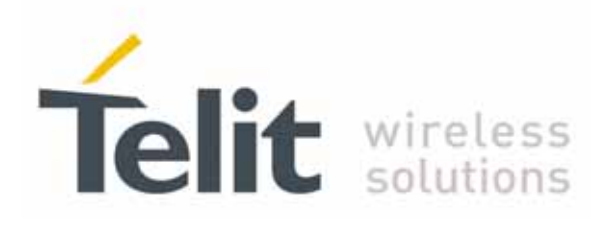

80000ST10025a Rev. 10 – 2011-02-17

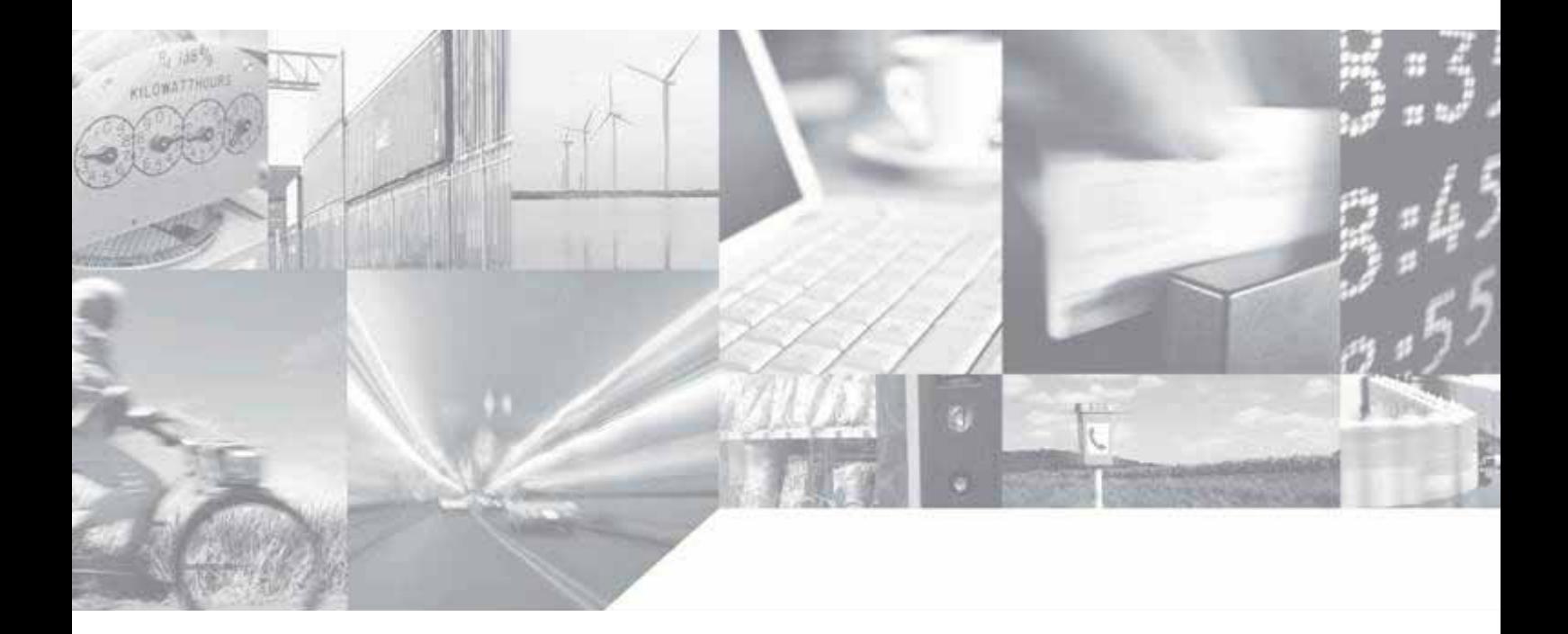

Making machines talk.

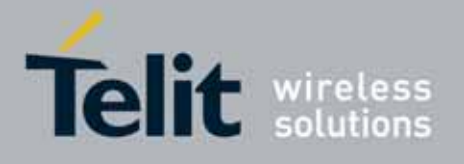

# APPLICABILITY TABLE

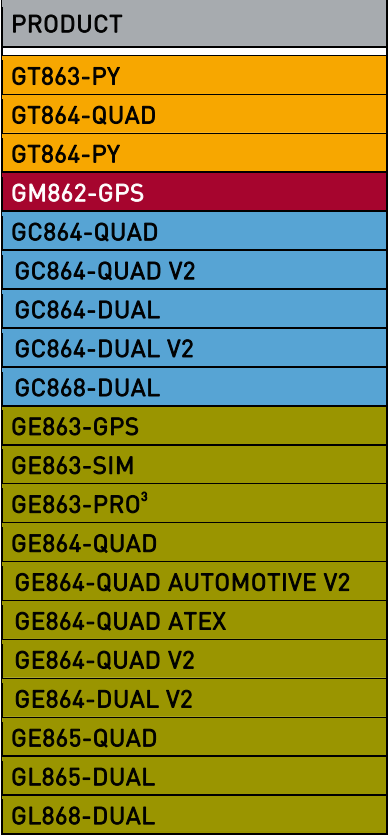

SW Version 7.03.02 / 7.02.07 10.0x.xx4 02.0x.008

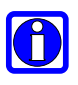

### NOTE:

This document substitute any issue of the AT Commands Reference Guide for GC864- DUAL document 80300ST10037a.

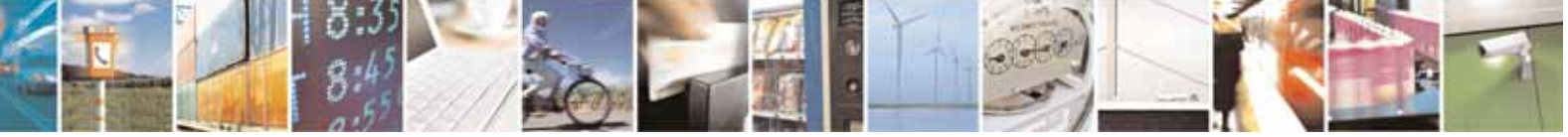

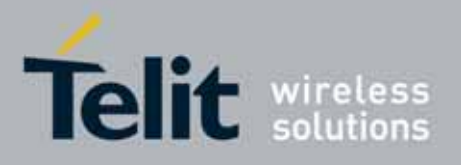

80000ST10025a Rev. 10 - 2011-02-17

# Contents

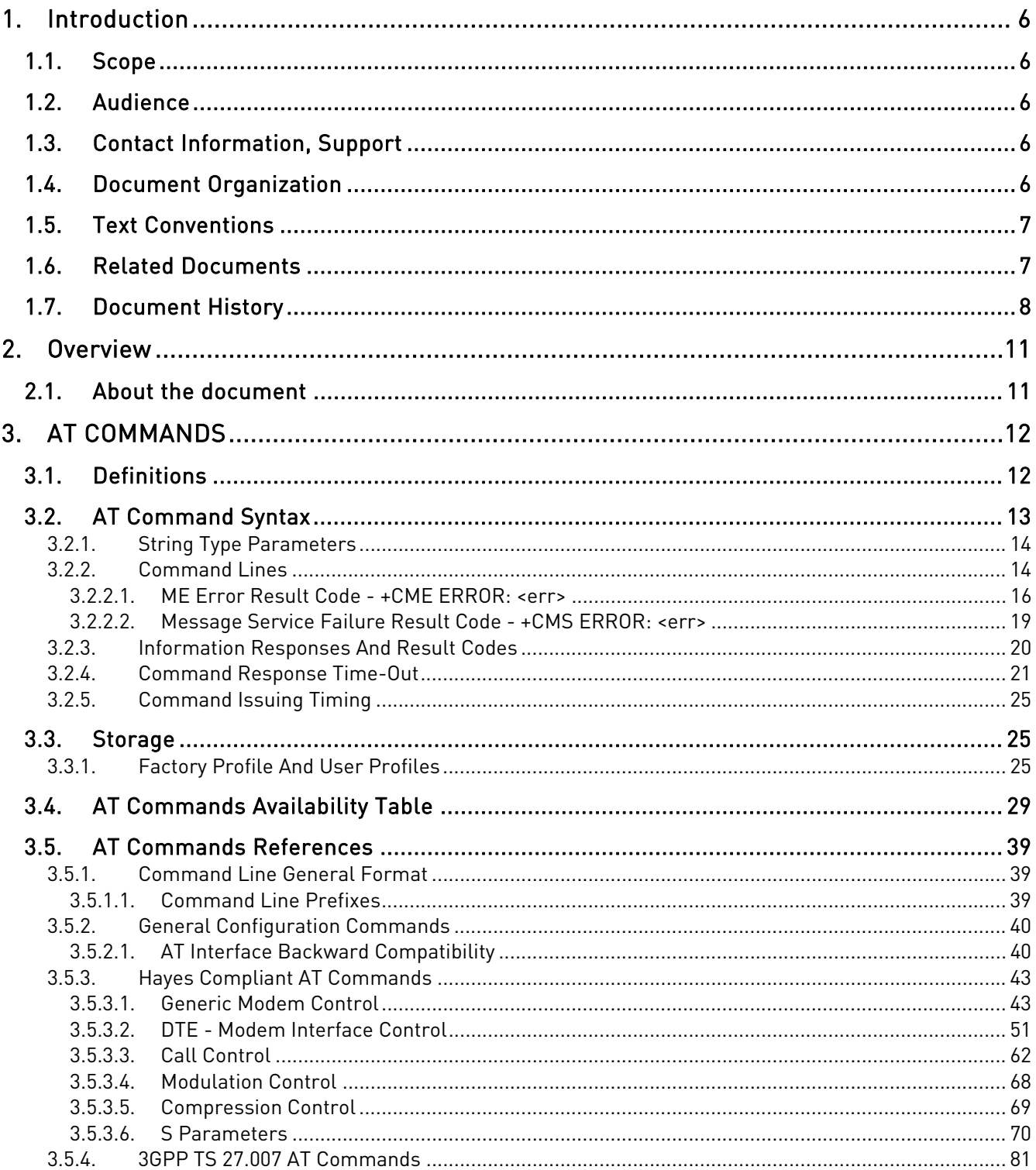

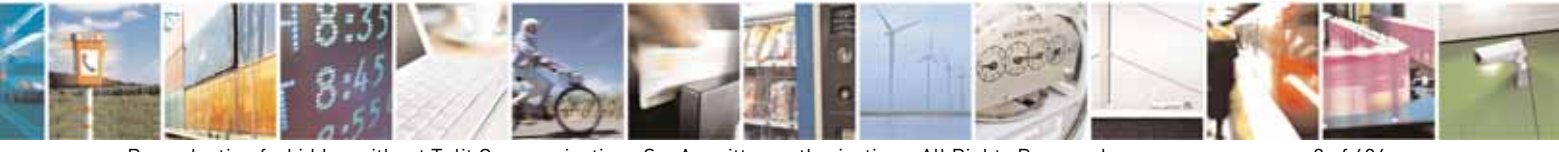

Reproduction forbidden without Telit Communications S.p.A. written authorization - All Rights Reserved

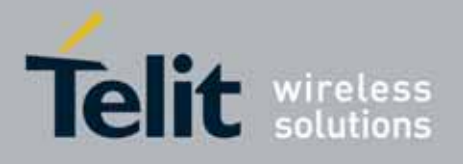

80000ST10025a Rev. 10 - 2011-02-17

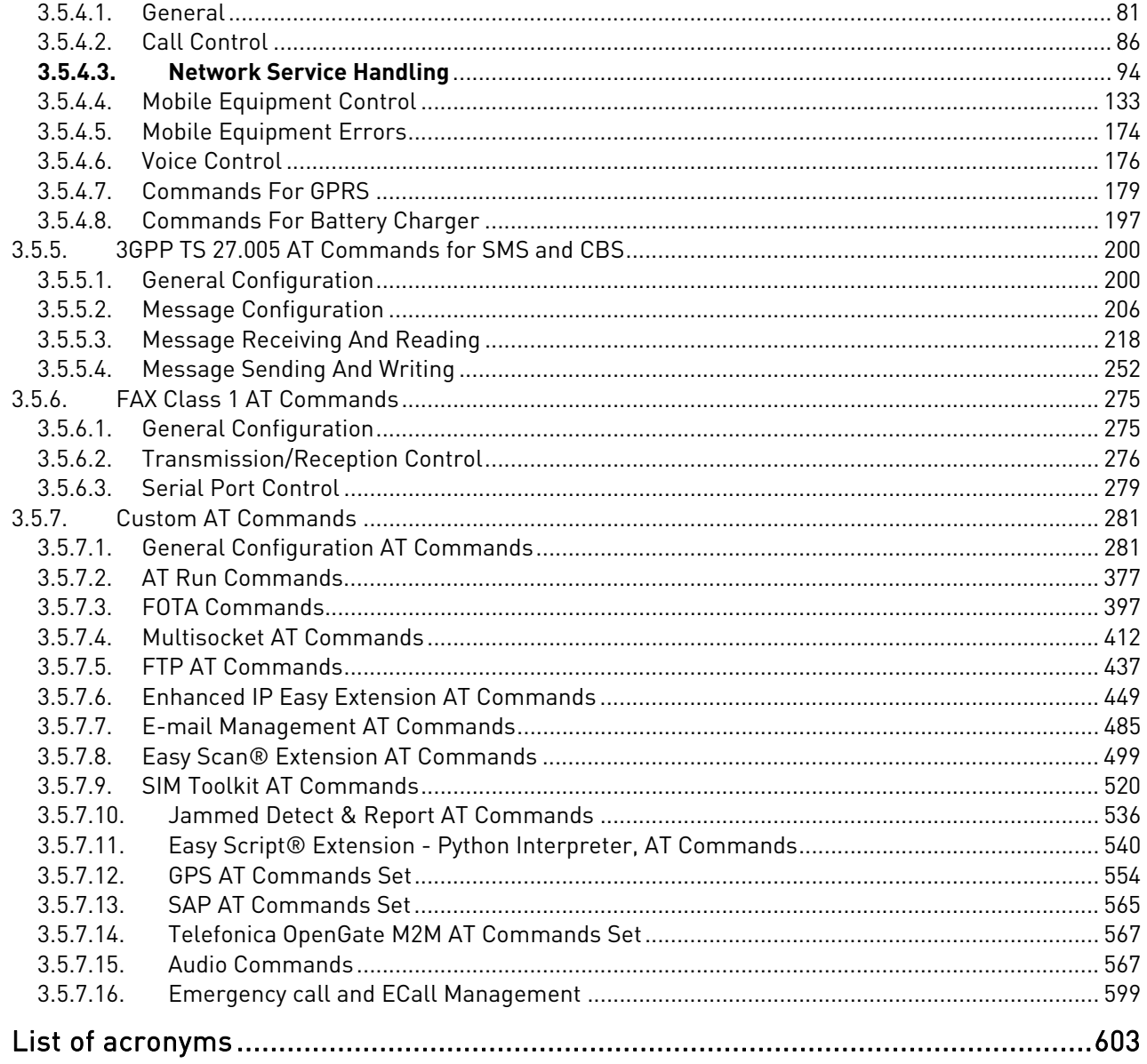

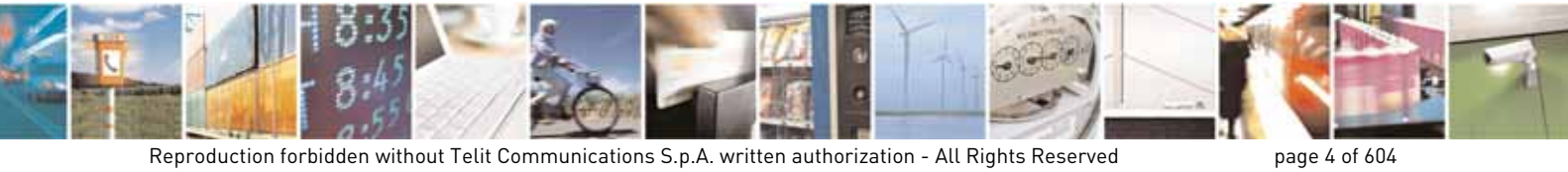

Reproduction forbidden without Telit Communications S.p.A. written authorization - All Rights Reserved

 $\overline{4}$ .

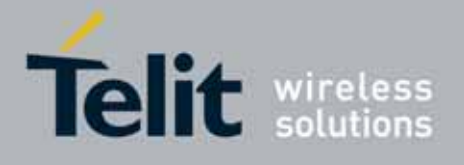

### DISCLAIMER

The information contained in this document is the proprietary information of Telit Communications S.p.A. and its affiliates ("TELIT").

The contents are confidential and any disclosure to persons other than the officers, employees, agents or subcontractors of the owner or licensee of this document, without the prior written consent of Telit, is strictly prohibited.

Telit makes every effort to ensure the quality of the information it makes available. Notwithstanding the foregoing, Telit does not make any warranty as to the information contained herein, and does not accept any liability for any injury, loss or damage of any kind incurred by use of or reliance upon the information.

Telit disclaims any and all responsibility for the application of the devices characterized in this document, and notes that the application of the device must comply with the safety standards of the applicable country, and where applicable, with the relevant wiring rules.

Telit reserves the right to make modifications, additions and deletions to this document due to typographical errors, inaccurate information, or improvements to programs and/or equipment at any time and without notice.

Such changes will, nevertheless be incorporated into new editions of this document.

Copyright: Transmittal, reproduction, dissemination and/or editing of this document as well as utilization of its contents and communication thereof to others without express authorization are prohibited. Offenders will be held liable for payment of damages. All rights are reserved.

Copyright © Telit Communications S.p.A. 2011.

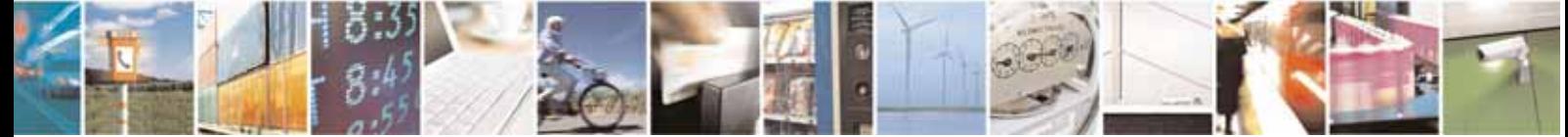

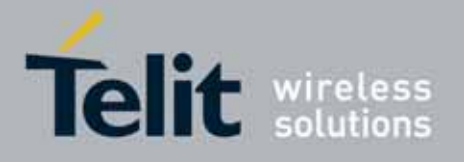

# <span id="page-5-0"></span>**1. Introduction**

### <span id="page-5-1"></span>1.1. Scope

This document is aimed in providing an detailed specification and a comprehensive listing as a reference for the whole set of AT command

### <span id="page-5-2"></span>1.2. Audience

Readers of this document should be familiar with Telit modules and their ease of controlling by means of AT Commands.

# <span id="page-5-3"></span>1.3. Contact Information, Support

For general contact, technical support, to report documentation errors and to order manuals, contact Telit Technical Support Center (TTSC) at:

[TS-EMEA@telit.com](mailto:TS-EMEA@telit.com) [TS-NORTHAMERICA@telit.com](mailto:TS-NORTHAMERICA@telit.com) [TS-LATINAMERICA@telit.com](mailto:TS-LATINAMERICA@telit.com) [TS-APAC@telit.com](mailto:TS-APAC@telit.com)

Alternatively, use:

<http://www.telit.com/en/products/technical-support-center/contact.php>

For detailed information about where you can buy the Telit modules or for recommendations on accessories and components visit:

[http://www.telit.com](http://www.telit.com/)

To register for product news and announcements or for product questions contact Telit Technical Support Center (TTSC).

Our aim is to make this guide as helpful as possible. Keep us informed of your comments and suggestions for improvements.

Telit appreciates feedback from the users of our information.

# <span id="page-5-4"></span>1.4. Document Organization

This document contains the following chapters:

[Chapter 1: "Introduction"](#page-5-0) provides a scope for this document, target audience, contact and support information, and text conventions.

[Chapter 2: "Overview"](#page-10-0) about the aim of this document and implementation suggestions.

[Chapter 3: "AT Commands"](#page-11-0) The core of this reference guide.

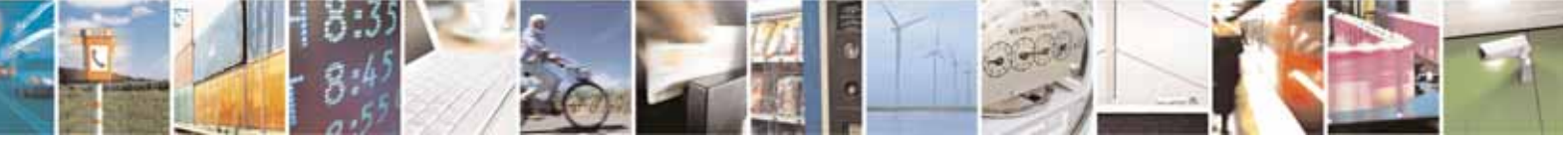

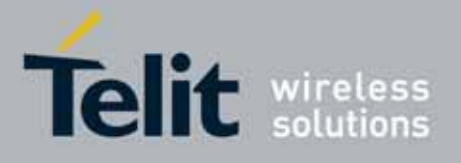

### <span id="page-6-0"></span>1.5. Text Conventions

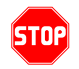

Danger – This information MUST be followed or catastrophic equipment failure or bodily injury may occur.

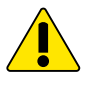

Caution or Warning – Alerts the user to important points about integrating the module, if these points are not followed, the module and end user equipment may fail or malfunction.

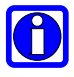

Tip or Information – Provides advice and suggestions that may be useful when integrating the module.

All dates are in ISO 8601 format, i.e. YYYY-MM-DD.

# <span id="page-6-1"></span>1.6. Related Documents

- 3GPP TS 27.007 specification and rules [http://www.3gpp.org/ftp/Specs/archive/27\\_series/27.007/](http://www.3gpp.org/ftp/Specs/archive/27_series/27.007/)
- 3GPP TS 27.005 specification and rules [http://www.3gpp.org/ftp/Specs/archive/27\\_series/27.005/](http://www.3gpp.org/ftp/Specs/archive/27_series/27.005/)
- Hayes standard AT command set

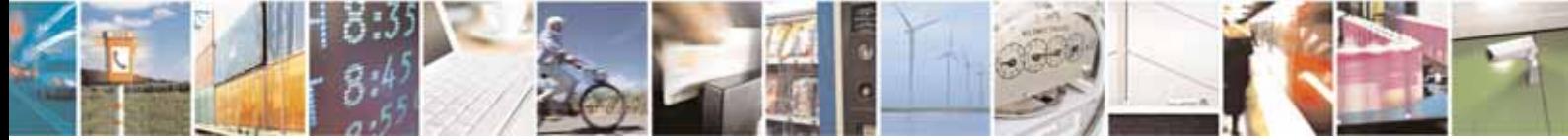

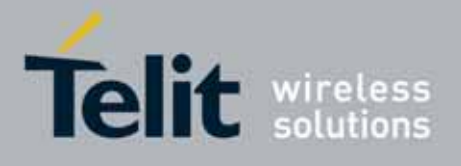

# <span id="page-7-0"></span>1.7. Document History

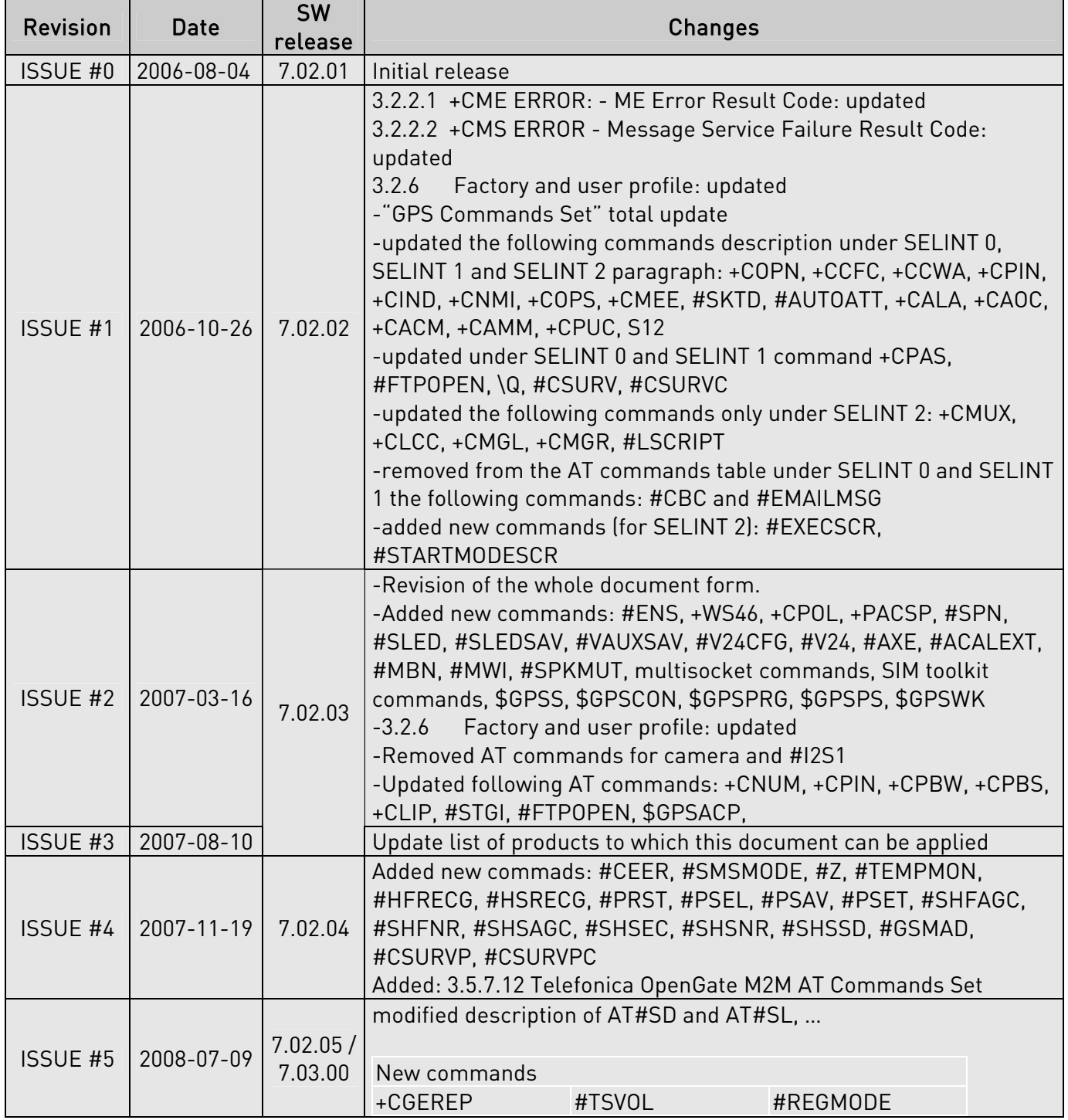

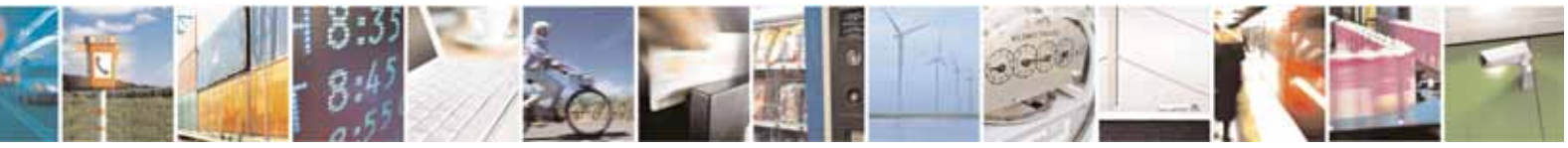

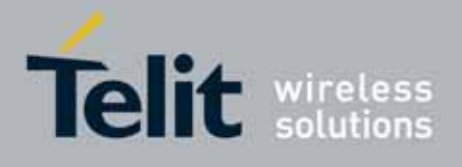

80000ST10025a Rev. 10 – 2011-02-17

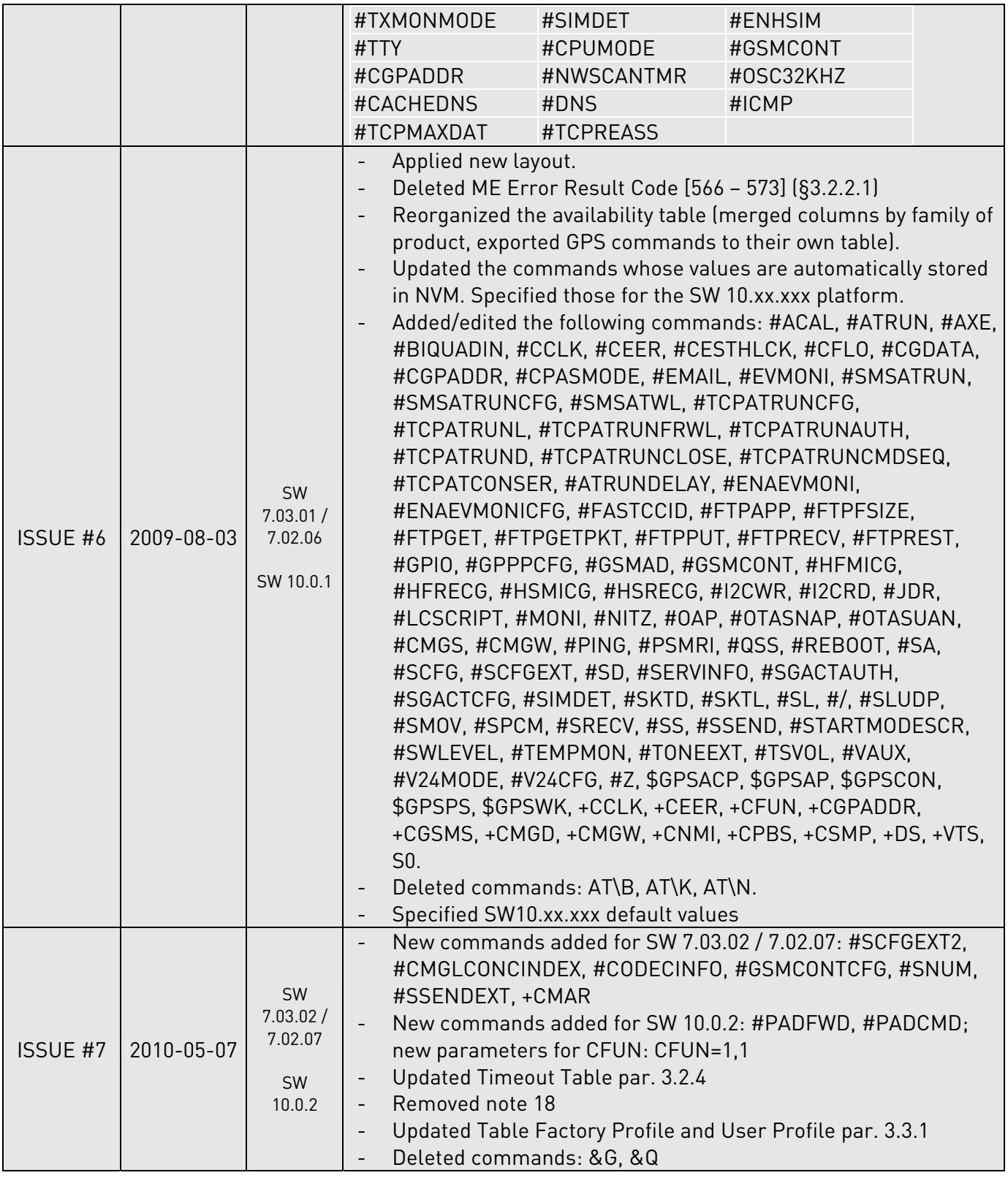

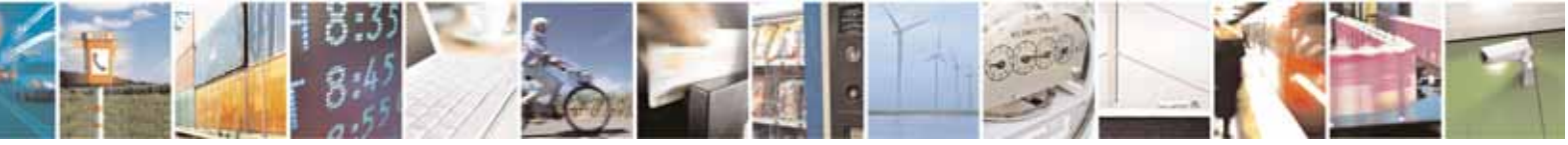

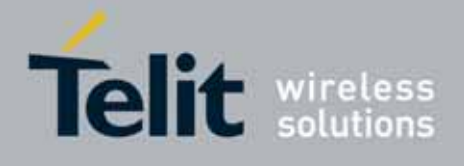

80000ST10025a Rev. 10 – 2011-02-17

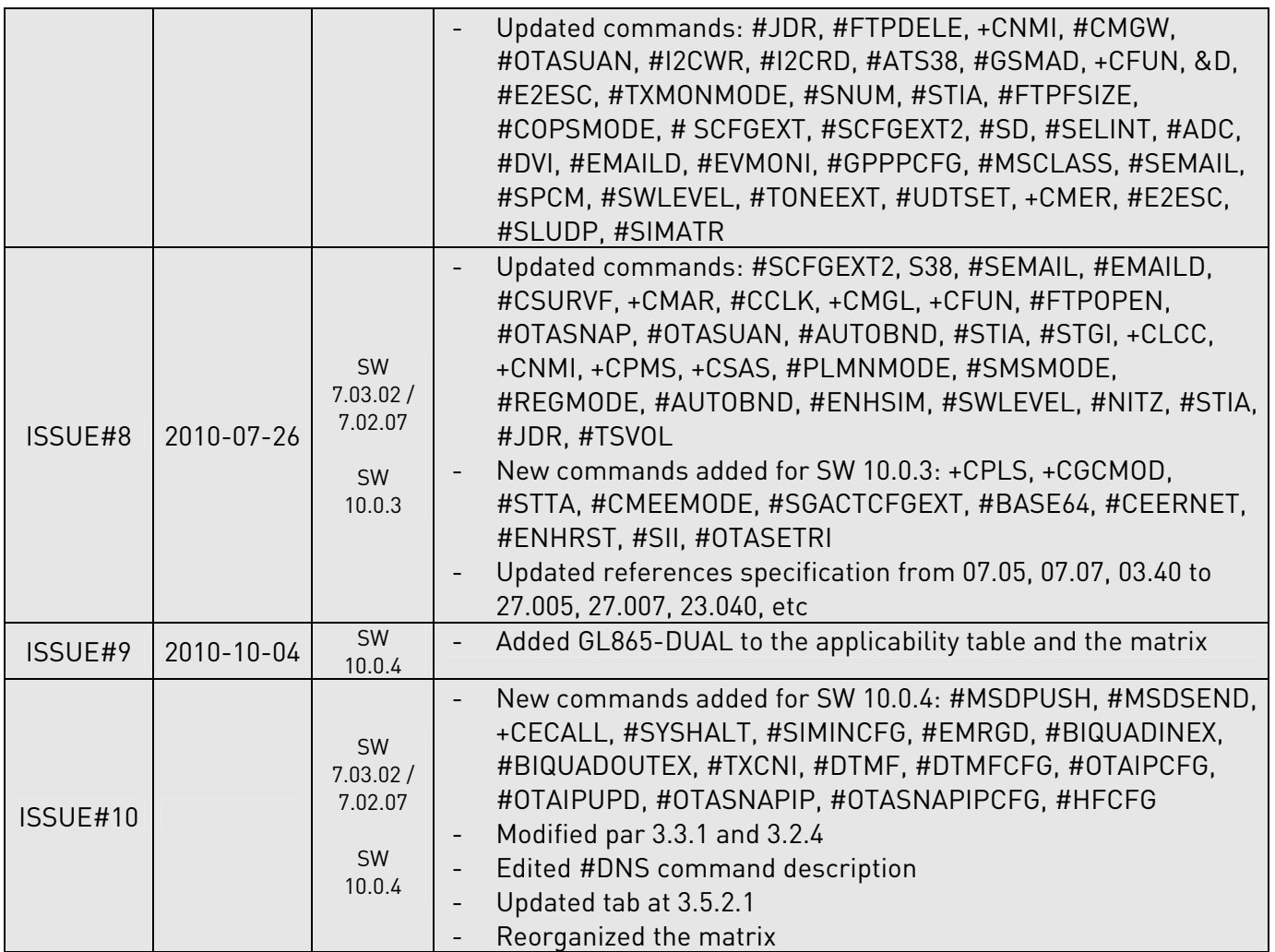

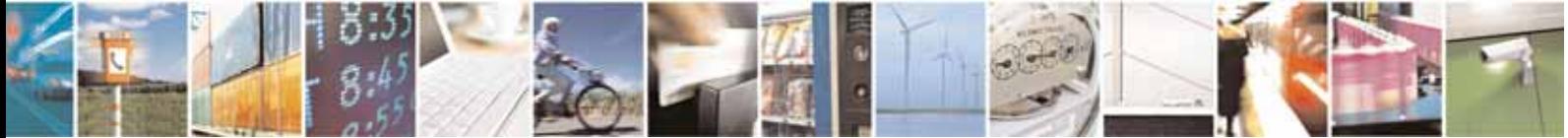

Reproduction forbidden without Telit Communications S.p.A. written authorization - All Rights Reserved page 10 of 604

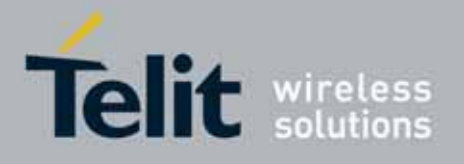

### <span id="page-10-0"></span>**2. Overview**

# <span id="page-10-1"></span>2.1. About the document

This document is to describe all AT commands implemented on the Telit wireless modules listed on the Applicabilty Table.

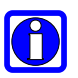

### NOTE:

Telit suggests all the system developers to use always the newer AT Commands Interface Style defined by AT#SELINT=2; and in case you are starting a new design we highly recommend you to use the newer AT Commands Interface Style defined by AT#SELINT=2 which gives you a possibility to include all Telit's new features and also all future implementations.

Moreover, Telit suggests to use the following settings to get the performance most customers are looking for:

#### AT#SMSMODE=1 AT#REGMODE=1

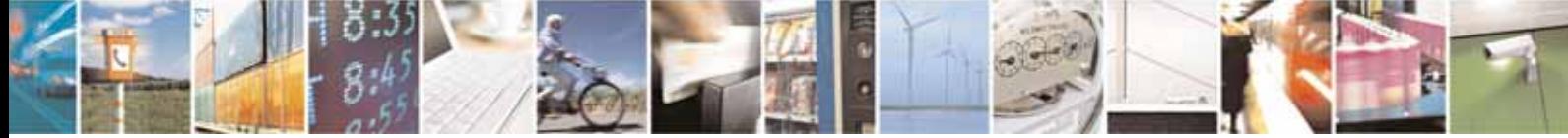

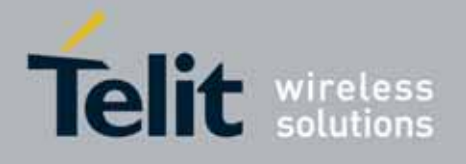

# <span id="page-11-0"></span>**3. AT COMMANDS**

The Telit wireless module family can be controlled via the serial interface using the standard AT commands $^1$  $^1$ . The Telit wireless module family is compliant with:

- 1. Hayes standard AT command set, in order to maintain the compatibility with existing SW programs.
- 2. 3GPP TS 27.007 specific AT command and GPRS specific commands.
- 3. 3GPP TS 27.005 specific AT commands for SMS (Short Message Service) and CBS (Cell Broadcast Service)
- 4. FAX Class 1 compatible commands

Moreover Telit wireless module family supports also Telit proprietary AT commands for special purposes.

The following is a description of how to use the AT commands with the Telit wireless module family.

### <span id="page-11-1"></span>3.1. Definitions

1

The following syntactical definitions apply:

- <CR> Carriage return character, is the command line and result code terminator character, which value, in decimal ASCII between 0 and 255,is specified within parameter S3. The default value is 13.
- <LF> Linefeed character, is the character recognised as line feed character. Its value, in decimal ASCII between 0 and 255, is specified within parameter S4. The default value is 10. The line feed character is output after carriage return character if verbose result codes are used (V1 option used ) otherwise, if numeric format result codes are used (V0 option used) it will not appear in the result codes.
- <...> Name enclosed in angle brackets is a syntactical element. They do not appear in the command line.
- [...] Optional subparameter of a command or an optional part of TA information response is enclosed in square brackets. Brackets themselves do not appear in the command line. When subparameter is not given in AT commands which

<span id="page-11-2"></span> $1$  The AT is an ATTENTION command and is used as a prefix to other parameters in a string. The AT command combined with other parameters can be set up in the communications package or typed in manually as a command line instruction.combined with other parameters can be set up in the communications package or typed in manually as a command line instruction.

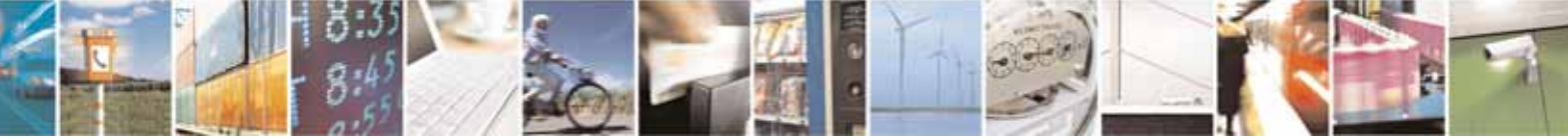

Reproduction forbidden without Telit Communications S.p.A. written authorization - All Rights Reserved page 12 of 604

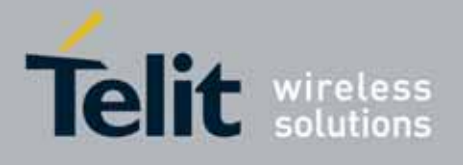

have a Read command, new value equals to its previous value. In AT commands which do not store the values of any of their subparameters, and so have not a Read command, which are called *action type* commands, action should be done on the basis of the recommended default setting of the subparameter.

# <span id="page-12-0"></span>3.2. AT Command Syntax

The syntax rules followed by Telit implementation of either Hayes AT commands, GSM commands and FAX commands are very similar to those of standard basic and extended AT commands. A special command (#SELINT, see §[3.5.2.1.1](#page-41-0)) has been introduced in order to have an AT interface very close to the standard one.

There are two types of extended command:

- Parameter type commands. This type of commands may be "set" (to store a value or values for later use), "read" (to determine the current value or values stored), or "tested" (to determine ranges of values supported). Each of them has a test command (trailing  $=$ ?) to give information about the type of its subparameters; they also have a Read command (trailing ?) to check the current values of subparameters.
- Action type commands. This type of command may be "executed" or "tested".
- "executed" to invoke a particular function of the equipment, which generally involves more than the simple storage of a value for later use
- "tested" to determine:

#### (if the command  $\texttt{HSELINT=0}$  or  $\texttt{HSELINT=1}$  has been issued, see  $\text{\$3.5.2.1.1}\$  $\text{\$3.5.2.1.1}\$  $\text{\$3.5.2.1.1}\$

if subparameters are associated with the action, the ranges of subparameters values that are supported; if the command has no subparameters, issuing the correspondent Test command (trailing  $=$ ?) raises the result code "ERROR". Note: issuing the Read command (trailing ?) causes the command to be executed.

#### (if the command  $\#SELINT = 2$  has been issued, see §[3.5.2.1.1](#page-41-0))

whether or not the equipment implements the Action Command (in this case issuing the correspondent Test command - trailing  $=$ ? - returns the OK result code), and, if subparameters are associated with the action, the ranges of subparameters values that are supported.

Action commands don't store the values of any of their possible subparameters.

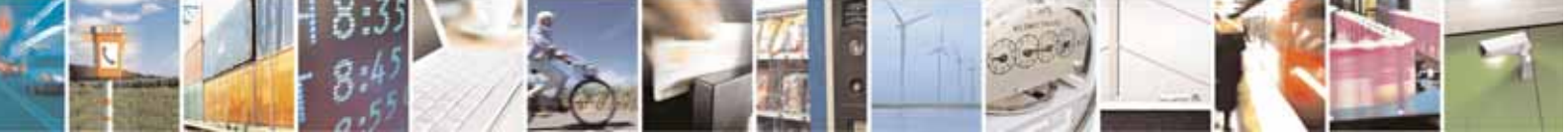

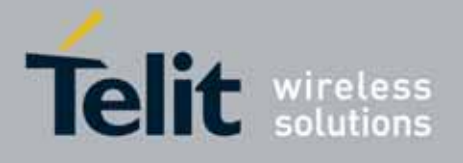

Moreover:

(for #SELINT=0 or #SELINT=1 only)

 An enhanced test command (trailing =??) has been introduced to maintain backward compatibility for those commands whose subparameters changed the range of possible values from version to version.

(for #SELINT=2 only)

 The response to the Test Command (trailing =?) may be changed in the future by Telit to allow the description of new values/functionalities

(for  $\#$ SELINT = 2 only)

If all the subparameters of a parameter type command +CMD (or #CMD or \$CMD) are optional, issuing AT+CMD=<CR> (or AT#CMD=<CR> or AT\$CMD=<CR>) causes the OK result code to be returned and the previous values of the omitted subparameters to be retained.

### <span id="page-13-0"></span>3.2.1. String Type Parameters

A string, either enclosed between quotes or not, is considered to be a valid string type parameter input. According to V25.ter space characters are ignored on the command line and may be used freely for formatting purposes, unless they are embedded in numeric or quoted string constants; therefore a string containing a space character has to be enclosed between quotes to be considered a valid string type parameter (e.g. typing AT+COPS=1,0,"A1" is the same as typing AT+COPS=1,0,A1; typing AT+COPS=1,0,"A BB" is different from typing AT+COPS=1,0,A BB).

When #SELINT=0 (or 1) mode is selected, a string not enclosed between quotes is changed in upper case (e.g. mickey become MICKEY), while a string enclosed between quotes is case sensitive.

When **#SELINT=2** mode is selected, a string is always case sensitive.

A small set of commands requires always to write the input string parameters within quotes: this is explicitly reported in the specific descriptions.

### <span id="page-13-1"></span>3.2.2. Command Lines

A command line is made up of three elements: the prefix, the body and the termination character.

The command line prefix consists of the characters "AT" or "at", or, to repeat the execution of the previous command line, the characters "A/" or "a/" or AT#/ or at#/.

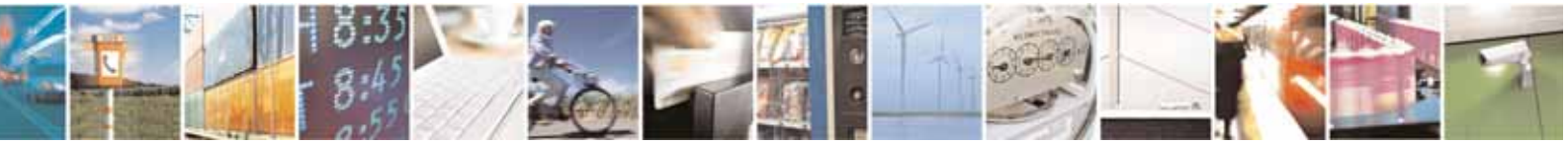

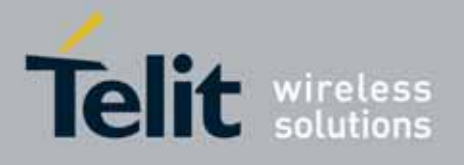

The termination character may be selected by a user option (parameter S3), the default being <CR>.

The basic structures of the command line are:

- ATCMD1<CR> where AT is the command line prefix, CMD1 is the body of a basic command (nb: the name of the command never begins with the character "+") and <CR> is the command line terminator character
- ATCMD2=10<CR> where 10 is a subparameter
- AT+CMD1;+CMD2=, ,10<CR> These are two examples of extended commands (nb: the name of the command always begins with the character  $+^{n^2}$  $+^{n^2}$  $+^{n^2}$ ). They are delimited with semicolon. In the second command the subparameter is omitted.
- +CMD1?<CR> This is a Read command for checking current subparameter values
- +CMD1=?<CR> This is a test command for checking possible subparameter values

These commands might be performed in a single command line as shown below:

#### ATCMD1 CMD2=10+CMD1;+CMD2=, ,10;+CMD1?;+CMD1=?<CR>

anyway it is always preferable to separate into different command lines the basic commands and the extended commands; furthermore it is suggested to avoid placing several action commands in the same command line, because if one of them fails, then an error message is received but it is not possible to argue which one of them has failed the execution.

If command V1 is enabled (verbose responses codes) and all commands in a command line has been performed successfully, result code <CR><LF>OK<CR><LF> is sent from the TA to the TE, if subparameter values of a command are not accepted by the TA or command itself is invalid, or command cannot be performed for some reason, result code <CR><LF>ERROR<CR><LF> is sent and no subsequent commands in the command line are processed.

If command V0 is enabled (numeric responses codes), and all commands in a command line has been performed successfully, result code O<CR> is sent from the TA to the TE, if sub-parameter values of a command are not accepted by the TA or command itself is invalid, or command cannot be performed for some reason, result code 4<CR> and no subsequent commands in the command line are processed.

<span id="page-14-0"></span> $^{\rm 2}$  The set of **proprietary AT commands** differentiates from the standard one because the name of each of them begins with either "@", "#", "\$" or "\*". Proprietary AT commands follow the same syntax rules as extended commands

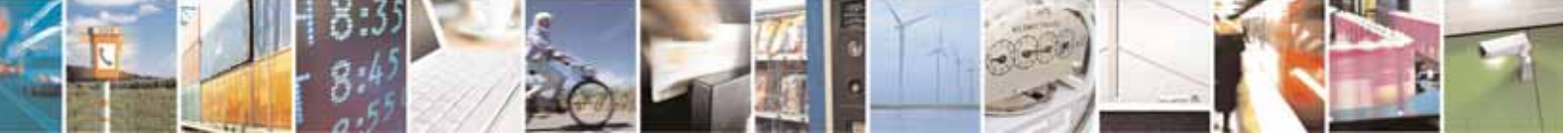

j

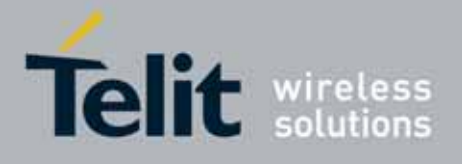

In case of errors depending on ME operation, ERROR (or 4) response may be replaced by +CME ERROR: <err> or +CMS ERROR: <err>.

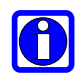

### NOTE:

The command line buffer accepts a maximum of 80 characters. If this number is exceeded none of the commands will be executed and TA returns ERROR.

#### <span id="page-15-0"></span>3.2.2.1. ME Error Result Code - +CME ERROR: <err>

This is NOT a command, it is the error response to +Cxxx 3GPP TS 27.007 commands. Syntax: +CME ERROR: <err>

Parameter: <err> - error code can be either numeric or verbose (see +CMEE).The possible values of <err> are reported in the table:

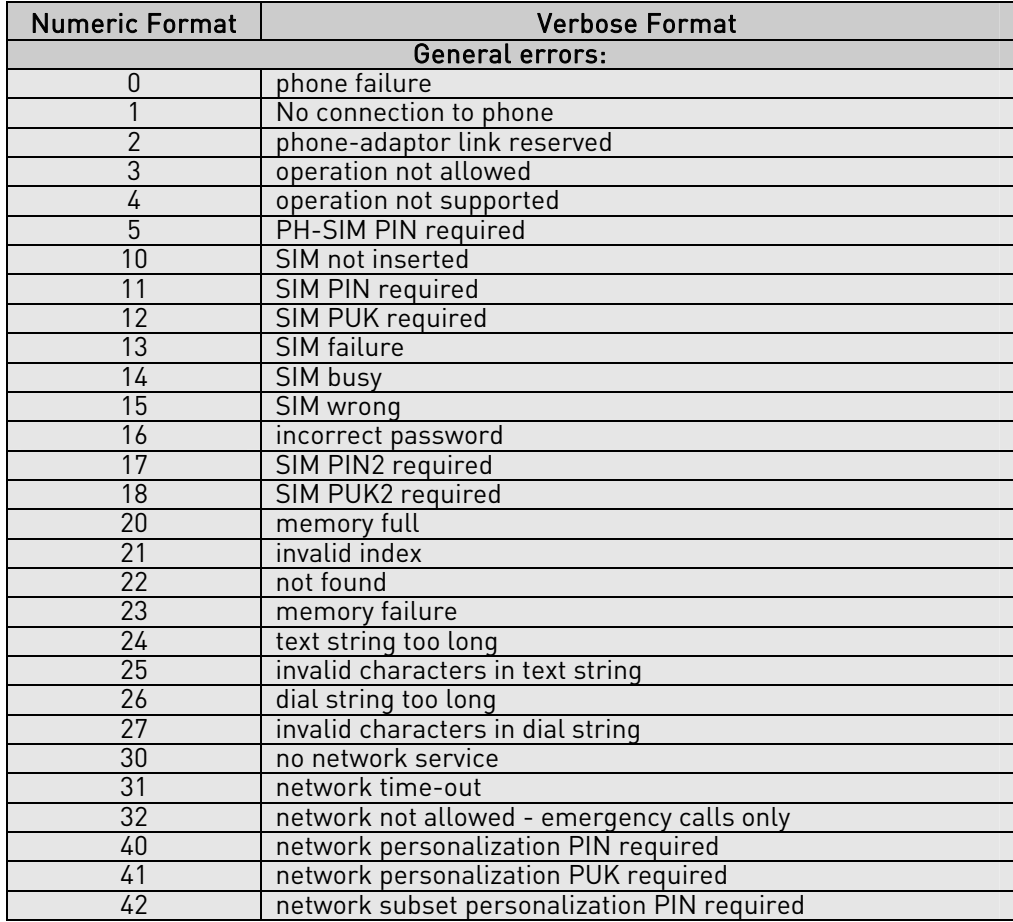

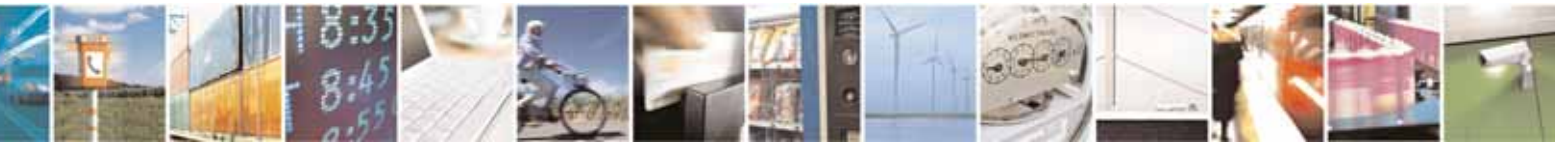

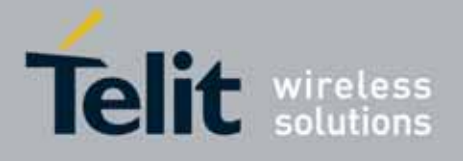

80000ST10025a Rev. 10 – 2011-02-17

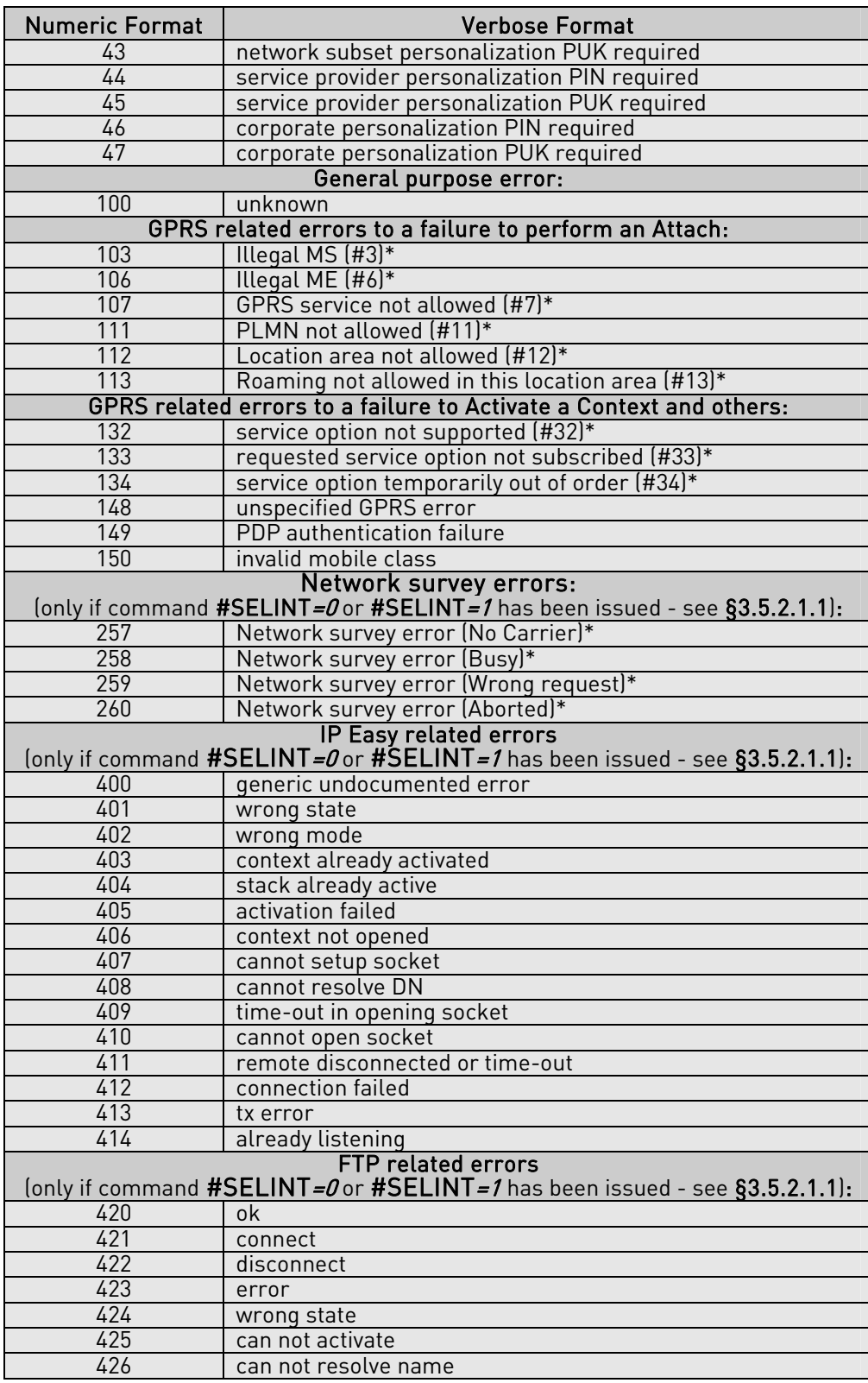

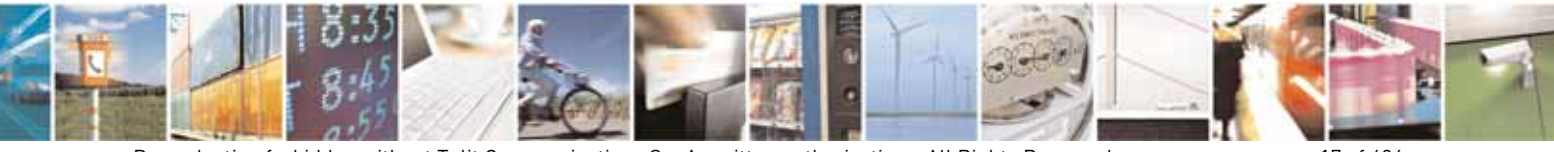

Reproduction forbidden without Telit Communications S.p.A. written authorization - All Rights Reserved page 17 of 604

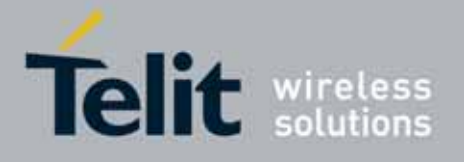

80000ST10025a Rev. 10 – 2011-02-17

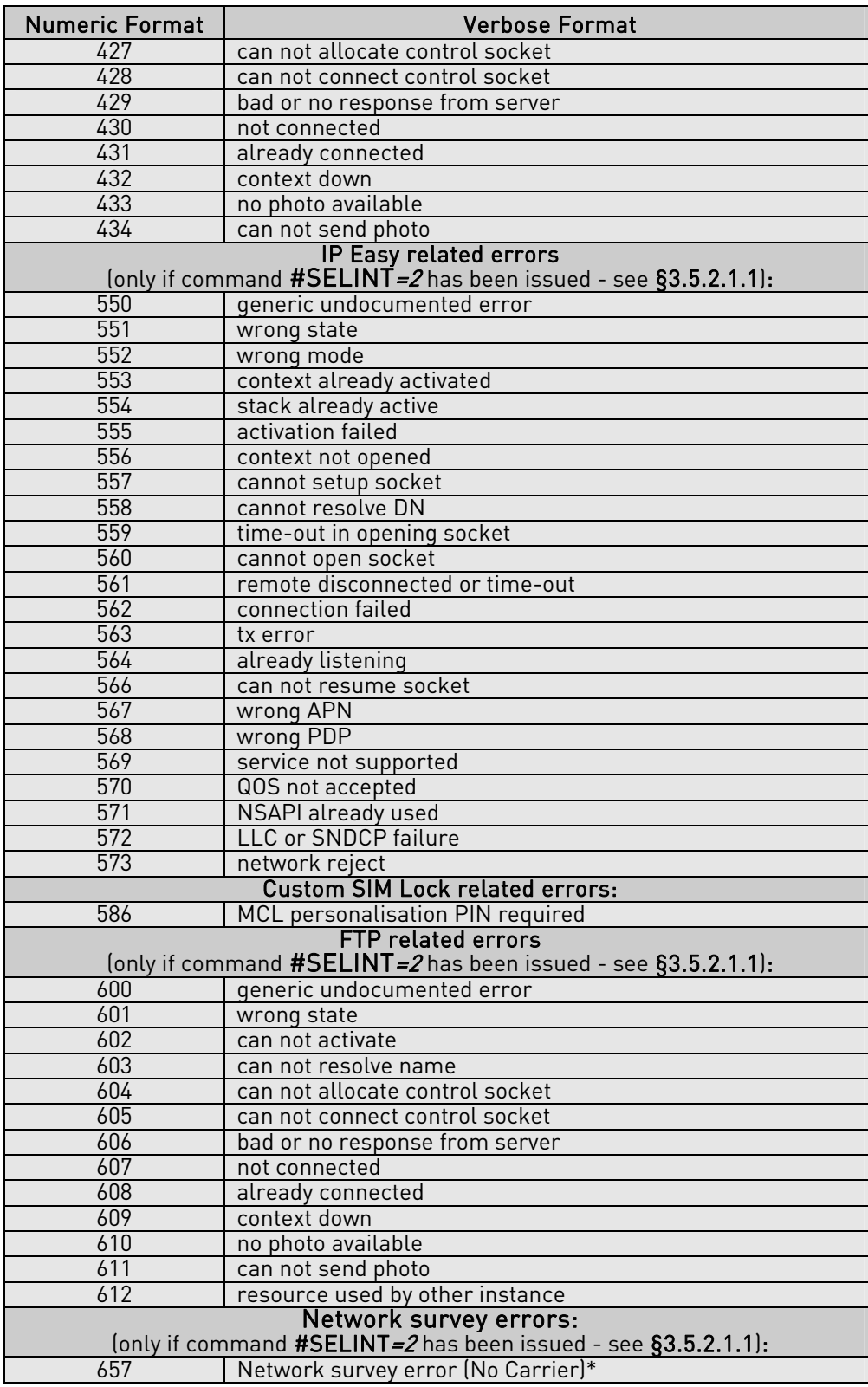

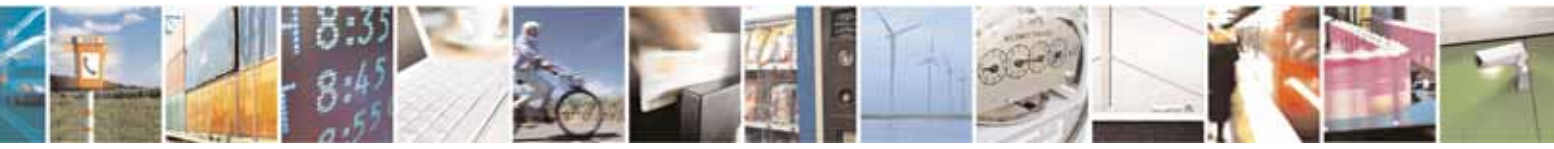

Reproduction forbidden without Telit Communications S.p.A. written authorization - All Rights Reserved page 18 of 604

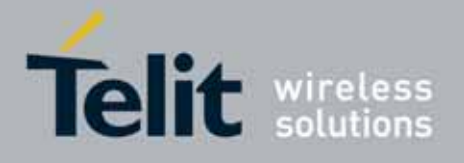

80000ST10025a Rev. 10 – 2011-02-17

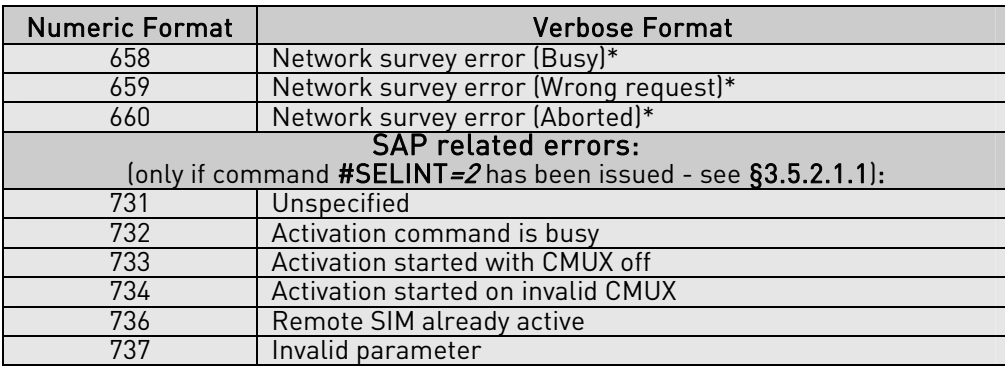

\*(values in parentheses are GSM 04.08 cause codes)

#### <span id="page-18-0"></span>3.2.2.2. Message Service Failure Result Code - +CMS ERROR: <err>

This is NOT a command, it is the error response to +Cxxx 3GPP TS 27.005 commands.

#### Syntax: +CMS ERROR: <err>

Parameter: < err> - numeric error code.

The **<err>** values are reported in the table:

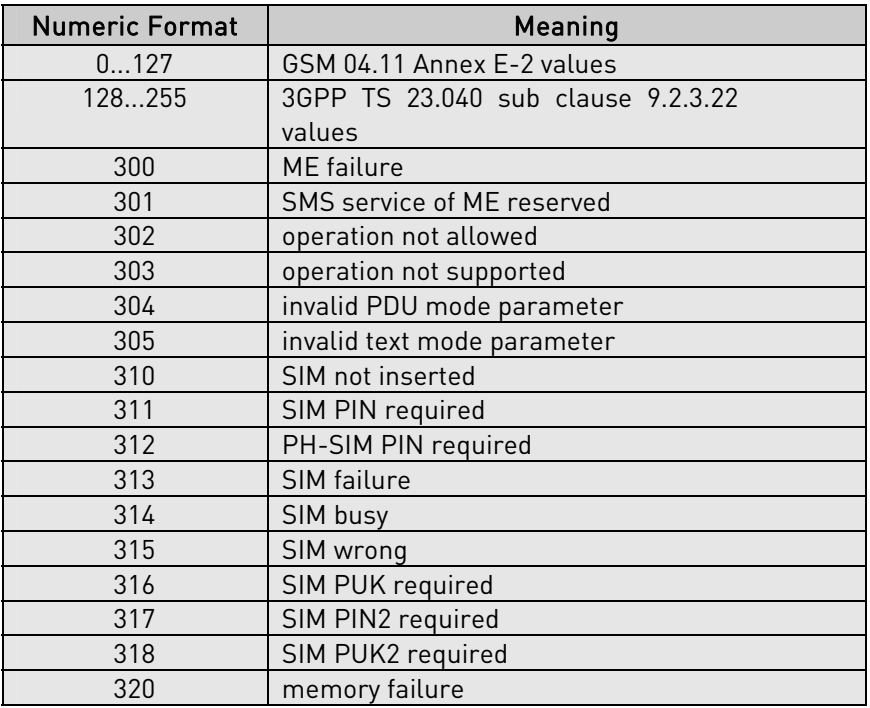

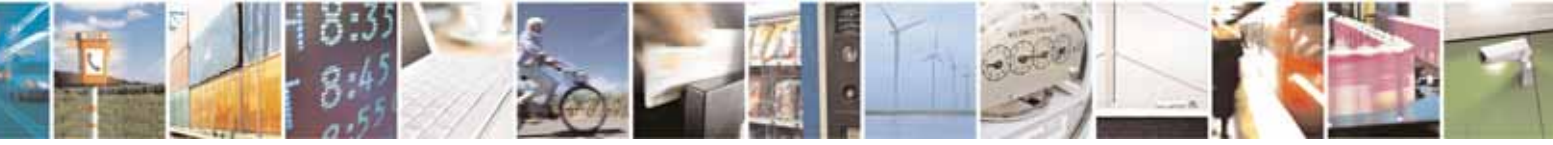

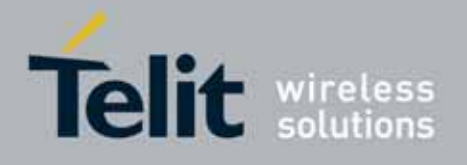

80000ST10025a Rev. 10 – 2011-02-17

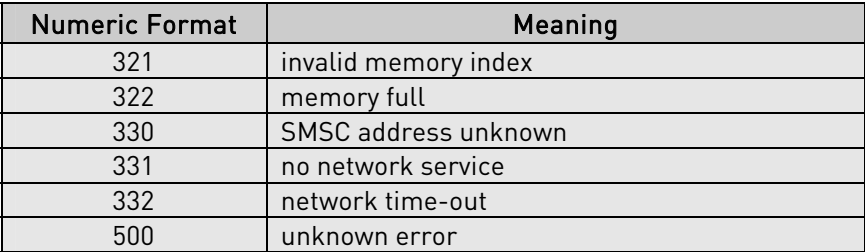

### <span id="page-19-0"></span>3.2.3. Information Responses And Result Codes

The TA response, in case of verbose response format enabled, for the previous examples command line could be as shown below:

information response to +CMD1?

<CR><LF>+CMD1:2,1,10<CR><LF>

information response to +CMD1=?

<CR><LF>+CMD1(0-2),(0,1),(0-15)<CR><LF>

final result code <CR><LF>OK<CR><LF>

Moreover there are other two types of result codes:

- result codes that inform about progress of TA operation (e.g. connection establishment CONNECT)
- result codes that indicate occurrence of an event not directly associated with issuance of a command from TE (e.g. ring indication RING).

Here the basic result codes according to ITU-T V25Ter recommendation

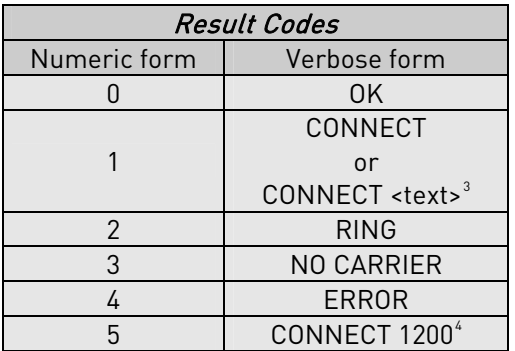

j 3 For SELINT 0,1 <text> is only "300"; for SELINT 2 <text> can be"300", "1200", "2400", "4800", "9600", "14400" or "1200/75"

<span id="page-19-2"></span><span id="page-19-1"></span>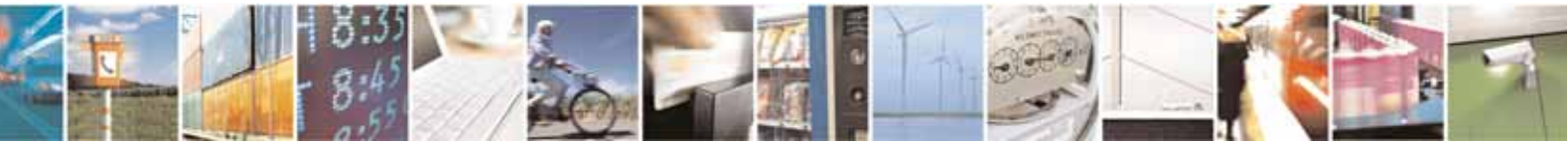

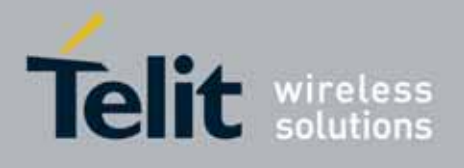

80000ST10025a Rev. 10 – 2011-02-17

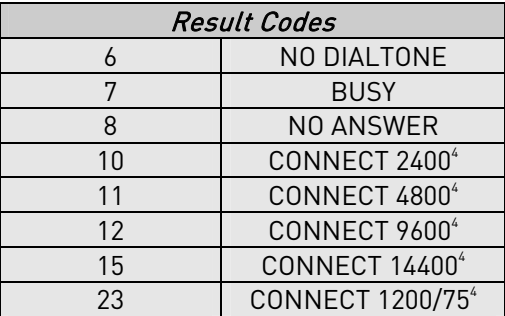

### <span id="page-20-0"></span>3.2.4. Command Response Time-Out

Every command issued to the Telit modules returns a result response, if response codes are enabled (default). The time needed to process the given command and return the response varies, depending on the command type. Commands that do not interact with the SIM or the network, and only involve internal setups or readings, have an immediate response.Commands that interact with the SIM or the network could take many seconds to send a response, depending on SIM configuration (e.g., number of contacts stored in the phonebook, number of stored SMS), or on the network the command may interact with.

In the table below are listed only the commands whose interaction with the SIM or the network could lead to long response timings. When not otherwise specified, timing is referred to set command.

For phonebook and SMS writing and reading related commands, timing is referred to commands issued after phonebook sorting is completed.

For DTMF sending and dialling commands timing is referred to module registered on network ("AT+CREG?" answer is "+CREG: 0,1" or "+CREG: 0,5").

For Python commands, timing is referred to commands issued with module in idle, flash memory not full and not fragmented, and after the first Python command. The first Python command to be issued causes a system initialization that could last a couple of minutes. Baud rate is fixed at 115200.

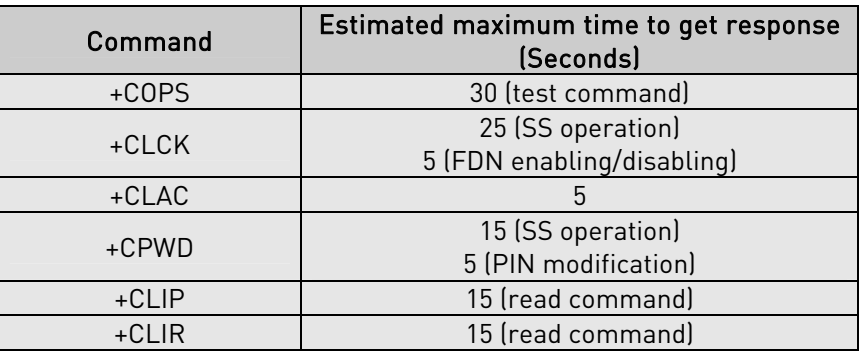

j 4 Valid for SELINT 0,1 only

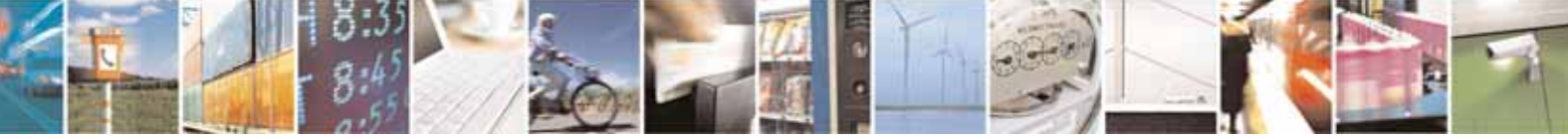

Reproduction forbidden without Telit Communications S.p.A. written authorization - All Rights Reserved page 21 of 604

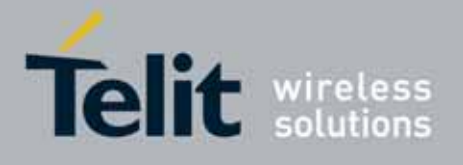

80000ST10025a Rev. 10 – 2011-02-17

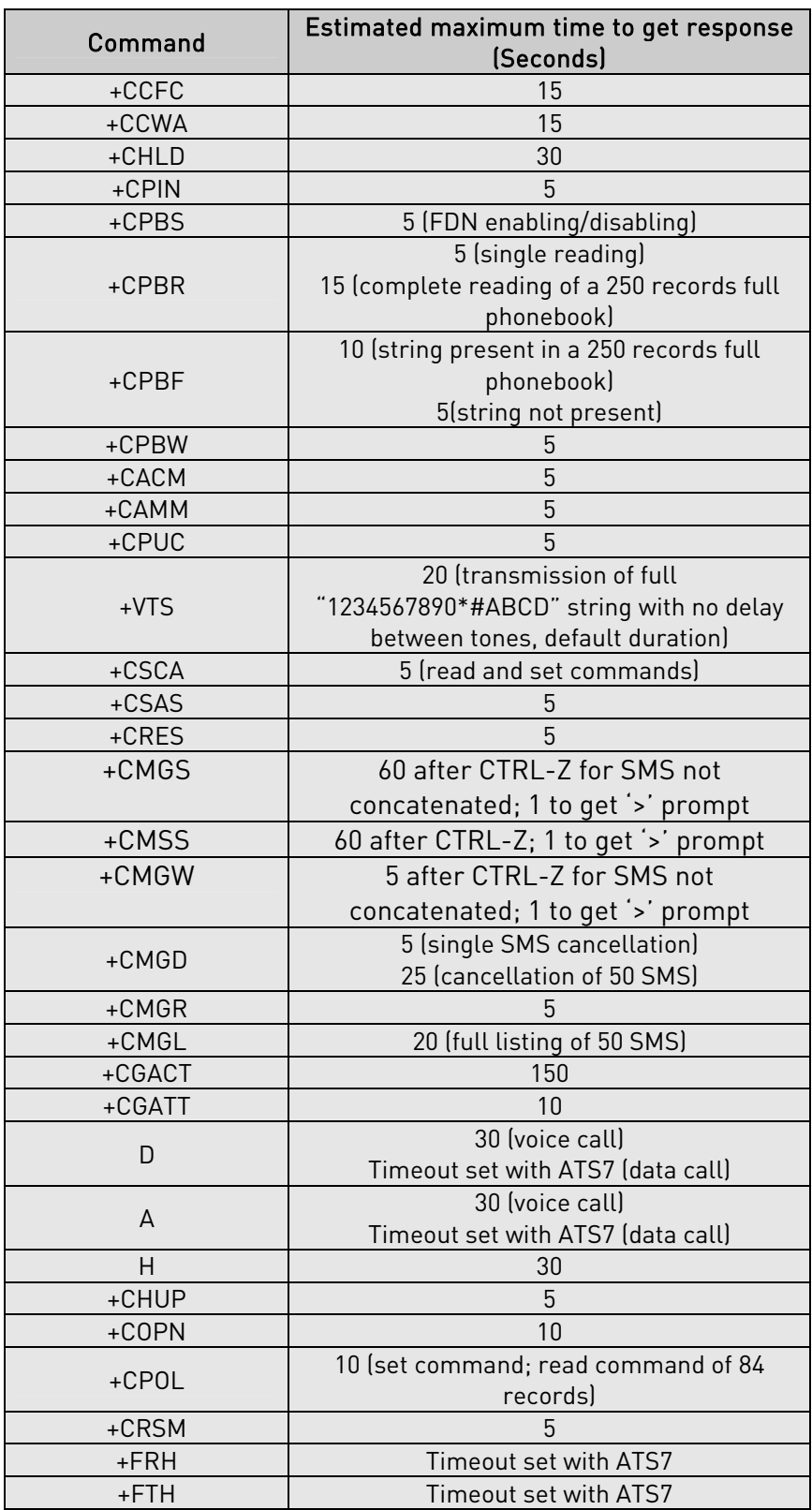

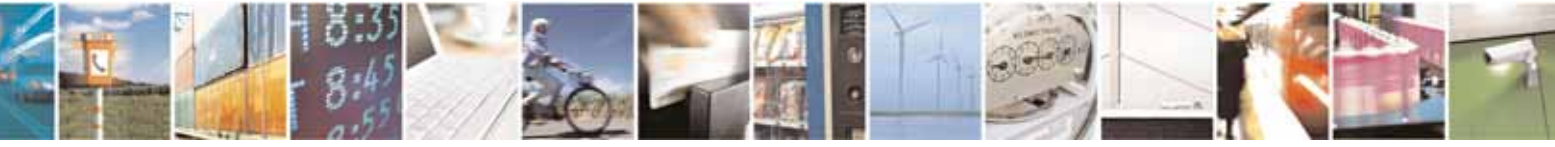

Reproduction forbidden without Telit Communications S.p.A. written authorization - All Rights Reserved page 22 of 604

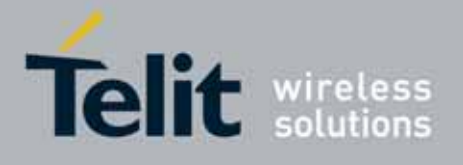

80000ST10025a Rev. 10 – 2011-02-17

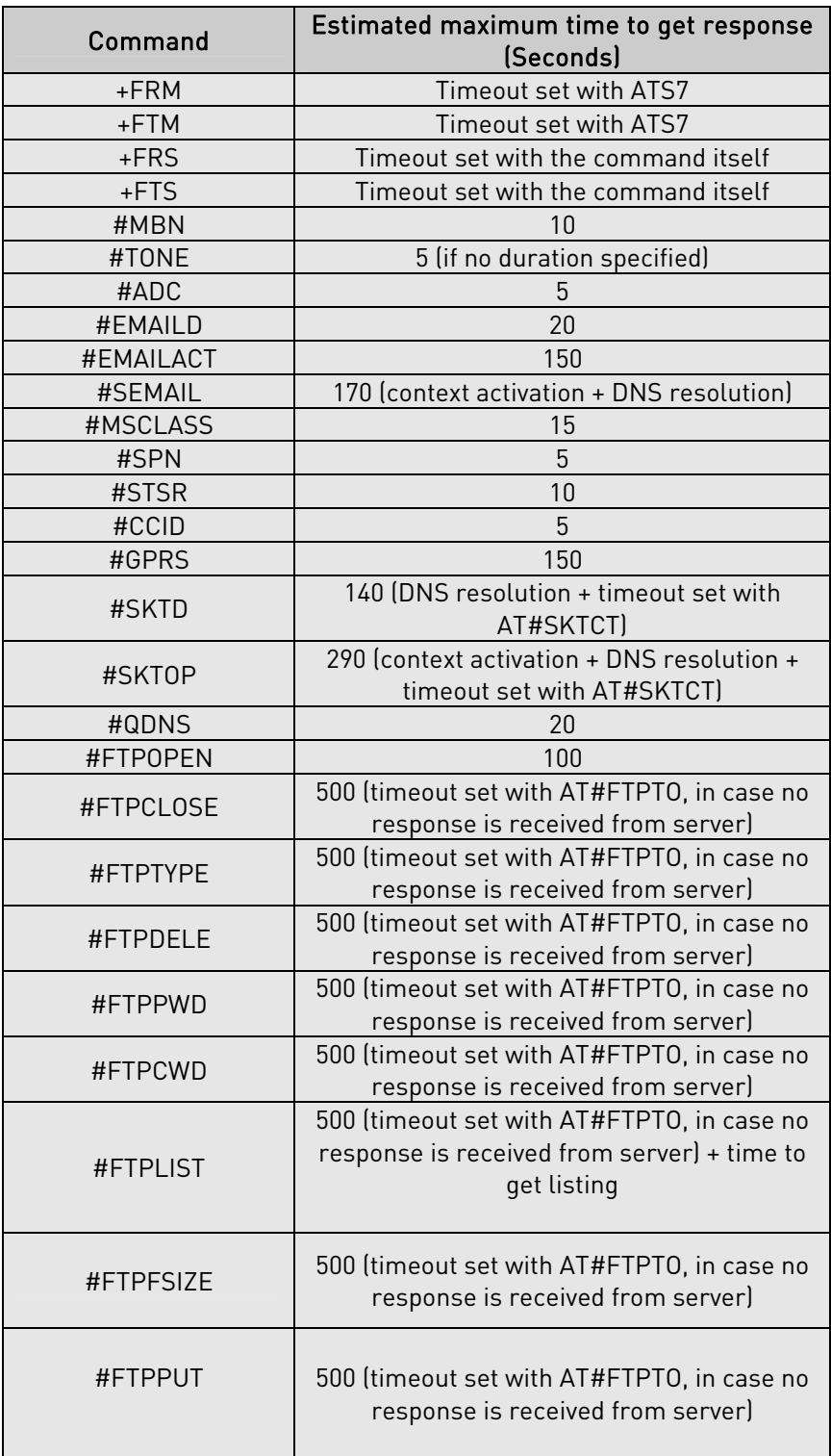

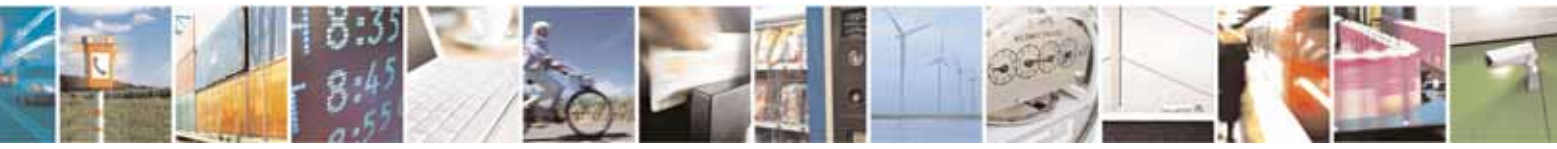

Reproduction forbidden without Telit Communications S.p.A. written authorization - All Rights Reserved page 23 of 604

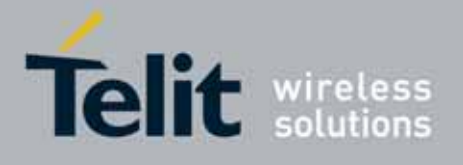

80000ST10025a Rev. 10 – 2011-02-17

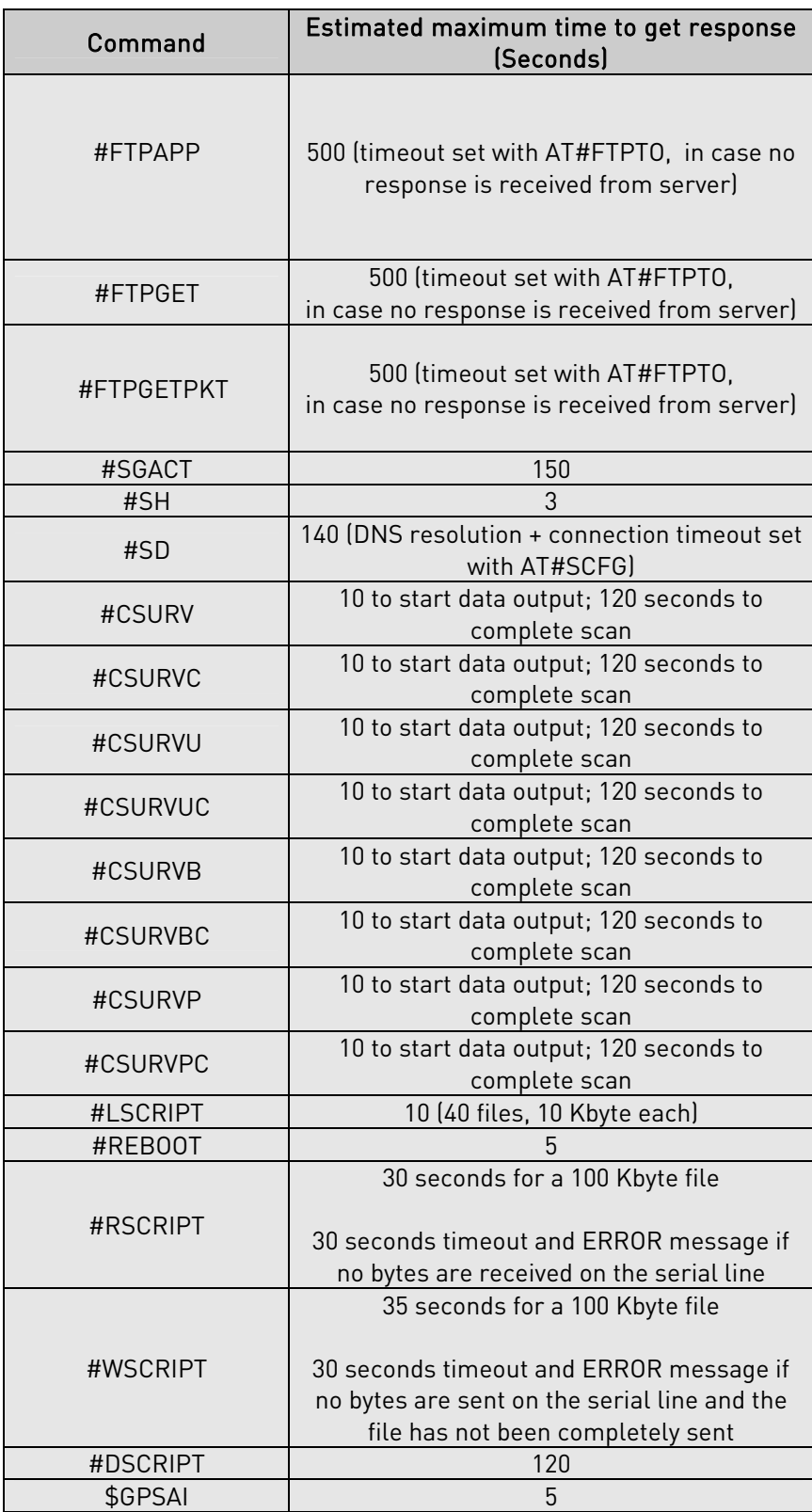

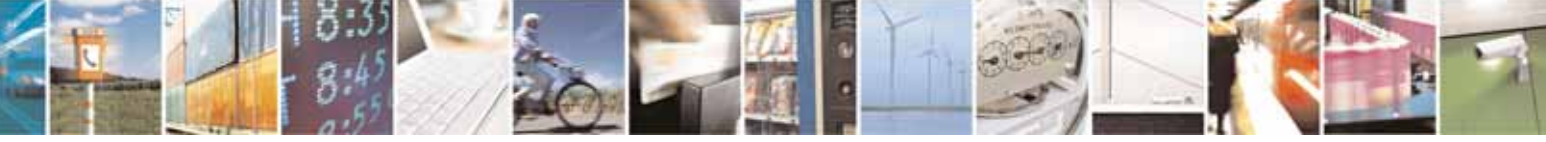

Reproduction forbidden without Telit Communications S.p.A. written authorization - All Rights Reserved page 24 of 604

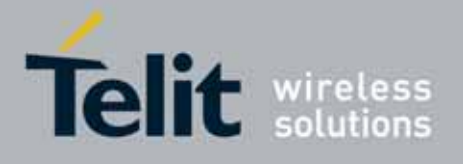

### <span id="page-24-0"></span>3.2.5. Command Issuing Timing

The chain Command -> Response shall always be respected and a new command must not be issued before the module has terminated all the sending of its response result code (whatever it may be).

This applies especially to applications that "sense" the OK text and therefore may send the next command before the complete code <CR><LF>OK<CR><LF> is sent by the module.

It is advisable anyway to wait for at least 20ms between the end of the reception of the response and the issue of the next AT command.

If the response codes are disabled and therefore the module does not report any response to the command, then at least the 20ms pause time shall be respected.

During command mode, due to hardware limitations, under severe CPU load the serial port can loose some characters if placed in autobauding at high speeds. Therefore if you encounter this problem fix the baud rate with +IPR command.

### <span id="page-24-1"></span>3.3. Storage

### <span id="page-24-2"></span>3.3.1. Factory Profile And User Profiles

The Telit wireless modules stores the values set by several commands in the internal non volatile memory (NVM), allowing to remember this setting even after power off. In the NVM these values are set either as factory profile or as user profiles: there are two customizable user profiles and one factory profile in the NVM of the device: by default the device will start with user profile 0 equal to factory profile.

For backward compatibility each profile is divided into two sections, one base section which was historically the one that was saved and restored in early releases of code, and the extended section which includes all the remaining values.

The &W command is used to save the actual values of both sections of profiles into the NVM user profile.

Commands &Y and &P are both used to set the profile to be loaded at startup. &Y instructs the device to load at startup only the **base section.**  $\&P$  instructs the device to load at startup the full profile: base + extended sections.

The &F command resets to factory profile values only the command of the base section of profile, while the  $\&E1$  resets to factory profile values the full set of base + extended section commands.

The values set by other commands are stored in NVM outside the profile: some of them are stored always, without issuing any  $&W$ , some other are stored issuing specific

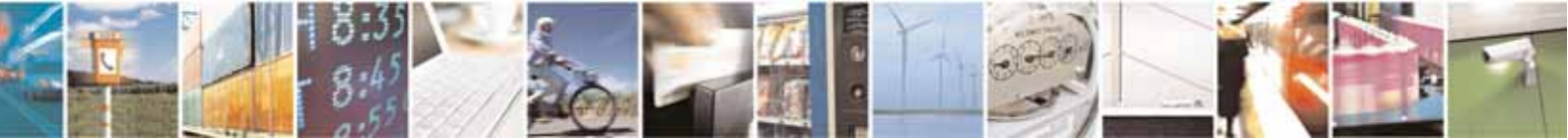

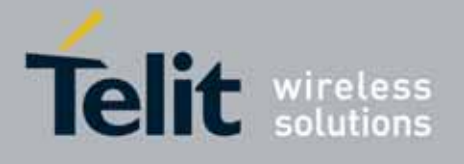

commands (+CSAS, #SLEDSAV, #VAUXSAV, #SKTSAV, #ESAV and \$GPSSAV); all of these values are read at power-up.

The values set by following commands are stored in the profile base section; if #SELINT=2 they depend on the specific AT instance:

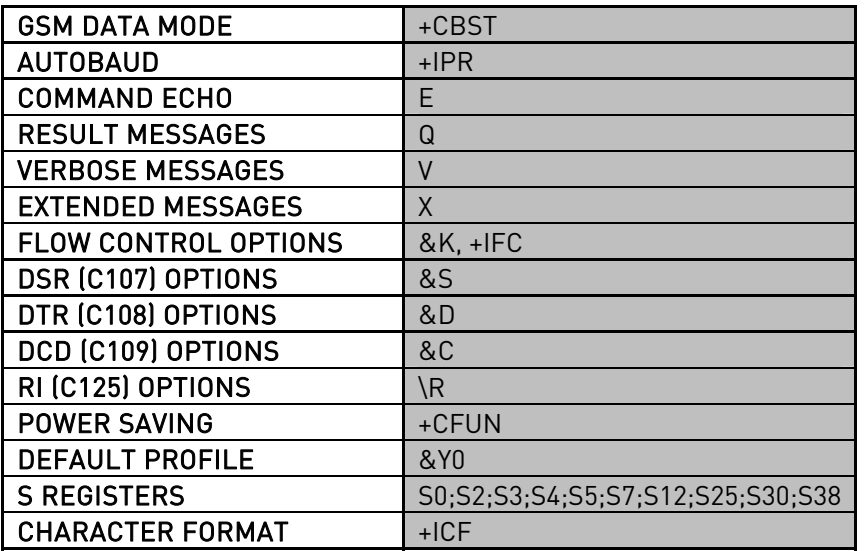

The values set by following commands are stored in the profile extended section and, if the newer AT command interface style has been selected (see #SELINT=2), they depend on the specific AT instance (see +CMUX):

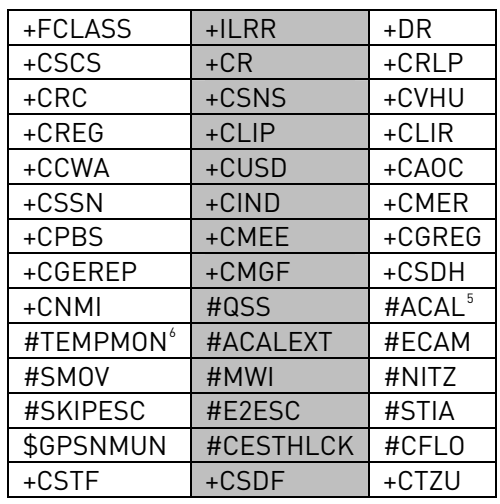

<sup>5</sup> If **#SELINT=2** they depend on the CMUX 0 instance only<br><sup>6</sup> It is portially standd in NVM, marsover only a port of it ca

j

 $\degree$  It is partially stored in NVM, moreover only a part of it can depend on the specific CMUX instance; see command description.

<span id="page-25-1"></span><span id="page-25-0"></span>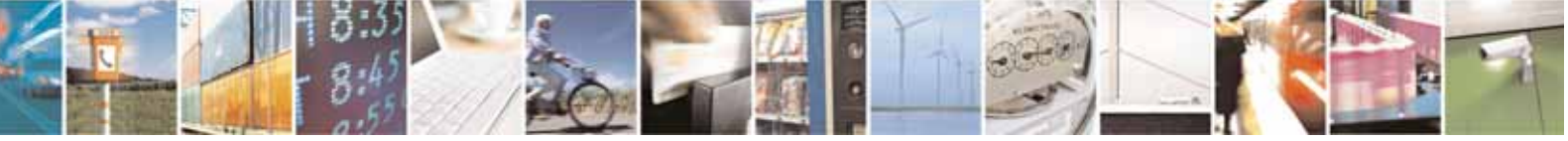

Reproduction forbidden without Telit Communications S.p.A. written authorization - All Rights Reserved page 26 of 604

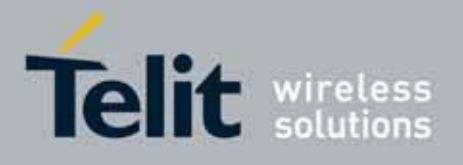

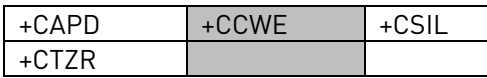

The values set by following commands are stored in the profile extended section and they don't depend on the specific AT instance (see +CMUX):

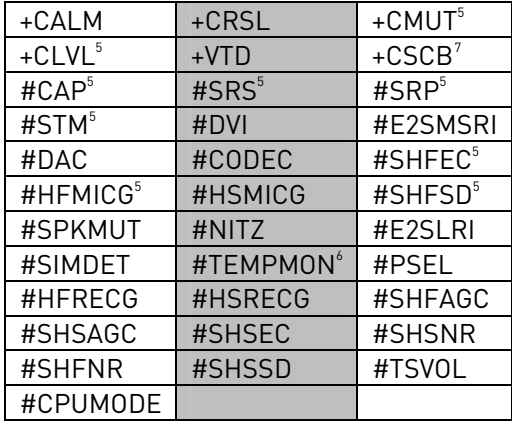

The values set by following commands are automatically stored in NVM, without issuing any storing command and independently from the profile (unique values), and are automatically restored at startup:

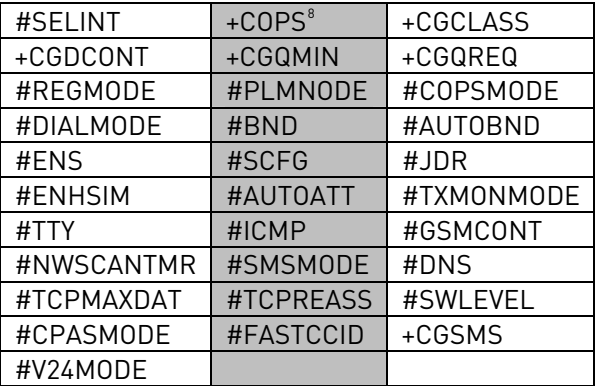

The values set by following commands are stored in NVM on demand, issuing specific commands and independently from the profile:

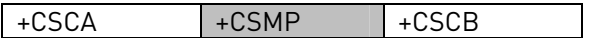

stored by +CSAS $^\circ$  command and restored by +CRES $^\circ$  command

 $^7$ +CSCB is still stored in the profile extended section only for backward compatibility issues: its actual storing and restoring are accomplished issuing +CSAS and +CRES

 $\degree$  It is partially stored in NVM; see command description.

j

<span id="page-26-1"></span><span id="page-26-0"></span>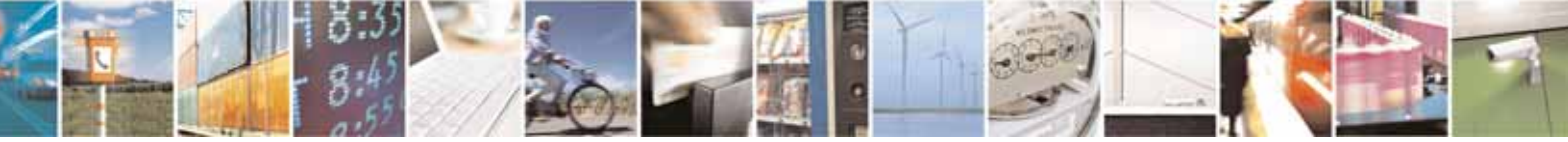

Reproduction forbidden without Telit Communications S.p.A. written authorization - All Rights Reserved page 27 of 604

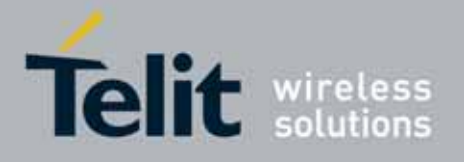

80000ST10025a Rev. 10 – 2011-02-17

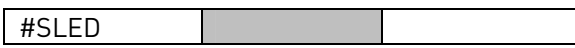

stored by #SLEDSAV<sup>[10](#page-27-0)</sup> command

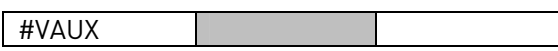

stored by #VAUXSAV<sup>[11](#page-27-1)</sup> command

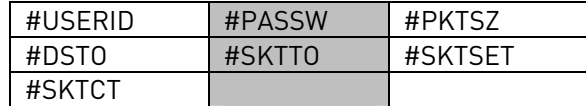

stored by #SKTSAV command and automatically restored at startup; factory default valutes are restored by #SKTRST command

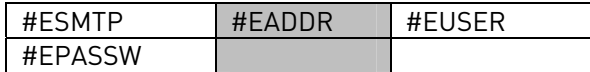

stored by #ESAV command and automatically restored at startup; factory default valutes are restored by #ERST command.

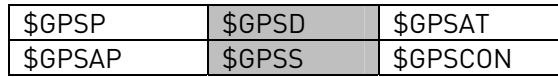

stored by \$GPSSAV command and automatically restored at startup; factory default valutes are restored by \$GPSRST command

 $^{\circ}$  Both commands **+CSAS** (see §3.x.3.2.5) and **+CRES** (see §3.x.3.2.6) deal with non-volatile memory, intending for it either the NVM and the SIM storage.

<sup>10</sup> Valid for #SELINT=2 only.<br><sup>11</sup> Valid for #SELINT=2 only.

j

<span id="page-27-1"></span><span id="page-27-0"></span>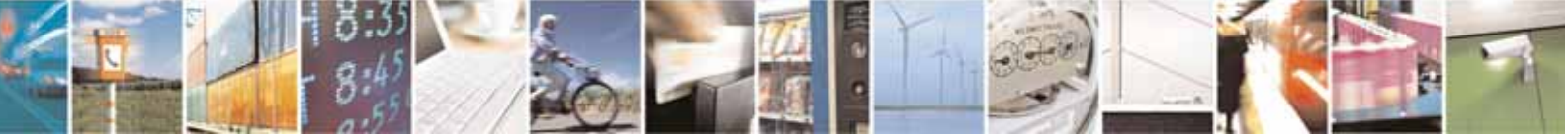

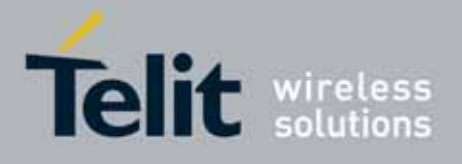

# <span id="page-28-0"></span>3.4. AT Commands Availability Table

The following table lists the AT commands set and matches the availability of every single command versus the Telit wireless module family. It deals with backward compatibility issues too, showing the availability of every single command depending on selected interface style (#SELINT).

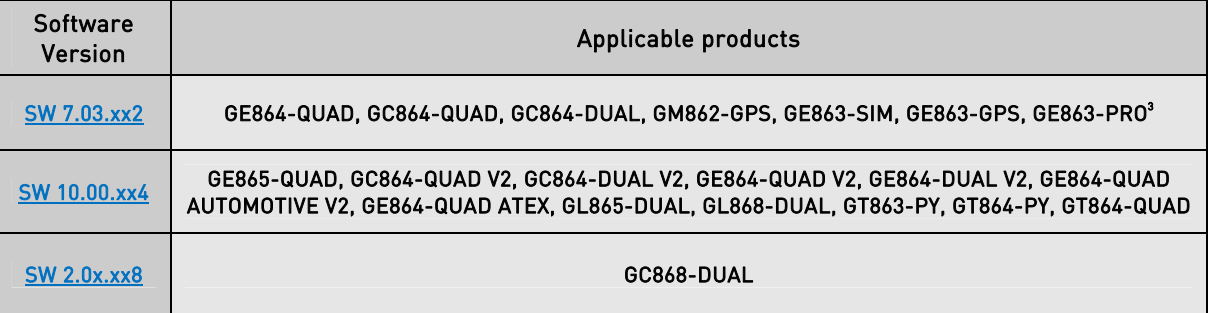

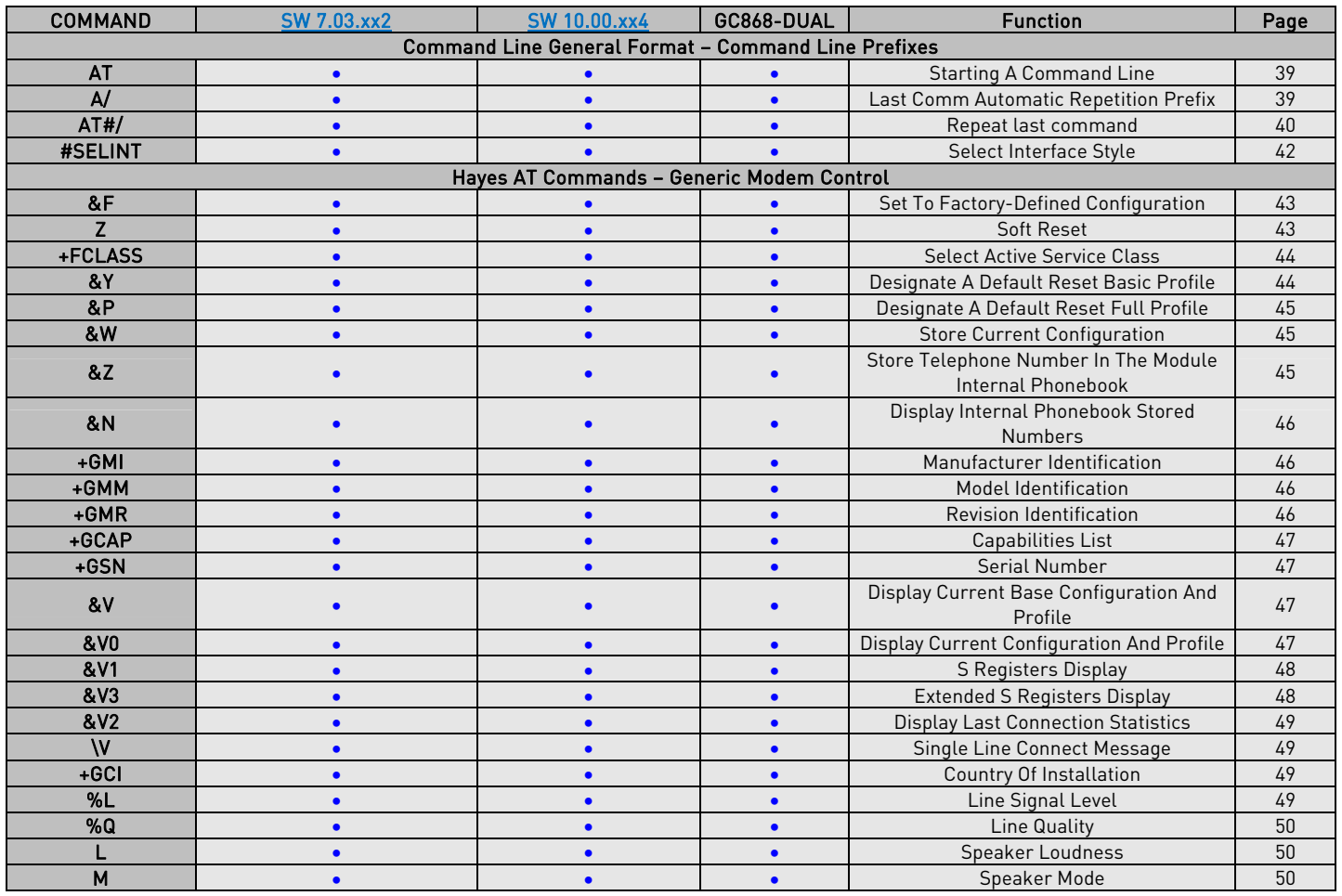

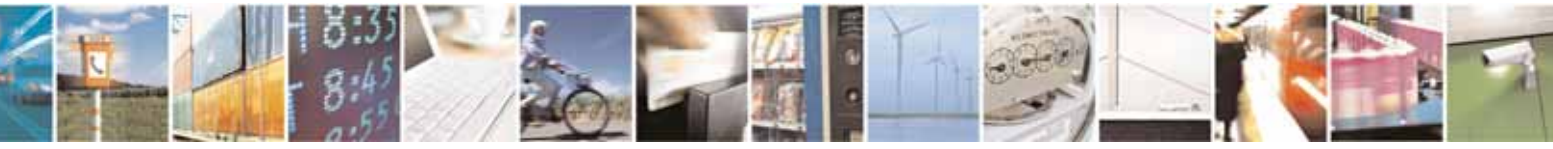

Reproduction forbidden without Telit Communications S.p.A. written authorization - All Rights Reserved page 29 of 604

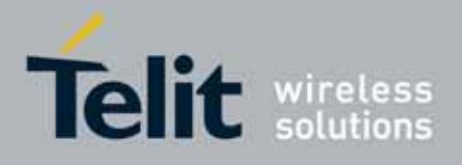

80000ST10025a Rev. 10 – 2011-02-17

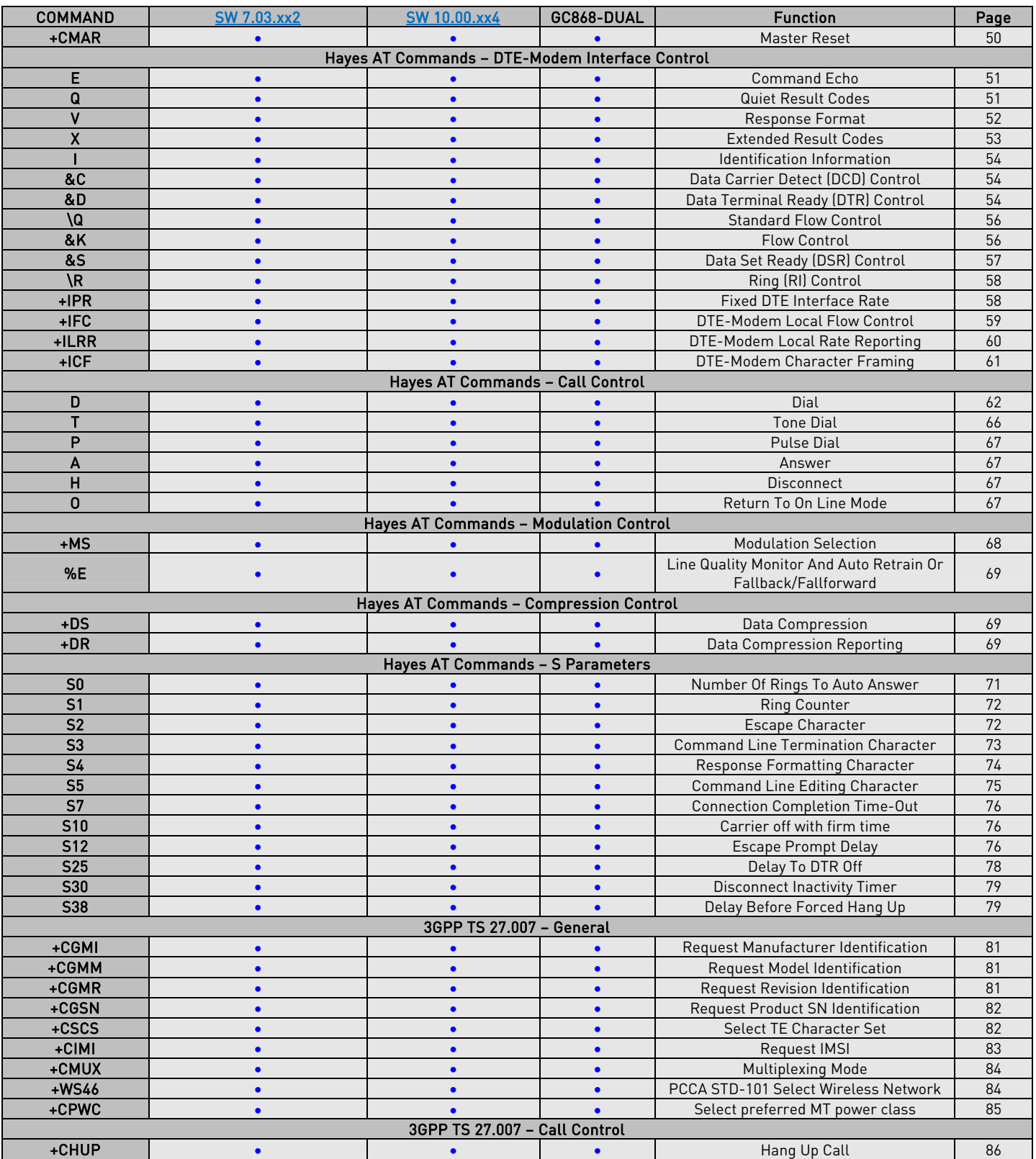

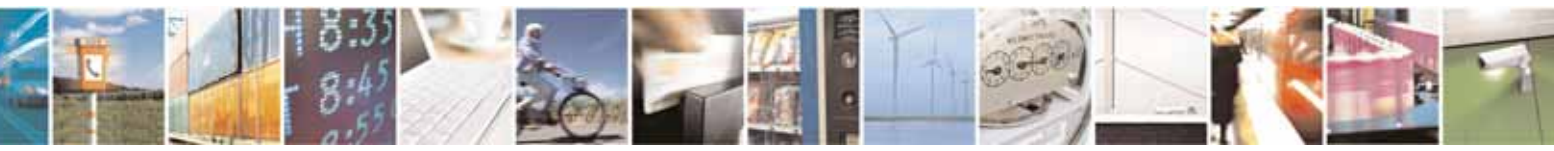

Reproduction forbidden without Telit Communications S.p.A. written authorization - All Rights Reserved page 30 of 604

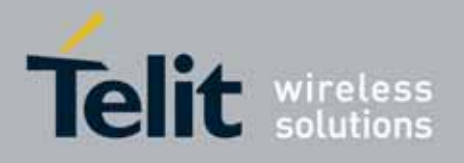

80000ST10025a Rev. 10 – 2011-02-17

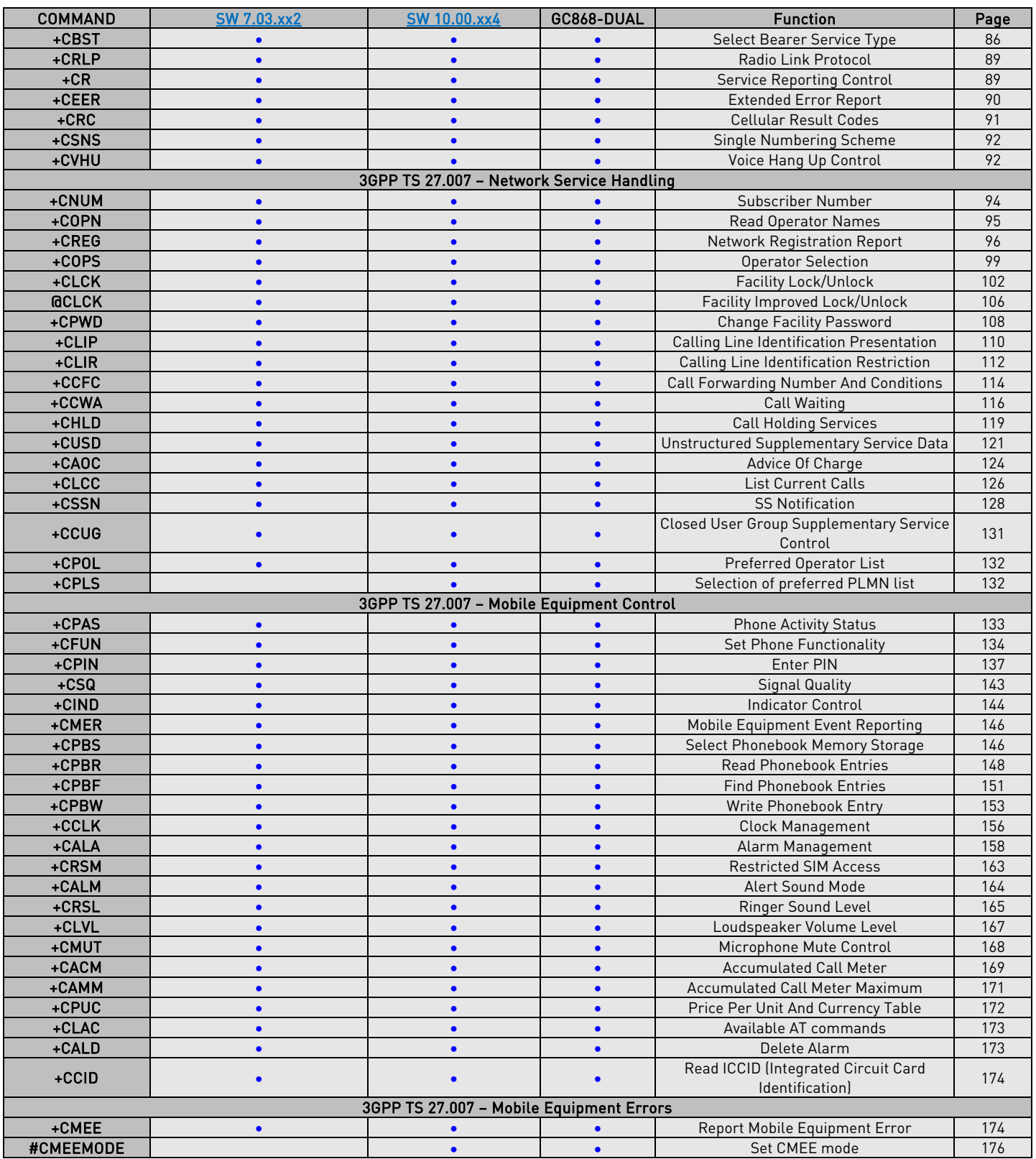

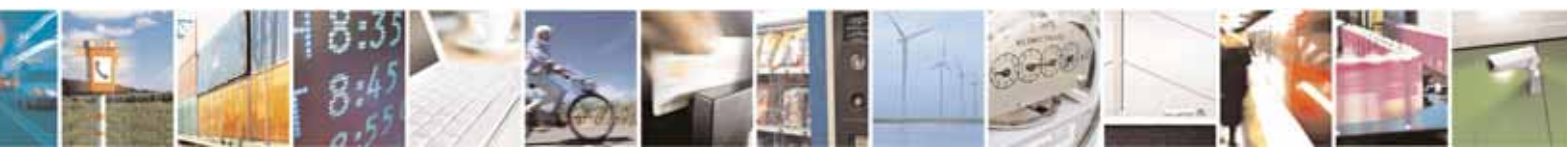

Reproduction forbidden without Telit Communications S.p.A. written authorization - All Rights Reserved page 31 of 604

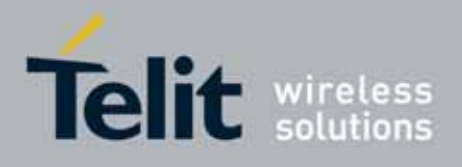

80000ST10025a Rev. 10 – 2011-02-17

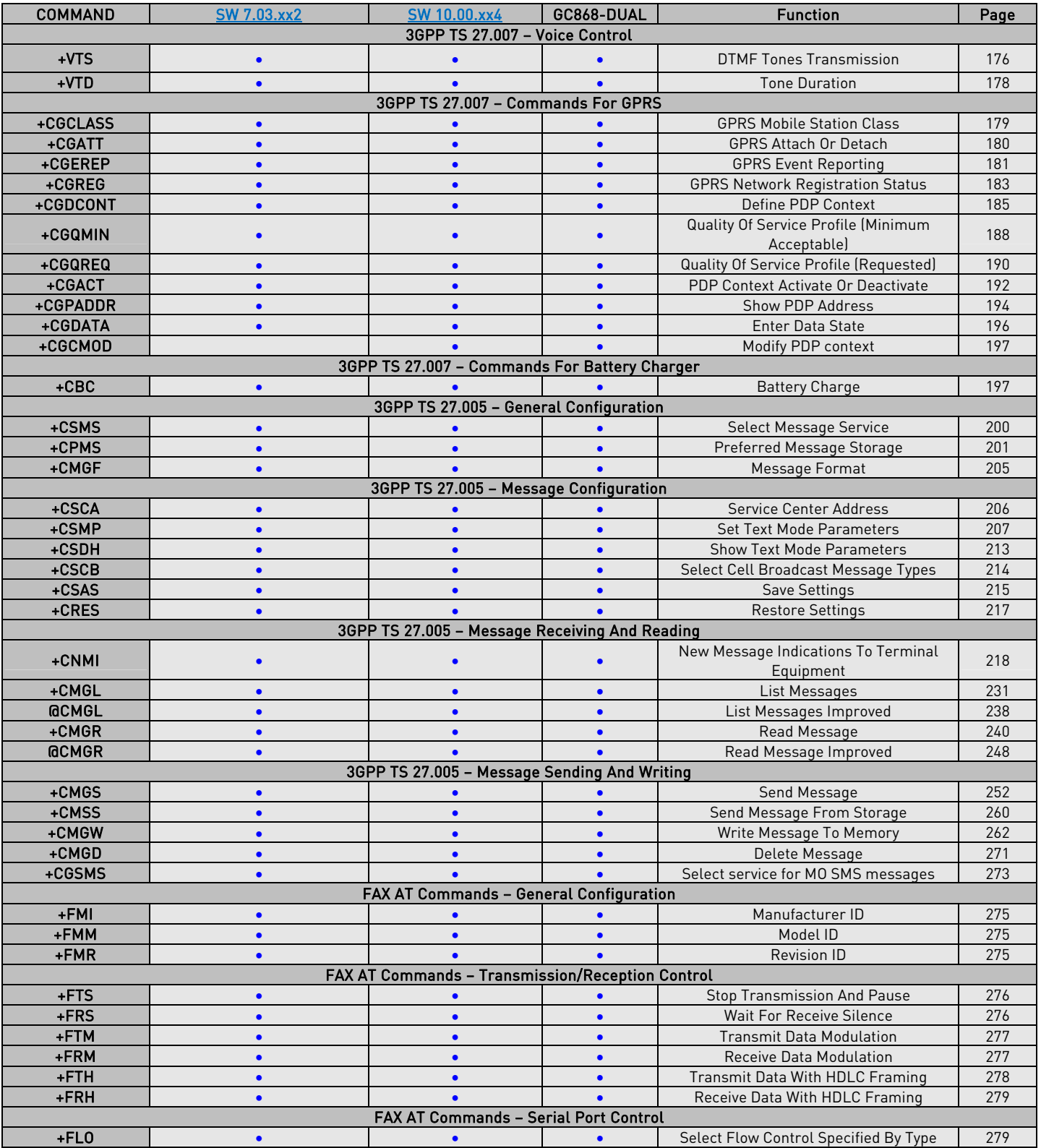

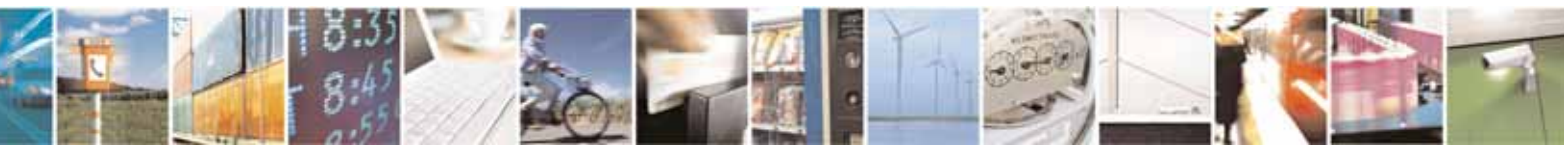

Reproduction forbidden without Telit Communications S.p.A. written authorization - All Rights Reserved page 32 of 604

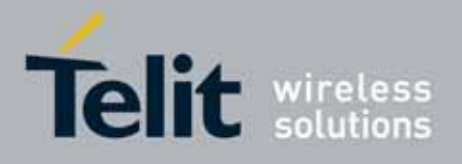

80000ST10025a Rev. 10 – 2011-02-17

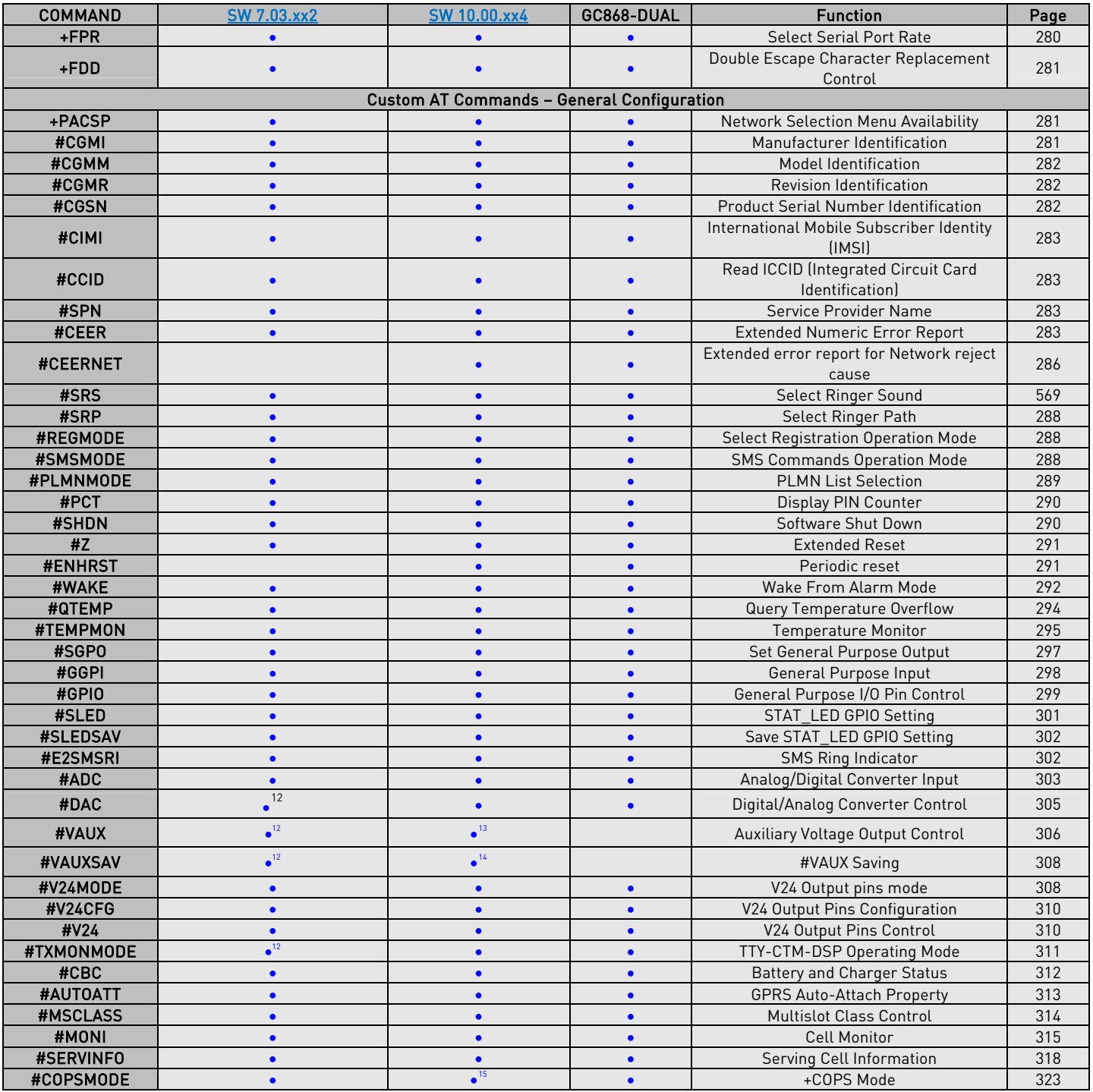

12 Not available on GM862-GPS, GL865-DUAL, GL868-DUAL

 $^{13}$  Command available only on GE864-QUAD and GC864-QUAD, GL865-DUAL and GL868-DUAL

14 Not available on GL865-DUAL, GL868-DUAL

j

<span id="page-32-2"></span><span id="page-32-1"></span><span id="page-32-0"></span>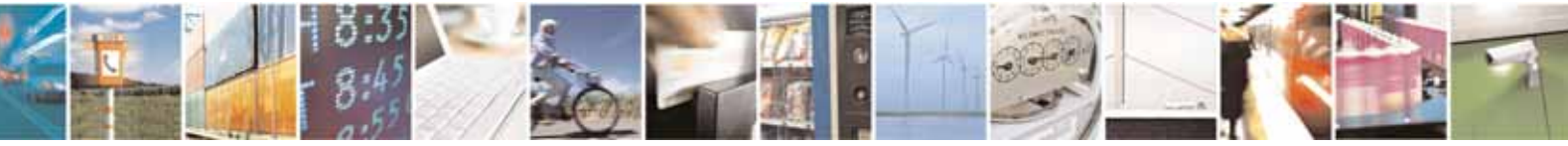

Reproduction forbidden without Telit Communications S.p.A. written authorization - All Rights Reserved page 33 of 604

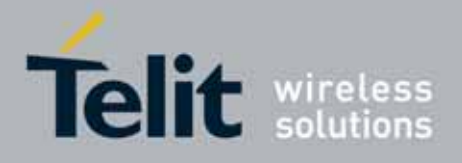

80000ST10025a Rev. 10 – 2011-02-17

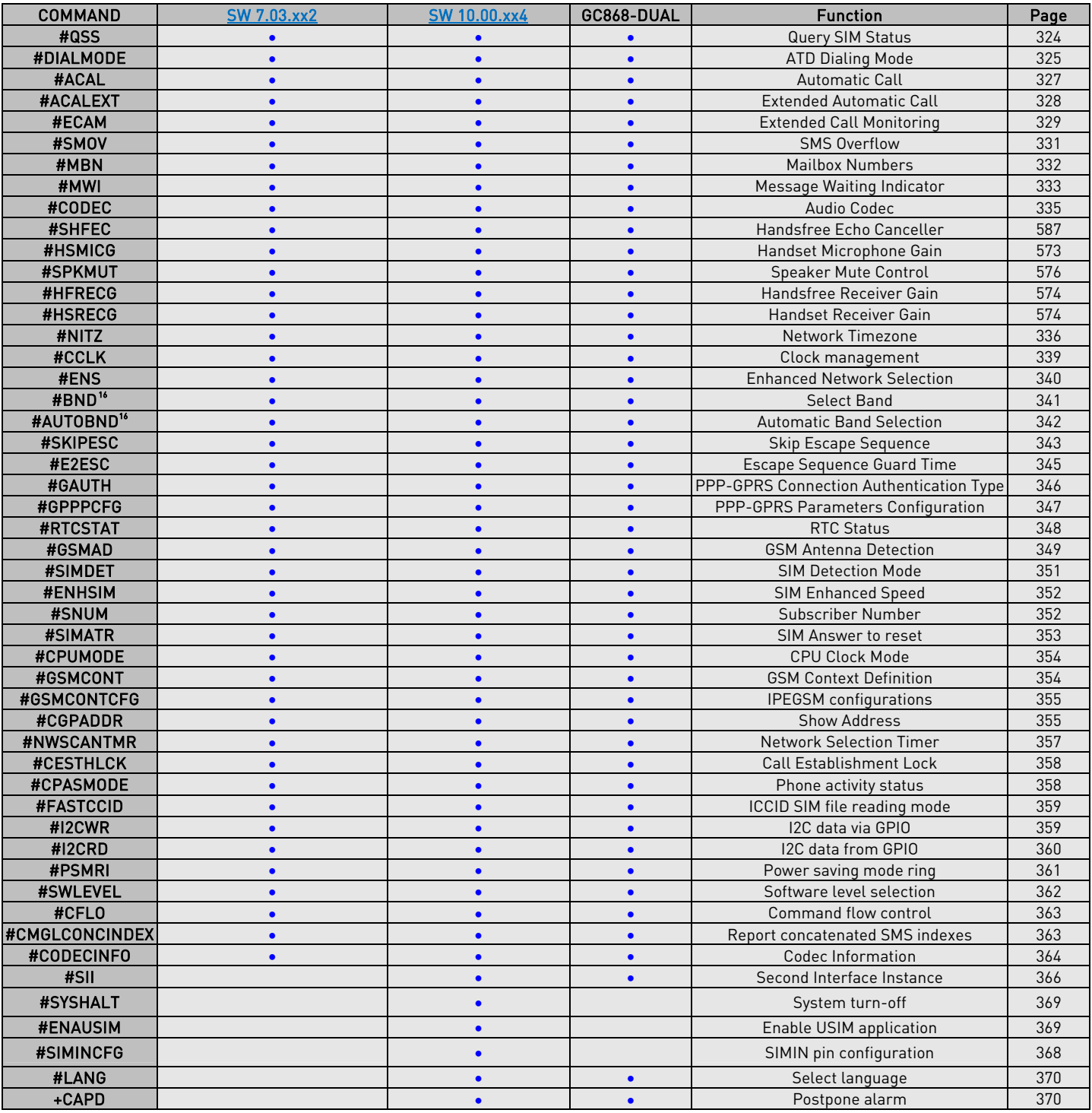

15 Not available on GE865-QUAD, GE864-DUAL V2, GE864-QUAD AUTOMOTIVE V2, GL865-DUAL, GL868-DUAL, GC864-DUAL V2, GE864-QUAD ATEX

<sup>16</sup> Not available for GC864-DUAL, GC864-DUAL V2 and GE864-DUAL V2

j

<span id="page-33-0"></span>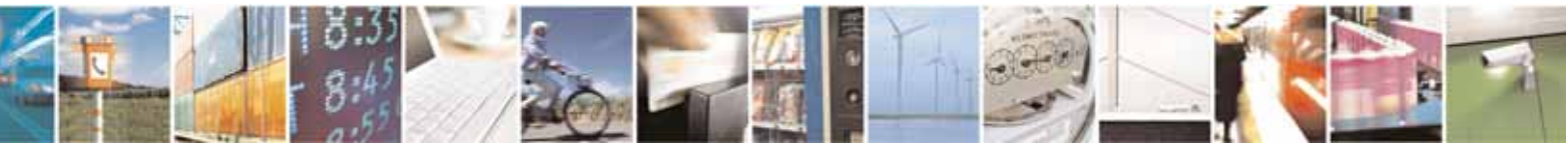

Reproduction forbidden without Telit Communications S.p.A. written authorization - All Rights Reserved page 34 of 604

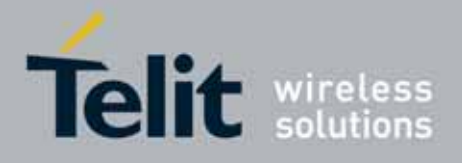

80000ST10025a Rev. 10 – 2011-02-17

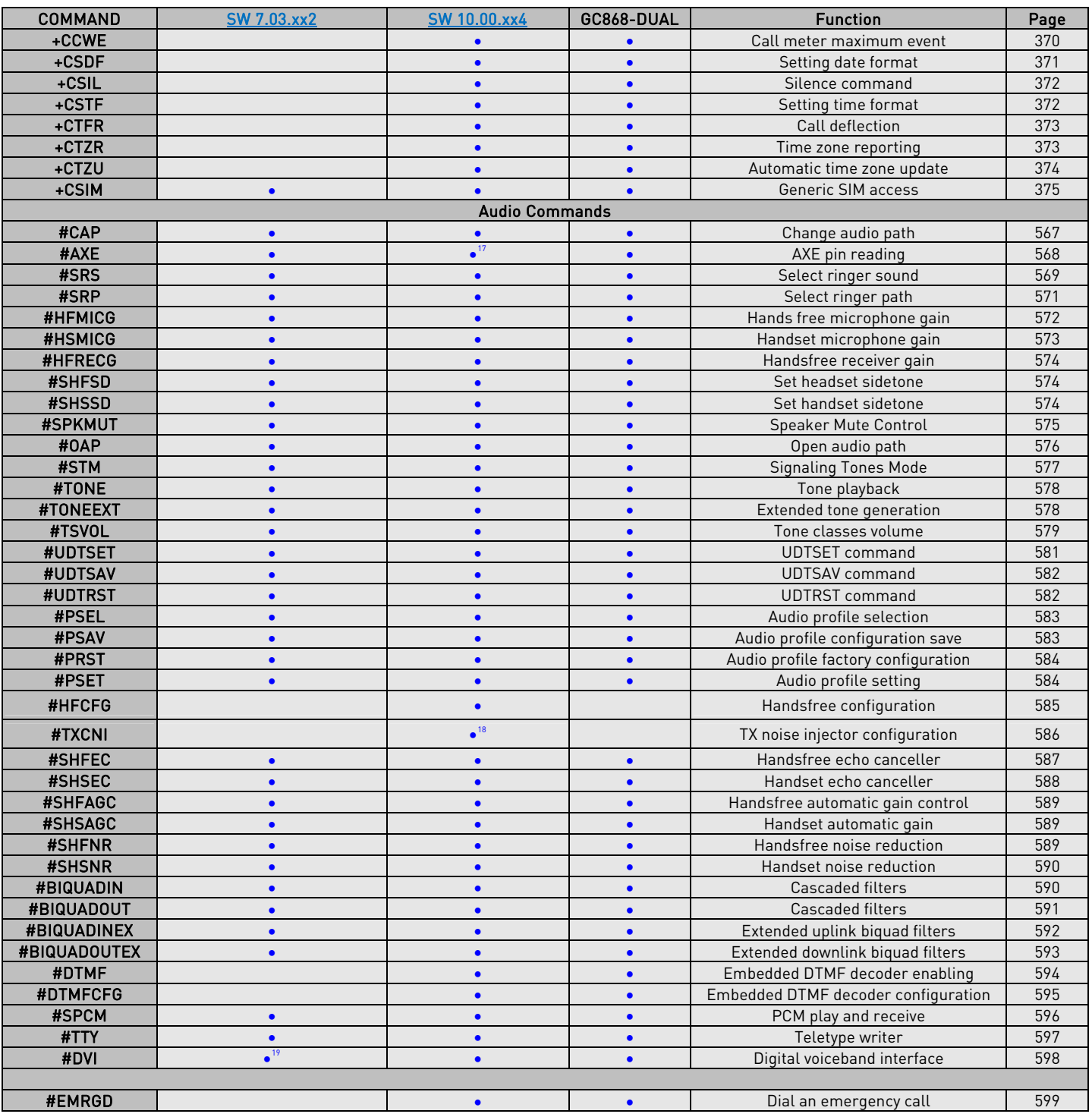

17 Not available on GE865-QUAD, GL865-DUAL, GL868-DUAL

18 Only available on GE864-QUAD AUTOMOTIVE V2

19 GM862-GPS excluded

j

<span id="page-34-2"></span><span id="page-34-1"></span><span id="page-34-0"></span>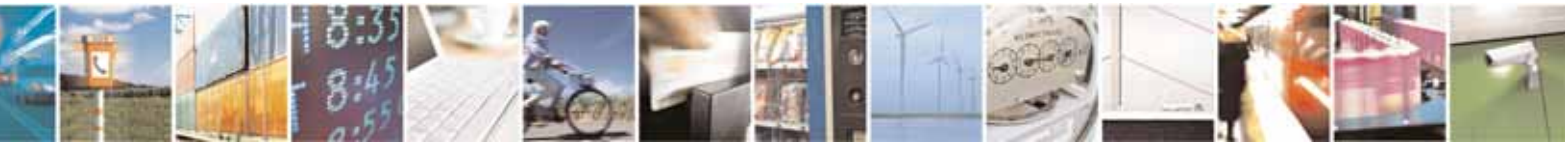

Reproduction forbidden without Telit Communications S.p.A. written authorization - All Rights Reserved page 35 of 604

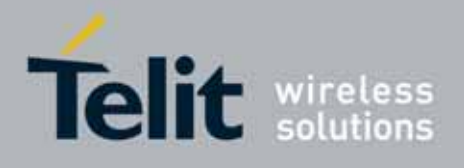

80000ST10025a Rev. 10 – 2011-02-17

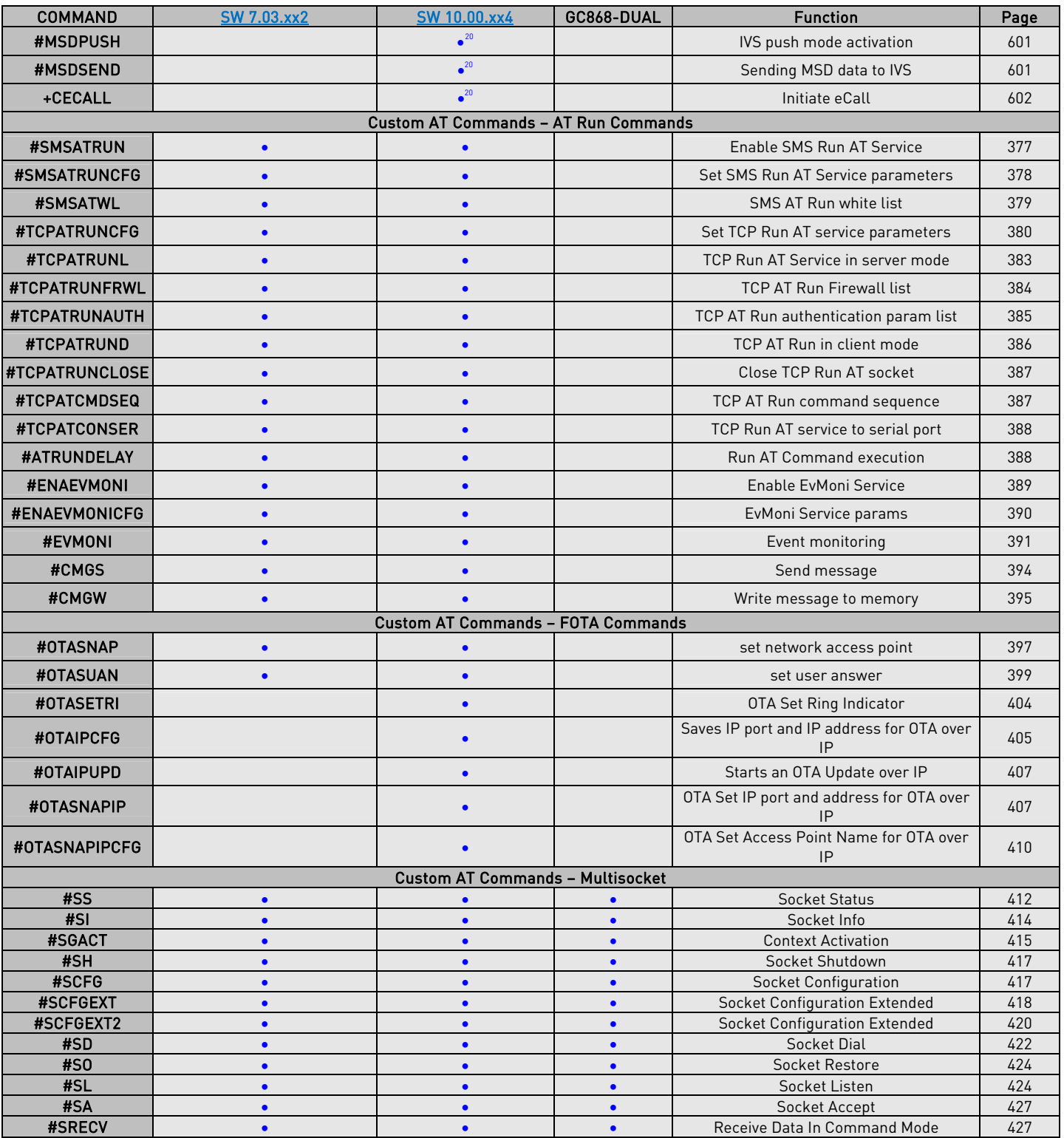

<sup>20</sup> GE864-QUAD AUTOMOTIVE V2 only

j

<span id="page-35-0"></span>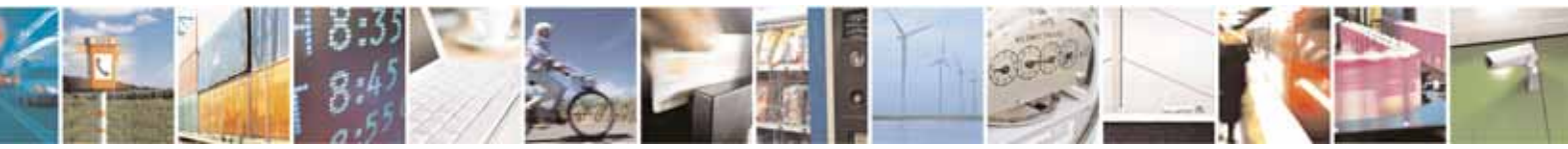

Reproduction forbidden without Telit Communications S.p.A. written authorization - All Rights Reserved page 36 of 604
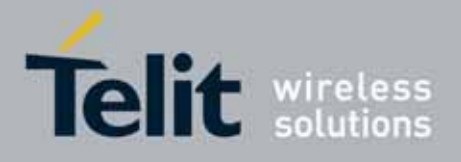

80000ST10025a Rev. 10 – 2011-02-17

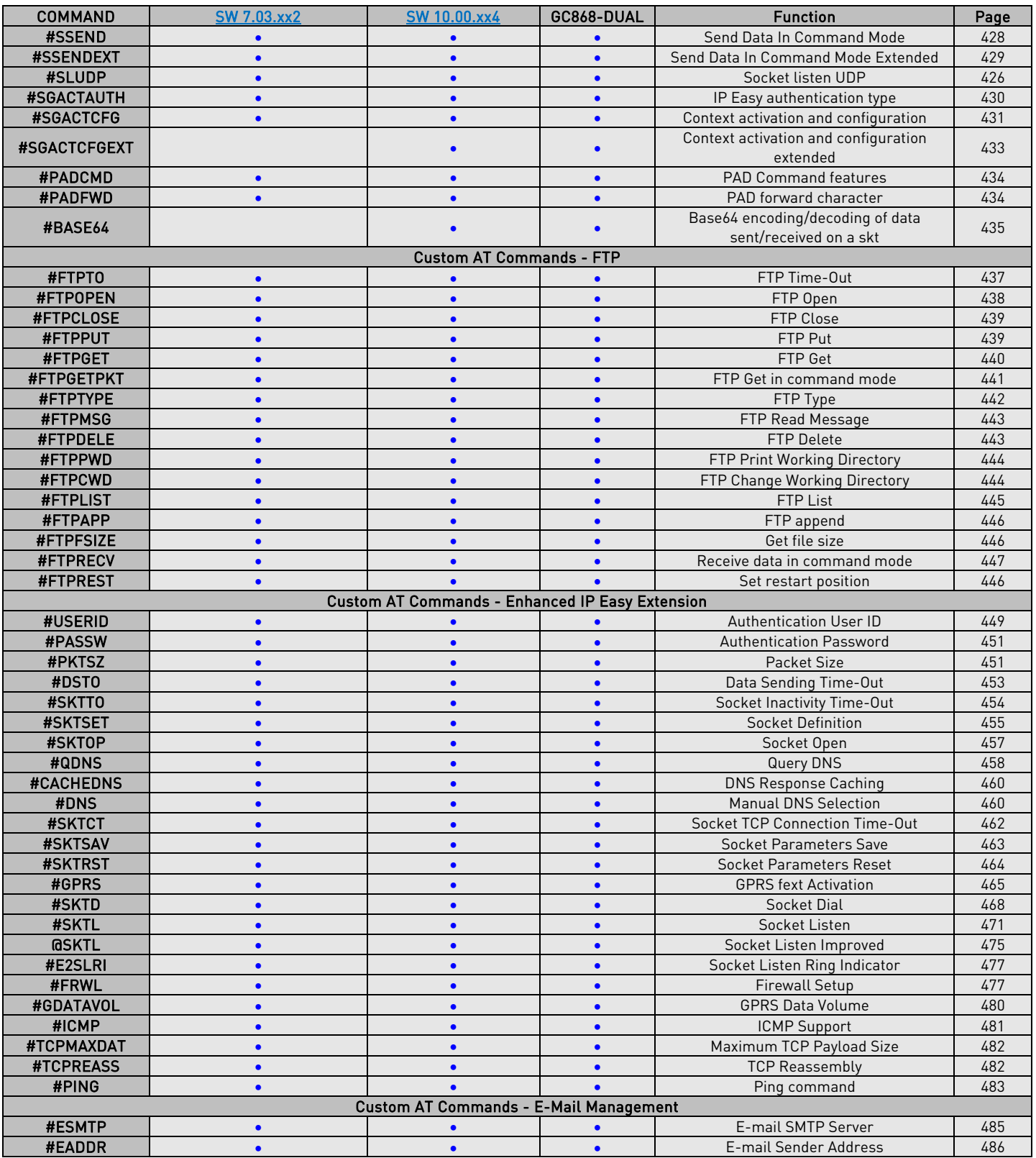

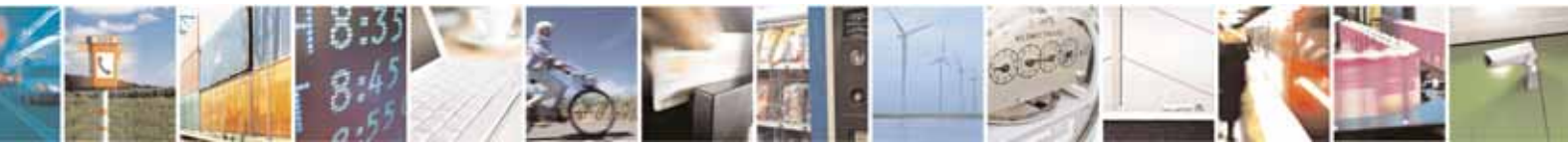

Reproduction forbidden without Telit Communications S.p.A. written authorization - All Rights Reserved page 37 of 604

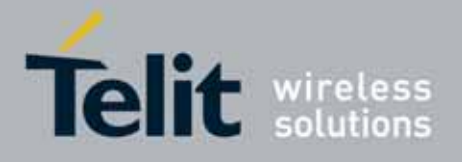

80000ST10025a Rev. 10 – 2011-02-17

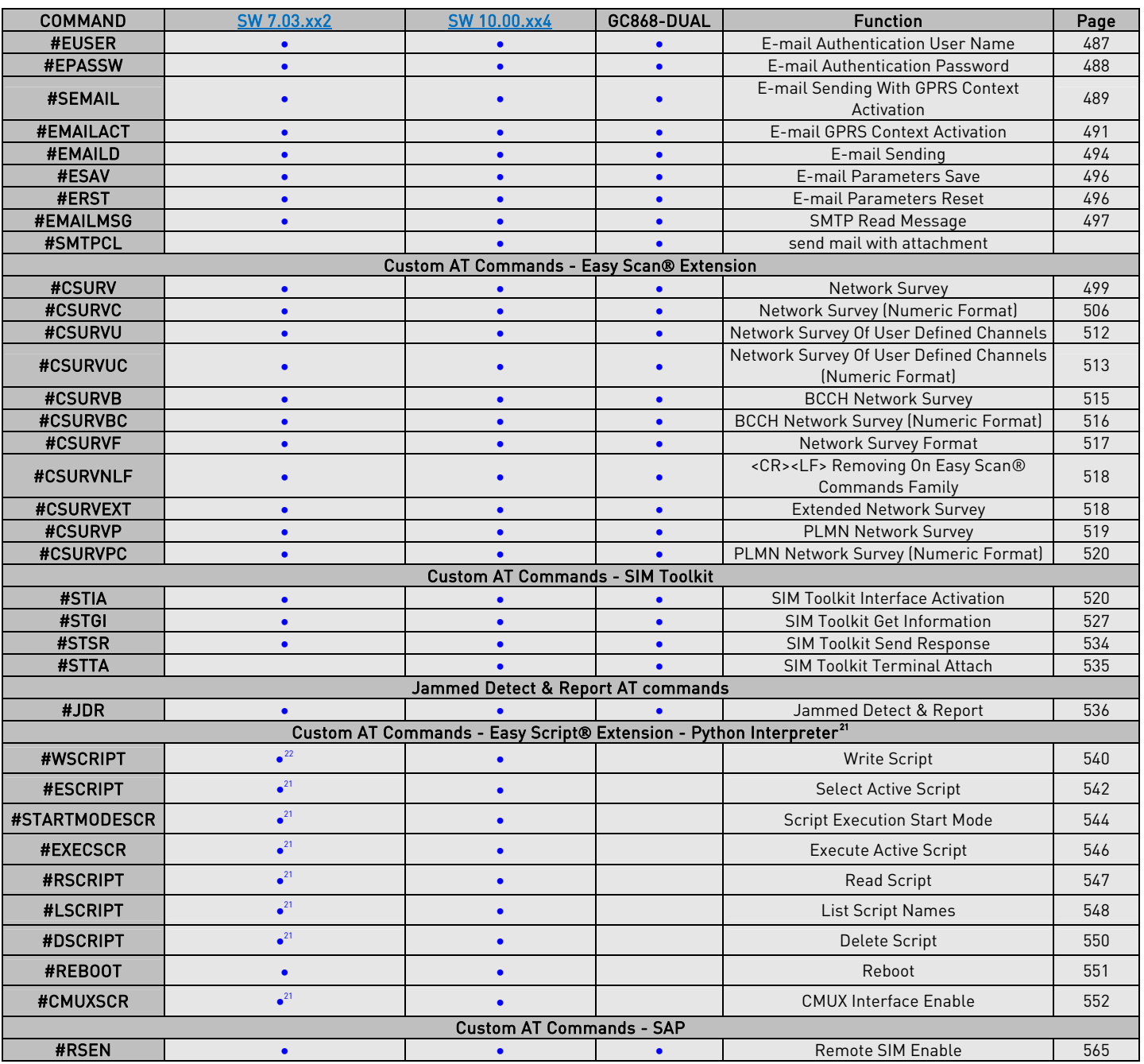

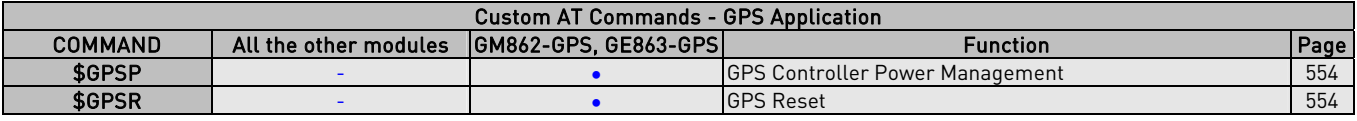

 $21$  Python is a registered trademark of the Python Software Foundation.

 $^{22}$  Not available on GE864-PRO $^3$ 

j

<span id="page-37-1"></span><span id="page-37-0"></span>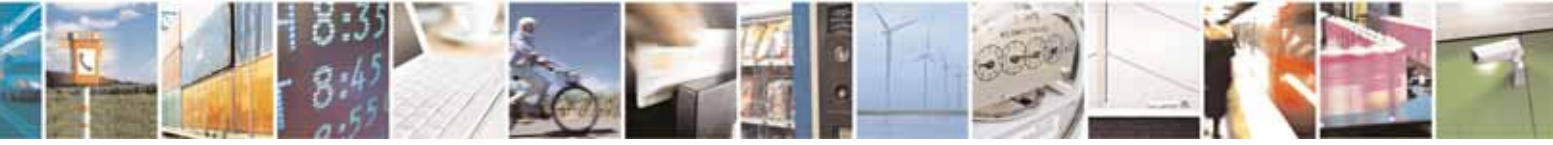

Reproduction forbidden without Telit Communications S.p.A. written authorization - All Rights Reserved page 38 of 604

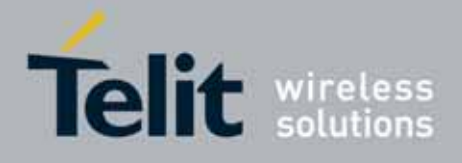

80000ST10025a Rev. 10 – 2011-02-17

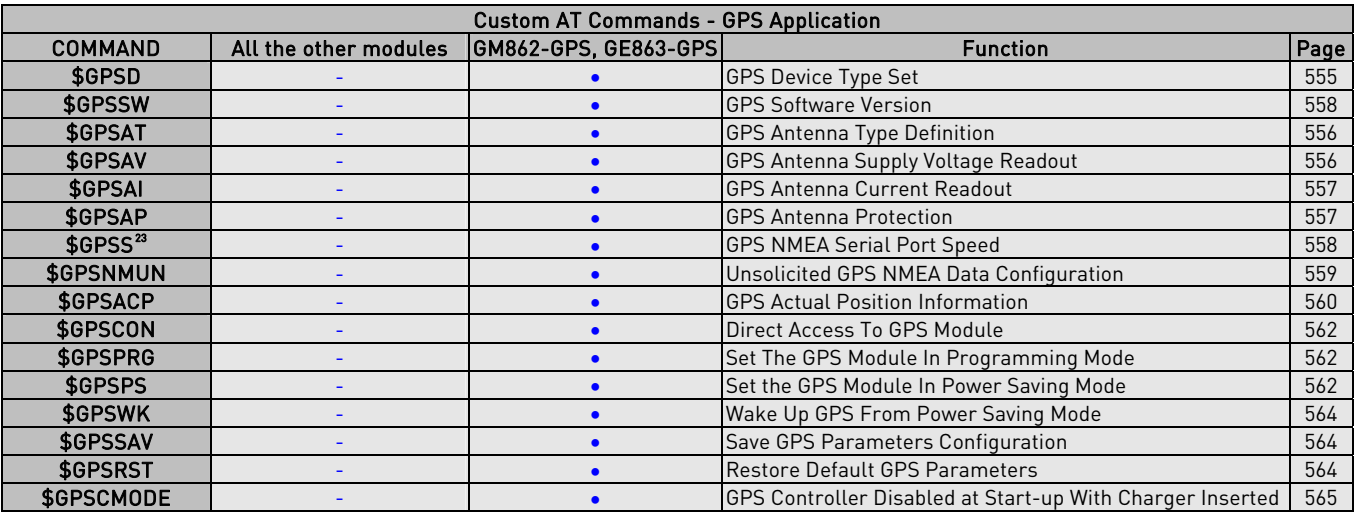

# 3.5. AT Commands References

# 3.5.1. Command Line General Format

# 3.5.1.1. Command Line Prefixes

# 3.5.1.1.1. Starting A Command Line - AT

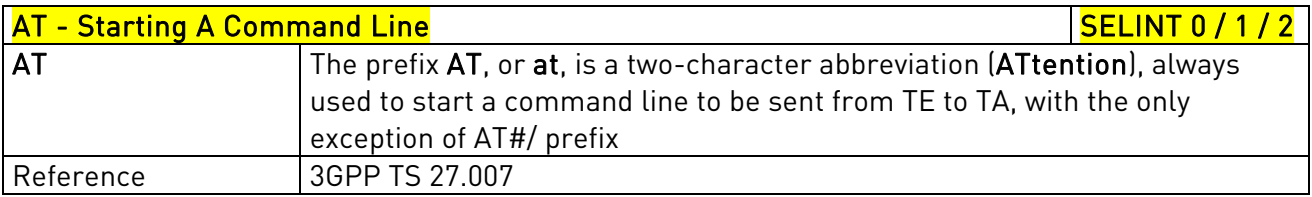

# 3.5.1.1.2. Last Command Automatic Repetition - A/

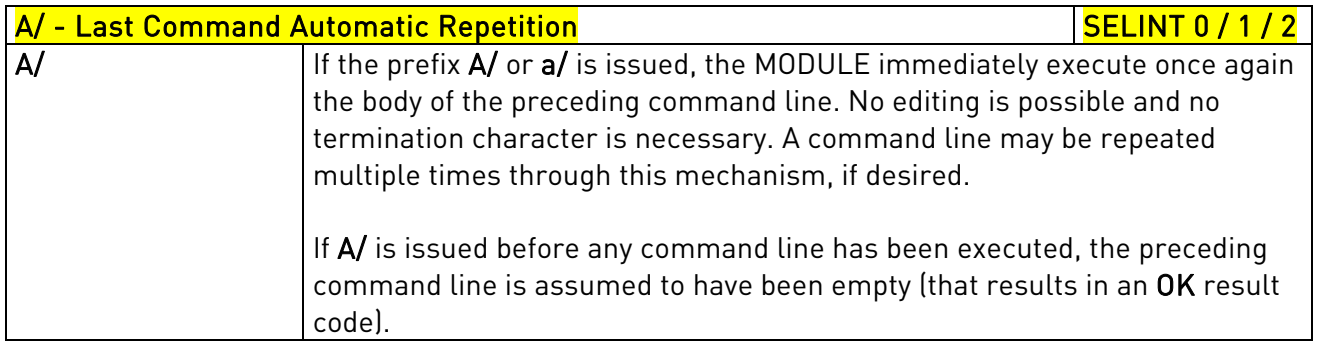

j  $^{\rm 23}$  Available for the GPS producs with the following Order-Num.: 3990250689 and 3990250690  $\,$ 

<span id="page-38-0"></span>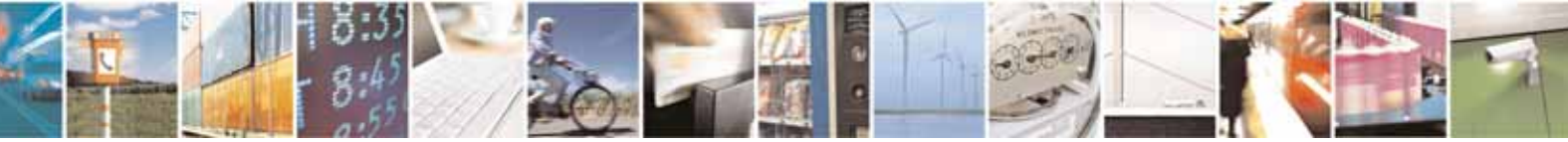

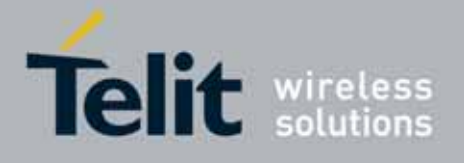

80000ST10025a Rev. 10 – 2011-02-17

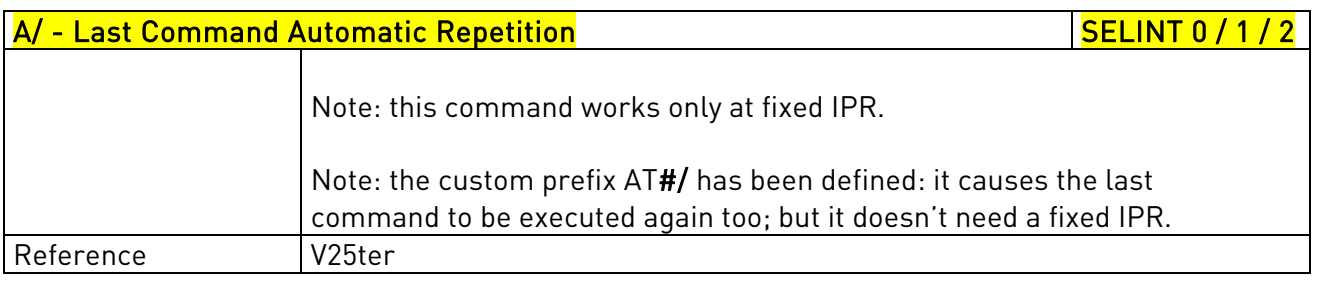

### 3.5.1.1.3. Repeat Last Command - AT#/

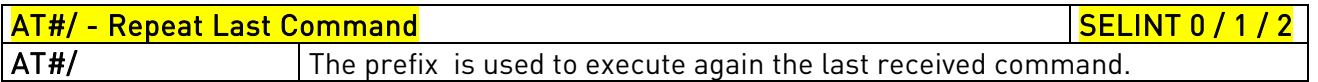

# 3.5.2. General Configuration Commands

## 3.5.2.1. AT Interface Backward Compatibility

There are some slight modifications amongst the AT interfaces of Telit products. In order to keep backward compatibility and on the same time to give the opportunity to the customer to get competitor compatibility, Telit modules offer the specific command #SELINT to switch the behaviour of the device and its AT command interface. It is up to the user to select the AT interface he prefers.

The following table shows which AT commands interface can be applied and is default for the specific product:

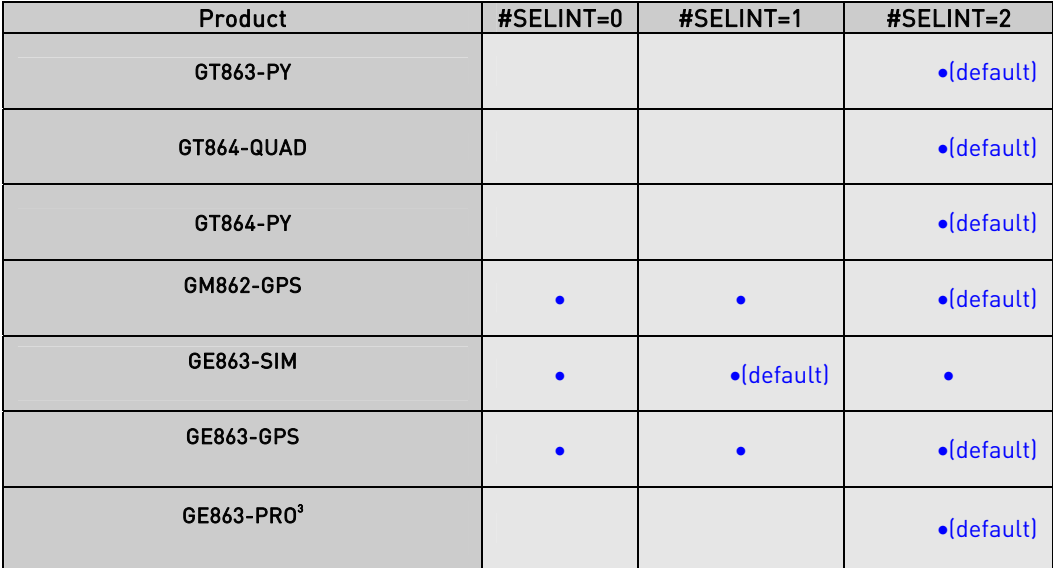

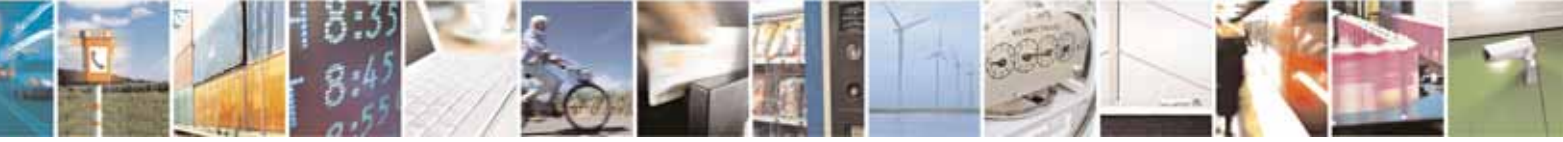

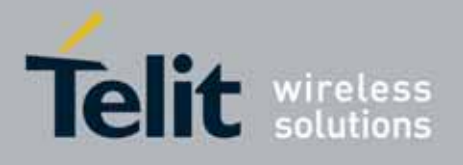

80000ST10025a Rev. 10 – 2011-02-17

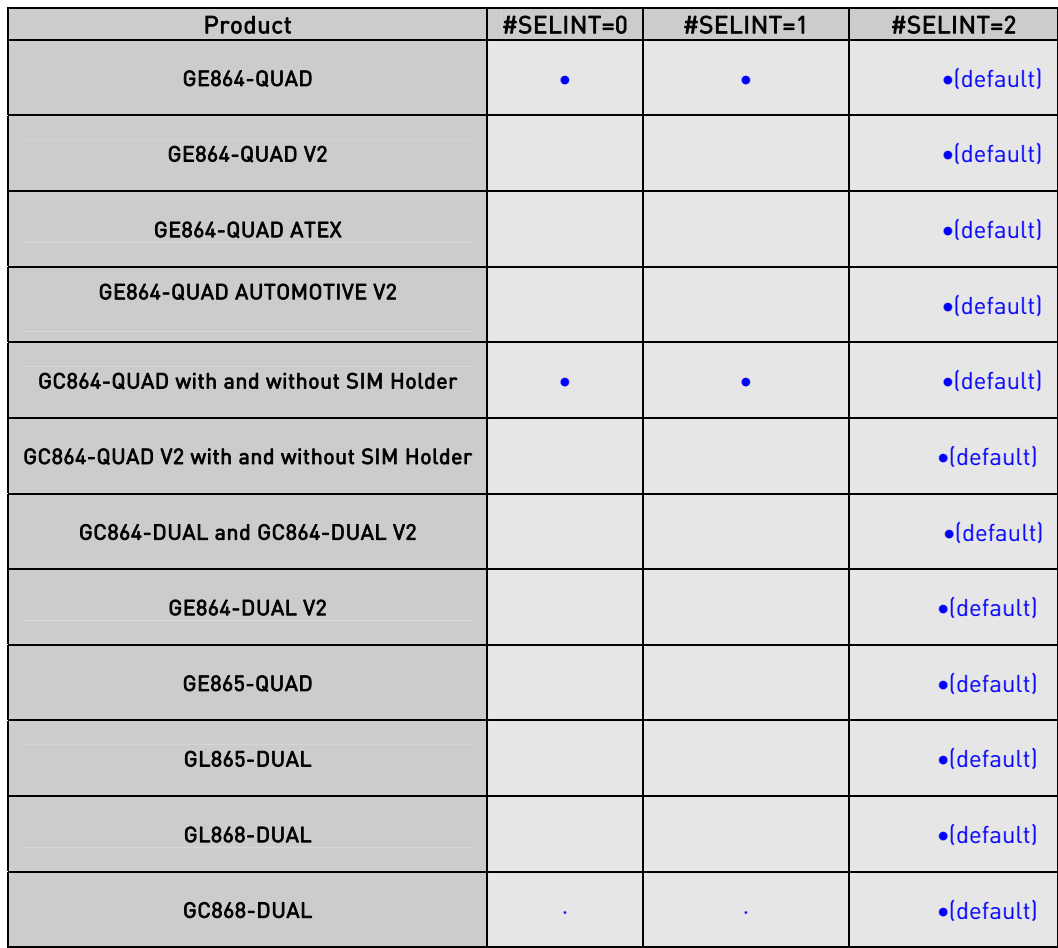

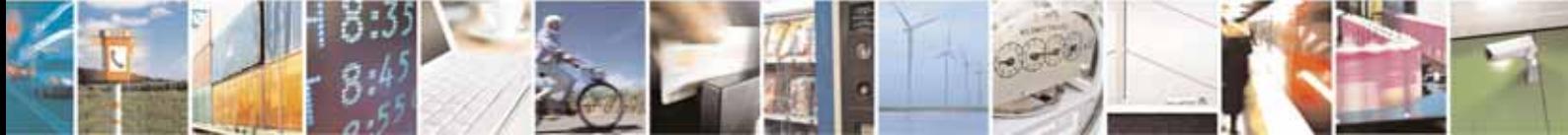

Reproduction forbidden without Telit Communications S.p.A. written authorization - All Rights Reserved page 41 of 604

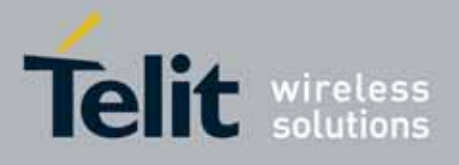

80000ST10025a Rev. 10 – 2011-02-17

# 3.5.2.1.1. Select Interface Style - #SELINT

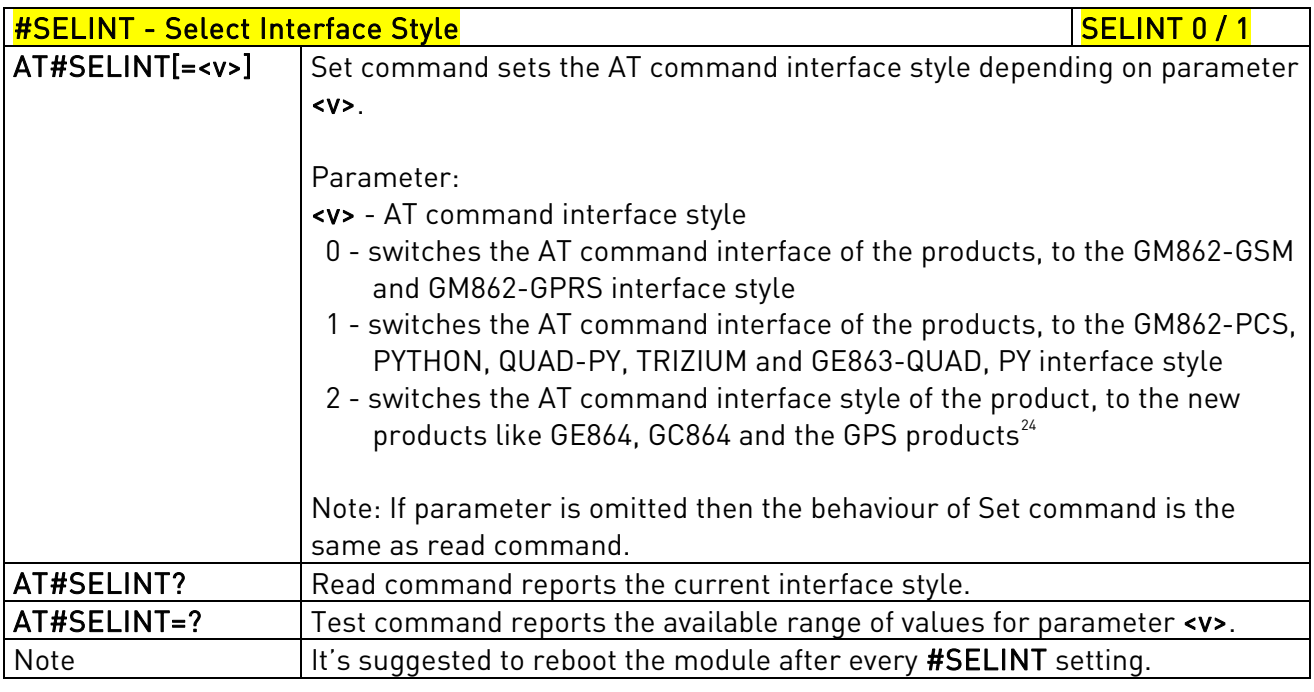

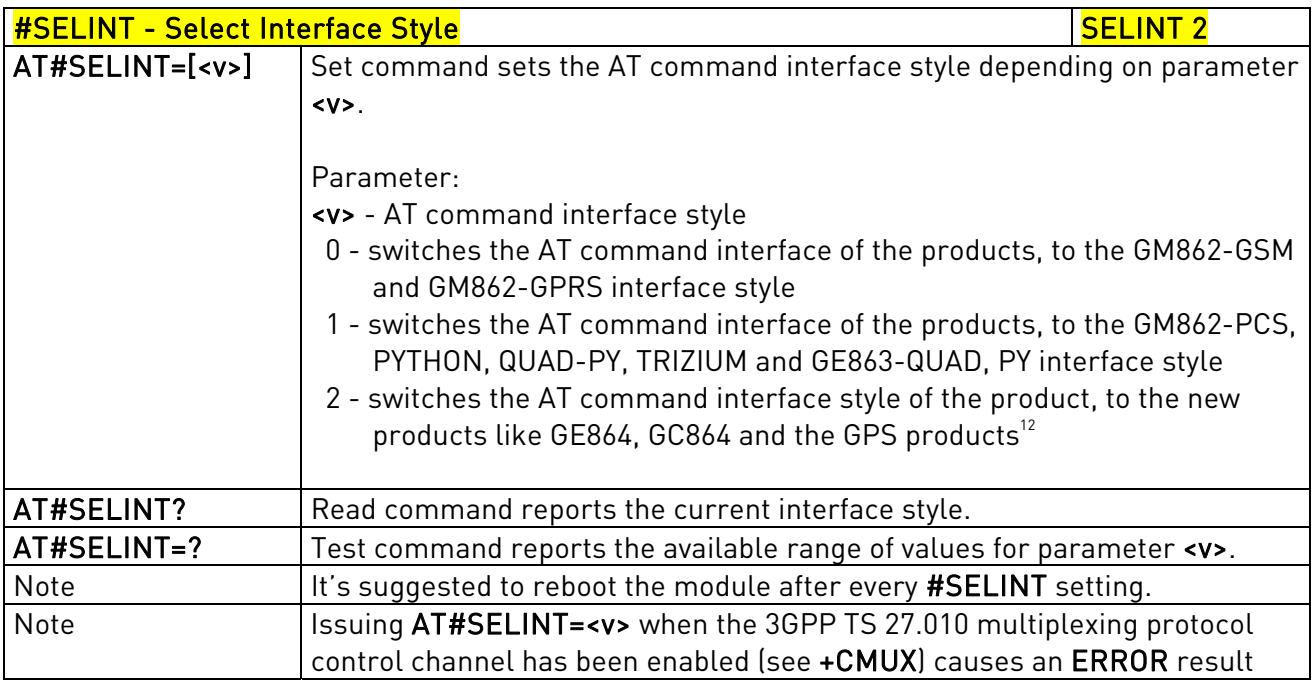

 $^{24}$  Under the  $\#SELINT$ =2, all the new functionalities like CMUX, SAP, Multisocket are available. Moreover, all the AT commands have been improved according to the ETSI specifications.

<span id="page-41-0"></span>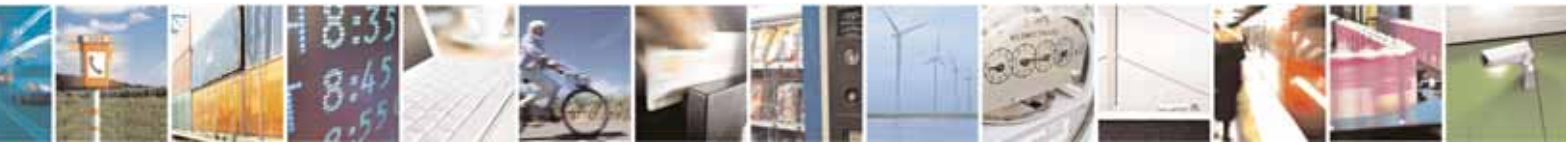

j

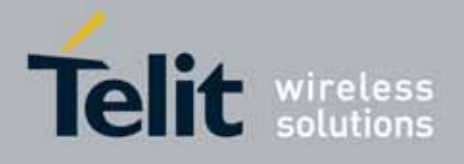

80000ST10025a Rev. 10 – 2011-02-17

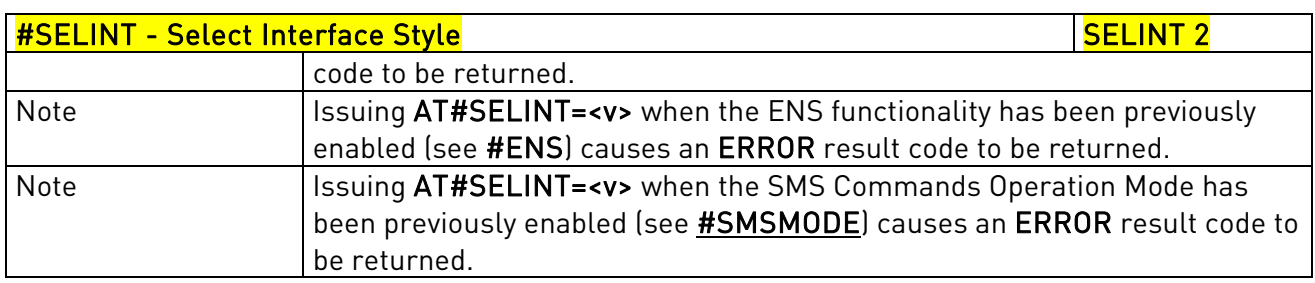

# 3.5.3. Hayes Compliant AT Commands

## 3.5.3.1. Generic Modem Control

# 3.5.3.1.1. Set To Factory-Defined Configuration - &F

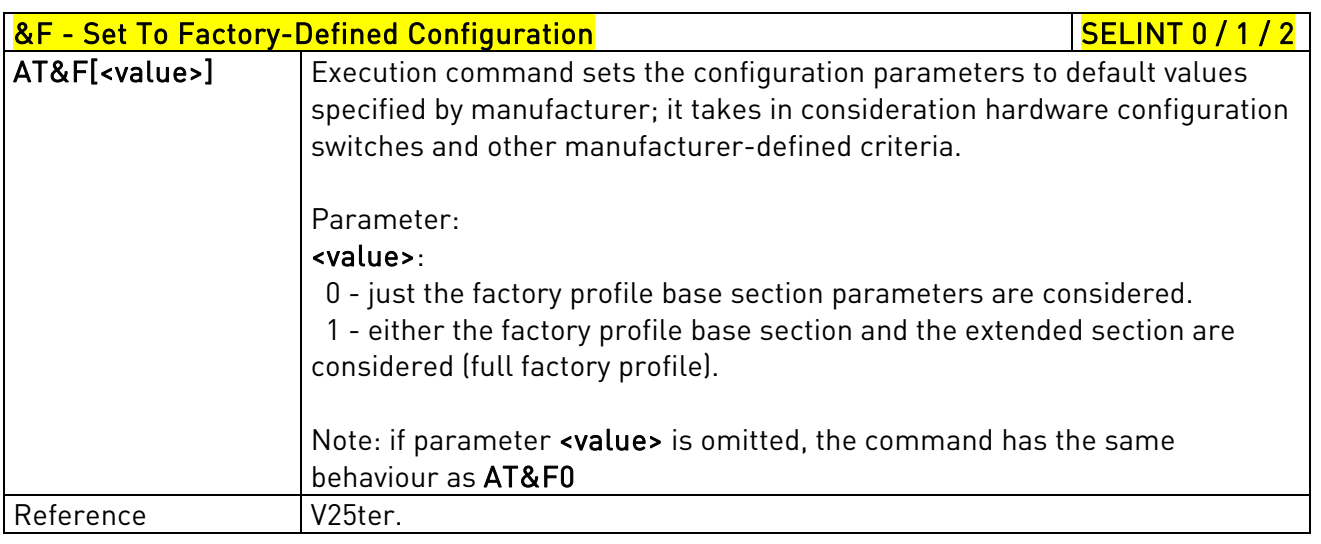

# 3.5.3.1.2. Soft Reset - Z

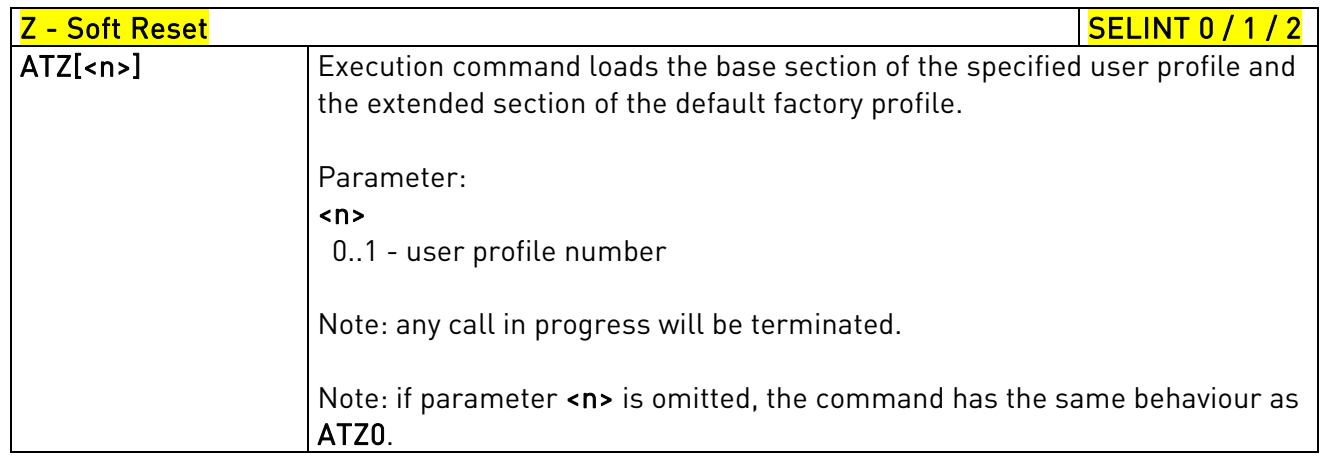

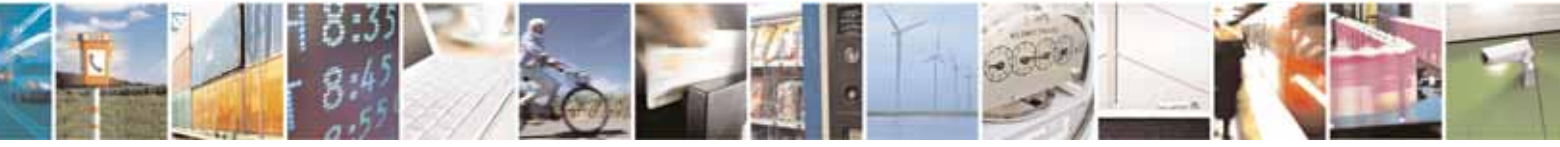

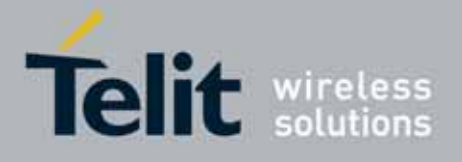

80000ST10025a Rev. 10 – 2011-02-17

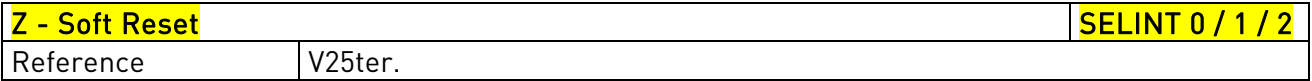

## 3.5.3.1.3. Select Active Service Class - +FCLASS

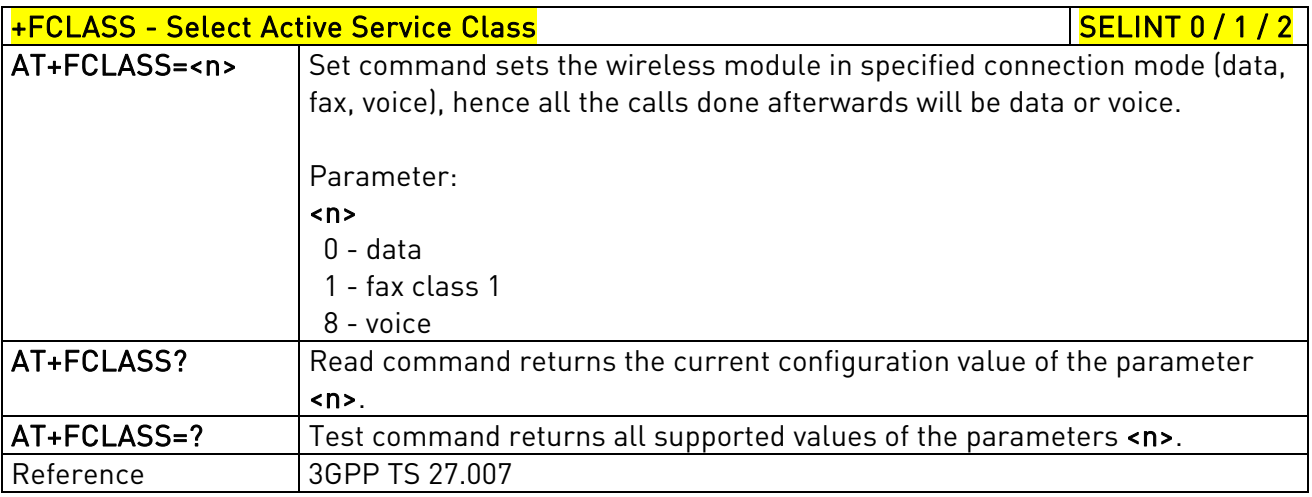

# 3.5.3.1.4. Default Reset Basic Profile Designation - &Y

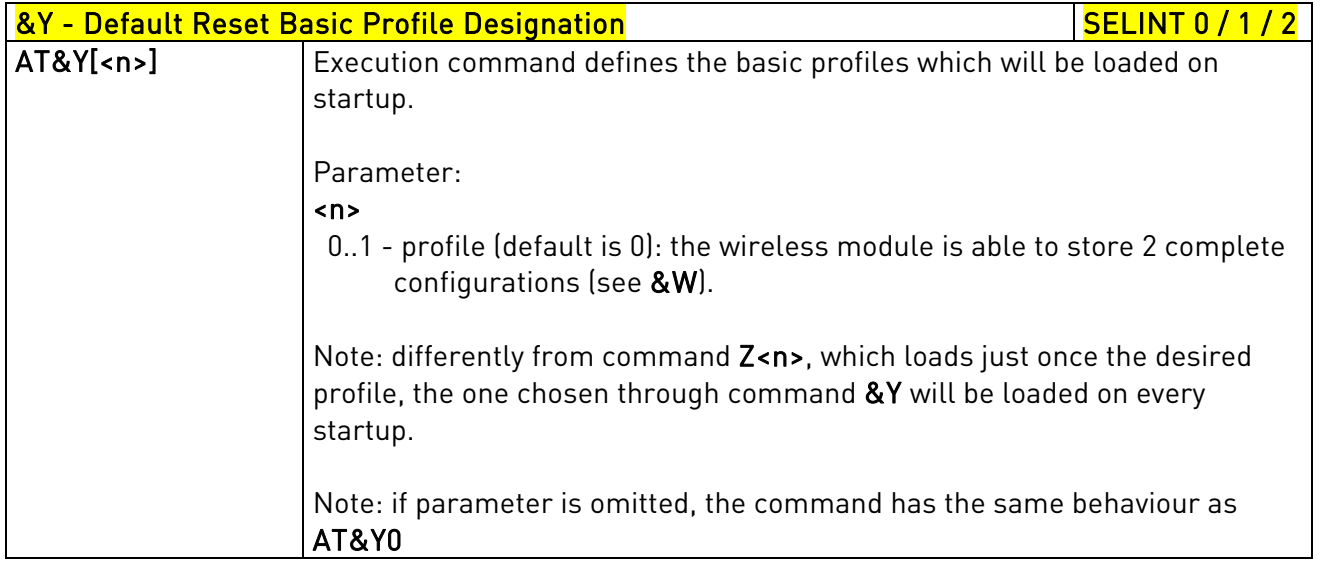

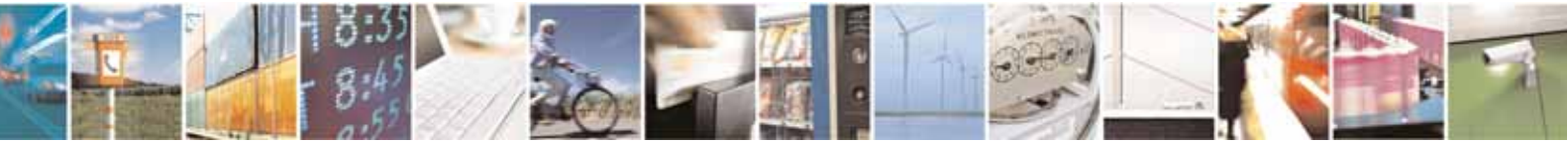

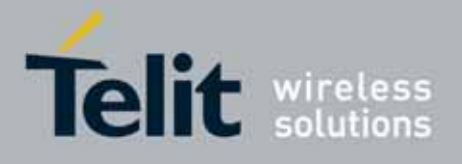

80000ST10025a Rev. 10 – 2011-02-17

## 3.5.3.1.5. Default Reset Full Profile Designation - &P

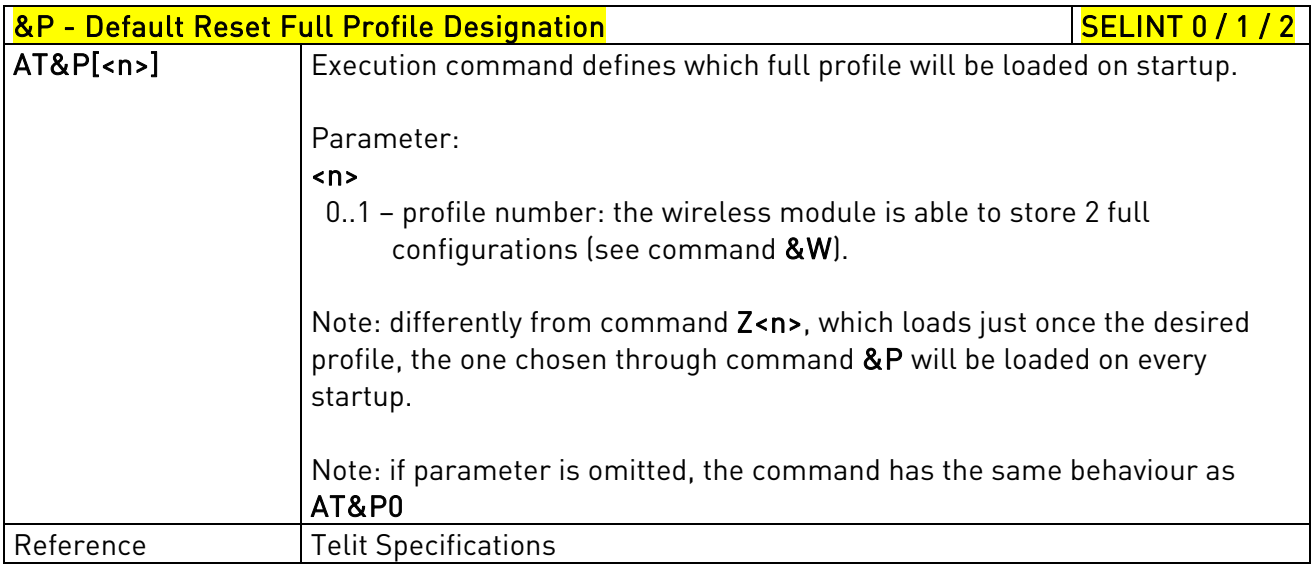

# 3.5.3.1.6. Store Current Configuration - &W

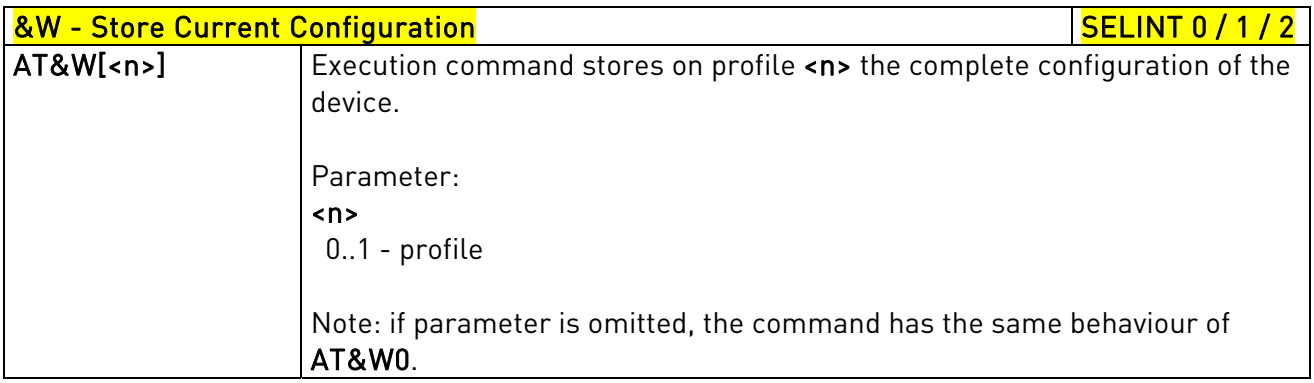

## 3.5.3.1.7. Store Telephone Number - &Z

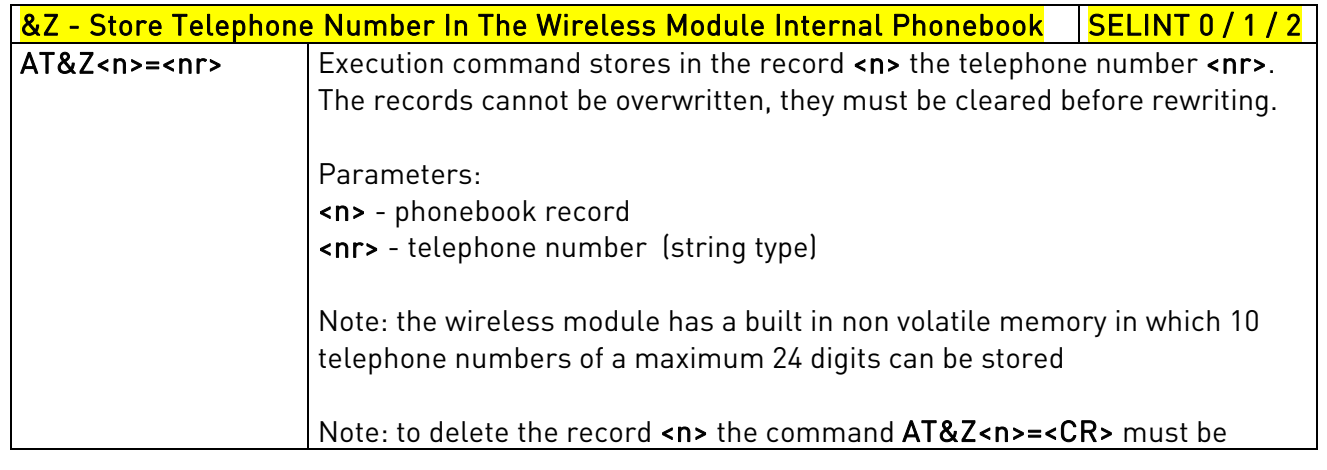

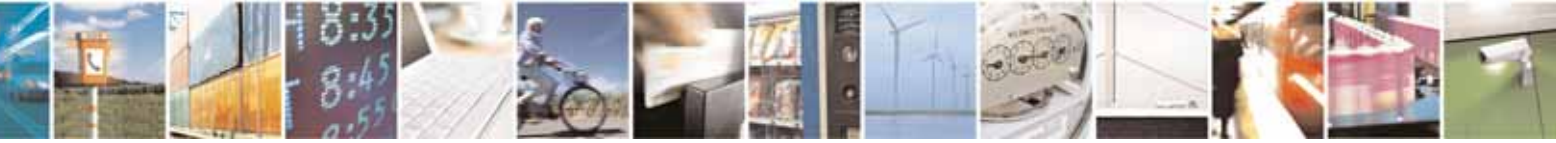

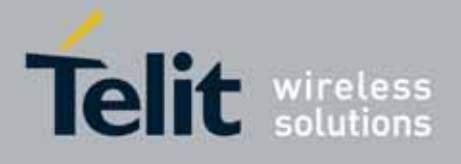

80000ST10025a Rev. 10 – 2011-02-17

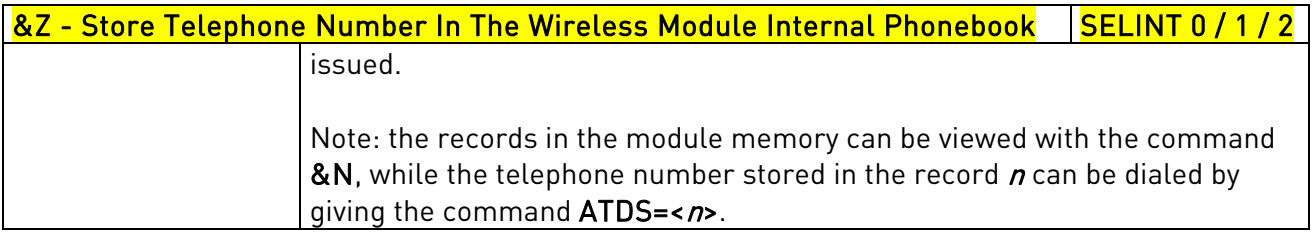

# 3.5.3.1.8. Display Stored Numbers - &N

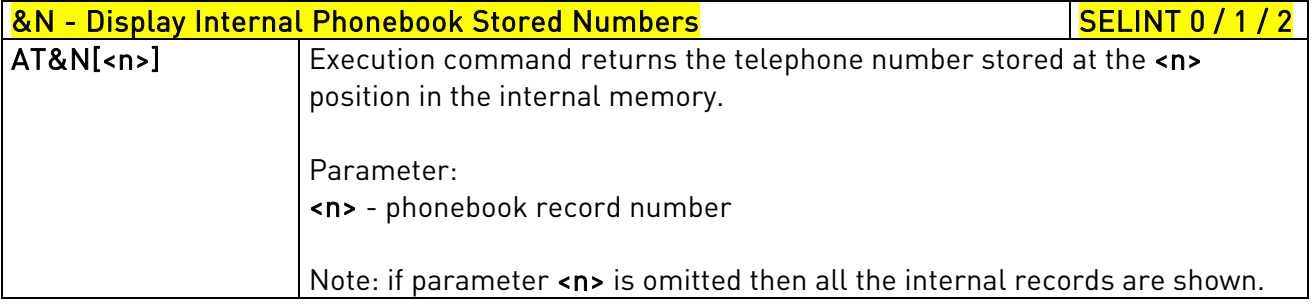

# 3.5.3.1.9. Manufacturer Identification - +GMI

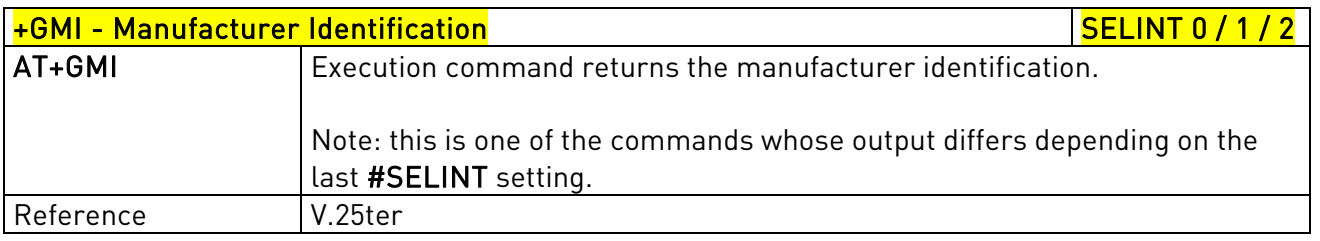

## 3.5.3.1.10. Model Identification - +GMM

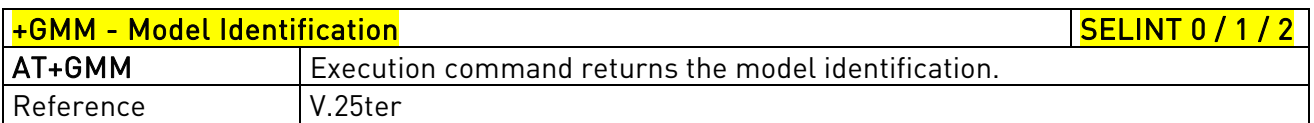

## 3.5.3.1.11. Revision Identification - +GMR

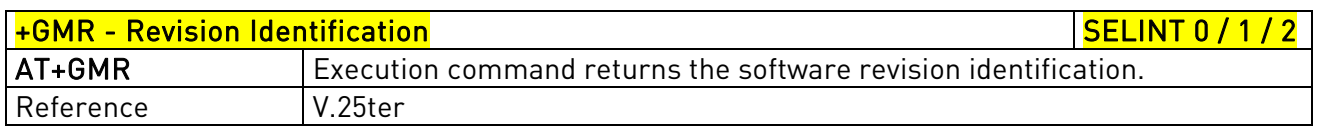

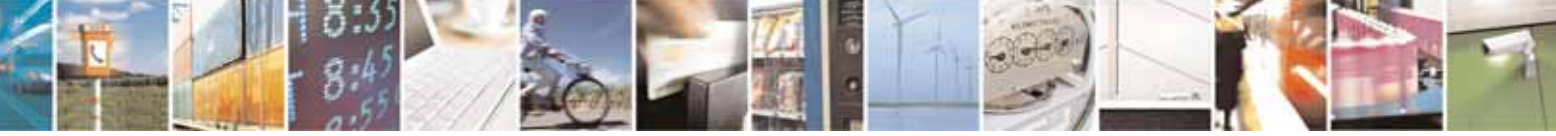

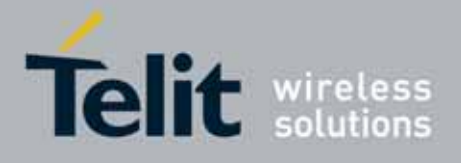

80000ST10025a Rev. 10 – 2011-02-17

## 3.5.3.1.12. Capabilities List - +GCAP

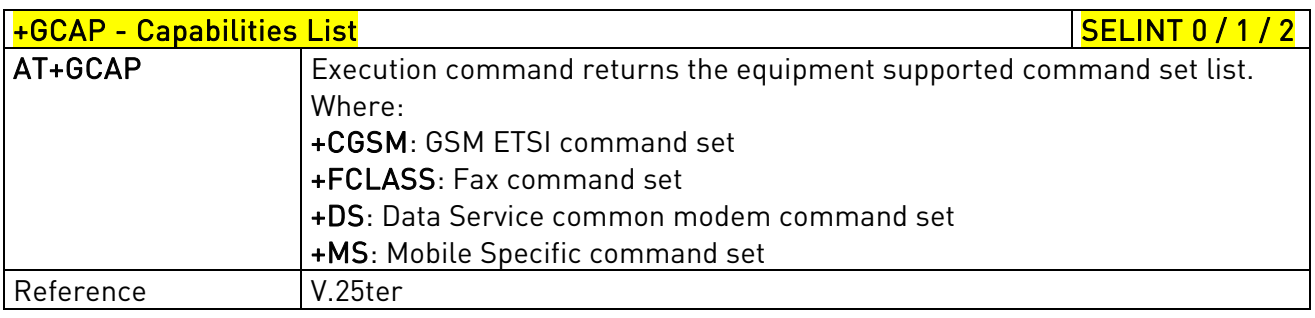

## 3.5.3.1.13. Serial Number - +GSN

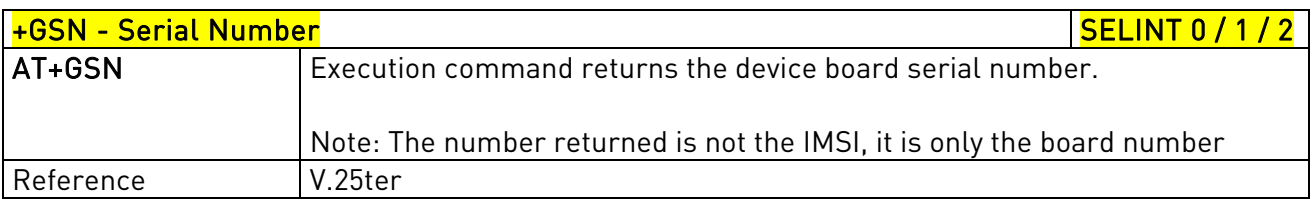

# 3.5.3.1.14. Display Configuration And Profile - &V

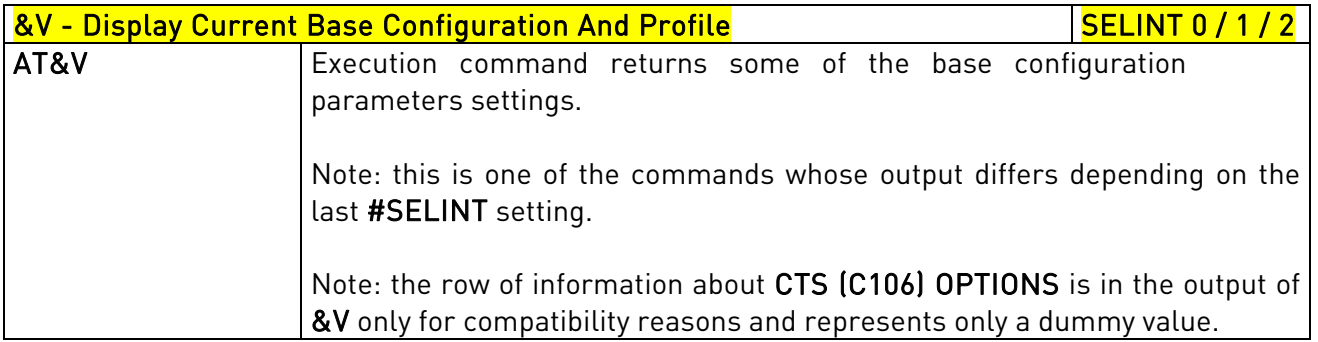

# 3.5.3.1.15. Display Configuration And Profile - &V0

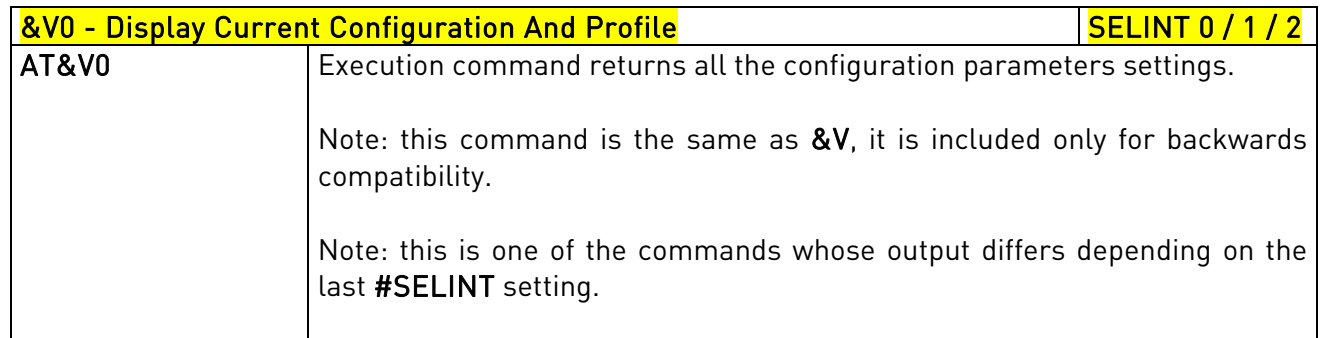

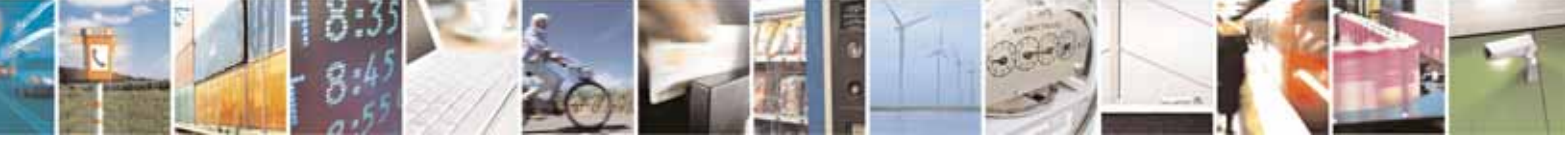

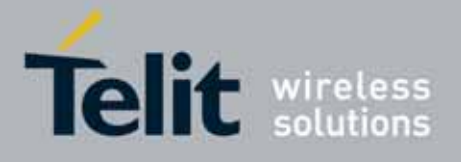

80000ST10025a Rev. 10 – 2011-02-17

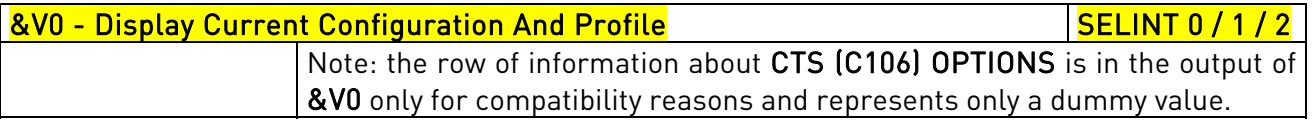

# 3.5.3.1.16. S Registers Display - &V1

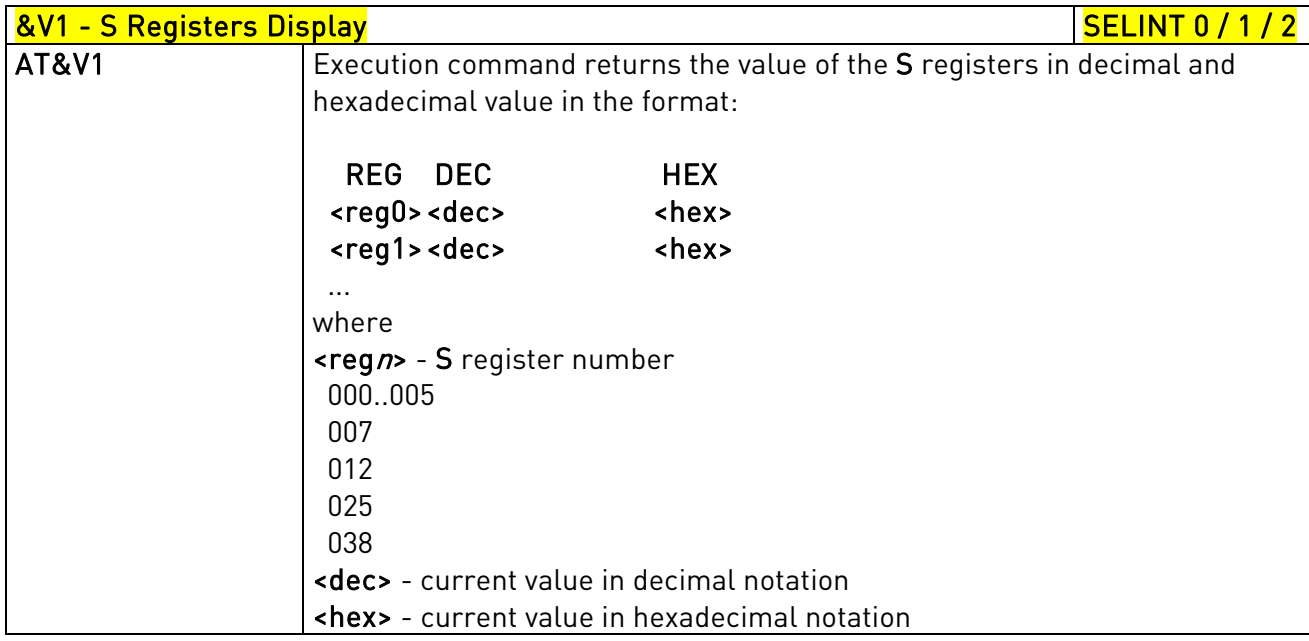

# 3.5.3.1.17. Extended S Registers Display - &V3

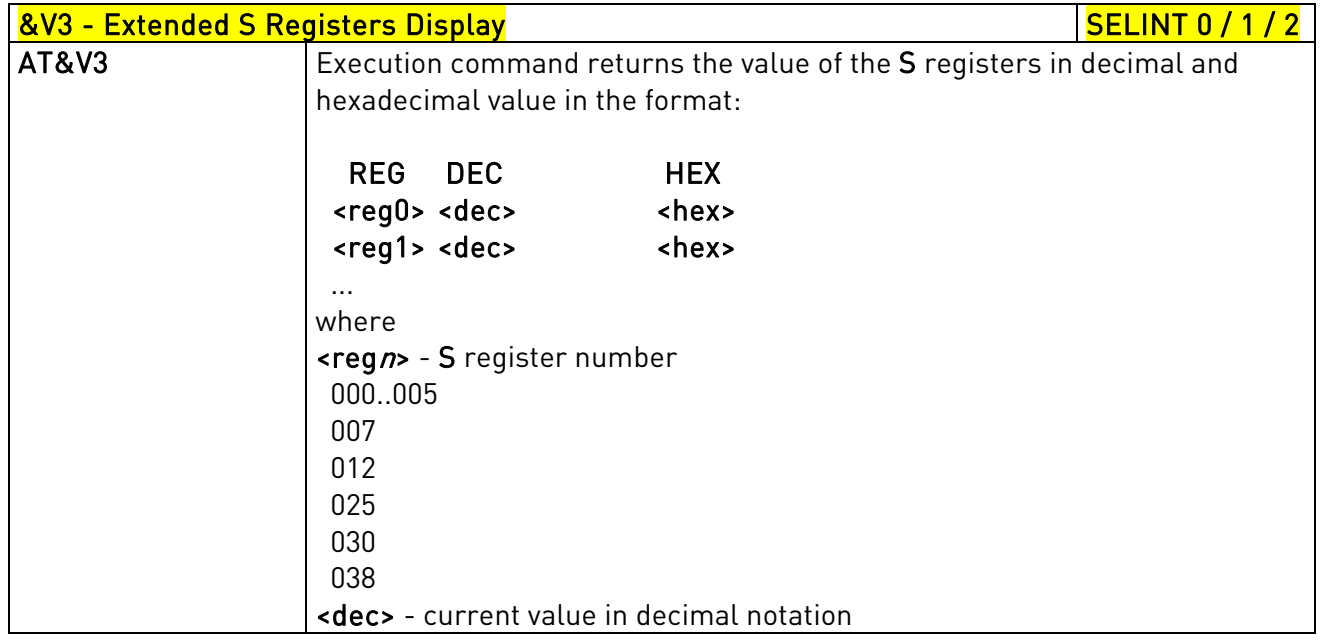

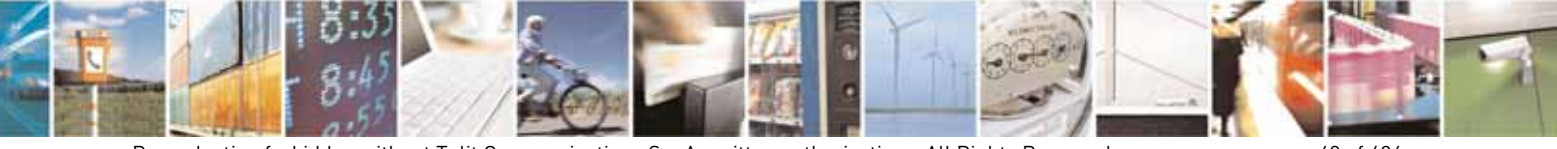

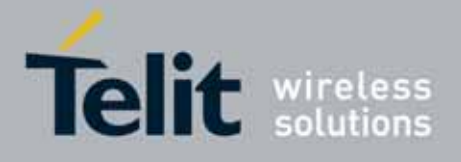

80000ST10025a Rev. 10 – 2011-02-17

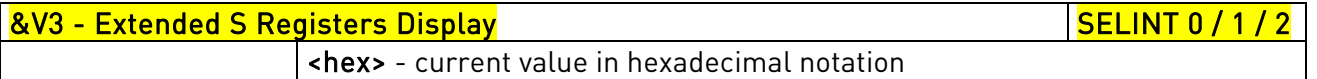

### 3.5.3.1.18. Display Last Connection Statistics - &V2

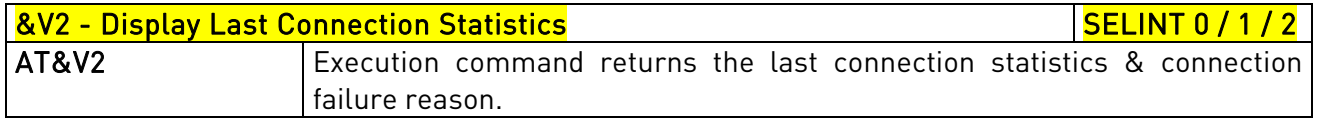

## 3.5.3.1.19. Single Line Connect Message - \V

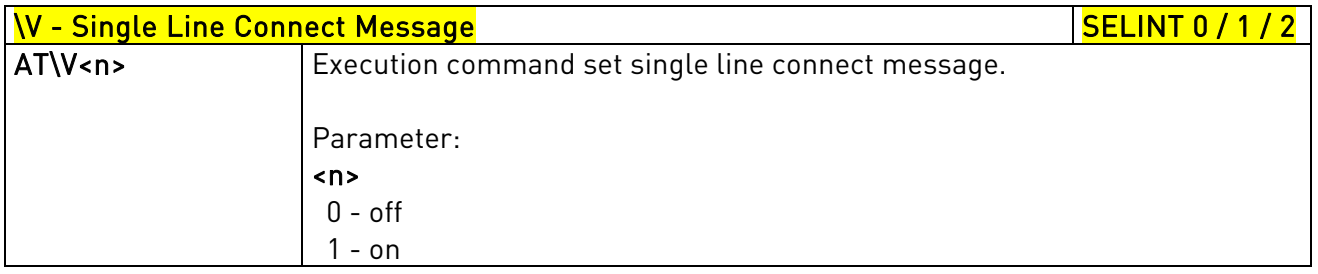

# 3.5.3.1.20. Country Of Installation - +GCI

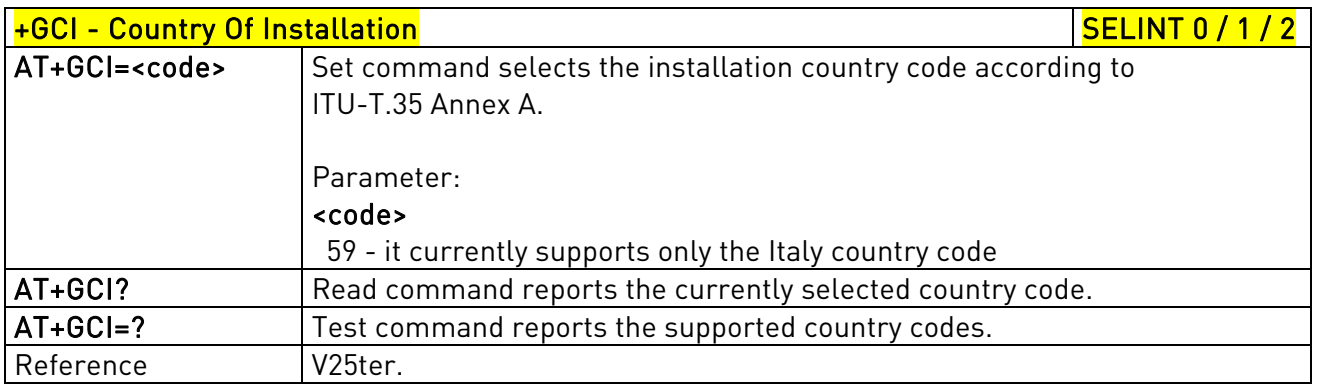

## 3.5.3.1.21. Line Signal Level - %L

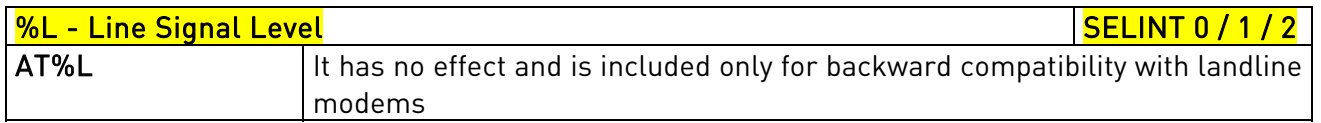

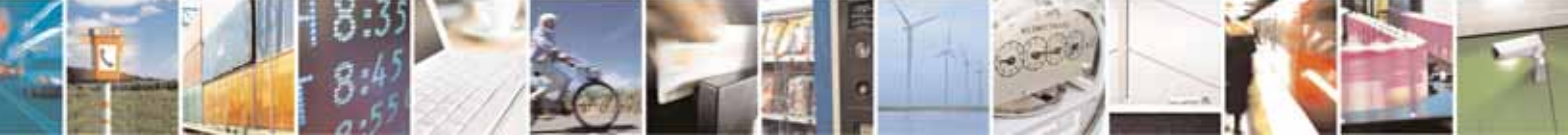

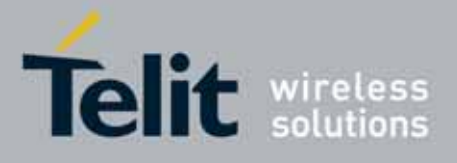

80000ST10025a Rev. 10 – 2011-02-17

## 3.5.3.1.22. Line Quality - %Q

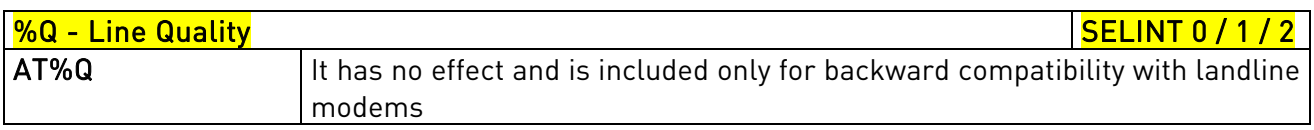

# 3.5.3.1.23. Speaker Loudness - L

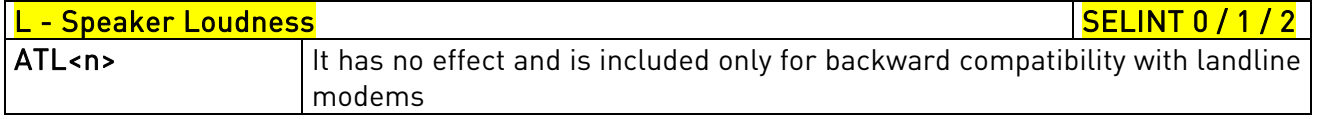

## 3.5.3.1.24. Speaker Mode - M

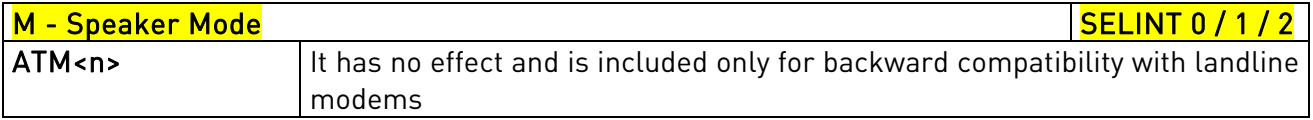

## 3.5.3.1.25. Master Reset - +CMAR

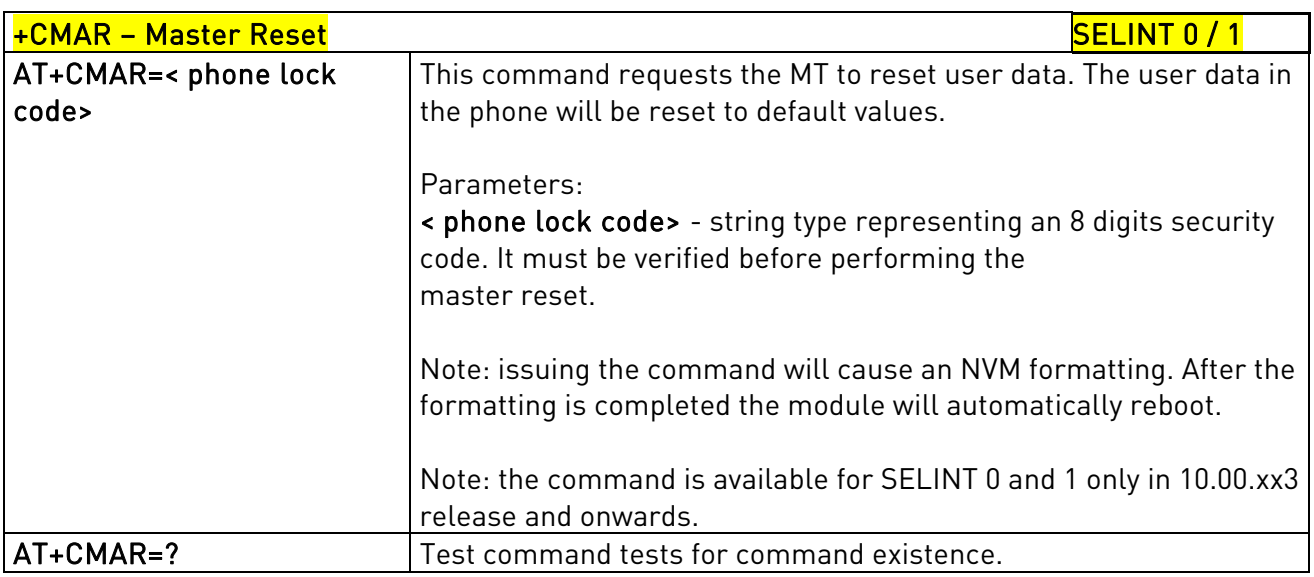

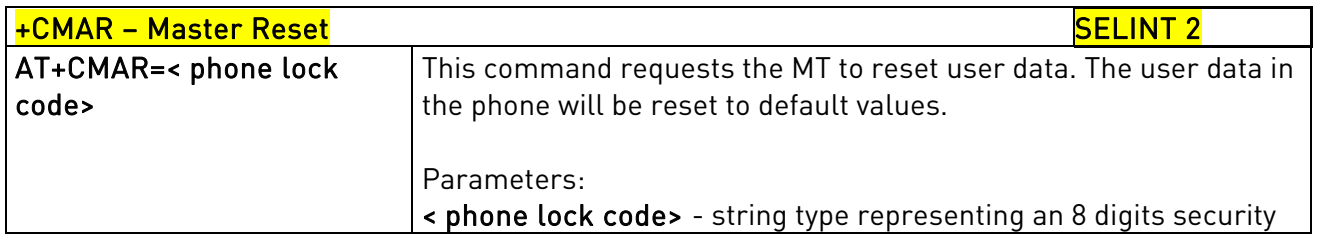

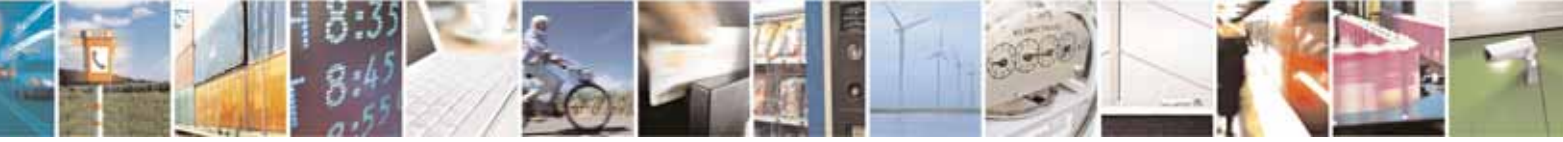

Reproduction forbidden without Telit Communications S.p.A. written authorization - All Rights Reserved page 50 of 604

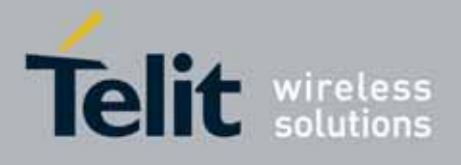

80000ST10025a Rev. 10 – 2011-02-17

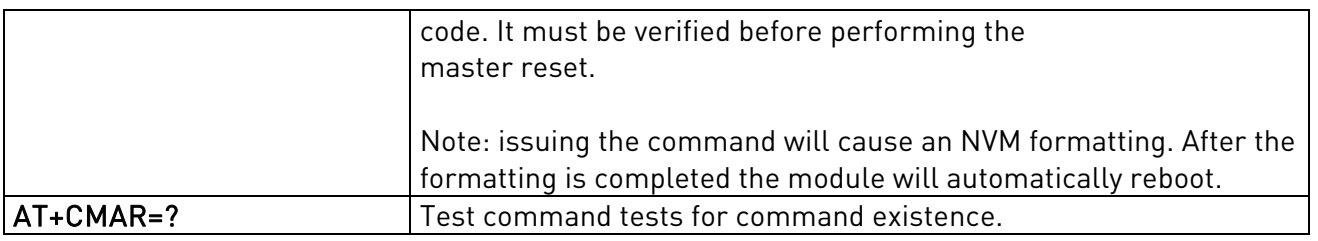

# 3.5.3.2. DTE - Modem Interface Control

# 3.5.3.2.1. Command Echo - E

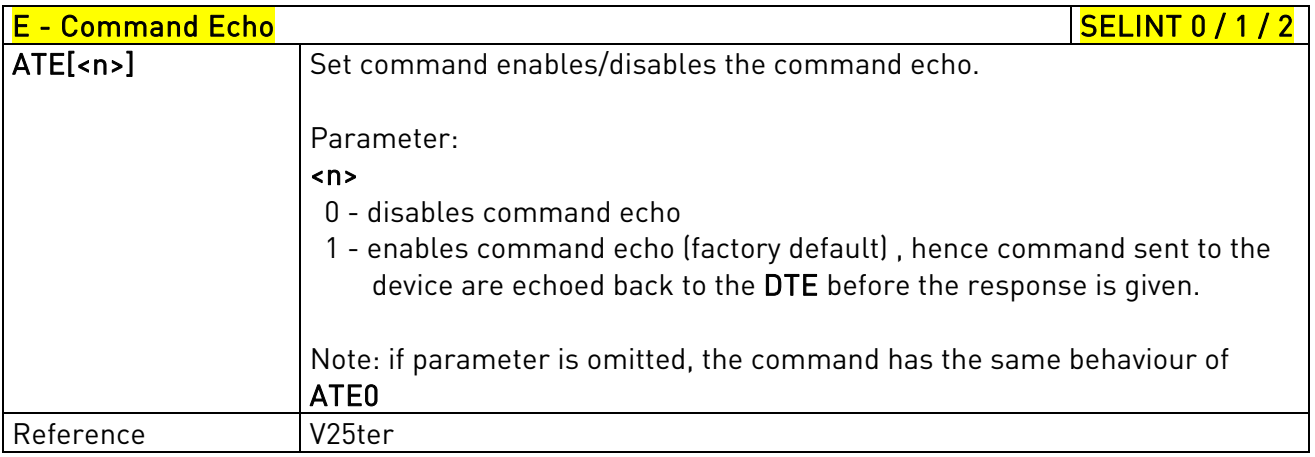

# 3.5.3.2.2. Quiet Result Codes - Q

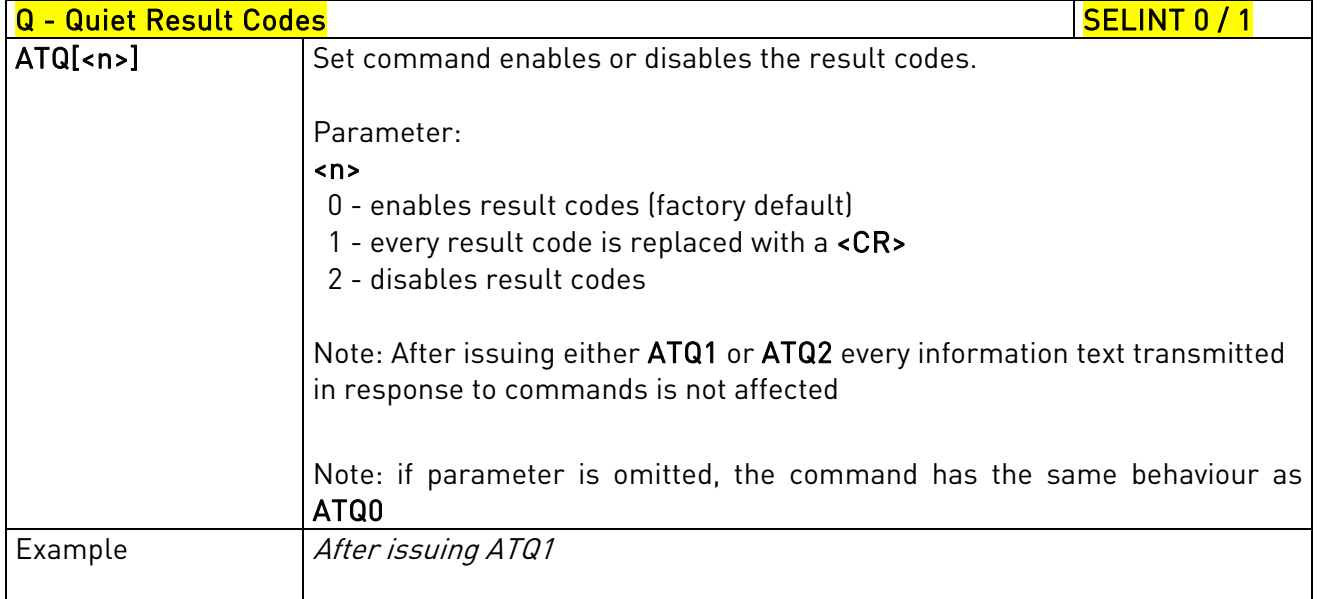

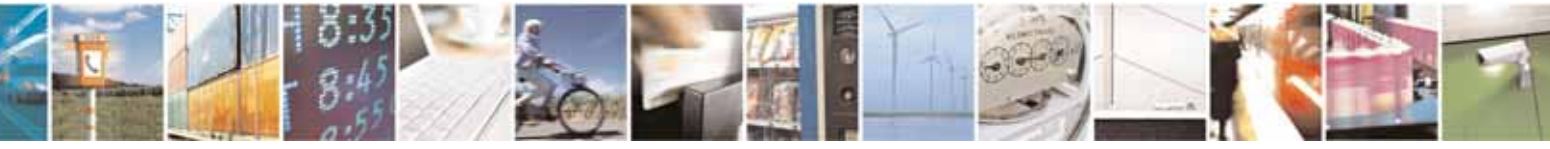

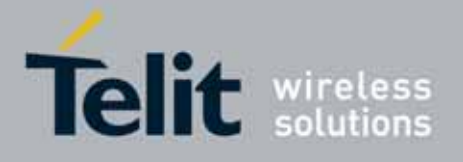

80000ST10025a Rev. 10 – 2011-02-17

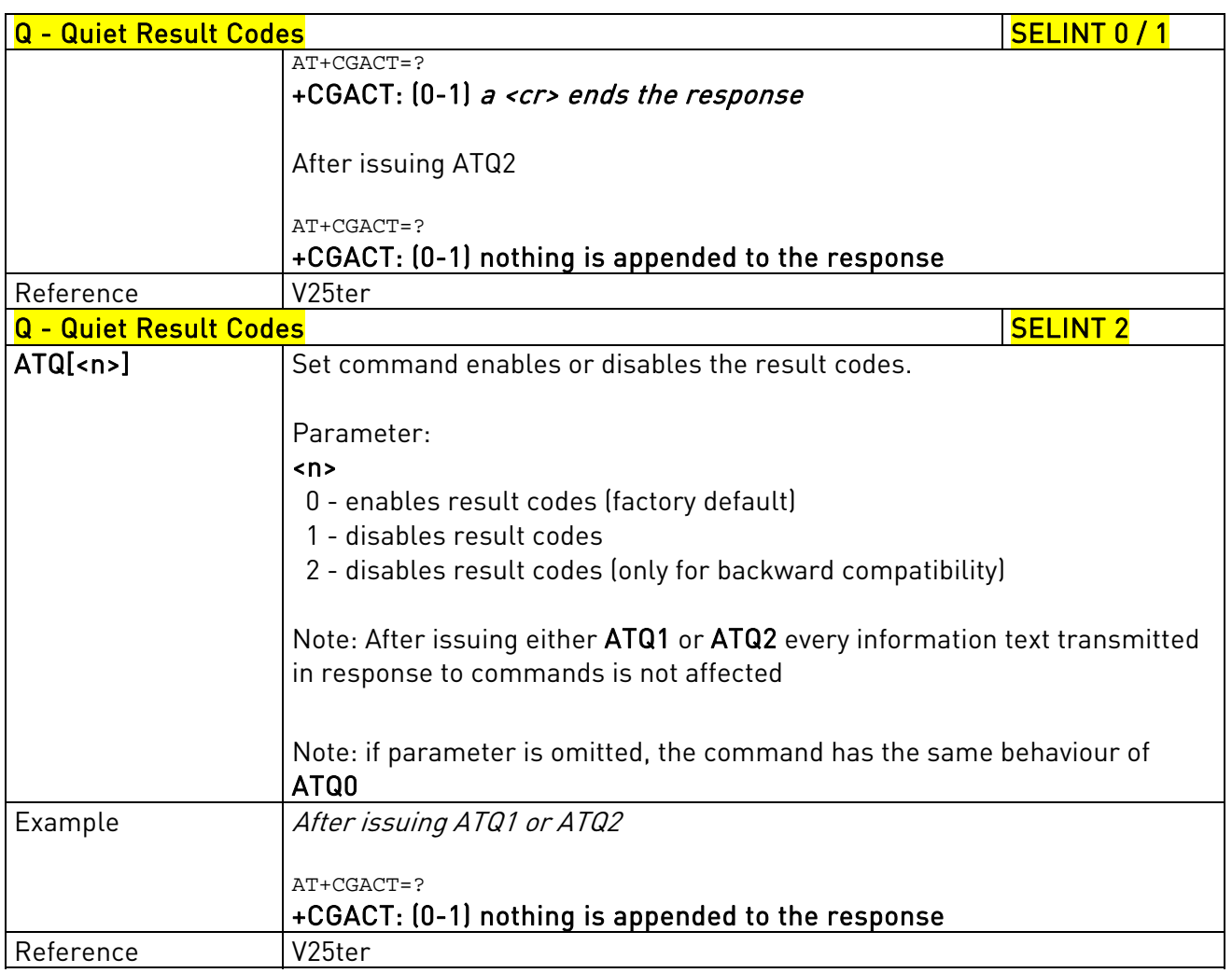

# 3.5.3.2.3. Response Format - V

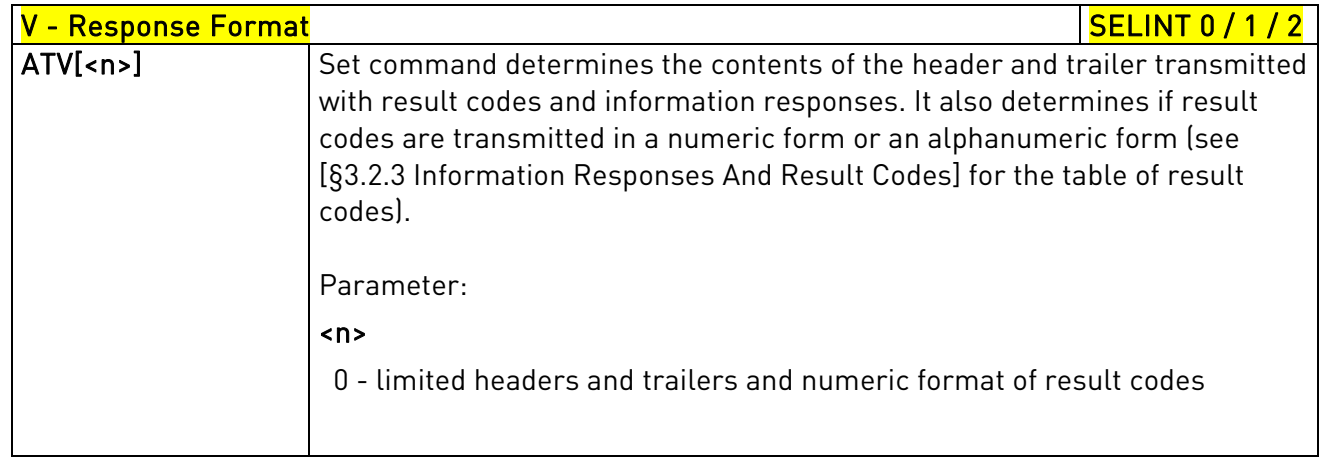

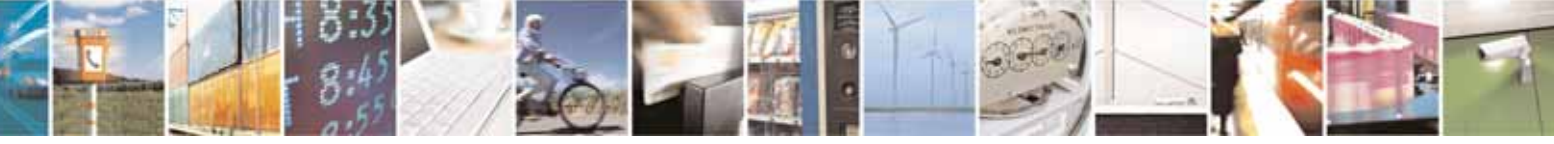

Reproduction forbidden without Telit Communications S.p.A. written authorization - All Rights Reserved page 52 of 604

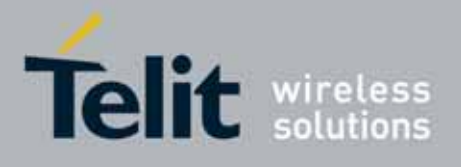

80000ST10025a Rev. 10 – 2011-02-17

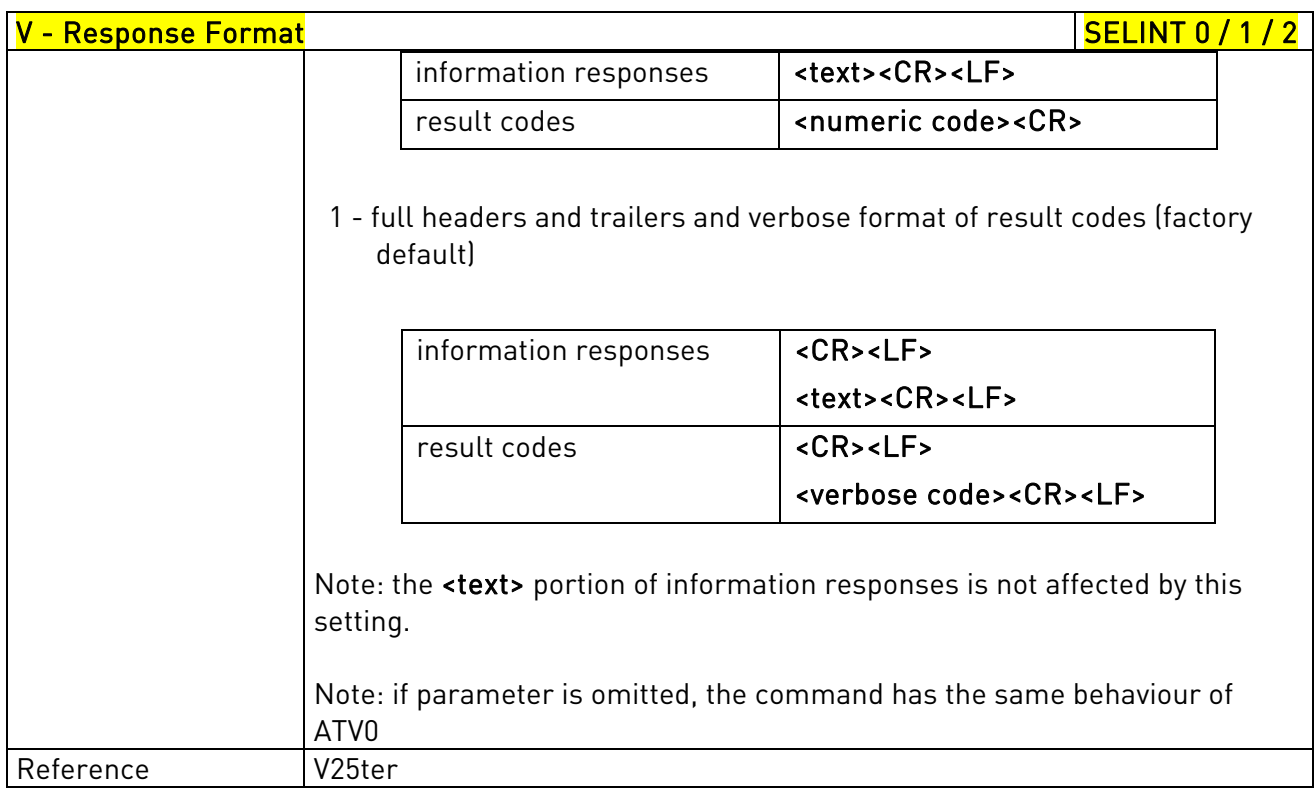

## 3.5.3.2.4. Extended Result Codes - X

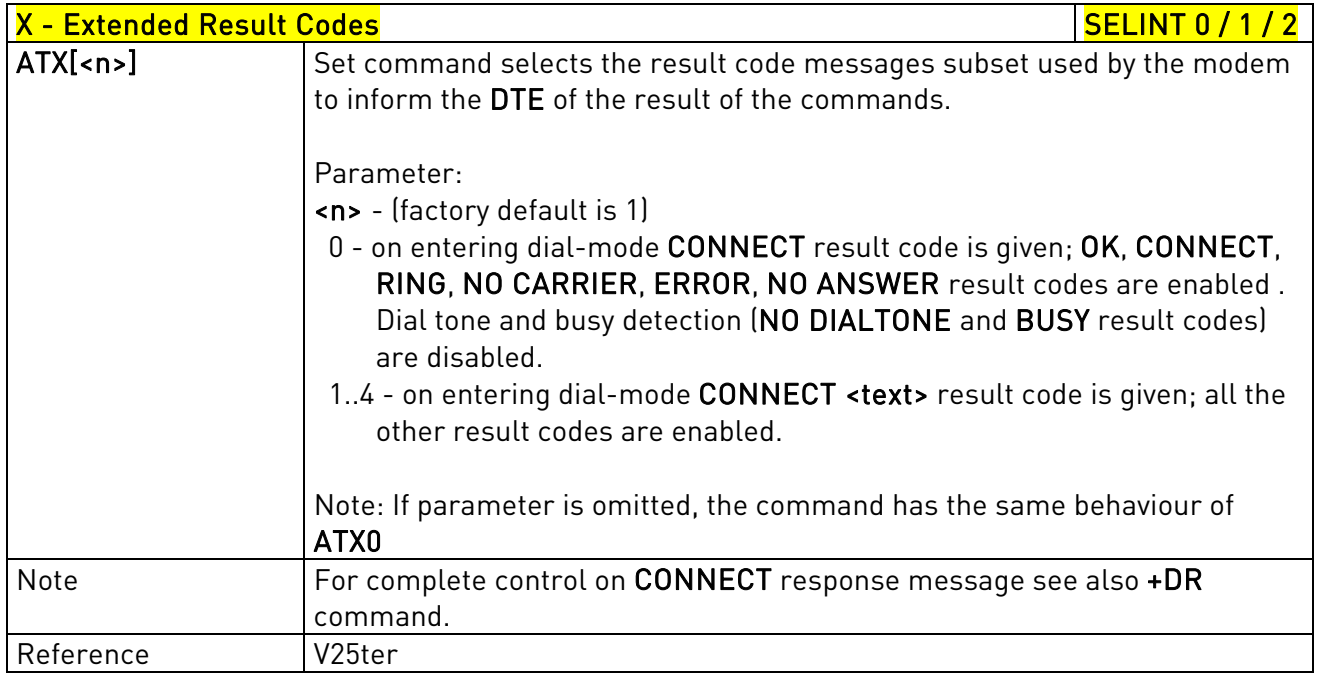

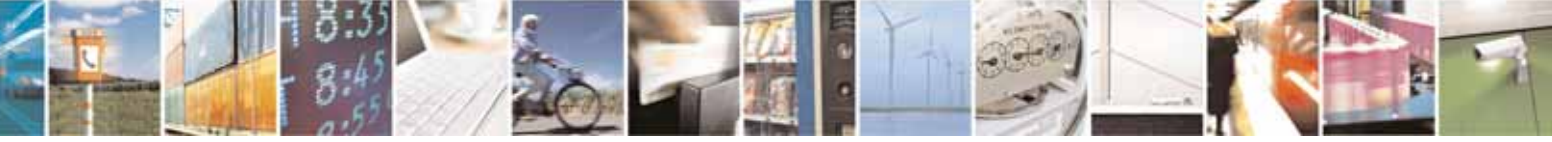

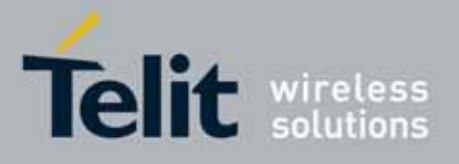

AT Commands Reference Guide 80000ST10025a Rev. 10 – 2011-02-17

# 3.5.3.2.5. Identification Information - I

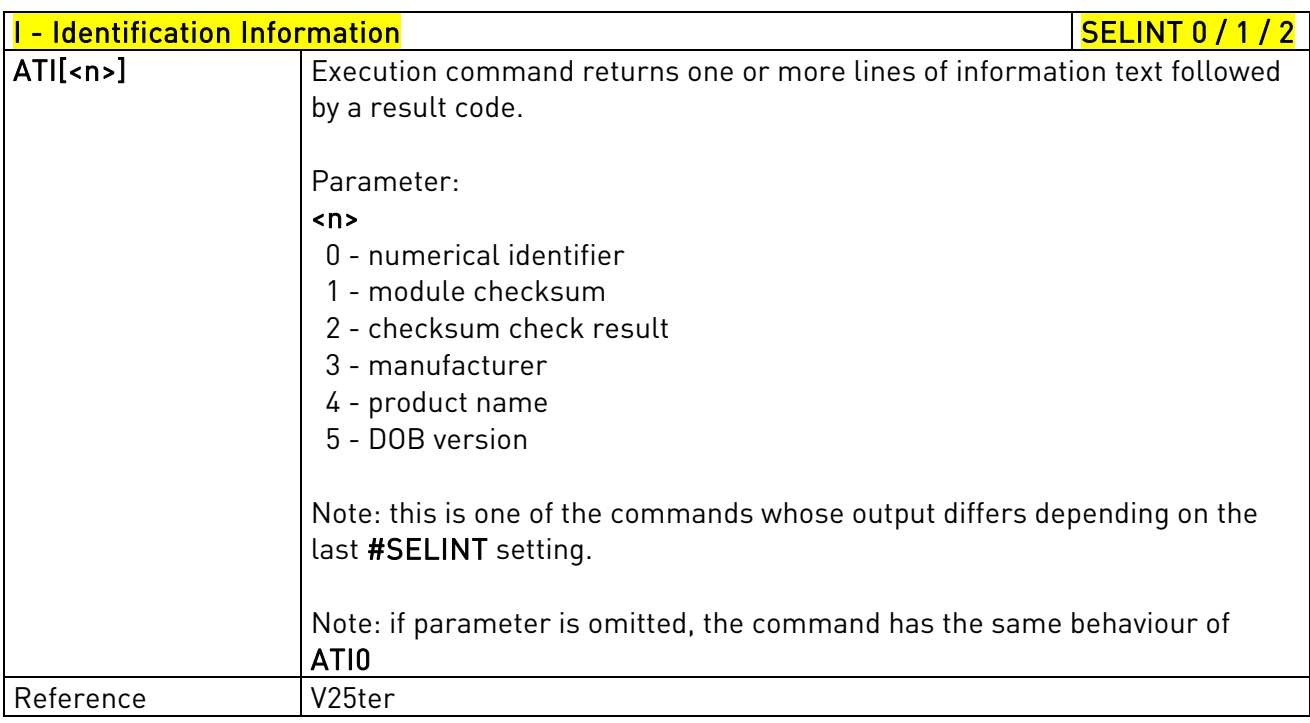

# 3.5.3.2.6. Data Carrier Detect (DCD) Control - &C

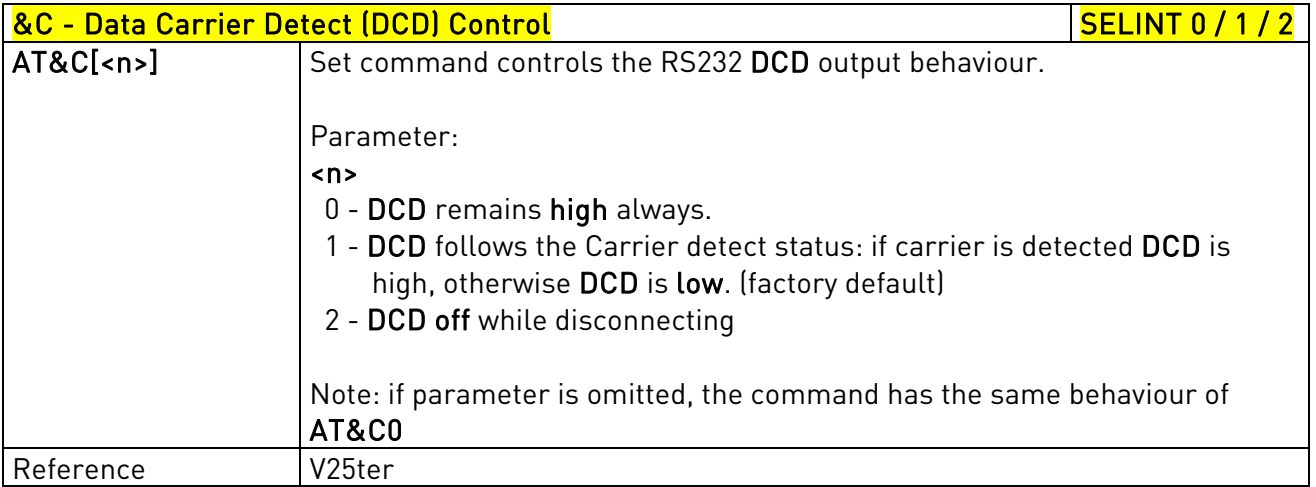

# 3.5.3.2.7. Data Terminal Ready (DTR) Control - &D

# 8D - Data Terminal Ready (DTR) Control Security And SELINT 0 / 1

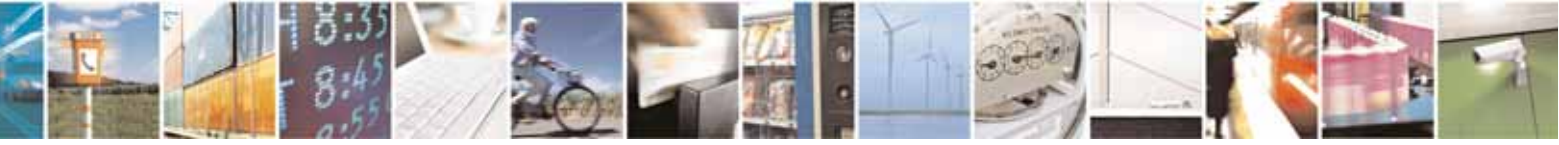

Reproduction forbidden without Telit Communications S.p.A. written authorization - All Rights Reserved page 54 of 604

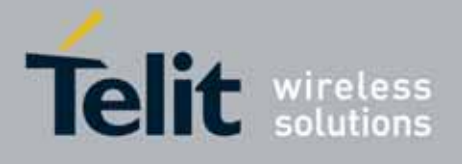

80000ST10025a Rev. 10 – 2011-02-17

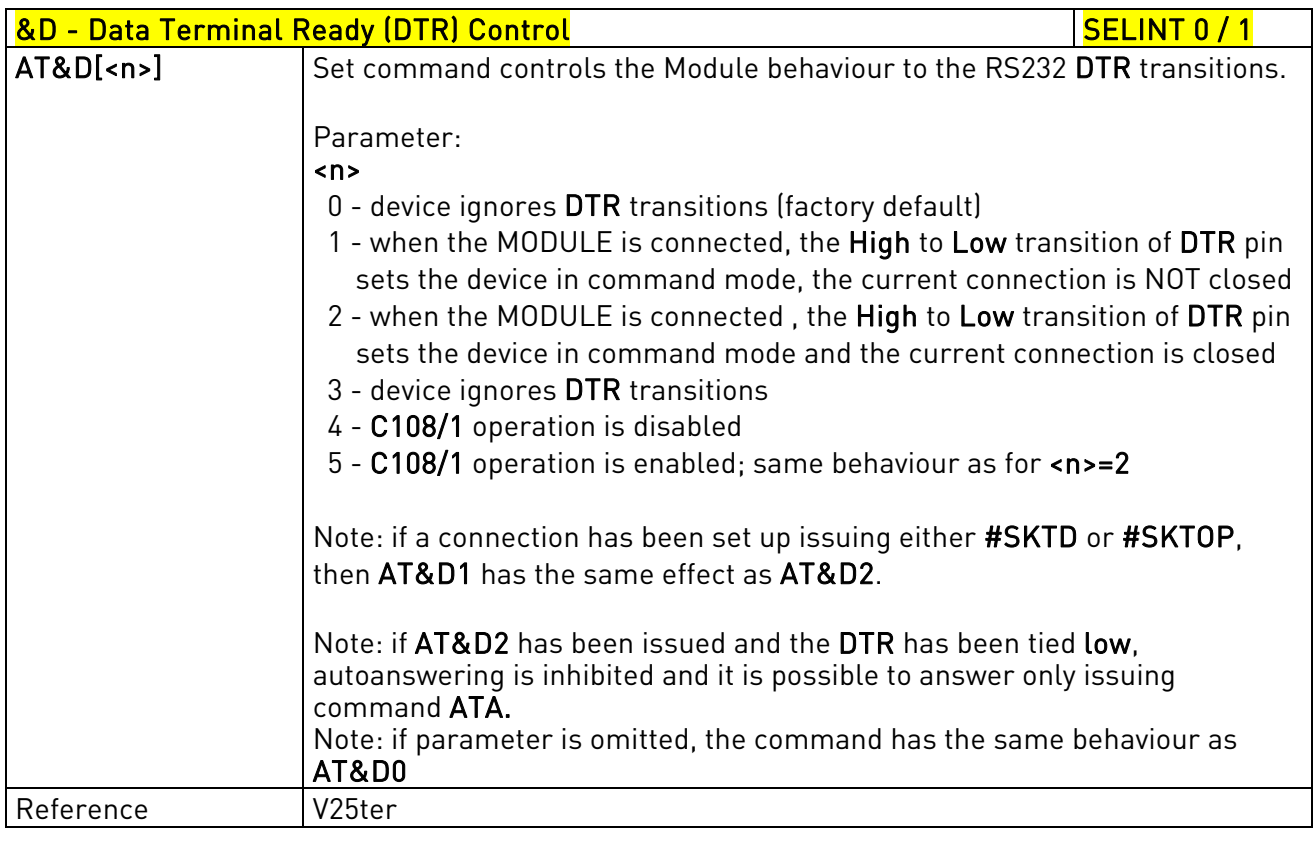

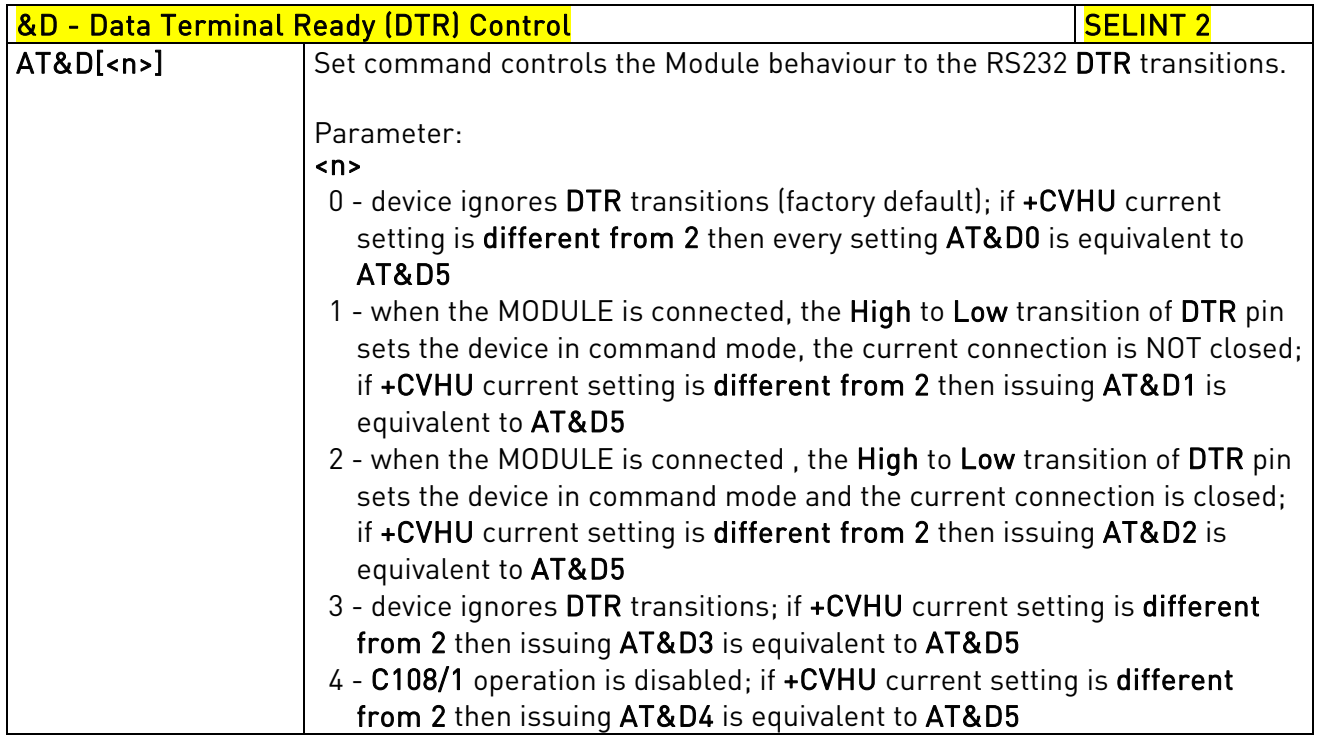

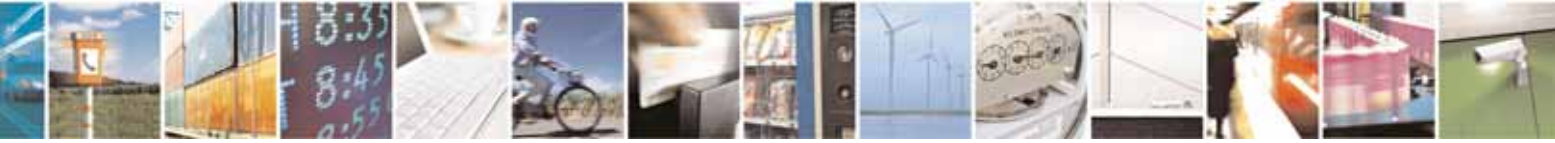

Reproduction forbidden without Telit Communications S.p.A. written authorization - All Rights Reserved page 55 of 604

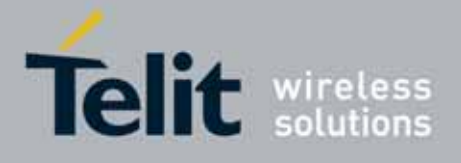

80000ST10025a Rev. 10 – 2011-02-17

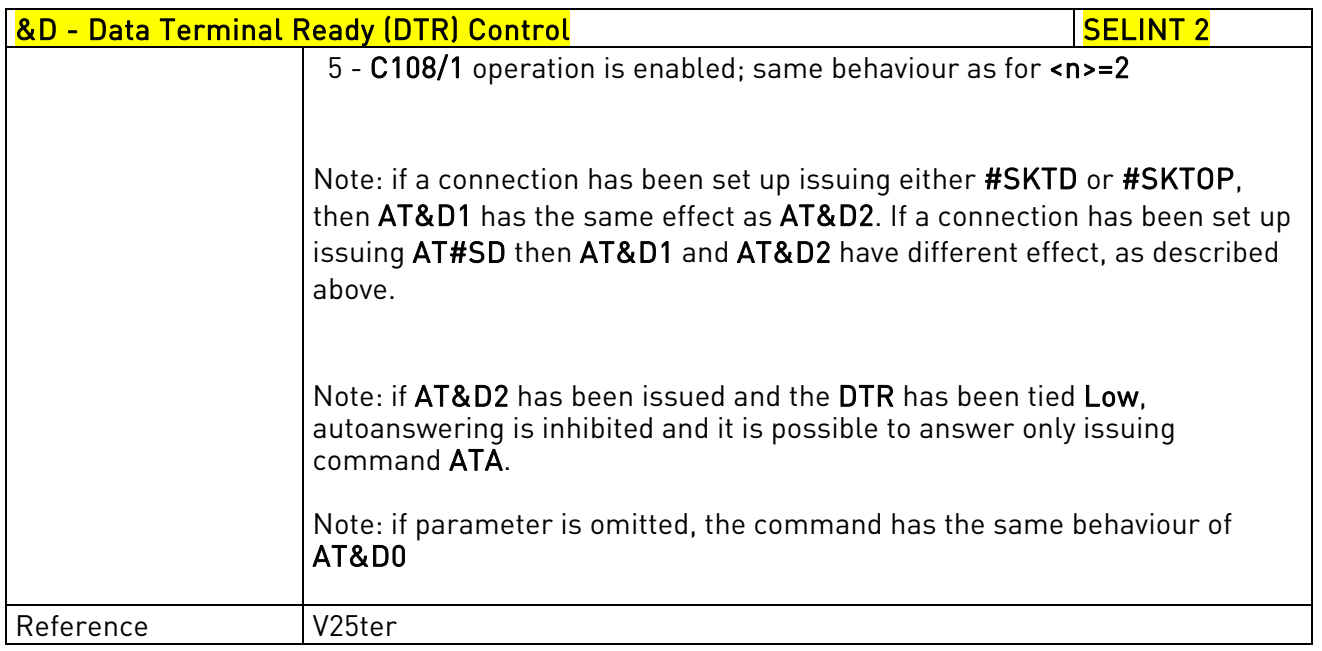

# $3.5.3.2.8.$  Standard Flow Control -  $\overline{Q}$

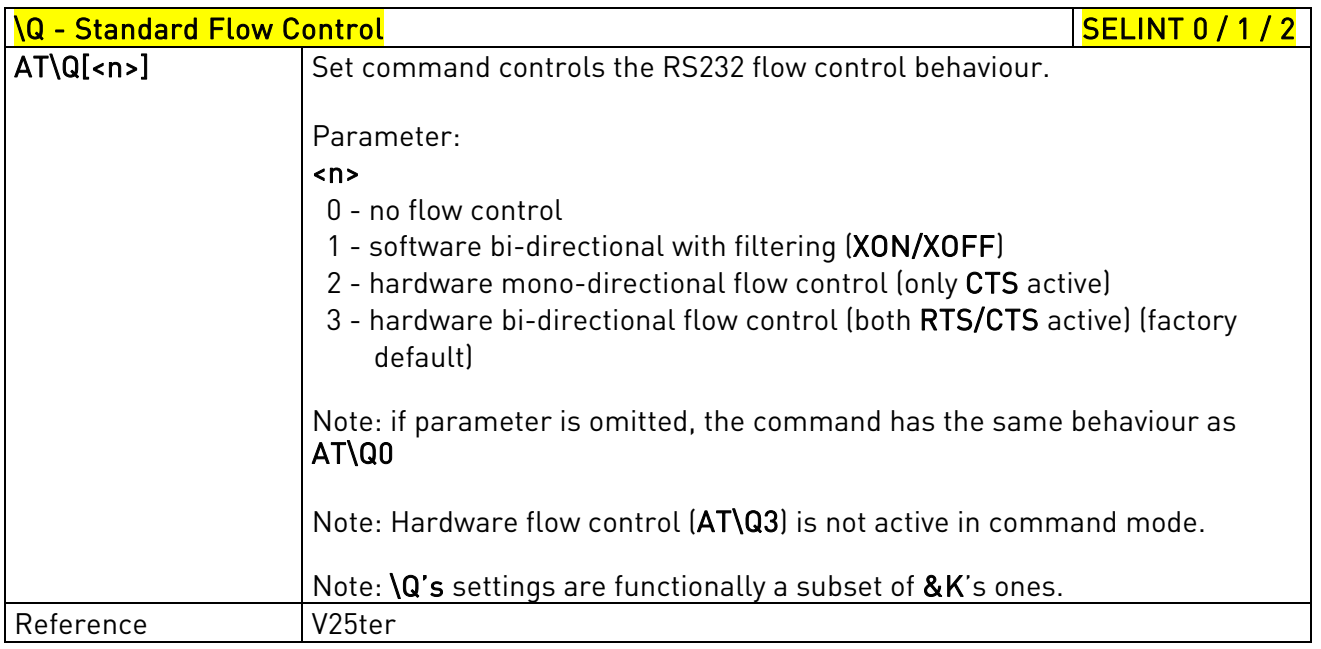

# 3.5.3.2.9. Flow Control - &K

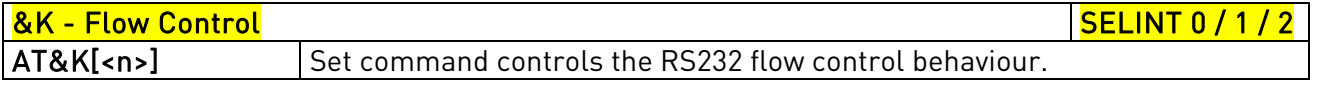

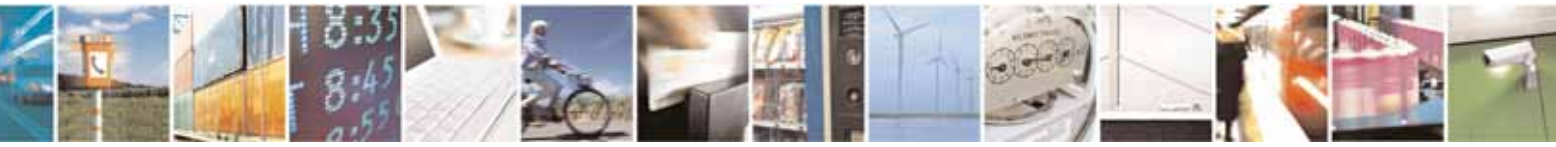

Reproduction forbidden without Telit Communications S.p.A. written authorization - All Rights Reserved page 56 of 604

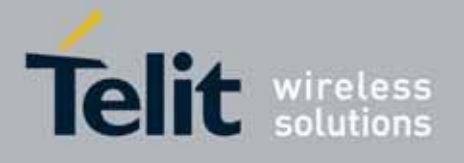

80000ST10025a Rev. 10 – 2011-02-17

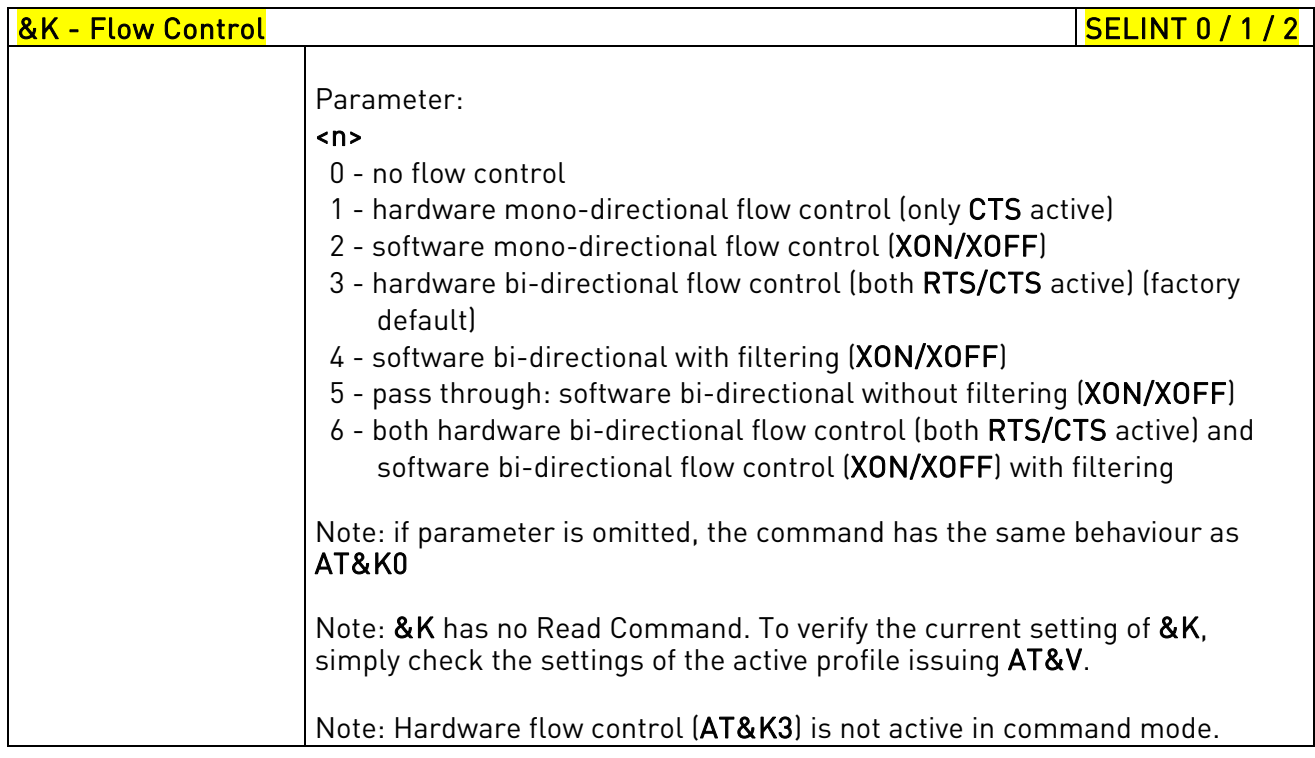

# 3.5.3.2.10. Data Set Ready (DSR) Control - &S

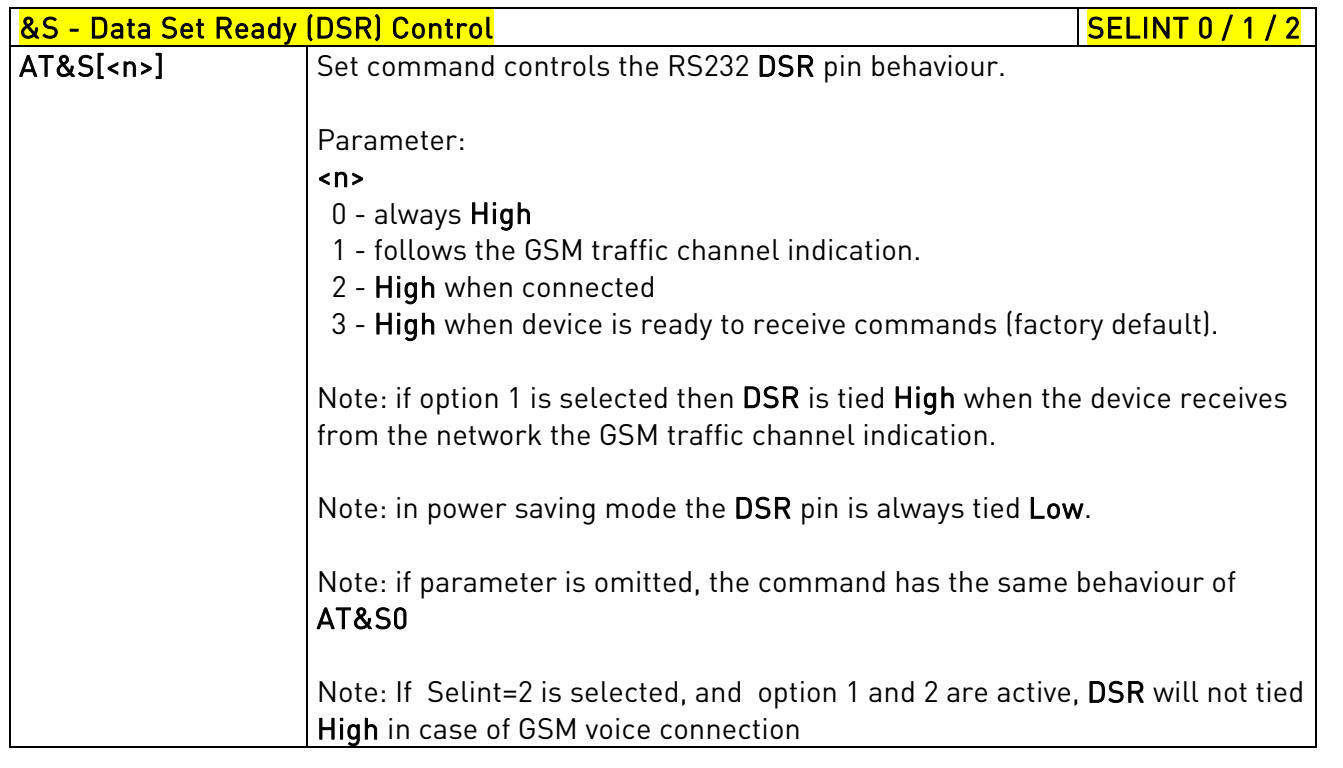

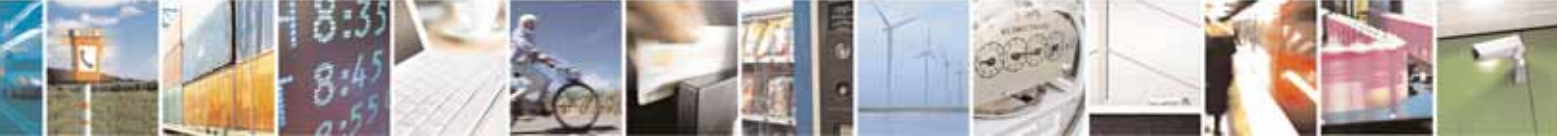

Reproduction forbidden without Telit Communications S.p.A. written authorization - All Rights Reserved page 57 of 604

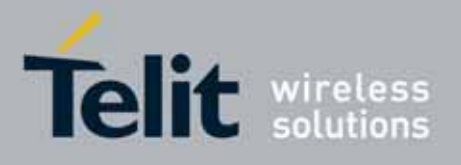

AT Commands Reference Guide 80000ST10025a Rev. 10 – 2011-02-17

# 3.5.3.2.11. Ring (RI) Control - \R

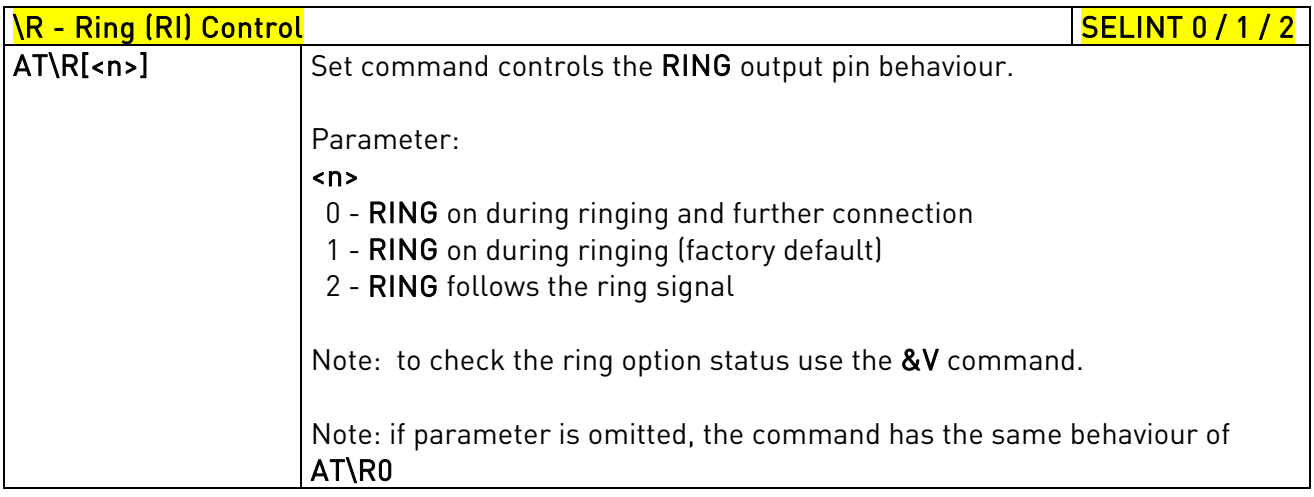

# 3.5.3.2.12. Fixed DTE Interface Rate - +IPR

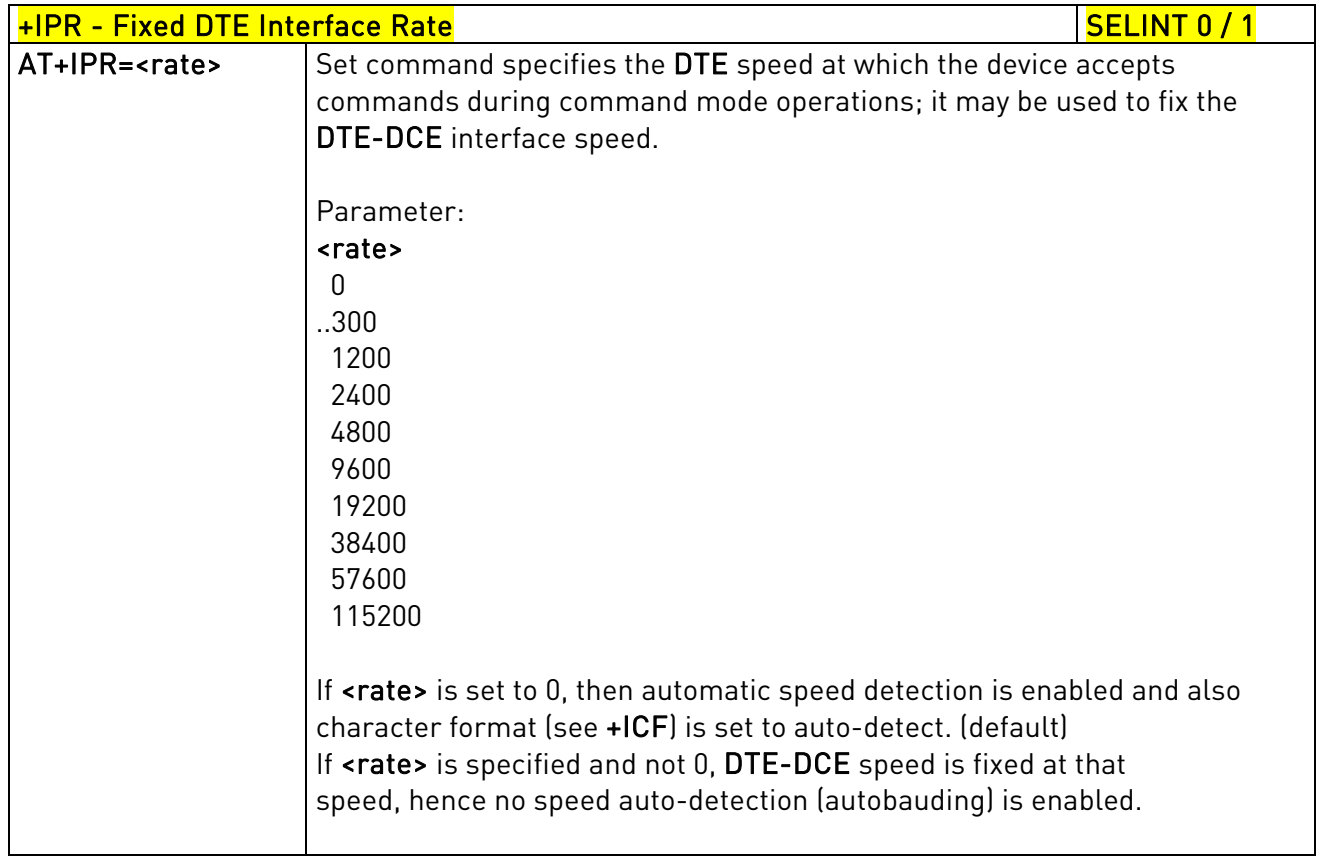

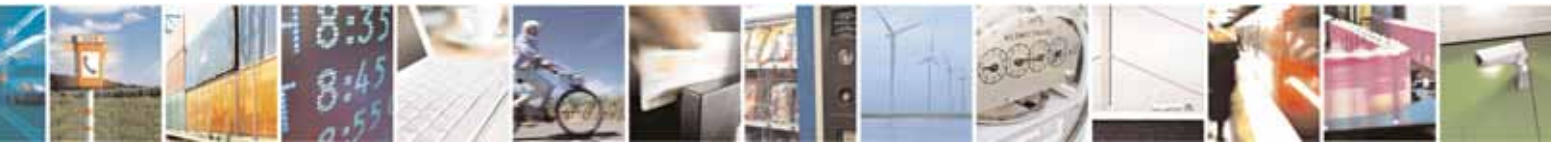

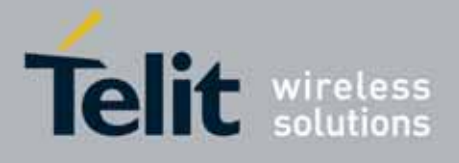

80000ST10025a Rev. 10 – 2011-02-17

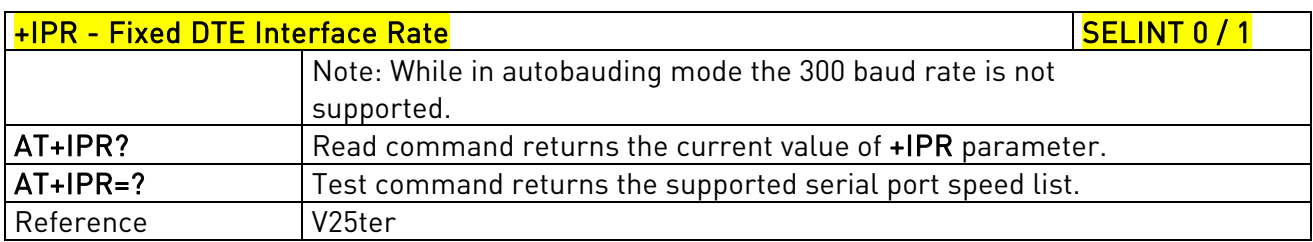

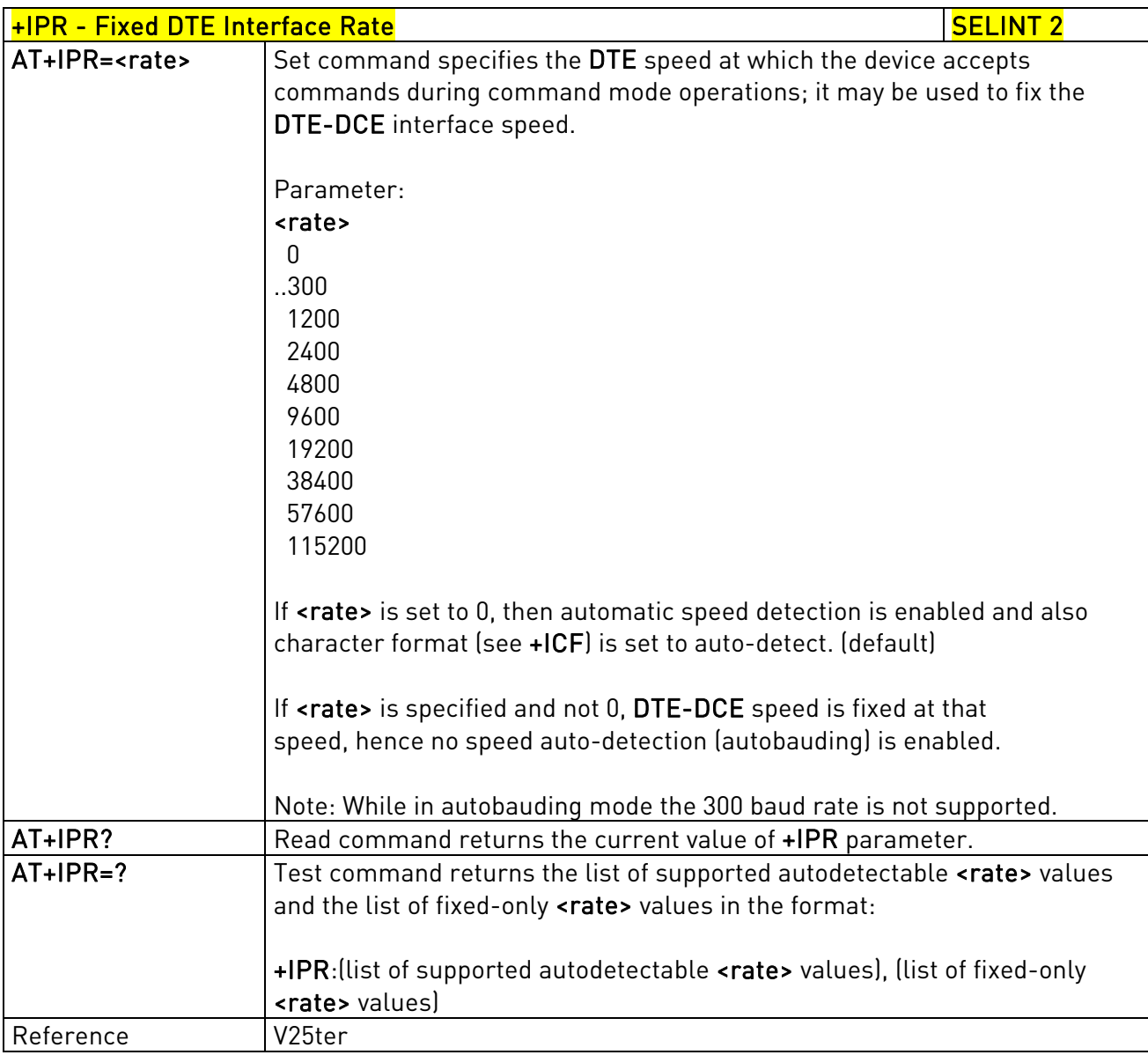

# 3.5.3.2.13. DTE-Modem Local Flow Control - +IFC

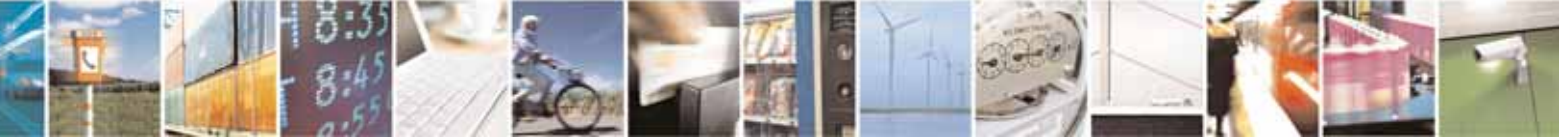

Reproduction forbidden without Telit Communications S.p.A. written authorization - All Rights Reserved page 59 of 604

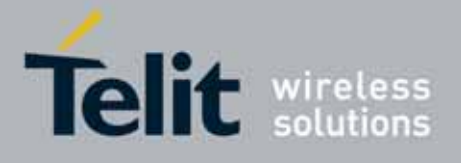

80000ST10025a Rev. 10 – 2011-02-17

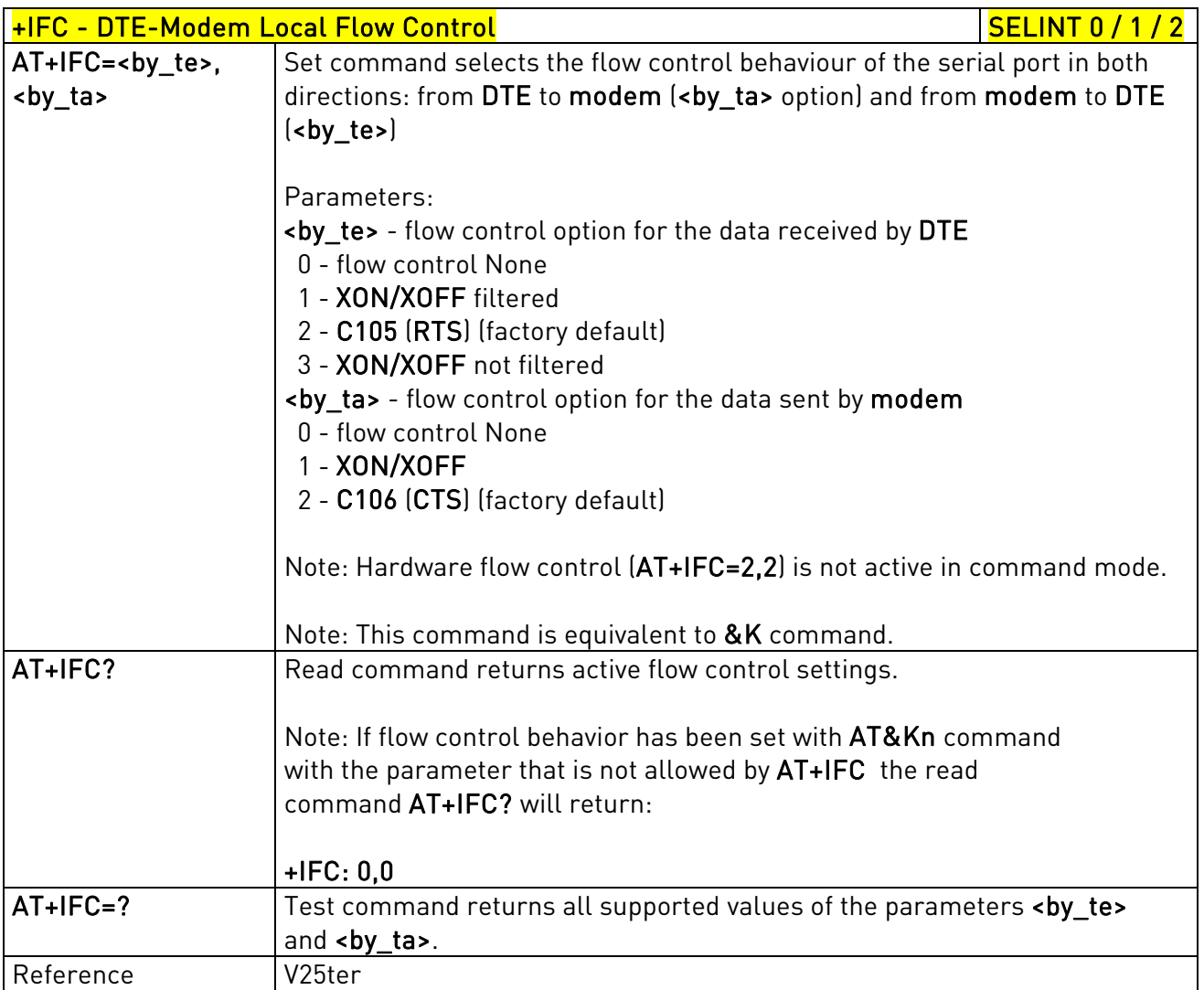

# 3.5.3.2.14. DTE-Modem Local Rate Reporting - +ILRR

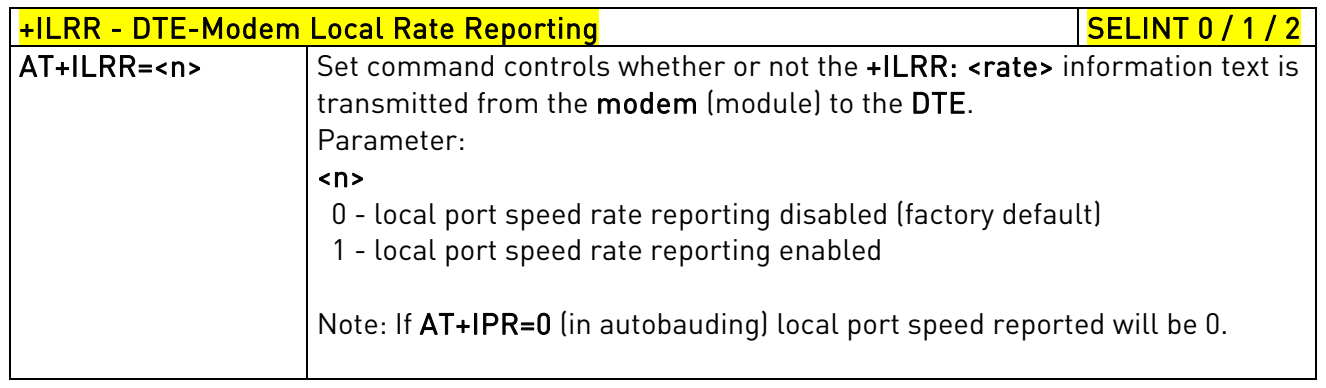

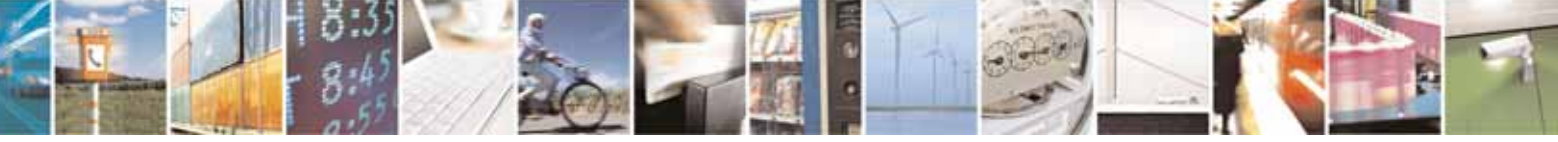

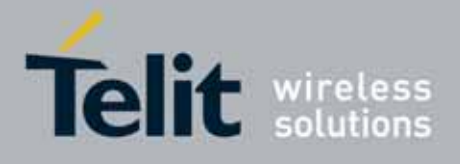

80000ST10025a Rev. 10 – 2011-02-17

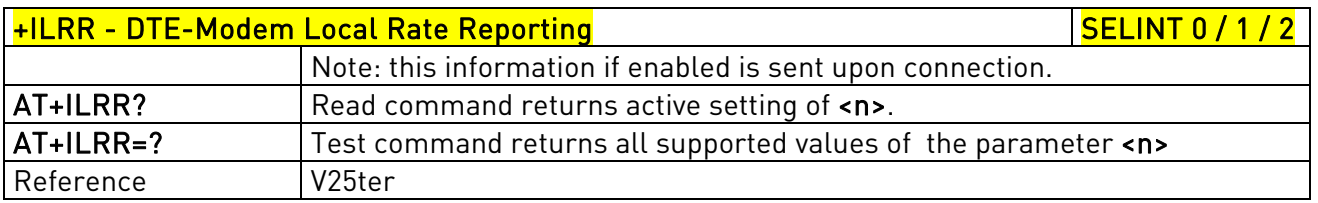

# 3.5.3.2.15. DTE-Modem Character Framing - +ICF

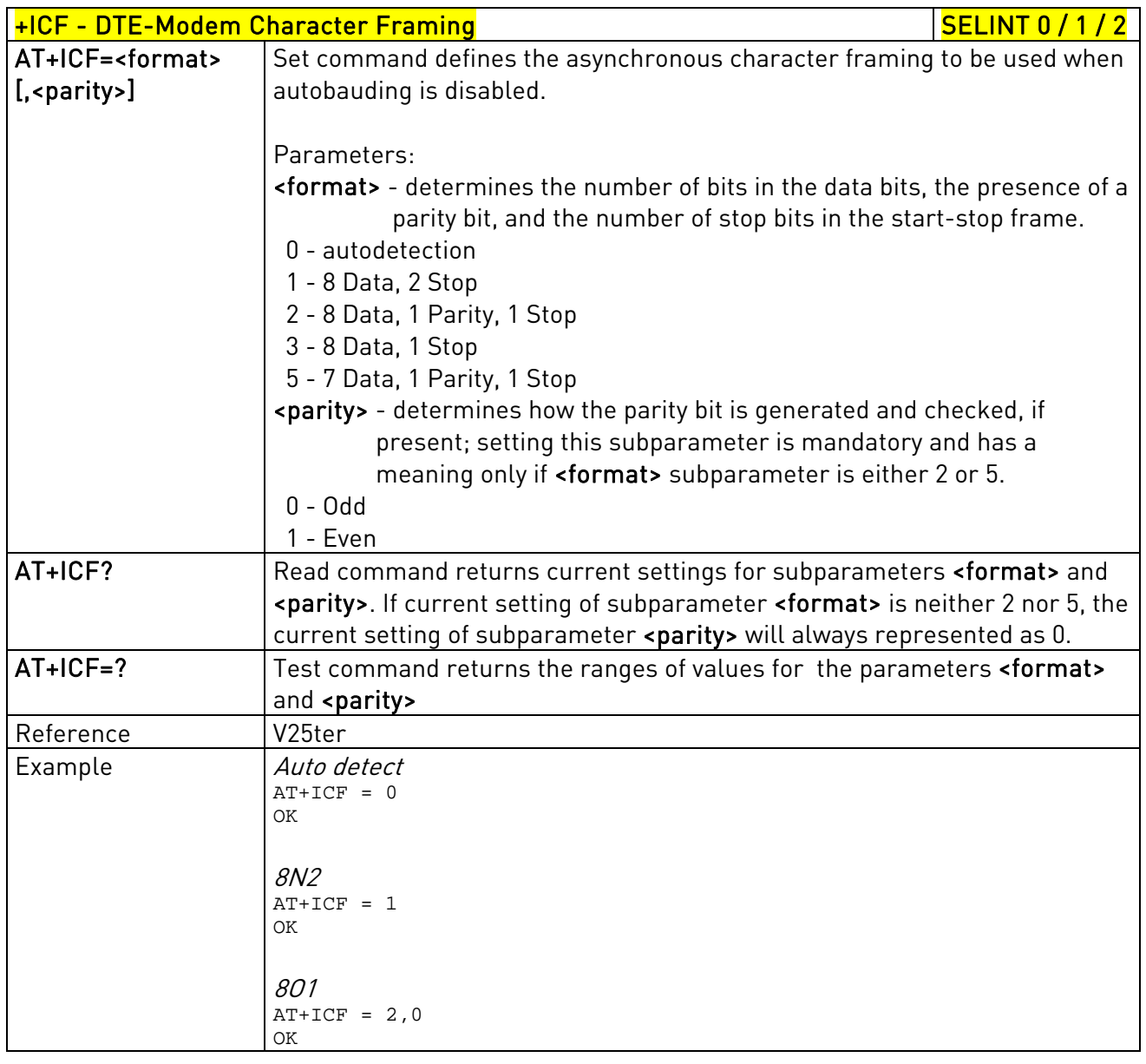

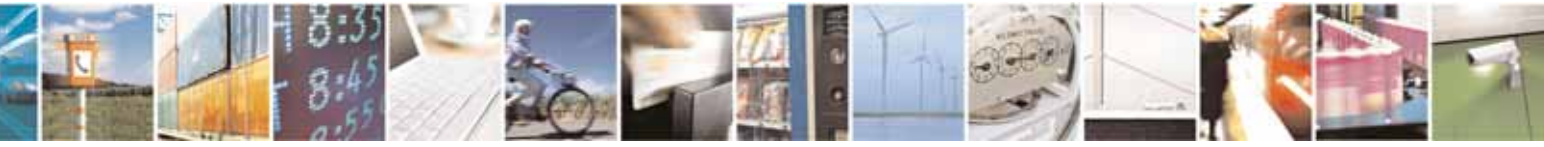

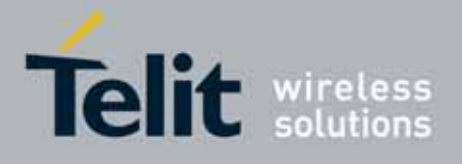

80000ST10025a Rev. 10 – 2011-02-17

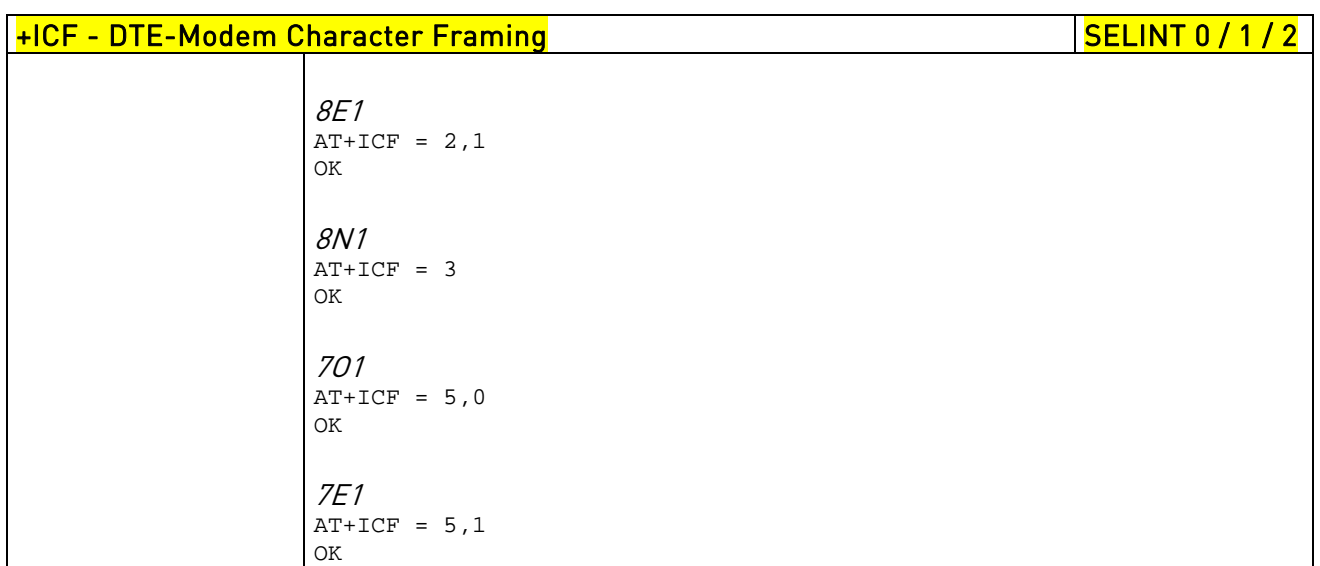

## 3.5.3.3. Call Control

## 3.5.3.3.1. Dial - D

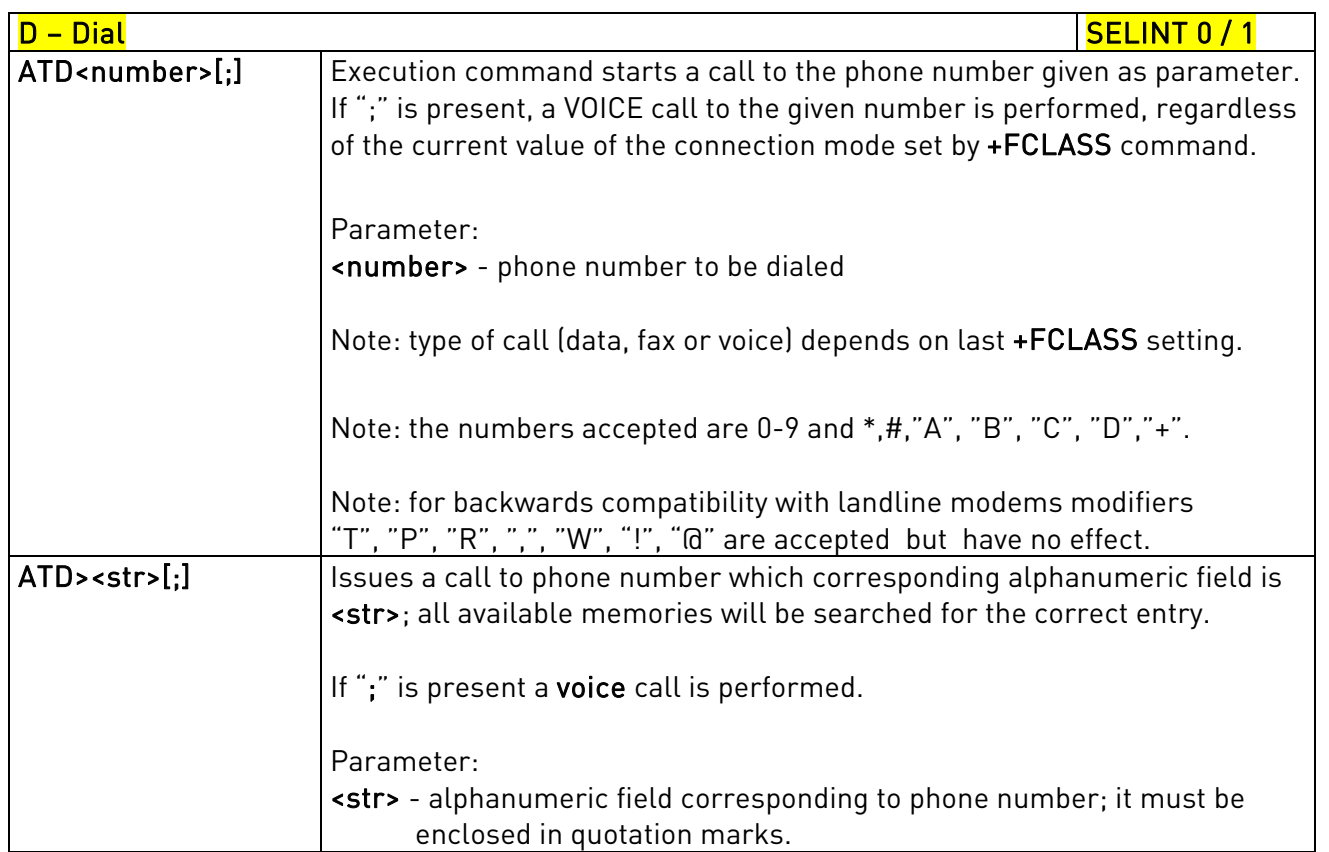

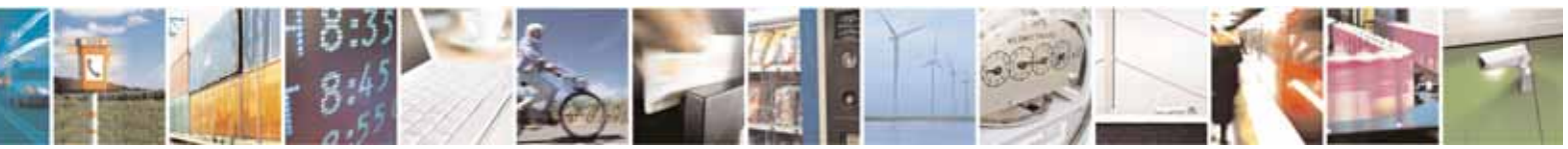

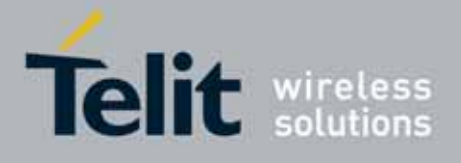

80000ST10025a Rev. 10 – 2011-02-17

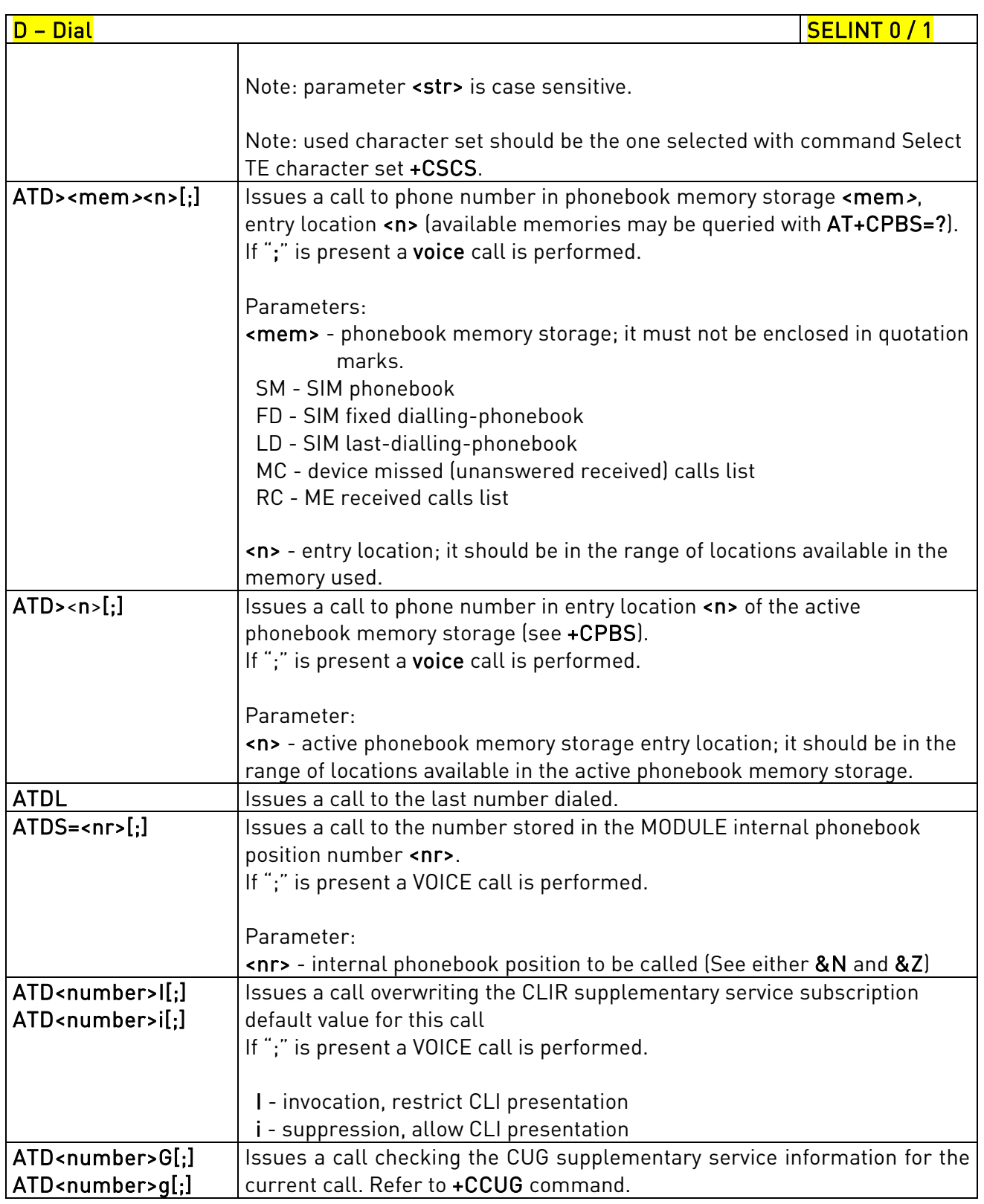

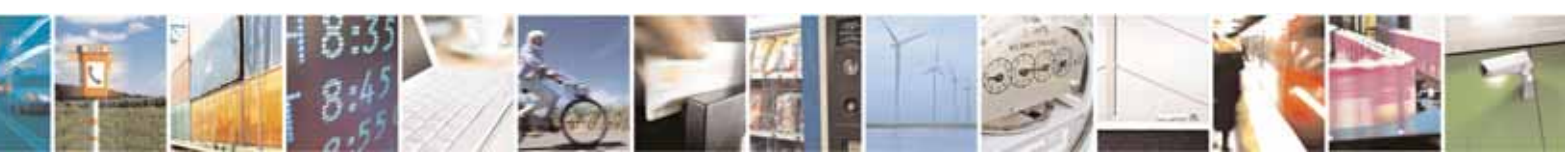

Reproduction forbidden without Telit Communications S.p.A. written authorization - All Rights Reserved page 63 of 604

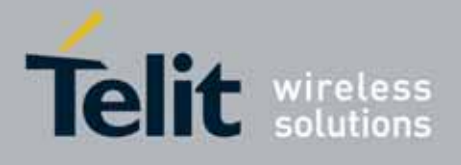

80000ST10025a Rev. 10 – 2011-02-17

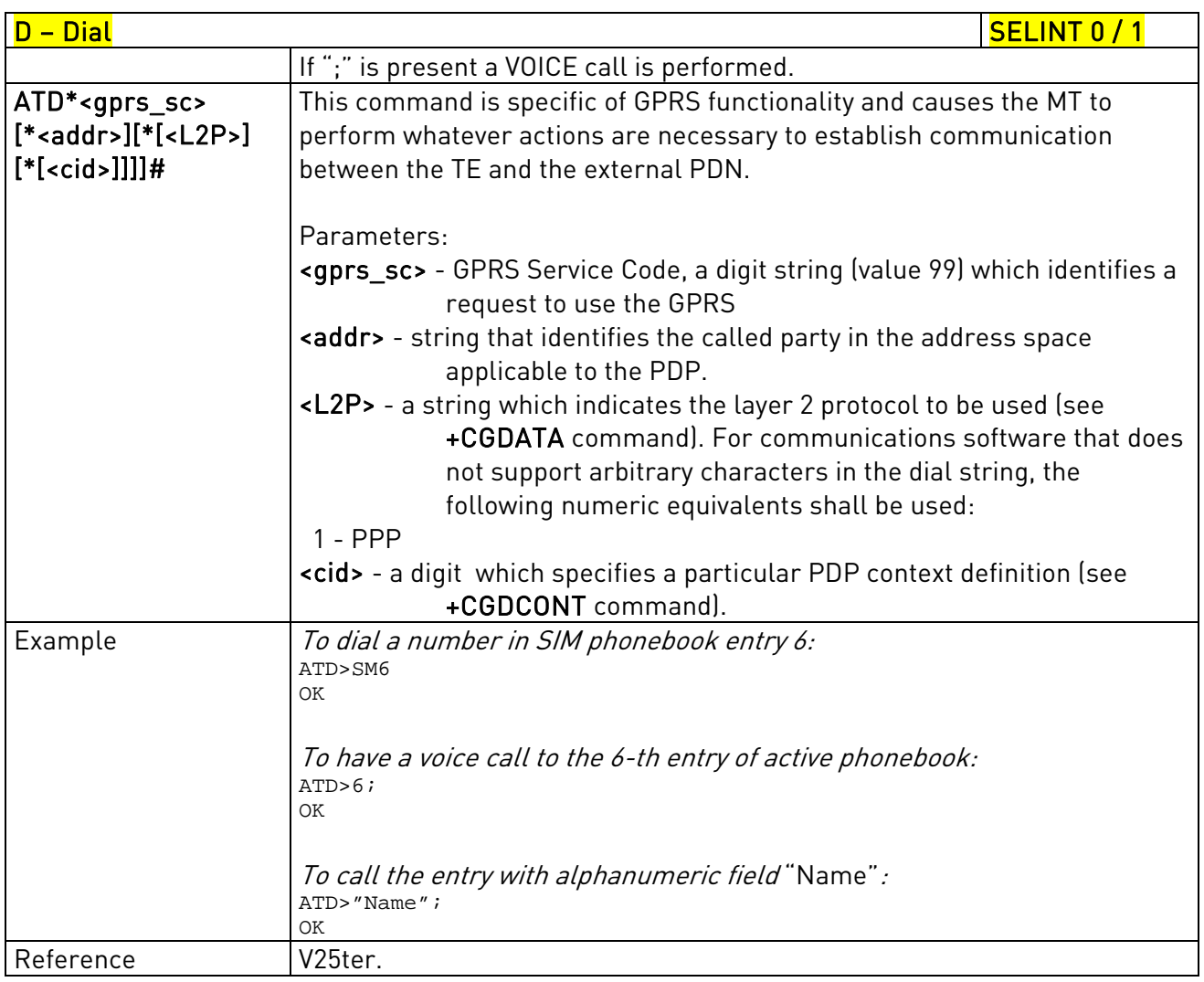

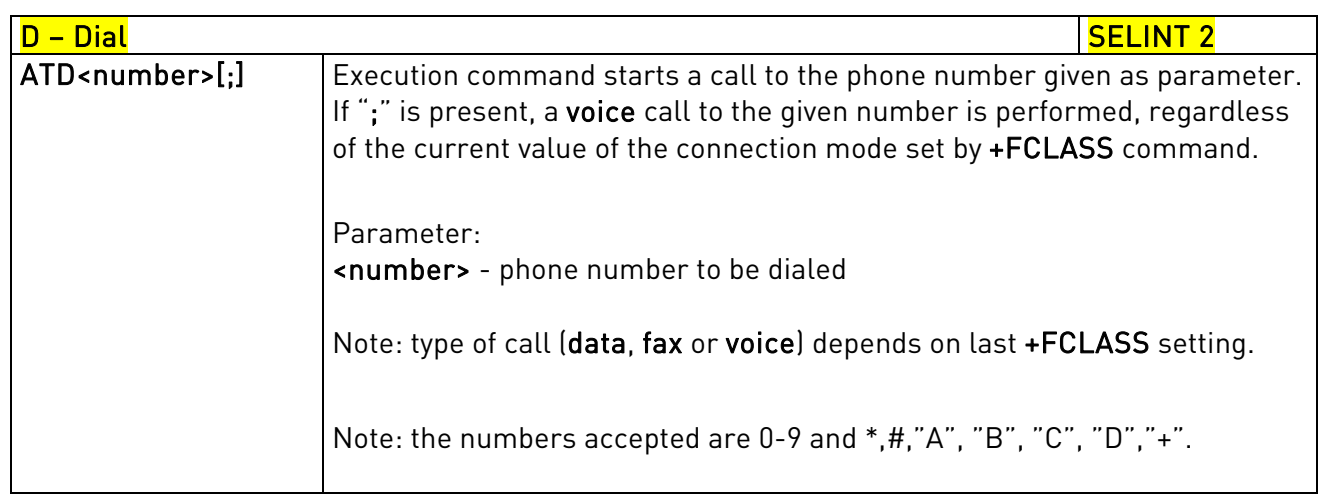

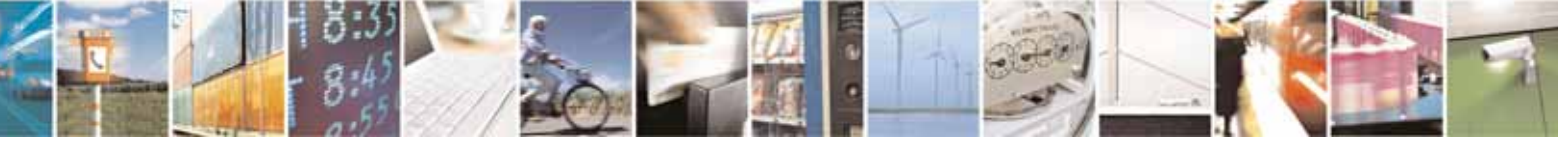

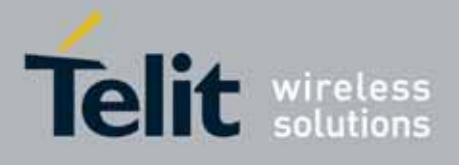

80000ST10025a Rev. 10 – 2011-02-17

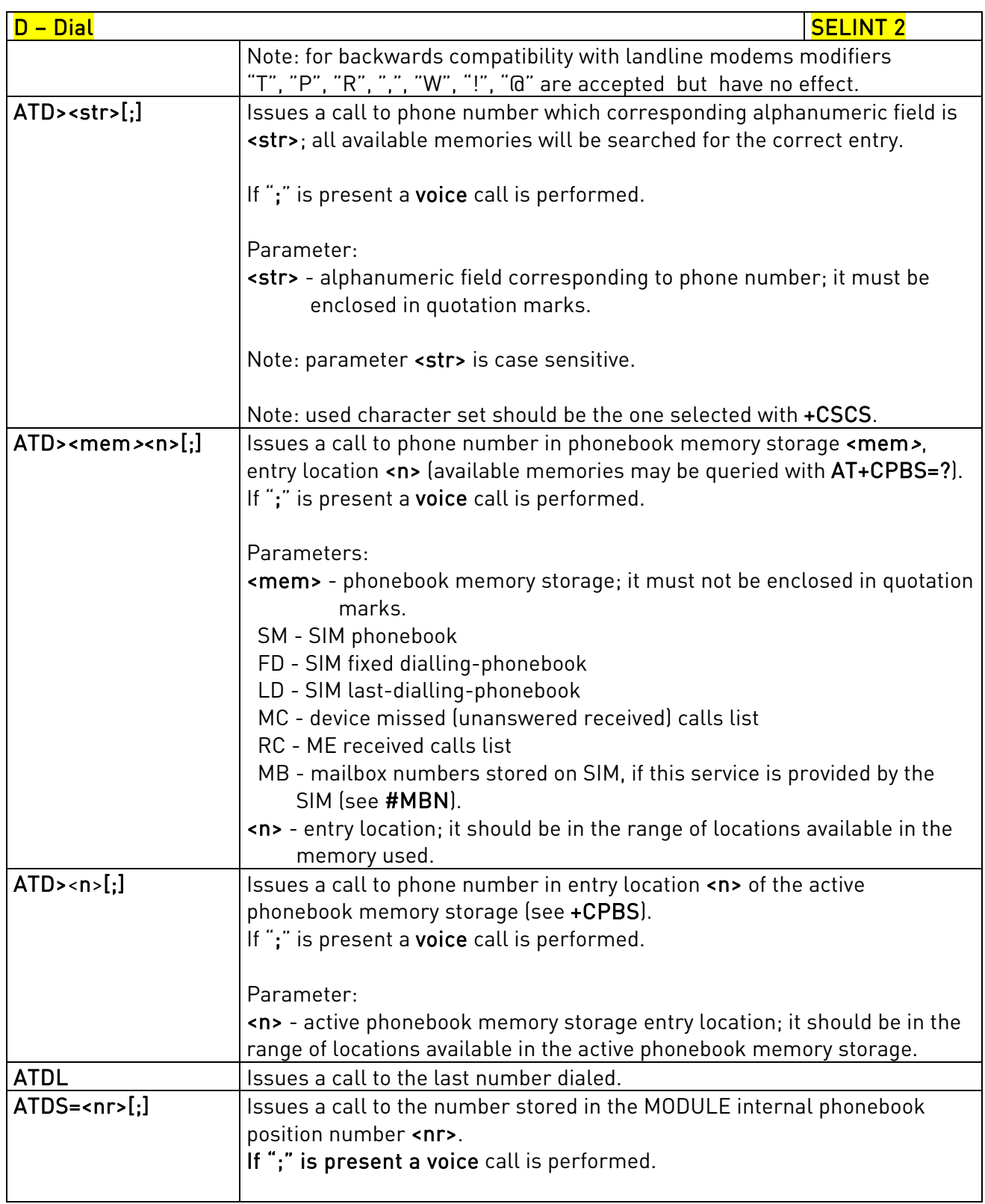

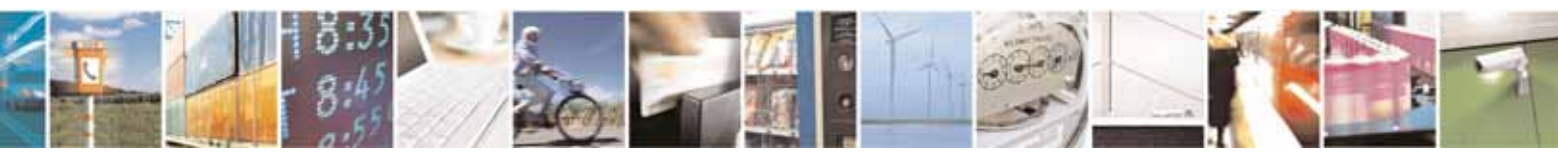

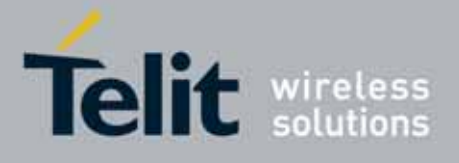

80000ST10025a Rev. 10 – 2011-02-17

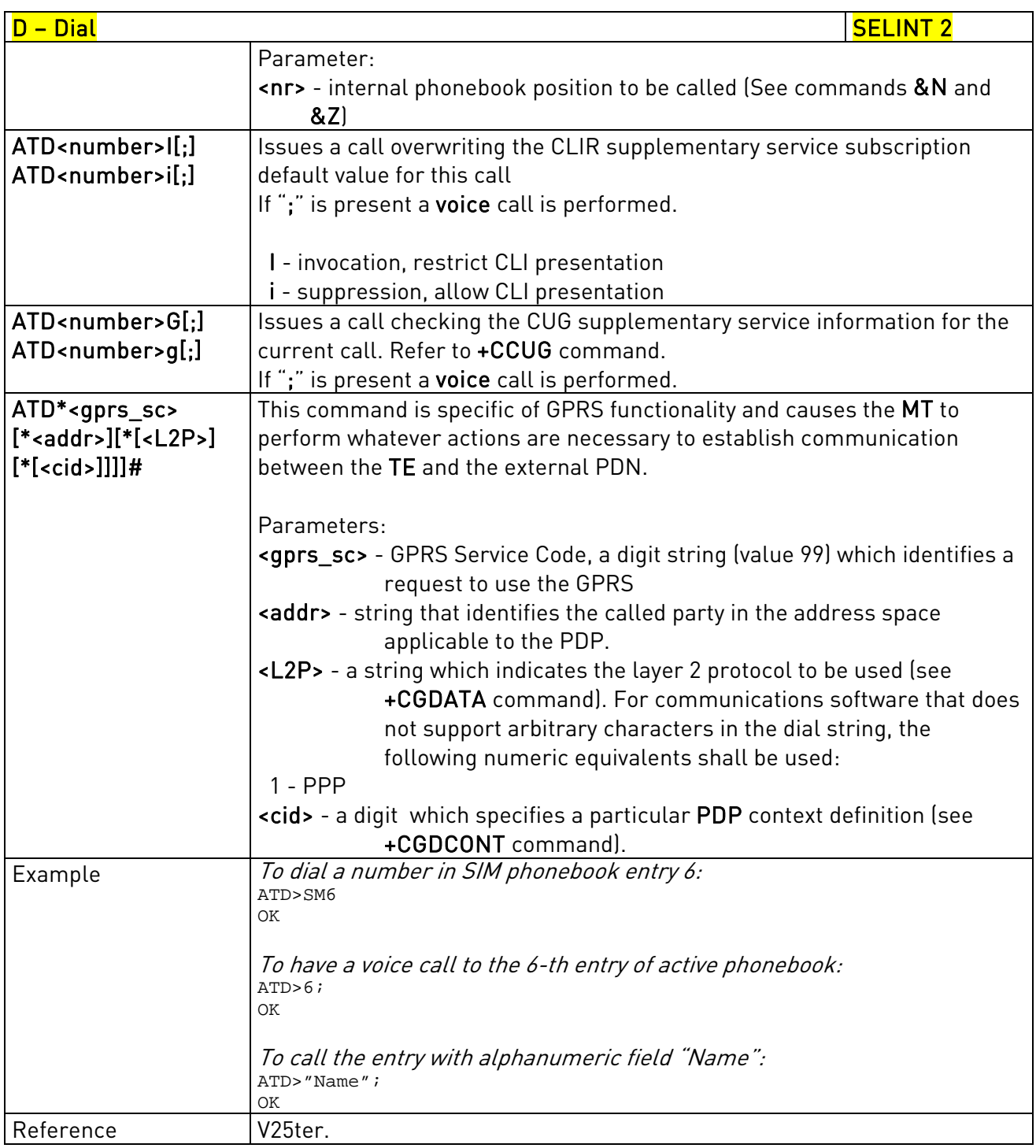

# 3.5.3.3.2. Tone Dial - T

T - Tone Dial SELINT 0 / 1 / 2

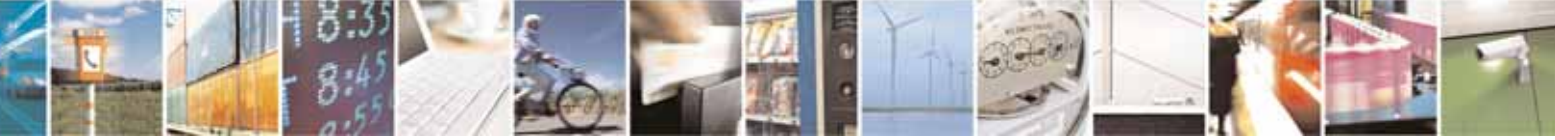

Reproduction forbidden without Telit Communications S.p.A. written authorization - All Rights Reserved page 66 of 604

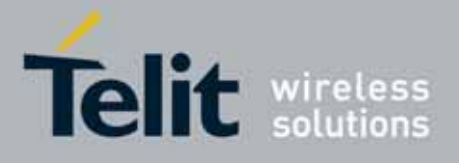

80000ST10025a Rev. 10 – 2011-02-17

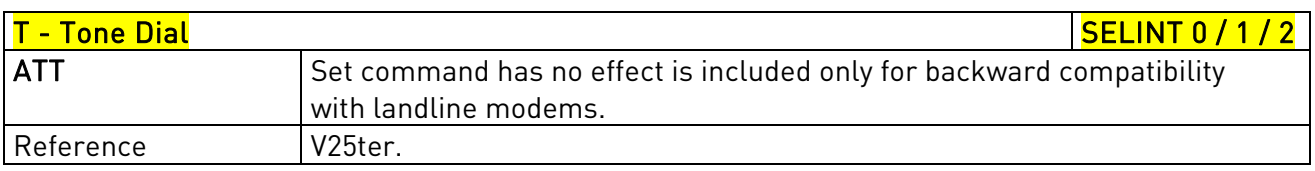

# 3.5.3.3.3. Pulse Dial - P

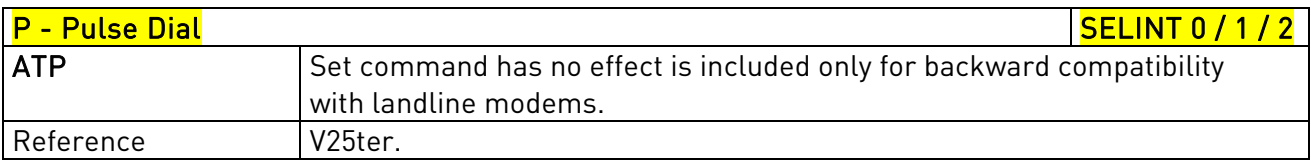

# 3.5.3.3.4. Answer - A

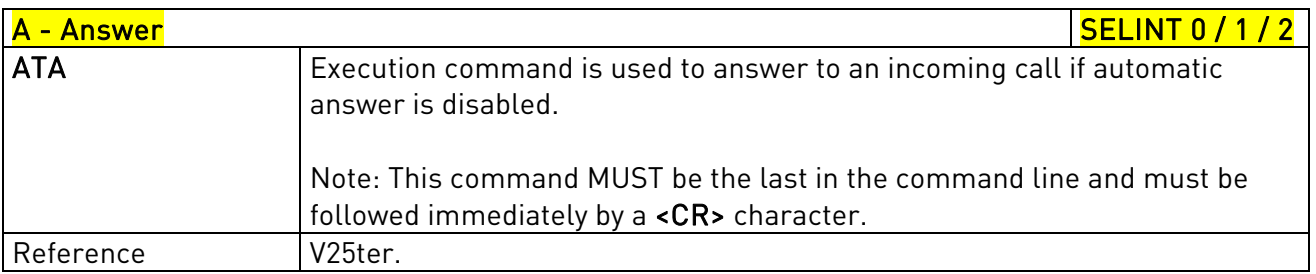

# 3.5.3.3.5. Disconnect - H

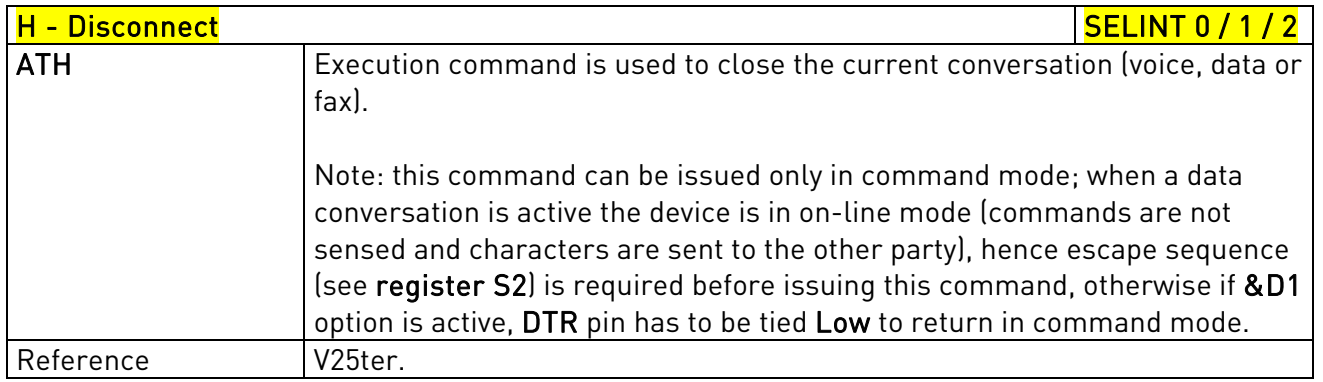

# 3.5.3.3.6. Return To On Line Mode - O

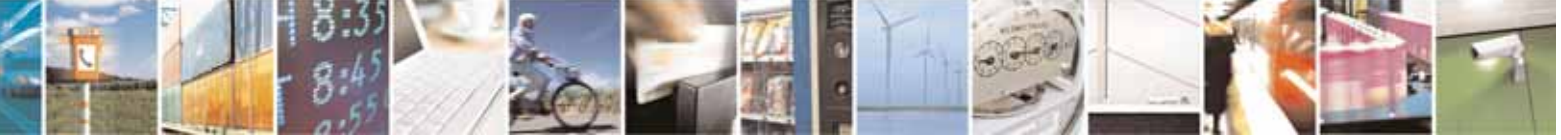

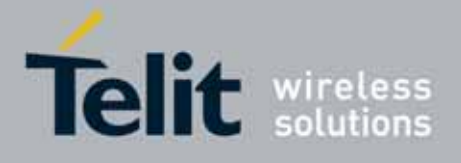

80000ST10025a Rev. 10 – 2011-02-17

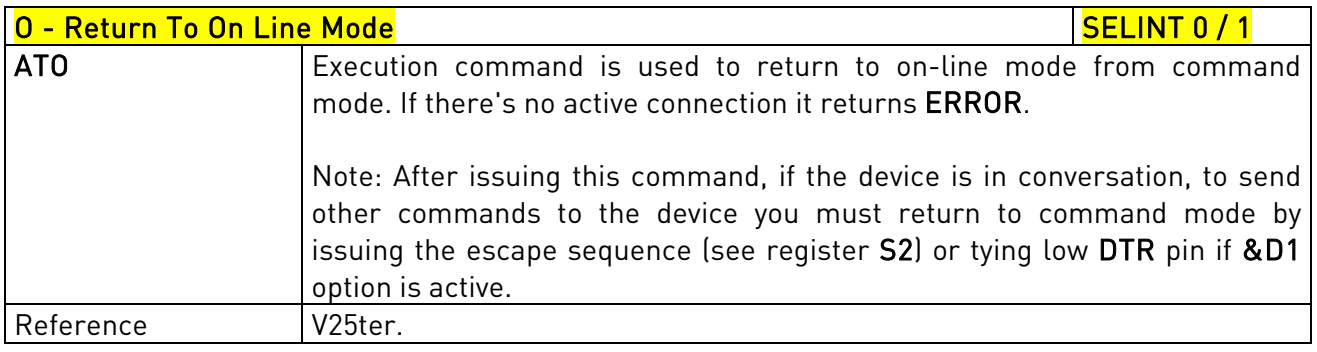

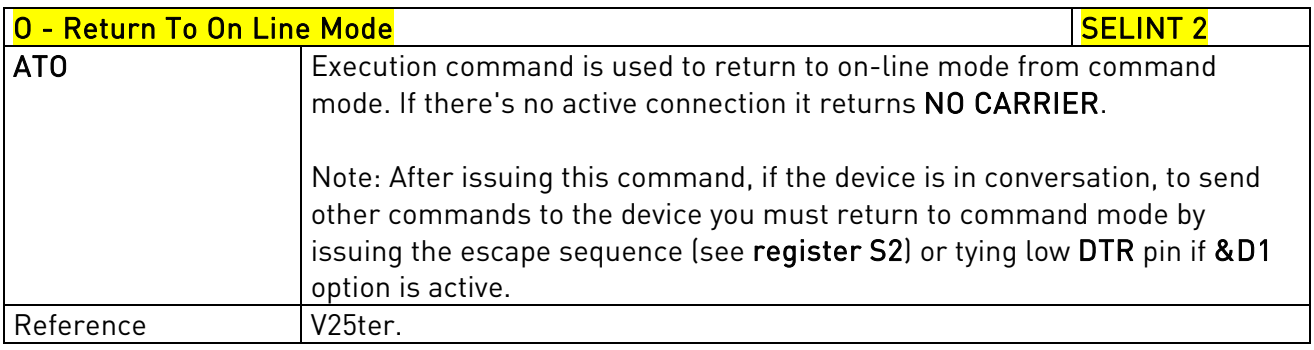

## 3.5.3.4. Modulation Control

## 3.5.3.4.1. Modulation Selection - +MS

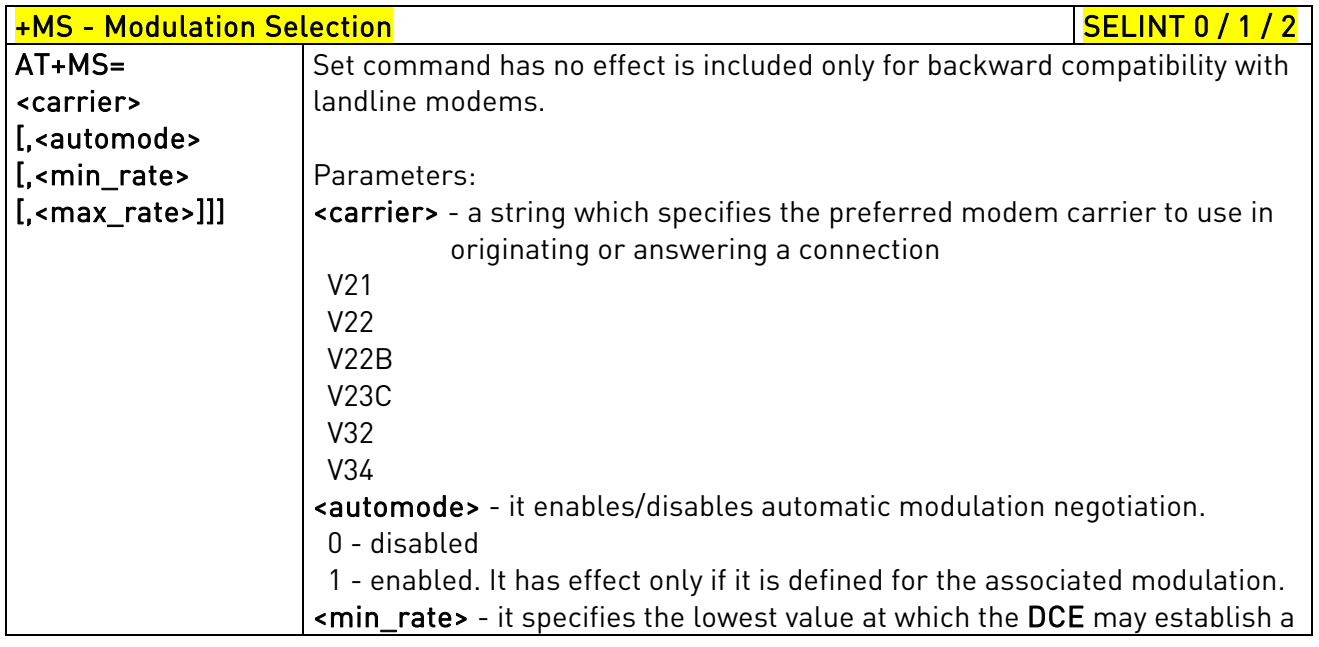

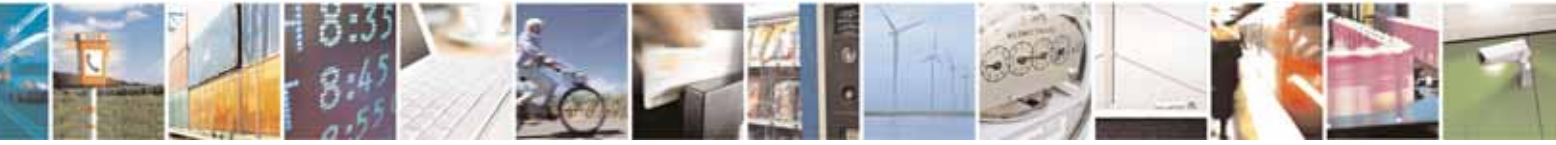

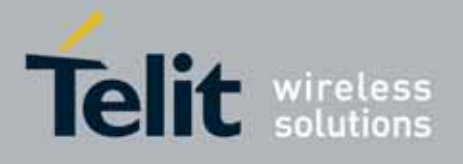

80000ST10025a Rev. 10 – 2011-02-17

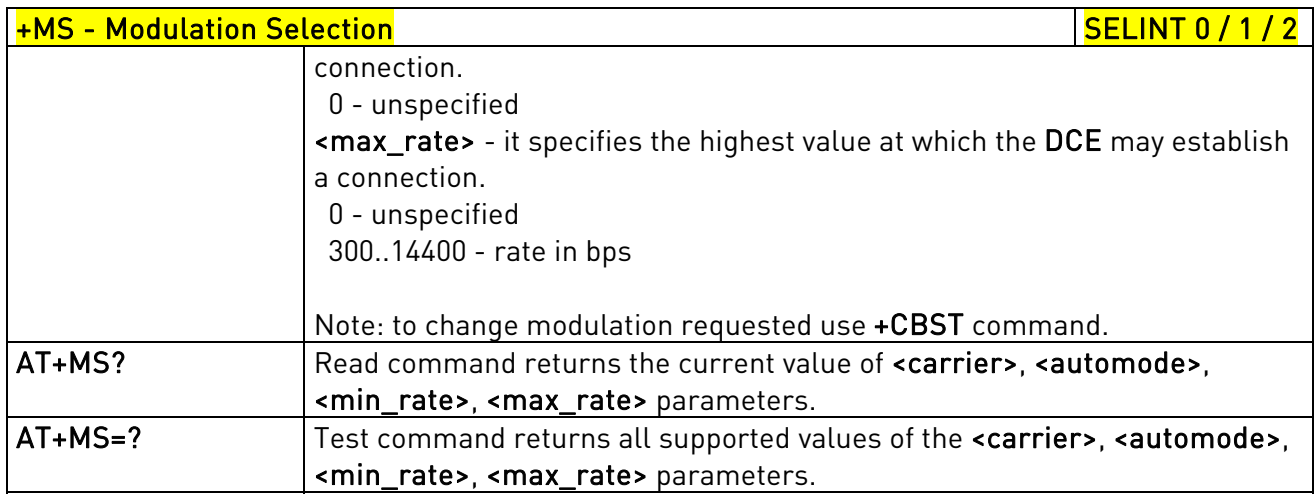

## 3.5.3.4.2. Line Quality And Auto Retrain - %E

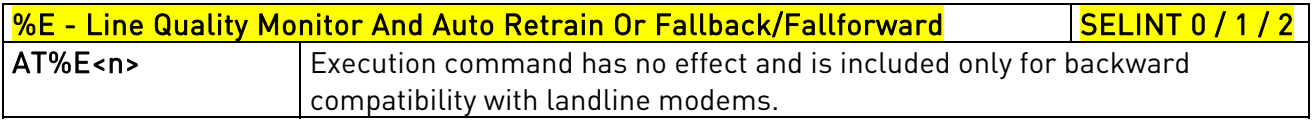

# 3.5.3.5. Compression Control

# 3.5.3.5.1. Data Compression - +DS

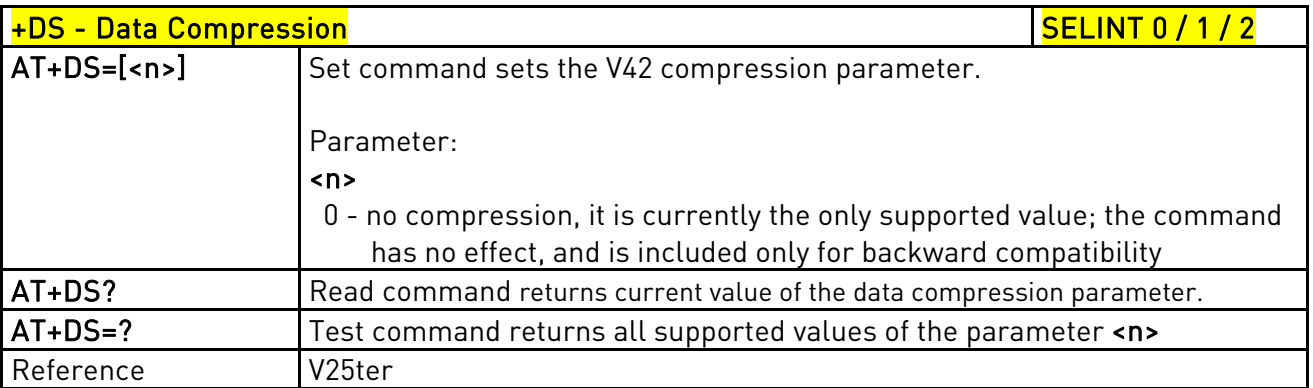

# 3.5.3.5.2. Data Compression Reporting - +DR

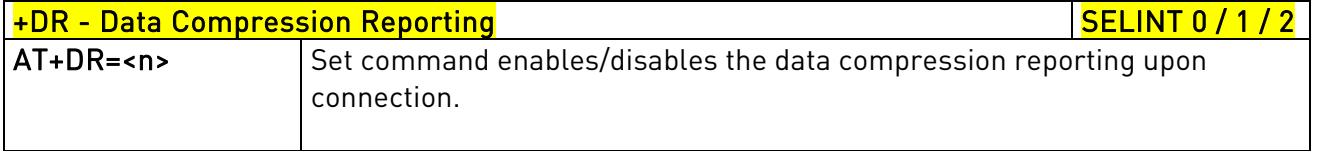

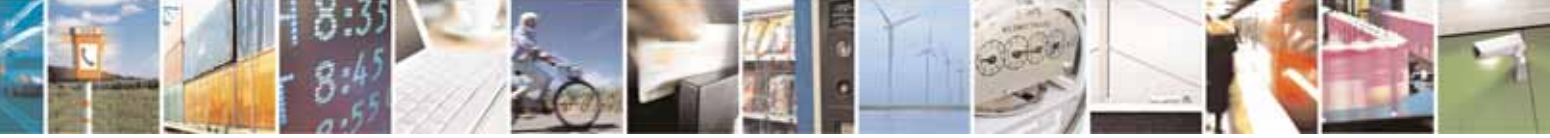

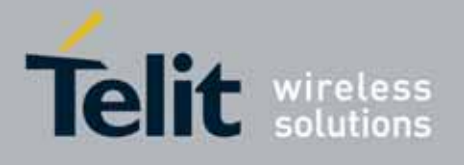

80000ST10025a Rev. 10 – 2011-02-17

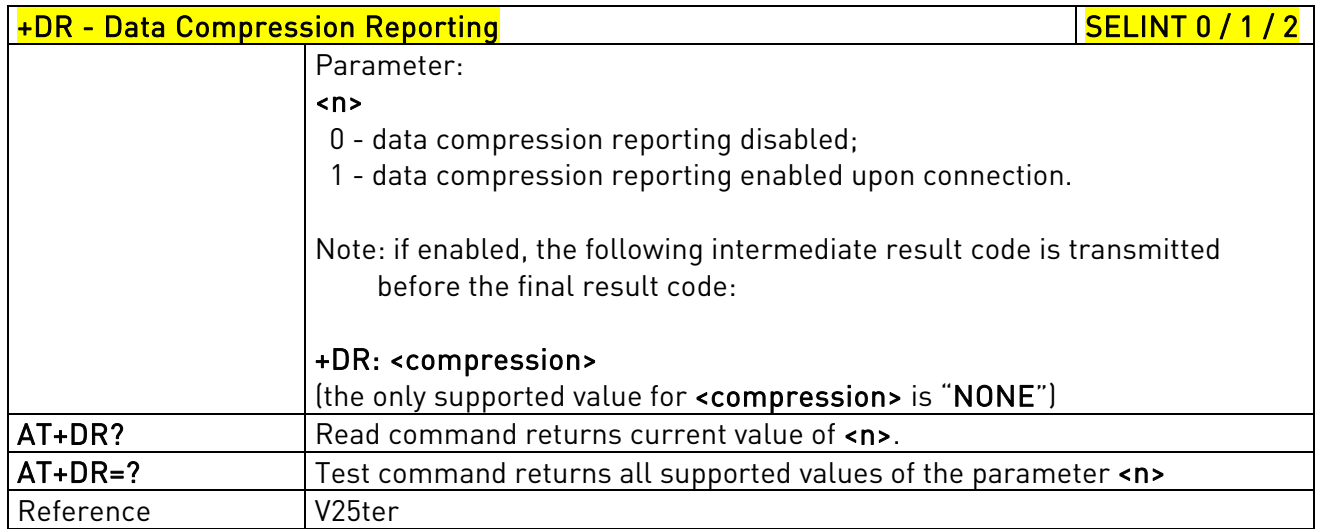

### 3.5.3.6. S Parameters

Basic commands that begin with the letter "S" are known as "S-Parameters". The number following the "S" indicates the "parameter number" being referenced. If the number is not recognized as a valid parameter number, an ERROR result code is issued.

If no value is given for the subparameter of an S-Parameter, an ERROR result code will be issued and the stored value left unchanged.

Note: what follows is a special way to select and set an S-parameter:

- 1. ATSn<CR> selects n as current parameter number. If the value of n is in the range  $[0, 2, 1]$ 3, 4, 5, 7, 10, 12, 25, 30, 38), this command establishes  $S_n$  as last selected parameter. Every value out of this range and less than 256 can be used but has no meaning and is maintained only for backward compatibility with landline modems.
- 2. AT=<value><CR> or ATS=<value><CR> set the contents of the selected S-parameter

Example:

ATS7<CR> establishes S7 as last selected parameter. AT=40<CR> sets the content of S7 to 40 ATS=15<CR> sets the content of S7 to 15.

3. AT? returns the current value of the last S-parameter accessed

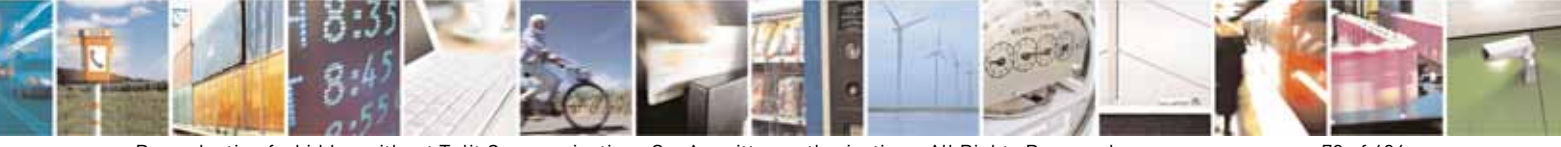

Reproduction forbidden without Telit Communications S.p.A. written authorization - All Rights Reserved page 70 of 604

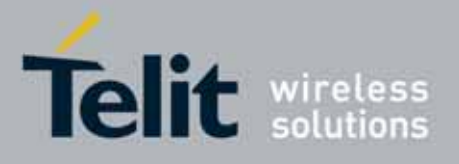

80000ST10025a Rev. 10 – 2011-02-17

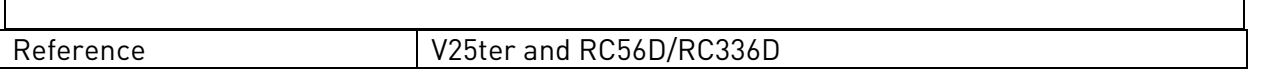

# 3.5.3.6.1. Number Of Rings To Auto Answer - S0

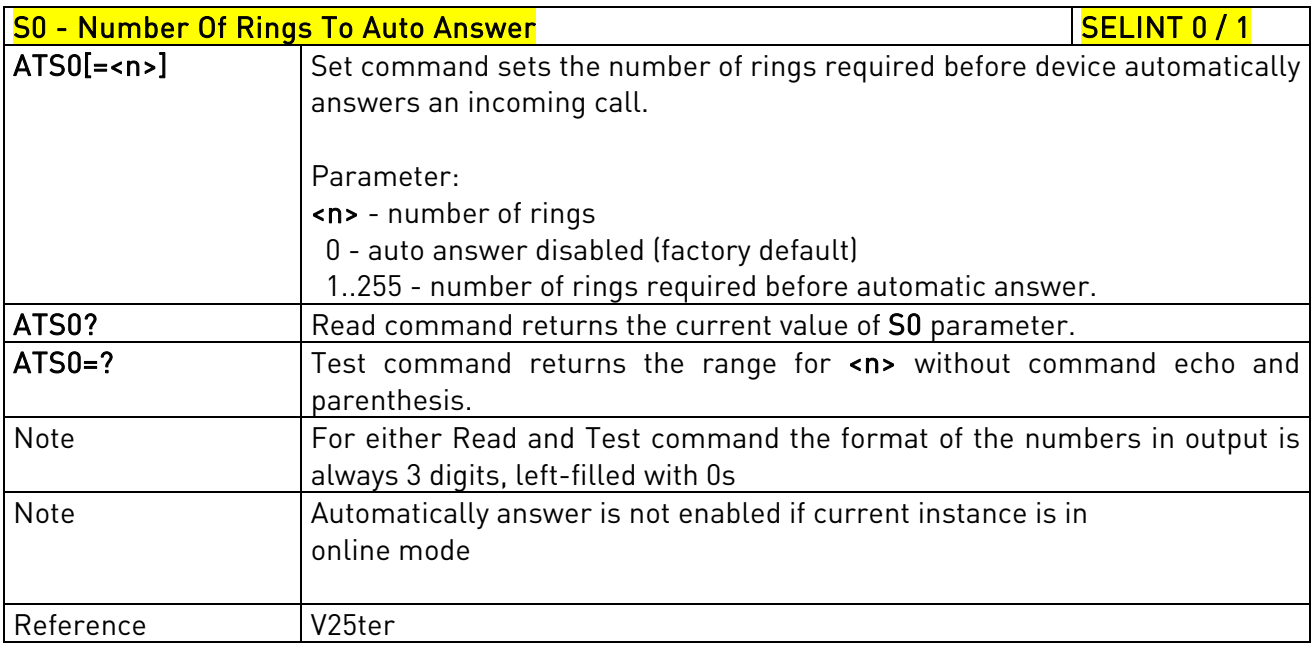

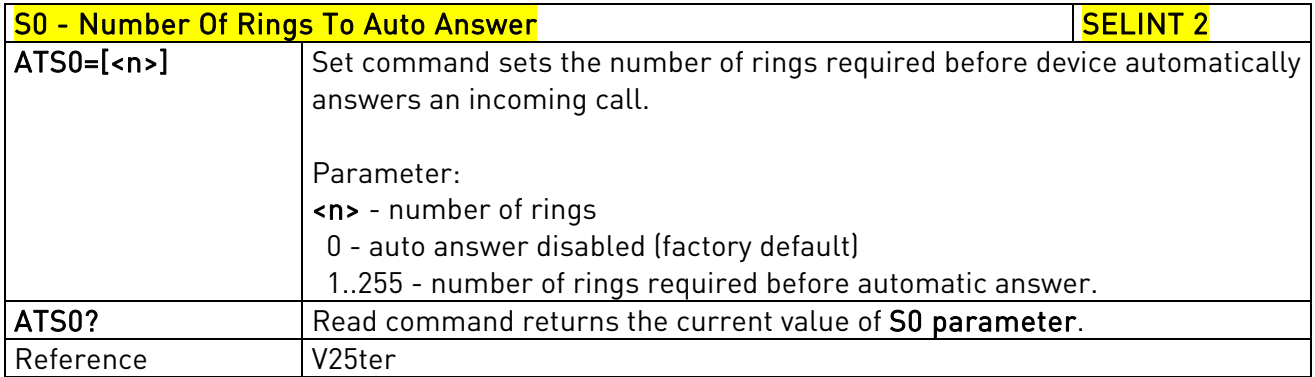

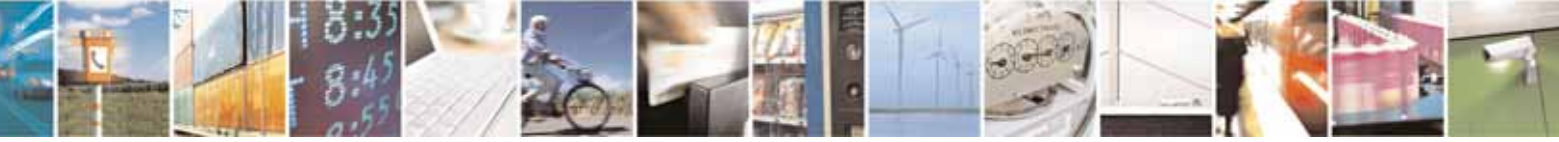

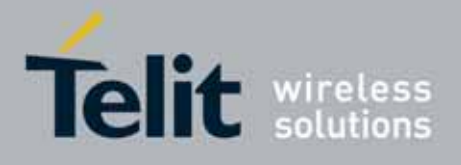

80000ST10025a Rev. 10 – 2011-02-17

## 3.5.3.6.2. Ring Counter - S1

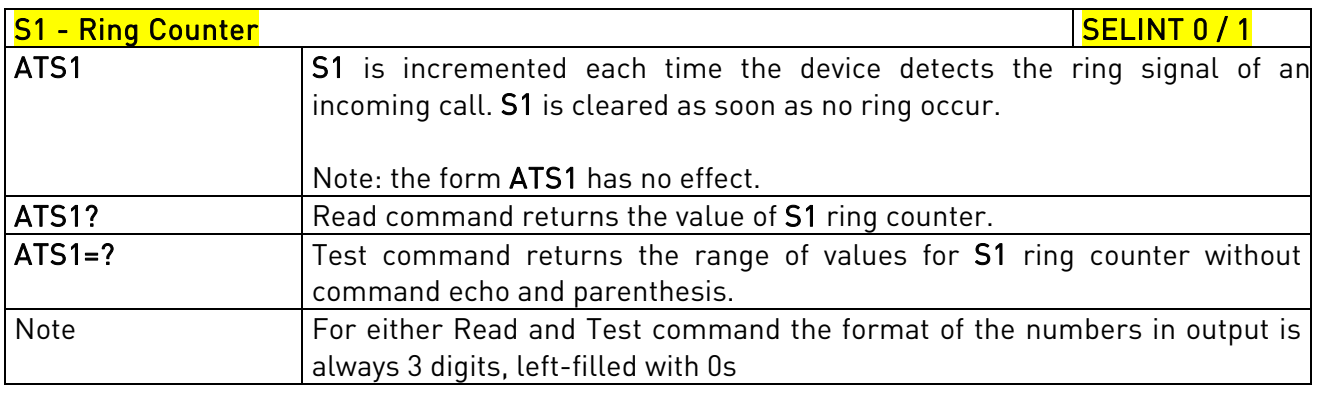

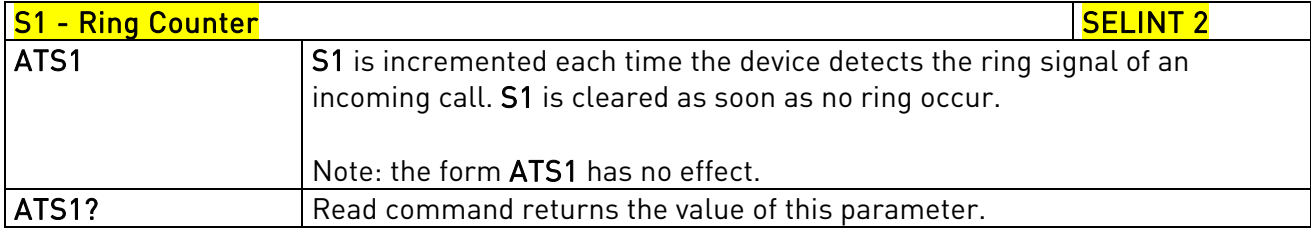

# 3.5.3.6.3. Escape Character - S2

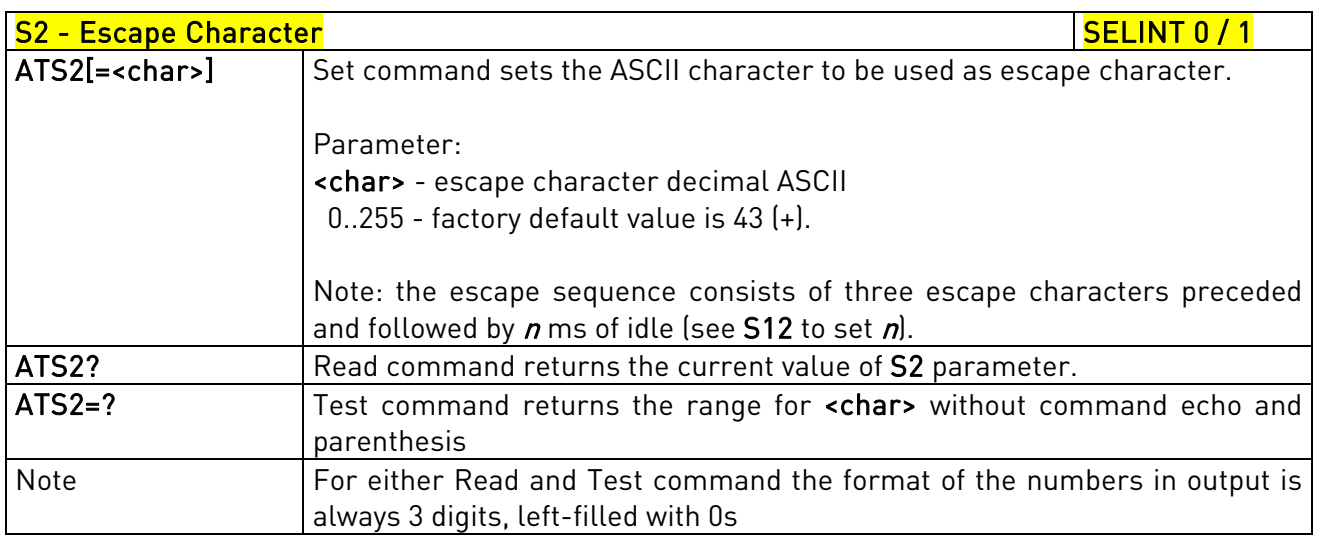

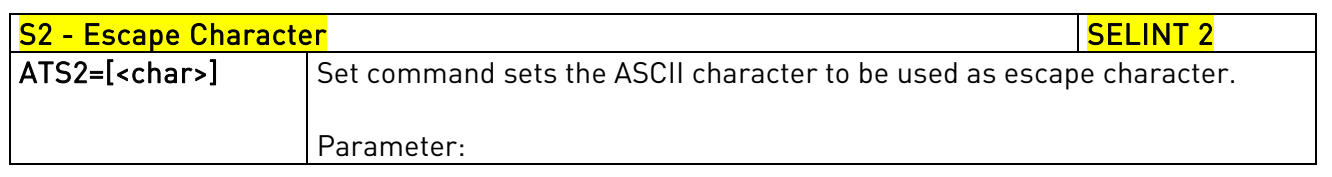

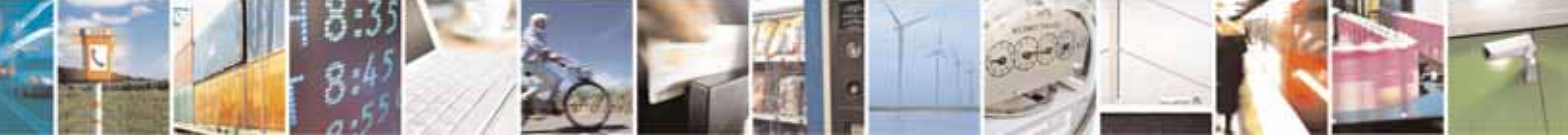
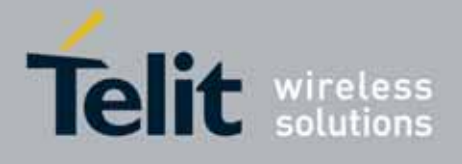

80000ST10025a Rev. 10 – 2011-02-17

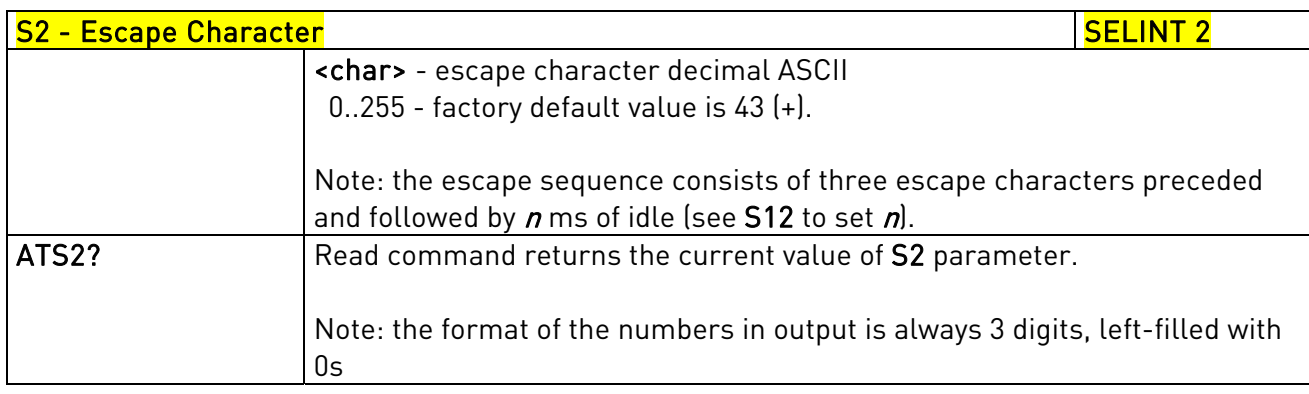

# 3.5.3.6.4. Command Line Termination Character - S3

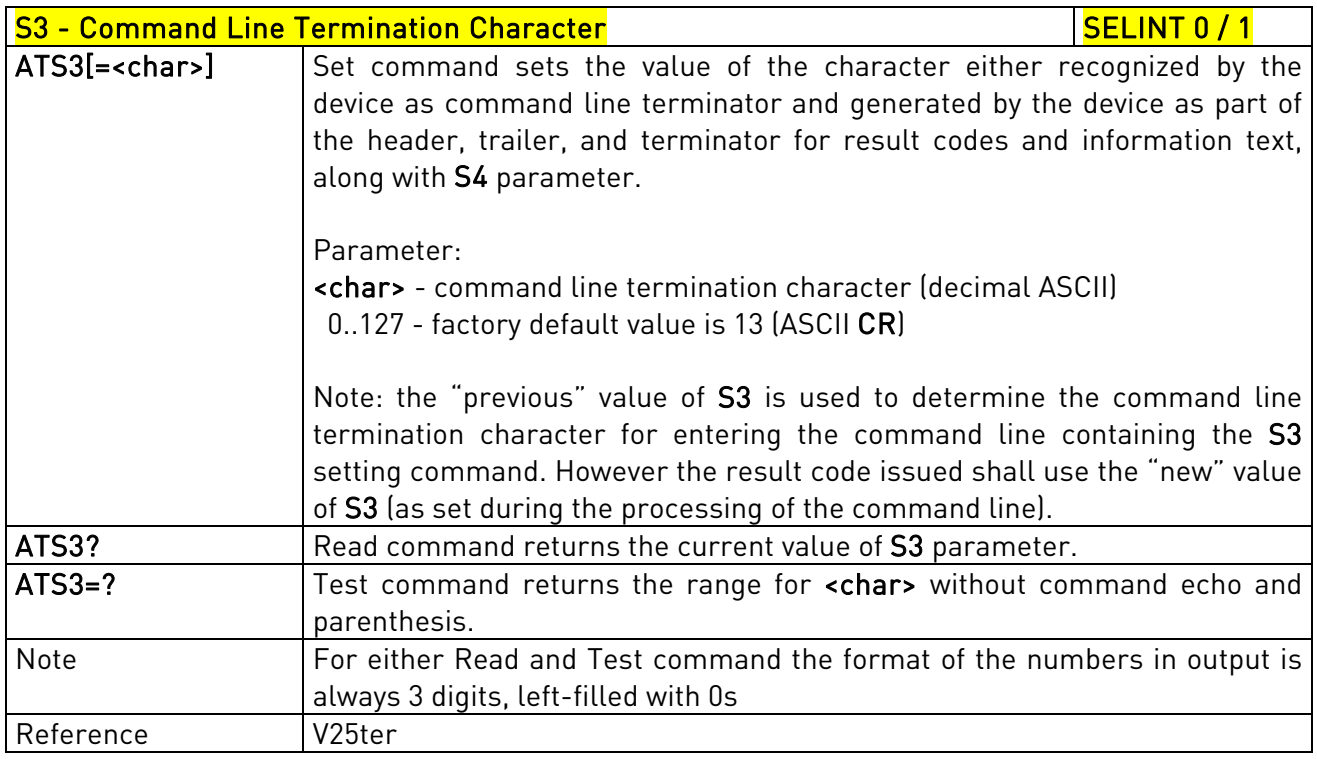

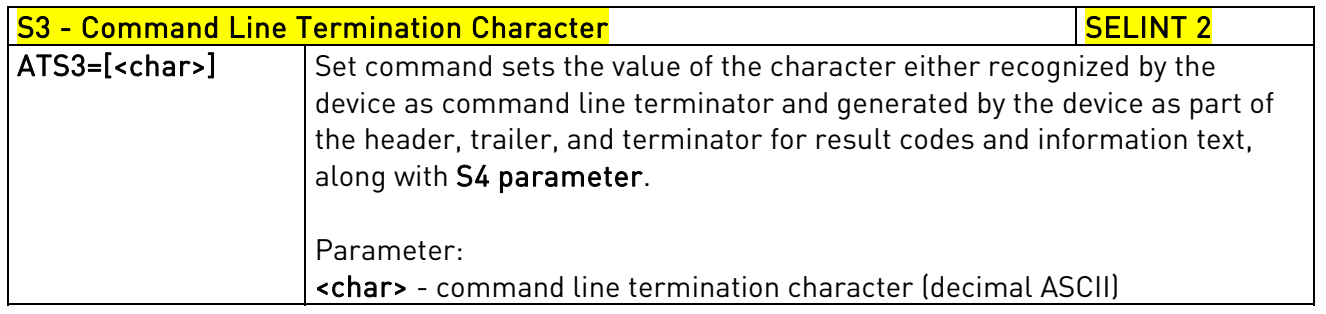

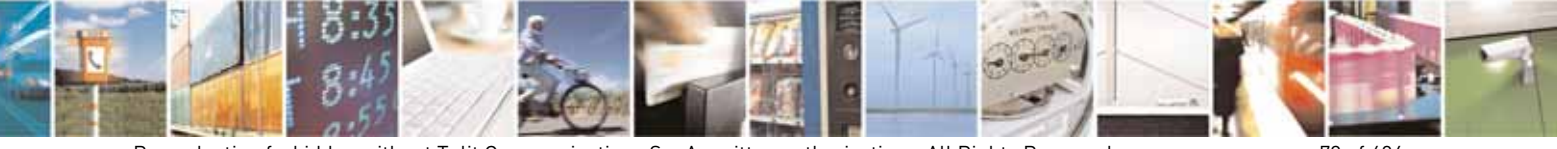

Reproduction forbidden without Telit Communications S.p.A. written authorization - All Rights Reserved page 73 of 604

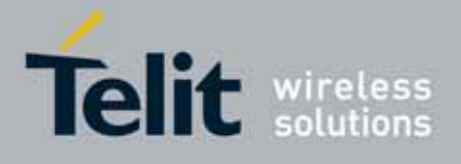

80000ST10025a Rev. 10 – 2011-02-17

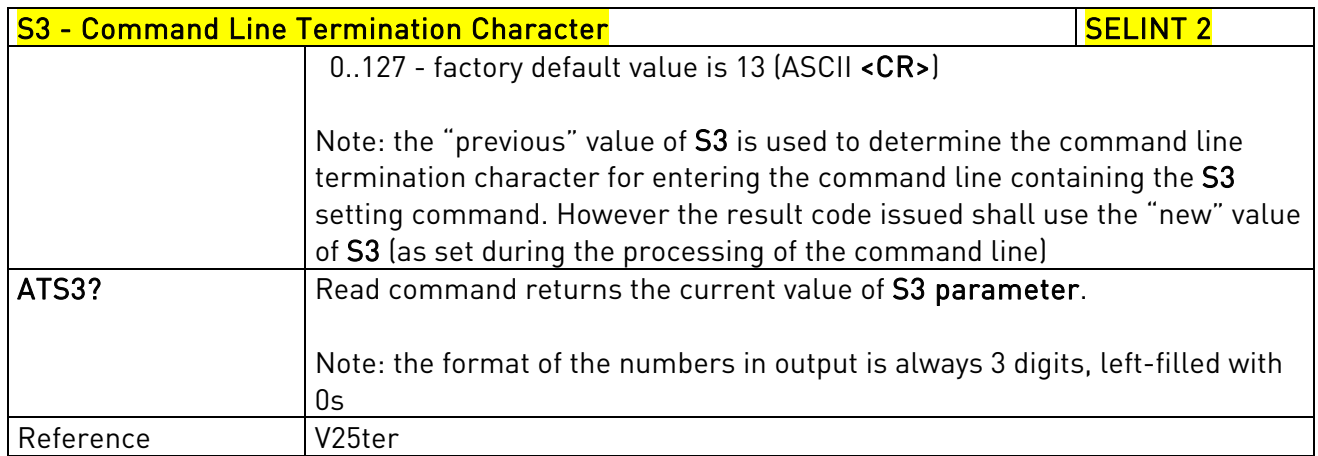

# 3.5.3.6.5. Response Formatting Character - S4

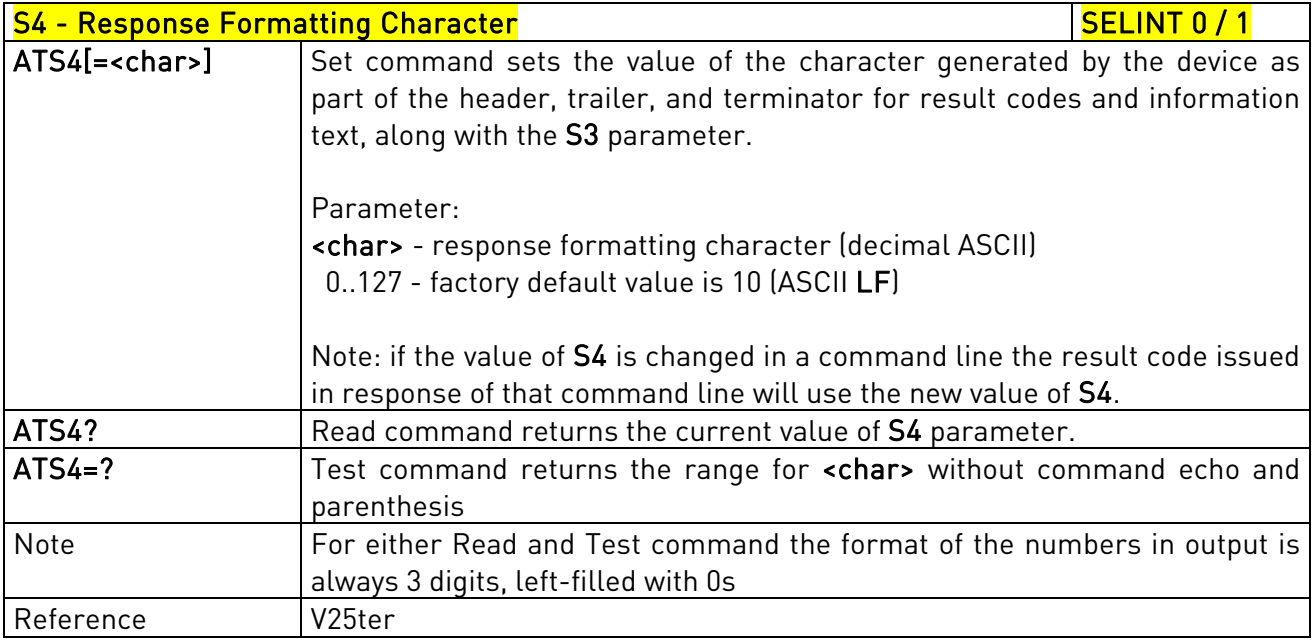

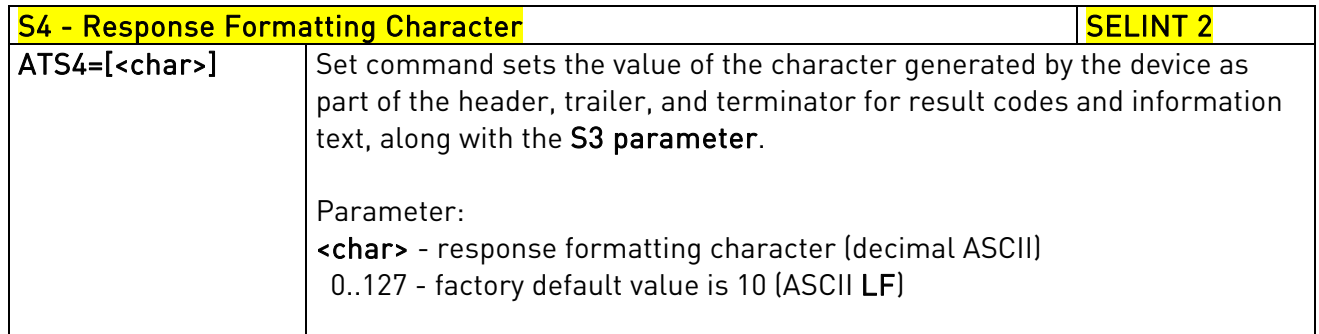

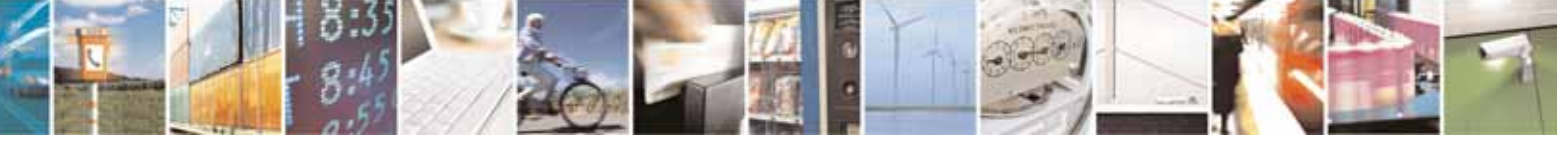

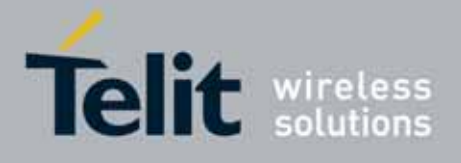

80000ST10025a Rev. 10 – 2011-02-17

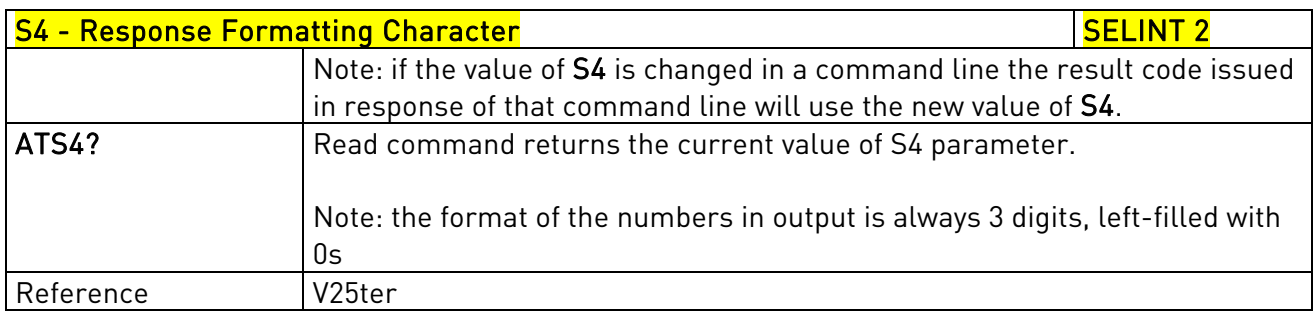

# 3.5.3.6.6. Command Line Editing Character - S5

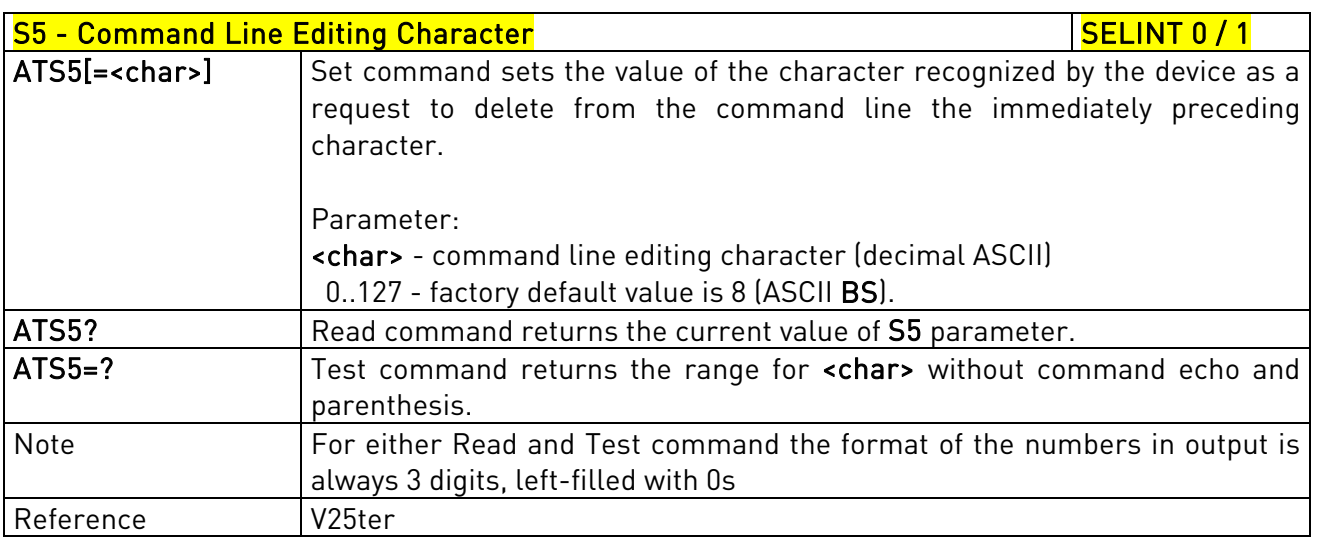

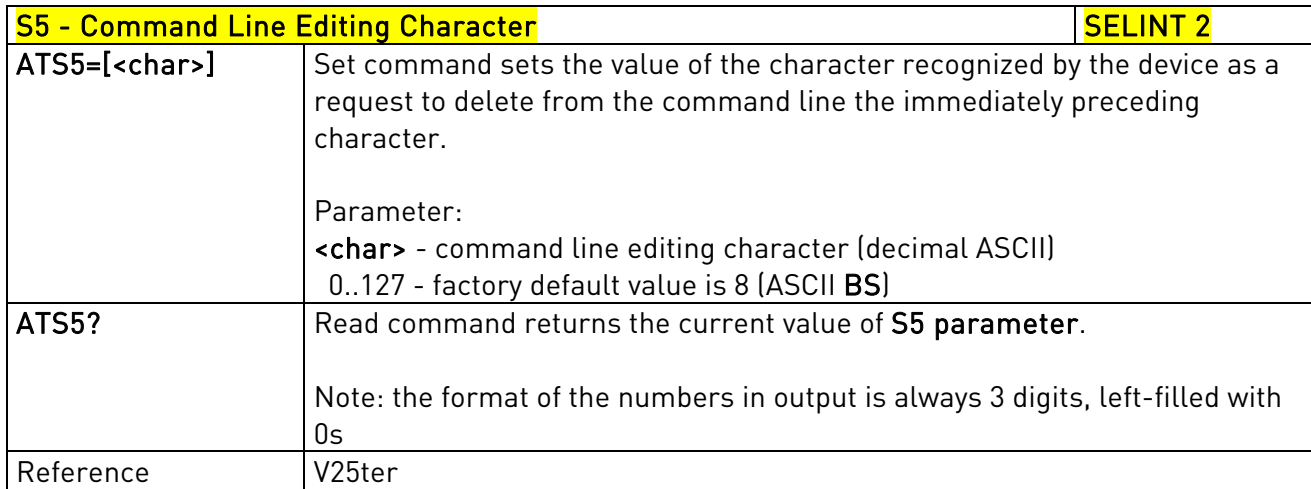

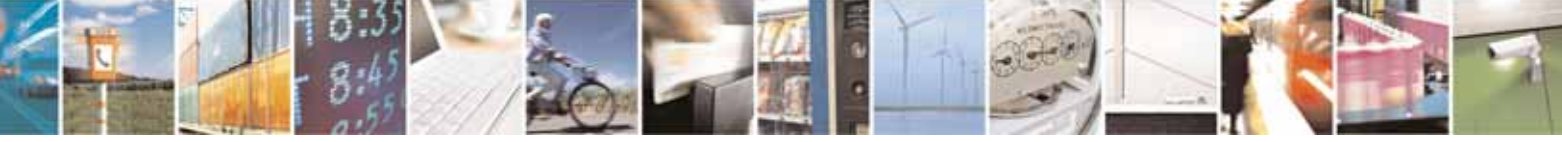

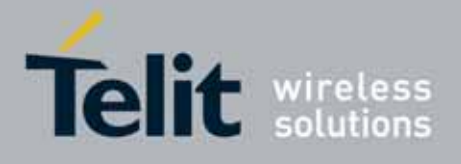

80000ST10025a Rev. 10 – 2011-02-17

# 3.5.3.6.7. Connection Completion Time-Out - S7

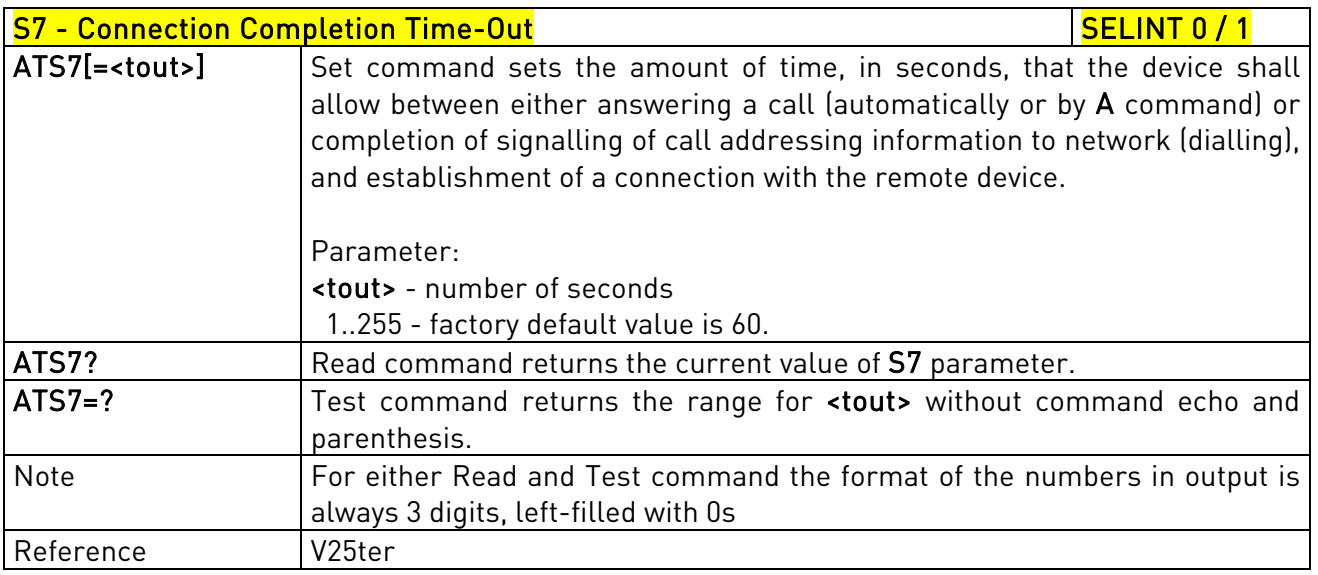

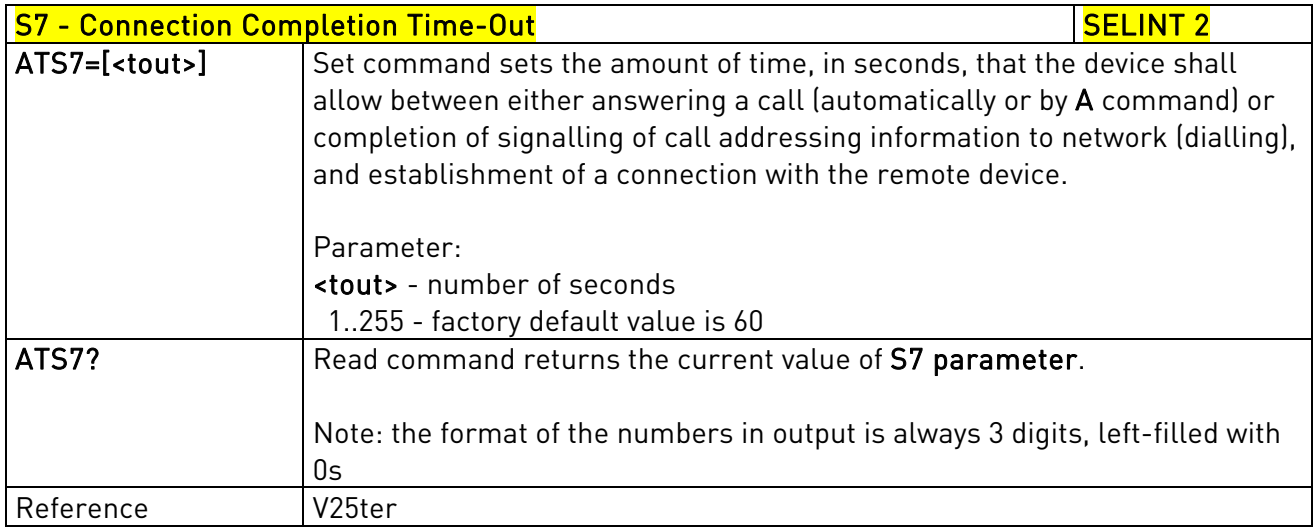

## 1.1.1.1.1 – Carrier Off With Firm Time - S10

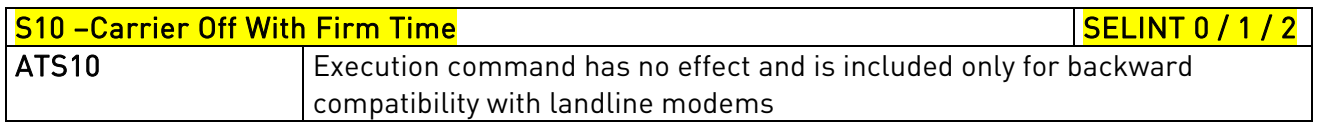

# 3.5.3.6.8. Escape Prompt Delay - S12

# Solid Escape Prompt Delay Section 2014 12 SELINT 0 / 1

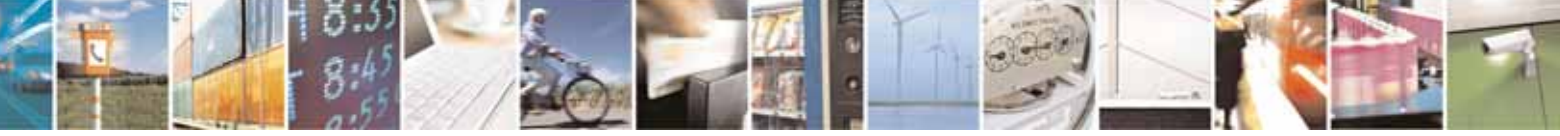

Reproduction forbidden without Telit Communications S.p.A. written authorization - All Rights Reserved page 76 of 604

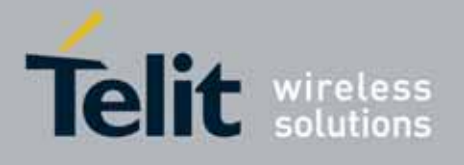

80000ST10025a Rev. 10 – 2011-02-17

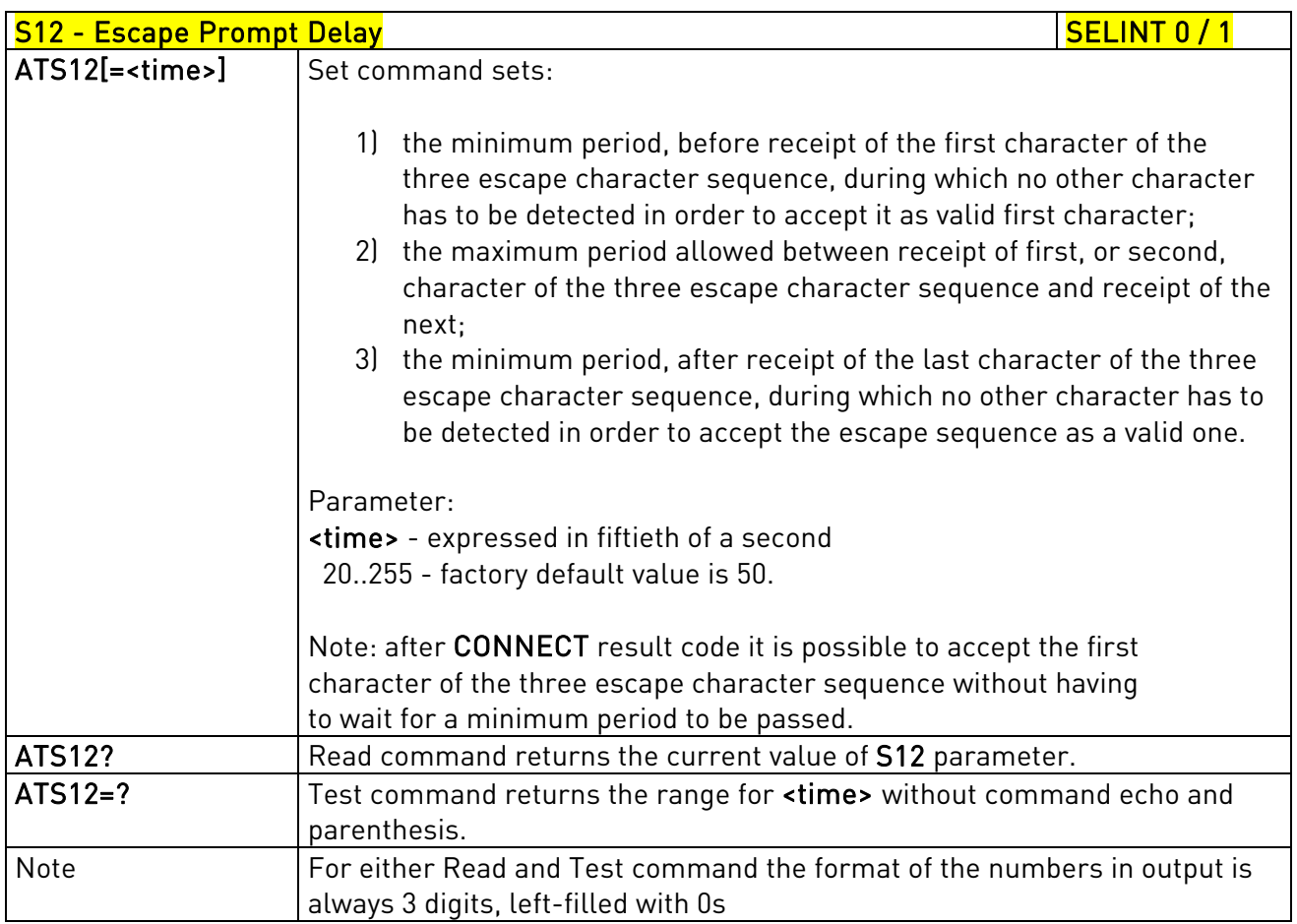

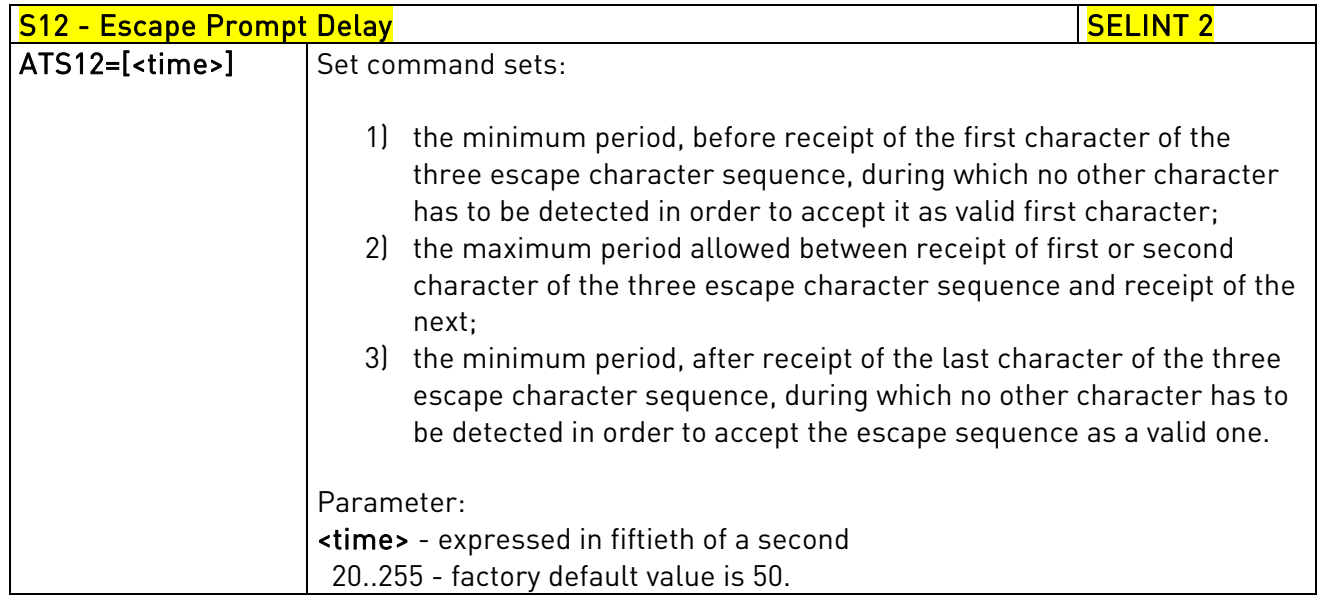

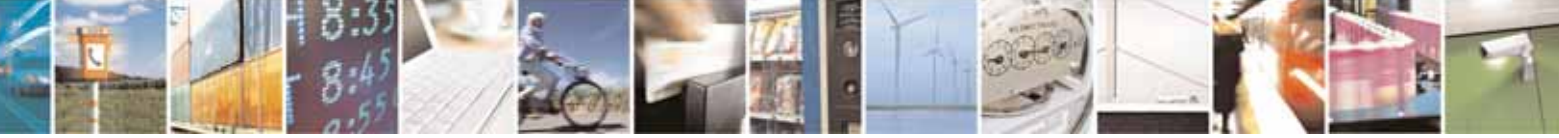

Reproduction forbidden without Telit Communications S.p.A. written authorization - All Rights Reserved page 77 of 604

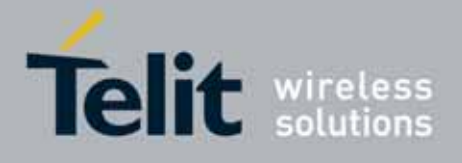

80000ST10025a Rev. 10 – 2011-02-17

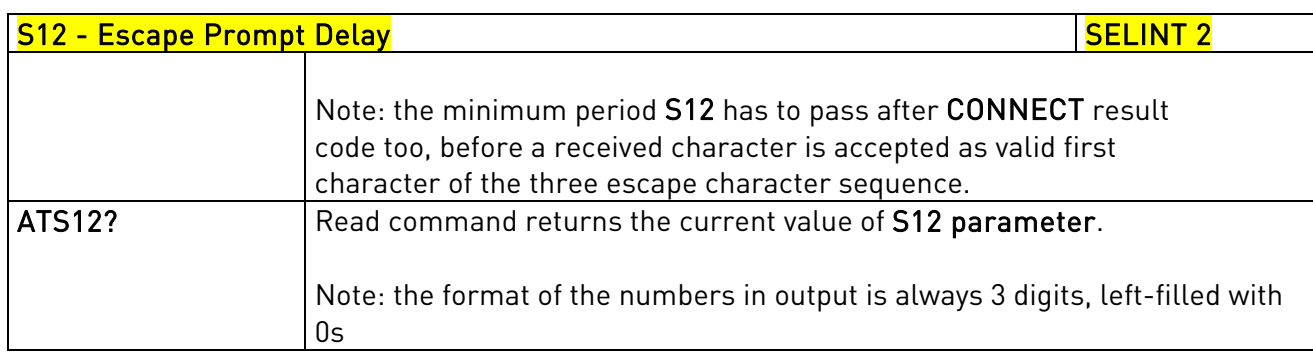

# 3.5.3.6.9. Delay To DTR Off - S25

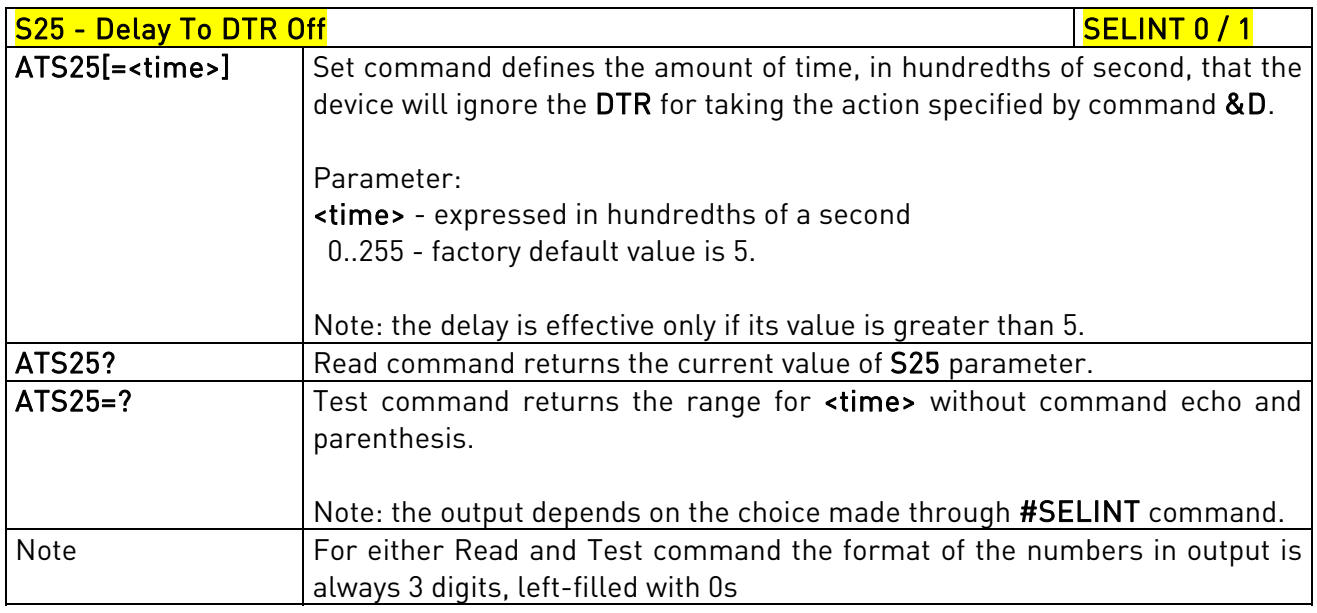

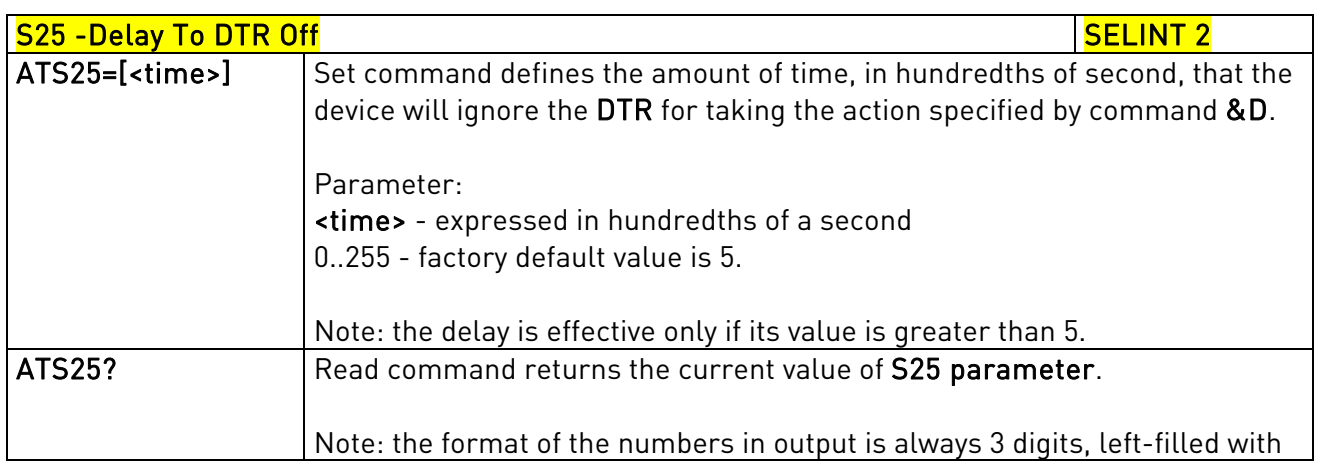

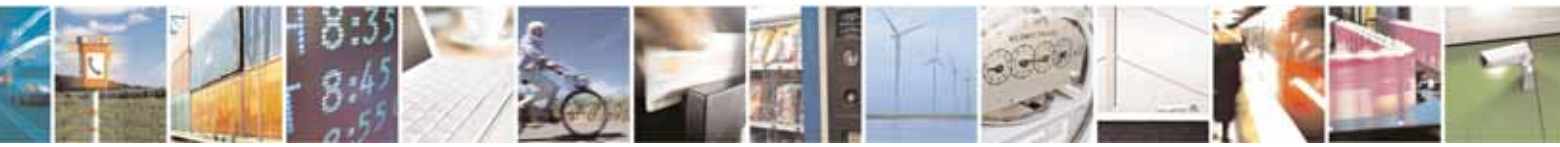

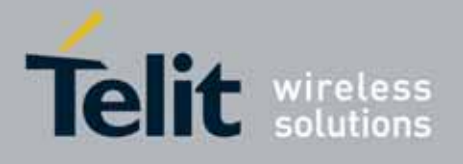

80000ST10025a Rev. 10 – 2011-02-17

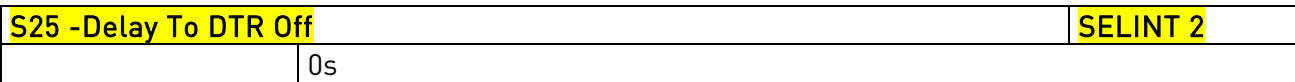

## 3.5.3.6.10. Disconnect Inactivity Timer - S30

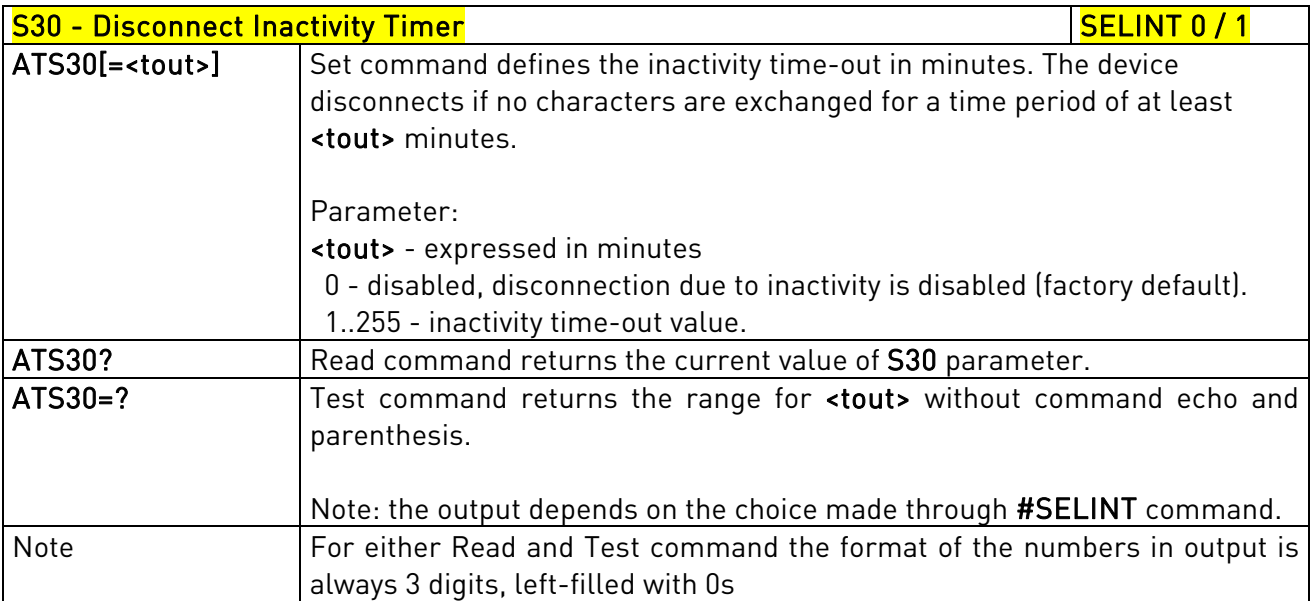

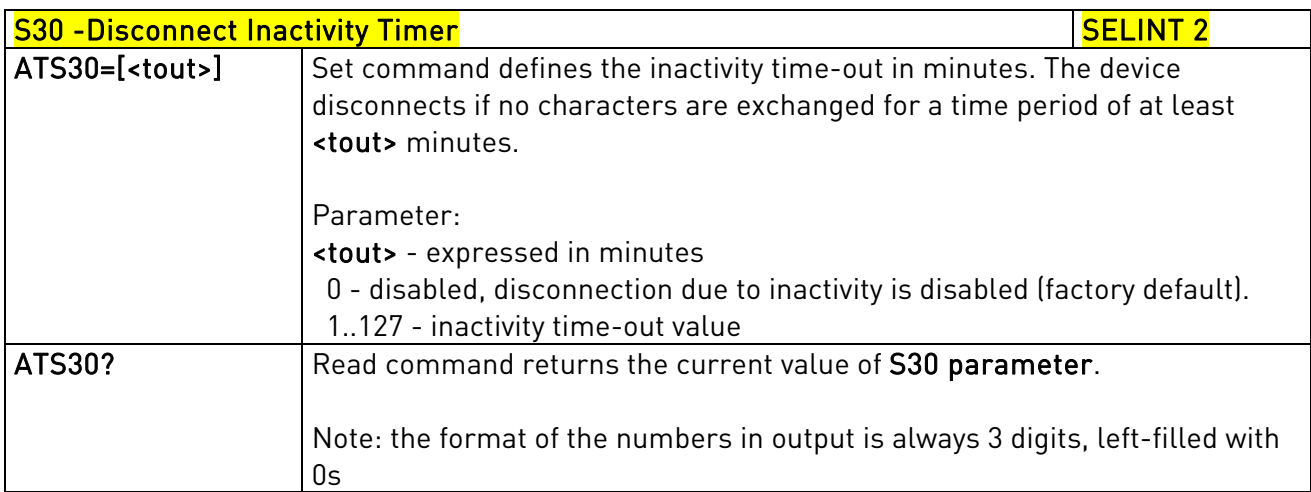

# 3.5.3.6.11. Delay Before Forced Hang Up - S38

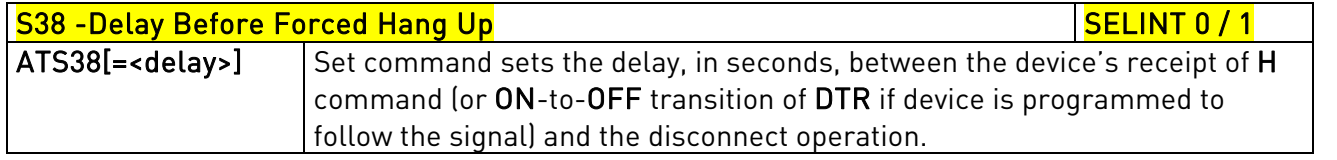

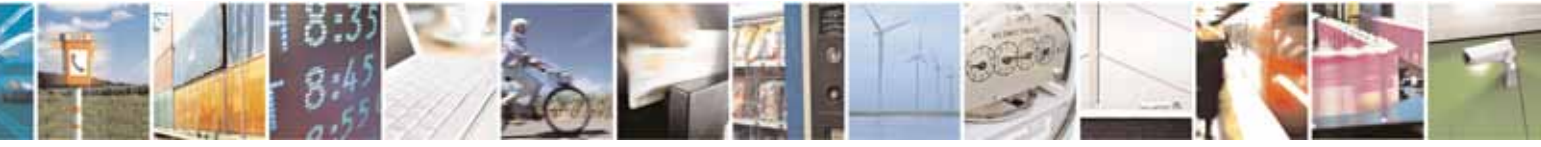

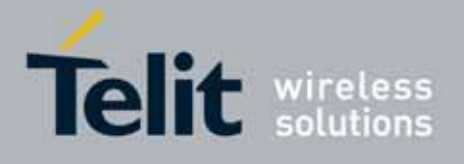

80000ST10025a Rev. 10 – 2011-02-17

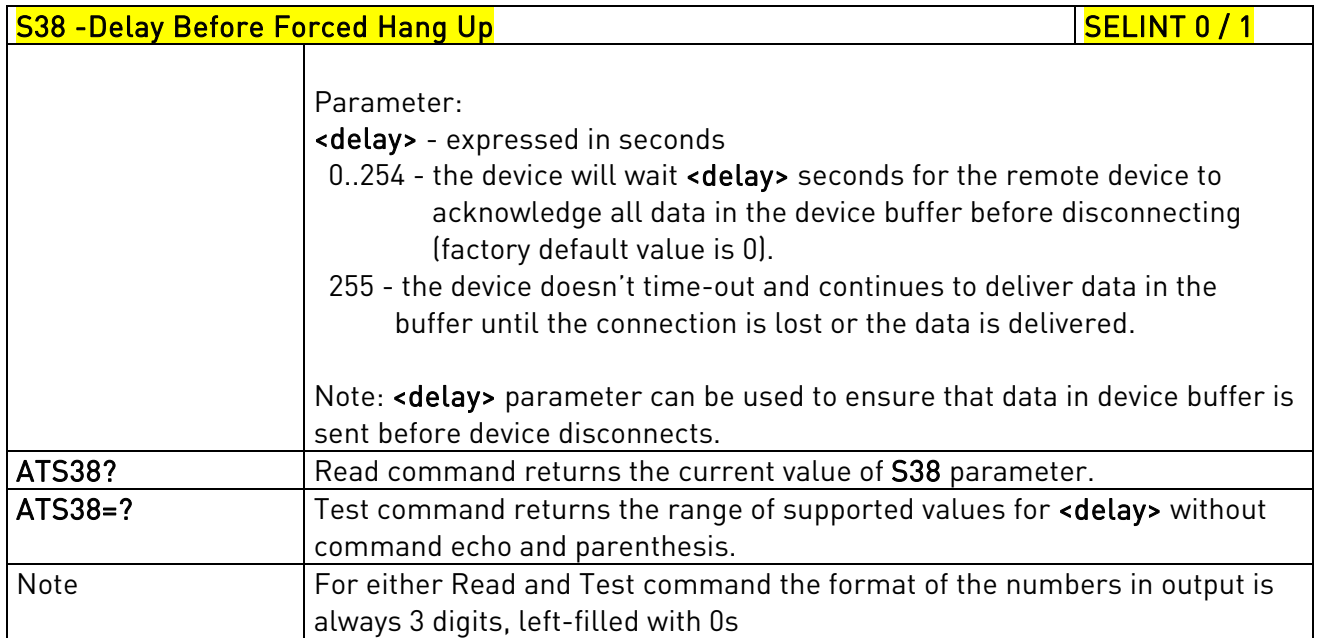

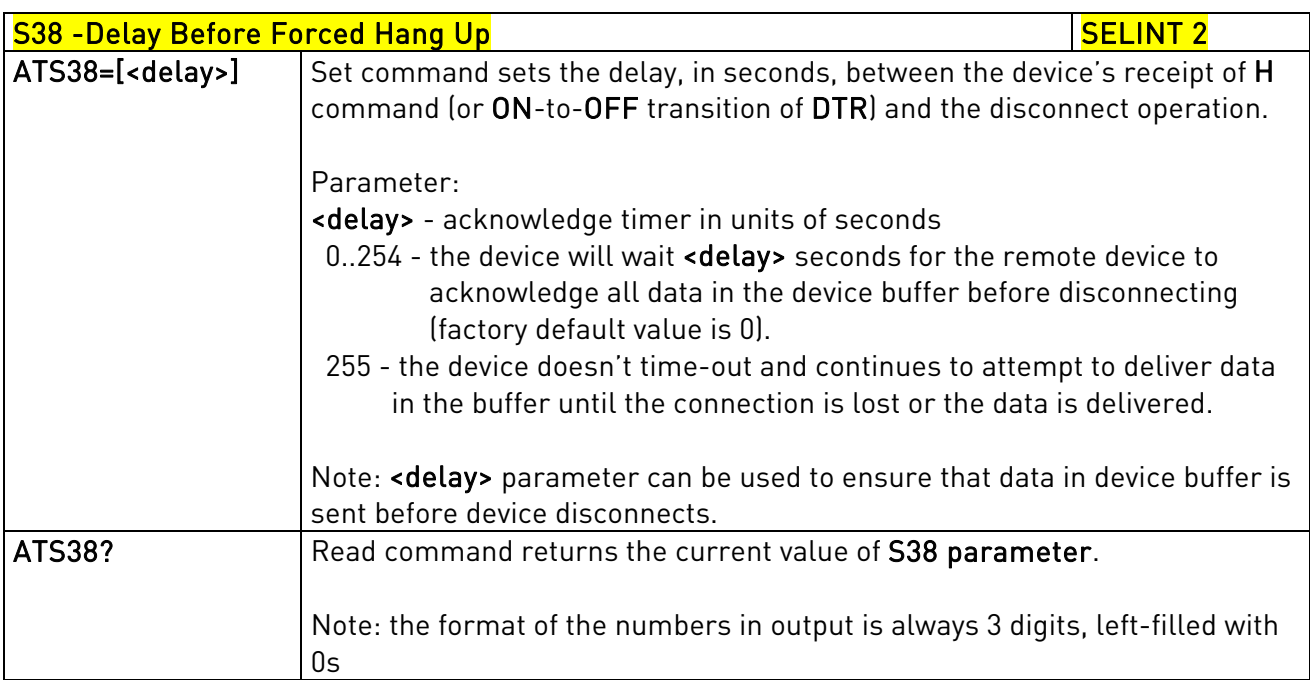

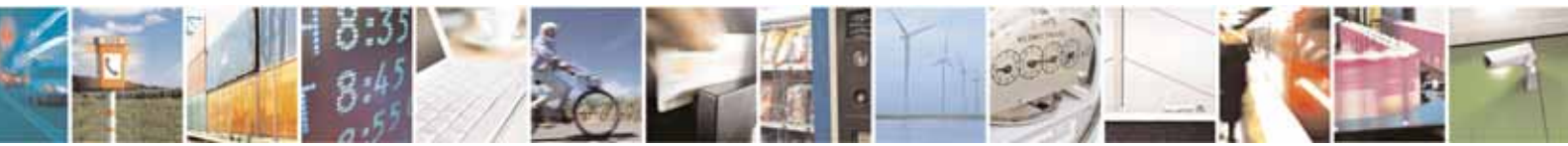

Reproduction forbidden without Telit Communications S.p.A. written authorization - All Rights Reserved page 80 of 604

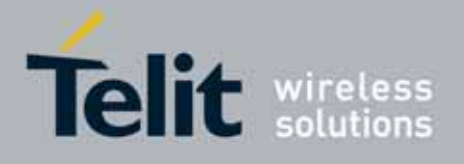

#### AT Commands Reference Guide 80000ST10025a Rev. 10 – 2011-02-17

# 3.5.4. 3GPP TS 27.007 AT Commands

## 3.5.4.1. General

### 3.5.4.1.1. Request Manufacturer Identification - +CGMI

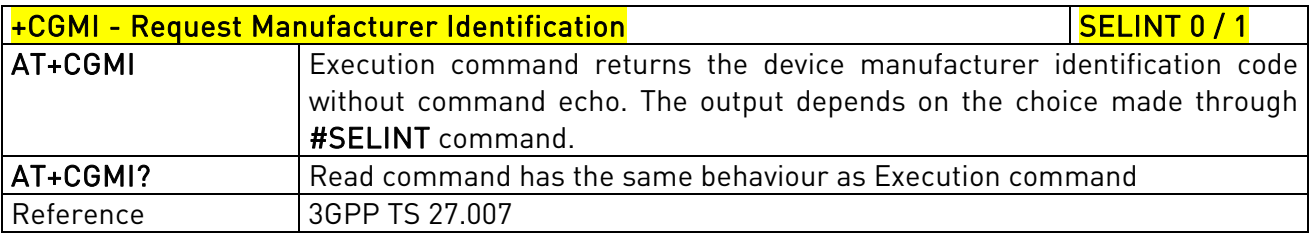

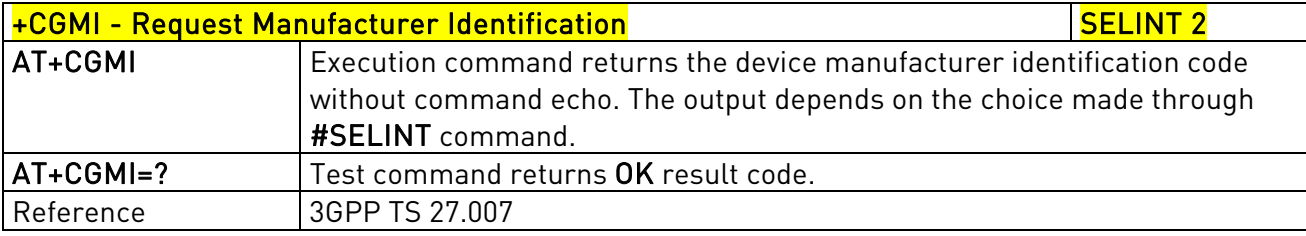

# 3.5.4.1.2. Request Model Identification - +CGMM

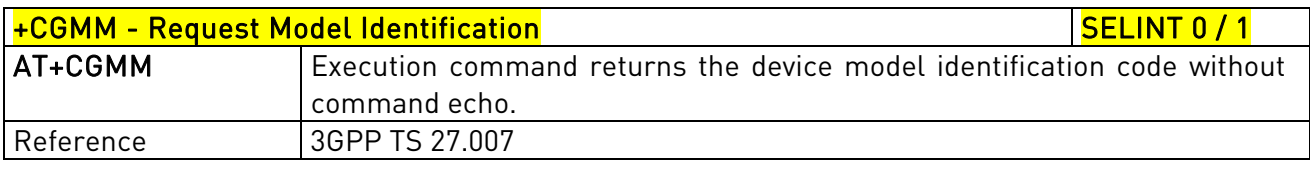

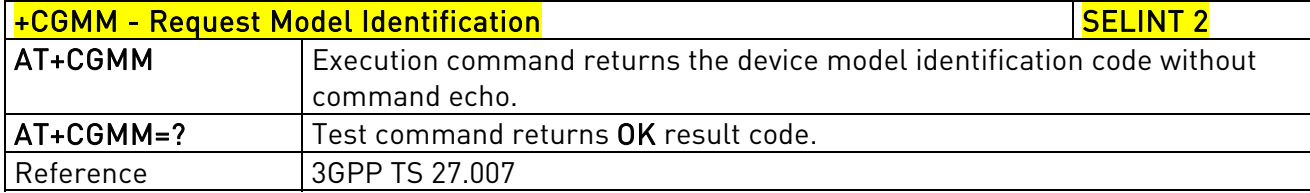

## 3.5.4.1.3. Request Revision Identification - +CGMR

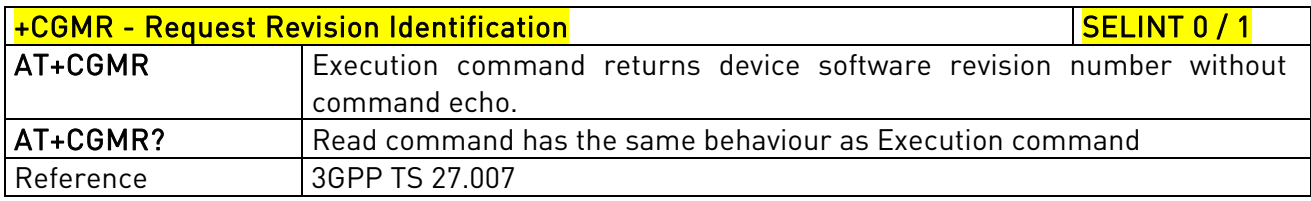

# +CGMR - Request Revision Identification Security And SELINT 2

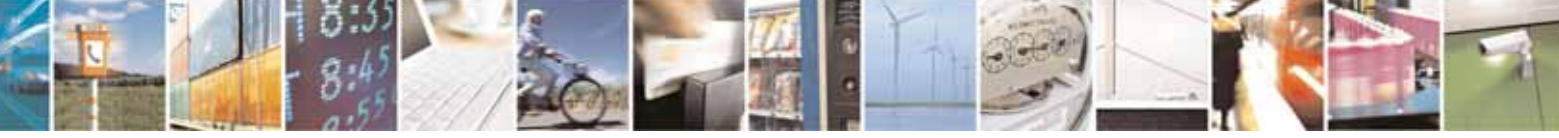

Reproduction forbidden without Telit Communications S.p.A. written authorization - All Rights Reserved page 81 of 604

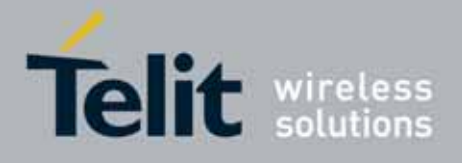

80000ST10025a Rev. 10 – 2011-02-17

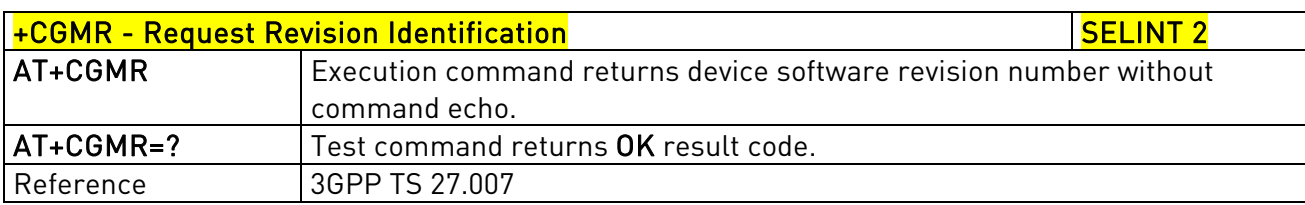

### 3.5.4.1.4. Request Product Serial Number Identification - +CGSN

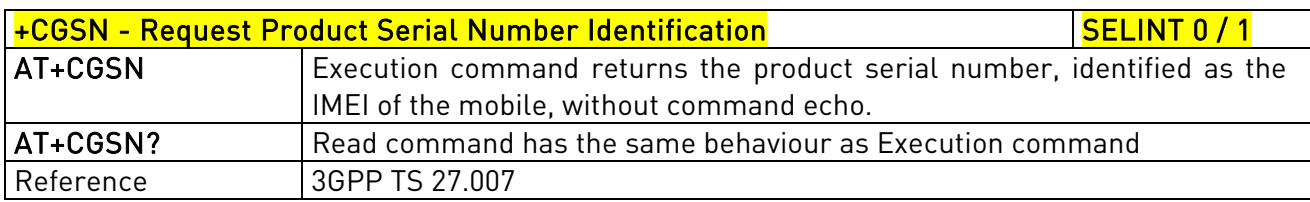

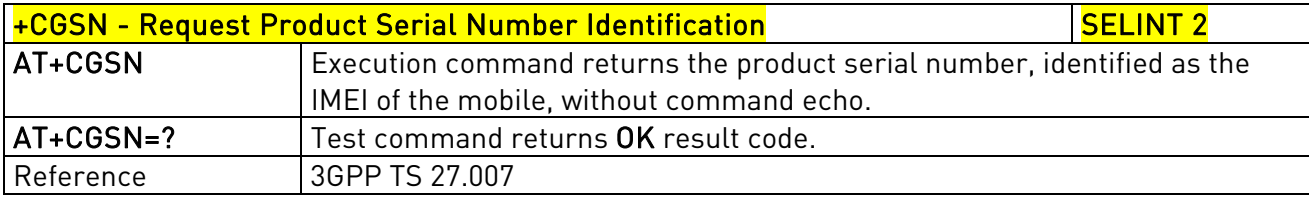

# 3.5.4.1.5. Select TE Character Set - +CSCS

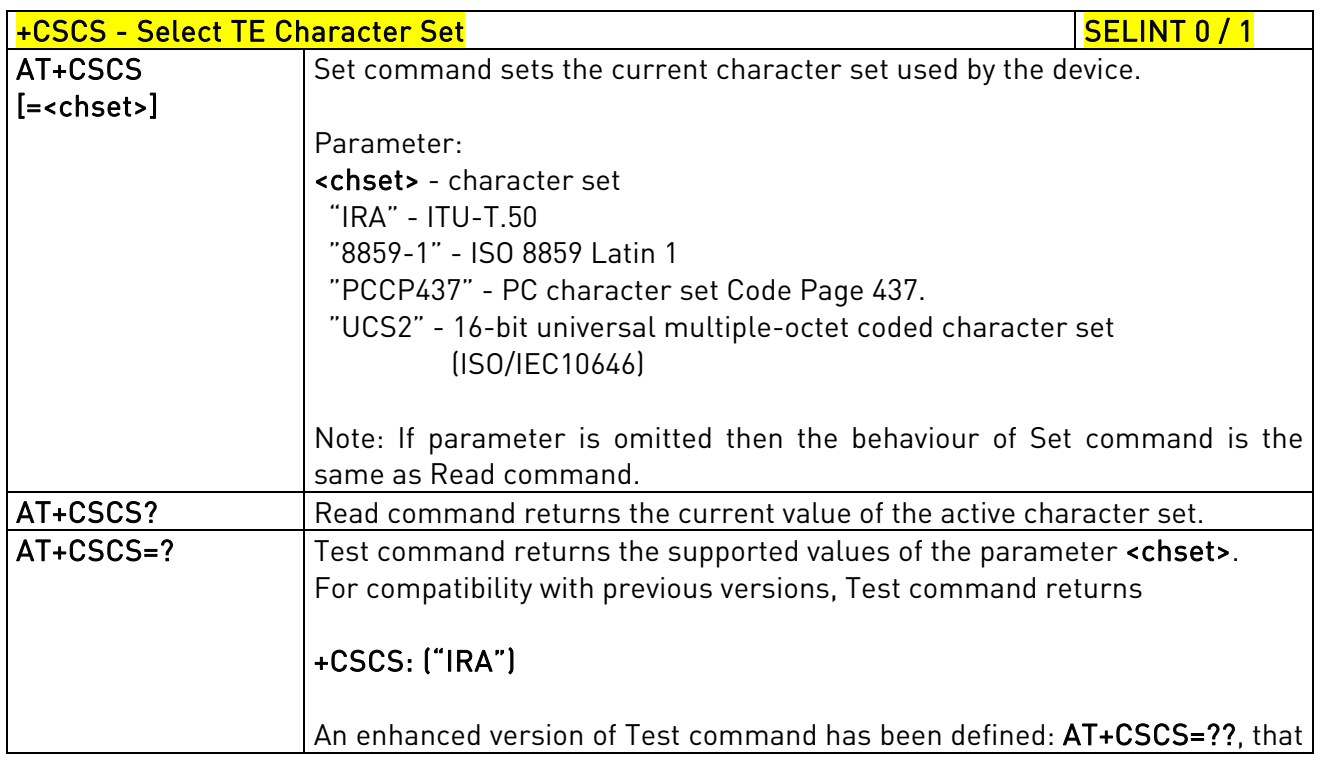

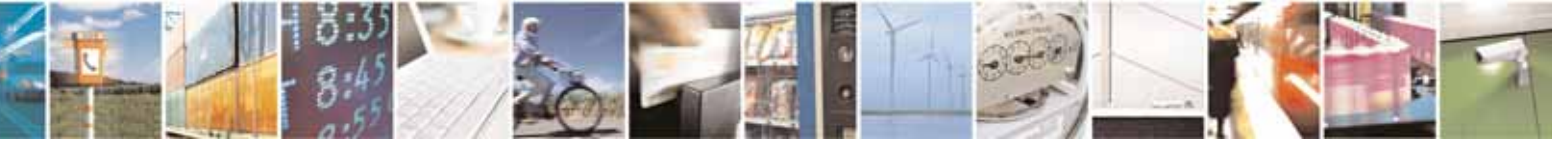

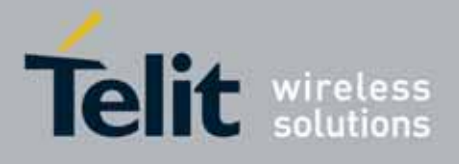

80000ST10025a Rev. 10 – 2011-02-17

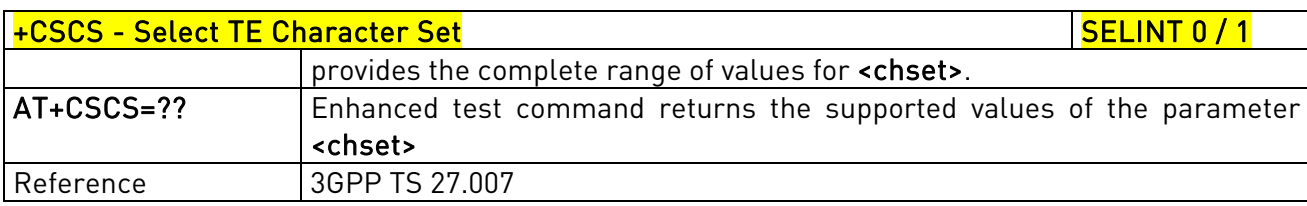

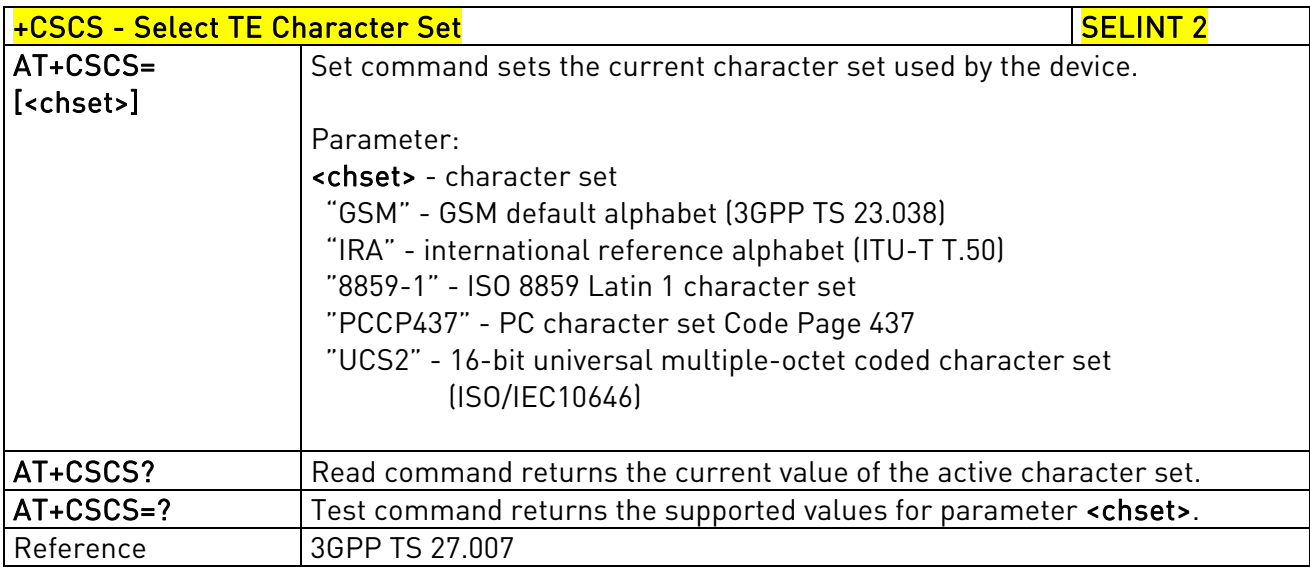

# 3.5.4.1.6. International Mobile Subscriber Identity (IMSI) - +CIMI

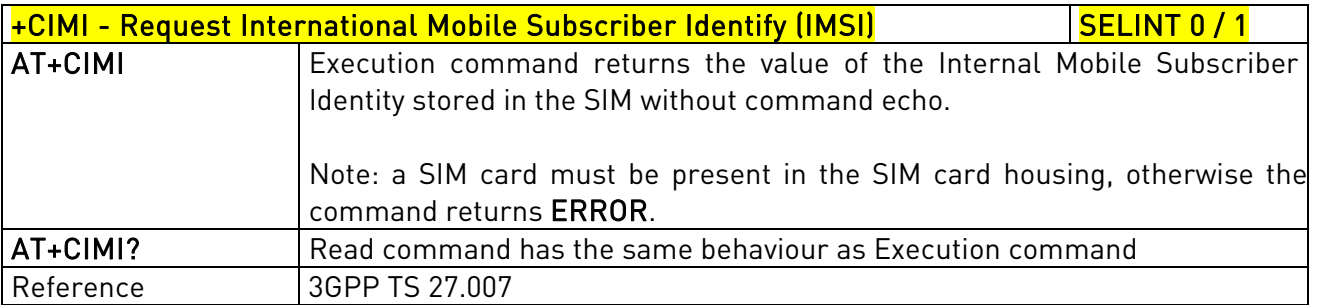

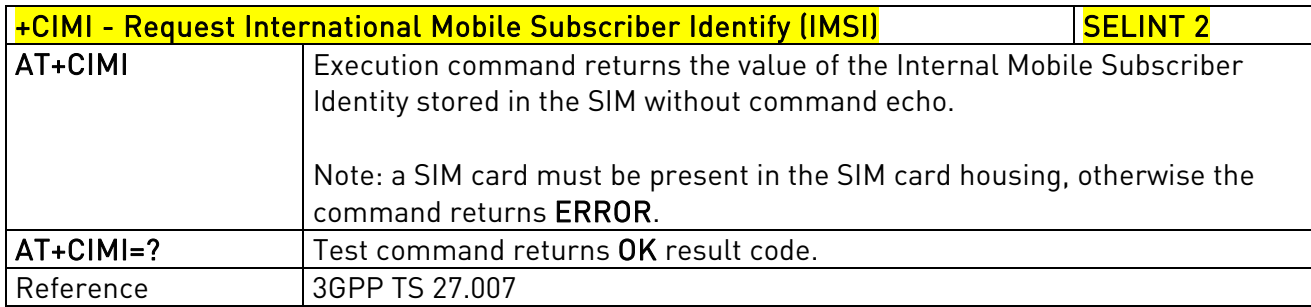

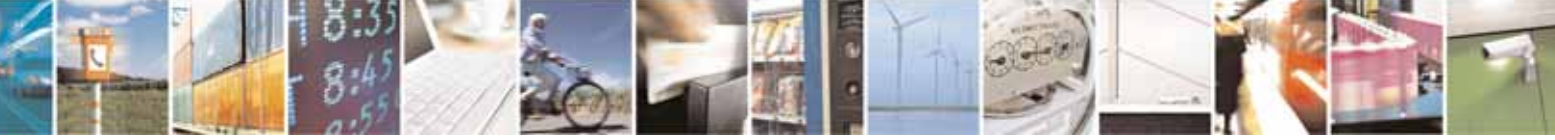

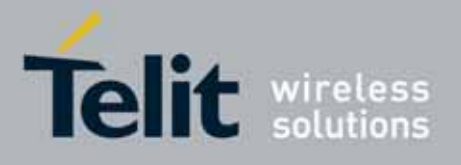

AT Commands Reference Guide 80000ST10025a Rev. 10 – 2011-02-17

# 3.5.4.1.7. Multiplexing Mode - +CMUX

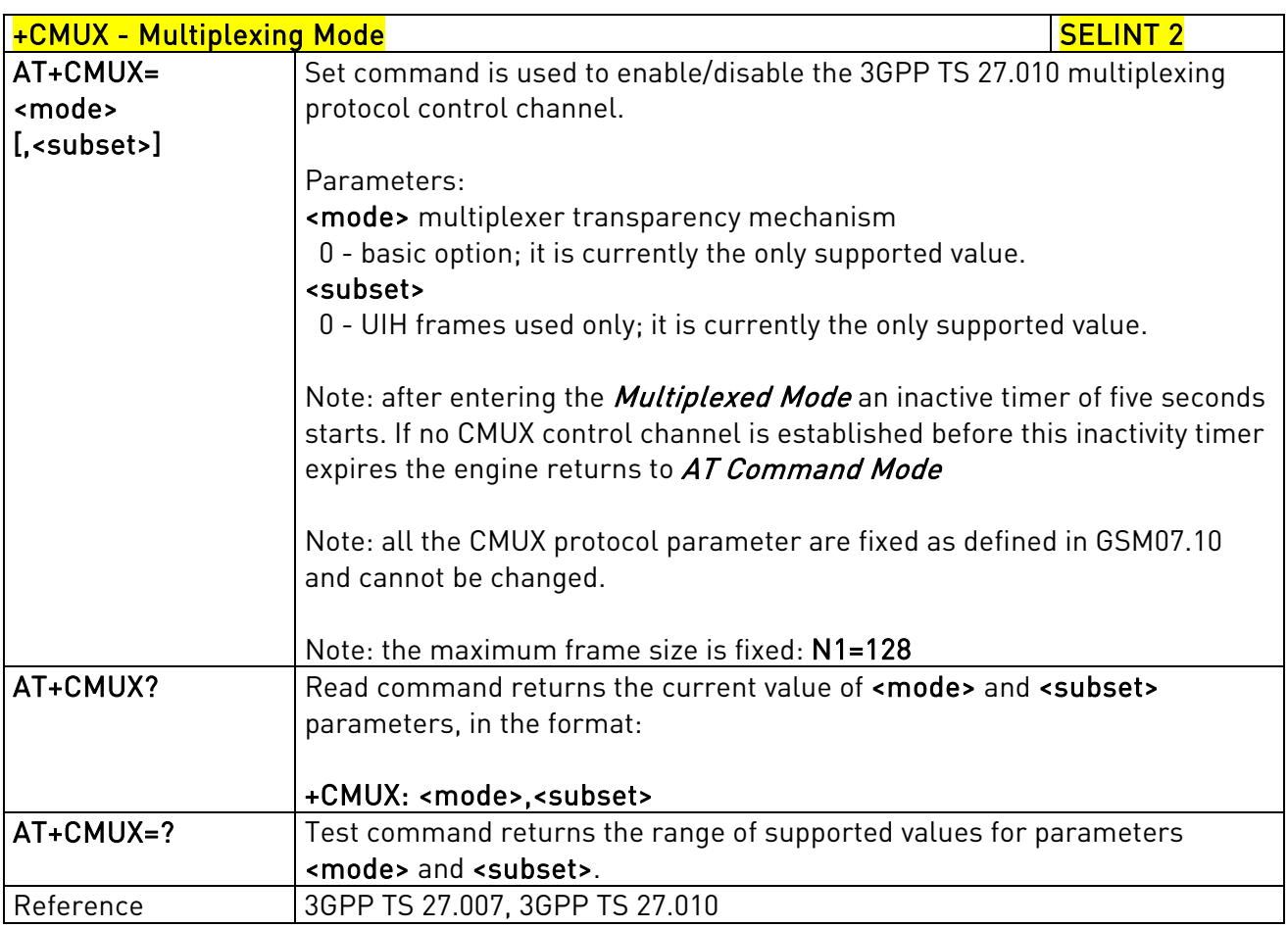

# 3.5.4.1.8. Select Wireless Network - +WS46

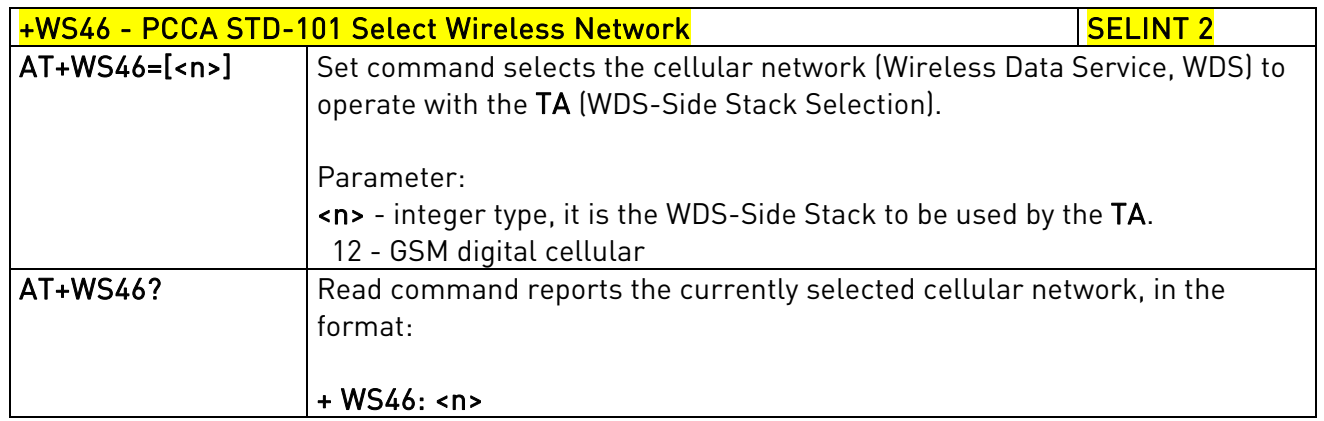

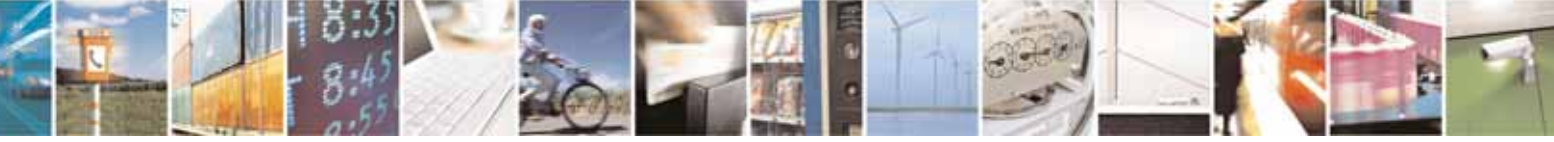

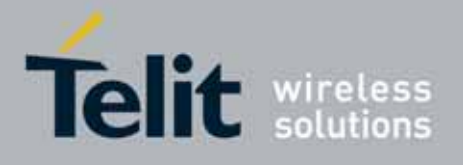

80000ST10025a Rev. 10 – 2011-02-17

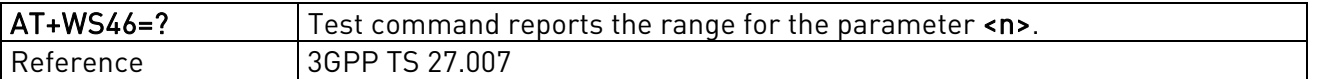

### 3.5.4.1.9. Select preferred MT power class - +CPWC

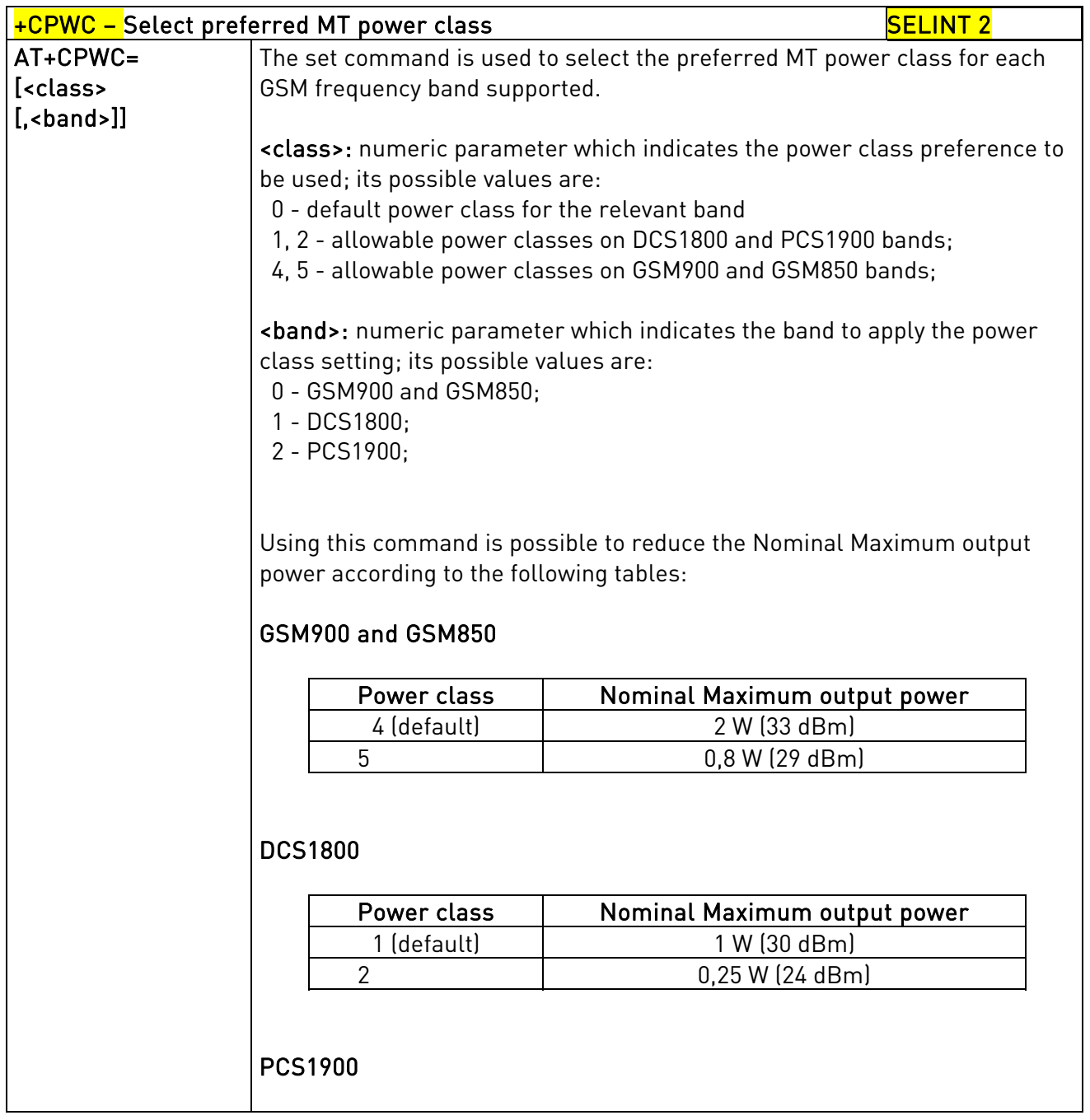

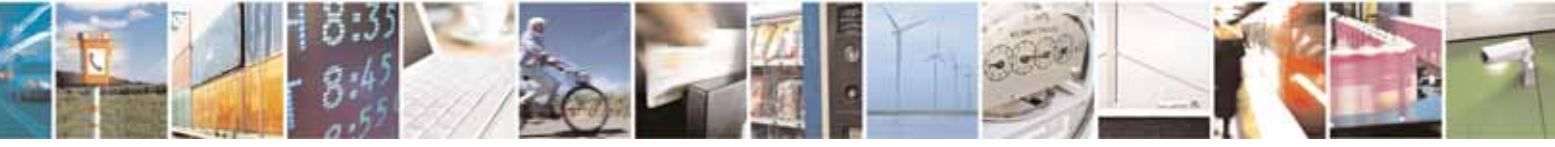

Reproduction forbidden without Telit Communications S.p.A. written authorization - All Rights Reserved page 85 of 604

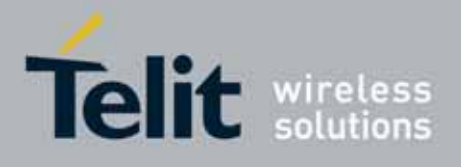

80000ST10025a Rev. 10 – 2011-02-17

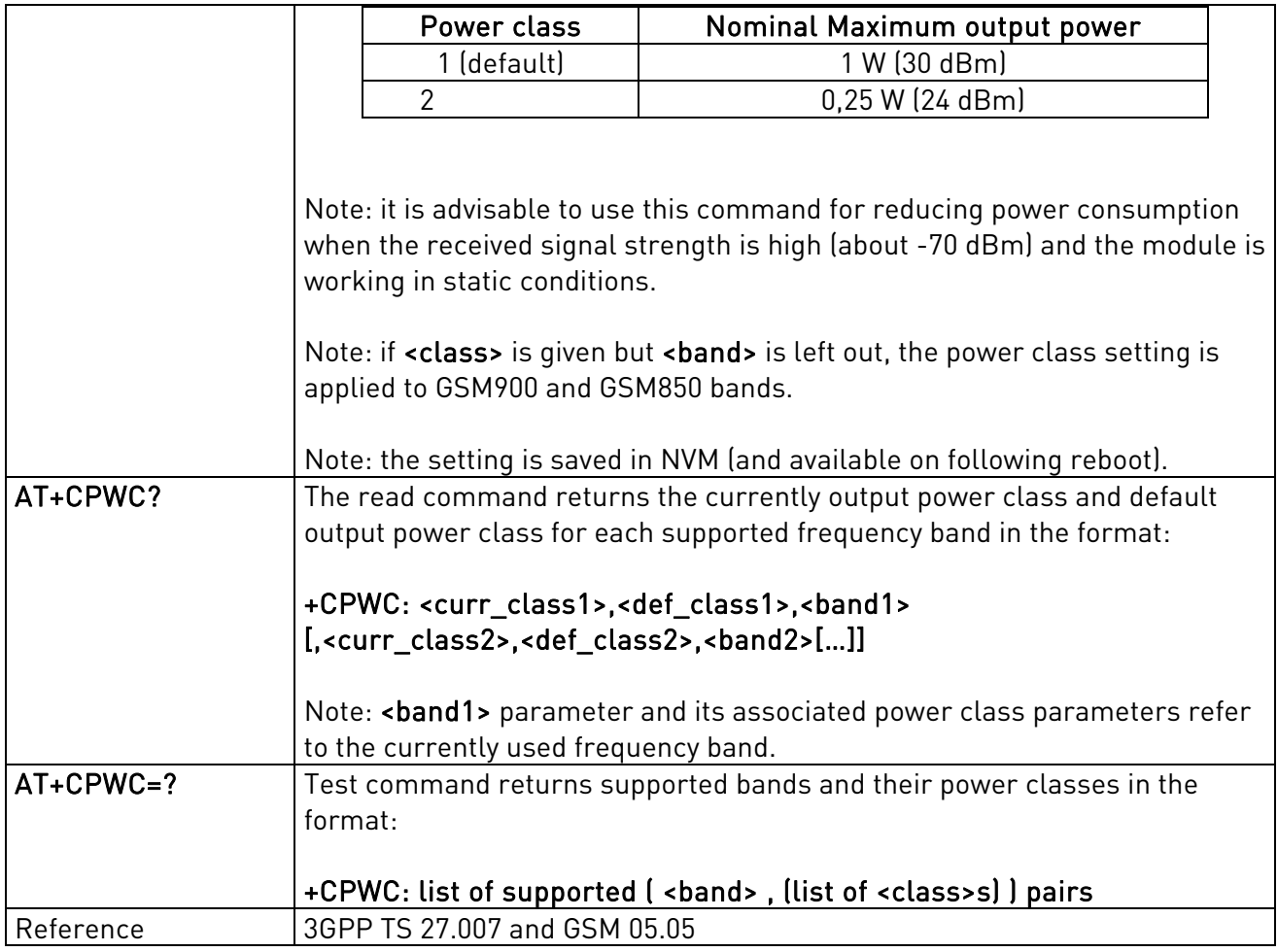

## 3.5.4.2. Call Control

# 3.5.4.2.1. Hang Up Call - +CHUP

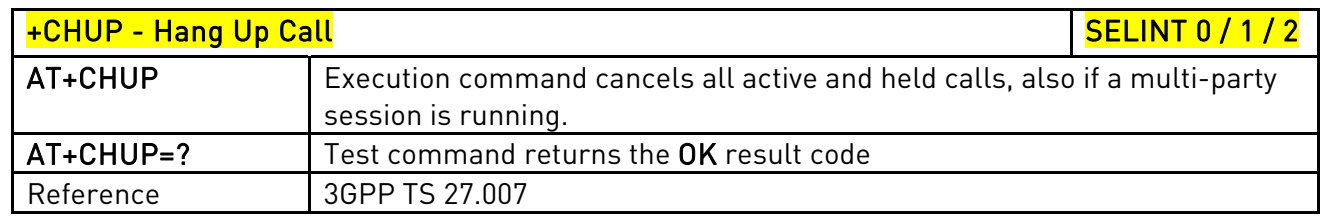

# 3.5.4.2.2. Select Bearer Service Type - +CBST

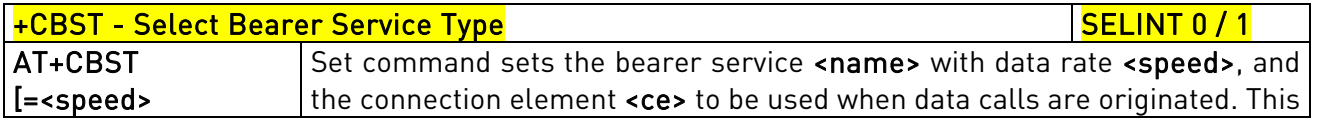

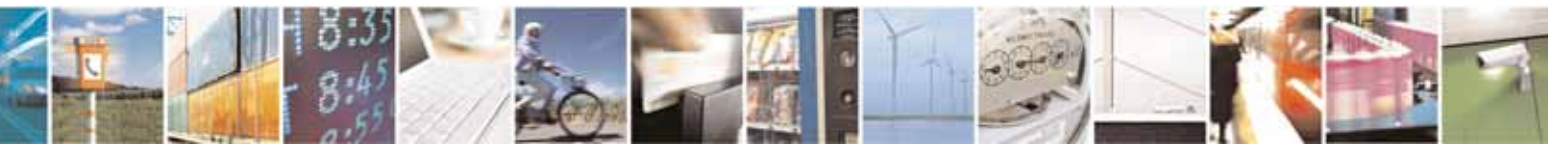

Reproduction forbidden without Telit Communications S.p.A. written authorization - All Rights Reserved page 86 of 604

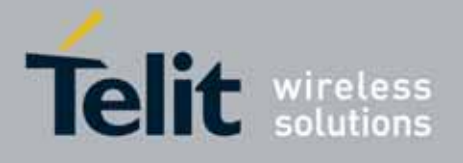

80000ST10025a Rev. 10 – 2011-02-17

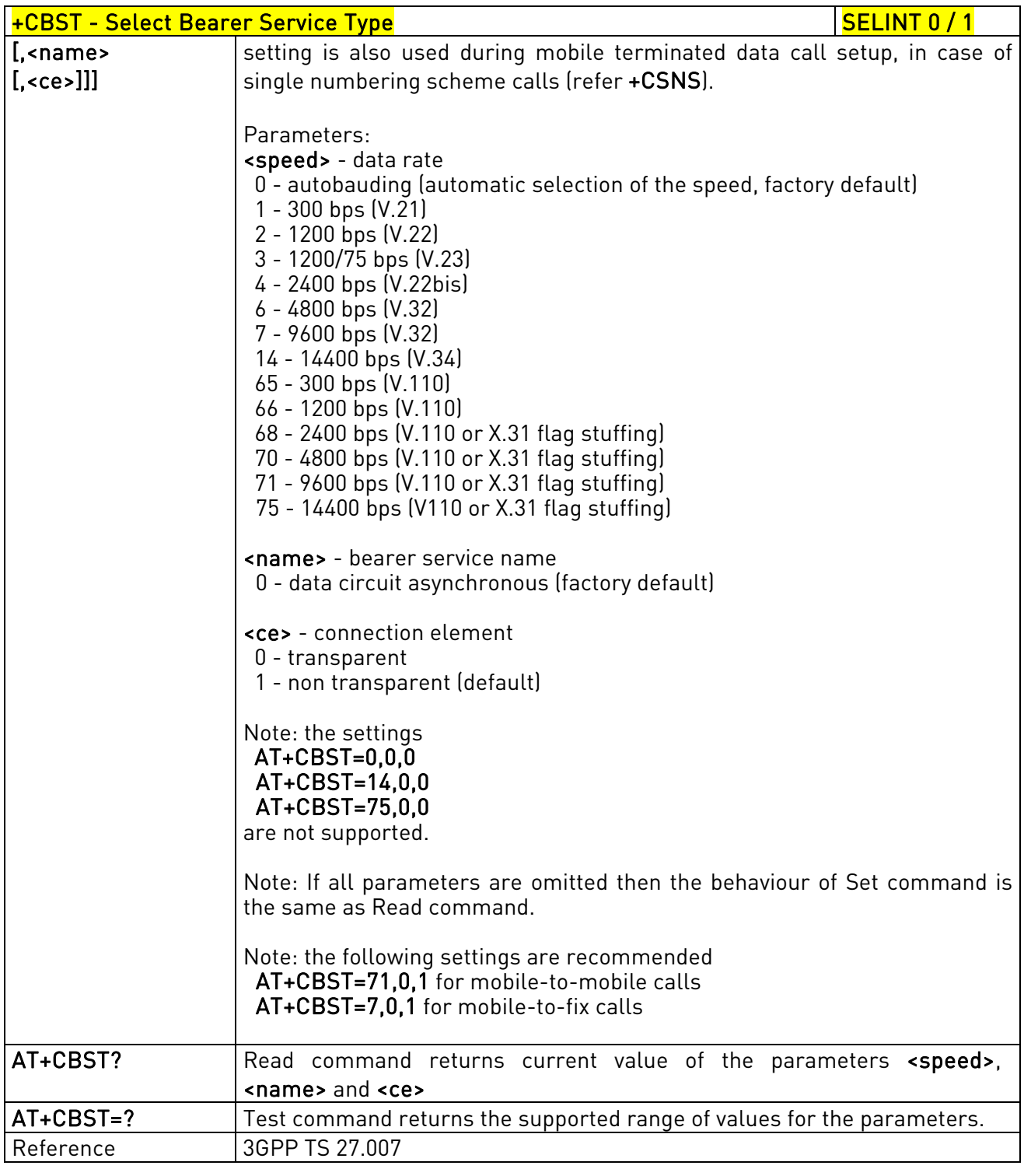

## +CBST - Select Bearer Service Type Service Service Service Service Service Service Service Service Service Se AT+CBST= Set command sets the bearer service <name> with data rate <speed>, and

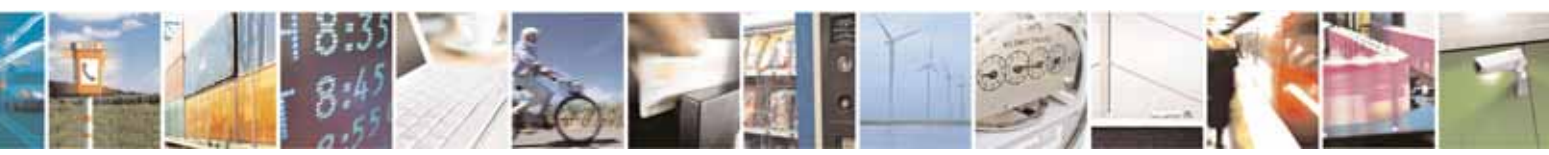

Reproduction forbidden without Telit Communications S.p.A. written authorization - All Rights Reserved page 87 of 604

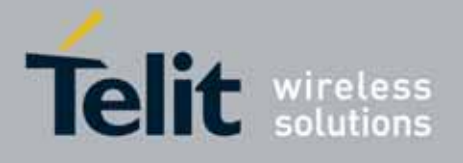

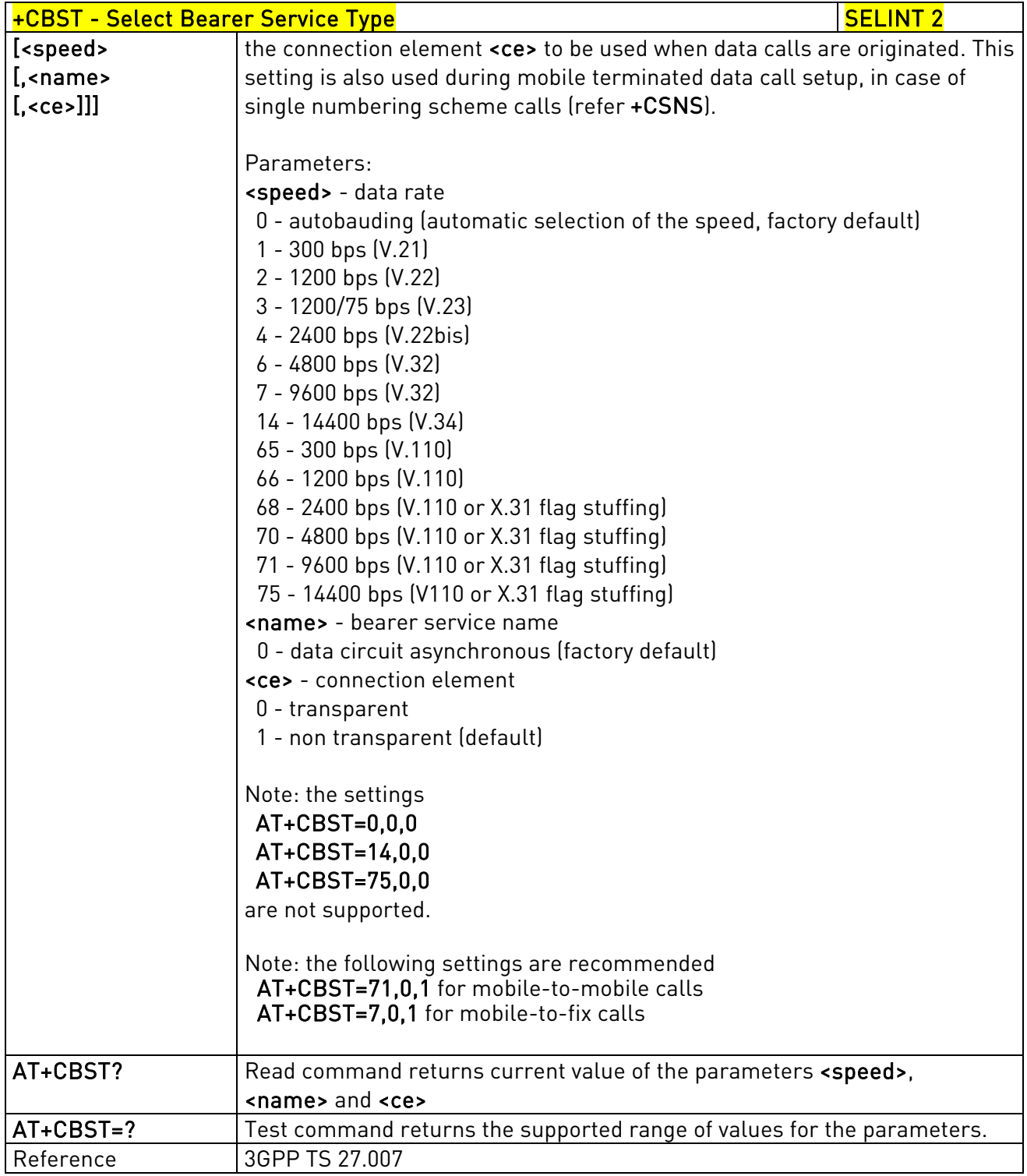

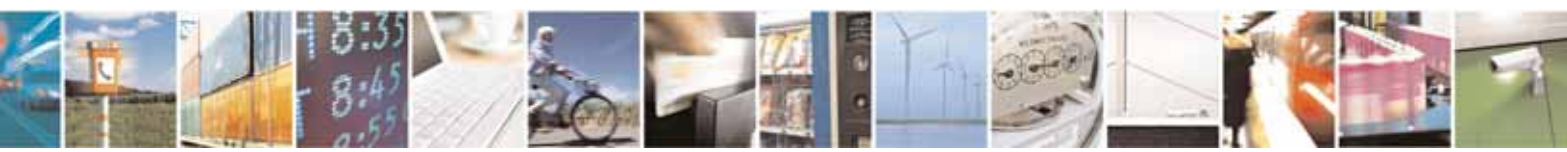

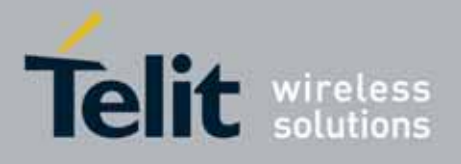

80000ST10025a Rev. 10 – 2011-02-17

## 3.5.4.2.3. Radio Link Protocol - +CRLP

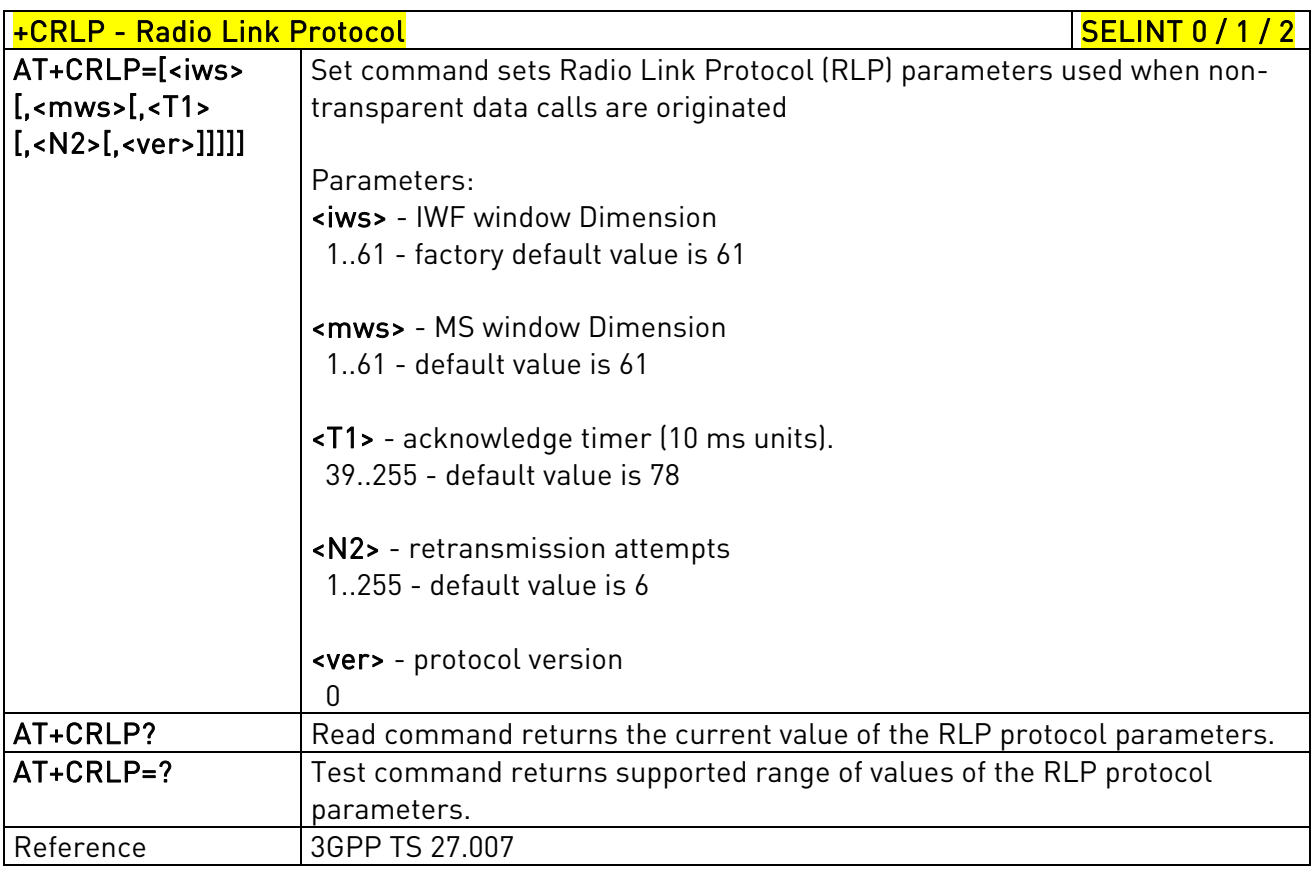

# 3.5.4.2.4. Service Reporting Control - +CR

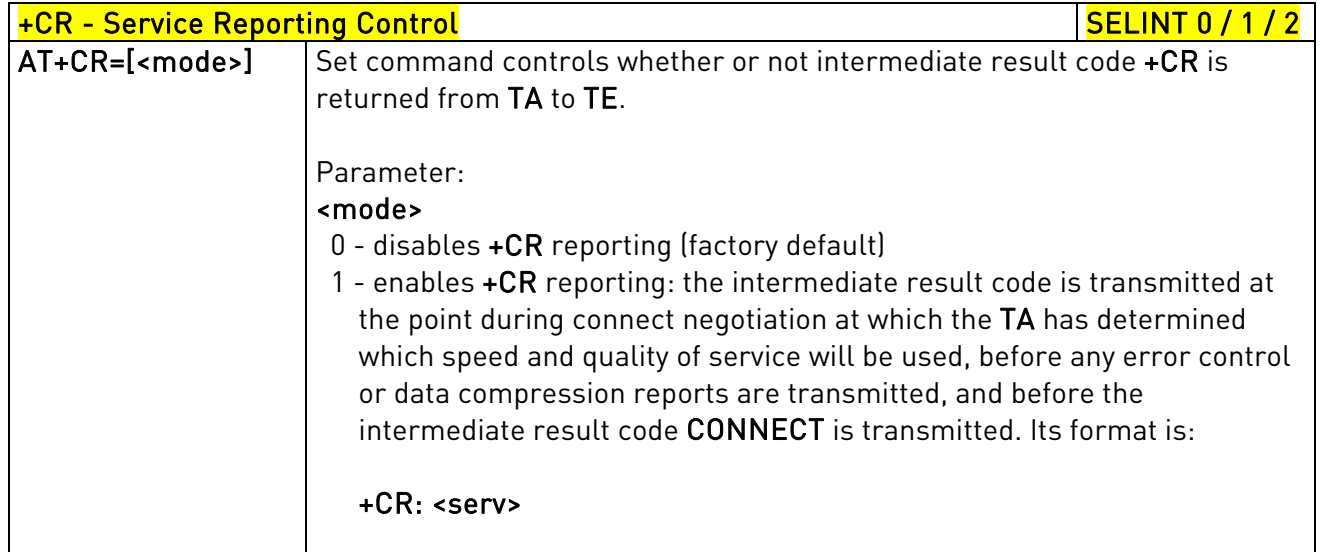

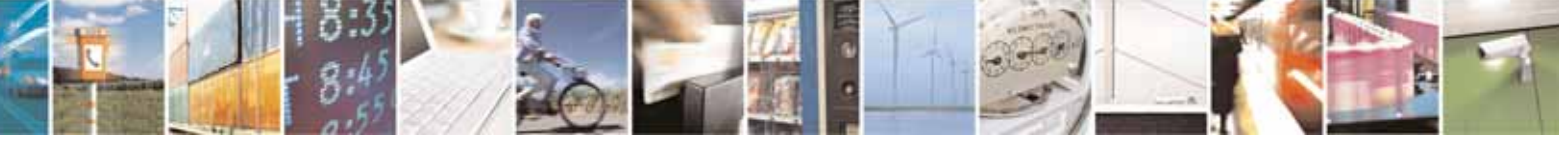

Reproduction forbidden without Telit Communications S.p.A. written authorization - All Rights Reserved page 89 of 604

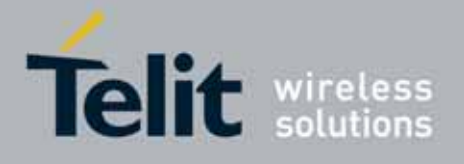

80000ST10025a Rev. 10 – 2011-02-17

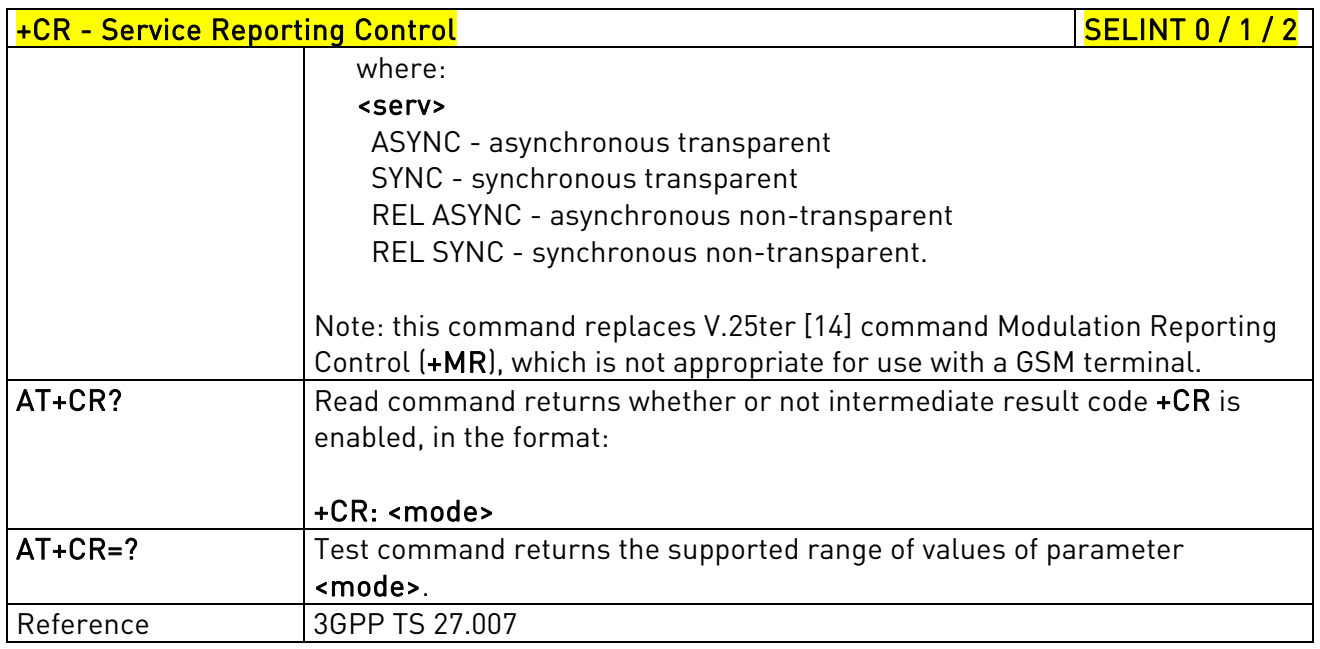

# 3.5.4.2.5. Extended Error Report - +CEER

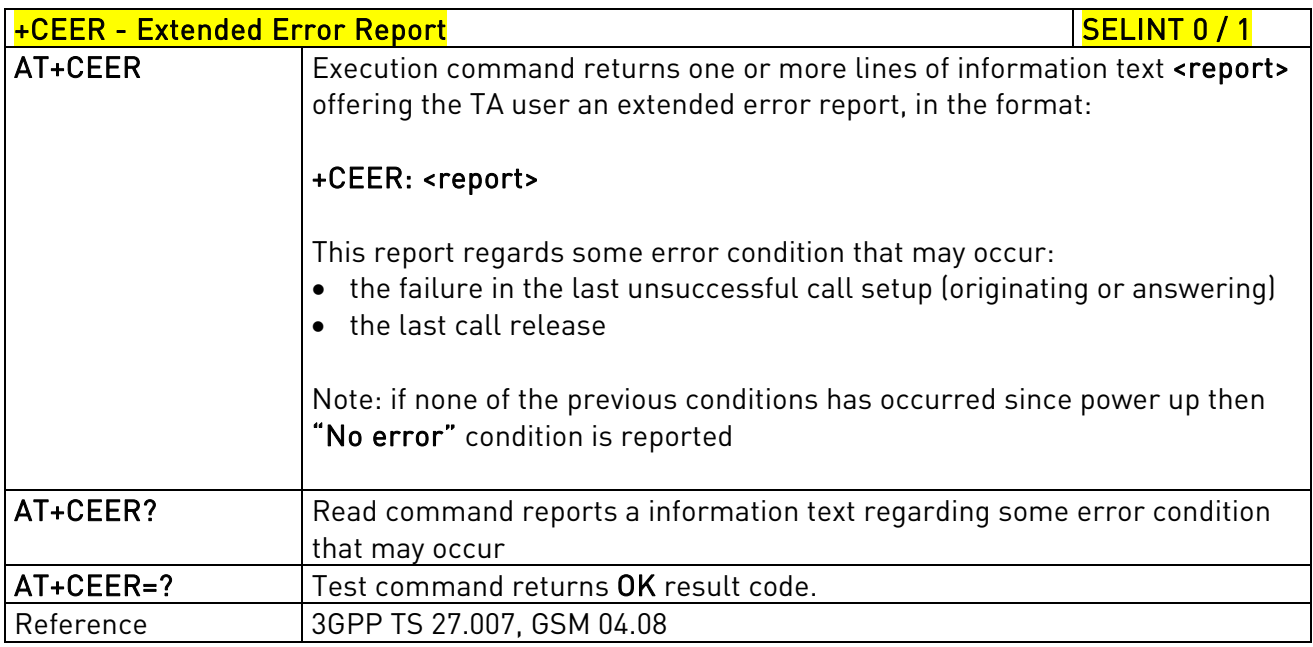

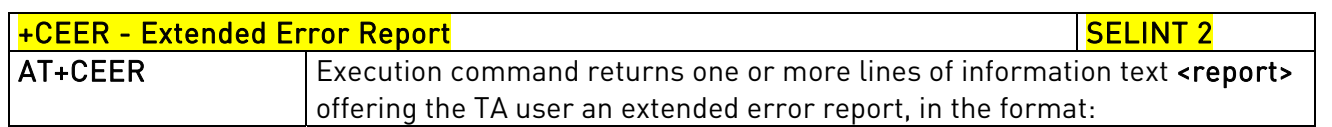

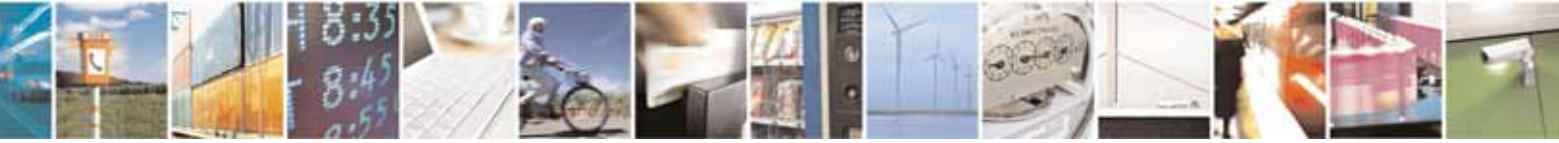

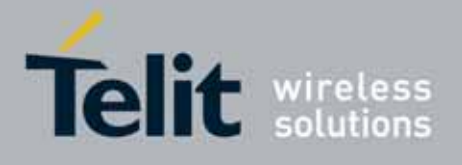

80000ST10025a Rev. 10 – 2011-02-17

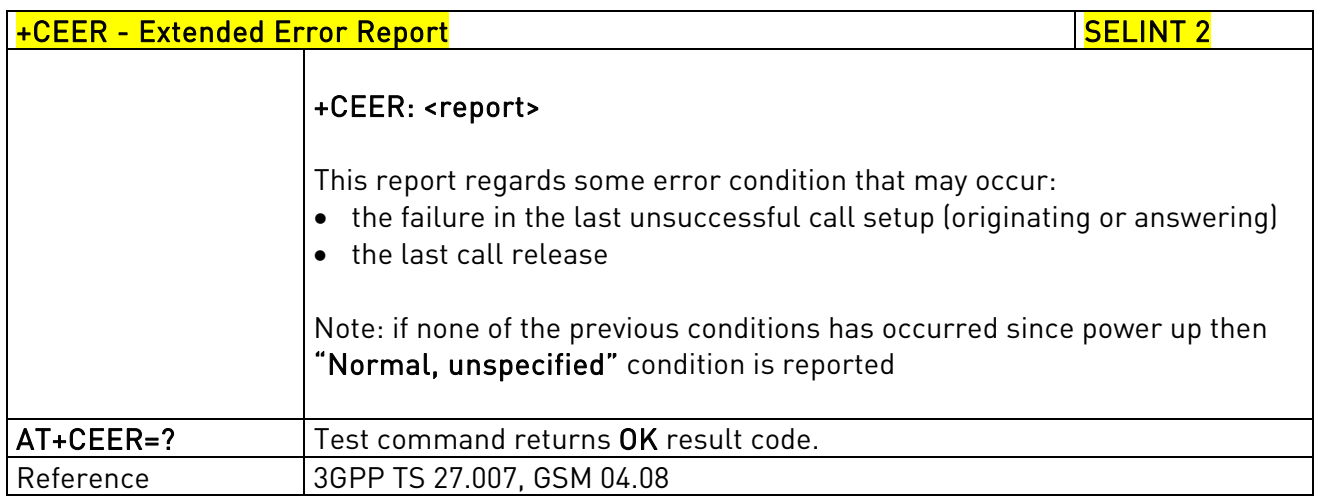

## 3.5.4.2.6. Cellular Result Codes - +CRC

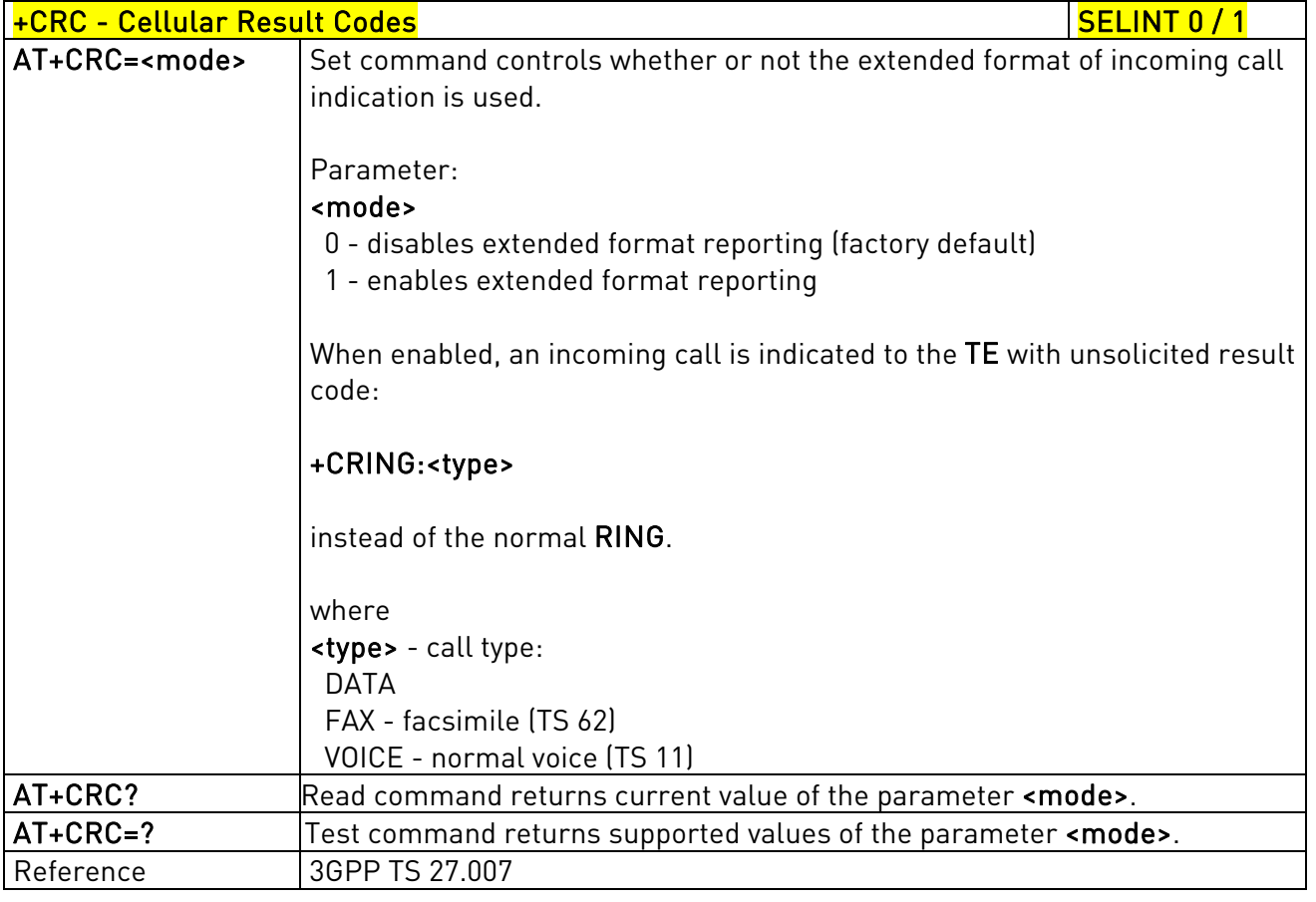

# +CRC - Cellular Result Codes Section 2014 12 SELINT 2

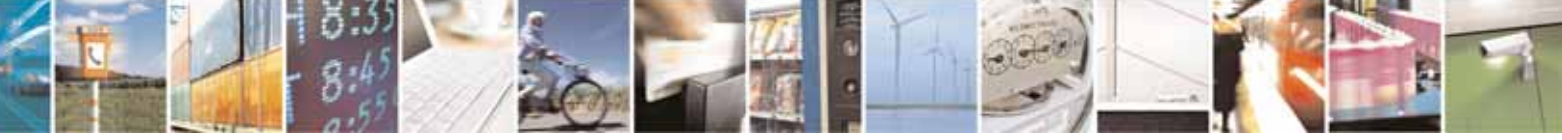

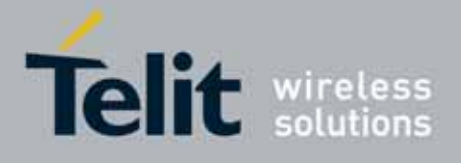

80000ST10025a Rev. 10 – 2011-02-17

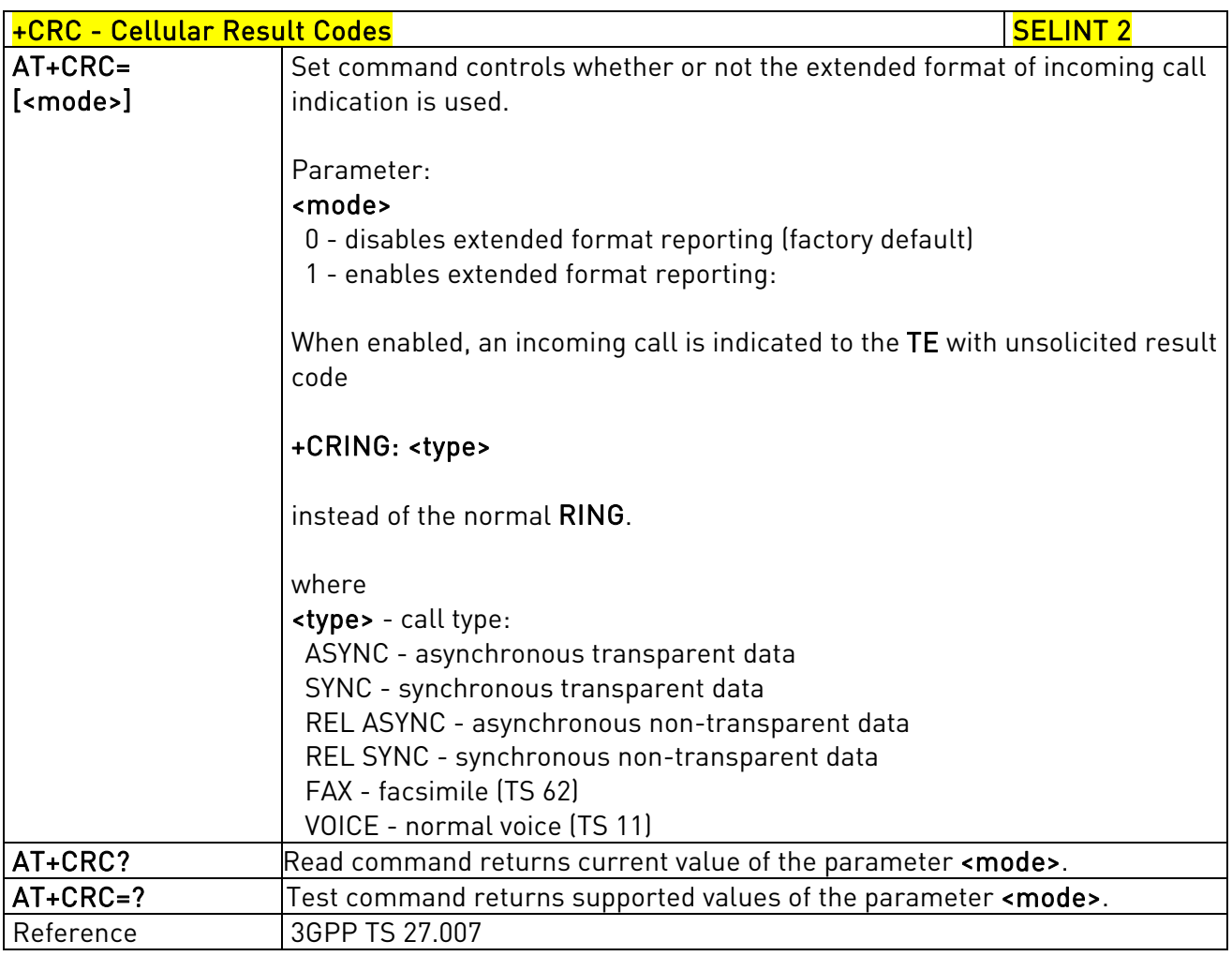

# 3.5.4.2.7. Single Numbering Scheme - +CSNS

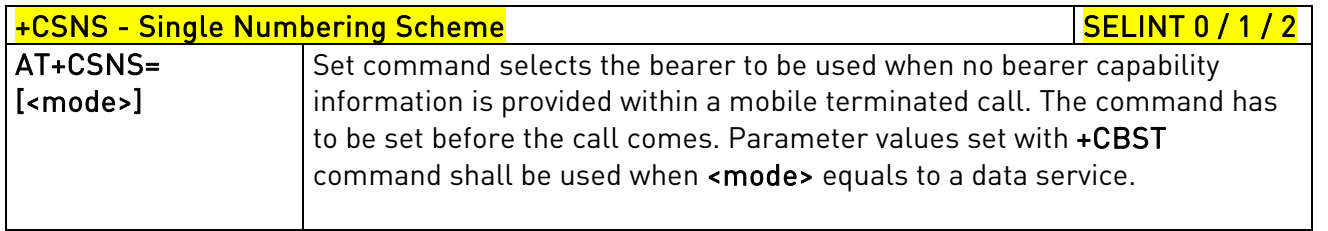

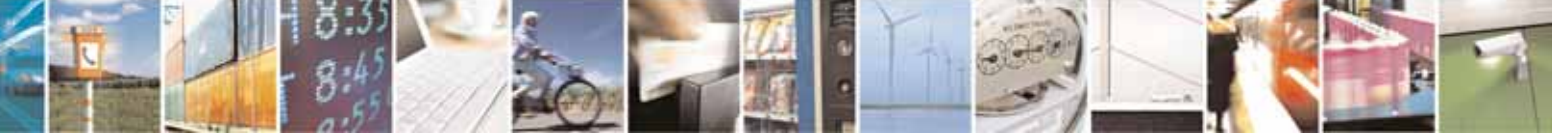

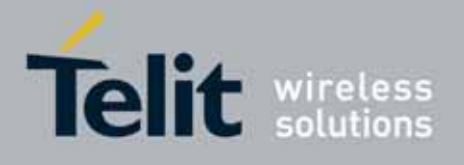

80000ST10025a Rev. 10 – 2011-02-17

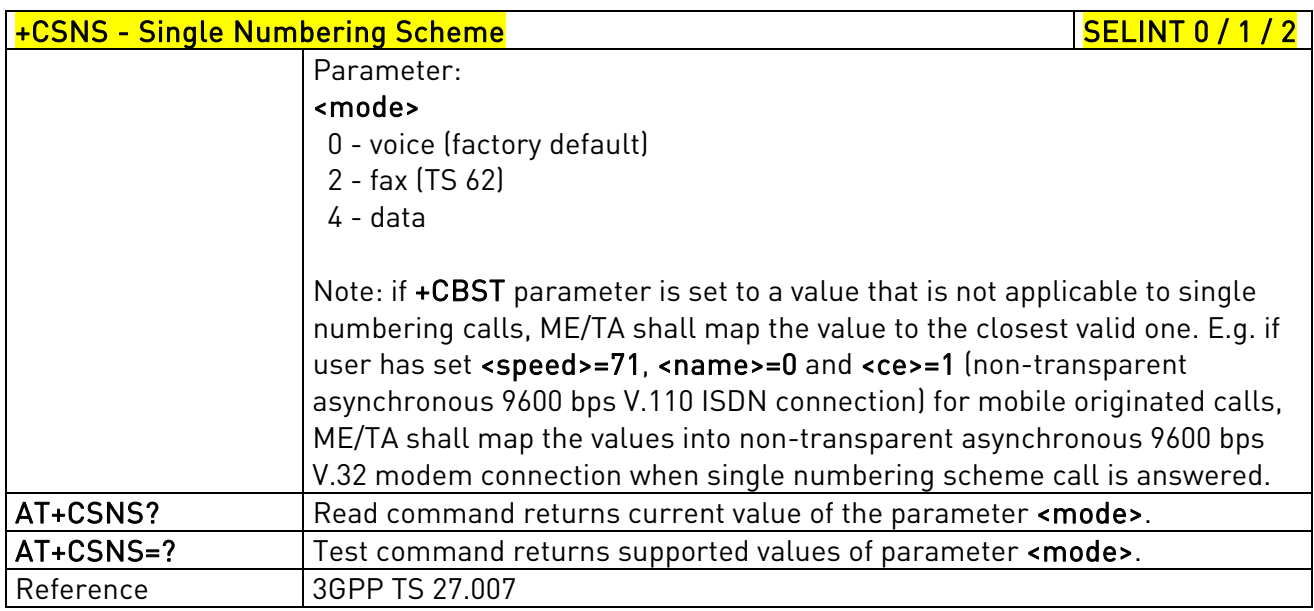

# 3.5.4.2.8. Voice Hang Up Control - +CVHU

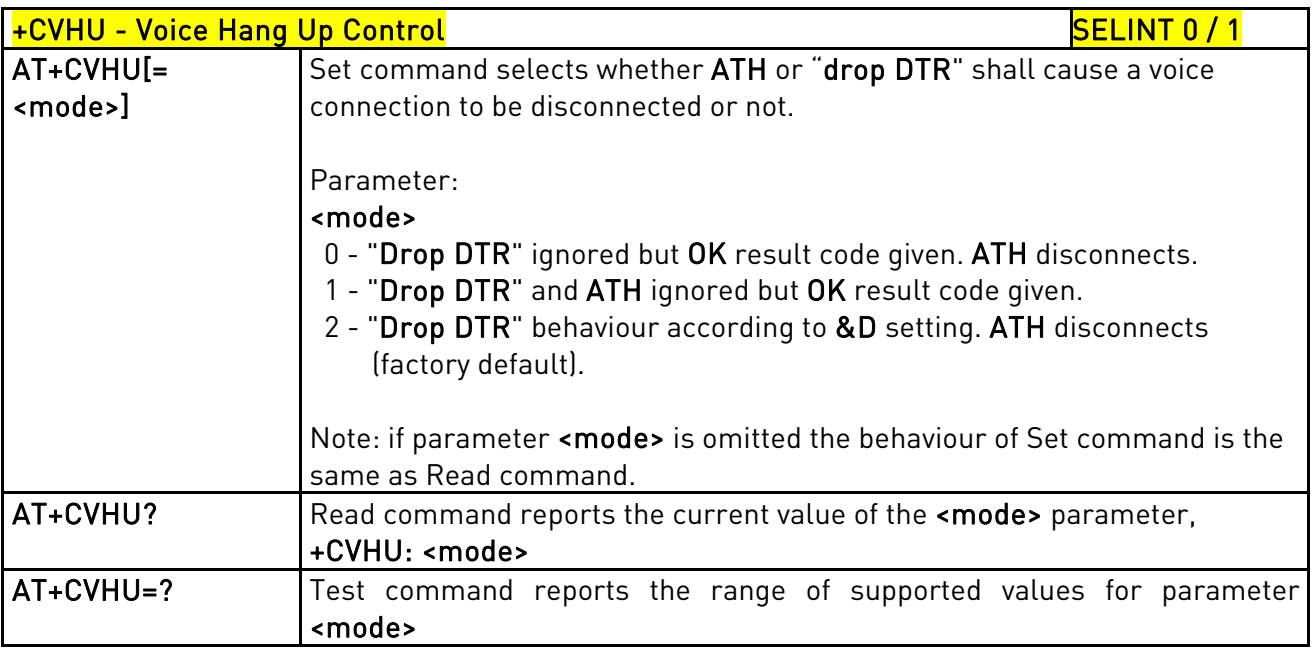

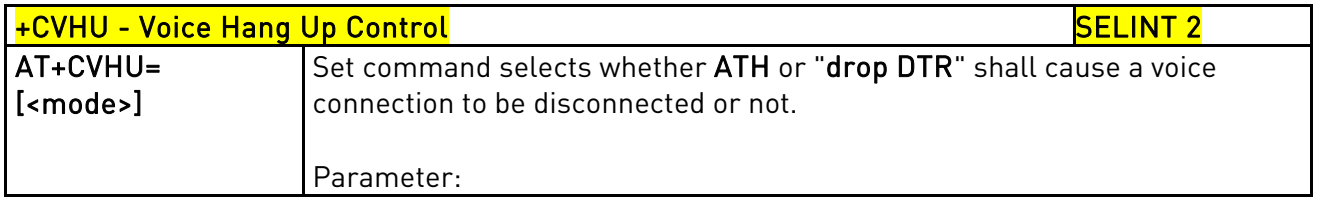

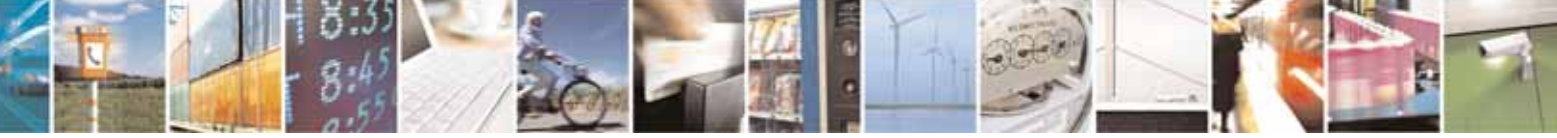

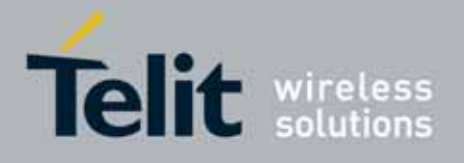

80000ST10025a Rev. 10 – 2011-02-17

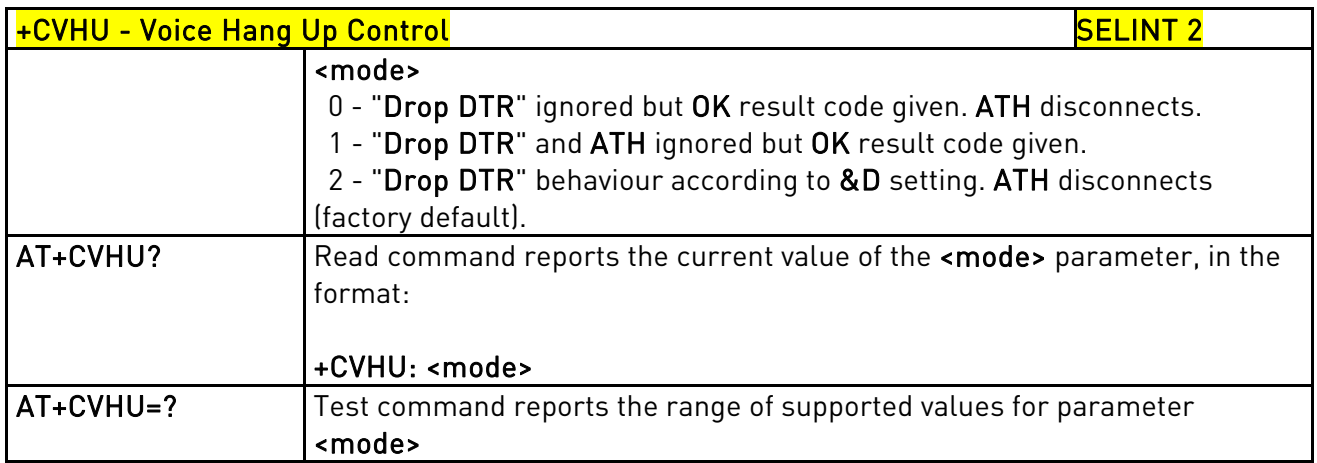

## **3.5.4.3. Network Service Handling**

## 3.5.4.3.1. Subscriber Number - +CNUM

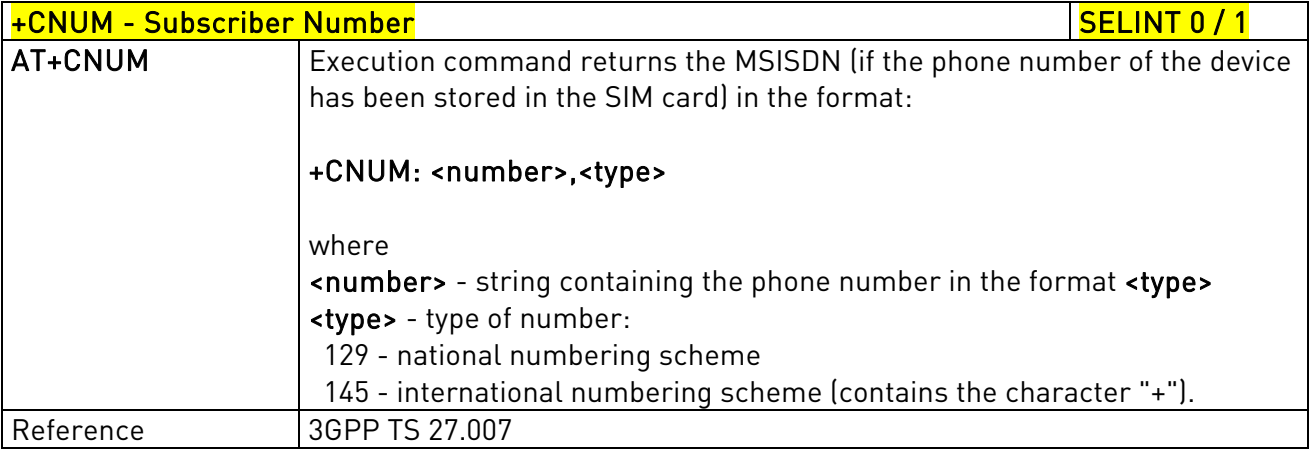

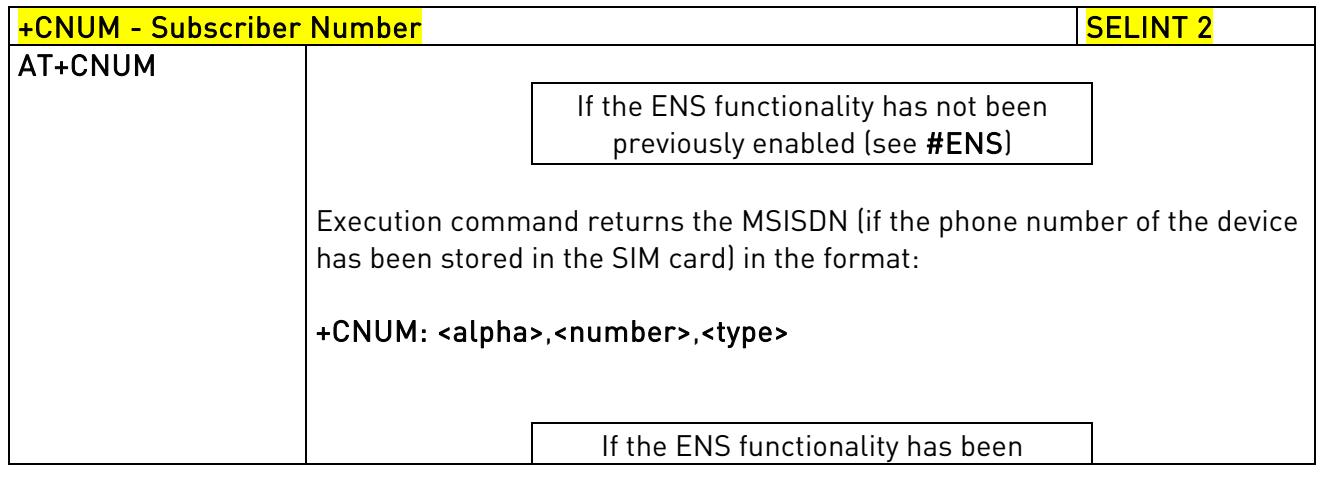

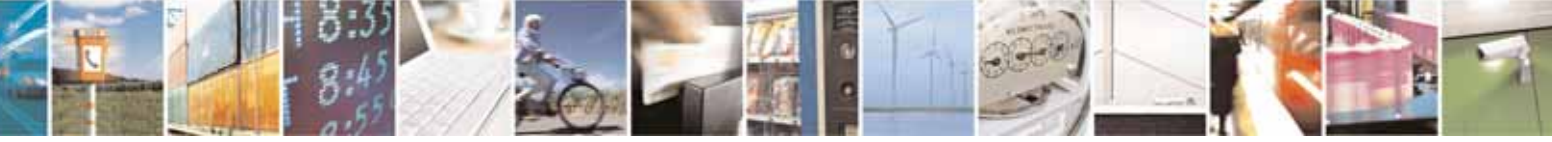

Reproduction forbidden without Telit Communications S.p.A. written authorization - All Rights Reserved page 94 of 604

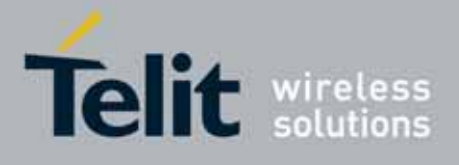

80000ST10025a Rev. 10 – 2011-02-17

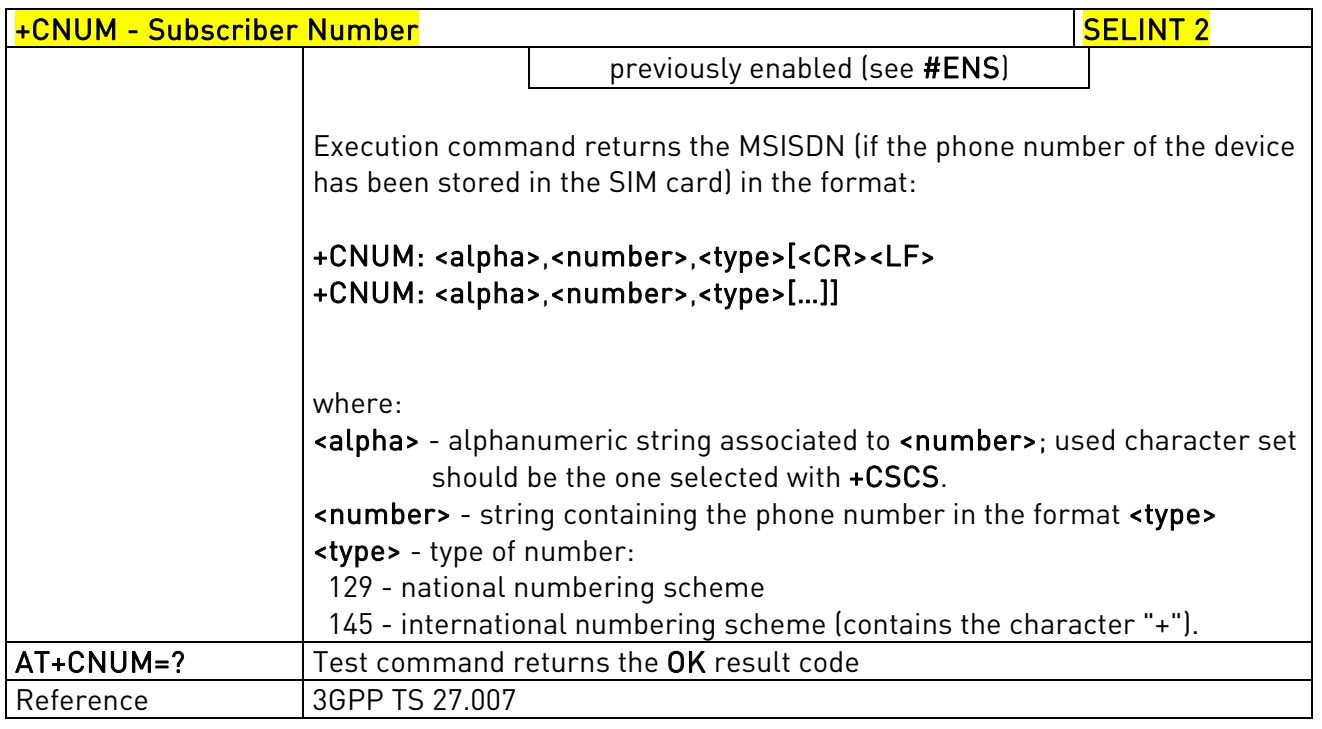

# 3.5.4.3.2. Read Operator Names - +COPN

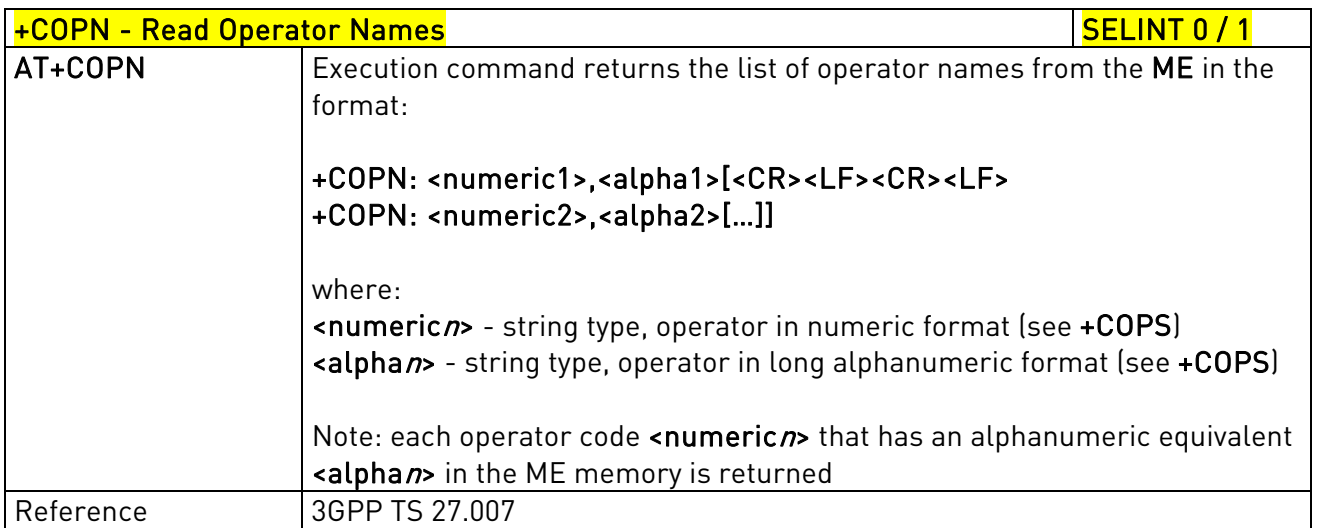

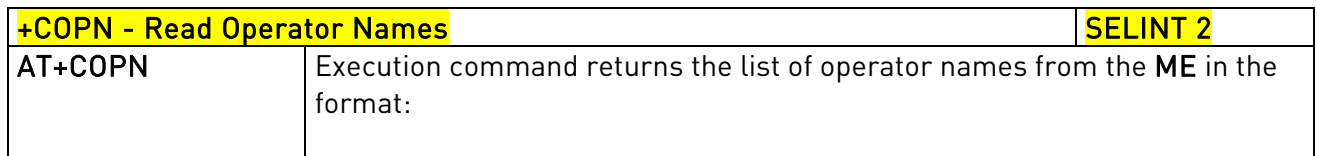

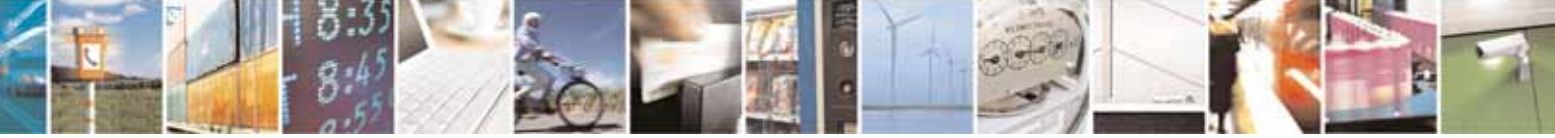

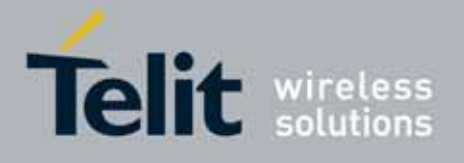

80000ST10025a Rev. 10 – 2011-02-17

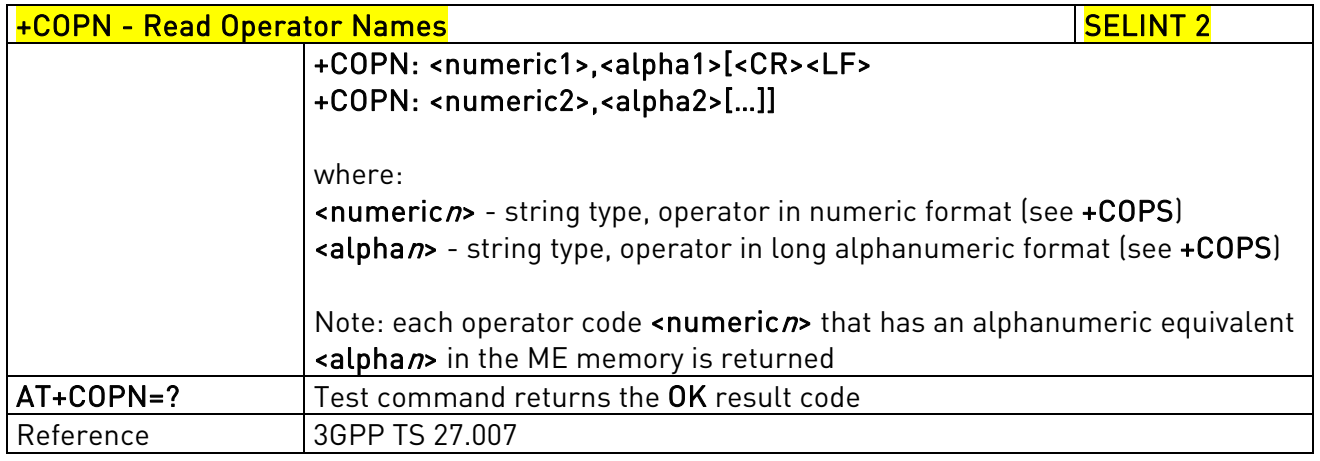

# 3.5.4.3.3. Network Registration Report - +CREG

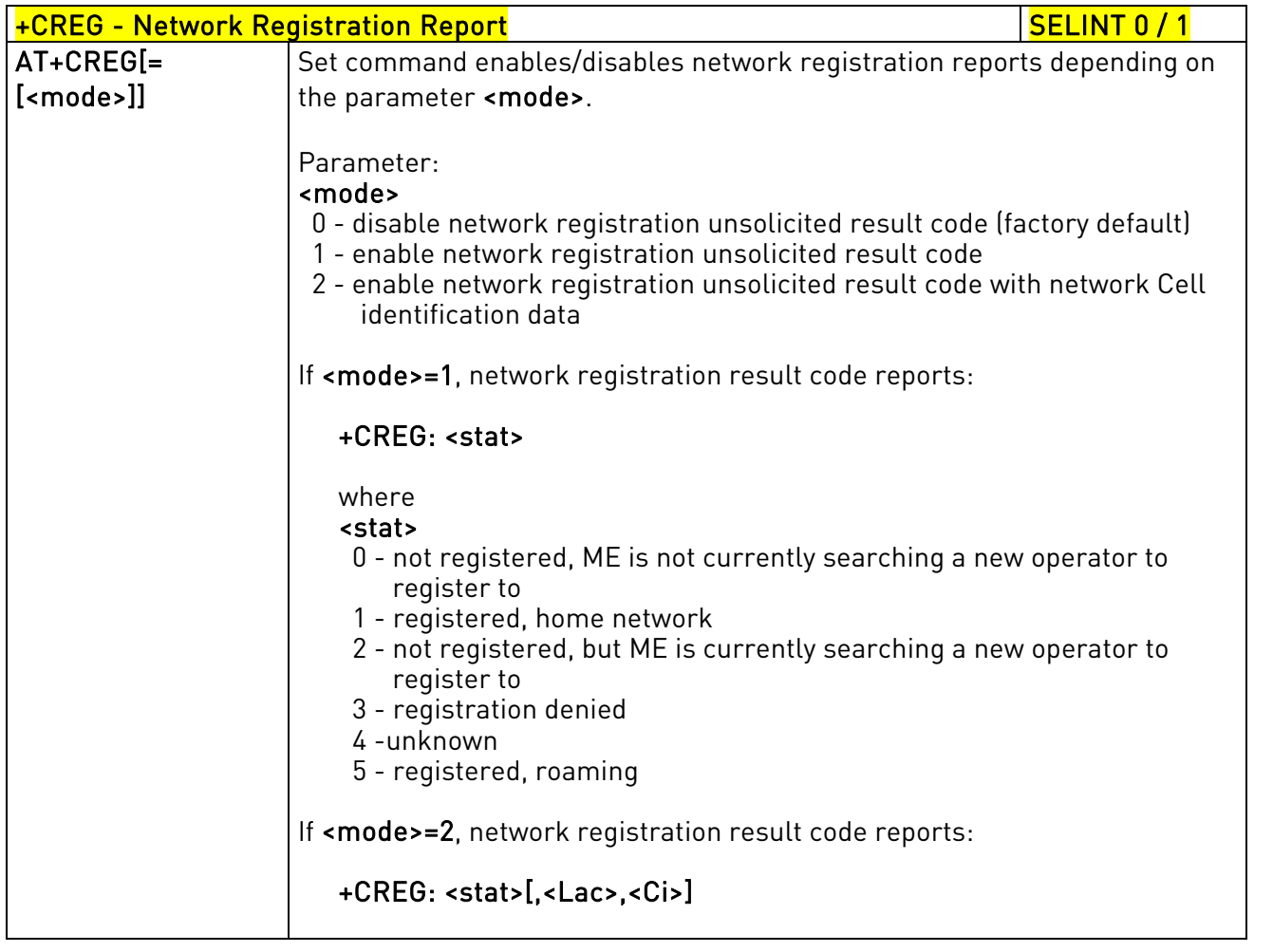

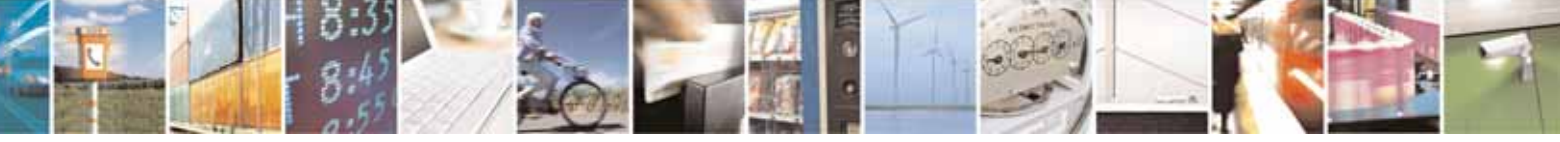

Reproduction forbidden without Telit Communications S.p.A. written authorization - All Rights Reserved page 96 of 604

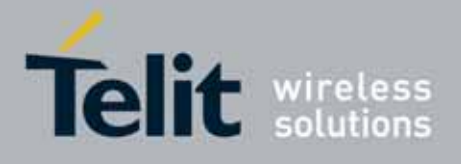

80000ST10025a Rev. 10 – 2011-02-17

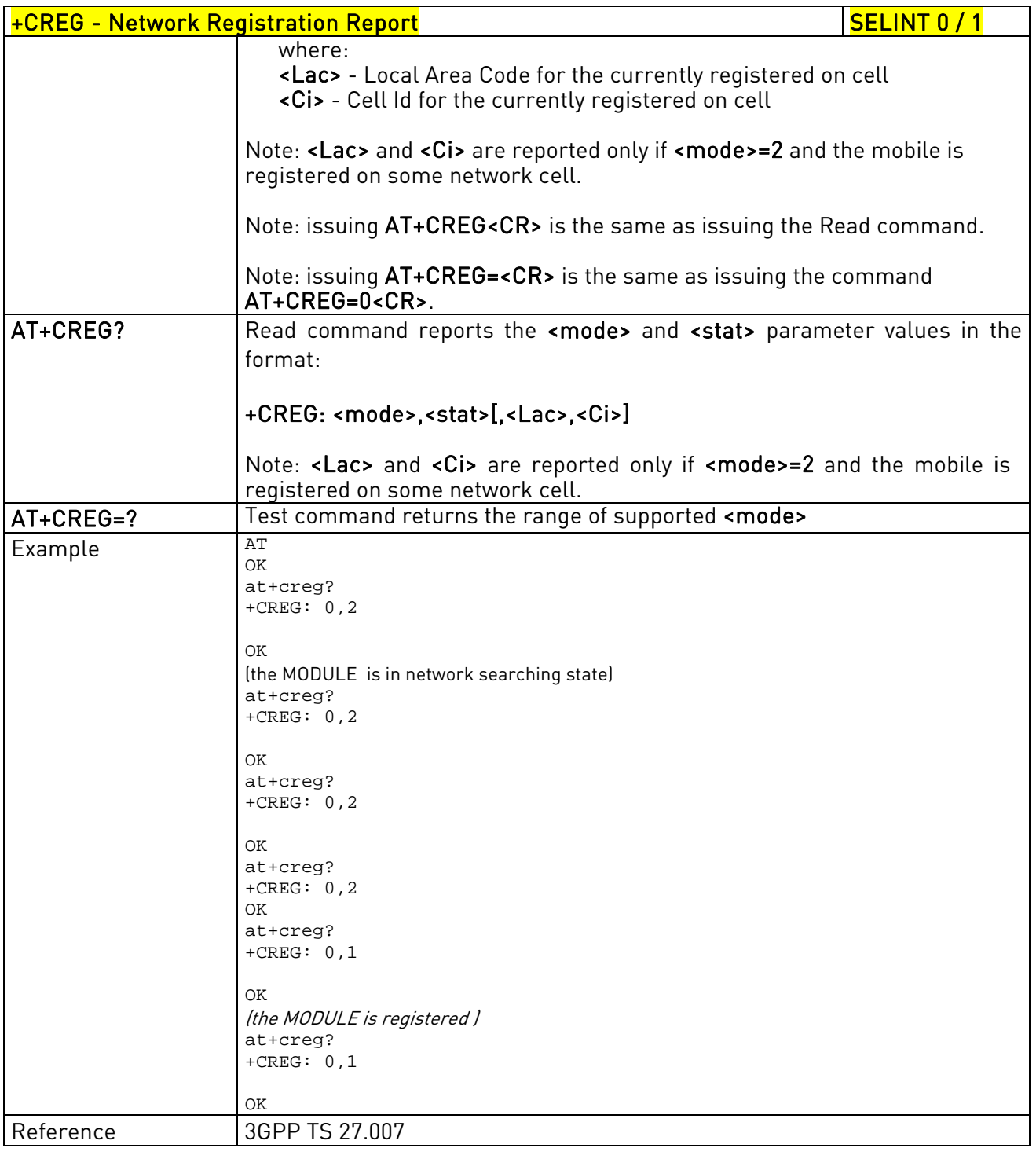

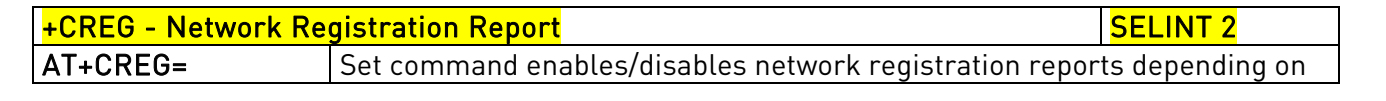

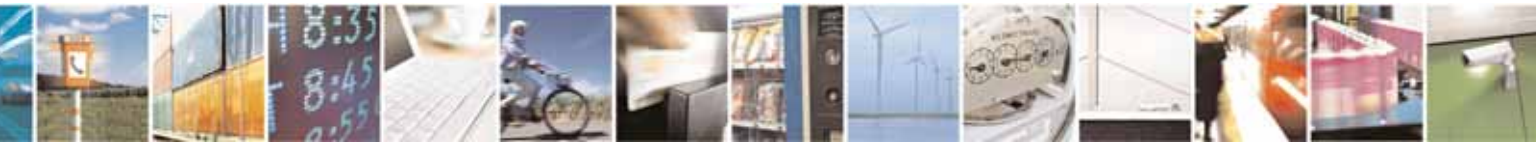

Reproduction forbidden without Telit Communications S.p.A. written authorization - All Rights Reserved page 97 of 604

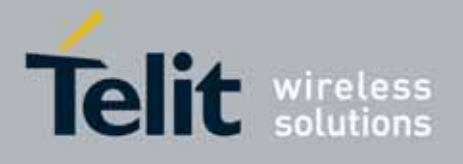

80000ST10025a Rev. 10 – 2011-02-17

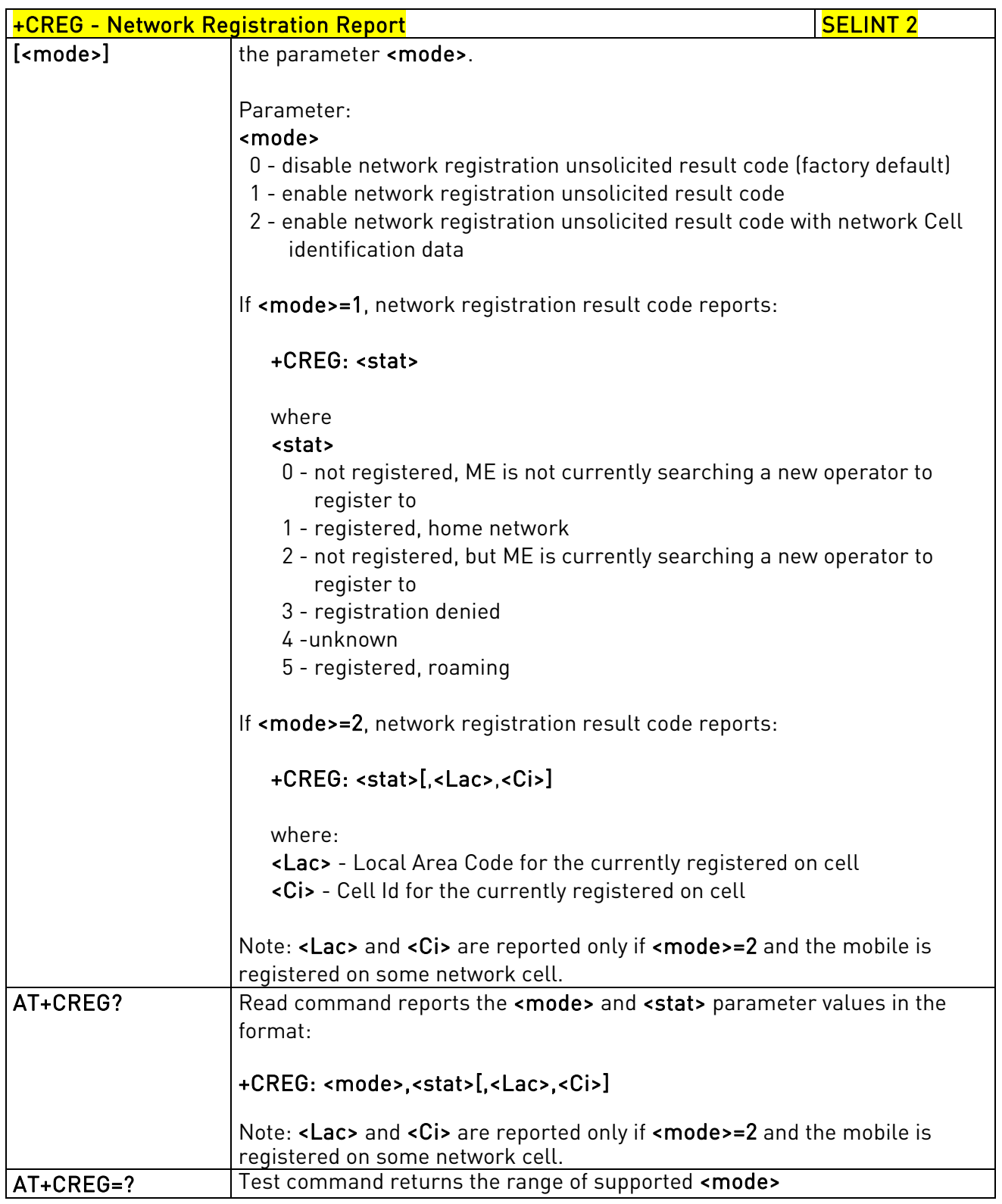

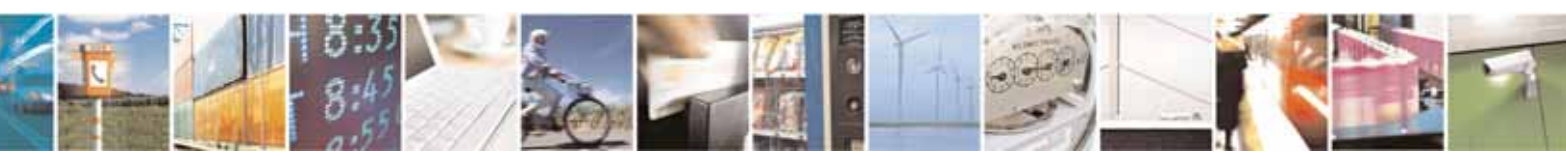

Reproduction forbidden without Telit Communications S.p.A. written authorization - All Rights Reserved page 98 of 604

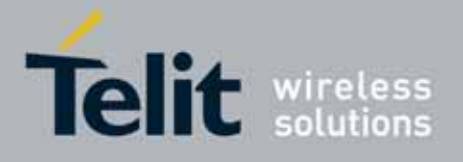

80000ST10025a Rev. 10 – 2011-02-17

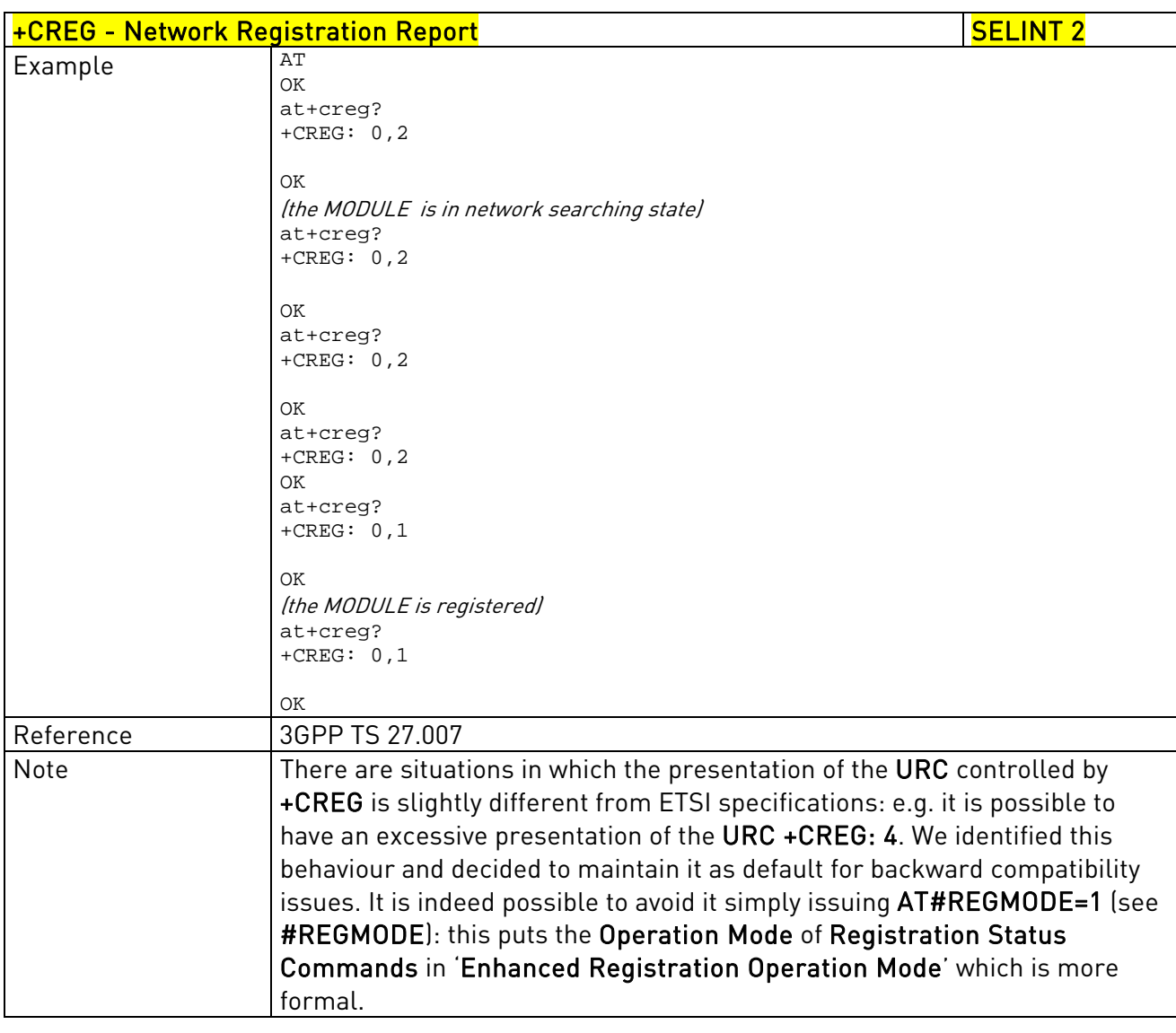

# 3.5.4.3.4. Operator Selection - +COPS

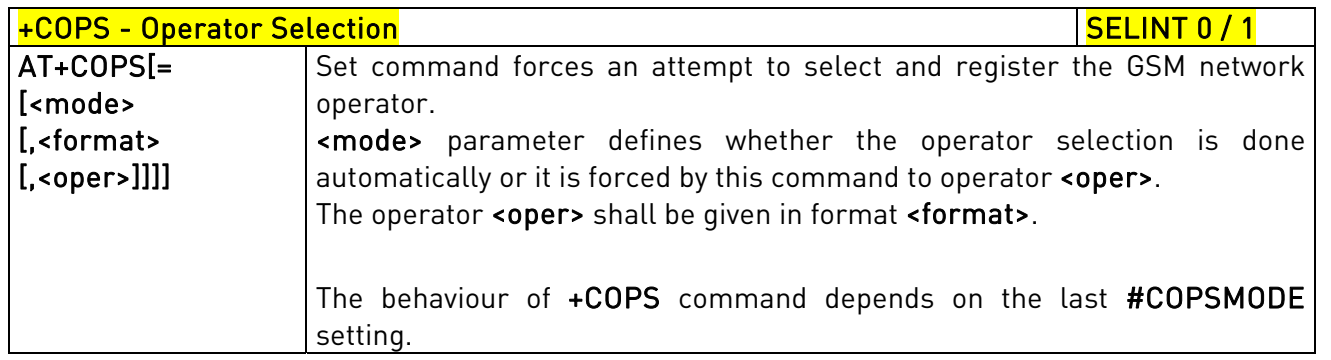

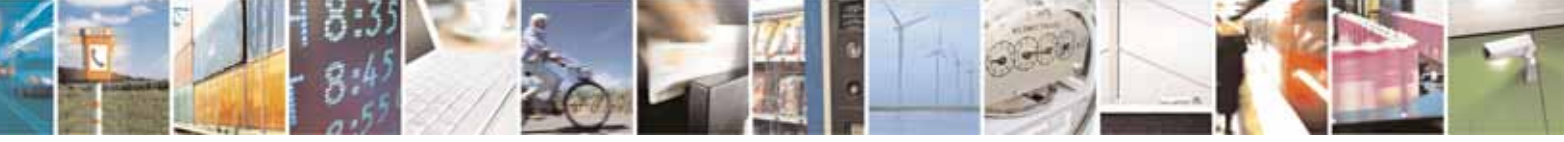

Reproduction forbidden without Telit Communications S.p.A. written authorization - All Rights Reserved page 99 of 604

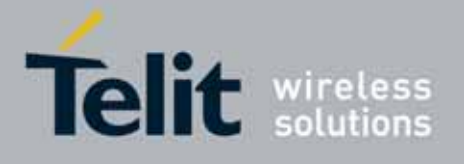

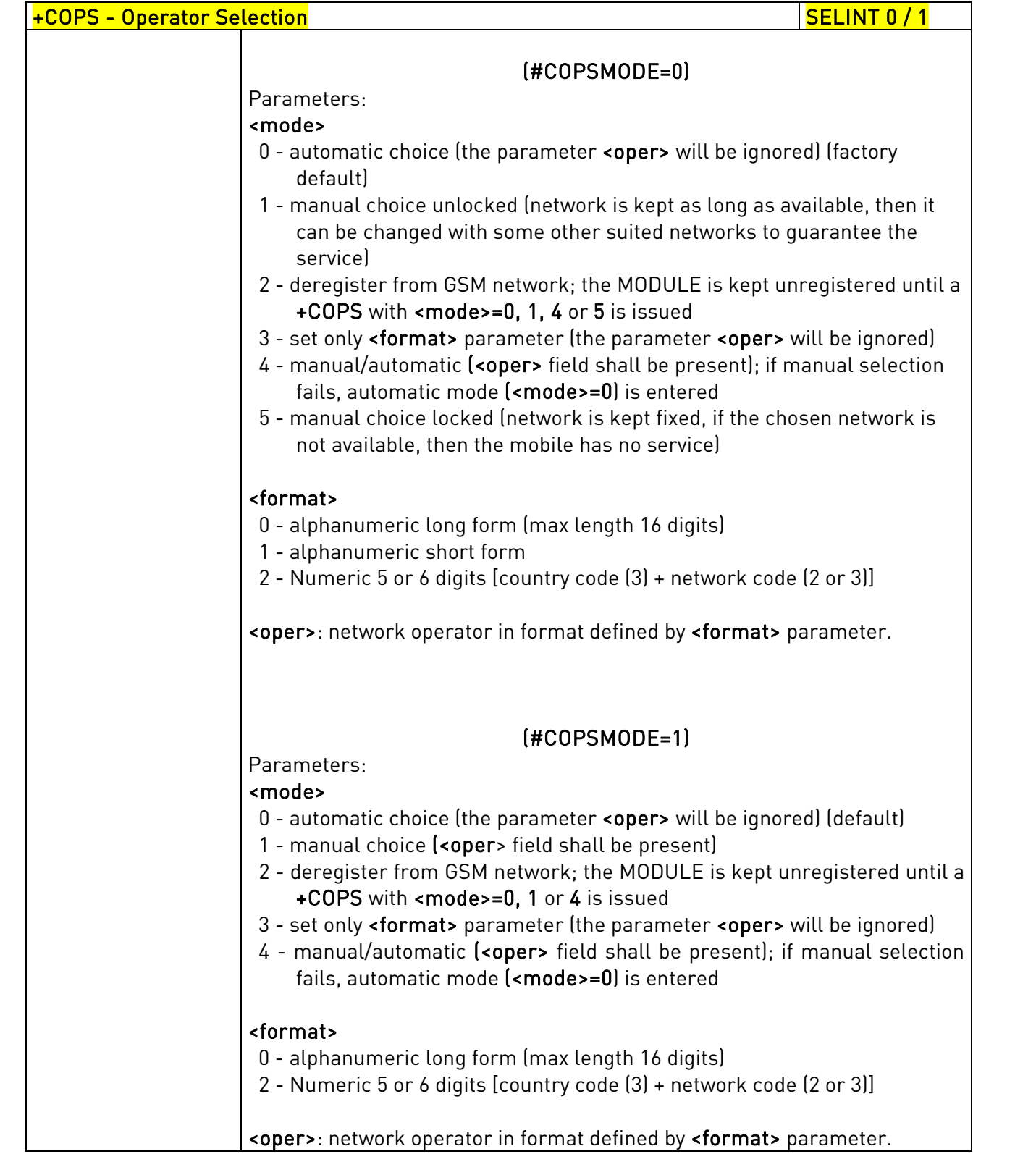

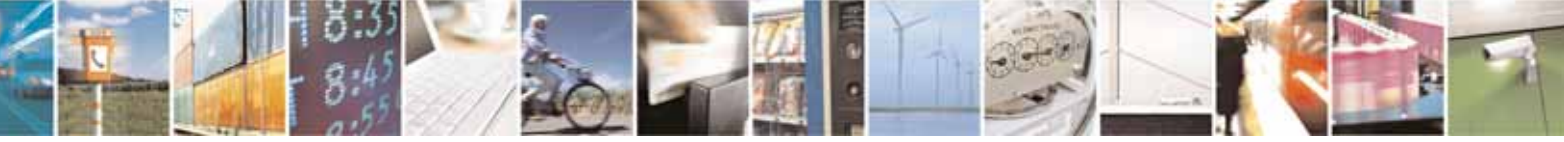

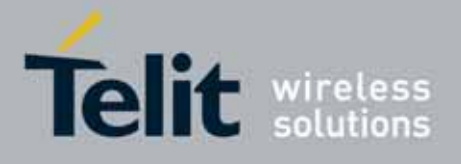

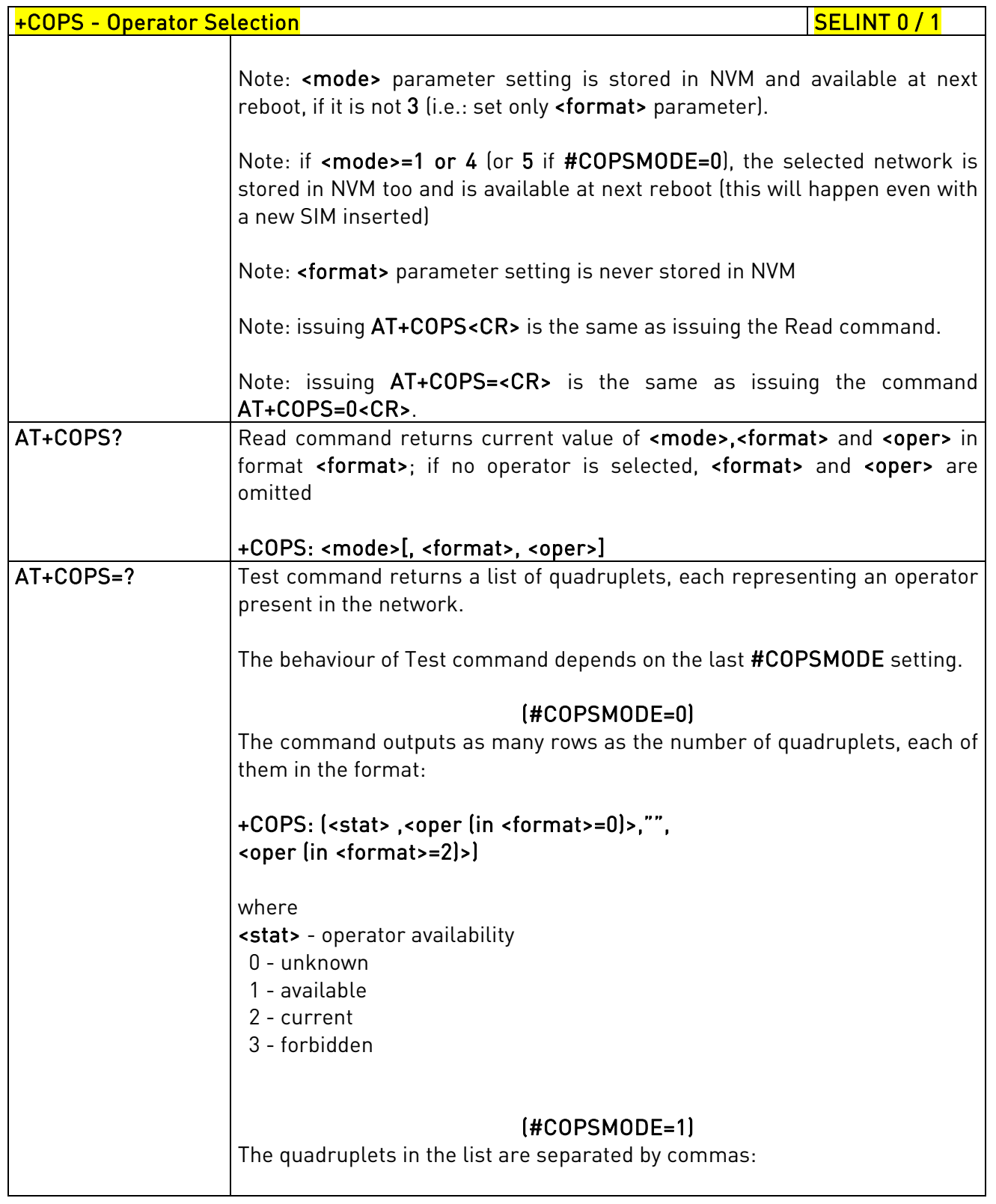

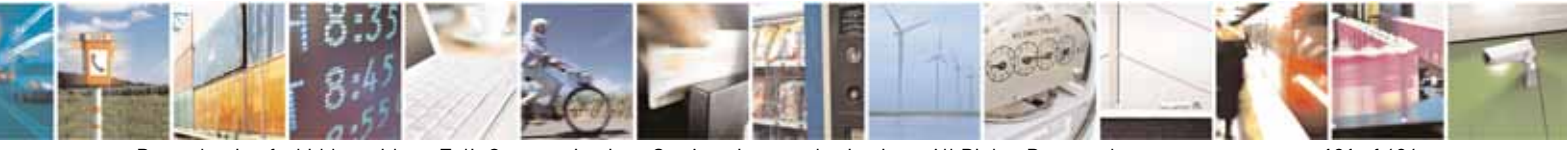

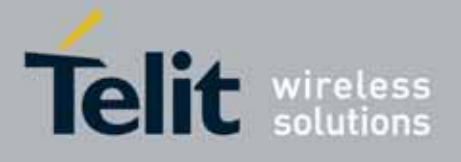

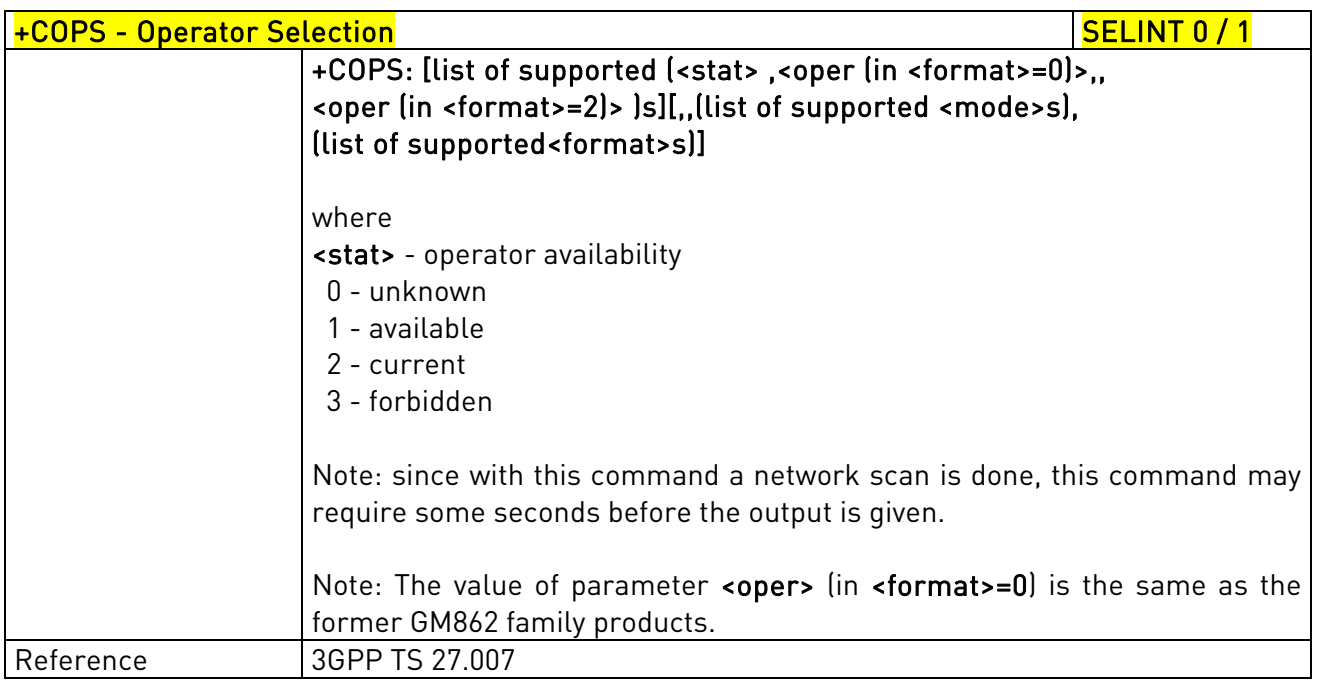

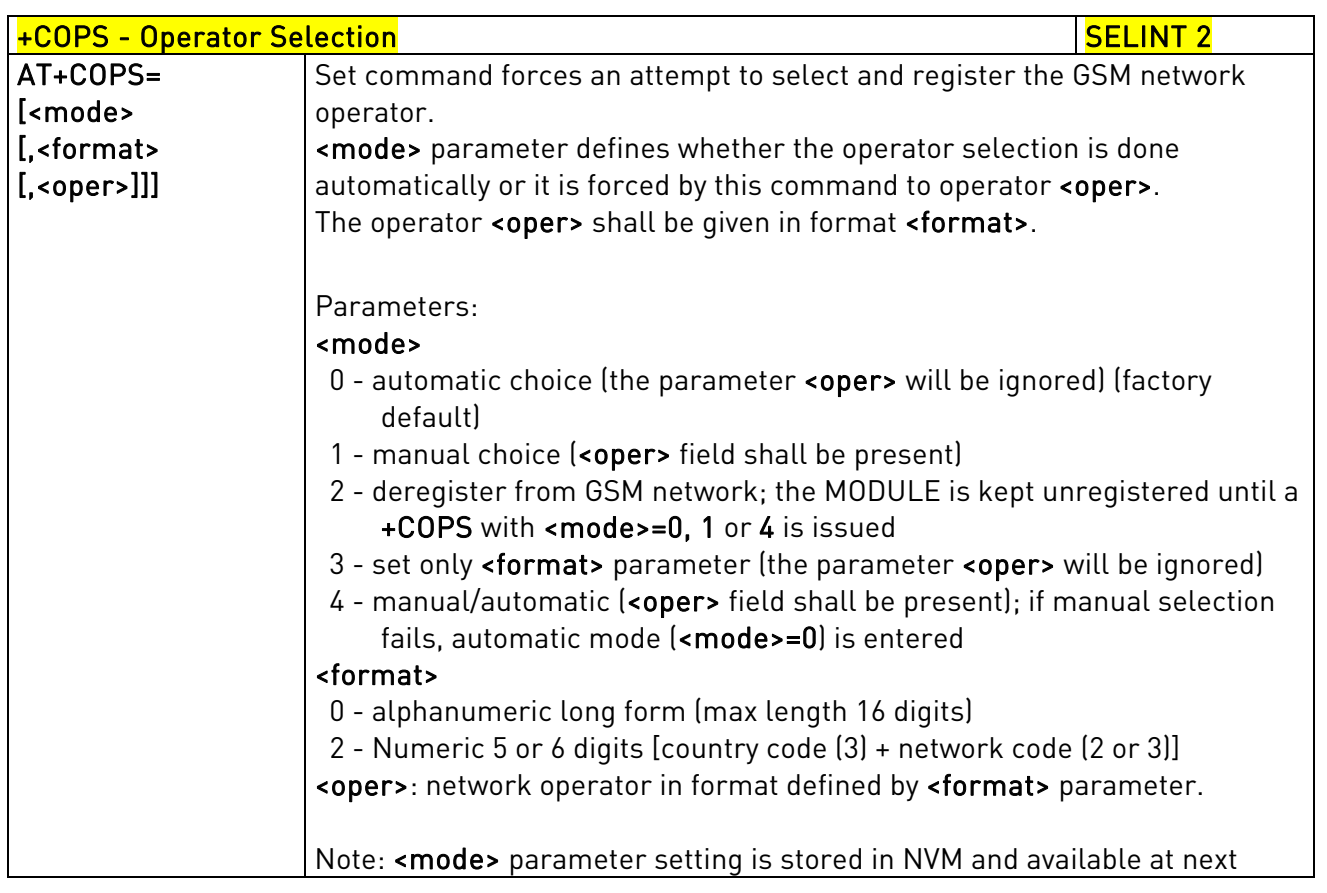

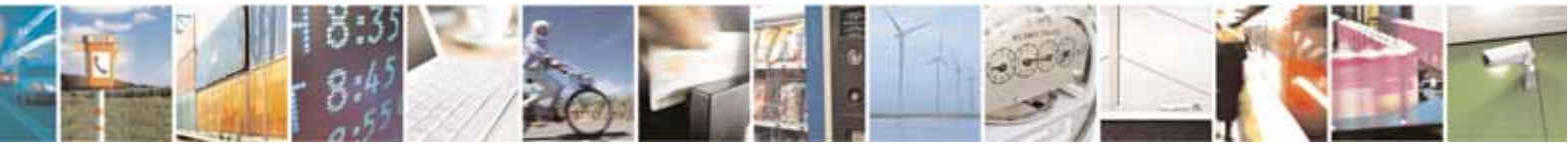

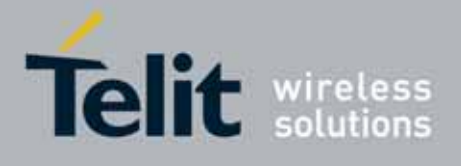

80000ST10025a Rev. 10 – 2011-02-17

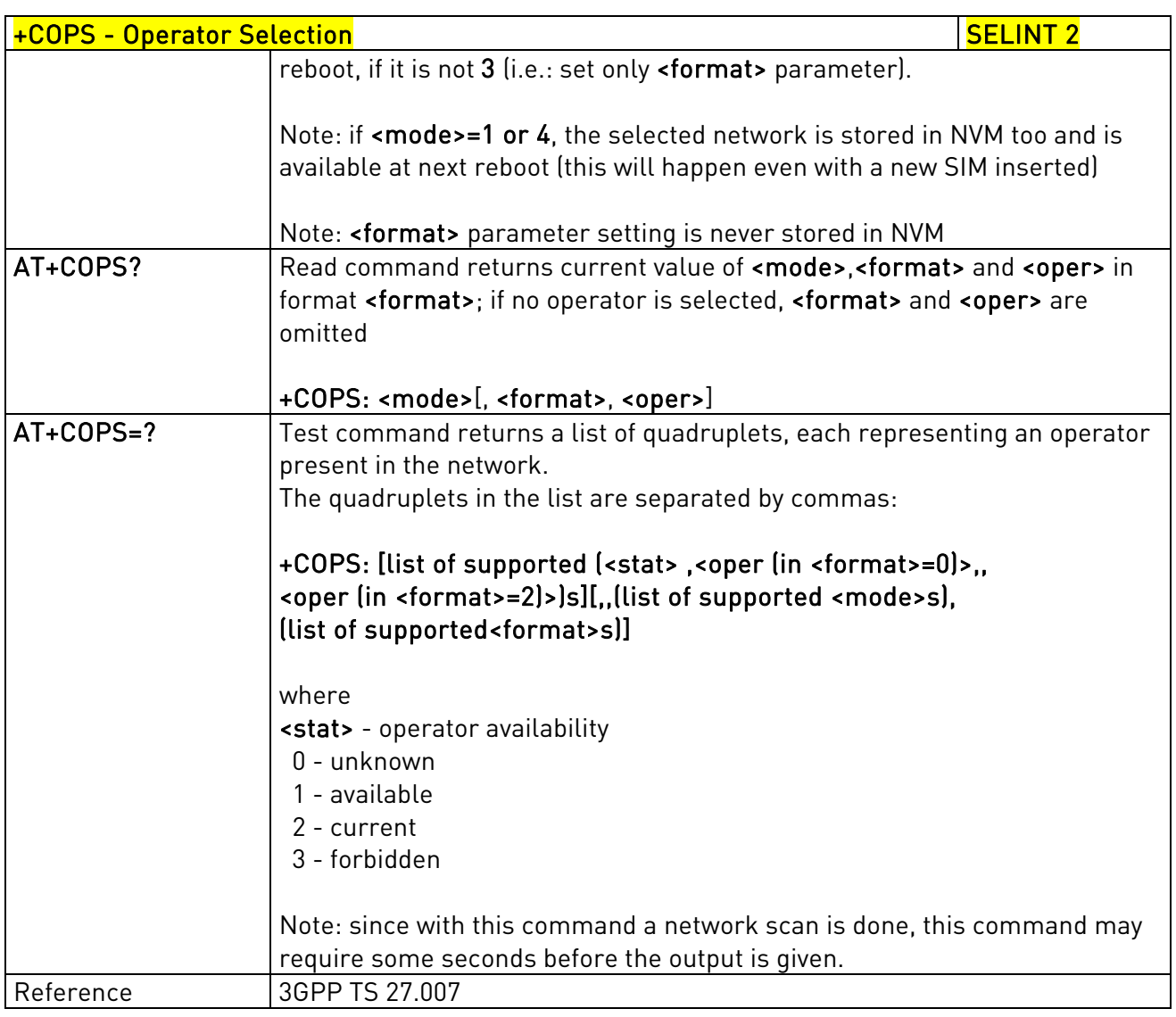

# 3.5.4.3.5. Facility Lock/Unlock - +CLCK

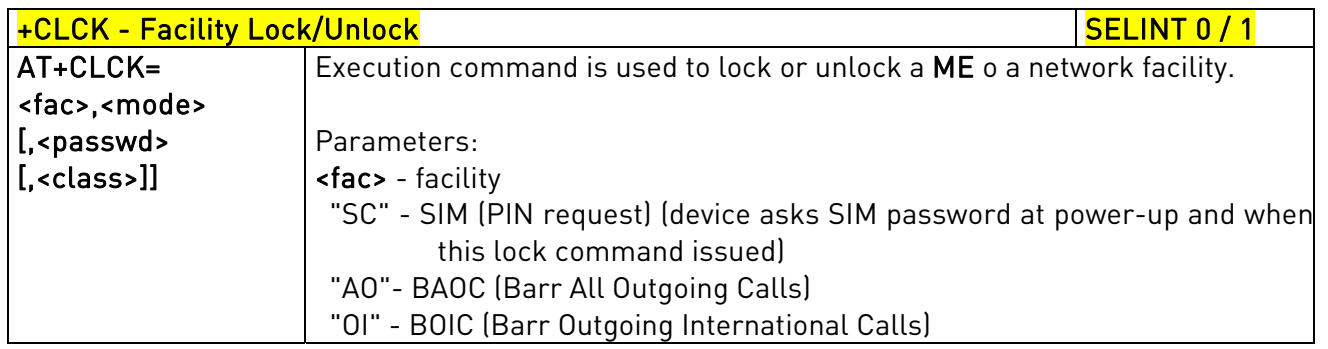

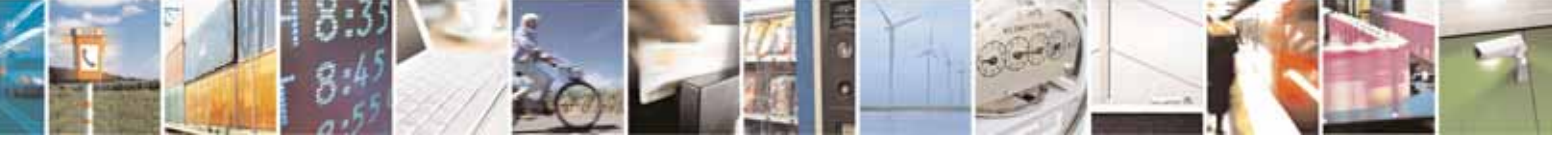

Reproduction forbidden without Telit Communications S.p.A. written authorization - All Rights Reserved page 103 of 604

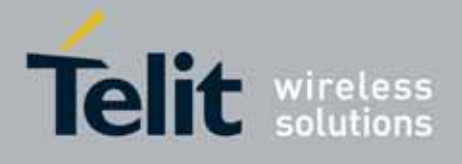

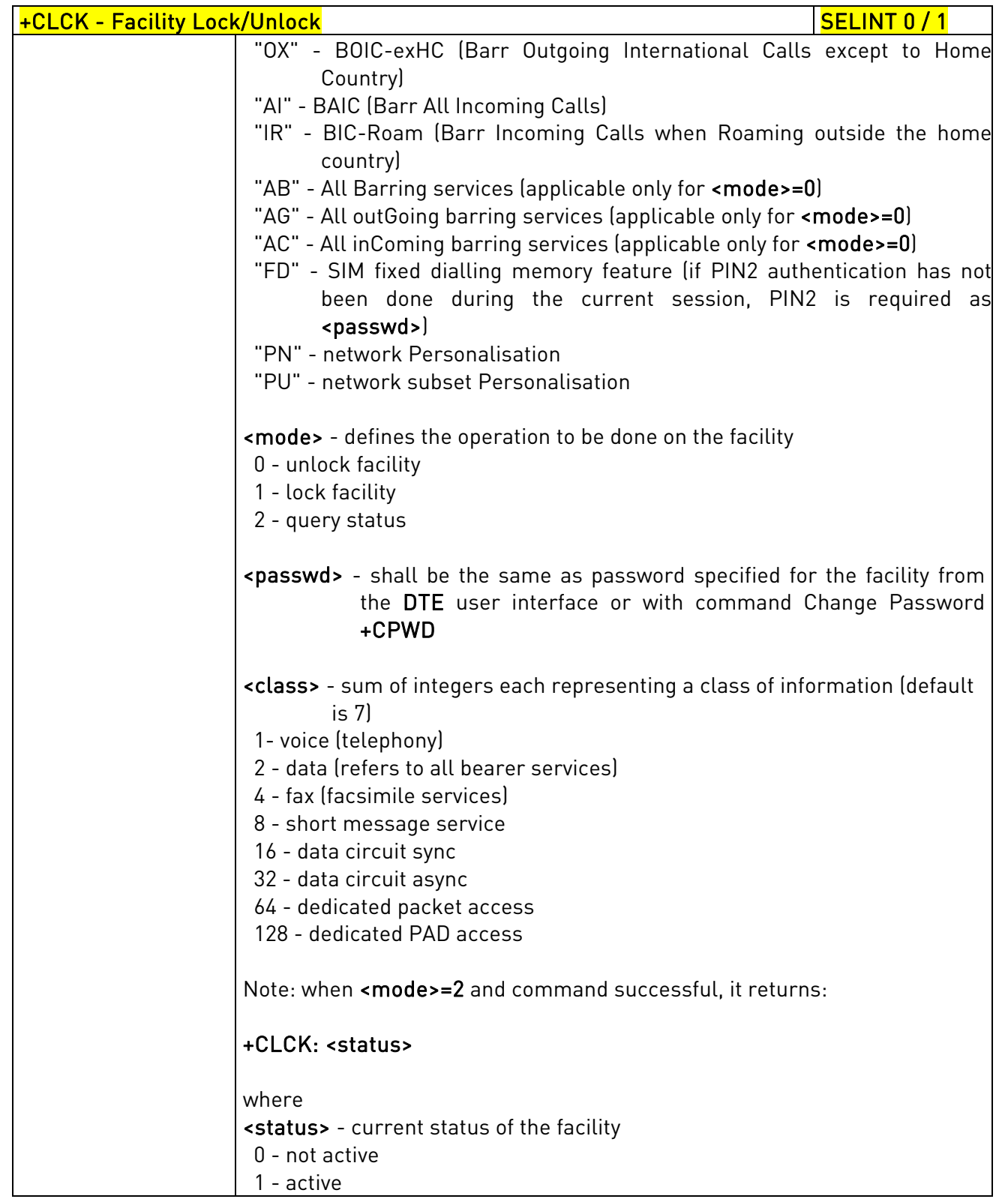

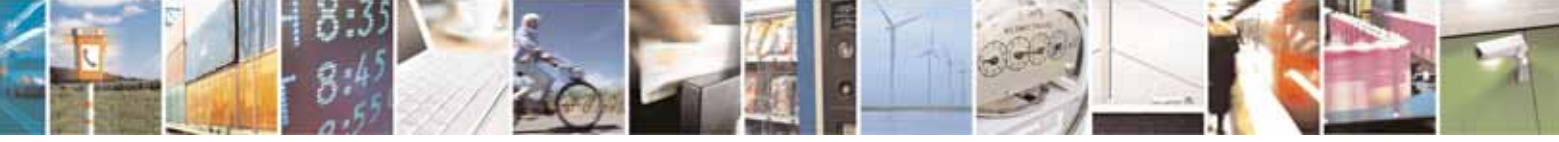

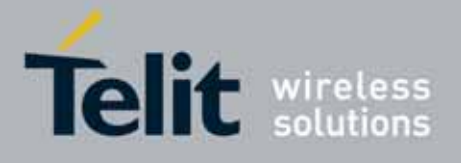

80000ST10025a Rev. 10 – 2011-02-17

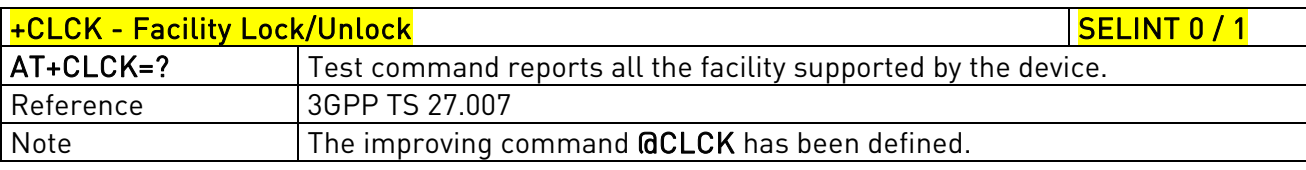

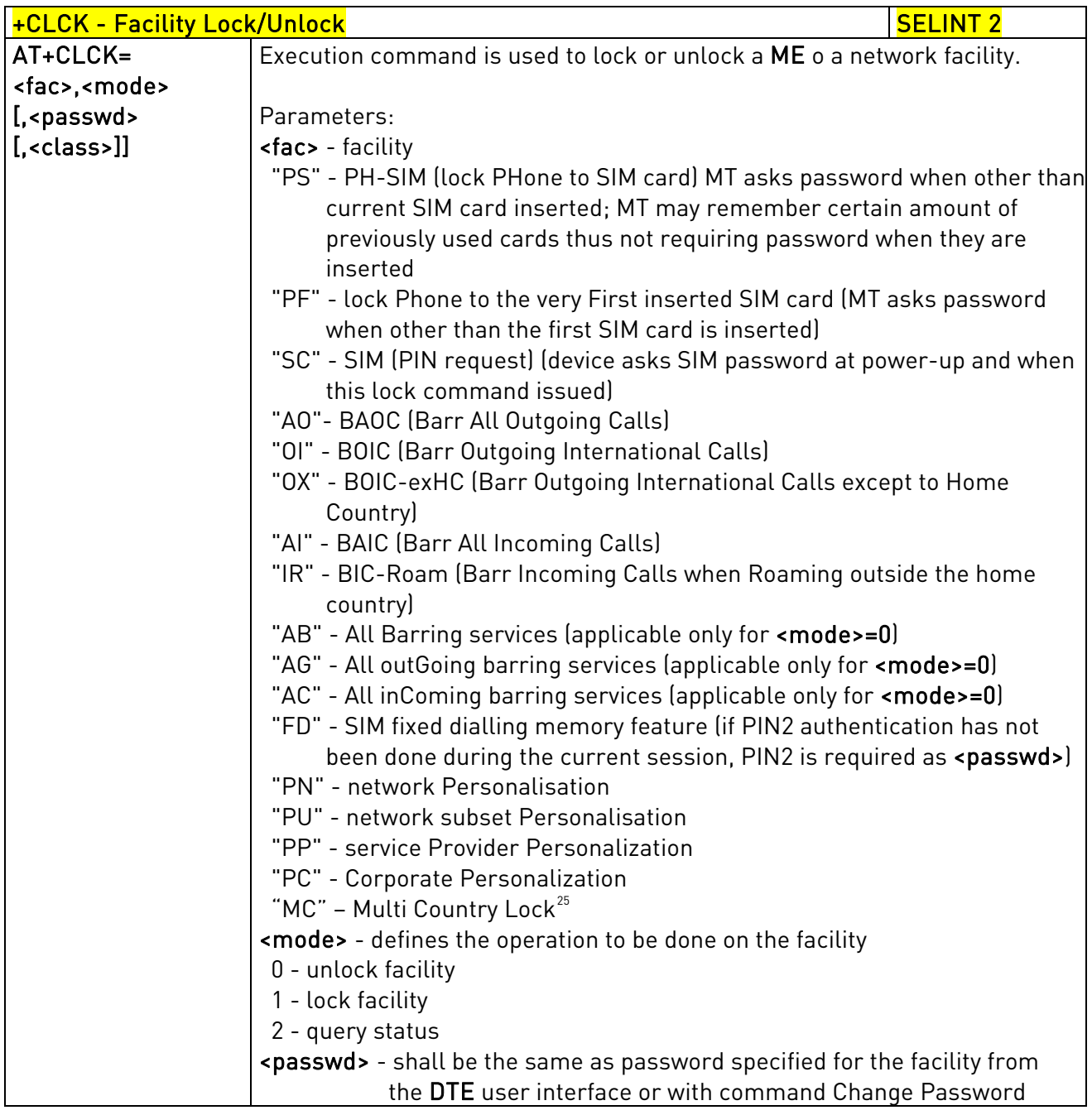

 $^{25}$  Only available on software version 10.00.00x

j

<span id="page-104-0"></span>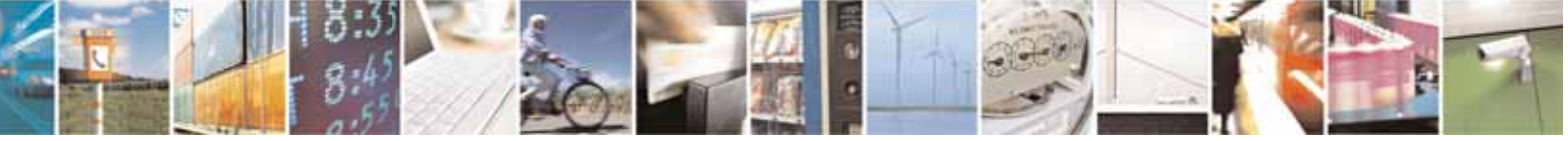

Reproduction forbidden without Telit Communications S.p.A. written authorization - All Rights Reserved page 105 of 604

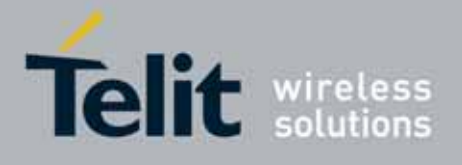

80000ST10025a Rev. 10 – 2011-02-17

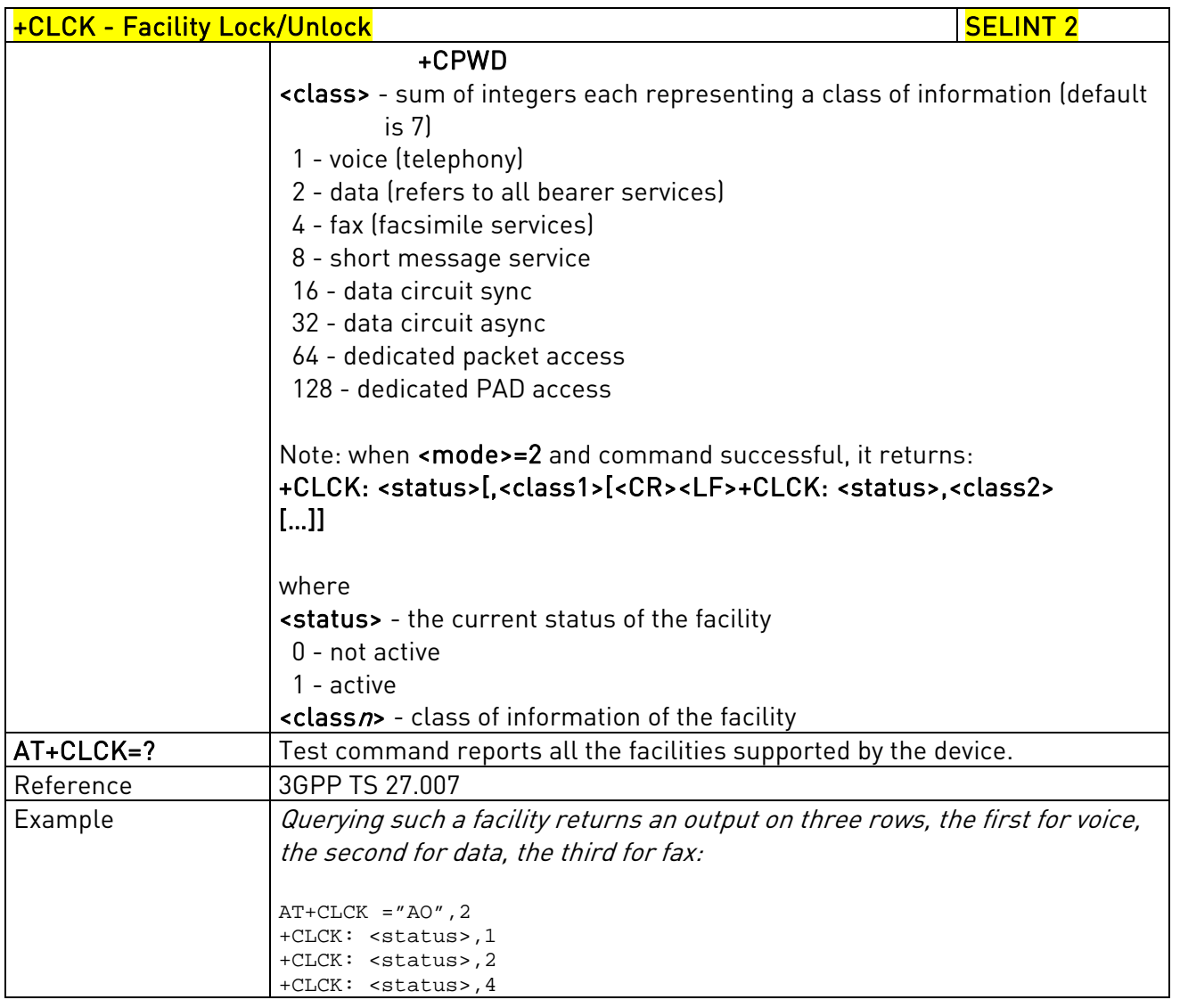

# 3.5.4.3.6. Facility Improved Lock/Unlock - @CLCK

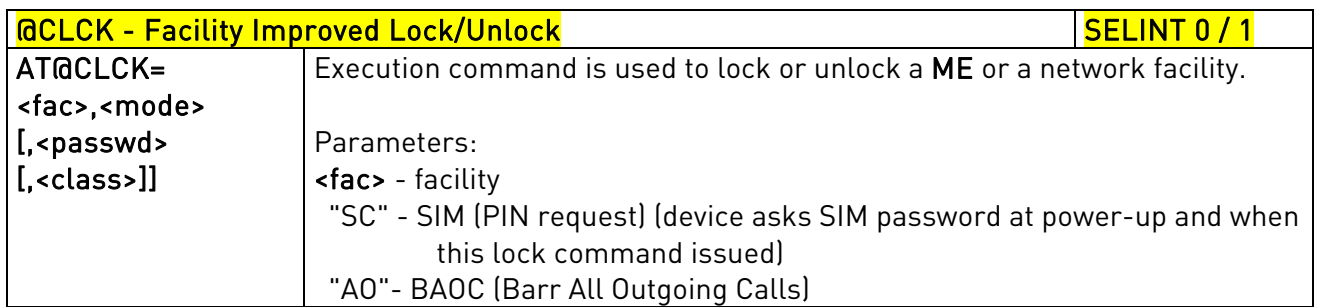

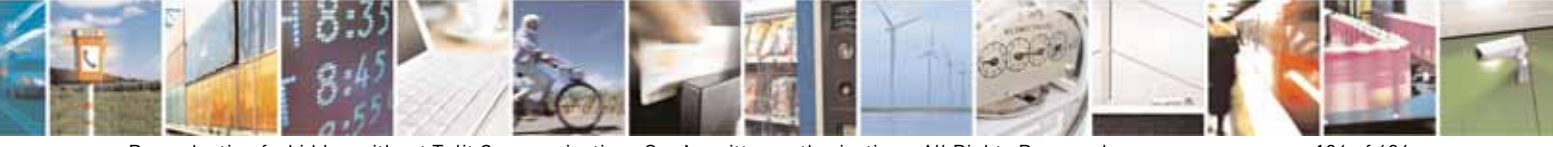

Reproduction forbidden without Telit Communications S.p.A. written authorization - All Rights Reserved page 106 of 604

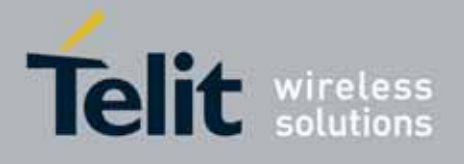

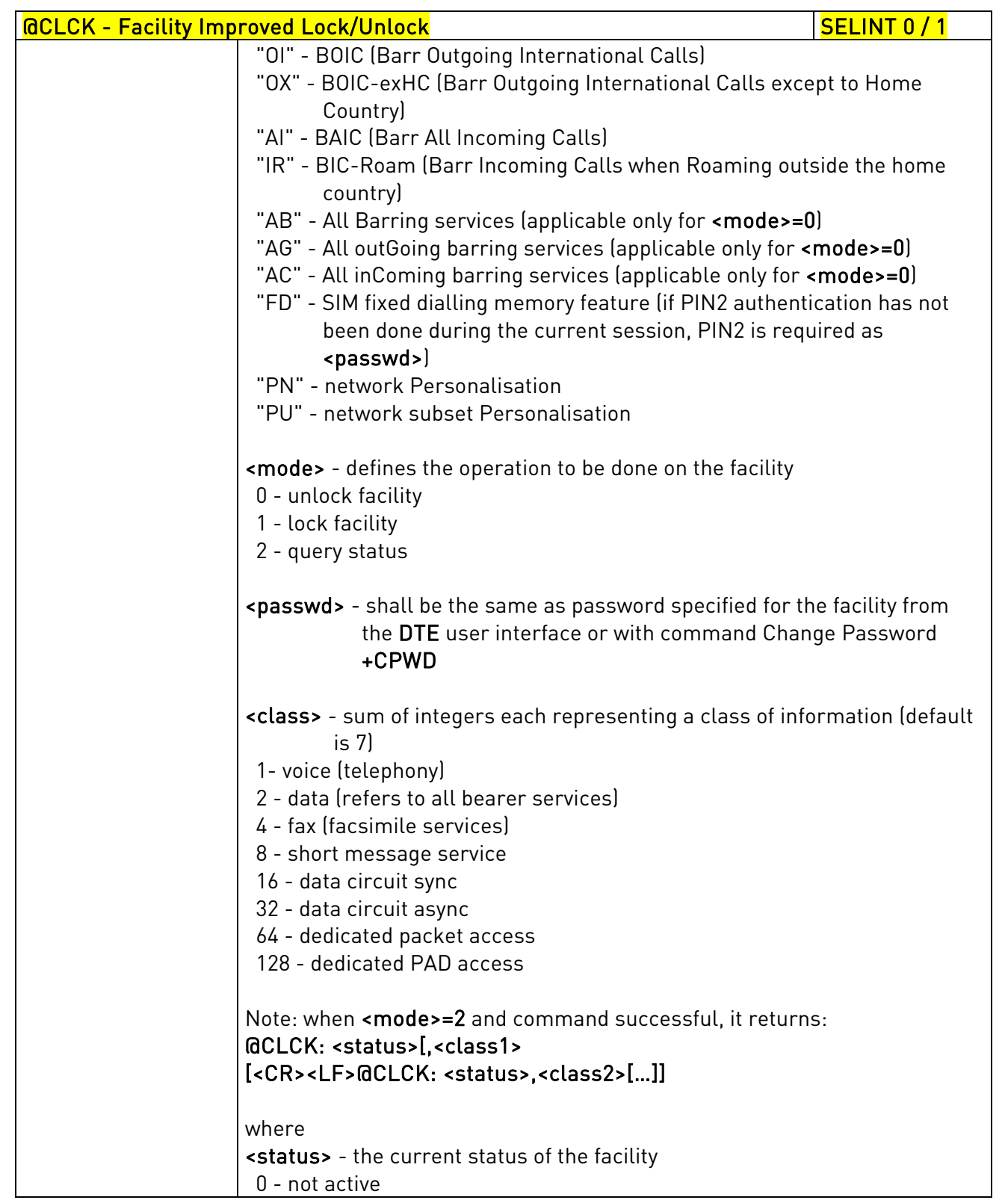

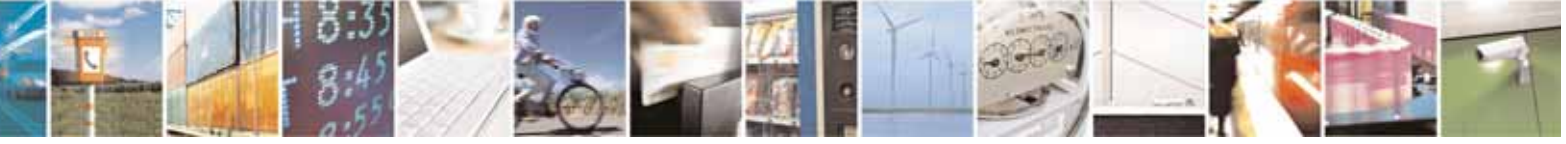

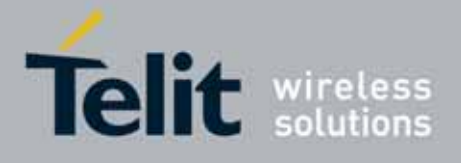

80000ST10025a Rev. 10 – 2011-02-17

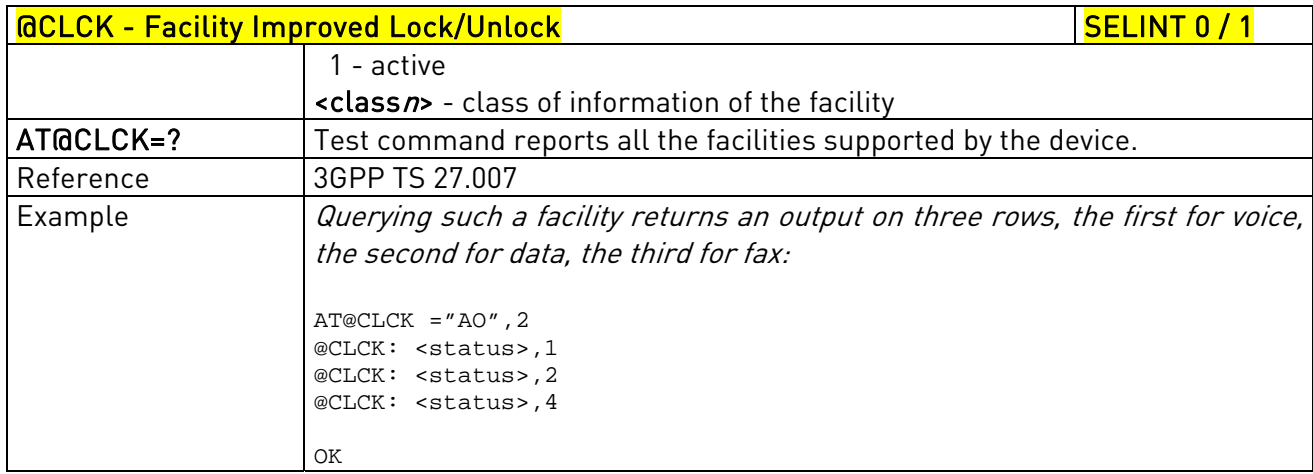

# 3.5.4.3.7. Change Facility Password - +CPWD

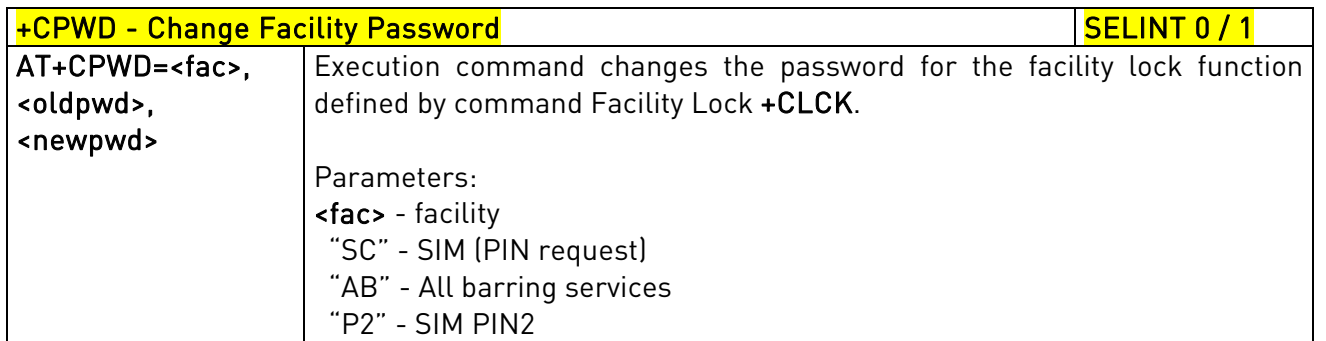

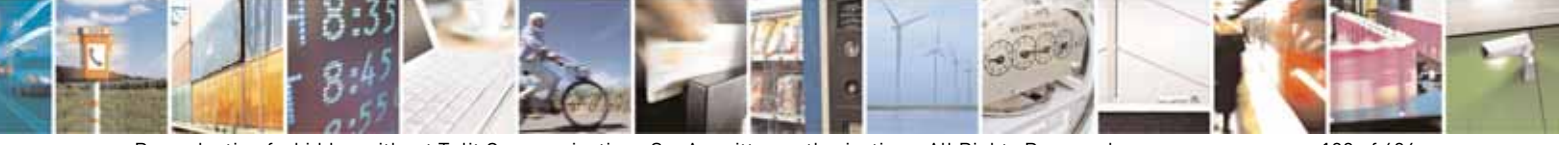
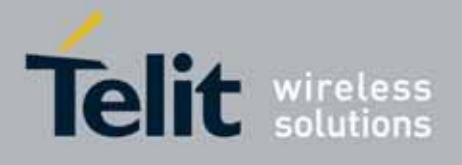

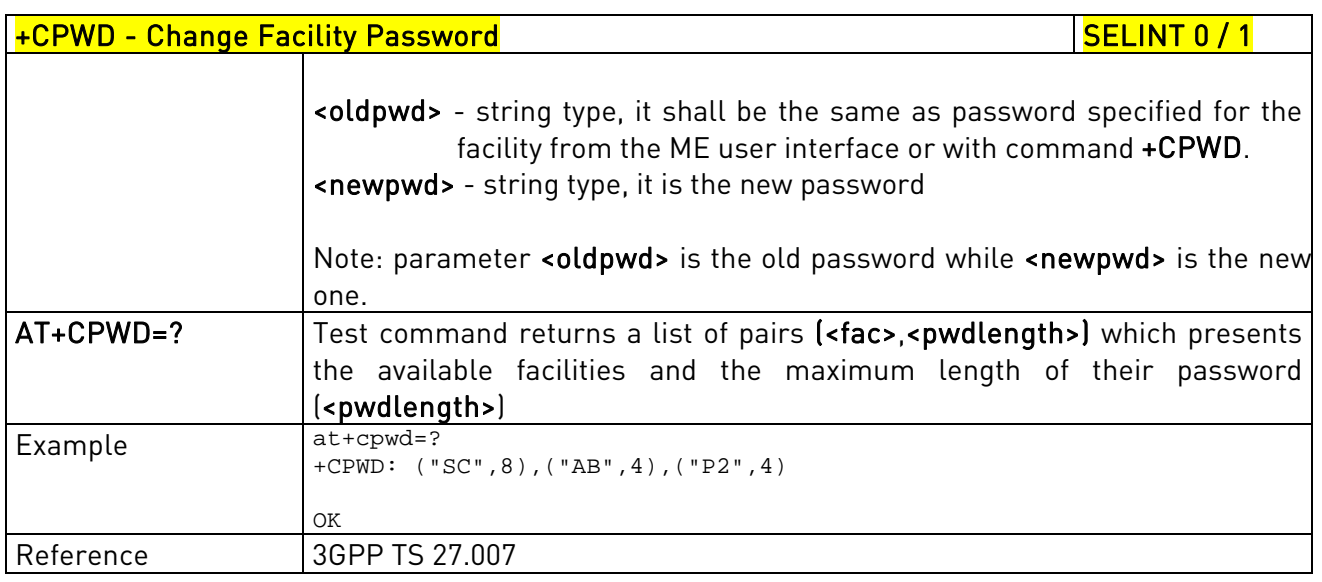

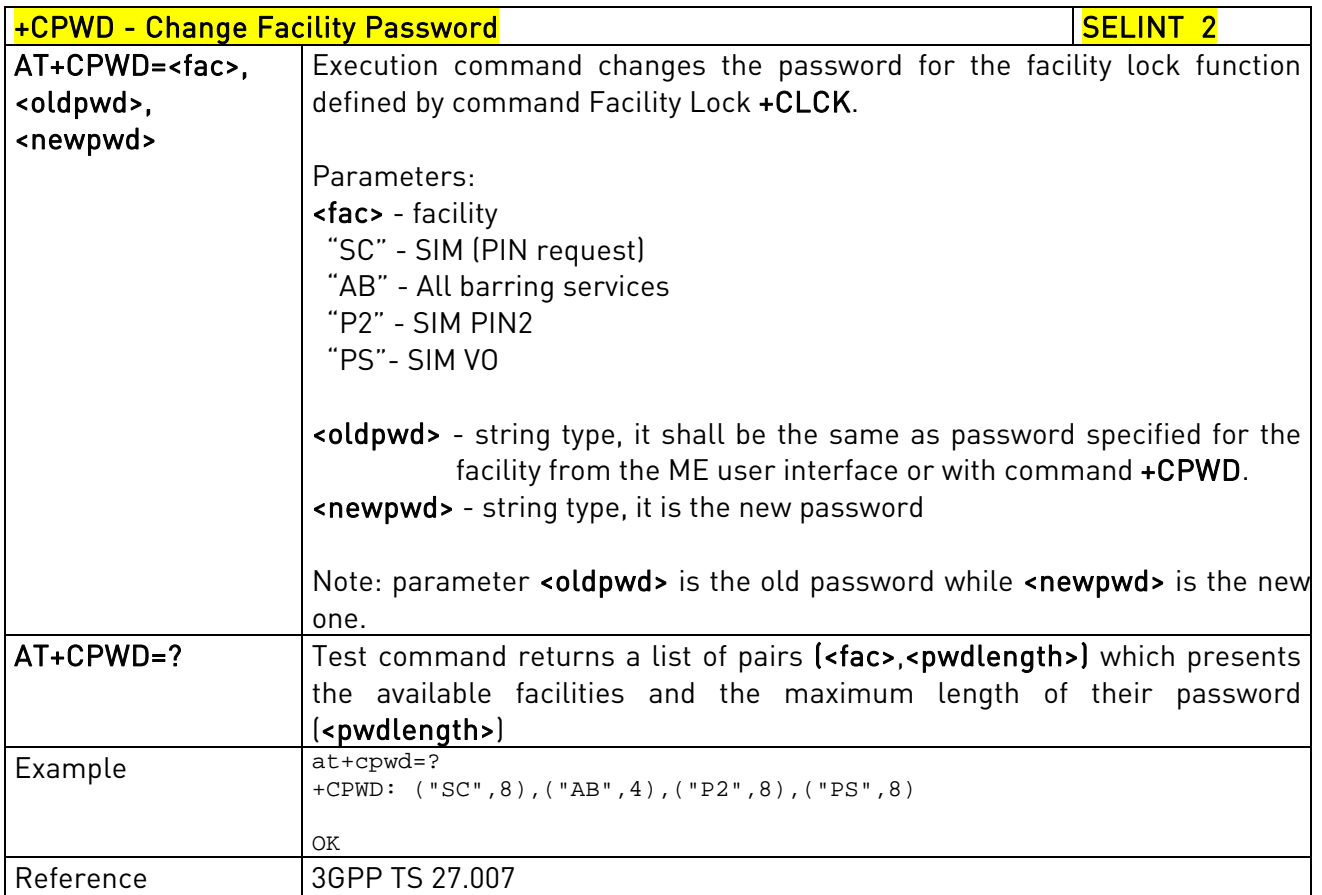

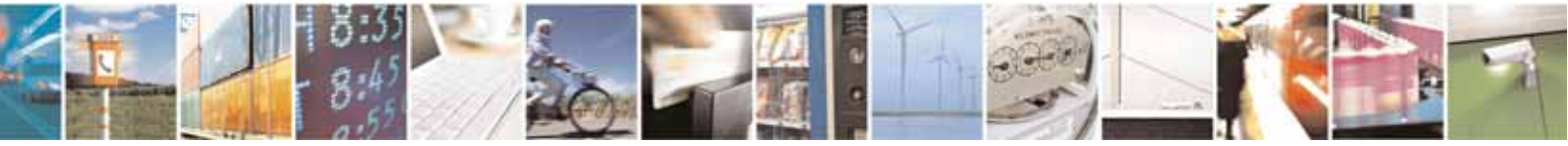

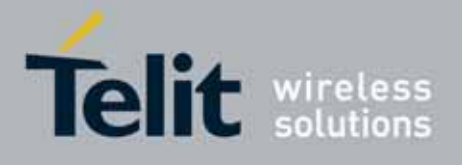

80000ST10025a Rev. 10 – 2011-02-17

# +CLIP - Calling Line Identification Presentation New SELINT 0 / 1  $AT+CLIP[=\{\langle n\rangle\}]$  Set command enables/disables the presentation of the CLI (Calling Line Identity) at the TE. This command refers to the GSM supplementary service CLIP (Calling Line Identification Presentation) that enables a called subscriber to get the CLI of the calling party when receiving a mobile terminated call. Parameters: <n> 0 - disables CLI indication (factory default) 1 - enables CLI indication If enabled the device reports after each RING the response: +CLIP: <number>,<type>,"",128,<alpha>,<CLI\_validity> where: <number> - string type phone number of format specified by <type> <type> - type of address octet in integer format 128 - both the type of number and the numbering plan are unknown 129 - unknown type of number and ISDN/Telephony numbering plan 145 - international type of number and ISDN/Telephony numbering plan (contains the character "+") <alpha> - string type; alphanumeric representation of <number> corresponding to the entry found in phonebook; used character set should be the one selected with command Select TE character set +CSCS. <CLI\_validity> 0 - CLI valid 1 - CLI has been withheld by the originator. 2 - CLI is not available due to interworking problems or limitation or originating network. Note: in the +CLIP: response they are currently not reported either the subaddress information (it's always "" after the  $2^{nd}$  commal and the subaddress type information (it's always  $128$  after the  $3<sup>rd</sup>$  comma) Note: issuing AT+CLIP<CR> is the same as issuing the Read command. Note: issuing AT+CLIP=<CR> is the same as issuing the command AT+CLIP=0<CR>.

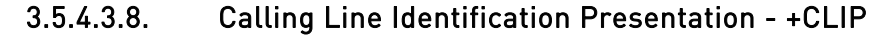

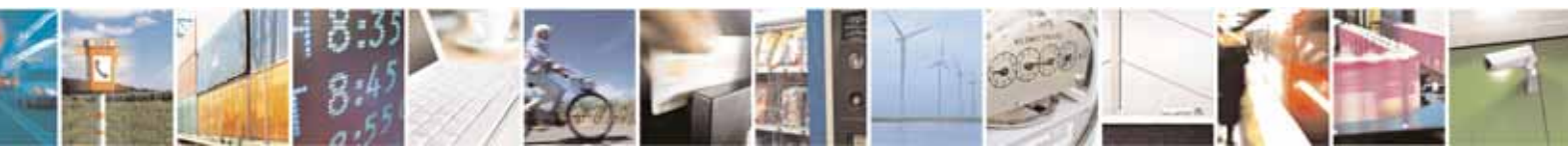

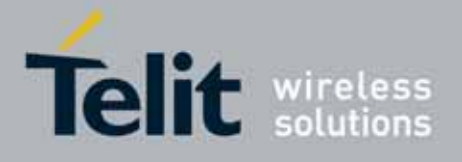

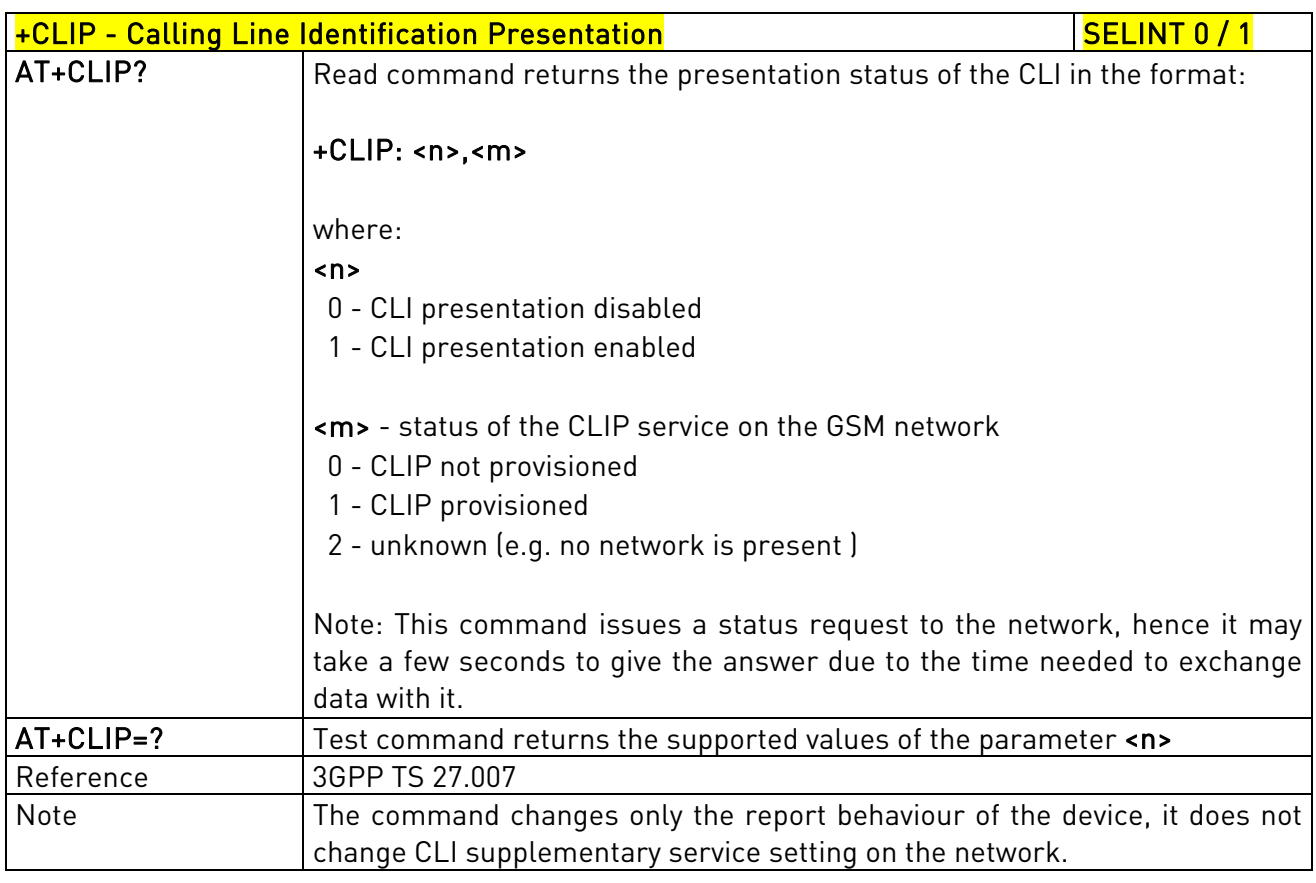

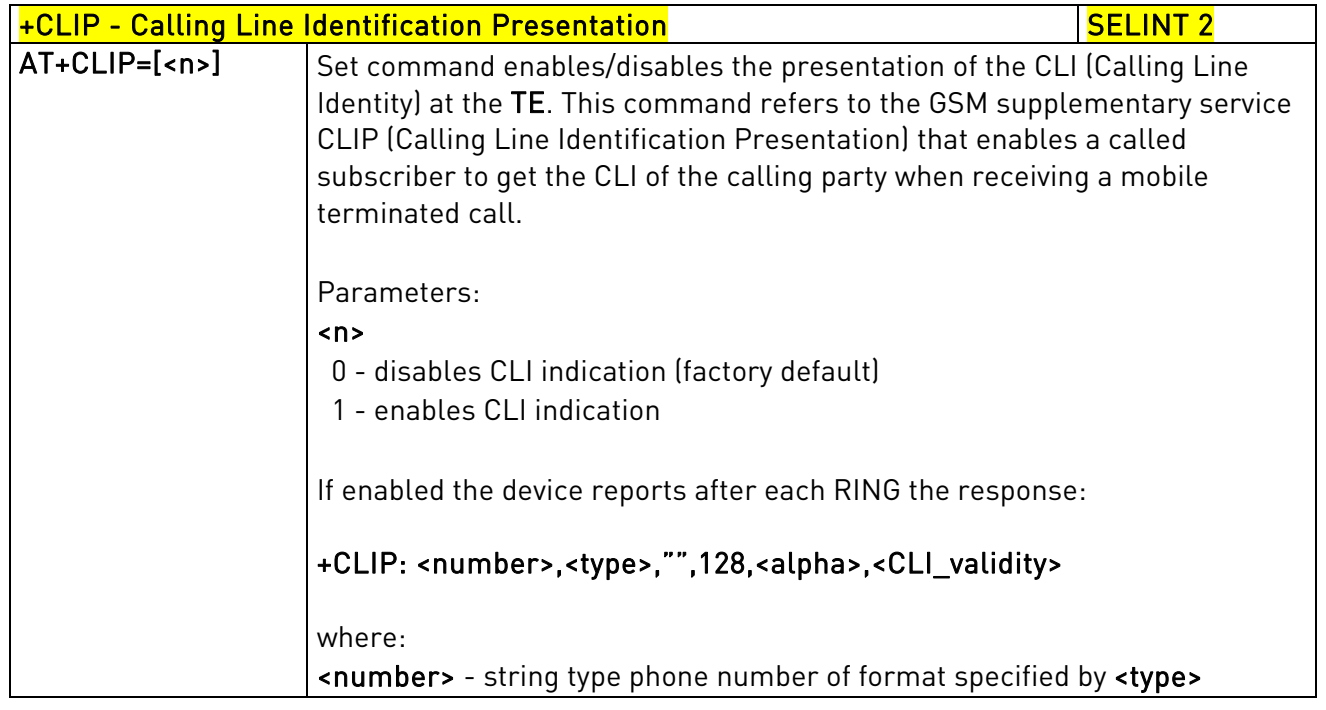

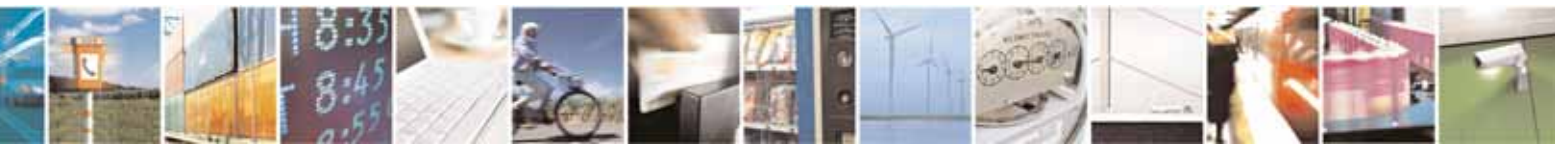

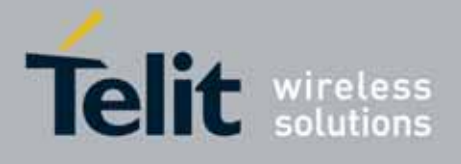

80000ST10025a Rev. 10 – 2011-02-17

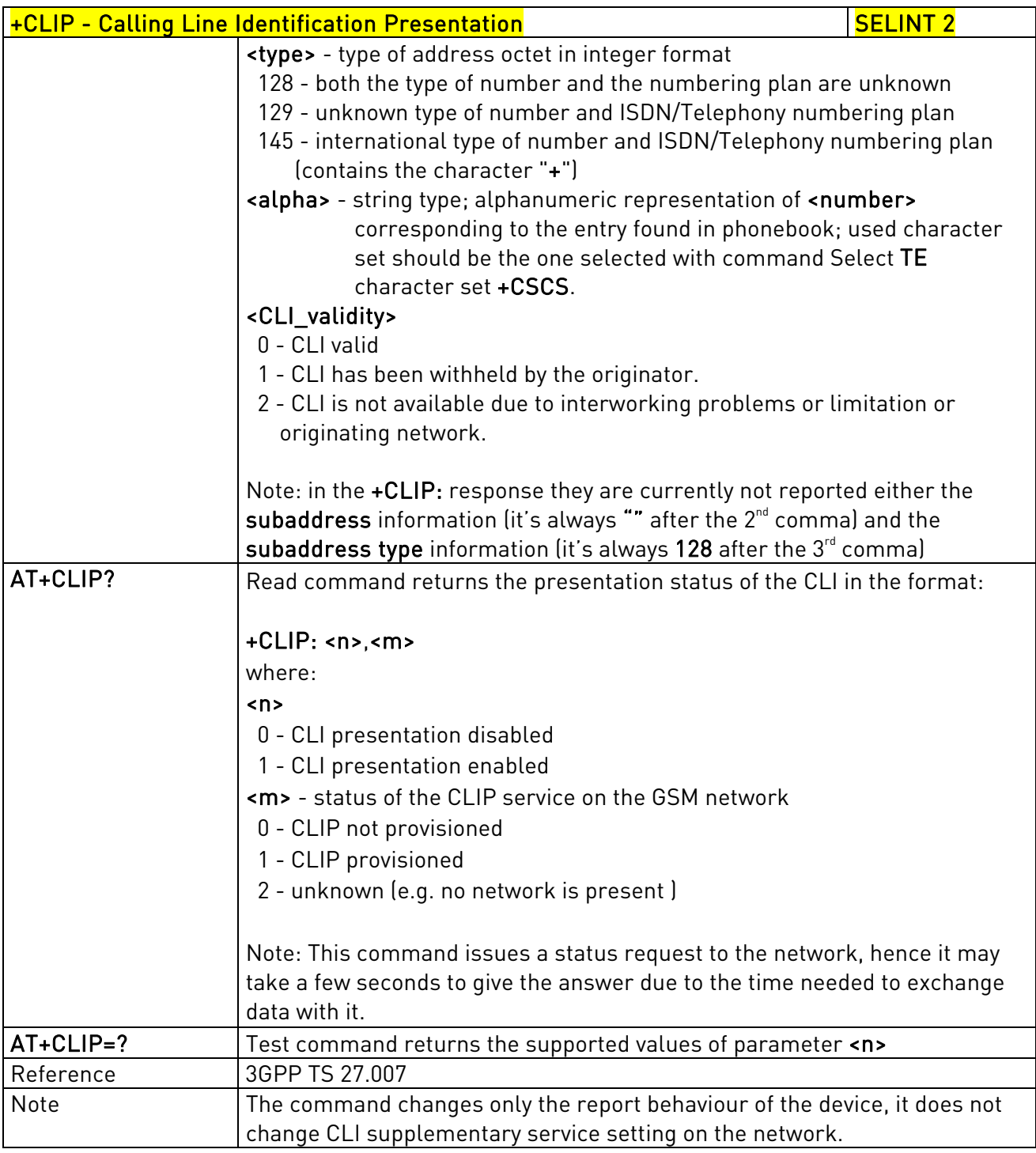

# 3.5.4.3.9. Calling Line Identification Restriction - +CLIR

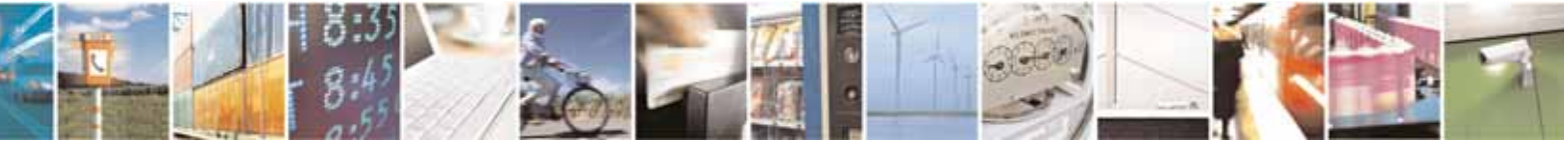

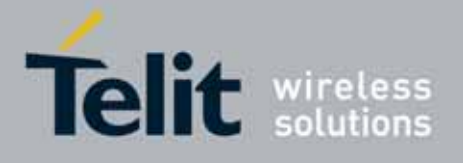

80000ST10025a Rev. 10 – 2011-02-17

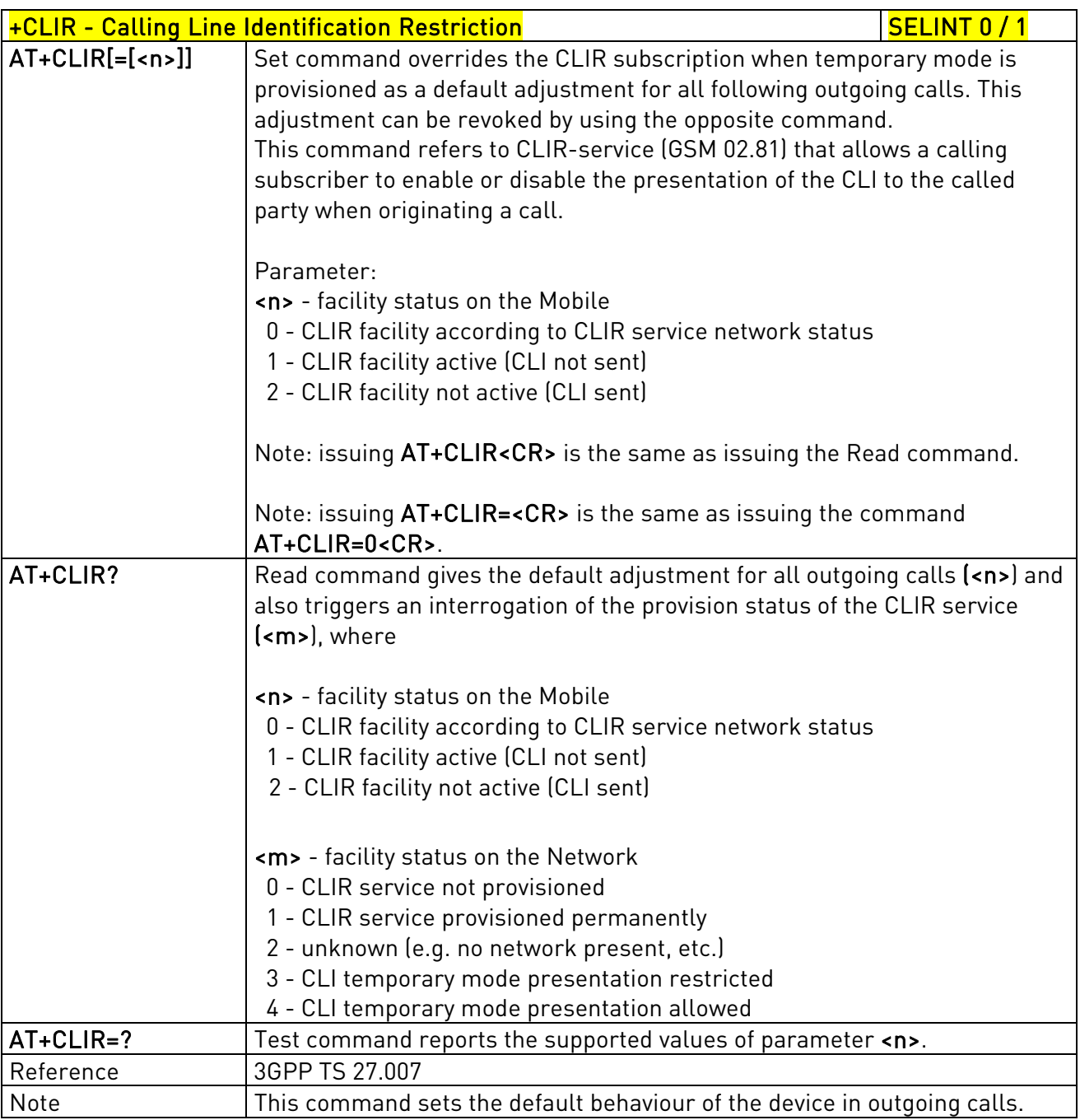

+CLIR - Calling Line Identification Restriction SELINT 2

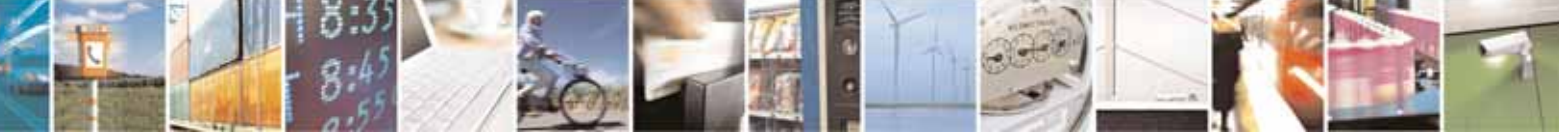

Reproduction forbidden without Telit Communications S.p.A. written authorization - All Rights Reserved page 113 of 604

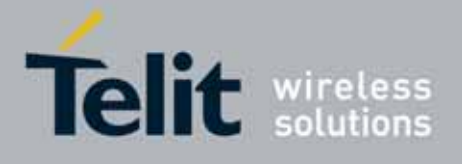

80000ST10025a Rev. 10 – 2011-02-17

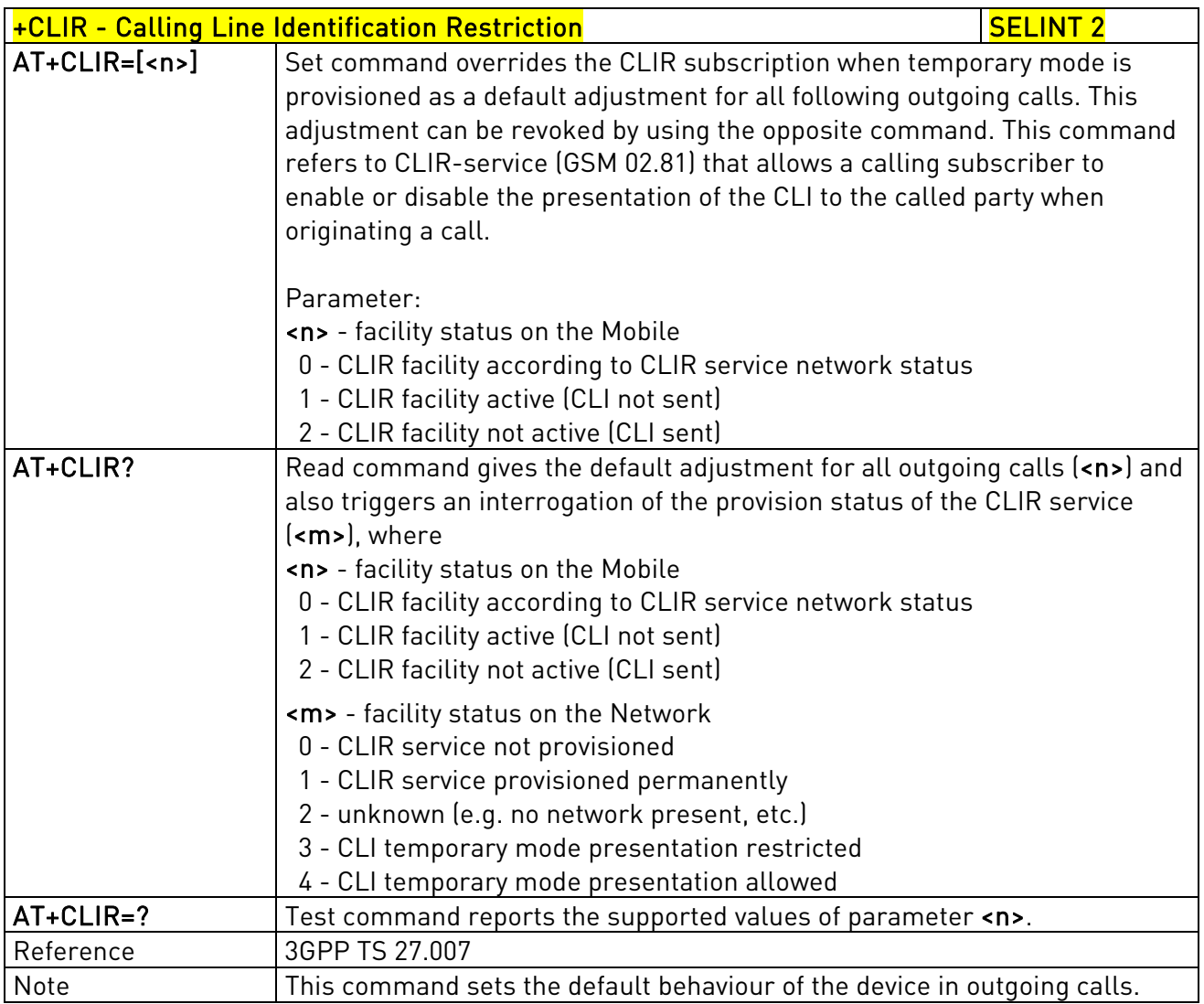

# 3.5.4.3.10. Call Forwarding Number And Conditions - +CCFC

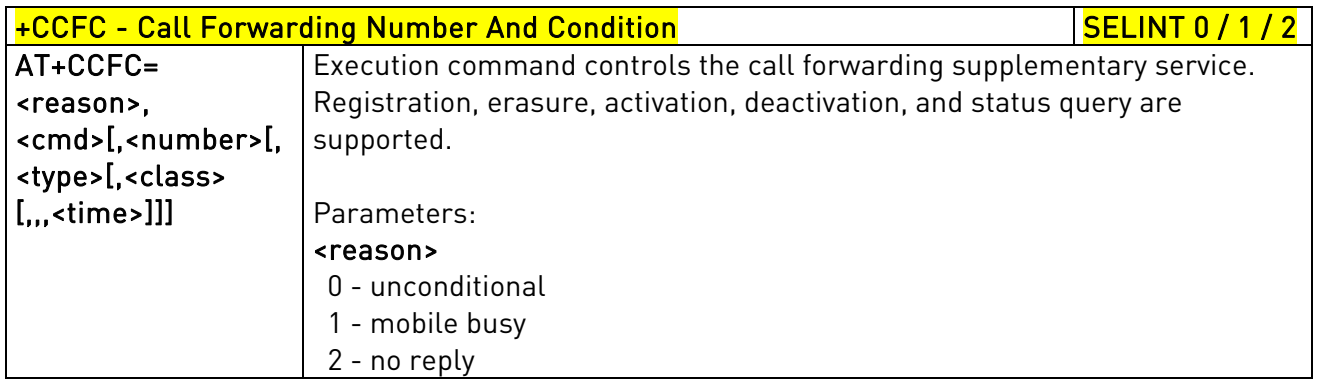

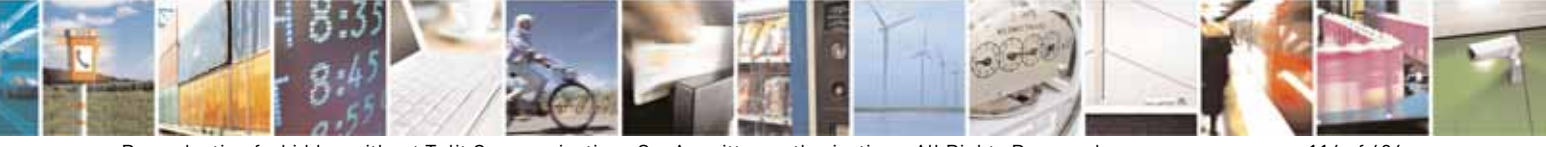

Reproduction forbidden without Telit Communications S.p.A. written authorization - All Rights Reserved page 114 of 604

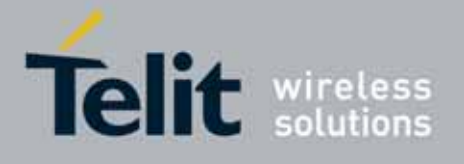

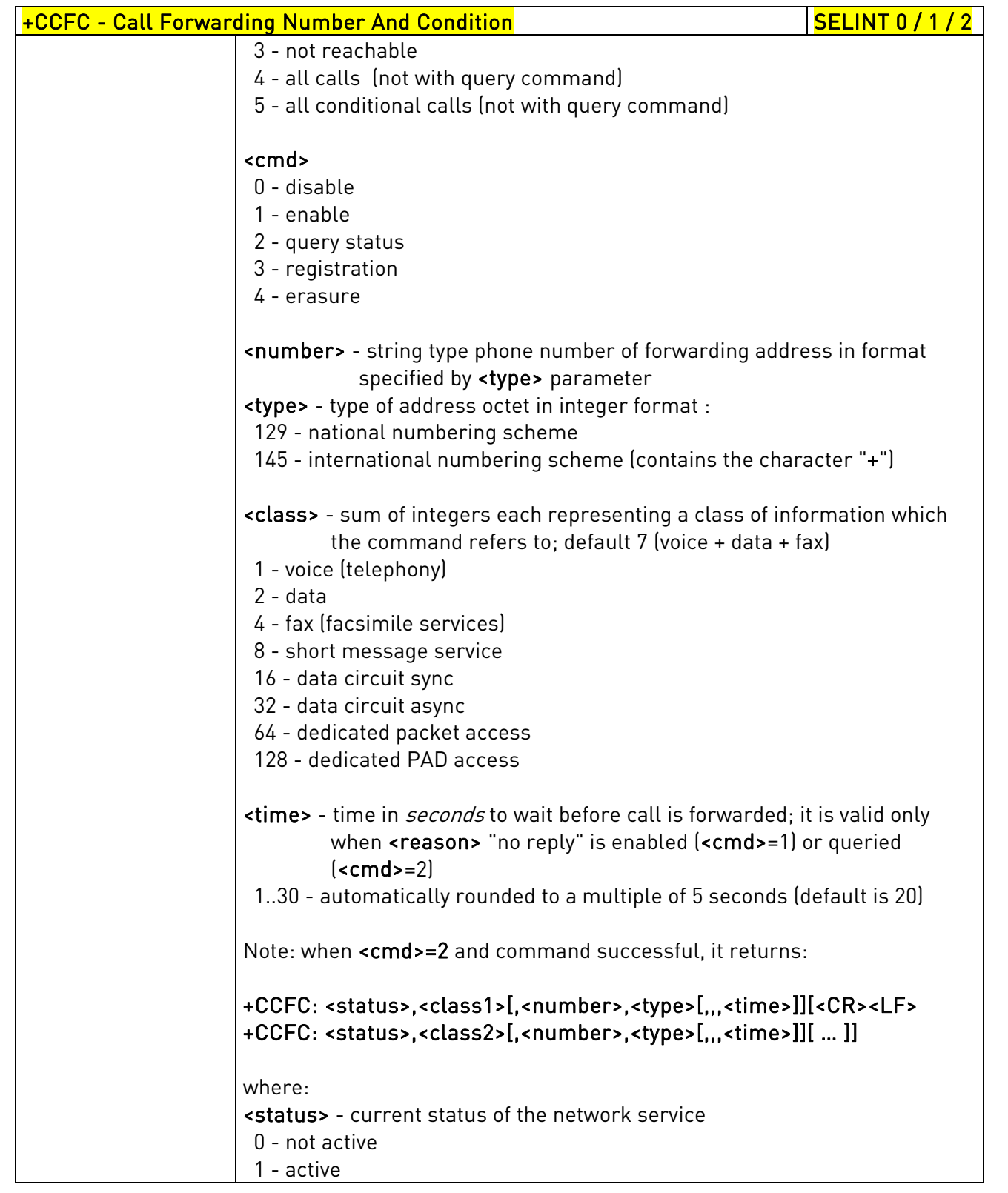

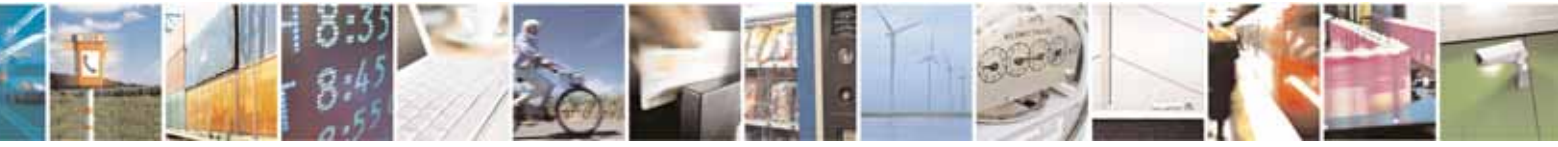

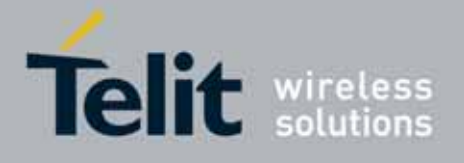

80000ST10025a Rev. 10 – 2011-02-17

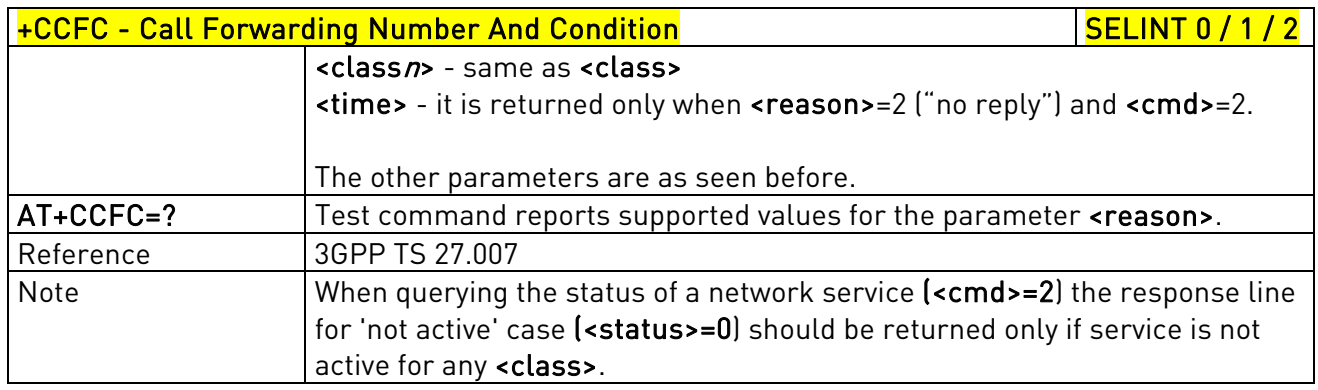

# 3.5.4.3.11. Call Waiting - +CCWA

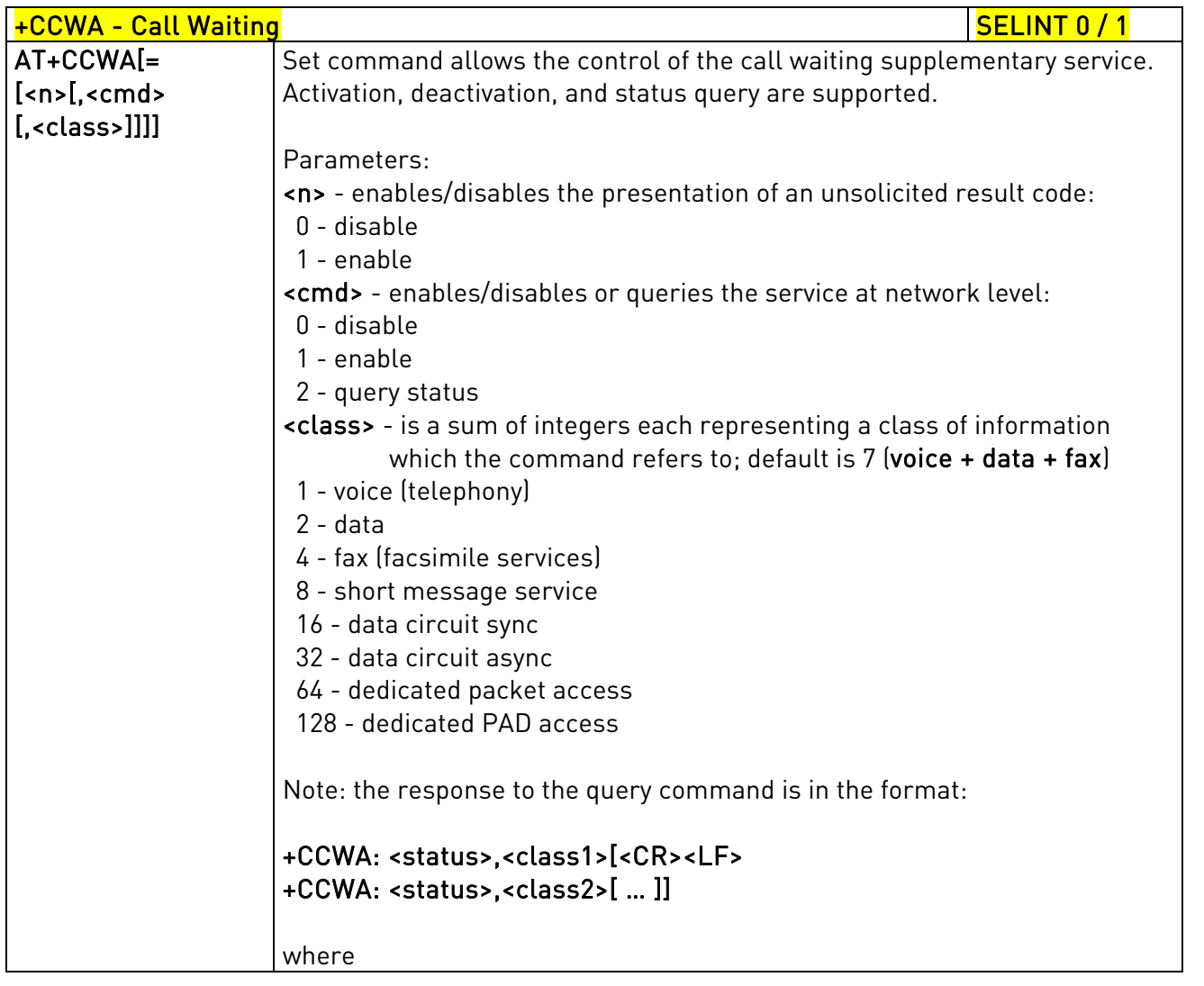

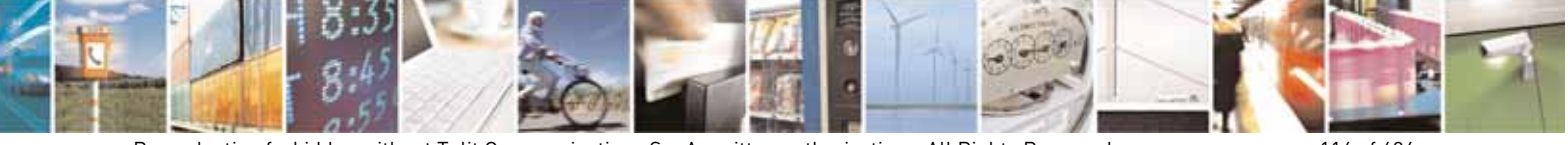

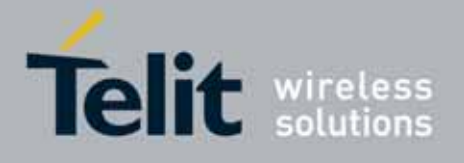

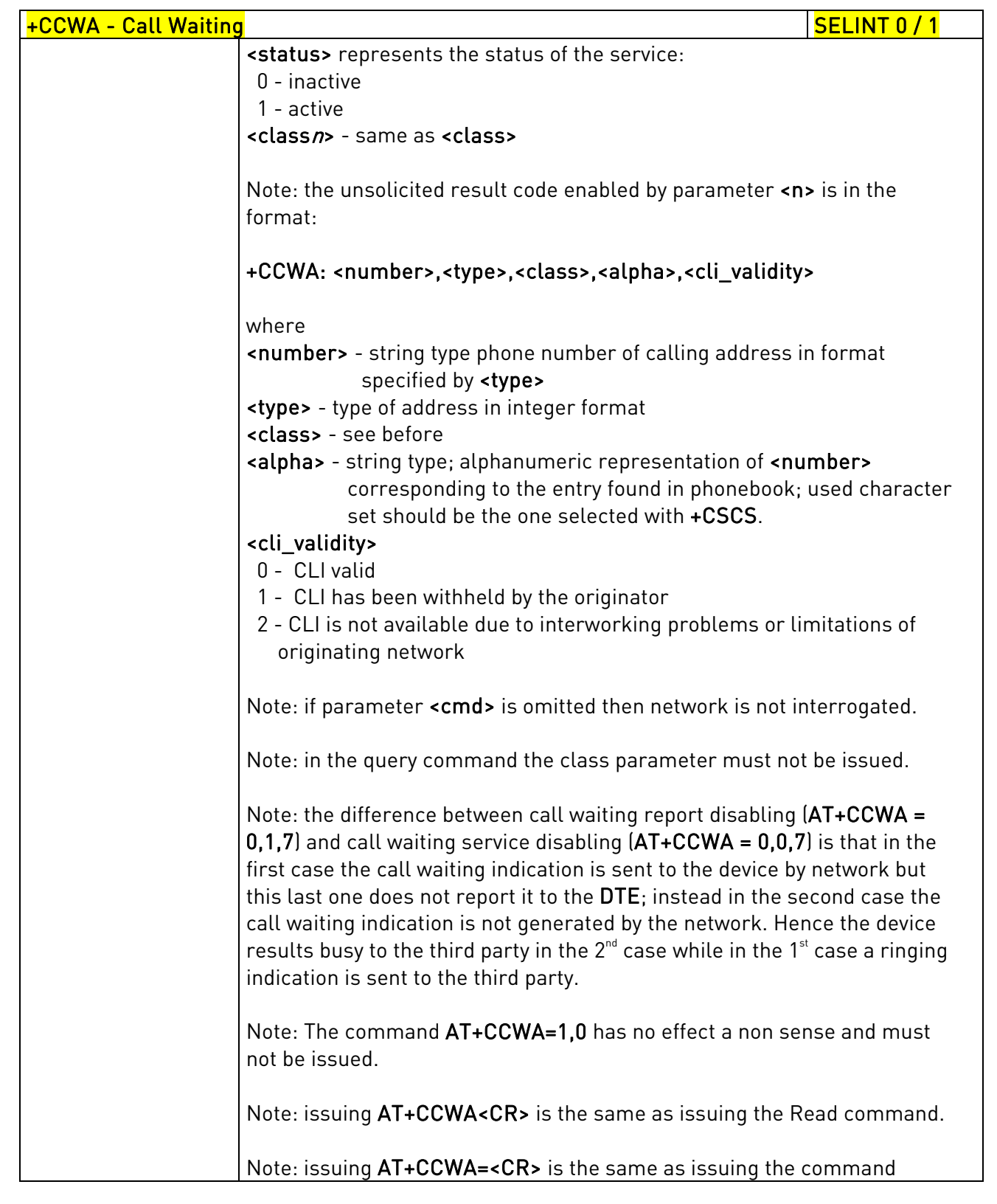

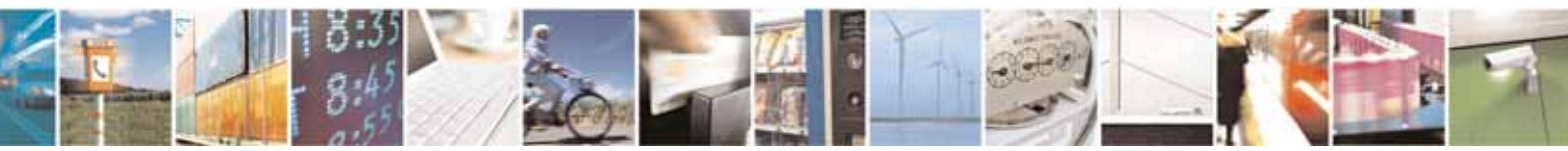

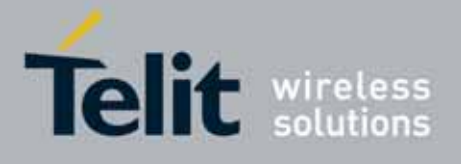

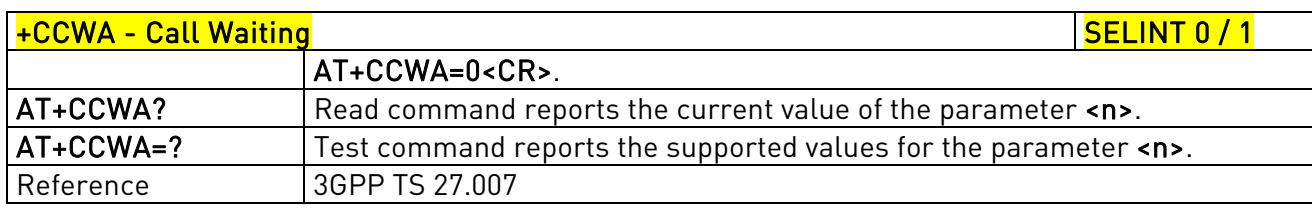

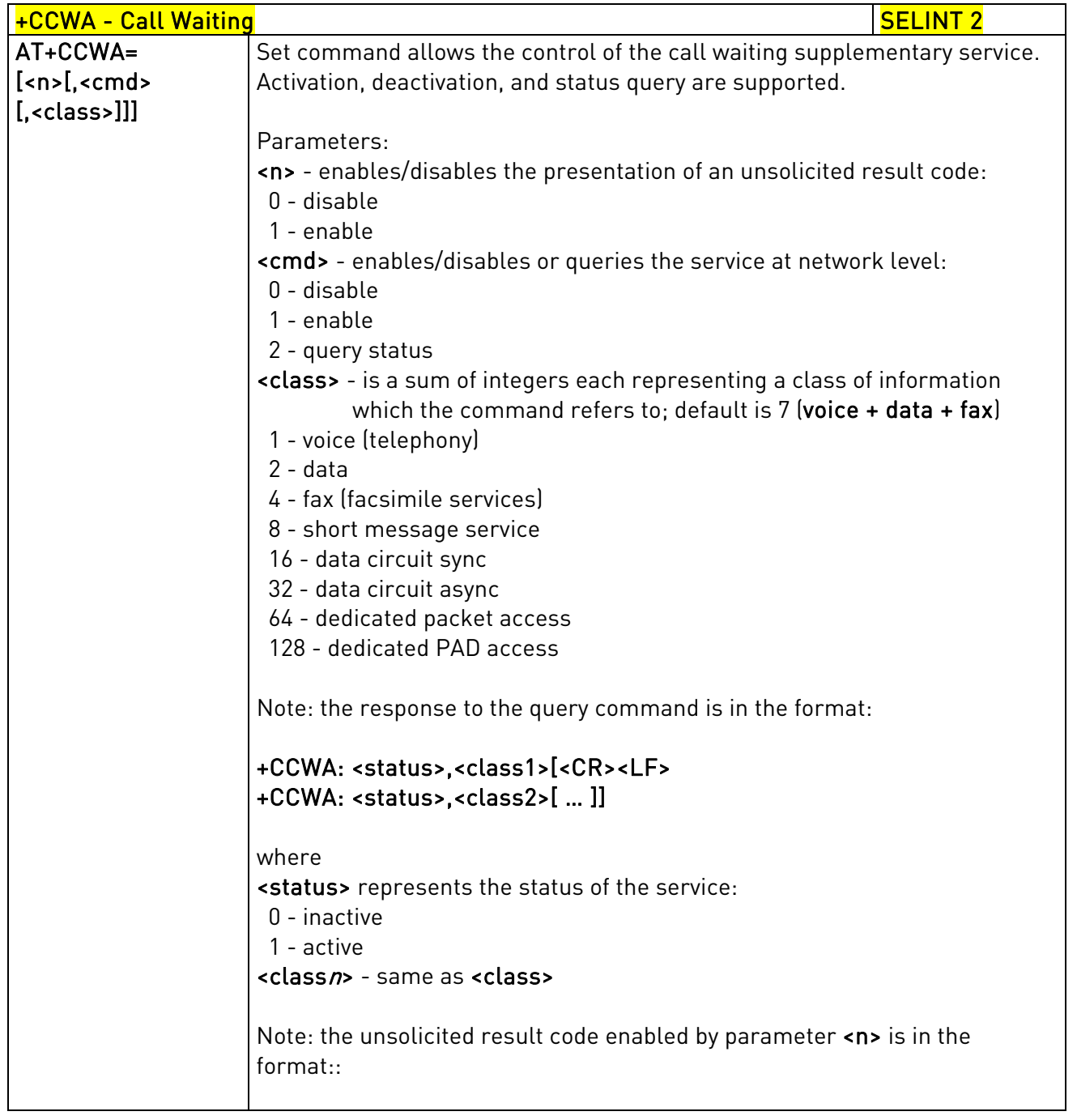

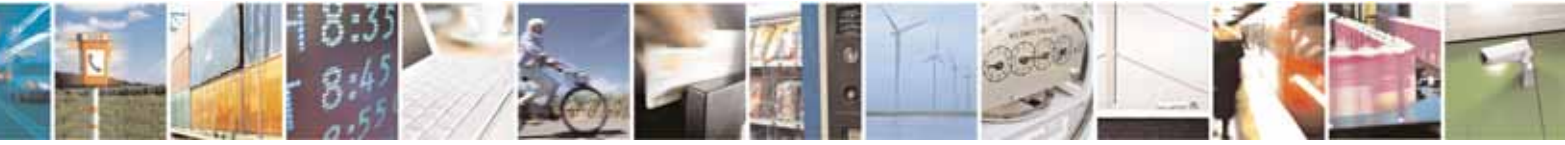

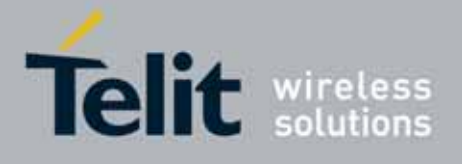

80000ST10025a Rev. 10 – 2011-02-17

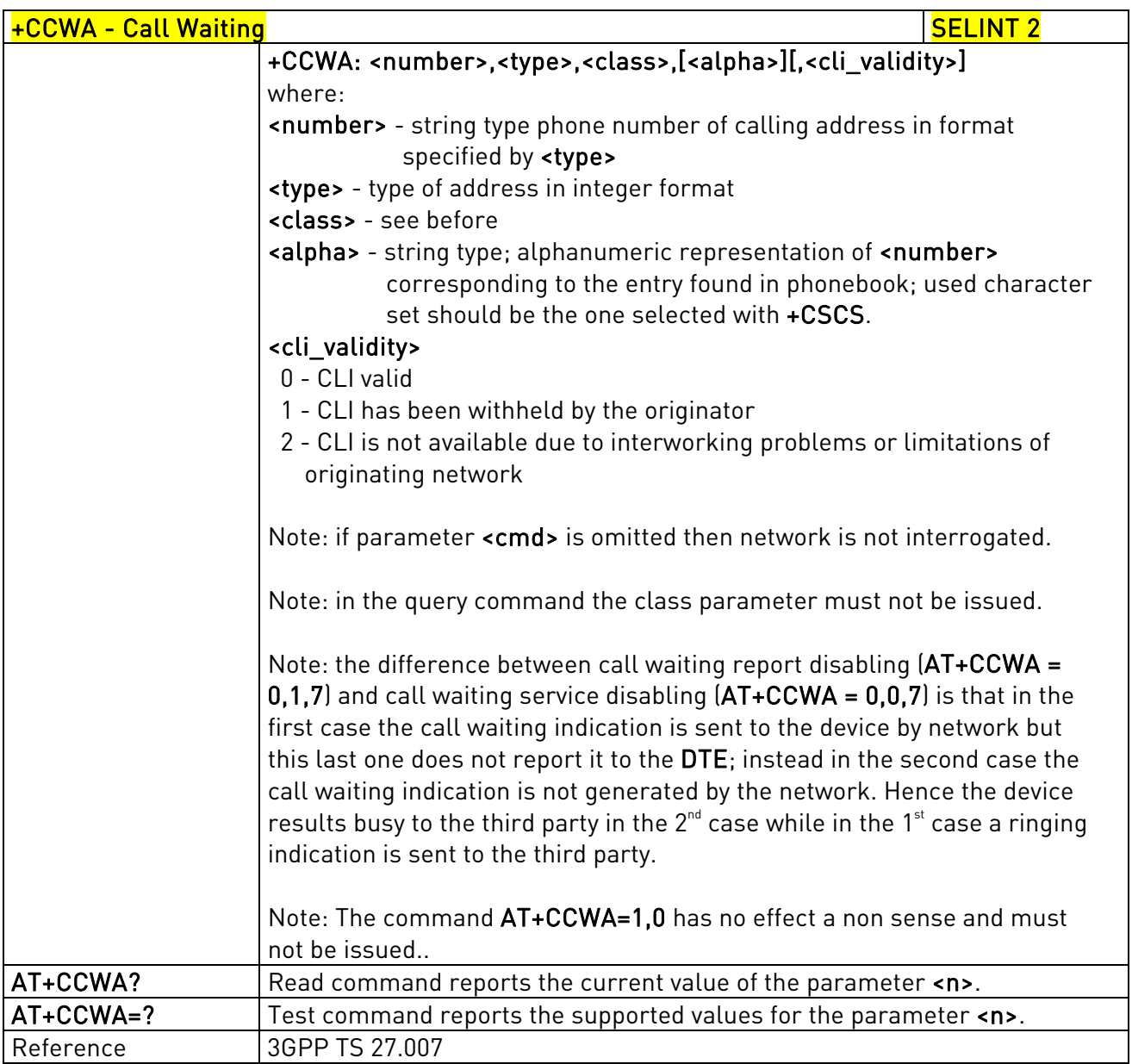

# 3.5.4.3.12. Call Holding Services - +CHLD

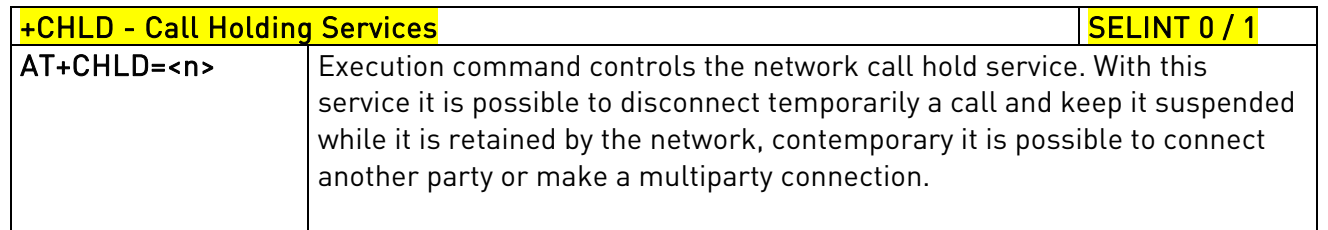

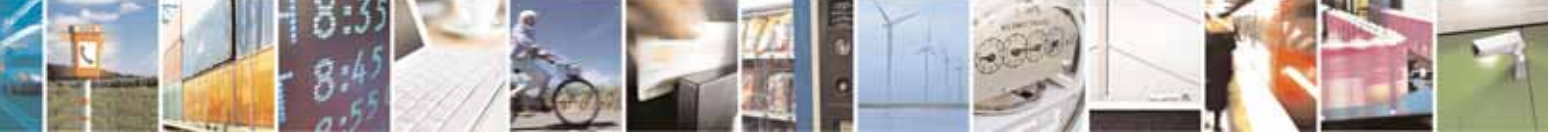

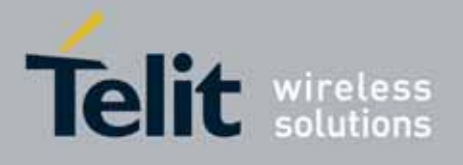

80000ST10025a Rev. 10 – 2011-02-17

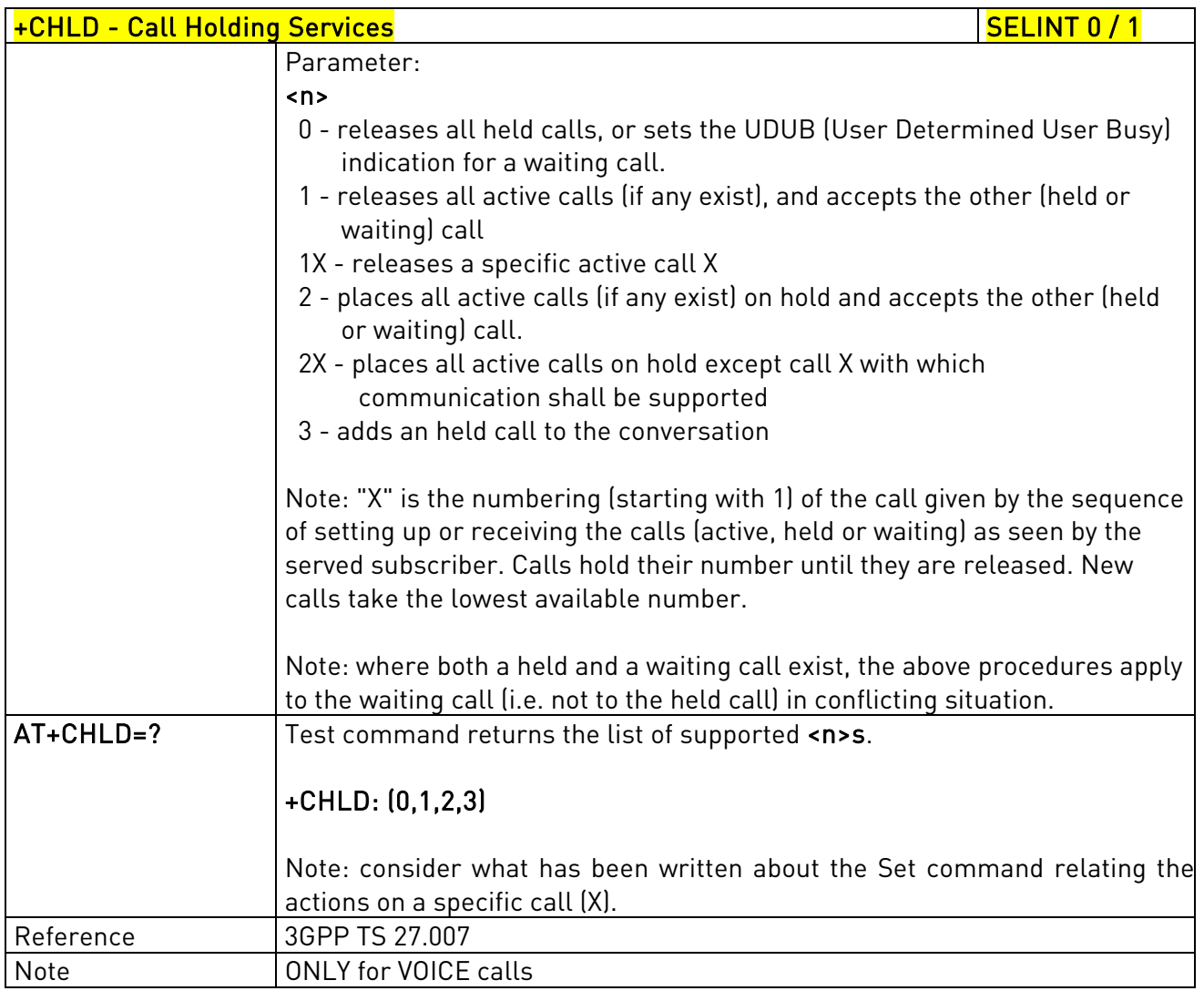

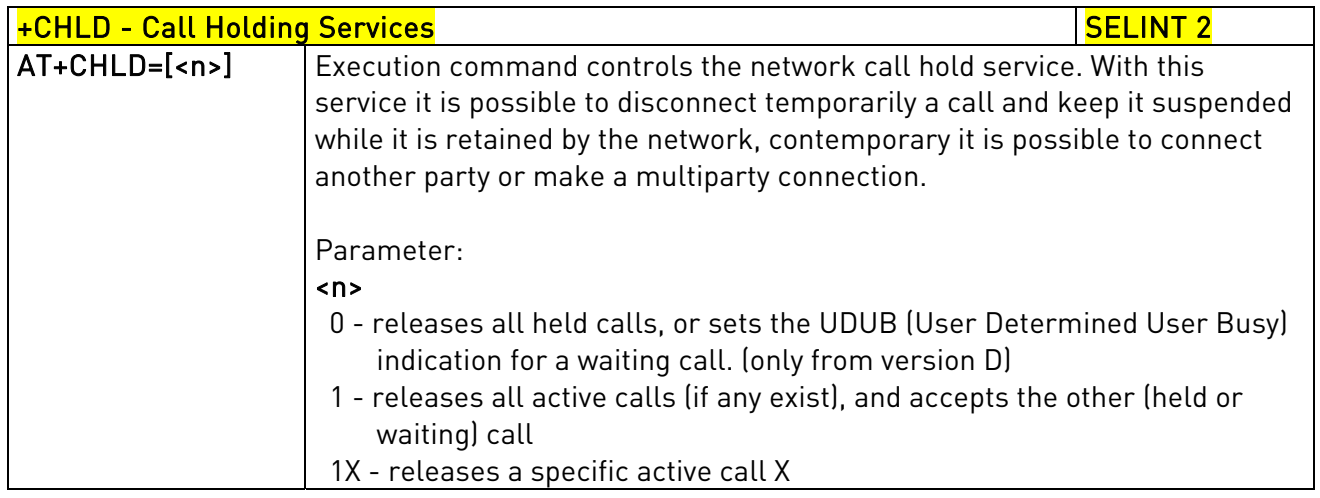

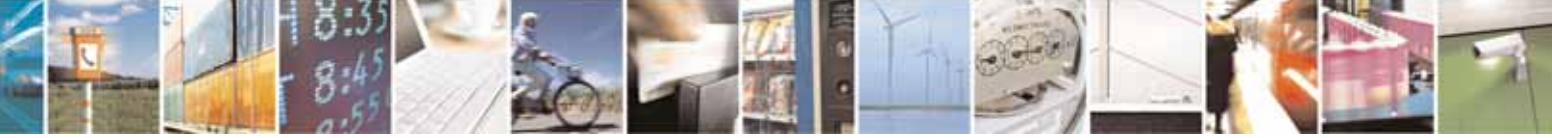

Reproduction forbidden without Telit Communications S.p.A. written authorization - All Rights Reserved page 120 of 604

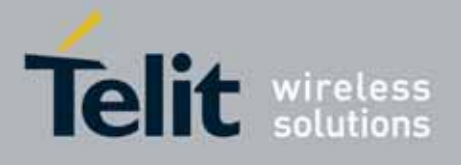

80000ST10025a Rev. 10 – 2011-02-17

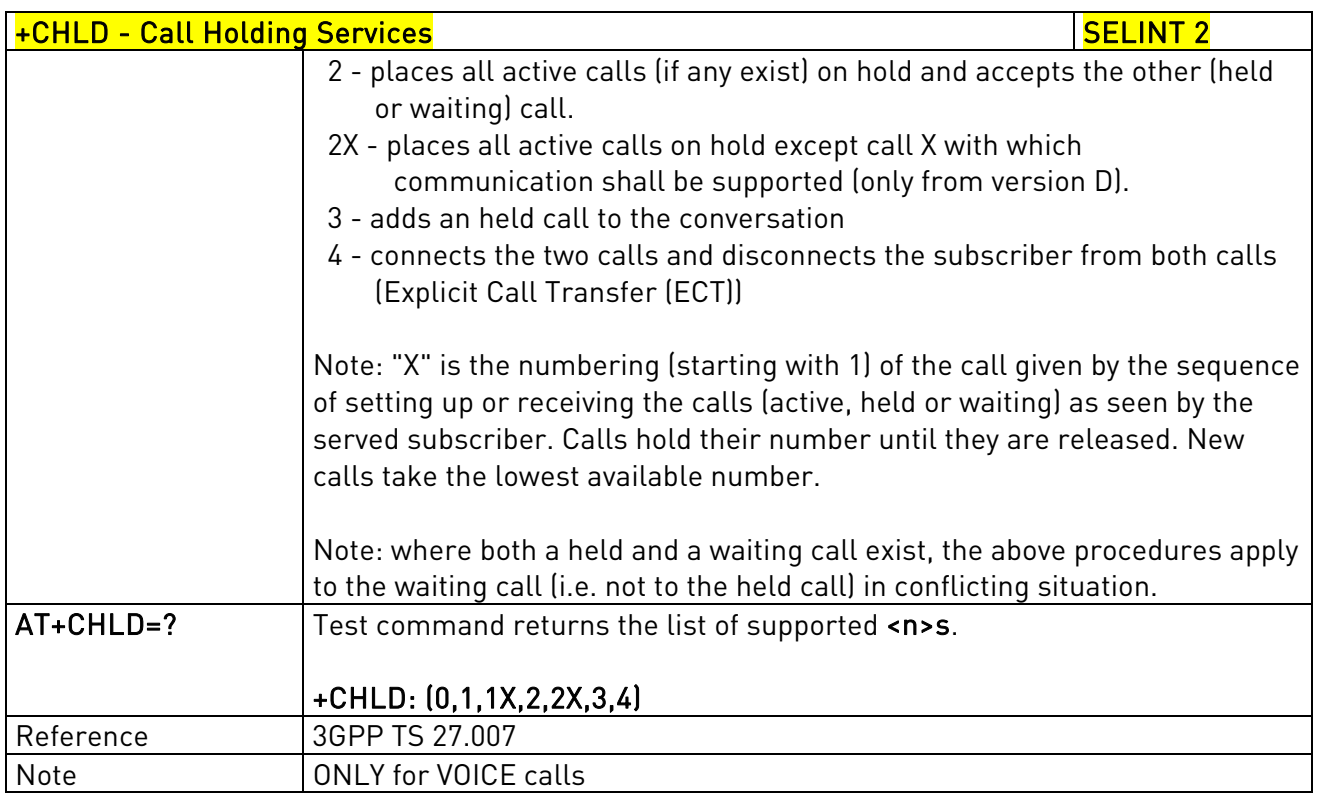

# 3.5.4.3.13. Unstructured Supplementary Service Data - +CUSD

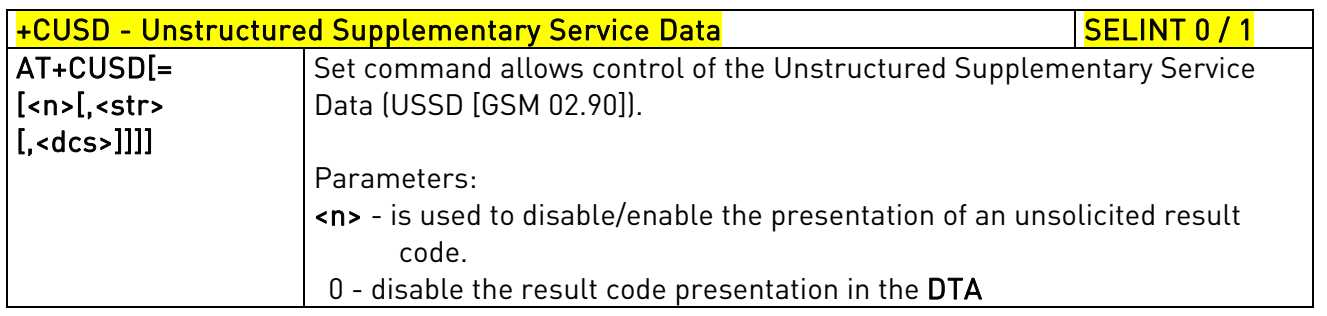

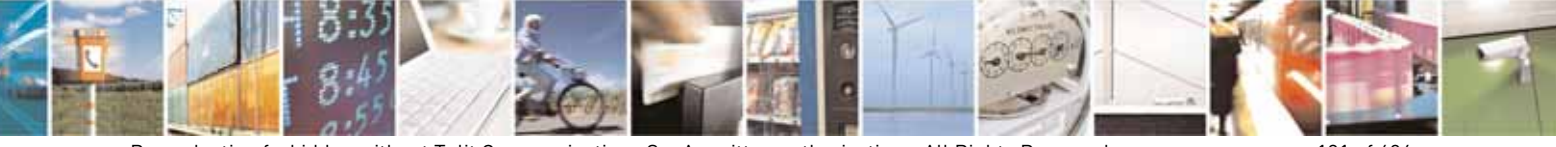

Reproduction forbidden without Telit Communications S.p.A. written authorization - All Rights Reserved page 121 of 604

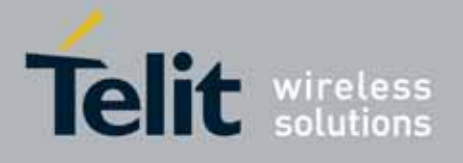

80000ST10025a Rev. 10 – 2011-02-17

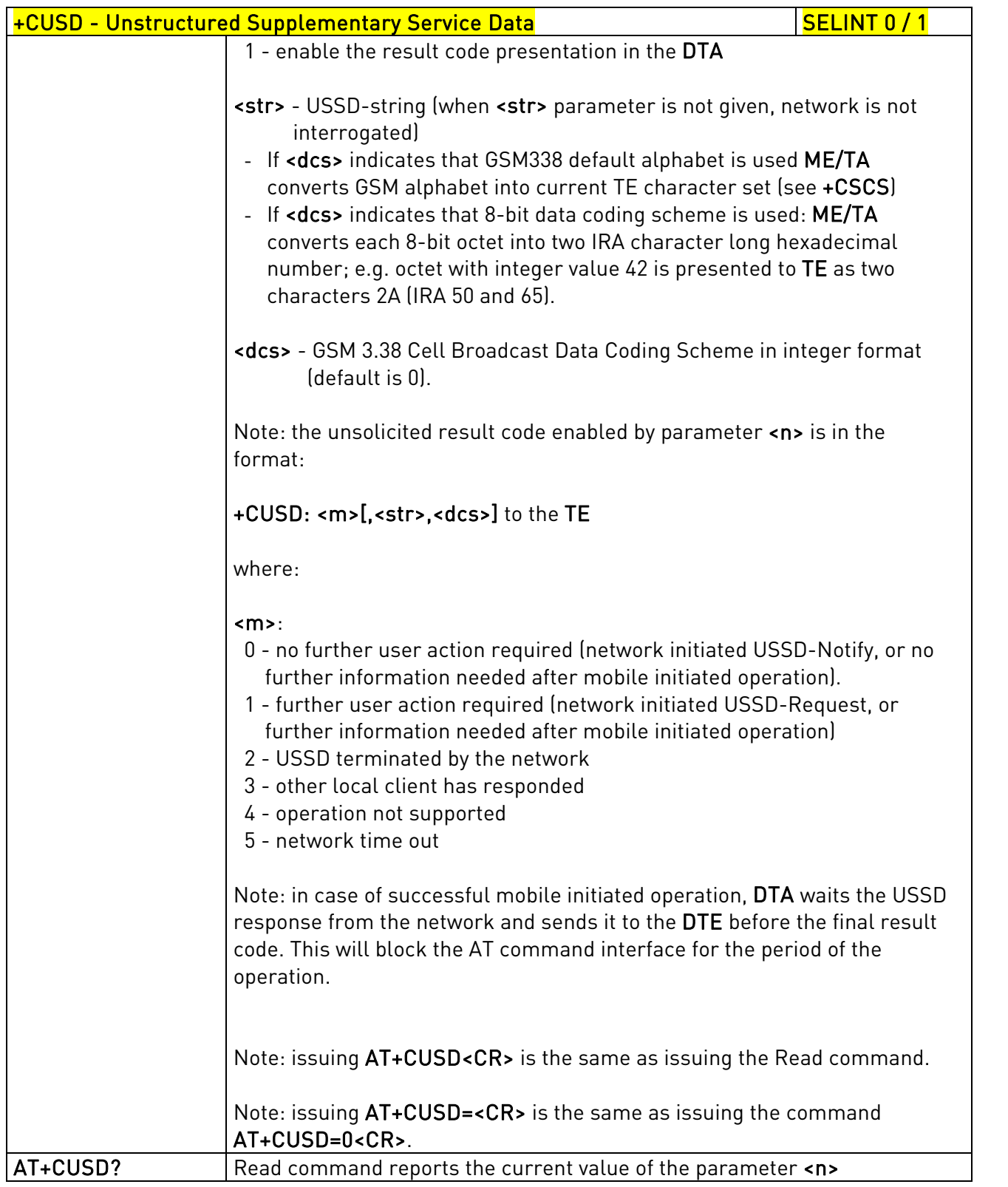

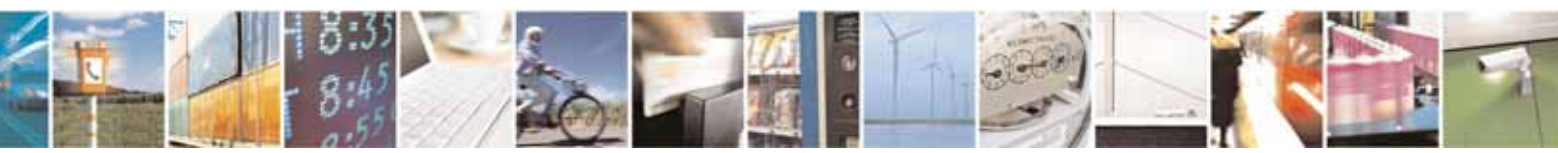

Reproduction forbidden without Telit Communications S.p.A. written authorization - All Rights Reserved page 122 of 604

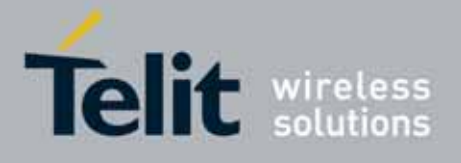

80000ST10025a Rev. 10 – 2011-02-17

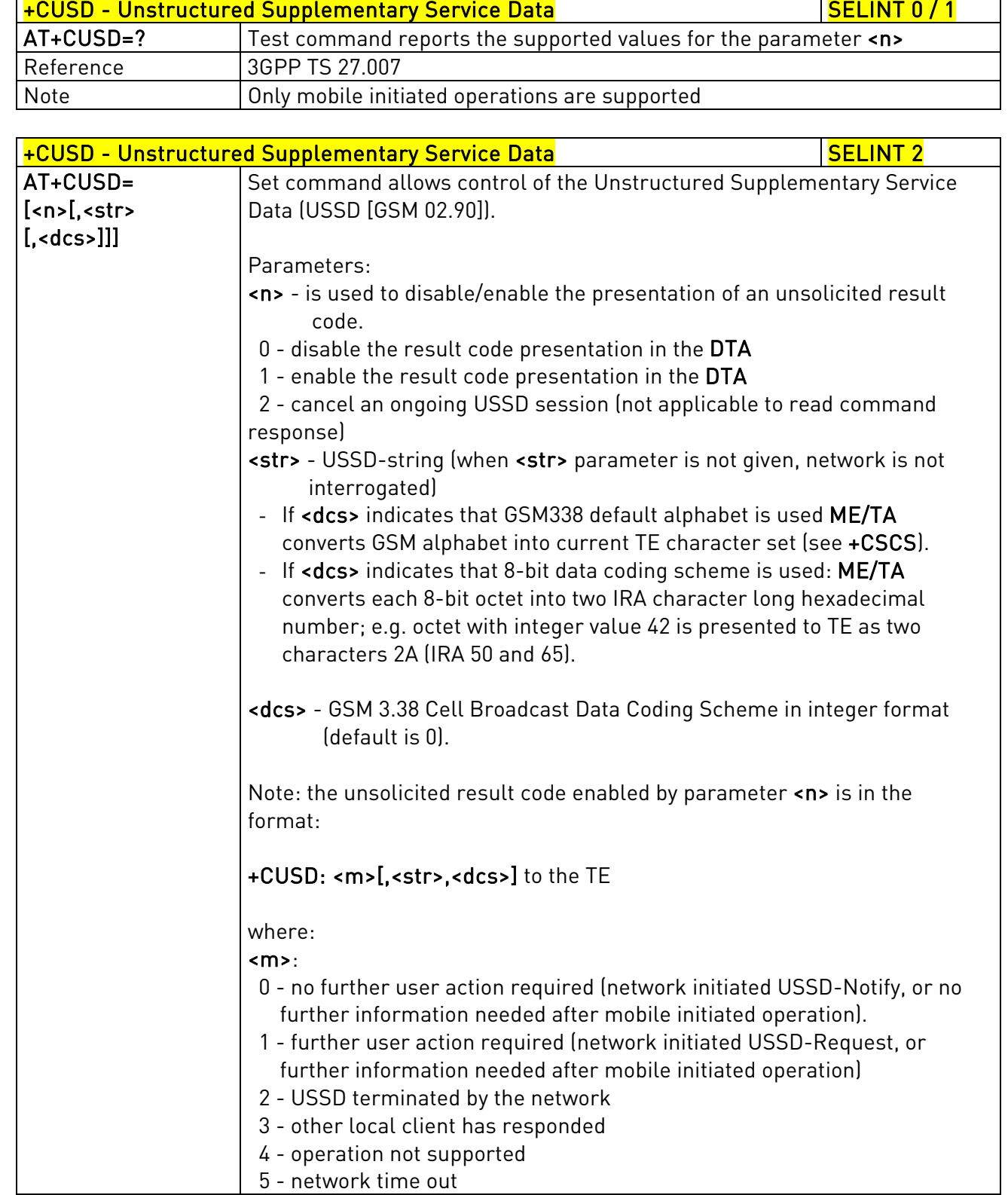

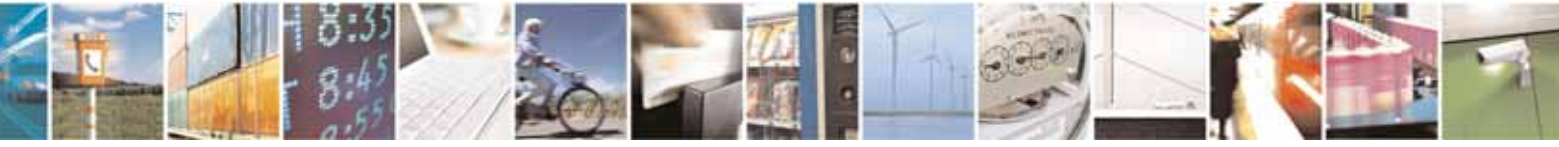

Reproduction forbidden without Telit Communications S.p.A. written authorization - All Rights Reserved page 123 of 604

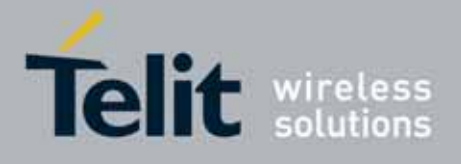

80000ST10025a Rev. 10 – 2011-02-17

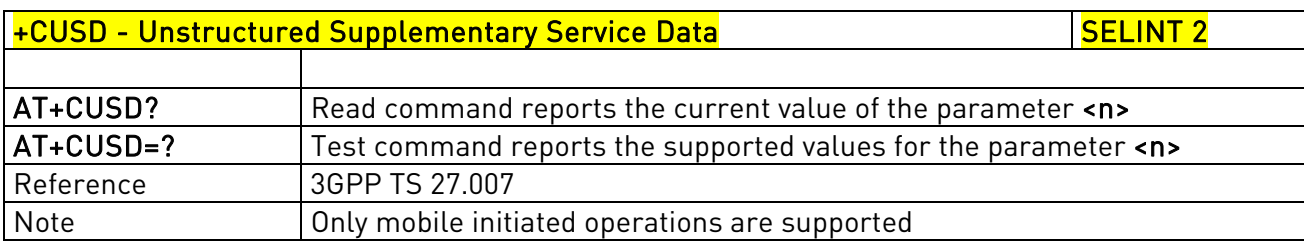

# 3.5.4.3.14. Advice Of Charge - +CAOC

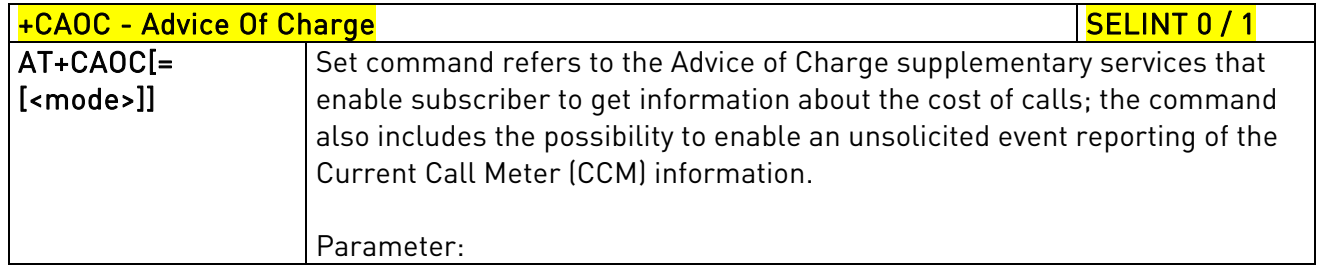

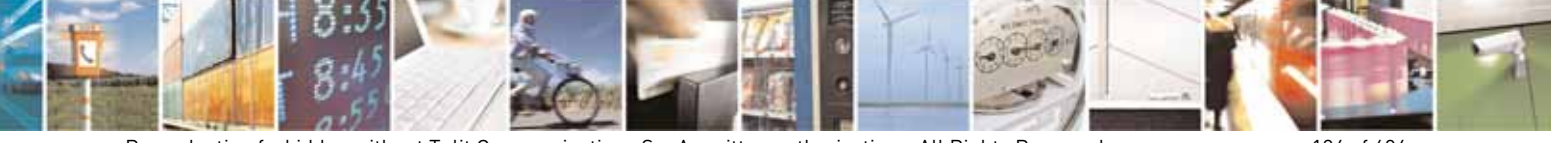

Reproduction forbidden without Telit Communications S.p.A. written authorization - All Rights Reserved page 124 of 604

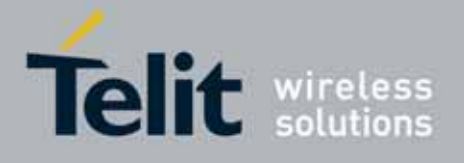

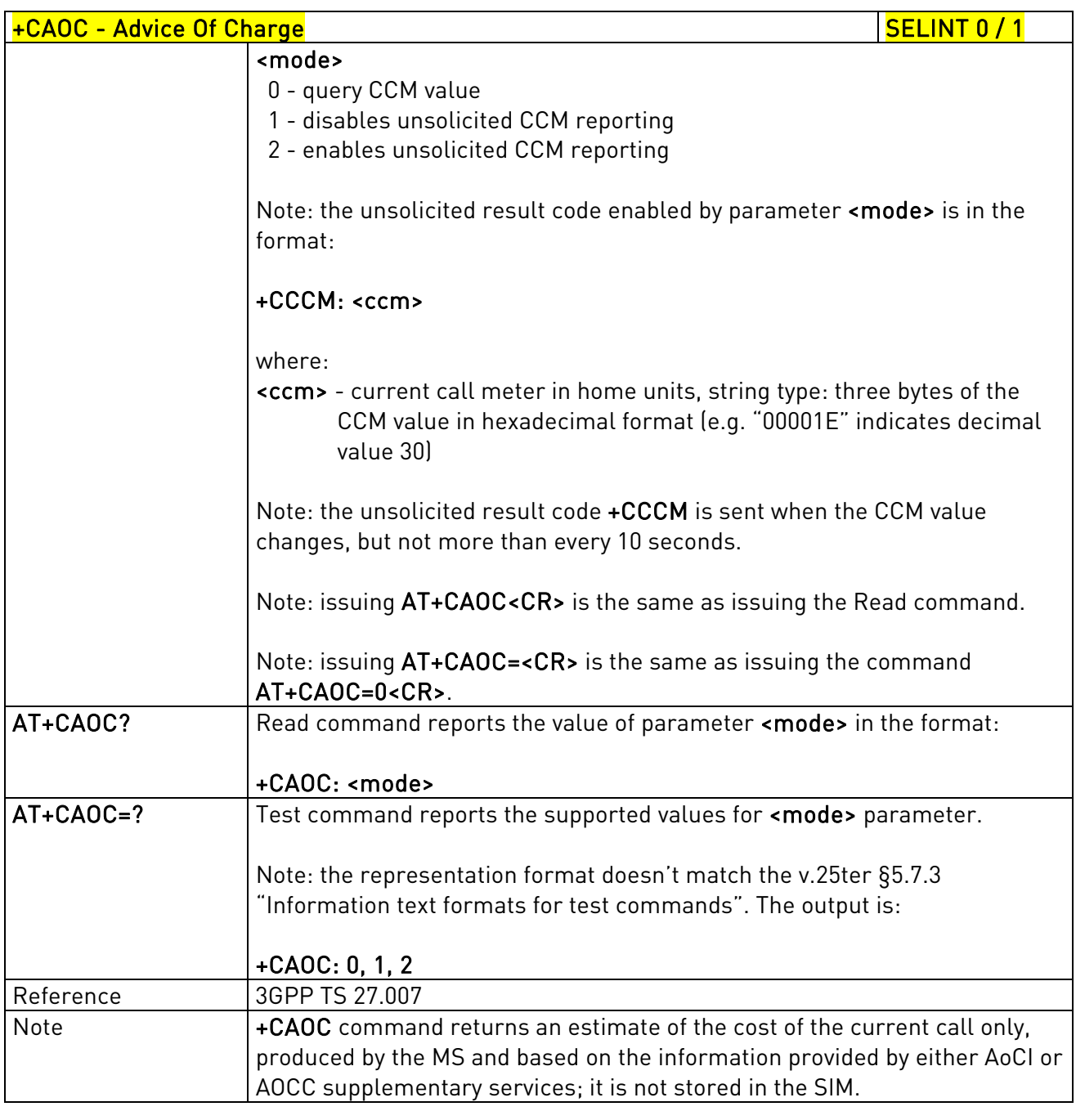

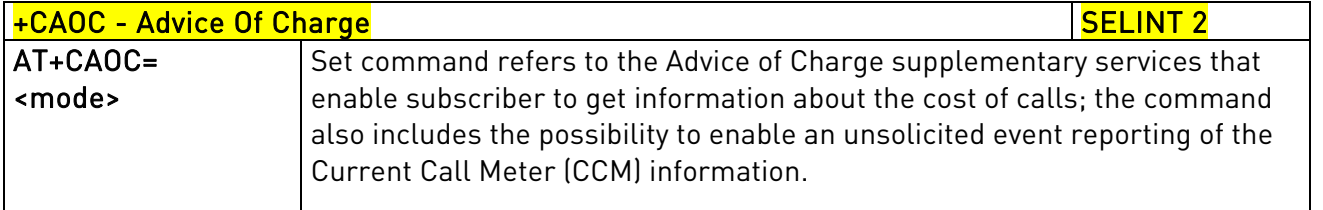

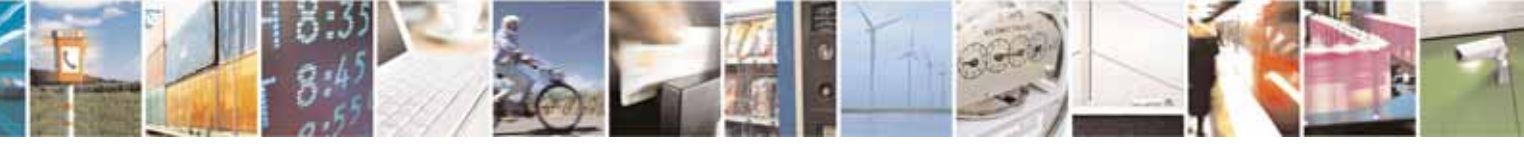

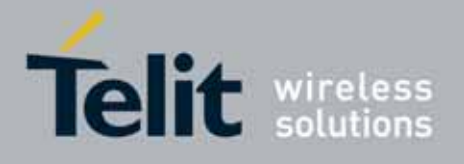

80000ST10025a Rev. 10 – 2011-02-17

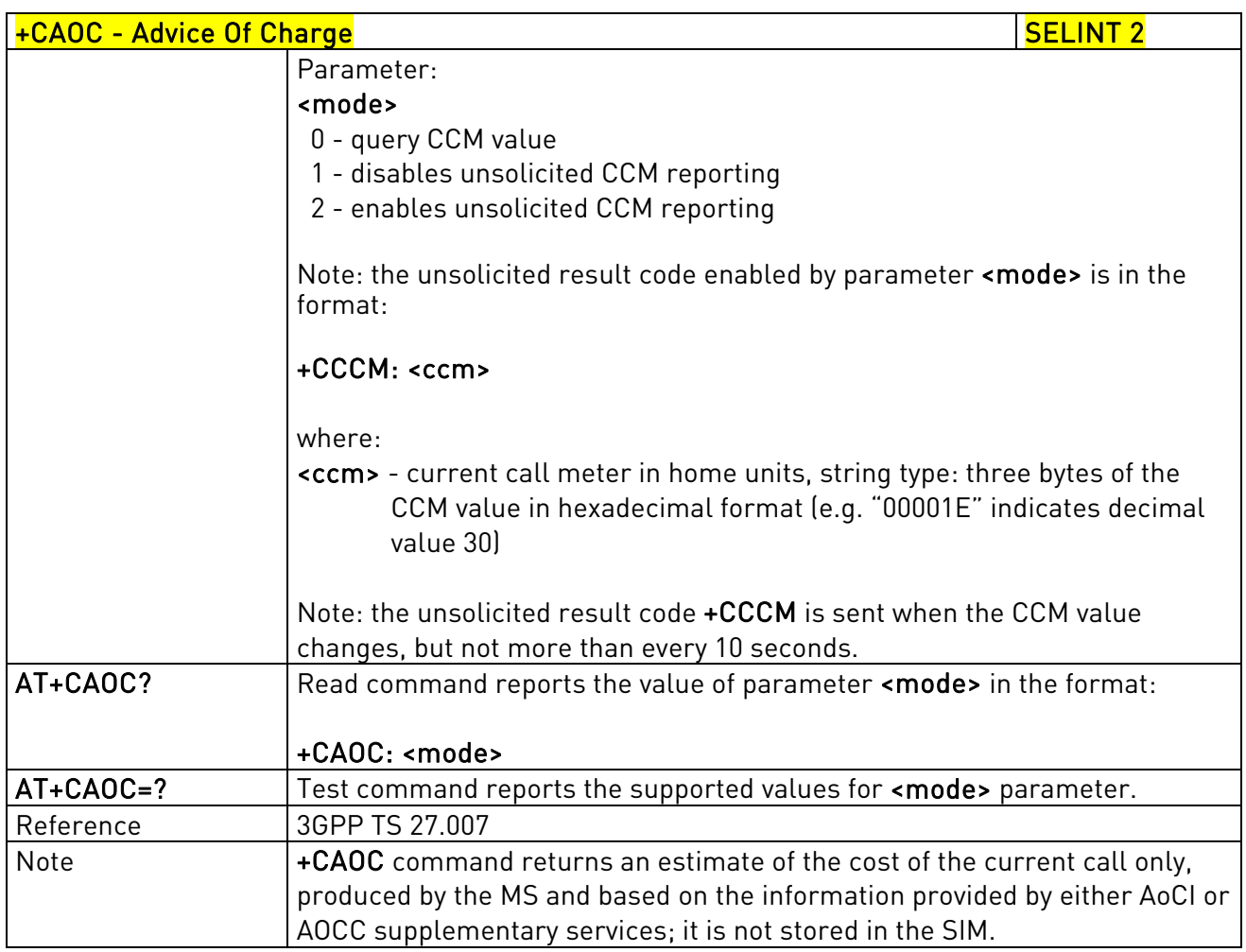

### 3.5.4.3.15. List Current Calls - +CLCC

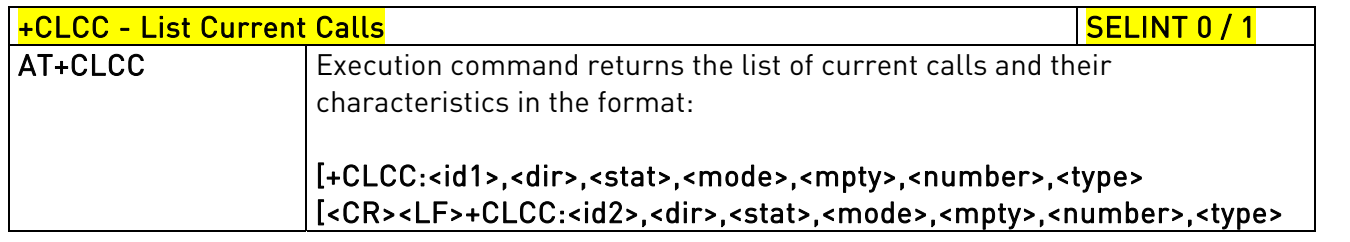

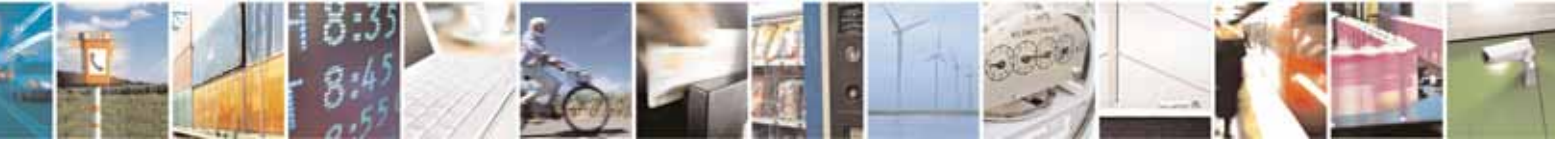

Reproduction forbidden without Telit Communications S.p.A. written authorization - All Rights Reserved page 126 of 604

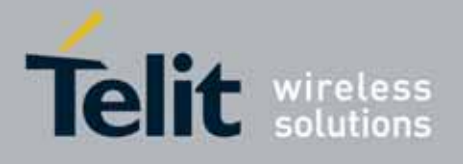

80000ST10025a Rev. 10 – 2011-02-17

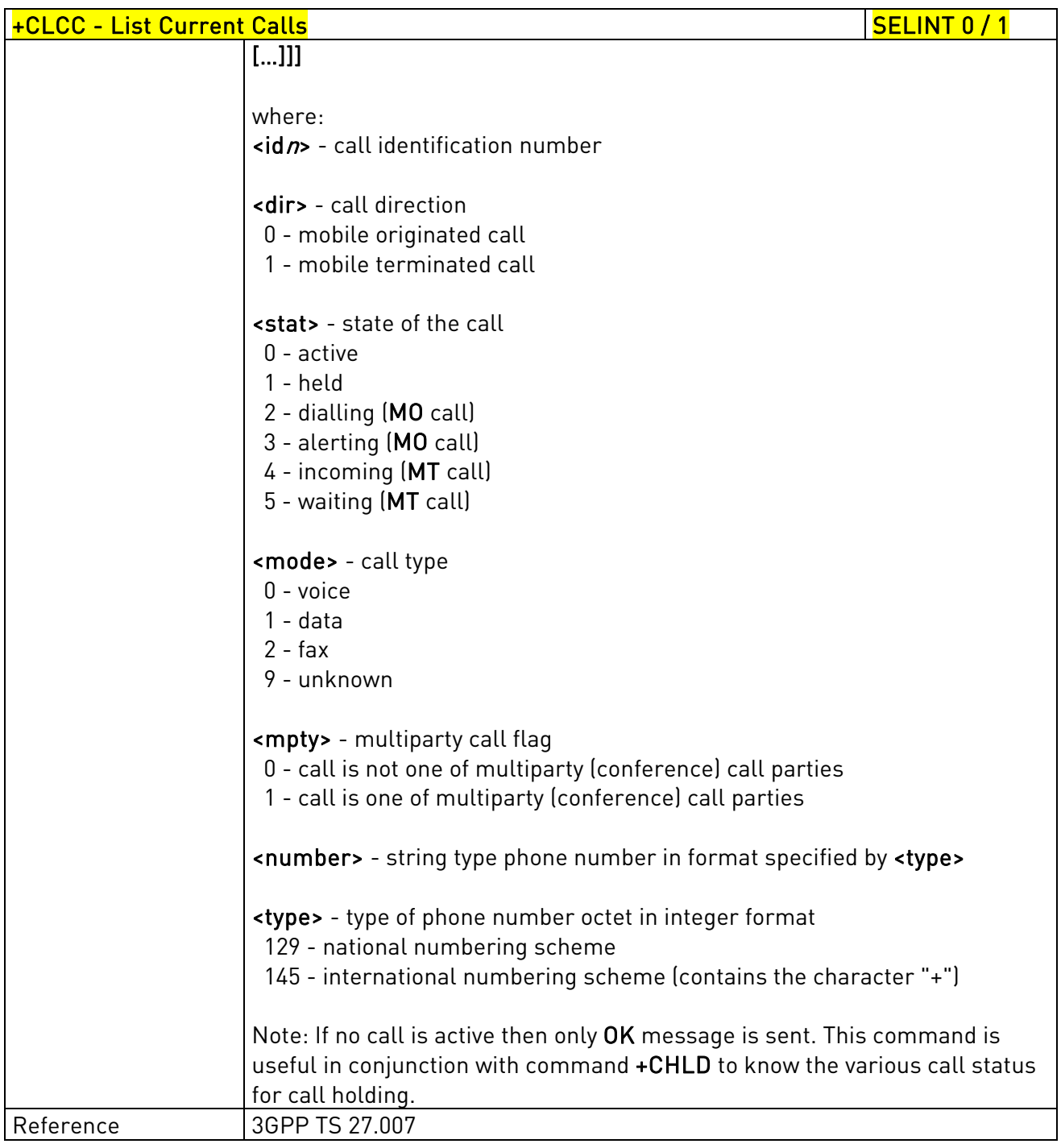

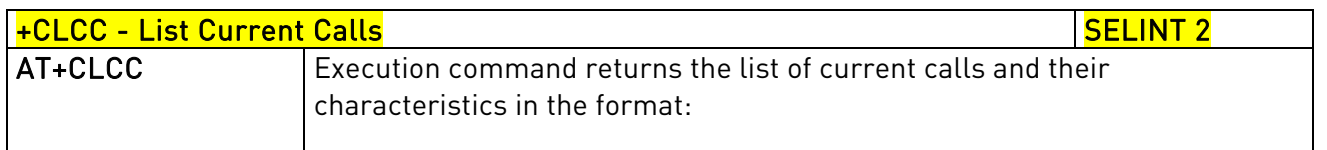

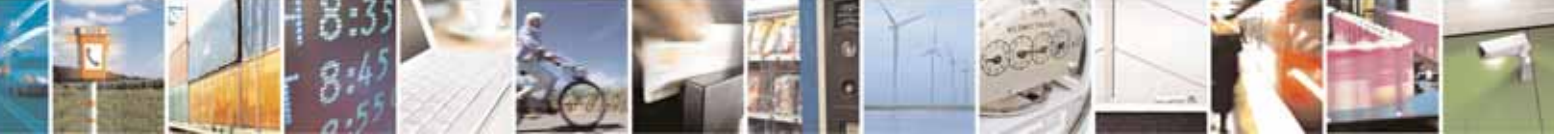

Reproduction forbidden without Telit Communications S.p.A. written authorization - All Rights Reserved page 127 of 604

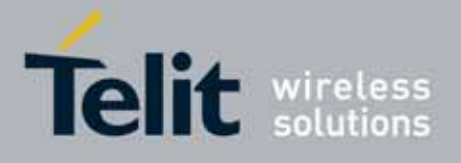

80000ST10025a Rev. 10 – 2011-02-17

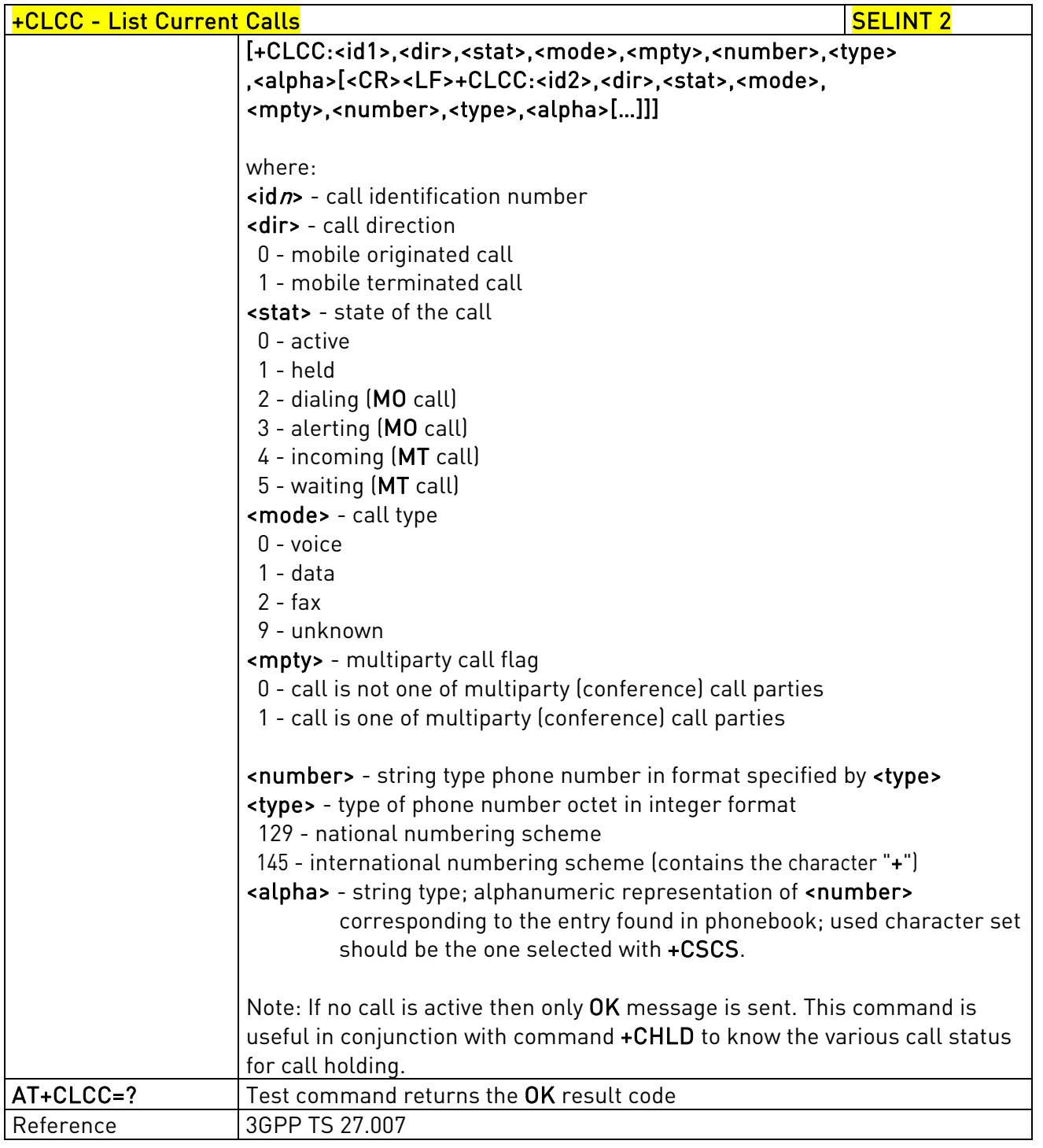

### 3.5.4.3.16. SS Notification - +CSSN

+CSSN - SS Notification Selection Section SELINT 0 / 1

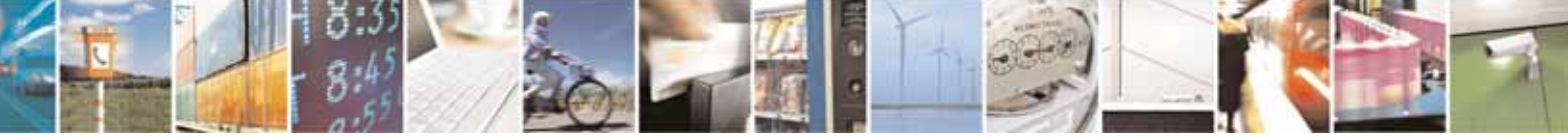

Reproduction forbidden without Telit Communications S.p.A. written authorization - All Rights Reserved page 128 of 604

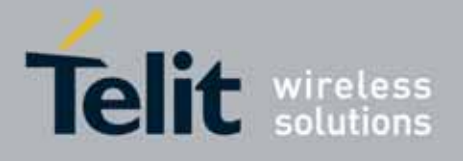

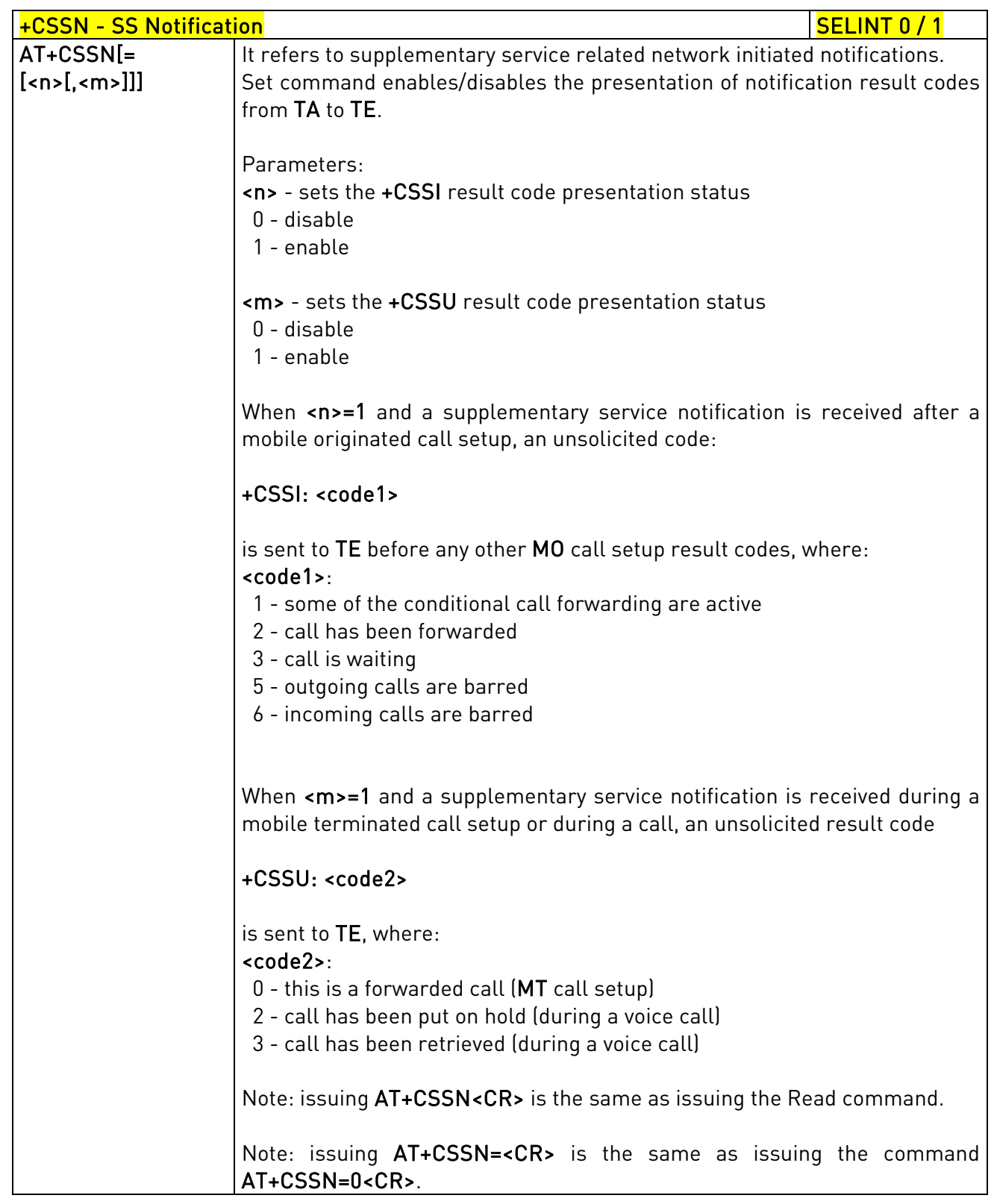

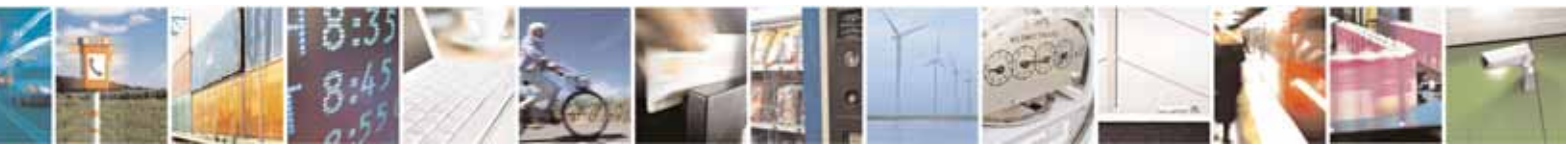

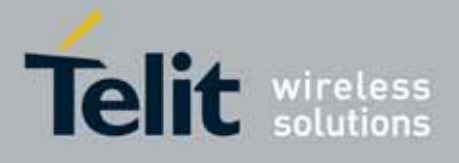

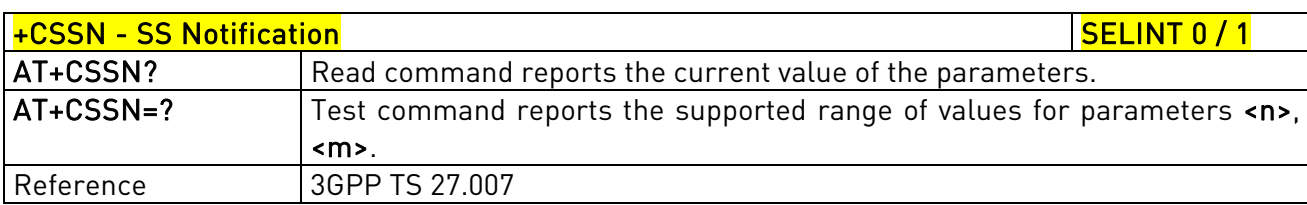

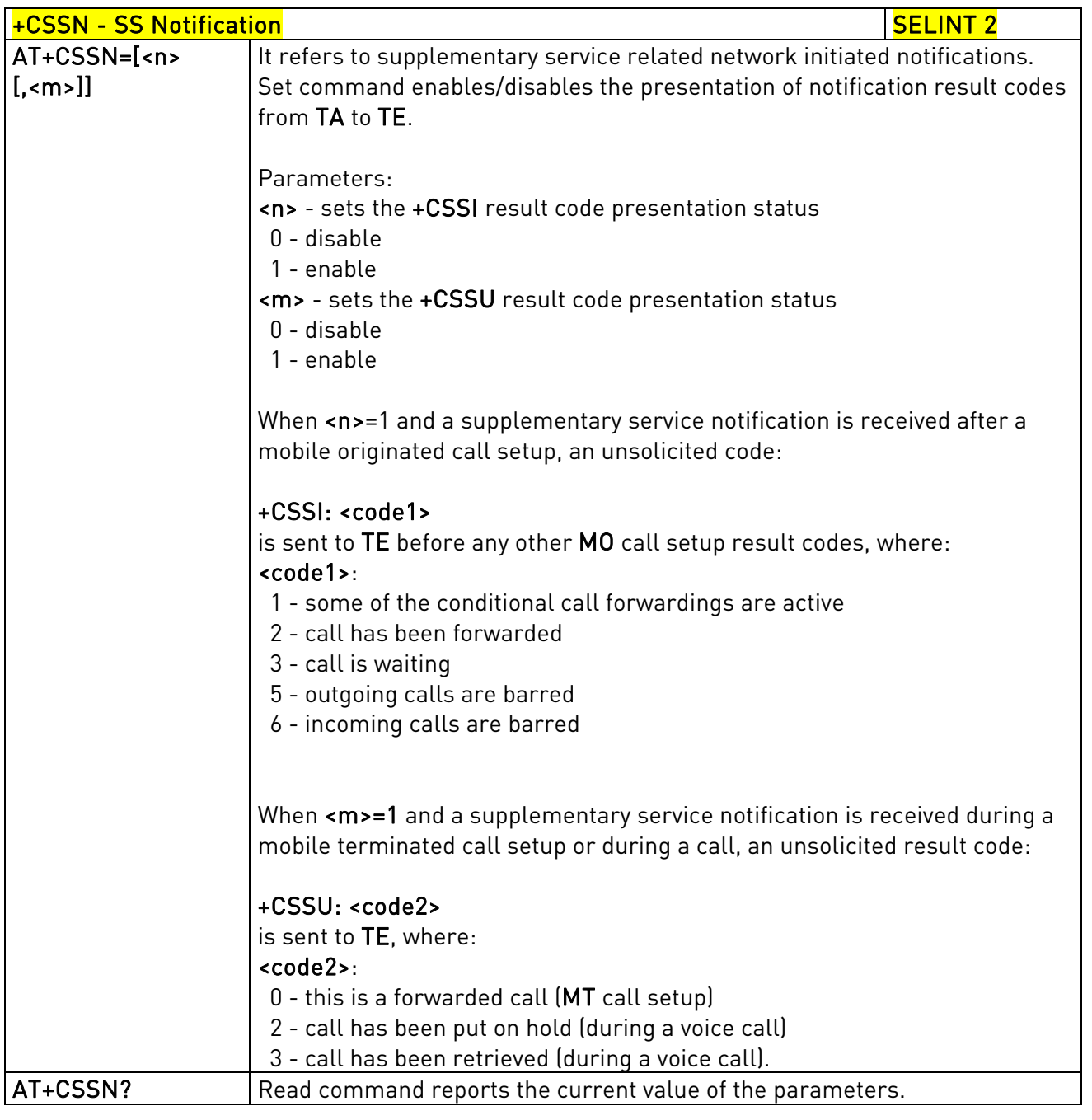

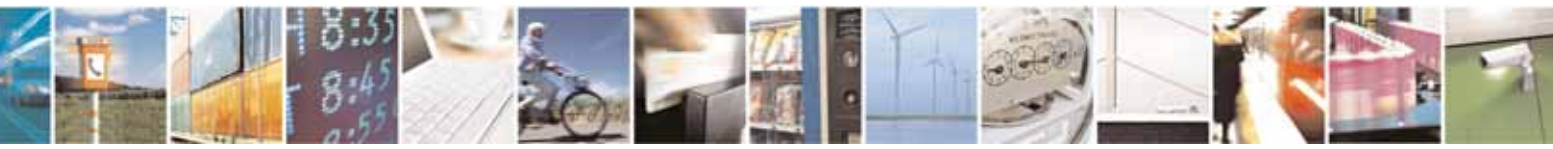

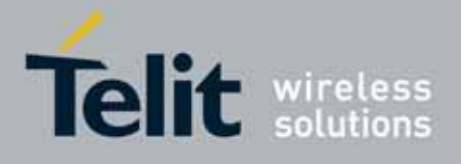

80000ST10025a Rev. 10 – 2011-02-17

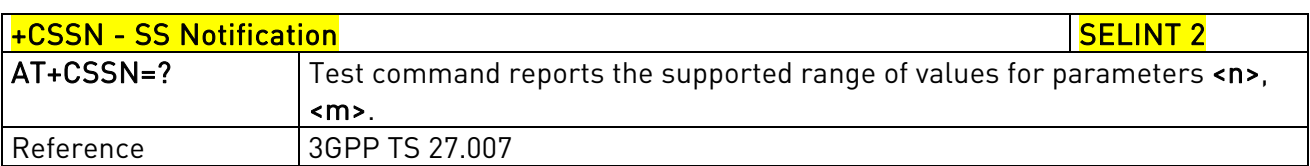

# 3.5.4.3.17. Closed User Group - +CCUG

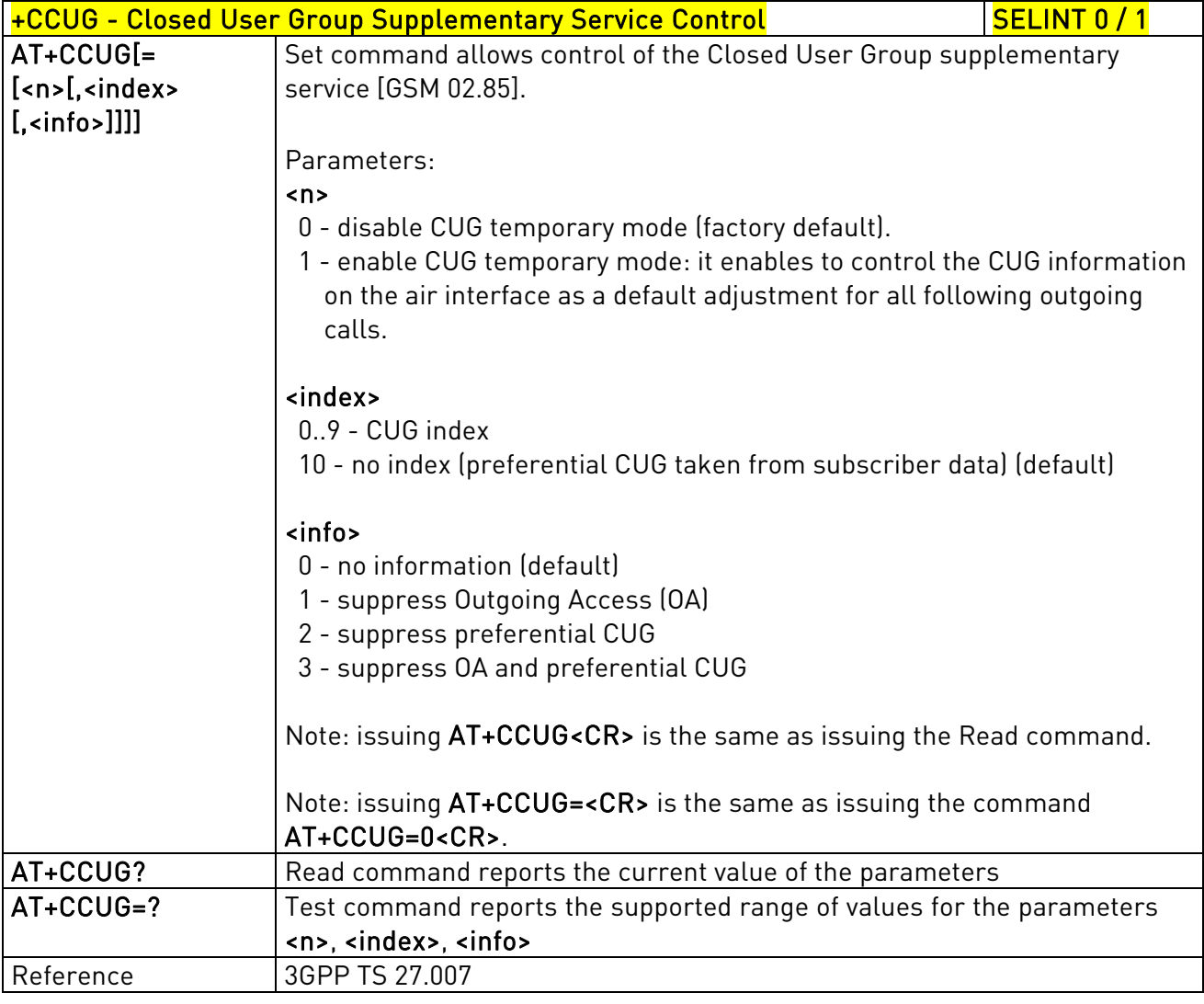

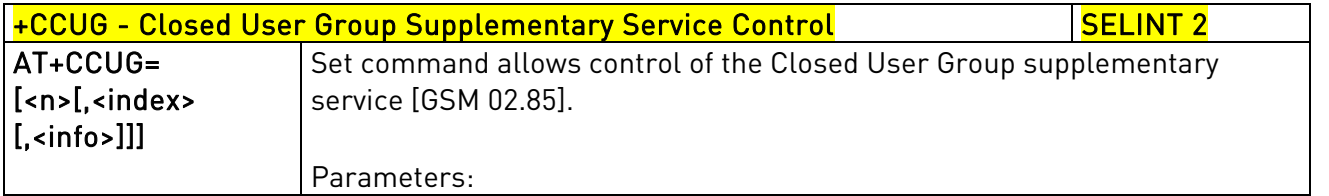

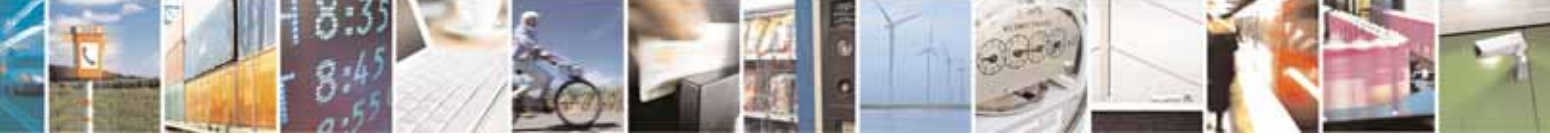

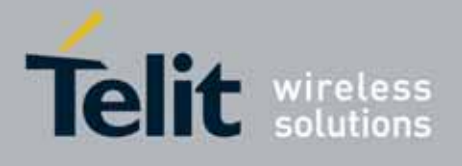

80000ST10025a Rev. 10 – 2011-02-17

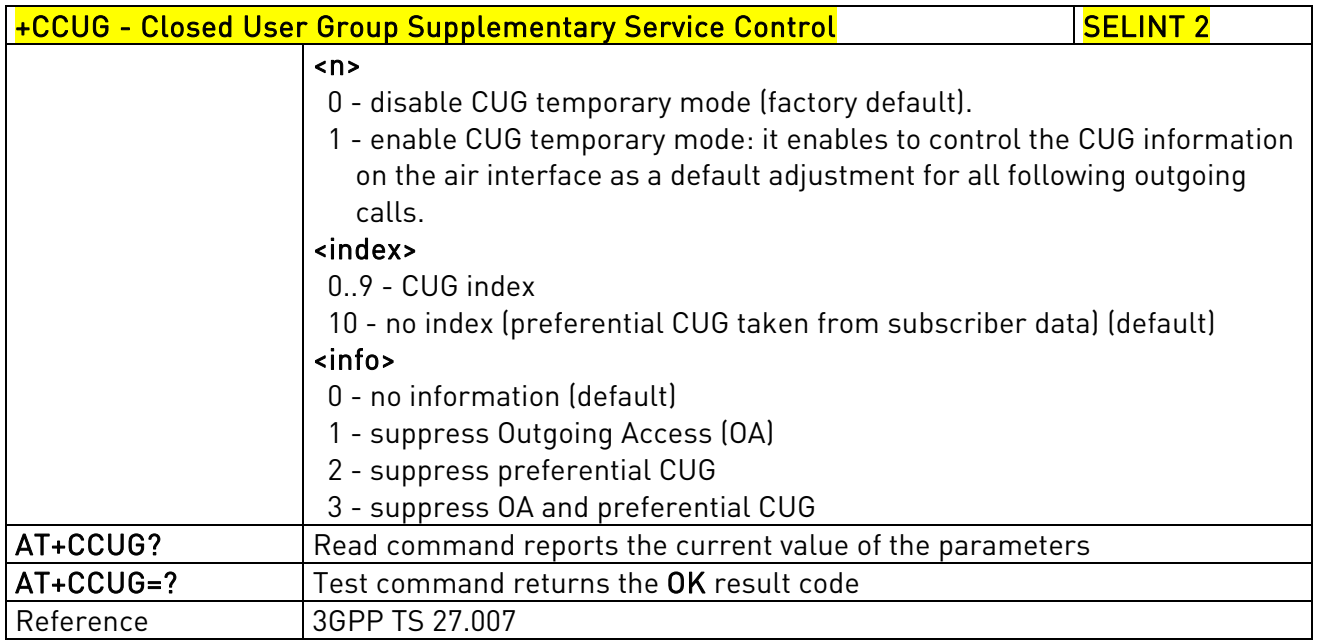

### 3.5.4.3.18. Preferred Operator List - +CPOL

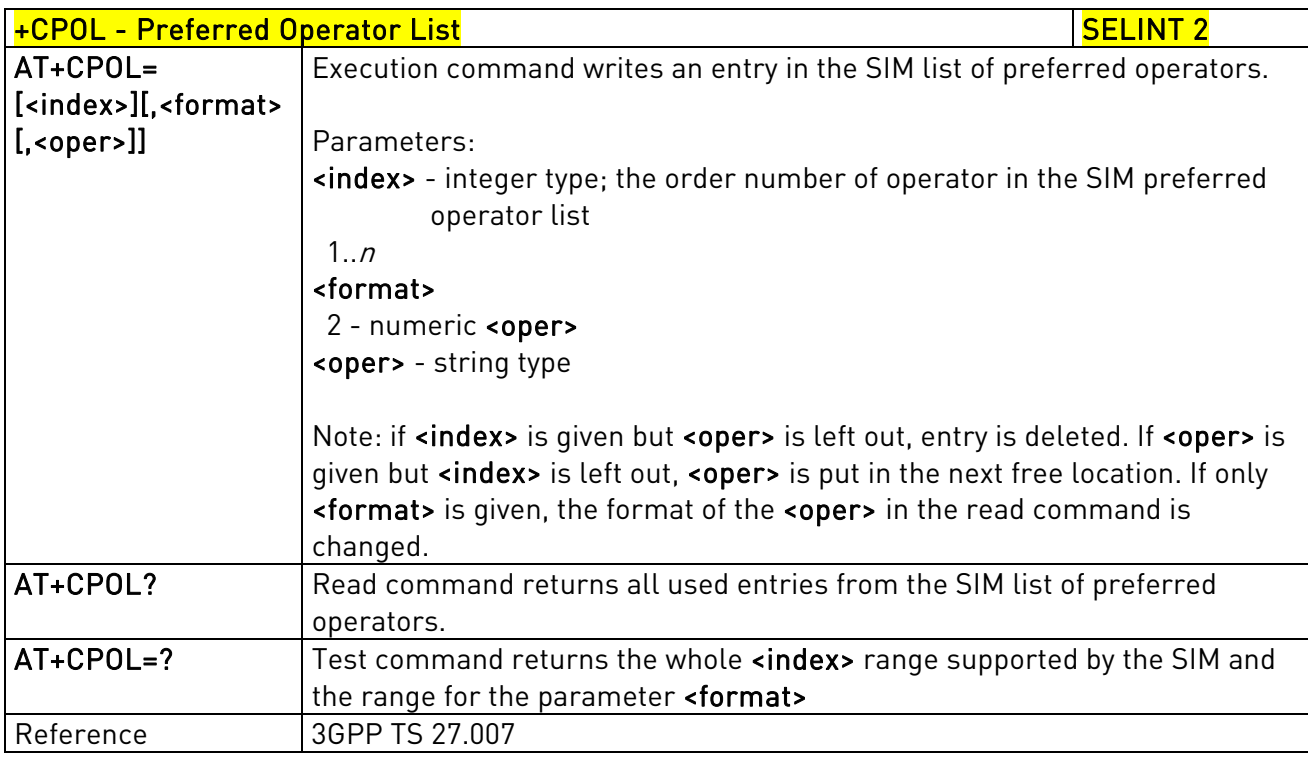

# 3.5.4.3.19. Selection of preferred PLMN list - +CPLS

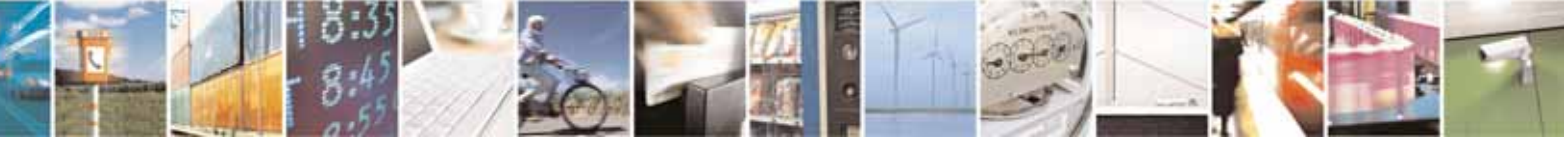

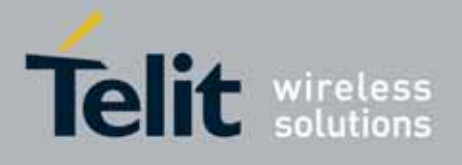

80000ST10025a Rev. 10 – 2011-02-17

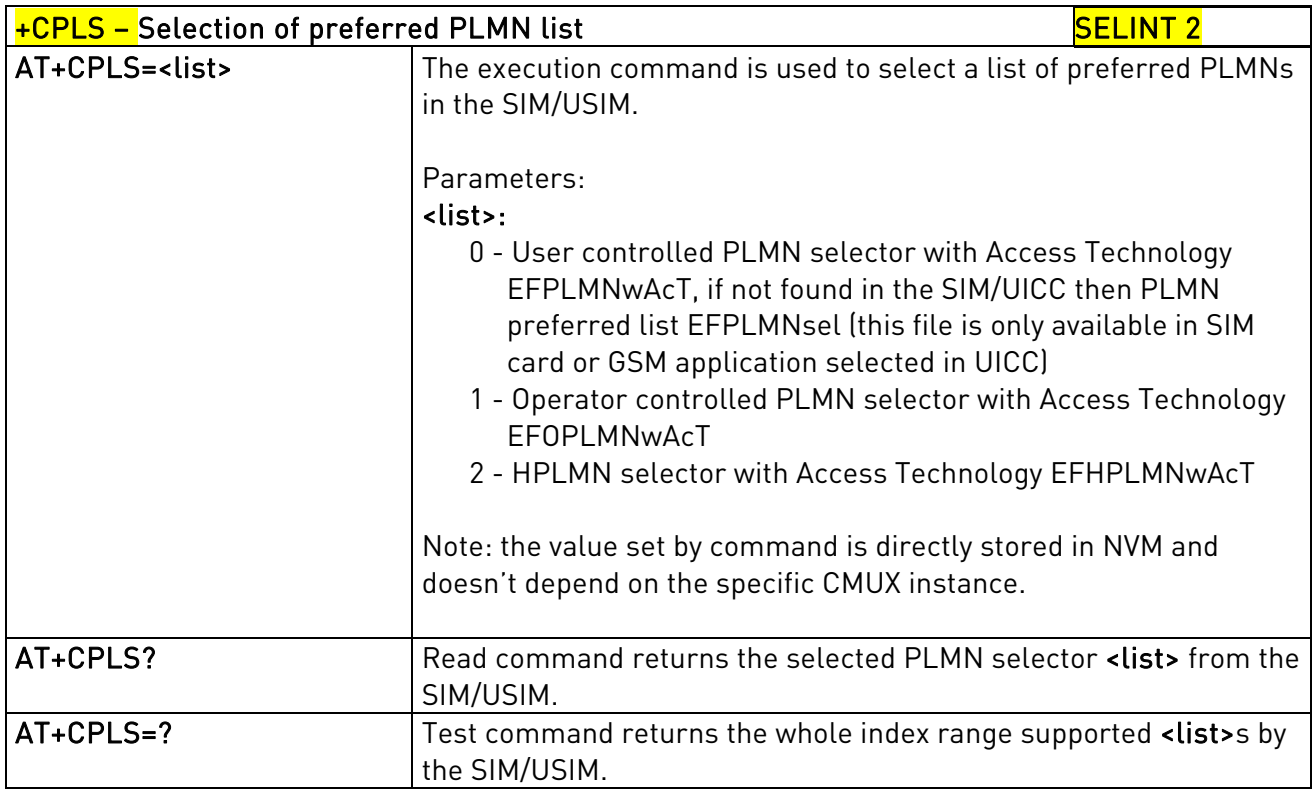

# 3.5.4.4. Mobile Equipment Control

# 3.5.4.4.1. Phone Activity Status - +CPAS

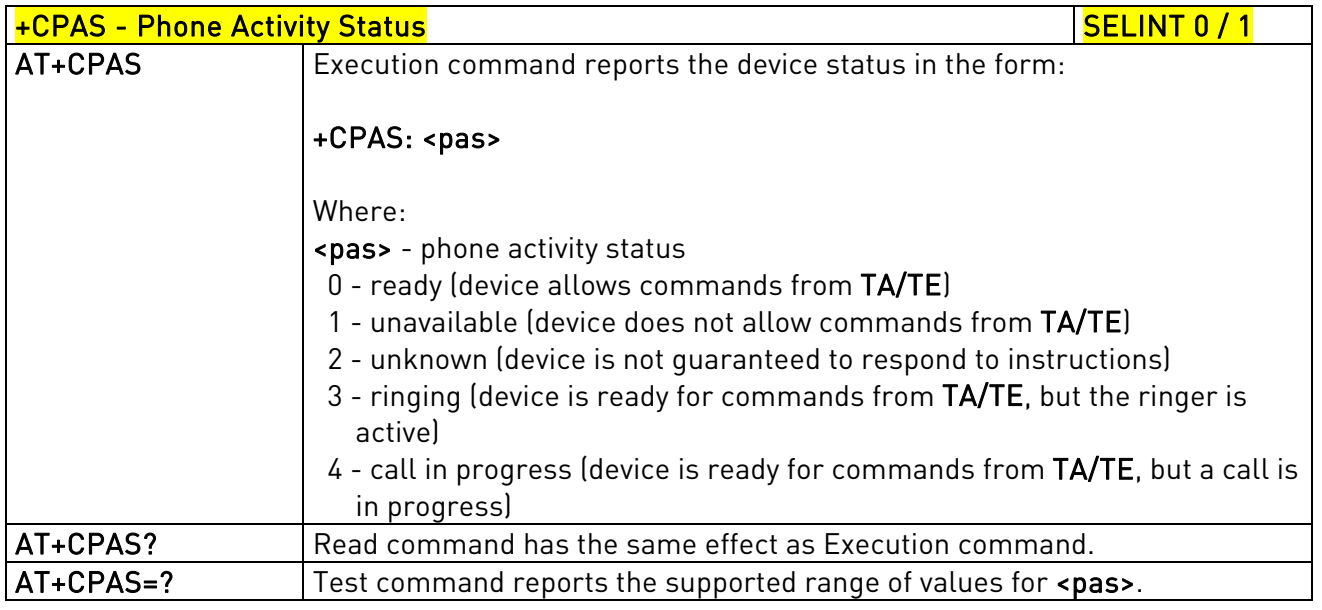

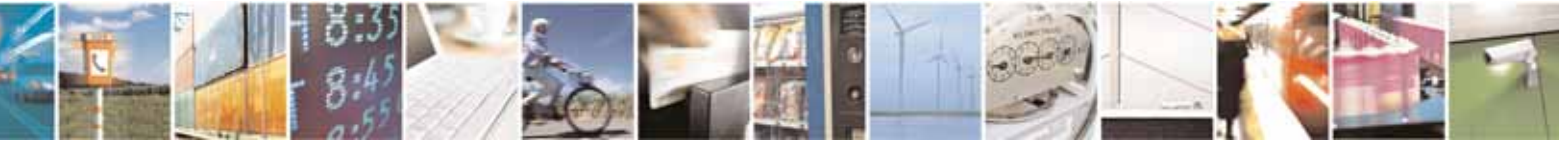

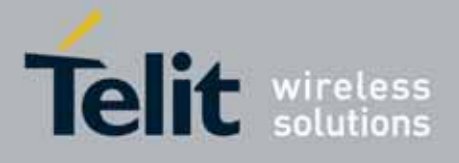

80000ST10025a Rev. 10 – 2011-02-17

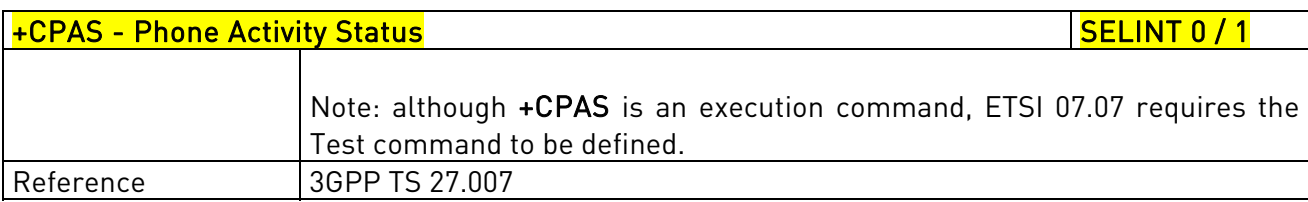

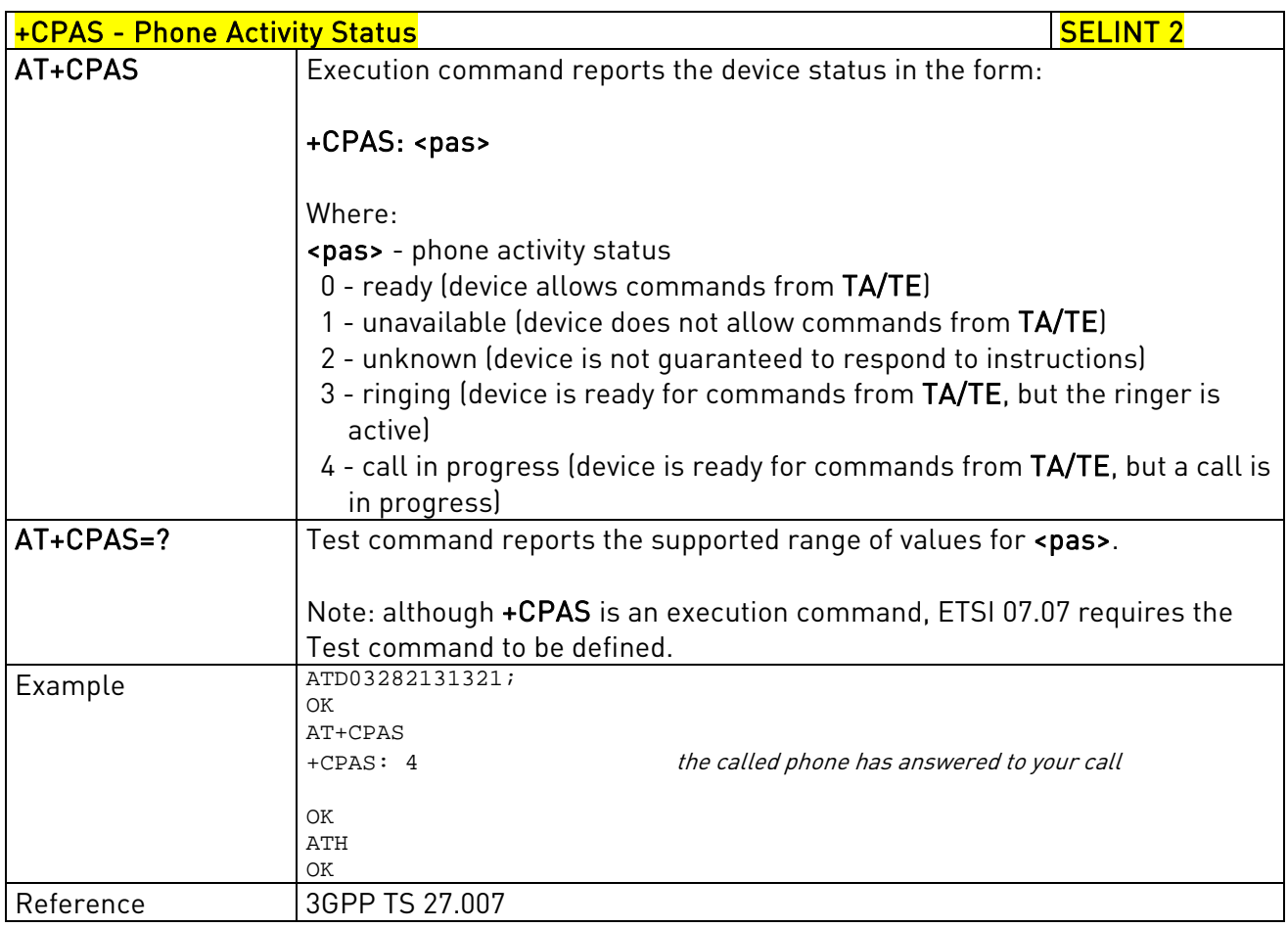

### 3.5.4.4.2. Set Phone Functionality - +CFUN

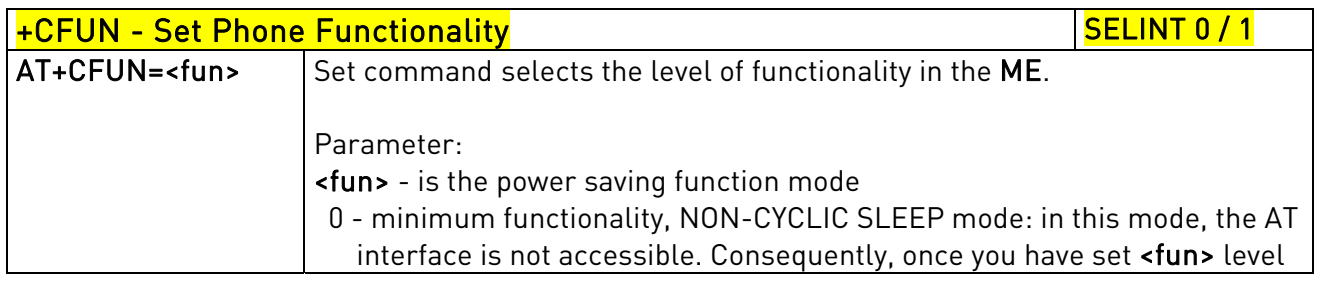

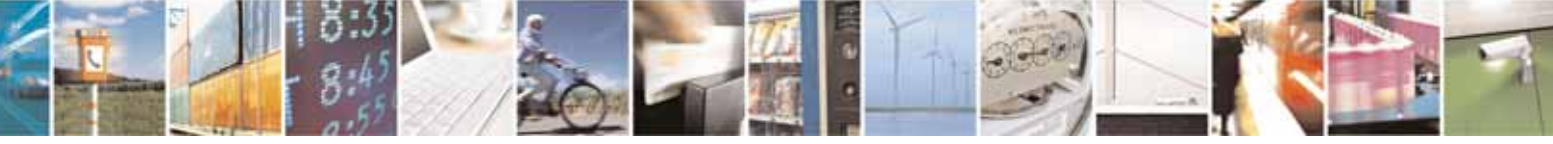

Reproduction forbidden without Telit Communications S.p.A. written authorization - All Rights Reserved page 134 of 604

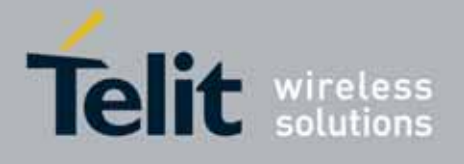

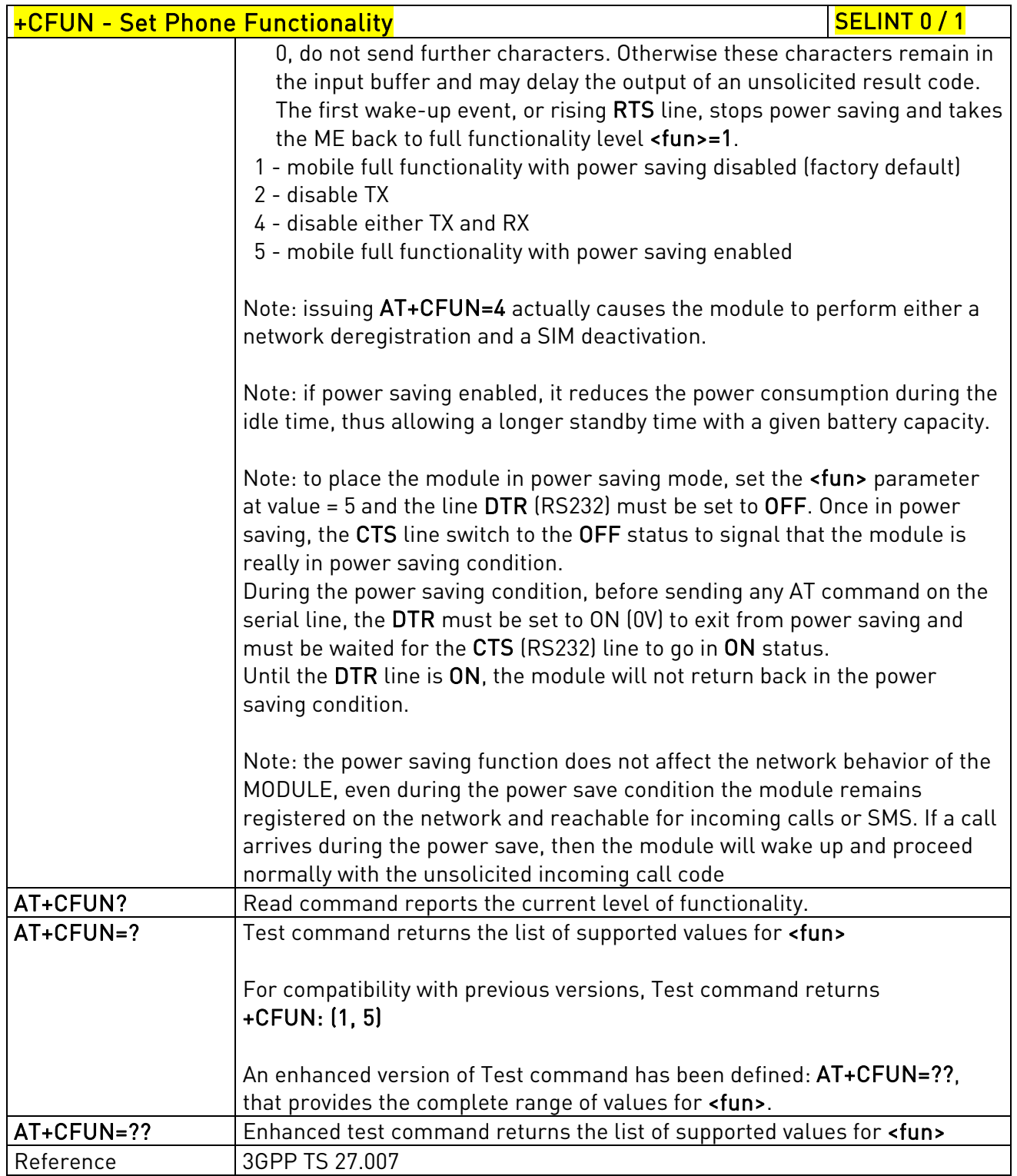

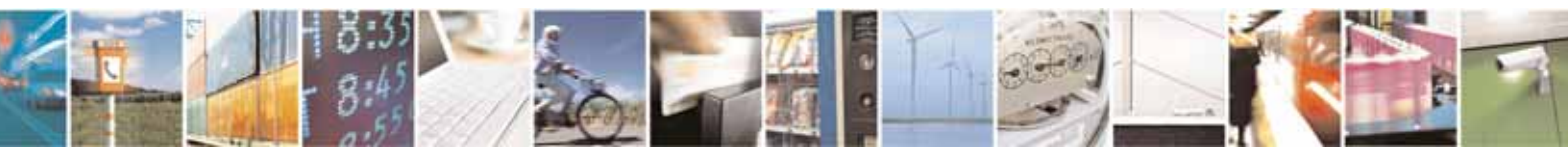

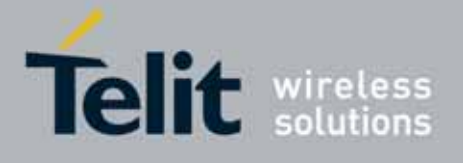

80000ST10025a Rev. 10 – 2011-02-17

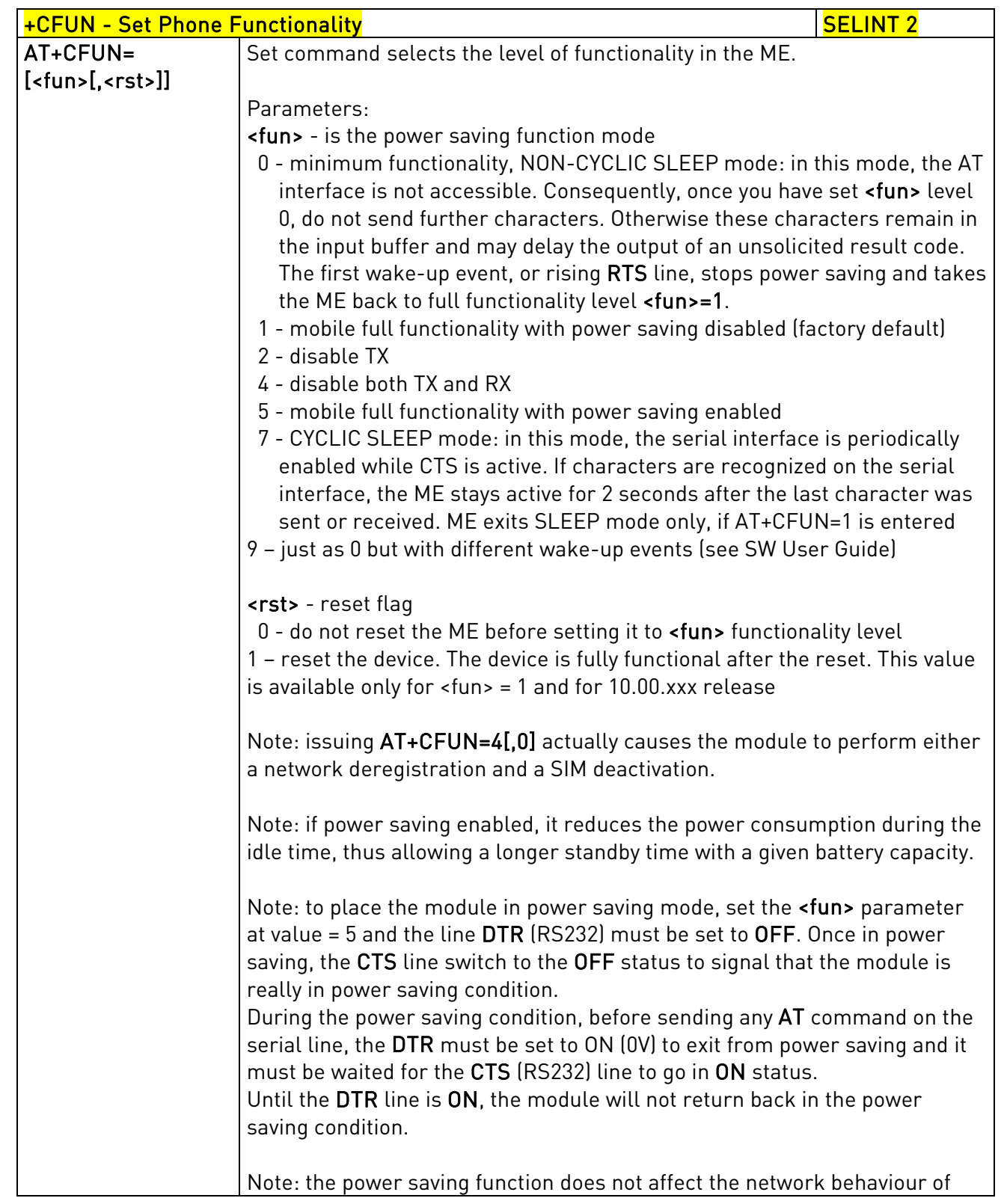

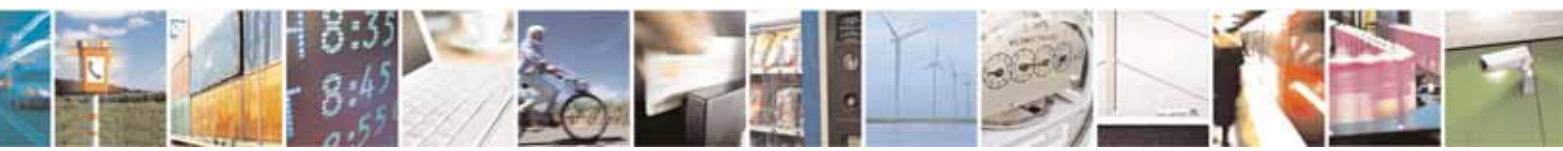

Reproduction forbidden without Telit Communications S.p.A. written authorization - All Rights Reserved page 136 of 604

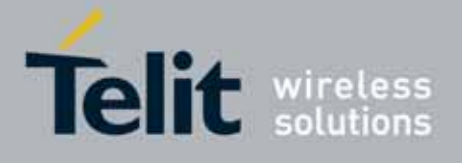

80000ST10025a Rev. 10 – 2011-02-17

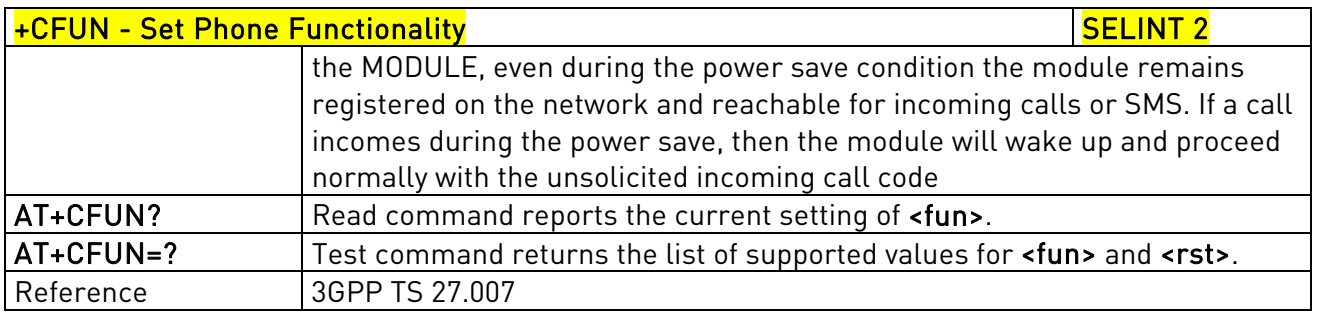

### 3.5.4.4.3. Enter PIN - +CPIN

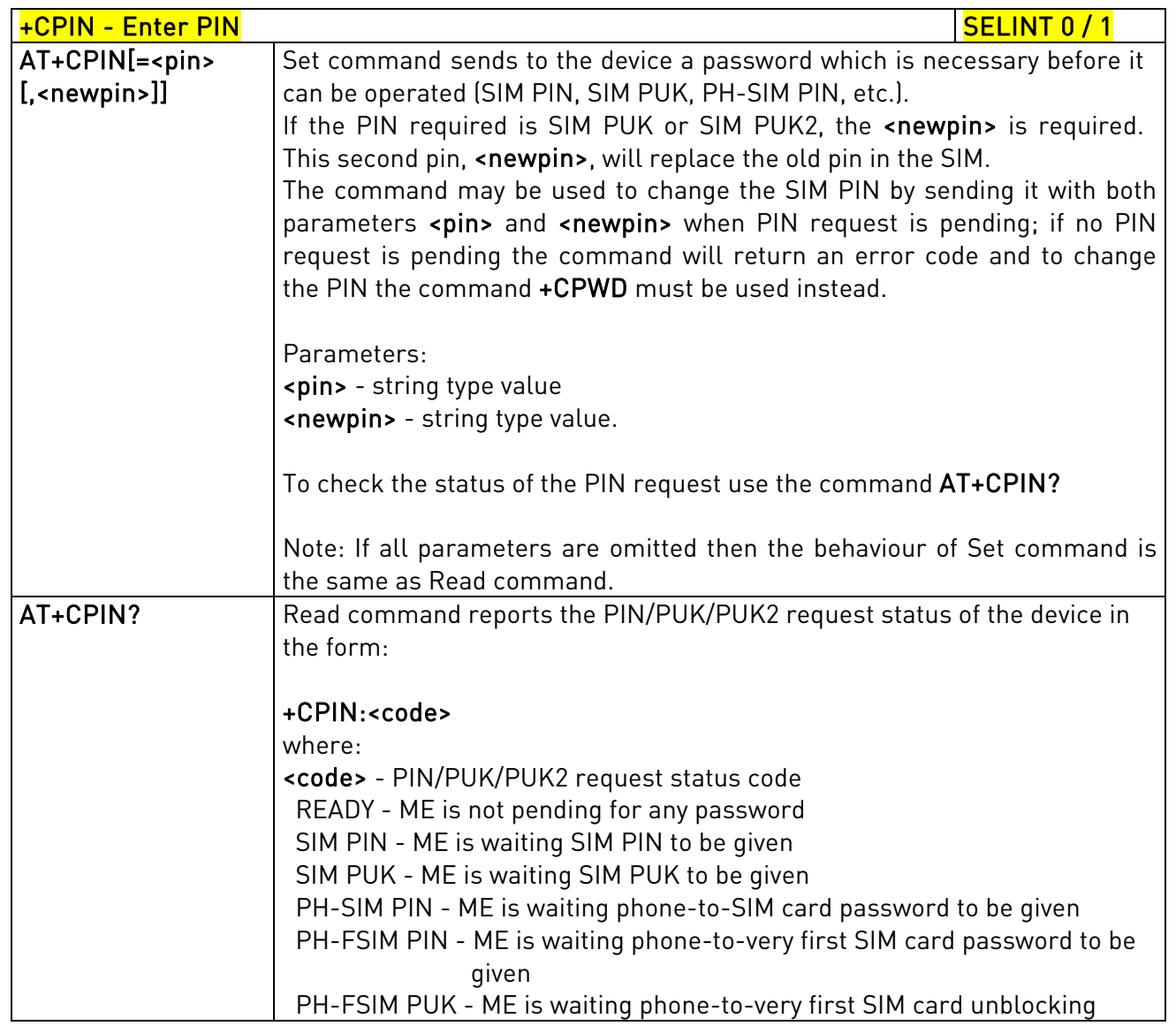

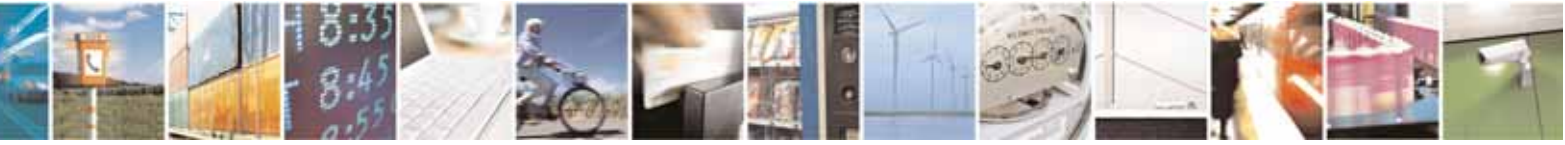

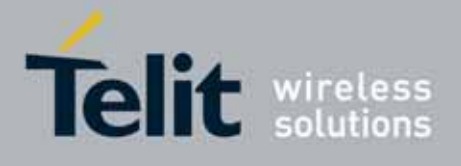

80000ST10025a Rev. 10 – 2011-02-17

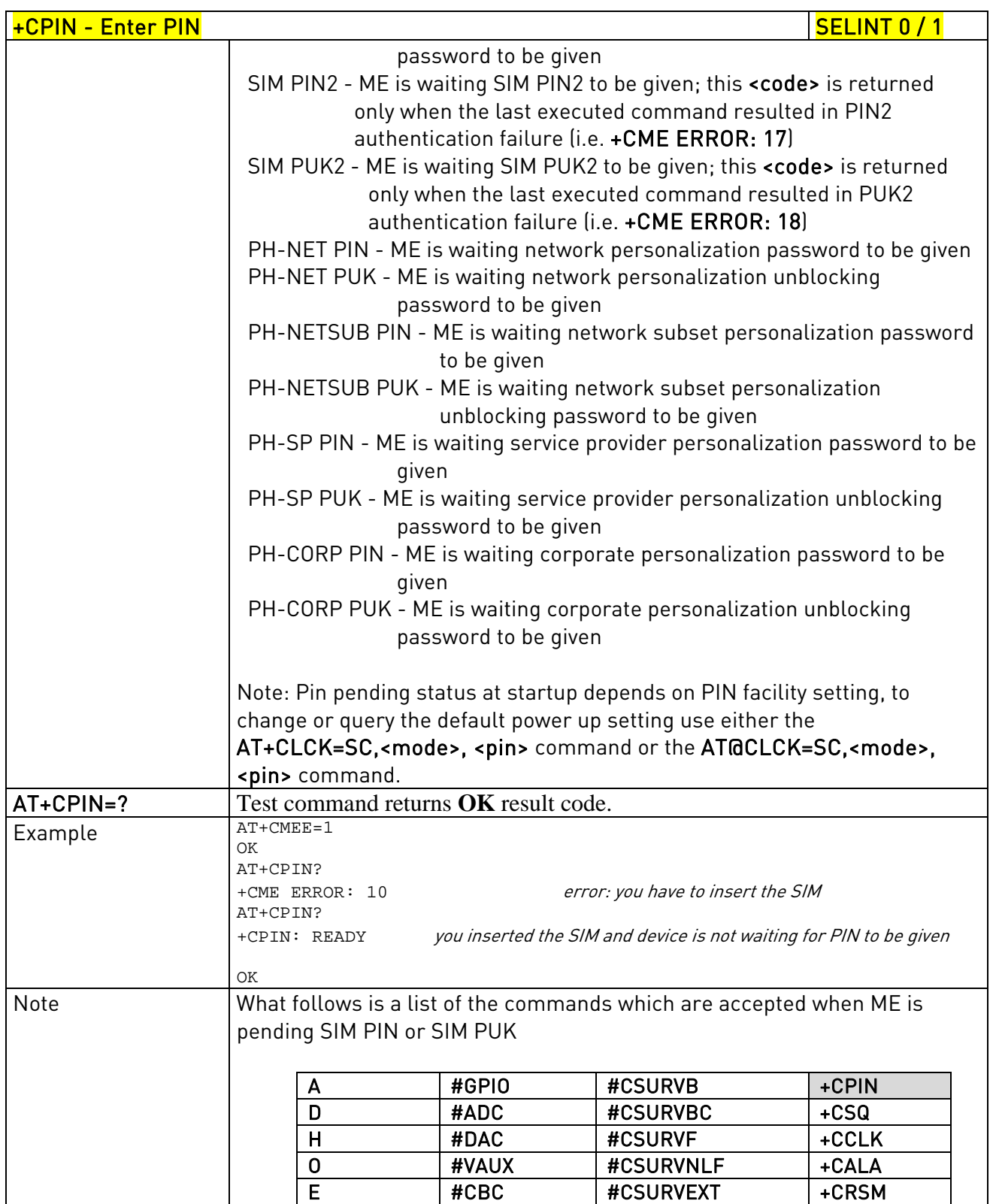

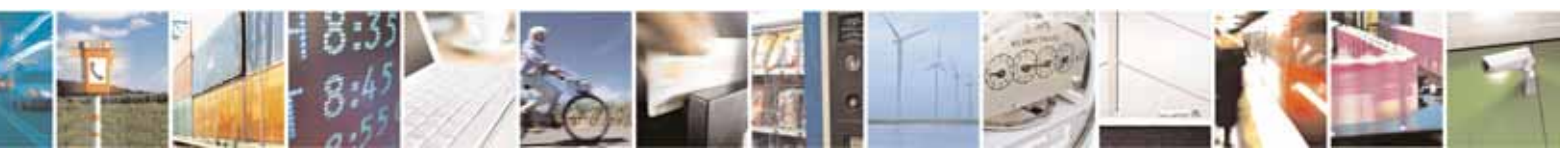

Reproduction forbidden without Telit Communications S.p.A. written authorization - All Rights Reserved page 138 of 604

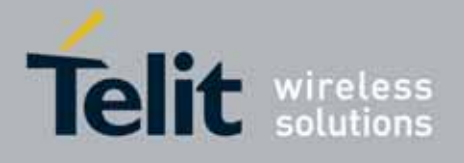

80000ST10025a Rev. 10 – 2011-02-17

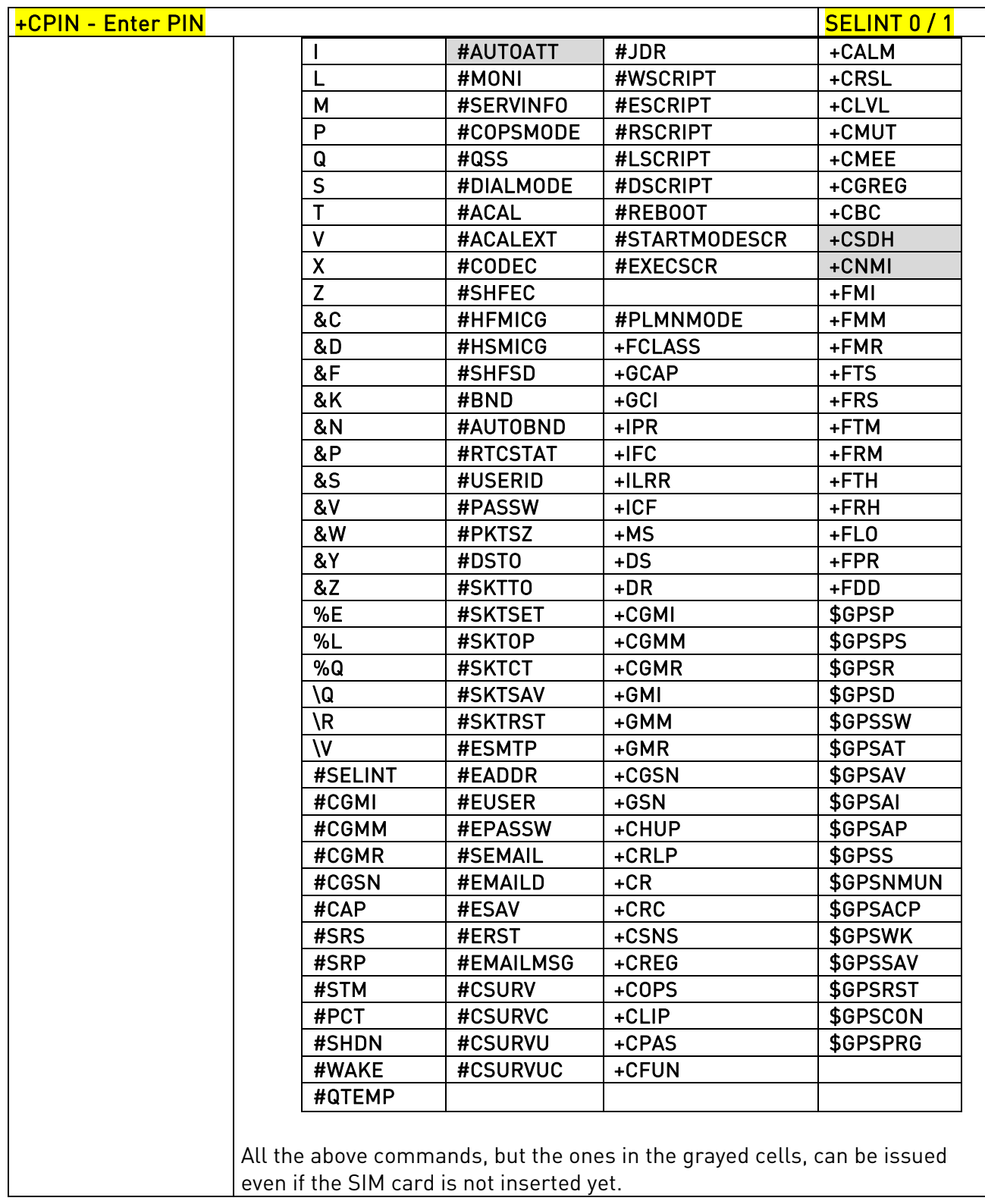

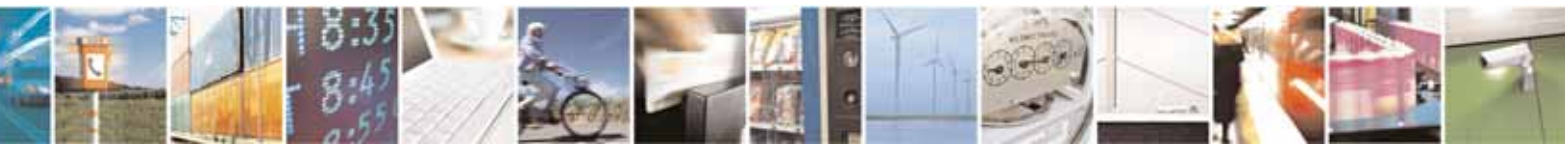

Reproduction forbidden without Telit Communications S.p.A. written authorization - All Rights Reserved page 139 of 604

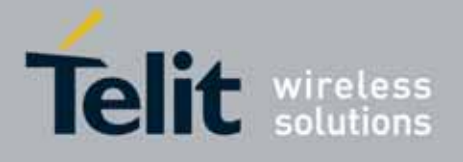

80000ST10025a Rev. 10 – 2011-02-17

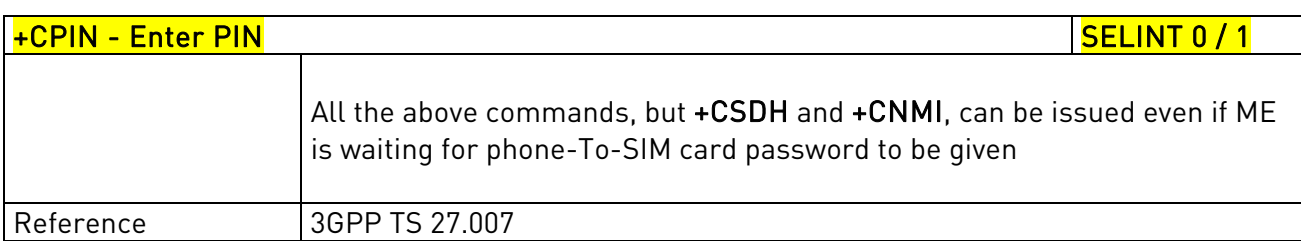

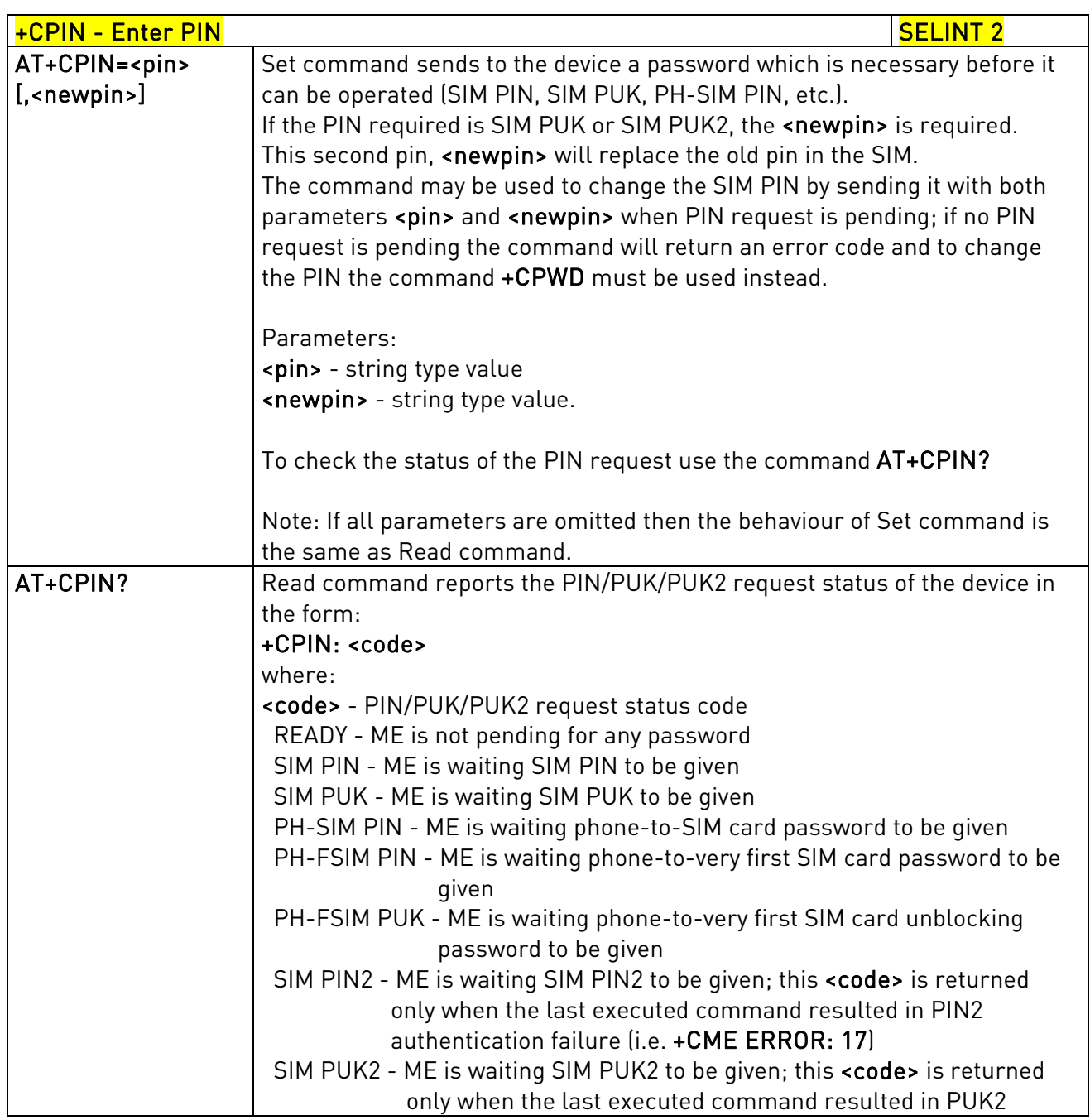

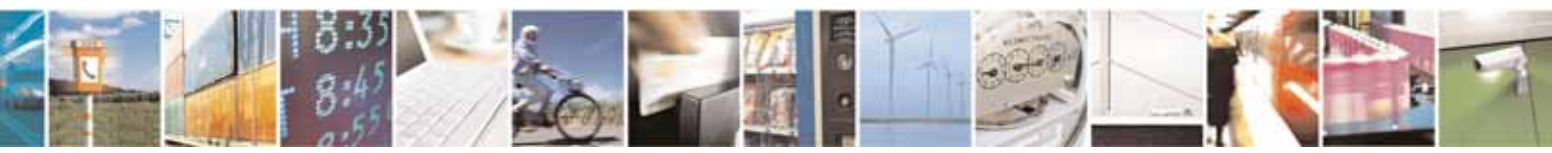

Reproduction forbidden without Telit Communications S.p.A. written authorization - All Rights Reserved page 140 of 604

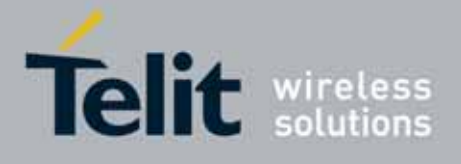

80000ST10025a Rev. 10 – 2011-02-17

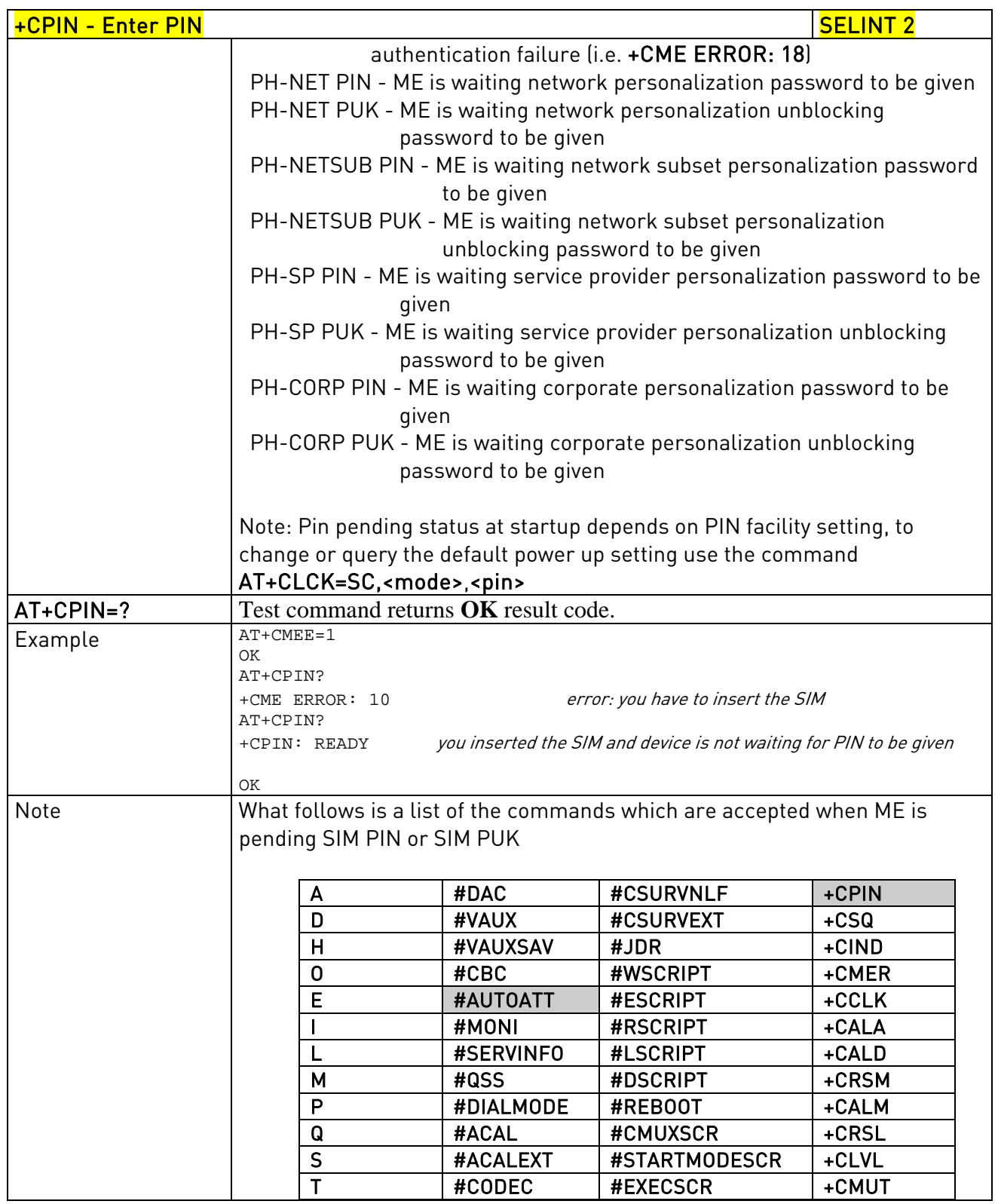

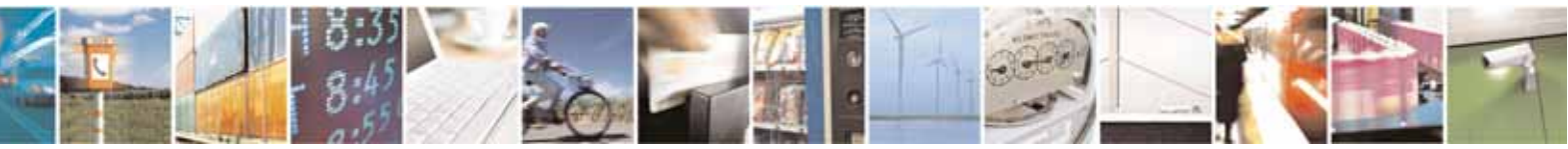

Reproduction forbidden without Telit Communications S.p.A. written authorization - All Rights Reserved page 141 of 604

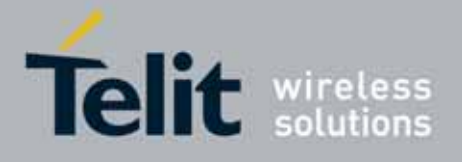

80000ST10025a Rev. 10 – 2011-02-17

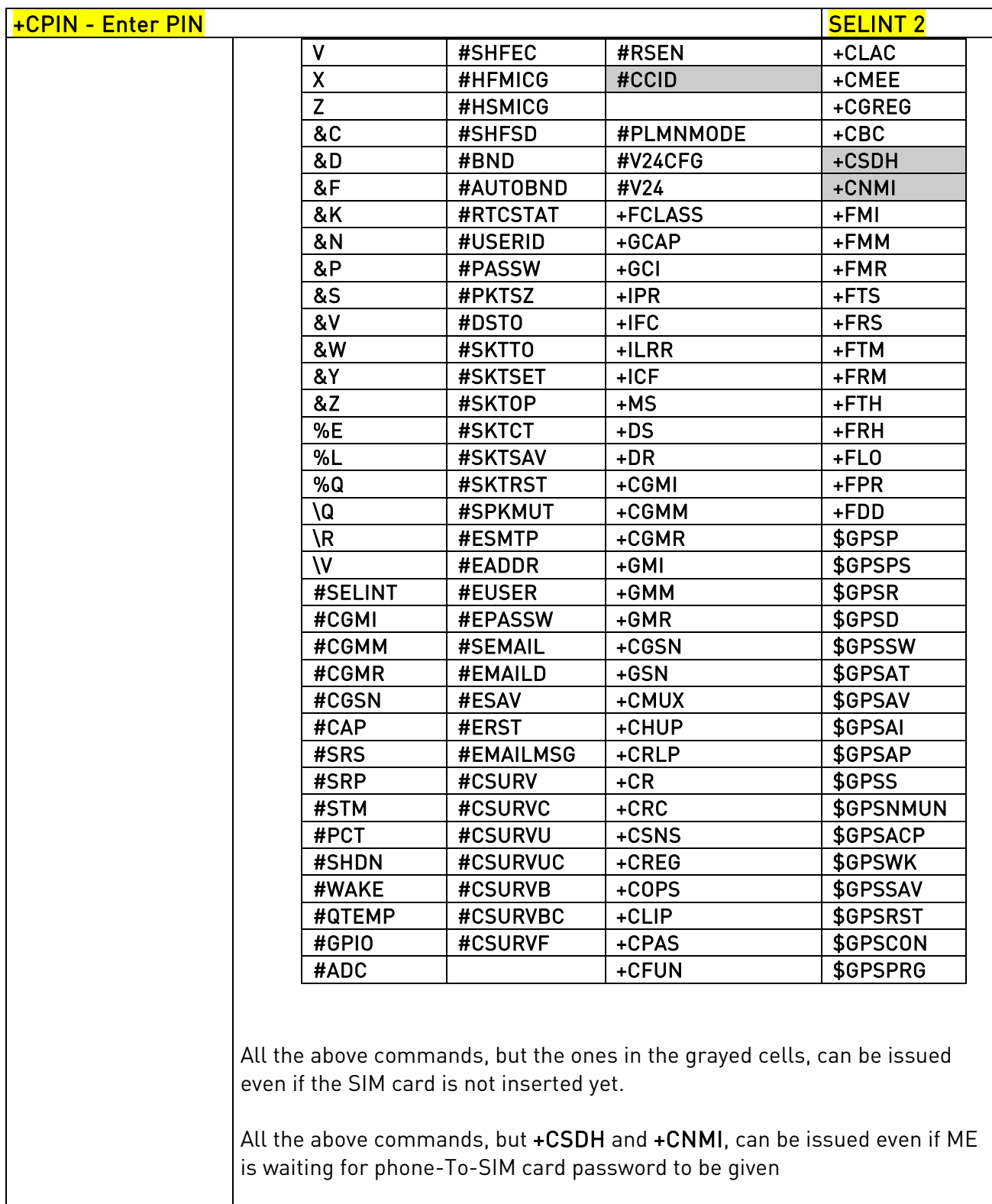

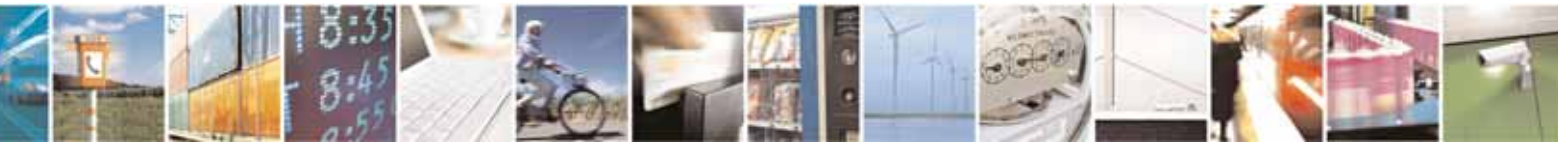

Reproduction forbidden without Telit Communications S.p.A. written authorization - All Rights Reserved page 142 of 604

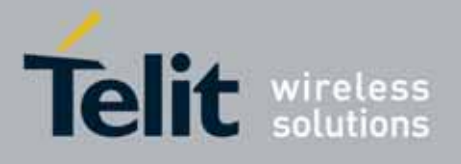

80000ST10025a Rev. 10 – 2011-02-17

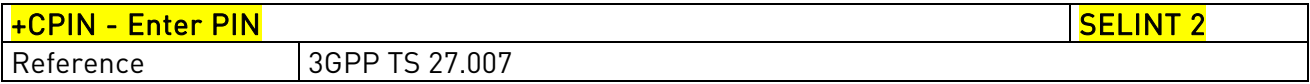

# 3.5.4.4.4. Signal Quality - +CSQ

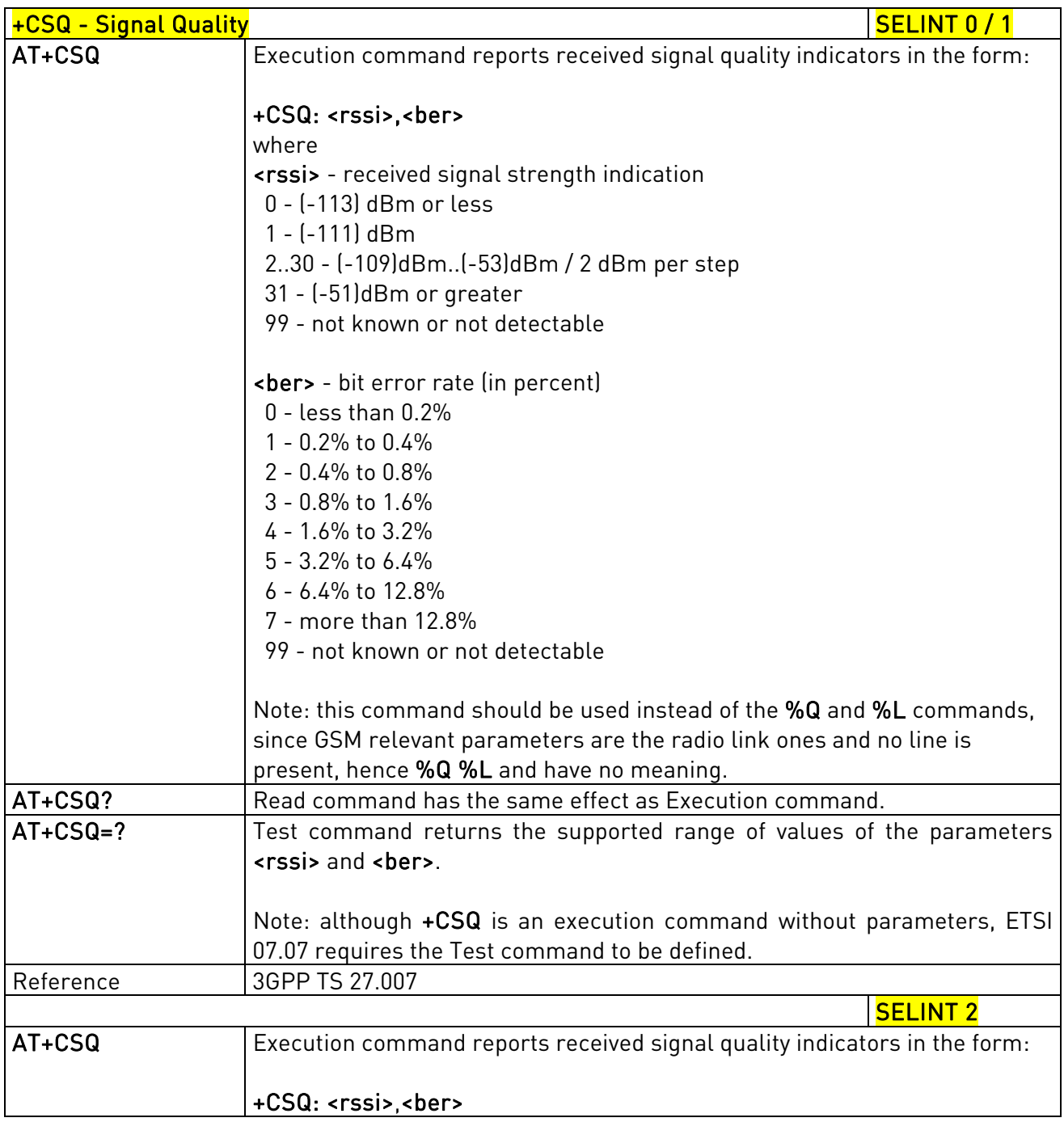

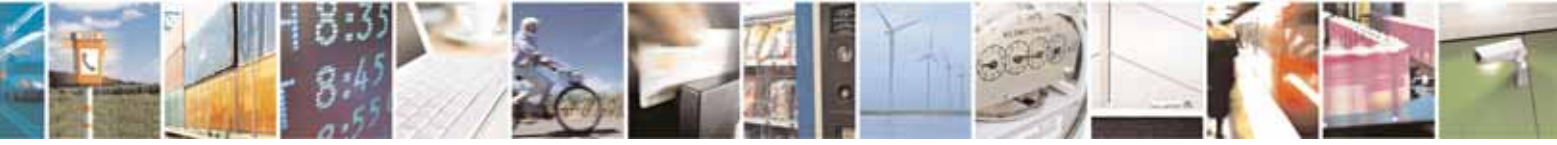

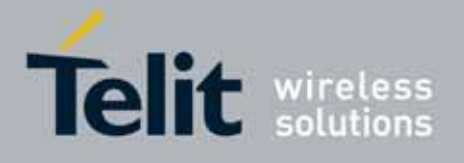

80000ST10025a Rev. 10 – 2011-02-17

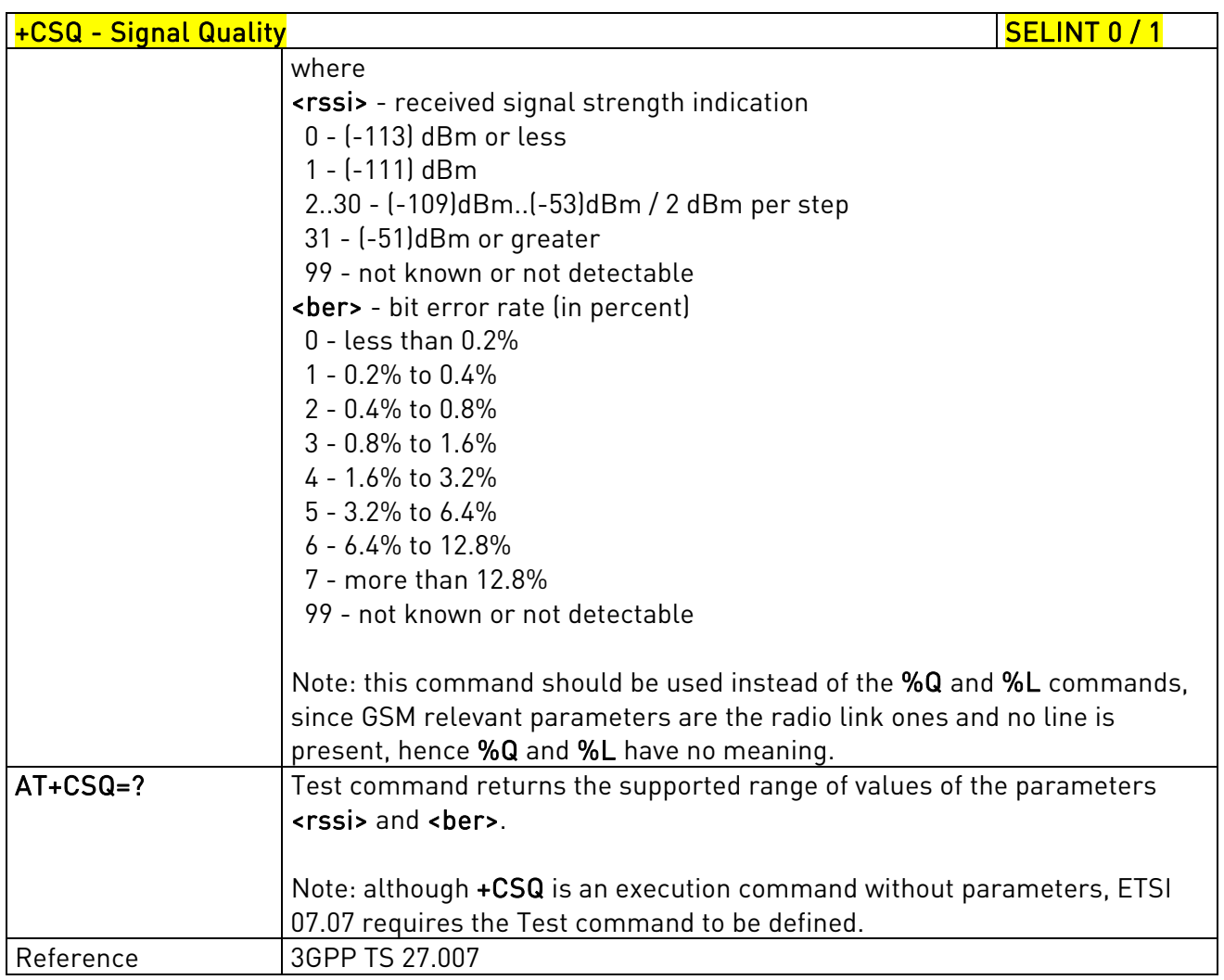

### 3.5.4.4.5. Indicator Control - +CIND

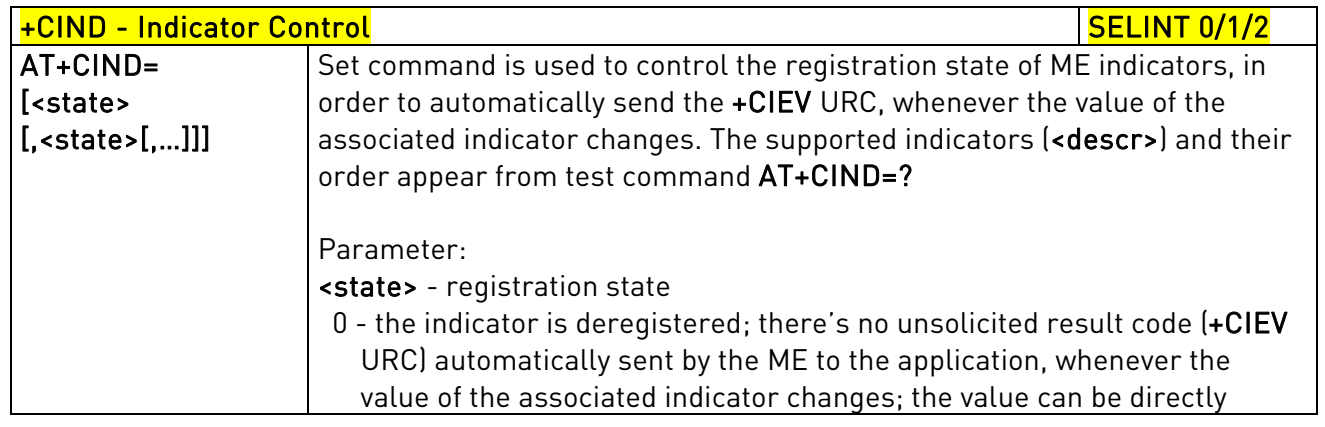

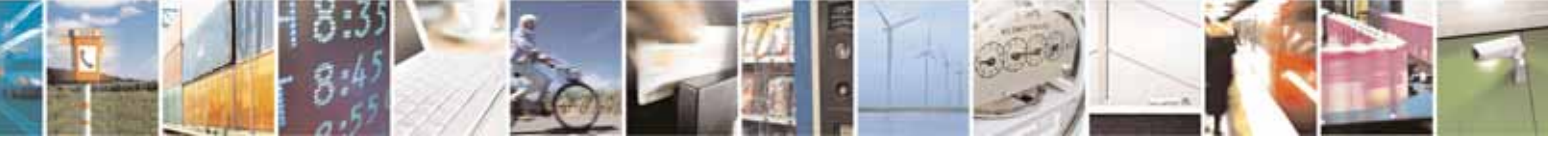

Reproduction forbidden without Telit Communications S.p.A. written authorization - All Rights Reserved page 144 of 604
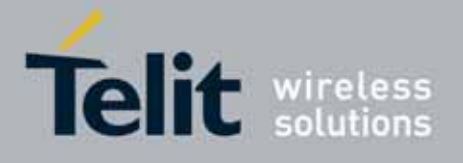

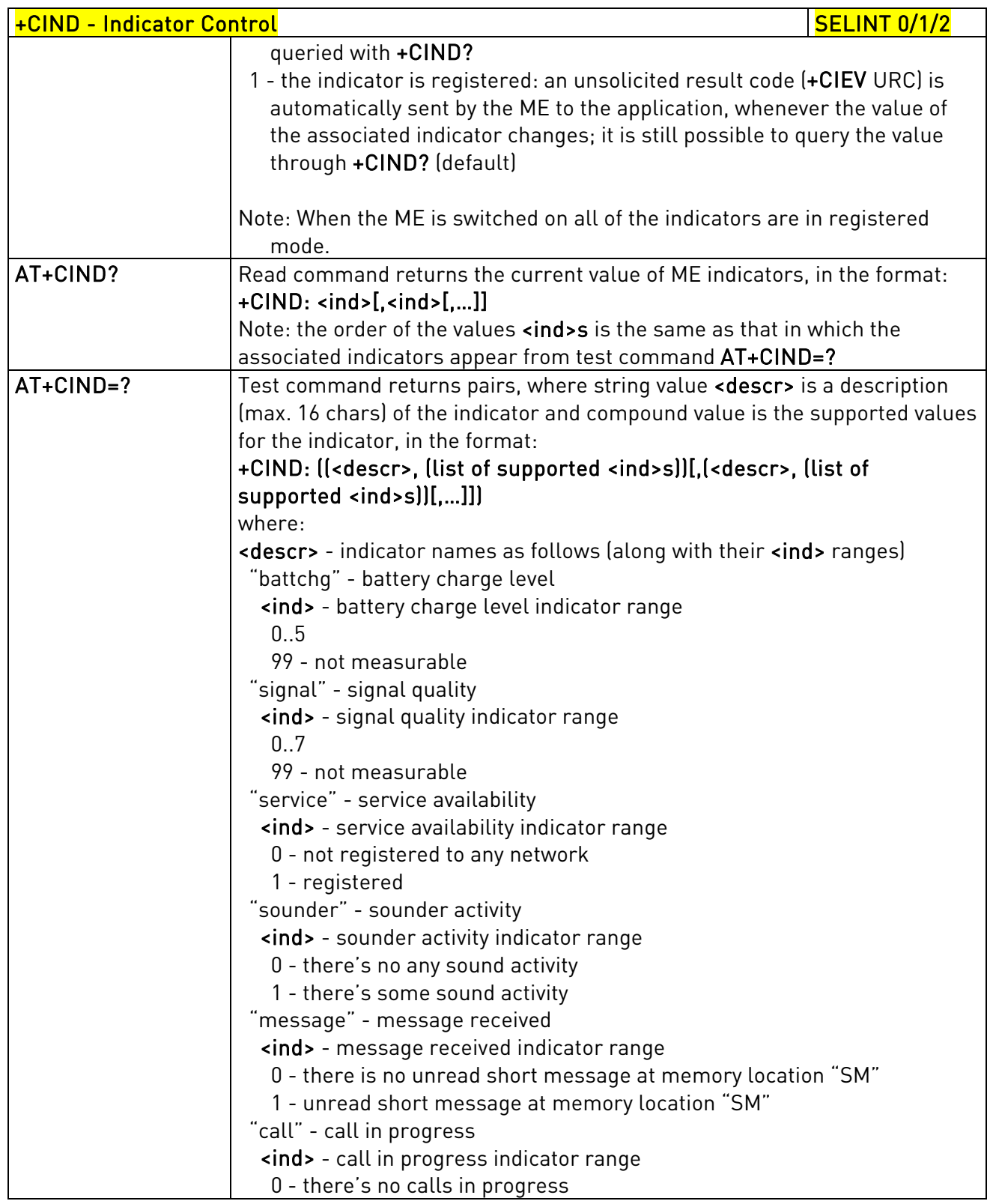

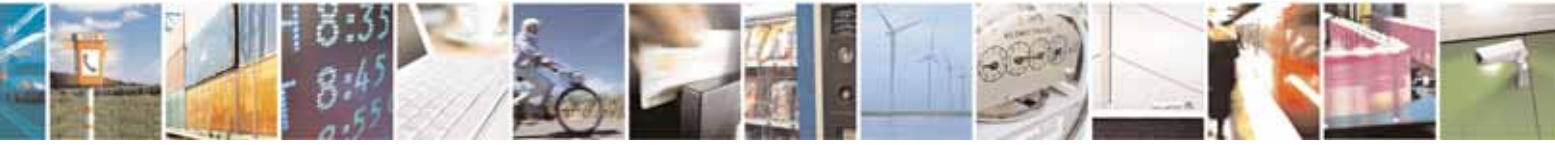

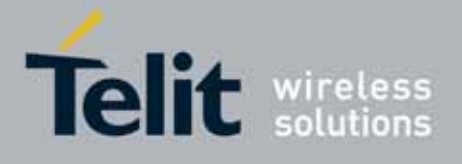

80000ST10025a Rev. 10 – 2011-02-17

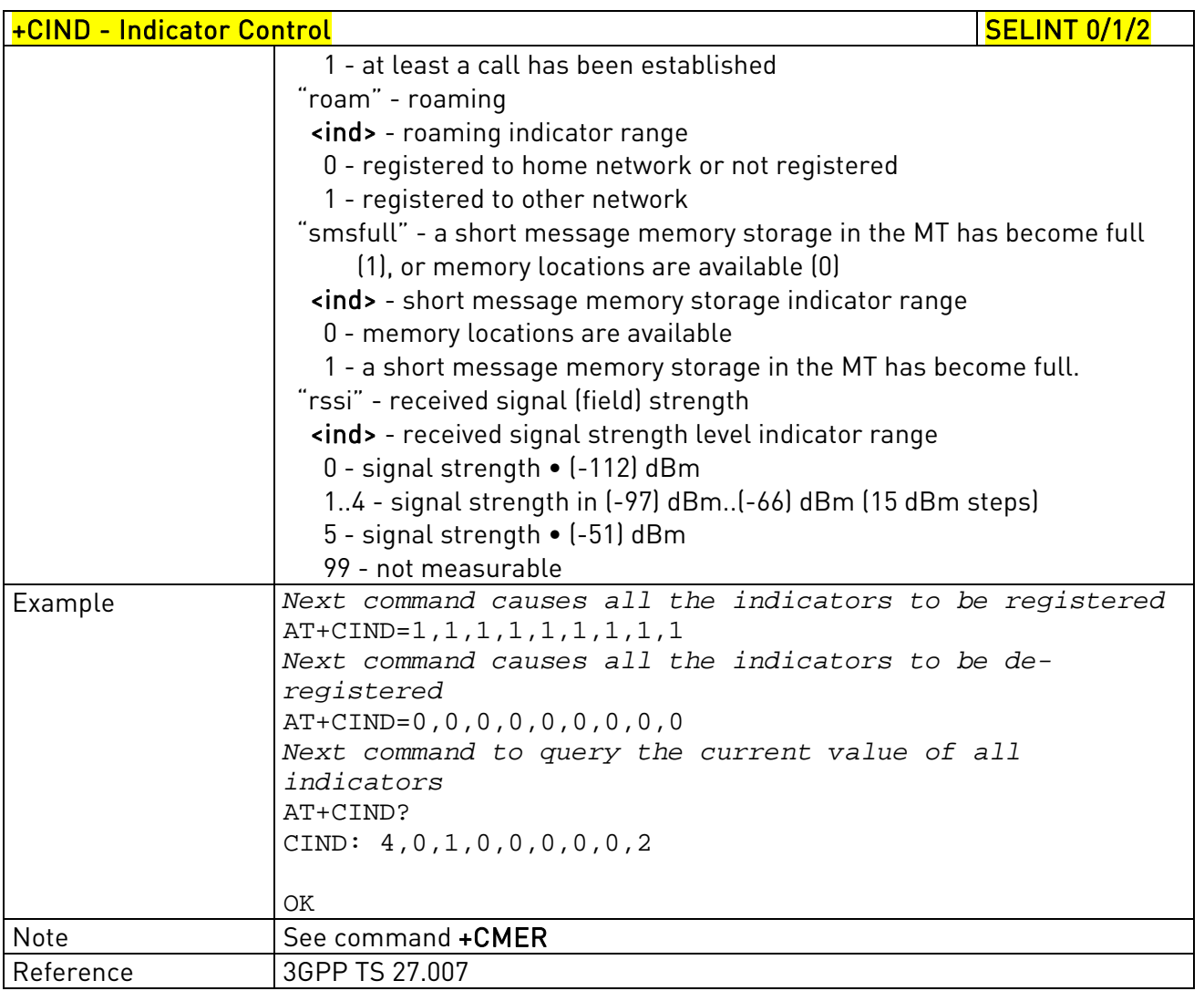

# 3.5.4.4.6. Mobile Equipment Event Reporting - +CMER

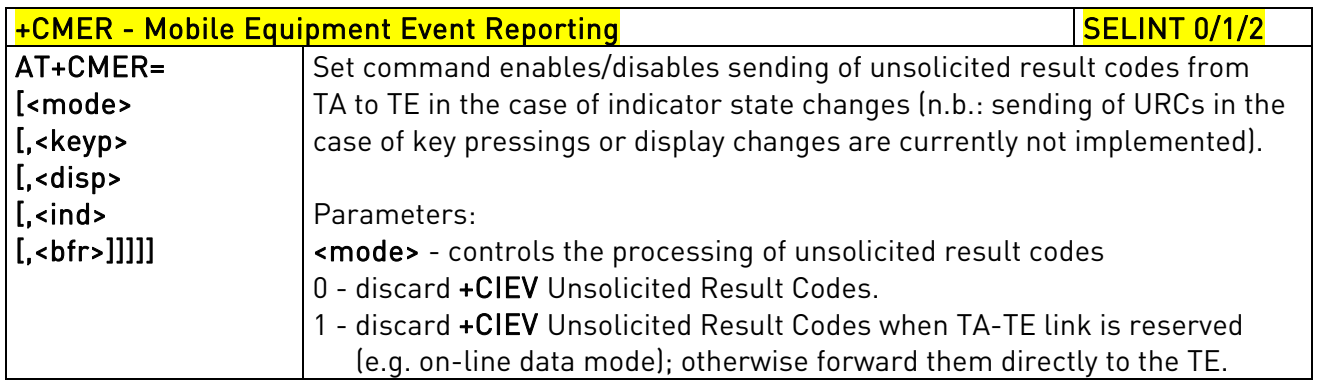

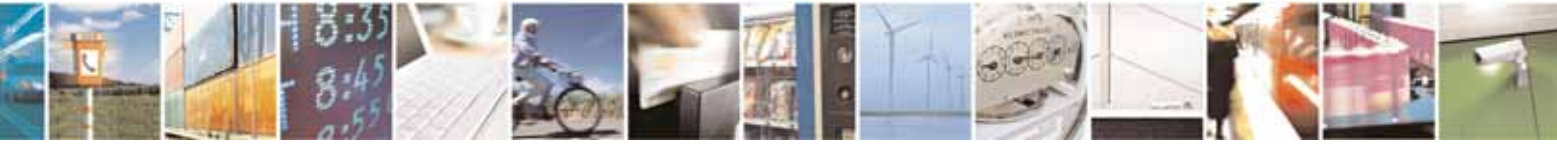

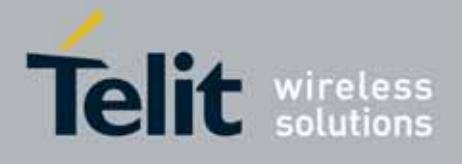

80000ST10025a Rev. 10 – 2011-02-17

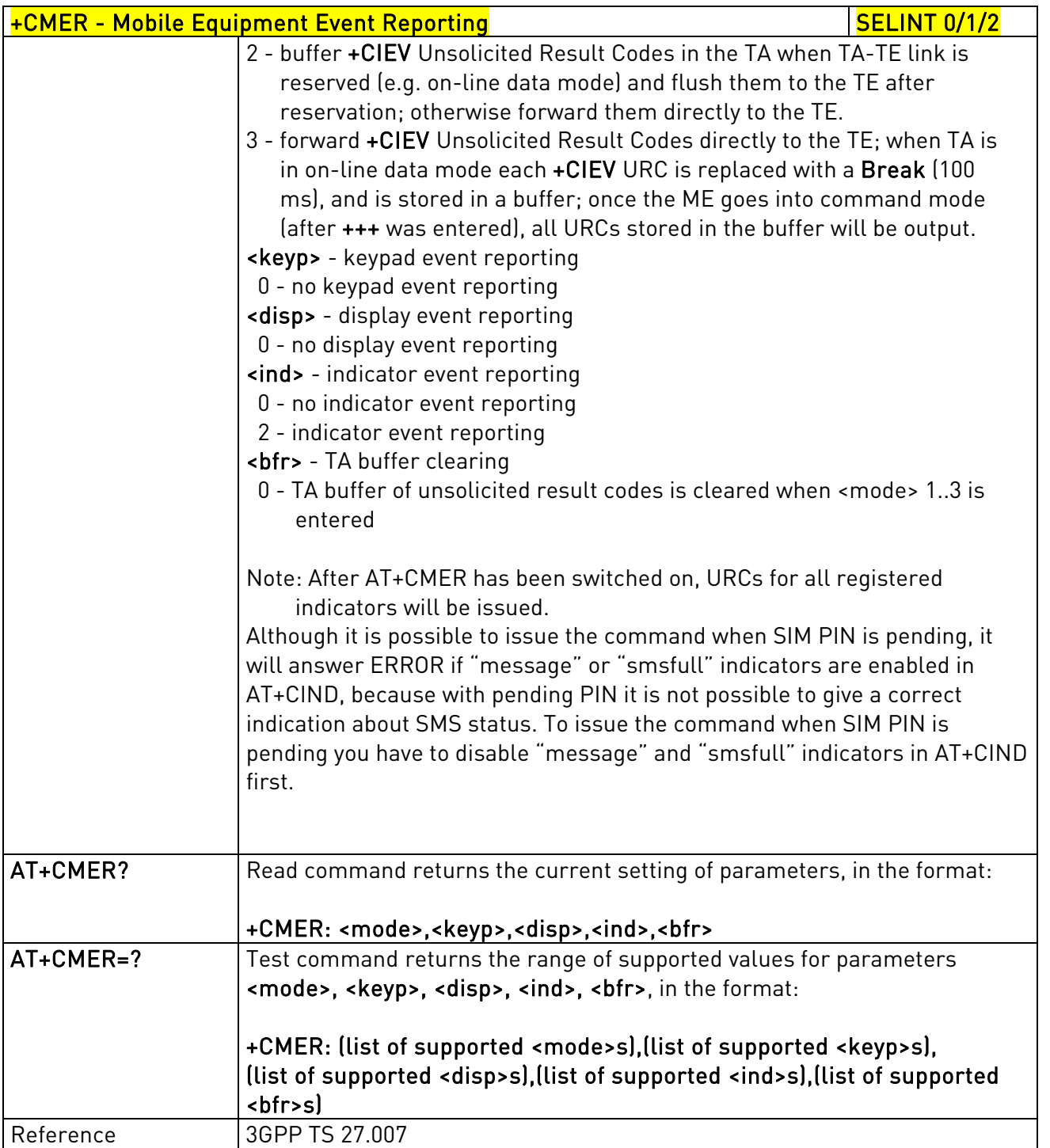

### 3.5.4.4.7. Select Phonebook Memory Storage - +CPBS

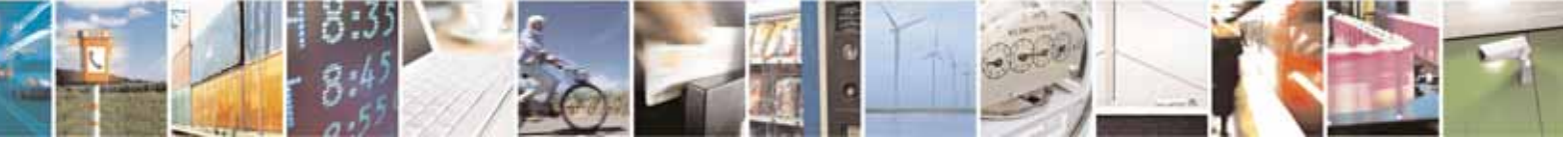

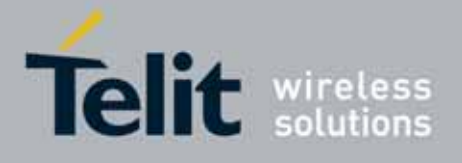

80000ST10025a Rev. 10 – 2011-02-17

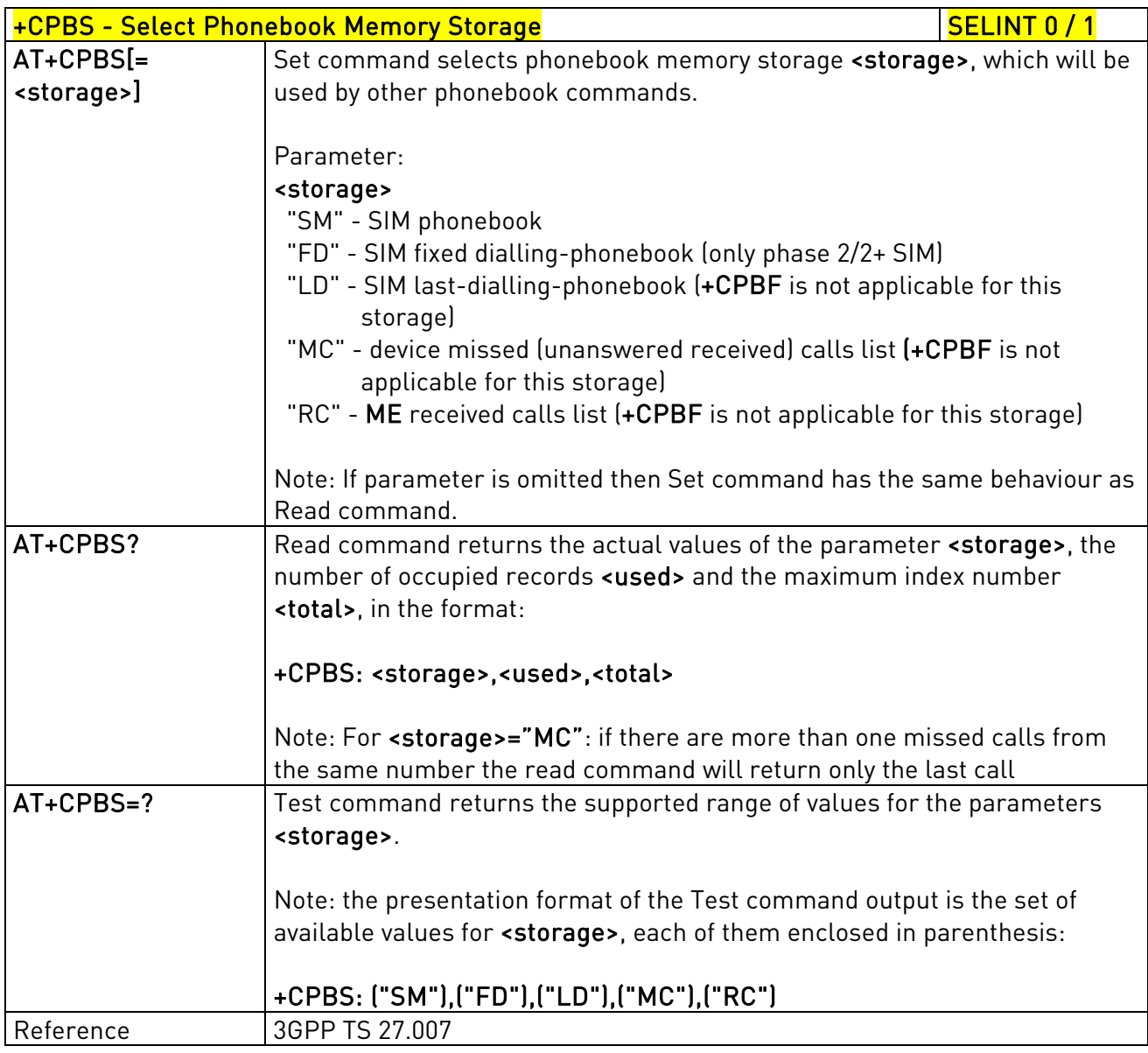

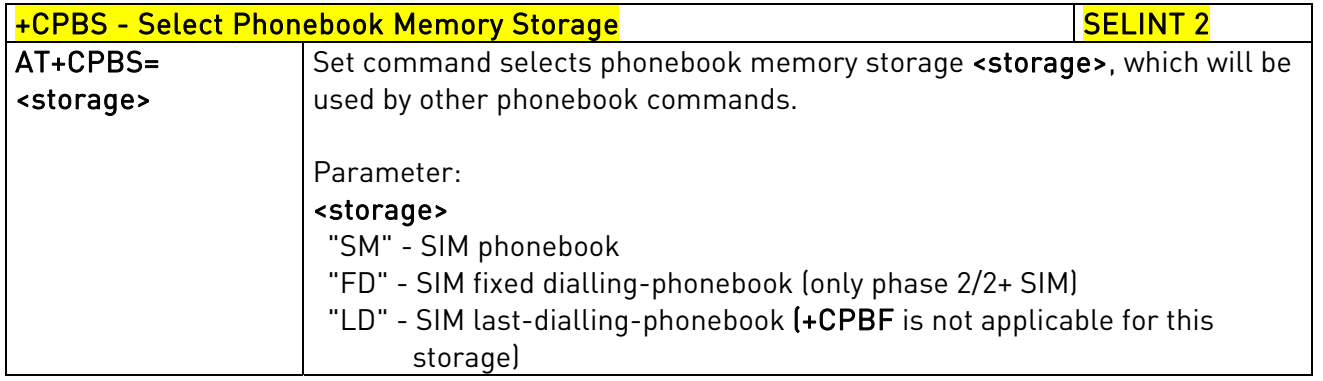

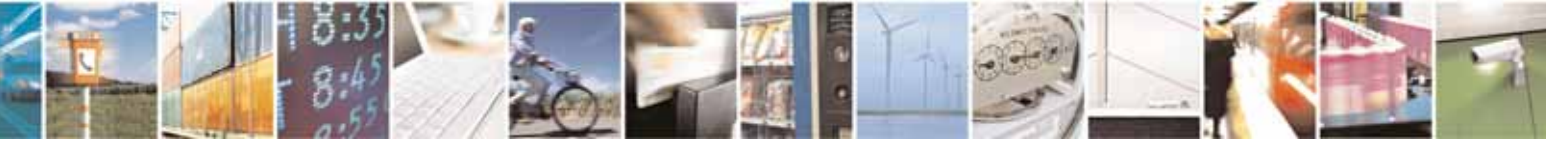

Reproduction forbidden without Telit Communications S.p.A. written authorization - All Rights Reserved page 148 of 604

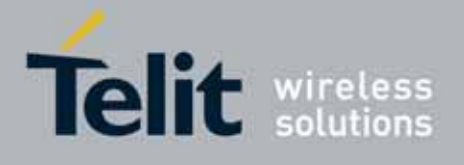

80000ST10025a Rev. 10 – 2011-02-17

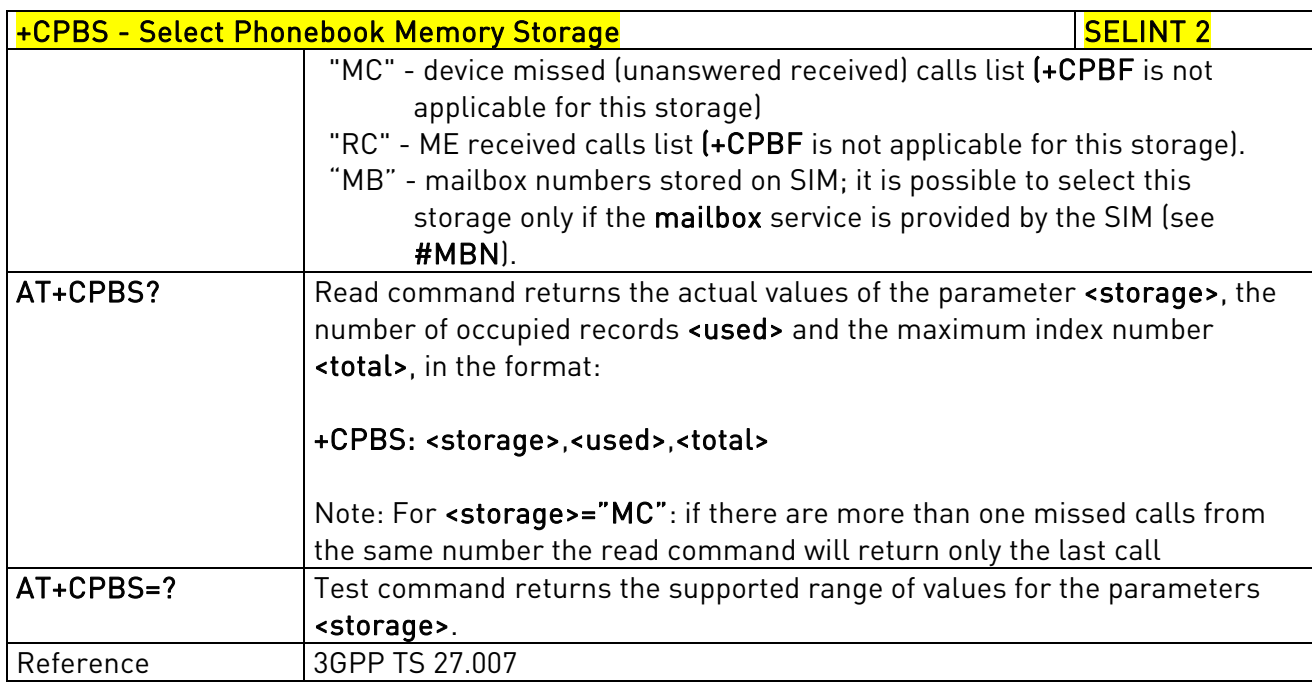

#### 3.5.4.4.8. Read Phonebook Entries - +CPBR

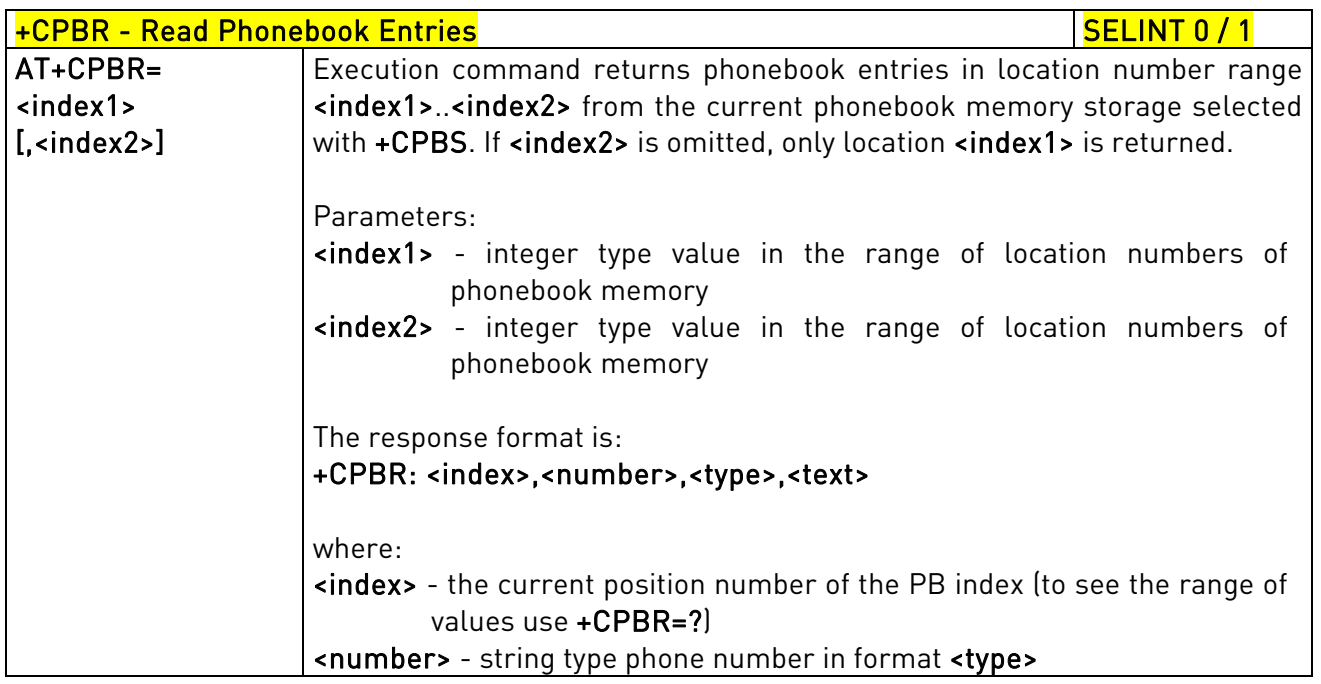

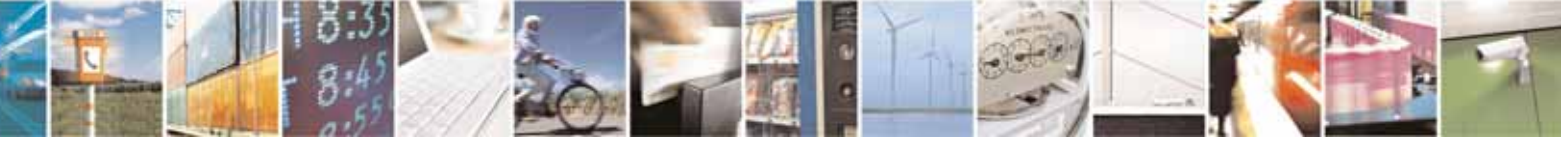

Reproduction forbidden without Telit Communications S.p.A. written authorization - All Rights Reserved page 149 of 604

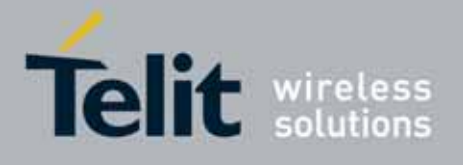

80000ST10025a Rev. 10 – 2011-02-17

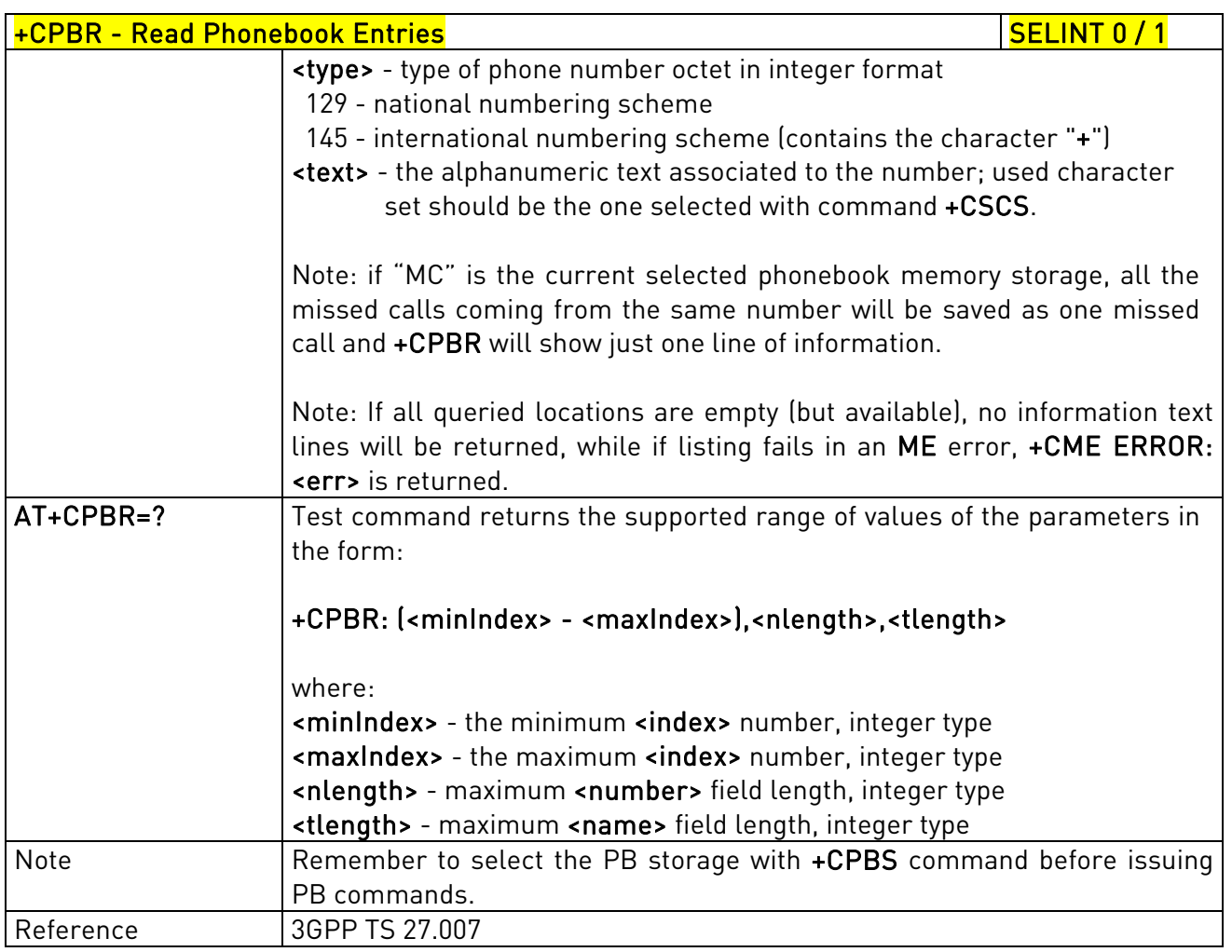

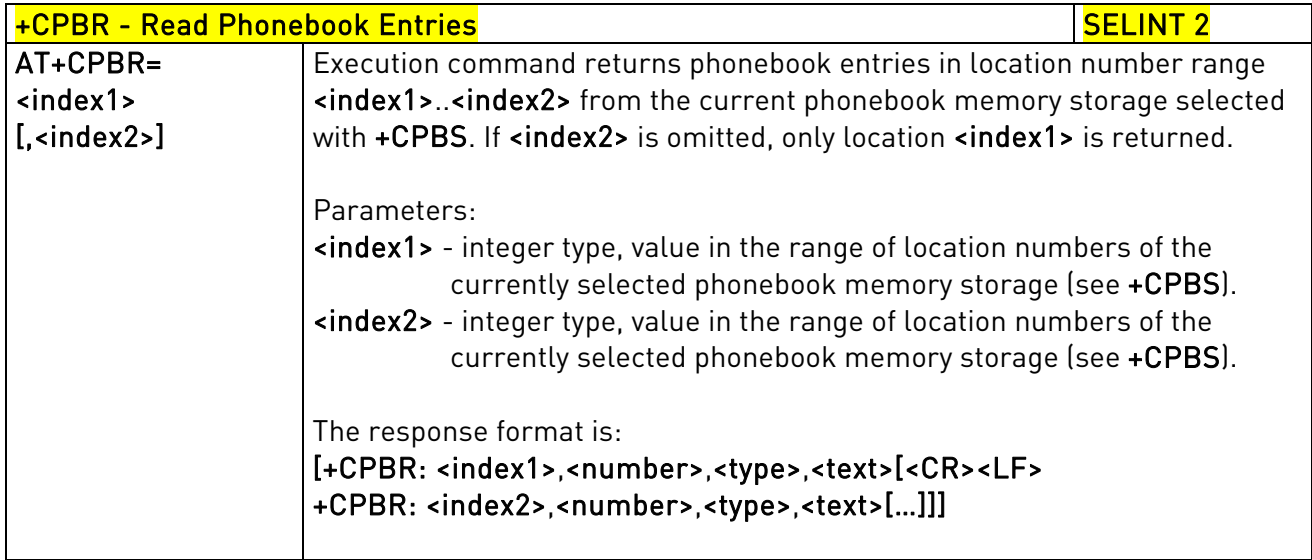

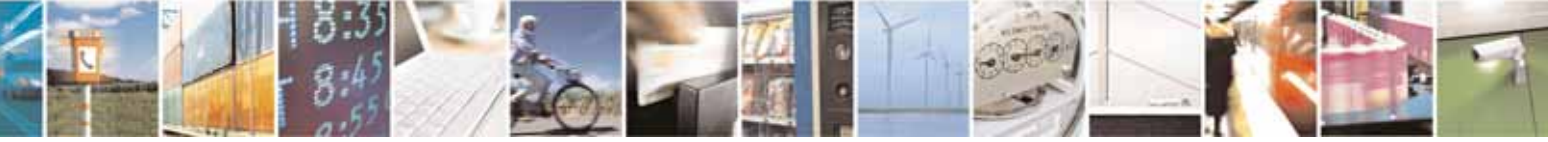

Reproduction forbidden without Telit Communications S.p.A. written authorization - All Rights Reserved page 150 of 604

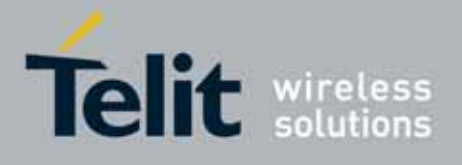

80000ST10025a Rev. 10 – 2011-02-17

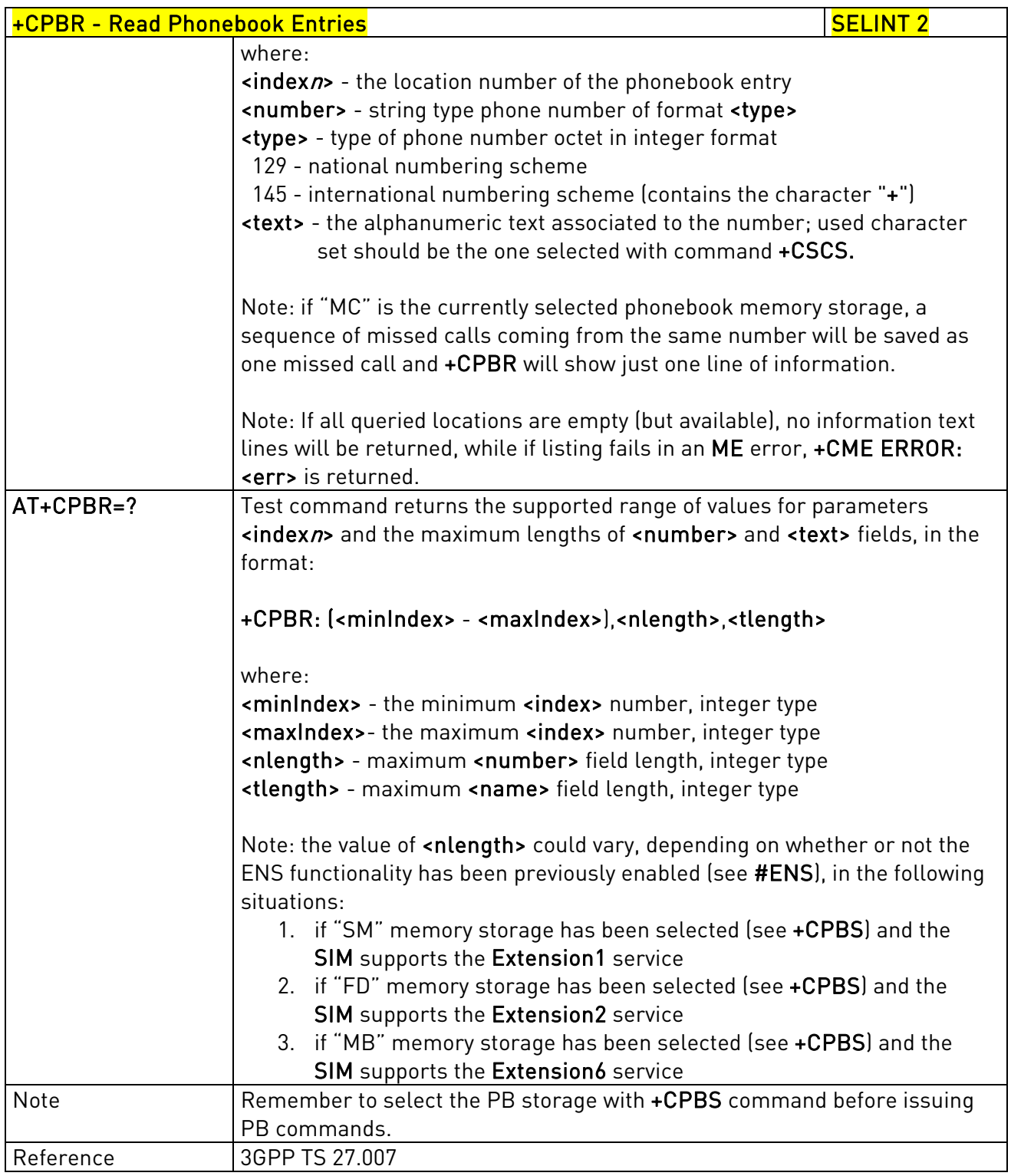

# 3.5.4.4.9. Find Phonebook Entries - +CPBF

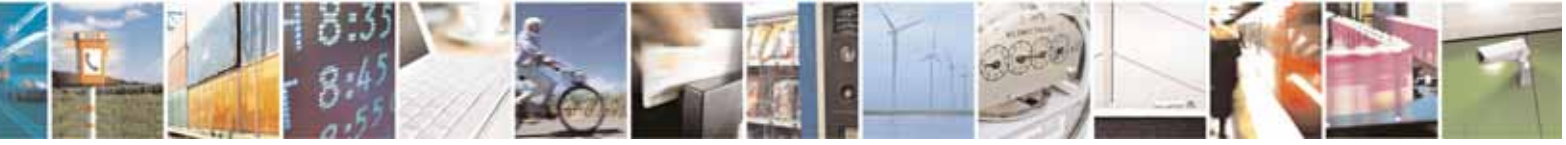

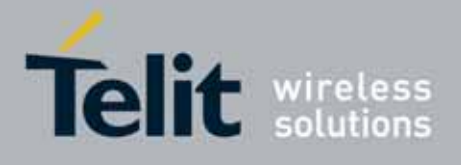

80000ST10025a Rev. 10 – 2011-02-17

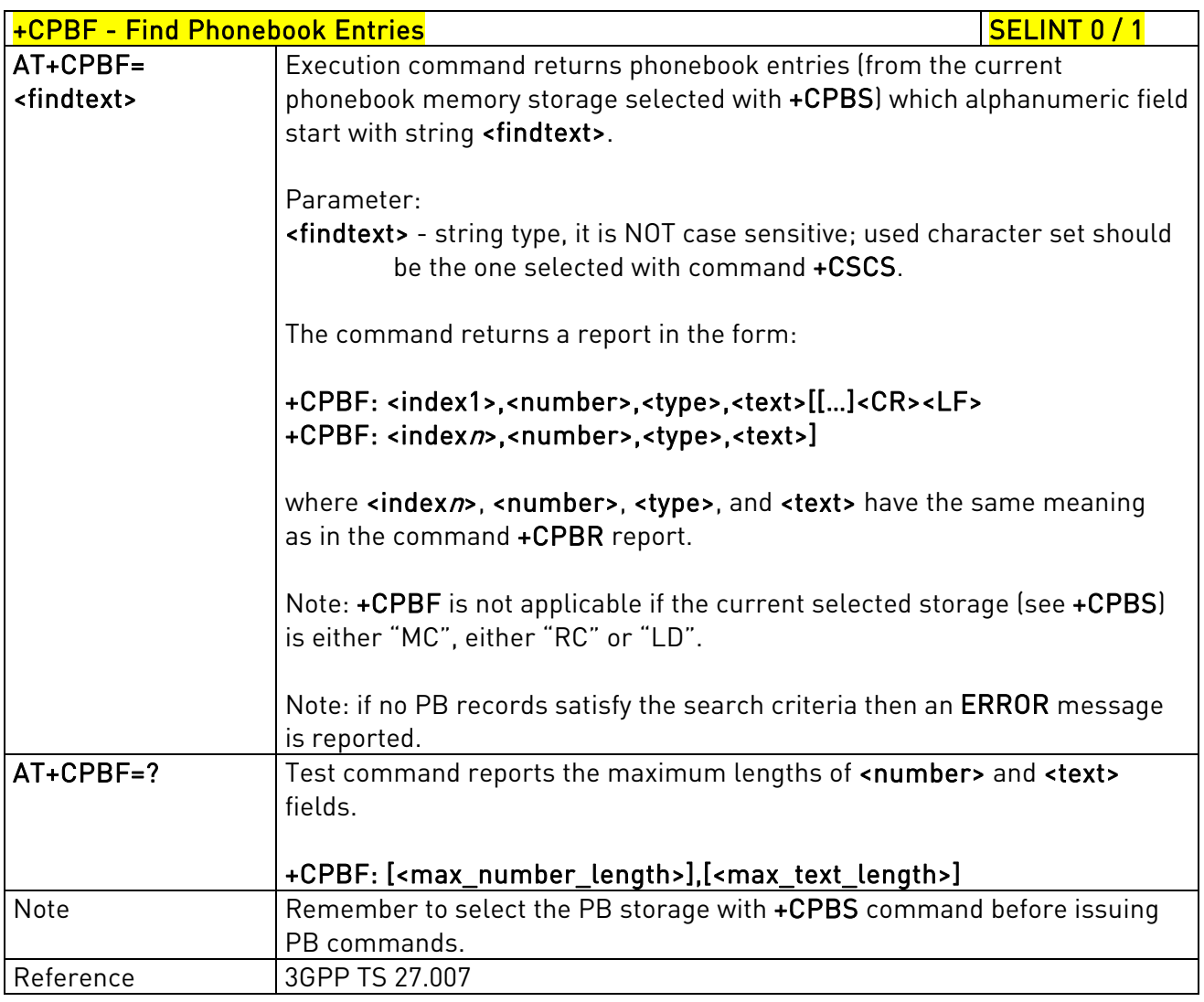

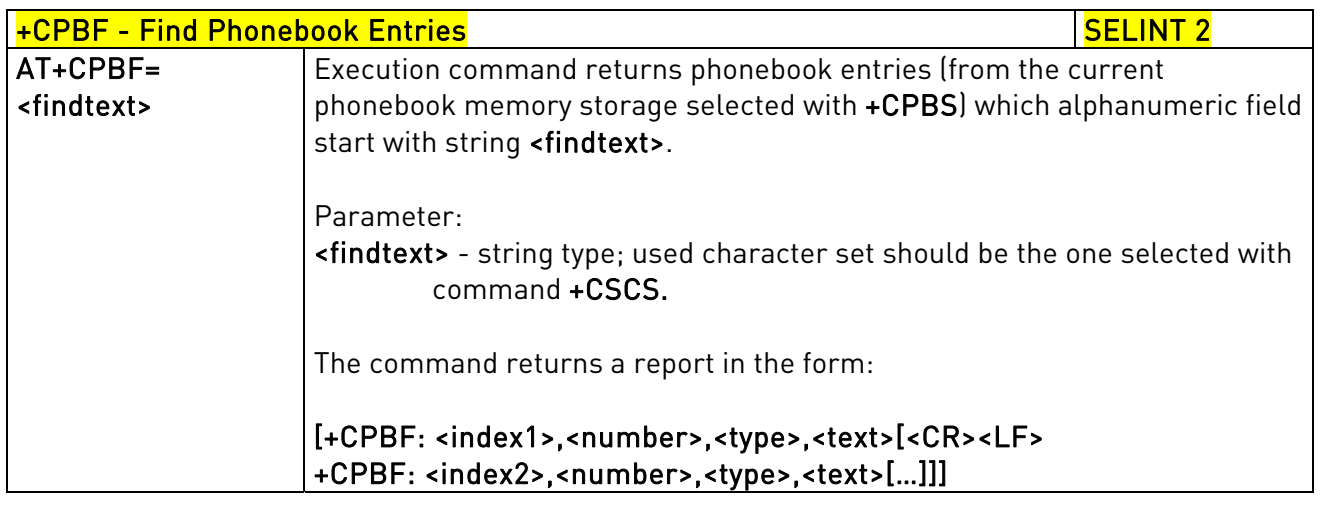

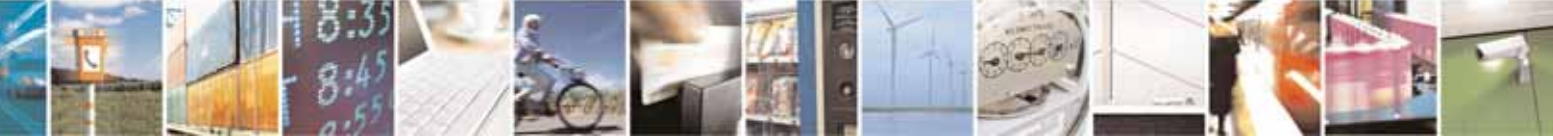

Reproduction forbidden without Telit Communications S.p.A. written authorization - All Rights Reserved page 152 of 604

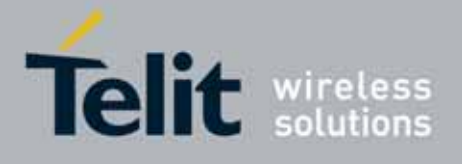

80000ST10025a Rev. 10 – 2011-02-17

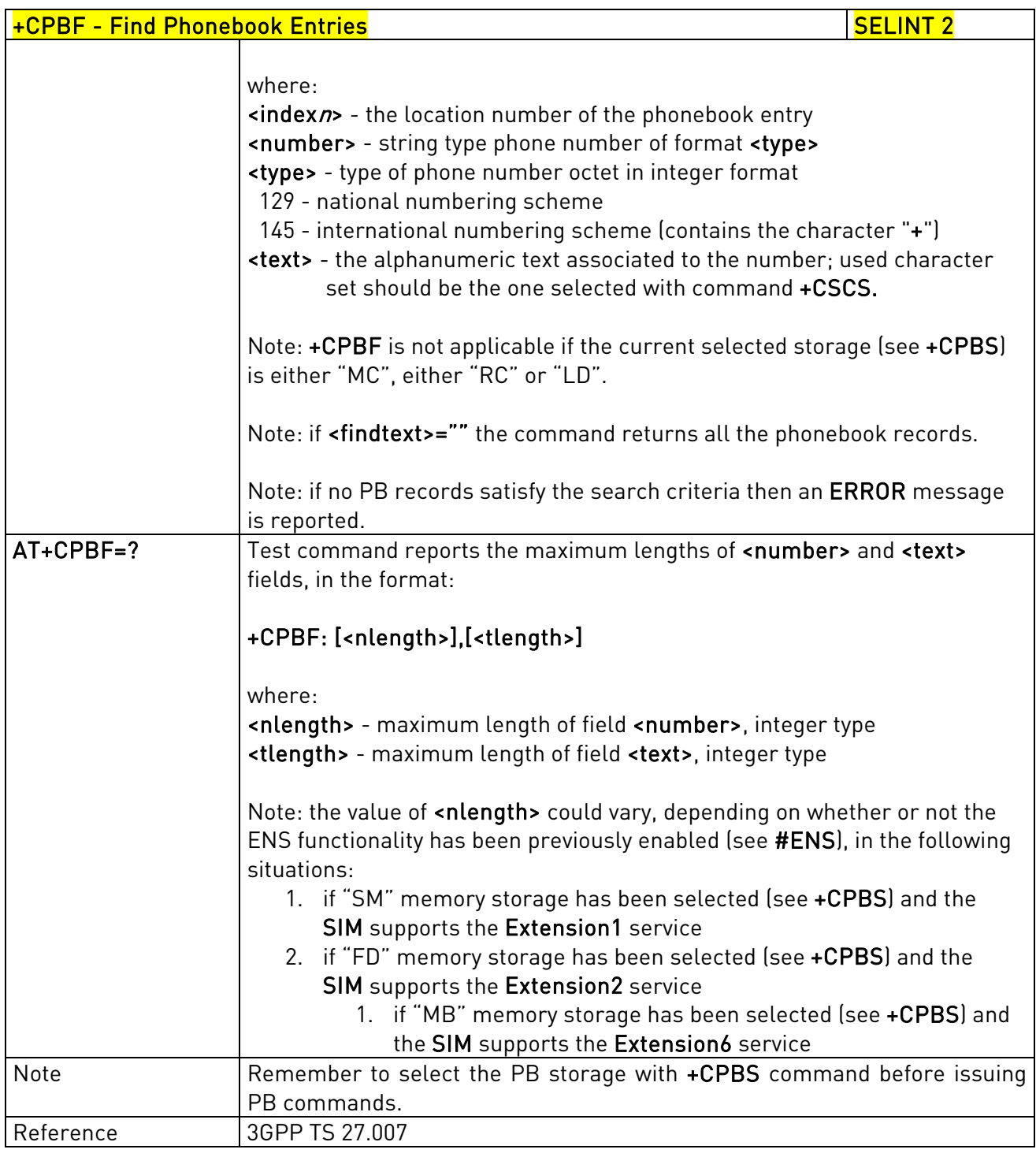

# 3.5.4.4.10. Write Phonebook Entry - +CPBW

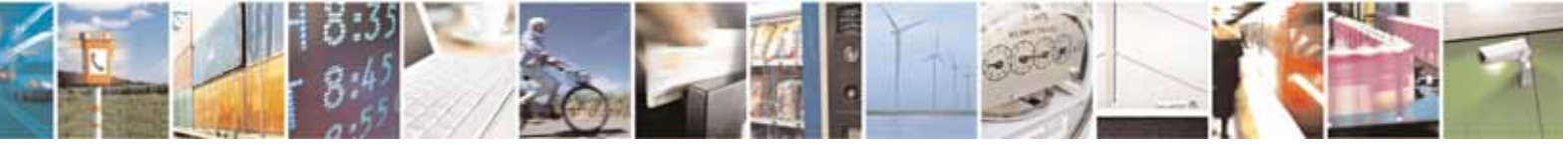

Reproduction forbidden without Telit Communications S.p.A. written authorization - All Rights Reserved page 153 of 604

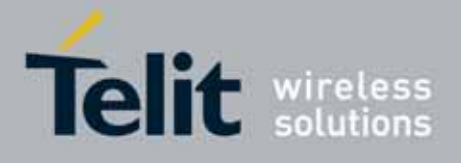

80000ST10025a Rev. 10 – 2011-02-17

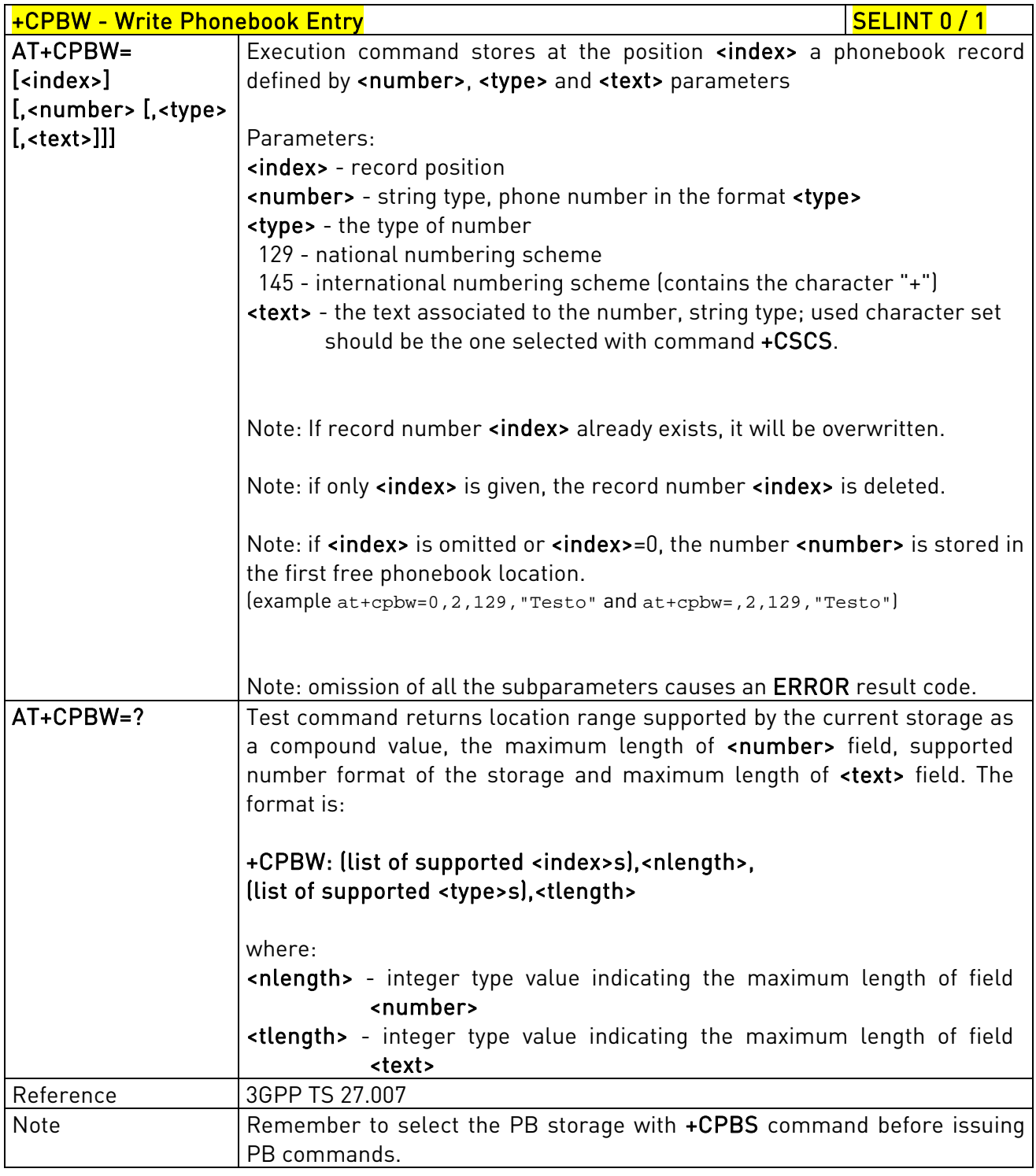

+CPBW - Write Phonebook Entry Section 2004 2012 12:00 SELINT 2

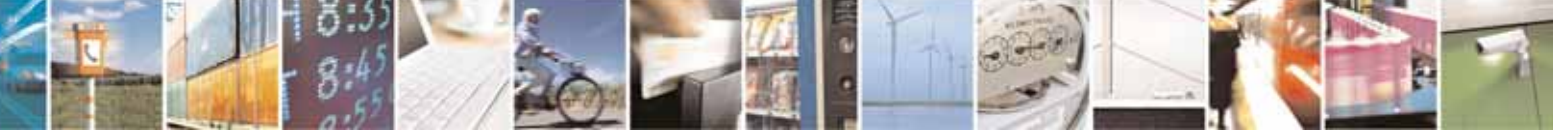

Reproduction forbidden without Telit Communications S.p.A. written authorization - All Rights Reserved page 154 of 604

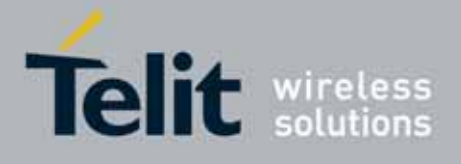

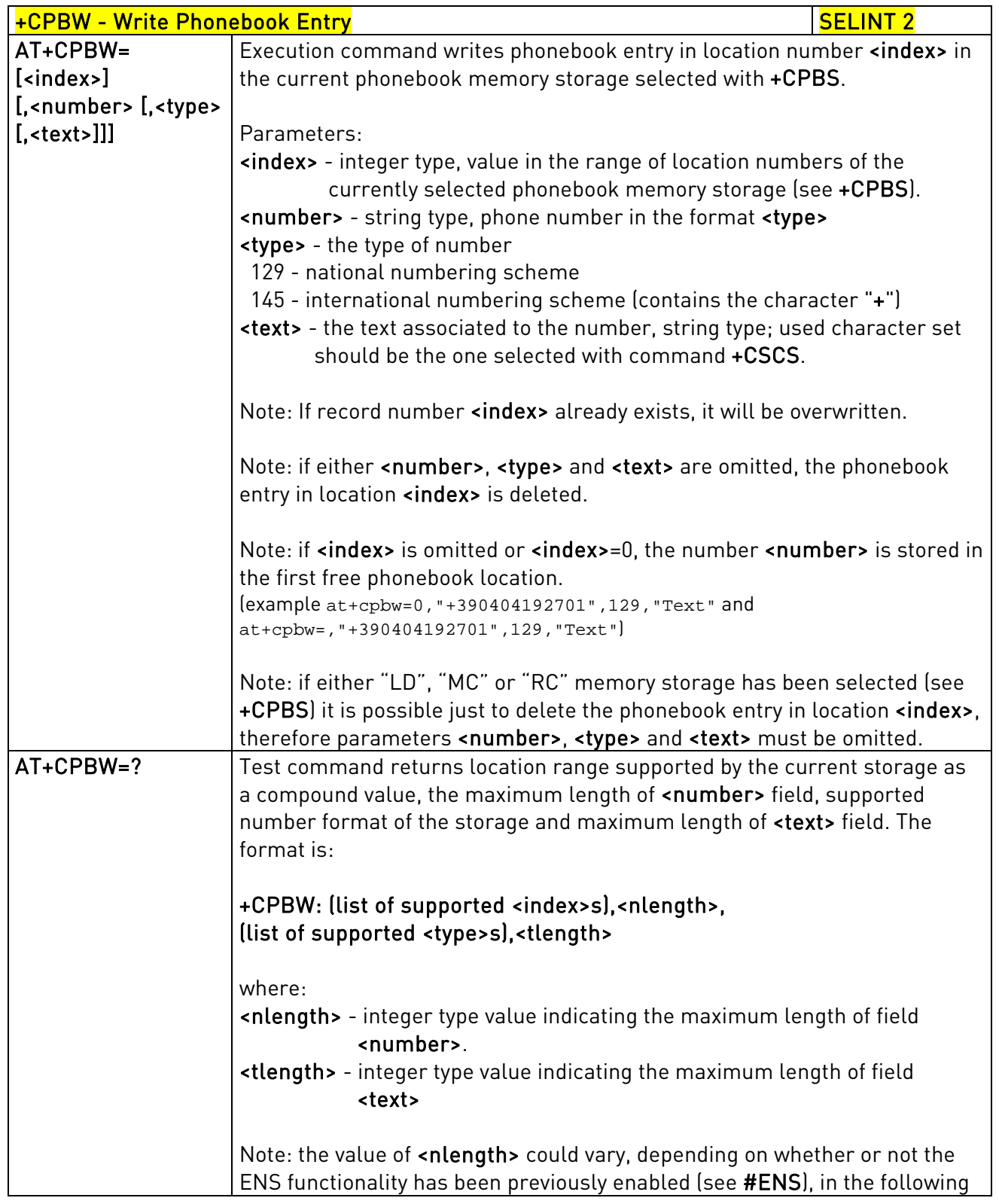

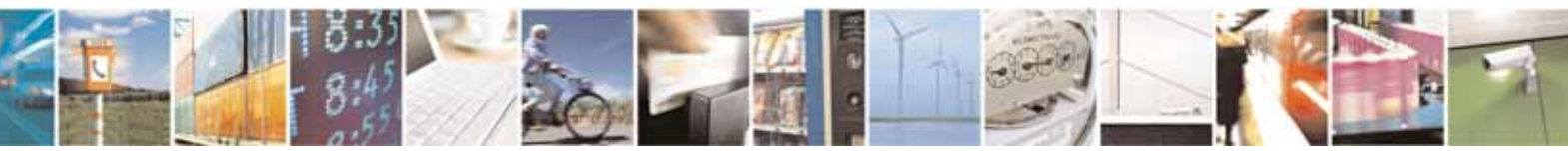

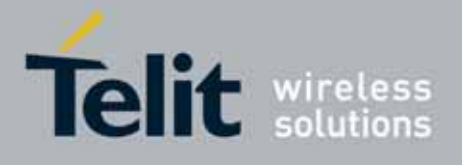

80000ST10025a Rev. 10 – 2011-02-17

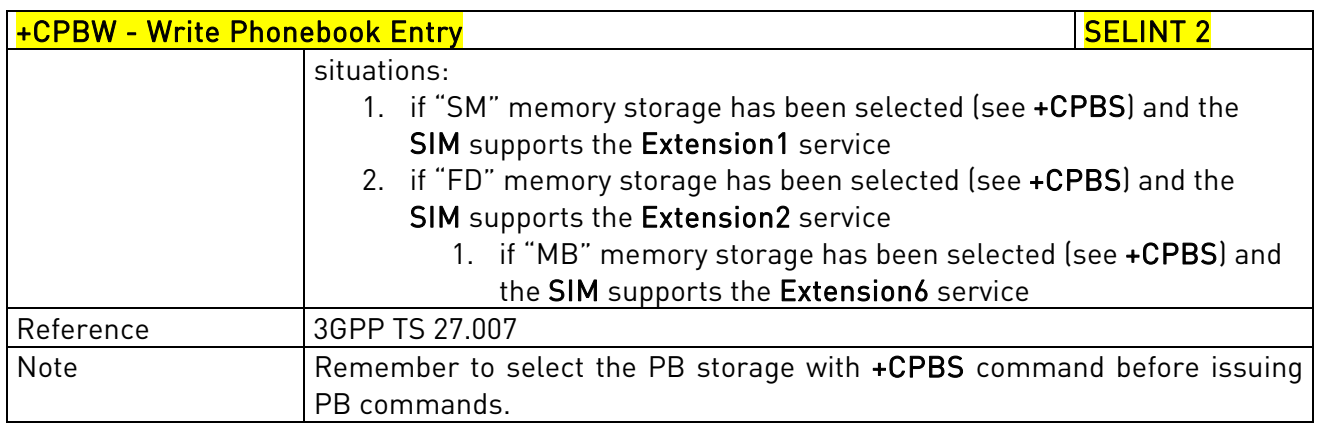

### 3.5.4.4.11. Clock Management - +CCLK

### 3.5.4.4.12.

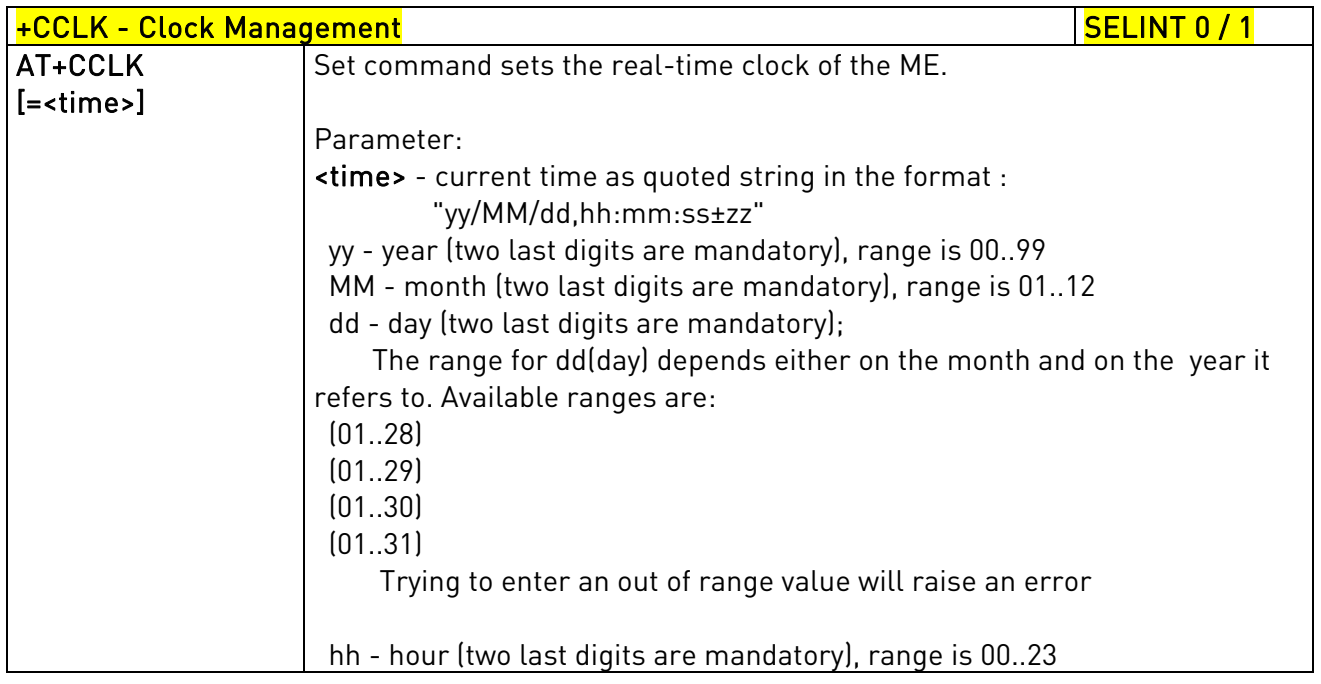

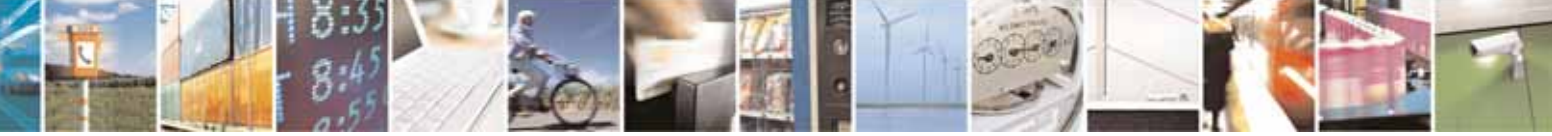

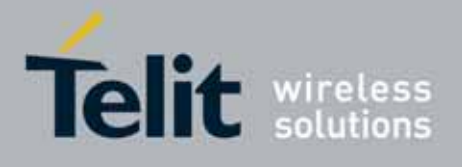

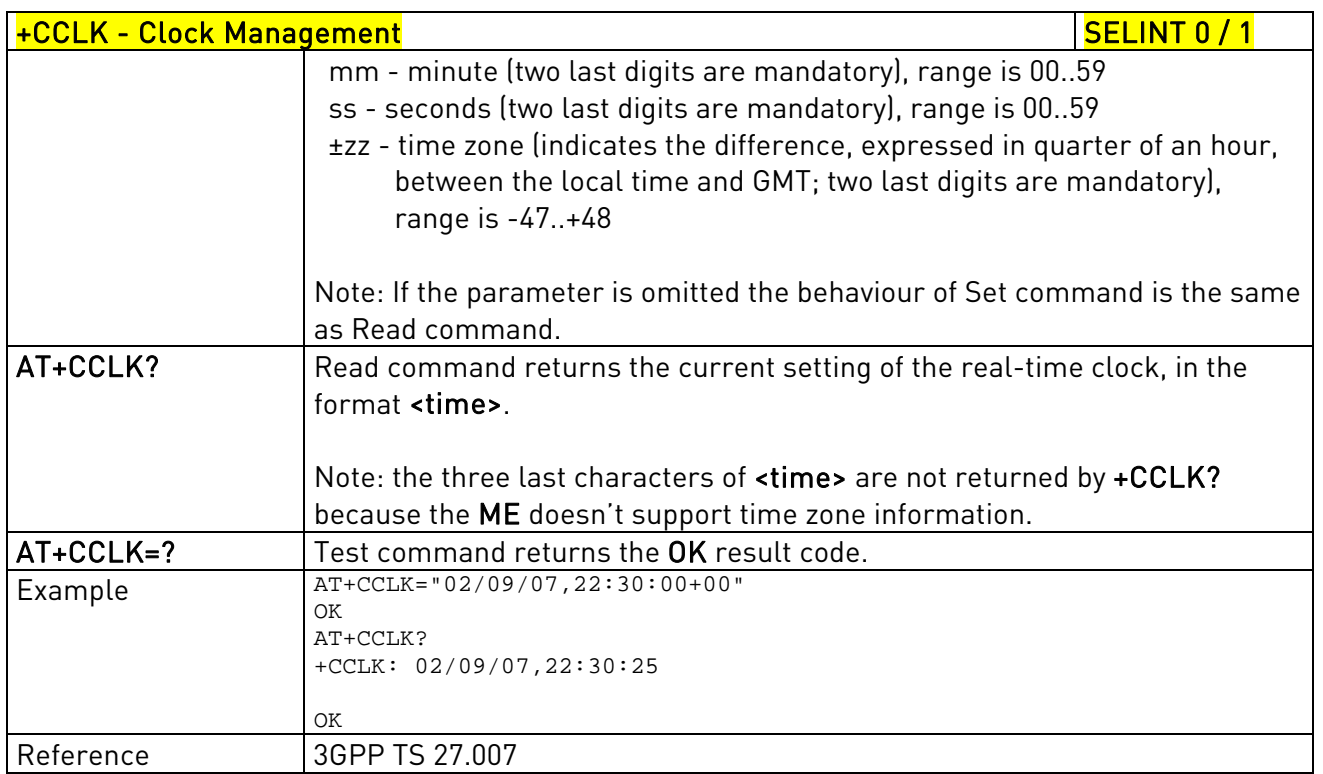

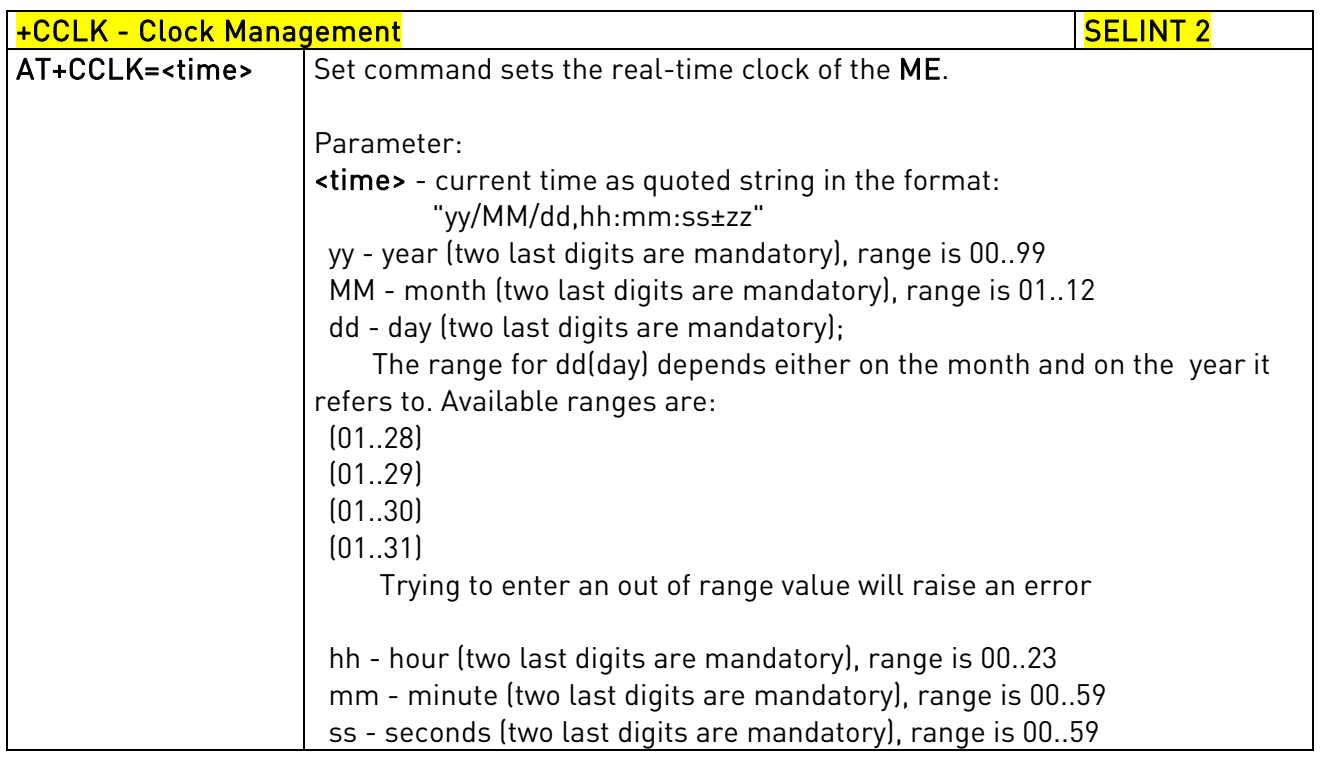

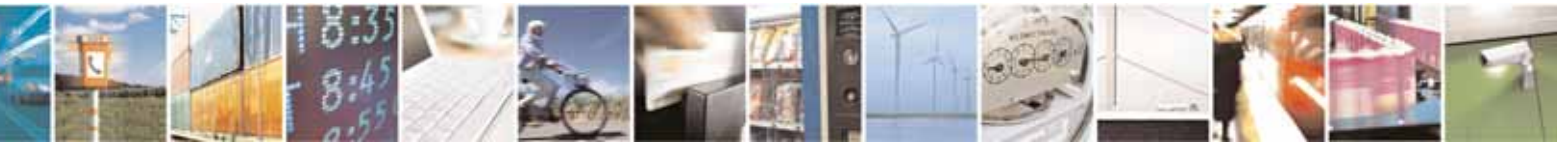

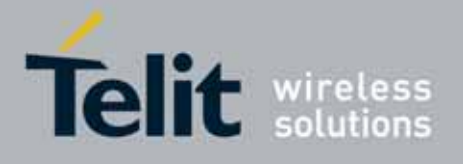

80000ST10025a Rev. 10 – 2011-02-17

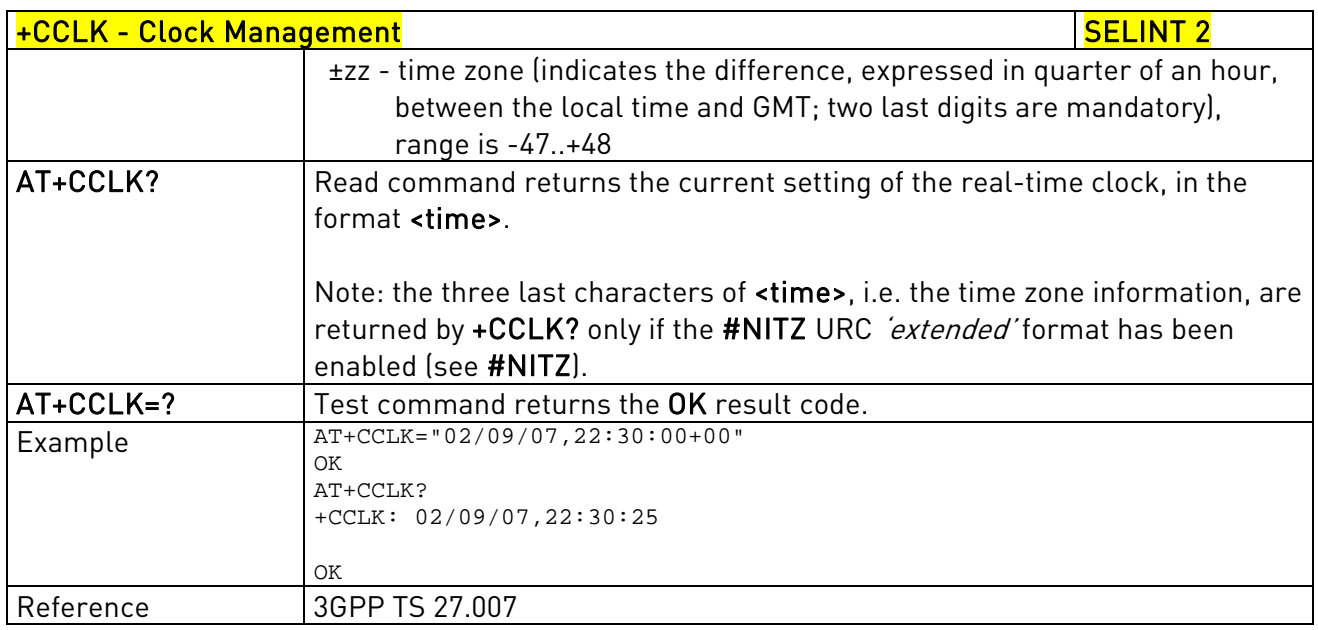

### 3.5.4.4.13. Alarm Management - +CALA

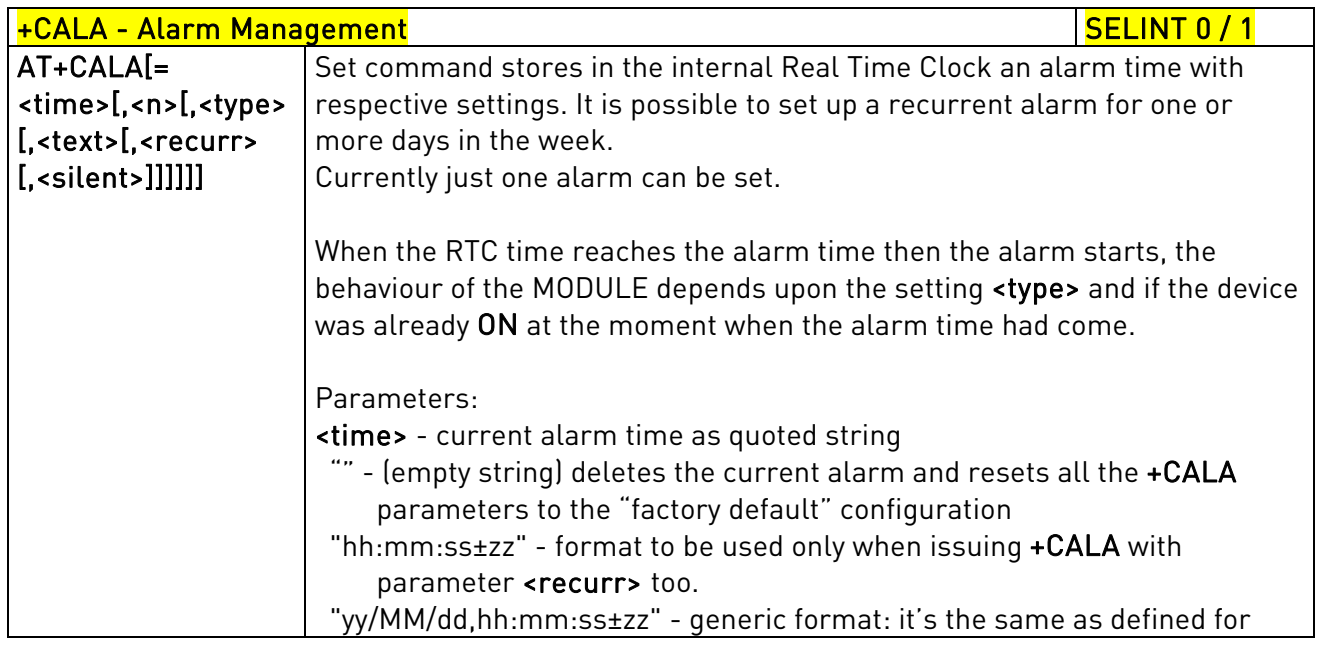

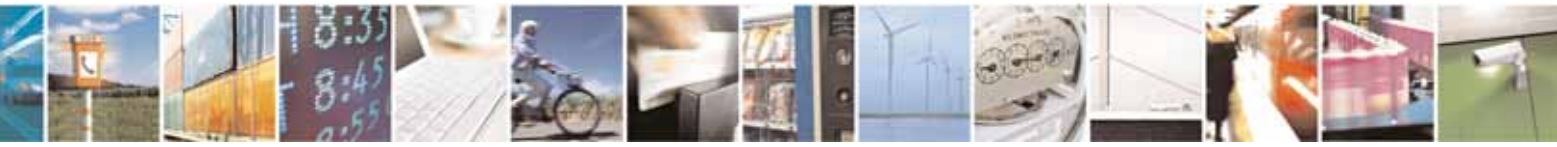

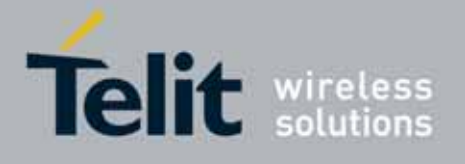

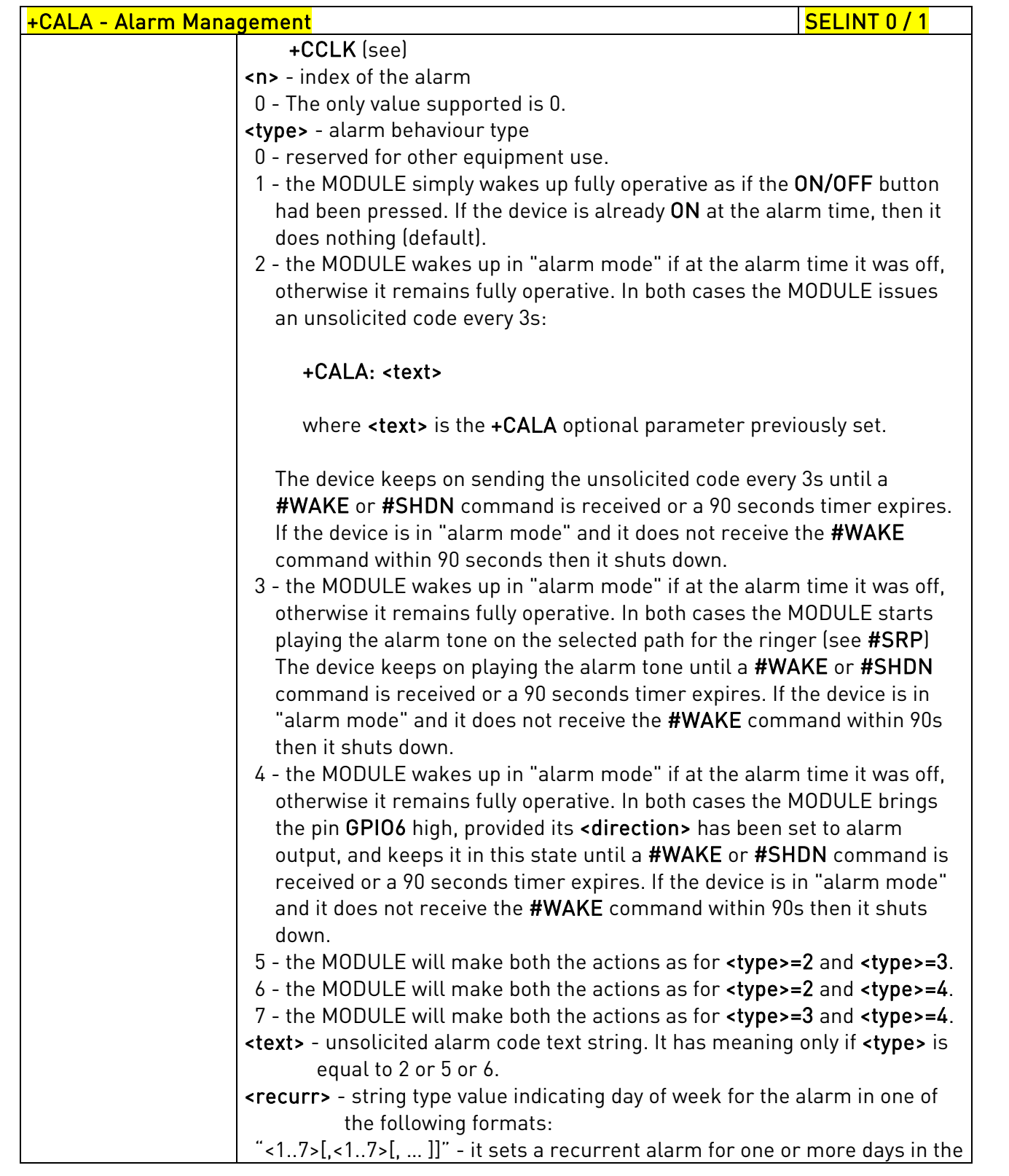

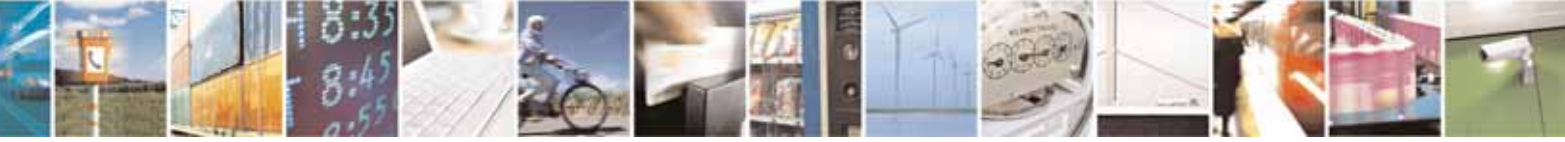

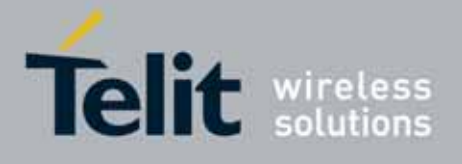

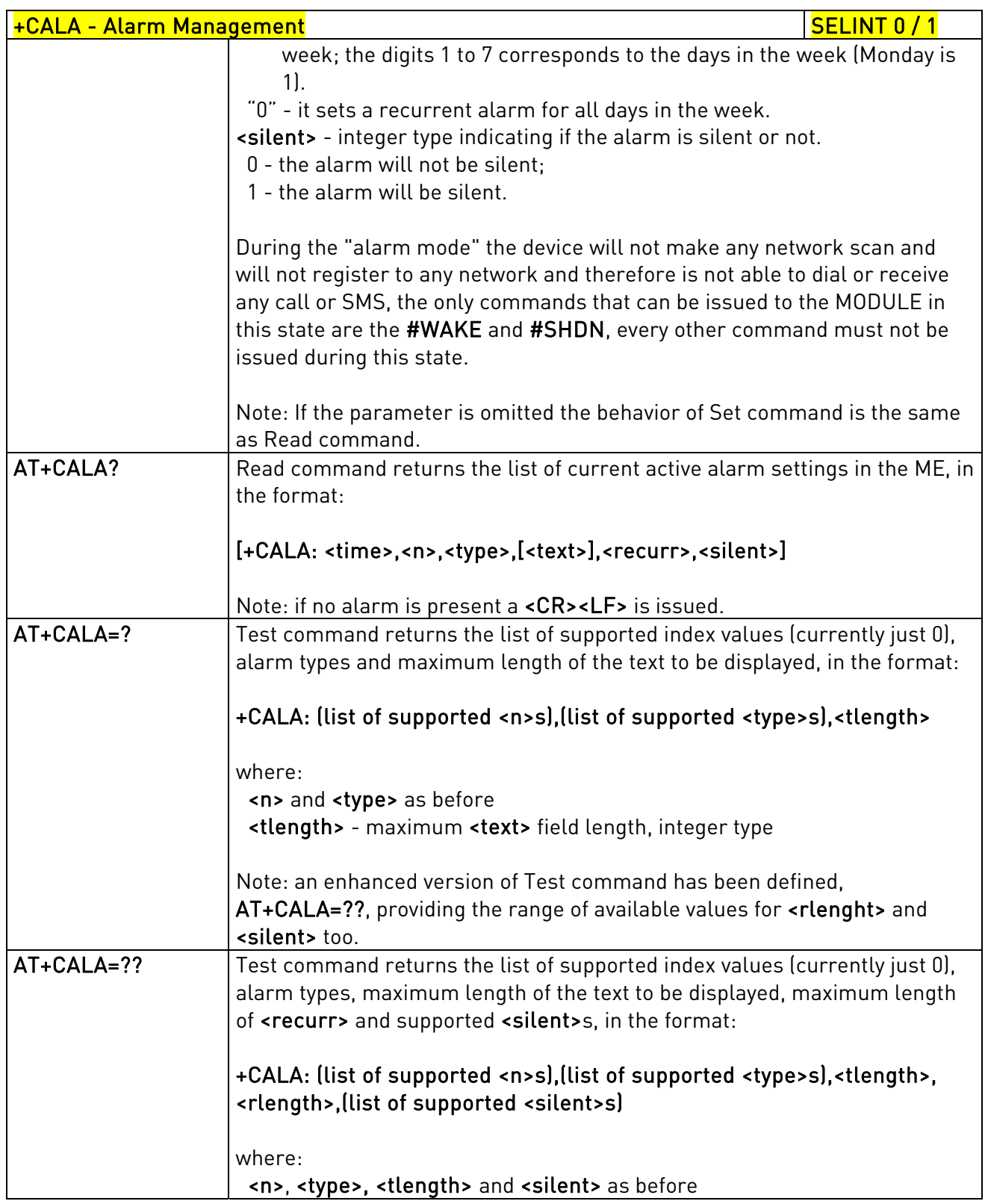

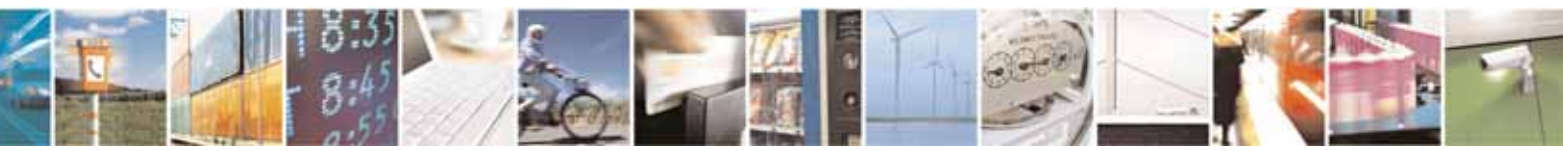

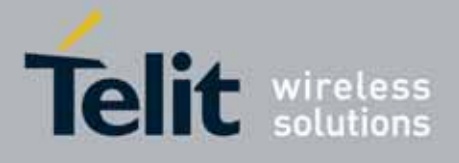

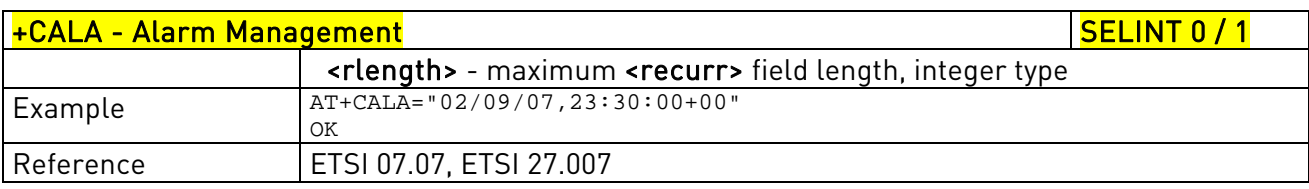

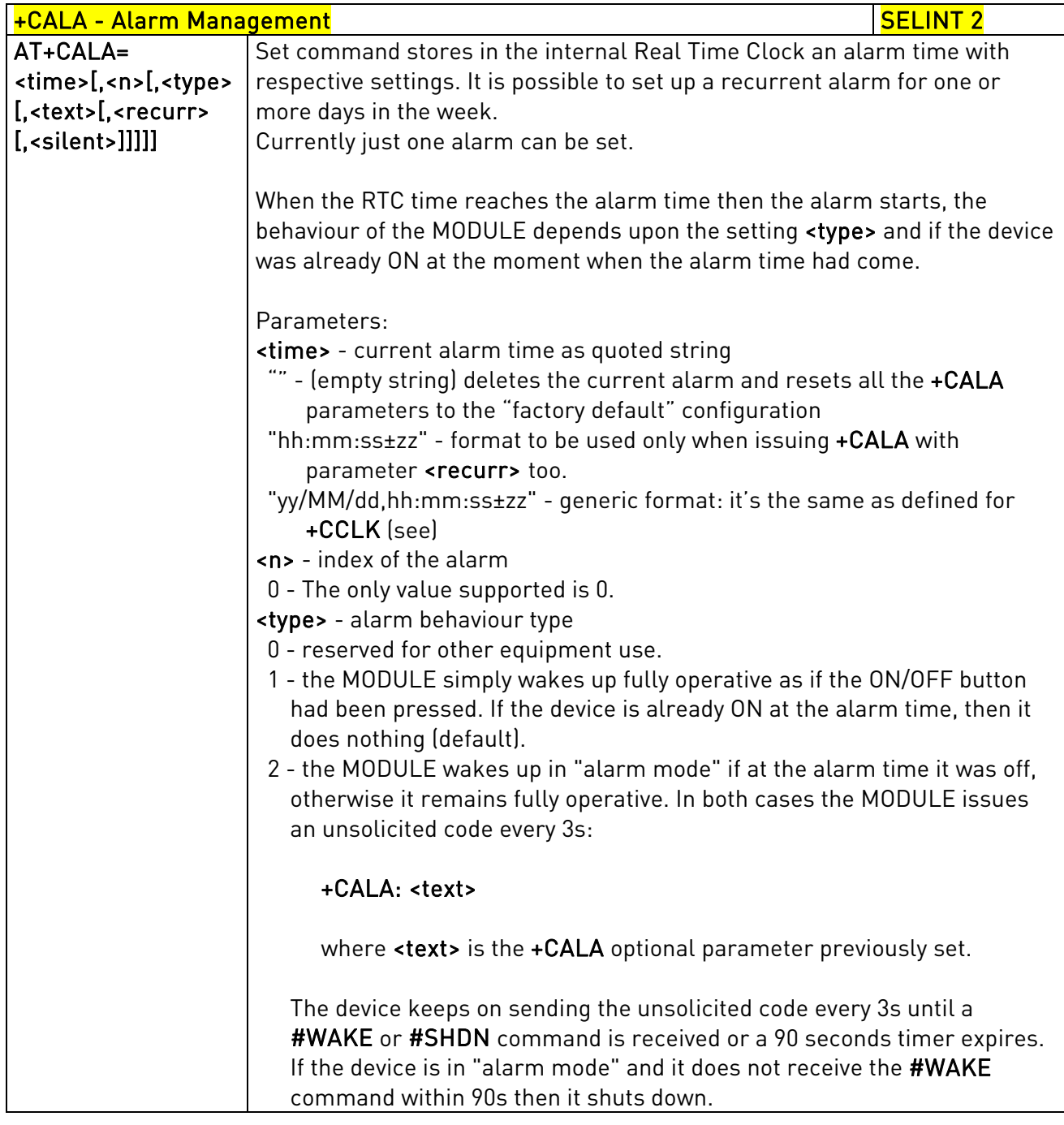

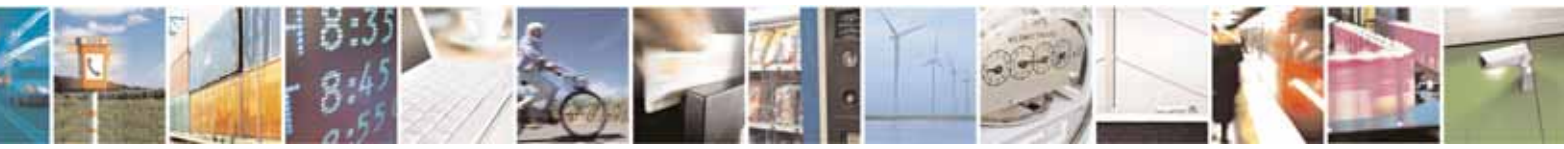

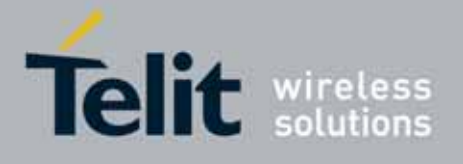

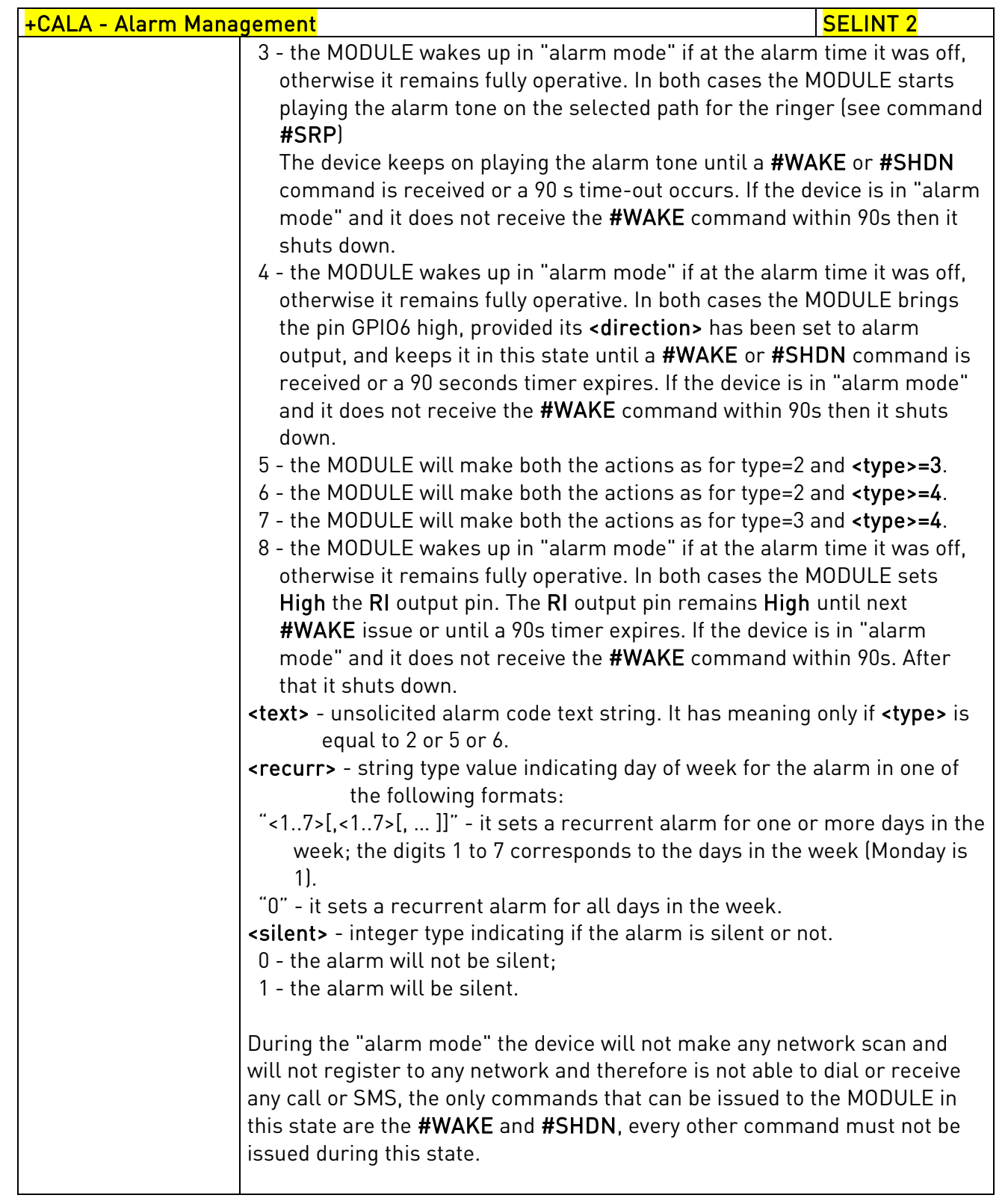

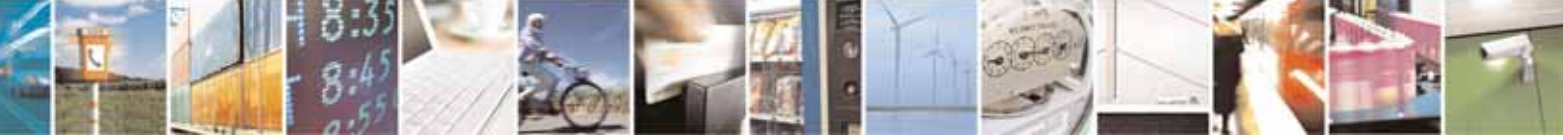

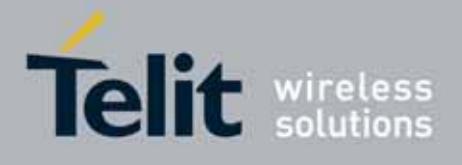

80000ST10025a Rev. 10 – 2011-02-17

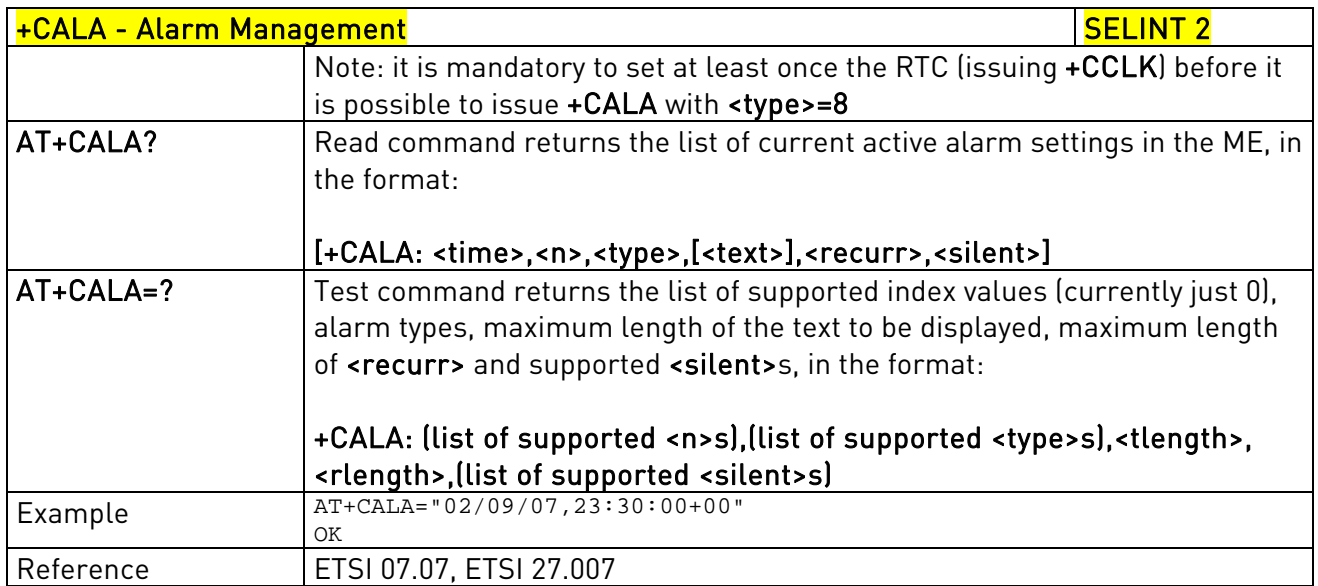

# 3.5.4.4.14. Restricted SIM Access - +CRSM

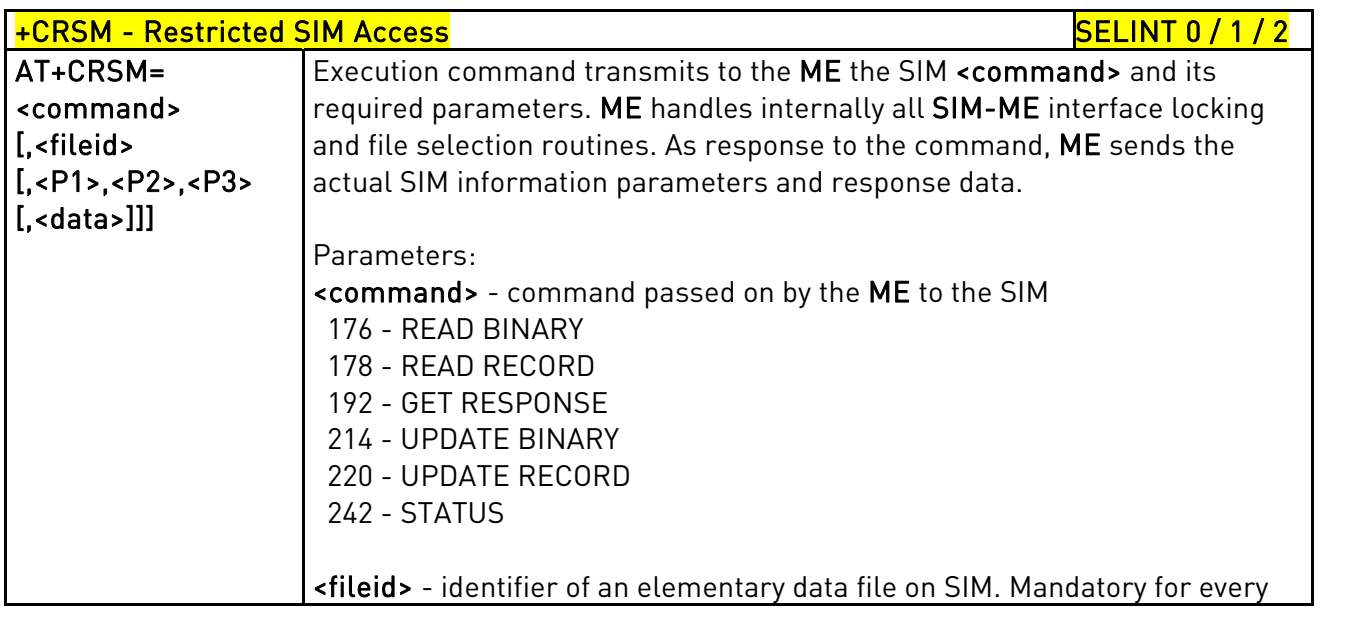

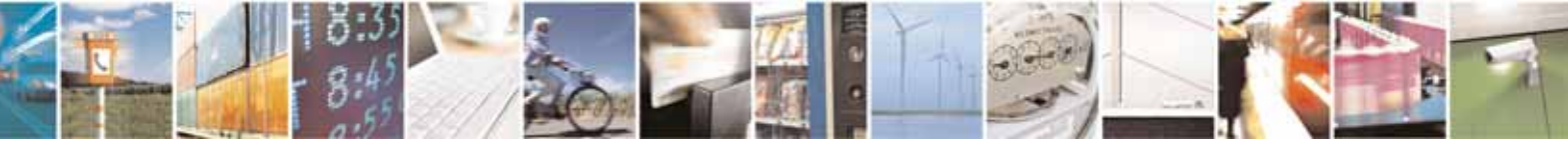

Reproduction forbidden without Telit Communications S.p.A. written authorization - All Rights Reserved page 163 of 604

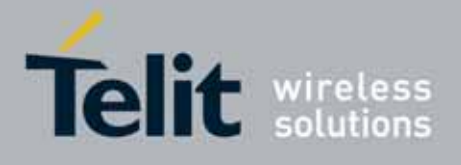

80000ST10025a Rev. 10 – 2011-02-17

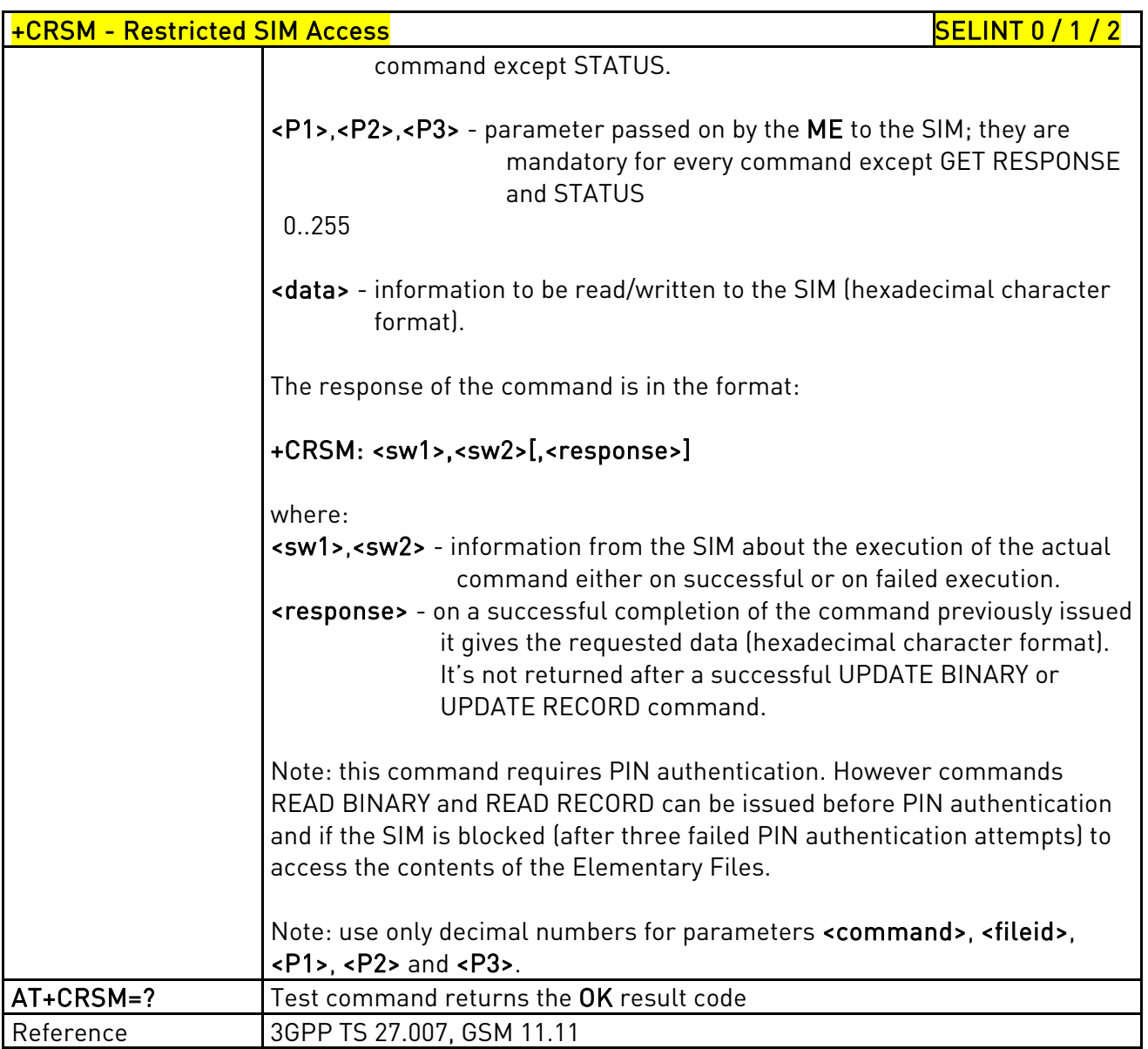

#### 3.5.4.4.15. Alert Sound Mode - +CALM

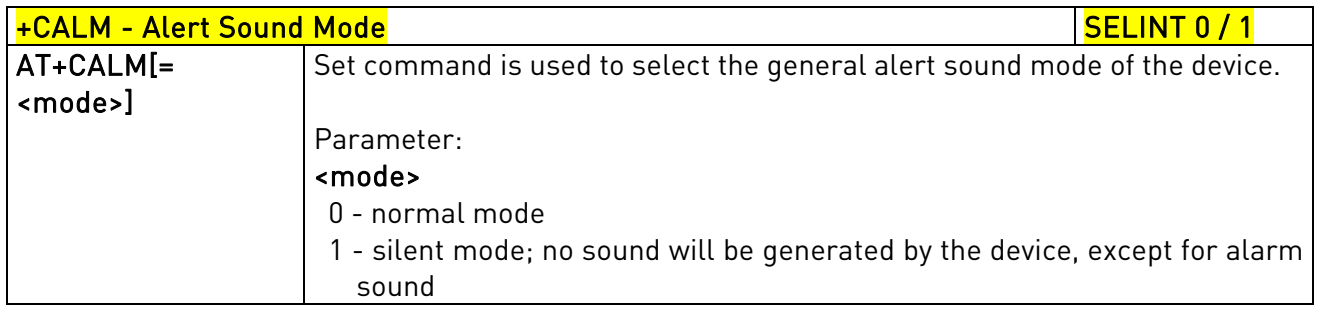

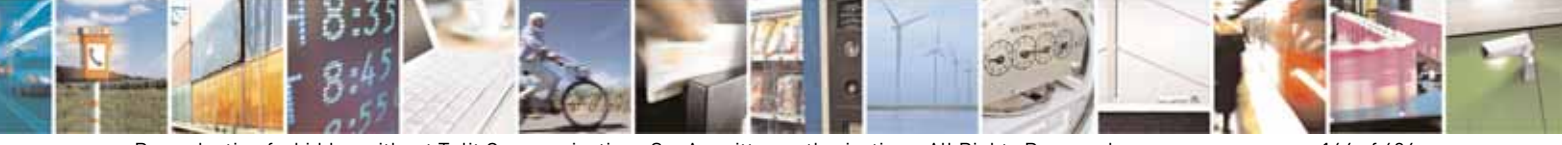

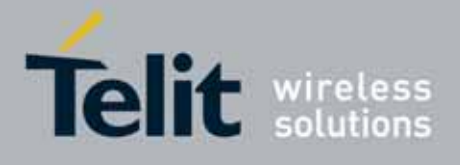

80000ST10025a Rev. 10 – 2011-02-17

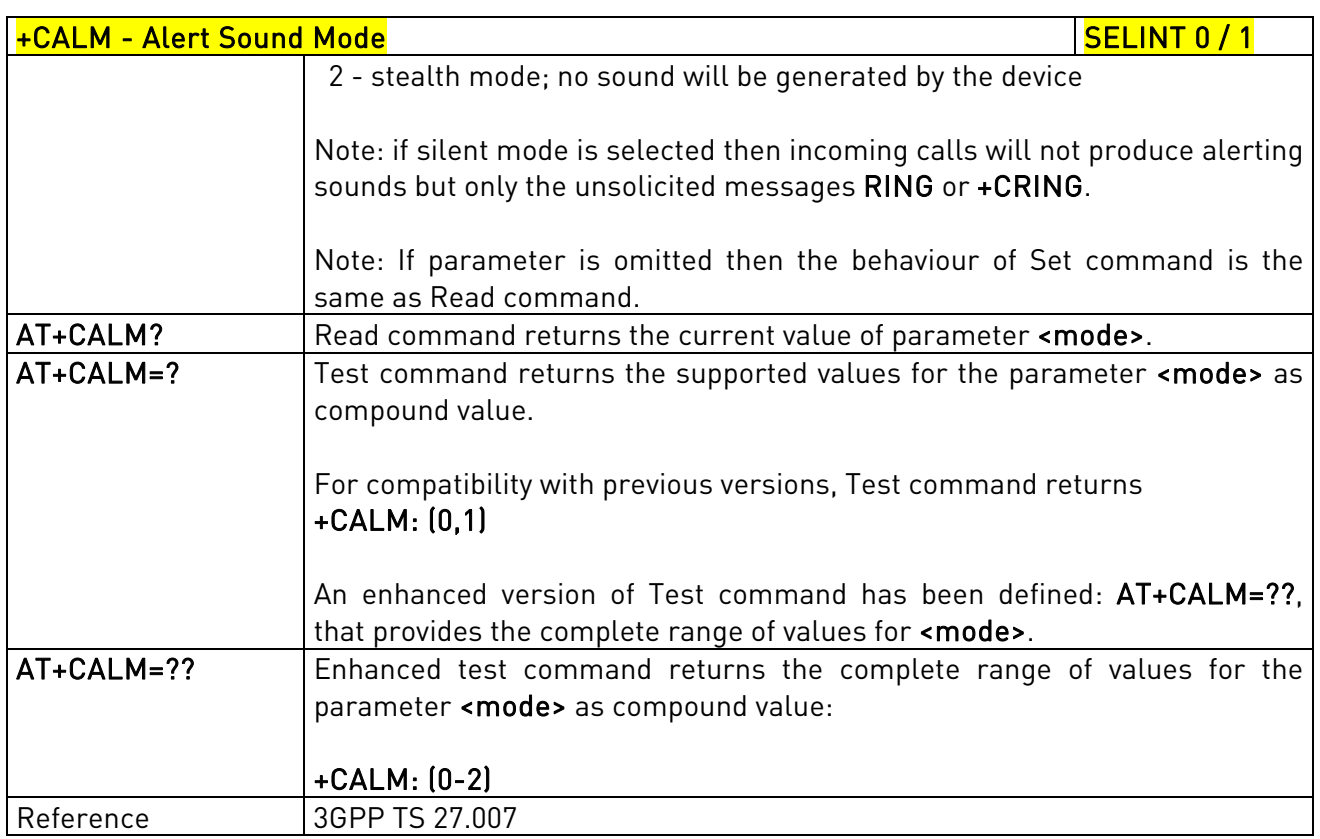

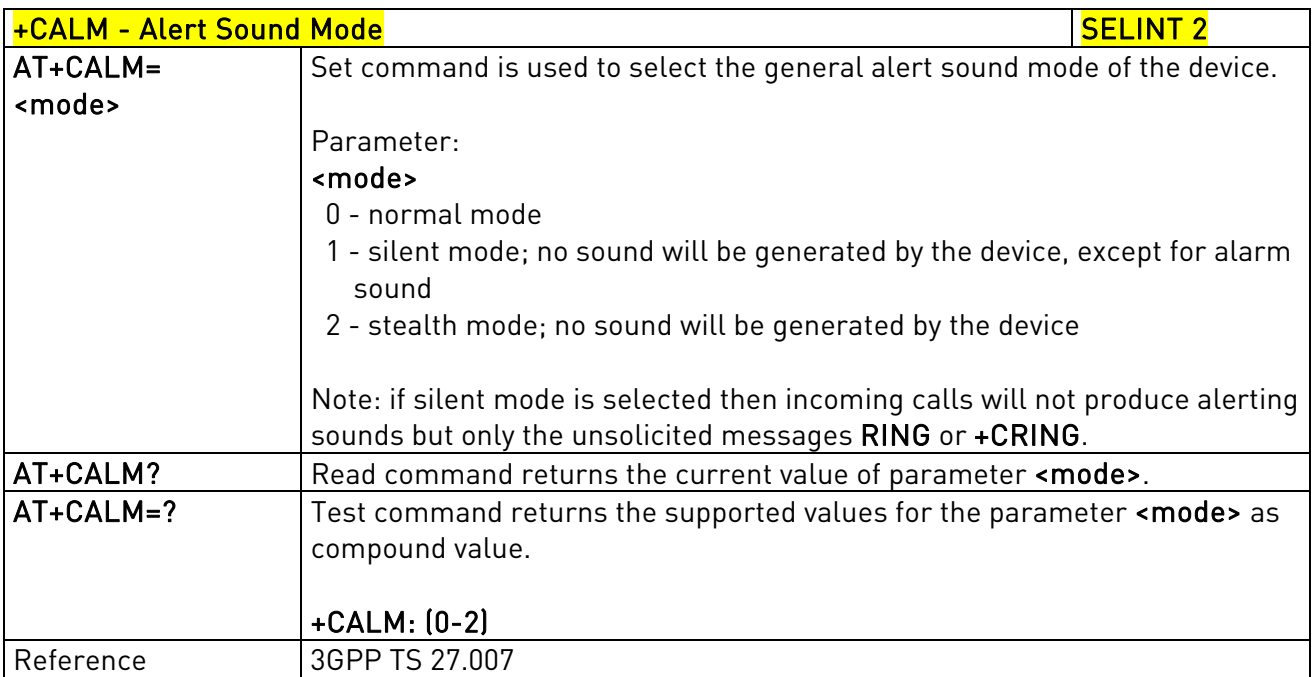

# 3.5.4.4.16. Ringer Sound Level - +CRSL

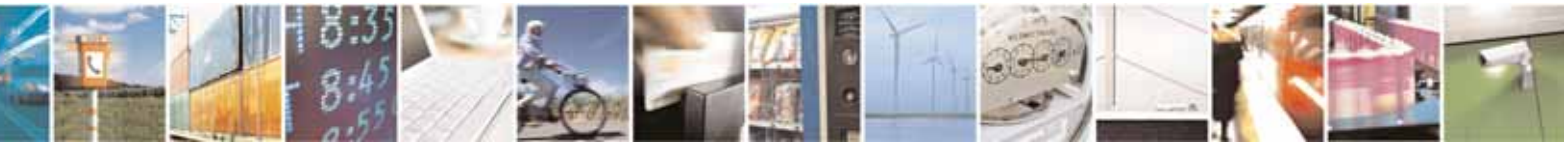

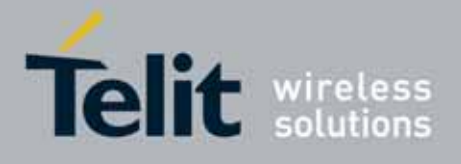

80000ST10025a Rev. 10 – 2011-02-17

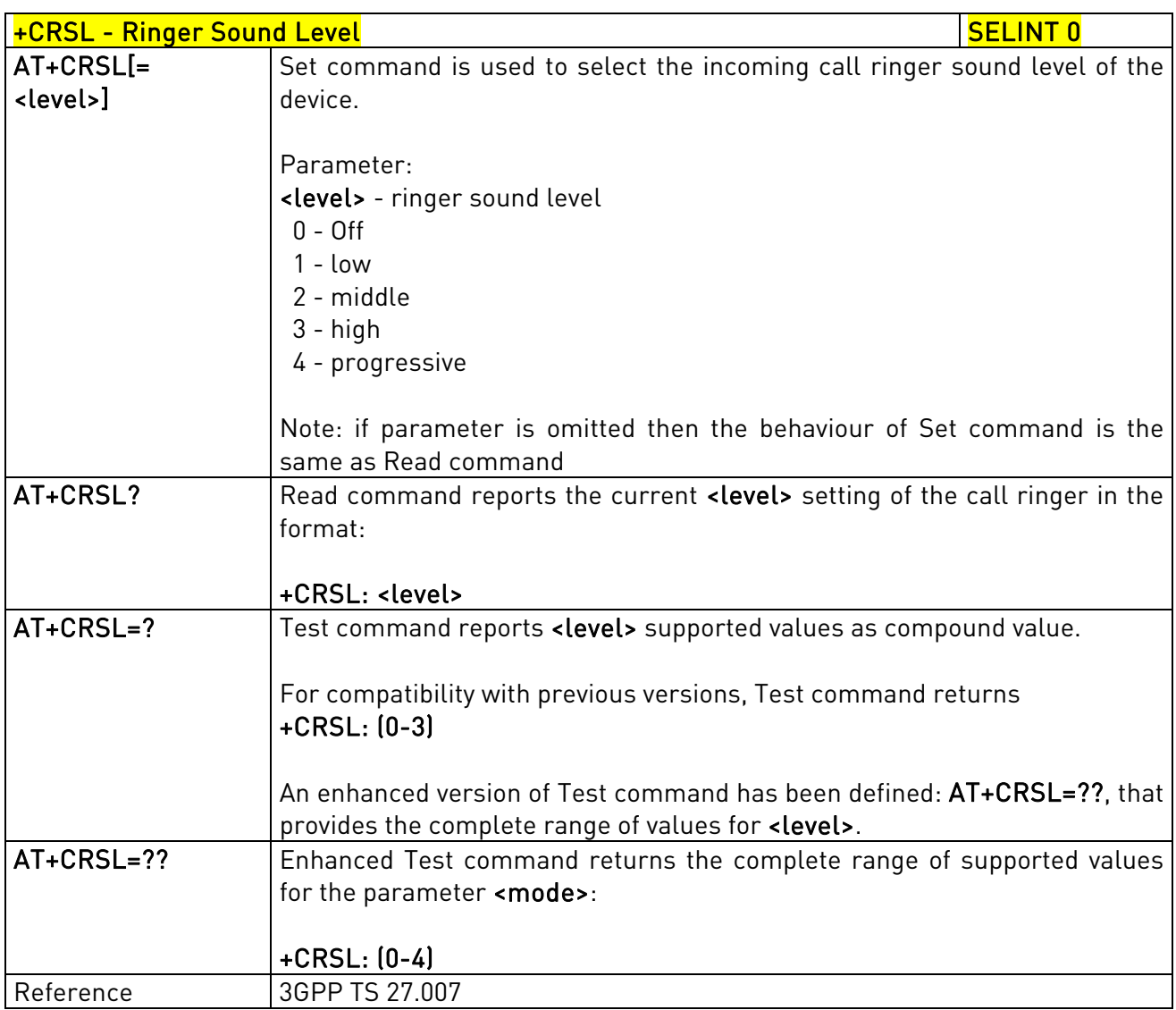

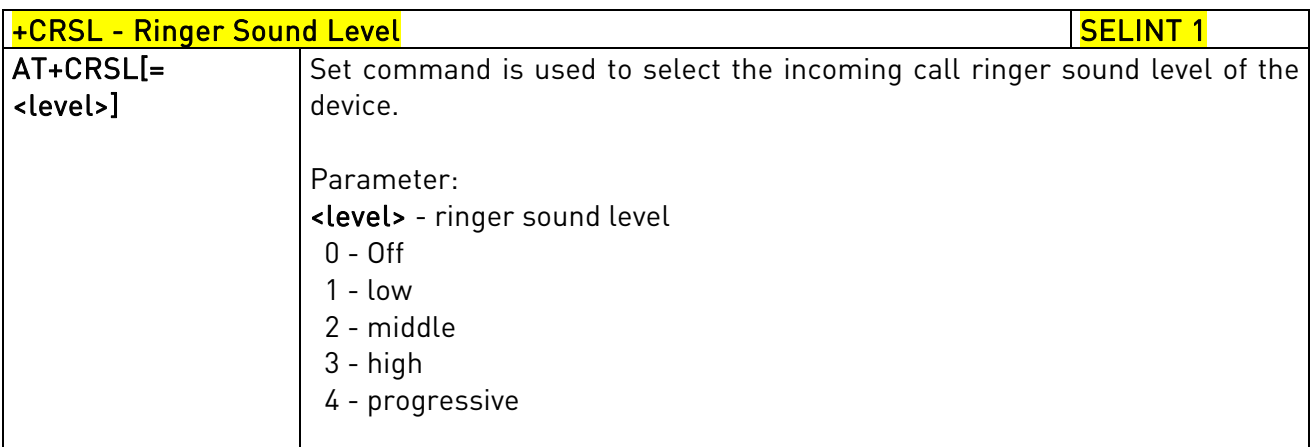

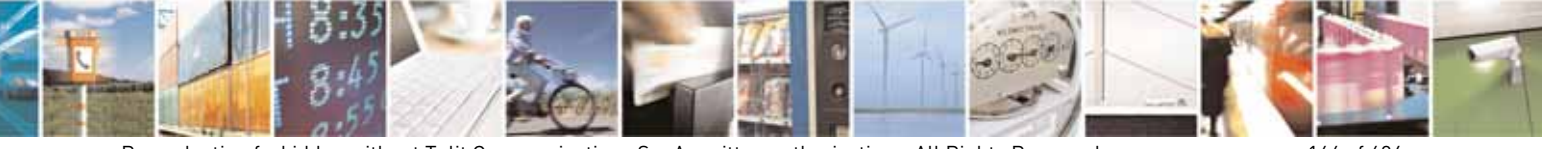

Reproduction forbidden without Telit Communications S.p.A. written authorization - All Rights Reserved page 166 of 604

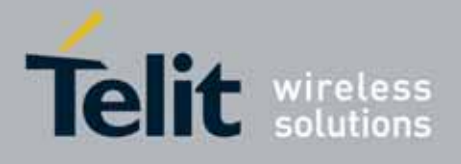

80000ST10025a Rev. 10 – 2011-02-17

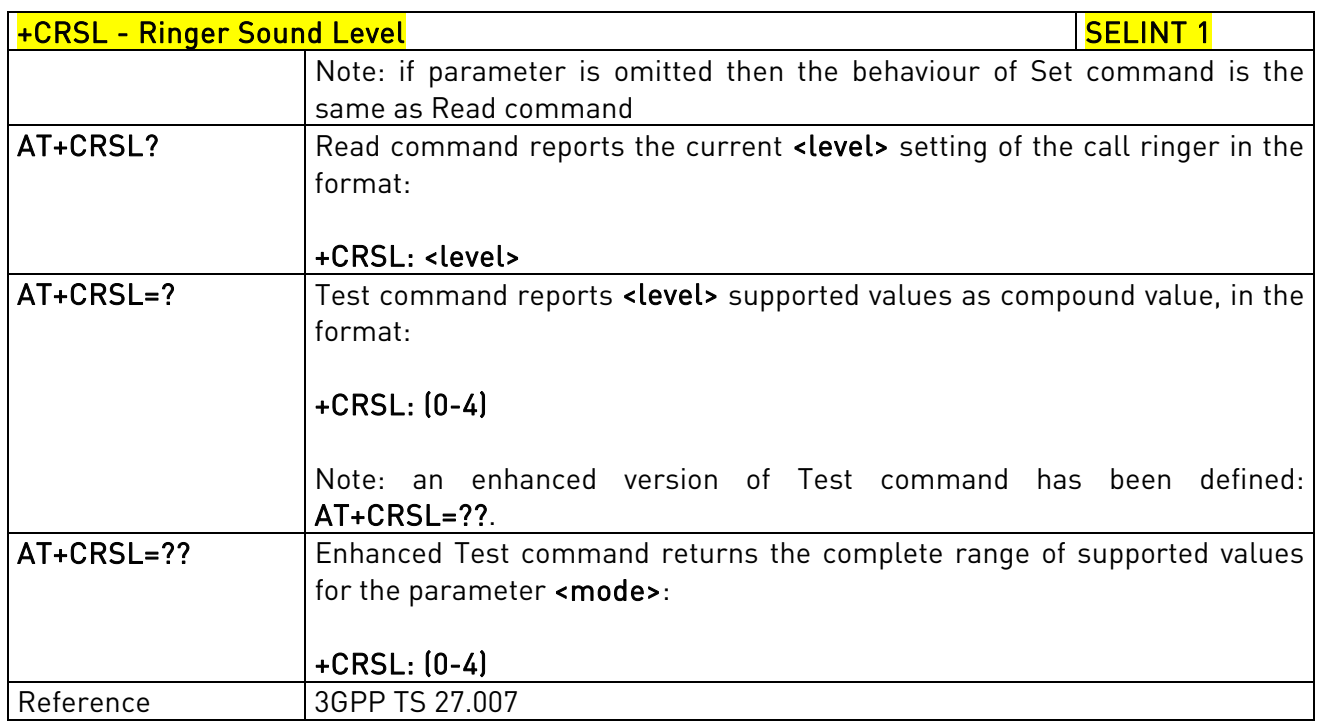

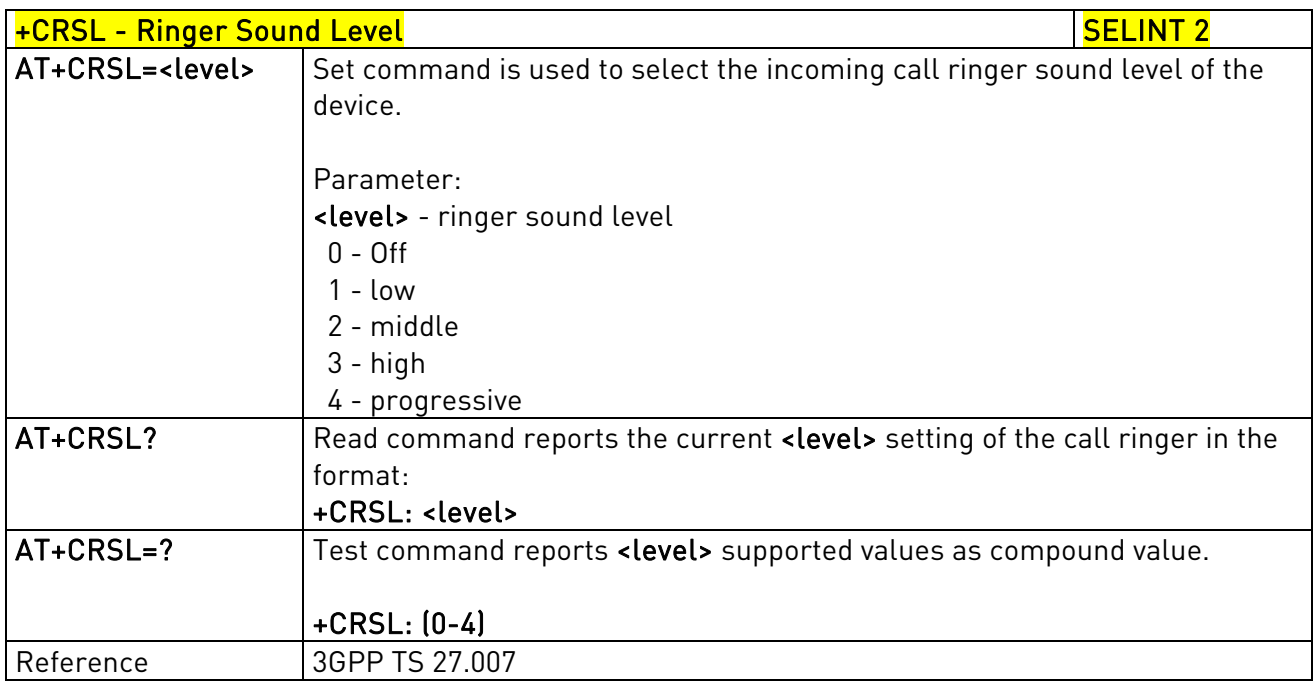

### 3.5.4.4.17. Loudspeaker Volume Level - +CLVL

+CLVL - Loudspeaker Volume Level Section Section Section Section 1 | SELINT 0 / 1

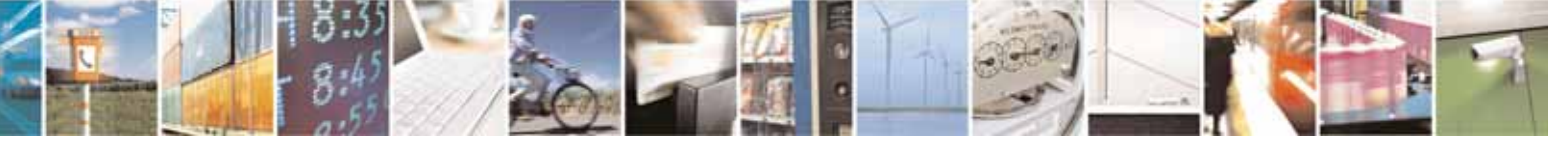

Reproduction forbidden without Telit Communications S.p.A. written authorization - All Rights Reserved page 167 of 604

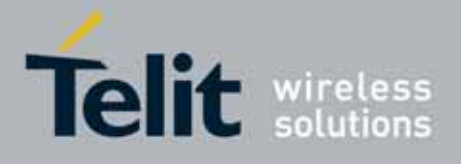

80000ST10025a Rev. 10 – 2011-02-17

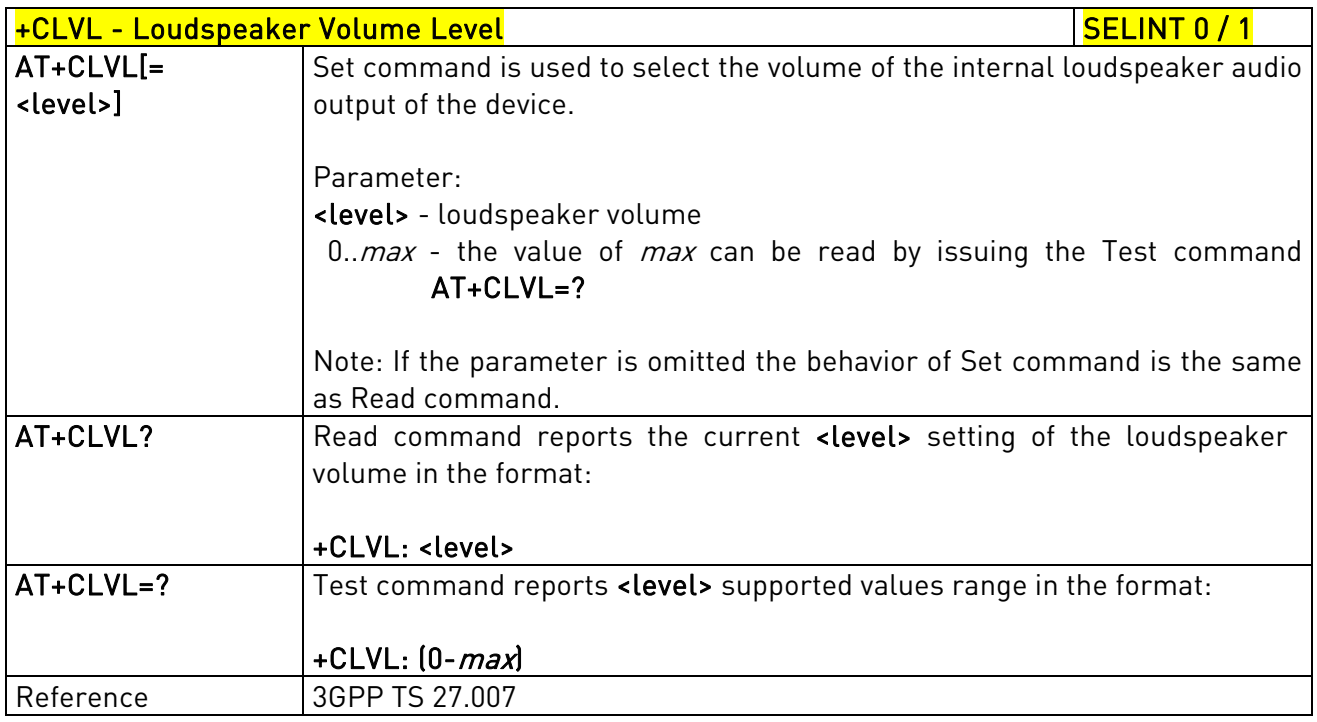

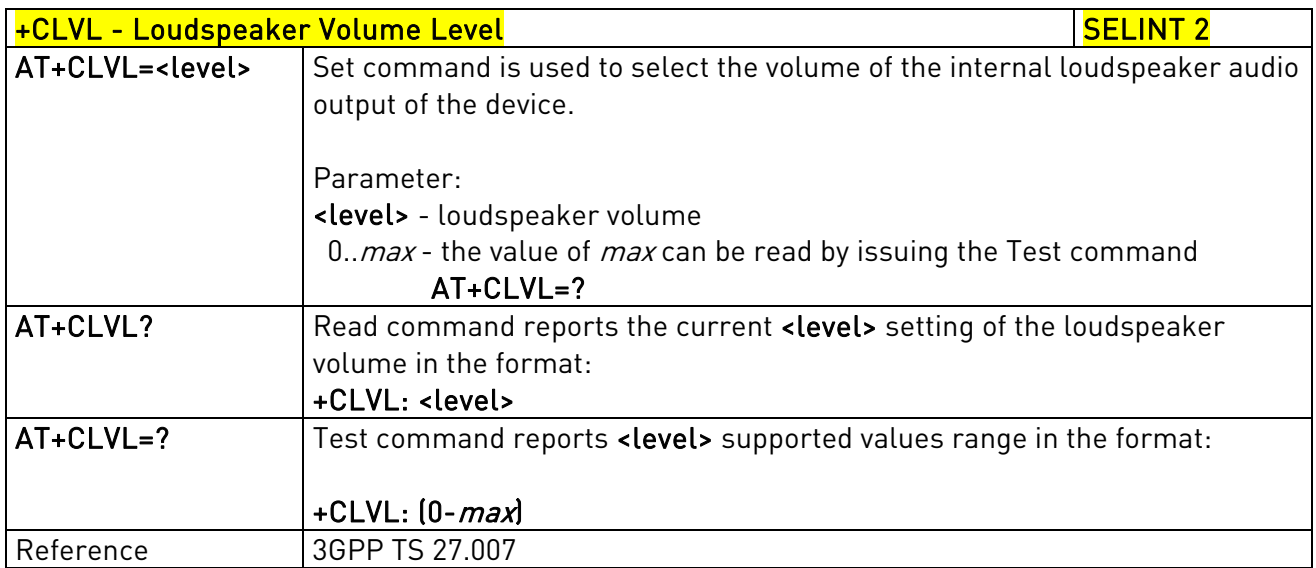

### 3.5.4.4.18. Microphone Mute Control - +CMUT

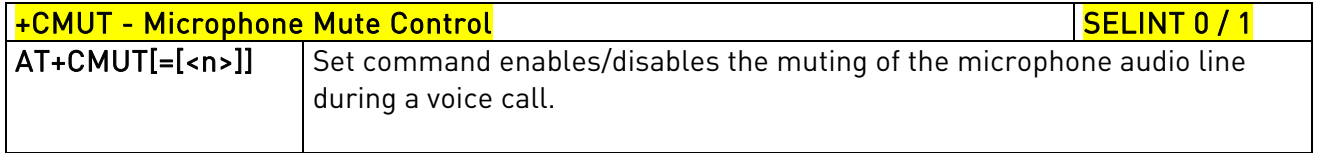

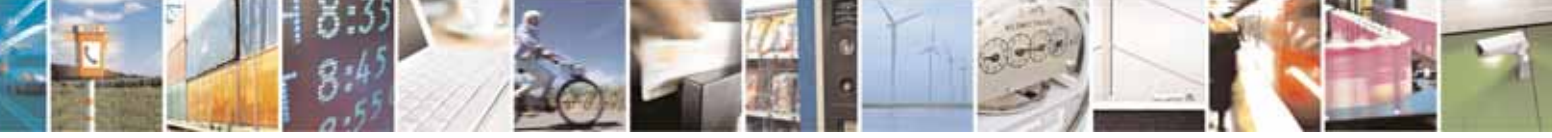

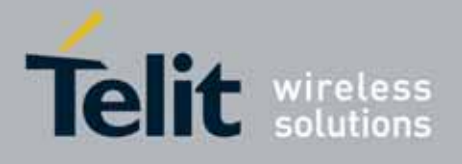

80000ST10025a Rev. 10 – 2011-02-17

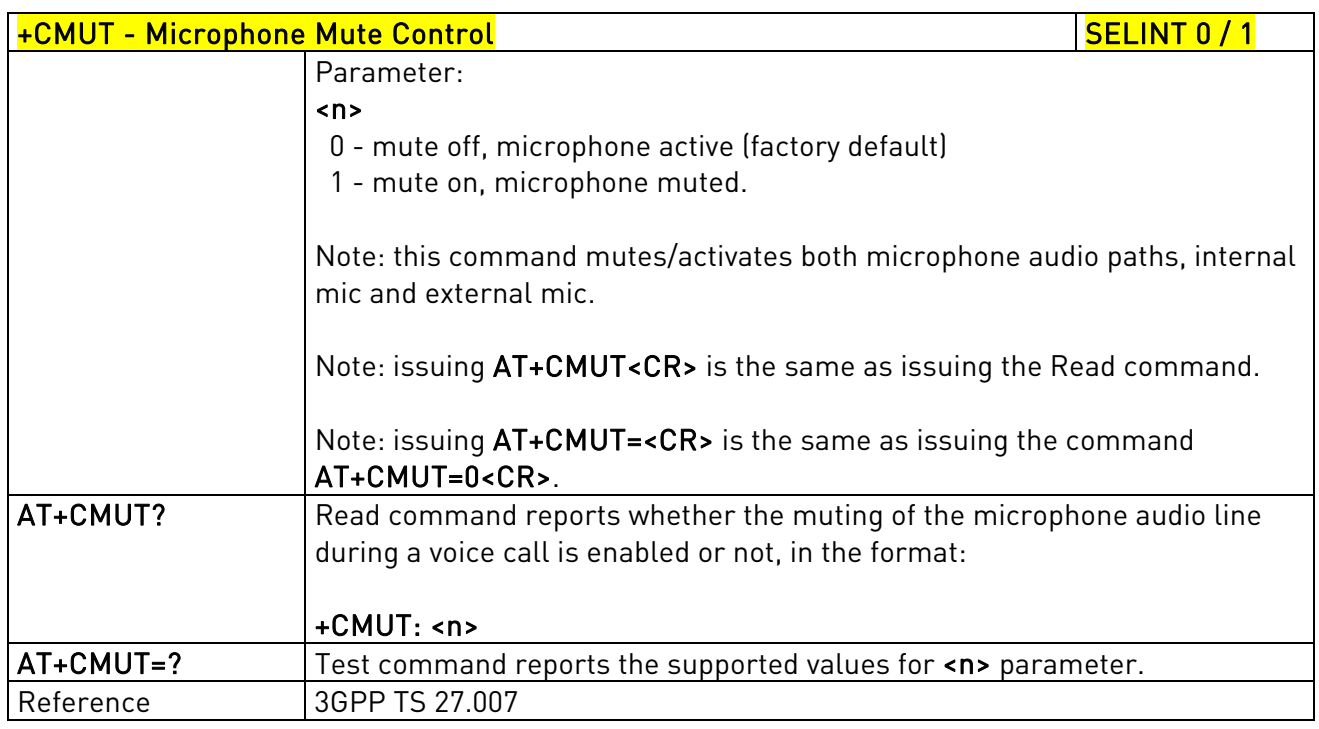

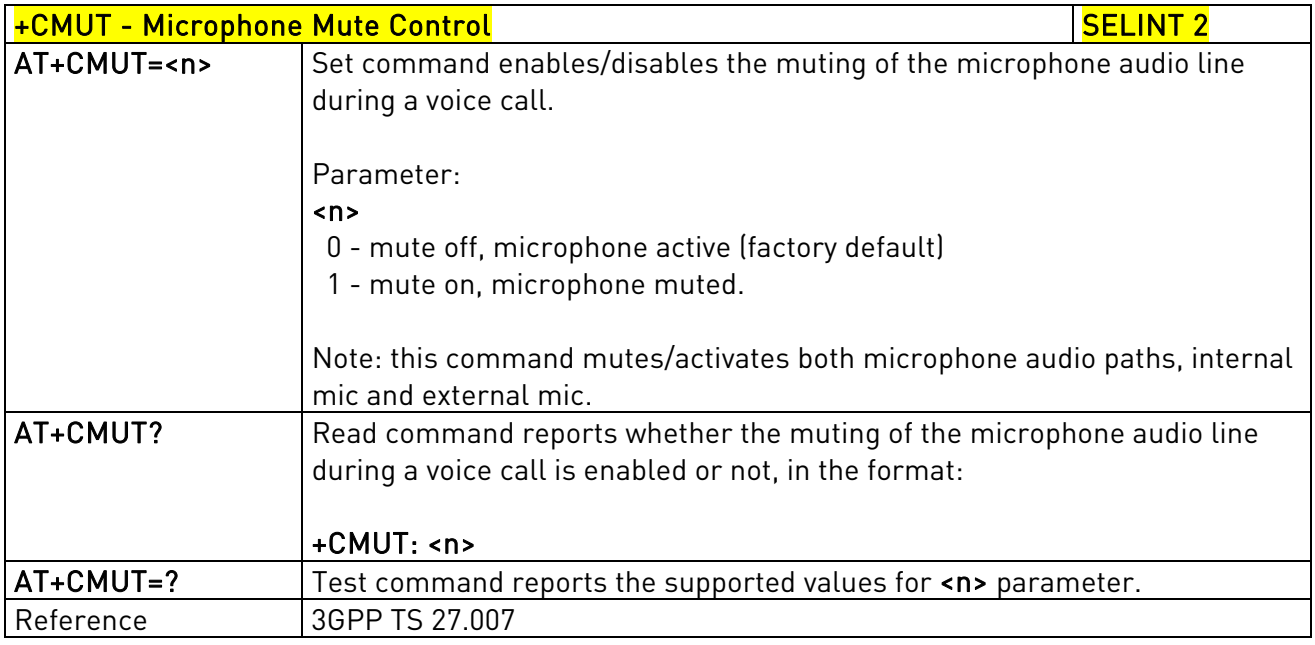

# 3.5.4.4.19. Accumulated Call Meter - +CACM

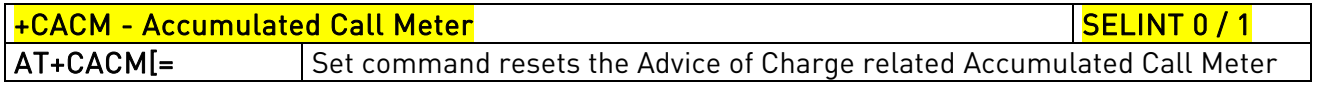

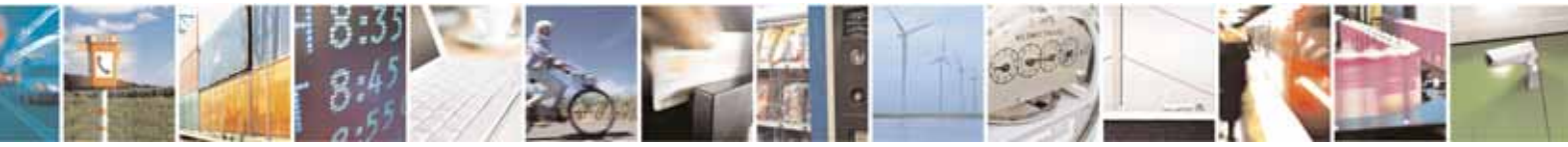

Reproduction forbidden without Telit Communications S.p.A. written authorization - All Rights Reserved page 169 of 604

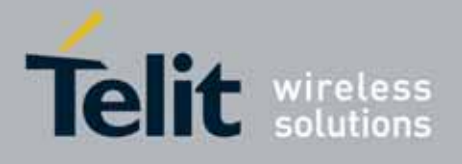

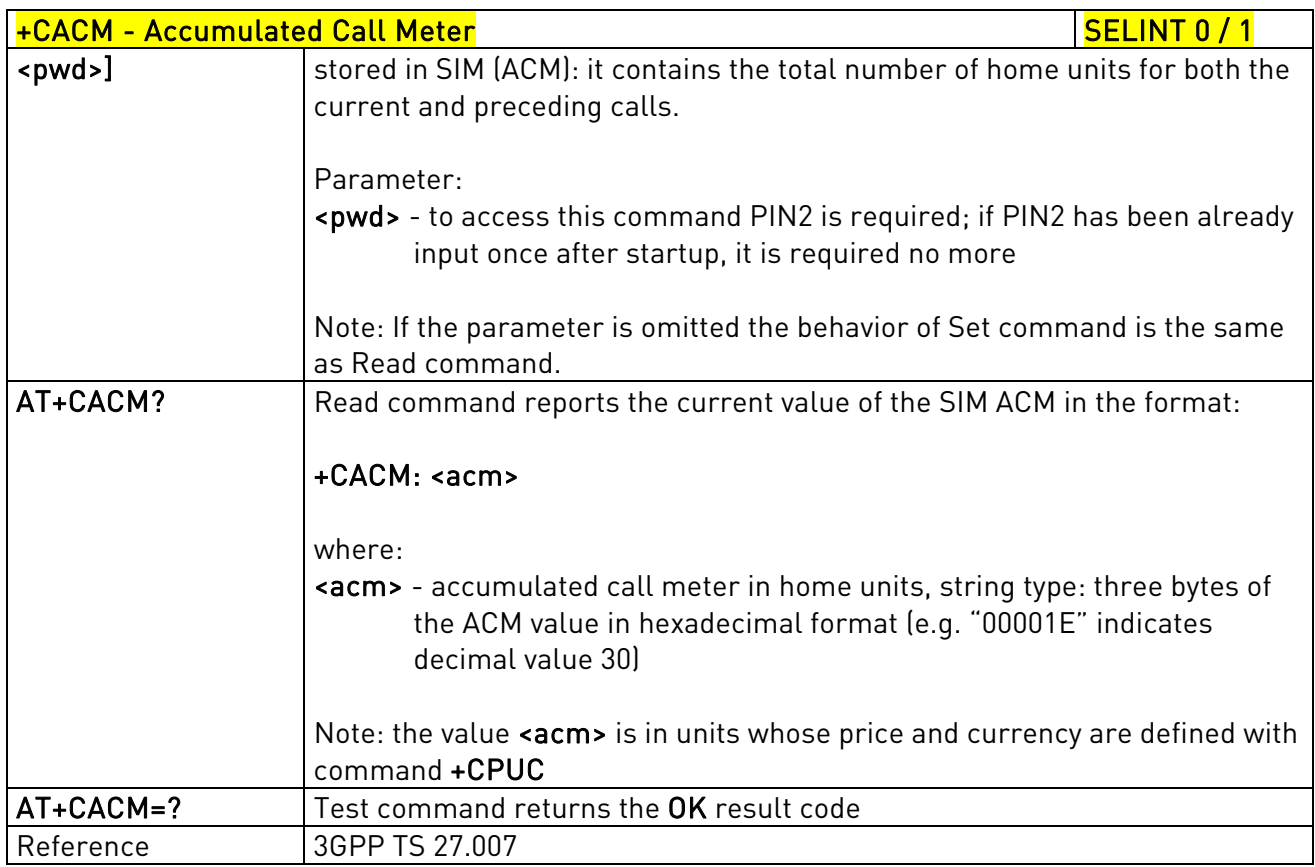

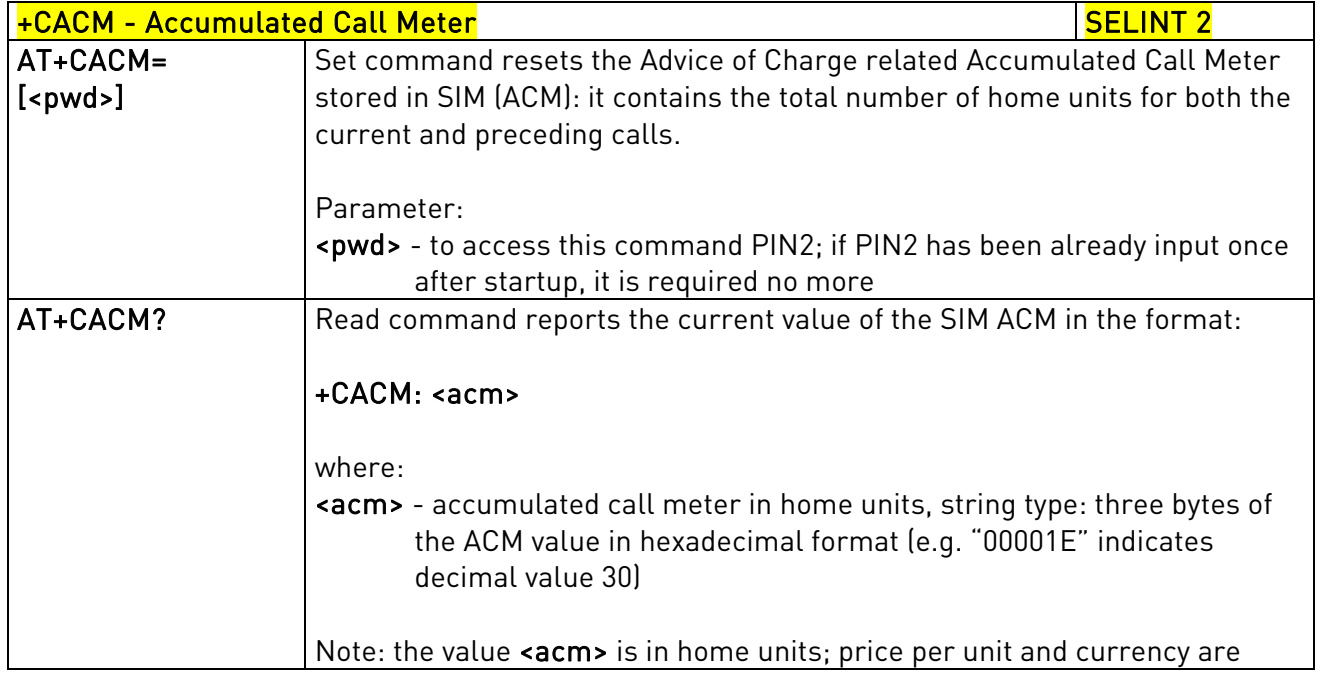

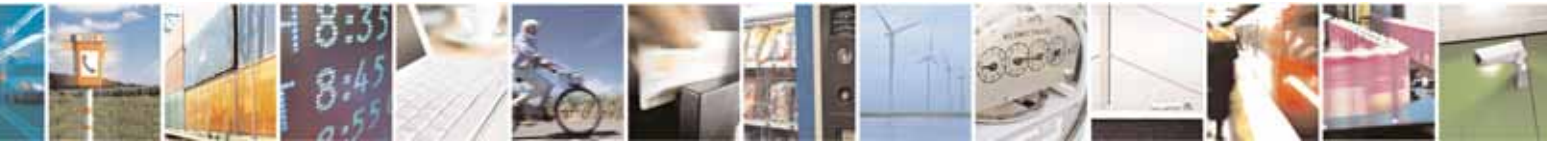

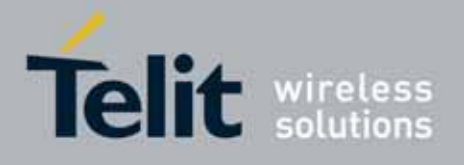

80000ST10025a Rev. 10 – 2011-02-17

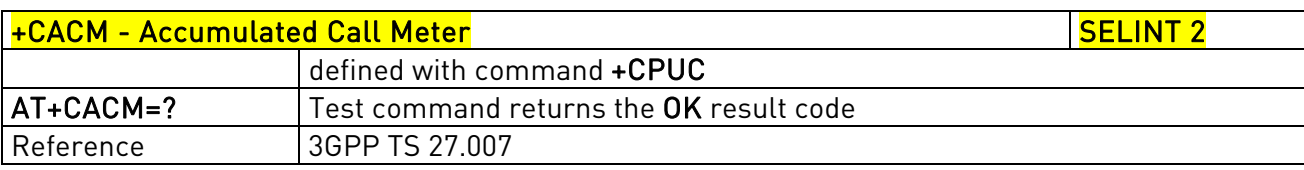

#### 3.5.4.4.20. Accumulated Call Meter Maximum - +CAMM

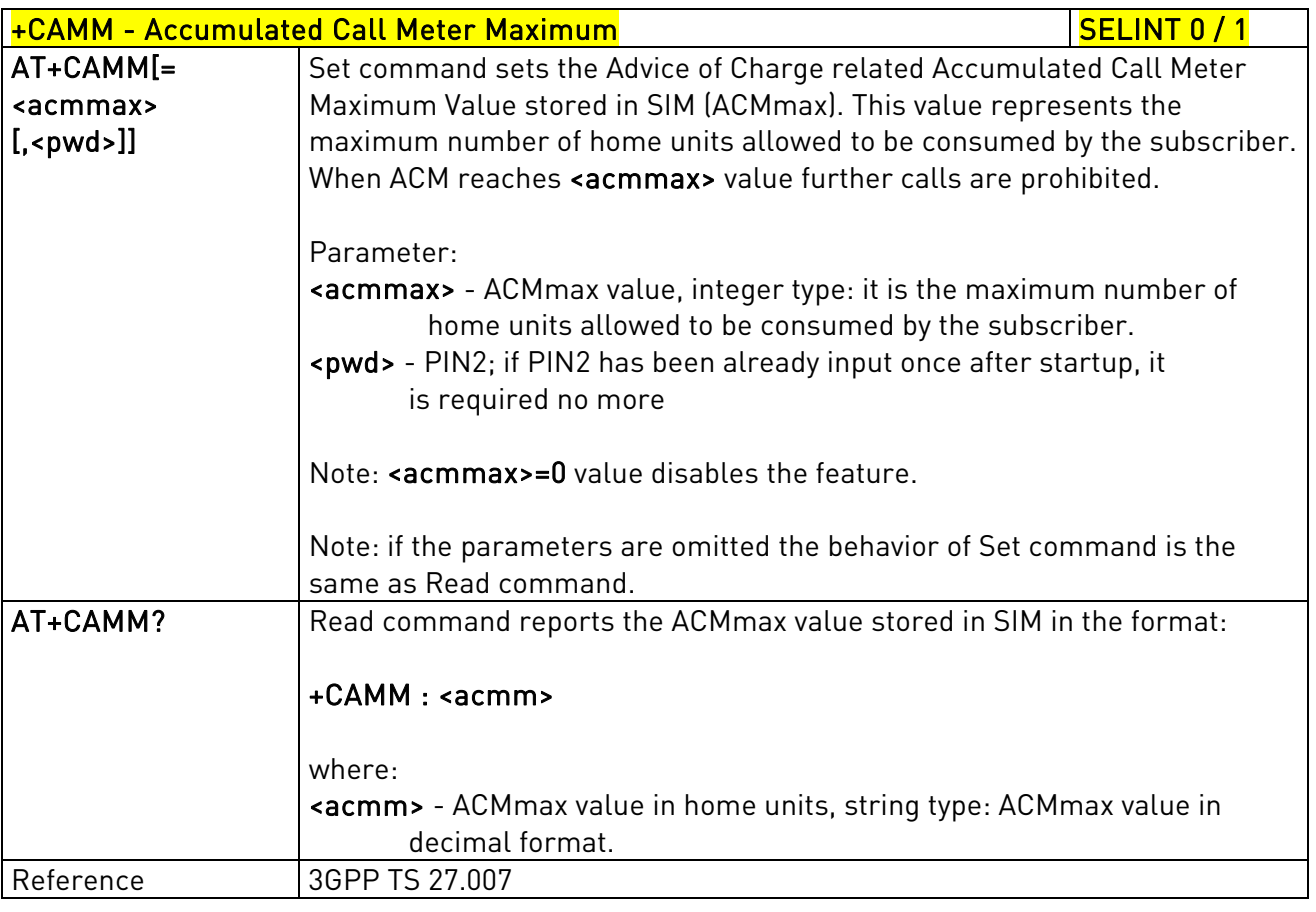

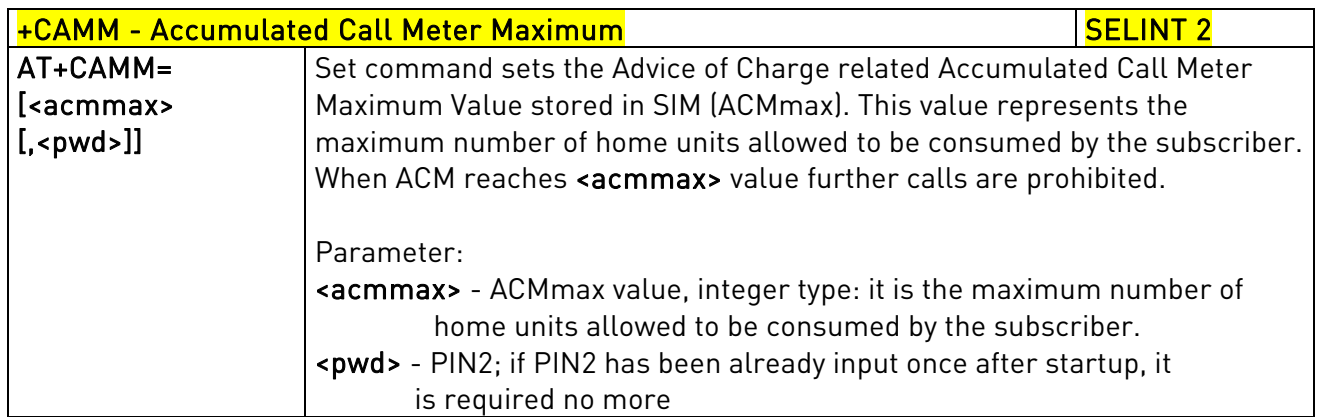

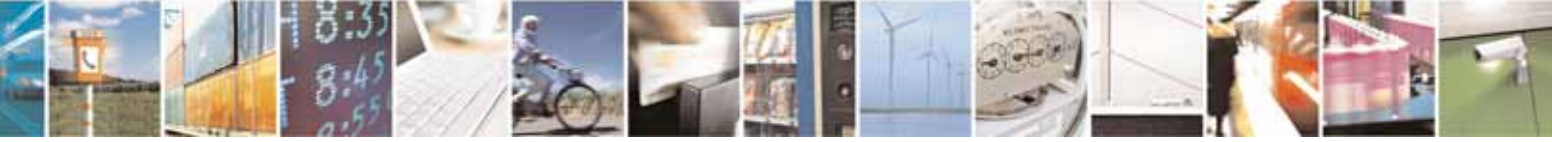

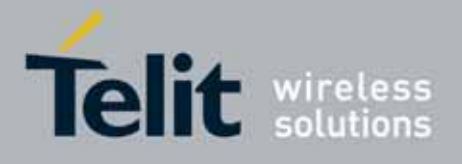

80000ST10025a Rev. 10 – 2011-02-17

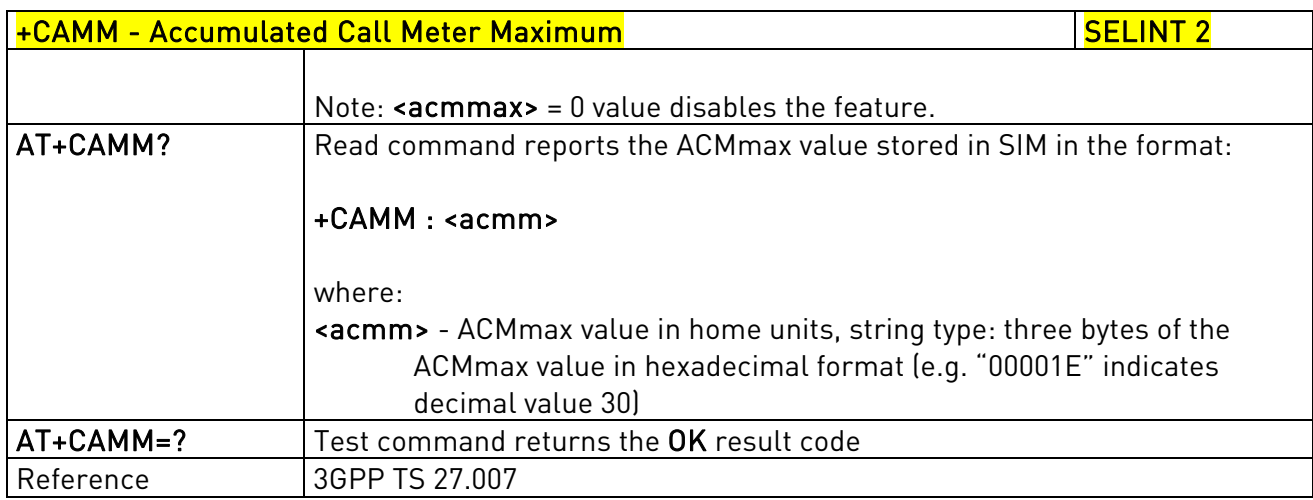

# 3.5.4.4.21. Price per Unit and Currency Table - +CPUC

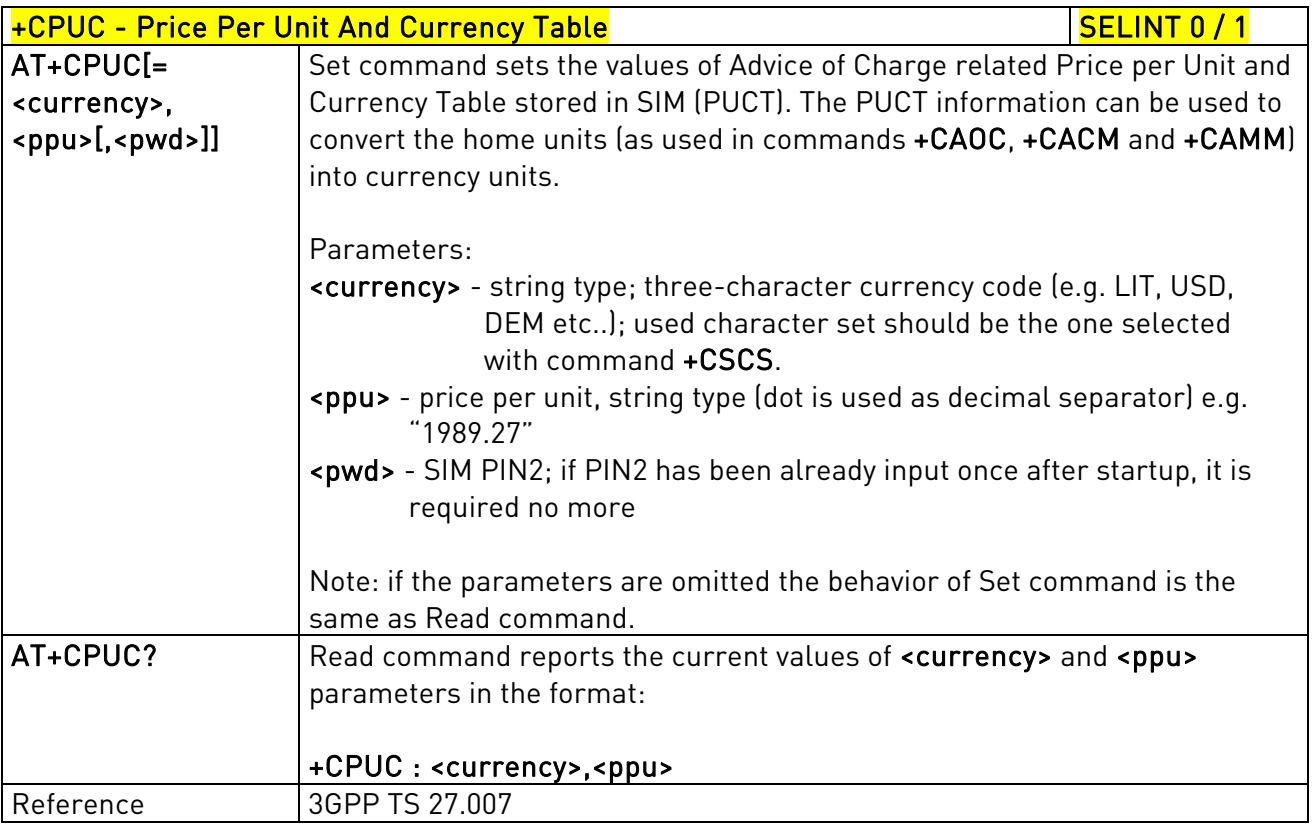

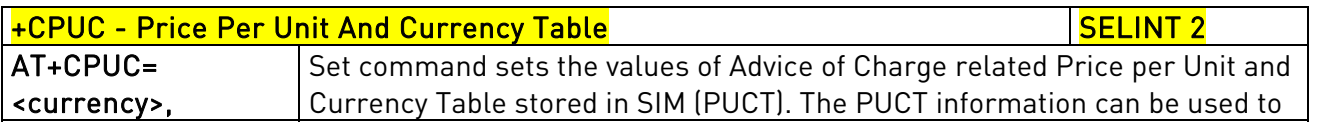

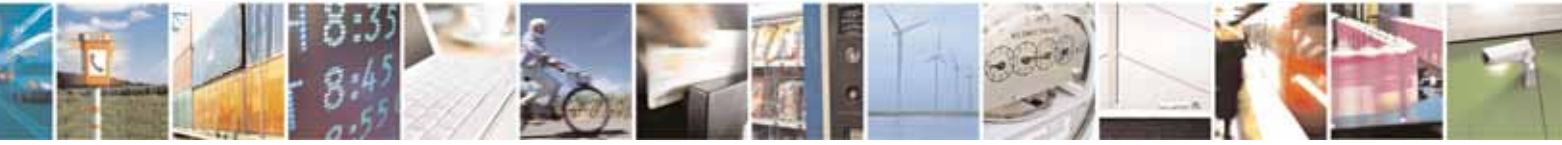

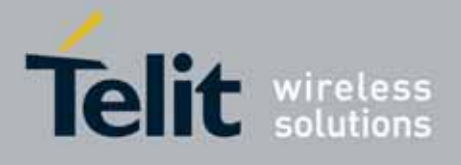

80000ST10025a Rev. 10 – 2011-02-17

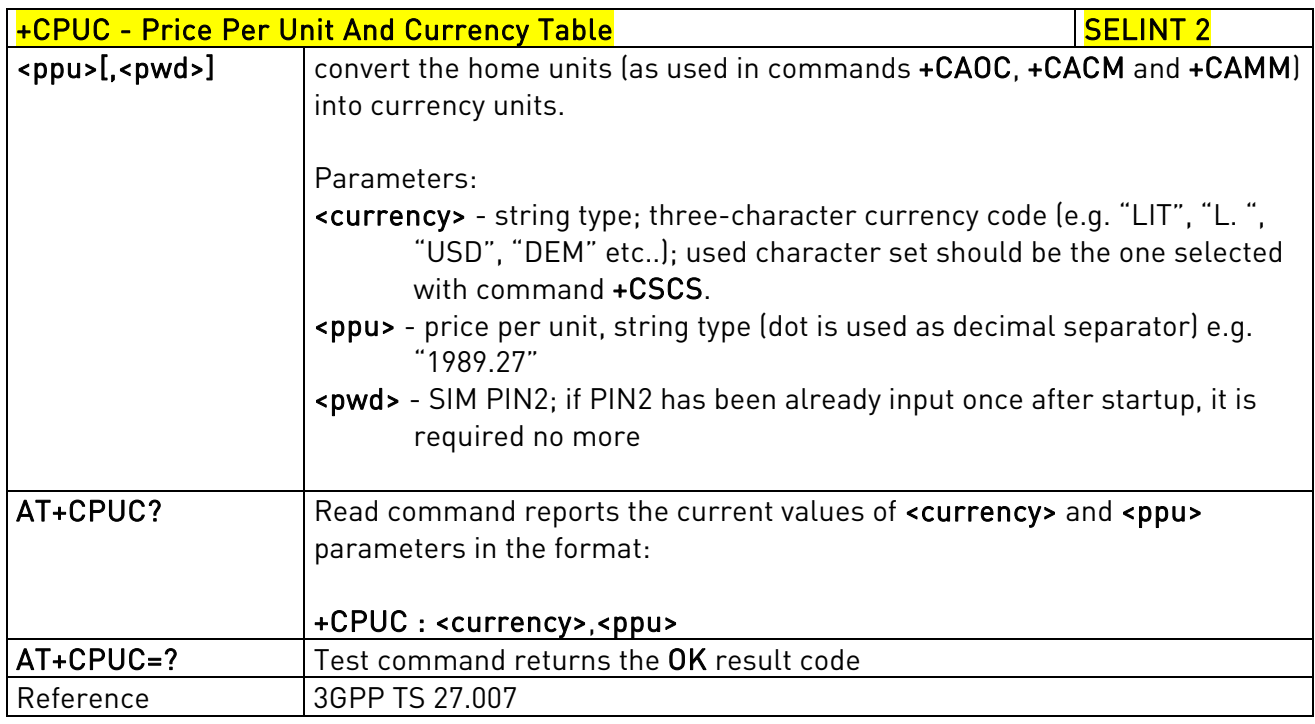

### 3.5.4.4.22. Available AT Commands - +CLAC

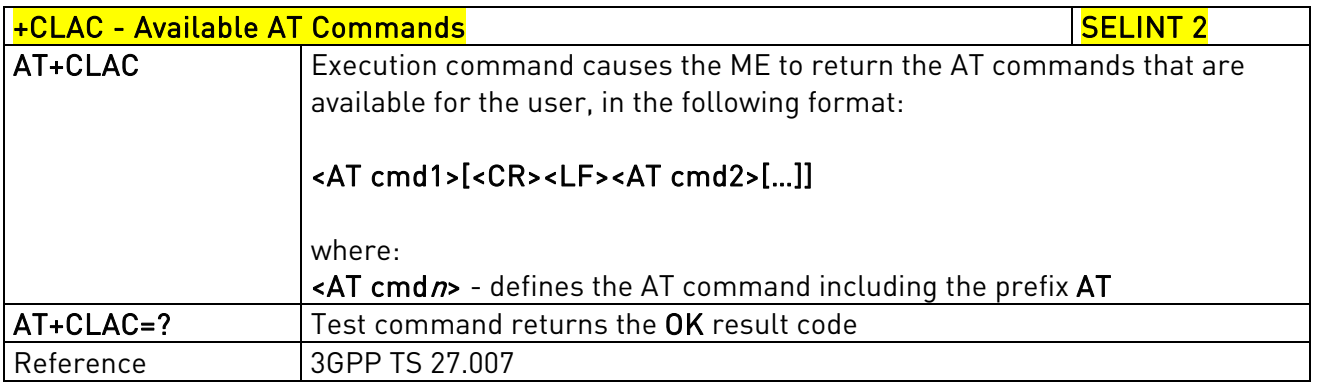

### 3.5.4.4.23. Delete Alarm - +CALD

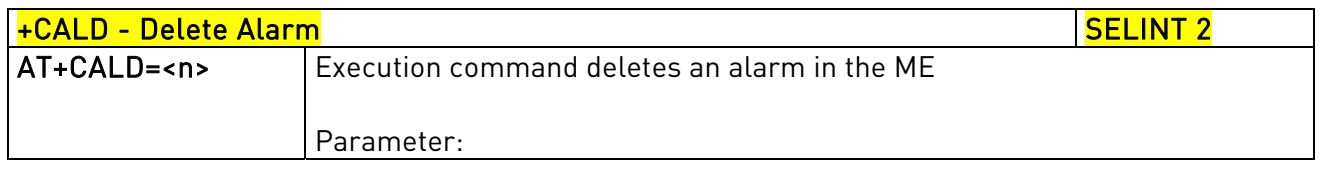

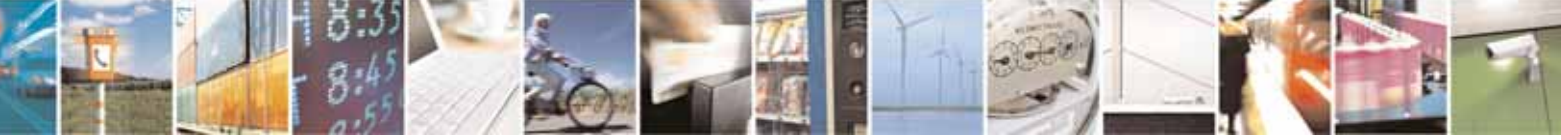

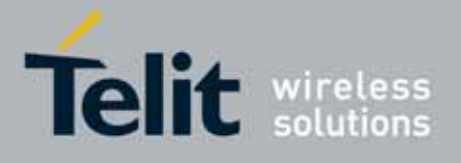

80000ST10025a Rev. 10 – 2011-02-17

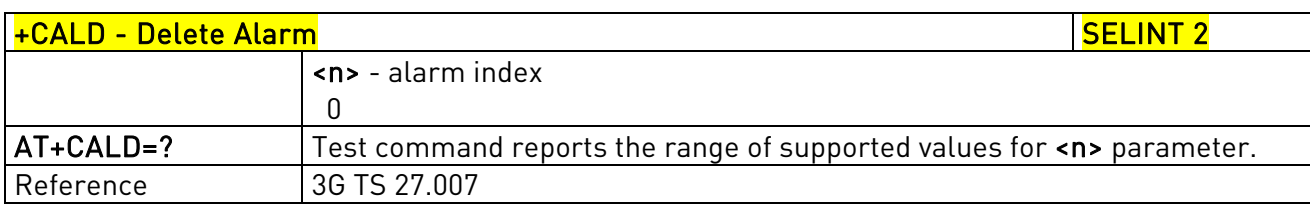

### 3.5.4.4.24. Read ICCID - +CCID

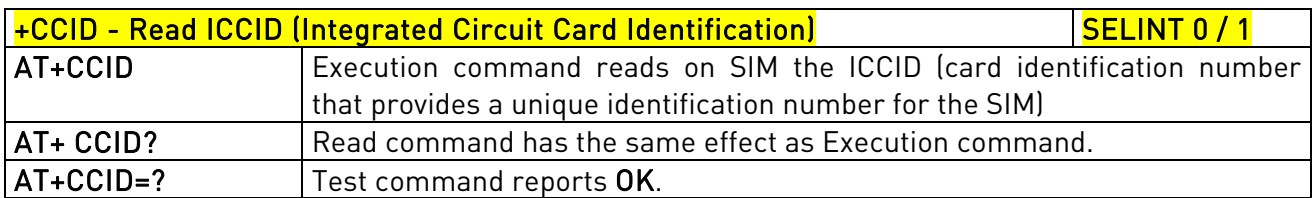

### 3.5.4.5. Mobile Equipment Errors

### 3.5.4.5.1. Report Mobile Equipment Error - +CMEE

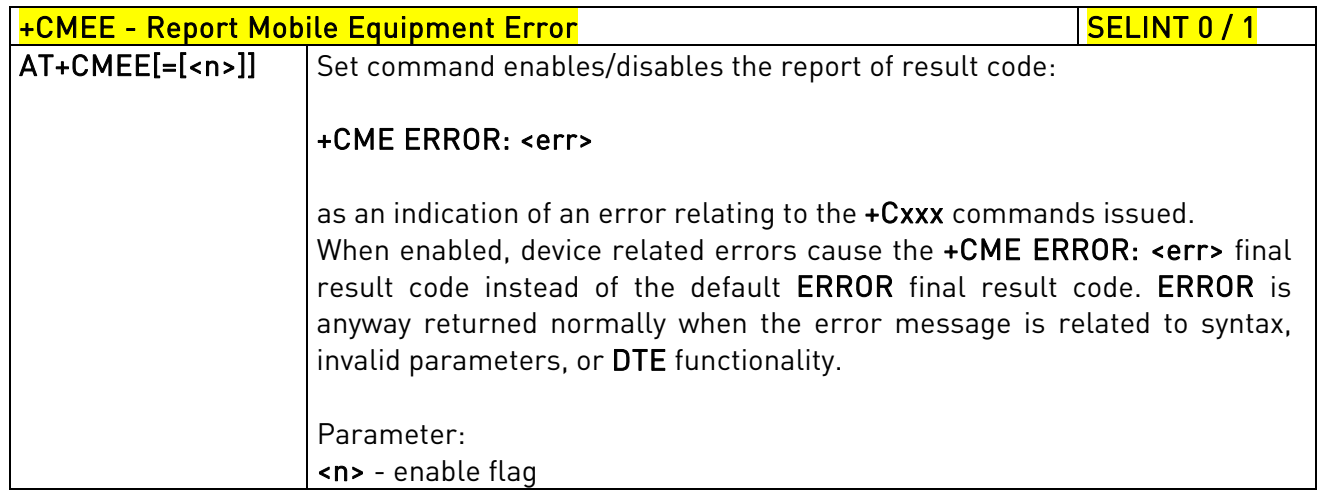

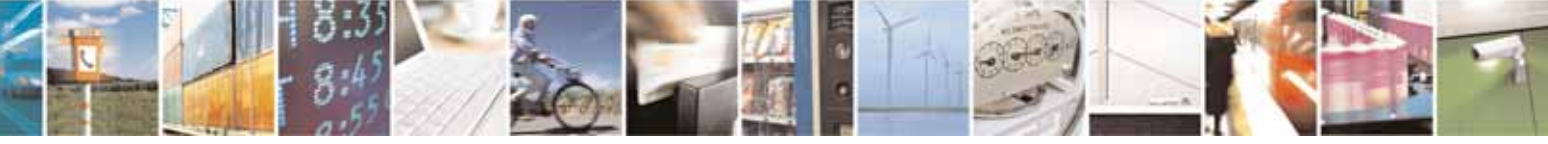

Reproduction forbidden without Telit Communications S.p.A. written authorization - All Rights Reserved page 174 of 604

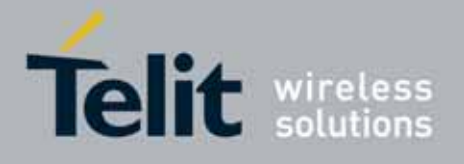

80000ST10025a Rev. 10 – 2011-02-17

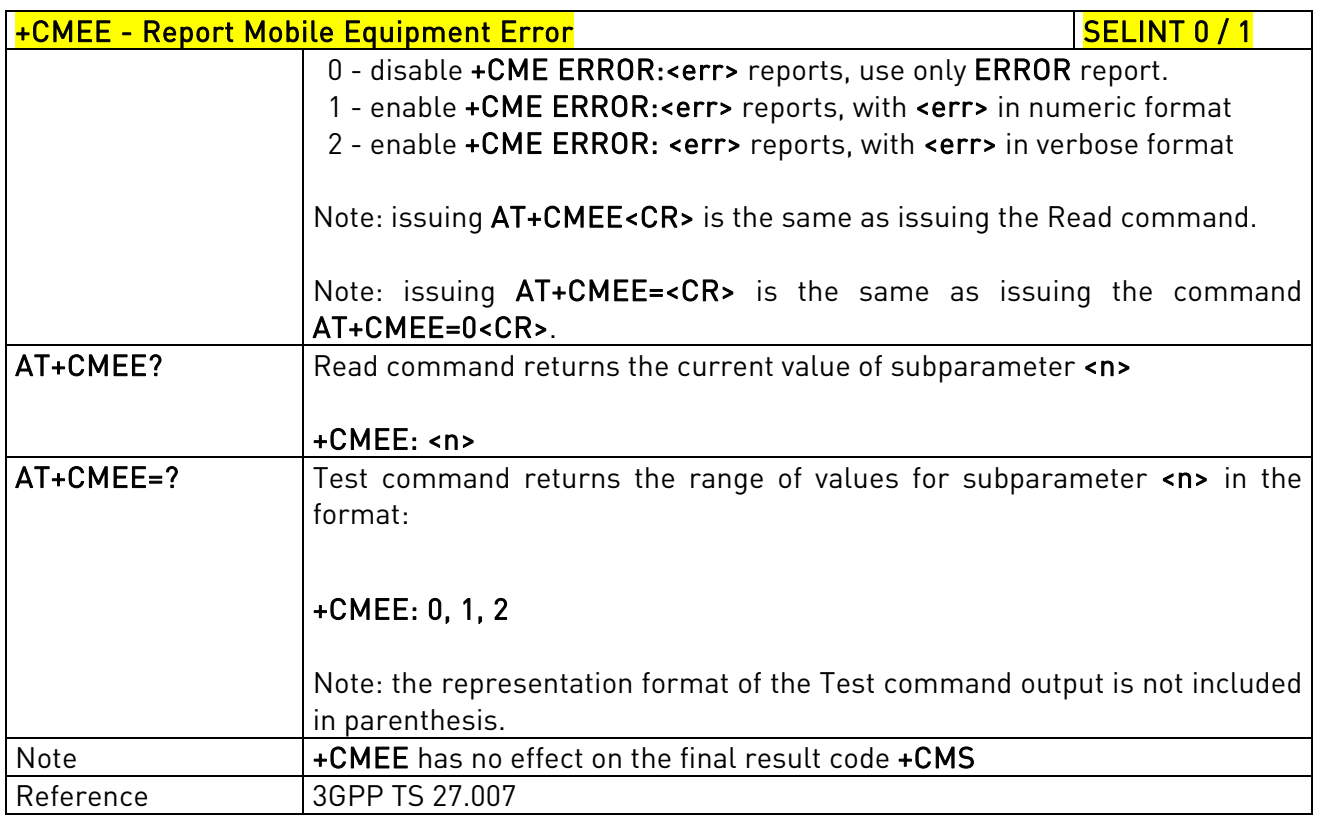

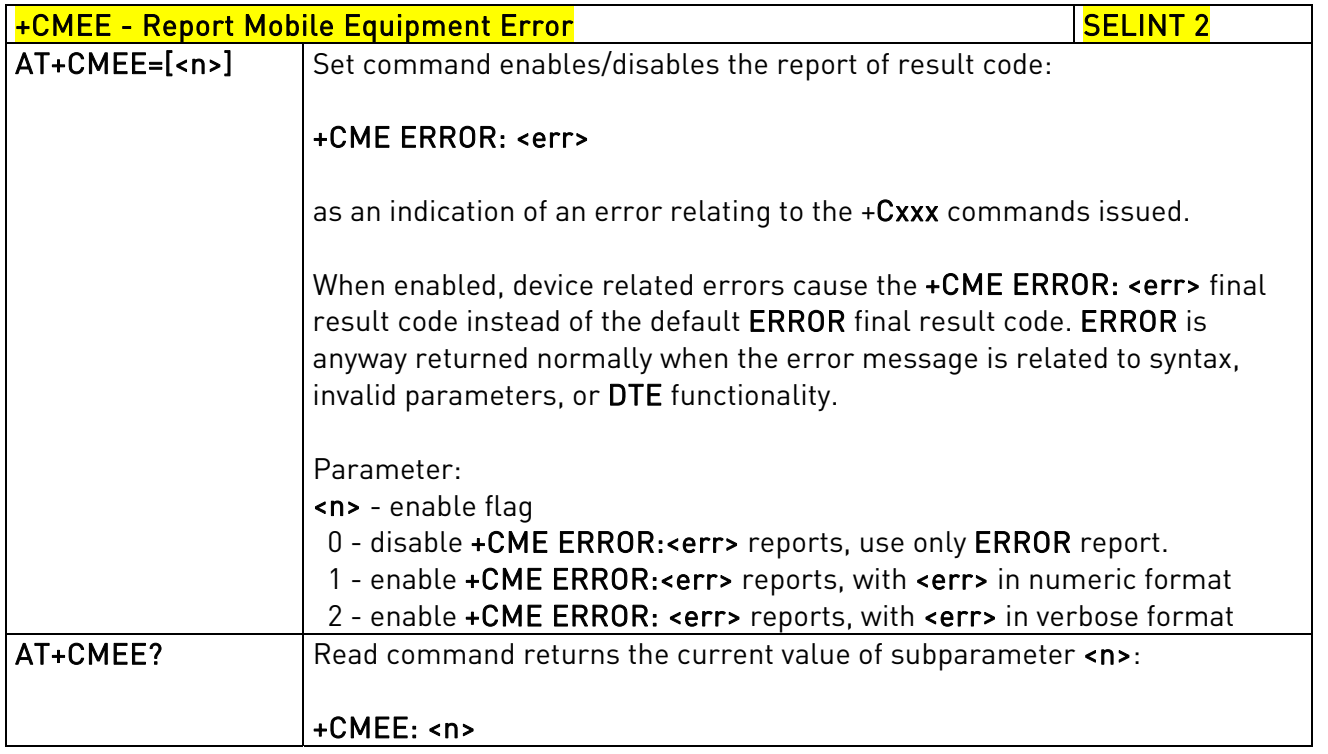

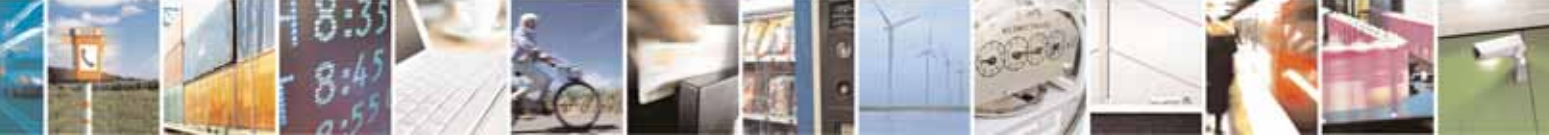

Reproduction forbidden without Telit Communications S.p.A. written authorization - All Rights Reserved page 175 of 604

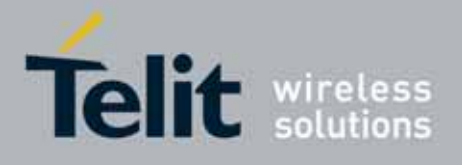

80000ST10025a Rev. 10 – 2011-02-17

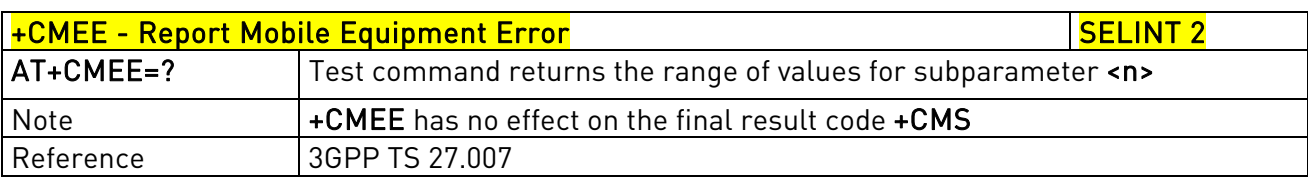

### 3.5.4.5.2. Set CMEE mode - #CMEEMODE

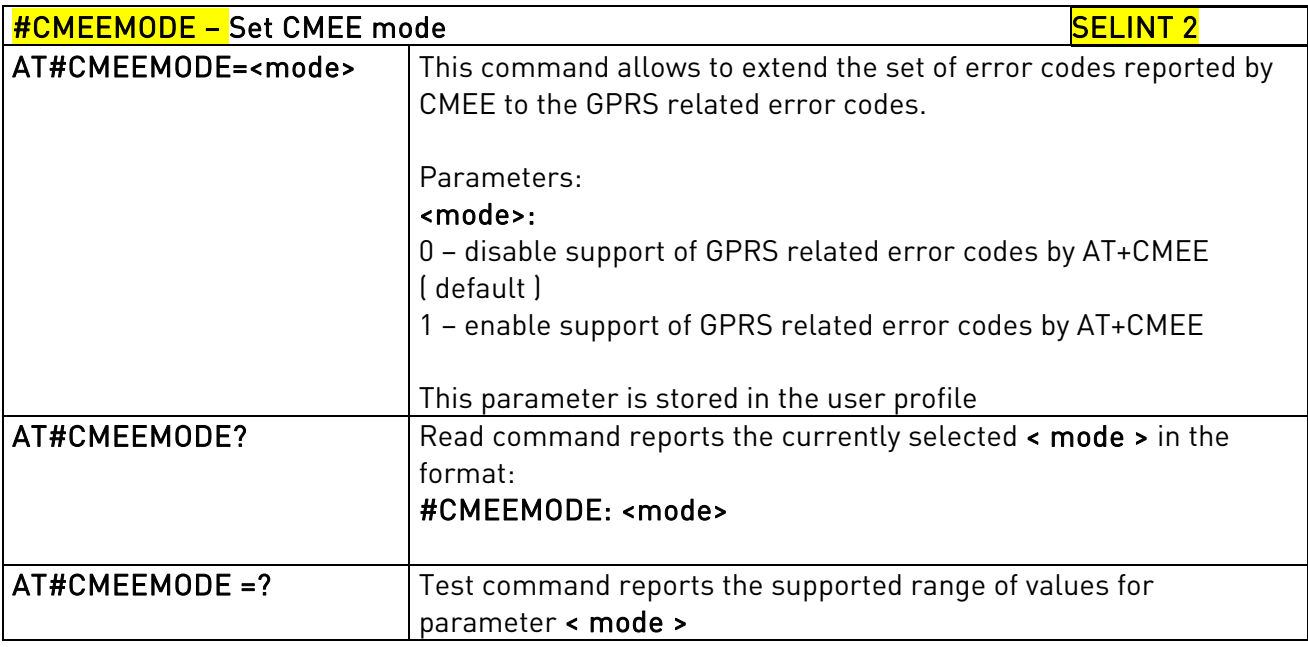

### 3.5.4.6. Voice Control

#### 3.5.4.6.1. DTMF Tones Transmission - +VTS

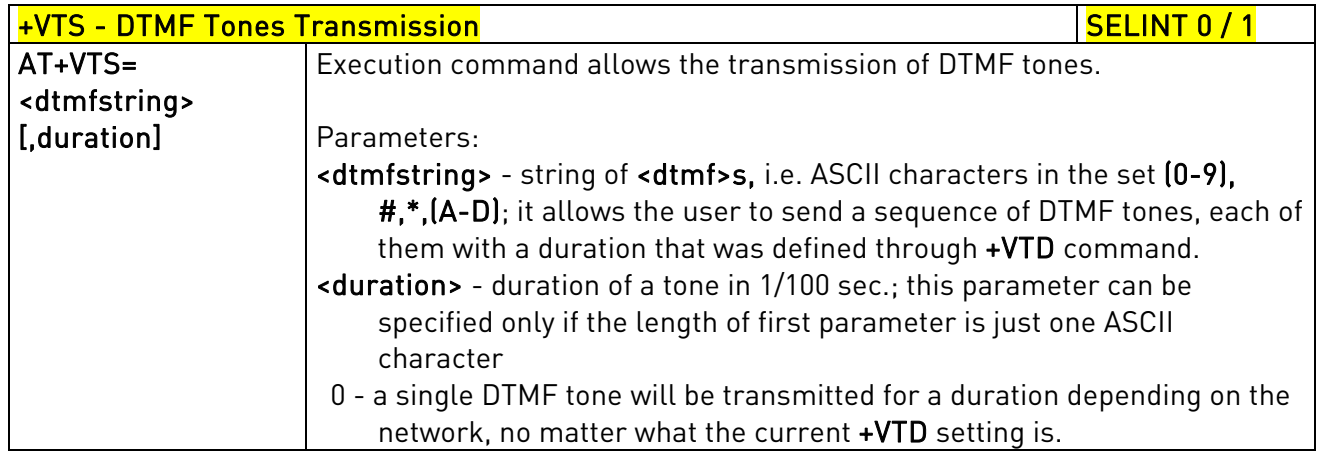

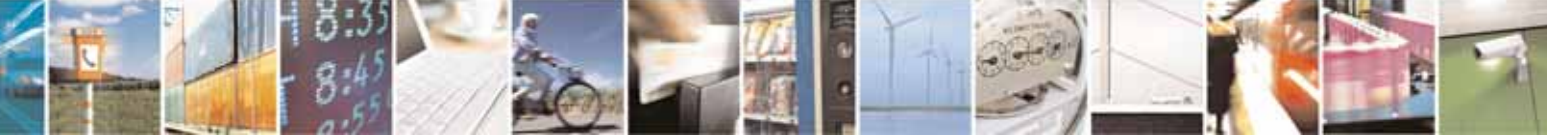

Reproduction forbidden without Telit Communications S.p.A. written authorization - All Rights Reserved page 176 of 604

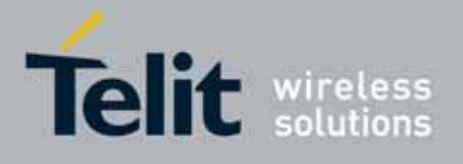

80000ST10025a Rev. 10 – 2011-02-17

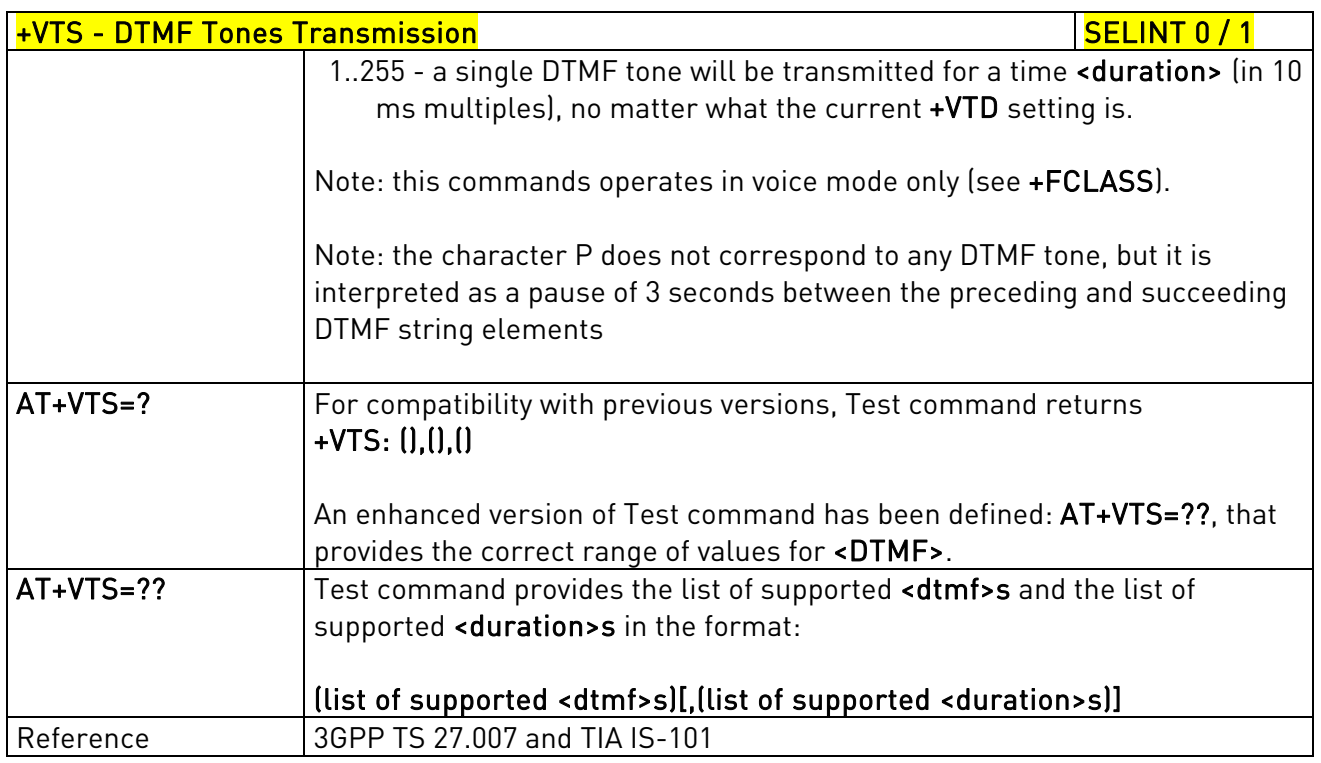

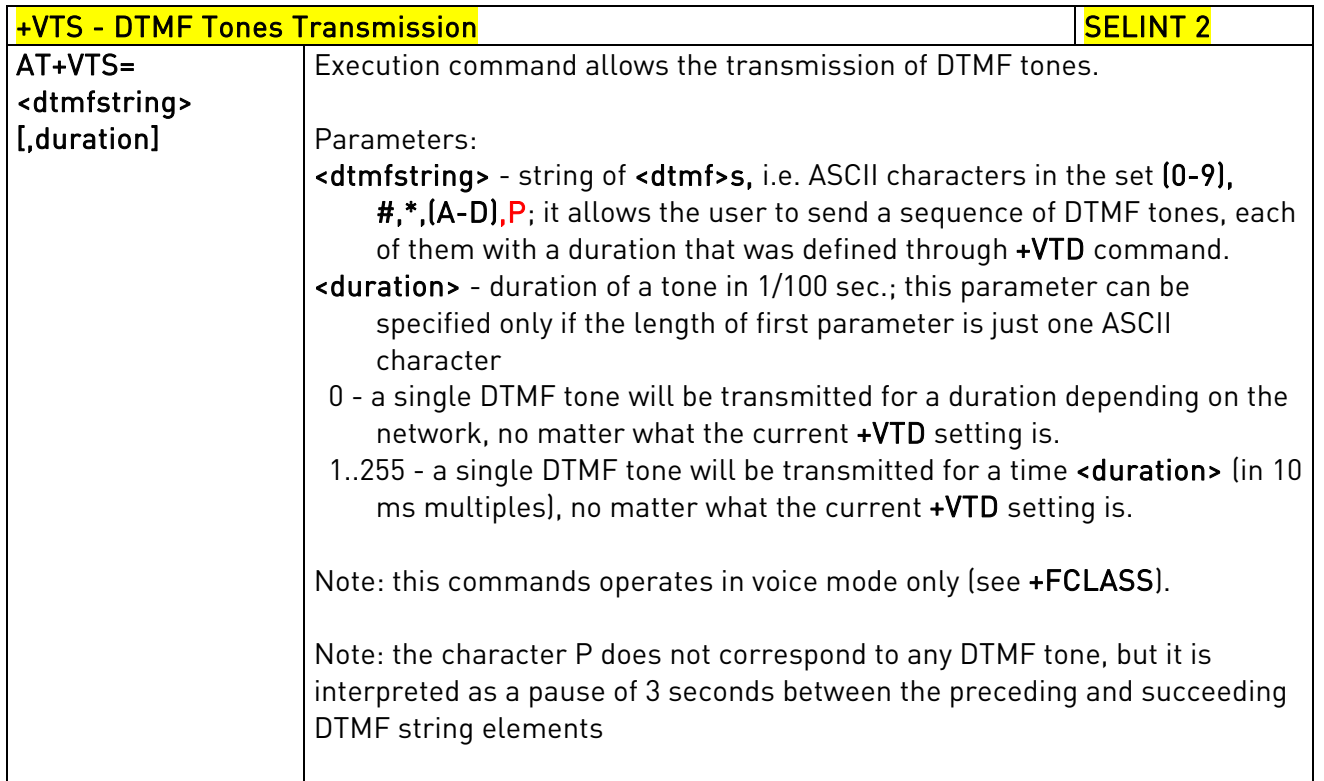

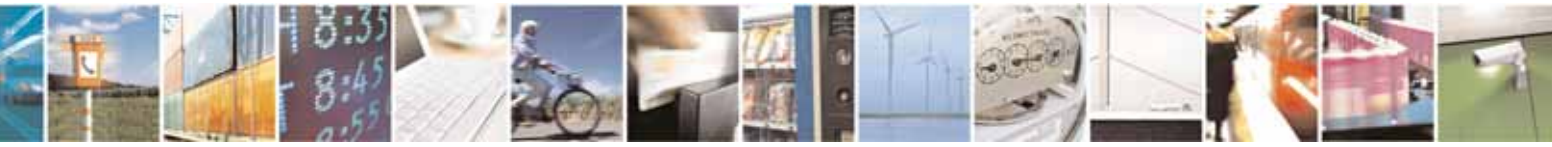

Reproduction forbidden without Telit Communications S.p.A. written authorization - All Rights Reserved page 177 of 604

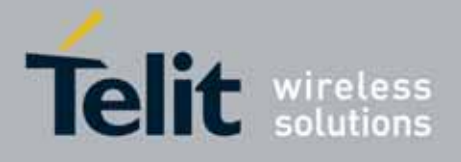

80000ST10025a Rev. 10 – 2011-02-17

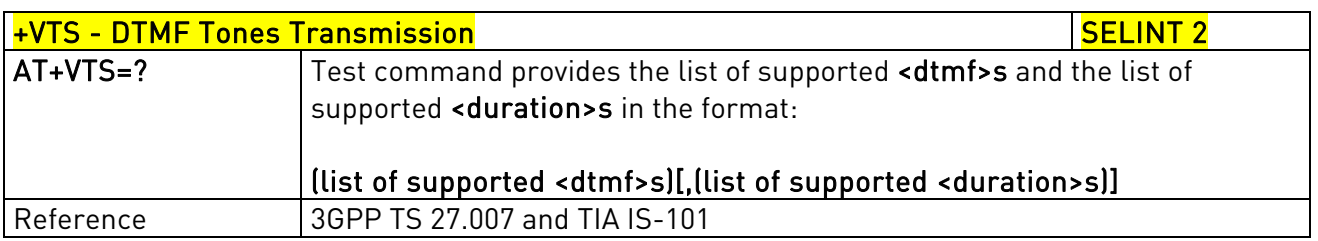

# 3.5.4.6.2. Tone Duration - +VTD

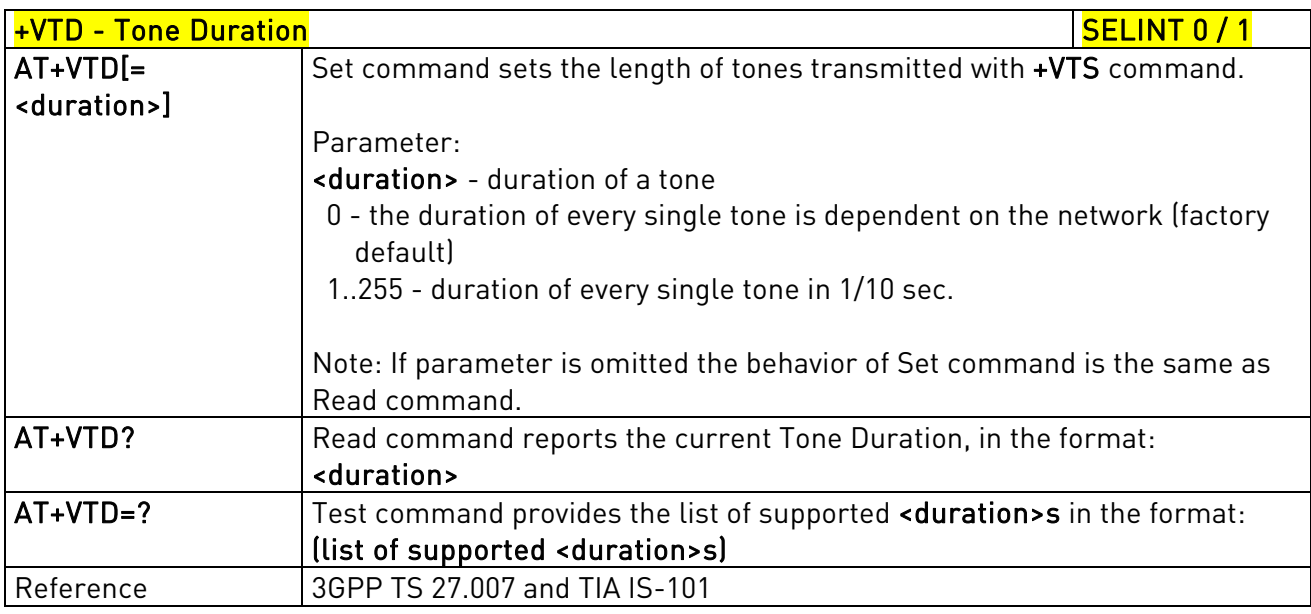

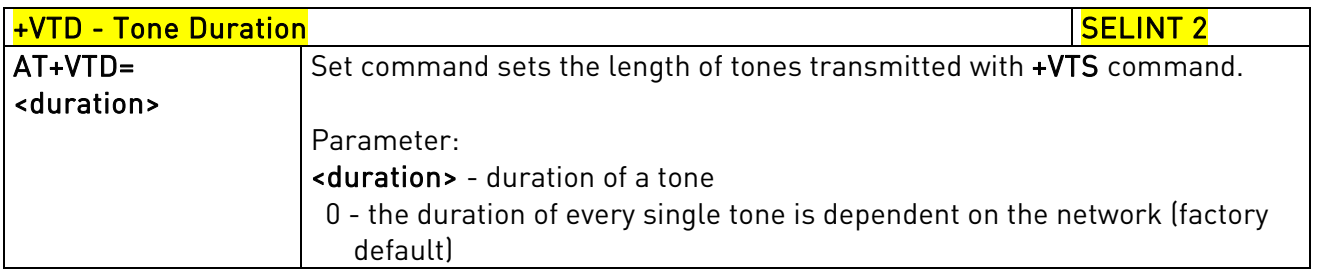

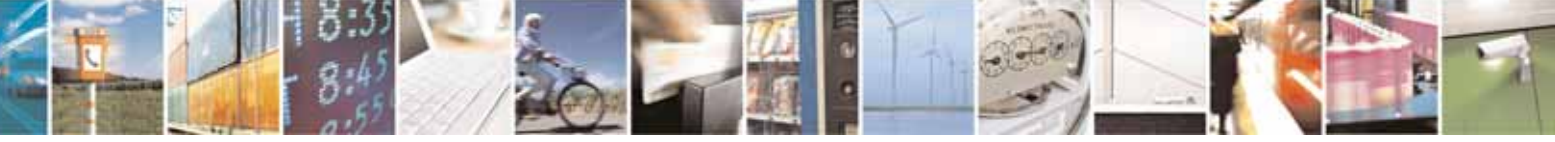

Reproduction forbidden without Telit Communications S.p.A. written authorization - All Rights Reserved page 178 of 604

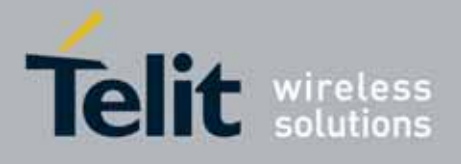

80000ST10025a Rev. 10 – 2011-02-17

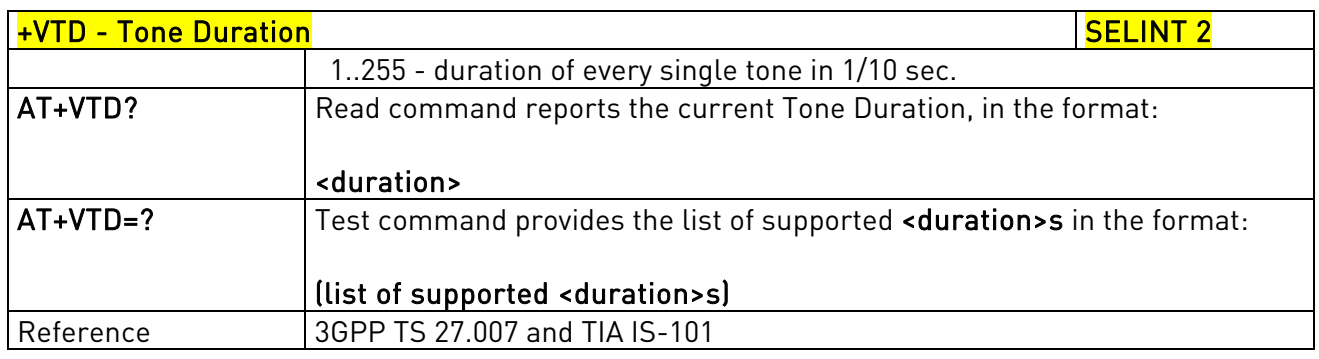

### 3.5.4.7. Commands For GPRS

### 3.5.4.7.1. GPRS Mobile Station Class - +CGCLASS

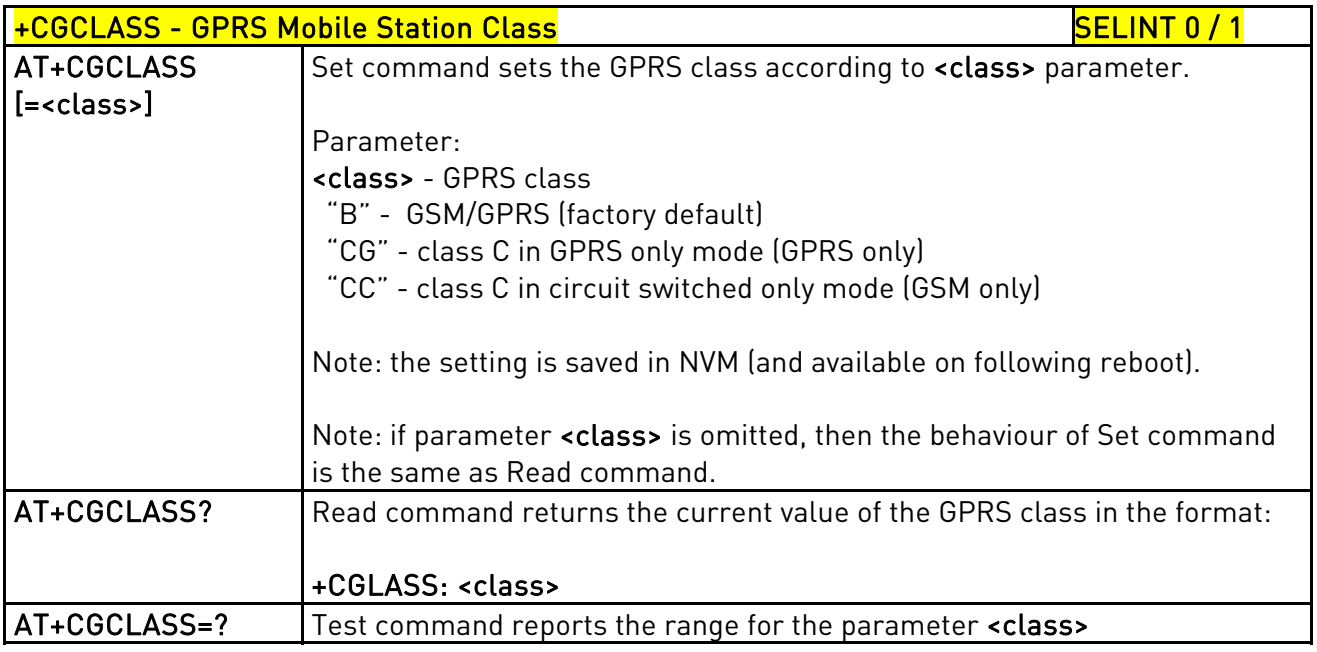

# +CGCLASS - GPRS mobile station class Nation And SELINT 2 AT+CGCLASS= Set command sets the GPRS class according to <class> parameter.

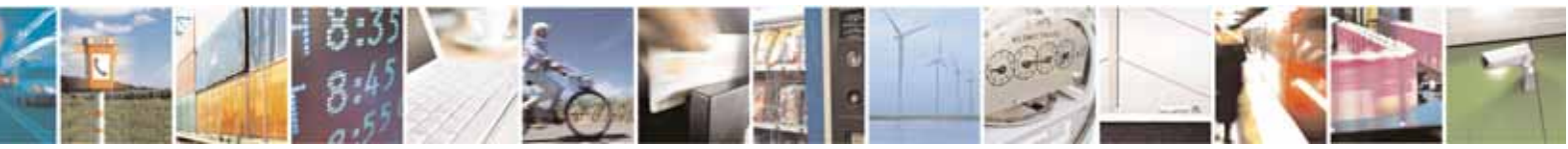

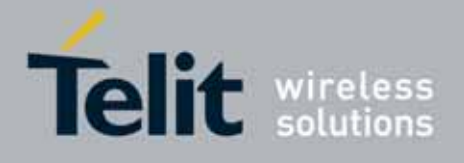

80000ST10025a Rev. 10 – 2011-02-17

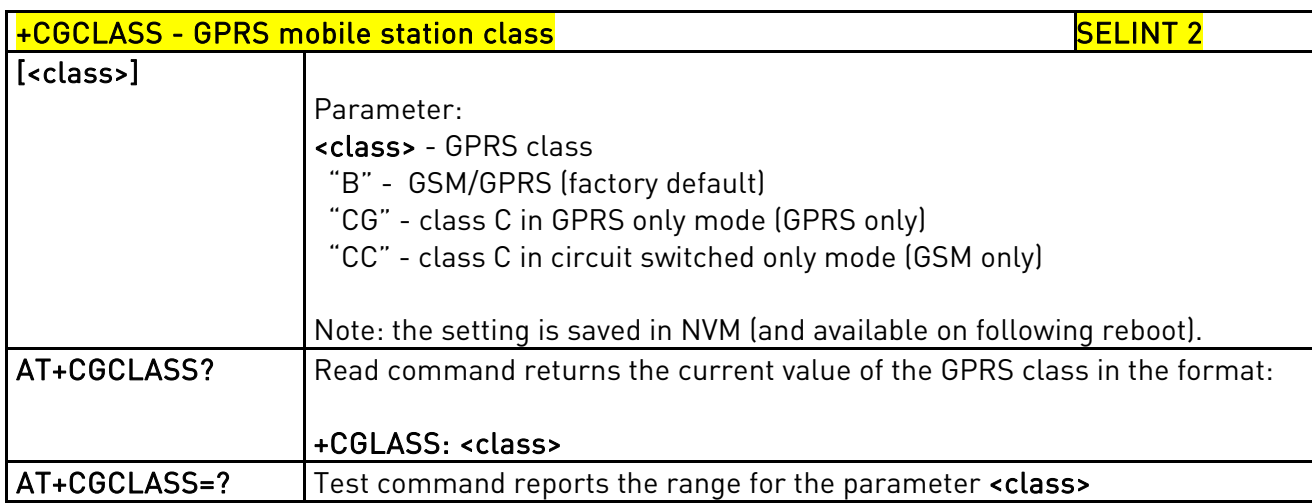

#### 3.5.4.7.2. GPRS Attach Or Detach - +CGATT

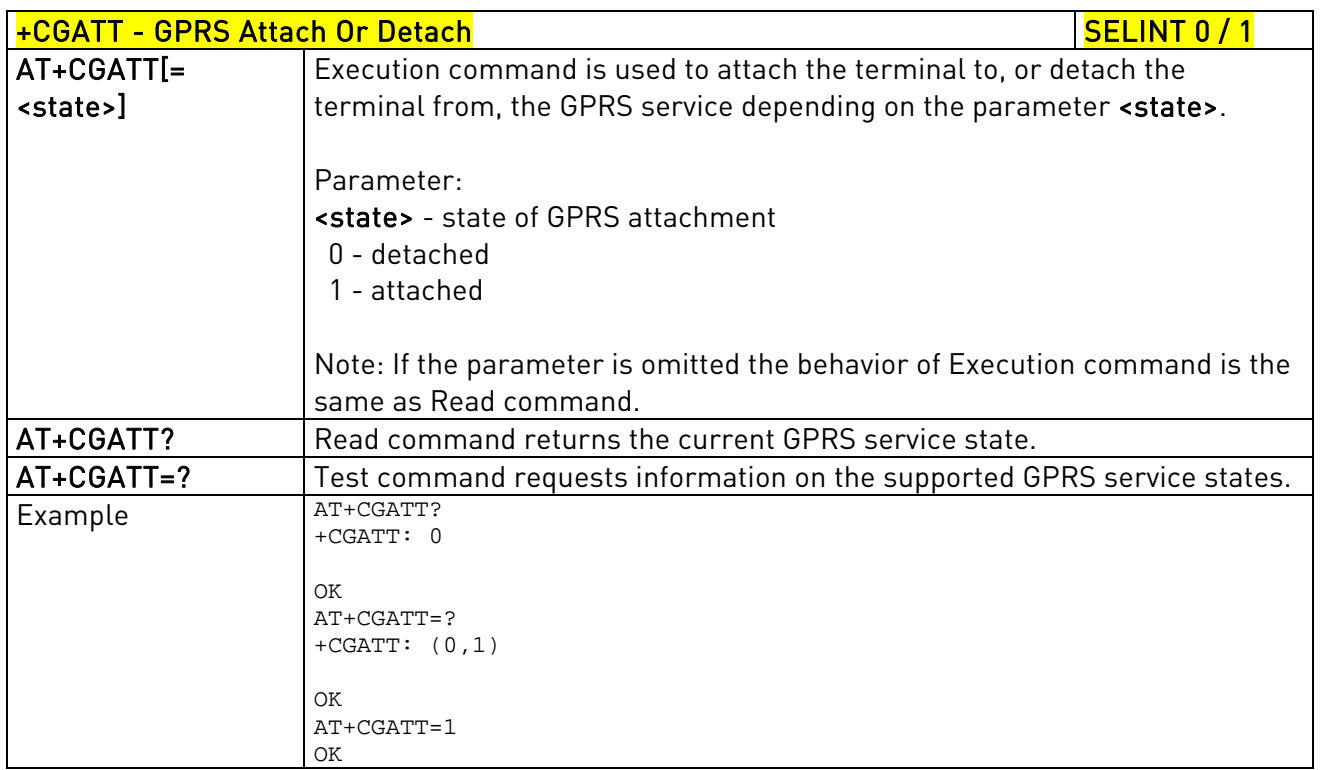

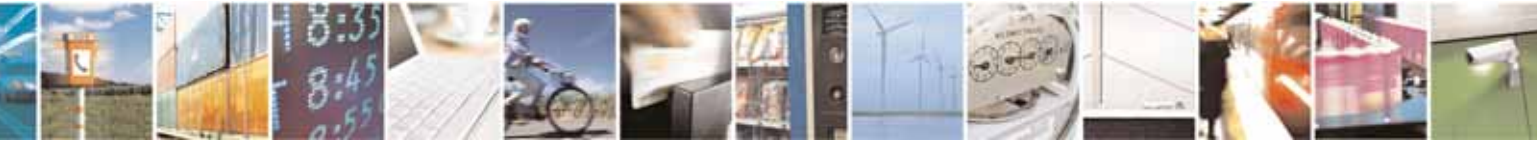

Reproduction forbidden without Telit Communications S.p.A. written authorization - All Rights Reserved page 180 of 604
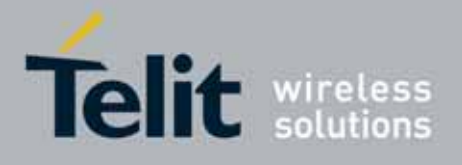

80000ST10025a Rev. 10 – 2011-02-17

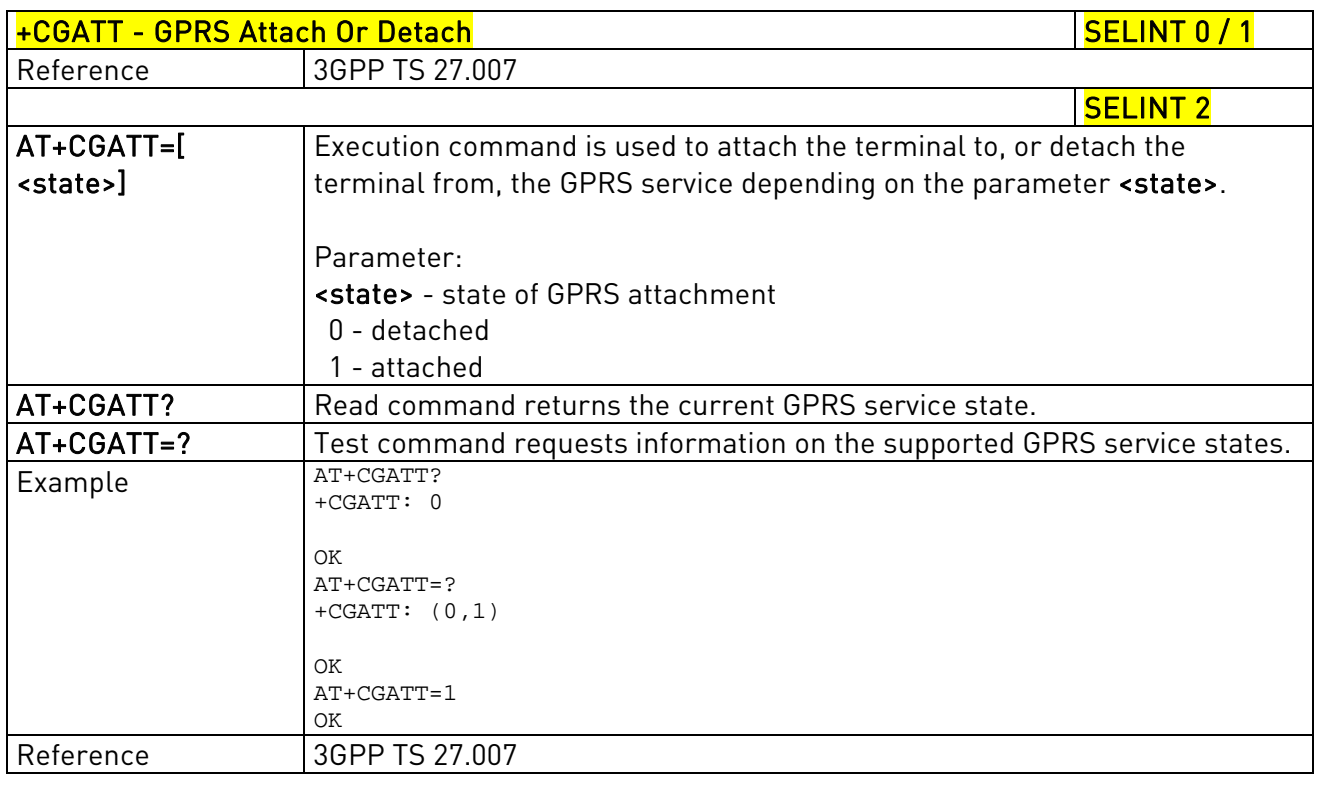

## 3.5.4.7.3. GPRS Event Reporting - +CGEREP

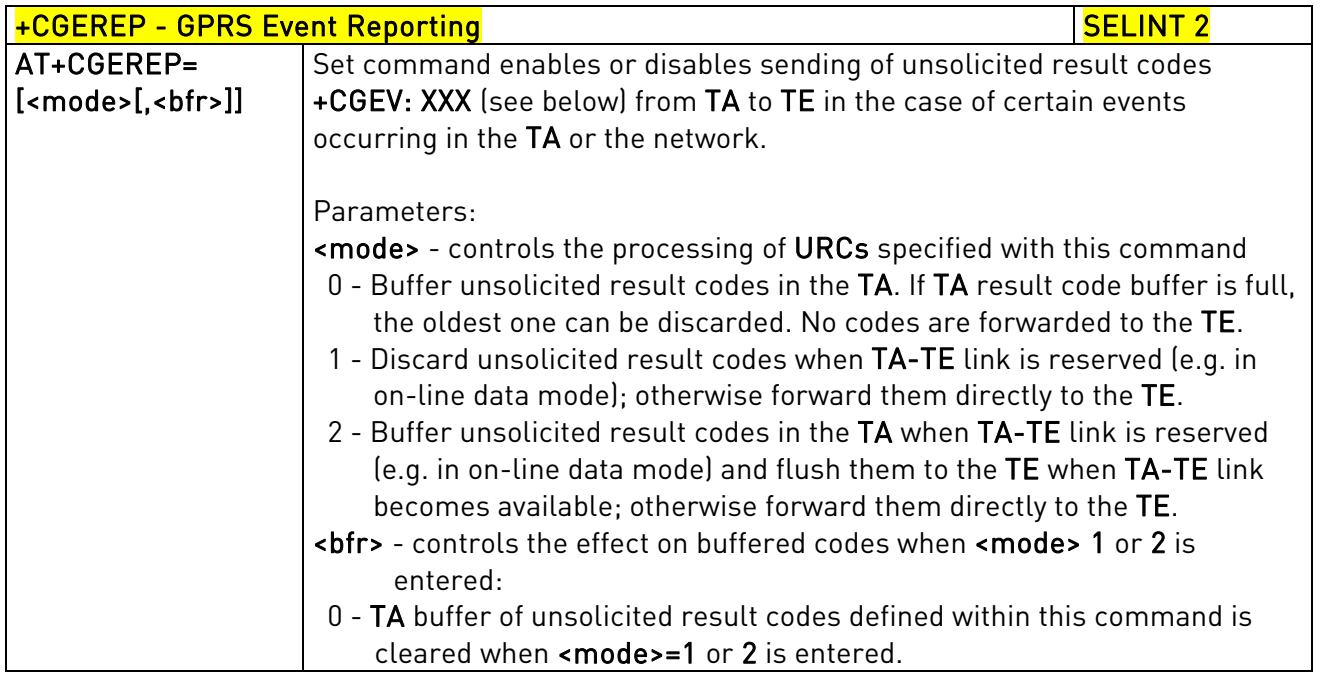

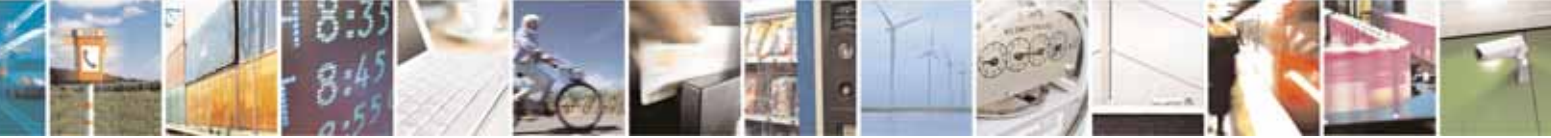

Reproduction forbidden without Telit Communications S.p.A. written authorization - All Rights Reserved page 181 of 604

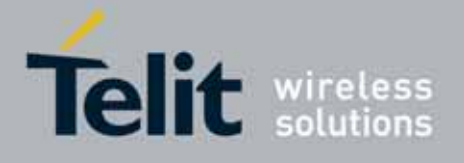

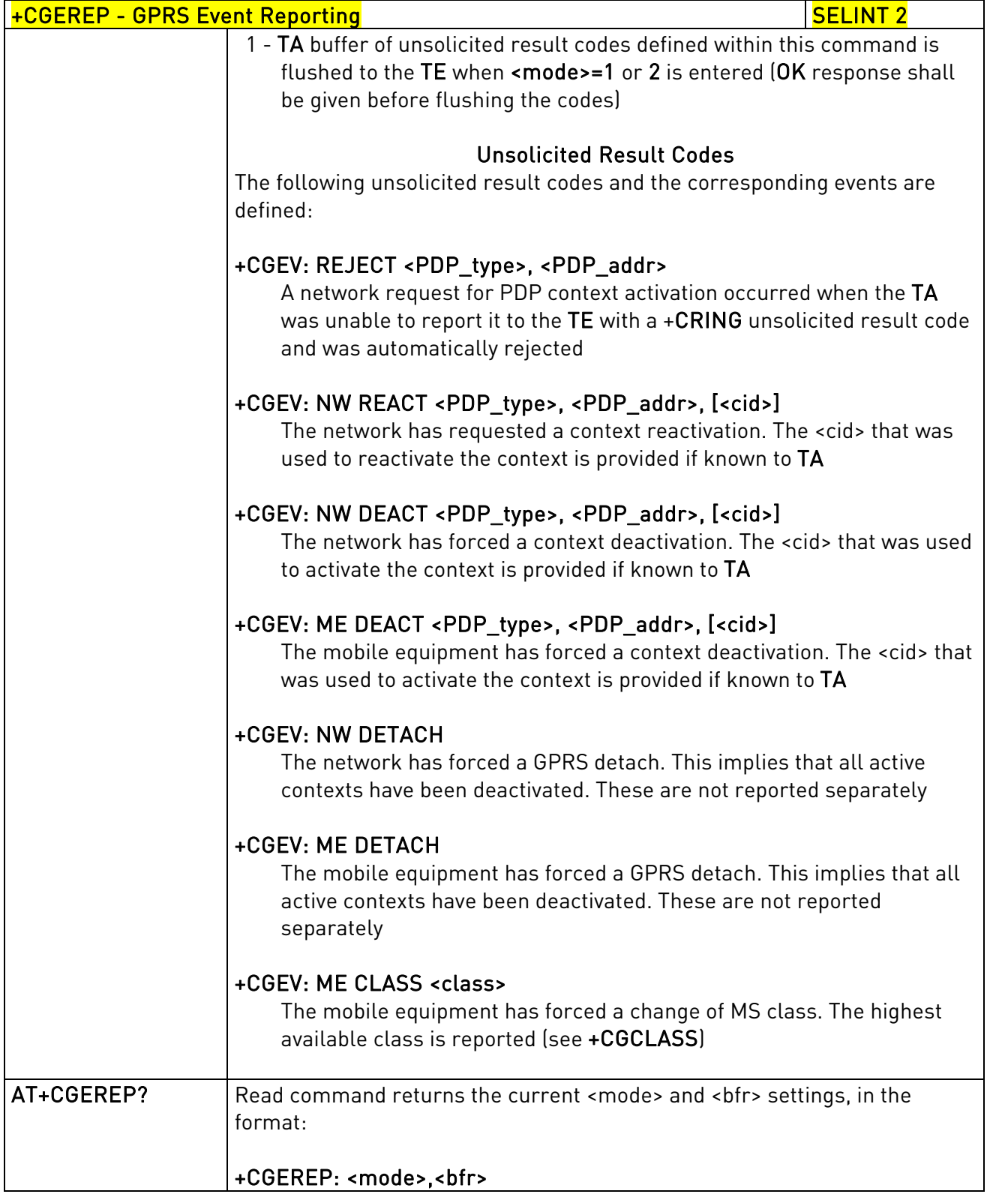

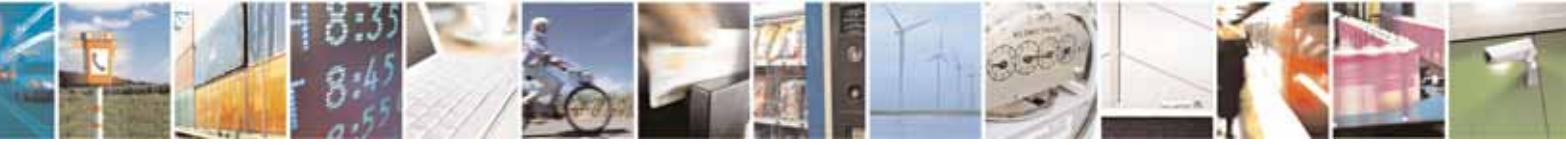

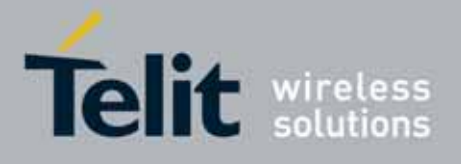

80000ST10025a Rev. 10 – 2011-02-17

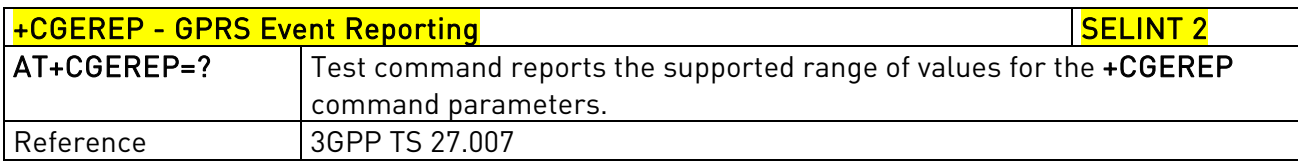

## 3.5.4.7.4. GPRS Network Registration Status - +CGREG

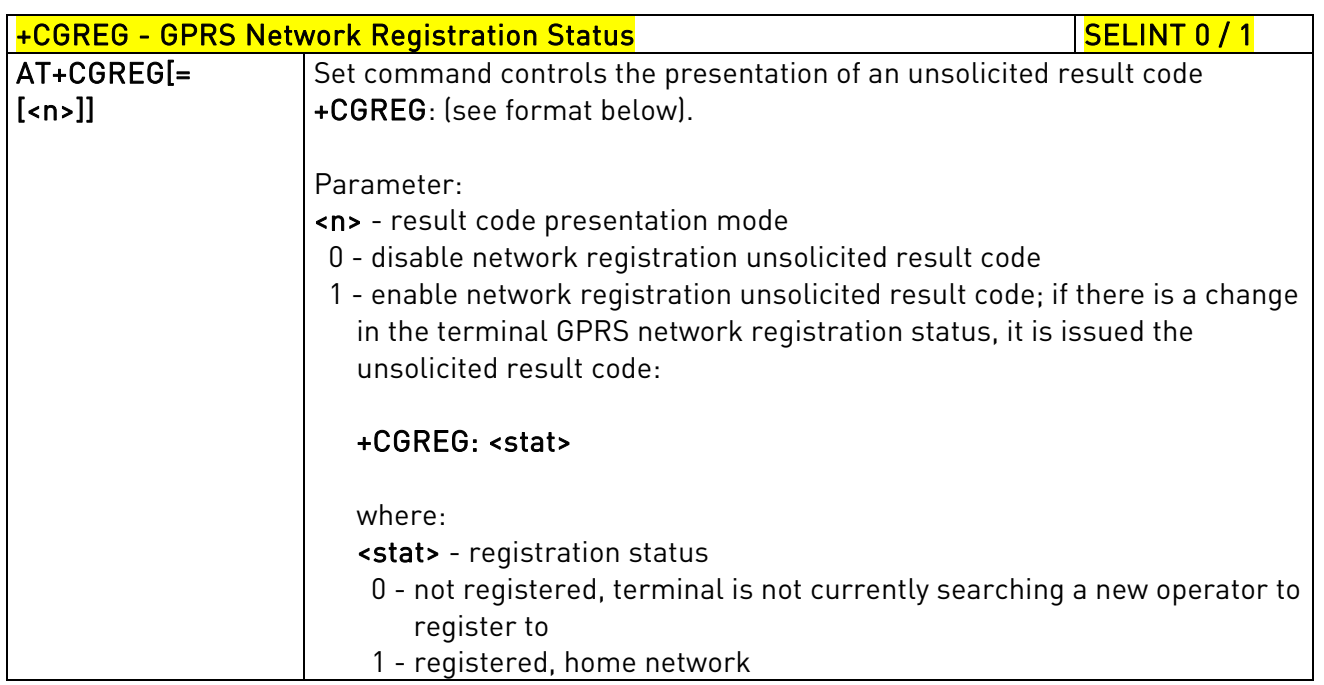

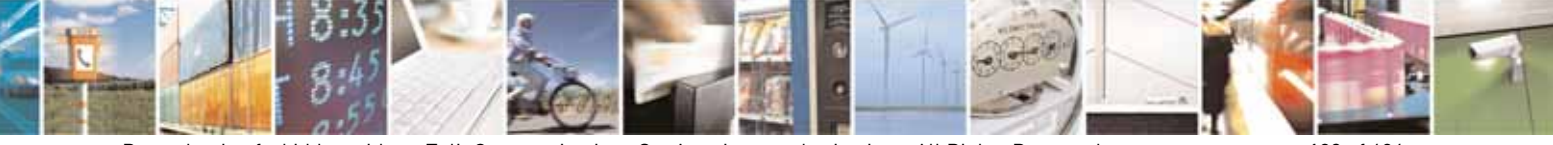

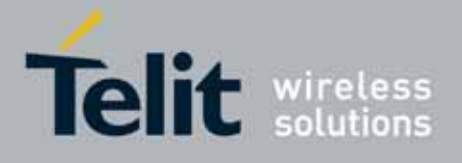

80000ST10025a Rev. 10 – 2011-02-17

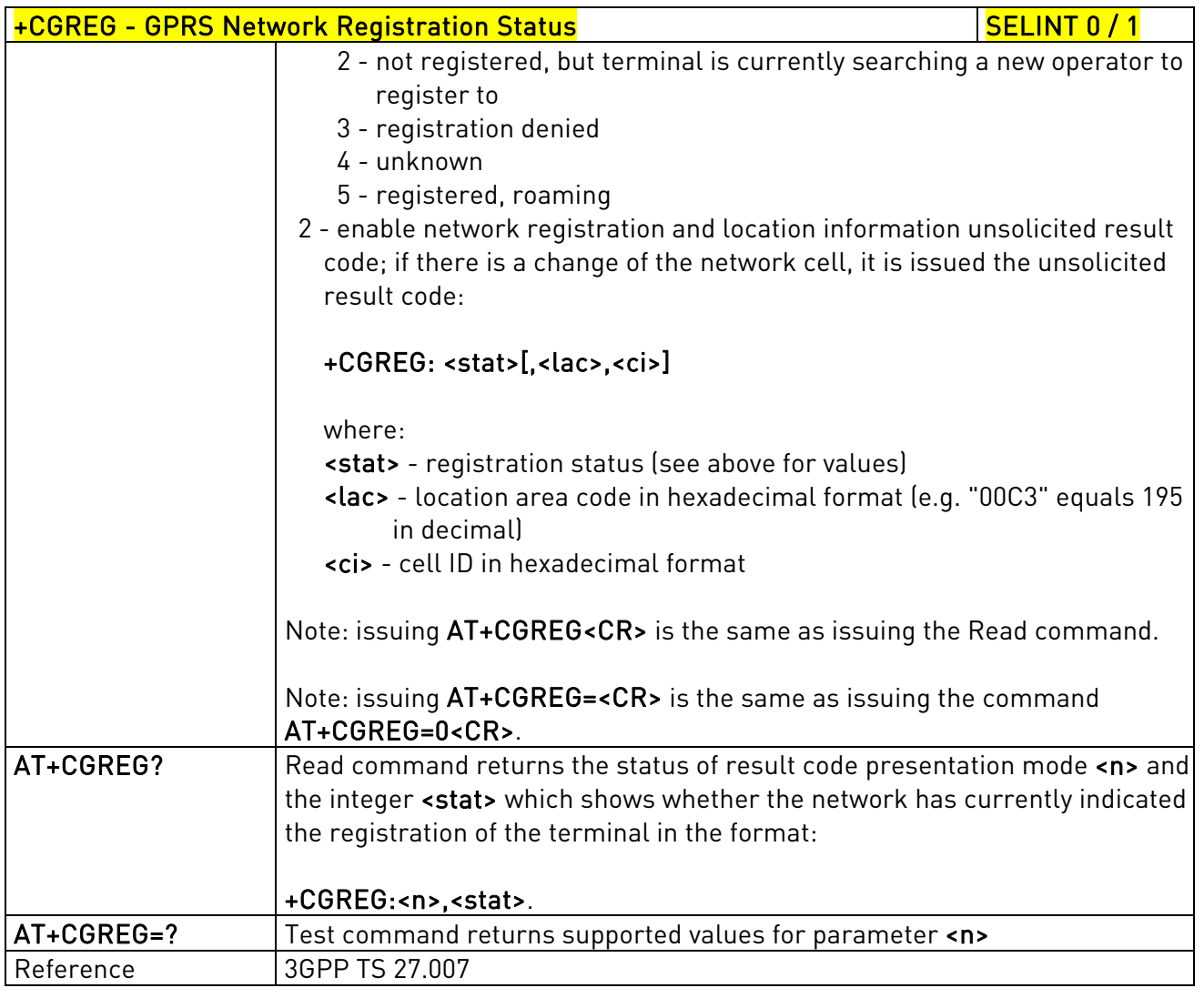

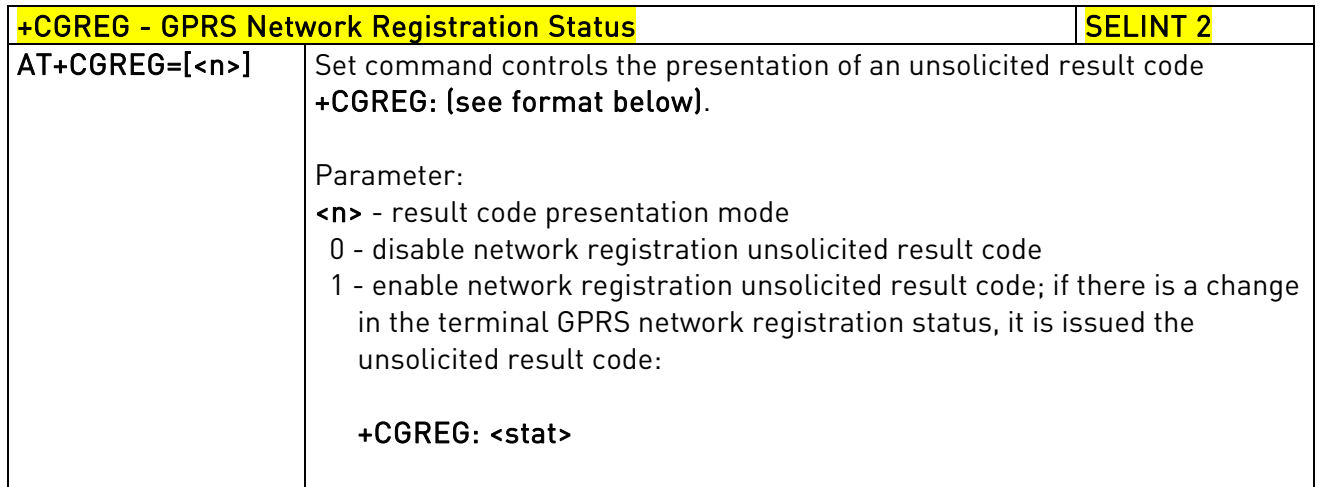

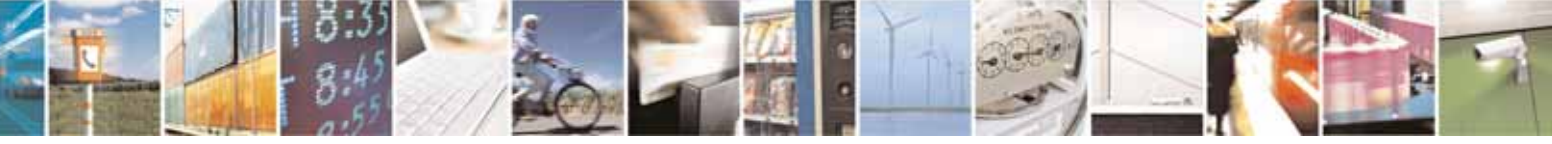

Reproduction forbidden without Telit Communications S.p.A. written authorization - All Rights Reserved page 184 of 604

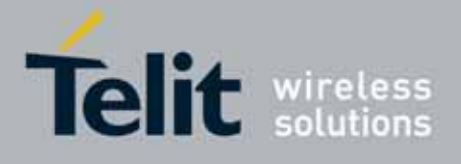

80000ST10025a Rev. 10 – 2011-02-17

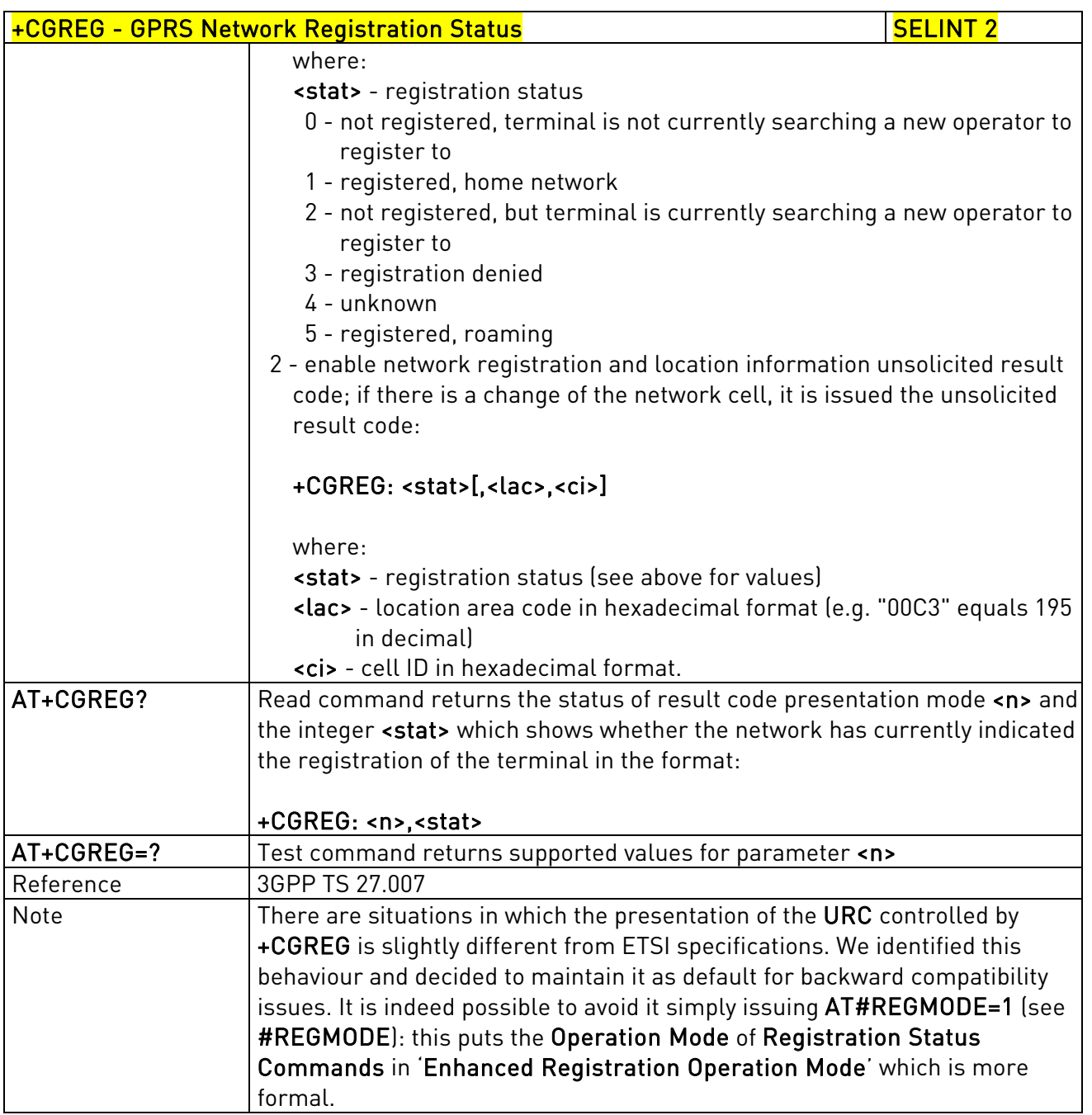

### 3.5.4.7.5. Define PDP Context - +CGDCONT

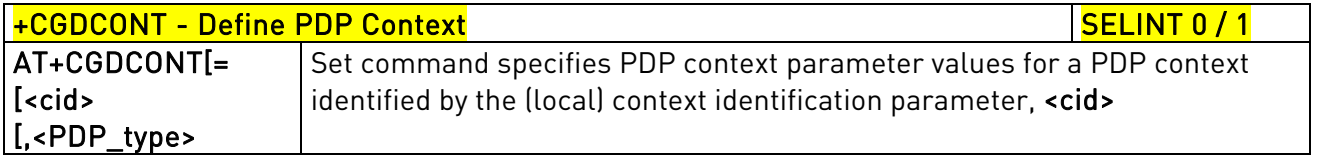

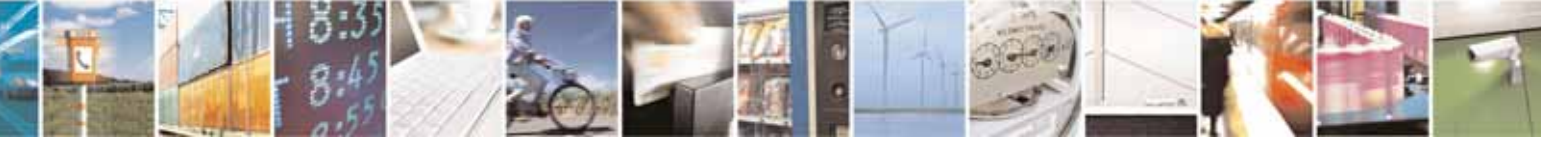

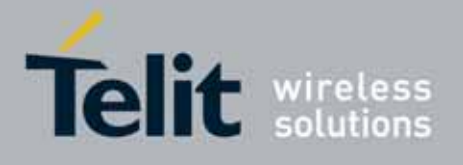

80000ST10025a Rev. 10 – 2011-02-17

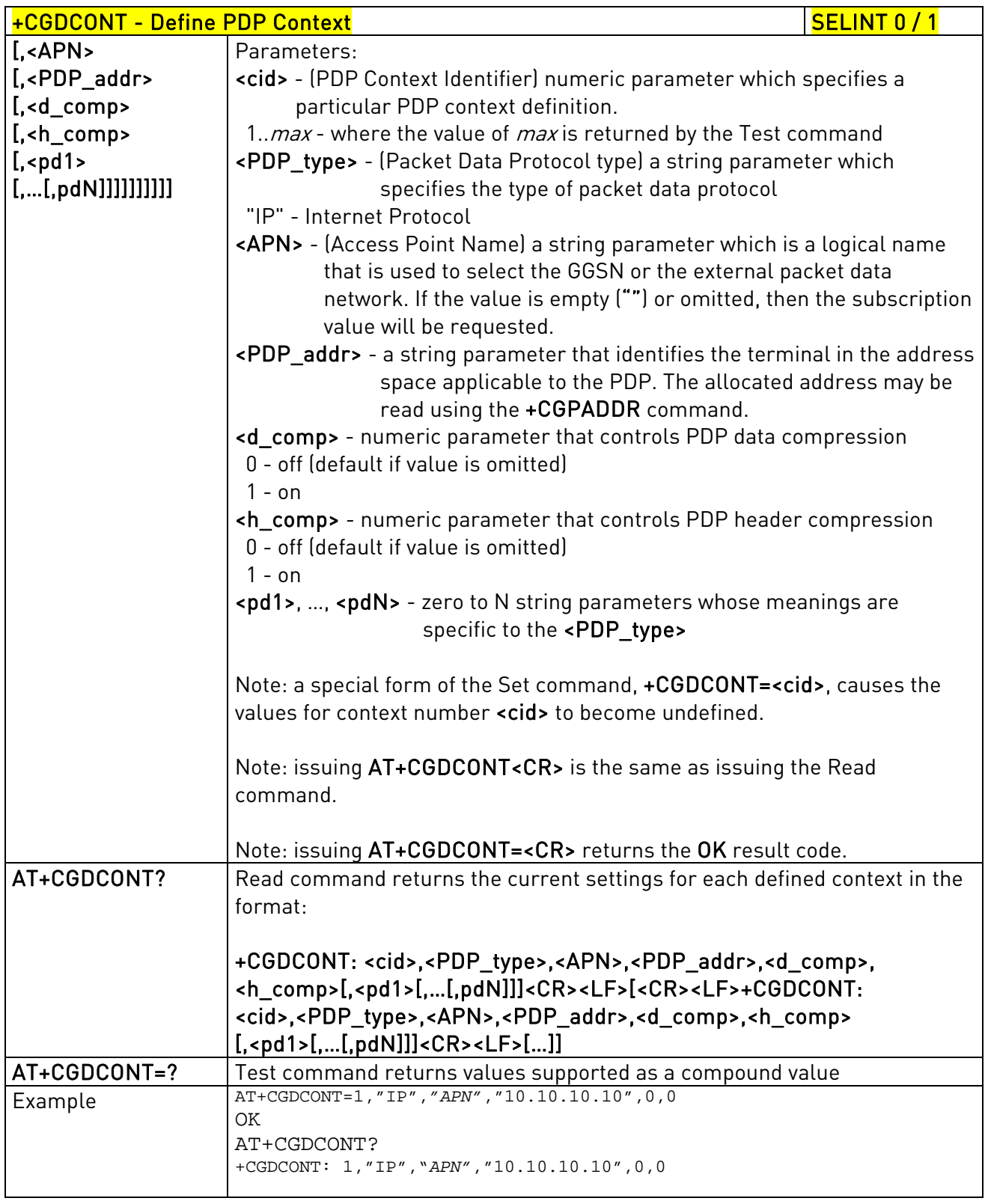

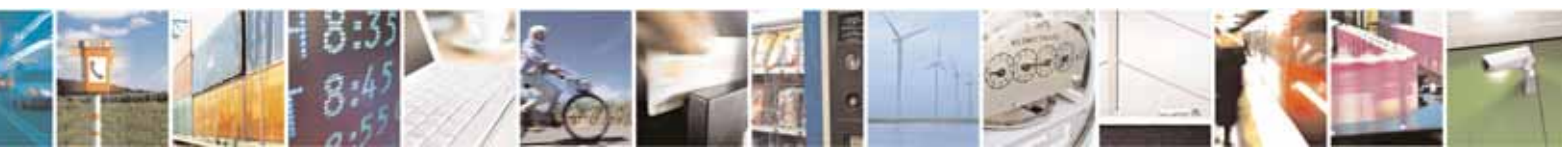

Reproduction forbidden without Telit Communications S.p.A. written authorization - All Rights Reserved page 186 of 604

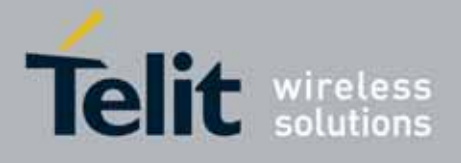

80000ST10025a Rev. 10 – 2011-02-17

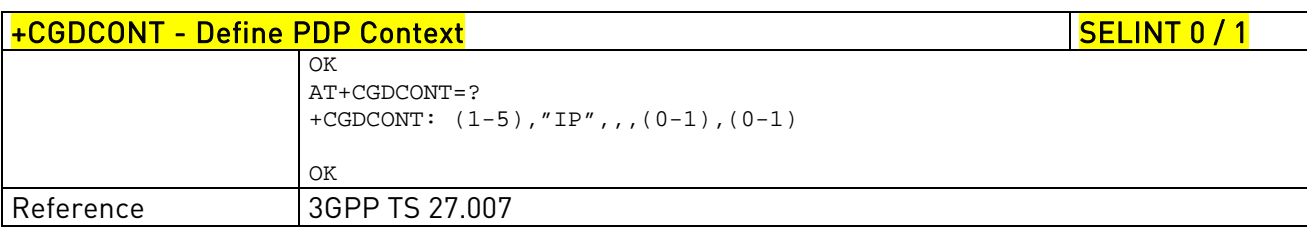

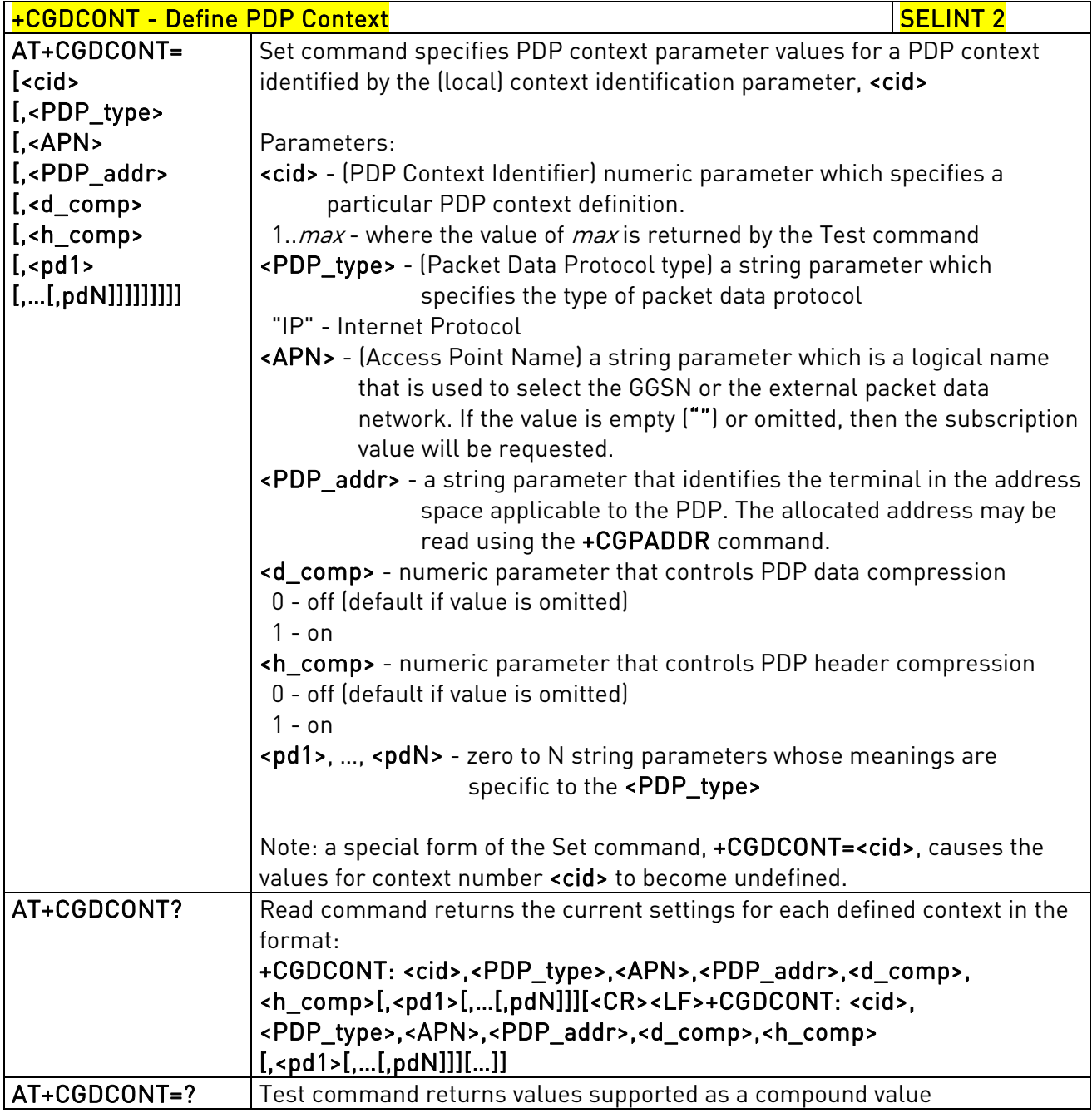

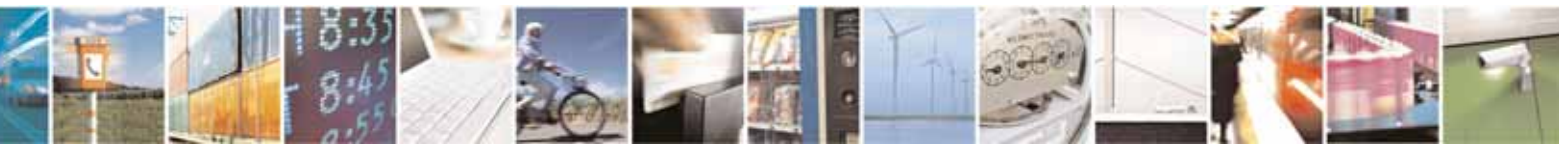

Reproduction forbidden without Telit Communications S.p.A. written authorization - All Rights Reserved page 187 of 604

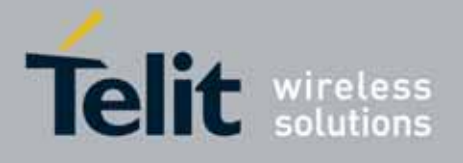

80000ST10025a Rev. 10 – 2011-02-17

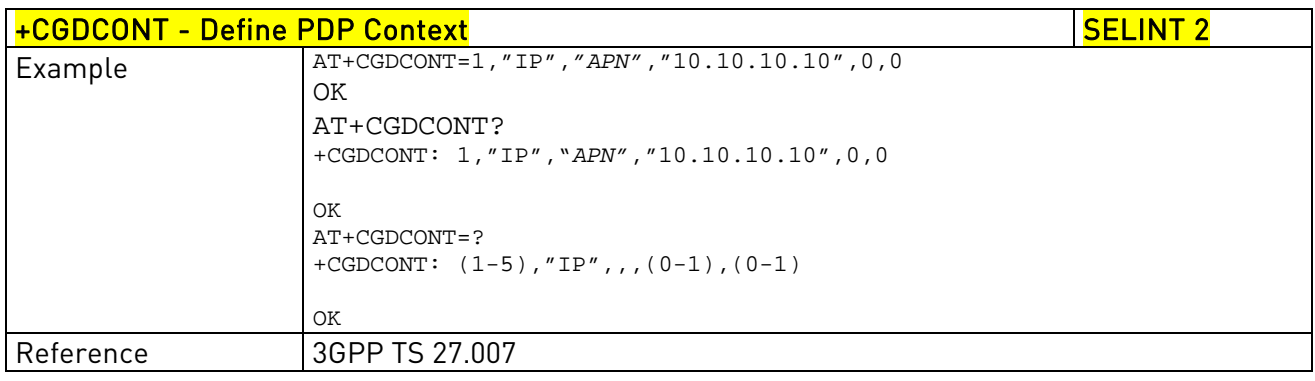

## 3.5.4.7.6. Quality Of Service Profile - +CGQMIN

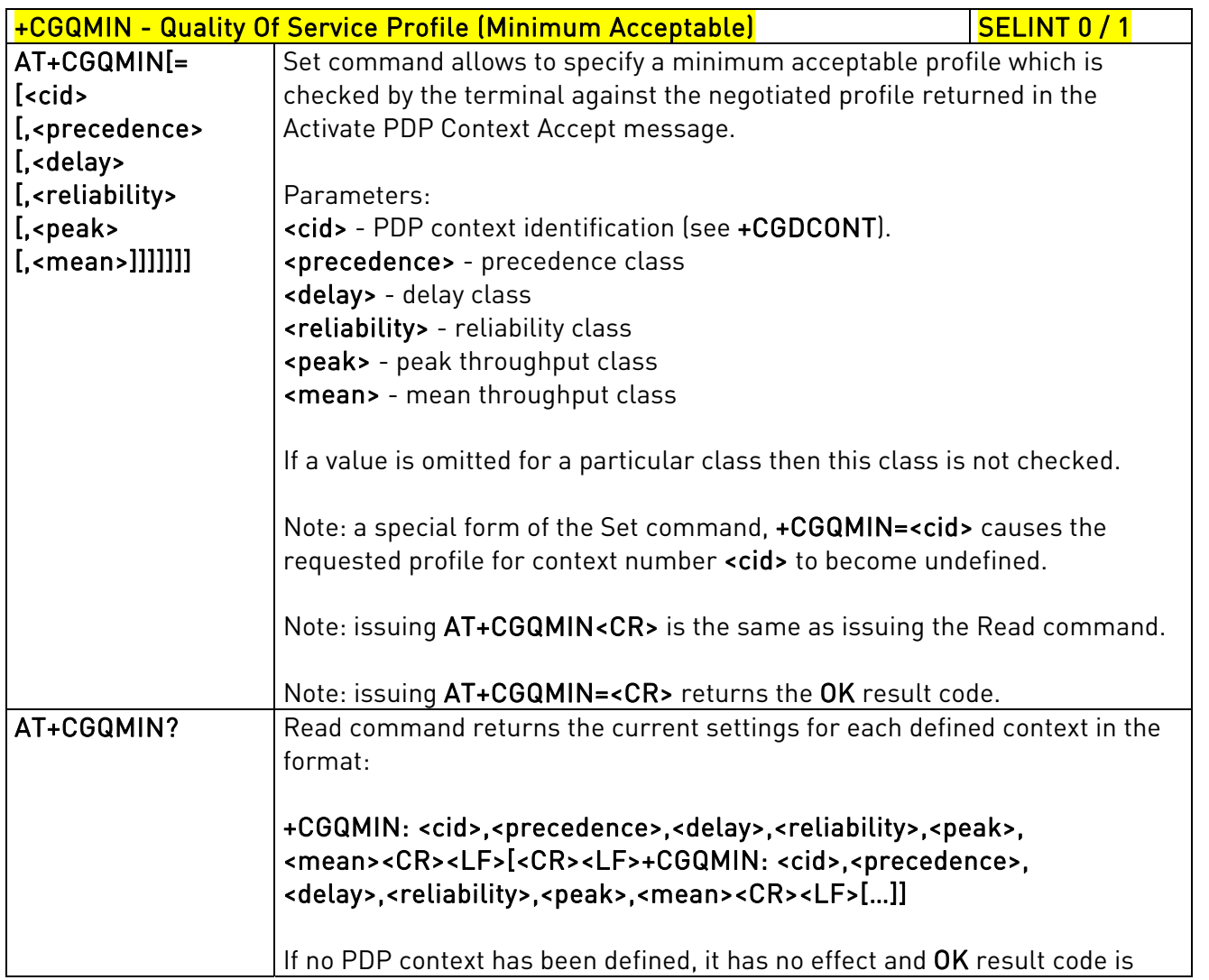

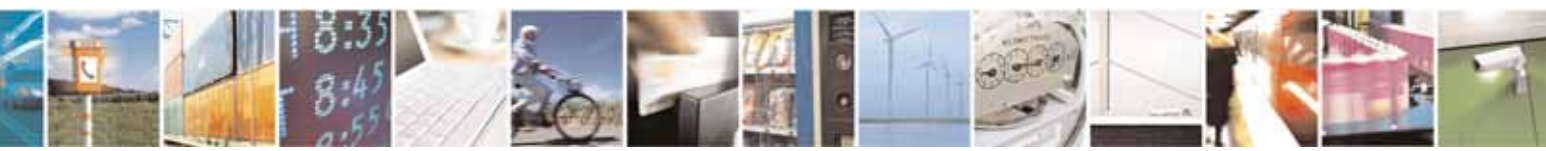

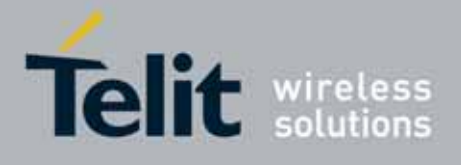

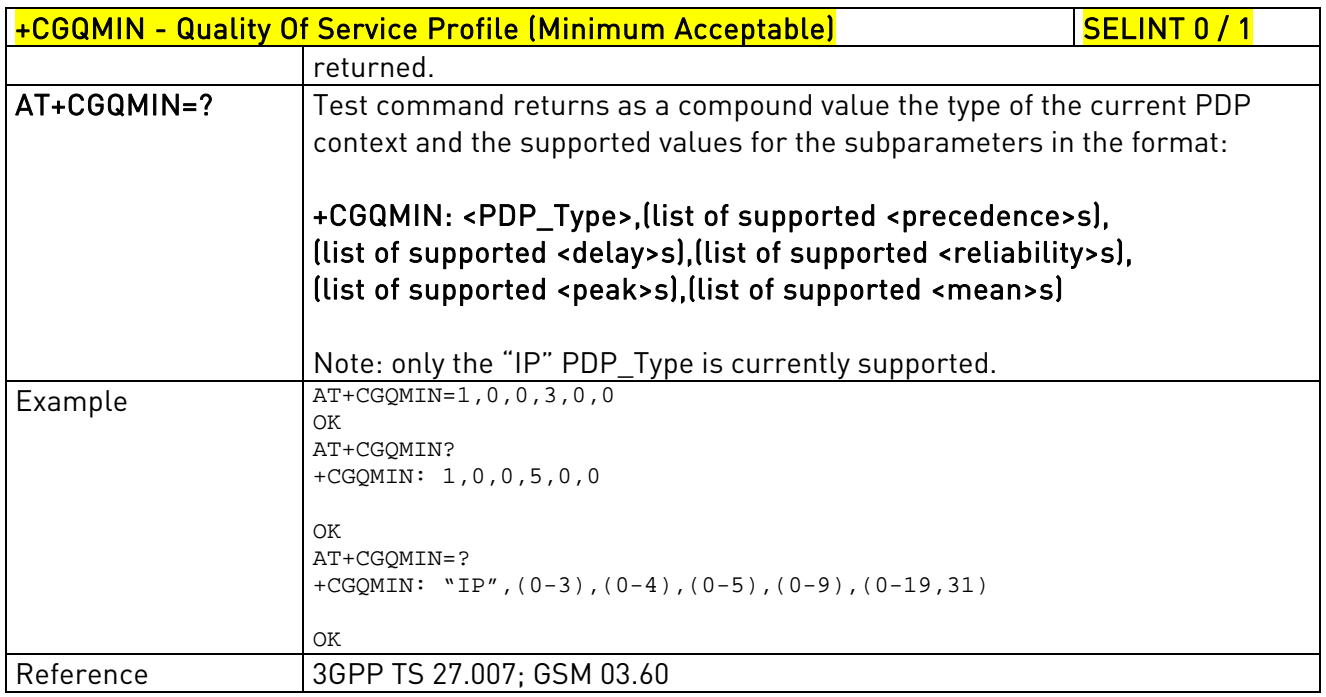

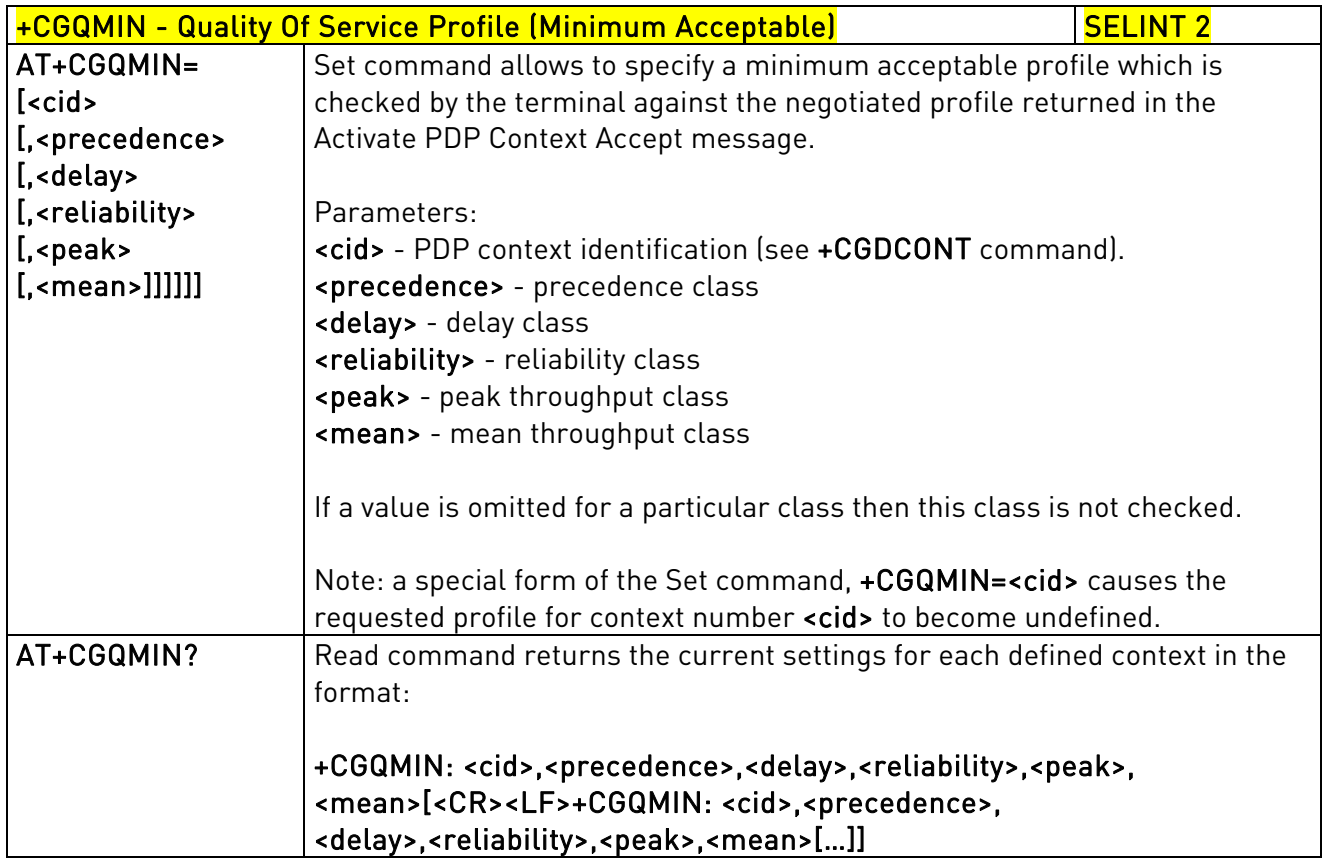

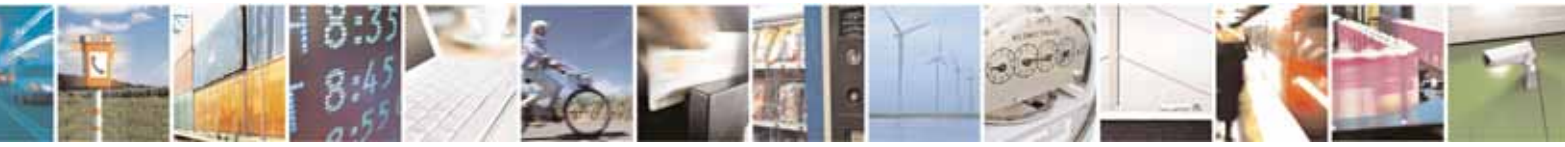

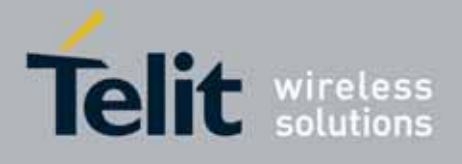

80000ST10025a Rev. 10 – 2011-02-17

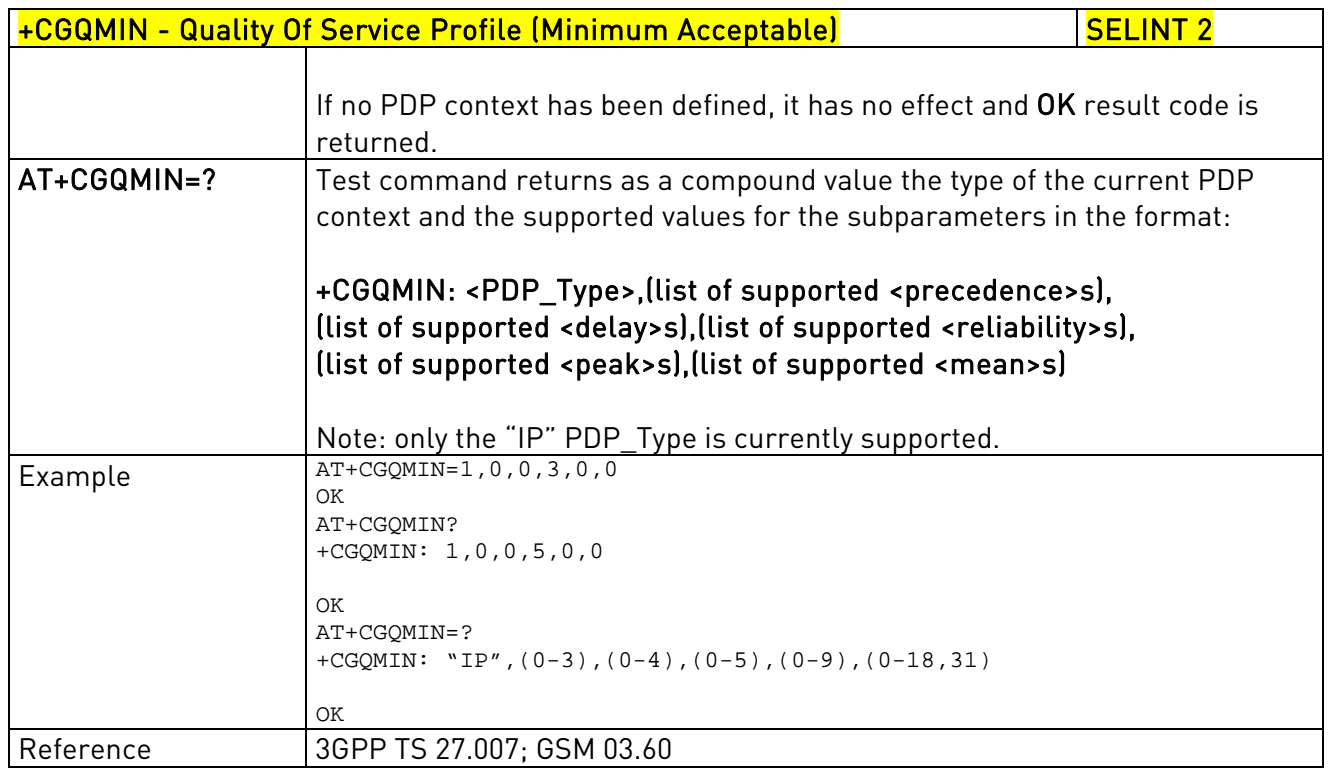

# 3.5.4.7.7. Quality Of Service Profile - +CGQREQ

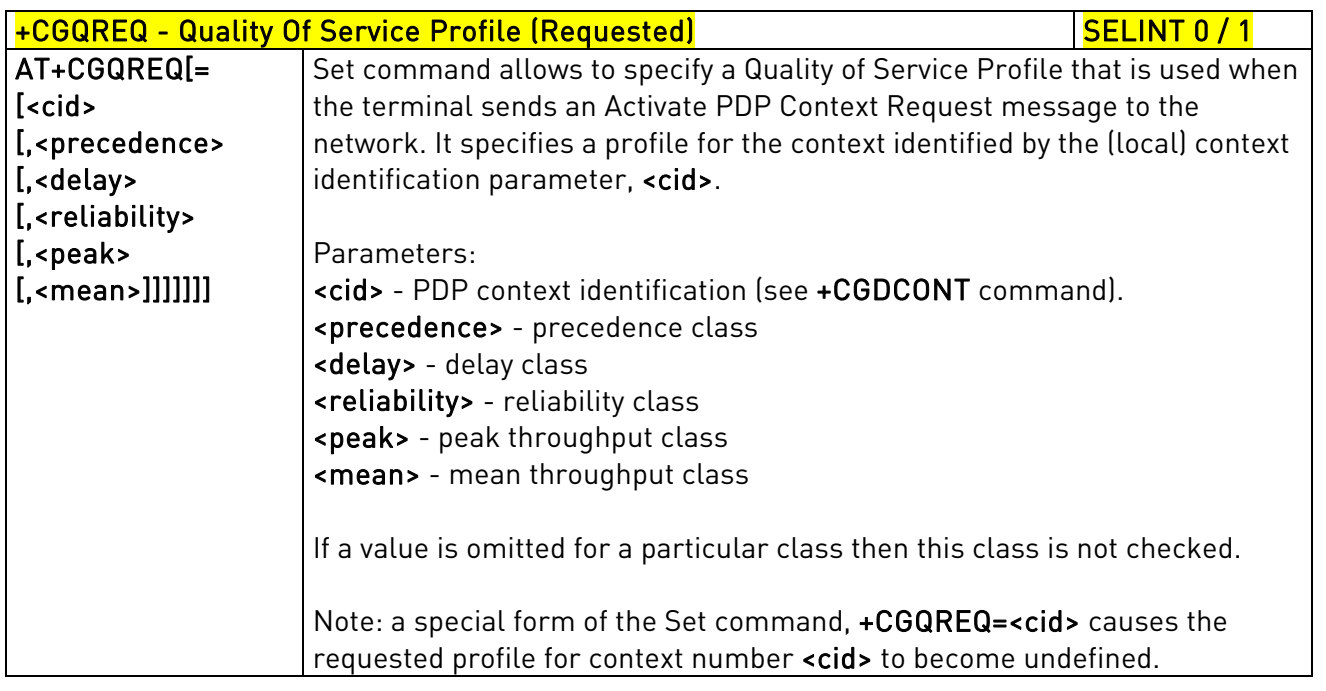

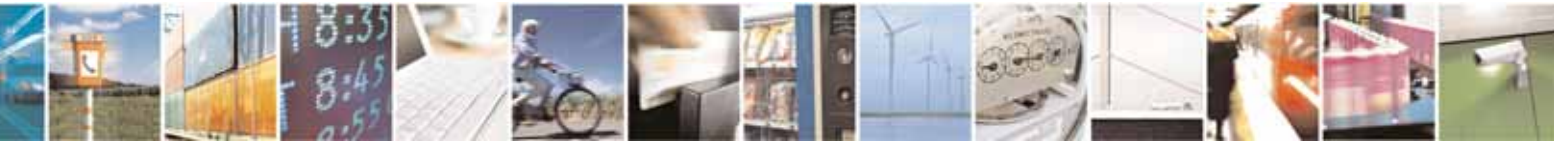

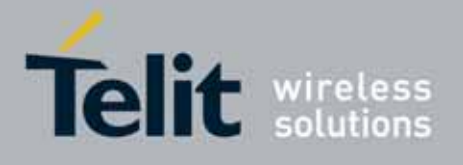

80000ST10025a Rev. 10 – 2011-02-17

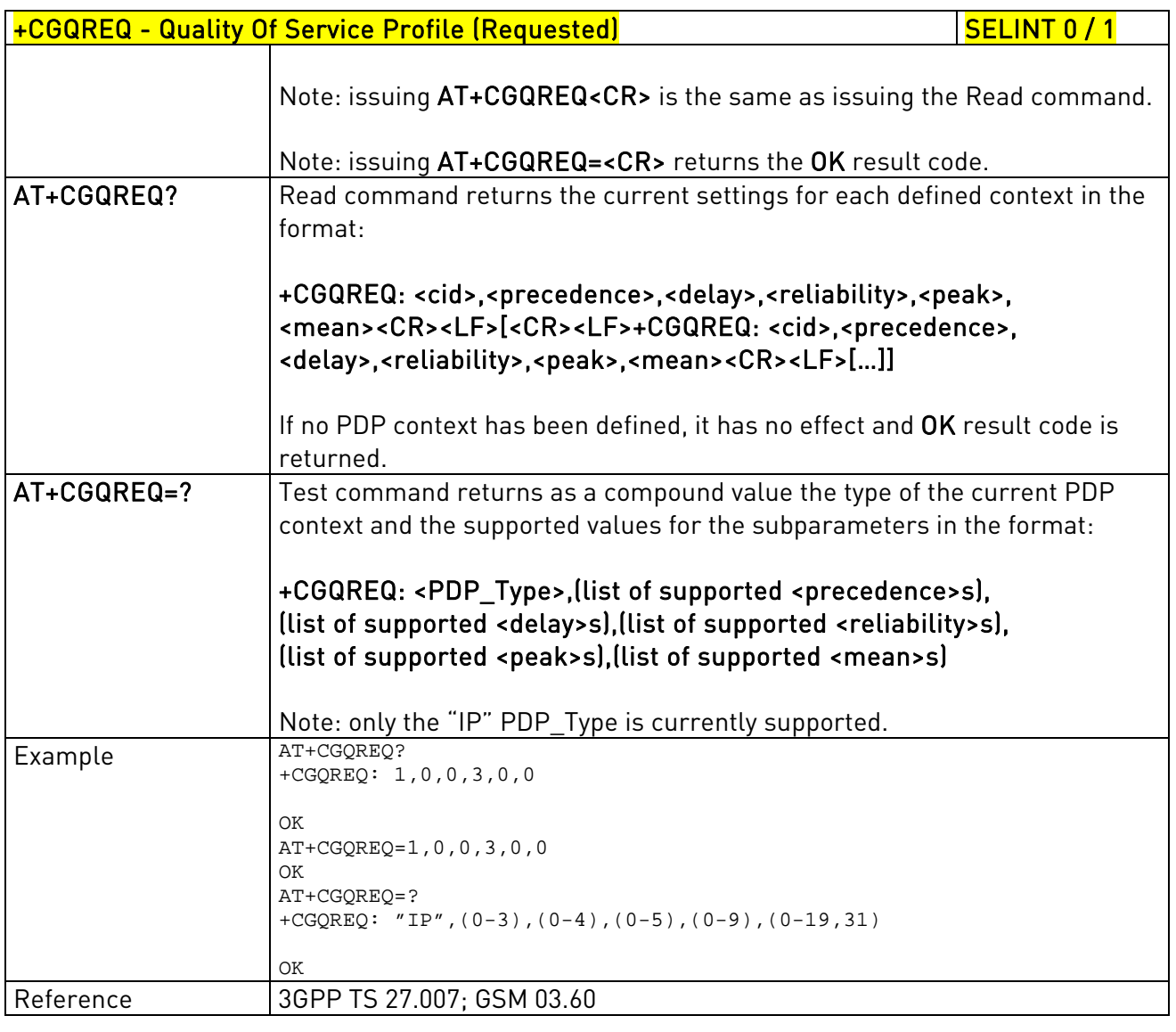

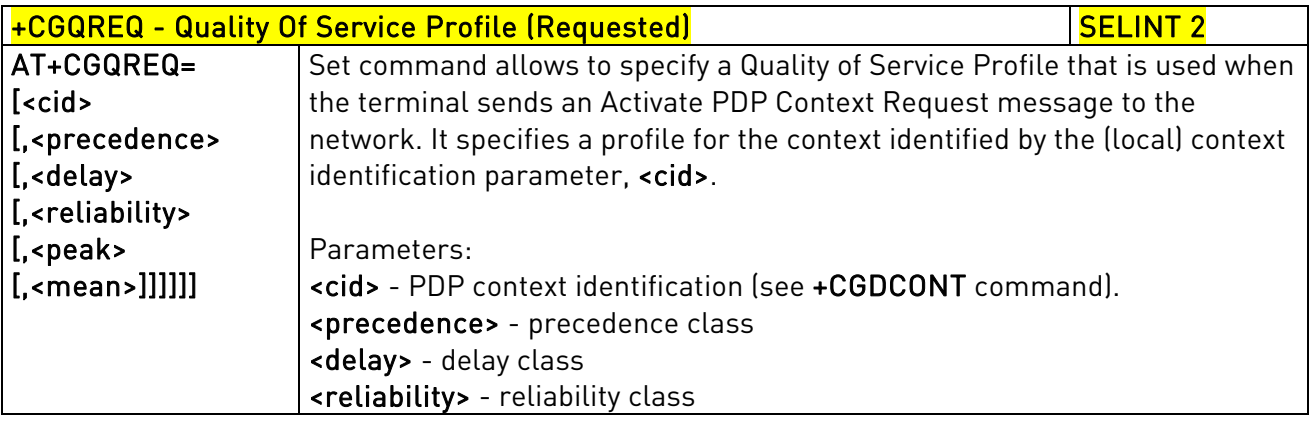

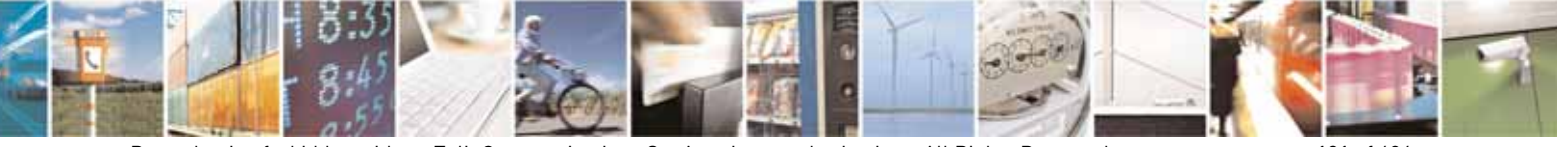

Reproduction forbidden without Telit Communications S.p.A. written authorization - All Rights Reserved page 191 of 604

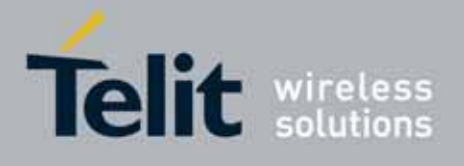

80000ST10025a Rev. 10 – 2011-02-17

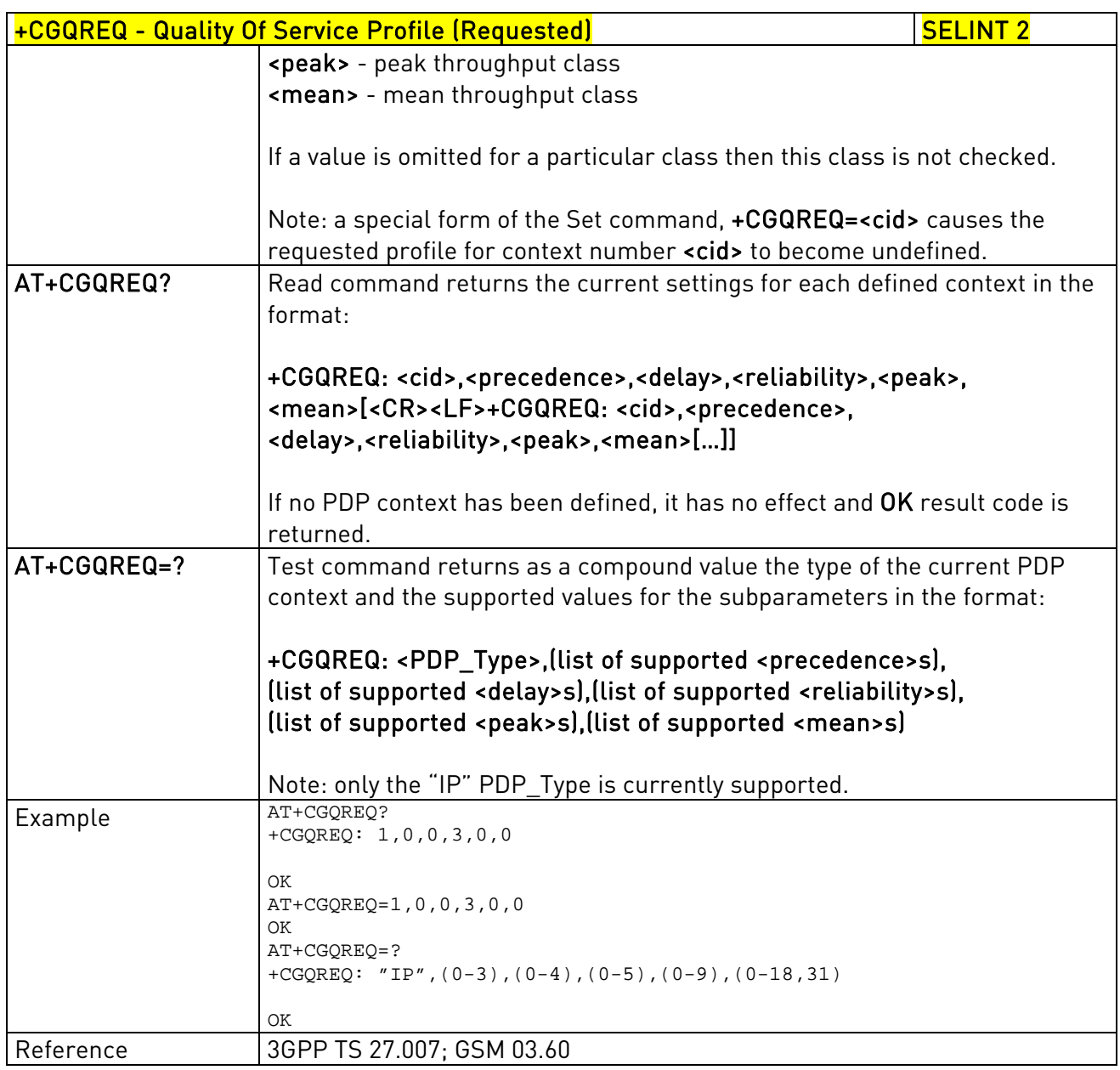

## 3.5.4.7.8. PDP Context - +CGACT

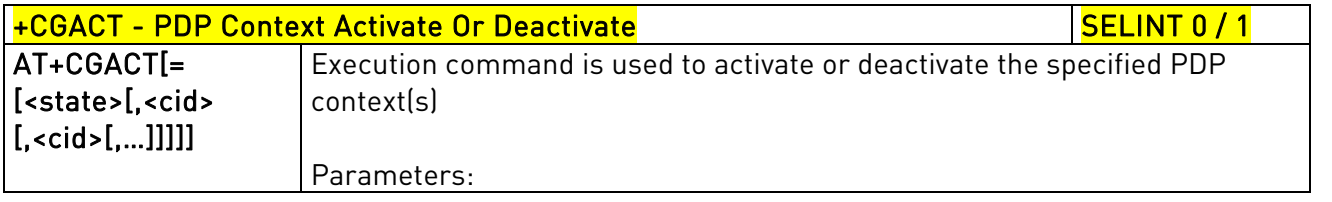

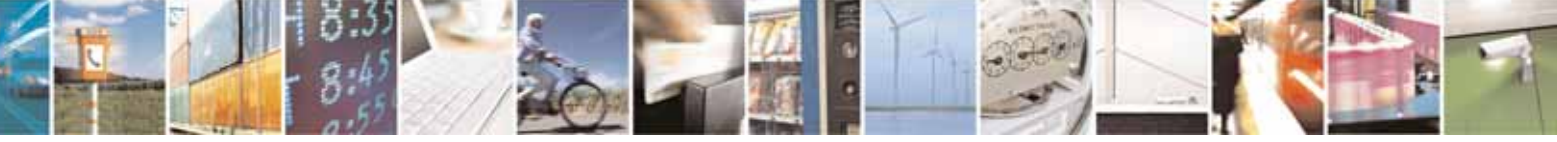

Reproduction forbidden without Telit Communications S.p.A. written authorization - All Rights Reserved page 192 of 604

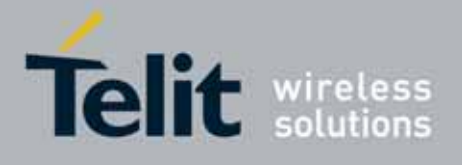

80000ST10025a Rev. 10 – 2011-02-17

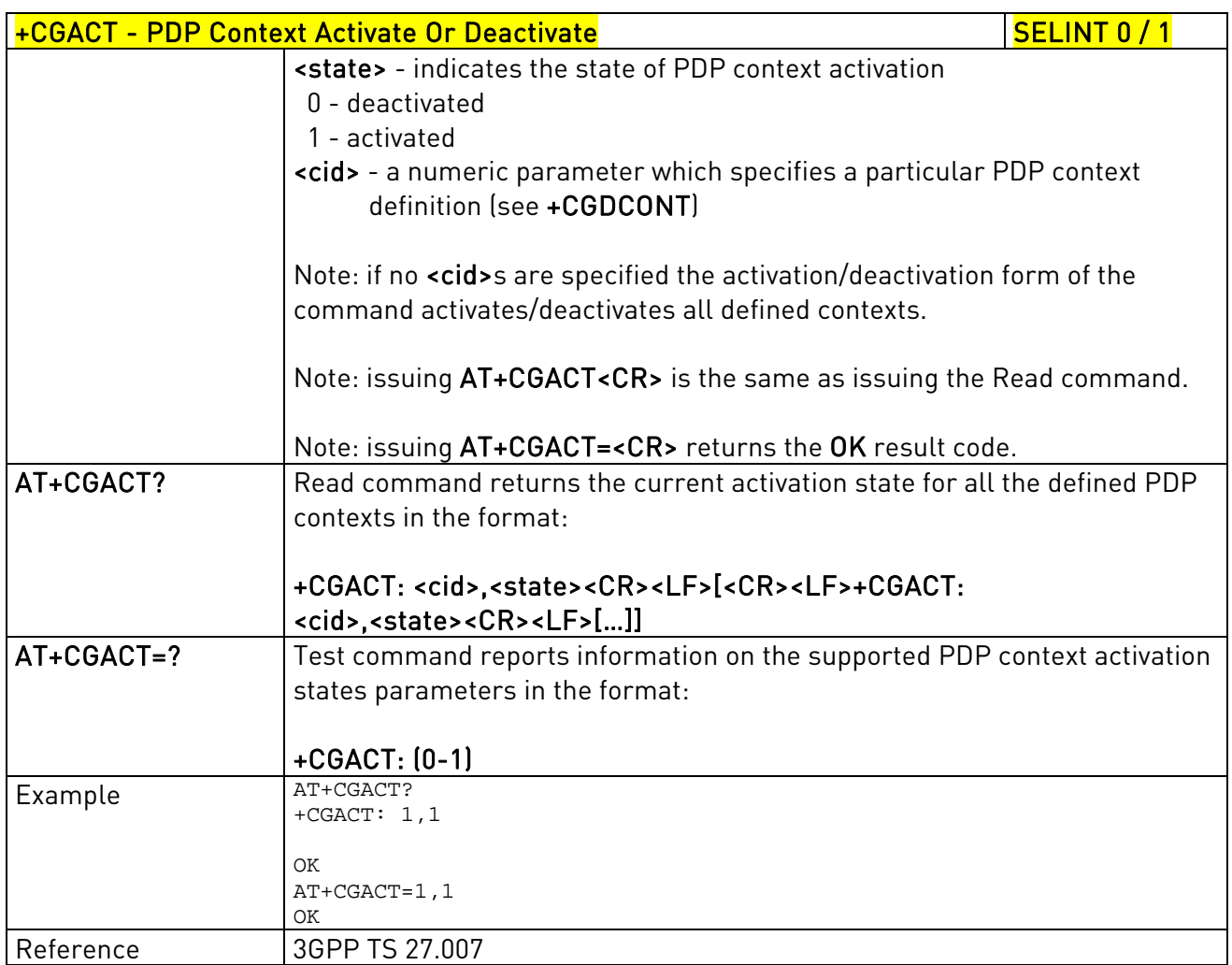

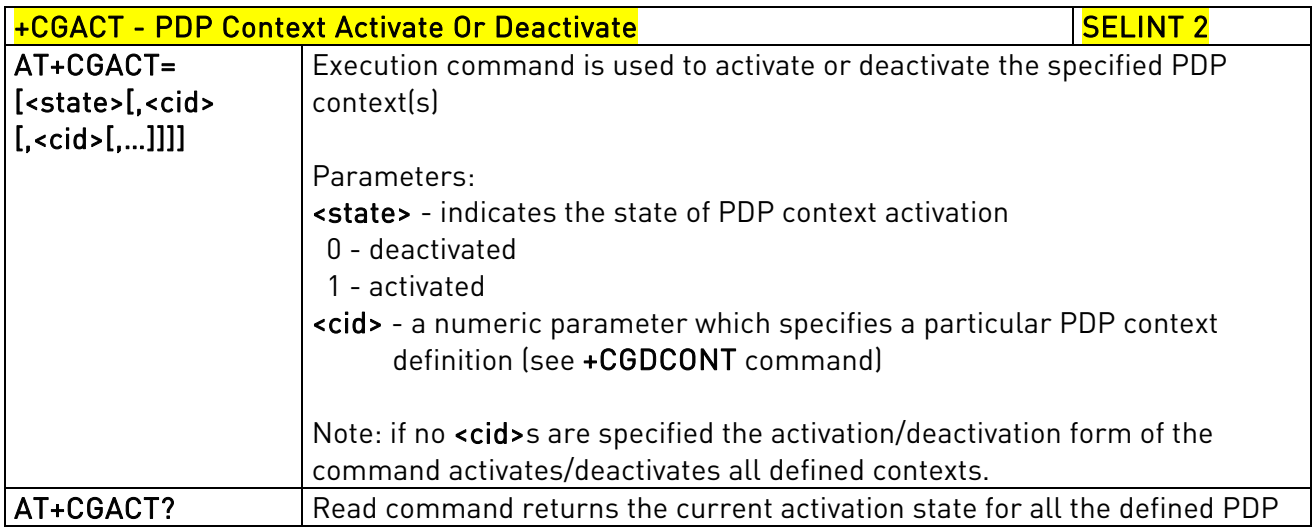

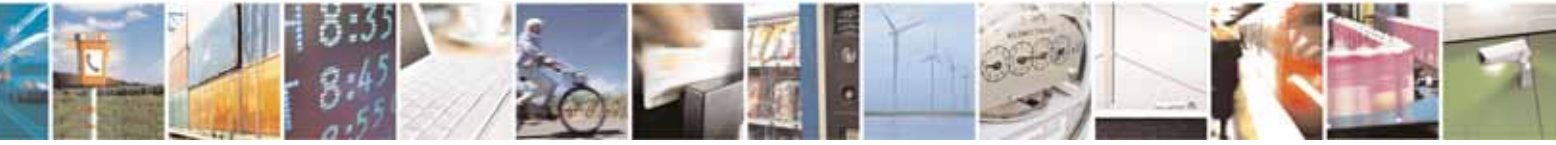

Reproduction forbidden without Telit Communications S.p.A. written authorization - All Rights Reserved page 193 of 604

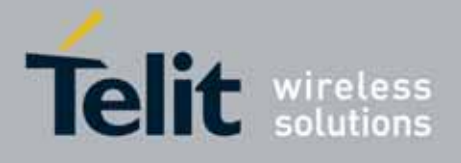

80000ST10025a Rev. 10 – 2011-02-17

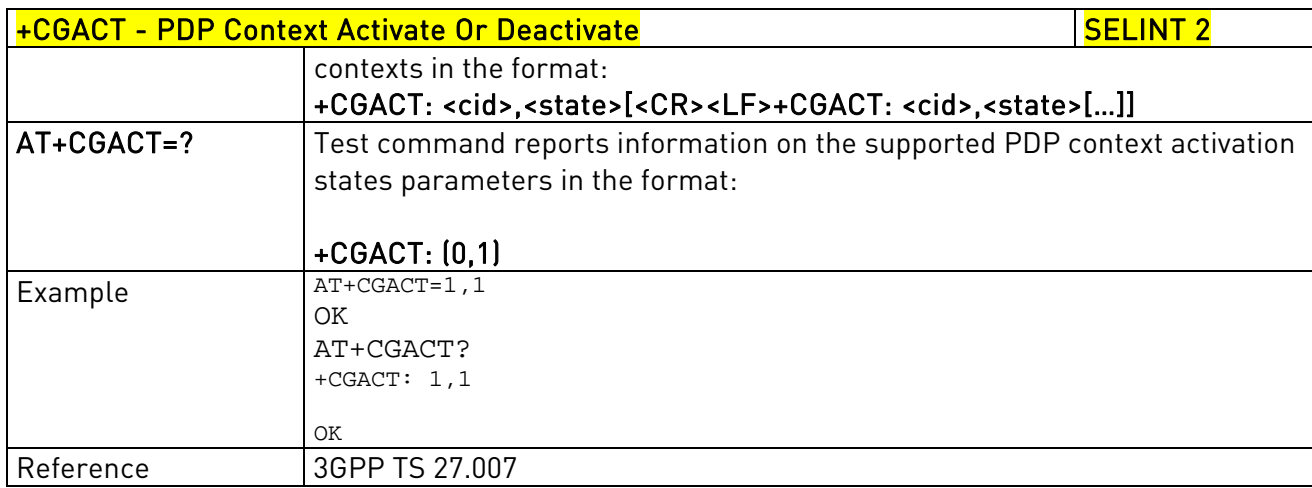

## 3.5.4.7.9. Show PDP Address - +CGPADDR

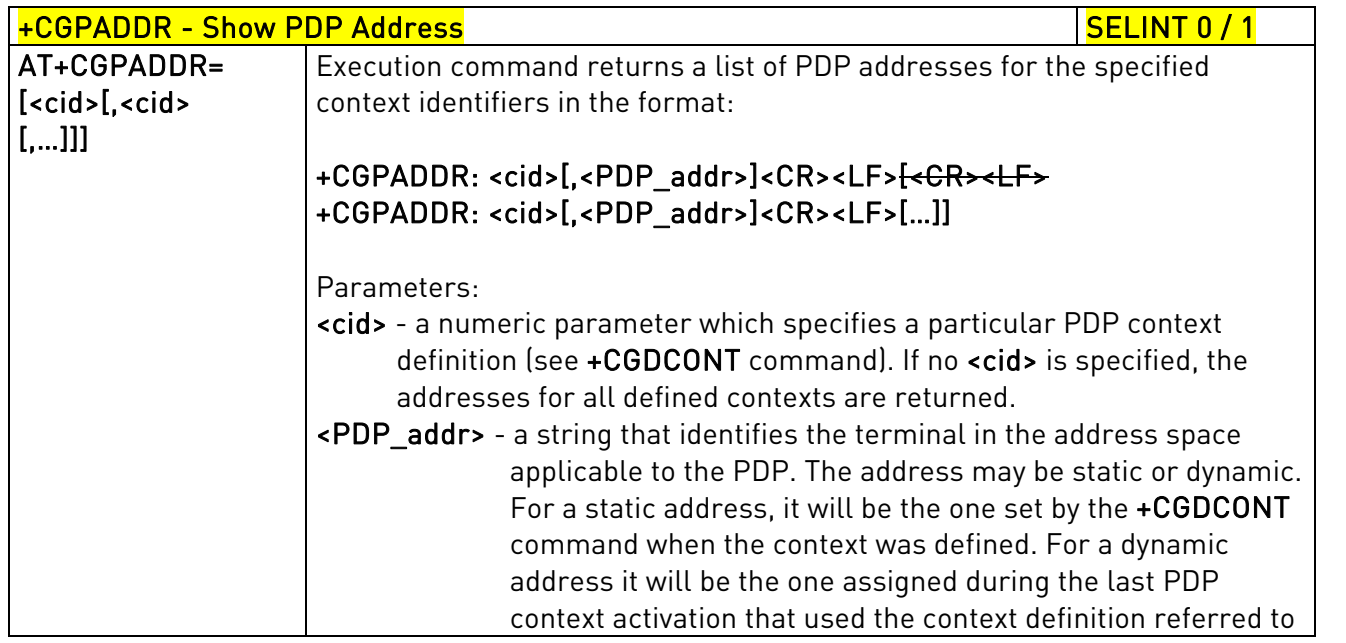

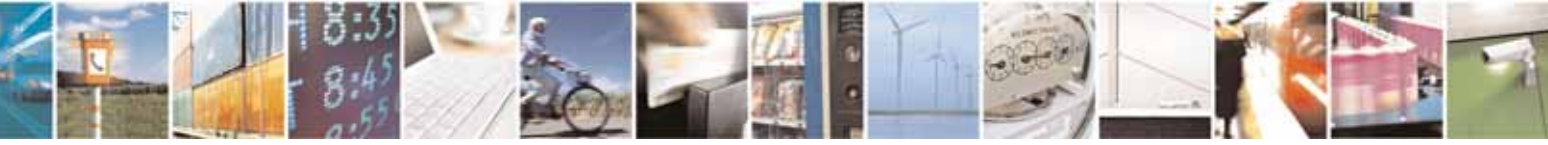

Reproduction forbidden without Telit Communications S.p.A. written authorization - All Rights Reserved page 194 of 604

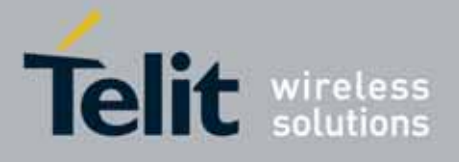

80000ST10025a Rev. 10 – 2011-02-17

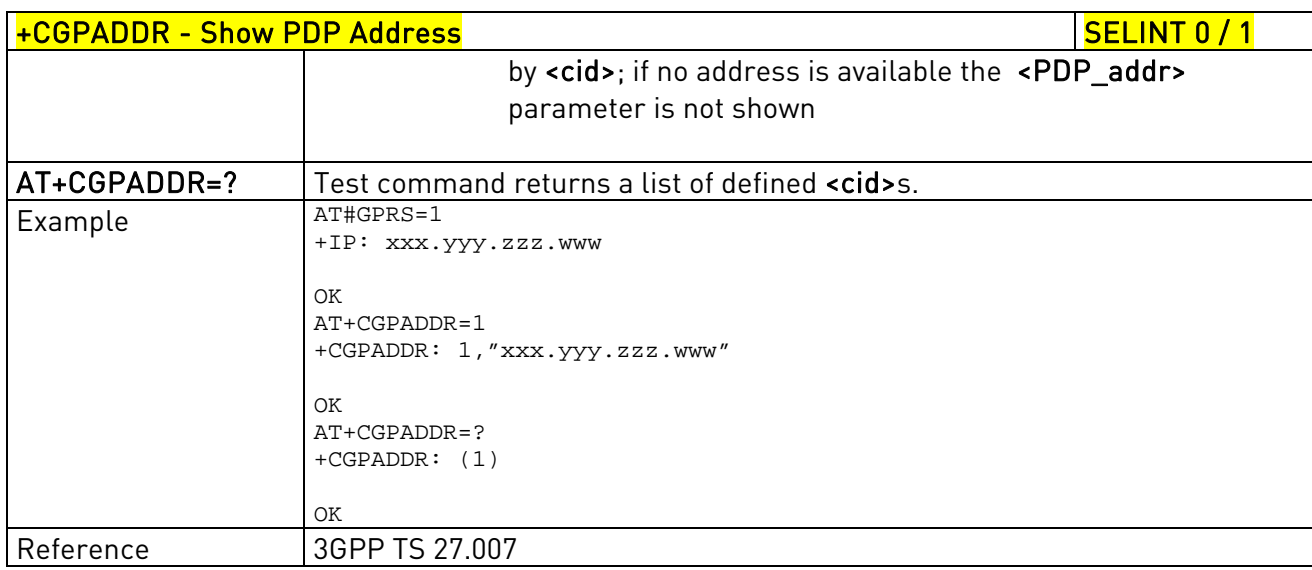

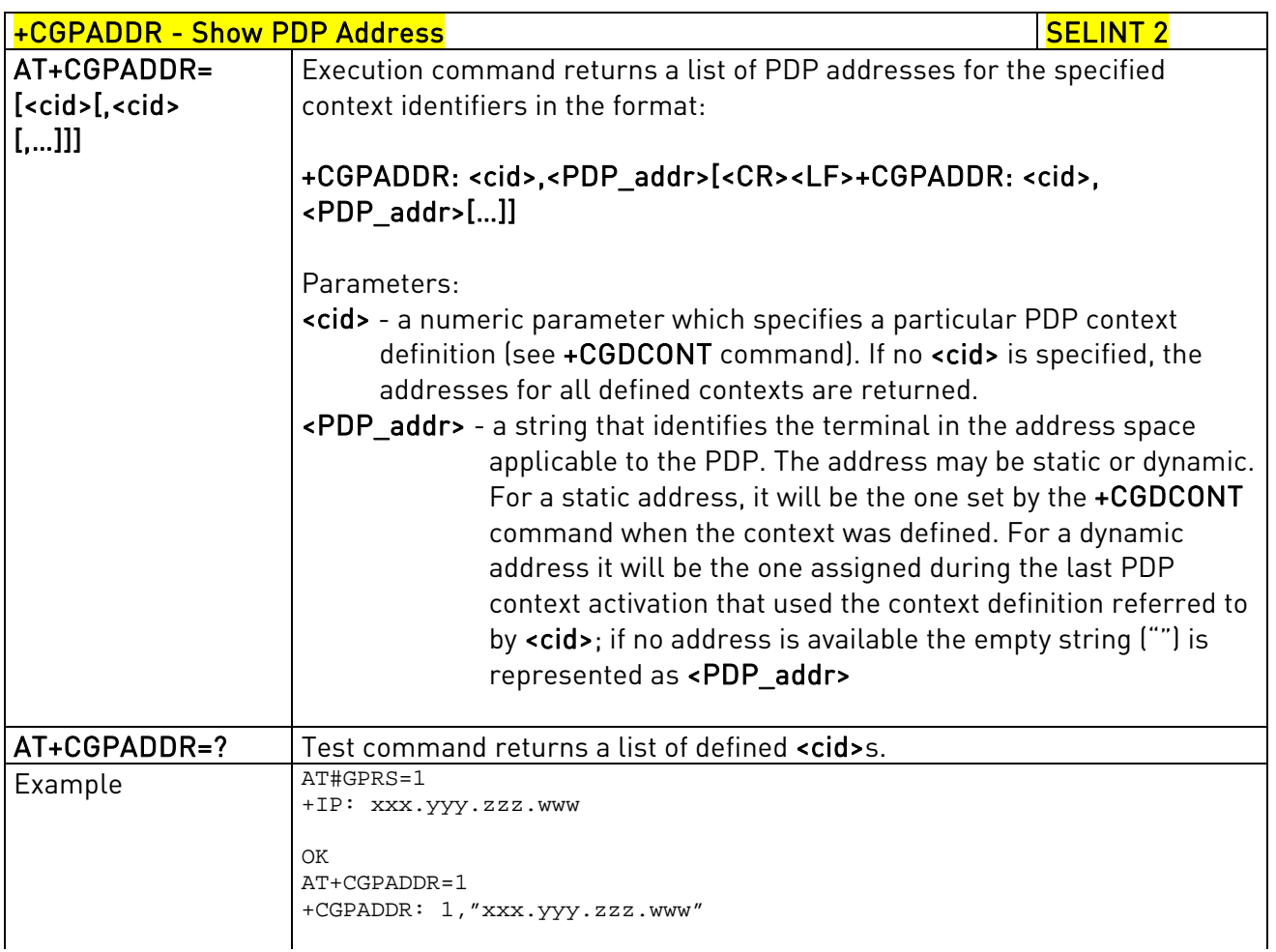

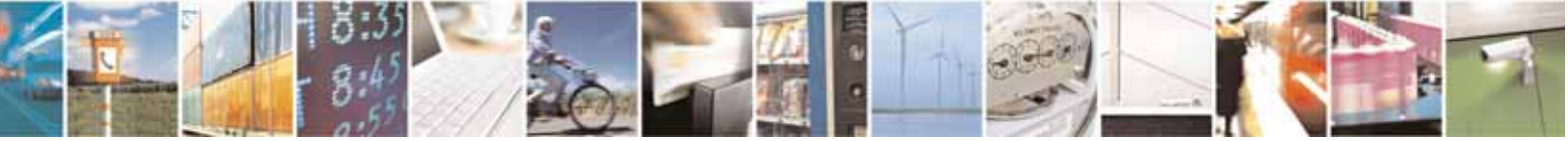

Reproduction forbidden without Telit Communications S.p.A. written authorization - All Rights Reserved page 195 of 604

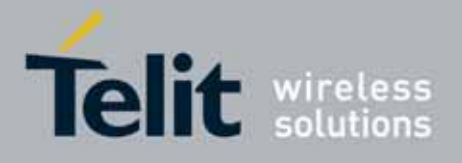

80000ST10025a Rev. 10 – 2011-02-17

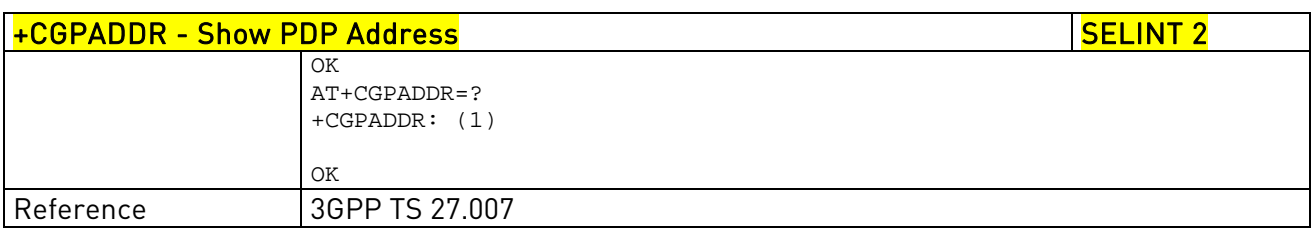

### 3.5.4.7.10. Enter Data State - +CGDATA

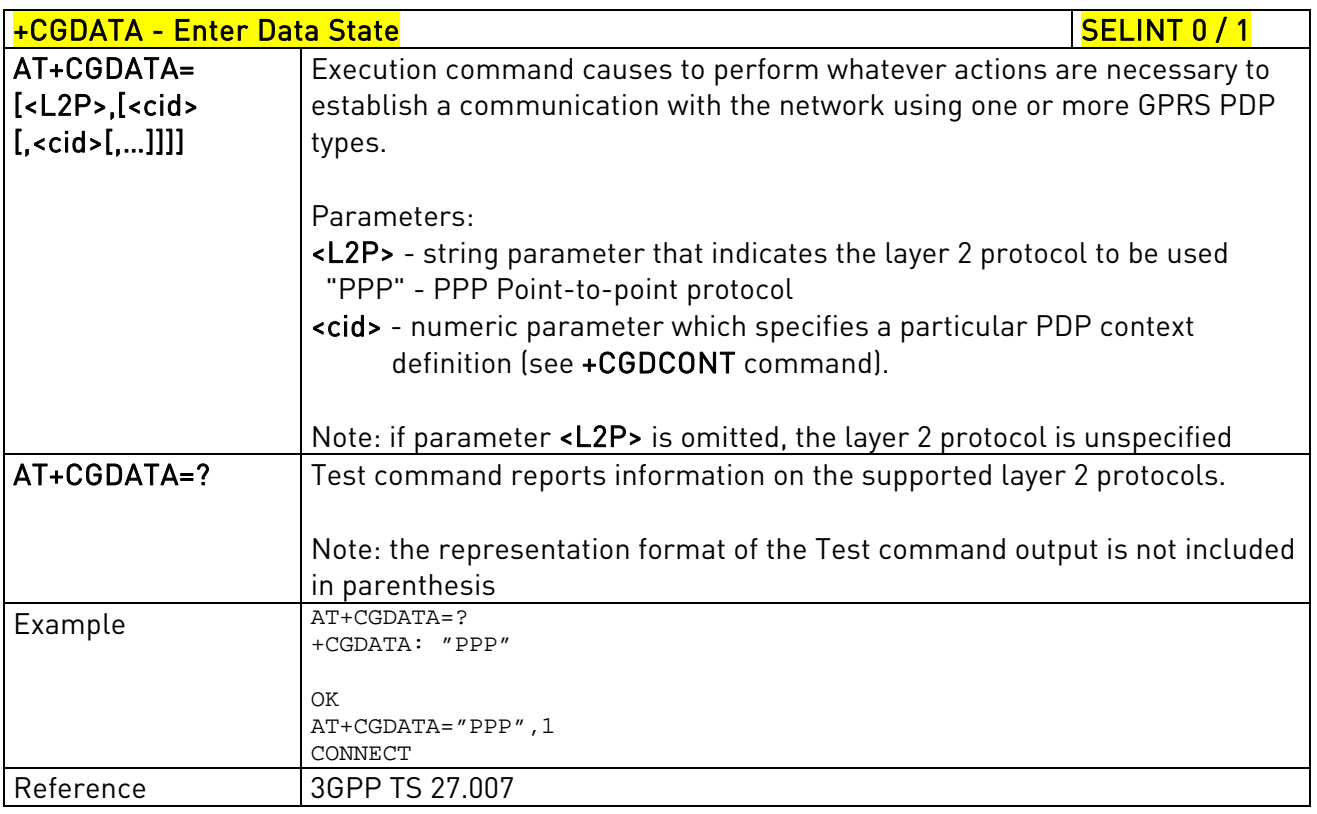

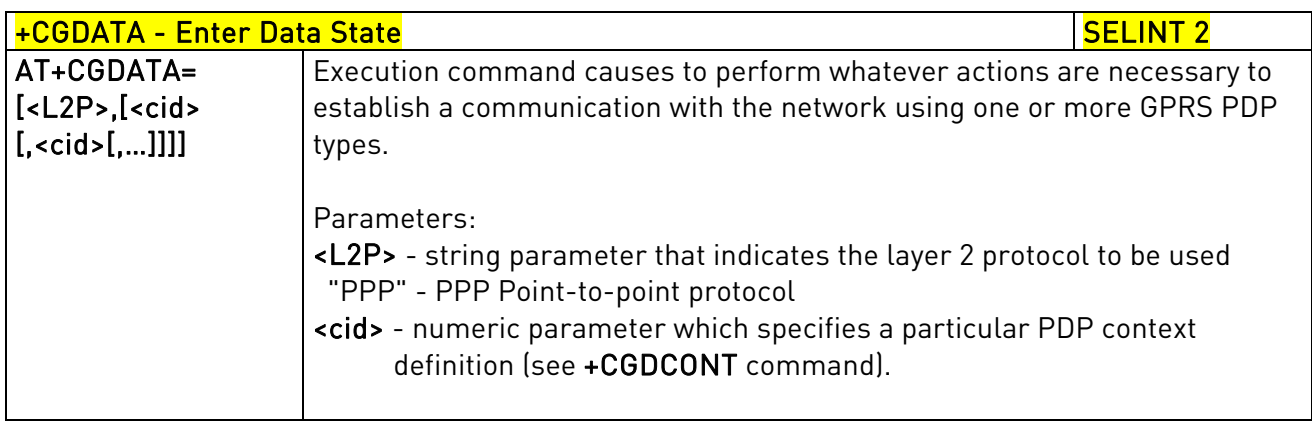

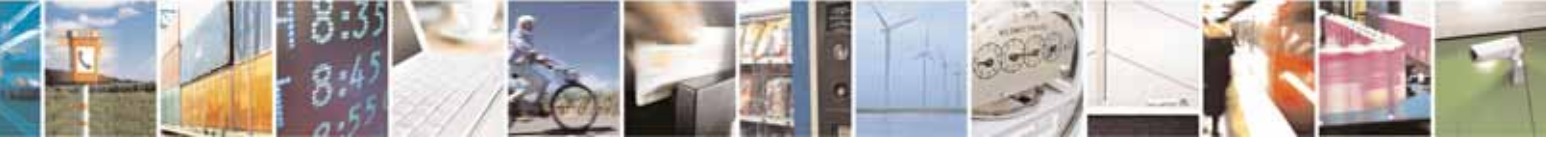

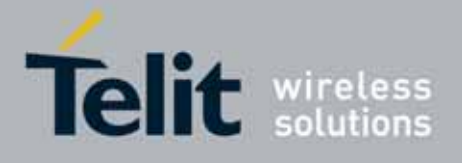

80000ST10025a Rev. 10 – 2011-02-17

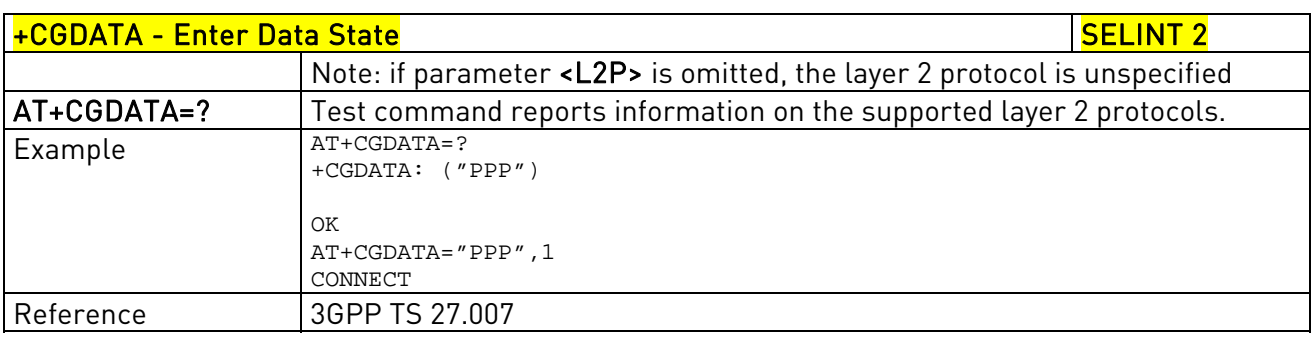

## 3.5.4.7.11. Modify PDP context - +CGCMOD

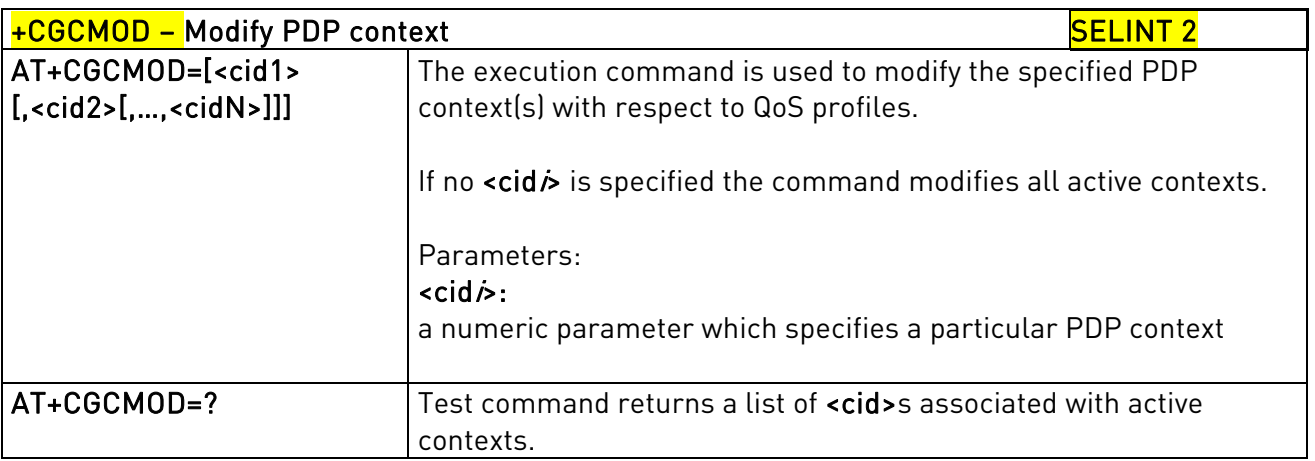

## 3.5.4.8. Commands For Battery Charger

## 3.5.4.8.1. Battery Charge - +CBC

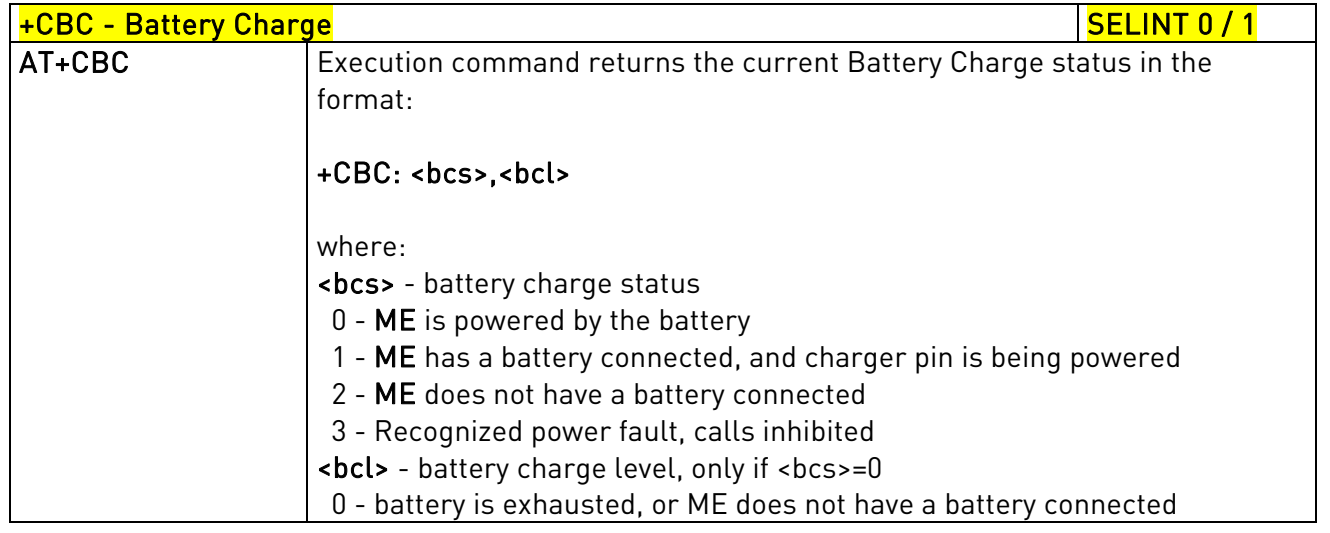

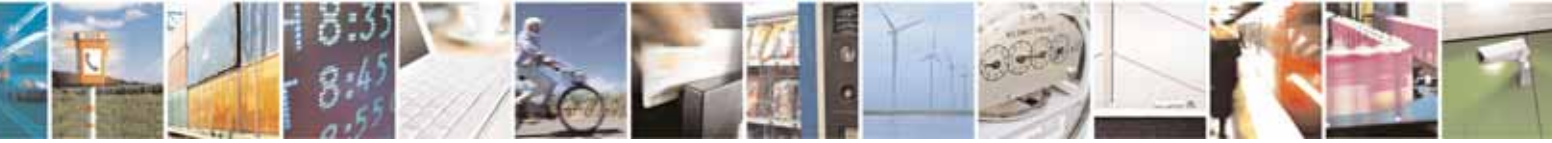

Reproduction forbidden without Telit Communications S.p.A. written authorization - All Rights Reserved page 197 of 604

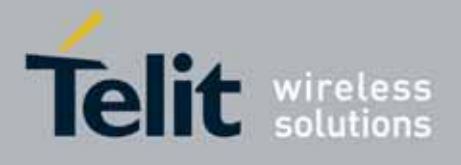

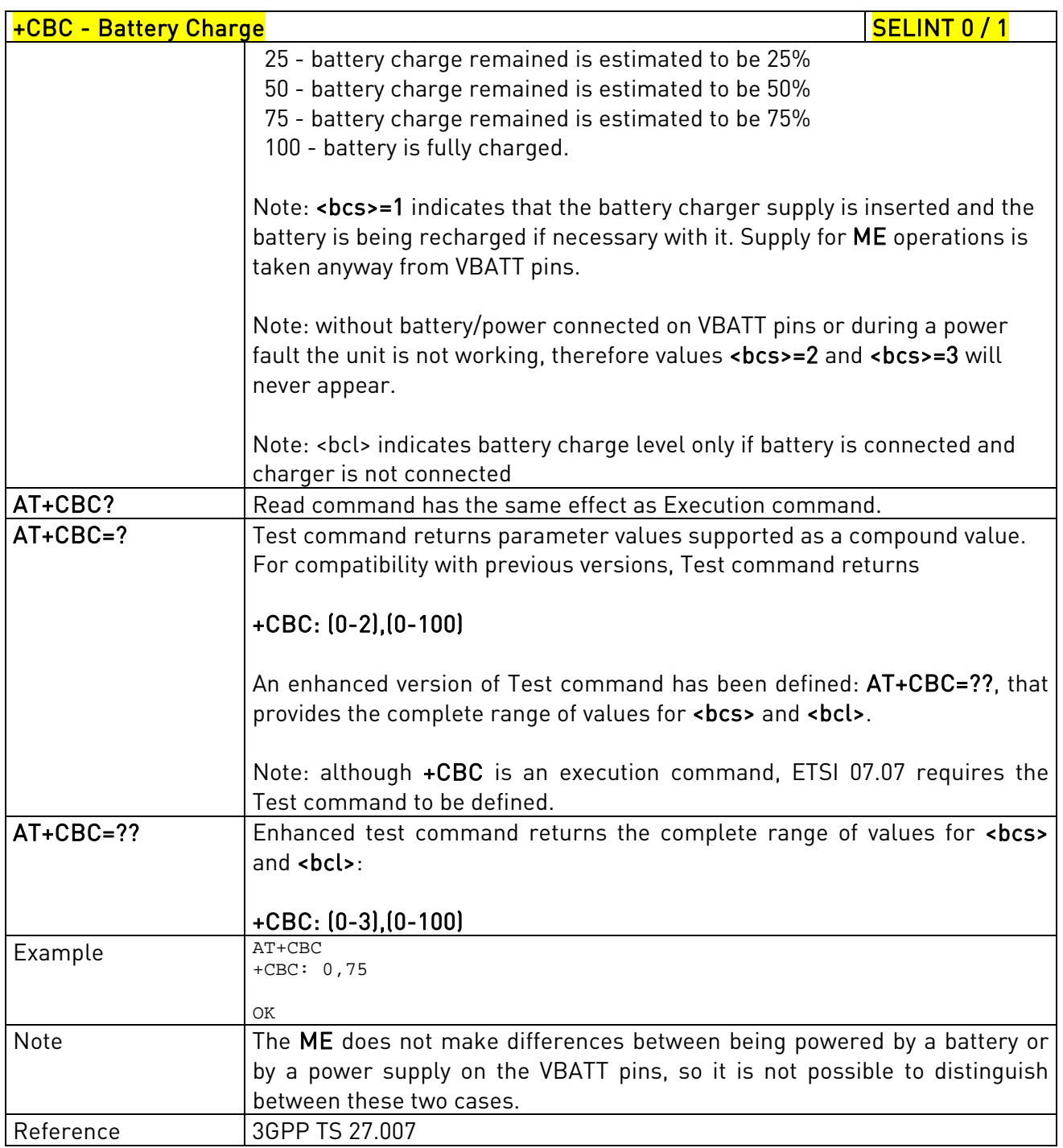

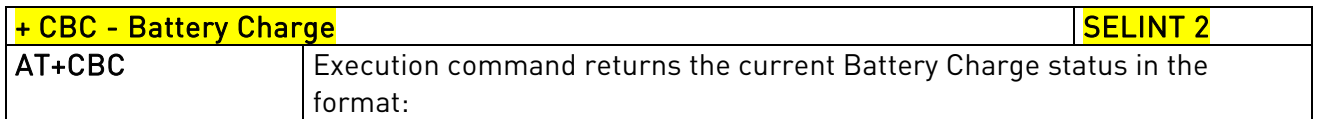

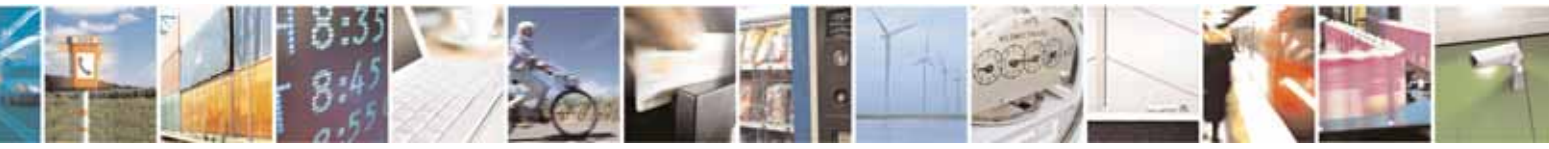

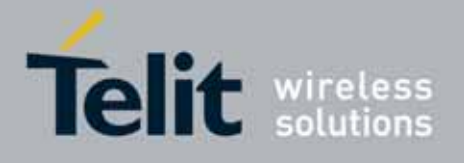

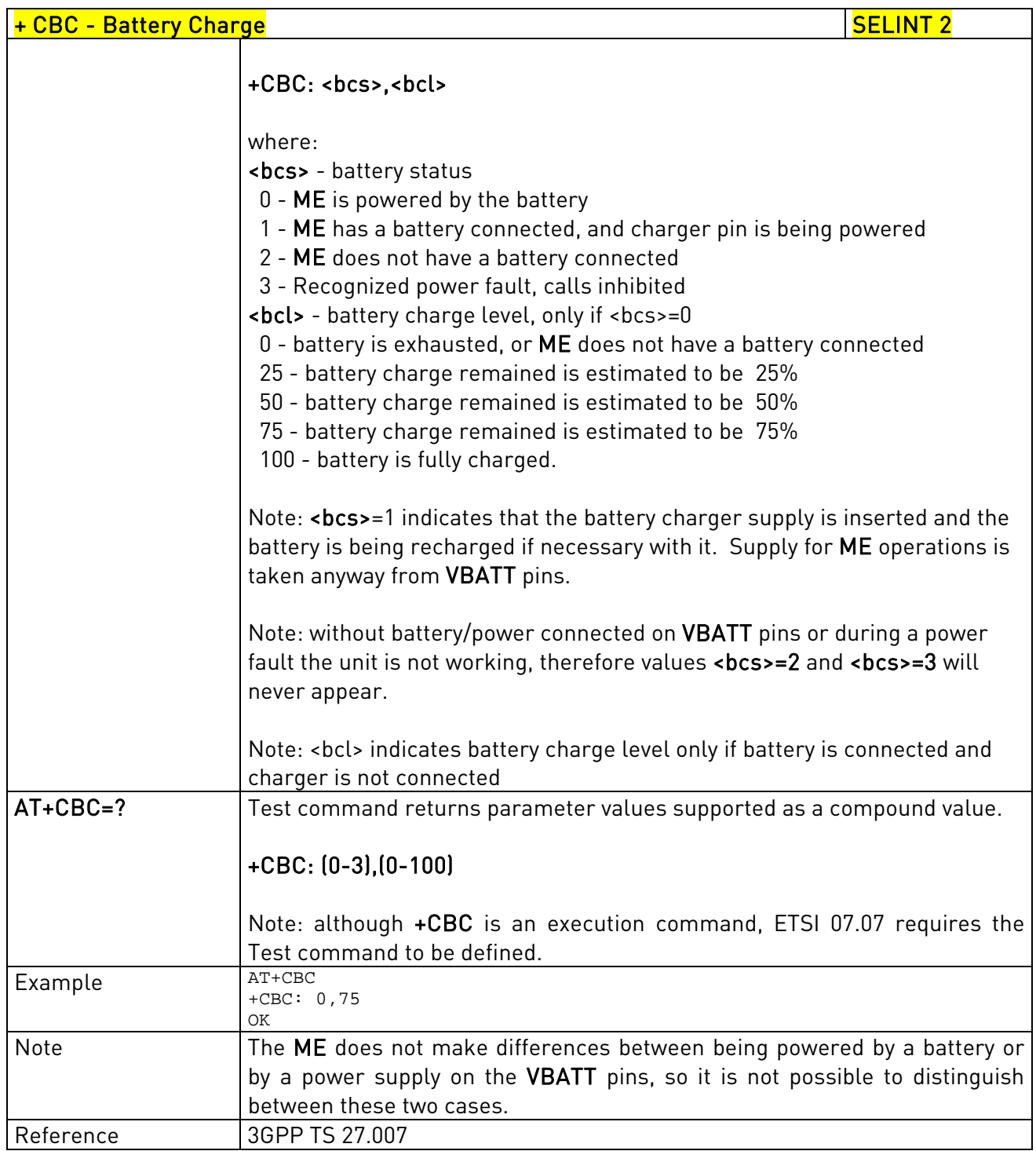

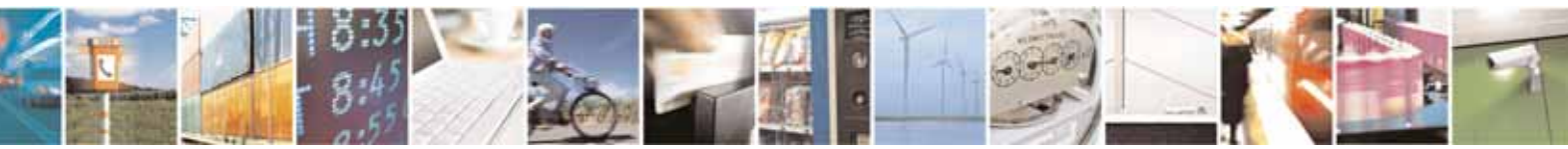

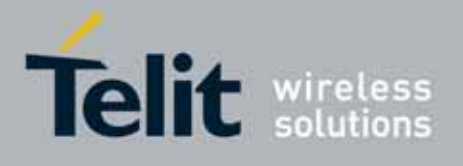

AT Commands Reference Guide 80000ST10025a Rev. 10 – 2011-02-17

# 3.5.5. 3GPP TS 27.005 AT Commands for SMS and CBS

3.5.5.1. General Configuration

# 3.5.5.1.1. Select Message Service - +CSMS

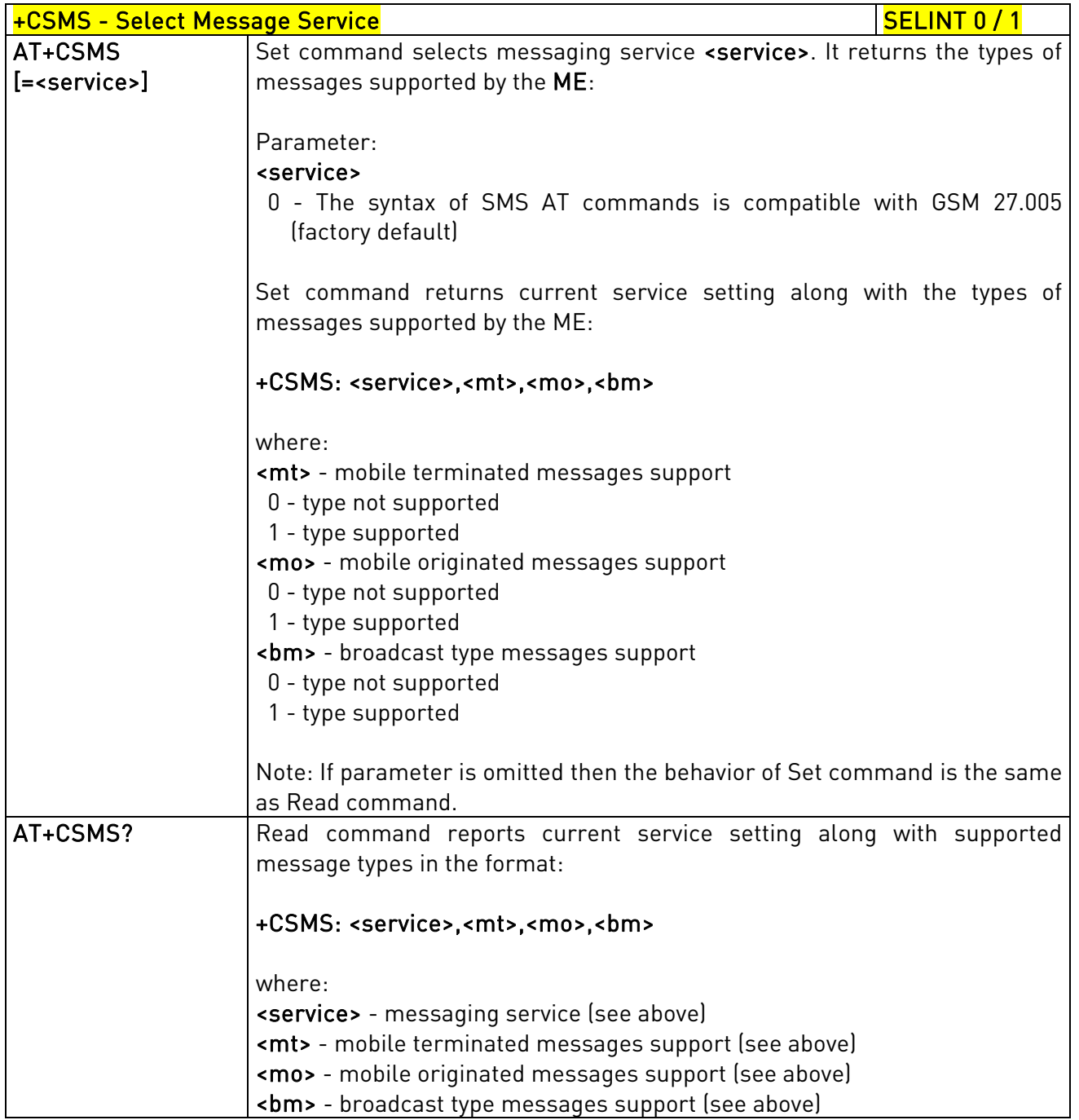

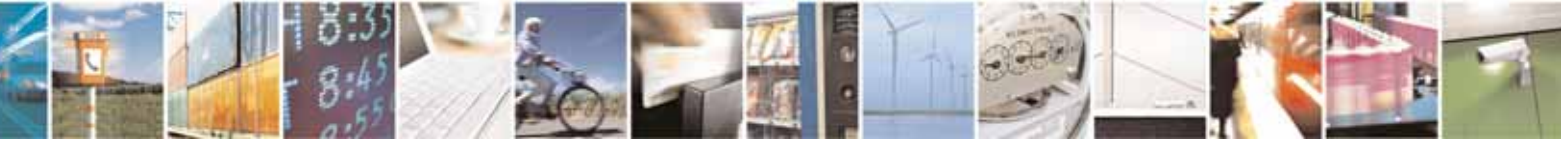

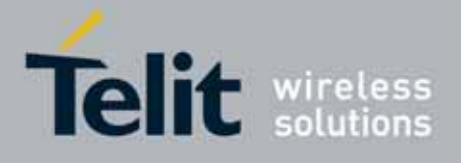

80000ST10025a Rev. 10 – 2011-02-17

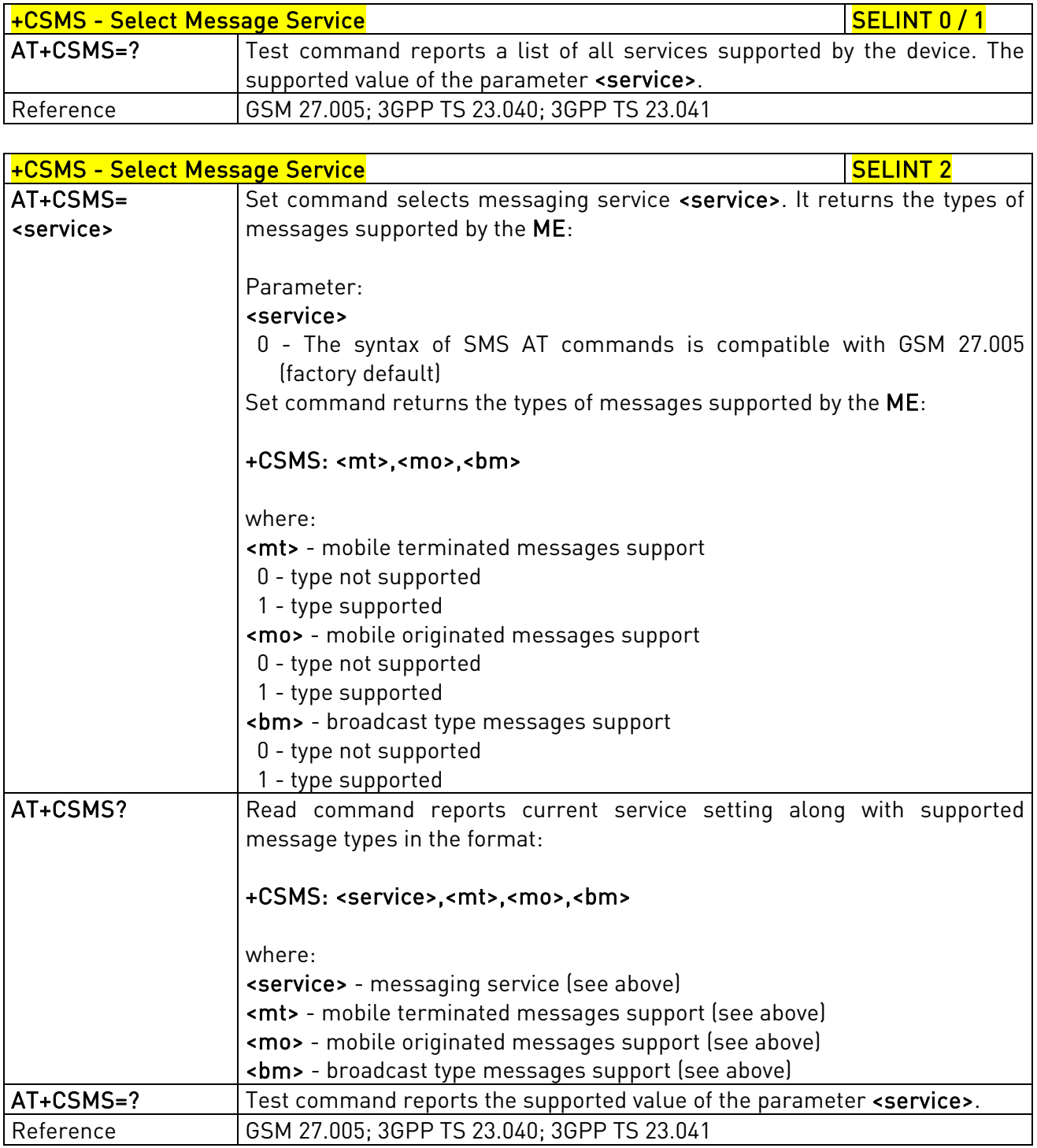

## 3.5.5.1.2. Preferred Message Storage - +CPMS

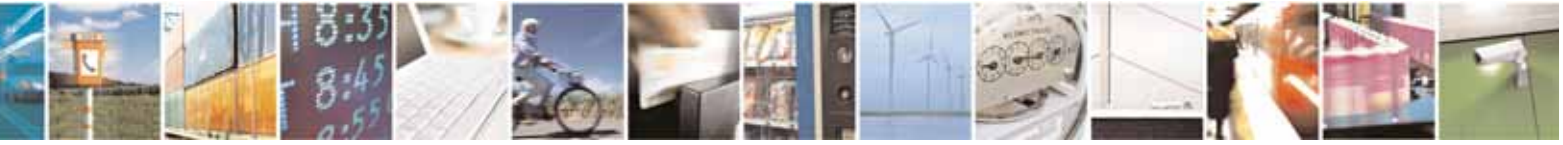

Reproduction forbidden without Telit Communications S.p.A. written authorization - All Rights Reserved page 201 of 604

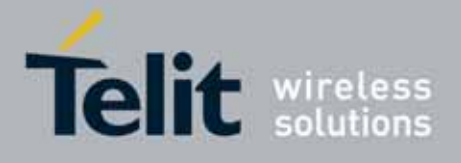

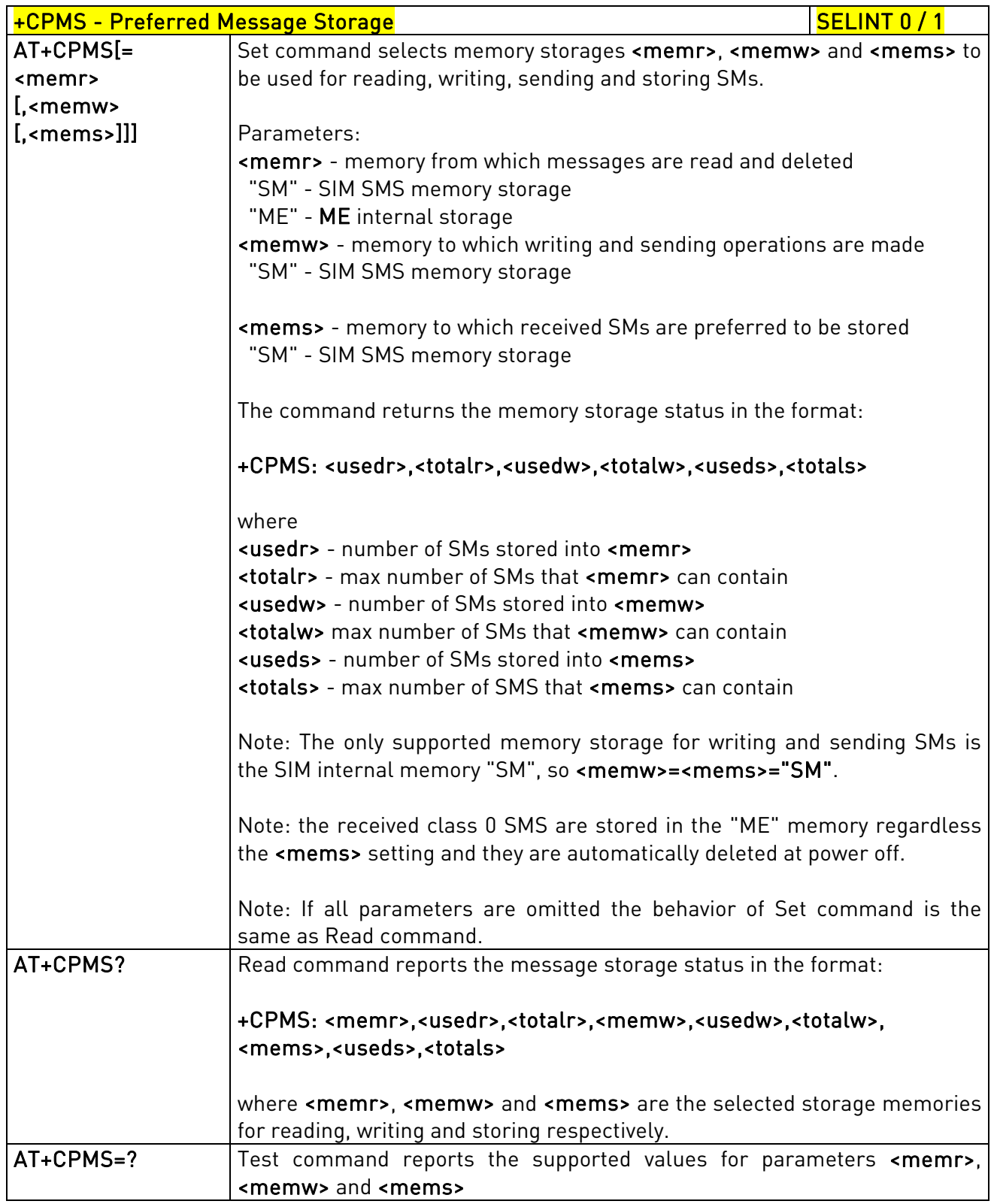

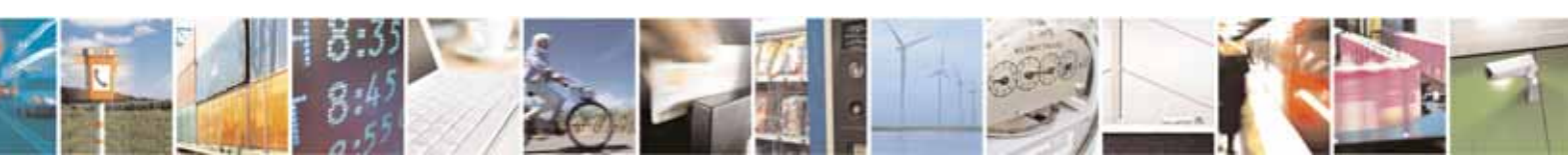

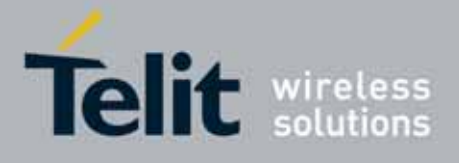

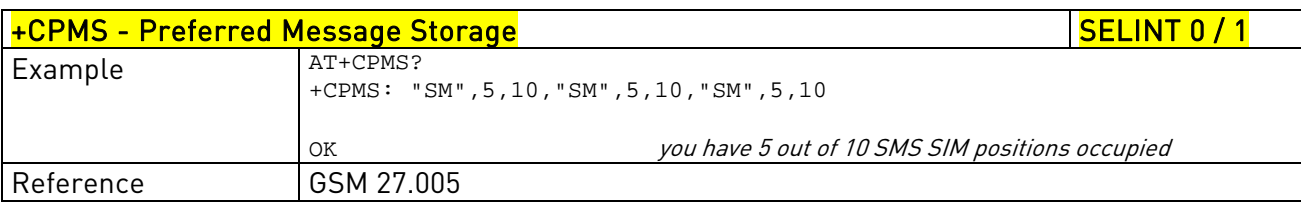

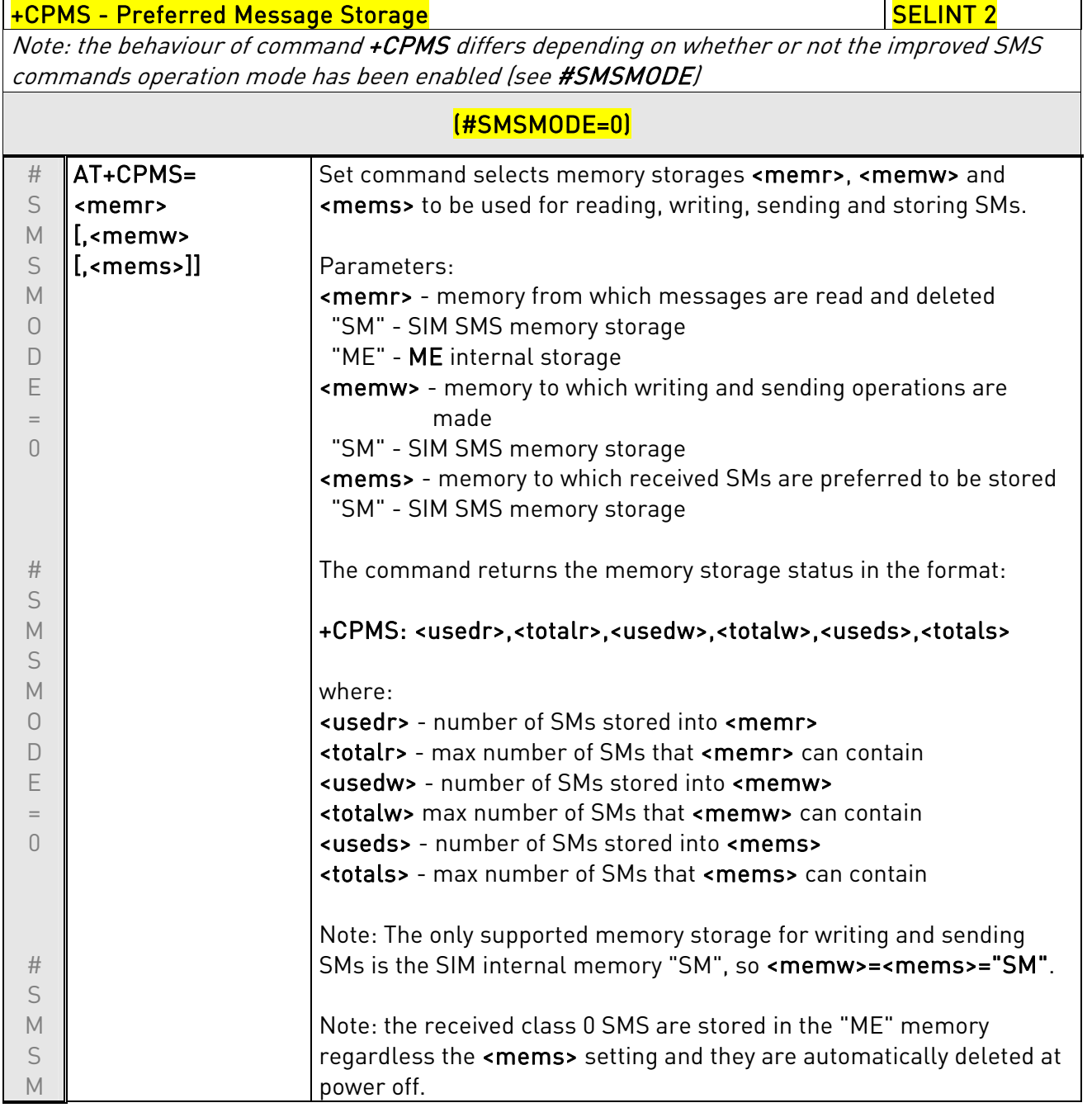

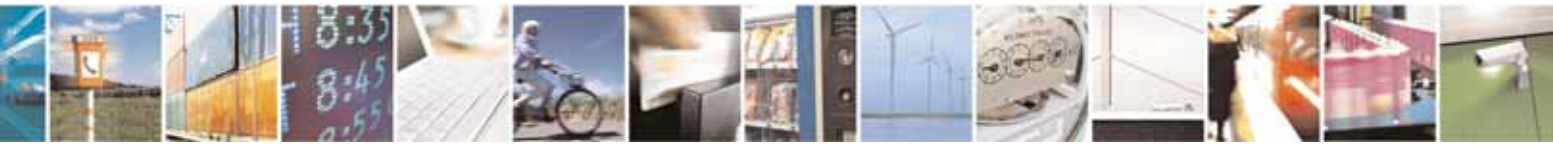

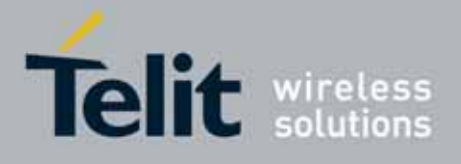

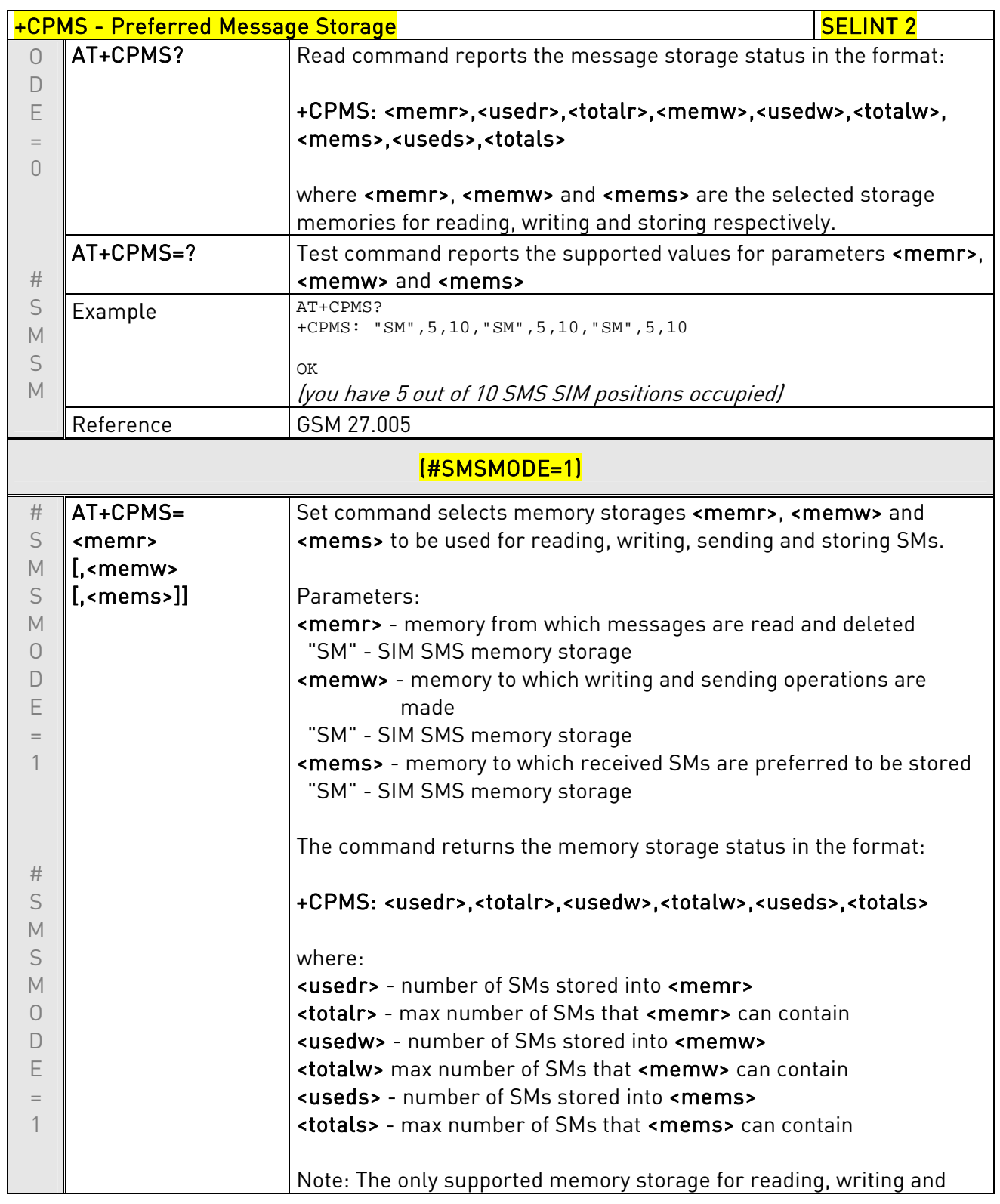

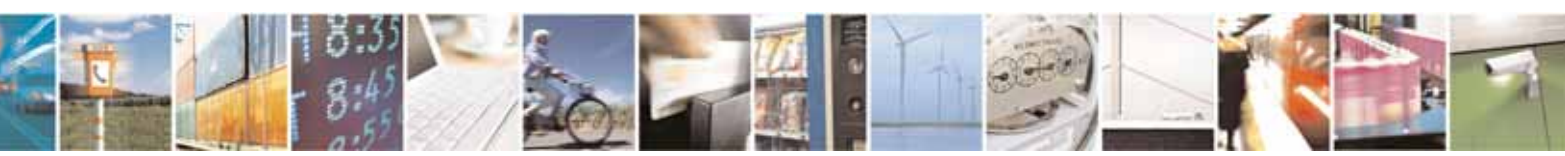

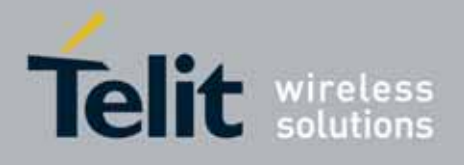

80000ST10025a Rev. 10 – 2011-02-17

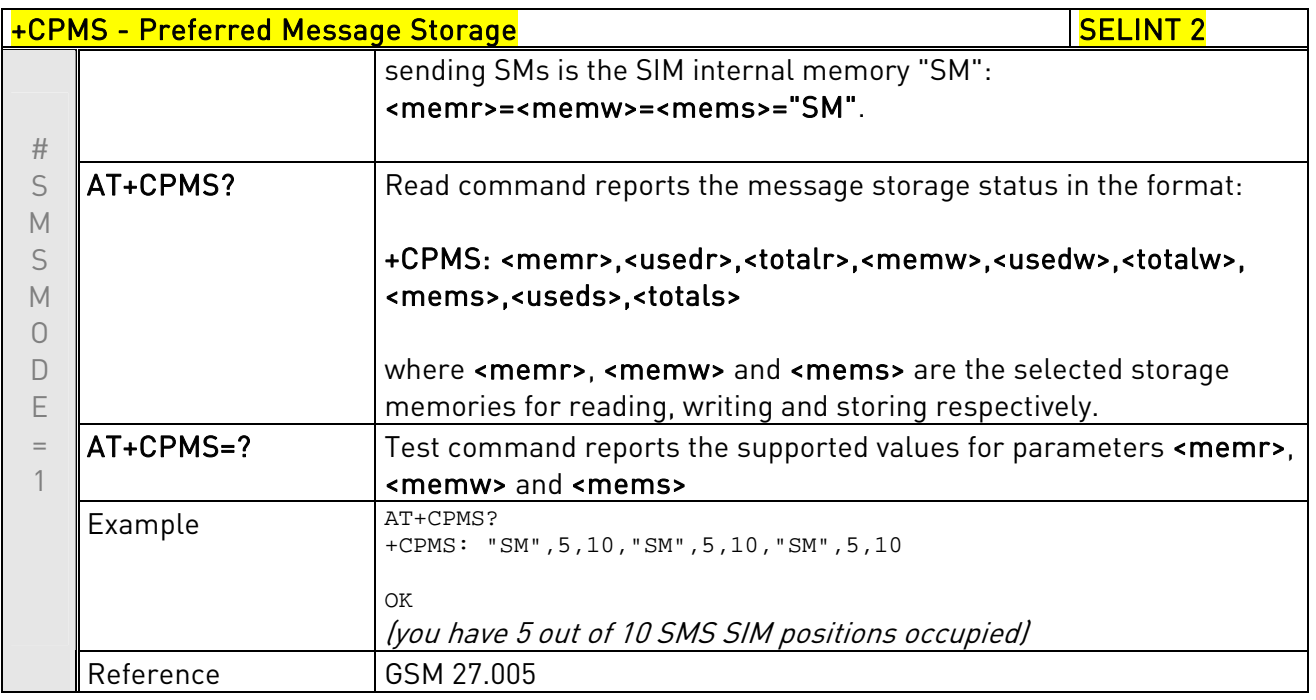

### 3.5.5.1.3. Message Format - +CMGF

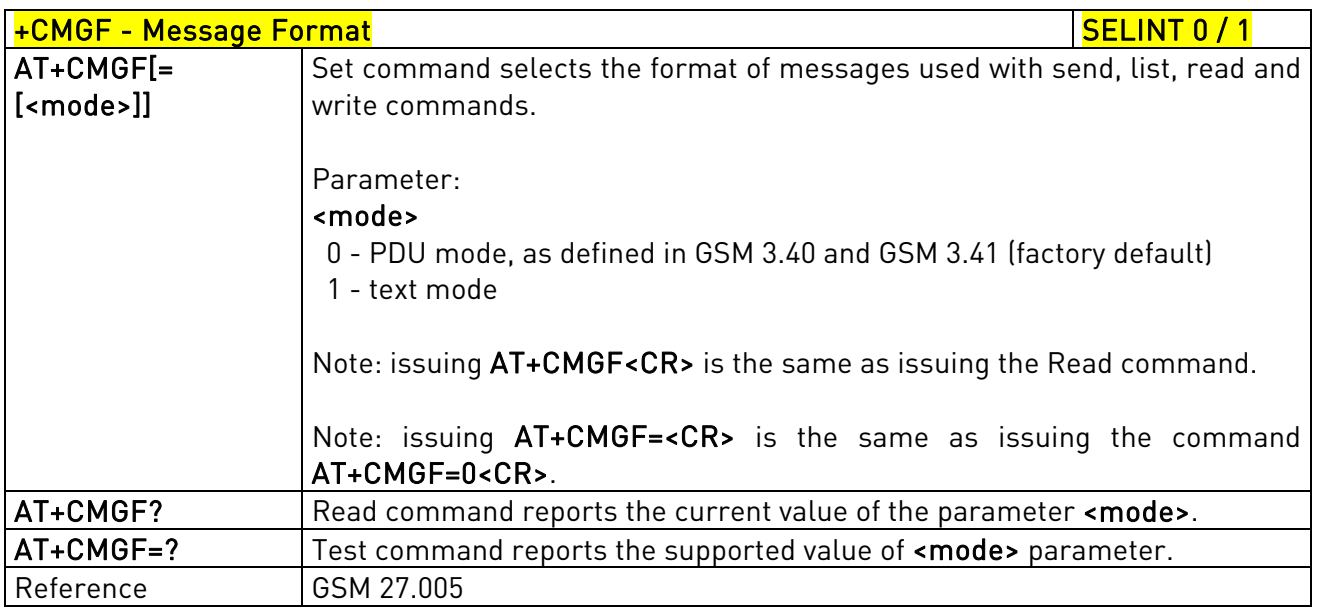

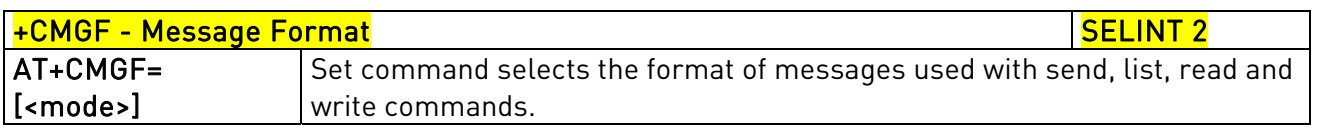

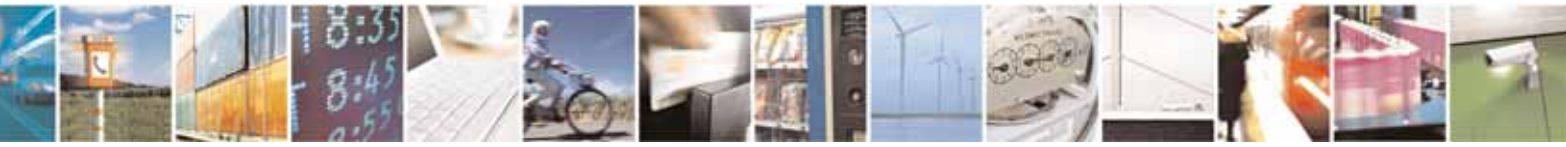

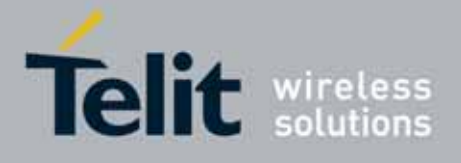

80000ST10025a Rev. 10 – 2011-02-17

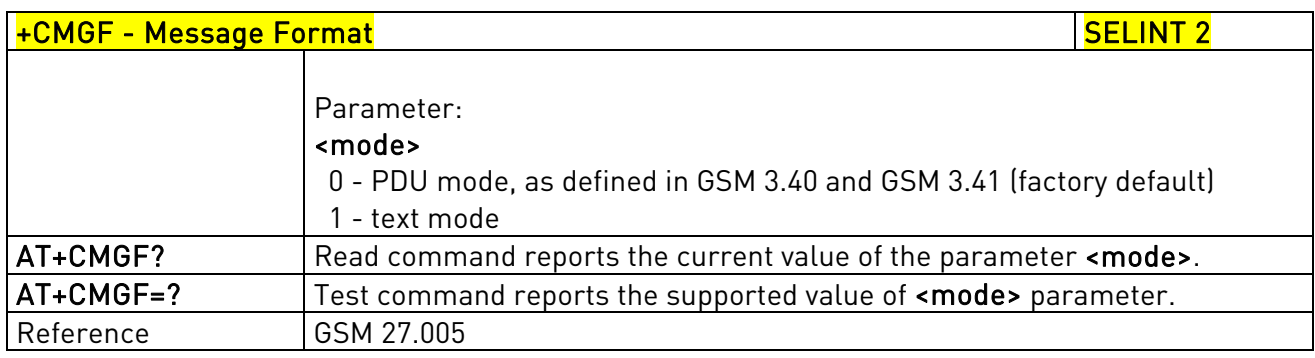

# 3.5.5.2. Message Configuration

### 3.5.5.2.1. Service Center Address - +CSCA

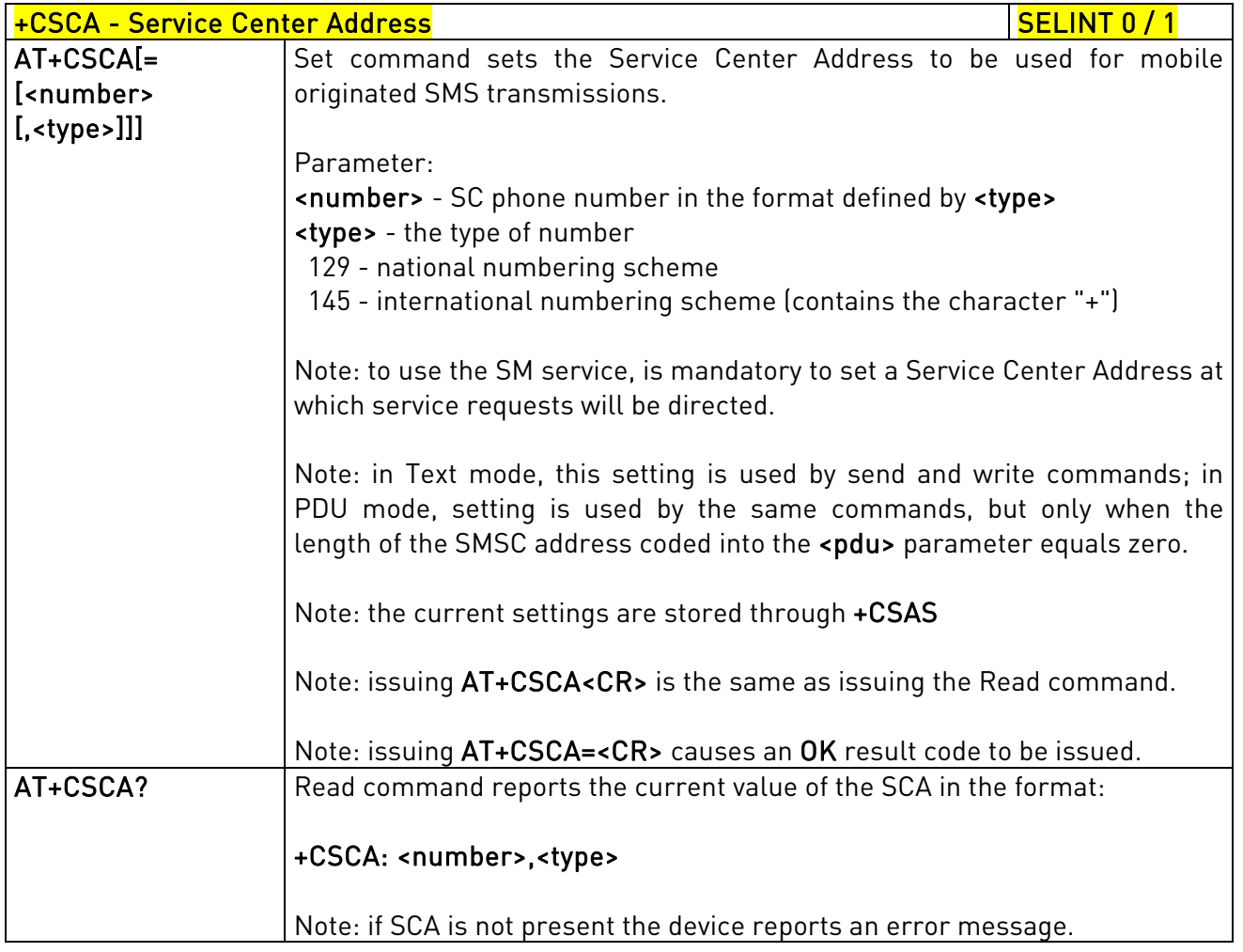

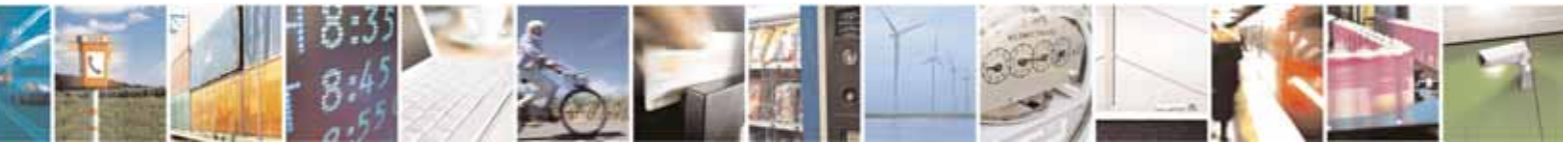

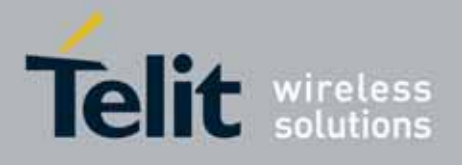

80000ST10025a Rev. 10 – 2011-02-17

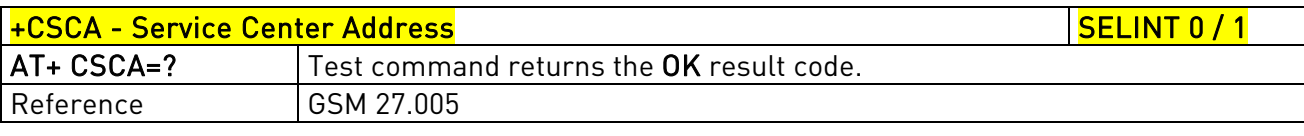

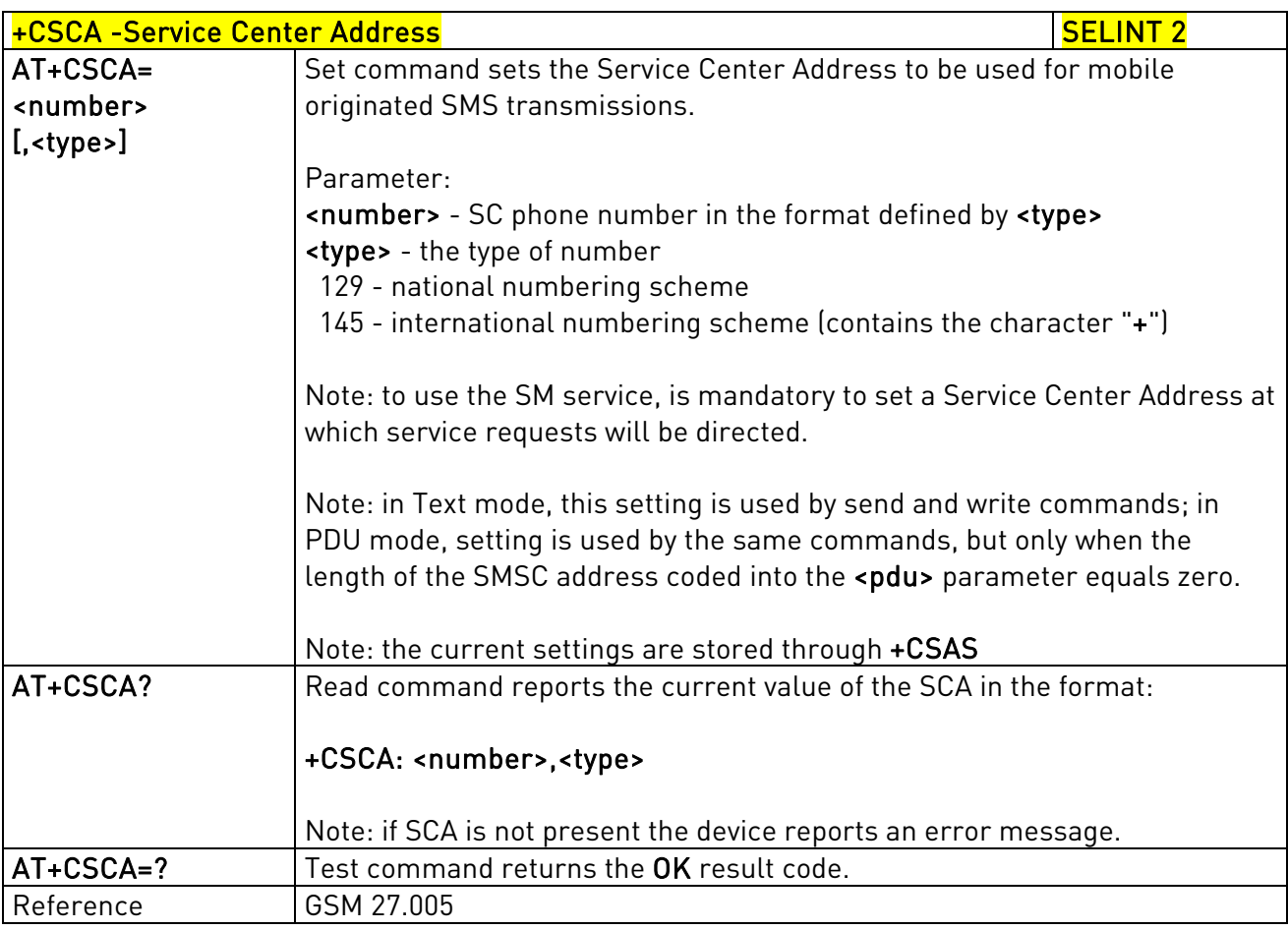

### 3.5.5.2.2. Set Text Mode Parameters - +CSMP

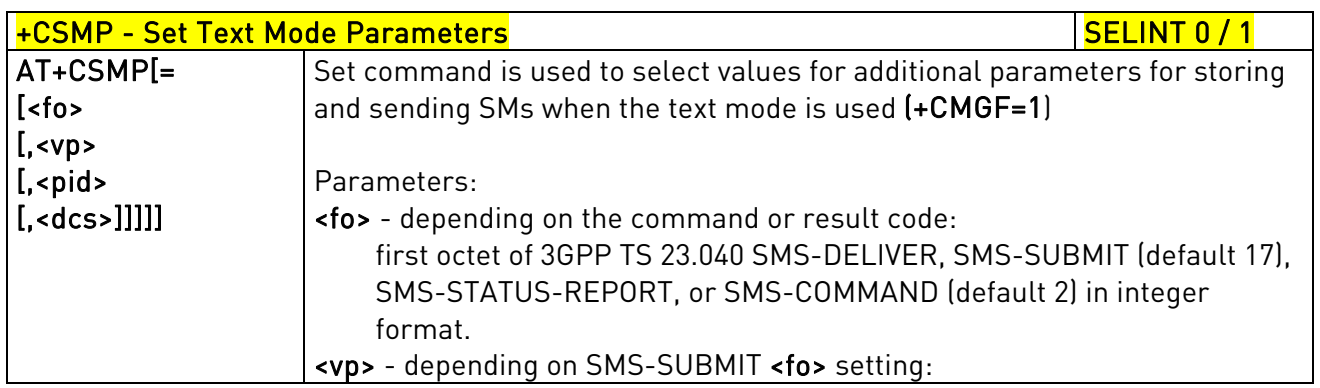

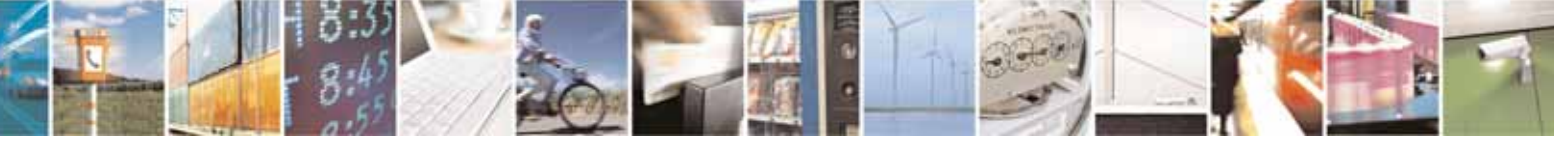

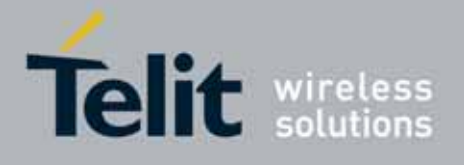

80000ST10025a Rev. 10 – 2011-02-17

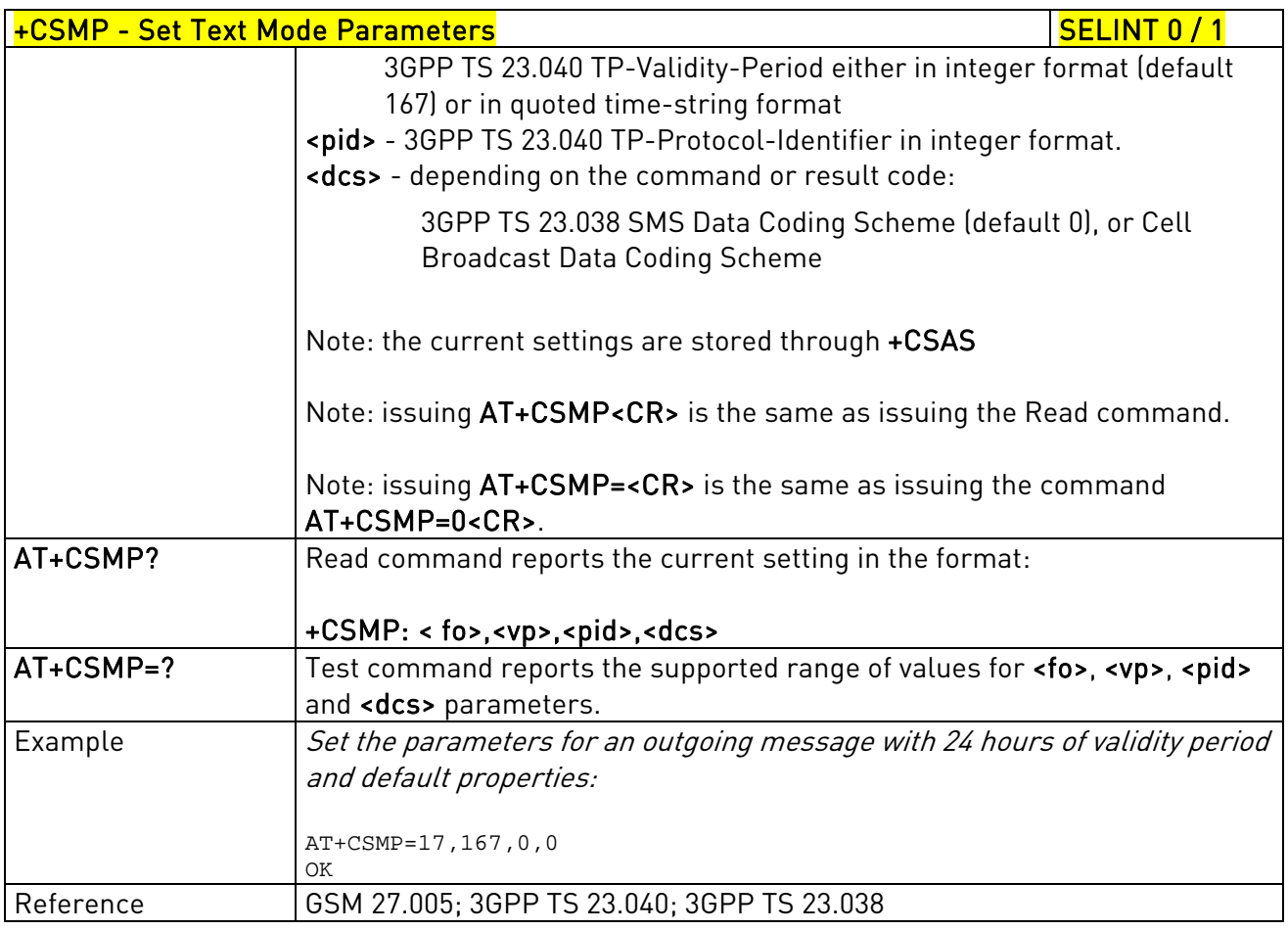

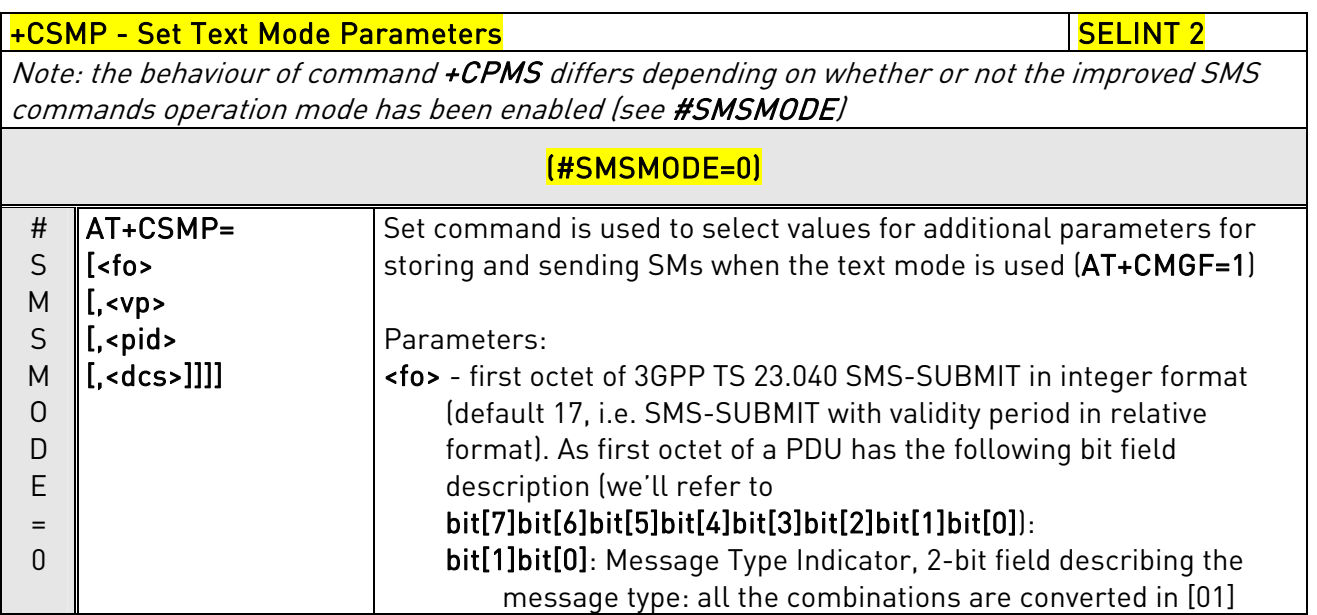

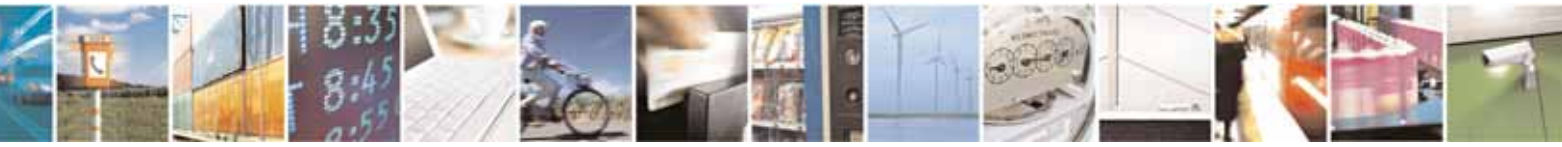

Reproduction forbidden without Telit Communications S.p.A. written authorization - All Rights Reserved page 208 of 604

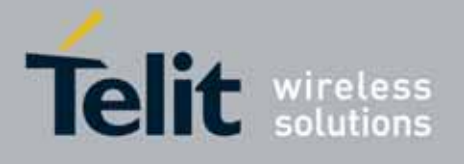

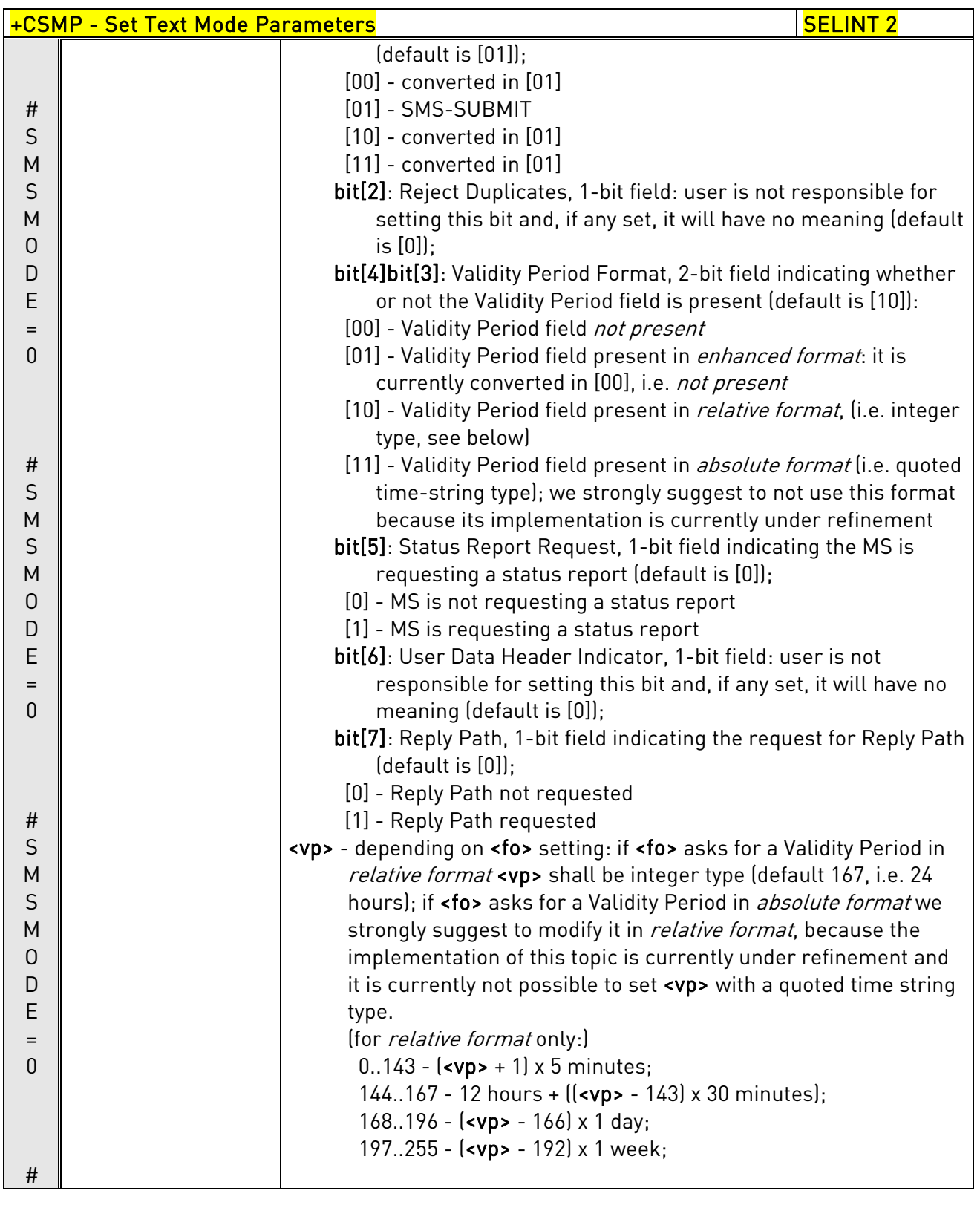

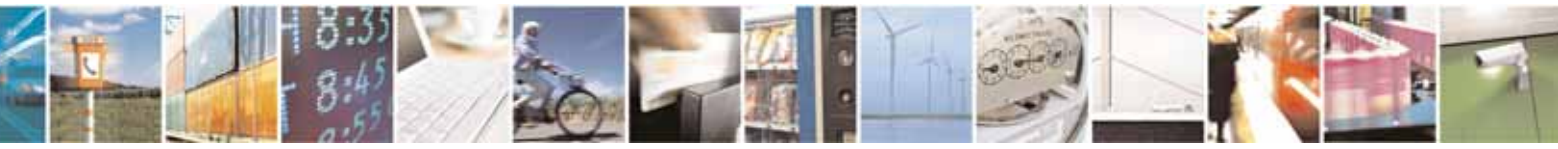

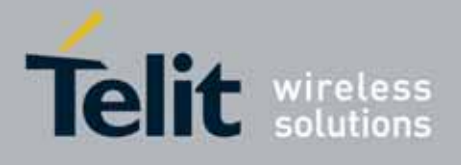

80000ST10025a Rev. 10 – 2011-02-17

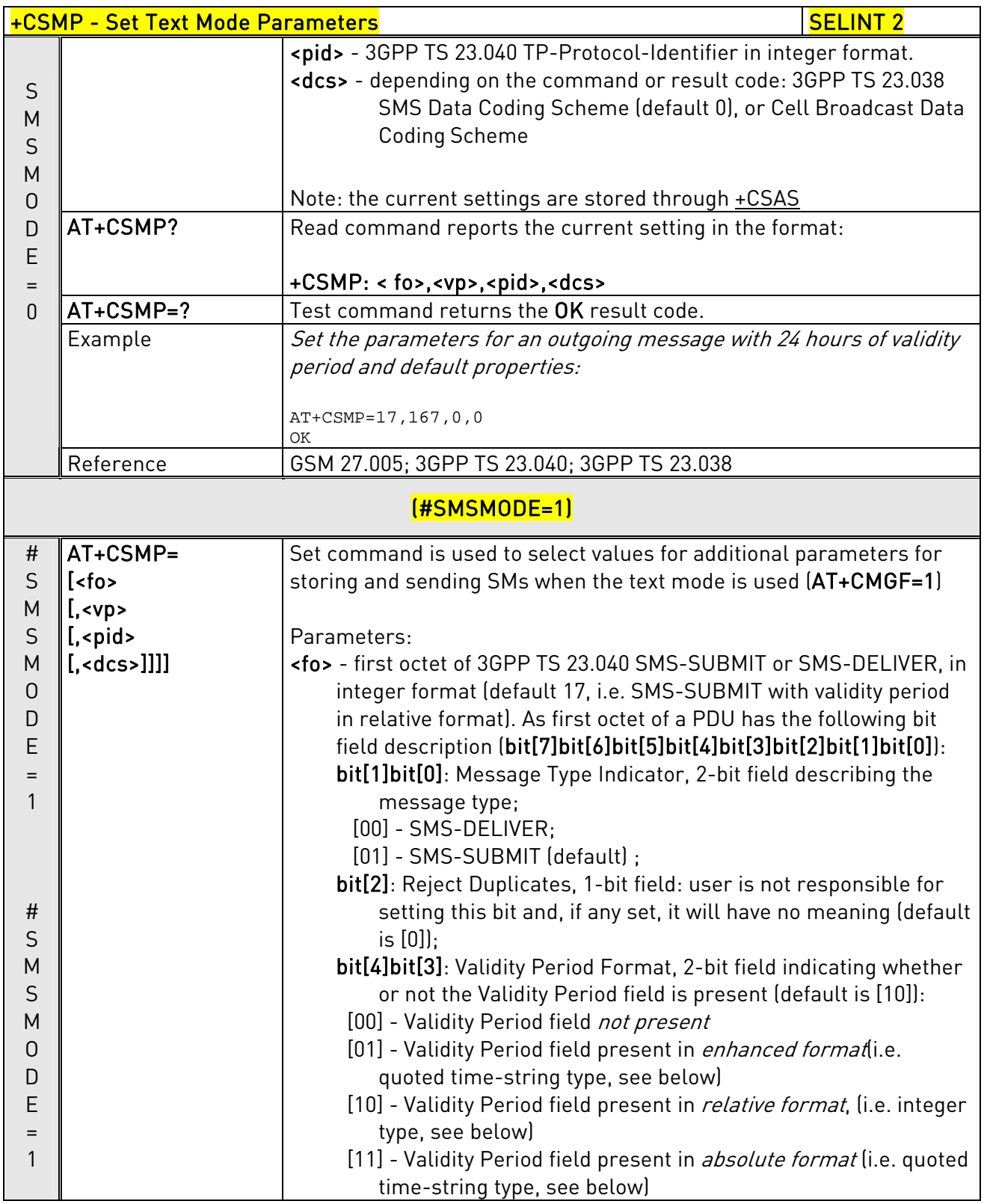

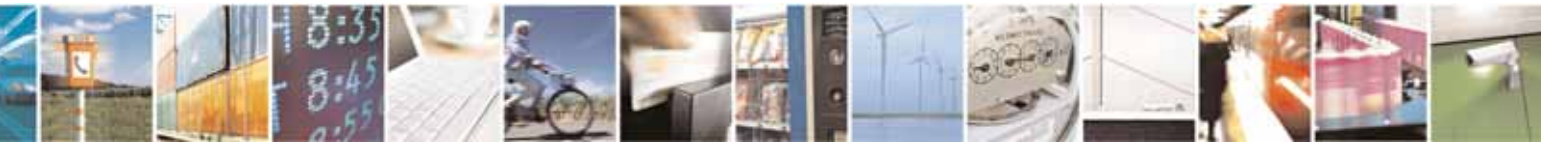

Reproduction forbidden without Telit Communications S.p.A. written authorization - All Rights Reserved page 210 of 604

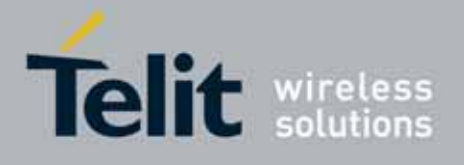

80000ST10025a Rev. 10 – 2011-02-17

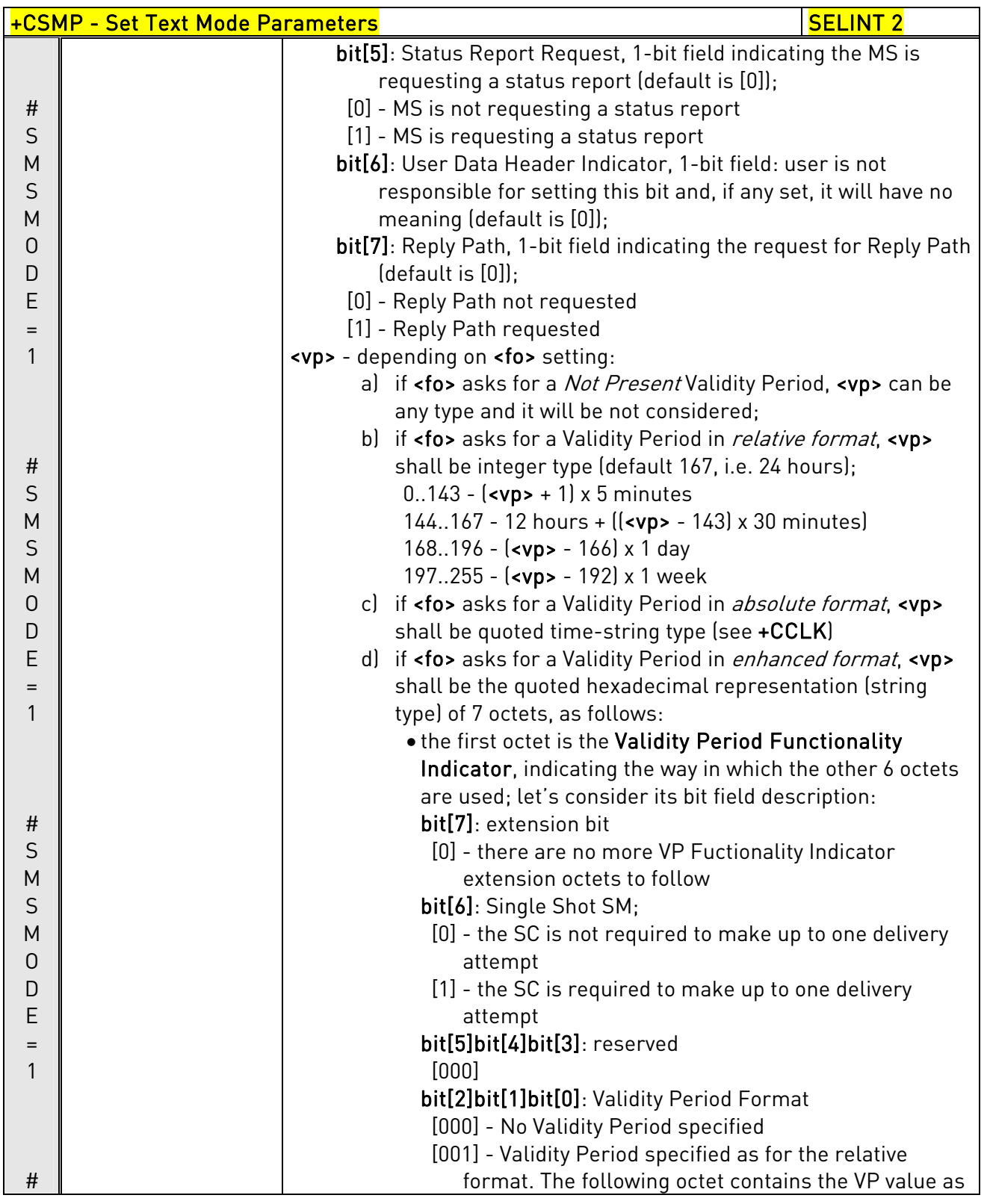

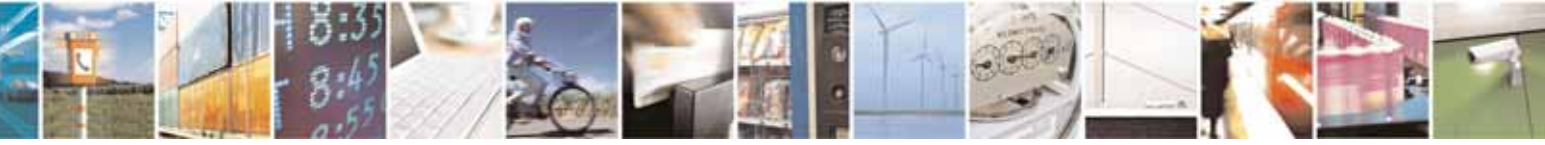

Reproduction forbidden without Telit Communications S.p.A. written authorization - All Rights Reserved page 211 of 604

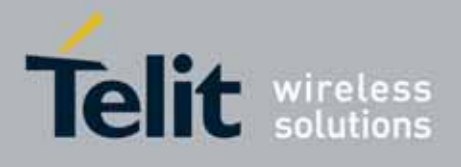

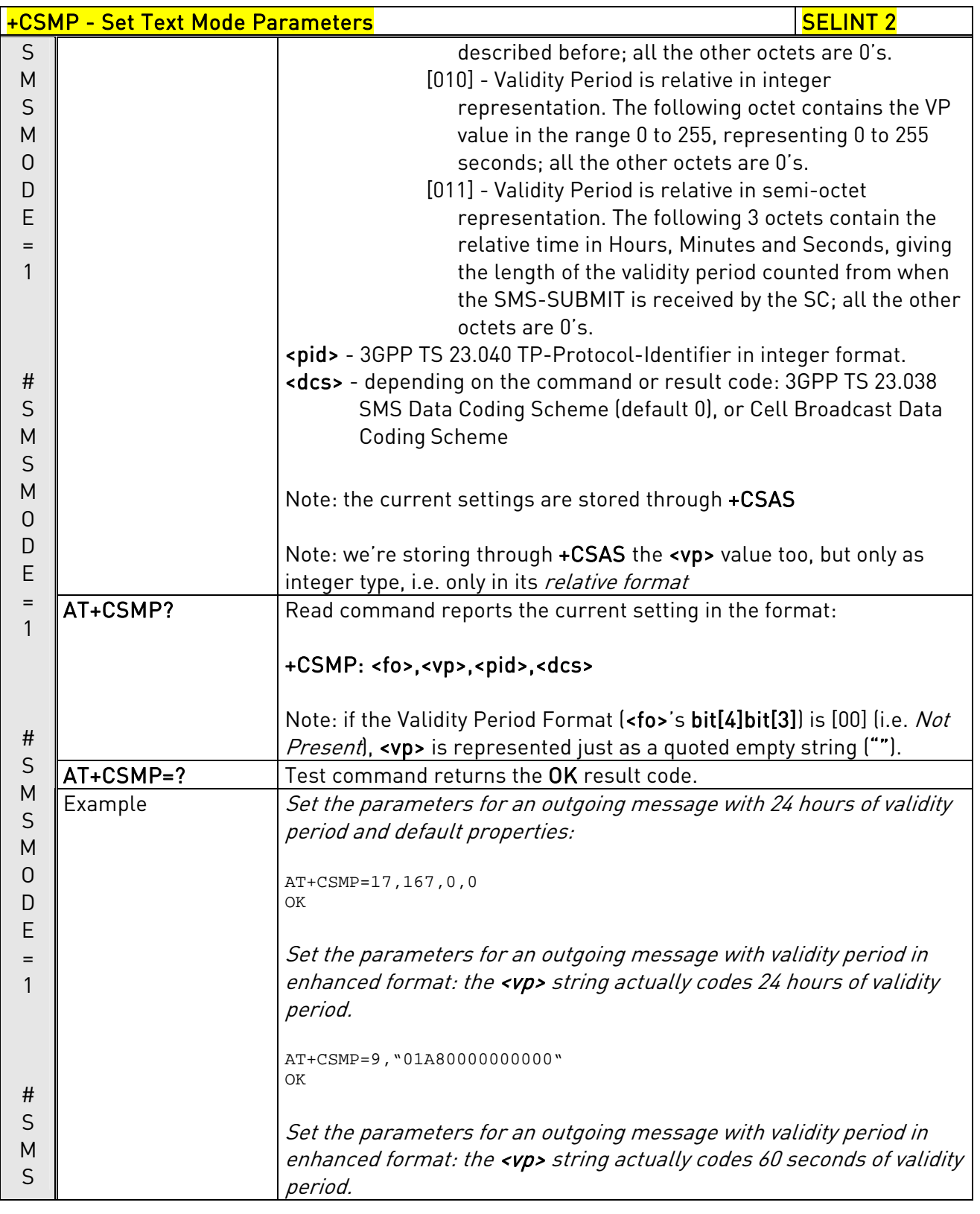

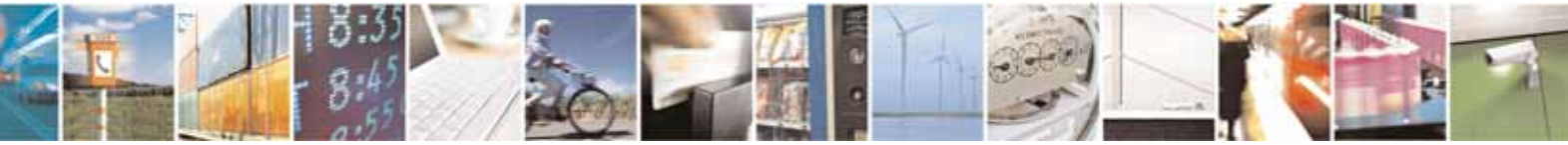

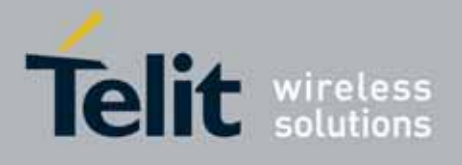

80000ST10025a Rev. 10 – 2011-02-17

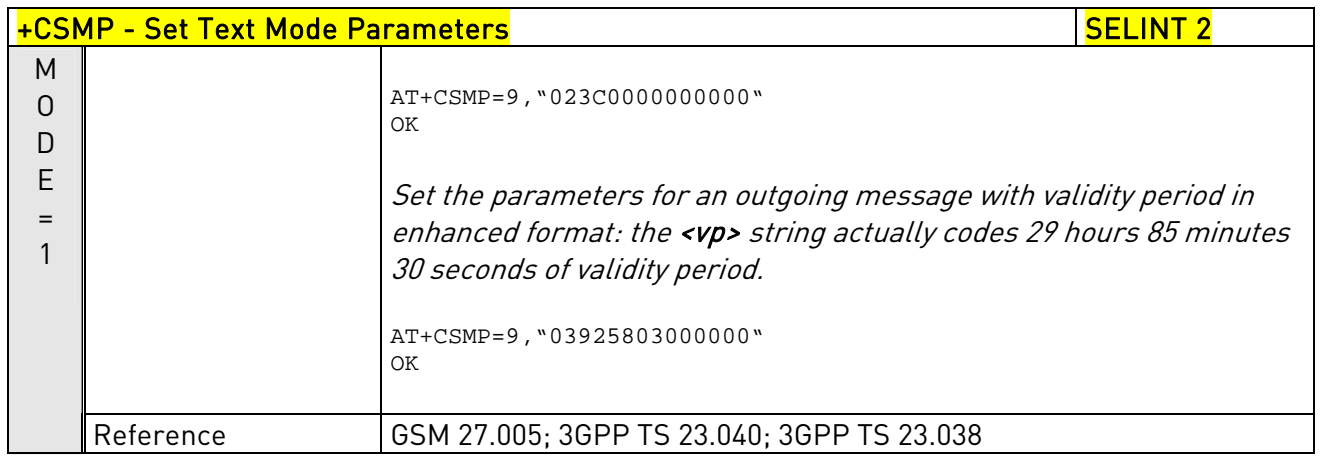

## 3.5.5.2.3. Show Text Mode Parameters - +CSDH

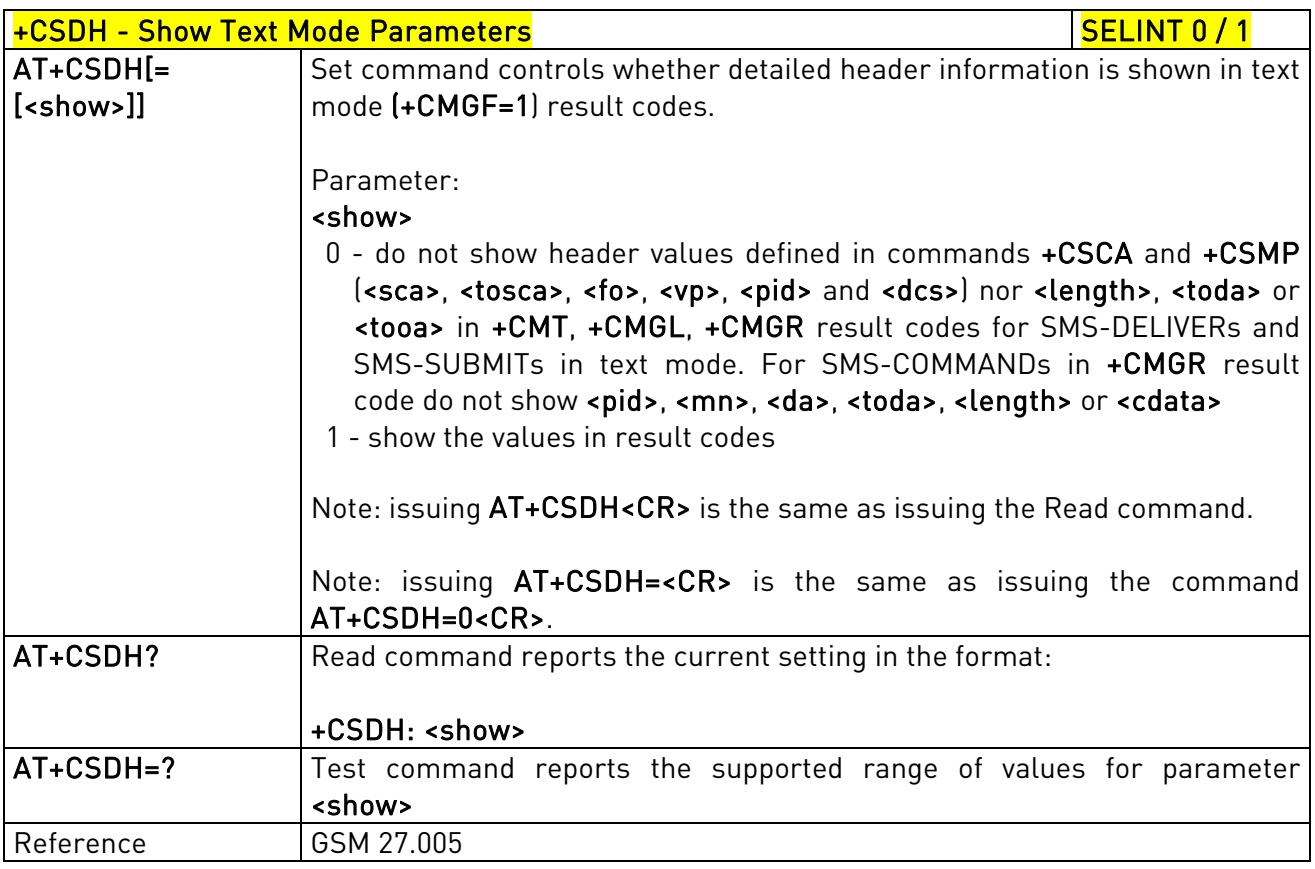

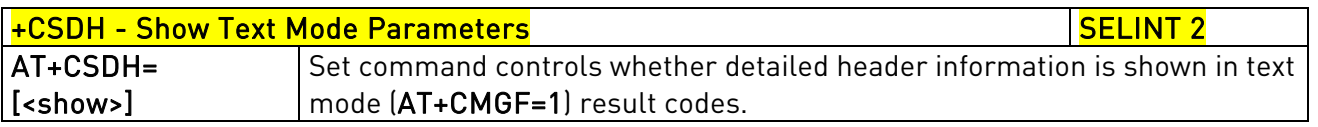

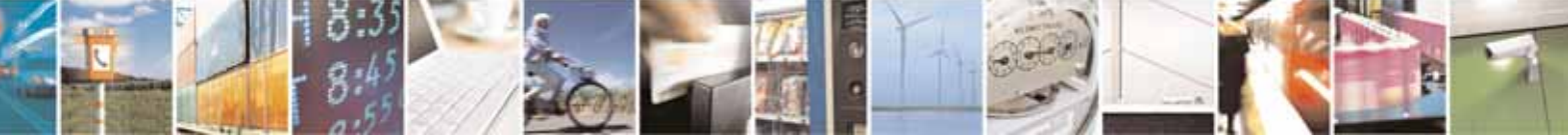

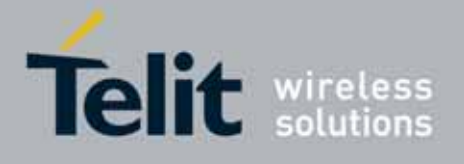

80000ST10025a Rev. 10 – 2011-02-17

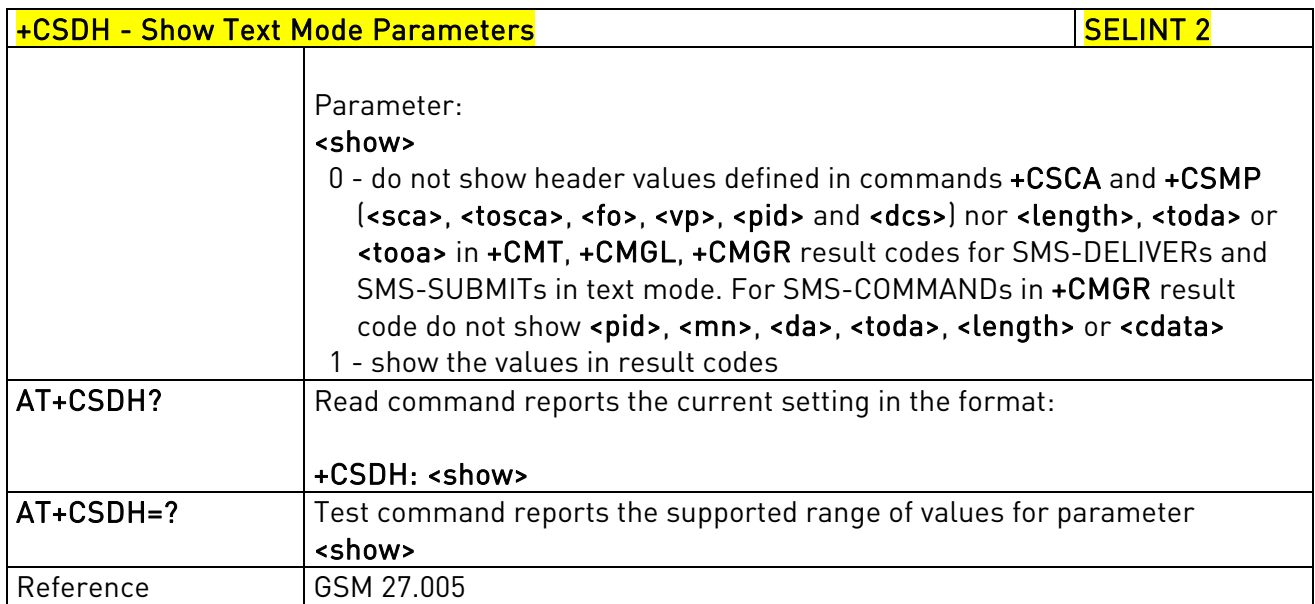

### 3.5.5.2.4. Select Cell Broadcast - +CSCB

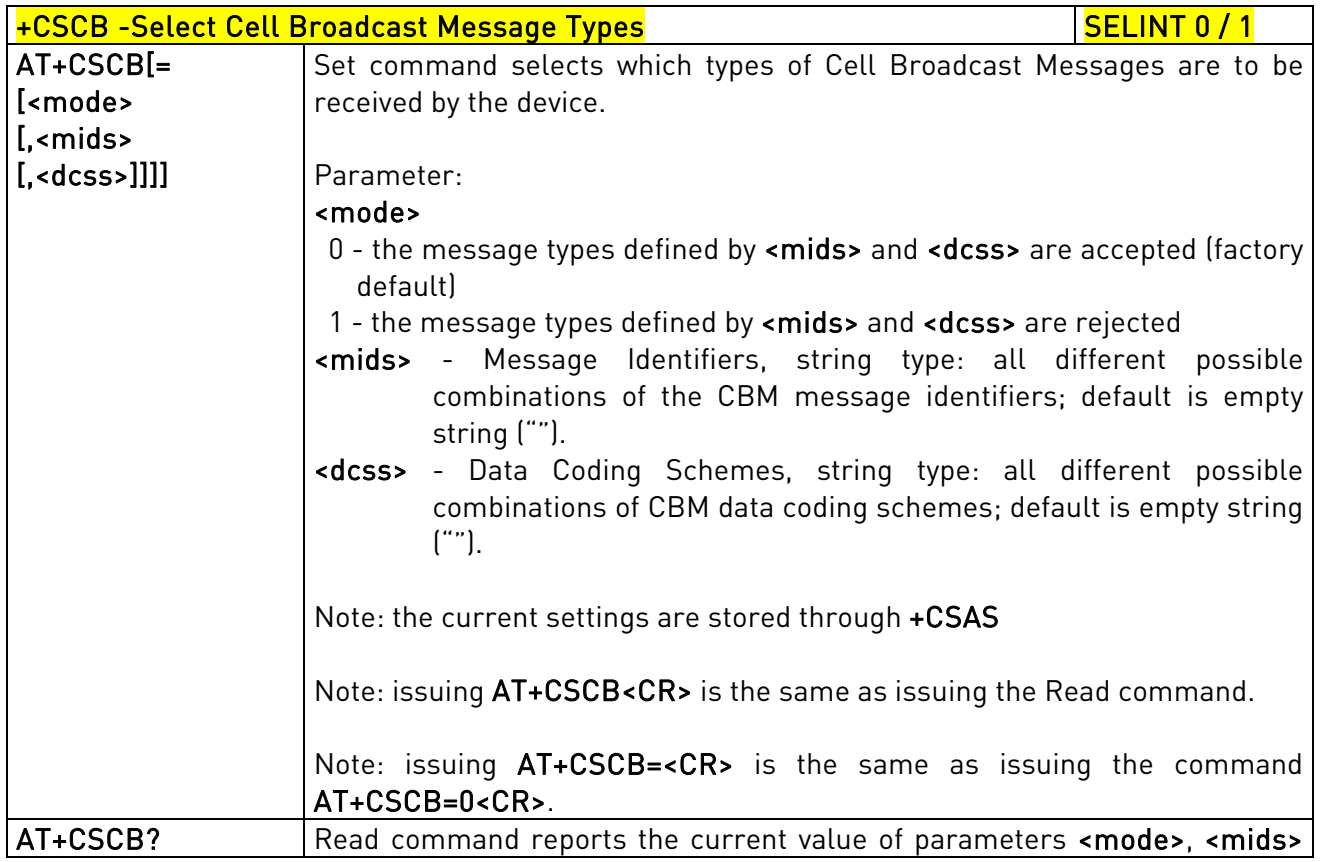

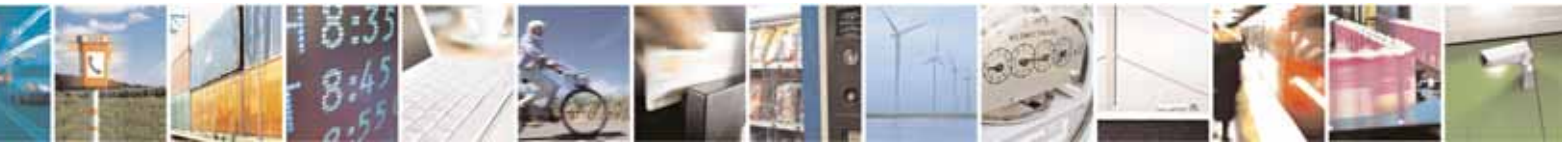

Reproduction forbidden without Telit Communications S.p.A. written authorization - All Rights Reserved page 214 of 604

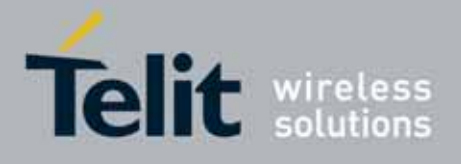

80000ST10025a Rev. 10 – 2011-02-17

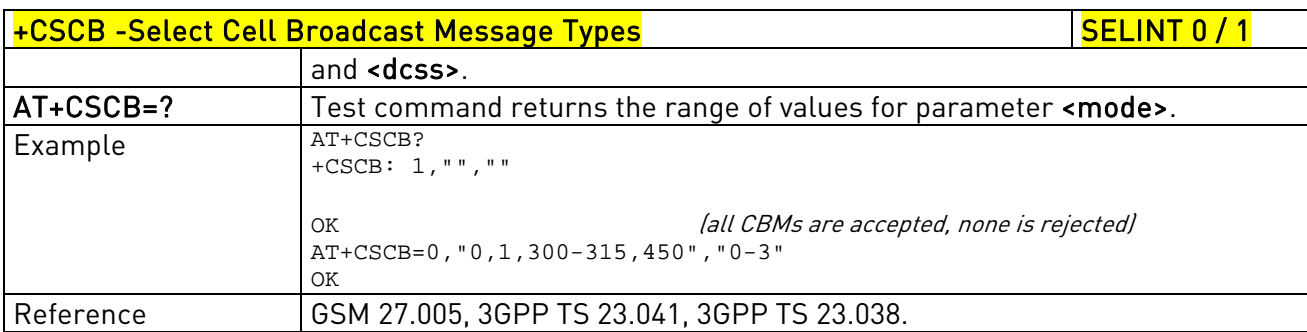

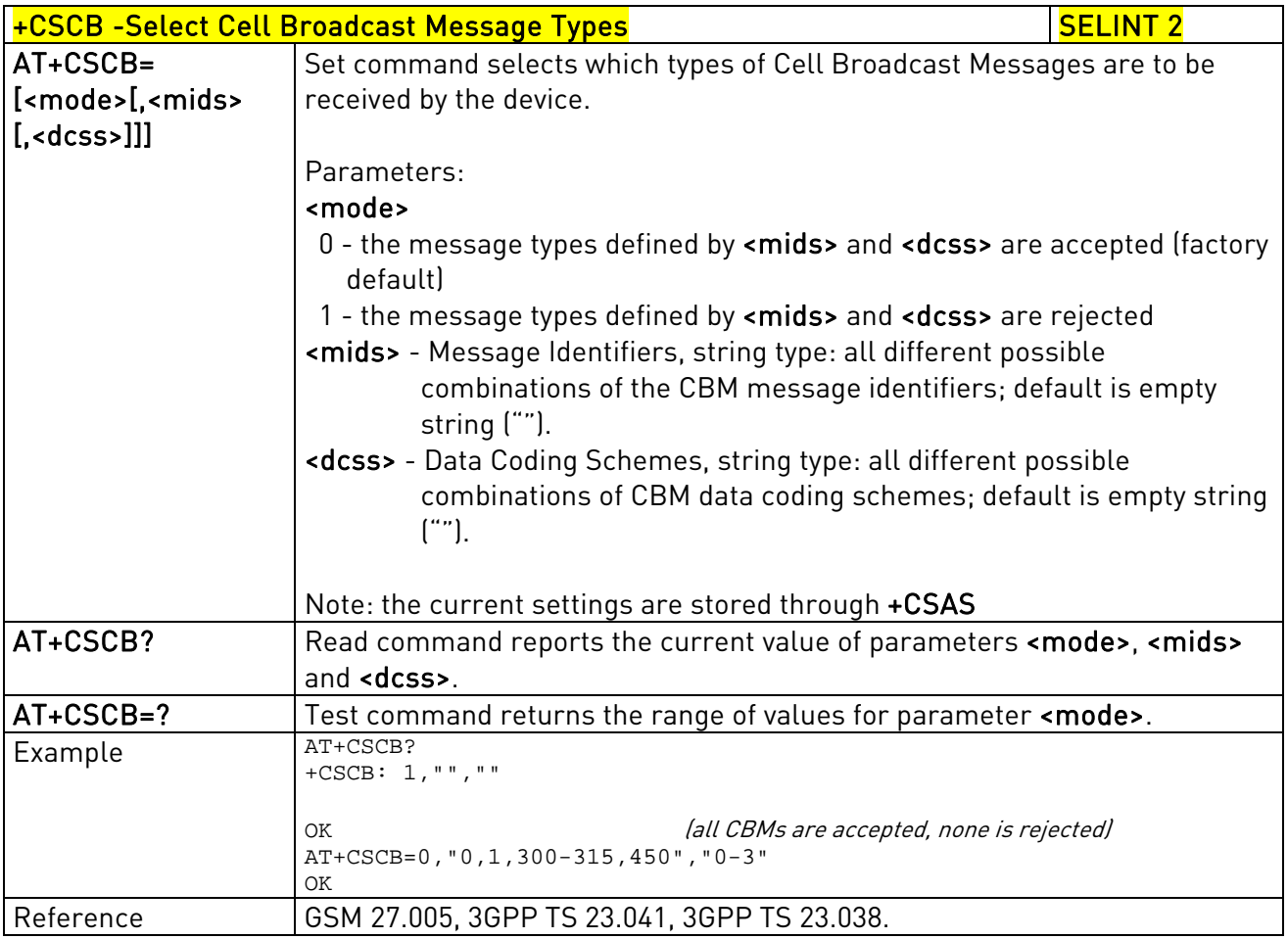

# 3.5.5.2.5. Save Settings - +CSAS

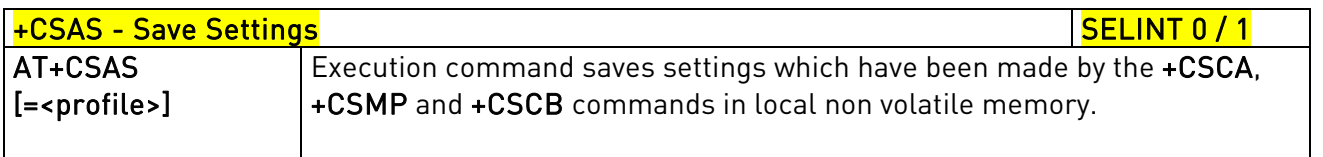

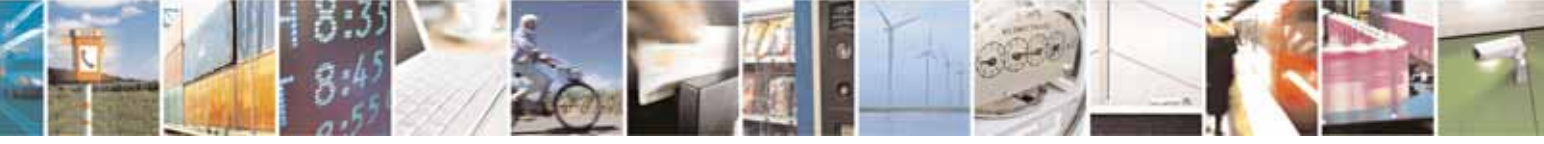

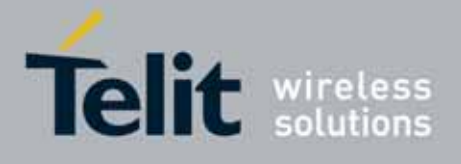

80000ST10025a Rev. 10 – 2011-02-17

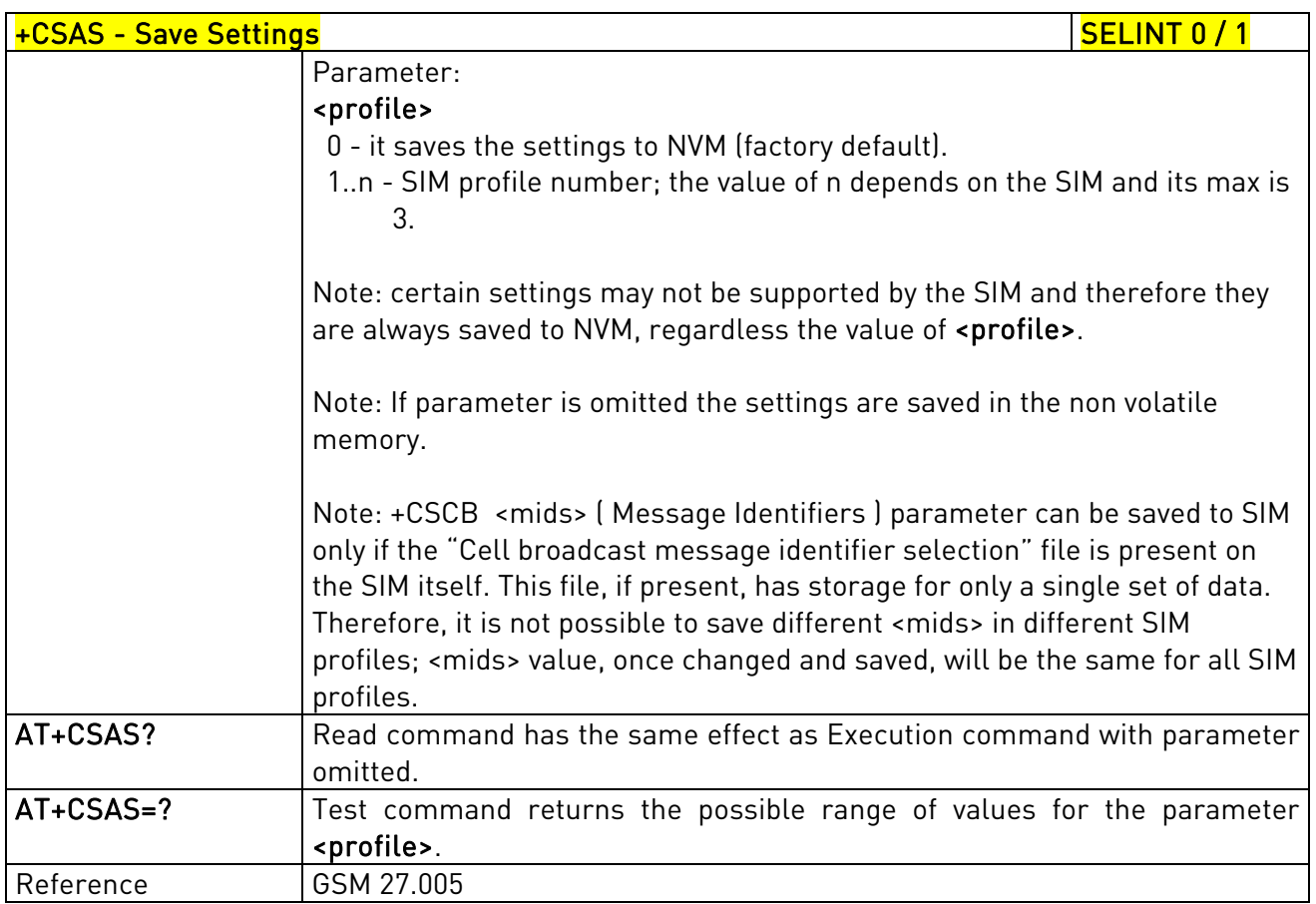

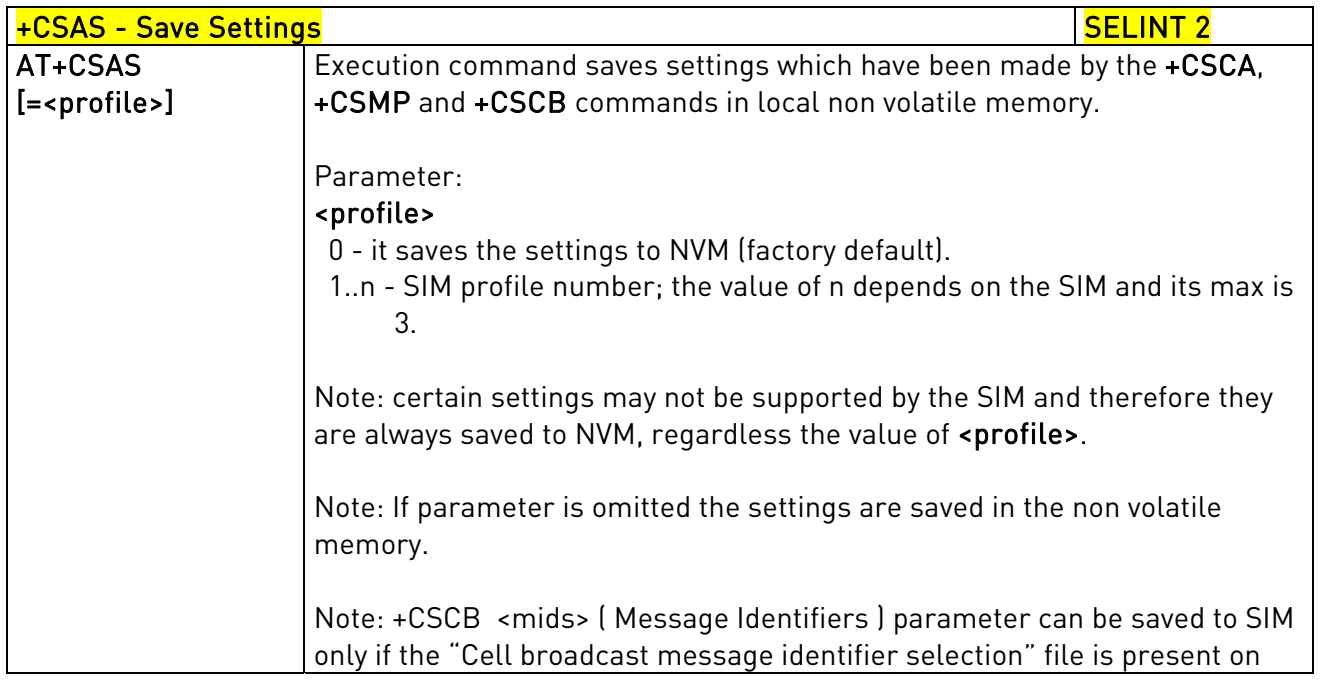

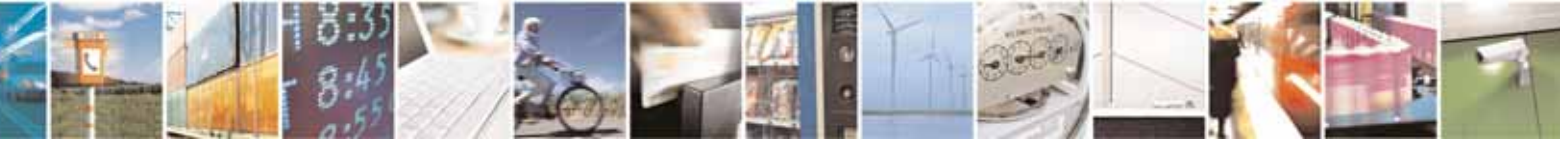

Reproduction forbidden without Telit Communications S.p.A. written authorization - All Rights Reserved page 216 of 604
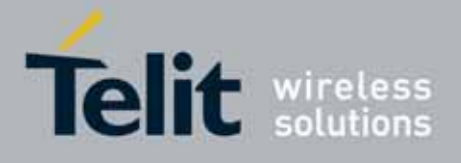

80000ST10025a Rev. 10 – 2011-02-17

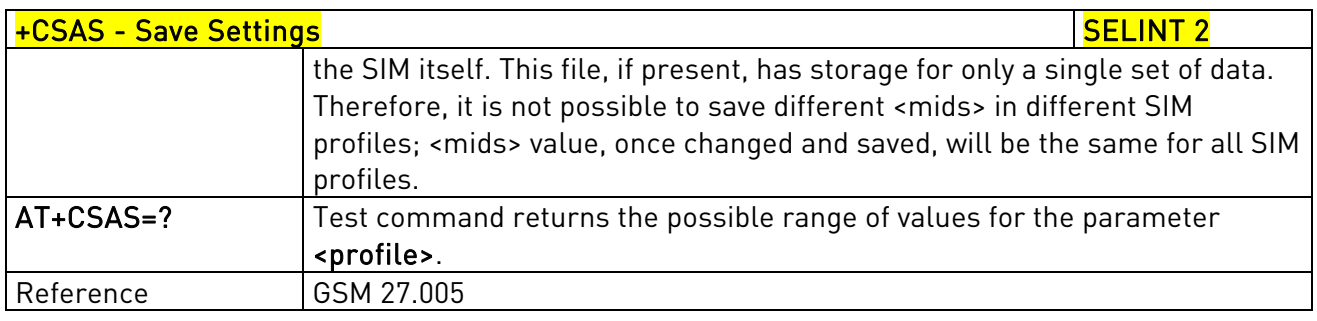

## 3.5.5.2.6. Restore Settings - +CRES

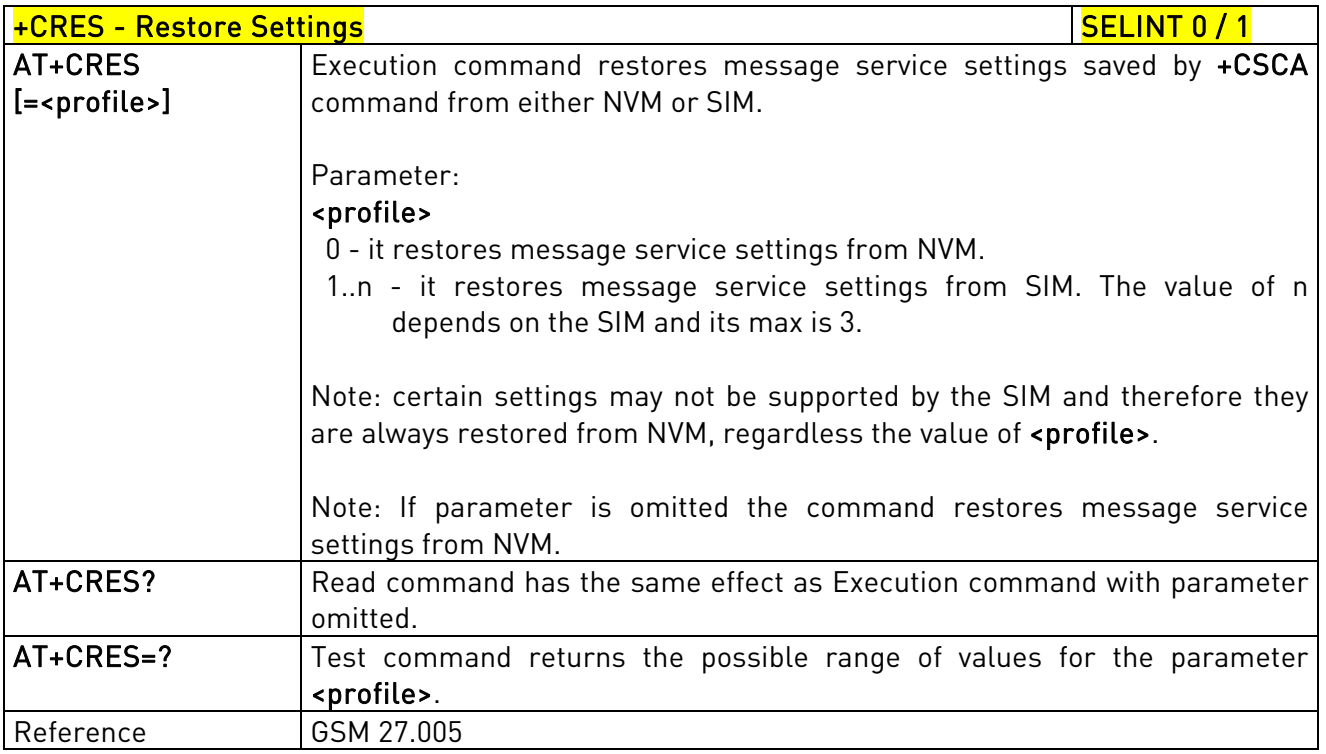

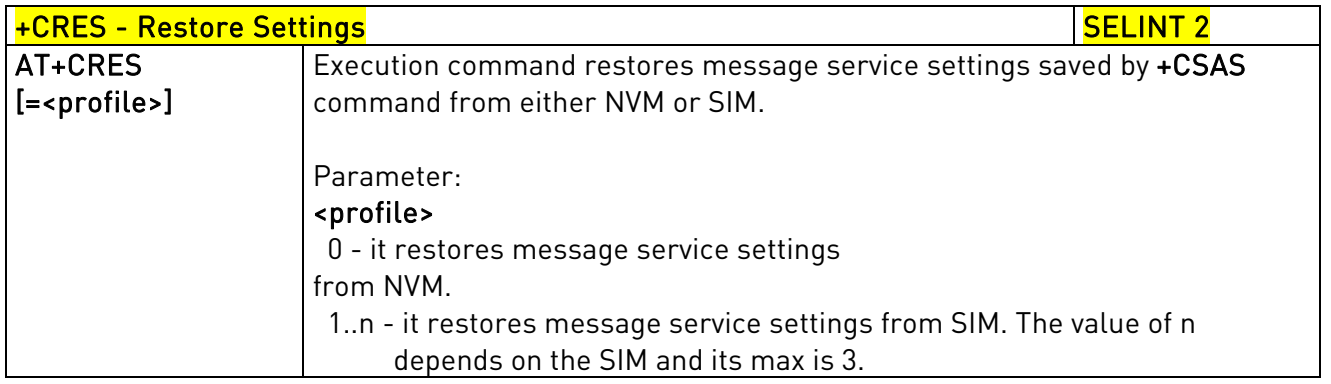

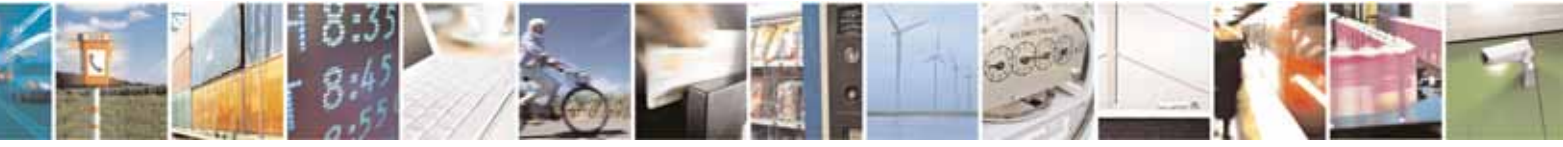

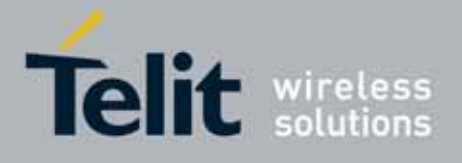

80000ST10025a Rev. 10 – 2011-02-17

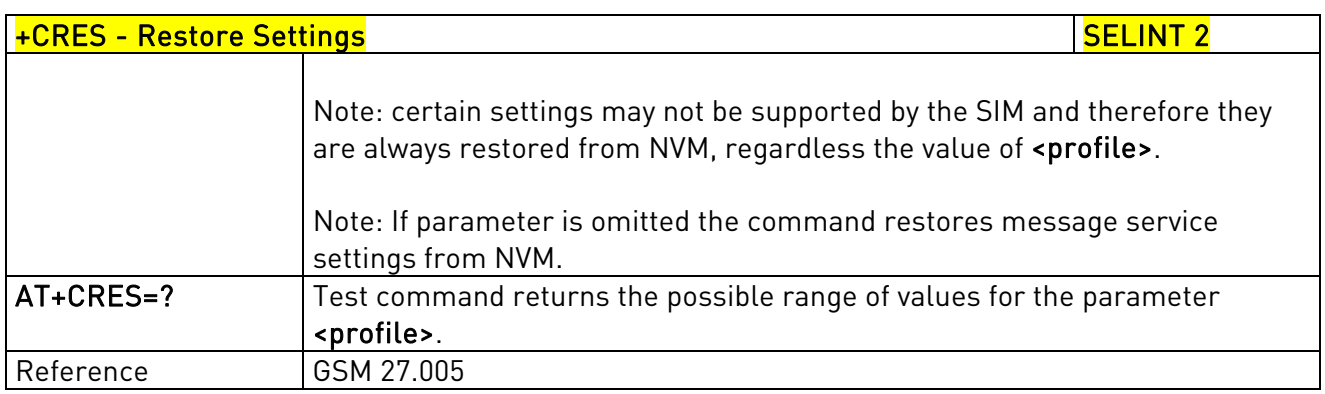

# 3.5.5.3. Message Receiving And Reading

## 3.5.5.3.1. New Message Indications - +CNMI

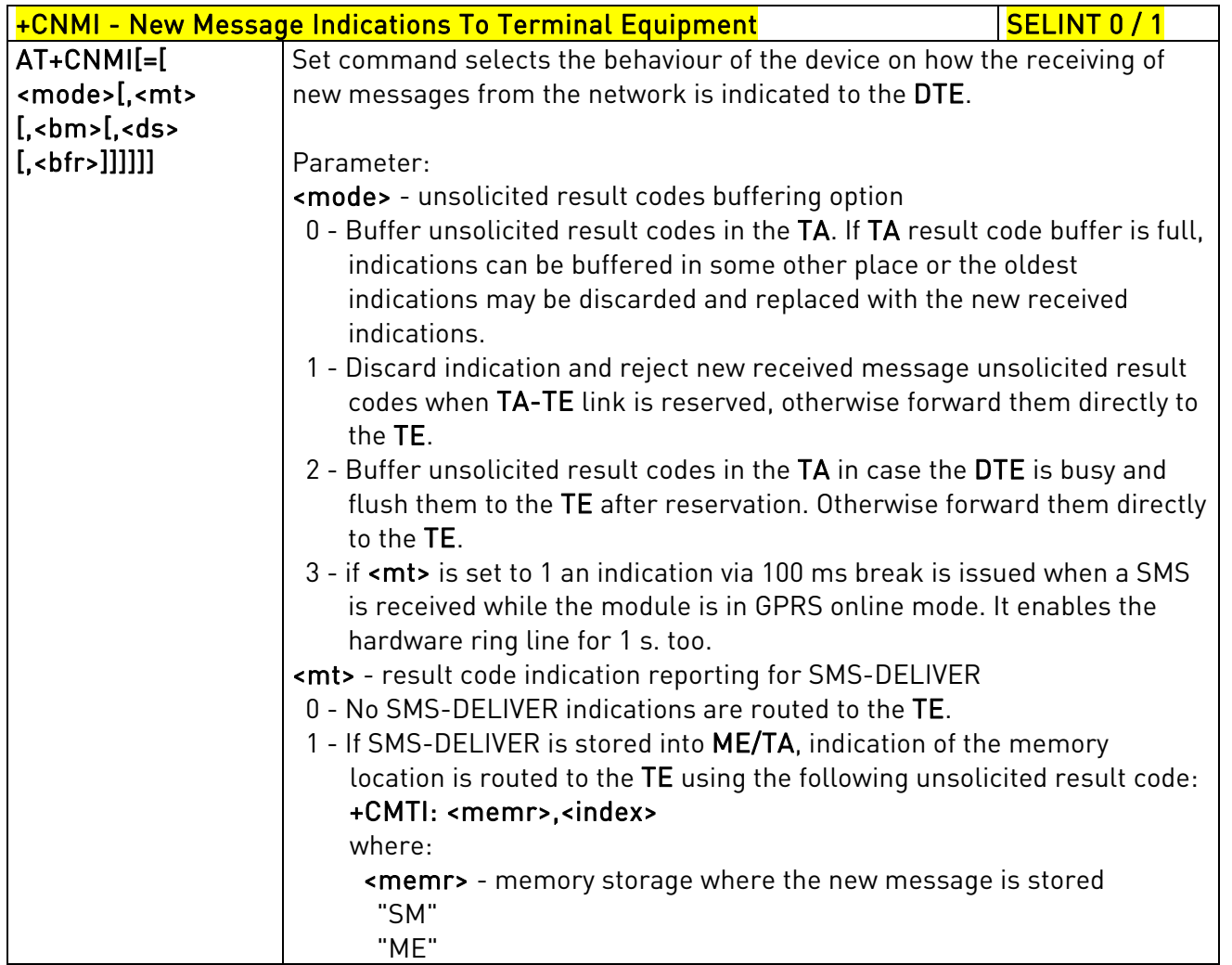

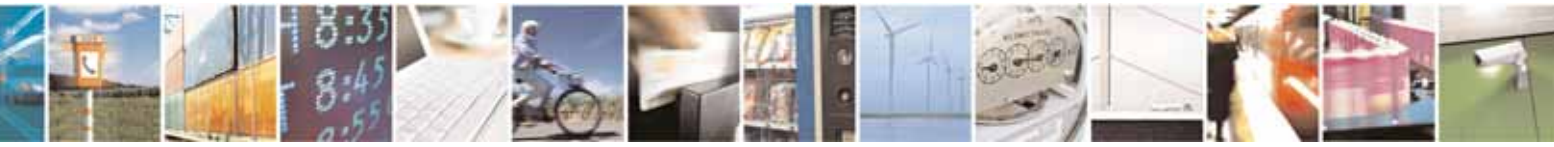

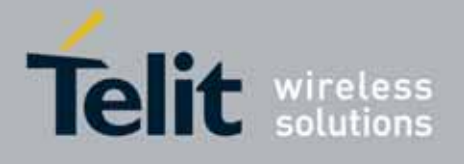

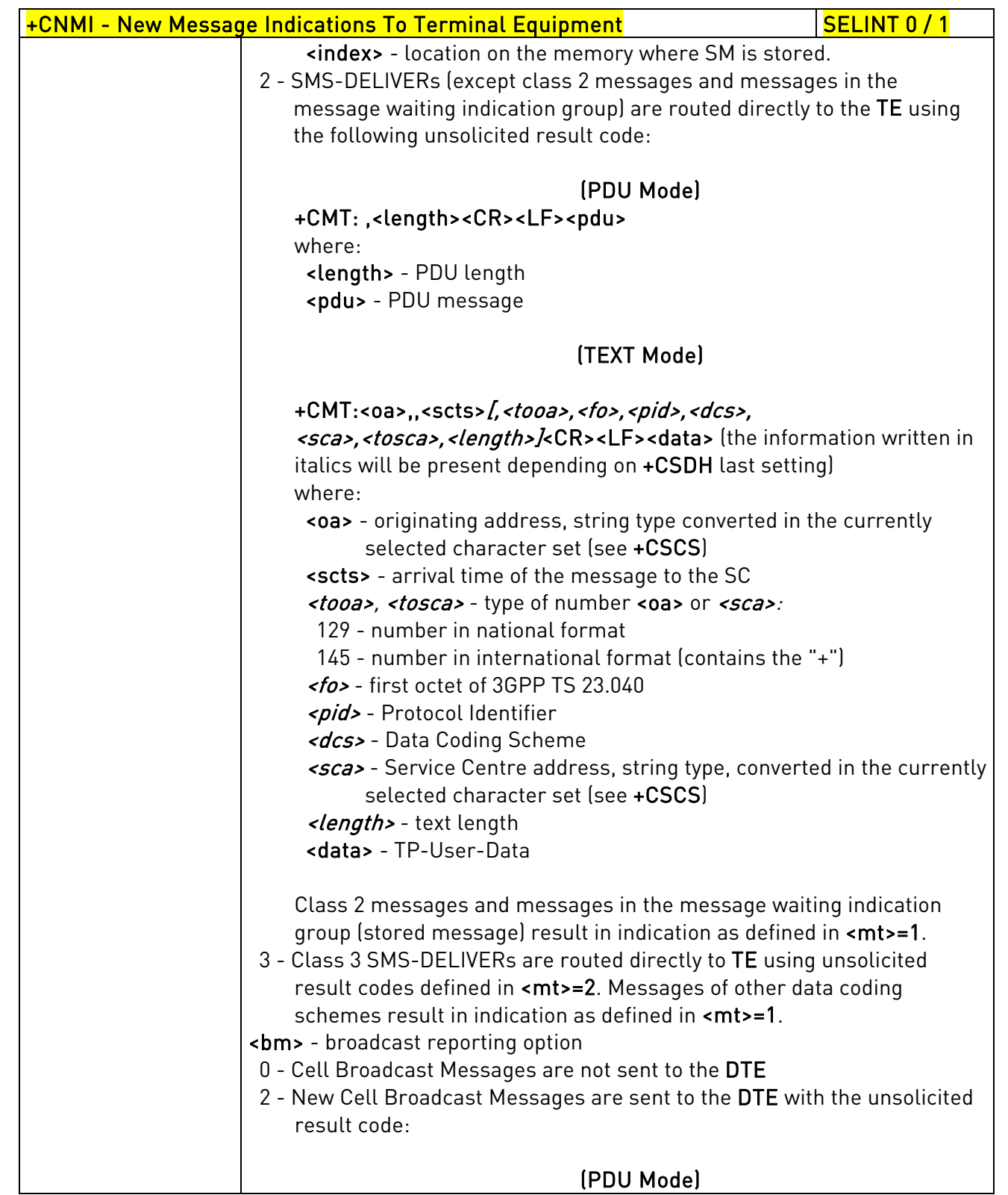

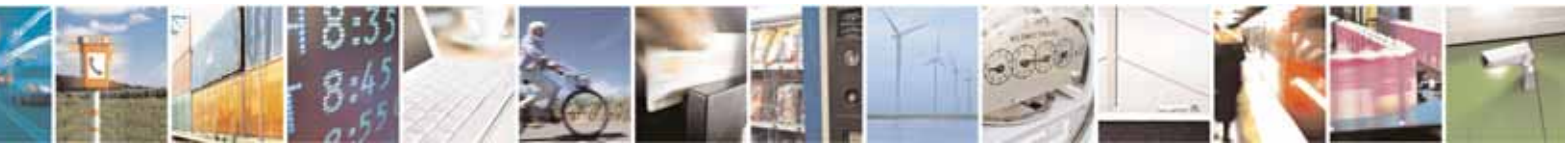

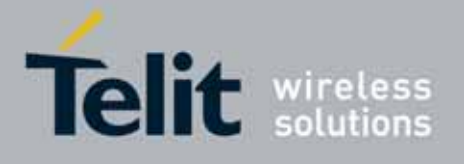

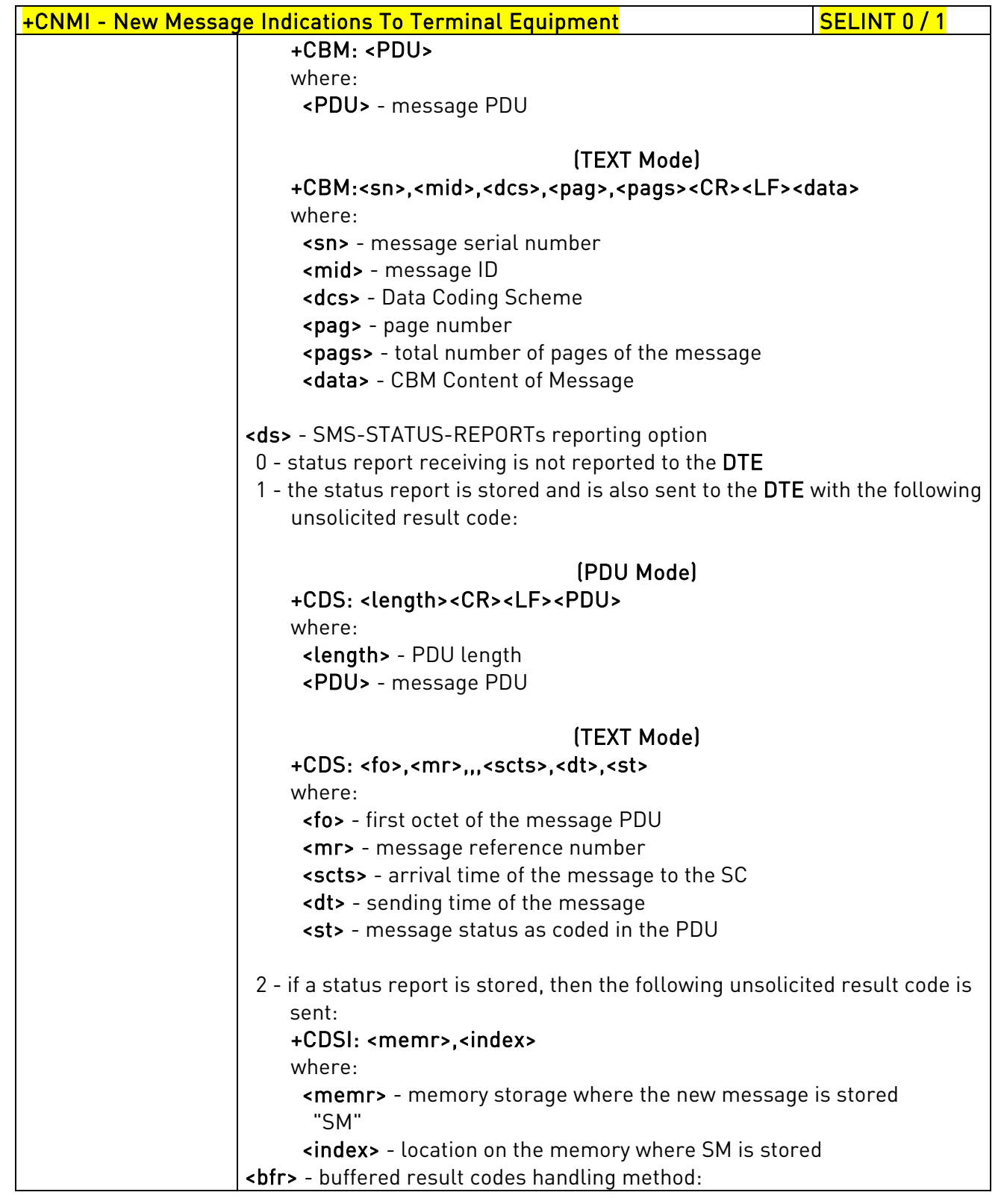

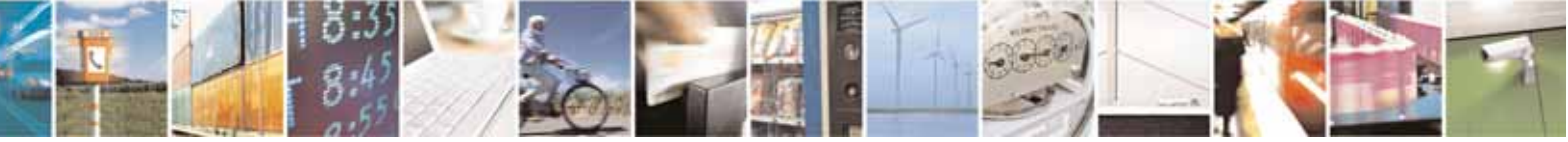

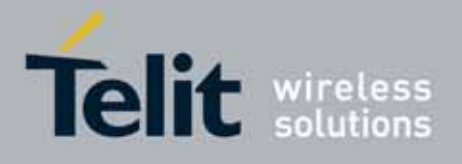

80000ST10025a Rev. 10 – 2011-02-17

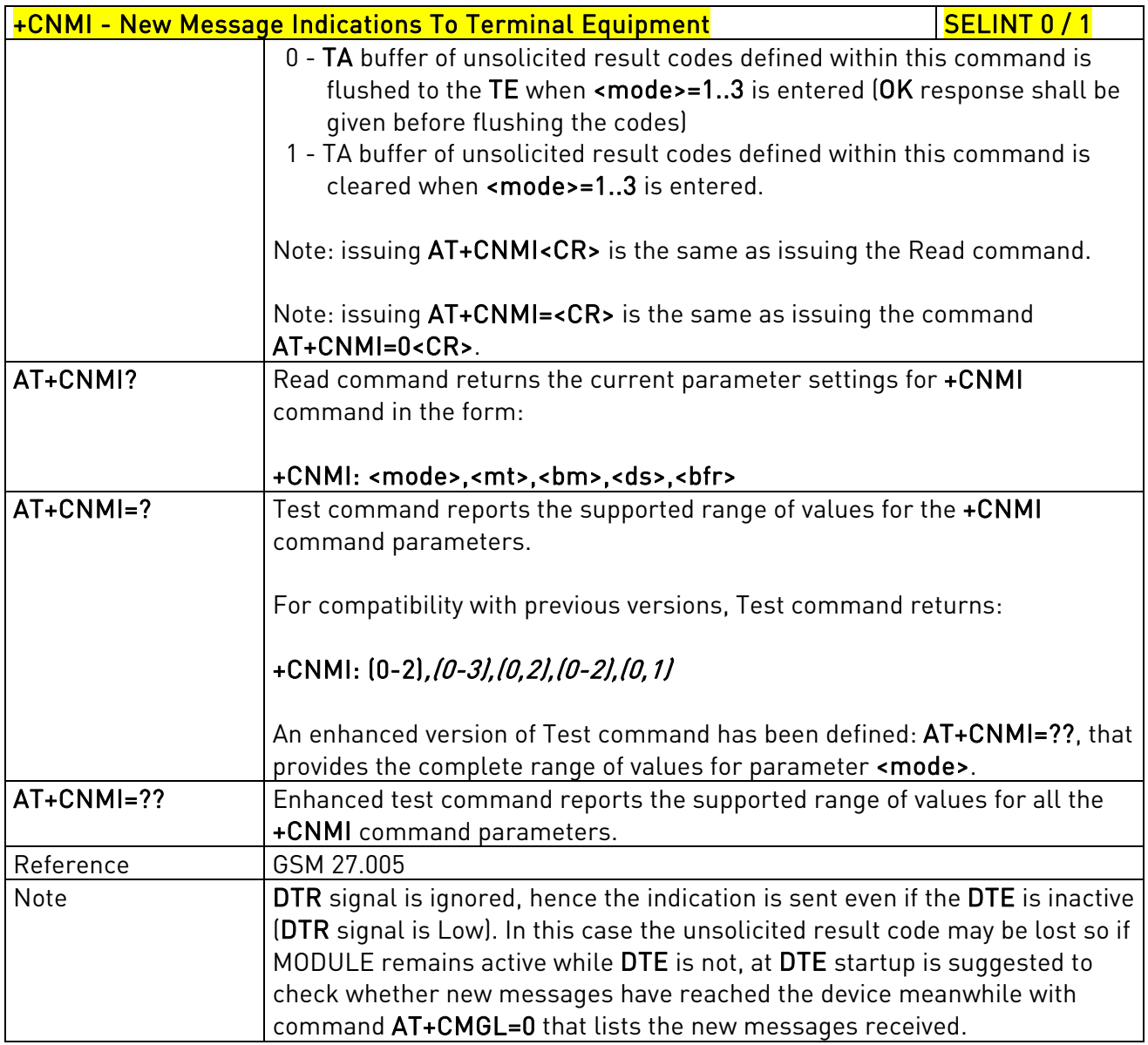

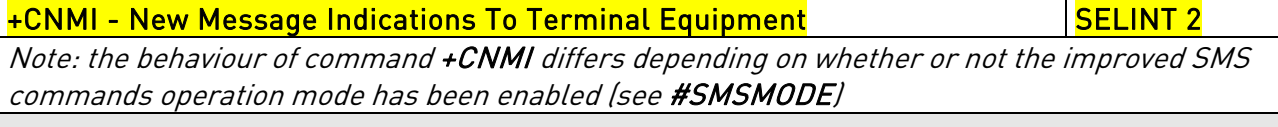

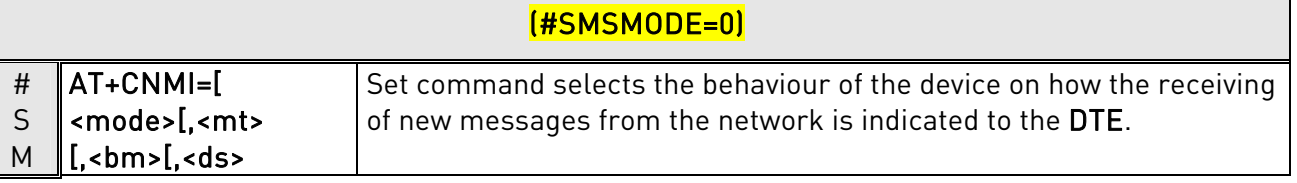

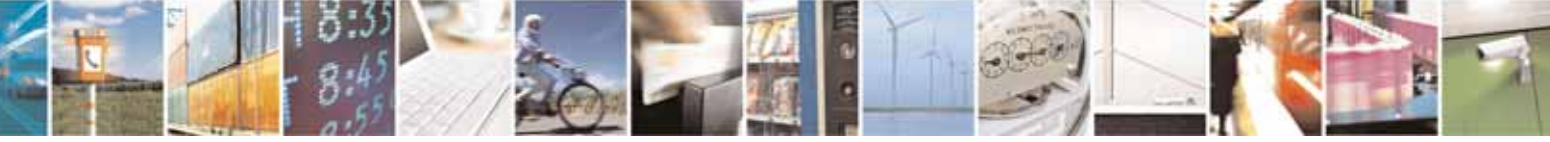

Reproduction forbidden without Telit Communications S.p.A. written authorization - All Rights Reserved page 221 of 604

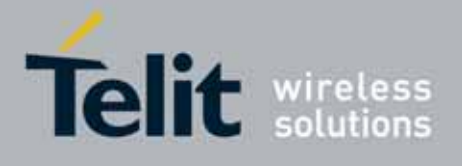

80000ST10025a Rev. 10 – 2011-02-17

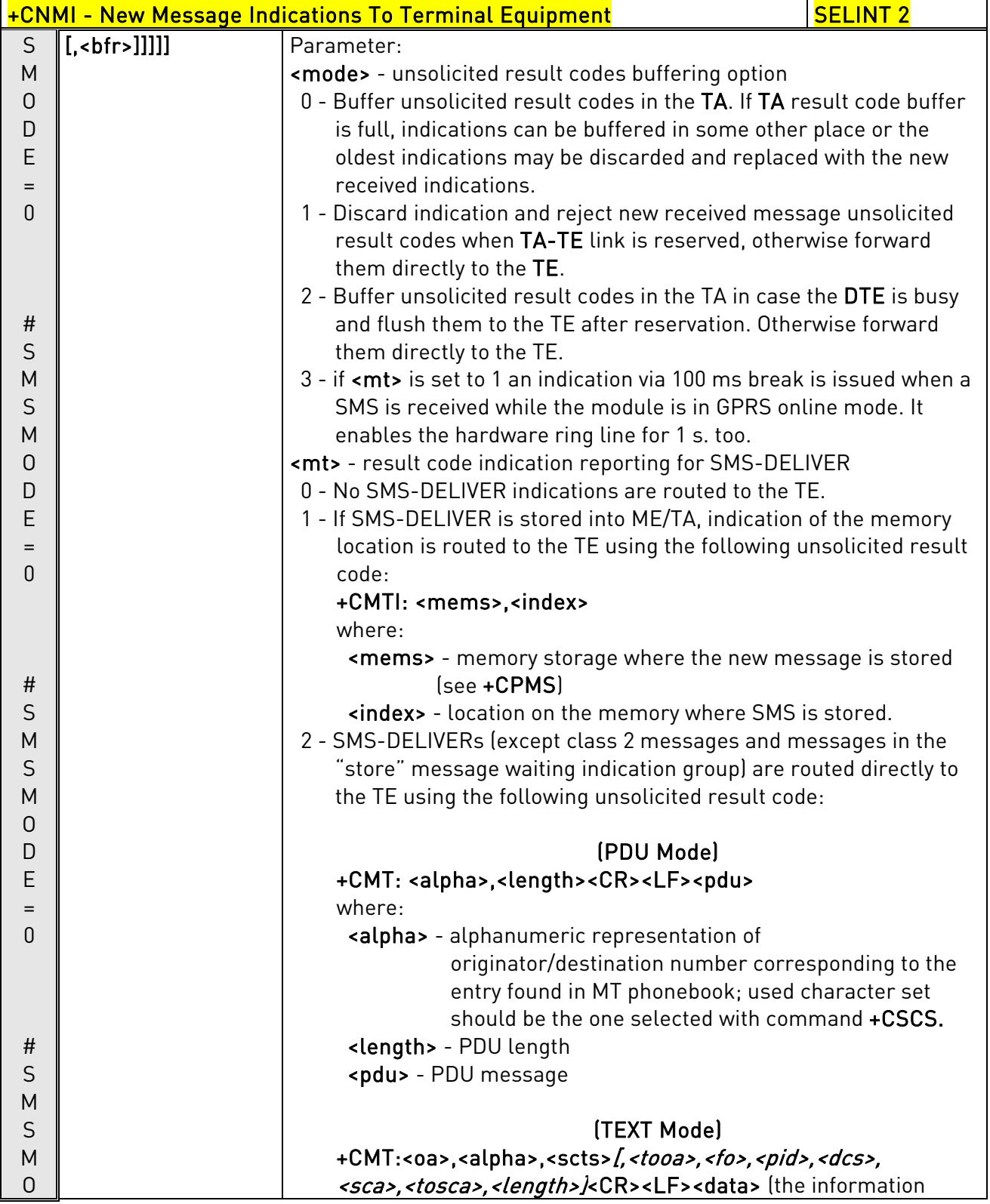

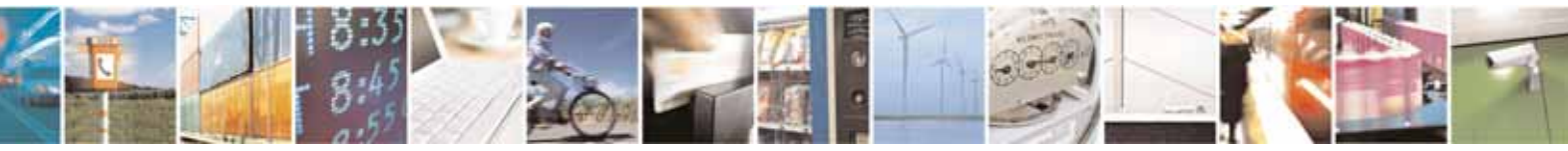

Reproduction forbidden without Telit Communications S.p.A. written authorization - All Rights Reserved page 222 of 604

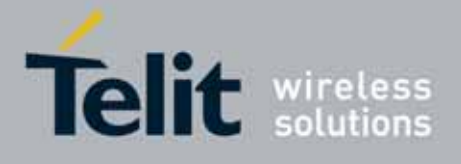

80000ST10025a Rev. 10 – 2011-02-17

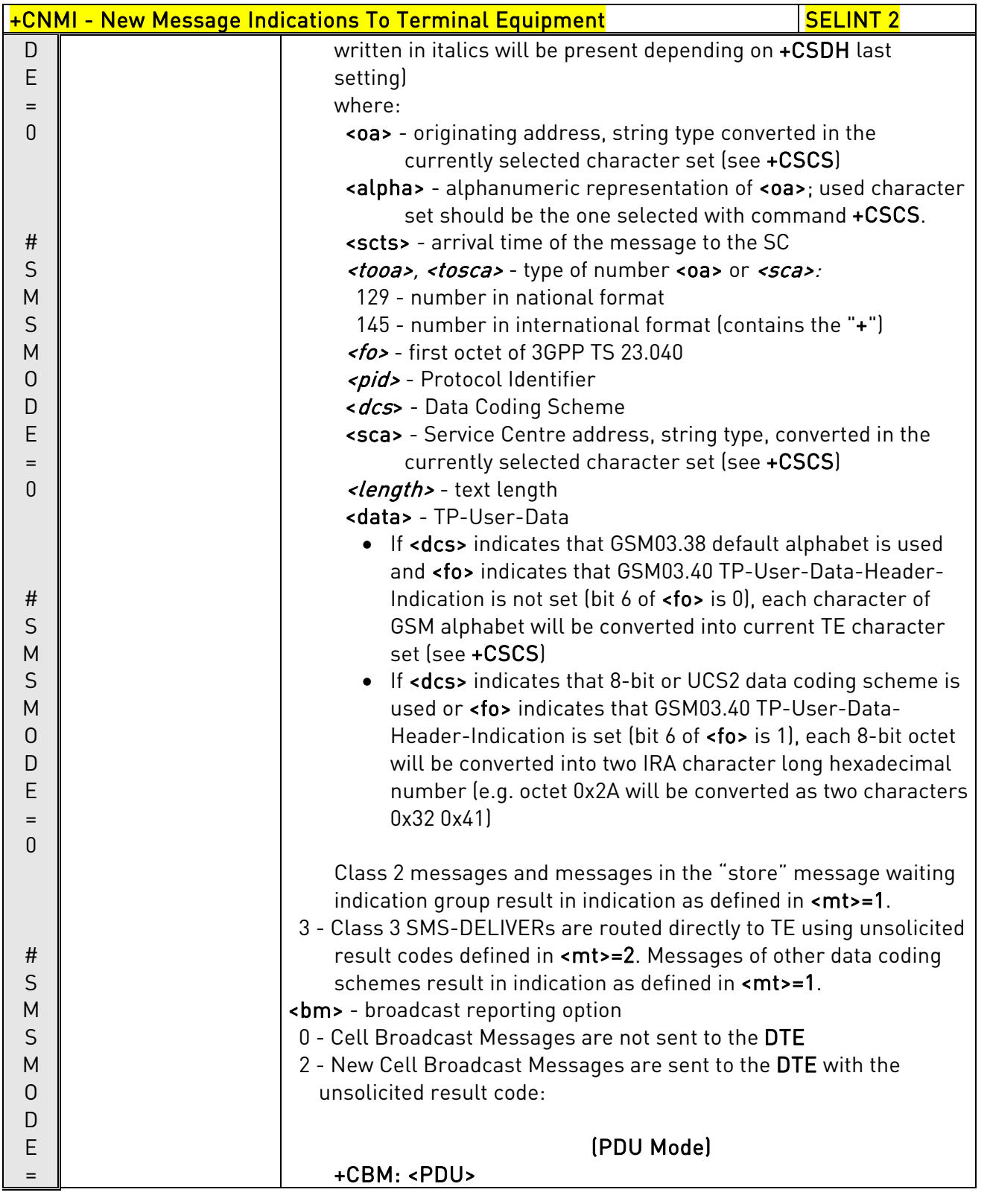

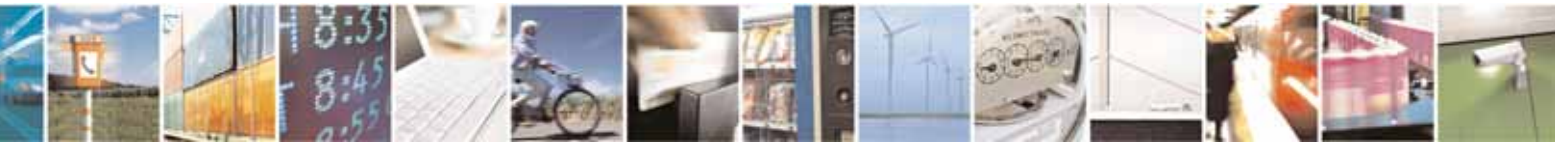

Reproduction forbidden without Telit Communications S.p.A. written authorization - All Rights Reserved page 223 of 604

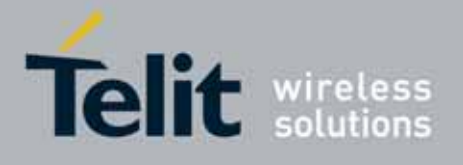

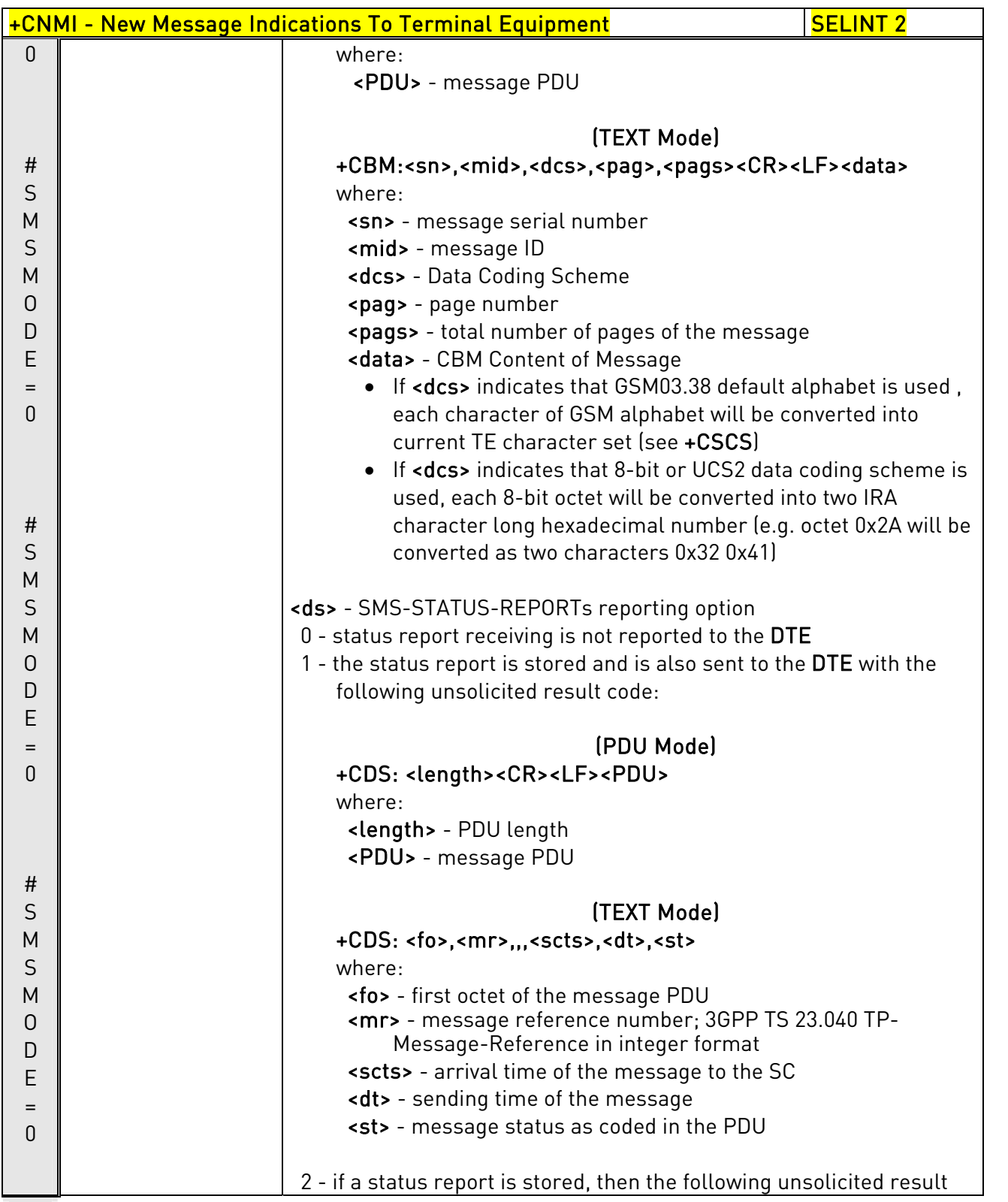

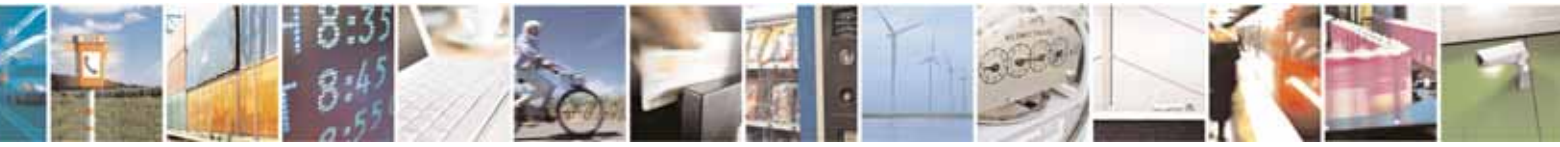

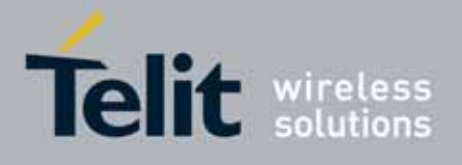

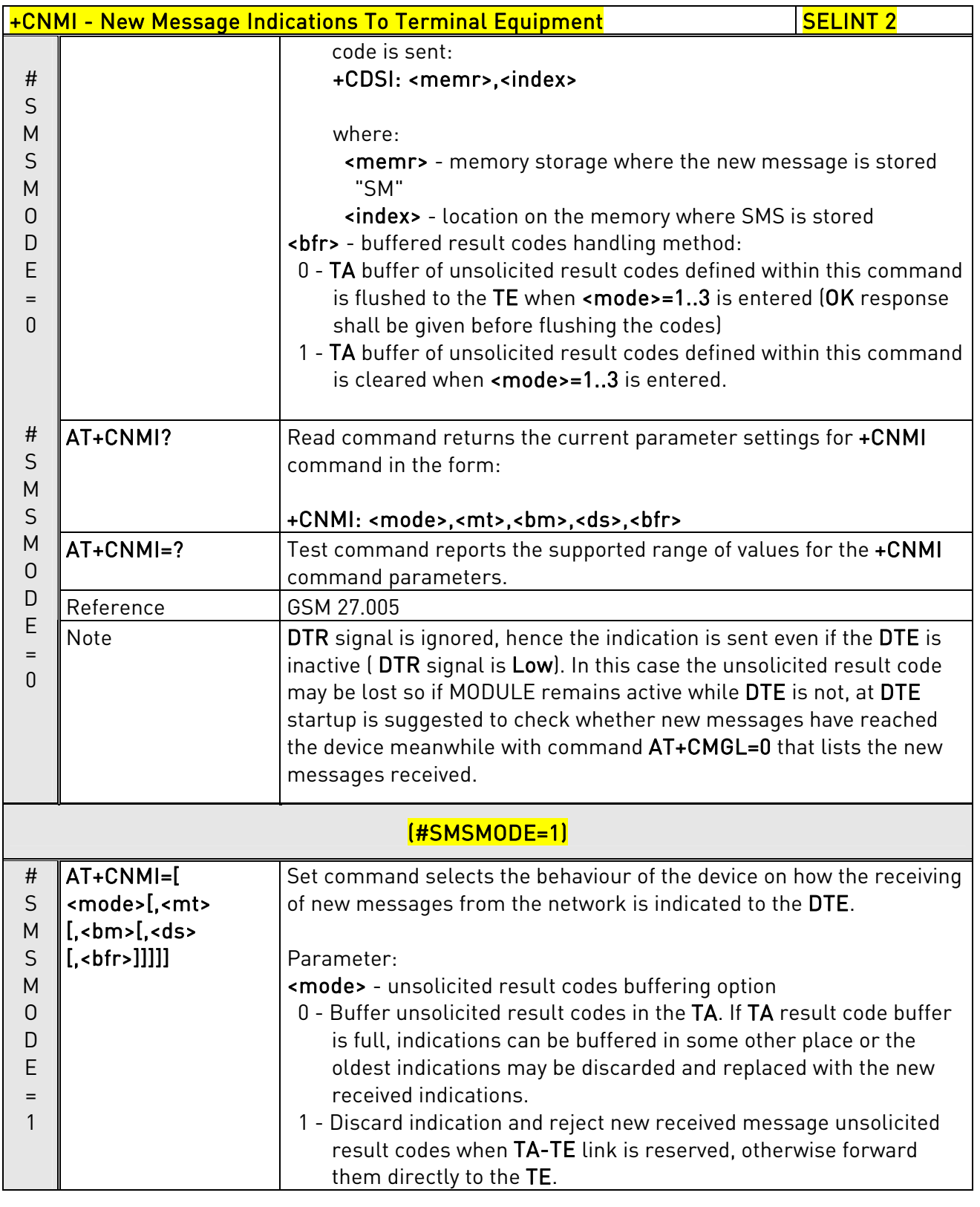

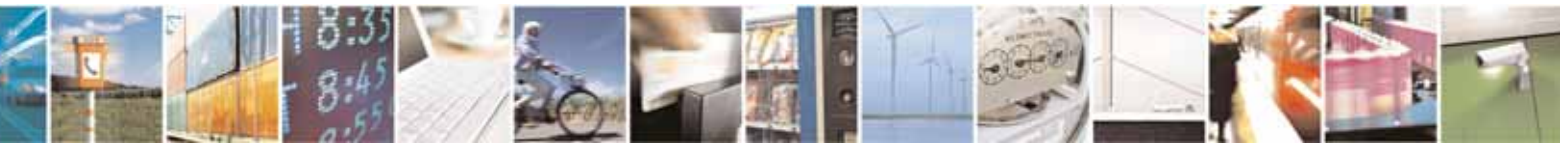

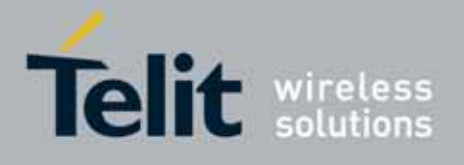

80000ST10025a Rev. 10 – 2011-02-17

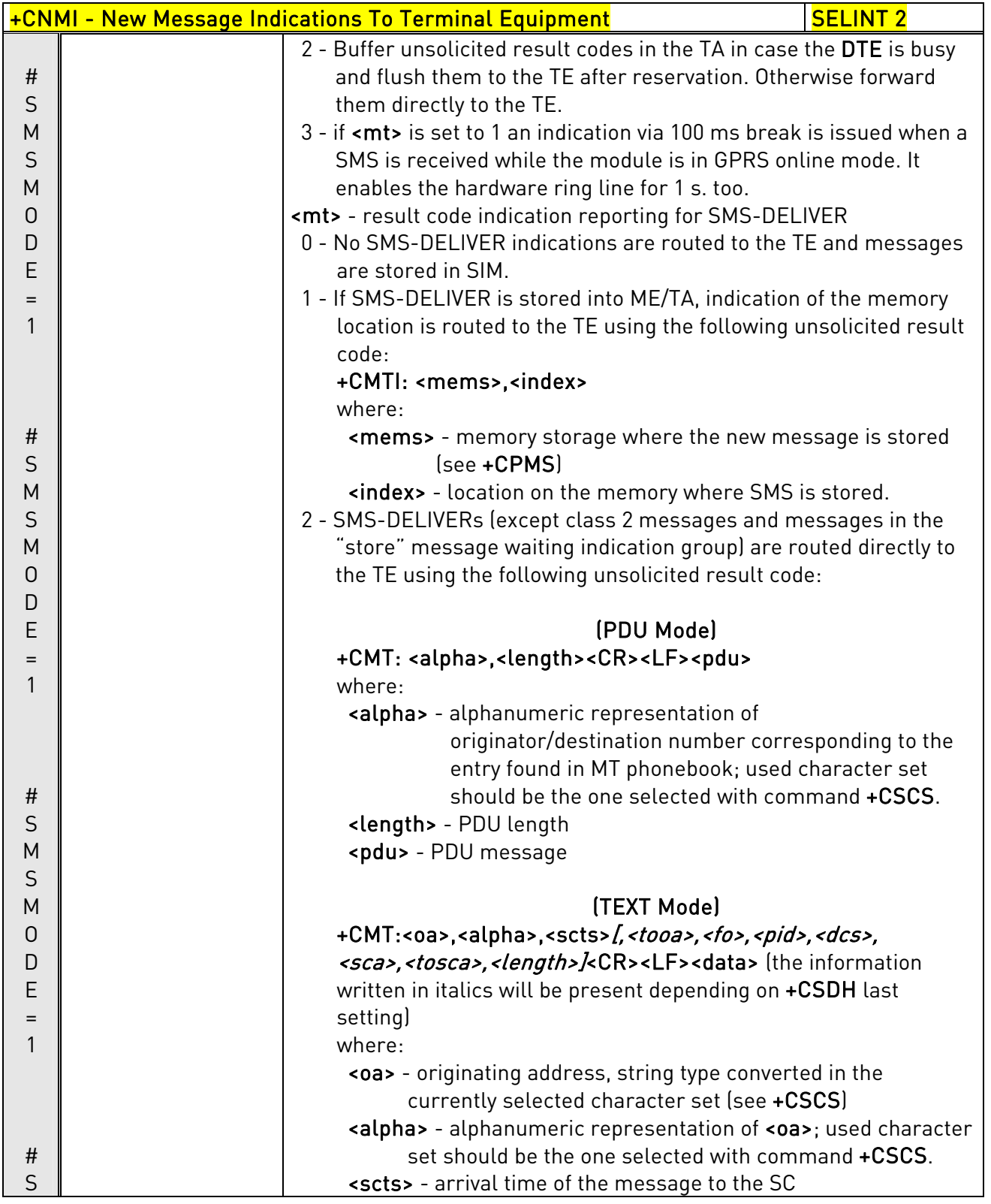

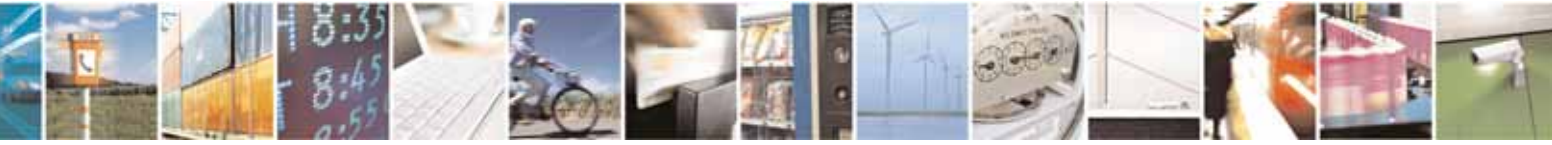

Reproduction forbidden without Telit Communications S.p.A. written authorization - All Rights Reserved page 226 of 604

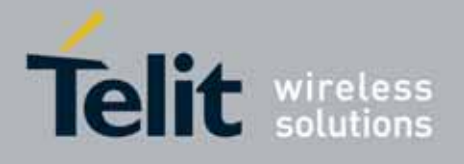

80000ST10025a Rev. 10 – 2011-02-17

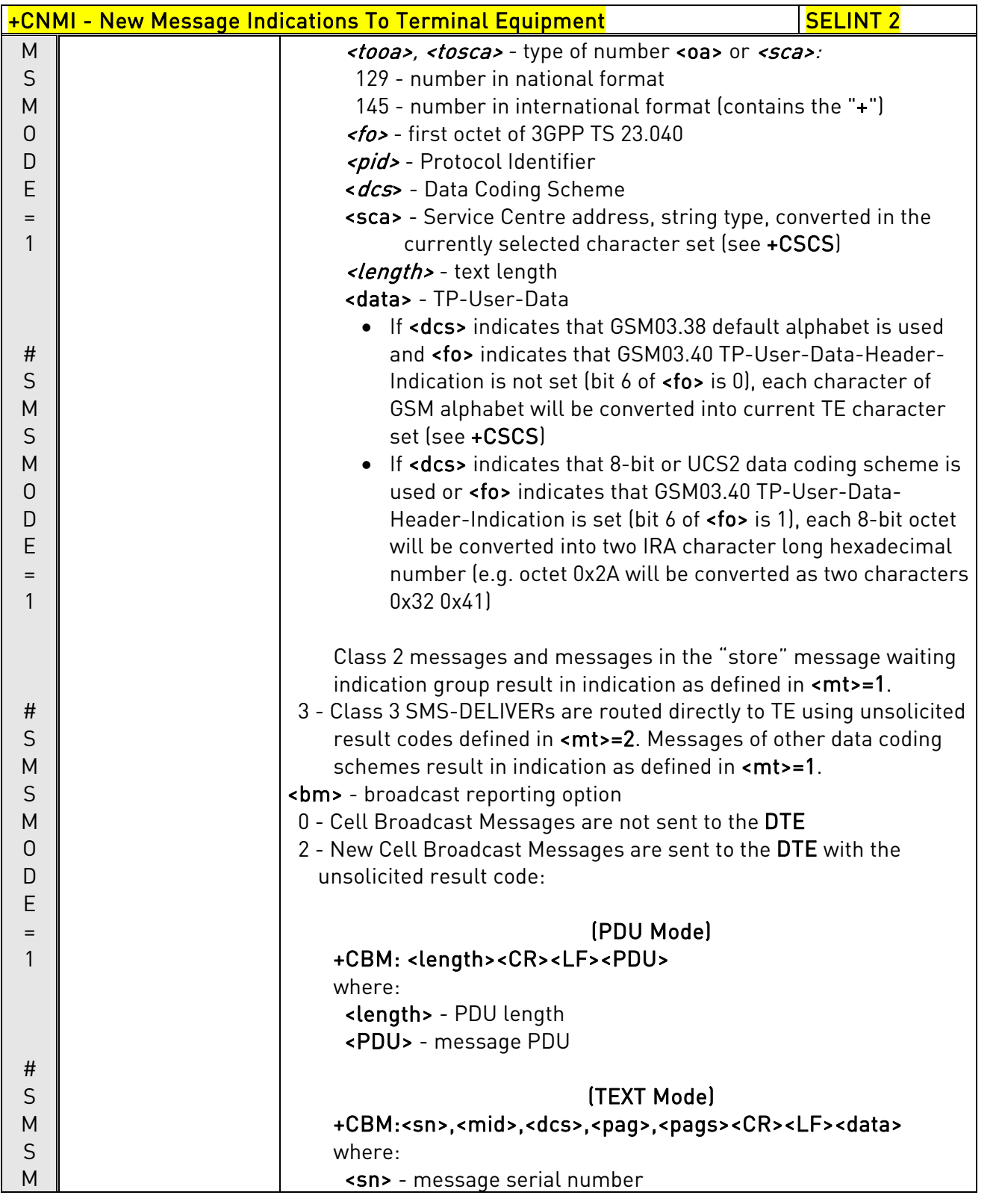

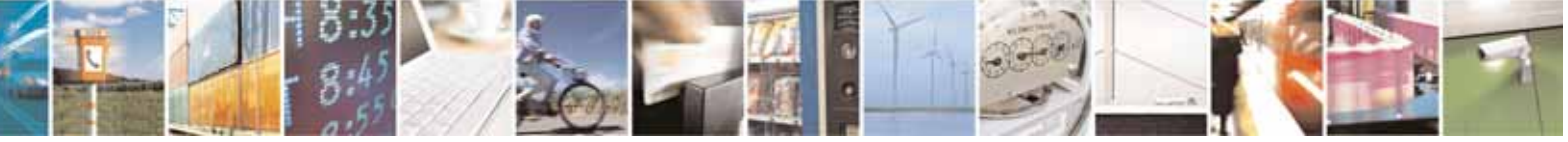

Reproduction forbidden without Telit Communications S.p.A. written authorization - All Rights Reserved page 227 of 604

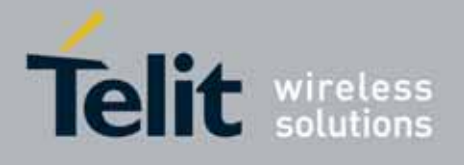

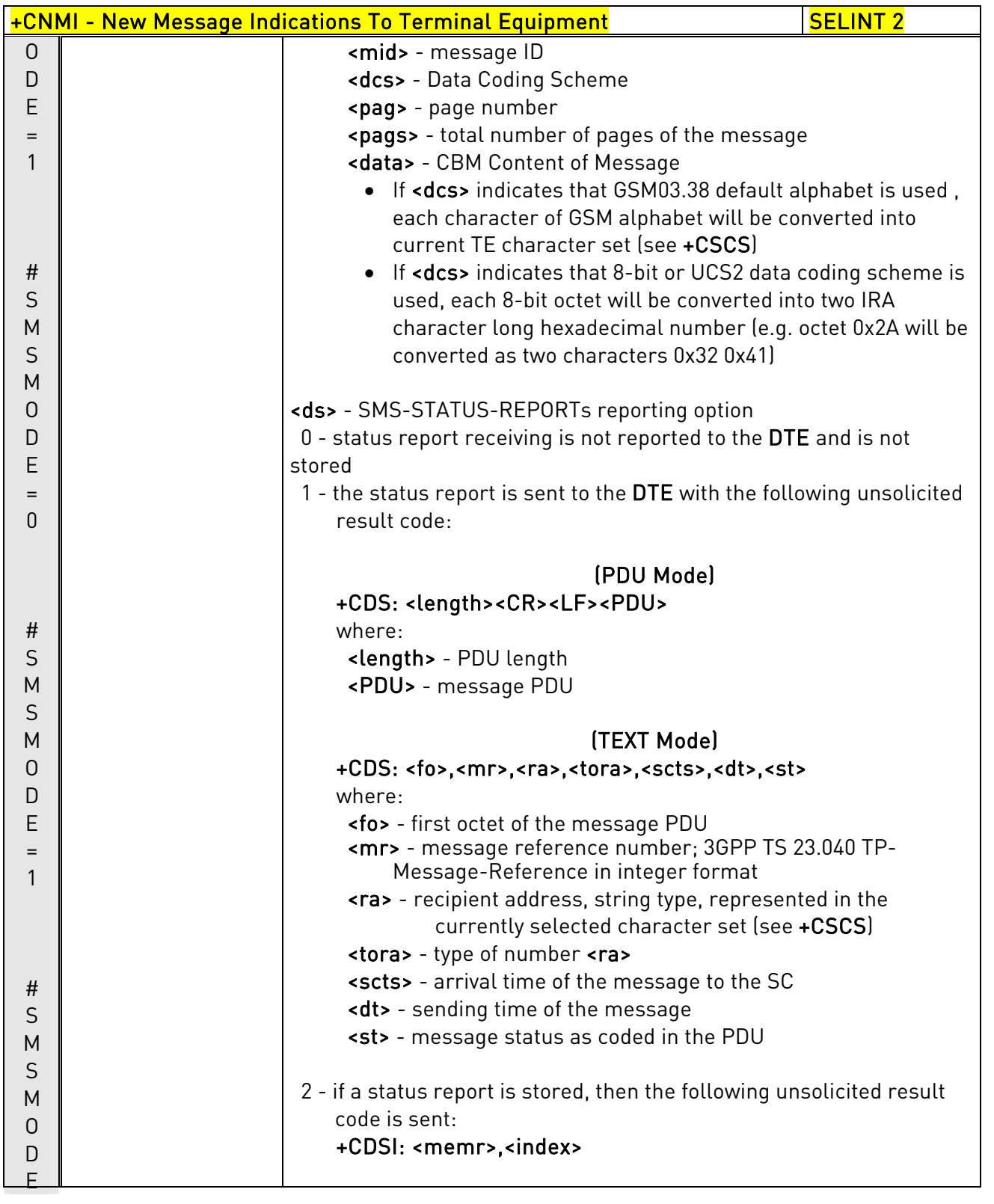

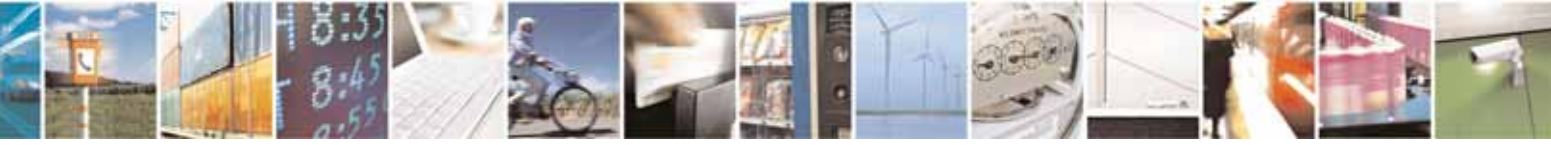

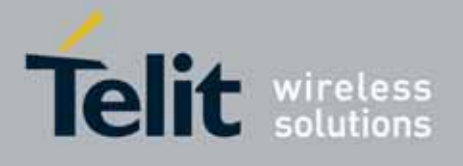

80000ST10025a Rev. 10 – 2011-02-17

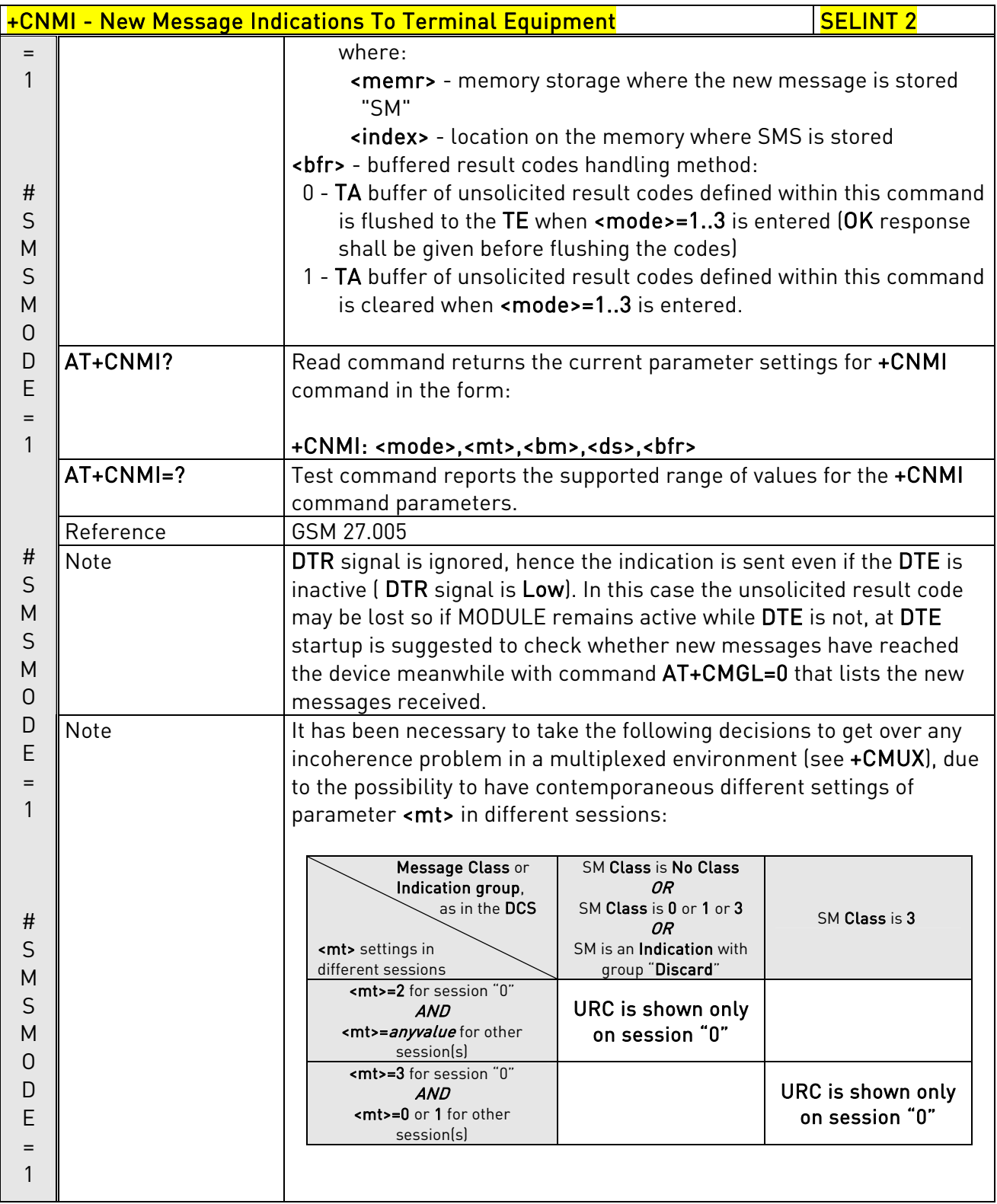

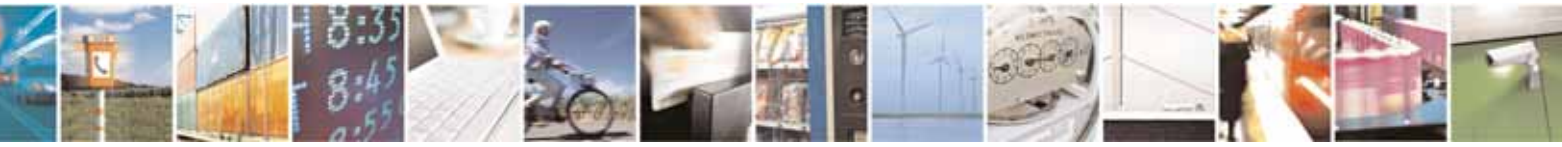

Reproduction forbidden without Telit Communications S.p.A. written authorization - All Rights Reserved page 229 of 604

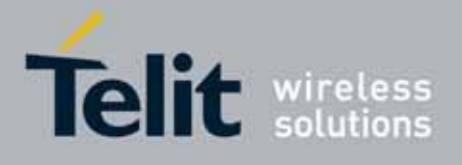

80000ST10025a Rev. 10 – 2011-02-17

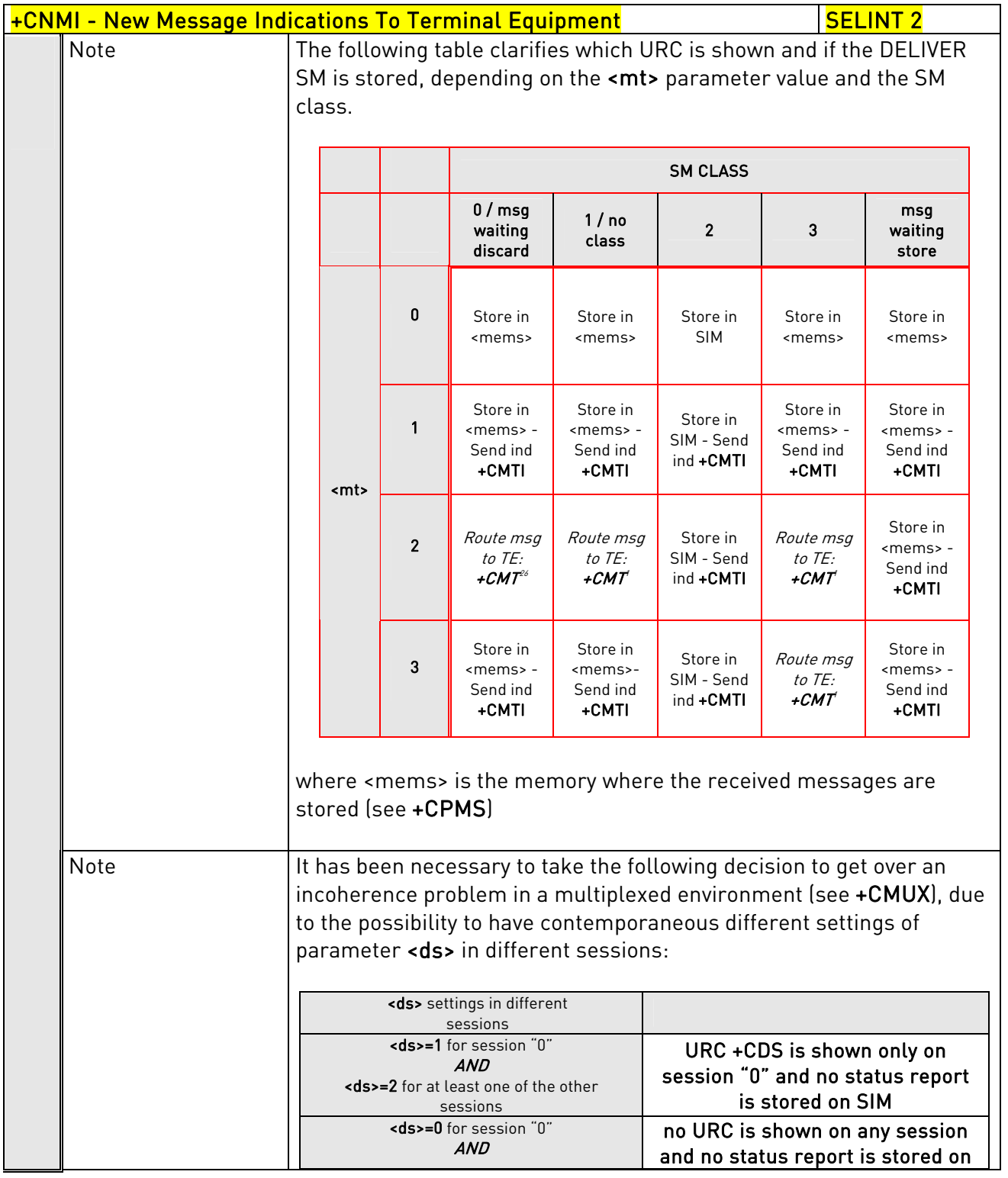

j  $26$  The SM is not stored!

<span id="page-229-0"></span>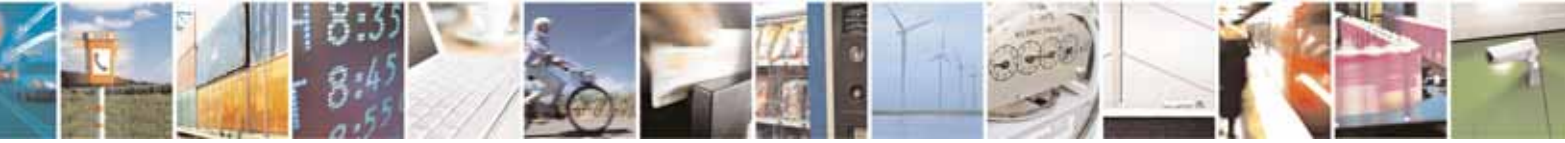

Reproduction forbidden without Telit Communications S.p.A. written authorization - All Rights Reserved page 230 of 604

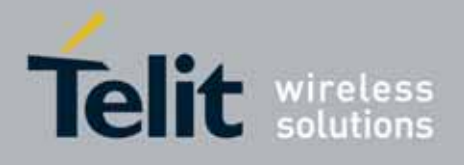

80000ST10025a Rev. 10 – 2011-02-17

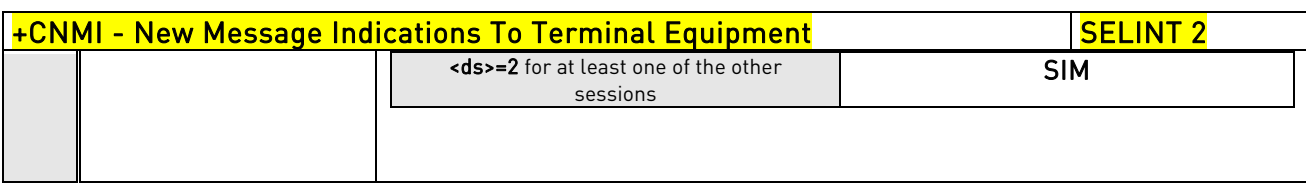

# 3.5.5.3.2. List Messages - +CMGL

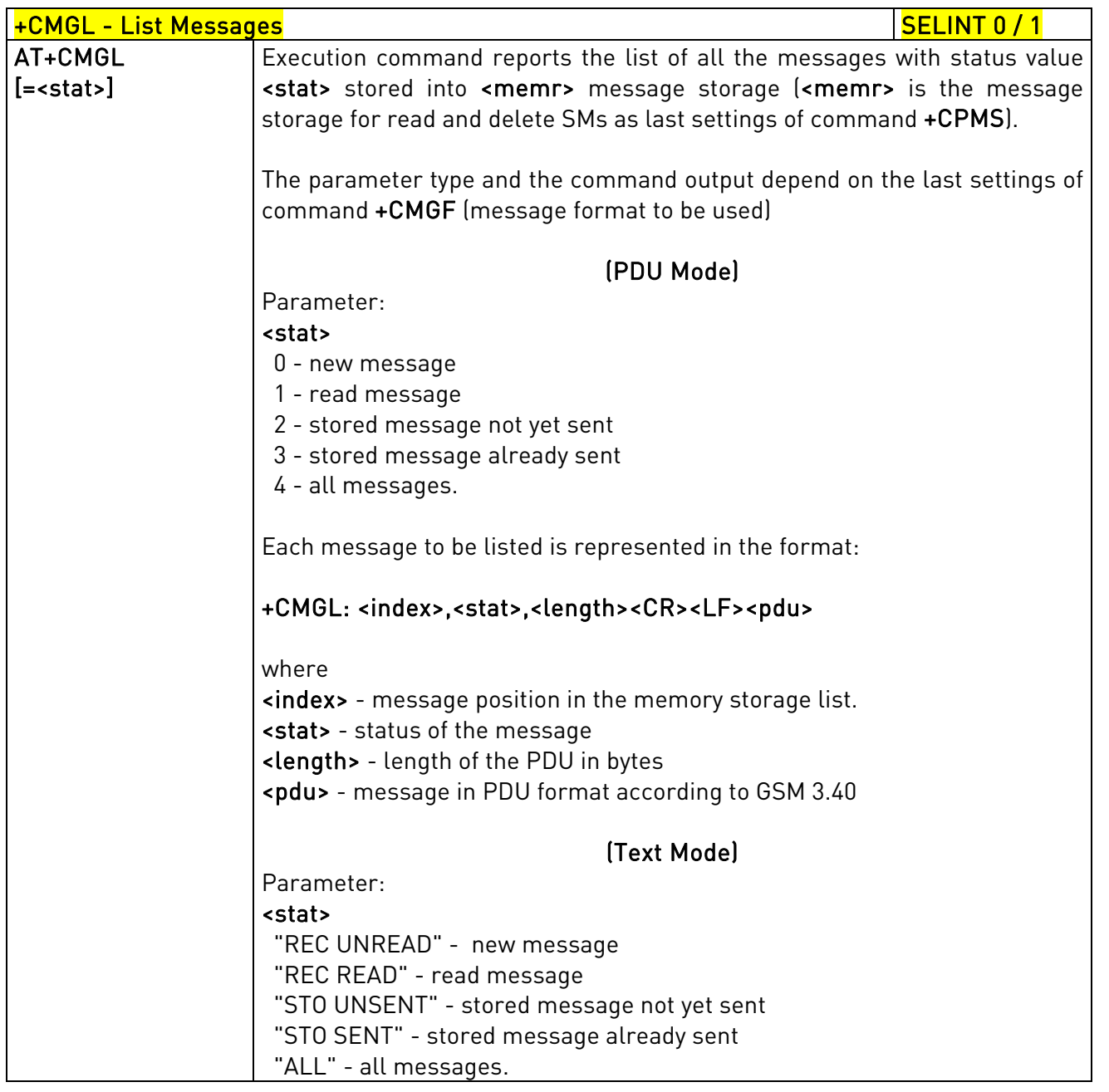

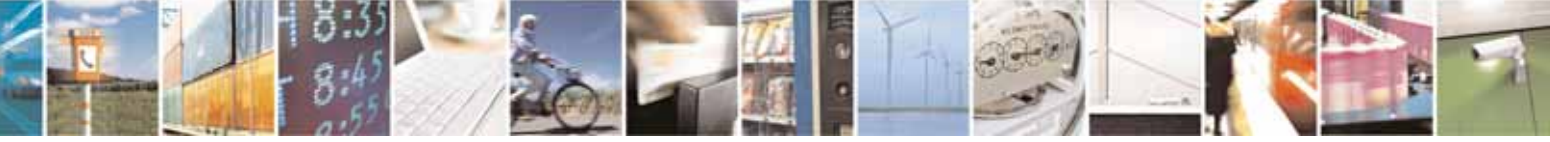

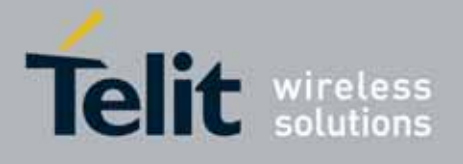

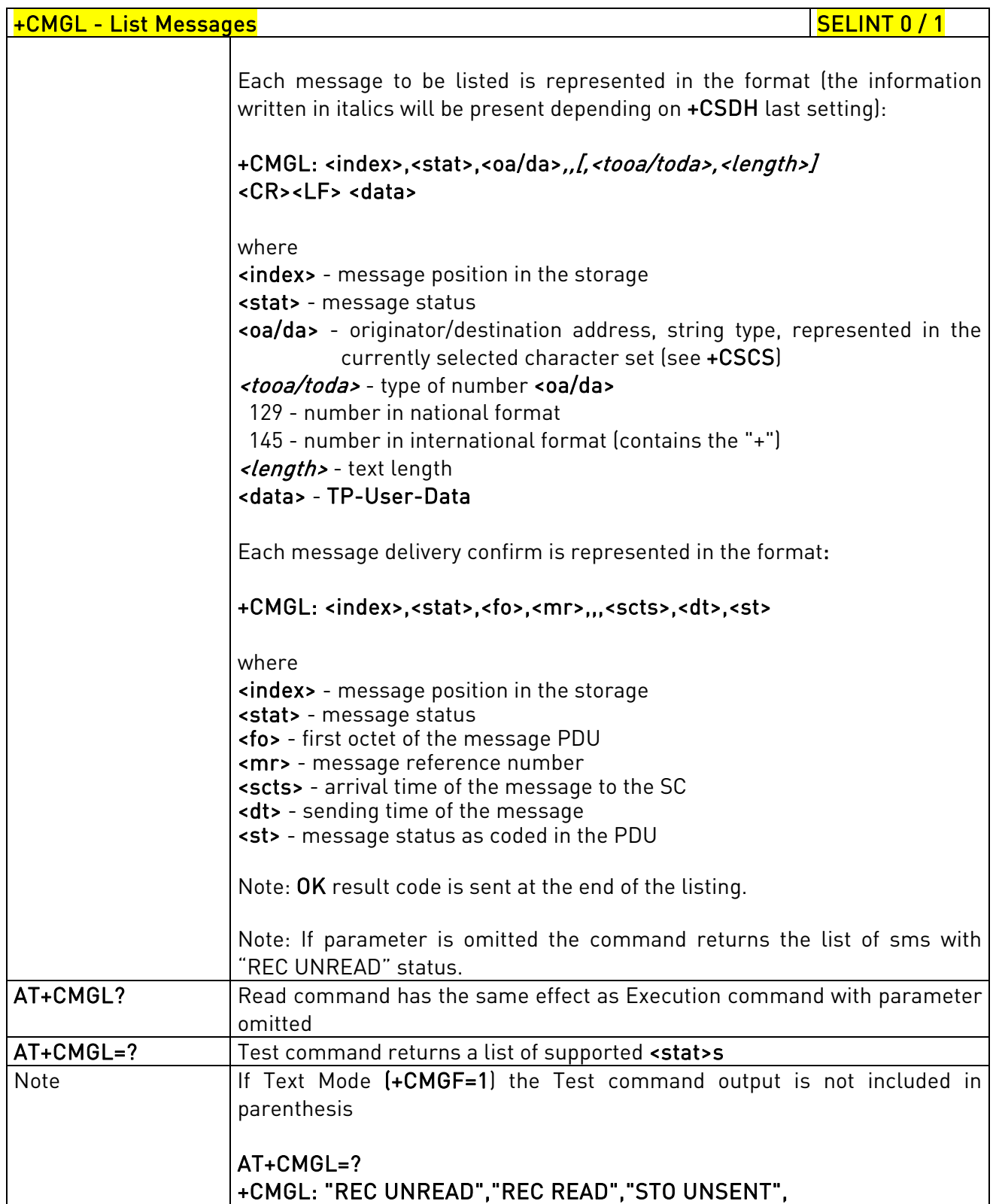

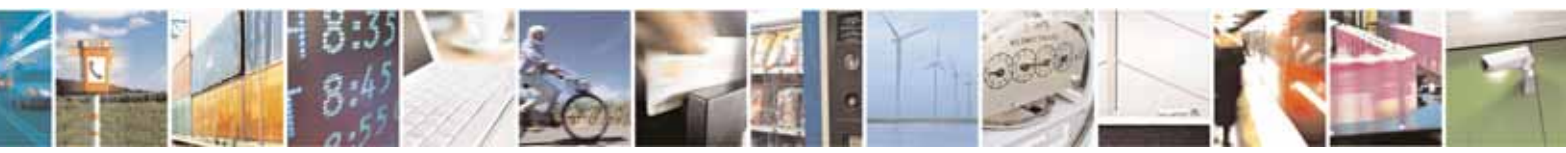

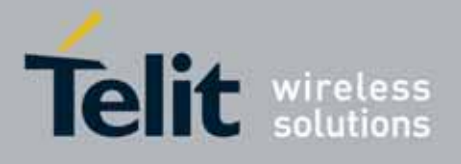

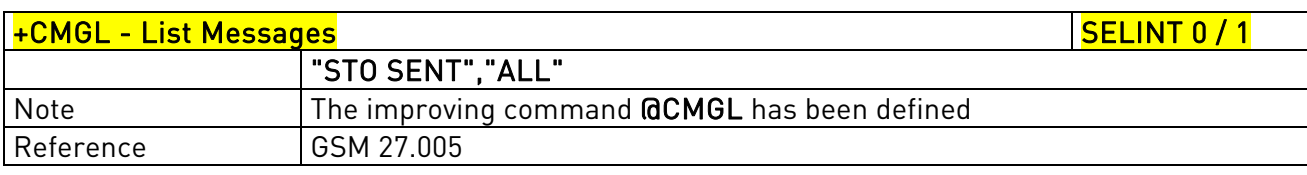

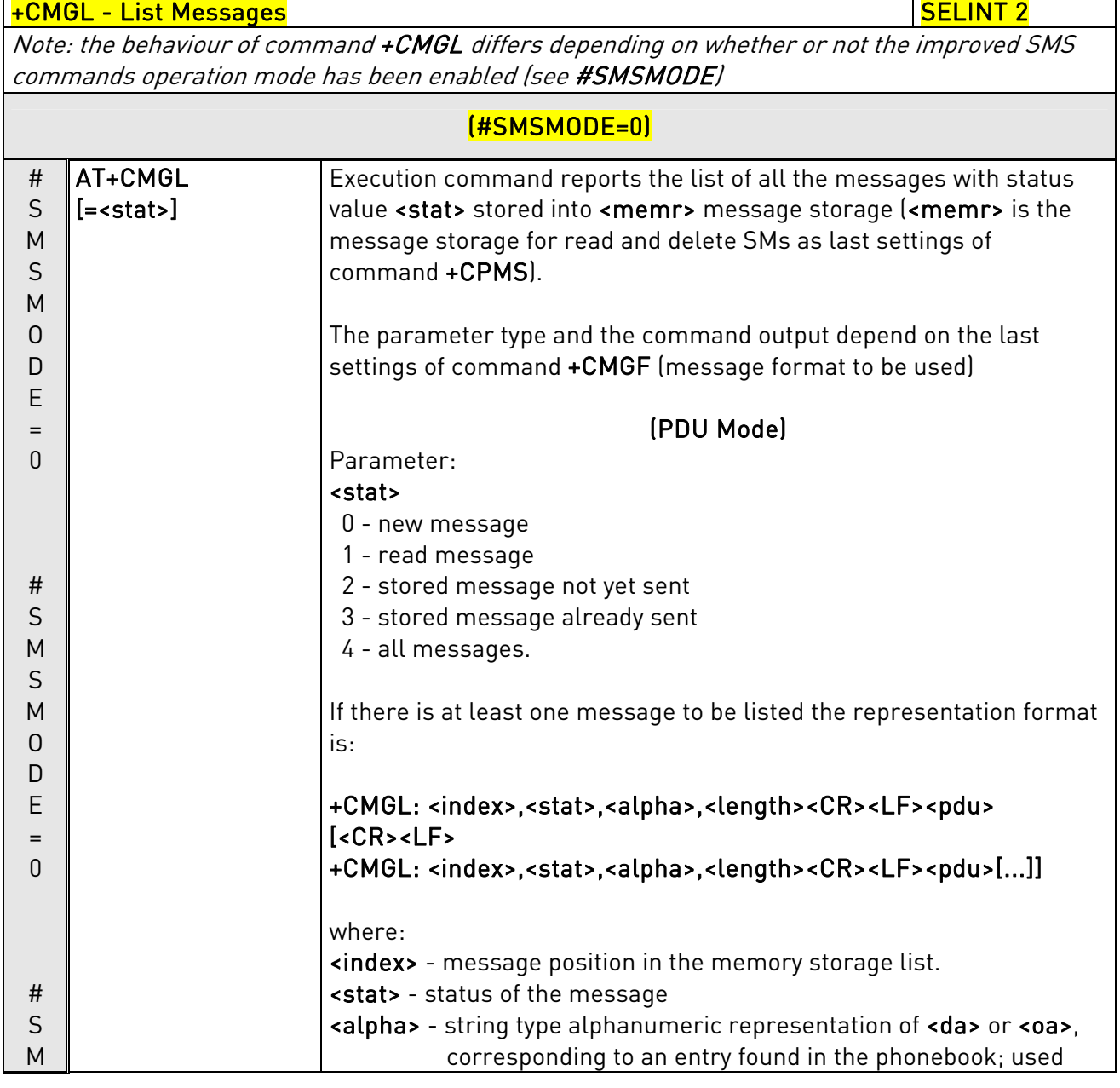

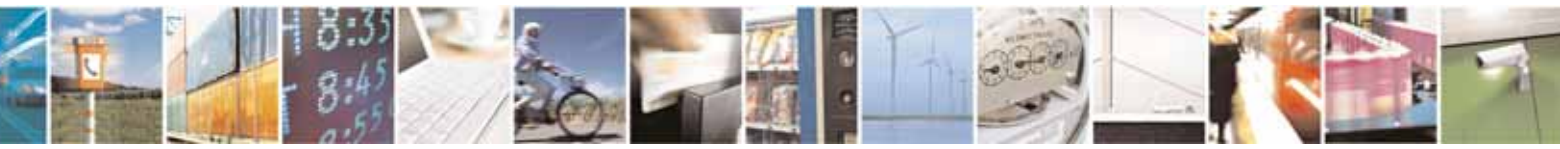

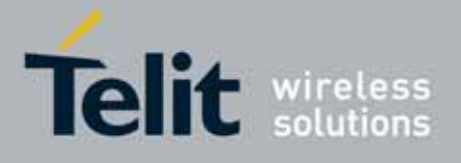

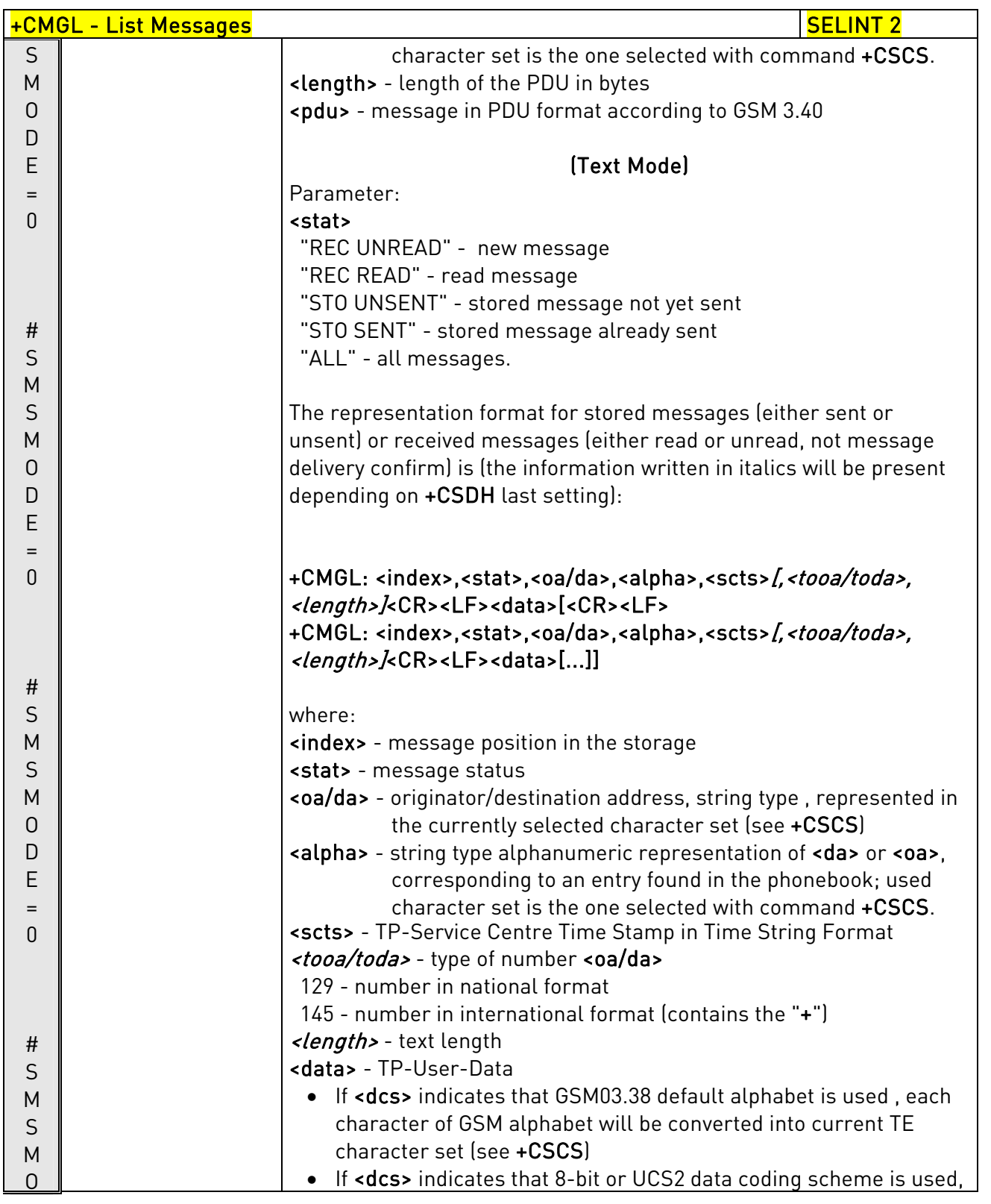

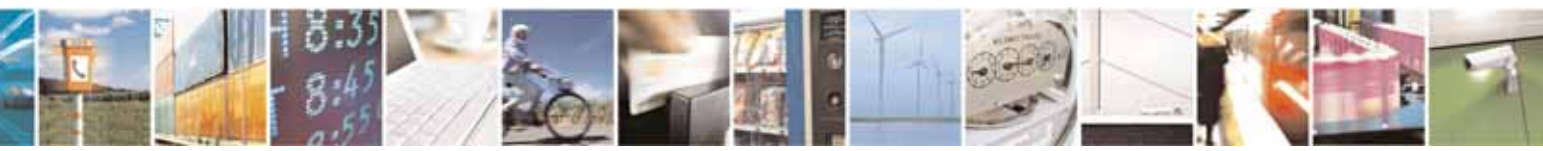

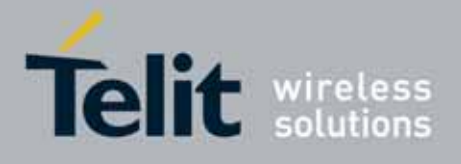

80000ST10025a Rev. 10 – 2011-02-17

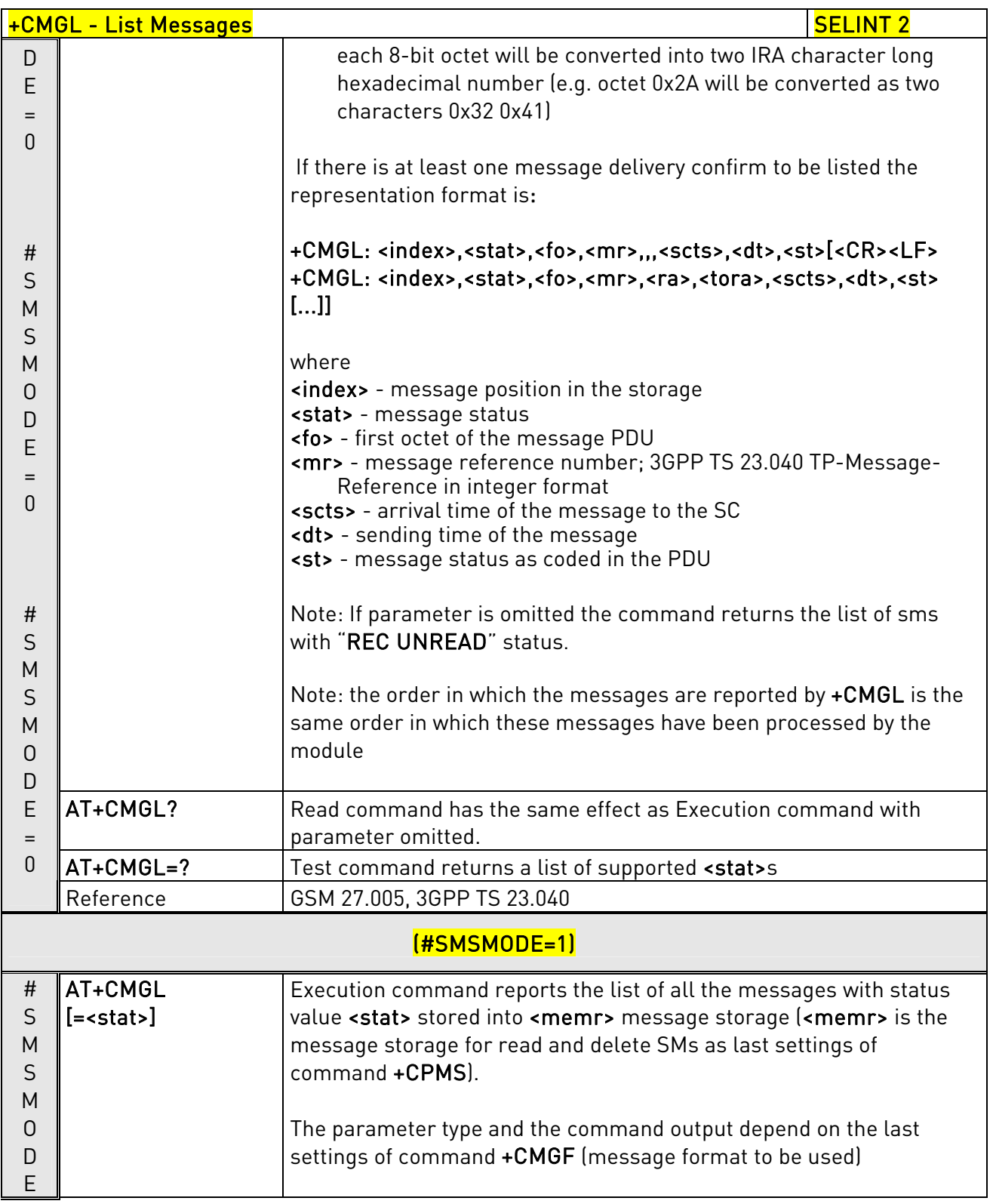

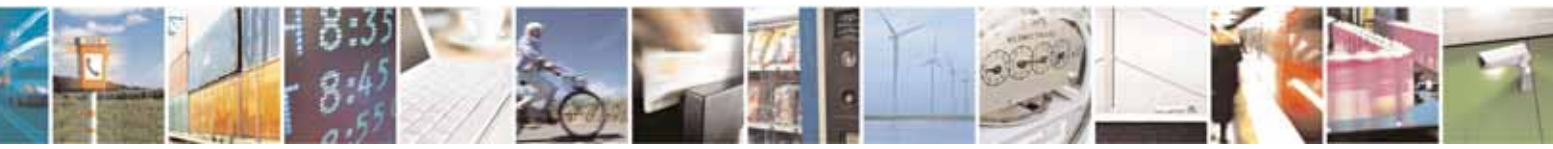

Reproduction forbidden without Telit Communications S.p.A. written authorization - All Rights Reserved page 235 of 604

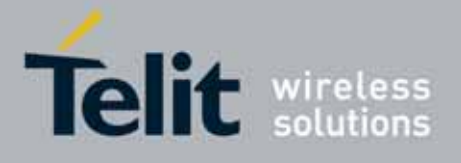

80000ST10025a Rev. 10 – 2011-02-17

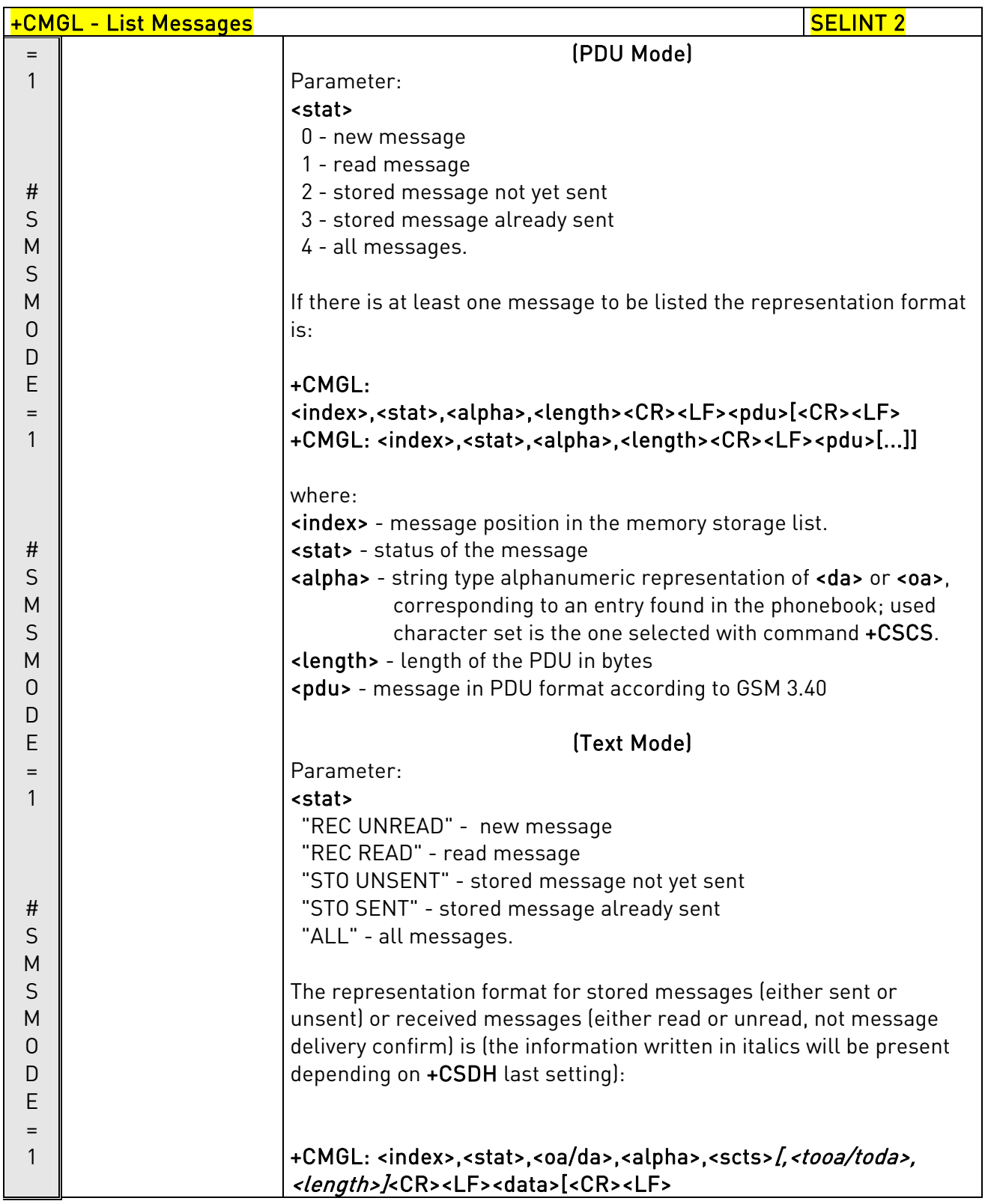

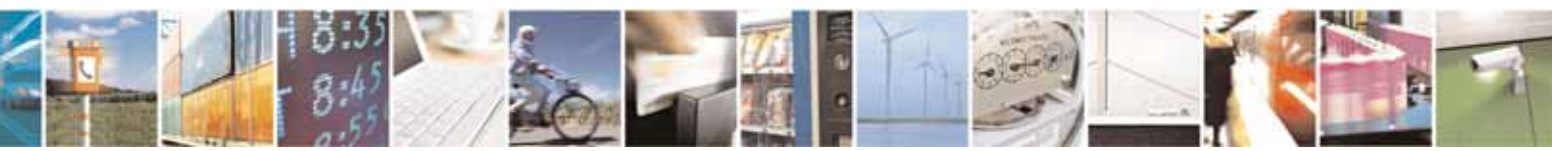

Reproduction forbidden without Telit Communications S.p.A. written authorization - All Rights Reserved page 236 of 604

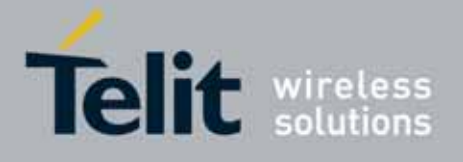

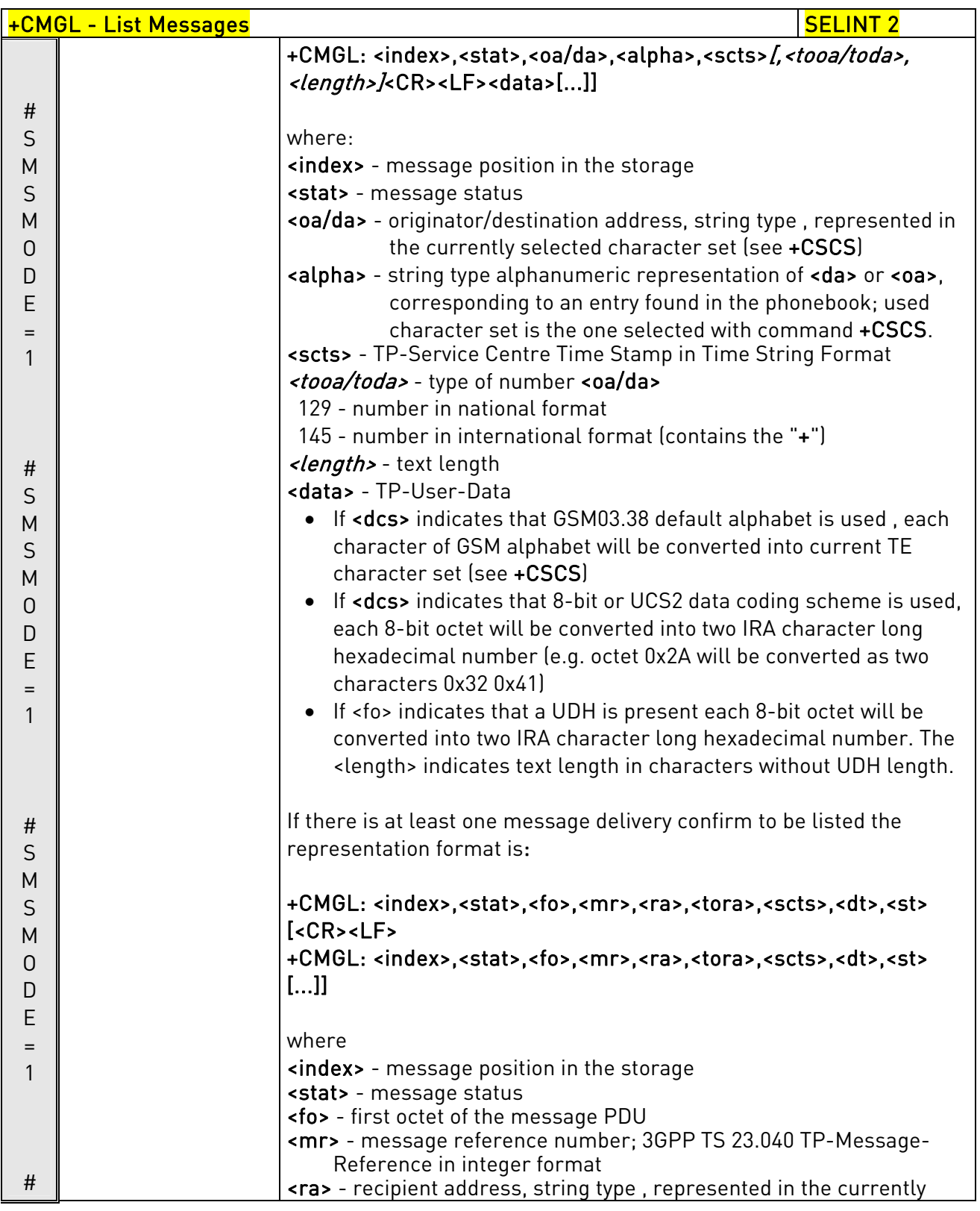

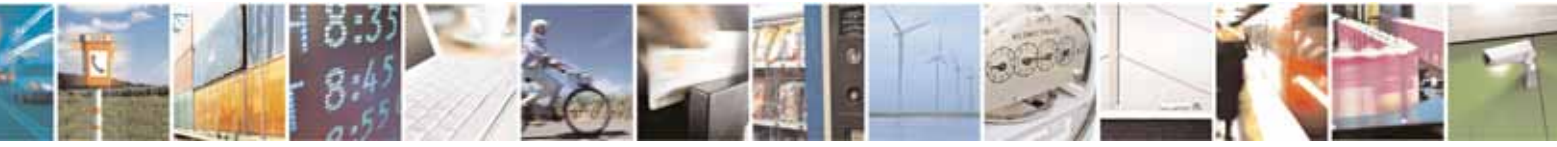

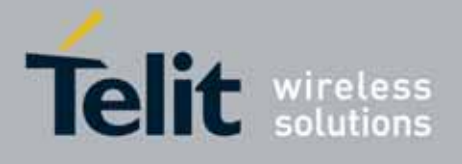

80000ST10025a Rev. 10 – 2011-02-17

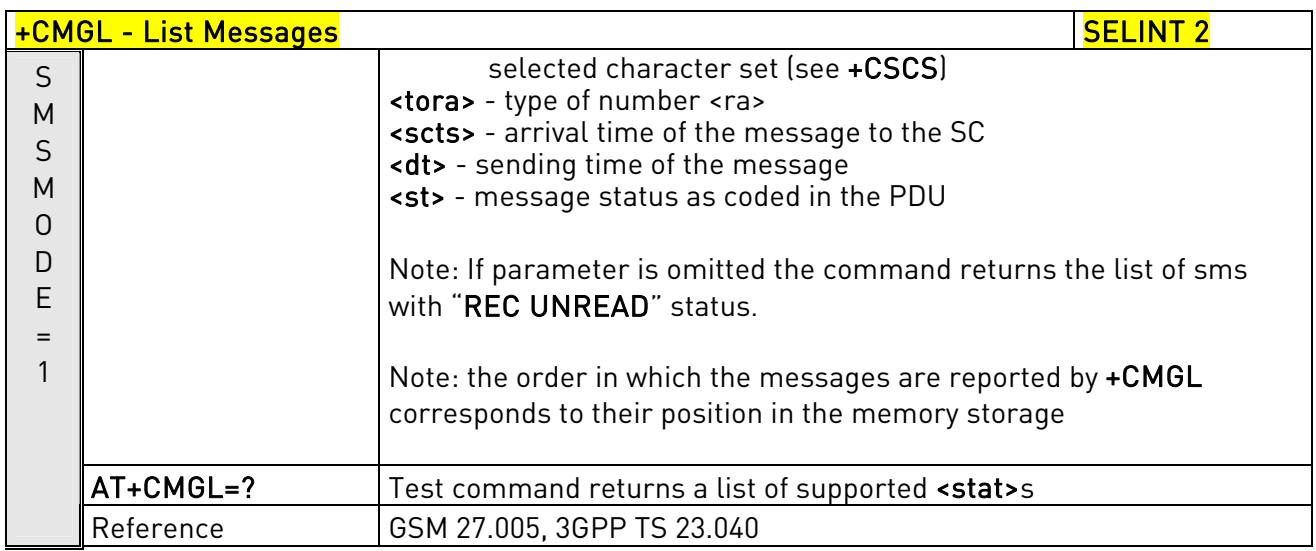

# 3.5.5.3.3. List Messages - @CMGL

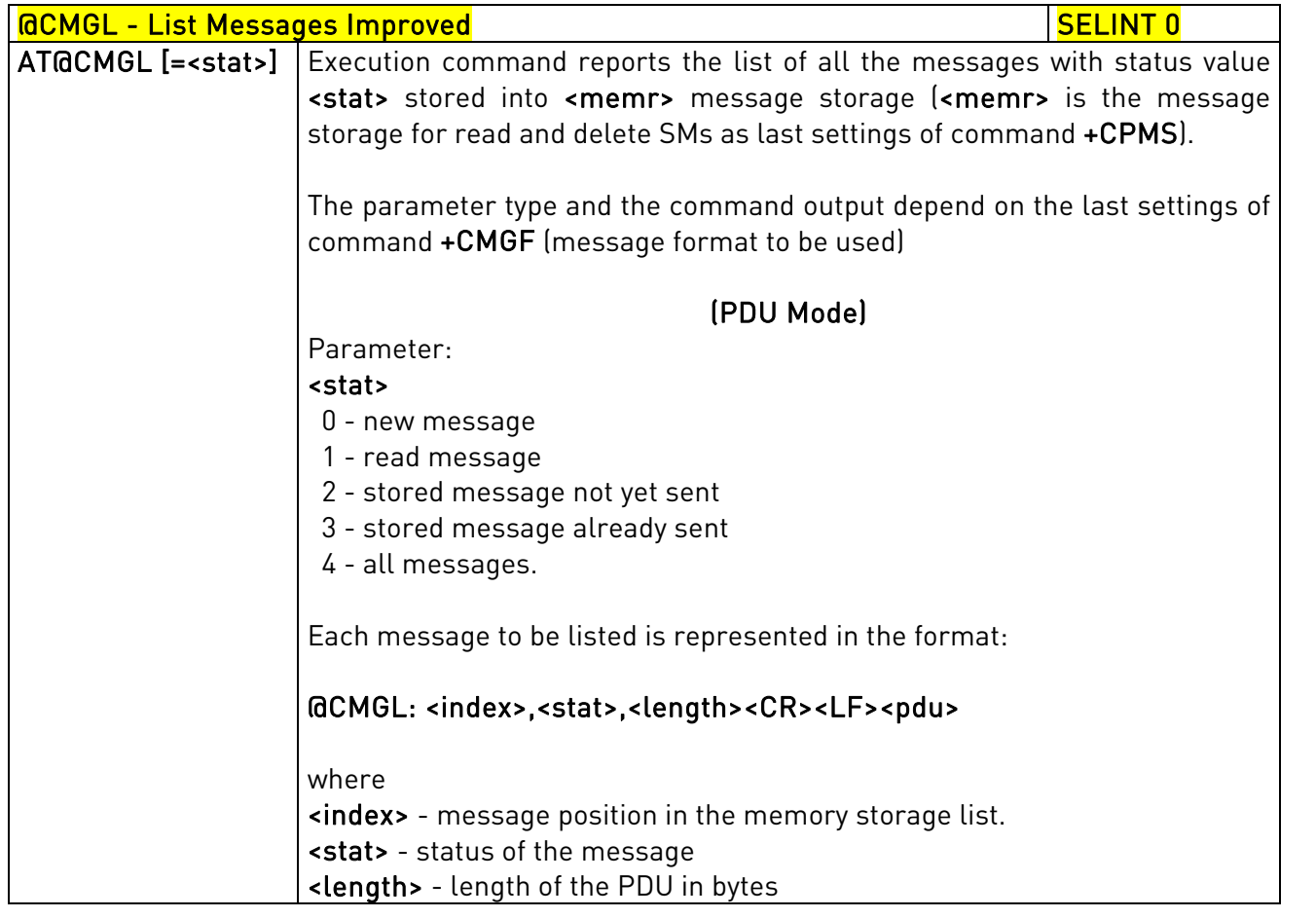

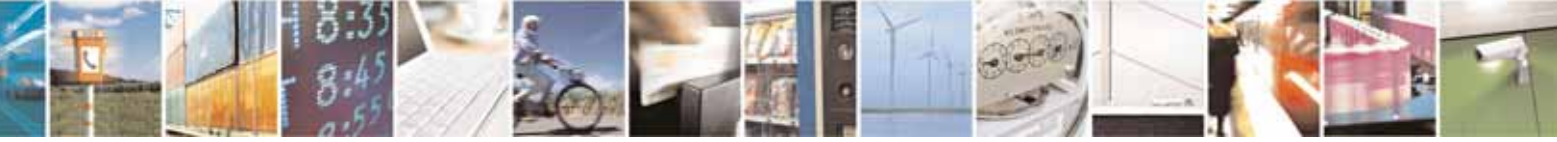

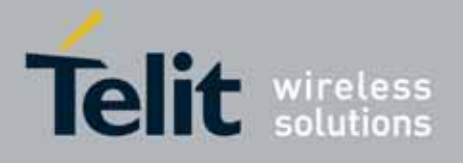

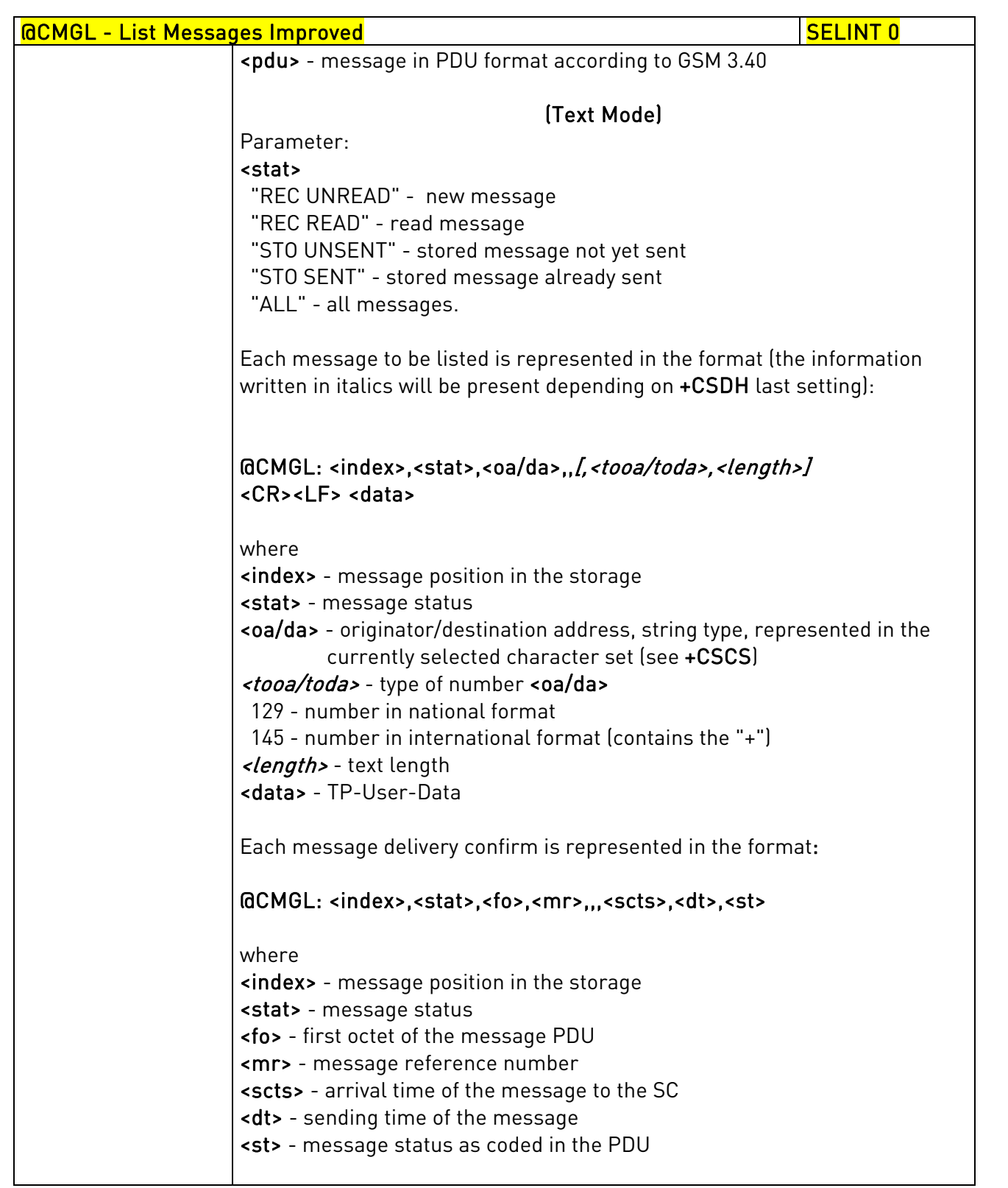

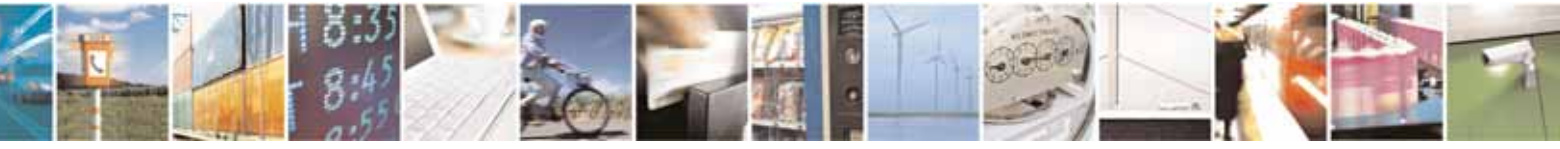

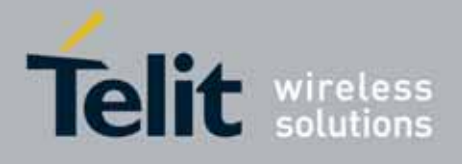

80000ST10025a Rev. 10 – 2011-02-17

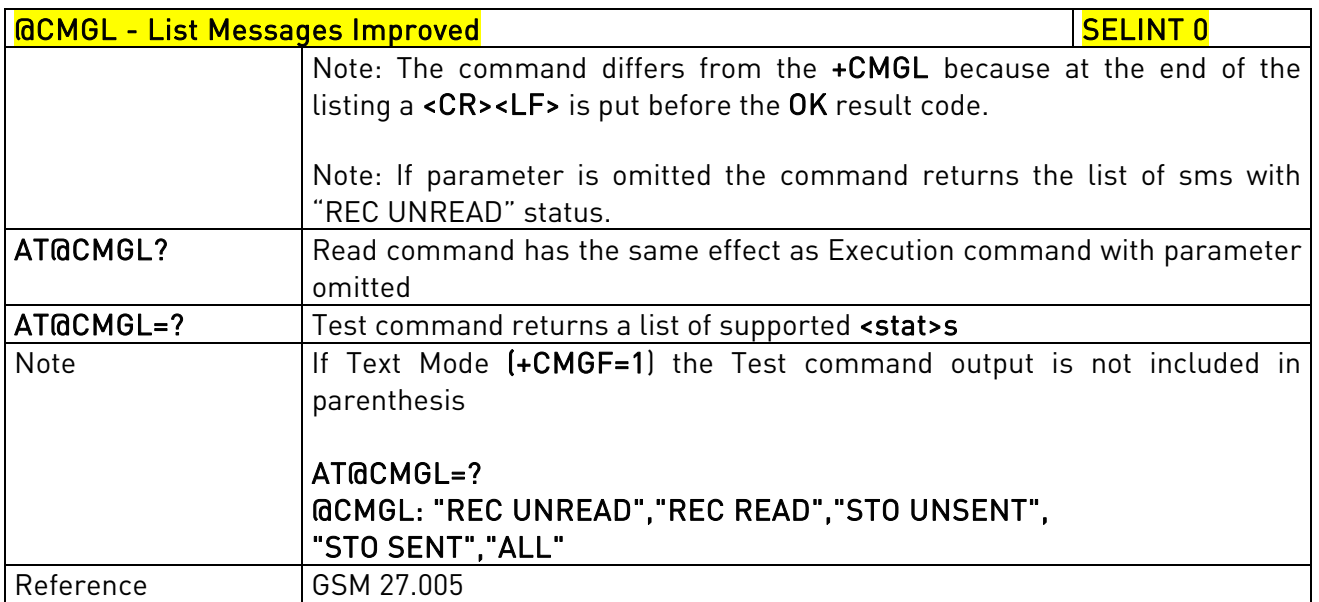

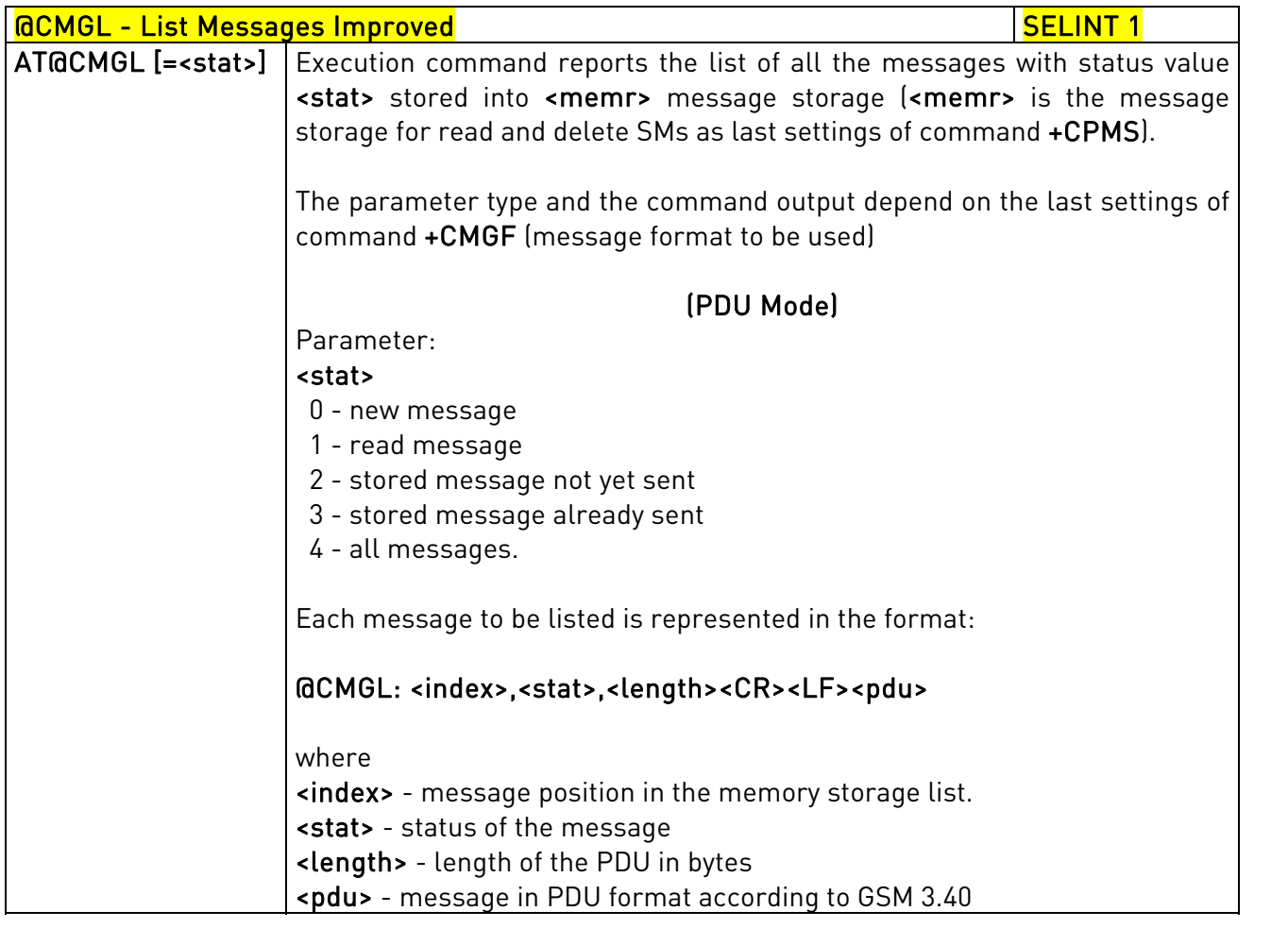

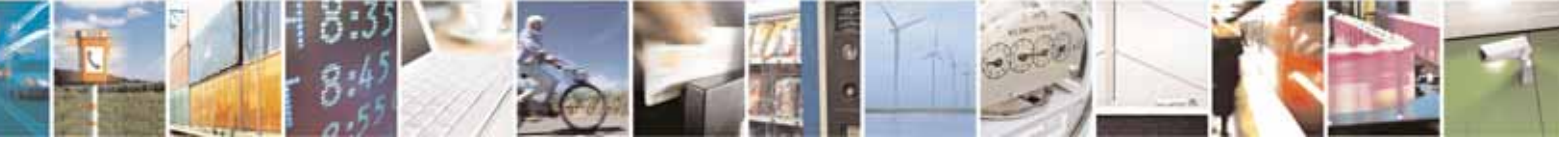

Reproduction forbidden without Telit Communications S.p.A. written authorization - All Rights Reserved page 240 of 604

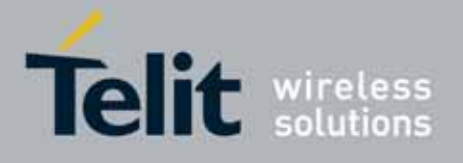

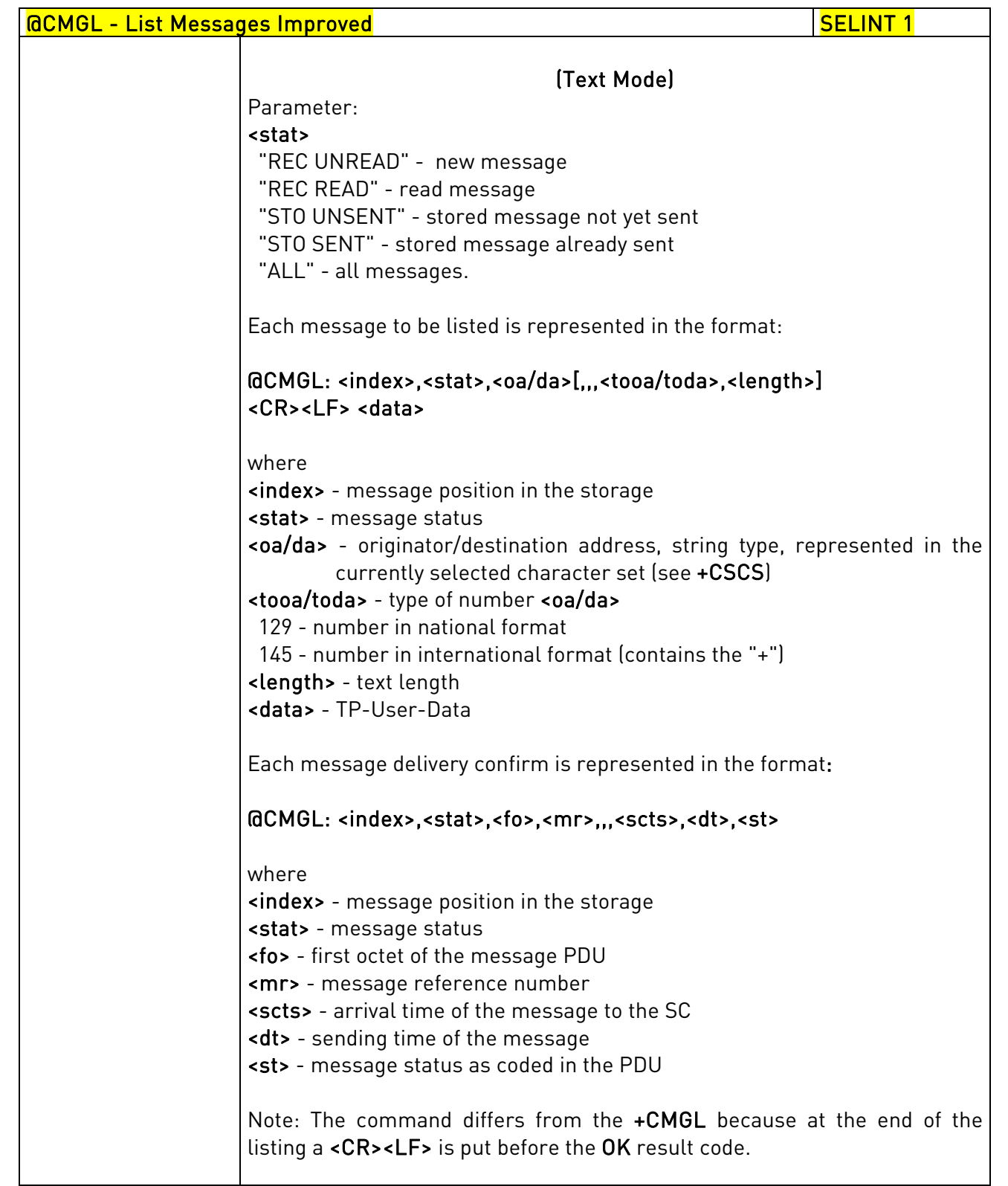

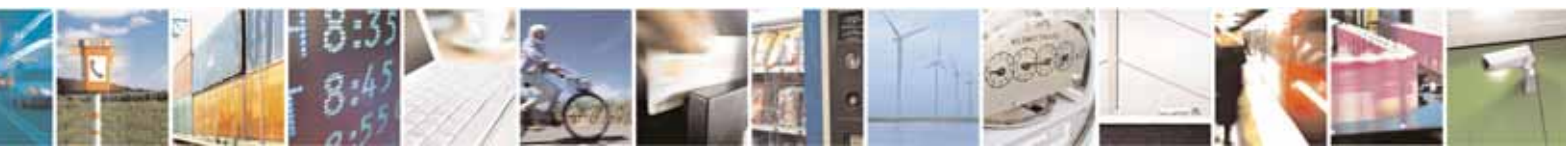

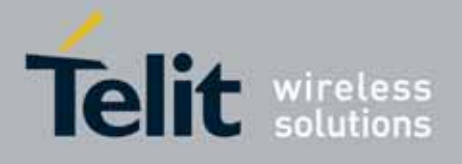

80000ST10025a Rev. 10 – 2011-02-17

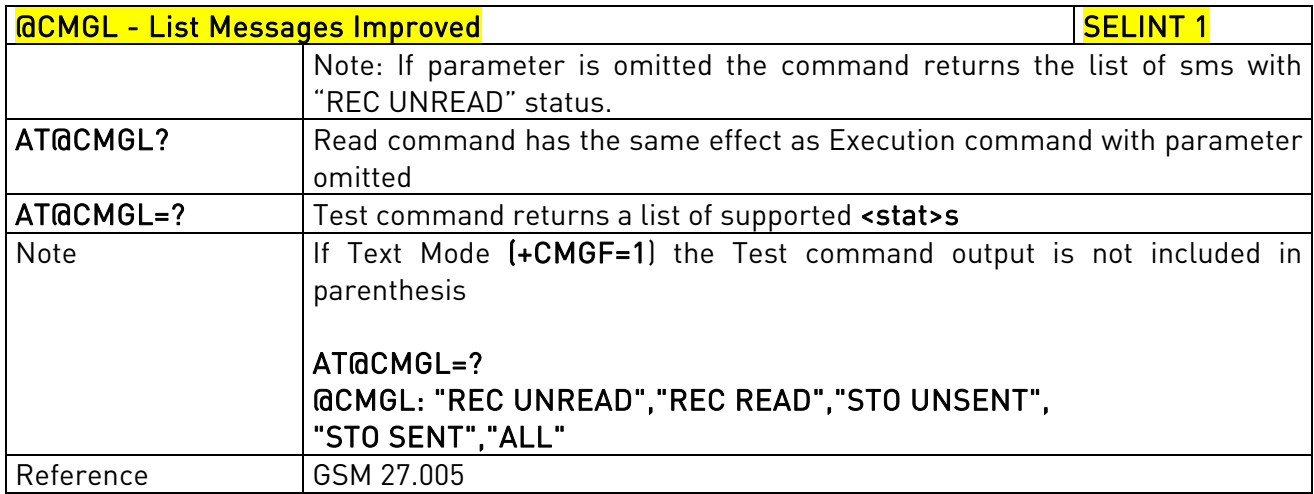

# 3.5.5.3.4. Read Message - +CMGR

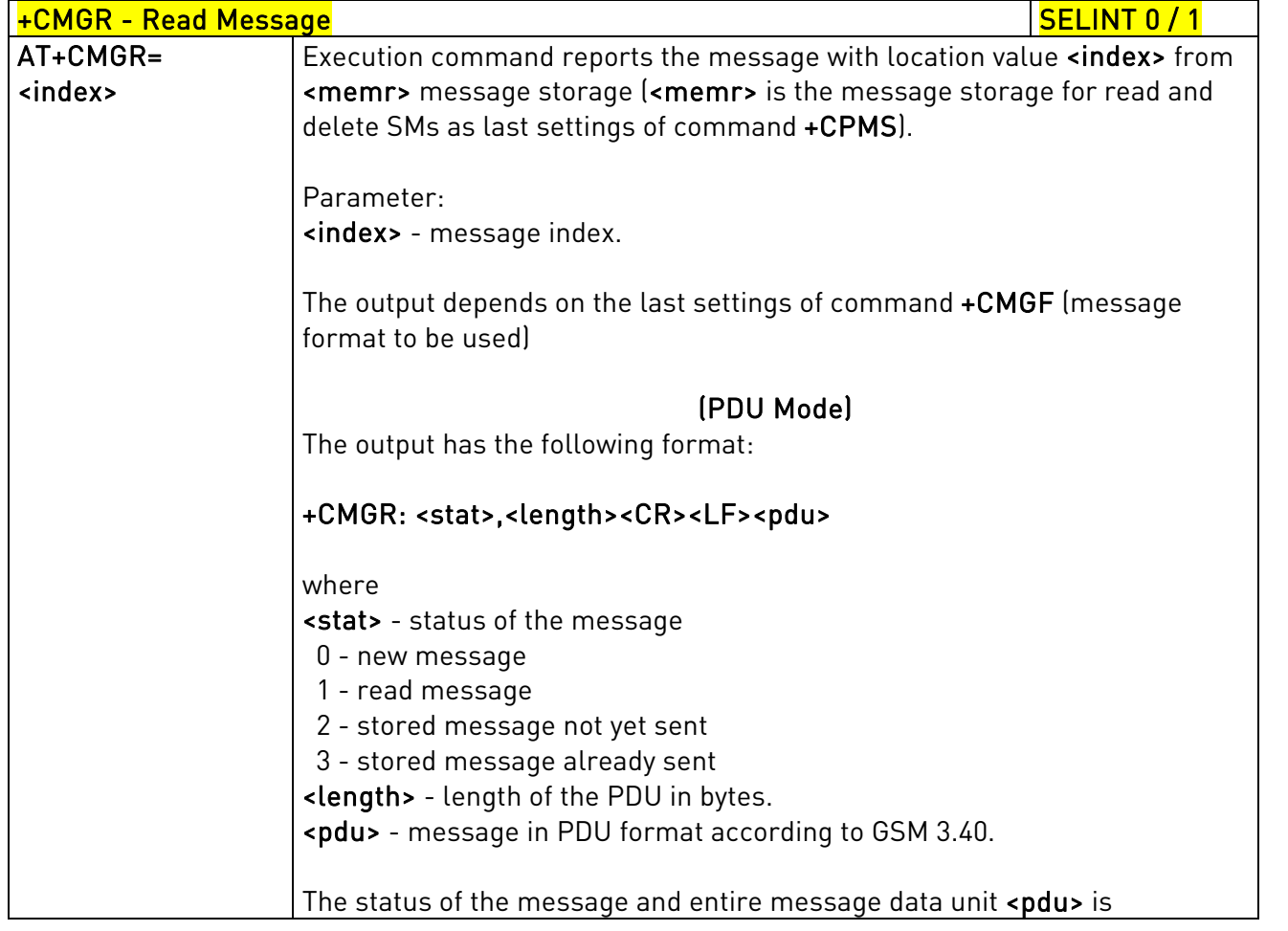

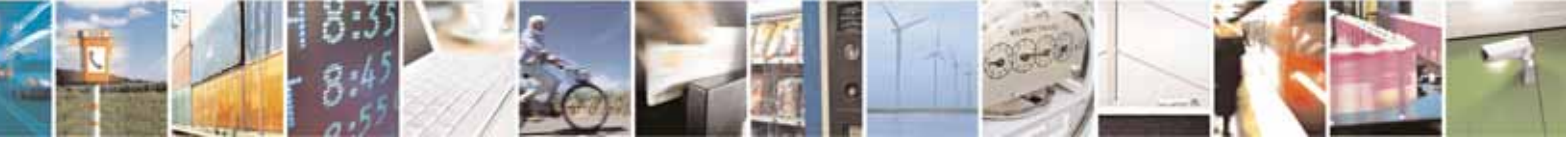

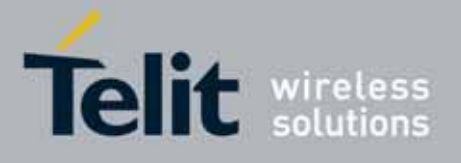

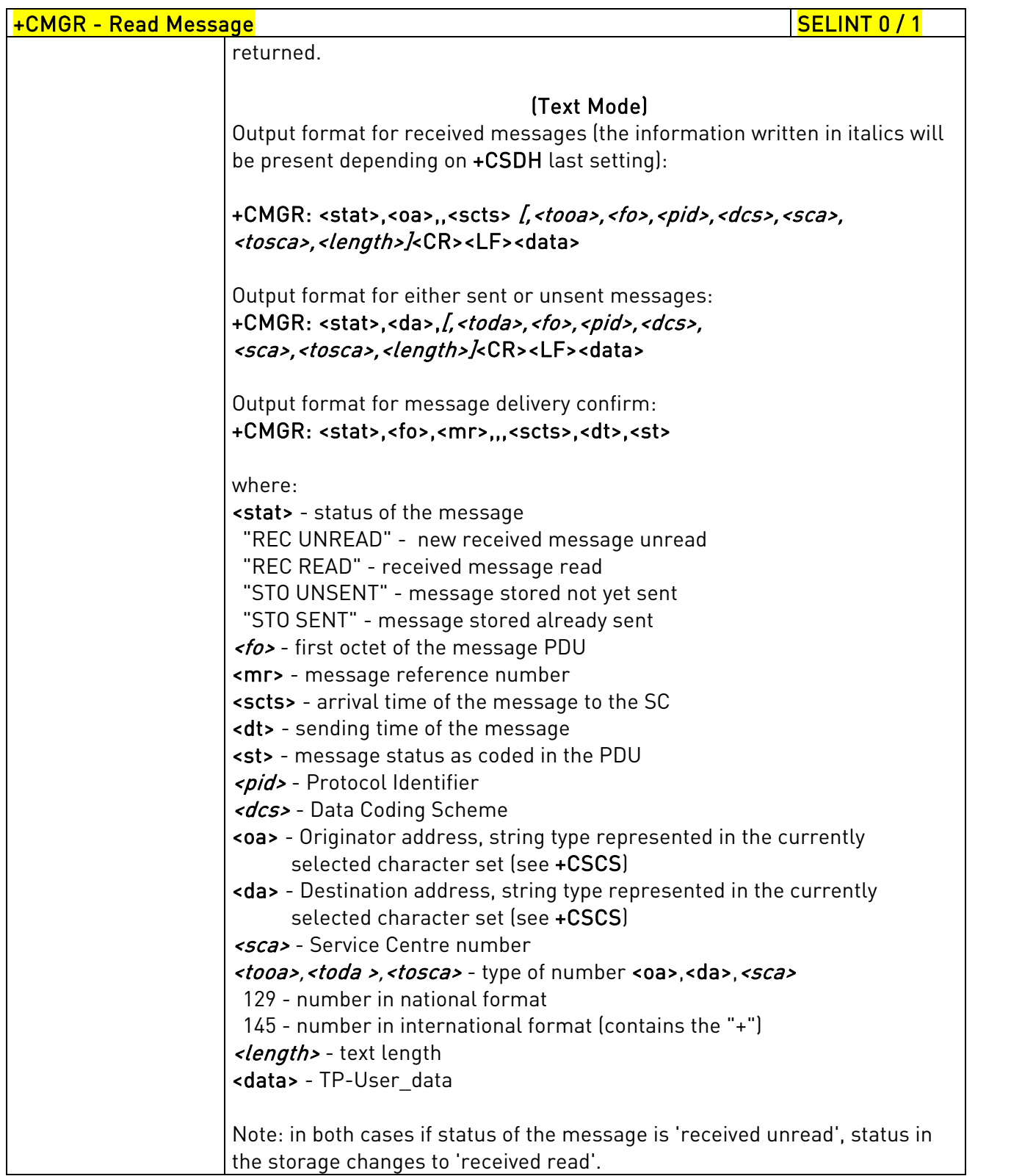

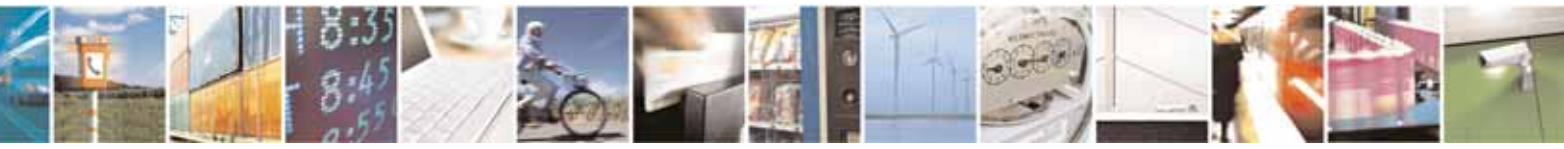

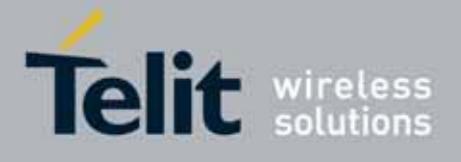

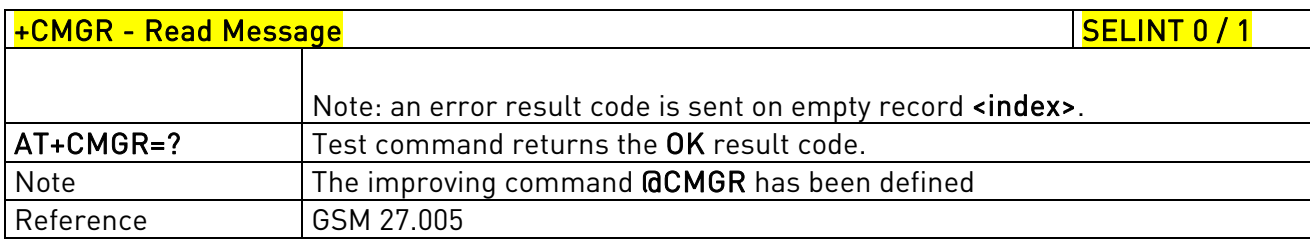

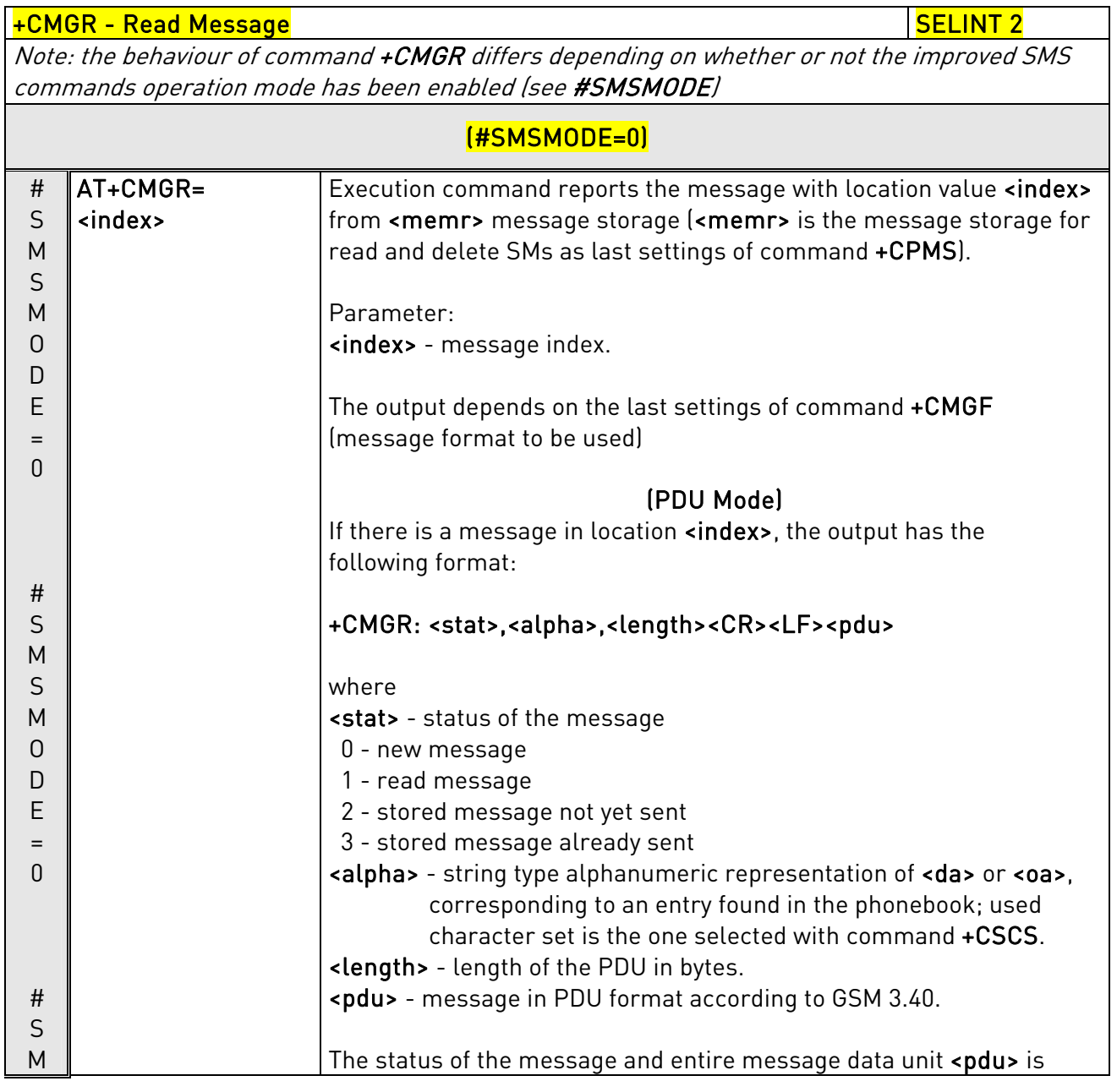

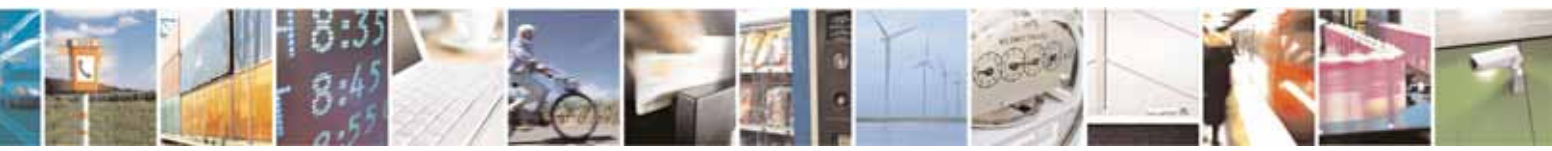

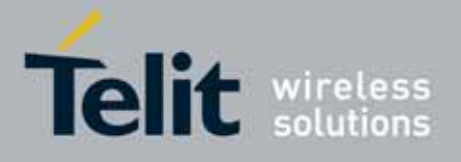

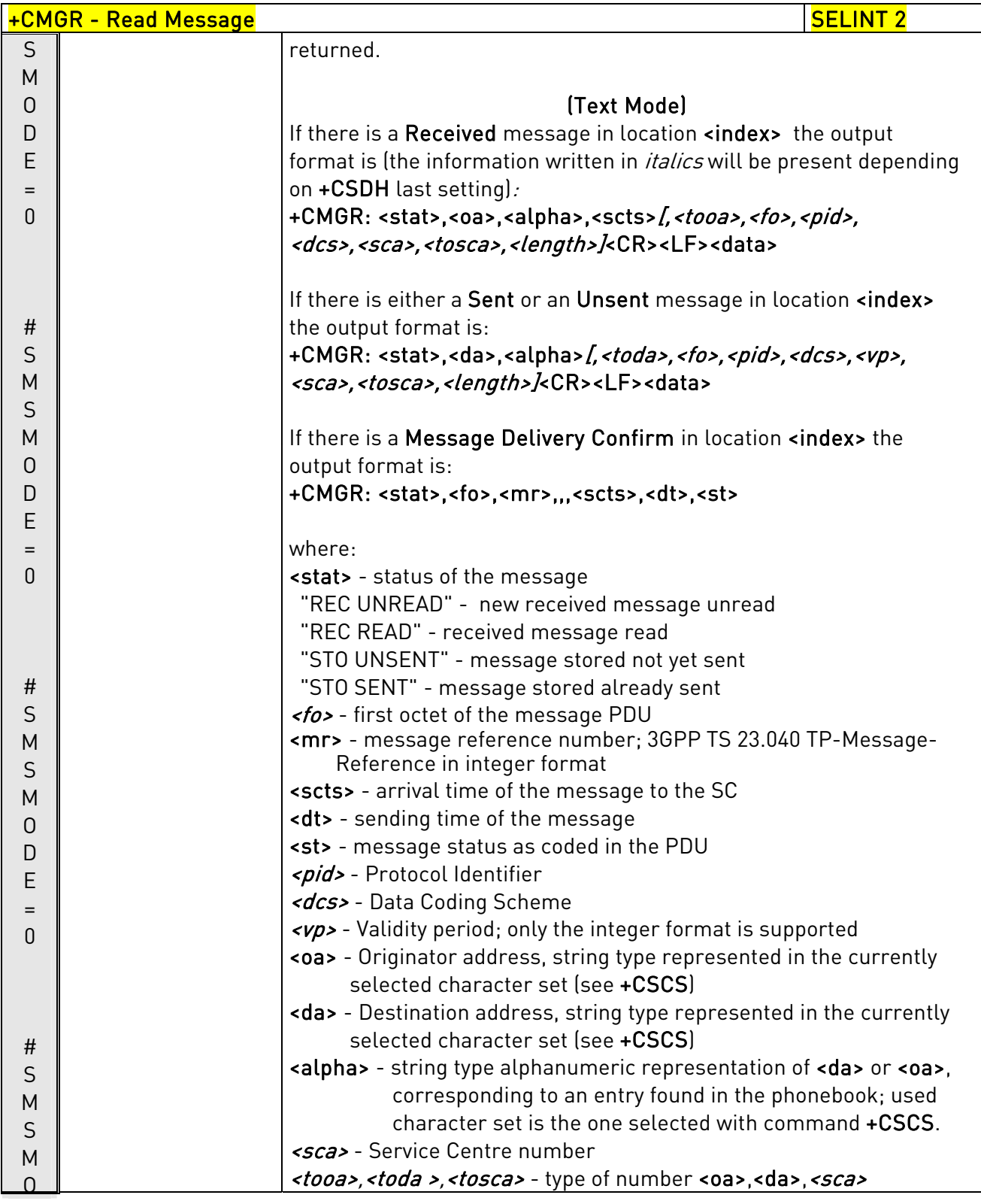

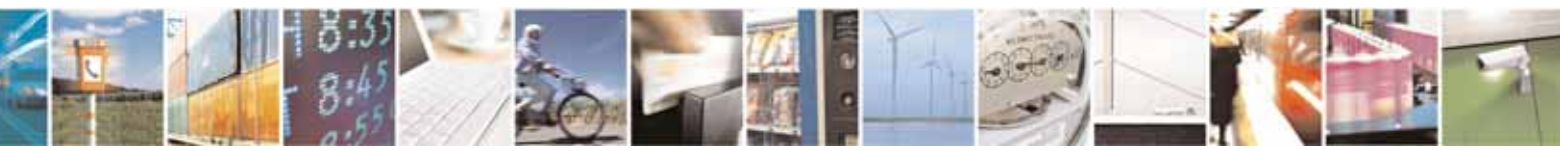

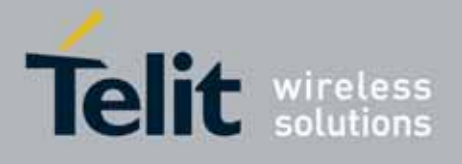

80000ST10025a Rev. 10 – 2011-02-17

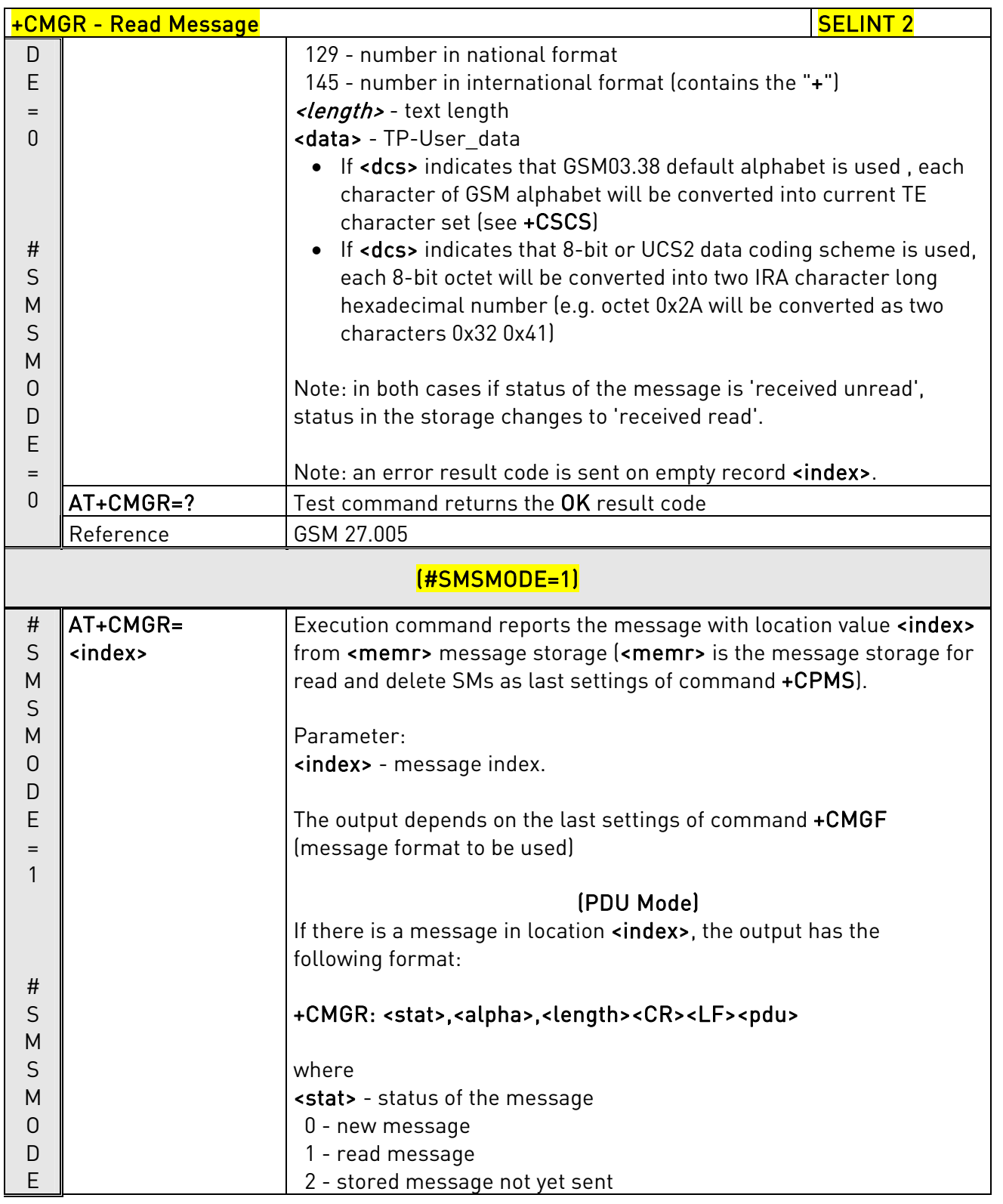

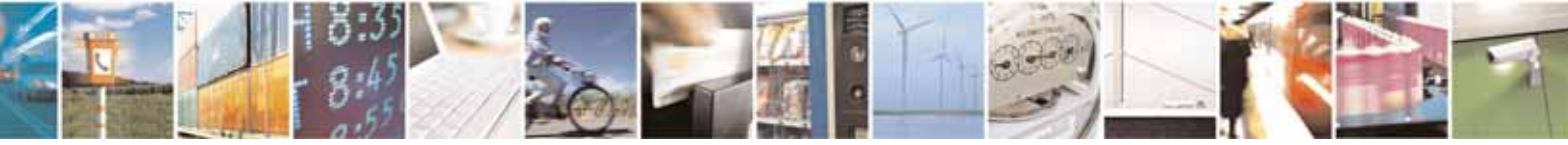

Reproduction forbidden without Telit Communications S.p.A. written authorization - All Rights Reserved page 246 of 604

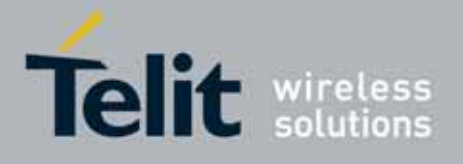

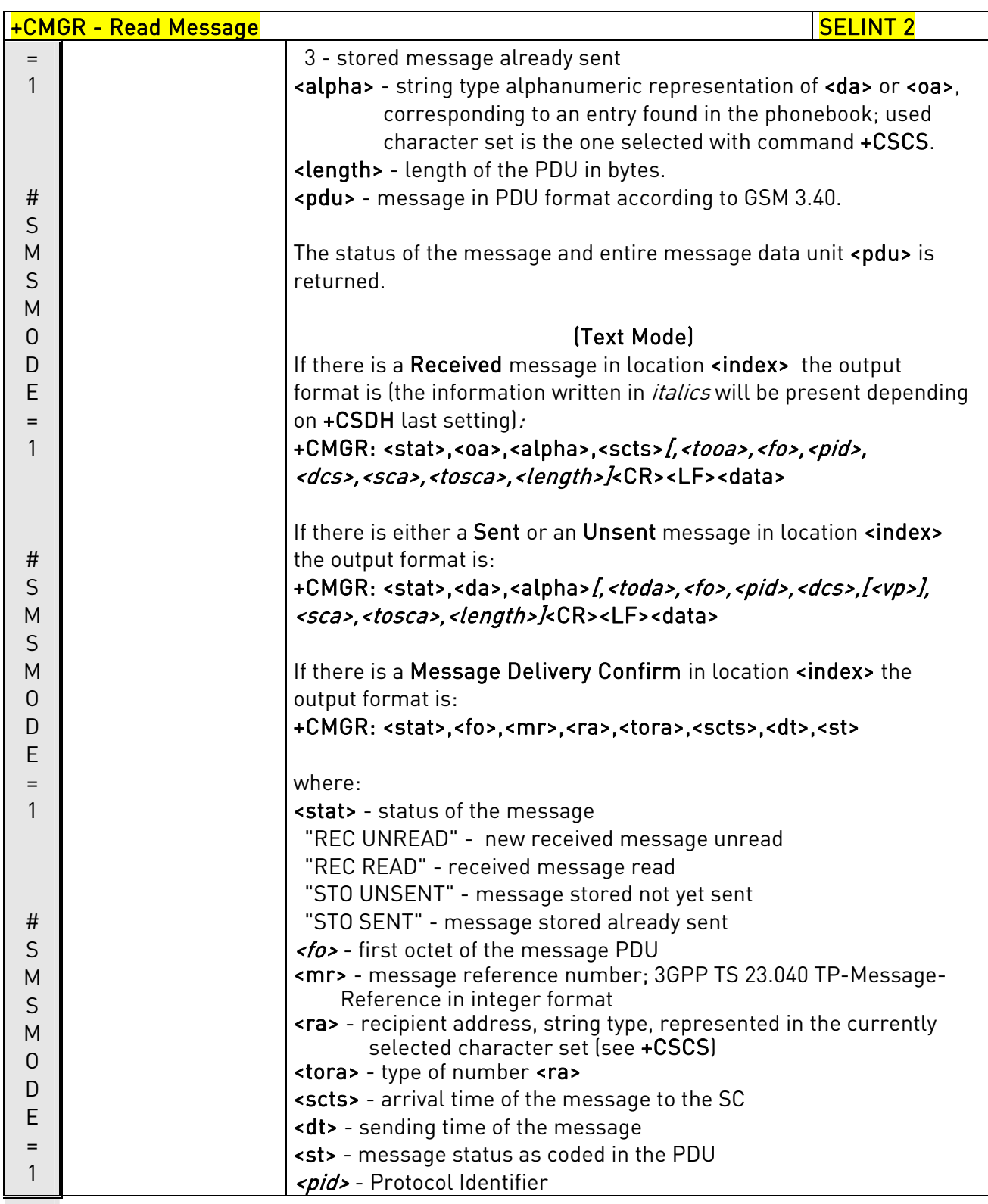

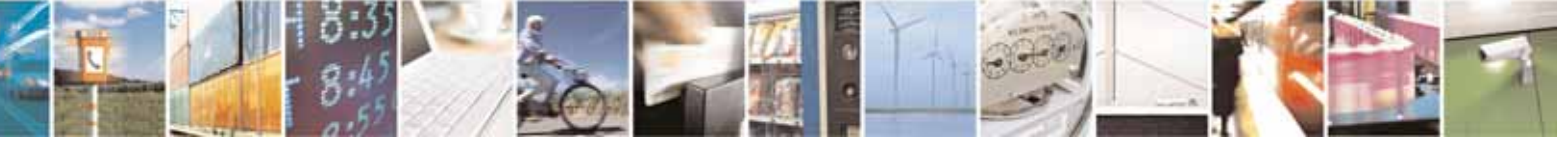

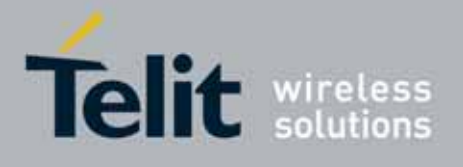

80000ST10025a Rev. 10 – 2011-02-17

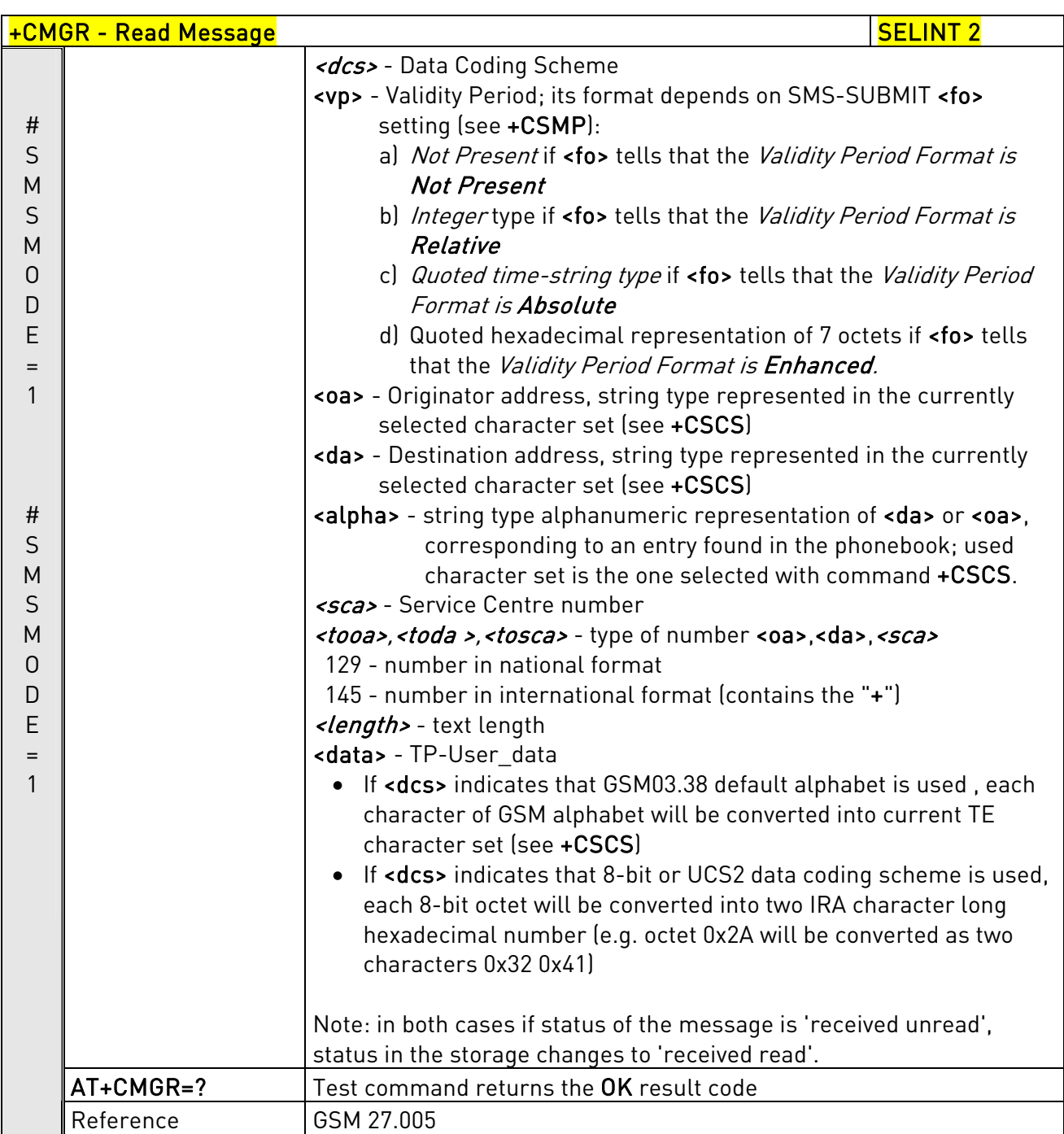

## 3.5.5.3.5. Read Message - @CMGR

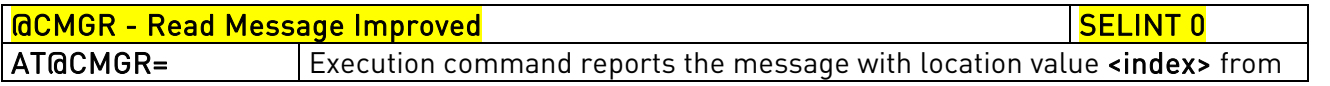

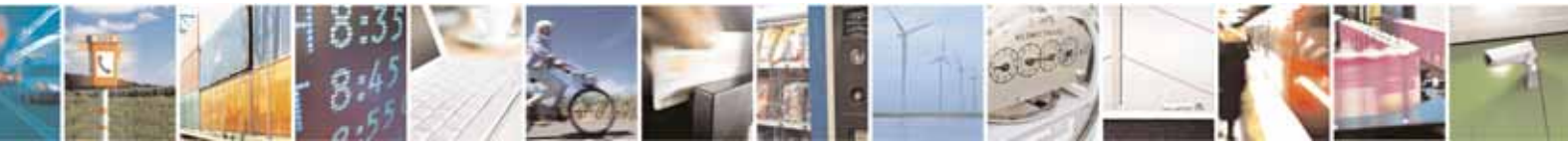

Reproduction forbidden without Telit Communications S.p.A. written authorization - All Rights Reserved page 248 of 604

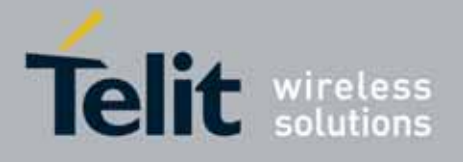

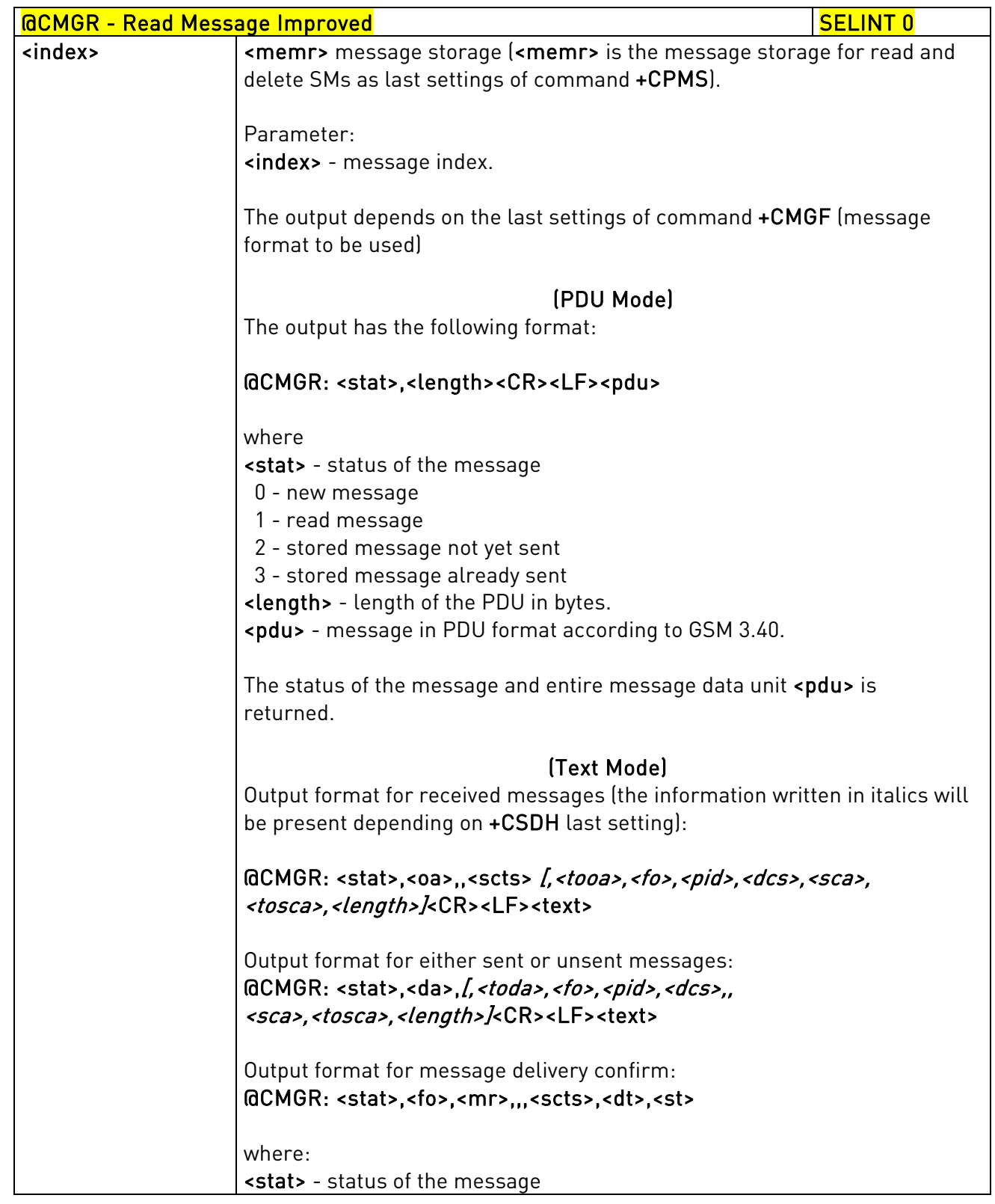

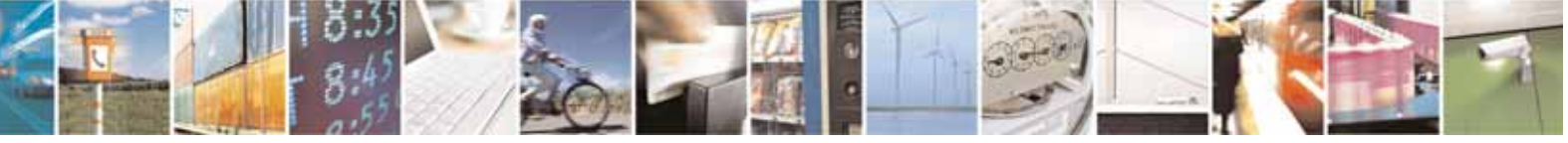

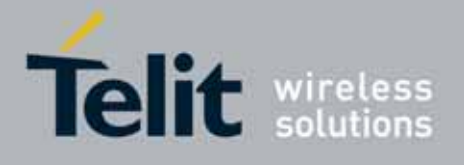

80000ST10025a Rev. 10 – 2011-02-17

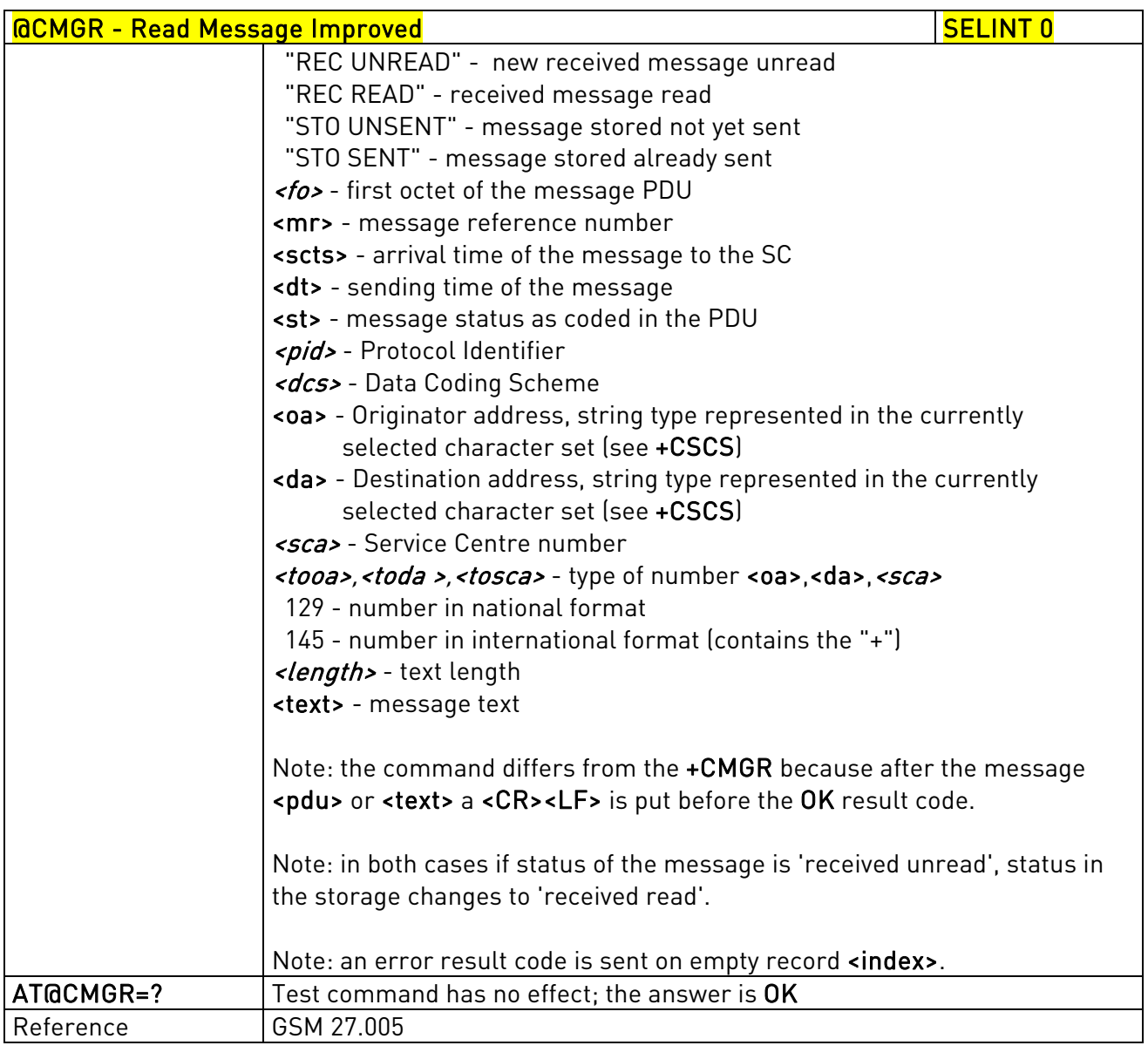

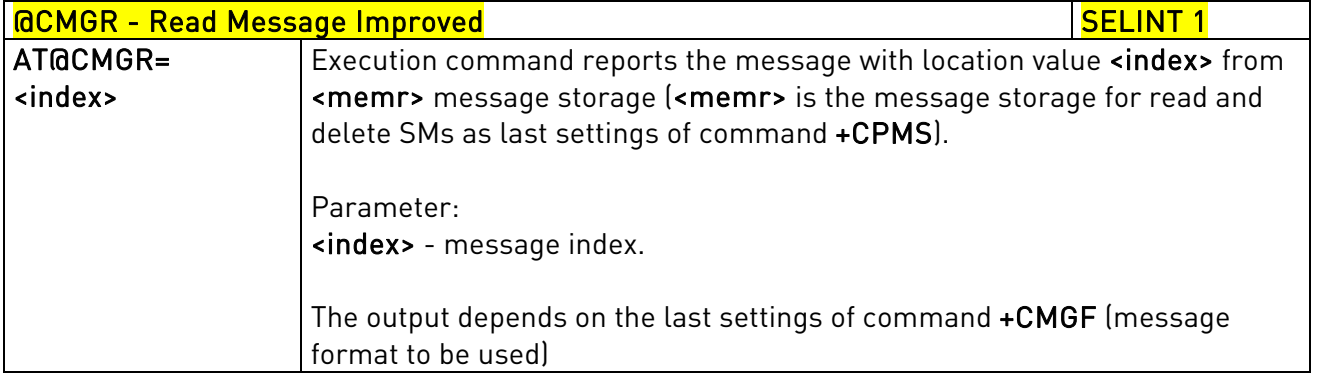

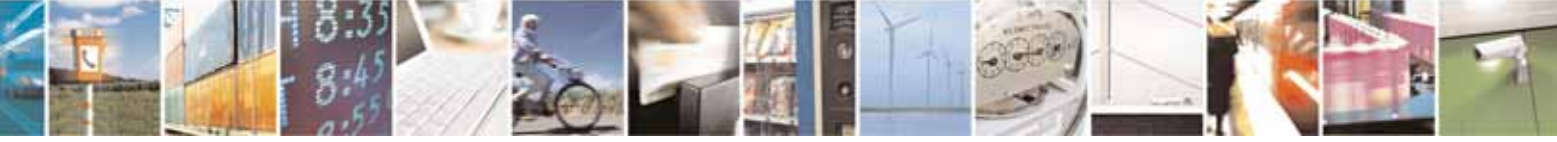

Reproduction forbidden without Telit Communications S.p.A. written authorization - All Rights Reserved page 250 of 604

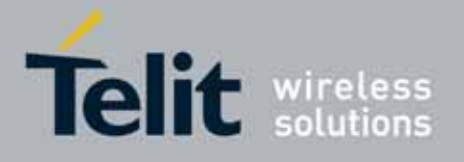

80000ST10025a Rev. 10 – 2011-02-17

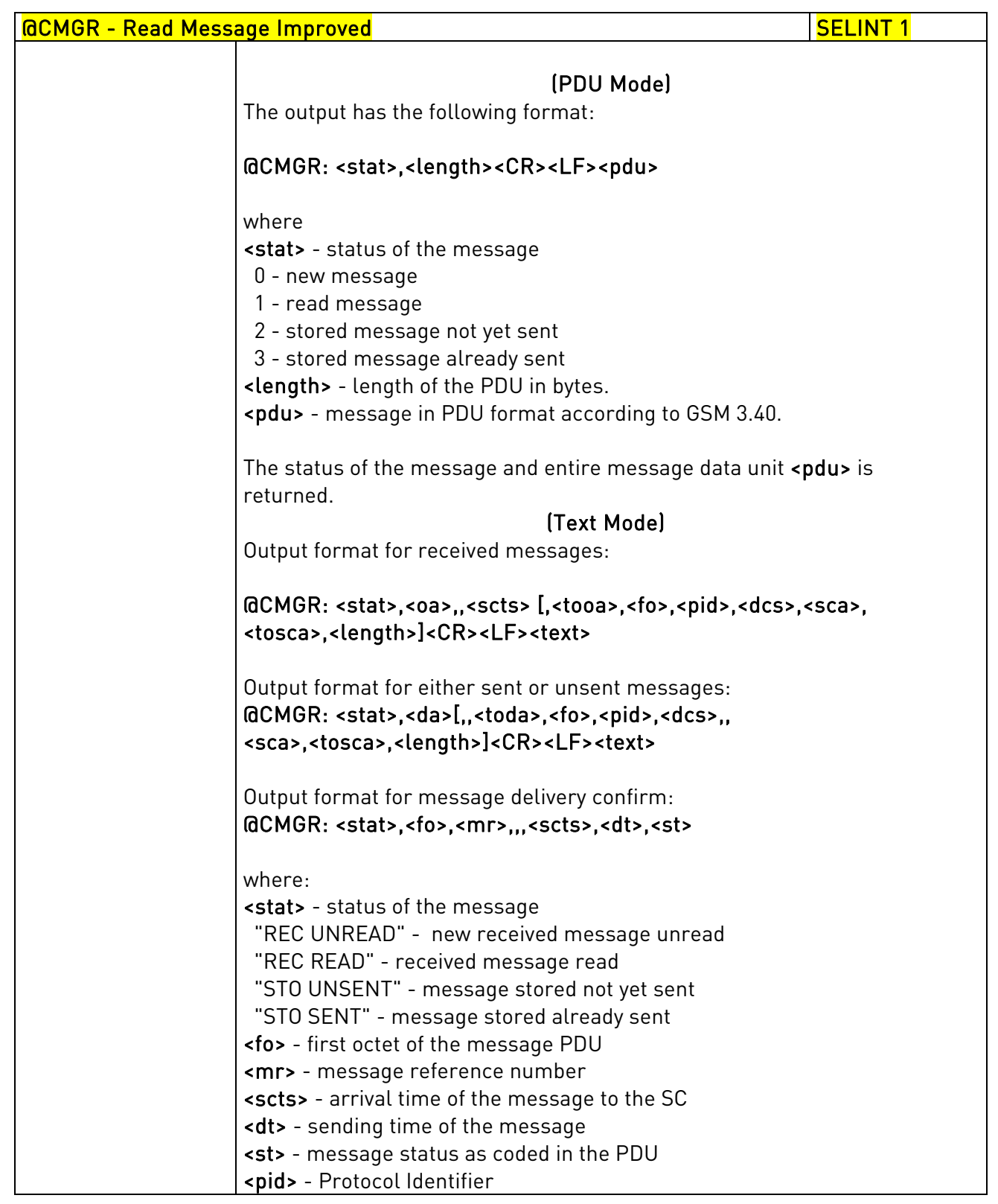

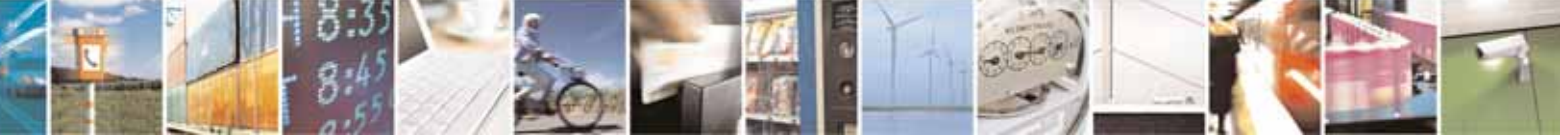

Reproduction forbidden without Telit Communications S.p.A. written authorization - All Rights Reserved page 251 of 604

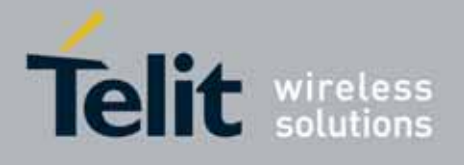

80000ST10025a Rev. 10 – 2011-02-17

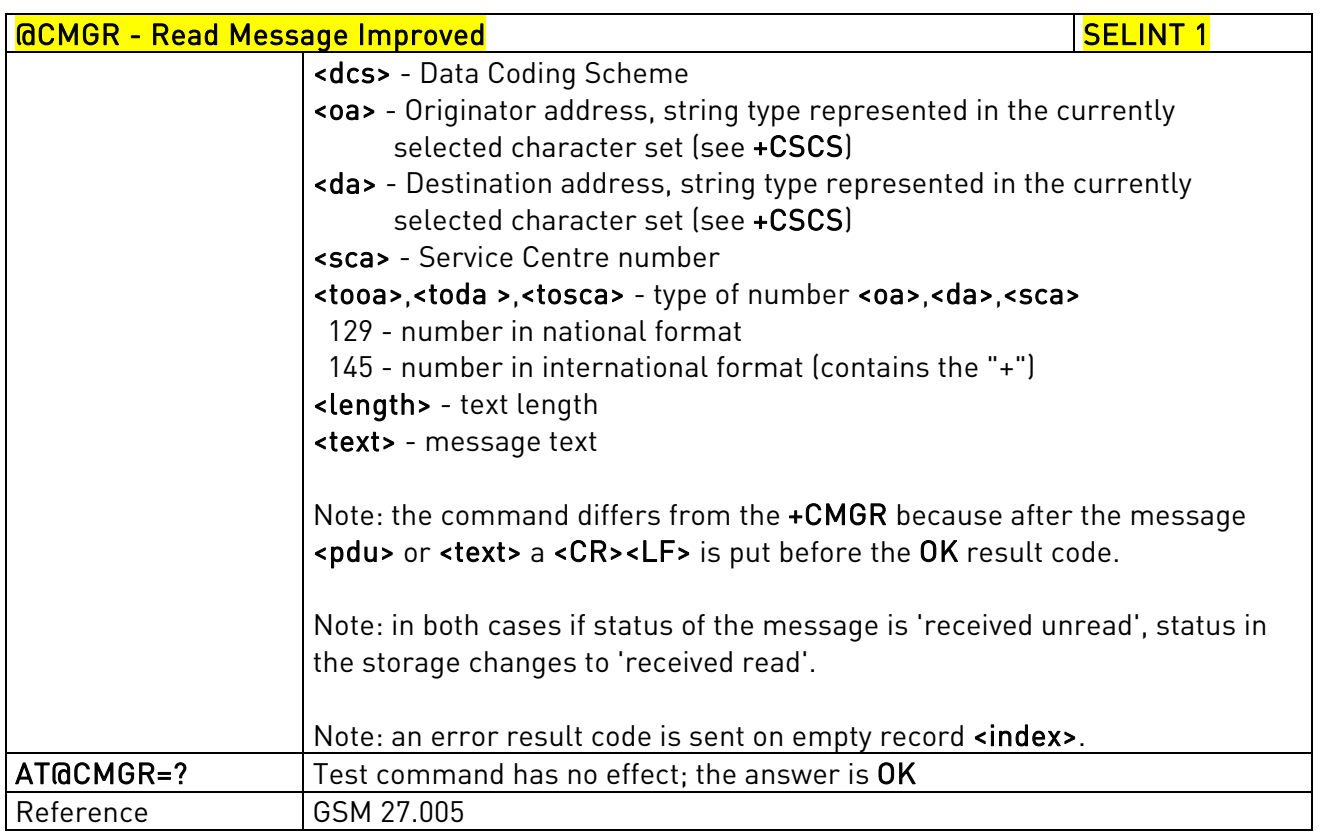

## 3.5.5.4. Message Sending And Writing

## 3.5.5.4.1. Send Message - +CMGS

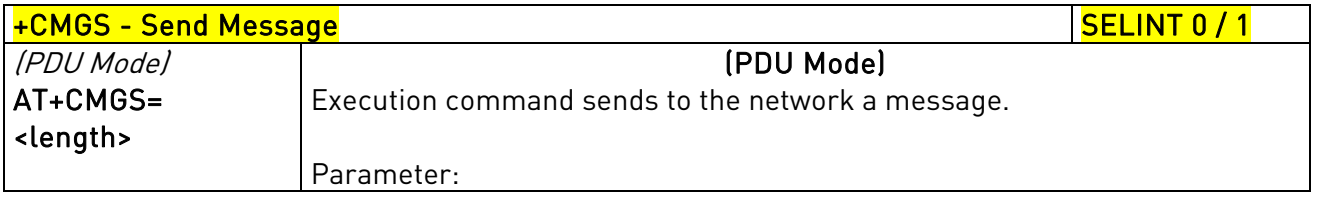

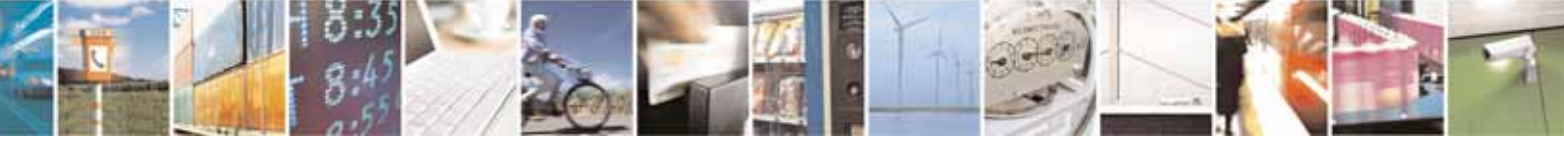

Reproduction forbidden without Telit Communications S.p.A. written authorization - All Rights Reserved page 252 of 604
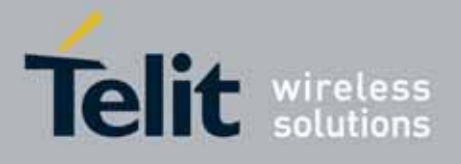

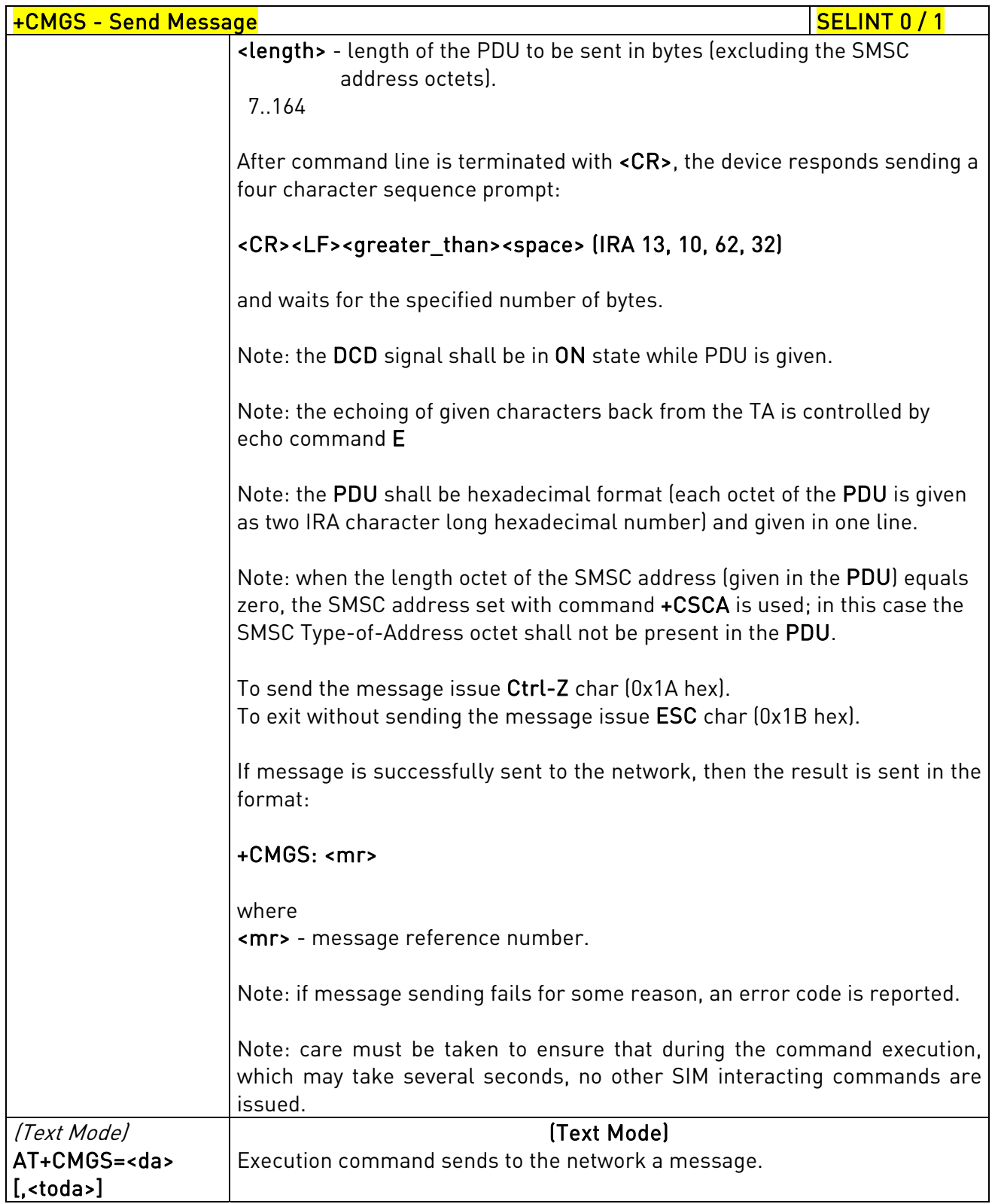

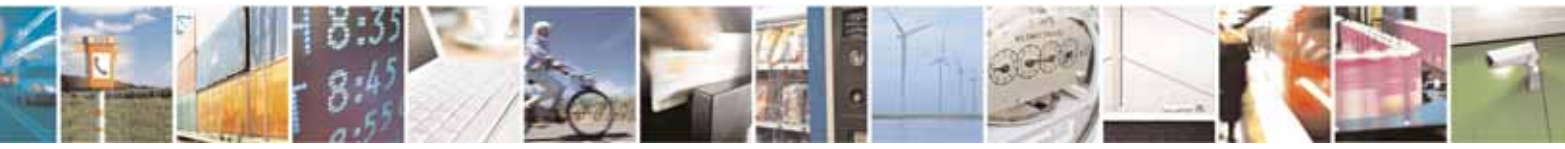

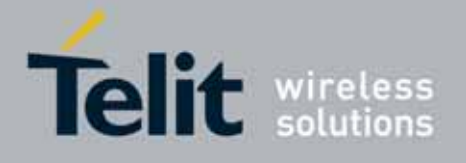

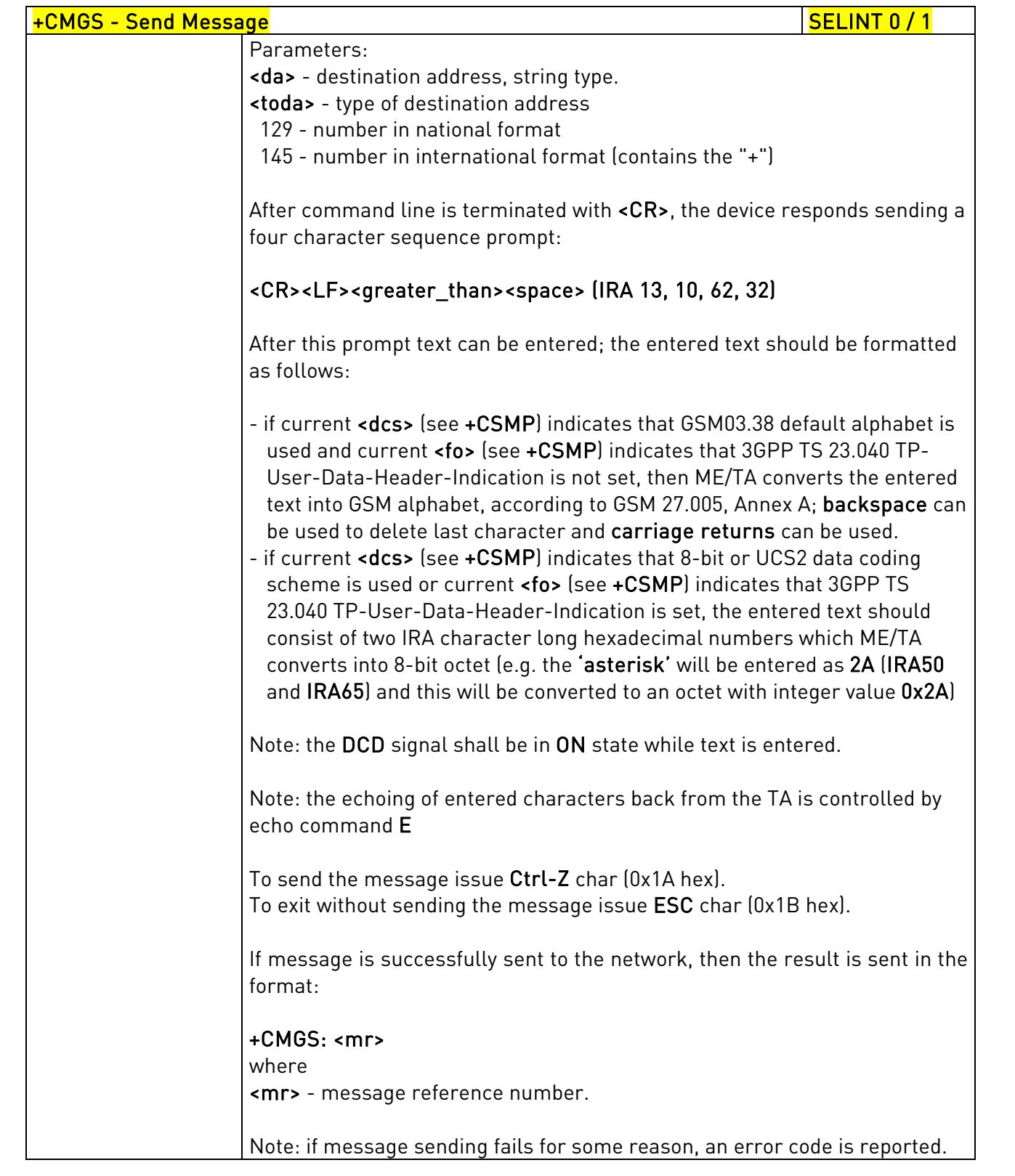

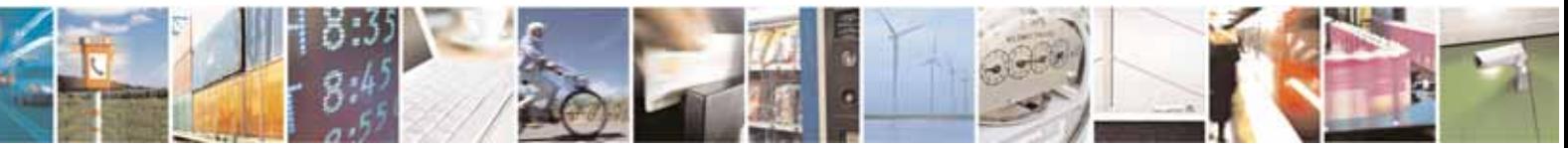

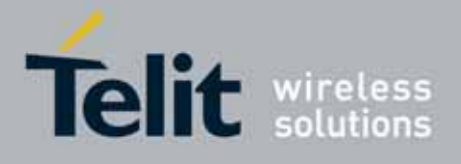

80000ST10025a Rev. 10 – 2011-02-17

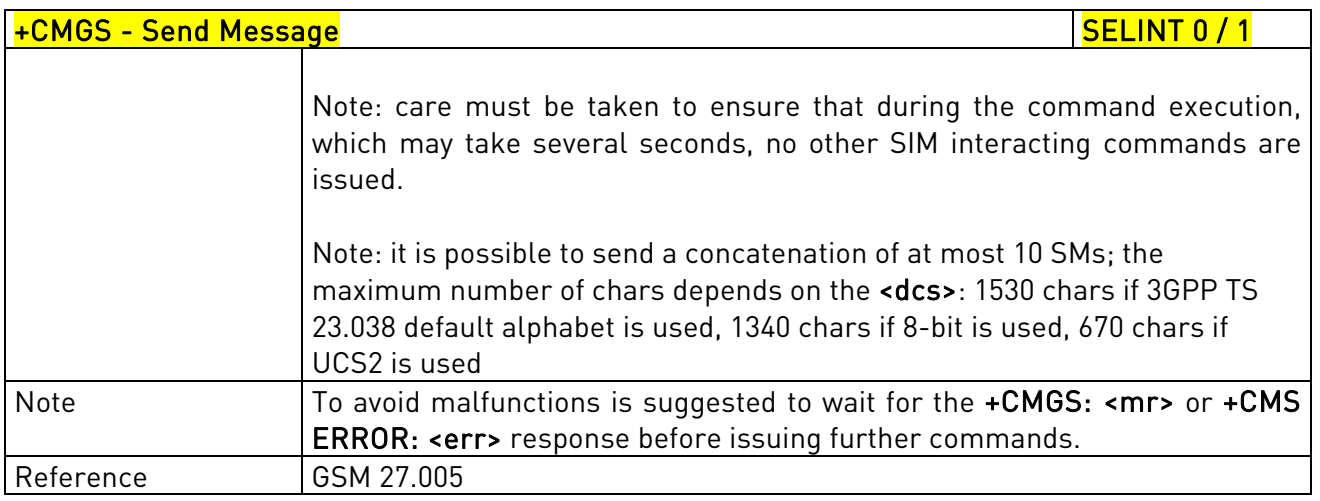

## +CMGS - Send Message Secretary Contract of SELINT 2

Note: the behaviour of command +CMGS differs depending on whether or not the improved SMS commands operation mode has been enabled (see #SMSMODE)

### (#SMSMODE=0)

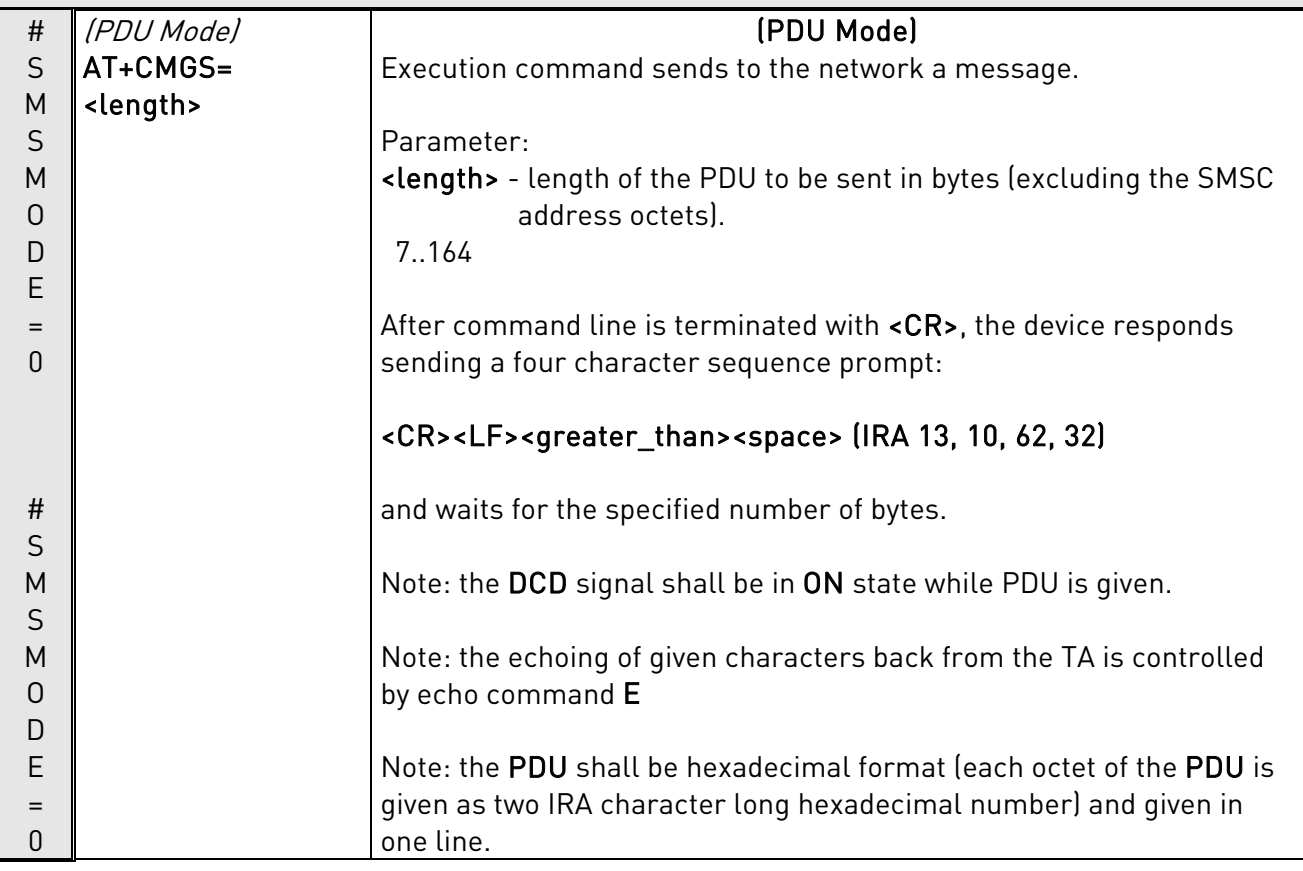

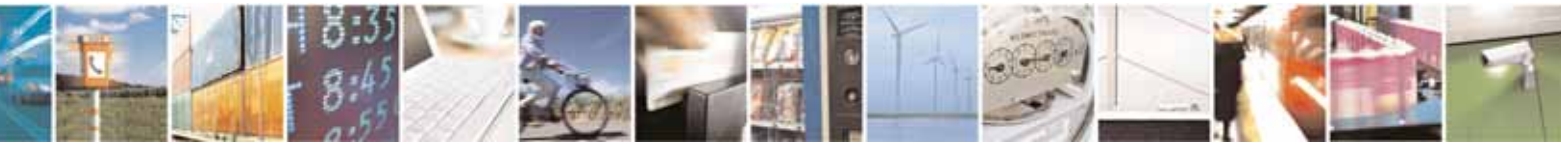

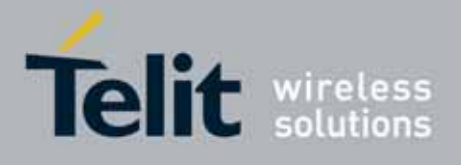

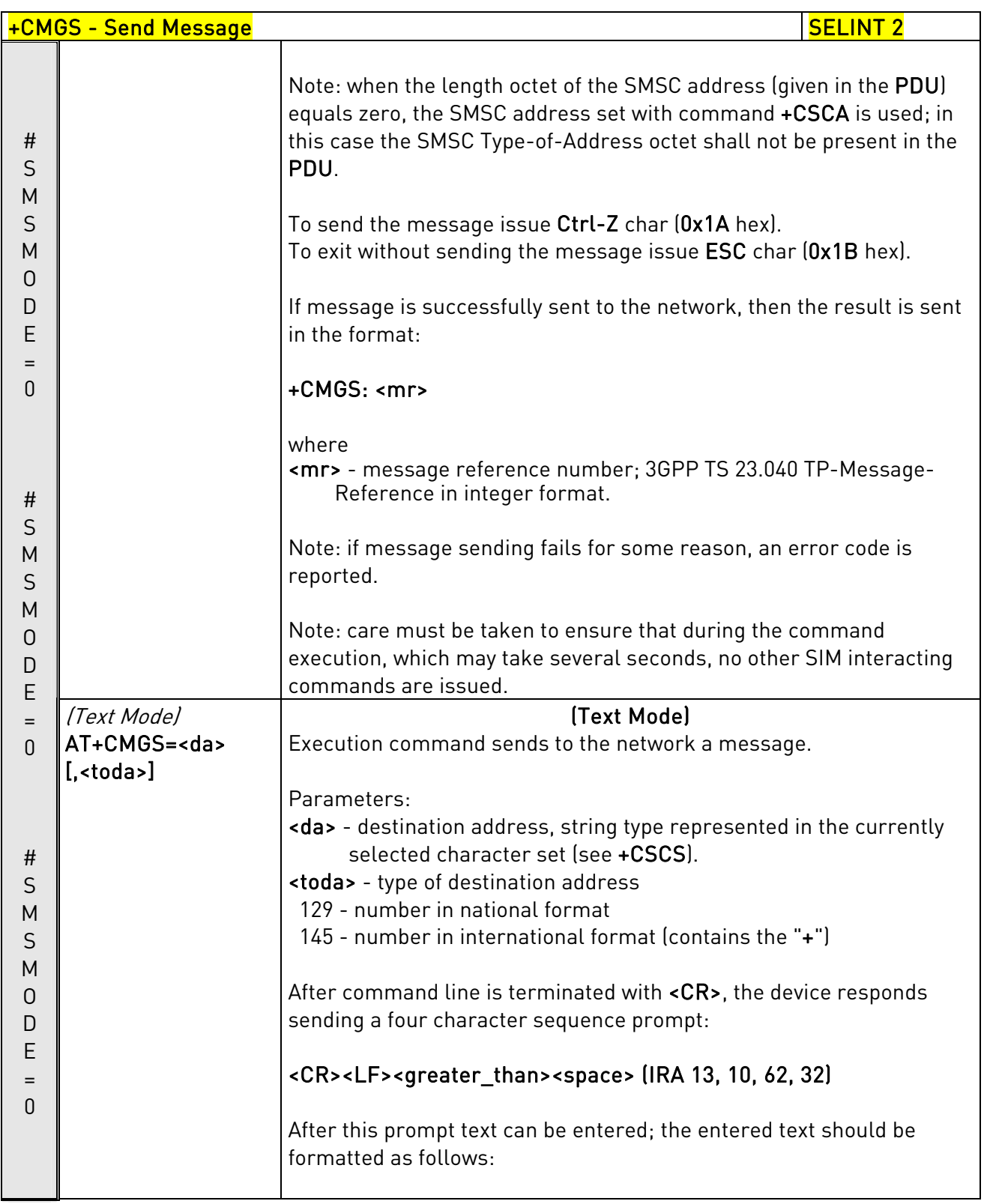

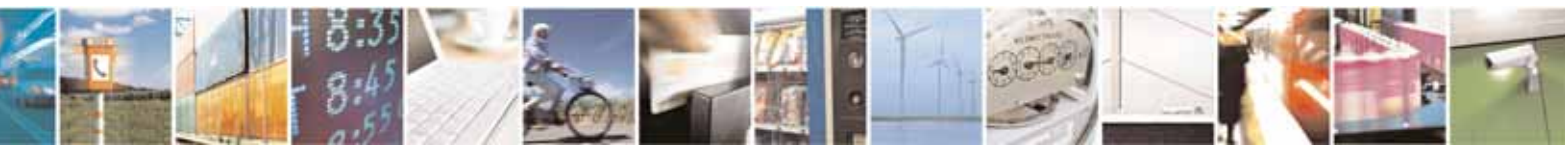

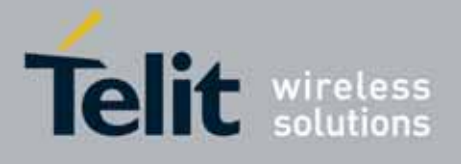

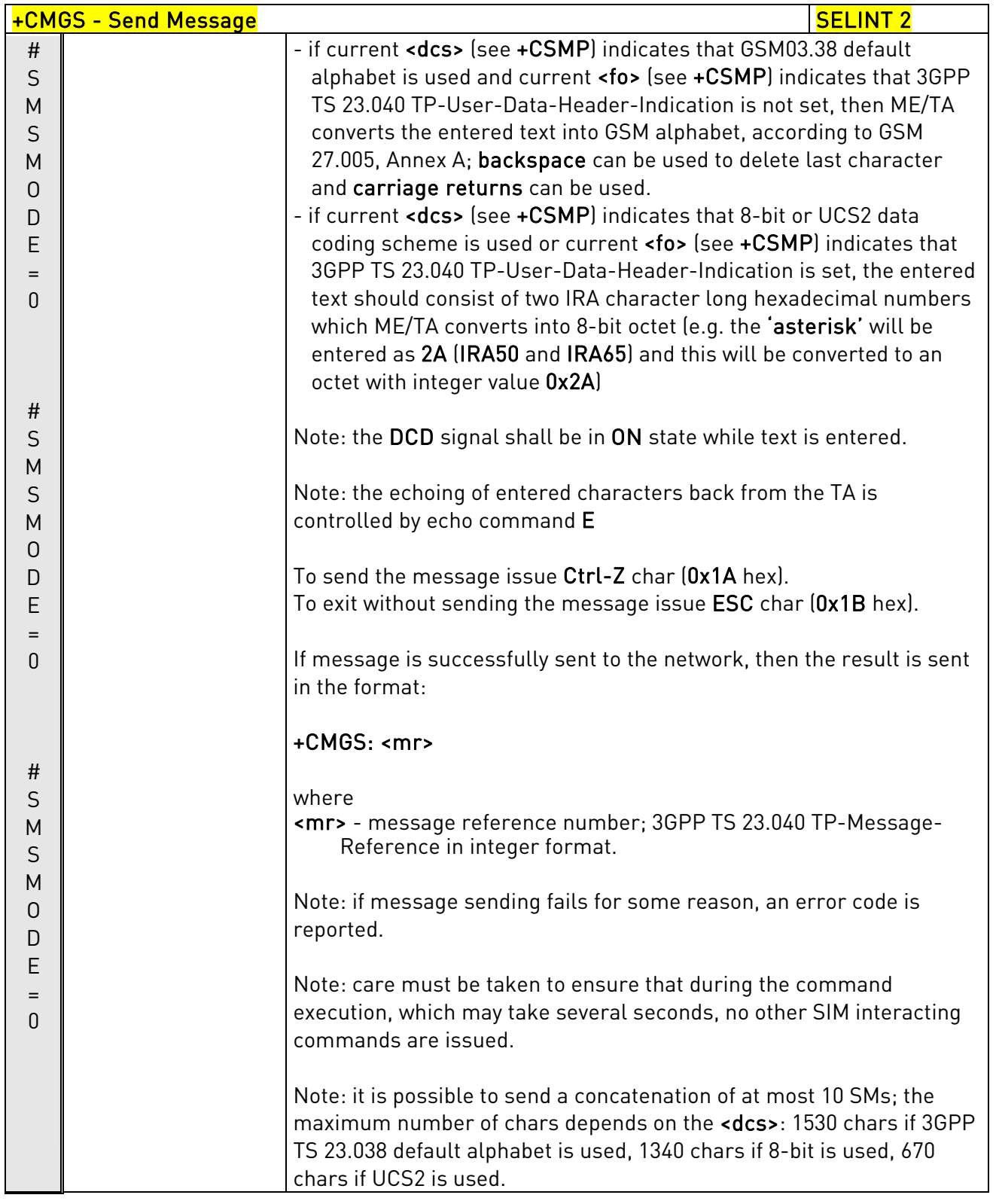

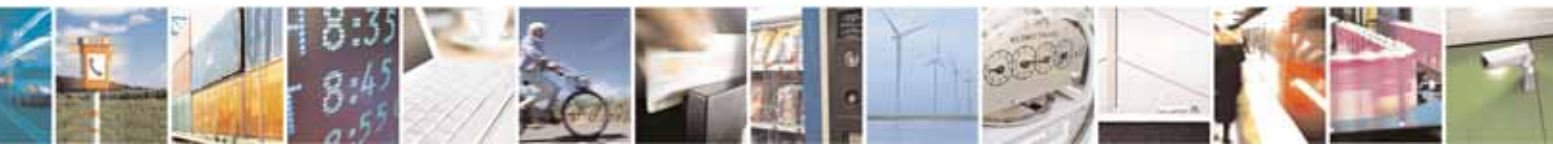

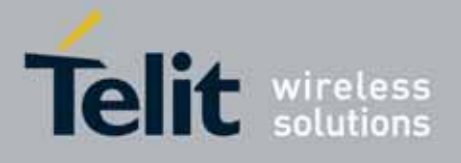

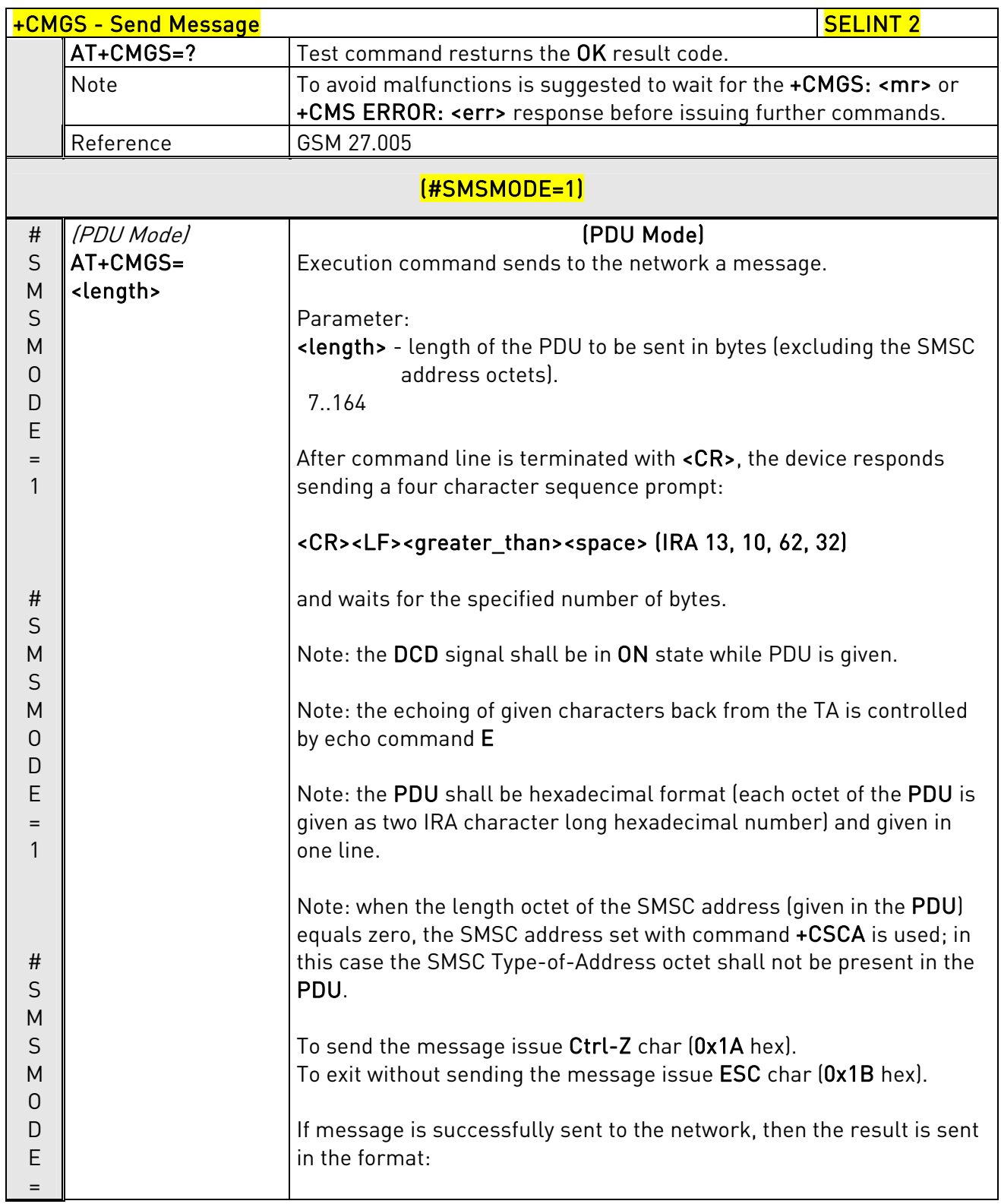

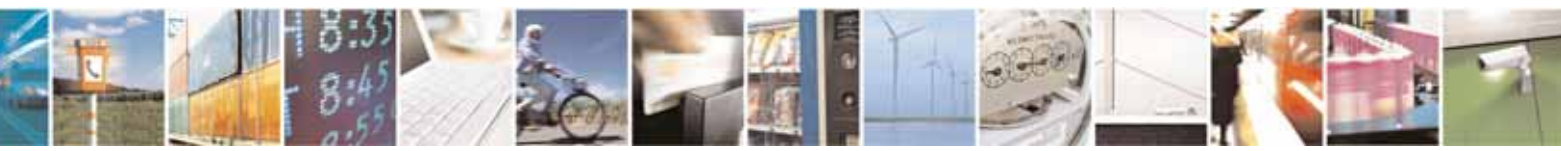

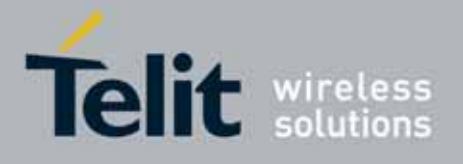

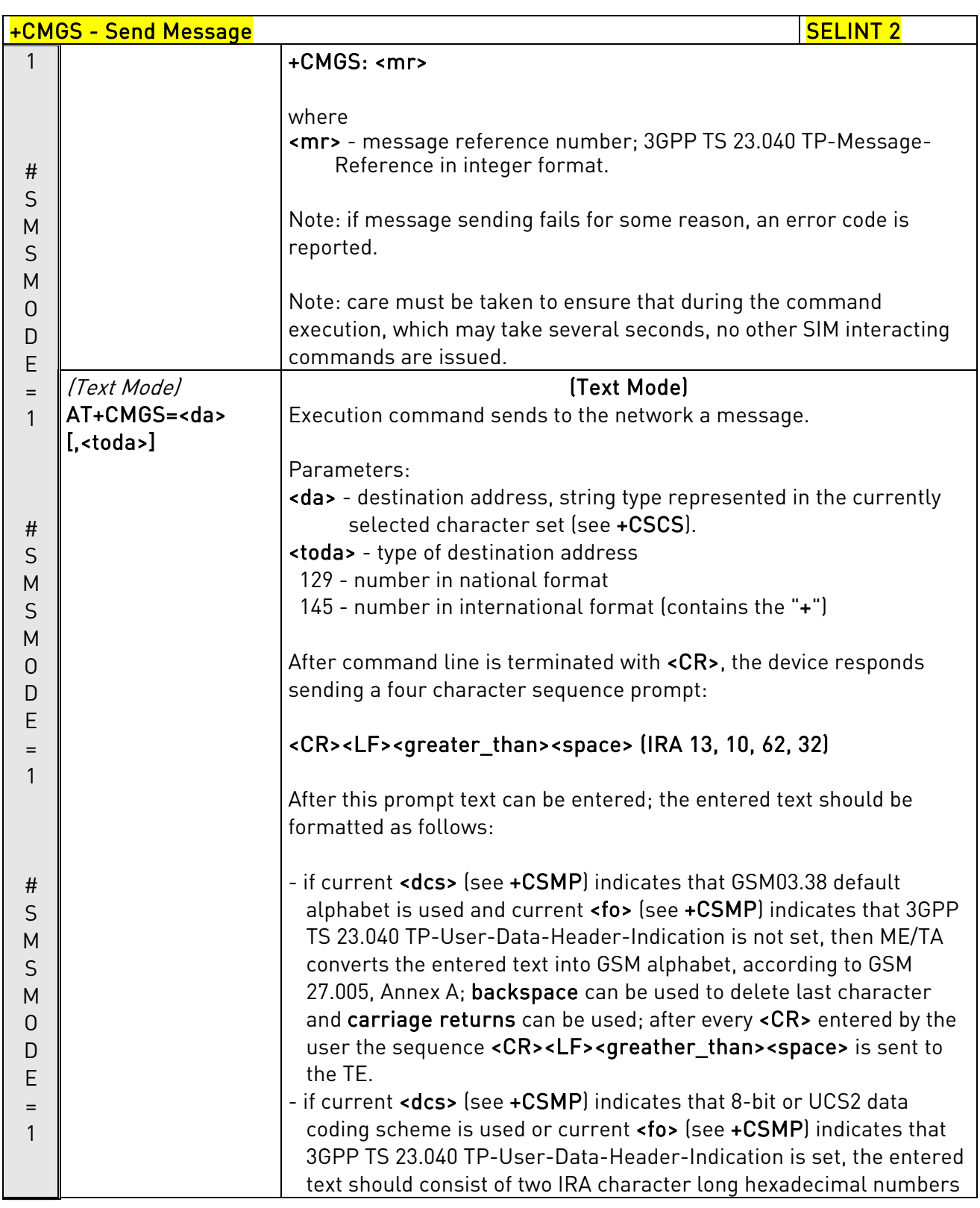

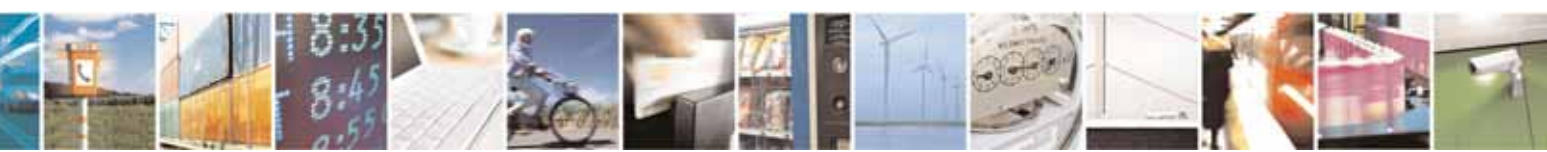

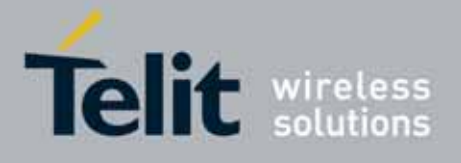

80000ST10025a Rev. 10 – 2011-02-17

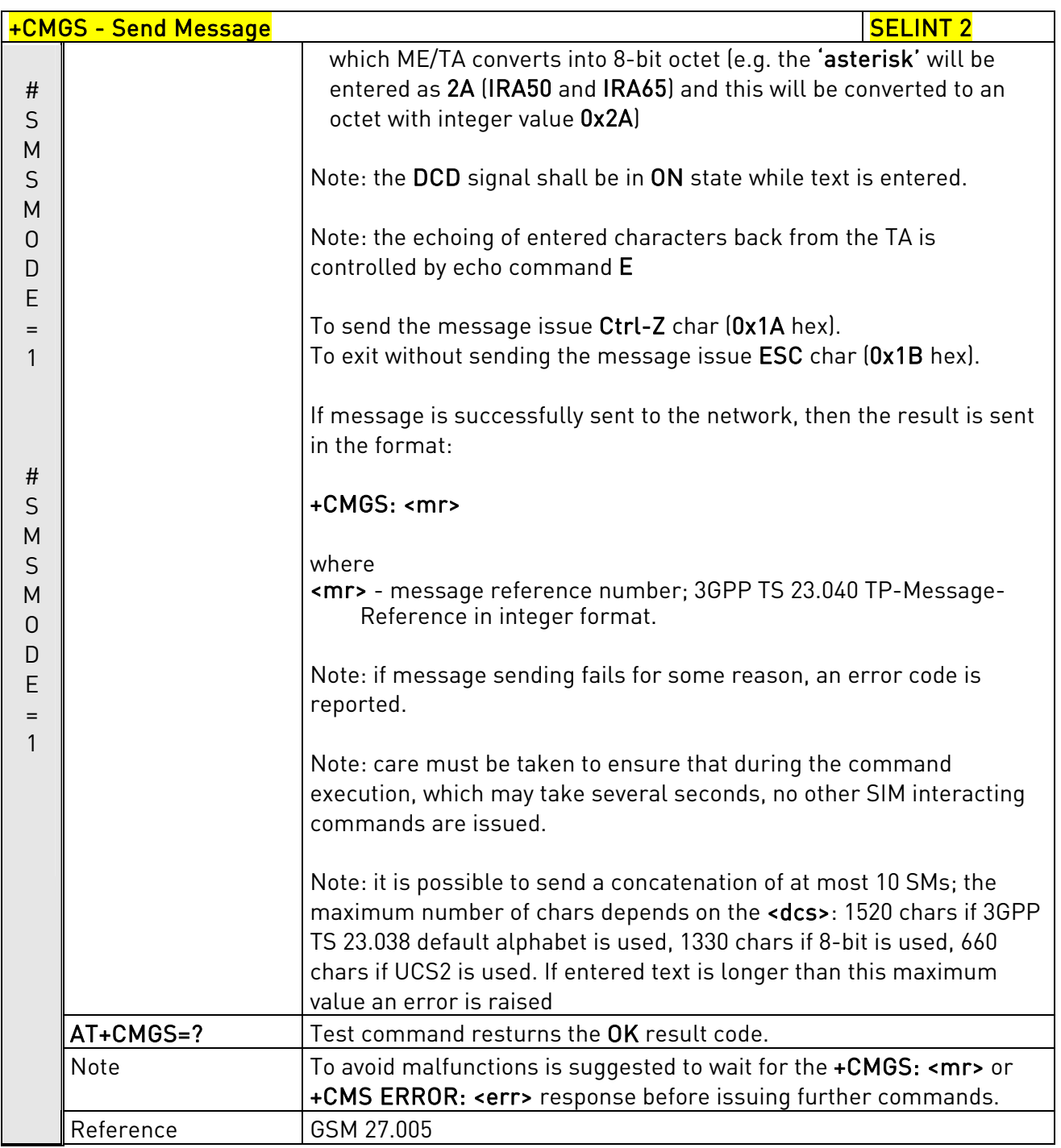

## 3.5.5.4.2. Send Message From Storage - +CMSS

## +CMSS - Send Message From Storage Senator Section 1 SELINT 0 / 1

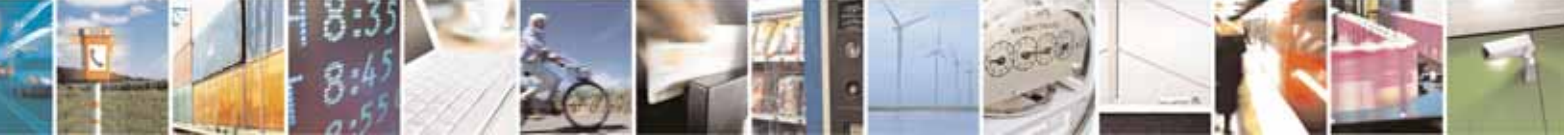

Reproduction forbidden without Telit Communications S.p.A. written authorization - All Rights Reserved page 260 of 604

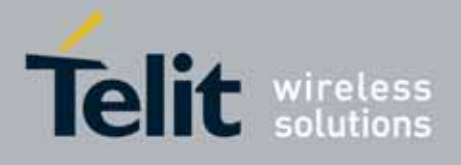

80000ST10025a Rev. 10 – 2011-02-17

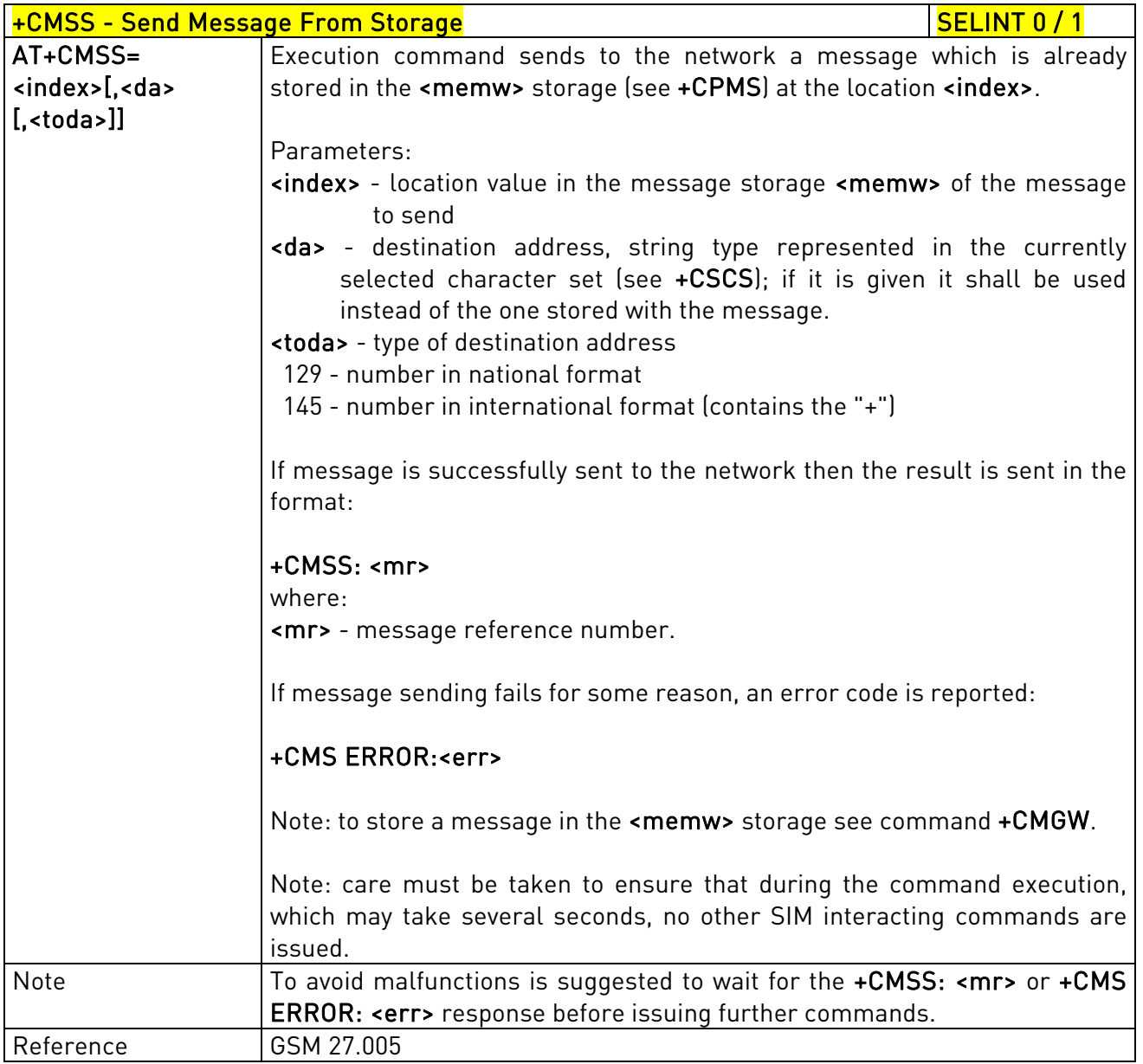

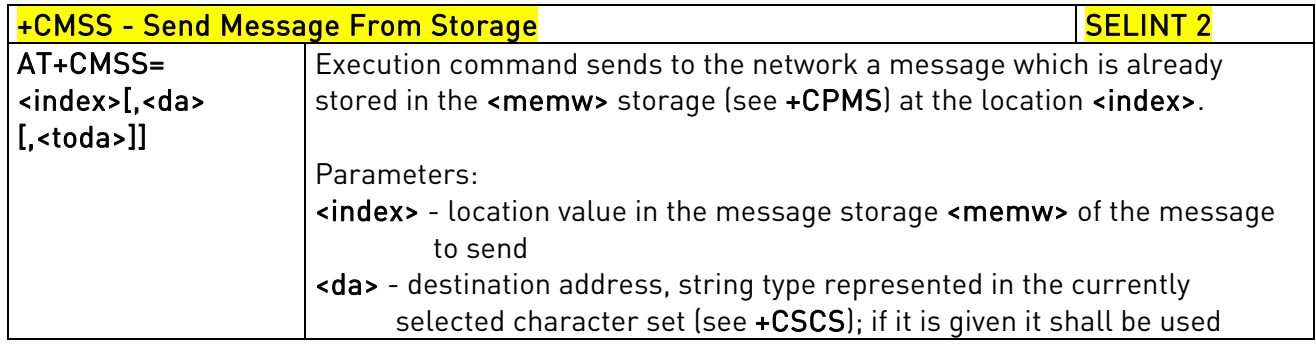

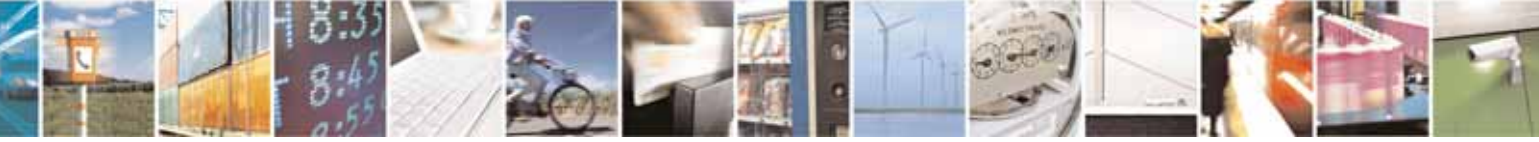

Reproduction forbidden without Telit Communications S.p.A. written authorization - All Rights Reserved page 261 of 604

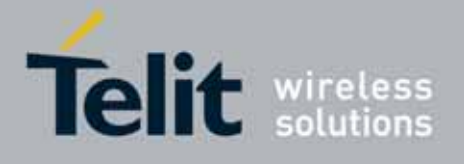

80000ST10025a Rev. 10 – 2011-02-17

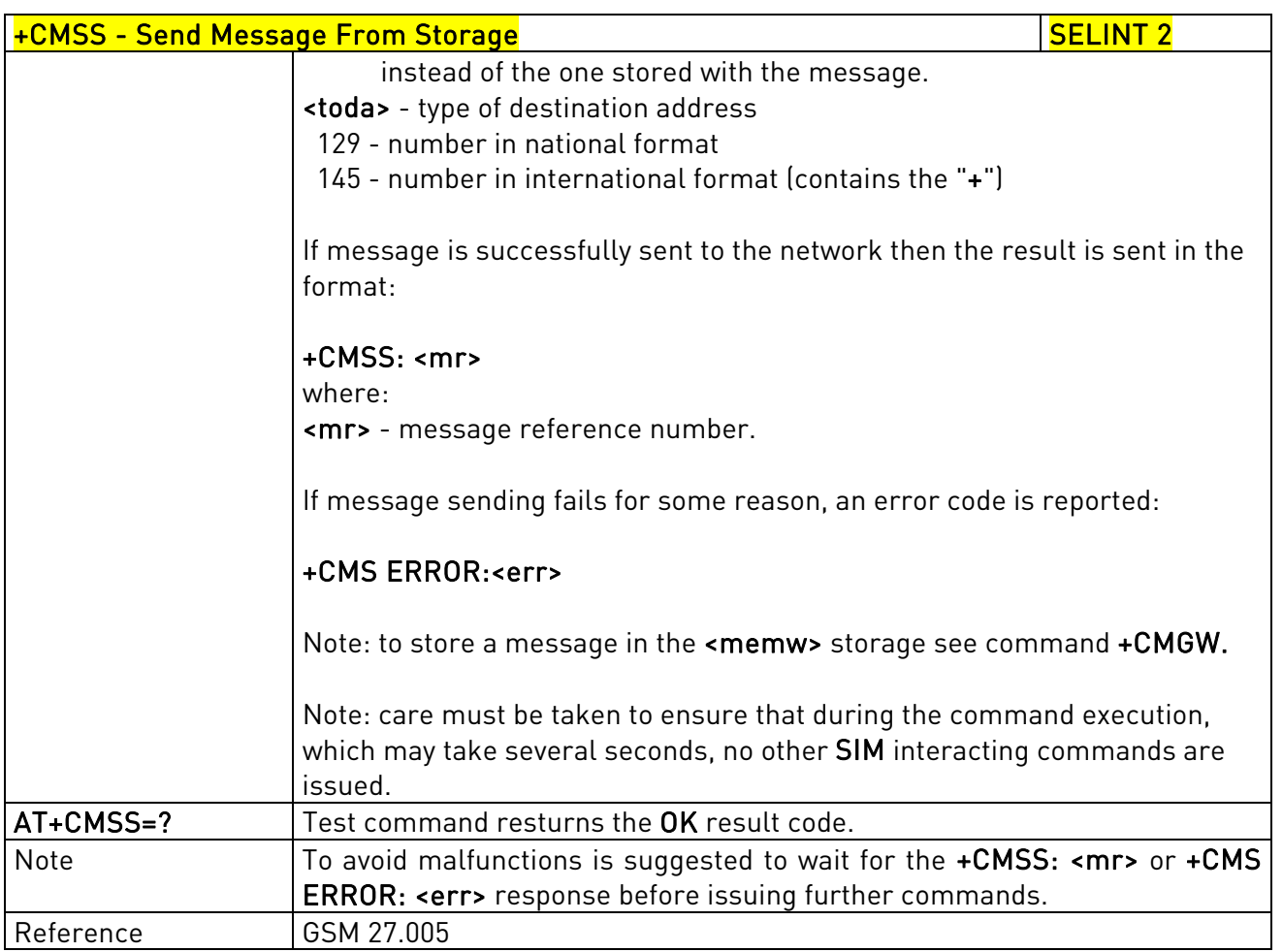

## 3.5.5.4.3. Write Message To Memory - +CMGW

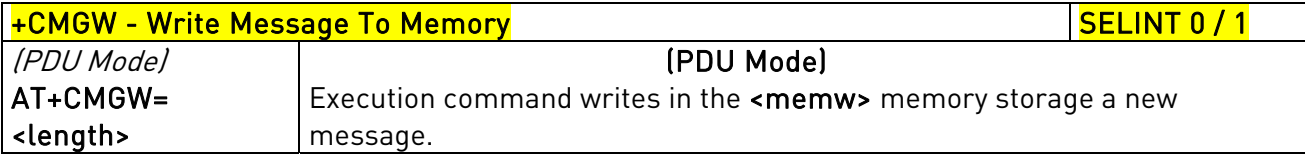

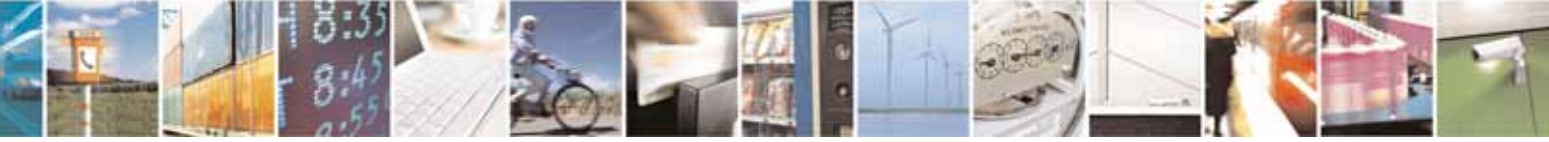

Reproduction forbidden without Telit Communications S.p.A. written authorization - All Rights Reserved page 262 of 604

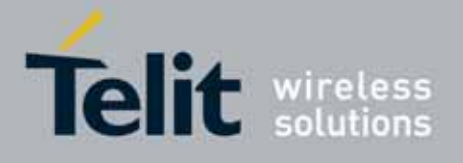

80000ST10025a Rev. 10 – 2011-02-17

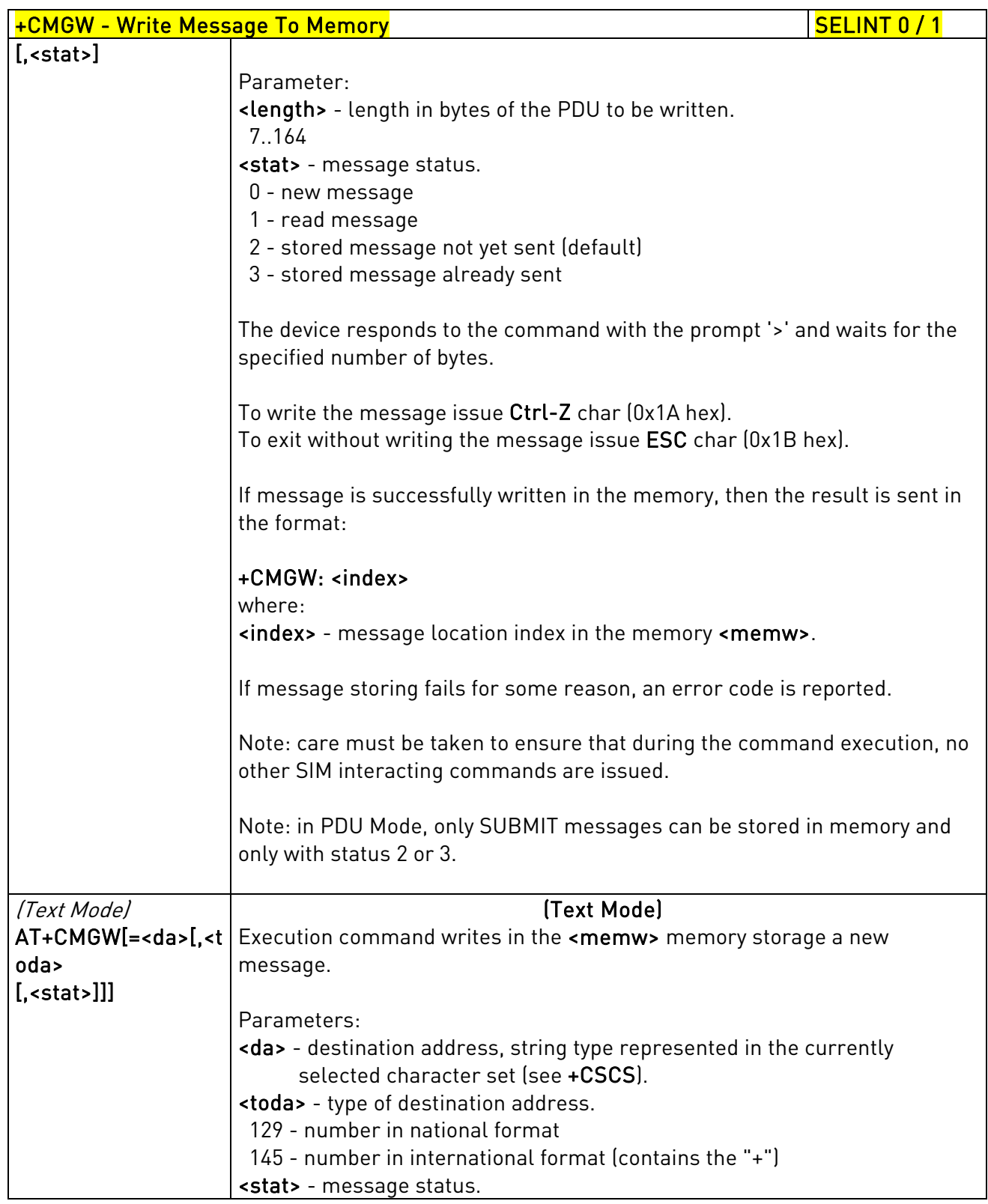

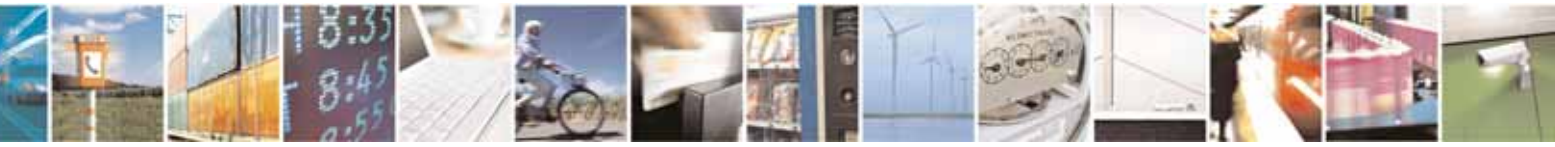

Reproduction forbidden without Telit Communications S.p.A. written authorization - All Rights Reserved page 263 of 604

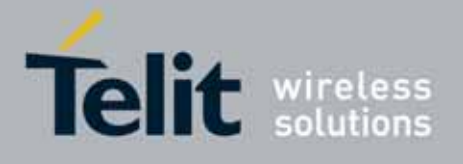

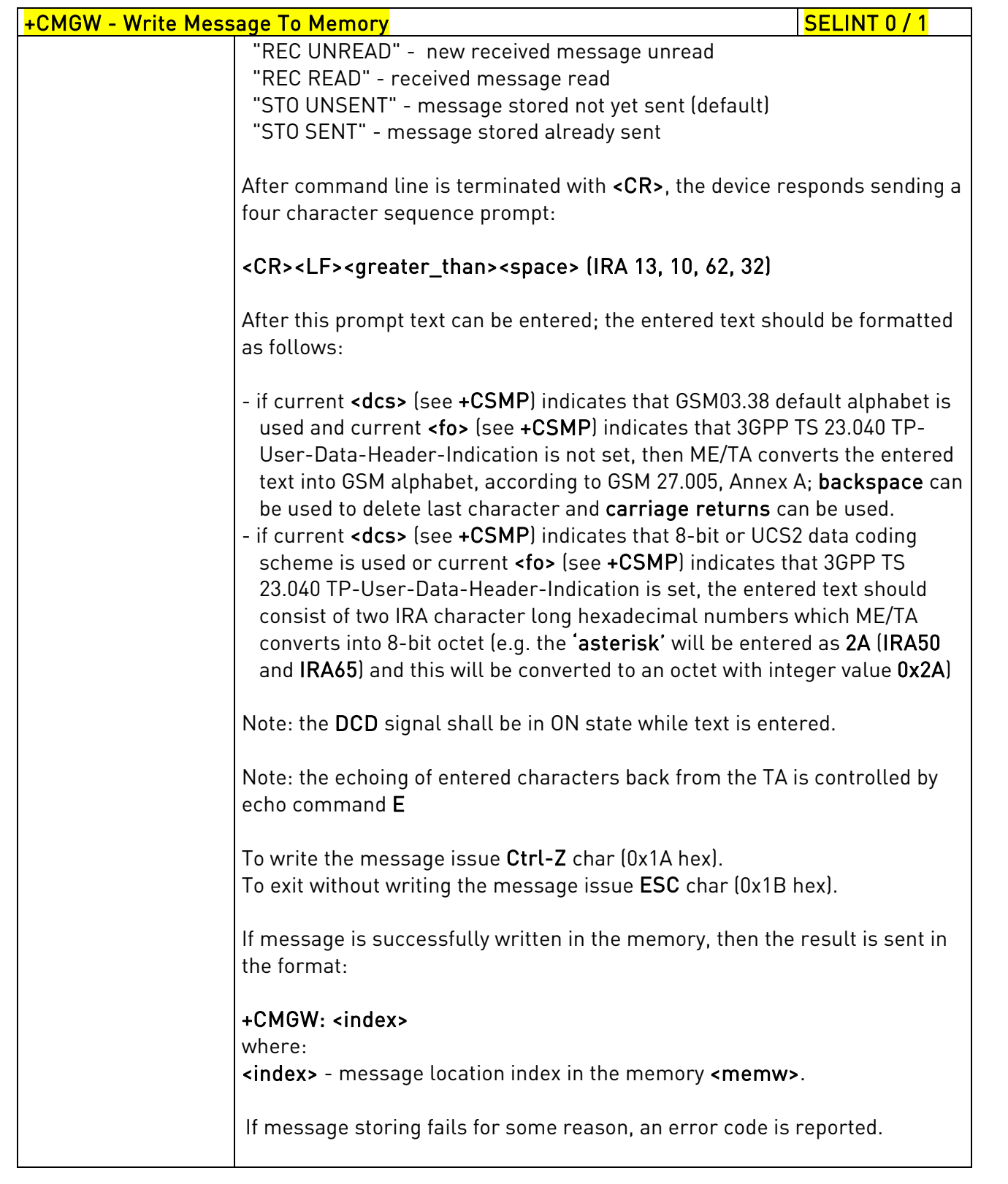

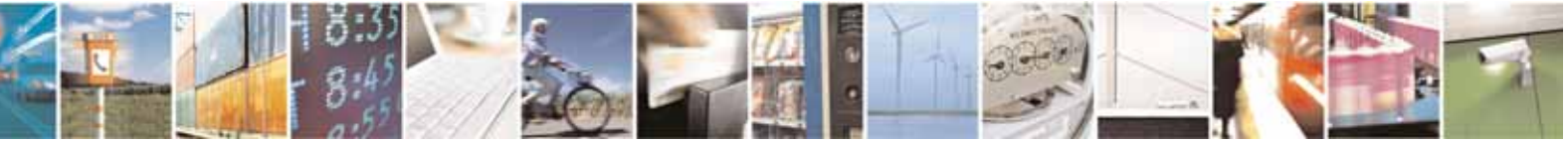

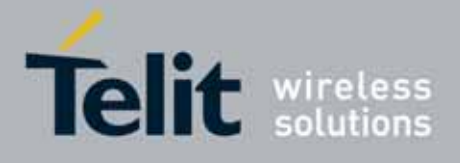

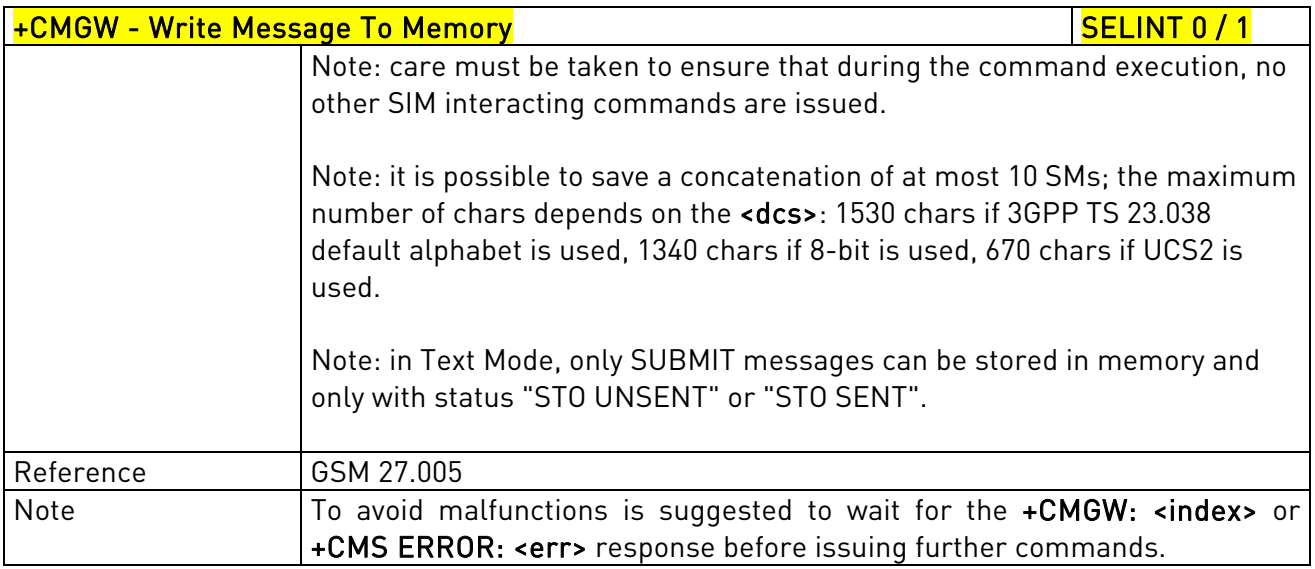

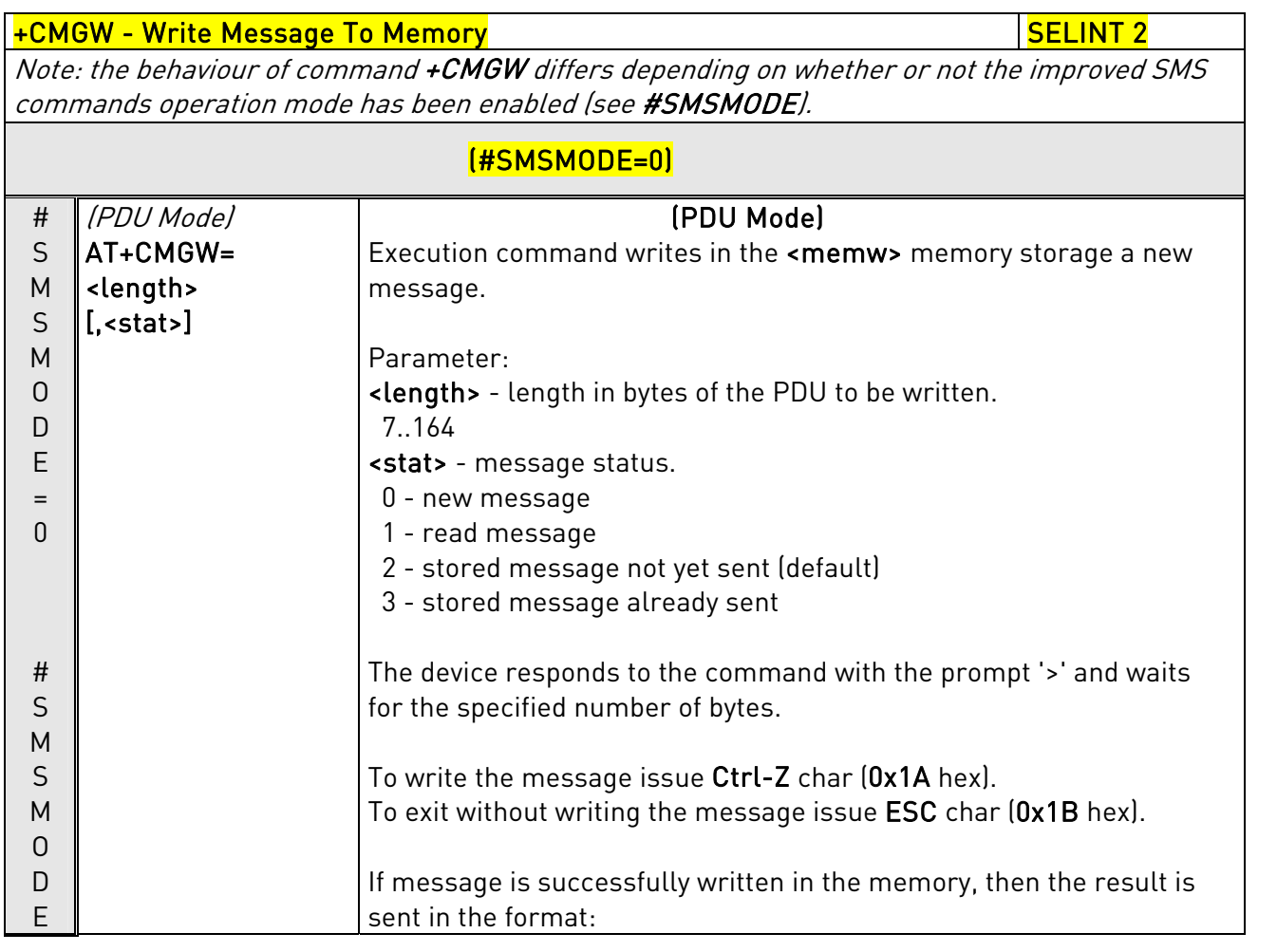

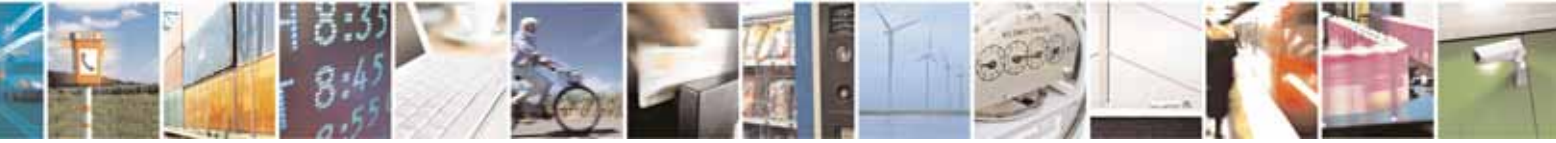

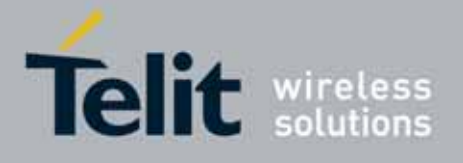

80000ST10025a Rev. 10 – 2011-02-17

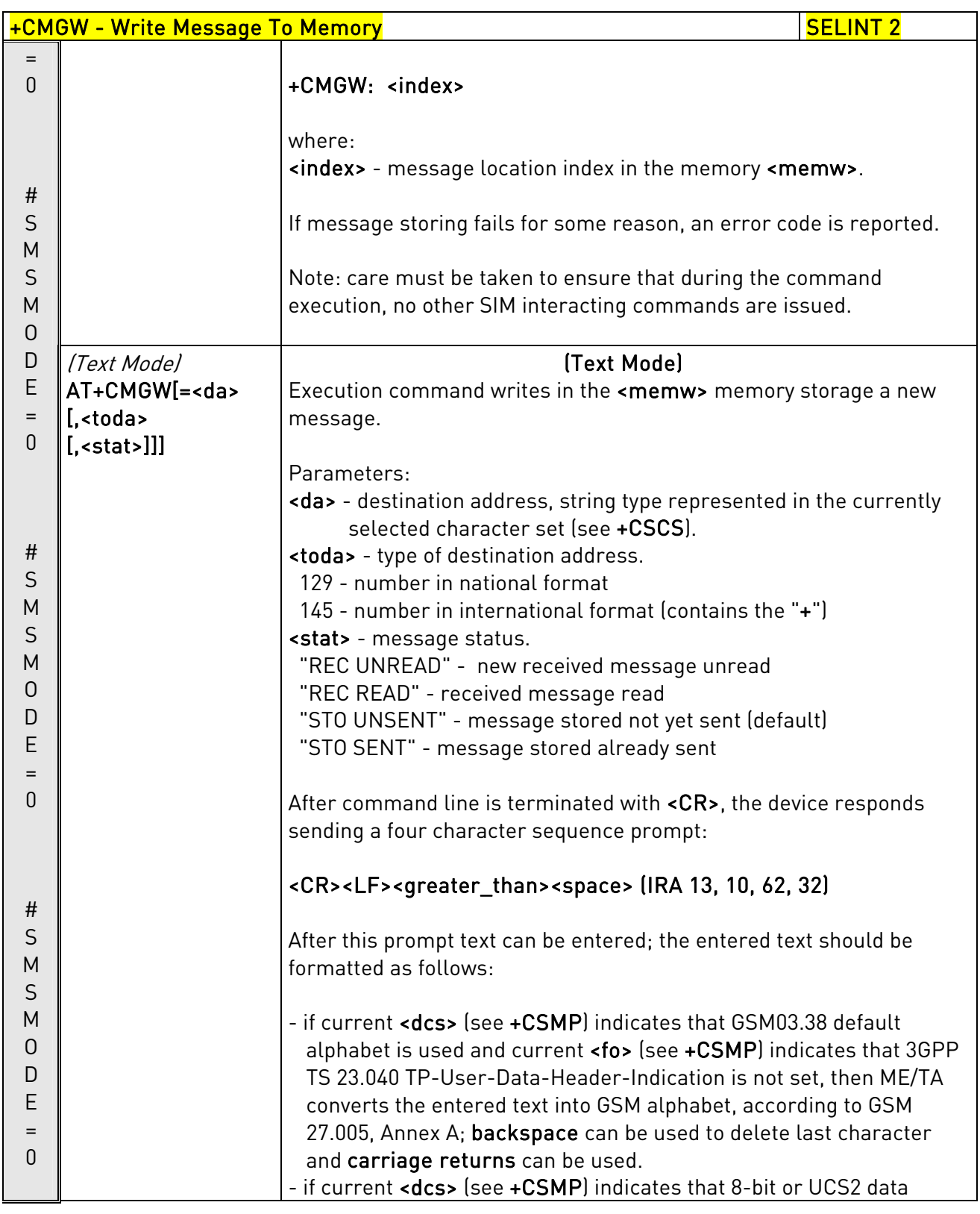

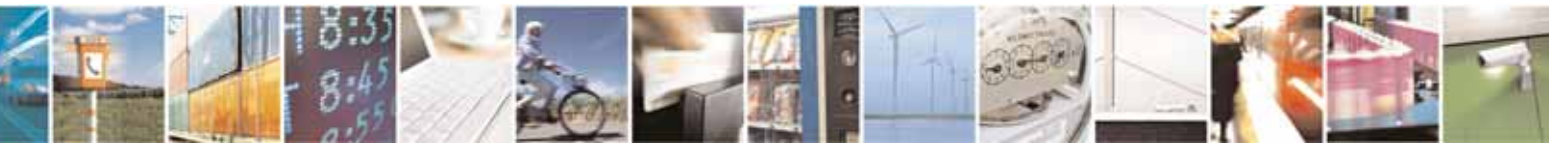

Reproduction forbidden without Telit Communications S.p.A. written authorization - All Rights Reserved page 266 of 604

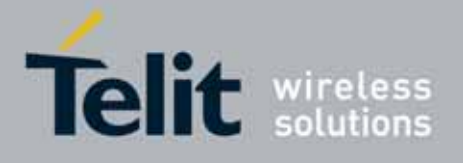

80000ST10025a Rev. 10 – 2011-02-17

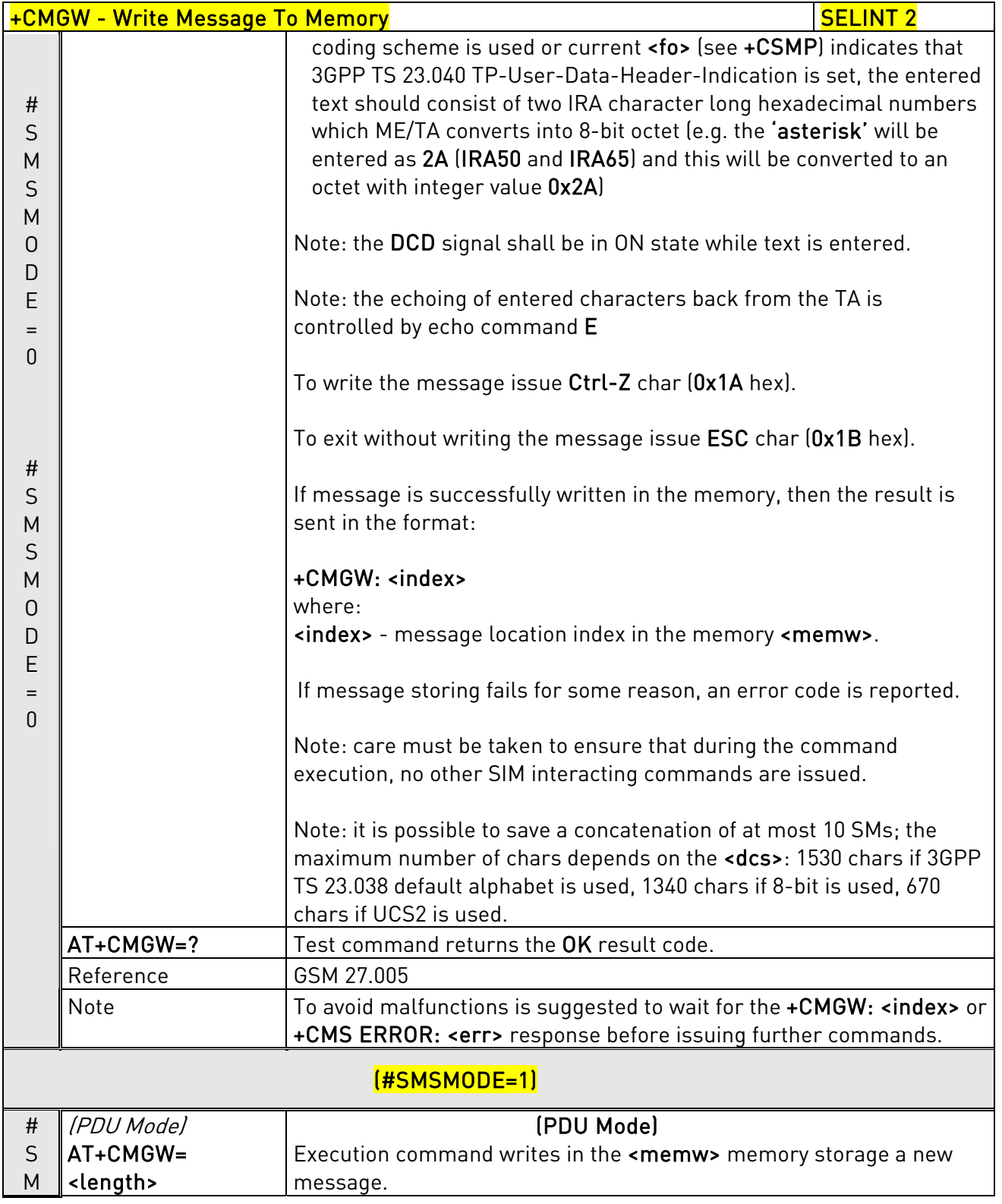

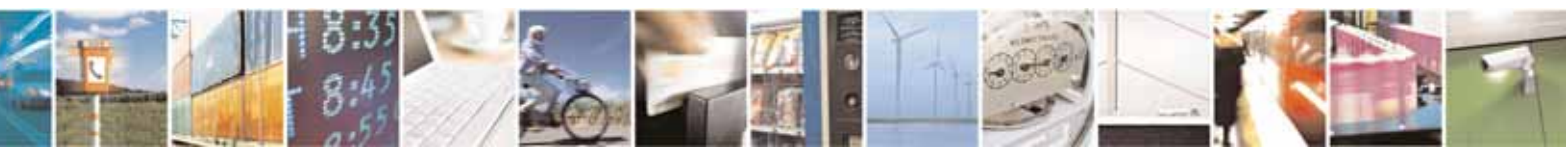

Reproduction forbidden without Telit Communications S.p.A. written authorization - All Rights Reserved page 267 of 604

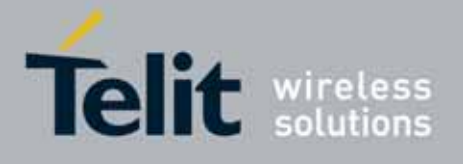

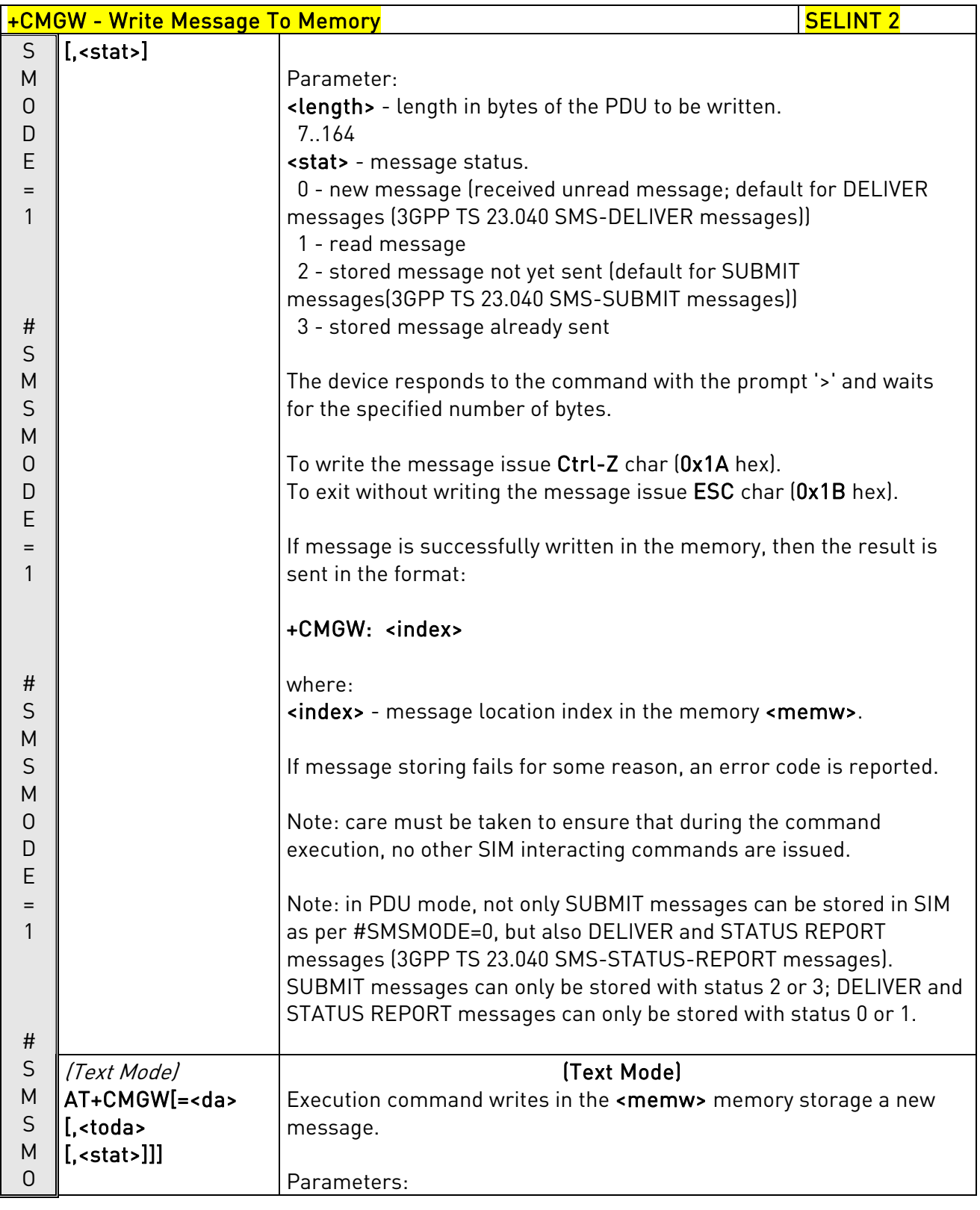

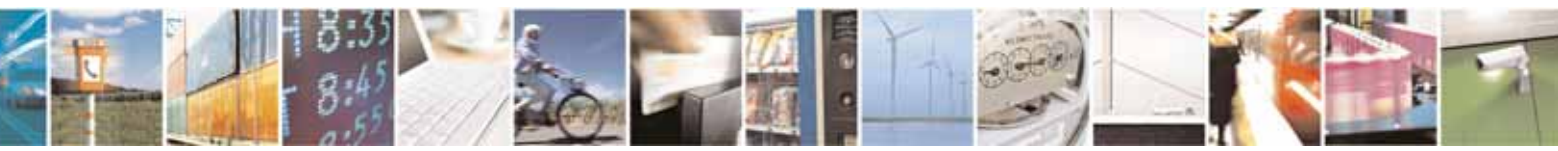

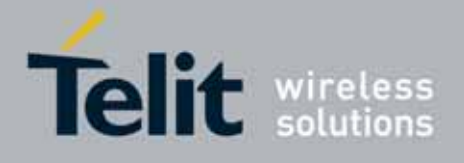

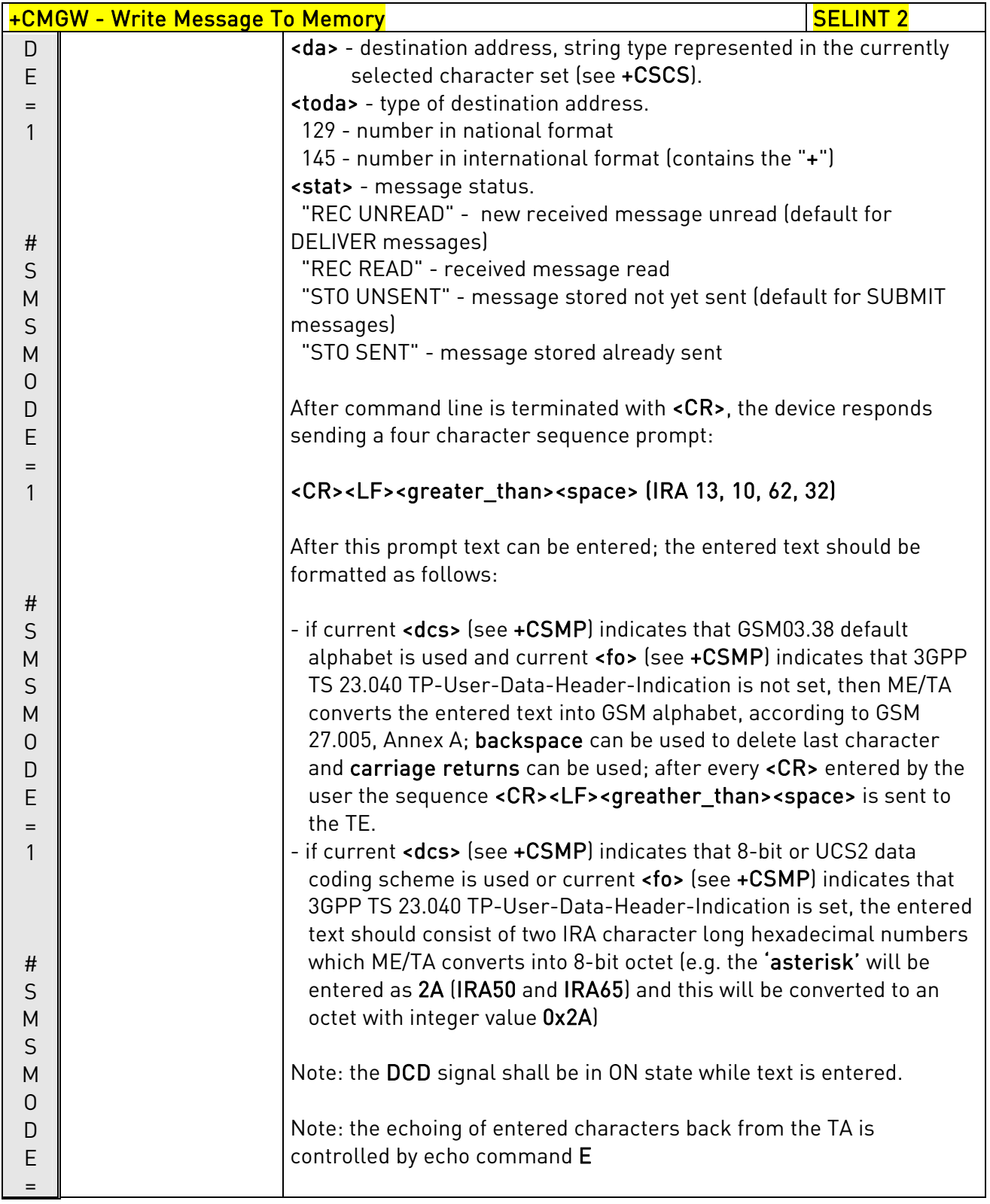

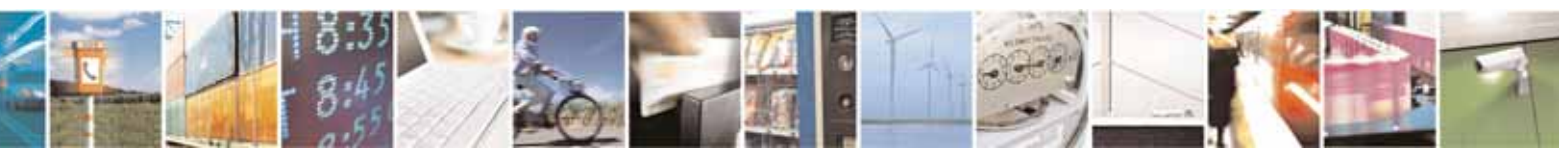

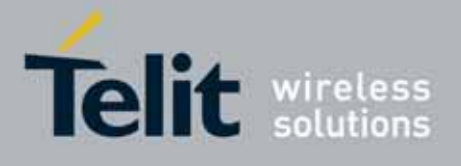

80000ST10025a Rev. 10 – 2011-02-17

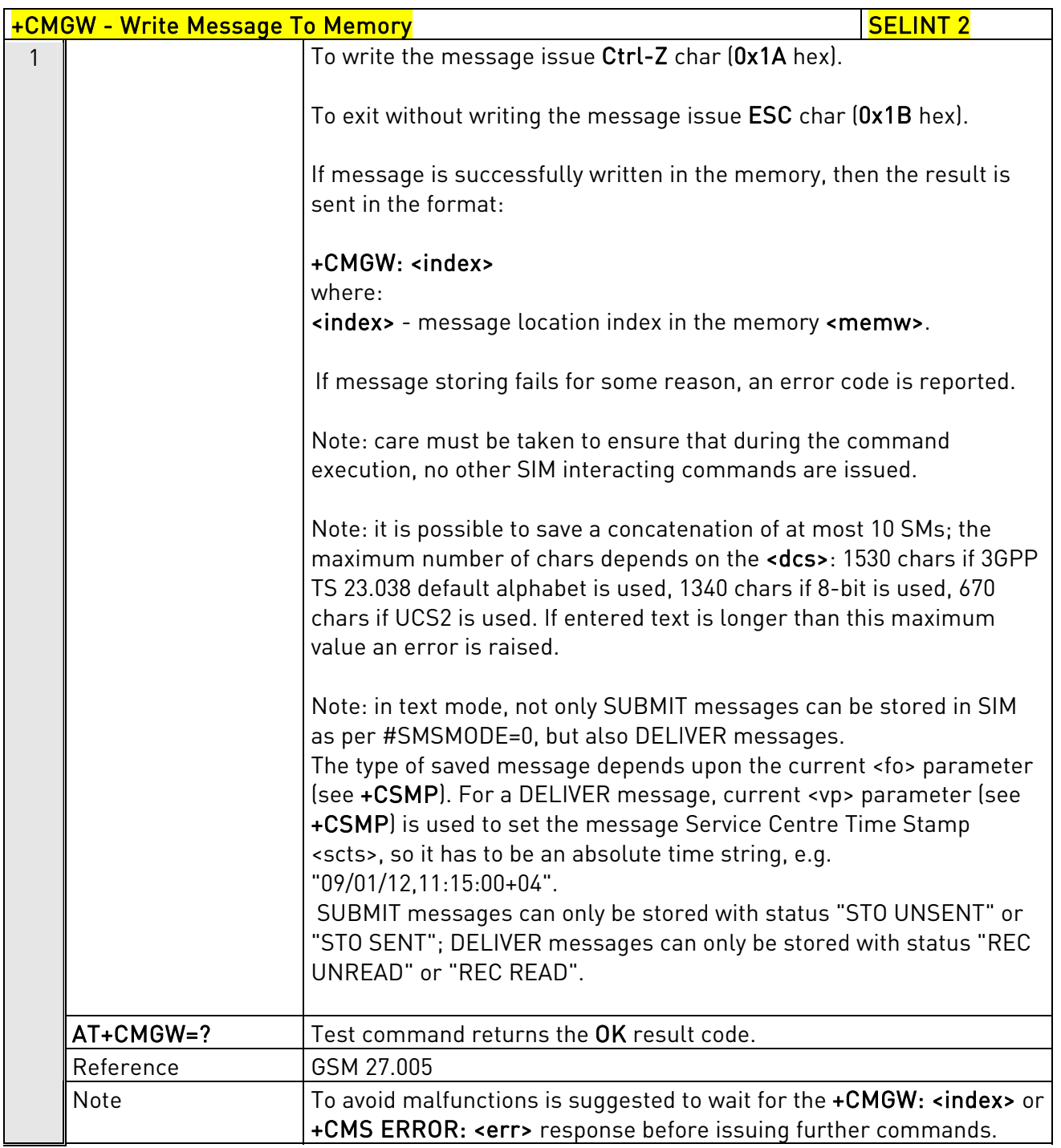

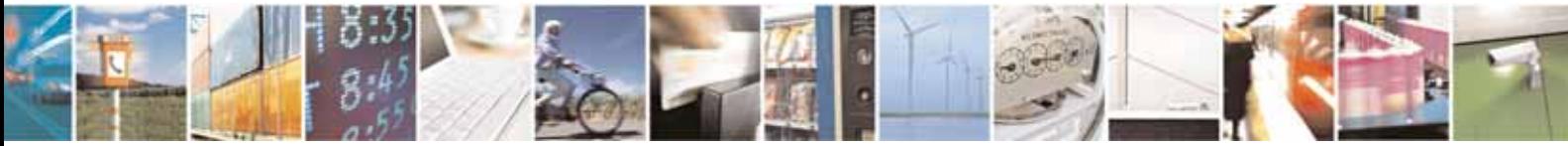

Reproduction forbidden without Telit Communications S.p.A. written authorization - All Rights Reserved page 270 of 604

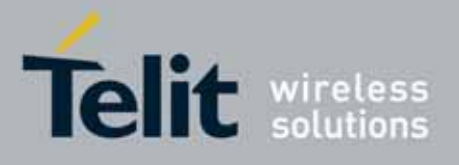

AT Commands Reference Guide 80000ST10025a Rev. 10 – 2011-02-17

## 3.5.5.4.4. Delete Message - +CMGD

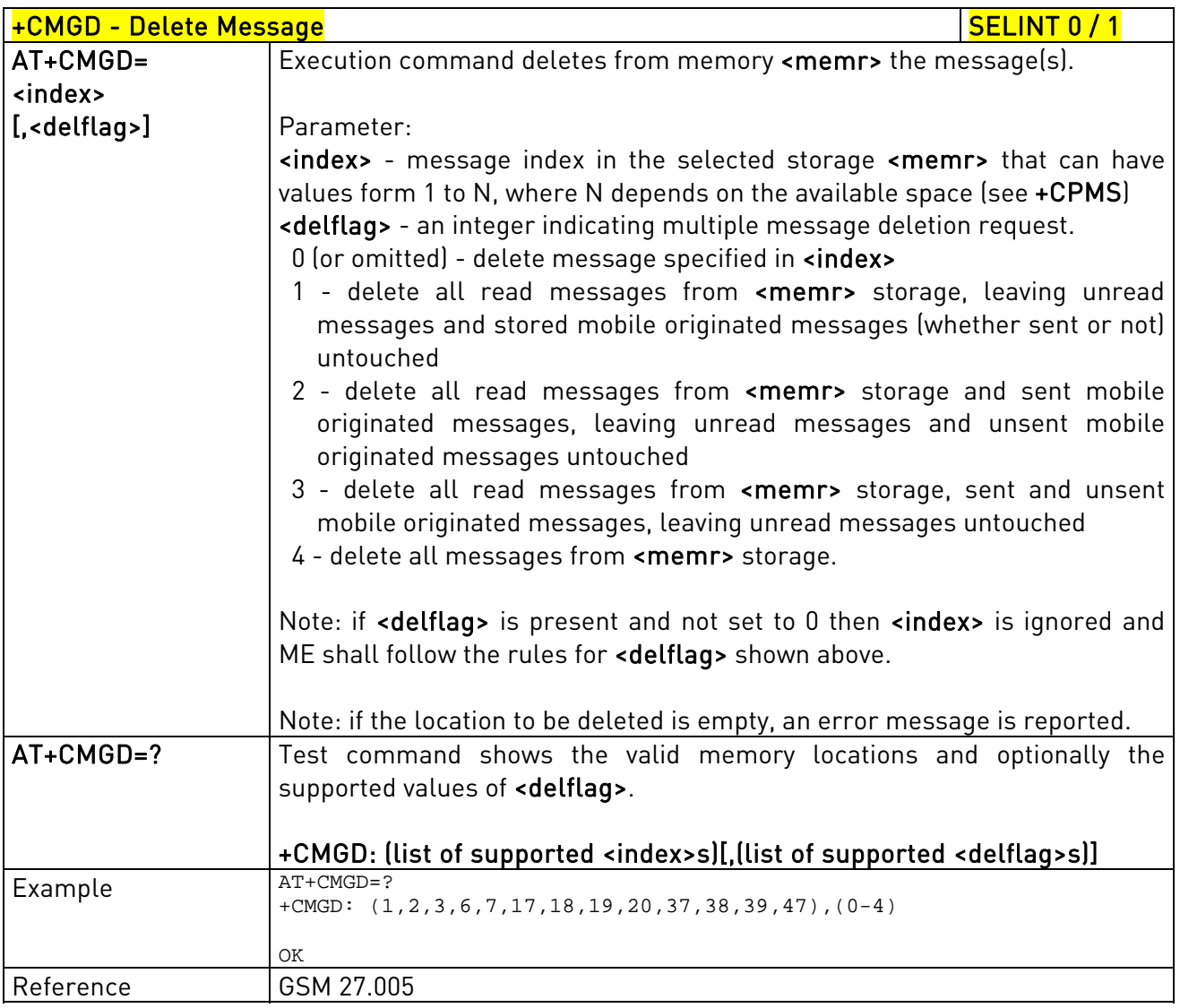

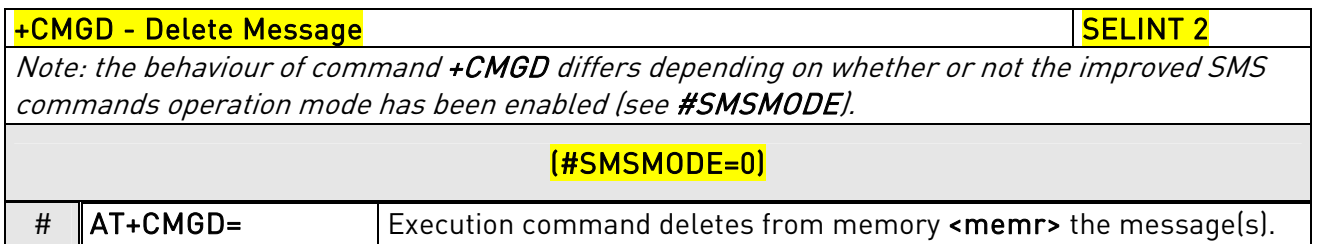

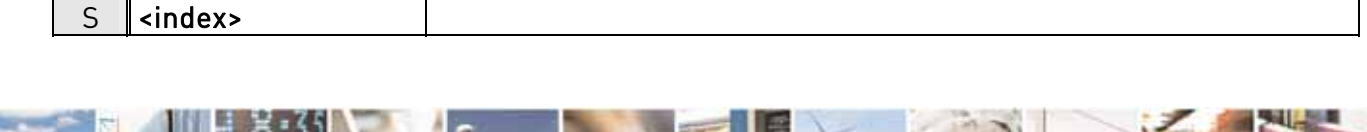

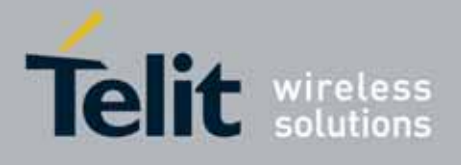

80000ST10025a Rev. 10 – 2011-02-17

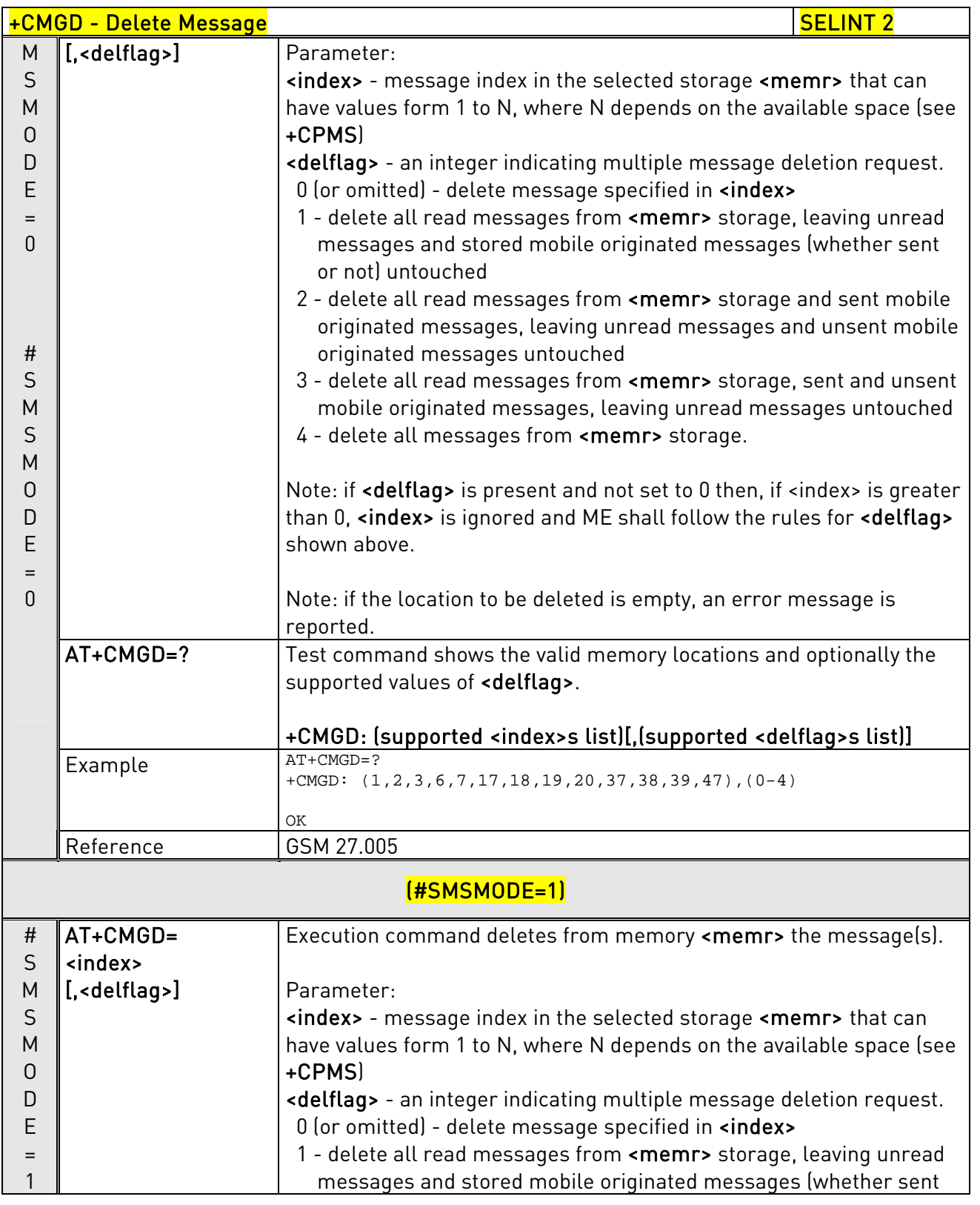

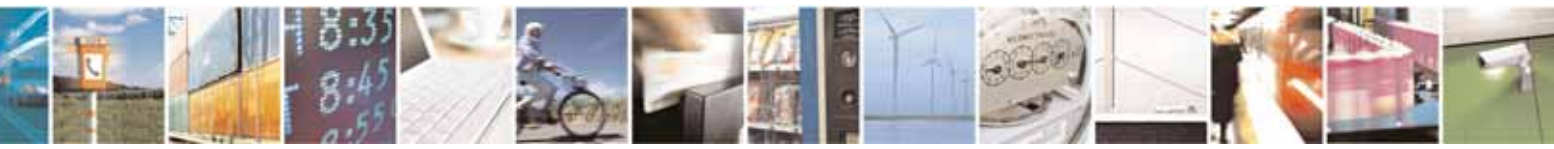

Reproduction forbidden without Telit Communications S.p.A. written authorization - All Rights Reserved page 272 of 604

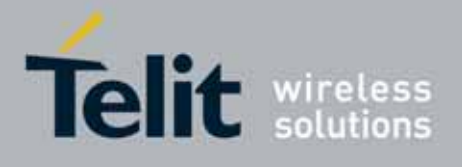

80000ST10025a Rev. 10 – 2011-02-17

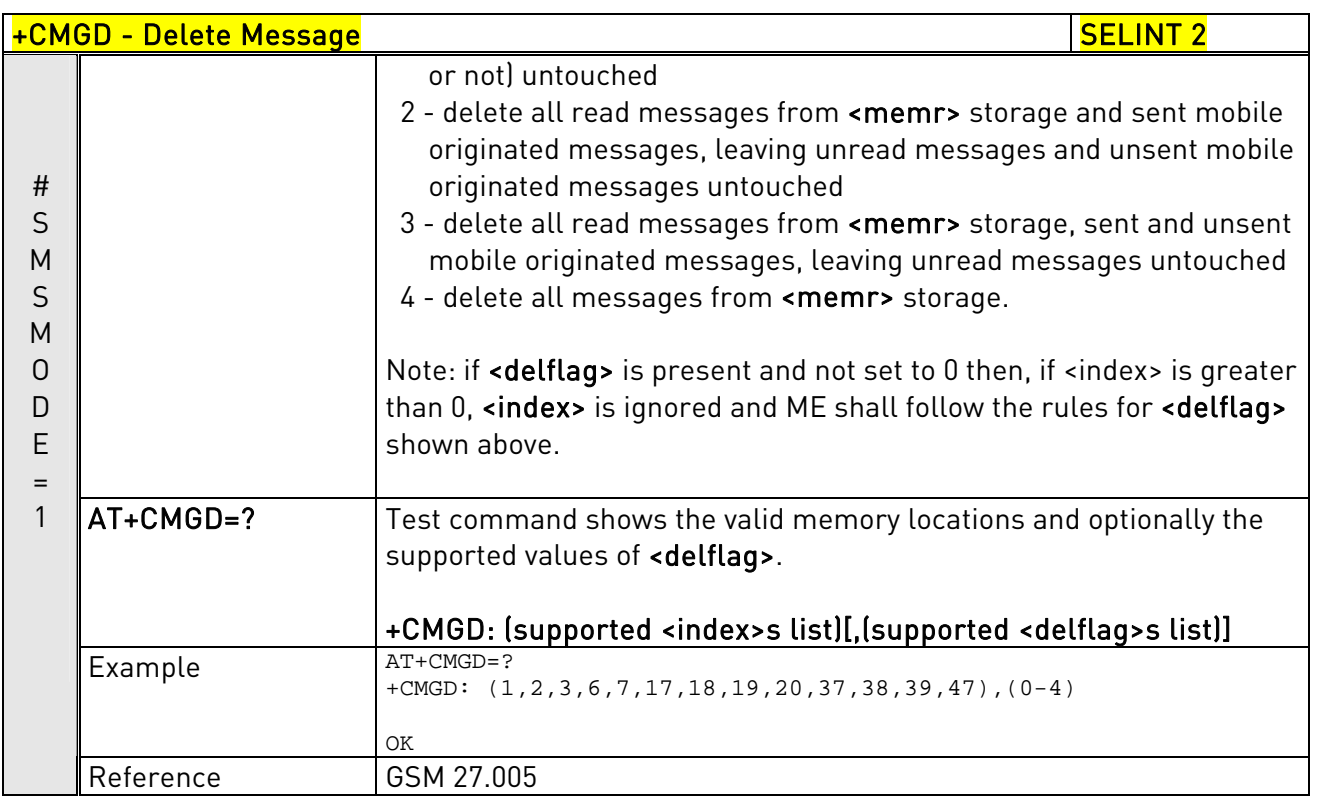

## 3.5.5.4.5. Select service for MO SMS messages - +CGSMS

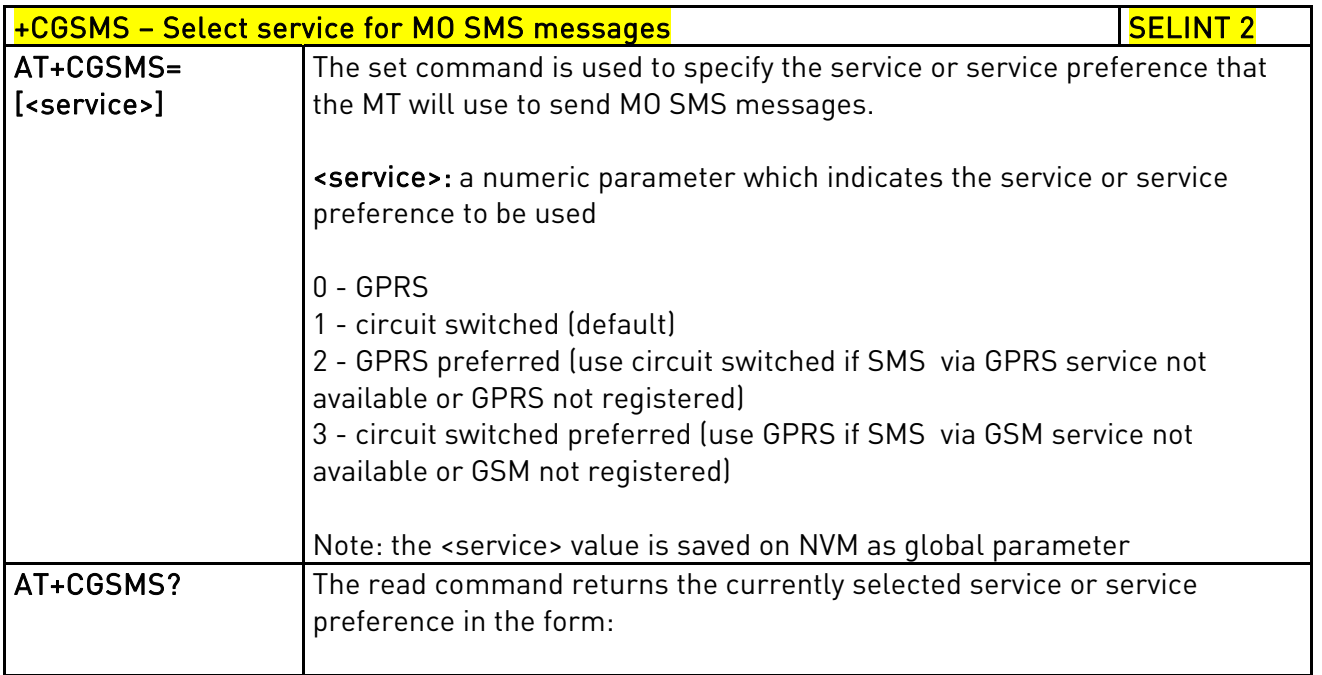

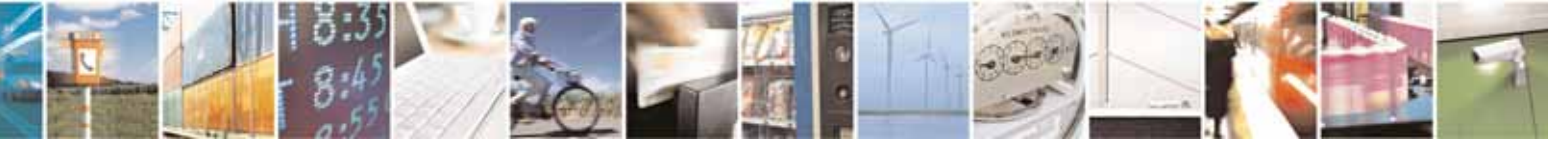

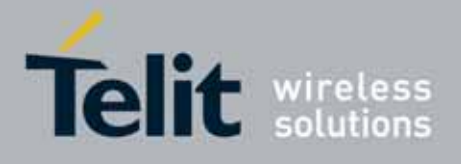

80000ST10025a Rev. 10 – 2011-02-17

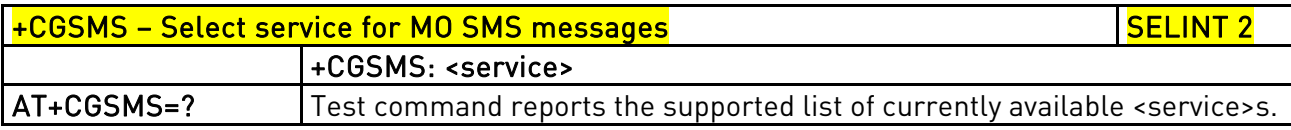

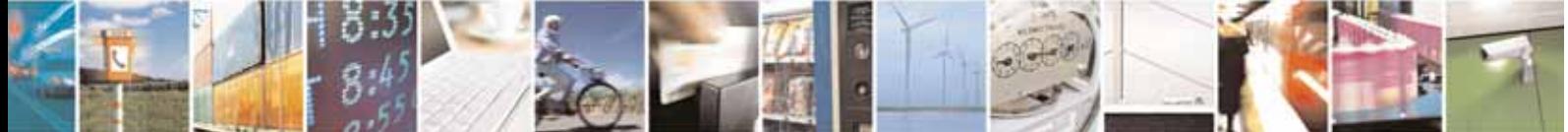

Reproduction forbidden without Telit Communications S.p.A. written authorization - All Rights Reserved page 274 of 604

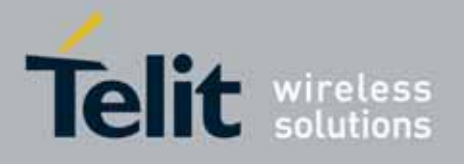

AT Commands Reference Guide 80000ST10025a Rev. 10 – 2011-02-17

# 3.5.6. FAX Class 1 AT Commands

## 3.5.6.1. General Configuration

### 3.5.6.1.1. Manufacturer ID - +FMI

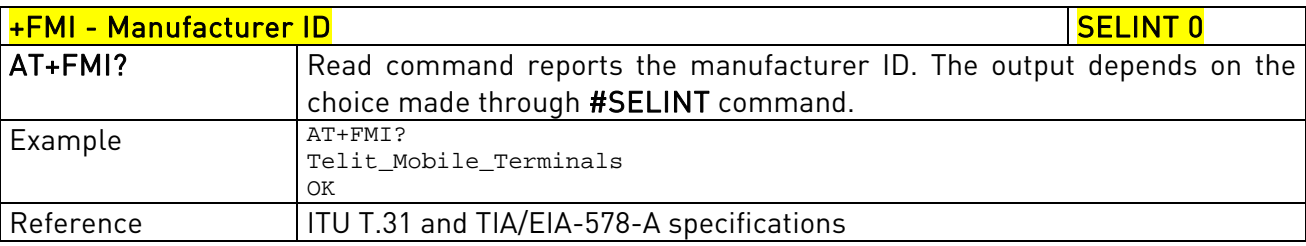

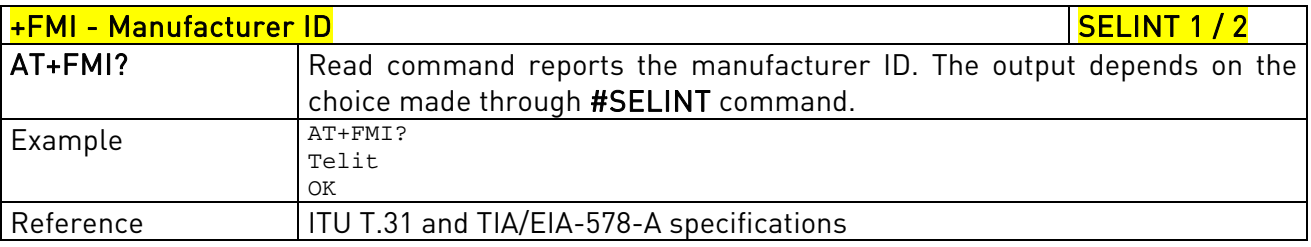

## 3.5.6.1.2. Model ID - +FMM

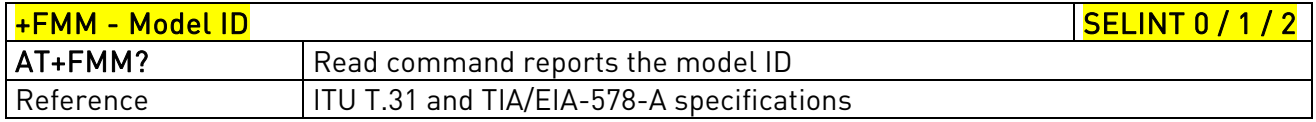

## 3.5.6.1.3. Revision ID - +FMR

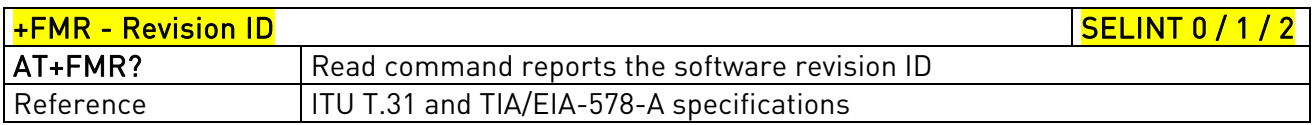

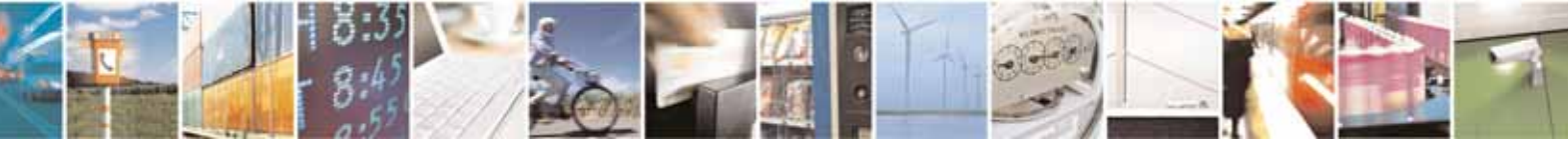

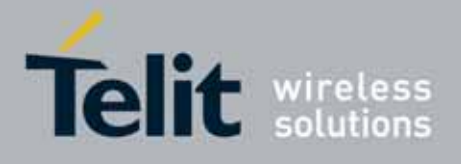

AT Commands Reference Guide 80000ST10025a Rev. 10 – 2011-02-17

## 3.5.6.2. Transmission/Reception Control

## 3.5.6.2.1. Stop Transmission And Pause - +FTS

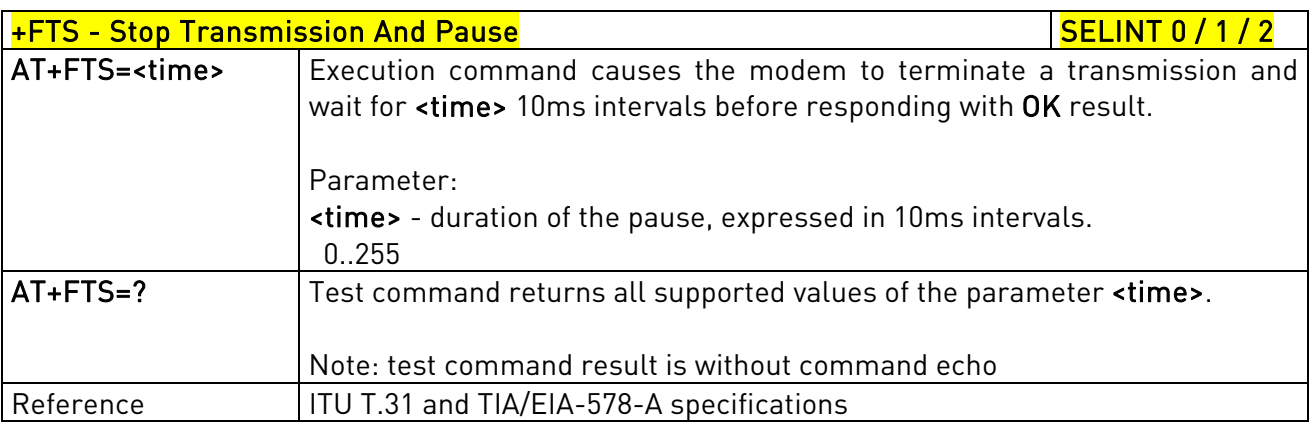

## 3.5.6.2.2. Wait For Receive Silence - +FRS

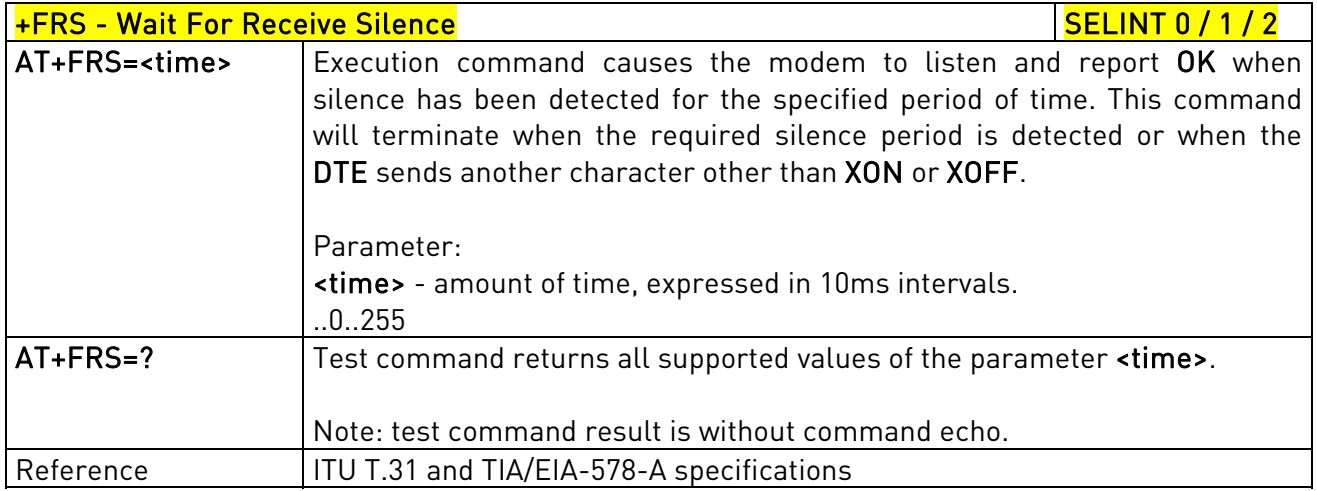

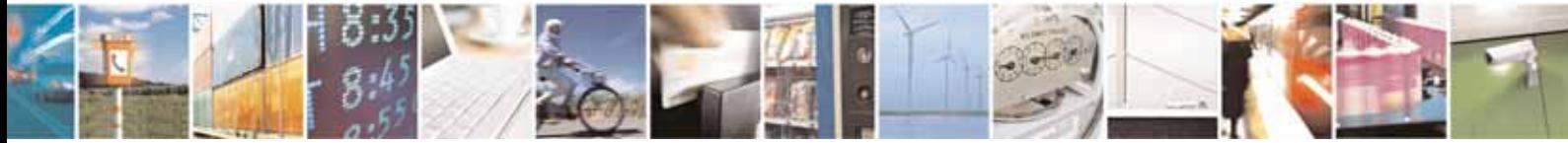

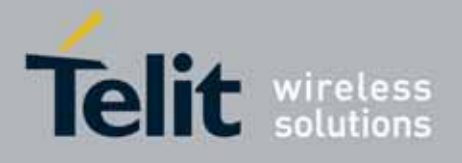

80000ST10025a Rev. 10 – 2011-02-17

## 3.5.6.2.3. Transmit Data Modulation - +FTM

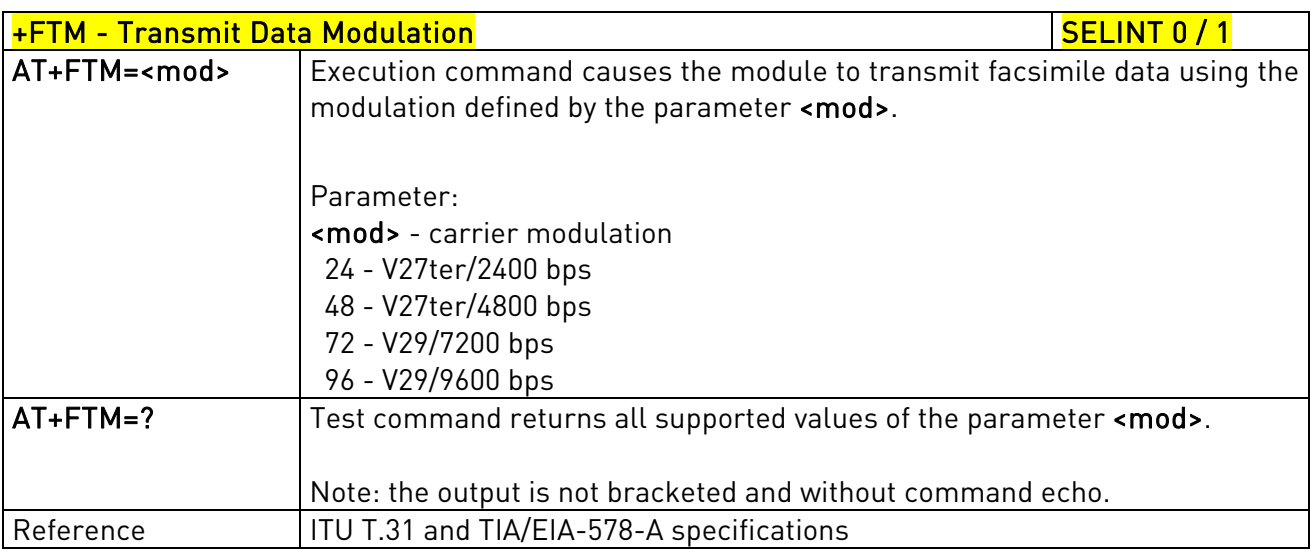

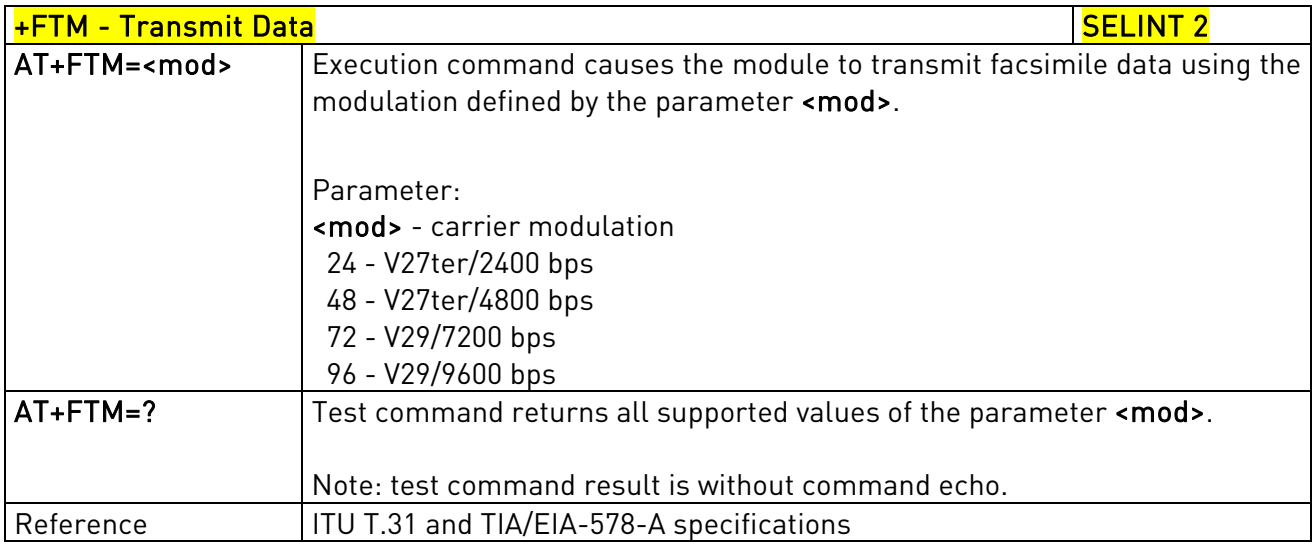

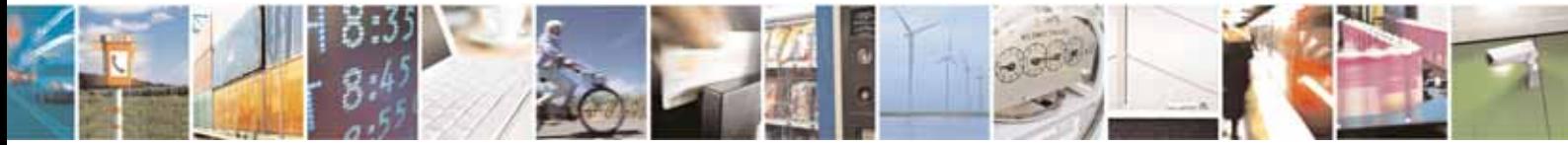

Reproduction forbidden without Telit Communications S.p.A. written authorization - All Rights Reserved page 277 of 604

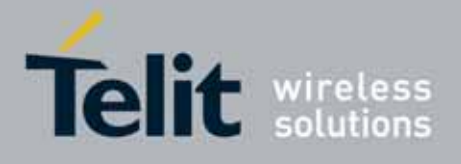

80000ST10025a Rev. 10 – 2011-02-17

## 3.5.6.2.4. Receive Data Modulation - +FRM

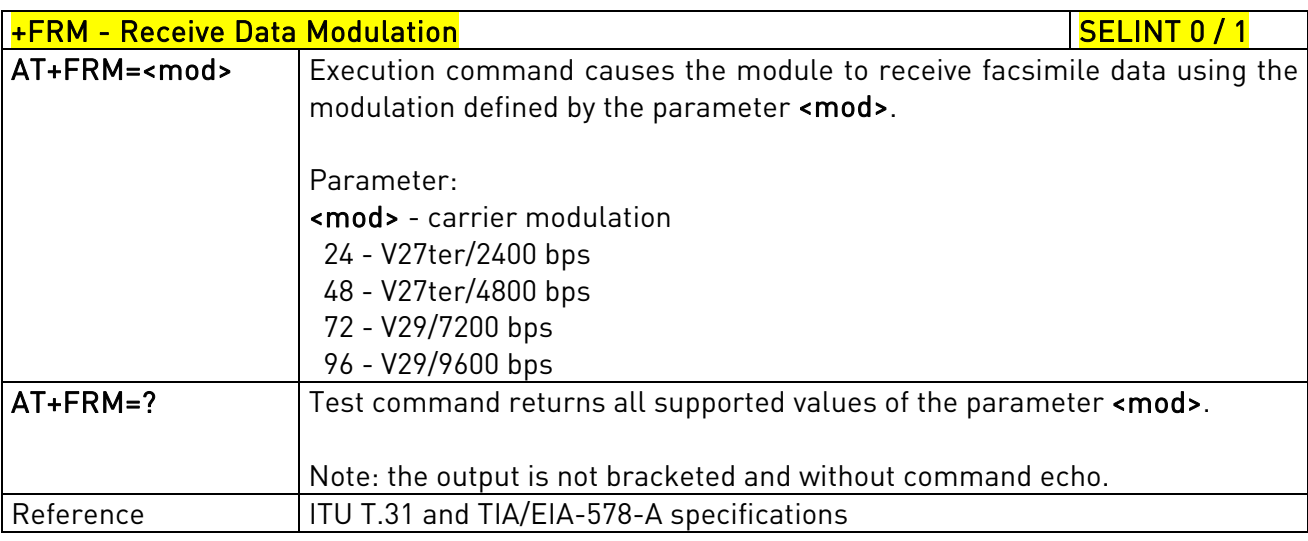

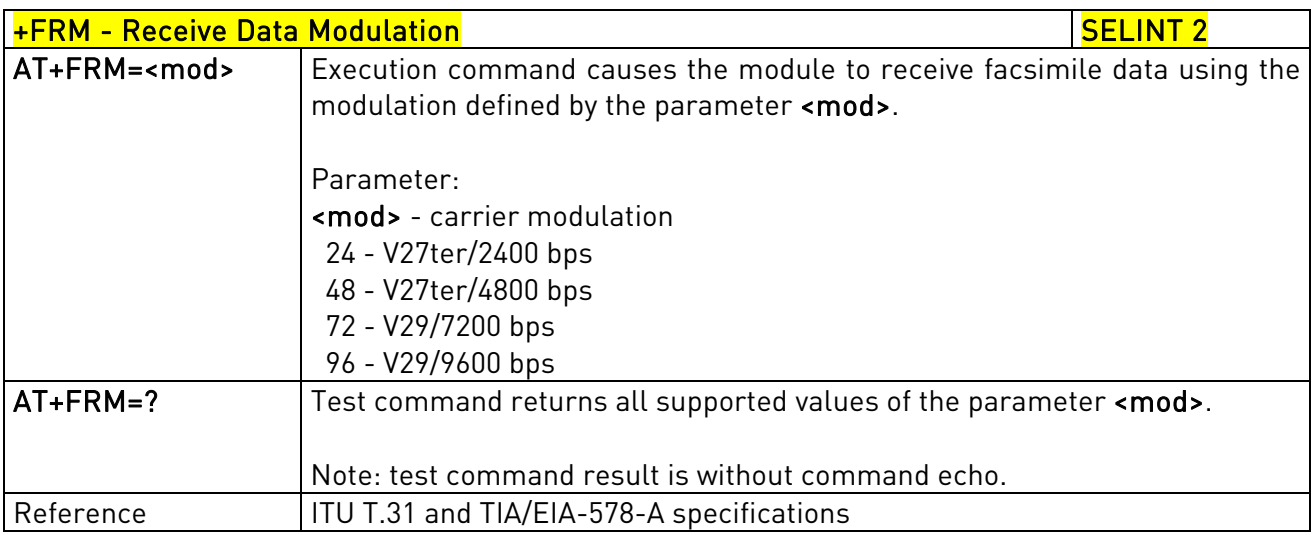

## 3.5.6.2.5. Transmit Data With HDLC Framing - +FTH

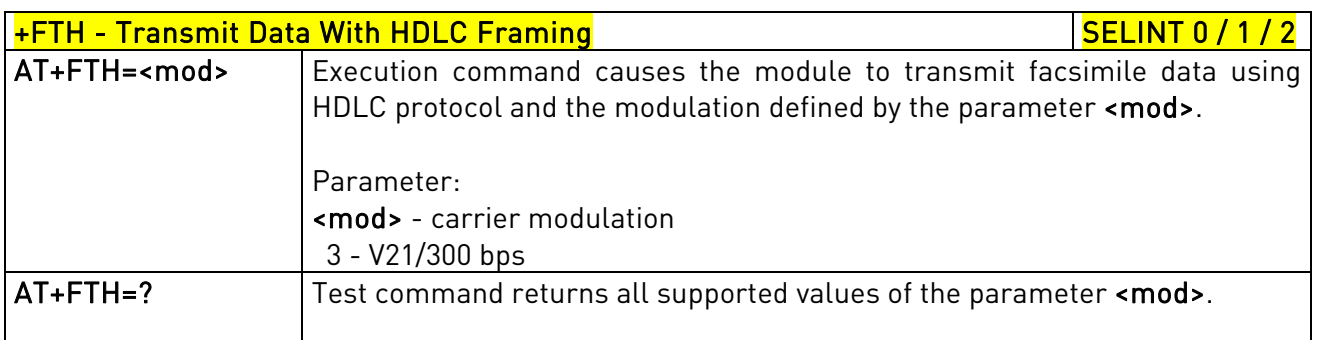

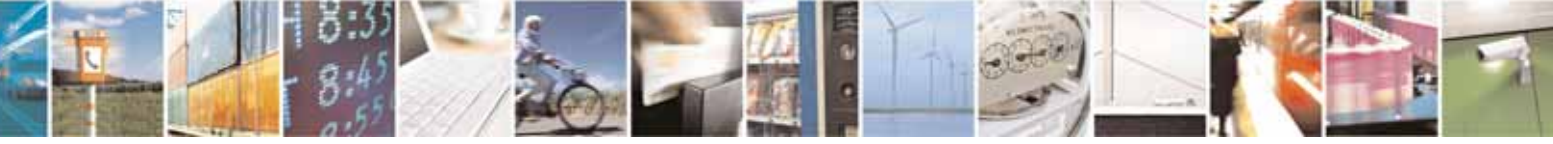

Reproduction forbidden without Telit Communications S.p.A. written authorization - All Rights Reserved page 278 of 604

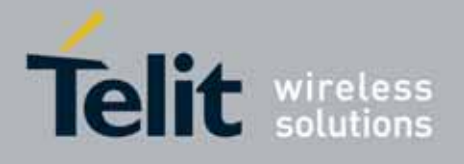

80000ST10025a Rev. 10 – 2011-02-17

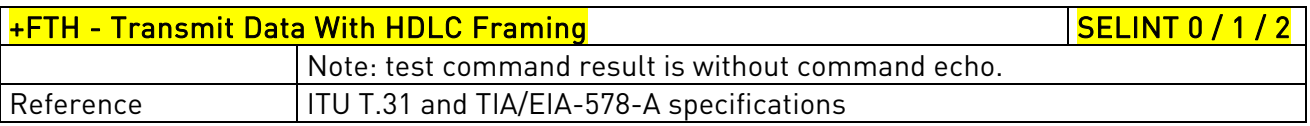

## 3.5.6.2.6. Receive Data With HDLC Framing - +FRH

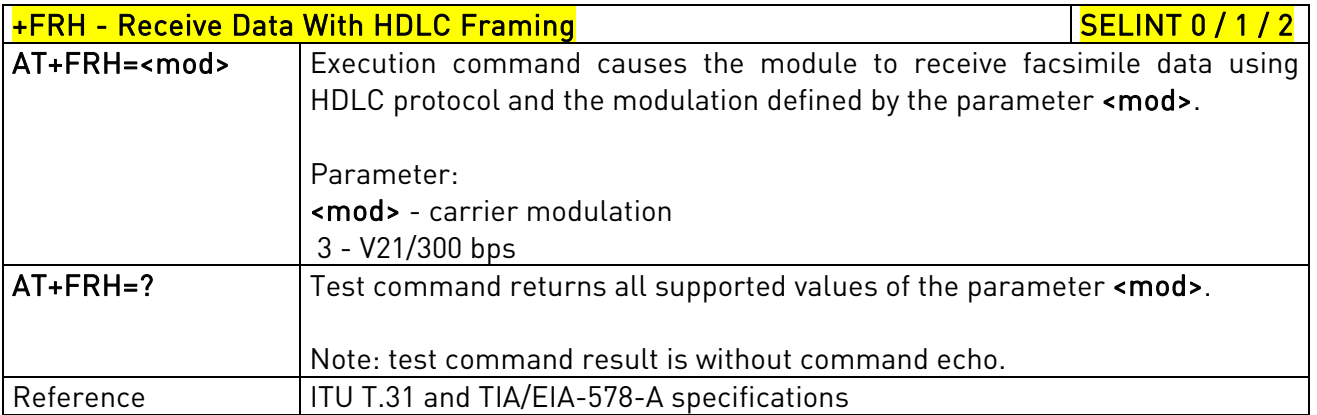

## 3.5.6.3. Serial Port Control

## 3.5.6.3.1. Select Flow Control - +FLO

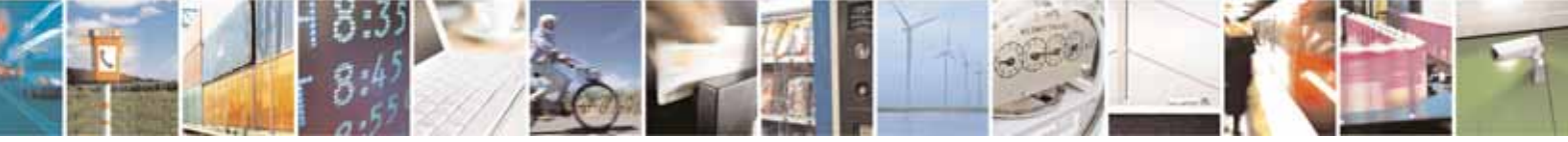

Reproduction forbidden without Telit Communications S.p.A. written authorization - All Rights Reserved page 279 of 604

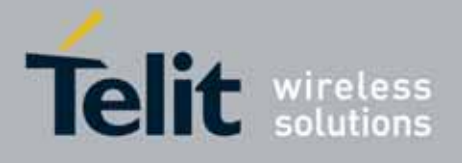

80000ST10025a Rev. 10 – 2011-02-17

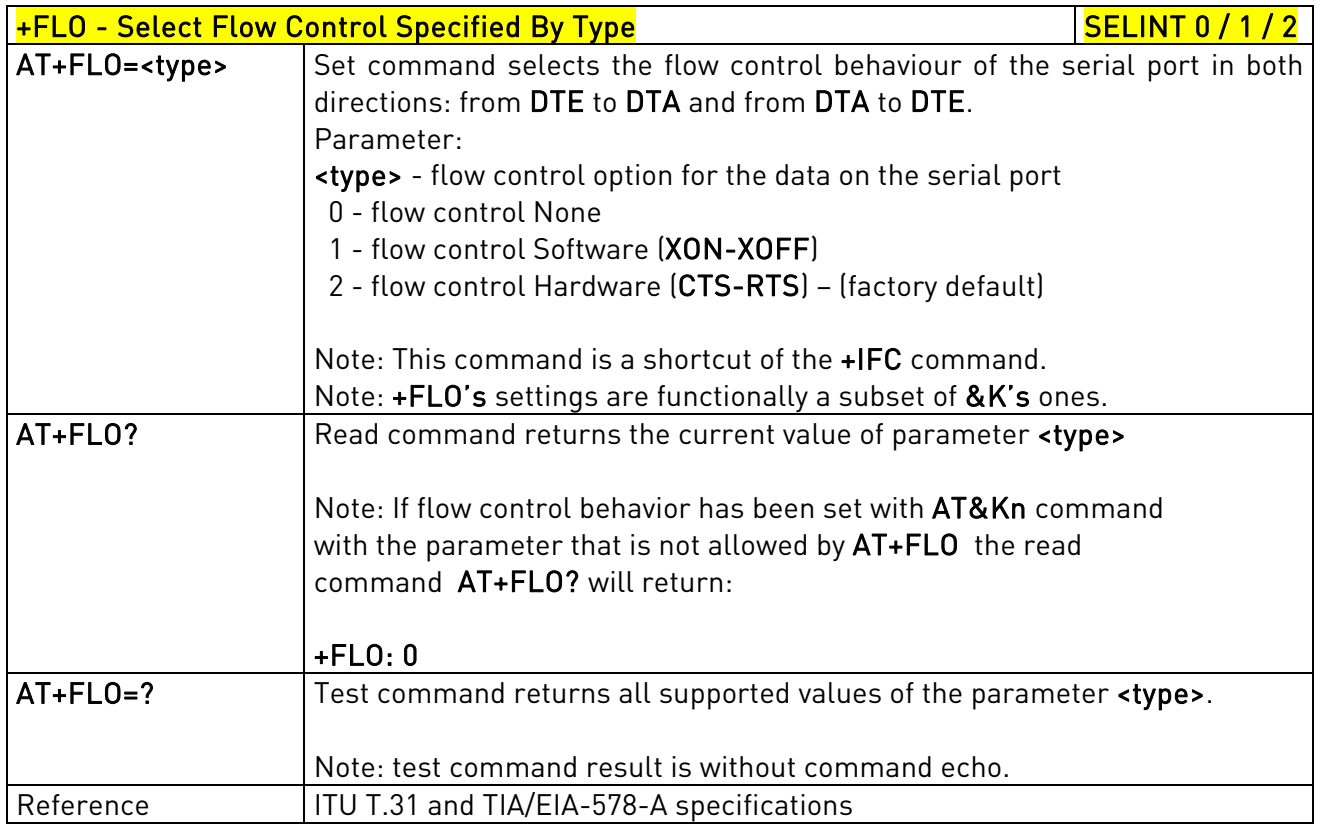

## 3.5.6.3.2. Serial Port Rate - +FPR

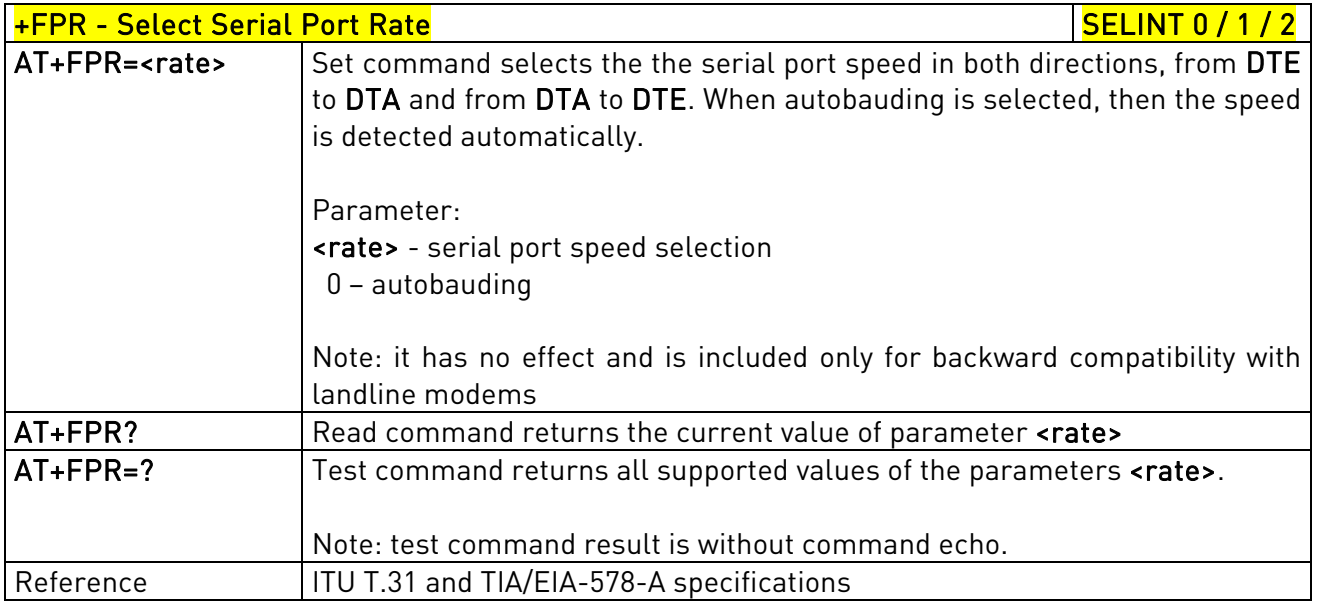

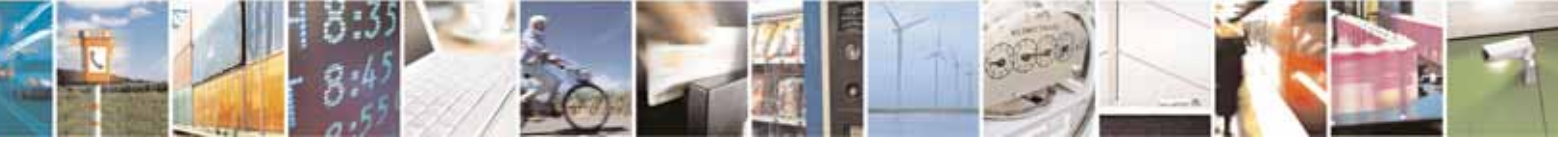

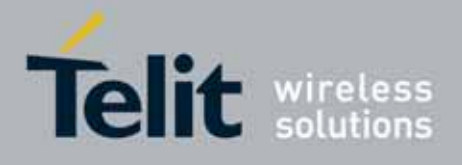

80000ST10025a Rev. 10 – 2011-02-17

## 3.5.6.3.3. Double Escape Character Replacement - +FDD

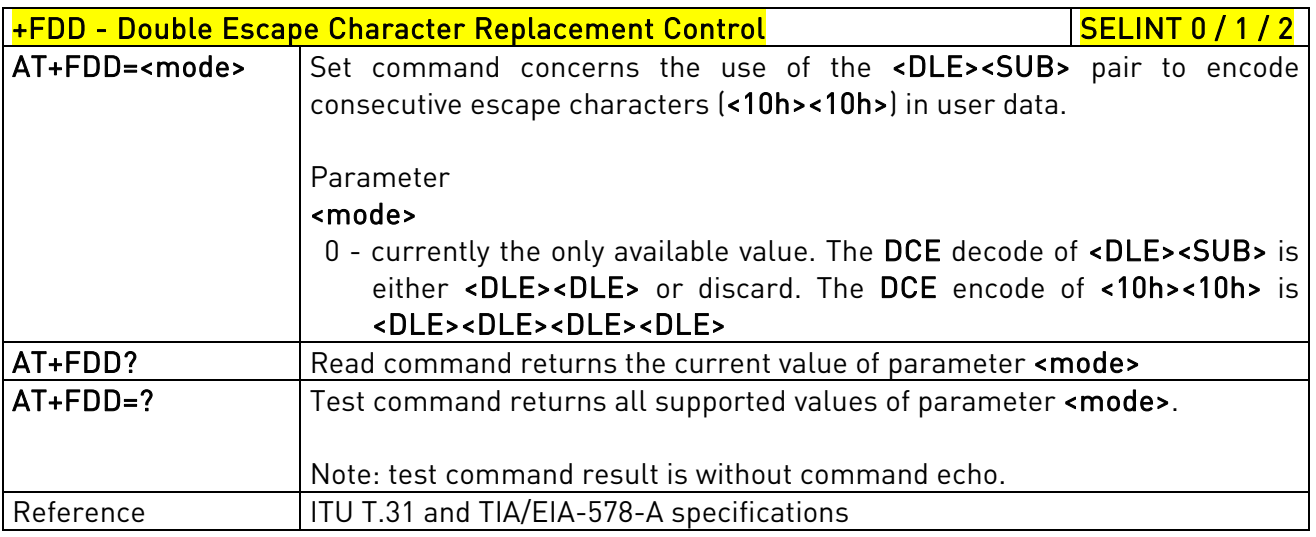

# 3.5.7. Custom AT Commands

## 3.5.7.1. General Configuration AT Commands

## 3.5.7.1.1. Network Selection Menu Availability - +PACSP

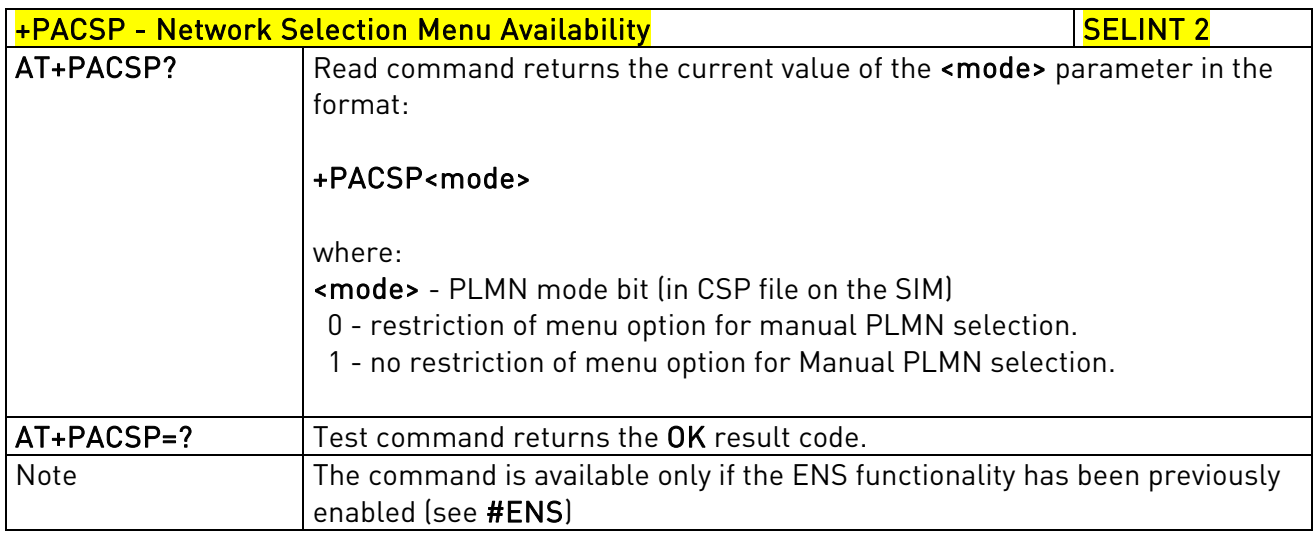

## 3.5.7.1.2. Manufacturer Identification - #CGMI

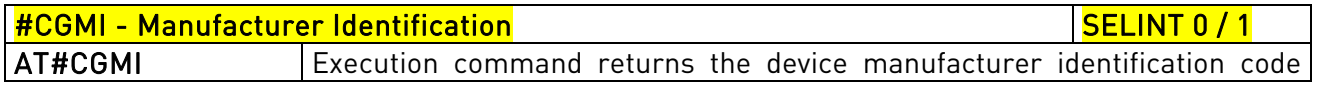

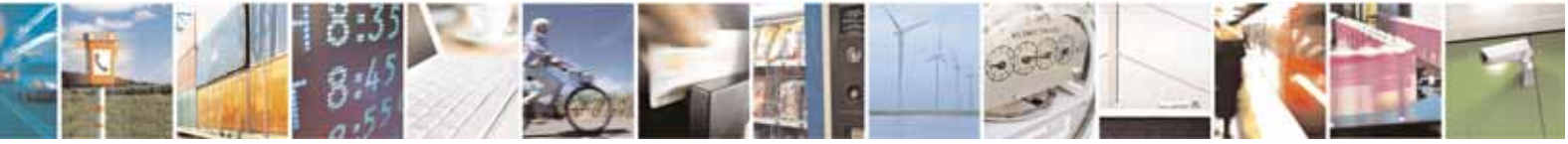

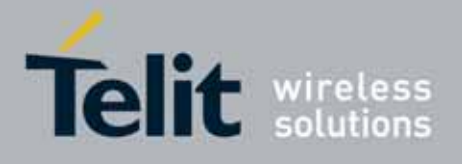

80000ST10025a Rev. 10 – 2011-02-17

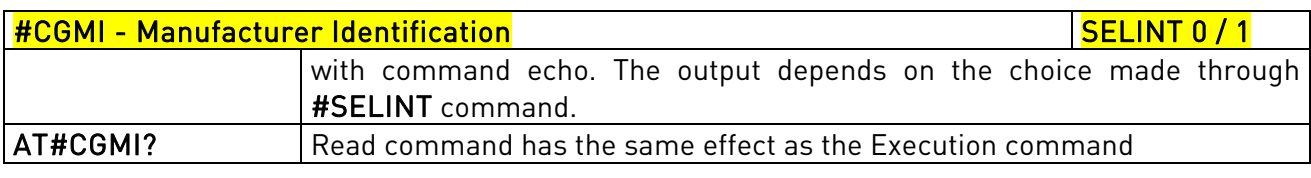

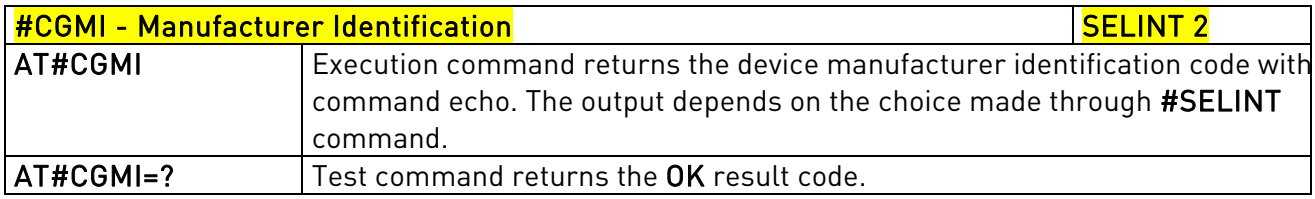

## 3.5.7.1.3. Model Identification - #CGMM

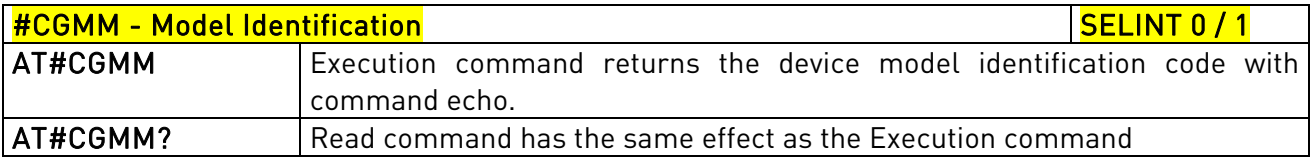

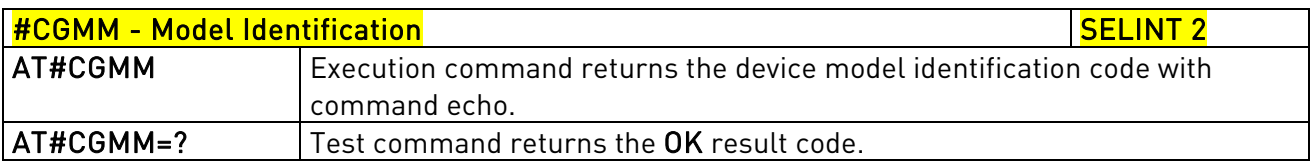

## 3.5.7.1.4. Revision Identification - #CGMR

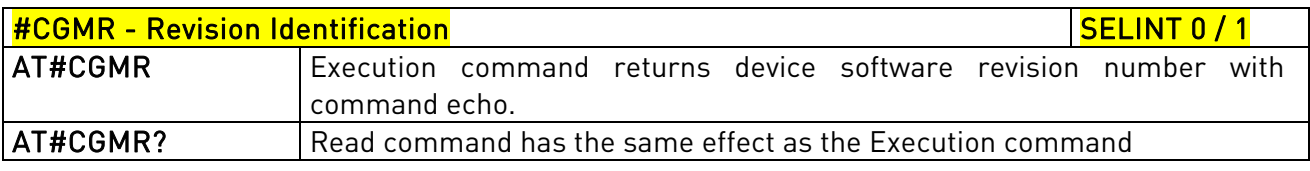

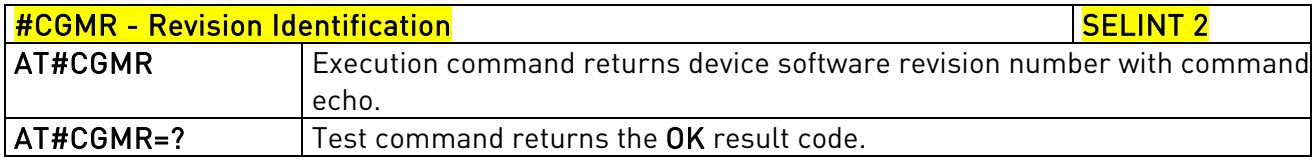

## 3.5.7.1.5. Product Serial Number Identification - #CGSN

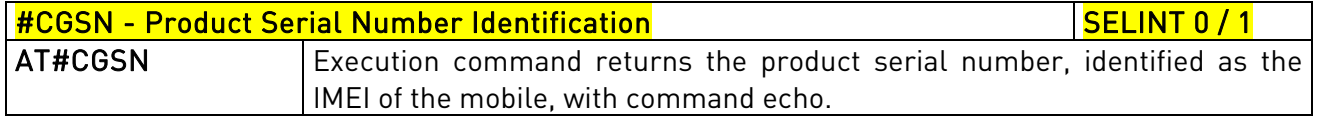

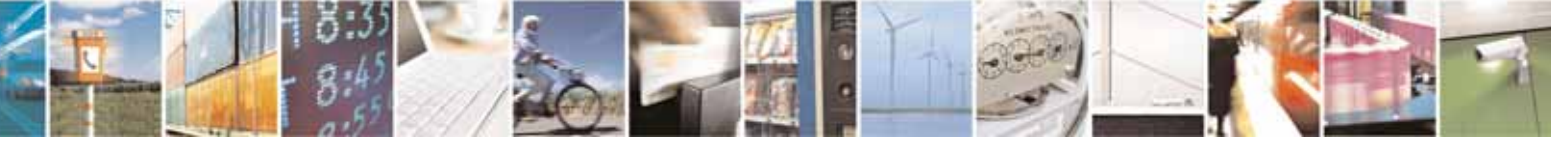

Reproduction forbidden without Telit Communications S.p.A. written authorization - All Rights Reserved page 282 of 604

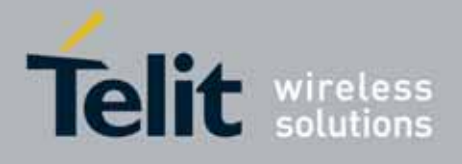

80000ST10025a Rev. 10 – 2011-02-17

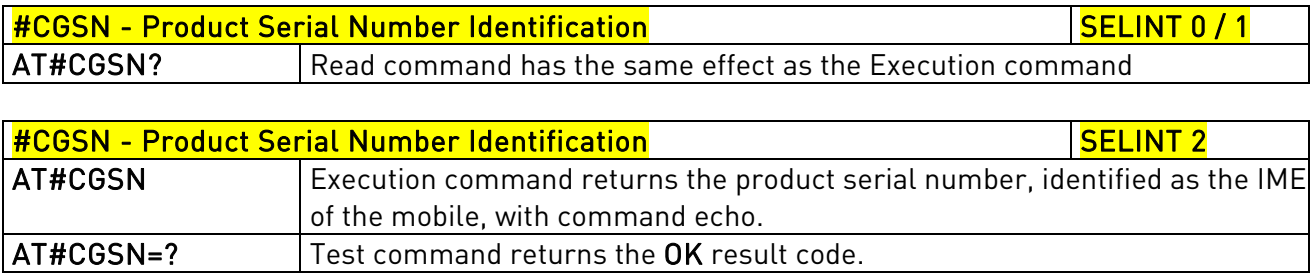

## 3.5.7.1.6. International Mobile Subscriber Identity (IMSI) - #CIMI

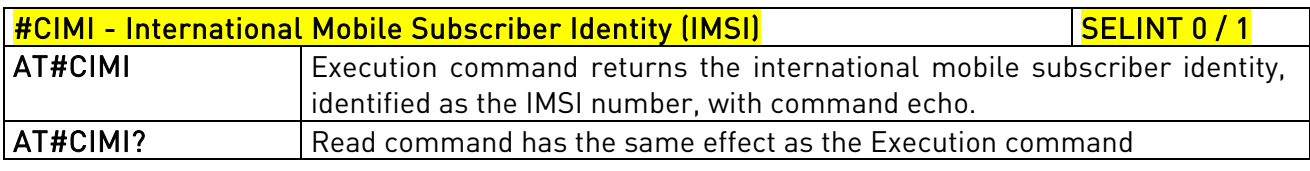

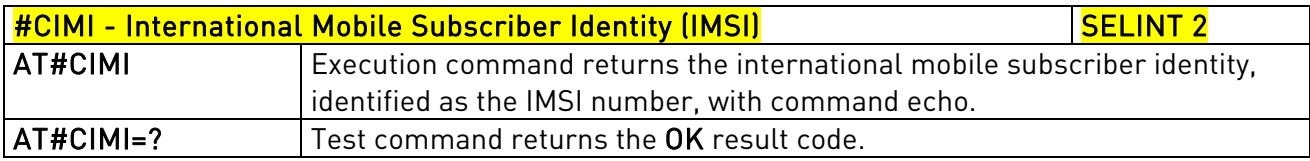

## 3.5.7.1.7. Read ICCID (Integrated Circuit Card Identification) - #CCID

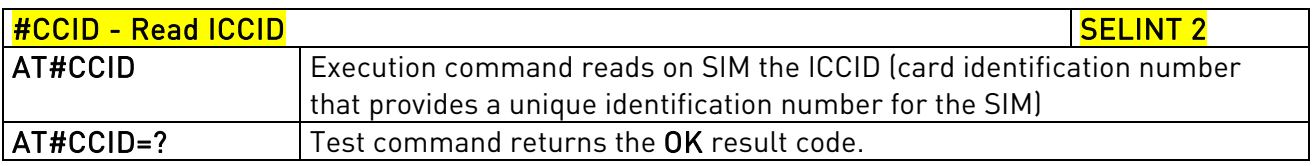

### 3.5.7.1.8. Service Provider Name - #SPN

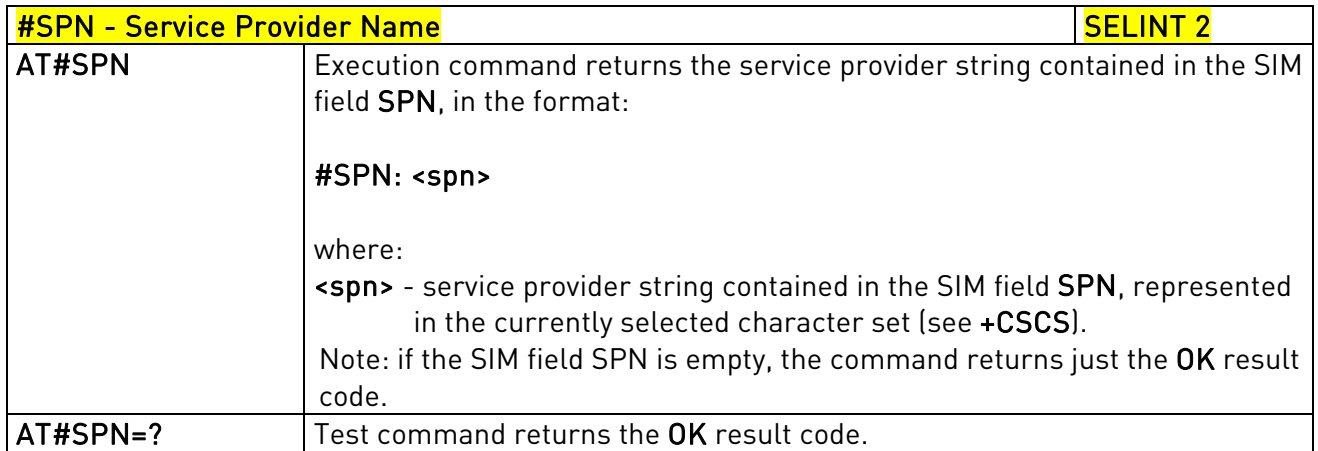

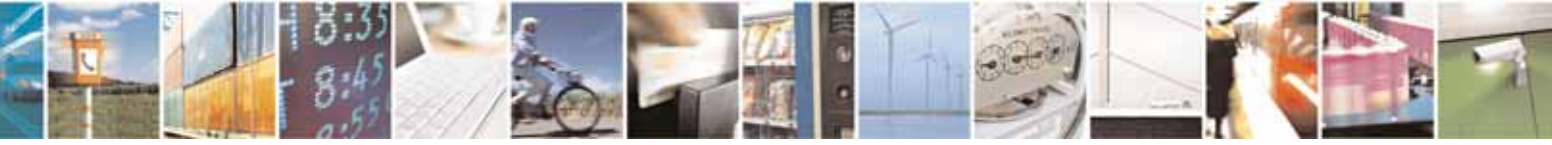

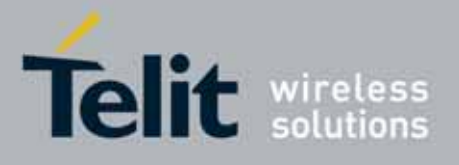

AT Commands Reference Guide 80000ST10025a Rev. 10 – 2011-02-17

# 3.5.7.1.9. Extended Numeric Error report - #CEER

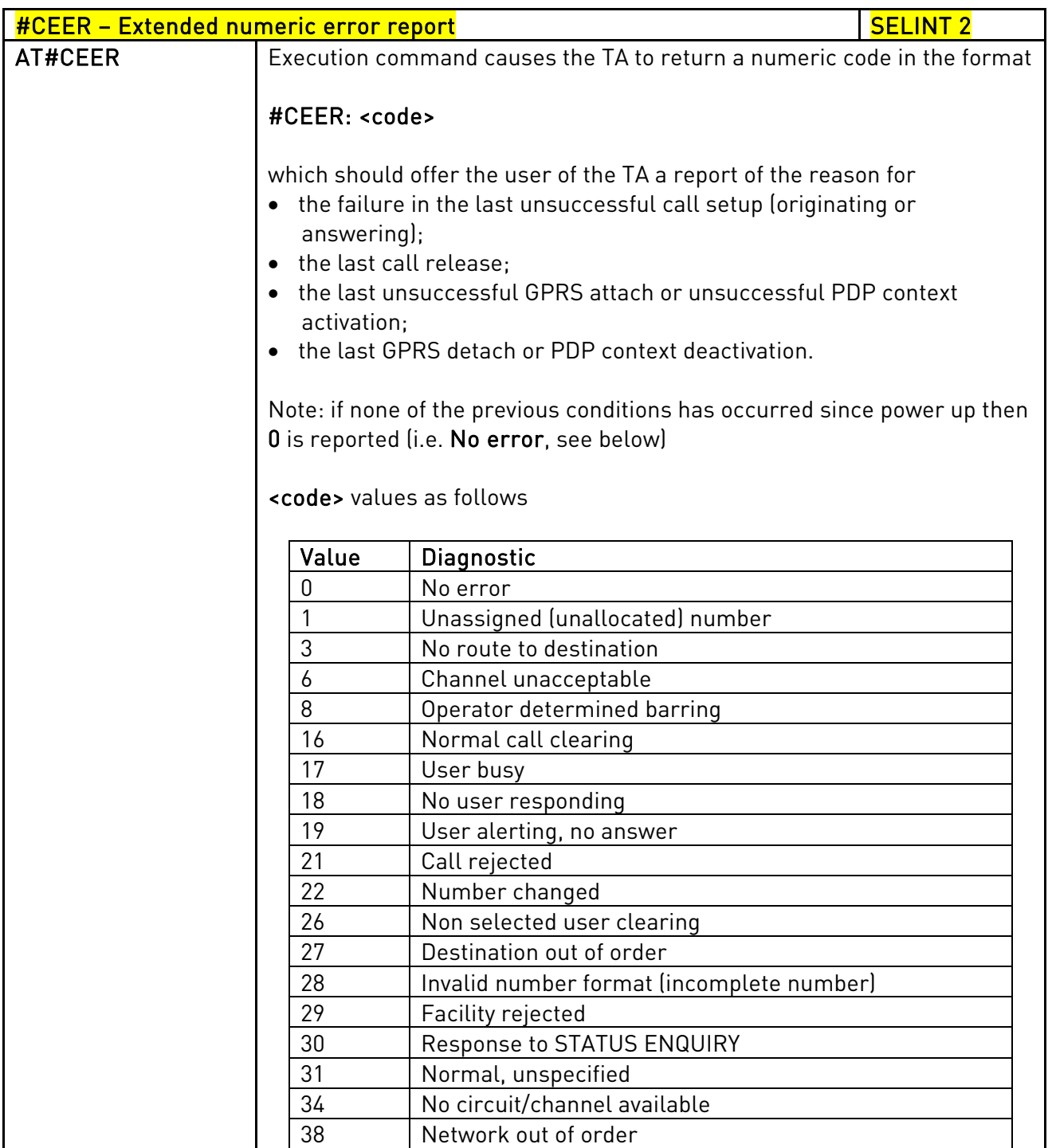

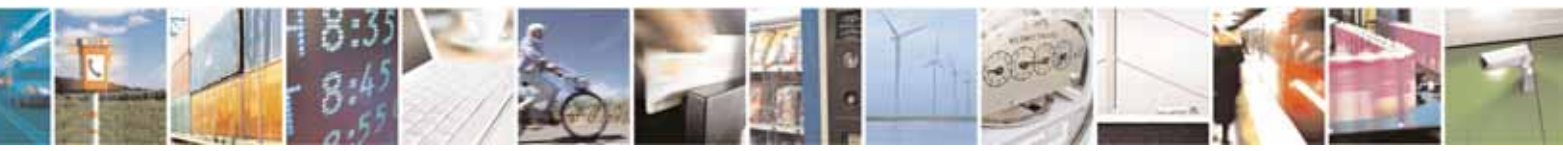

Reproduction forbidden without Telit Communications S.p.A. written authorization - All Rights Reserved page 284 of 604

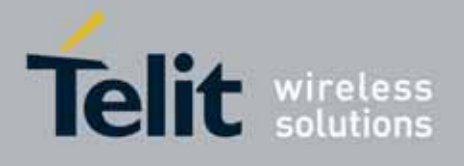

80000ST10025a Rev. 10 – 2011-02-17

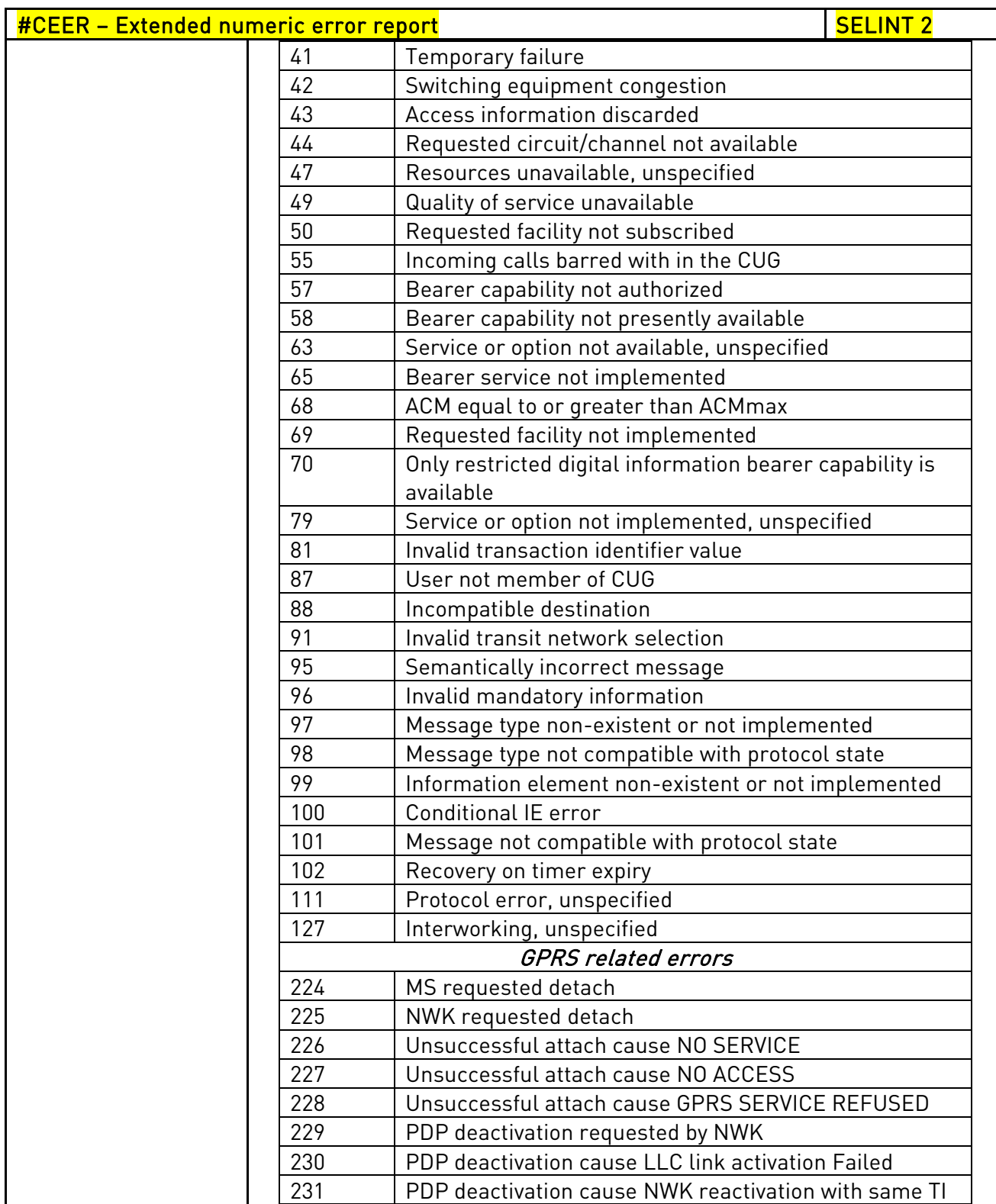

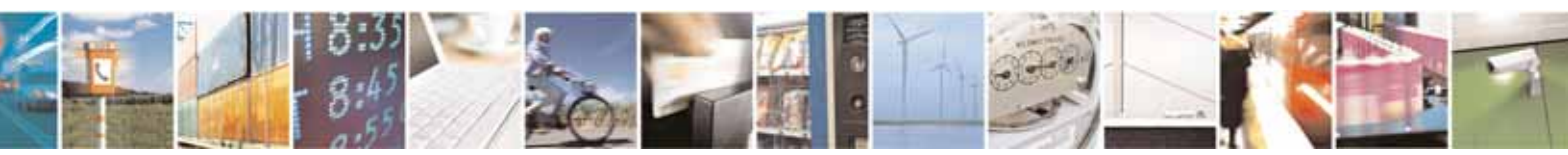

Reproduction forbidden without Telit Communications S.p.A. written authorization - All Rights Reserved page 285 of 604

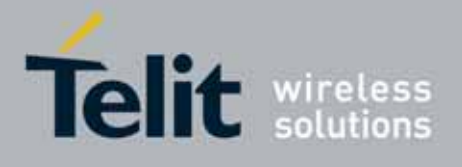

80000ST10025a Rev. 10 – 2011-02-17

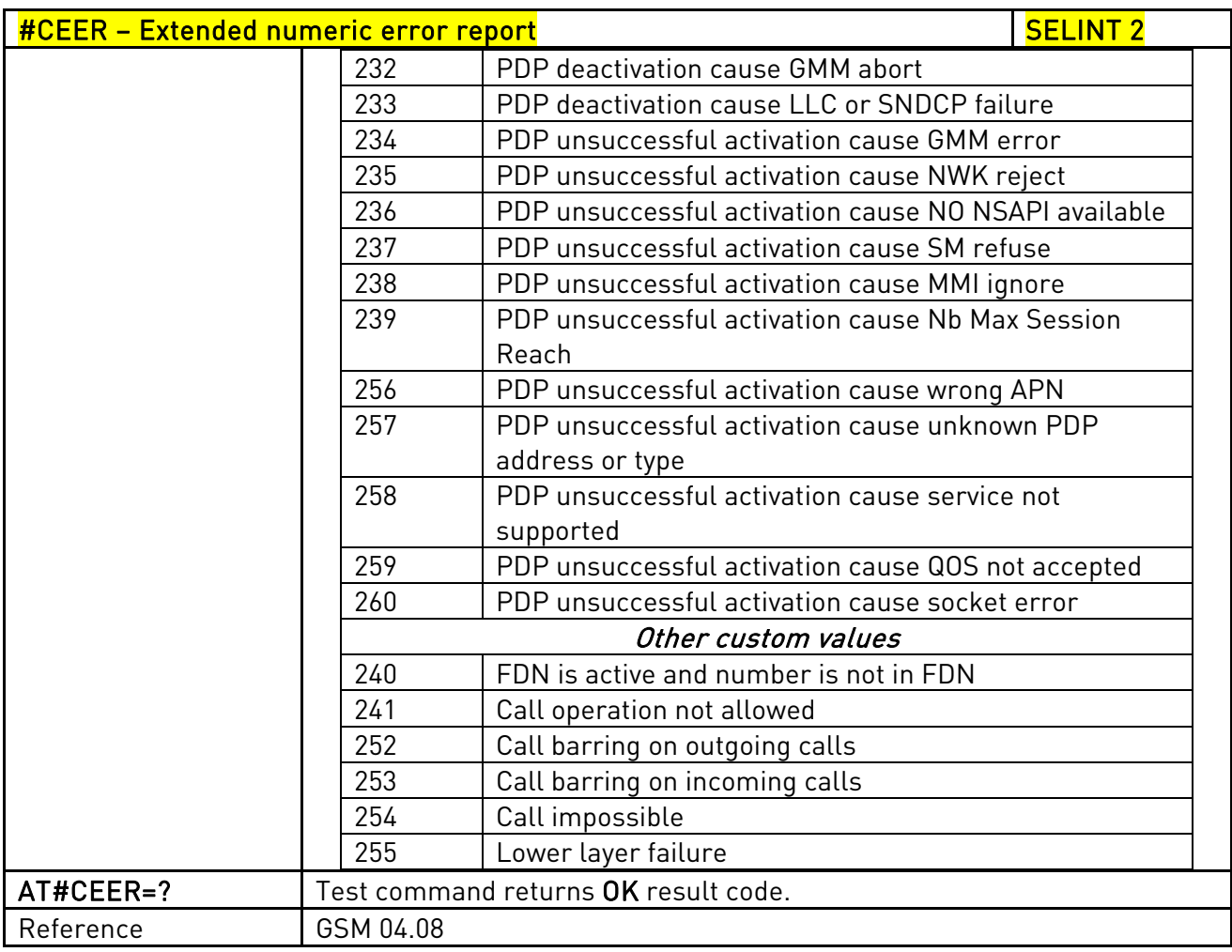

## 3.5.7.1.10. Extended error report for Network Reject cause - #CEERNET

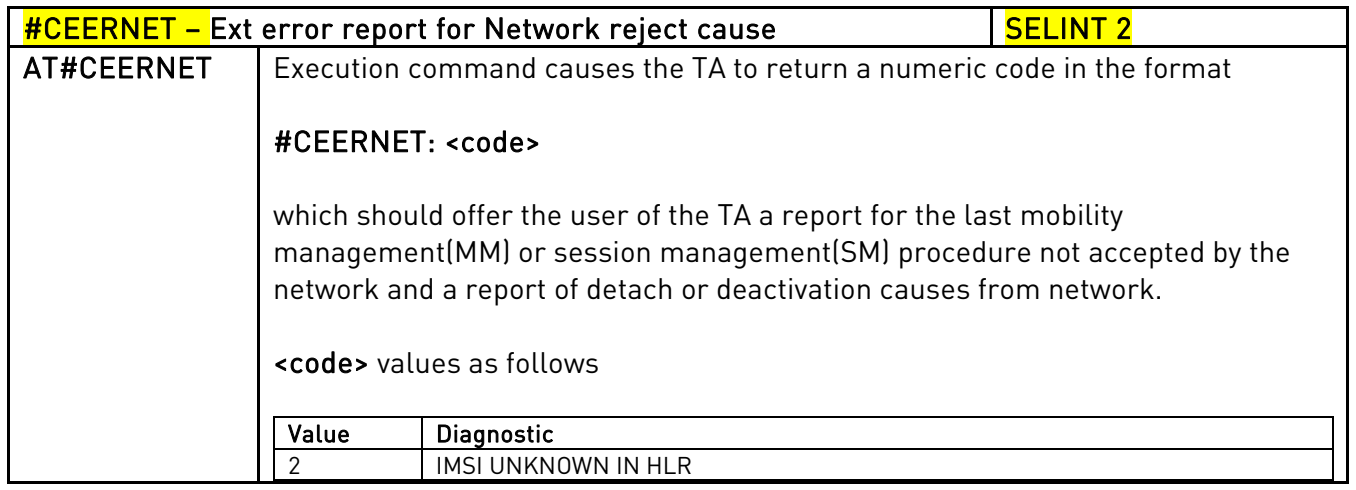

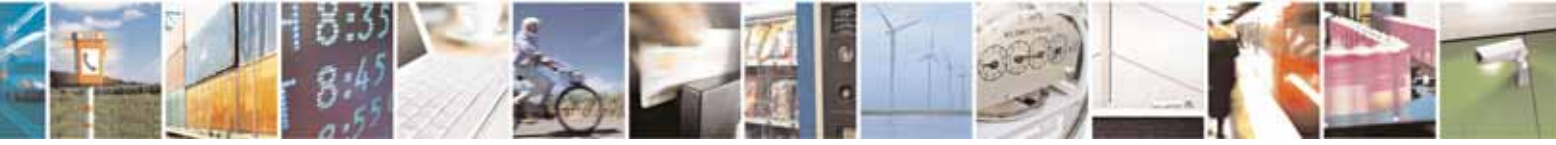

Reproduction forbidden without Telit Communications S.p.A. written authorization - All Rights Reserved page 286 of 604

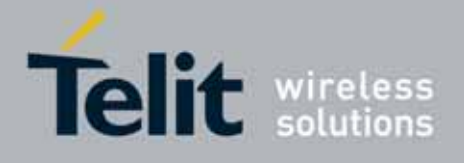

80000ST10025a Rev. 10 – 2011-02-17

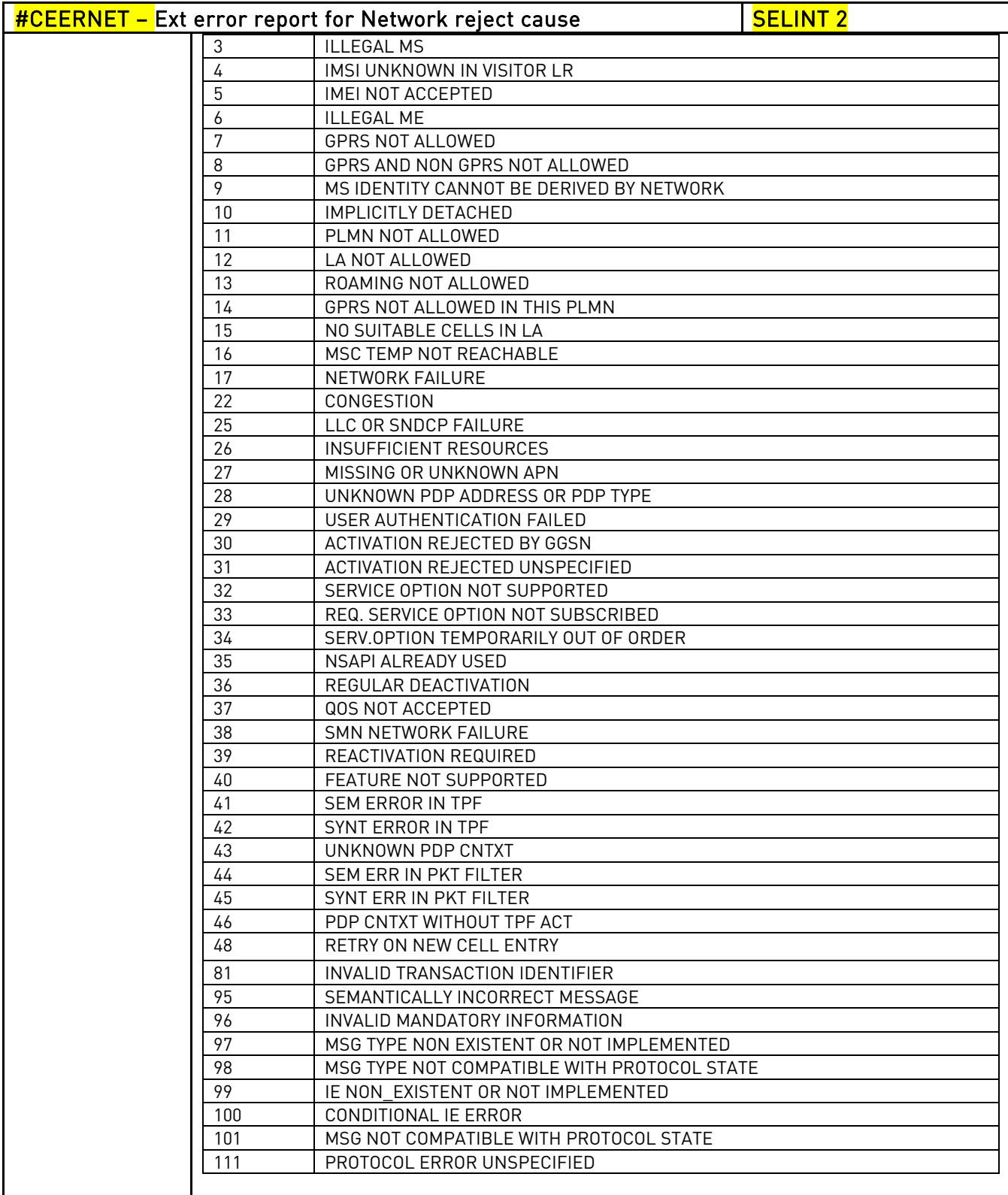

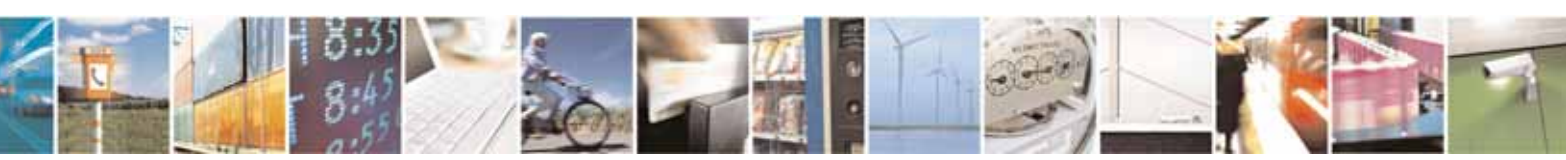

Reproduction forbidden without Telit Communications S.p.A. written authorization - All Rights Reserved page 287 of 604

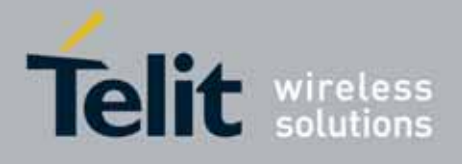

80000ST10025a Rev. 10 – 2011-02-17

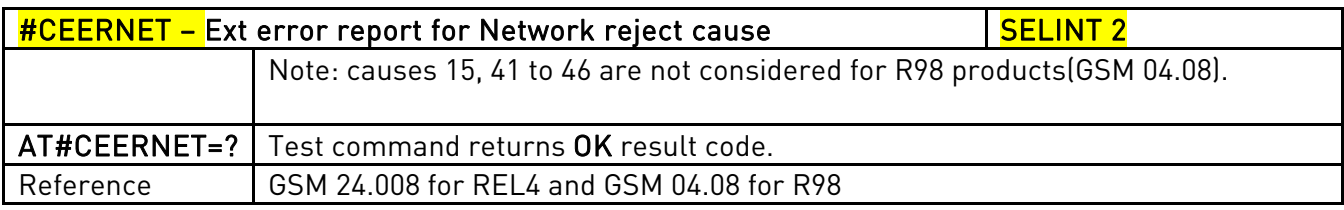

## 3.5.7.1.11. Select Registration Operation Mode - #REGMODE

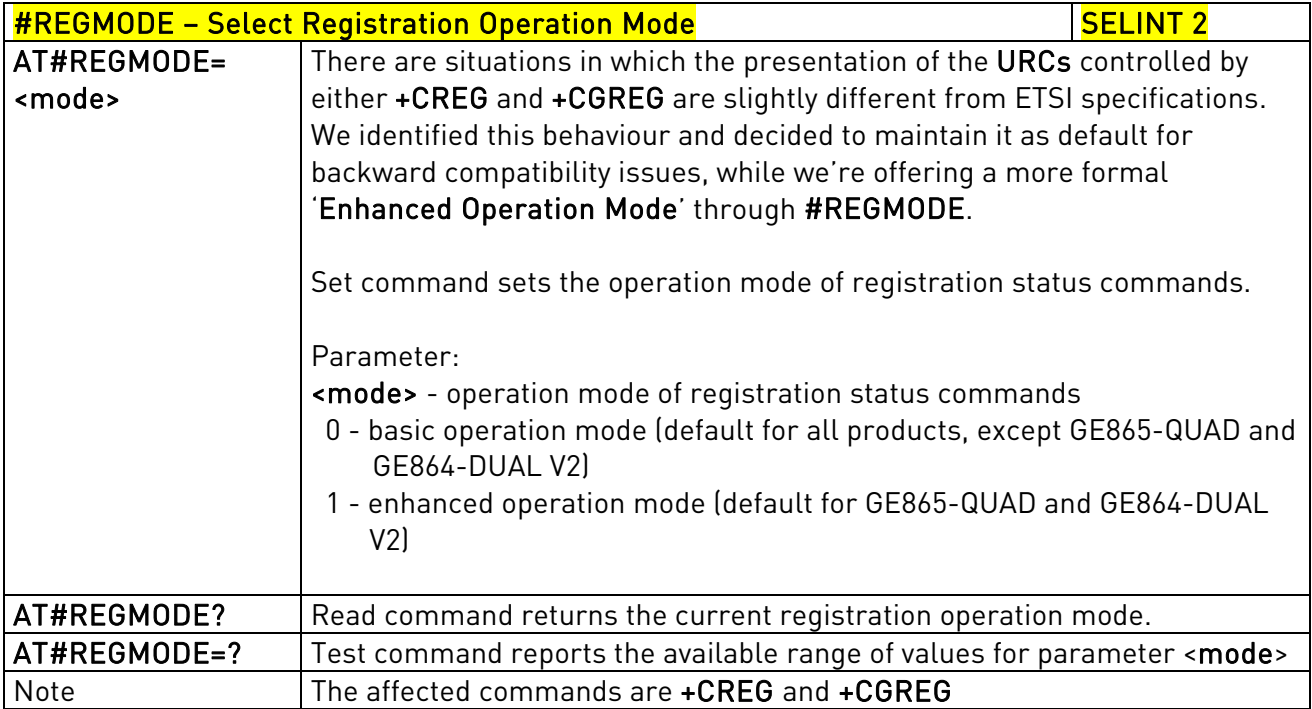

## 3.5.7.1.12. SMS Commands Operation Mode - #SMSMODE

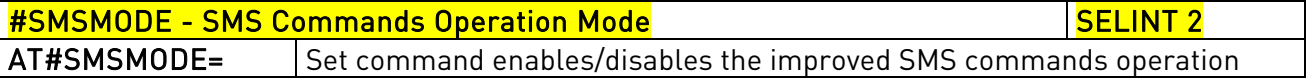

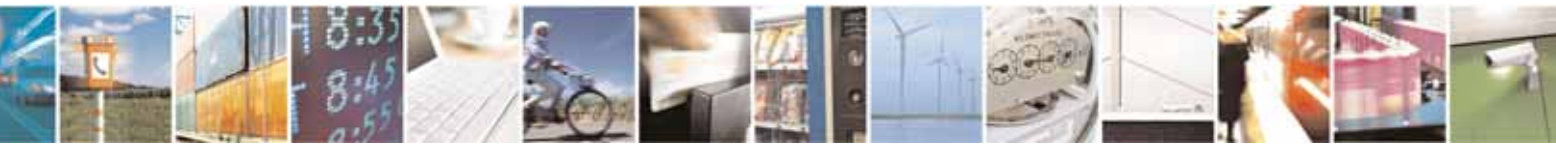

Reproduction forbidden without Telit Communications S.p.A. written authorization - All Rights Reserved page 288 of 604
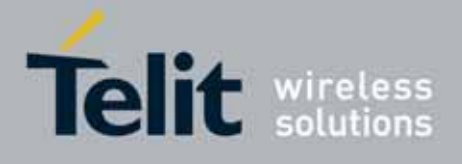

80000ST10025a Rev. 10 – 2011-02-17

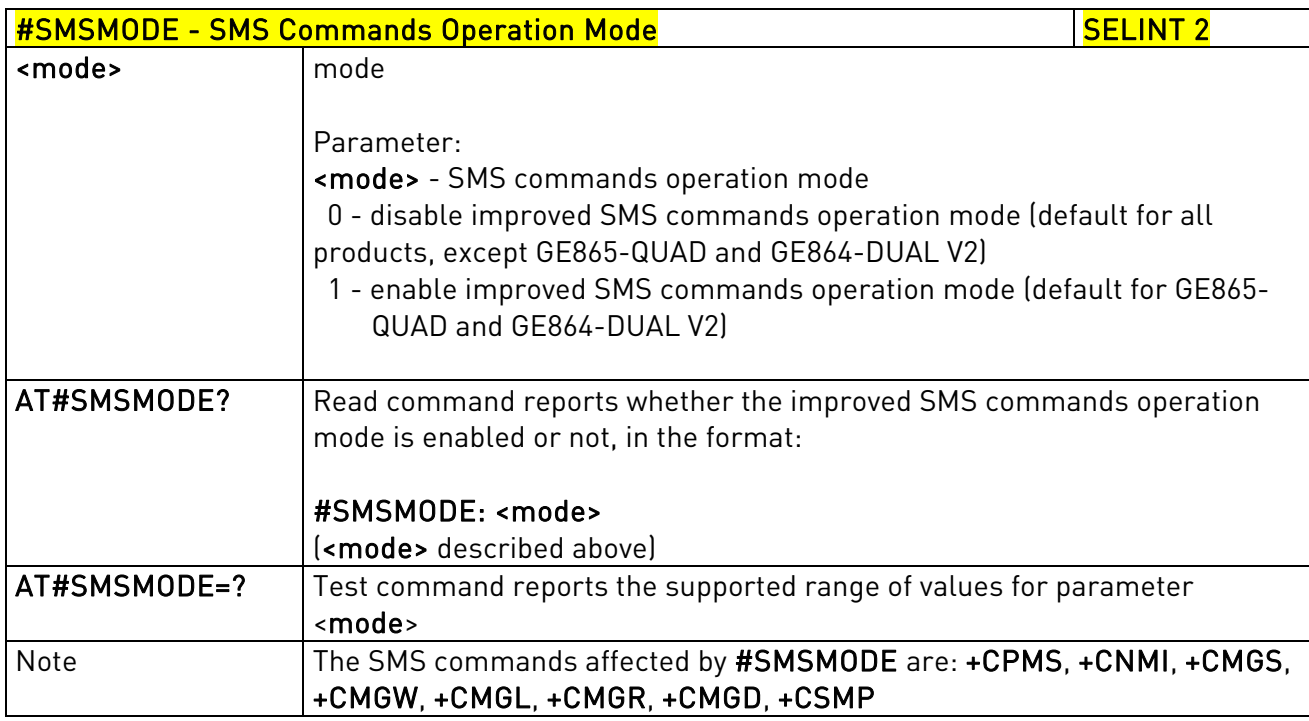

### 3.5.7.1.13. PLMN List Selection - #PLMNMODE

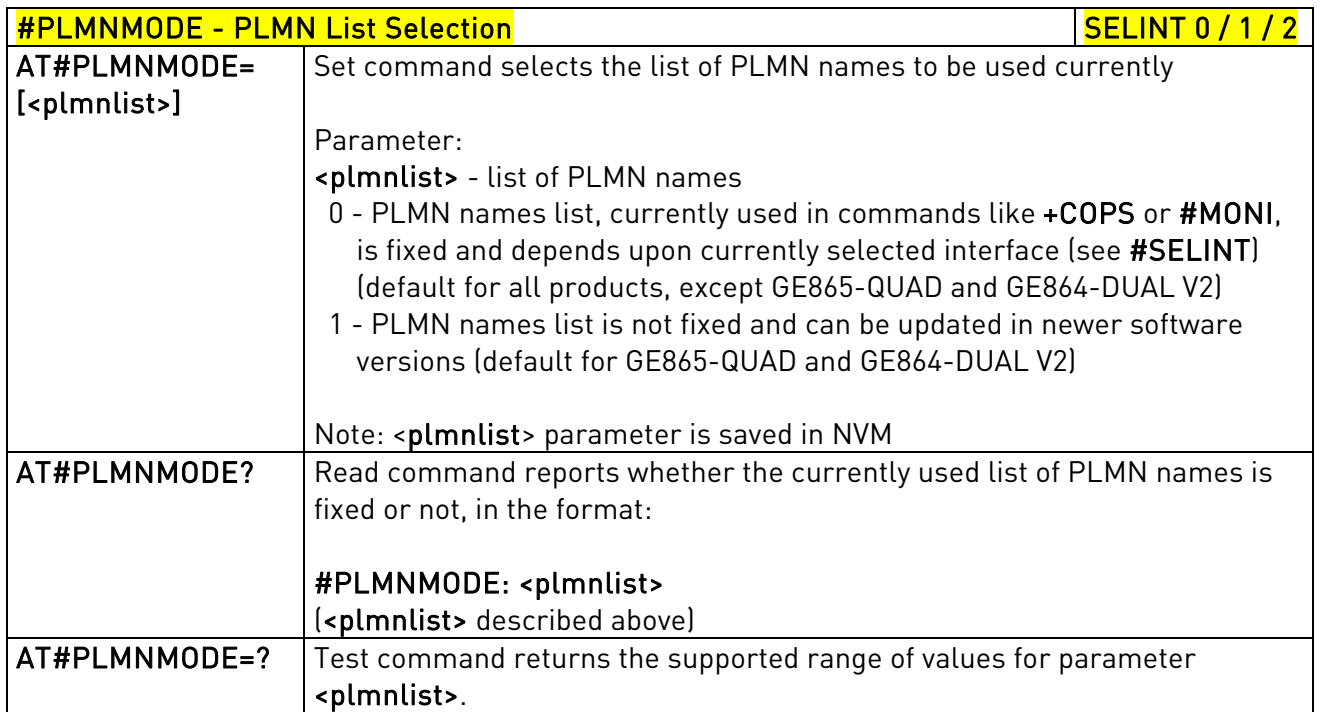

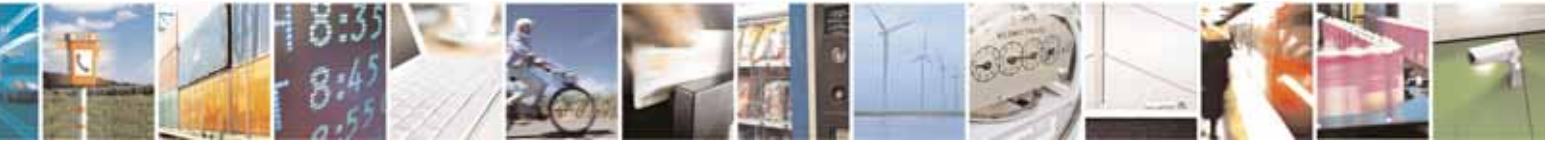

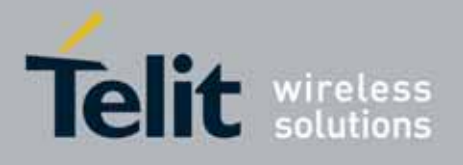

80000ST10025a Rev. 10 – 2011-02-17

## 3.5.7.1.14. Display PIN Counter - #PCT

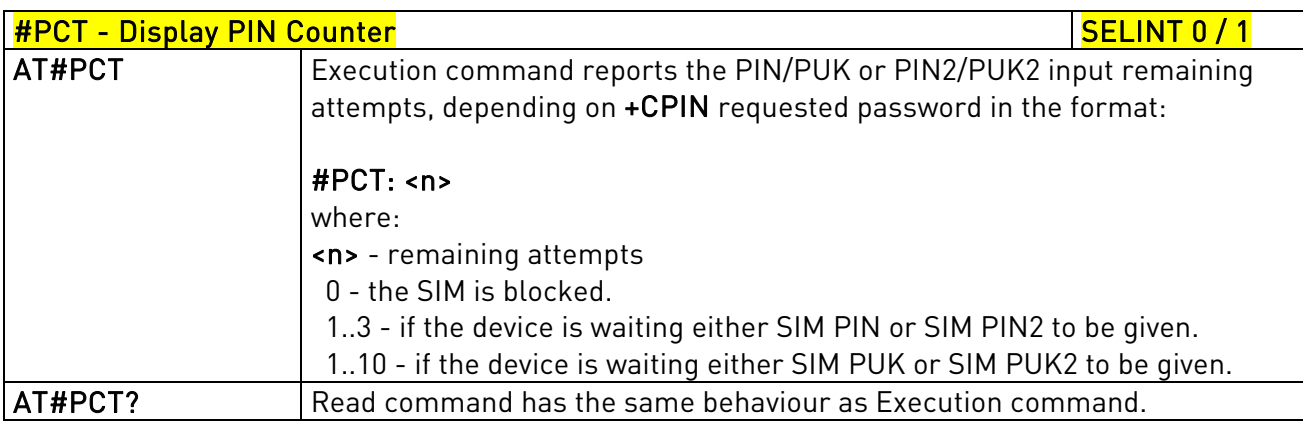

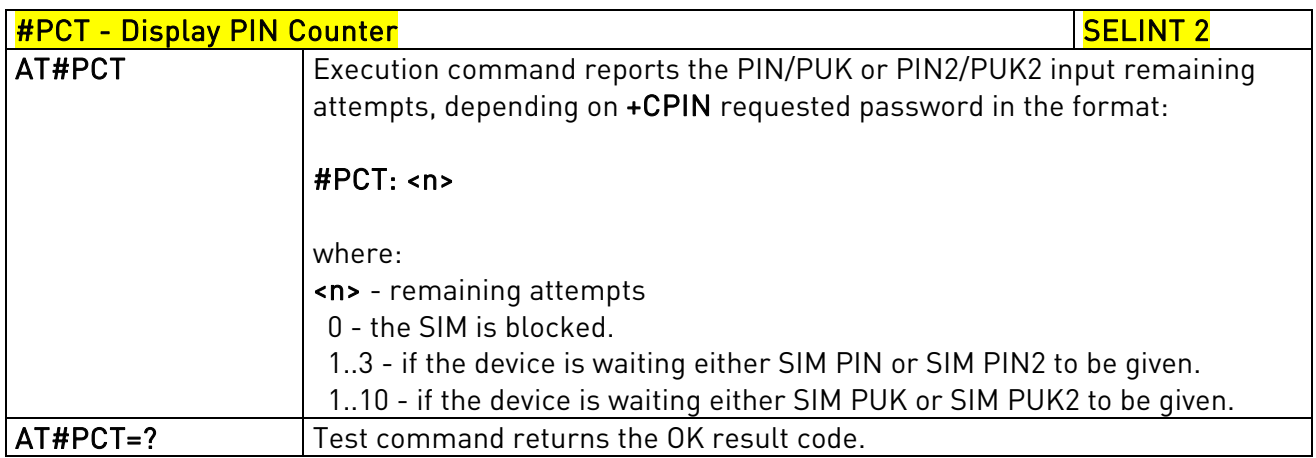

## 3.5.7.1.15. Software Shut Down - #SHDN

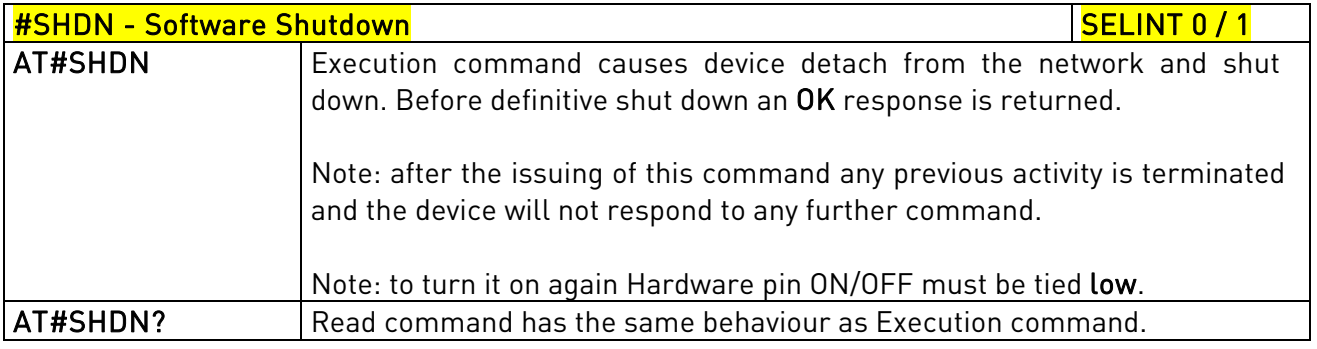

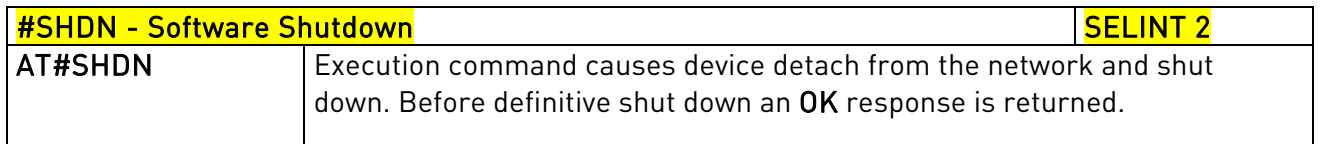

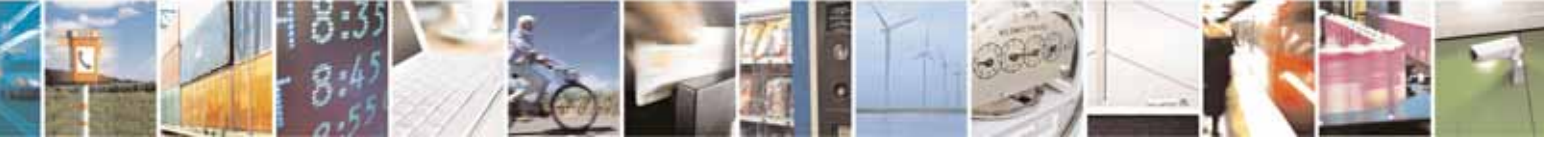

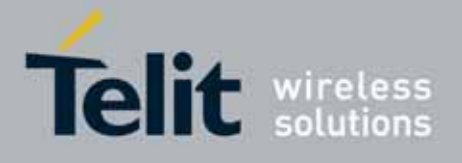

80000ST10025a Rev. 10 – 2011-02-17

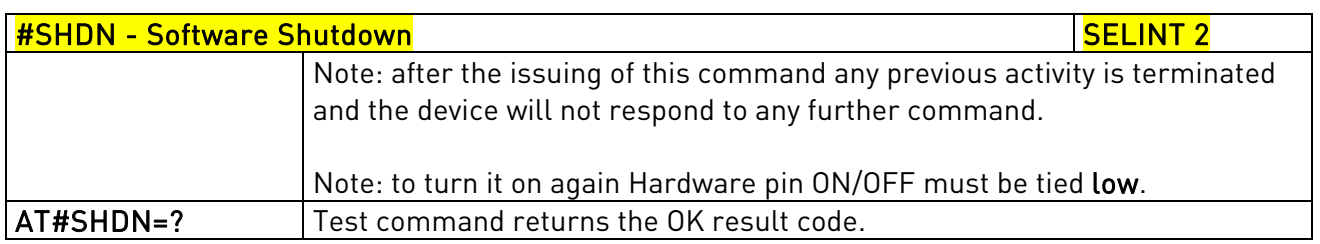

# 3.5.7.1.16. Extended Reset - #Z

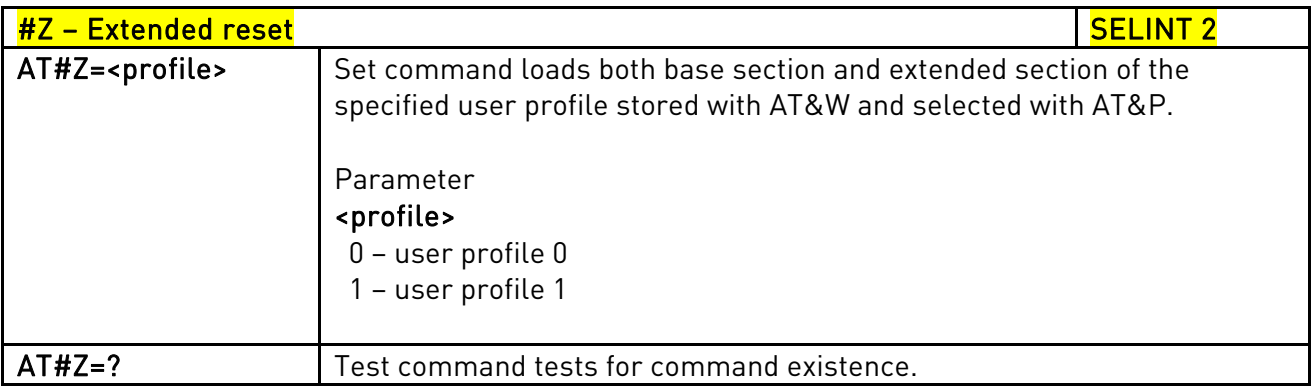

## 3.5.7.1.17. Periodic Reset - #ENHRST

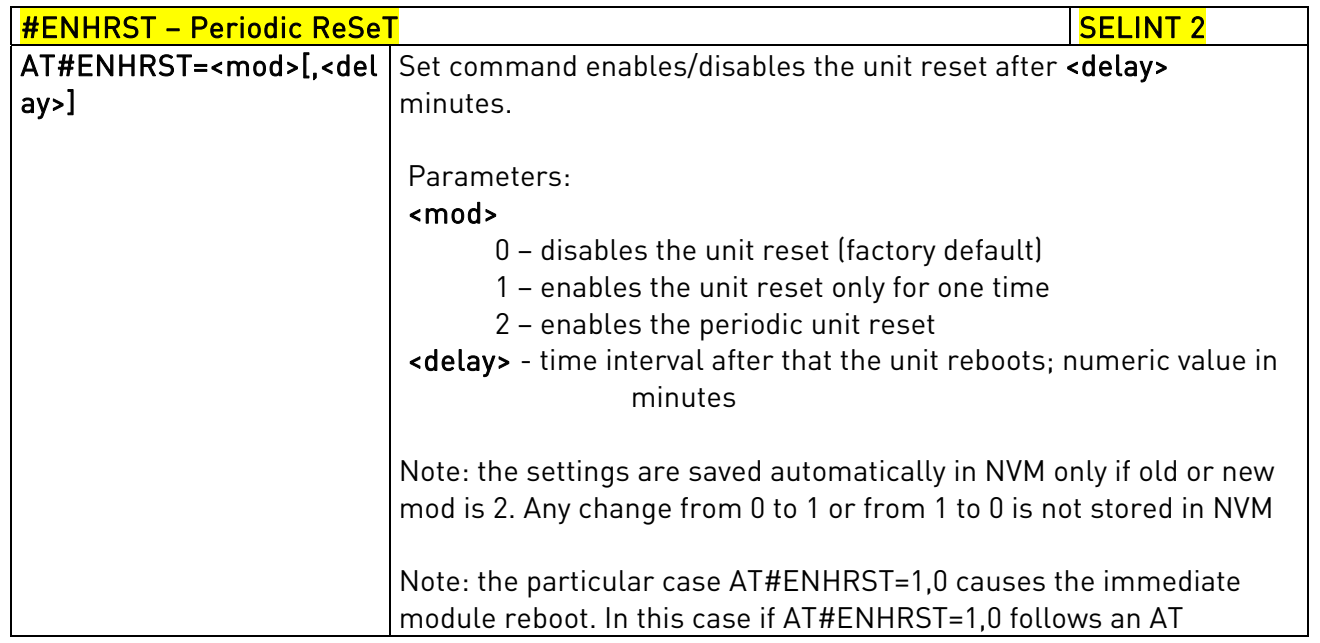

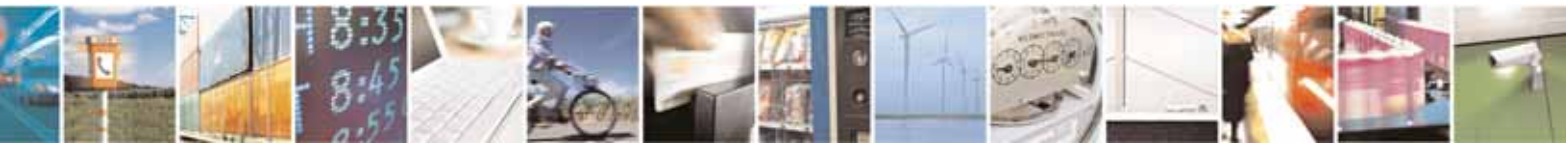

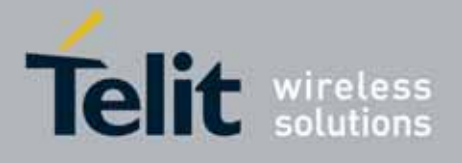

80000ST10025a Rev. 10 – 2011-02-17

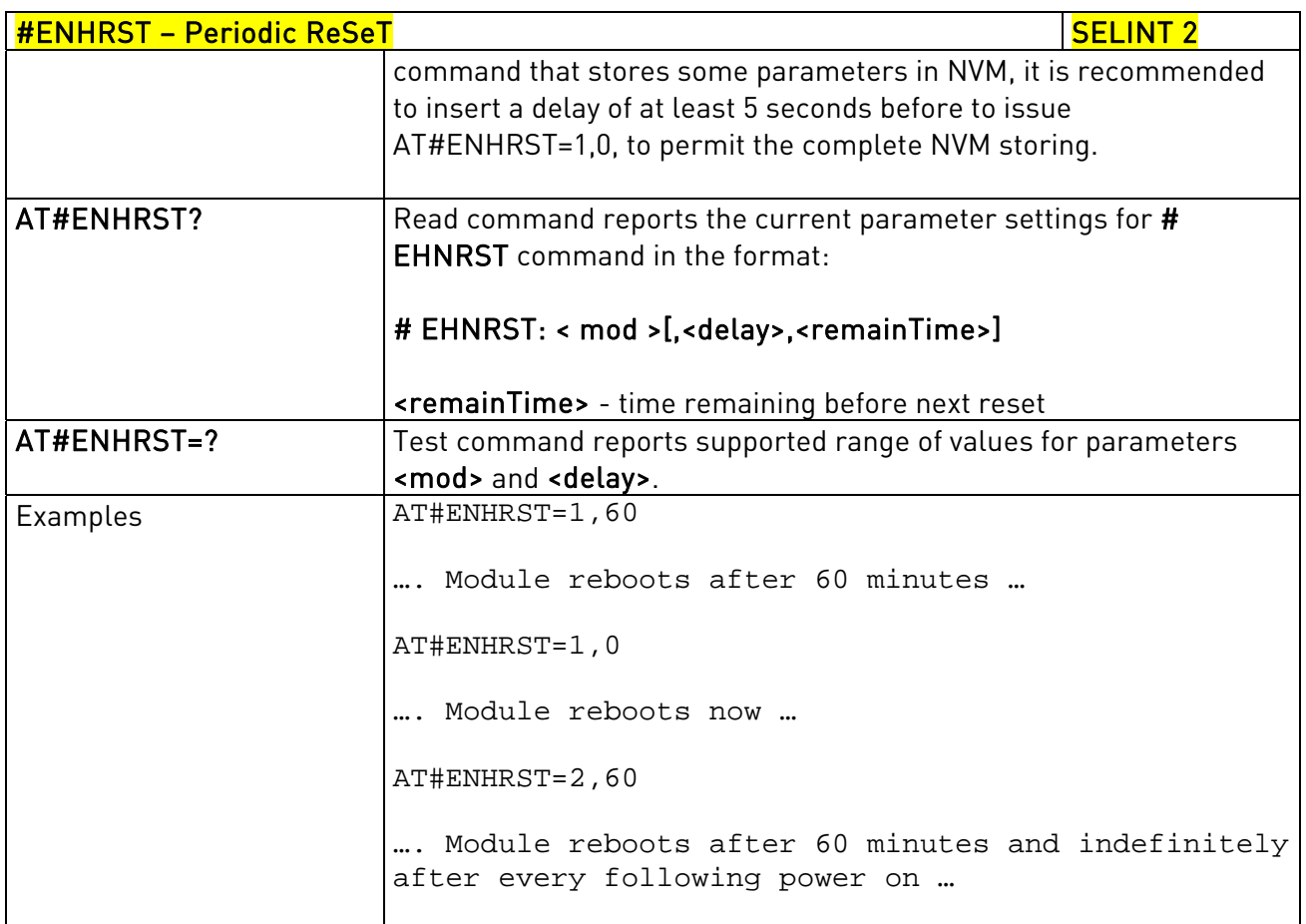

#### 3.5.7.1.18. Wake From Alarm Mode - #WAKE

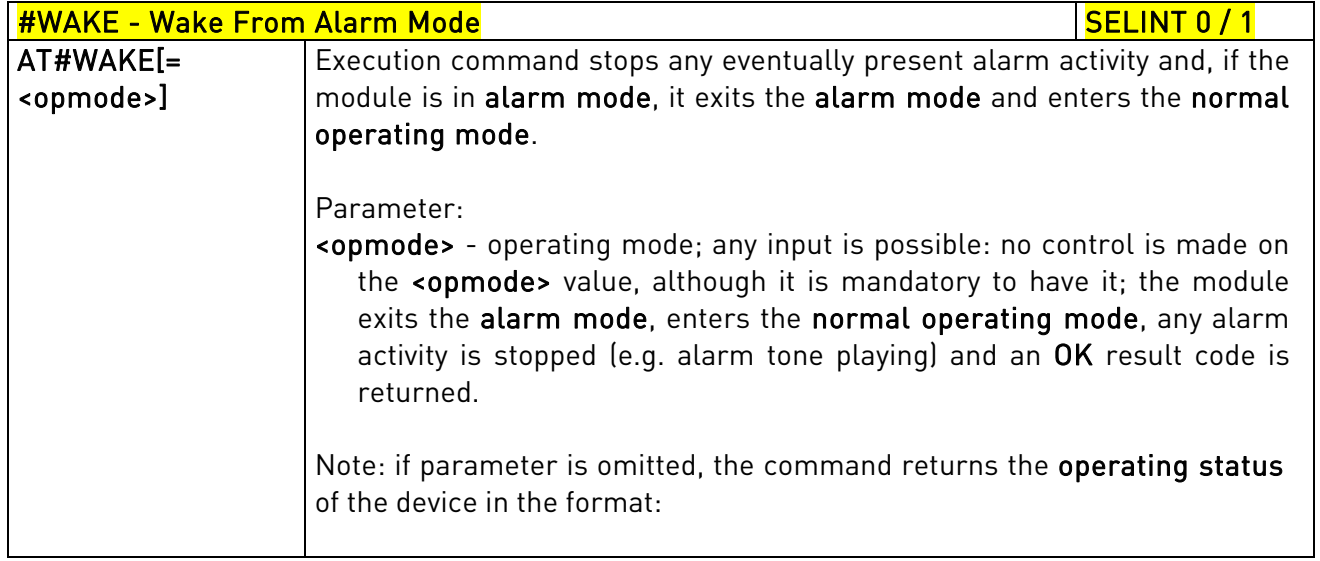

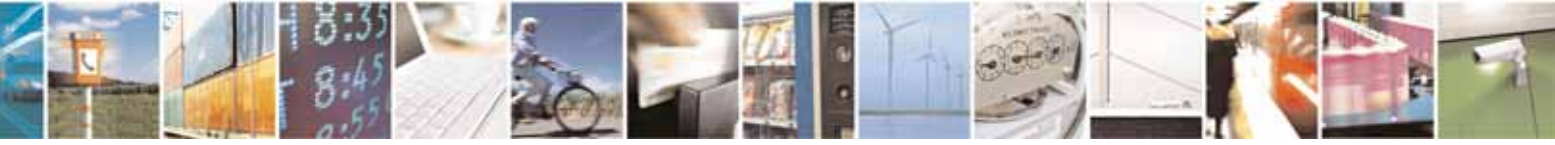

Reproduction forbidden without Telit Communications S.p.A. written authorization - All Rights Reserved page 292 of 604

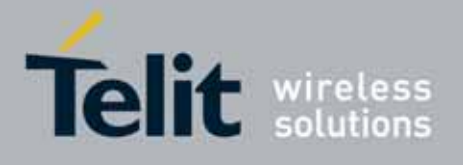

80000ST10025a Rev. 10 – 2011-02-17

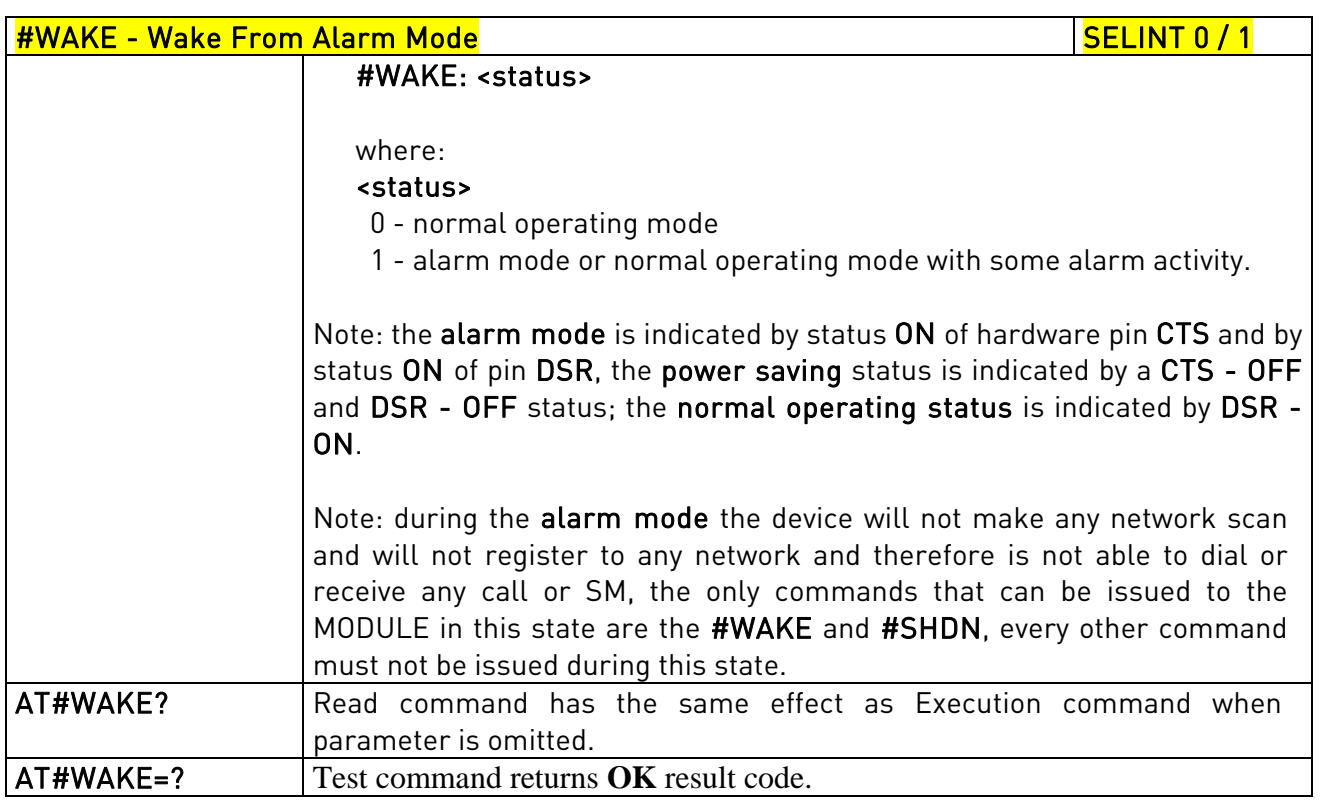

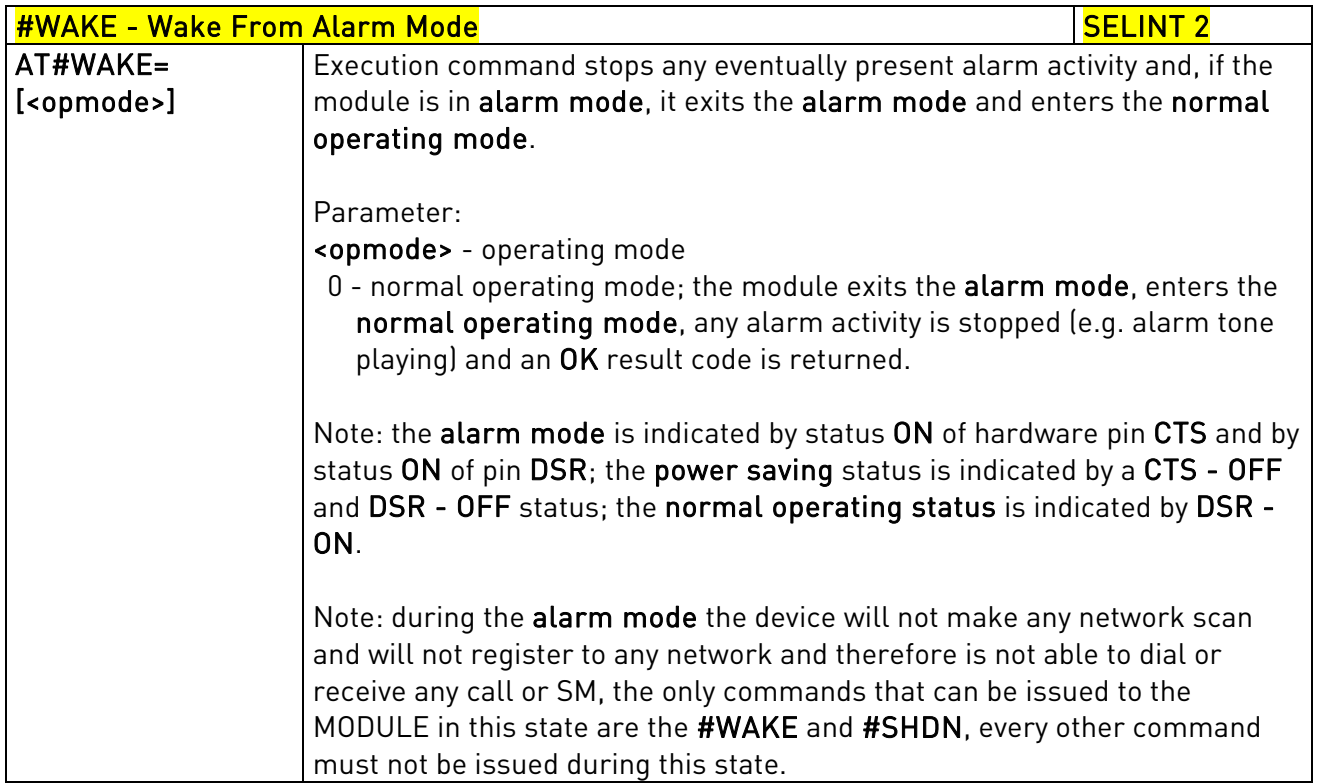

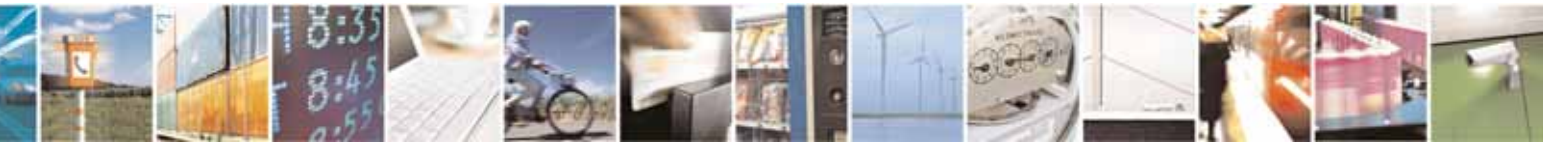

Reproduction forbidden without Telit Communications S.p.A. written authorization - All Rights Reserved page 293 of 604

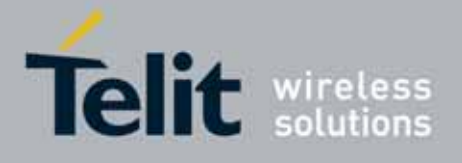

80000ST10025a Rev. 10 – 2011-02-17

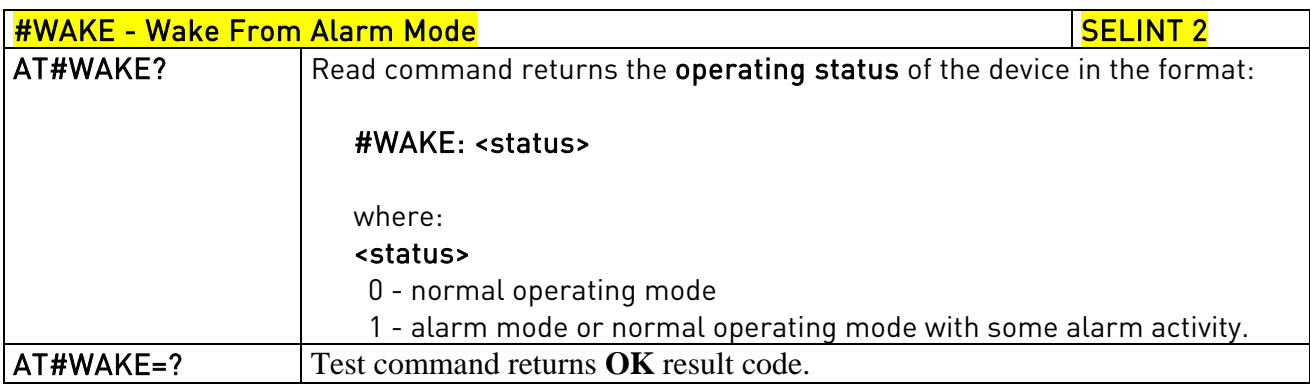

# 3.5.7.1.19. Query Temperature Overflow - #QTEMP

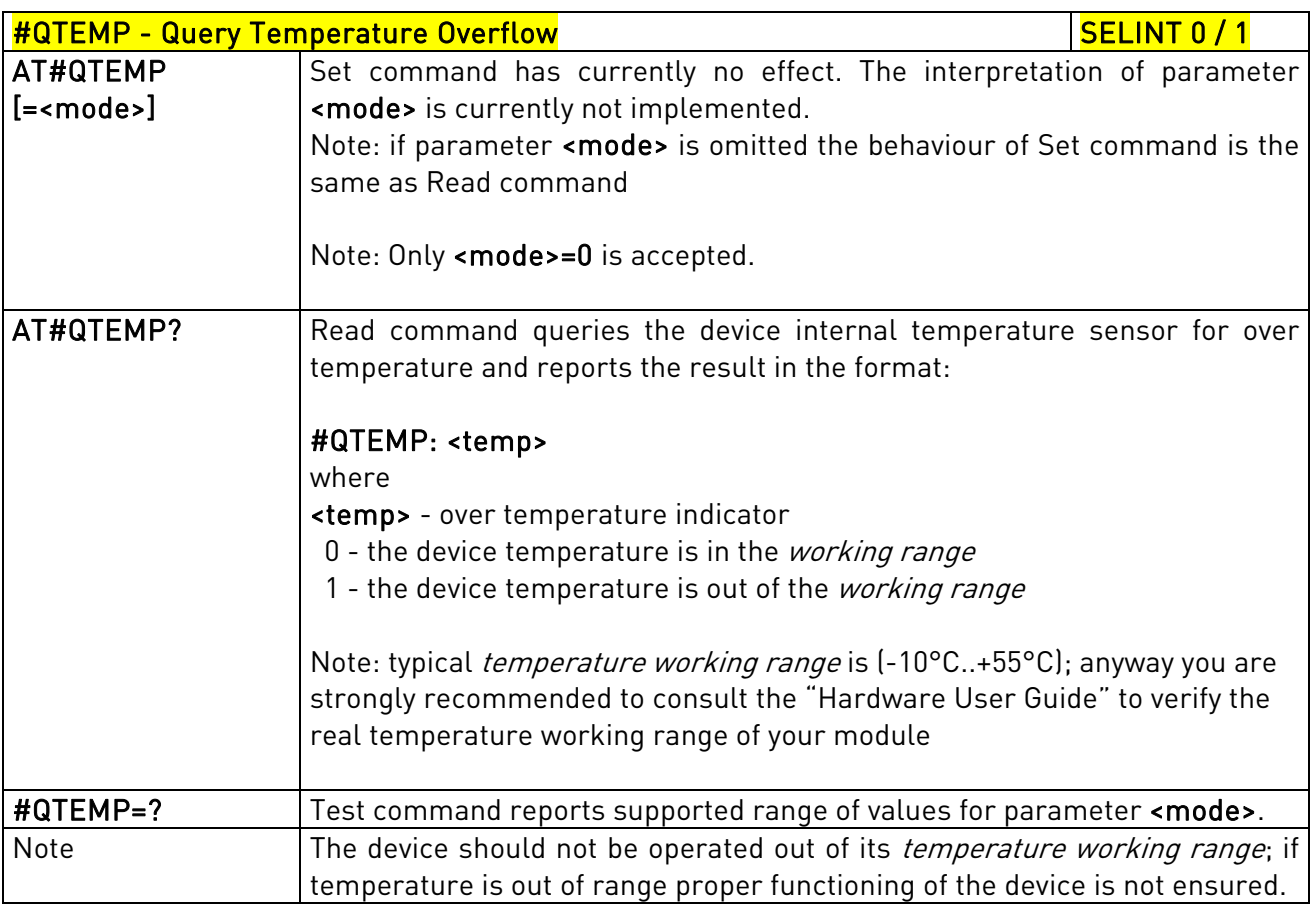

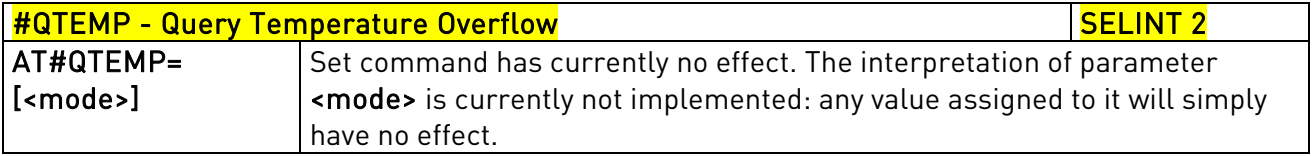

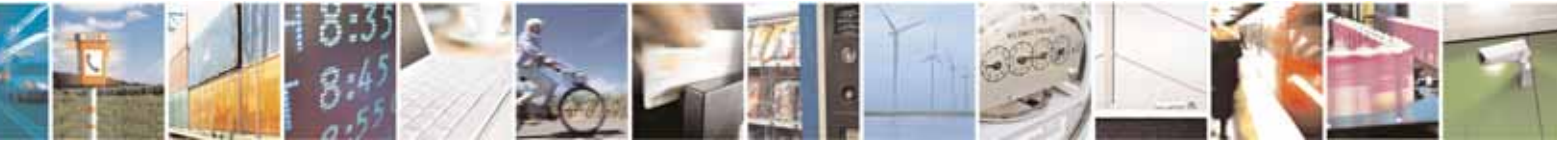

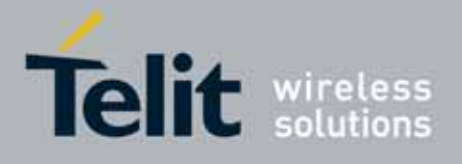

80000ST10025a Rev. 10 – 2011-02-17

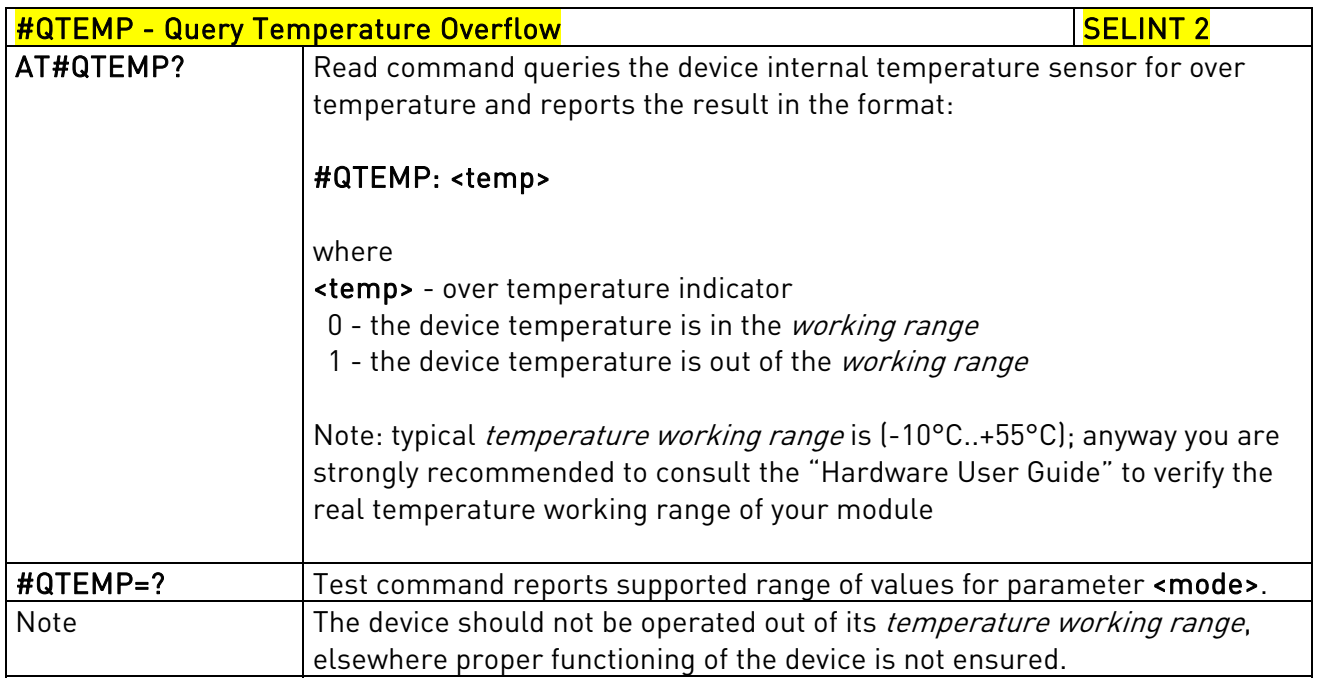

## 3.5.7.1.20. Temperature Monitor - #TEMPMON

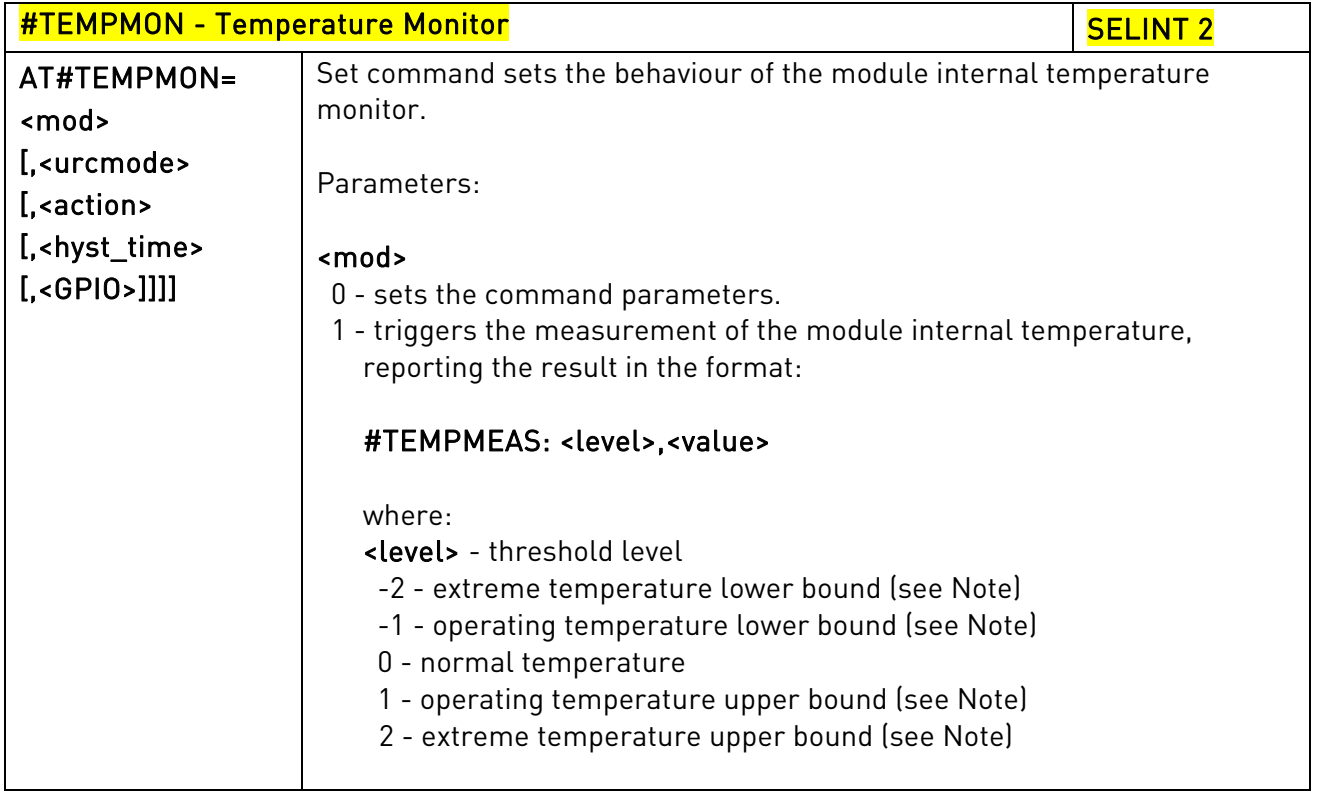

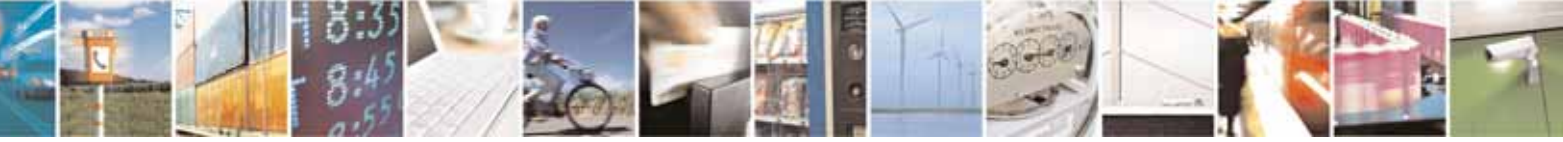

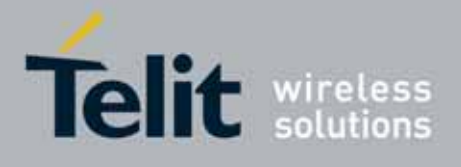

80000ST10025a Rev. 10 – 2011-02-17

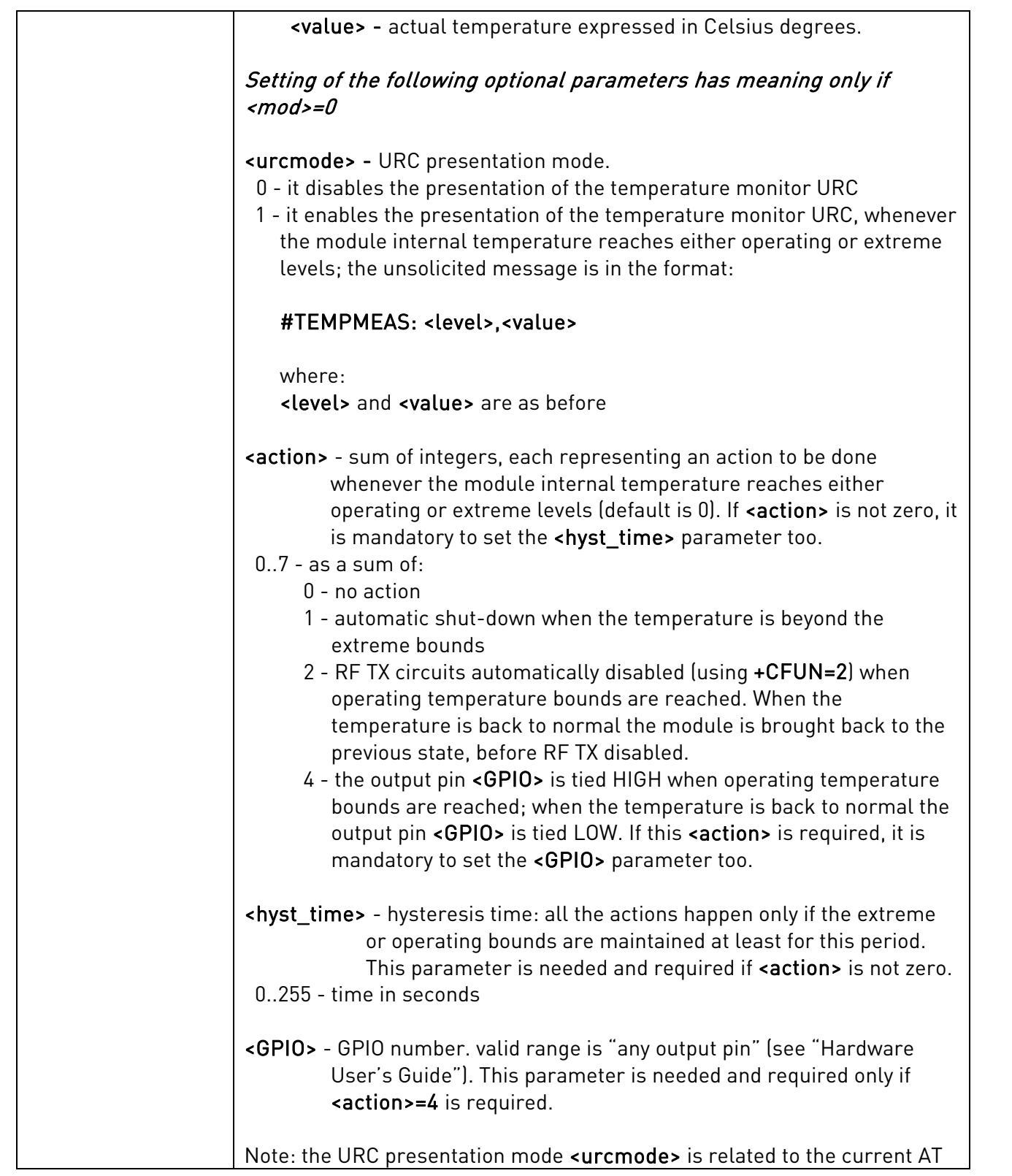

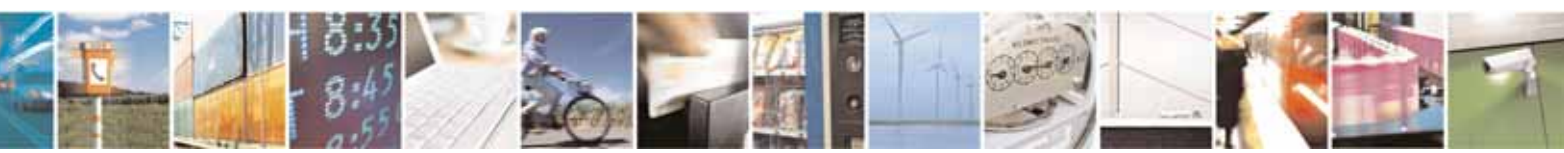

Reproduction forbidden without Telit Communications S.p.A. written authorization - All Rights Reserved page 296 of 604

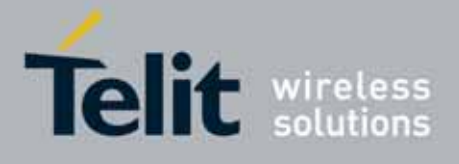

80000ST10025a Rev. 10 – 2011-02-17

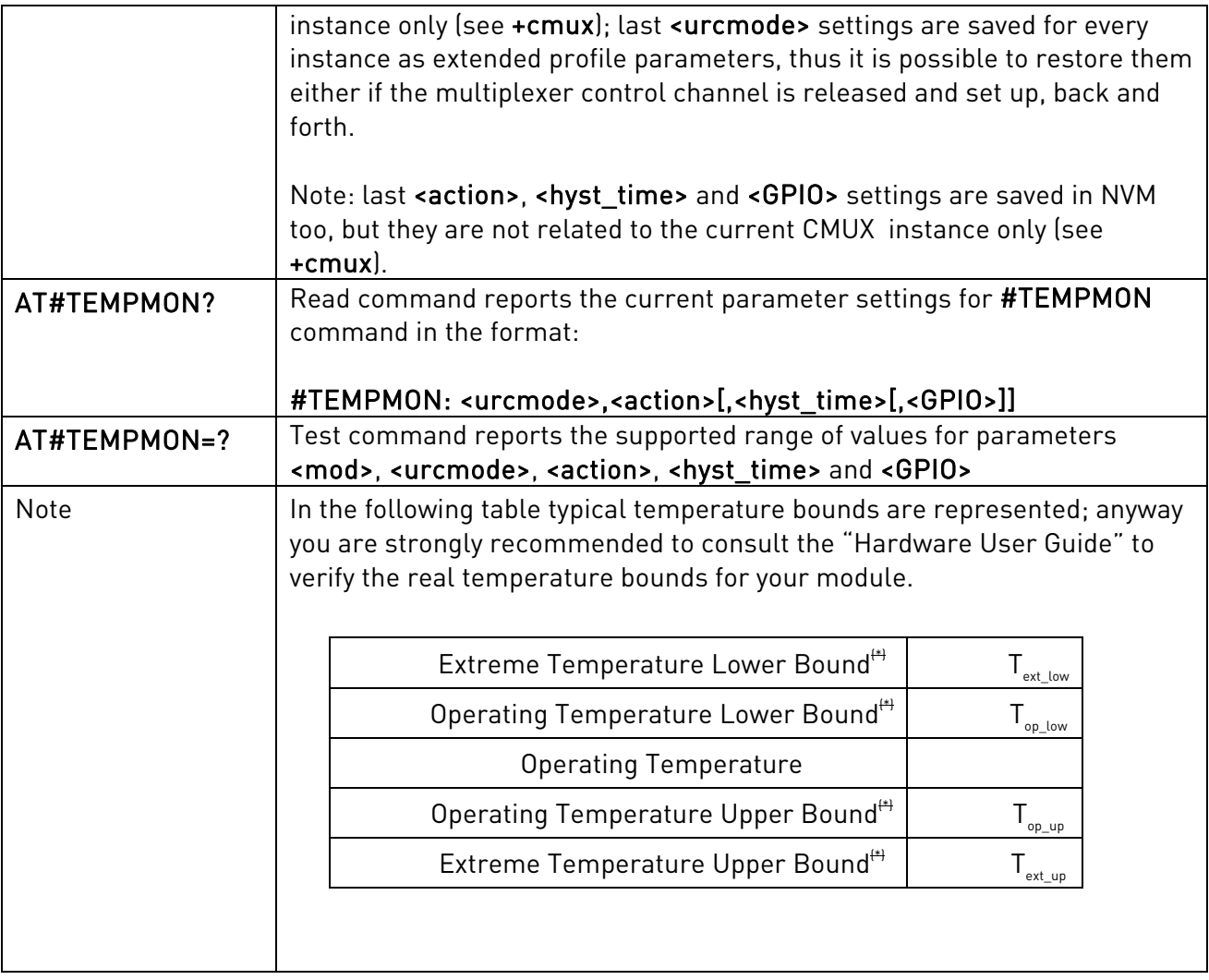

# 3.5.7.1.21. Set General Purpose Output - #SGPO

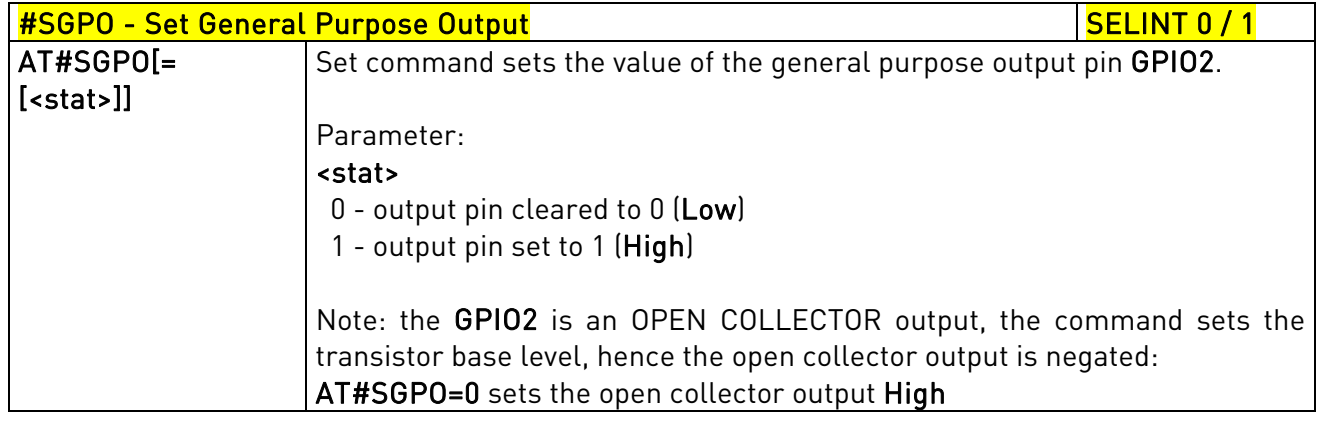

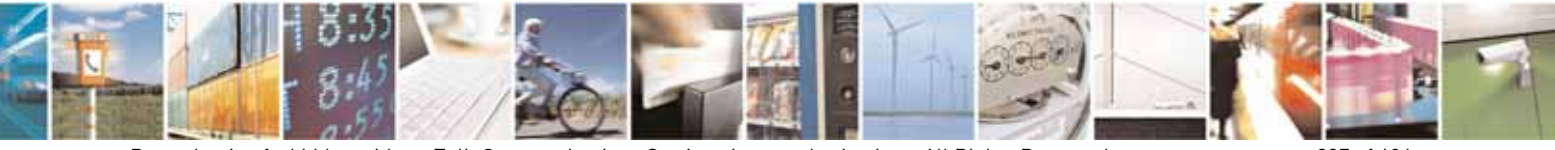

Reproduction forbidden without Telit Communications S.p.A. written authorization - All Rights Reserved page 297 of 604

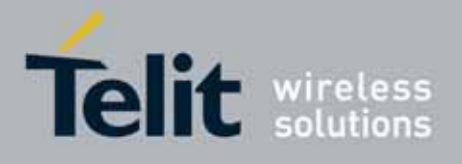

80000ST10025a Rev. 10 – 2011-02-17

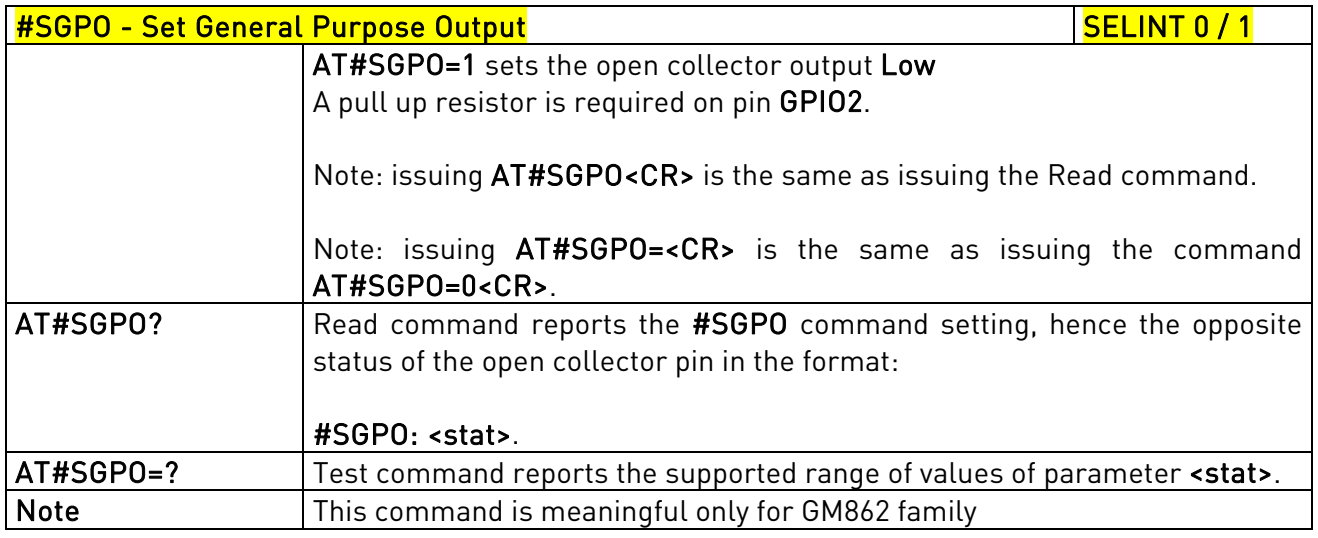

# 3.5.7.1.22. General Purpose Input - #GGPI

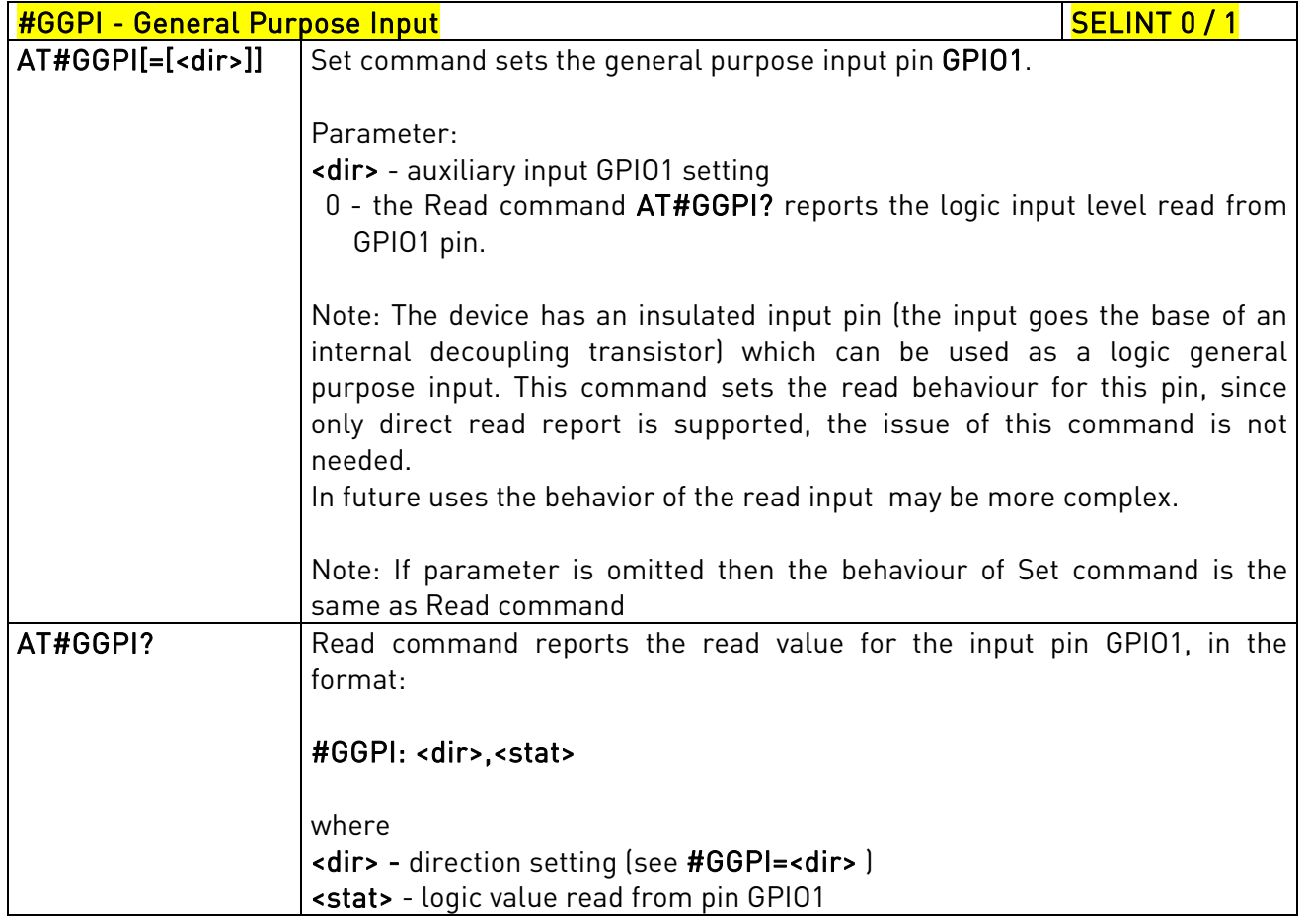

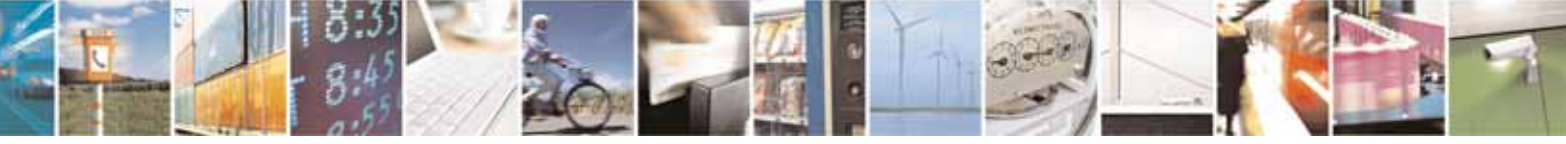

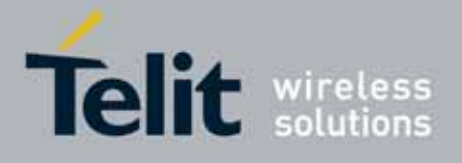

80000ST10025a Rev. 10 – 2011-02-17

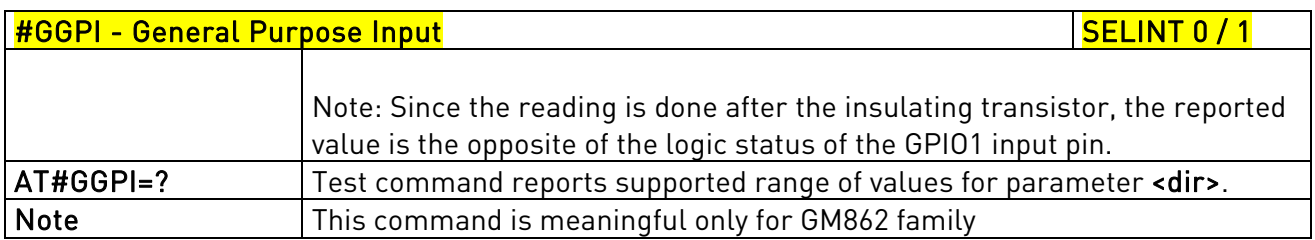

# 3.5.7.1.23. General Purpose Input/Output Pin Control - #GPIO

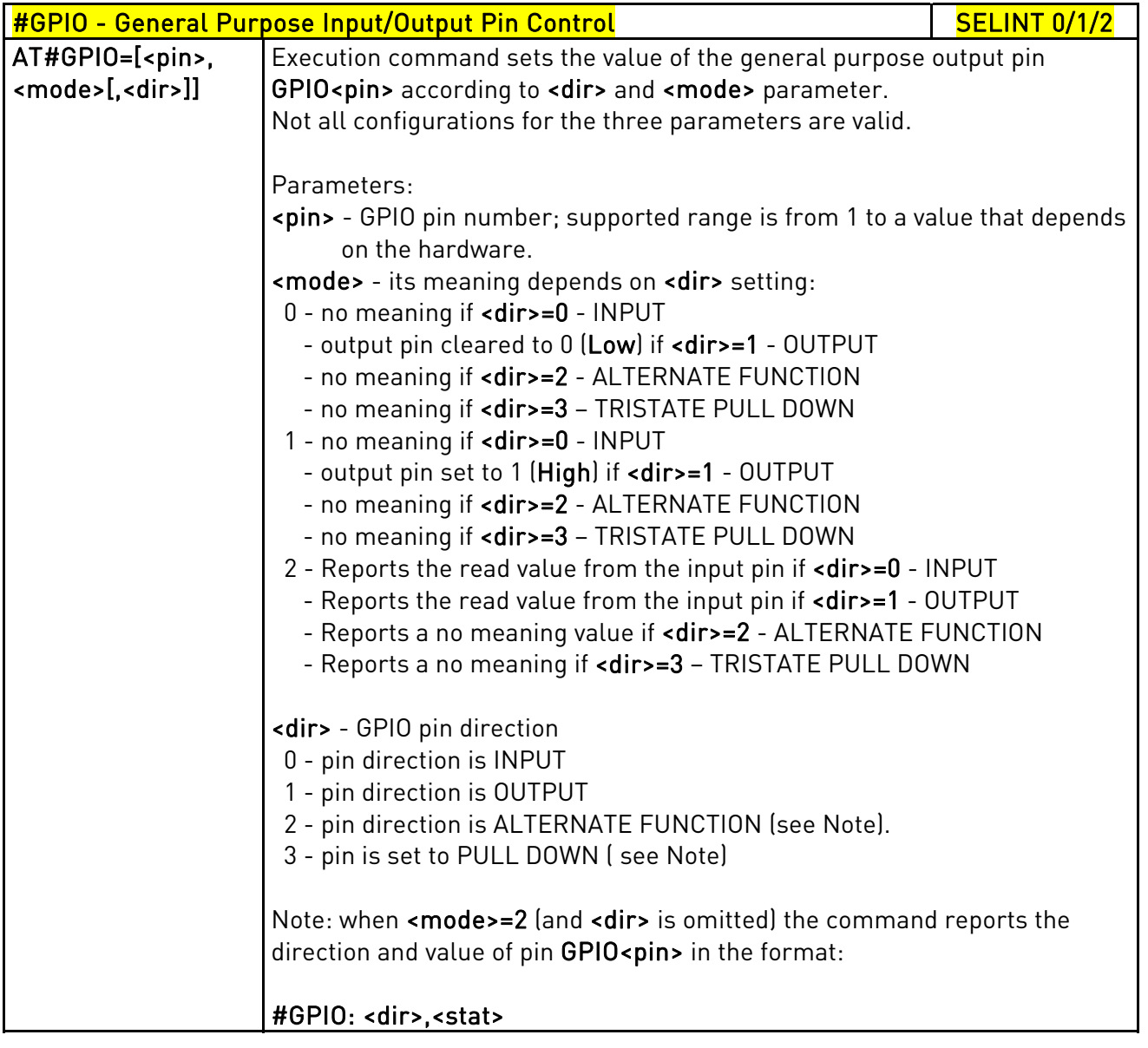

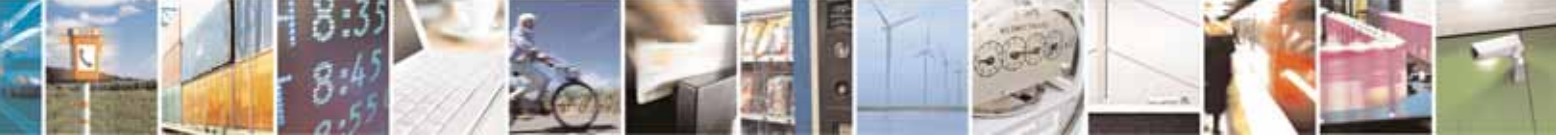

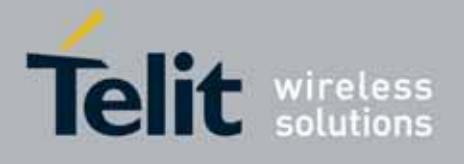

80000ST10025a Rev. 10 – 2011-02-17

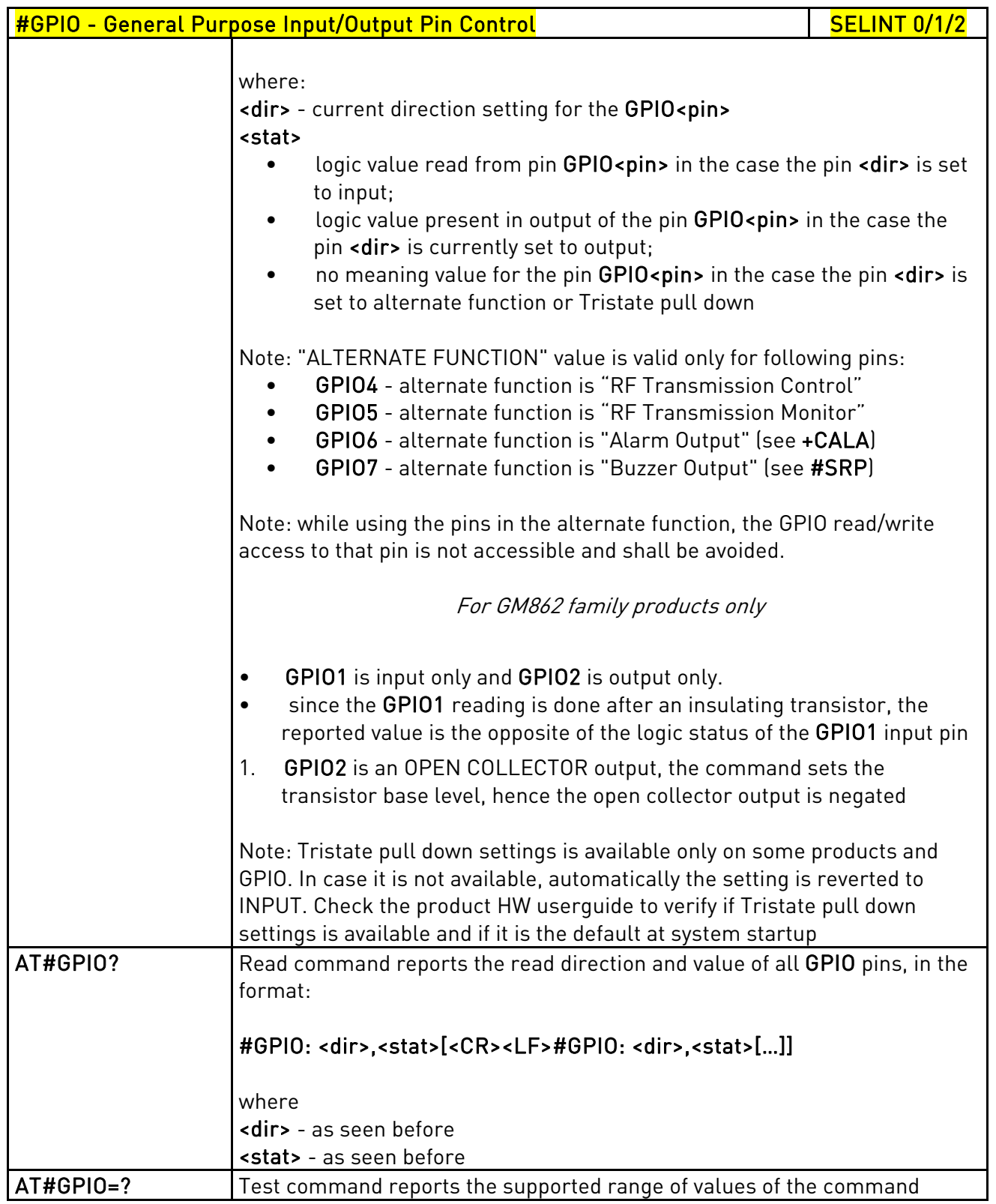

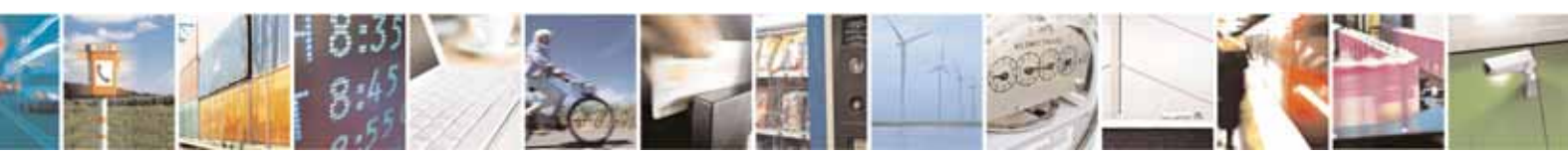

Reproduction forbidden without Telit Communications S.p.A. written authorization - All Rights Reserved page 300 of 604

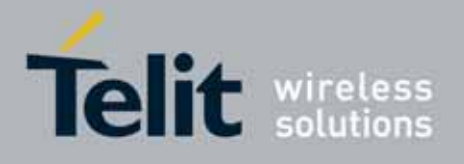

80000ST10025a Rev. 10 – 2011-02-17

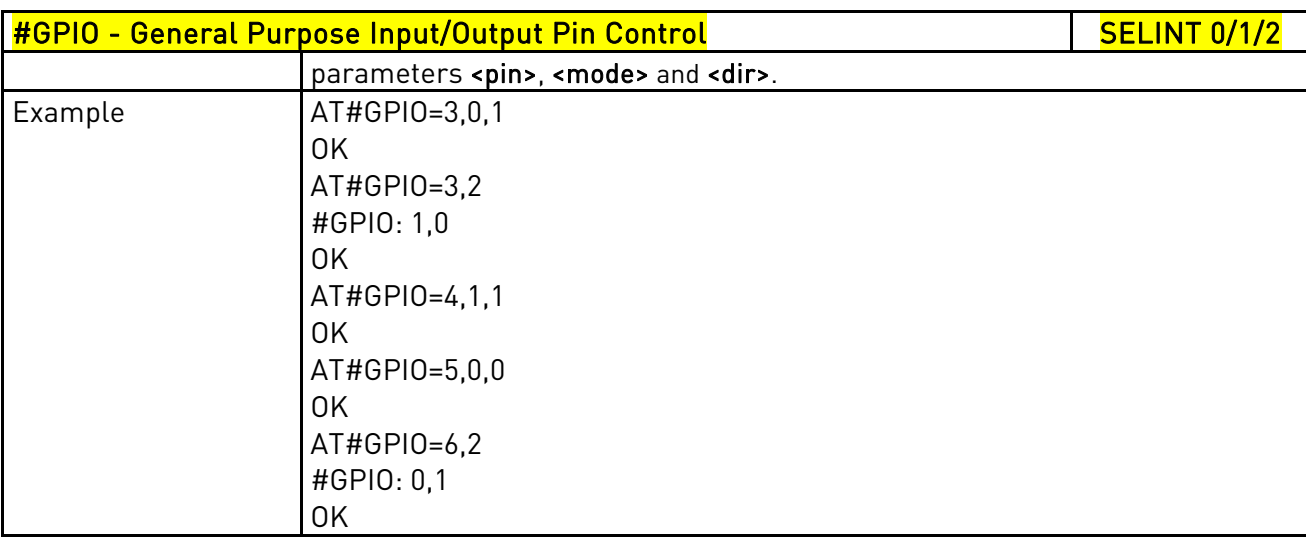

## 3.5.7.1.24. STAT\_LED GPIO Setting - #SLED

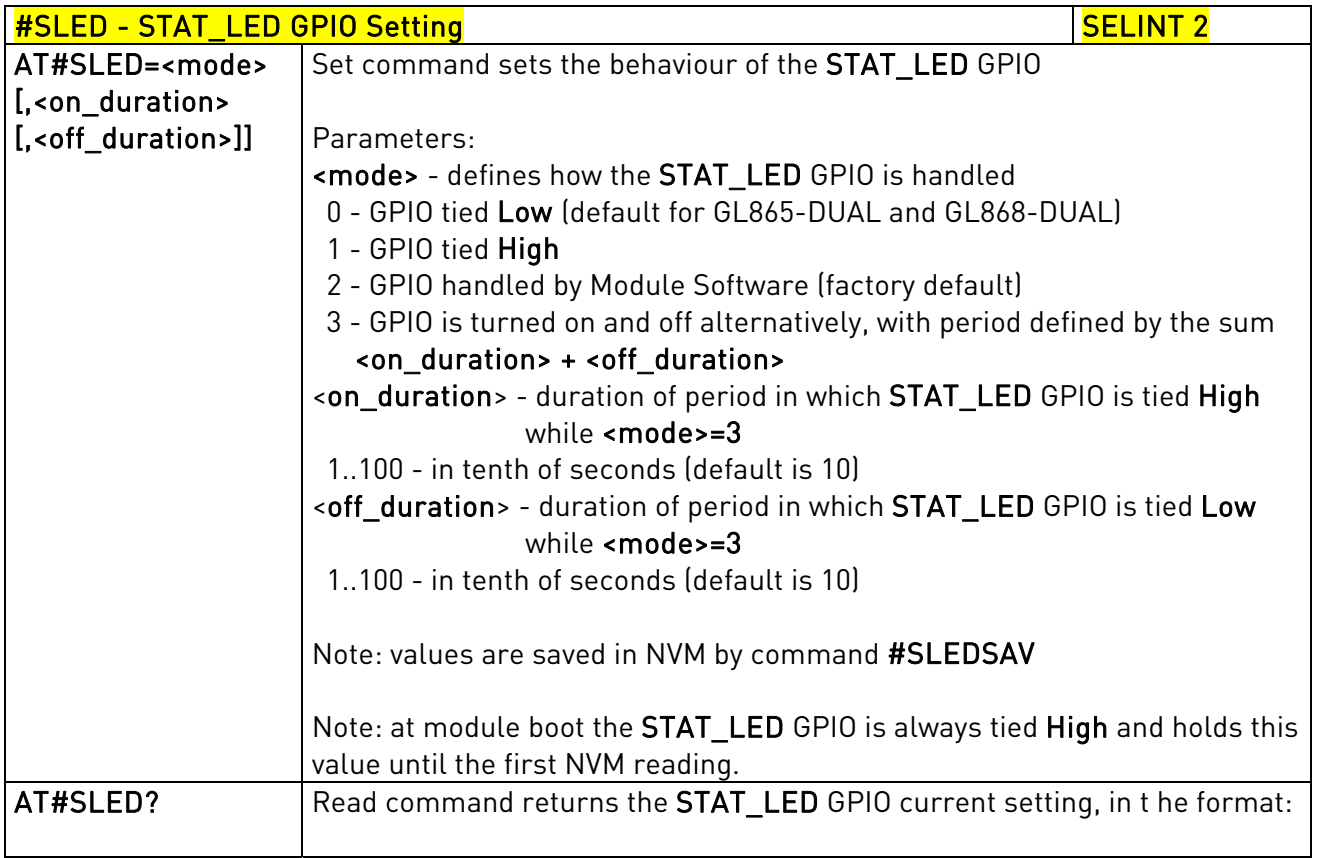

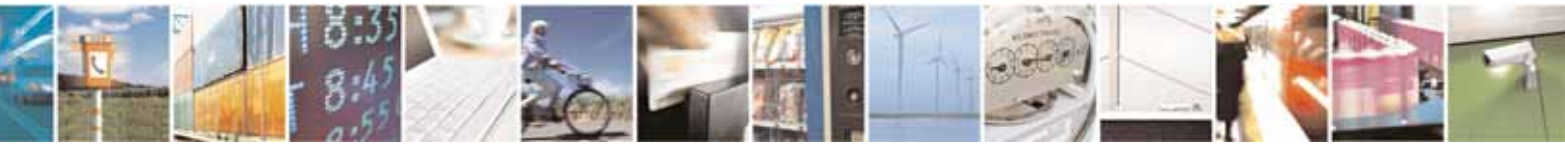

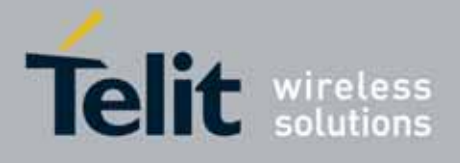

80000ST10025a Rev. 10 – 2011-02-17

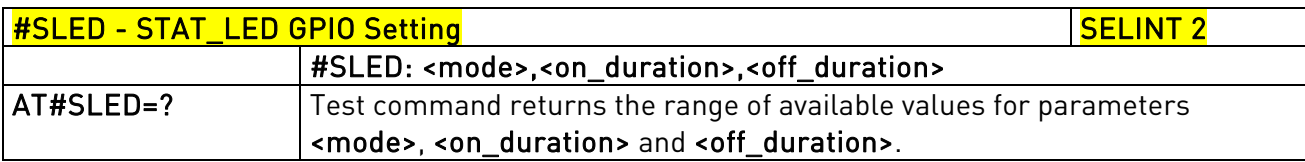

## 3.5.7.1.25. Save STAT\_LED GPIO Setting - #SLEDSAV

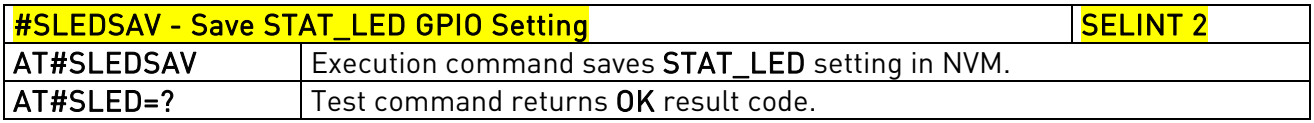

## 3.5.7.1.26. SMS Ring Indicator - #E2SMSRI

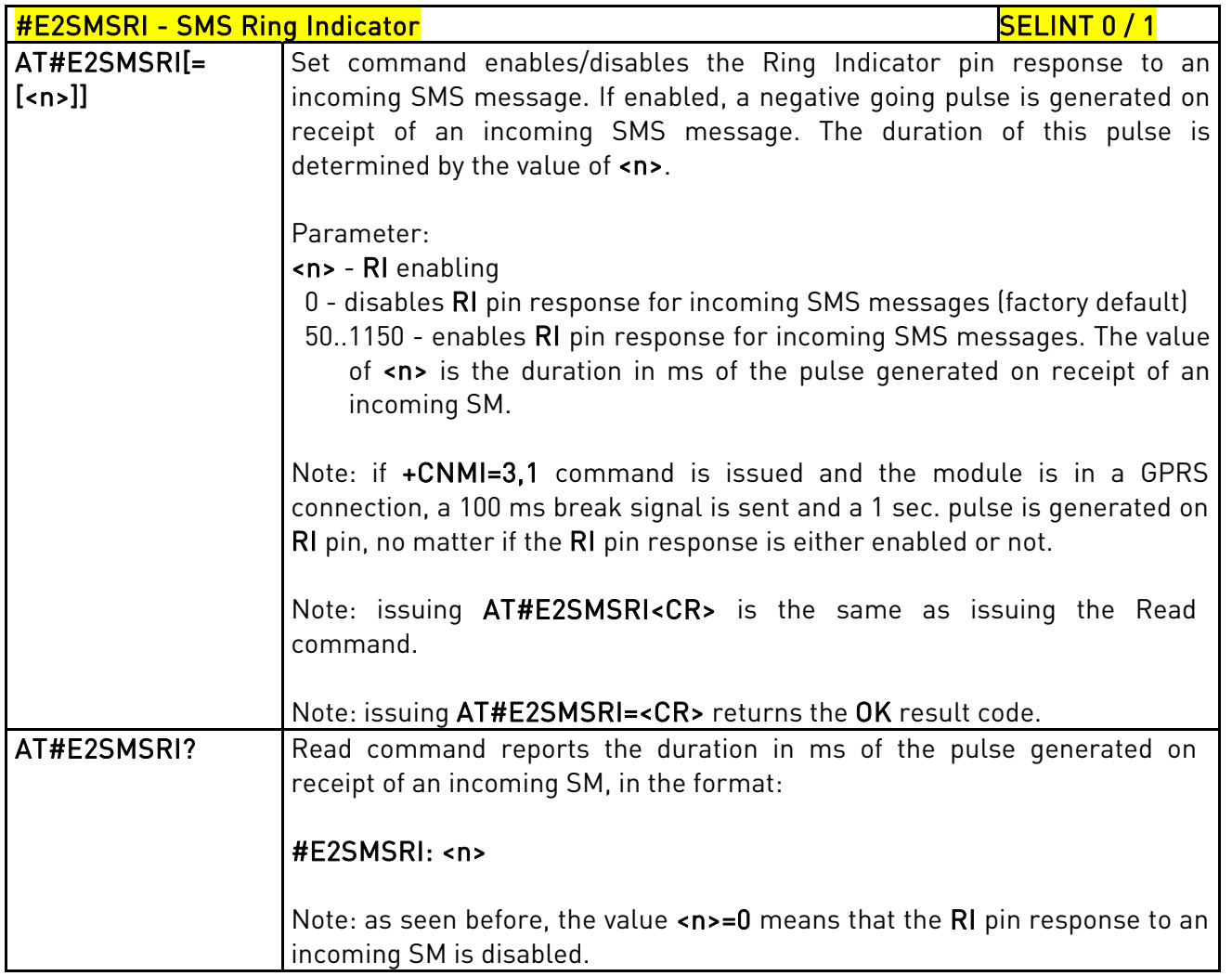

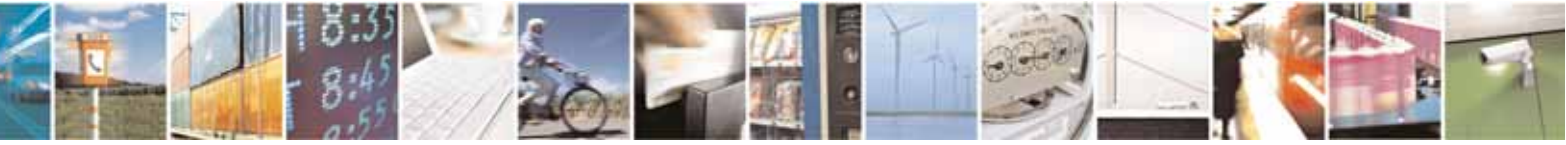

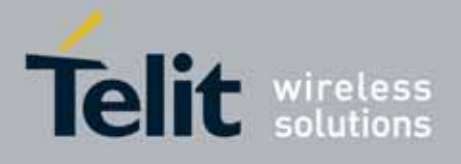

80000ST10025a Rev. 10 – 2011-02-17

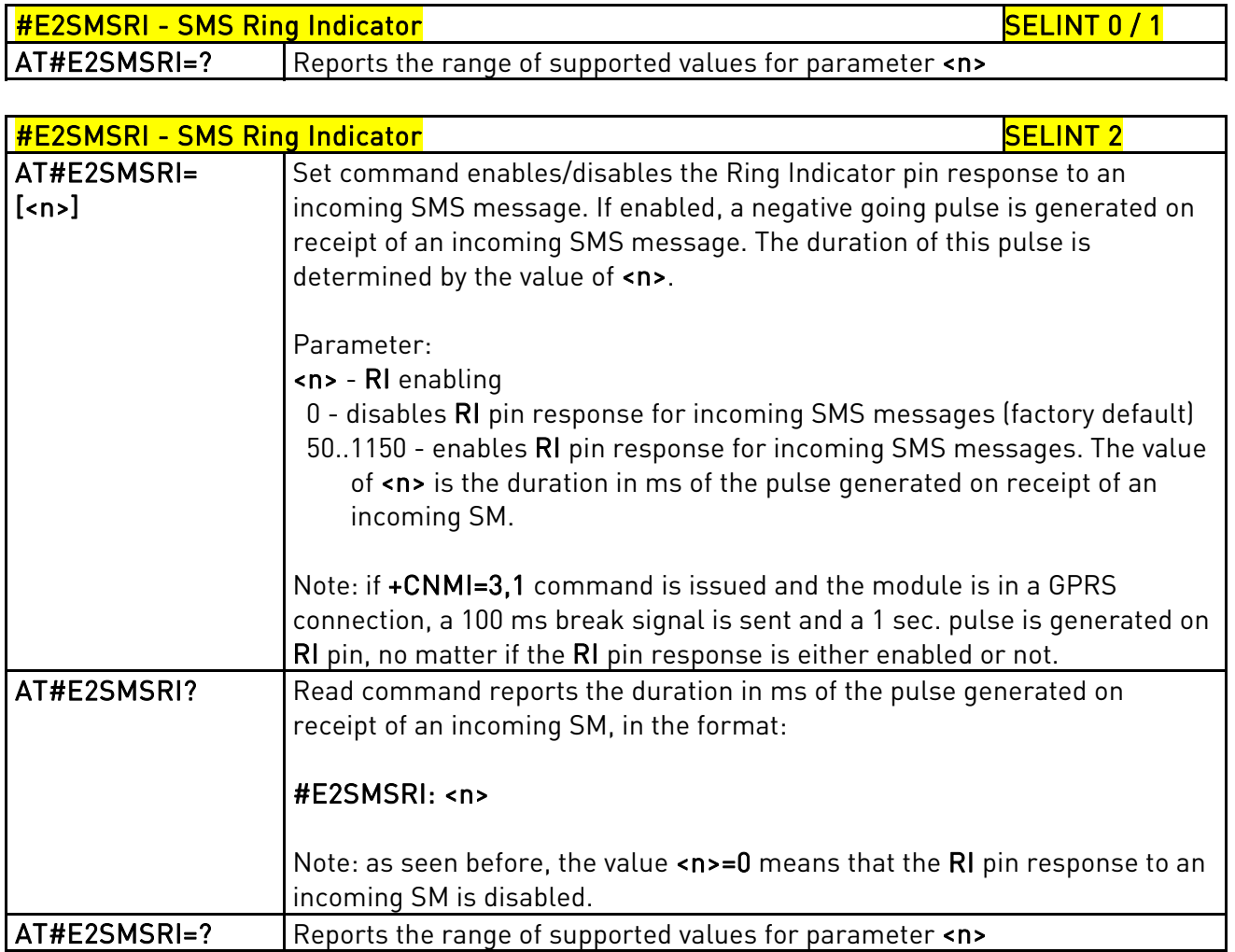

# 3.5.7.1.27. Analog/Digital Converter Input - #ADC

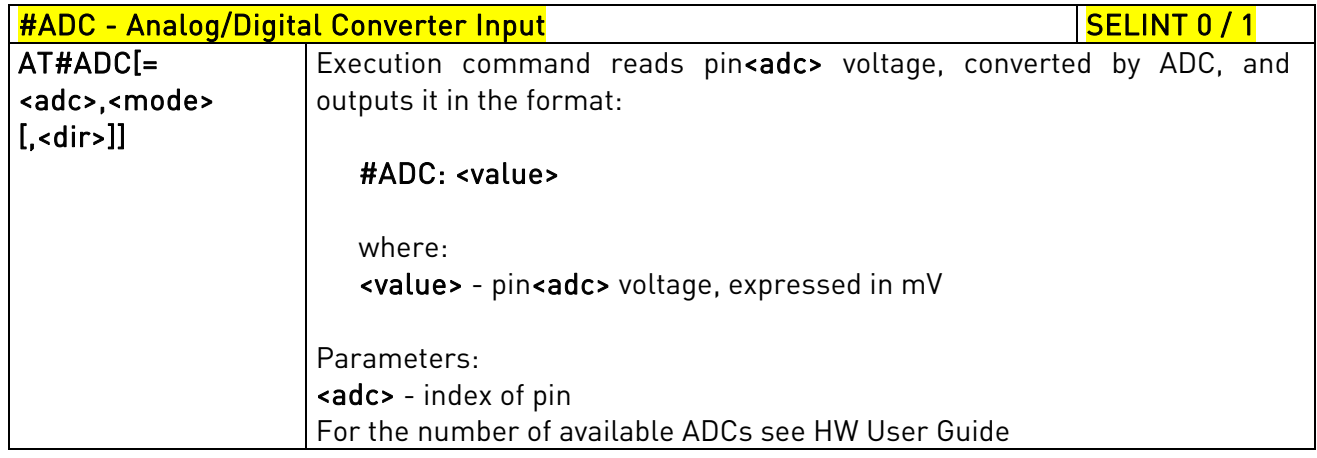

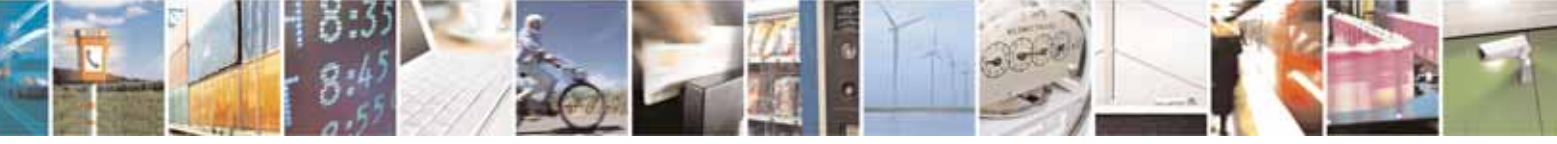

Reproduction forbidden without Telit Communications S.p.A. written authorization - All Rights Reserved page 303 of 604

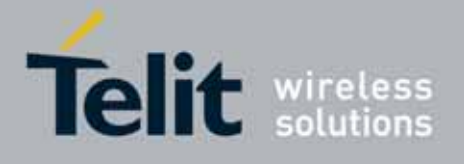

80000ST10025a Rev. 10 – 2011-02-17

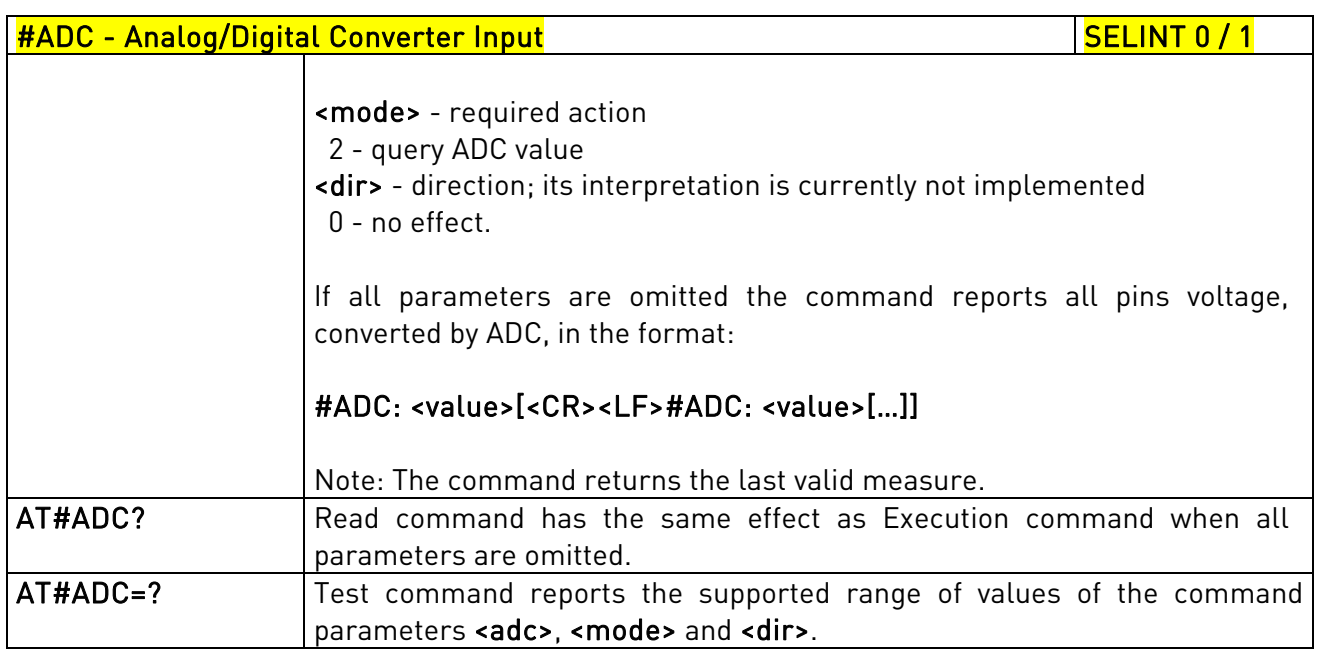

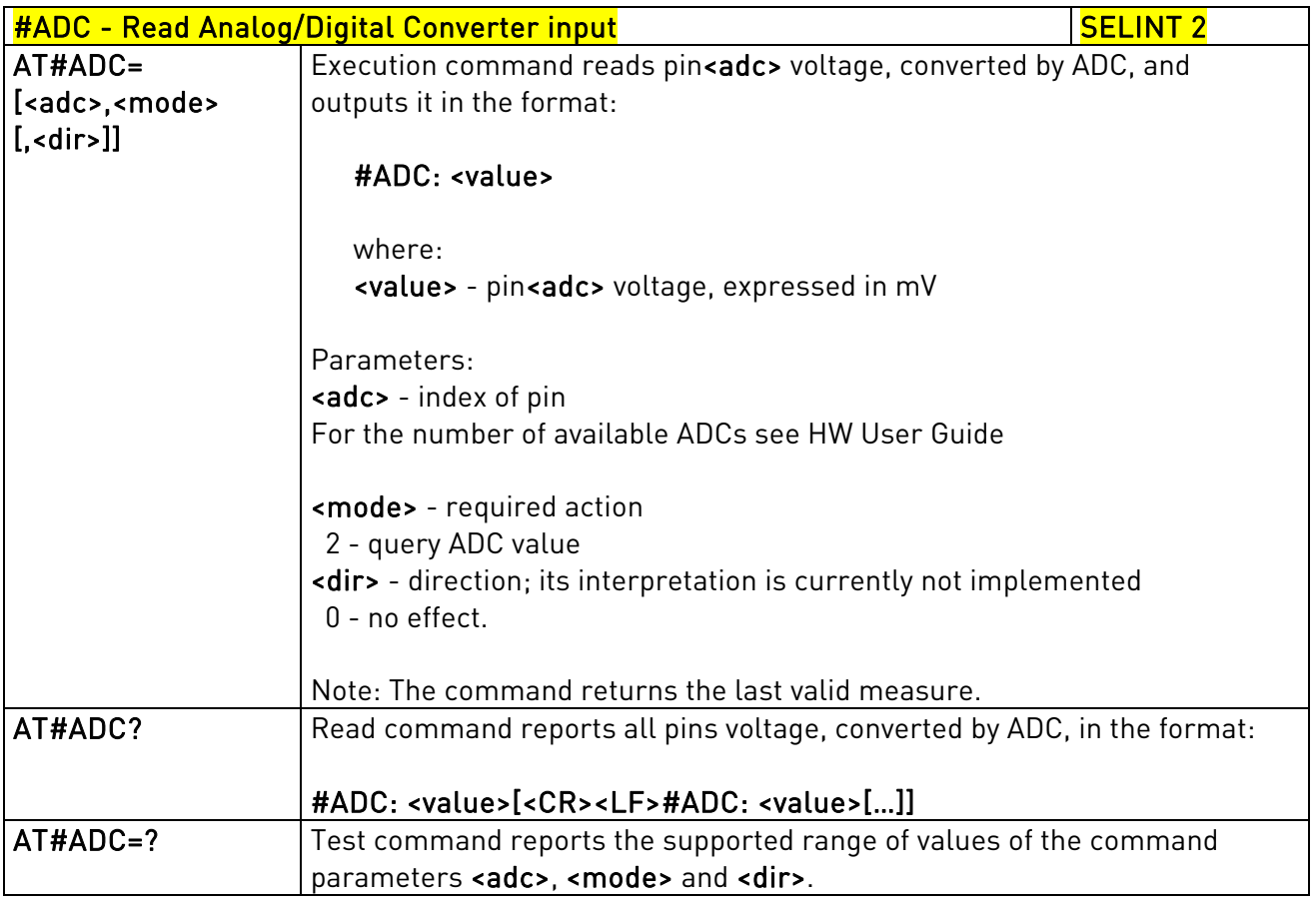

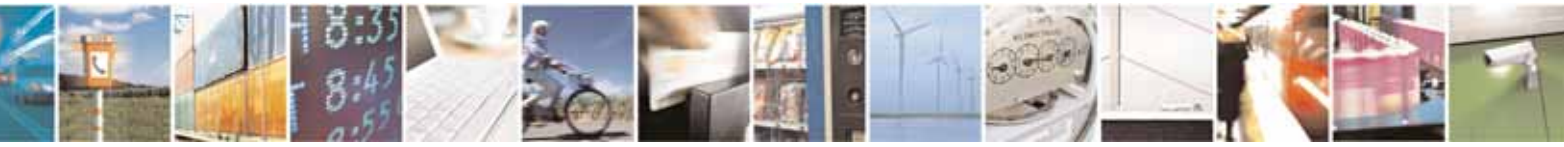

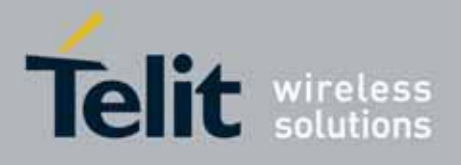

80000ST10025a Rev. 10 – 2011-02-17

## 3.5.7.1.28. Digital/Analog Converter Control - #DAC

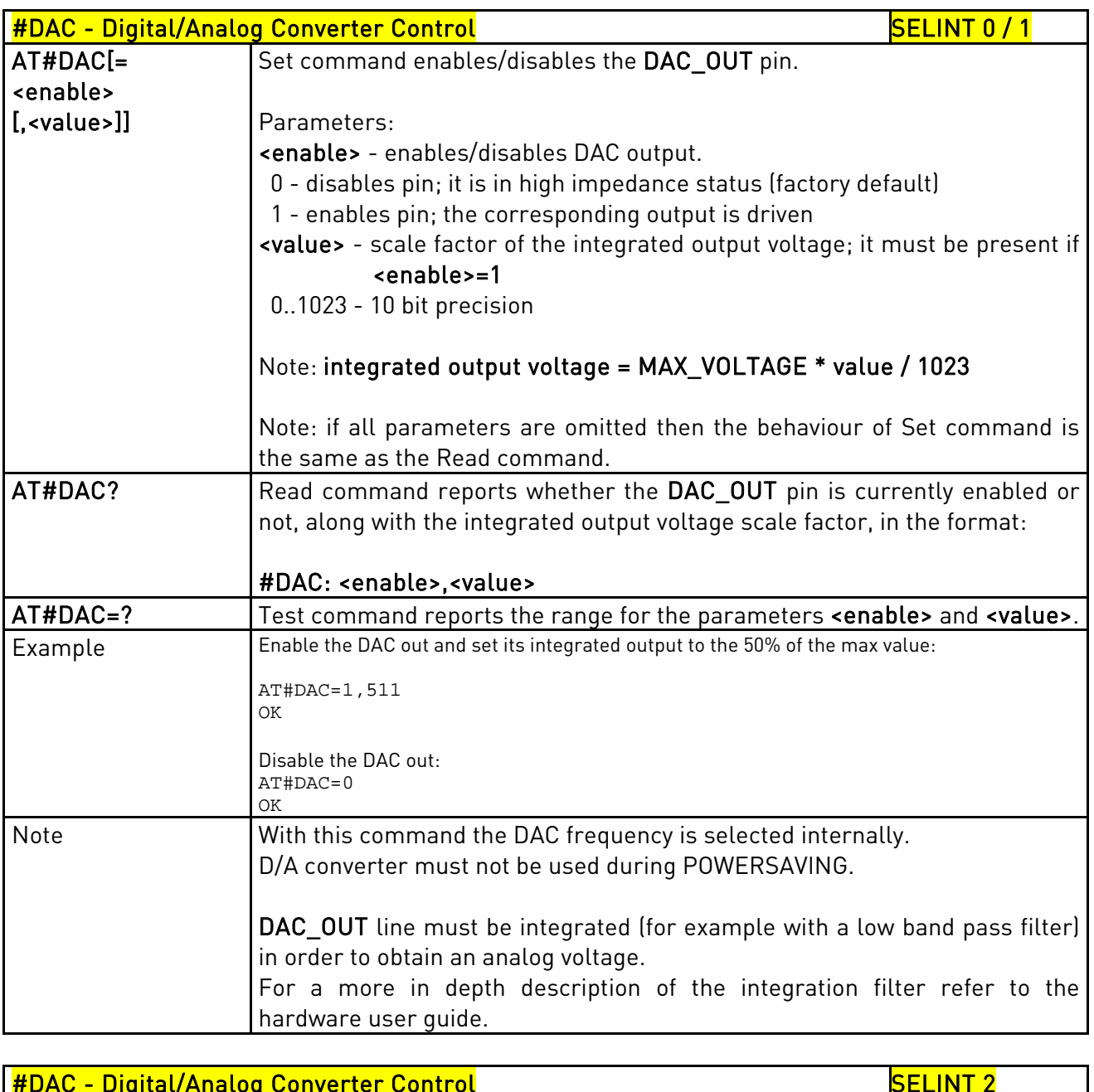

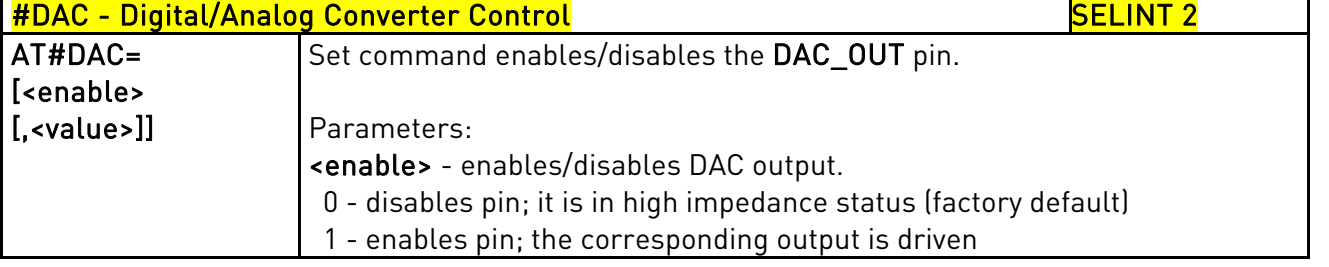

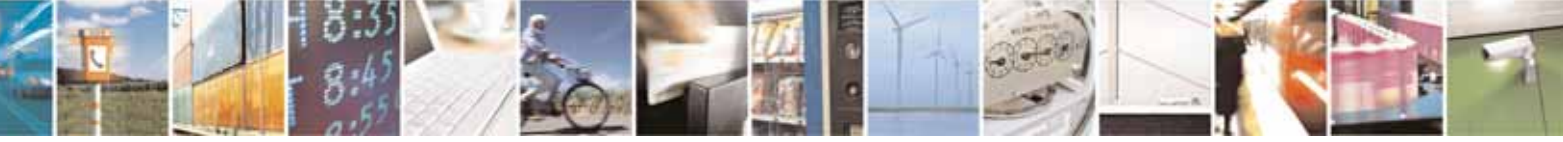

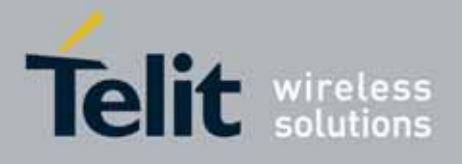

80000ST10025a Rev. 10 – 2011-02-17

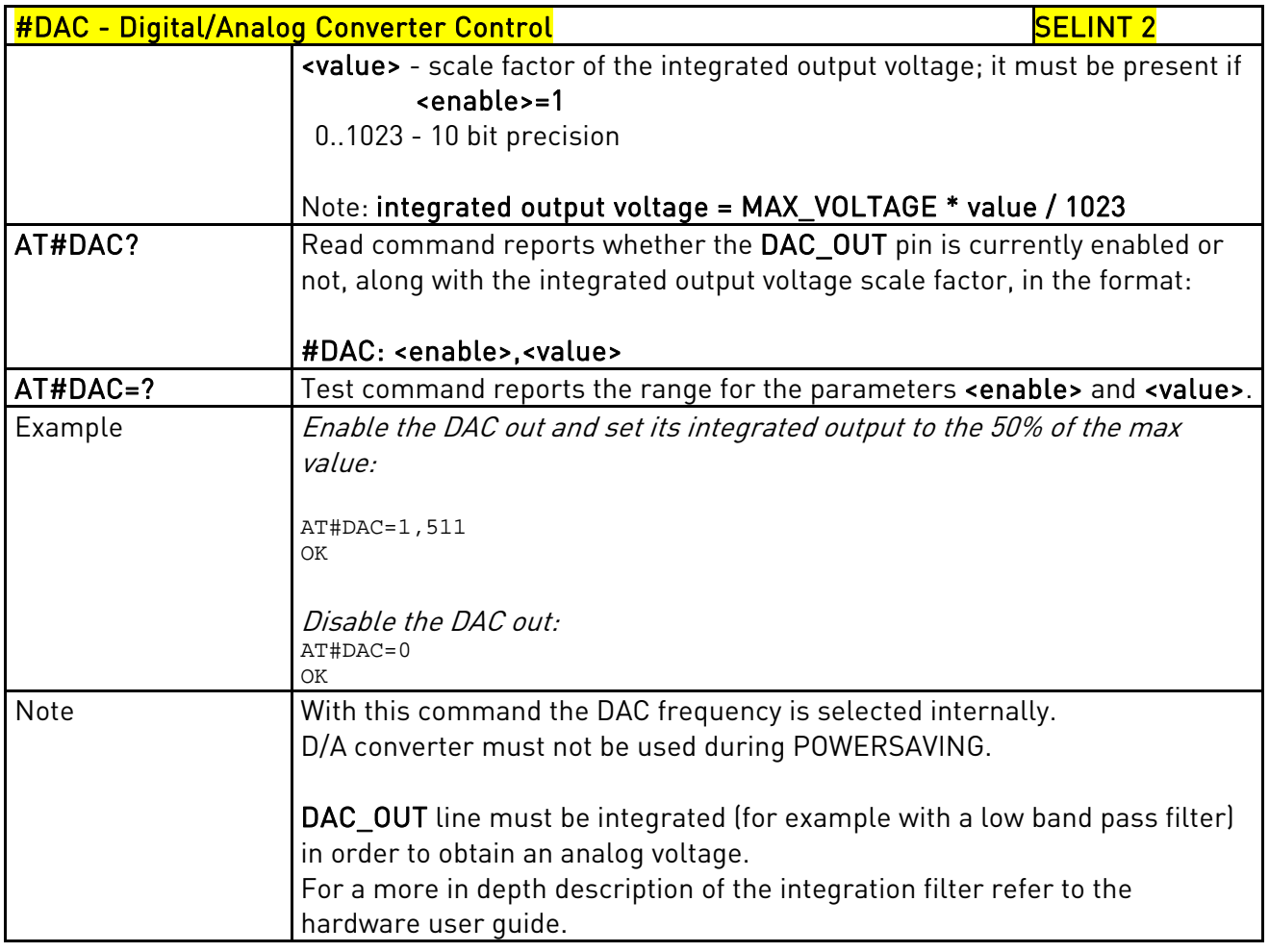

# 3.5.7.1.29. Auxiliary Voltage Output Control - #VAUX

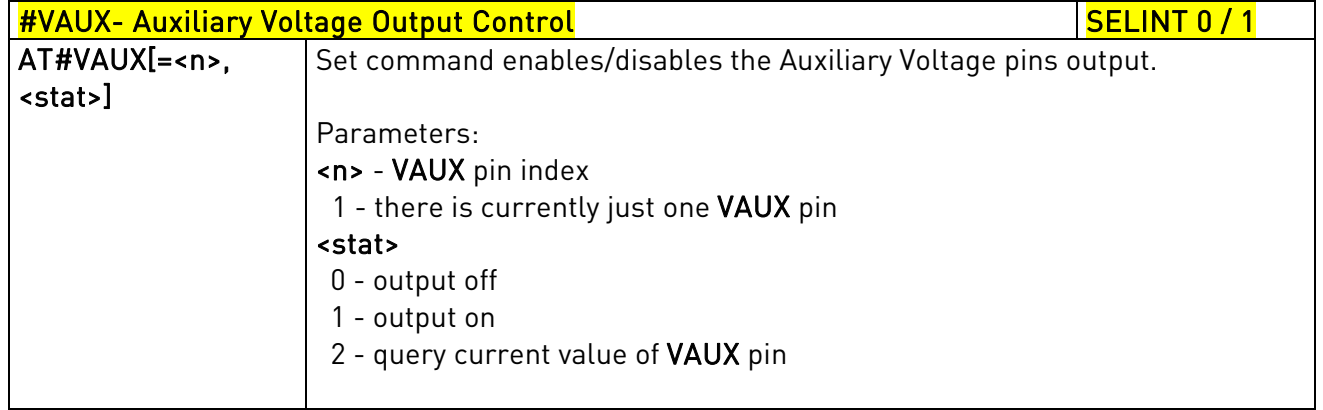

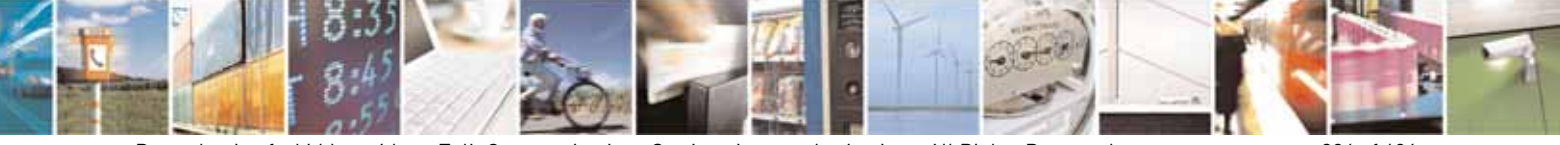

Reproduction forbidden without Telit Communications S.p.A. written authorization - All Rights Reserved page 306 of 604

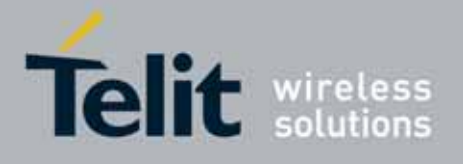

80000ST10025a Rev. 10 – 2011-02-17

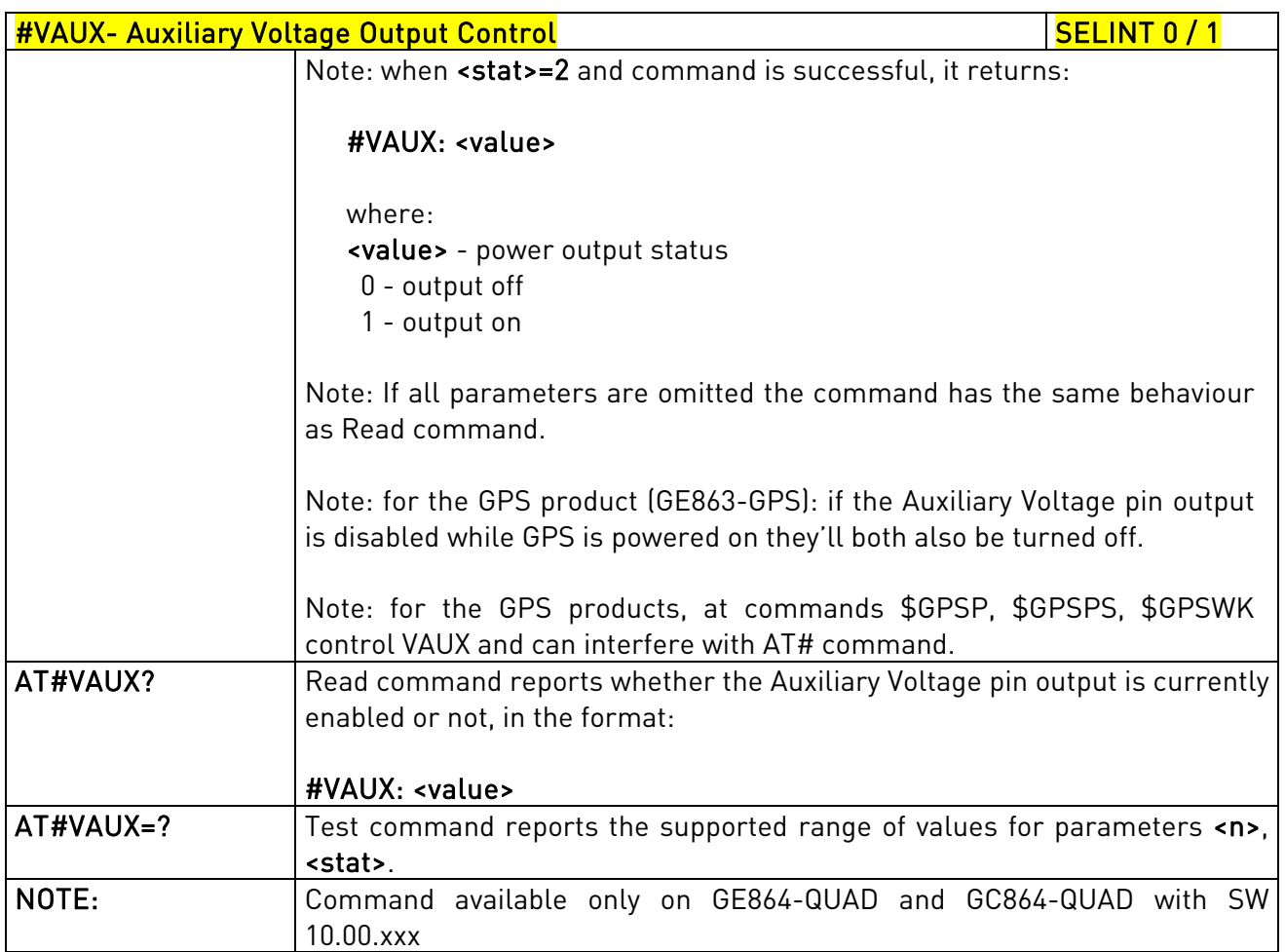

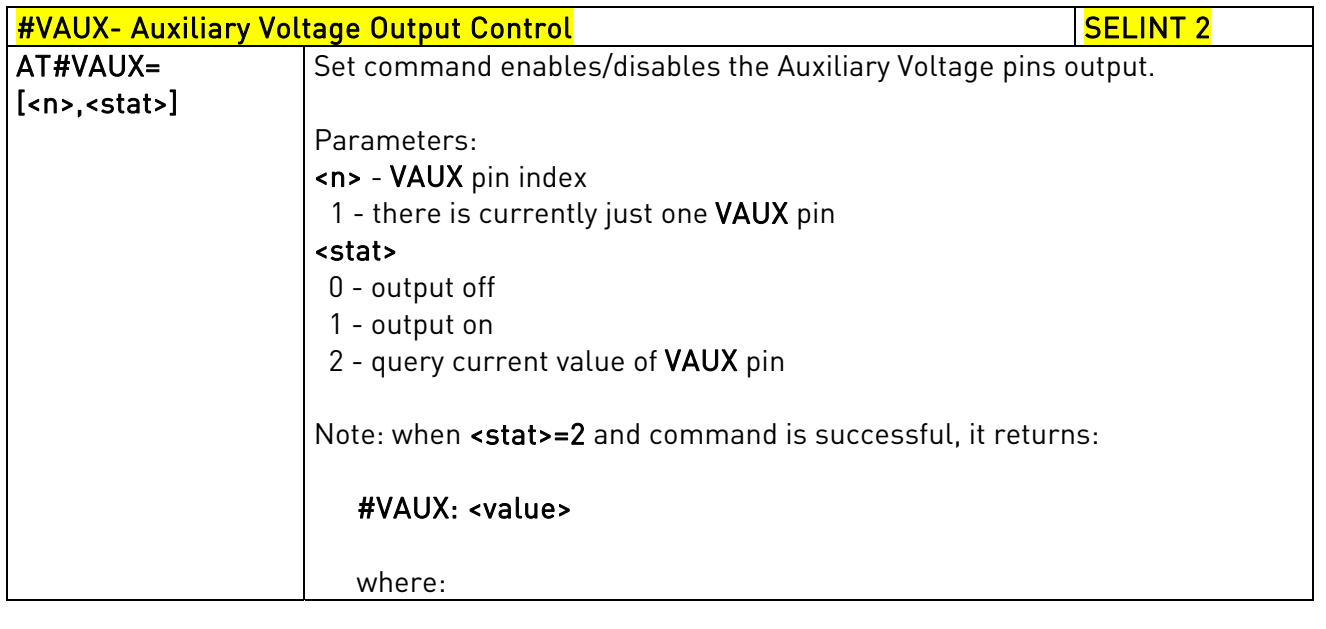

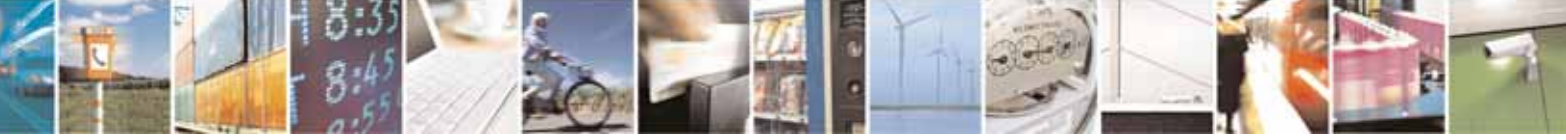

Reproduction forbidden without Telit Communications S.p.A. written authorization - All Rights Reserved page 307 of 604

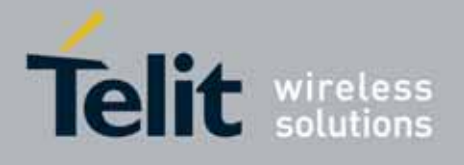

80000ST10025a Rev. 10 – 2011-02-17

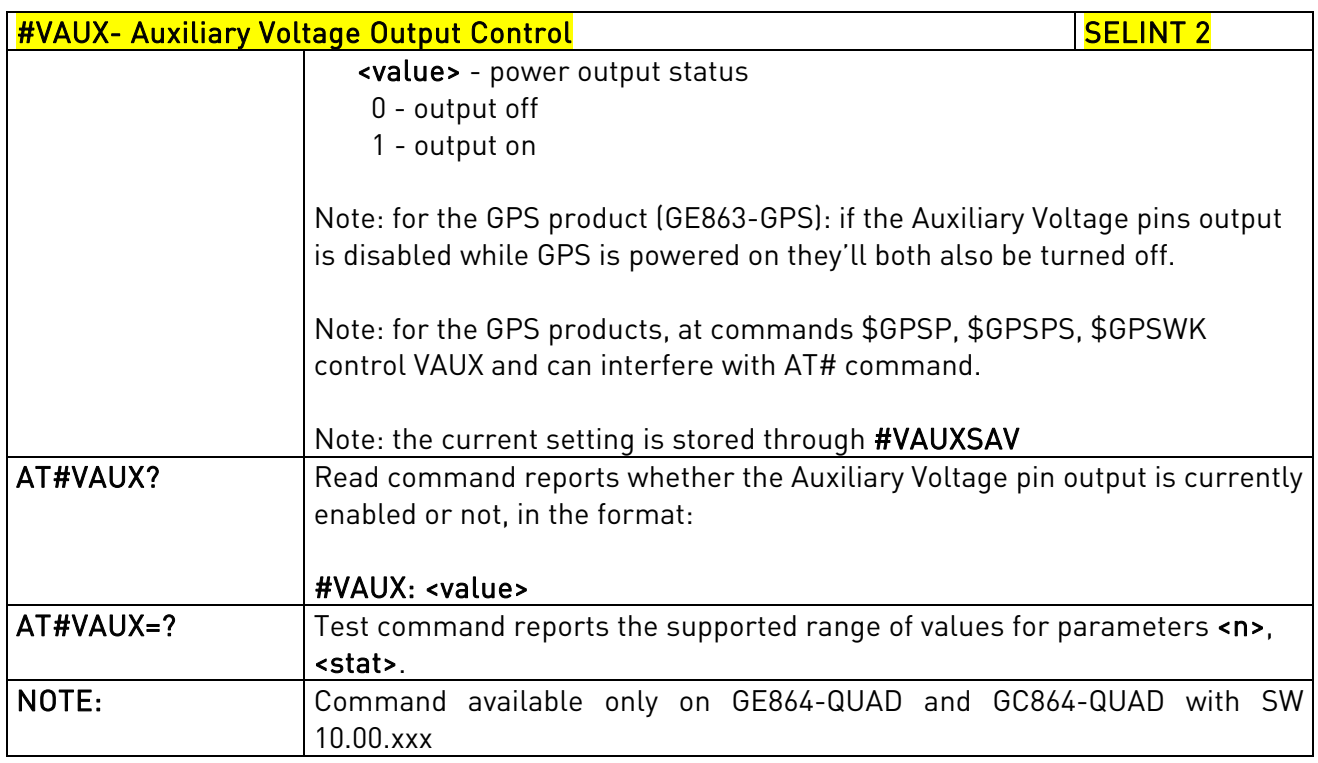

## 3.5.7.1.30. Auxiliary Voltage Output Save - #VAUXSAV

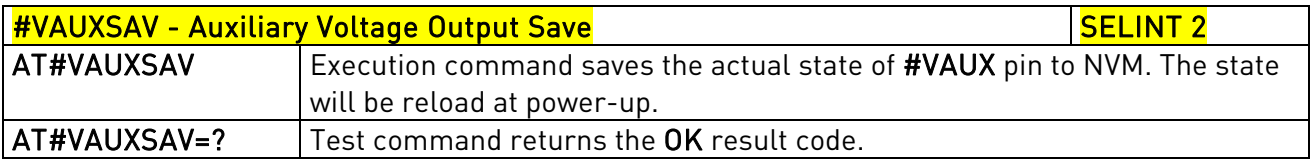

## 3.5.7.1.31. V24 Output pins mode - #V24MODE

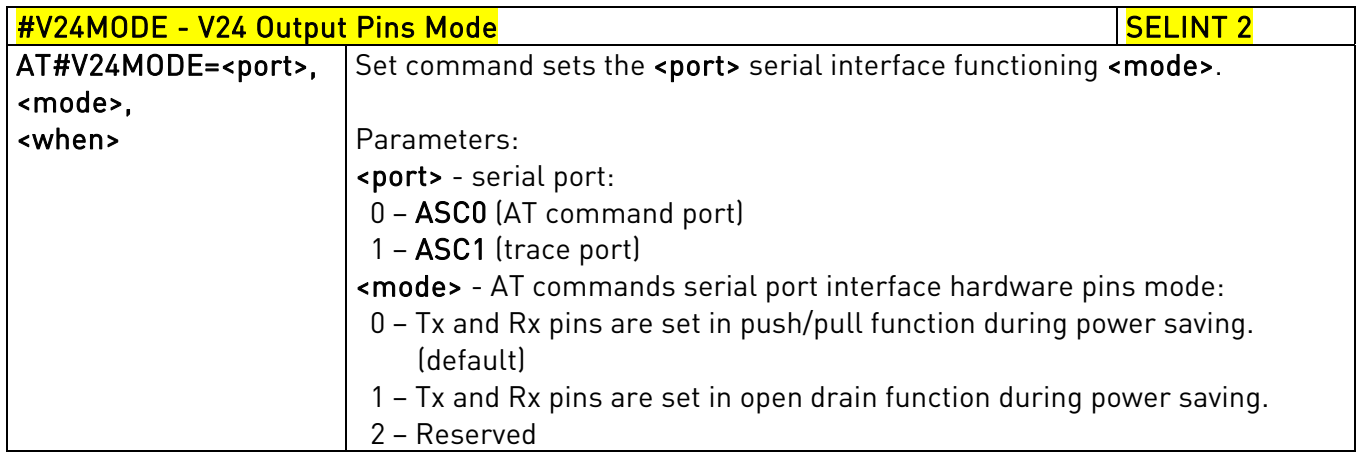

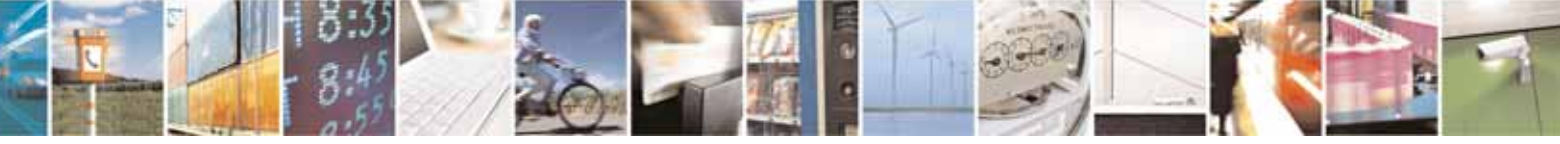

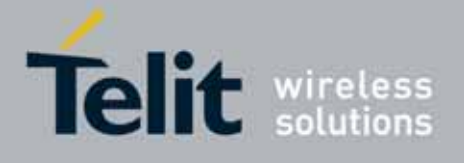

80000ST10025a Rev. 10 – 2011-02-17

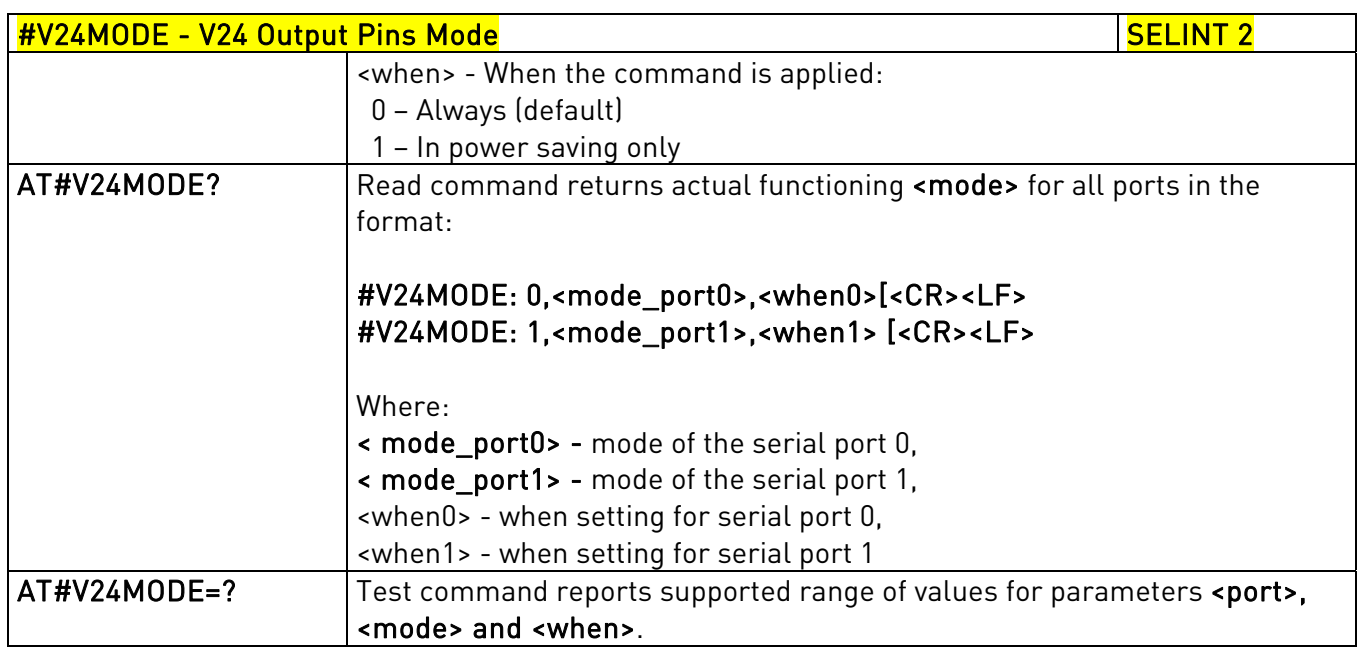

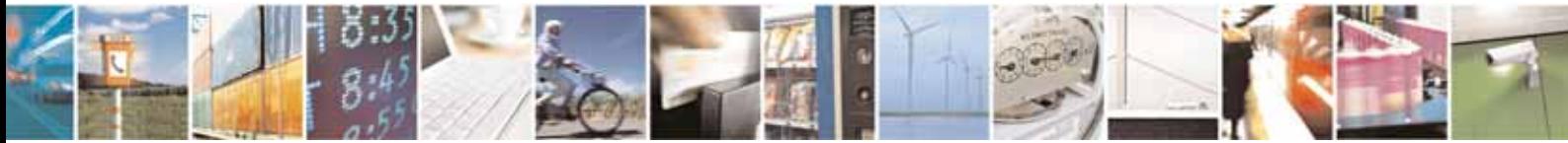

Reproduction forbidden without Telit Communications S.p.A. written authorization - All Rights Reserved page 309 of 604

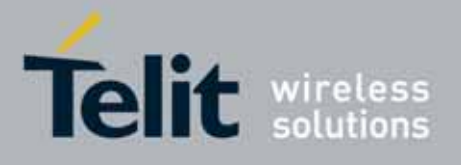

AT Commands Reference Guide 80000ST10025a Rev. 10 – 2011-02-17

# 3.5.7.1.32. V24 Output Pins Configuration - #V24CFG

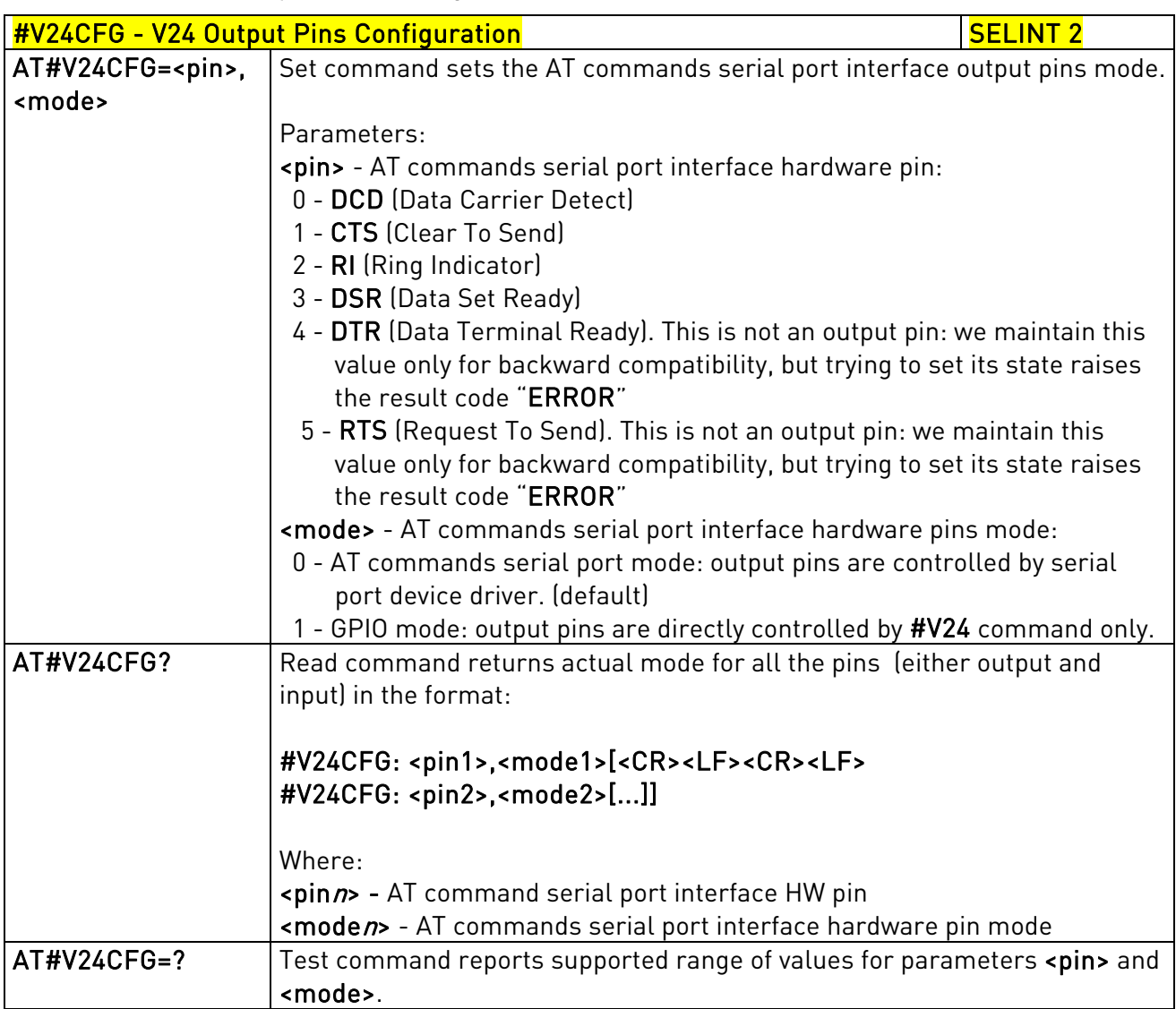

## 3.5.7.1.33. V24 Output Pins Control - #V24

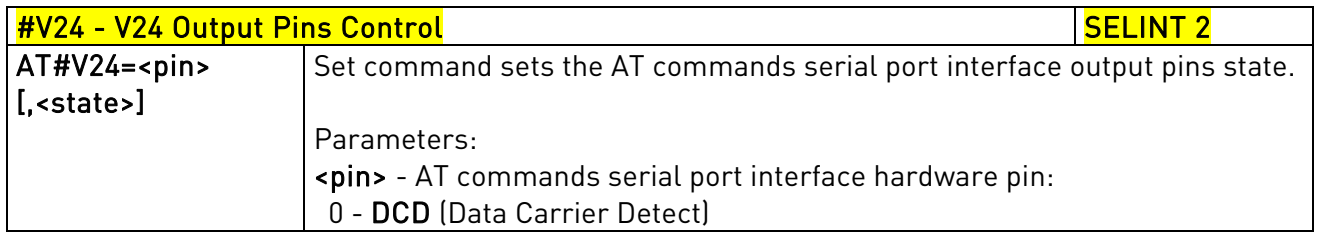

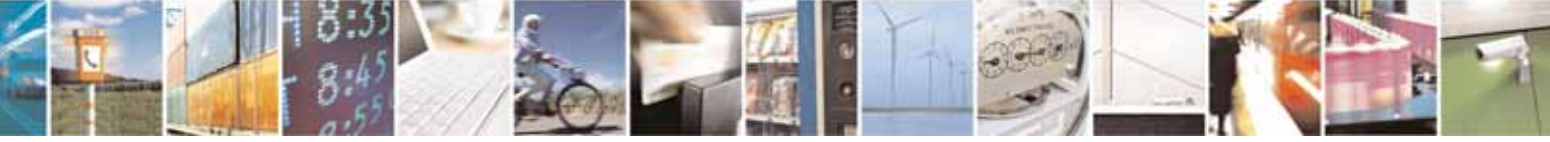

Reproduction forbidden without Telit Communications S.p.A. written authorization - All Rights Reserved page 310 of 604

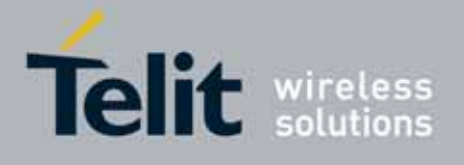

80000ST10025a Rev. 10 – 2011-02-17

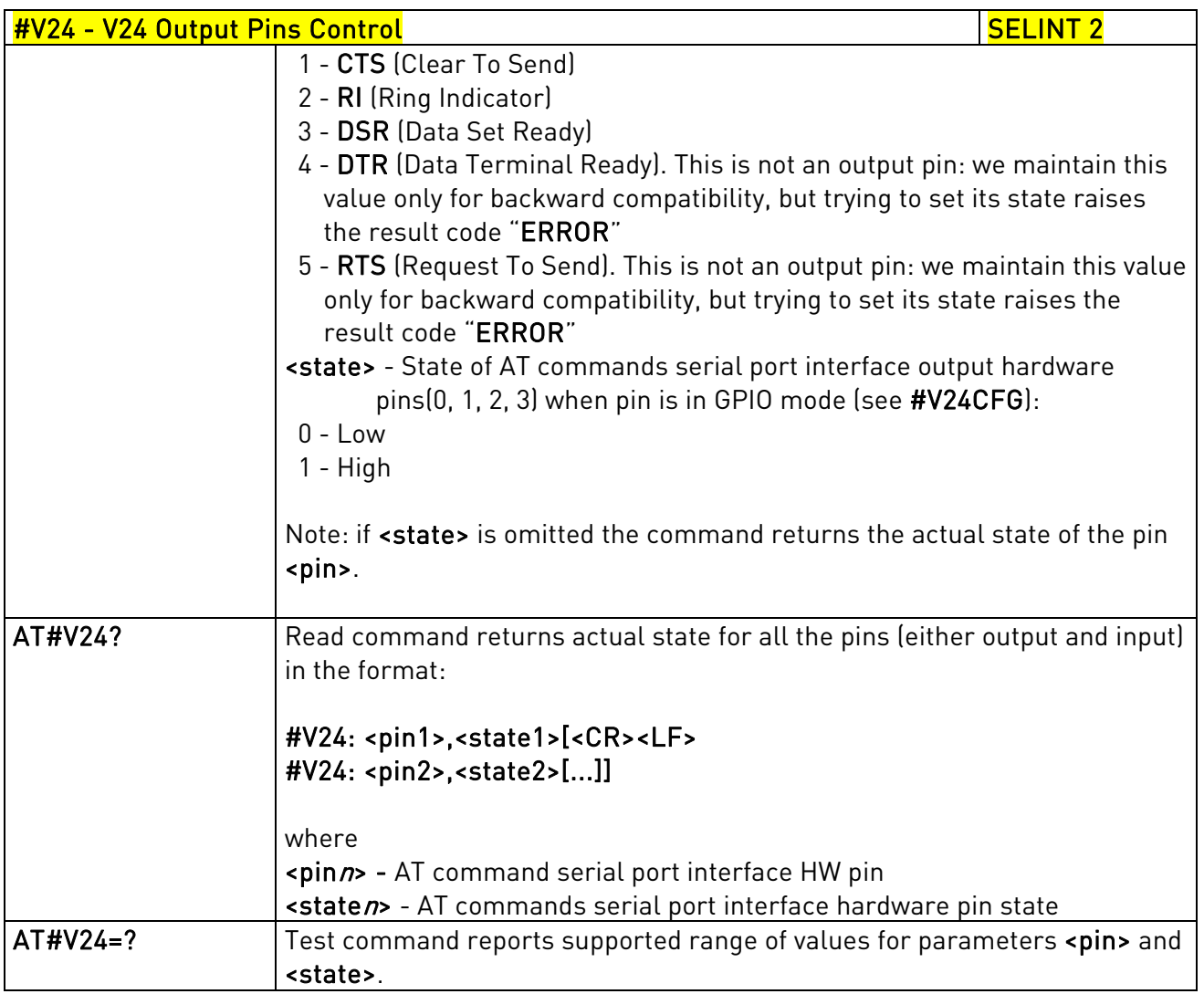

## 3.5.7.1.34. RF Transmission Monitor Mode - #TXMONMODE

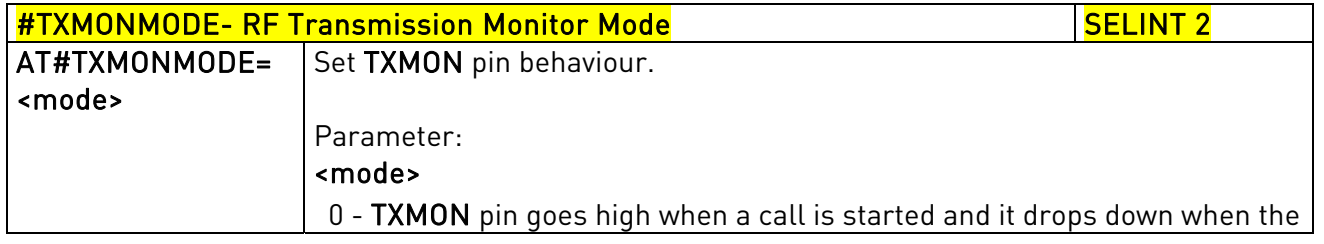

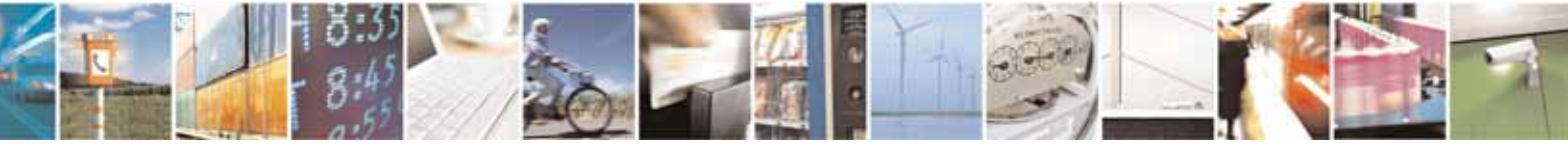

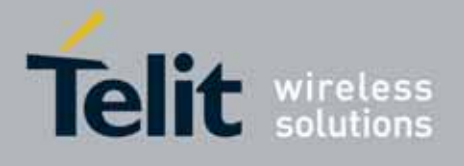

80000ST10025a Rev. 10 – 2011-02-17

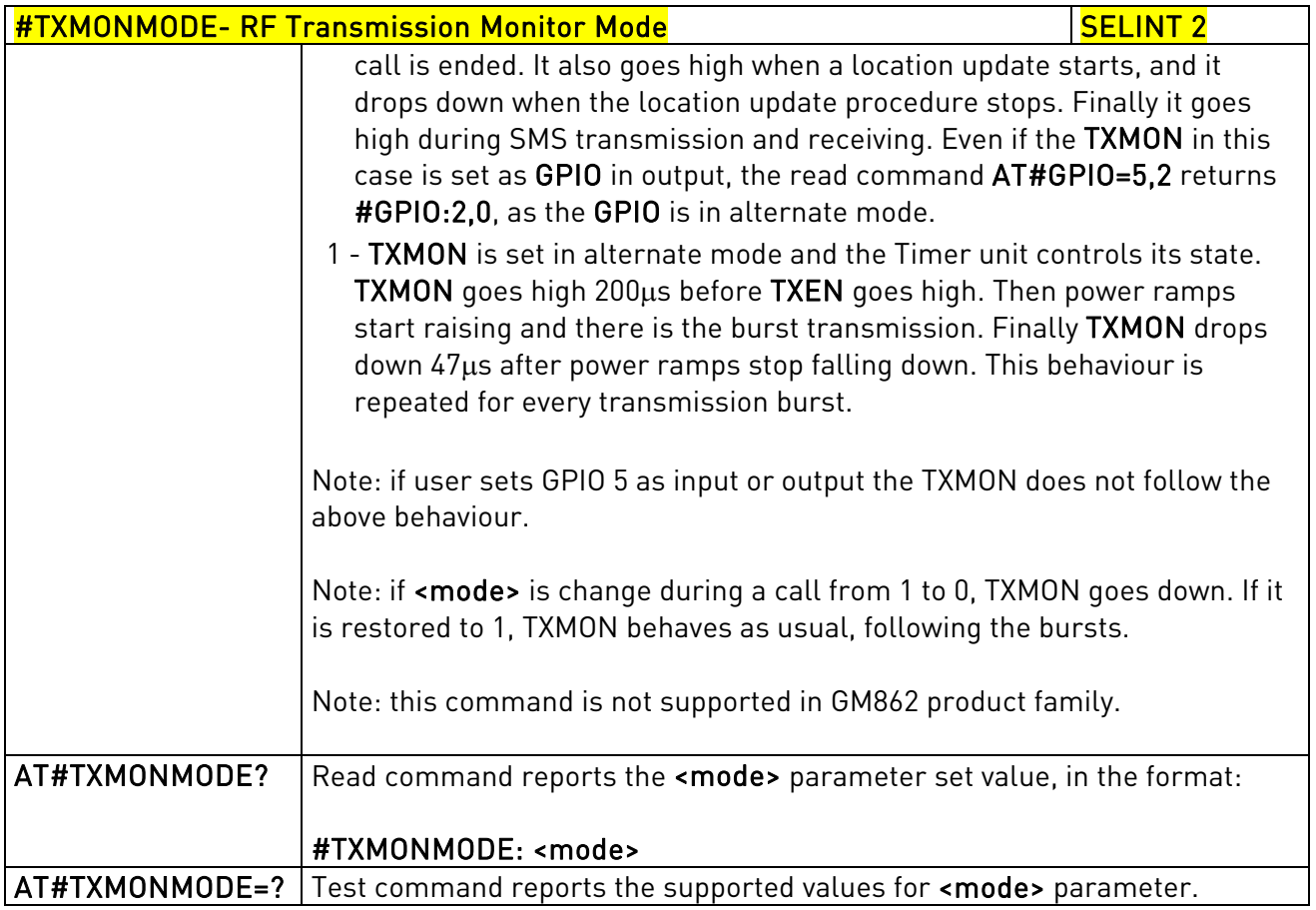

# 3.5.7.1.35. Battery And Charger Status - #CBC

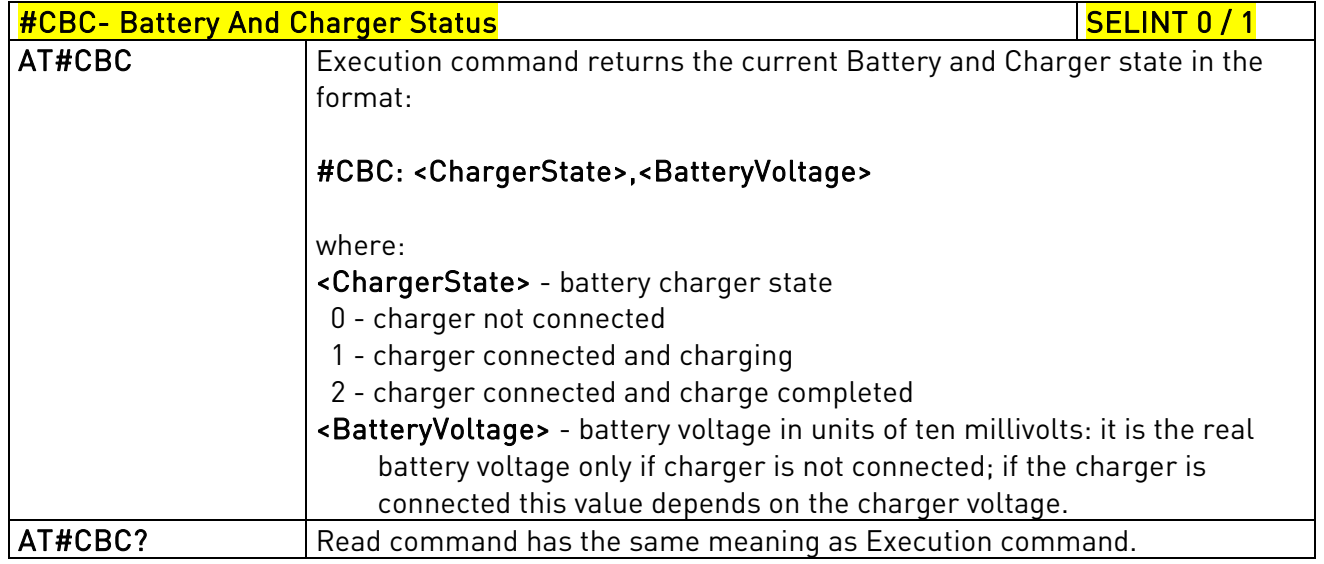

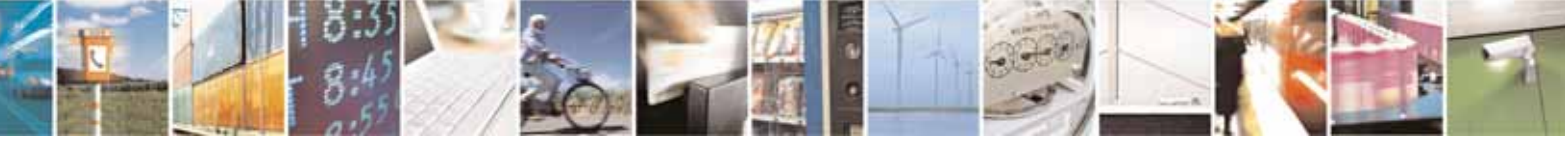

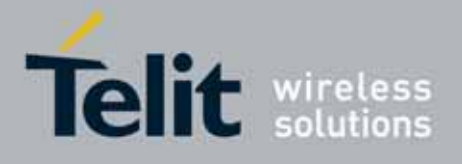

80000ST10025a Rev. 10 – 2011-02-17

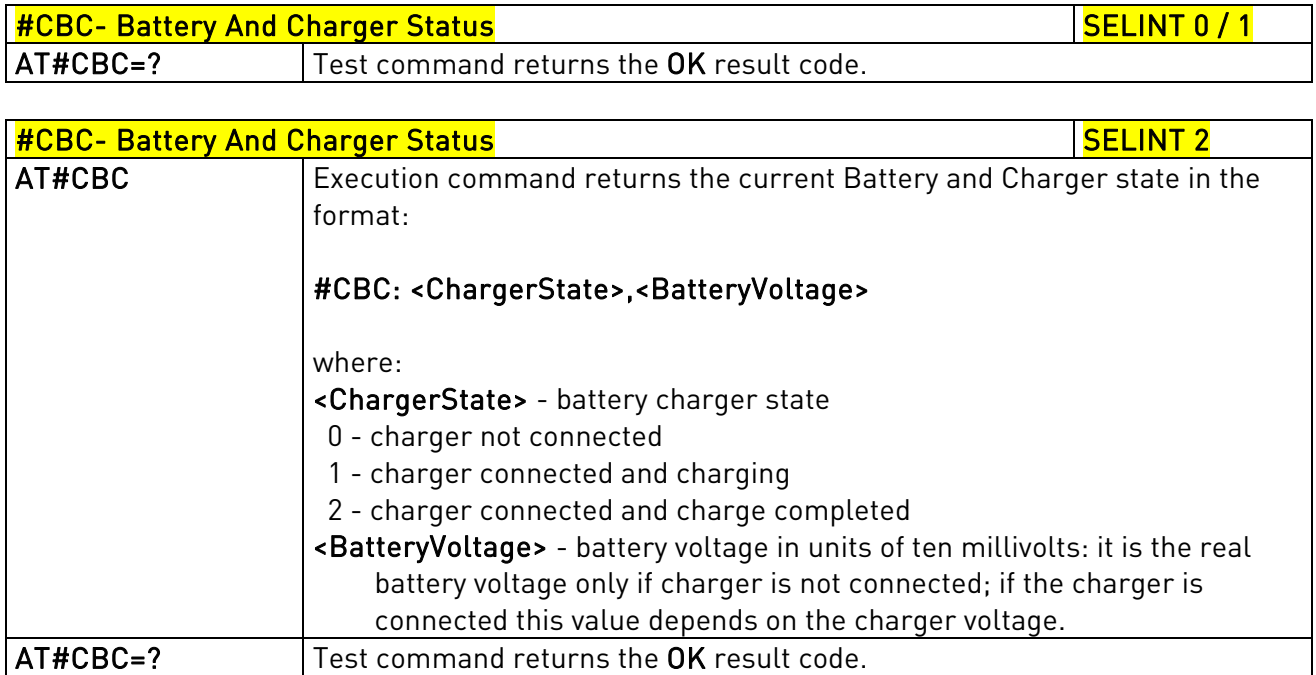

# 3.5.7.1.36. GPRS Auto-Attach Property - #AUTOATT

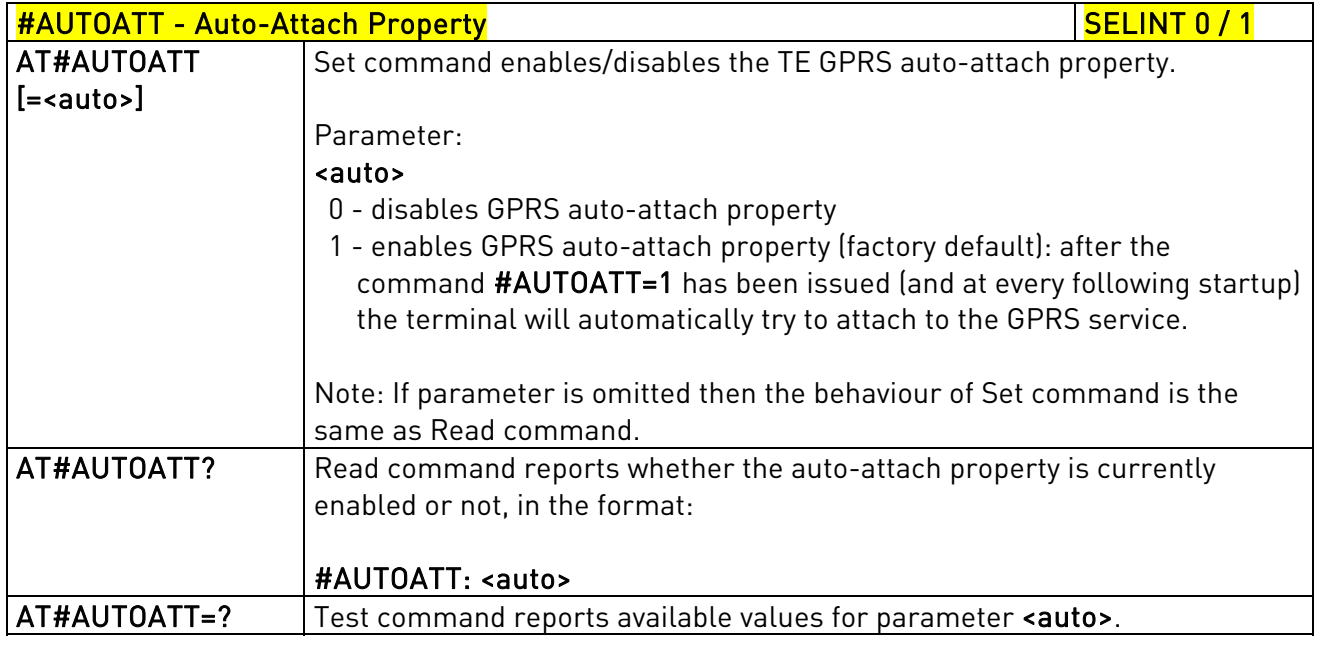

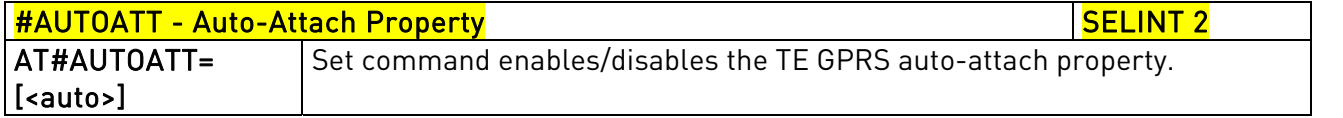

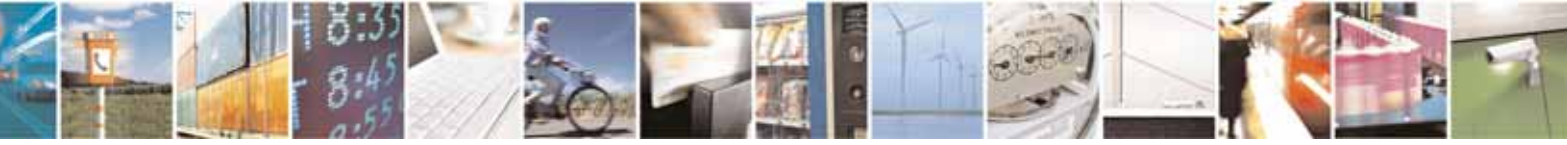

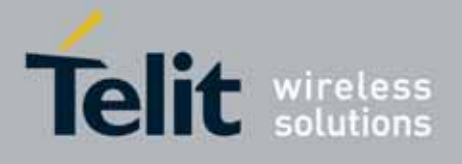

80000ST10025a Rev. 10 – 2011-02-17

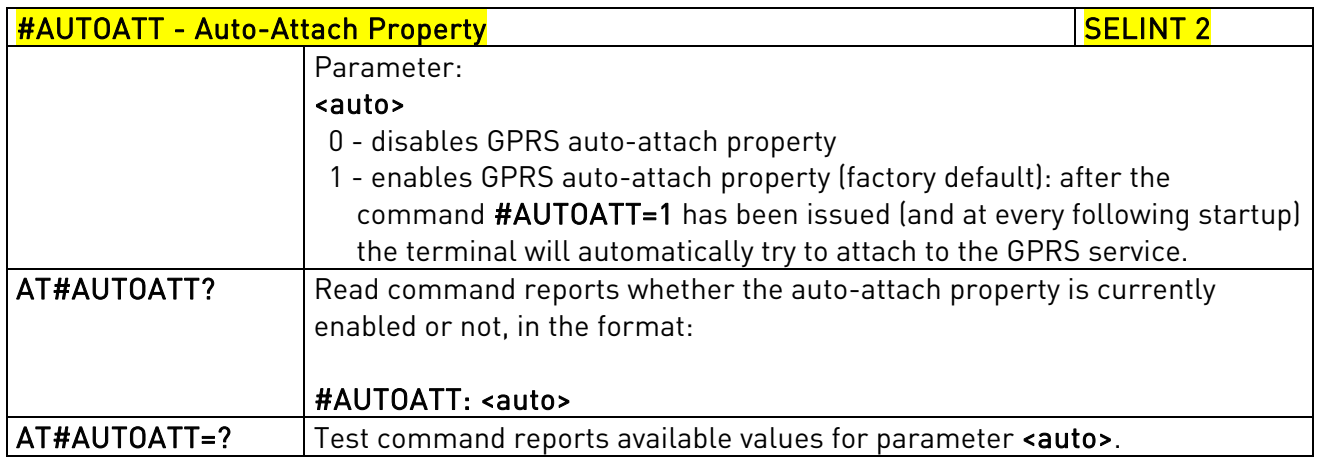

## 3.5.7.1.37. Multislot Class Control - #MSCLASS

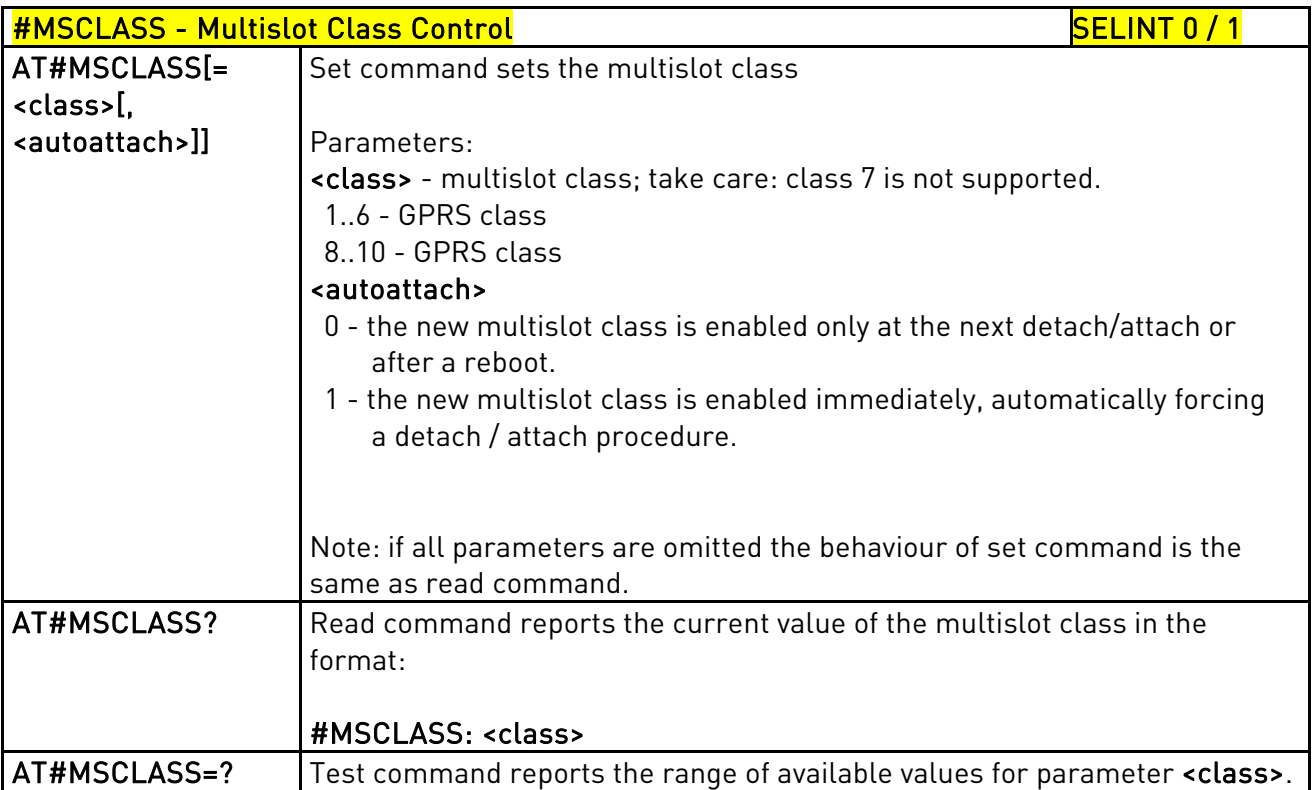

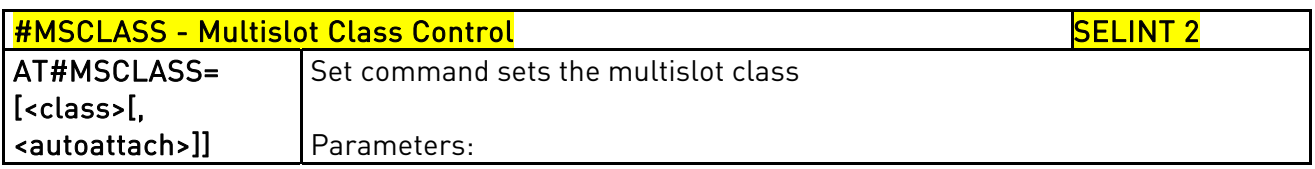

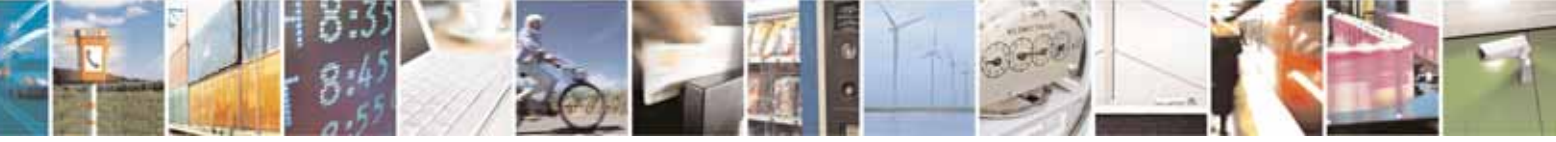

Reproduction forbidden without Telit Communications S.p.A. written authorization - All Rights Reserved page 314 of 604

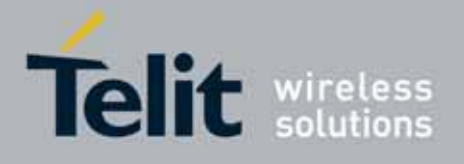

80000ST10025a Rev. 10 – 2011-02-17

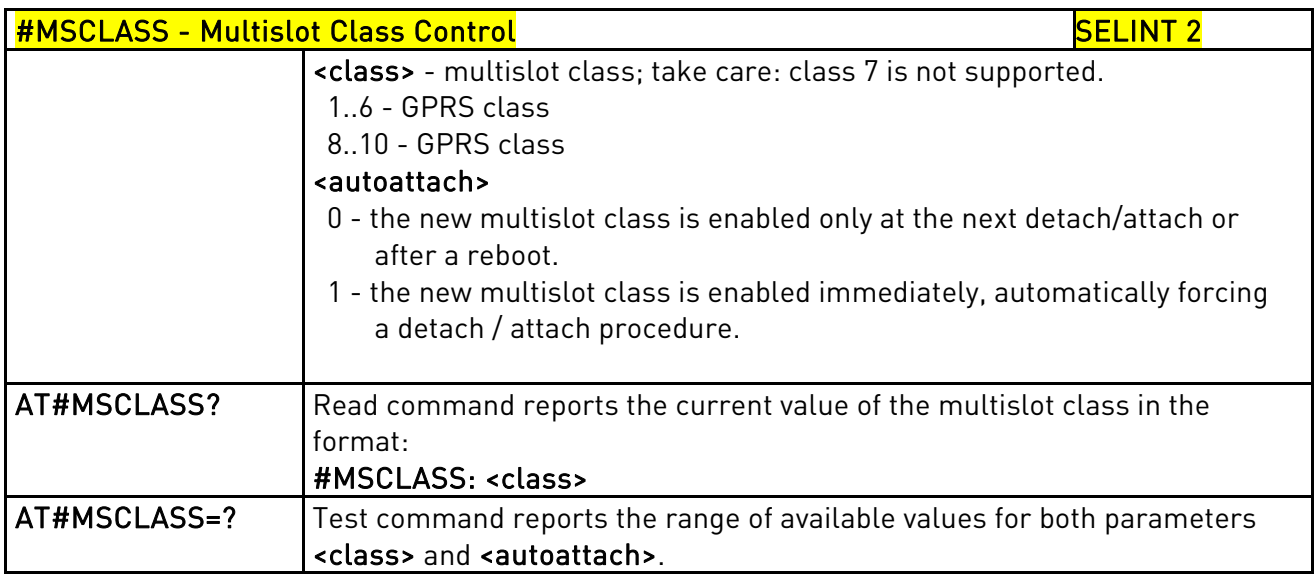

## 3.5.7.1.38. Cell Monitor - #MONI

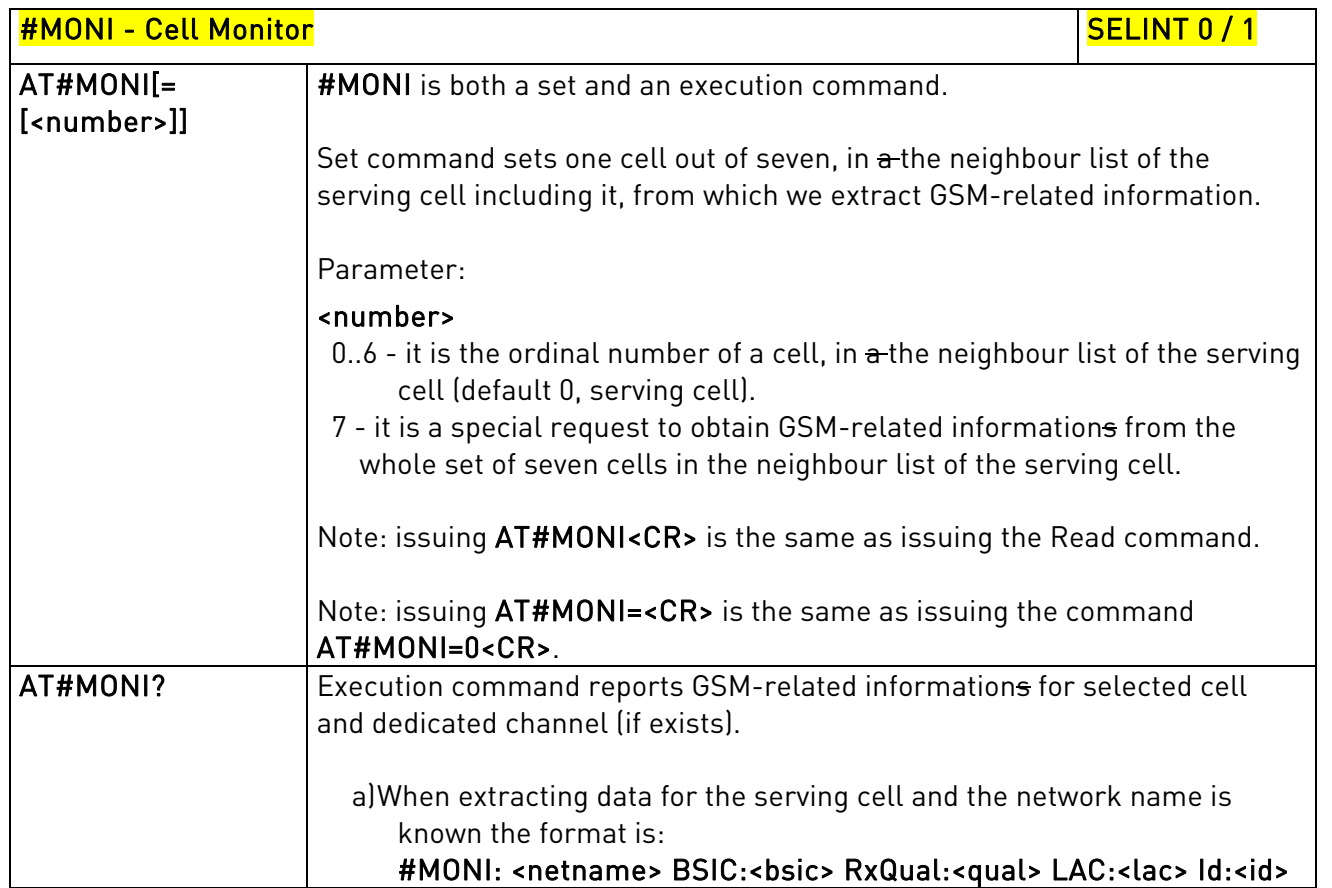

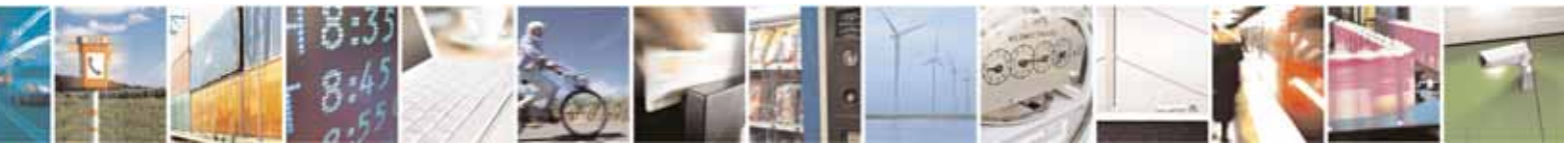

Reproduction forbidden without Telit Communications S.p.A. written authorization - All Rights Reserved page 315 of 604

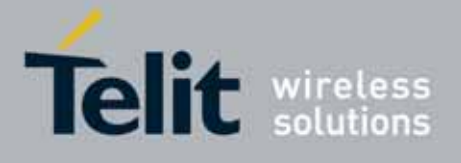

80000ST10025a Rev. 10 – 2011-02-17

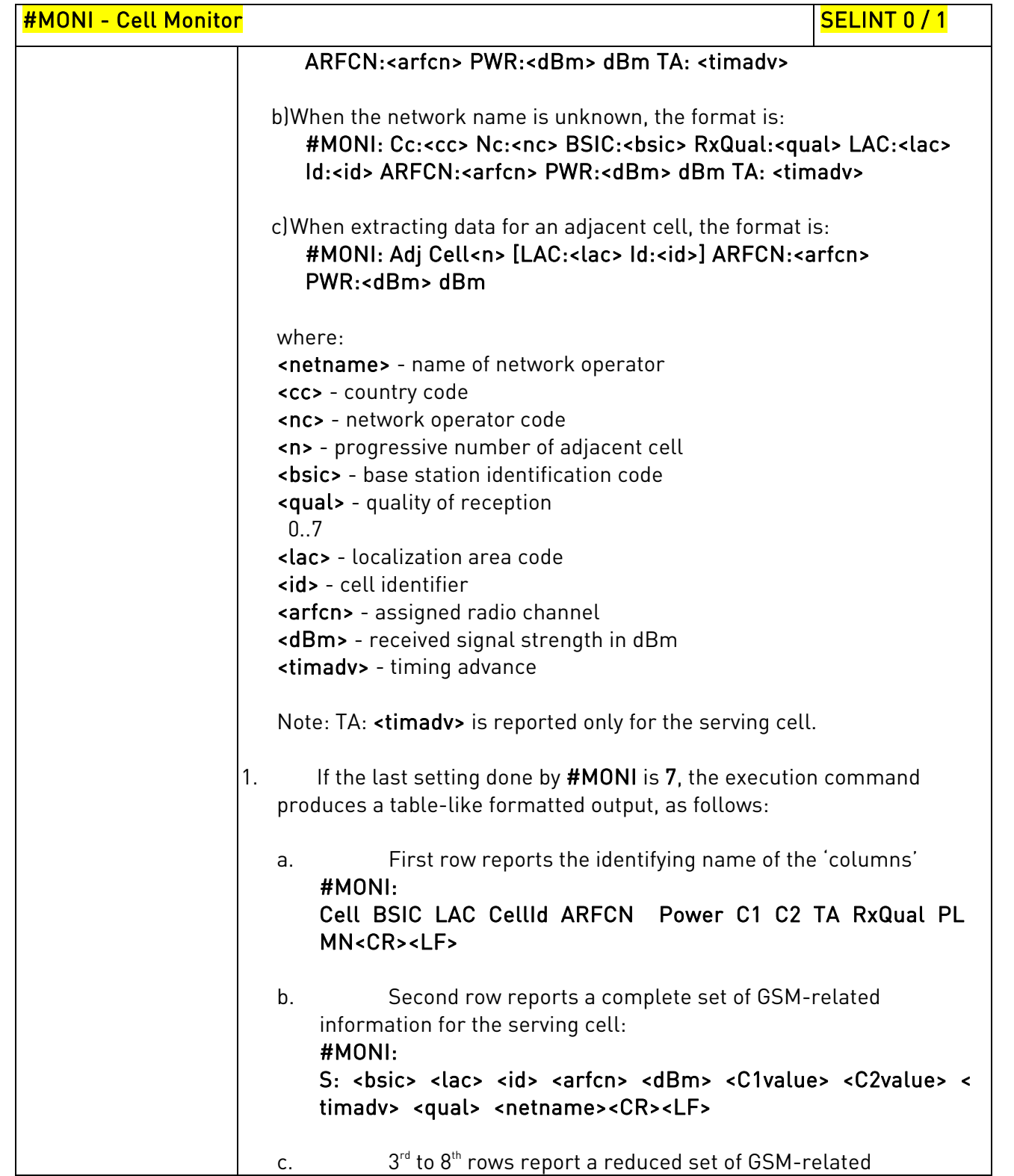

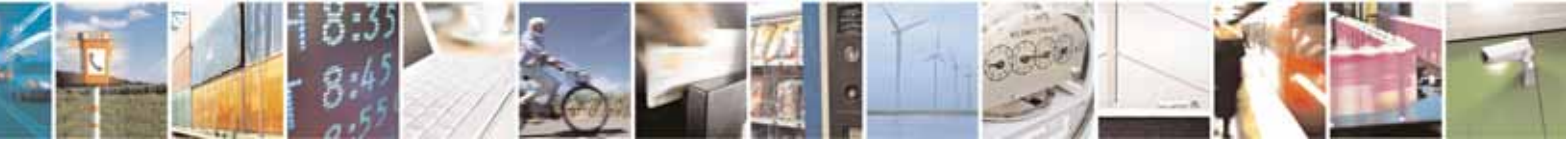

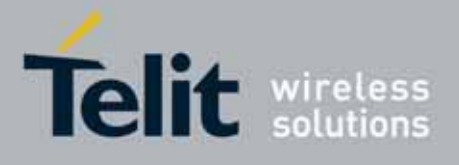

80000ST10025a Rev. 10 – 2011-02-17

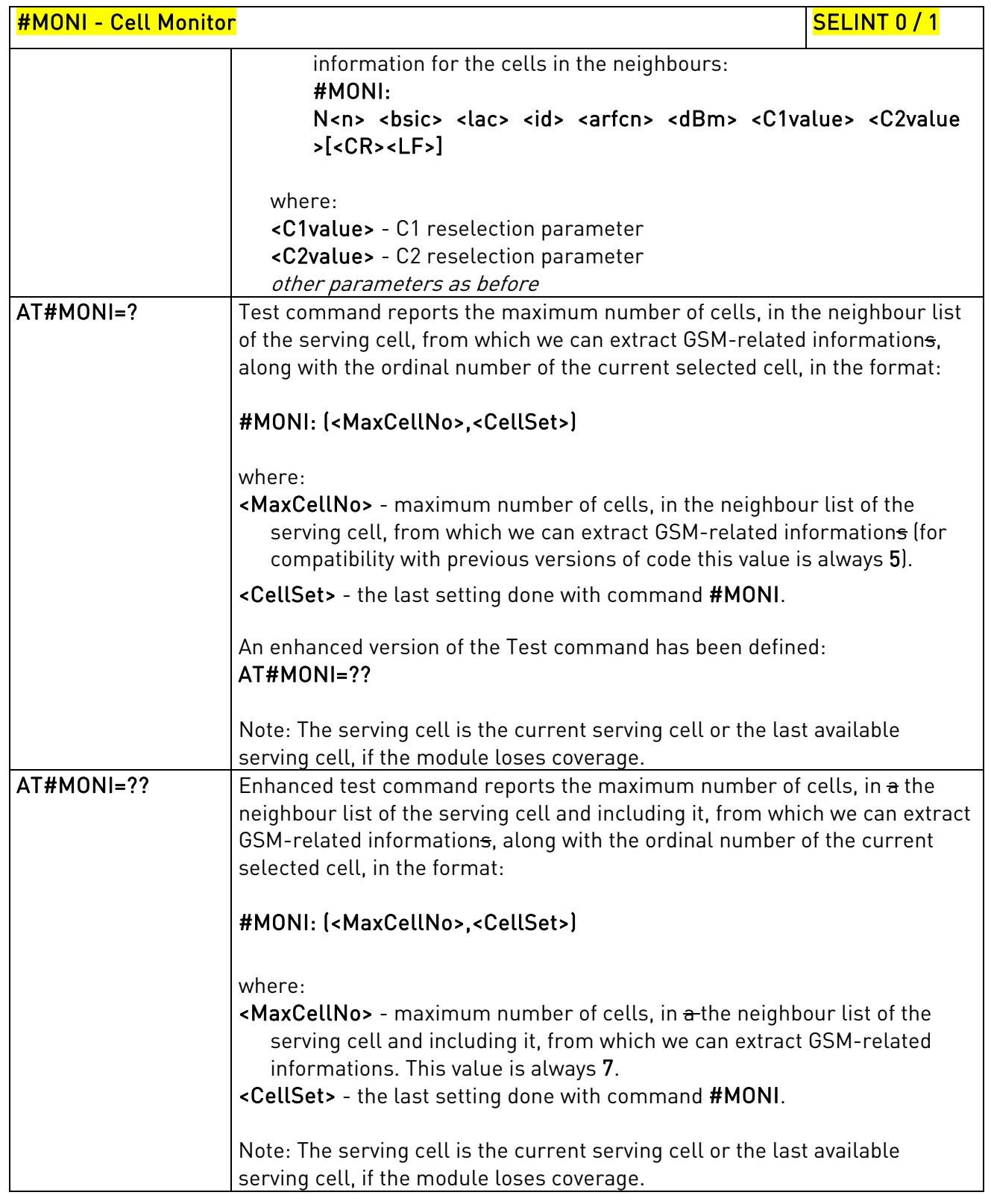

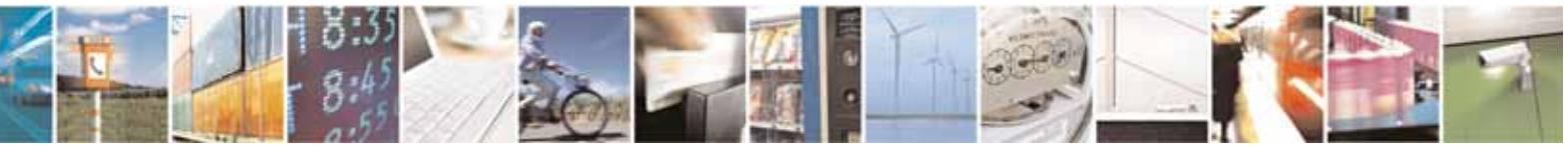

Reproduction forbidden without Telit Communications S.p.A. written authorization - All Rights Reserved page 317 of 604

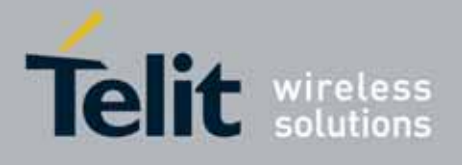

80000ST10025a Rev. 10 – 2011-02-17

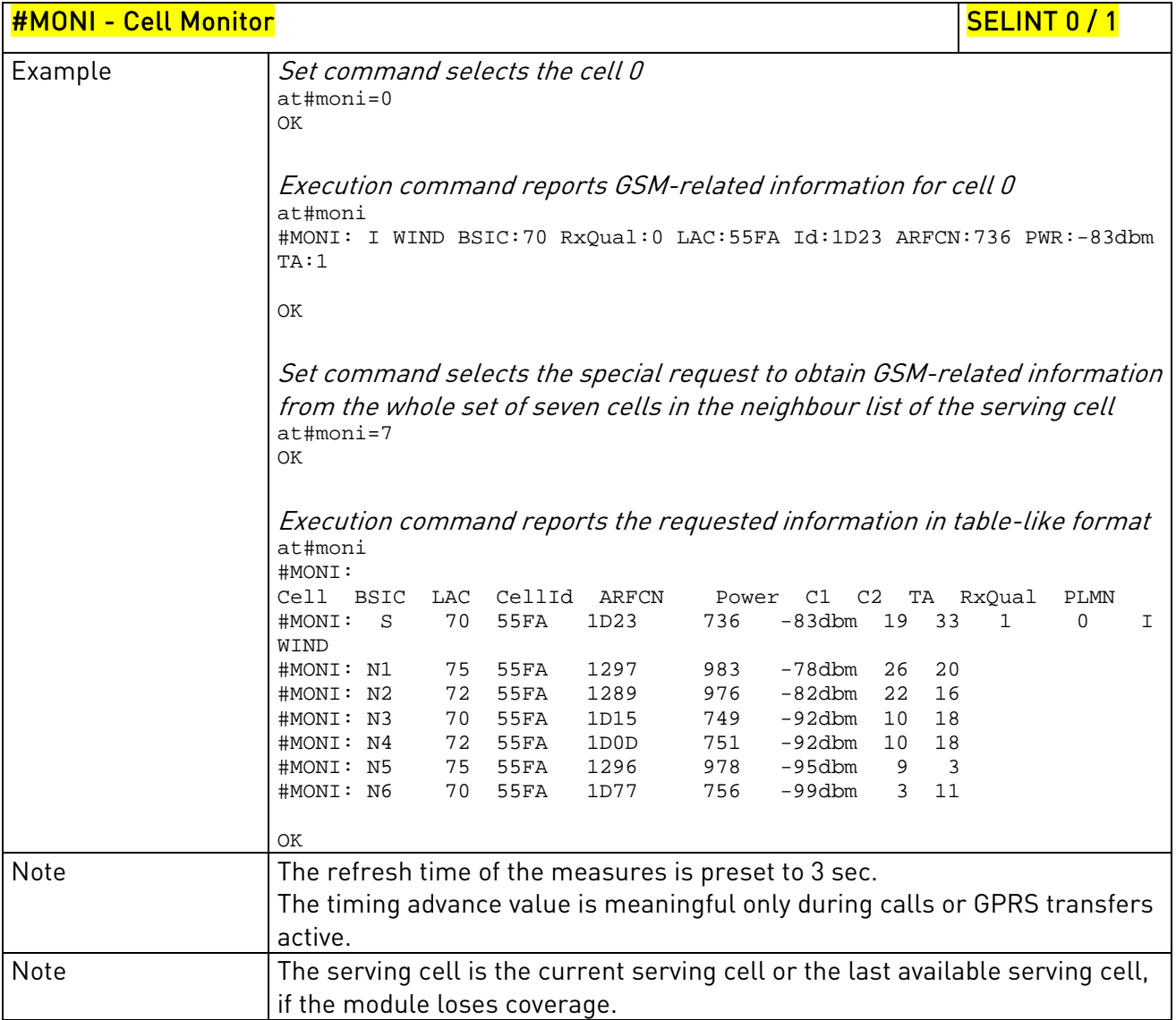

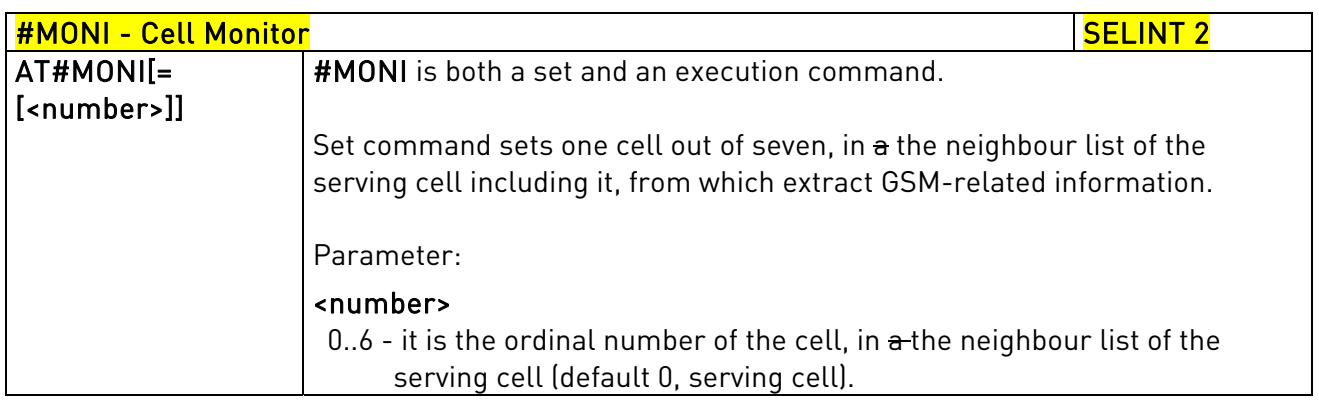

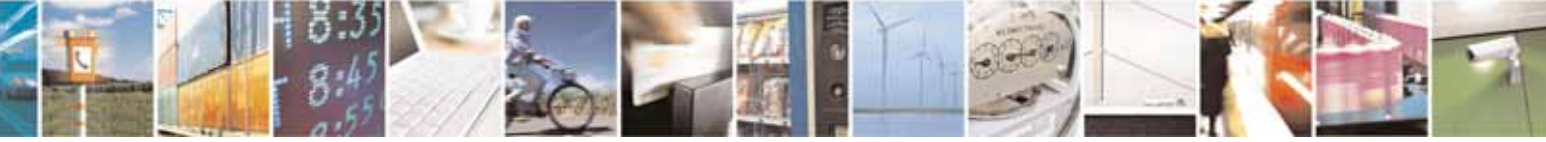

Reproduction forbidden without Telit Communications S.p.A. written authorization - All Rights Reserved page 318 of 604

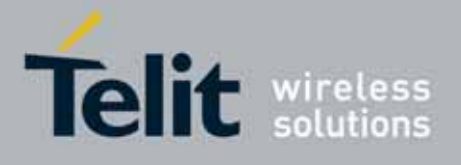

80000ST10025a Rev. 10 – 2011-02-17

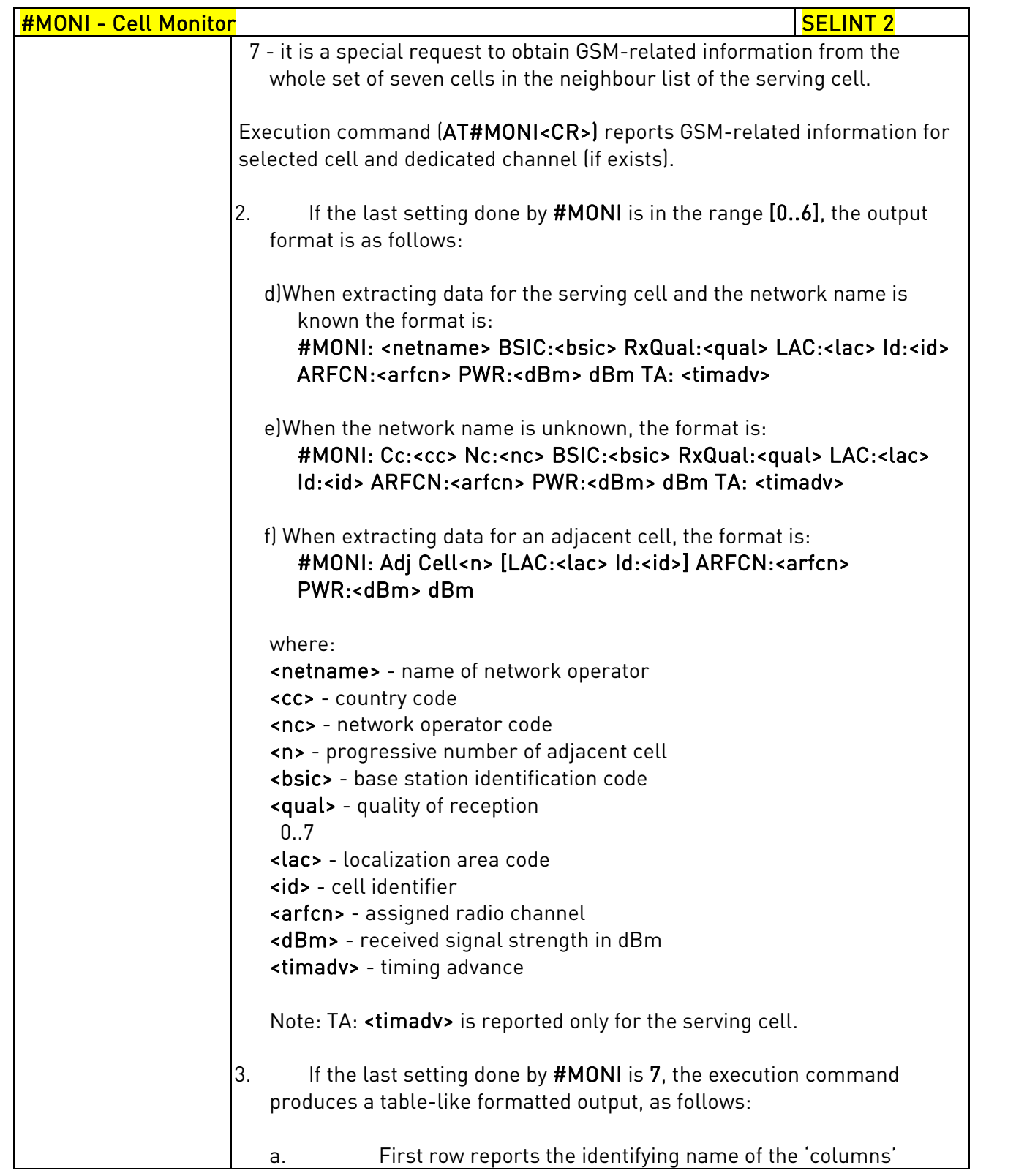

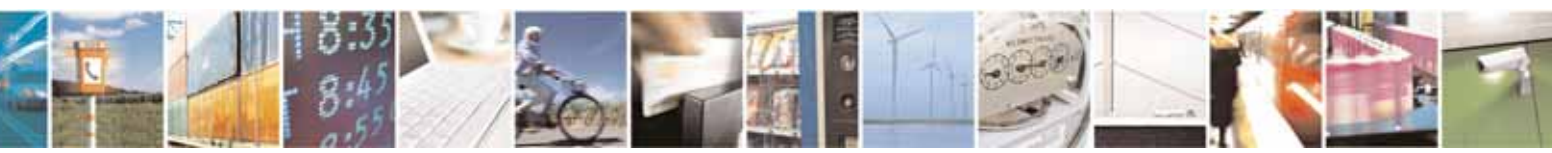

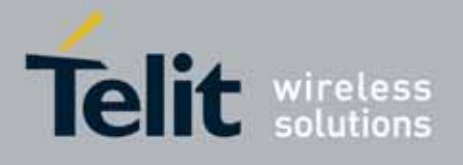

80000ST10025a Rev. 10 – 2011-02-17

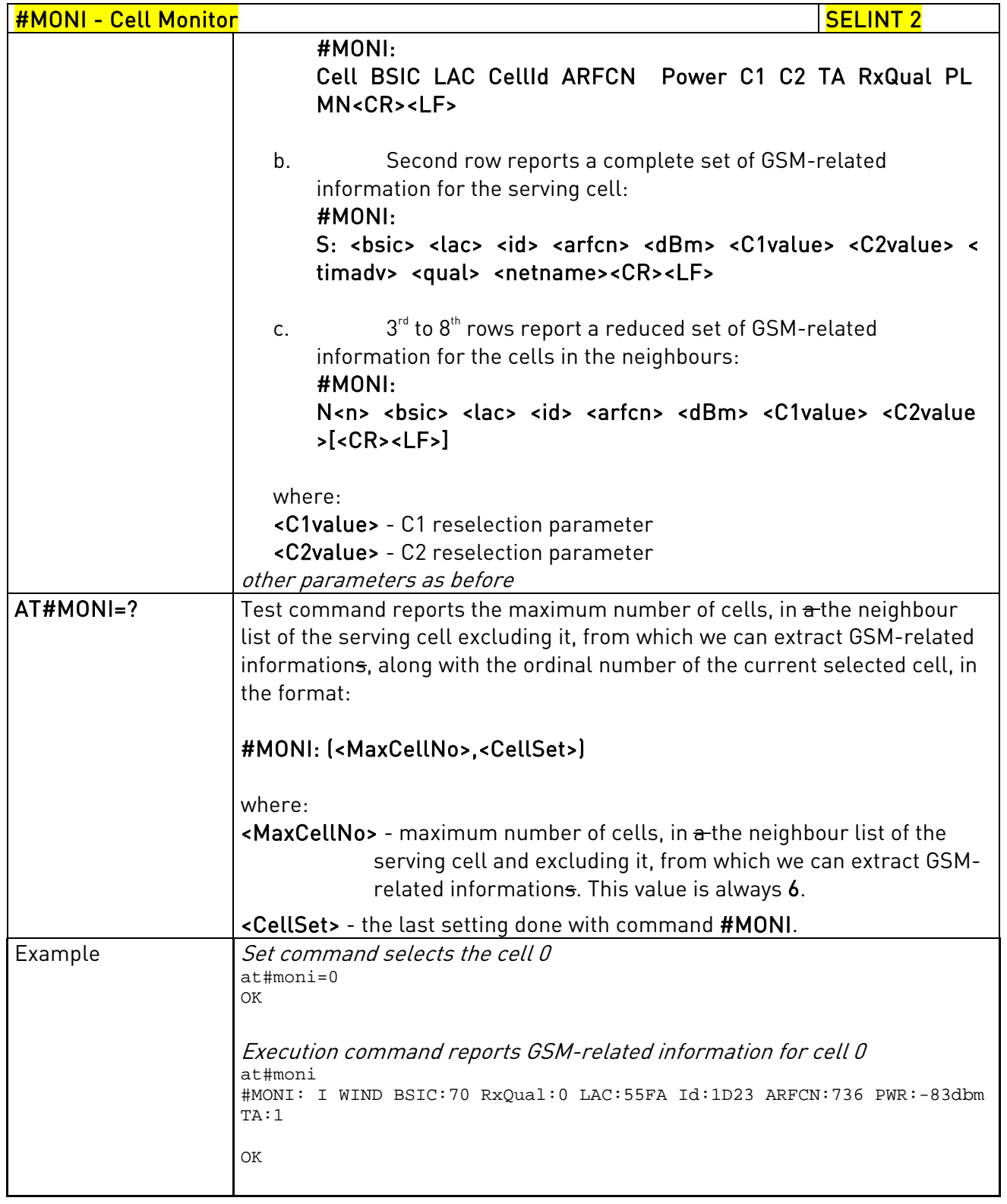

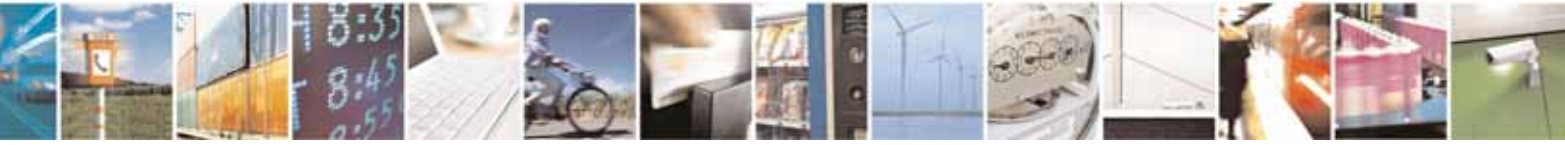

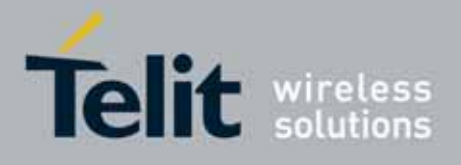

80000ST10025a Rev. 10 – 2011-02-17

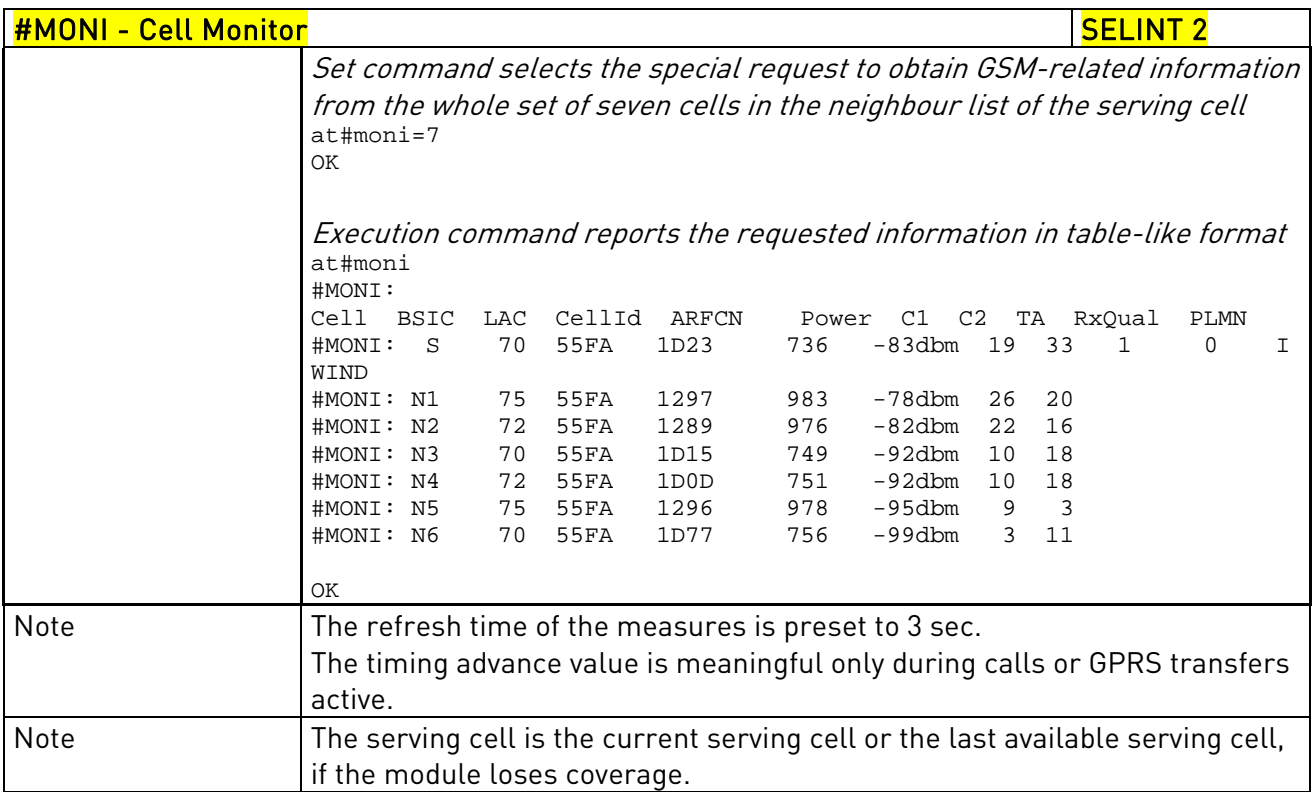

# 3.5.7.1.39. Serving Cell Information - #SERVINFO

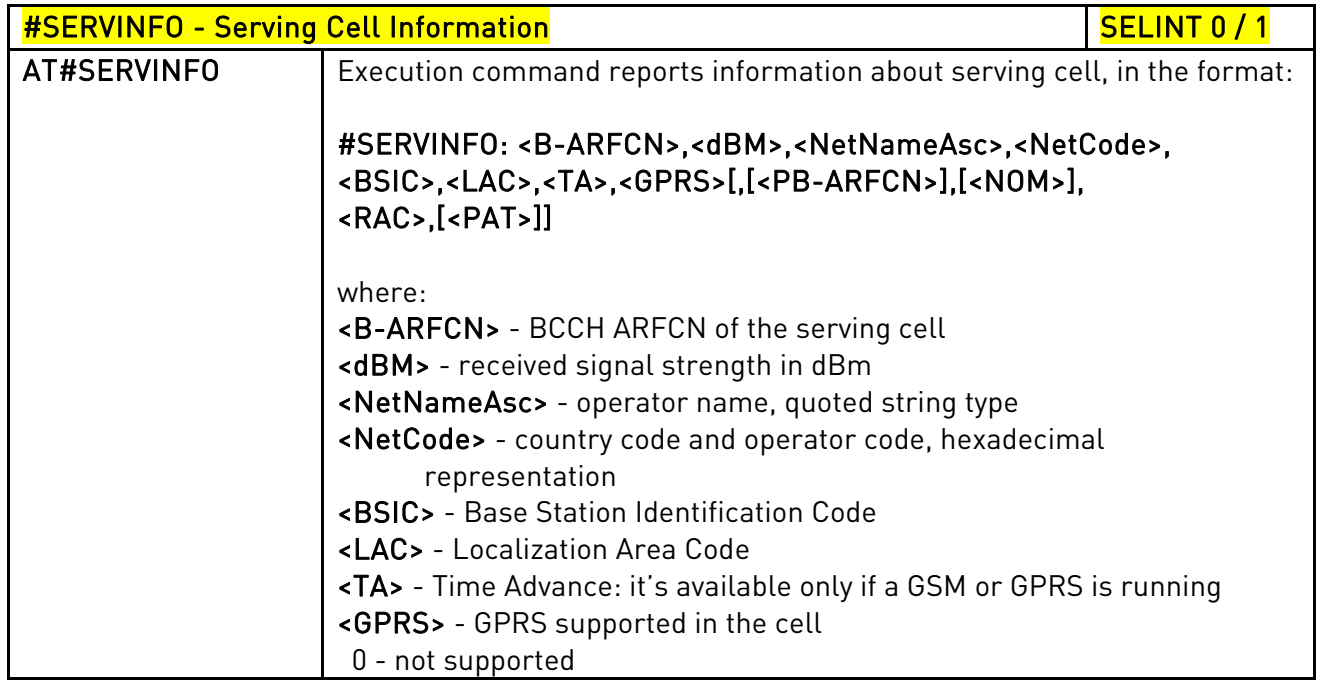

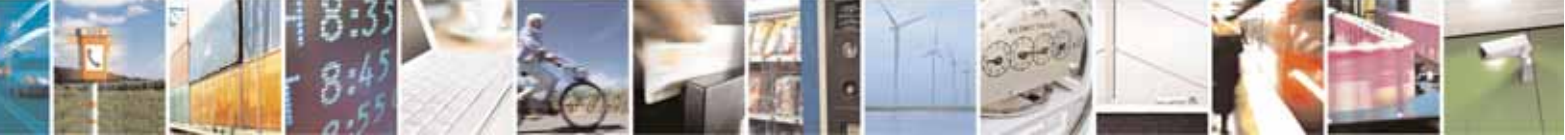

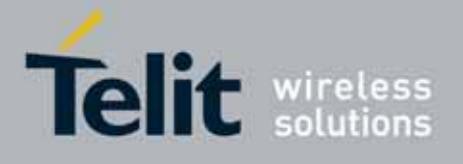

80000ST10025a Rev. 10 – 2011-02-17

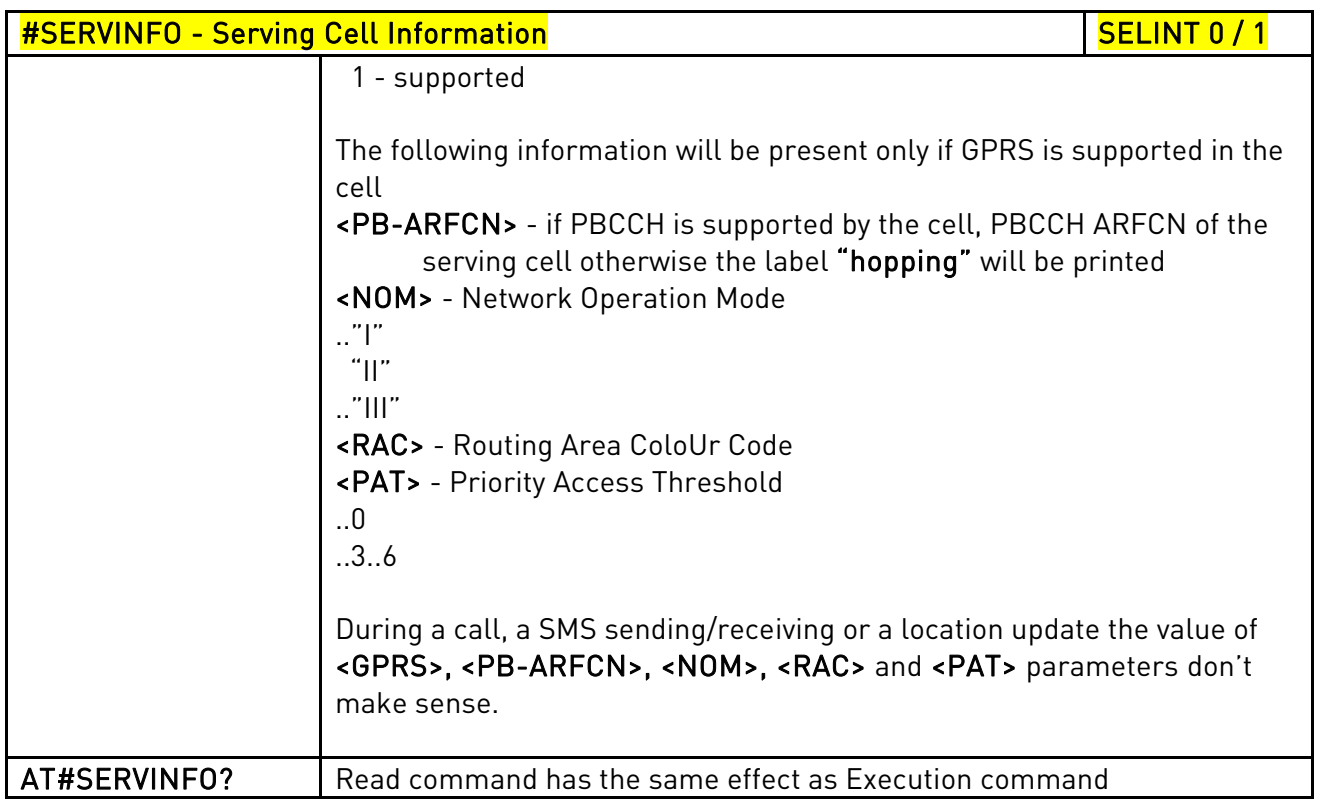

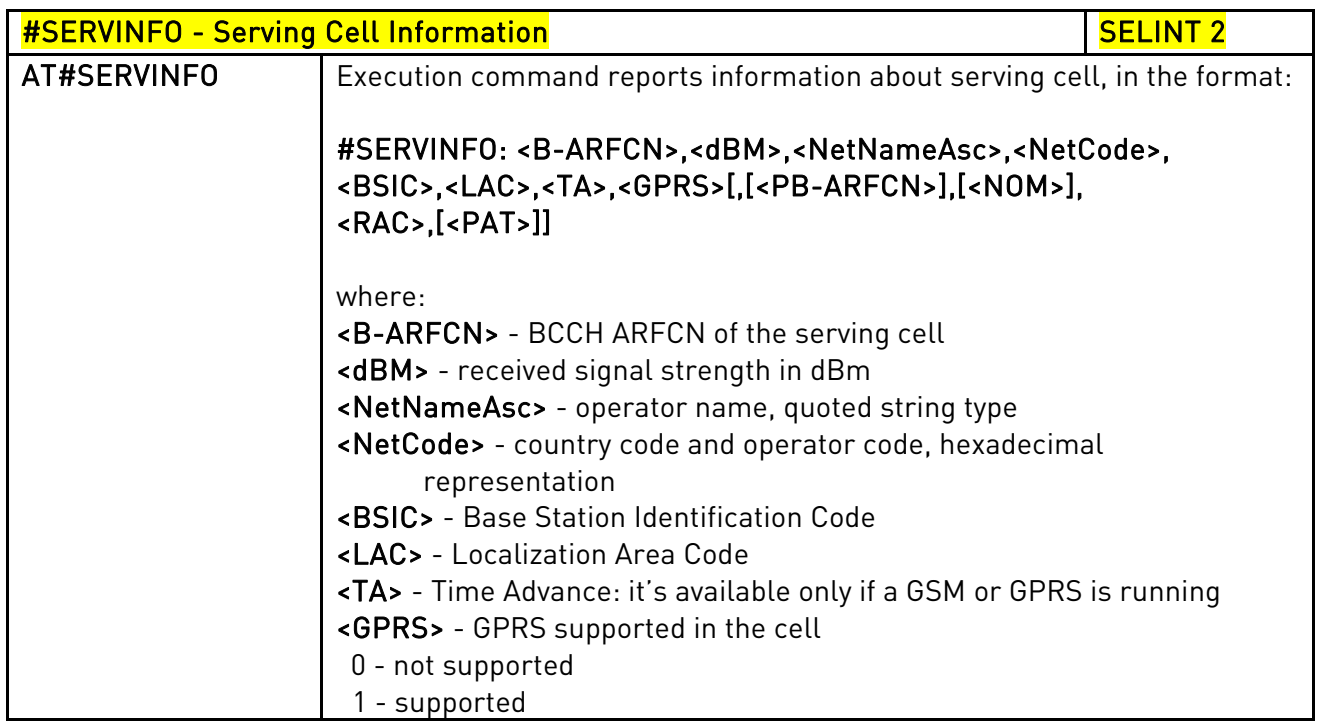

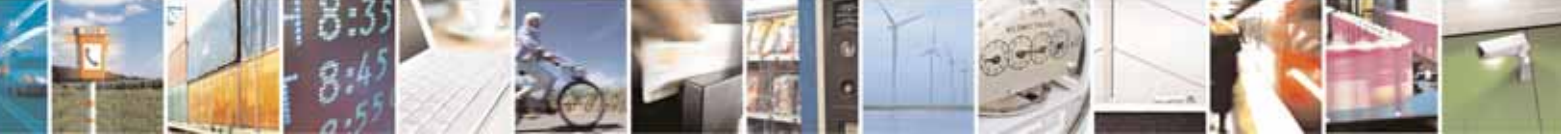

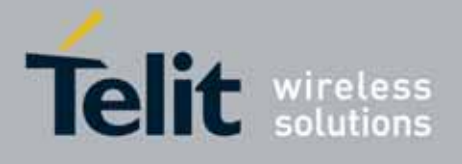

80000ST10025a Rev. 10 – 2011-02-17

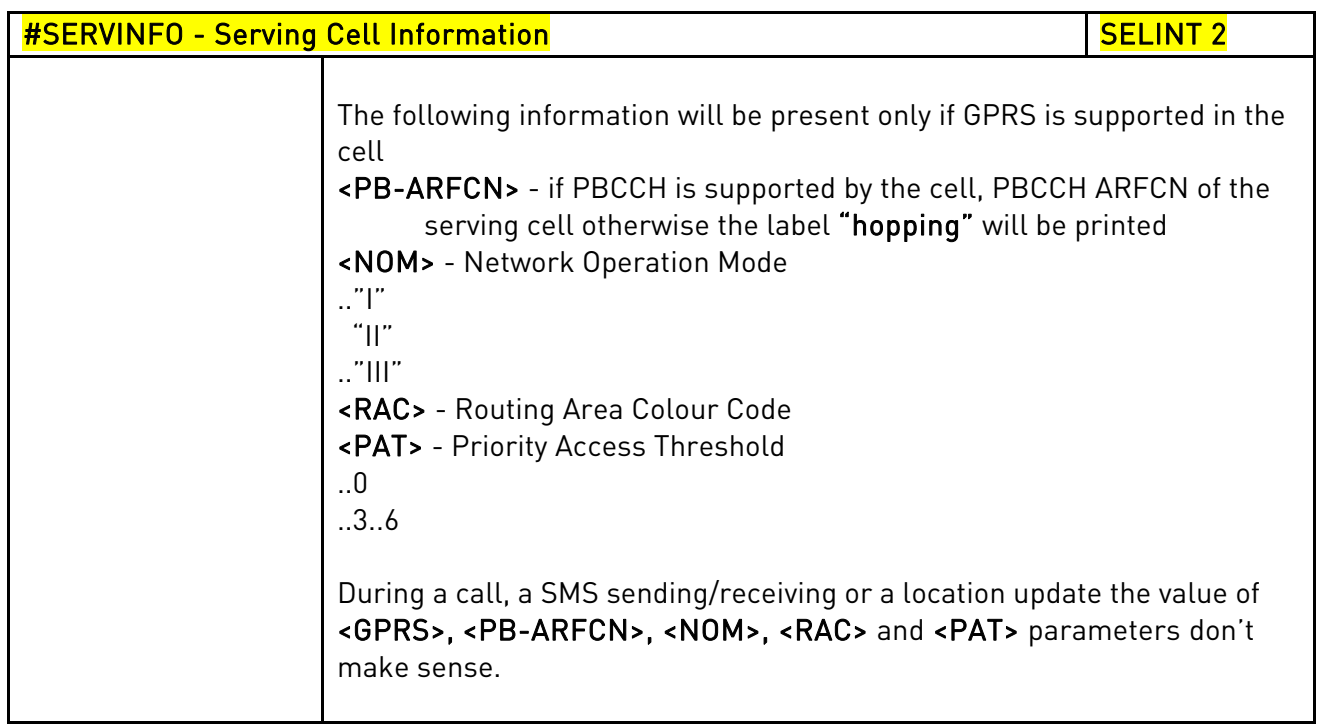

## 3.5.7.1.40. +COPS Mode - #COPSMODE

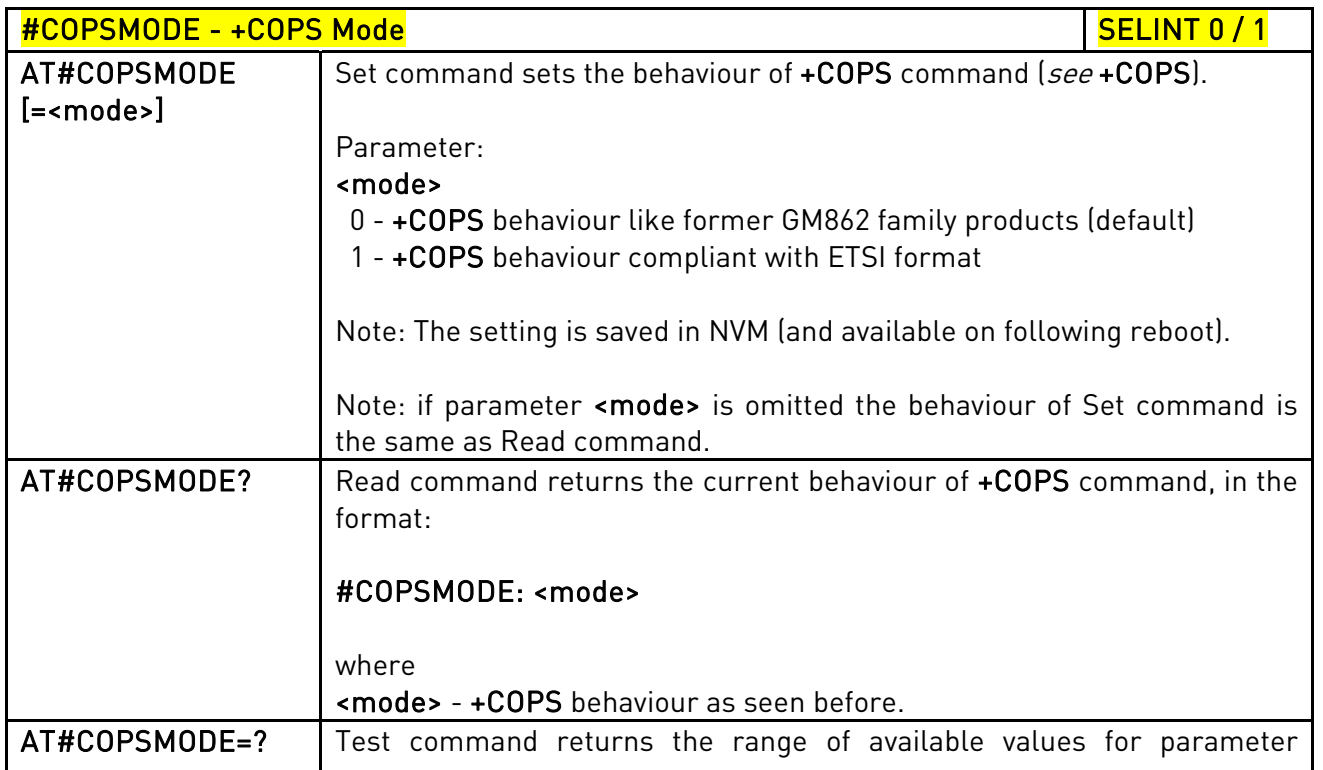

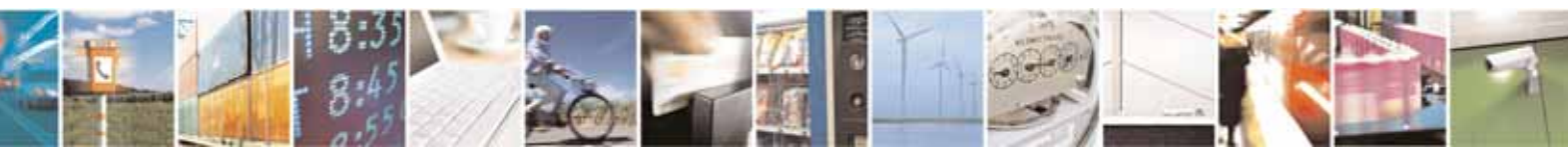

Reproduction forbidden without Telit Communications S.p.A. written authorization - All Rights Reserved page 323 of 604

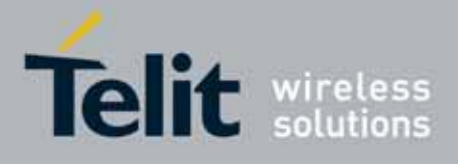

80000ST10025a Rev. 10 – 2011-02-17

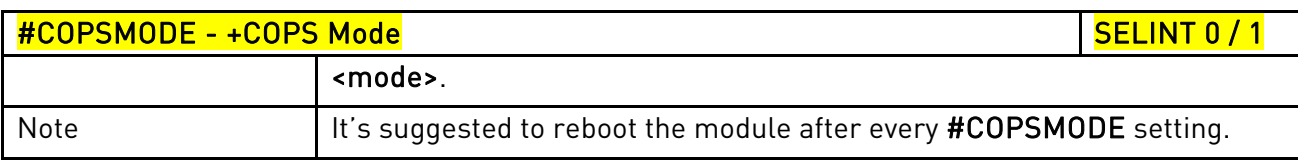

# 3.5.7.1.41. Query SIM Status - #QSS

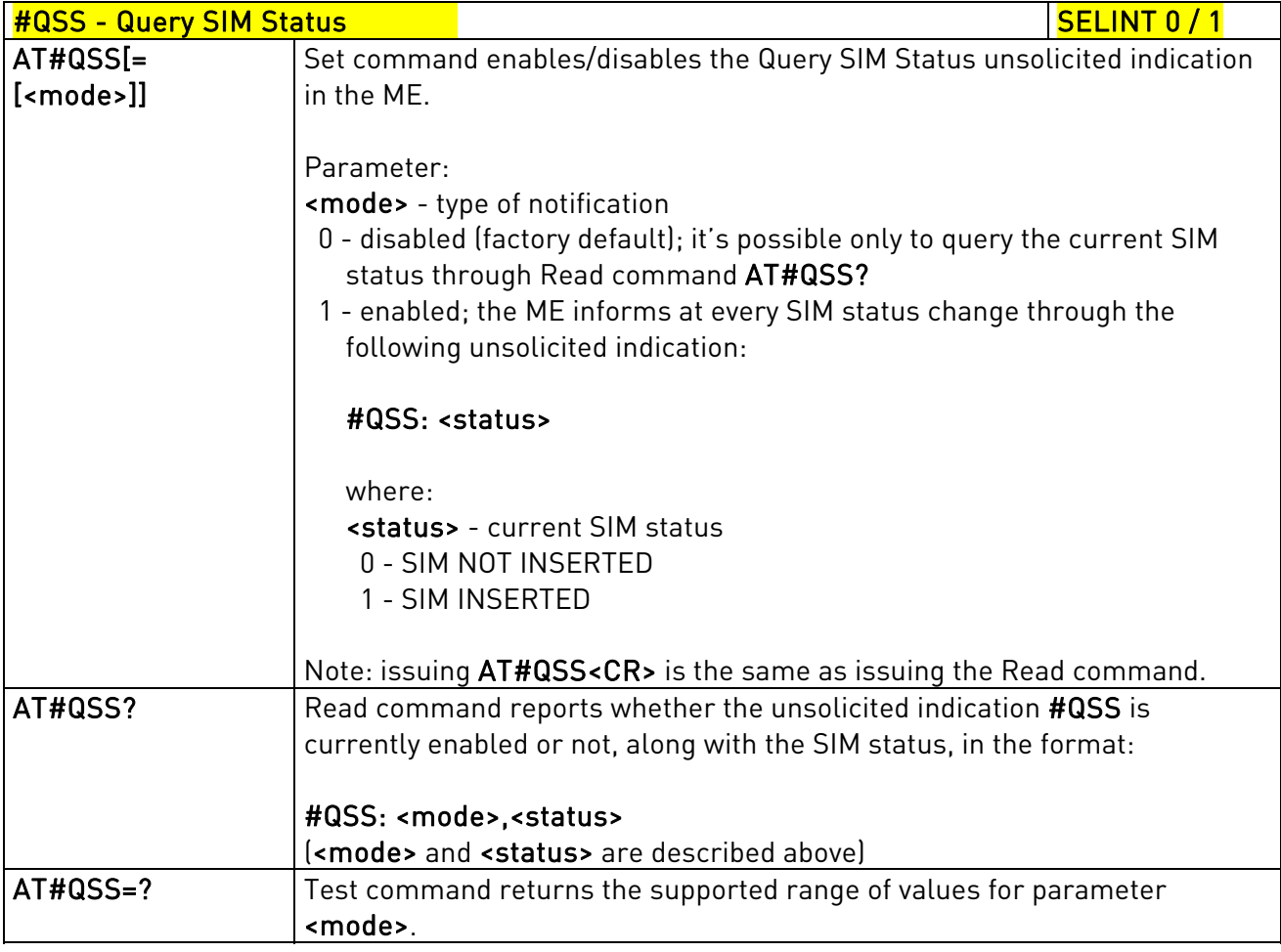

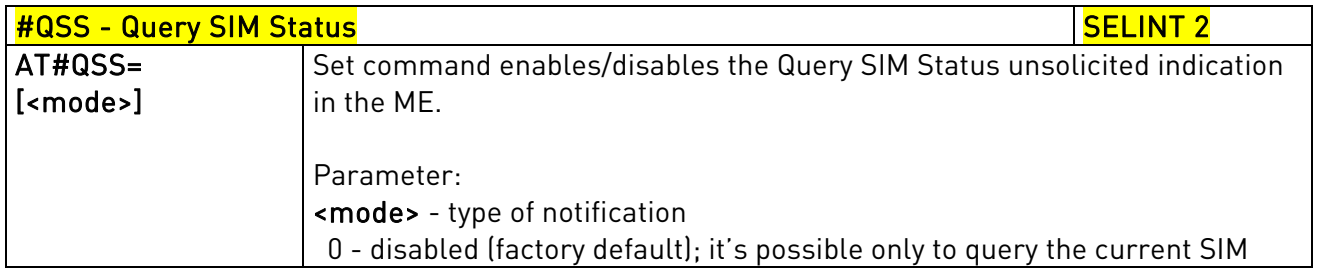

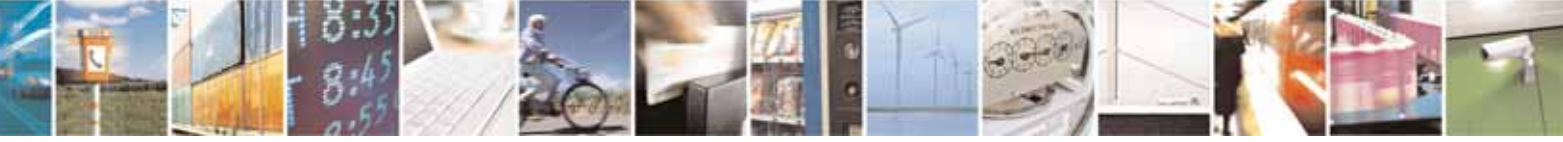
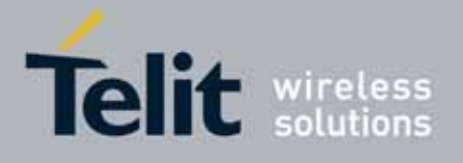

80000ST10025a Rev. 10 – 2011-02-17

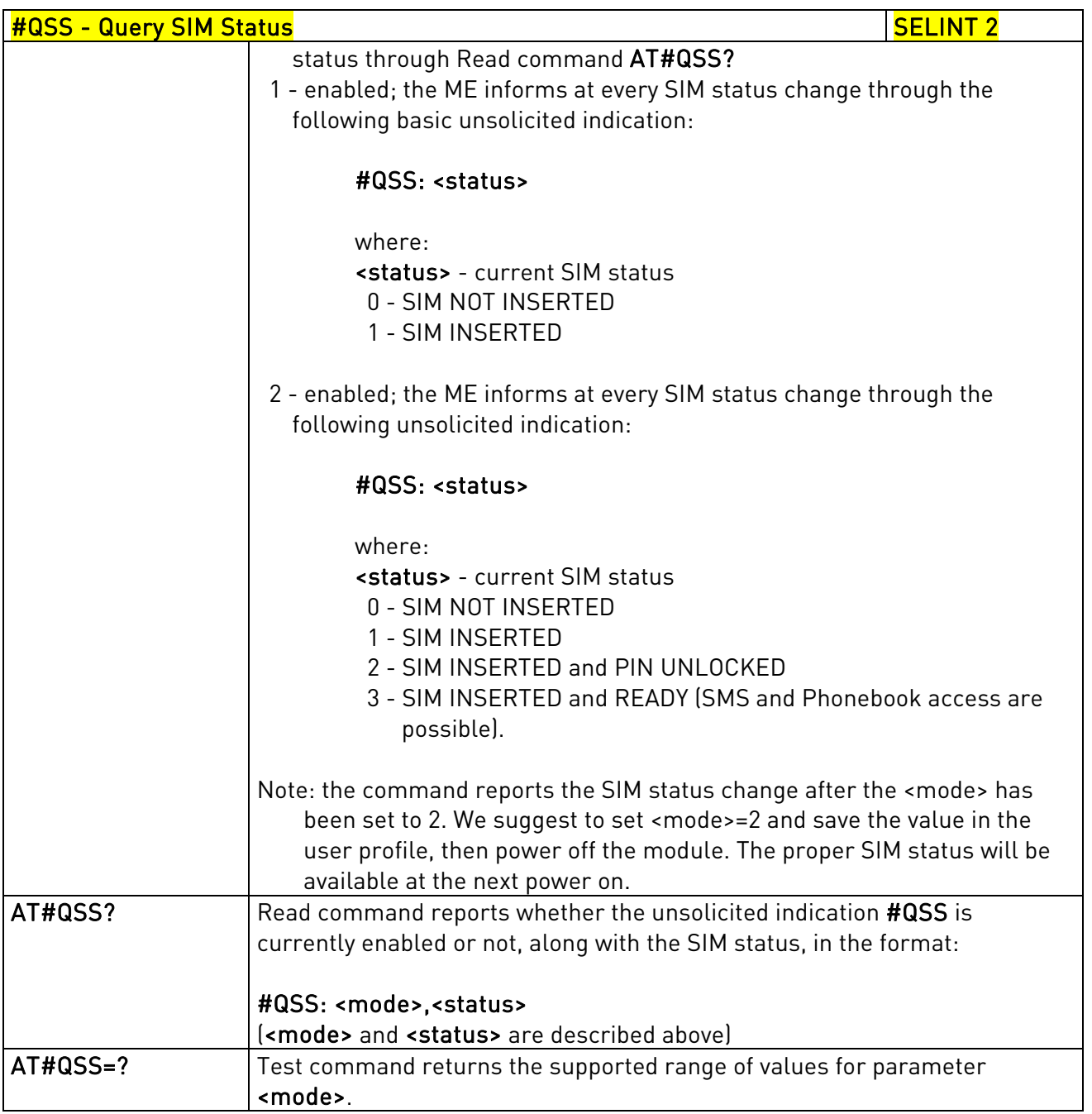

# 3.5.7.1.42. ATD Dialing Mode - #DIALMODE

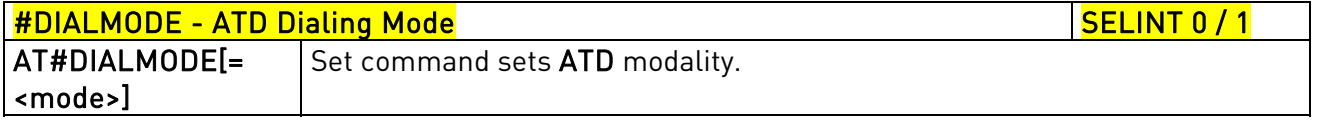

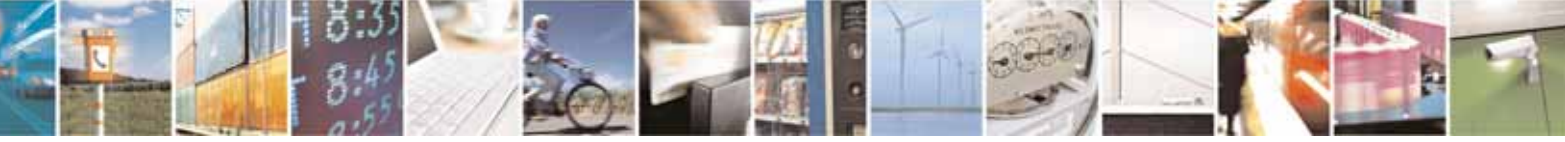

Reproduction forbidden without Telit Communications S.p.A. written authorization - All Rights Reserved page 325 of 604

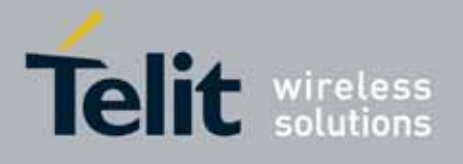

80000ST10025a Rev. 10 – 2011-02-17

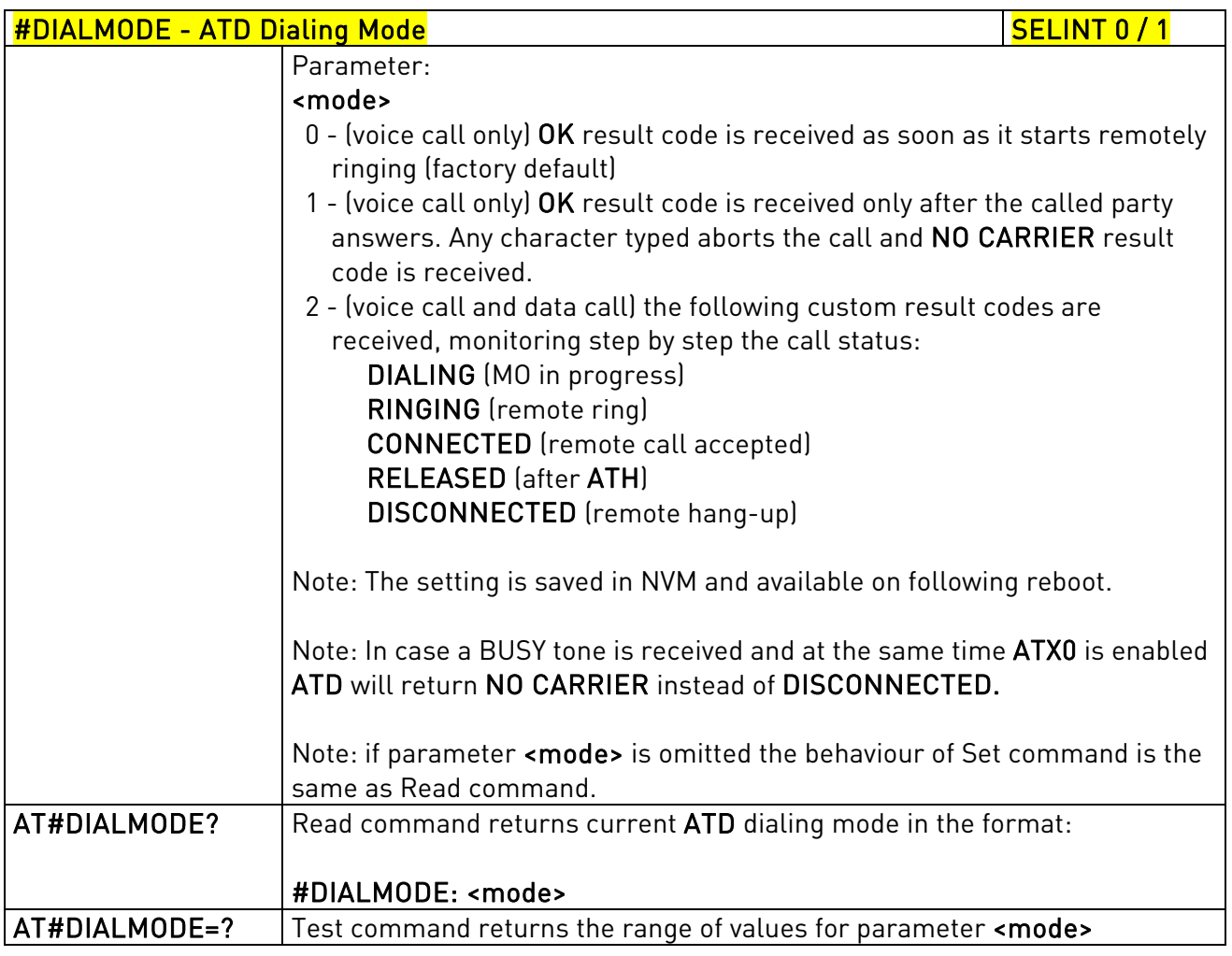

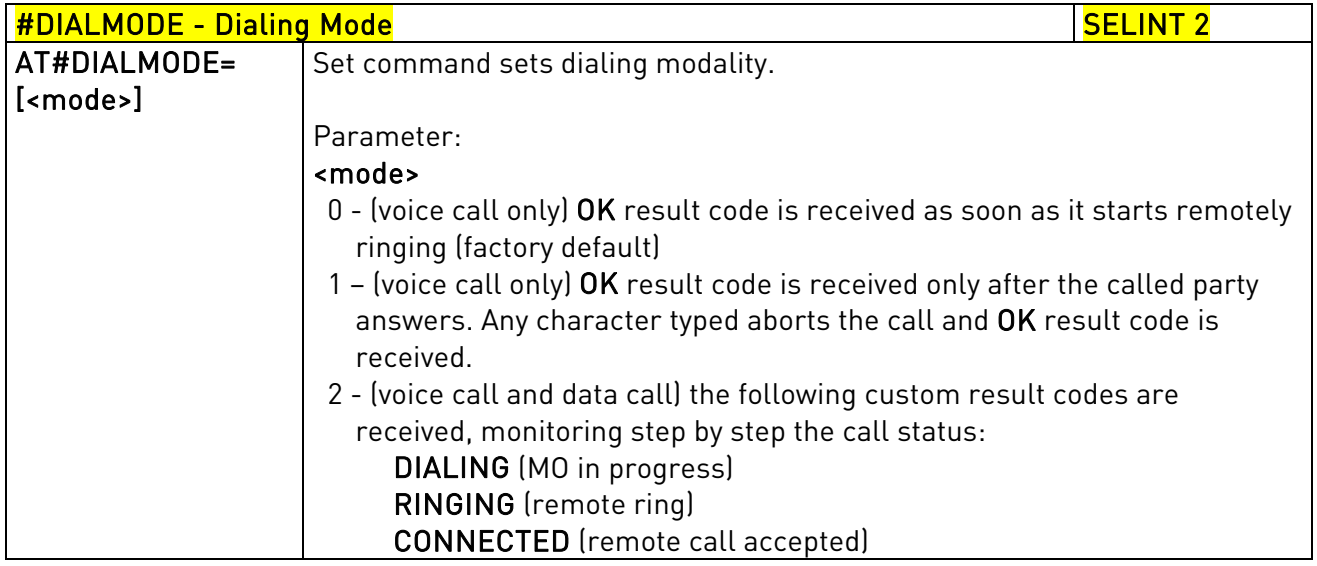

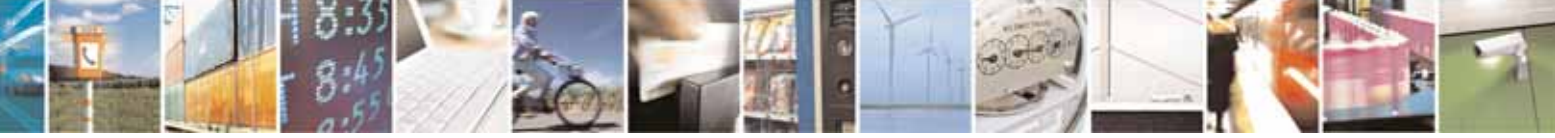

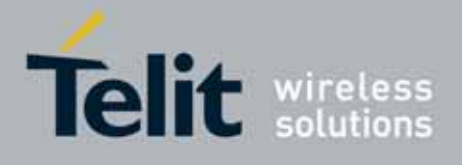

80000ST10025a Rev. 10 – 2011-02-17

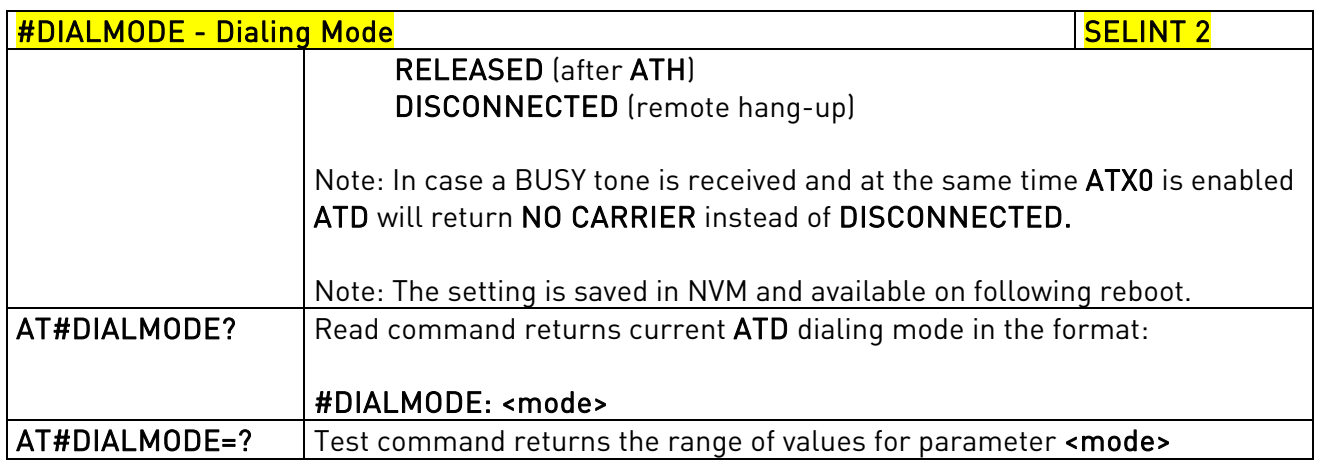

# 3.5.7.1.43. Automatic Call - #ACAL

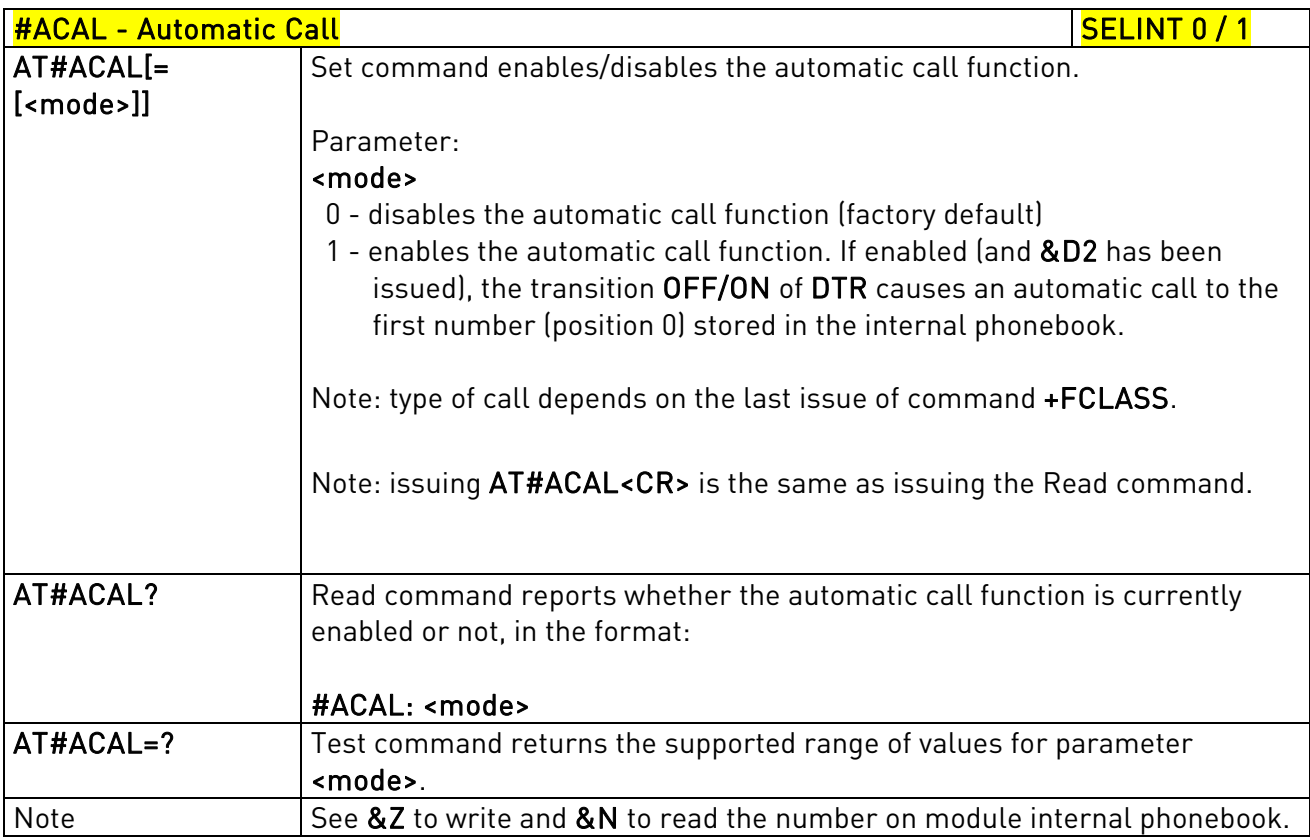

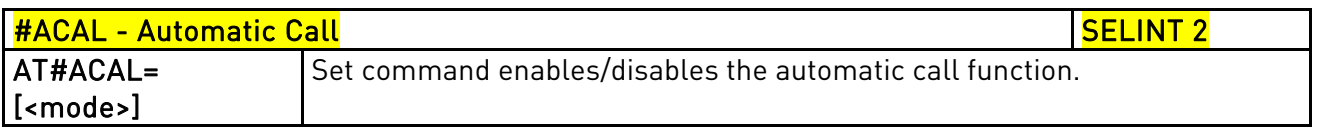

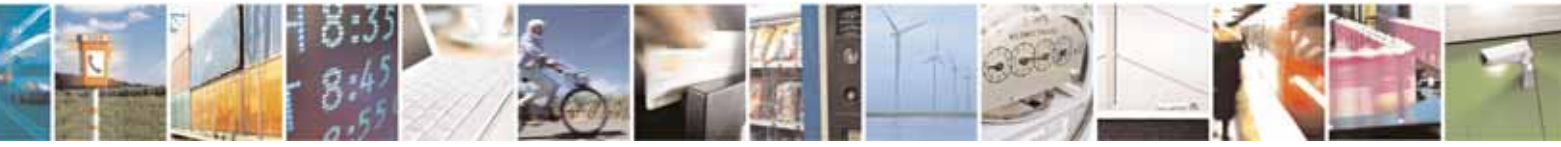

Reproduction forbidden without Telit Communications S.p.A. written authorization - All Rights Reserved page 327 of 604

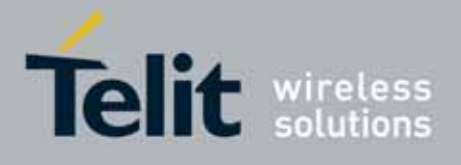

80000ST10025a Rev. 10 – 2011-02-17

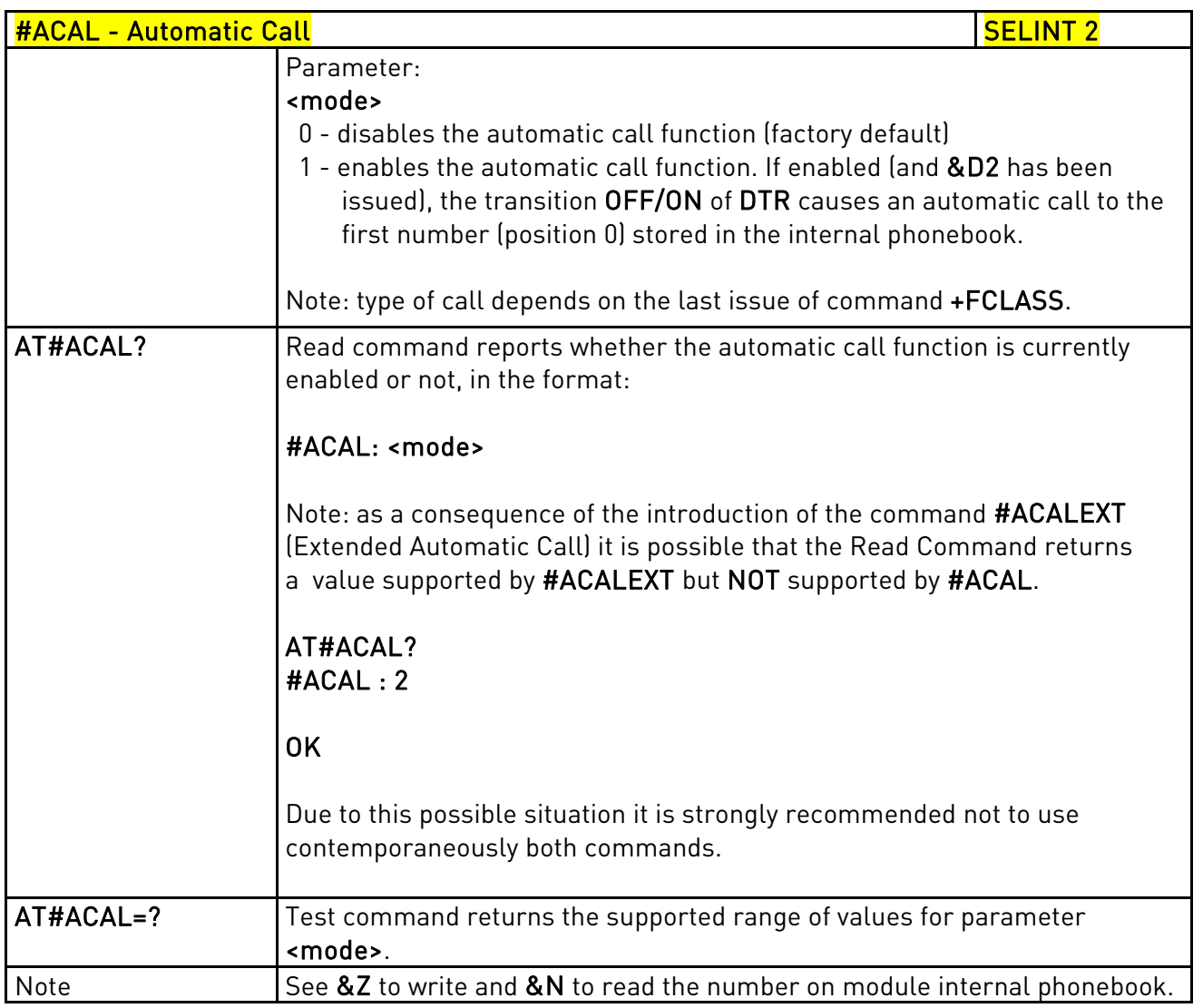

## 3.5.7.1.44. Extended Automatic Call - #ACALEXT

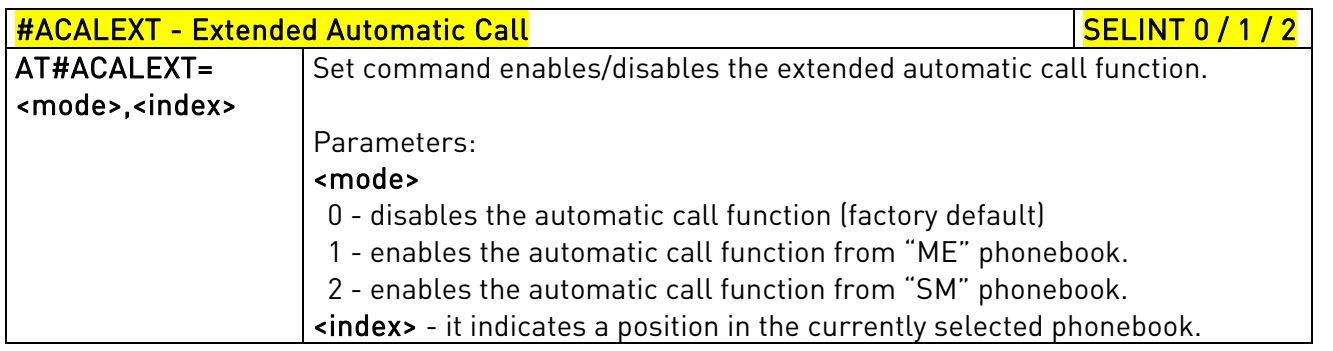

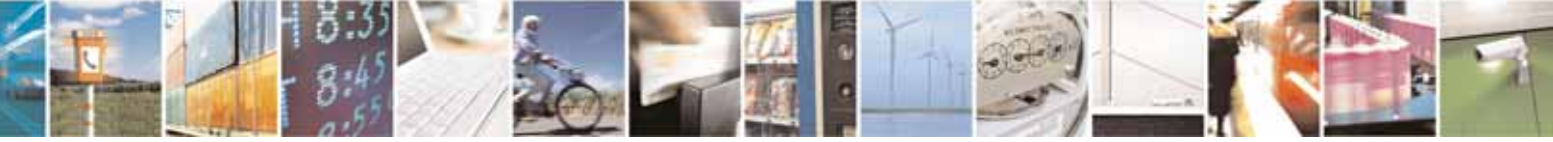

Reproduction forbidden without Telit Communications S.p.A. written authorization - All Rights Reserved page 328 of 604

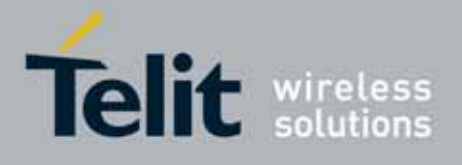

80000ST10025a Rev. 10 – 2011-02-17

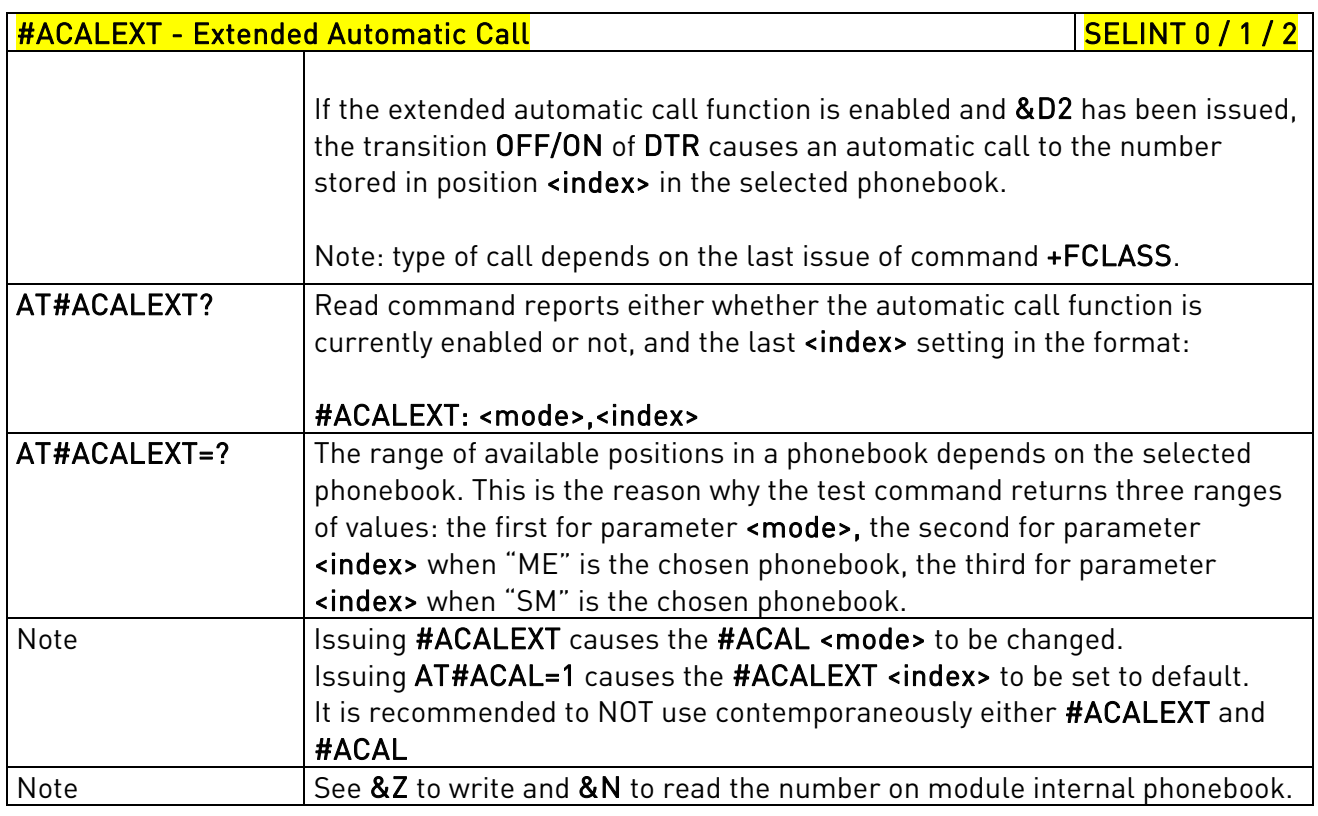

# 3.5.7.1.45. Extended Call Monitoring - #ECAM

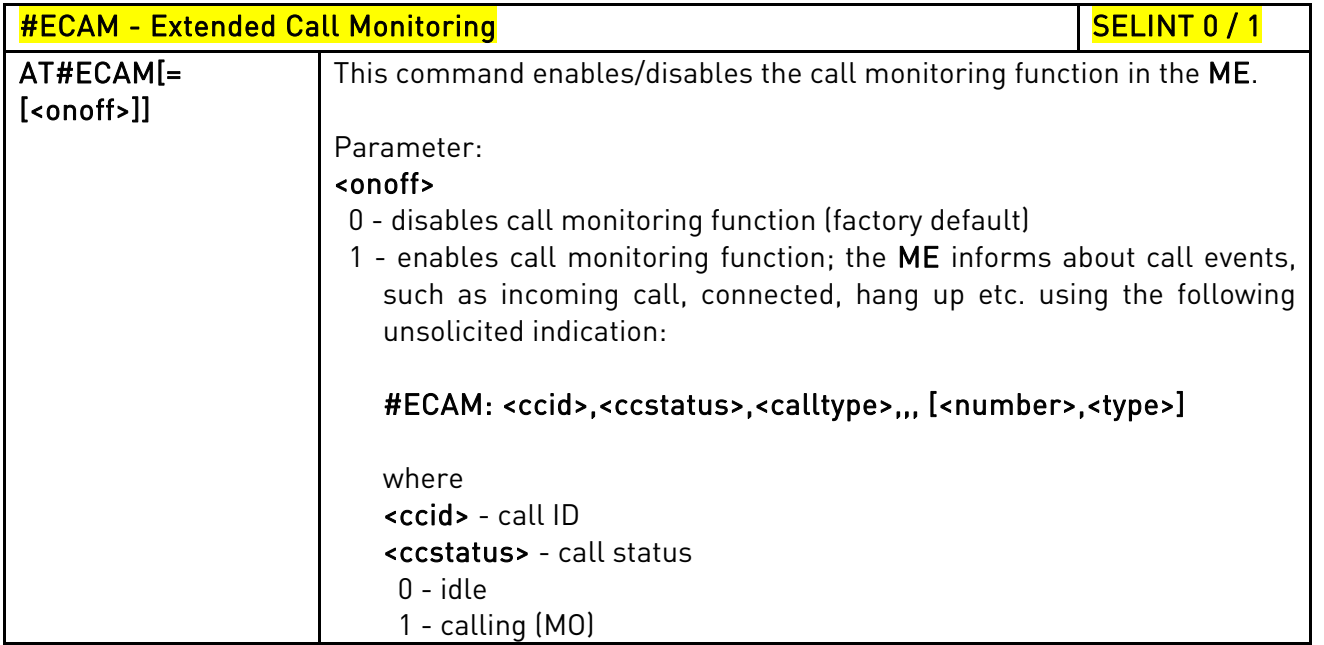

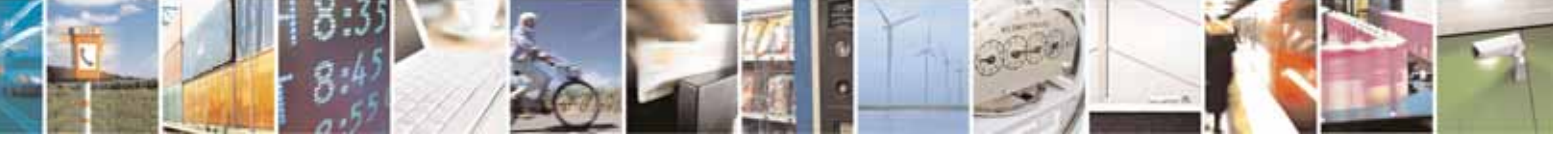

Reproduction forbidden without Telit Communications S.p.A. written authorization - All Rights Reserved page 329 of 604

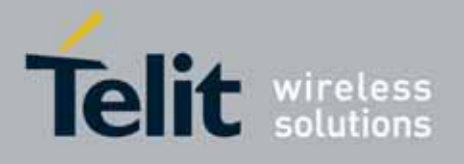

80000ST10025a Rev. 10 – 2011-02-17

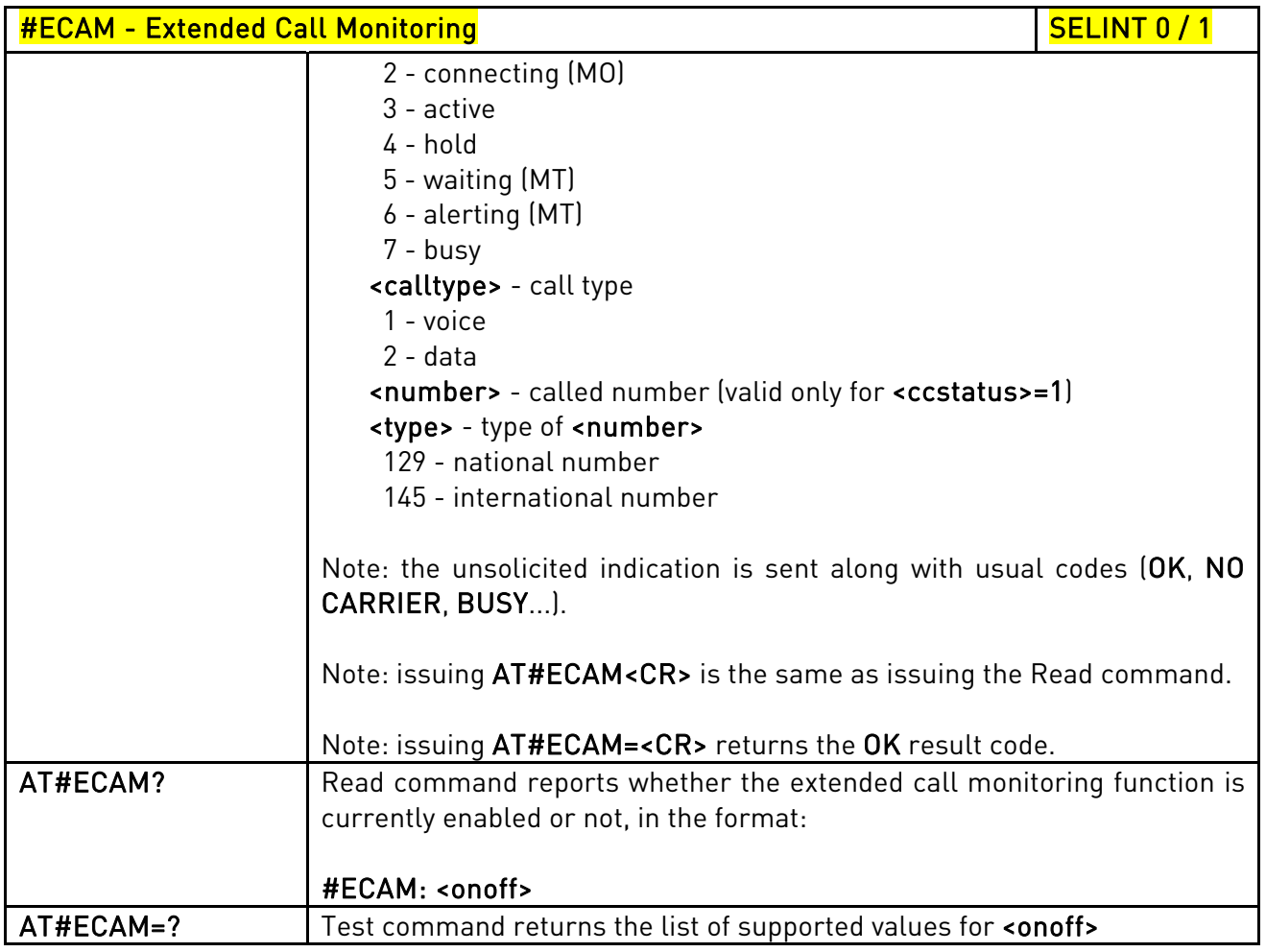

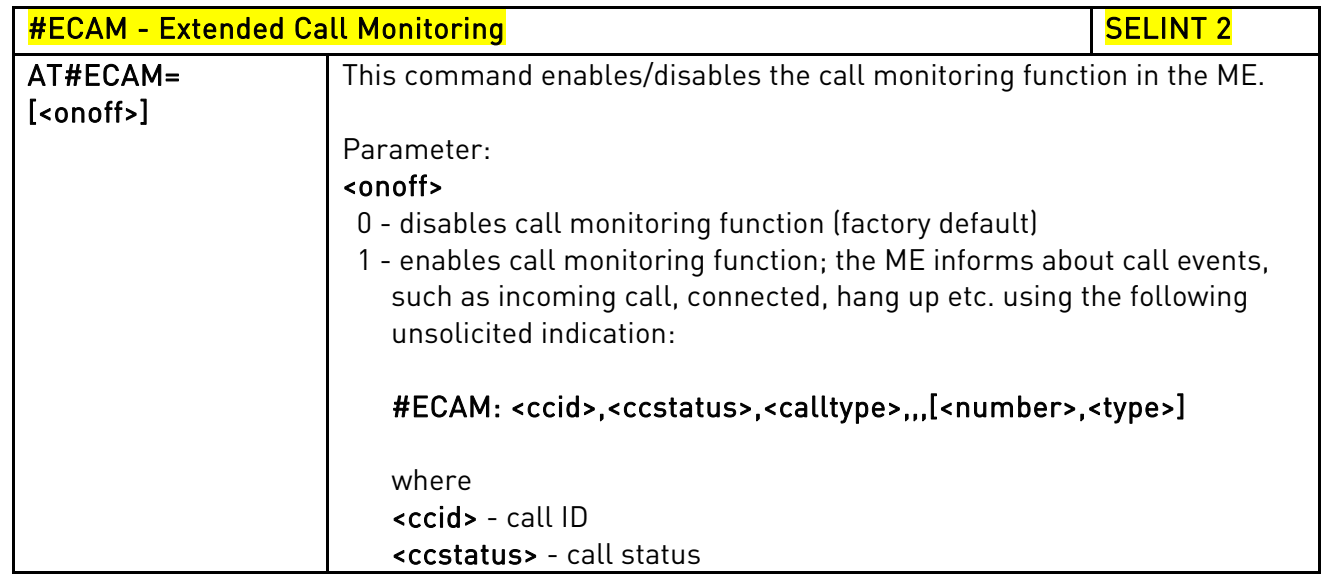

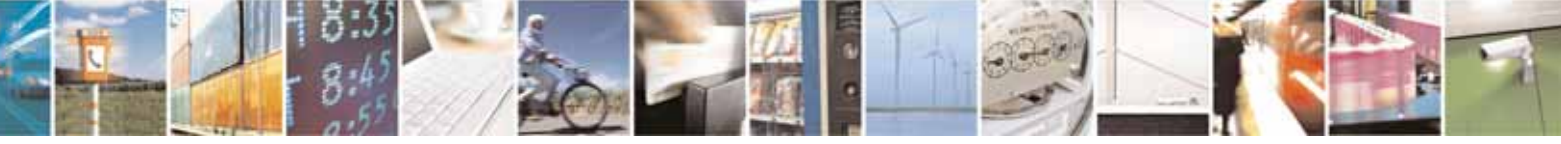

Reproduction forbidden without Telit Communications S.p.A. written authorization - All Rights Reserved page 330 of 604

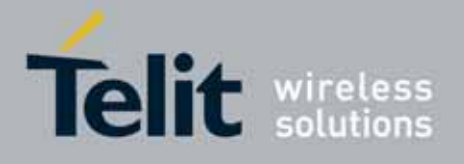

80000ST10025a Rev. 10 – 2011-02-17

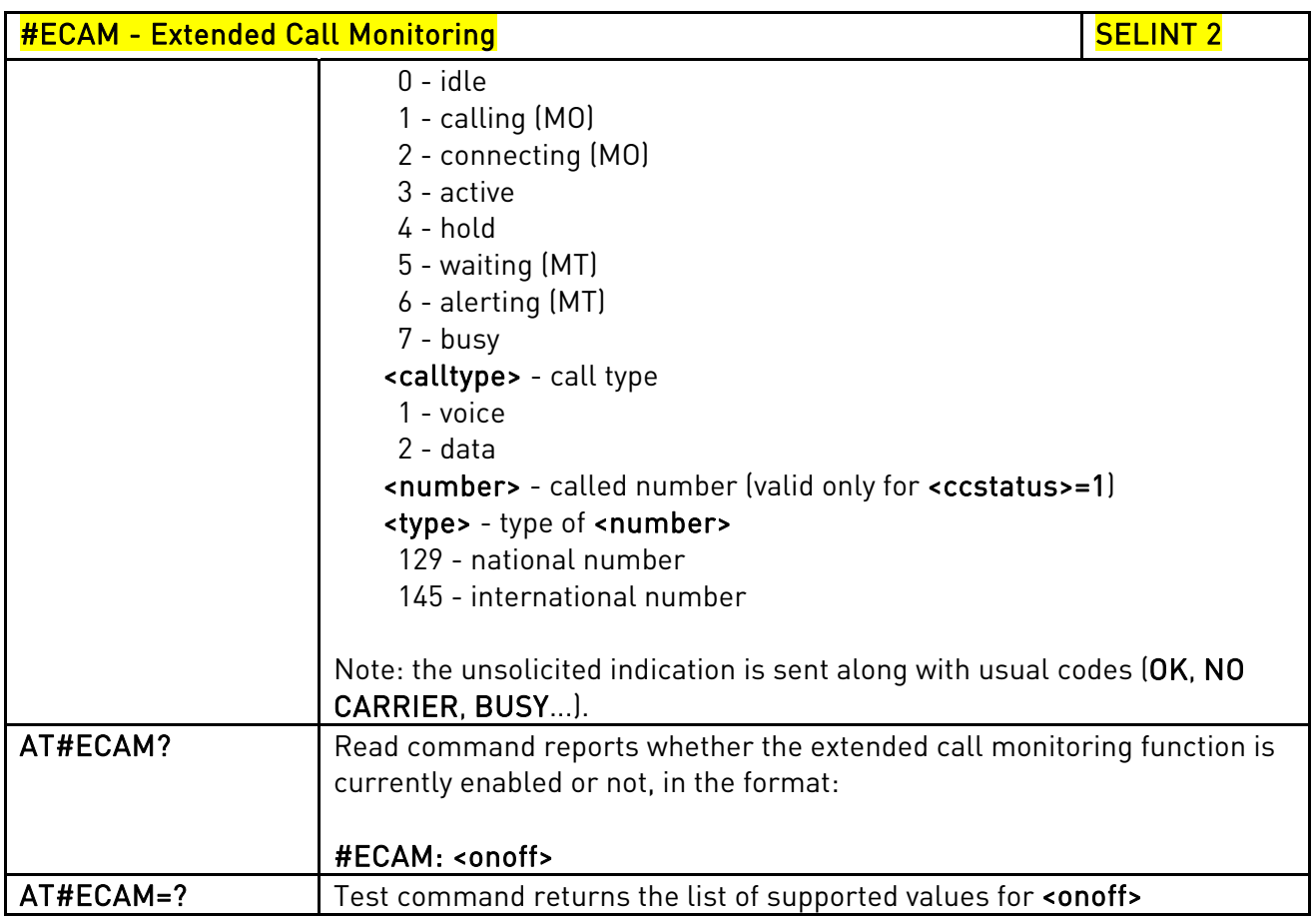

# 3.5.7.1.46. SMS Overflow - #SMOV

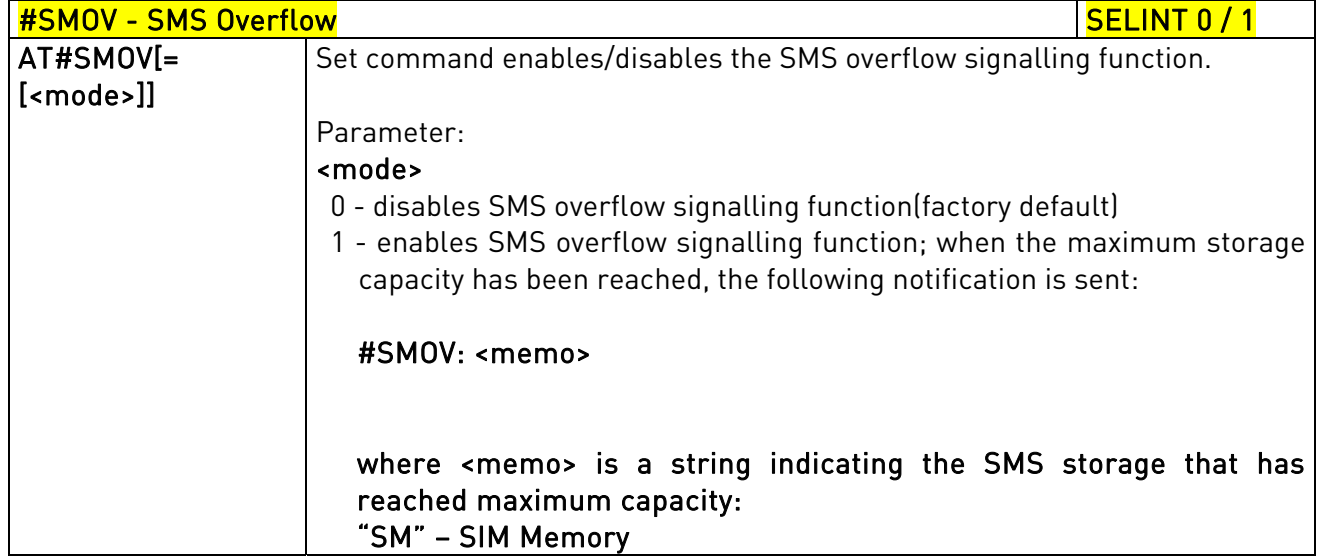

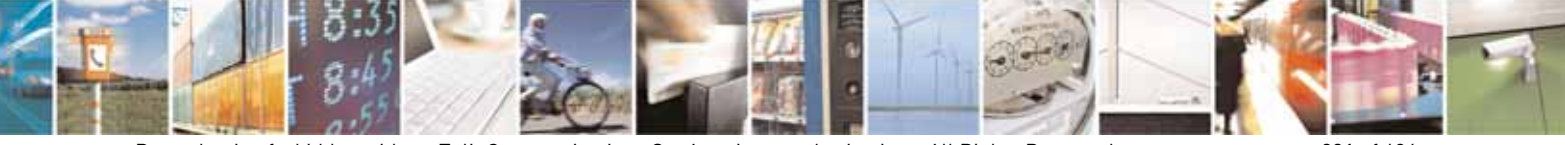

Reproduction forbidden without Telit Communications S.p.A. written authorization - All Rights Reserved page 331 of 604

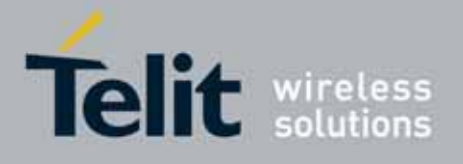

80000ST10025a Rev. 10 – 2011-02-17

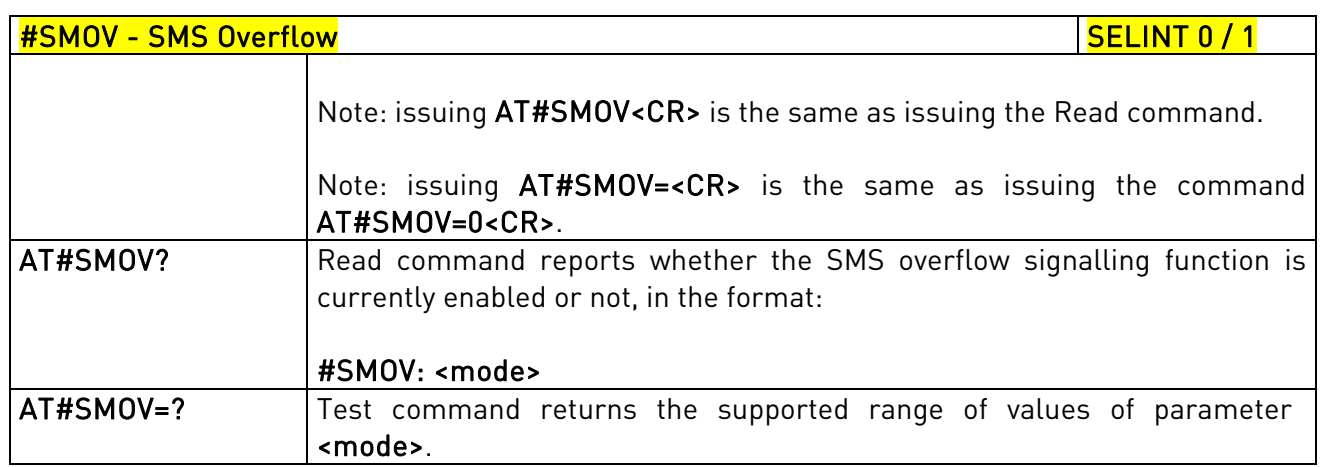

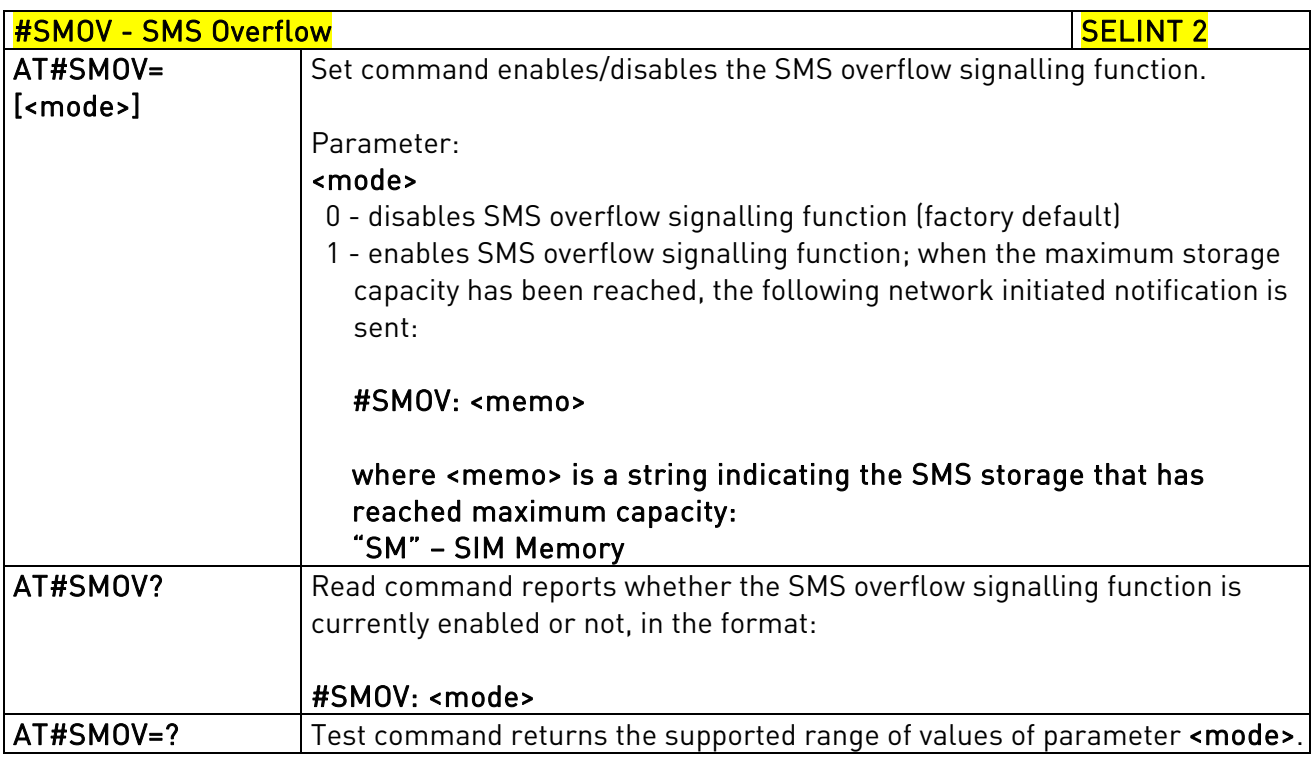

# 3.5.7.1.47. Mailbox Numbers - #MBN

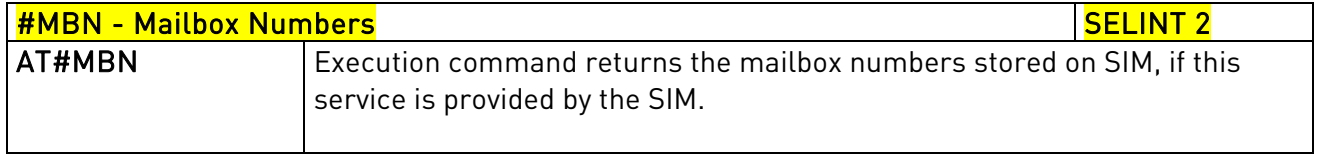

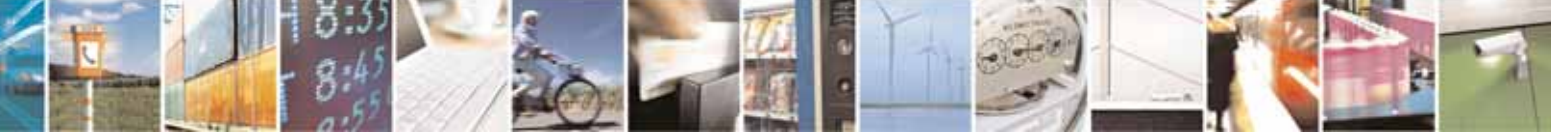

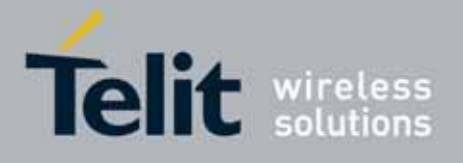

80000ST10025a Rev. 10 – 2011-02-17

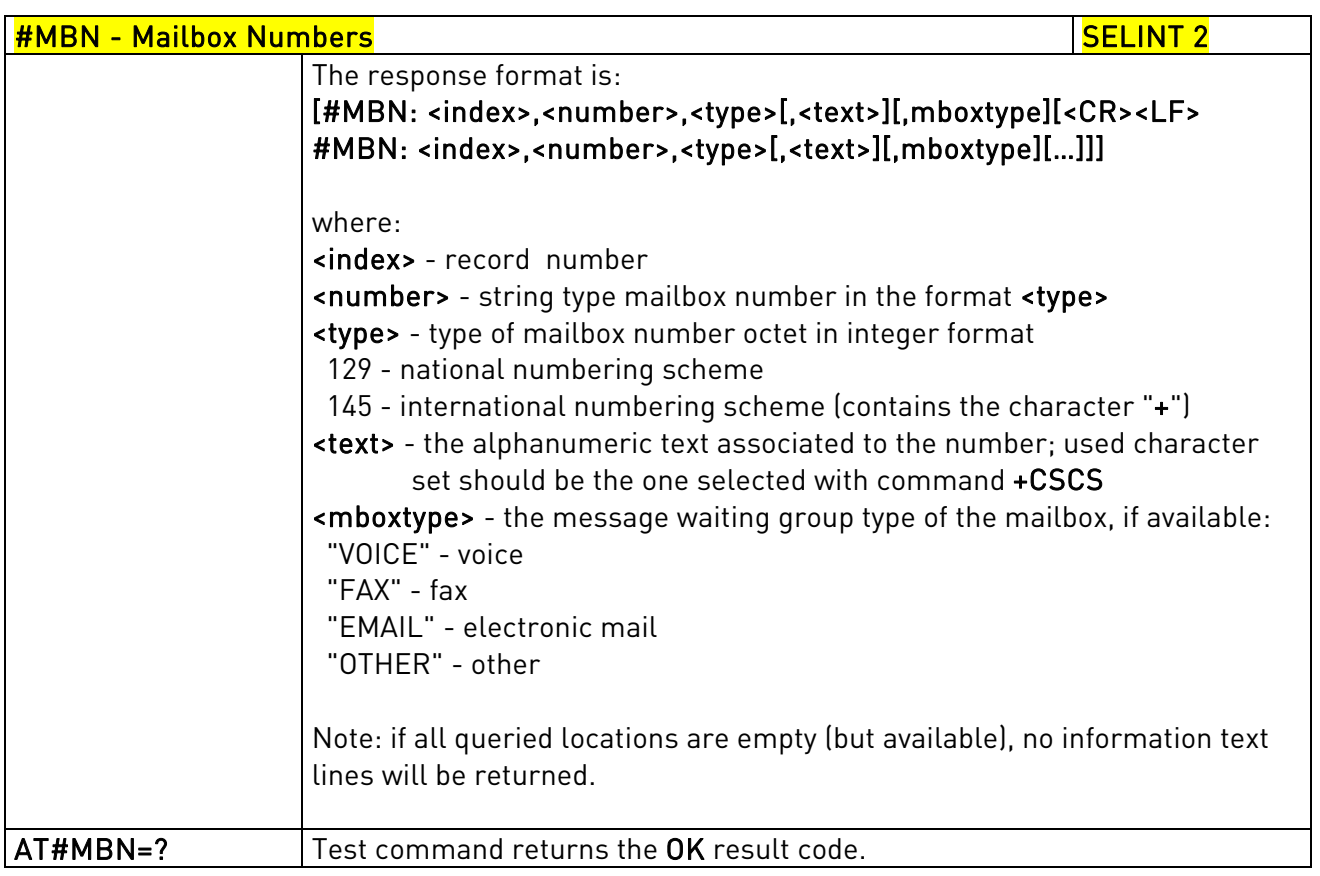

# 3.5.7.1.48. Message Waiting Indication - #MWI

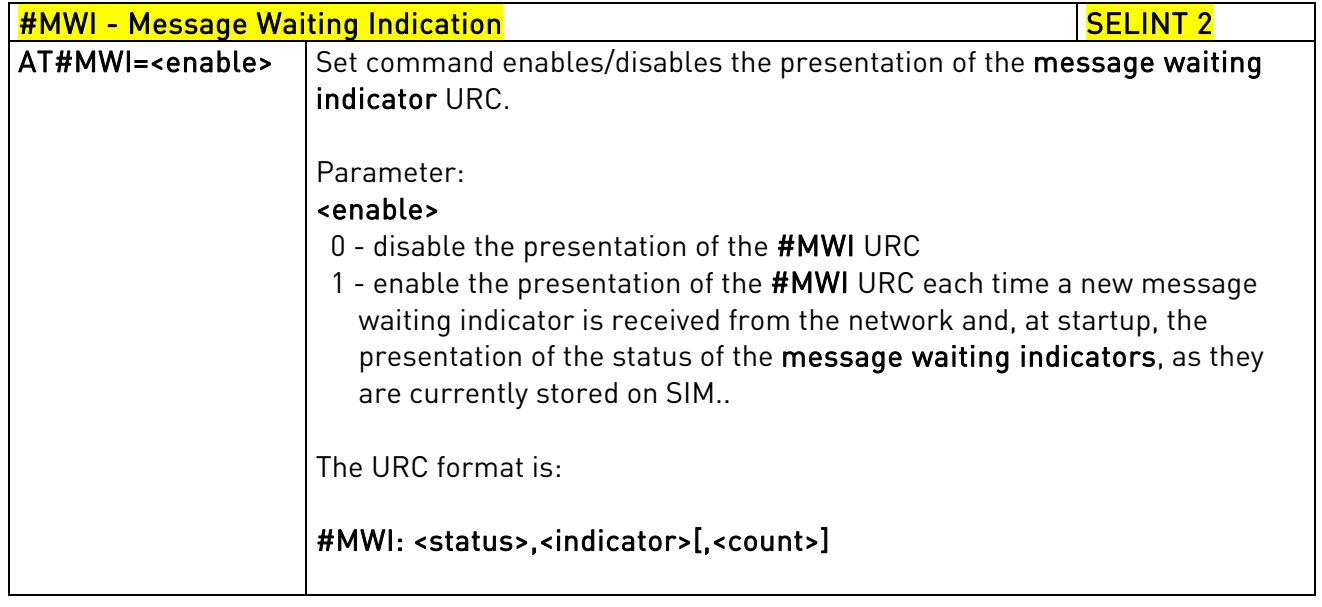

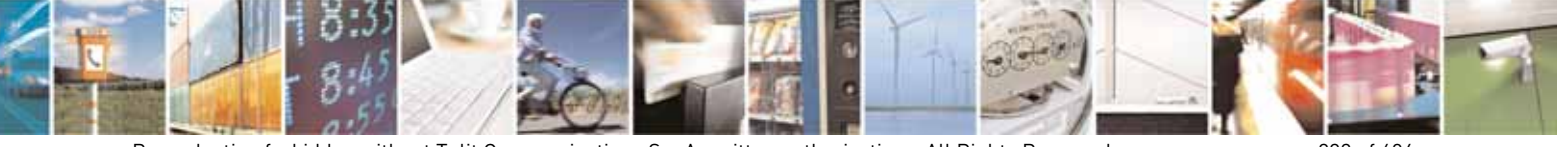

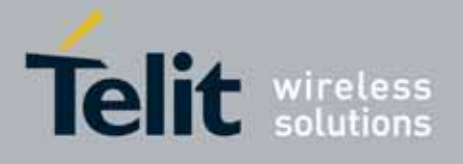

80000ST10025a Rev. 10 – 2011-02-17

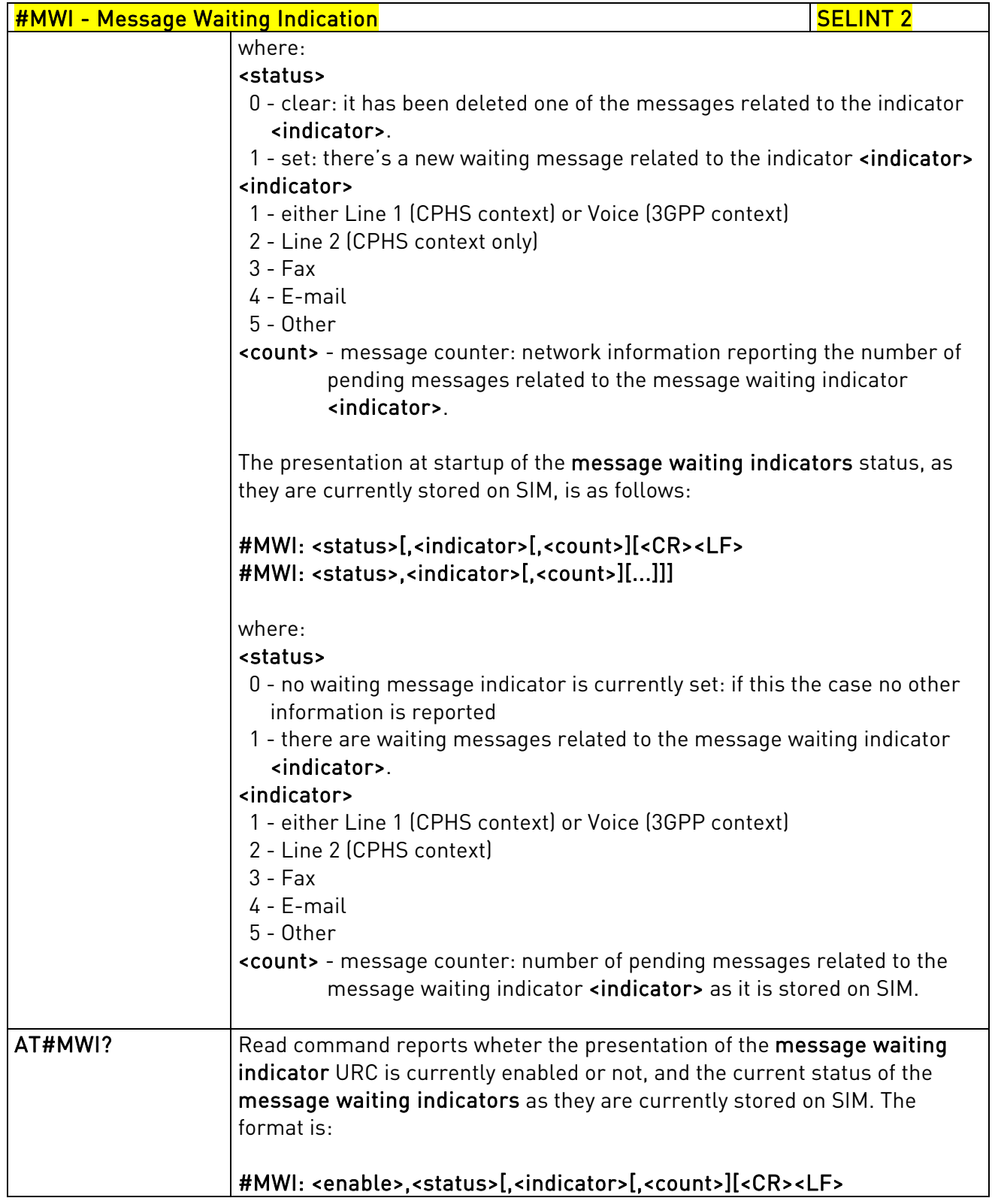

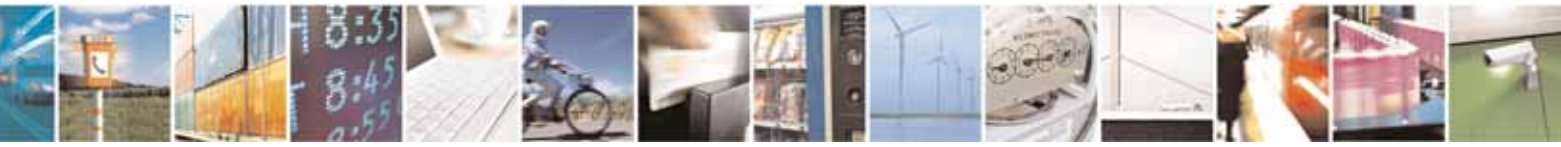

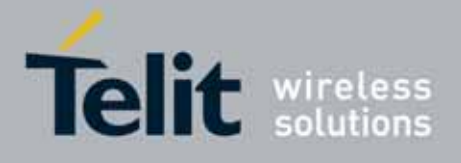

80000ST10025a Rev. 10 – 2011-02-17

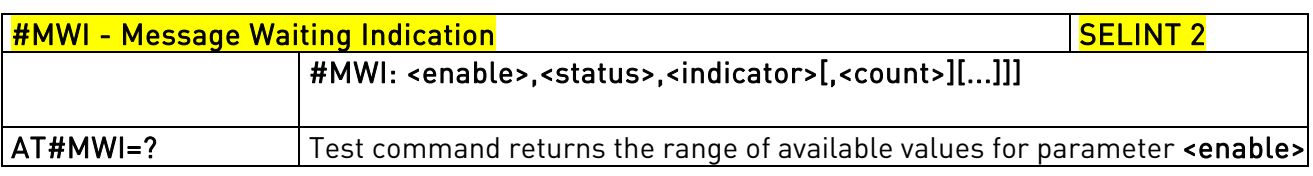

# 3.5.7.1.49. Audio Codec - #CODEC

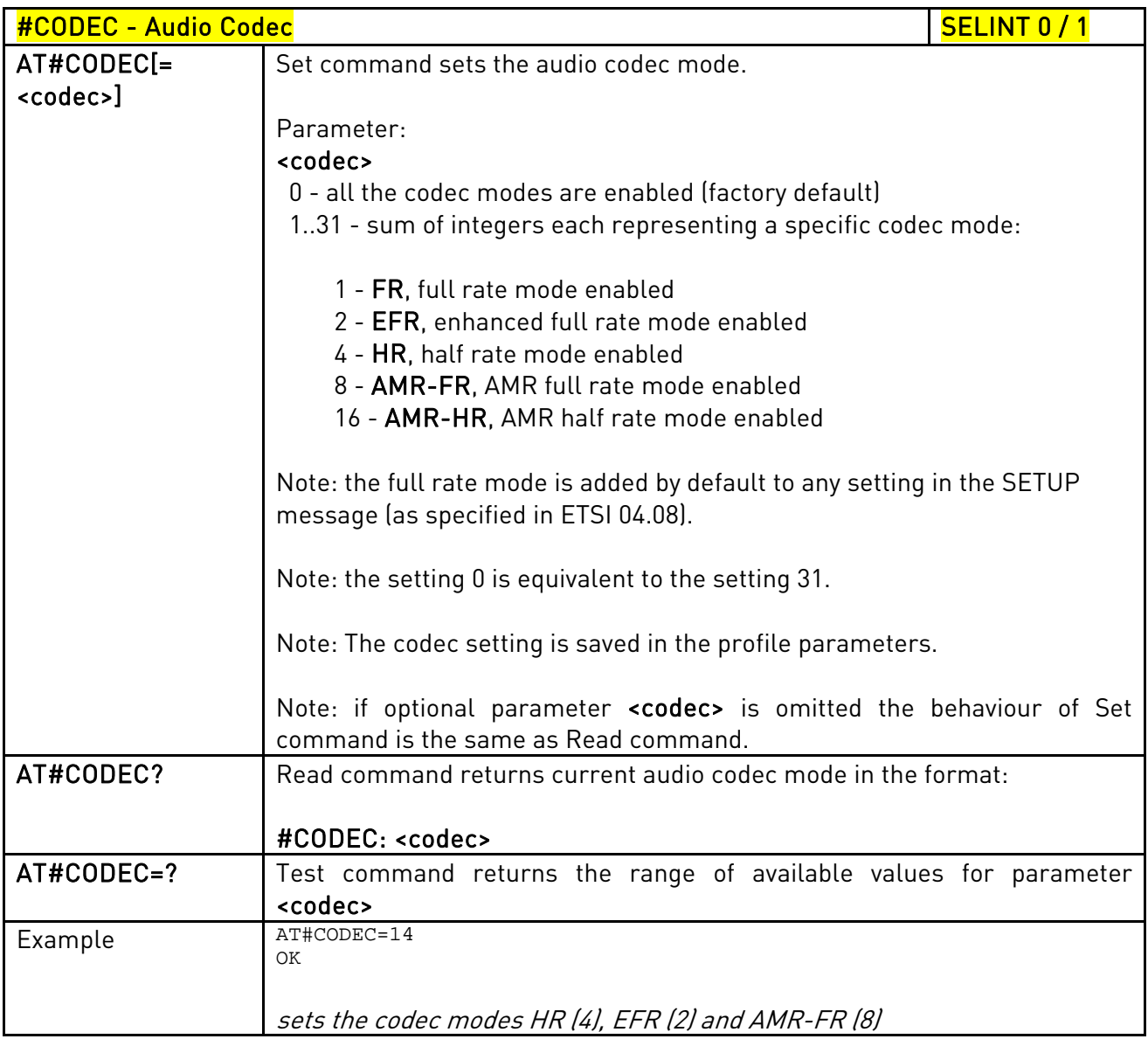

# #CODEC - Audio Codec New York 2008 2014 12:00 SELINT 2

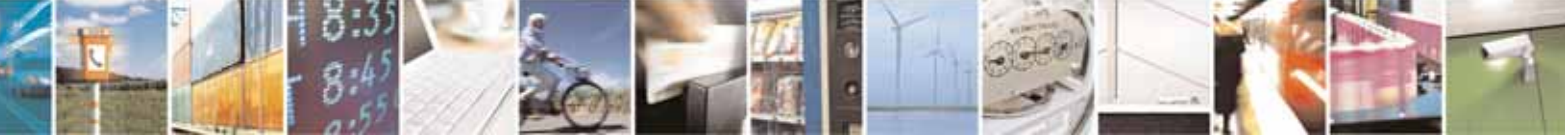

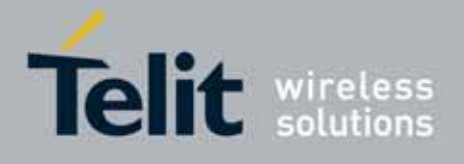

80000ST10025a Rev. 10 – 2011-02-17

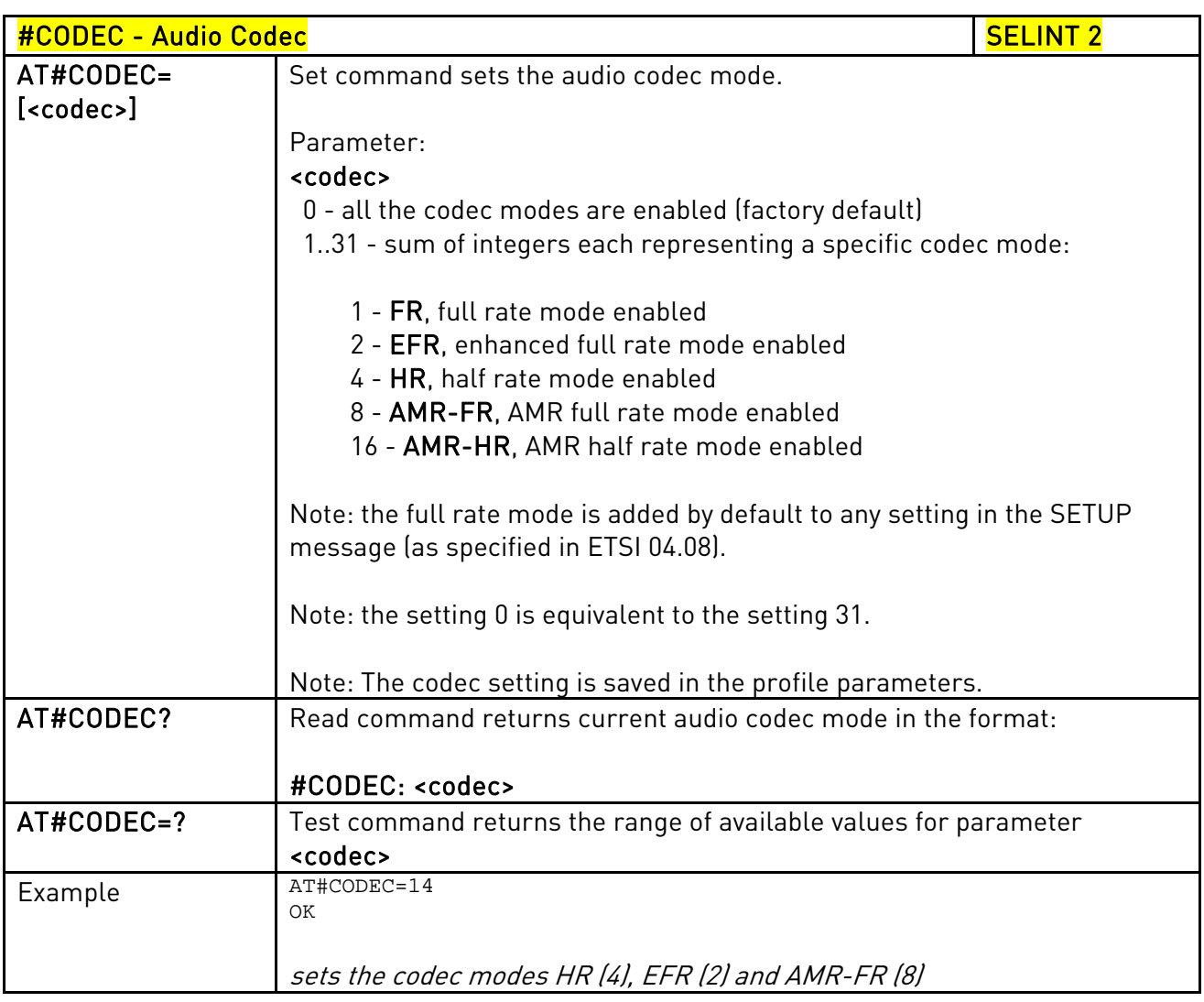

# 3.5.7.1.50. Network Timezone - #NITZ

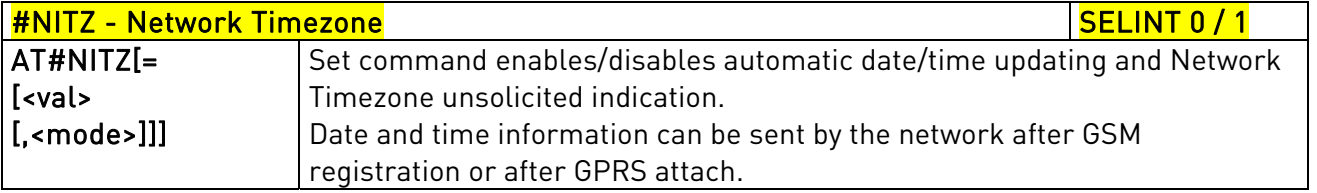

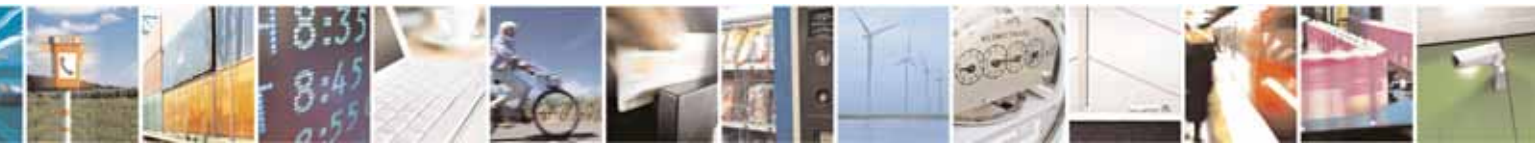

Reproduction forbidden without Telit Communications S.p.A. written authorization - All Rights Reserved page 336 of 604

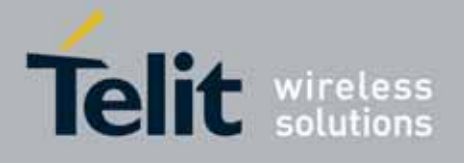

80000ST10025a Rev. 10 – 2011-02-17

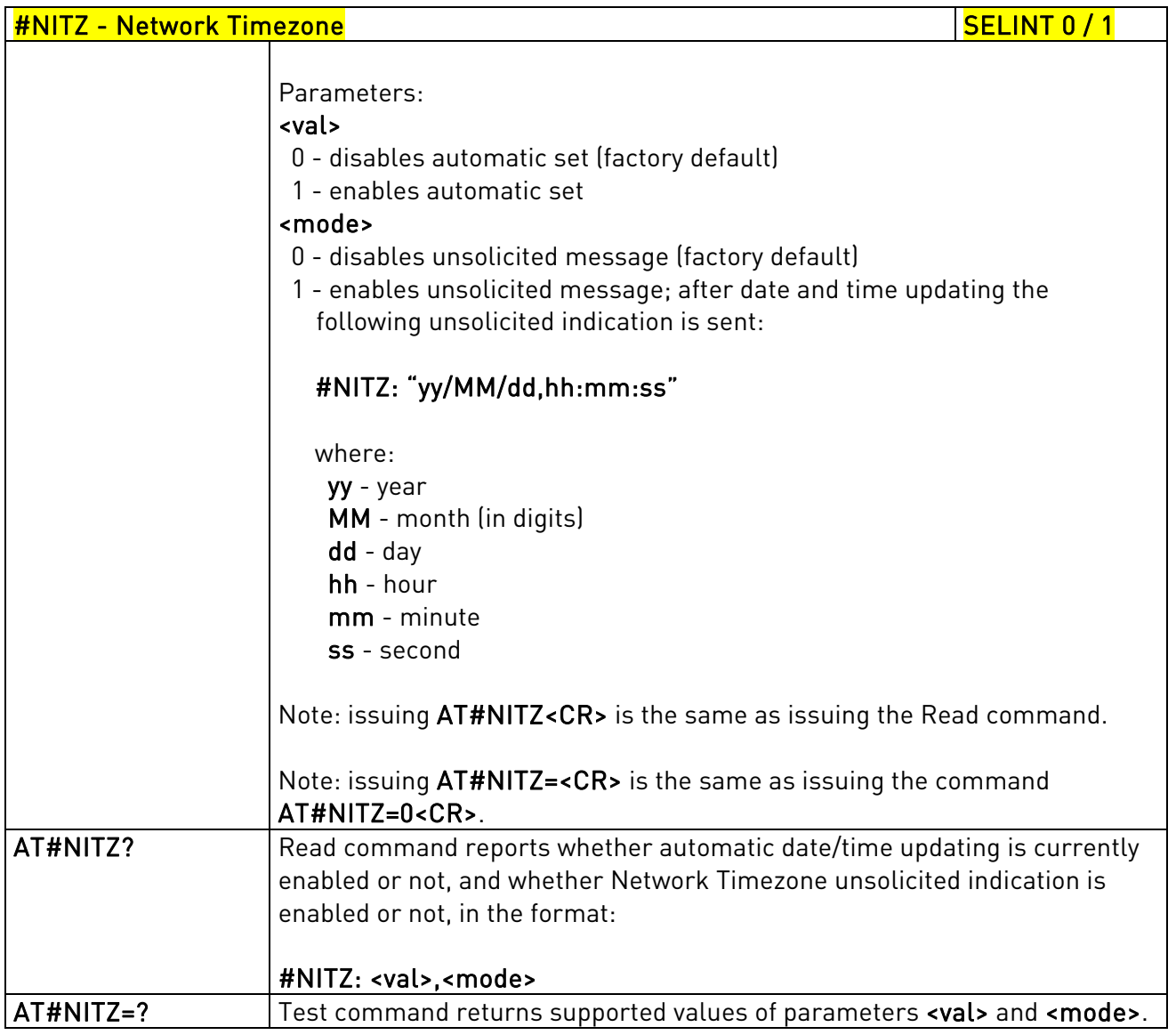

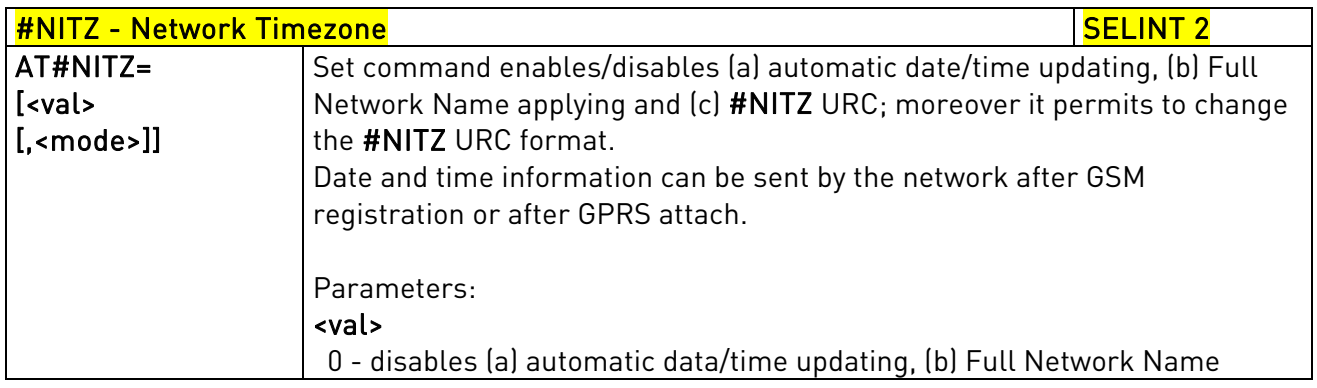

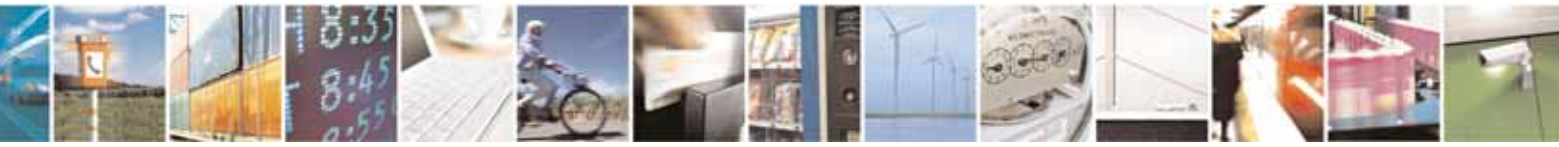

Reproduction forbidden without Telit Communications S.p.A. written authorization - All Rights Reserved page 337 of 604

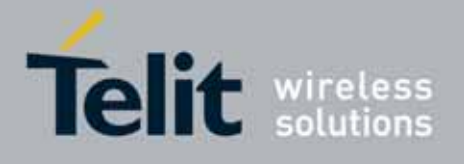

80000ST10025a Rev. 10 – 2011-02-17

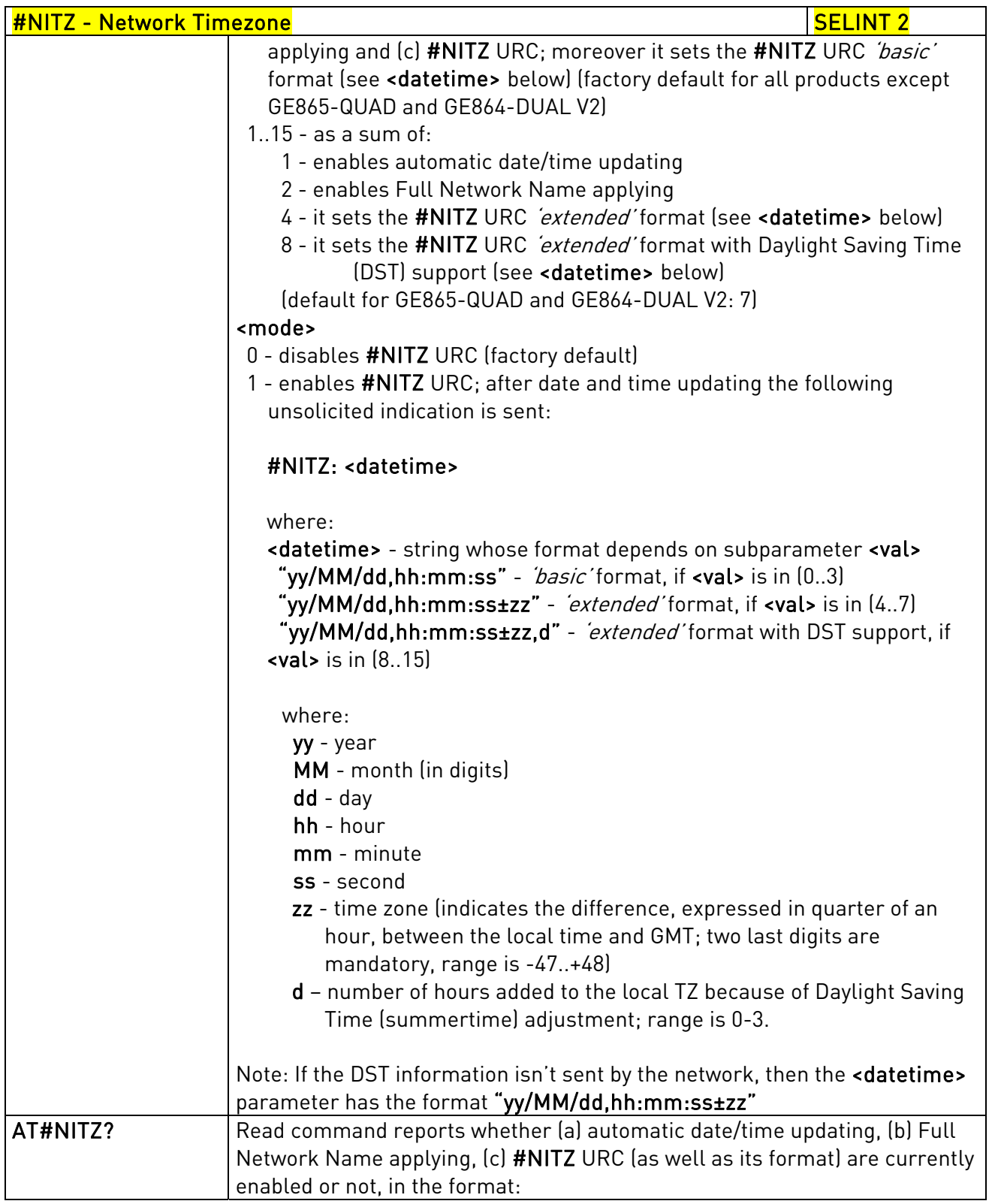

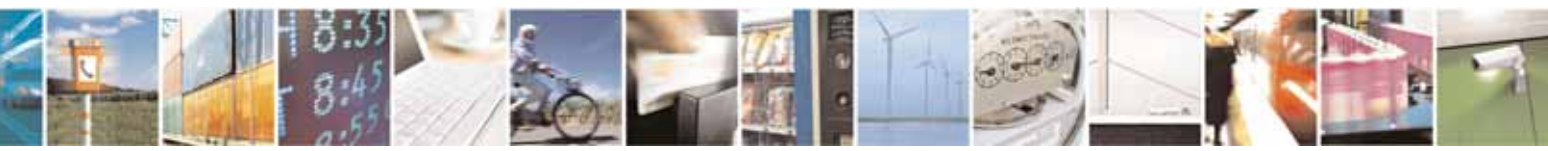

Reproduction forbidden without Telit Communications S.p.A. written authorization - All Rights Reserved page 338 of 604

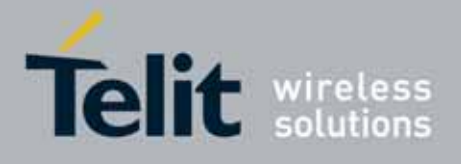

80000ST10025a Rev. 10 – 2011-02-17

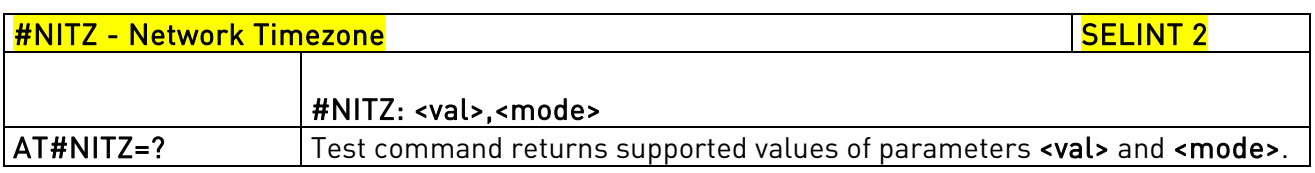

# 3.5.7.1.51. Clock management - #CCLK

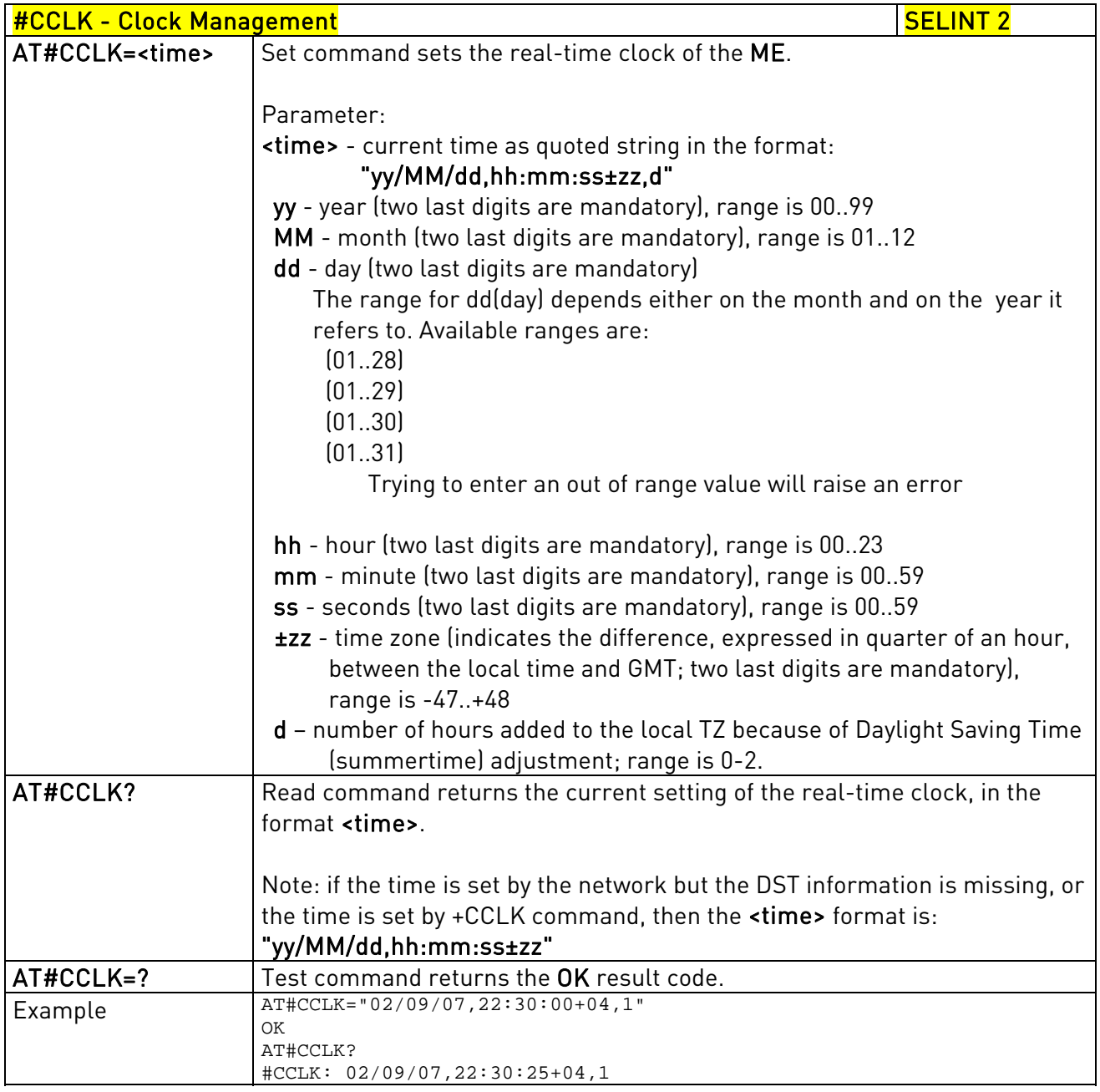

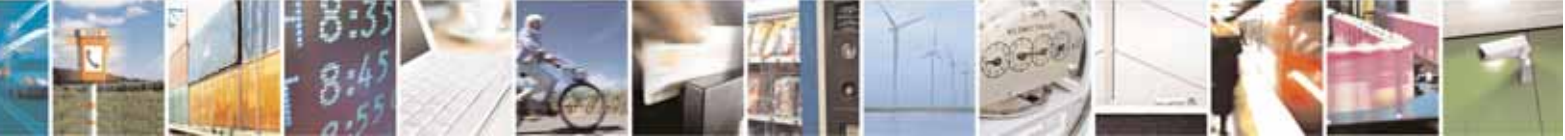

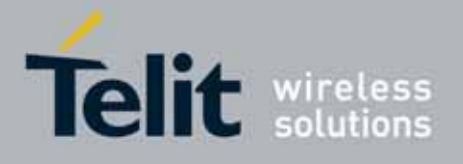

80000ST10025a Rev. 10 – 2011-02-17

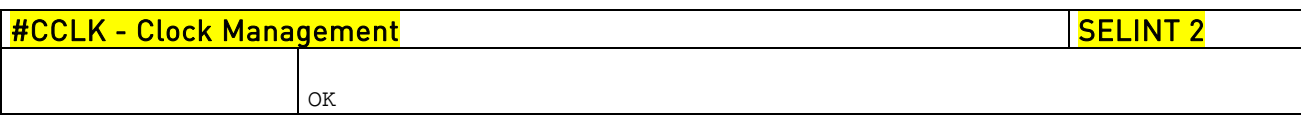

# 3.5.7.1.52. Enhanced Network Selection - #ENS

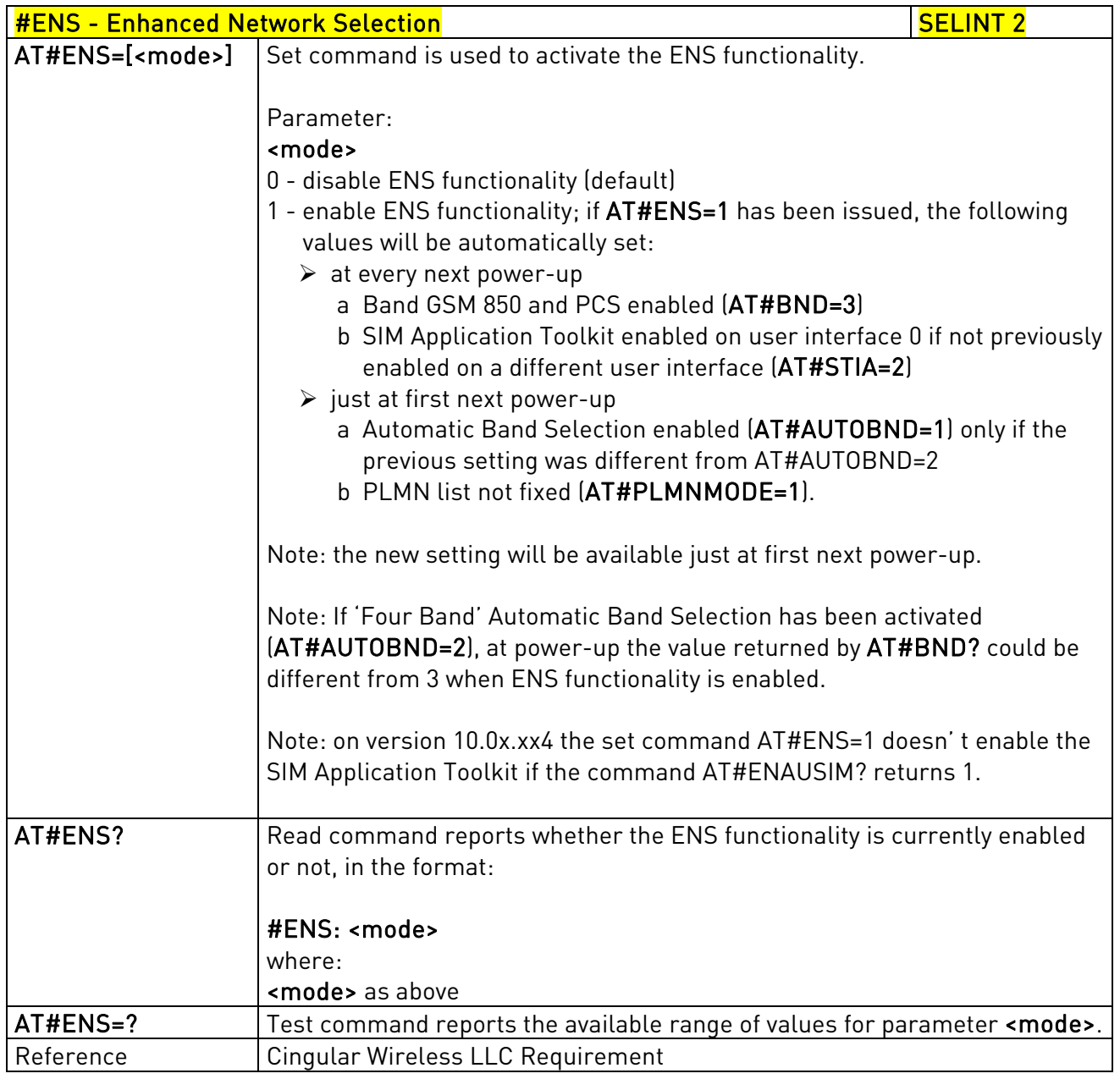

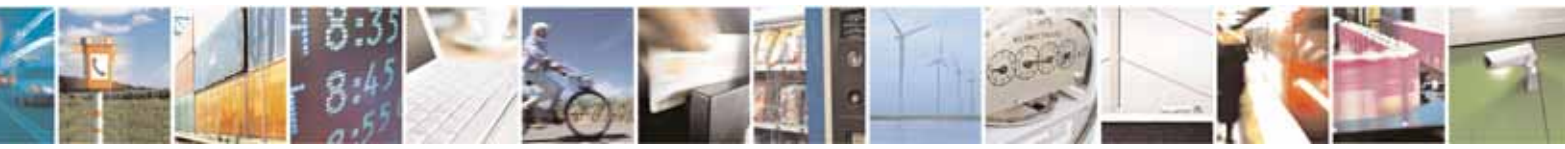

Reproduction forbidden without Telit Communications S.p.A. written authorization - All Rights Reserved page 340 of 604

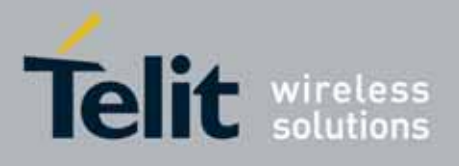

AT Commands Reference Guide 80000ST10025a Rev. 10 – 2011-02-17

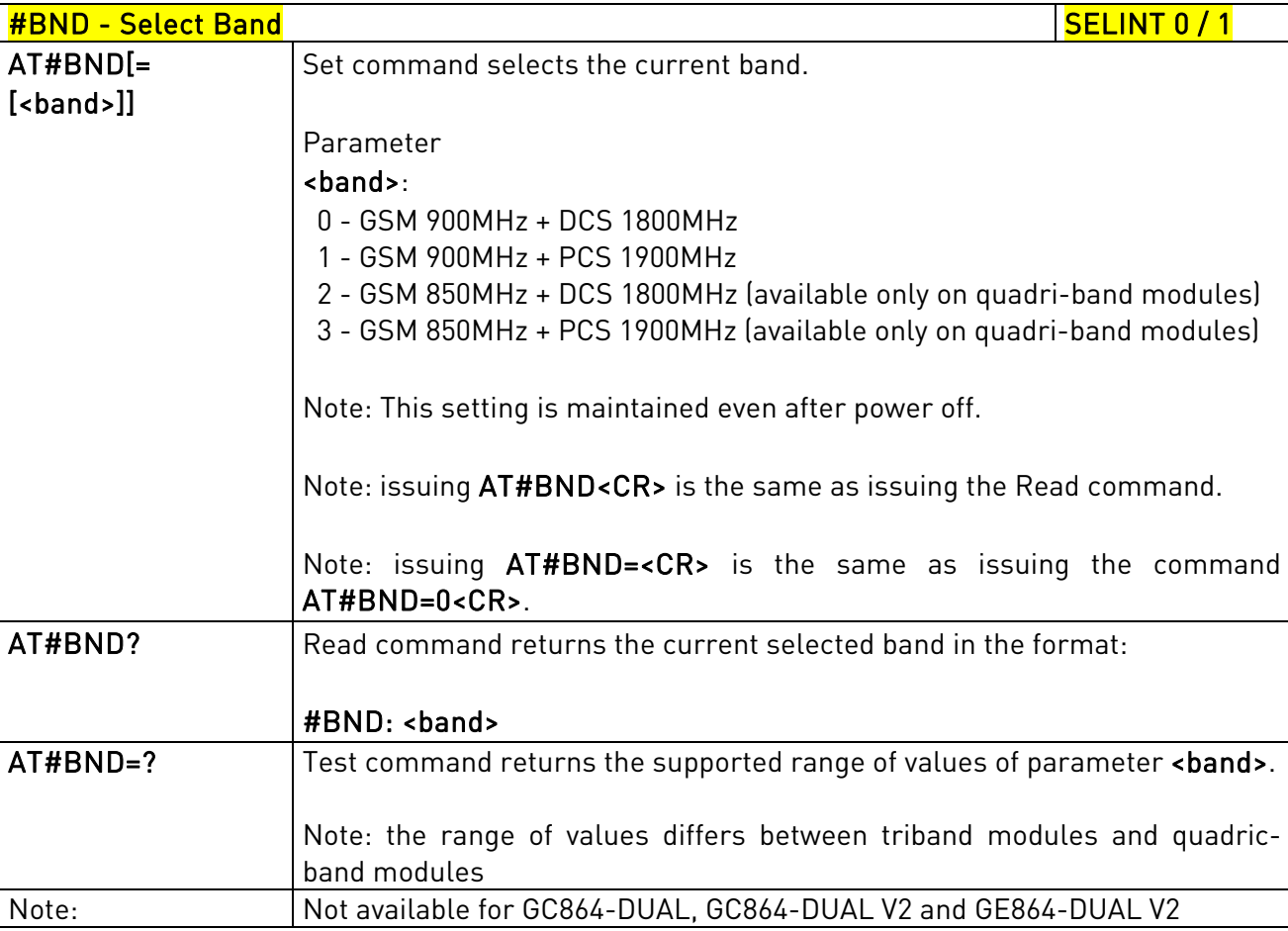

## 3.5.7.1.53. Select Band - #BND

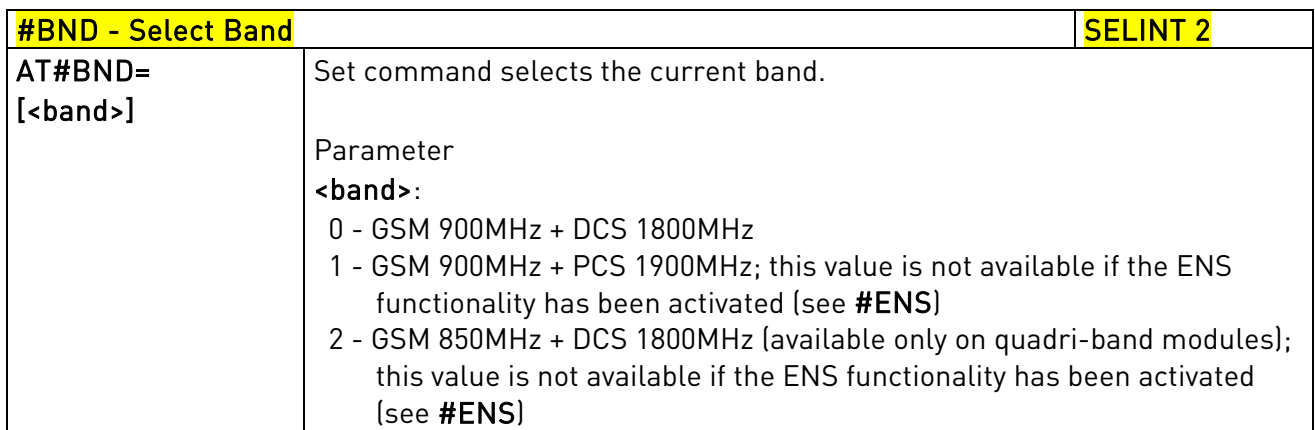

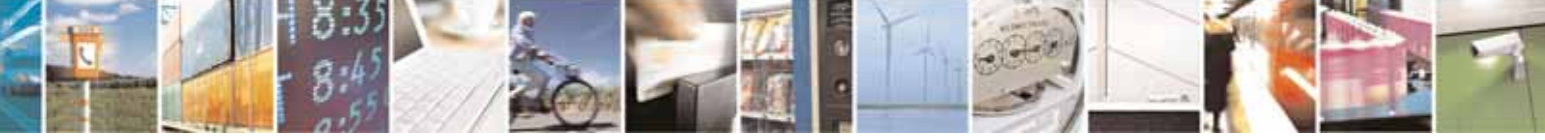

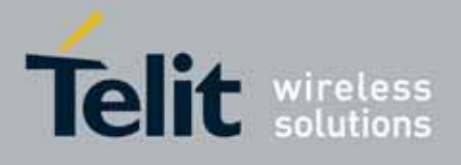

80000ST10025a Rev. 10 – 2011-02-17

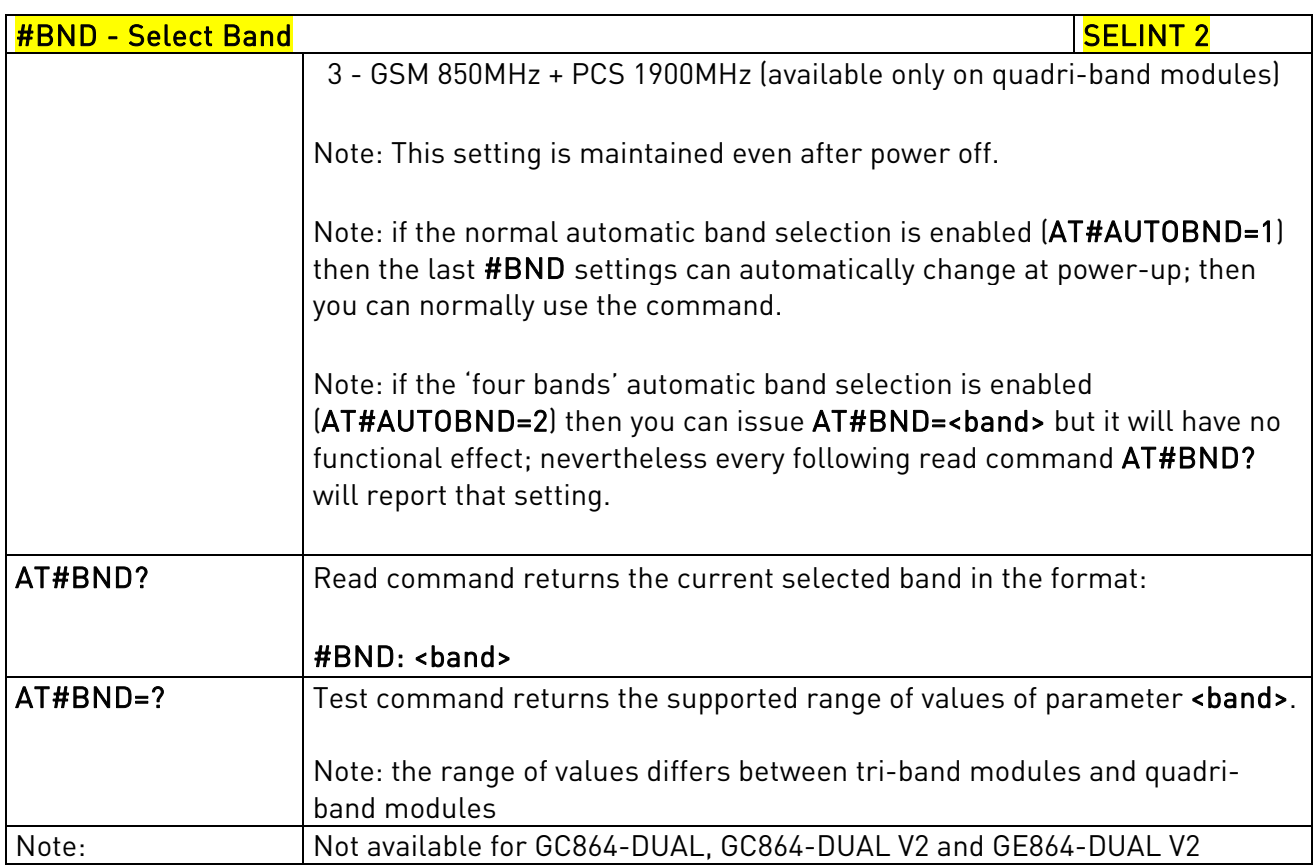

## 3.5.7.1.54. Automatic Band Selection - #AUTOBND

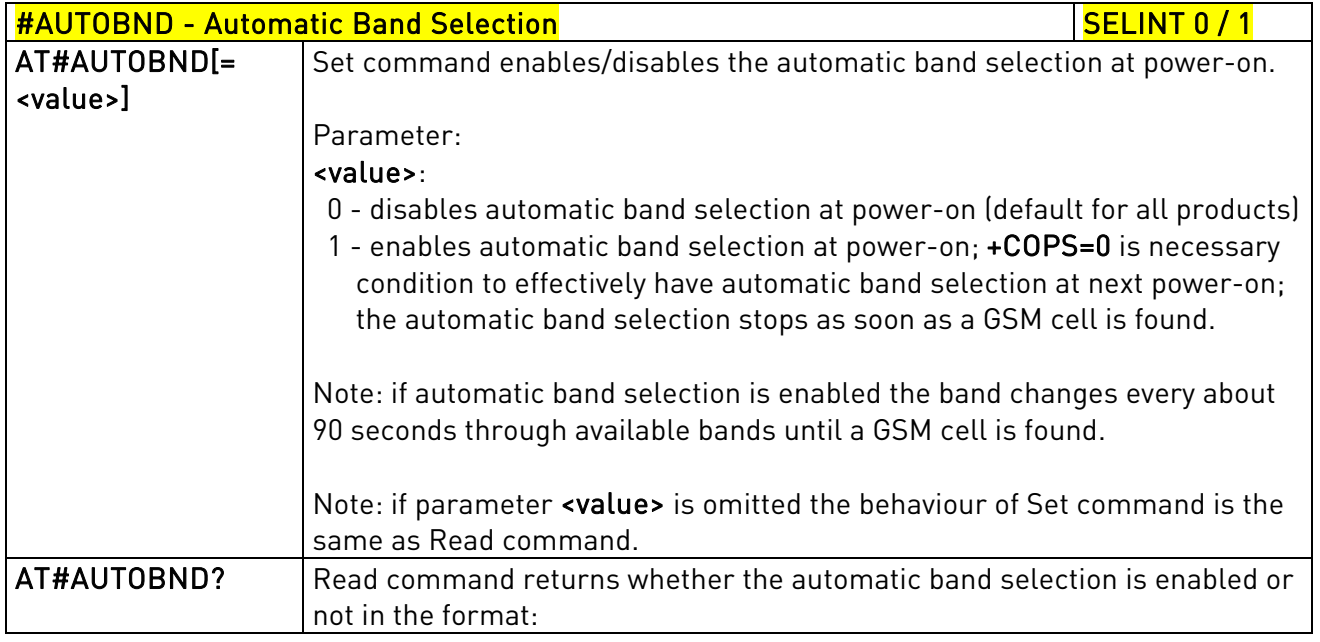

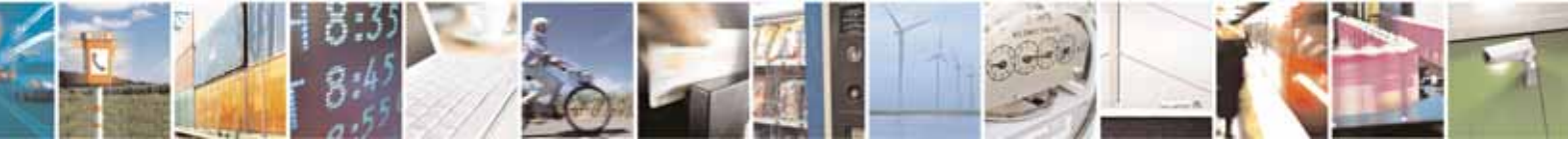

Reproduction forbidden without Telit Communications S.p.A. written authorization - All Rights Reserved page 342 of 604

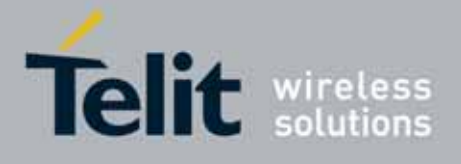

80000ST10025a Rev. 10 – 2011-02-17

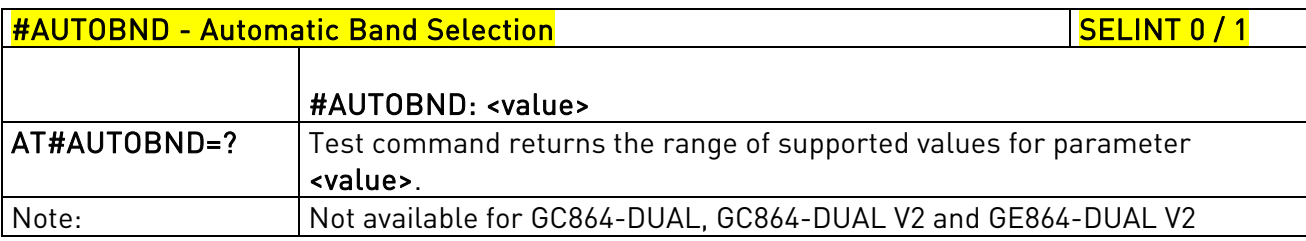

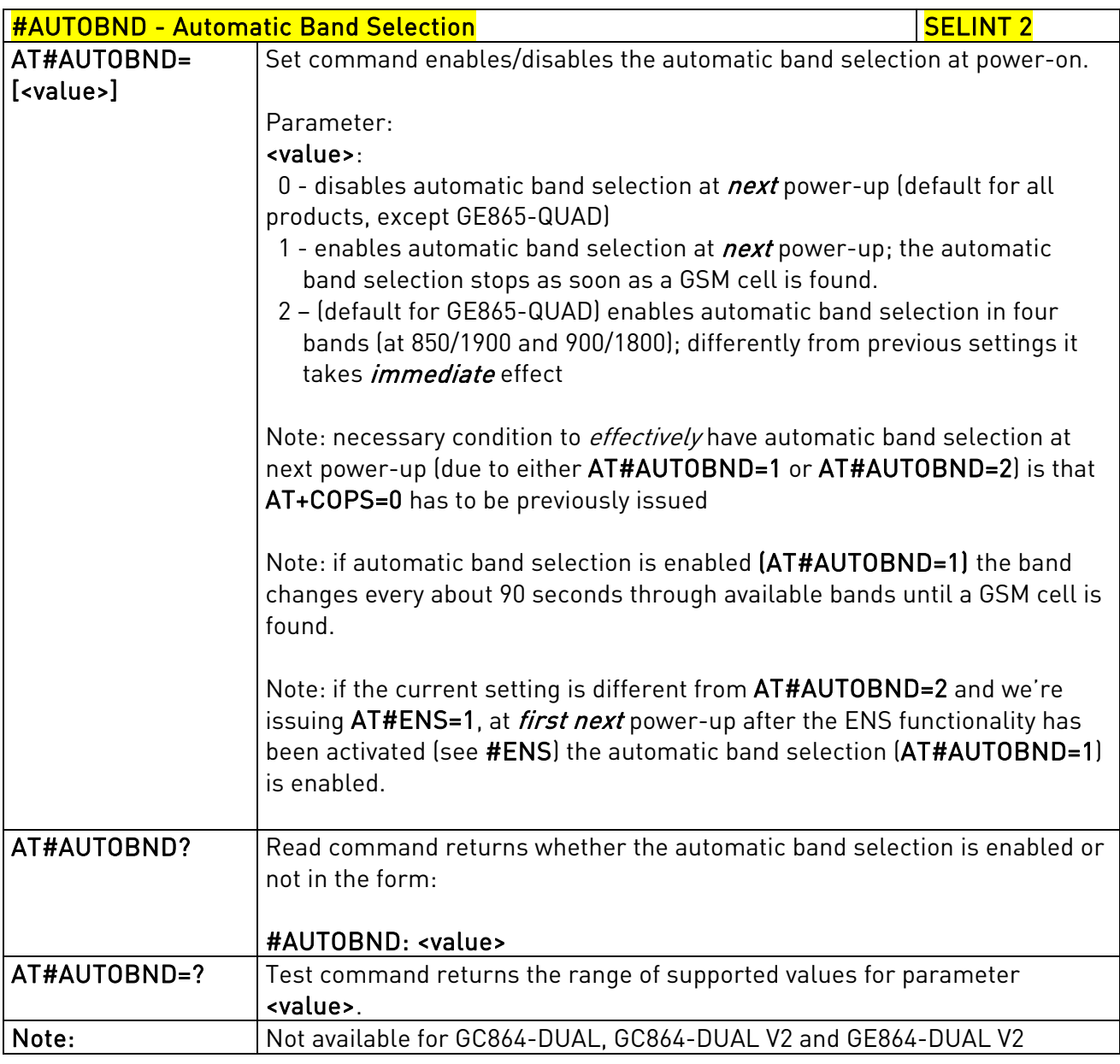

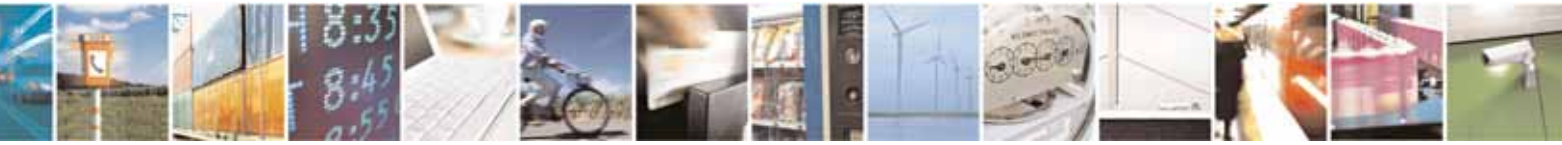

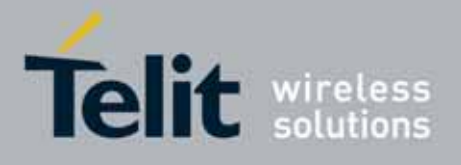

AT Commands Reference Guide 80000ST10025a Rev. 10 – 2011-02-17

# 3.5.7.1.55. Skip Escape Sequence - #SKIPESC

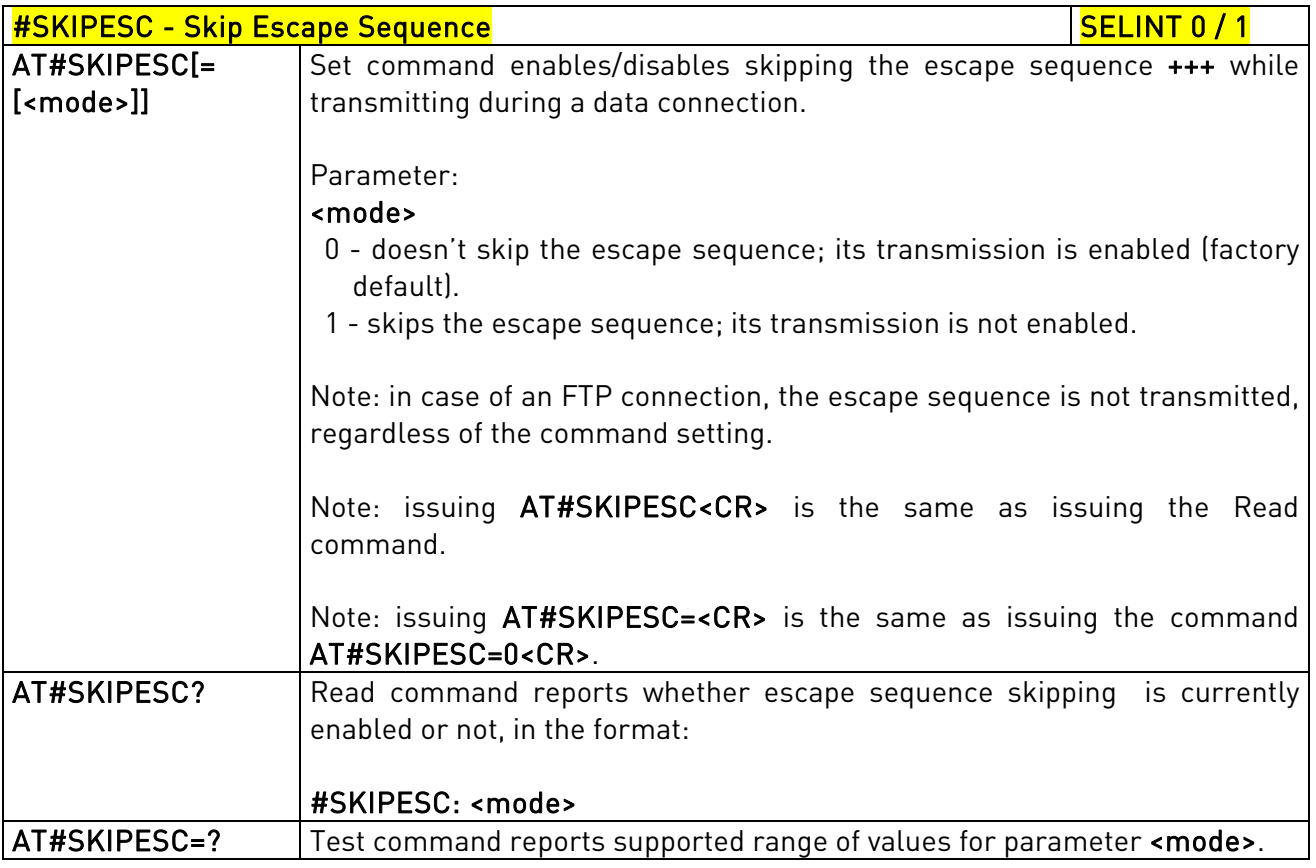

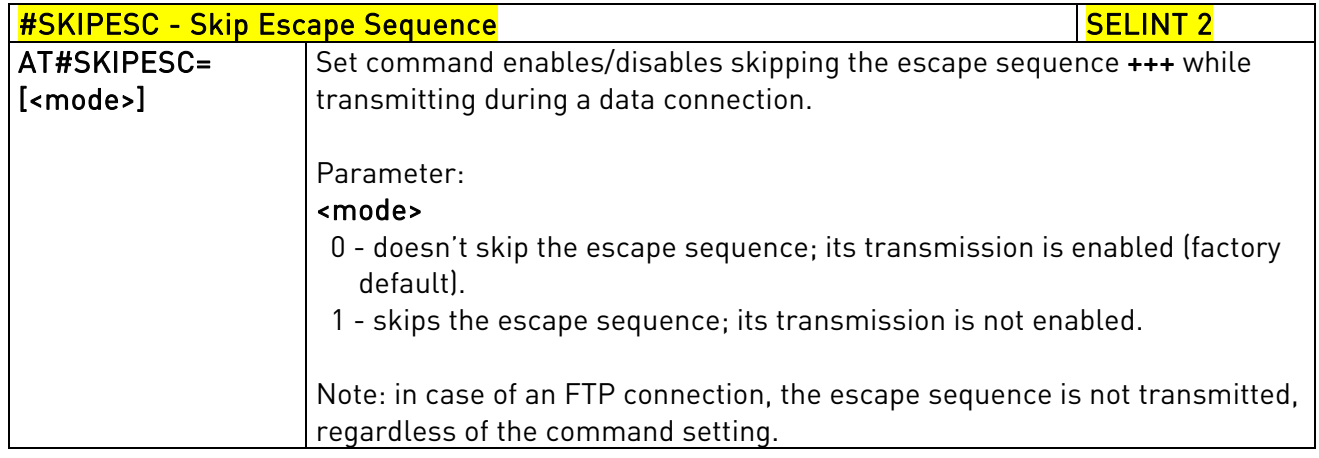

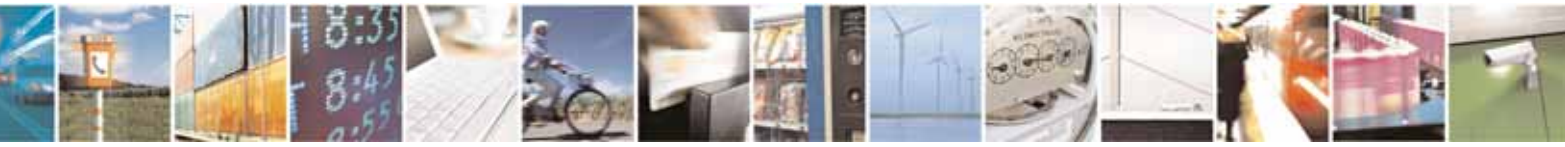

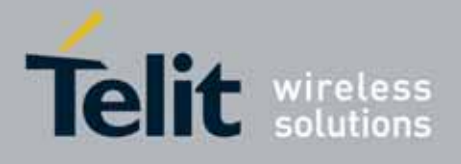

80000ST10025a Rev. 10 – 2011-02-17

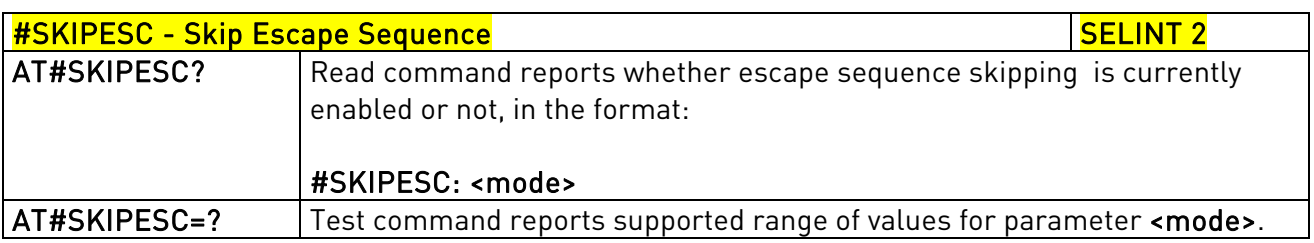

## 3.5.7.1.56. Escape Sequence Guard Time - #E2ESC

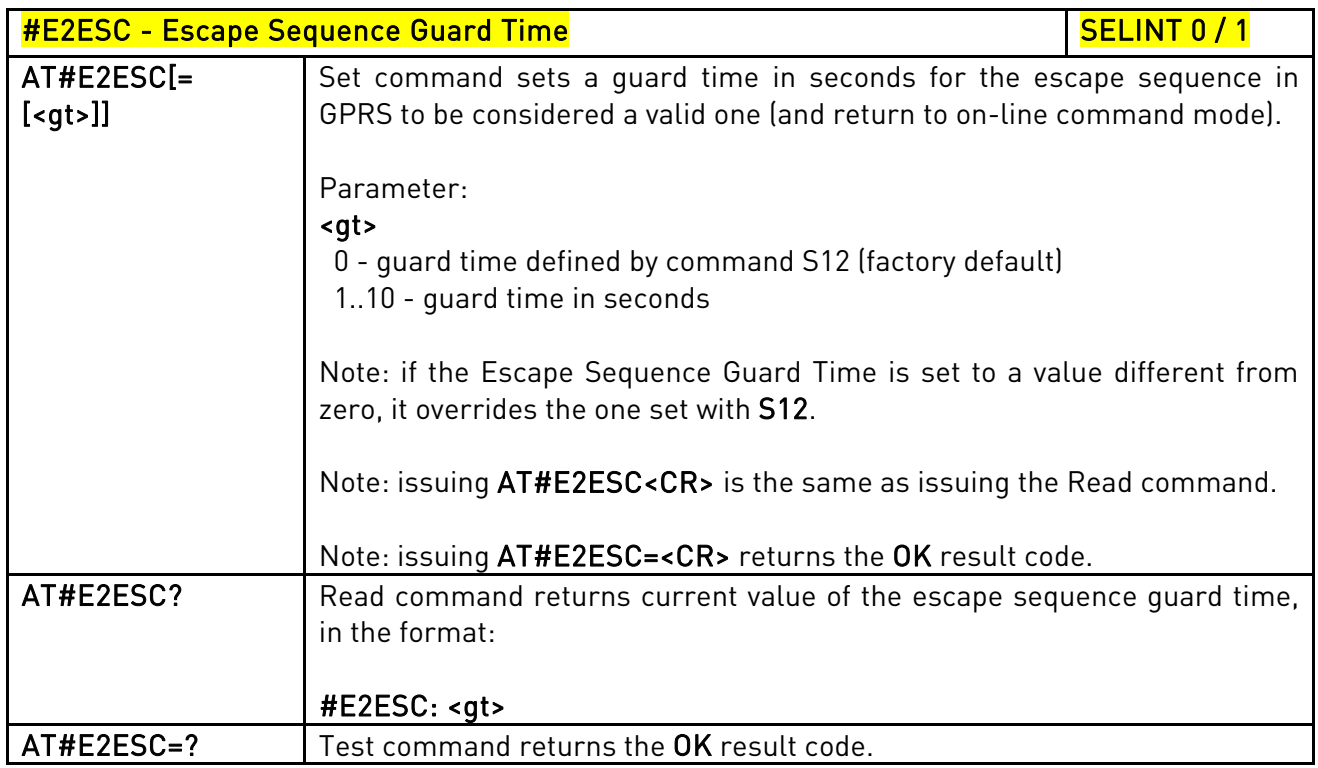

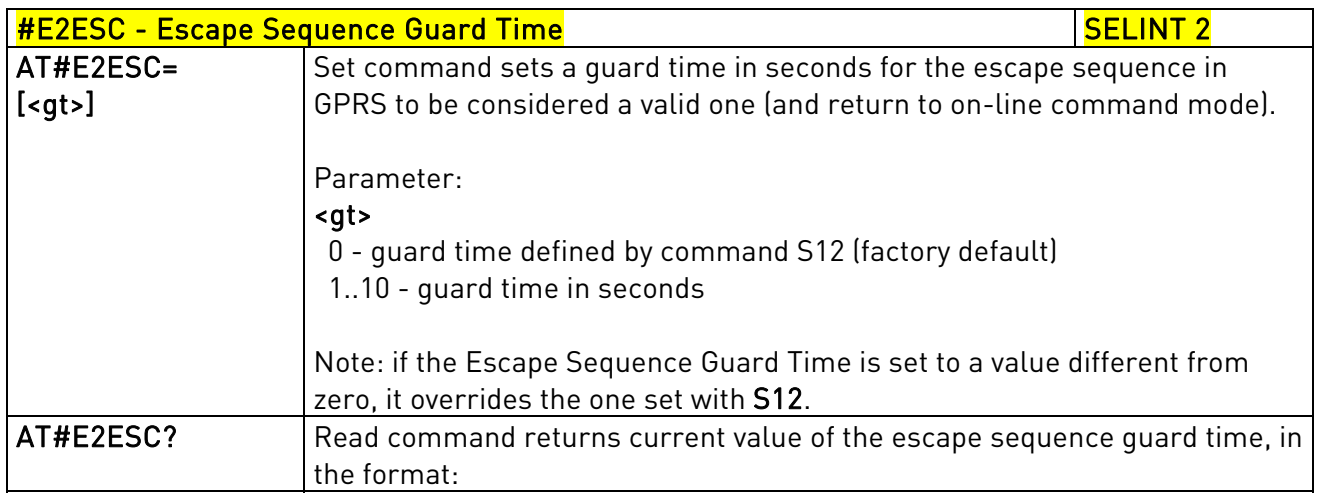

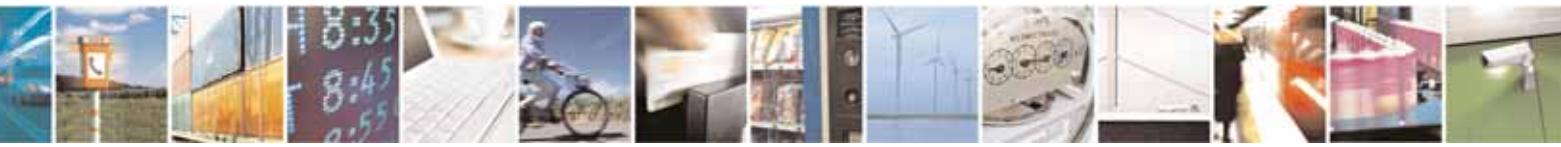

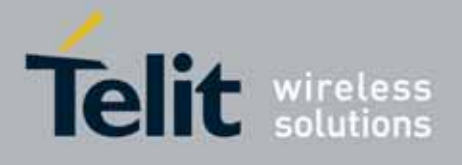

80000ST10025a Rev. 10 – 2011-02-17

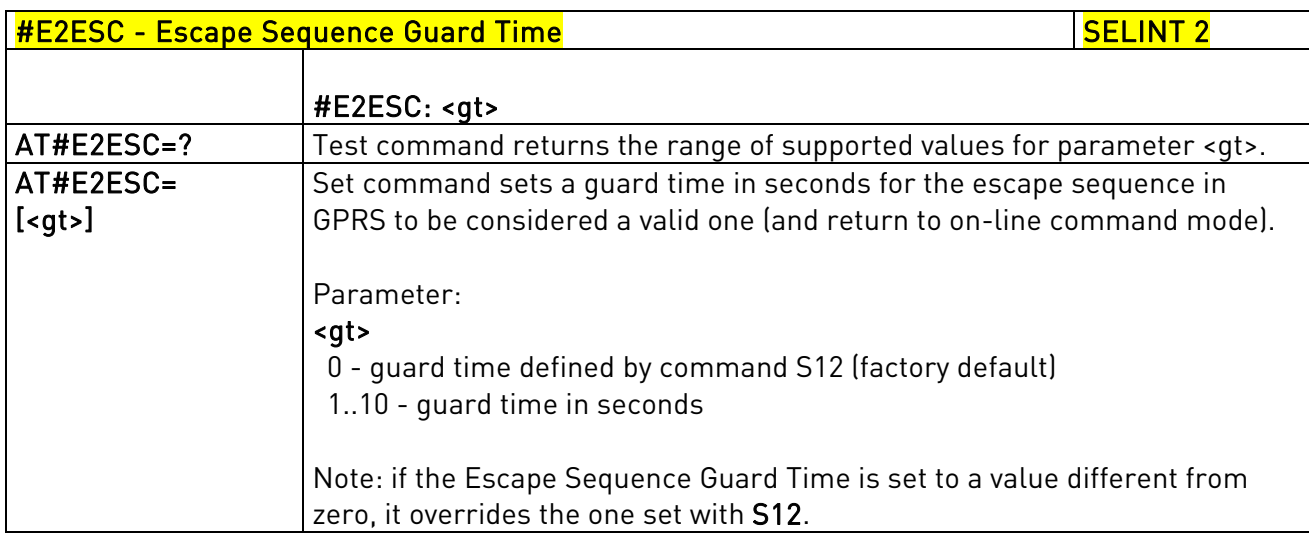

# 3.5.7.1.57. PPP-GPRS Connection Authentication Type - #GAUTH

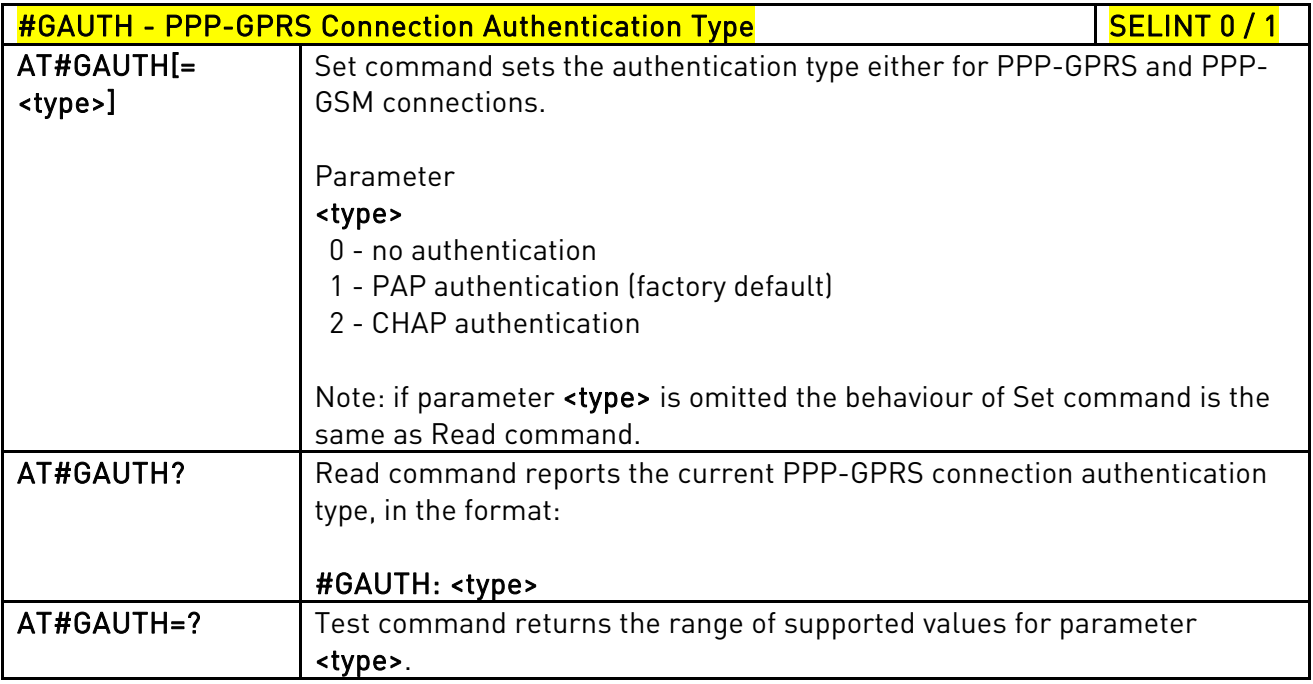

#GAUTH - PPP-GPRS Connection Authentication Type SELINT 2

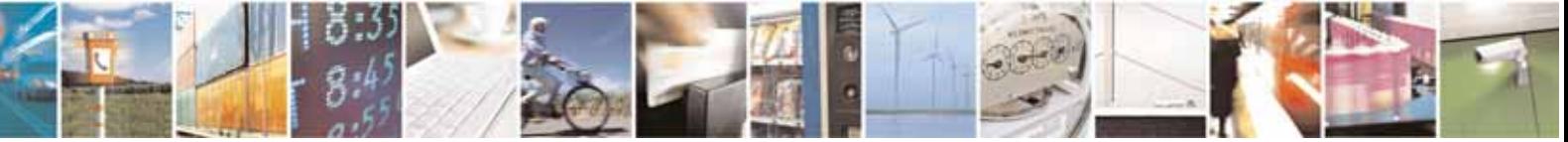

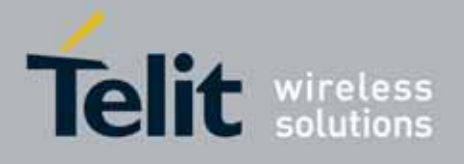

80000ST10025a Rev. 10 – 2011-02-17

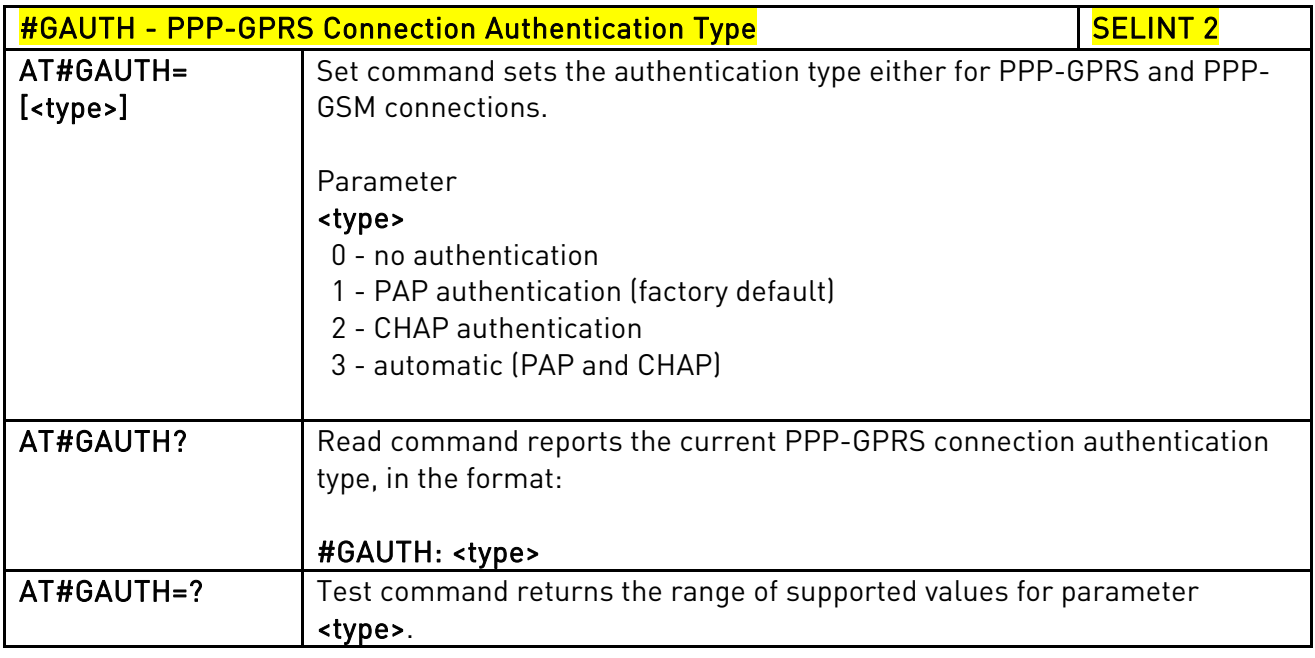

# 3.5.7.1.58. PPP-GPRS Parameters Configuration - #GPPPCFG

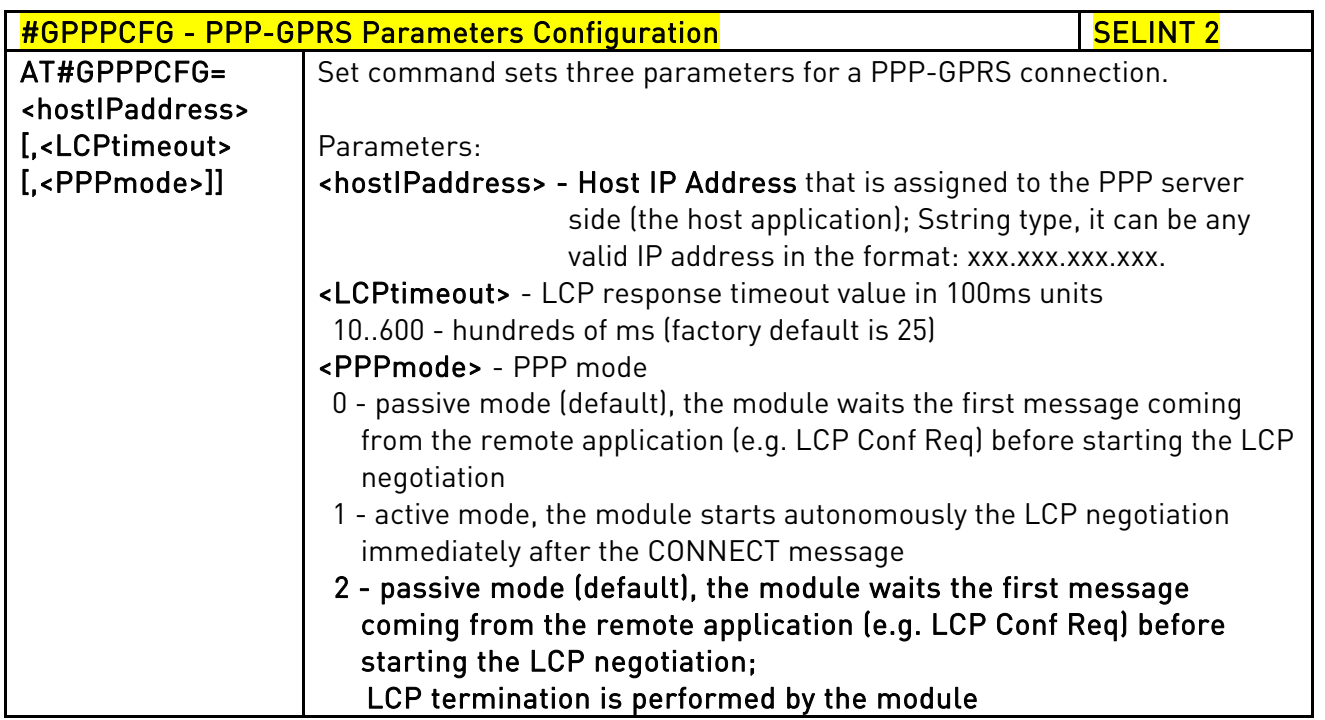

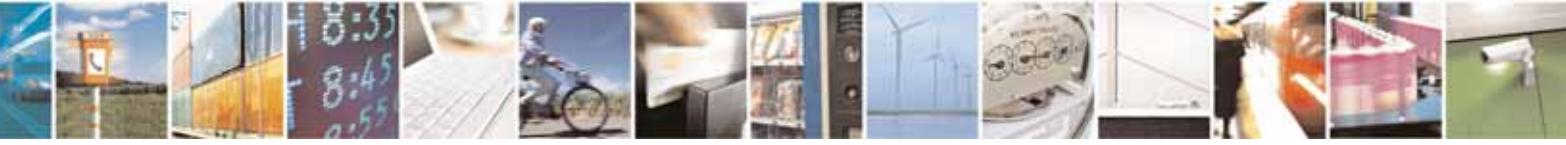

Reproduction forbidden without Telit Communications S.p.A. written authorization - All Rights Reserved page 347 of 604

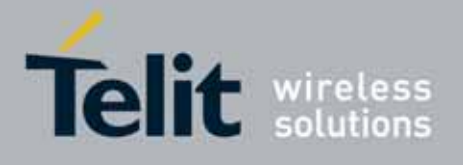

80000ST10025a Rev. 10 – 2011-02-17

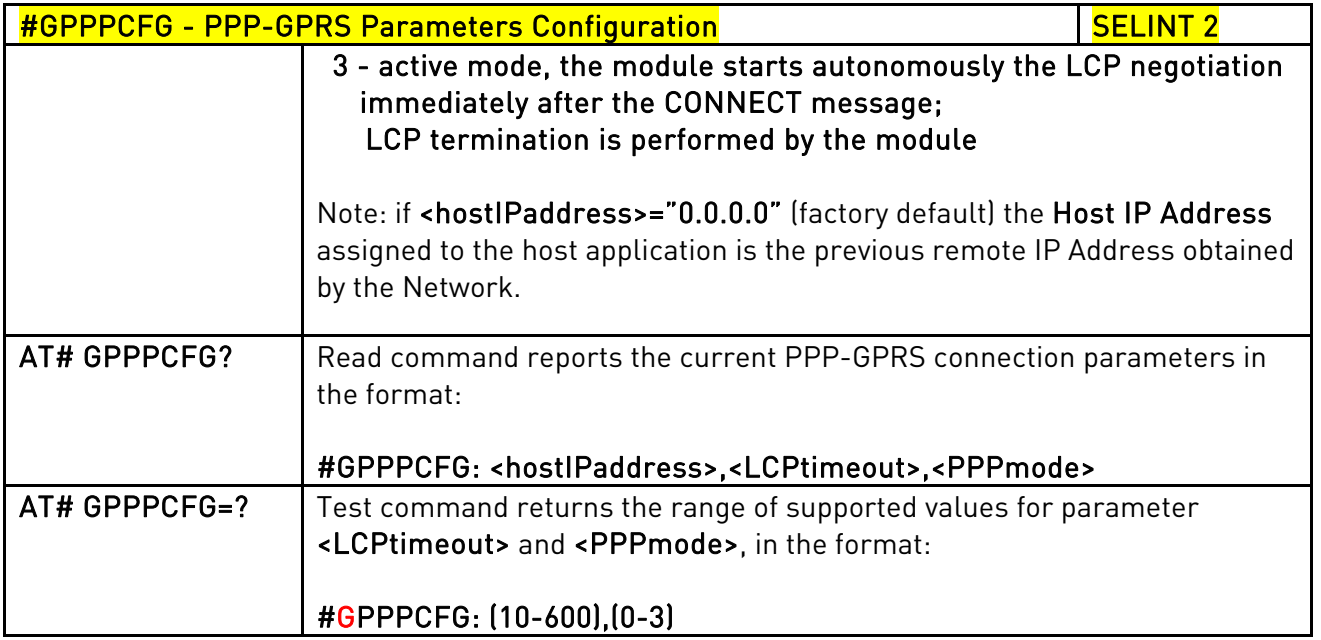

# 3.5.7.1.59. RTC Status - #RTCSTAT

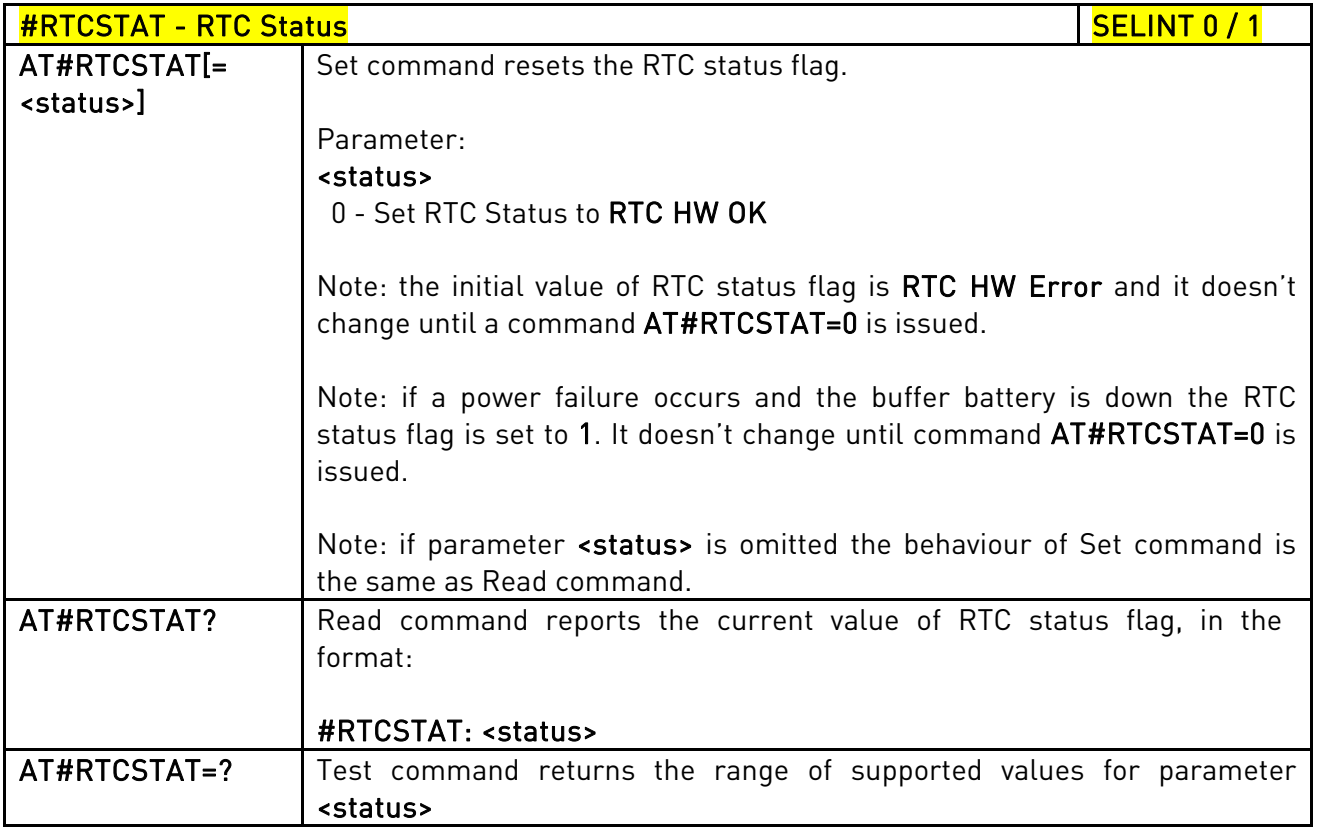

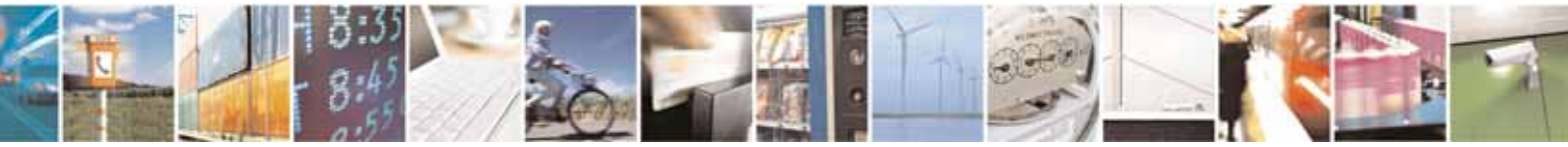

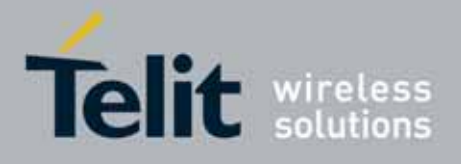

80000ST10025a Rev. 10 – 2011-02-17

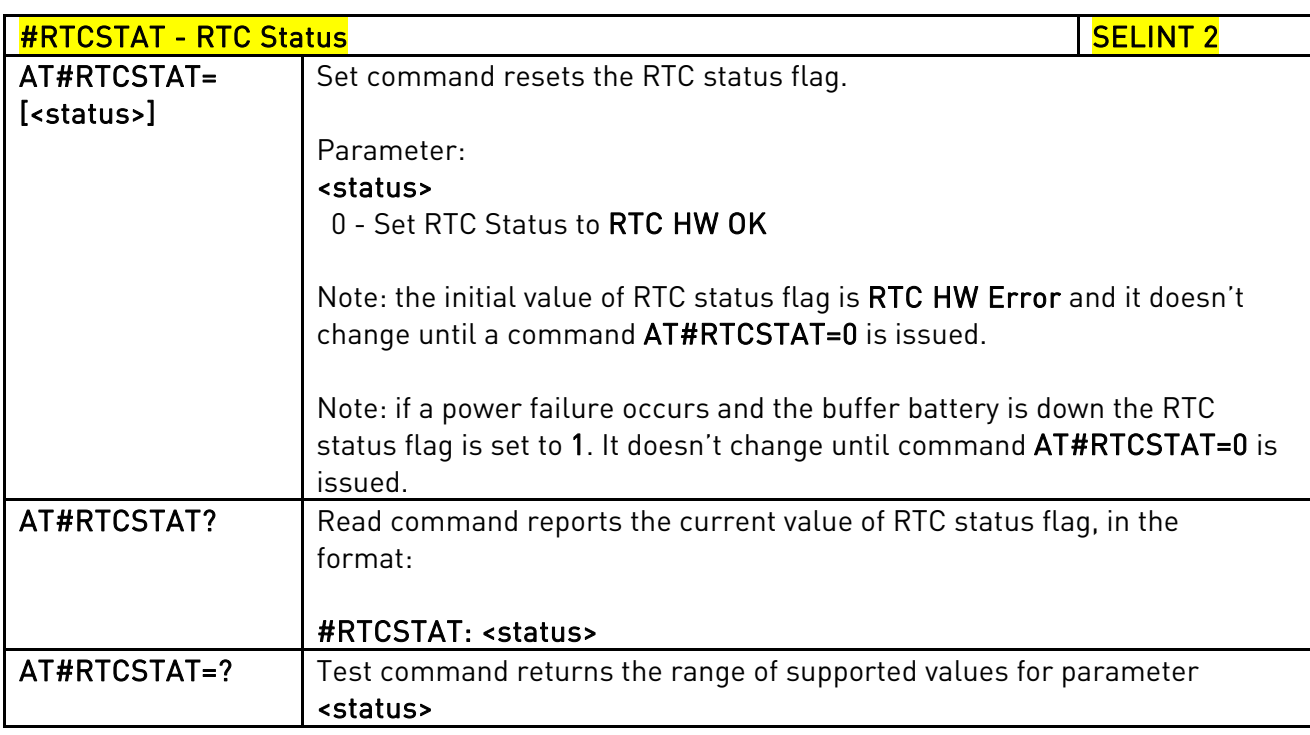

# 3.5.7.1.60. GSM Antenna Detection - #GSMAD

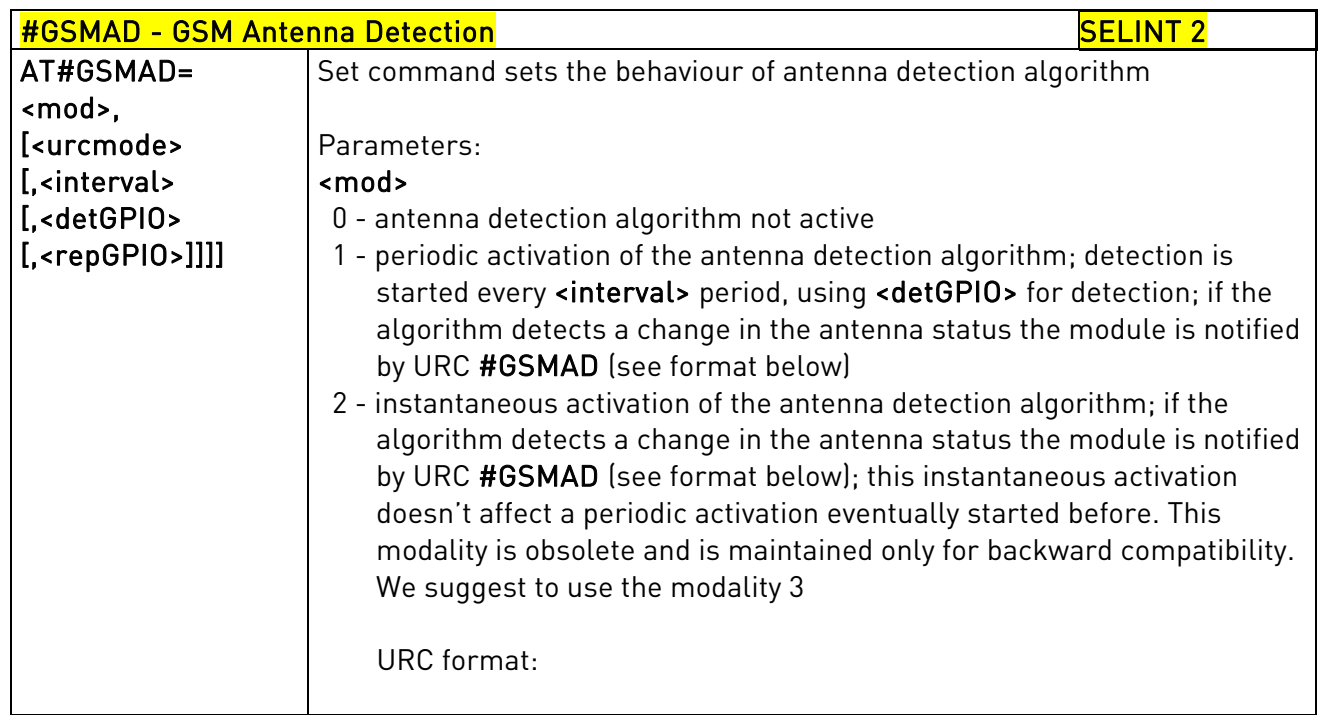

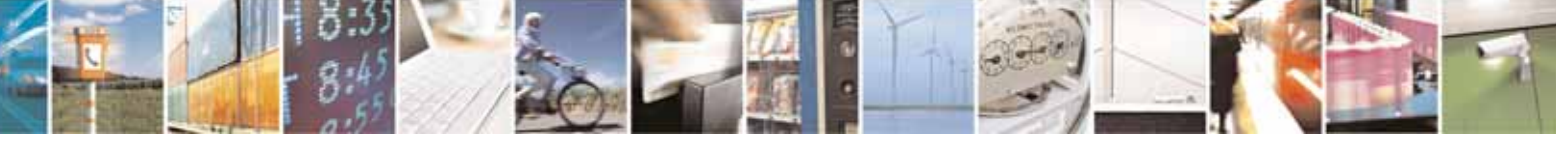

Reproduction forbidden without Telit Communications S.p.A. written authorization - All Rights Reserved page 349 of 604

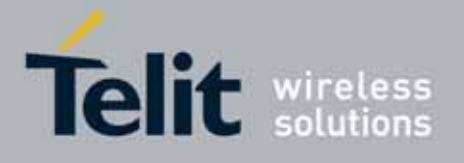

80000ST10025a Rev. 10 – 2011-02-17

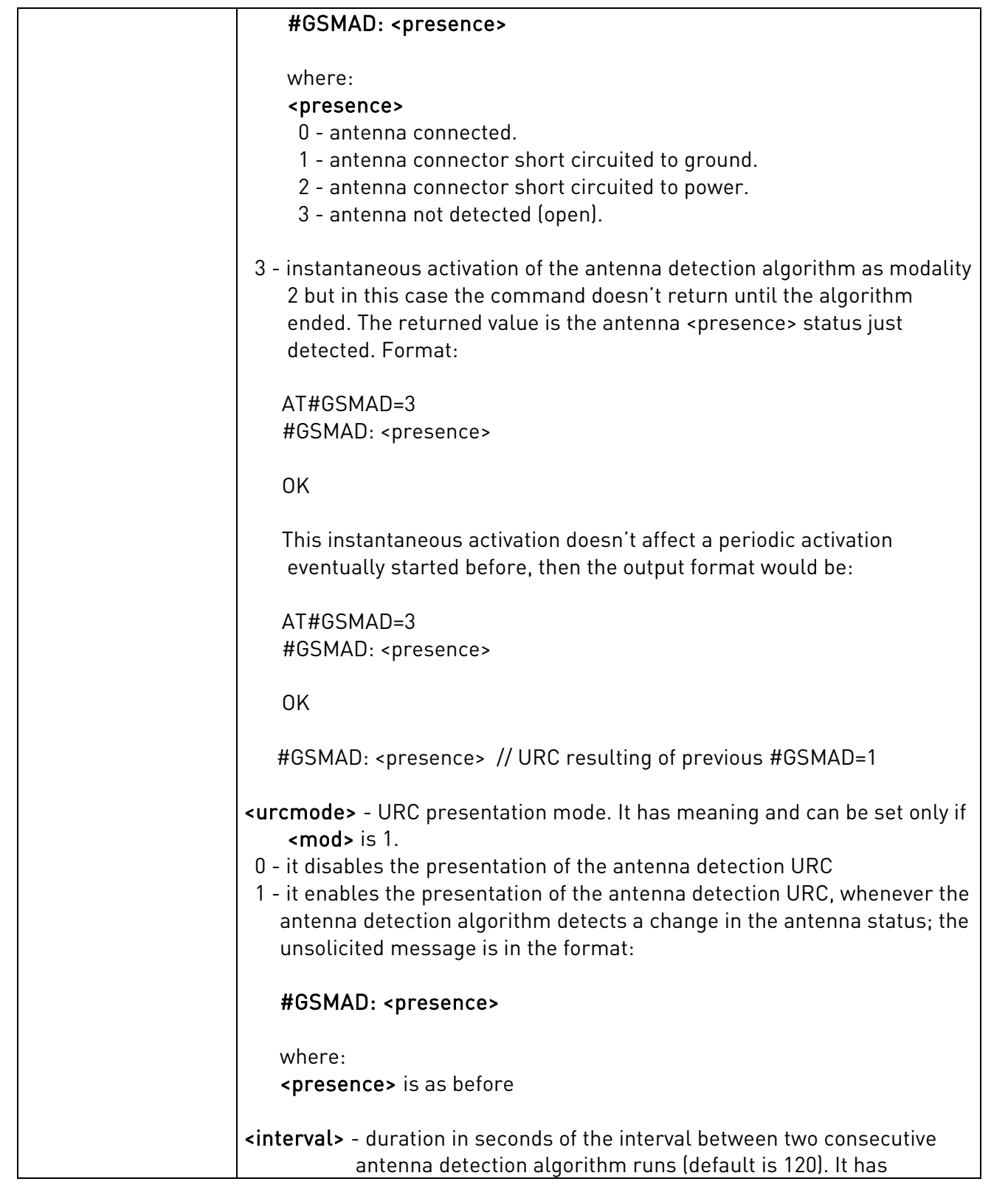

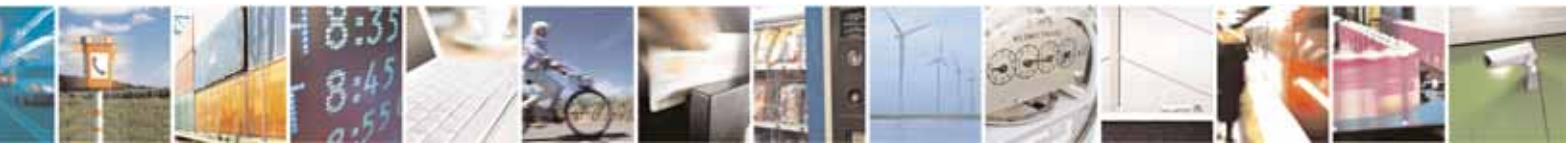

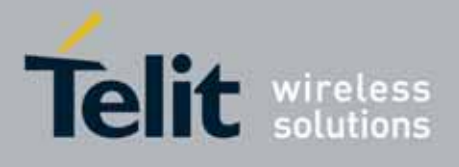

80000ST10025a Rev. 10 – 2011-02-17

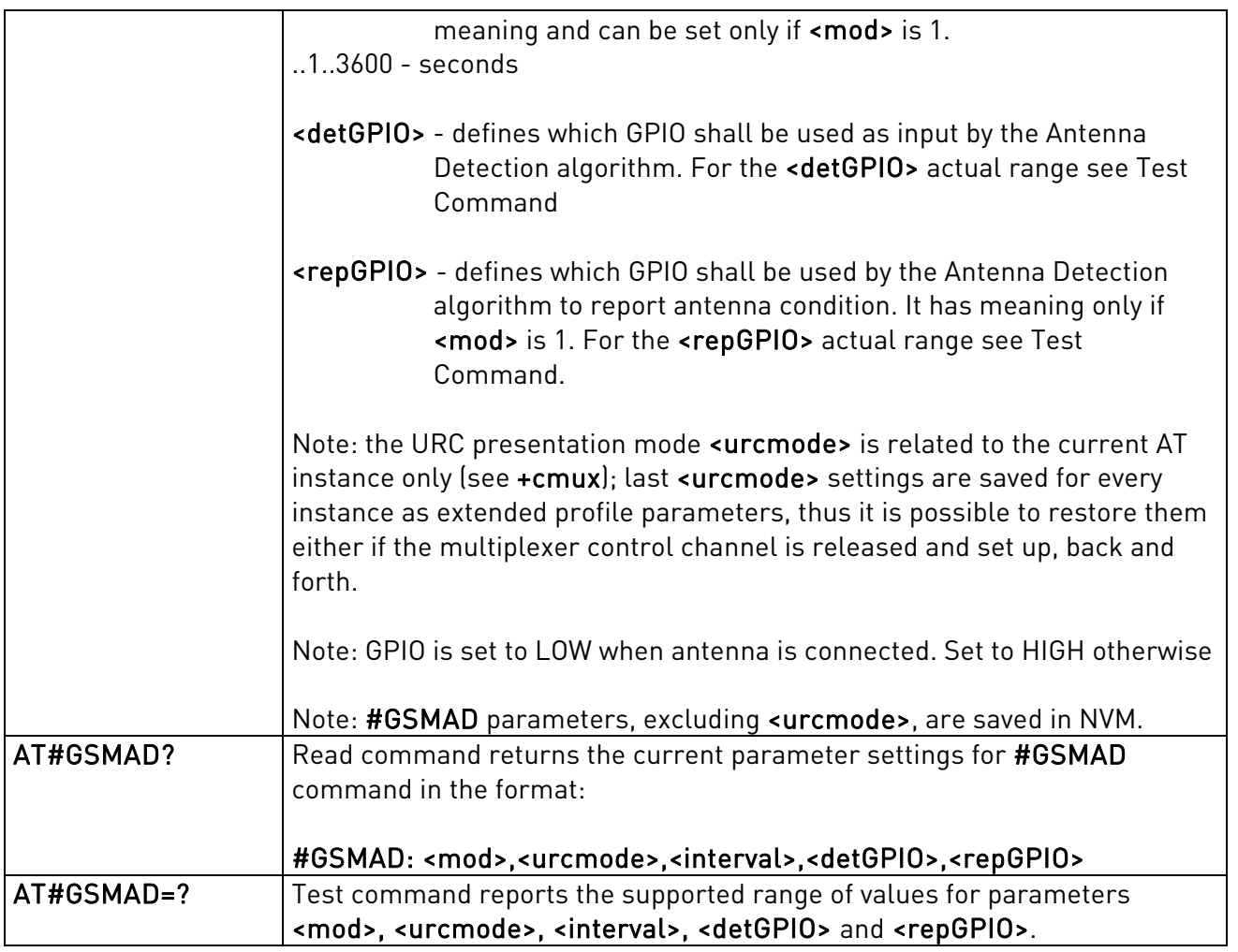

## 3.5.7.1.61. SIM Detection Mode - #SIMDET

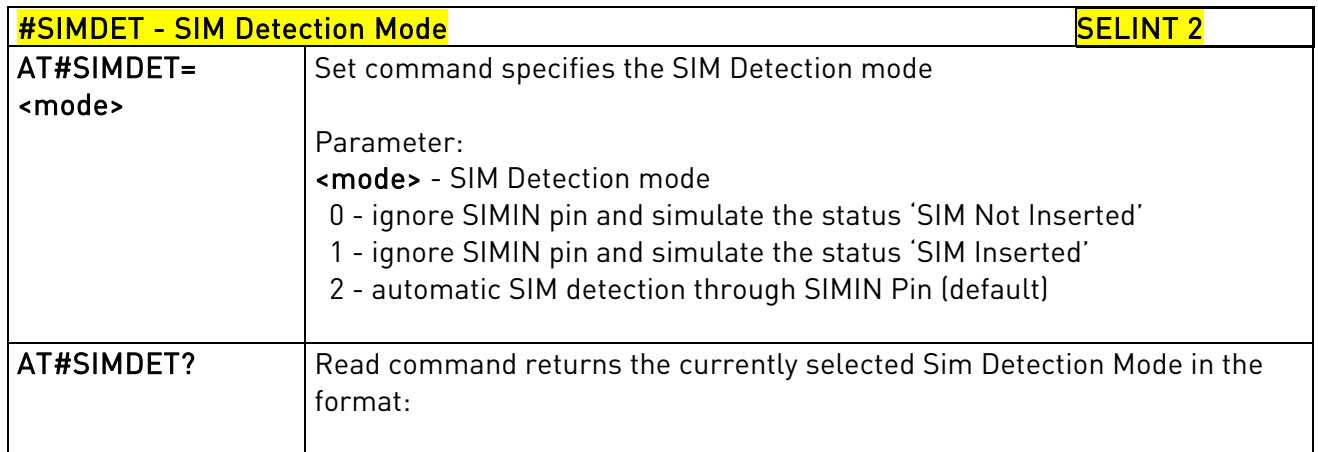

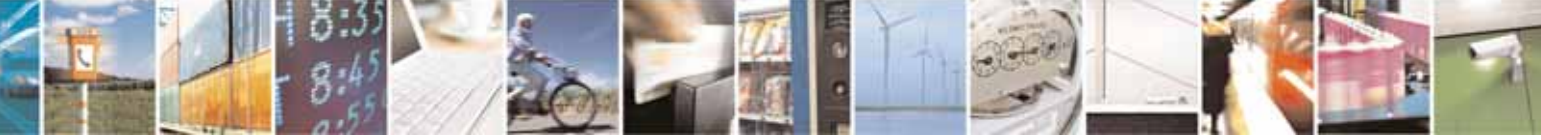

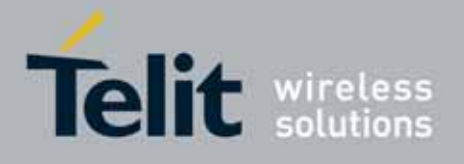

80000ST10025a Rev. 10 – 2011-02-17

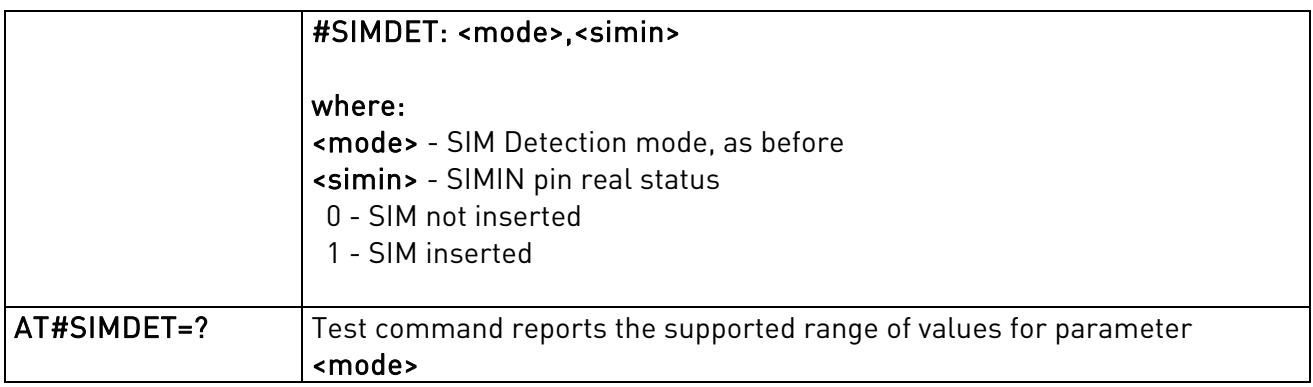

# 3.5.7.1.62. SIM Enhanced Speed - #ENHSIM

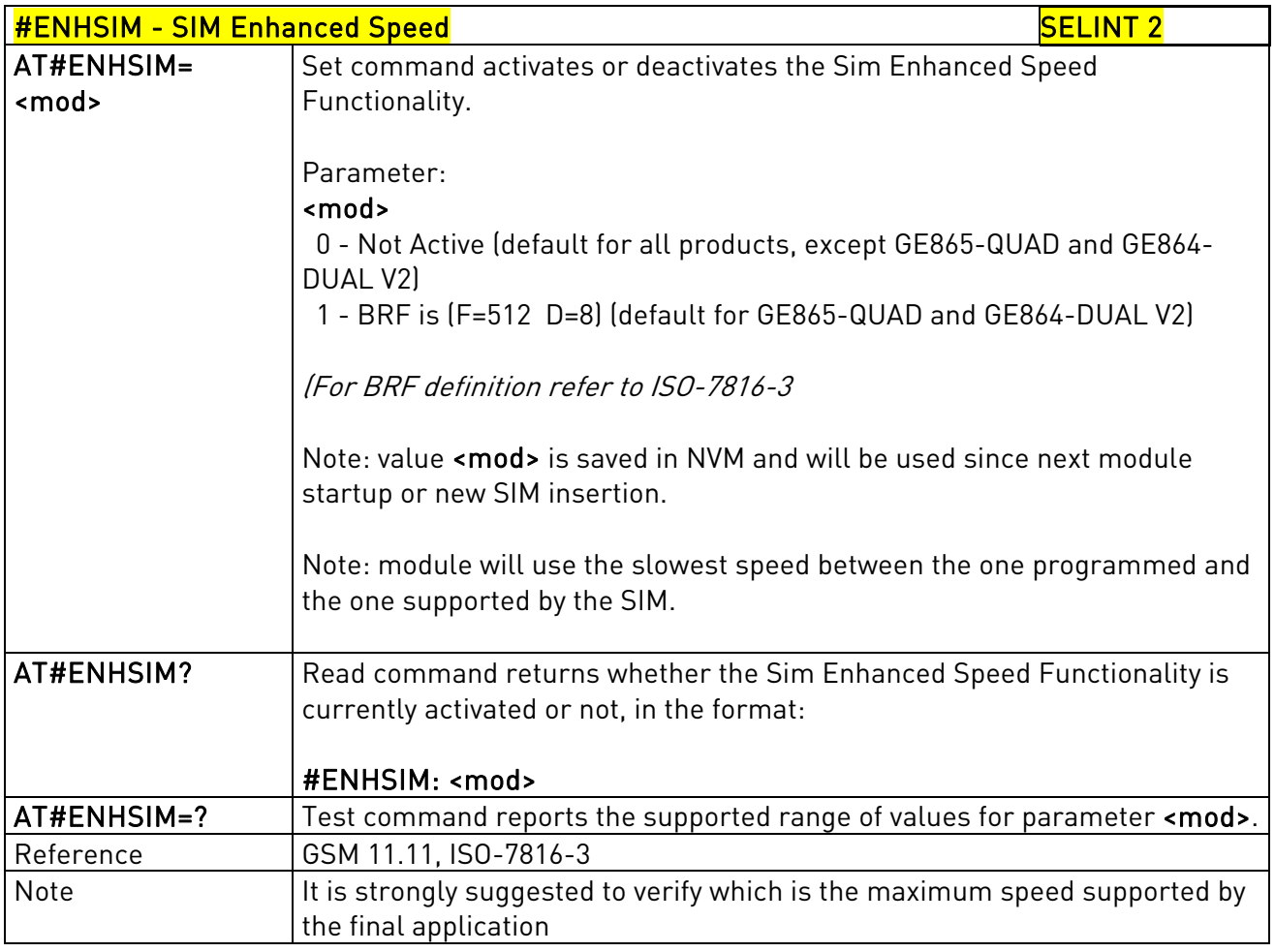

## 3.5.7.1.63. Subscriber number - #SNUM

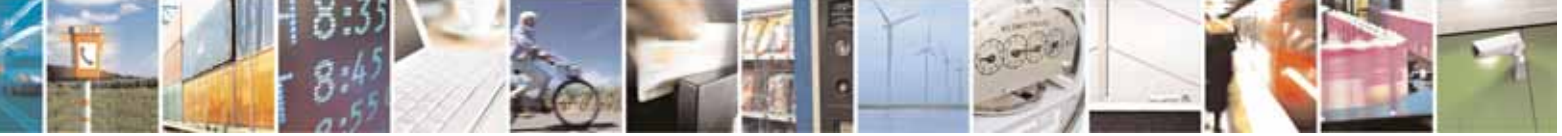

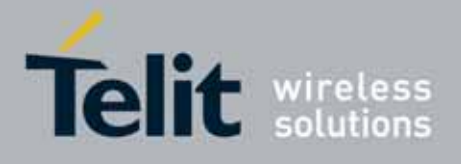

80000ST10025a Rev. 10 – 2011-02-17

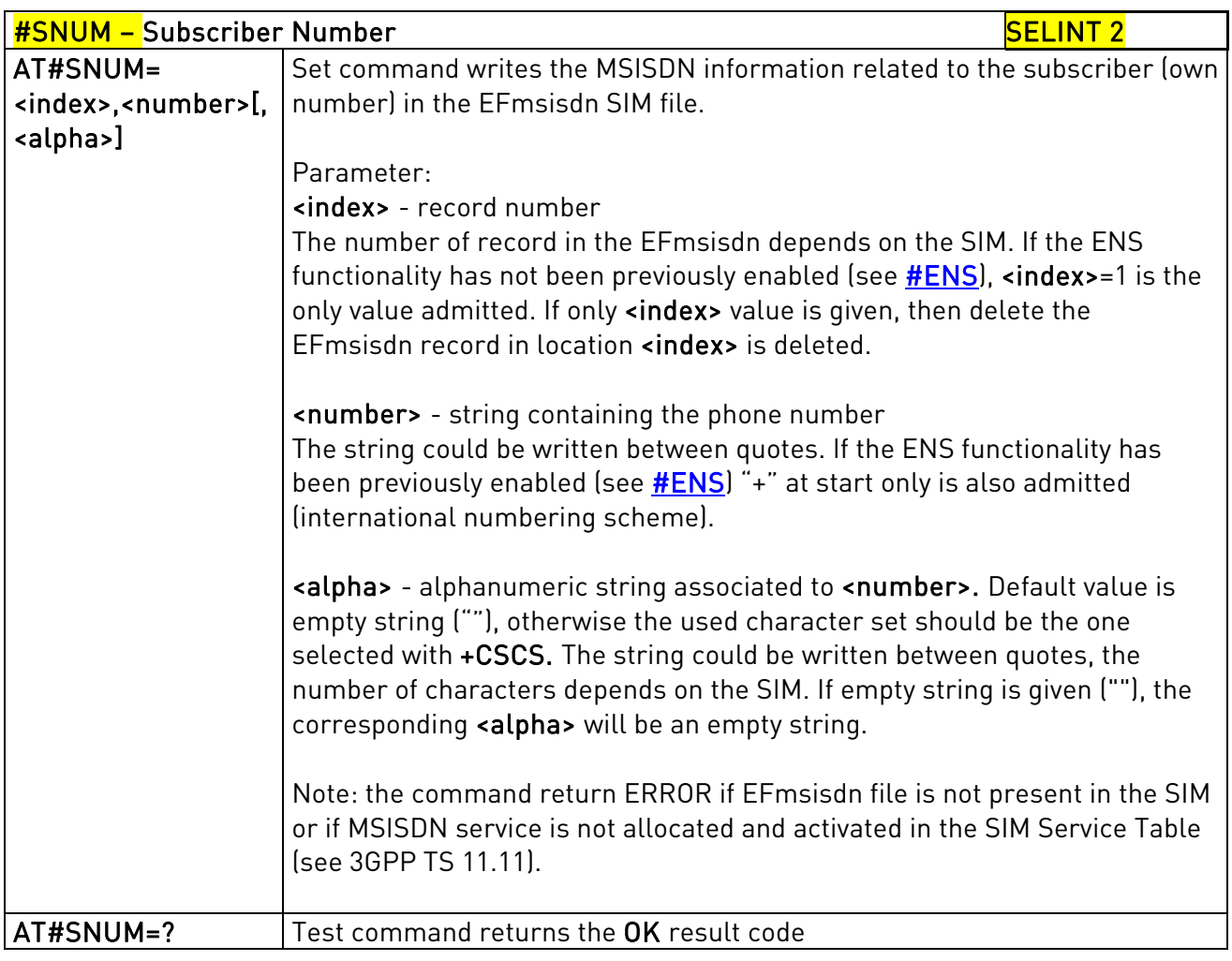

## 3.5.7.1.64. SIM Answer to Reset - #SIMATR

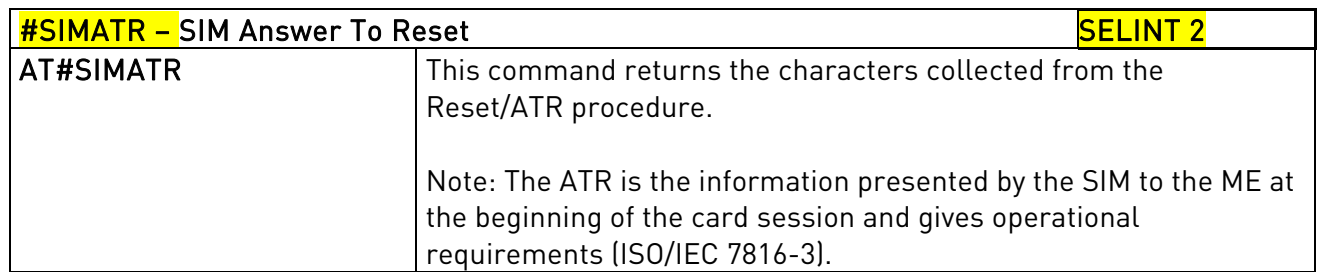

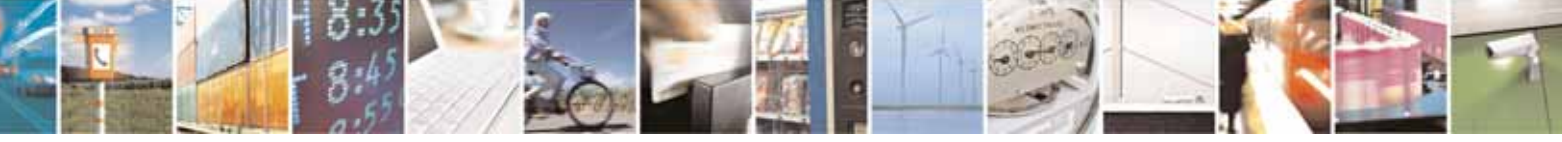

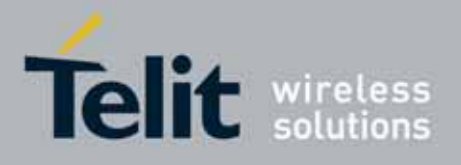

AT Commands Reference Guide 80000ST10025a Rev. 10 – 2011-02-17

## 3.5.7.1.65. CPU Clock Mode - #CPUMODE

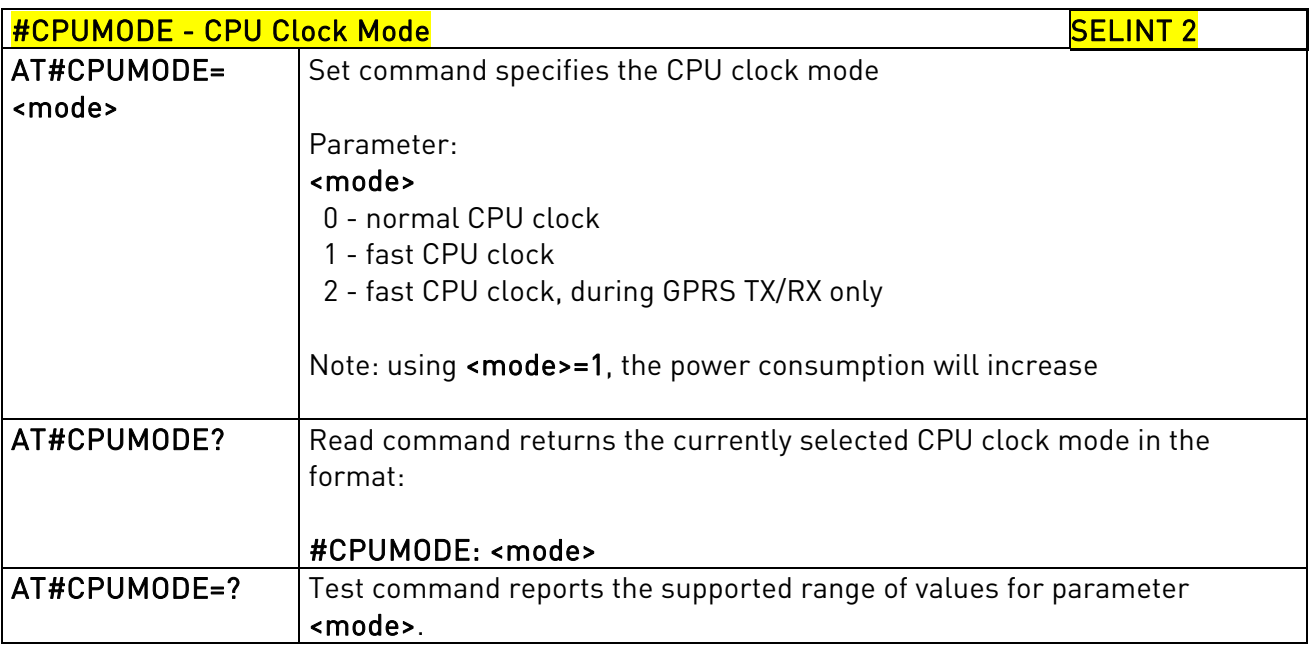

# 3.5.7.1.66. GSM Context Definition - #GSMCONT

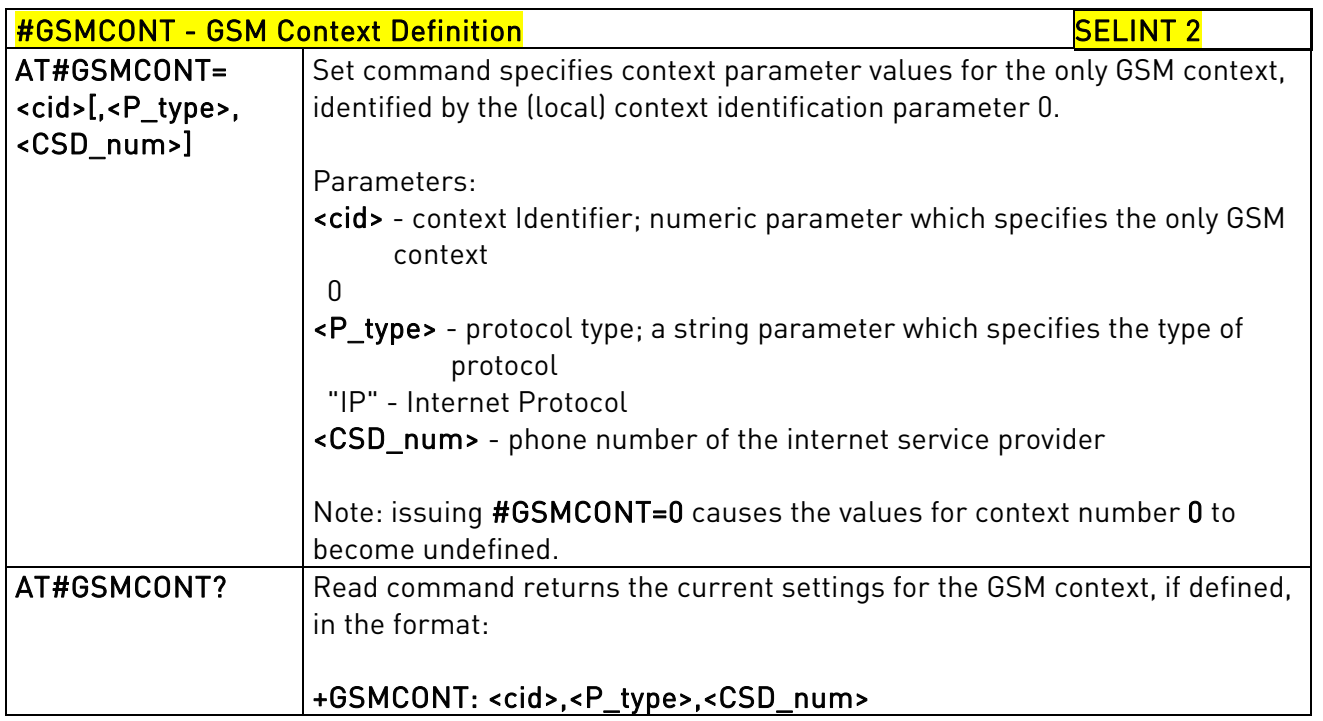

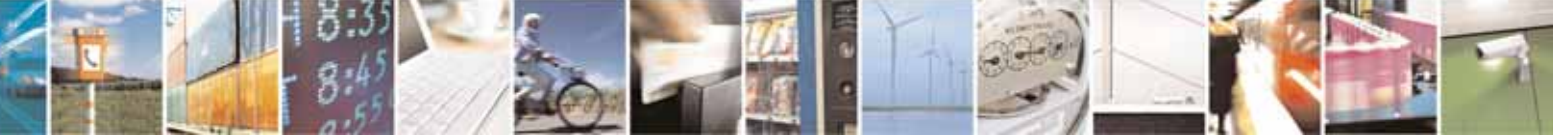

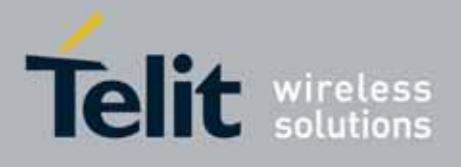

80000ST10025a Rev. 10 – 2011-02-17

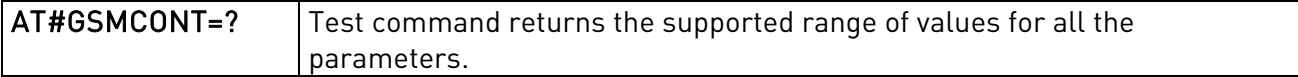

# 3.5.7.1.67. IPEGSM configurations - #GSMCONTCFG

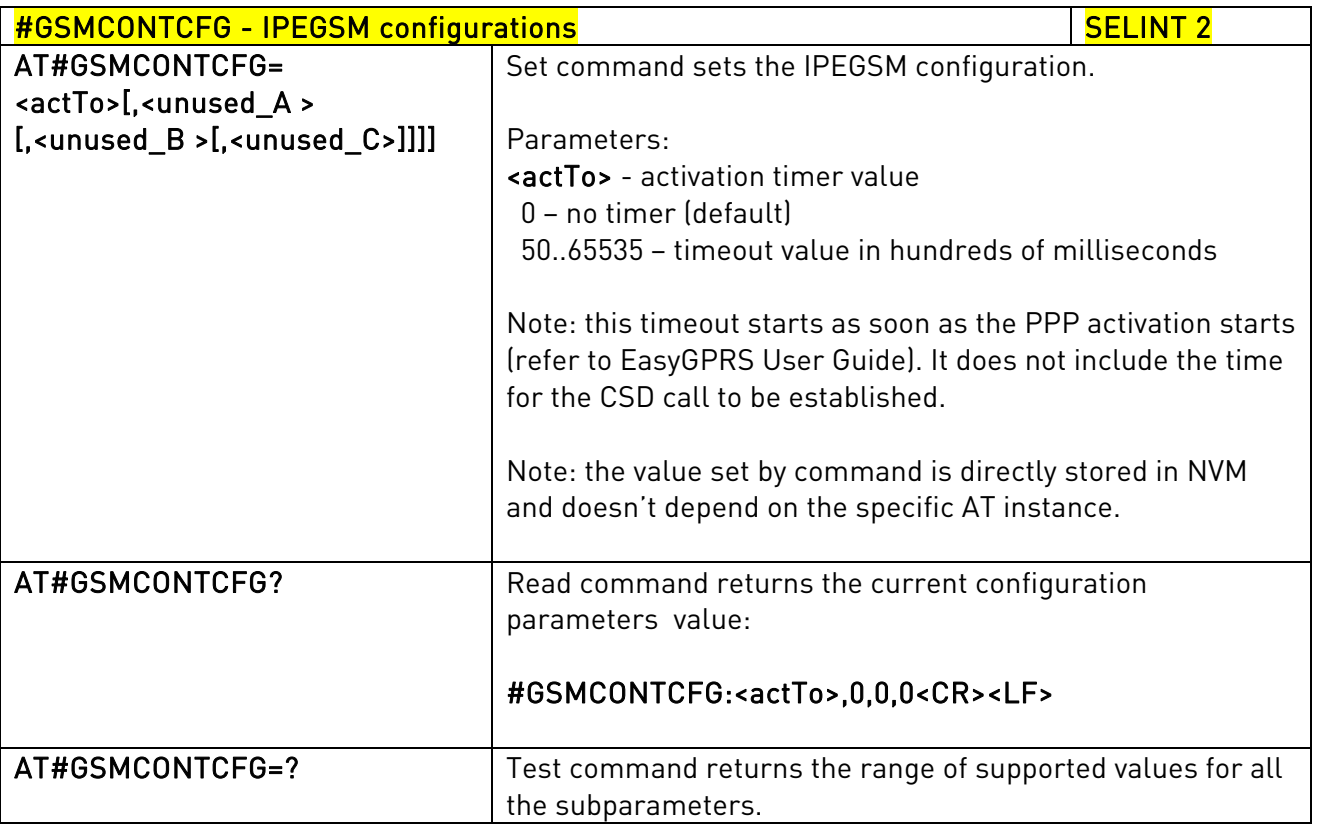

# 3.5.7.1.68. Show Address - #CGPADDR

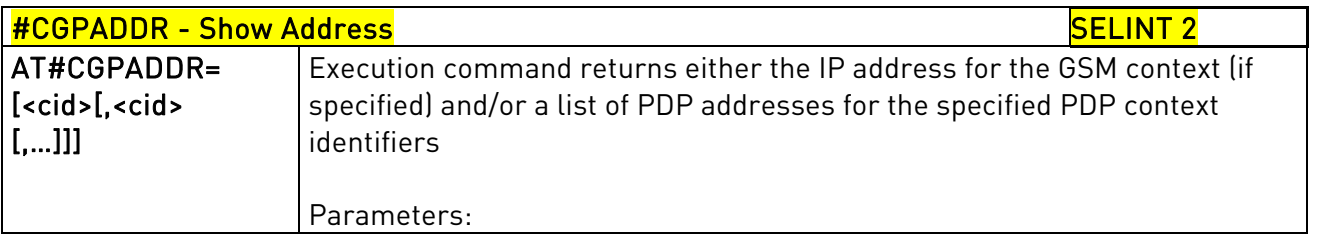

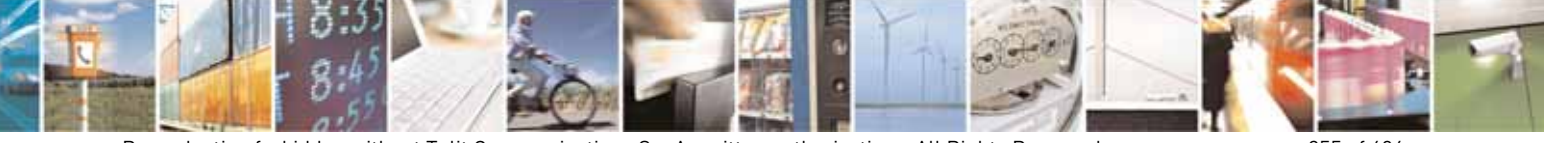

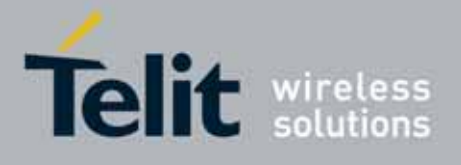

80000ST10025a Rev. 10 – 2011-02-17

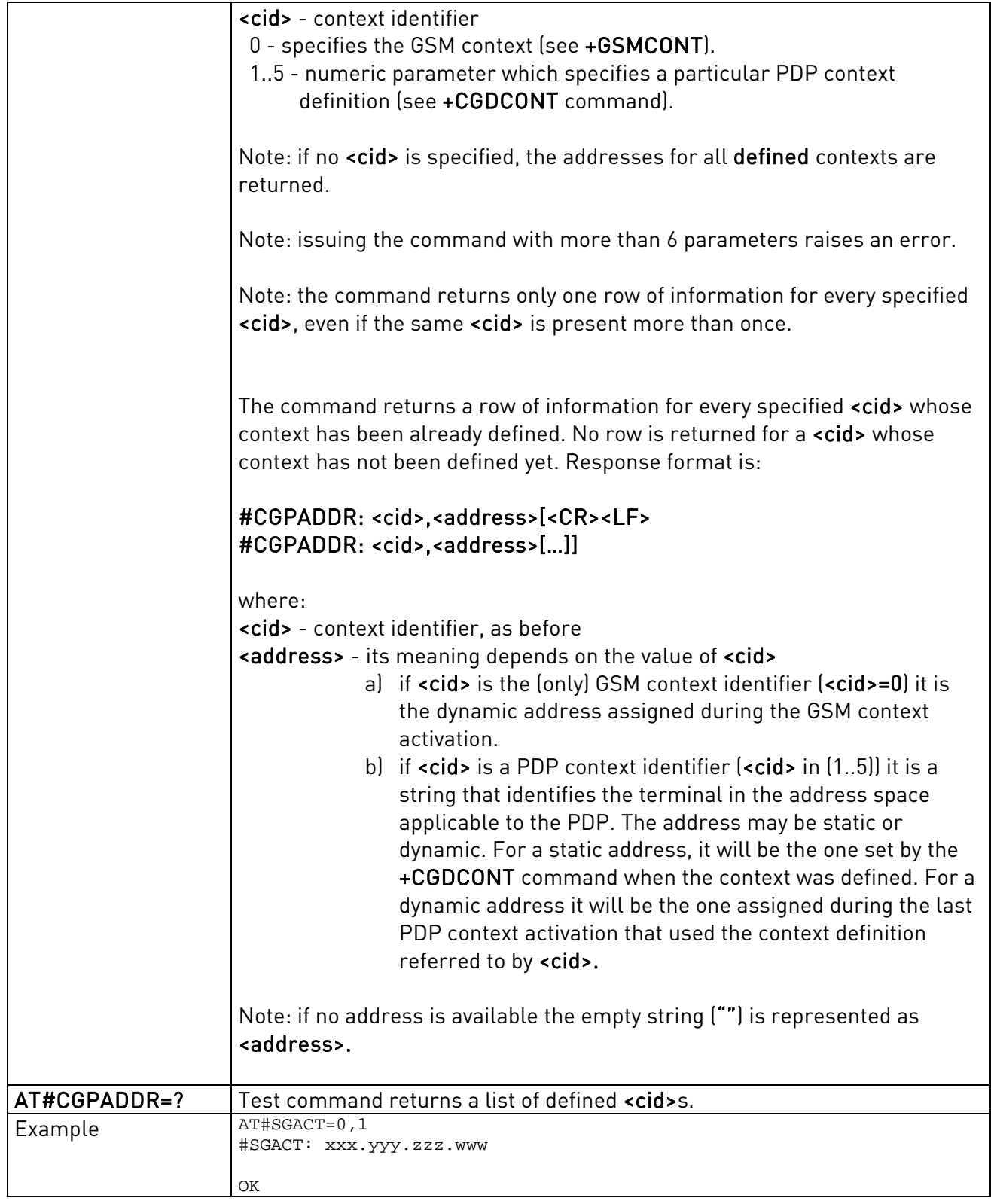

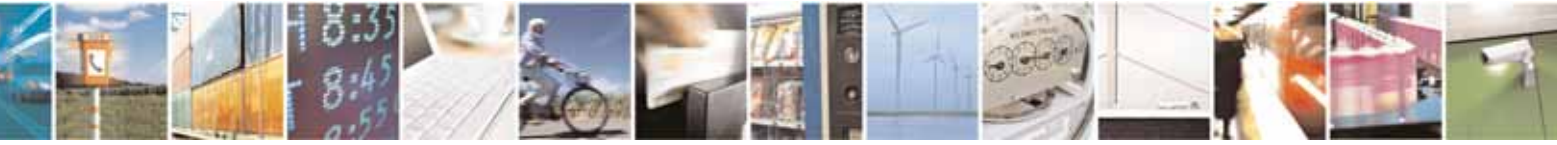

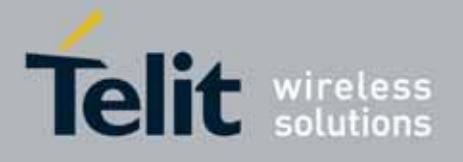

80000ST10025a Rev. 10 – 2011-02-17

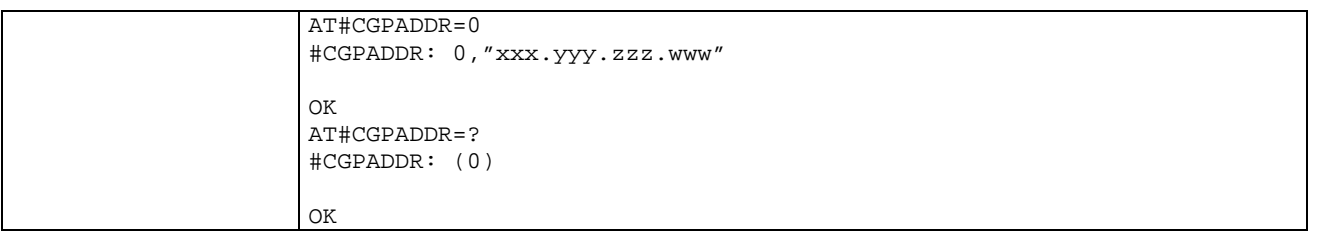

### 3.5.7.1.69. Network Scan Timer - #NWSCANTMR

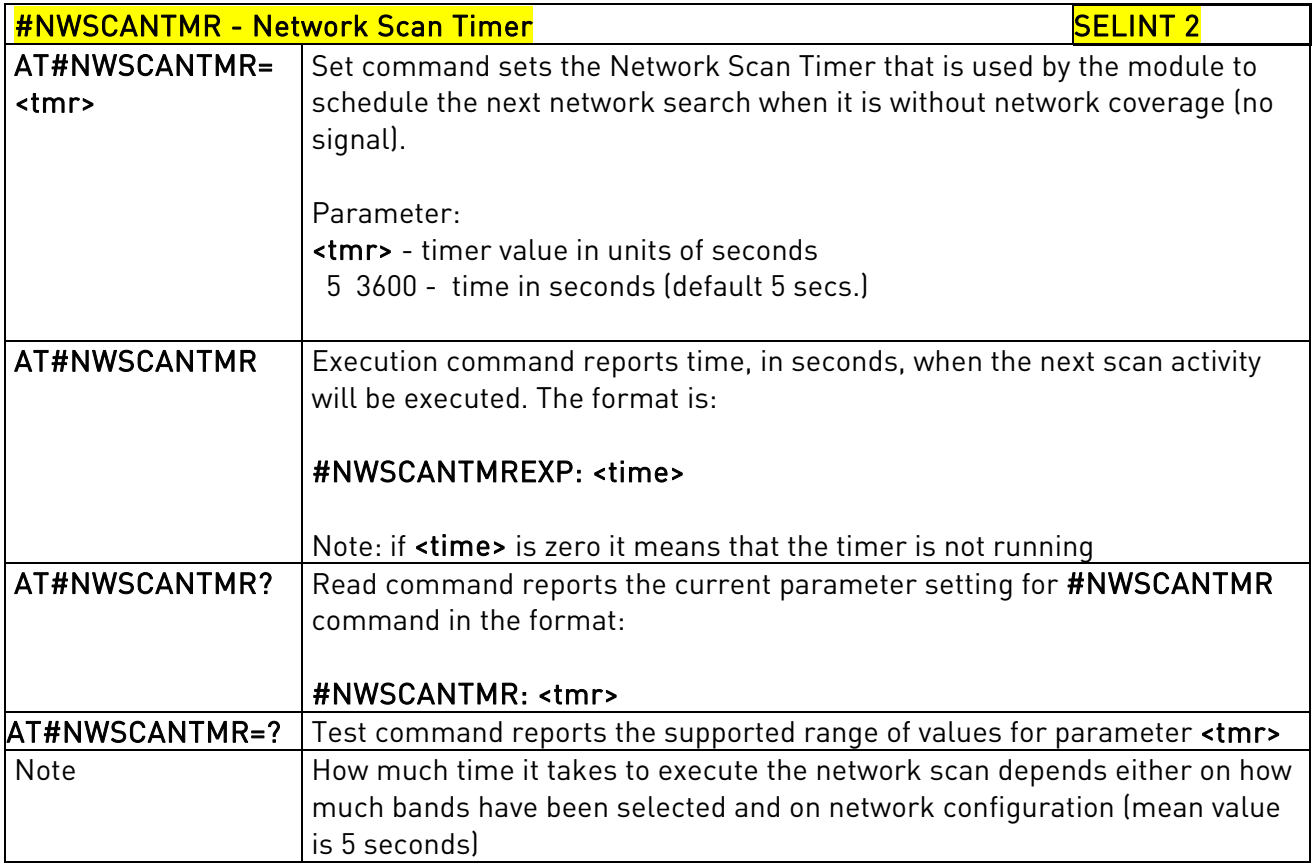

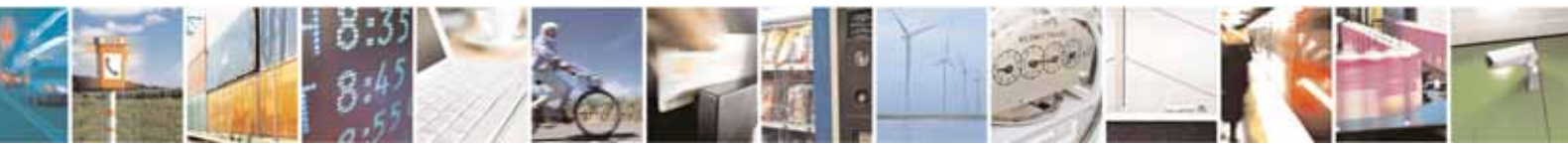

Reproduction forbidden without Telit Communications S.p.A. written authorization - All Rights Reserved page 357 of 604

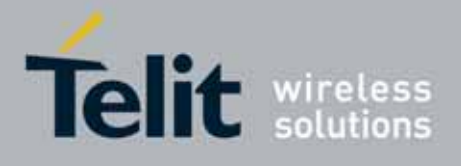

80000ST10025a Rev. 10 – 2011-02-17

## 3.5.7.1.70. Call Establishment Lock - #CESTHLCK

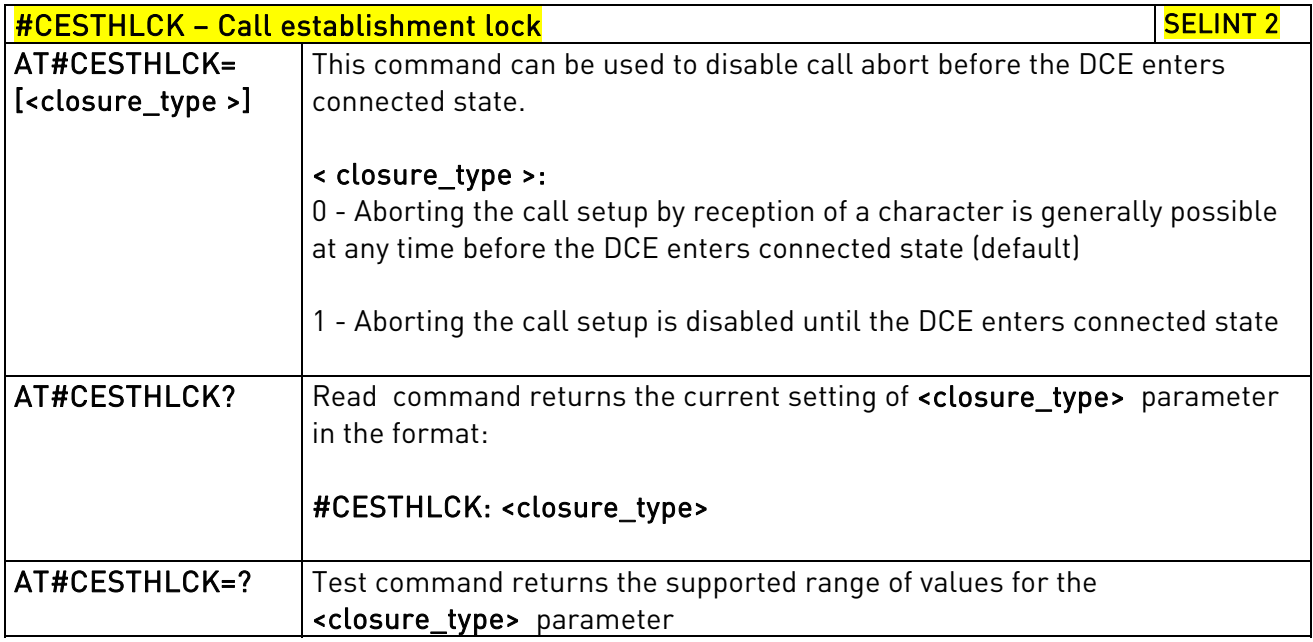

## 3.5.7.1.71. Phone Activity Status - #CPASMODE

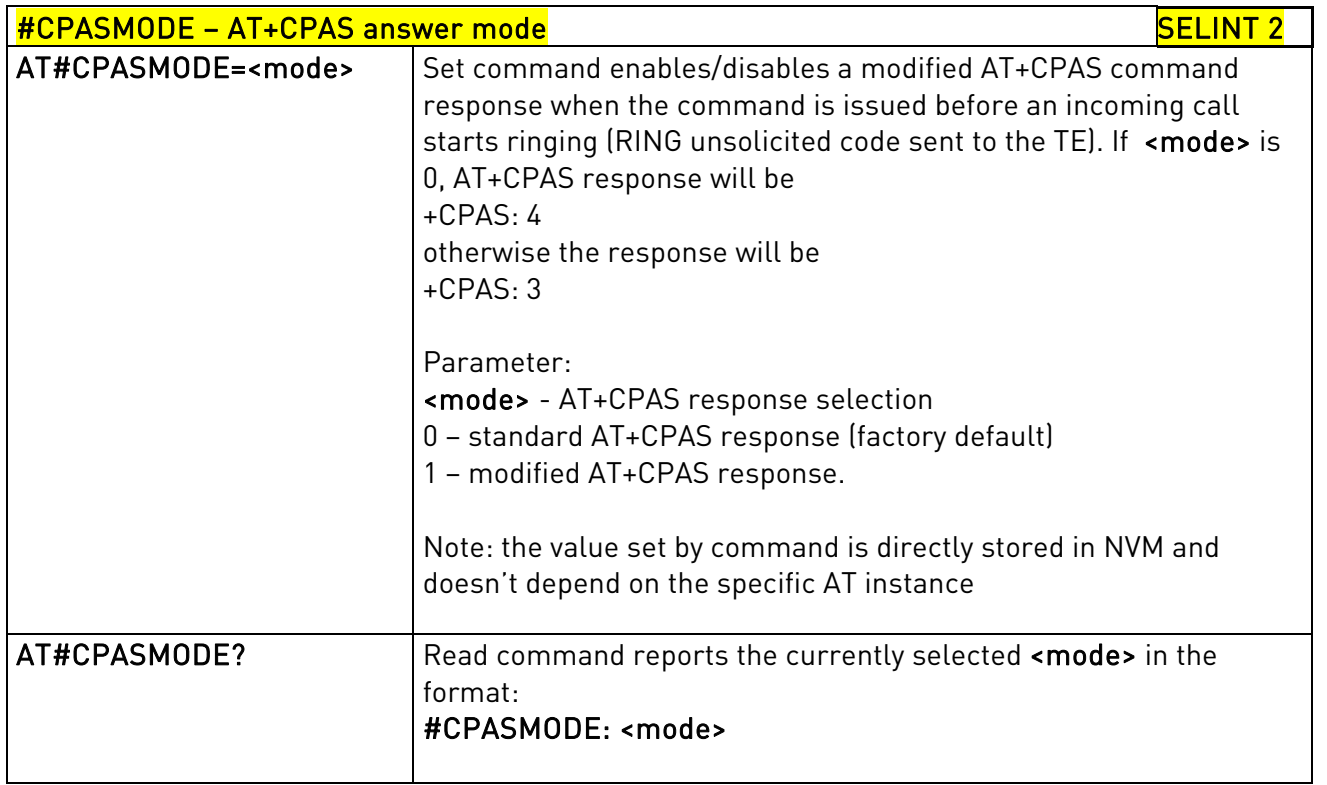

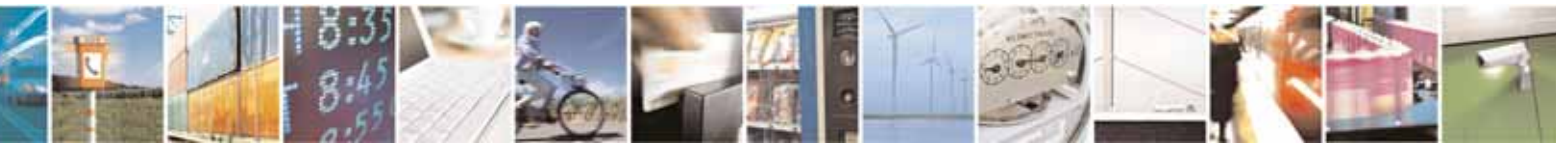

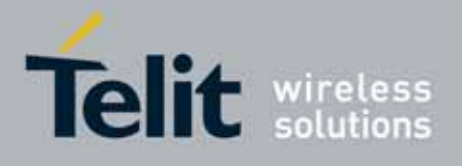

80000ST10025a Rev. 10 – 2011-02-17

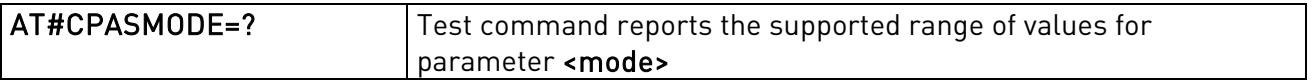

## 3.5.7.1.72. ICCID SIM file reading mode - #FASTCCID

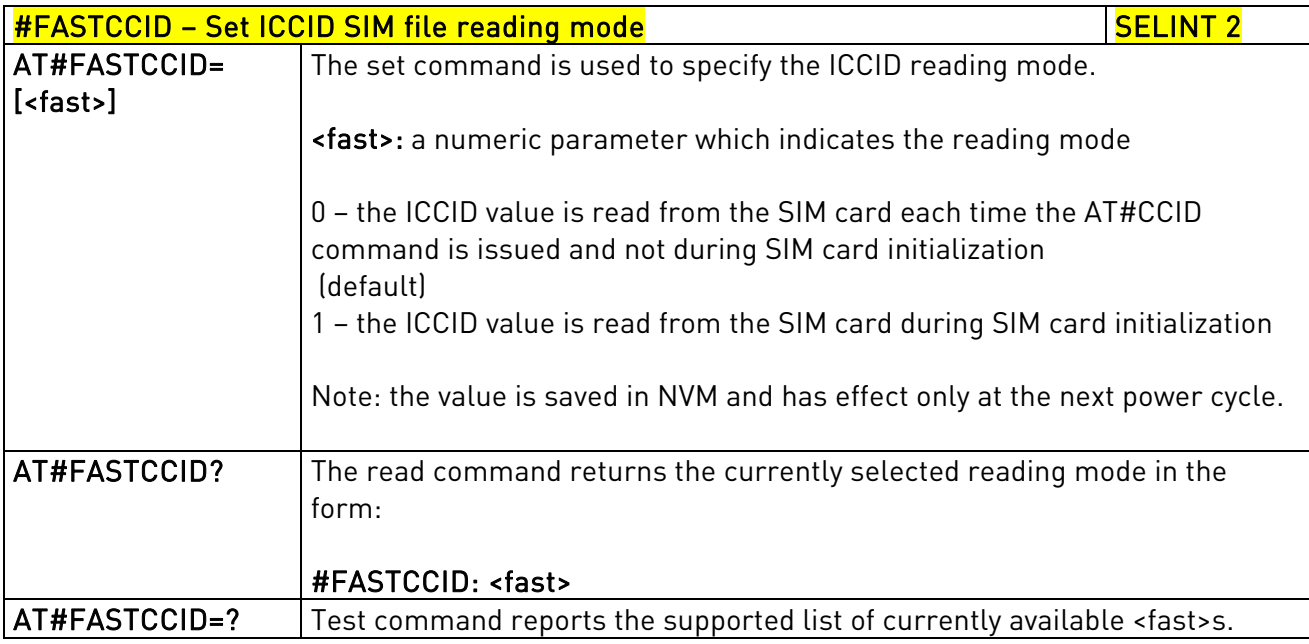

## 3.5.7.1.73. I2C data via GPIO - #I2CWR

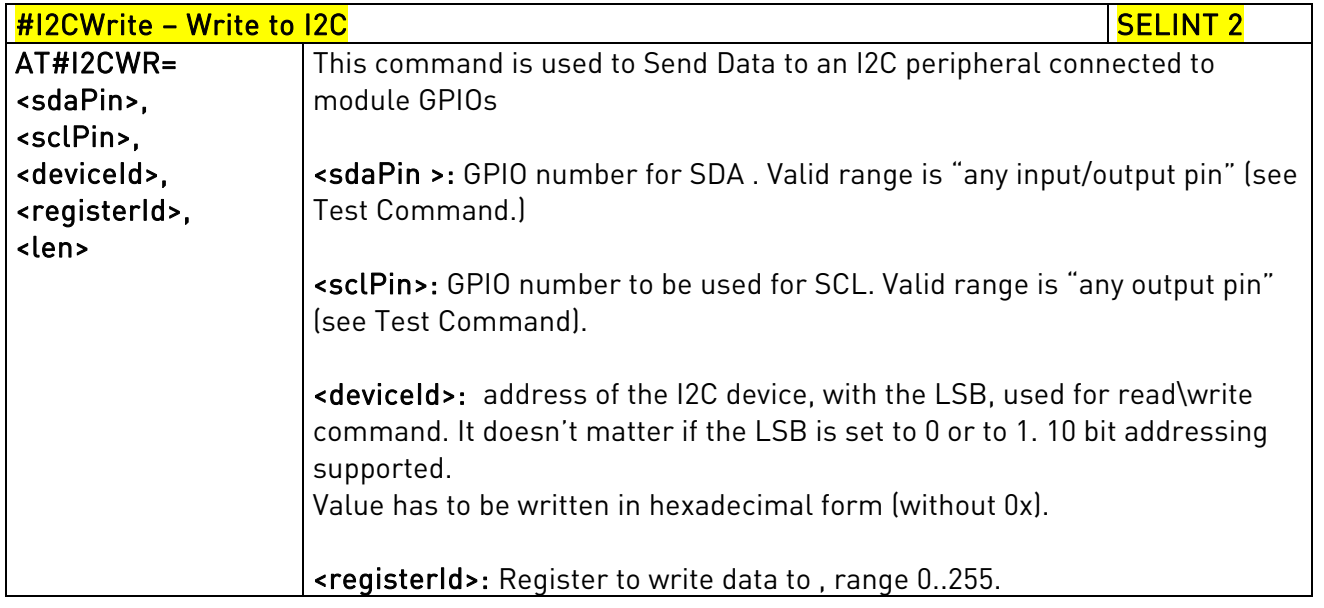

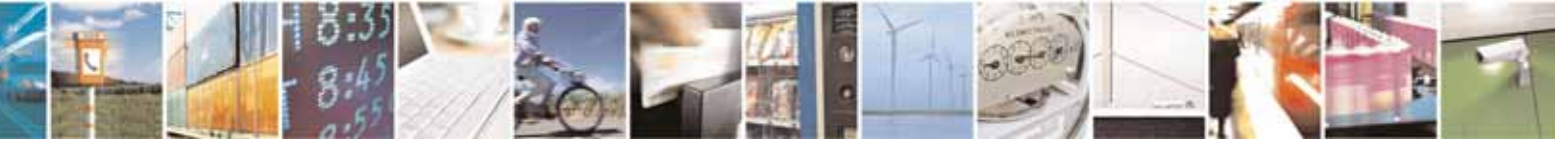

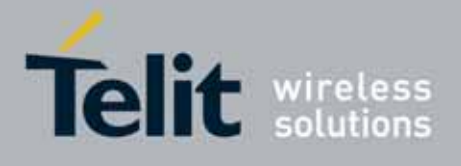

80000ST10025a Rev. 10 – 2011-02-17

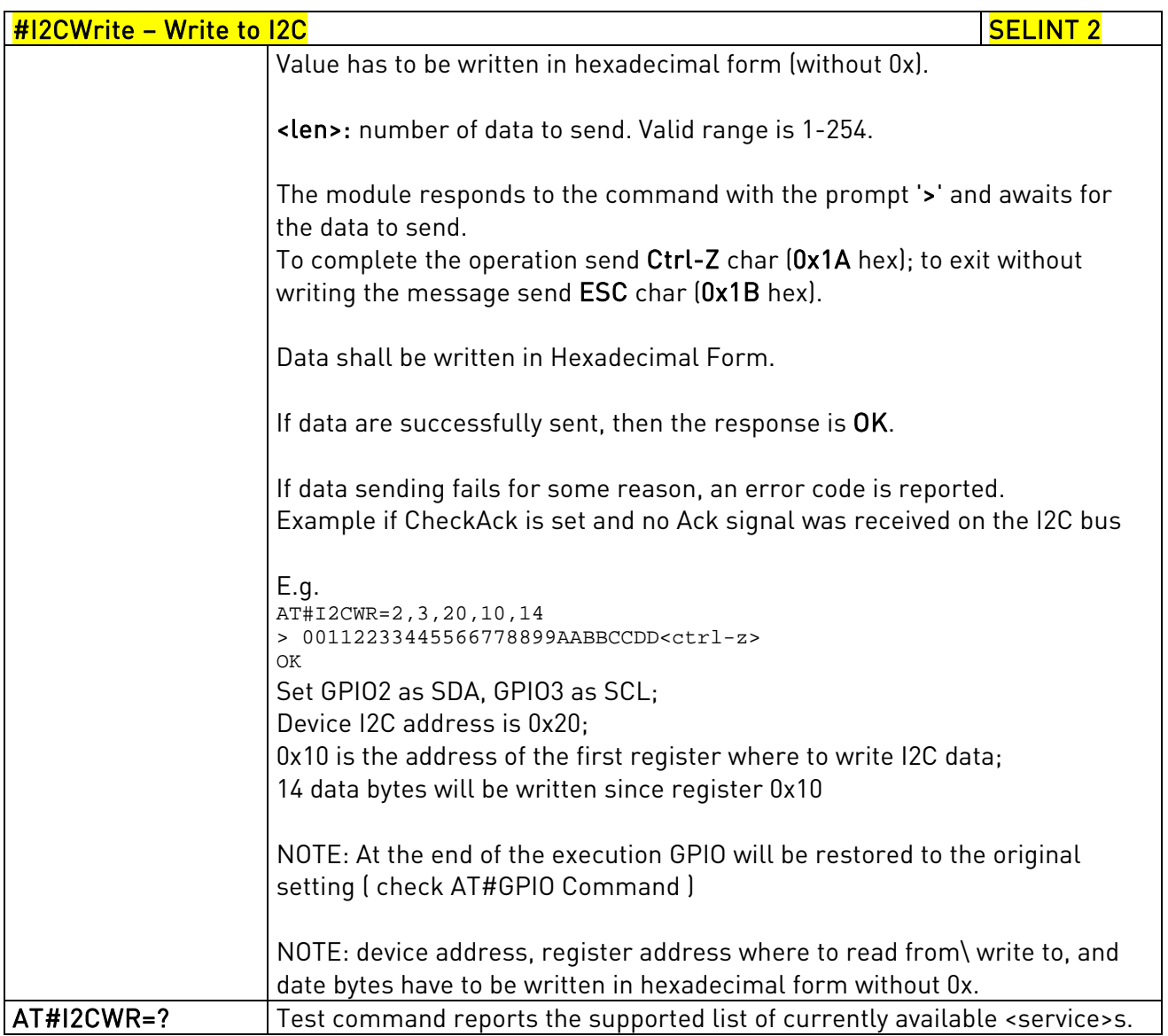

# 3.5.7.1.74. I2C data from GPIO - #I2CRD

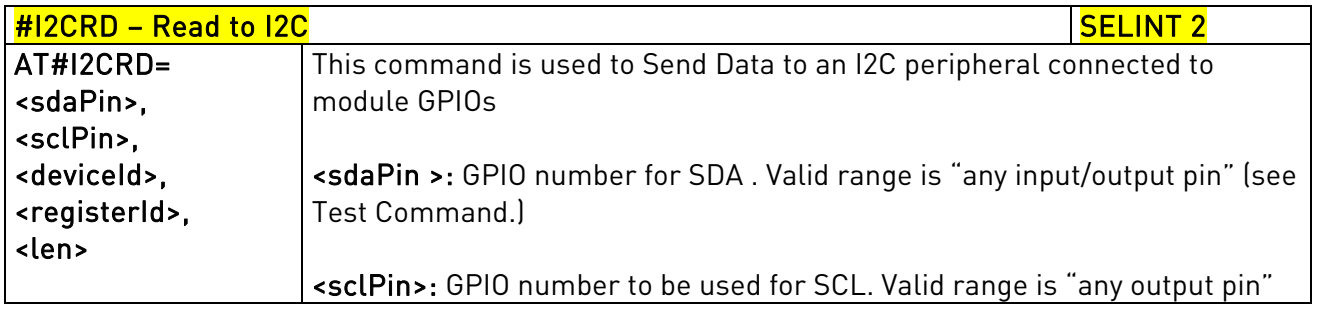

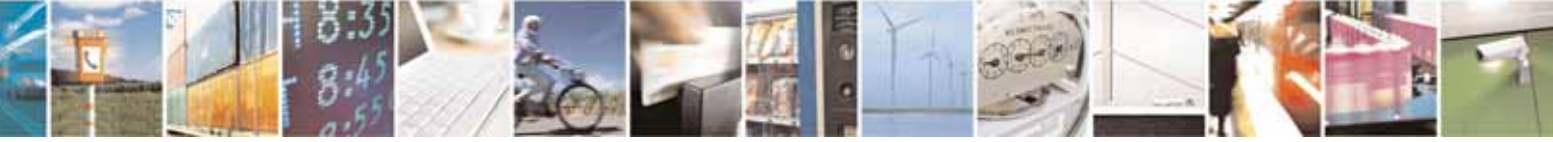

Reproduction forbidden without Telit Communications S.p.A. written authorization - All Rights Reserved page 360 of 604
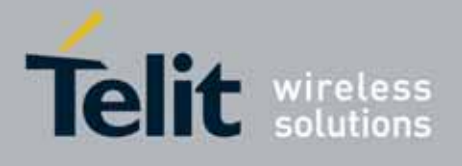

80000ST10025a Rev. 10 – 2011-02-17

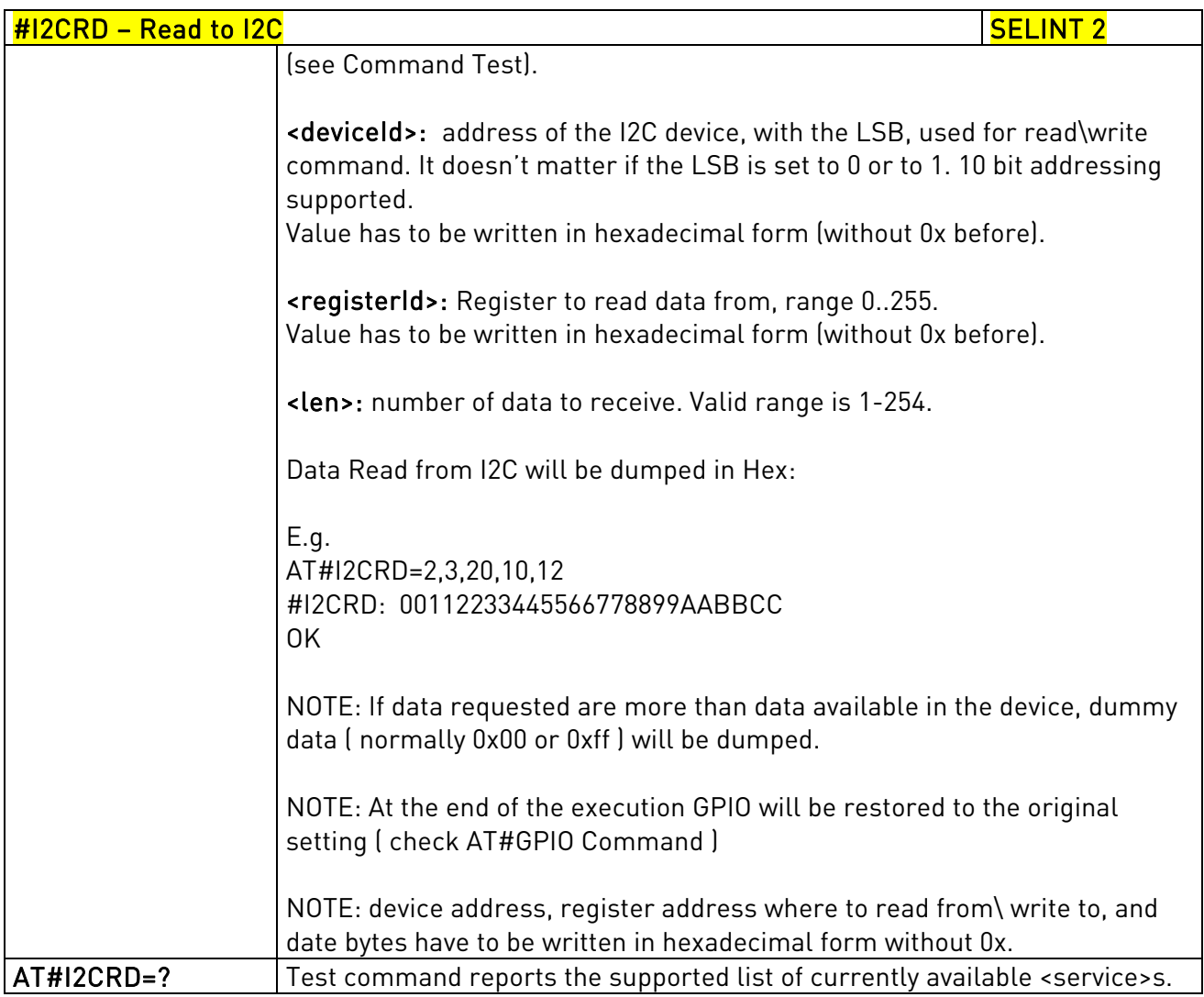

# 3.5.7.1.75. Power saving mode ring - #PSMRI

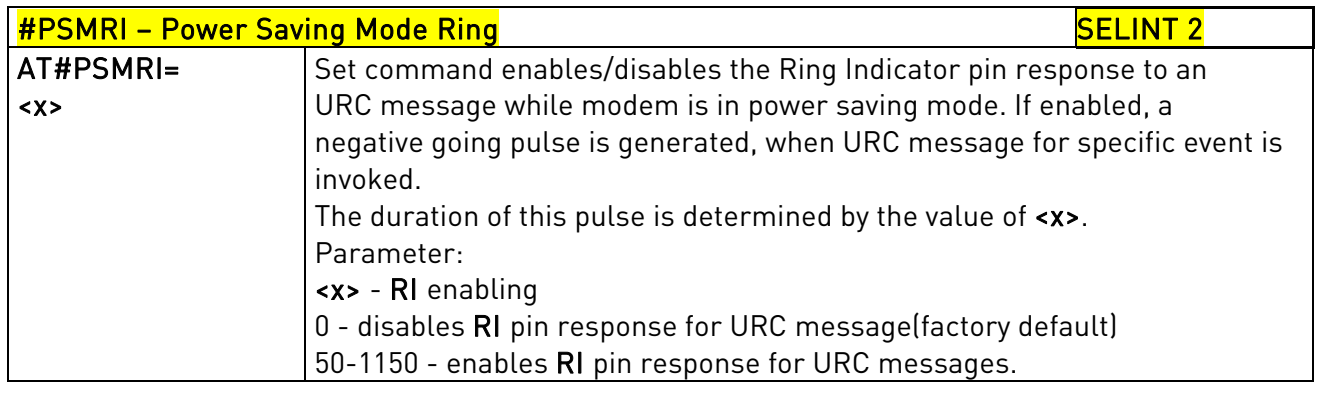

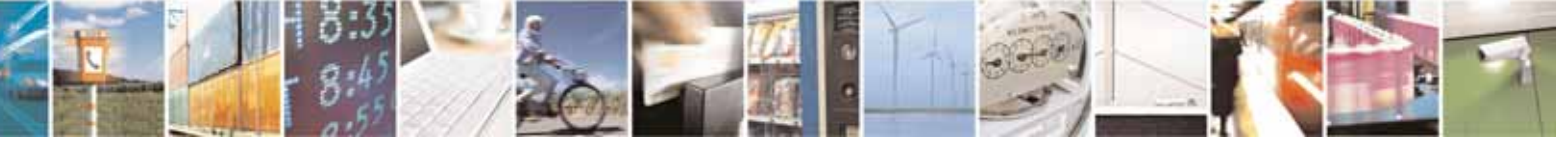

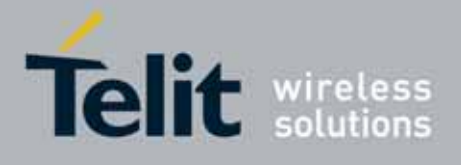

80000ST10025a Rev. 10 – 2011-02-17

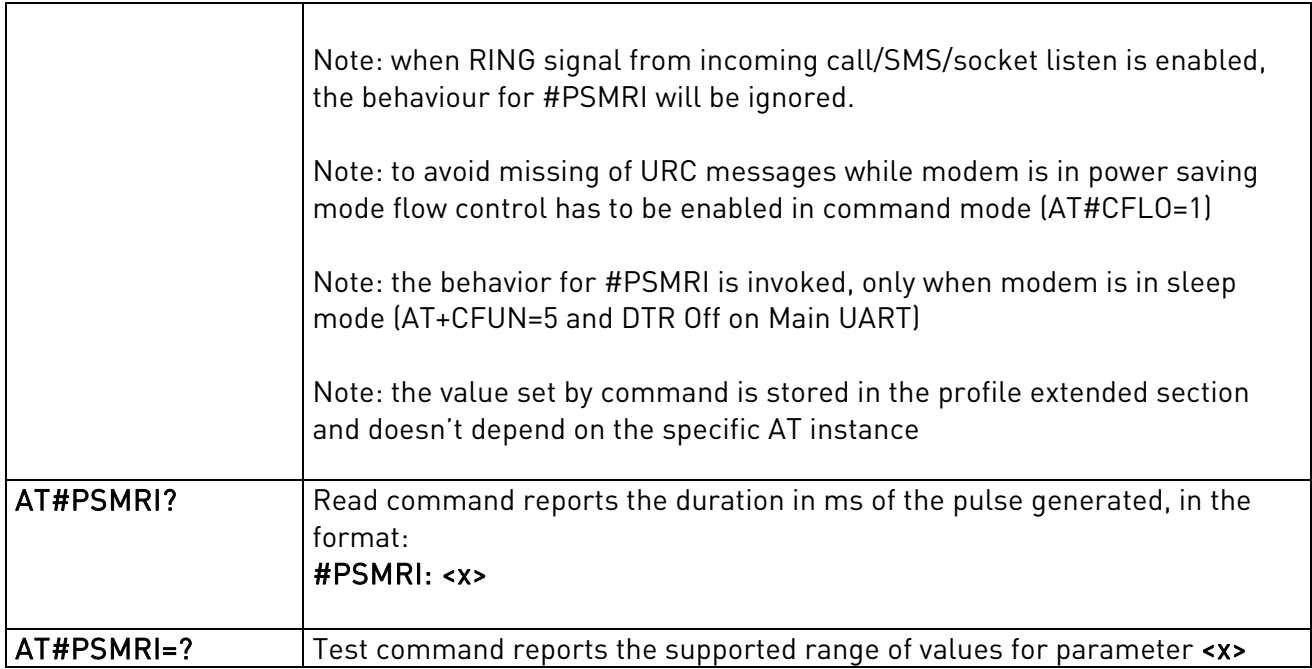

# 3.5.7.1.76. Software level selection - #SWLEVEL

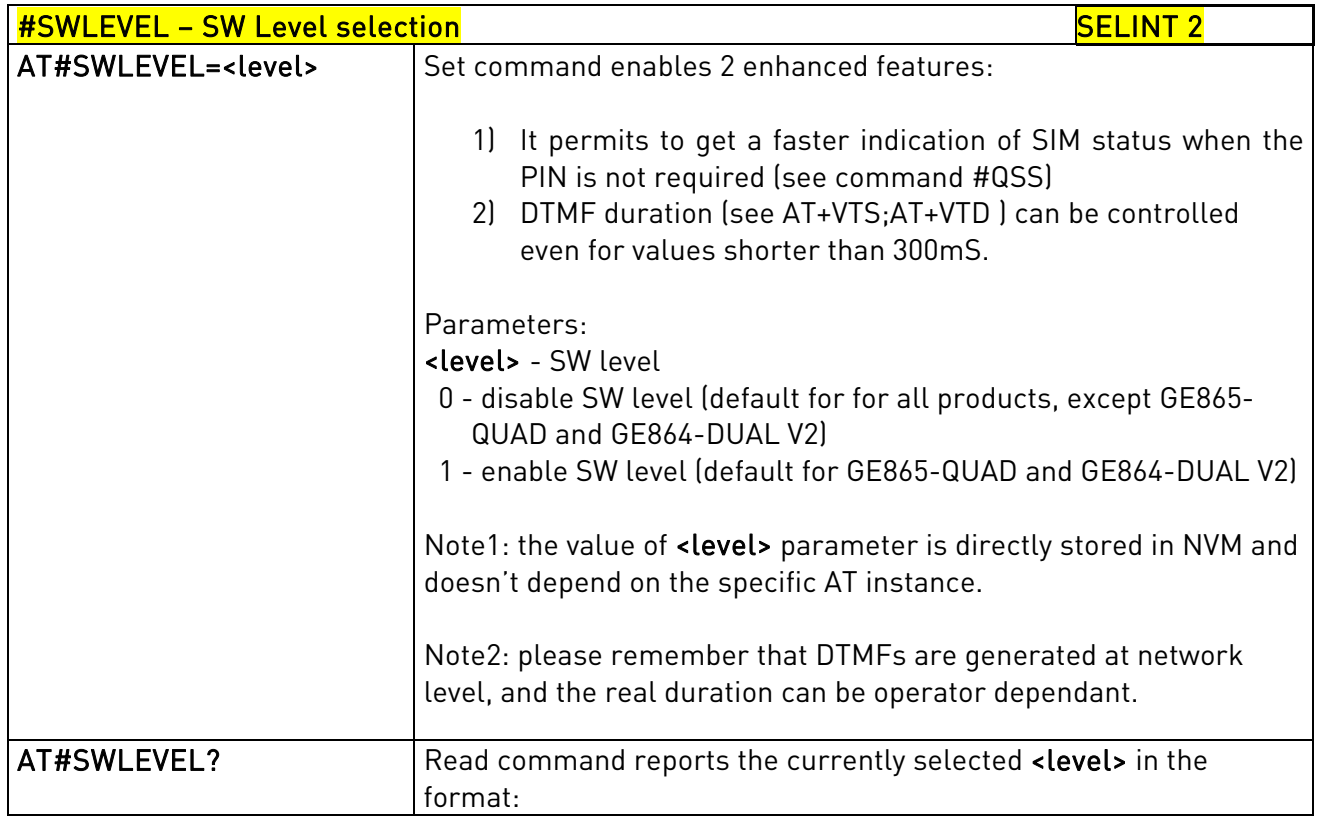

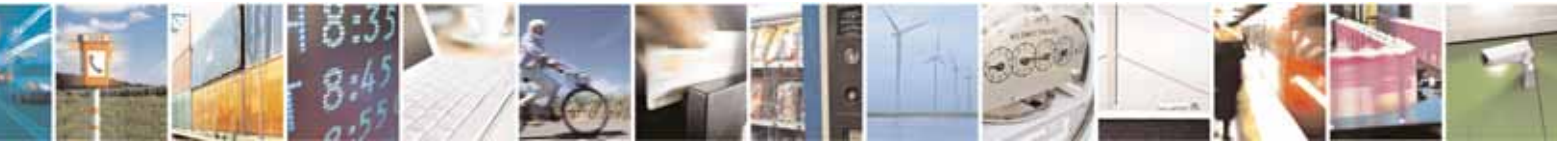

Reproduction forbidden without Telit Communications S.p.A. written authorization - All Rights Reserved page 362 of 604

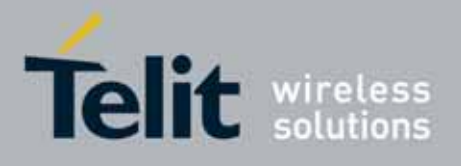

80000ST10025a Rev. 10 – 2011-02-17

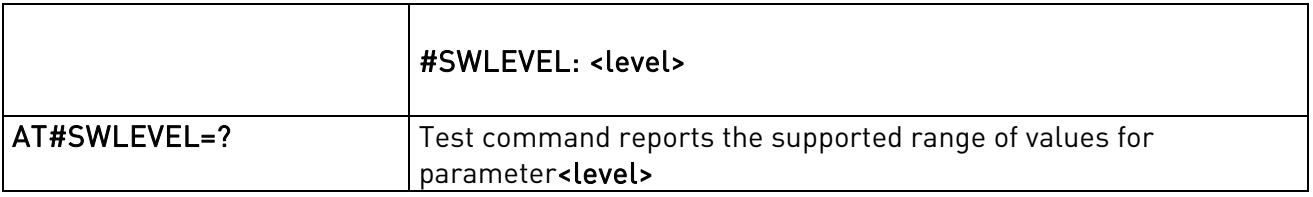

### 3.5.7.1.77. Control Command Flow - #CFLO

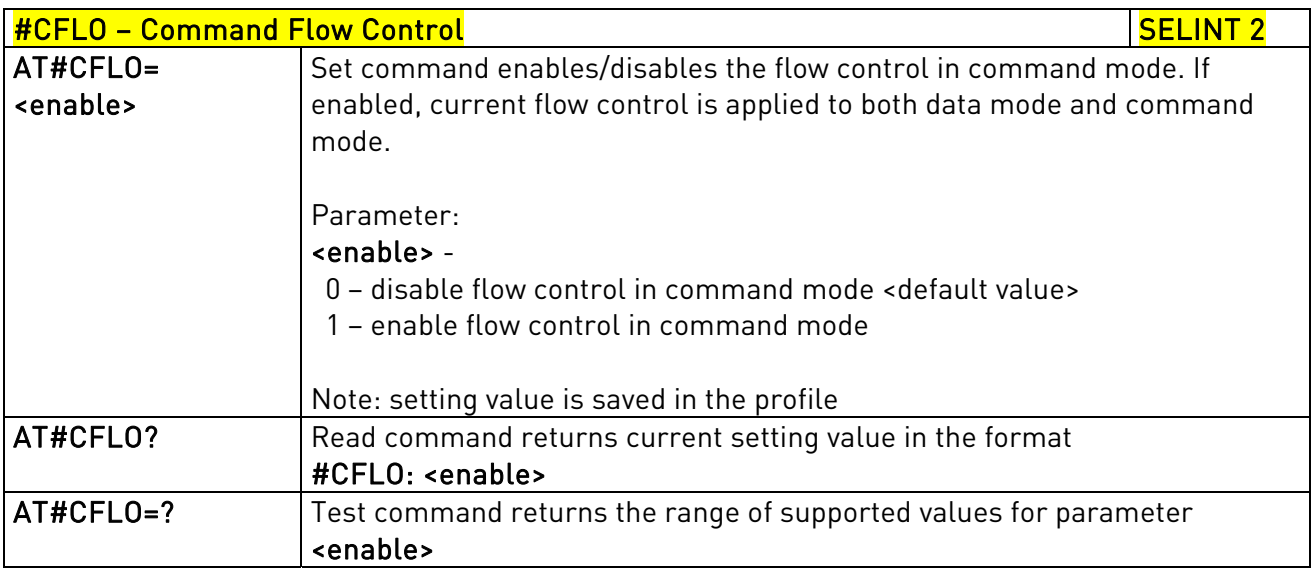

# 3.5.7.1.78. Report concatenated SMS indexes - #CMGLCONCINDEX

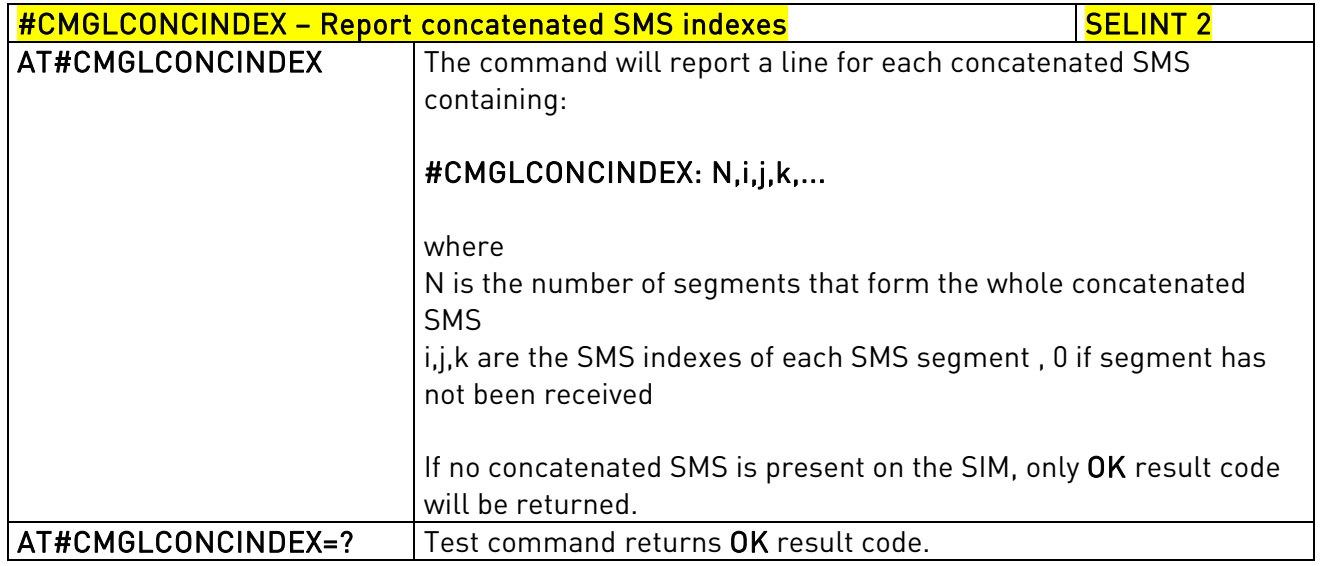

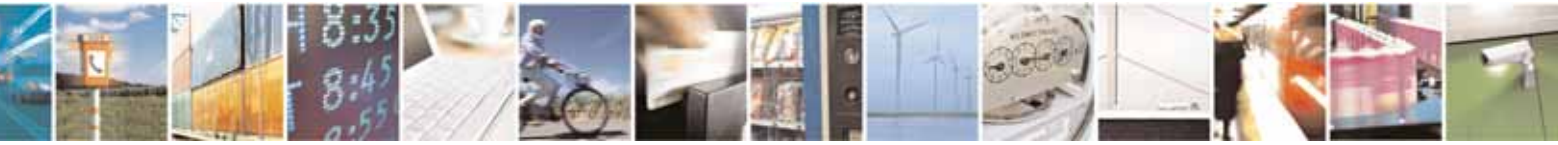

Reproduction forbidden without Telit Communications S.p.A. written authorization - All Rights Reserved page 363 of 604

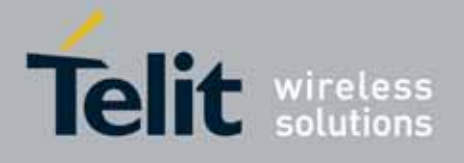

80000ST10025a Rev. 10 – 2011-02-17

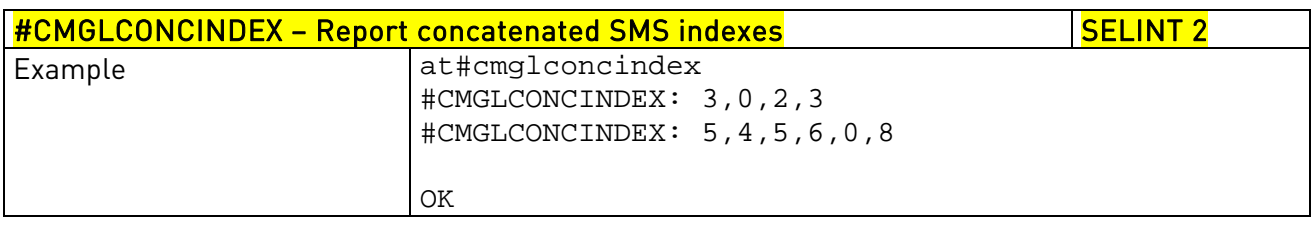

## 3.5.7.1.79. Codec Information - #CODECINFO

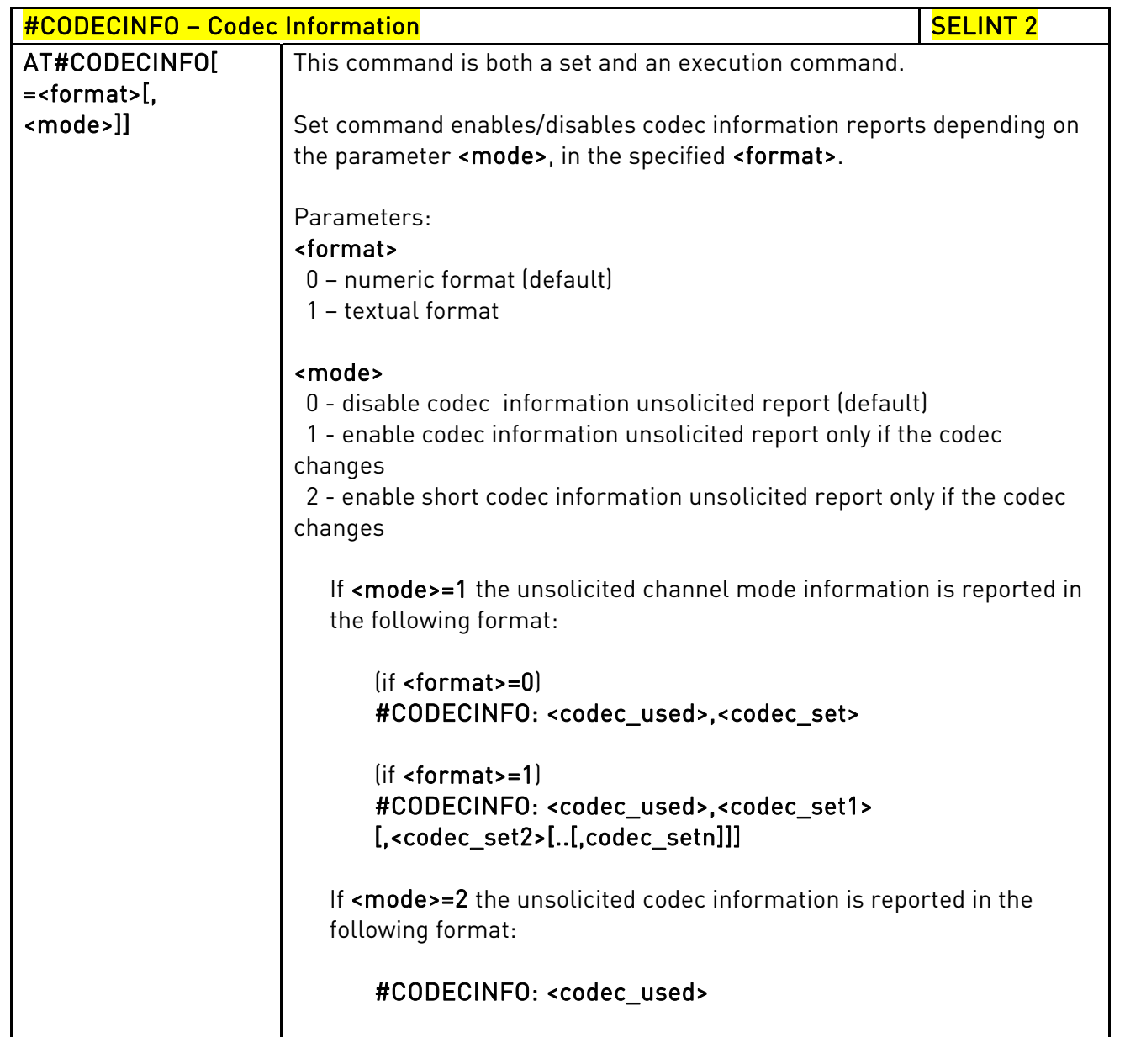

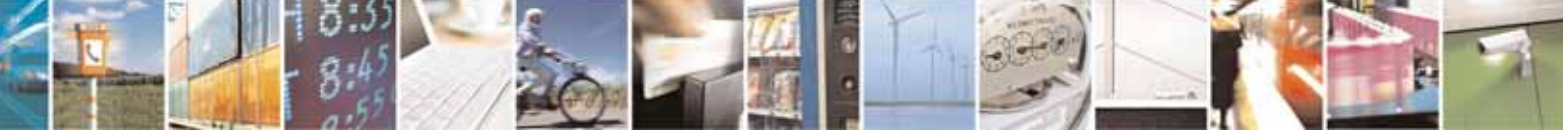

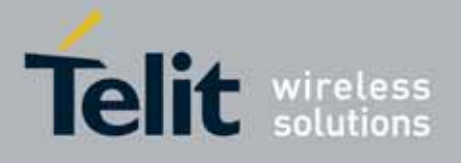

80000ST10025a Rev. 10 – 2011-02-17

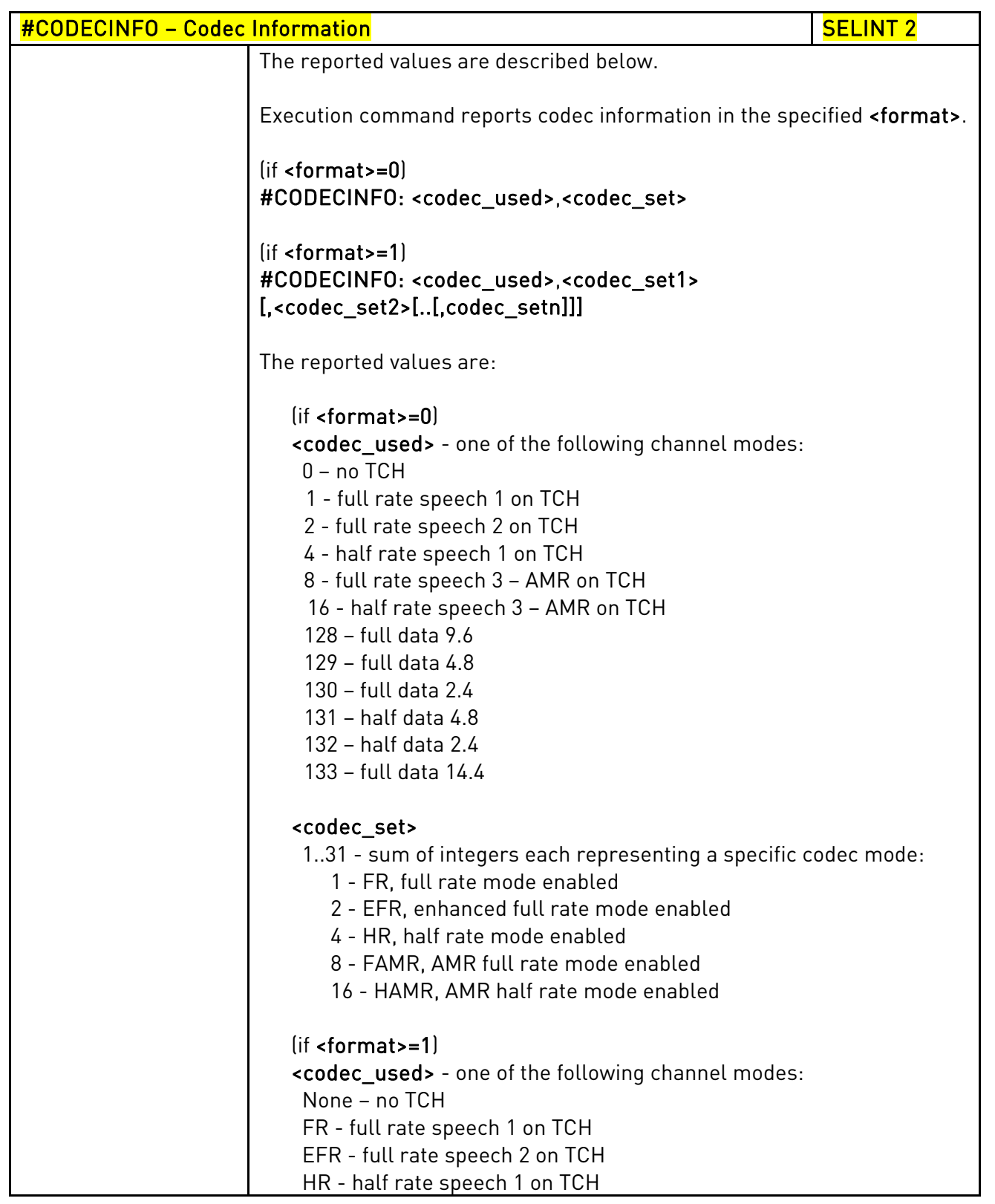

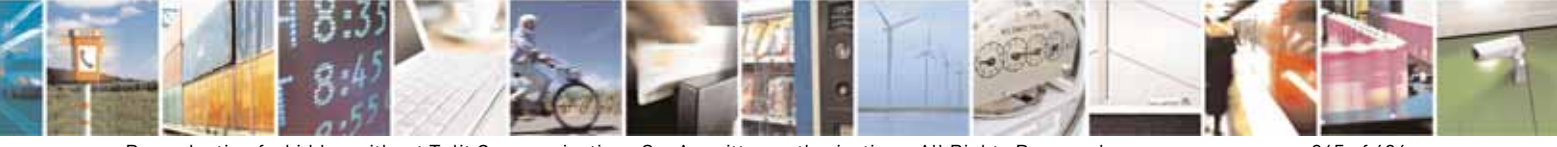

Reproduction forbidden without Telit Communications S.p.A. written authorization - All Rights Reserved page 365 of 604

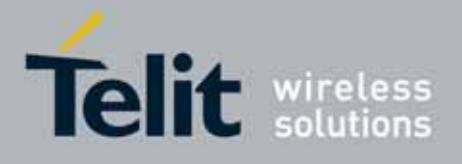

80000ST10025a Rev. 10 – 2011-02-17

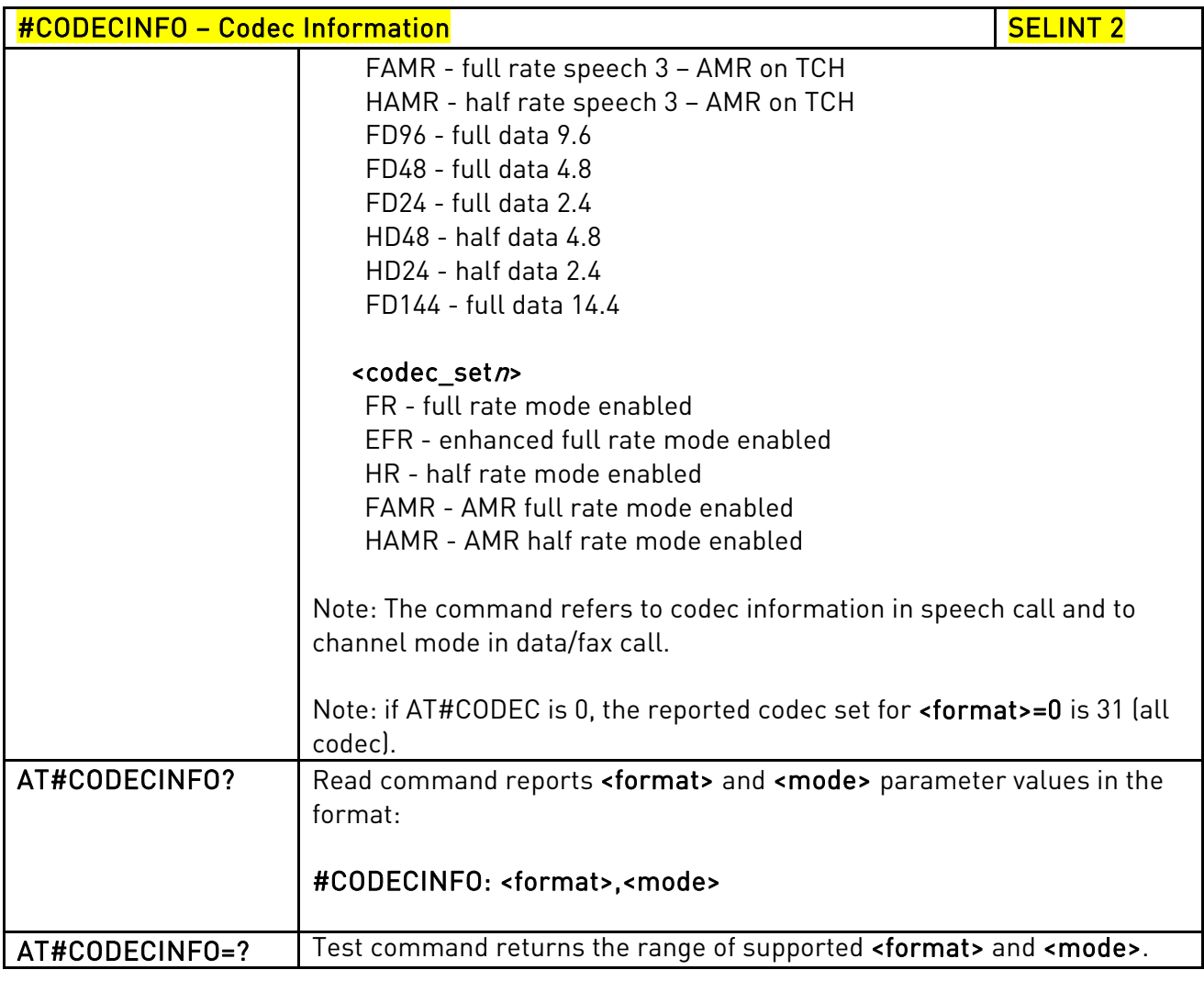

### 3.5.7.1.80. Second Interface Instance - #SII

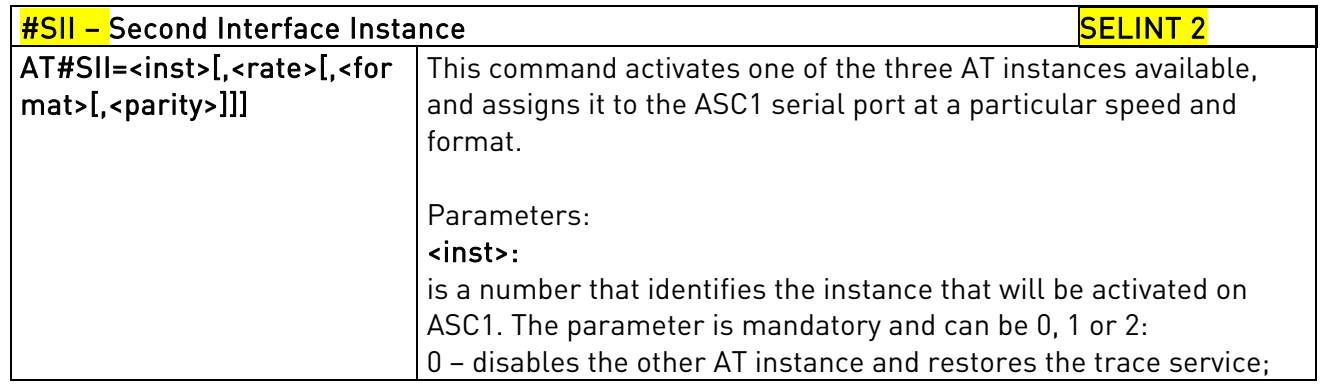

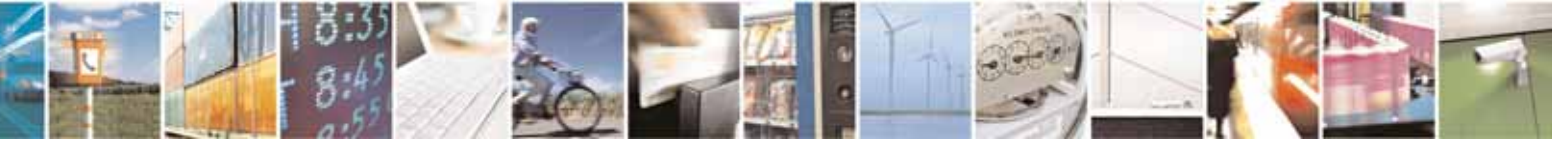

Reproduction forbidden without Telit Communications S.p.A. written authorization - All Rights Reserved page 366 of 604

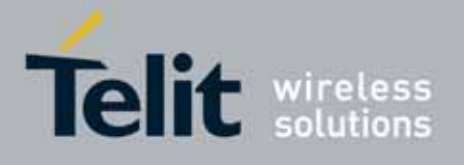

80000ST10025a Rev. 10 – 2011-02-17

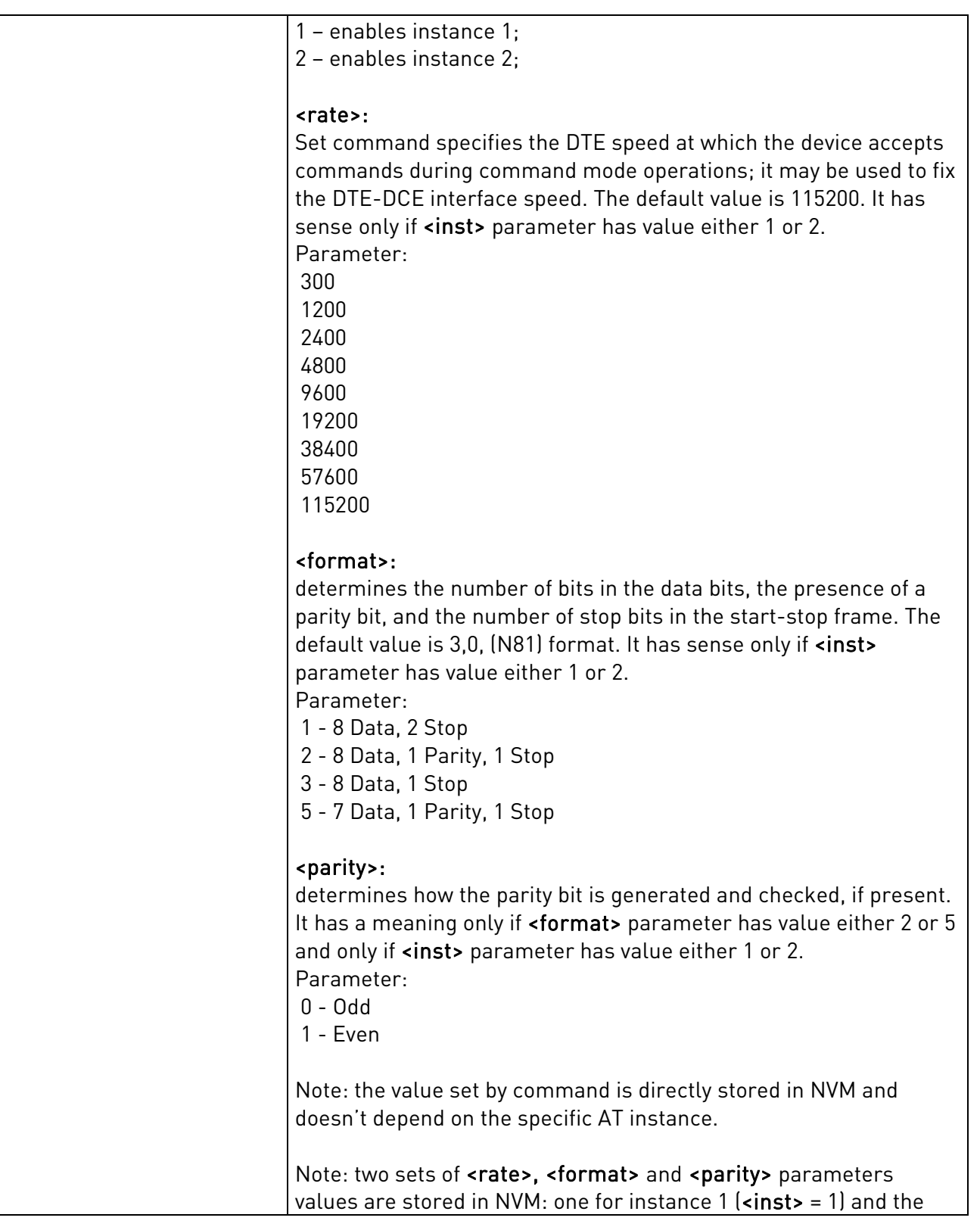

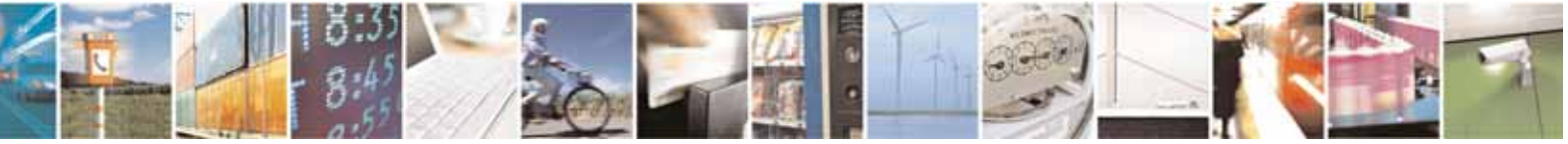

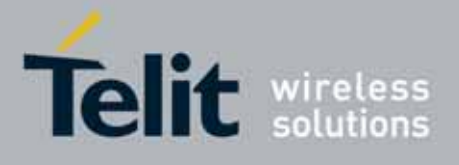

80000ST10025a Rev. 10 – 2011-02-17

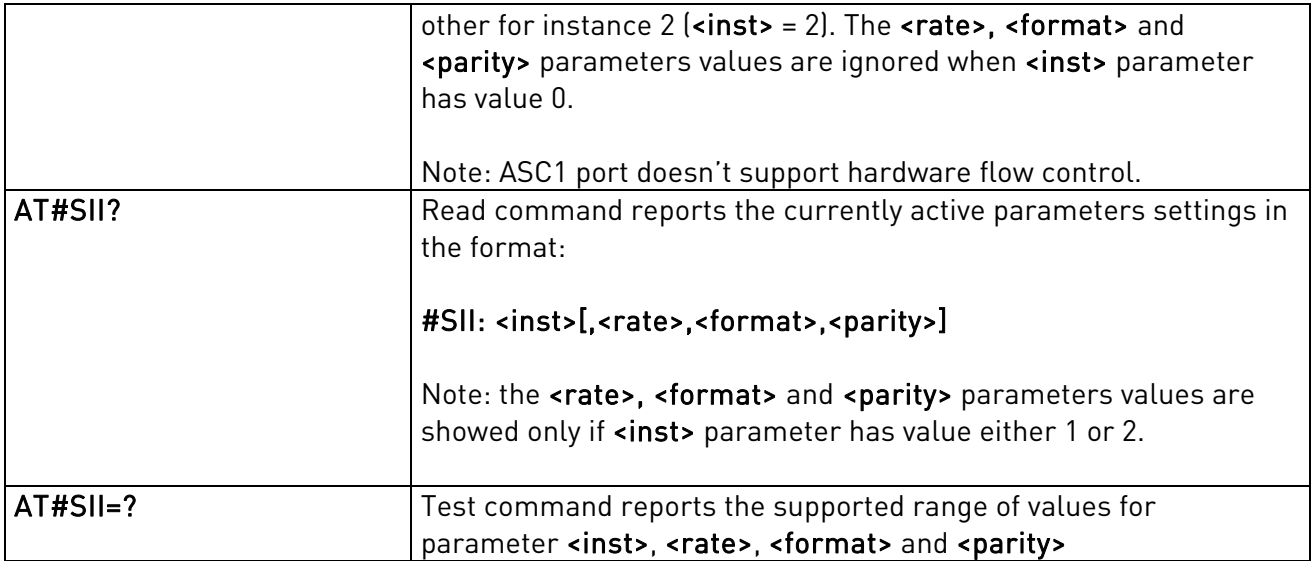

# 3.5.7.1.81. SIMIN pin configuration - #SIMINCFG

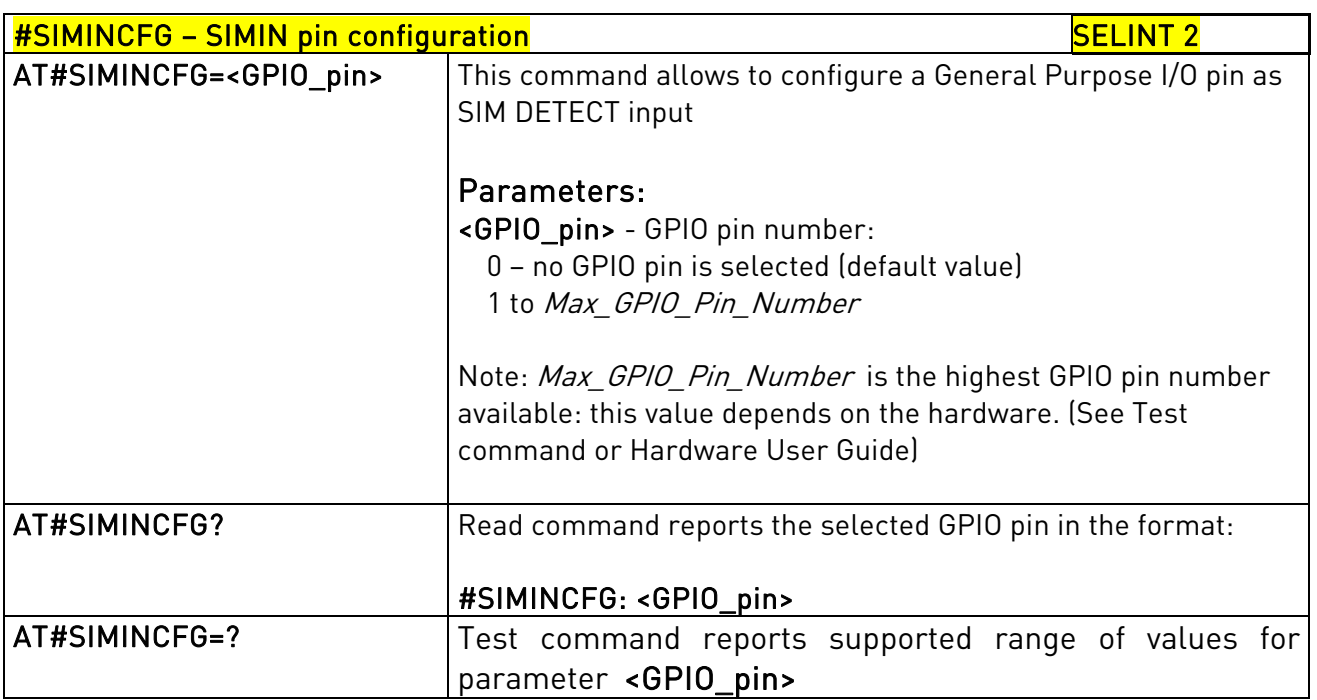

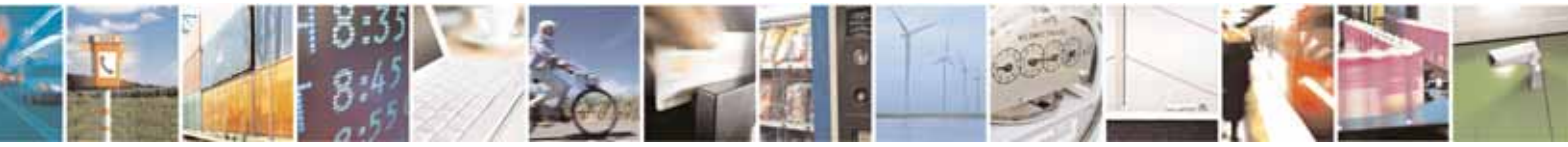

Reproduction forbidden without Telit Communications S.p.A. written authorization - All Rights Reserved page 368 of 604

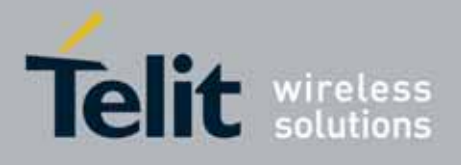

80000ST10025a Rev. 10 – 2011-02-17

### 3.5.7.1.82. System turn-off

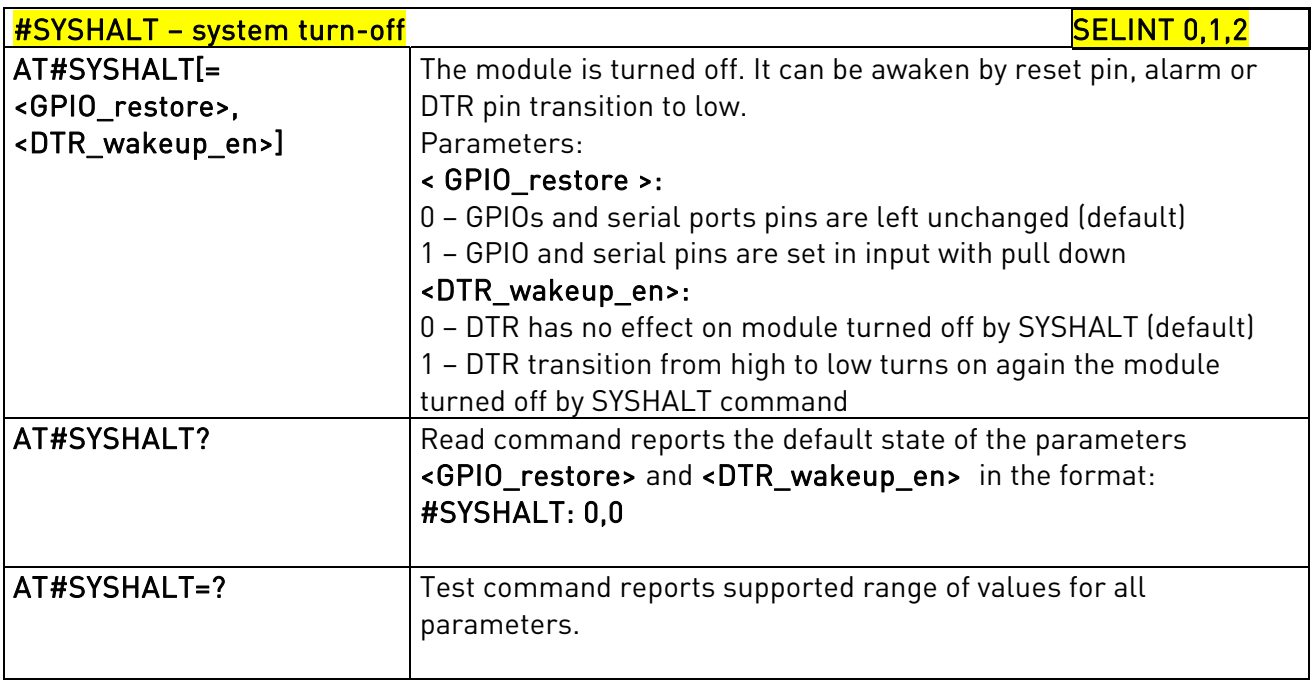

# 3.5.7.1.83. Enable USIM application - #ENAUSIM

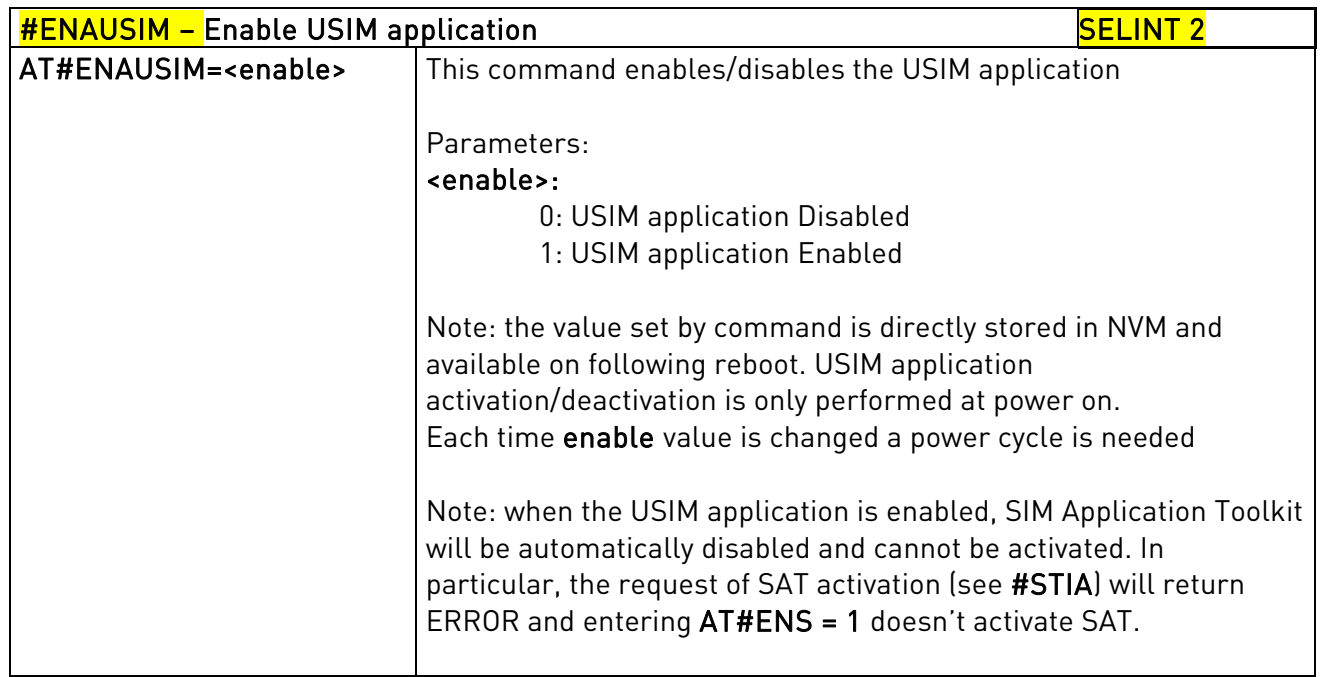

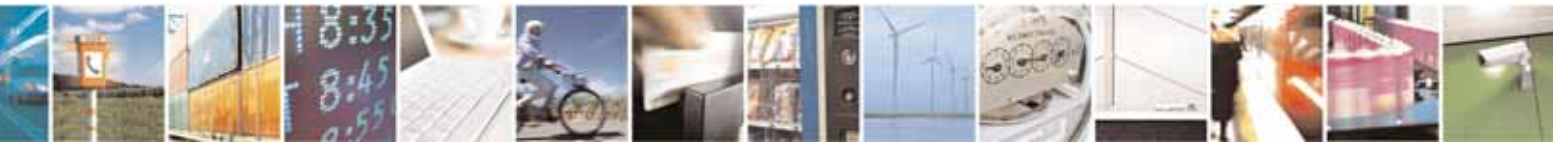

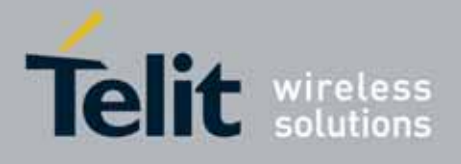

80000ST10025a Rev. 10 – 2011-02-17

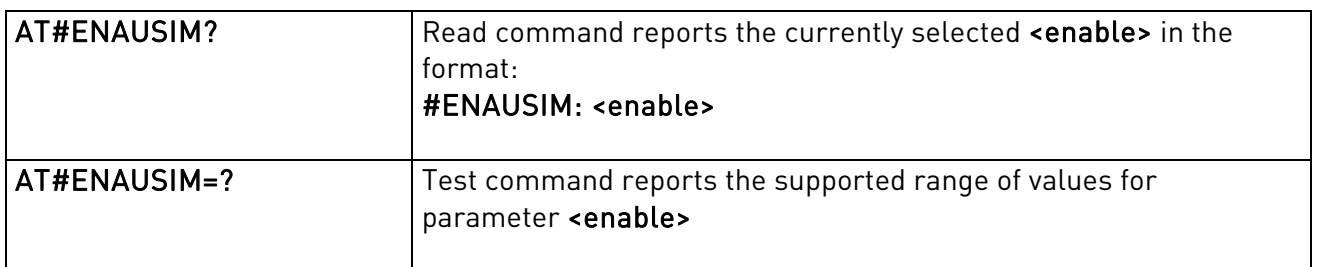

# 3.5.7.1.84. Select language - #LANG

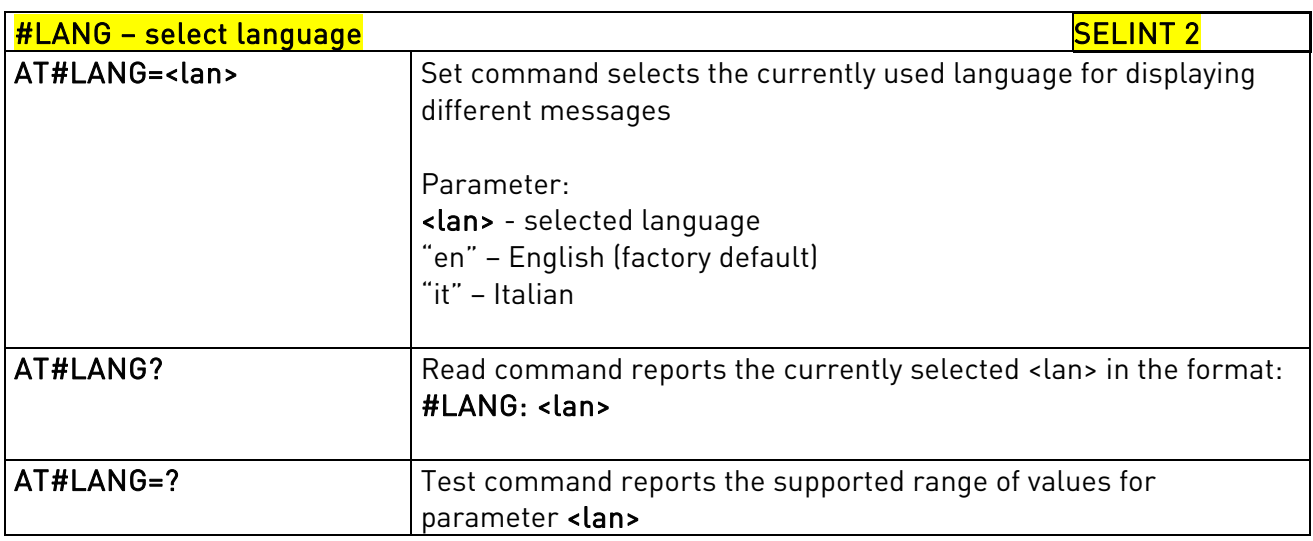

### 3.5.7.1.85. Postpone alarm - +CAPD

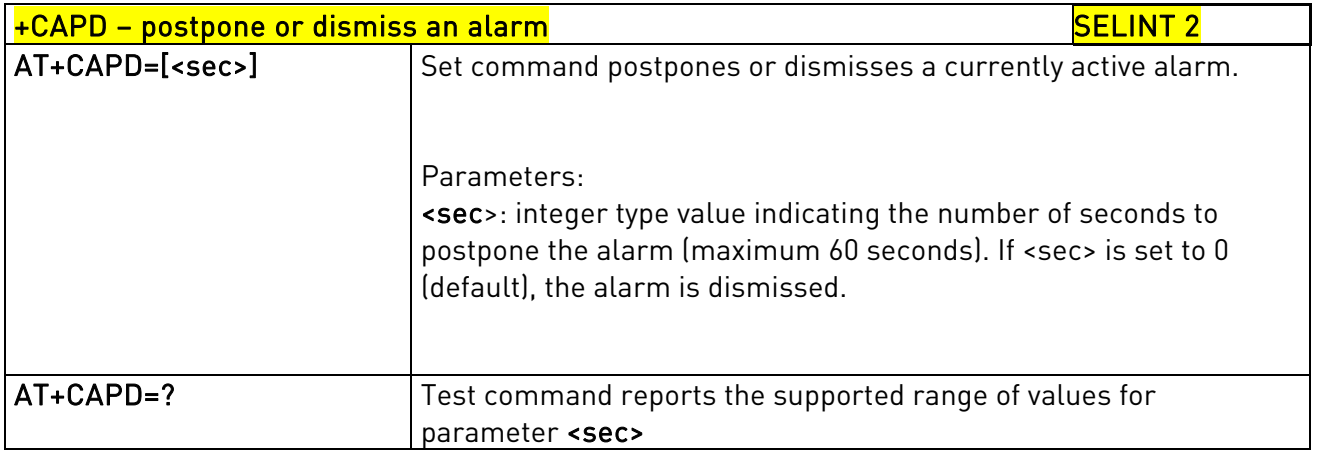

### 3.5.7.1.86. Call meter maximum event - +CCWE

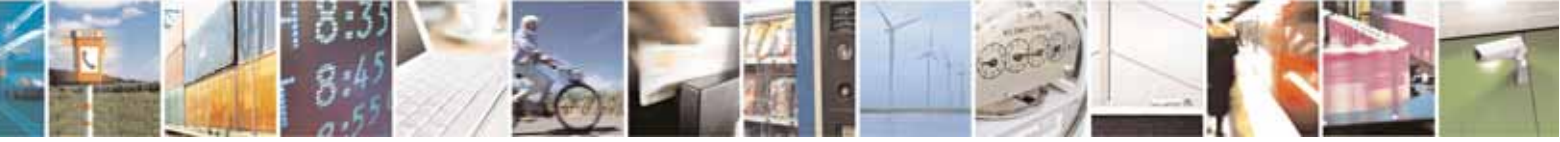

Reproduction forbidden without Telit Communications S.p.A. written authorization - All Rights Reserved page 370 of 604

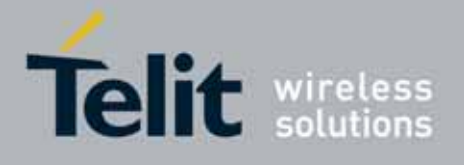

80000ST10025a Rev. 10 – 2011-02-17

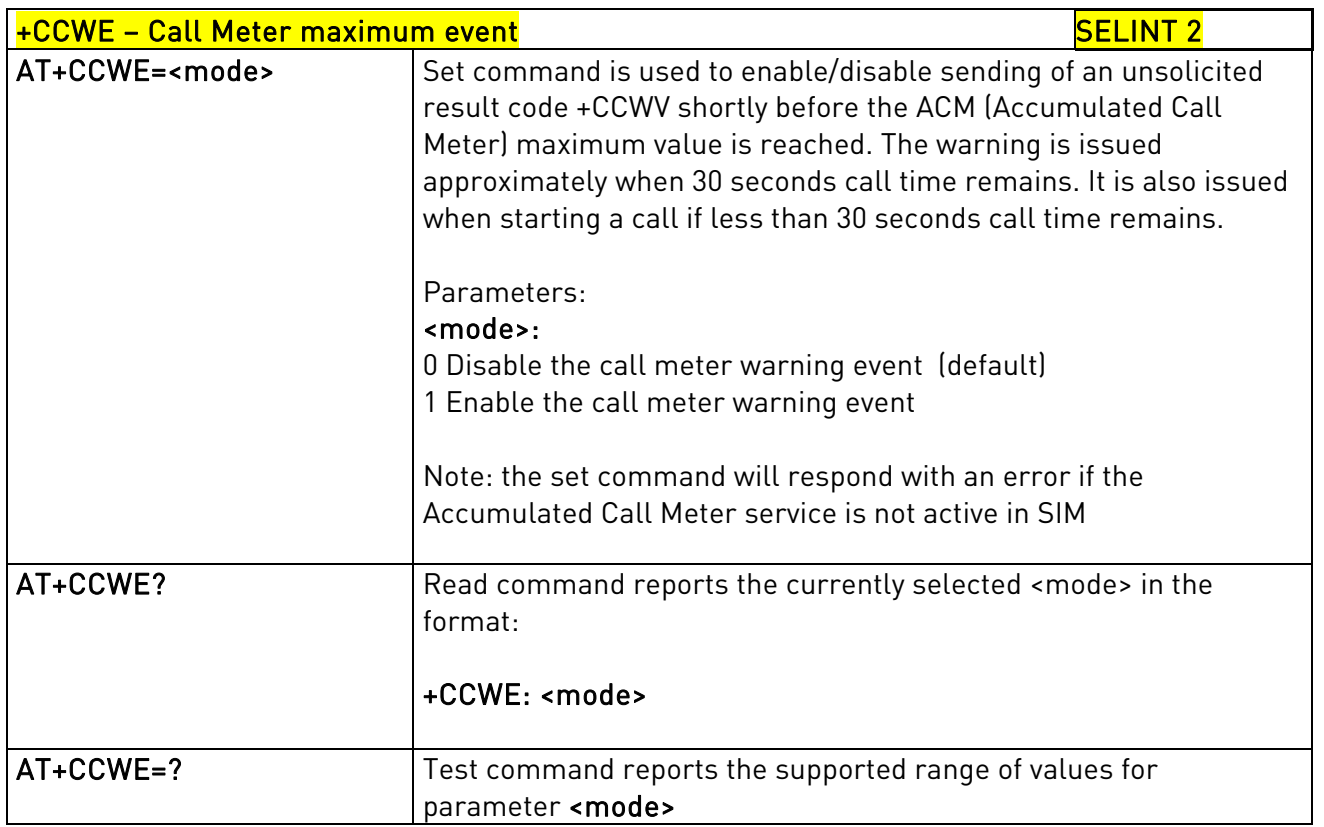

# 3.5.7.1.87. Setting date format - +CSDF

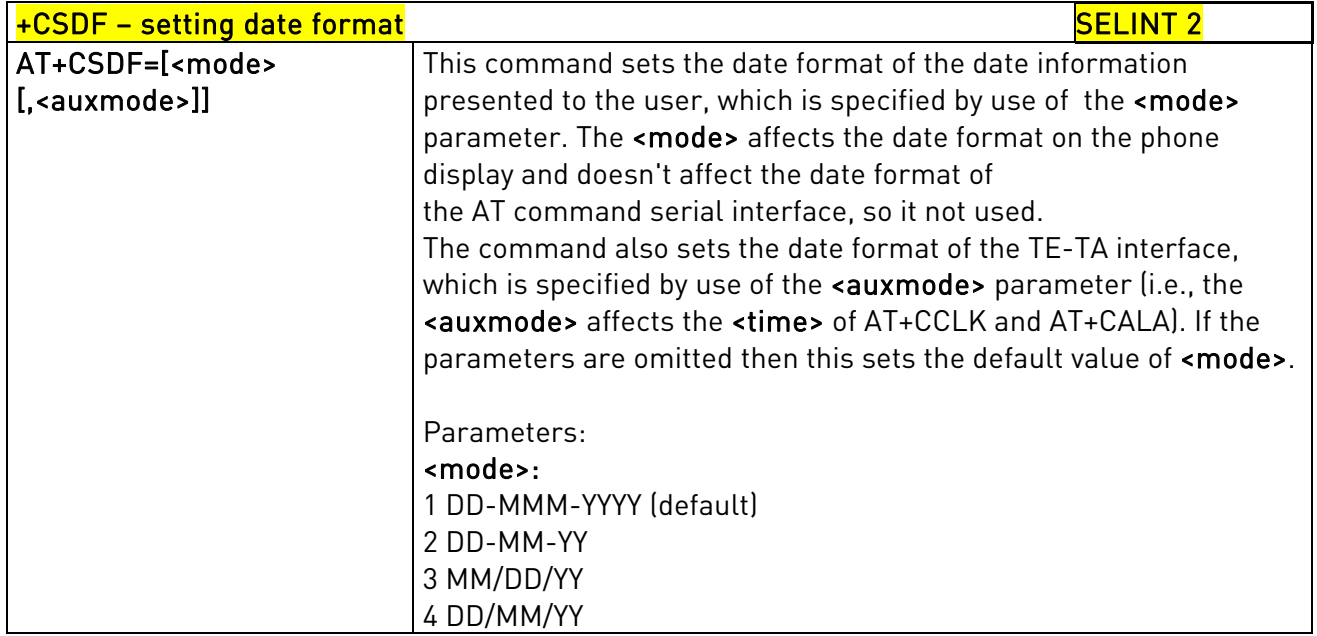

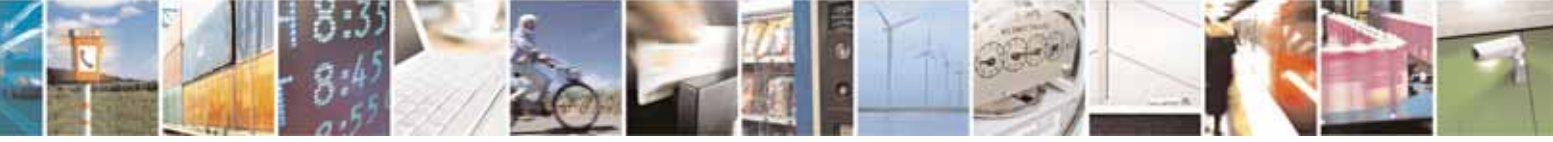

Reproduction forbidden without Telit Communications S.p.A. written authorization - All Rights Reserved page 371 of 604

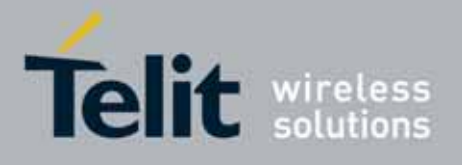

80000ST10025a Rev. 10 – 2011-02-17

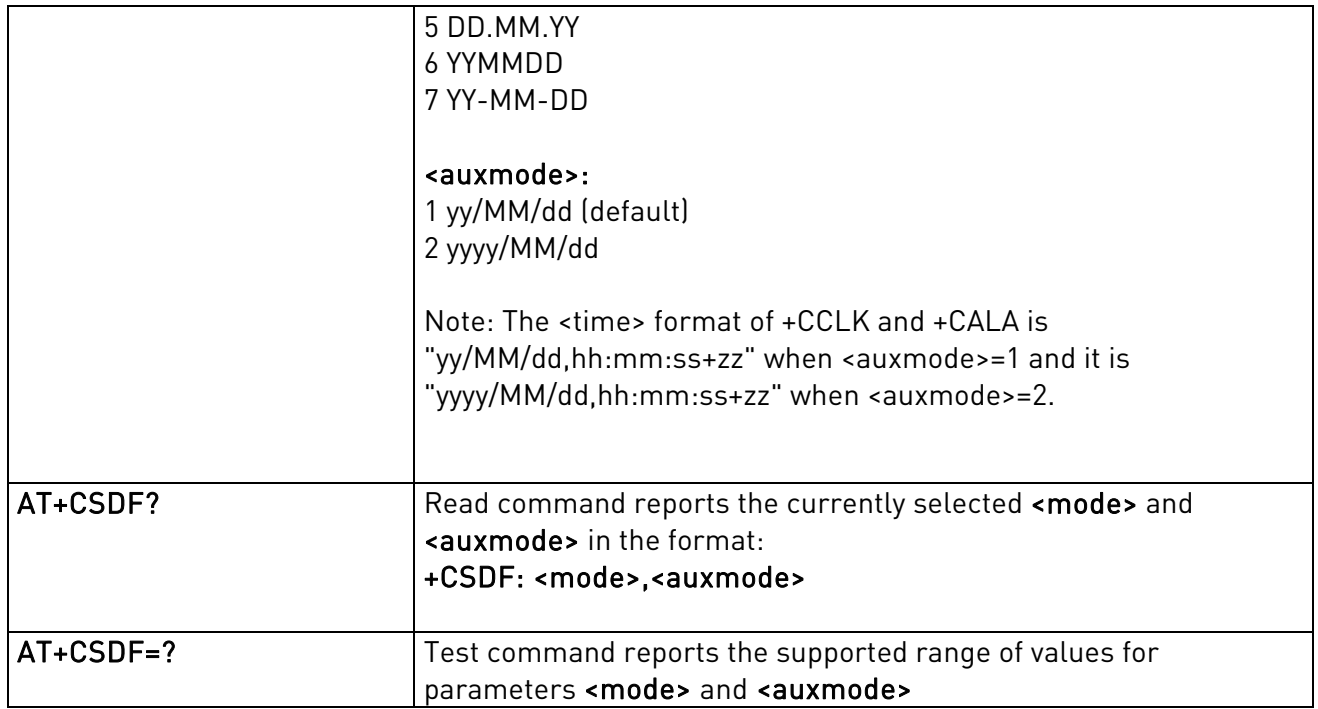

#### 3.5.7.1.88. Silence command - +CSIL

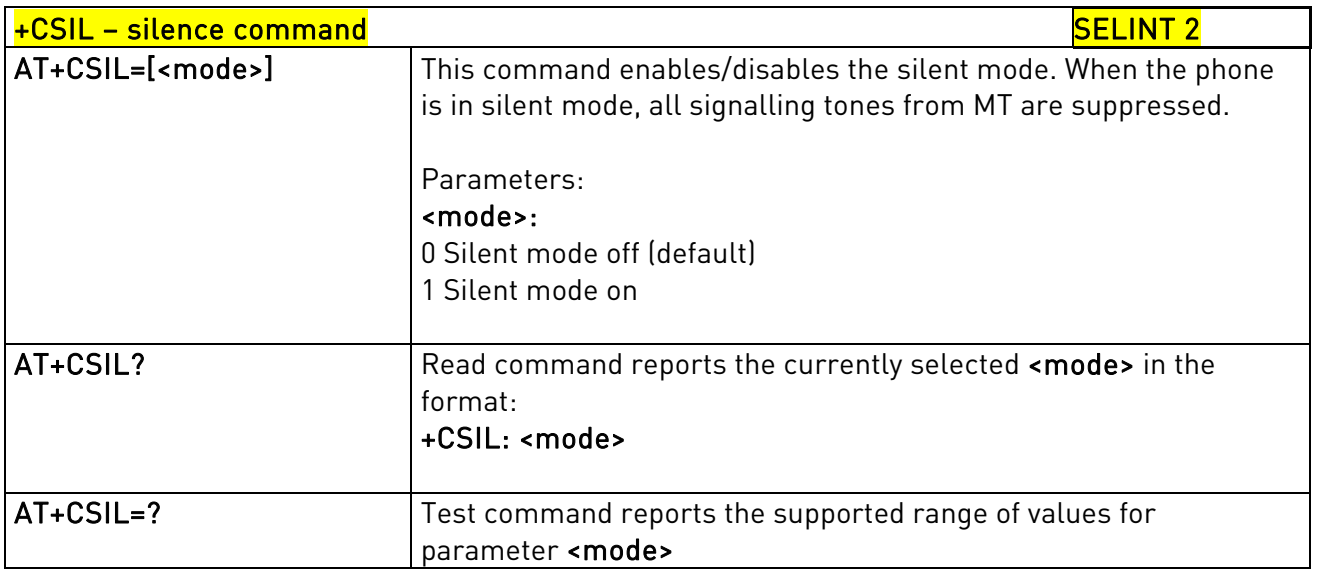

# 3.5.7.1.89. Setting time format

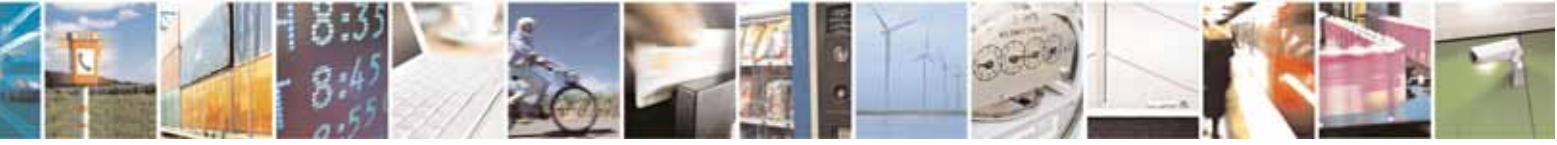

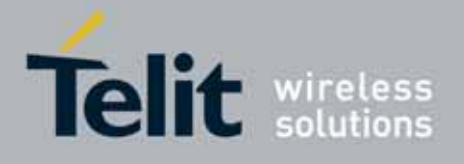

80000ST10025a Rev. 10 – 2011-02-17

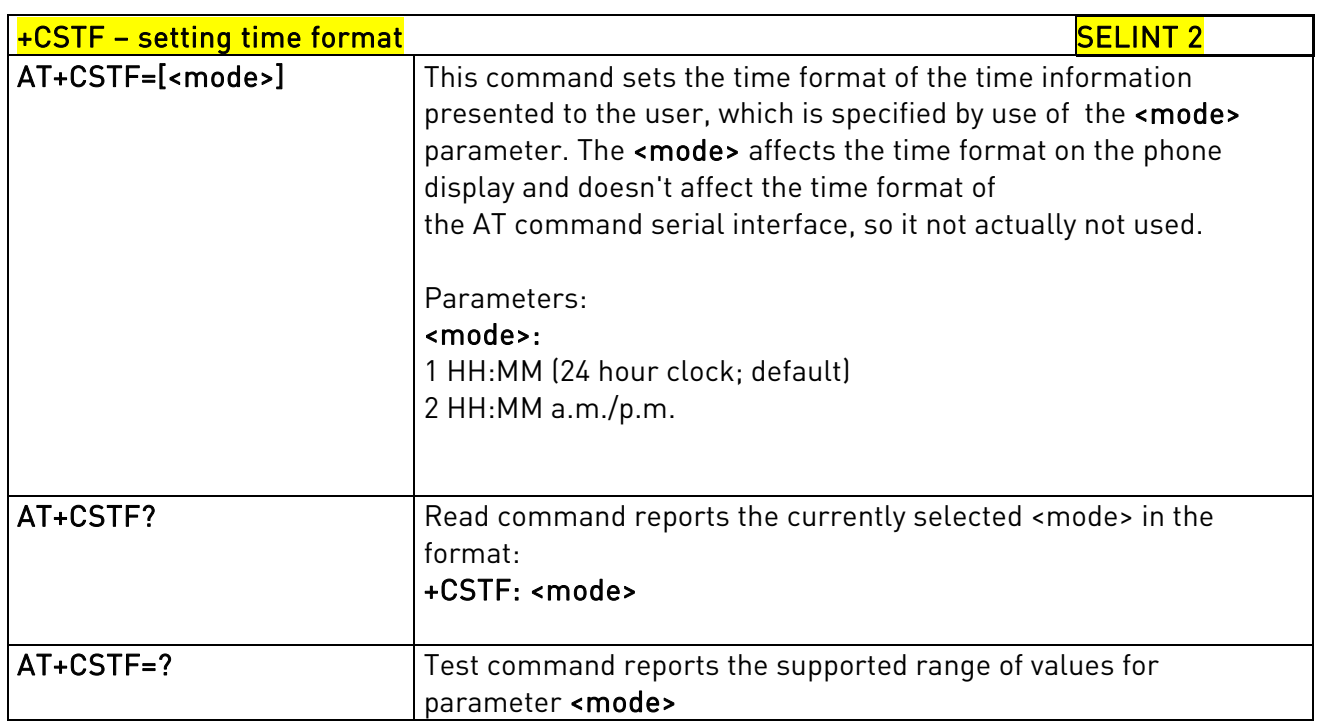

### 3.5.7.1.90. Call deflection

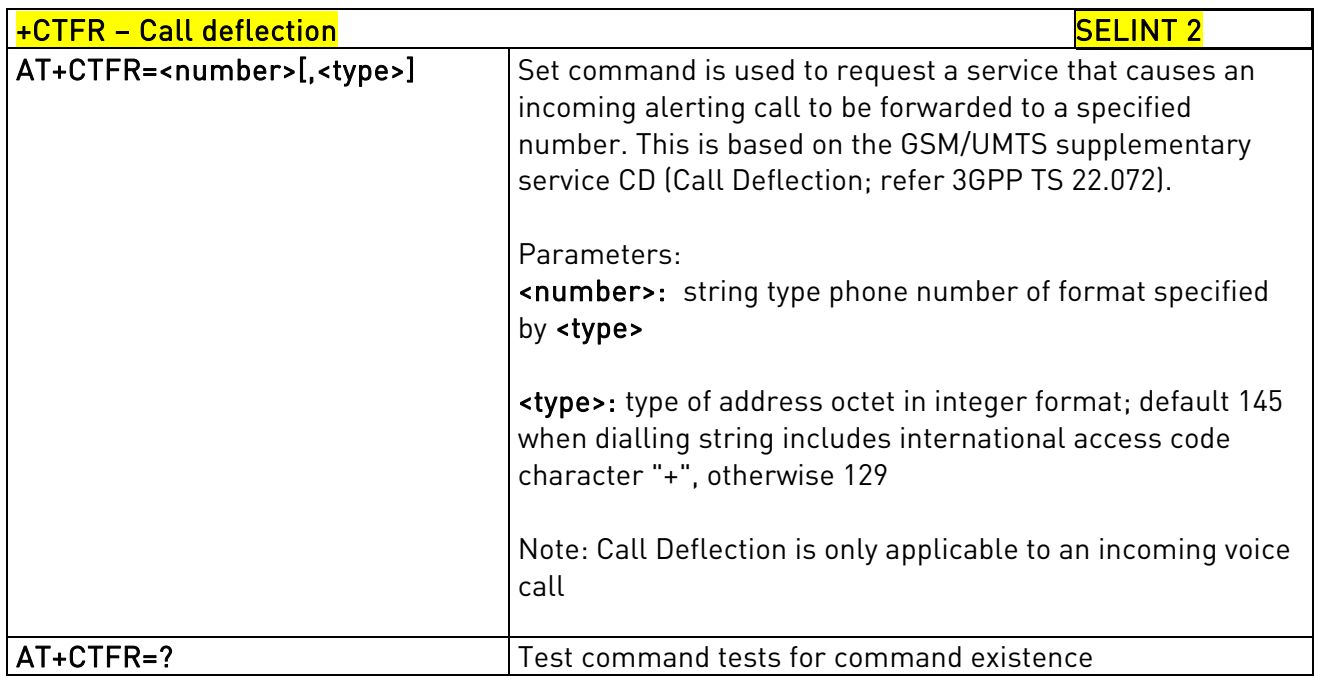

# 3.5.7.1.91. Time Zone reporting

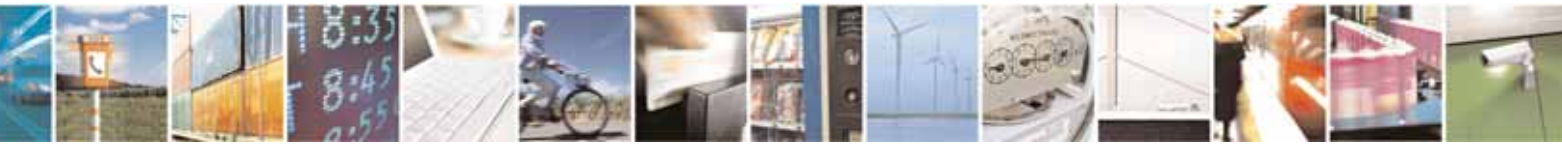

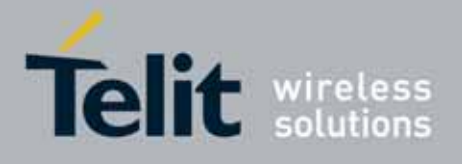

80000ST10025a Rev. 10 – 2011-02-17

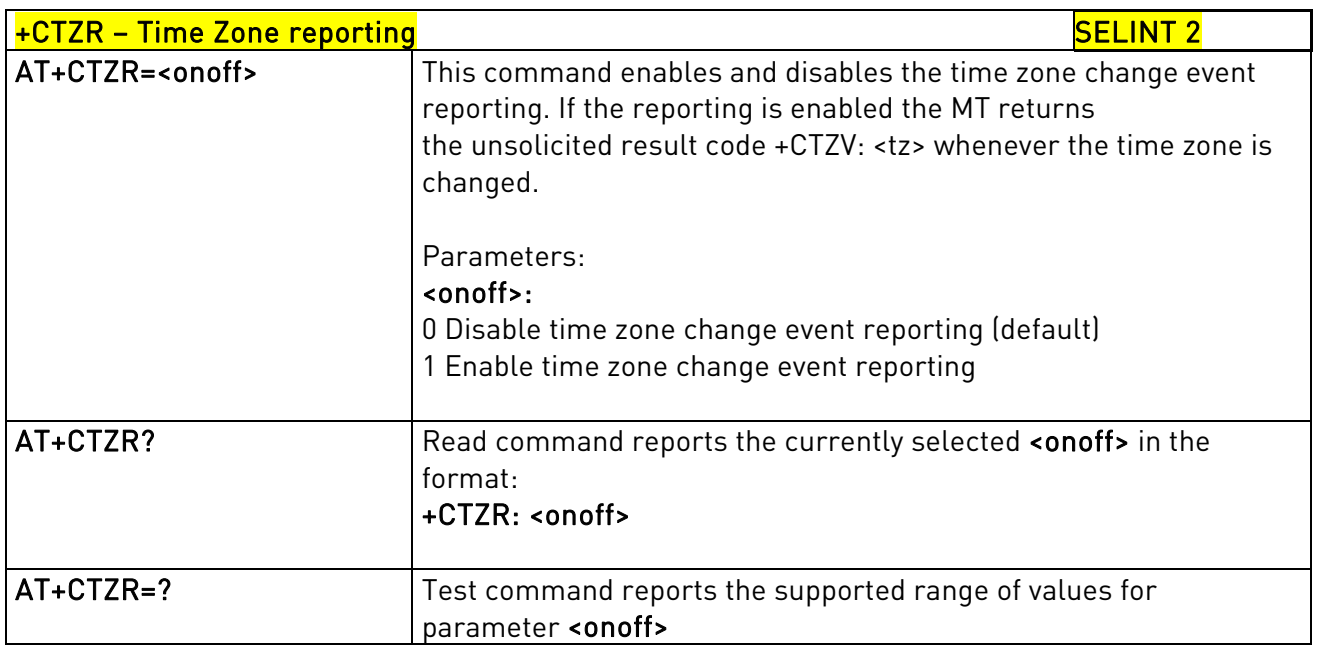

# 3.5.7.1.92. Automatic Time Zone update - +CTZU

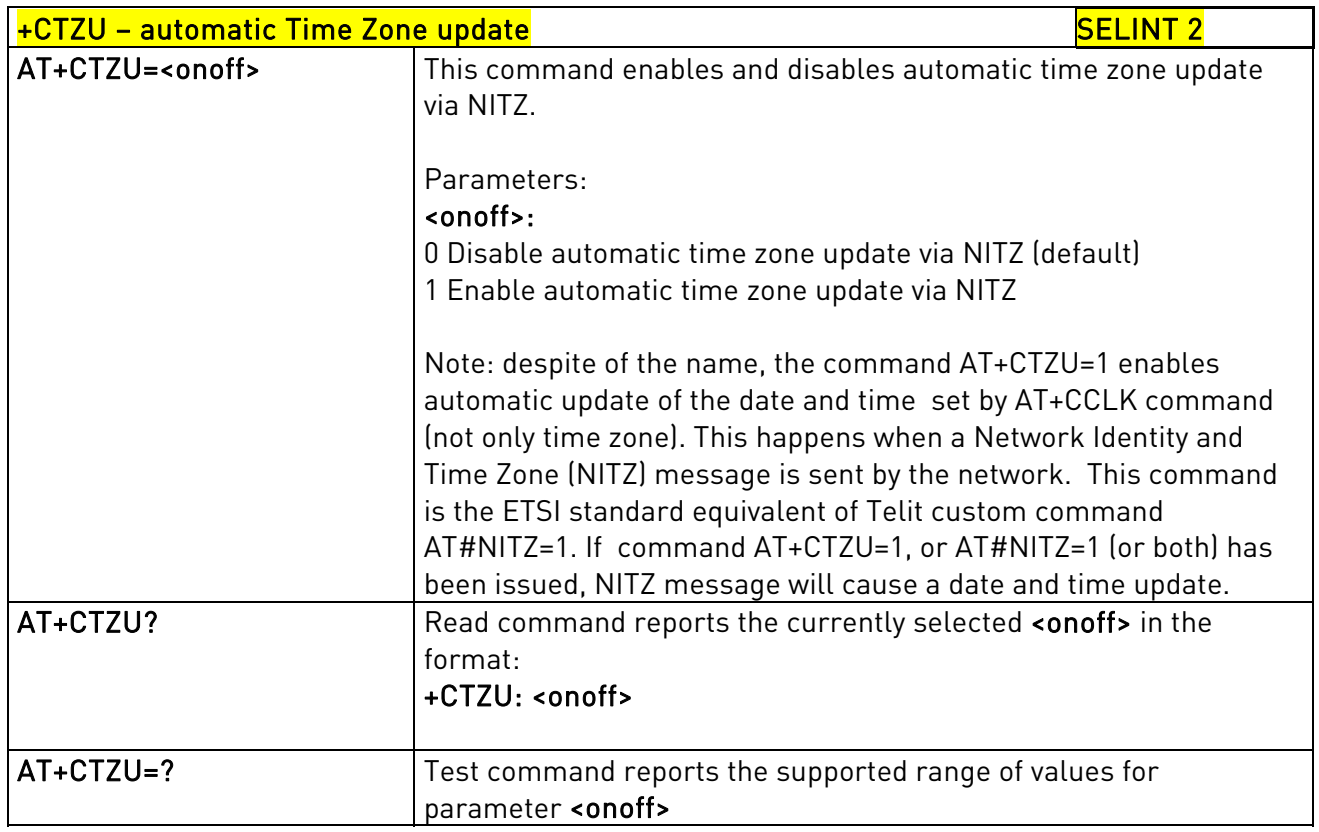

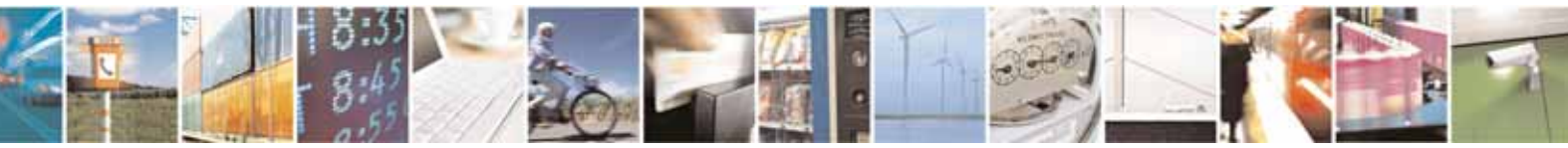

Reproduction forbidden without Telit Communications S.p.A. written authorization - All Rights Reserved page 374 of 604

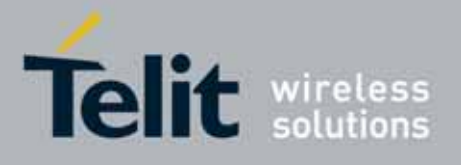

AT Commands Reference Guide 80000ST10025a Rev. 10 – 2011-02-17

### 3.5.7.1.93. Generic SIM access - +CSIM

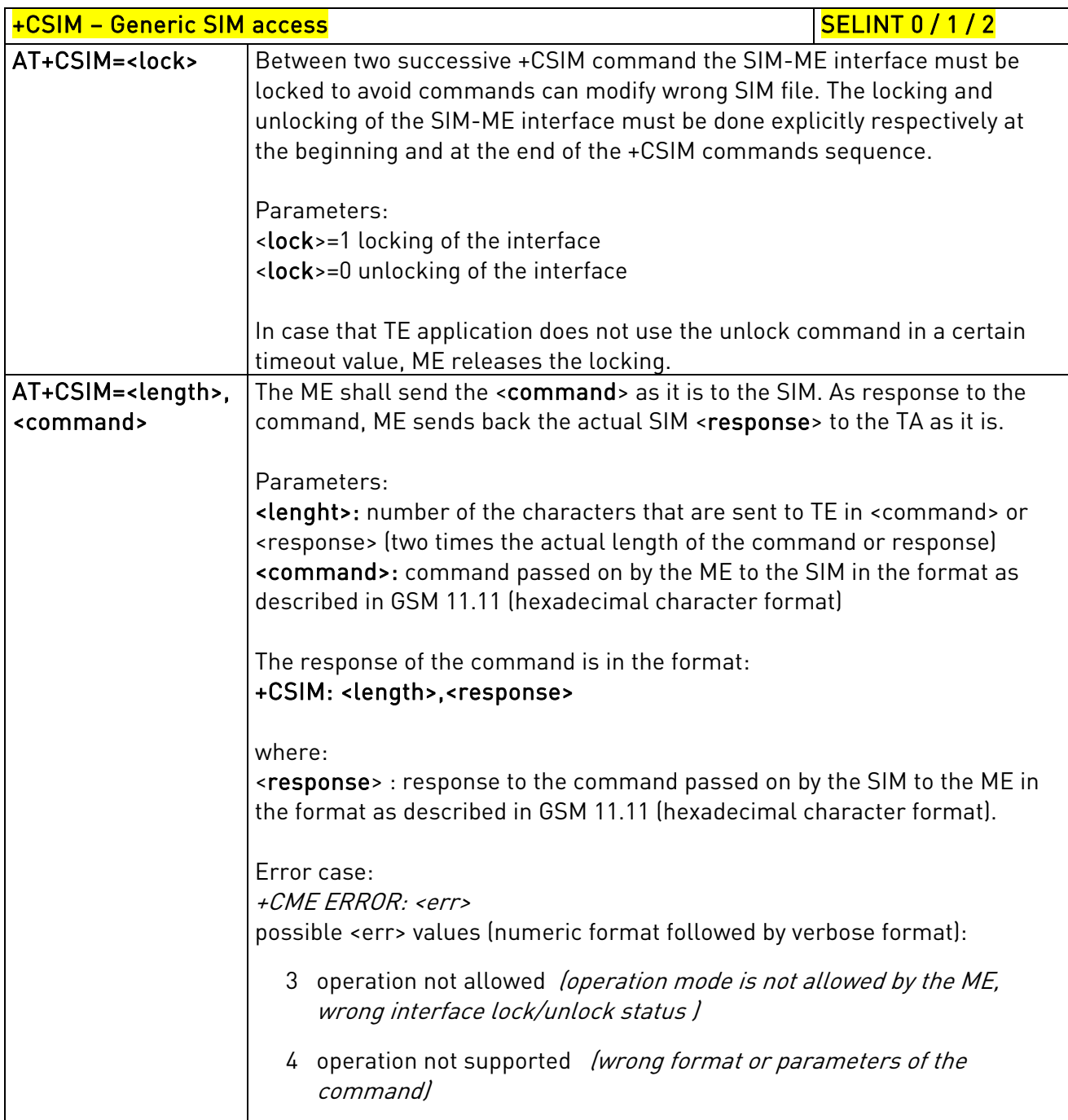

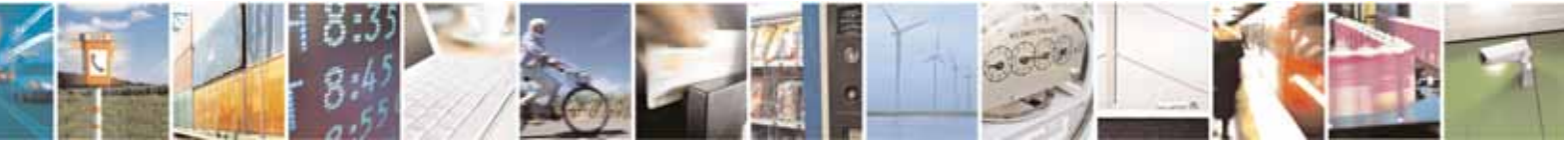

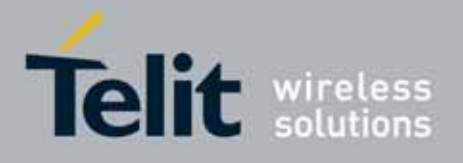

80000ST10025a Rev. 10 – 2011-02-17

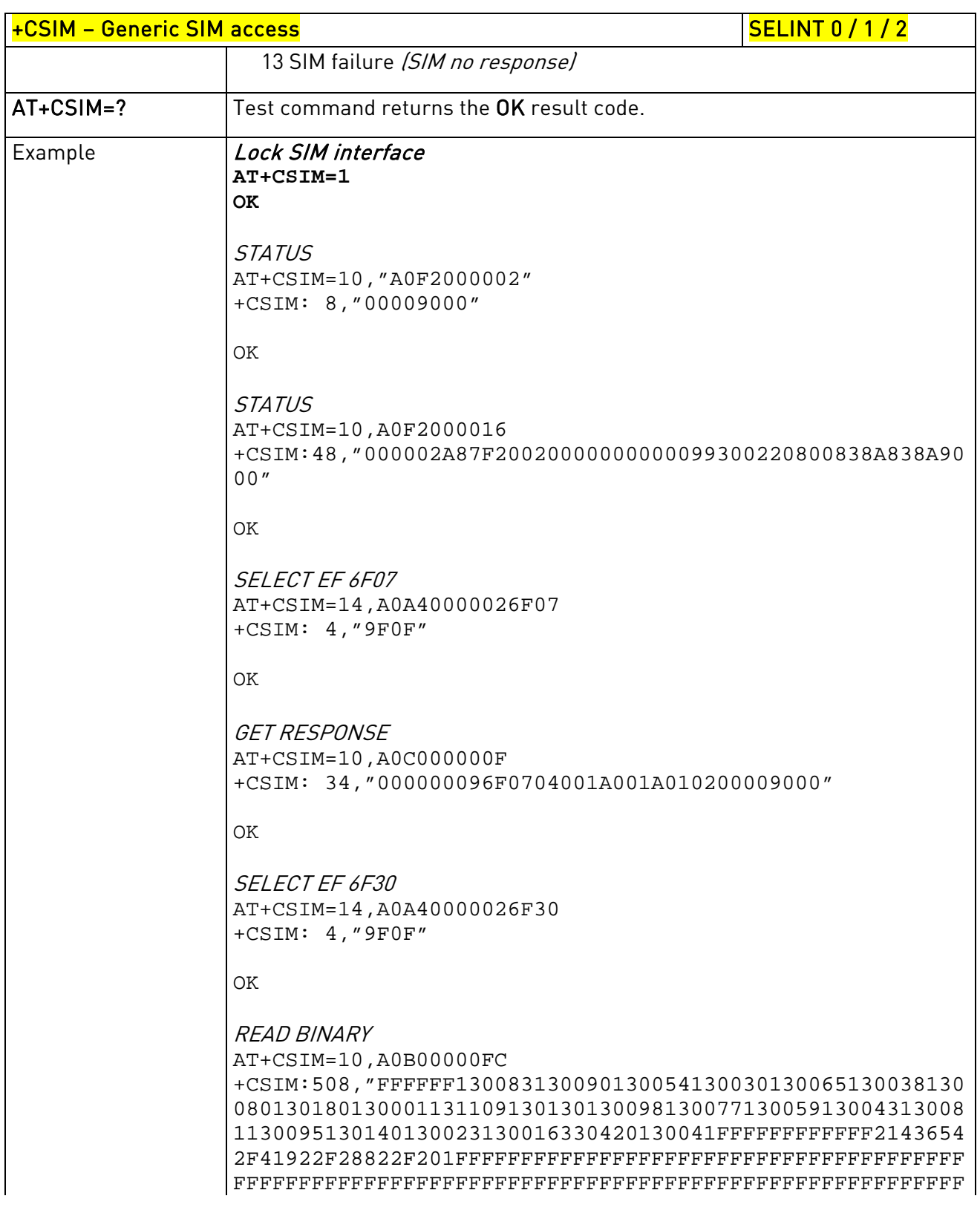

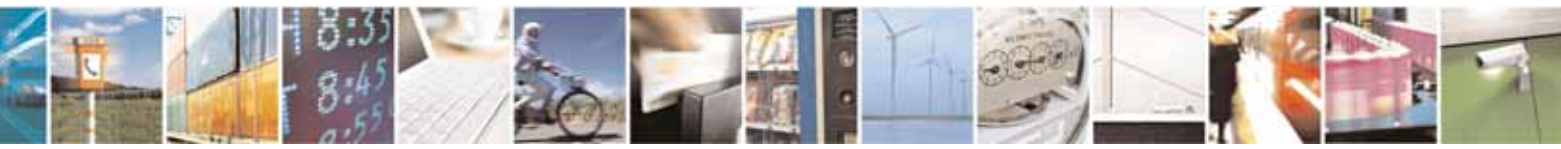

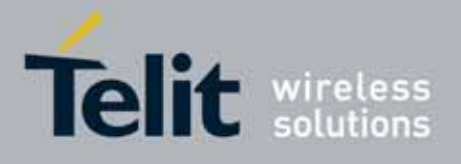

80000ST10025a Rev. 10 – 2011-02-17

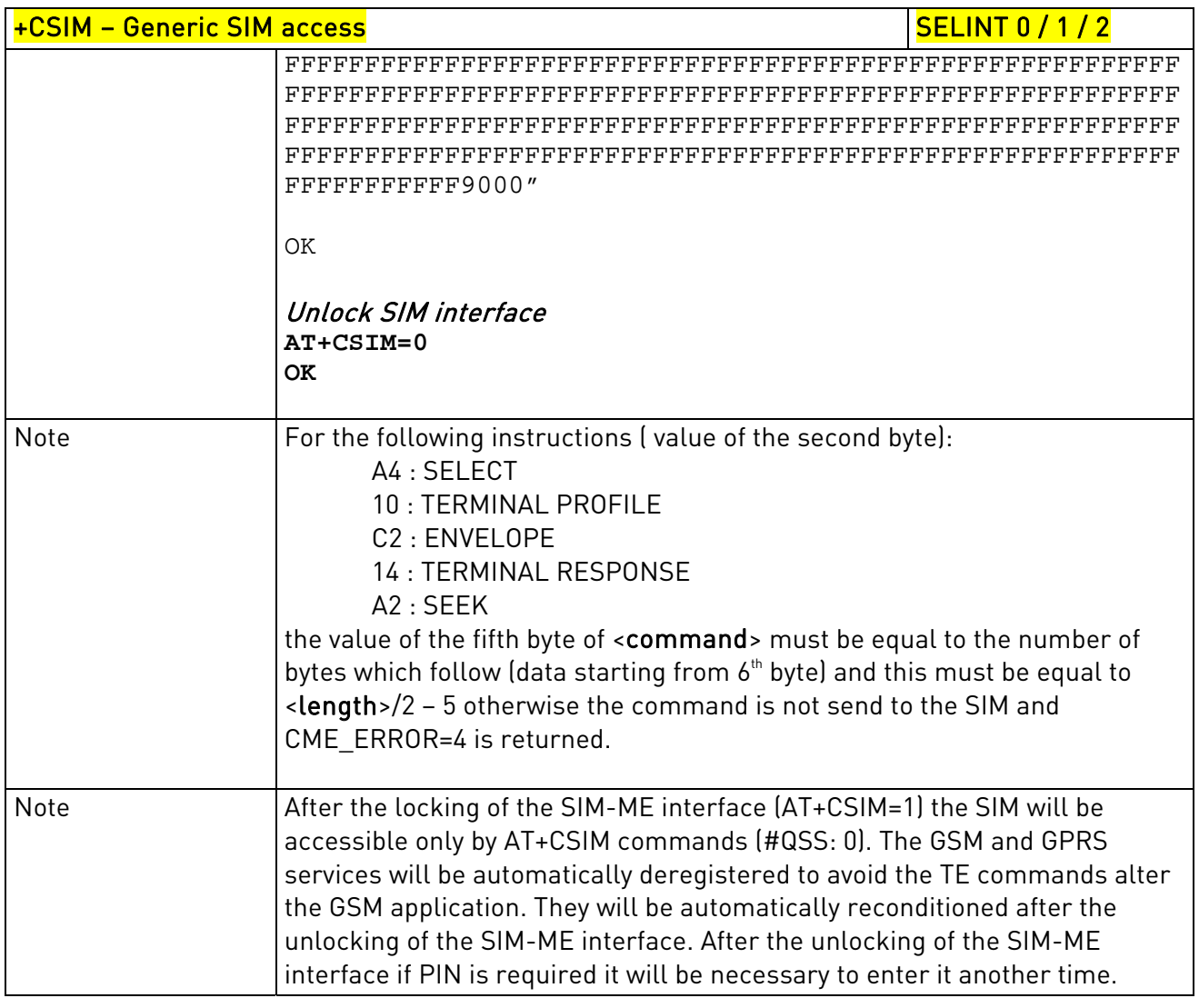

### 3.5.7.2. AT Run Commands

### 3.5.7.2.1. Enable SMS Run AT Service - #SMSATRUN

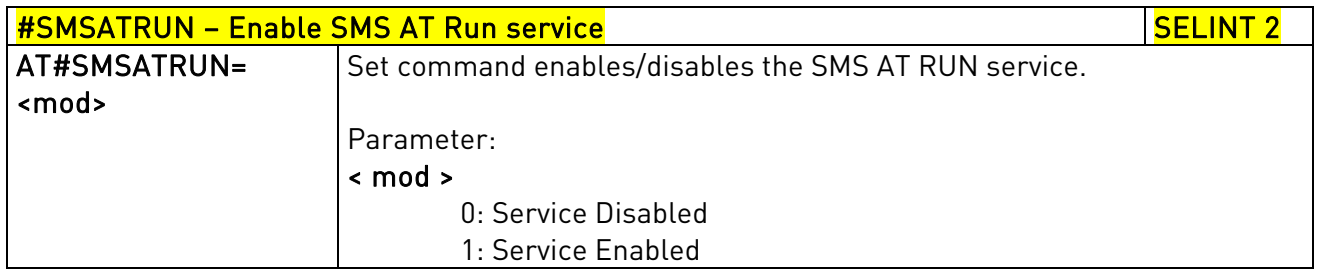

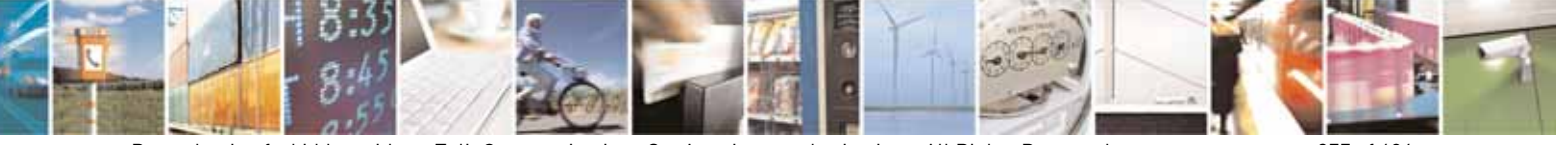

Reproduction forbidden without Telit Communications S.p.A. written authorization - All Rights Reserved page 377 of 604

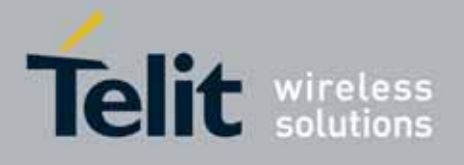

80000ST10025a Rev. 10 – 2011-02-17

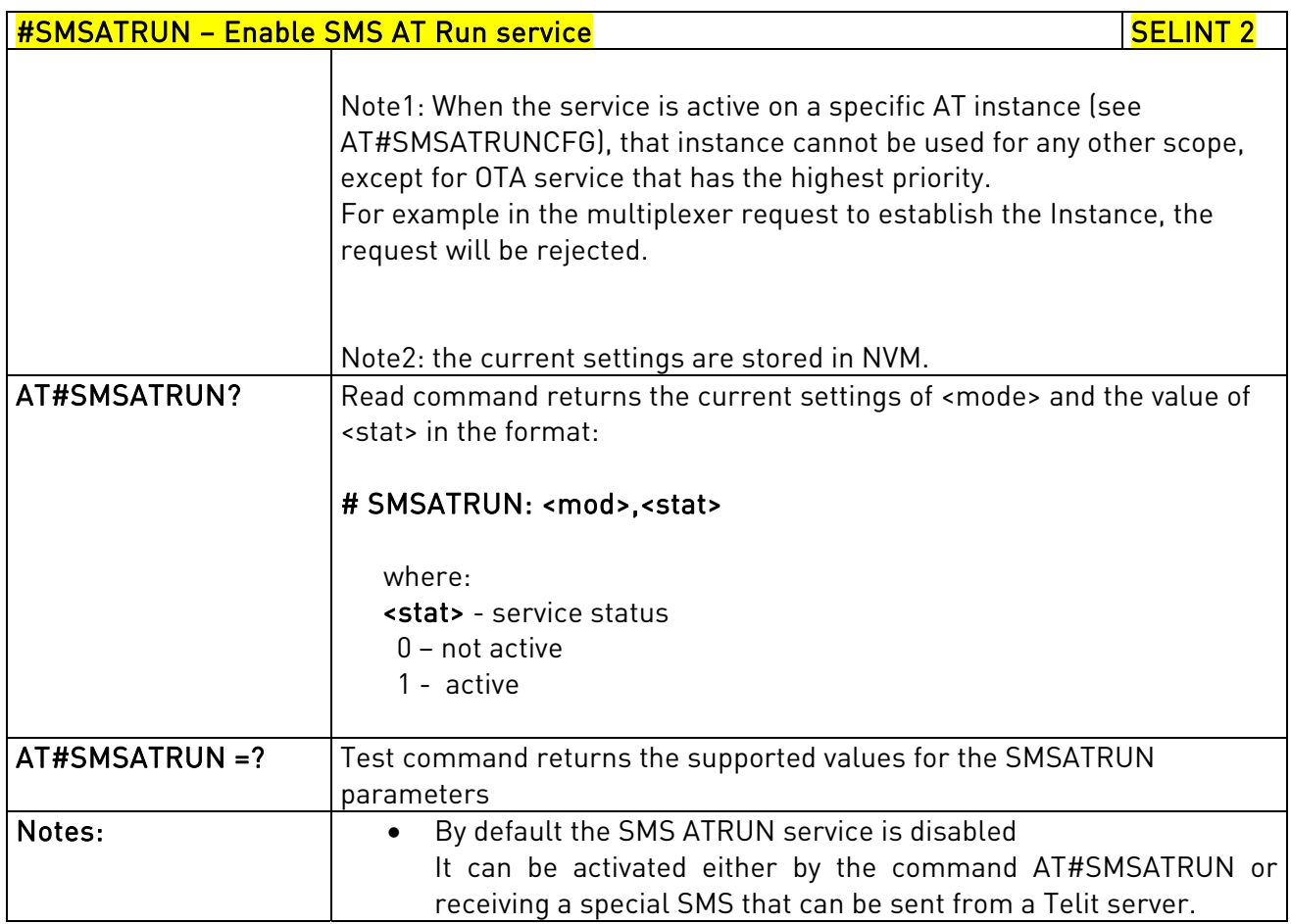

# 3.5.7.2.2. Set SMS Run AT Service parameters - #SMSATRUNCFG

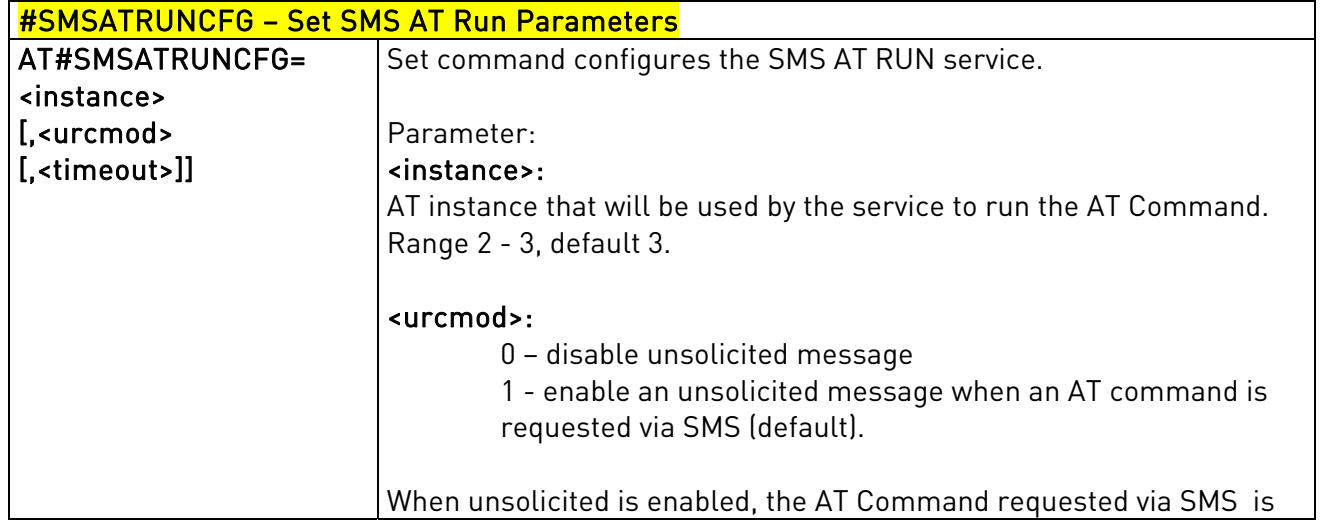

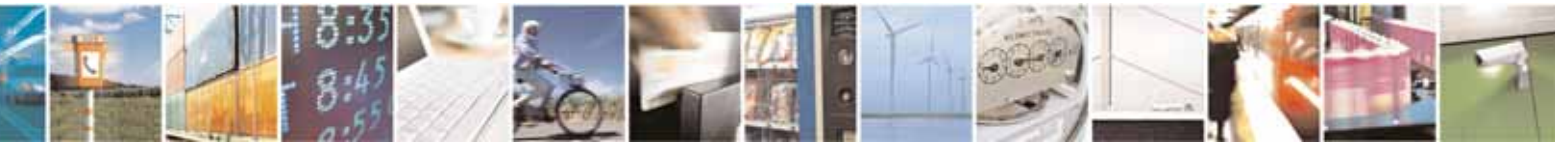

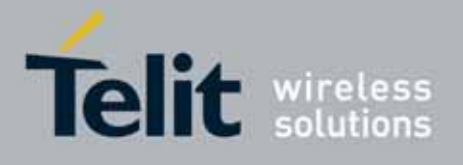

80000ST10025a Rev. 10 – 2011-02-17

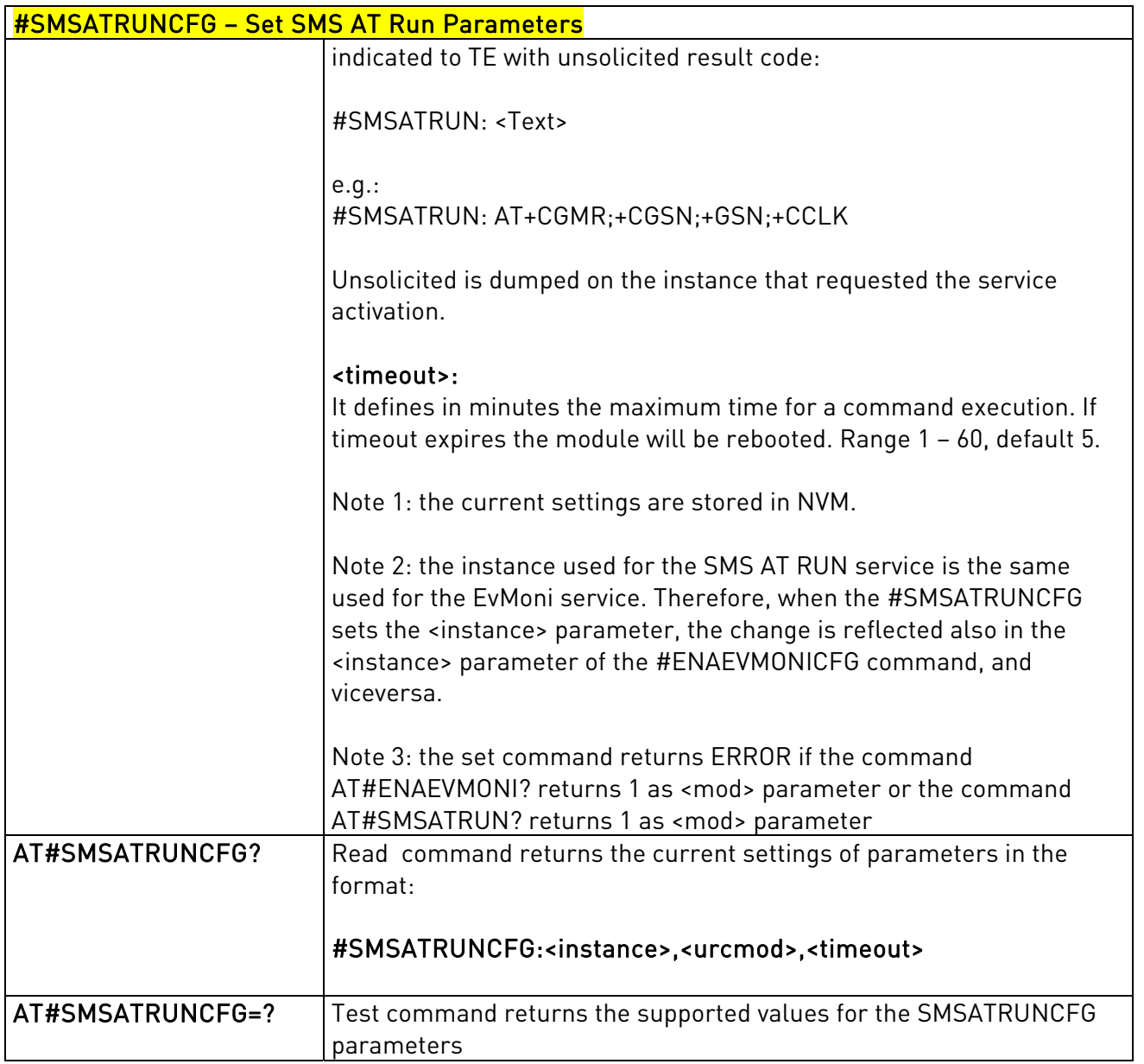

## 3.5.7.2.3. SMS AT Run White List - #SMSATWL

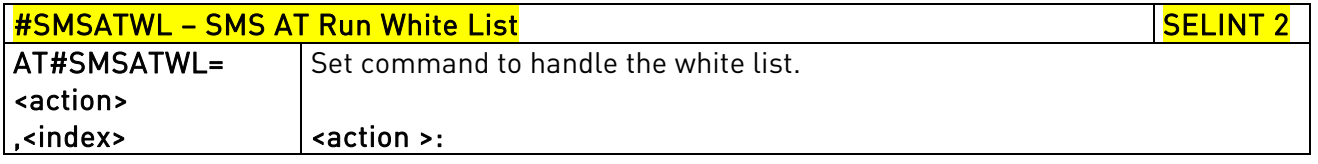

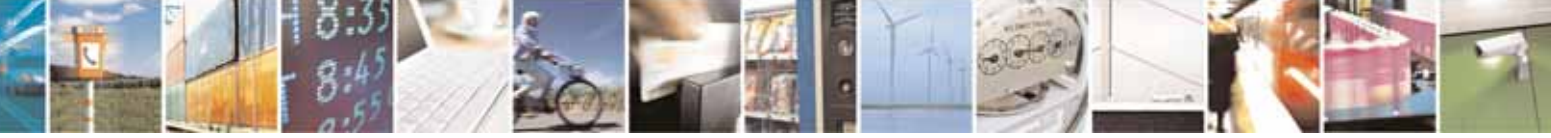

Reproduction forbidden without Telit Communications S.p.A. written authorization - All Rights Reserved page 379 of 604

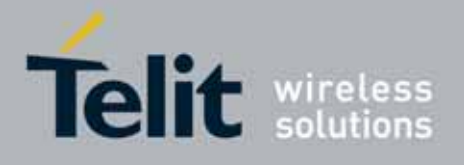

80000ST10025a Rev. 10 – 2011-02-17

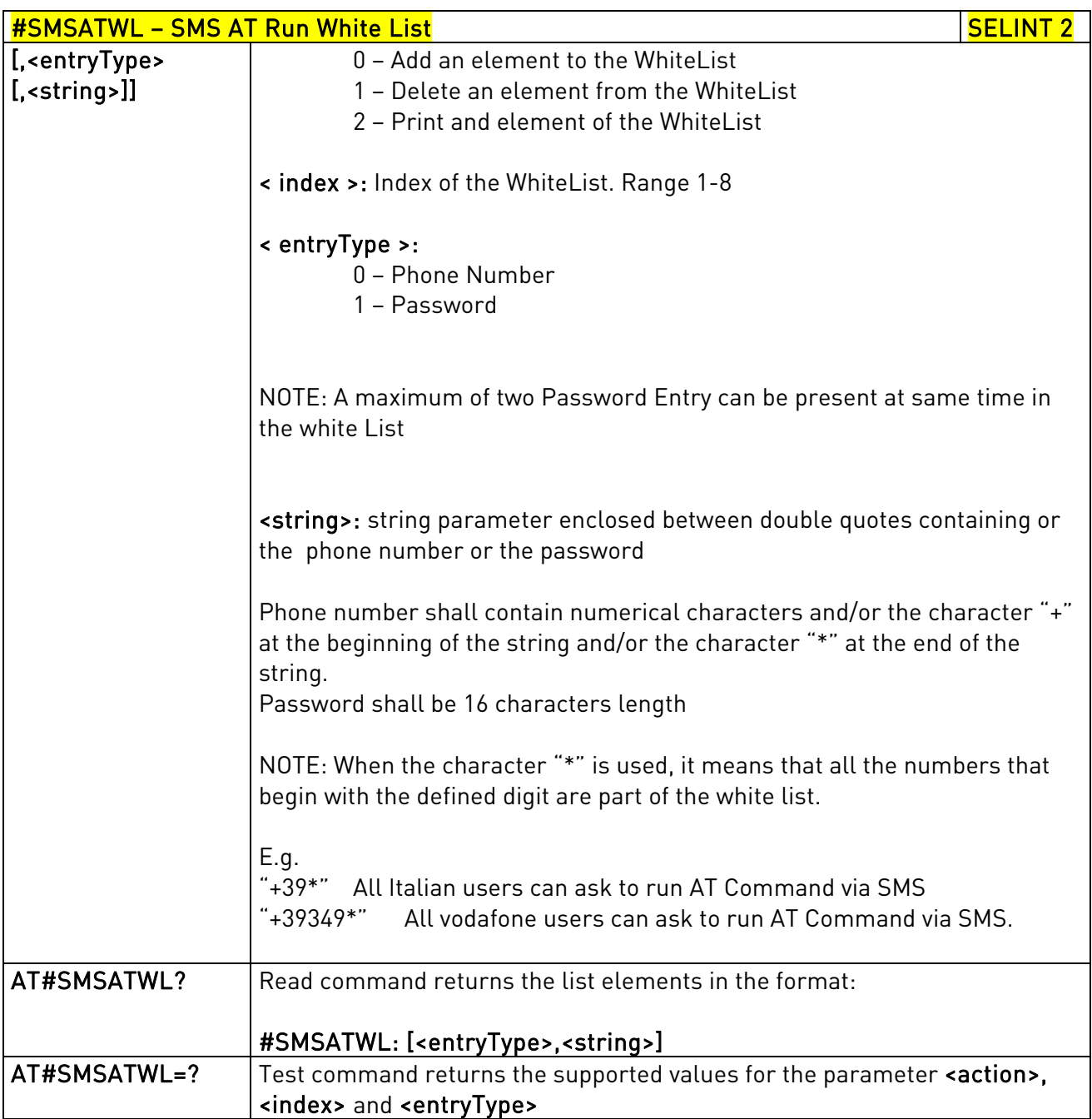

# 3.5.7.2.4. Set TCP Run AT Service parameter - #TCPATRUNCFG

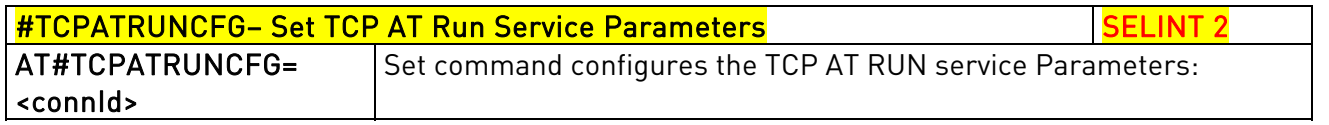

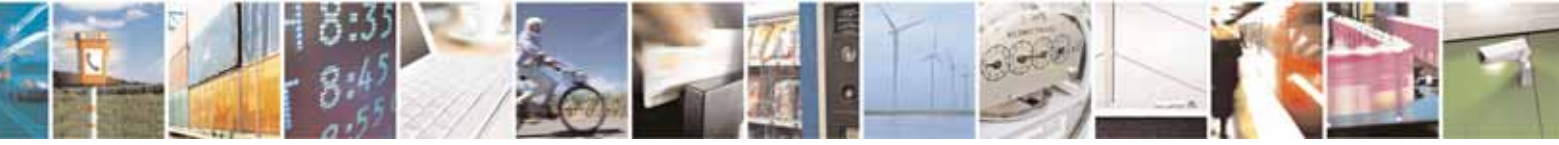

Reproduction forbidden without Telit Communications S.p.A. written authorization - All Rights Reserved page 380 of 604

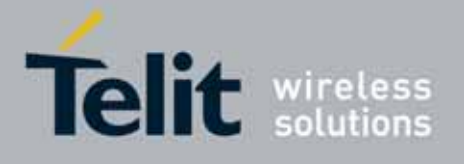

80000ST10025a Rev. 10 – 2011-02-17

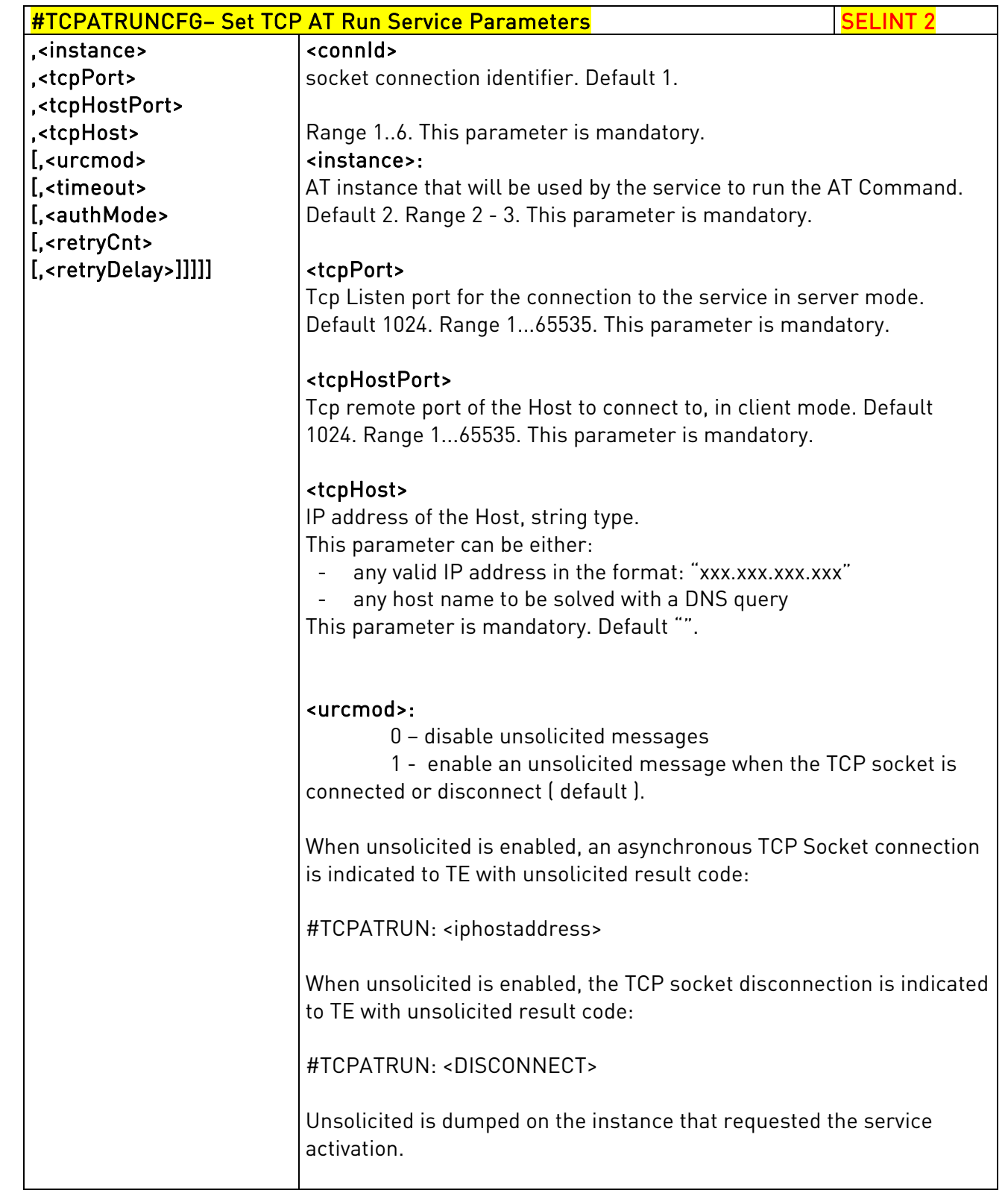

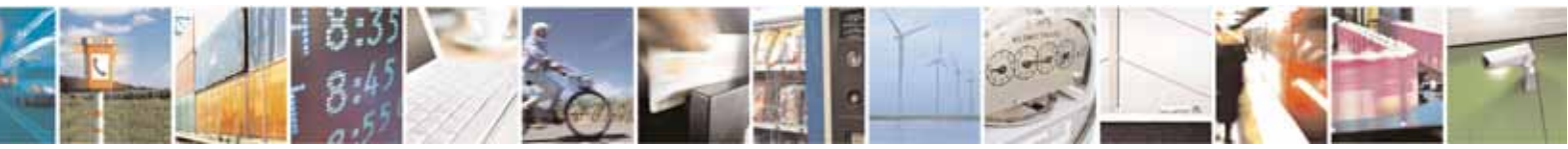

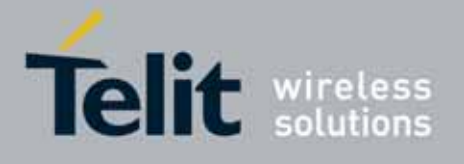

80000ST10025a Rev. 10 – 2011-02-17

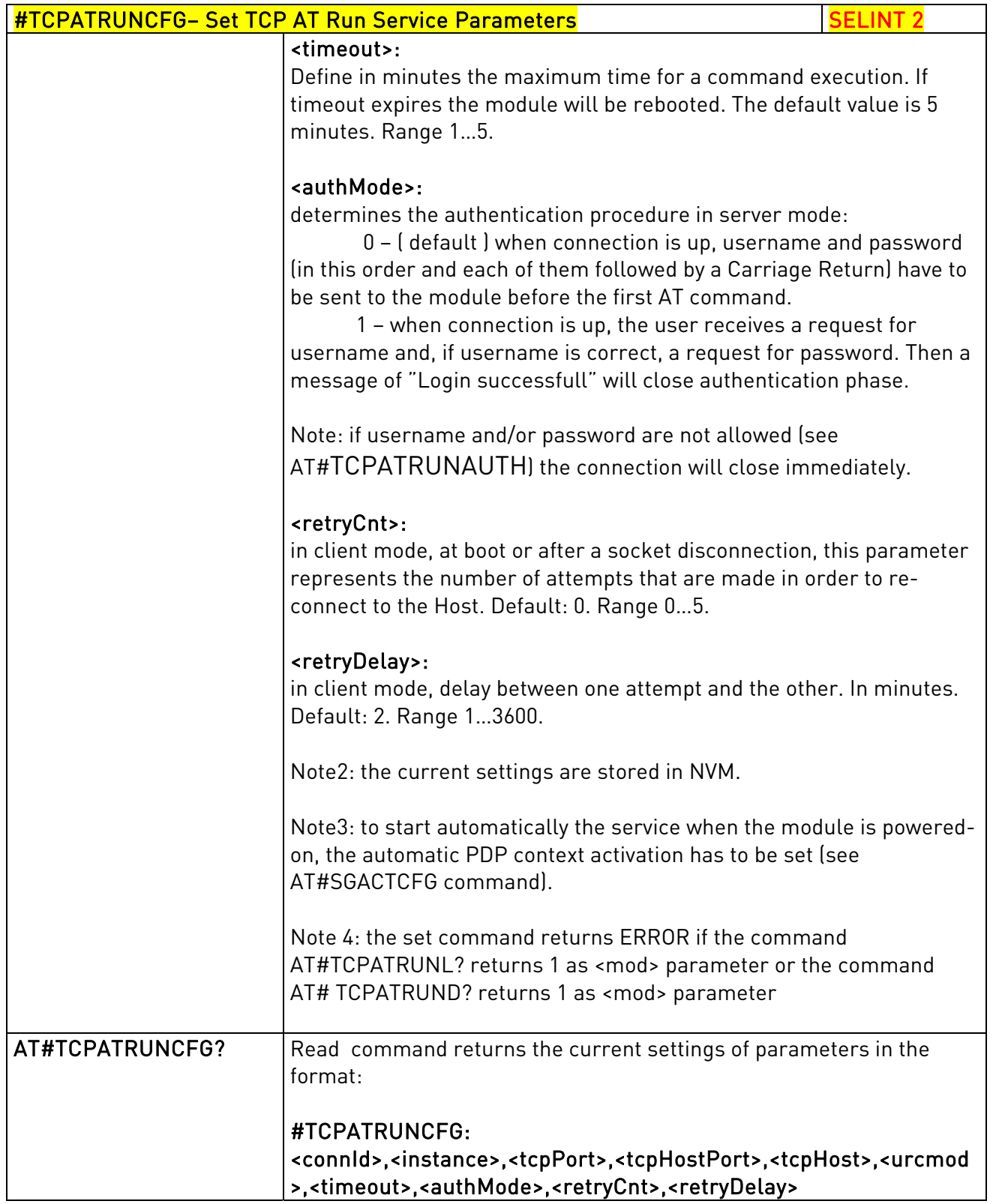

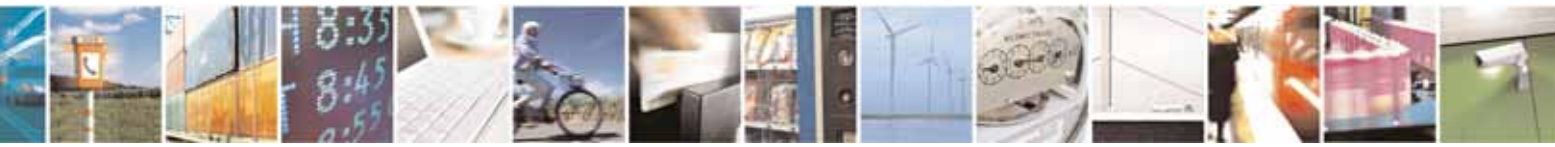

Reproduction forbidden without Telit Communications S.p.A. written authorization - All Rights Reserved page 382 of 604

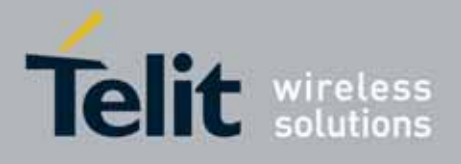

80000ST10025a Rev. 10 – 2011-02-17

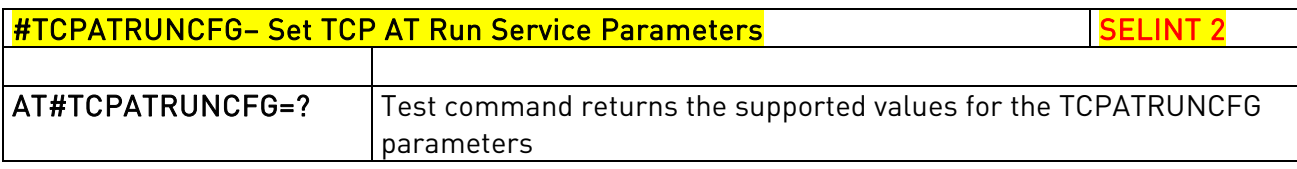

# 3.5.7.2.5. TCP Run AT Service in listen (server) mode - #TCPATRUNL

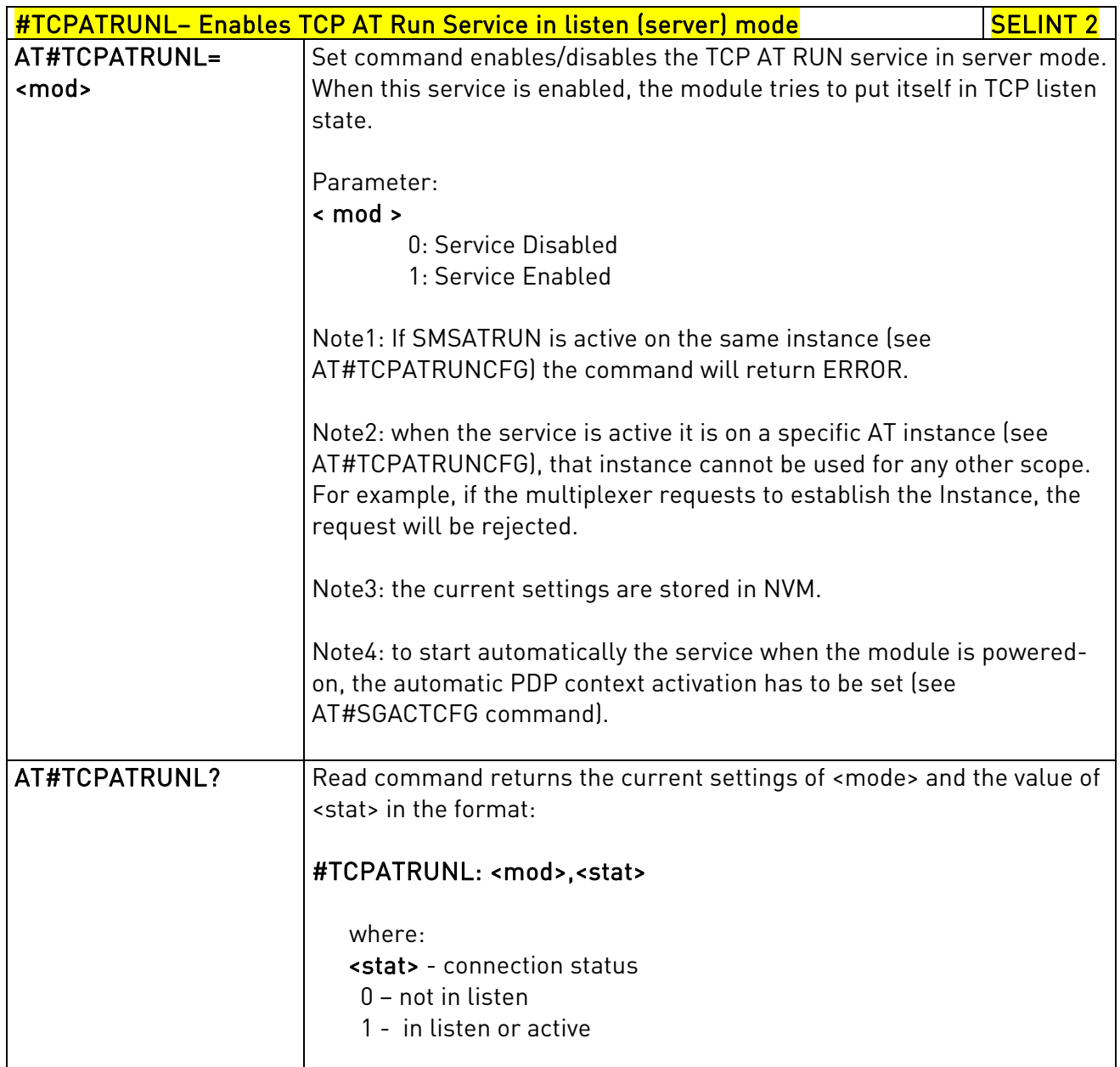

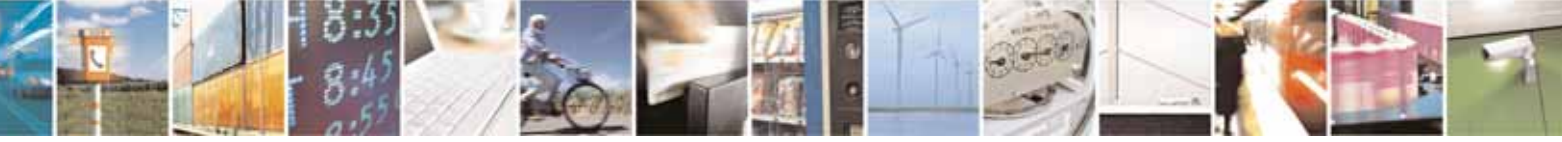

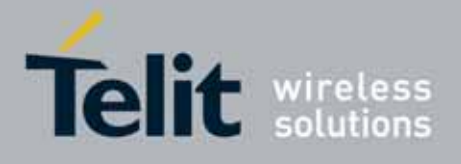

80000ST10025a Rev. 10 – 2011-02-17

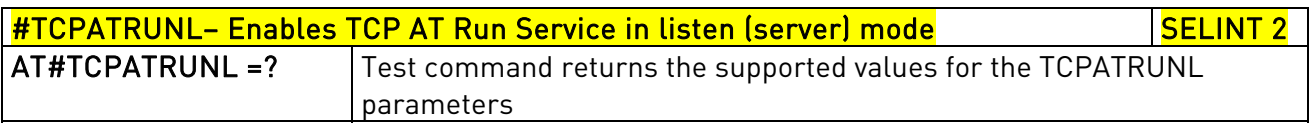

## 3.5.7.2.6. TCP AT Run Firewall List - #TCPATRUNFRWL

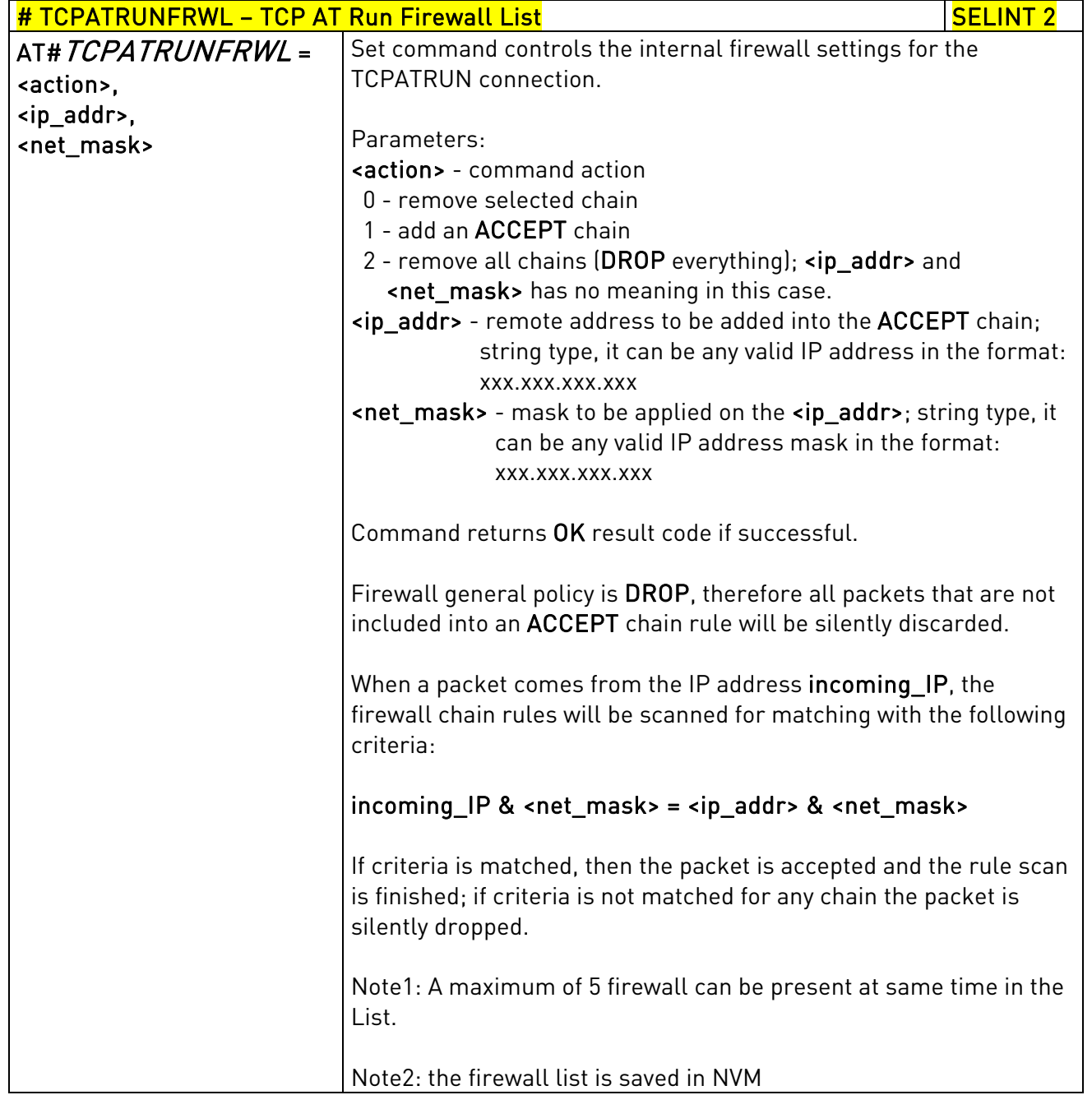

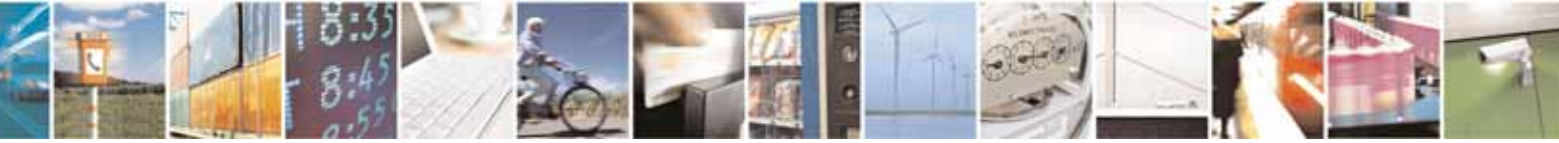

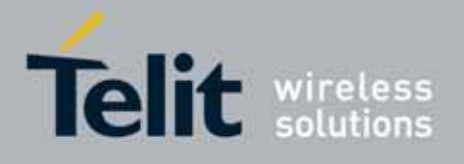

80000ST10025a Rev. 10 – 2011-02-17

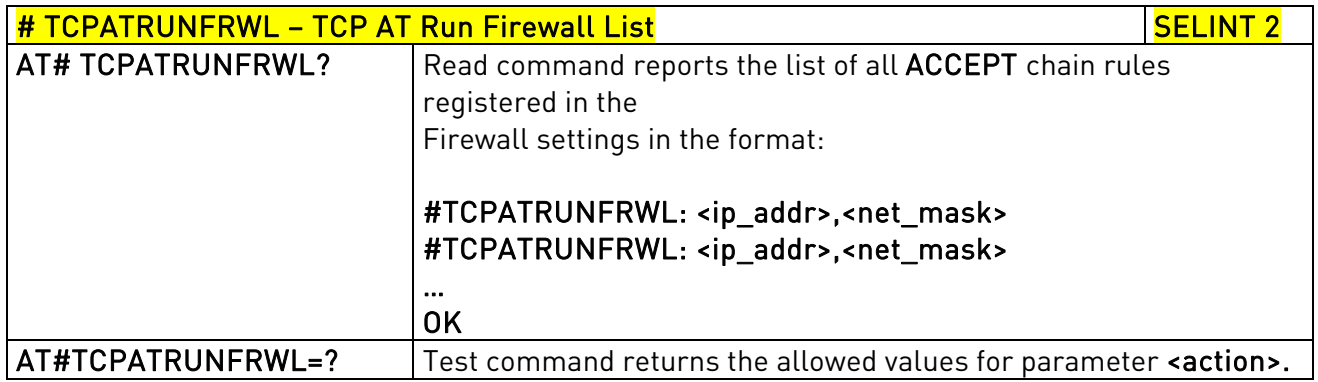

## 3.5.7.2.7. TCP AT Run Authentication Parameters List - #TCPATRUNAUTH

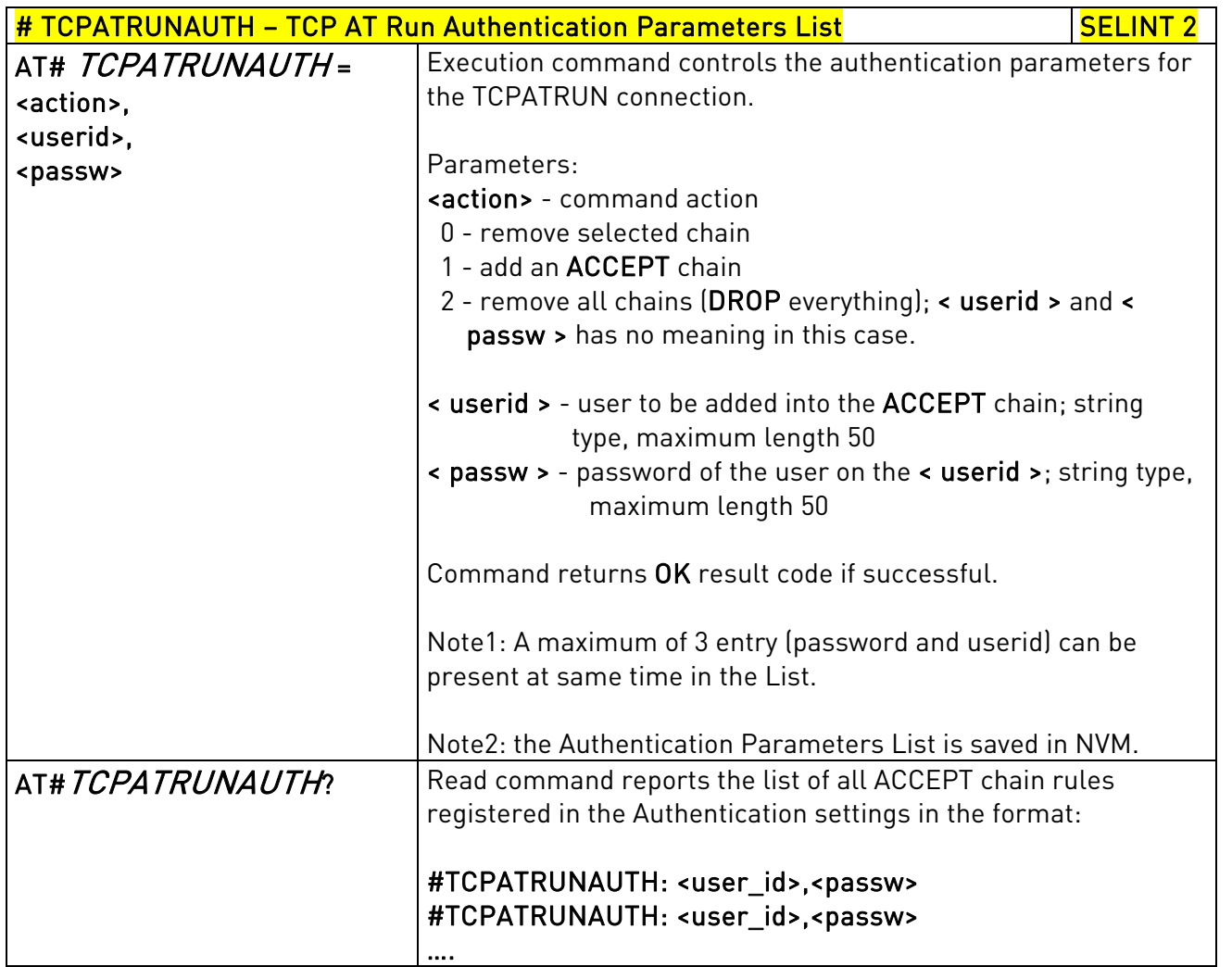

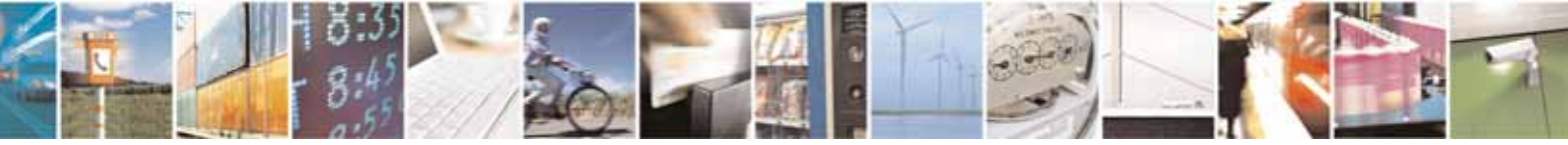

Reproduction forbidden without Telit Communications S.p.A. written authorization - All Rights Reserved page 385 of 604

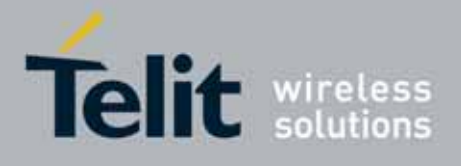

80000ST10025a Rev. 10 – 2011-02-17

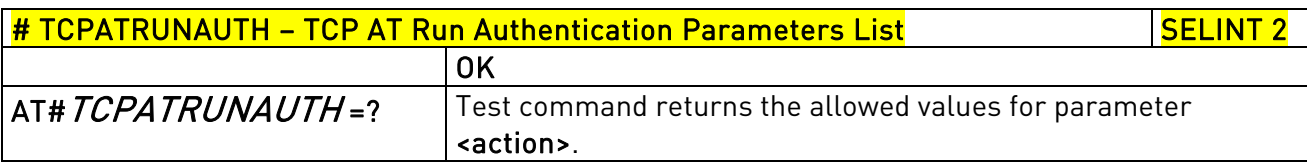

## 3.5.7.2.8. **TCP AT Run** in dial (client) mode - #TCPATRUND

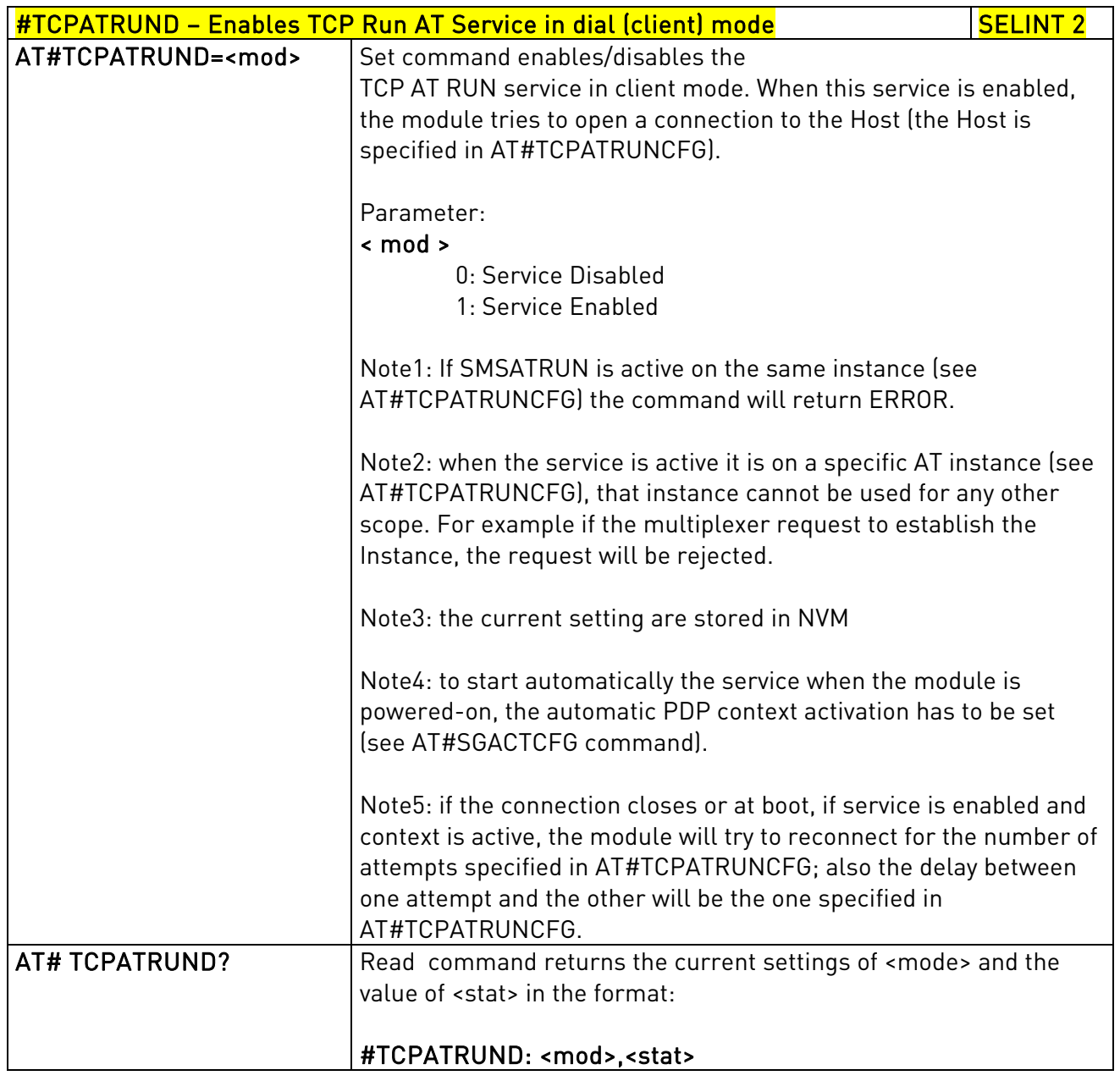

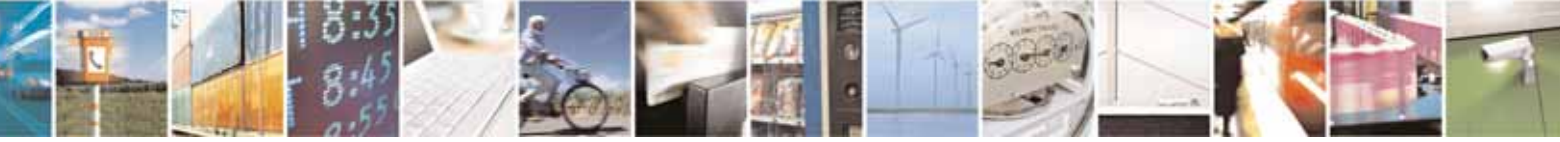

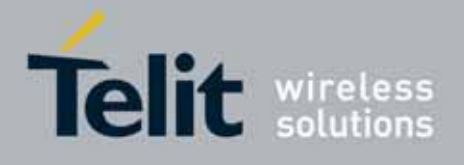

80000ST10025a Rev. 10 – 2011-02-17

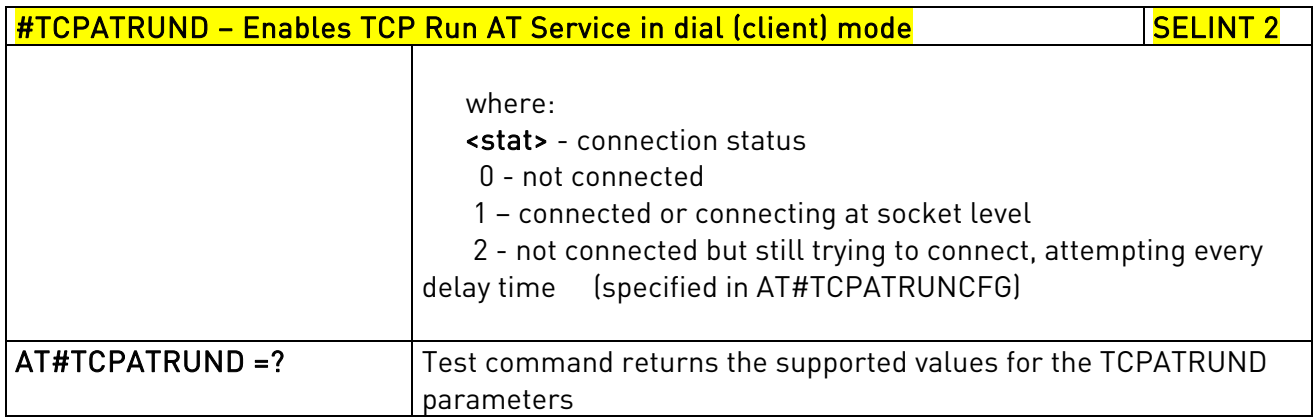

# 3.5.7.2.9. Closing TCP Run AT Socket - #TCPATRUNCLOSE

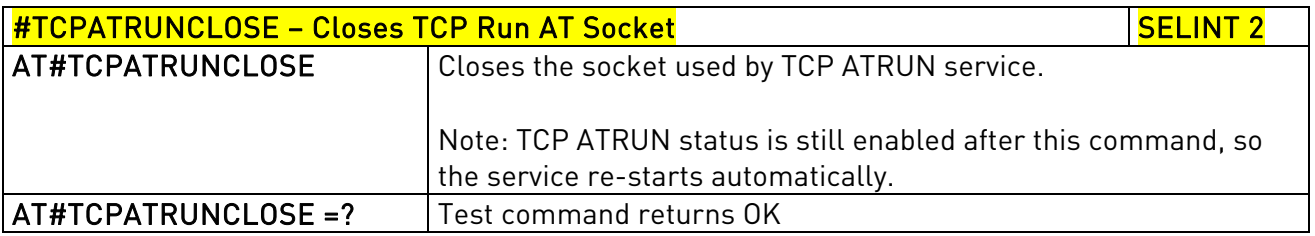

# 3.5.7.2.10. TCP AT Run Command Sequence - #TCPATCMDSEQ

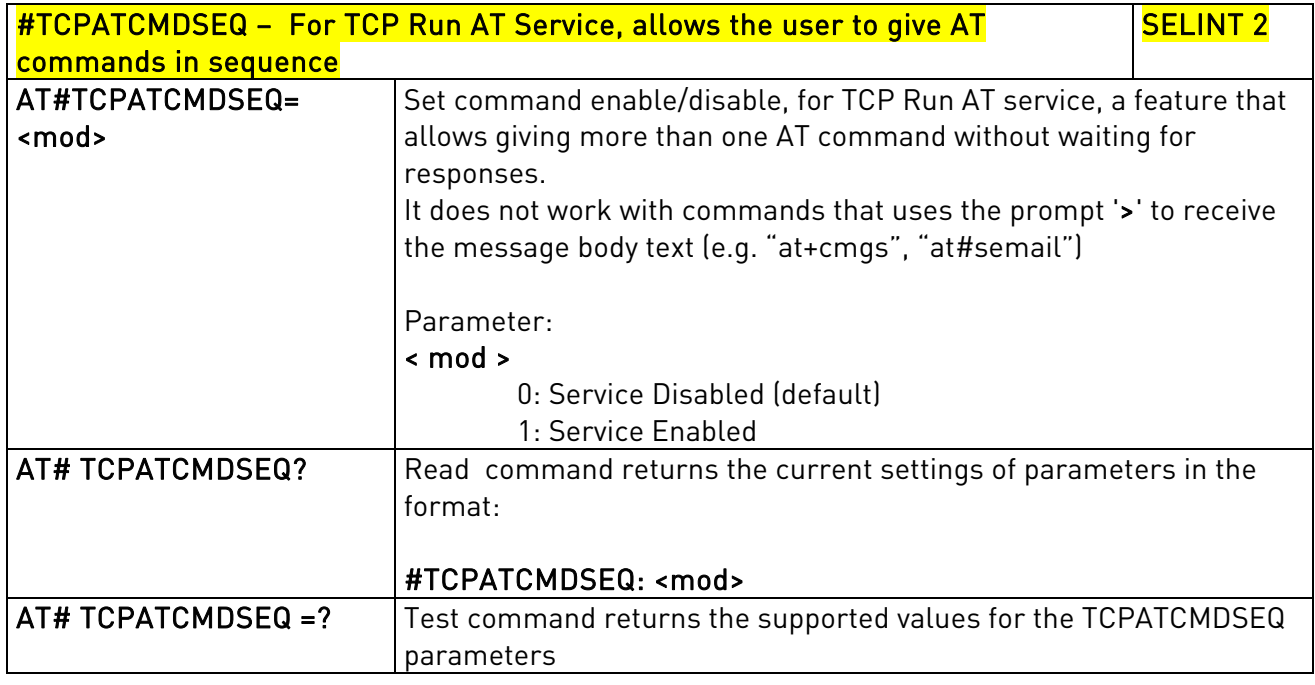

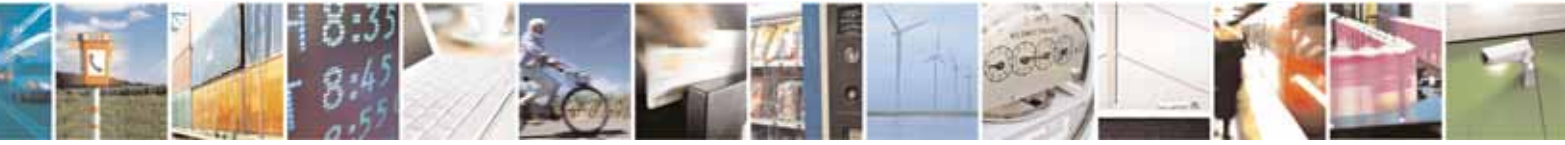

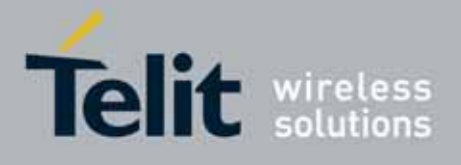

80000ST10025a Rev. 10 – 2011-02-17

## 3.5.7.2.11. TCP Run AT service to a serial port - #TCPATCONSER

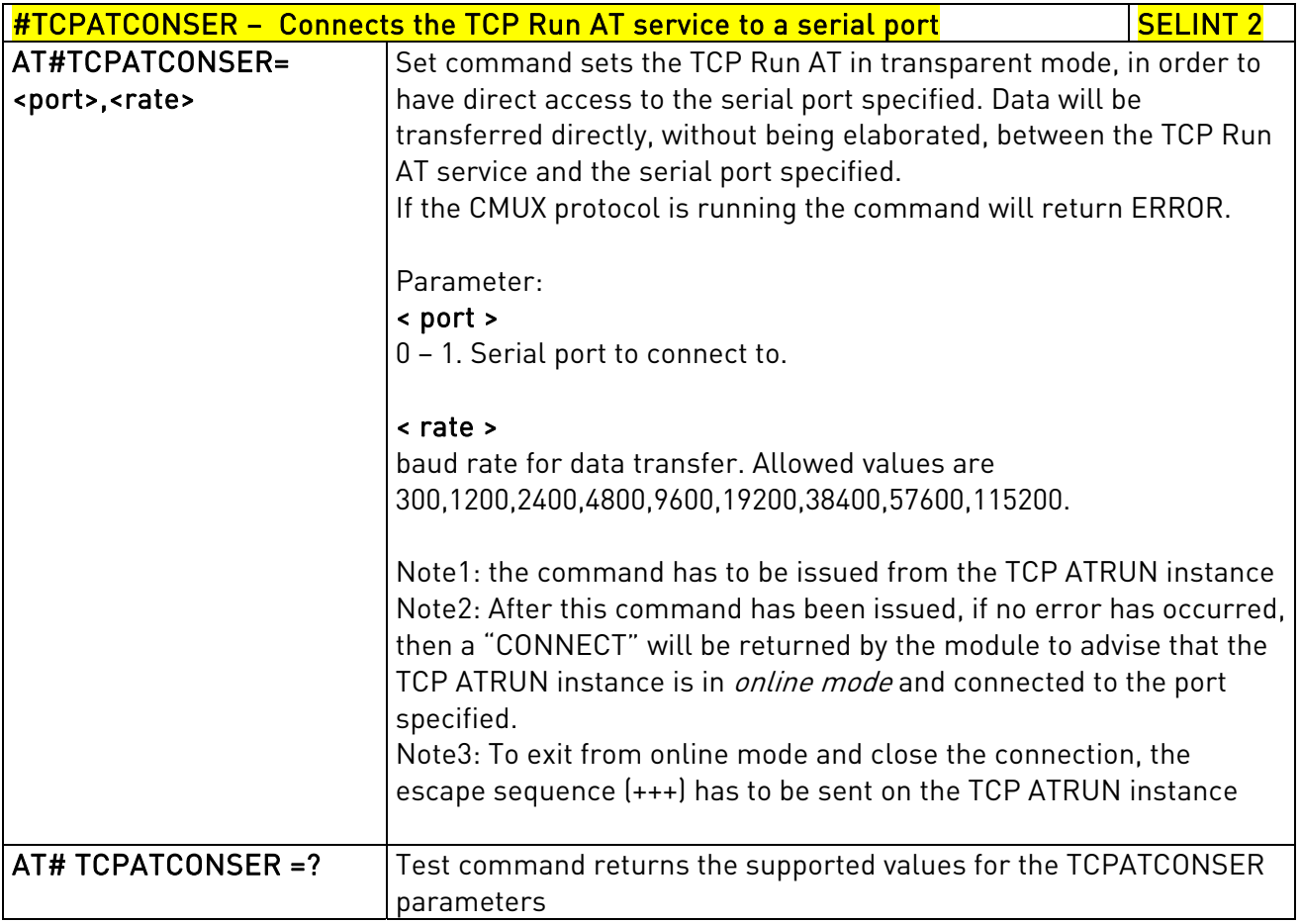

### 3.5.7.2.12. Run AT command execution - #ATRUNDELAY

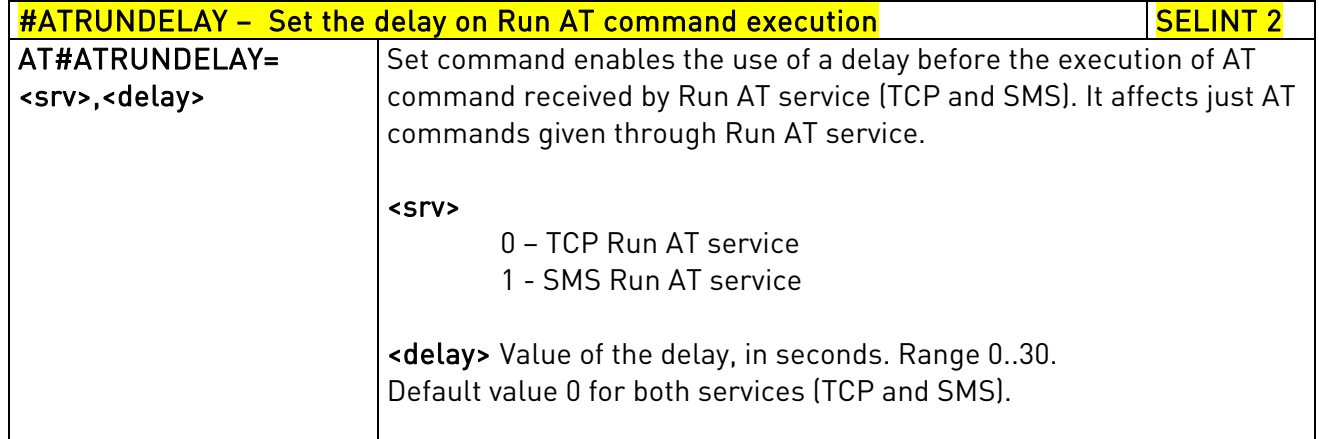

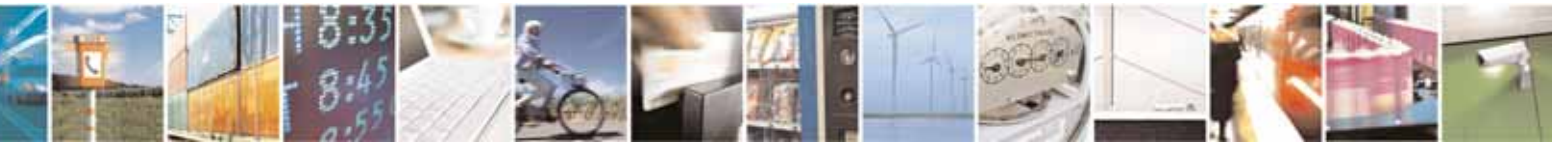

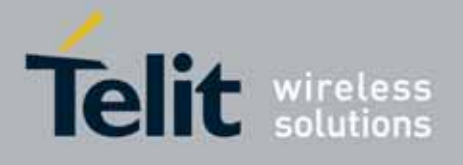

80000ST10025a Rev. 10 – 2011-02-17

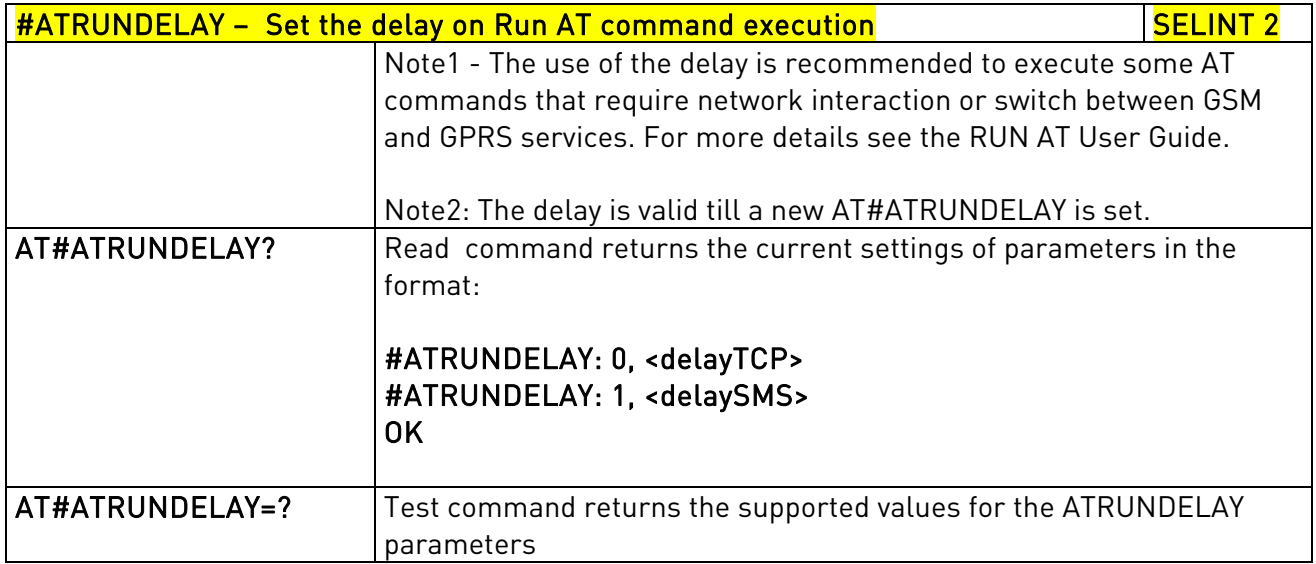

### 3.5.7.2.13. Enable EvMoni Service - #ENAEVMONI

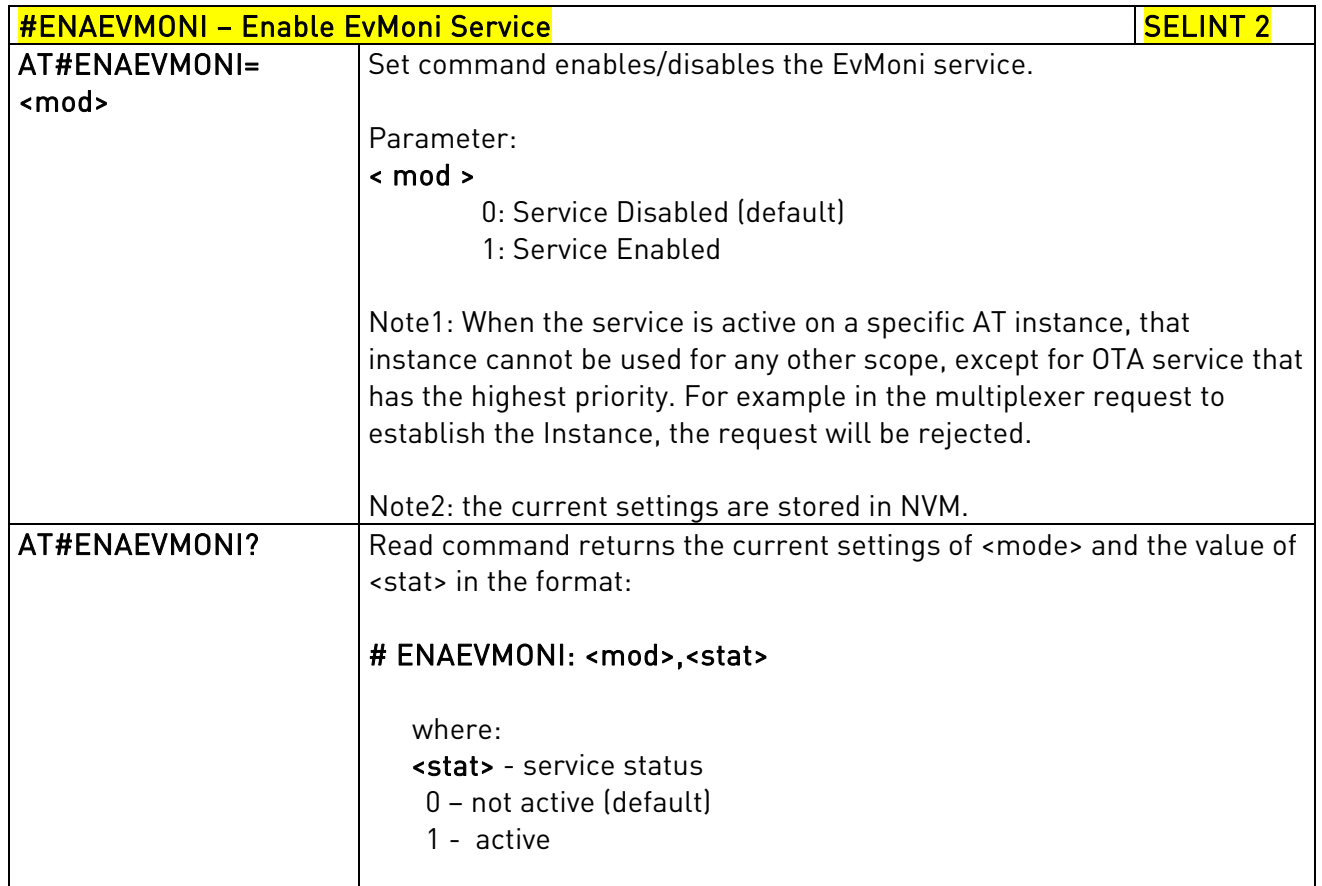

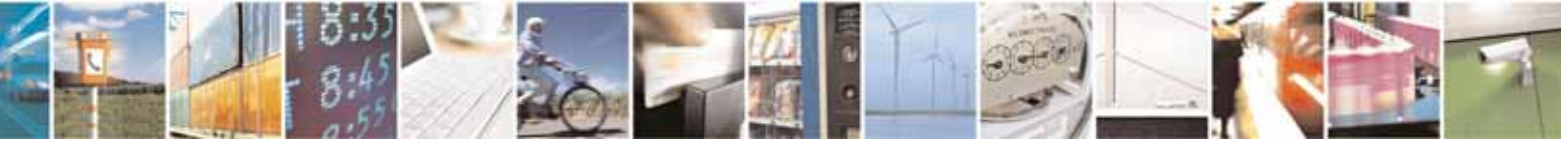

Reproduction forbidden without Telit Communications S.p.A. written authorization - All Rights Reserved page 389 of 604

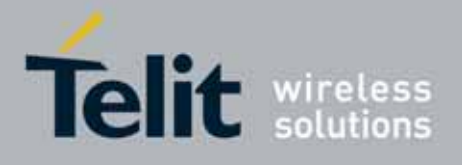

80000ST10025a Rev. 10 – 2011-02-17

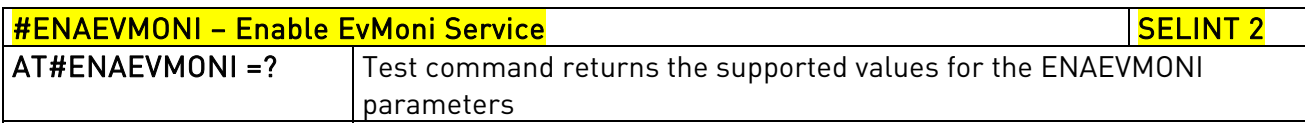

## 3.5.7.2.14. EvMoni Service parameter - #ENAEVMONICFG

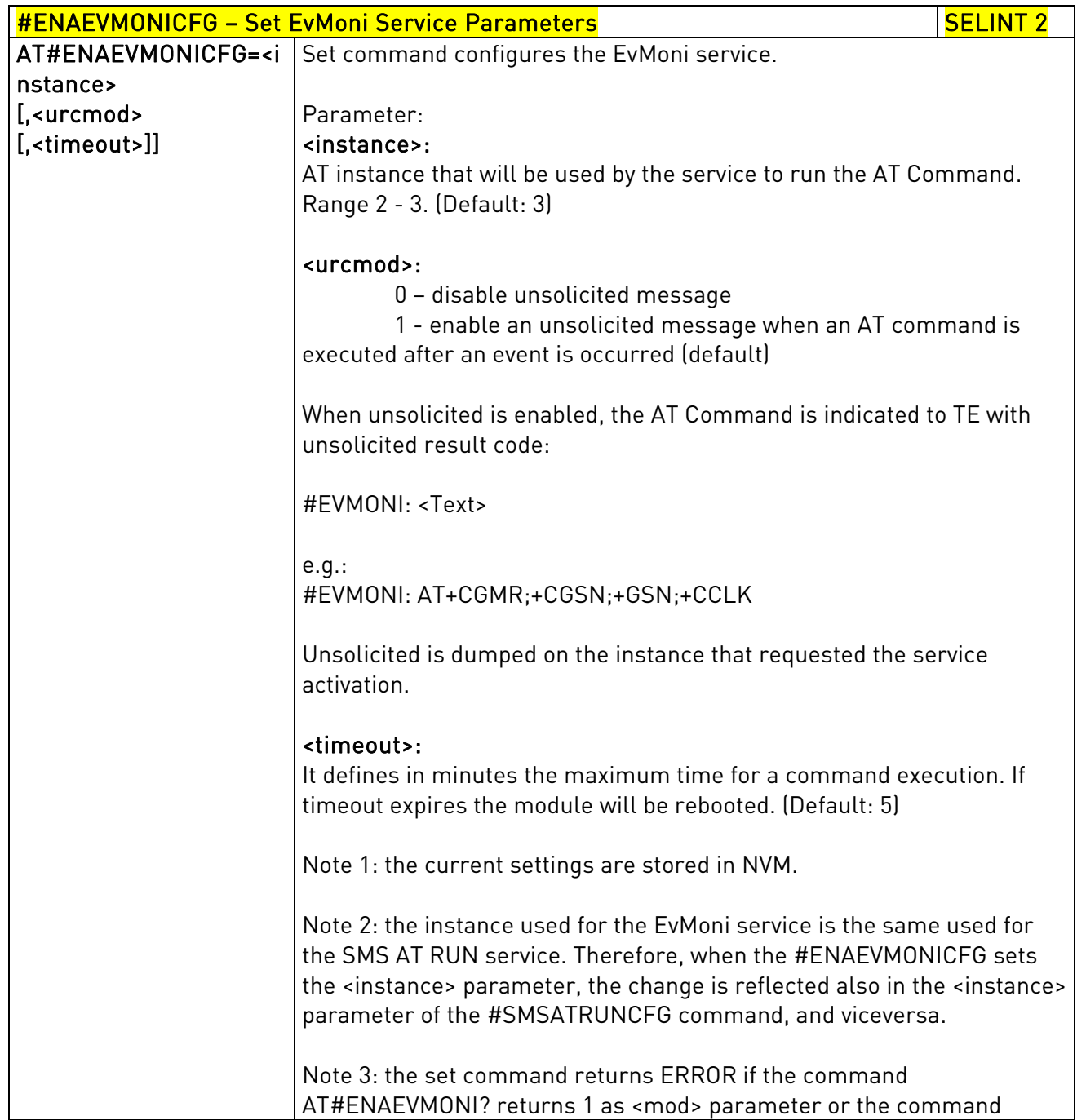

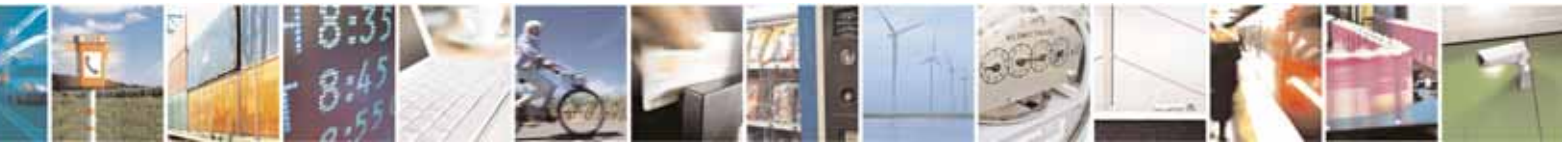

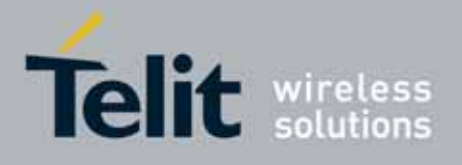

80000ST10025a Rev. 10 – 2011-02-17

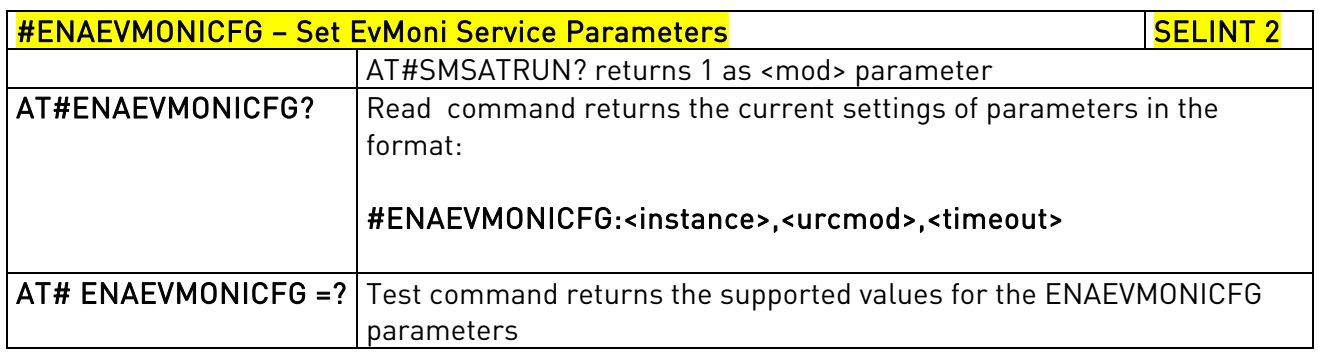

# 3.5.7.2.15. Event Monitoring - #EVMONI

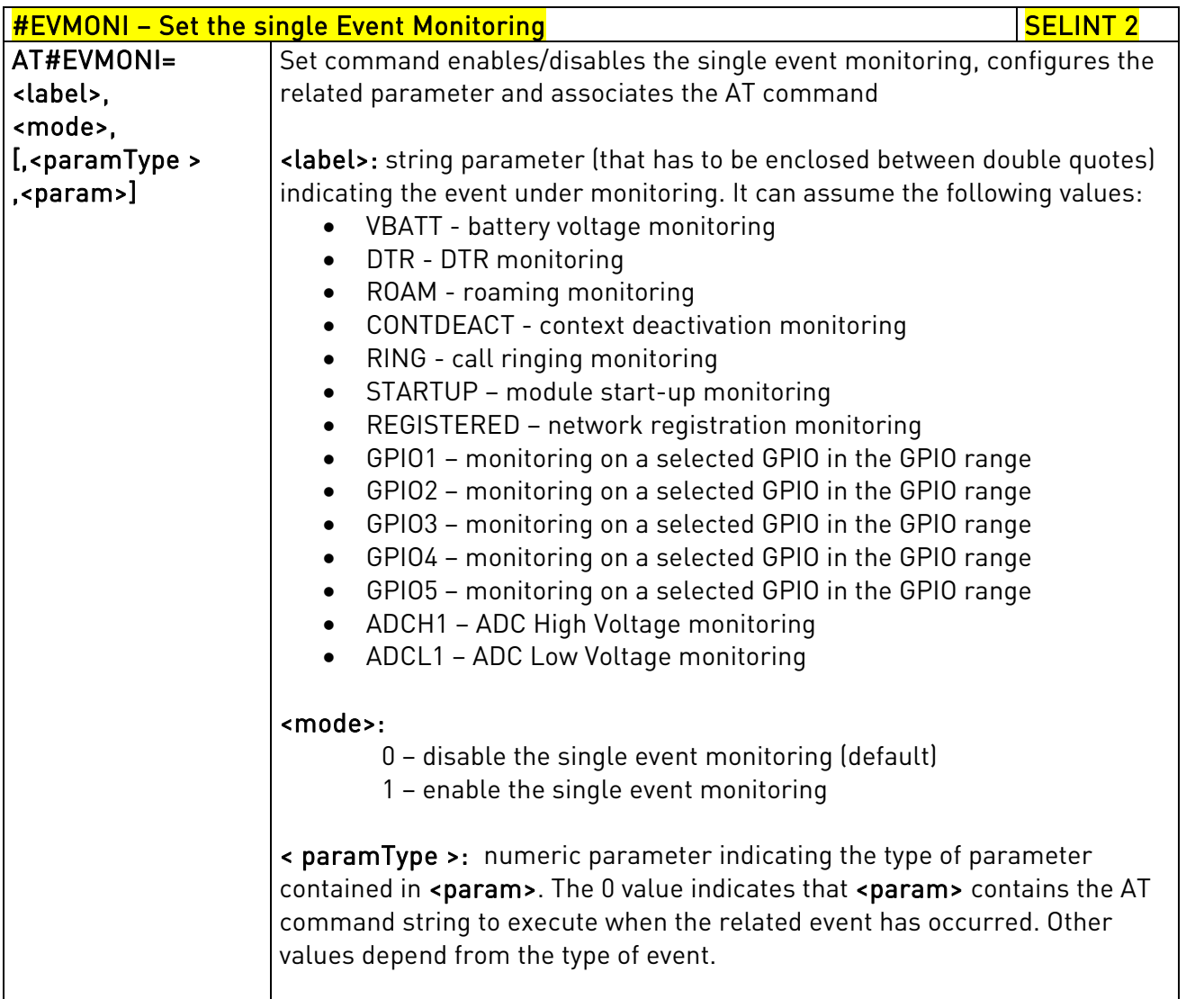

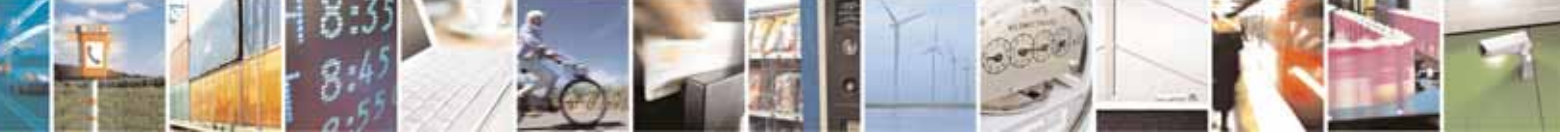

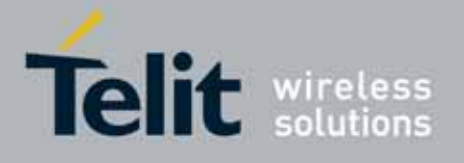

80000ST10025a Rev. 10 – 2011-02-17

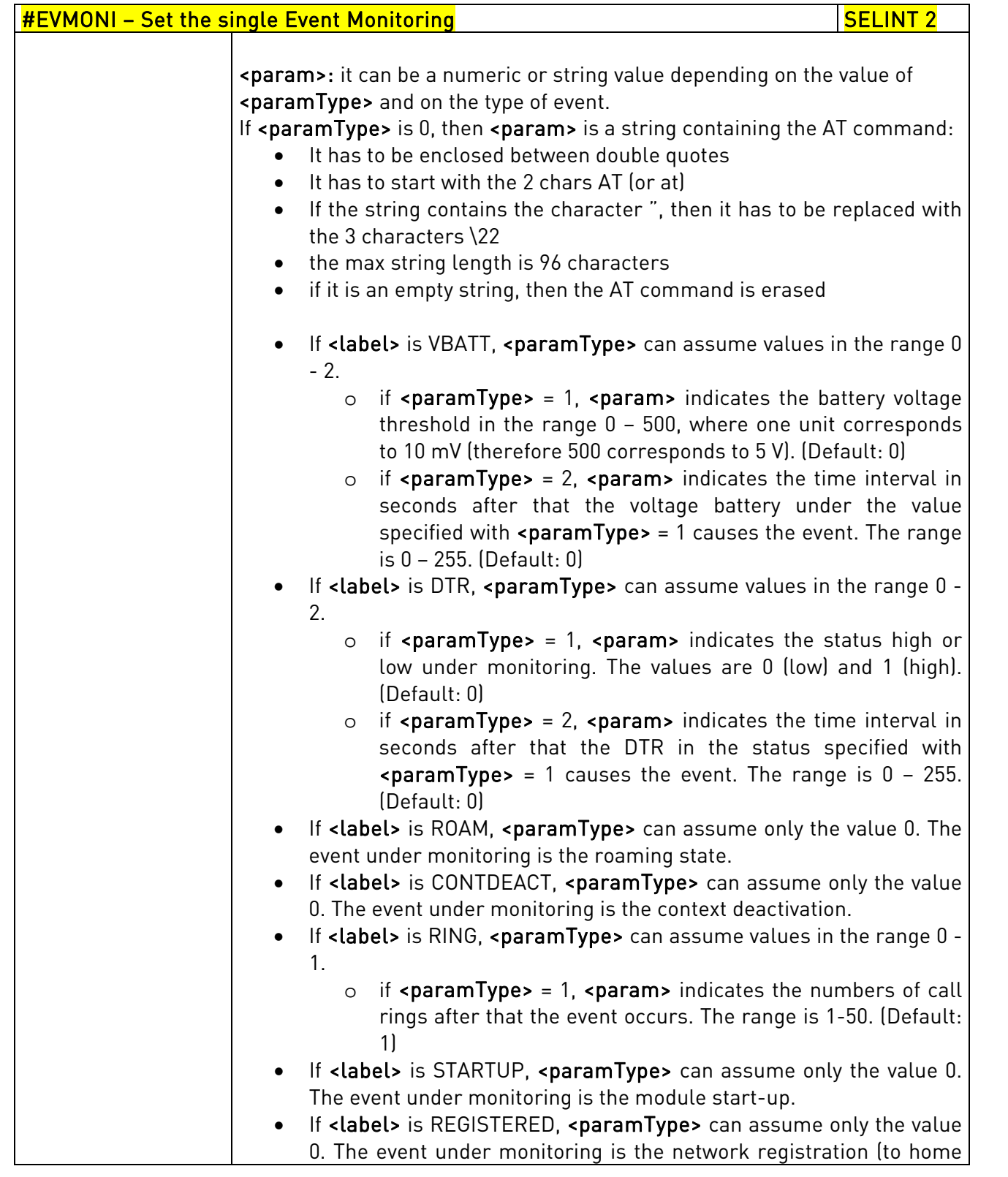

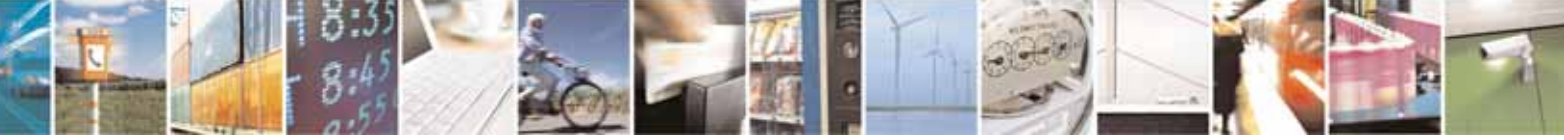

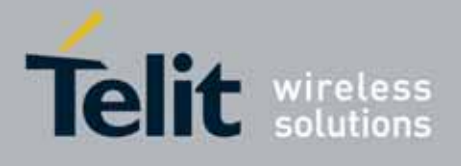

80000ST10025a Rev. 10 – 2011-02-17

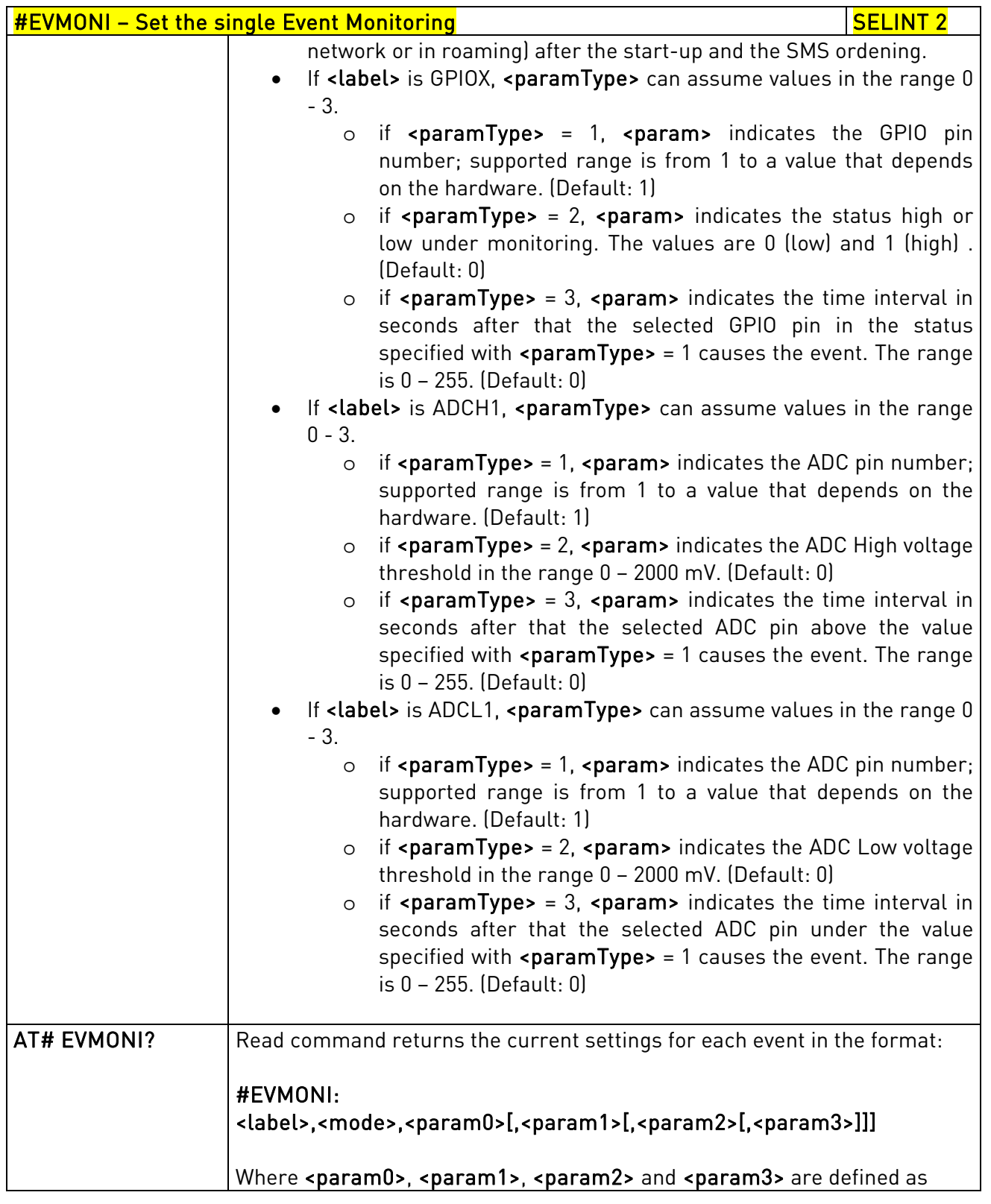

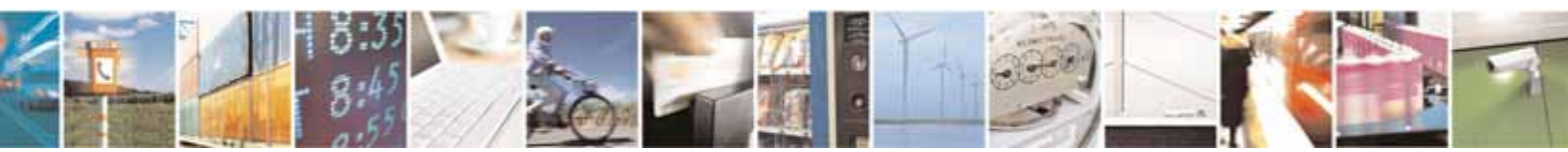

Reproduction forbidden without Telit Communications S.p.A. written authorization - All Rights Reserved page 393 of 604

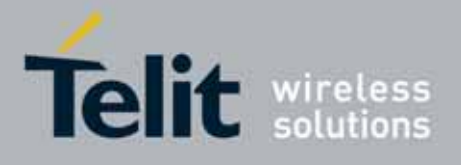

80000ST10025a Rev. 10 – 2011-02-17

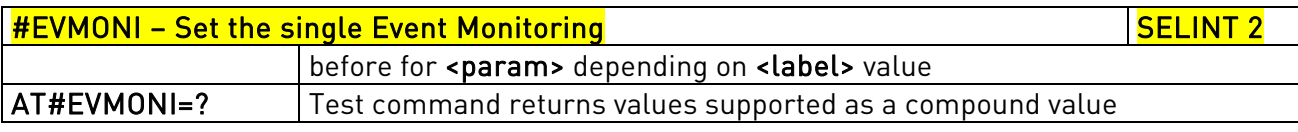

# 3.5.7.2.16. Send Message - #CMGS

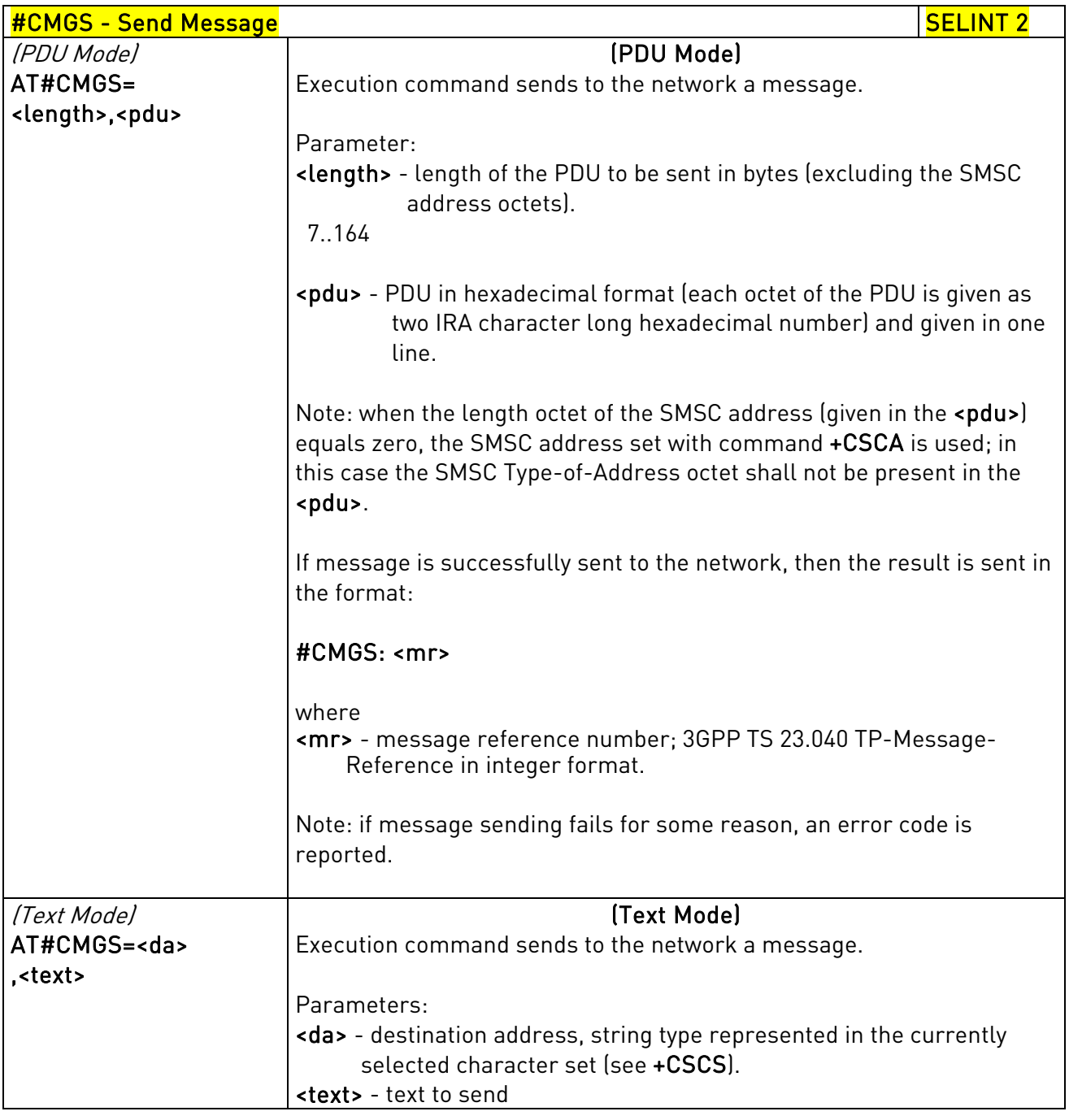

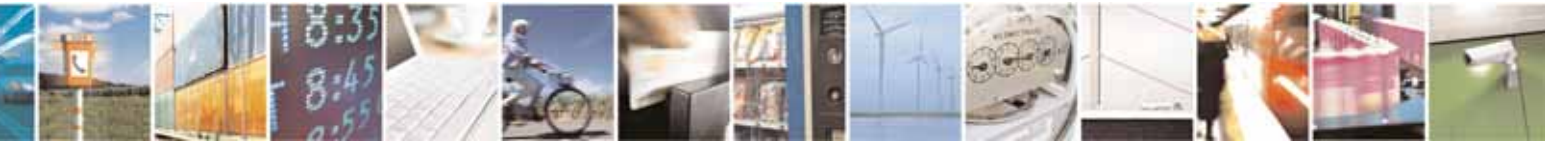

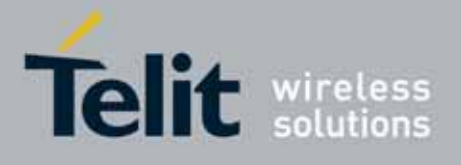

80000ST10025a Rev. 10 – 2011-02-17

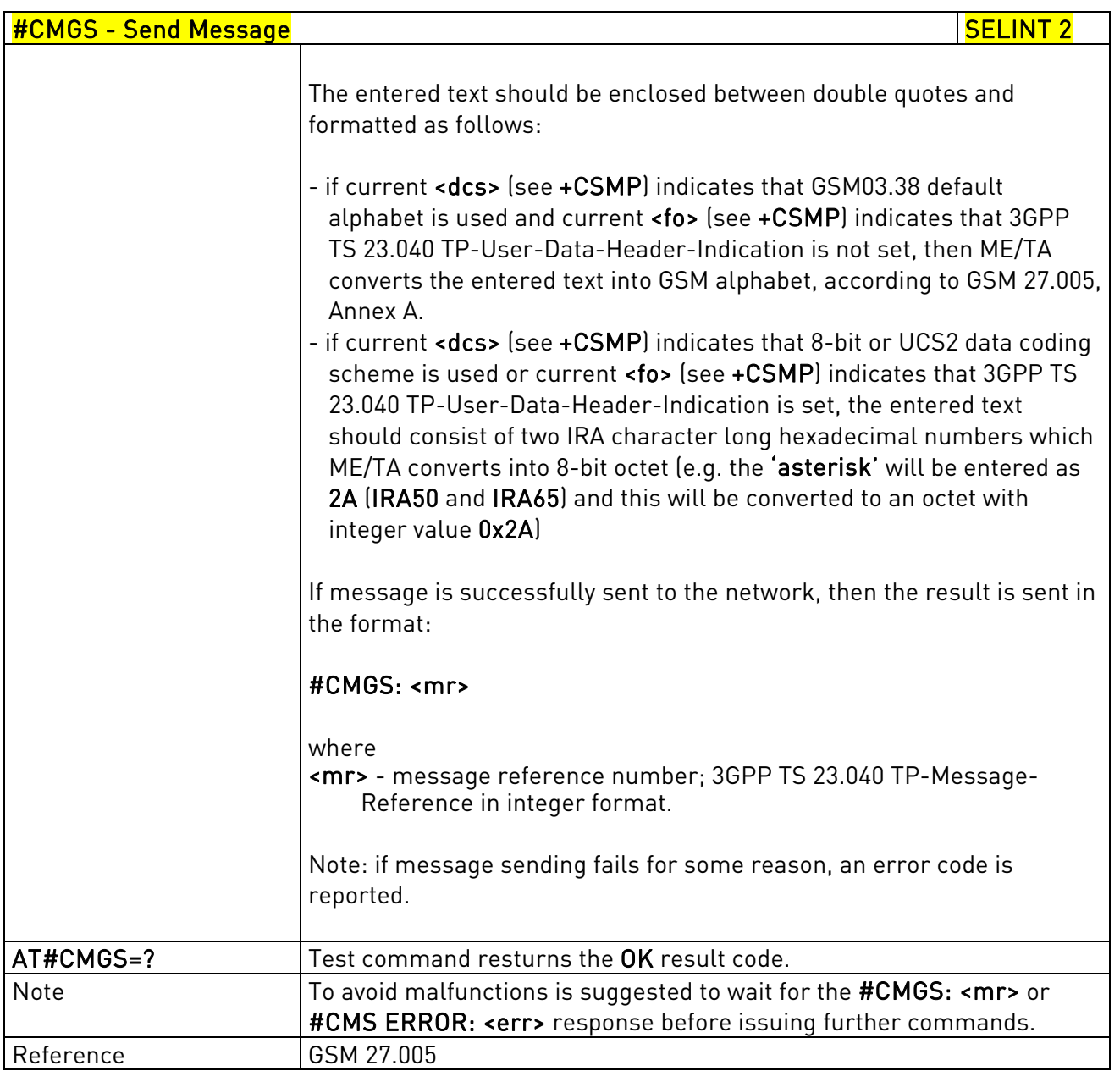

# 3.5.7.2.17. Write Message To Memory - #CMGW

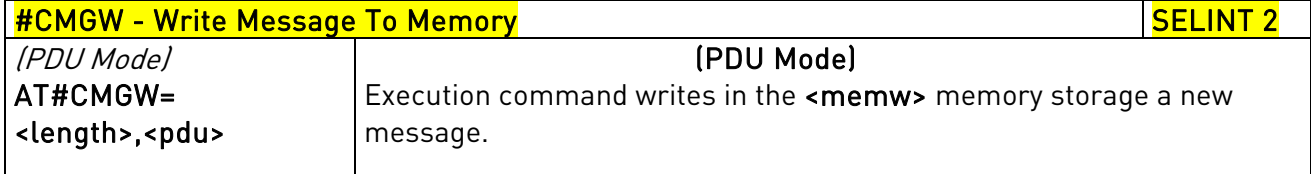

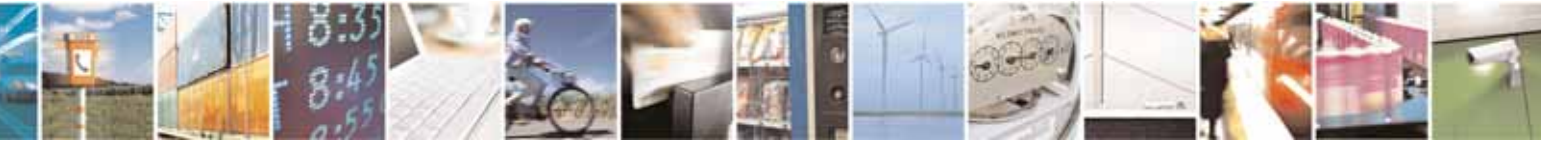

Reproduction forbidden without Telit Communications S.p.A. written authorization - All Rights Reserved page 395 of 604

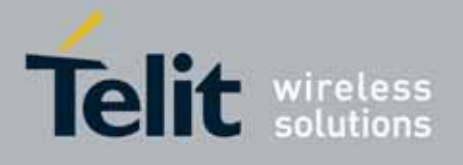

80000ST10025a Rev. 10 – 2011-02-17

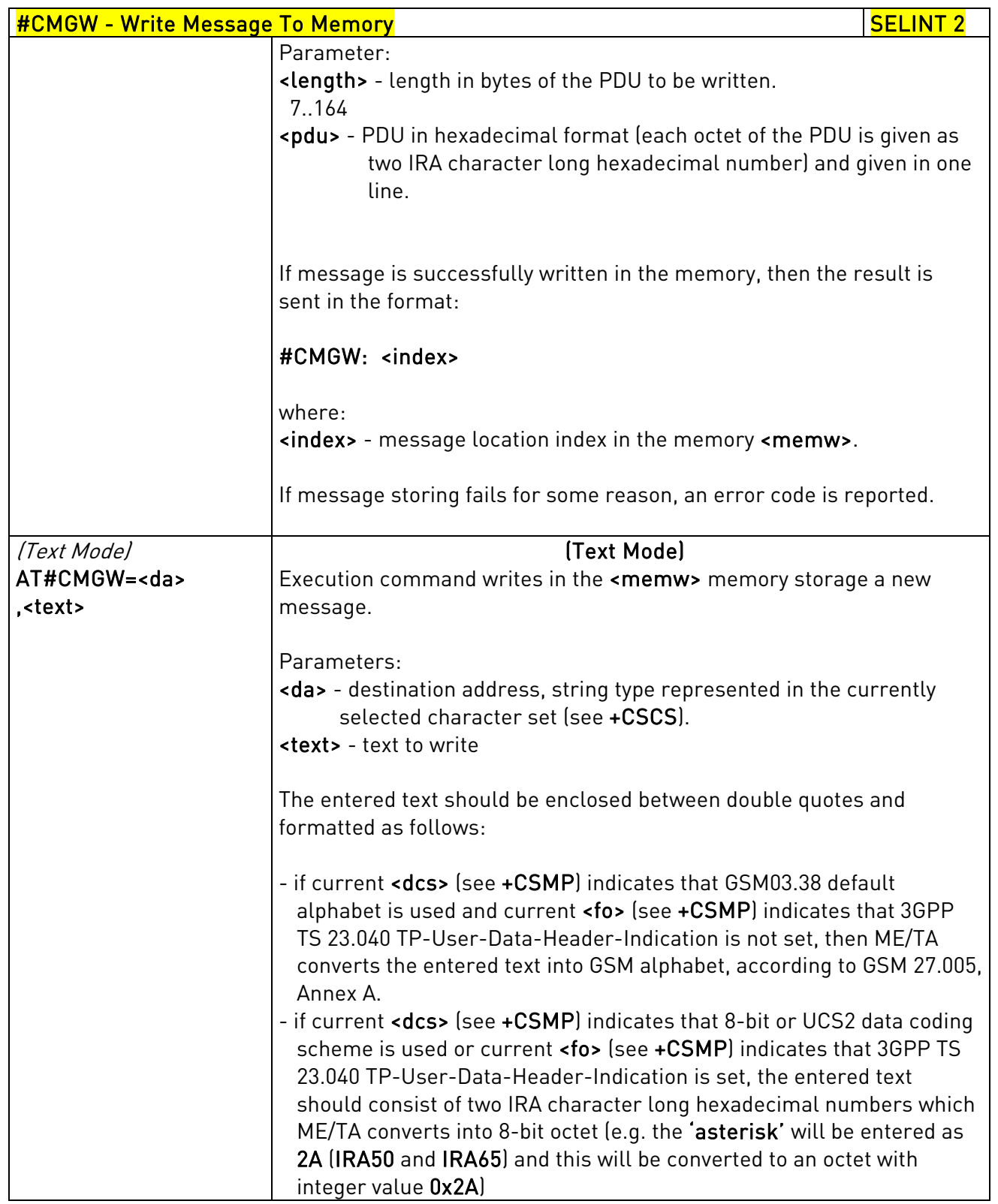

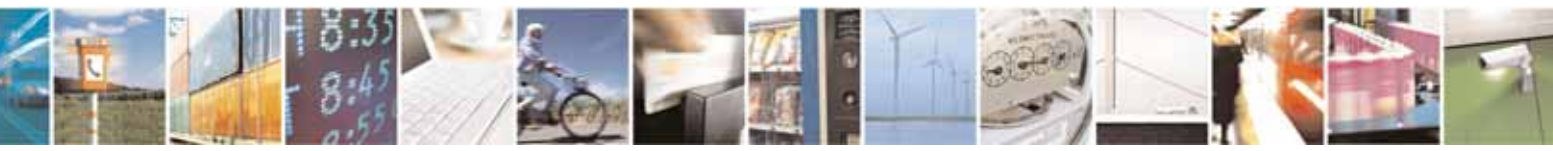
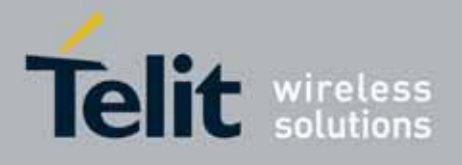

80000ST10025a Rev. 10 – 2011-02-17

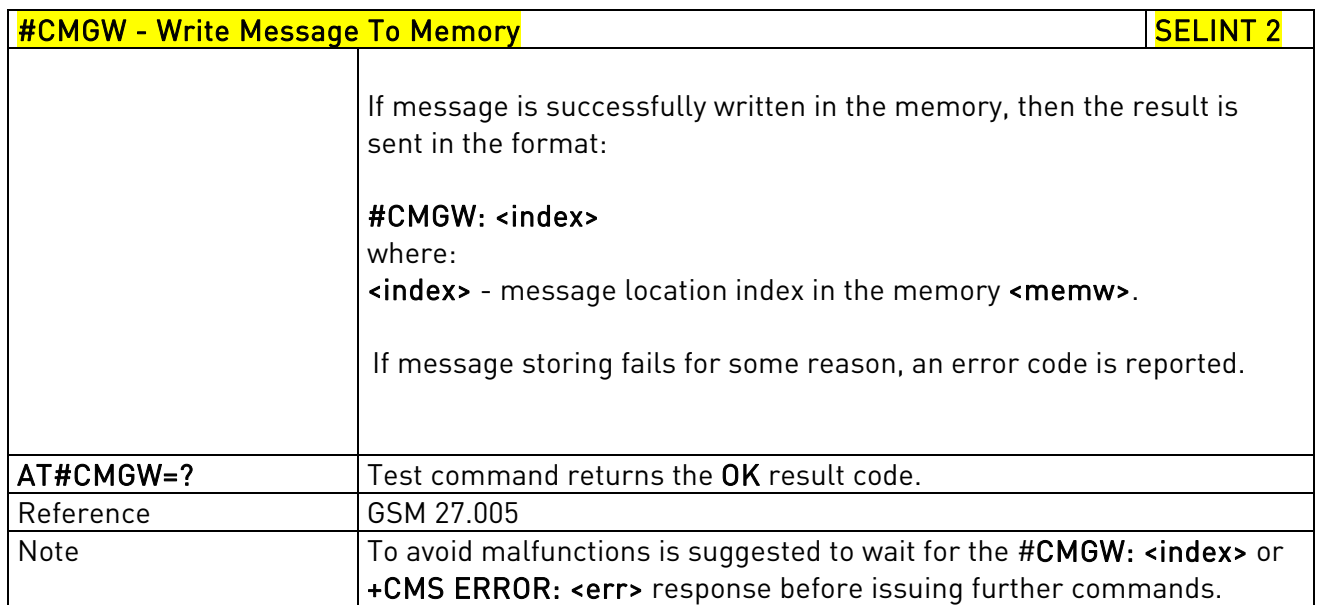

# 3.5.7.3. FOTA Commands

## 3.5.7.3.1. OTA Set Network Access Point - #OTASNAP

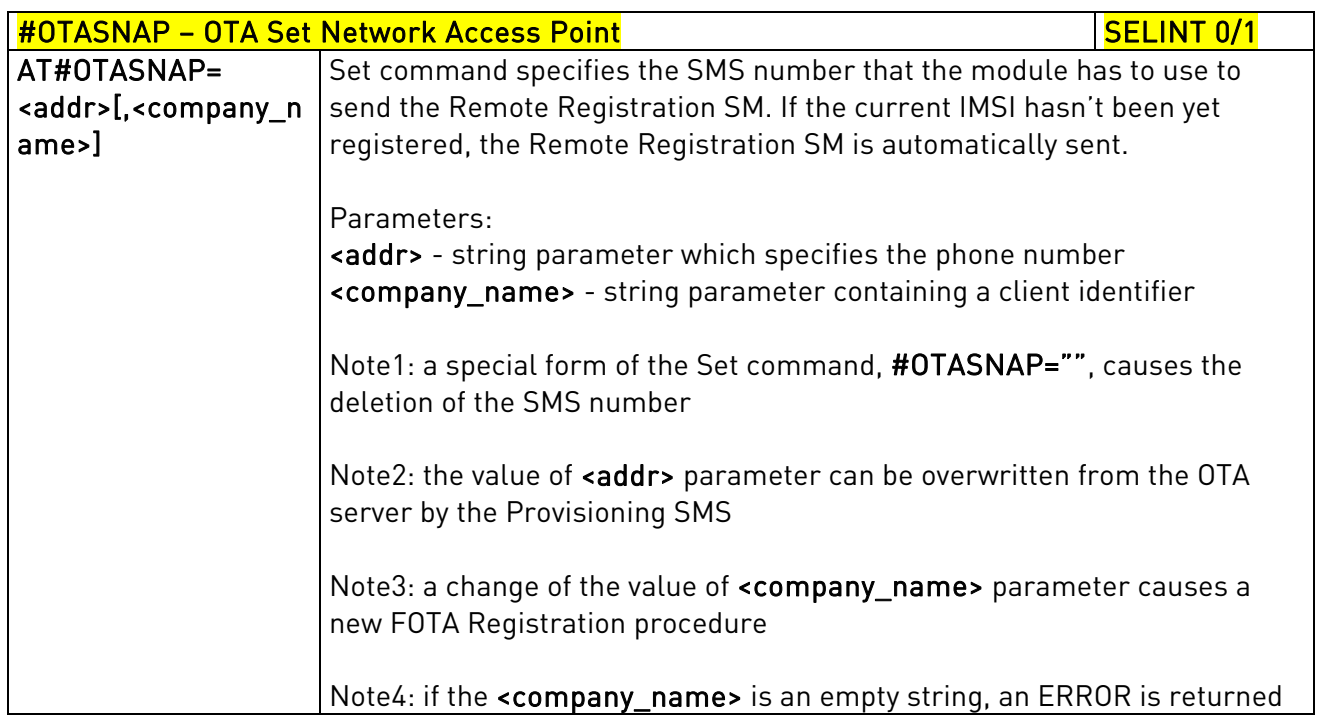

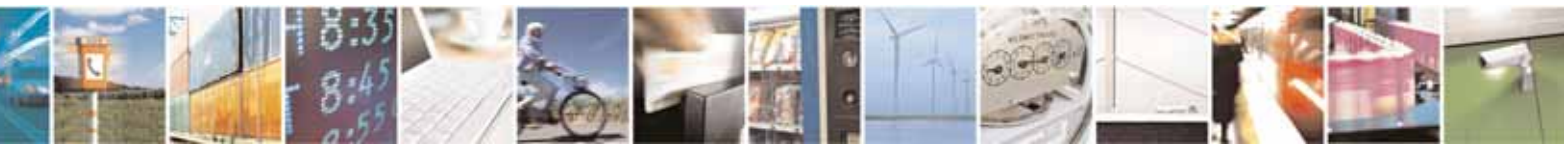

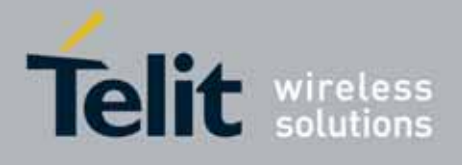

80000ST10025a Rev. 10 – 2011-02-17

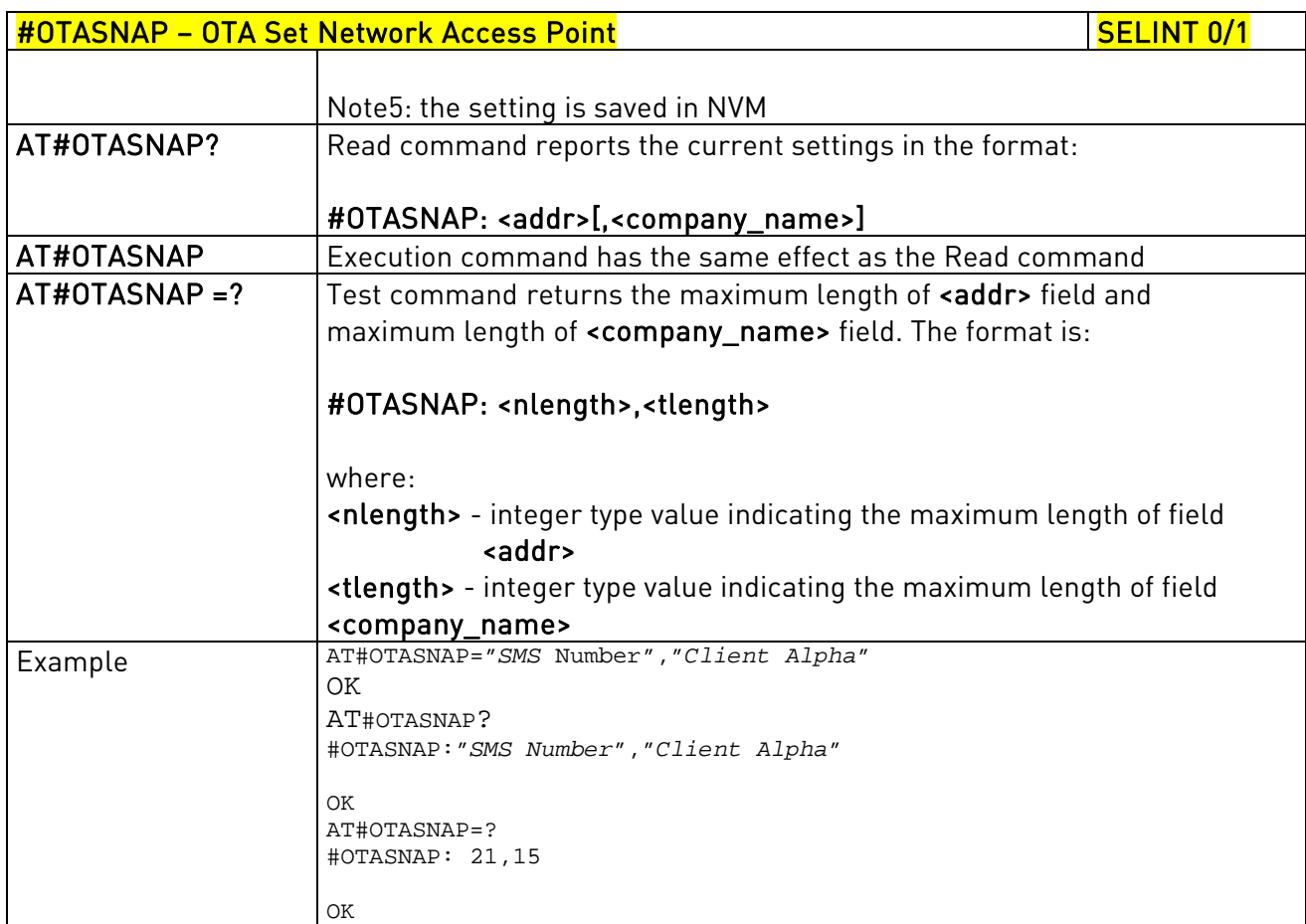

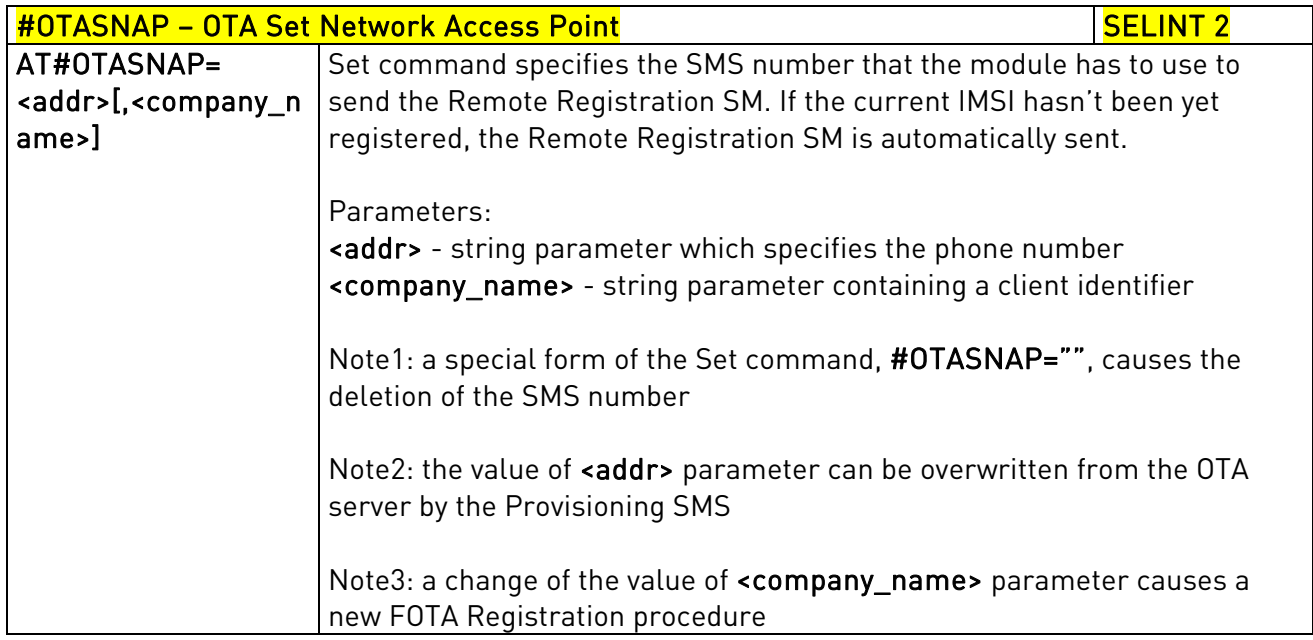

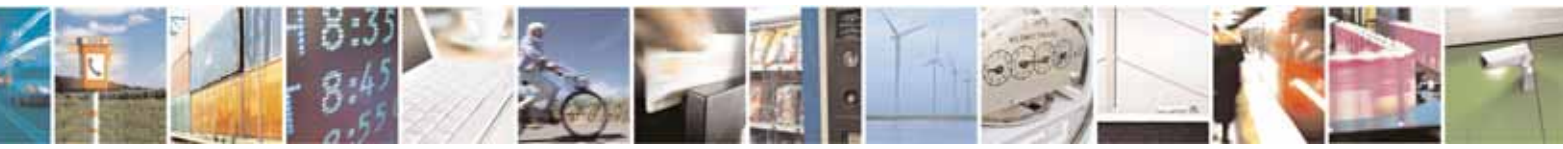

Reproduction forbidden without Telit Communications S.p.A. written authorization - All Rights Reserved page 398 of 604

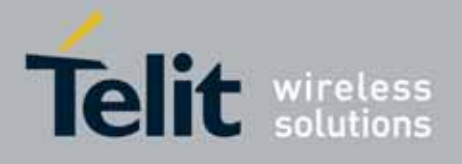

80000ST10025a Rev. 10 – 2011-02-17

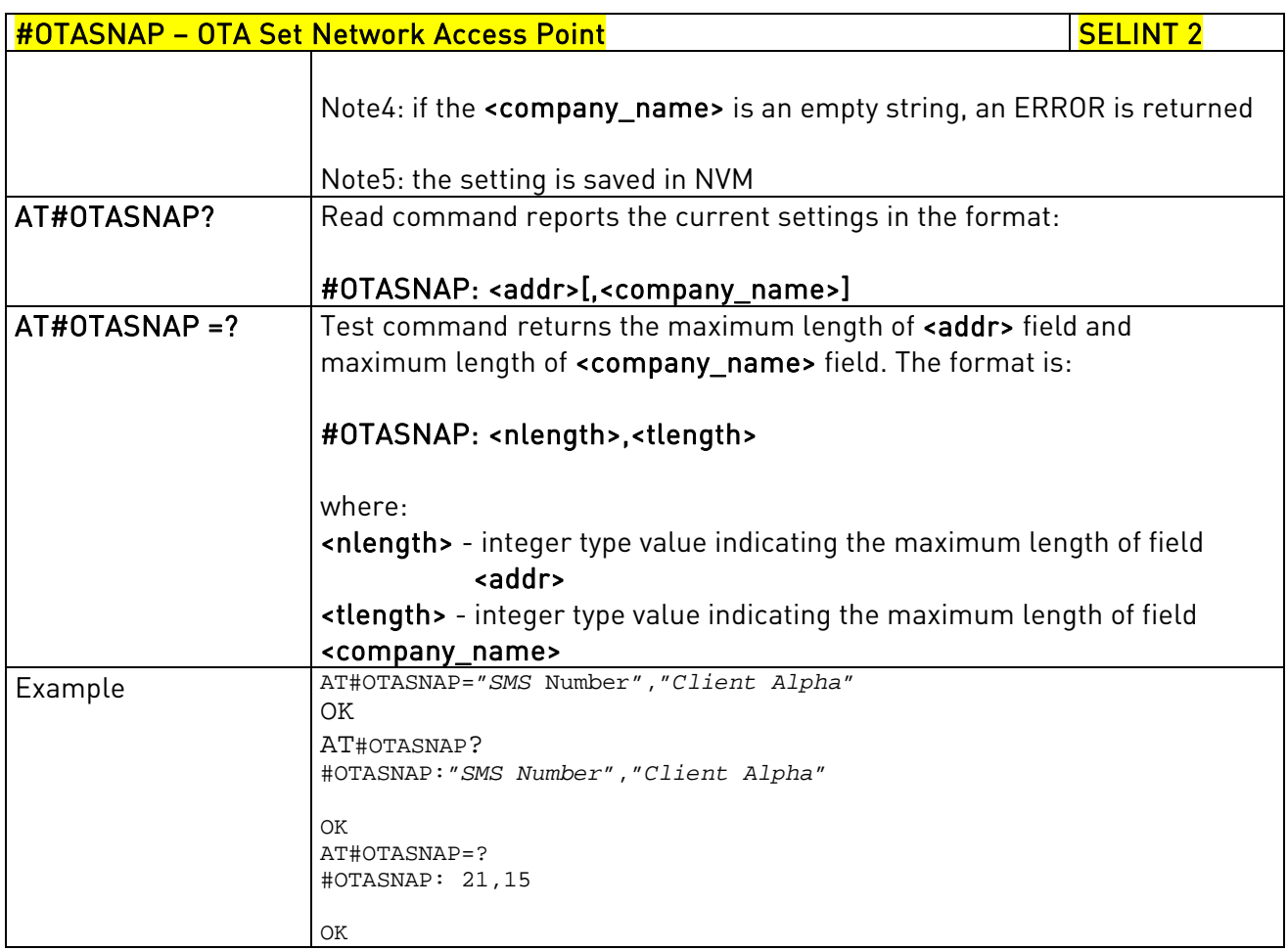

# 3.5.7.3.2. OTA Set User Answer - #OTASUAN

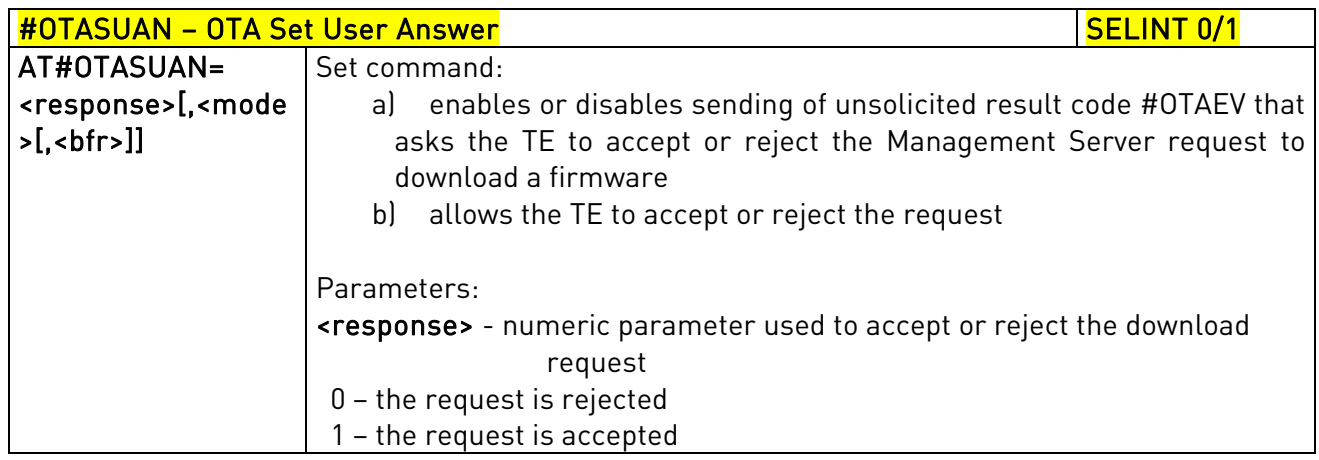

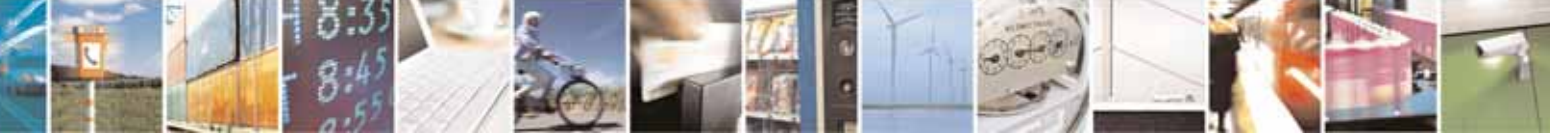

Reproduction forbidden without Telit Communications S.p.A. written authorization - All Rights Reserved page 399 of 604

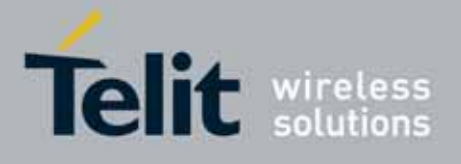

80000ST10025a Rev. 10 – 2011-02-17

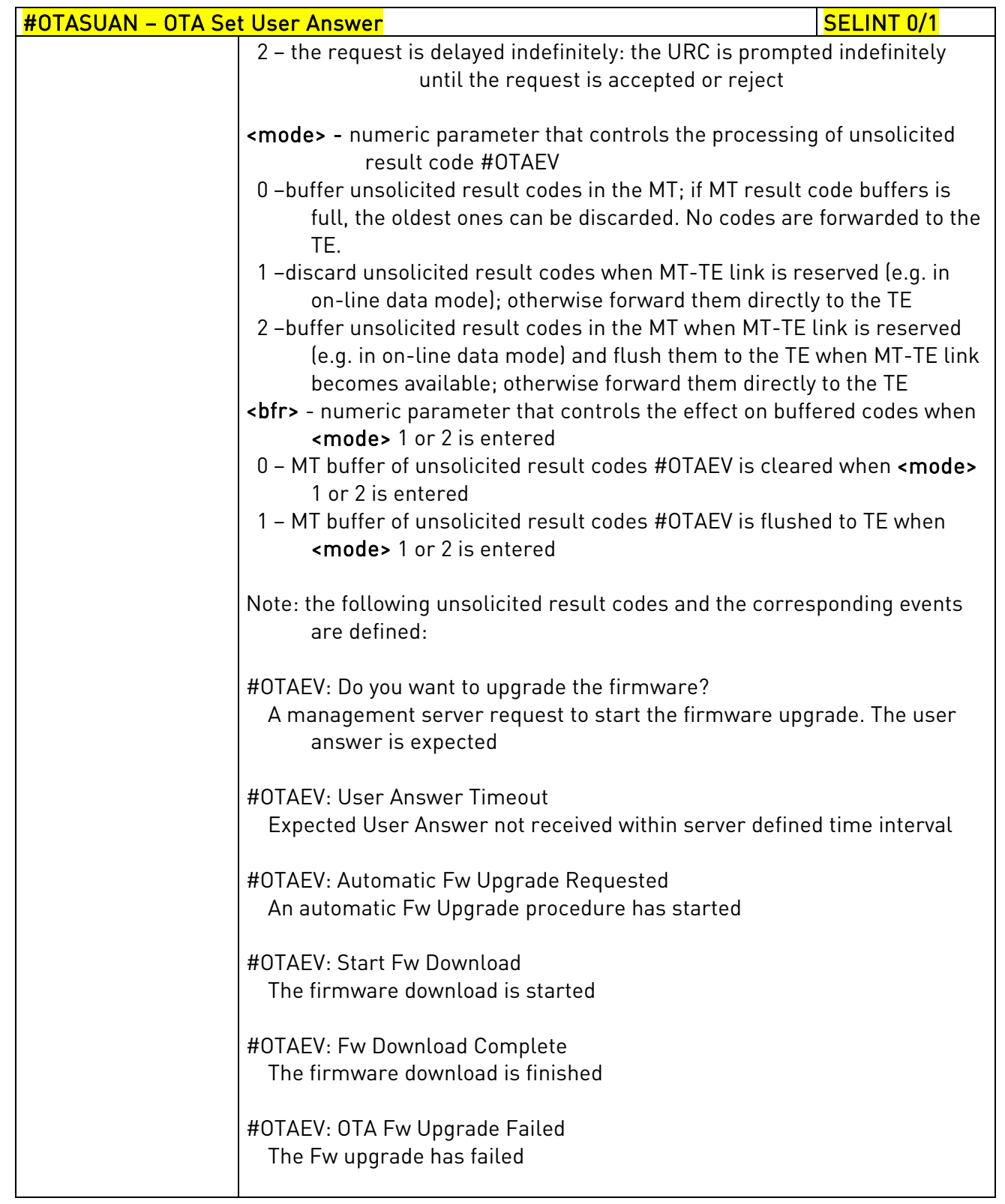

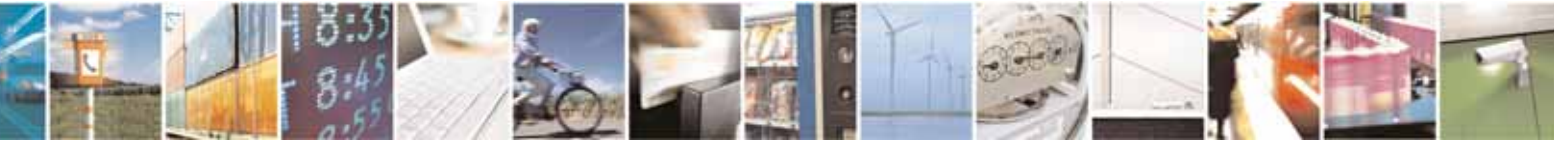

Reproduction forbidden without Telit Communications S.p.A. written authorization - All Rights Reserved page 400 of 604

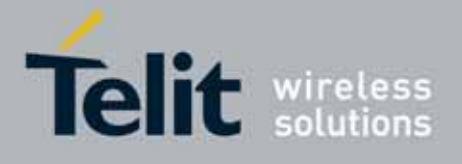

80000ST10025a Rev. 10 – 2011-02-17

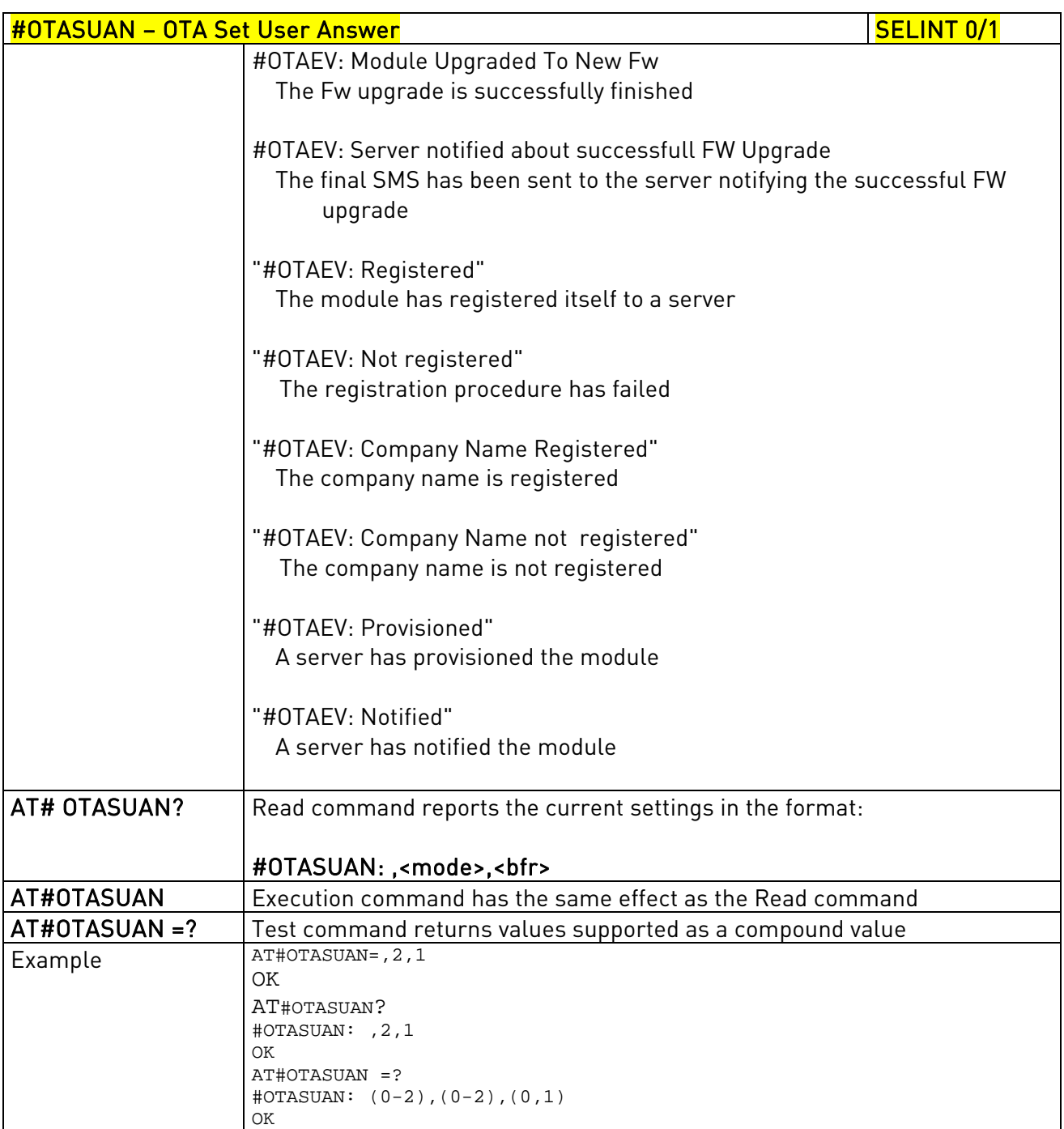

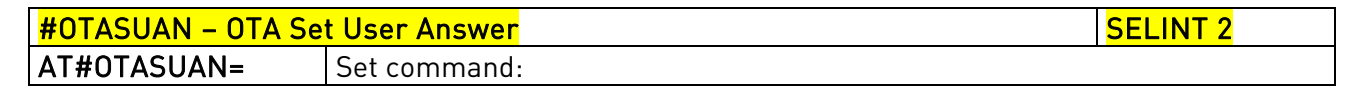

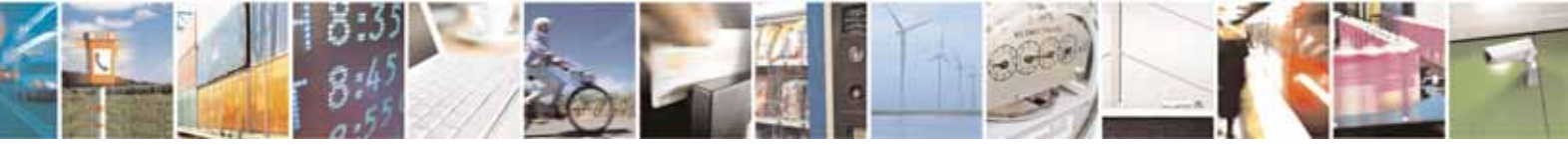

Reproduction forbidden without Telit Communications S.p.A. written authorization - All Rights Reserved page 401 of 604

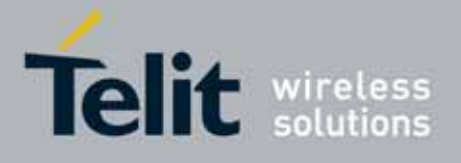

80000ST10025a Rev. 10 – 2011-02-17

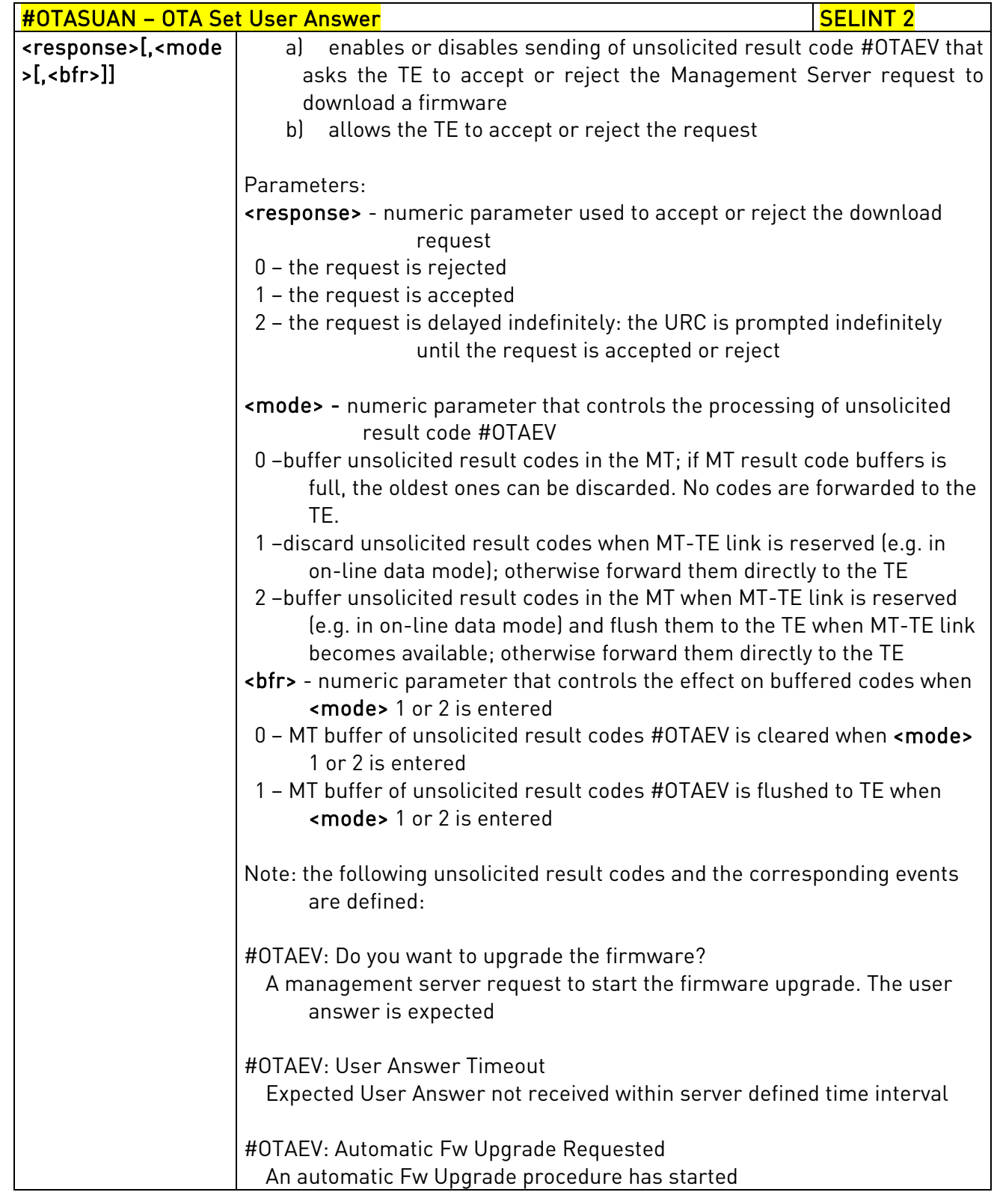

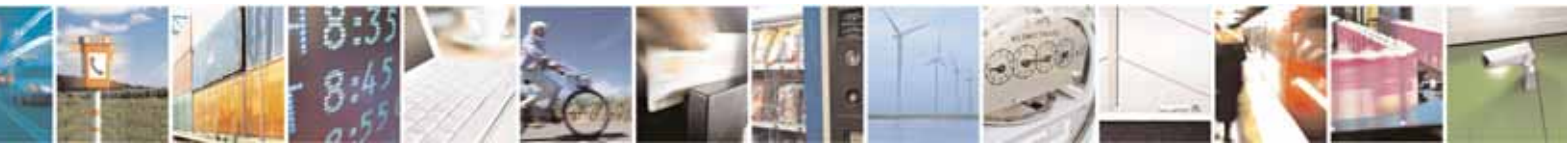

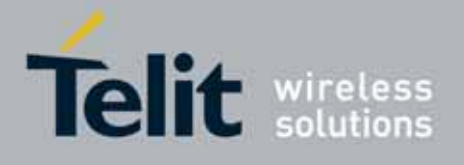

80000ST10025a Rev. 10 – 2011-02-17

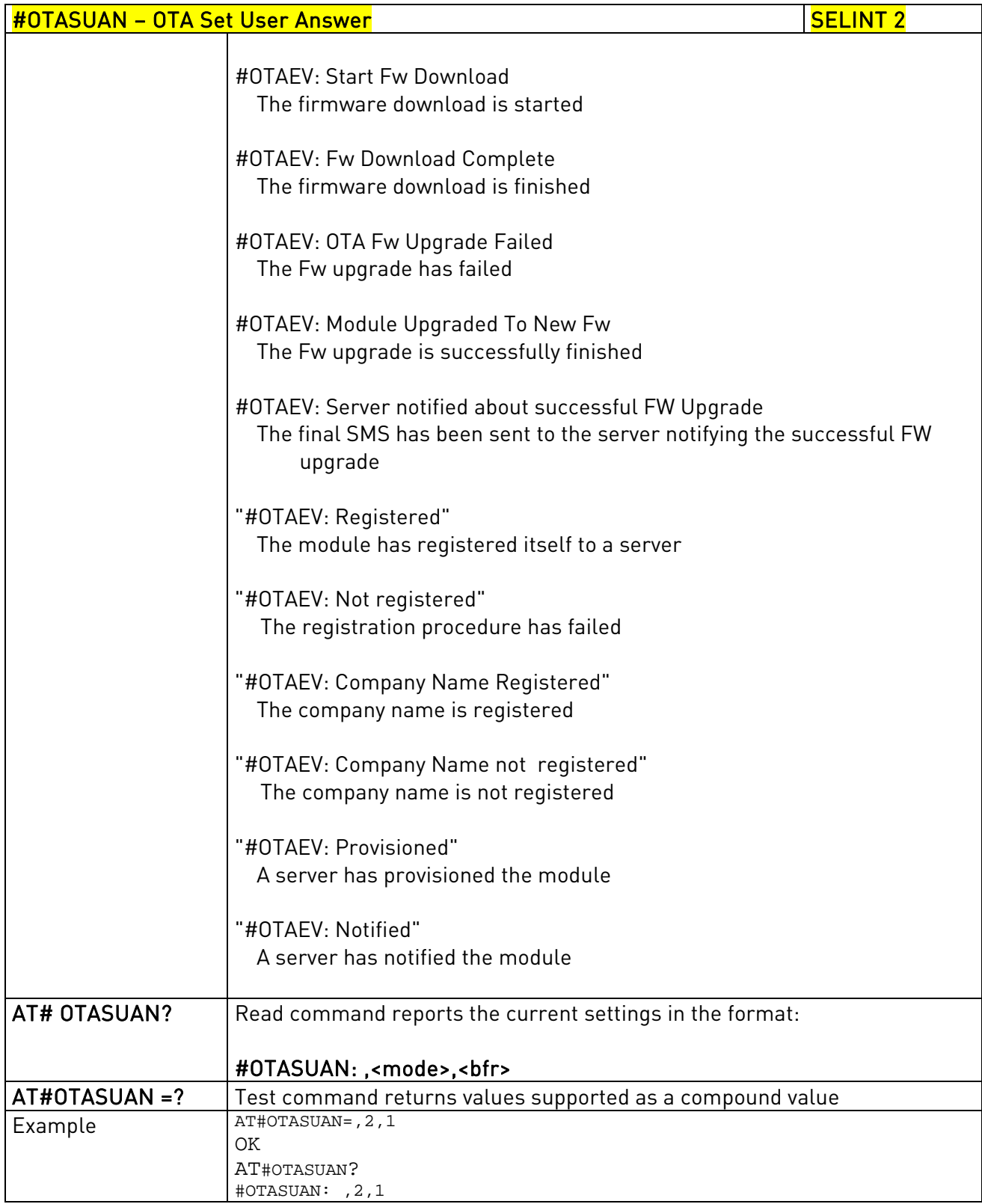

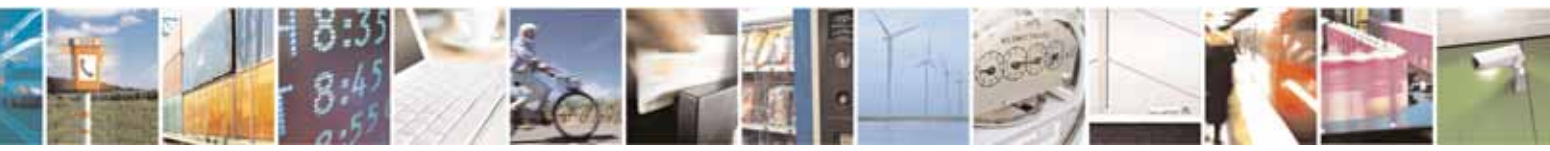

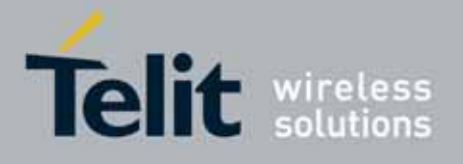

80000ST10025a Rev. 10 – 2011-02-17

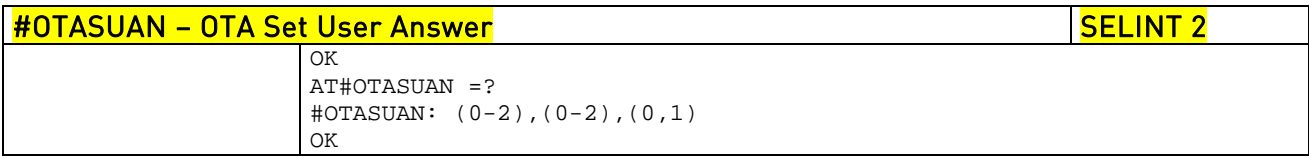

# 3.5.7.3.3. OTA Set Ring Indicator - #OTASETRI

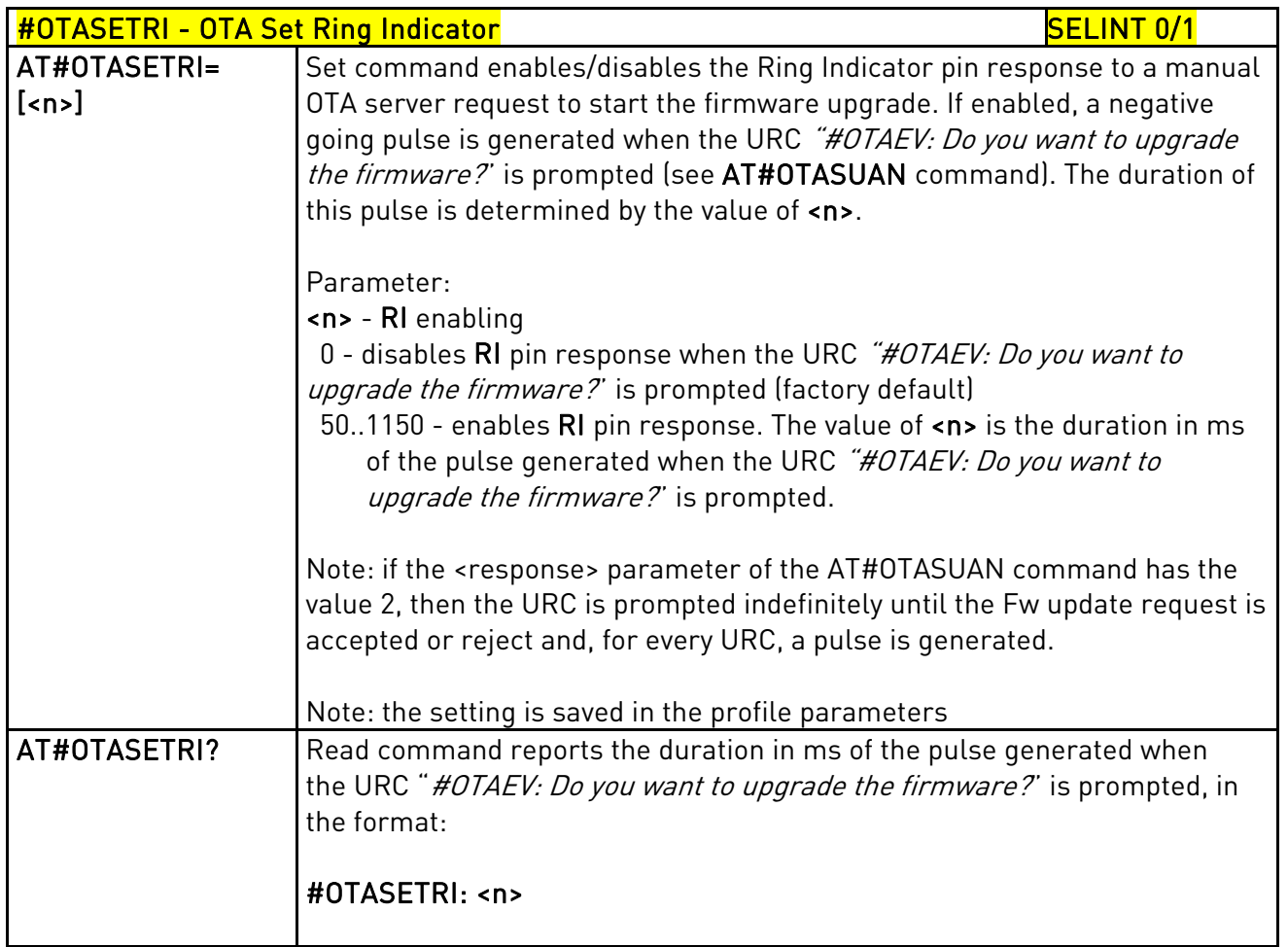

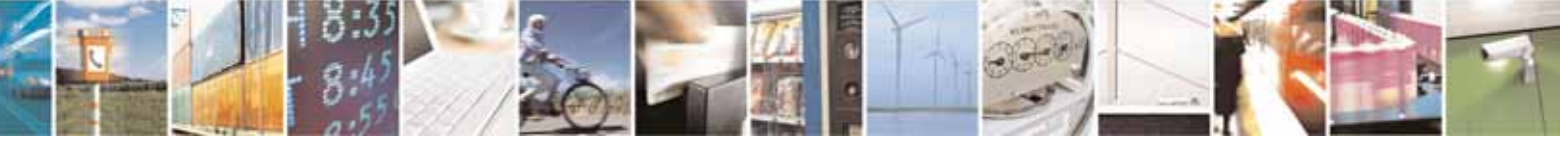

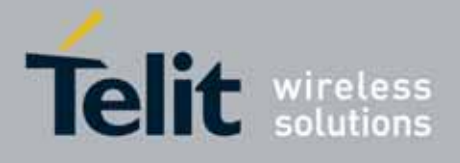

80000ST10025a Rev. 10 – 2011-02-17

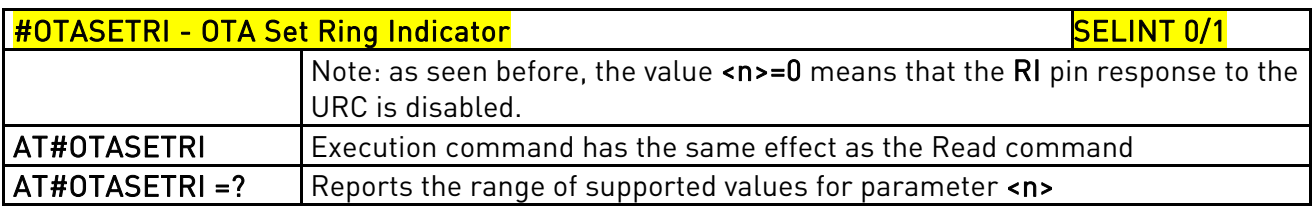

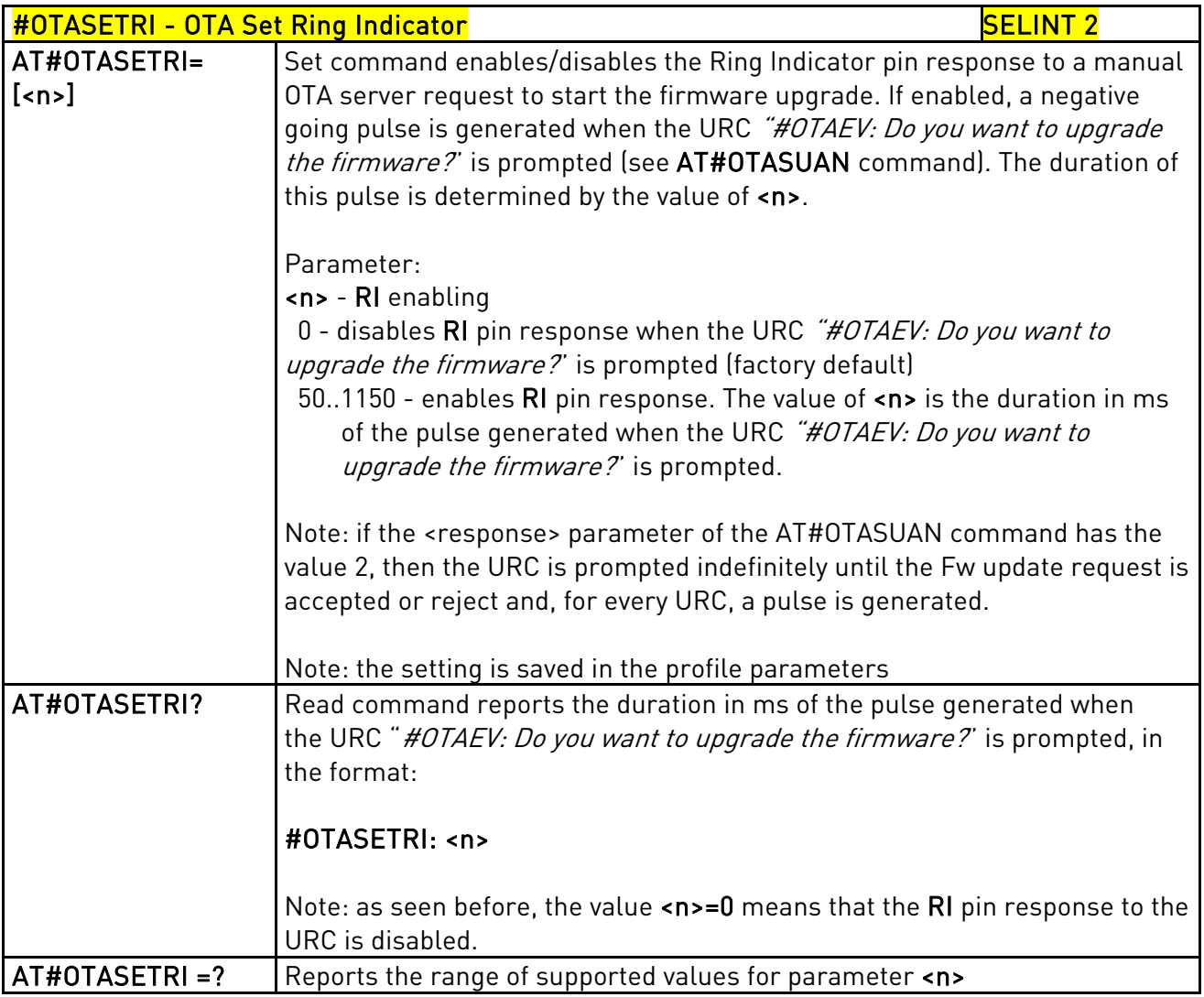

# 3.5.7.3.4. Saves IP port and IP address for OTA over IP - #OTAIPCFG

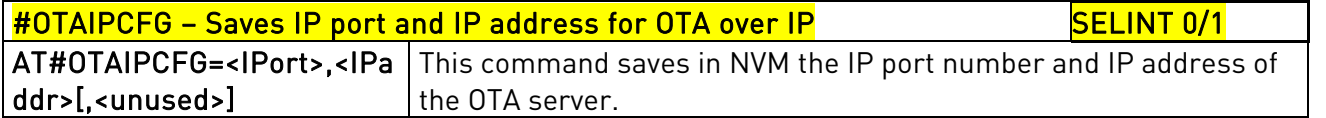

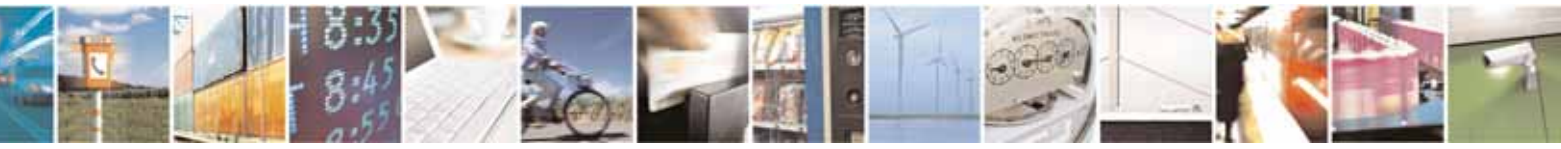

Reproduction forbidden without Telit Communications S.p.A. written authorization - All Rights Reserved page 405 of 604

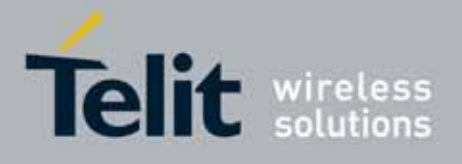

80000ST10025a Rev. 10 – 2011-02-17

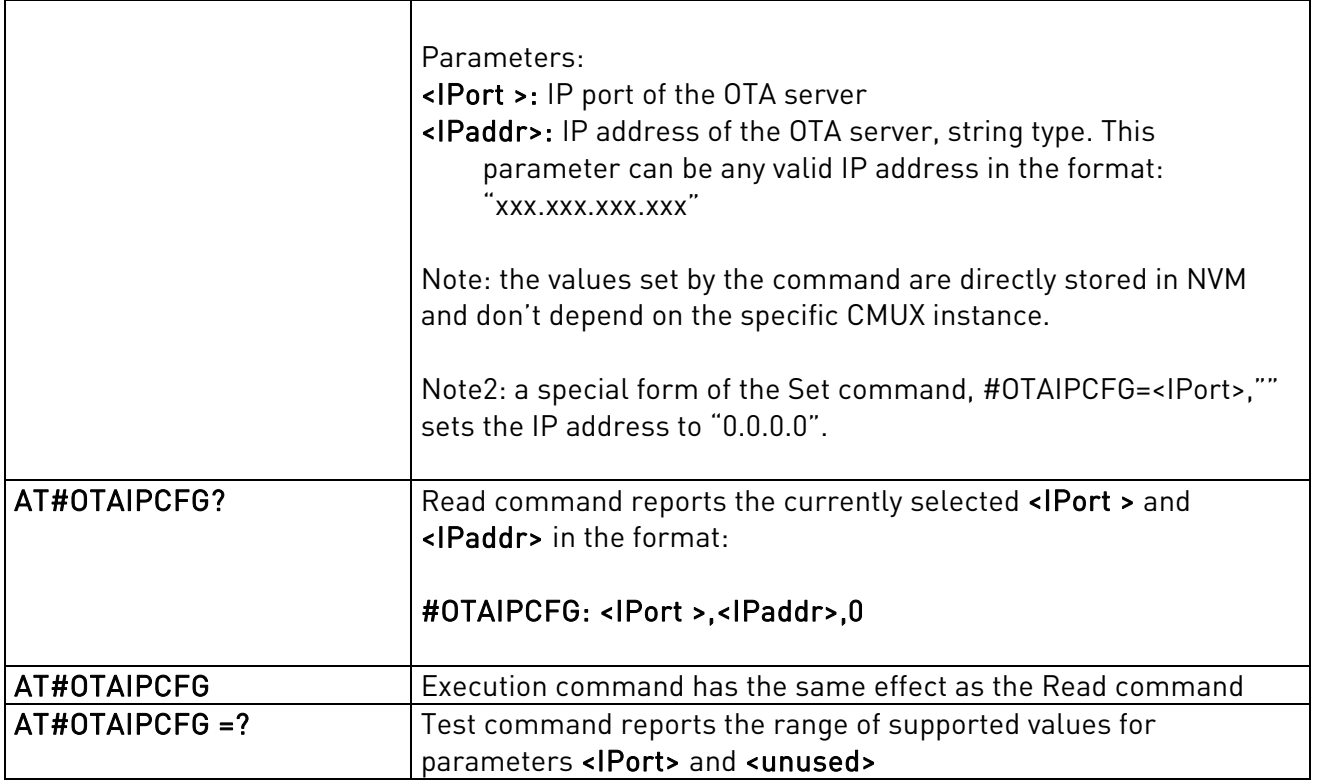

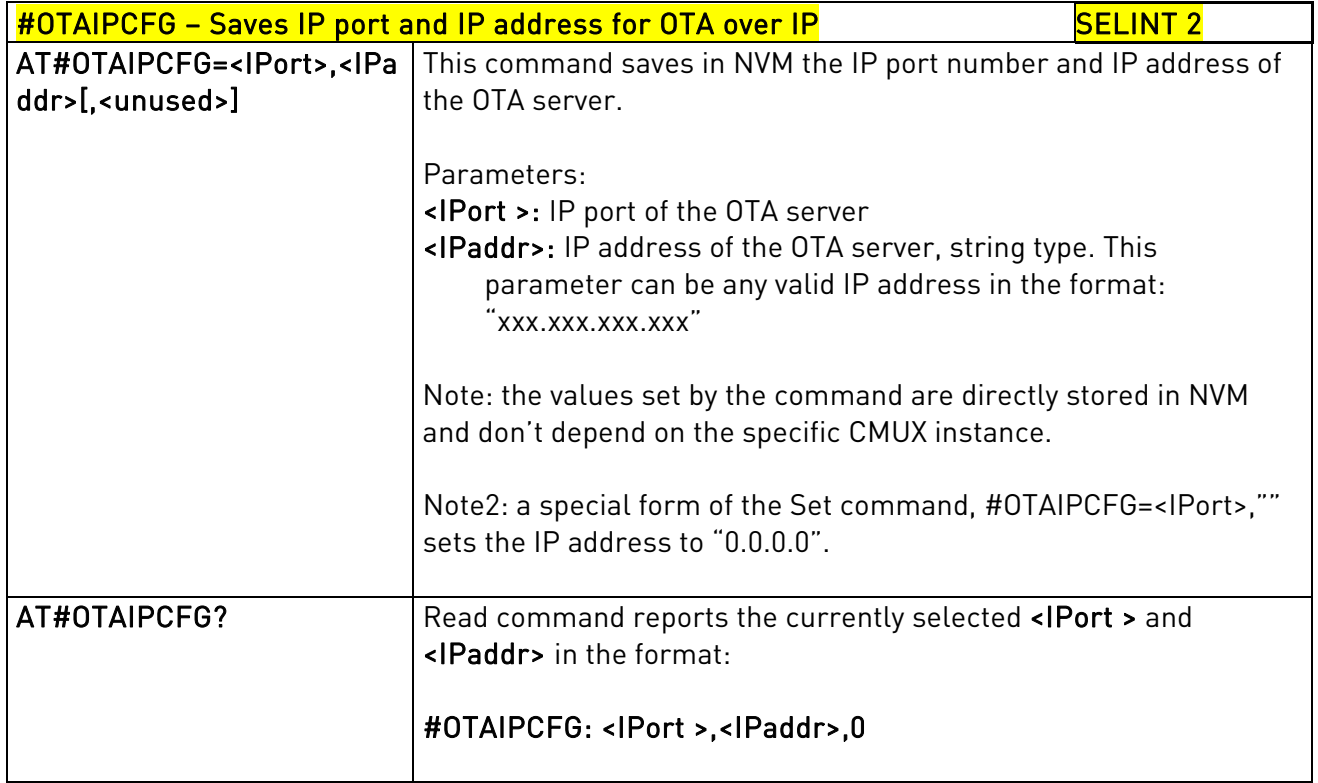

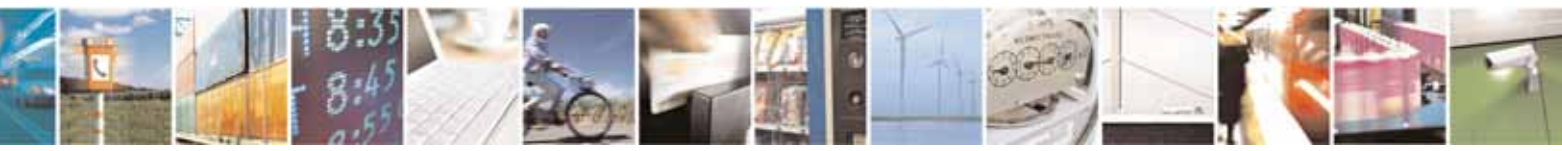

Reproduction forbidden without Telit Communications S.p.A. written authorization - All Rights Reserved page 406 of 604

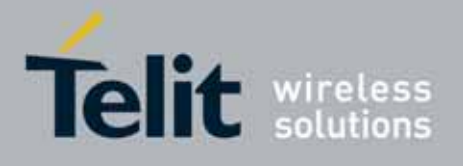

80000ST10025a Rev. 10 – 2011-02-17

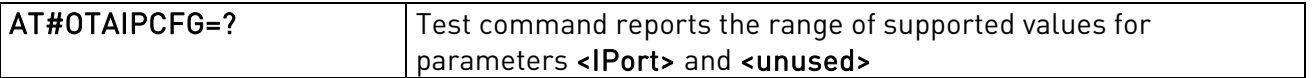

## 3.5.7.3.5. Starts an OTA Update over IP - #OTAIPUPD

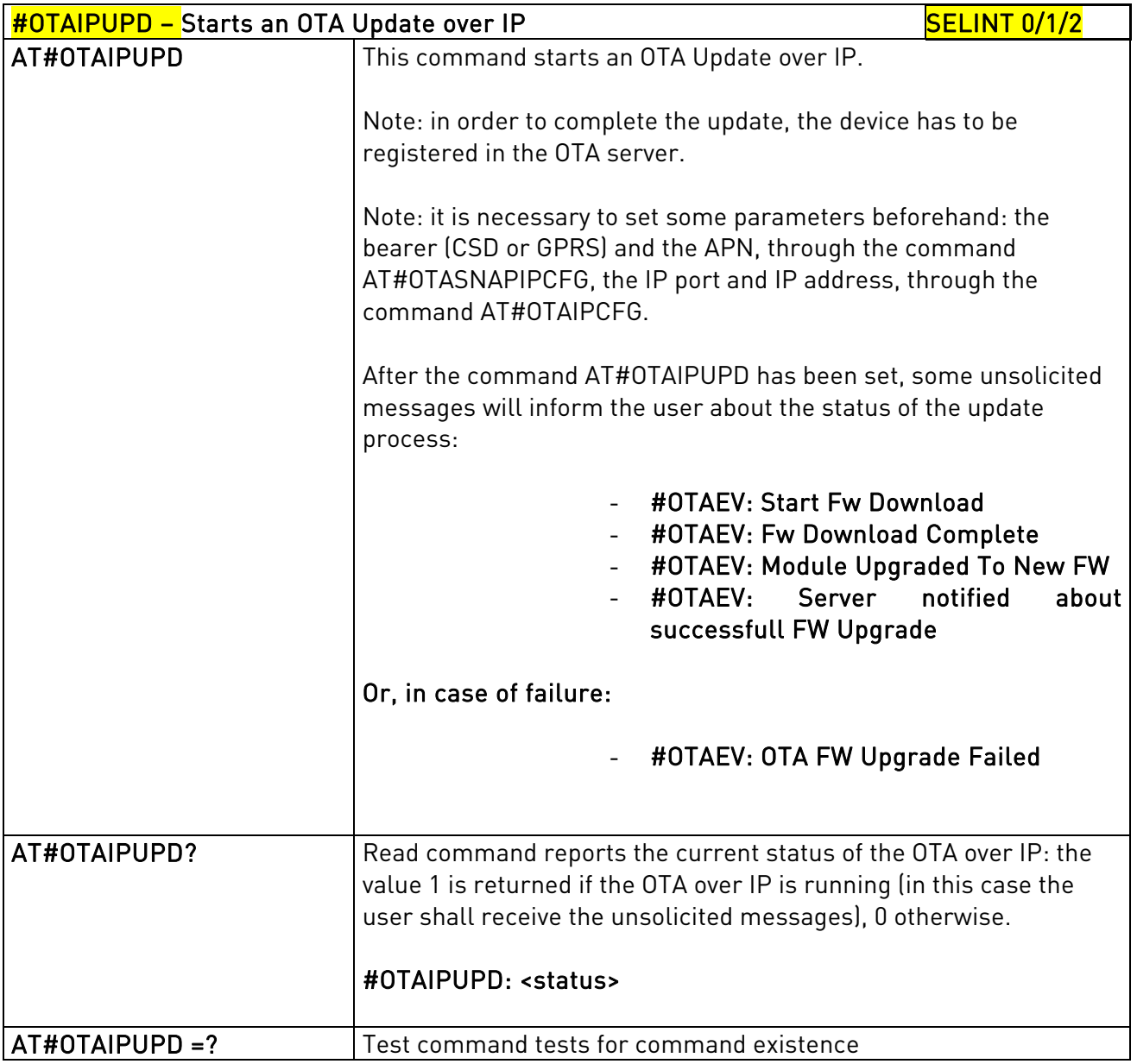

# 3.5.7.3.6. OTA Set IP port and address for OTA over IP - #OTASNAPIP

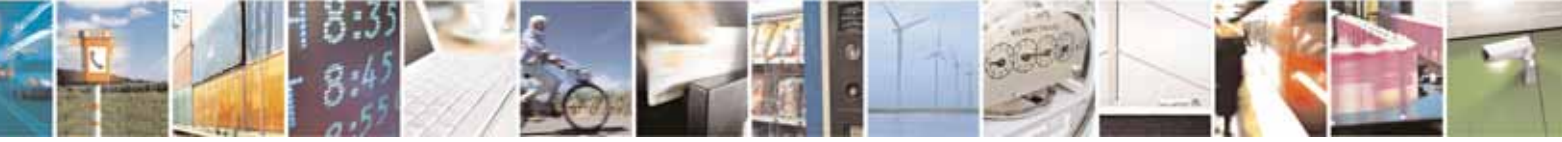

Reproduction forbidden without Telit Communications S.p.A. written authorization - All Rights Reserved page 407 of 604

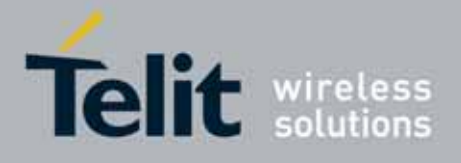

80000ST10025a Rev. 10 – 2011-02-17

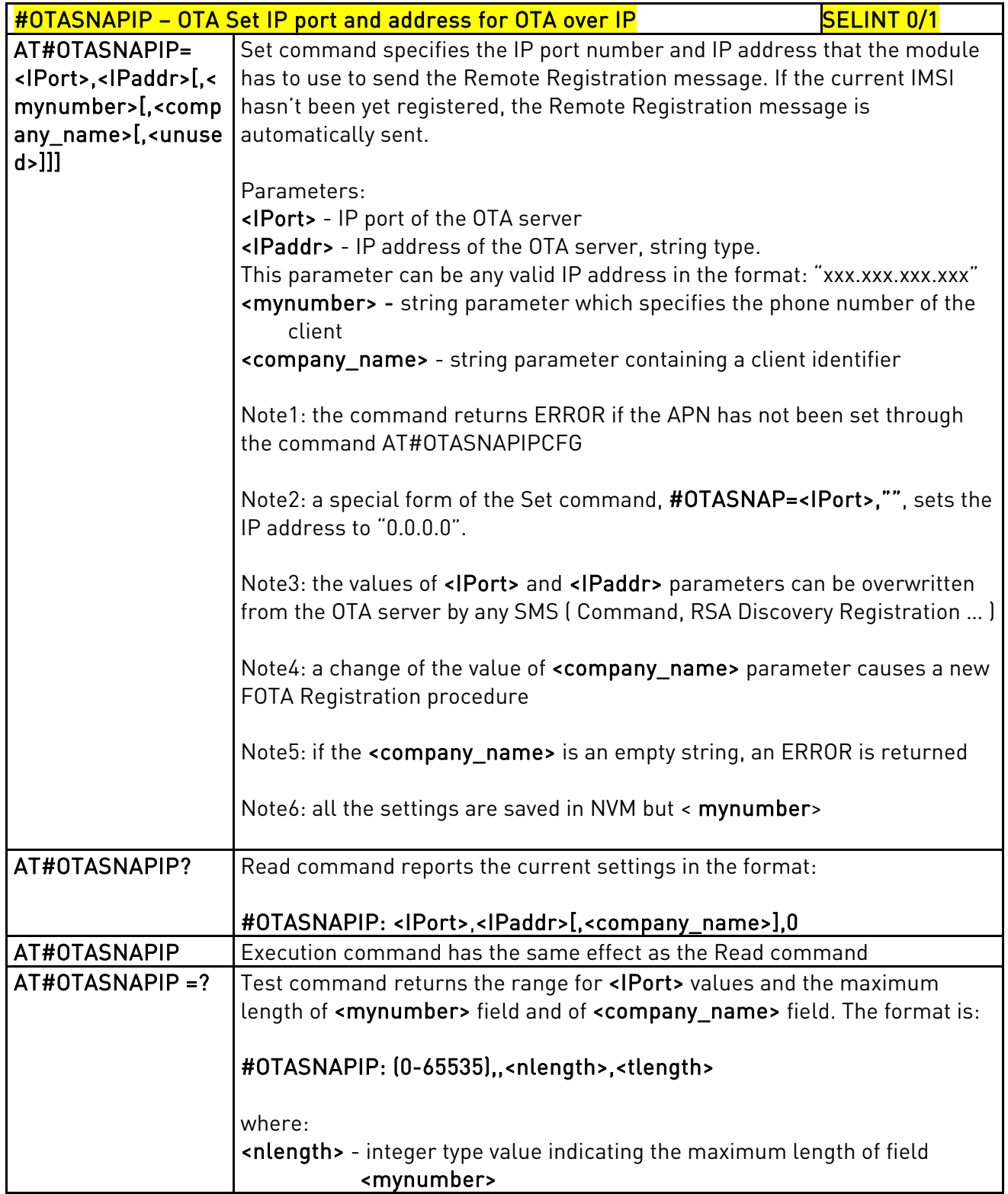

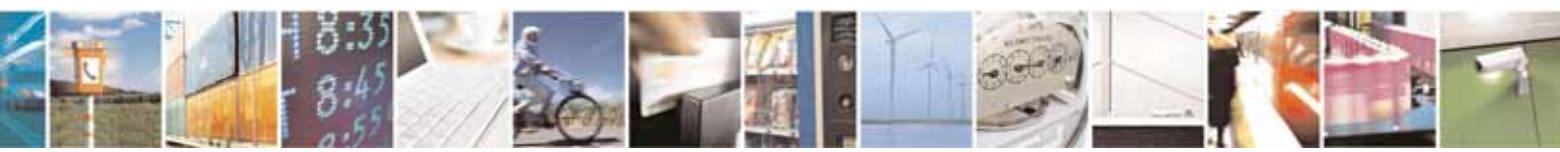

Reproduction forbidden without Telit Communications S.p.A. written authorization - All Rights Reserved page 408 of 604

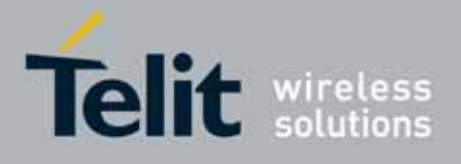

L,

### AT Commands Reference Guide

80000ST10025a Rev. 10 – 2011-02-17

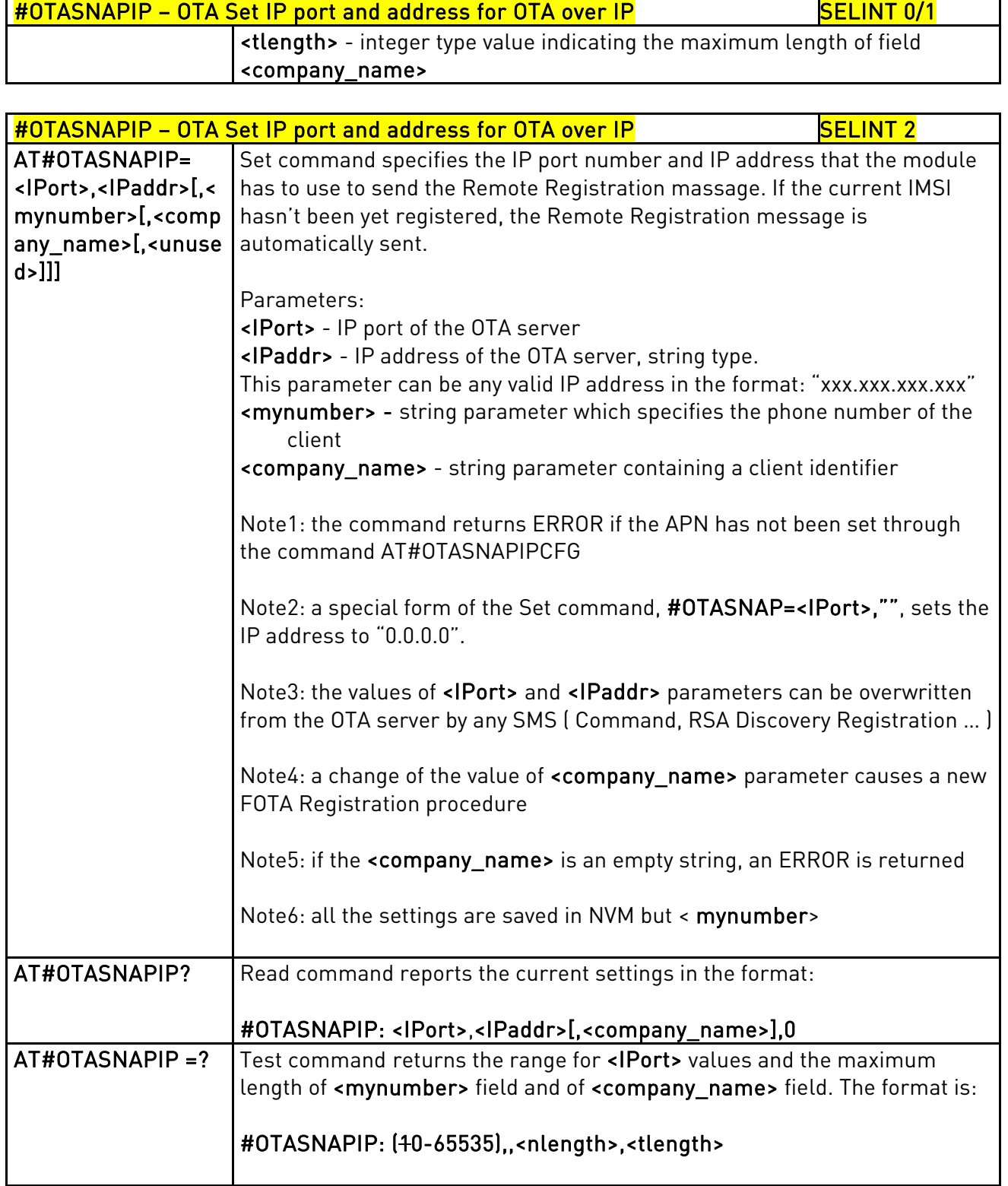

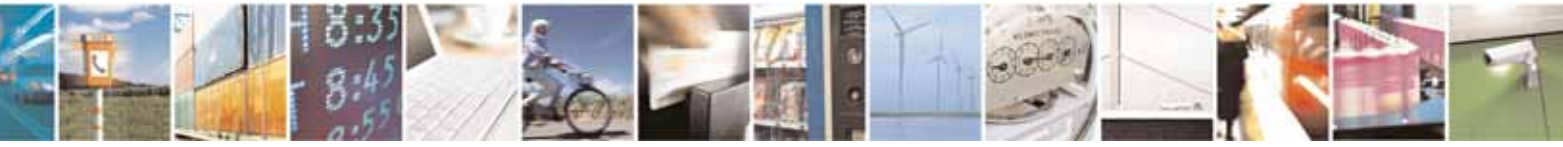

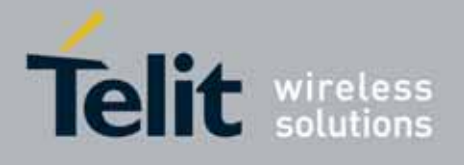

80000ST10025a Rev. 10 – 2011-02-17

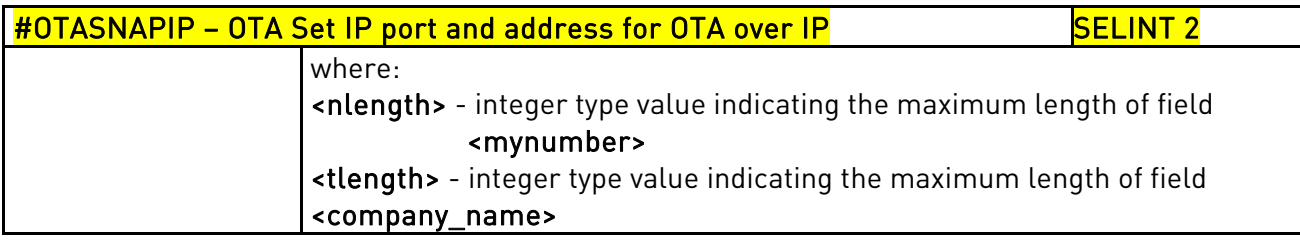

# 3.5.7.3.7. OTA Set Access Point Name for OTA over IP - #OTASNAPIPCFG

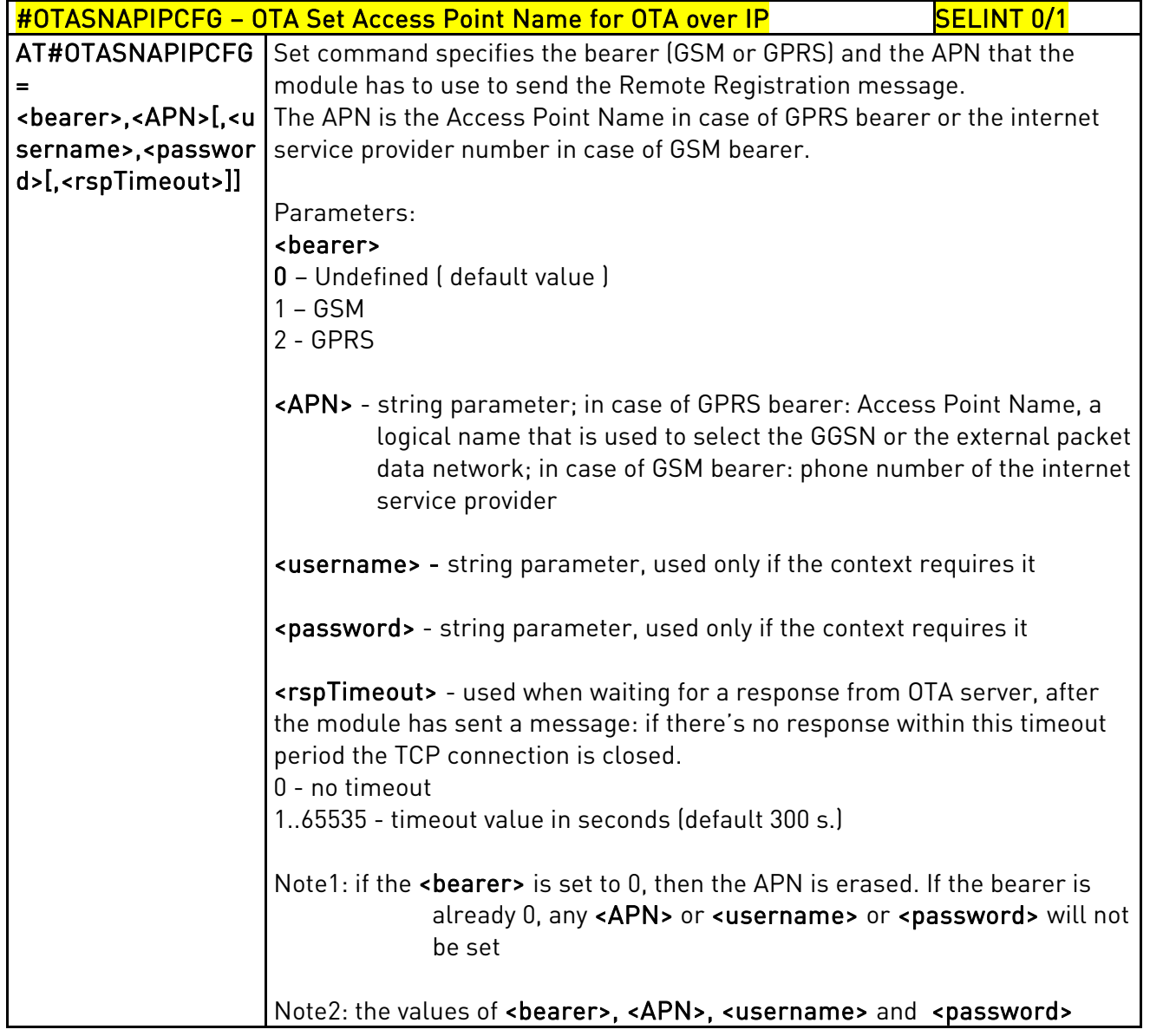

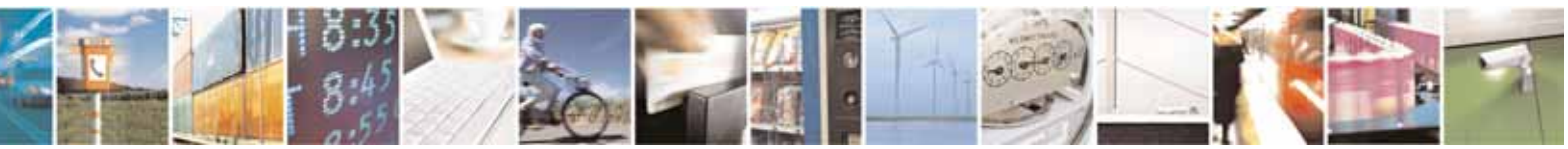

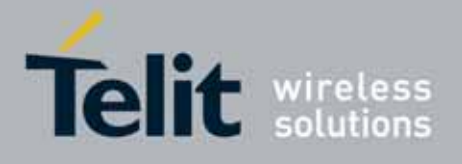

80000ST10025a Rev. 10 – 2011-02-17

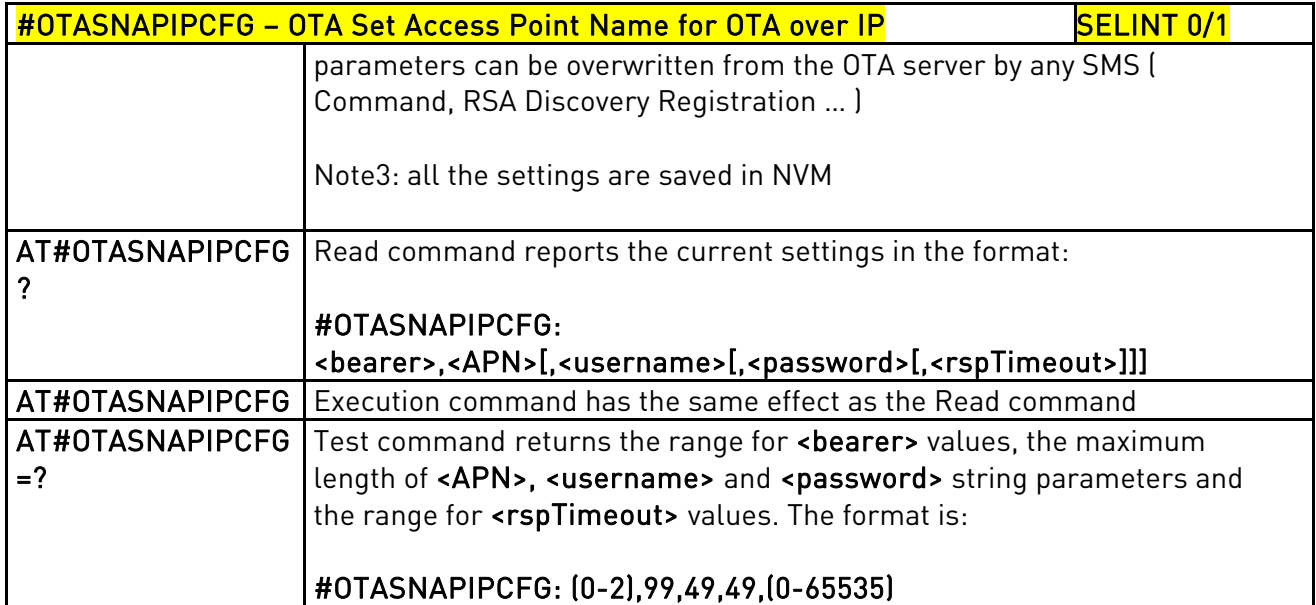

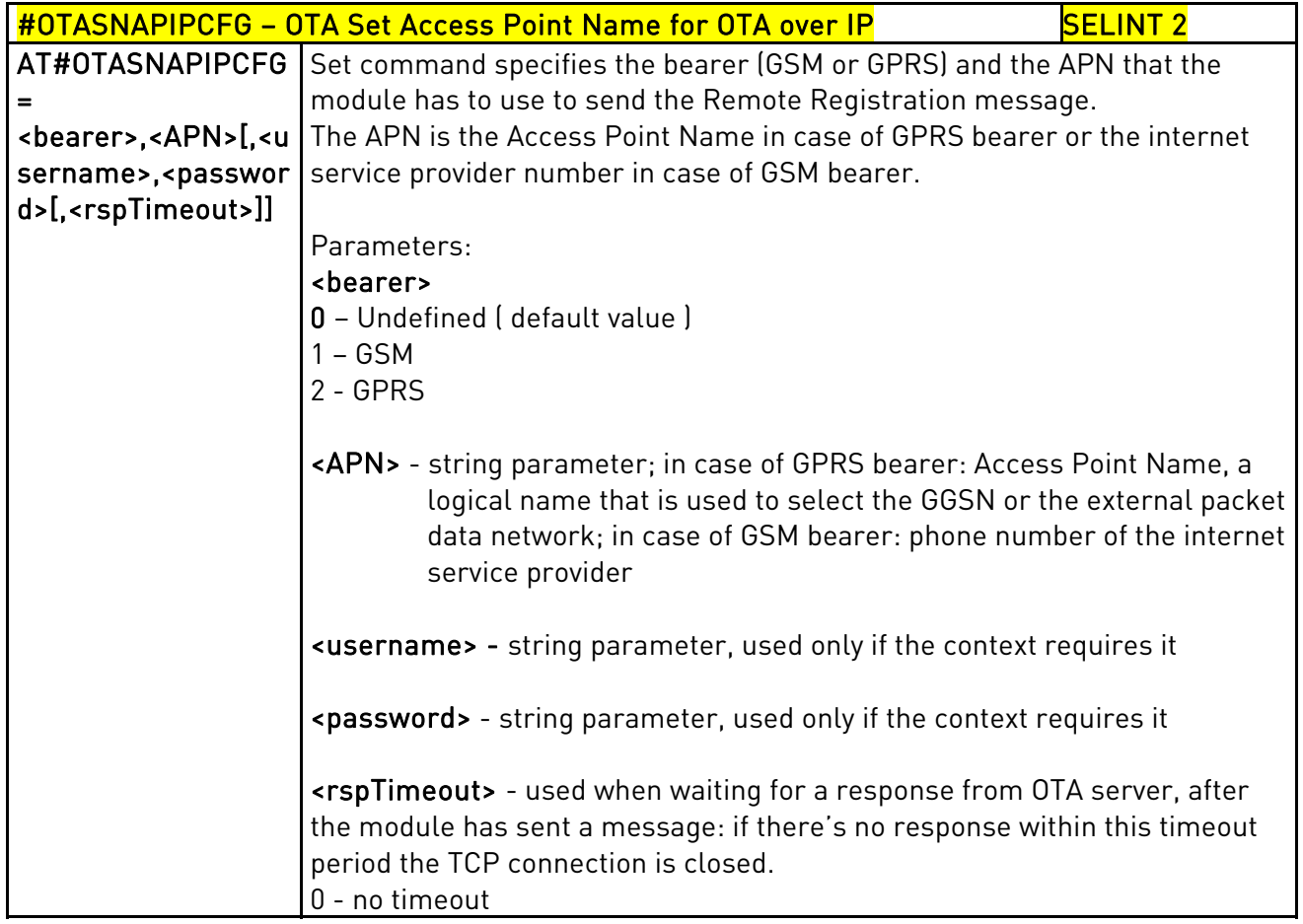

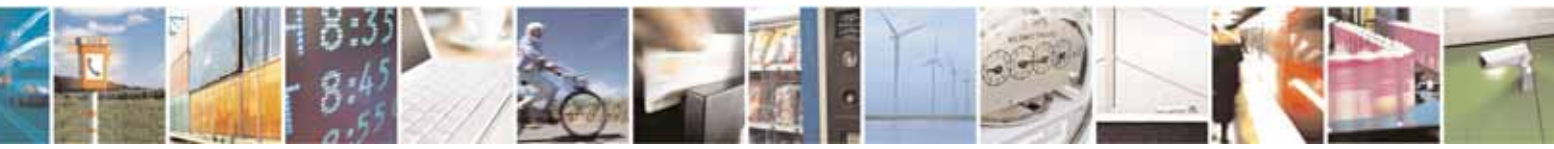

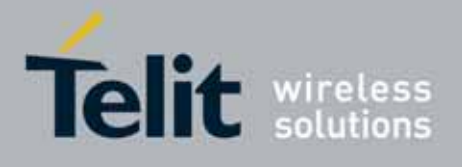

80000ST10025a Rev. 10 – 2011-02-17

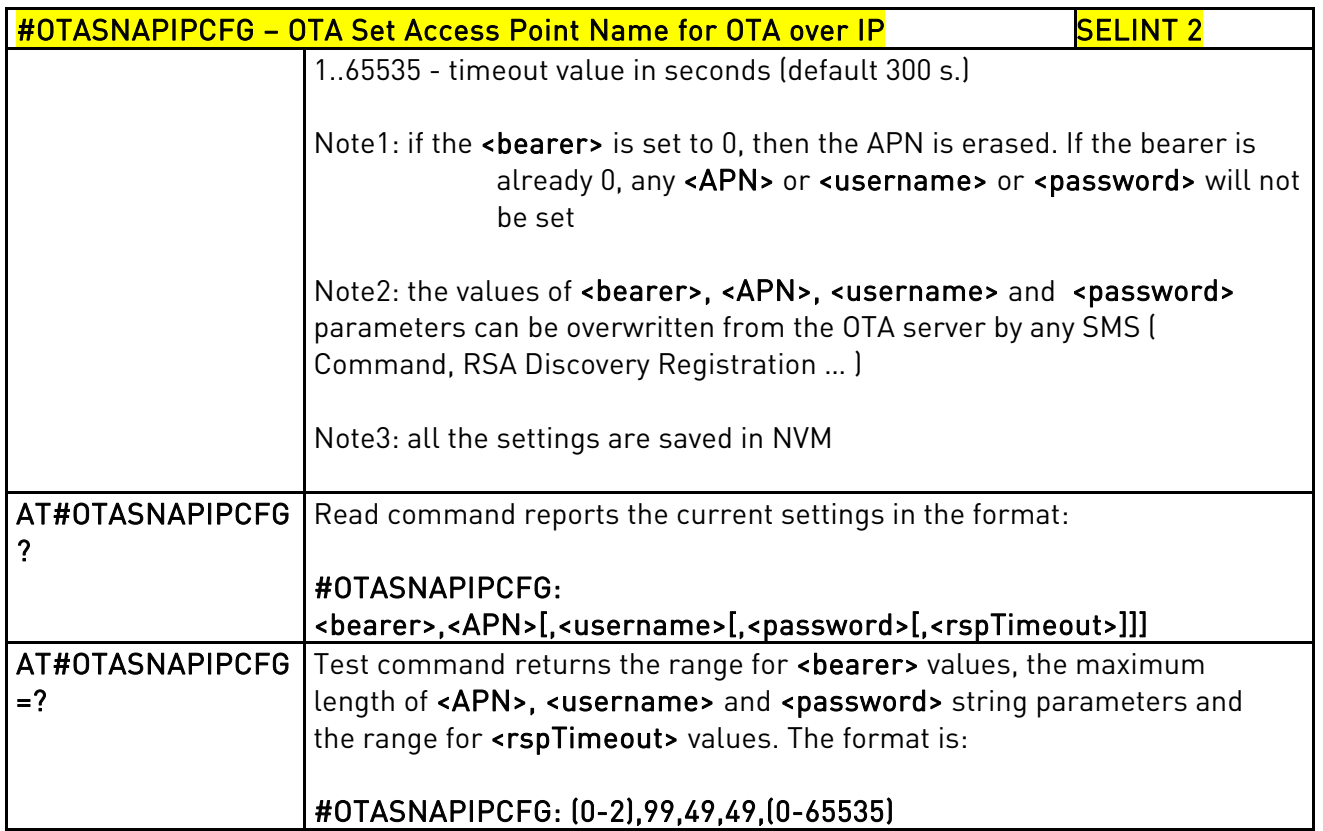

# 3.5.7.4. Multisocket AT Commands

## 3.5.7.4.1. Socket Status - #SS

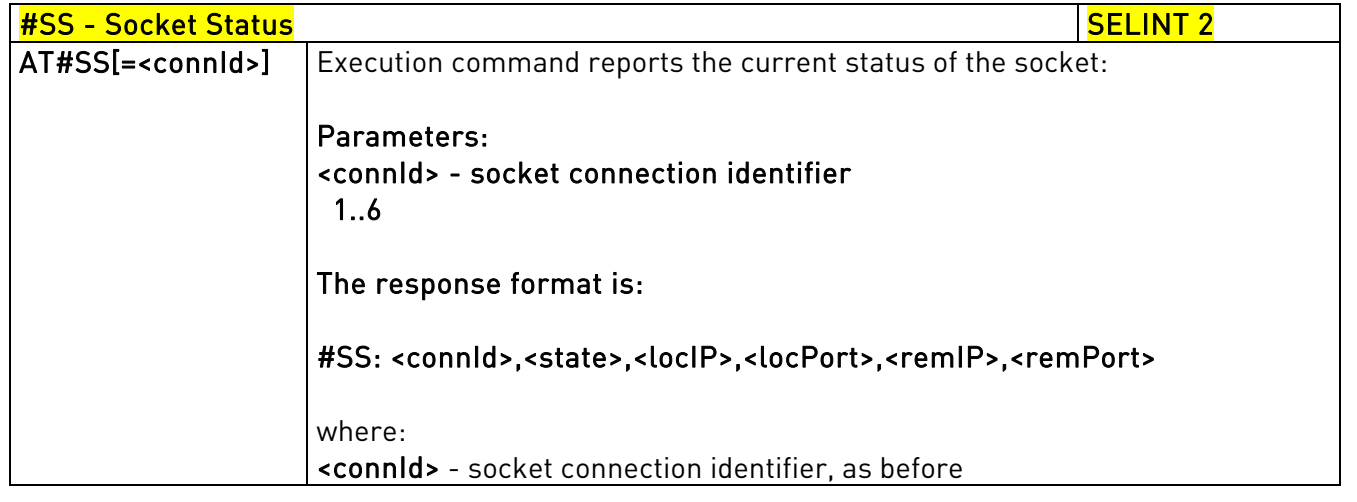

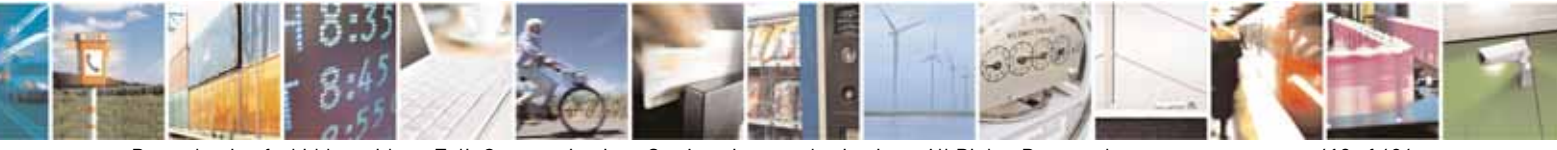

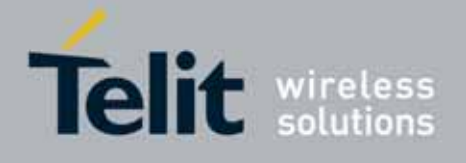

80000ST10025a Rev. 10 – 2011-02-17

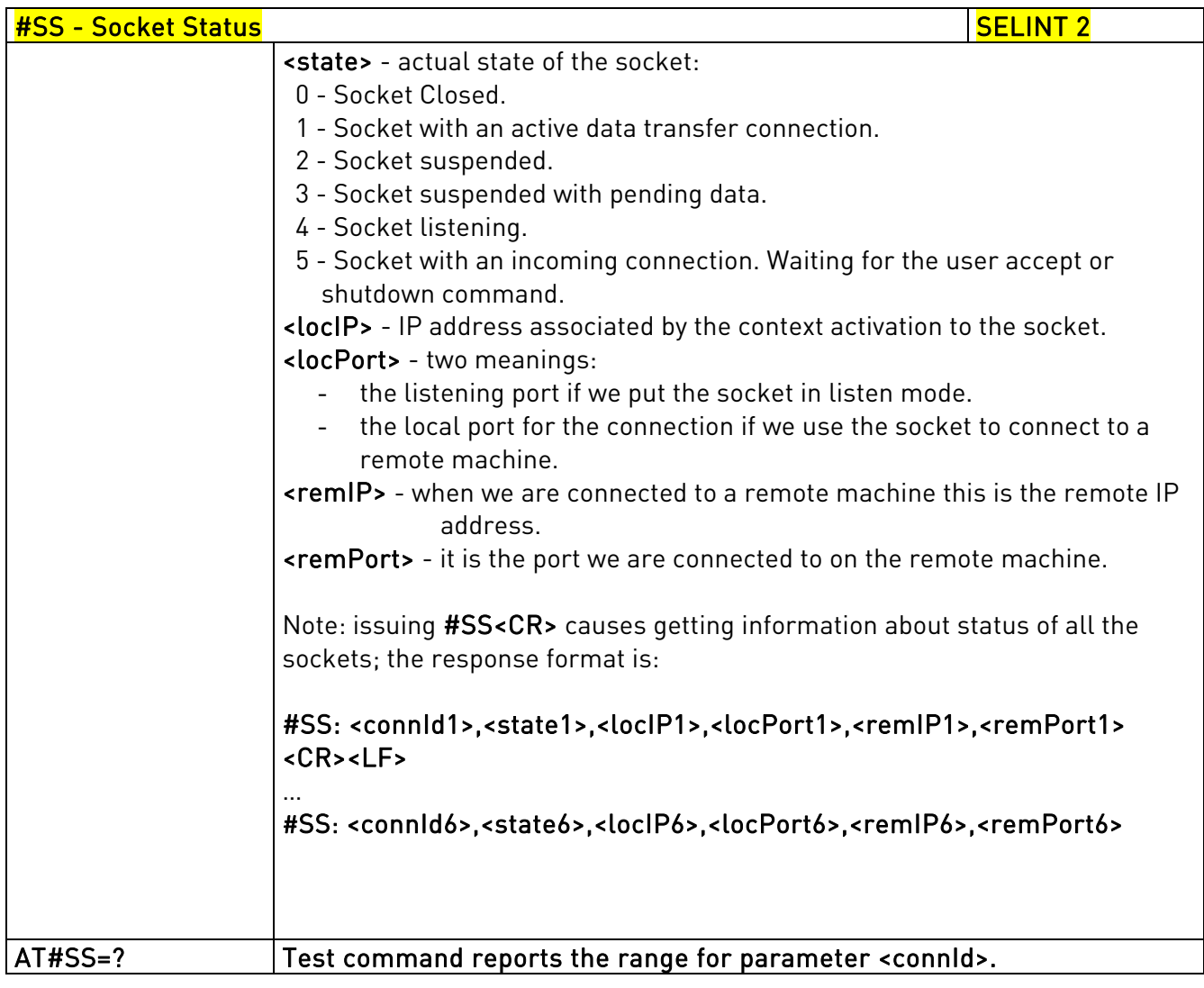

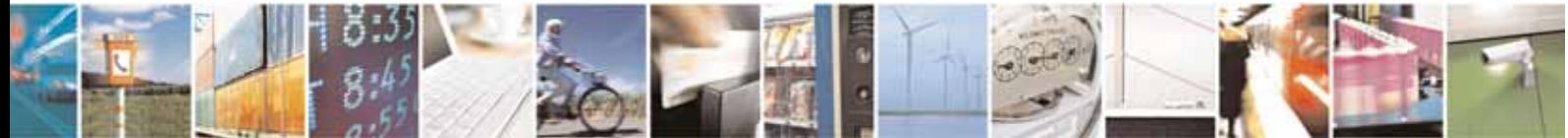

Reproduction forbidden without Telit Communications S.p.A. written authorization - All Rights Reserved page 413 of 604

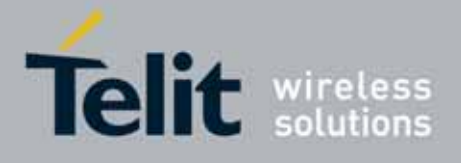

80000ST10025a Rev. 10 – 2011-02-17

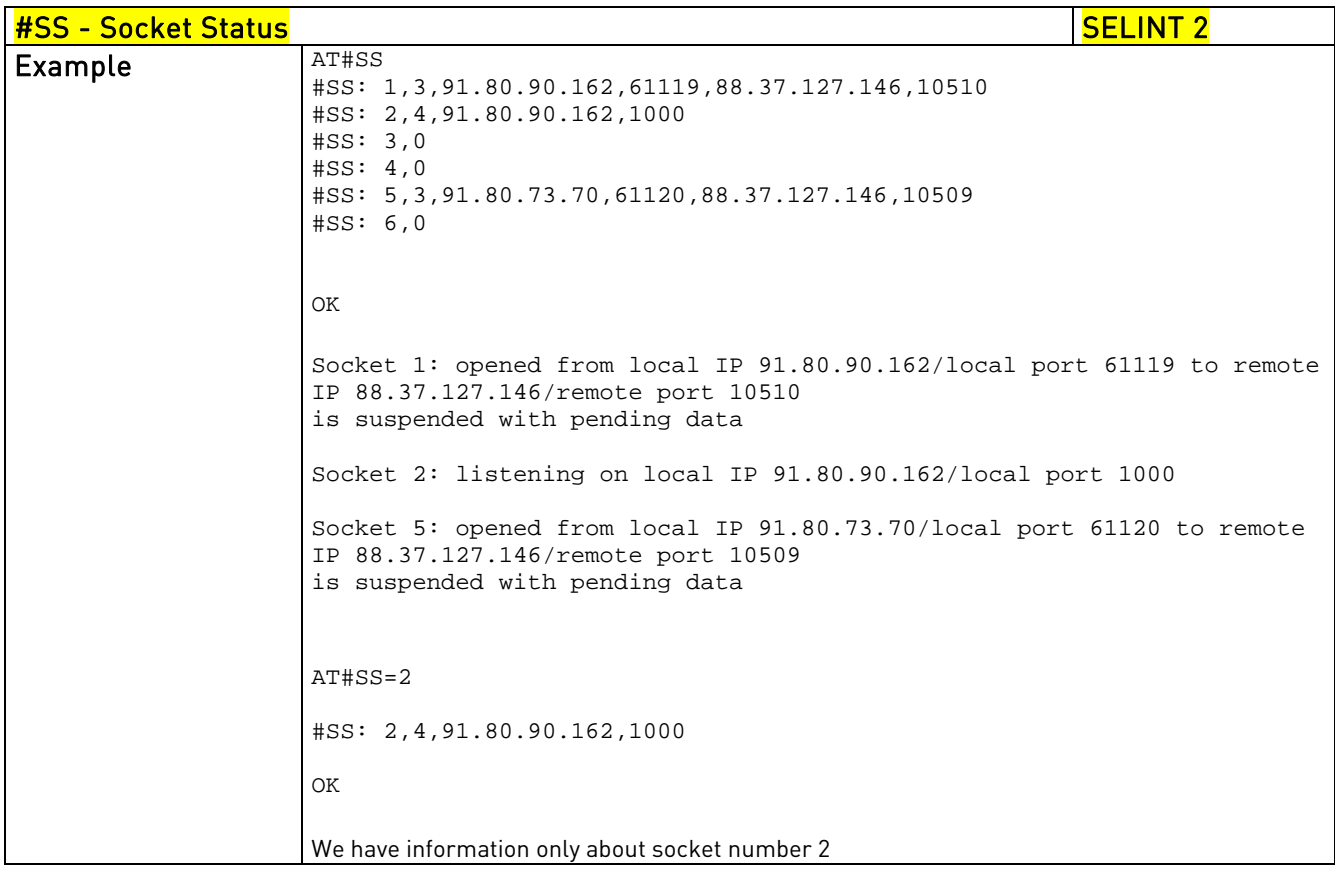

# 3.5.7.4.2. Socket Info - #SI

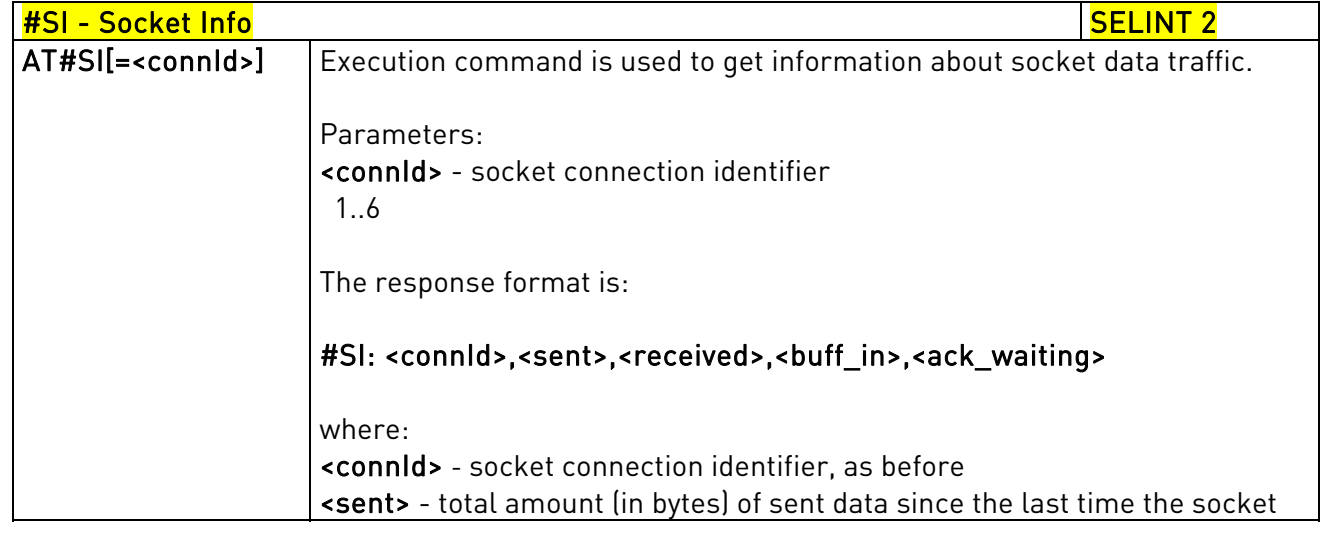

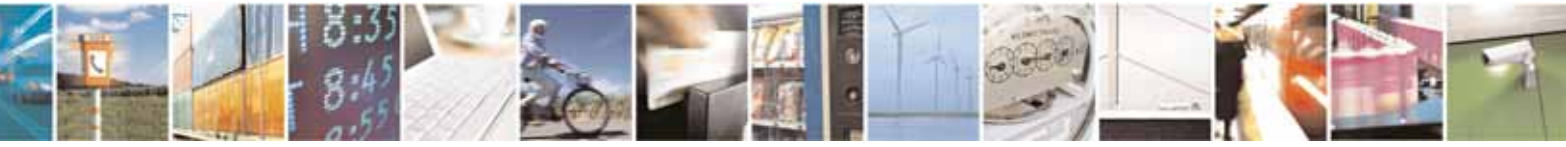

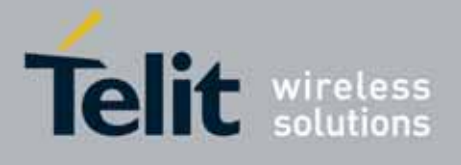

80000ST10025a Rev. 10 – 2011-02-17

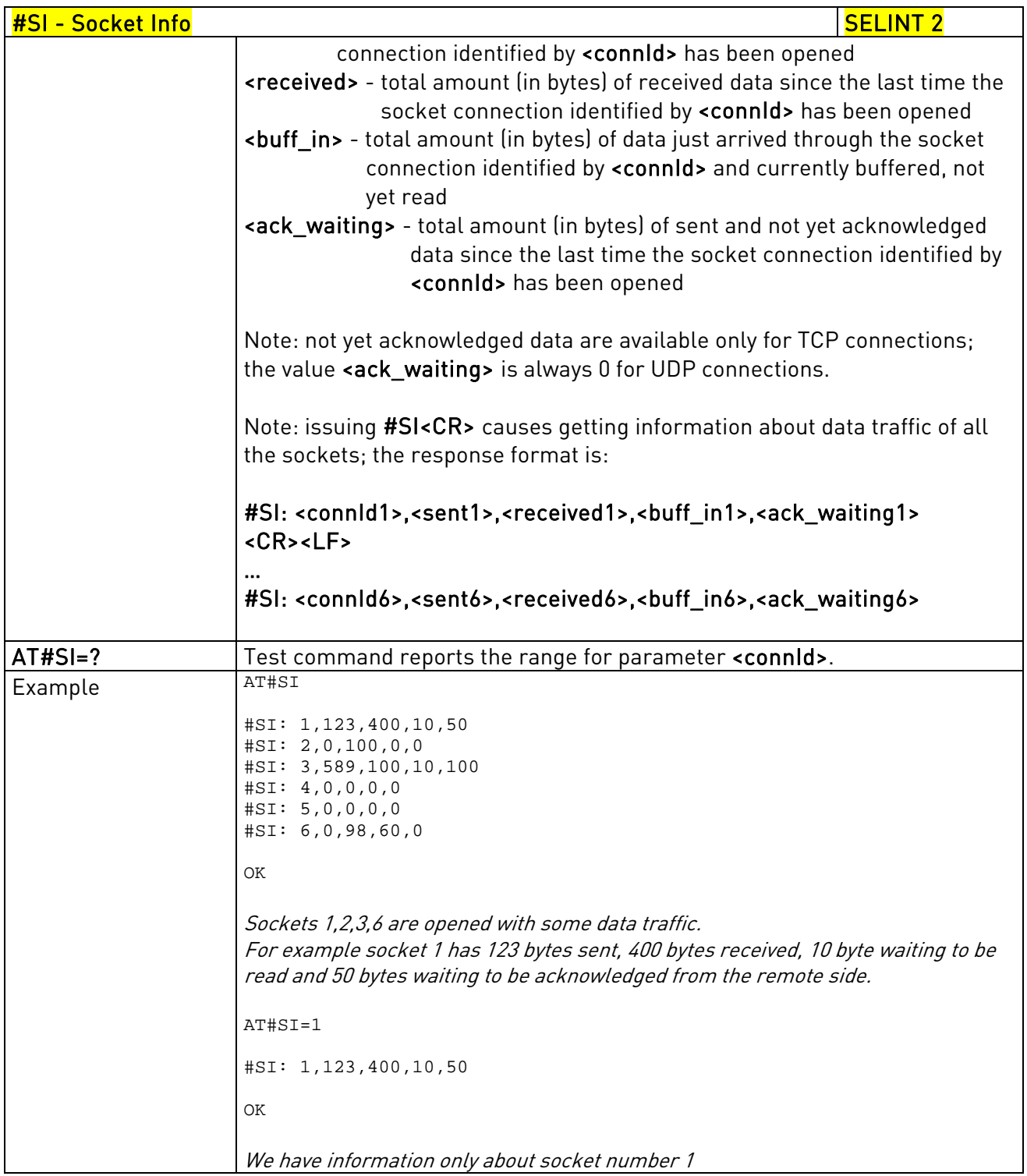

# 3.5.7.4.3. Context Activation - #SGACT

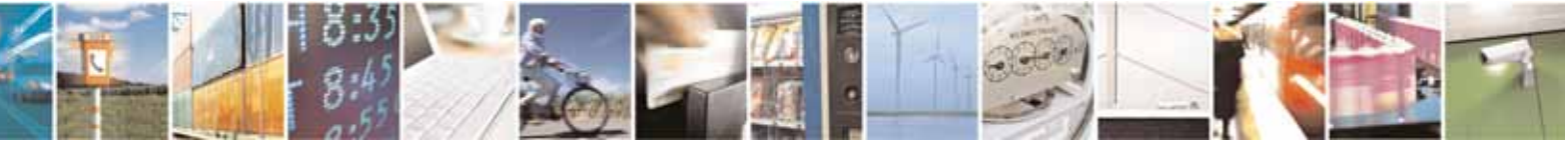

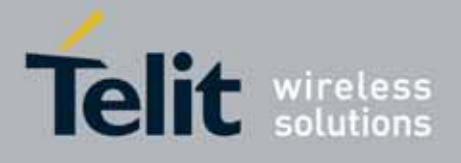

80000ST10025a Rev. 10 – 2011-02-17

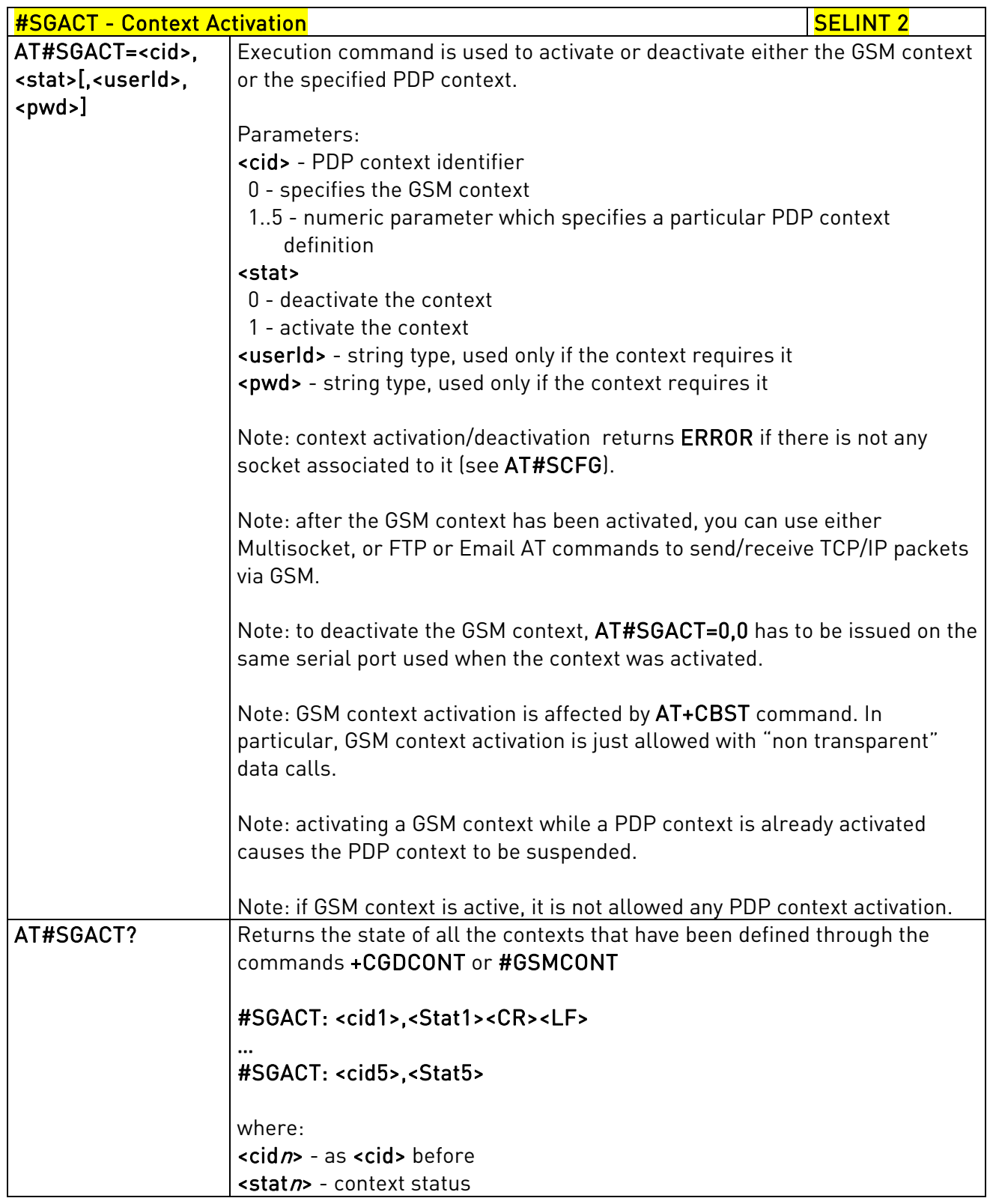

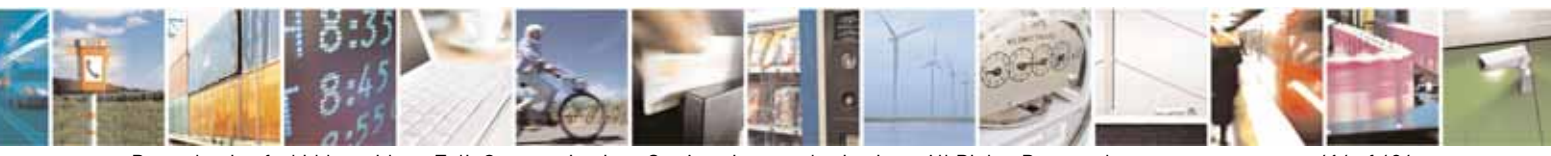

Reproduction forbidden without Telit Communications S.p.A. written authorization - All Rights Reserved page 416 of 604

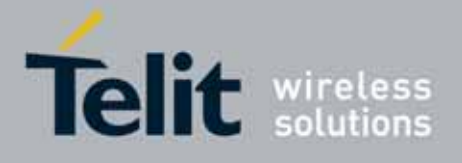

80000ST10025a Rev. 10 – 2011-02-17

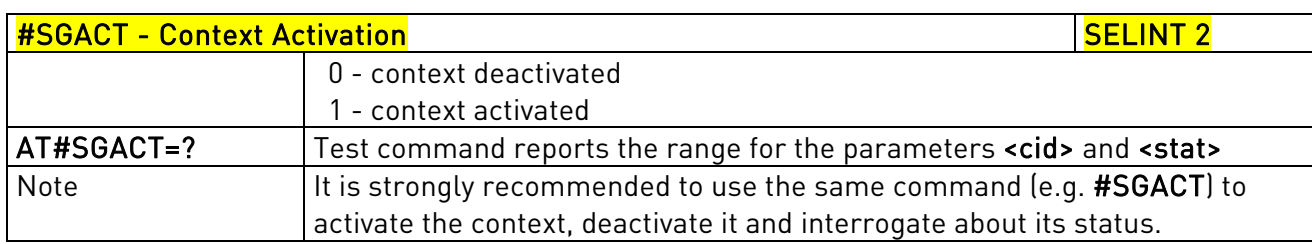

# 3.5.7.4.4. Socket Shutdown - #SH

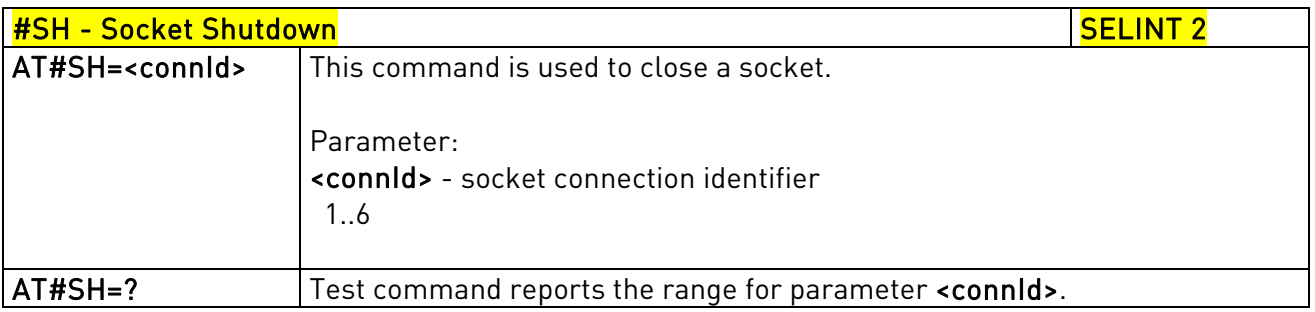

# 3.5.7.4.5. Socket Configuration - #SCFG

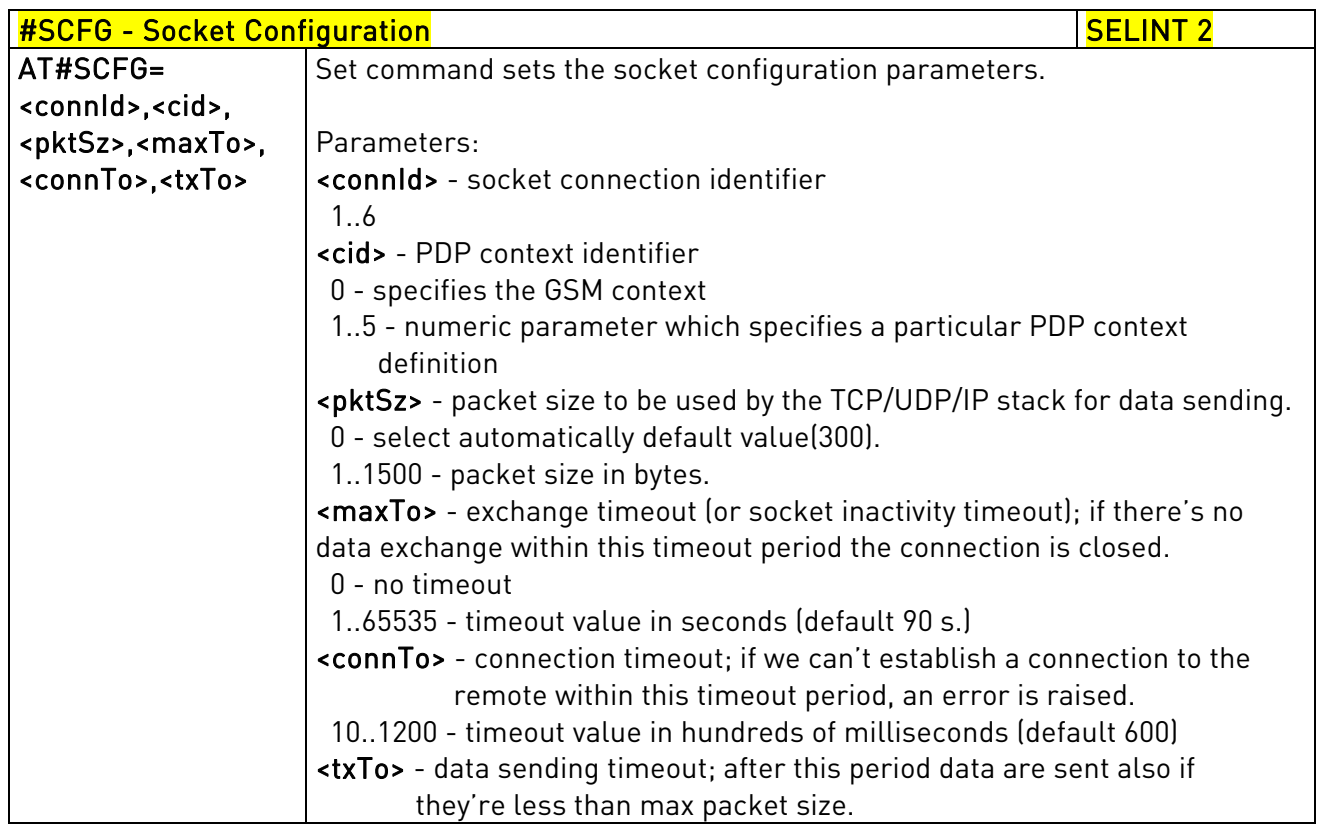

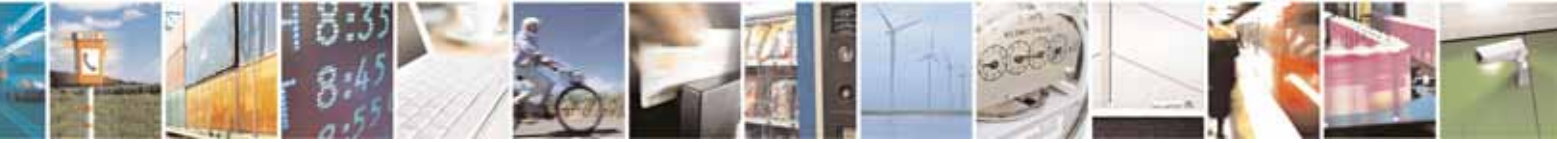

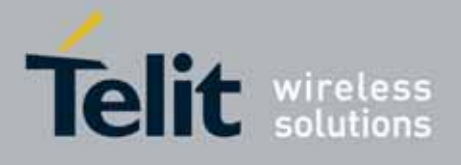

80000ST10025a Rev. 10 – 2011-02-17

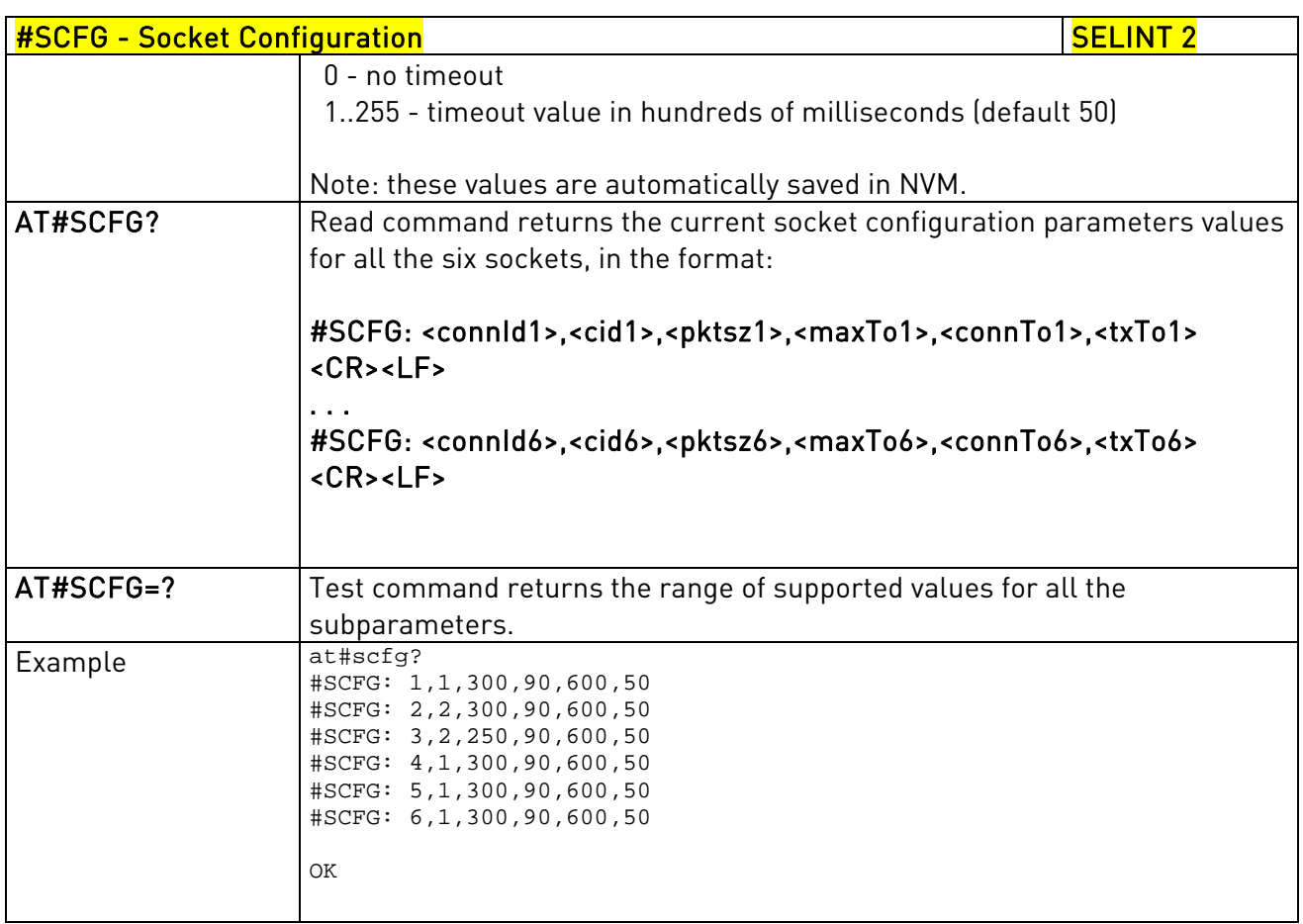

# 3.5.7.4.6. Socket Configuration Extended - #SCFGEXT

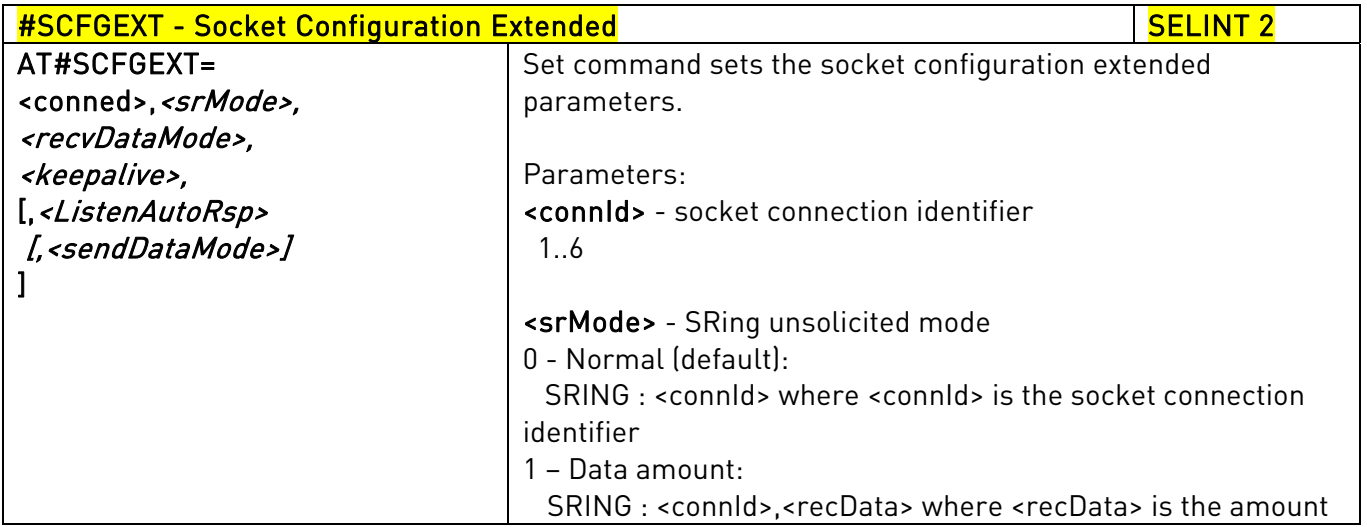

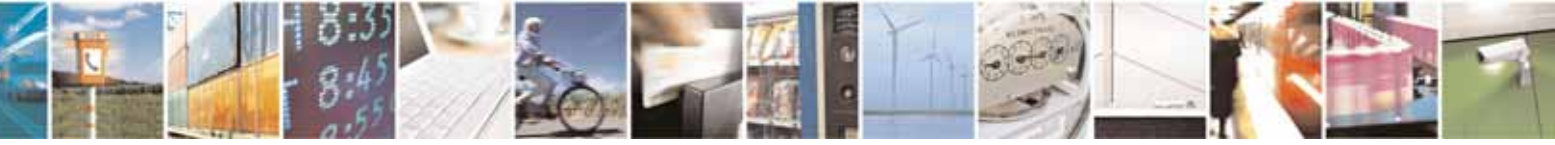

Reproduction forbidden without Telit Communications S.p.A. written authorization - All Rights Reserved page 418 of 604

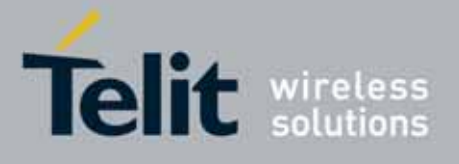

80000ST10025a Rev. 10 – 2011-02-17

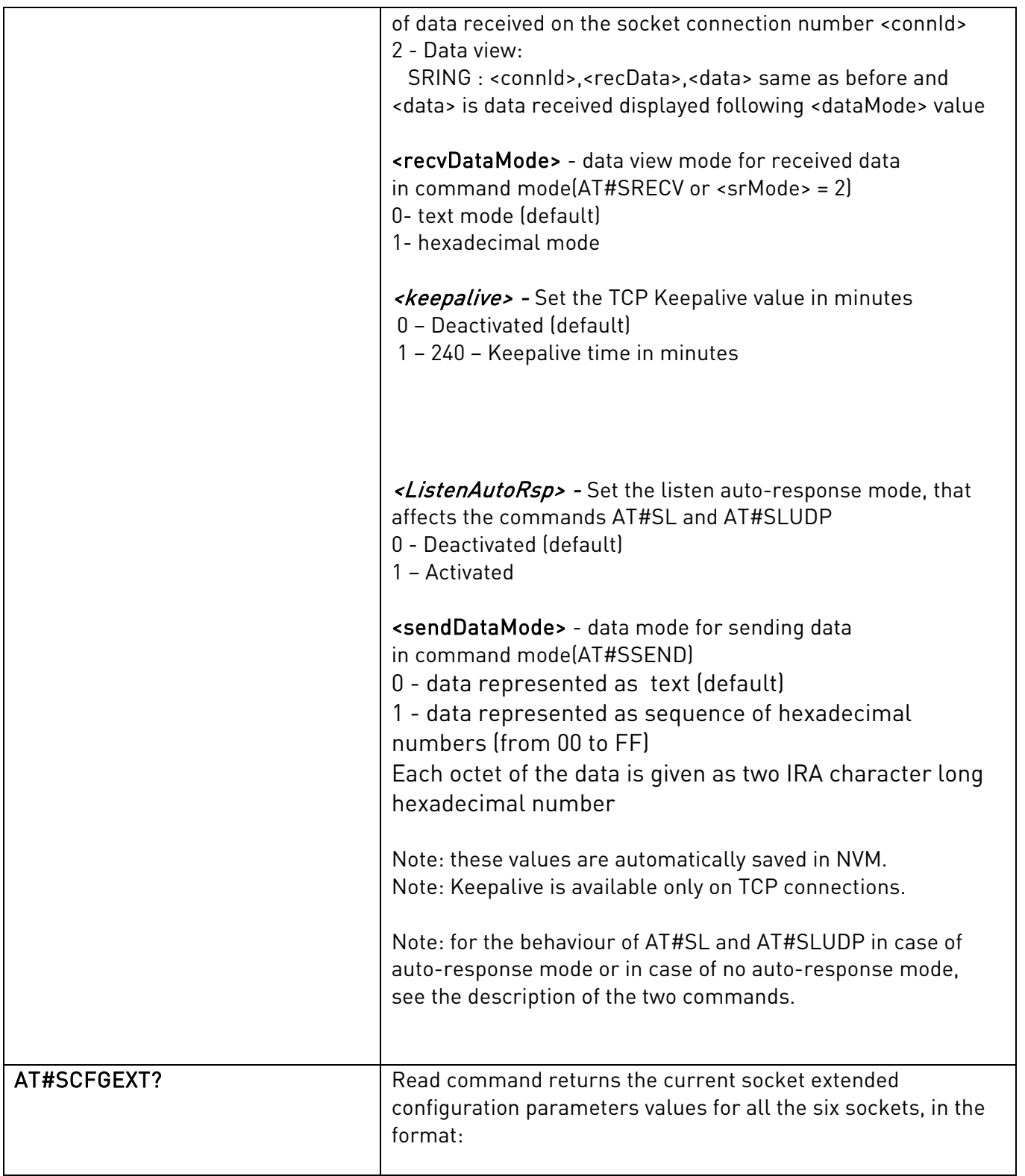

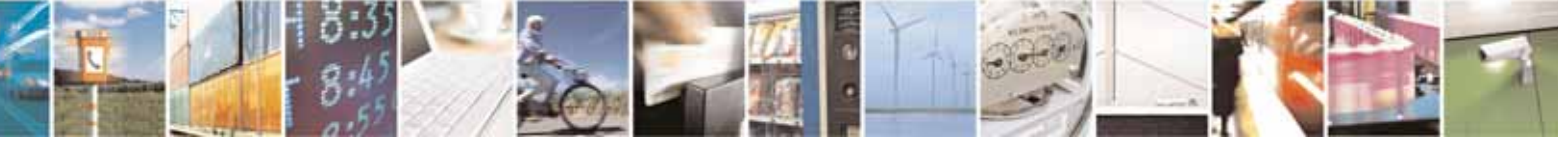

Reproduction forbidden without Telit Communications S.p.A. written authorization - All Rights Reserved page 419 of 604

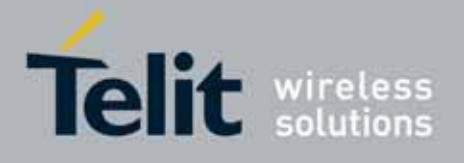

80000ST10025a Rev. 10 – 2011-02-17

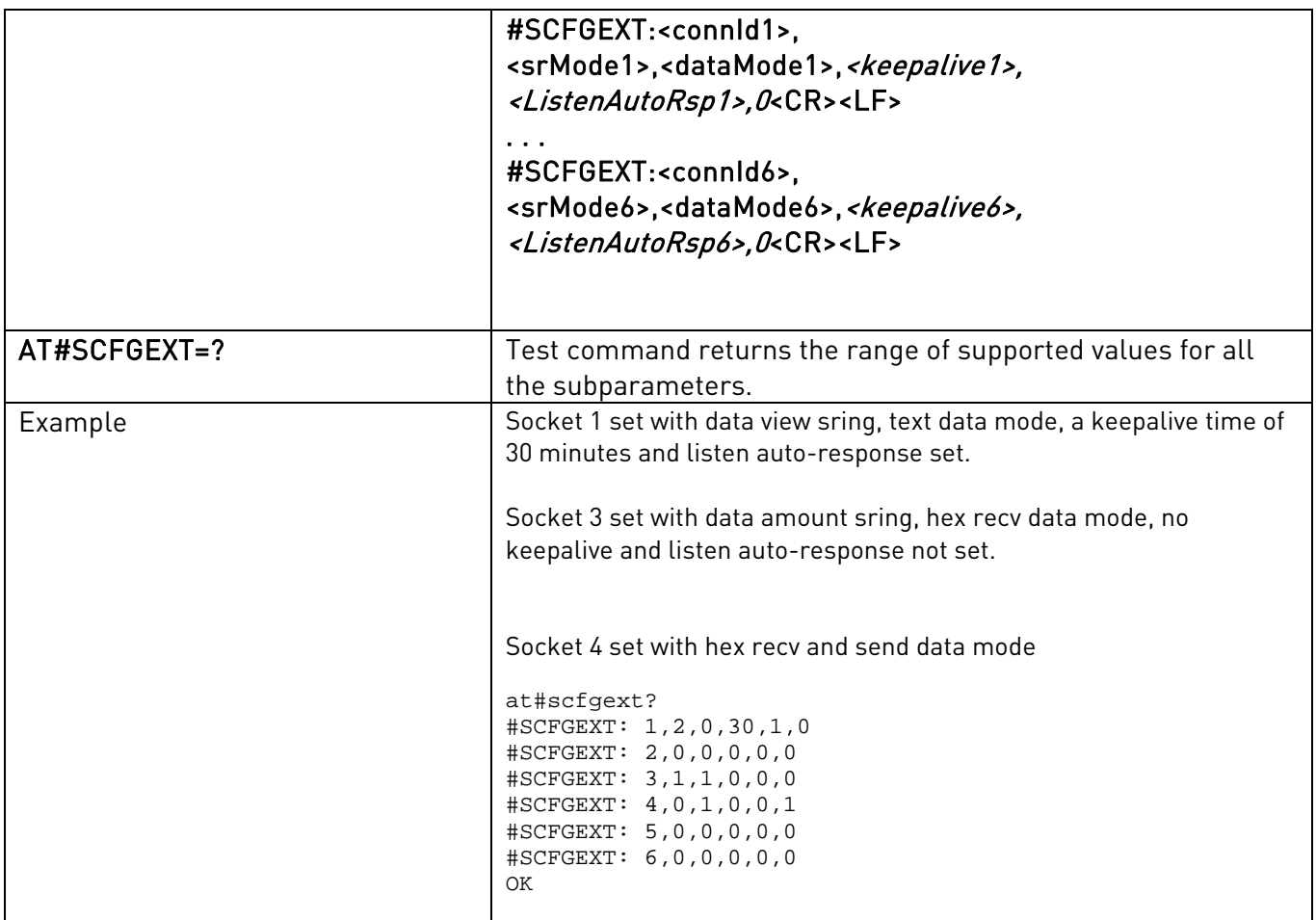

# 3.5.7.4.7. Socket configuration Extended 2 - #SCFGEXT2

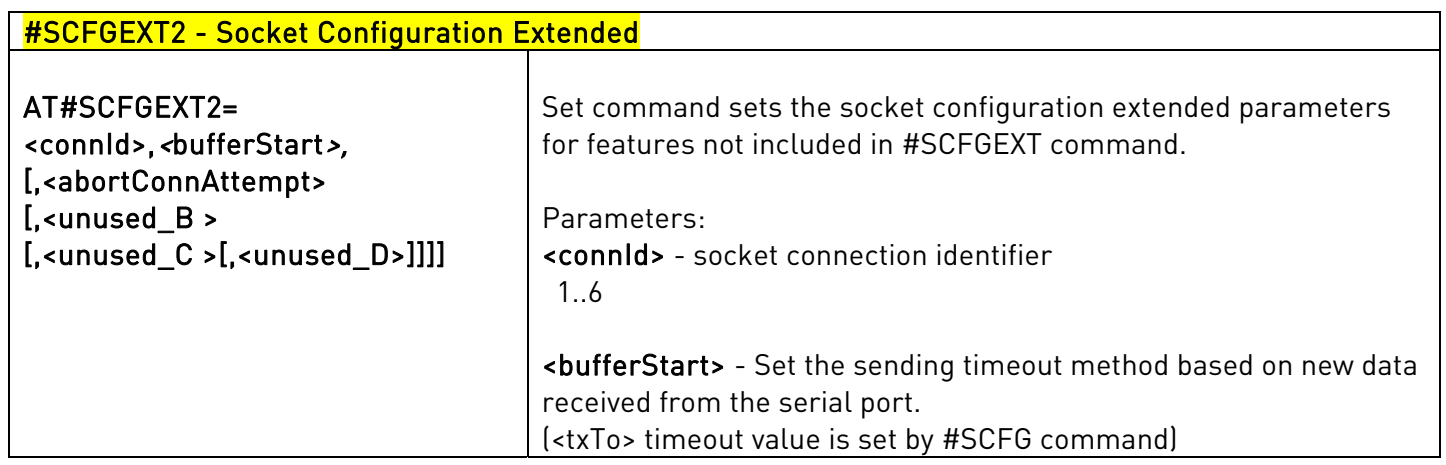

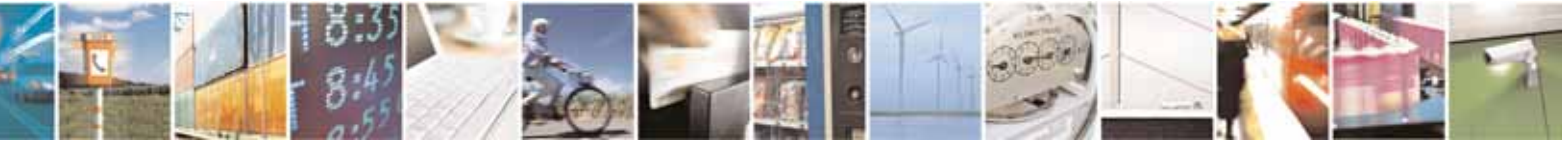

Reproduction forbidden without Telit Communications S.p.A. written authorization - All Rights Reserved page 420 of 604

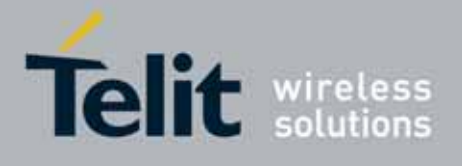

80000ST10025a Rev. 10 – 2011-02-17

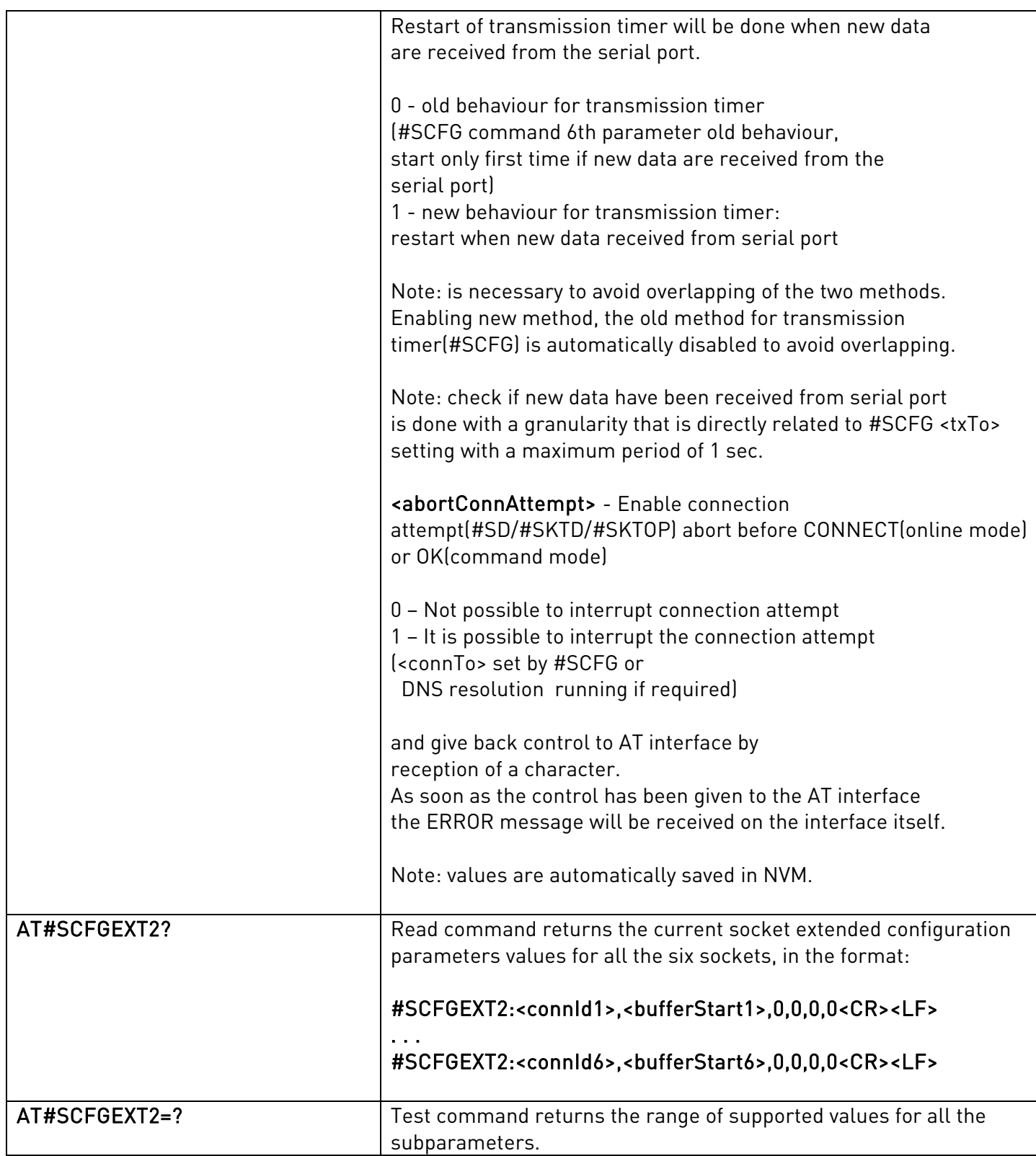

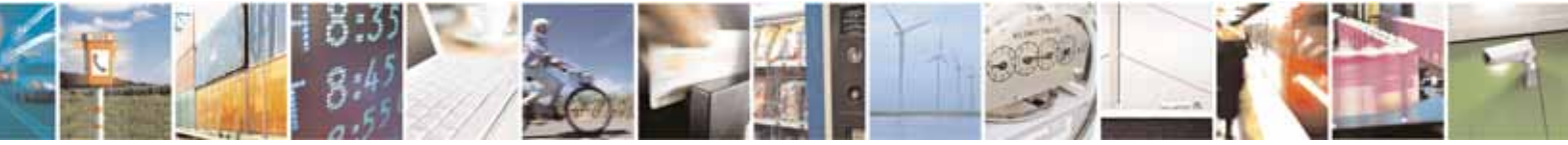

Reproduction forbidden without Telit Communications S.p.A. written authorization - All Rights Reserved page 421 of 604

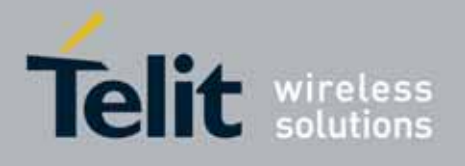

80000ST10025a Rev. 10 – 2011-02-17

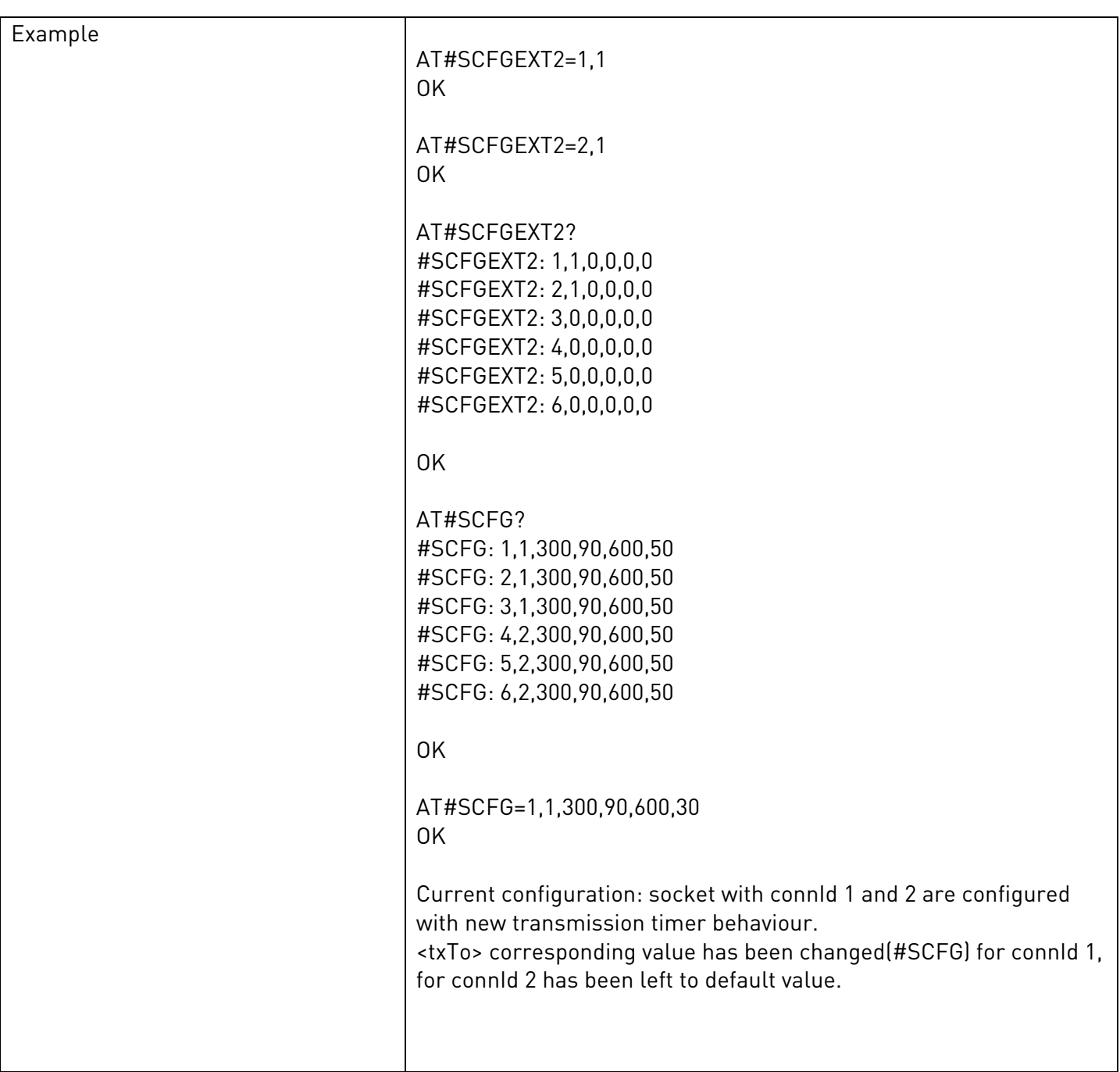

# 3.5.7.4.8. Socket Dial - #SD

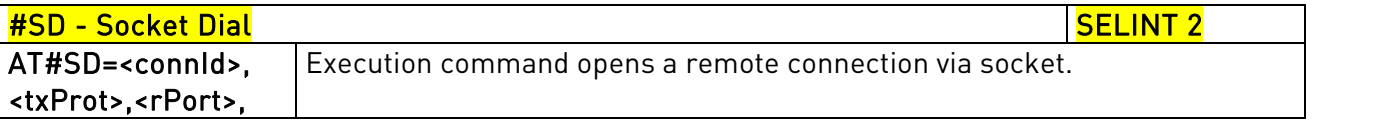

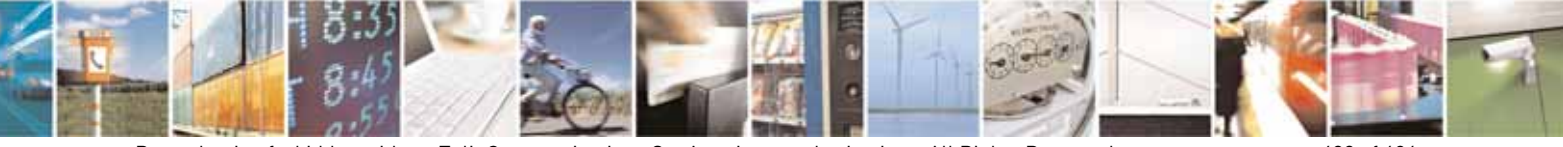

Reproduction forbidden without Telit Communications S.p.A. written authorization - All Rights Reserved page 422 of 604

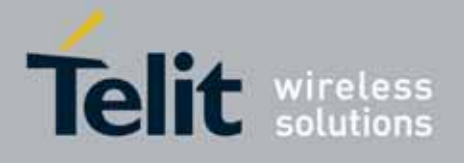

80000ST10025a Rev. 10 – 2011-02-17

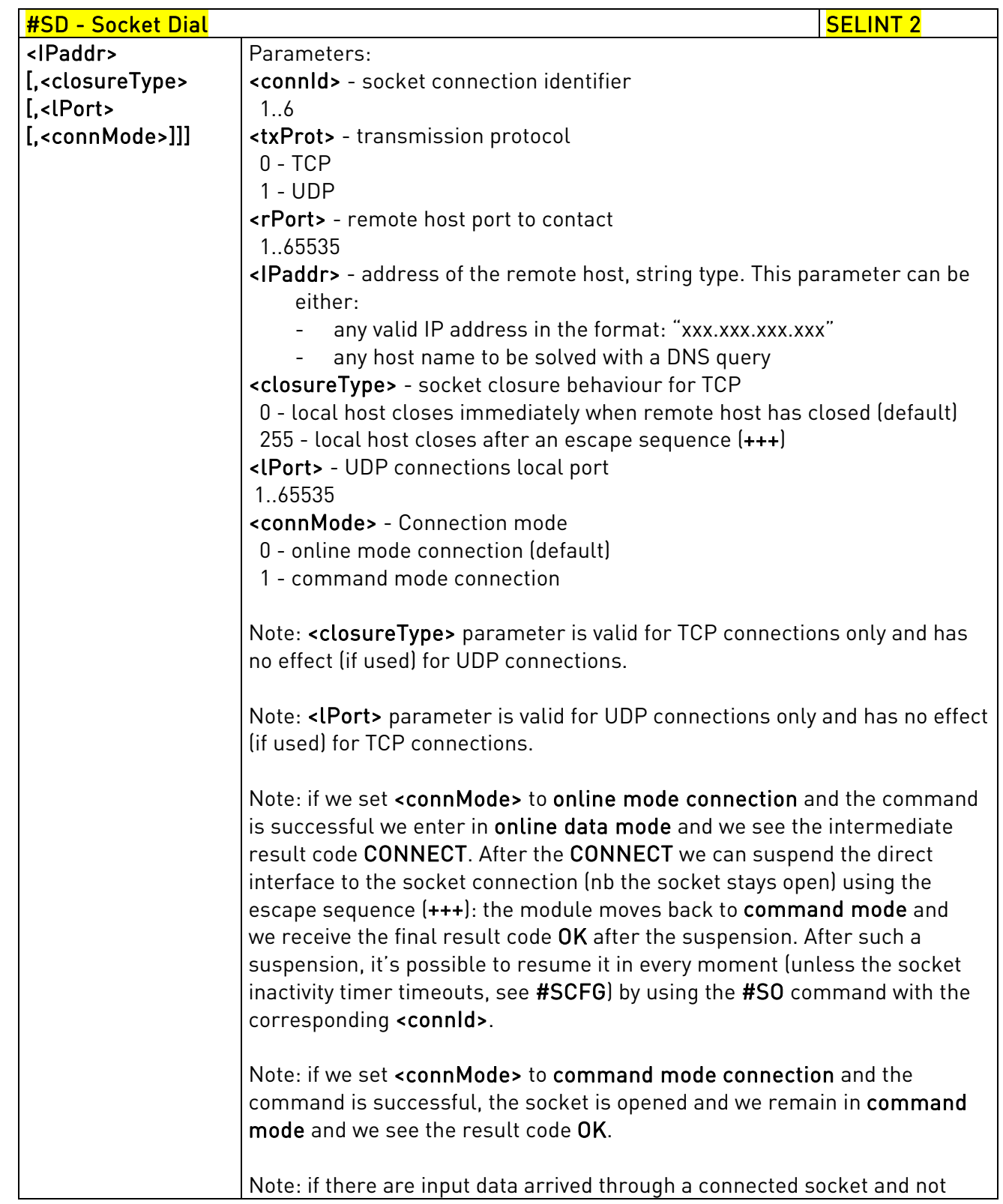

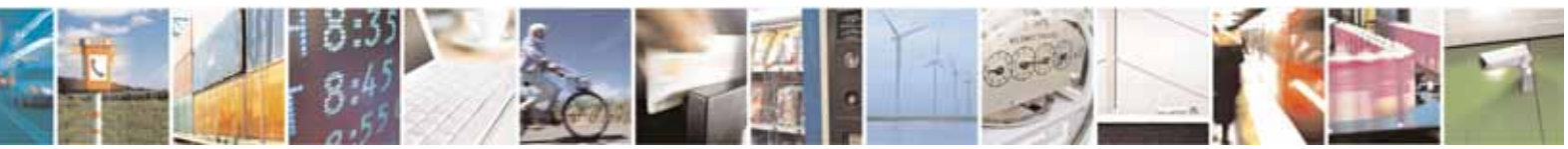

Reproduction forbidden without Telit Communications S.p.A. written authorization - All Rights Reserved page 423 of 604

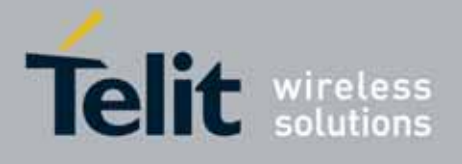

80000ST10025a Rev. 10 – 2011-02-17

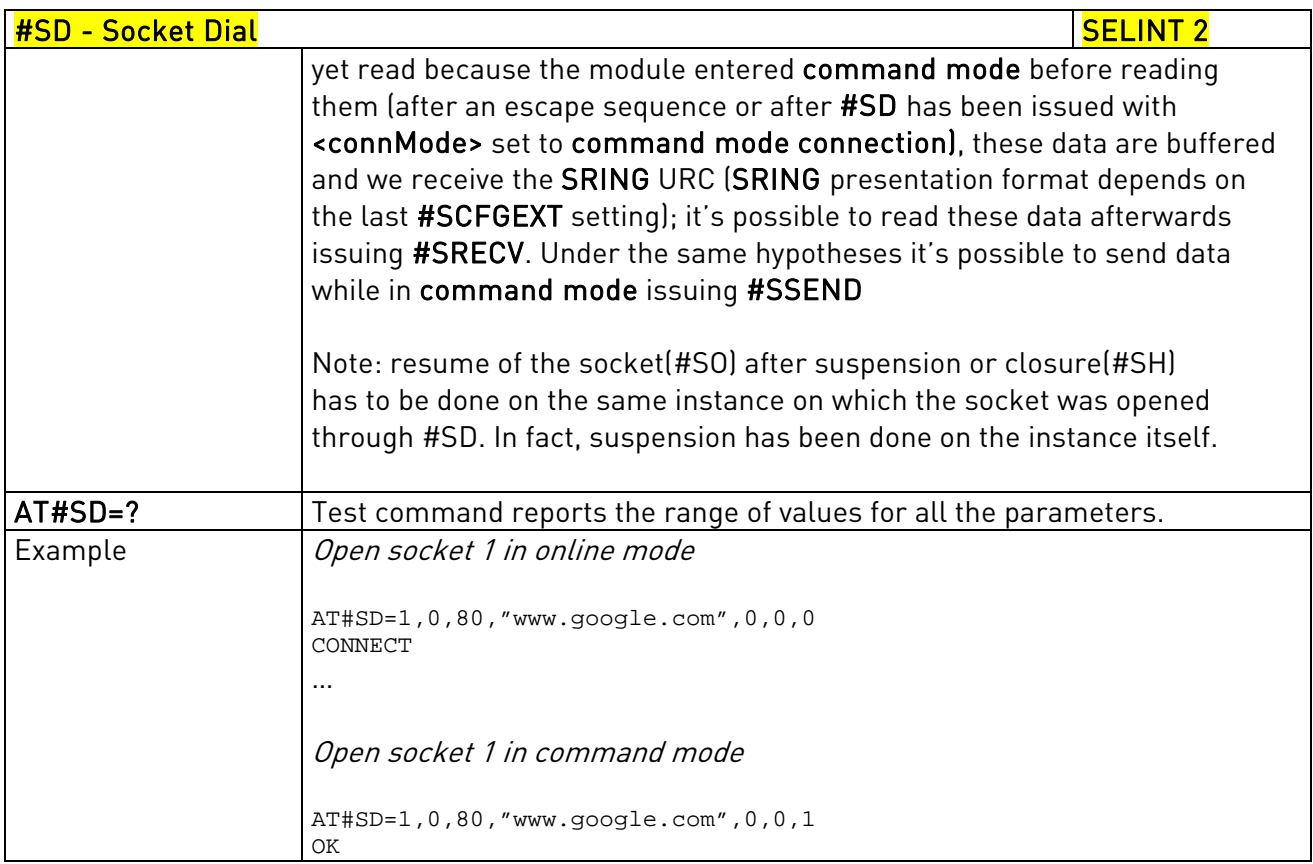

# 3.5.7.4.9. Socket Restore - #SO

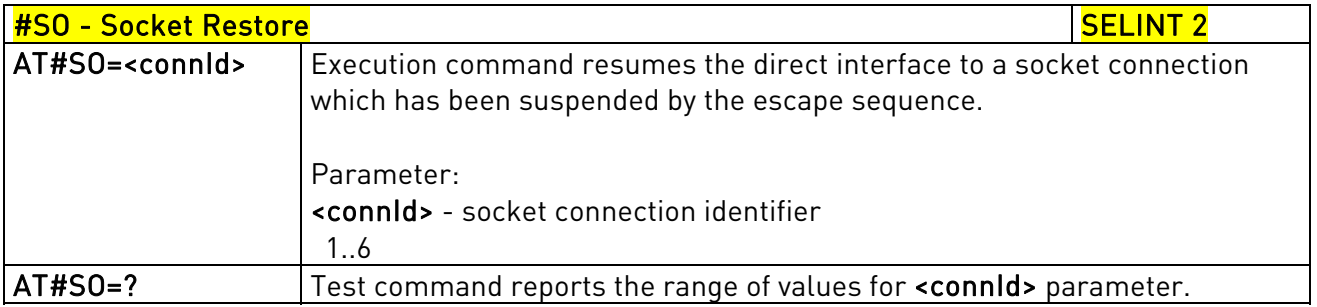

## 3.5.7.4.10. Socket Listen - #SL

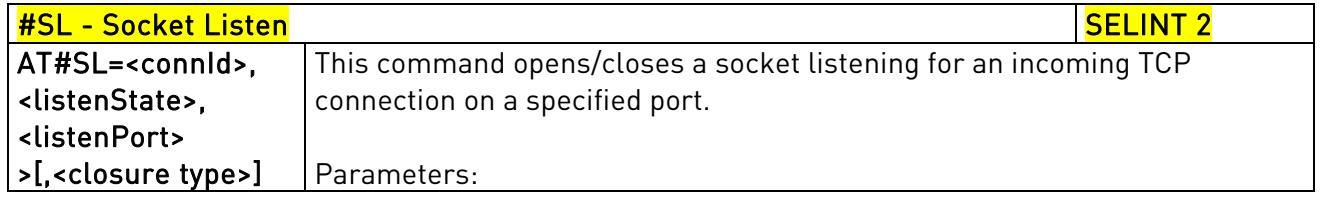

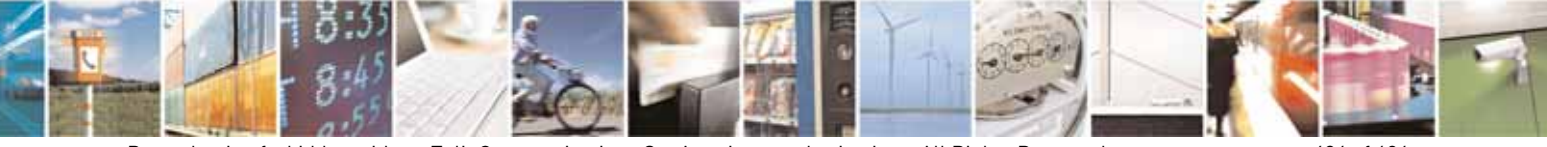

Reproduction forbidden without Telit Communications S.p.A. written authorization - All Rights Reserved page 424 of 604

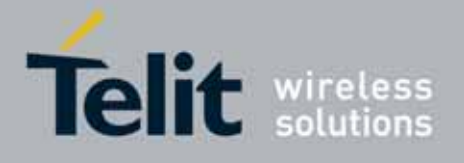

80000ST10025a Rev. 10 – 2011-02-17

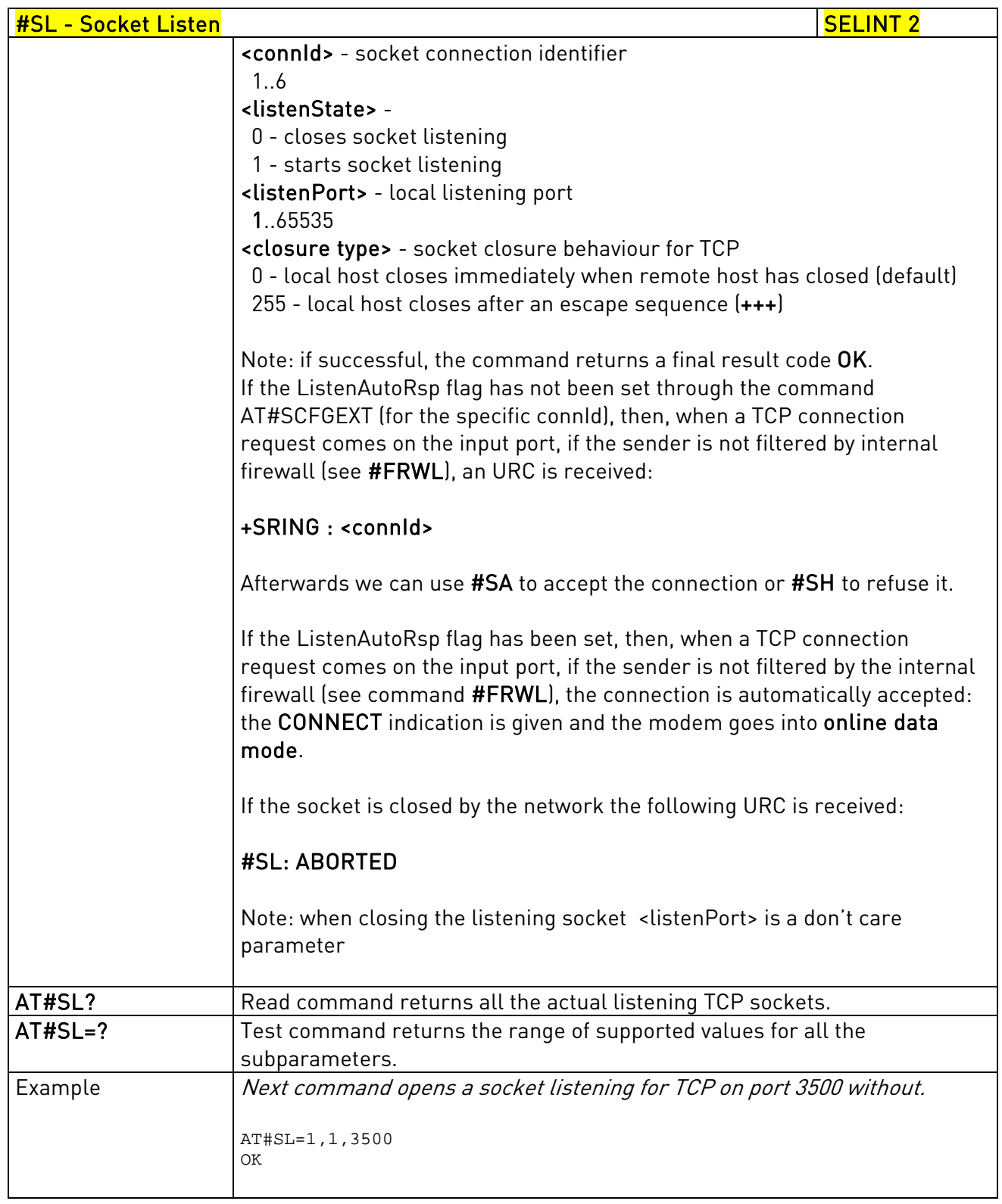

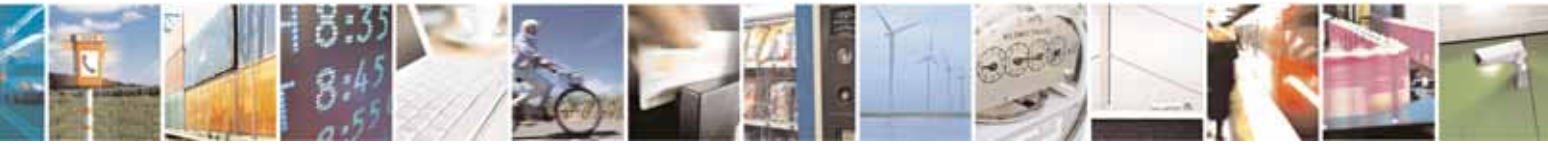

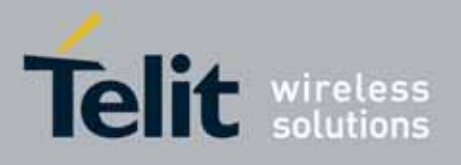

AT Commands Reference Guide 80000ST10025a Rev. 10 – 2011-02-17

# 3.5.7.4.11. Socket Listen UDP - #SLUDP

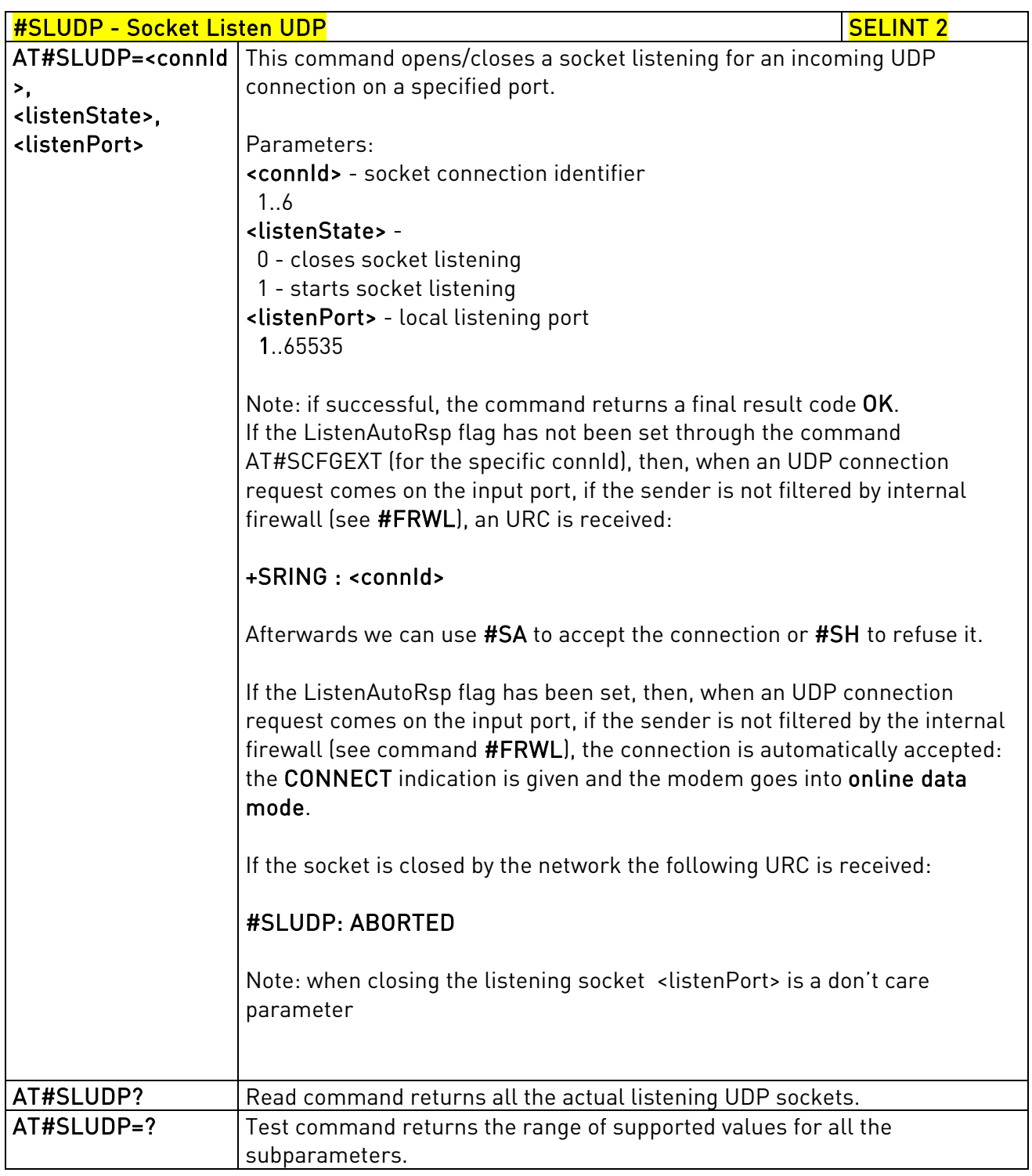

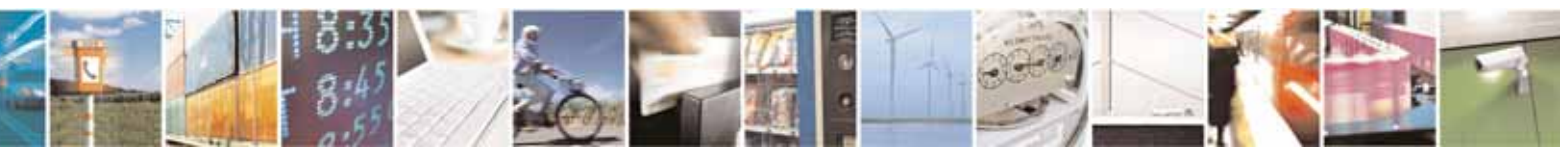

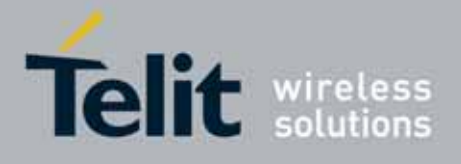

80000ST10025a Rev. 10 – 2011-02-17

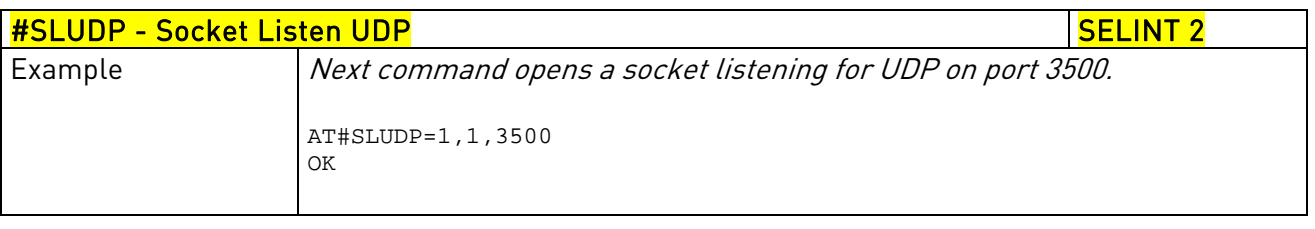

# 3.5.7.4.12. Socket Accept - #SA

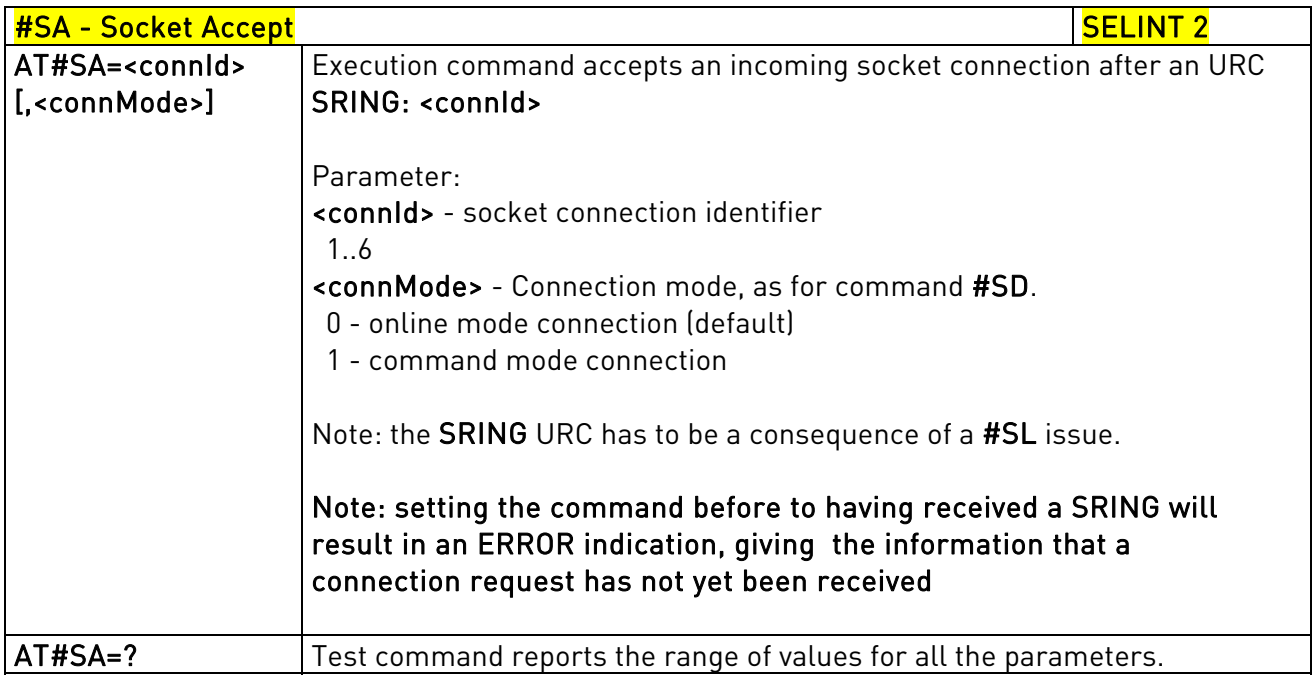

### 3.5.7.4.13. Receive Data In Command Mode - #SRECV

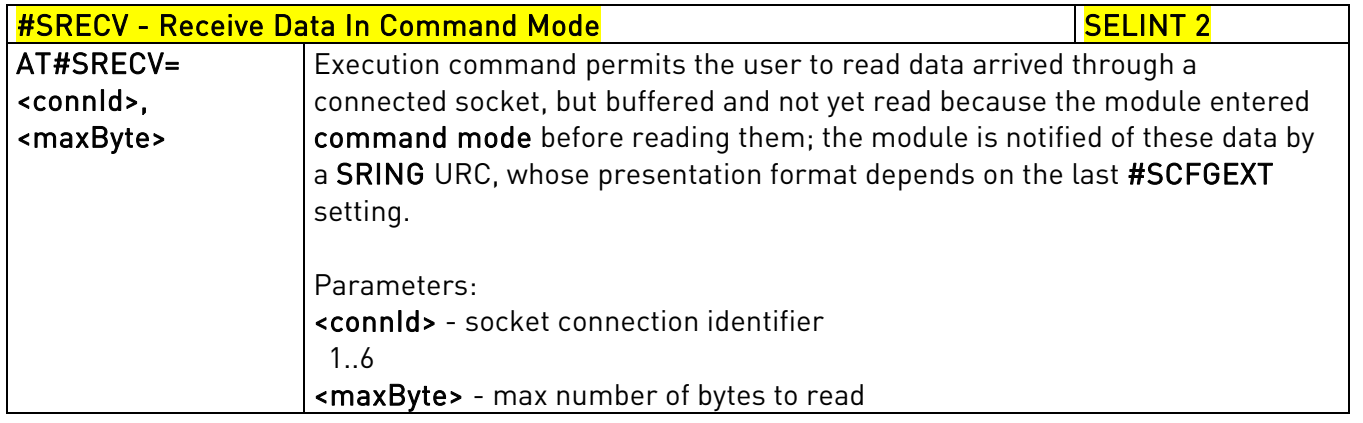

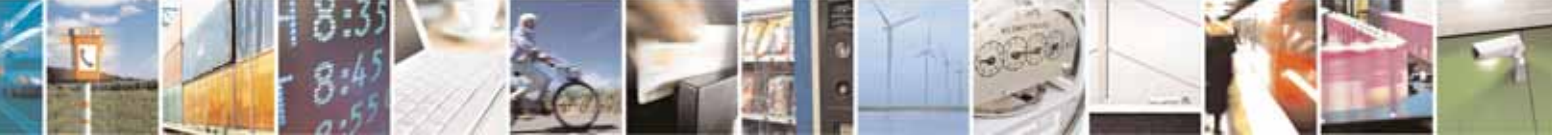

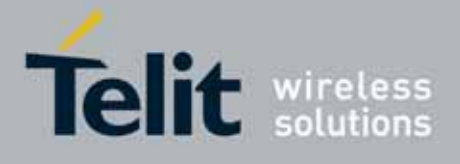

80000ST10025a Rev. 10 – 2011-02-17

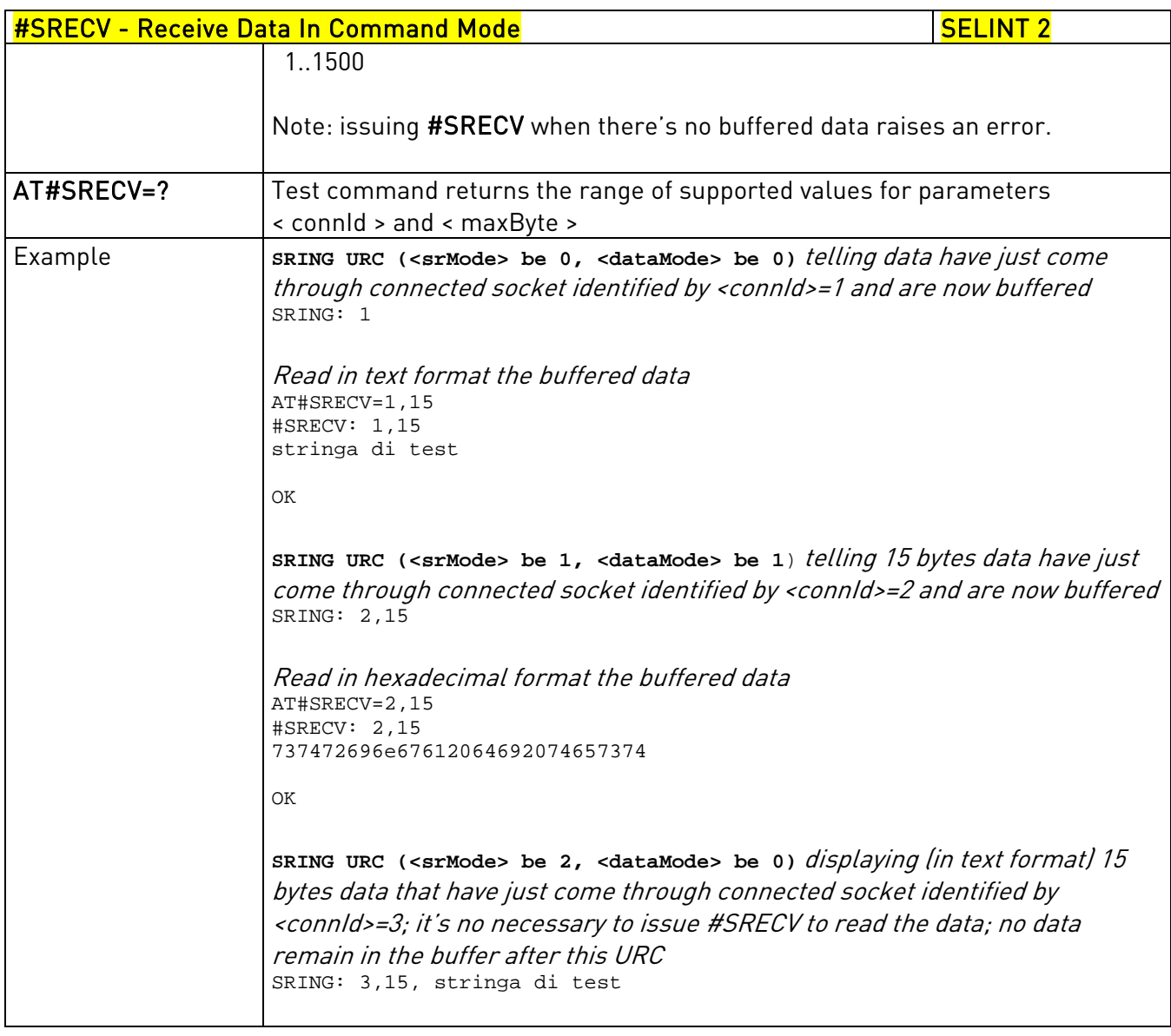

## 3.5.7.4.14. Send Data In Command Mode - #SSEND

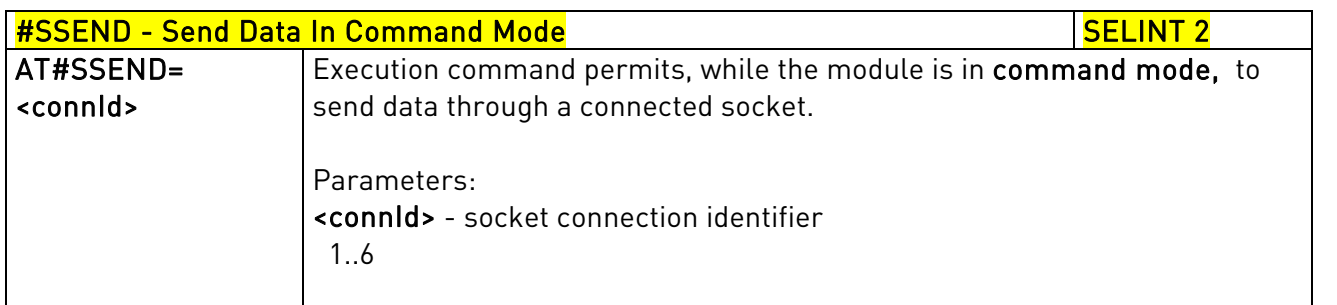

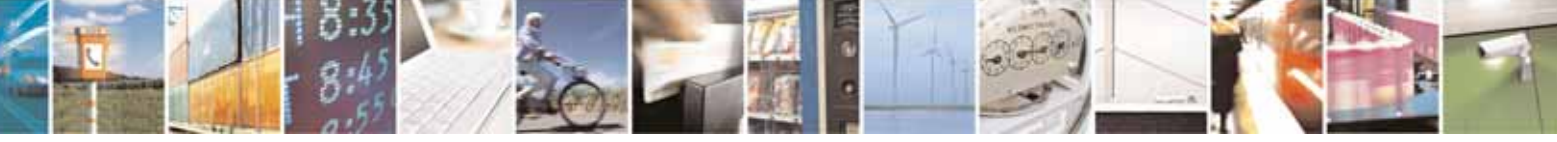

Reproduction forbidden without Telit Communications S.p.A. written authorization - All Rights Reserved page 428 of 604

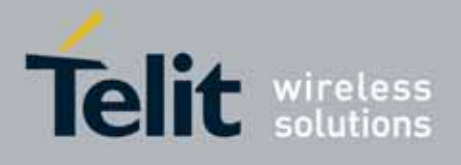

80000ST10025a Rev. 10 – 2011-02-17

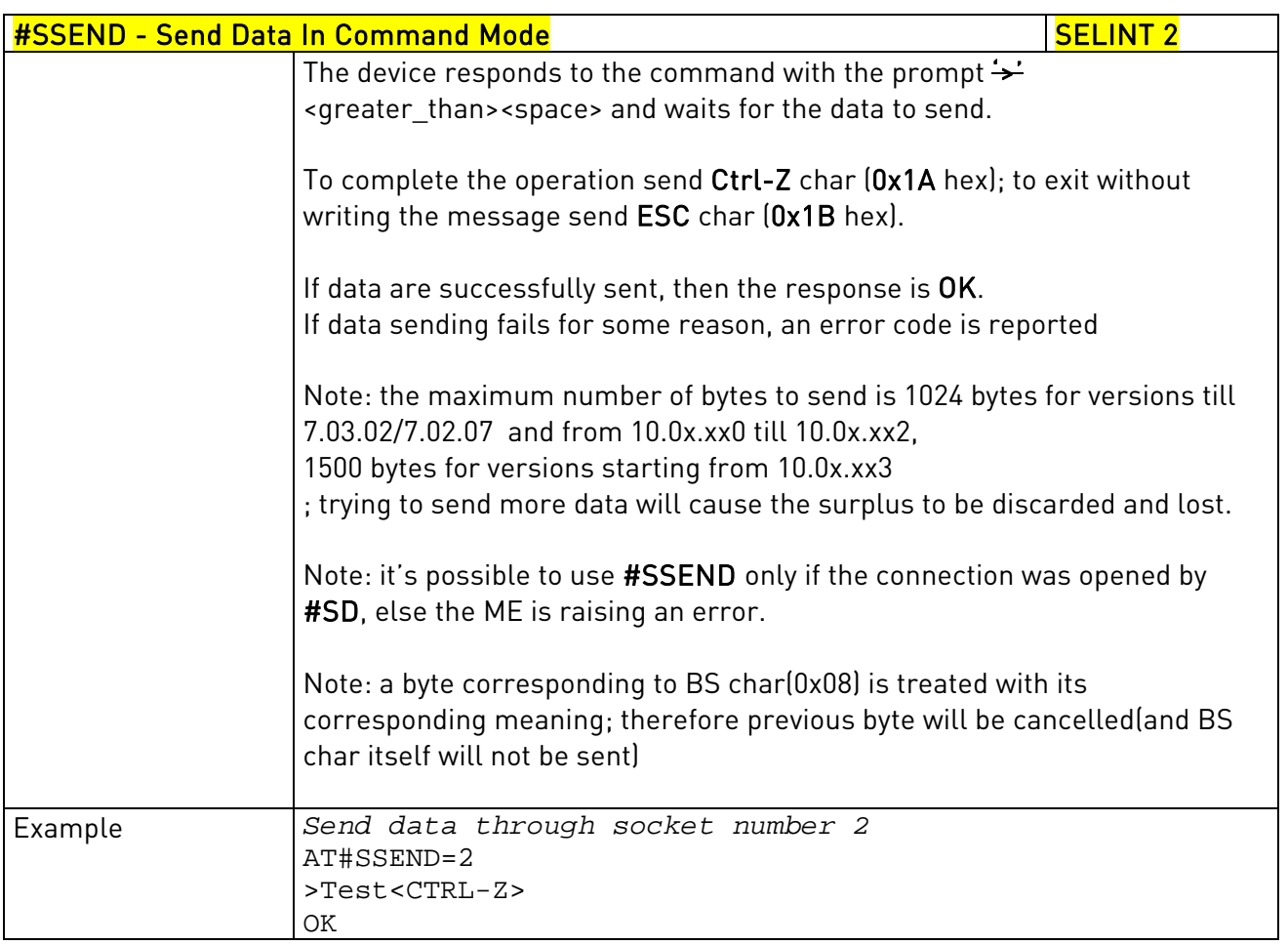

## 3.5.7.4.15. Send data in Command Mode extended - #SSENDEXT

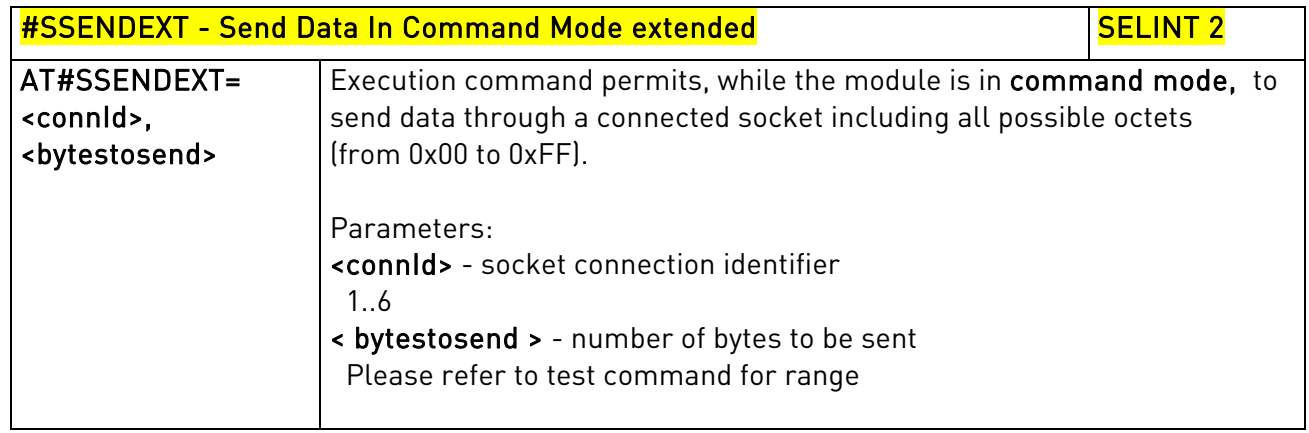

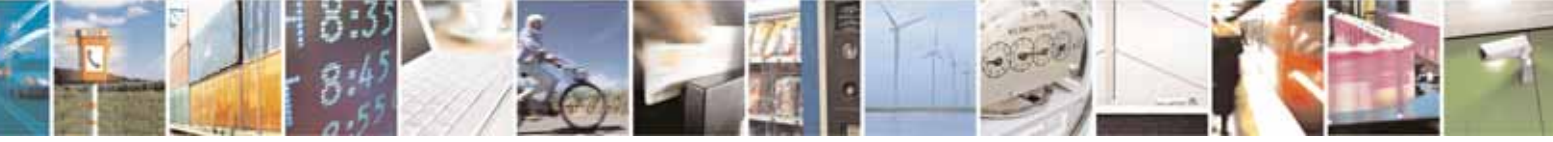

Reproduction forbidden without Telit Communications S.p.A. written authorization - All Rights Reserved page 429 of 604

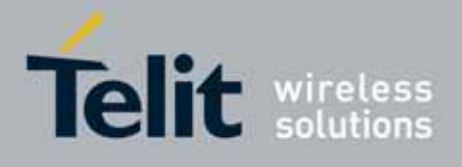

80000ST10025a Rev. 10 – 2011-02-17

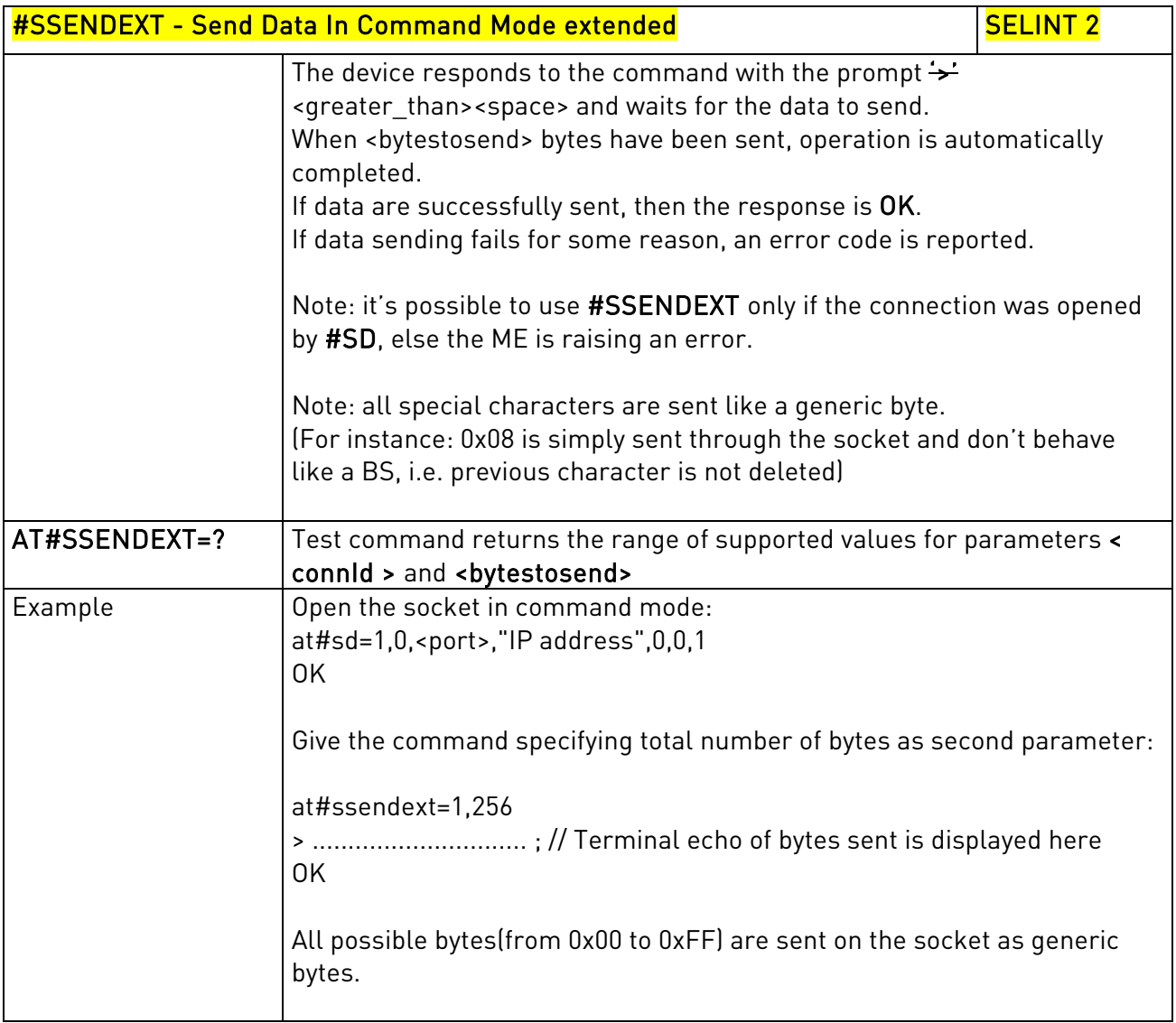

# 3.5.7.4.16. IP Easy Authentication Type - #SGACTAUTH

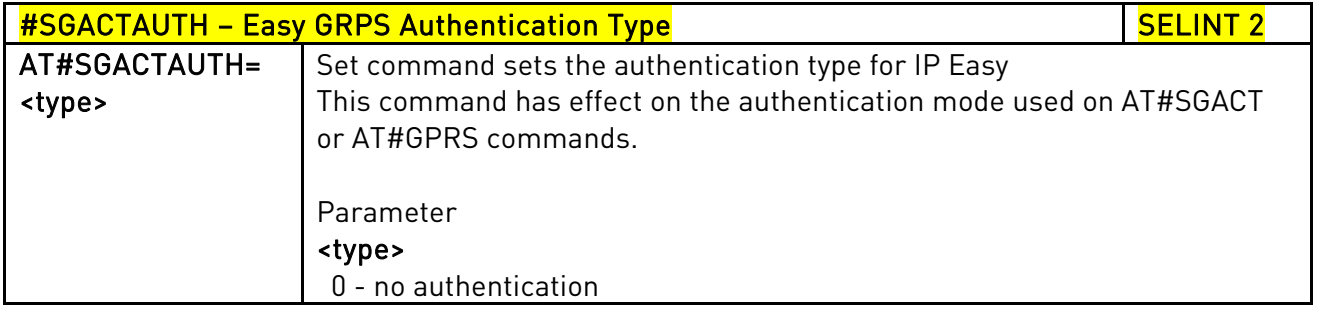

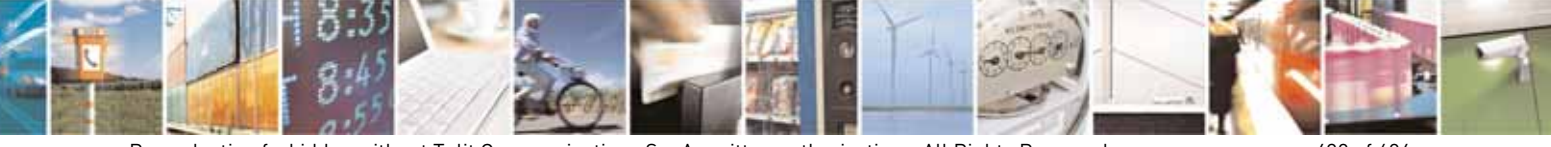

Reproduction forbidden without Telit Communications S.p.A. written authorization - All Rights Reserved page 430 of 604

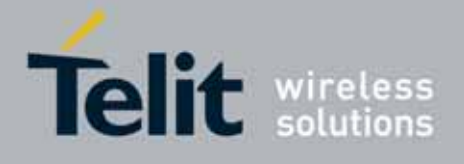

80000ST10025a Rev. 10 – 2011-02-17

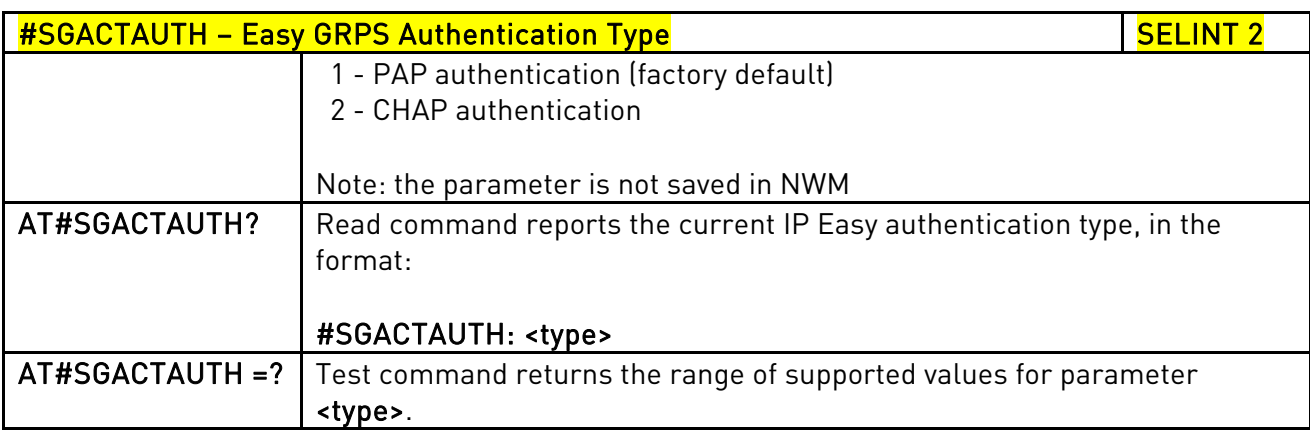

# 3.5.7.4.17. Context activation and configuration - #SGACTCFG

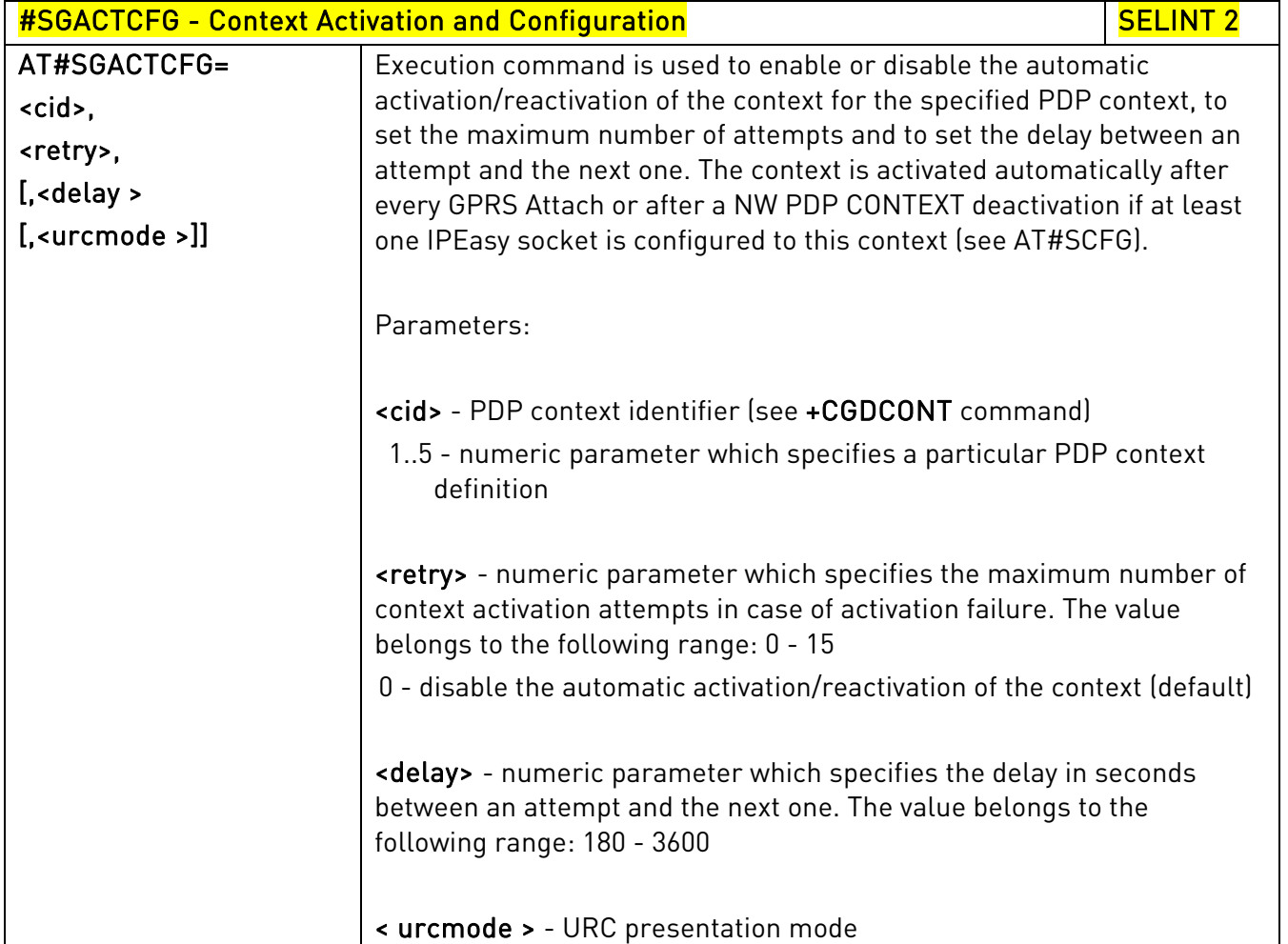

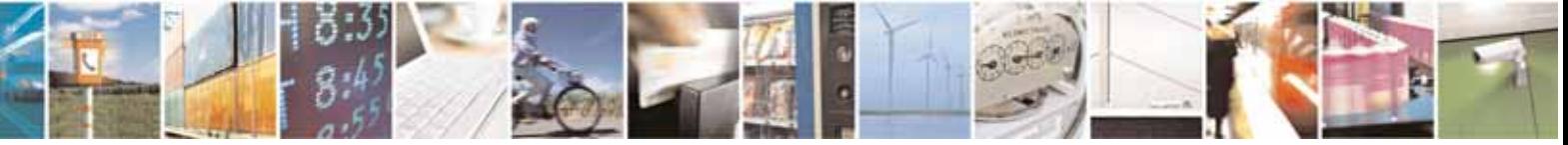

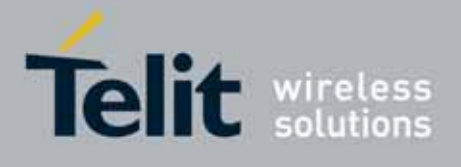

80000ST10025a Rev. 10 – 2011-02-17

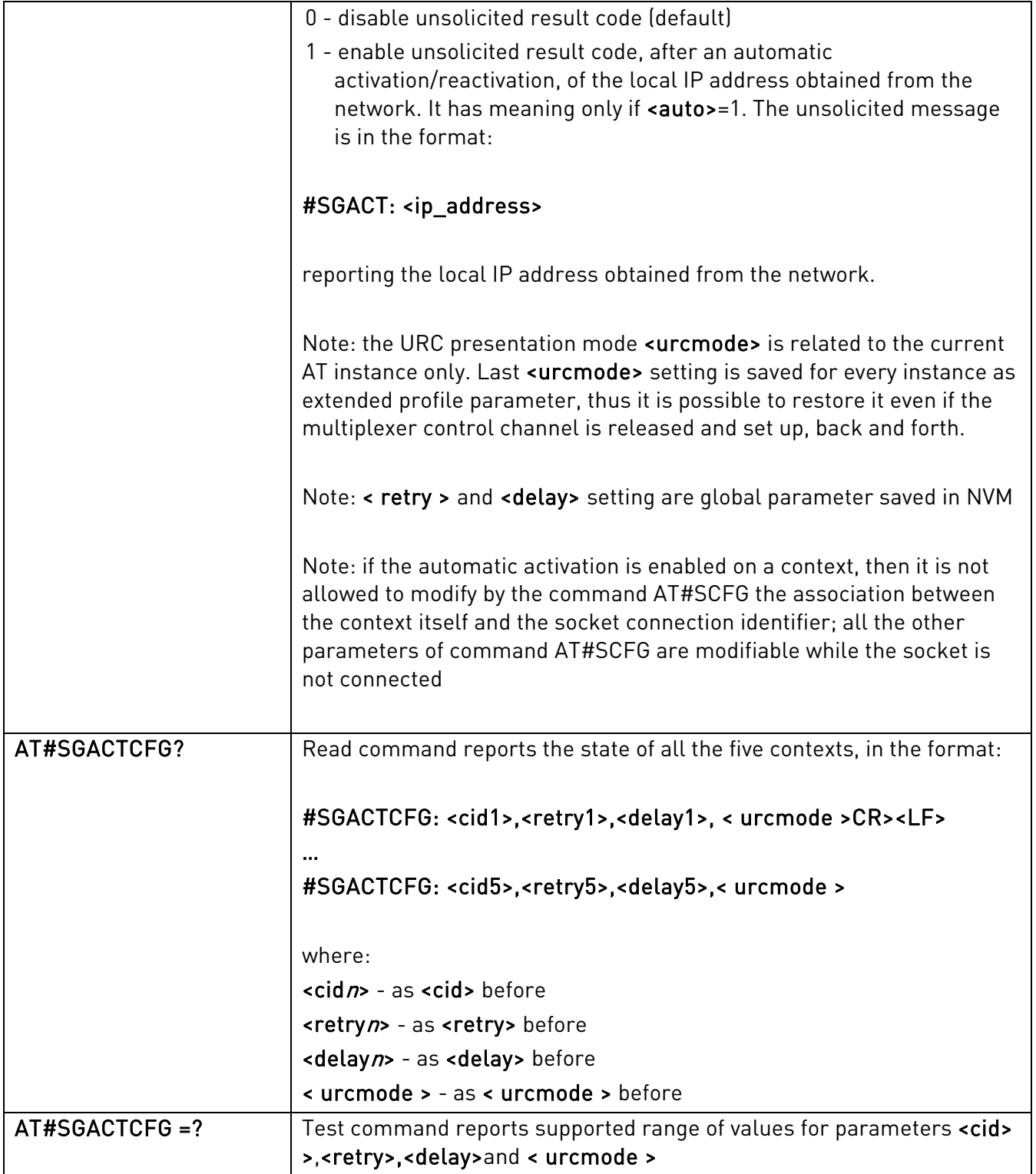

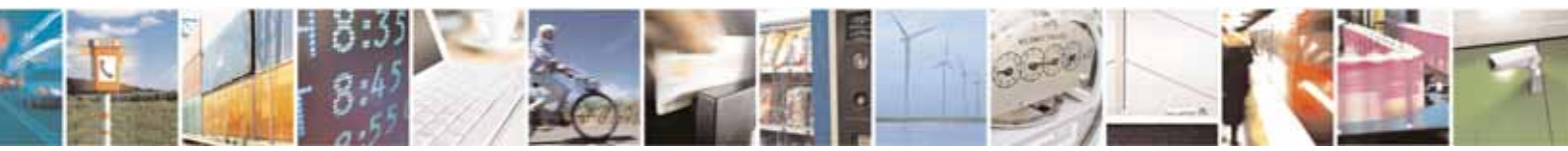

Reproduction forbidden without Telit Communications S.p.A. written authorization - All Rights Reserved page 432 of 604
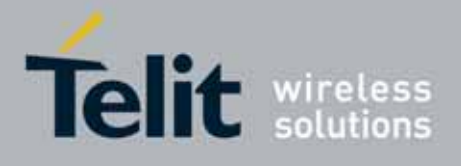

80000ST10025a Rev. 10 – 2011-02-17

# 3.5.7.4.18. Context activation and configuration extended - #SGACTCFGEXT

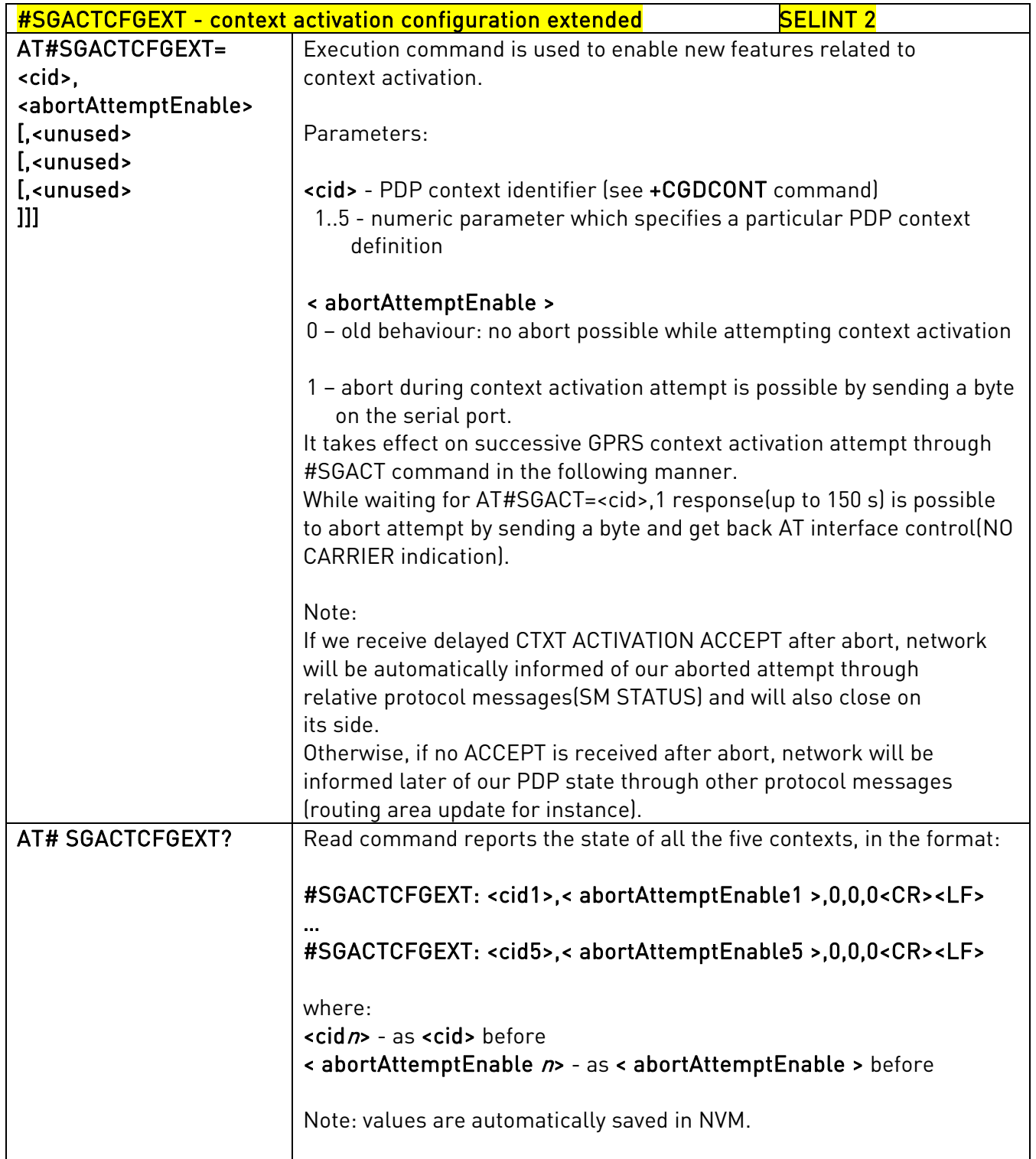

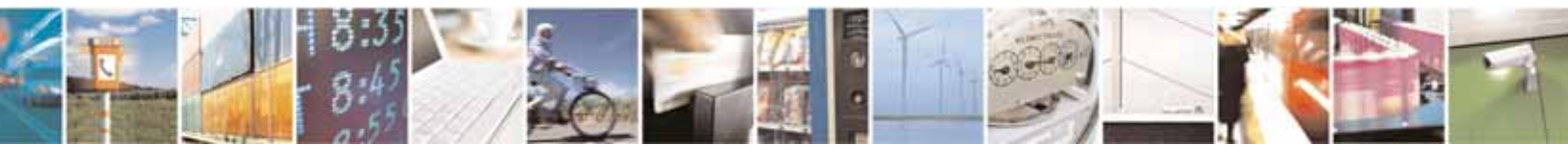

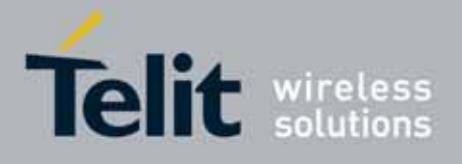

80000ST10025a Rev. 10 – 2011-02-17

AT#SGACTCFGEXT=? Test command reports supported range of values for all parameters

#### 3.5.7.4.19. PAD command features - #PADCMD

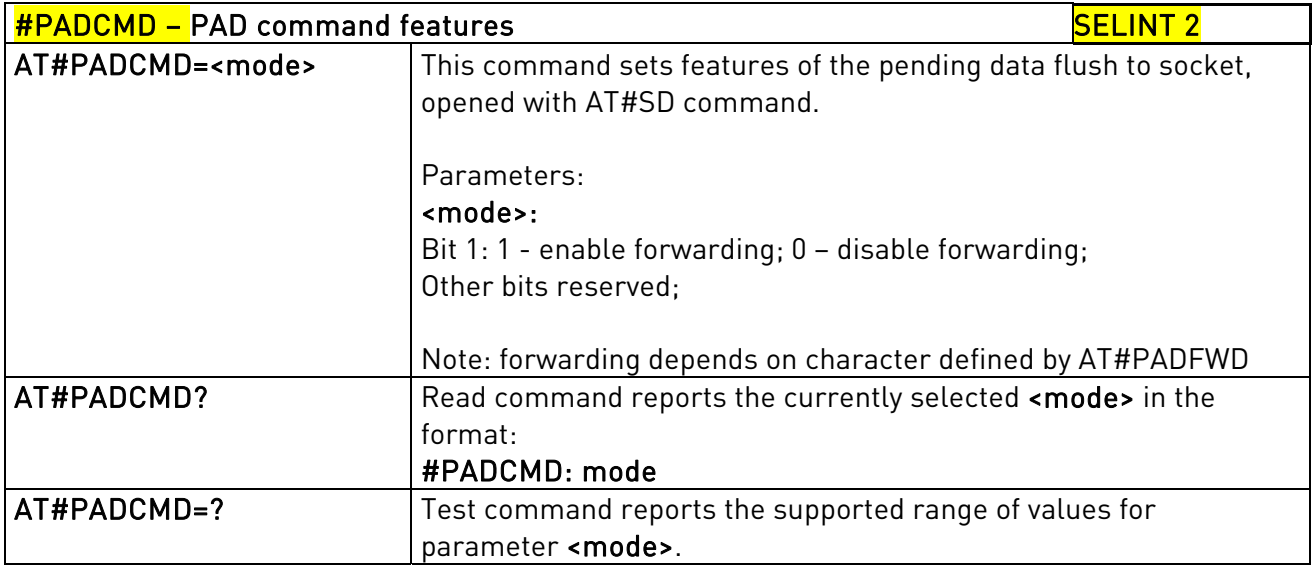

### 3.5.7.4.20. PAD forward character - #PADFWD

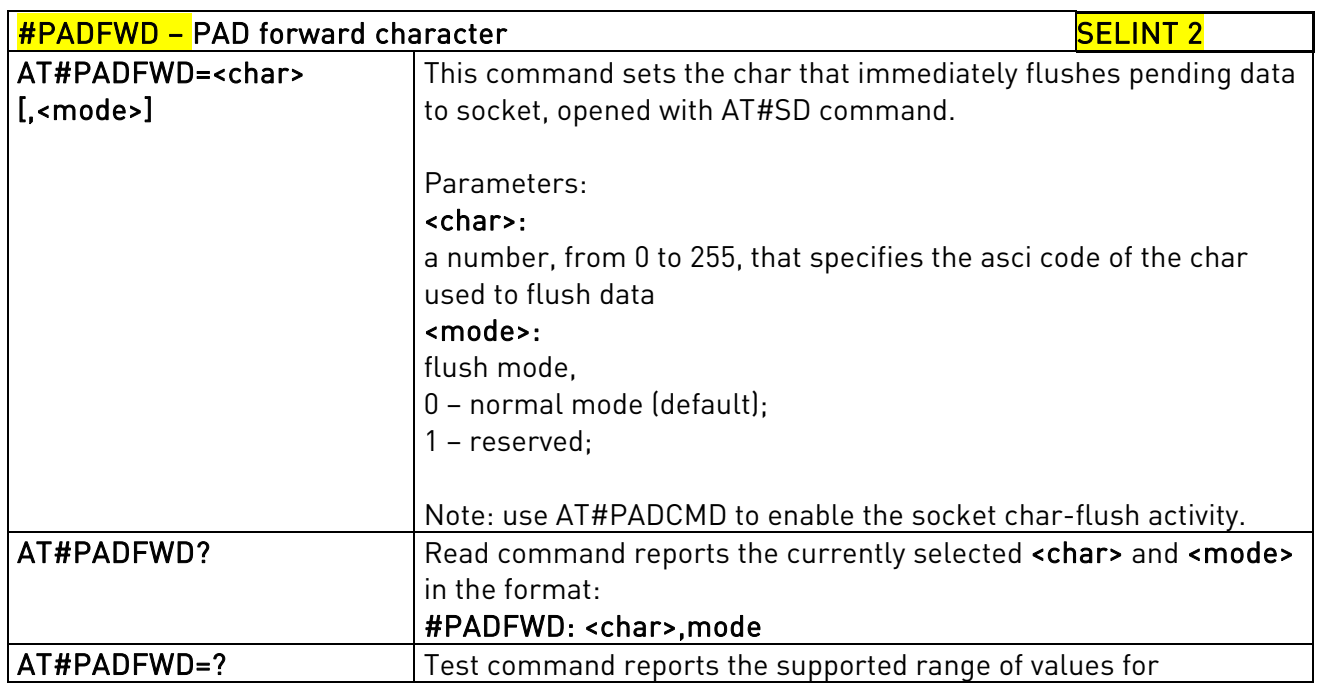

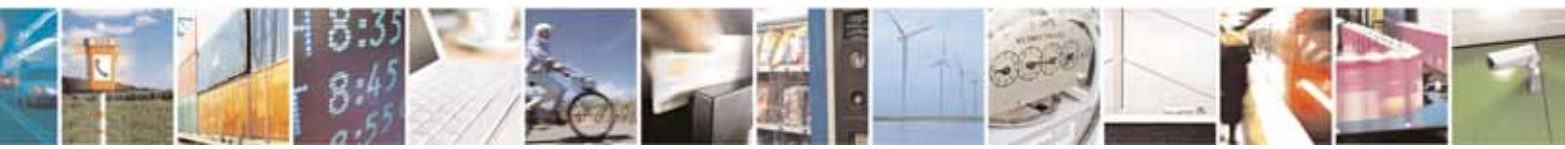

Reproduction forbidden without Telit Communications S.p.A. written authorization - All Rights Reserved page 434 of 604

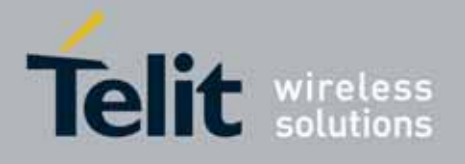

80000ST10025a Rev. 10 – 2011-02-17

parameters <char> and <mode>.

### 3.5.7.4.21. Base64 encoding/decoding of data sent/received on a socket - #BASE64

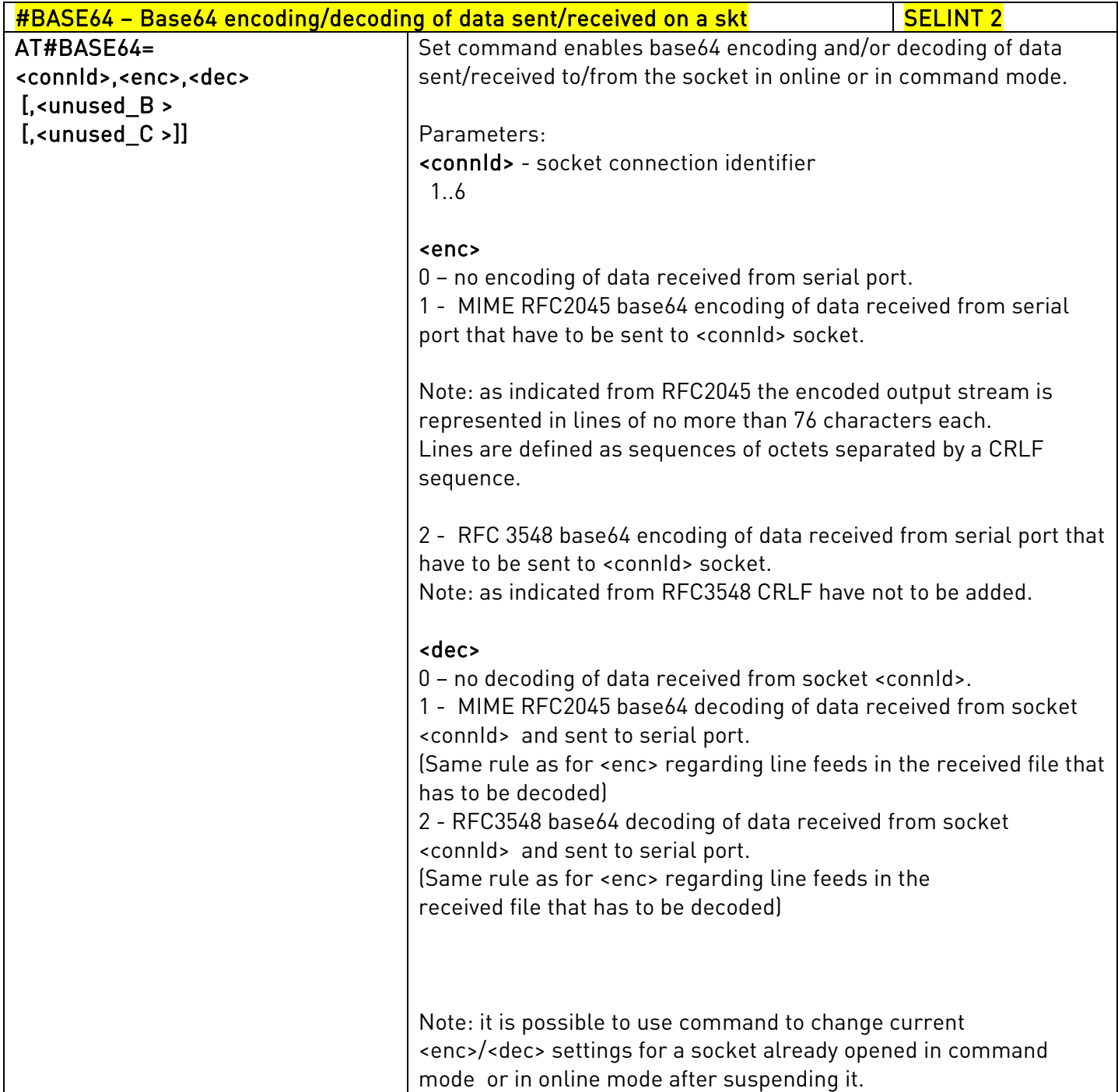

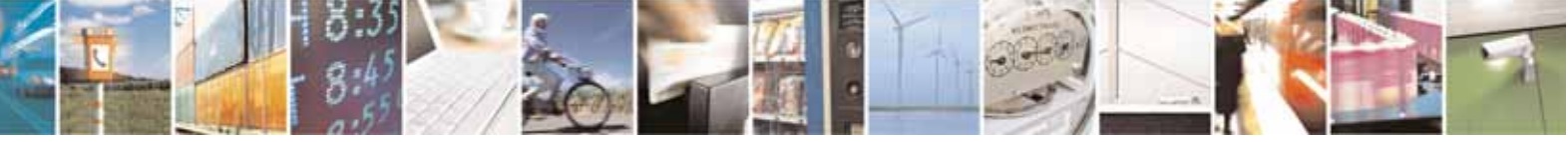

Reproduction forbidden without Telit Communications S.p.A. written authorization - All Rights Reserved page 435 of 604

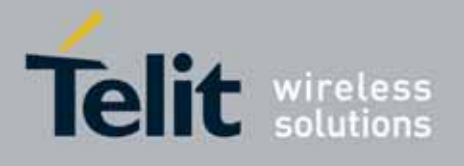

80000ST10025a Rev. 10 – 2011-02-17

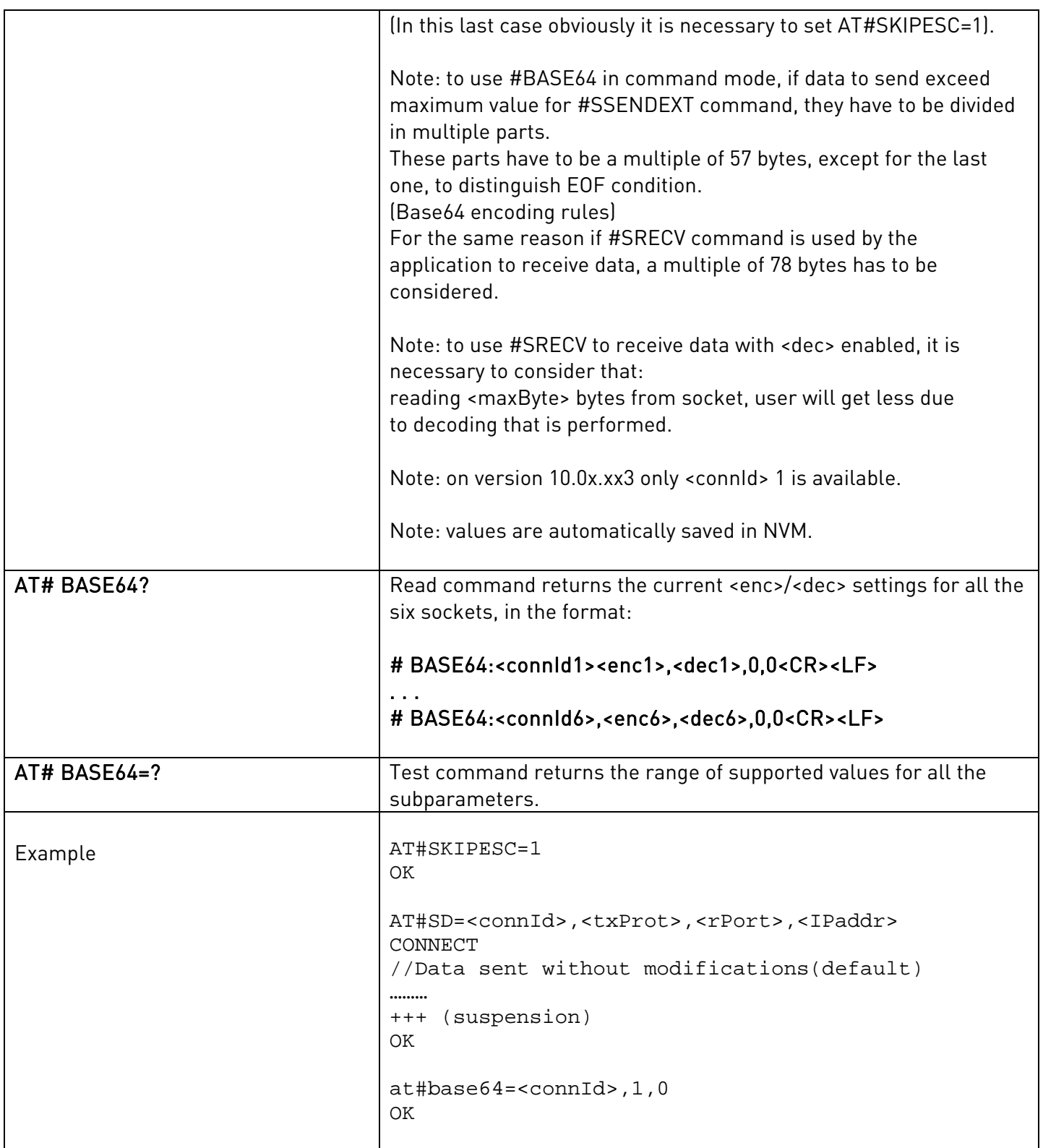

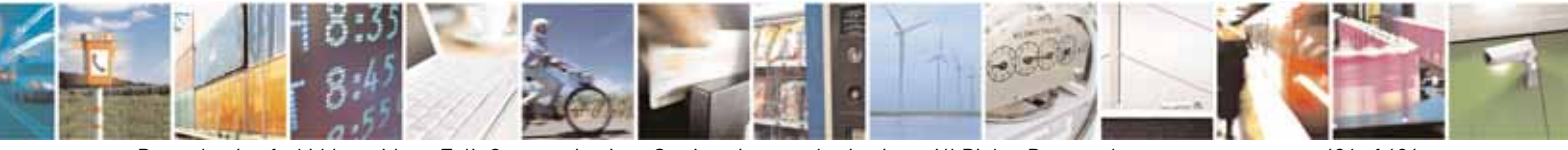

Reproduction forbidden without Telit Communications S.p.A. written authorization - All Rights Reserved page 436 of 604

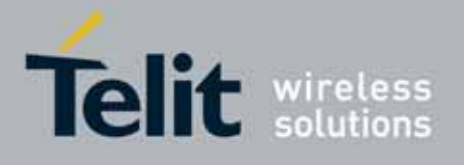

80000ST10025a Rev. 10 – 2011-02-17

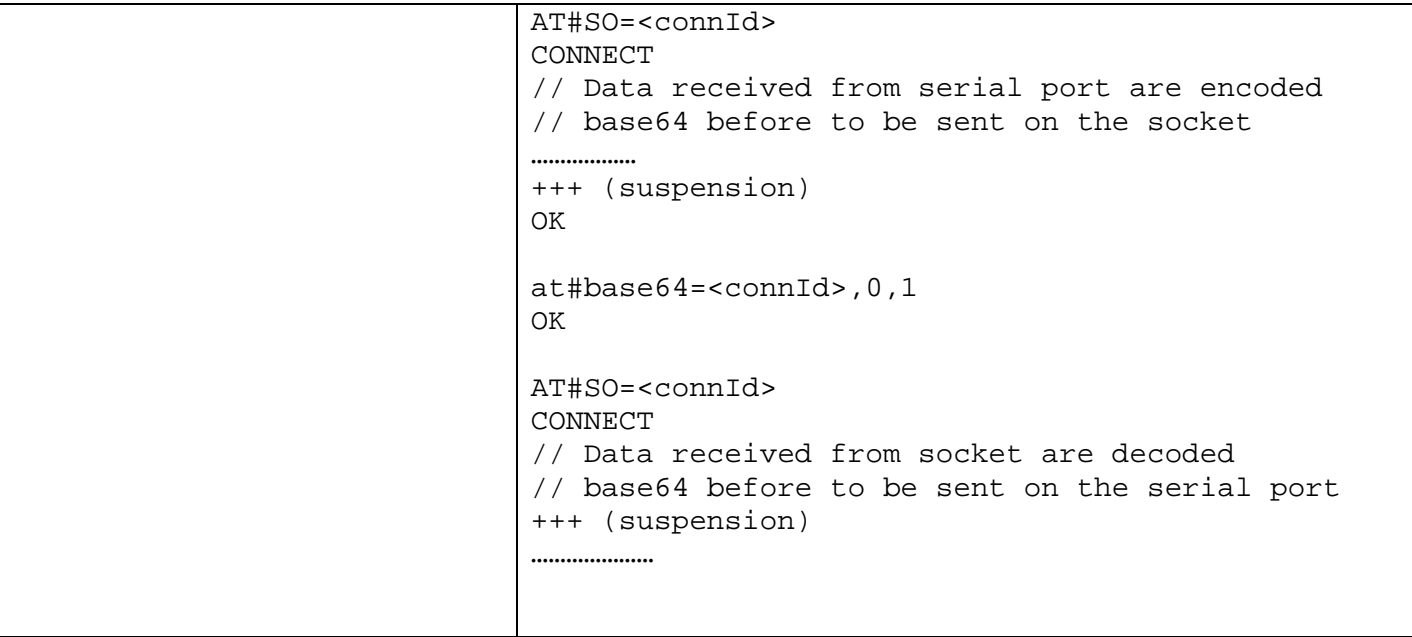

### 3.5.7.5. FTP AT Commands

### 3.5.7.5.1. FTP Time-Out - #FTPTO

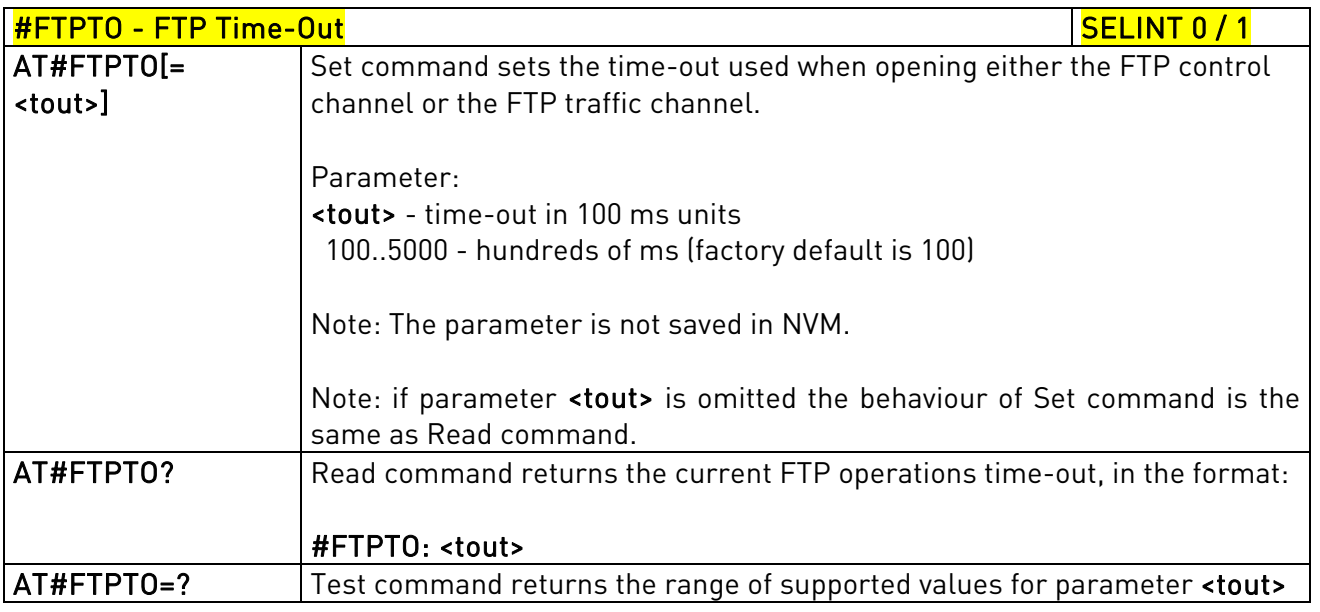

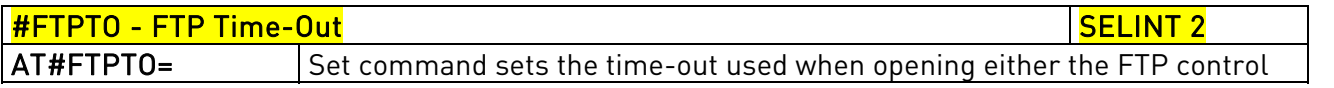

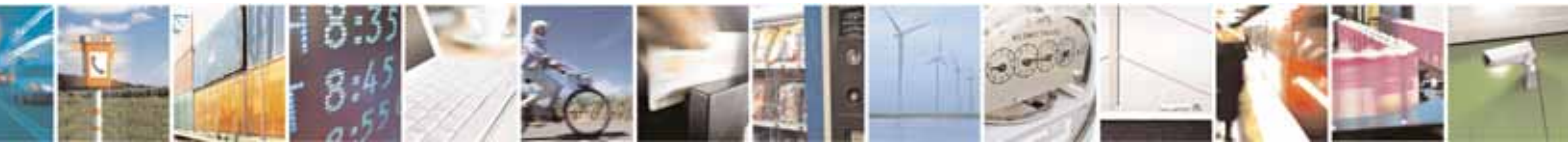

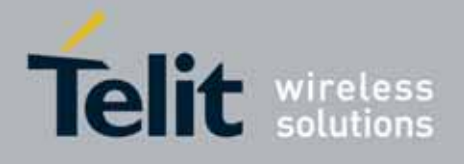

80000ST10025a Rev. 10 – 2011-02-17

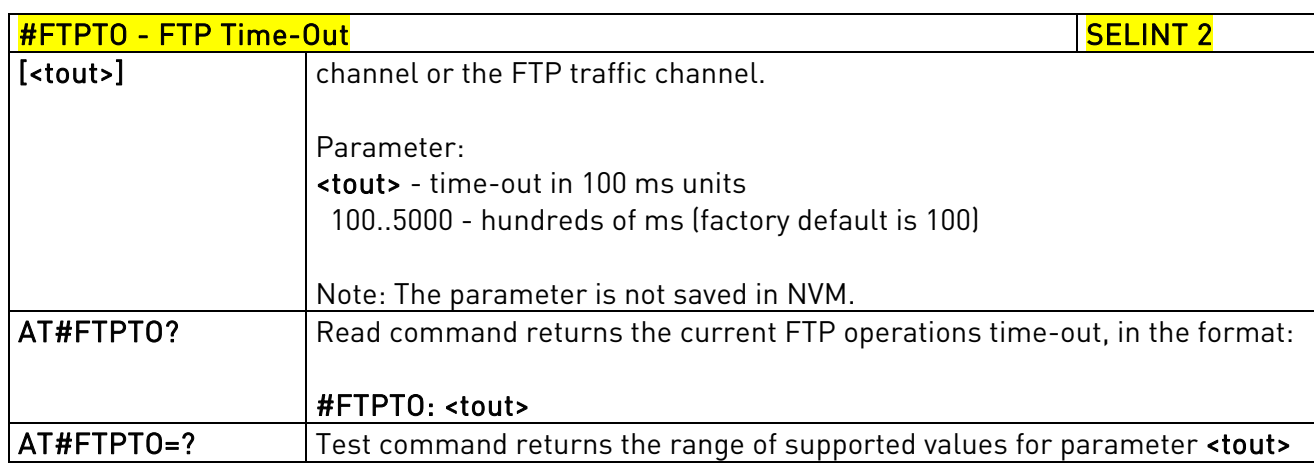

# 3.5.7.5.2. FTP Open - #FTPOPEN

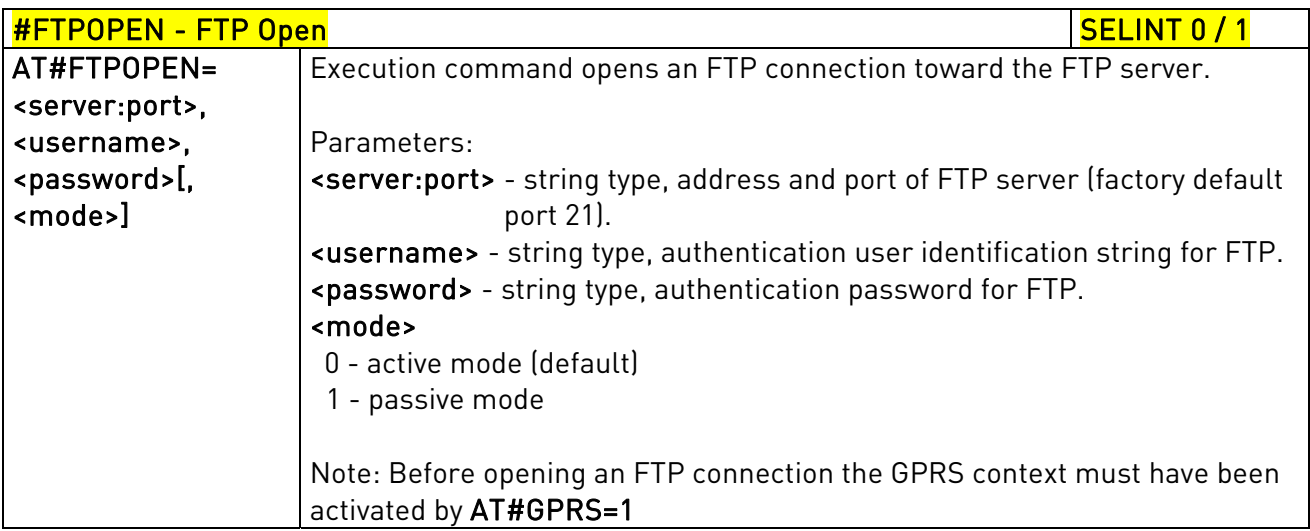

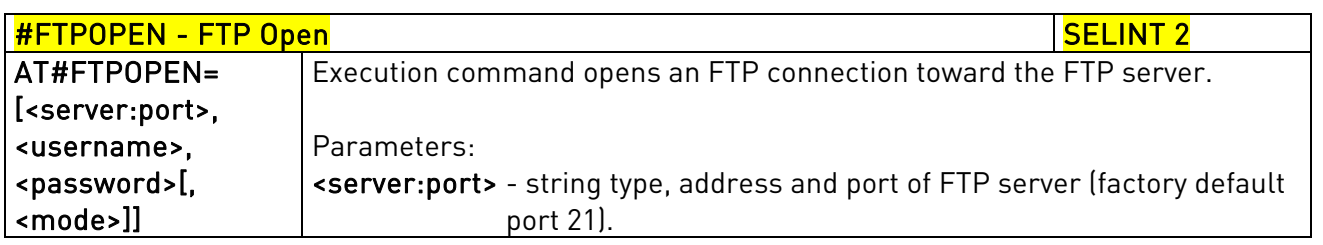

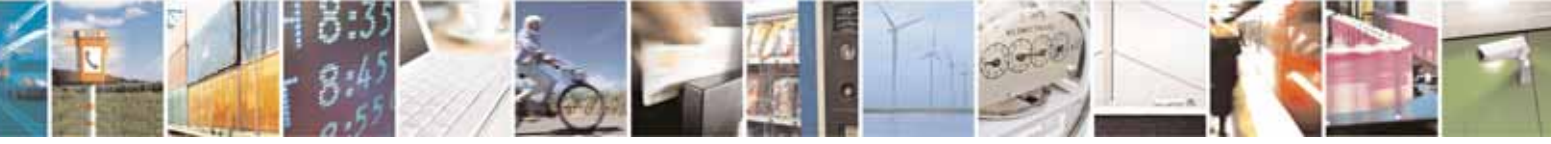

Reproduction forbidden without Telit Communications S.p.A. written authorization - All Rights Reserved page 438 of 604

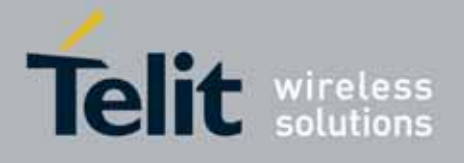

80000ST10025a Rev. 10 – 2011-02-17

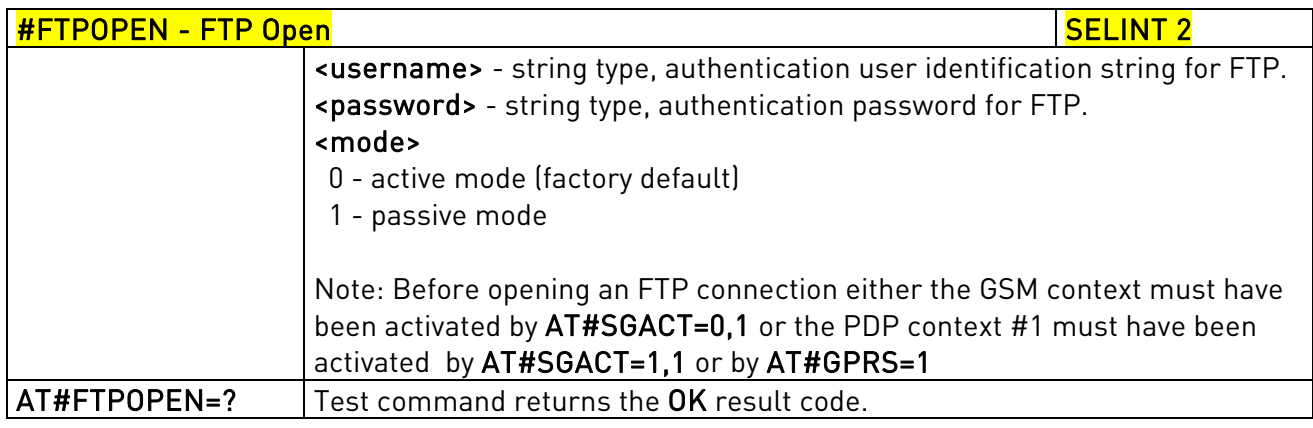

# 3.5.7.5.3. FTP Close - #FTPCLOSE

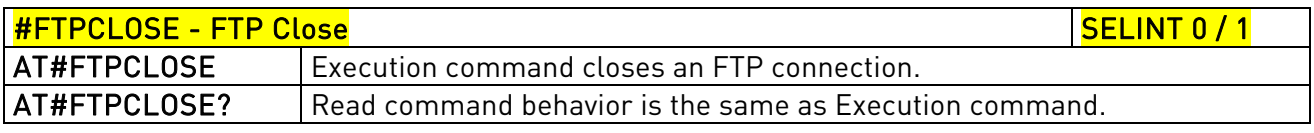

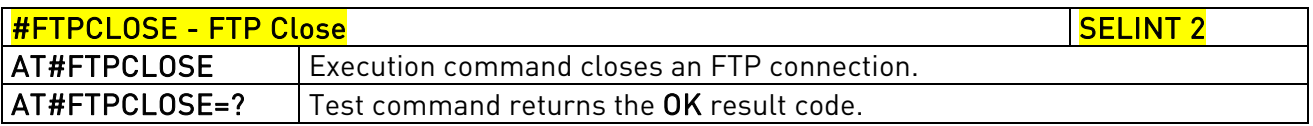

### 3.5.7.5.4. FTP Put - #FTPPUT

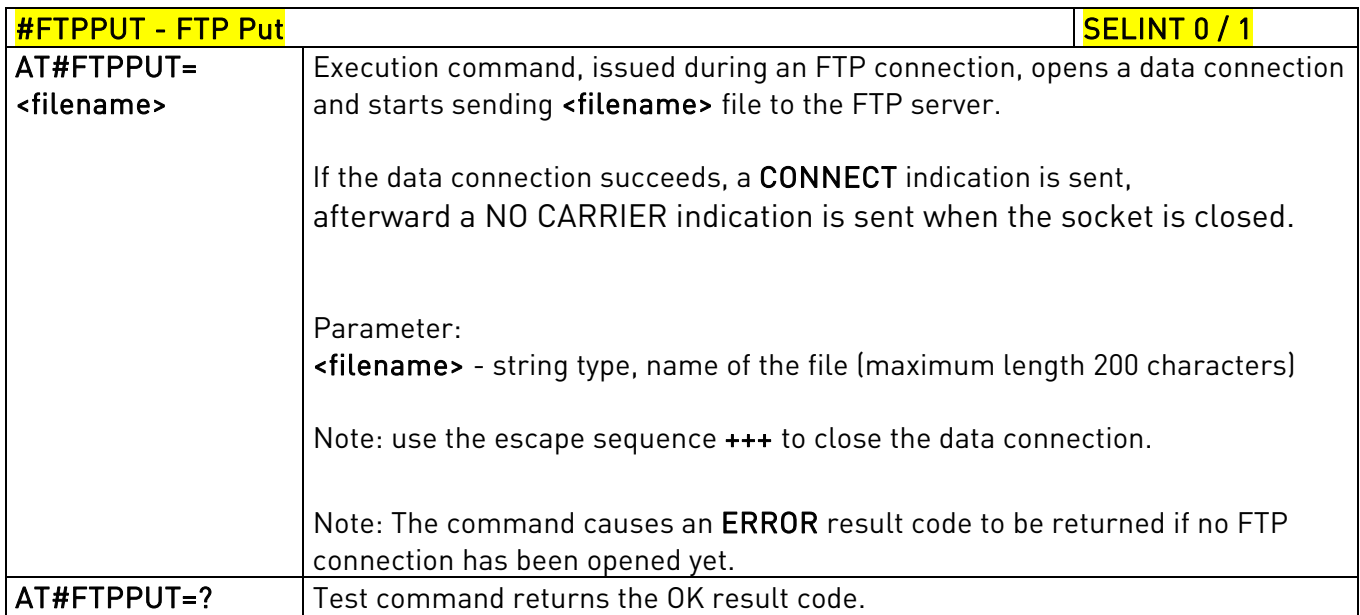

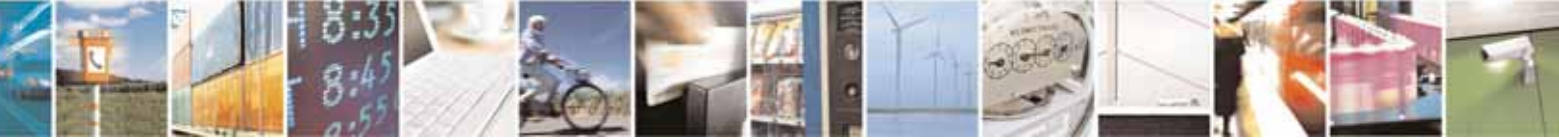

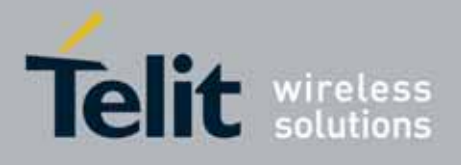

80000ST10025a Rev. 10 – 2011-02-17

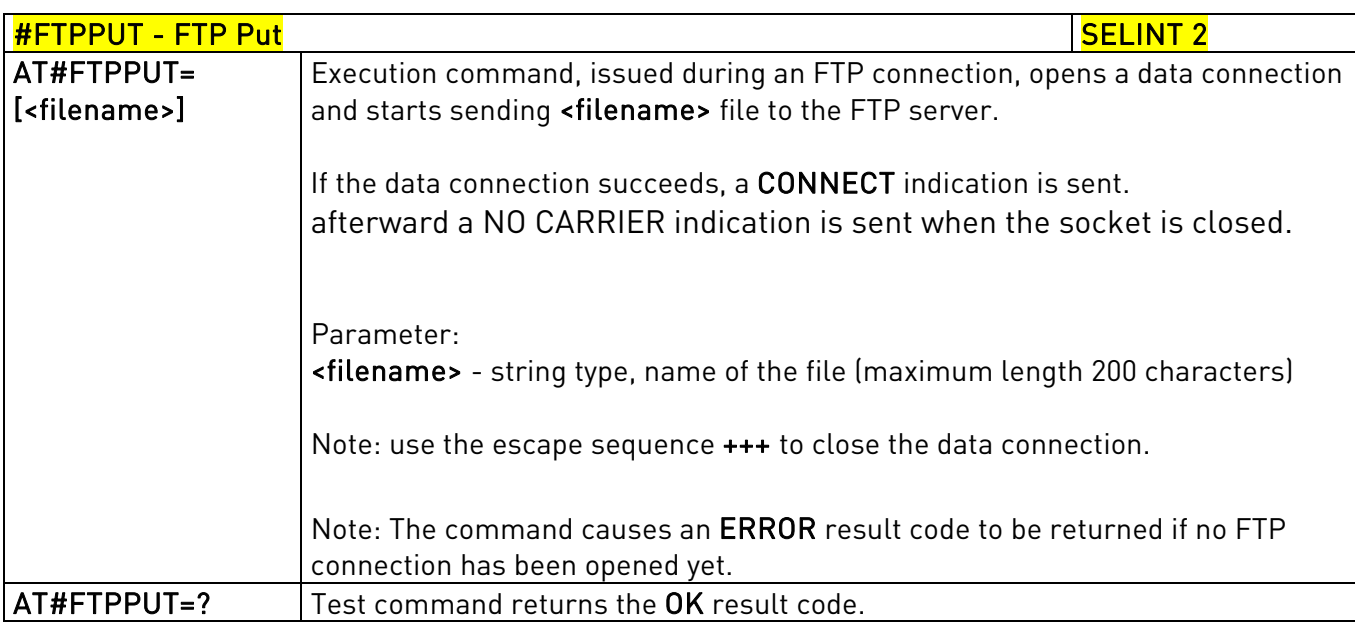

## 3.5.7.5.5. FTP Get - #FTPGET

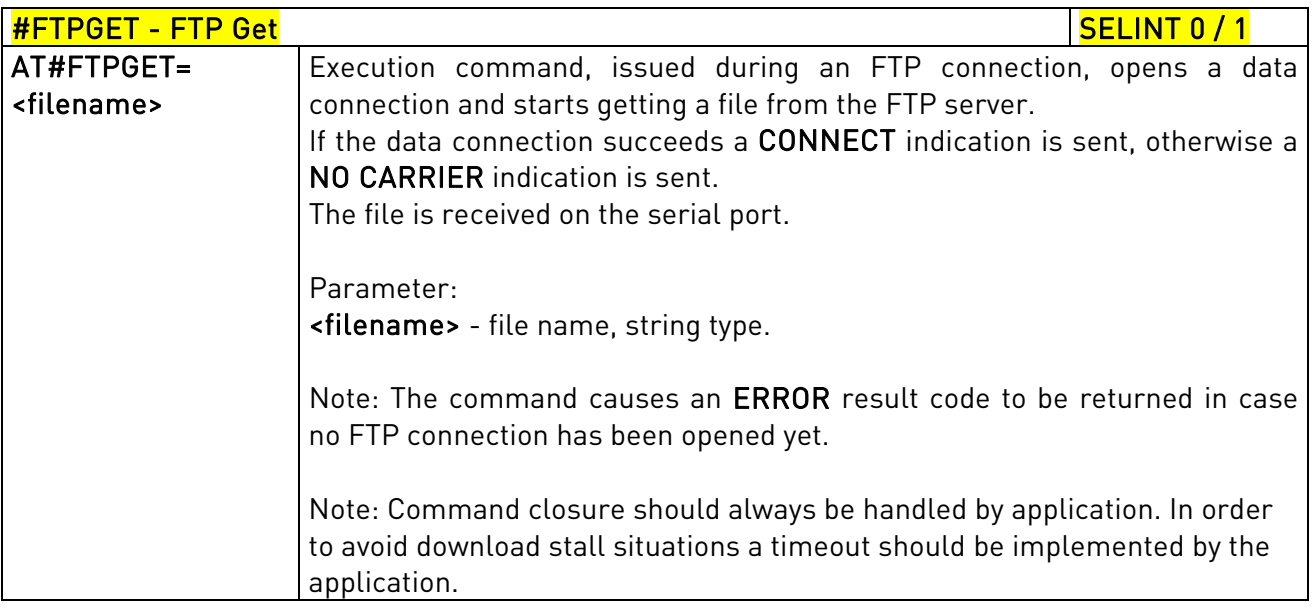

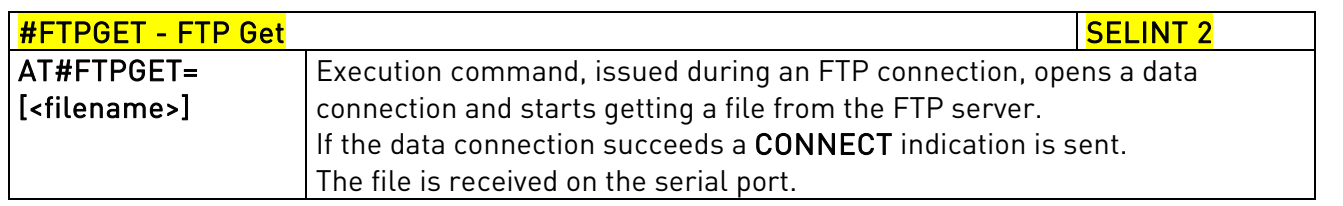

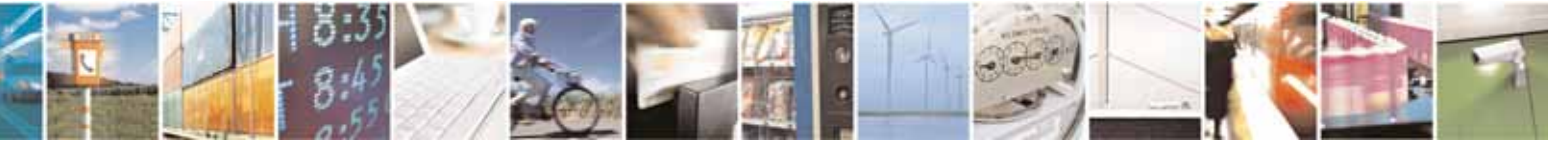

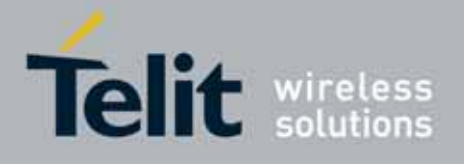

80000ST10025a Rev. 10 – 2011-02-17

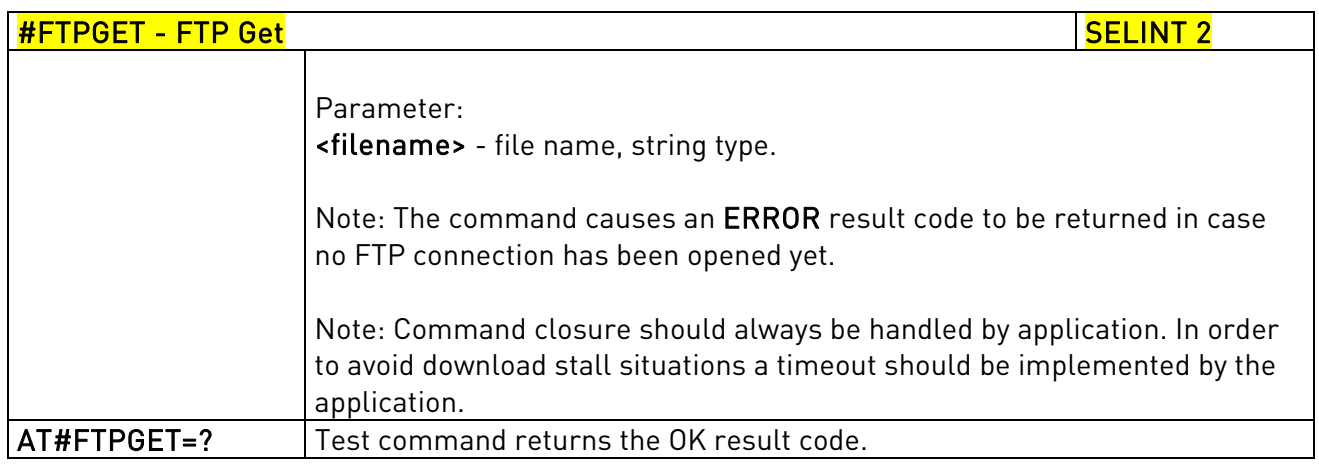

### 3.5.7.5.6. FTP GET in command mode - #FTPGETPKT

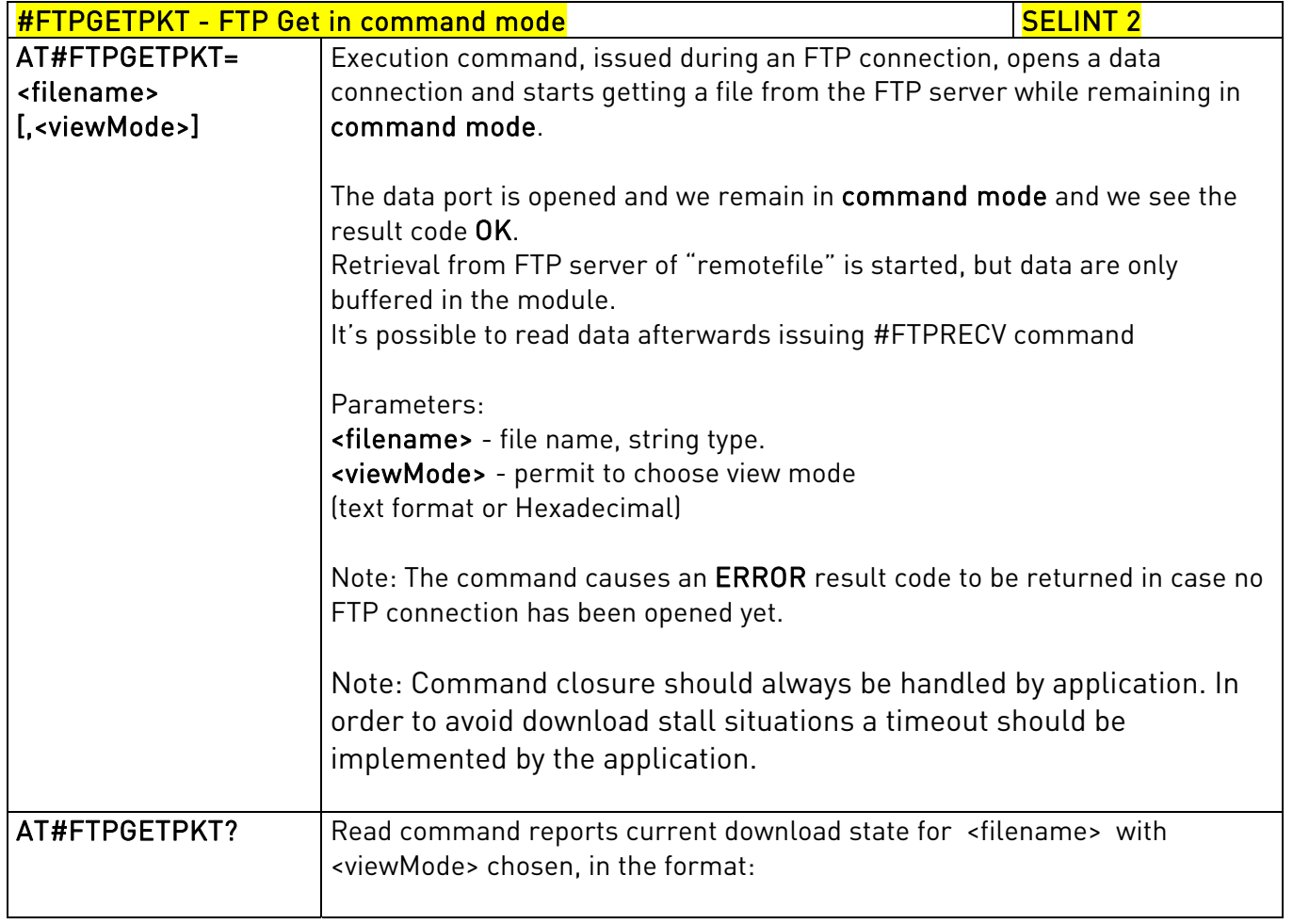

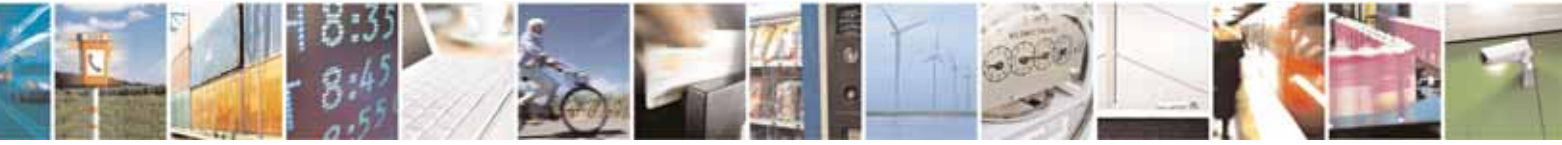

Reproduction forbidden without Telit Communications S.p.A. written authorization - All Rights Reserved page 441 of 604

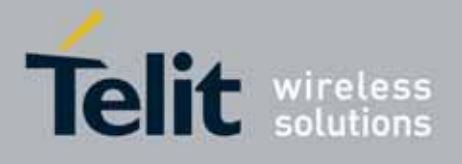

80000ST10025a Rev. 10 – 2011-02-17

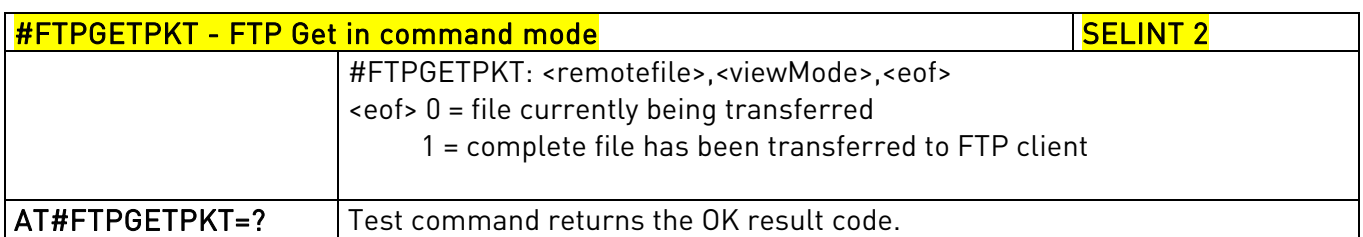

# 3.5.7.5.7. FTP Type - #FTPTYPE

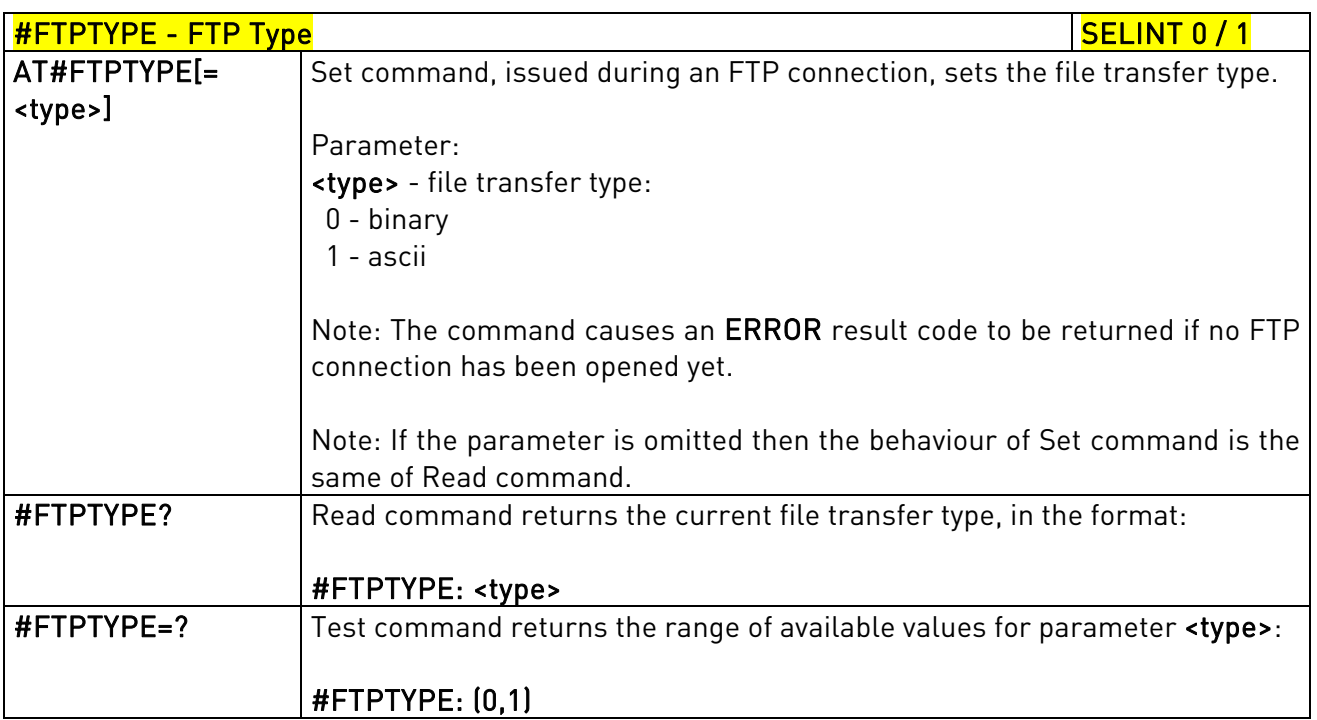

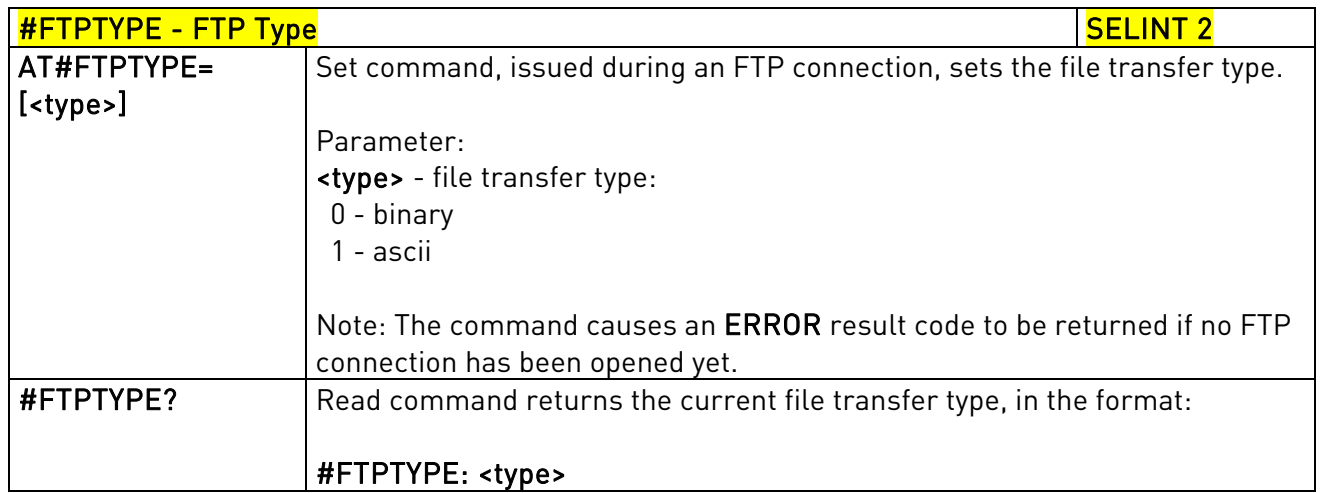

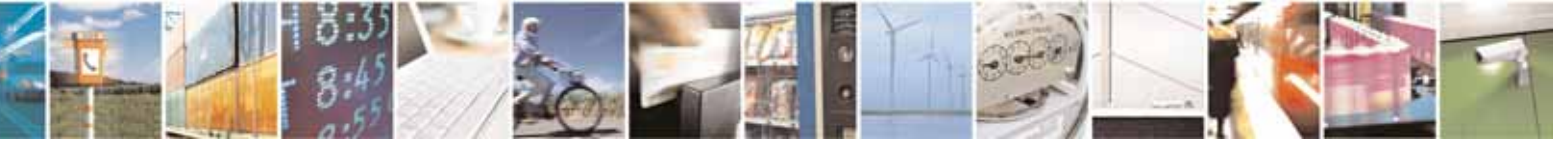

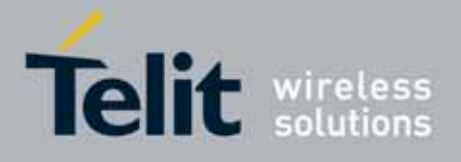

80000ST10025a Rev. 10 – 2011-02-17

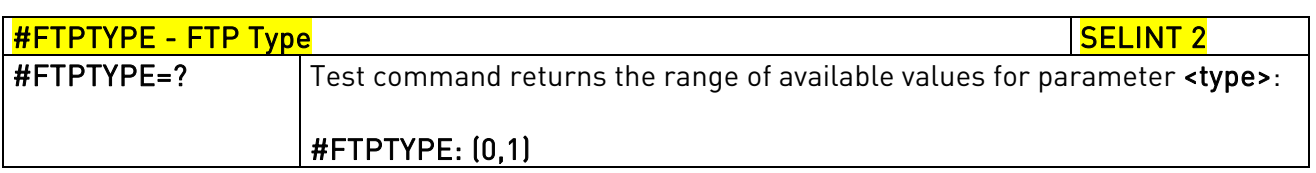

## 3.5.7.5.8. FTP Read Message - #FTPMSG

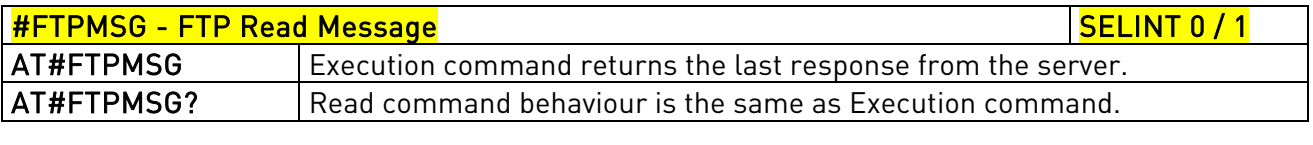

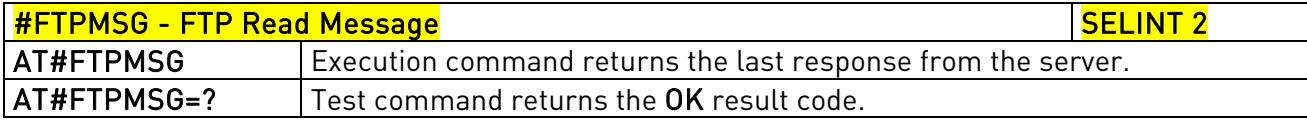

# 3.5.7.5.9. FTP Delete - #FTPDELE

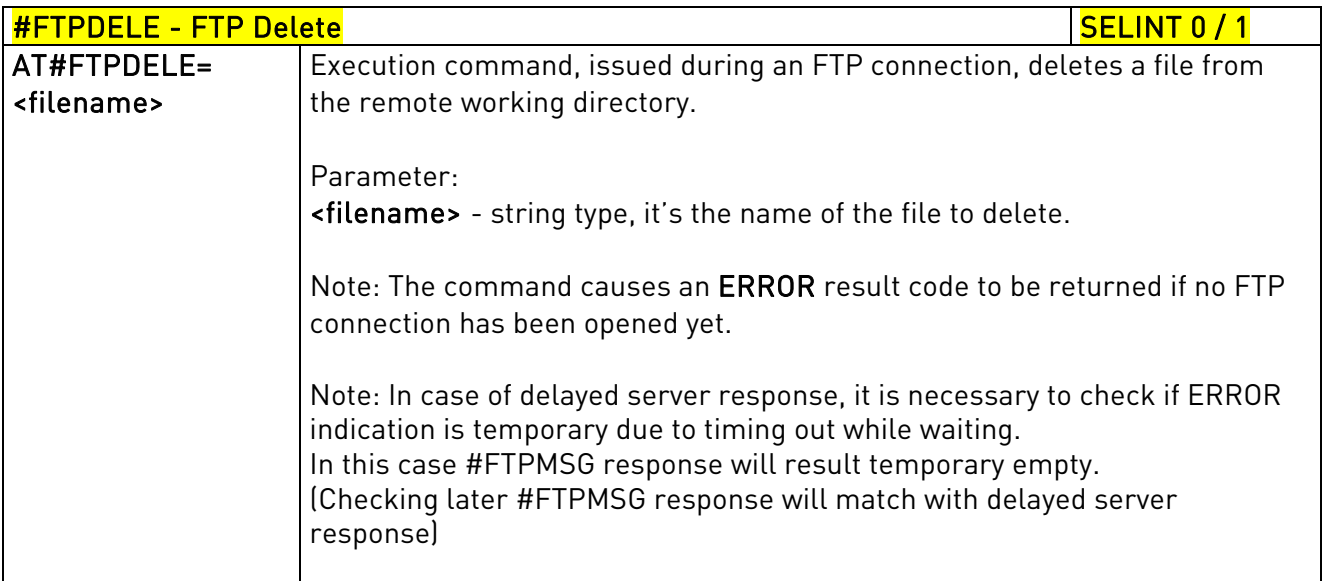

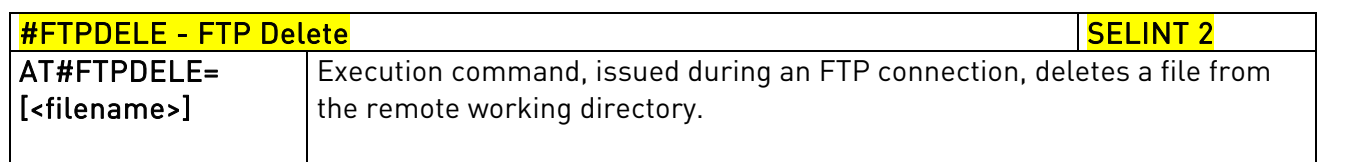

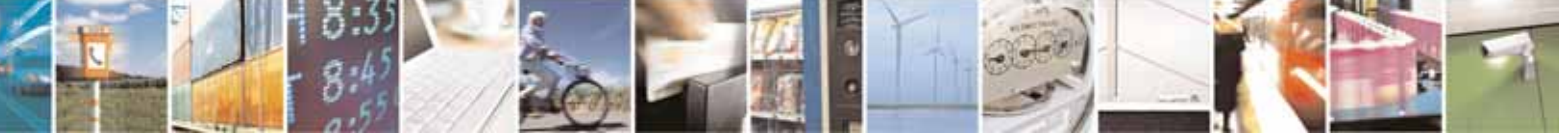

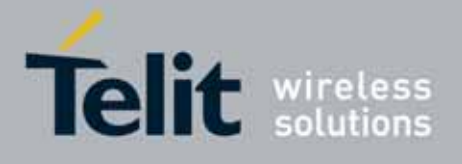

80000ST10025a Rev. 10 – 2011-02-17

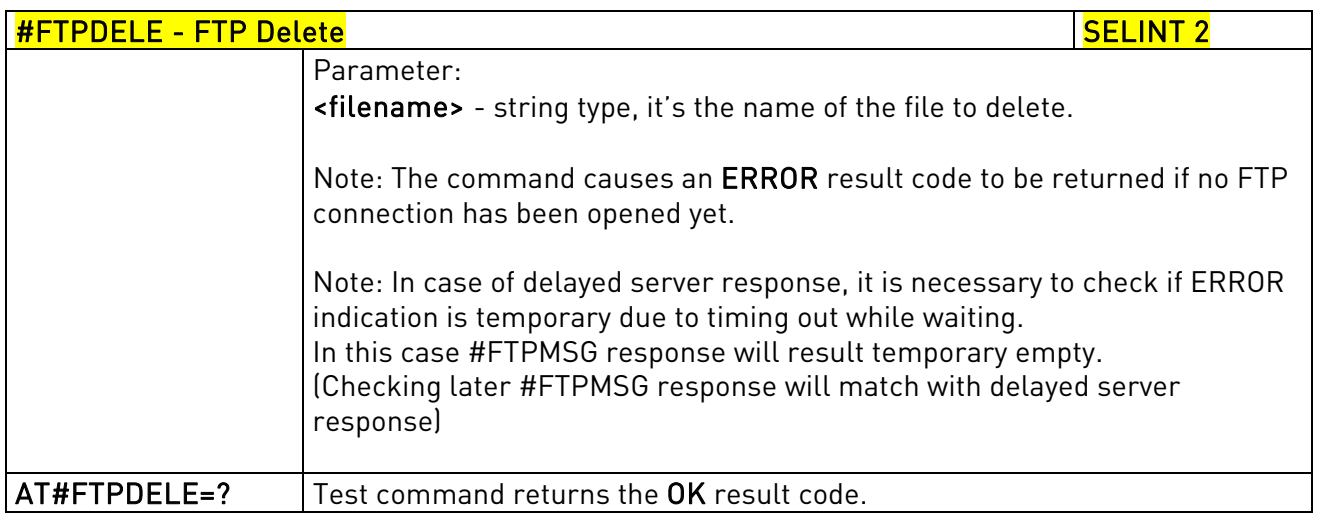

# 3.5.7.5.10. FTP Print Working Directory - #FTPPWD

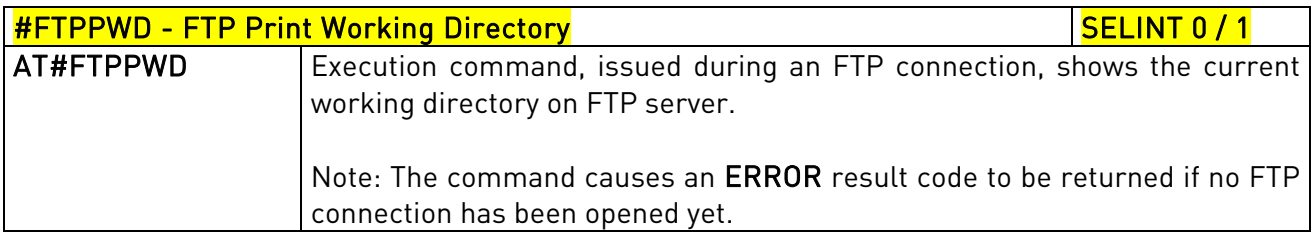

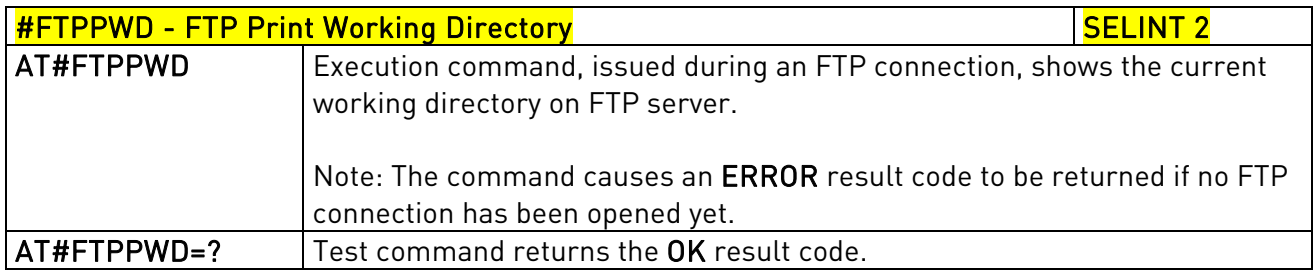

# 3.5.7.5.11. FTP Change Working Directory - #FTPCWD

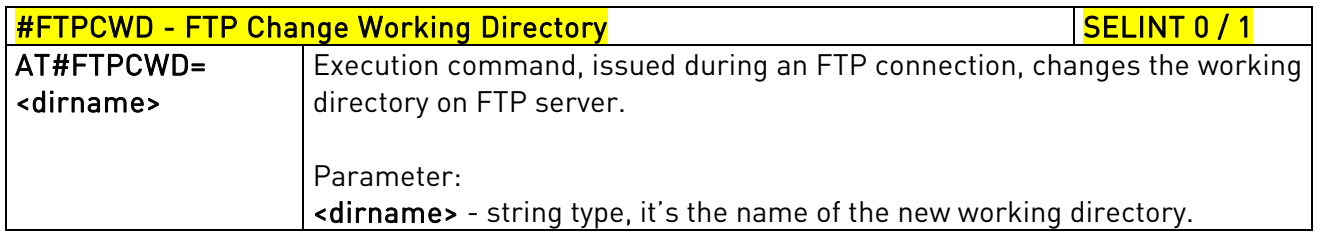

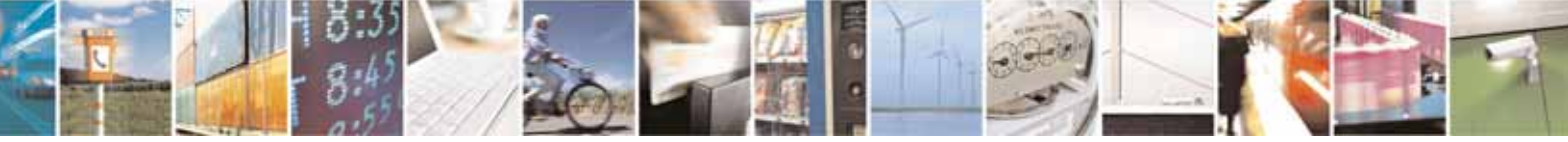

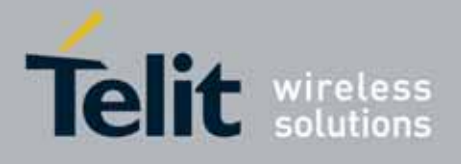

80000ST10025a Rev. 10 – 2011-02-17

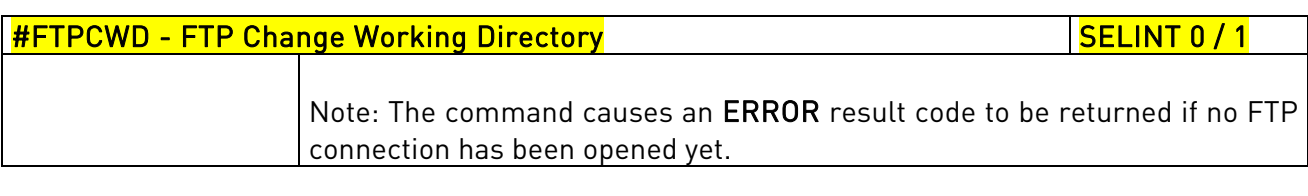

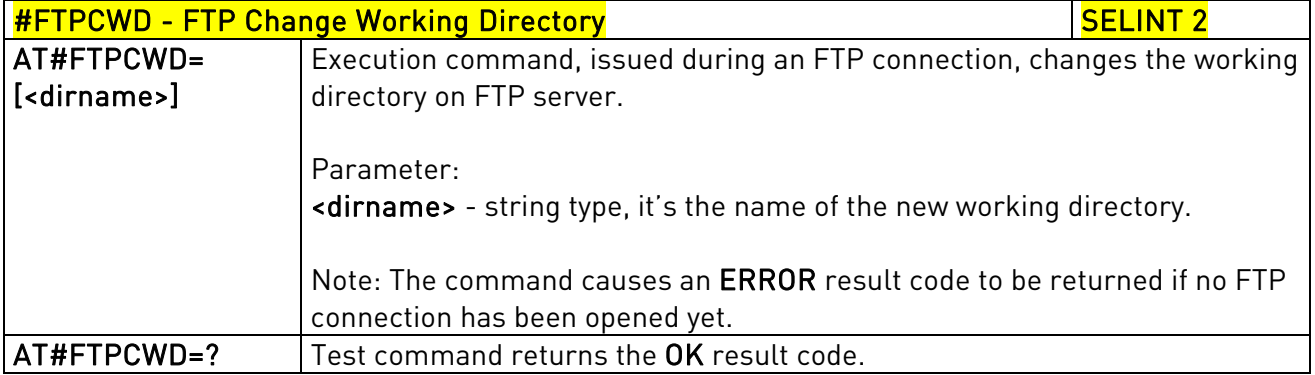

# 3.5.7.5.12. FTP List - #FTPLIST

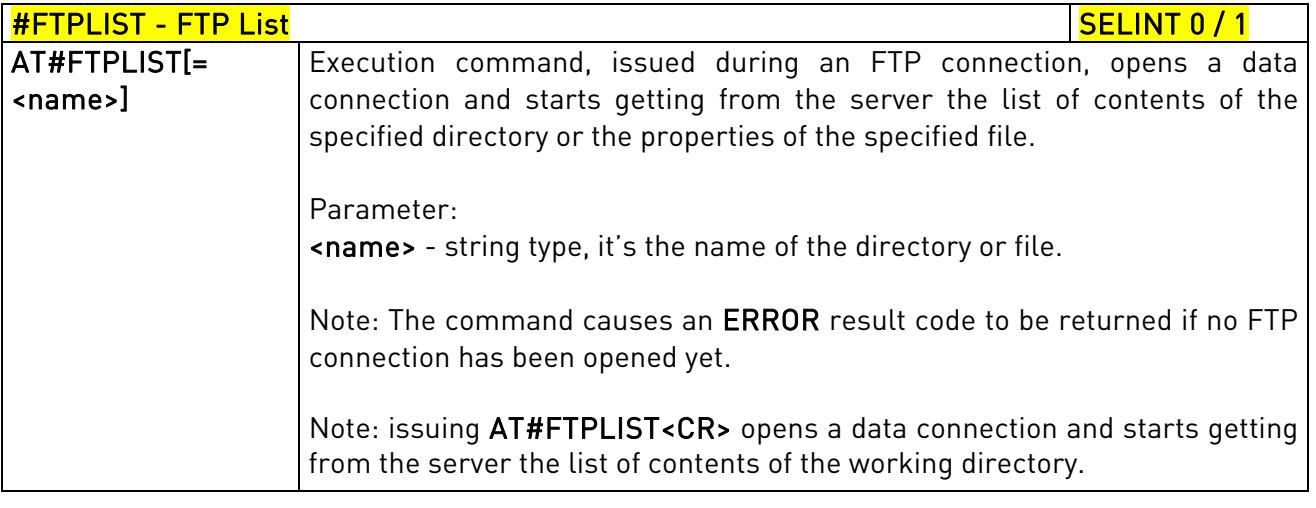

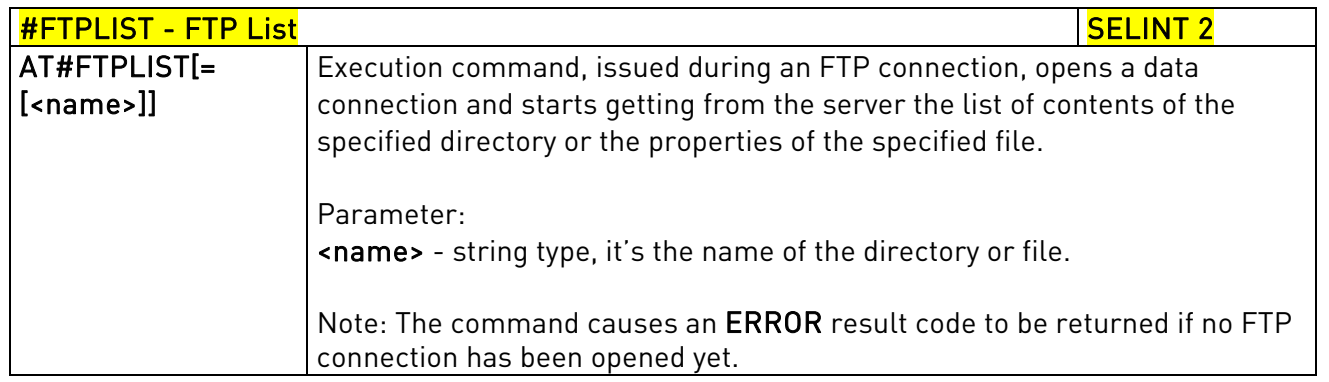

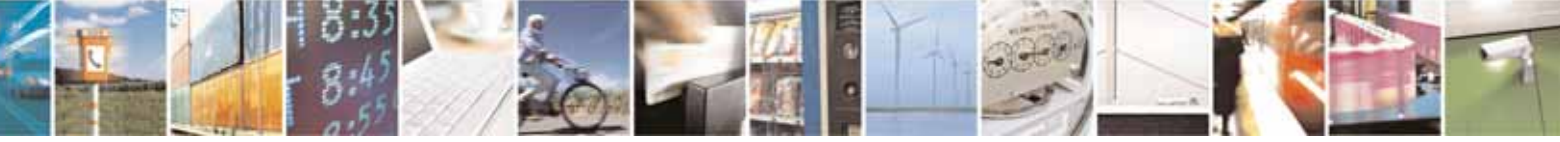

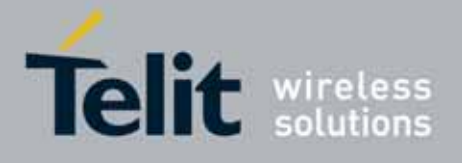

80000ST10025a Rev. 10 – 2011-02-17

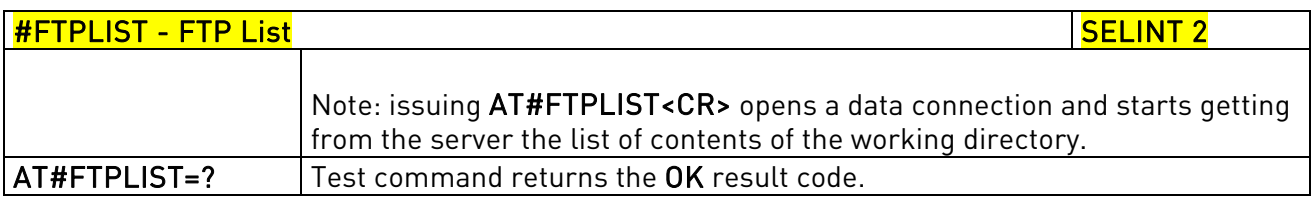

#### 3.5.7.5.13. Get file size - #FTPFSIZE

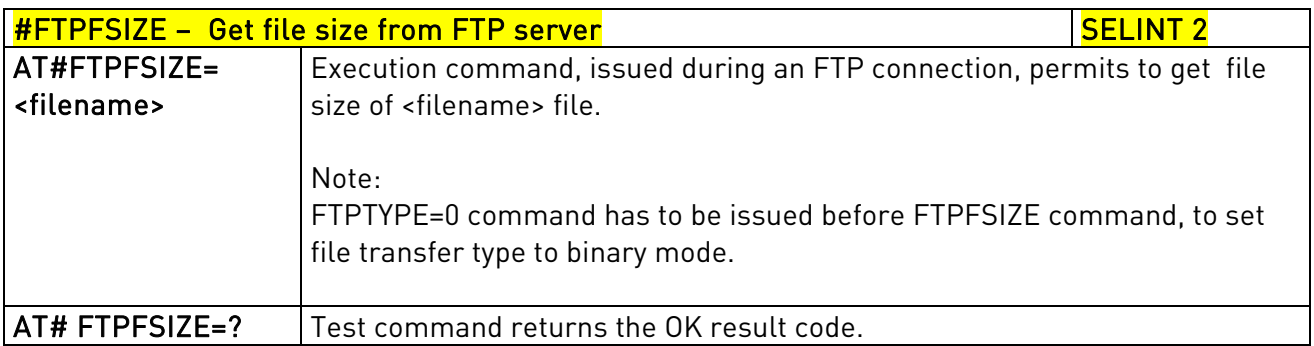

# 3.5.7.5.14. FTP Append - #FTPAPP

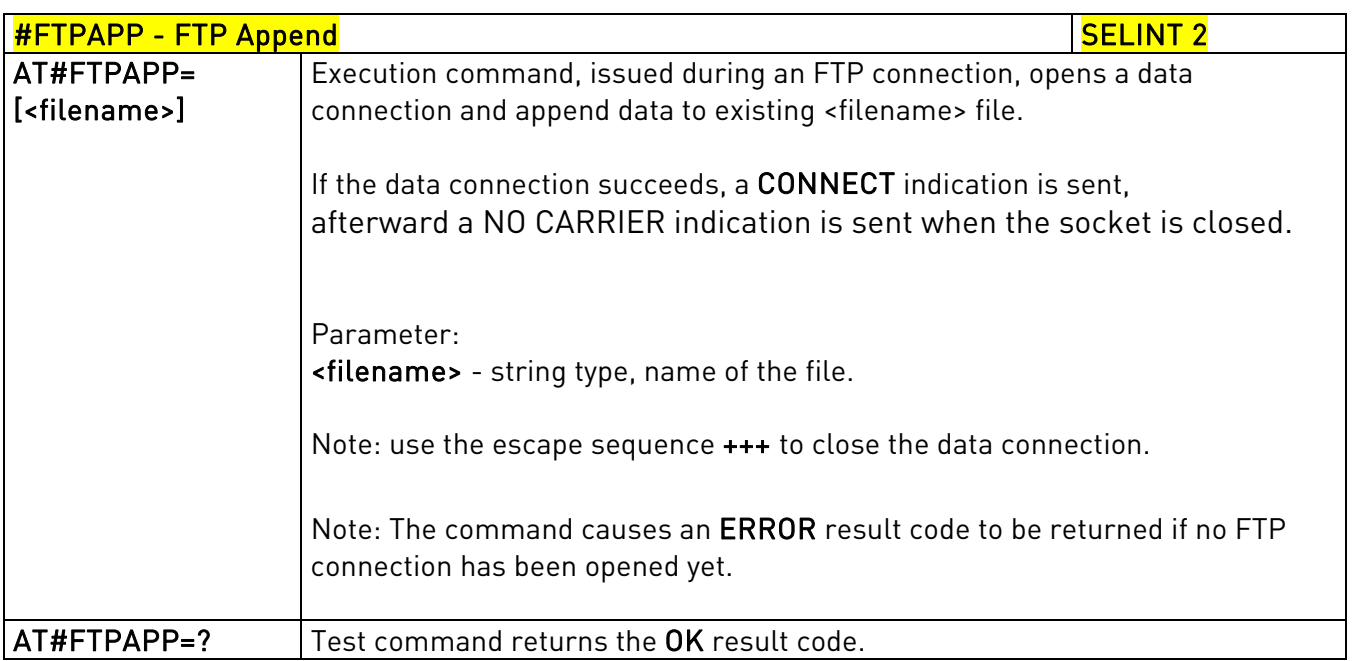

# 3.5.7.5.15. Set restart position - # FTPREST

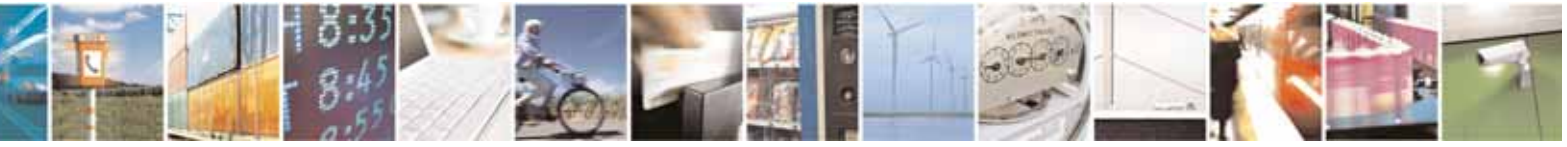

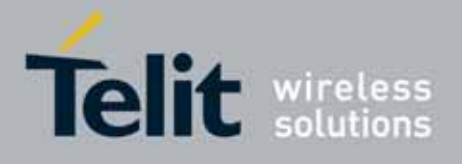

80000ST10025a Rev. 10 – 2011-02-17

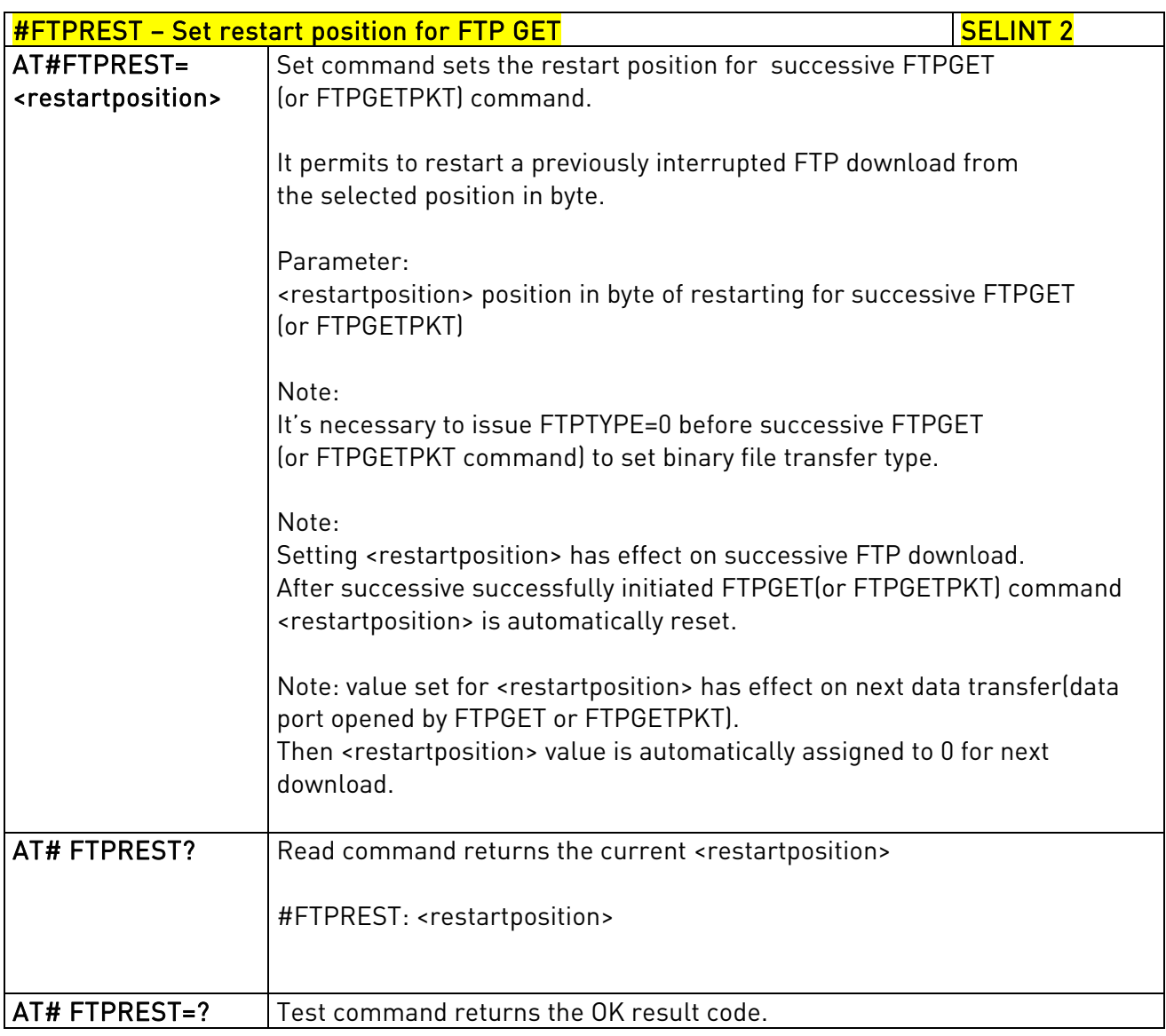

### 3.5.7.5.16. Receive Data In Command Mode - #FTPRECV

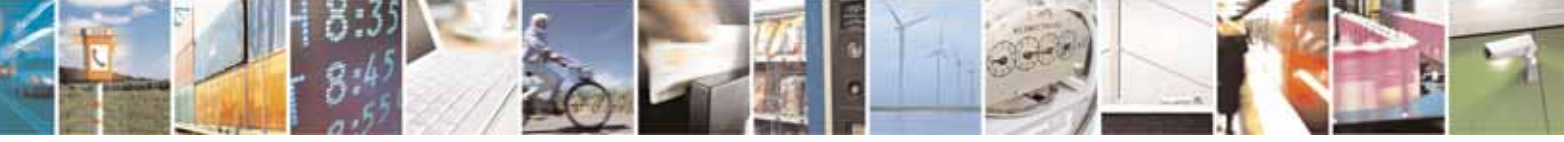

Reproduction forbidden without Telit Communications S.p.A. written authorization - All Rights Reserved page 447 of 604

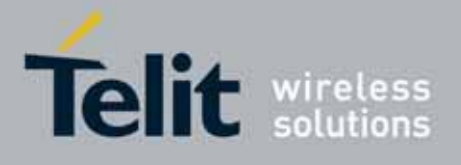

80000ST10025a Rev. 10 – 2011-02-17

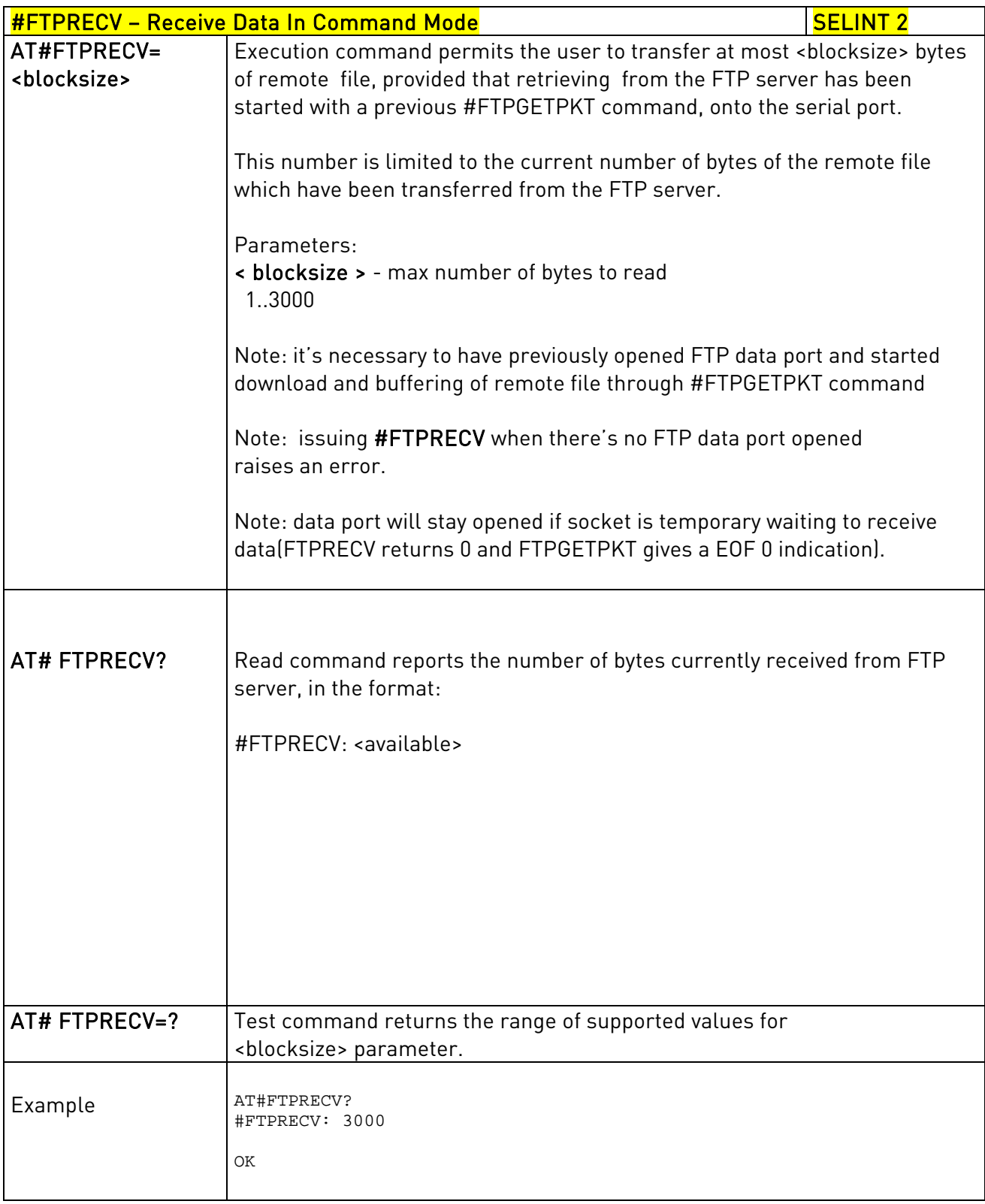

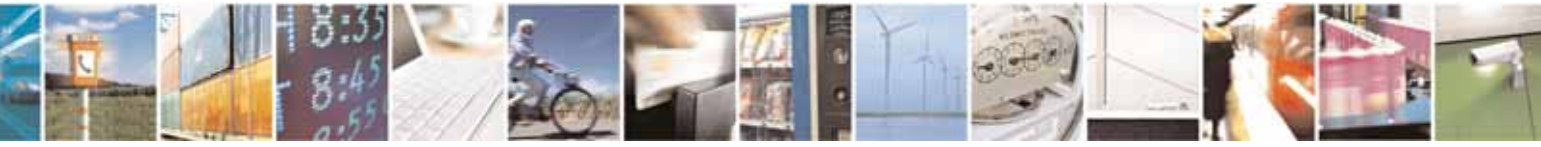

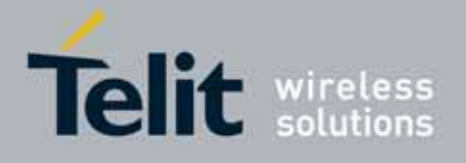

80000ST10025a Rev. 10 – 2011-02-17

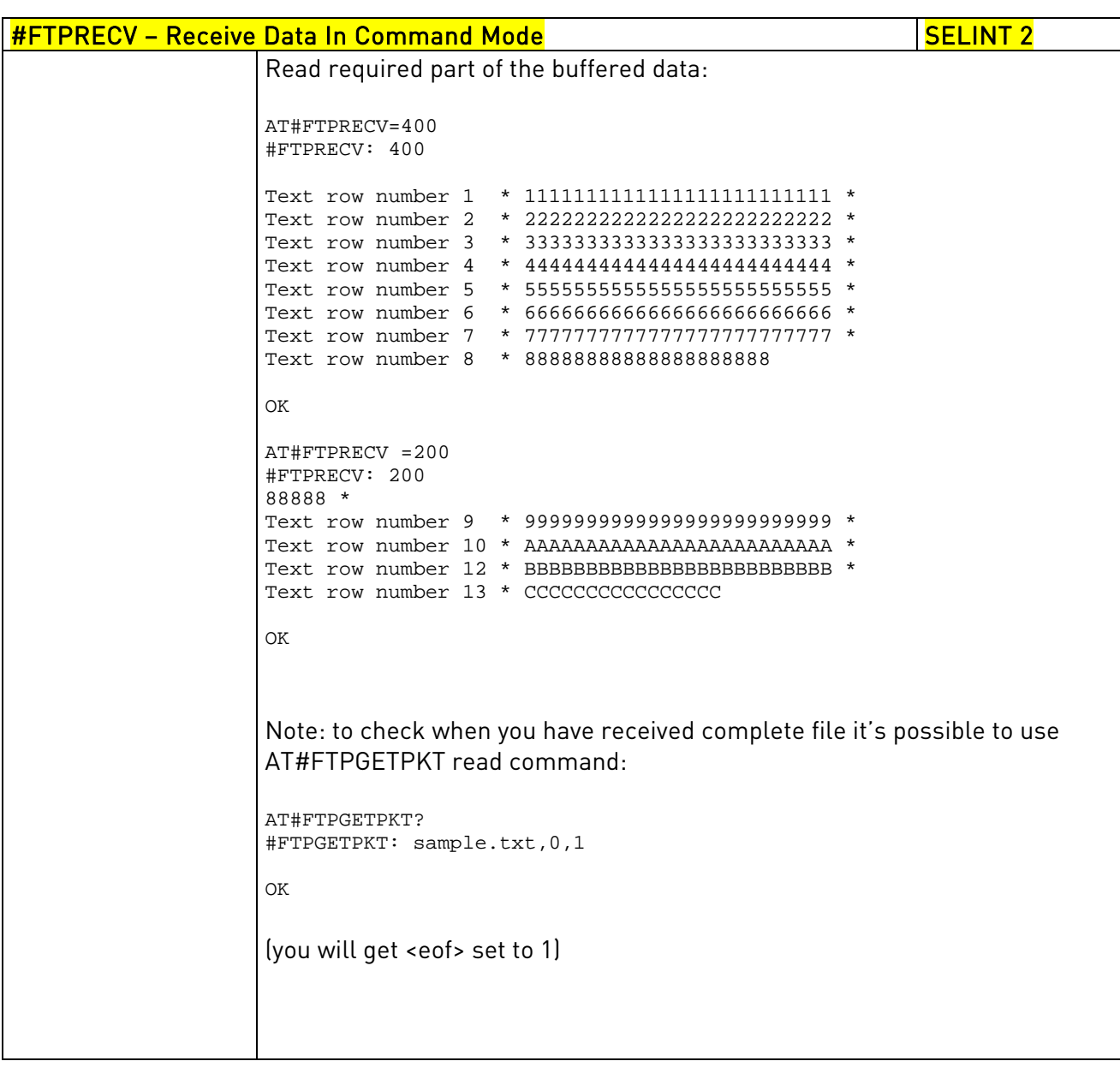

# 3.5.7.6. Enhanced IP Easy Extension AT Commands

#### 3.5.7.6.1. Authentication User ID - #USERID

# #USERID - Authentication User ID Section 3 and SELINT 0 / 1

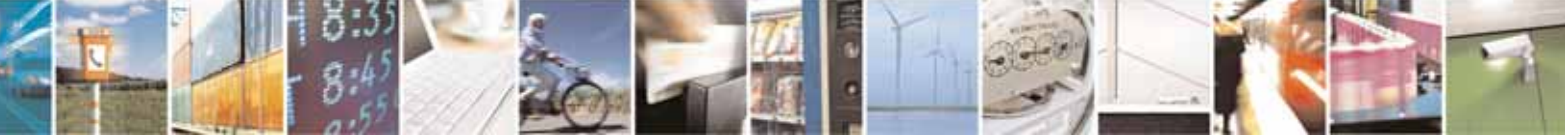

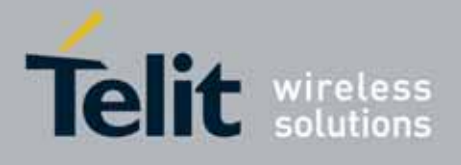

80000ST10025a Rev. 10 – 2011-02-17

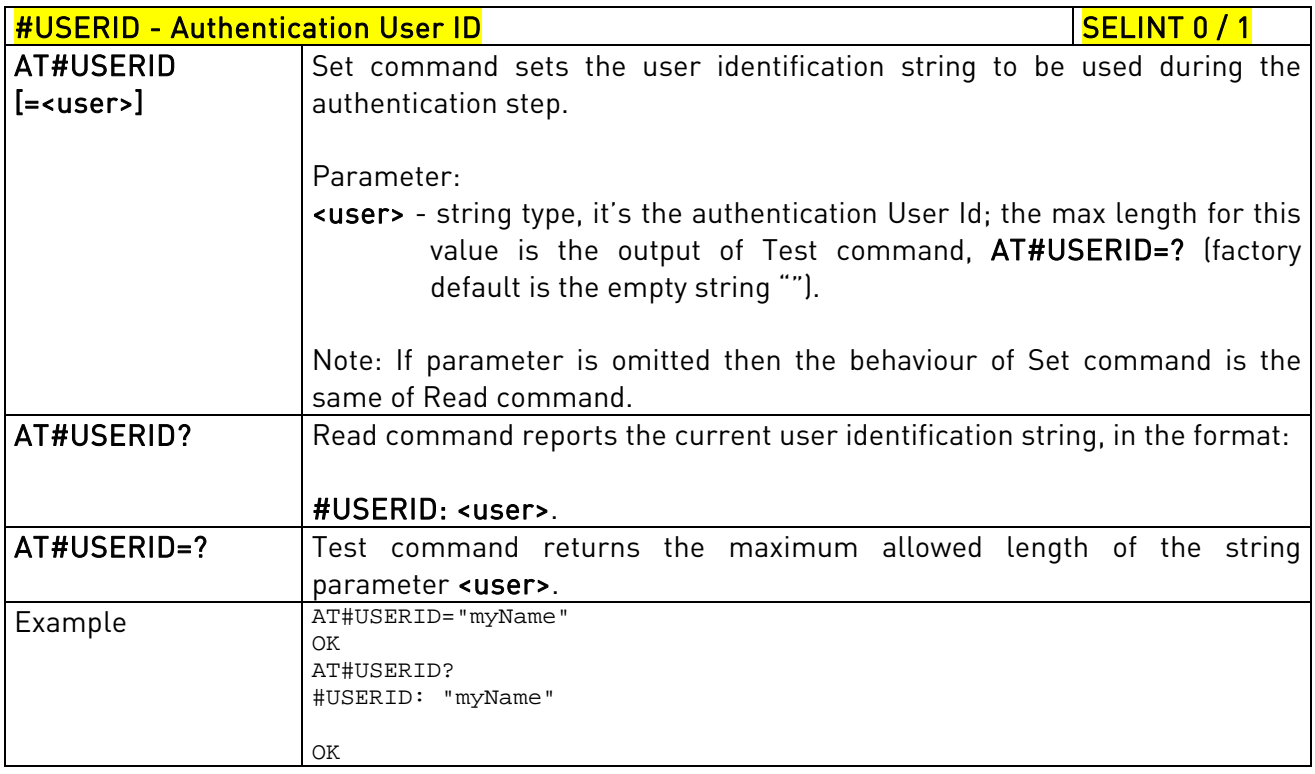

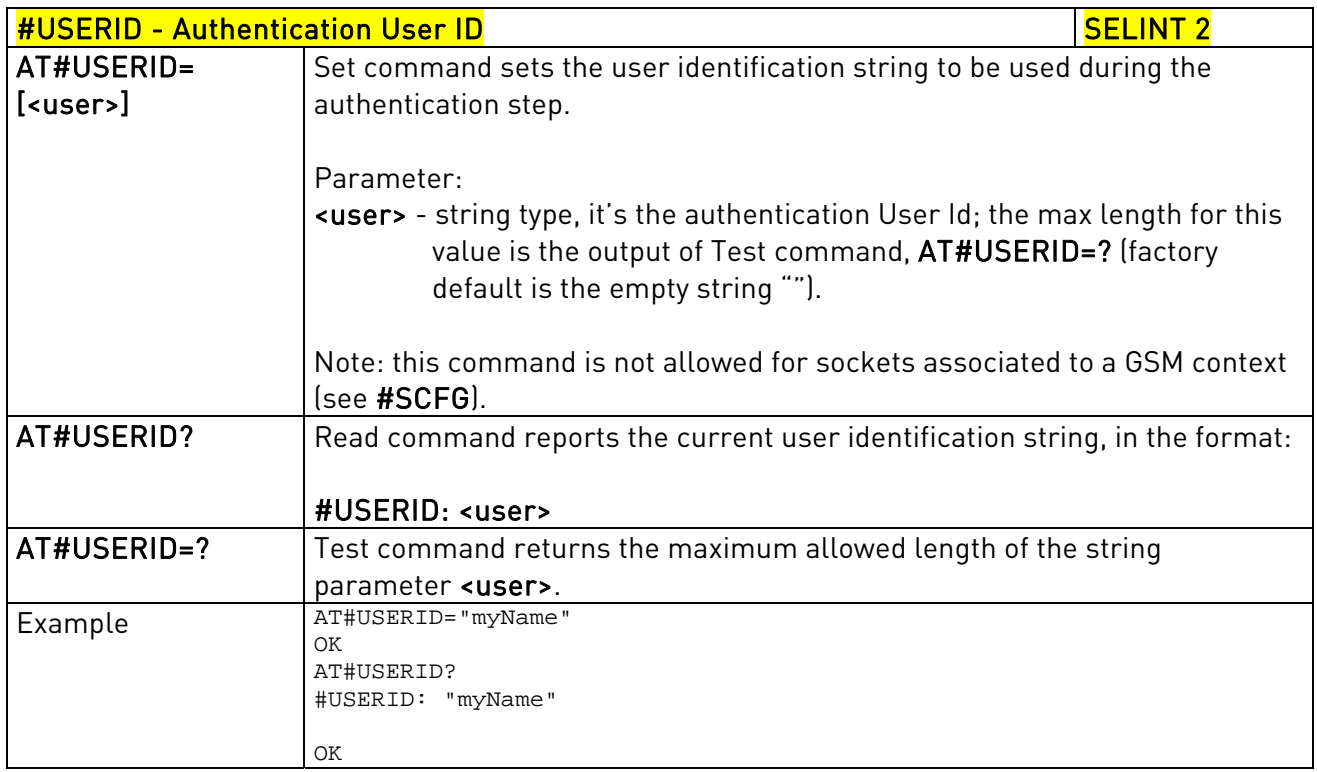

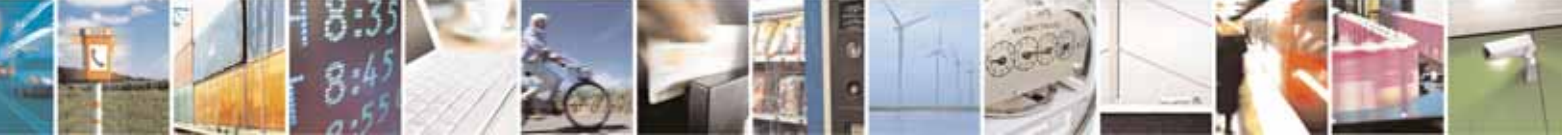

Reproduction forbidden without Telit Communications S.p.A. written authorization - All Rights Reserved page 450 of 604

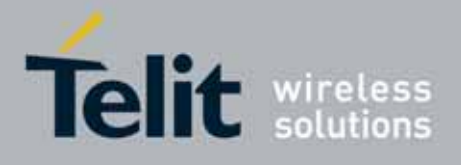

80000ST10025a Rev. 10 – 2011-02-17

### 3.5.7.6.2. Authentication Password - #PASSW

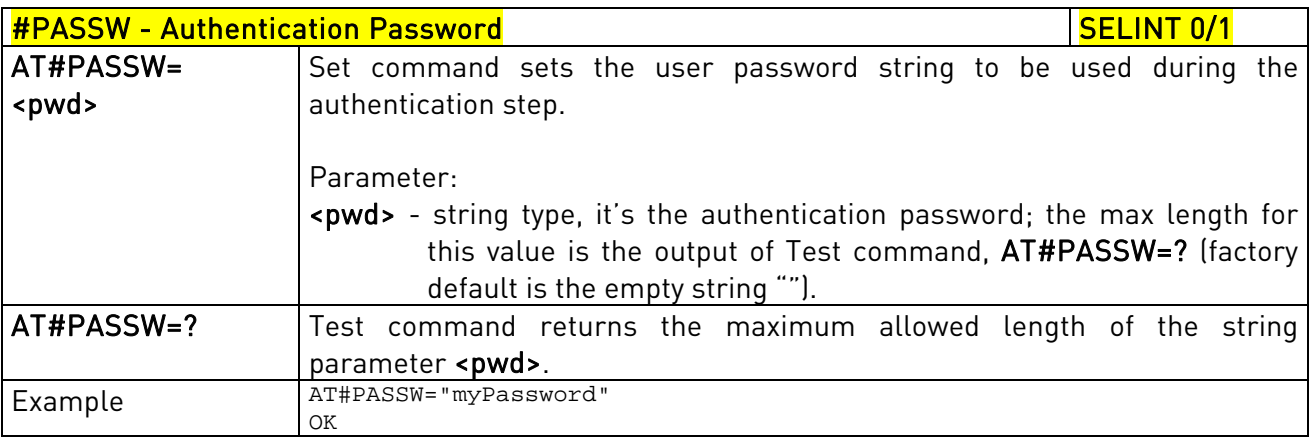

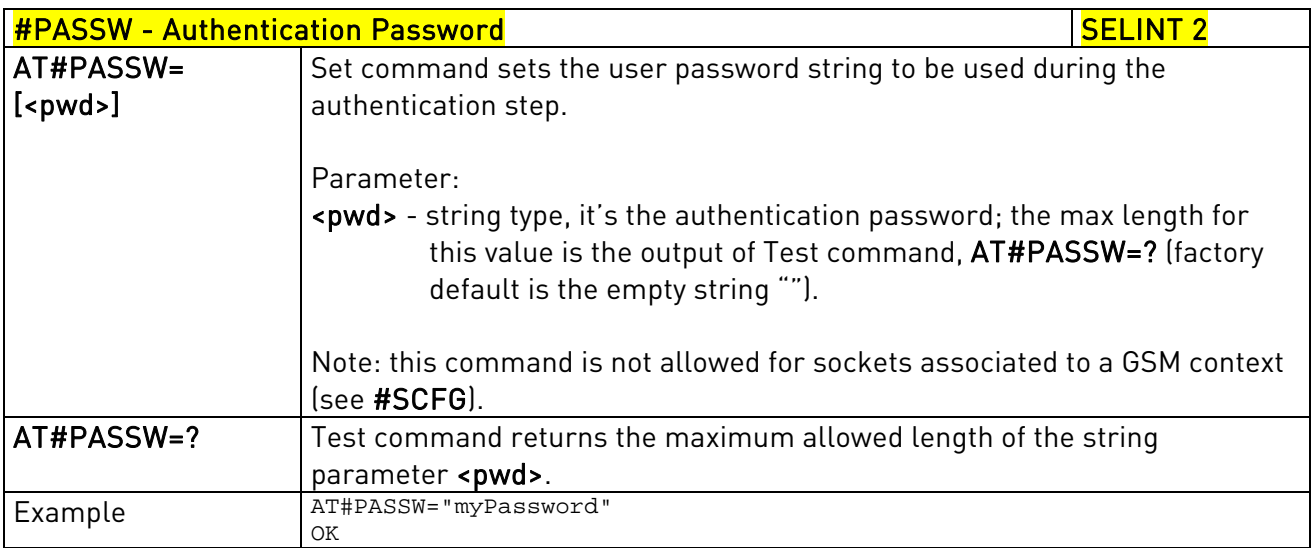

#### 3.5.7.6.3. Packet Size - #PKTSZ

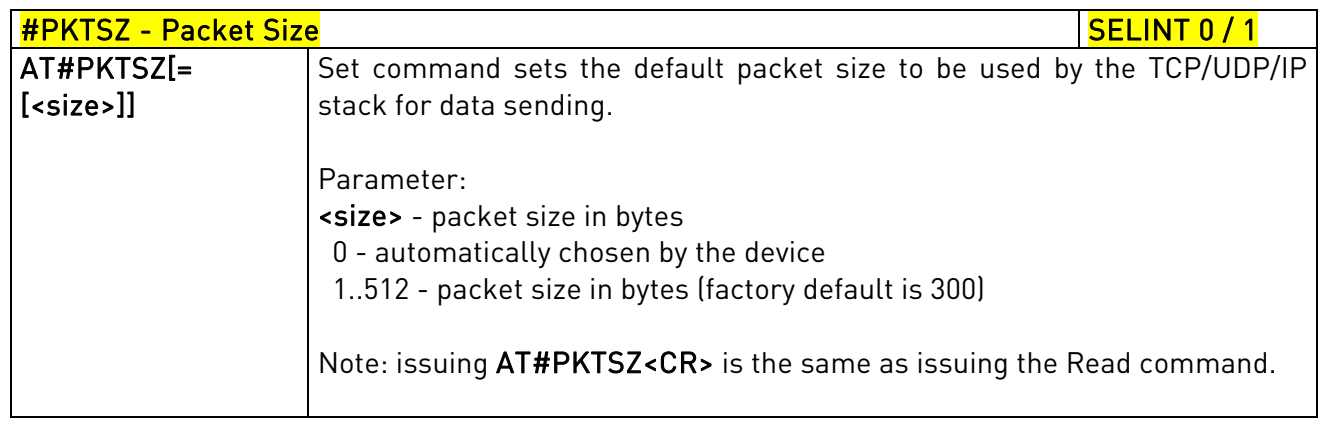

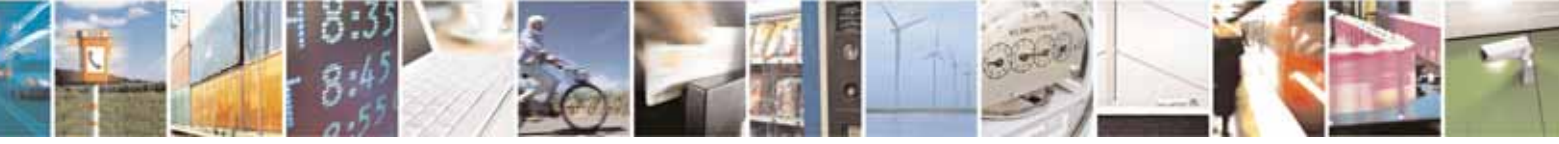

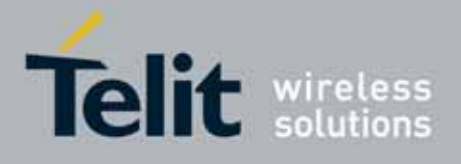

80000ST10025a Rev. 10 – 2011-02-17

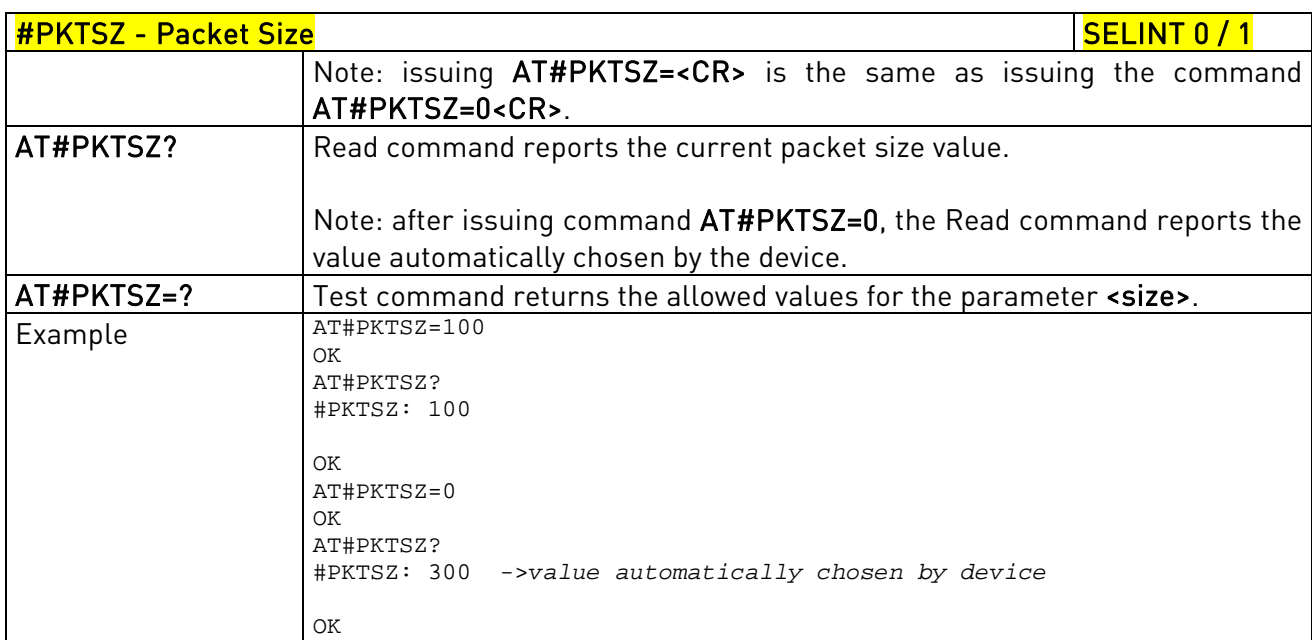

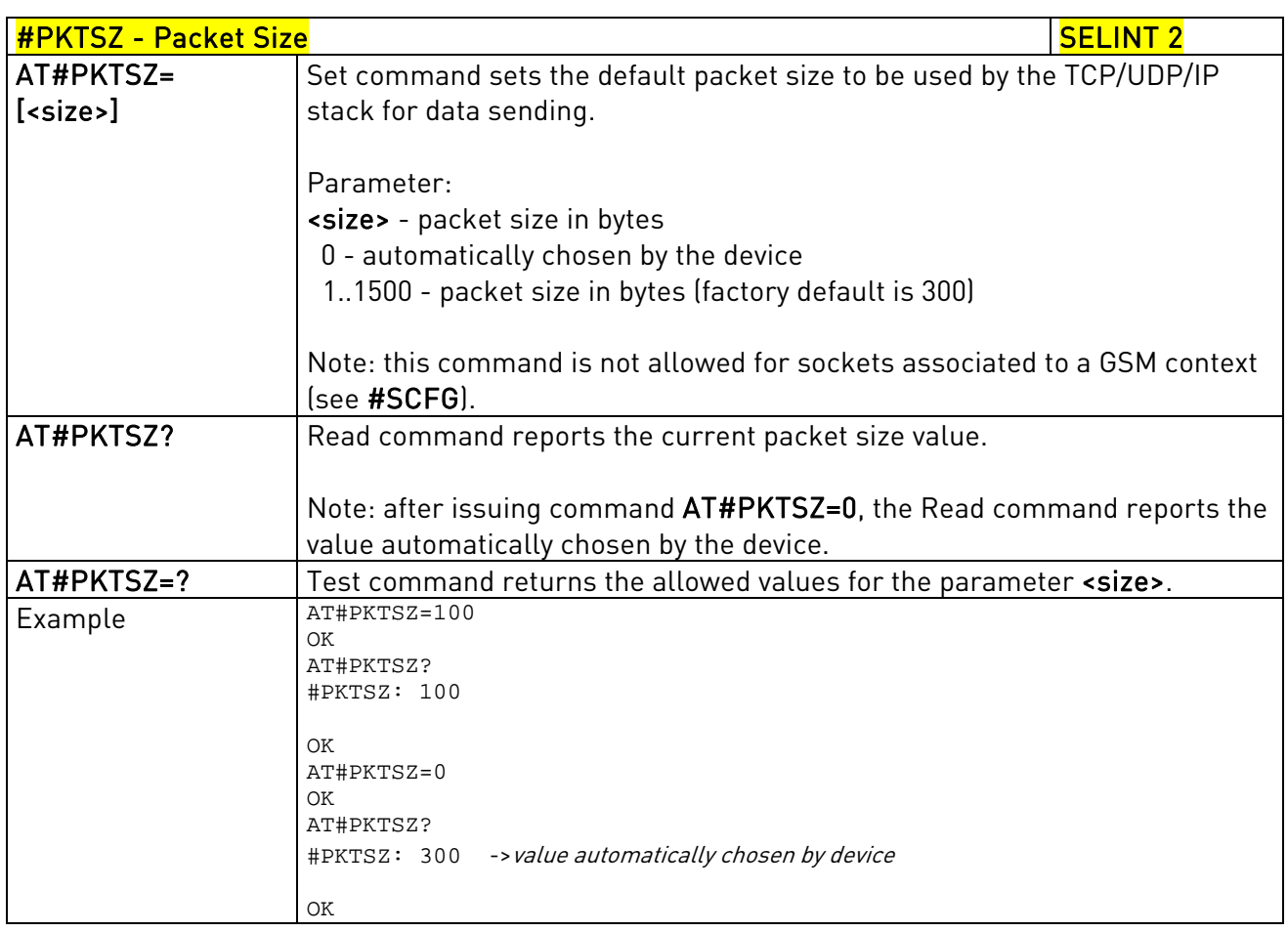

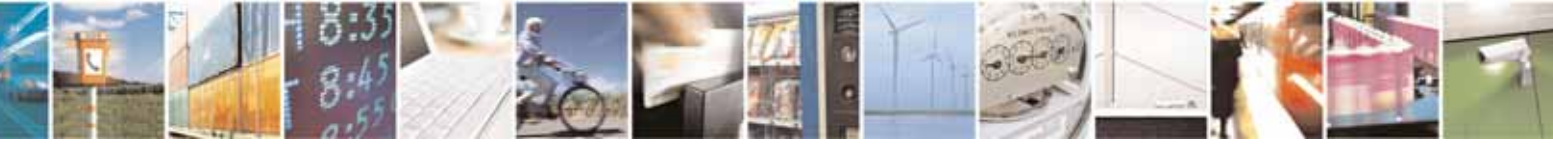

Reproduction forbidden without Telit Communications S.p.A. written authorization - All Rights Reserved page 452 of 604

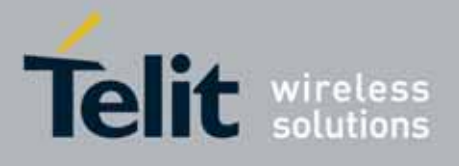

AT Commands Reference Guide 80000ST10025a Rev. 10 – 2011-02-17

# 3.5.7.6.4. Data Sending Time-Out - #DSTO

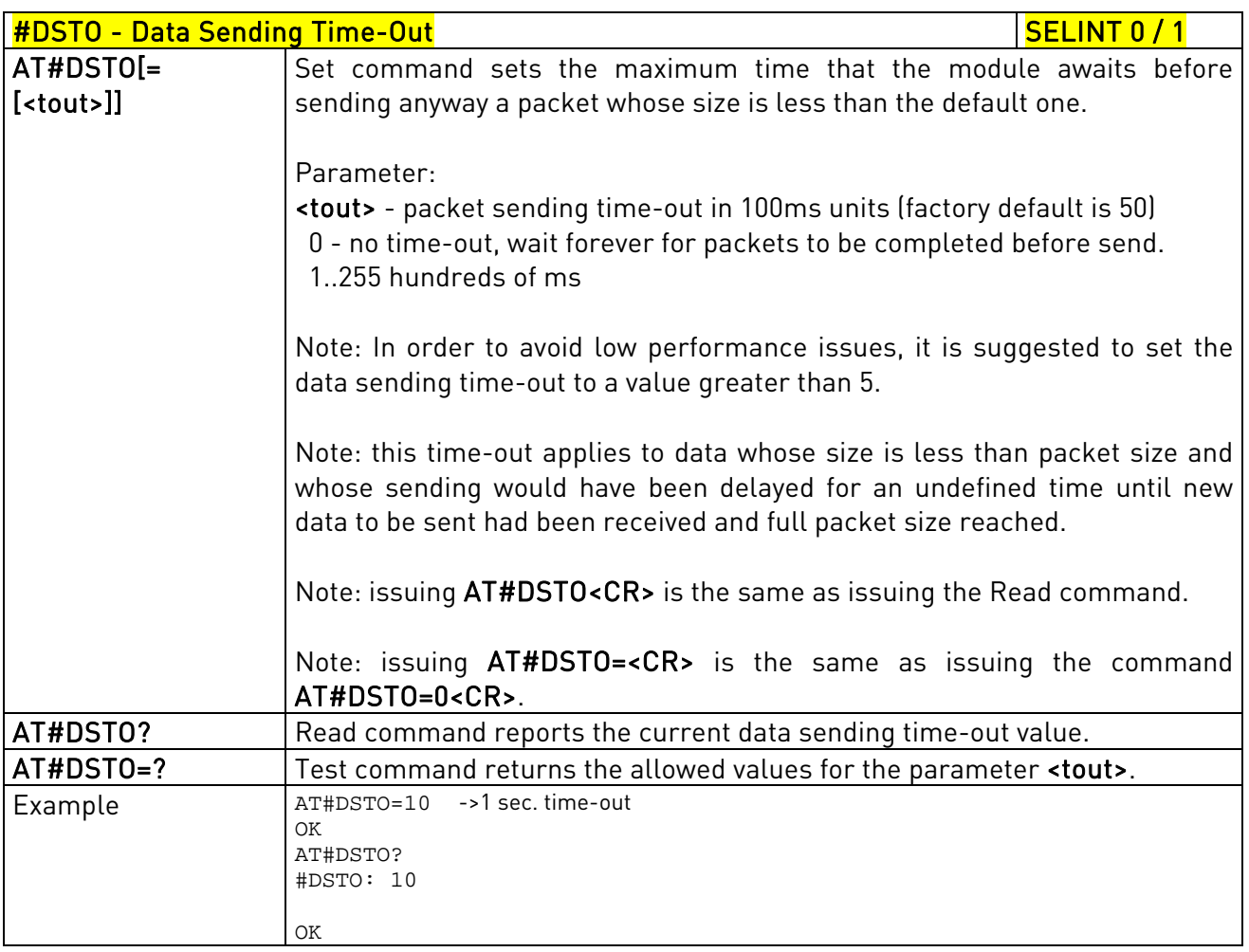

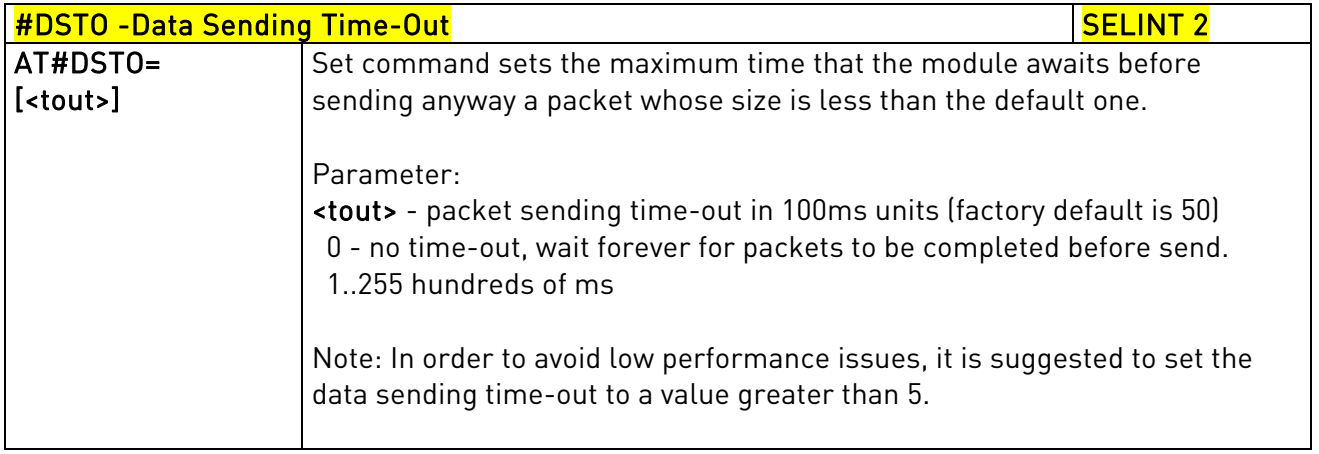

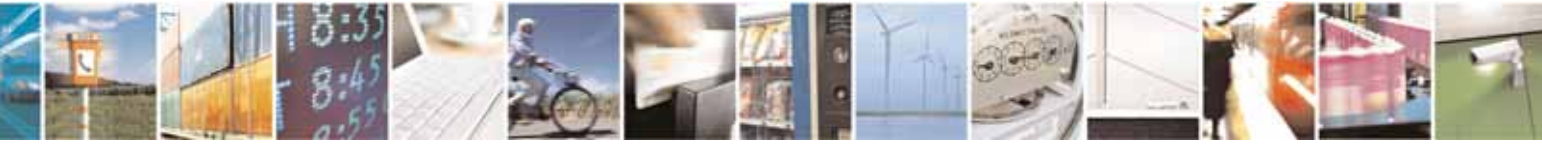

Reproduction forbidden without Telit Communications S.p.A. written authorization - All Rights Reserved page 453 of 604

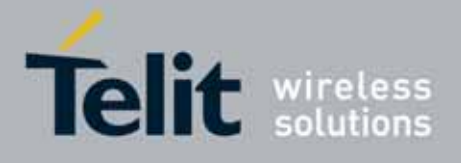

80000ST10025a Rev. 10 – 2011-02-17

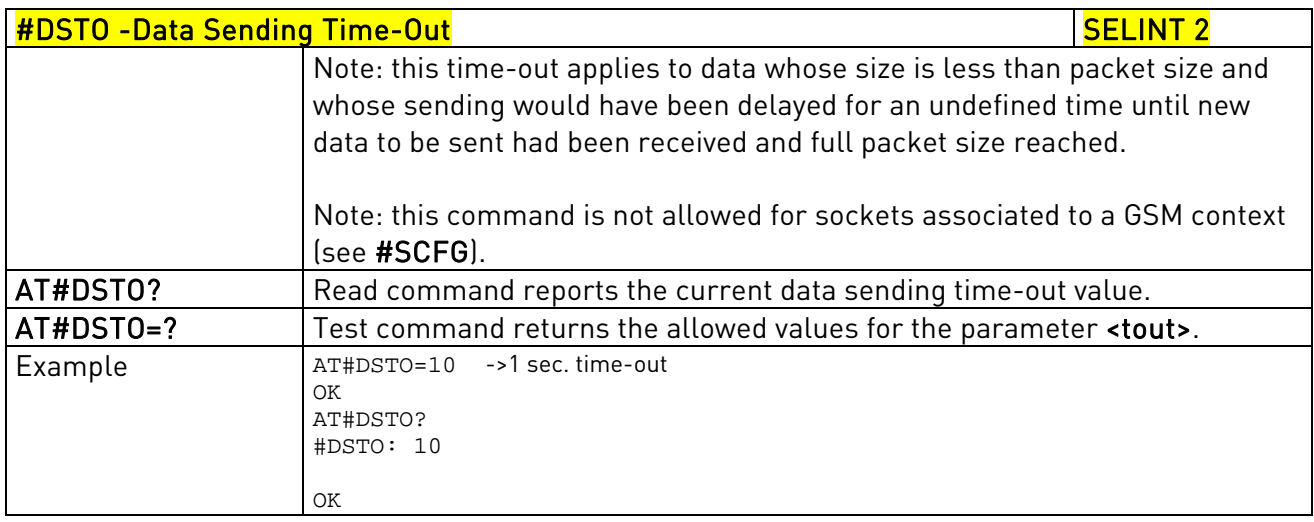

# 3.5.7.6.5. Socket Inactivity Time-Out - #SKTTO

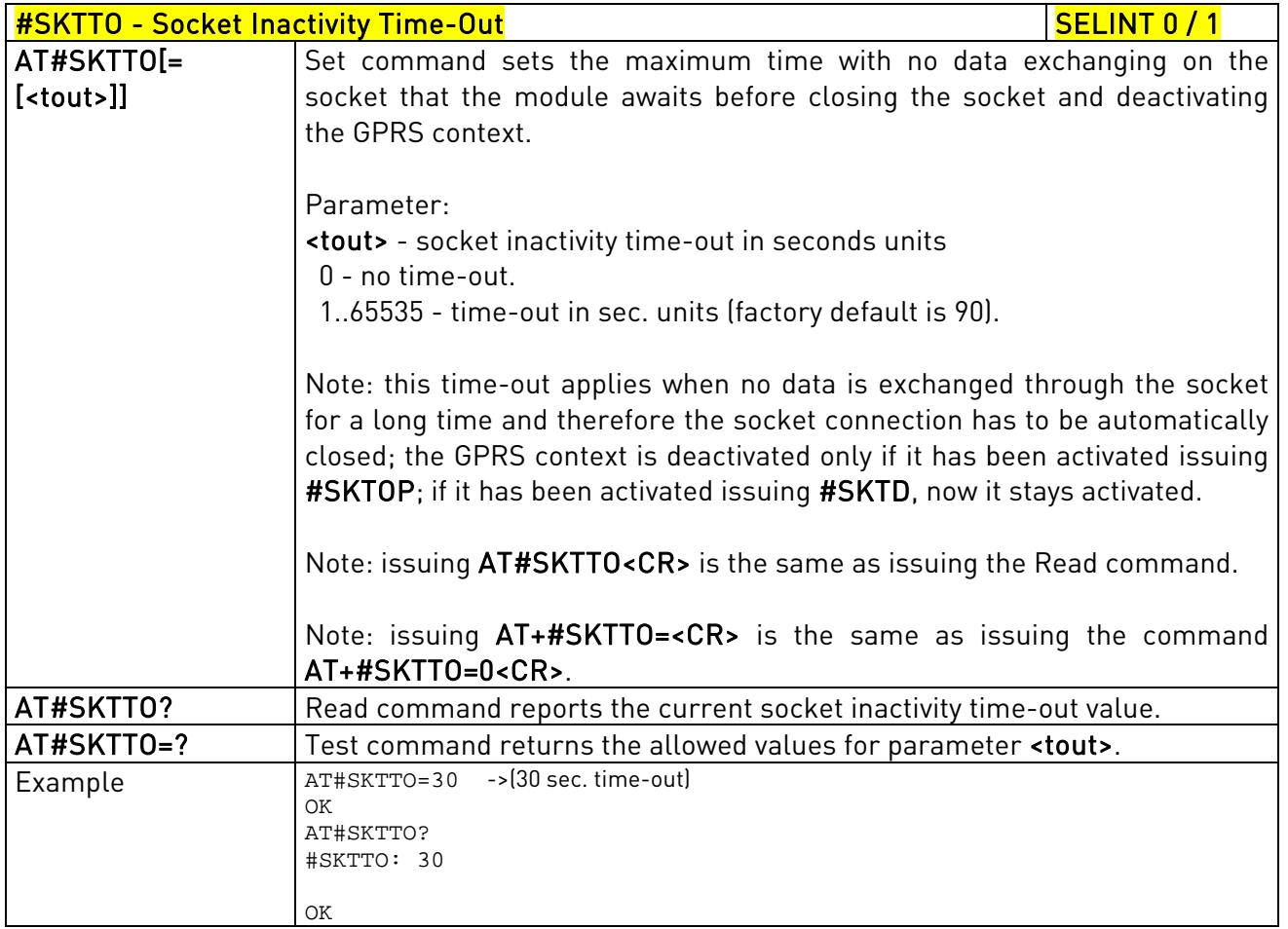

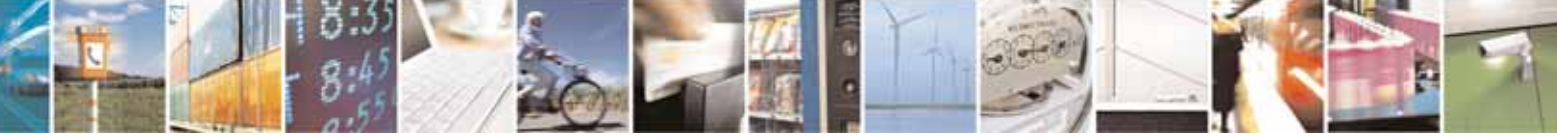

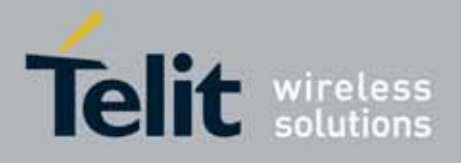

80000ST10025a Rev. 10 – 2011-02-17

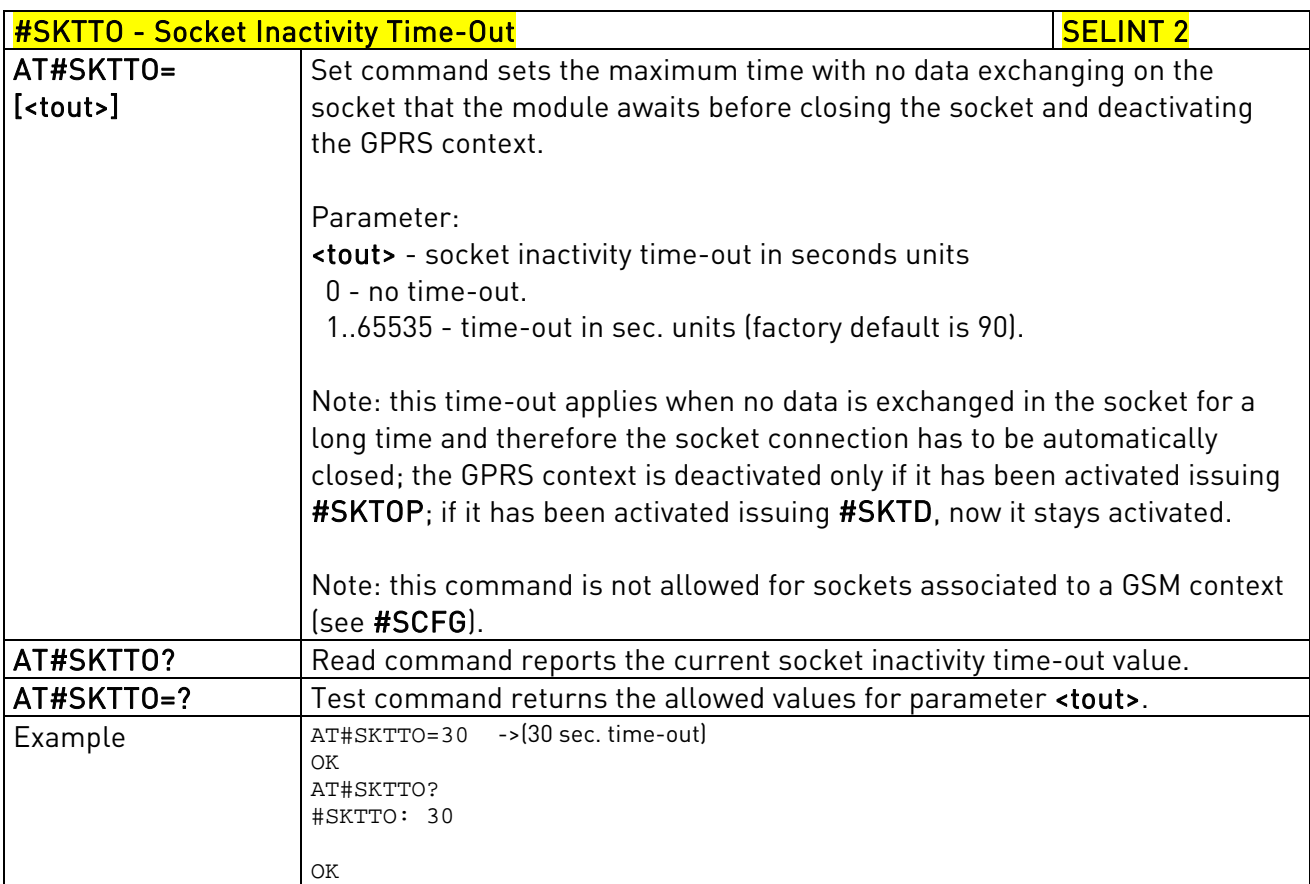

## 3.5.7.6.6. Socket Definition - #SKTSET

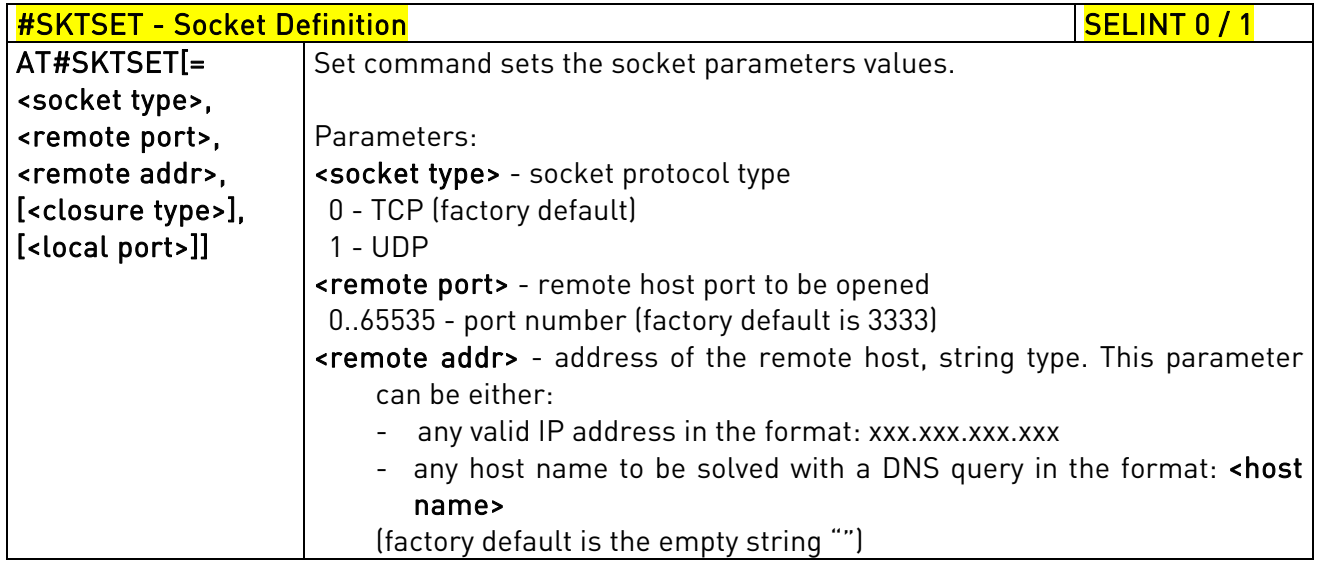

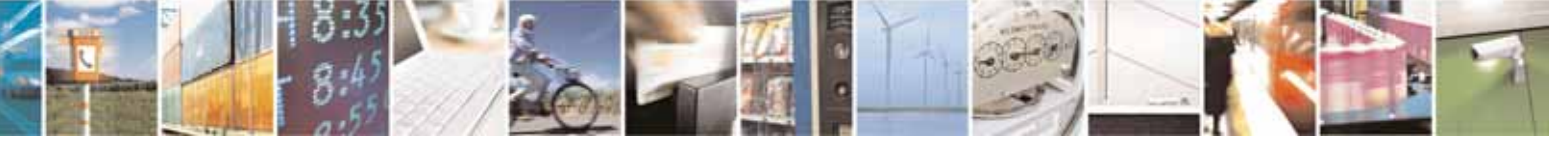

Reproduction forbidden without Telit Communications S.p.A. written authorization - All Rights Reserved page 455 of 604

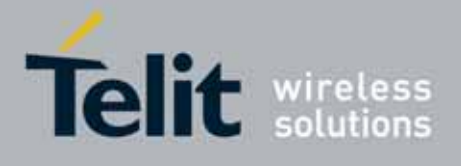

80000ST10025a Rev. 10 – 2011-02-17

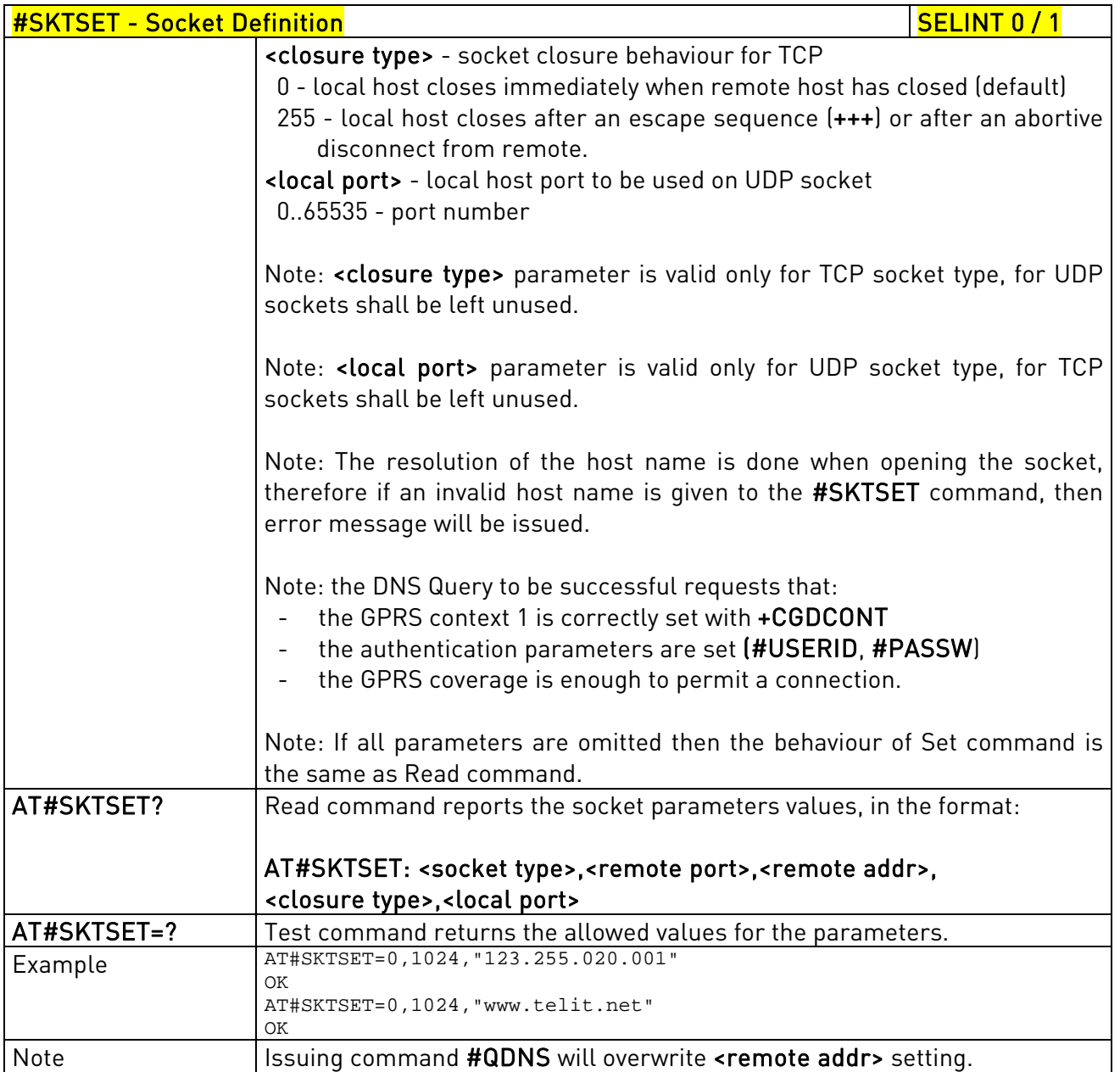

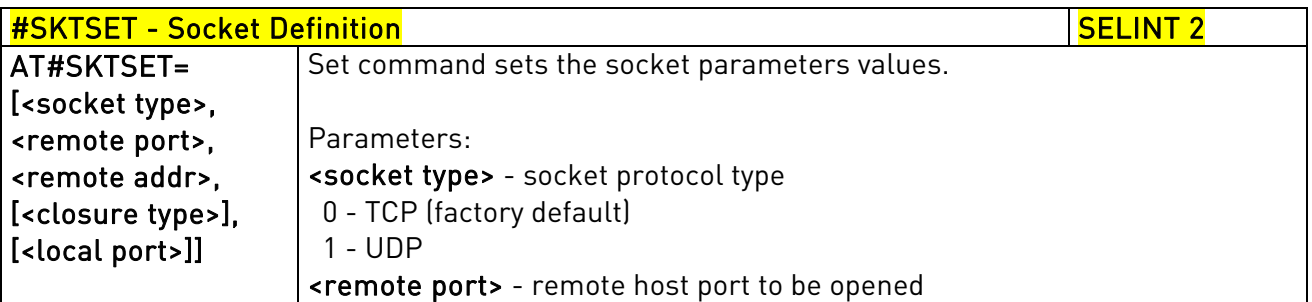

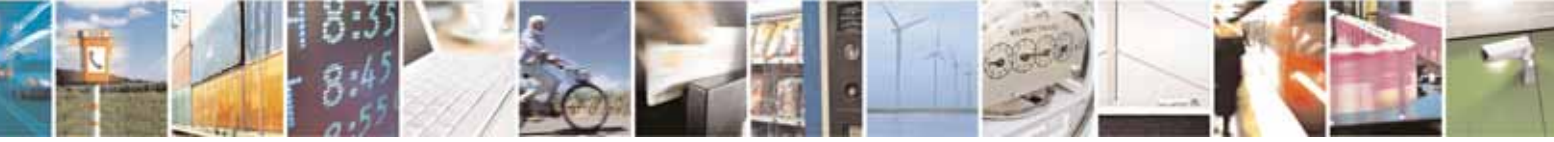

Reproduction forbidden without Telit Communications S.p.A. written authorization - All Rights Reserved page 456 of 604

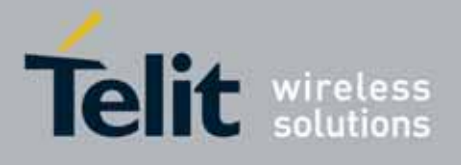

80000ST10025a Rev. 10 – 2011-02-17

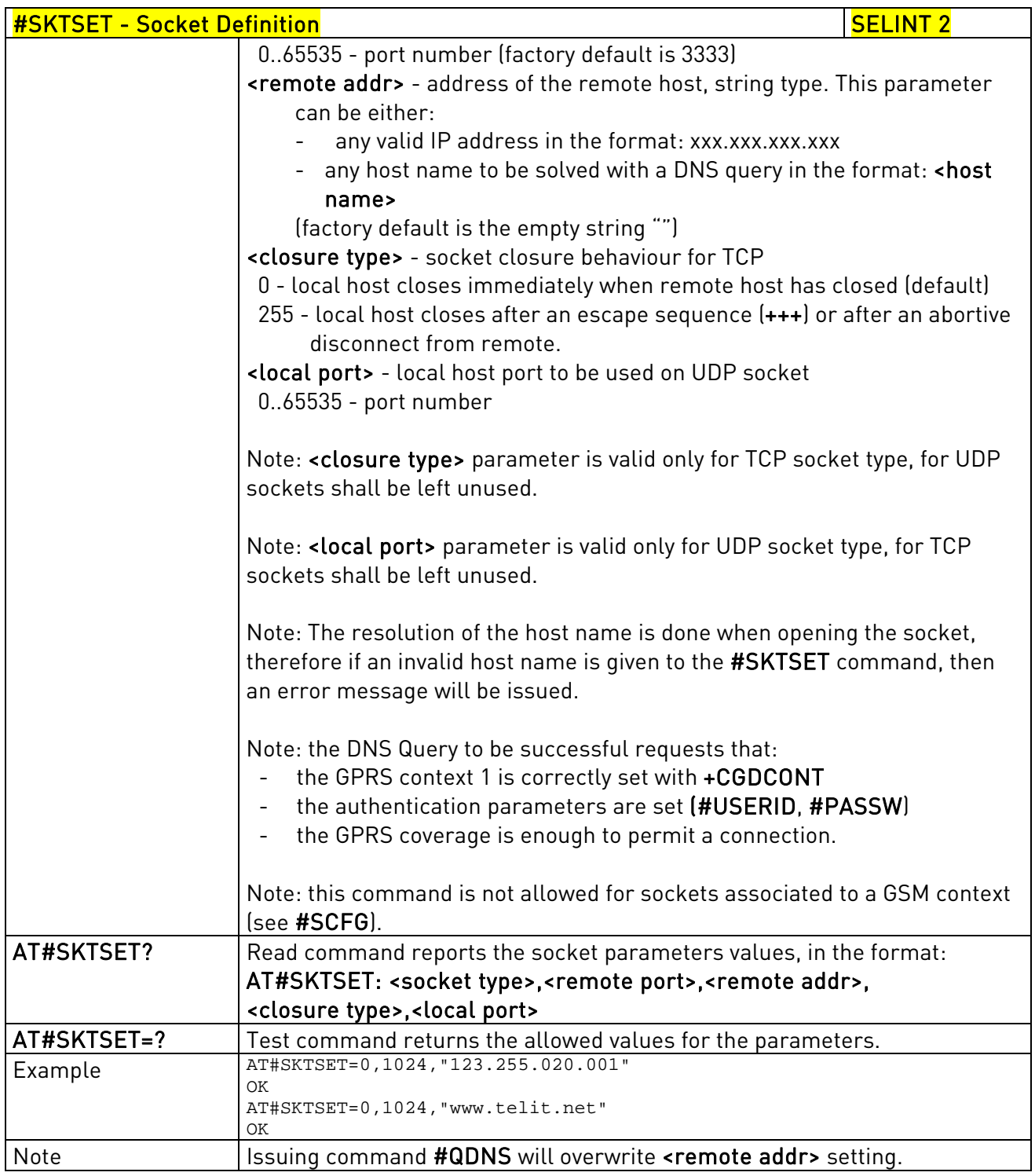

# 3.5.7.6.7. Socket Open - #SKTOP

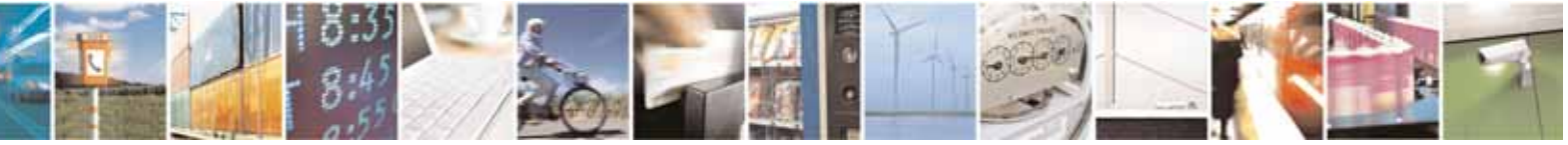

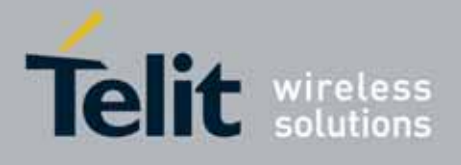

80000ST10025a Rev. 10 – 2011-02-17

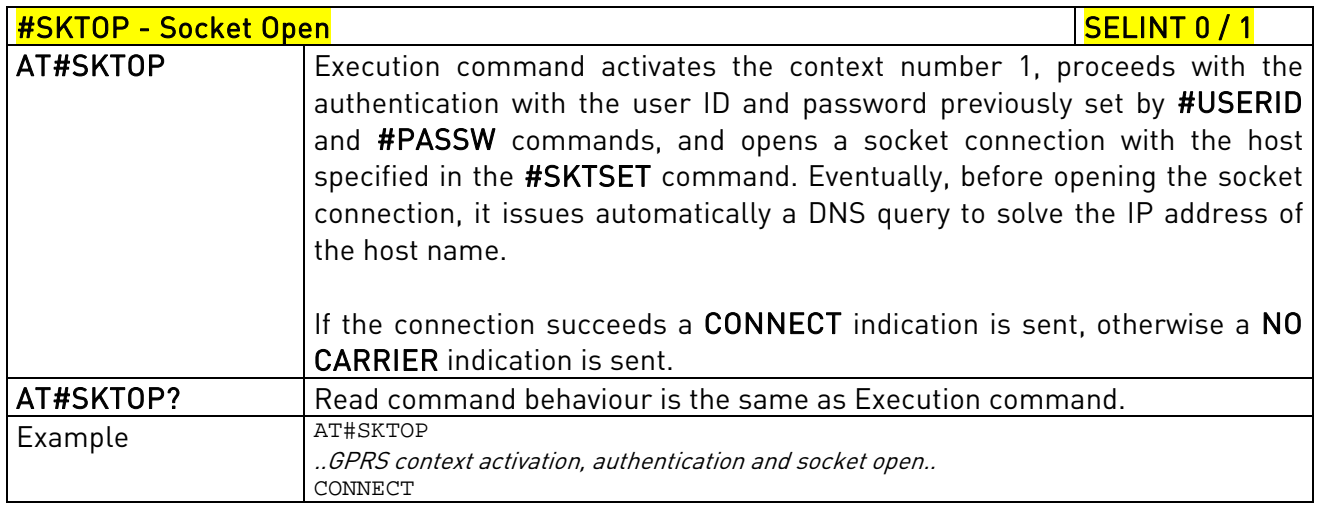

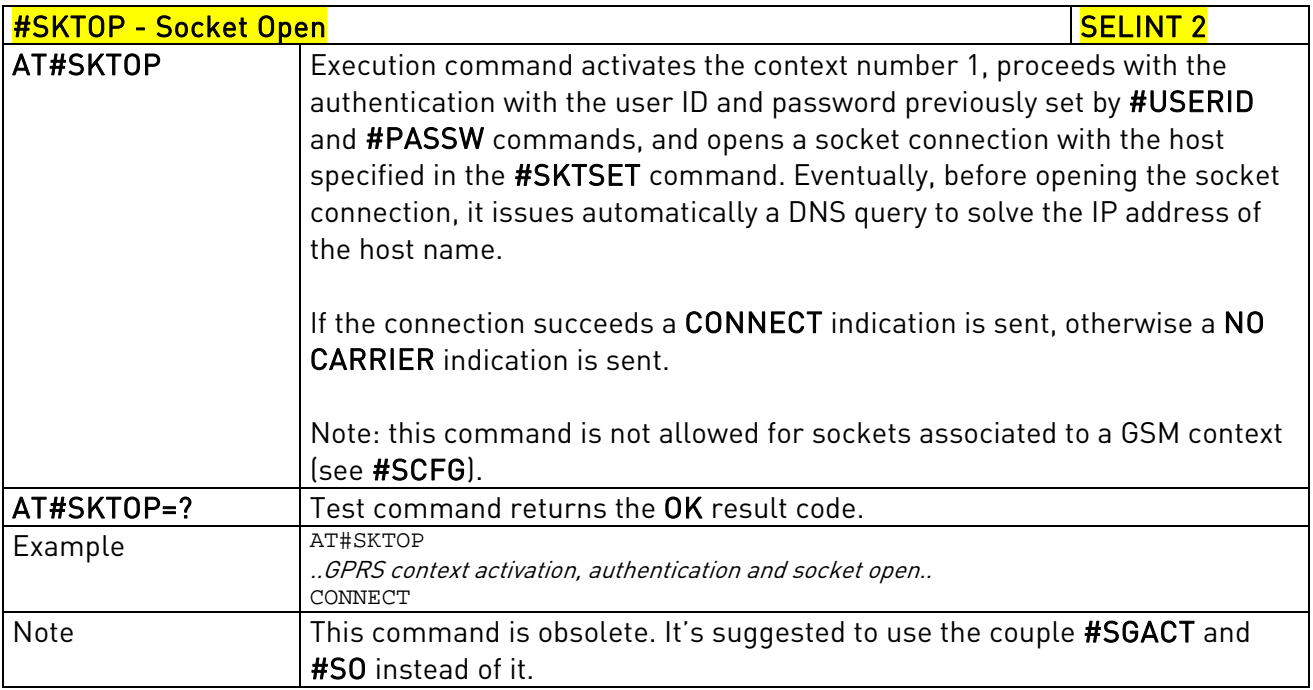

# 3.5.7.6.8. Query DNS - #QDNS

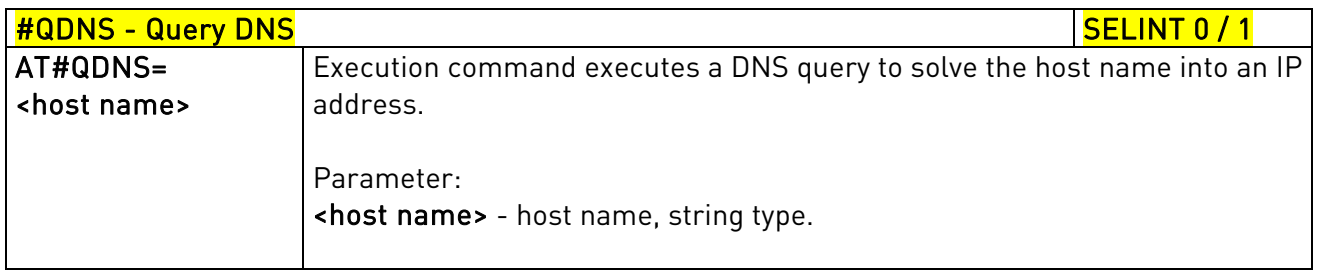

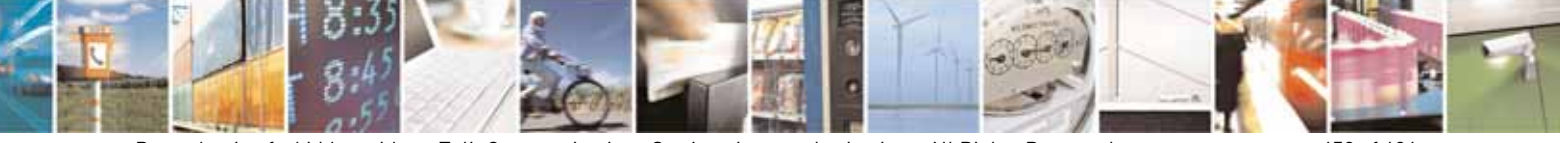

Reproduction forbidden without Telit Communications S.p.A. written authorization - All Rights Reserved page 458 of 604

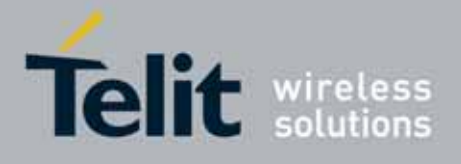

80000ST10025a Rev. 10 – 2011-02-17

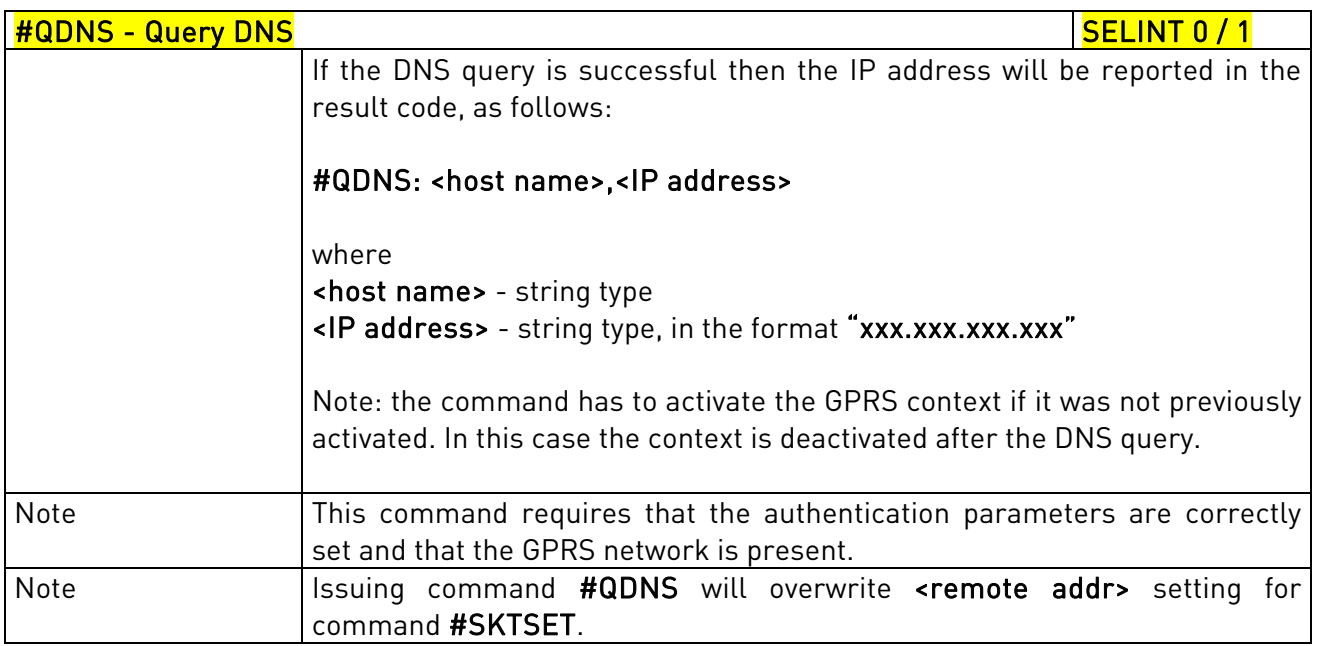

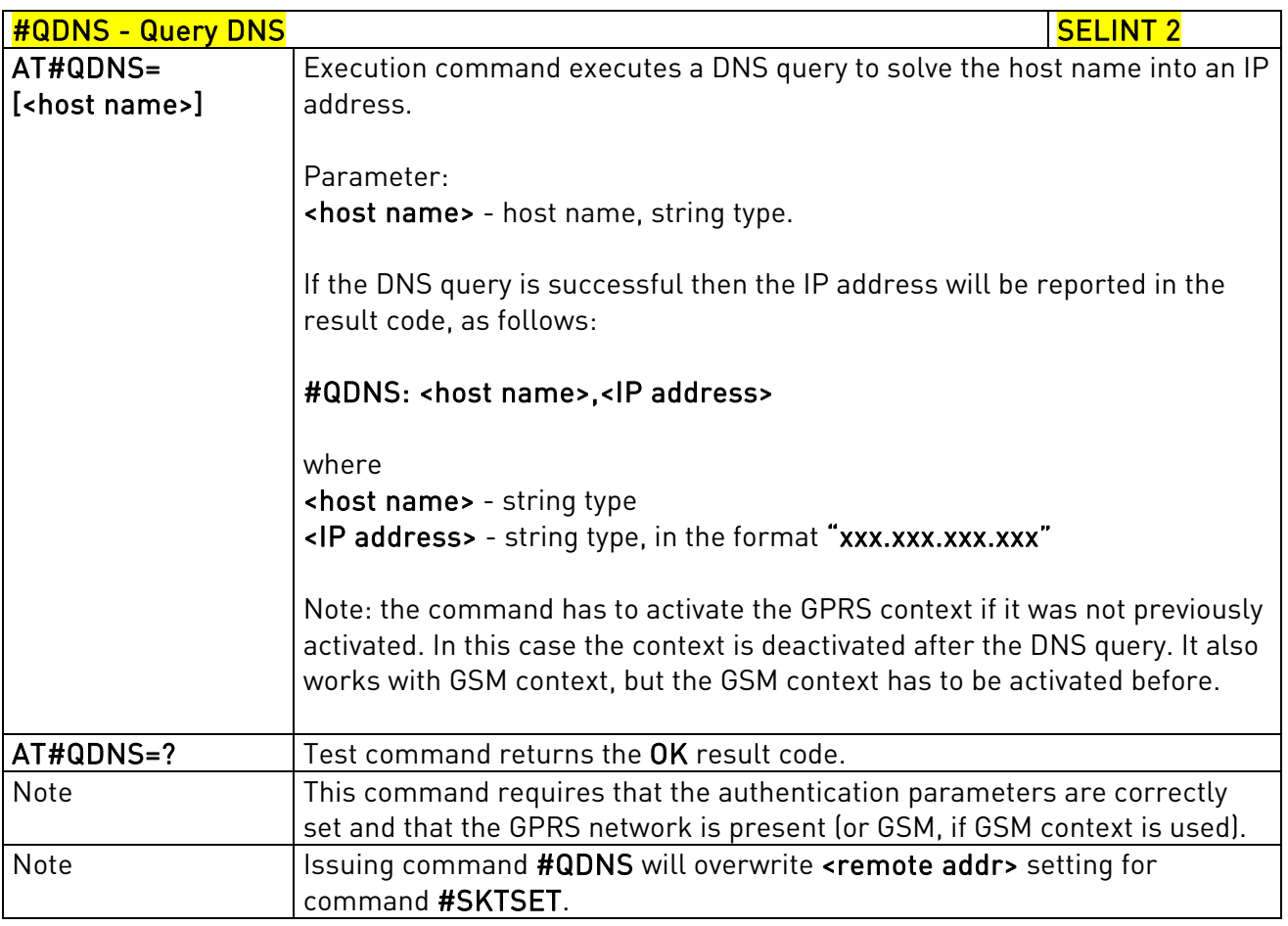

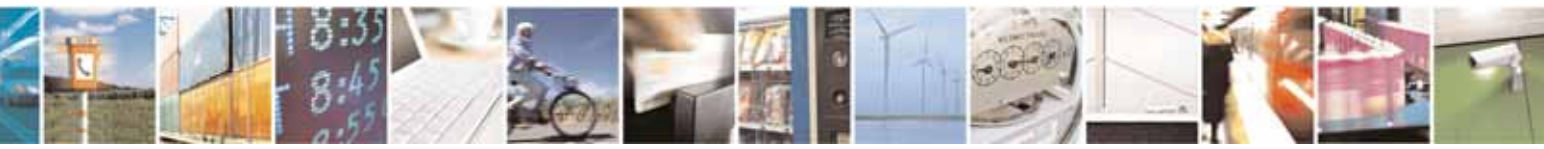

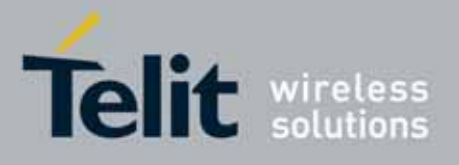

AT Commands Reference Guide 80000ST10025a Rev. 10 – 2011-02-17

# 3.5.7.6.9. DNS Response Caching - #CACHEDNS

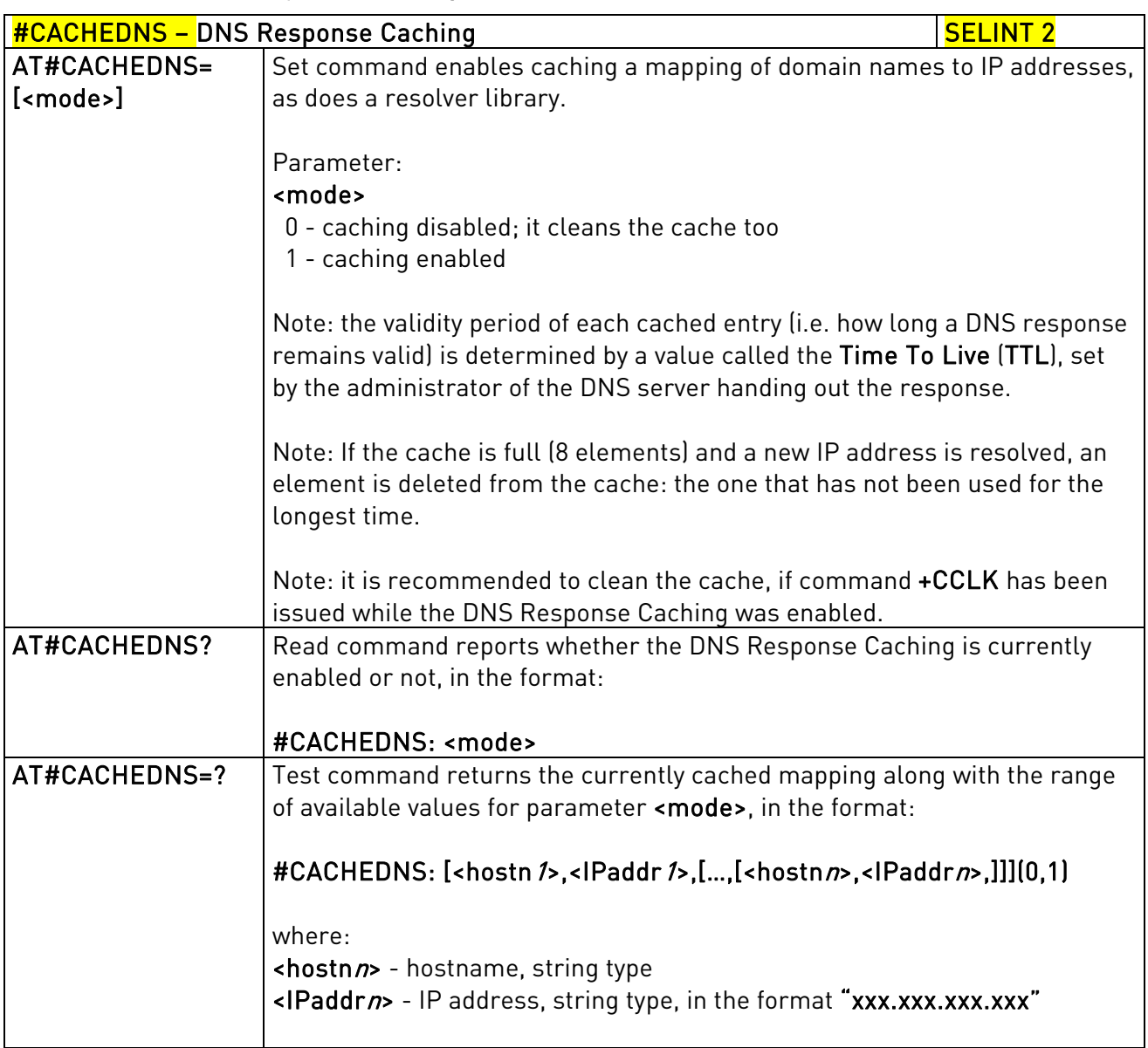

### 3.5.7.6.10. Manual DNS Selection - #DNS

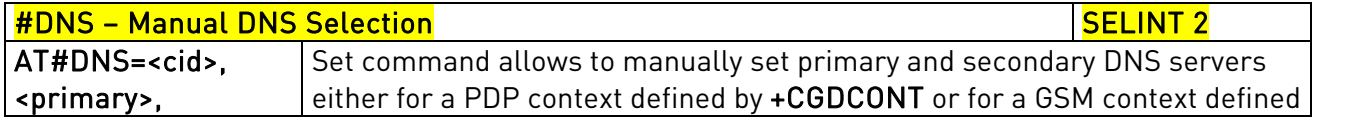

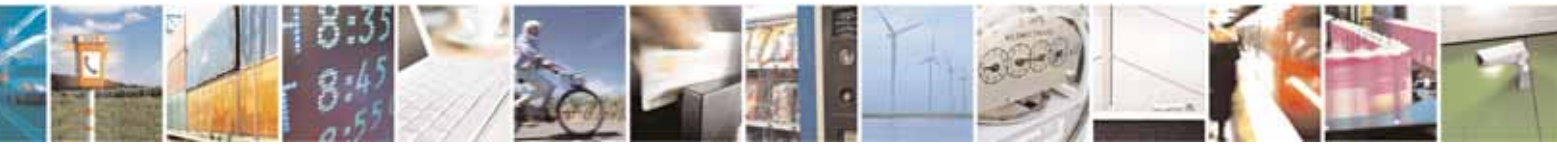

Reproduction forbidden without Telit Communications S.p.A. written authorization - All Rights Reserved page 460 of 604

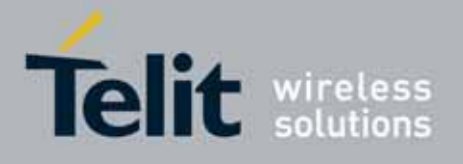

80000ST10025a Rev. 10 – 2011-02-17

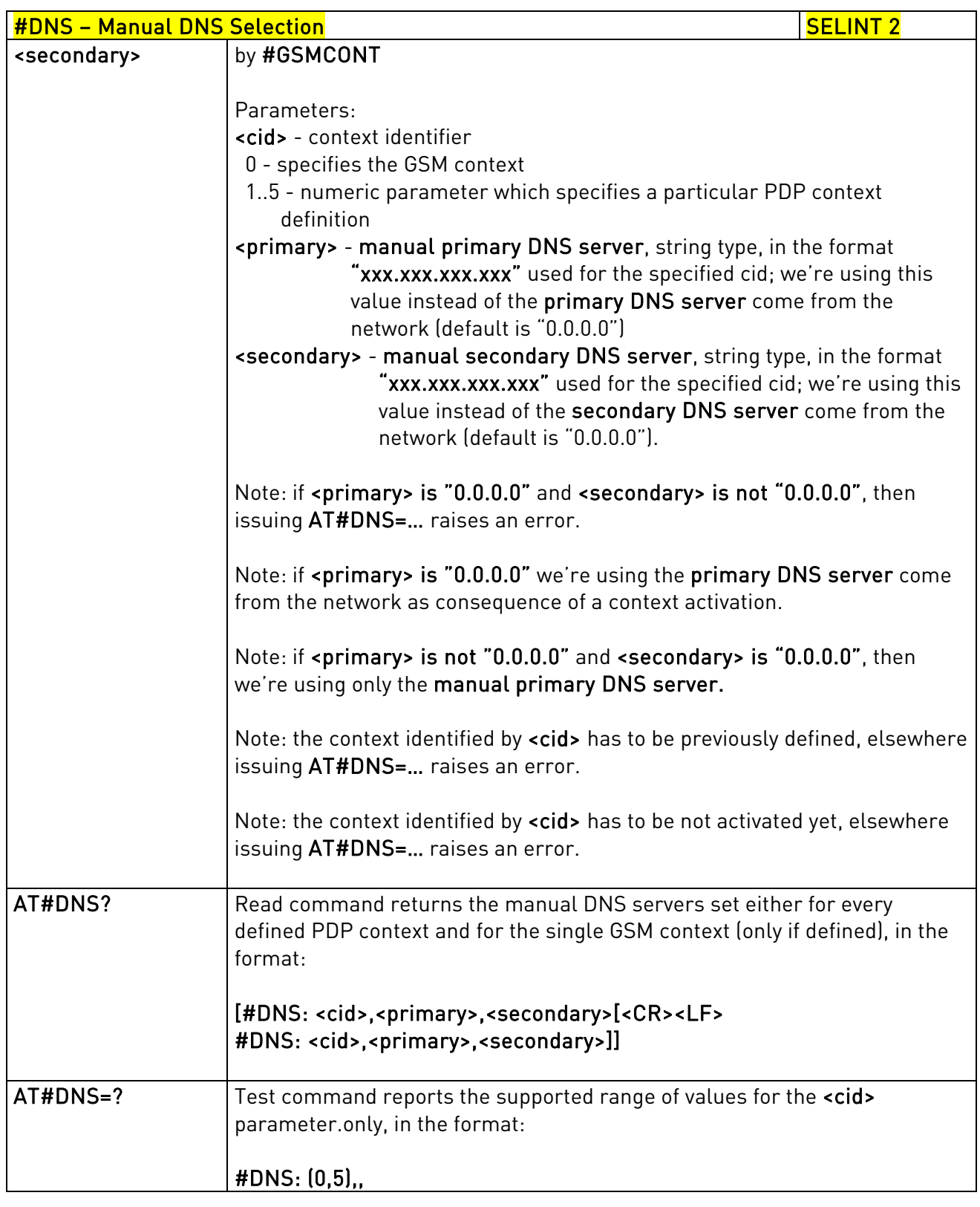

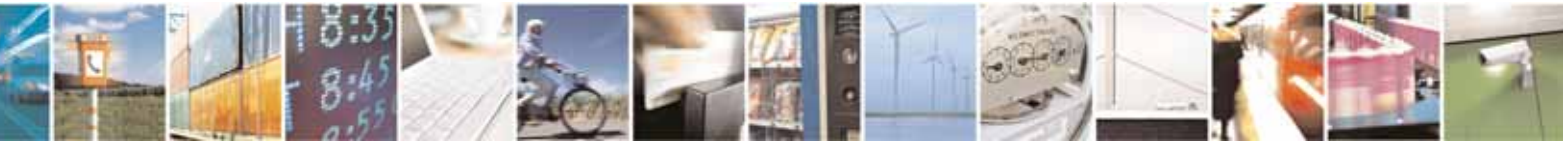

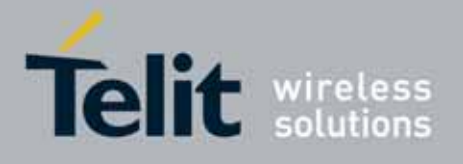

80000ST10025a Rev. 10 – 2011-02-17

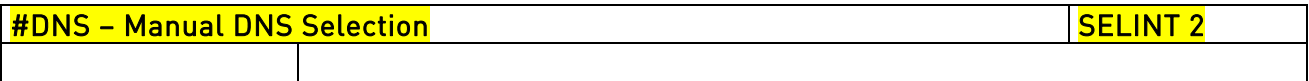

### 3.5.7.6.11. Socket TCP Connection Time-Out - #SKTCT

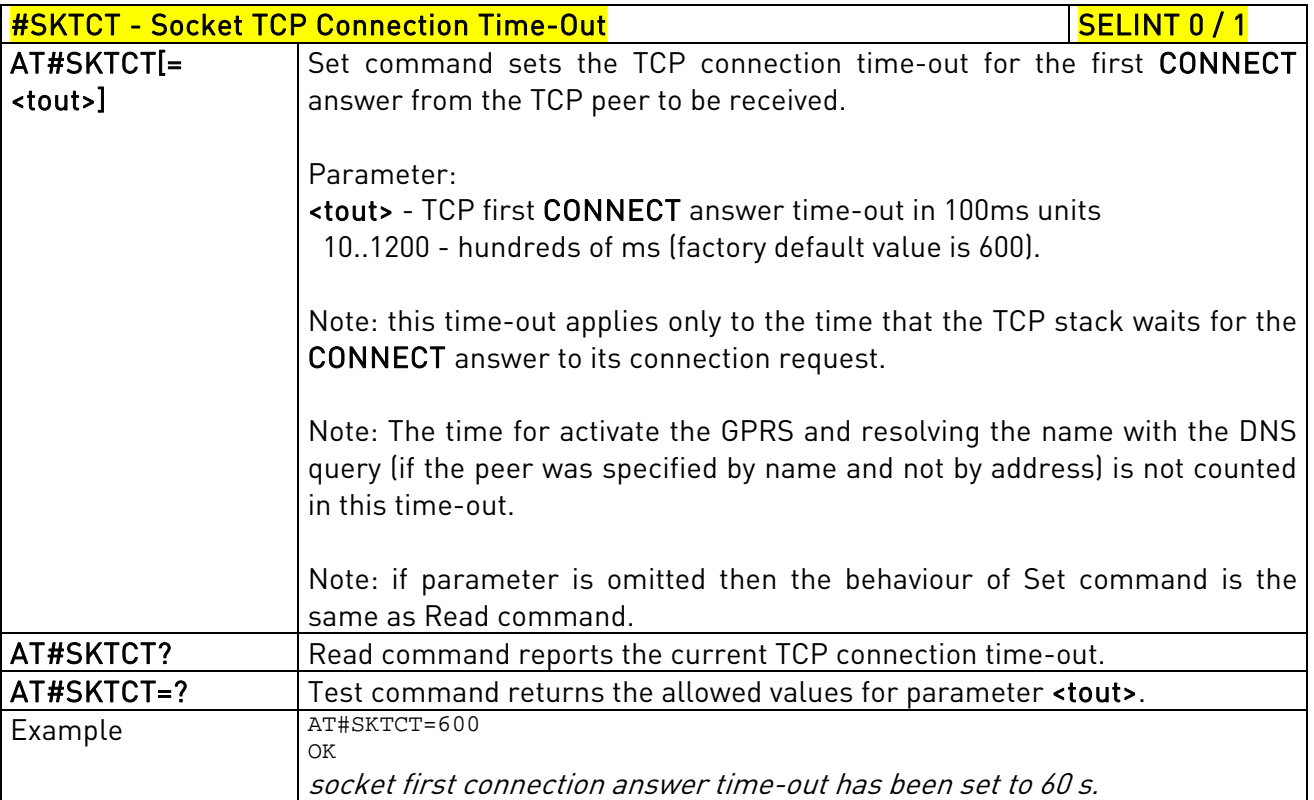

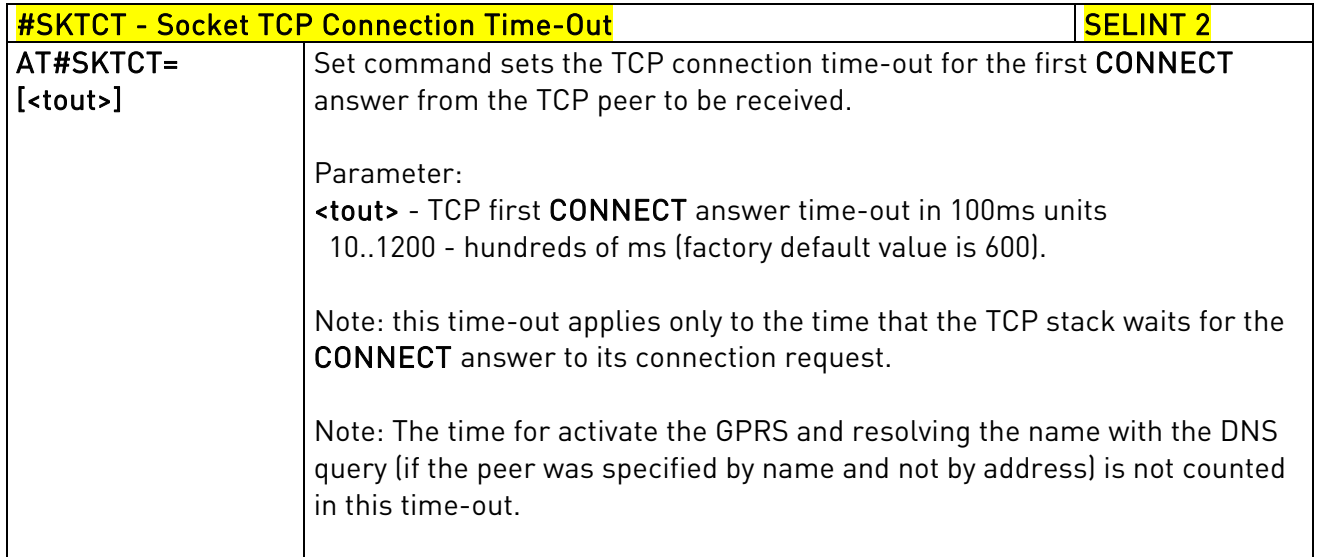

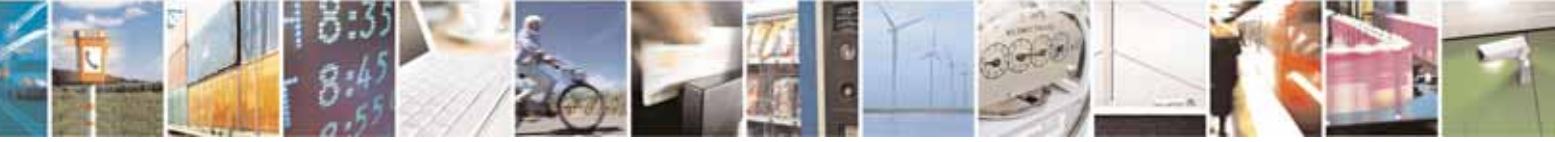

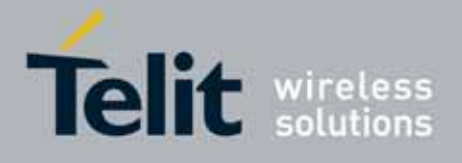

80000ST10025a Rev. 10 – 2011-02-17

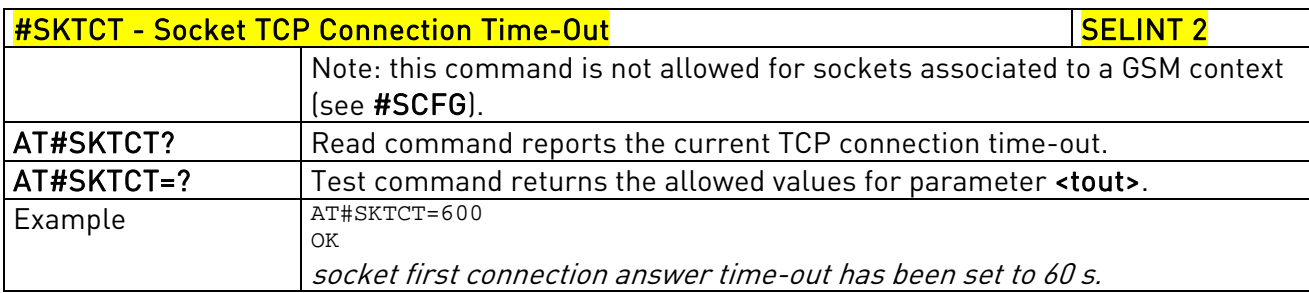

### 3.5.7.6.12. Socket Parameters Save - #SKTSAV

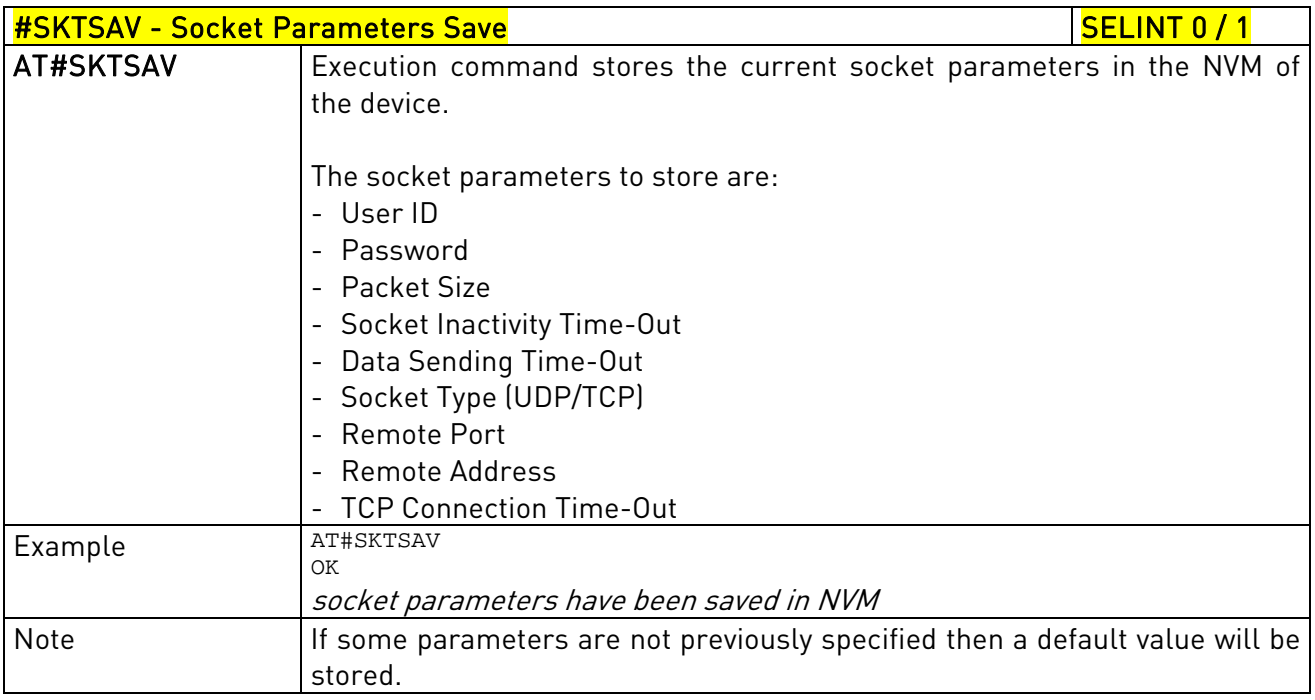

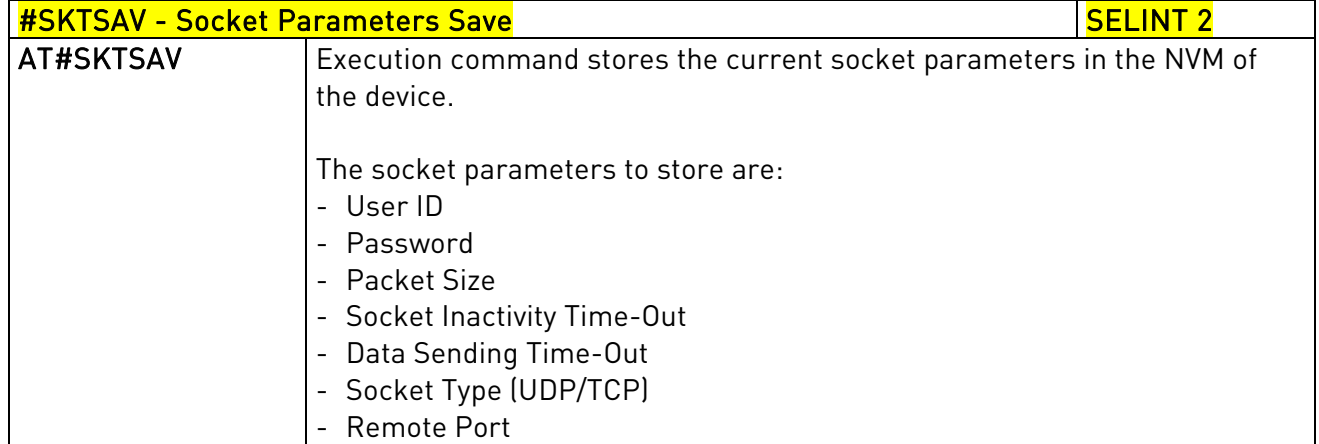

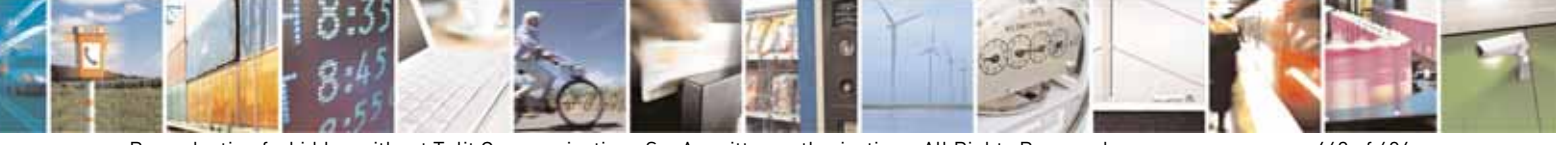

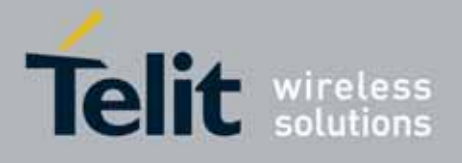

80000ST10025a Rev. 10 – 2011-02-17

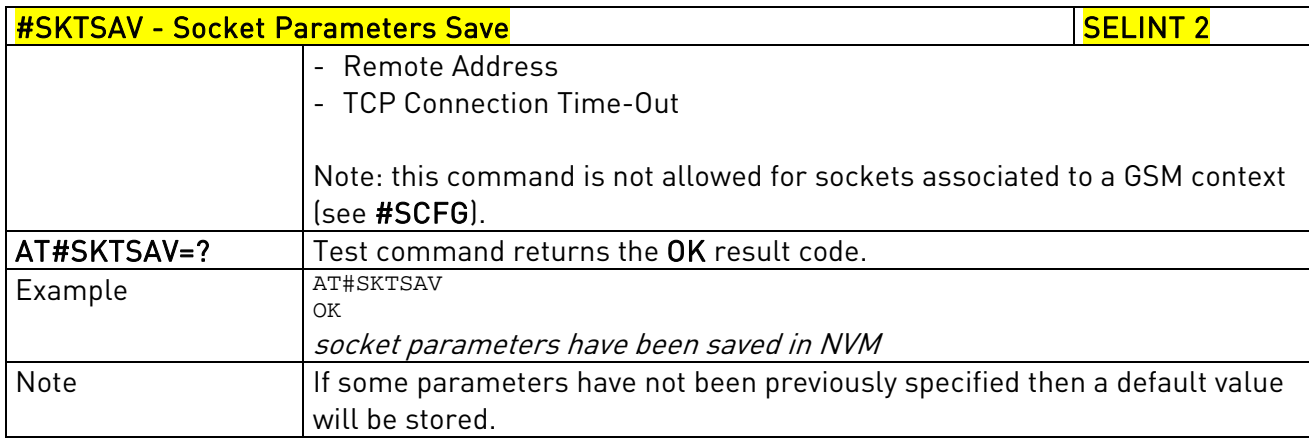

# 3.5.7.6.13. Socket Parameters Reset - #SKTRST

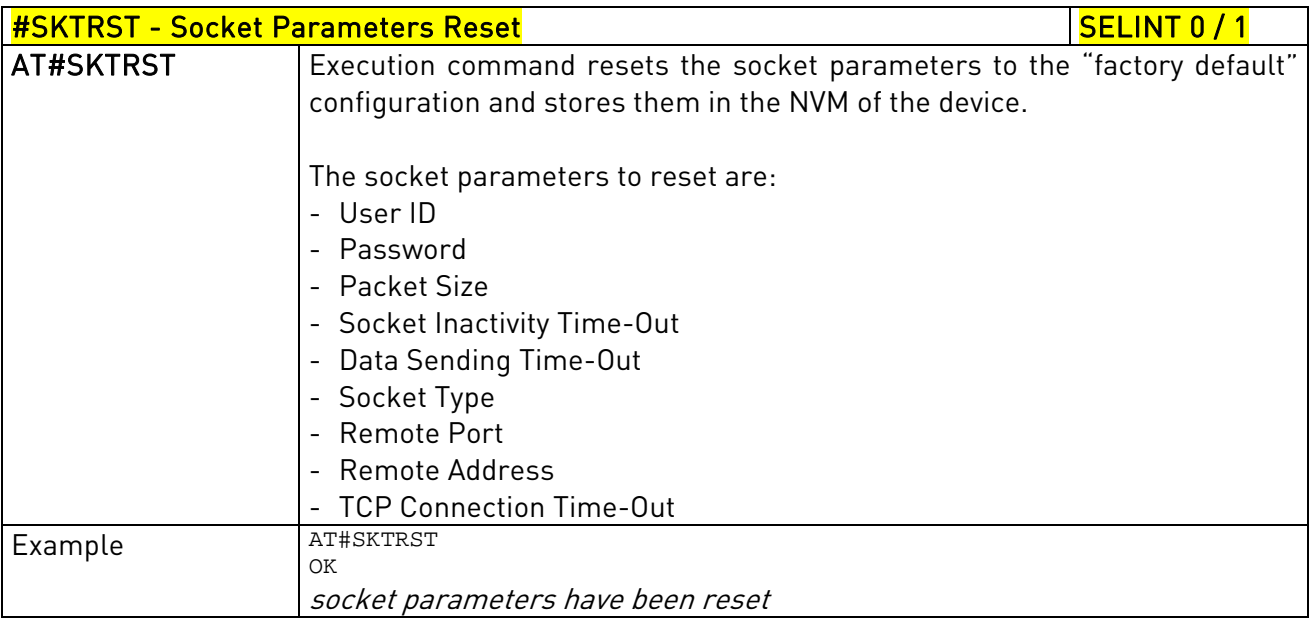

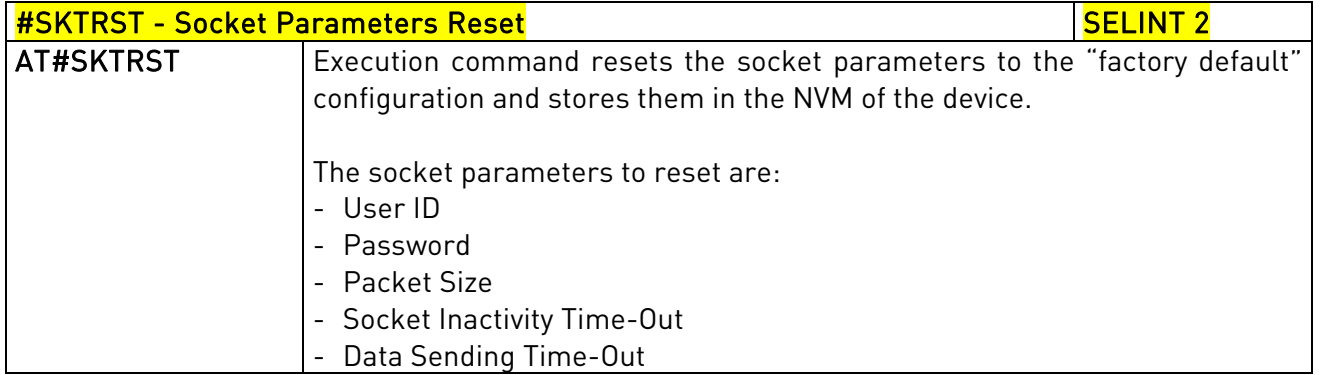

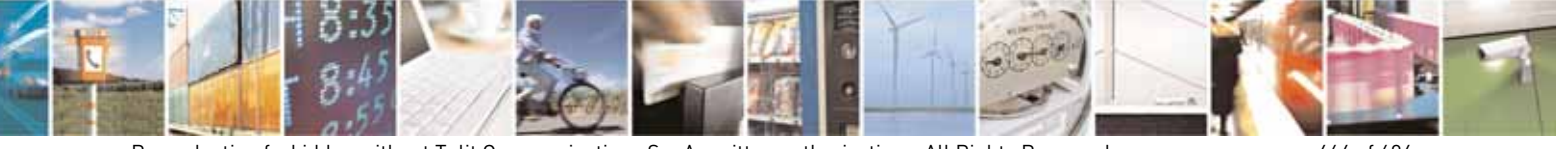

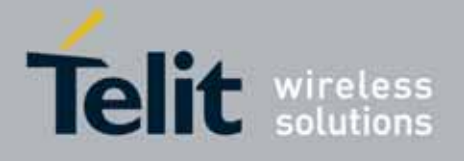

80000ST10025a Rev. 10 – 2011-02-17

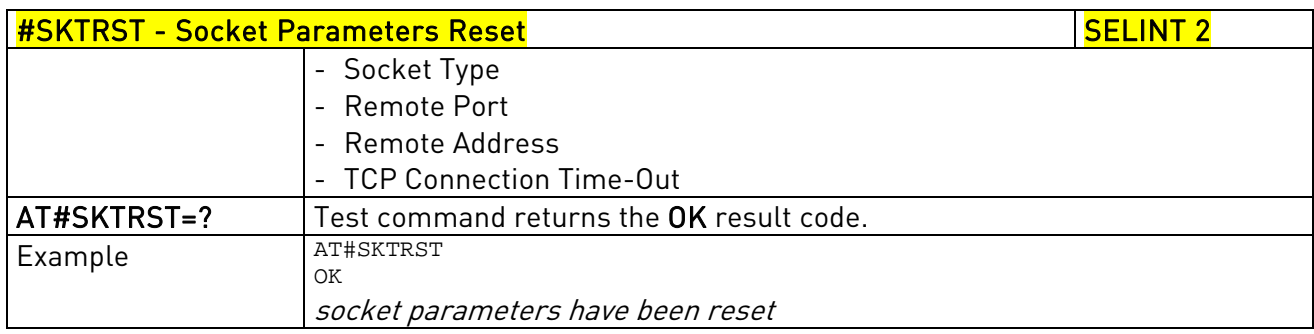

### 3.5.7.6.14. GPRS Context Activation - #GPRS

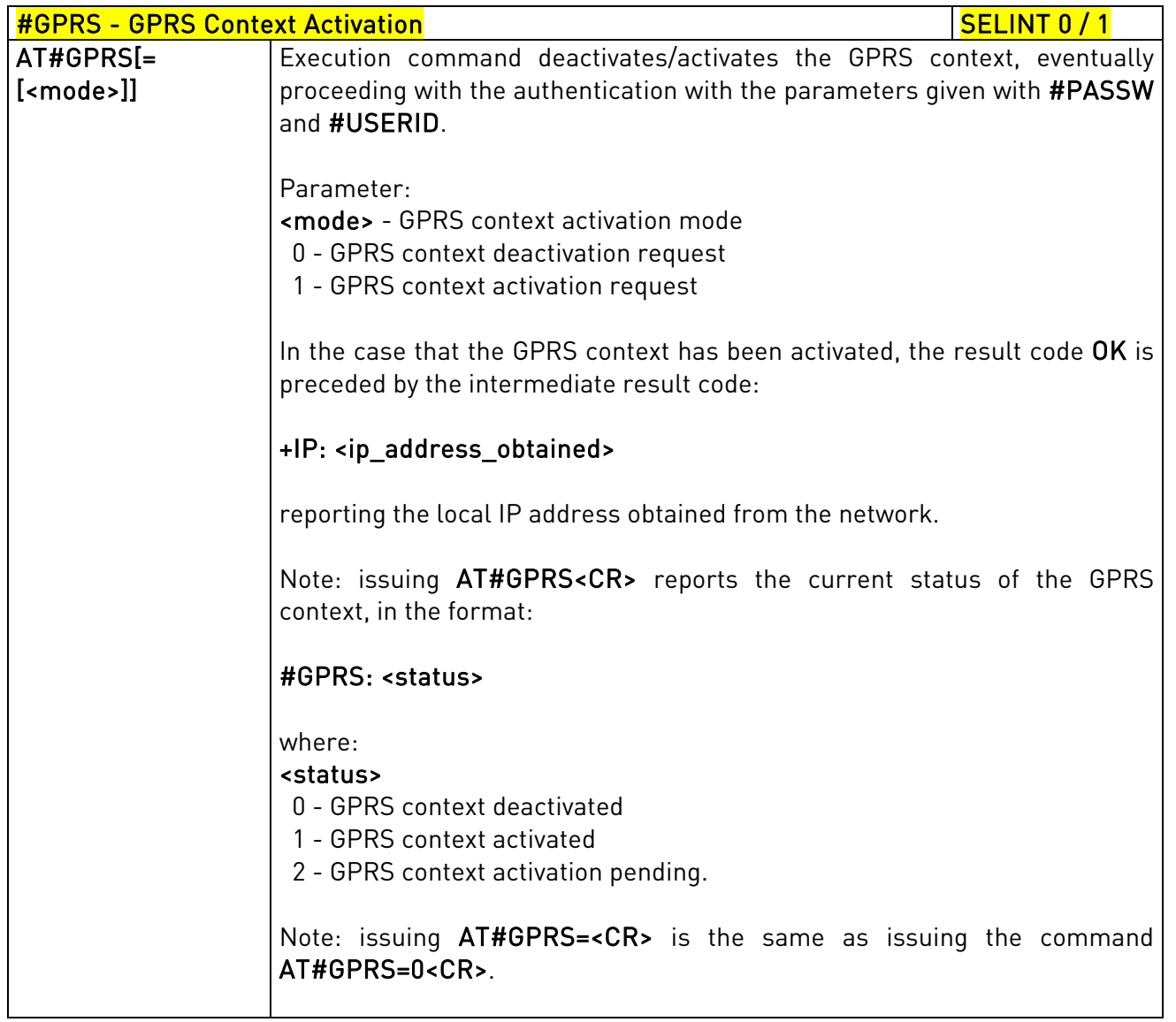

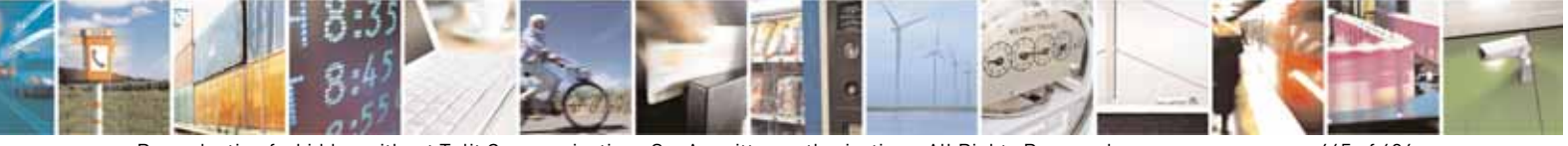

Reproduction forbidden without Telit Communications S.p.A. written authorization - All Rights Reserved page 465 of 604

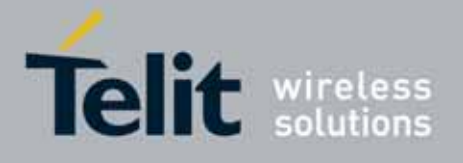

80000ST10025a Rev. 10 – 2011-02-17

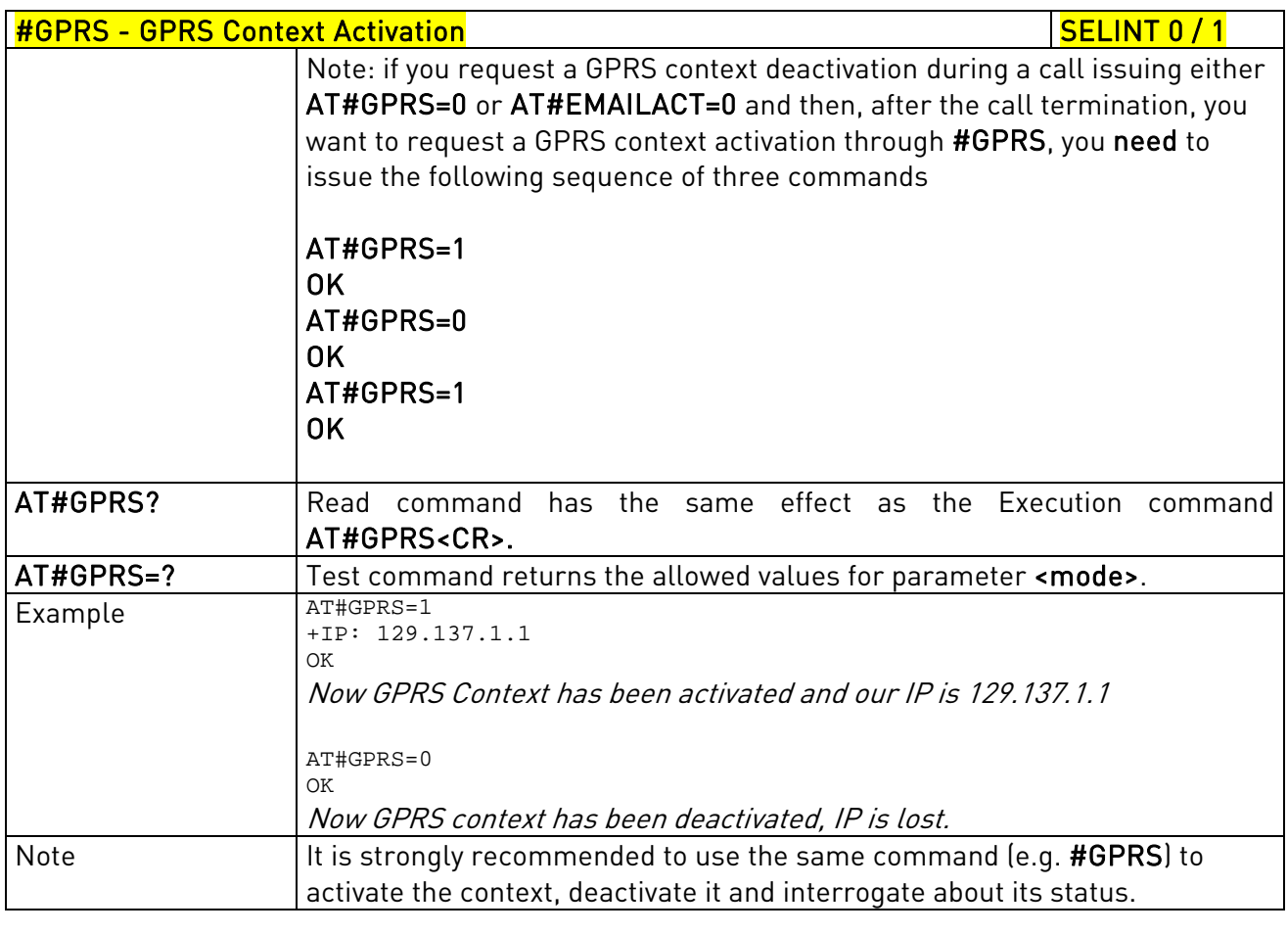

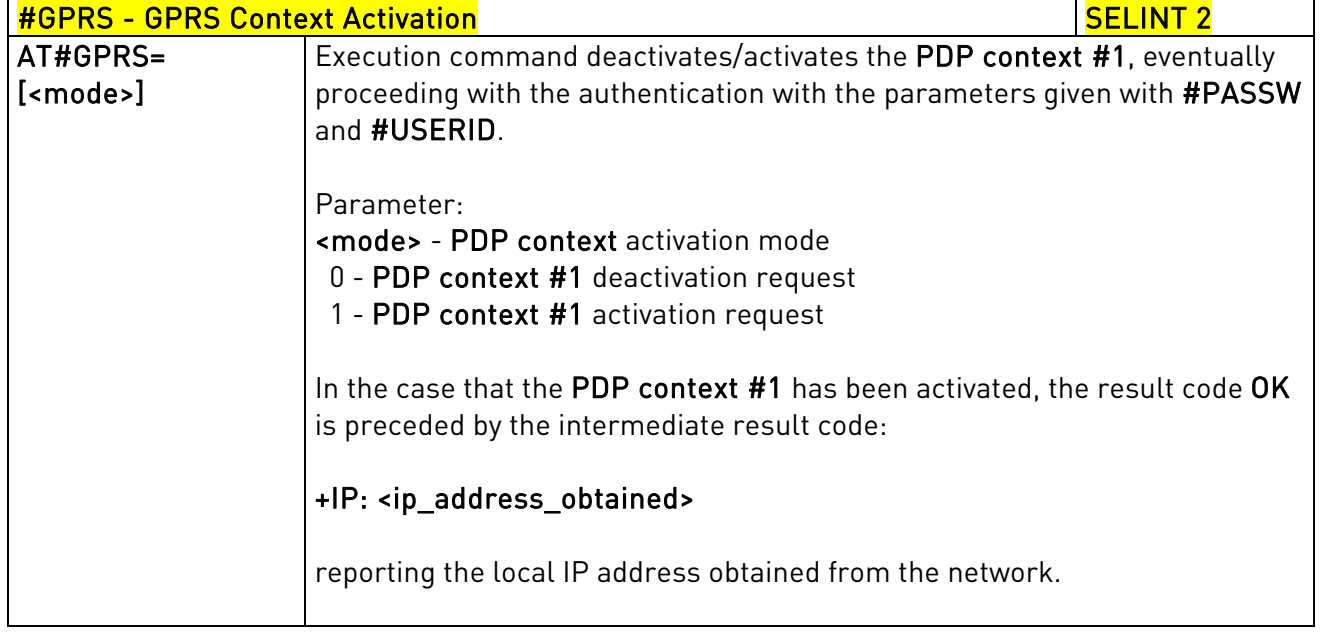

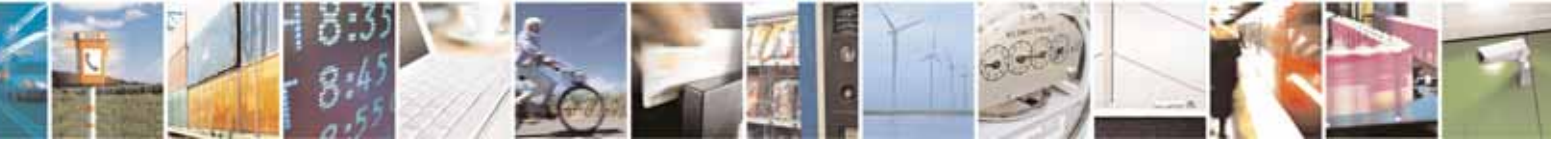

Reproduction forbidden without Telit Communications S.p.A. written authorization - All Rights Reserved page 466 of 604

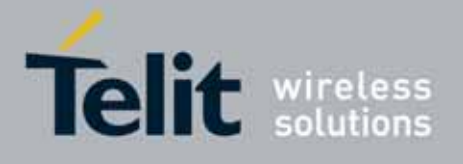

80000ST10025a Rev. 10 – 2011-02-17

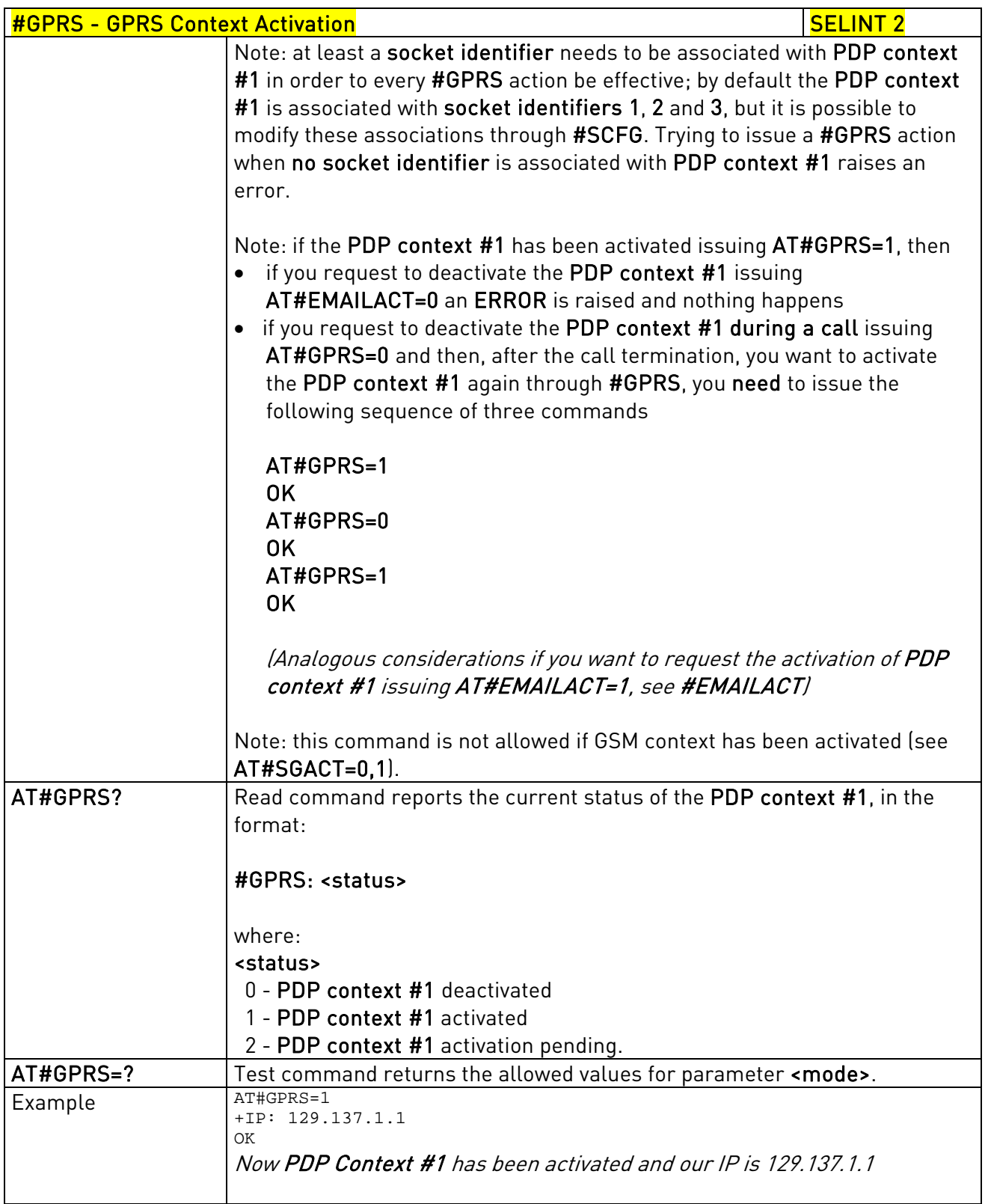

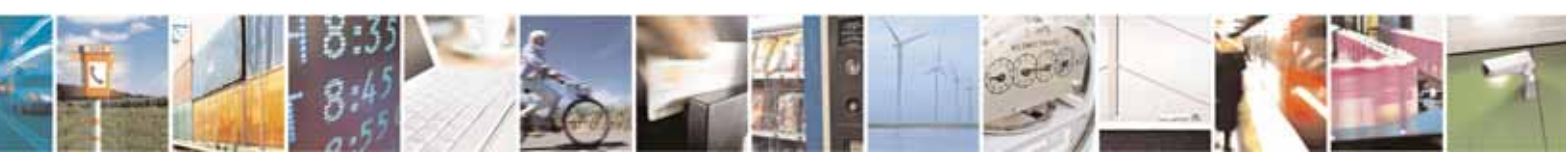

Reproduction forbidden without Telit Communications S.p.A. written authorization - All Rights Reserved page 467 of 604

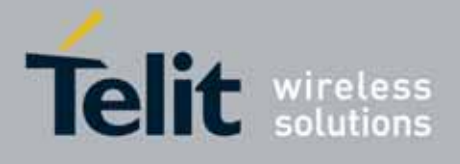

80000ST10025a Rev. 10 – 2011-02-17

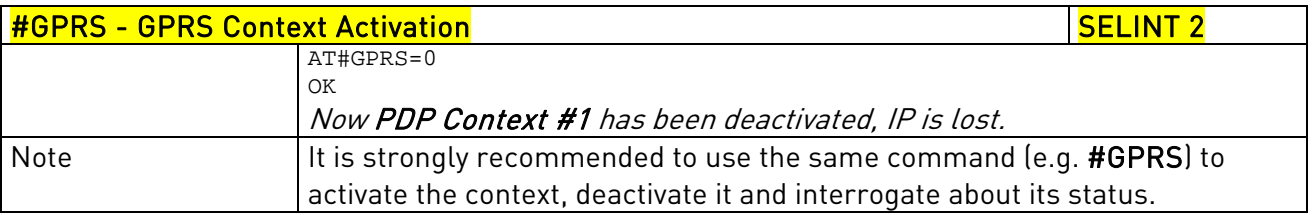

## 3.5.7.6.15. Socket Dial - #SKTD

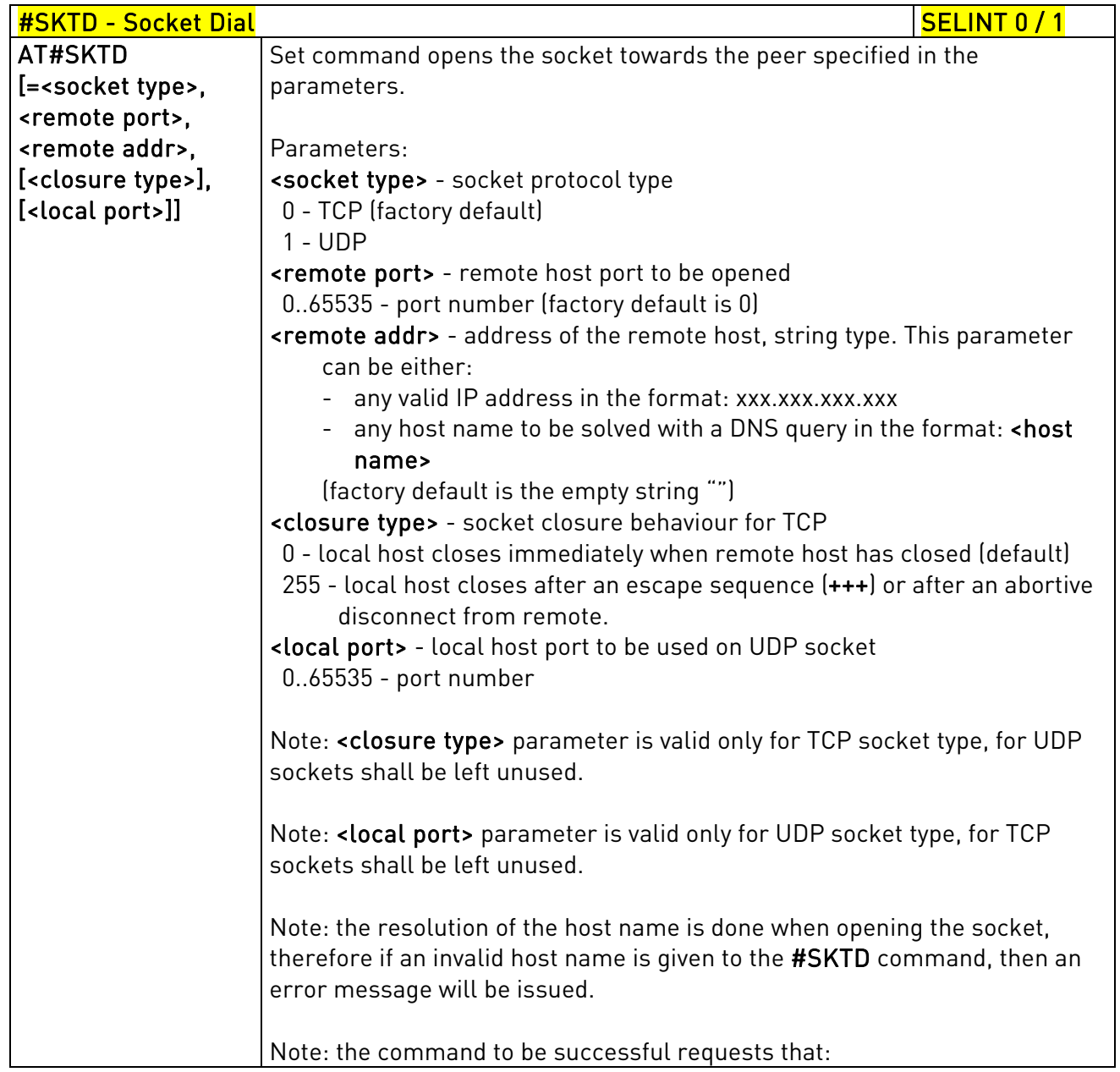

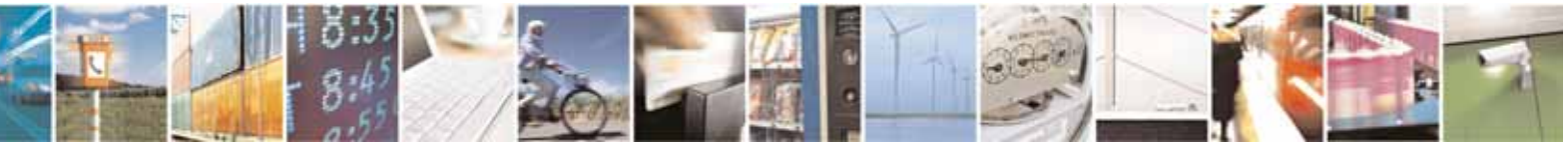
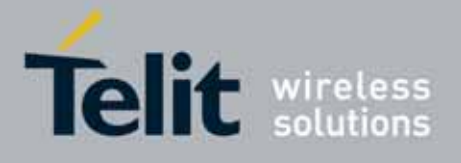

80000ST10025a Rev. 10 – 2011-02-17

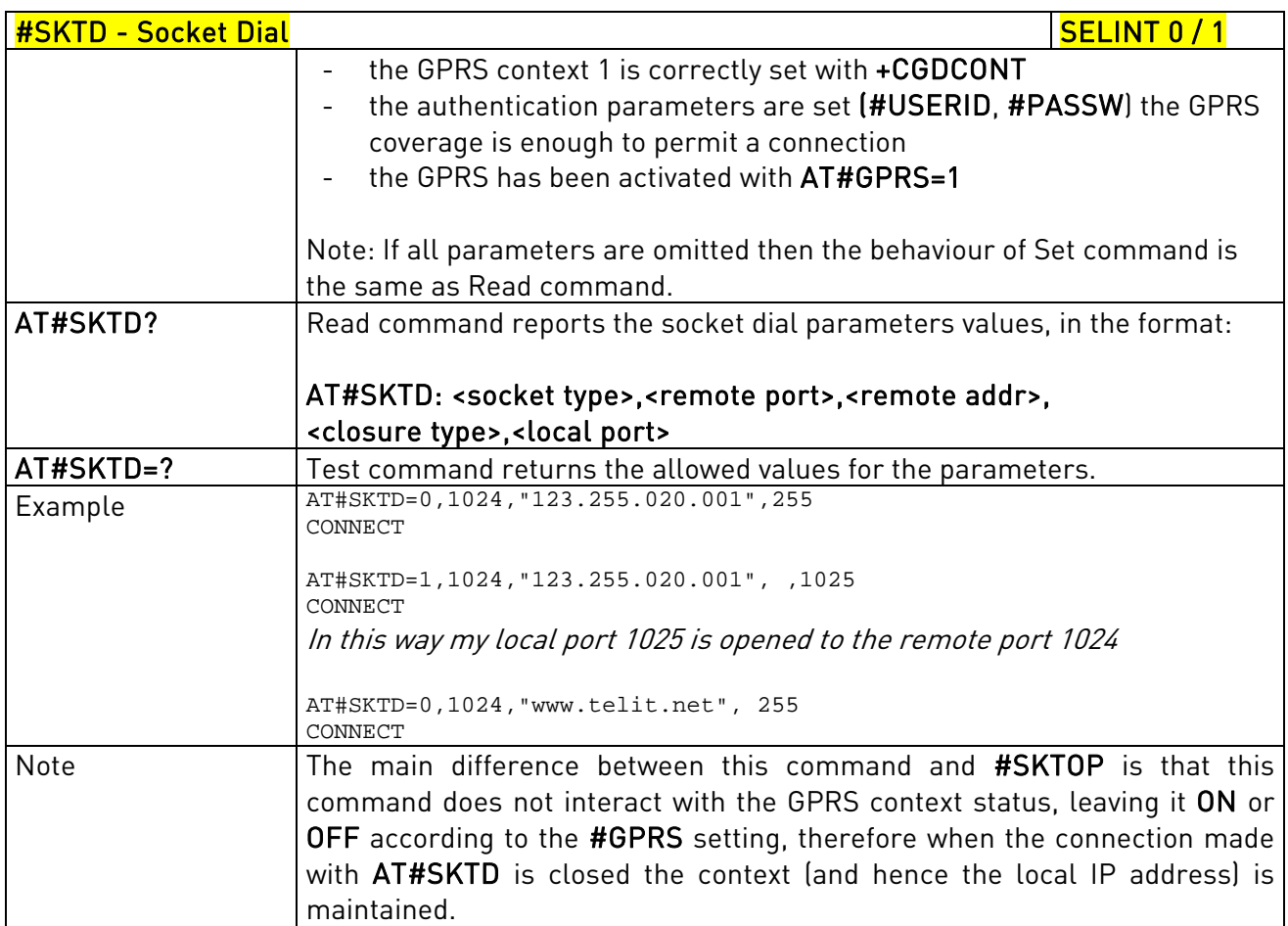

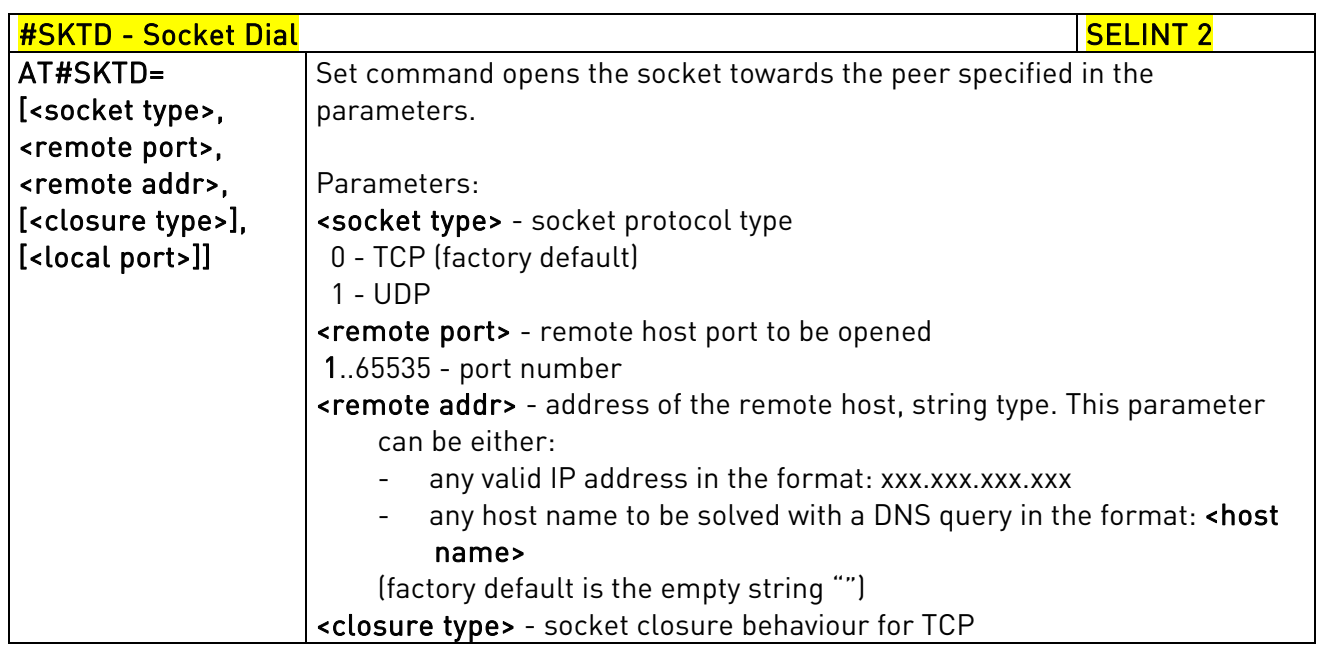

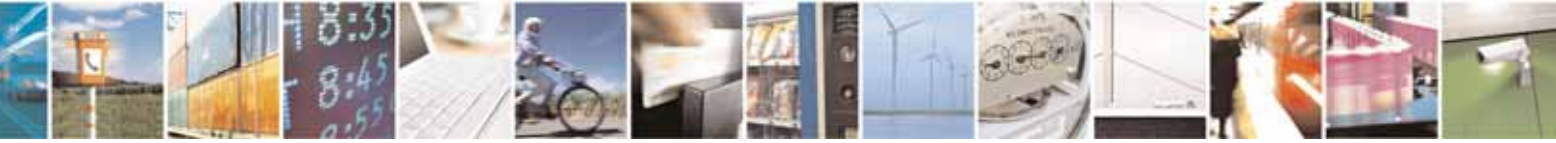

Reproduction forbidden without Telit Communications S.p.A. written authorization - All Rights Reserved page 469 of 604

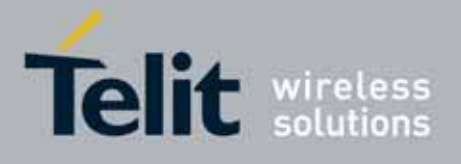

80000ST10025a Rev. 10 – 2011-02-17

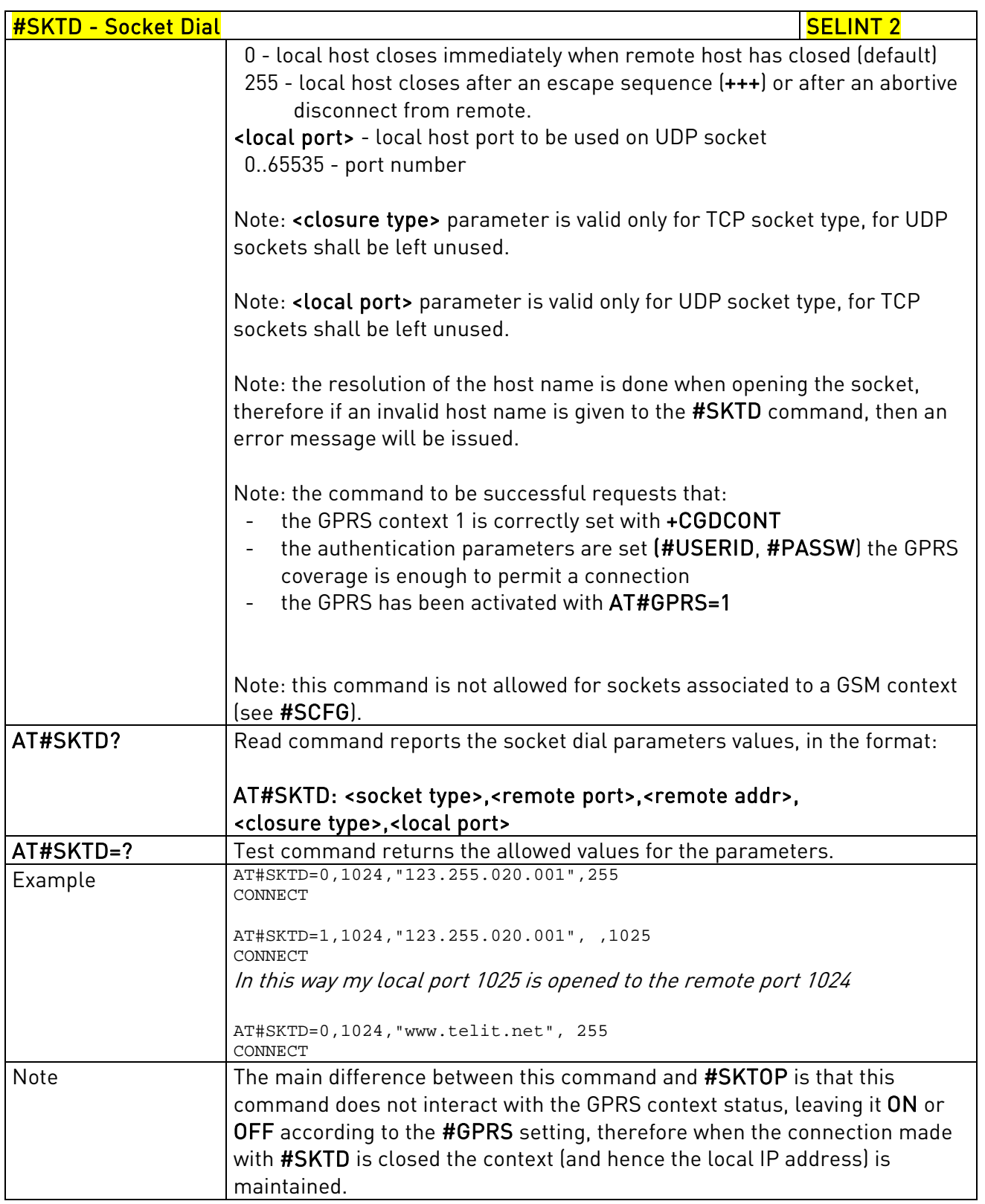

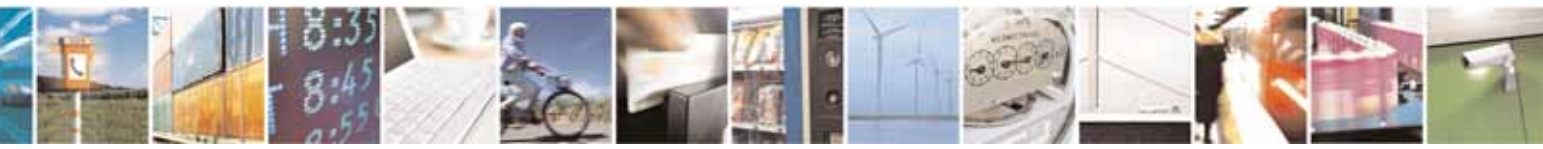

Reproduction forbidden without Telit Communications S.p.A. written authorization - All Rights Reserved page 470 of 604

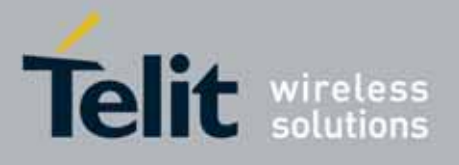

AT Commands Reference Guide 80000ST10025a Rev. 10 – 2011-02-17

## 3.5.7.6.16. Socket Listen - #SKTL

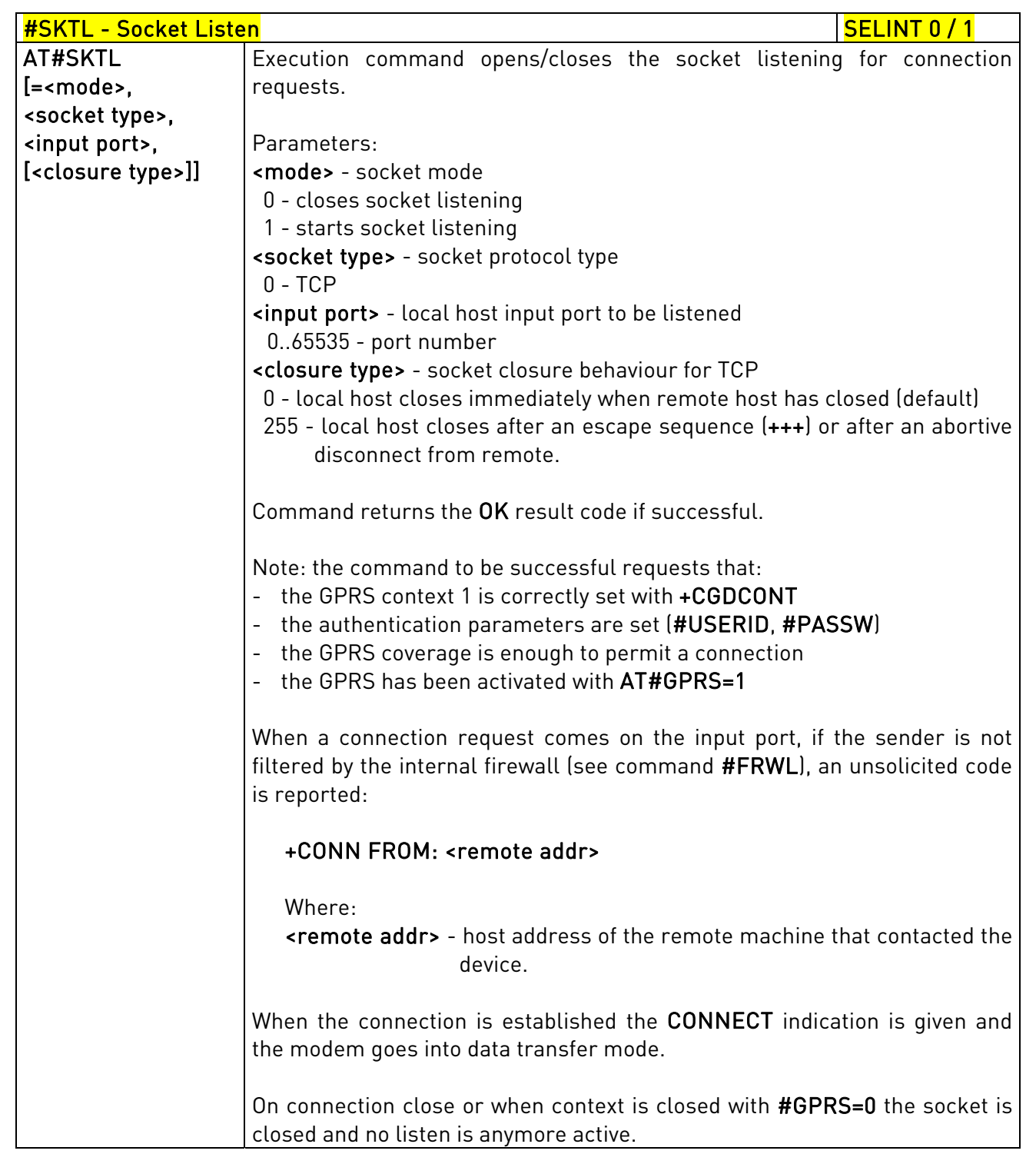

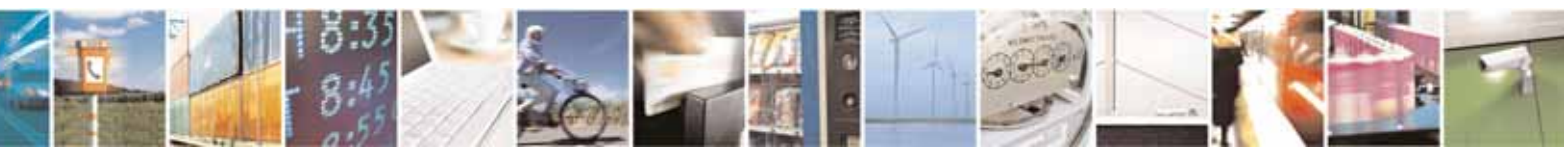

Reproduction forbidden without Telit Communications S.p.A. written authorization - All Rights Reserved page 471 of 604

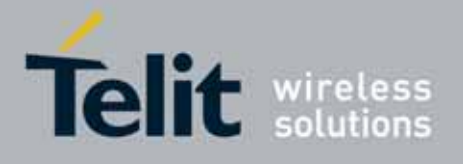

80000ST10025a Rev. 10 – 2011-02-17

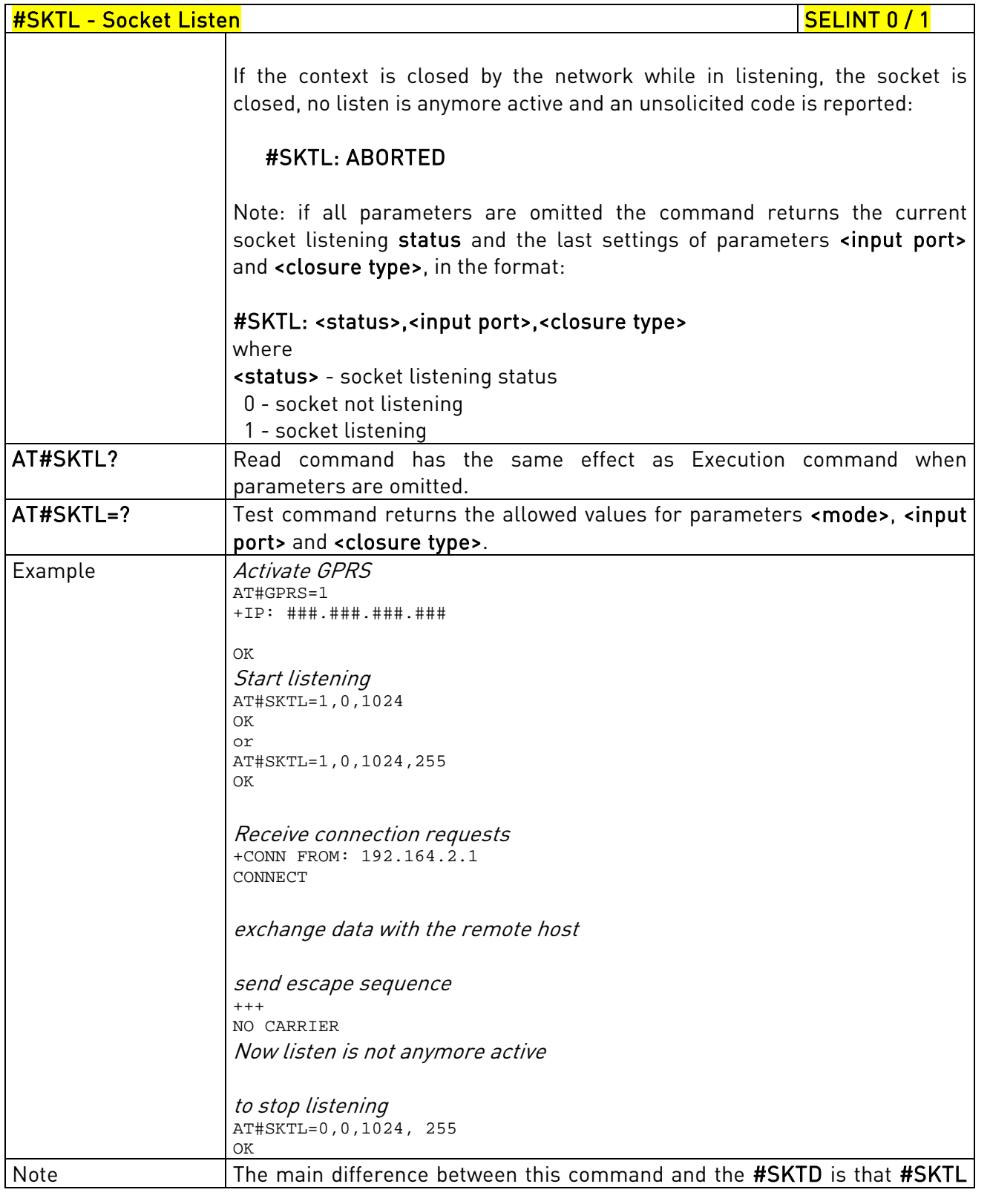

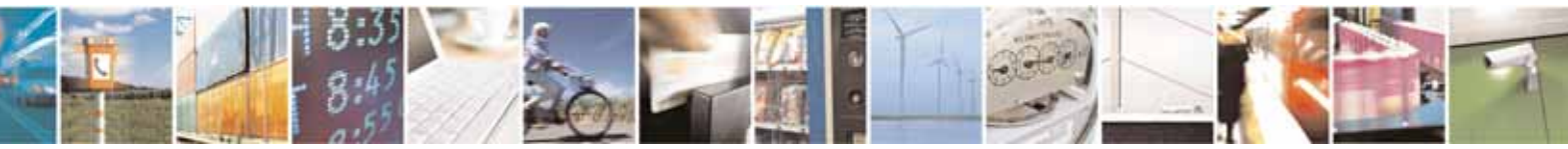

Reproduction forbidden without Telit Communications S.p.A. written authorization - All Rights Reserved page 472 of 604

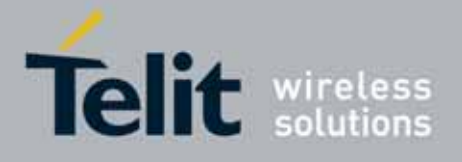

80000ST10025a Rev. 10 – 2011-02-17

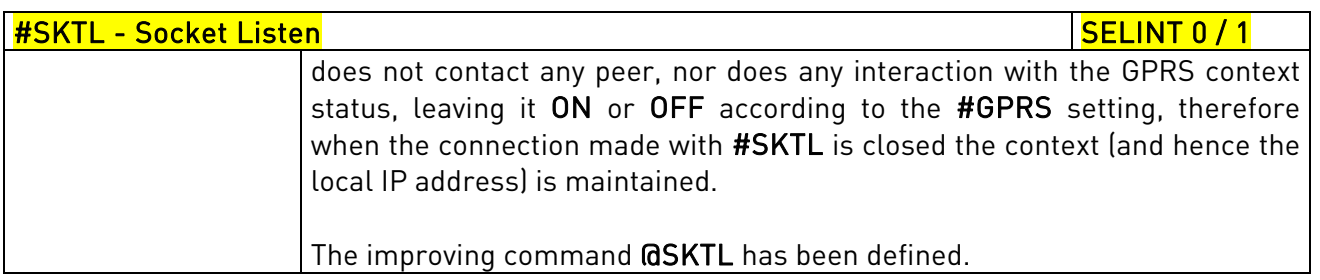

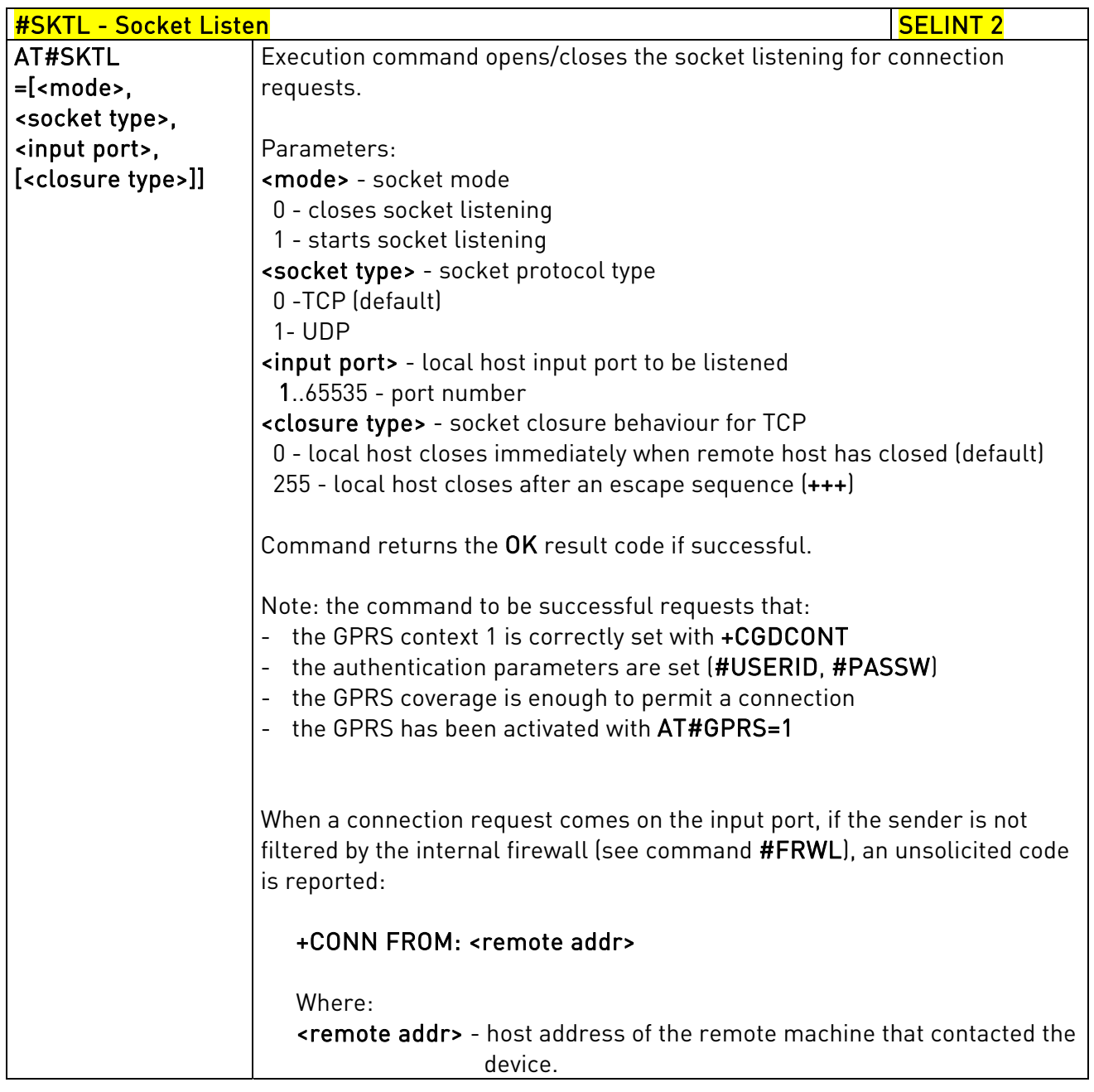

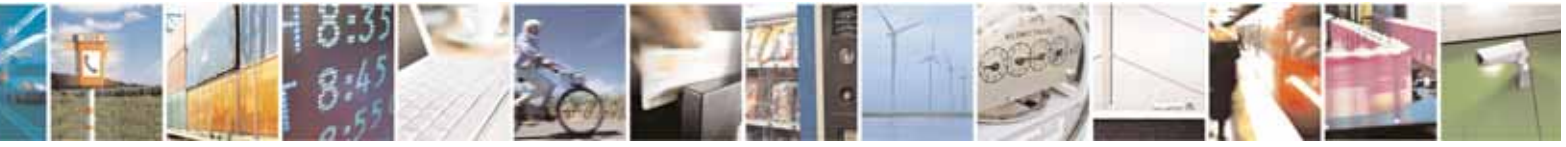

Reproduction forbidden without Telit Communications S.p.A. written authorization - All Rights Reserved page 473 of 604

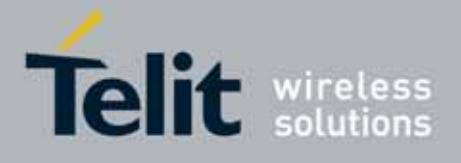

80000ST10025a Rev. 10 – 2011-02-17

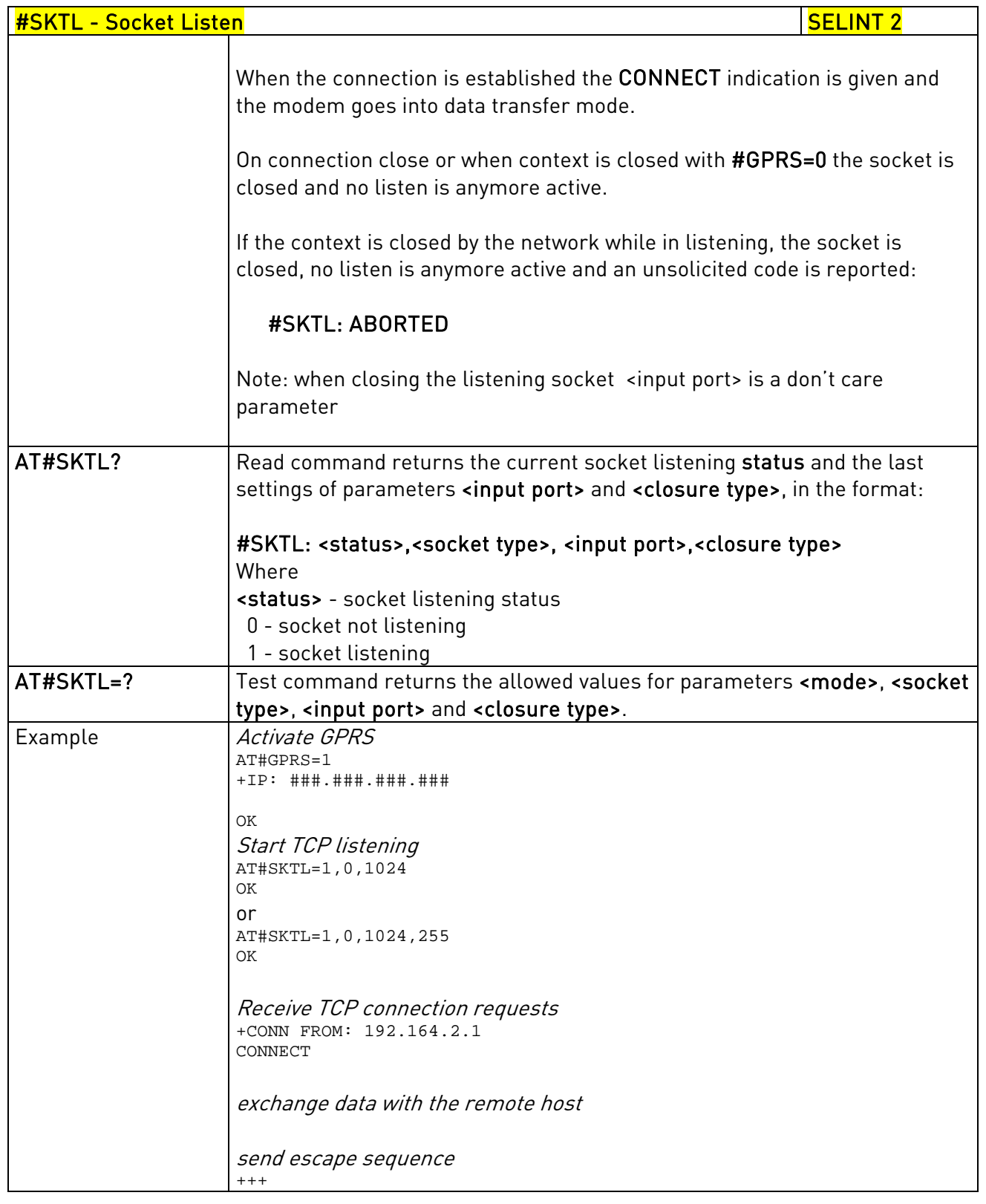

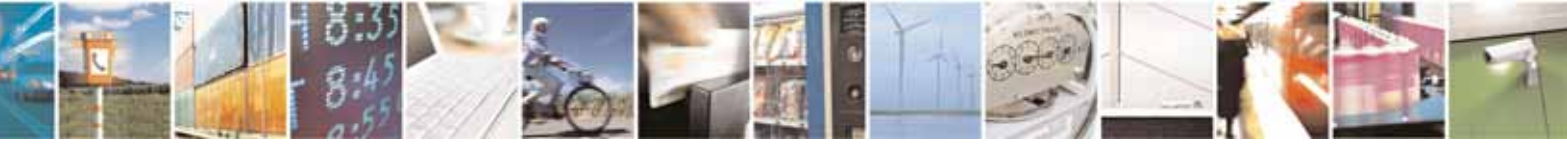

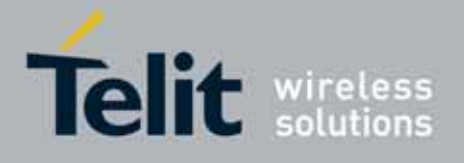

80000ST10025a Rev. 10 – 2011-02-17

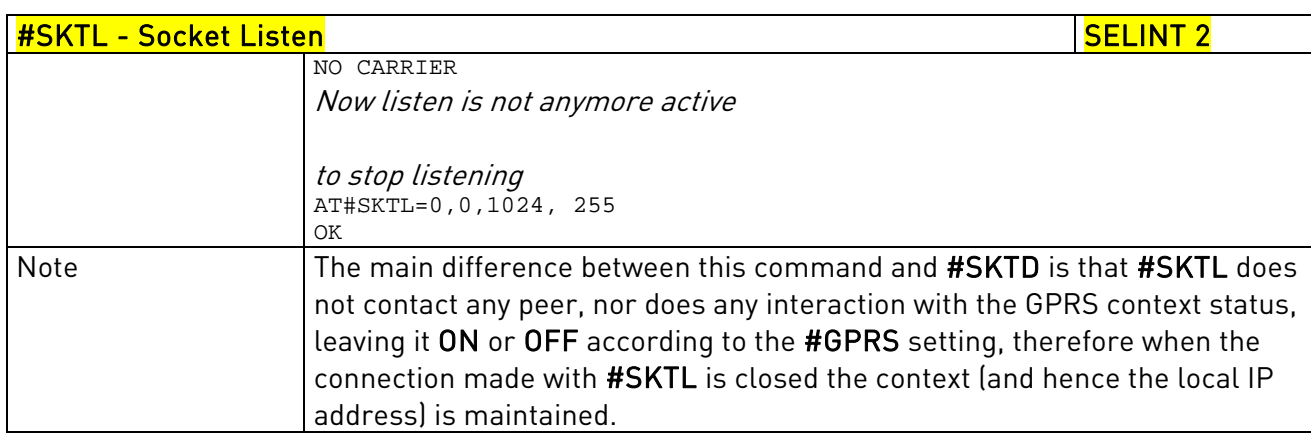

# 3.5.7.6.17. Socket Listen Improved - @SKTL

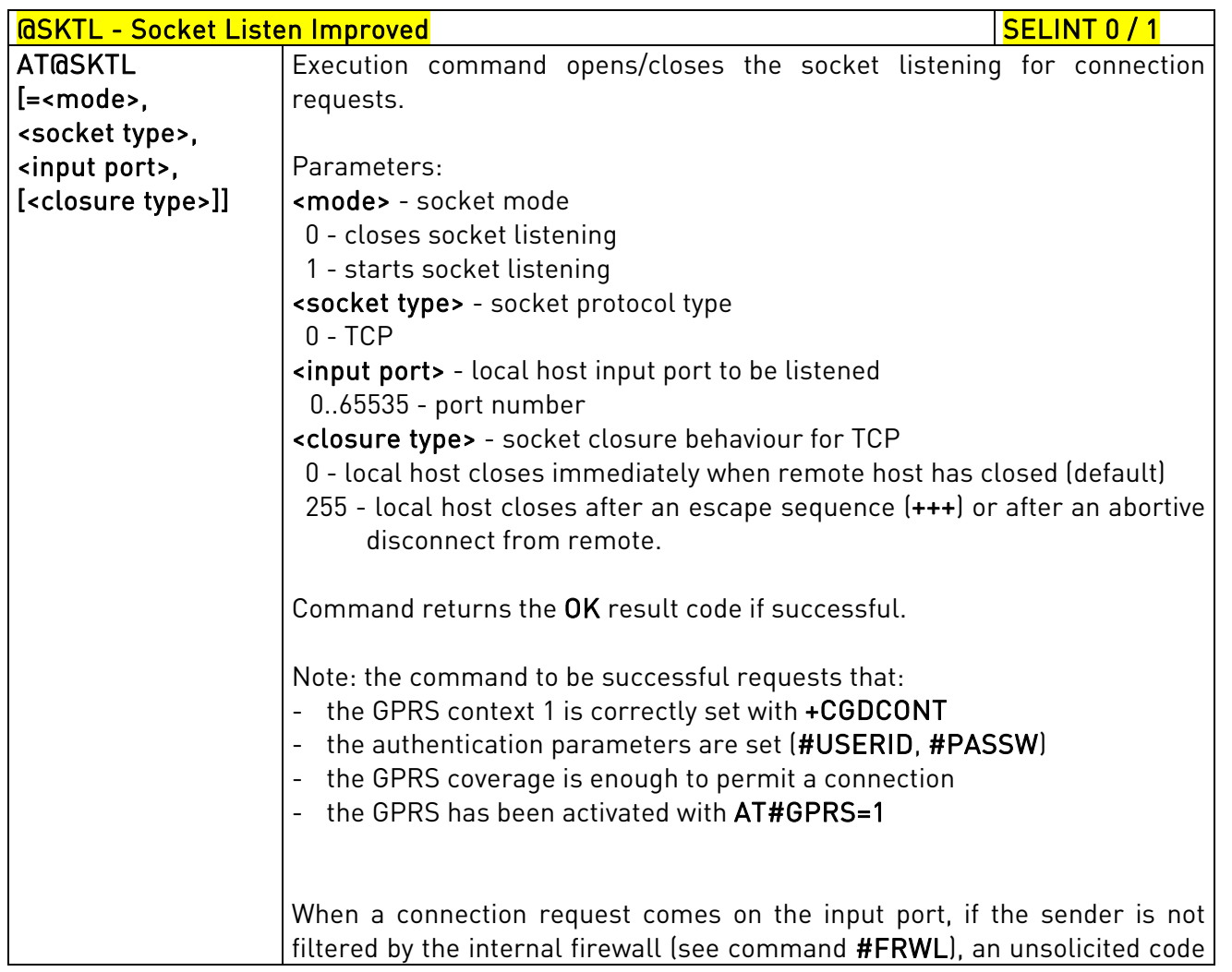

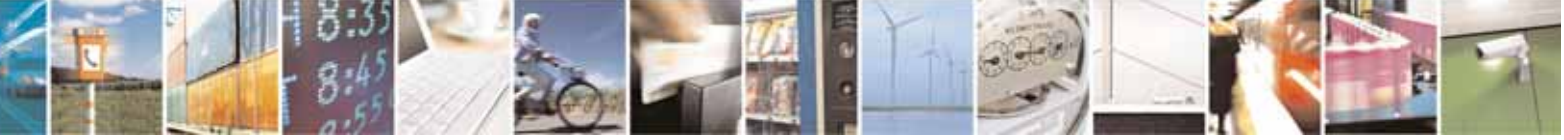

Reproduction forbidden without Telit Communications S.p.A. written authorization - All Rights Reserved page 475 of 604

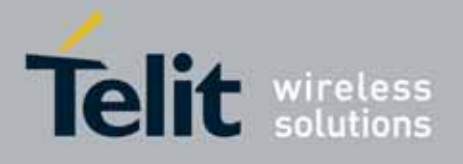

80000ST10025a Rev. 10 – 2011-02-17

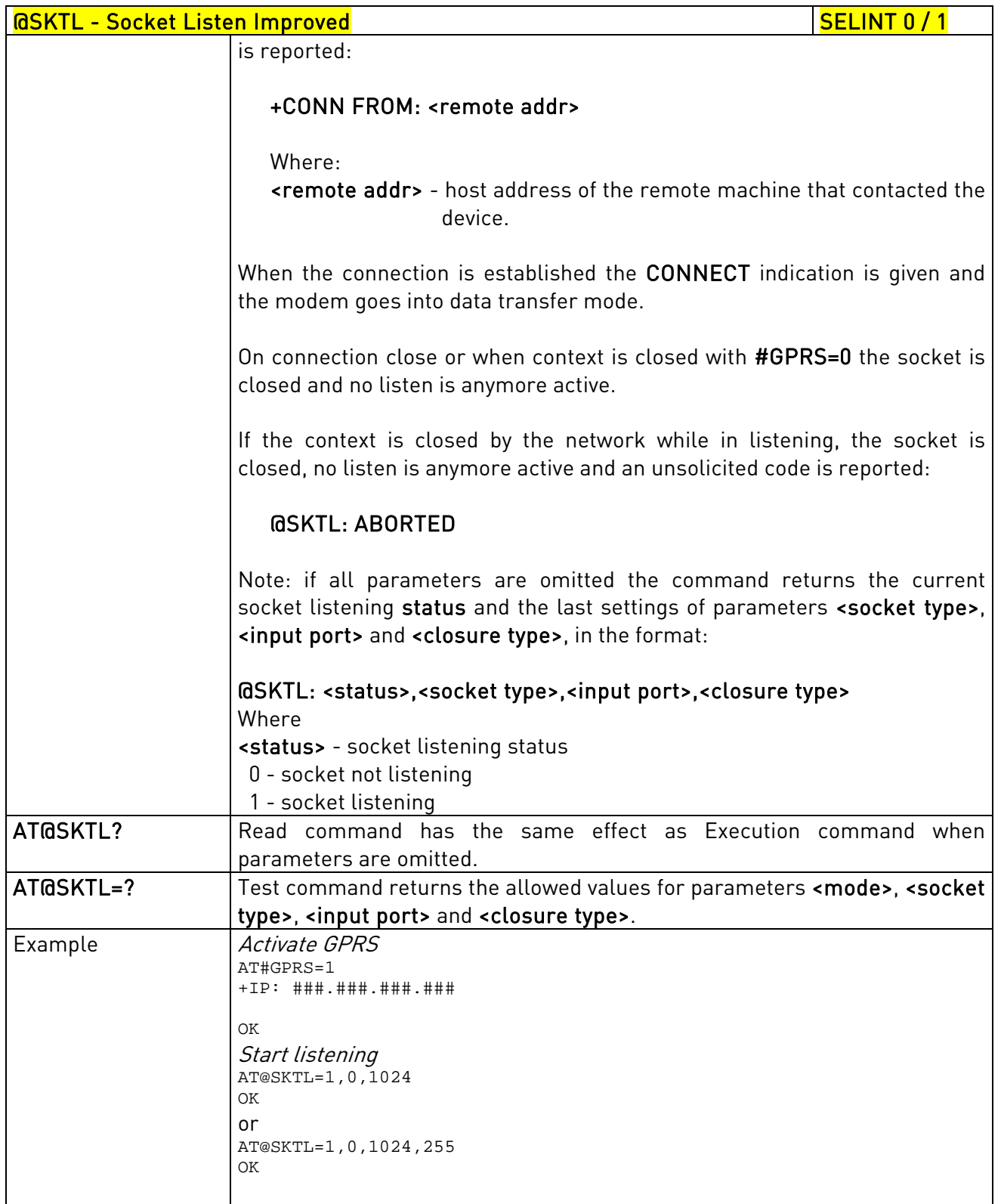

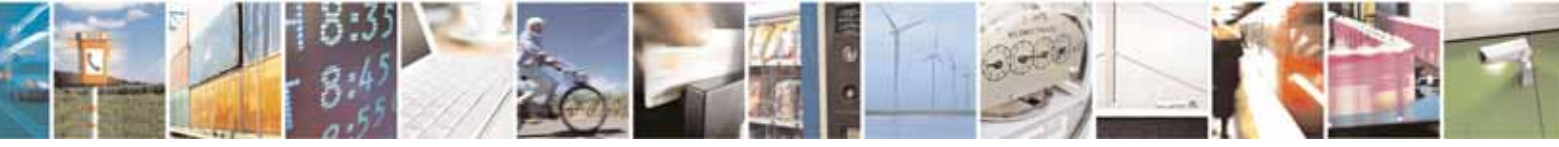

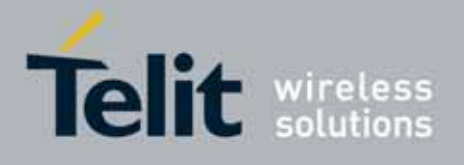

80000ST10025a Rev. 10 – 2011-02-17

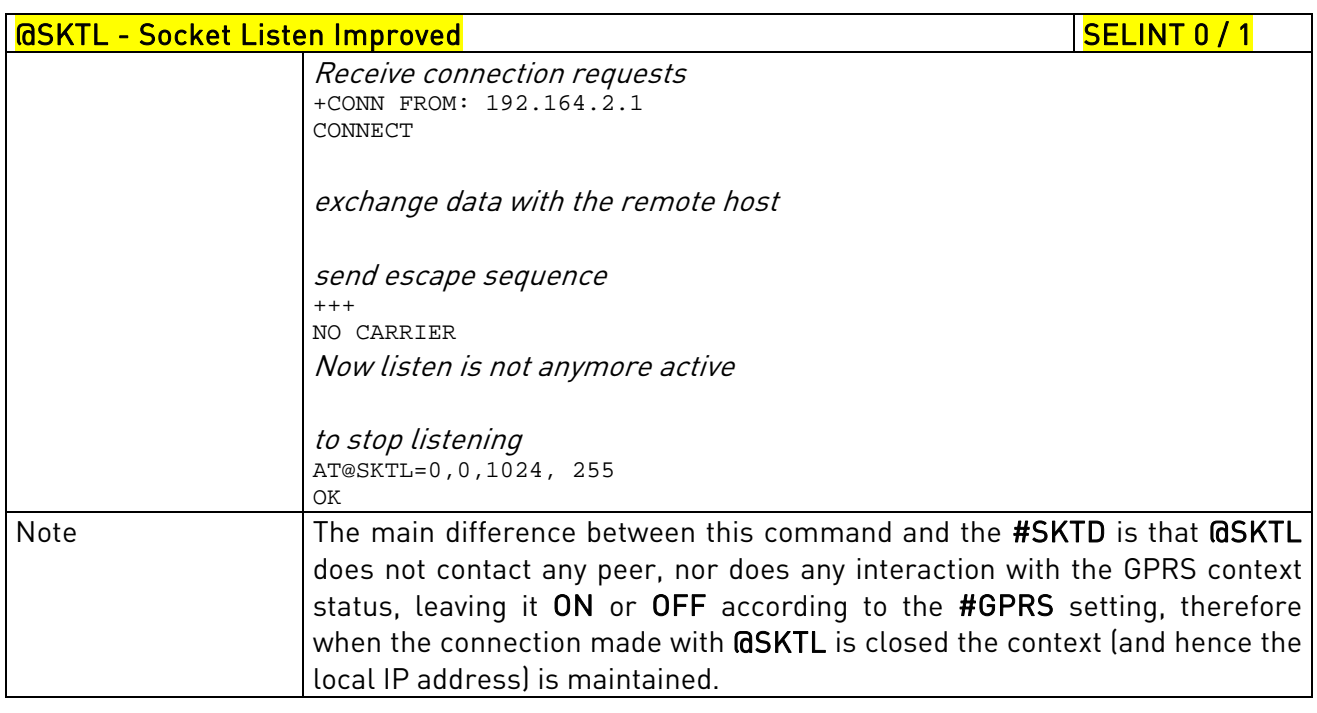

## 3.5.7.6.18. Socket Listen Ring Indicator - #E2SLRI

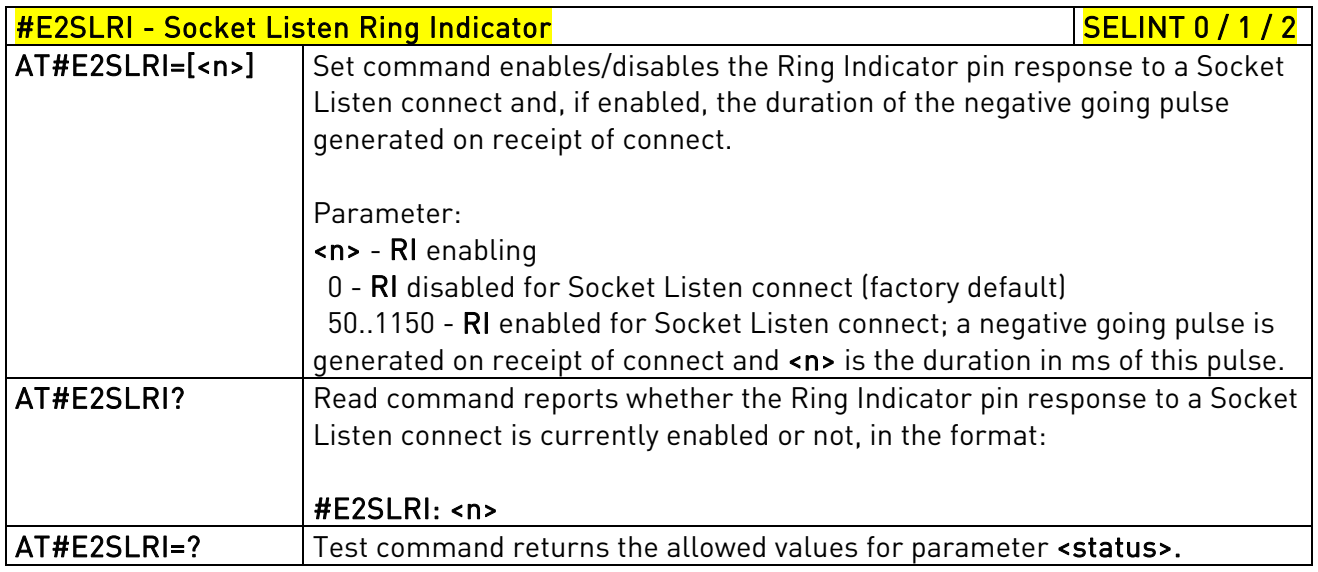

# 3.5.7.6.19. Firewall Setup - #FRWL

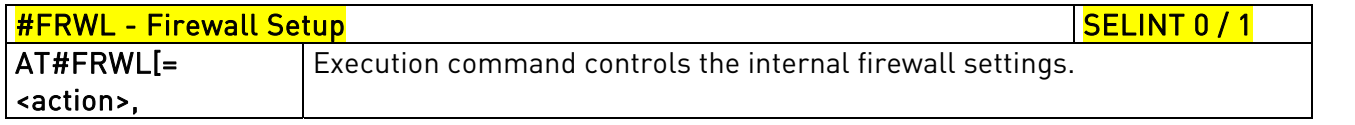

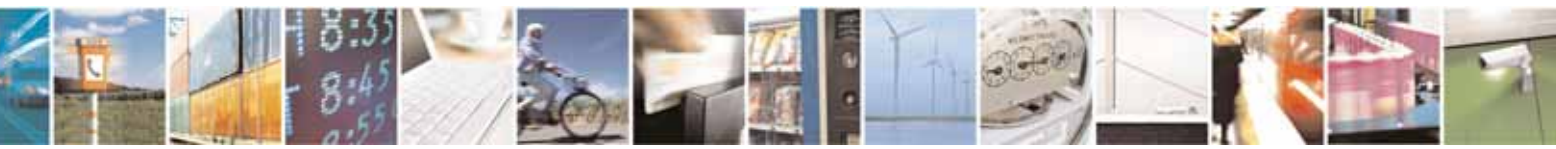

Reproduction forbidden without Telit Communications S.p.A. written authorization - All Rights Reserved page 477 of 604

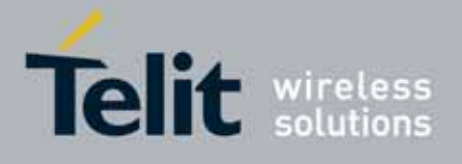

80000ST10025a Rev. 10 – 2011-02-17

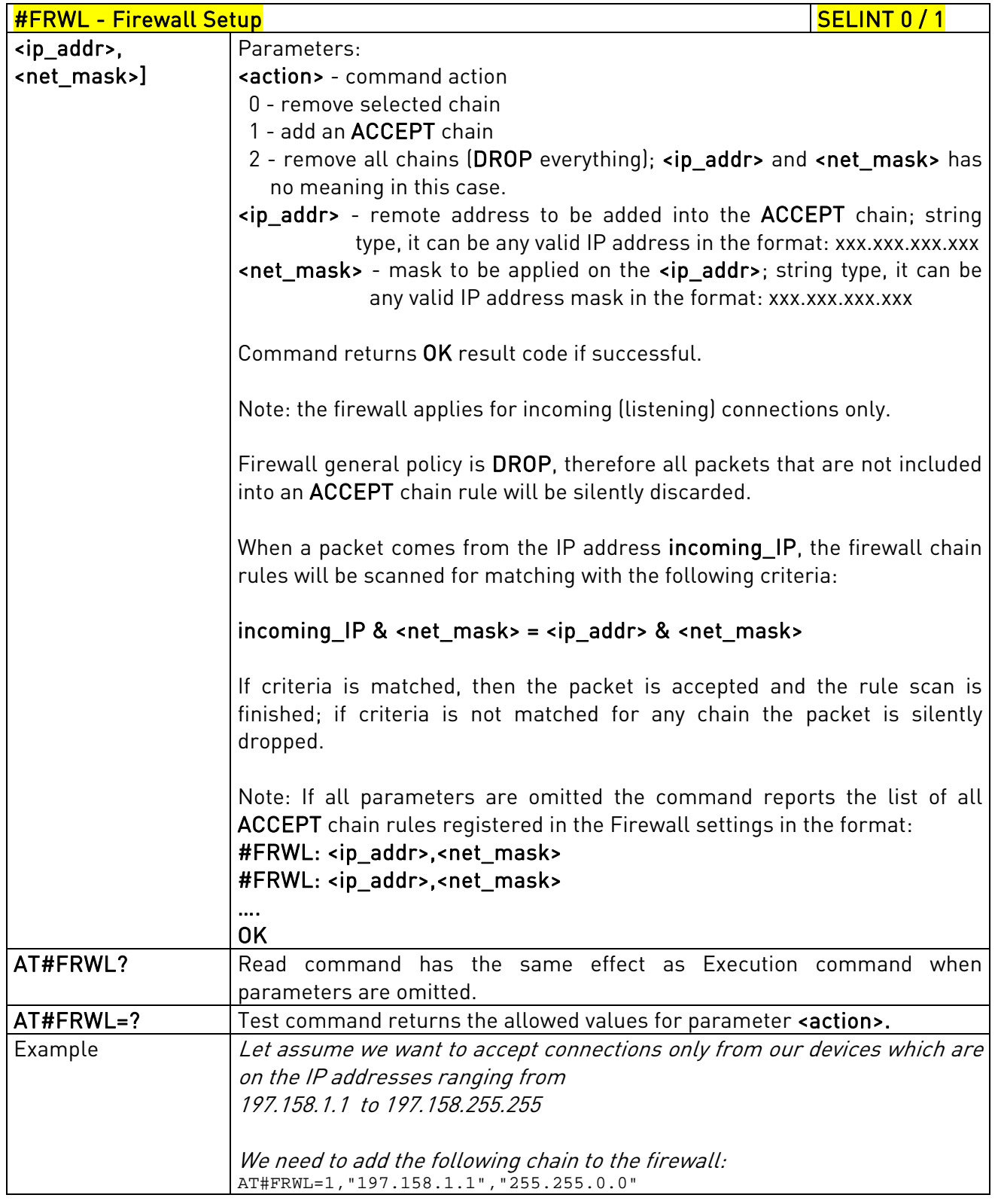

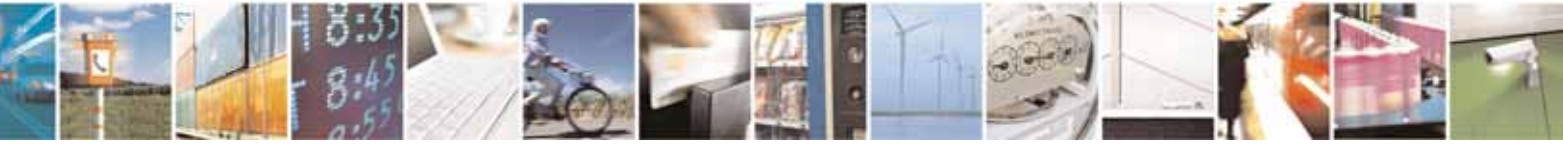

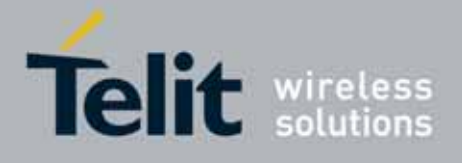

80000ST10025a Rev. 10 – 2011-02-17

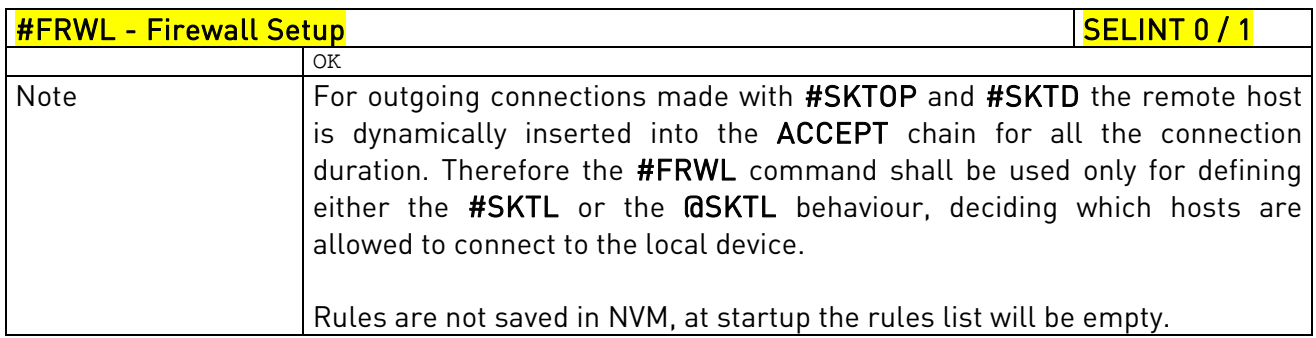

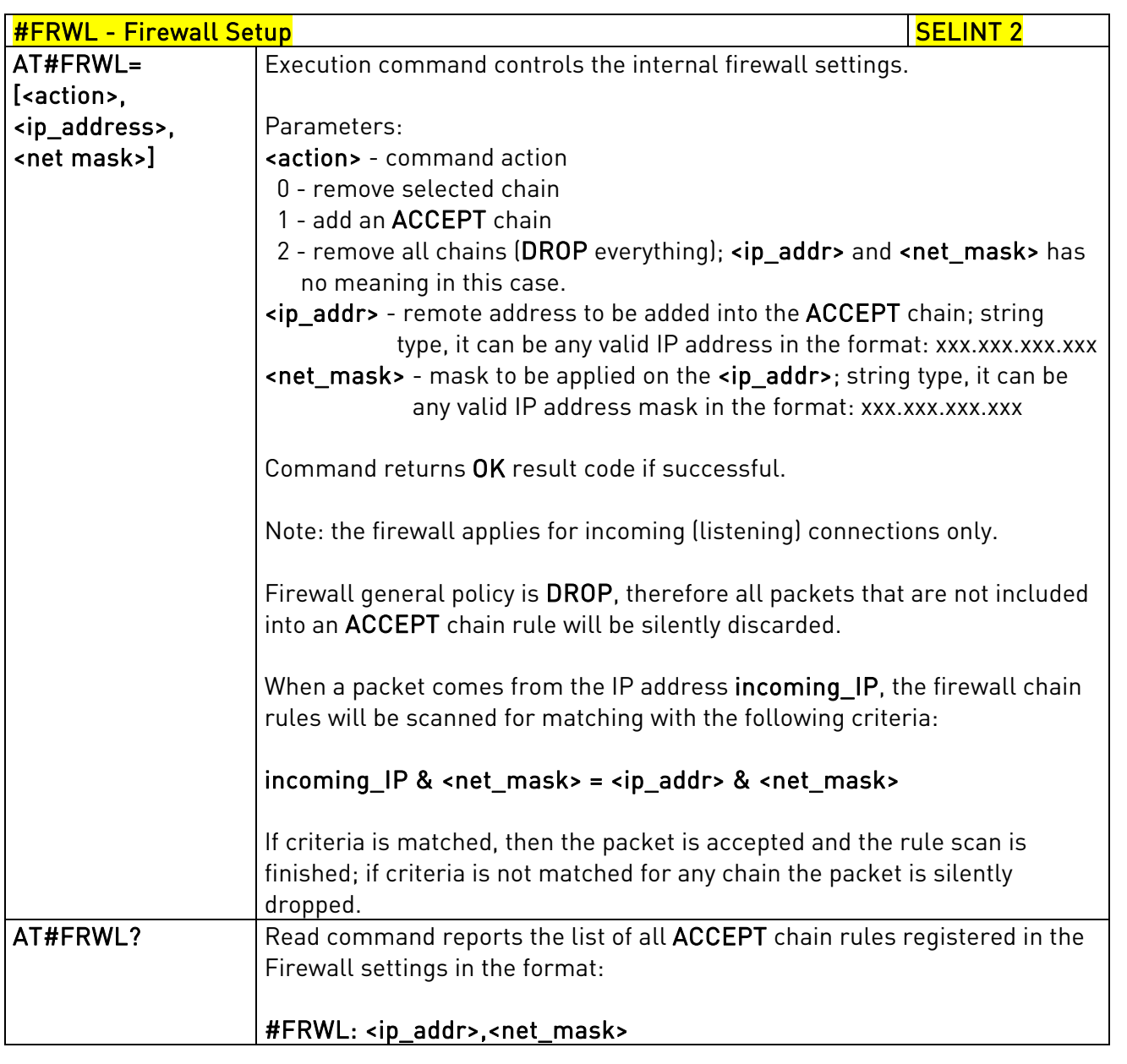

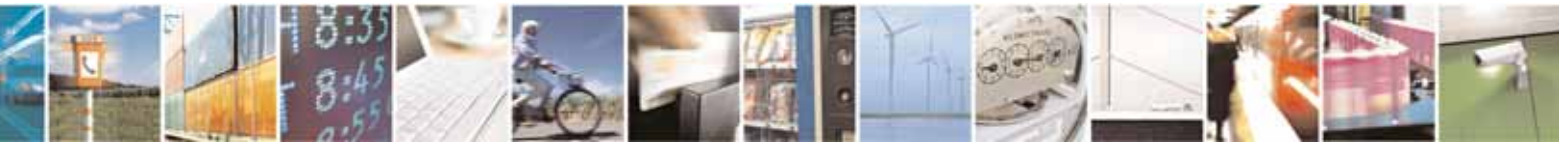

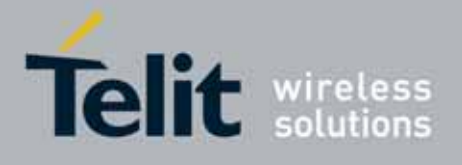

80000ST10025a Rev. 10 – 2011-02-17

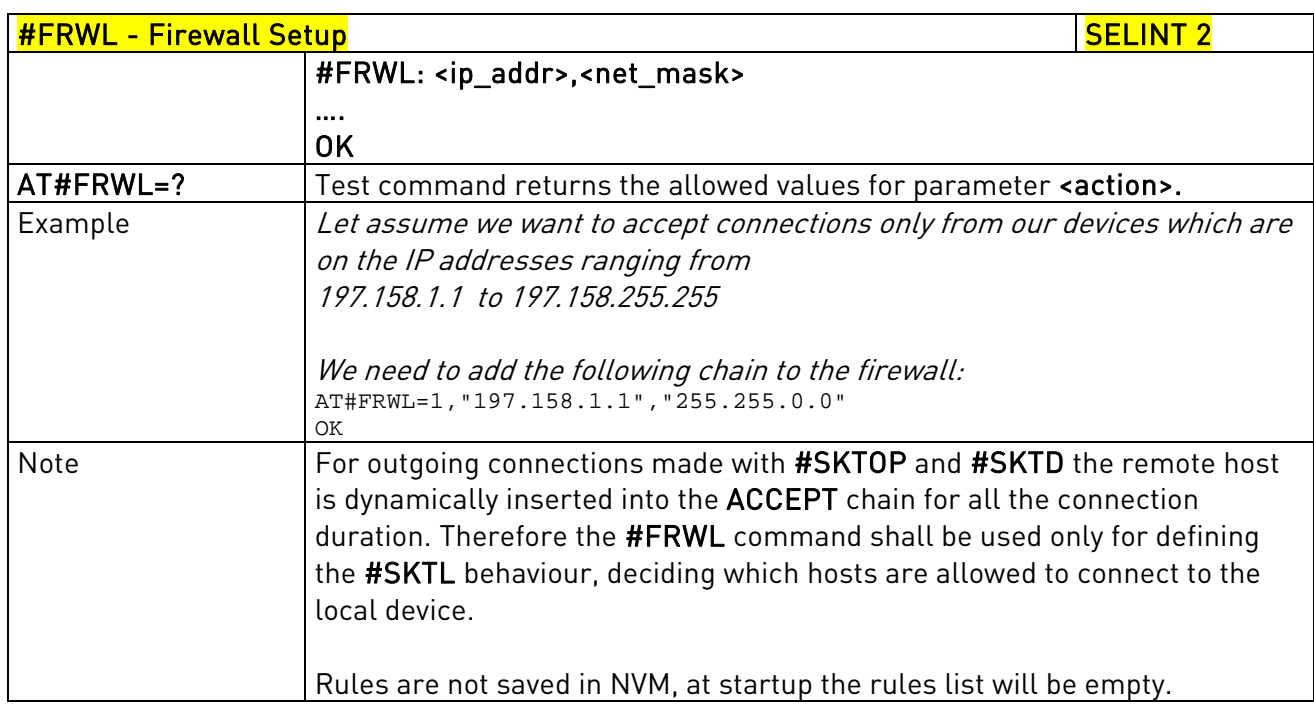

## 3.5.7.6.20. GPRS Data Volume - #GDATAVOL

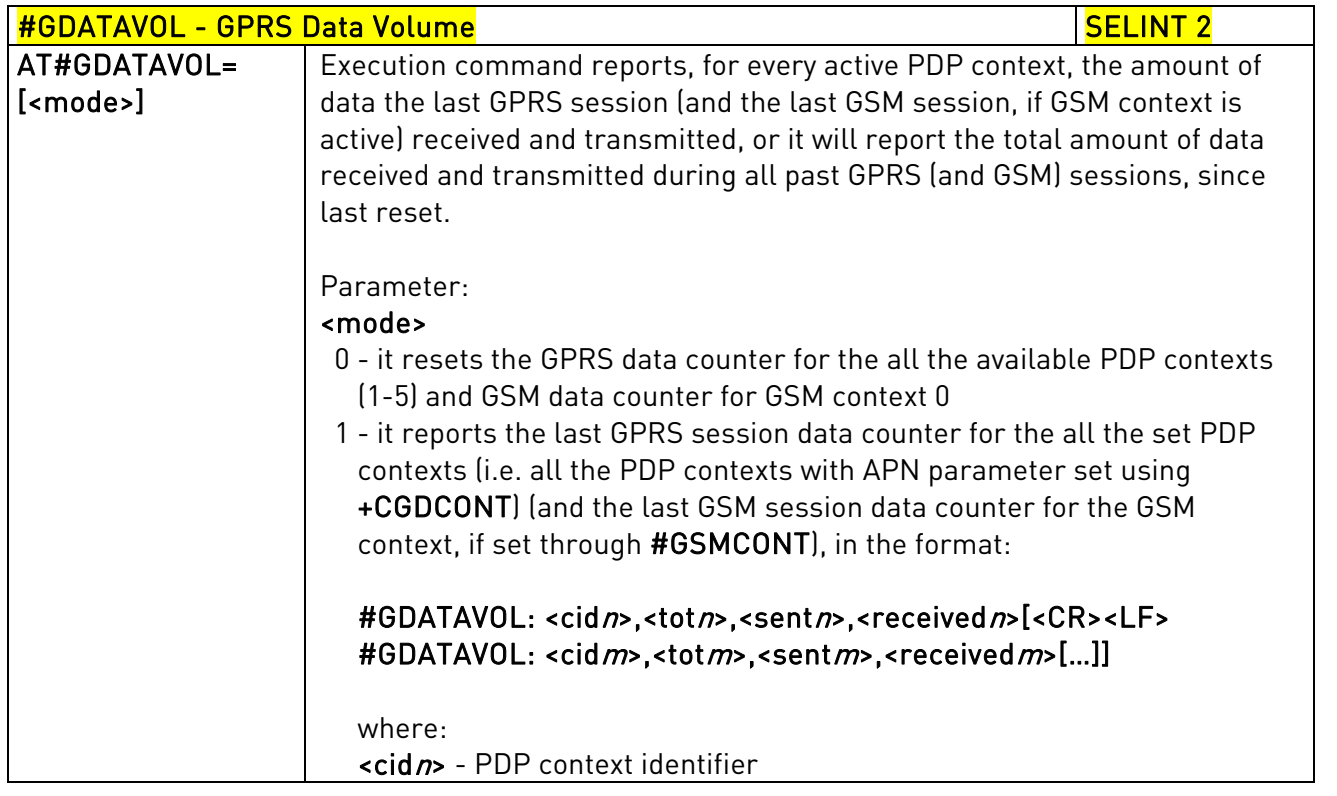

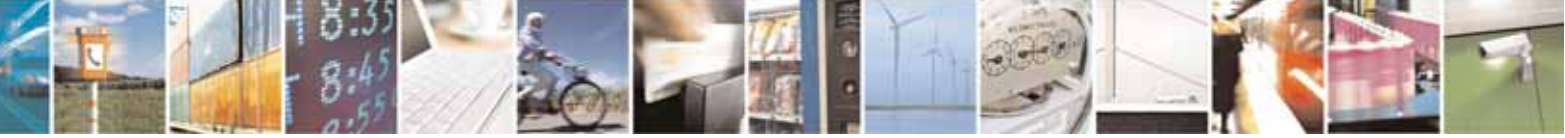

Reproduction forbidden without Telit Communications S.p.A. written authorization - All Rights Reserved page 480 of 604

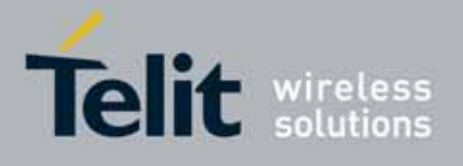

80000ST10025a Rev. 10 – 2011-02-17

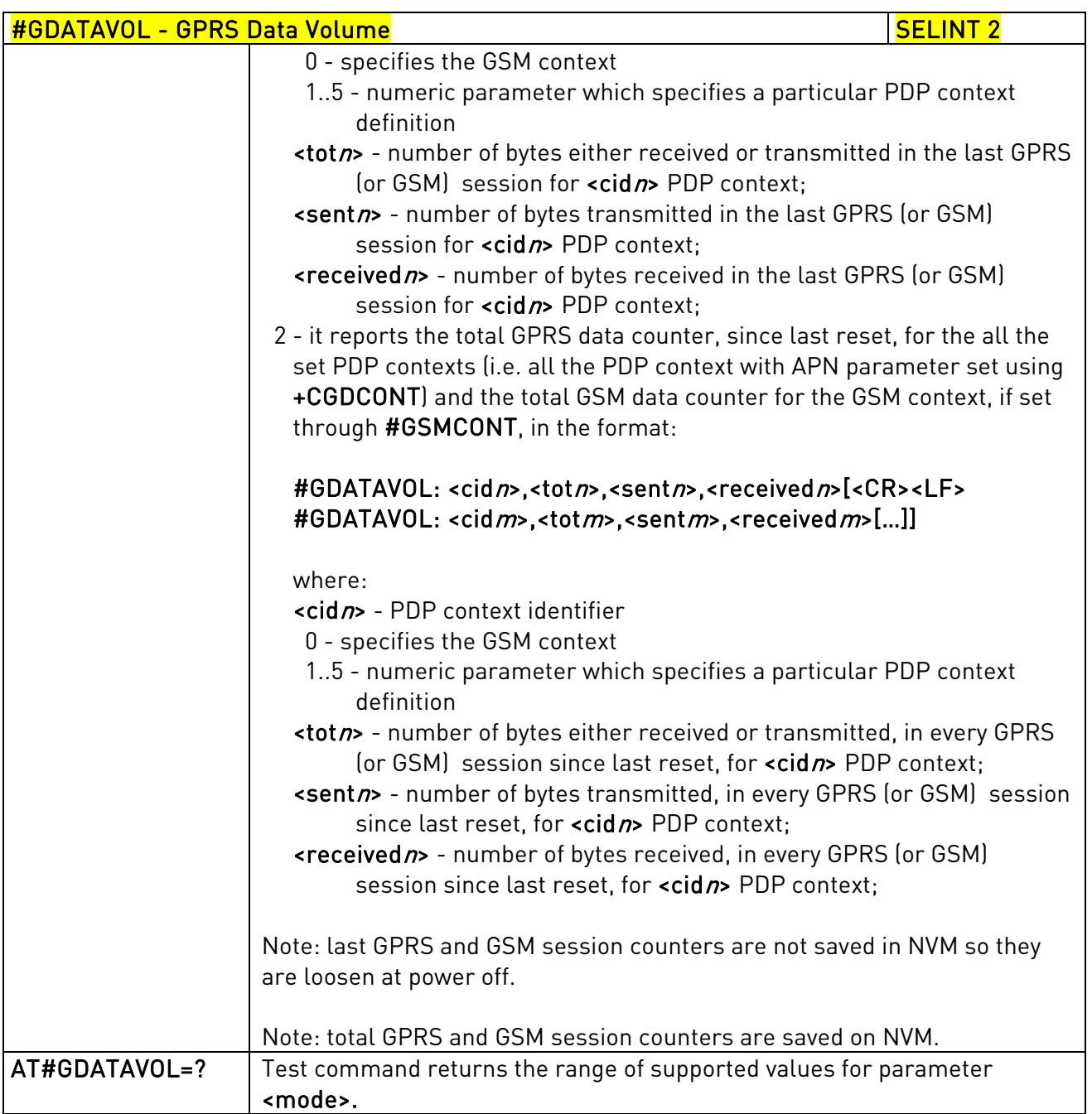

## 3.5.7.6.21. ICMP Ping Support - #ICMP

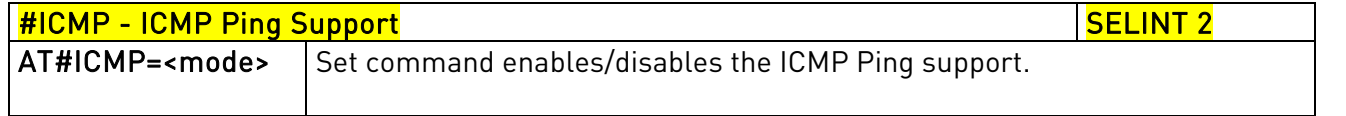

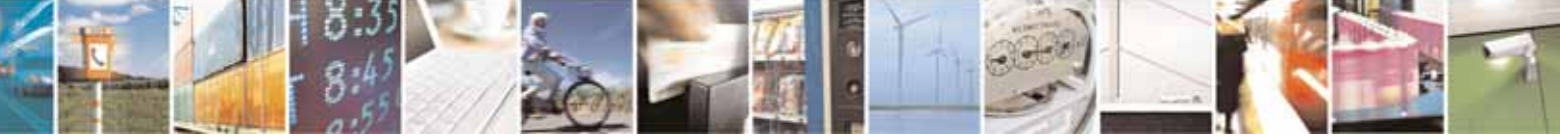

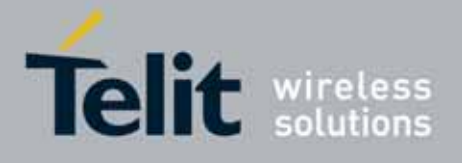

80000ST10025a Rev. 10 – 2011-02-17

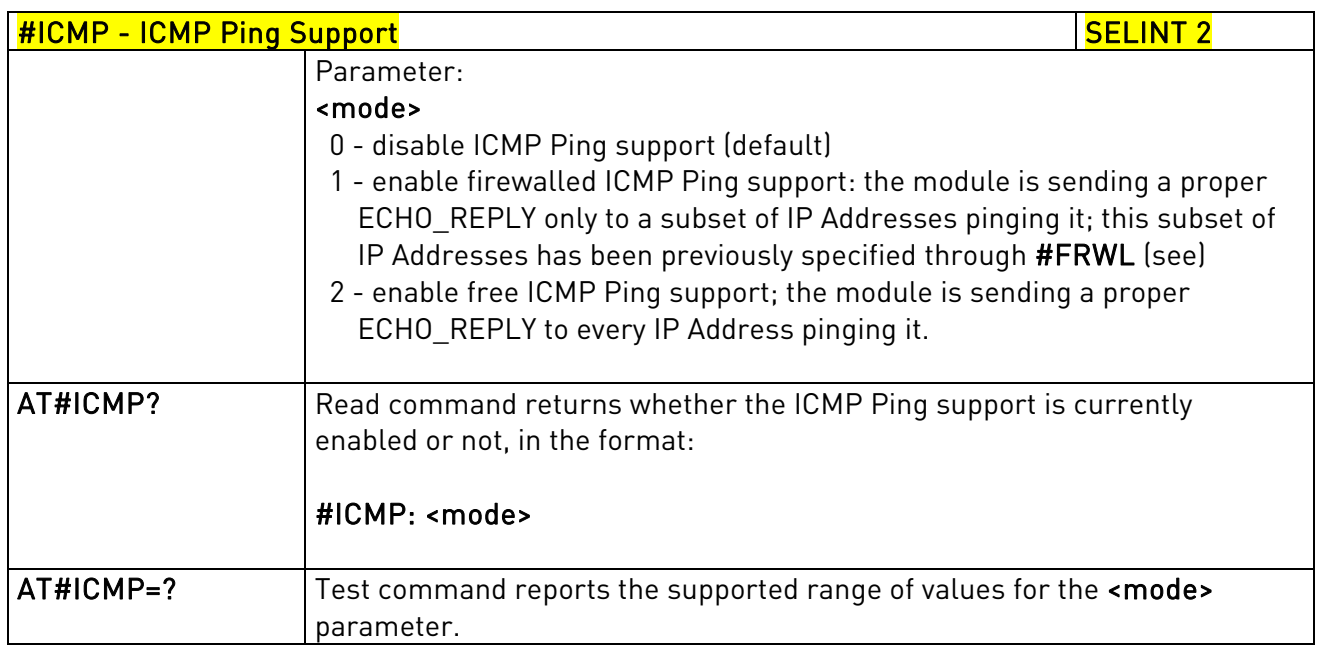

## 3.5.7.6.22. Maximum TCP Payload Size - #TCPMAXDAT

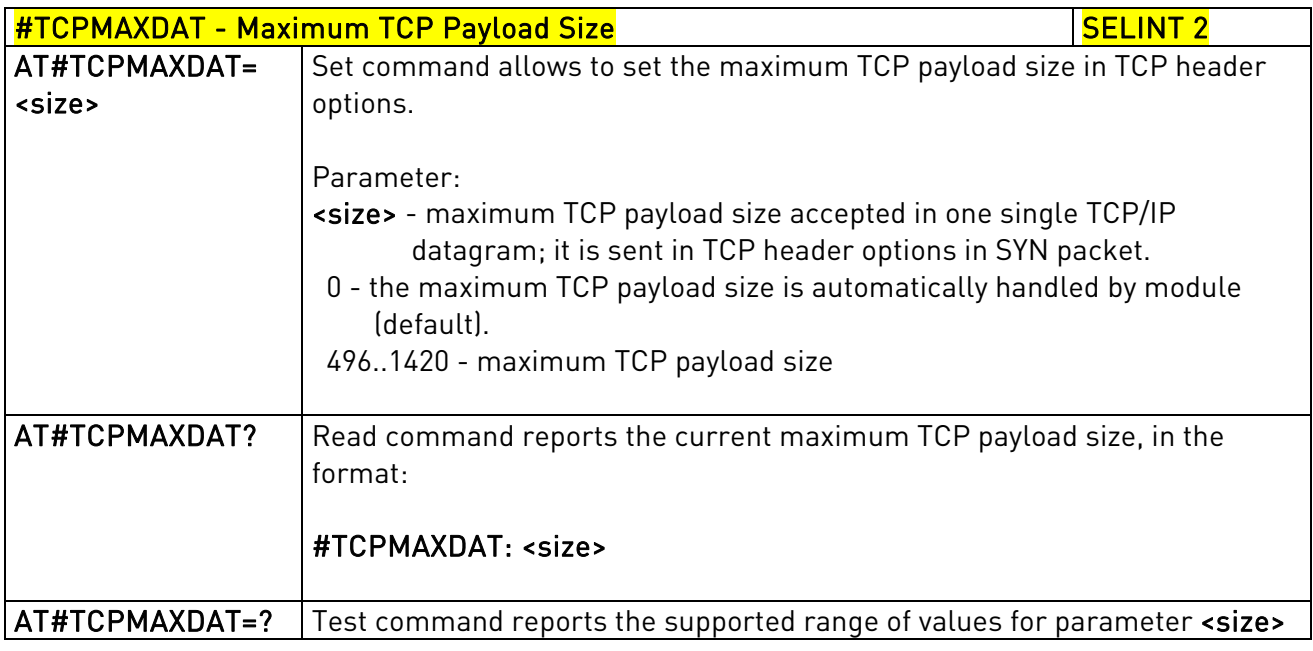

# 3.5.7.6.23. TCP Reassembly - #TCPREASS

#TCPREASS - TCP Reassembly Section 2 and 2 section 1 and 2 section 1 and 2 section 1 and 3 section 1 and 3 section 1

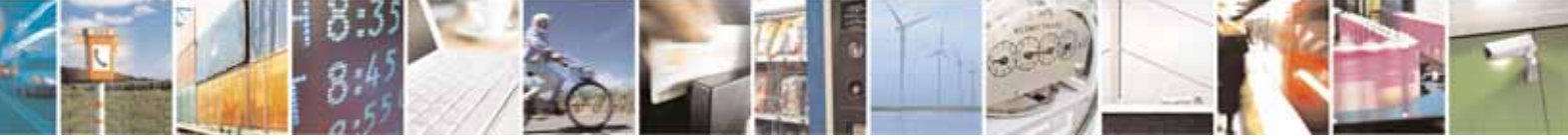

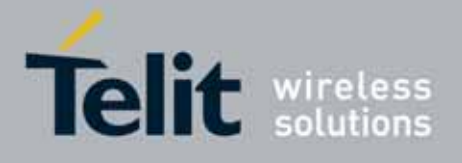

80000ST10025a Rev. 10 – 2011-02-17

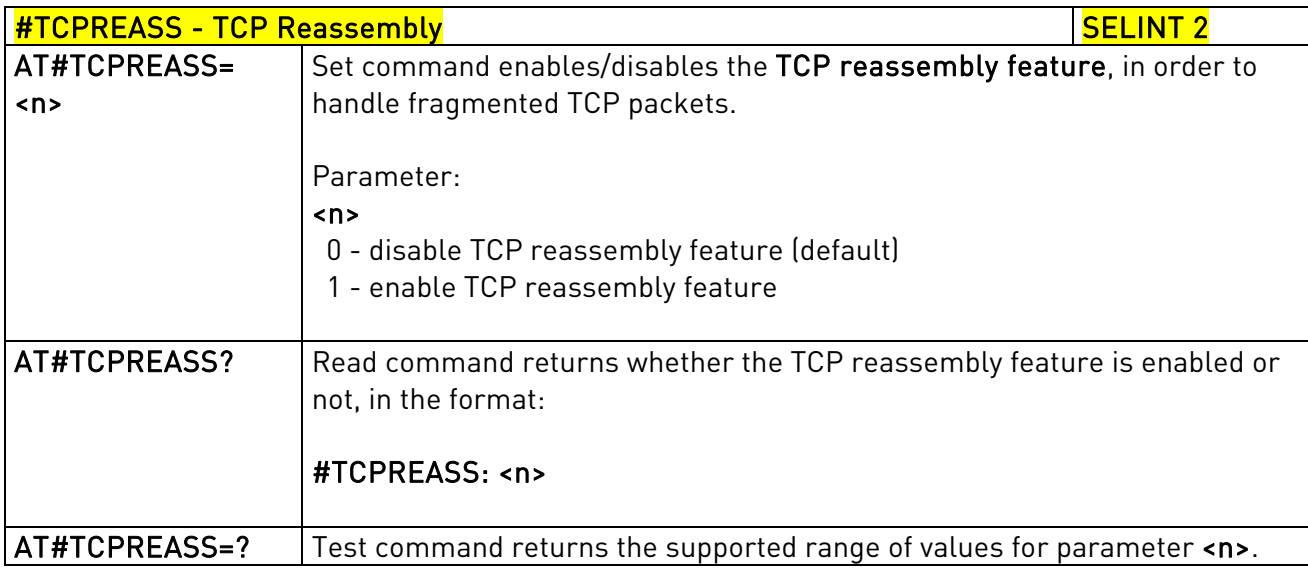

# 3.5.7.6.24. PING request - #PING

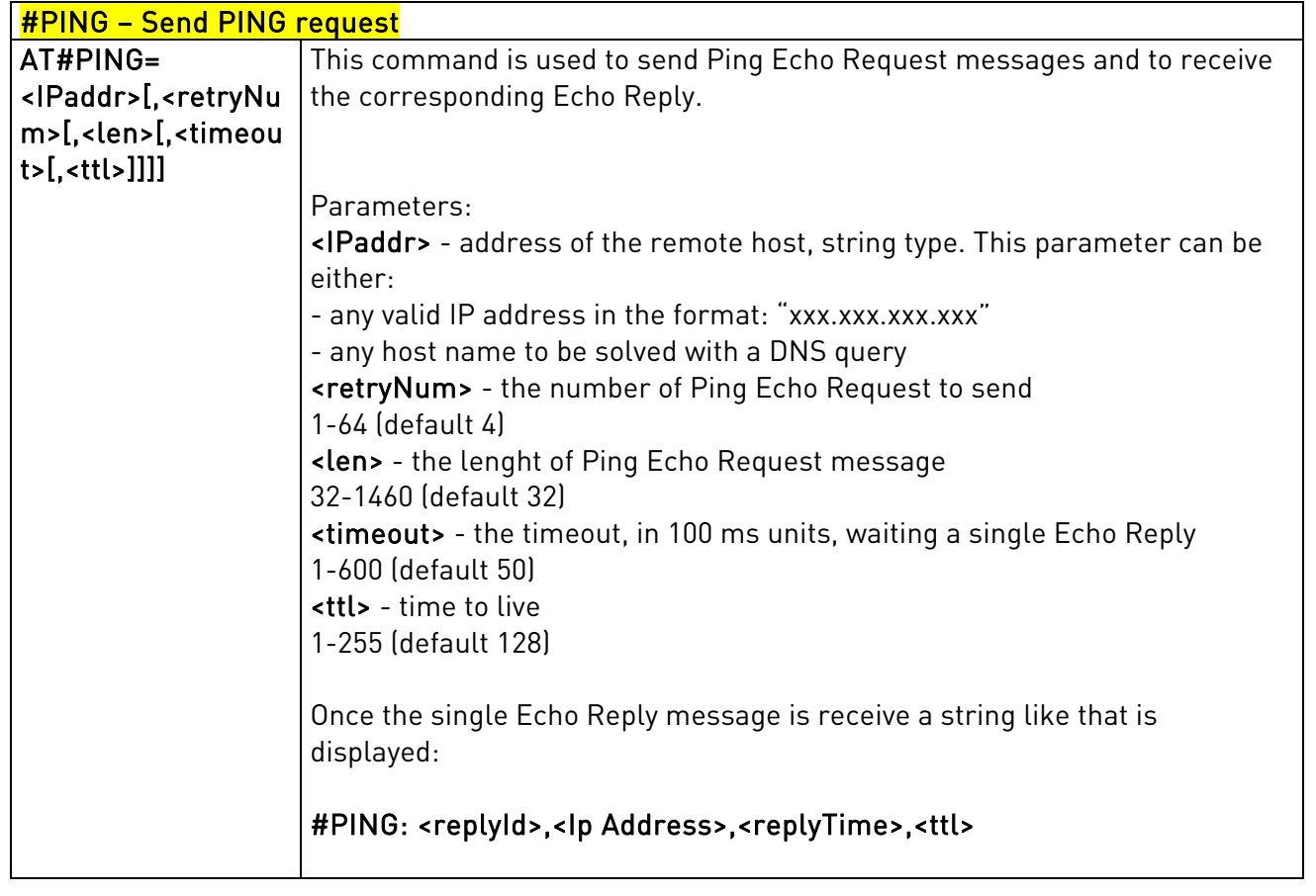

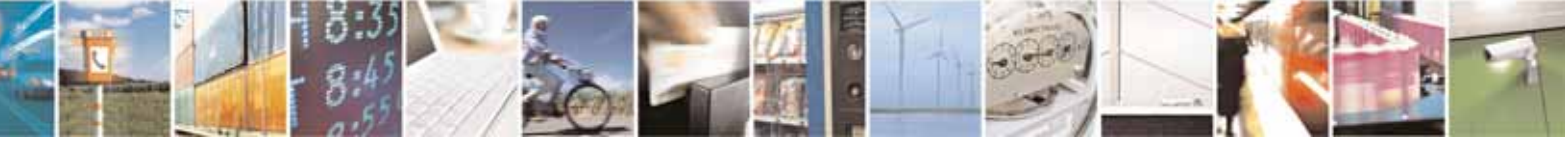

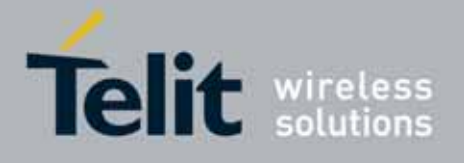

80000ST10025a Rev. 10 – 2011-02-17

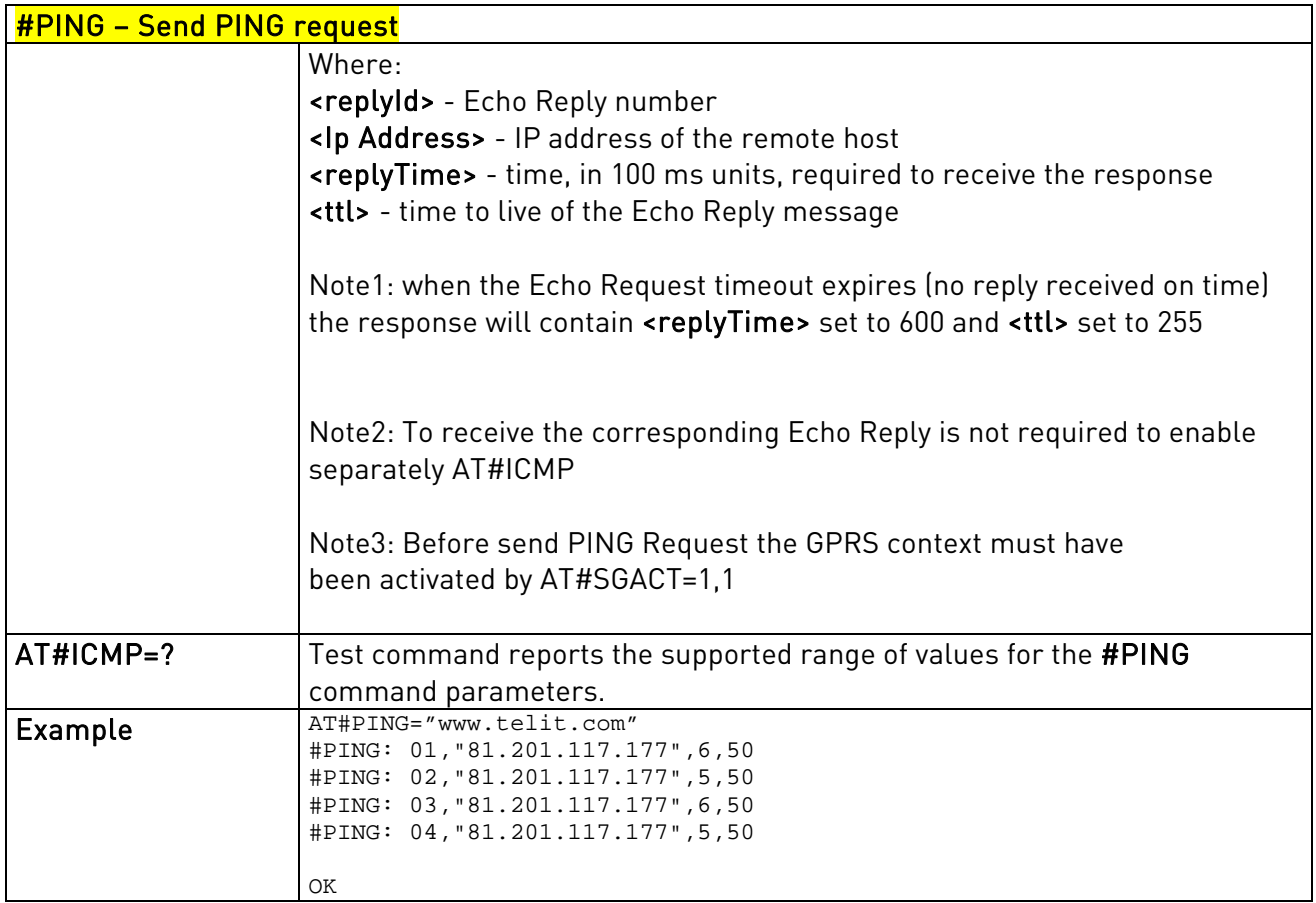

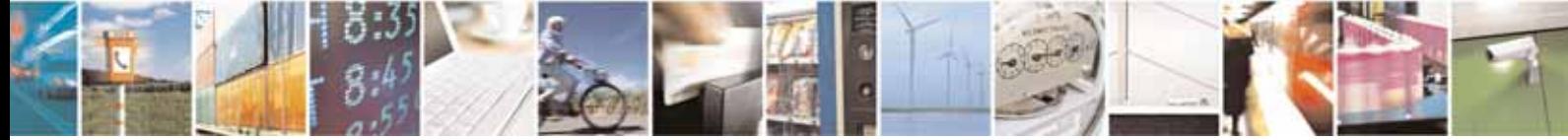

Reproduction forbidden without Telit Communications S.p.A. written authorization - All Rights Reserved page 484 of 604

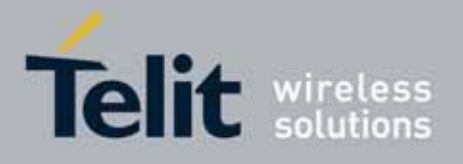

AT Commands Reference Guide 80000ST10025a Rev. 10 – 2011-02-17

## 3.5.7.7. E-mail Management AT Commands

# 3.5.7.7.1. E-mail SMTP Server - #ESMTP

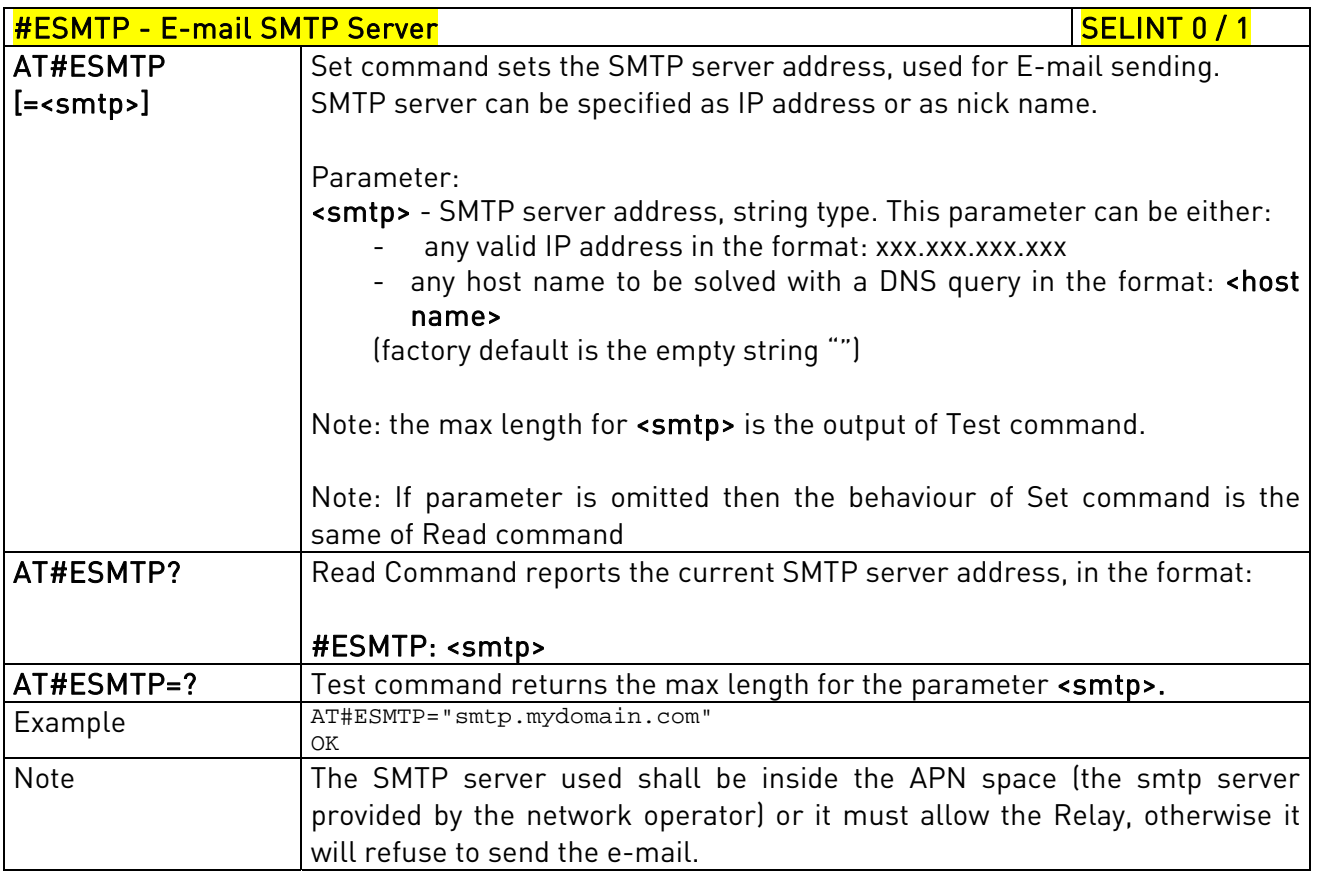

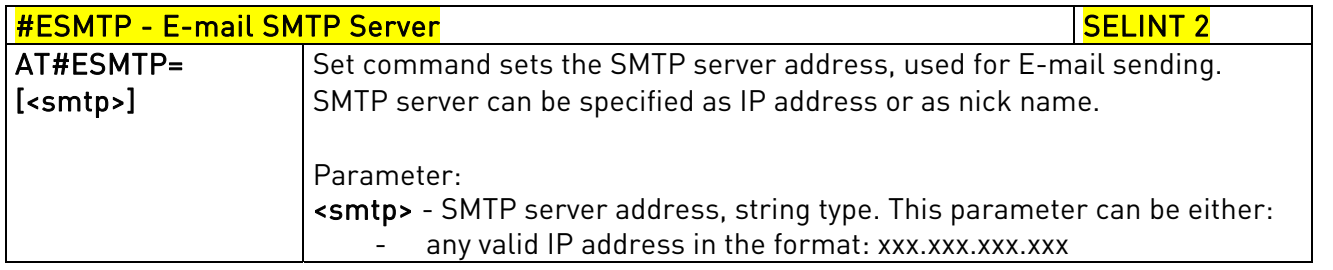

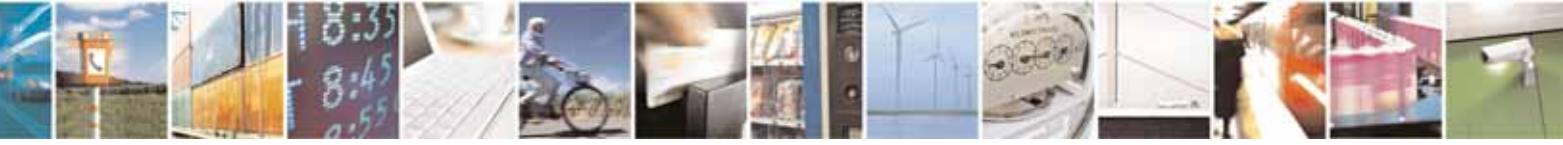

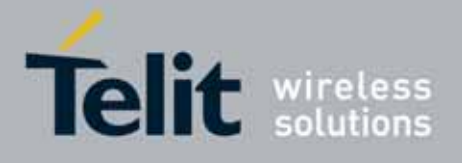

80000ST10025a Rev. 10 – 2011-02-17

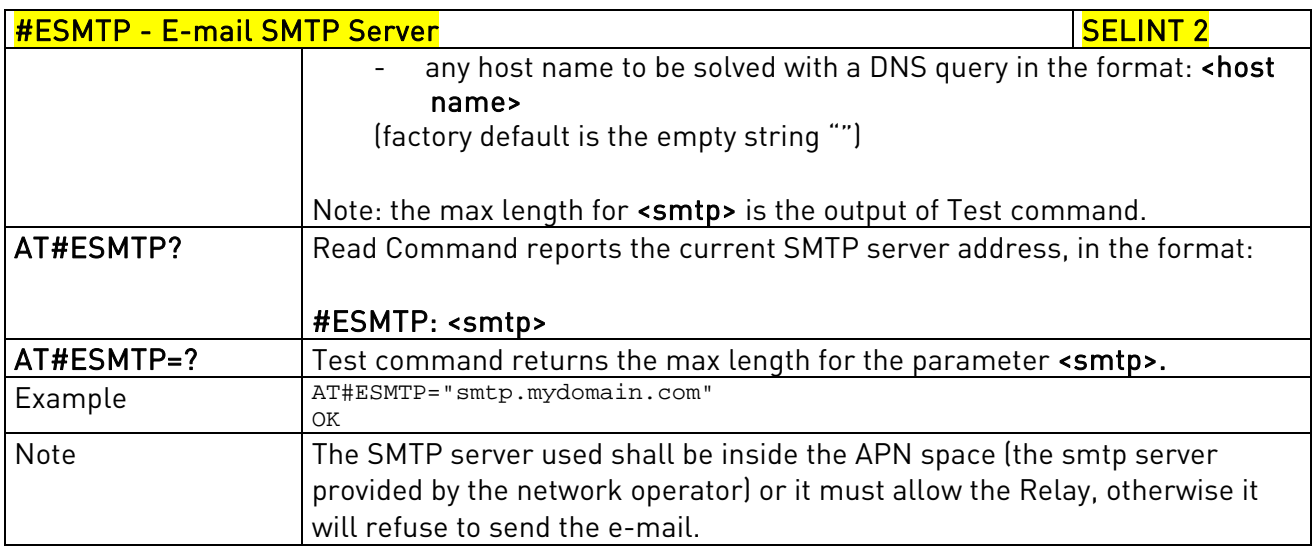

## 3.5.7.7.2. E-mail Sender Address - #EADDR

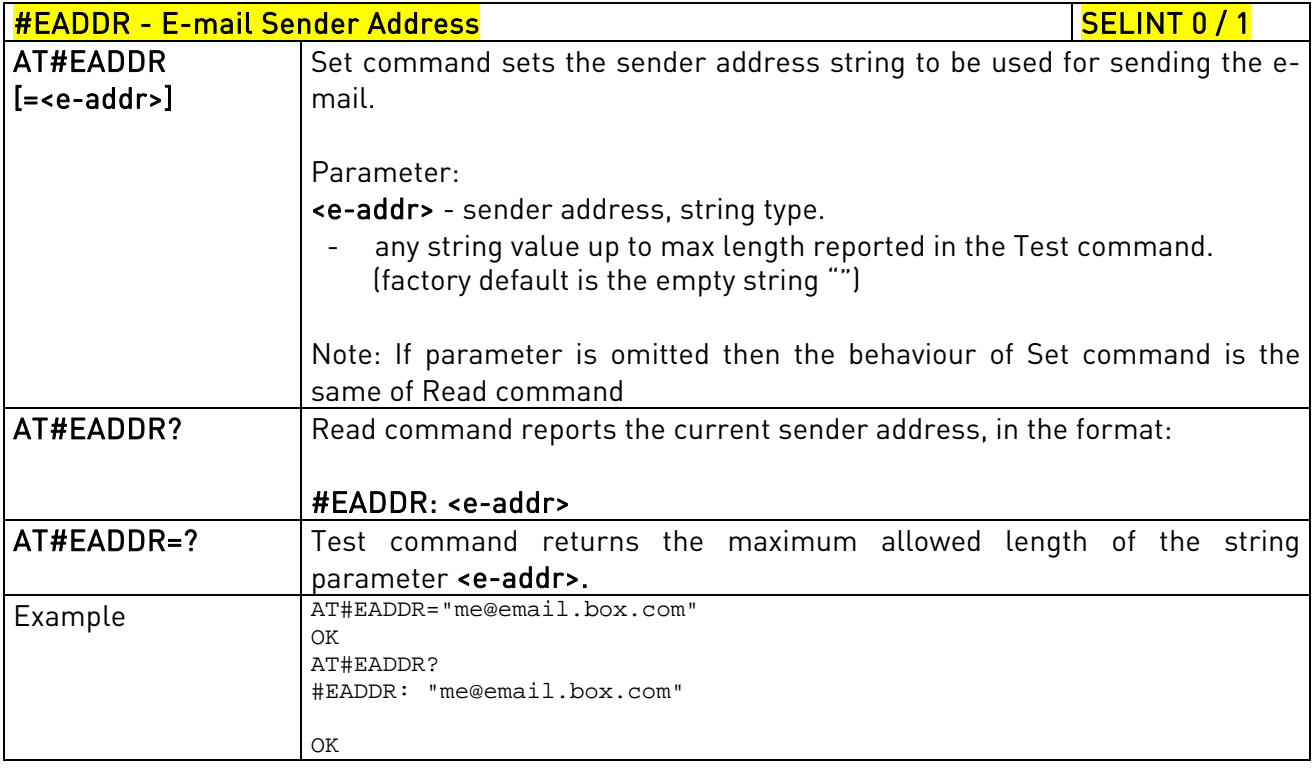

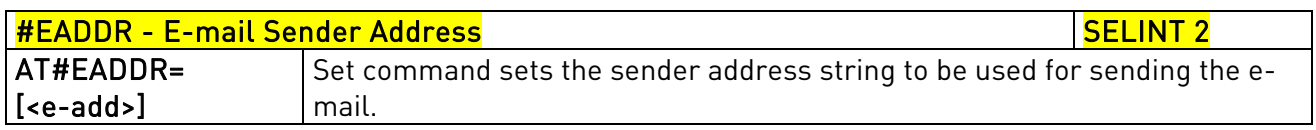

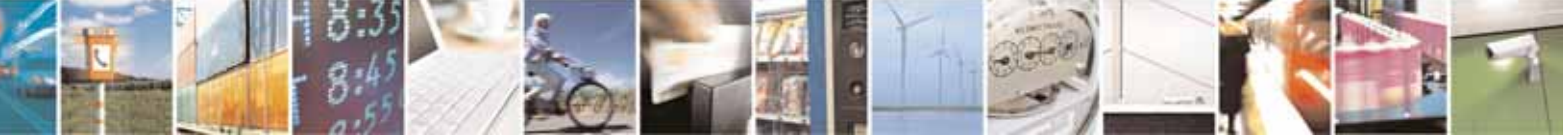

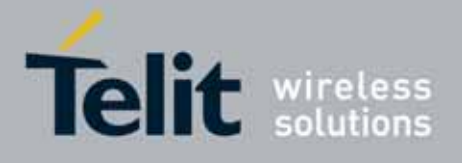

80000ST10025a Rev. 10 – 2011-02-17

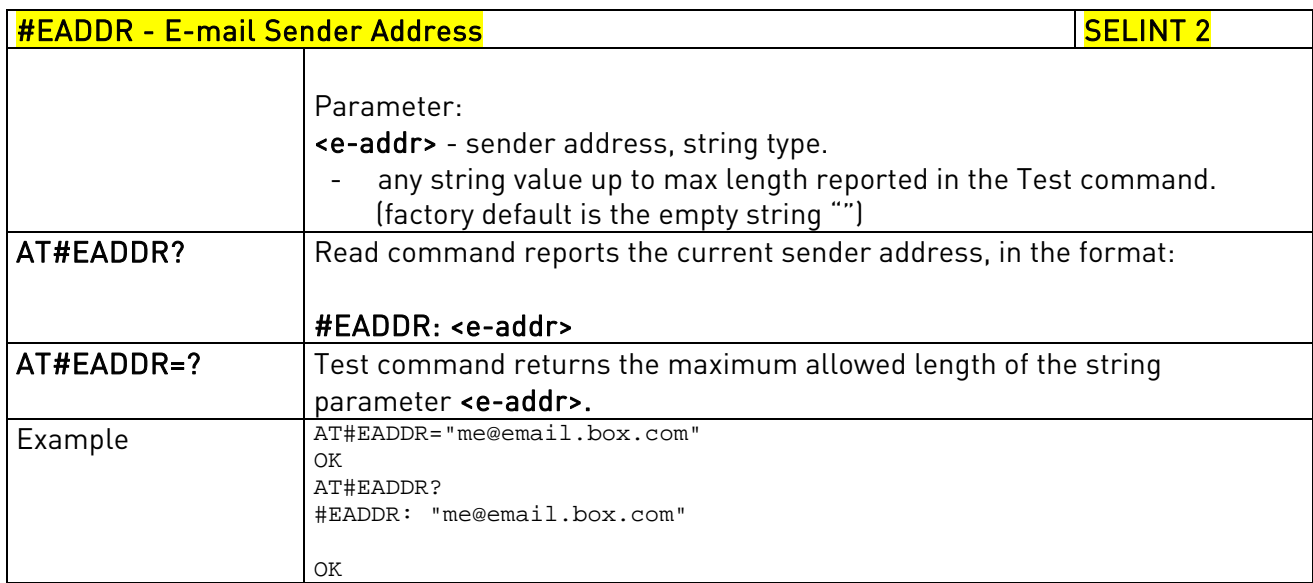

## 3.5.7.7.3. E-mail Authentication User Name - #EUSER

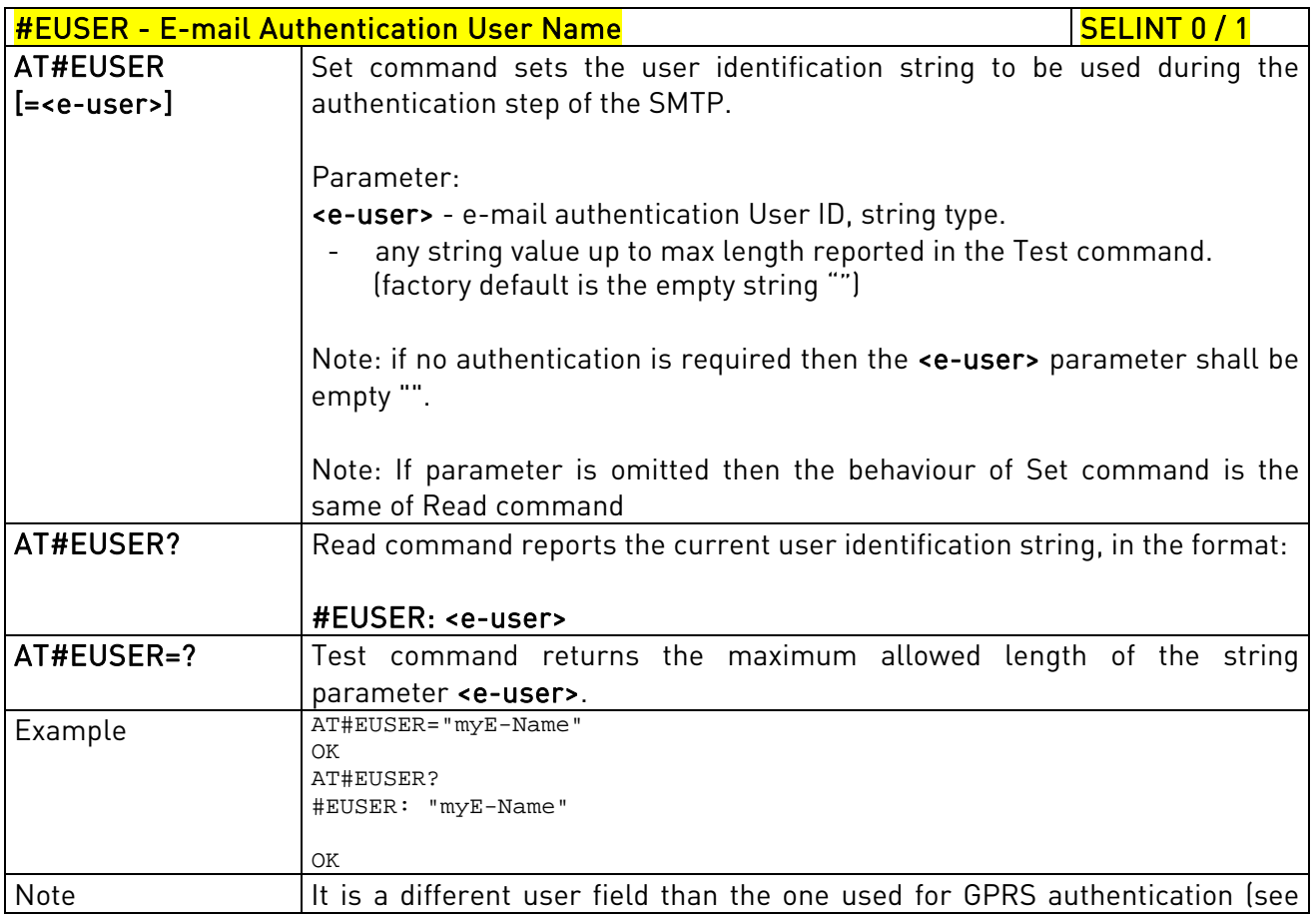

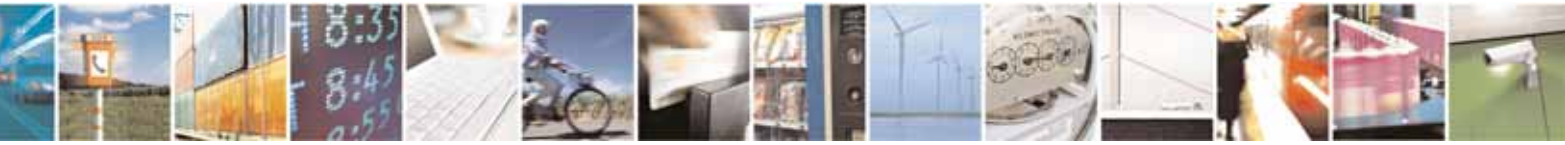

Reproduction forbidden without Telit Communications S.p.A. written authorization - All Rights Reserved page 487 of 604

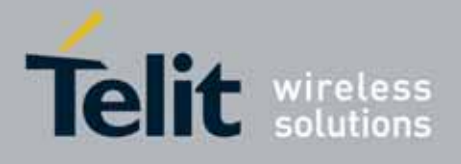

80000ST10025a Rev. 10 – 2011-02-17

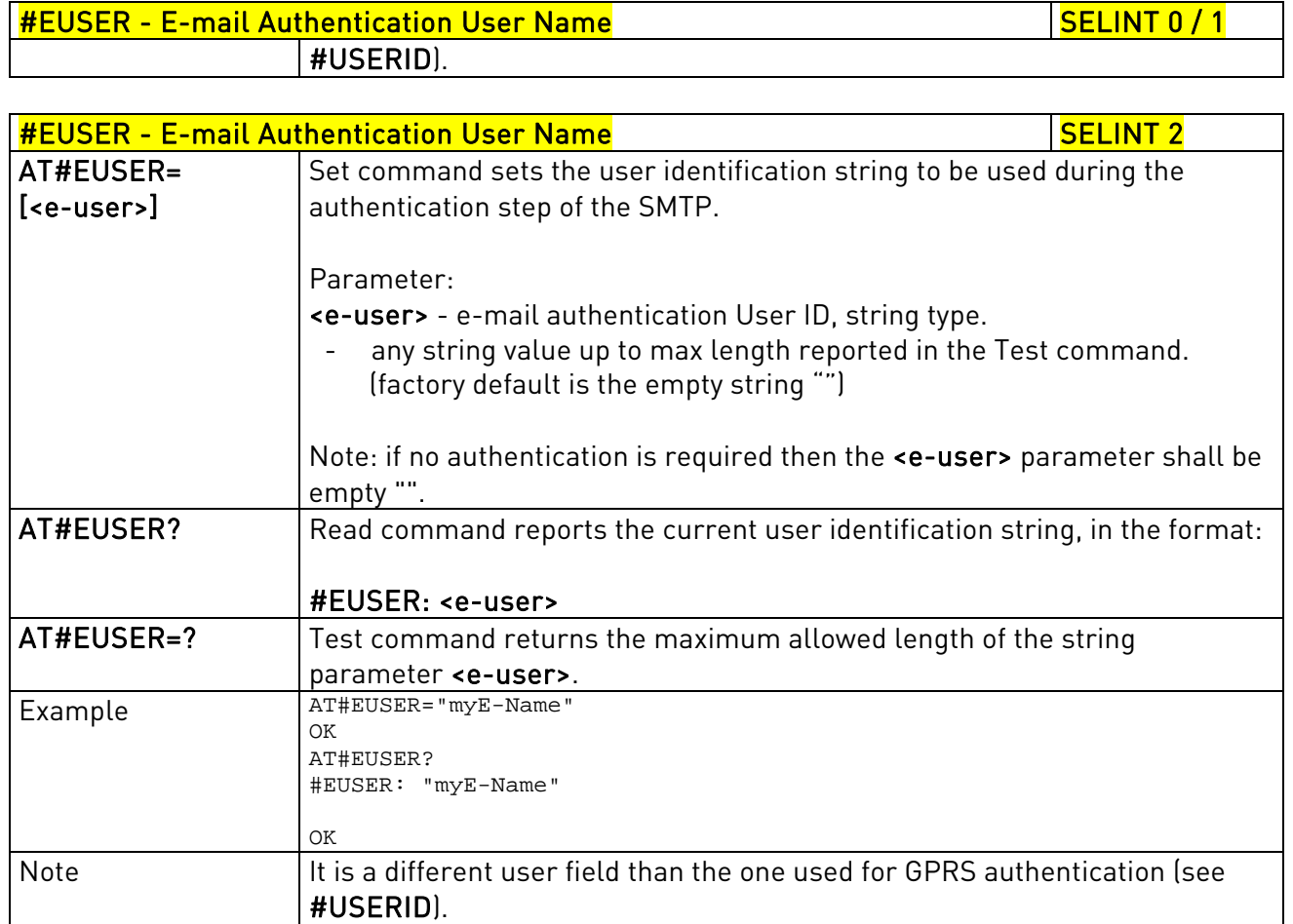

#### 3.5.7.7.4. E-mail Authentication Password - #EPASSW

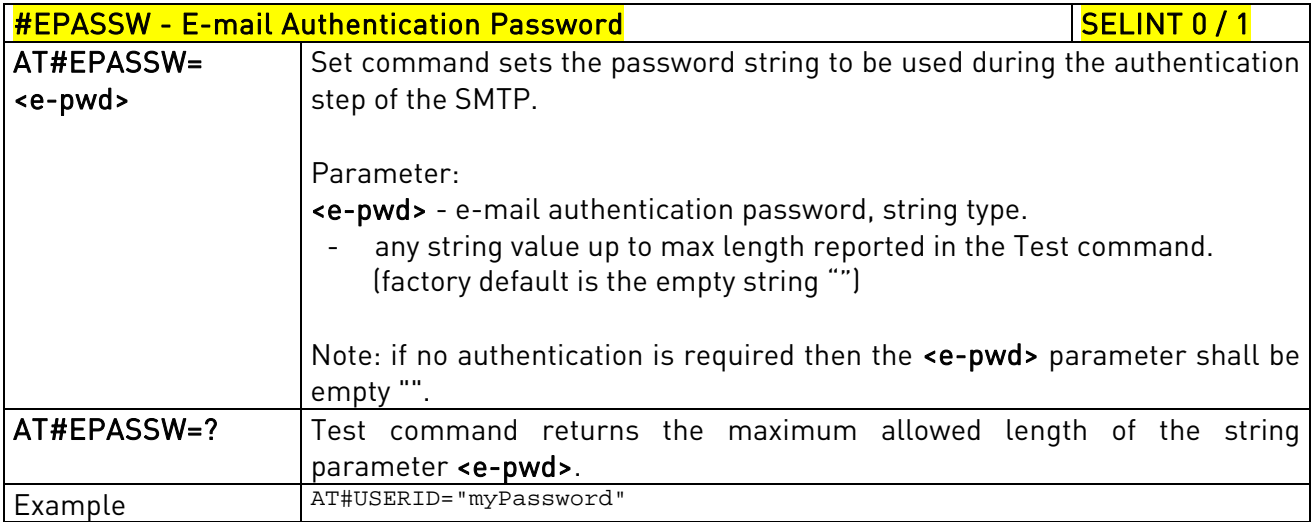

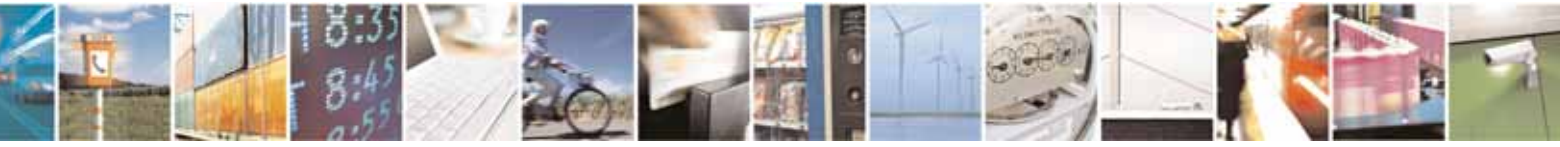

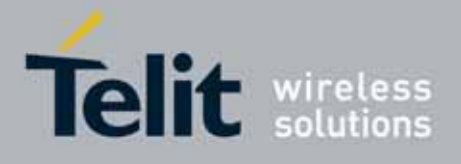

80000ST10025a Rev. 10 – 2011-02-17

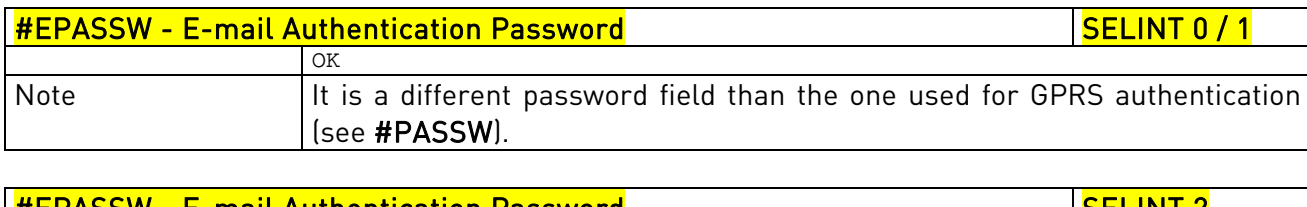

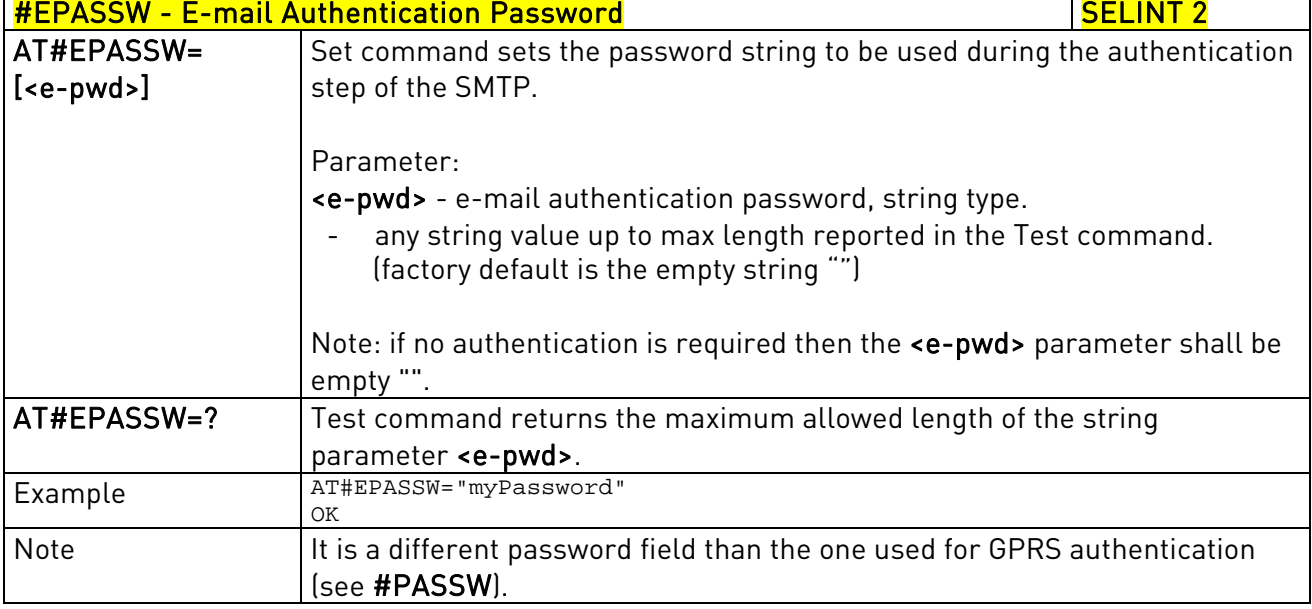

# 3.5.7.7.5. E-mail Sending With GPRS Context Activation - #SEMAIL

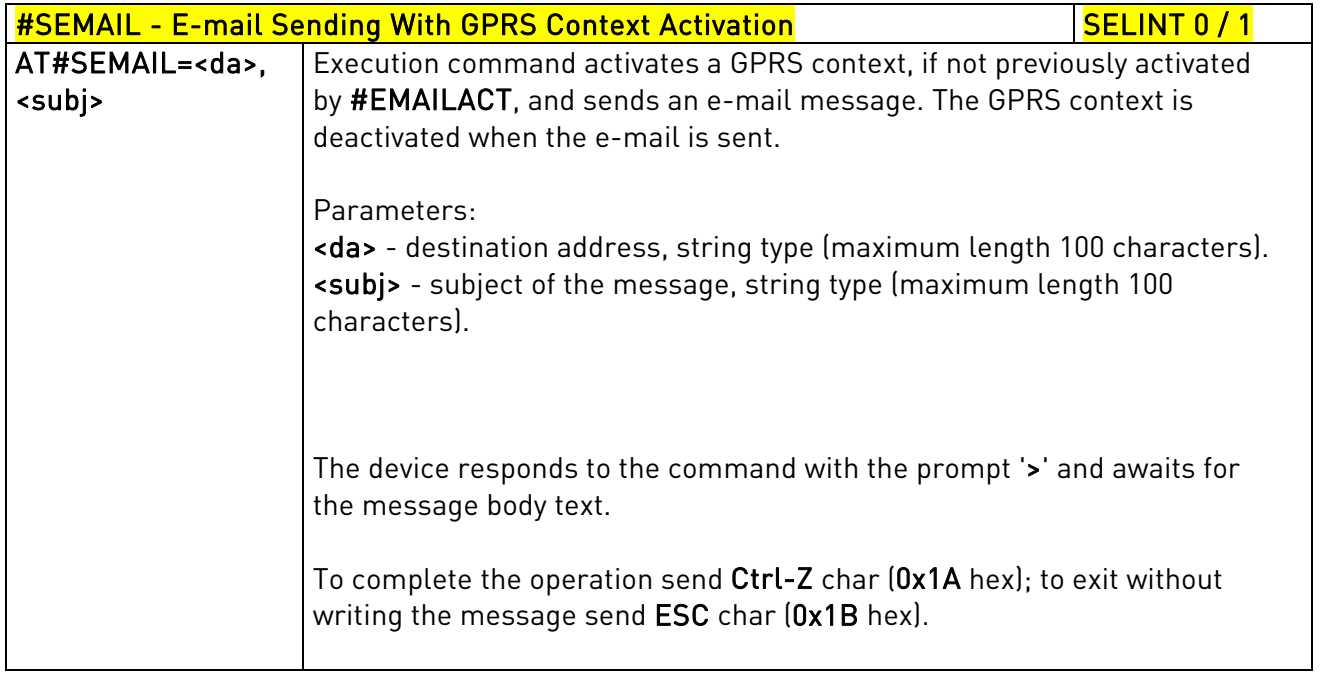

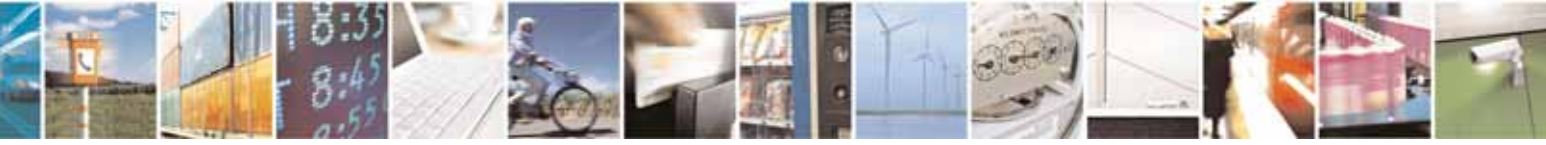

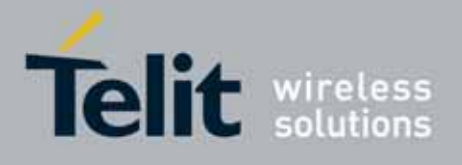

80000ST10025a Rev. 10 – 2011-02-17

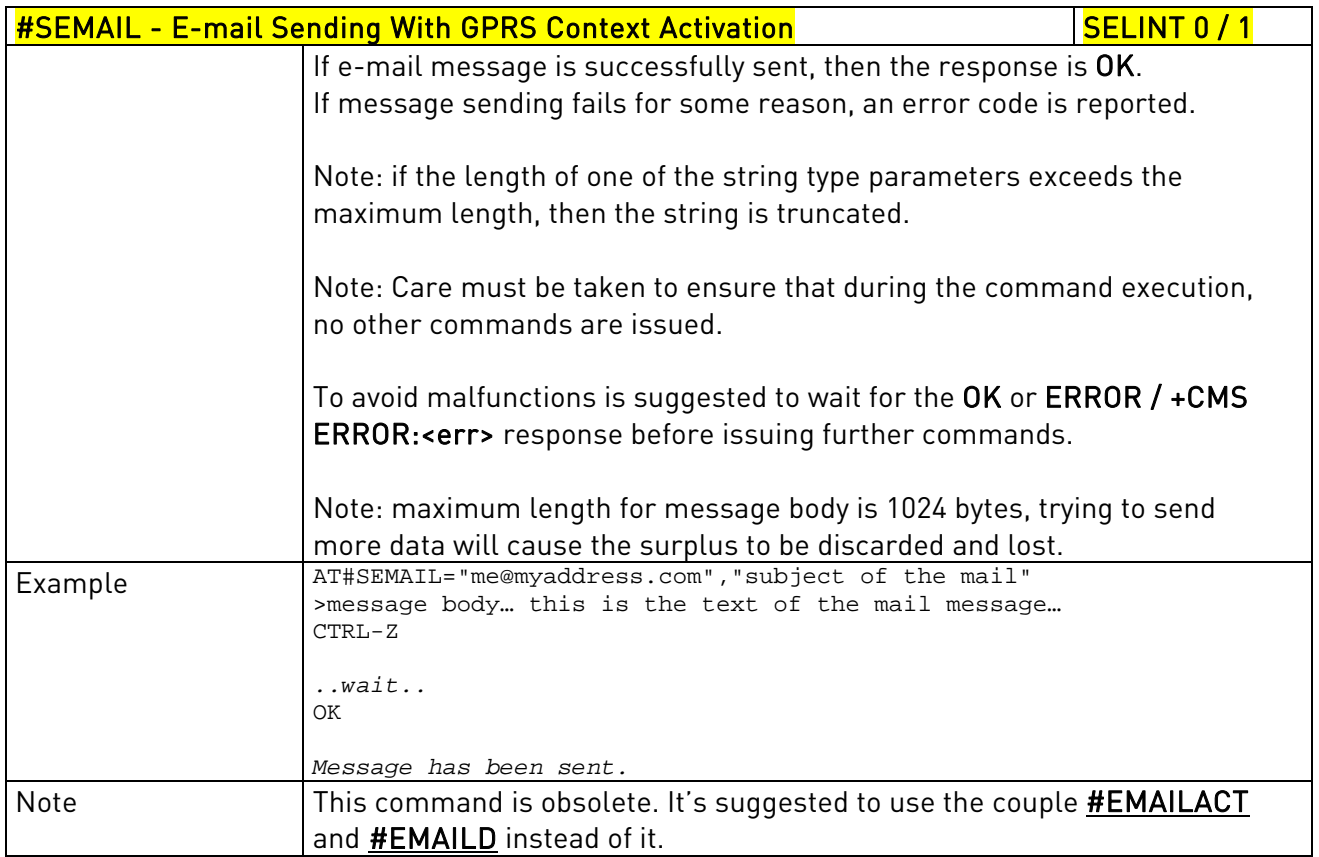

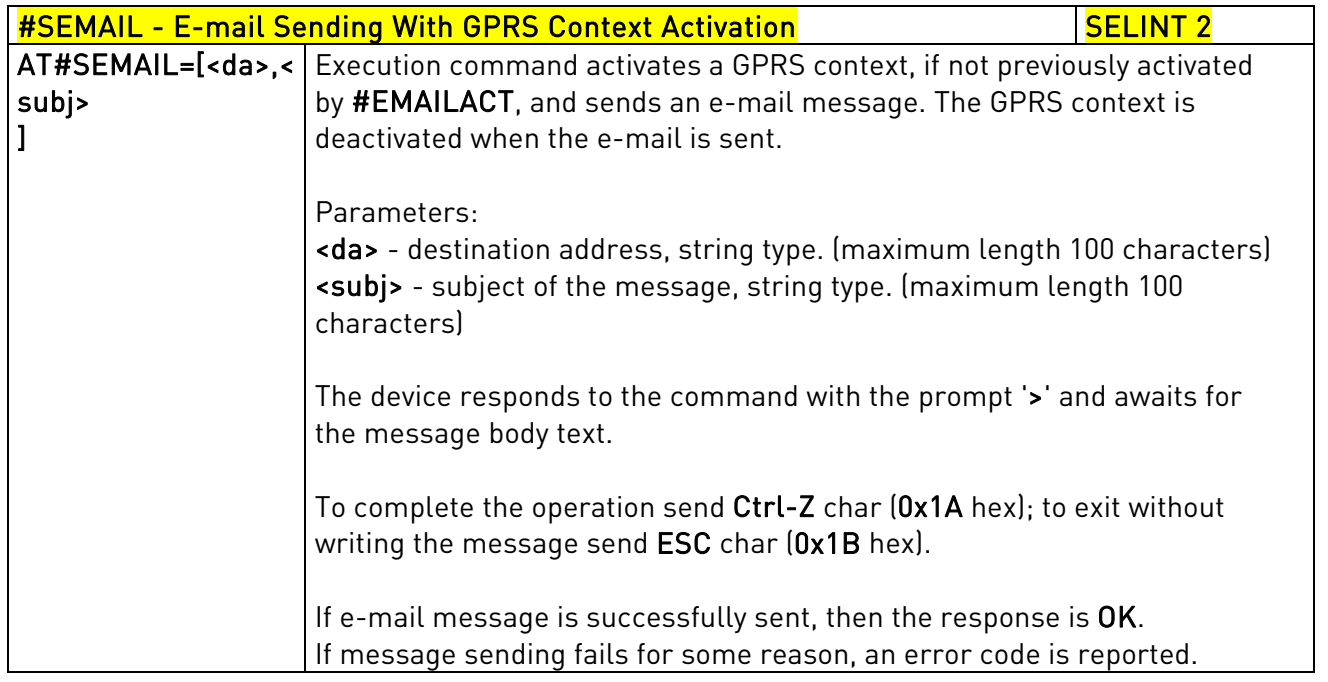

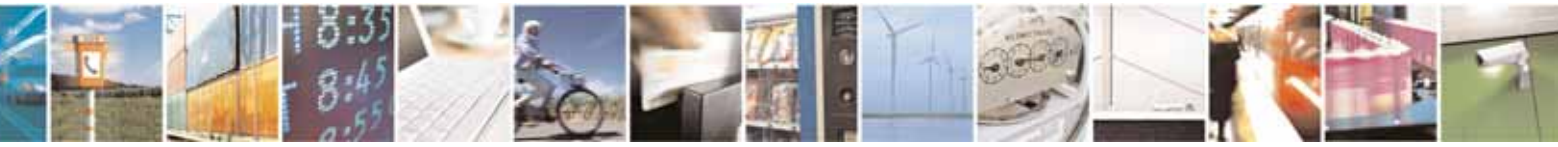

Reproduction forbidden without Telit Communications S.p.A. written authorization - All Rights Reserved page 490 of 604

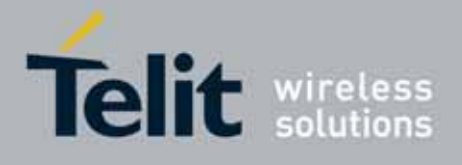

80000ST10025a Rev. 10 – 2011-02-17

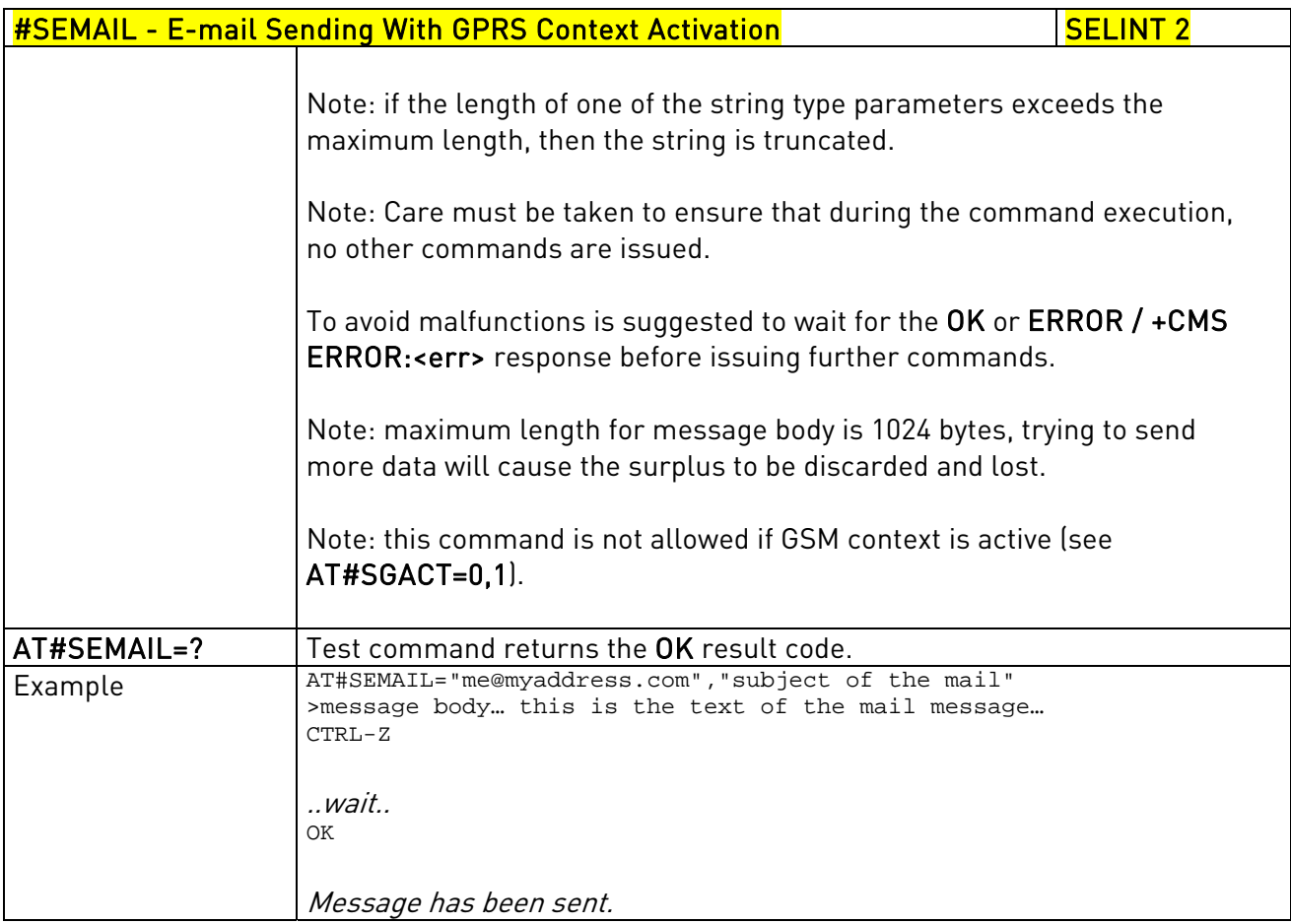

#### 3.5.7.7.6. E-mail GPRS Context Activation - #EMAILACT

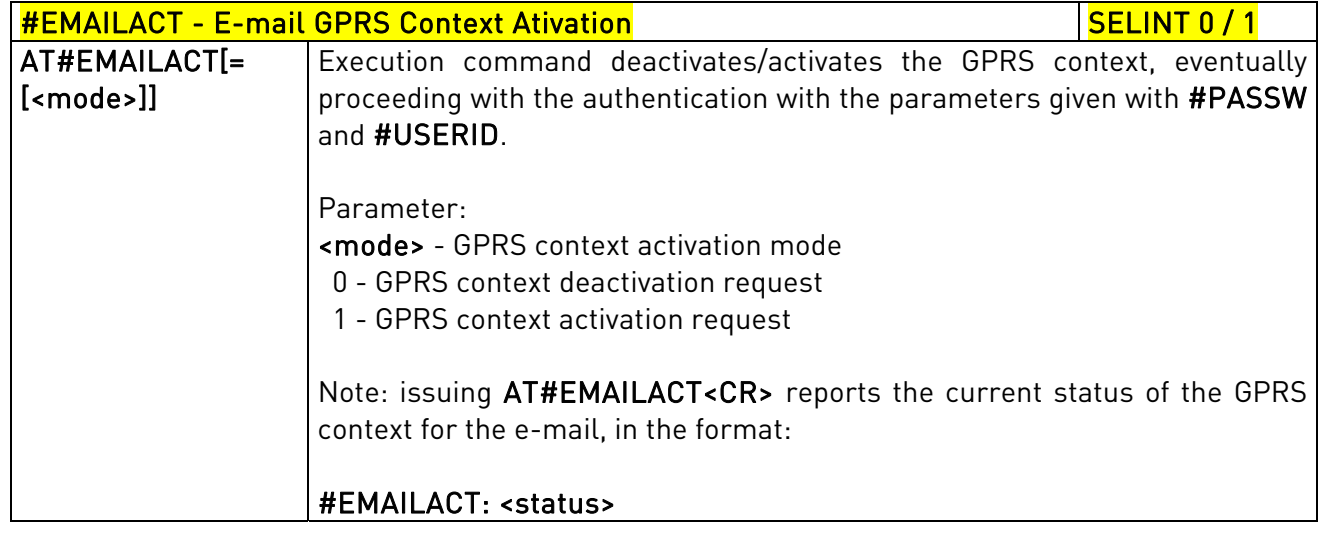

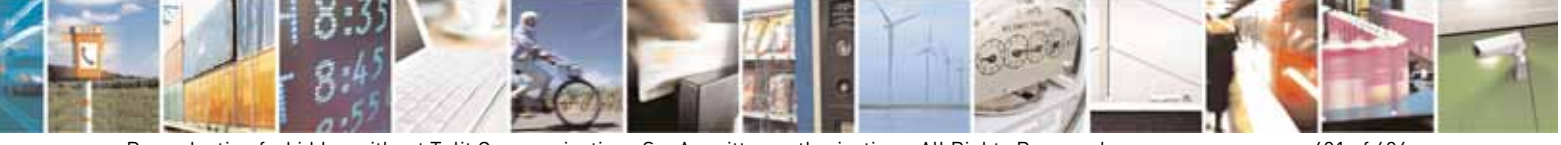

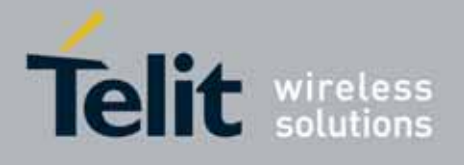

80000ST10025a Rev. 10 – 2011-02-17

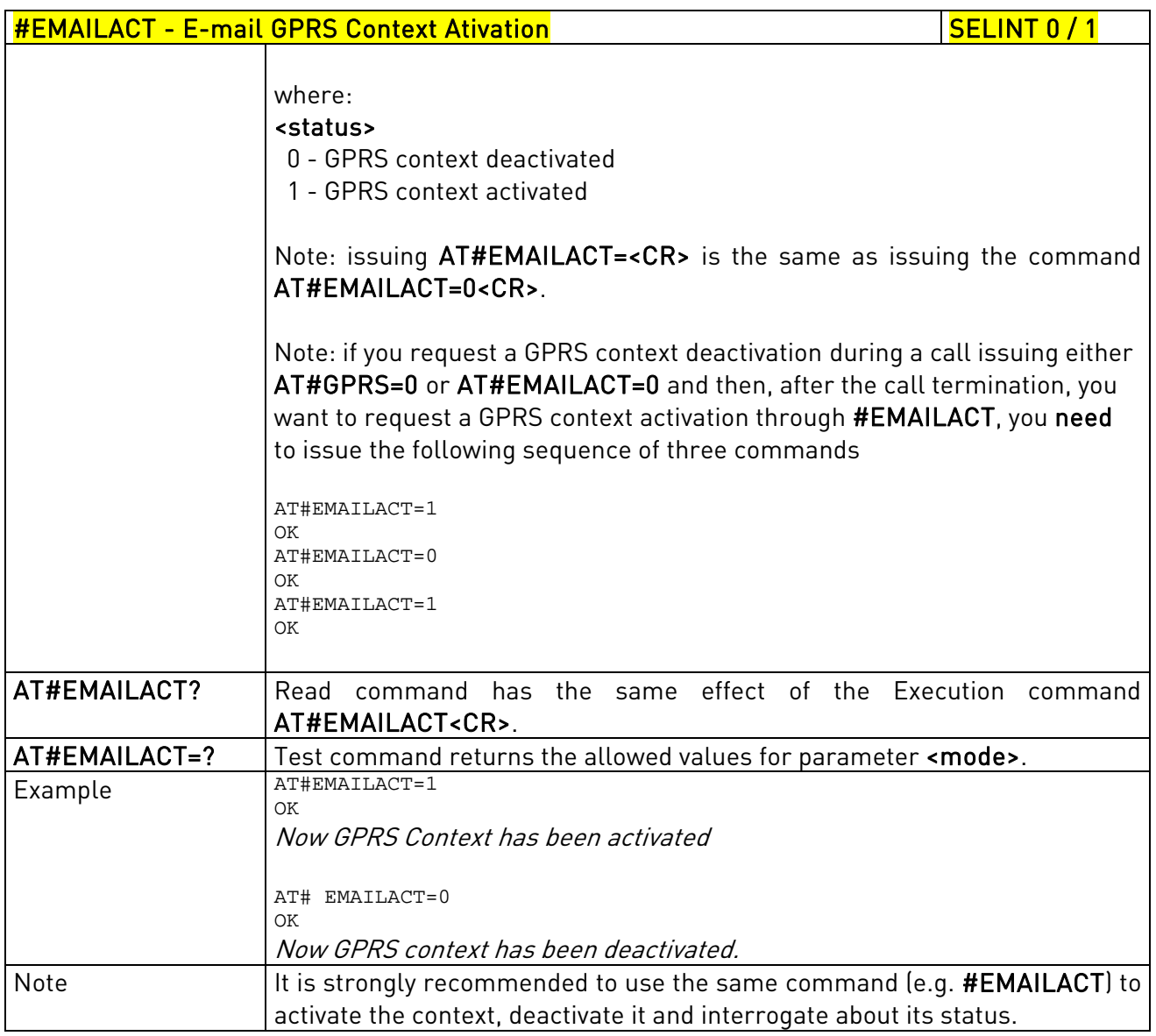

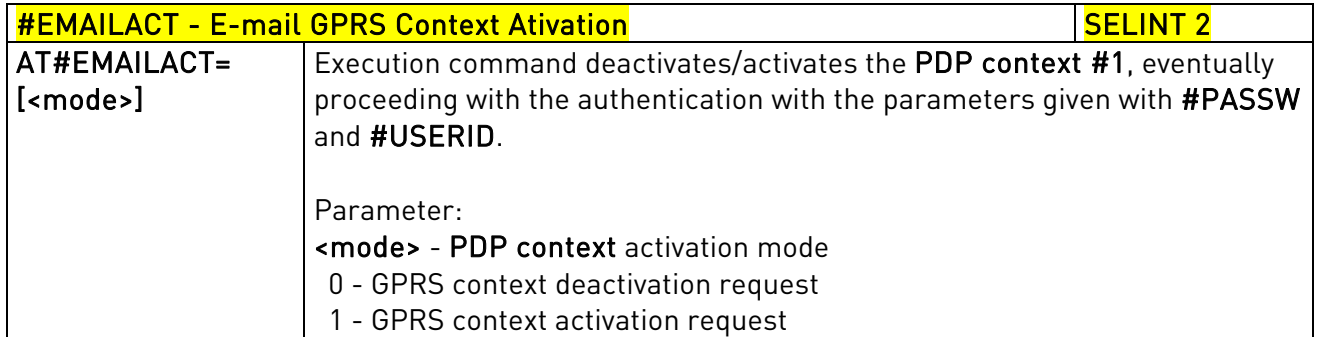

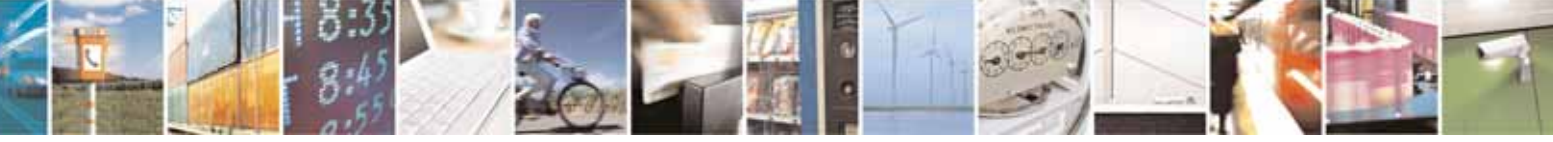

Reproduction forbidden without Telit Communications S.p.A. written authorization - All Rights Reserved page 492 of 604

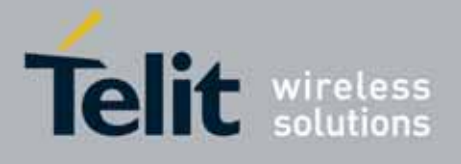

80000ST10025a Rev. 10 – 2011-02-17

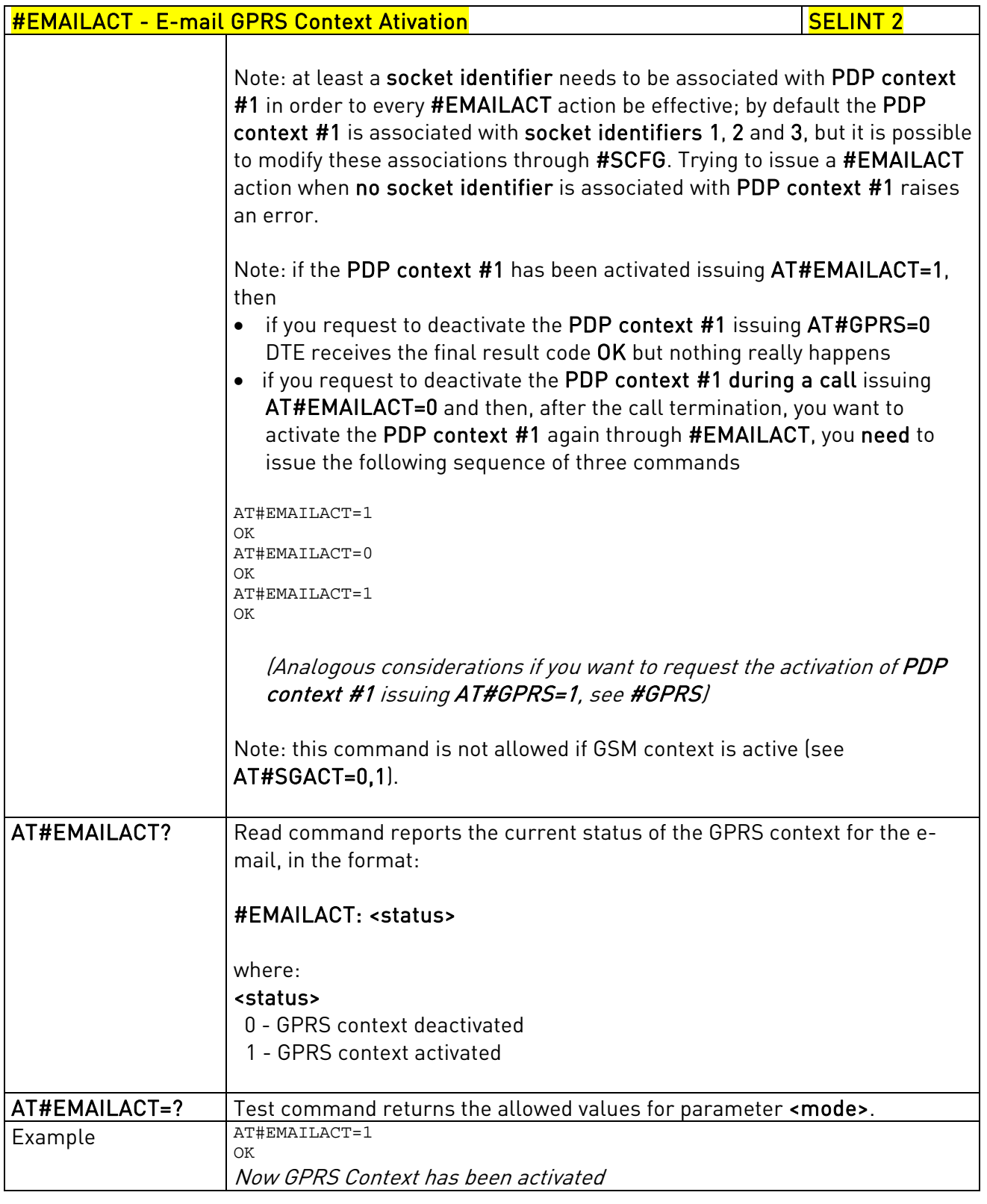

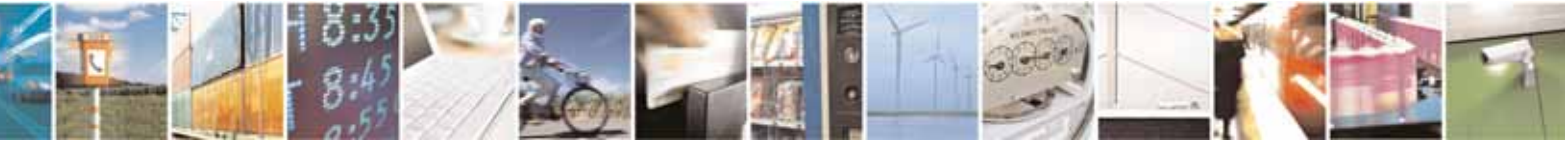

Reproduction forbidden without Telit Communications S.p.A. written authorization - All Rights Reserved page 493 of 604

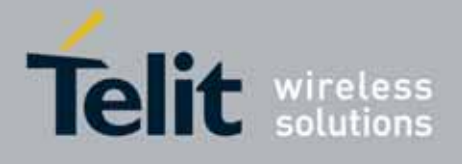

80000ST10025a Rev. 10 – 2011-02-17

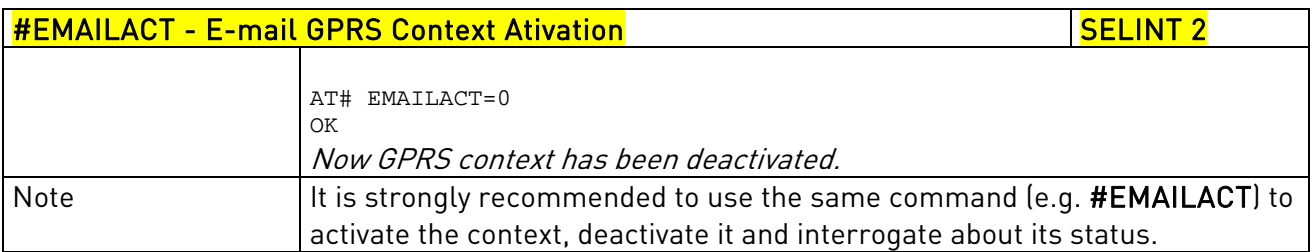

# 3.5.7.7.7. E-mail Sending - #EMAILD

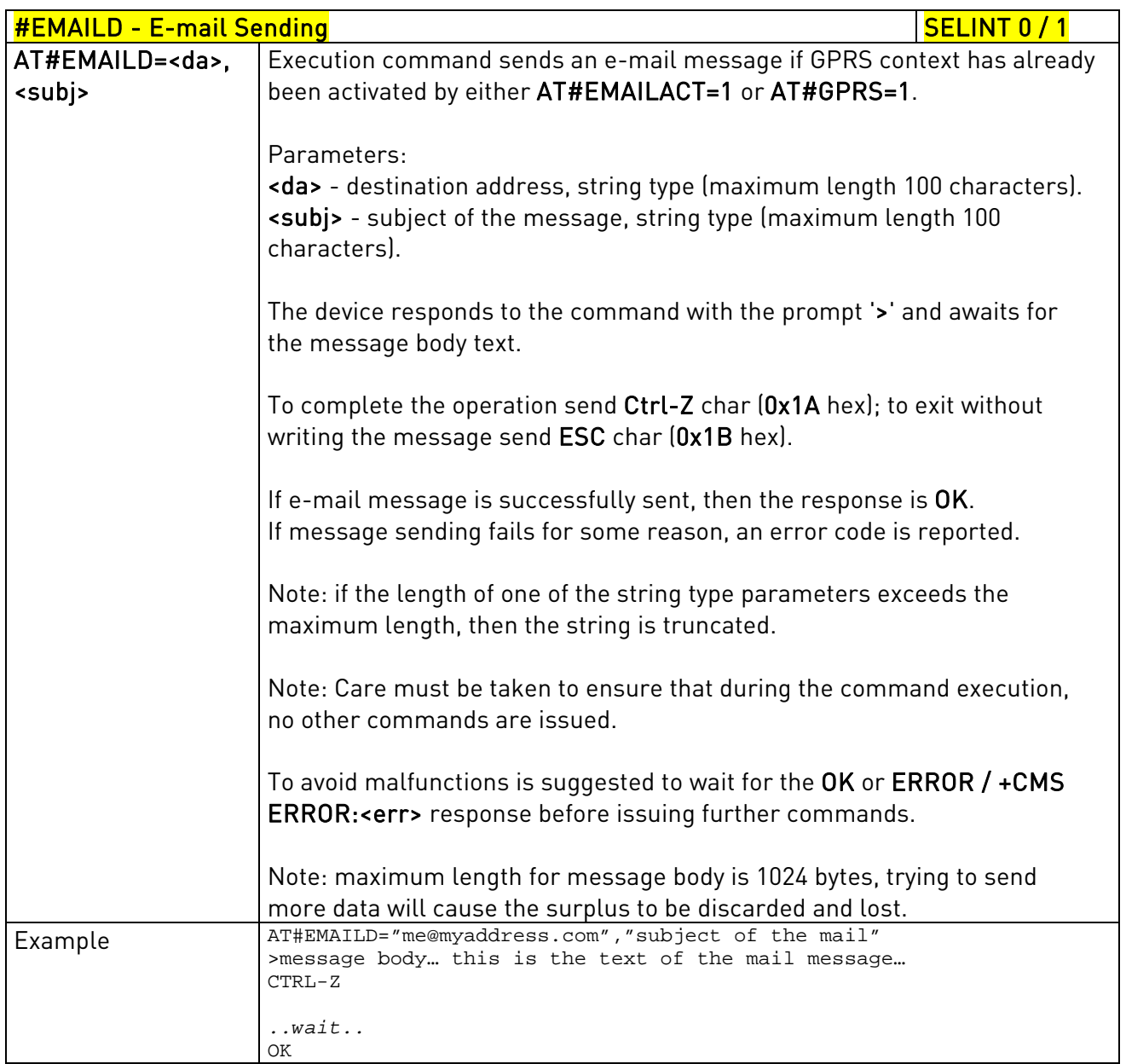

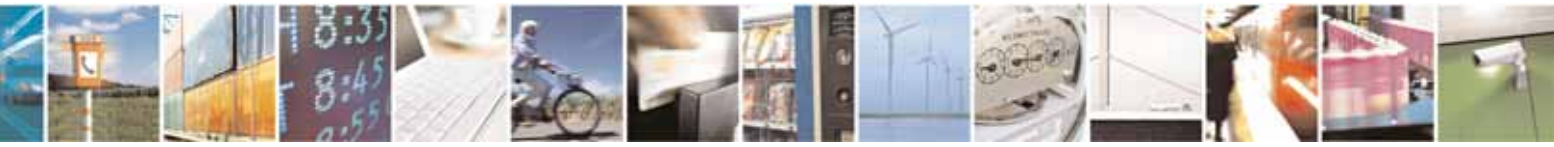

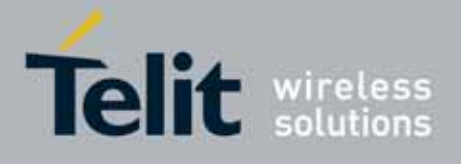

80000ST10025a Rev. 10 – 2011-02-17

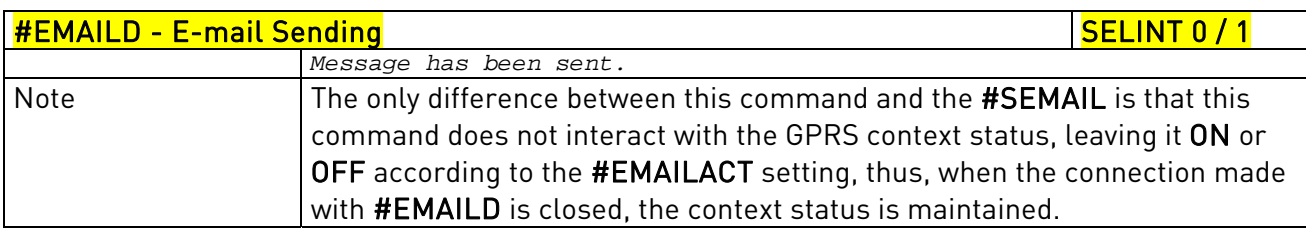

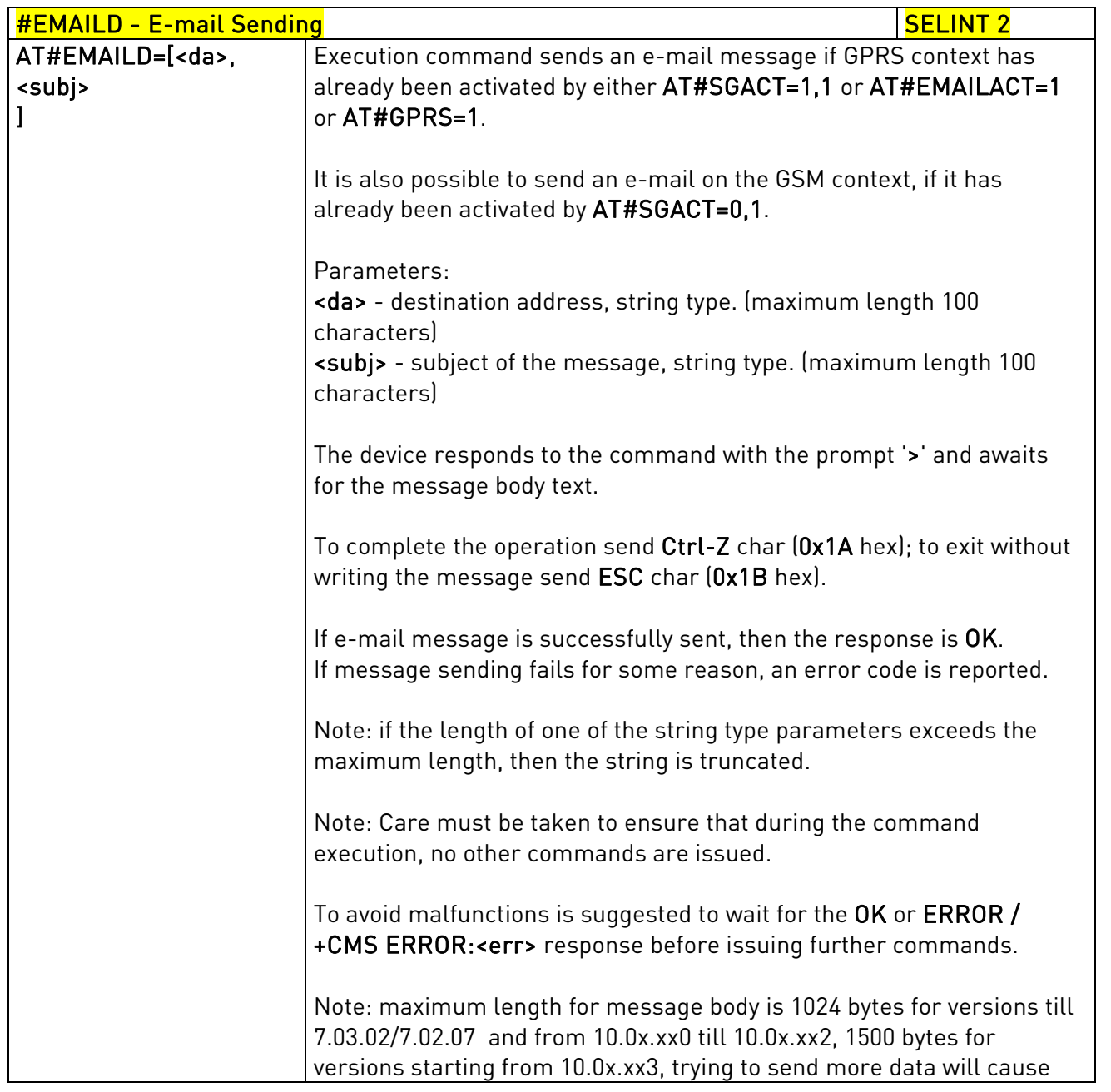

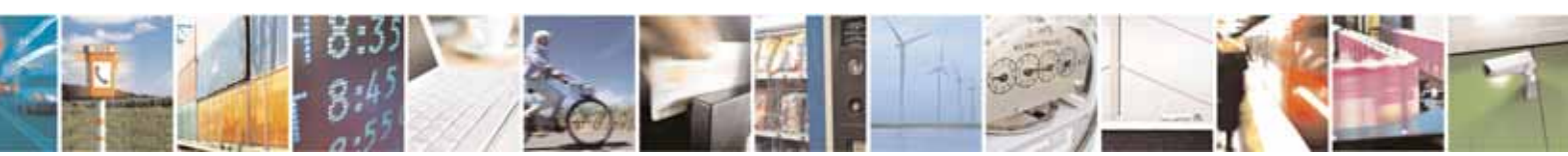

Reproduction forbidden without Telit Communications S.p.A. written authorization - All Rights Reserved page 495 of 604

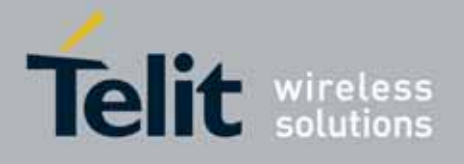

80000ST10025a Rev. 10 – 2011-02-17

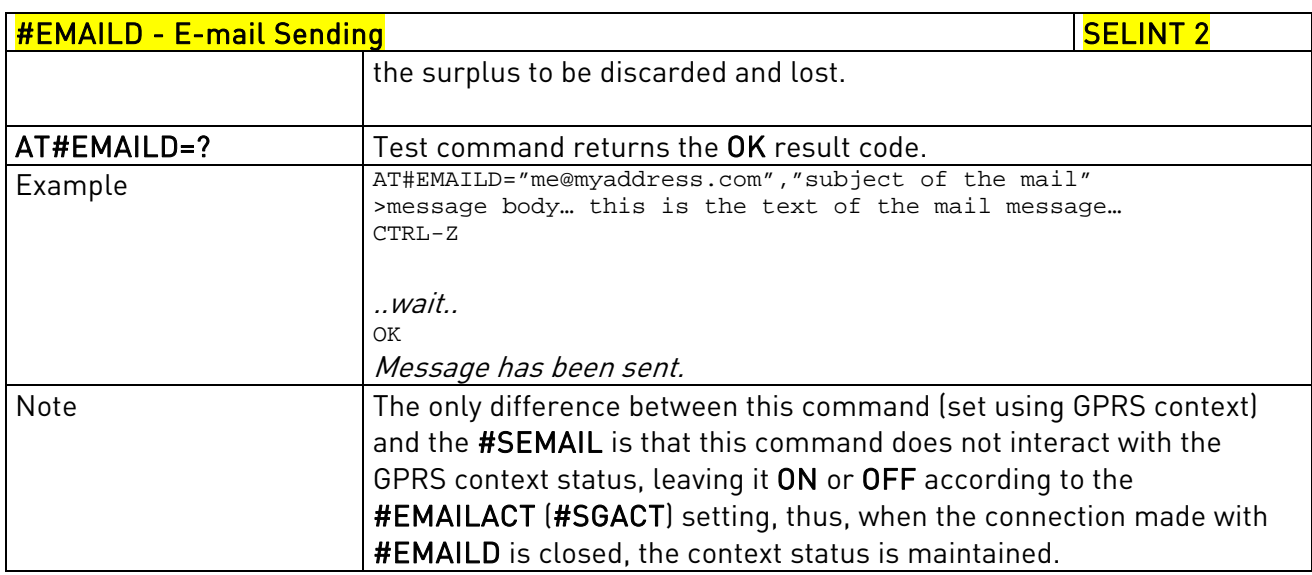

## 3.5.7.7.8. E-mail Parameters Save - #ESAV

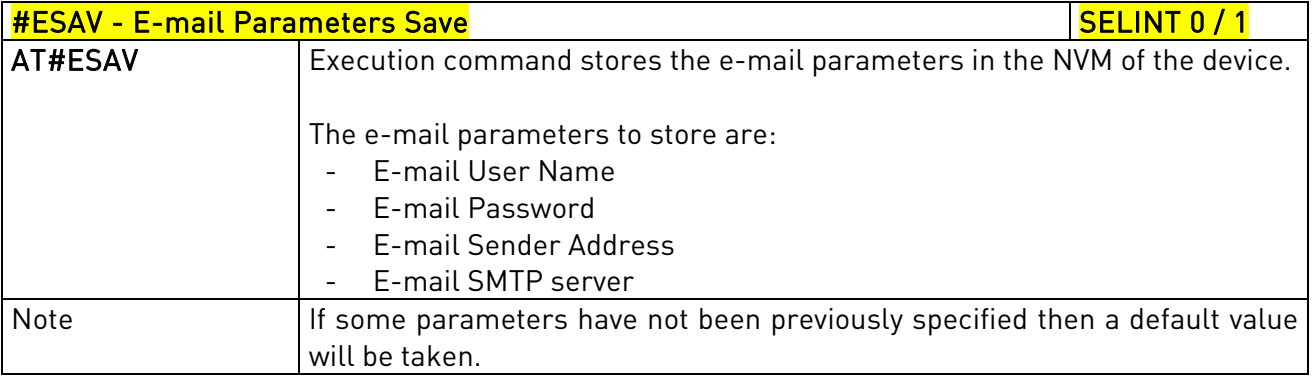

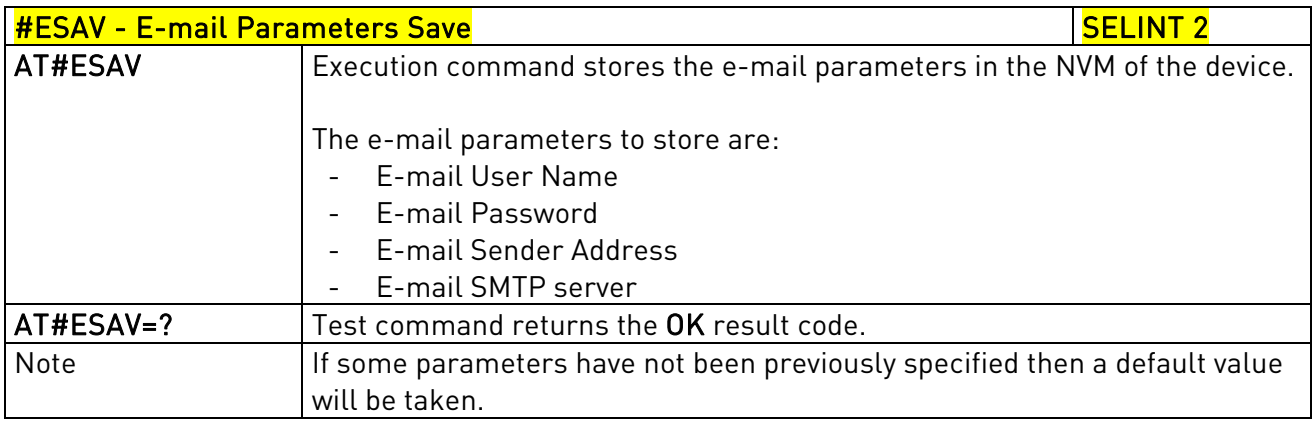

## 3.5.7.7.9. E-mail Parameters Reset - #ERST

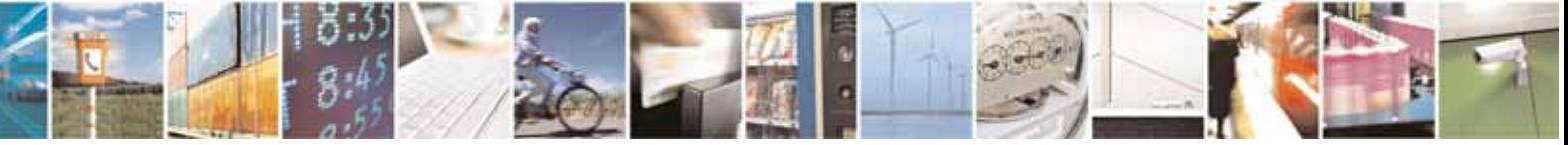

Reproduction forbidden without Telit Communications S.p.A. written authorization - All Rights Reserved page 496 of 604

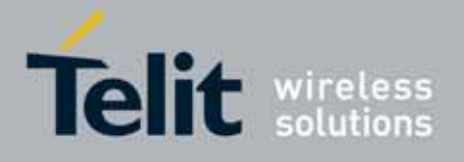

80000ST10025a Rev. 10 – 2011-02-17

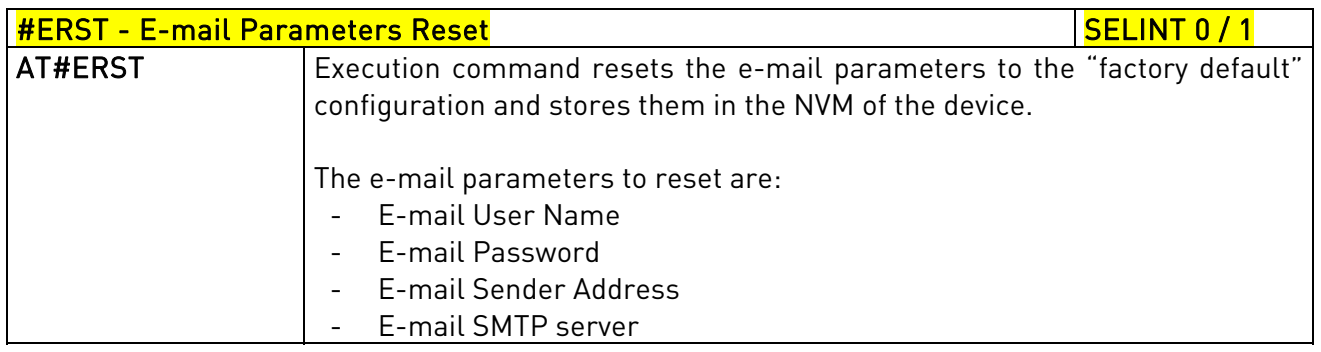

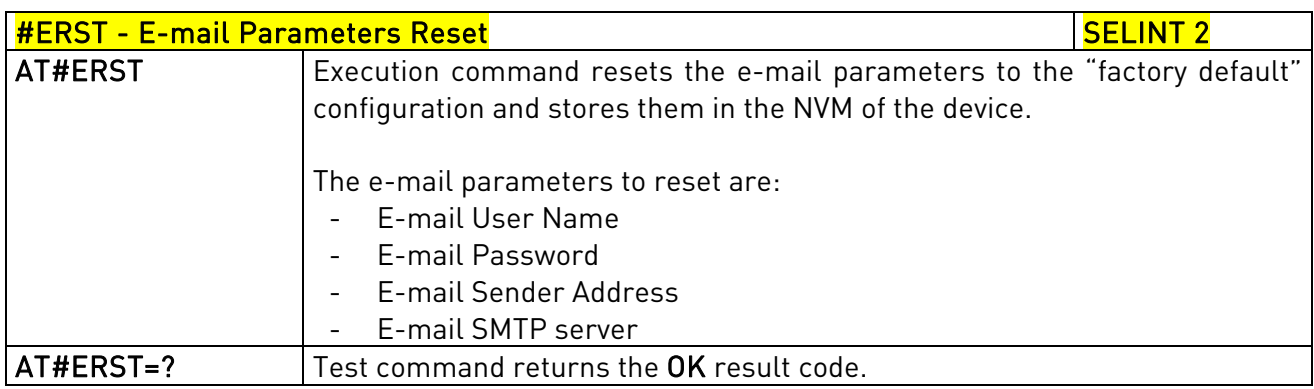

# 3.5.7.7.10. SMTP Read Message - #EMAILMSG

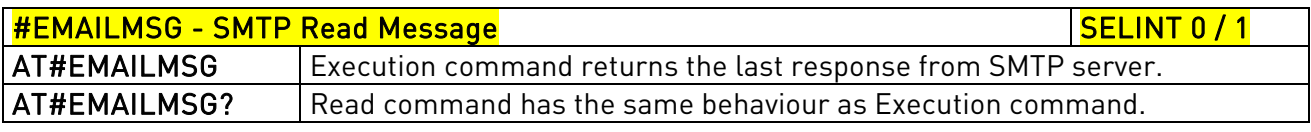

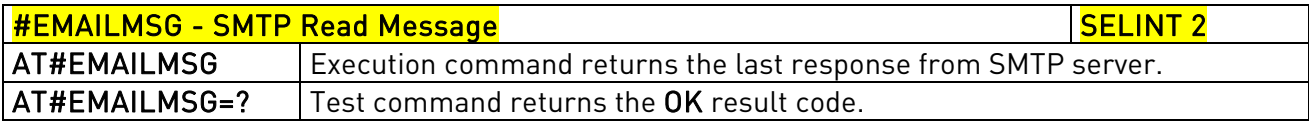

## 3.5.7.7.11. #SMTPCL – send mail with attachment - #SMTPCL

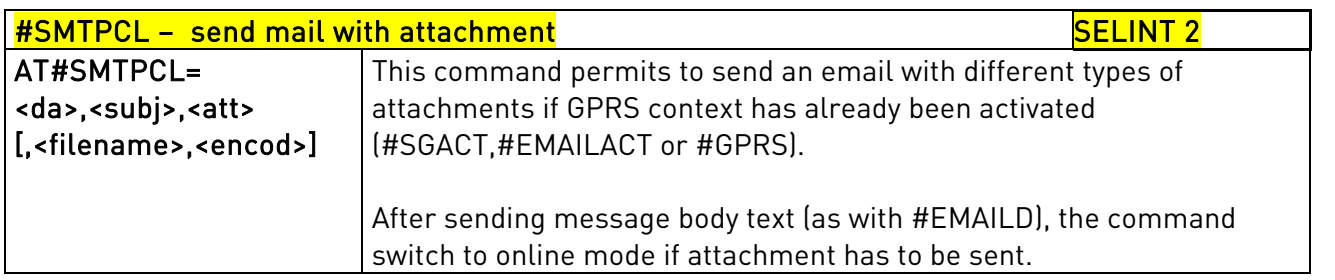

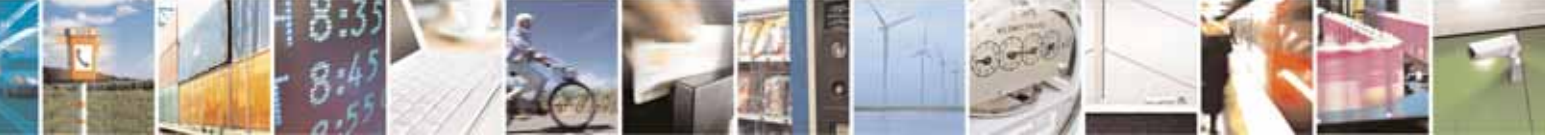

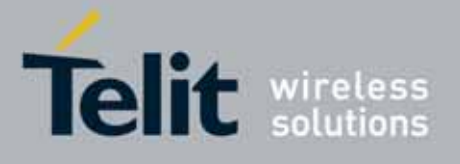

80000ST10025a Rev. 10 – 2011-02-17

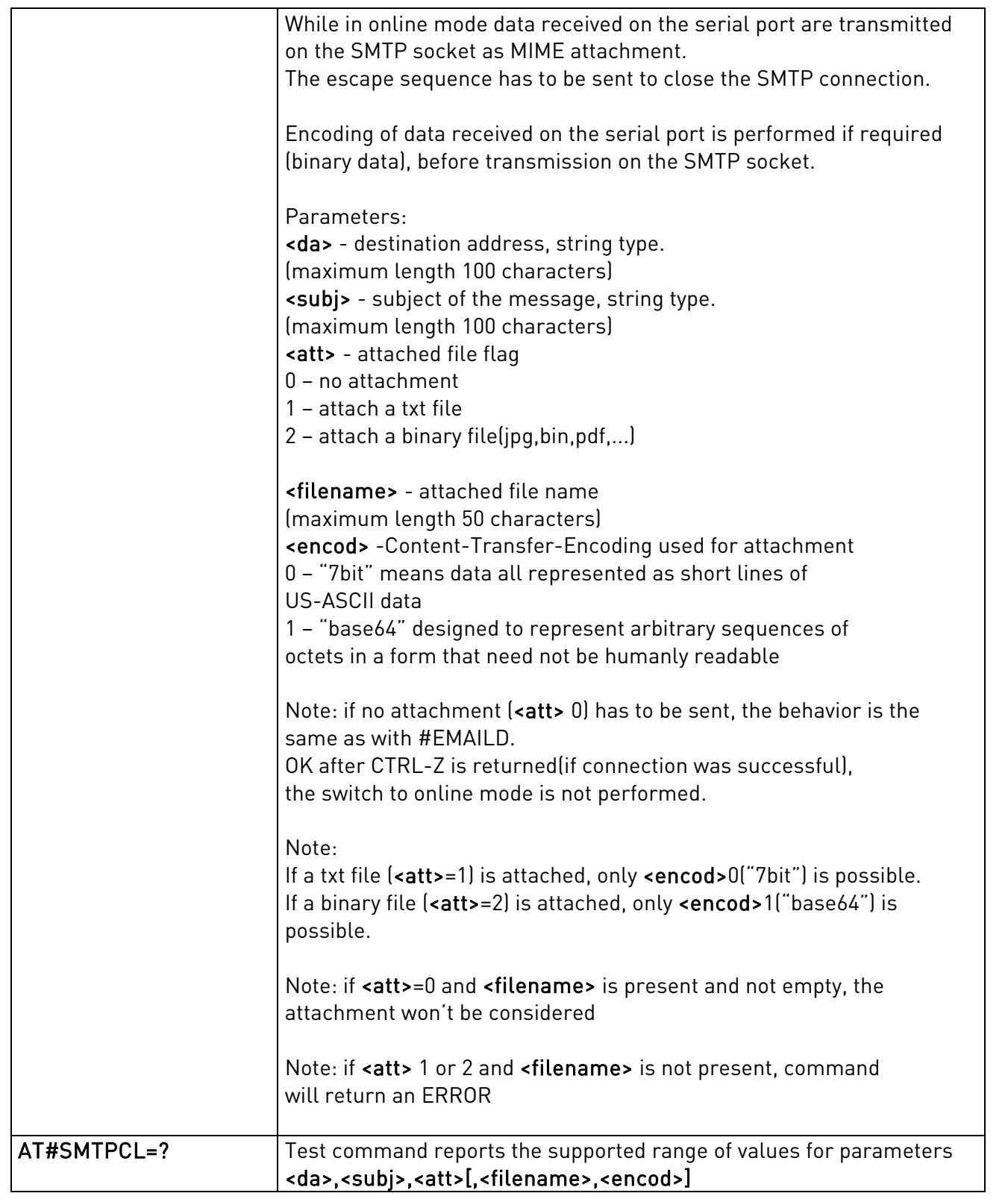

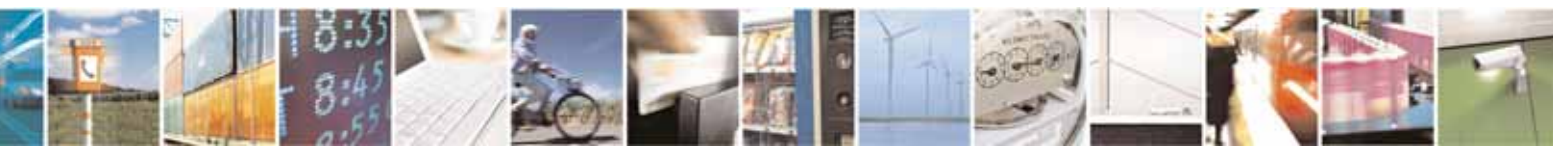

Reproduction forbidden without Telit Communications S.p.A. written authorization - All Rights Reserved page 498 of 604

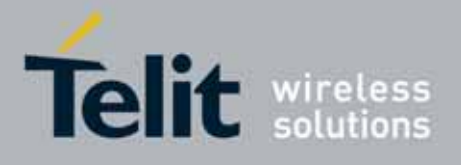

80000ST10025a Rev. 10 – 2011-02-17

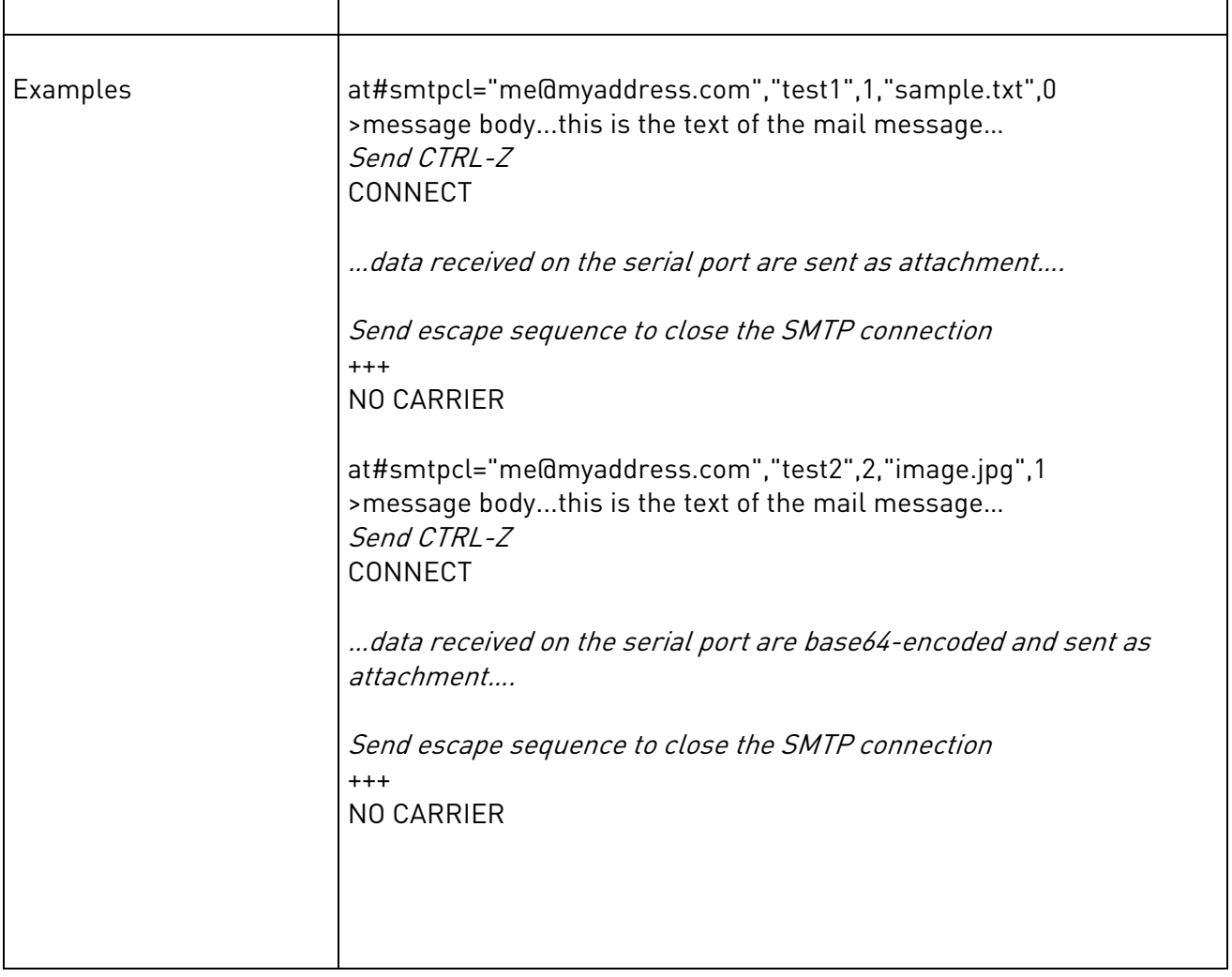

## 3.5.7.8. Easy Scan® Extension AT Commands

# $\bigcirc$

# NOTE:

it is strongly suggested to issue all the Easy Scan® Extension AT commands with NO SIM inserted, to avoid a potential conflict with normal module operations, such as "incoming call", "periodic location update, "periodic routing area update" and so on.

## 3.5.7.8.1. Network Survey - #CSURV

#CSURV - Network Survey Network Survey SELINT 0 / 1

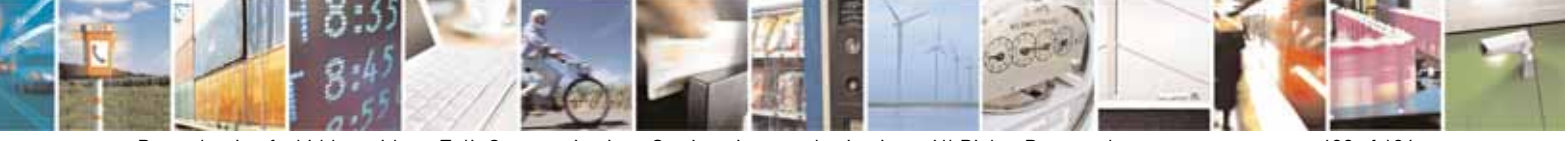

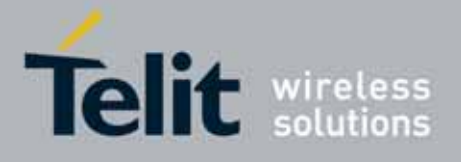

80000ST10025a Rev. 10 – 2011-02-17

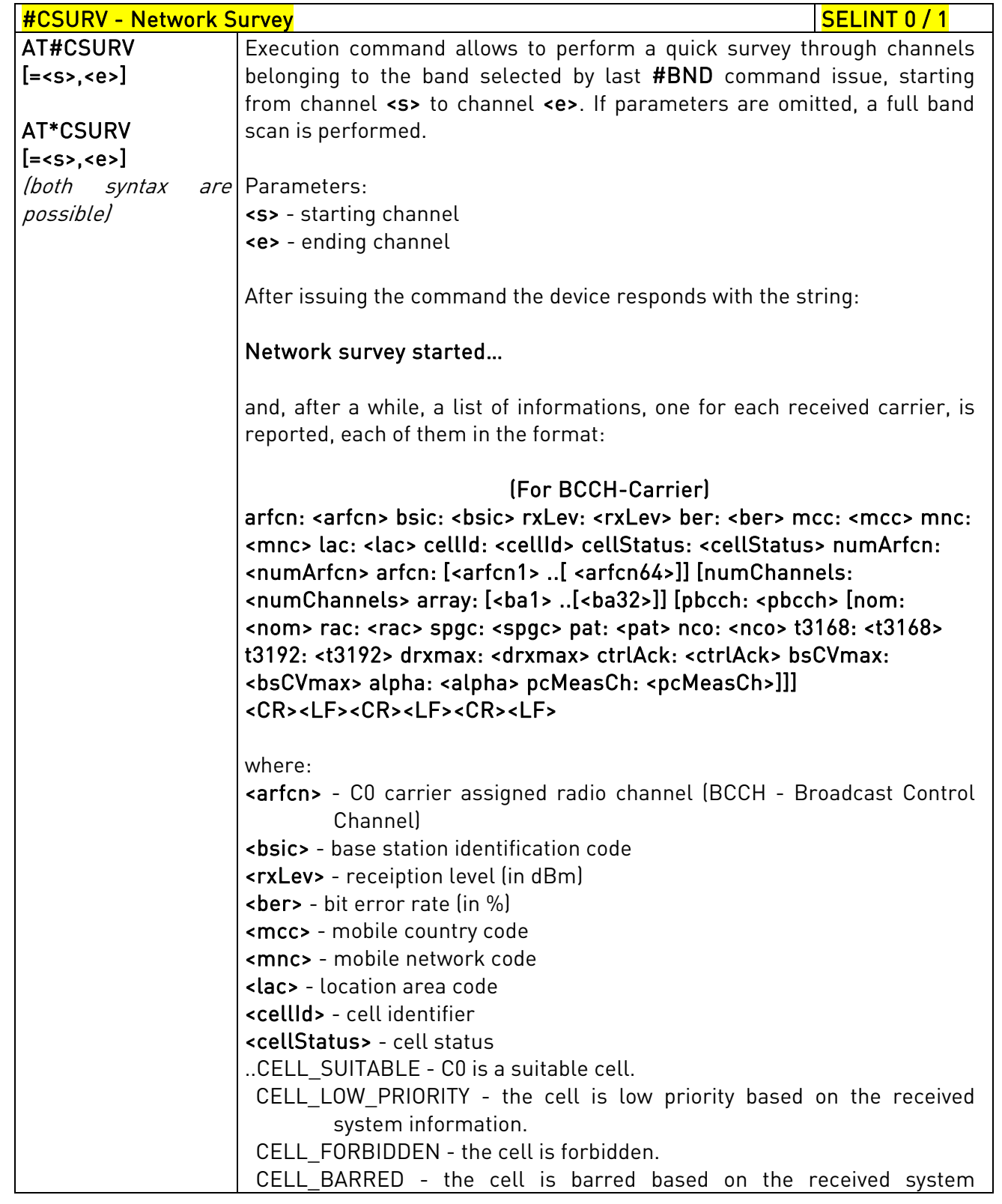

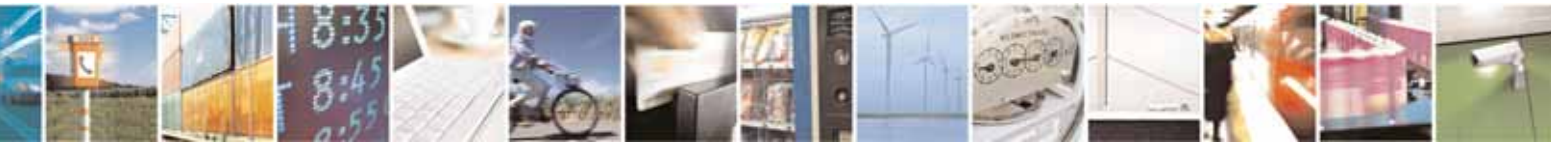

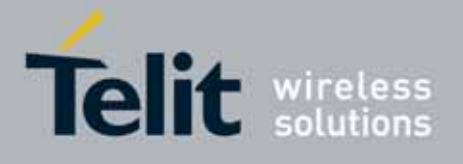

80000ST10025a Rev. 10 – 2011-02-17

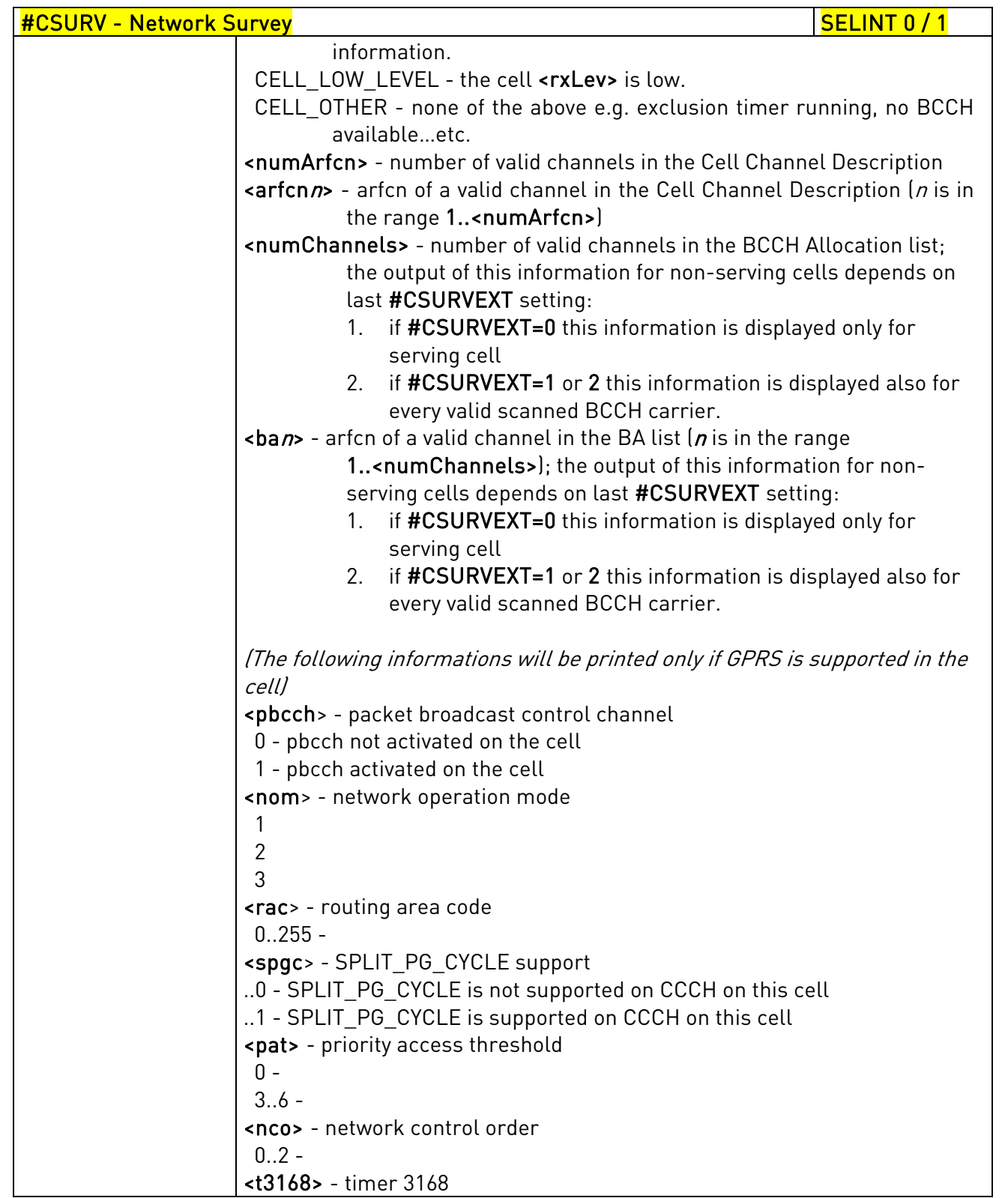

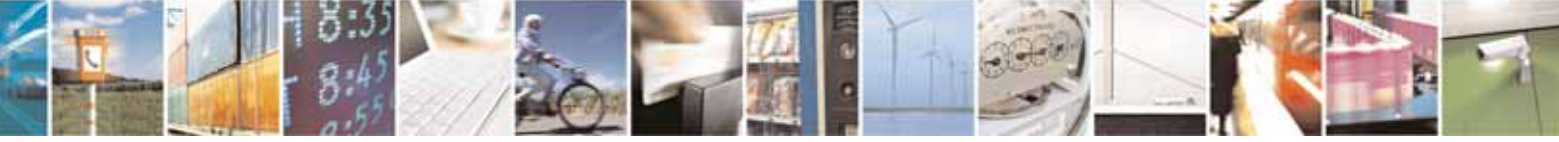

Reproduction forbidden without Telit Communications S.p.A. written authorization - All Rights Reserved page 501 of 604

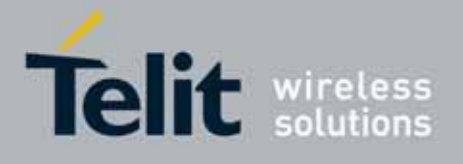

80000ST10025a Rev. 10 – 2011-02-17

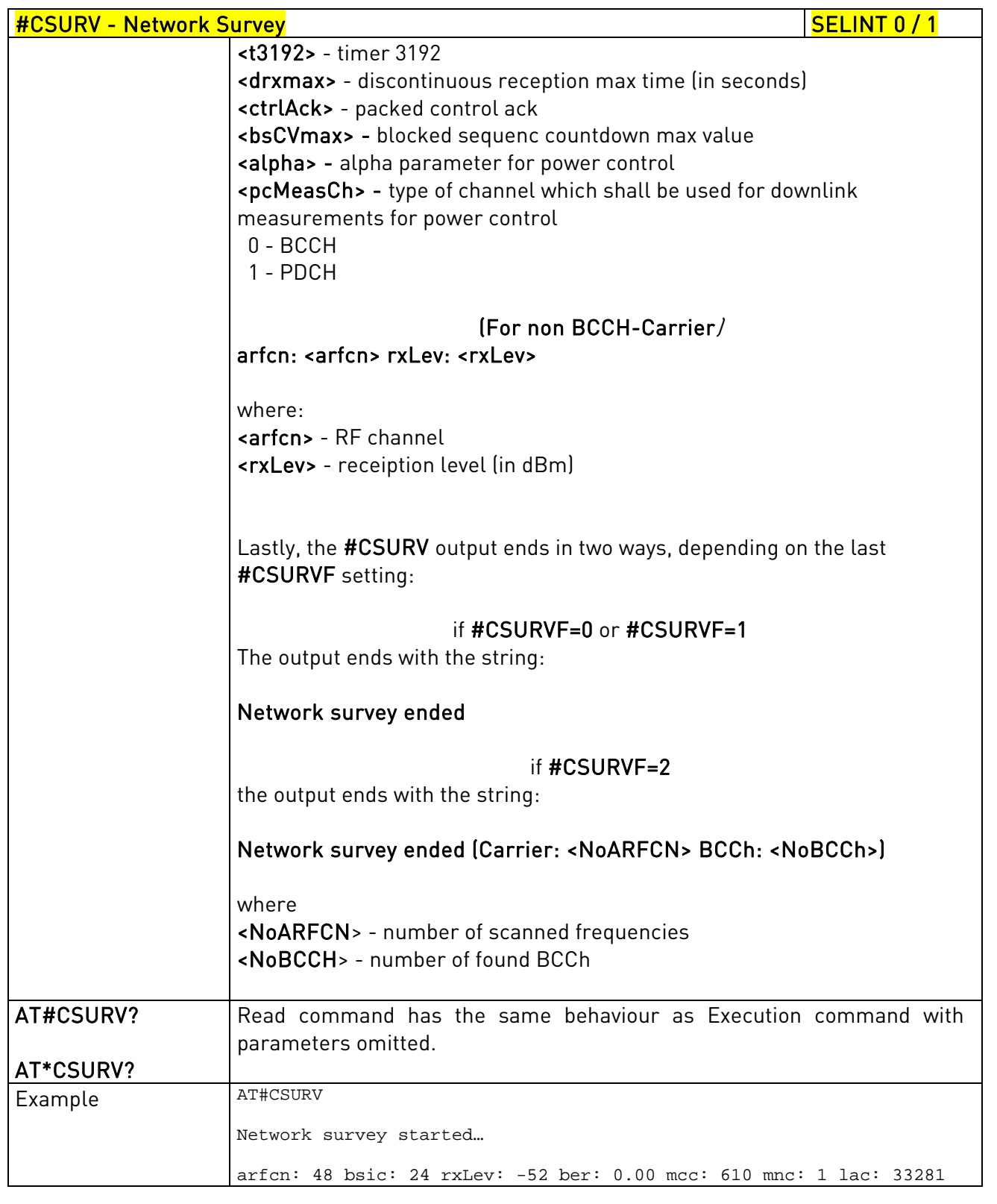

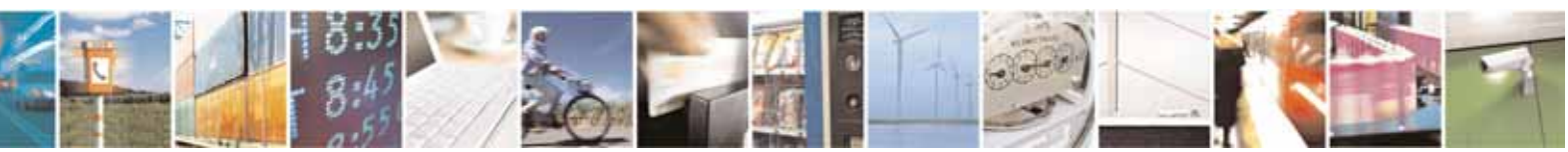

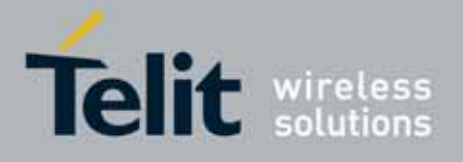

80000ST10025a Rev. 10 – 2011-02-17

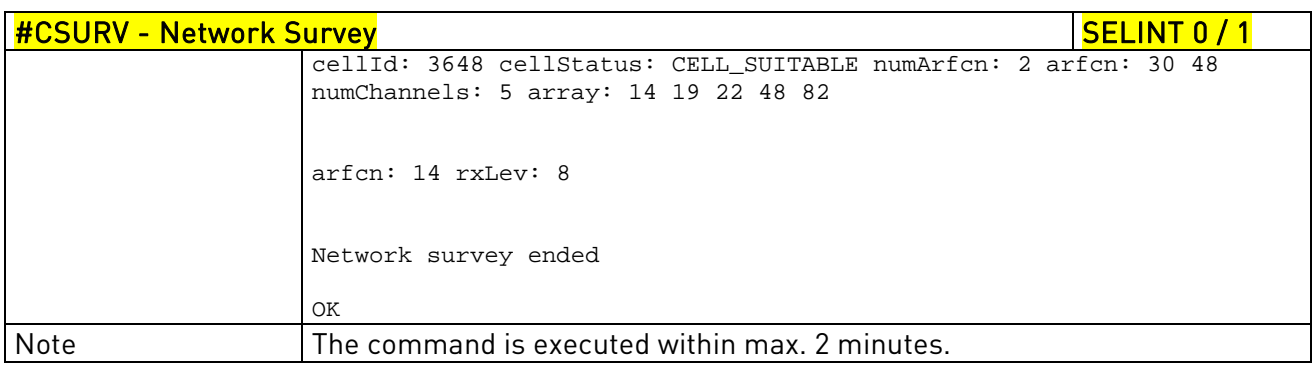

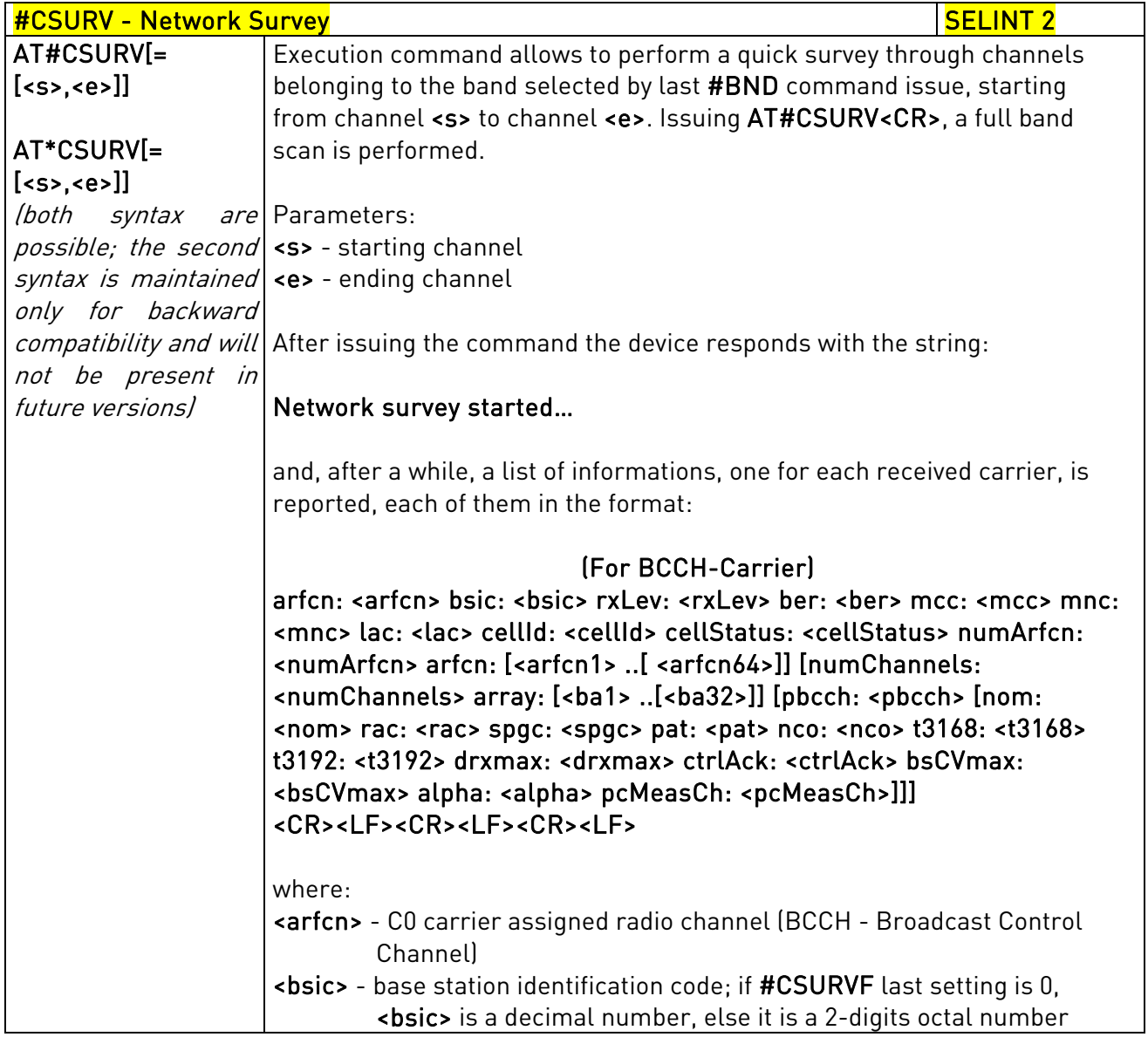

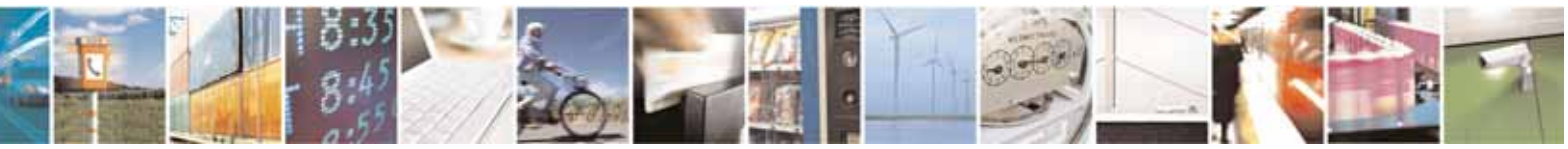

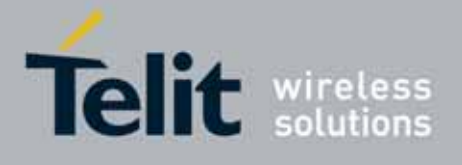

80000ST10025a Rev. 10 – 2011-02-17

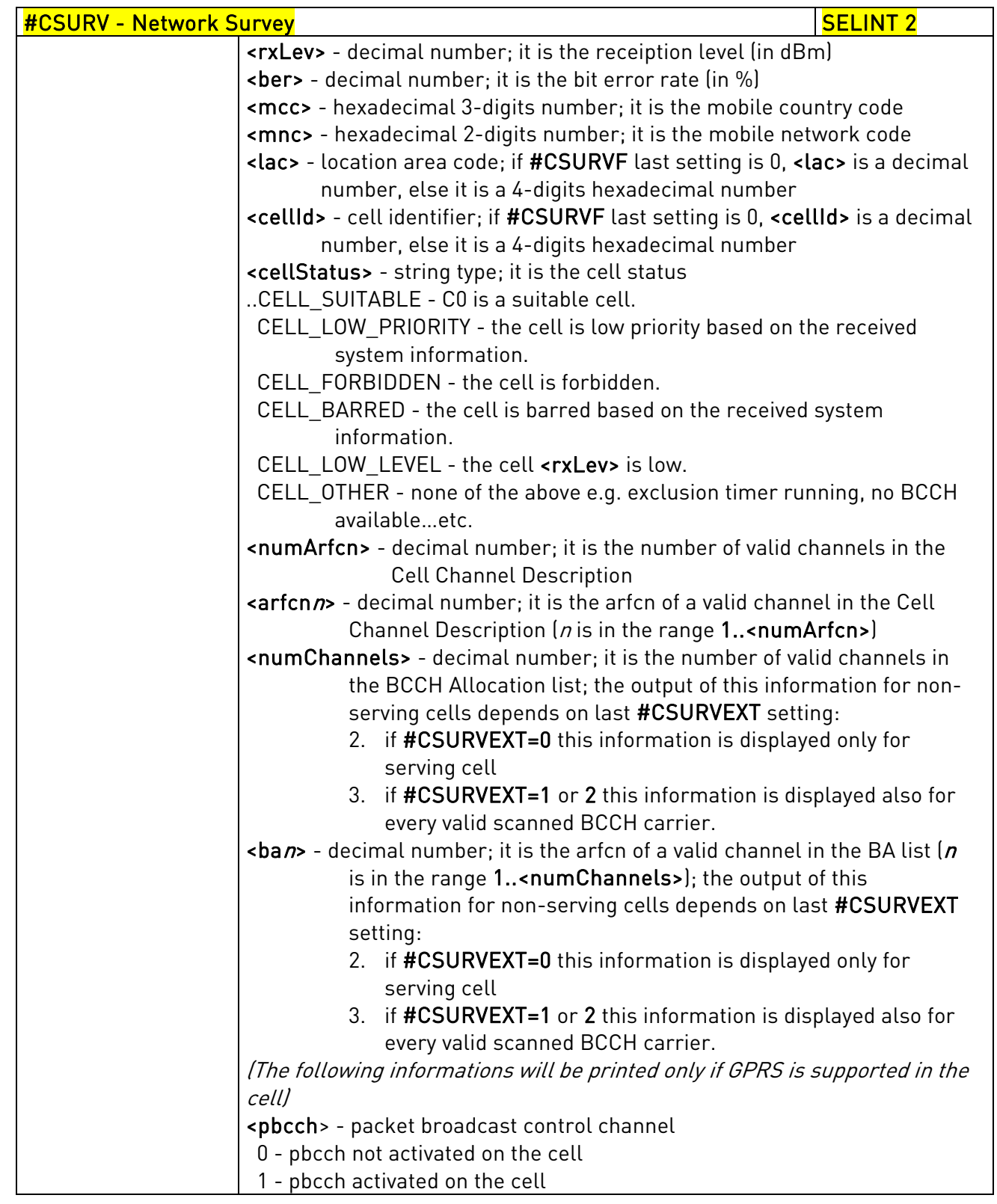

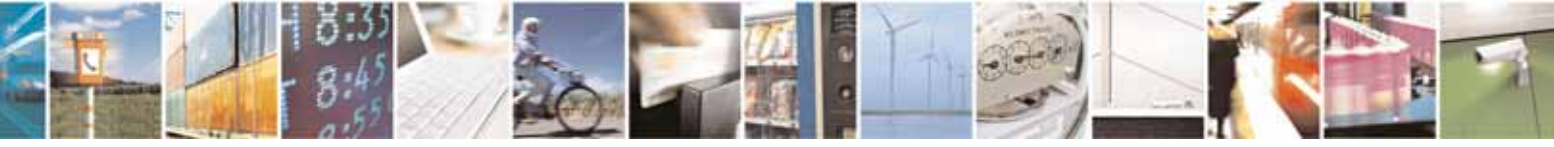

Reproduction forbidden without Telit Communications S.p.A. written authorization - All Rights Reserved page 504 of 604
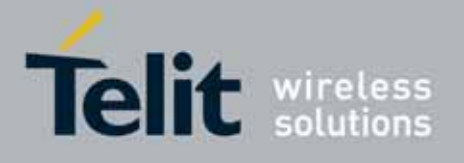

80000ST10025a Rev. 10 – 2011-02-17

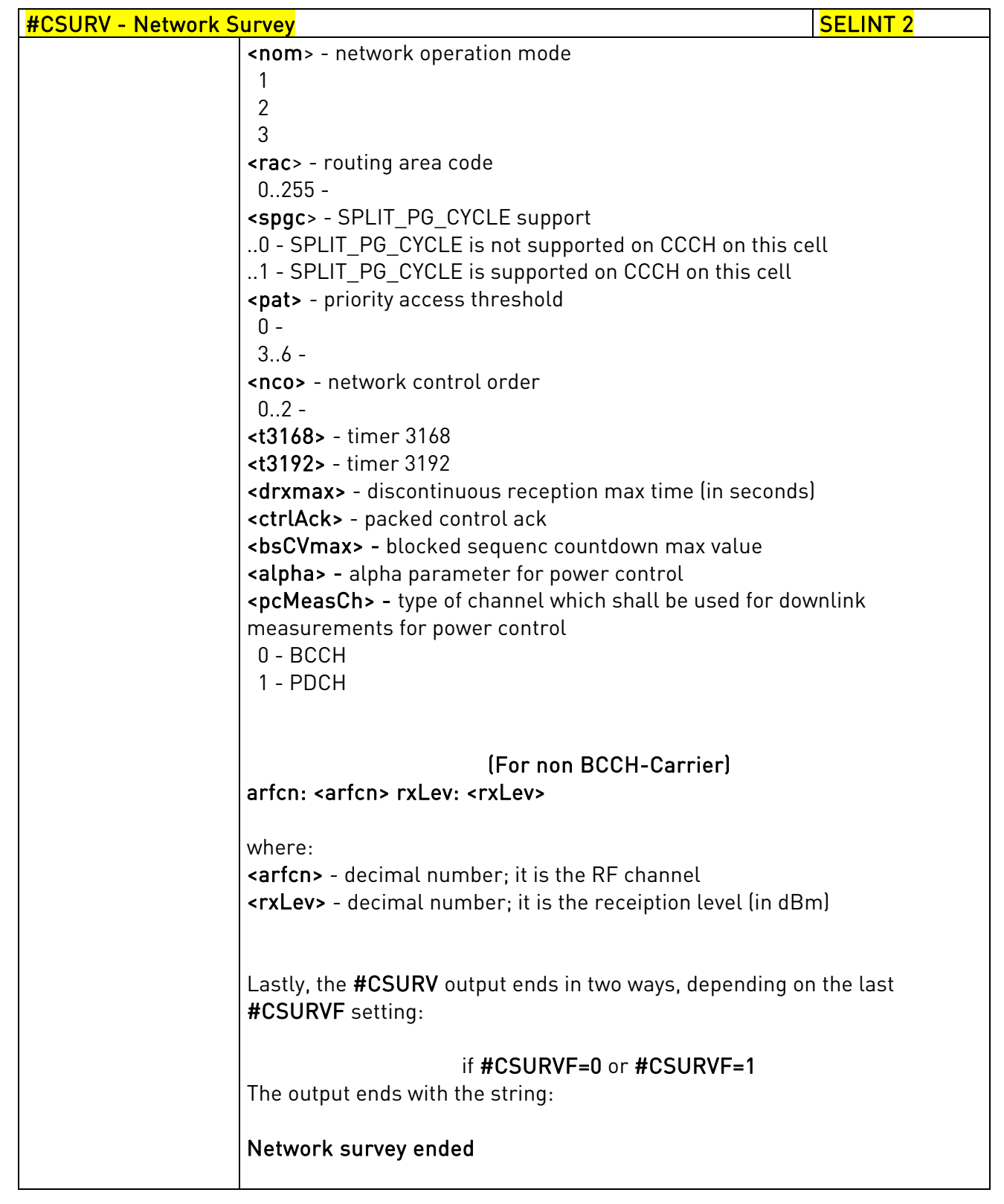

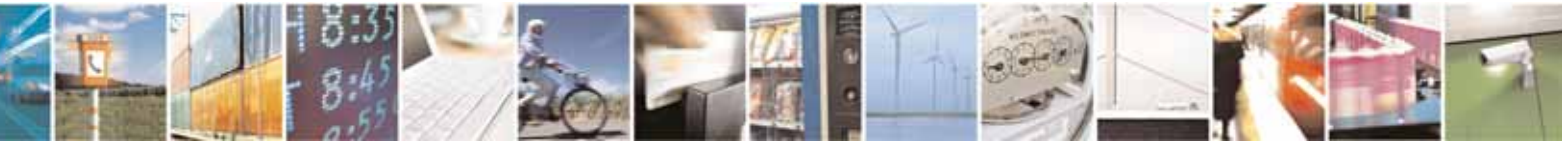

Reproduction forbidden without Telit Communications S.p.A. written authorization - All Rights Reserved page 505 of 604

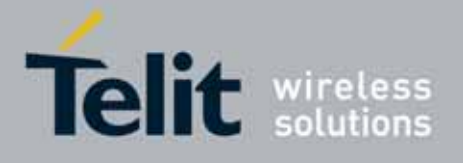

80000ST10025a Rev. 10 – 2011-02-17

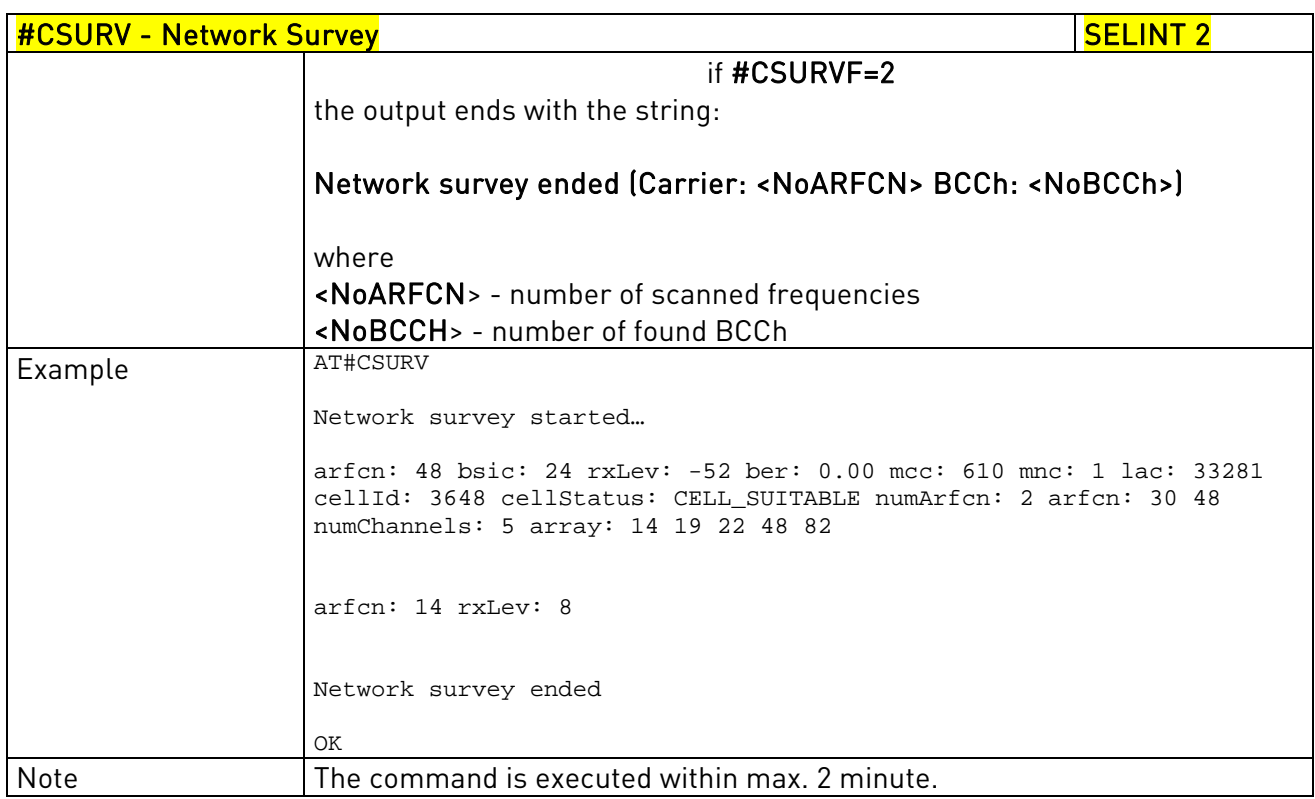

# 3.5.7.8.2. Network Survey - #CSURVC

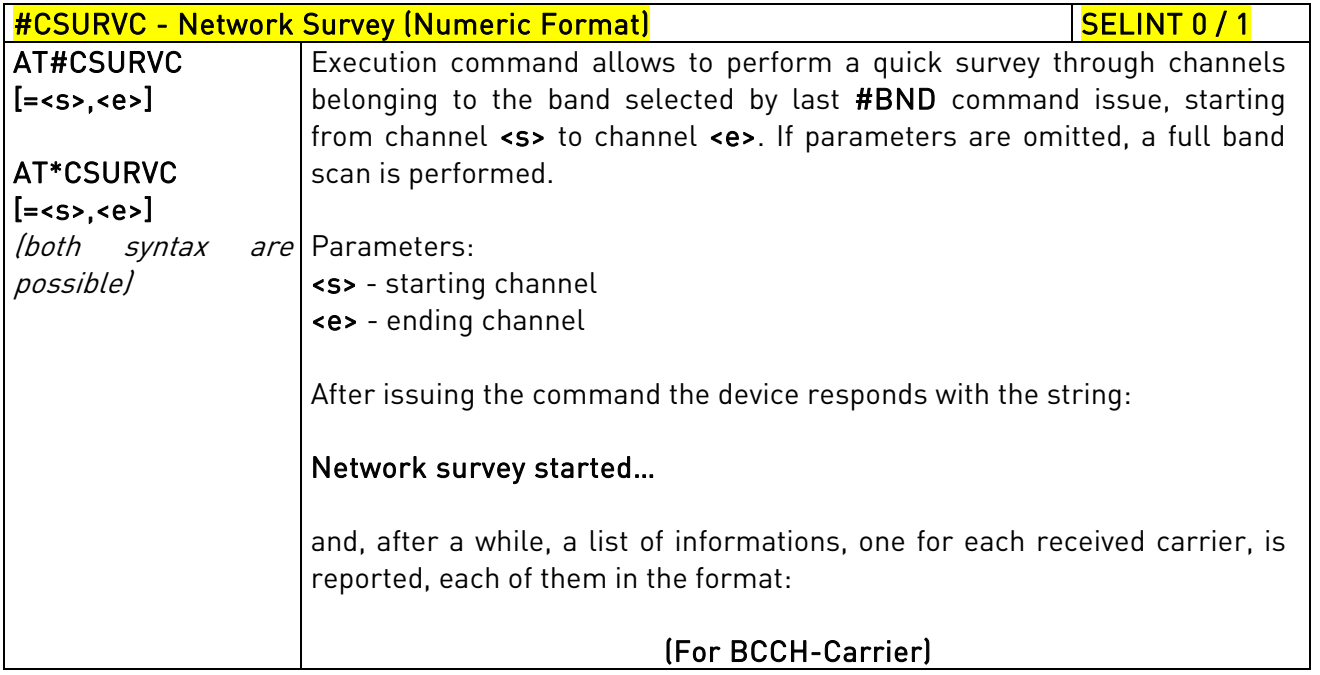

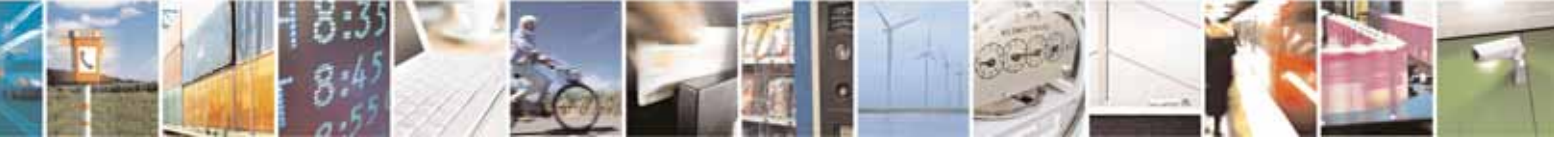

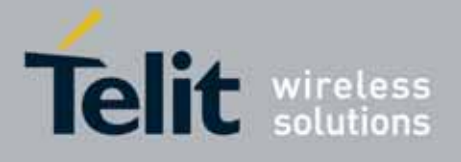

80000ST10025a Rev. 10 – 2011-02-17

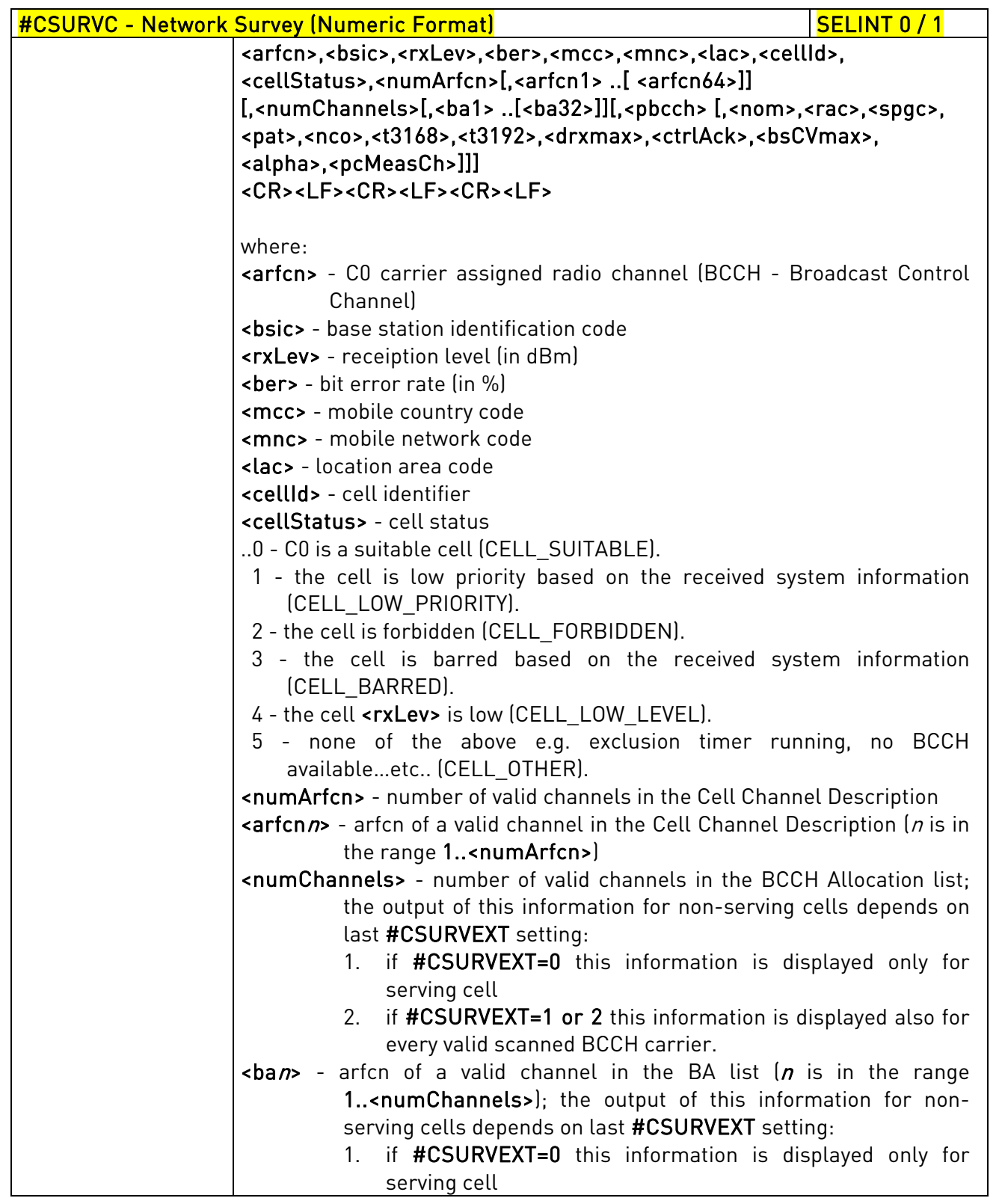

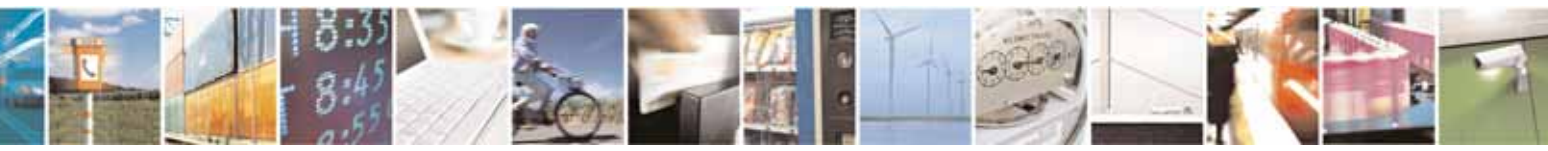

Reproduction forbidden without Telit Communications S.p.A. written authorization - All Rights Reserved page 507 of 604

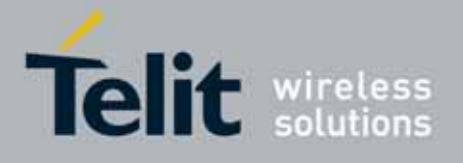

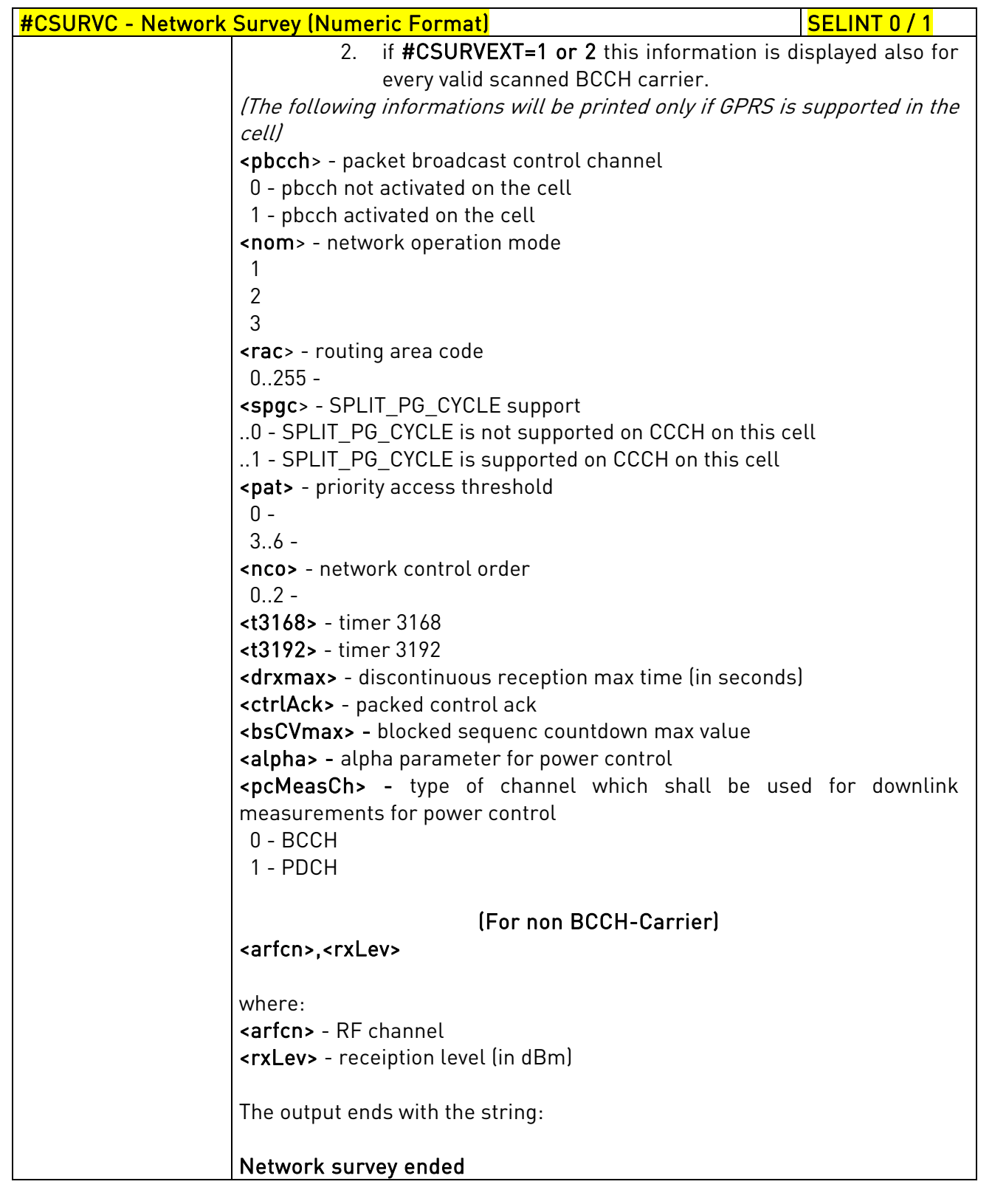

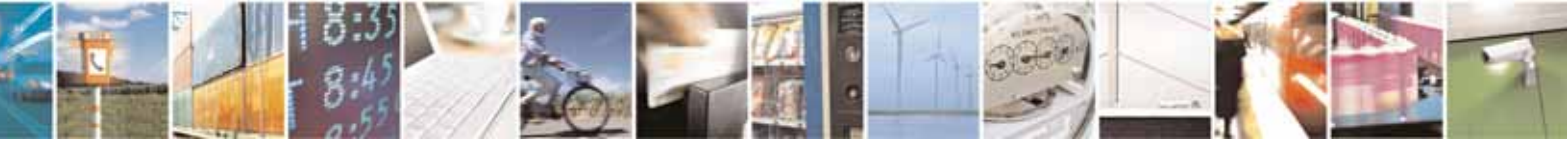

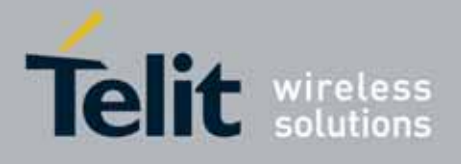

80000ST10025a Rev. 10 – 2011-02-17

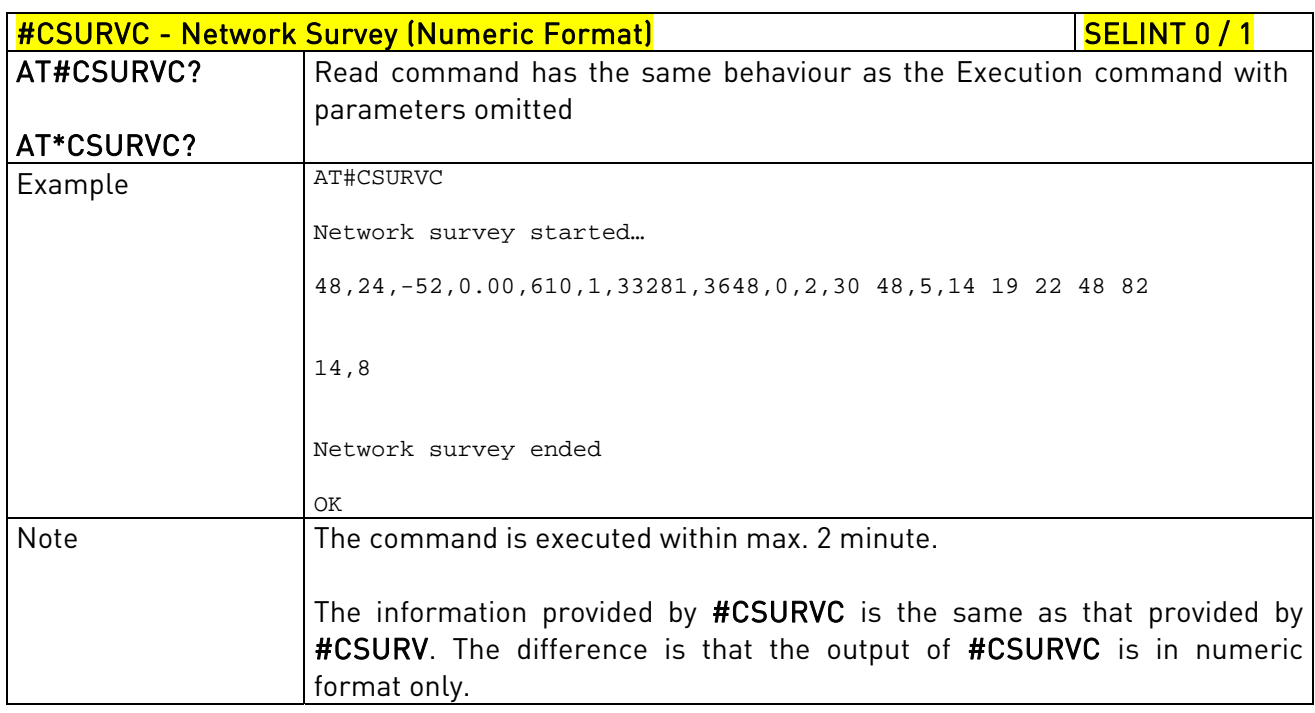

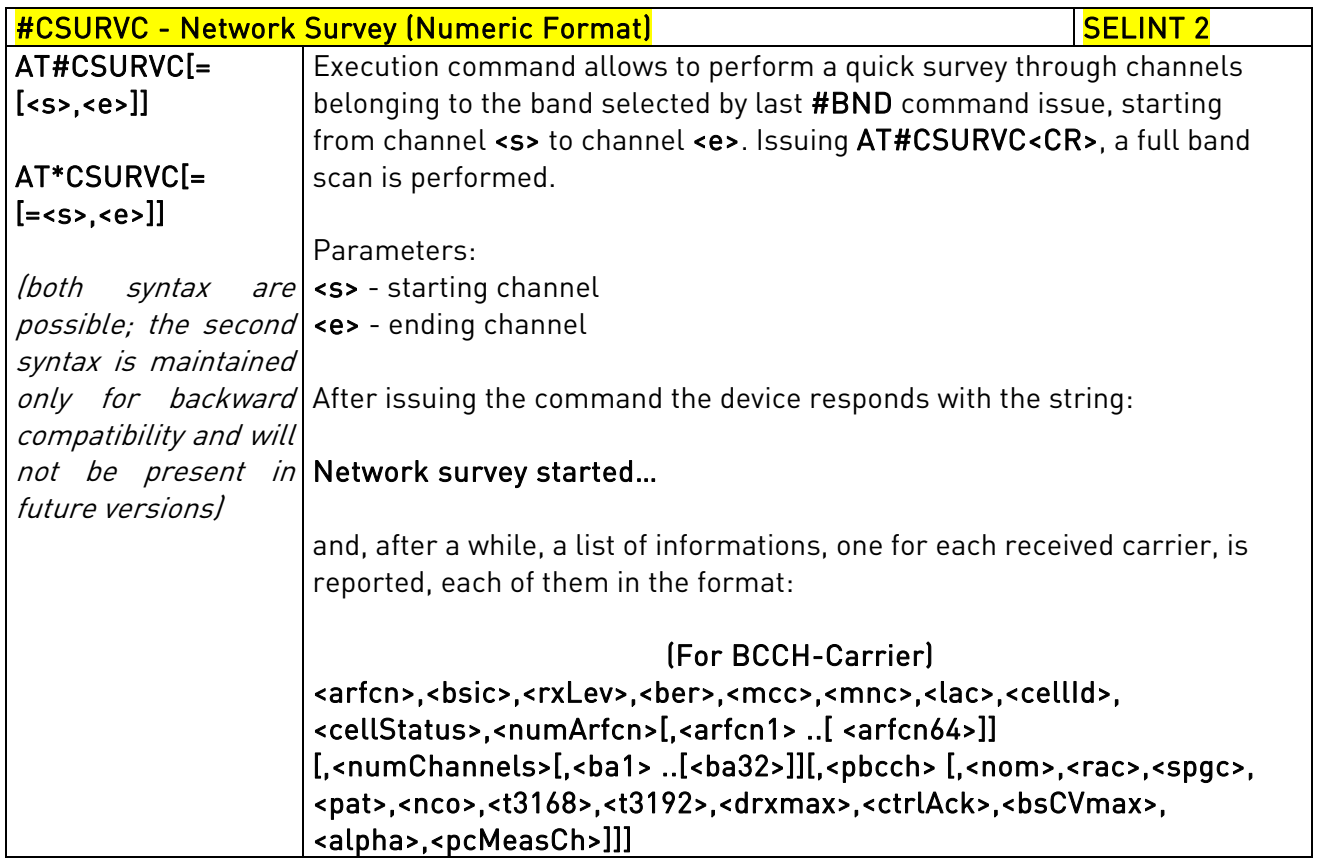

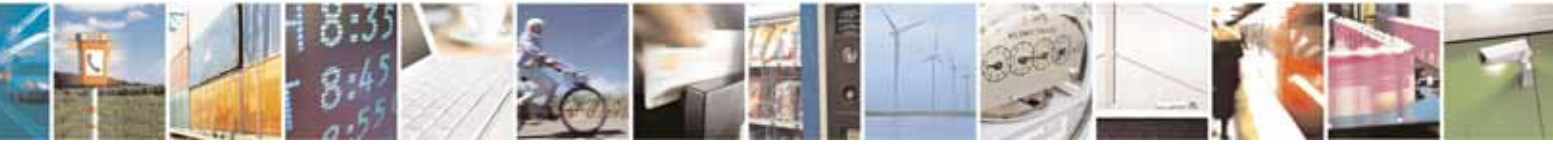

Reproduction forbidden without Telit Communications S.p.A. written authorization - All Rights Reserved page 509 of 604

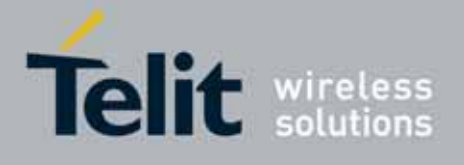

80000ST10025a Rev. 10 – 2011-02-17

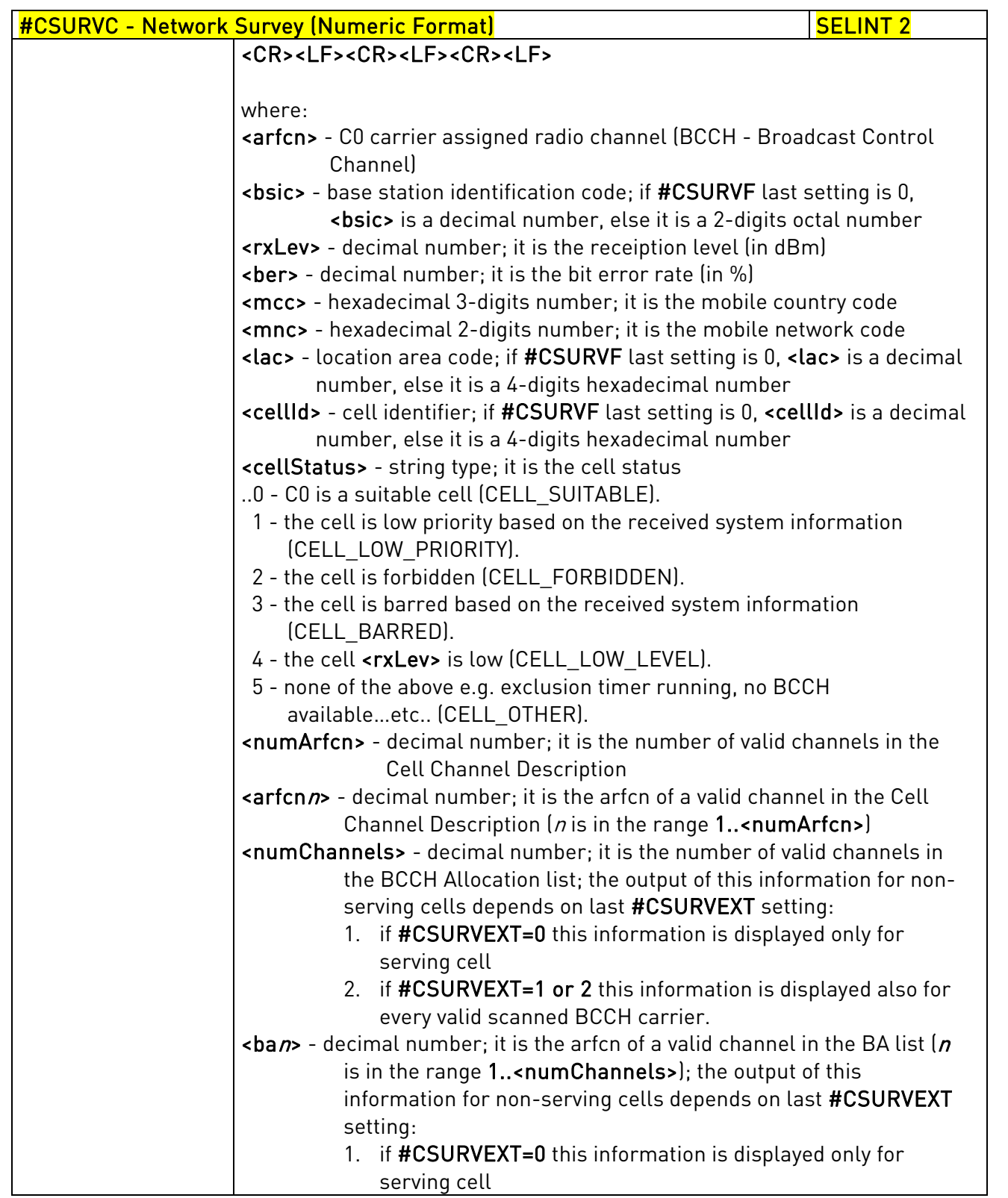

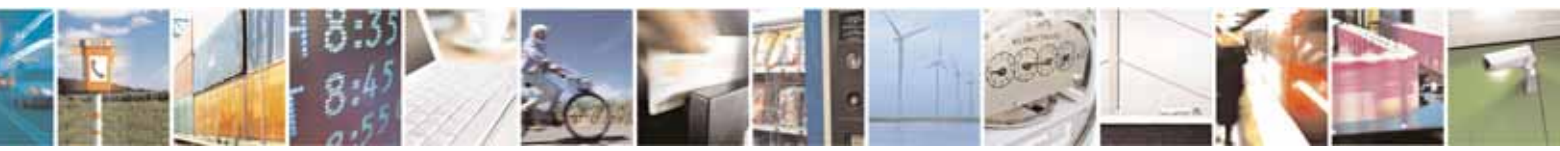

Reproduction forbidden without Telit Communications S.p.A. written authorization - All Rights Reserved page 510 of 604

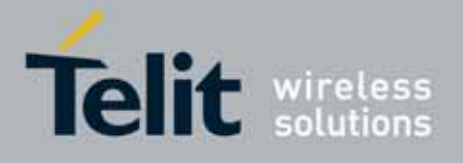

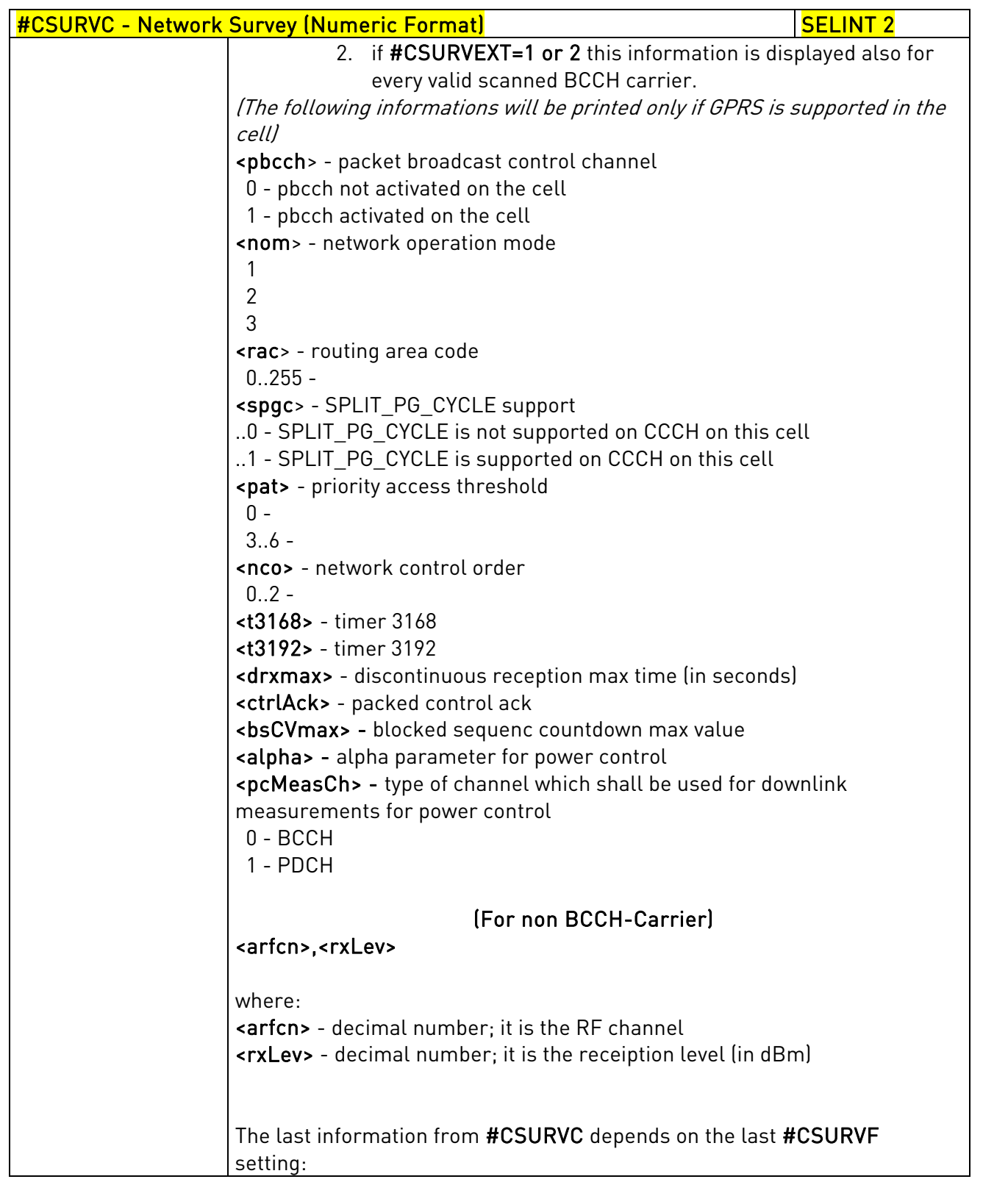

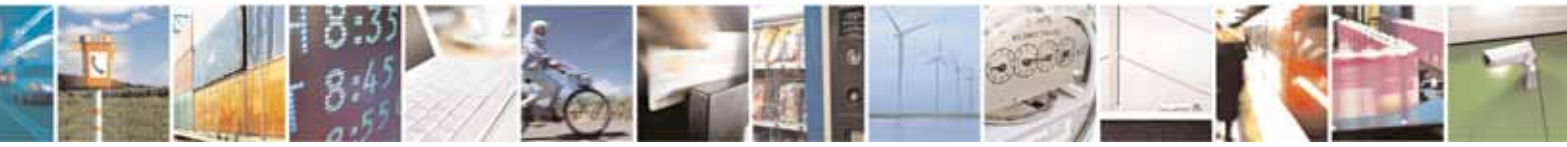

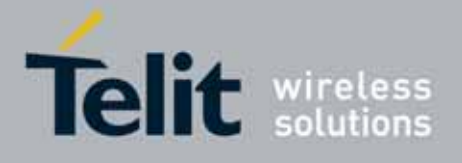

80000ST10025a Rev. 10 – 2011-02-17

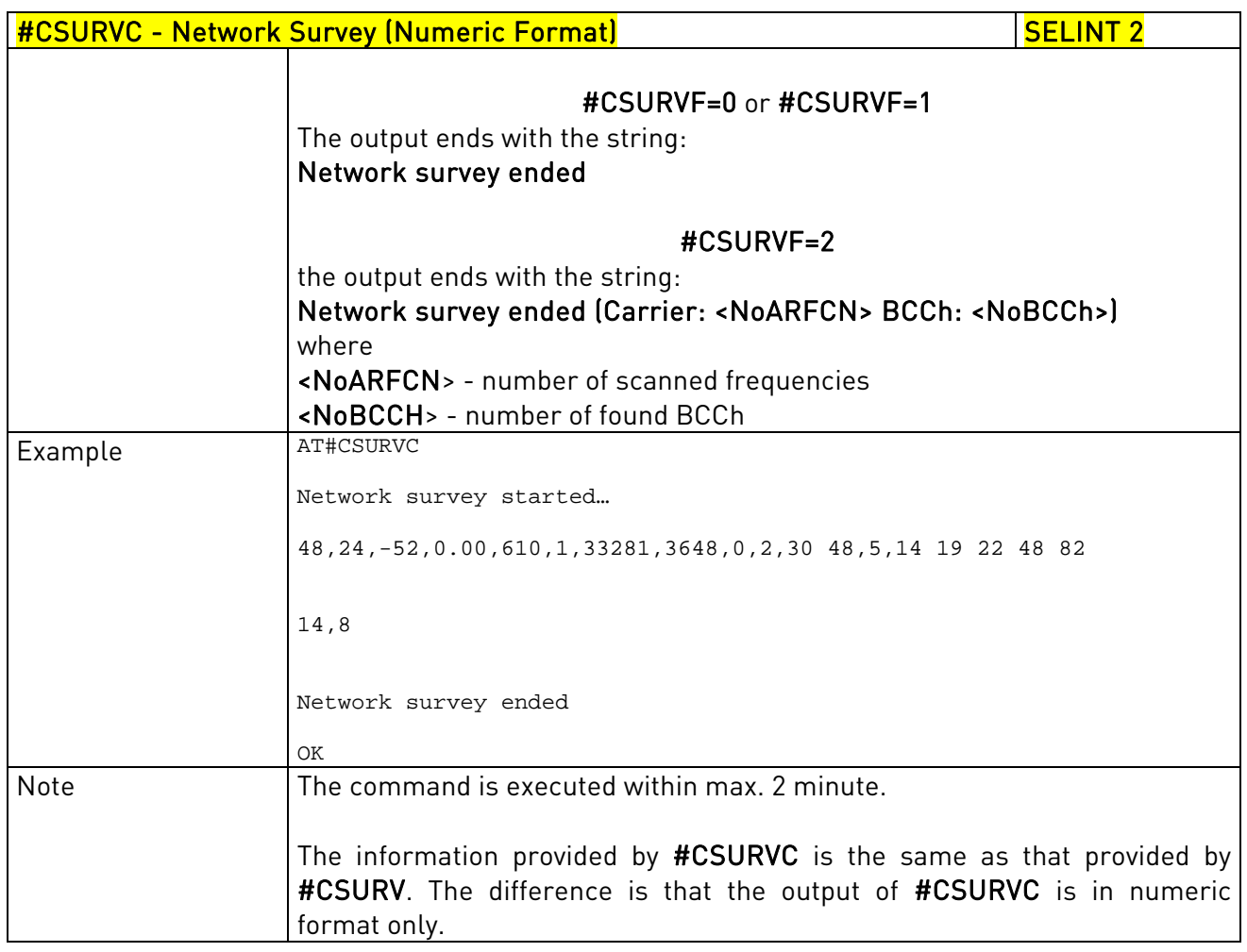

# 3.5.7.8.3. Network Survey - #CSURVU

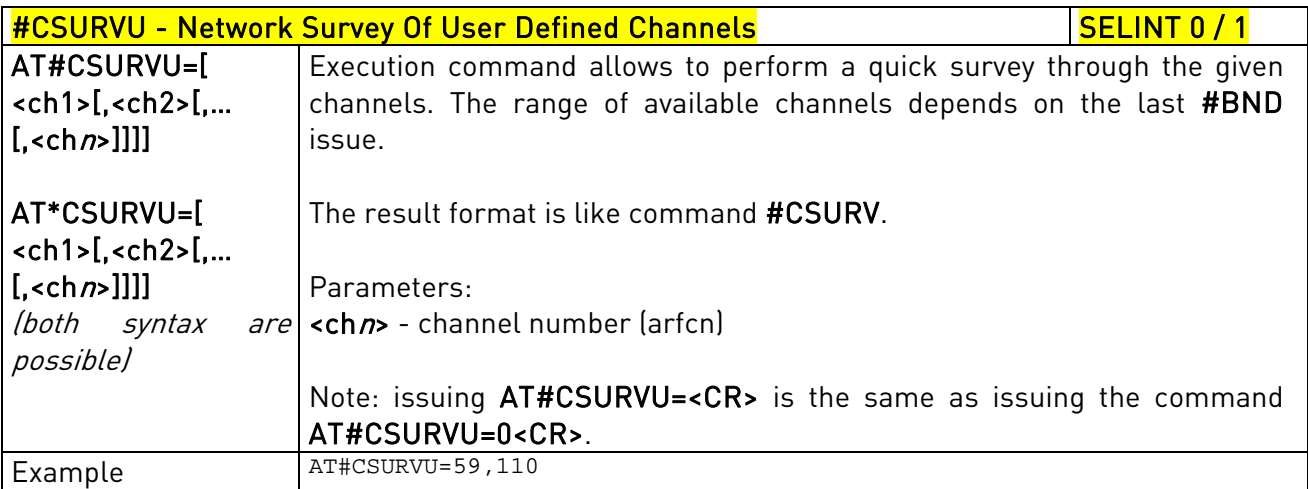

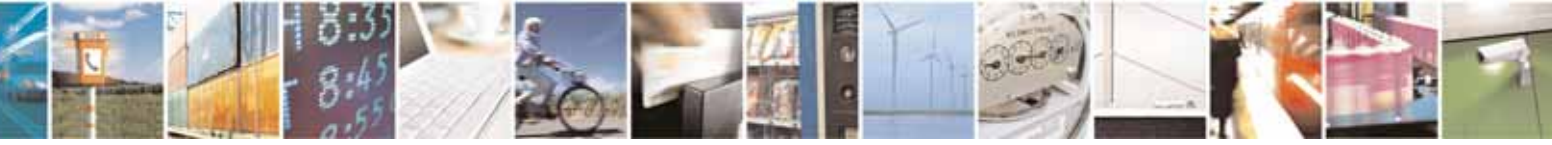

Reproduction forbidden without Telit Communications S.p.A. written authorization - All Rights Reserved page 512 of 604

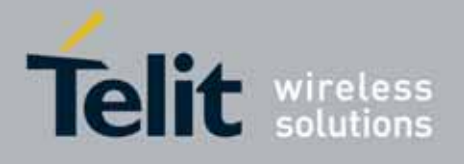

80000ST10025a Rev. 10 – 2011-02-17

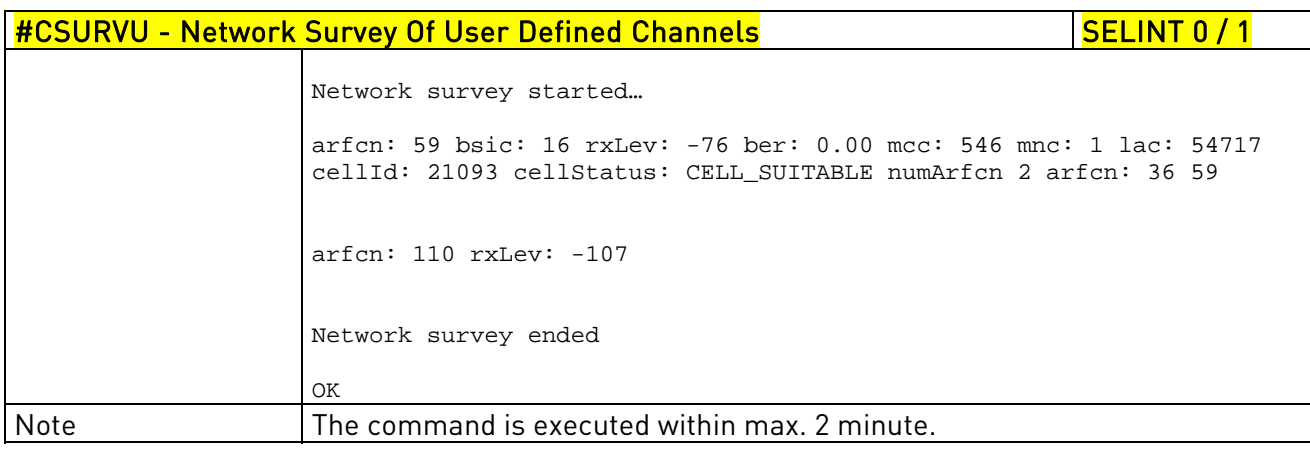

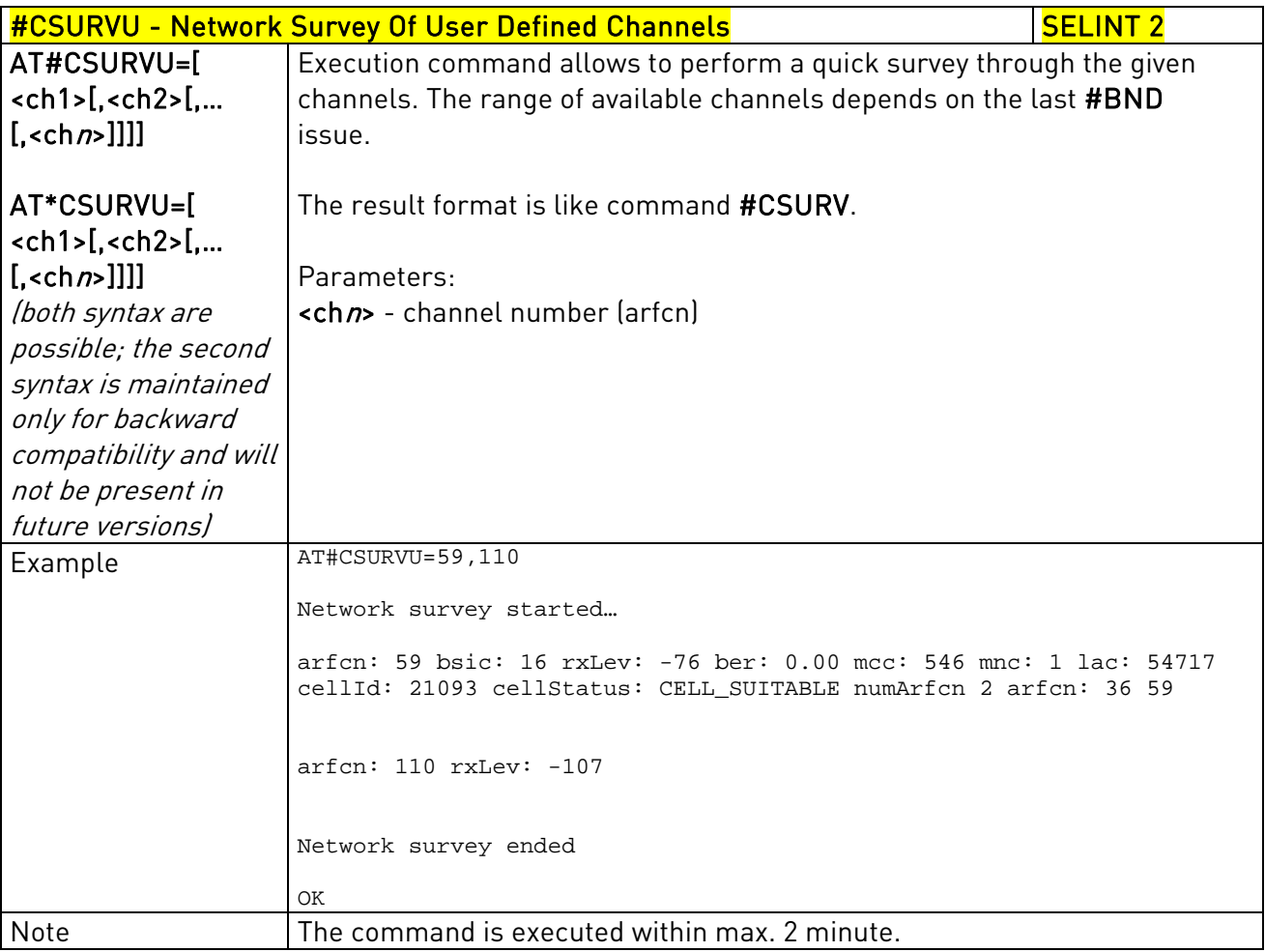

# 3.5.7.8.4. Network Survey - #CSURVUC

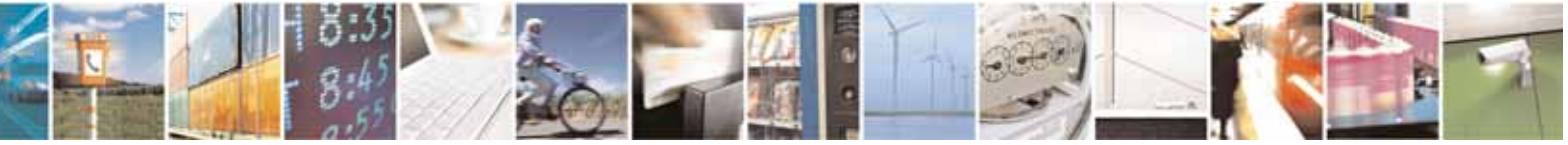

Reproduction forbidden without Telit Communications S.p.A. written authorization - All Rights Reserved page 513 of 604

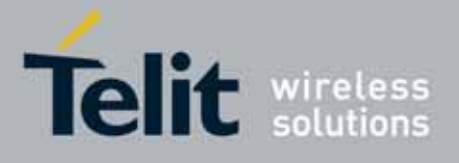

80000ST10025a Rev. 10 – 2011-02-17

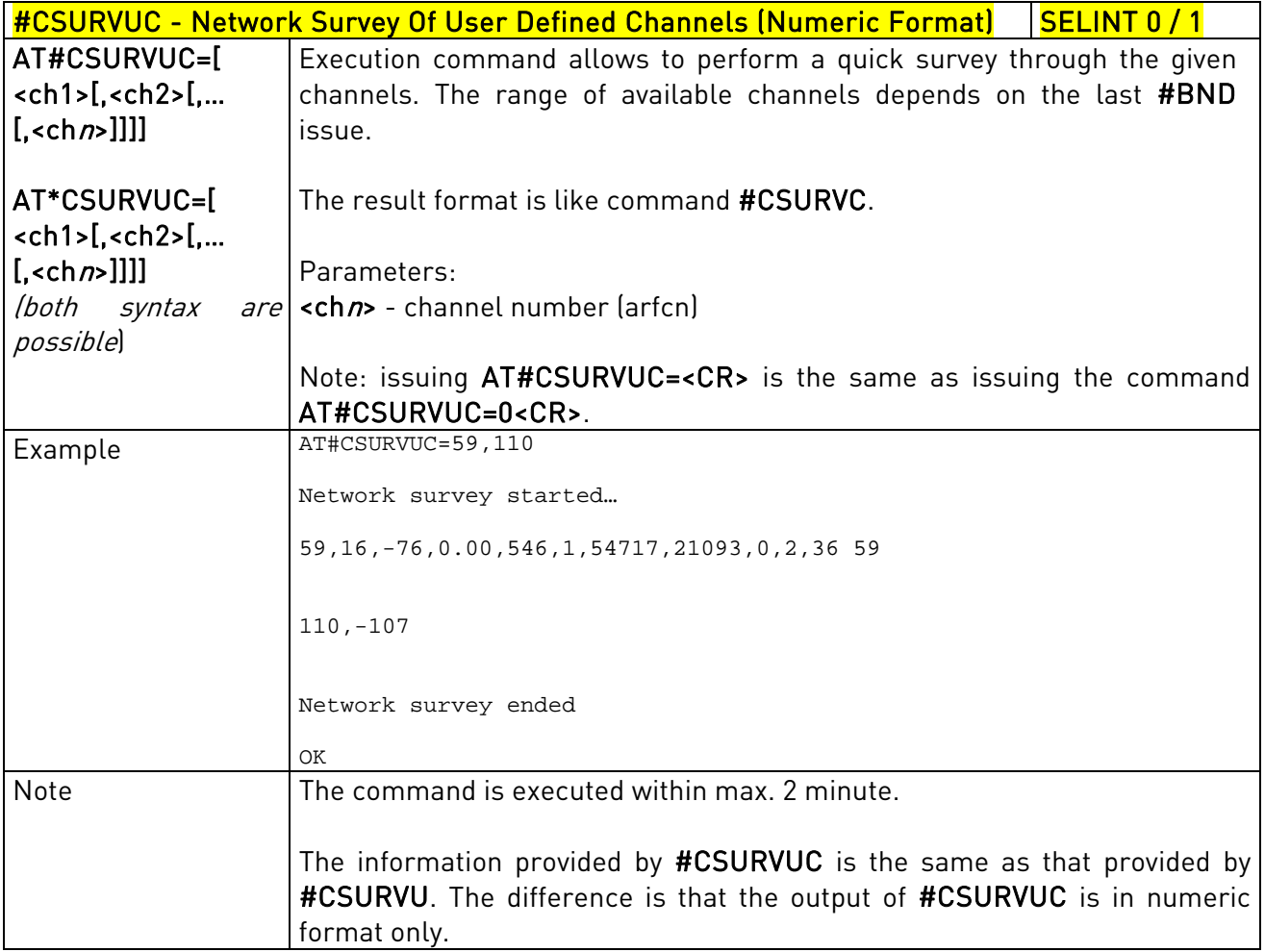

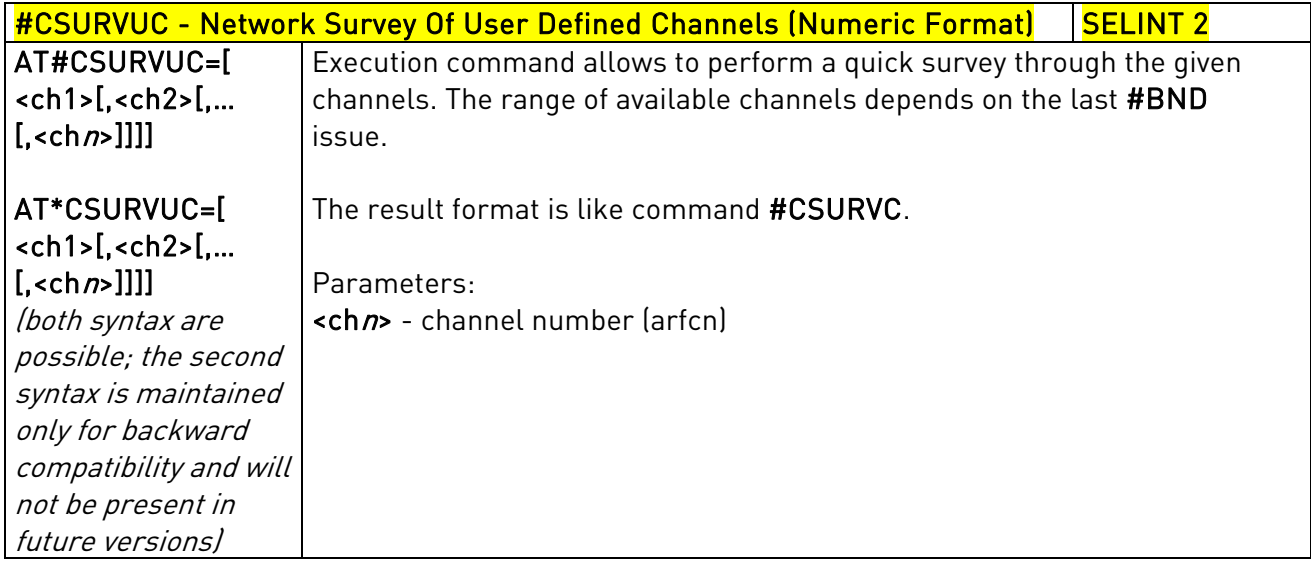

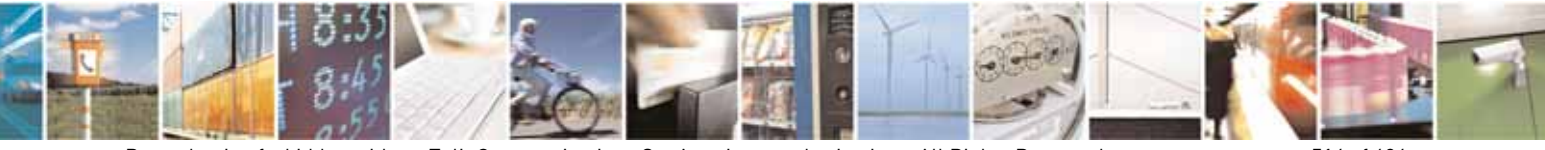

Reproduction forbidden without Telit Communications S.p.A. written authorization - All Rights Reserved page 514 of 604

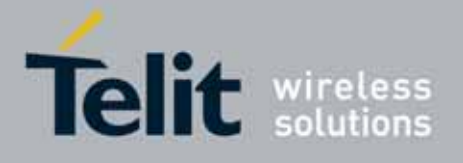

80000ST10025a Rev. 10 – 2011-02-17

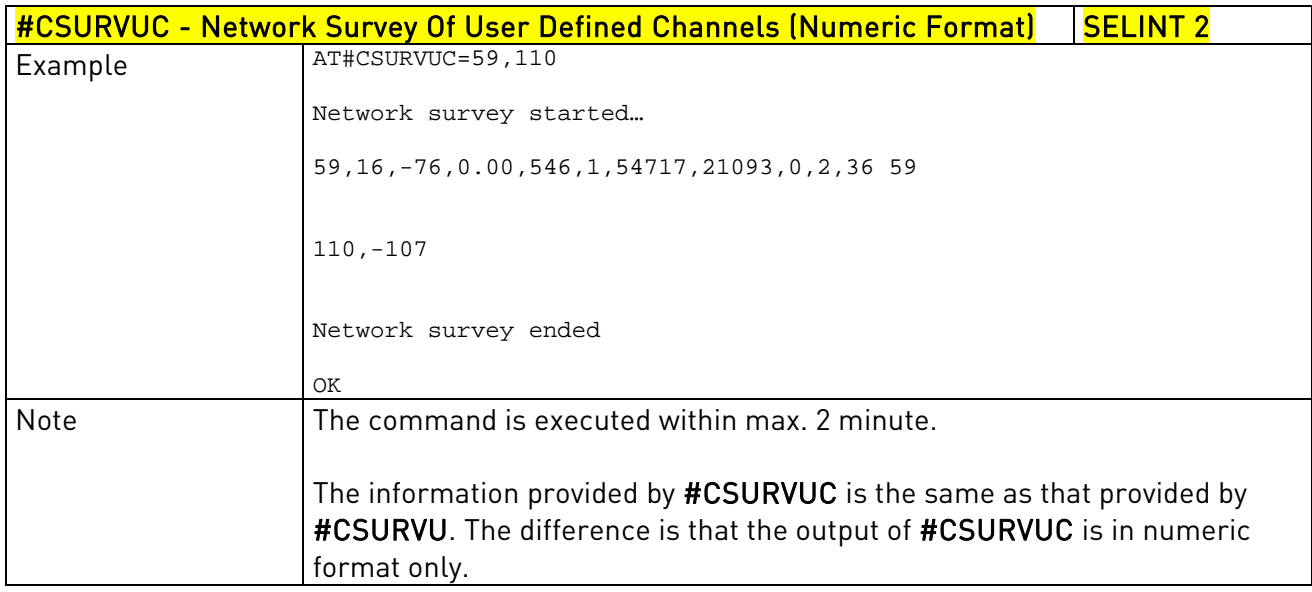

# 3.5.7.8.5. BCCH Network Survey - #CSURVB

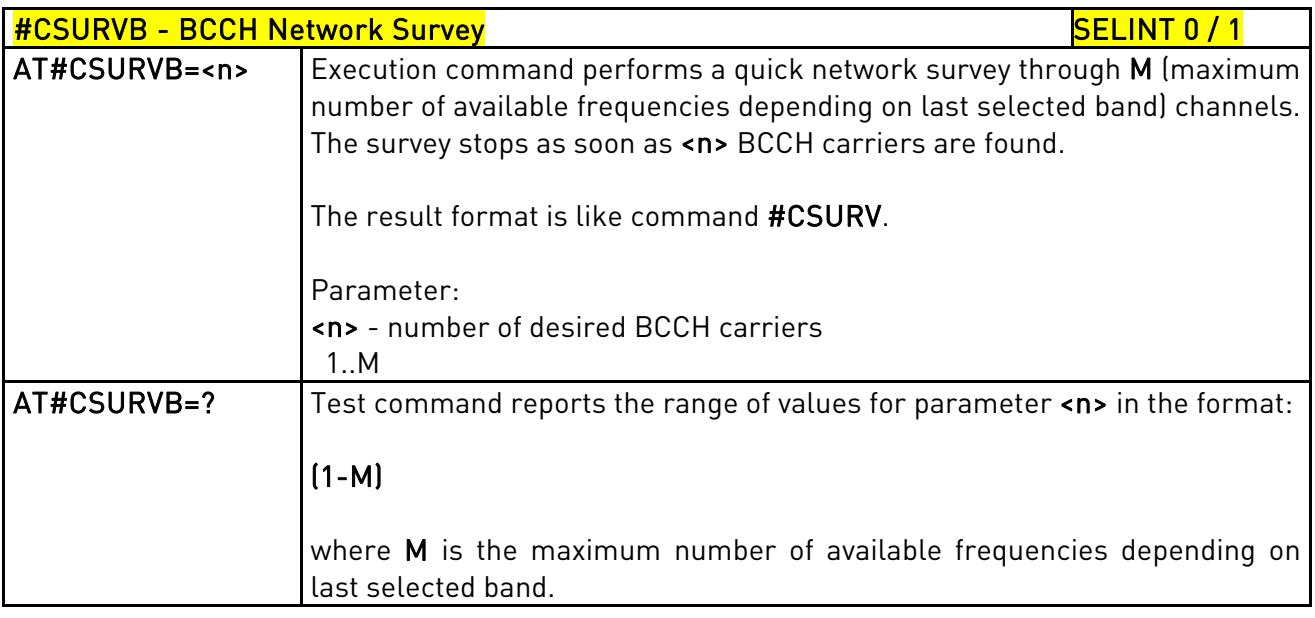

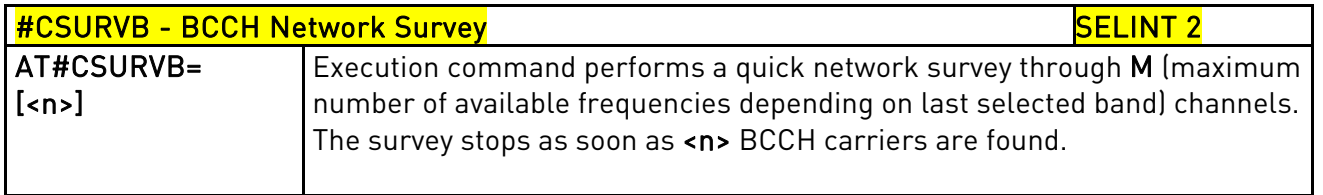

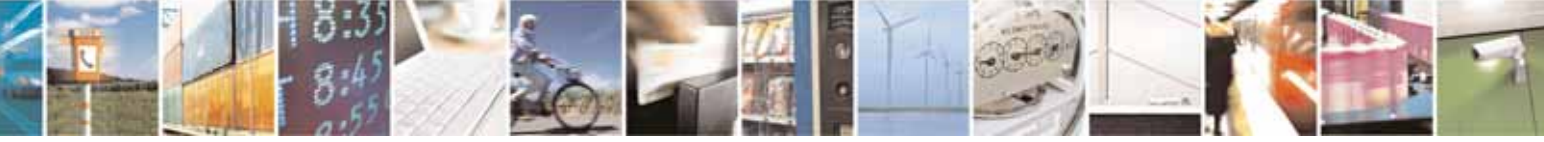

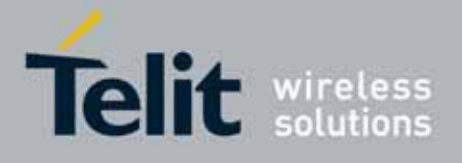

80000ST10025a Rev. 10 – 2011-02-17

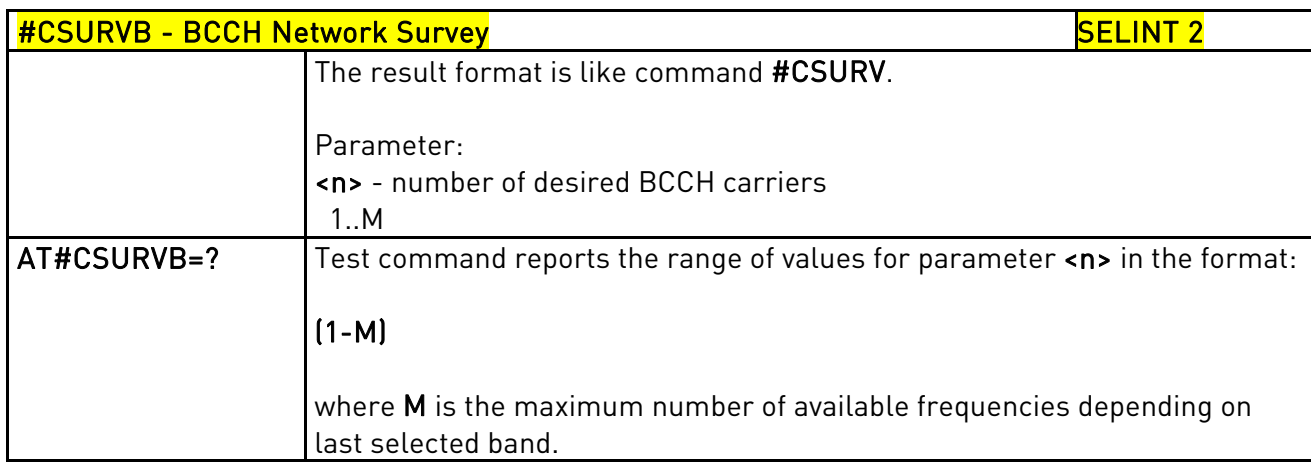

# 3.5.7.8.6. BCCH Network Survey - #CSURVBC

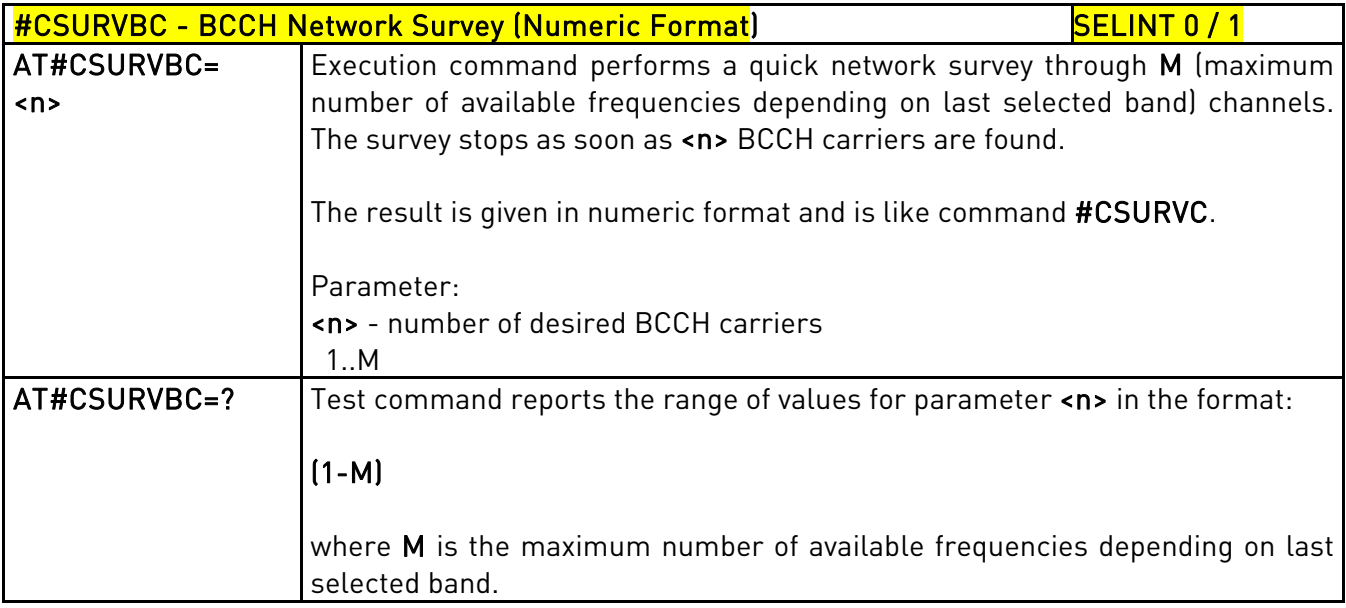

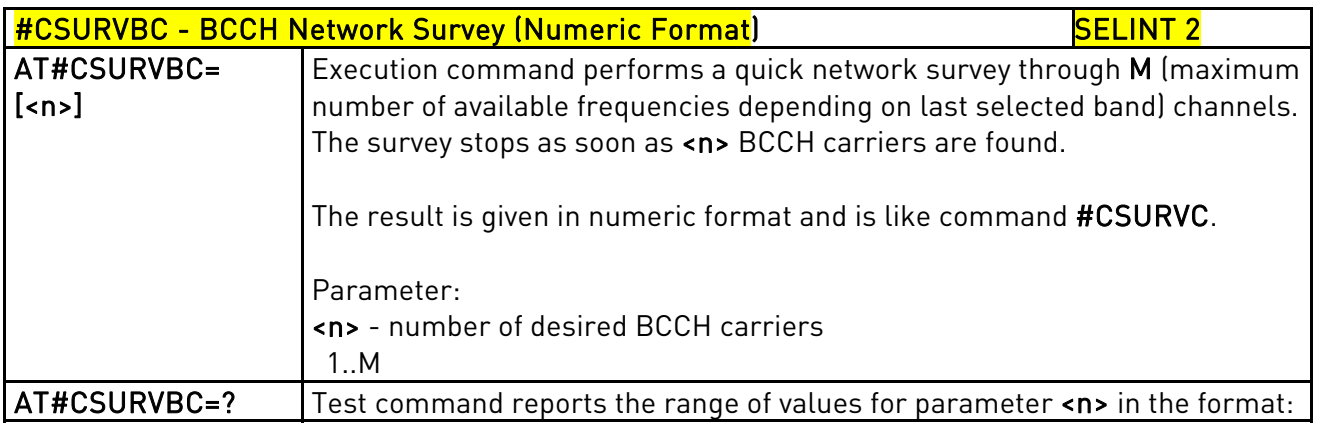

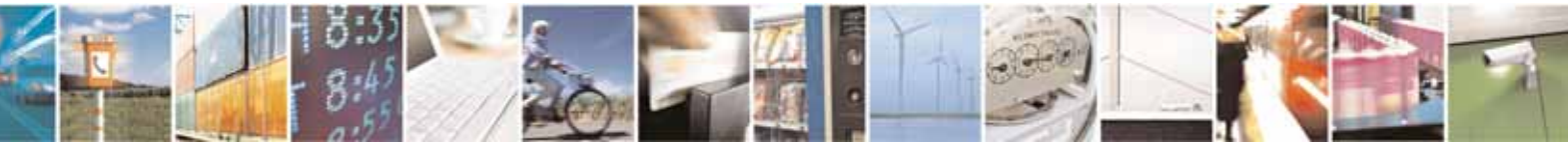

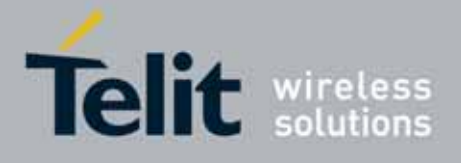

80000ST10025a Rev. 10 – 2011-02-17

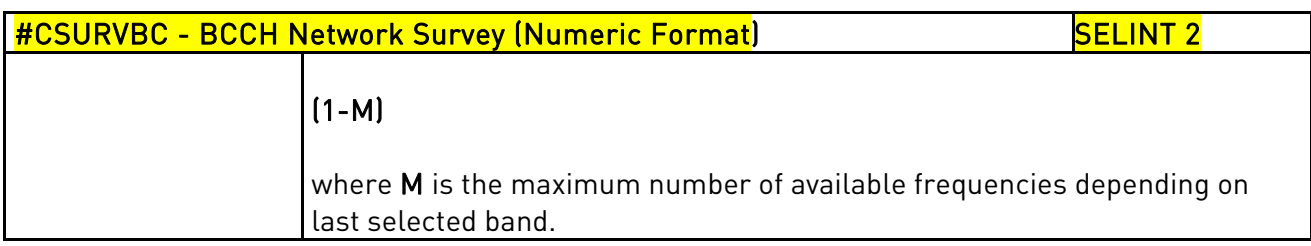

# 3.5.7.8.7. Network Survey Format - #CSURVF

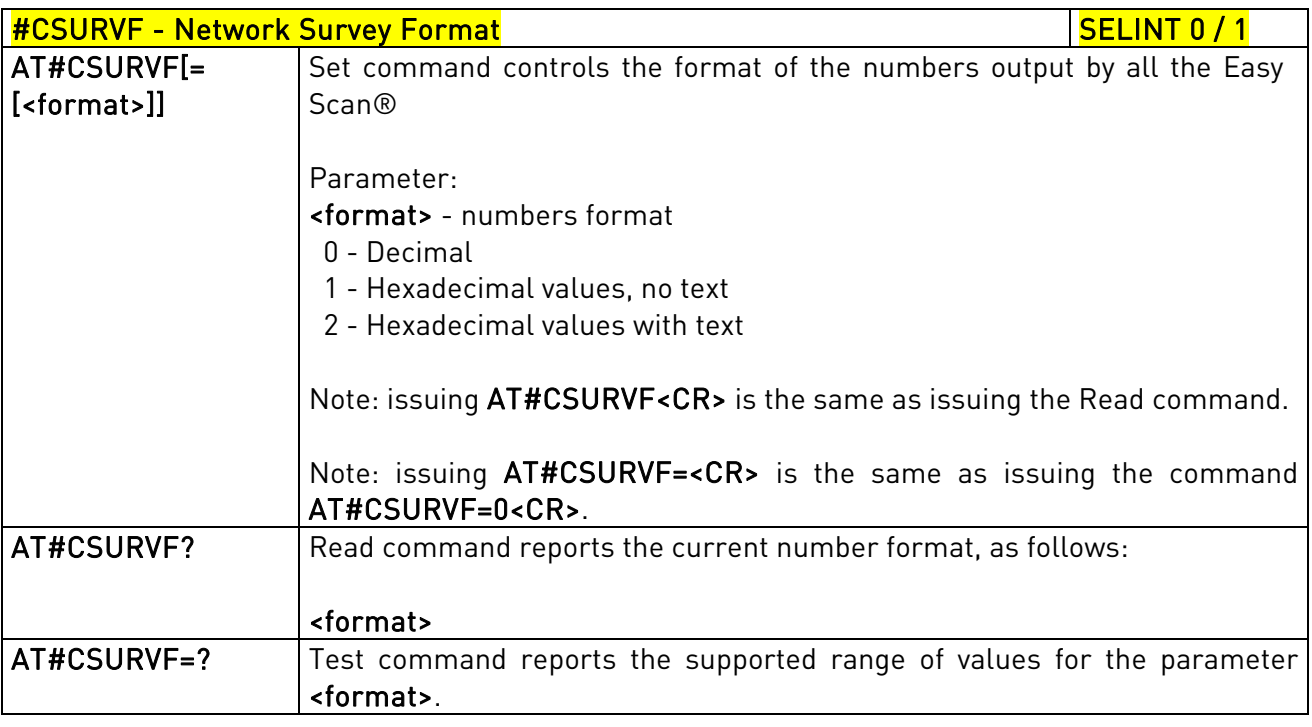

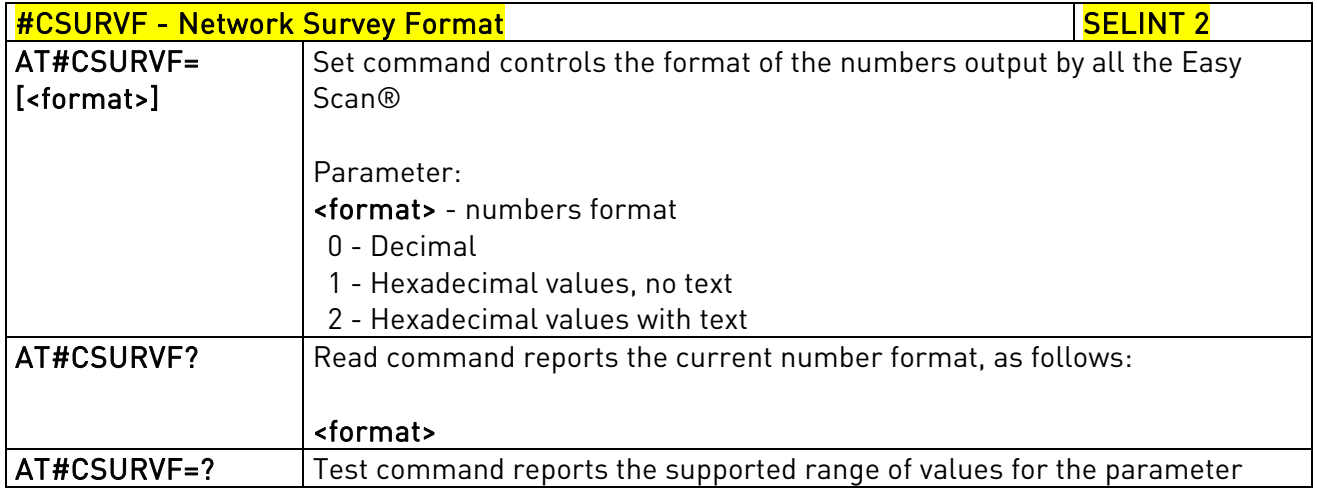

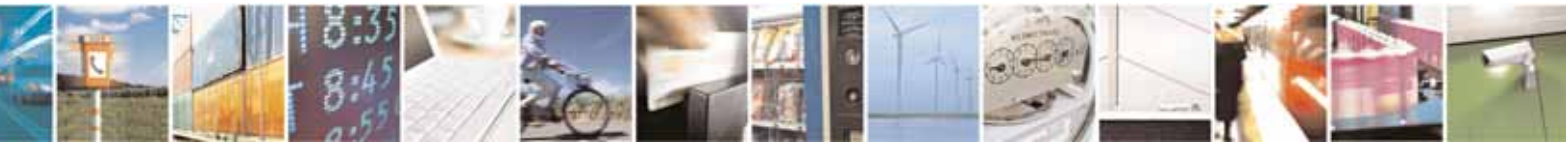

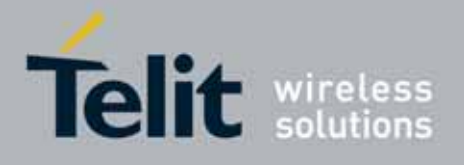

80000ST10025a Rev. 10 – 2011-02-17

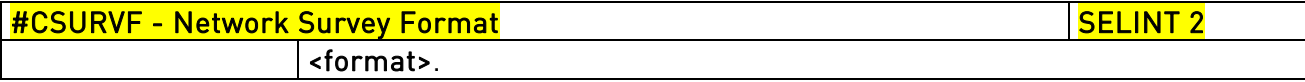

# 3.5.7.8.8. <CR><LF> Removing On Easy Scan® Commands Family - #CSURVNLF

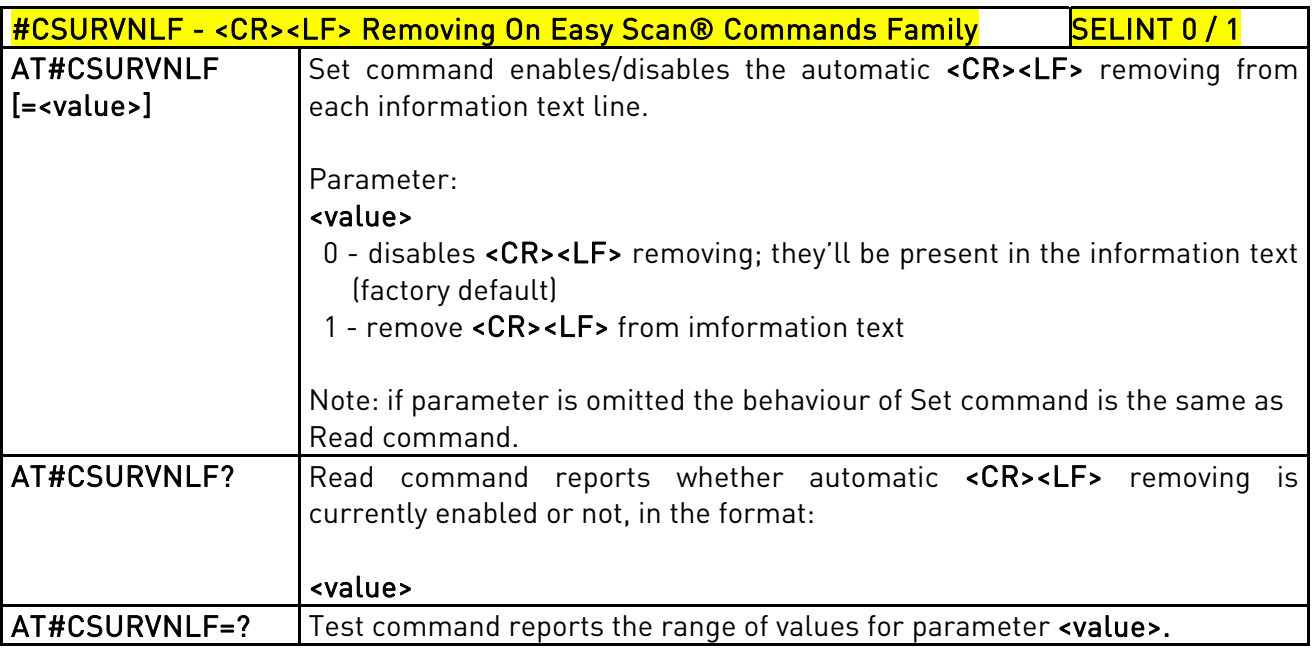

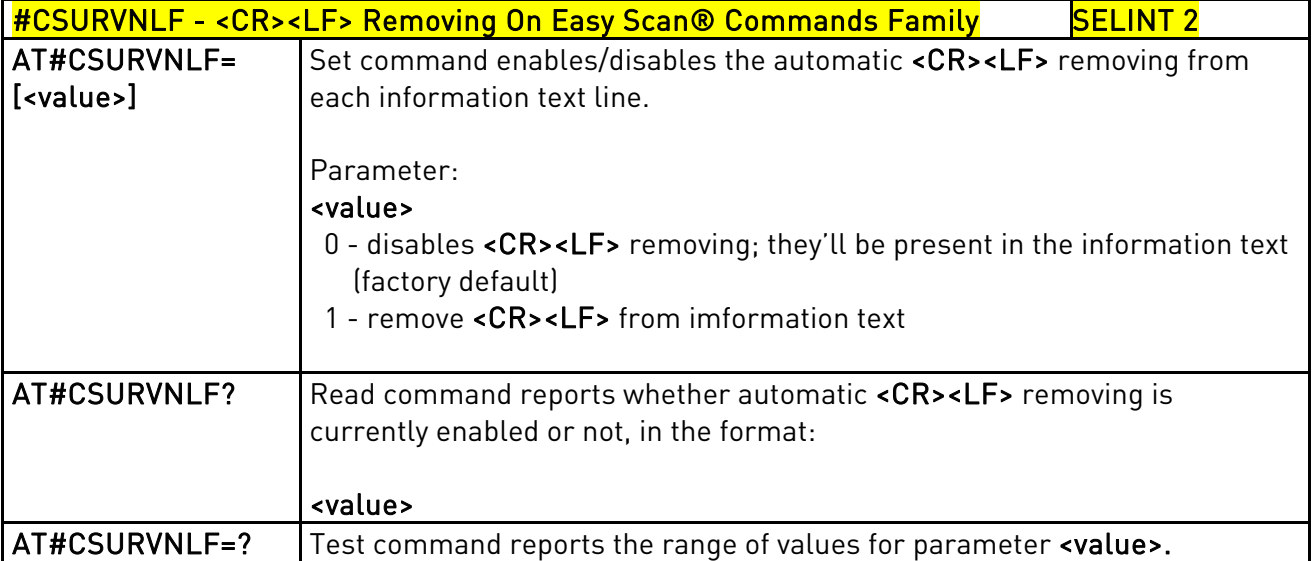

# 3.5.7.8.9. Extended Network Survey - #CSURVEXT

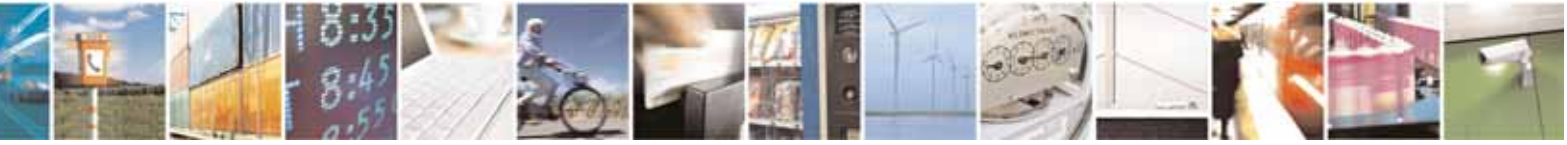

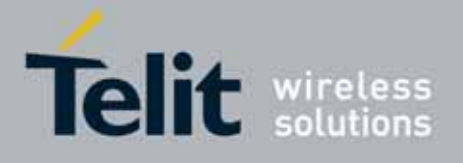

80000ST10025a Rev. 10 – 2011-02-17

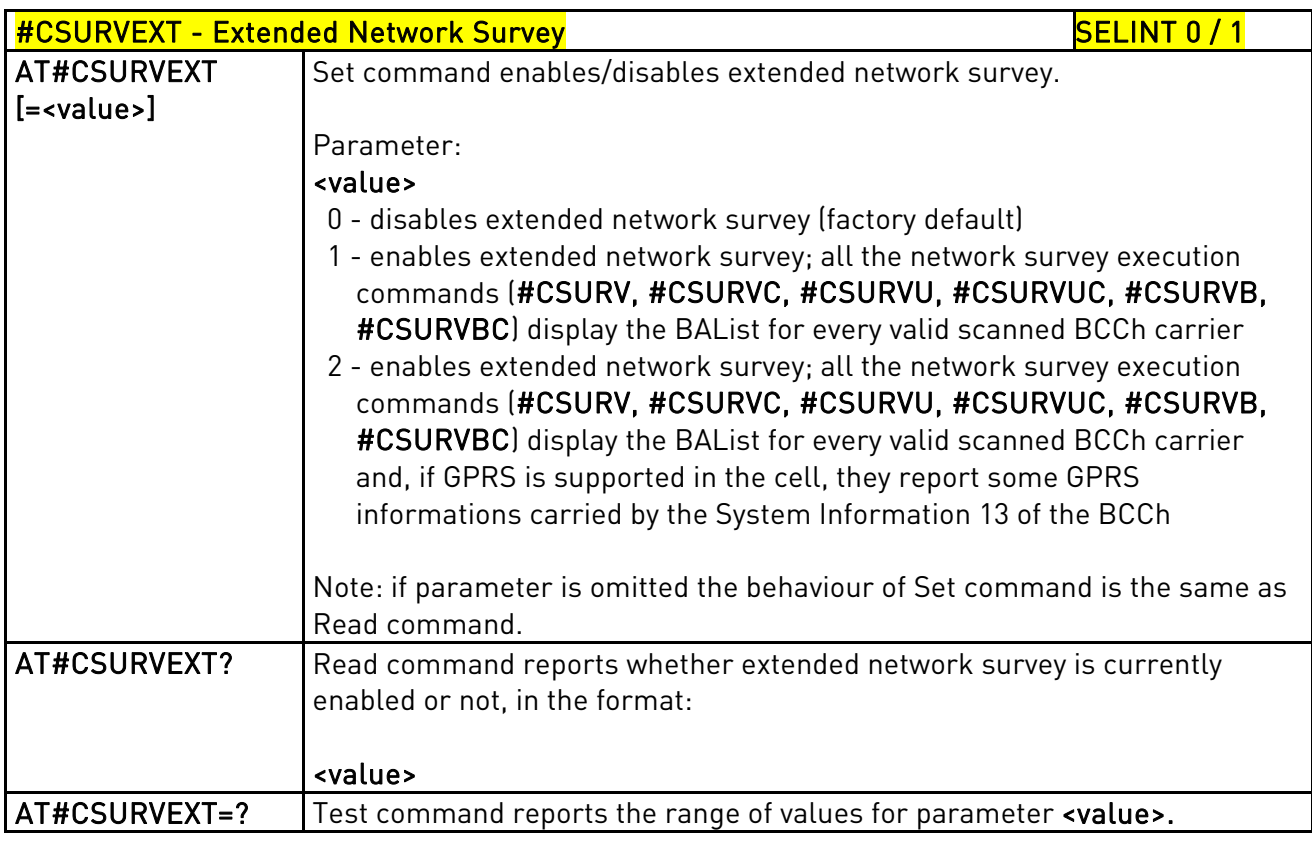

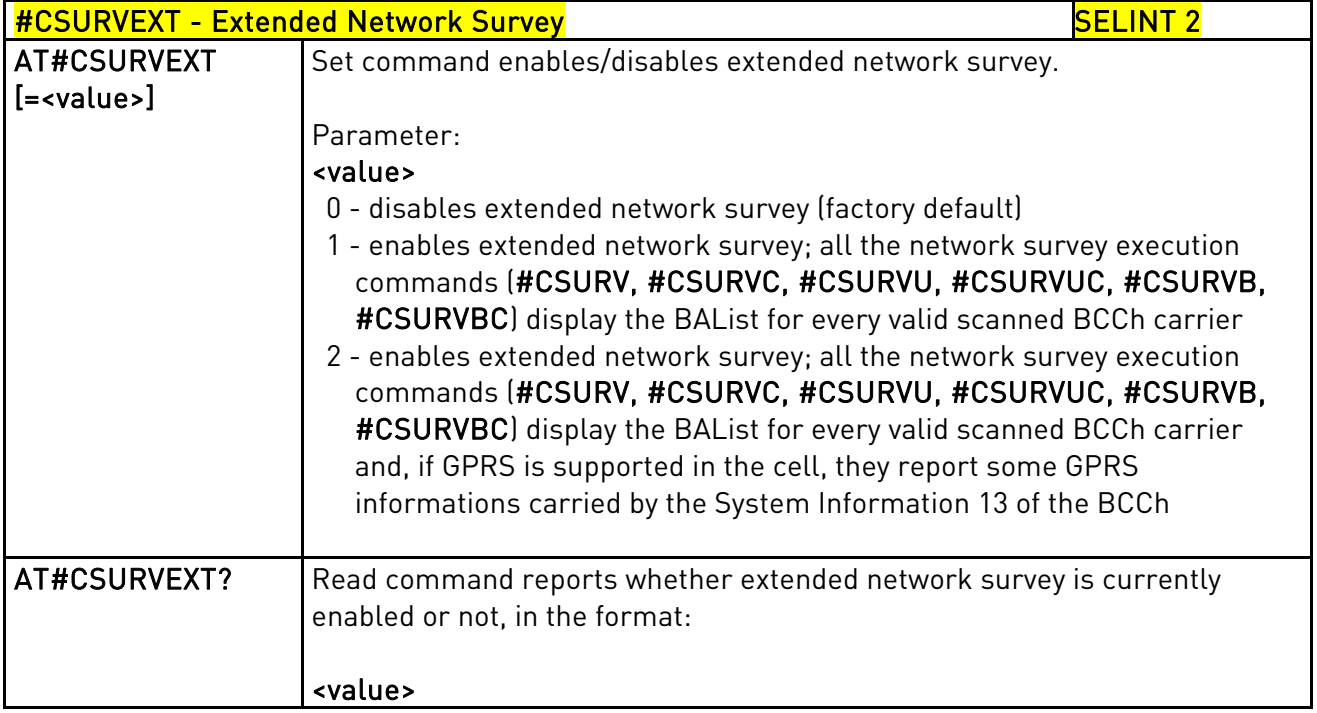

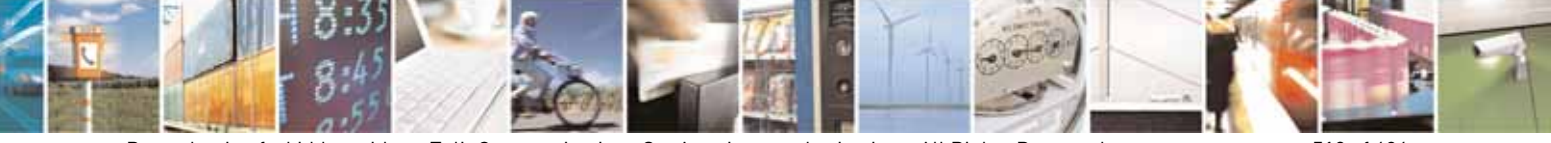

Reproduction forbidden without Telit Communications S.p.A. written authorization - All Rights Reserved page 519 of 604

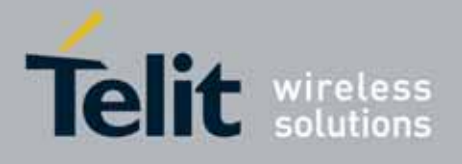

80000ST10025a Rev. 10 – 2011-02-17

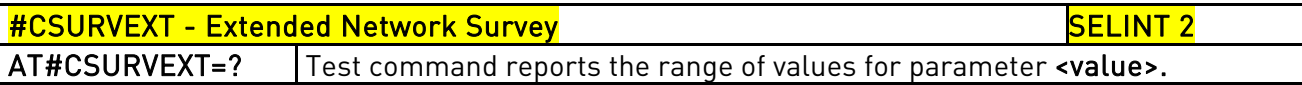

# 3.5.7.8.10. PLMN Network Survey - #CSURVP

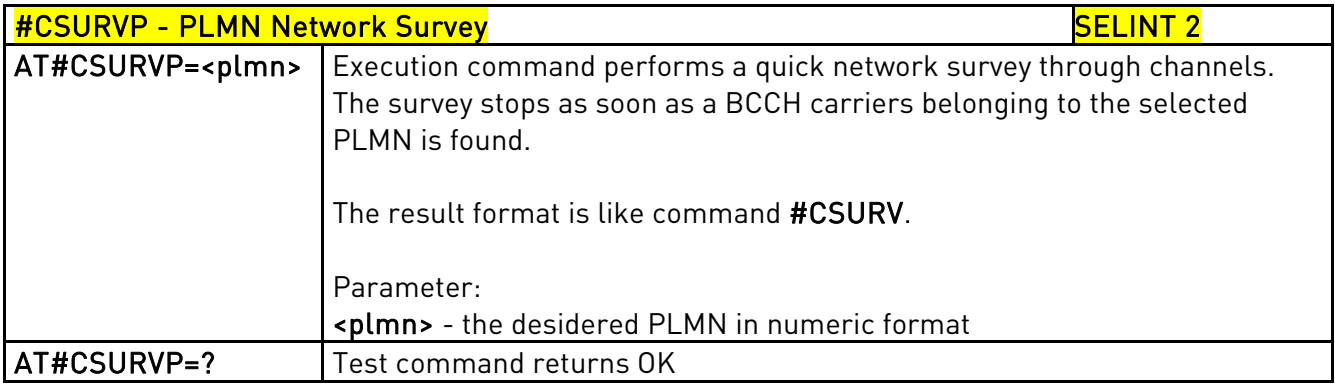

# 3.5.7.8.11. PLMN Network Survey (Numeric Format) - #CSURVPC

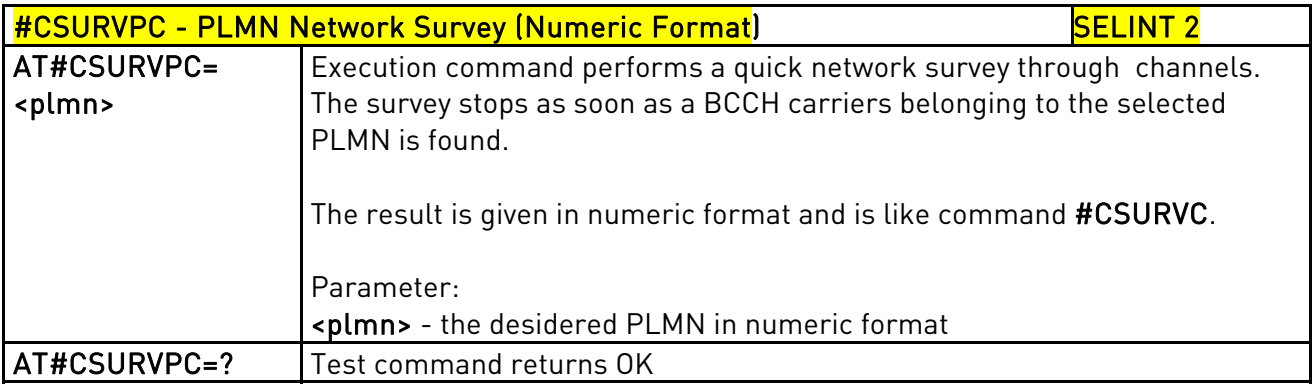

# 3.5.7.9. SIM Toolkit AT Commands

# 3.5.7.9.1. SIM Tookit Interface Activation - #STIA

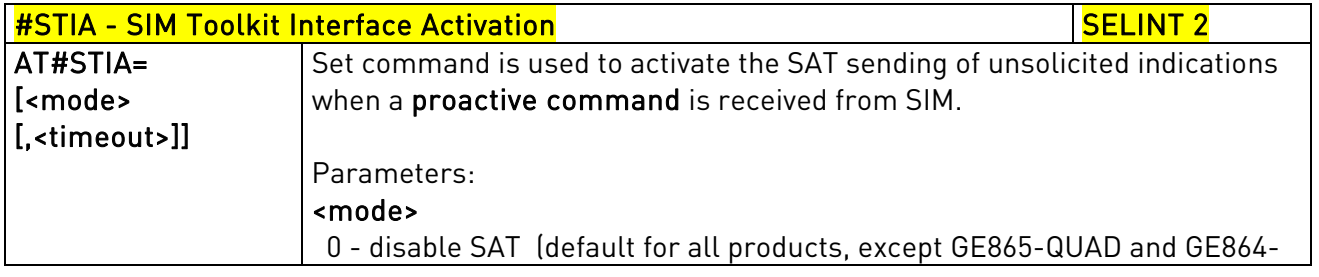

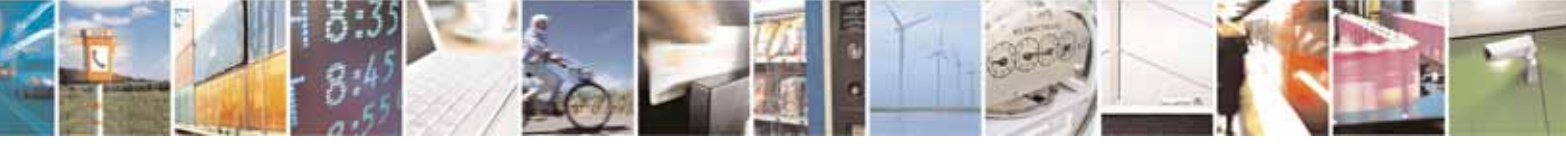

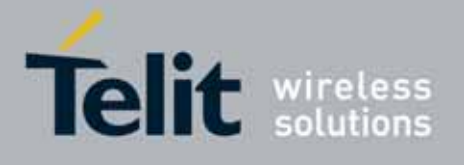

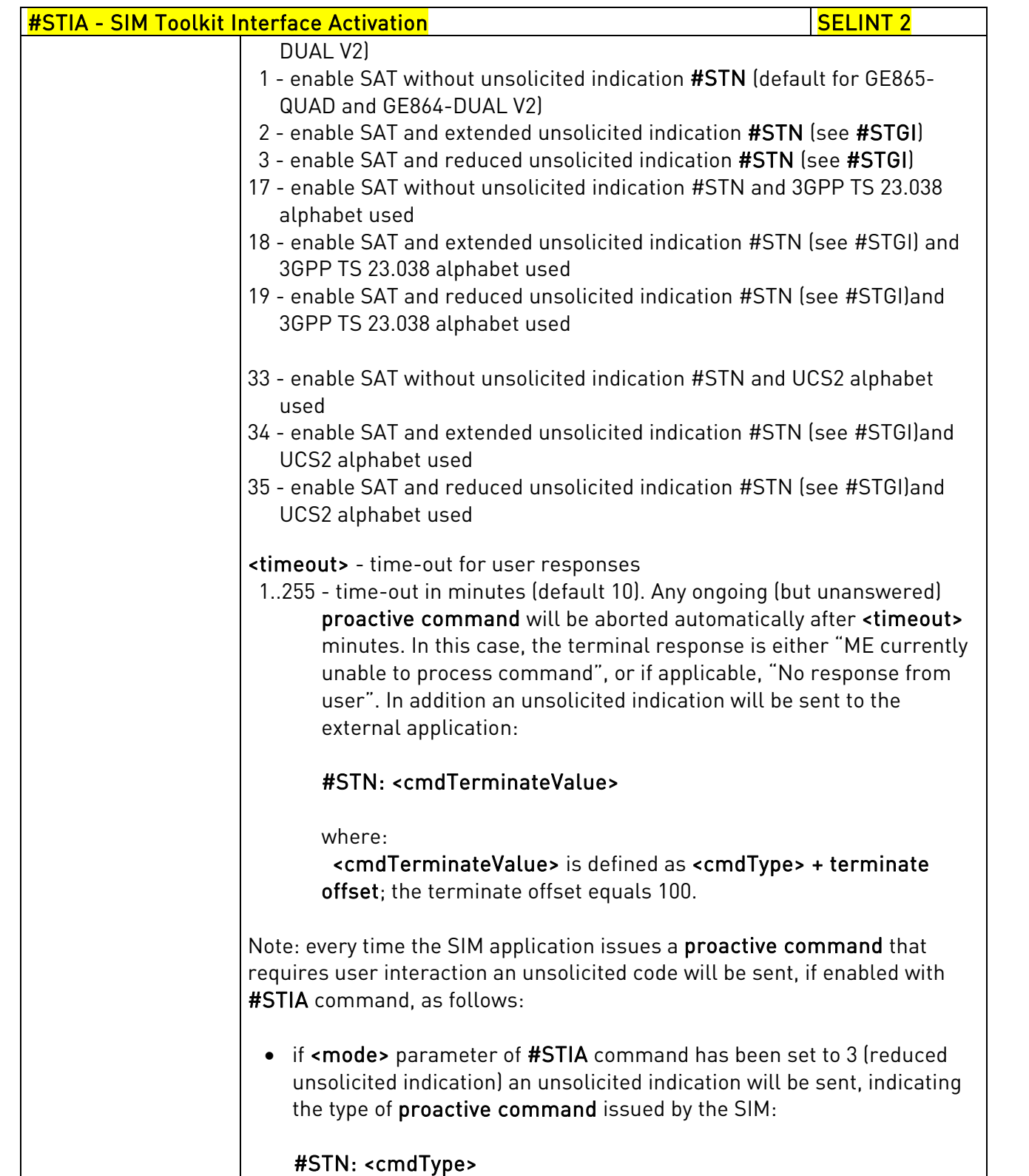

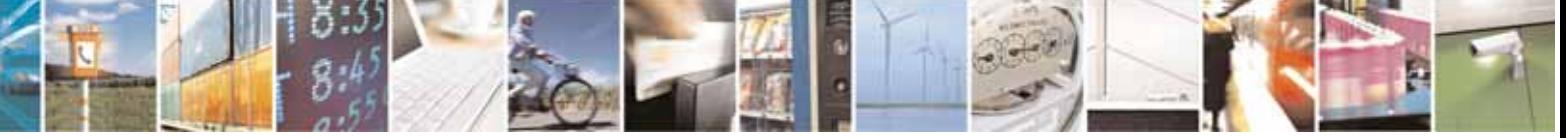

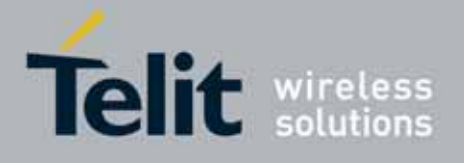

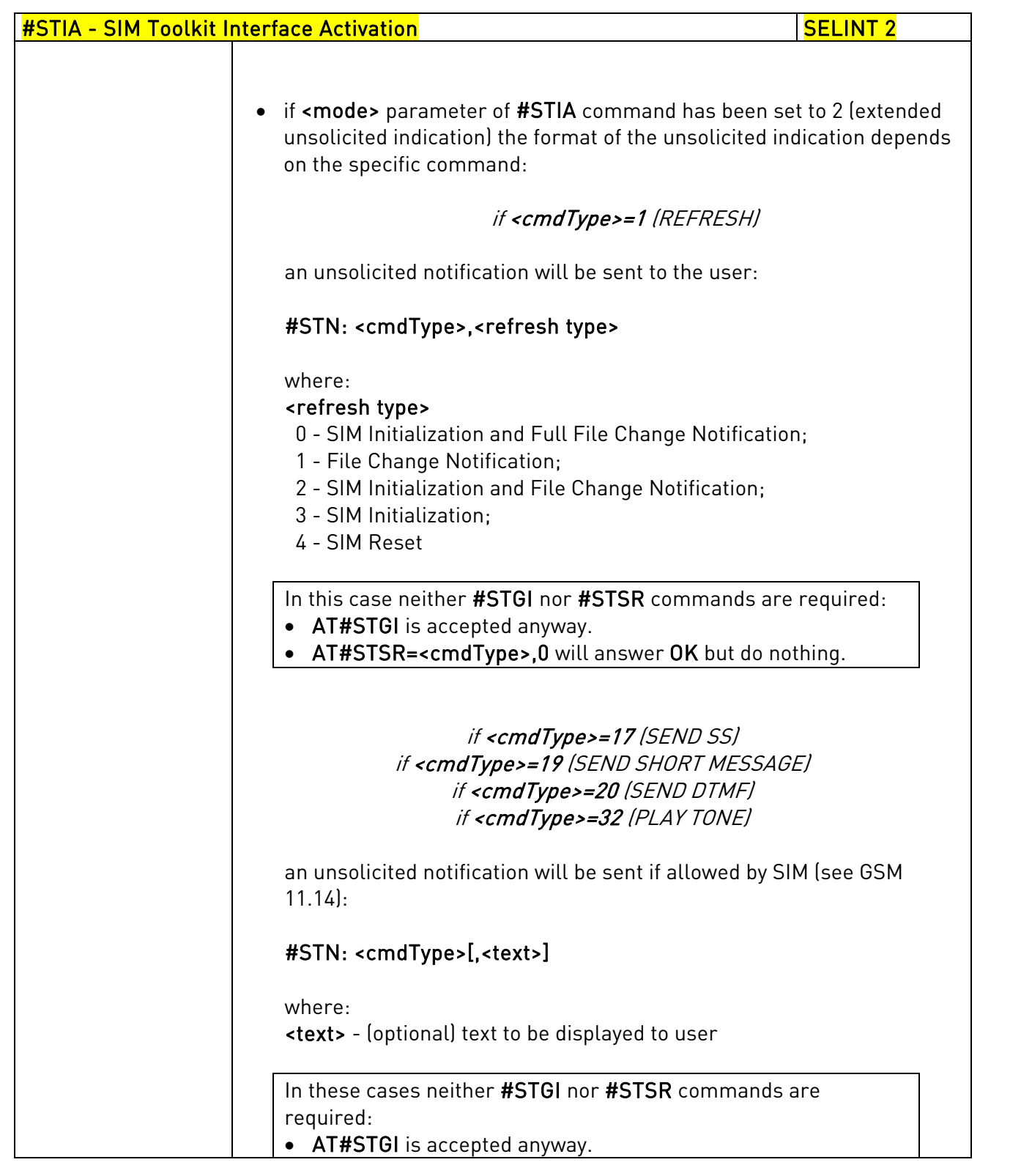

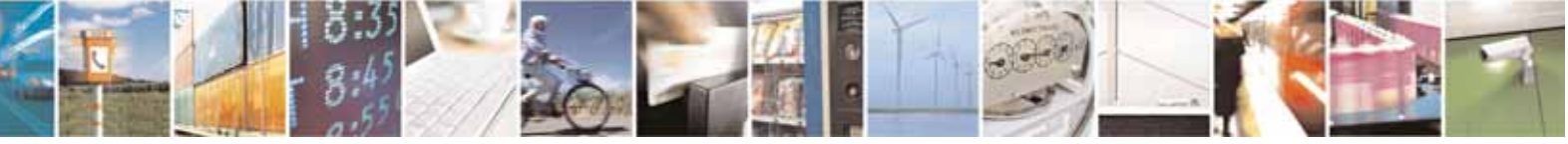

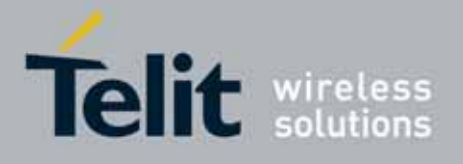

80000ST10025a Rev. 10 – 2011-02-17

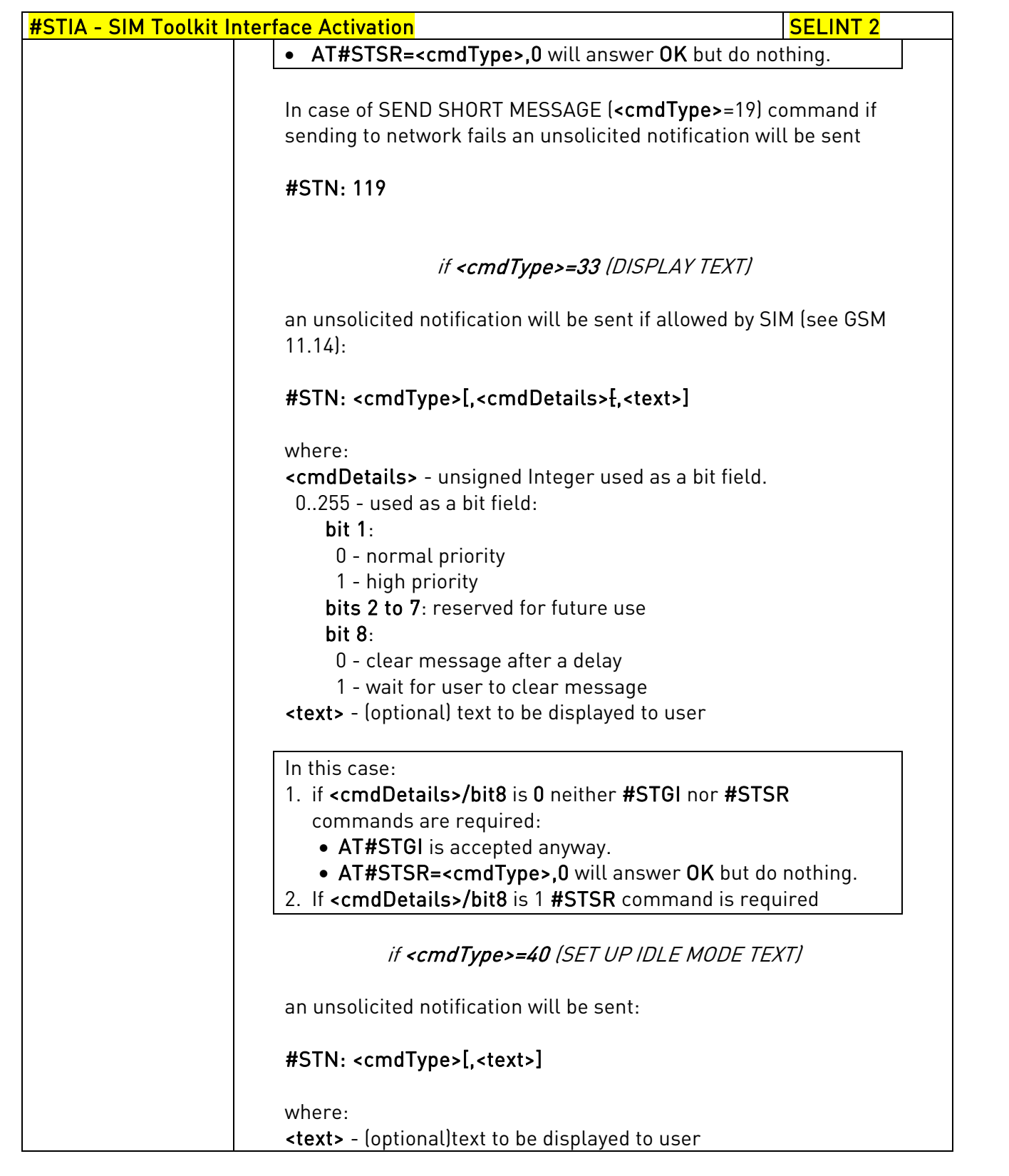

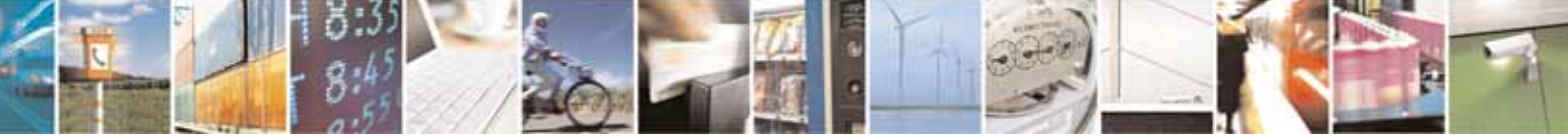

Reproduction forbidden without Telit Communications S.p.A. written authorization - All Rights Reserved page 523 of 604

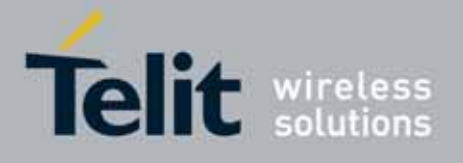

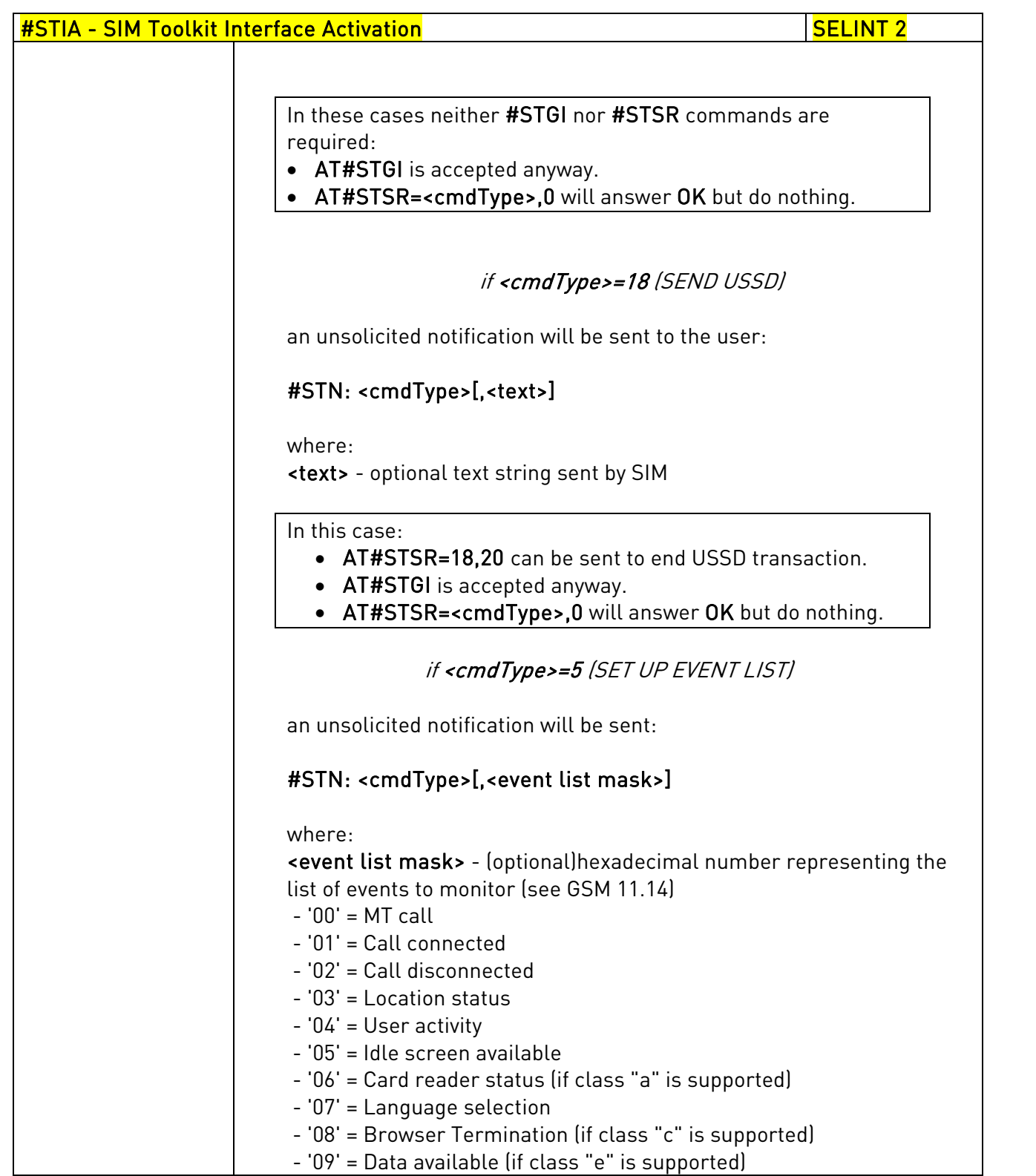

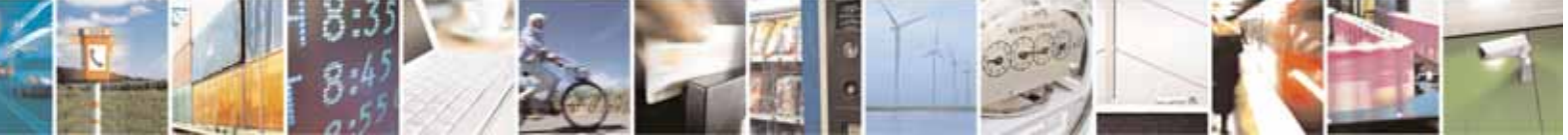

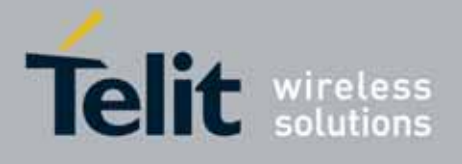

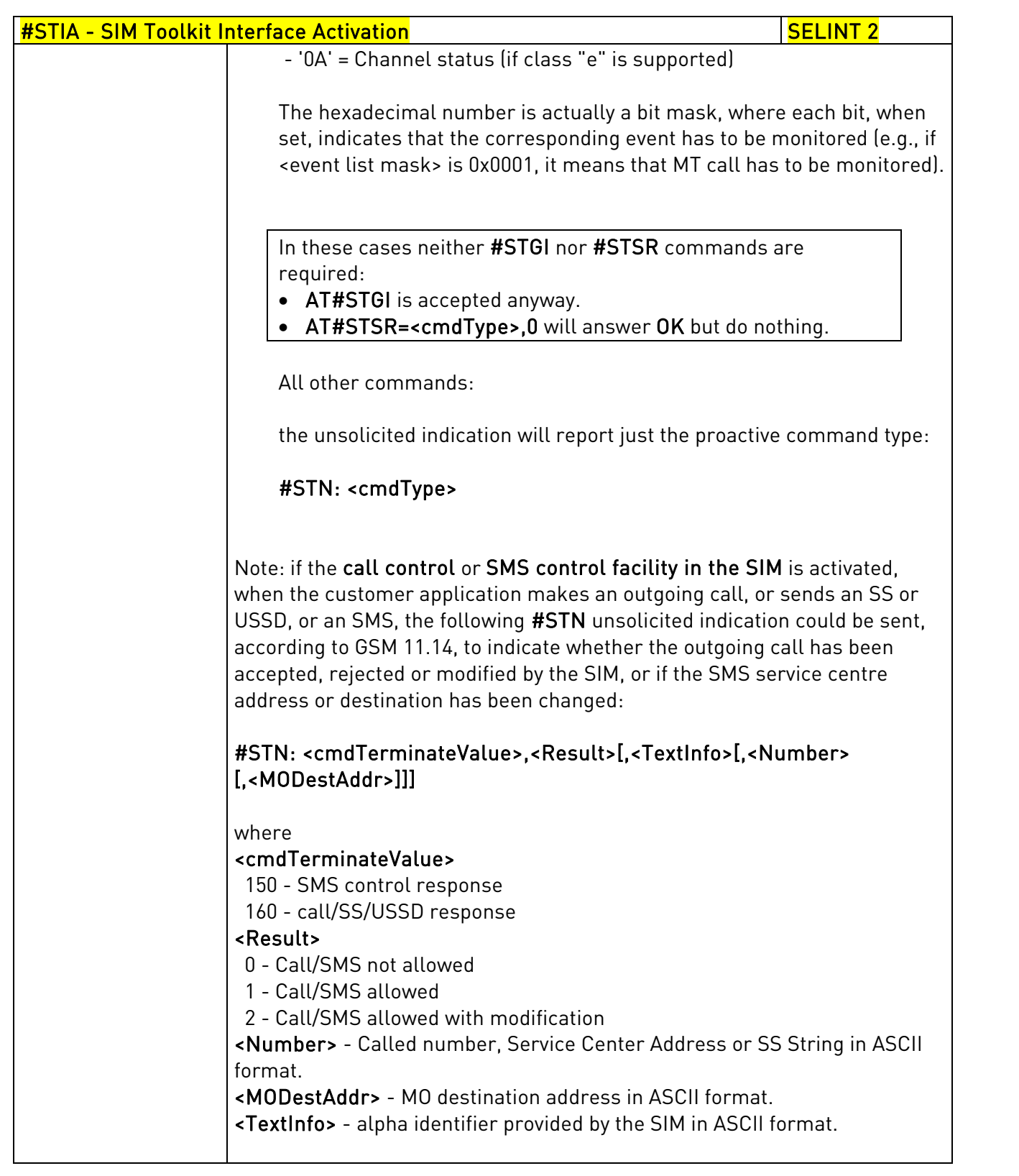

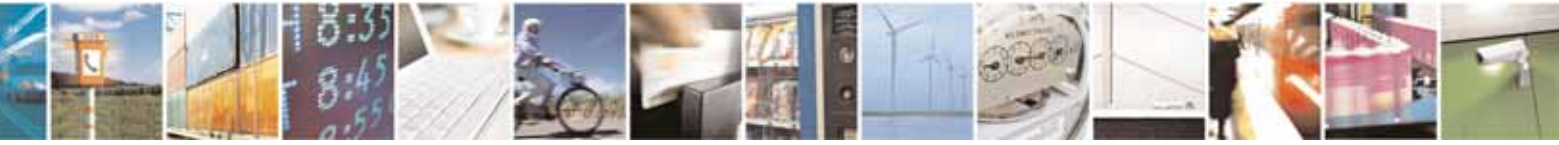

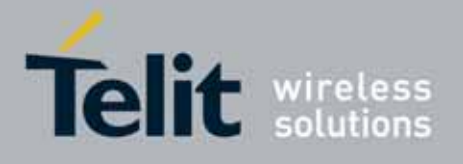

80000ST10025a Rev. 10 – 2011-02-17

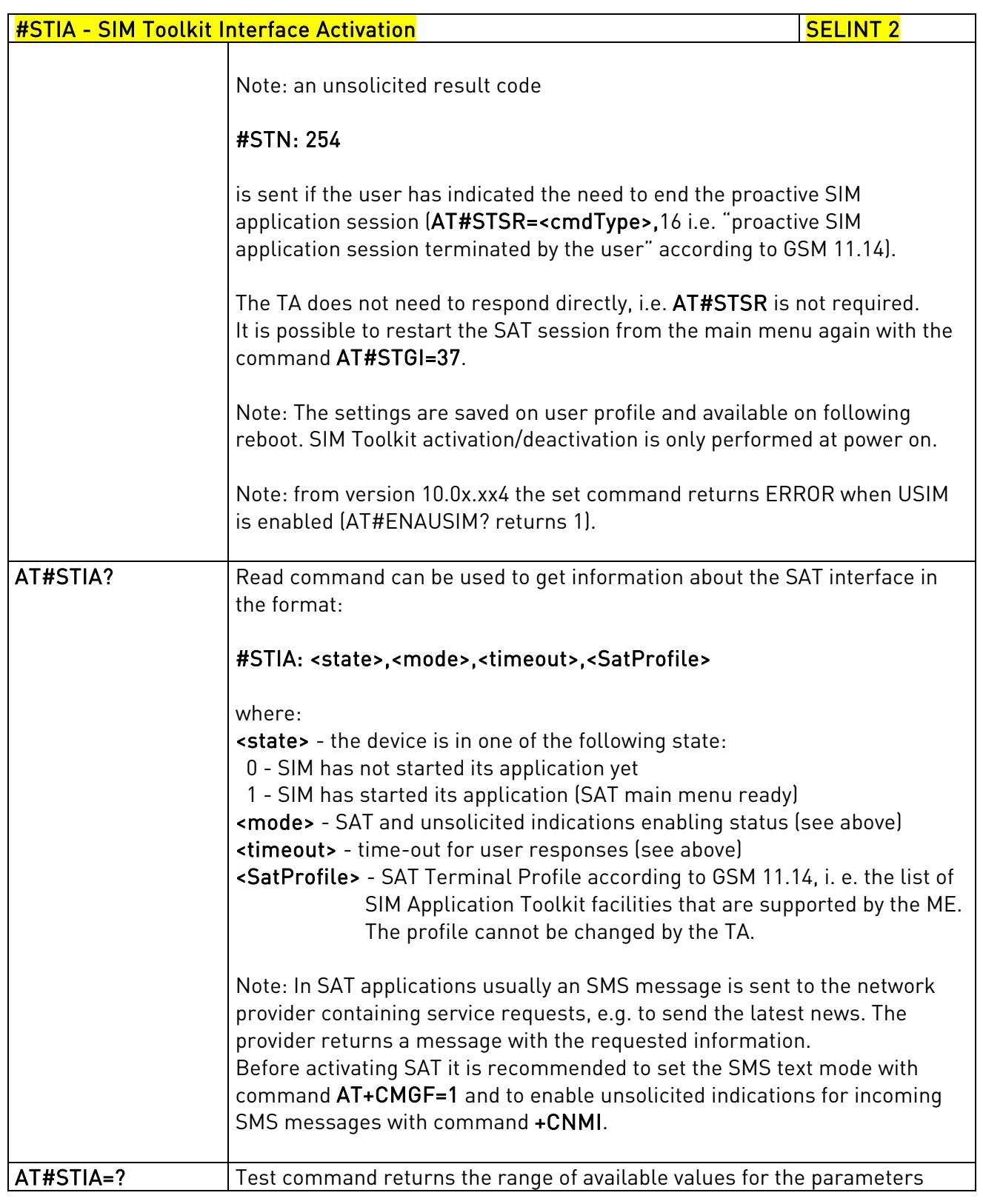

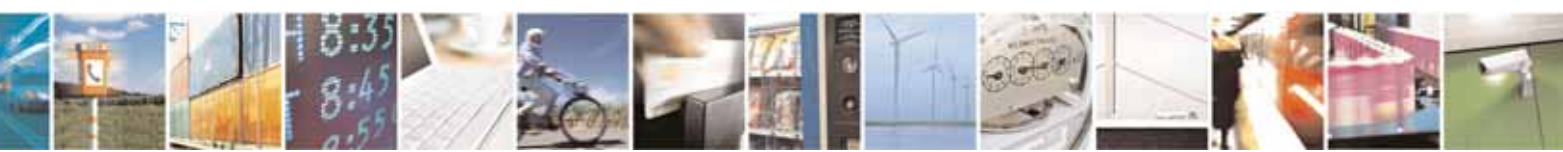

Reproduction forbidden without Telit Communications S.p.A. written authorization - All Rights Reserved page 526 of 604

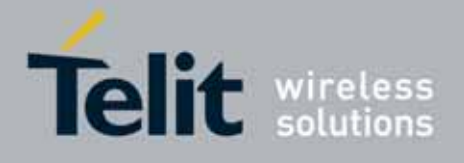

80000ST10025a Rev. 10 – 2011-02-17

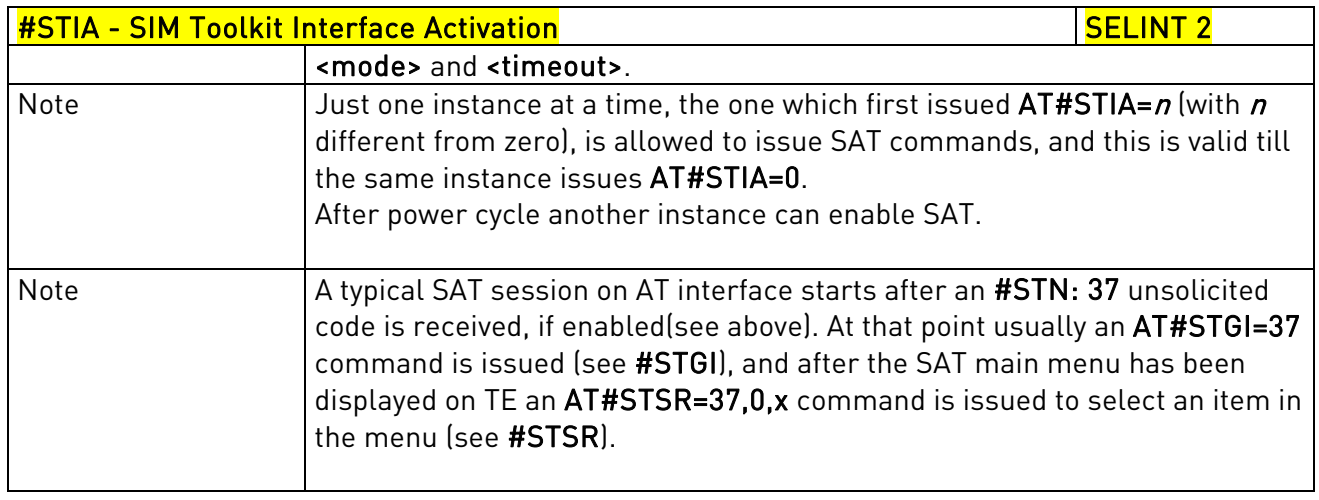

# 3.5.7.9.2. SIM Tookit Get Information - #STGI

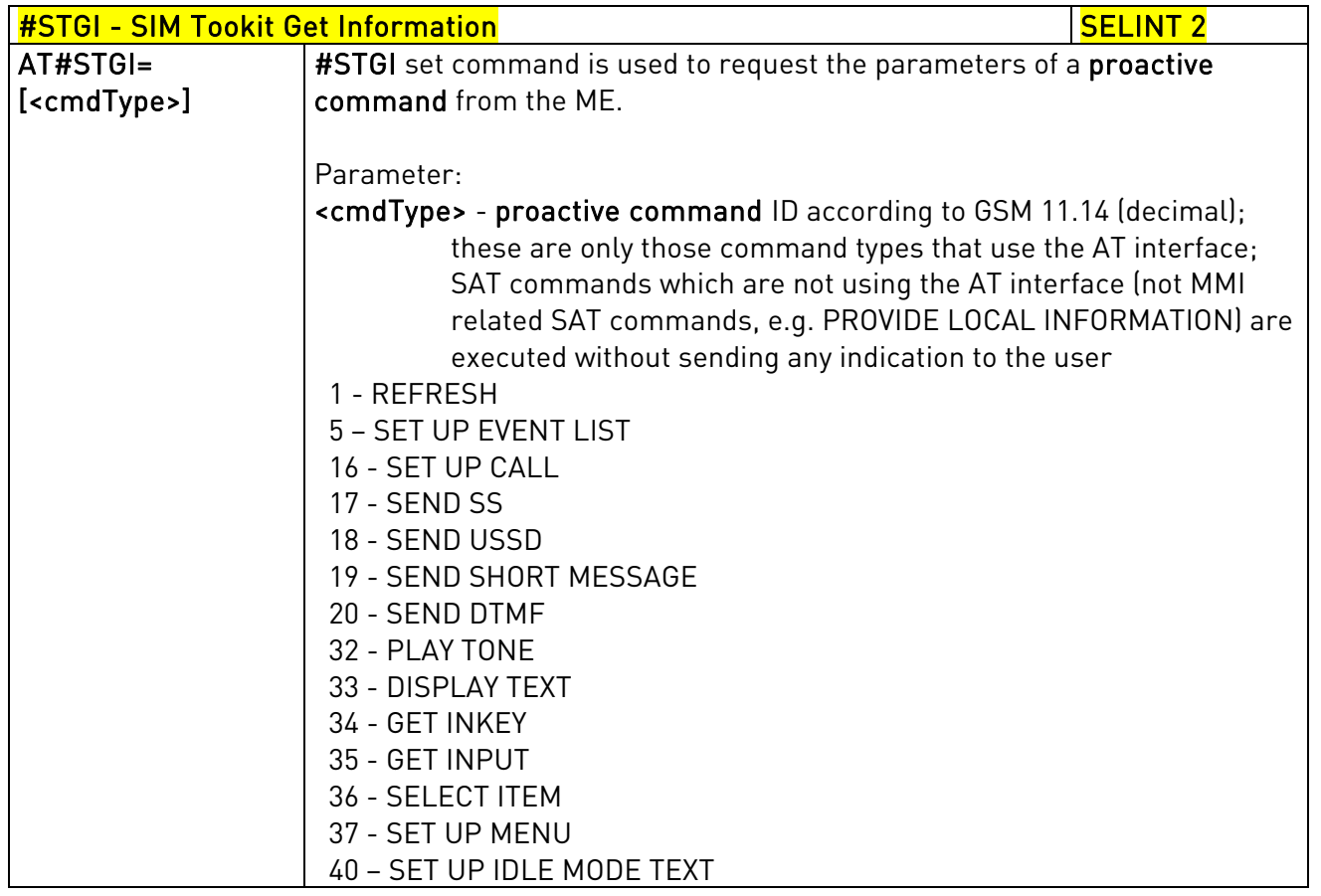

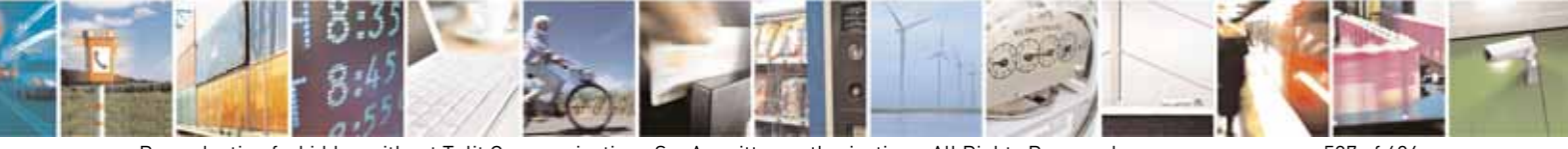

Reproduction forbidden without Telit Communications S.p.A. written authorization - All Rights Reserved page 527 of 604

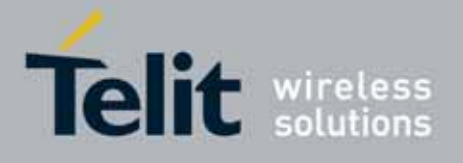

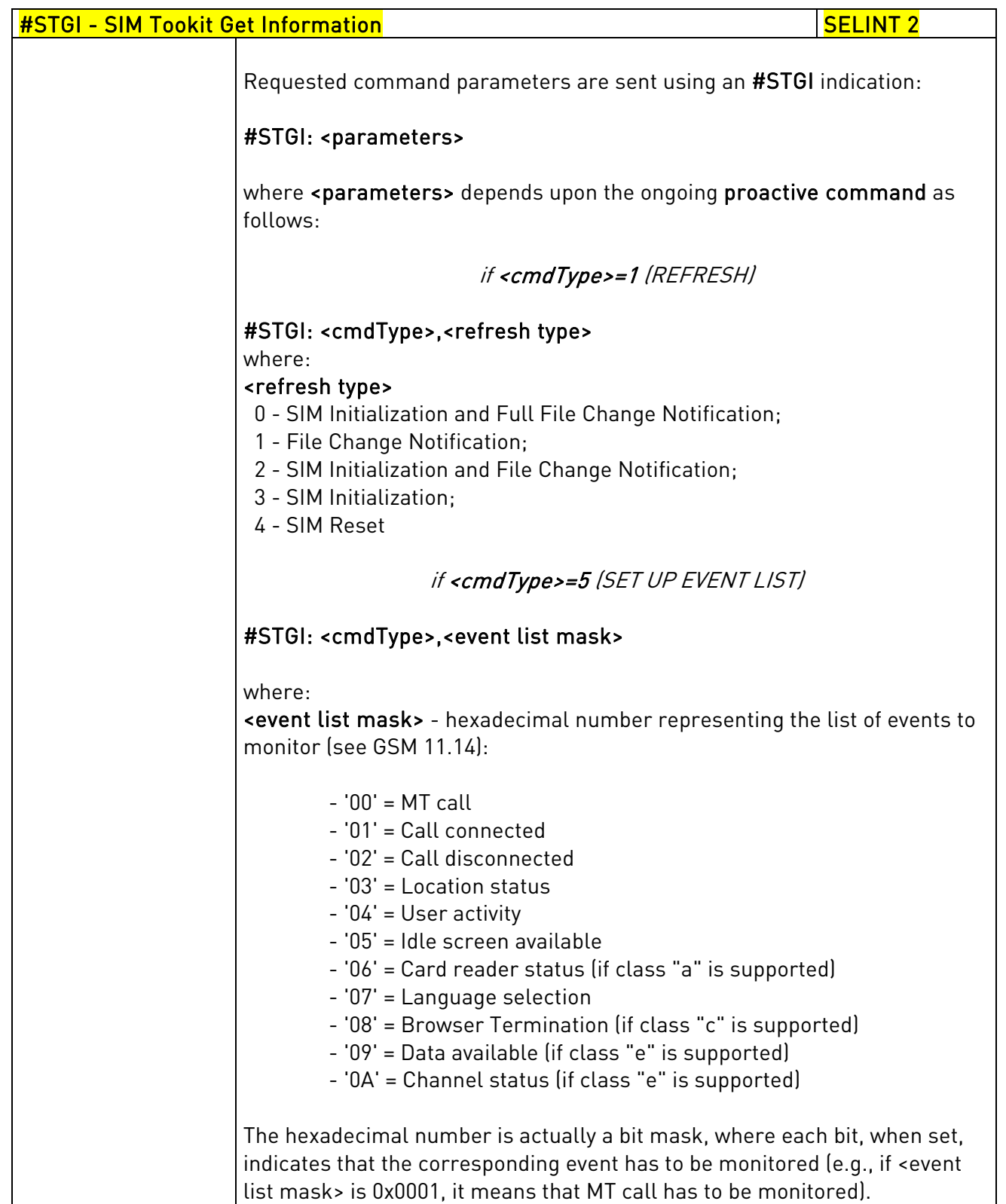

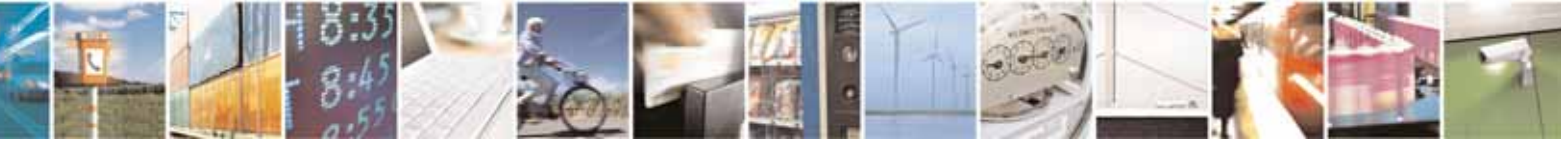

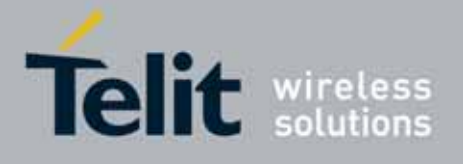

80000ST10025a Rev. 10 – 2011-02-17

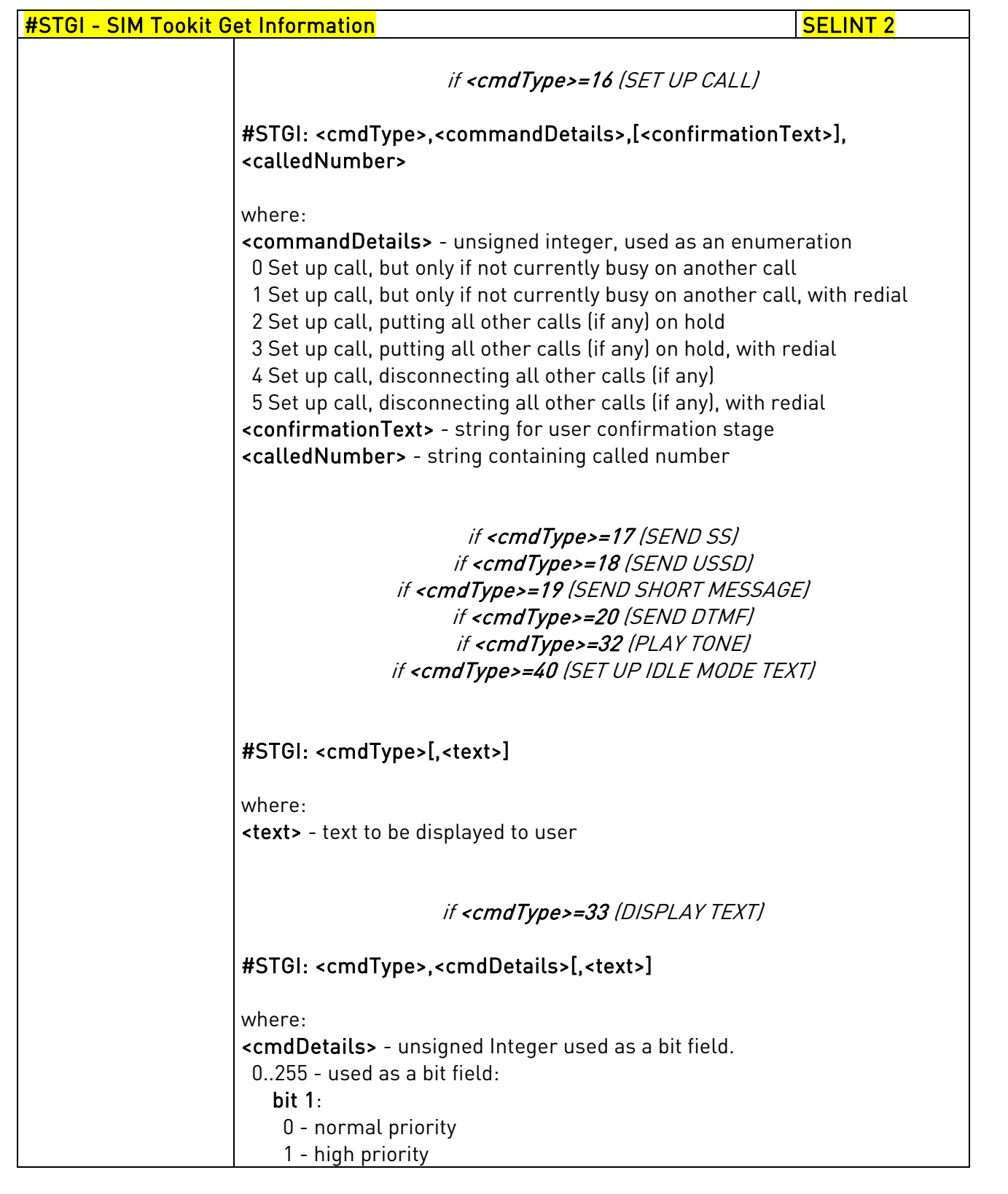

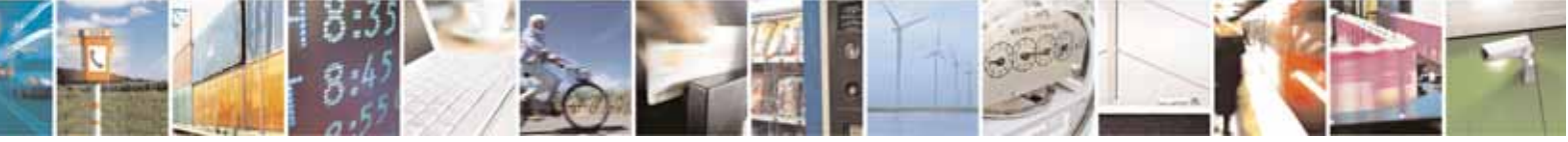

Reproduction forbidden without Telit Communications S.p.A. written authorization - All Rights Reserved page 529 of 604

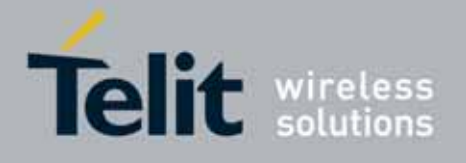

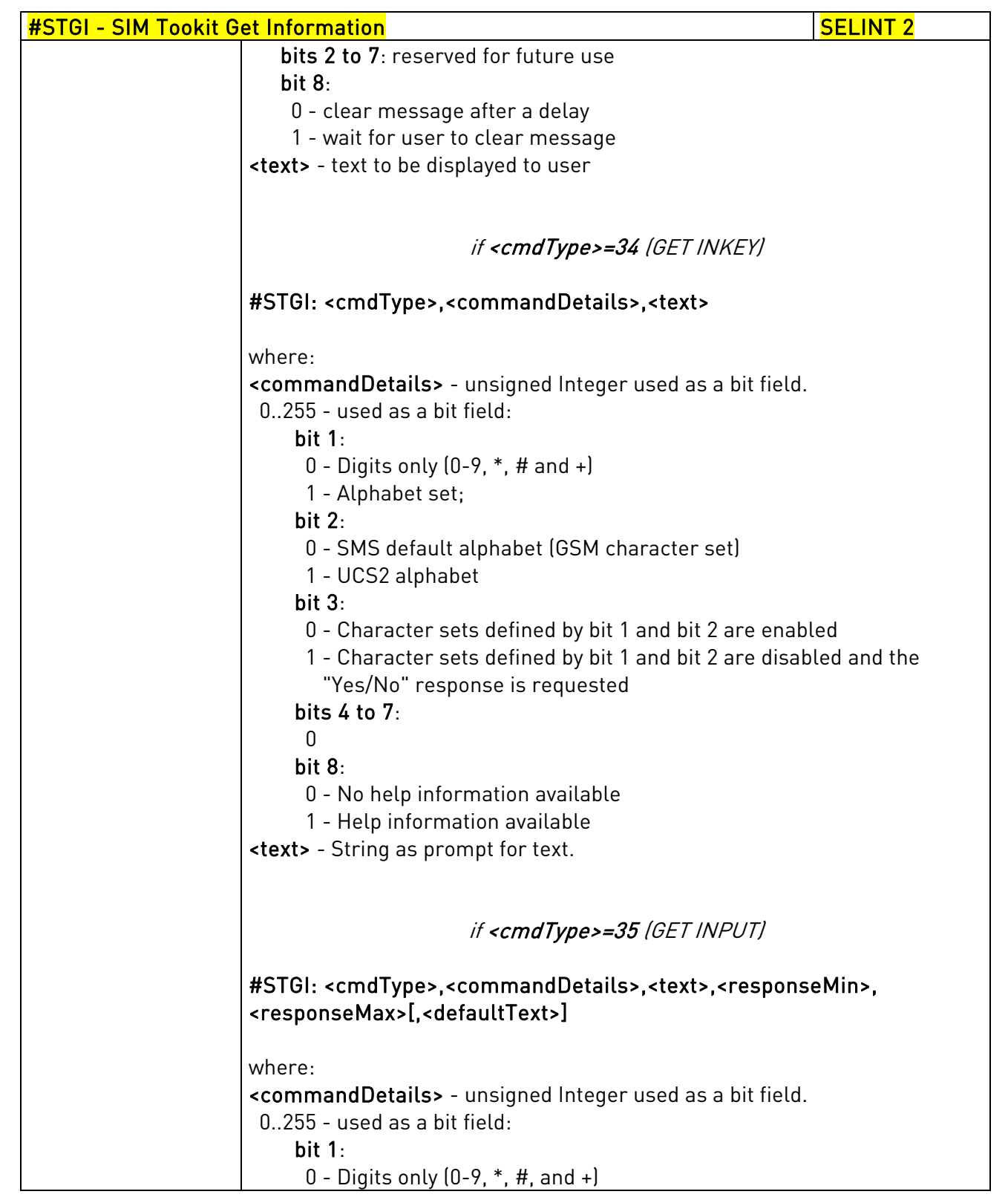

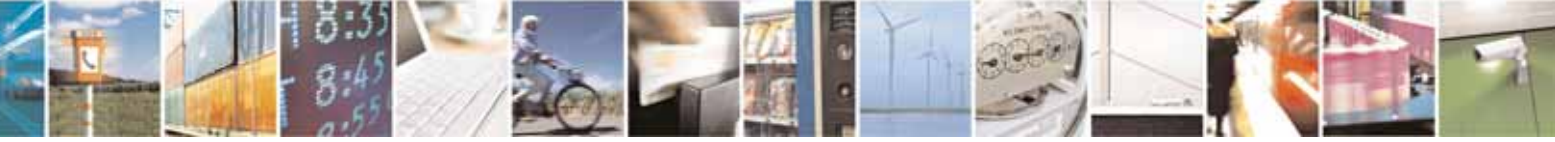

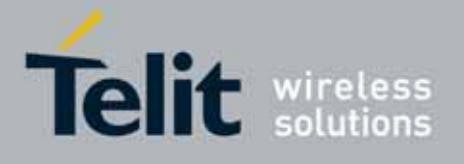

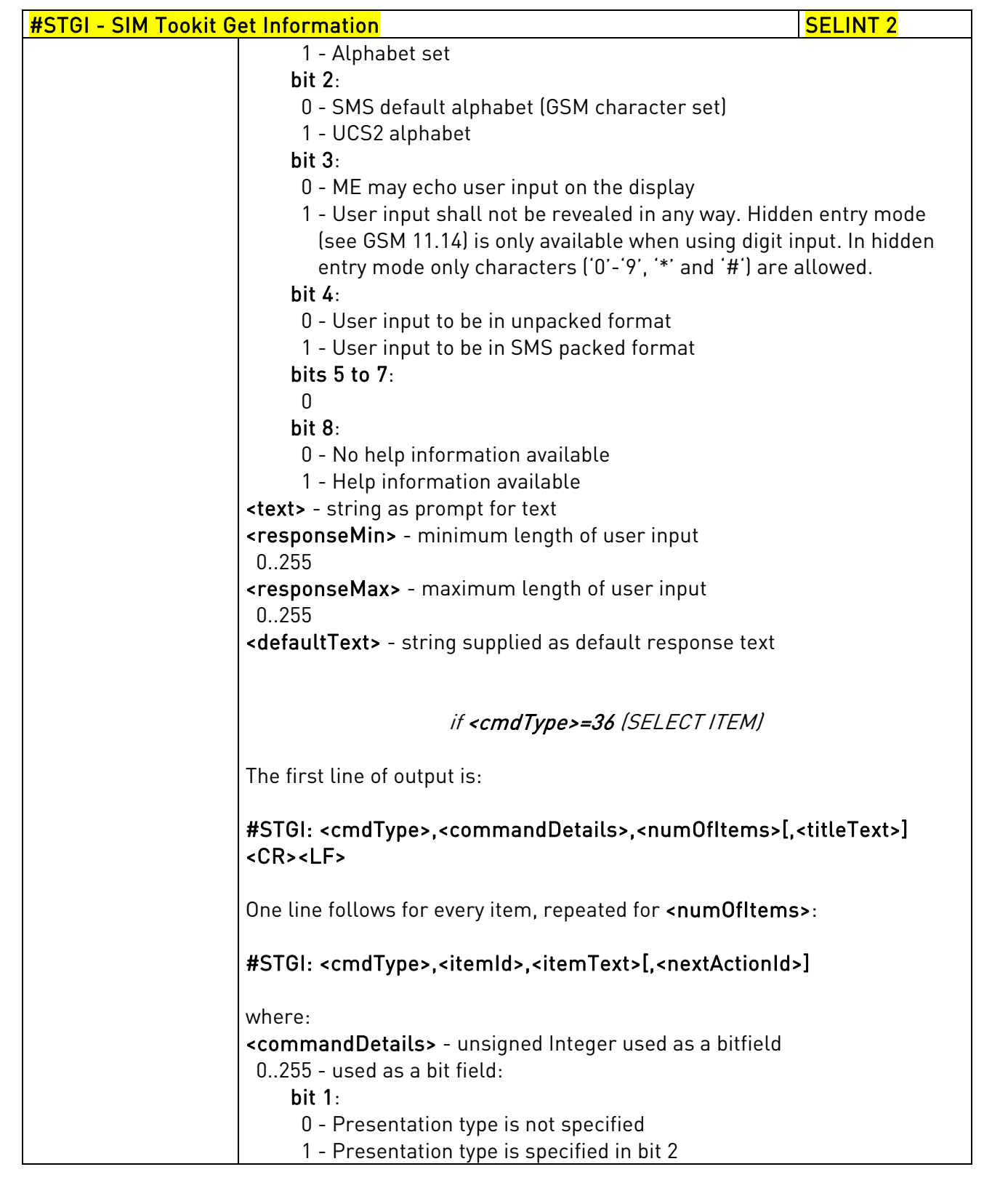

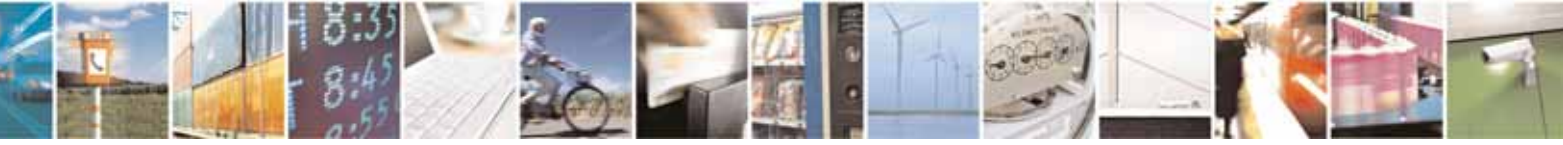

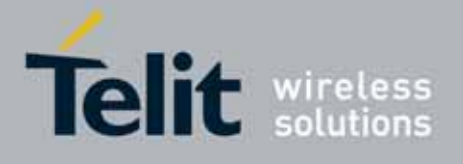

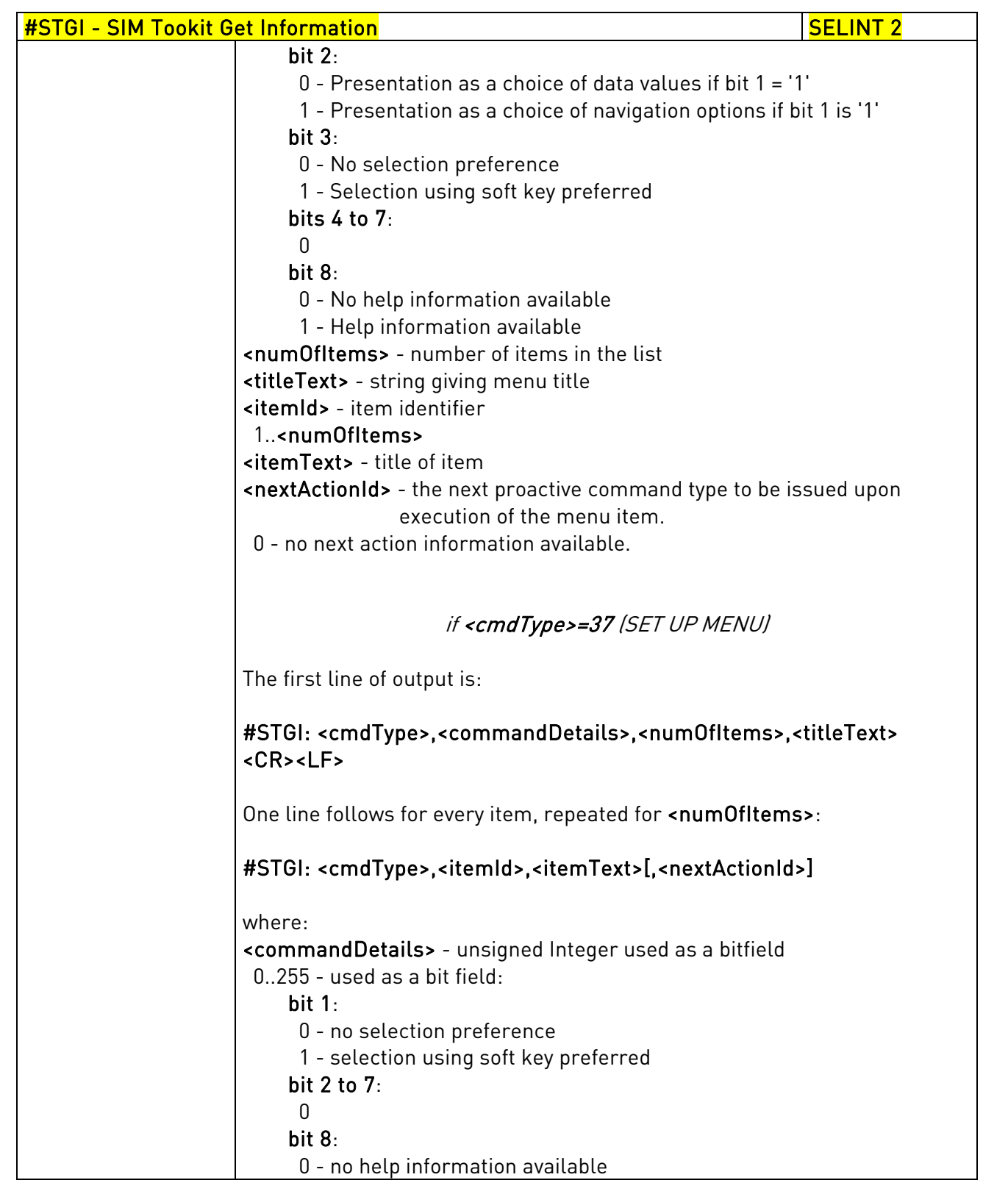

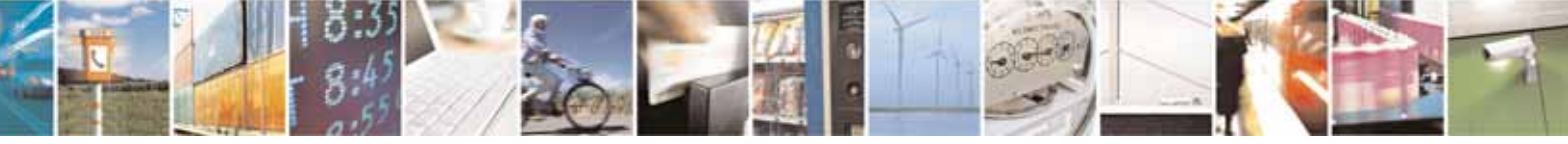

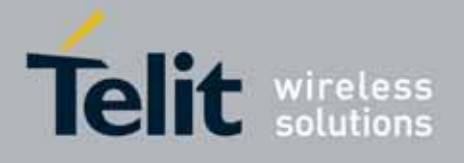

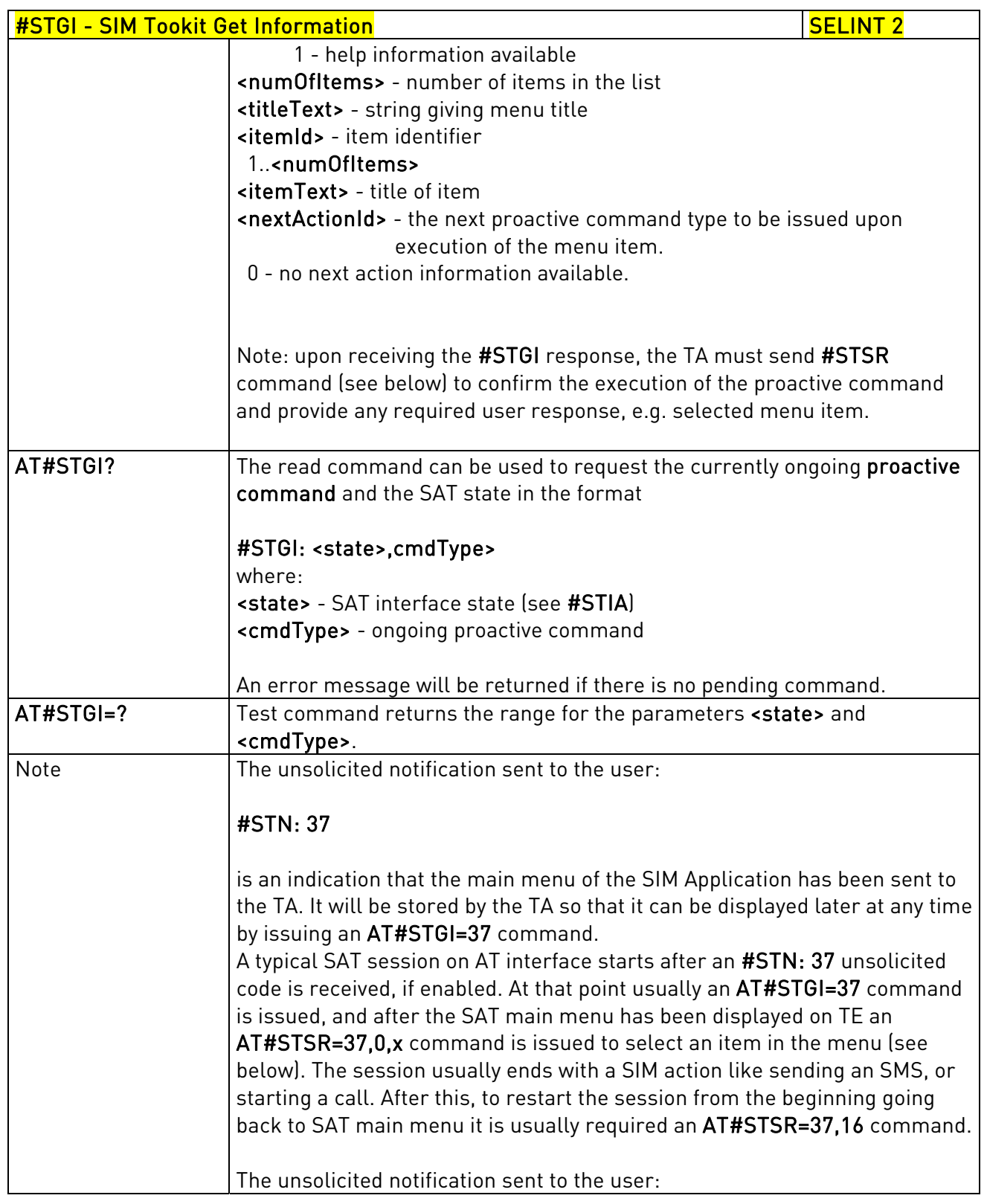

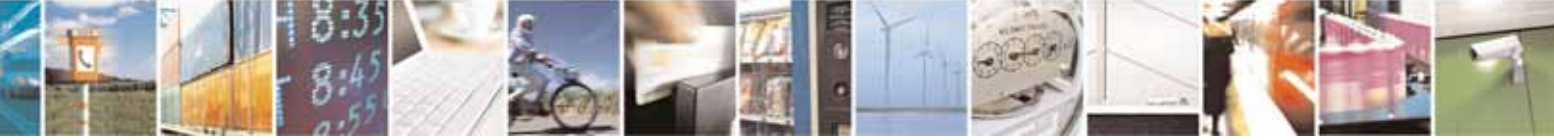

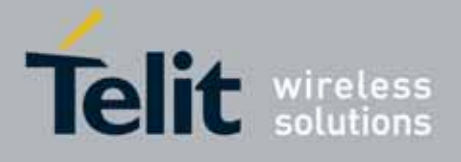

80000ST10025a Rev. 10 – 2011-02-17

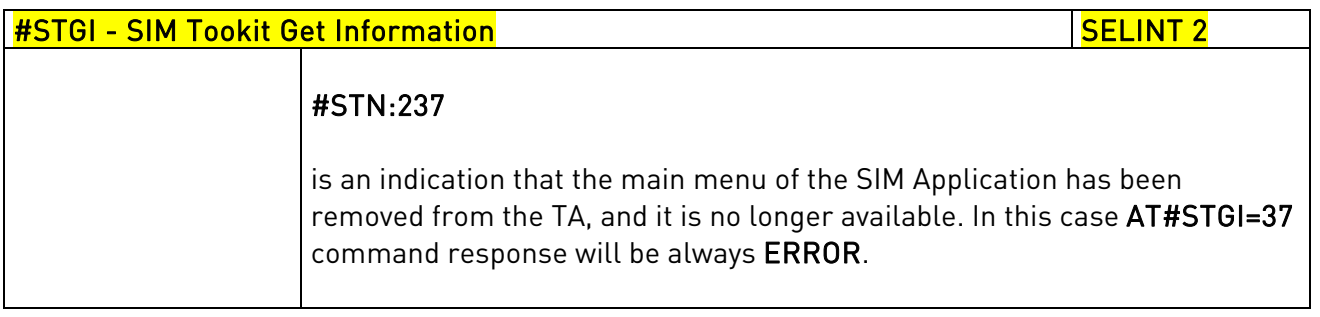

# 3.5.7.9.3. SIM Tookit Send Response - #STSR

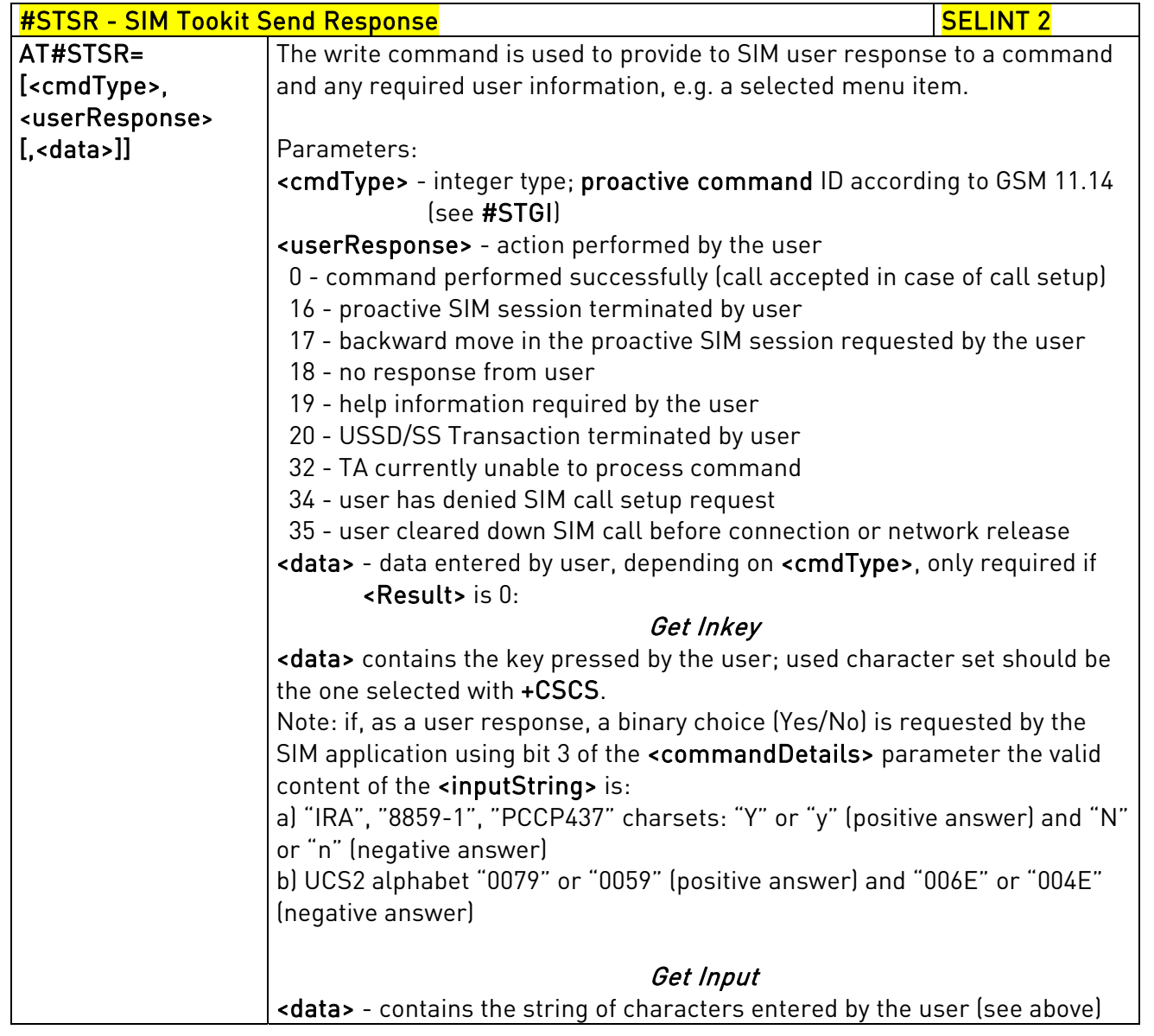

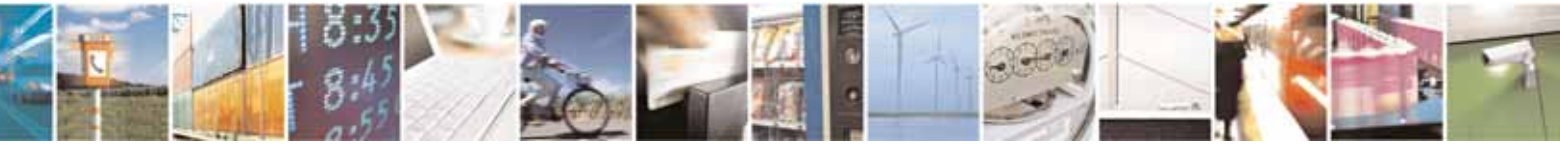

Reproduction forbidden without Telit Communications S.p.A. written authorization - All Rights Reserved page 534 of 604

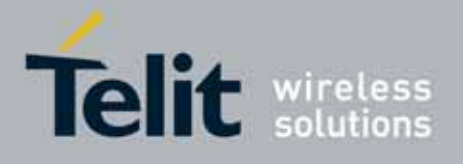

80000ST10025a Rev. 10 – 2011-02-17

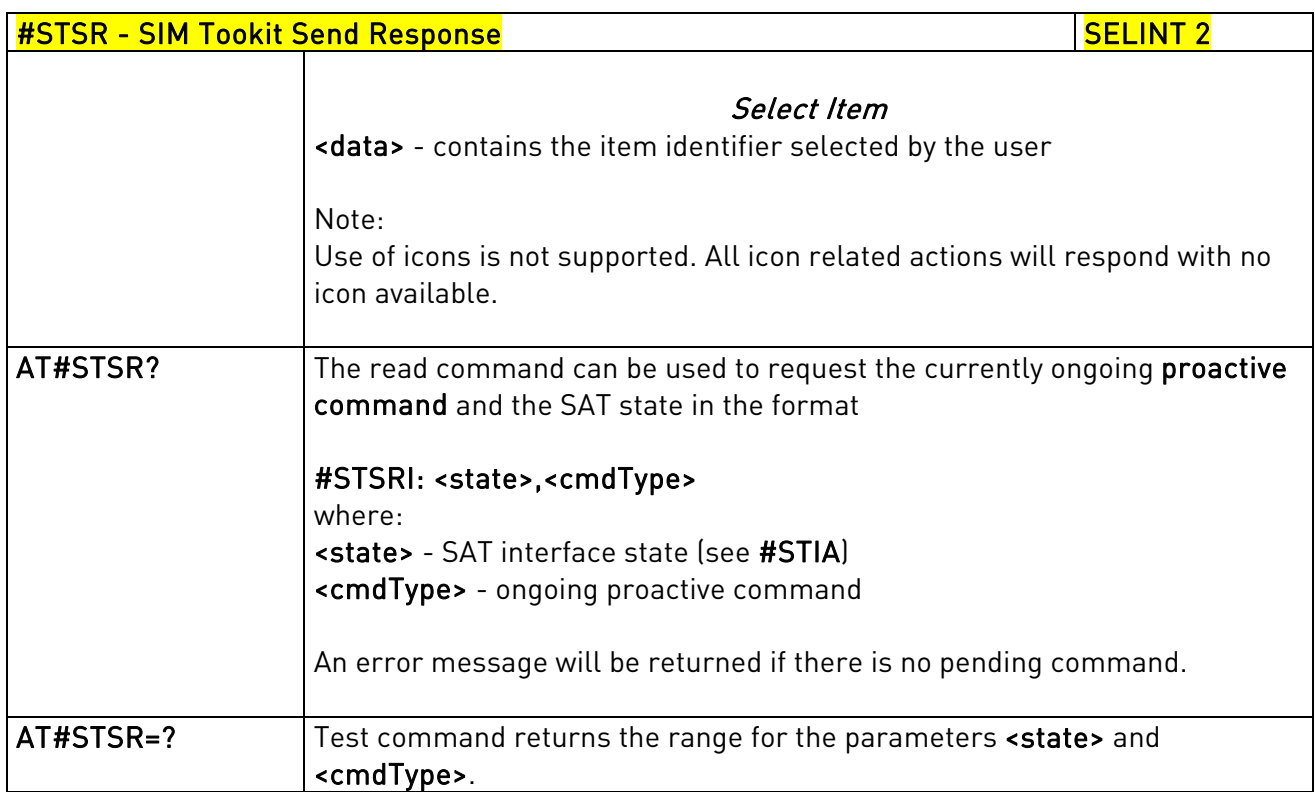

# 3.5.7.9.4. SIM Tookit terminal Attach - #STTA

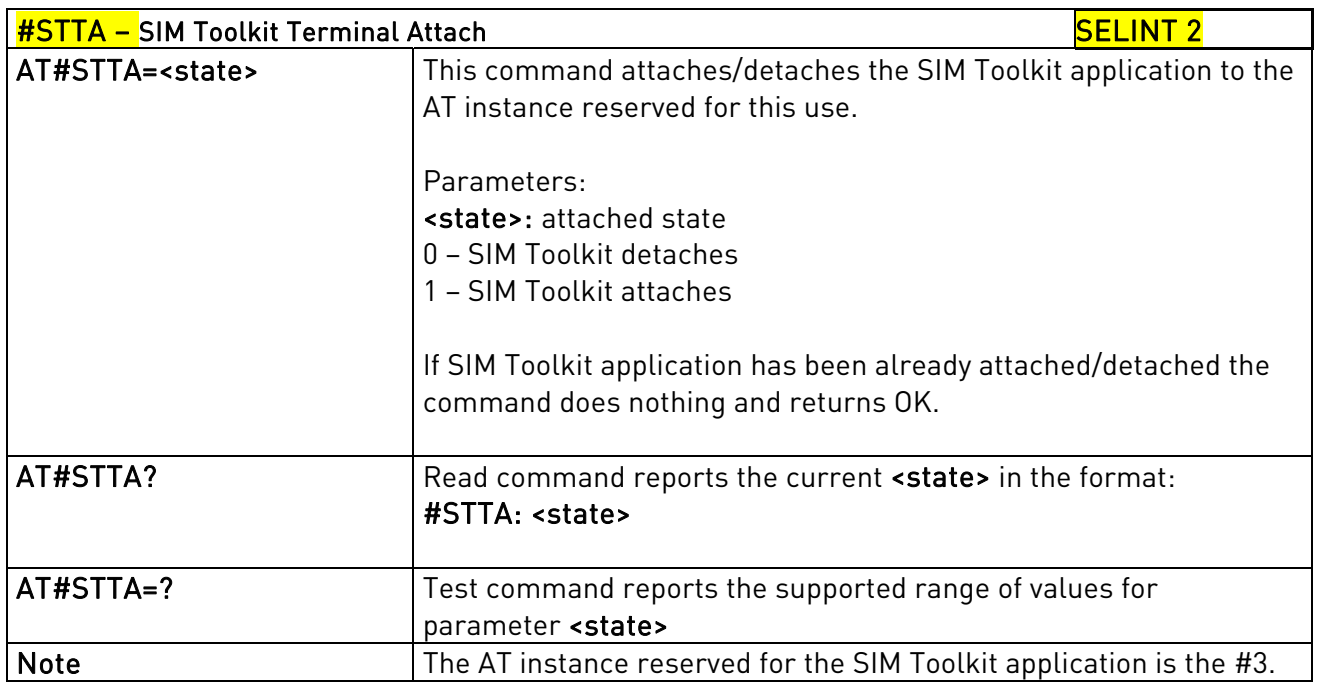

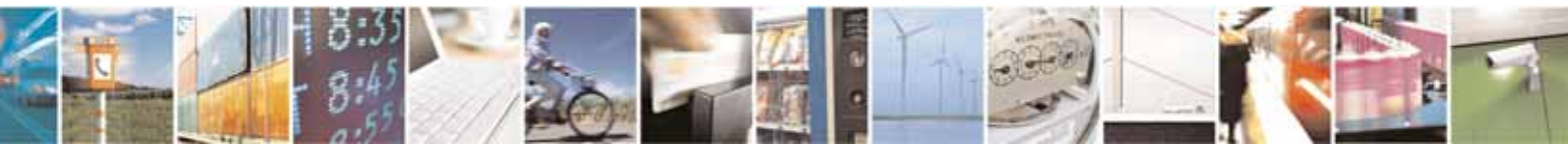

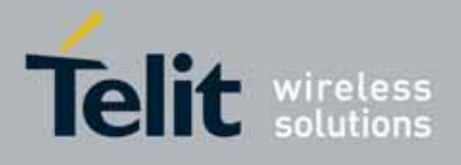

80000ST10025a Rev. 10 – 2011-02-17

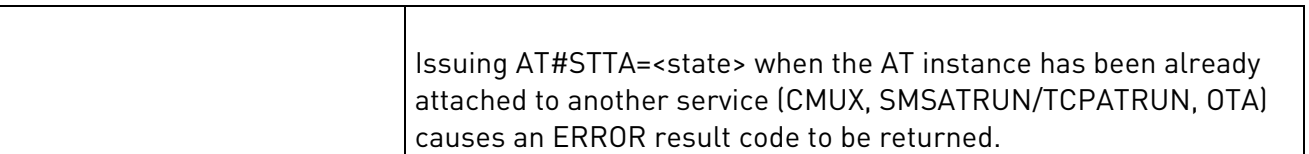

# 3.5.7.10. Jammed Detect & Report AT Commands

# 3.5.7.10.1. Jammed Detect & Report - #JDR

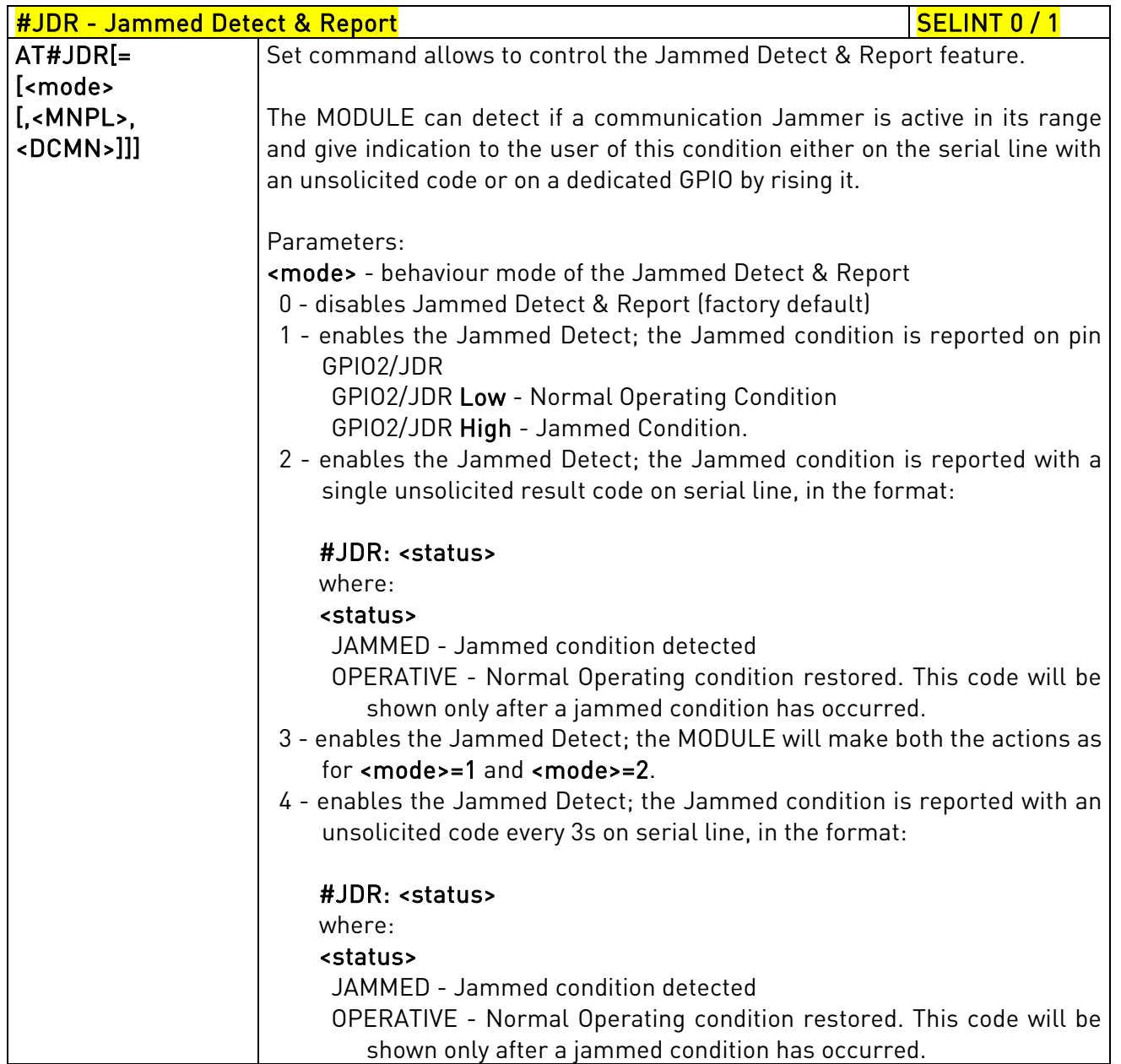

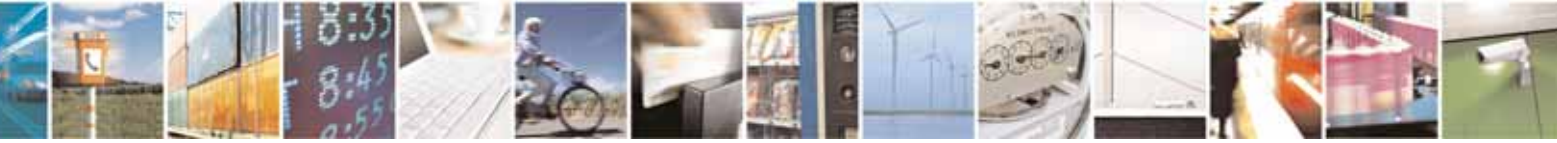

Reproduction forbidden without Telit Communications S.p.A. written authorization - All Rights Reserved page 536 of 604

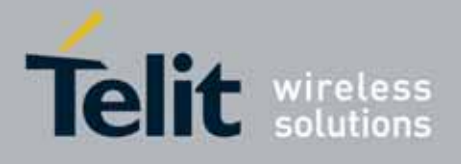

80000ST10025a Rev. 10 – 2011-02-17

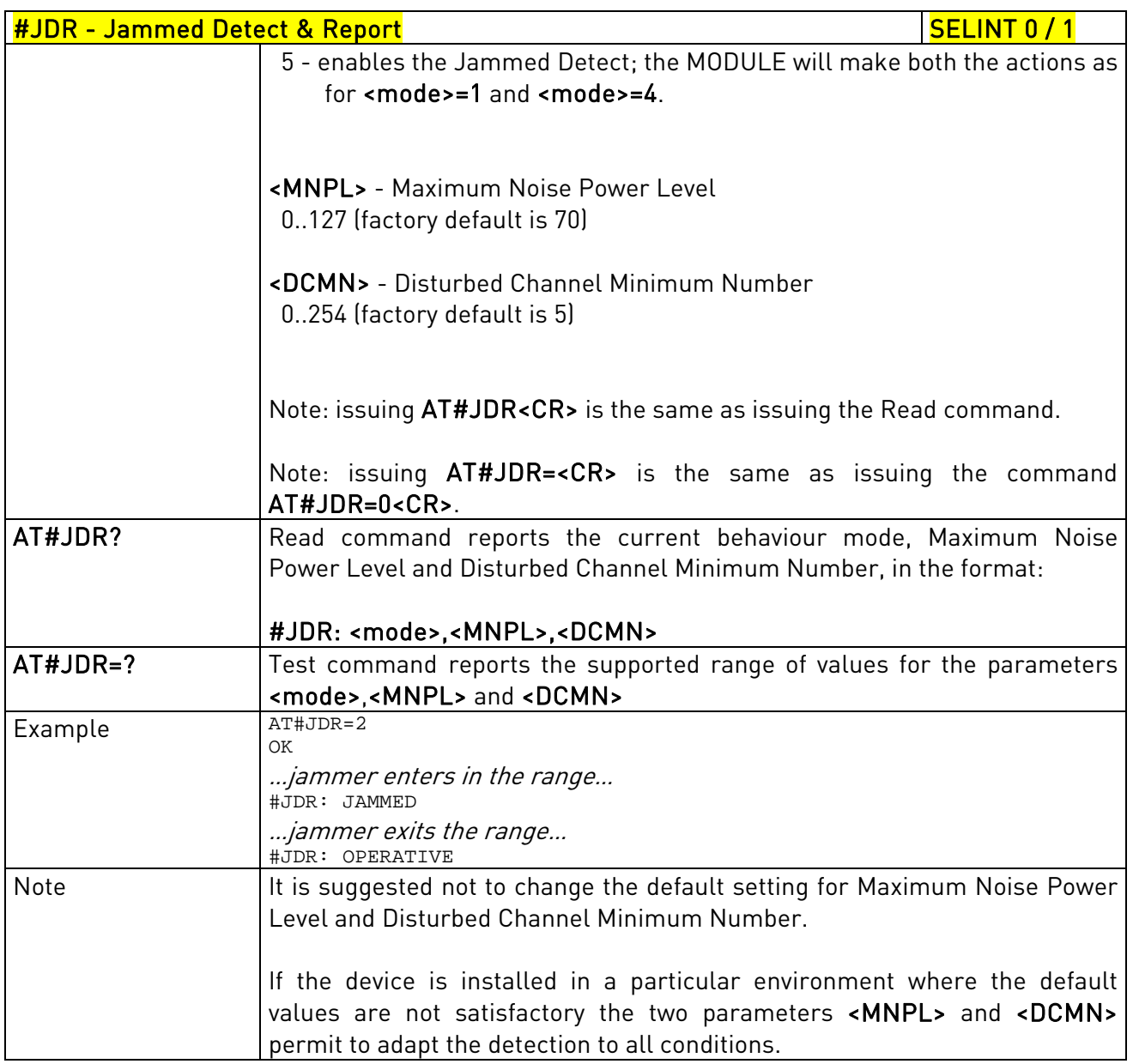

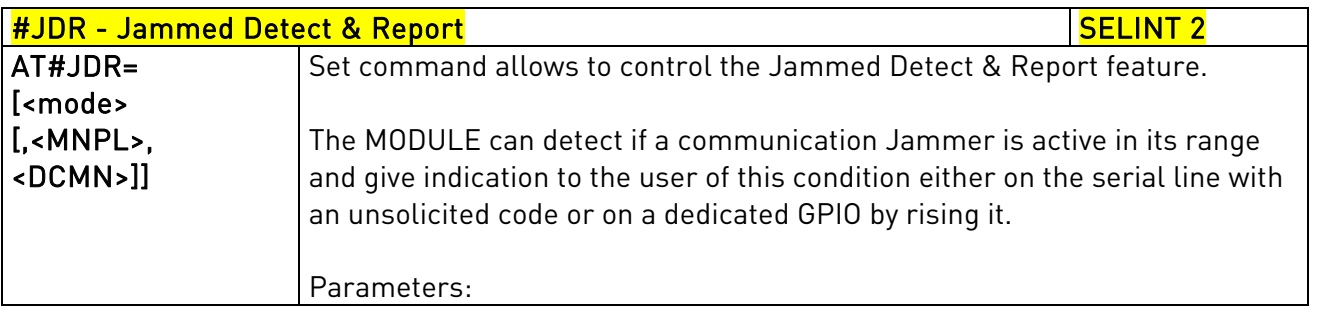

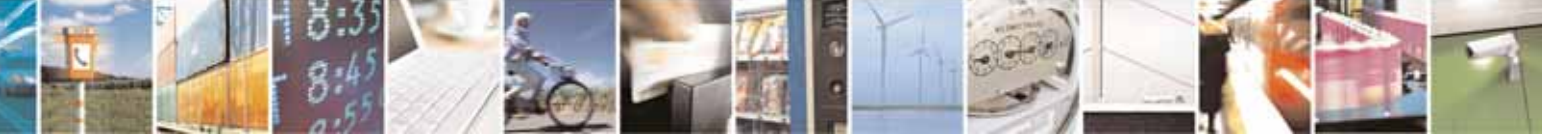

Reproduction forbidden without Telit Communications S.p.A. written authorization - All Rights Reserved page 537 of 604

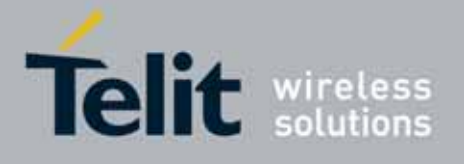

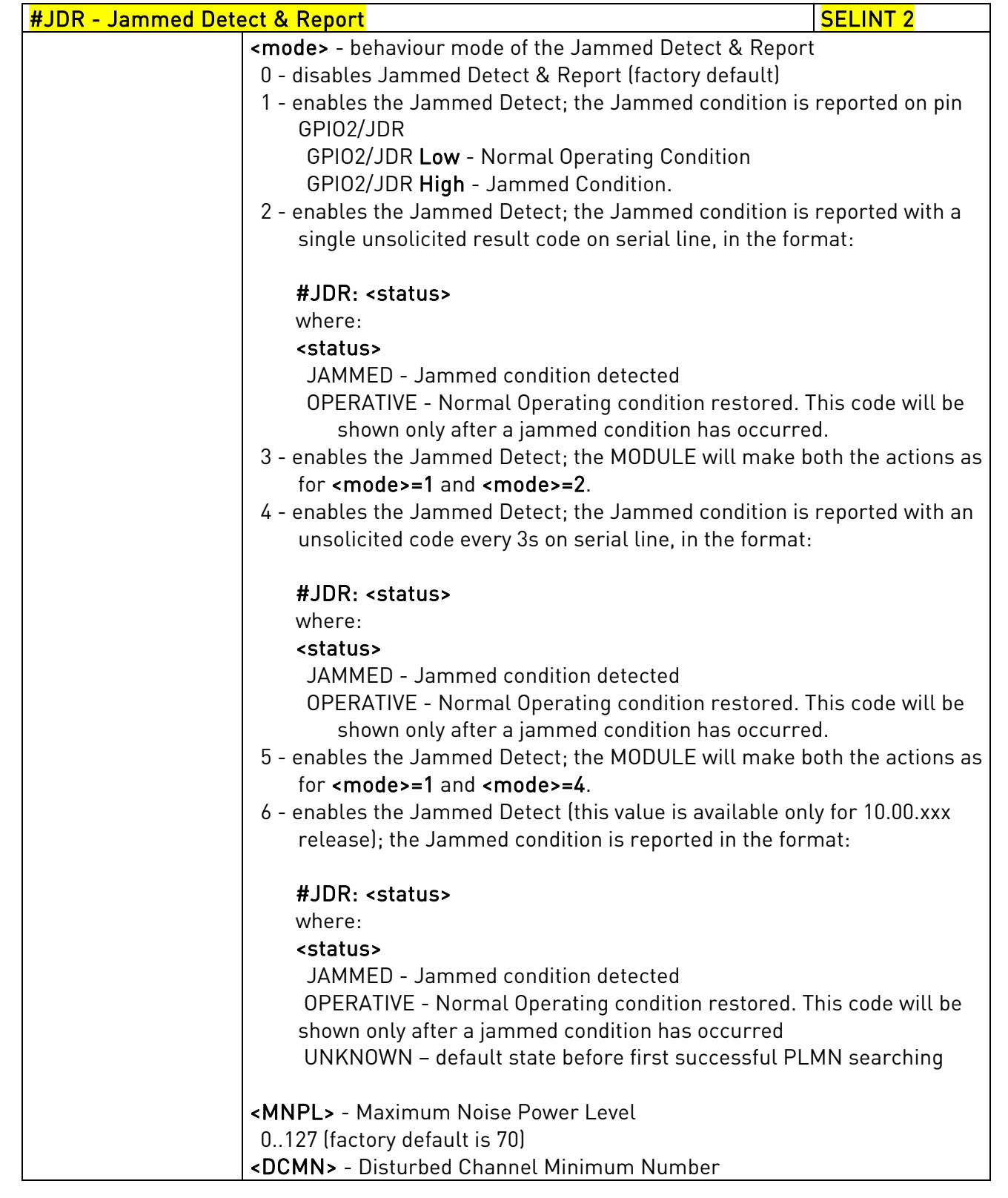

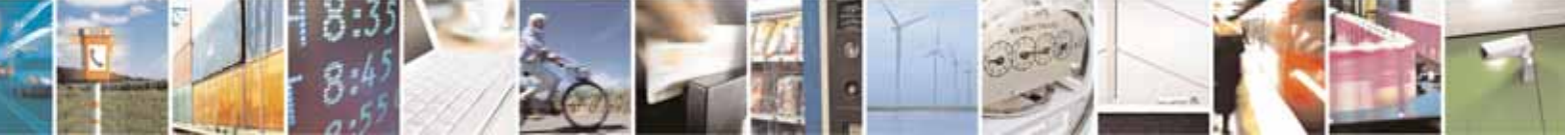

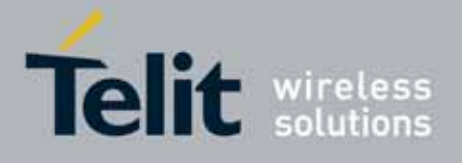

80000ST10025a Rev. 10 – 2011-02-17

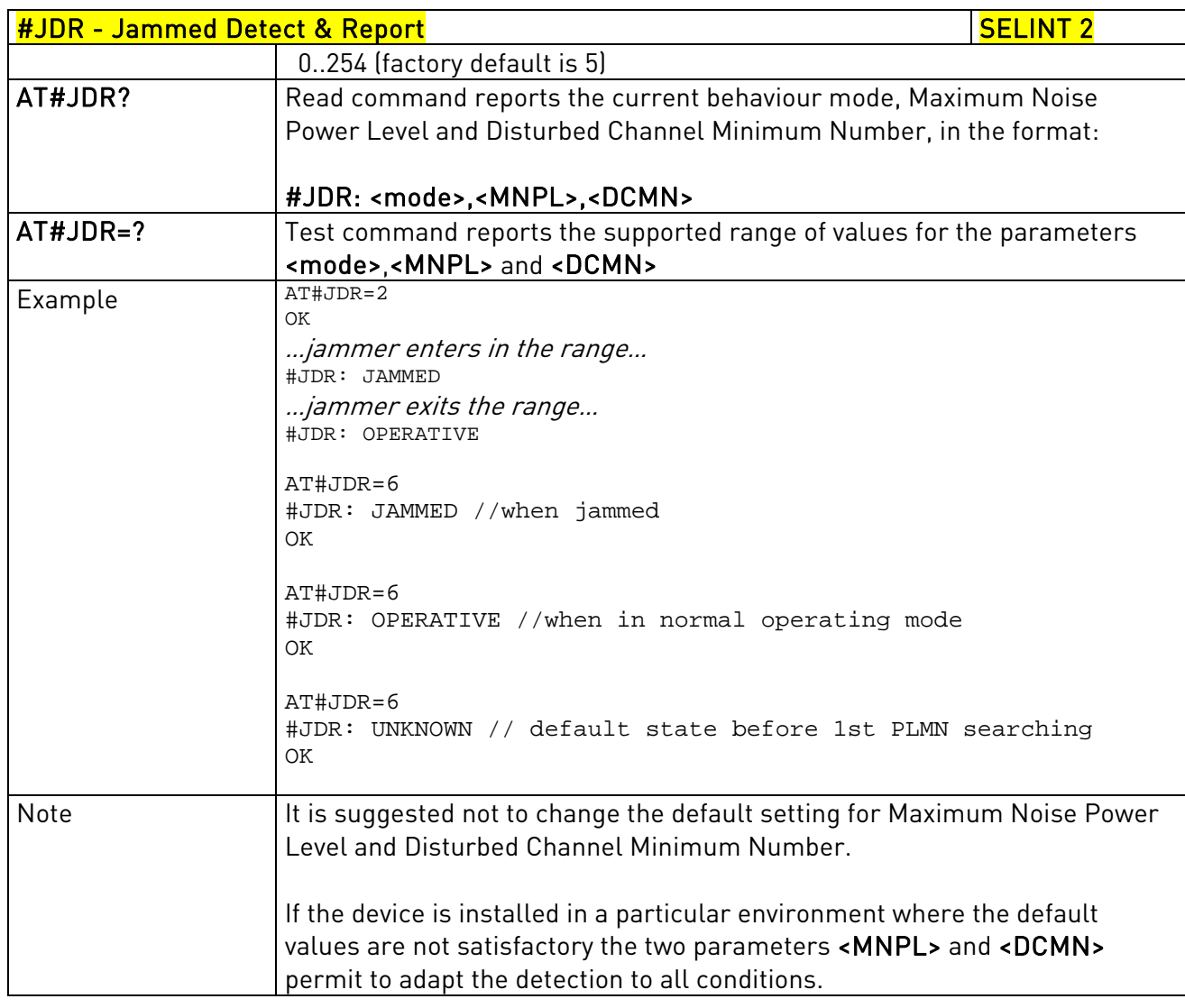

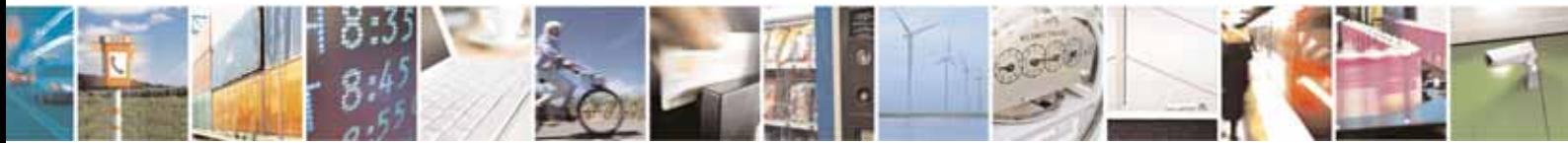

Reproduction forbidden without Telit Communications S.p.A. written authorization - All Rights Reserved page 539 of 604

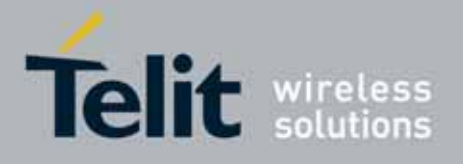

AT Commands Reference Guide 80000ST10025a Rev. 10 – 2011-02-17

# 3.5.7.11. Easy Script® Extension - Python<sup>[27](#page-539-0)</sup> Interpreter, AT Commands

# 3.5.7.11.1. Write Script - #WSCRIPT

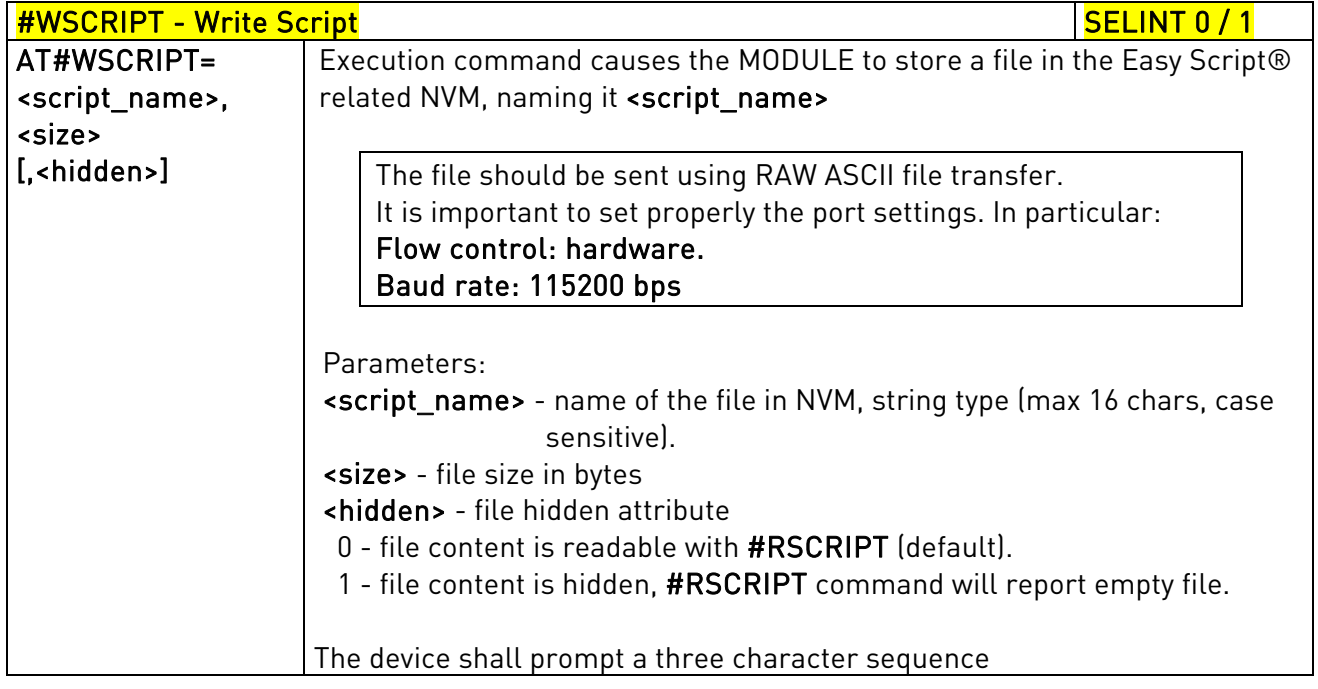

j  $^{27}$  PYTHON is a registered trademark of the Python Software Foundation.

<span id="page-539-0"></span>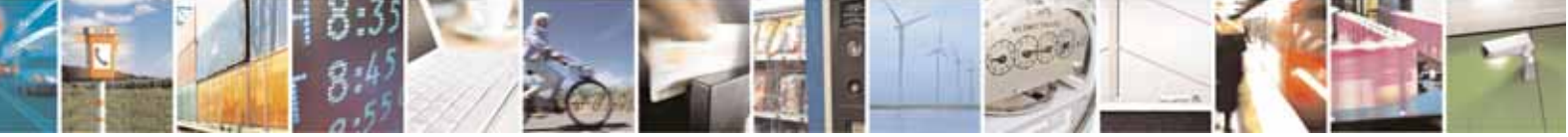

Reproduction forbidden without Telit Communications S.p.A. written authorization - All Rights Reserved page 540 of 604
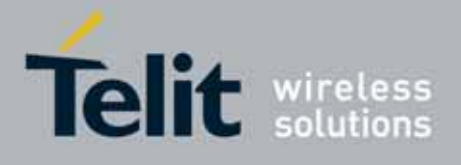

80000ST10025a Rev. 10 – 2011-02-17

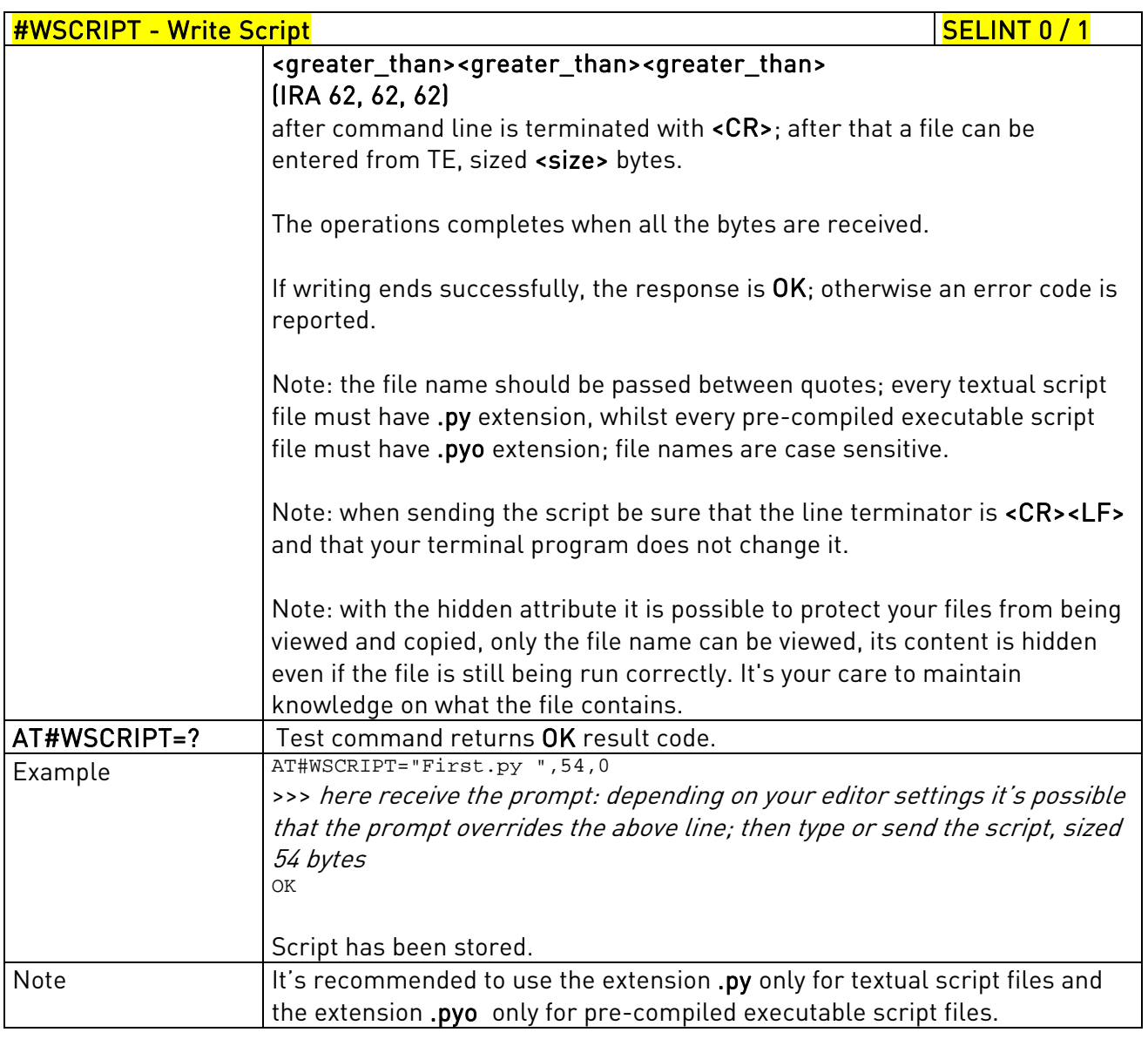

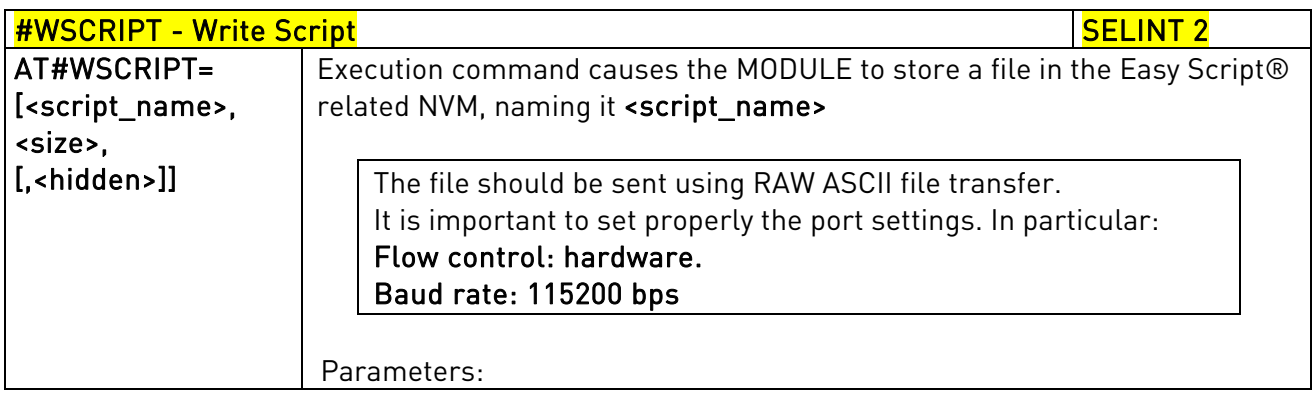

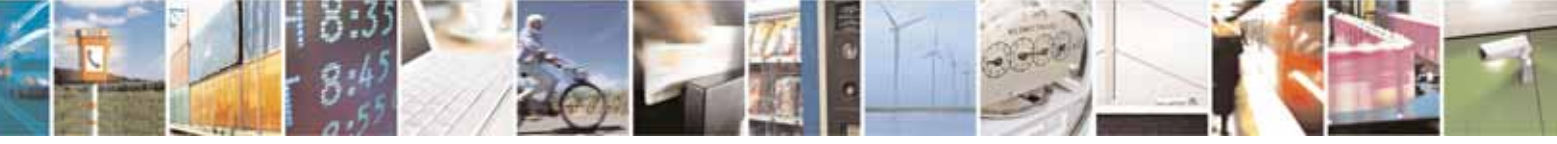

Reproduction forbidden without Telit Communications S.p.A. written authorization - All Rights Reserved page 541 of 604

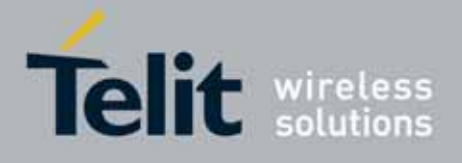

80000ST10025a Rev. 10 – 2011-02-17

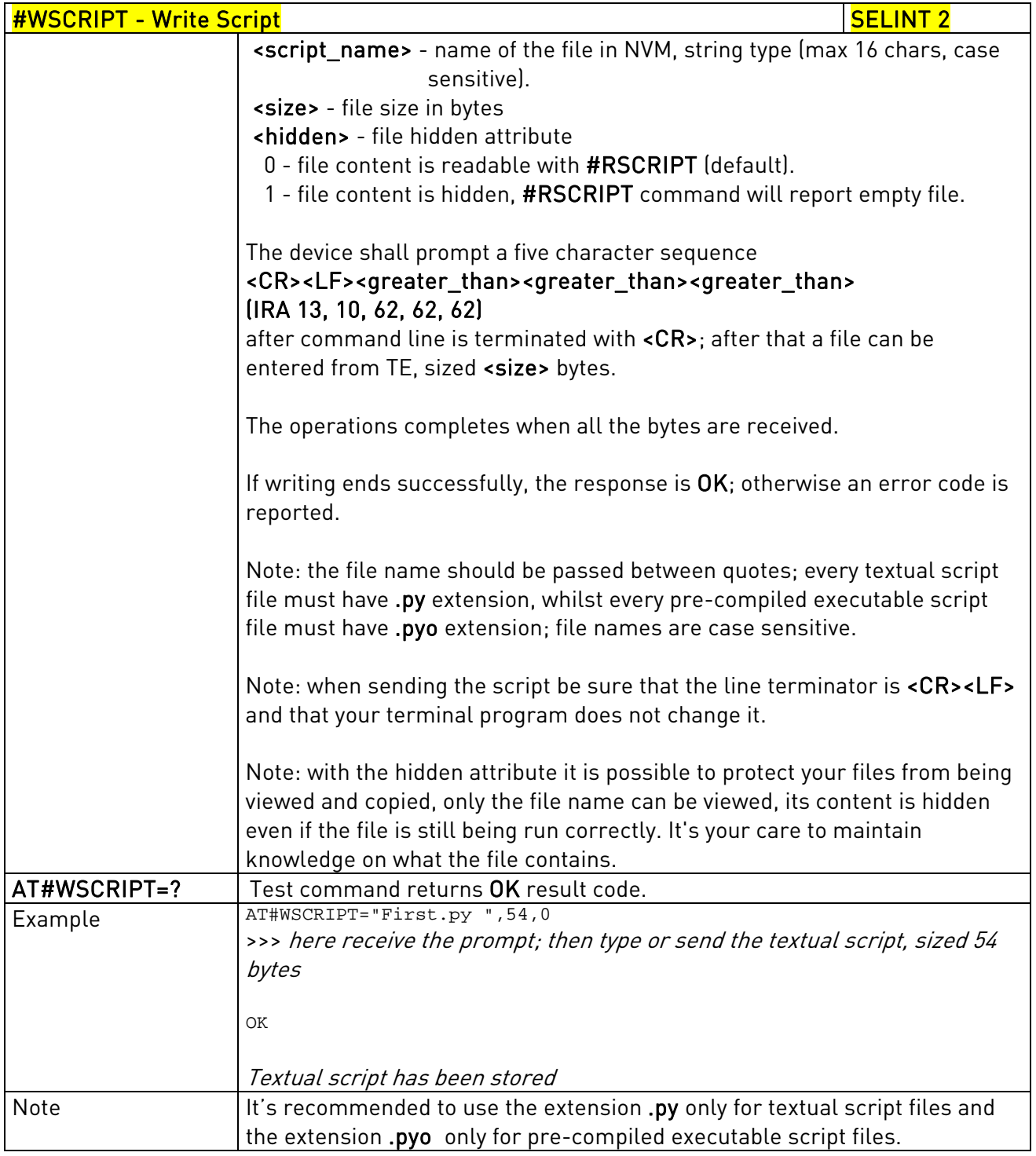

# 3.5.7.11.2. Select Active Script - #ESCRIPT

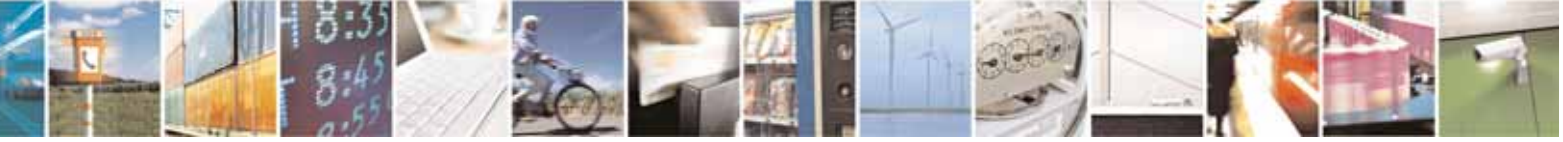

Reproduction forbidden without Telit Communications S.p.A. written authorization - All Rights Reserved page 542 of 604

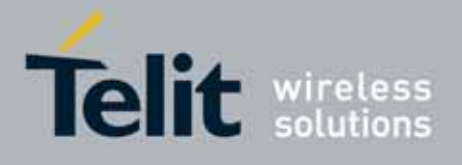

80000ST10025a Rev. 10 – 2011-02-17

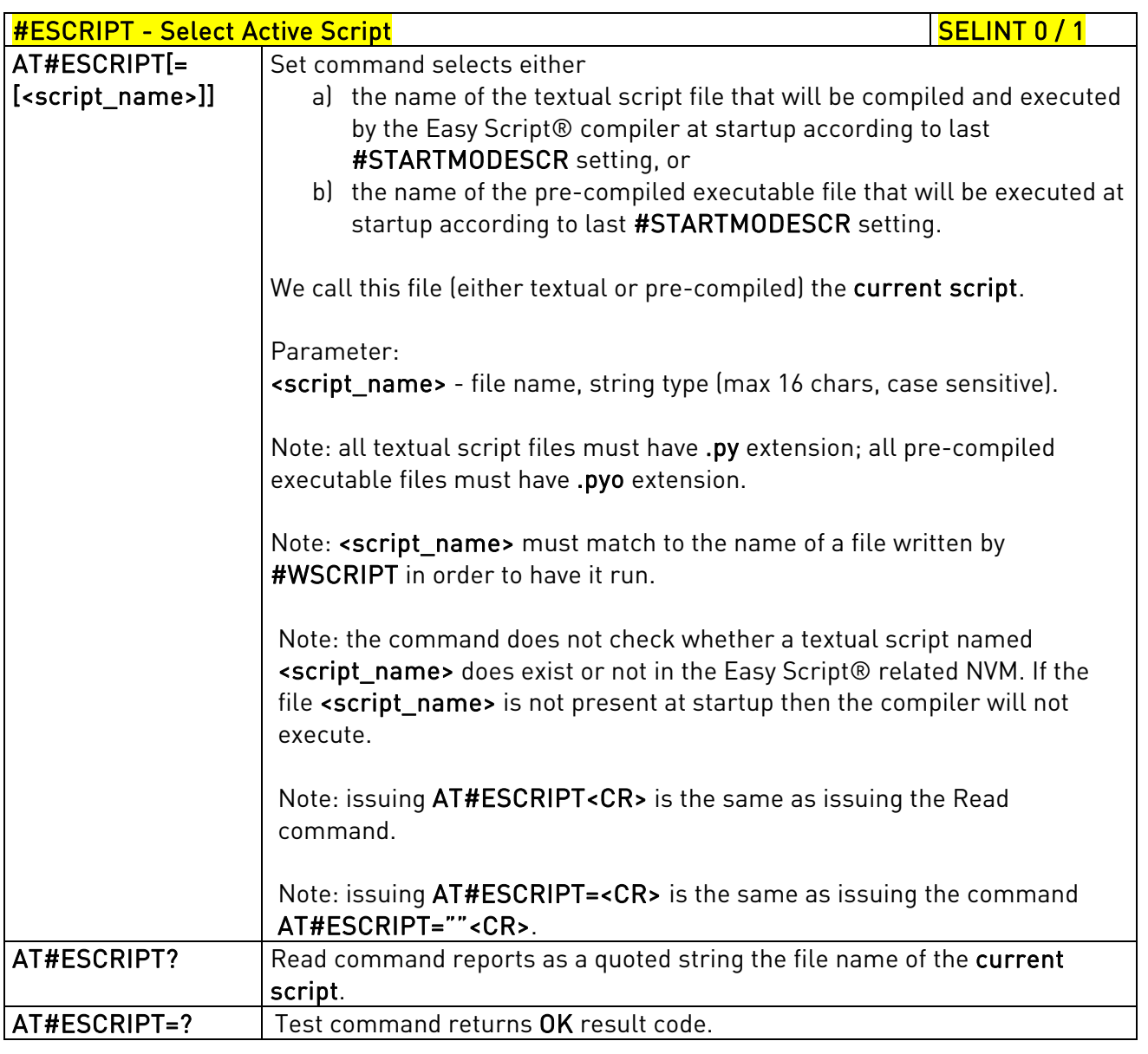

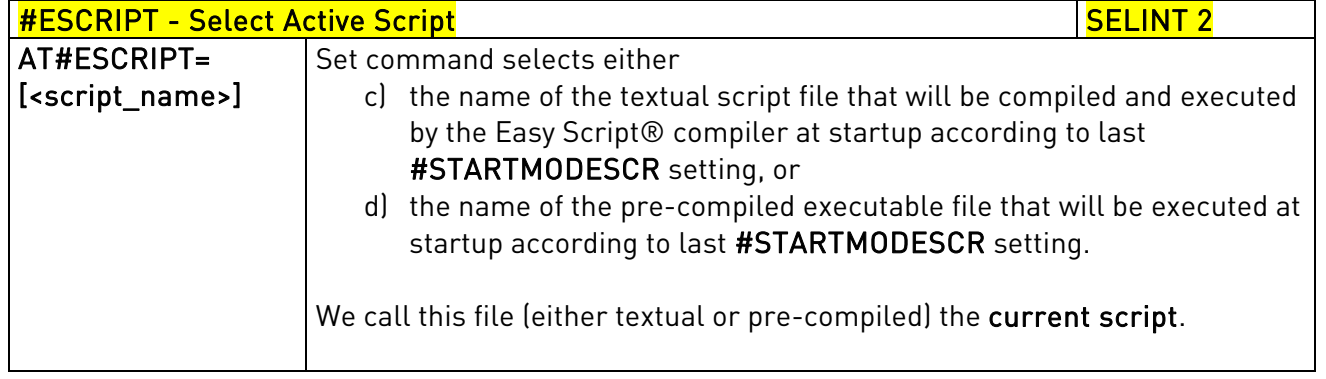

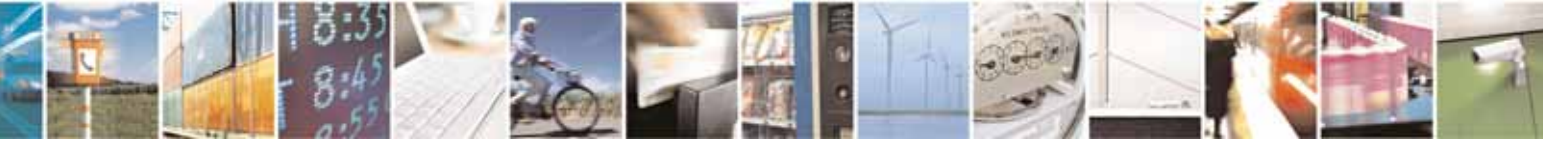

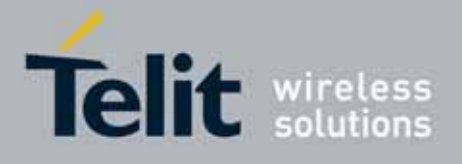

80000ST10025a Rev. 10 – 2011-02-17

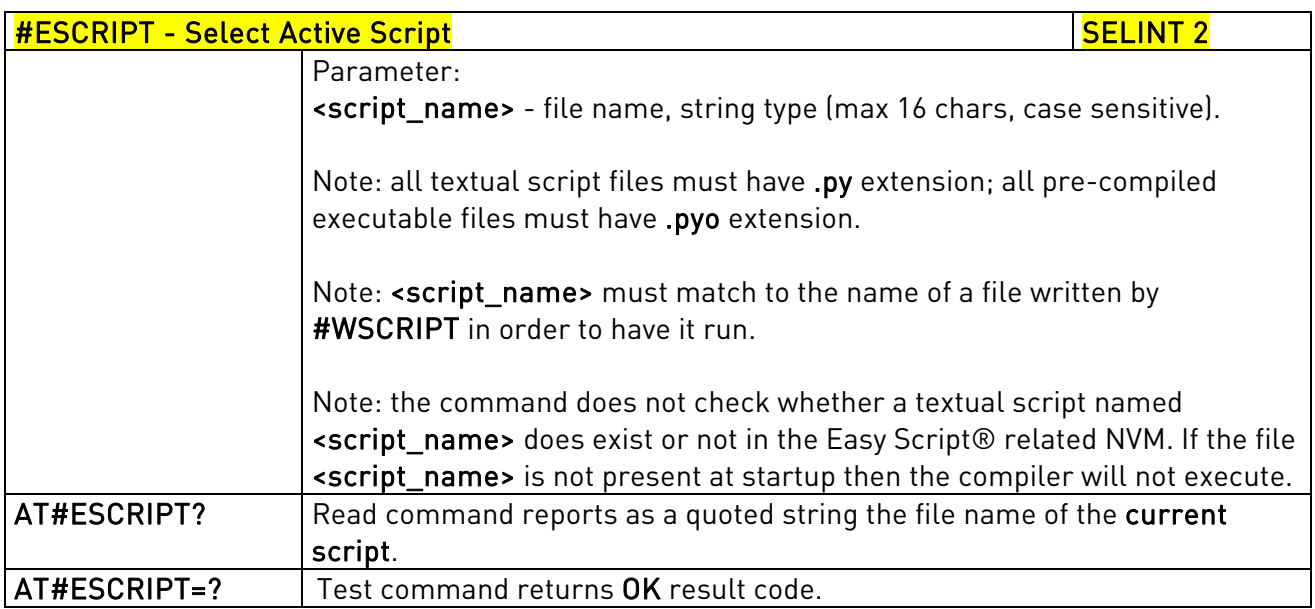

## 3.5.7.11.3. Script Execution Start Mode - #STARTMODESCR

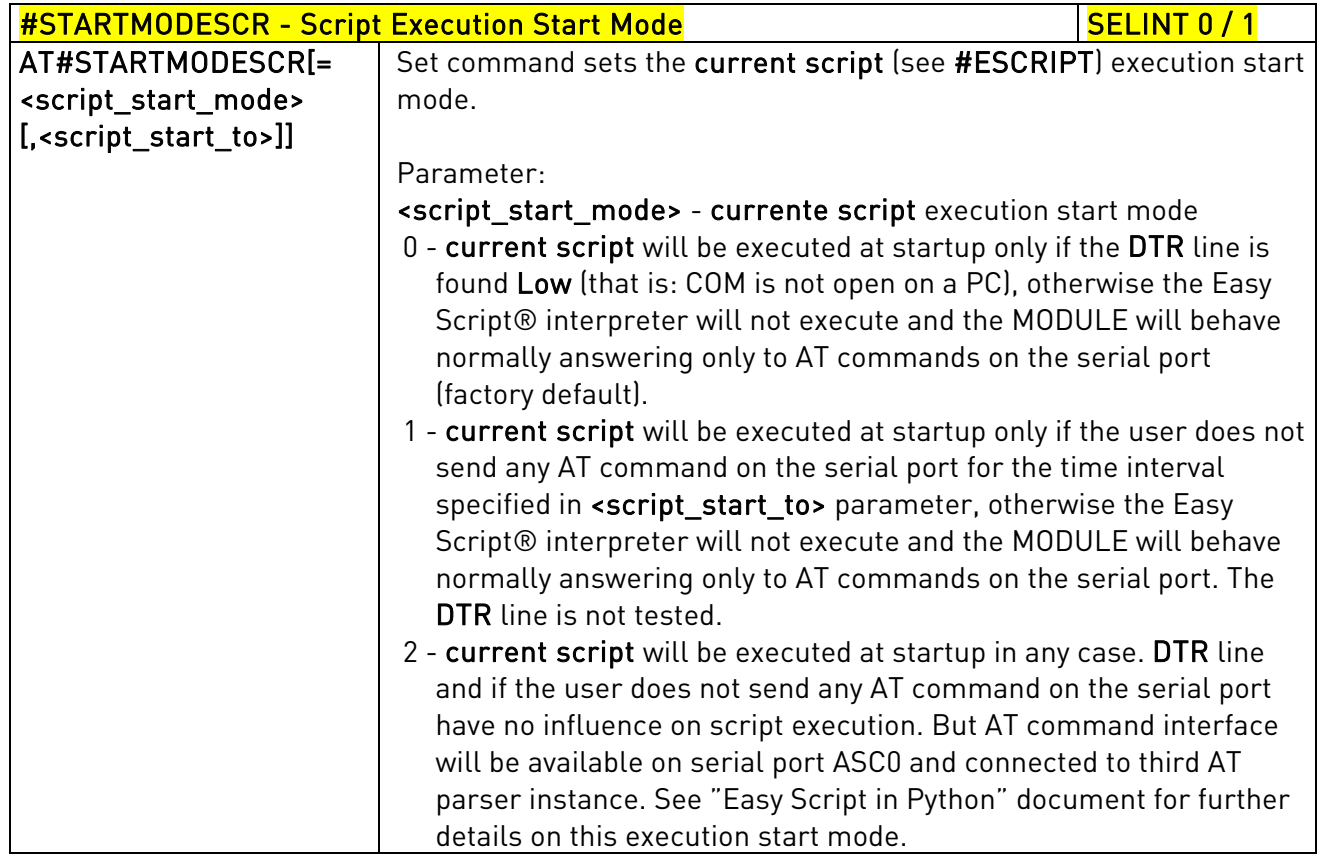

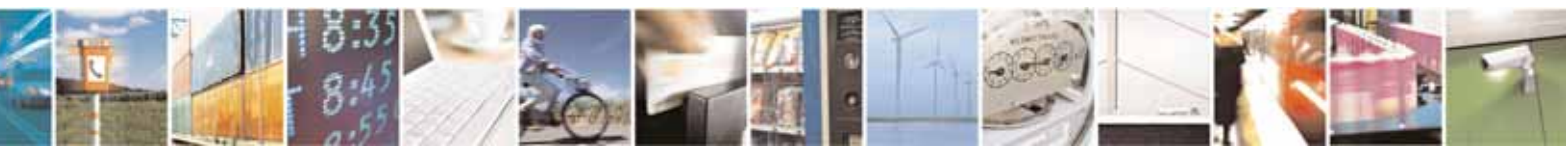

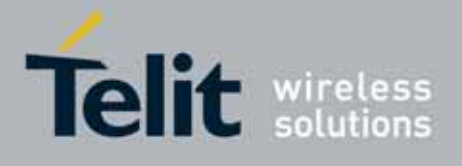

80000ST10025a Rev. 10 – 2011-02-17

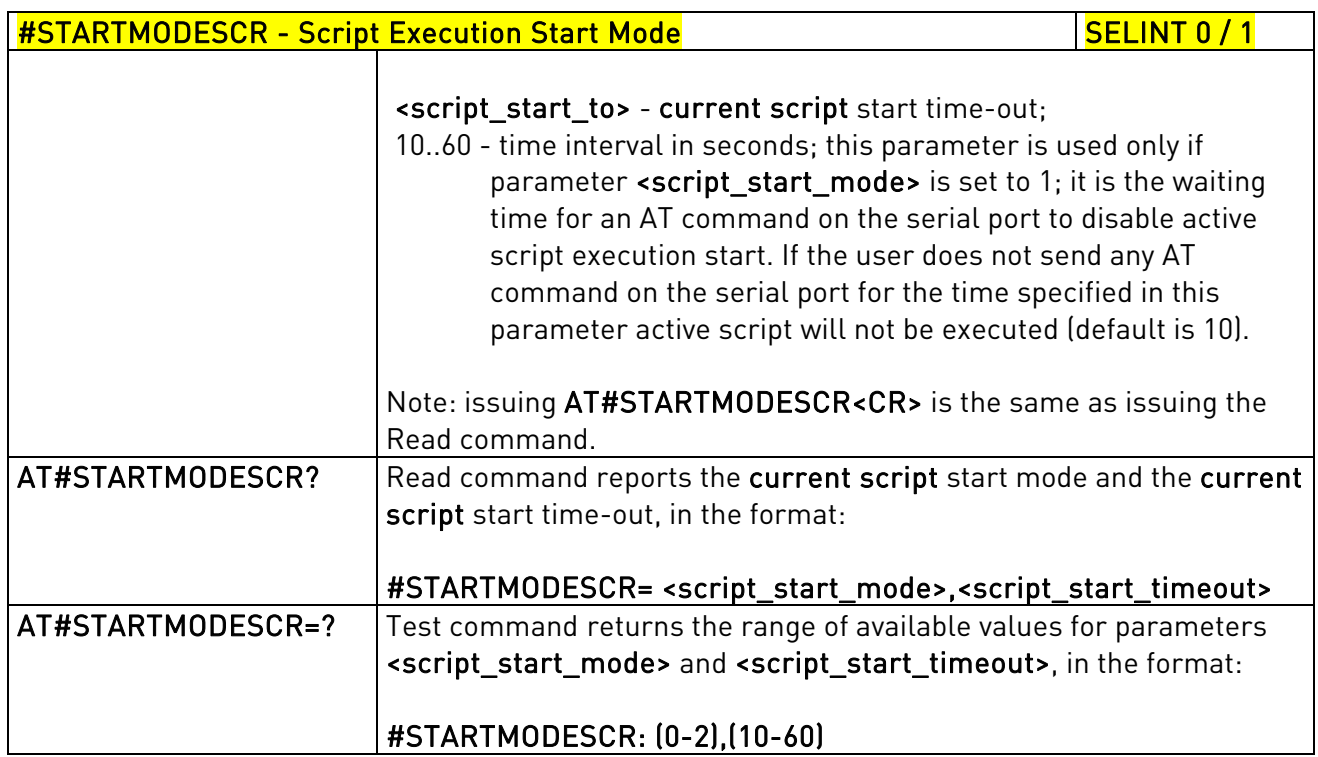

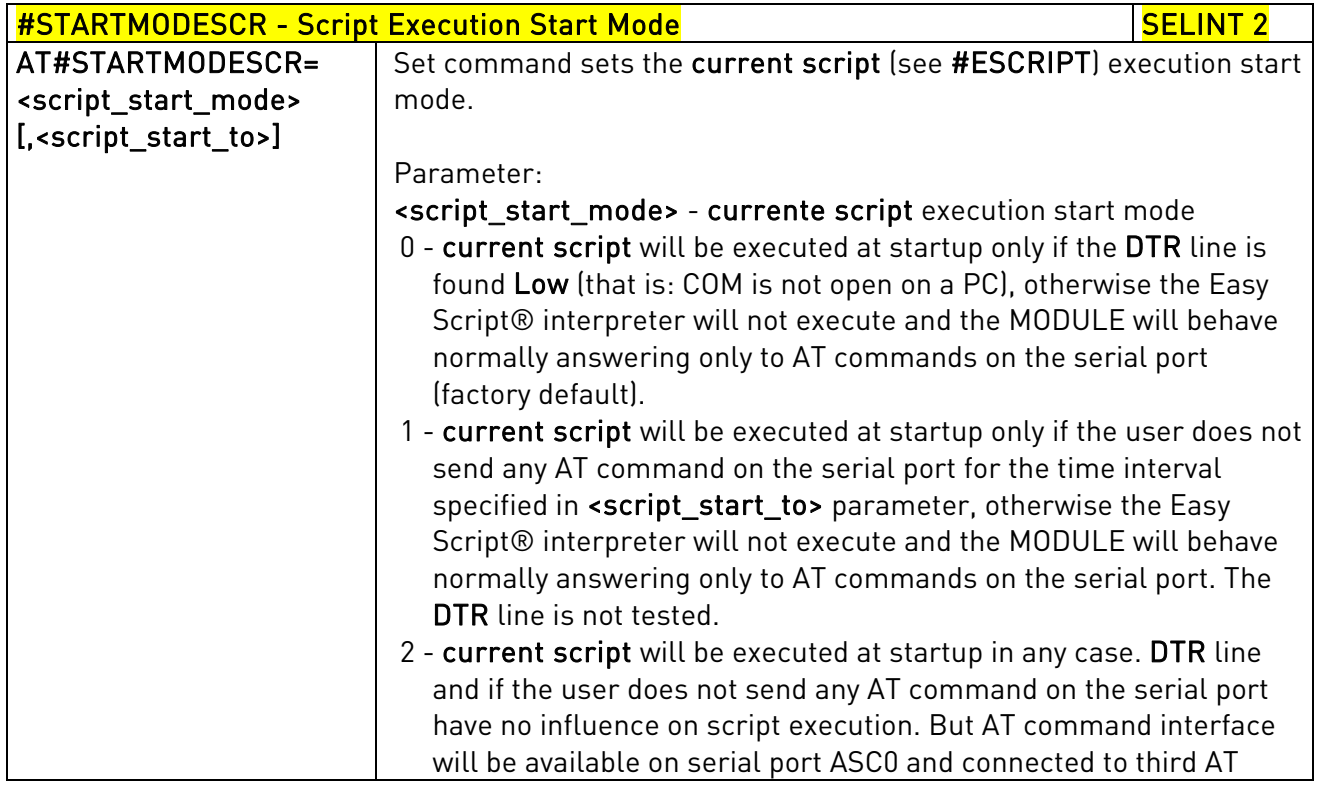

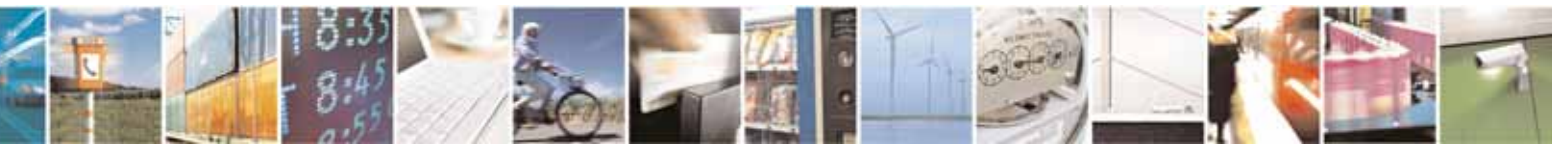

Reproduction forbidden without Telit Communications S.p.A. written authorization - All Rights Reserved page 545 of 604

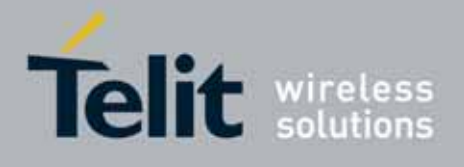

80000ST10025a Rev. 10 – 2011-02-17

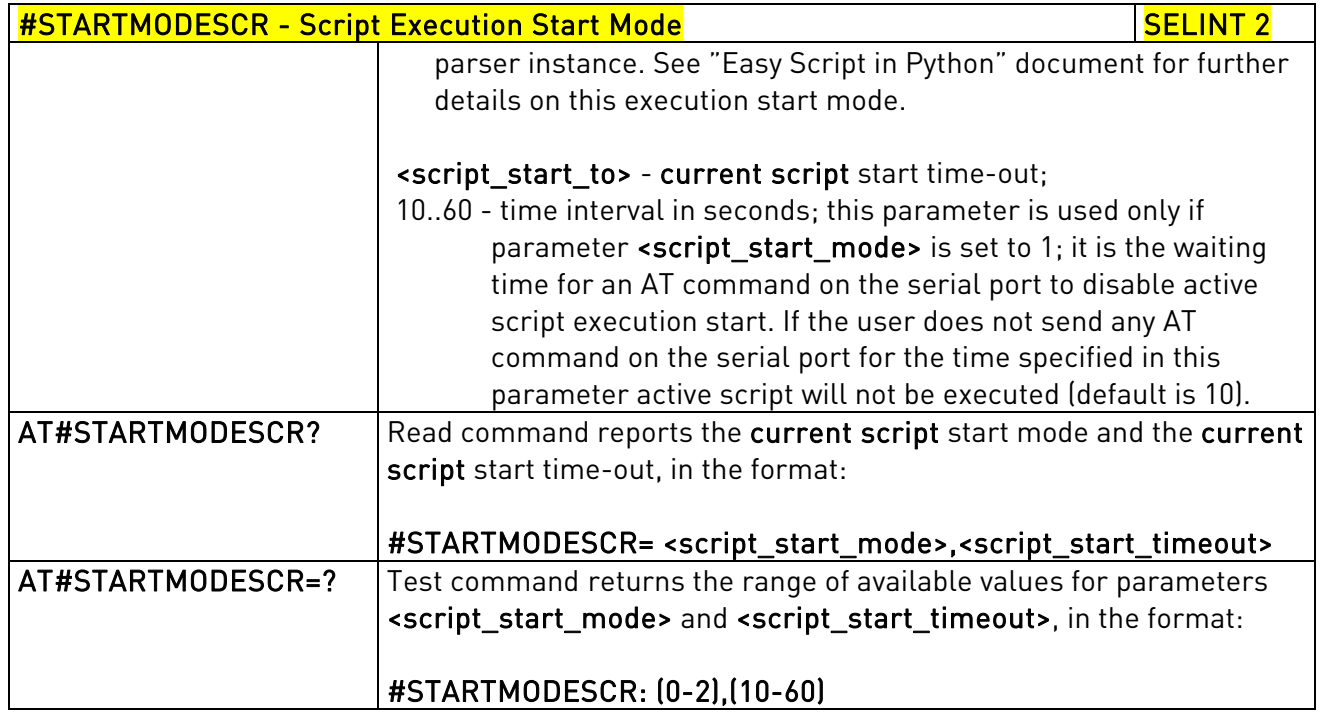

# 3.5.7.11.4. Execute Active Script - #EXECSCR

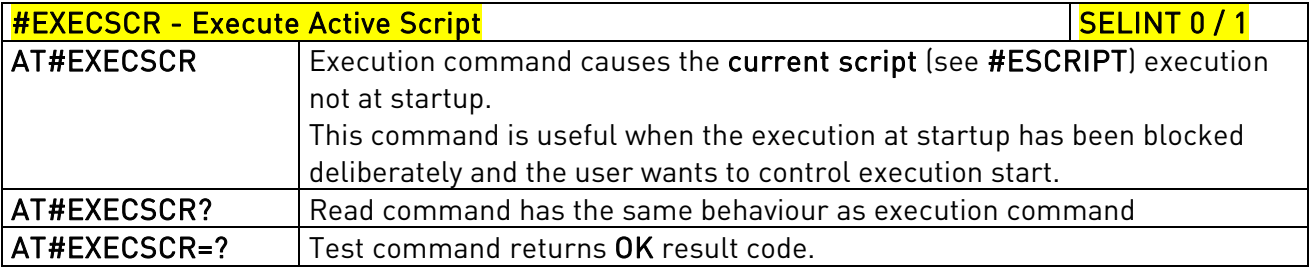

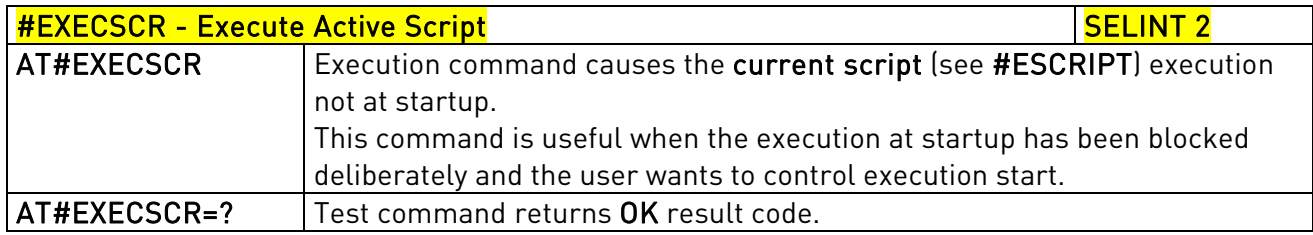

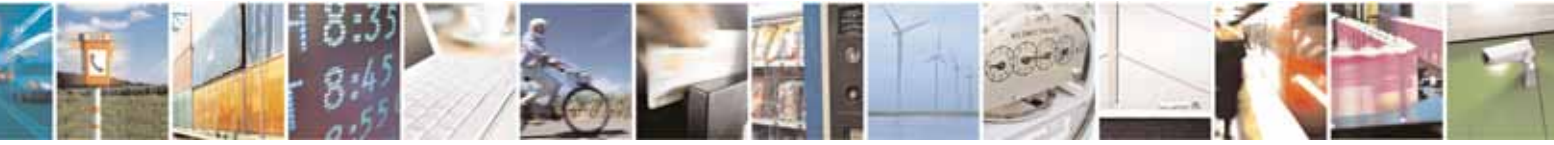

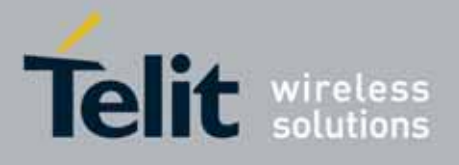

80000ST10025a Rev. 10 – 2011-02-17

### 3.5.7.11.5. Read Script - #RSCRIPT

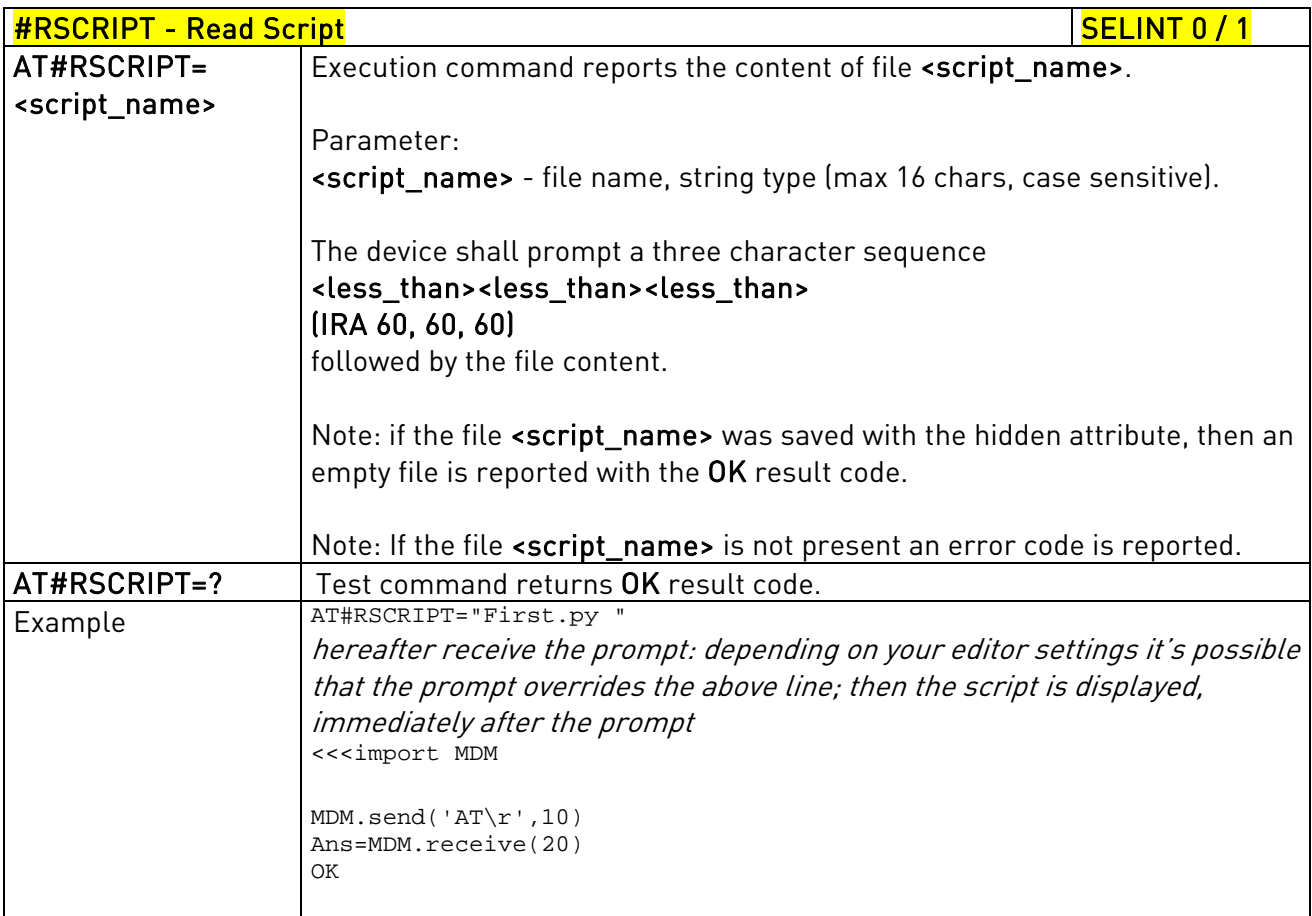

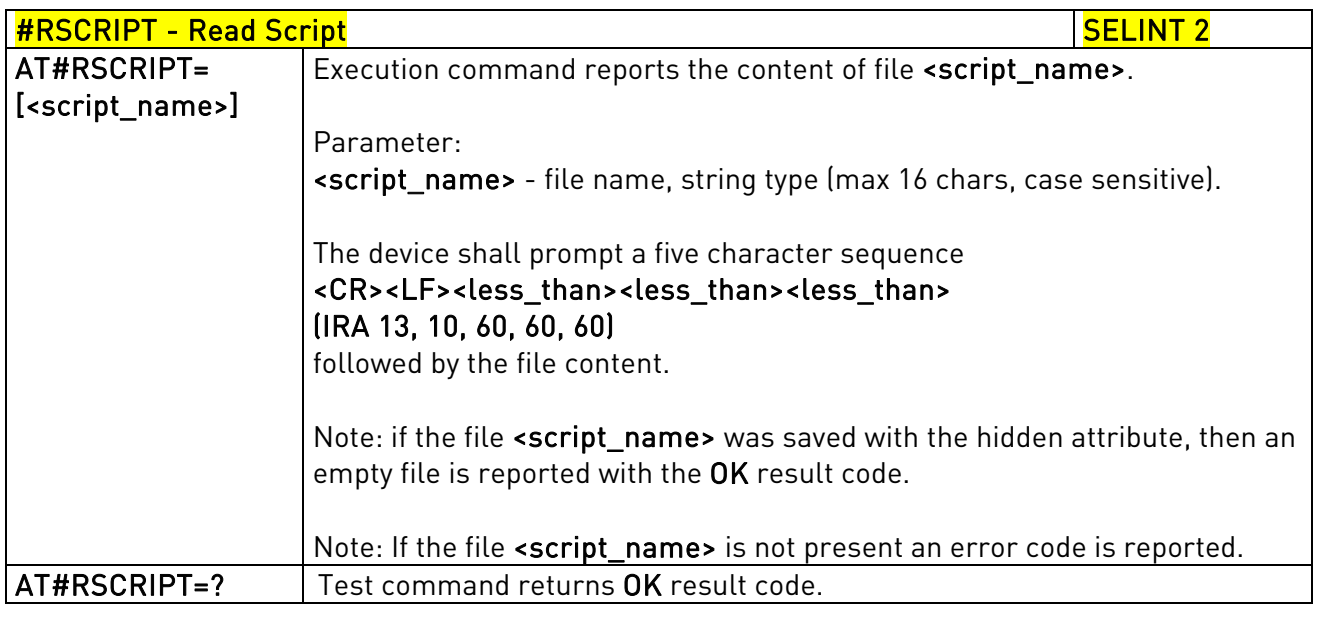

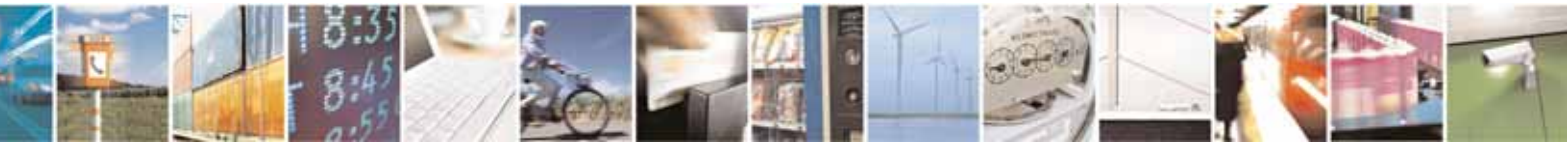

Reproduction forbidden without Telit Communications S.p.A. written authorization - All Rights Reserved page 547 of 604

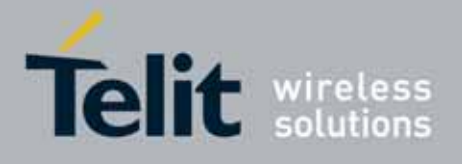

80000ST10025a Rev. 10 – 2011-02-17

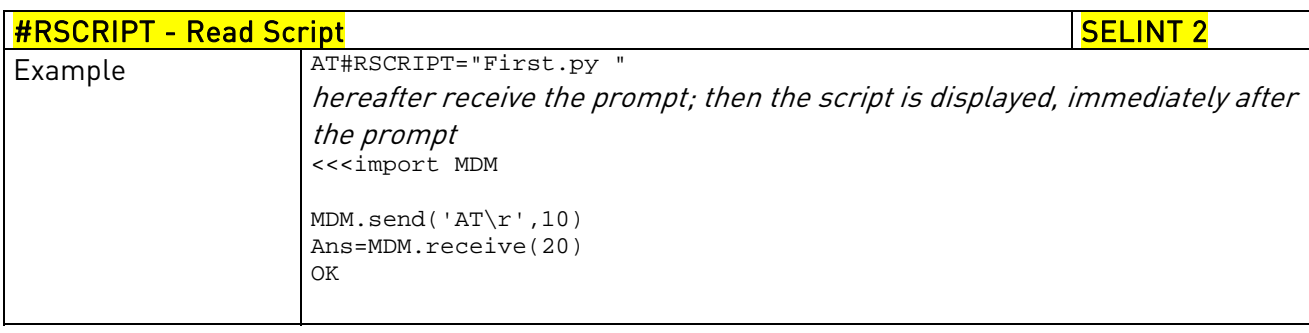

## 3.5.7.11.6. List Script Names - #LSCRIPT

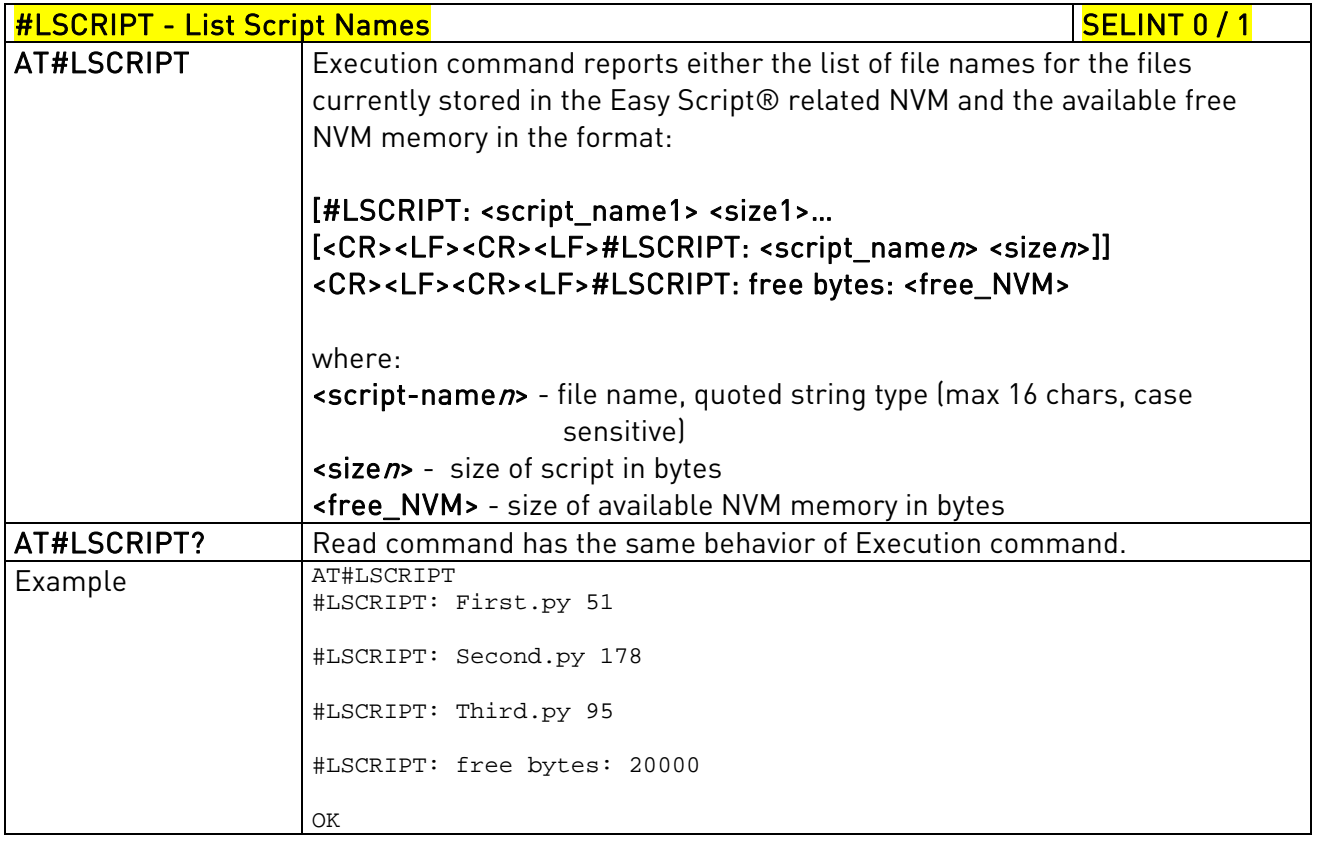

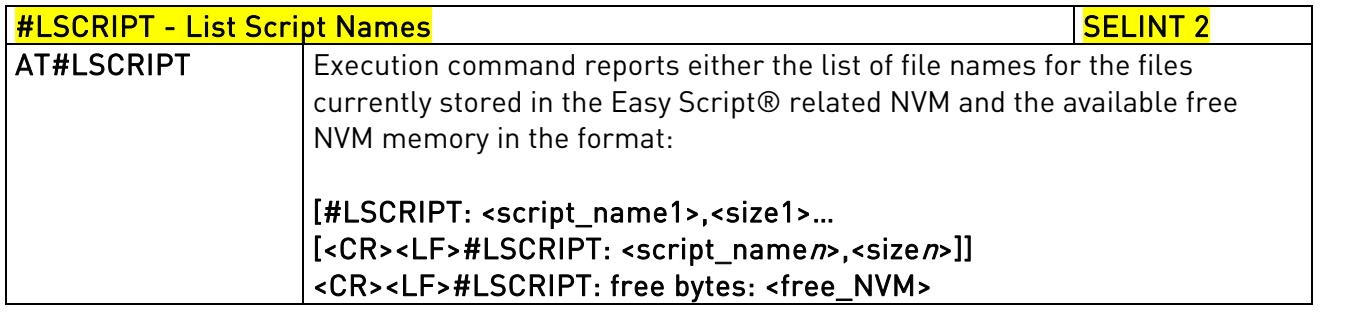

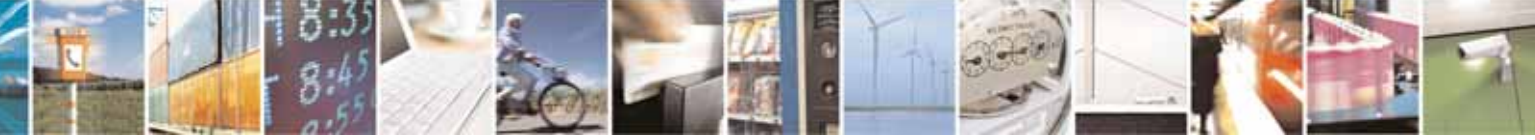

Reproduction forbidden without Telit Communications S.p.A. written authorization - All Rights Reserved page 548 of 604

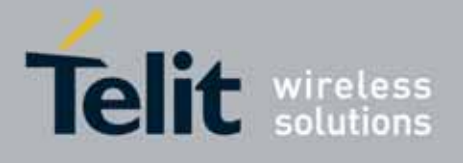

80000ST10025a Rev. 10 – 2011-02-17

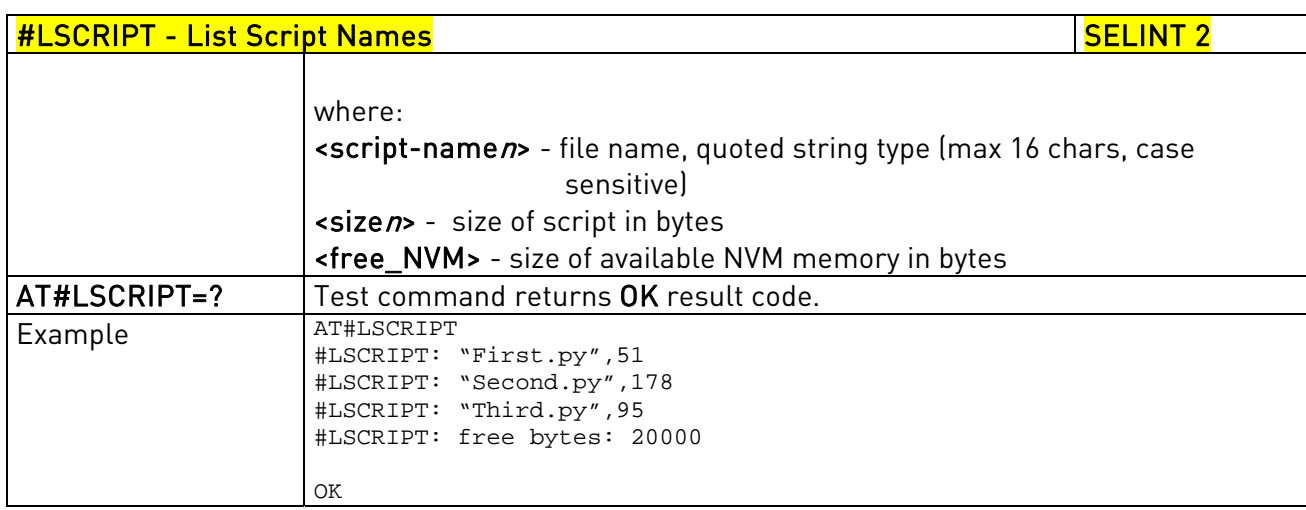

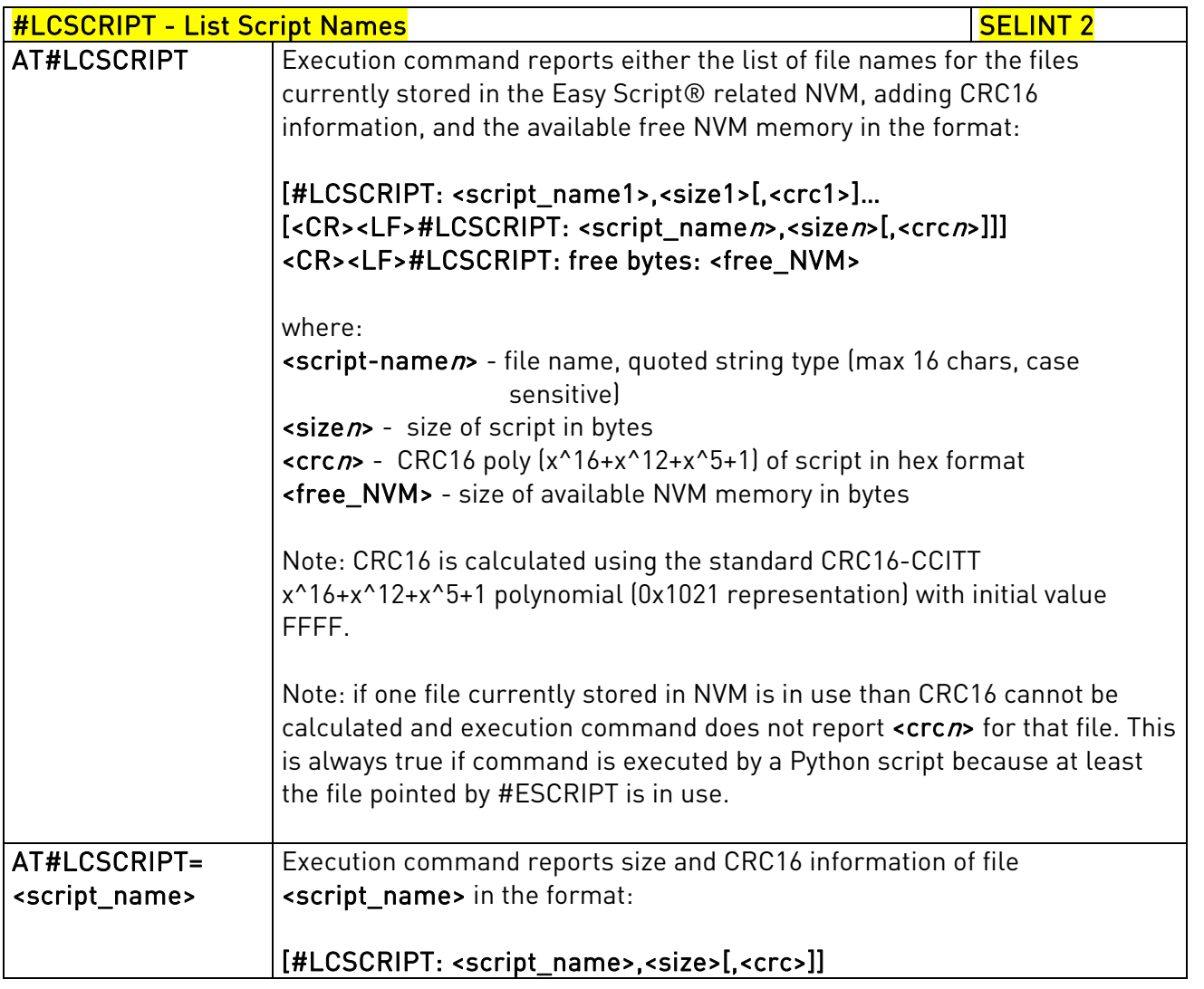

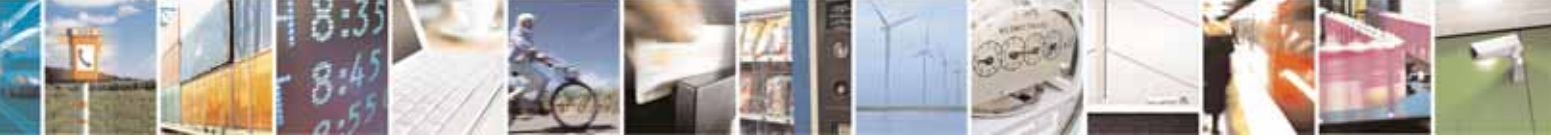

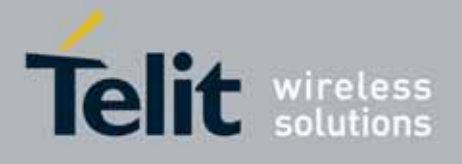

80000ST10025a Rev. 10 – 2011-02-17

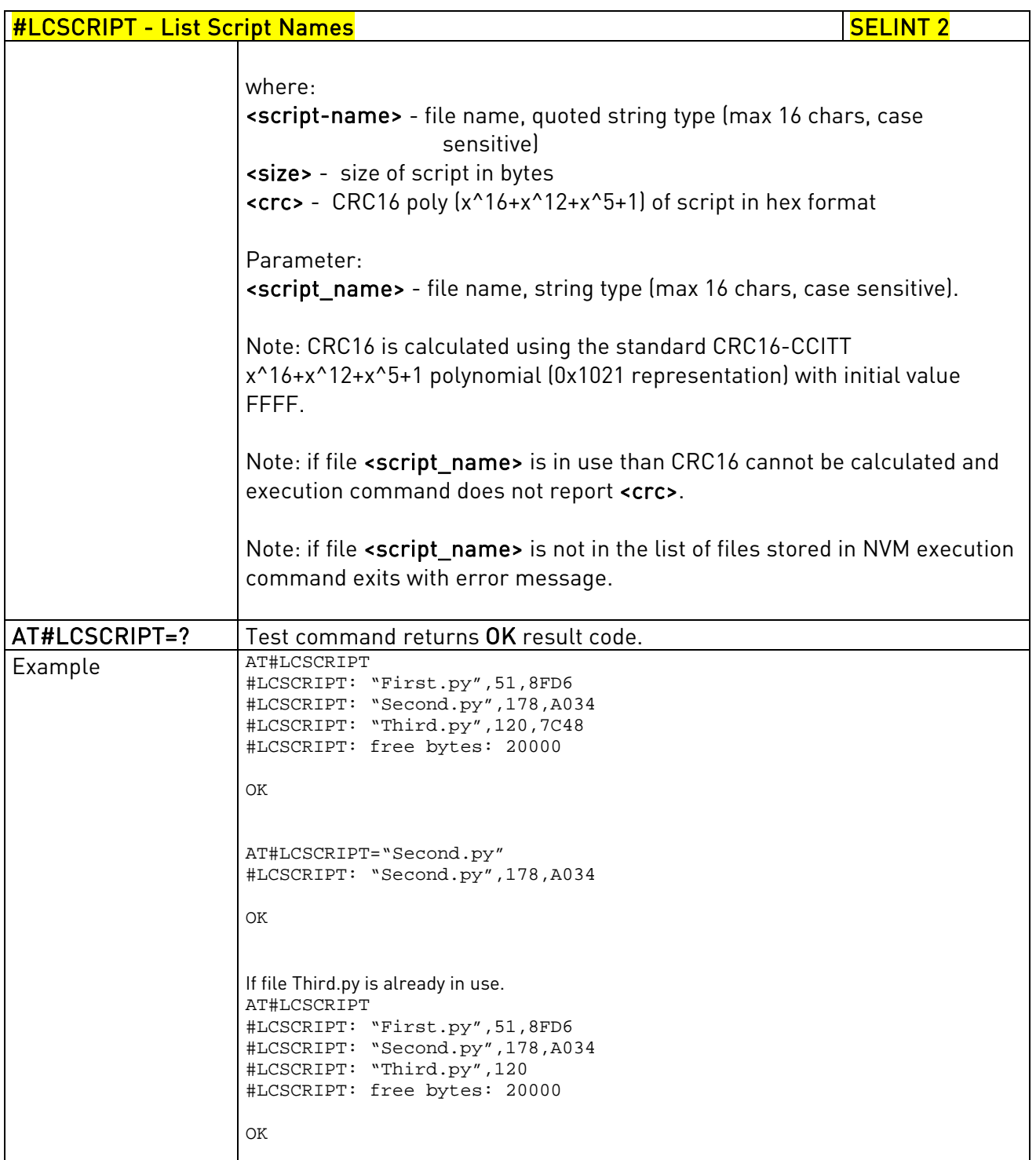

# 3.5.7.11.7. Delete Script - #DSCRIPT

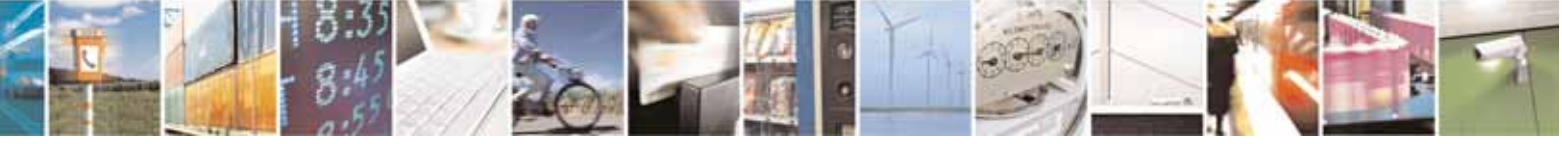

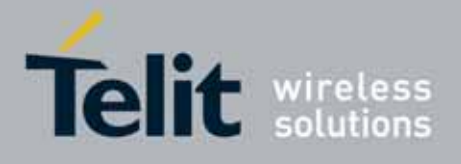

80000ST10025a Rev. 10 – 2011-02-17

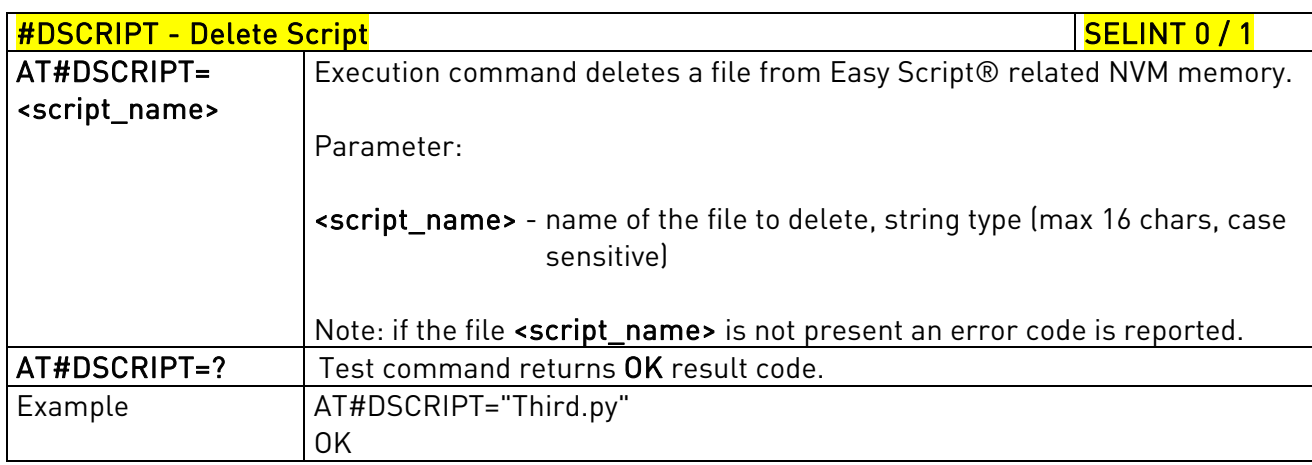

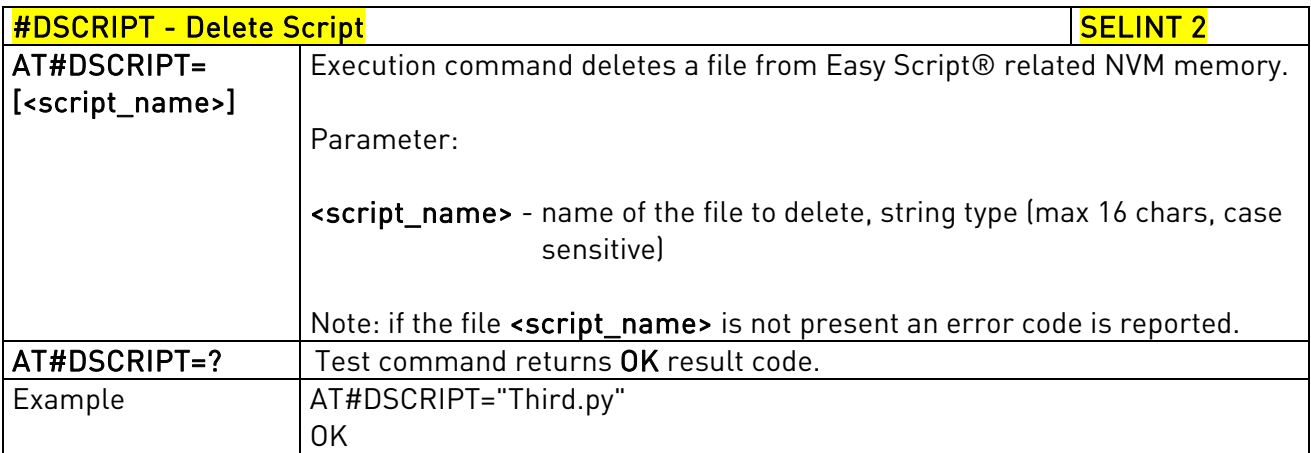

### 3.5.7.11.8. Reboot - #REBOOT

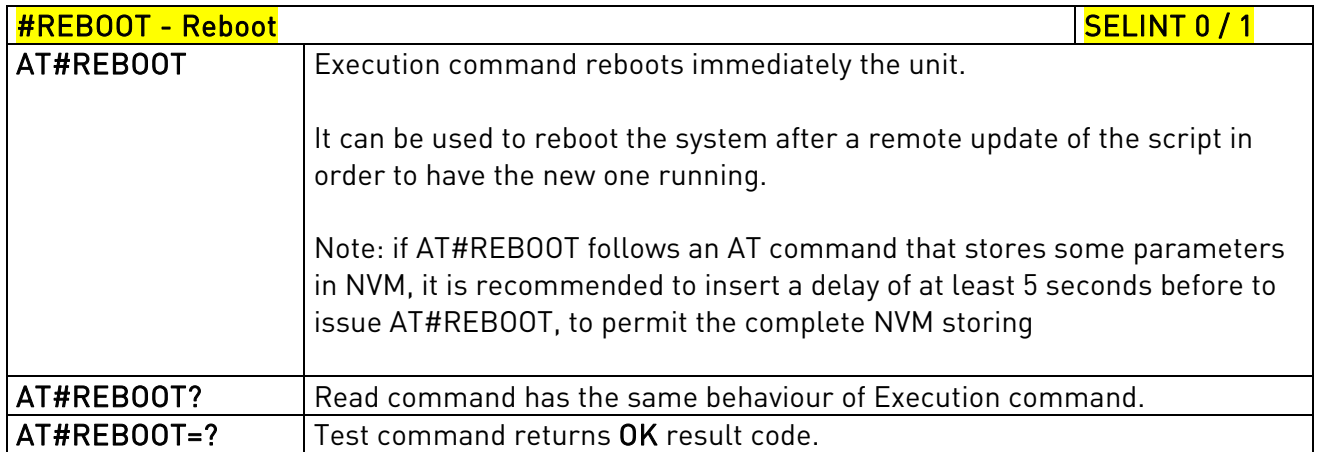

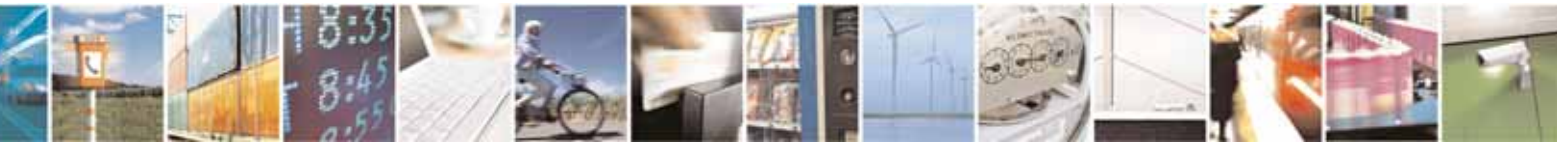

Reproduction forbidden without Telit Communications S.p.A. written authorization - All Rights Reserved page 551 of 604

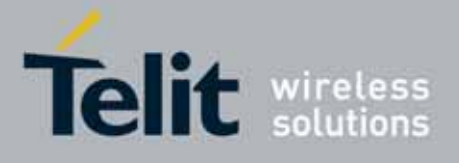

80000ST10025a Rev. 10 – 2011-02-17

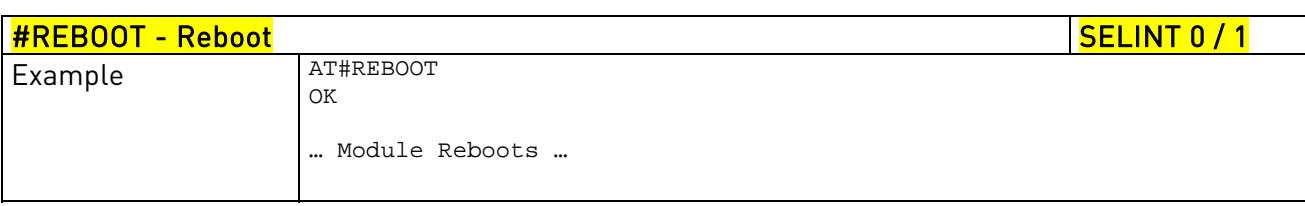

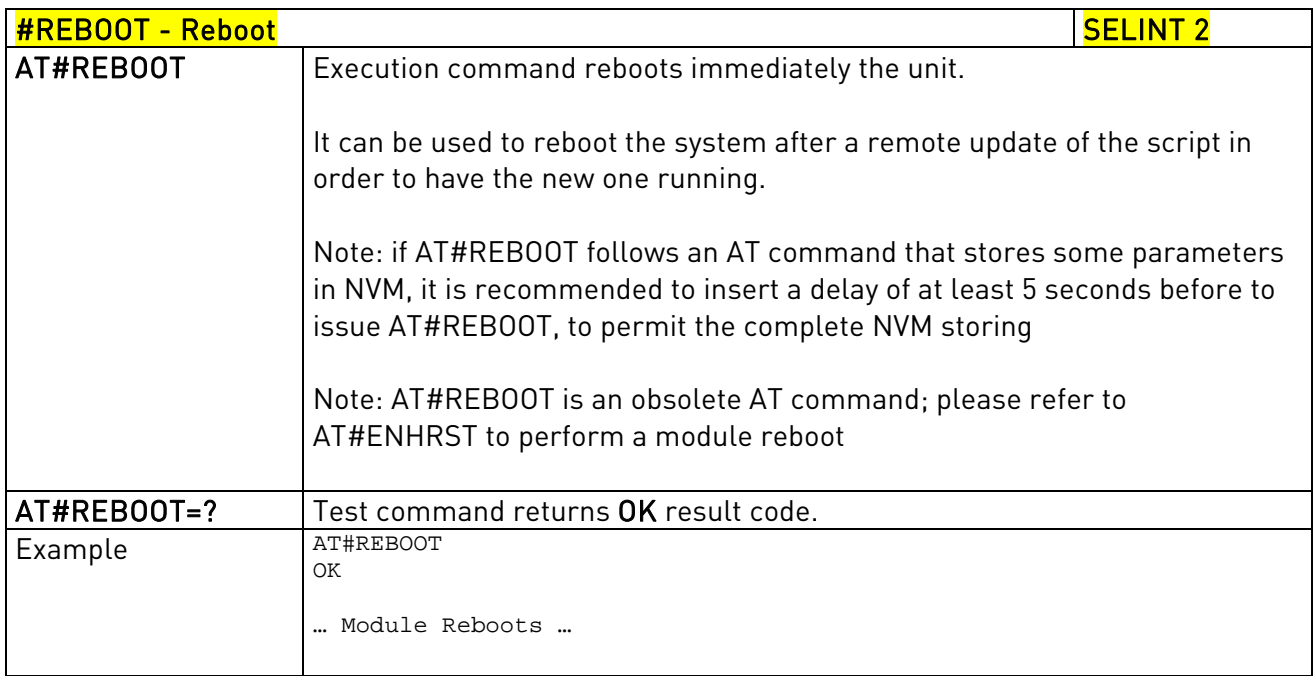

# 3.5.7.11.9. CMUX Interface Enable - #CMUXSCR

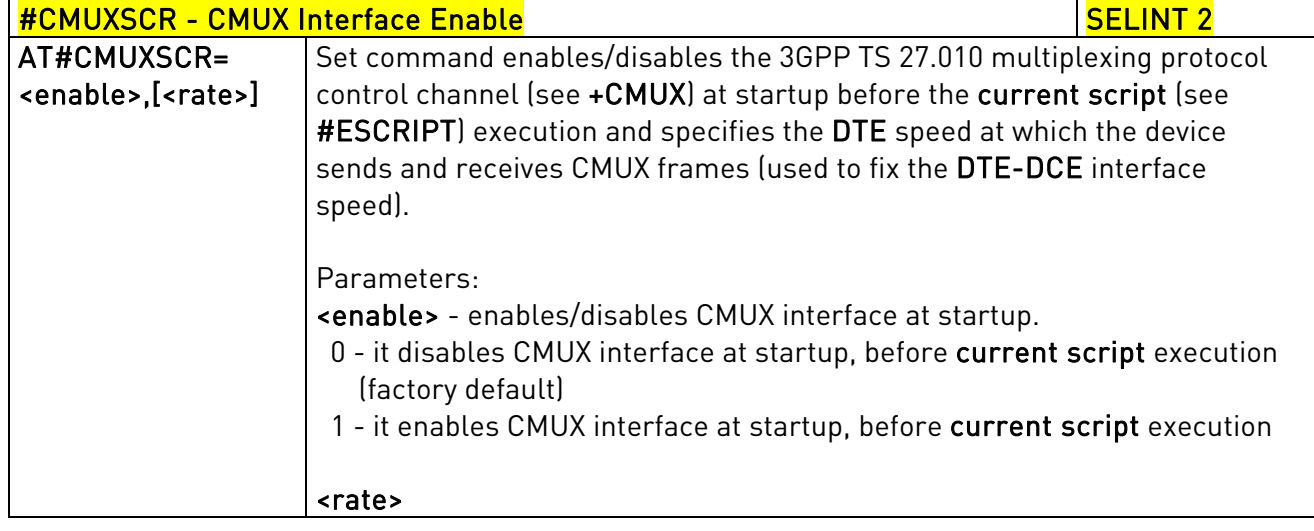

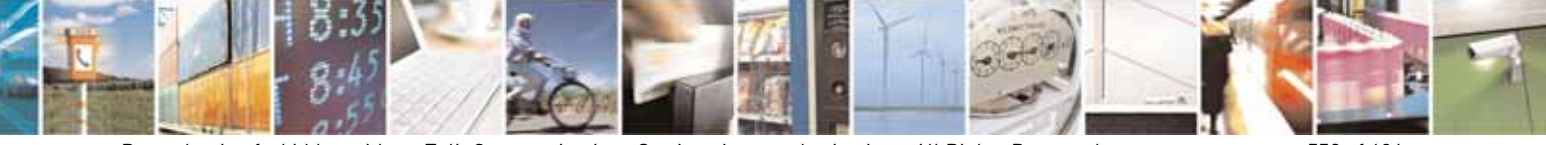

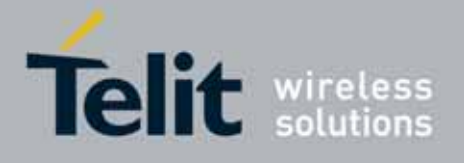

80000ST10025a Rev. 10 – 2011-02-17

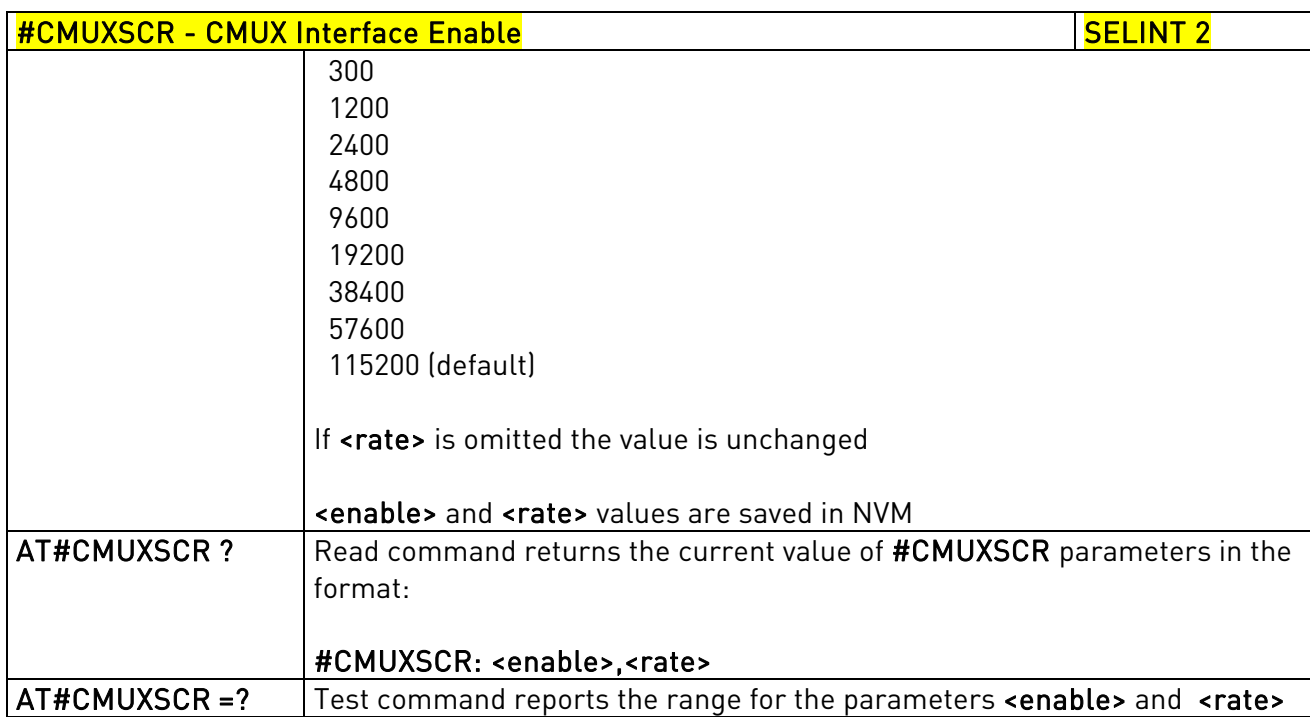

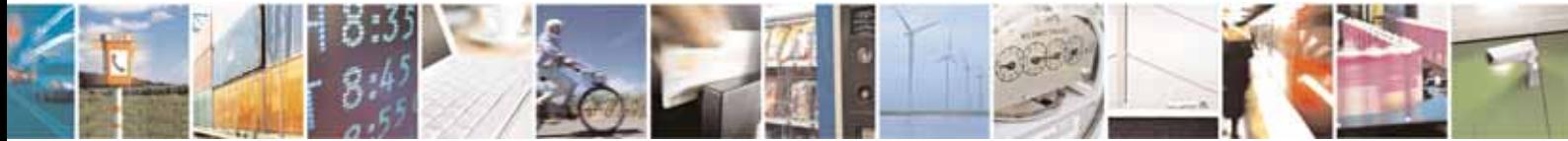

Reproduction forbidden without Telit Communications S.p.A. written authorization - All Rights Reserved page 553 of 604

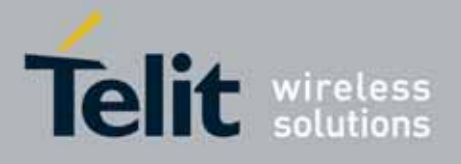

AT Commands Reference Guide 80000ST10025a Rev. 10 – 2011-02-17

### 3.5.7.12. GPS AT Commands Set

## 3.5.7.12.1. GPS Controller Power Management - \$GPSP

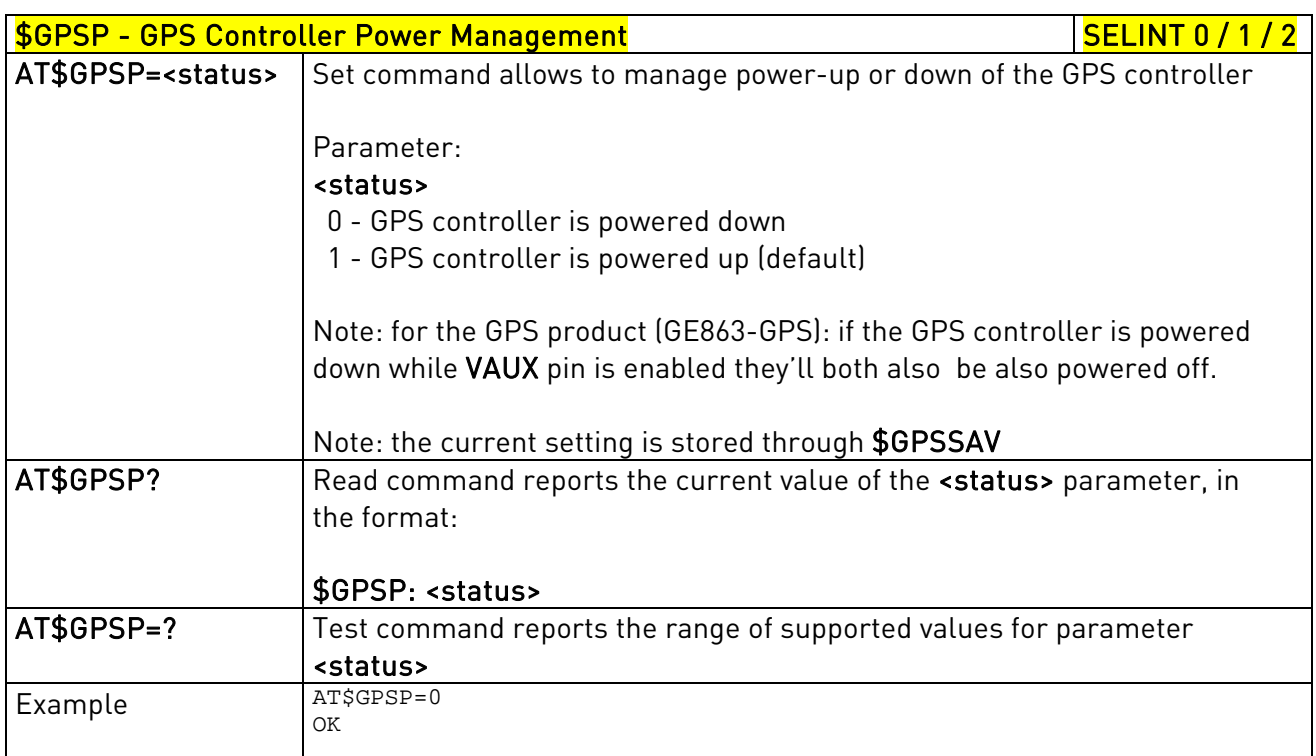

### 3.5.7.12.2. GPS Reset - \$GPSR

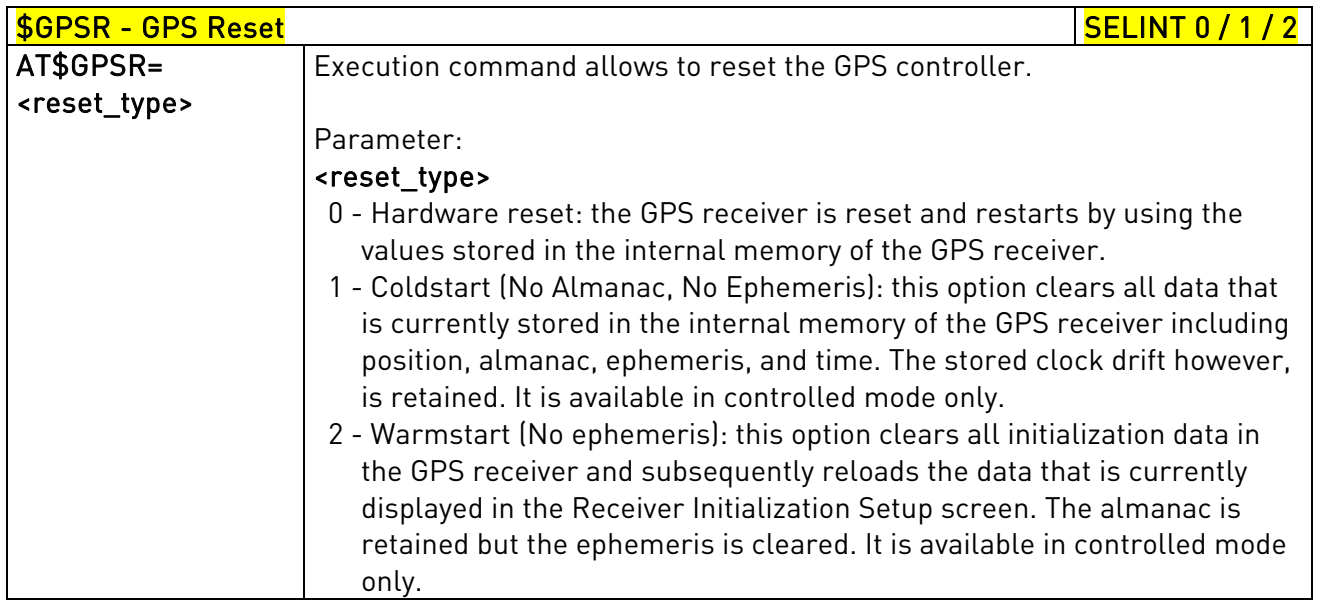

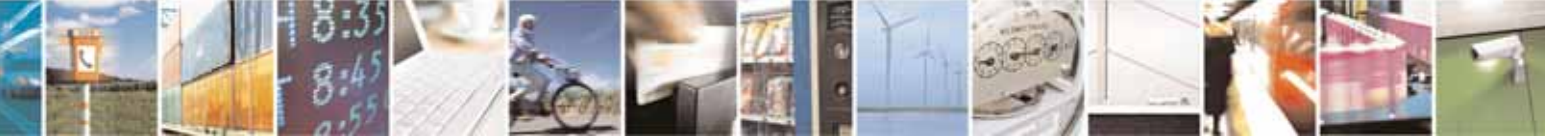

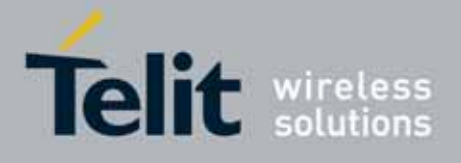

80000ST10025a Rev. 10 – 2011-02-17

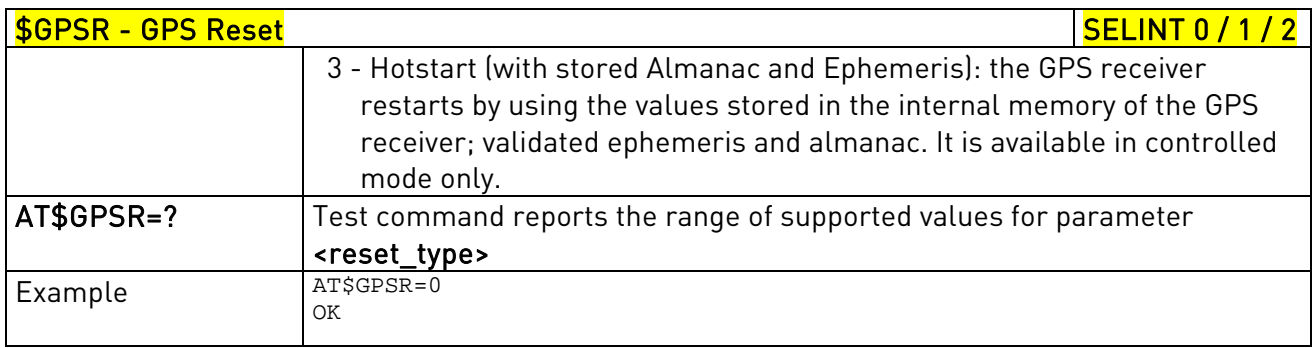

## 3.5.7.12.3. GPS Device Type Set - \$GPSD

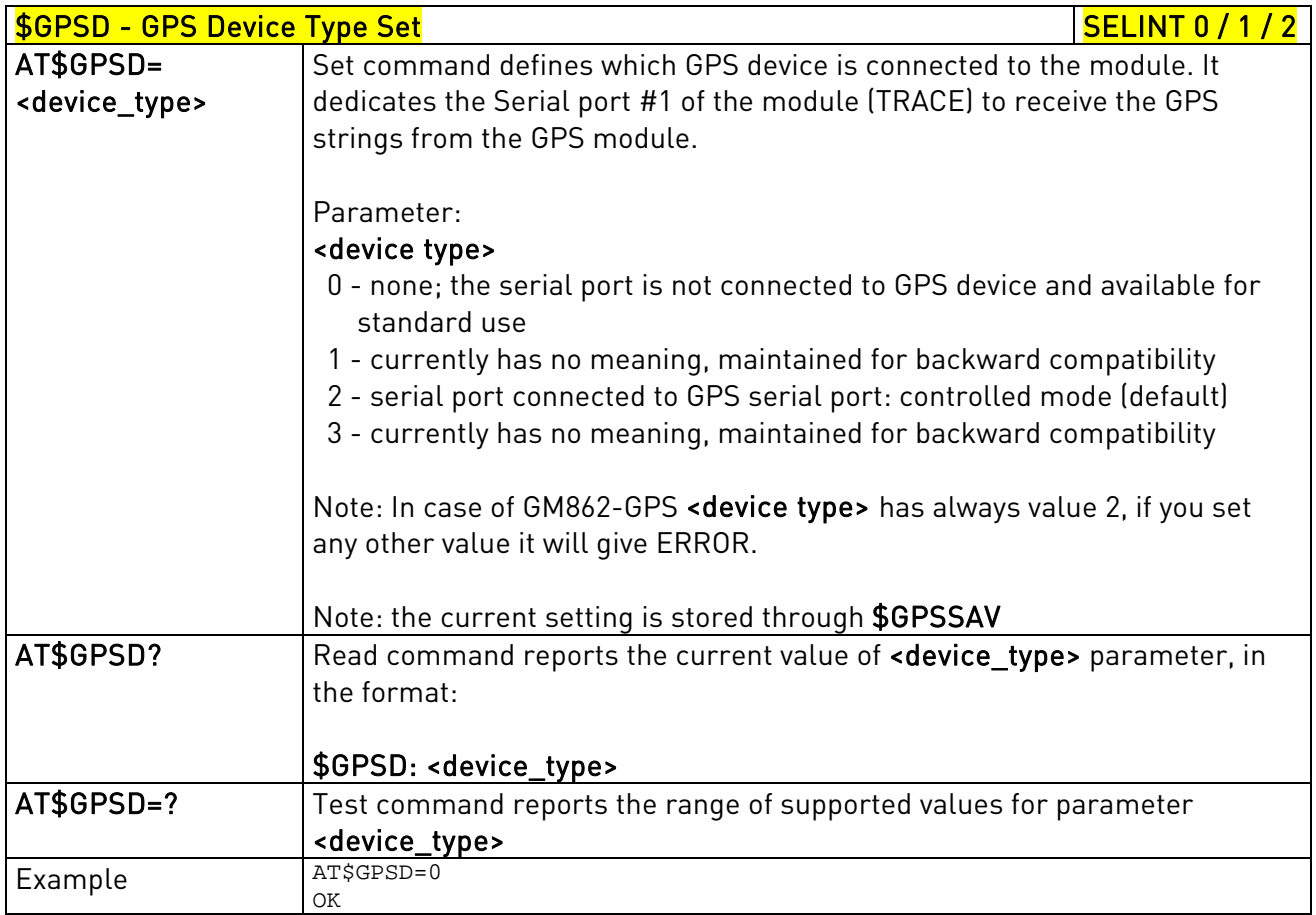

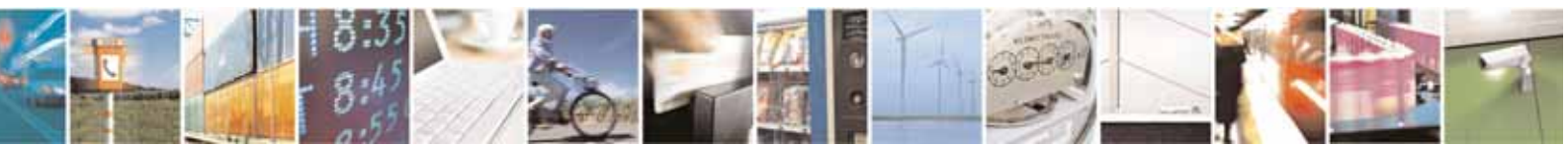

Reproduction forbidden without Telit Communications S.p.A. written authorization - All Rights Reserved page 555 of 604

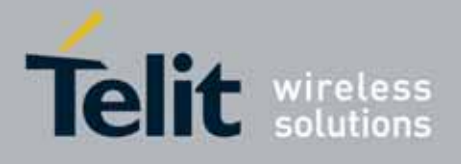

80000ST10025a Rev. 10 – 2011-02-17

### 3.5.7.12.4. GPS Software Version - \$GPSSW

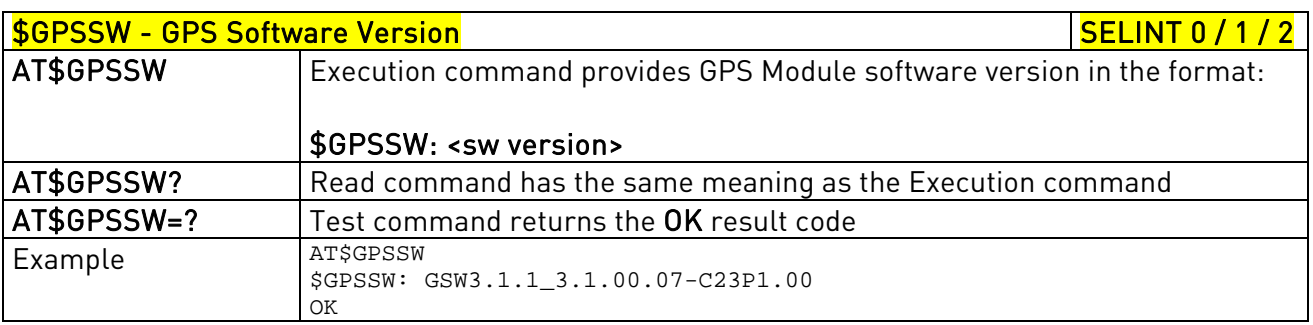

## 3.5.7.12.5. GPS Antenna Type Definition - \$GPSAT

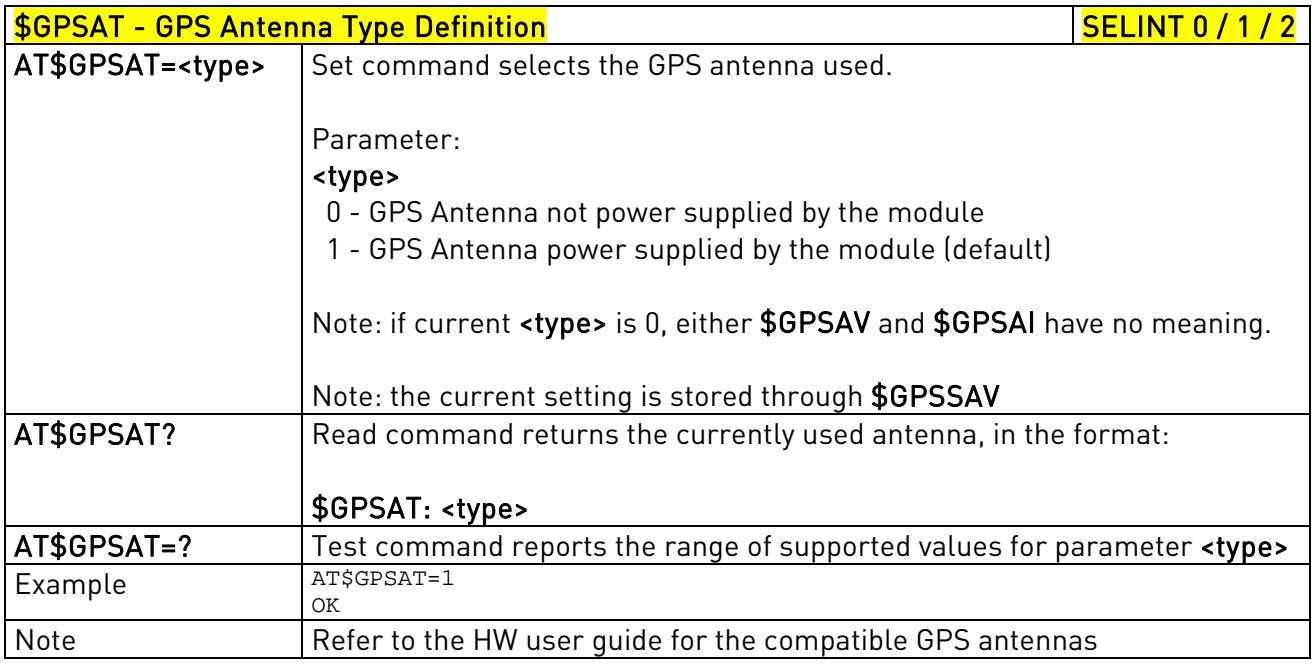

# 3.5.7.12.6. GPS Antenna Supply Voltage Readout - \$GPSAV

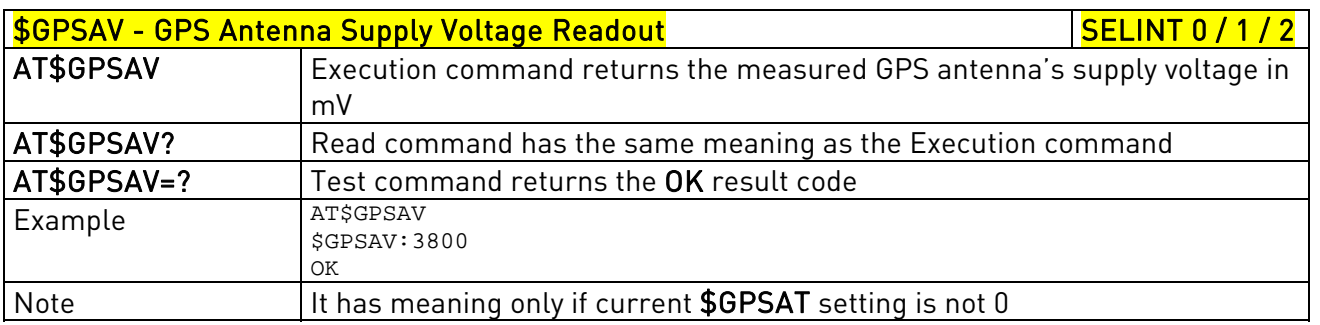

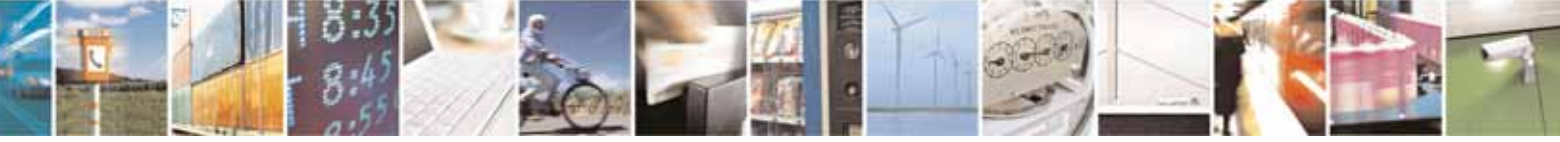

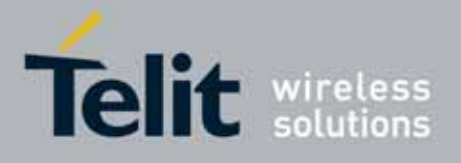

80000ST10025a Rev. 10 – 2011-02-17

### 3.5.7.12.7. GPS Antenna Current Readout - \$GPSAI

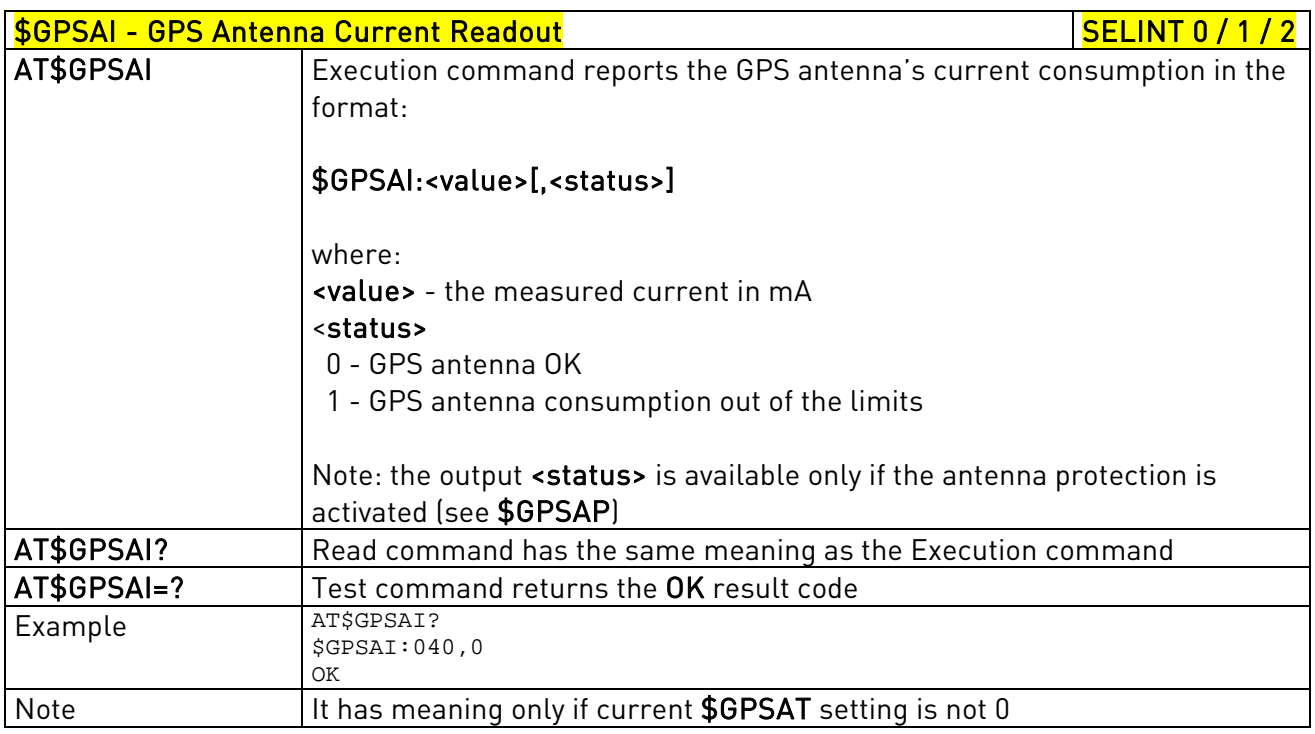

### 3.5.7.12.8. GPS Antenna Protection - \$GPSAP

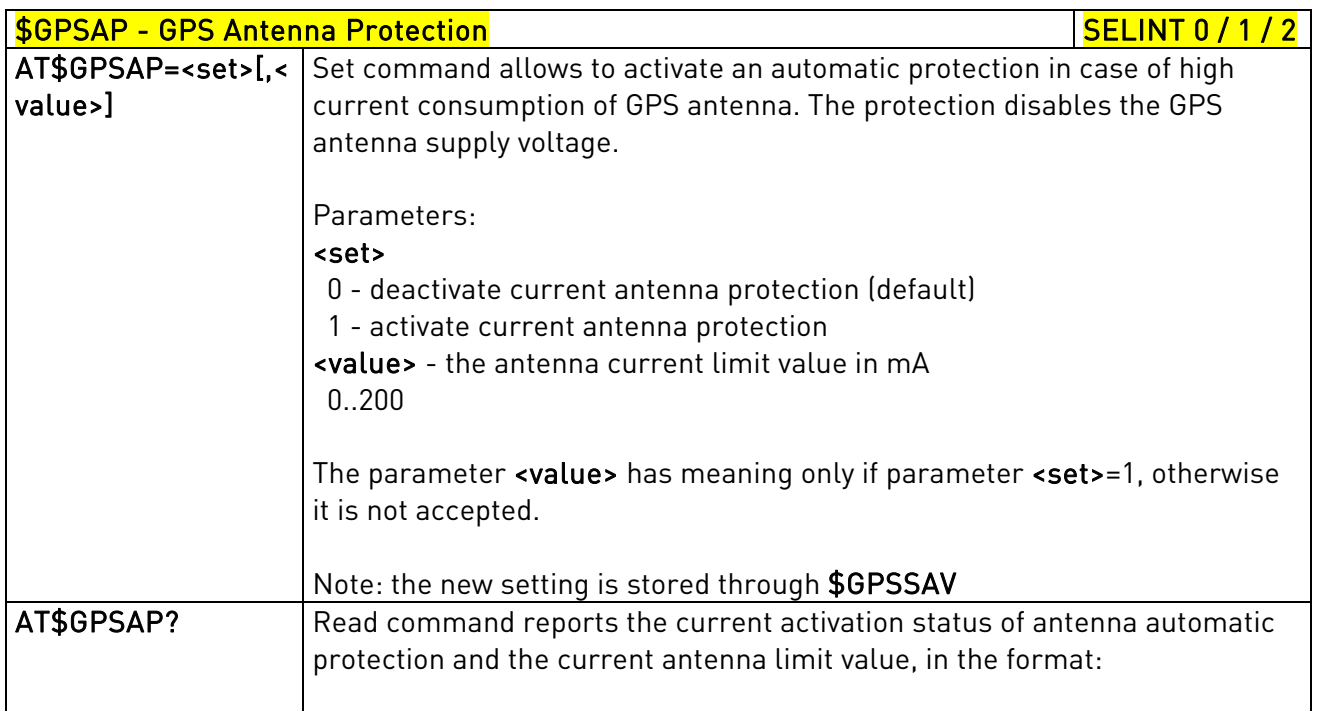

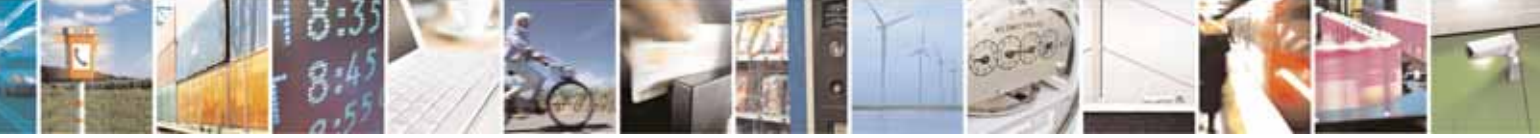

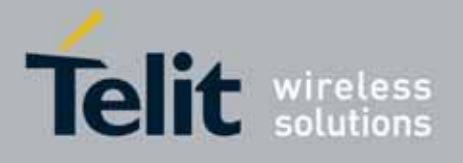

80000ST10025a Rev. 10 – 2011-02-17

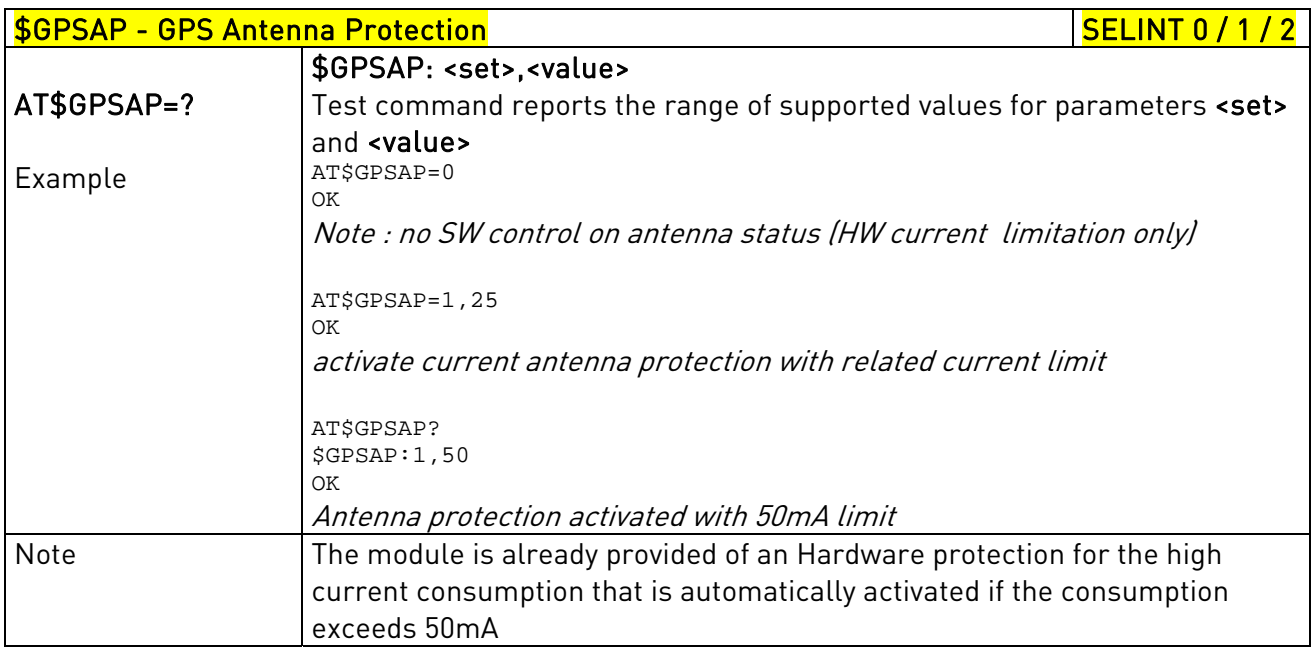

## 3.5.7.12.9. GPS NMEA Serial Port Speed - \$GPSS

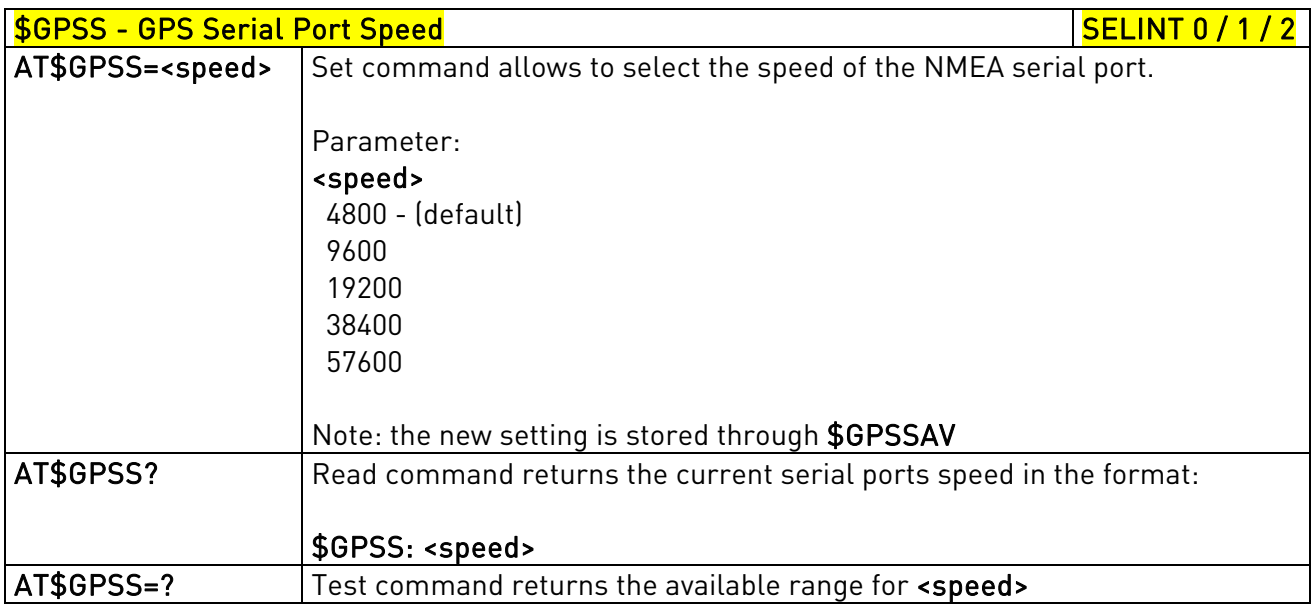

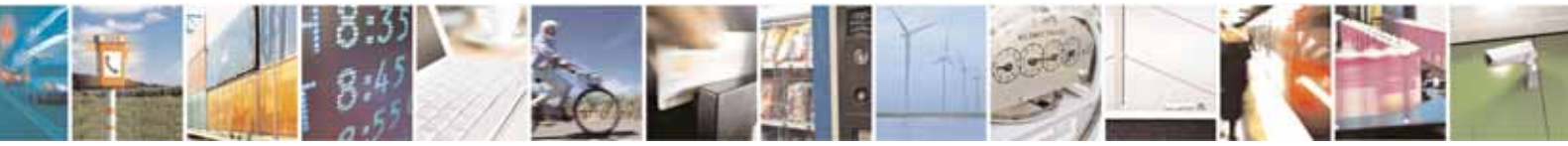

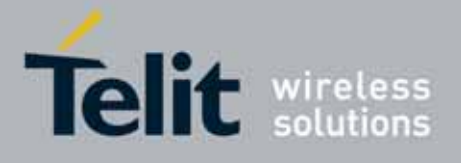

80000ST10025a Rev. 10 – 2011-02-17

## 3.5.7.12.10. Unsolicited NMEA Data Configuration - \$GPSNMUN

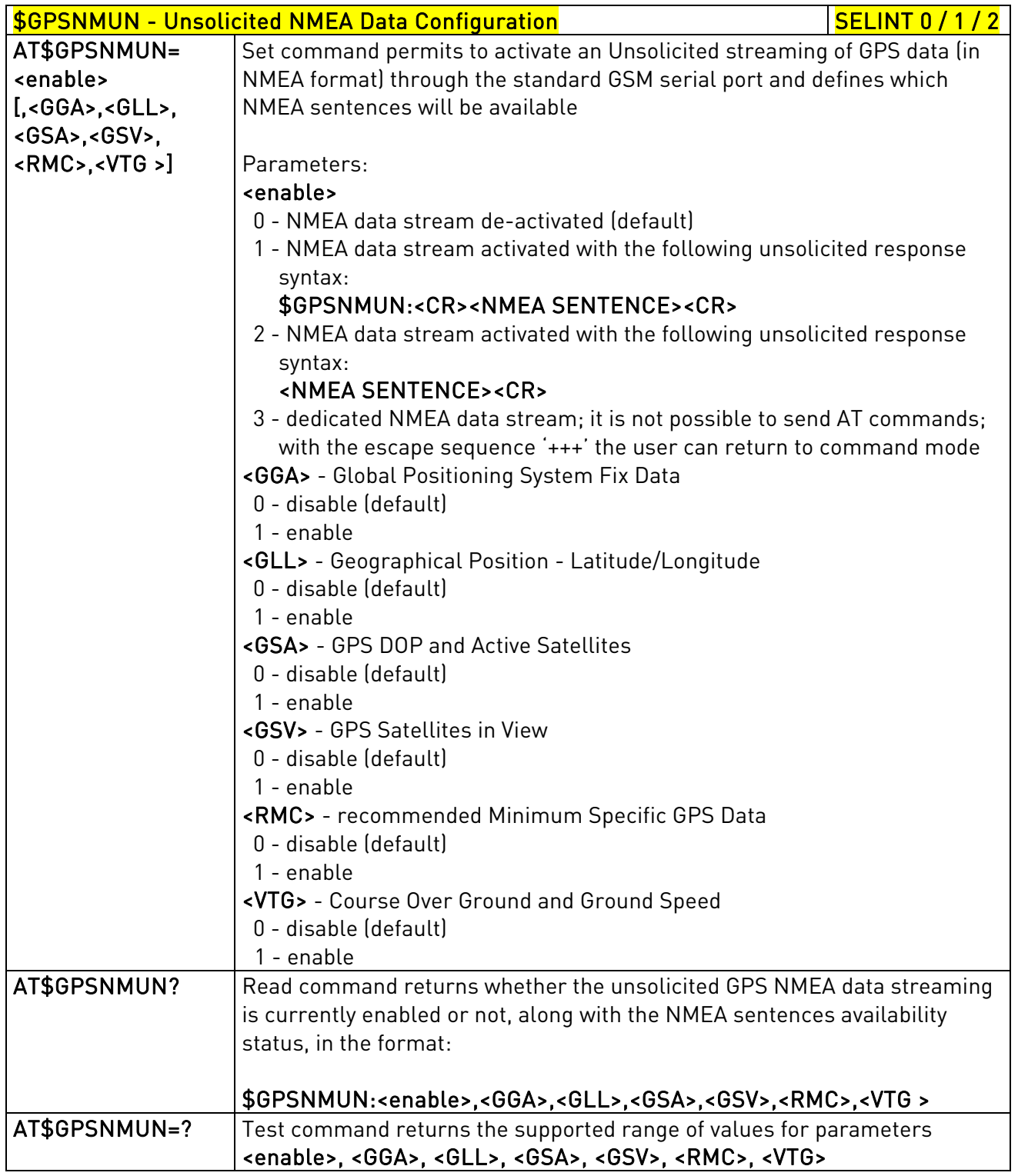

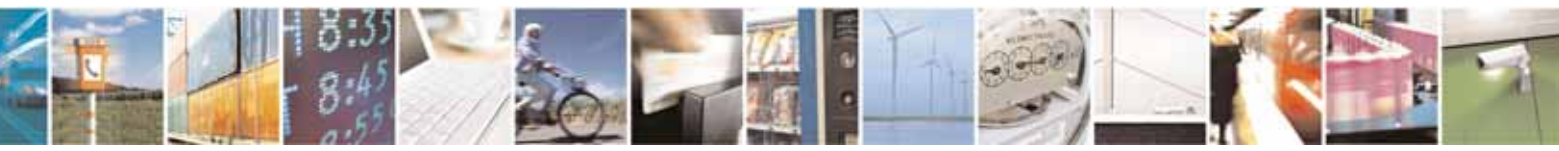

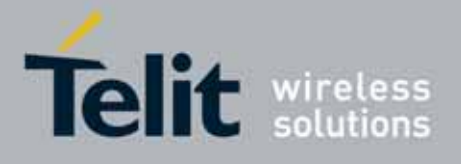

80000ST10025a Rev. 10 – 2011-02-17

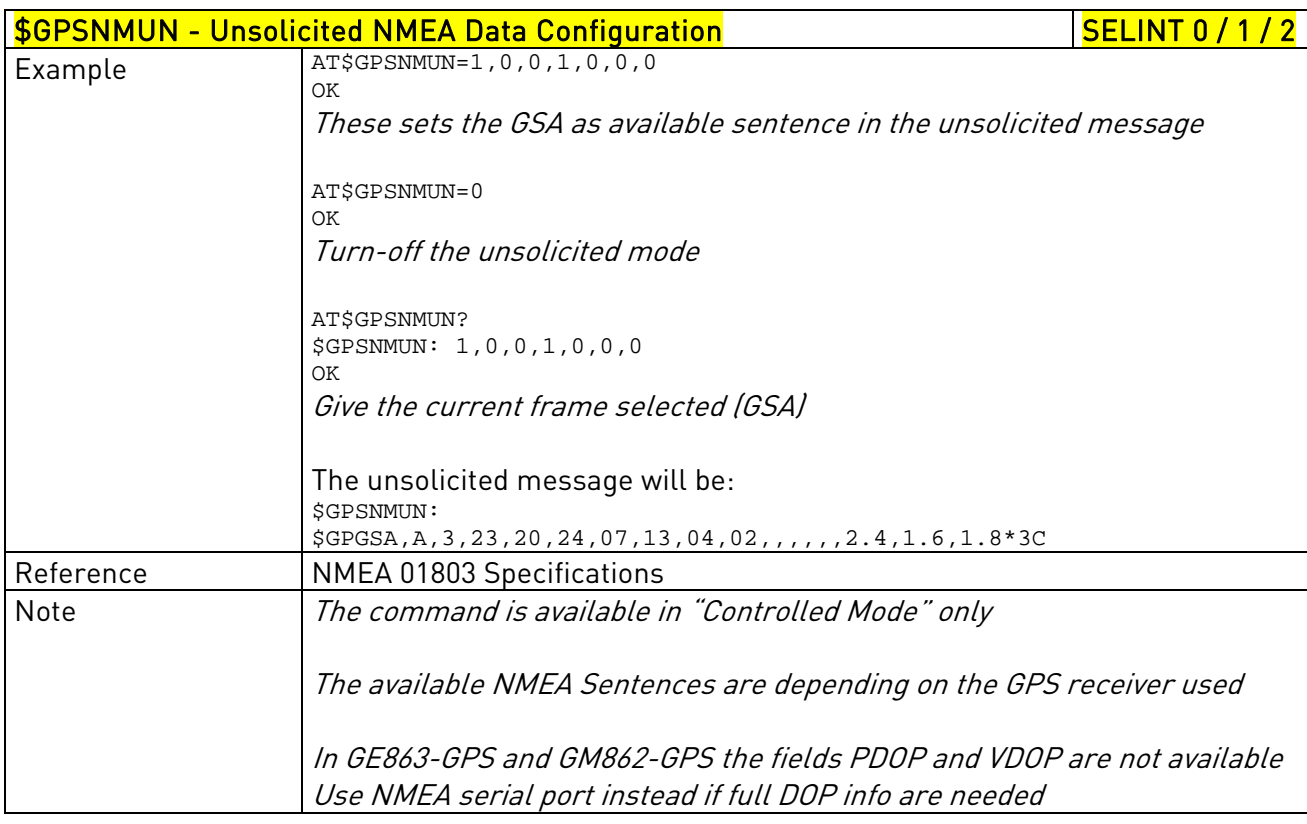

# 3.5.7.12.11. Get Acquired Position - \$GPSACP

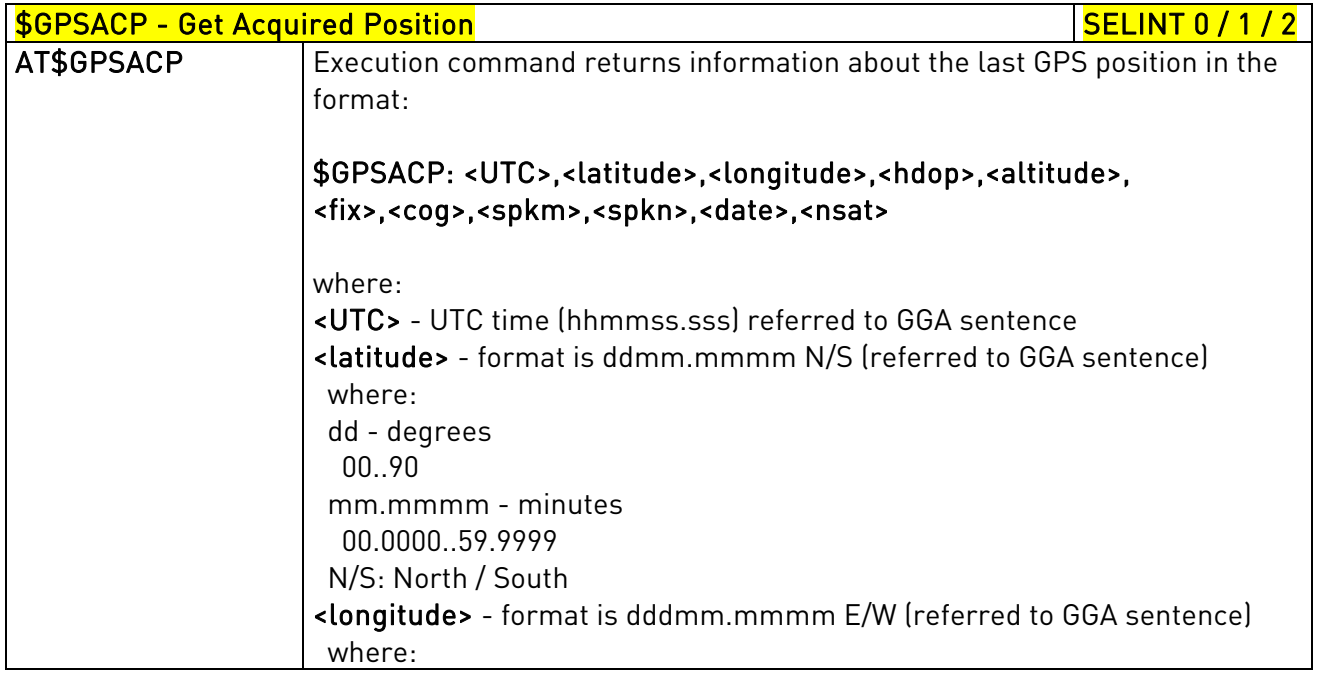

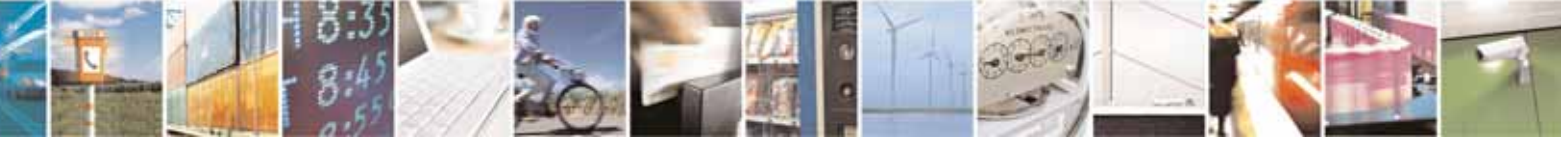

Reproduction forbidden without Telit Communications S.p.A. written authorization - All Rights Reserved page 560 of 604

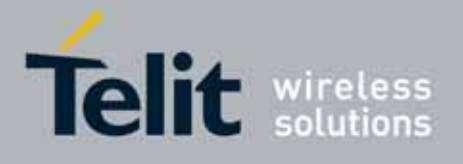

80000ST10025a Rev. 10 – 2011-02-17

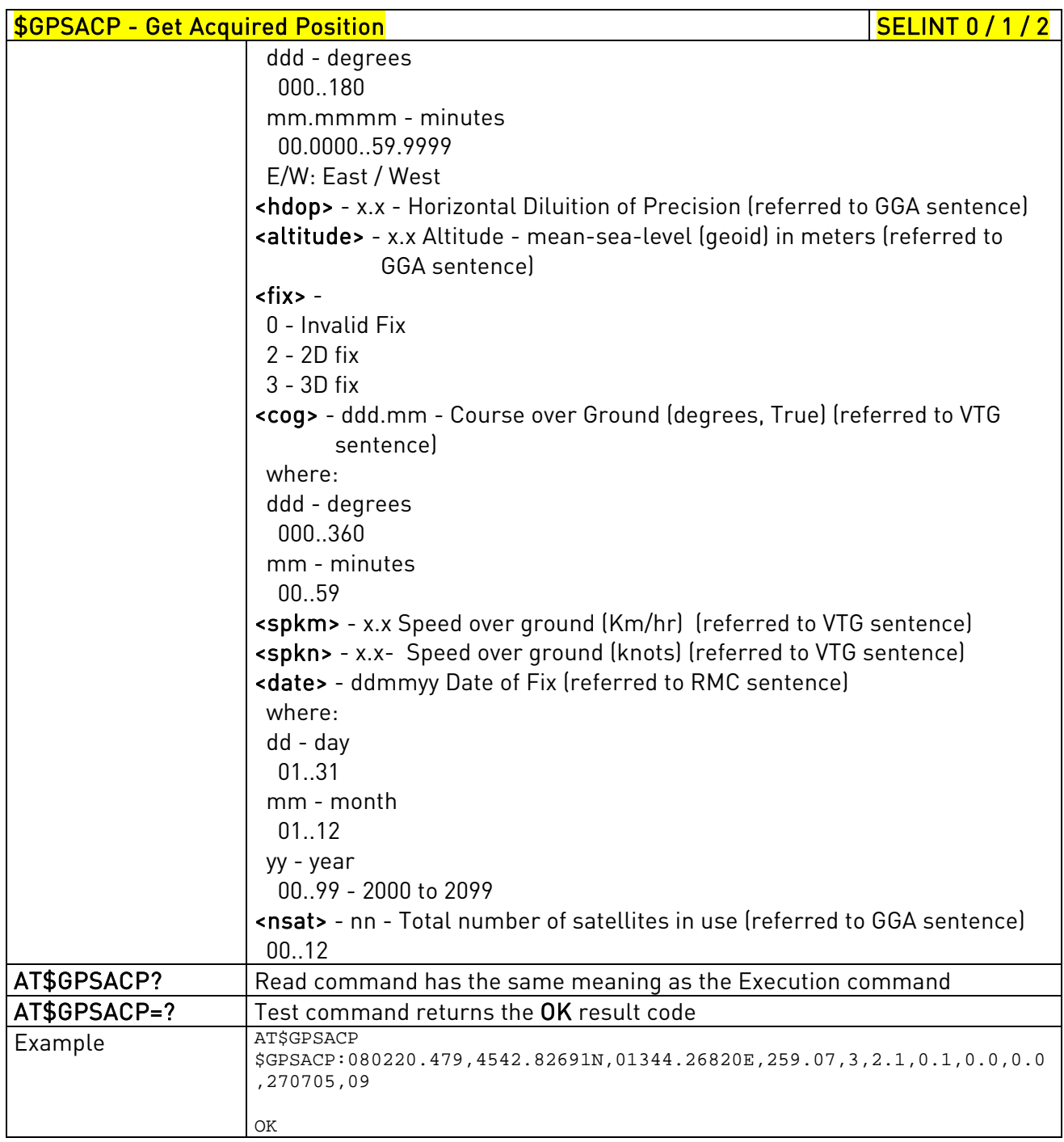

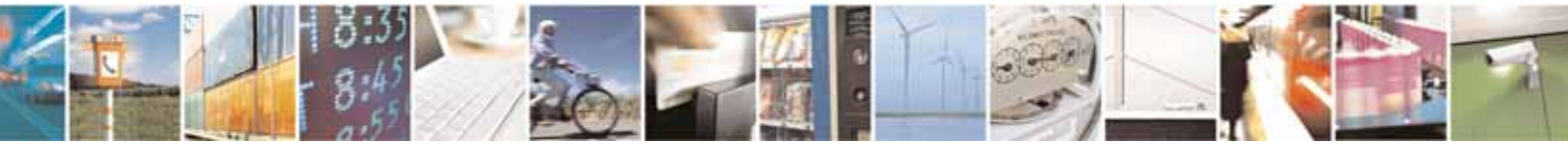

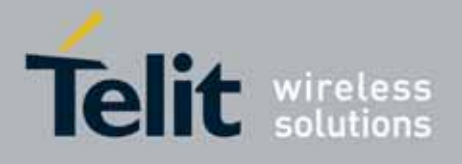

80000ST10025a Rev. 10 – 2011-02-17

### 3.5.7.12.12. Direct Access to GPS Module - \$GPSCON

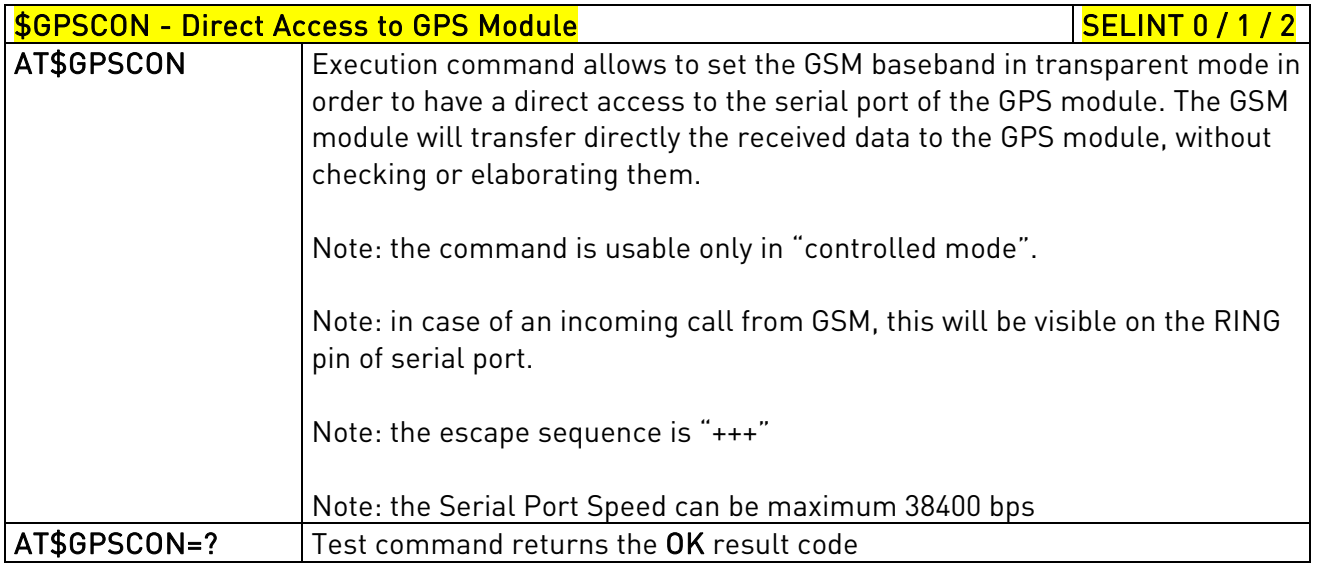

## 3.5.7.12.13. Set The GPS Module In Programming Mode - \$GPSPRG

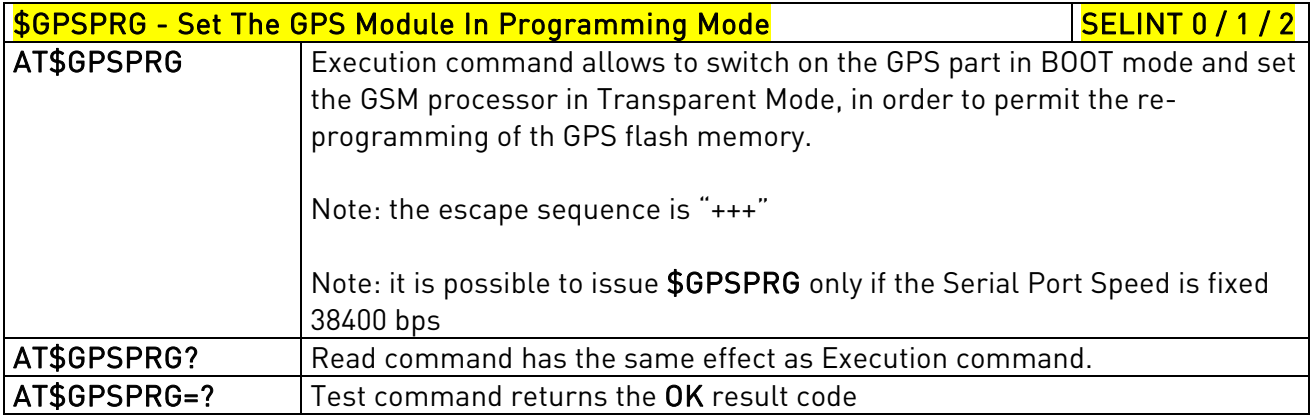

# 3.5.7.12.14. Set The GPS Module In Power Saving Mode - \$GPSPS

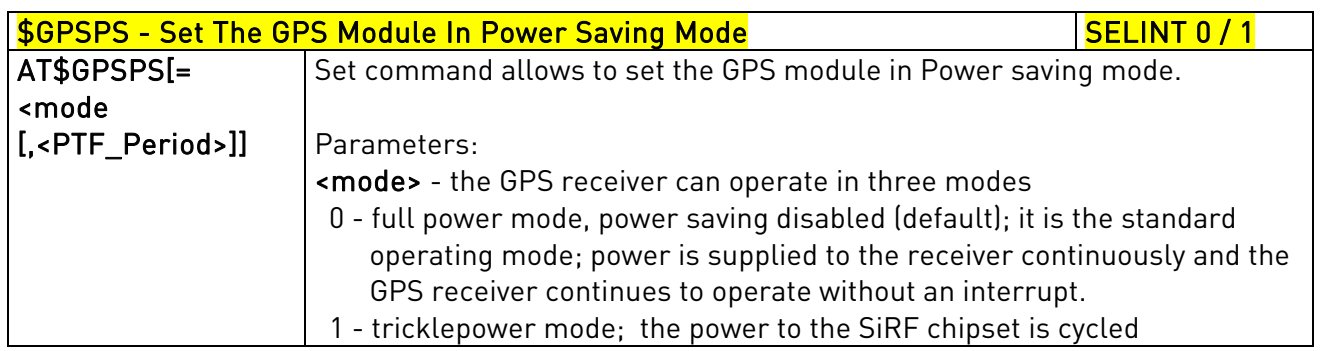

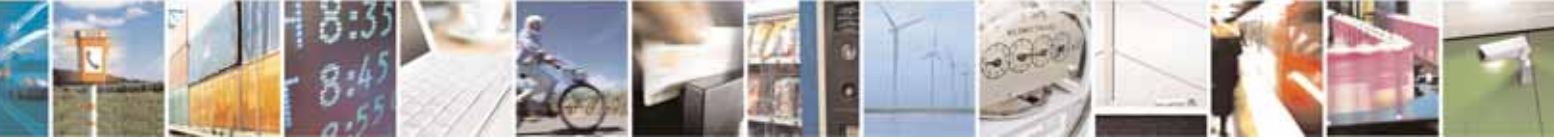

Reproduction forbidden without Telit Communications S.p.A. written authorization - All Rights Reserved page 562 of 604

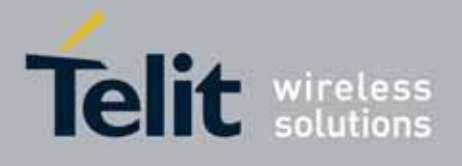

80000ST10025a Rev. 10 – 2011-02-17

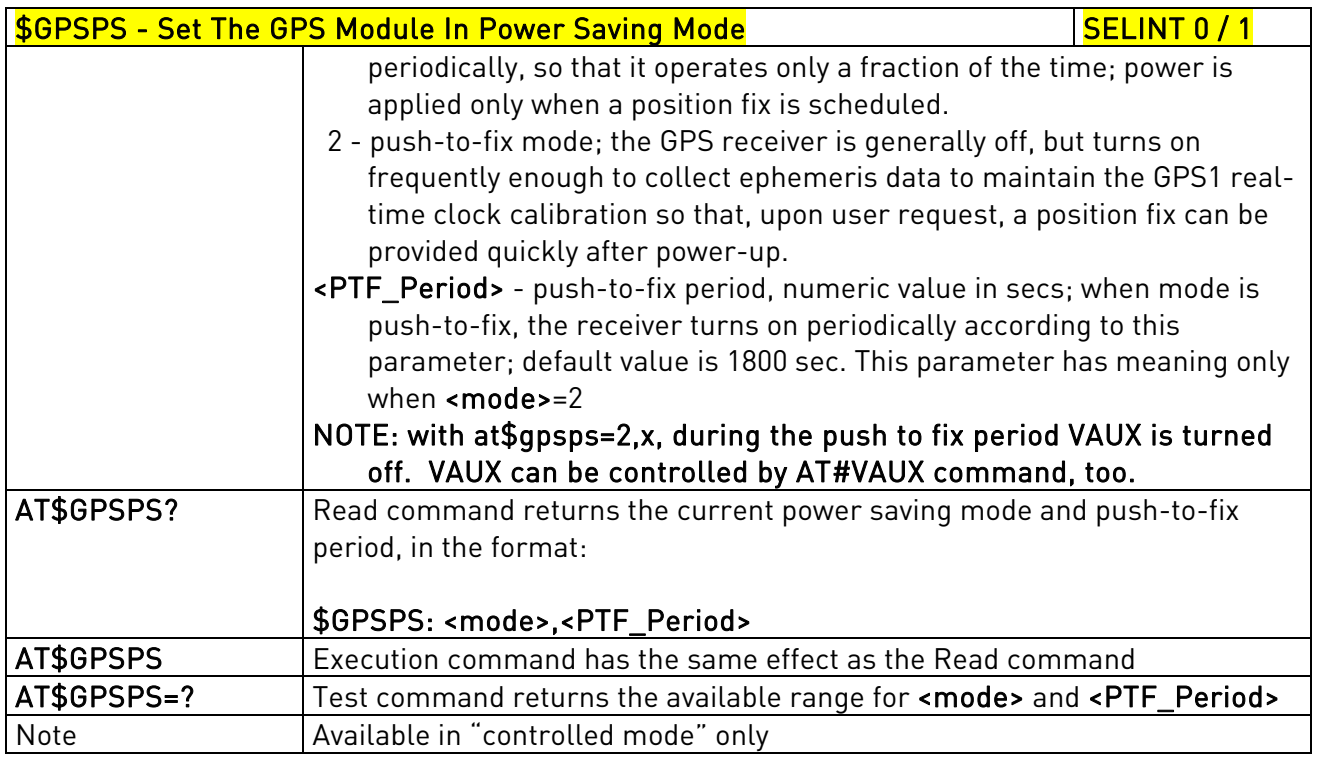

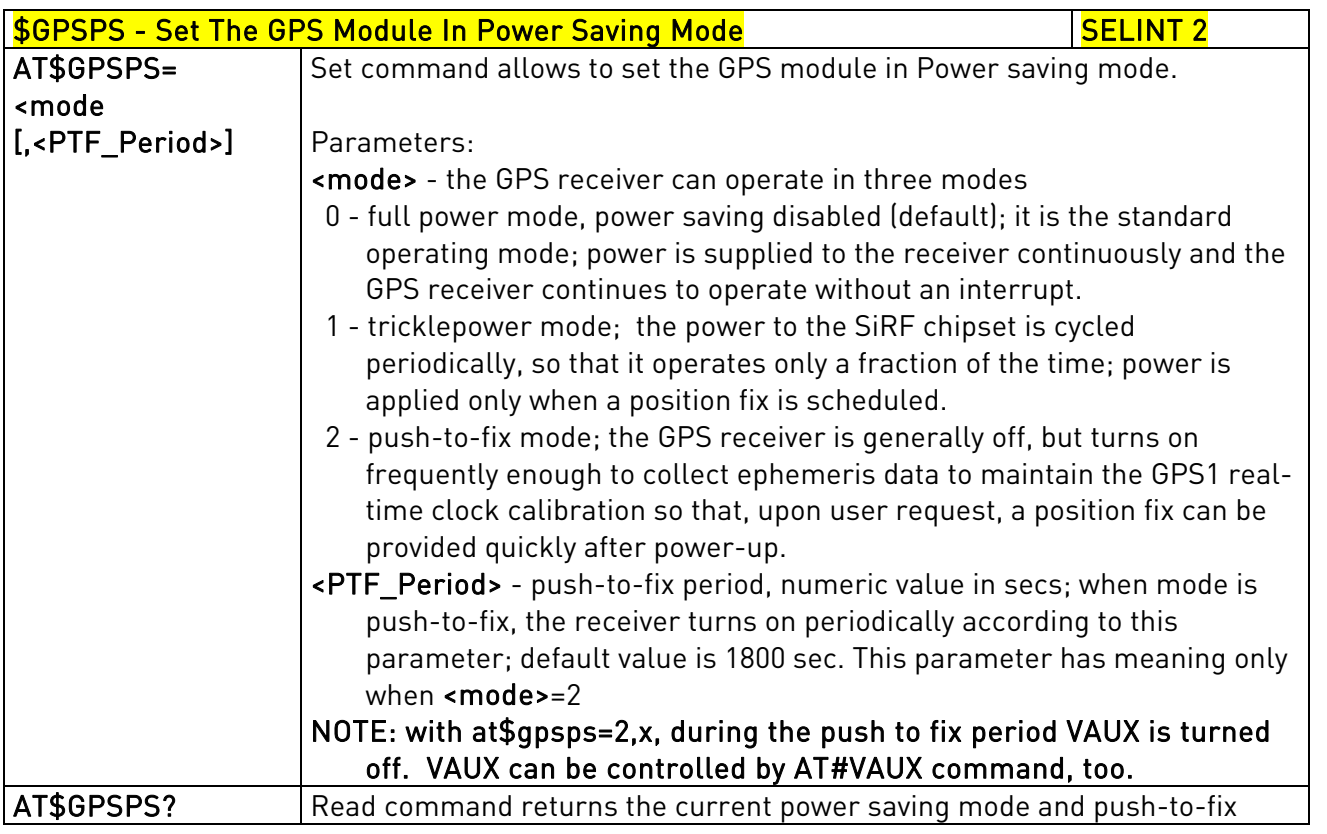

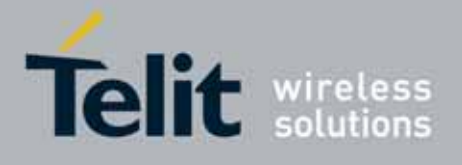

80000ST10025a Rev. 10 – 2011-02-17

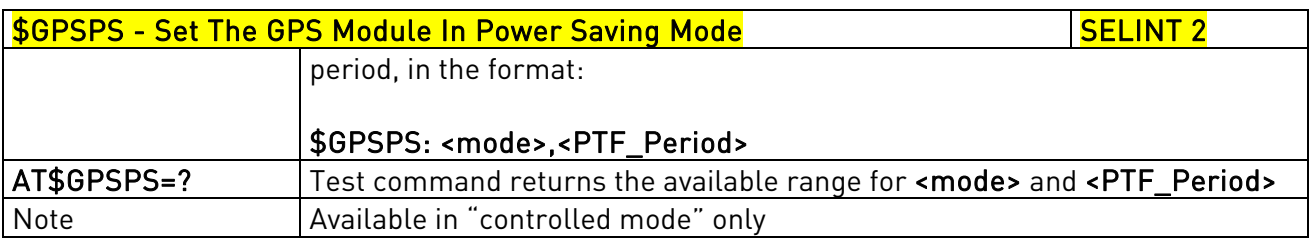

## 3.5.7.12.15. Wake Up GPS From Power Saving Mode - \$GPSWK

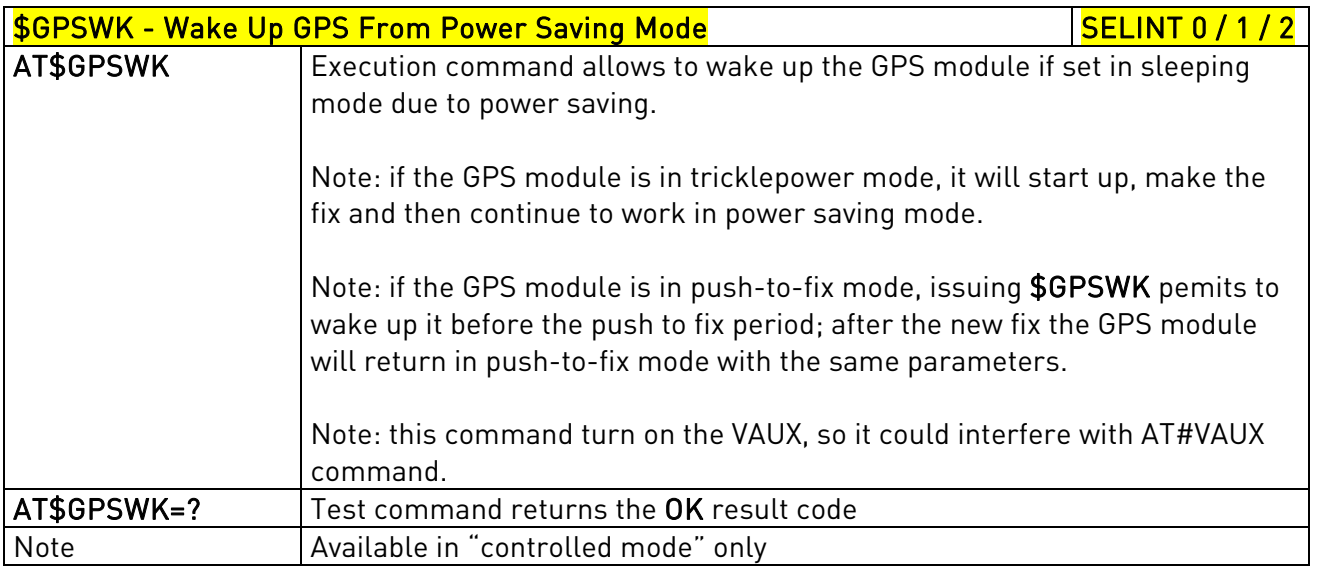

## 3.5.7.12.16. Save GPS Parameters Configuration - \$GPSSAV

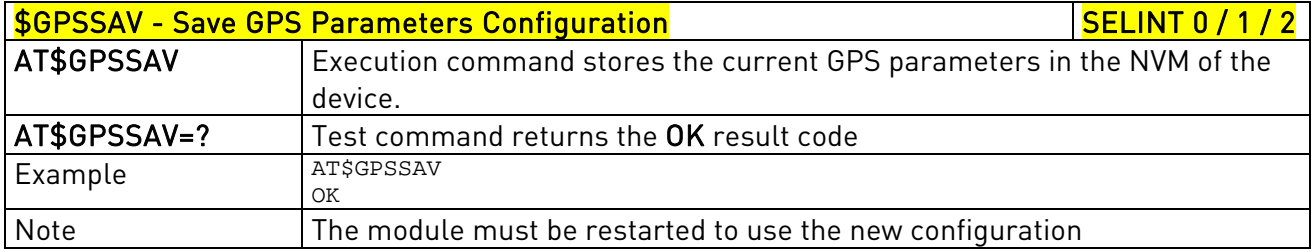

# 3.5.7.12.17. **Restore To Default GPS Parameters - \$GPSRST**

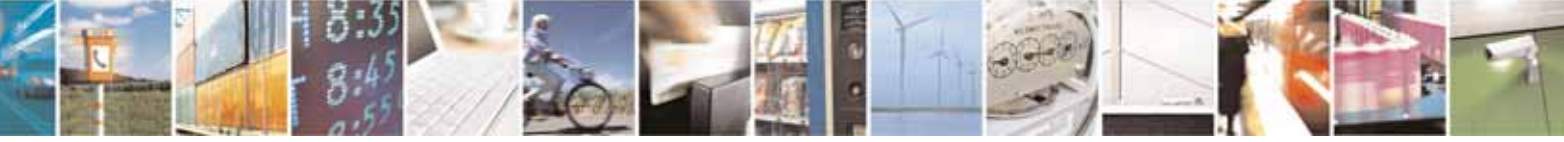

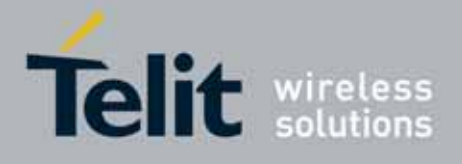

80000ST10025a Rev. 10 – 2011-02-17

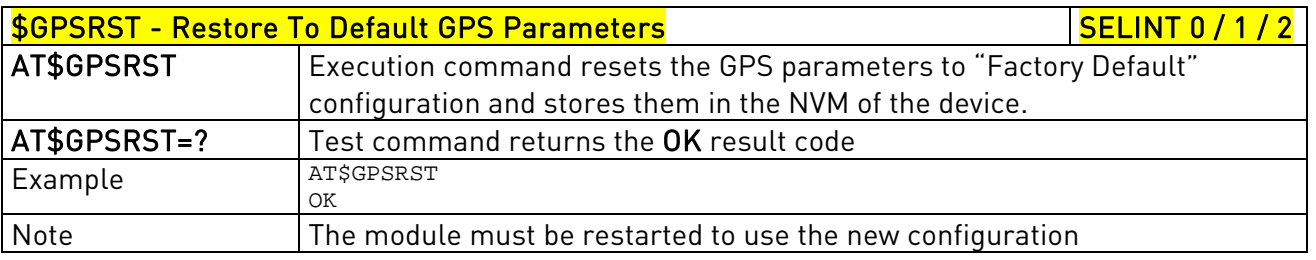

# 3.5.7.12.18. **GPS Controller Disabling - \$GPSCMODE**

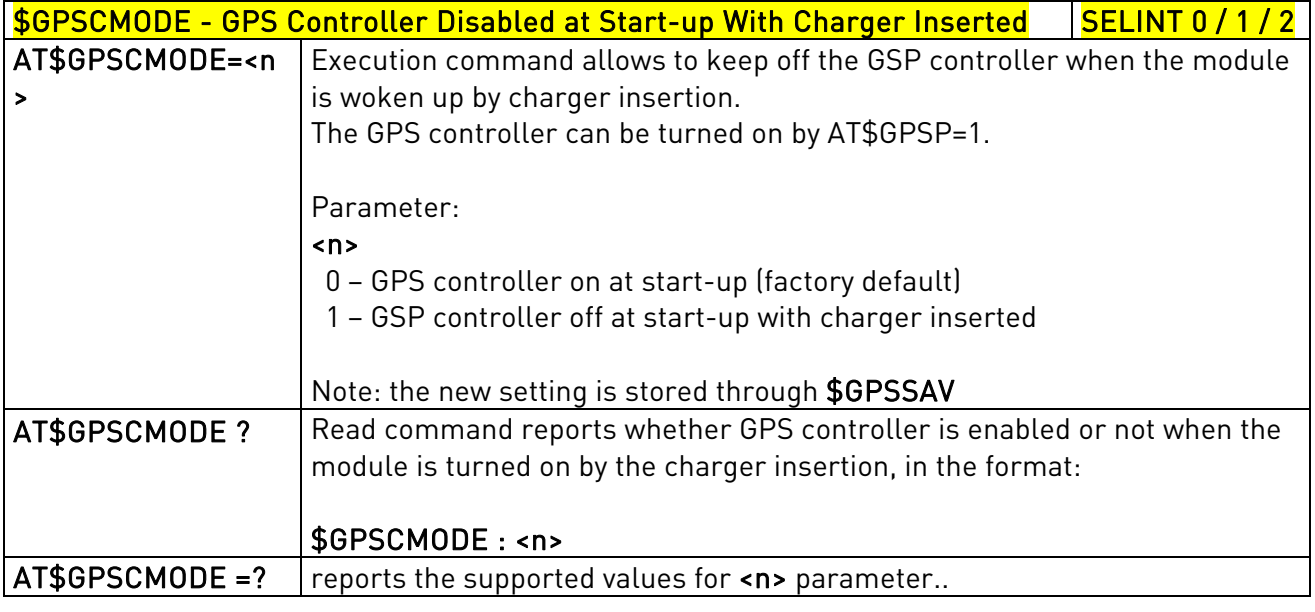

### 3.5.7.13. SAP AT Commands Set

### 3.5.7.13.1. Remote SIM Enable - #RSEN

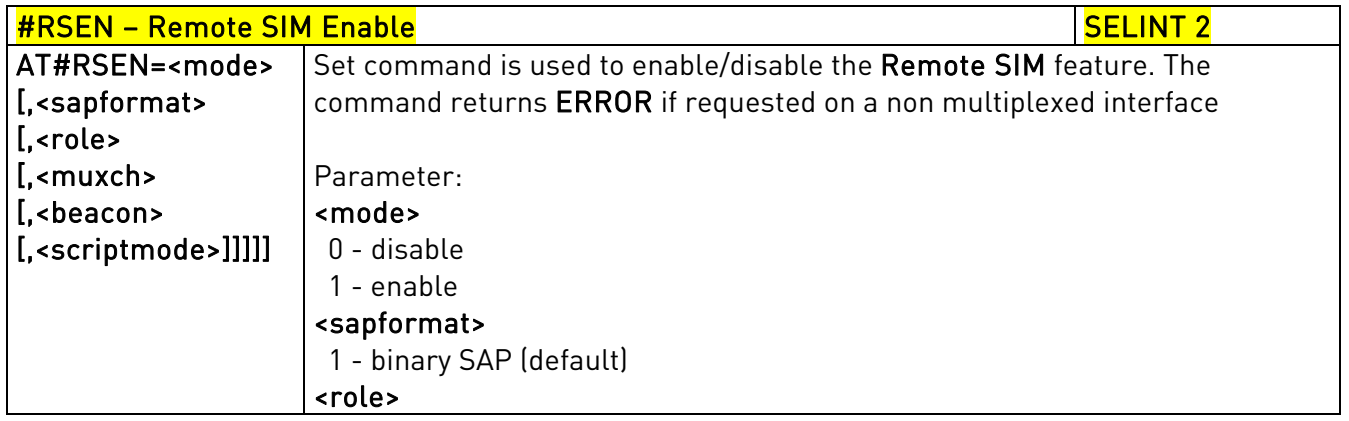

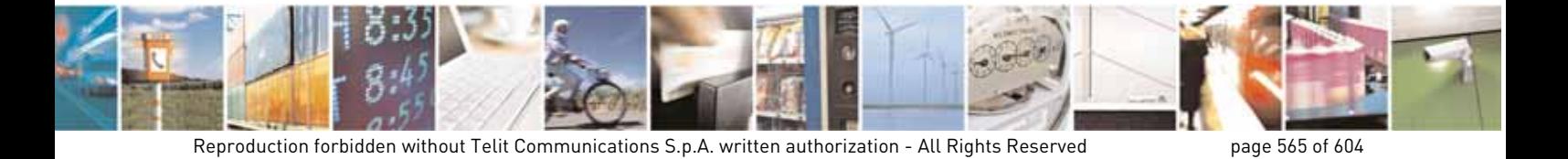

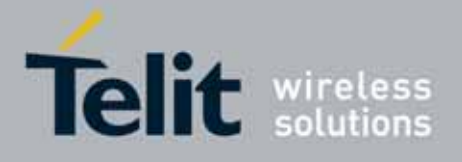

80000ST10025a Rev. 10 – 2011-02-17

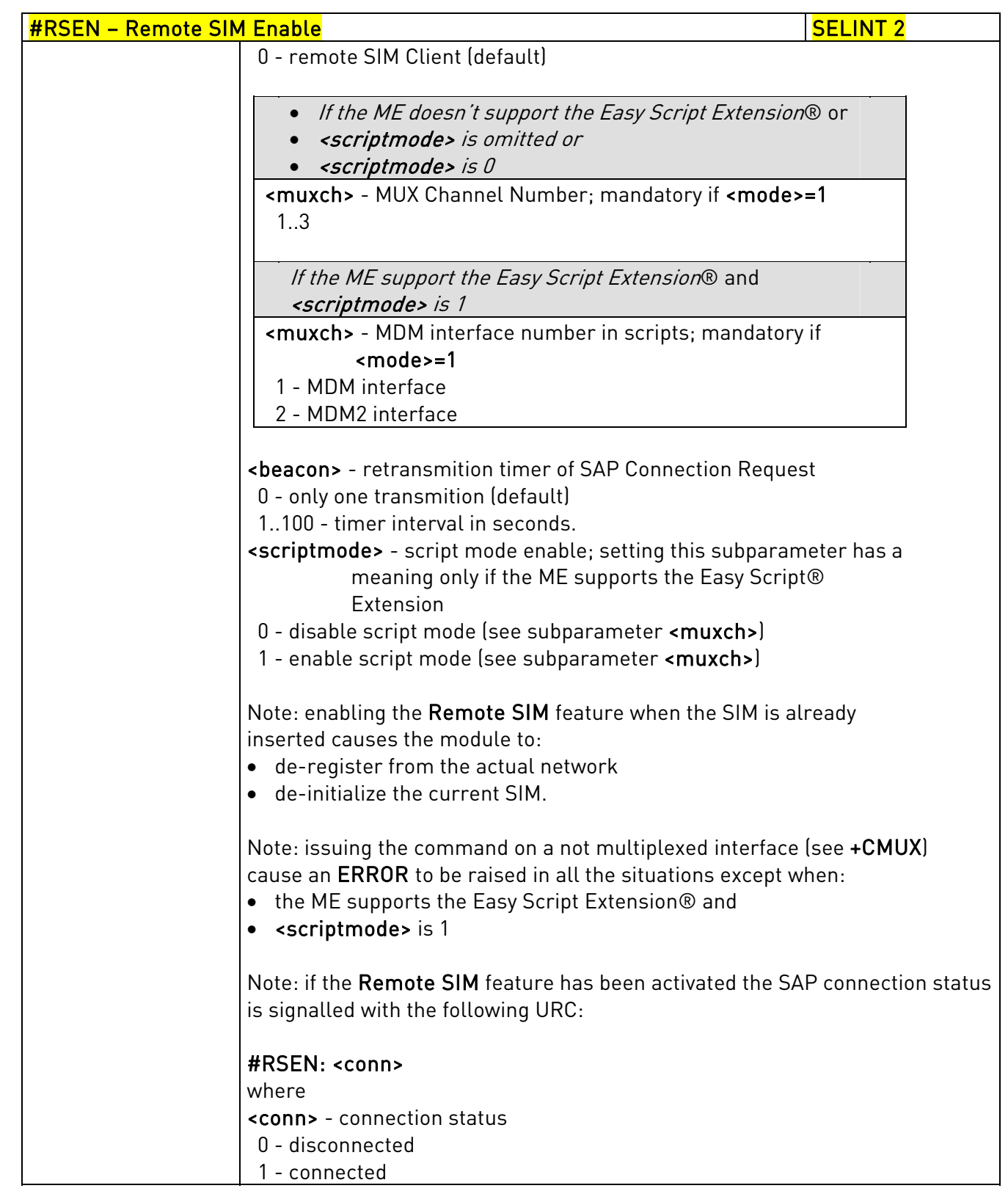

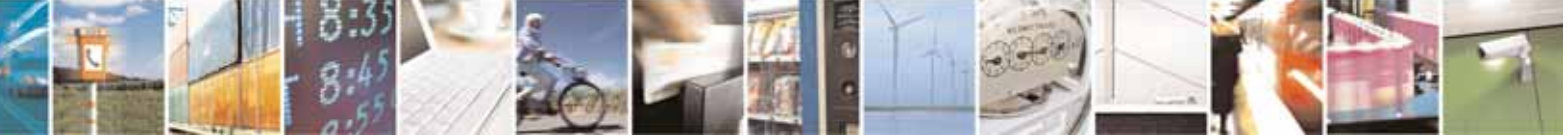

Reproduction forbidden without Telit Communications S.p.A. written authorization - All Rights Reserved page 566 of 604

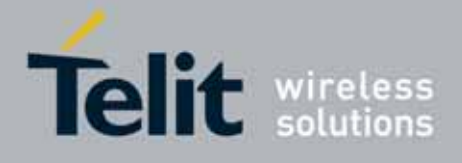

80000ST10025a Rev. 10 – 2011-02-17

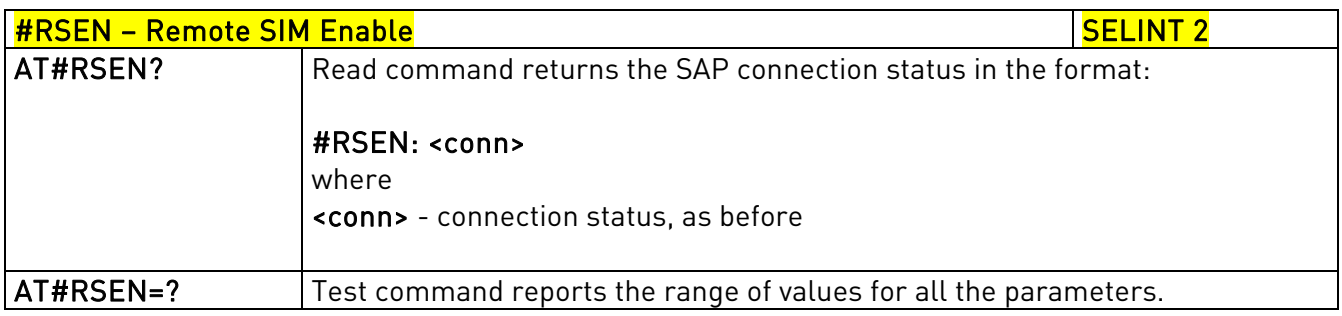

### 3.5.7.14. Telefonica OpenGate M2M AT Commands Set

For more detailed information about the AT commands dedicated for Telefonica Open Gate M2M protocol handling please consult the OpenGate M2M Protocol User Guide.

### 3.5.7.15. Audio Commands

These are not the only audio commands available. See par. 3.5.4.4.

#### 3.5.7.15.1. Basic configuration

#### 3.5.6.16.1.1. Change Audio Path - #CAP

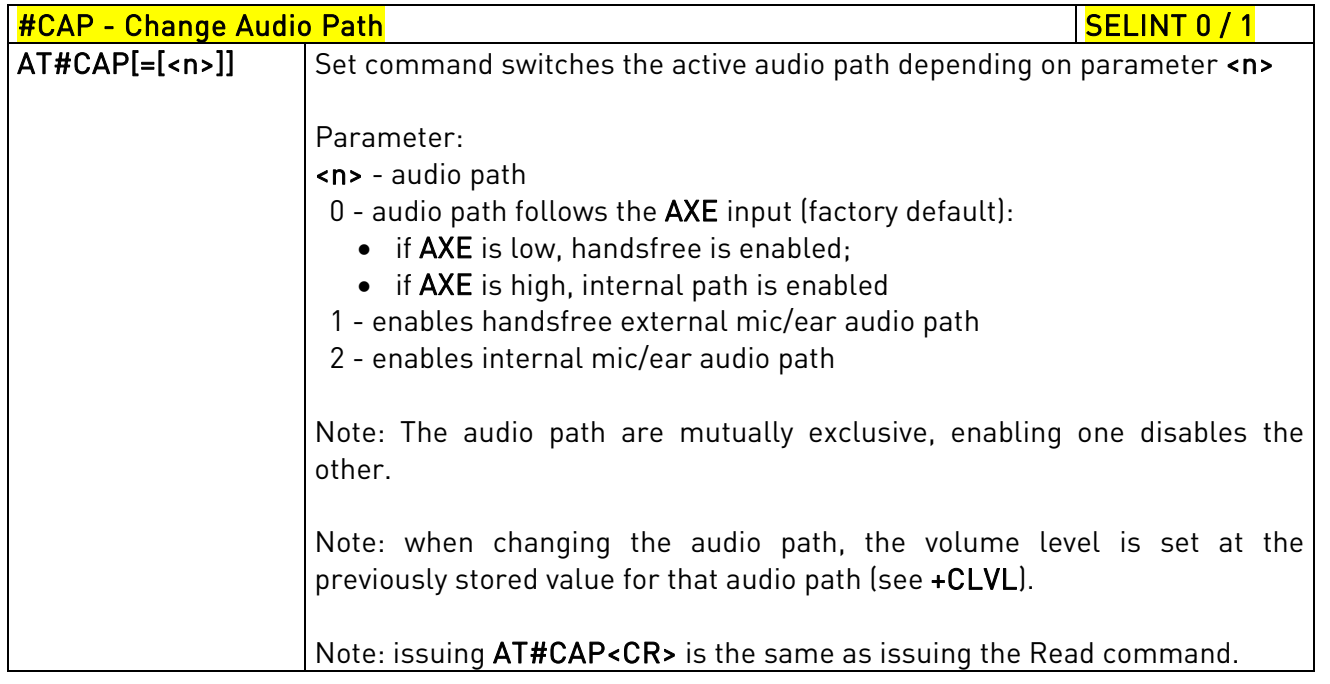

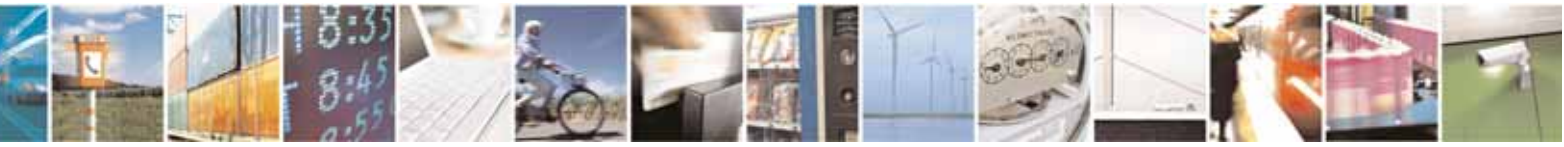

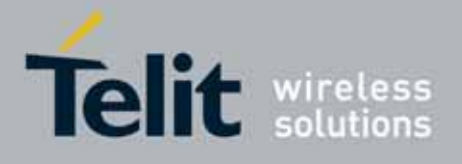

80000ST10025a Rev. 10 – 2011-02-17

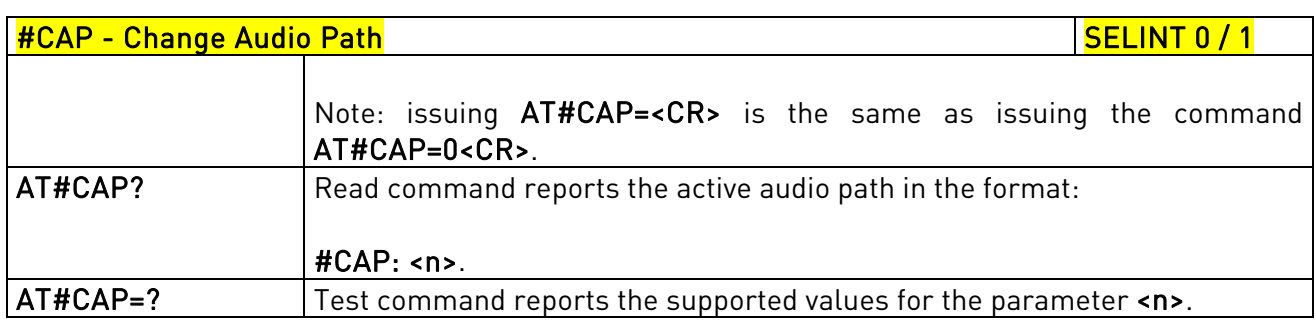

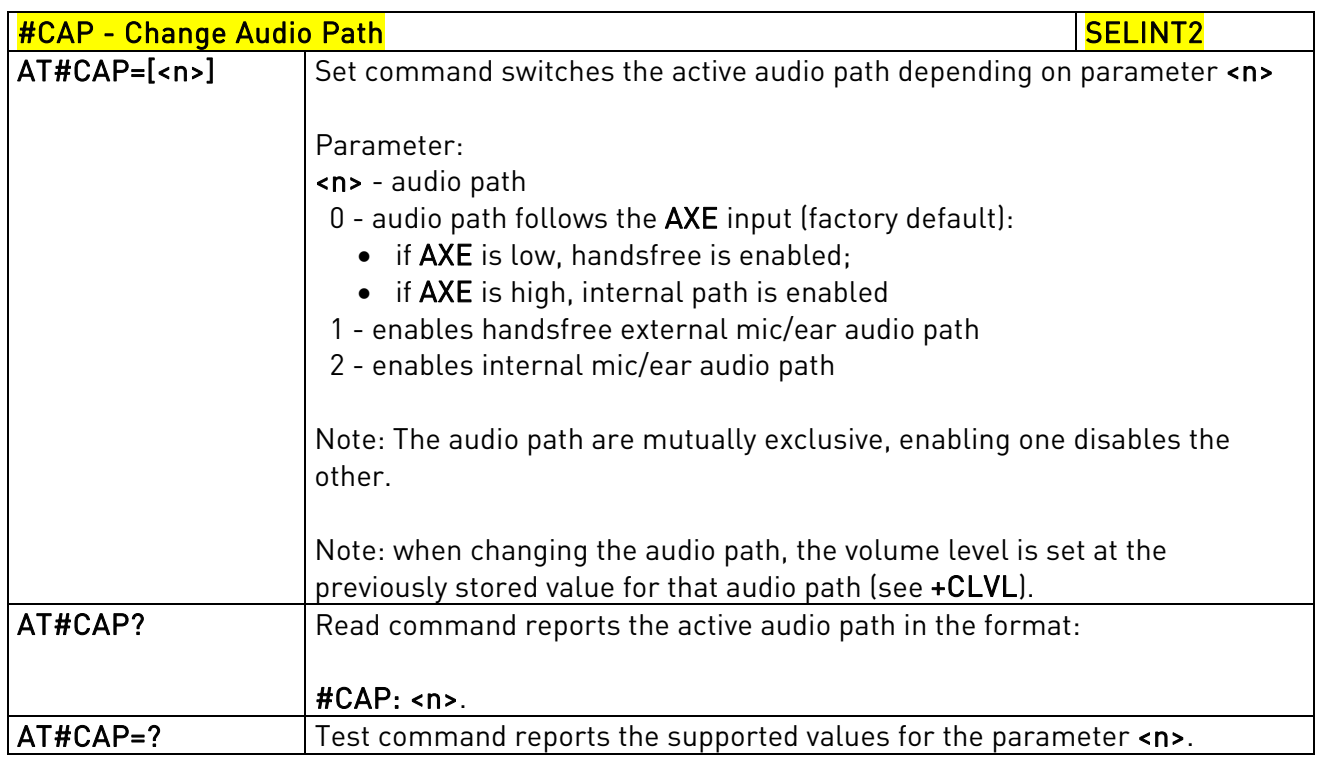

# 3.5.6.16.1.2. AXE Pin Reading - #AXE

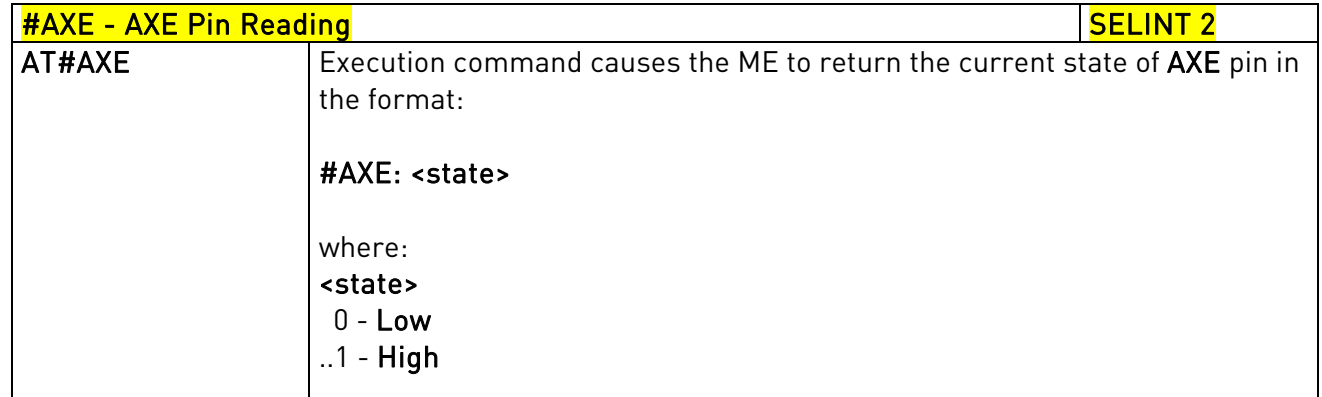

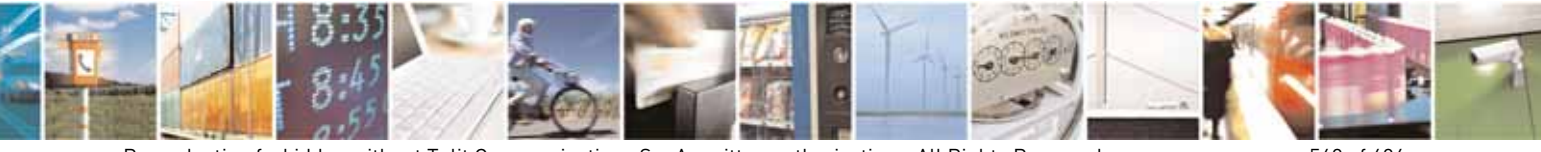

Reproduction forbidden without Telit Communications S.p.A. written authorization - All Rights Reserved page 568 of 604

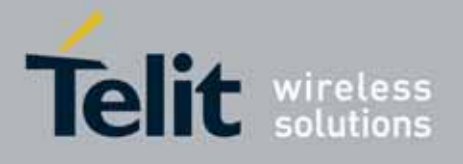

80000ST10025a Rev. 10 – 2011-02-17

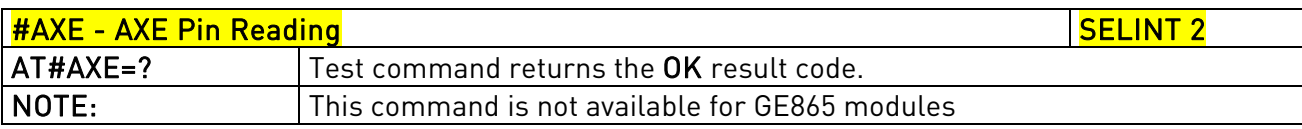

# 3.5.6.16.1.3. Select Ringer Sound - #SRS

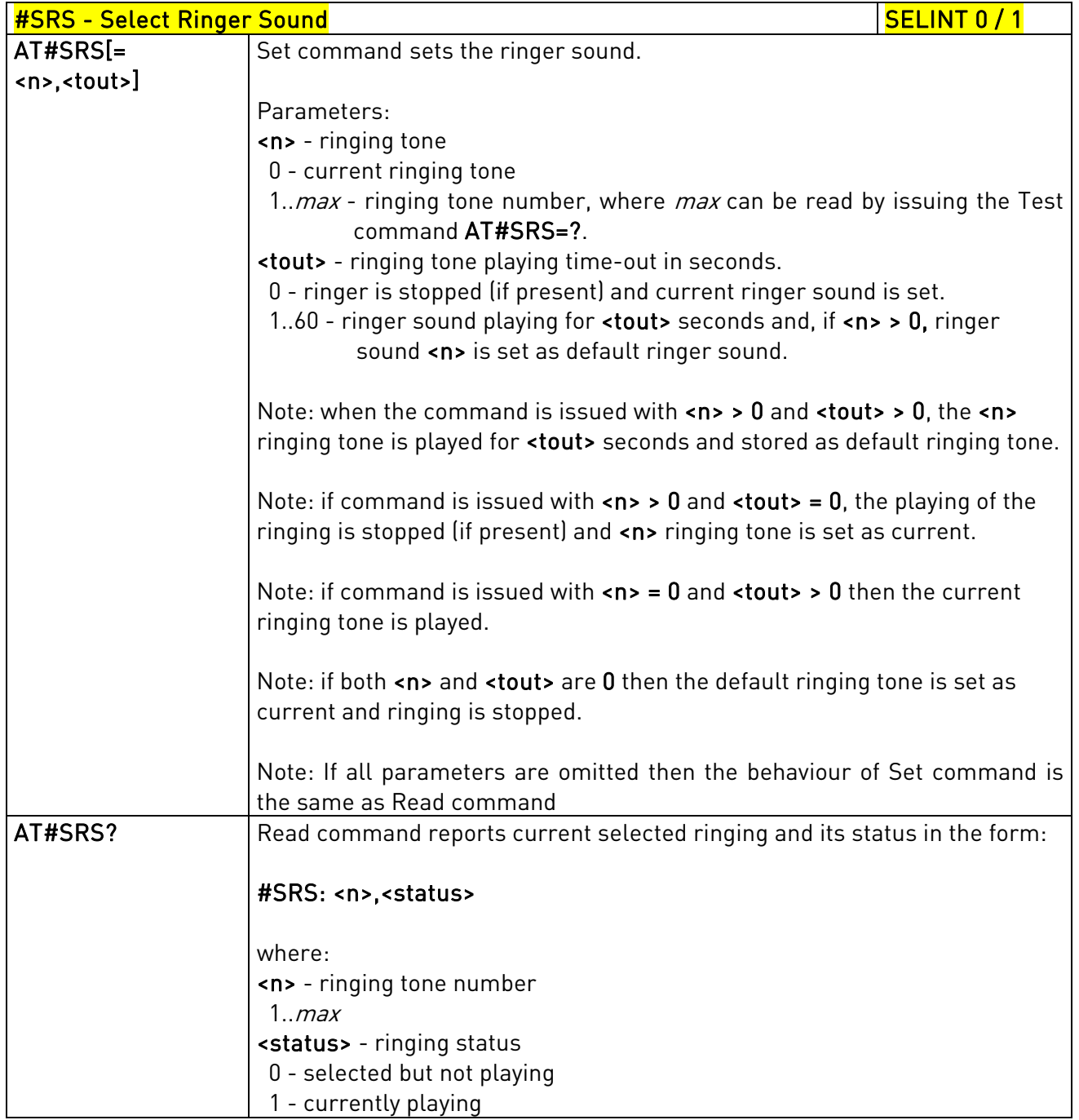

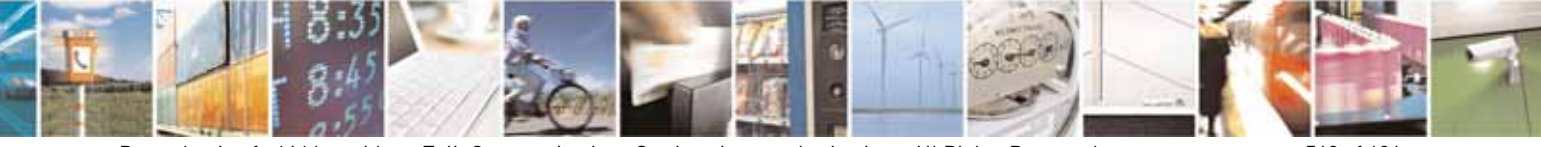

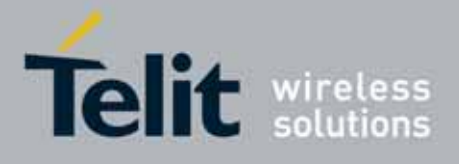

80000ST10025a Rev. 10 – 2011-02-17

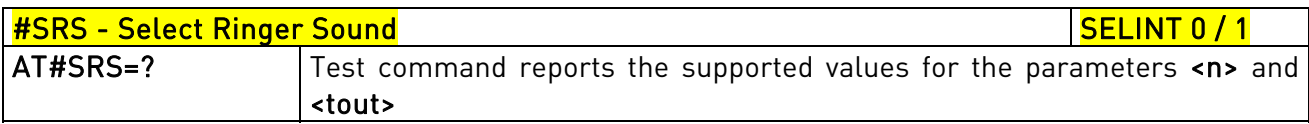

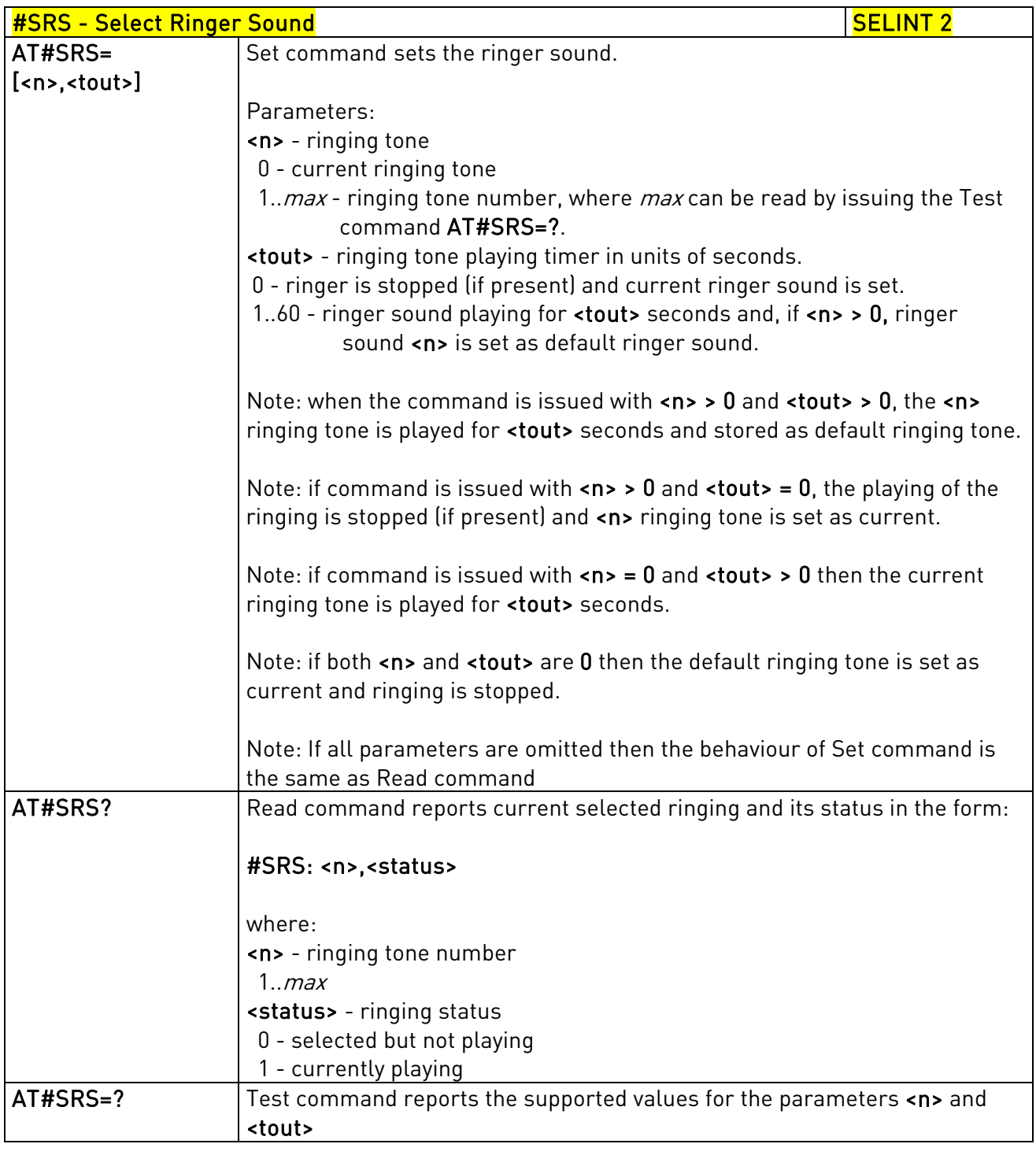

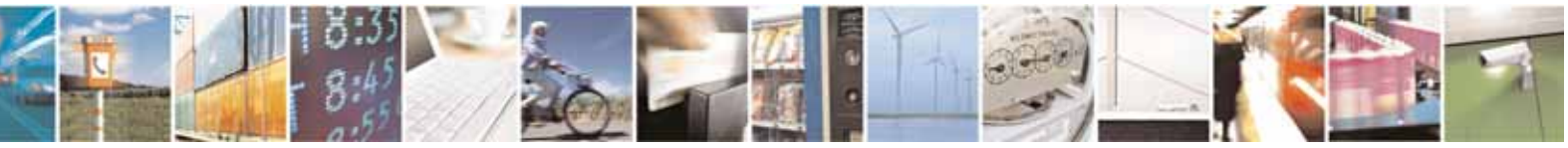

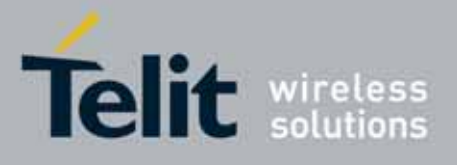

AT Commands Reference Guide 80000ST10025a Rev. 10 – 2011-02-17

# 3.5.6.16.1.4. Select Ringer Path - #SRP

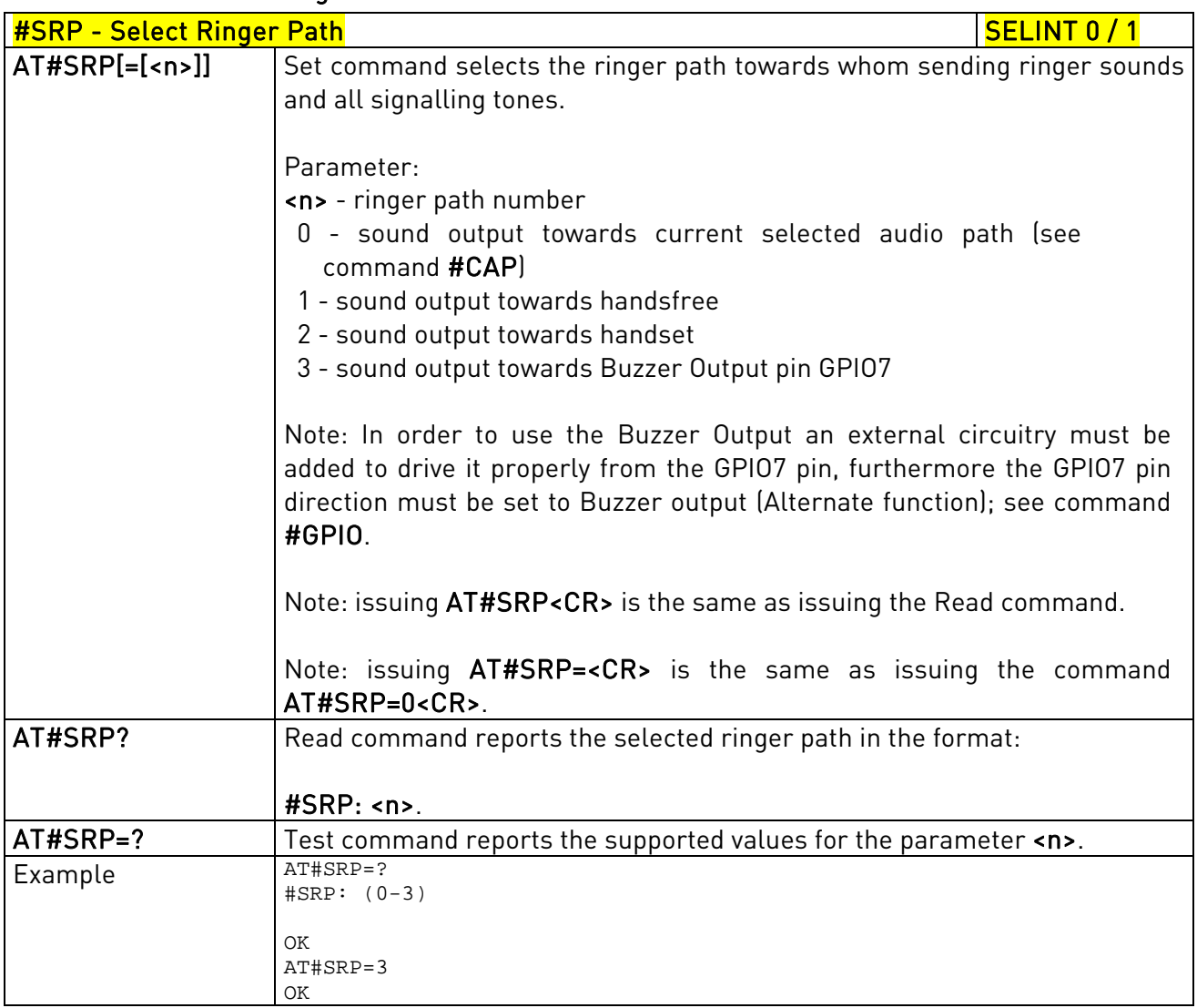

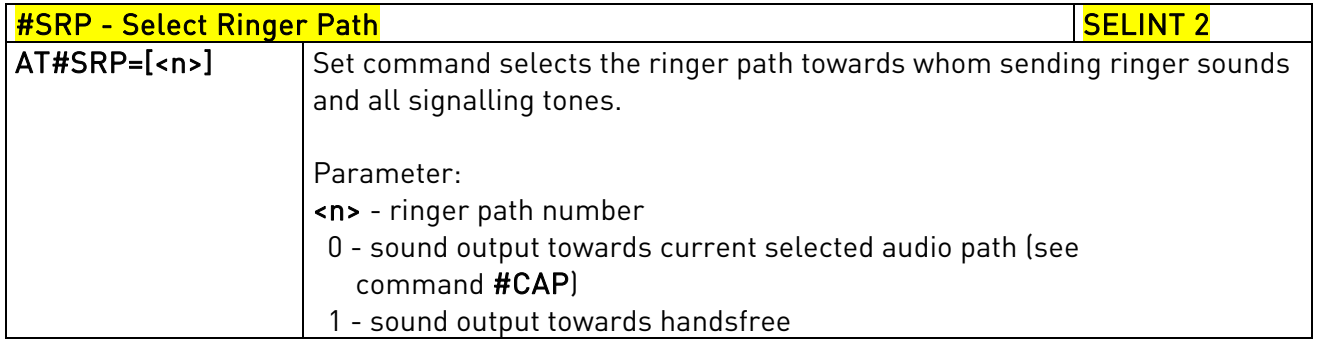

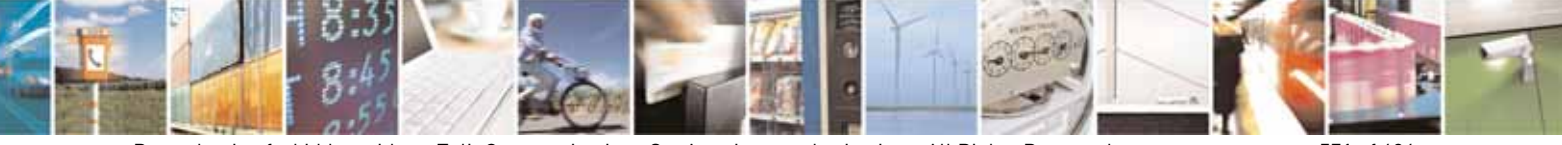

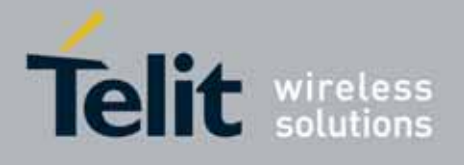

80000ST10025a Rev. 10 – 2011-02-17

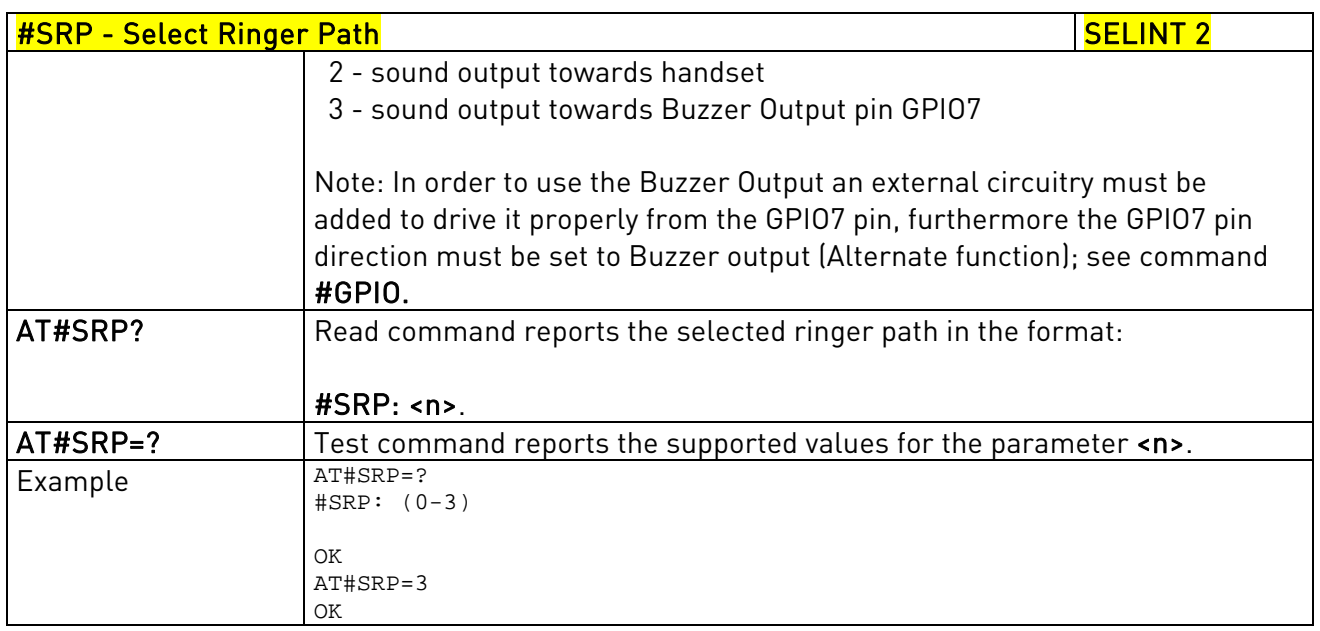

# 3.5.6.16.1.5. Handsfree Microphone Gain - #HFMICG

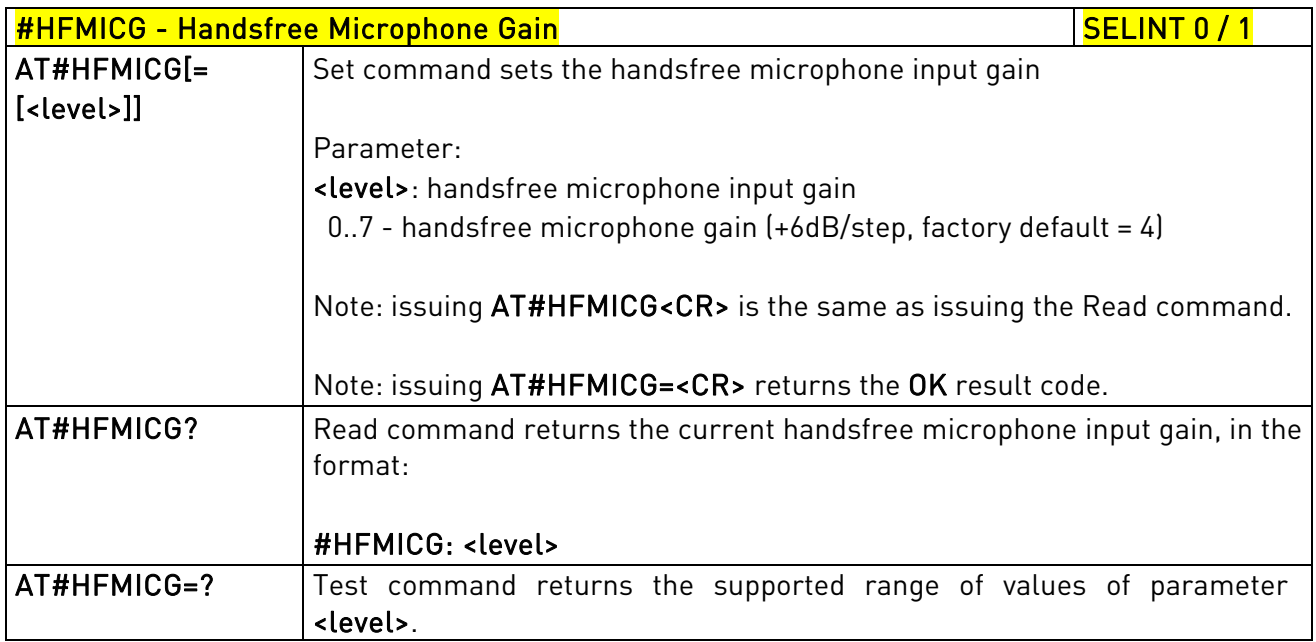

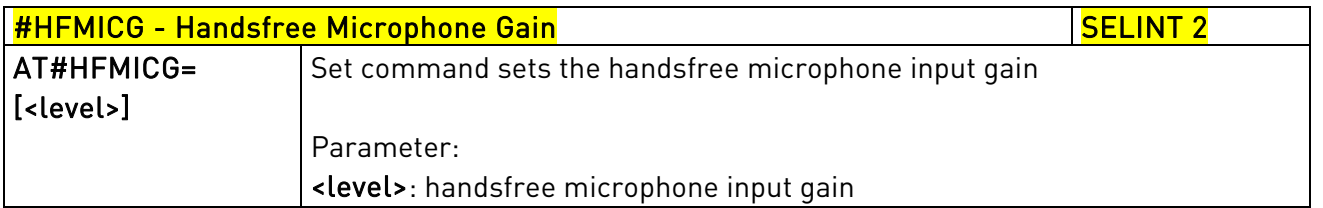

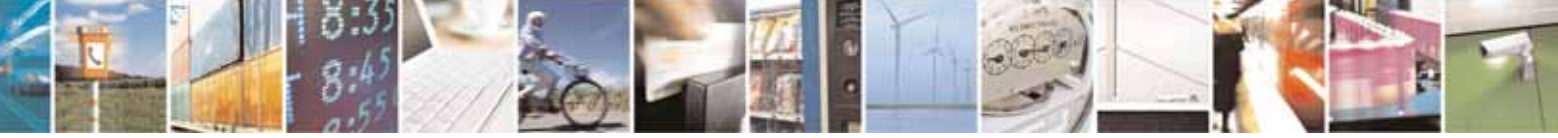

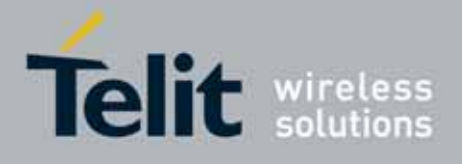

80000ST10025a Rev. 10 – 2011-02-17

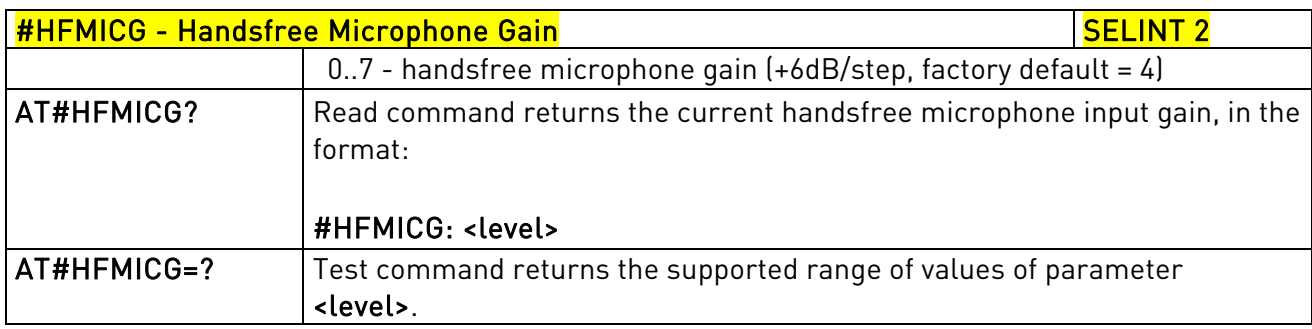

# 3.5.6.16.1.6. Handset Microphone Gain - #HSMICG

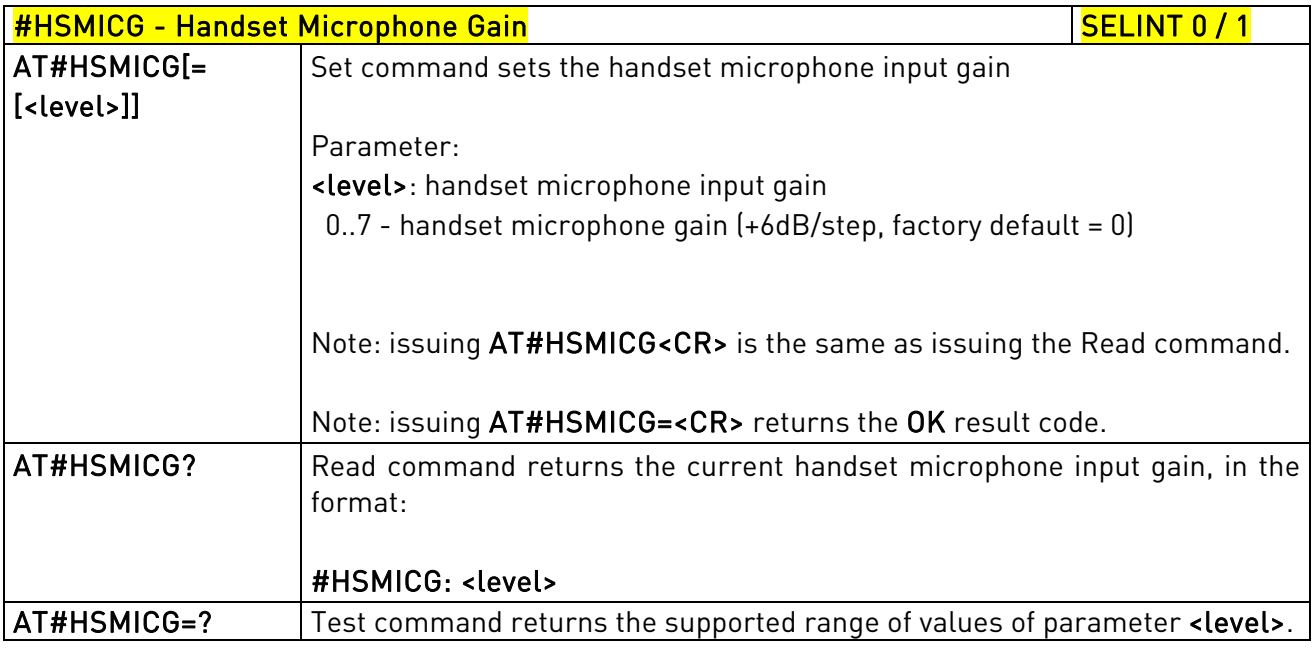

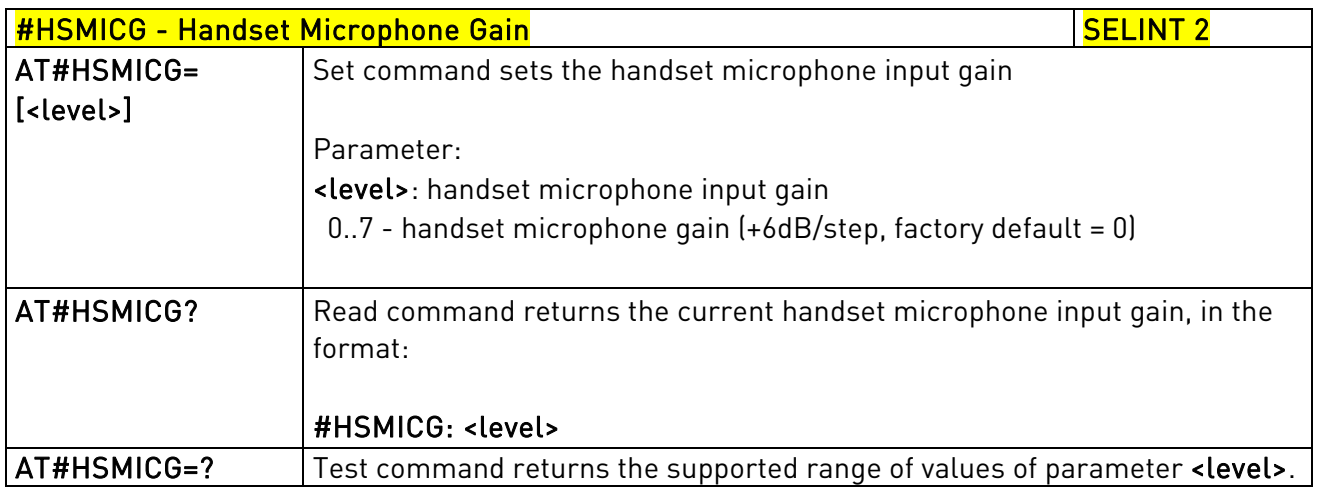

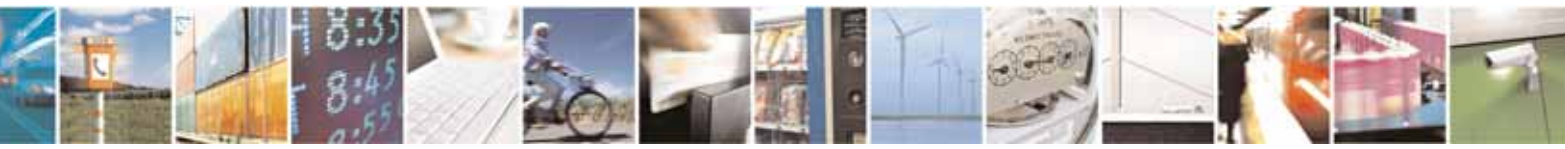

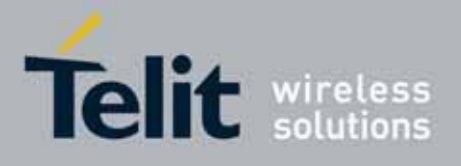

AT Commands Reference Guide 80000ST10025a Rev. 10 – 2011-02-17

### 3.5.6.16.1.7. Handsfree Receiver Gain - #HFRECG

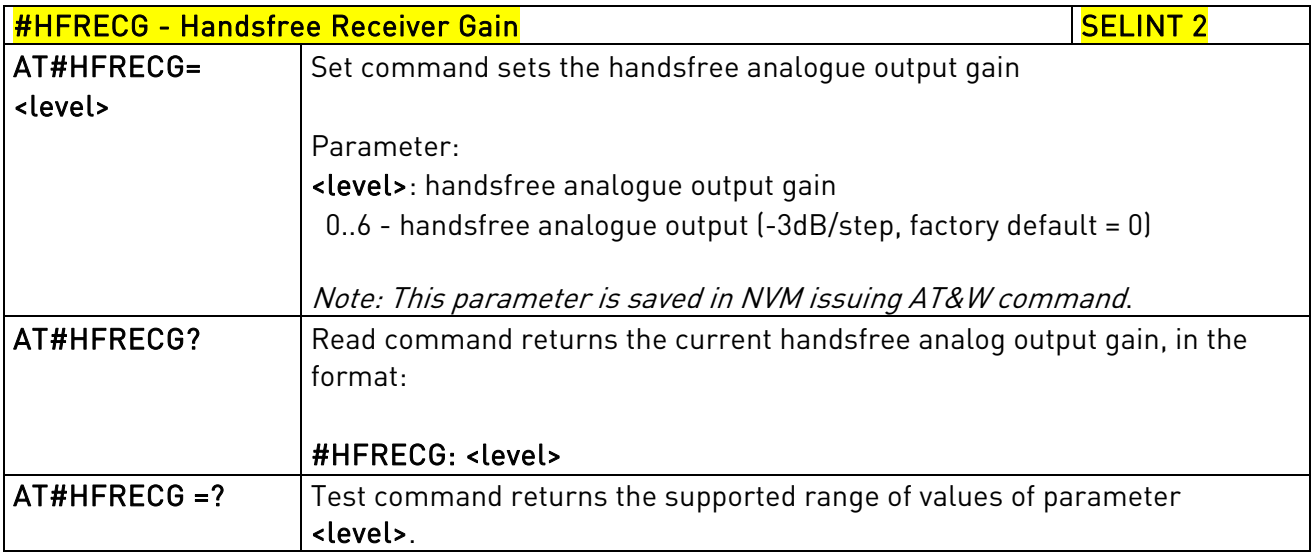

### 3.5.6.16.1.8. Handset Receiver Gain - #HSRECG

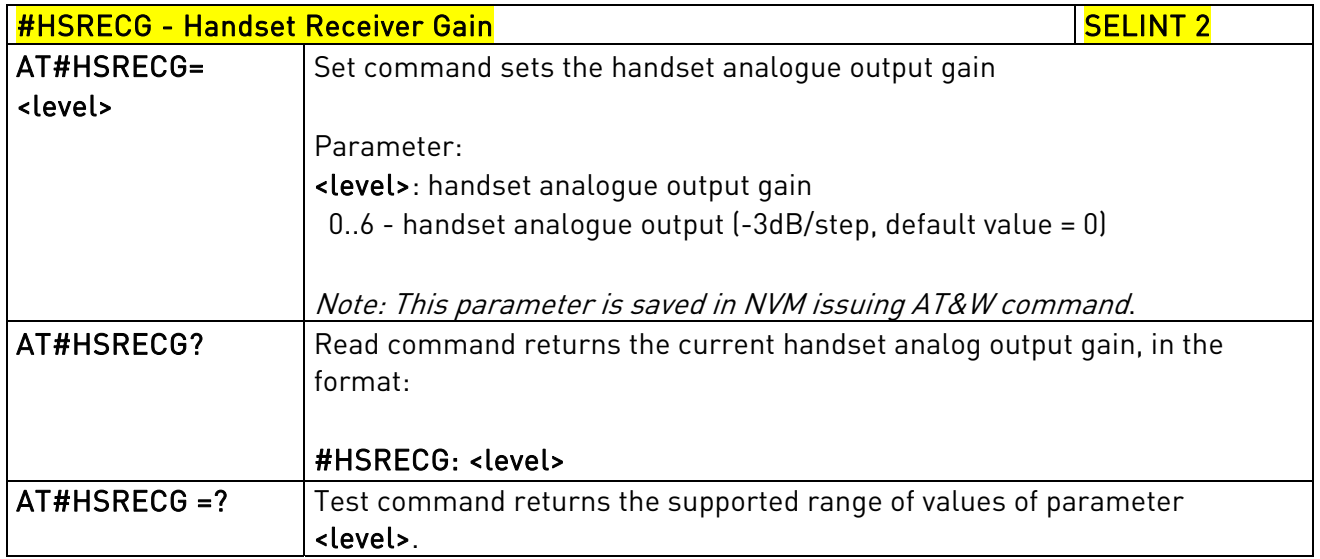

### 3.5.6.16.1.9. Set Headset Sidetone - #SHFSD

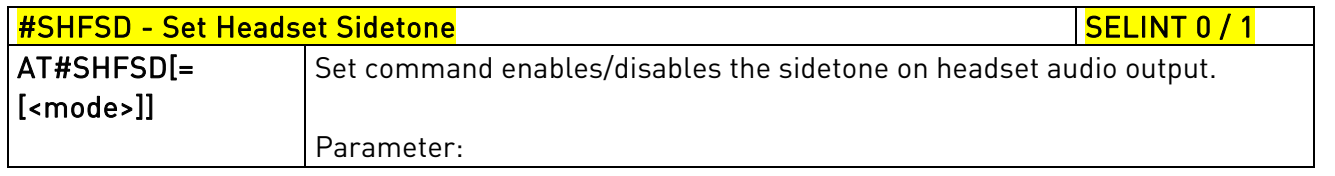

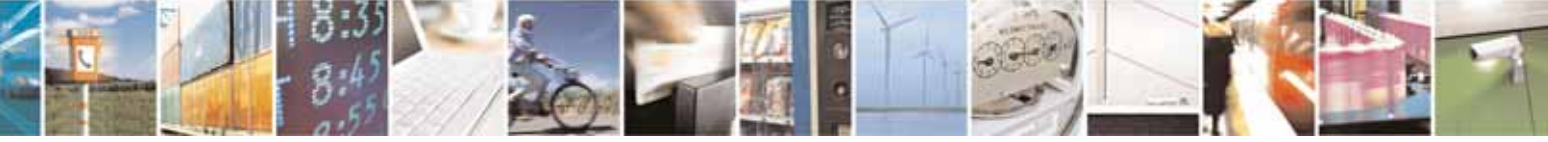

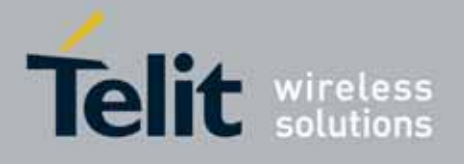

80000ST10025a Rev. 10 – 2011-02-17

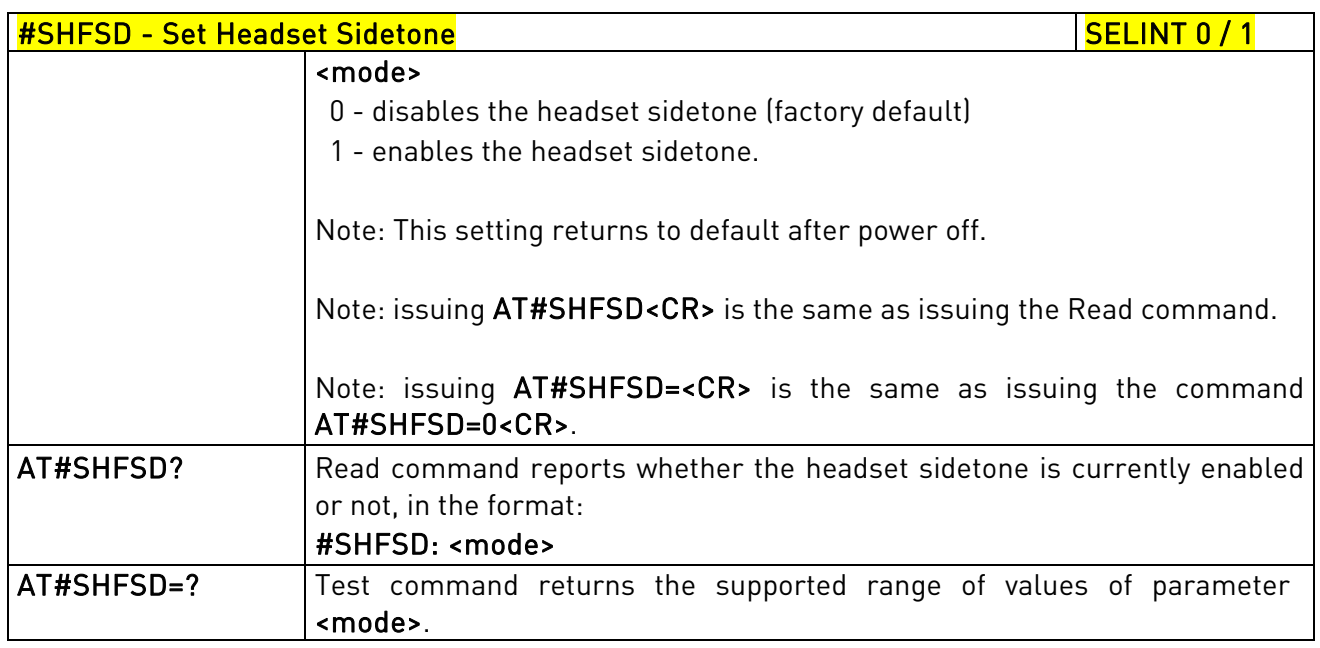

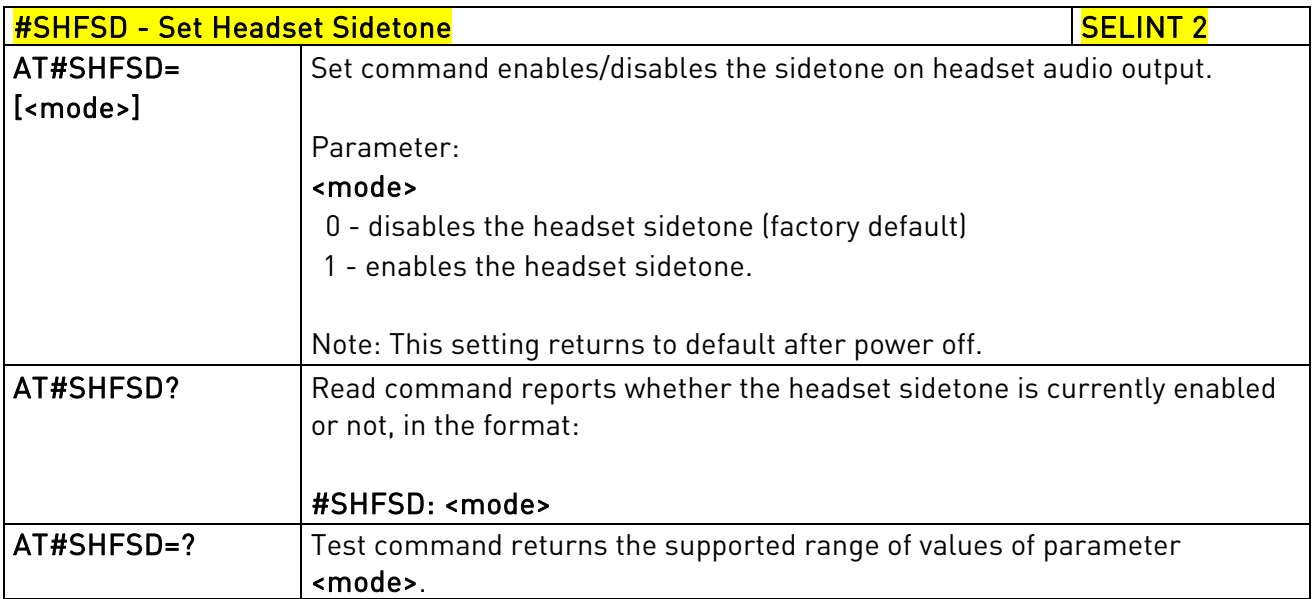

#### 3.5.6.16.1.10. Set Handset Sidetone - #SHSSD

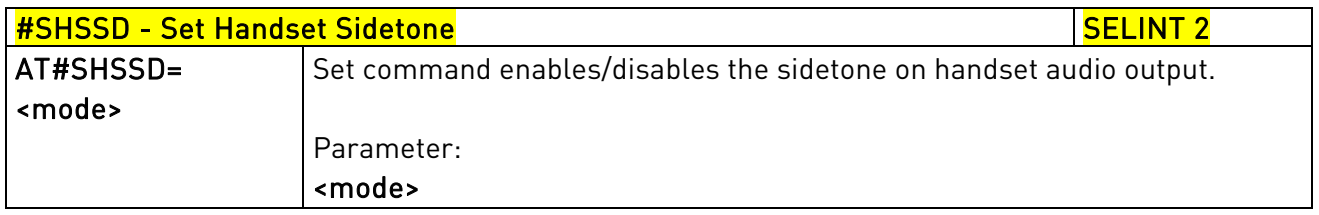

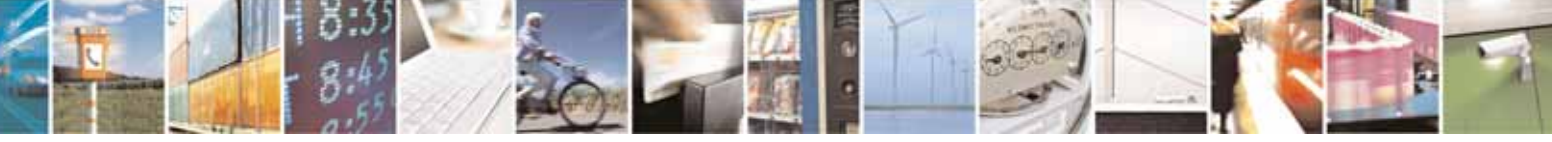

Reproduction forbidden without Telit Communications S.p.A. written authorization - All Rights Reserved page 575 of 604

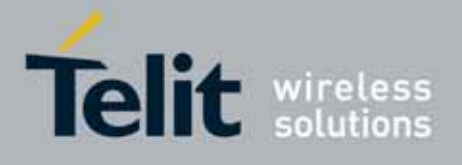

80000ST10025a Rev. 10 – 2011-02-17

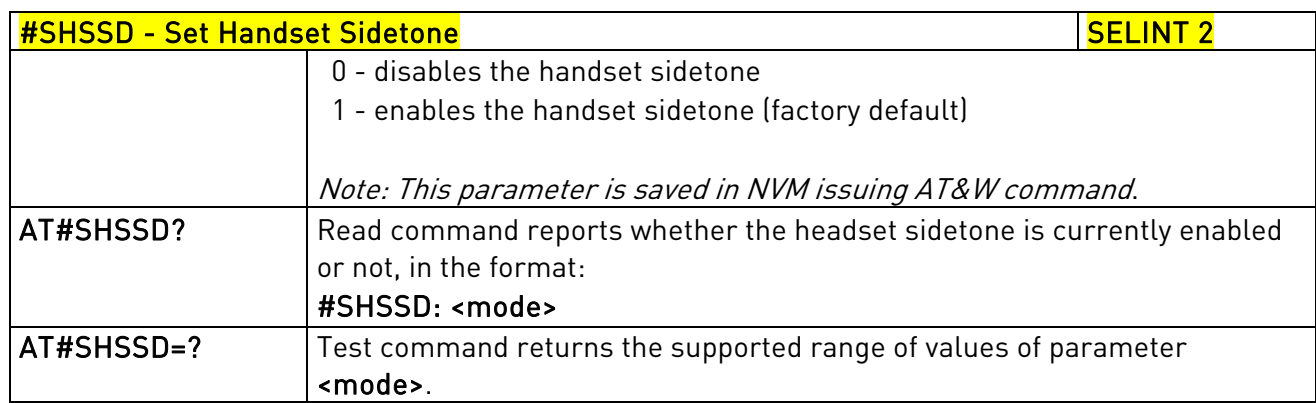

# 3.5.6.16.1.11. Speaker Mute Control - #SPKMUT

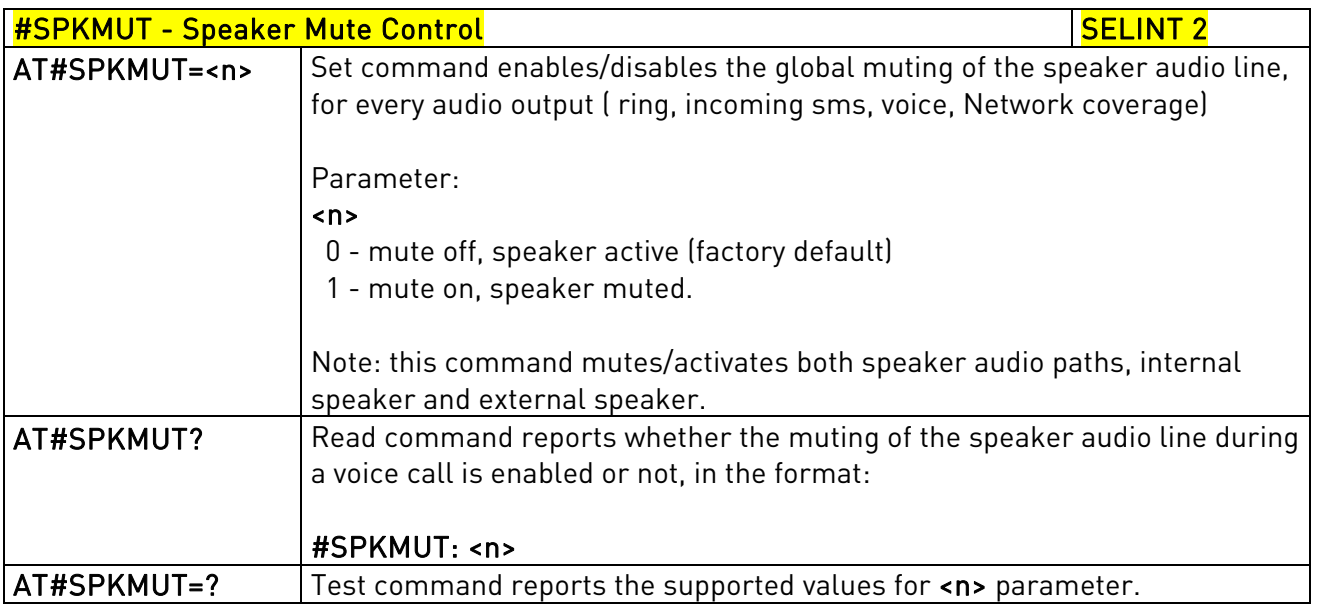

## 3.5.6.16.1.12. Open Audio Loop - #OAP

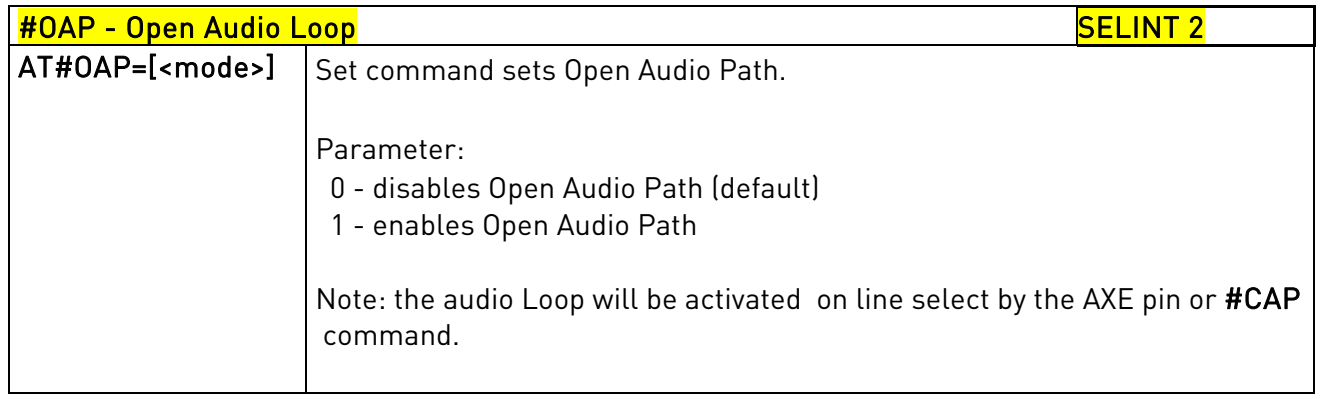

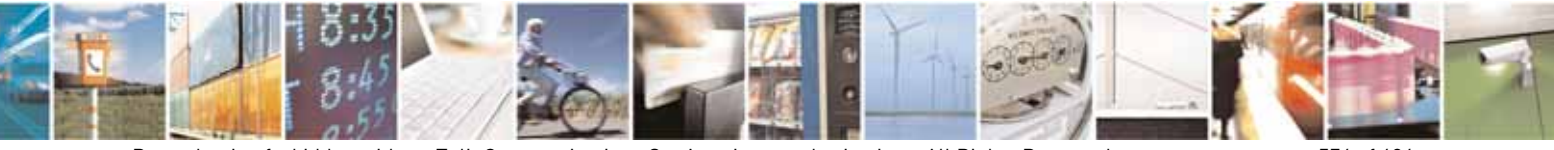

Reproduction forbidden without Telit Communications S.p.A. written authorization - All Rights Reserved page 576 of 604
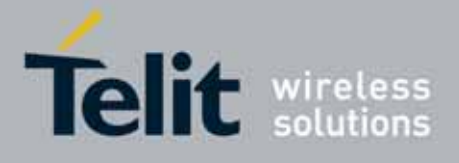

80000ST10025a Rev. 10 – 2011-02-17

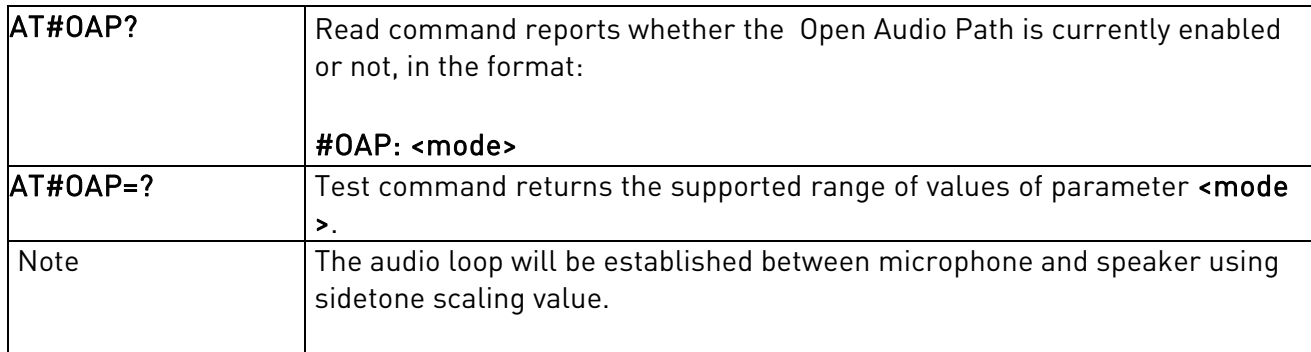

# 3.5.7.15.2. Tones configuration

# 3.5.6.16.1.13. Signaling Tones Mode - #STM

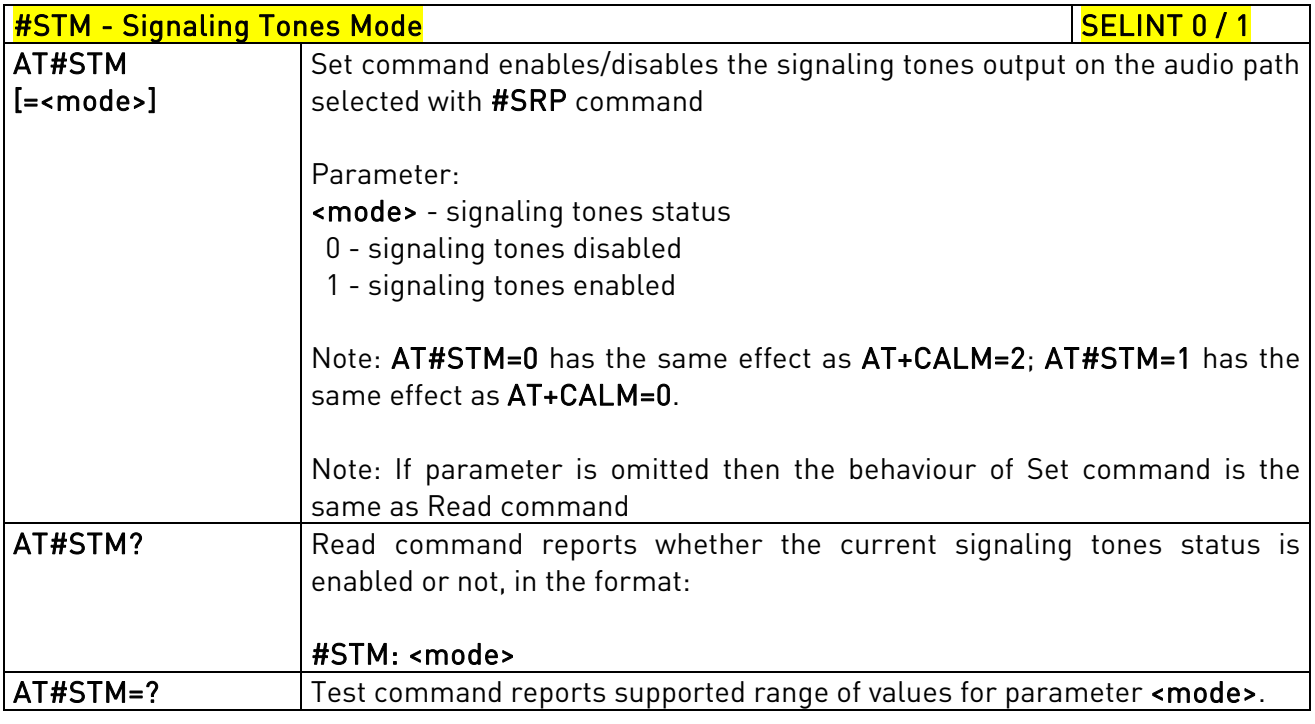

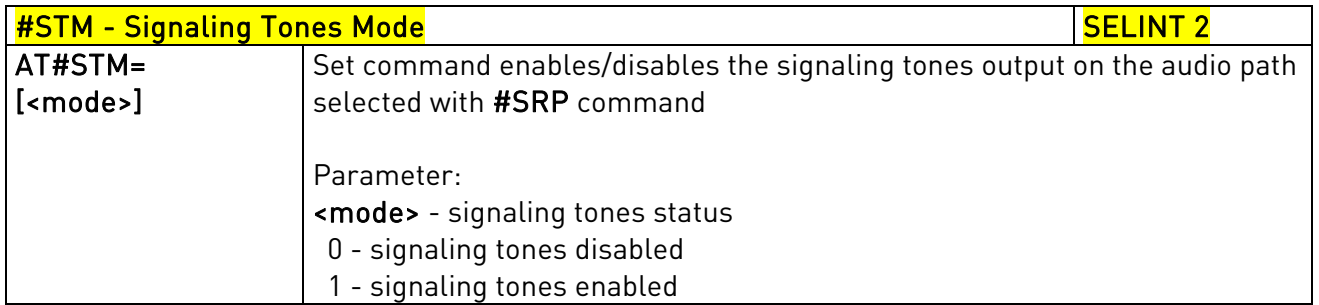

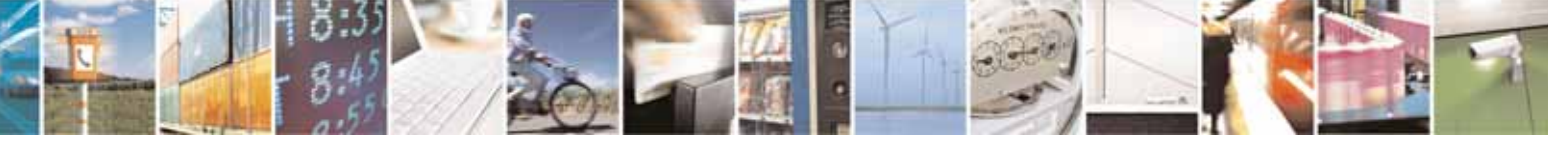

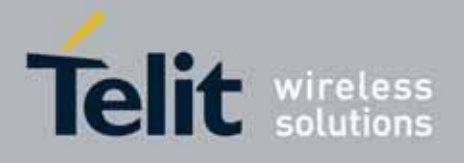

80000ST10025a Rev. 10 – 2011-02-17

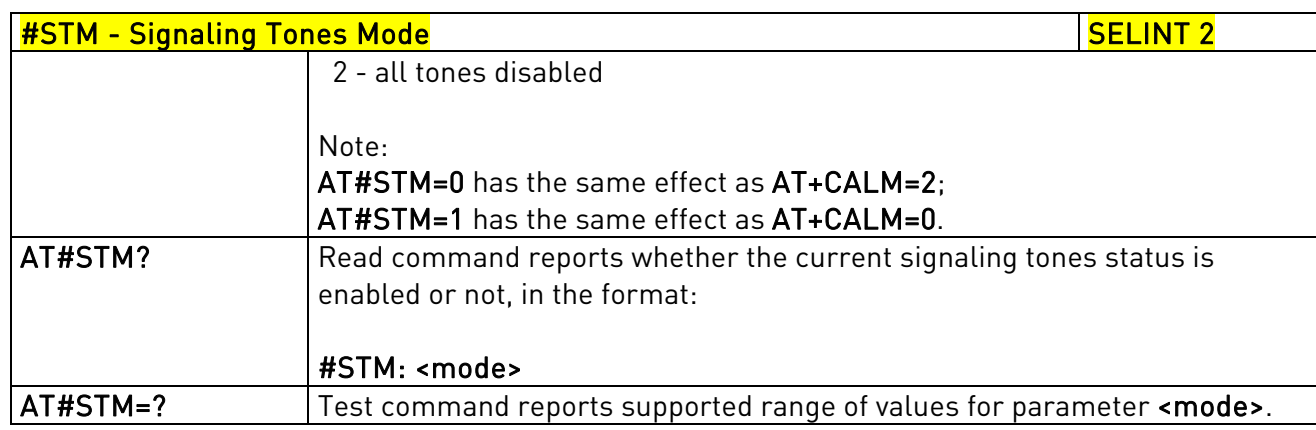

## 3.5.6.16.1.14. Tone Playback - #TONE

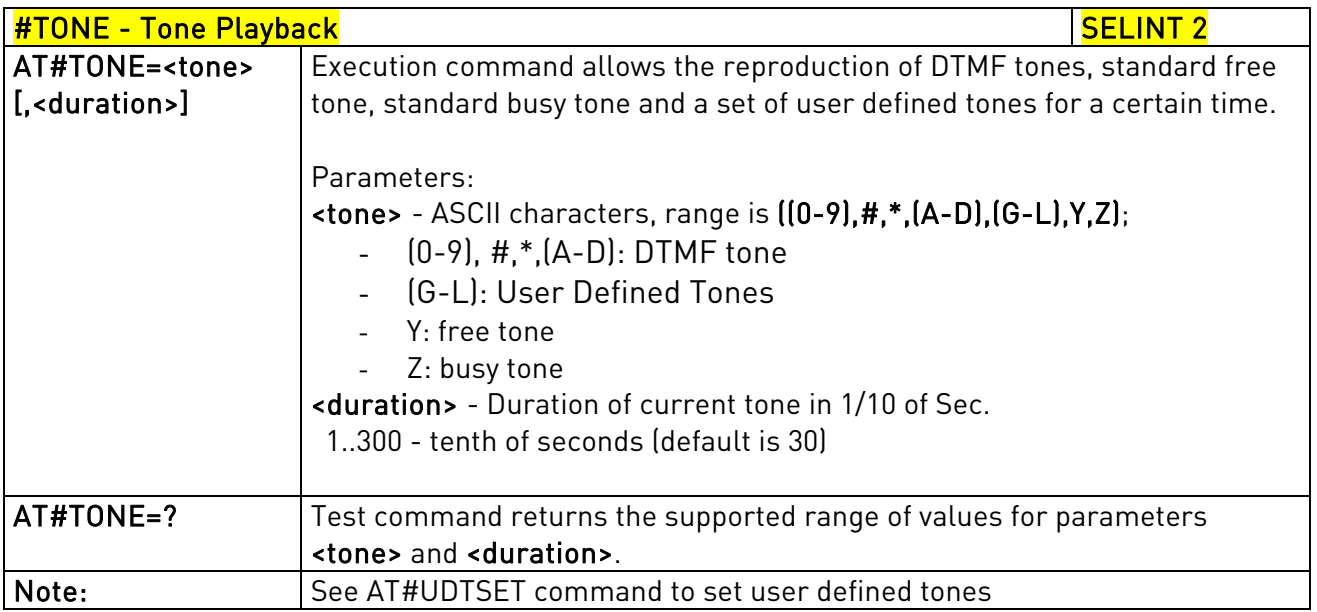

## 3.5.6.16.1.15. Extended tone generation - #TONEEXT

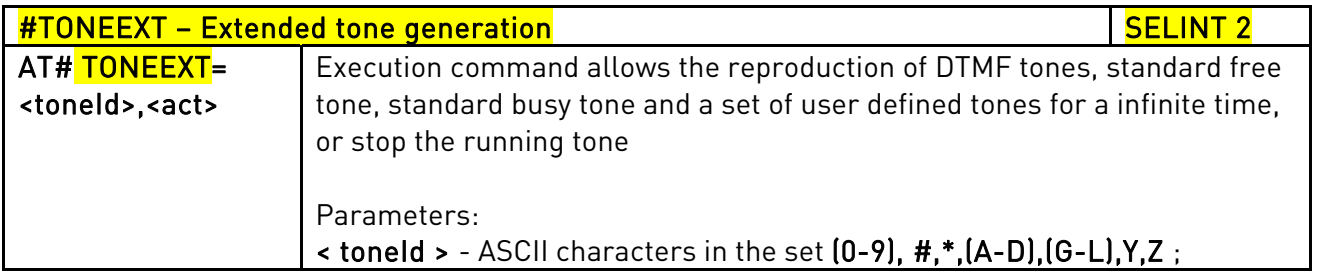

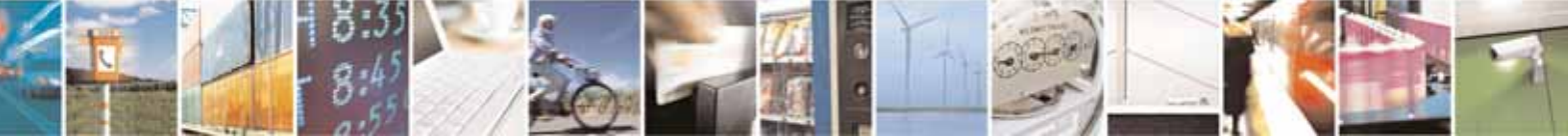

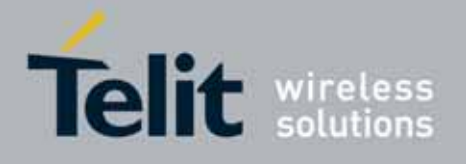

80000ST10025a Rev. 10 – 2011-02-17

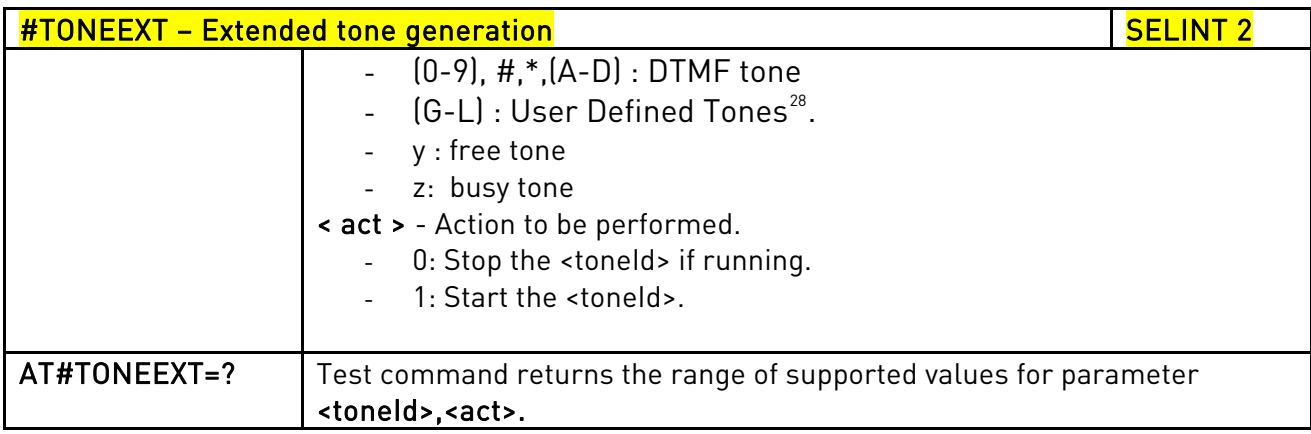

## 3.5.6.16.1.16. Tone Classes Volume - #TSVOL

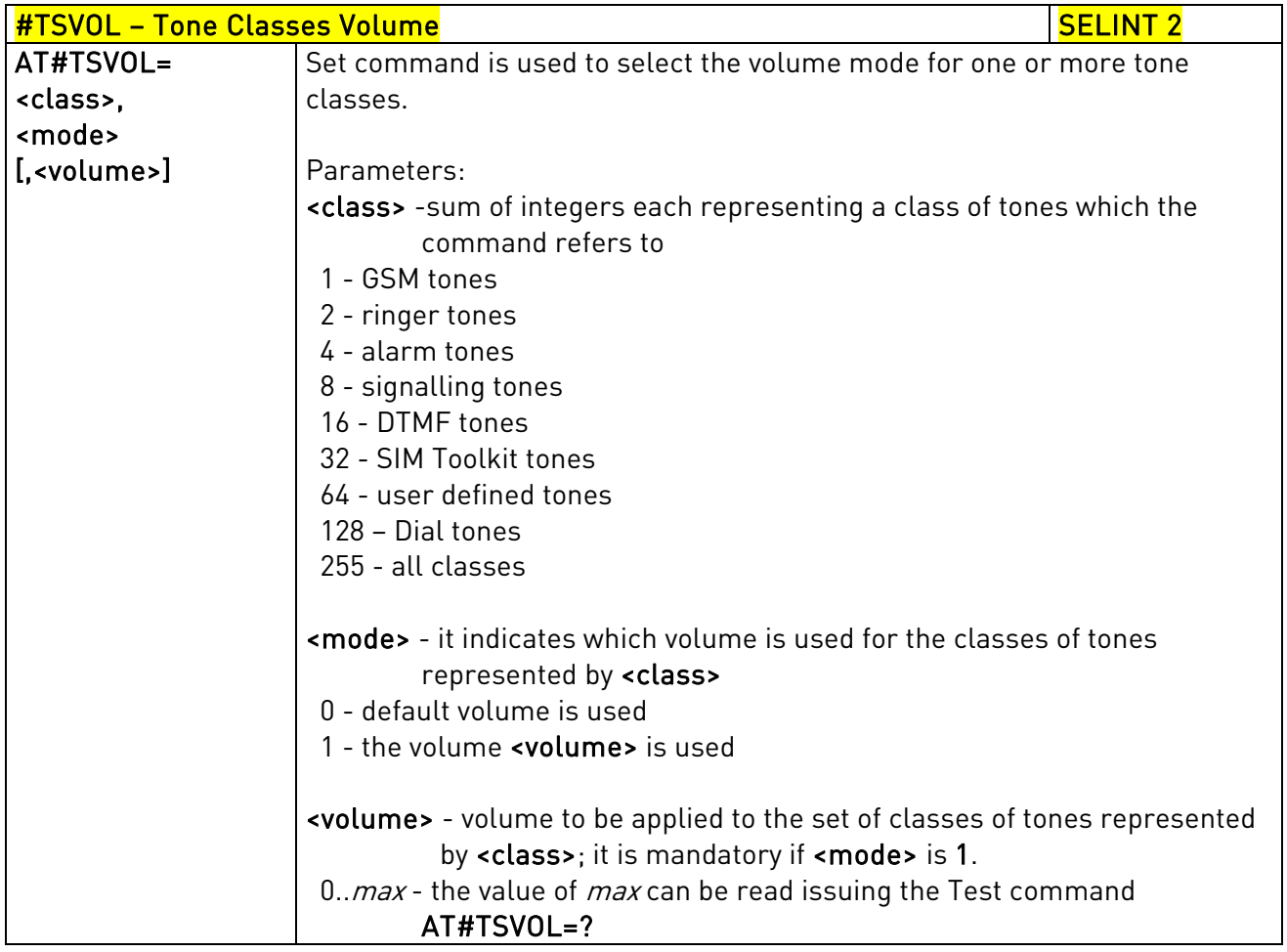

j  $^{28}$  See also  $\,$  AT#UDTSET, AT#UDTRST and AT#UDTSAV command description following in this document.

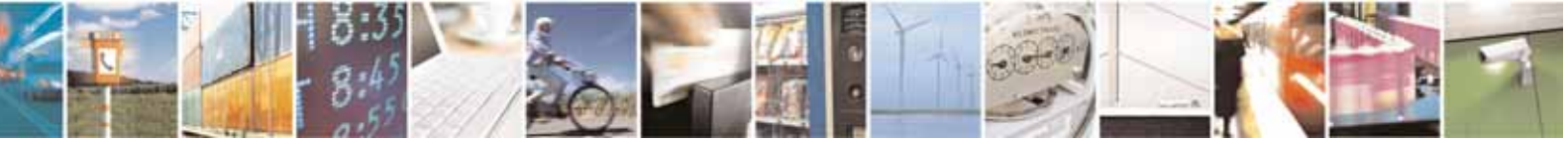

Reproduction forbidden without Telit Communications S.p.A. written authorization - All Rights Reserved page 579 of 604

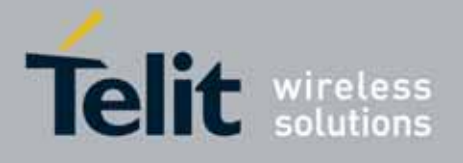

80000ST10025a Rev. 10 – 2011-02-17

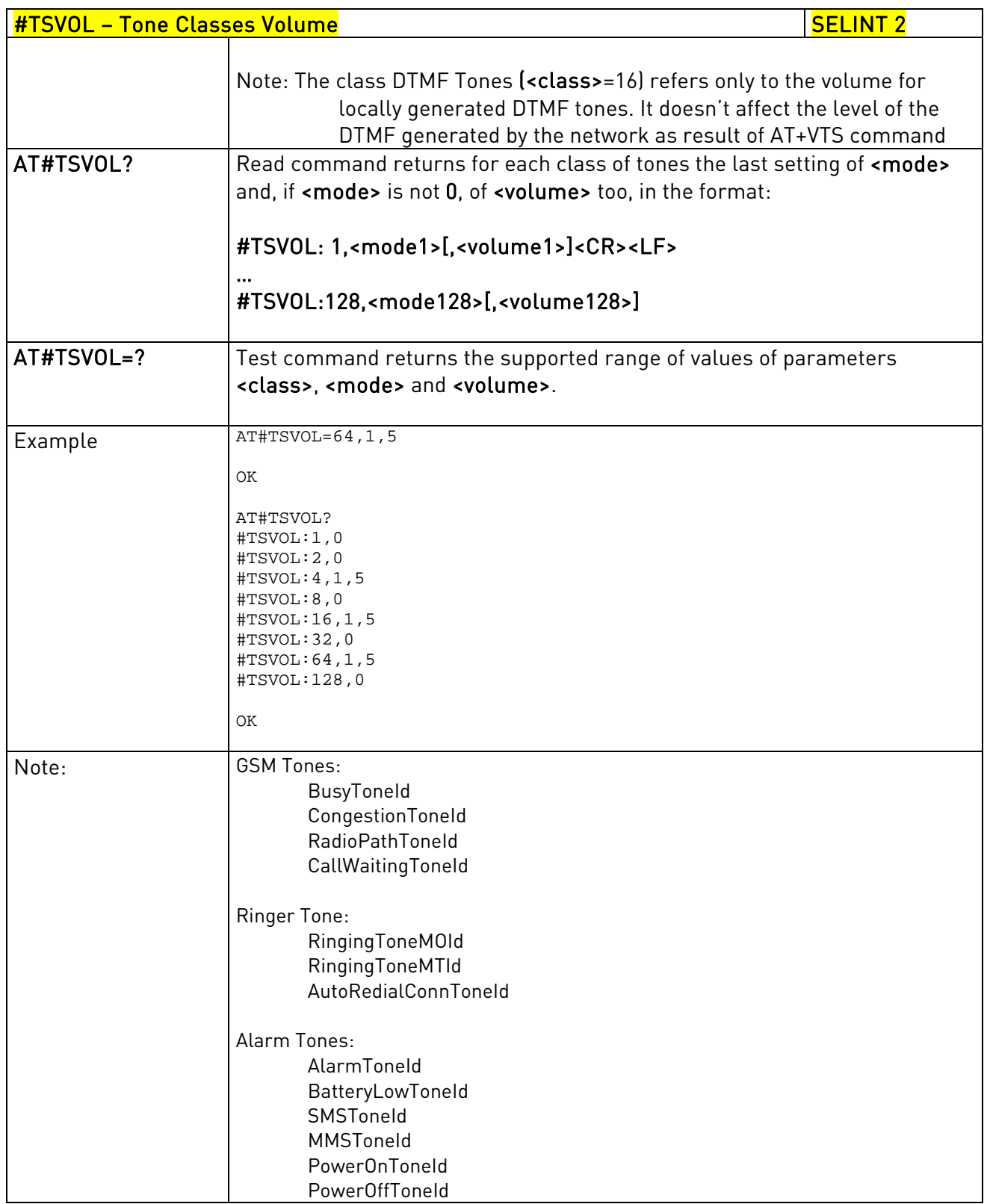

<span id="page-579-0"></span>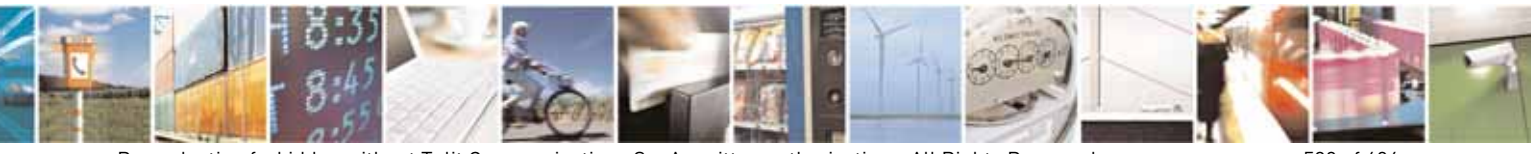

Reproduction forbidden without Telit Communications S.p.A. written authorization - All Rights Reserved page 580 of 604

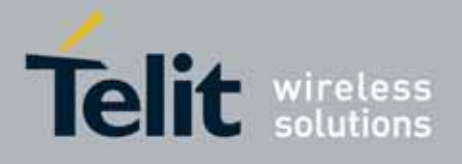

80000ST10025a Rev. 10 – 2011-02-17

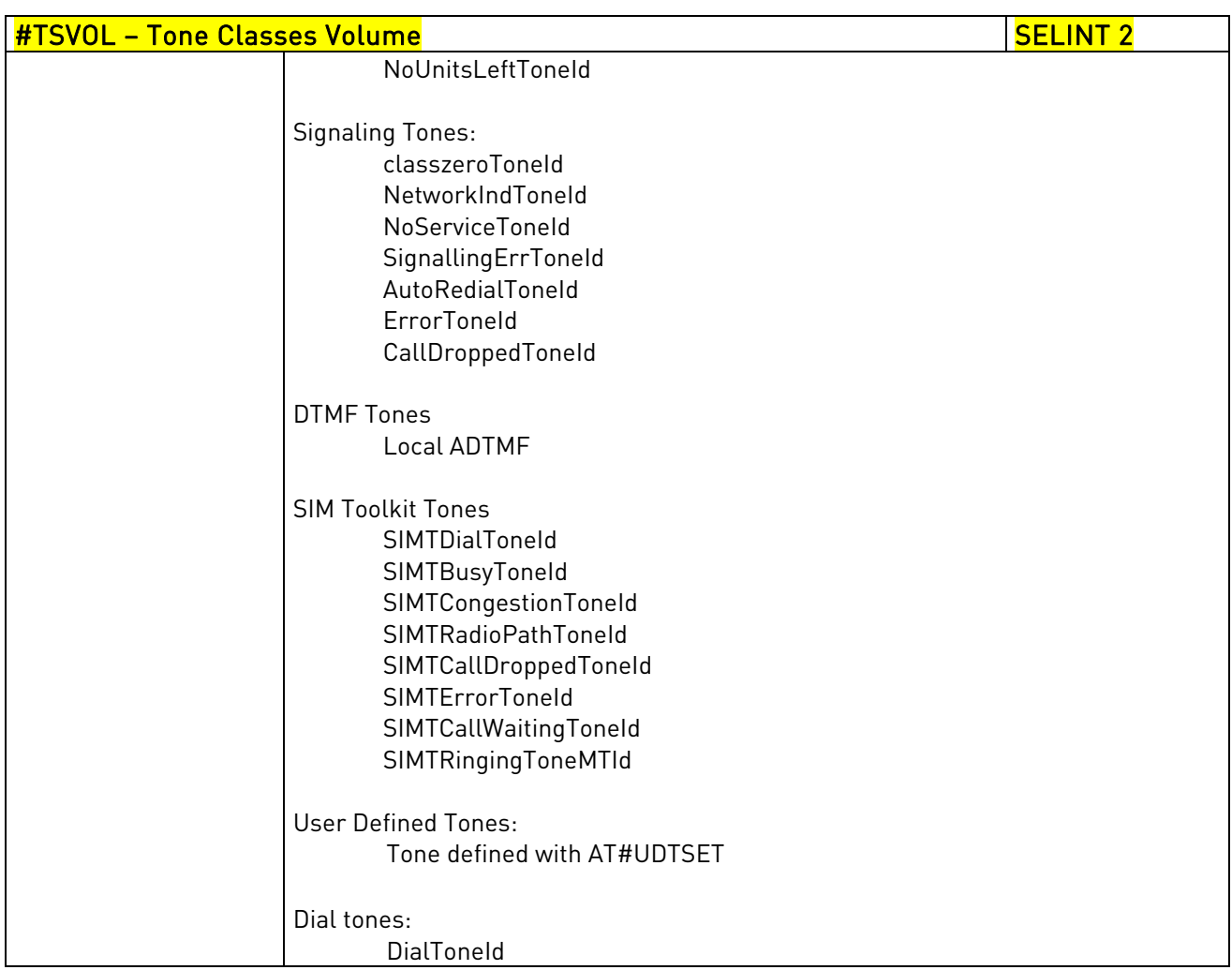

### 3.5.6.16.1.17. User Defined Tone SET - #UDTSET command

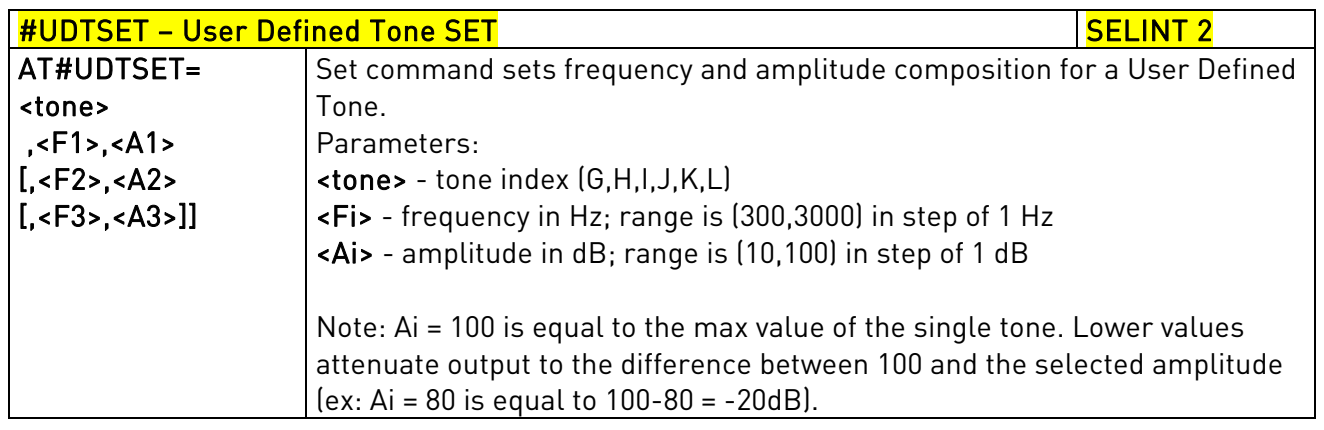

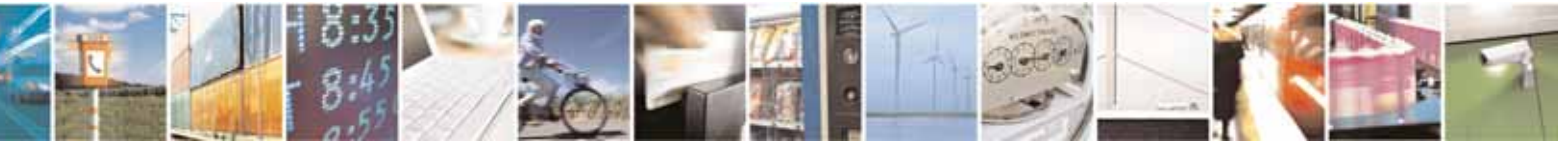

Reproduction forbidden without Telit Communications S.p.A. written authorization - All Rights Reserved page 581 of 604

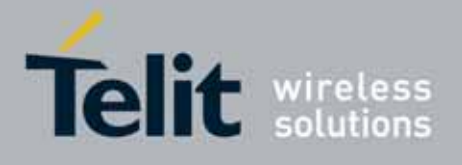

80000ST10025a Rev. 10 – 2011-02-17

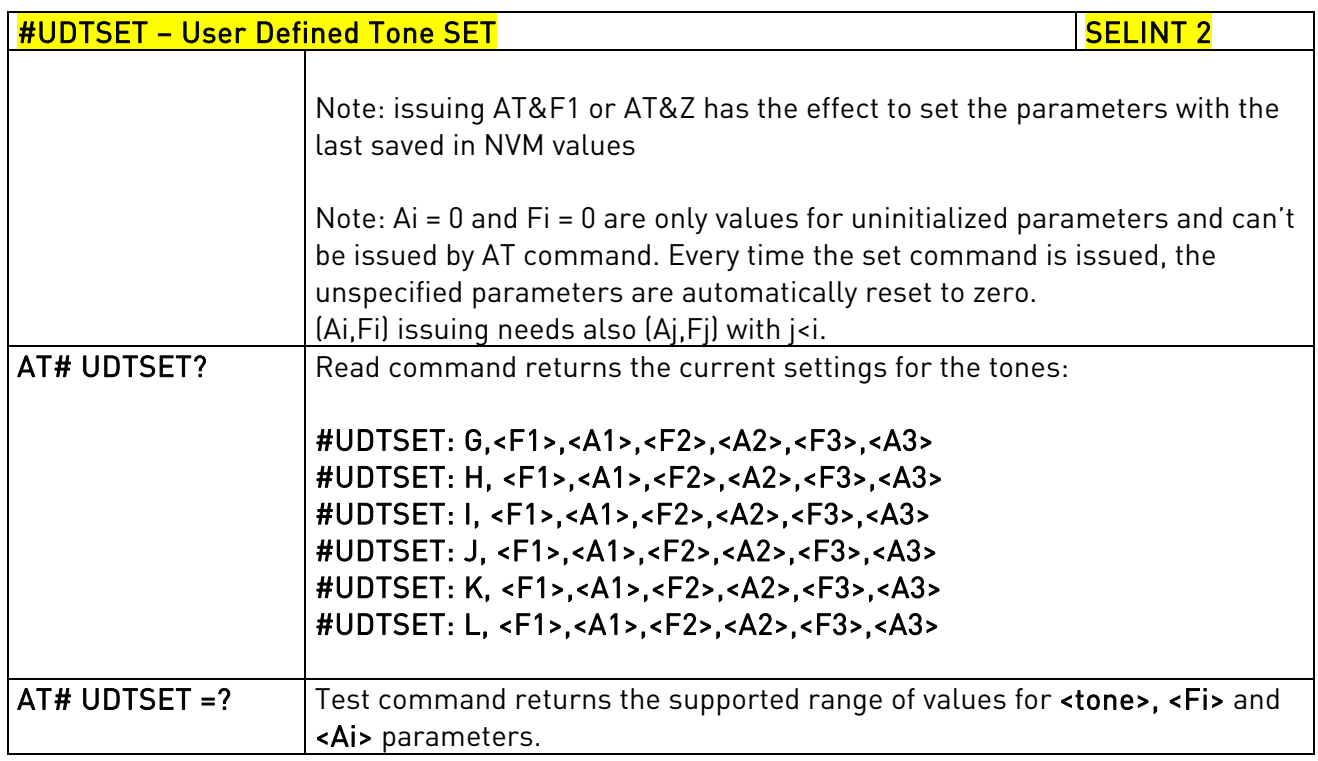

### 3.5.6.16.1.18. User Defined Tone SAVE - #UDTSAV command

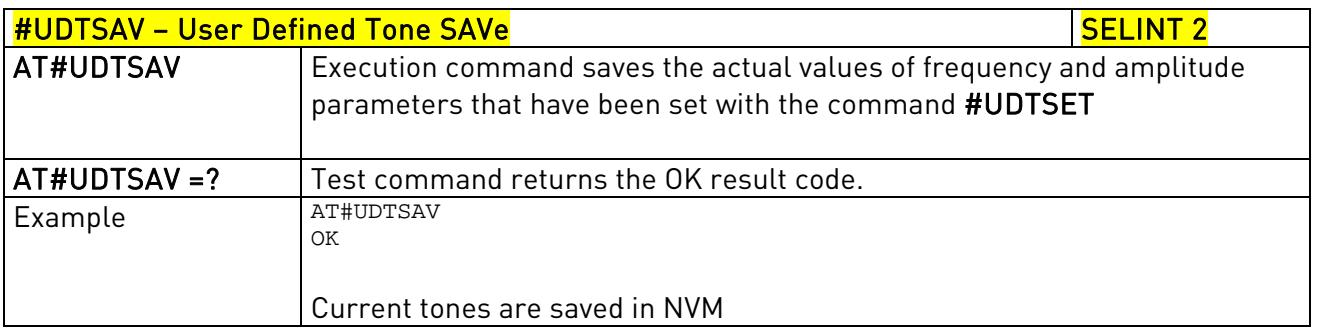

### 3.5.6.16.1.19. User Defined Tone Reset - #UDTRST command

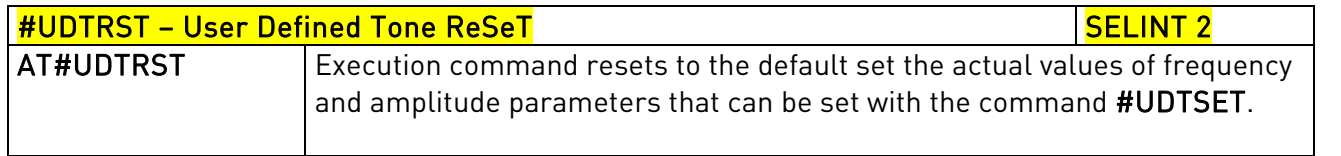

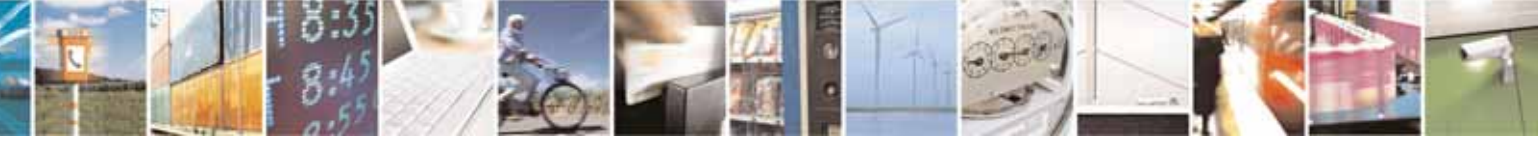

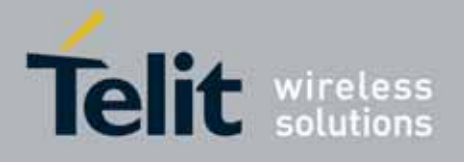

80000ST10025a Rev. 10 – 2011-02-17

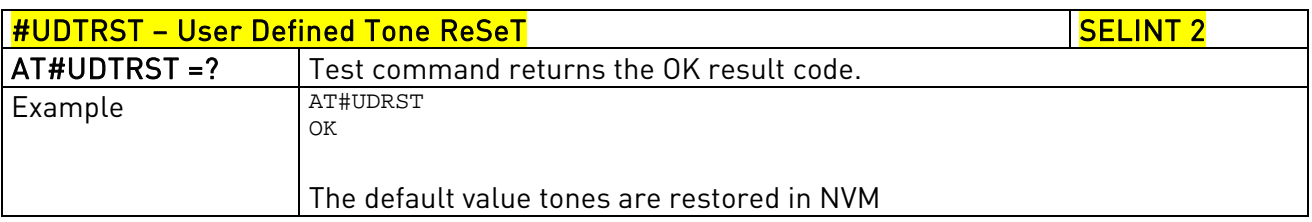

### 3.5.7.15.3. Audio profiles

### 3.5.6.16.1.20. Audio Profile Selection - #PSEL

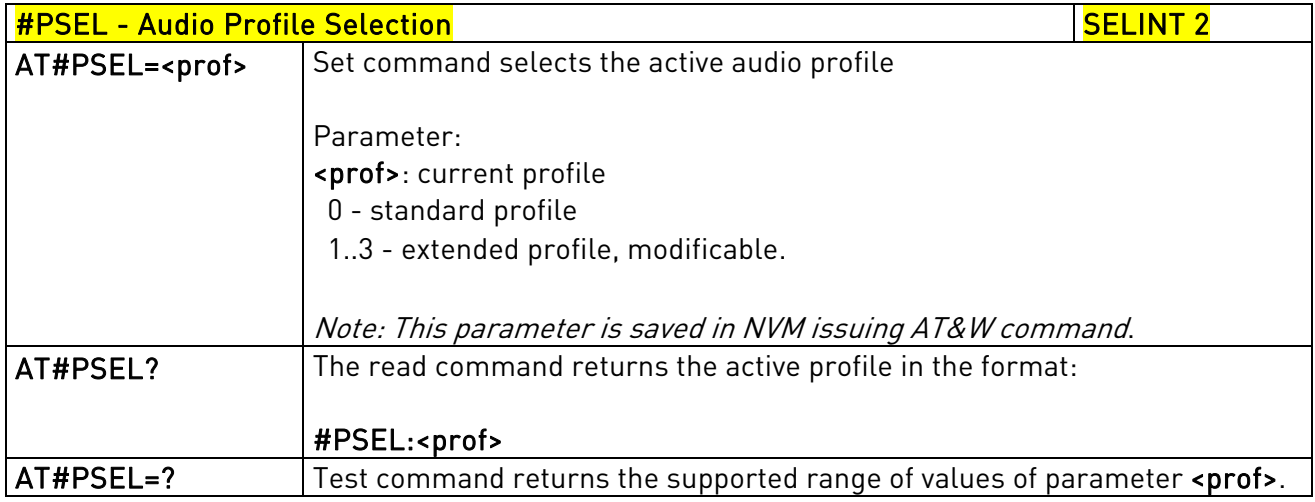

## 3.5.6.16.1.21. Audio Profile Configuration Save - #PSAV

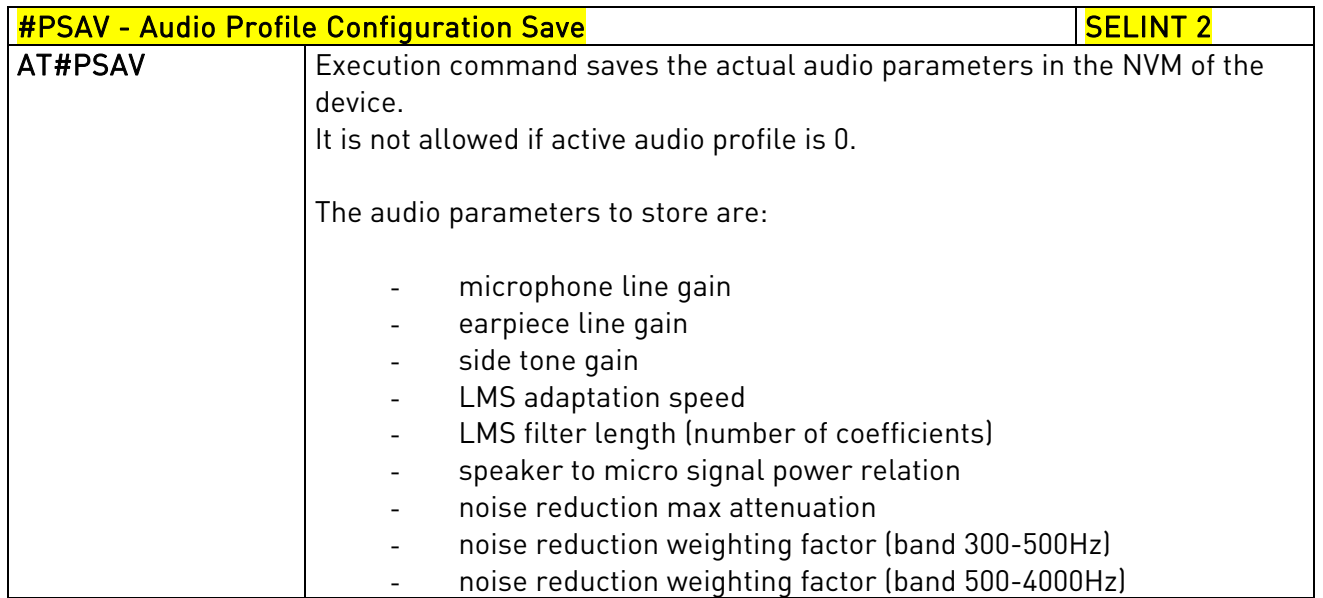

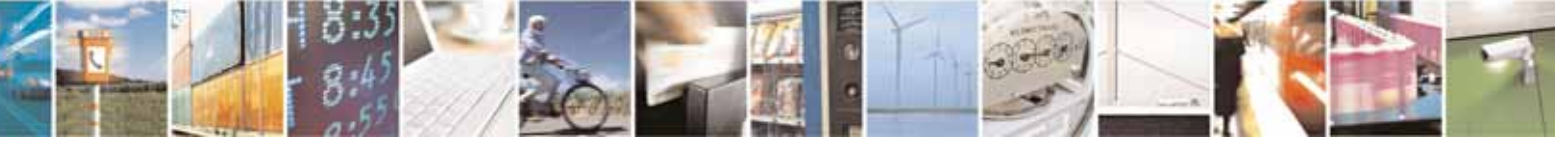

Reproduction forbidden without Telit Communications S.p.A. written authorization - All Rights Reserved page 583 of 604

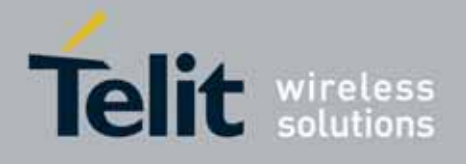

80000ST10025a Rev. 10 – 2011-02-17

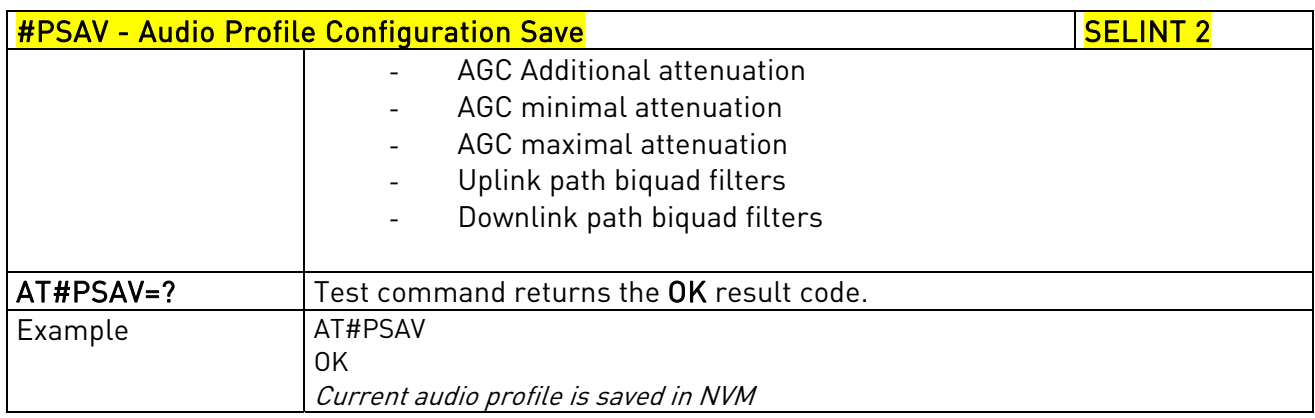

### 3.5.6.16.1.22. Audio Profile Factory Configuration - #PRST

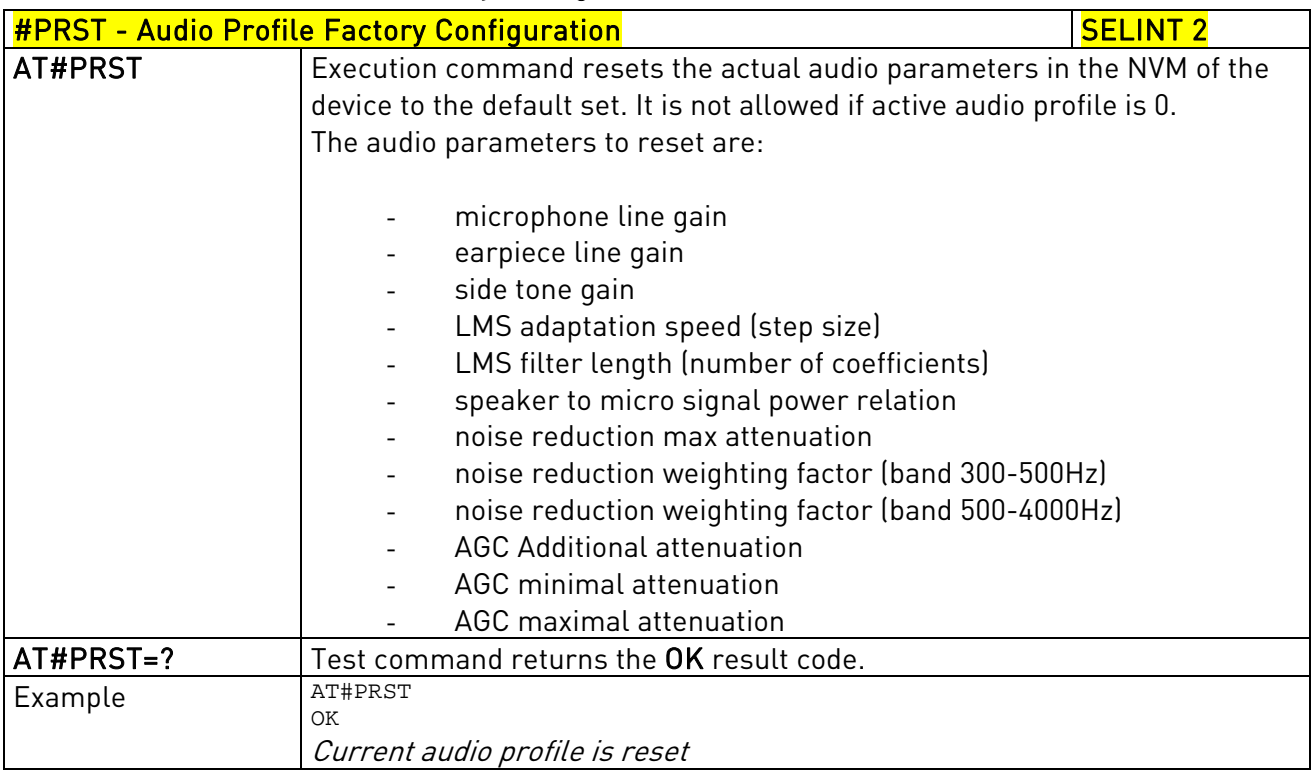

## 3.5.7.15.4. Echo canceller configuration

## 3.5.6.16.1.23. Audio Profile Setting - #PSET

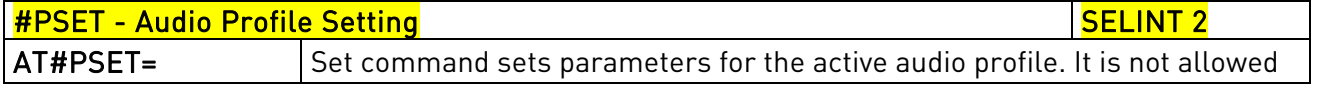

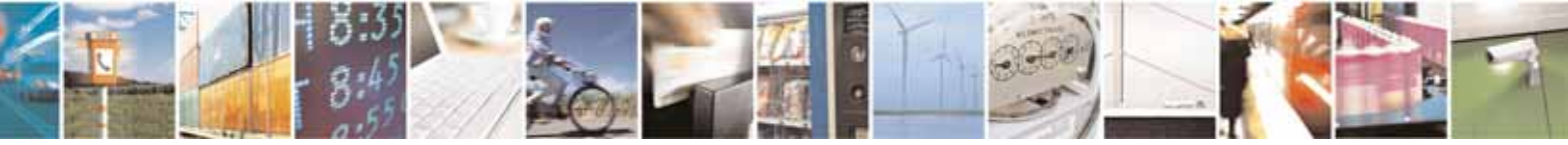

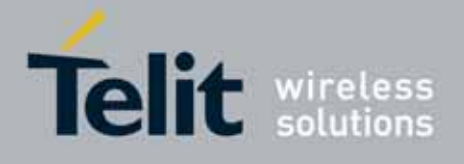

80000ST10025a Rev. 10 – 2011-02-17

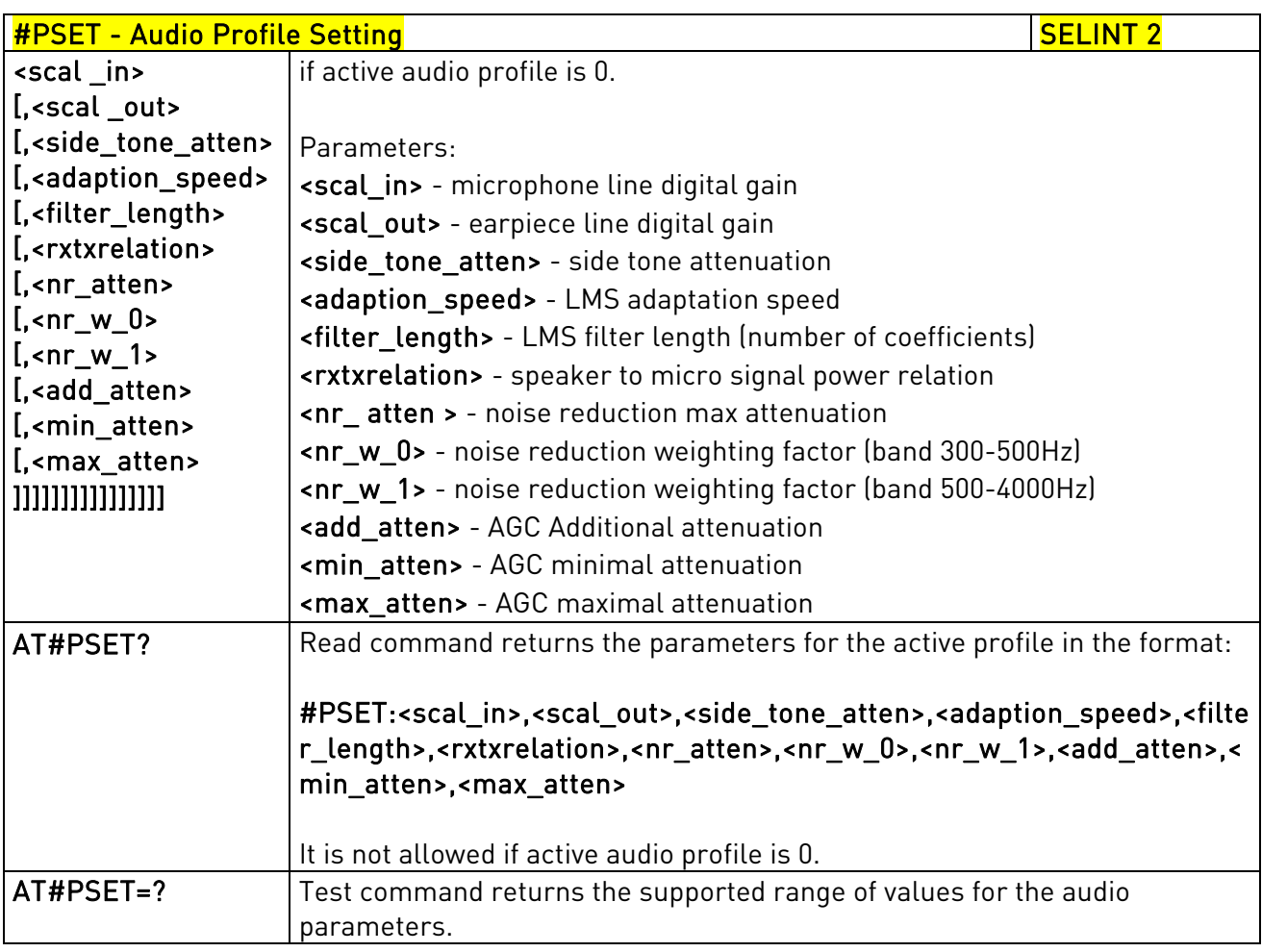

# 3.5.7.15.5. Handsfree Configuration - #HFCFG

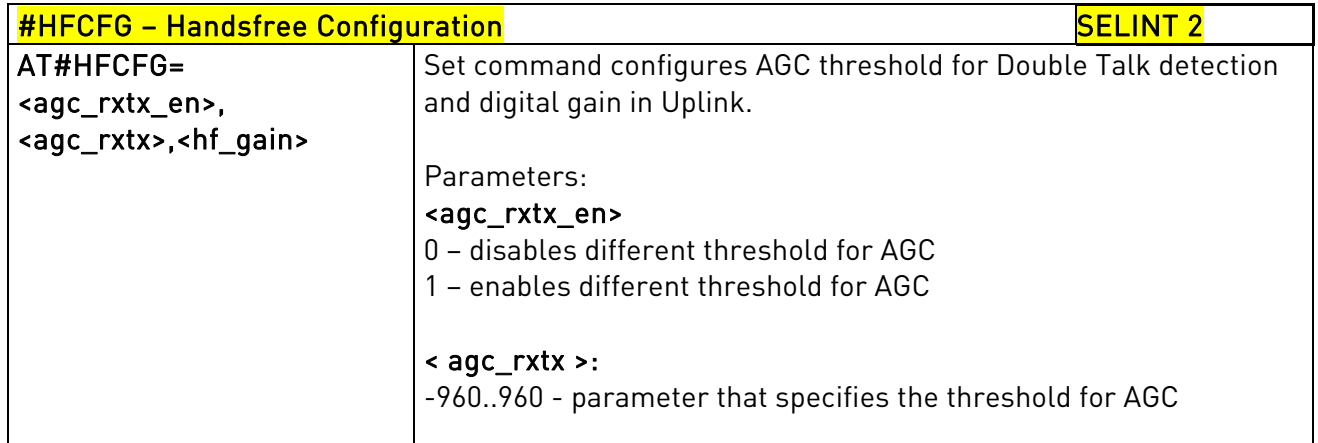

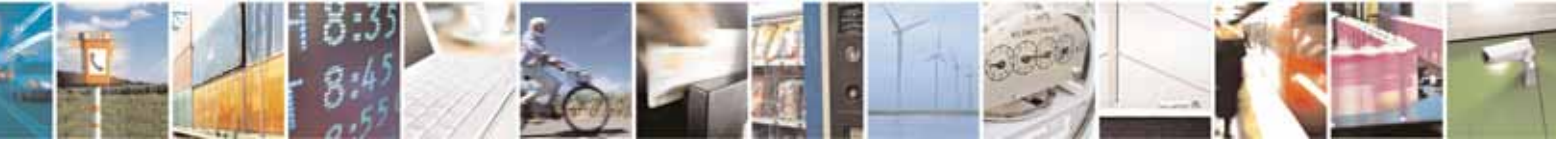

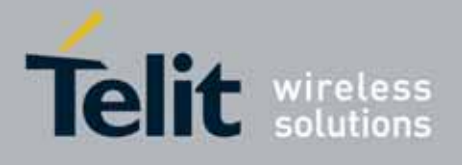

80000ST10025a Rev. 10 – 2011-02-17

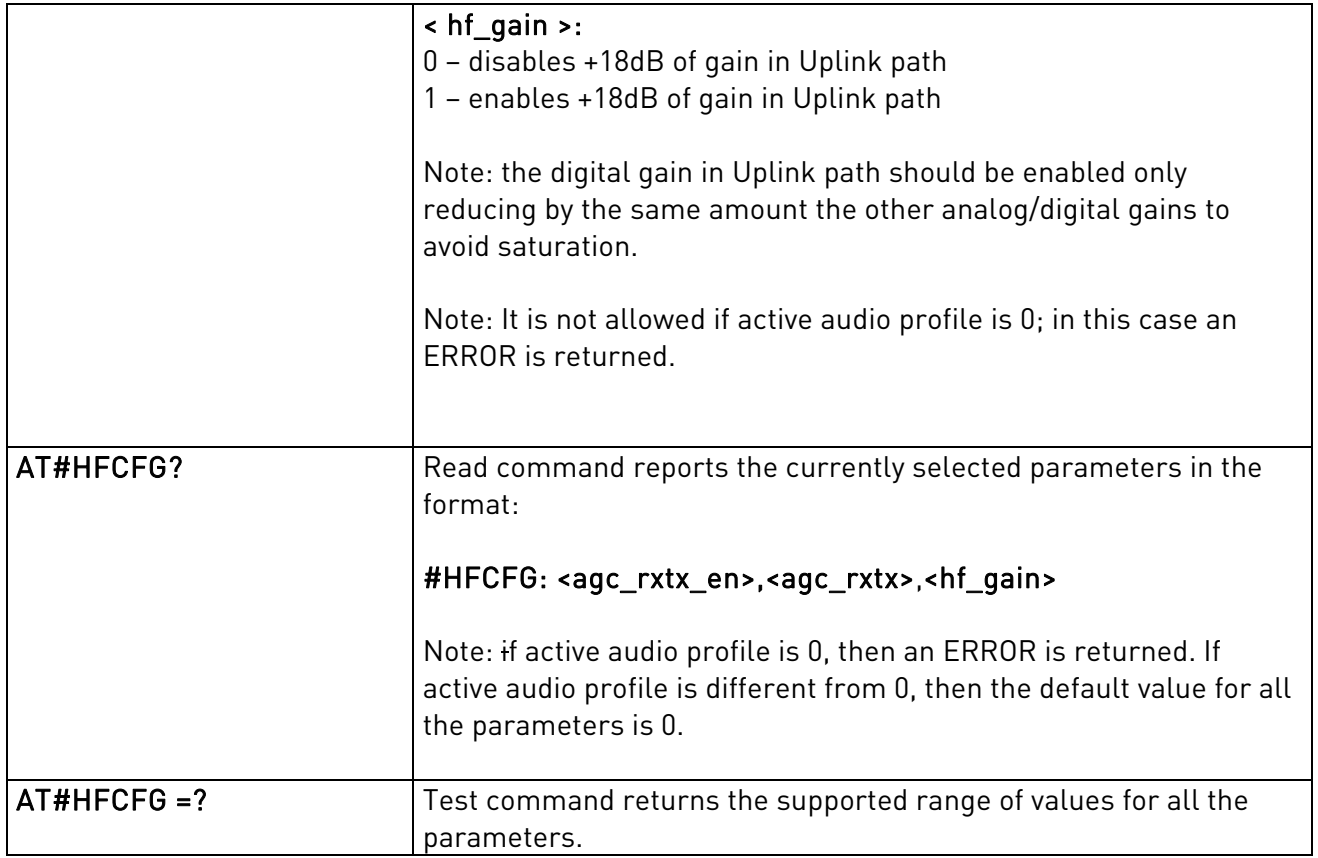

## 3.5.6.16.1.24. TX Noise Injector configuration - #TXCNI

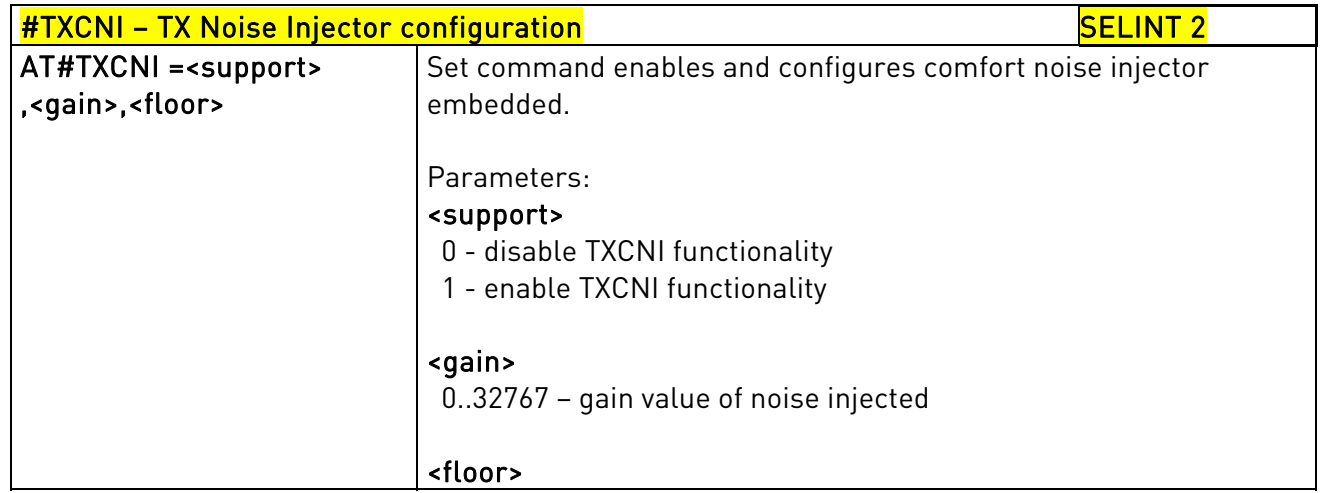

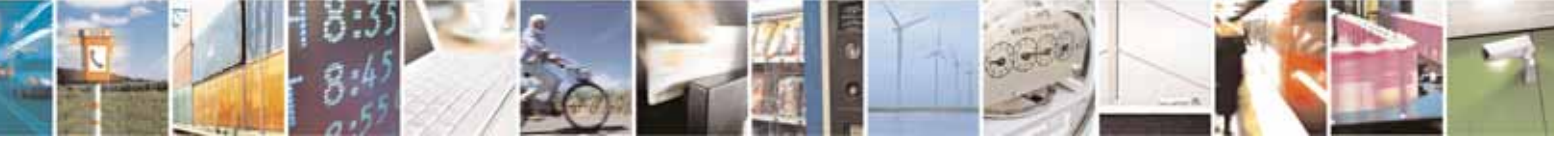

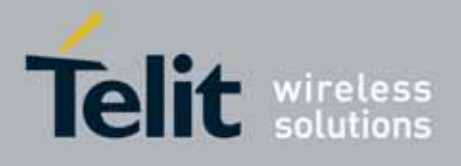

80000ST10025a Rev. 10 – 2011-02-17

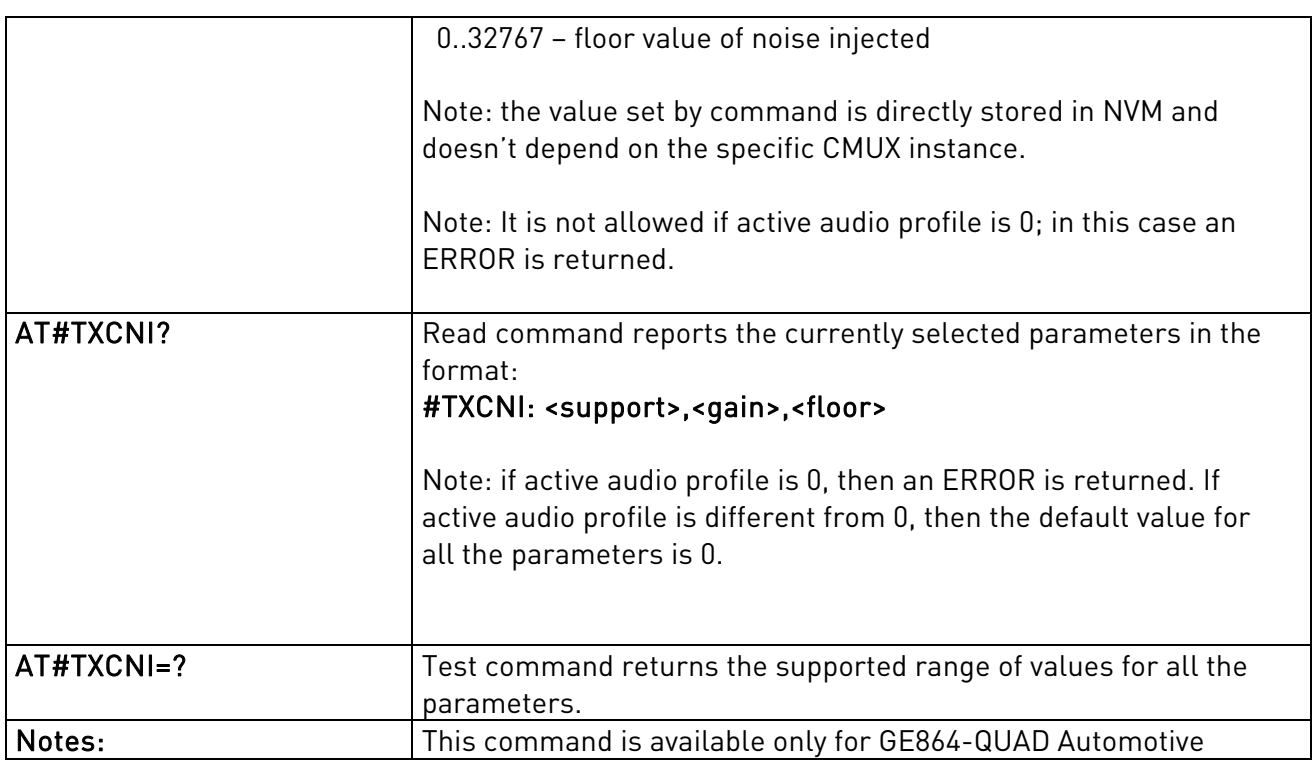

## 3.5.6.16.1.25. Handsfree Echo Canceller - #SHFEC

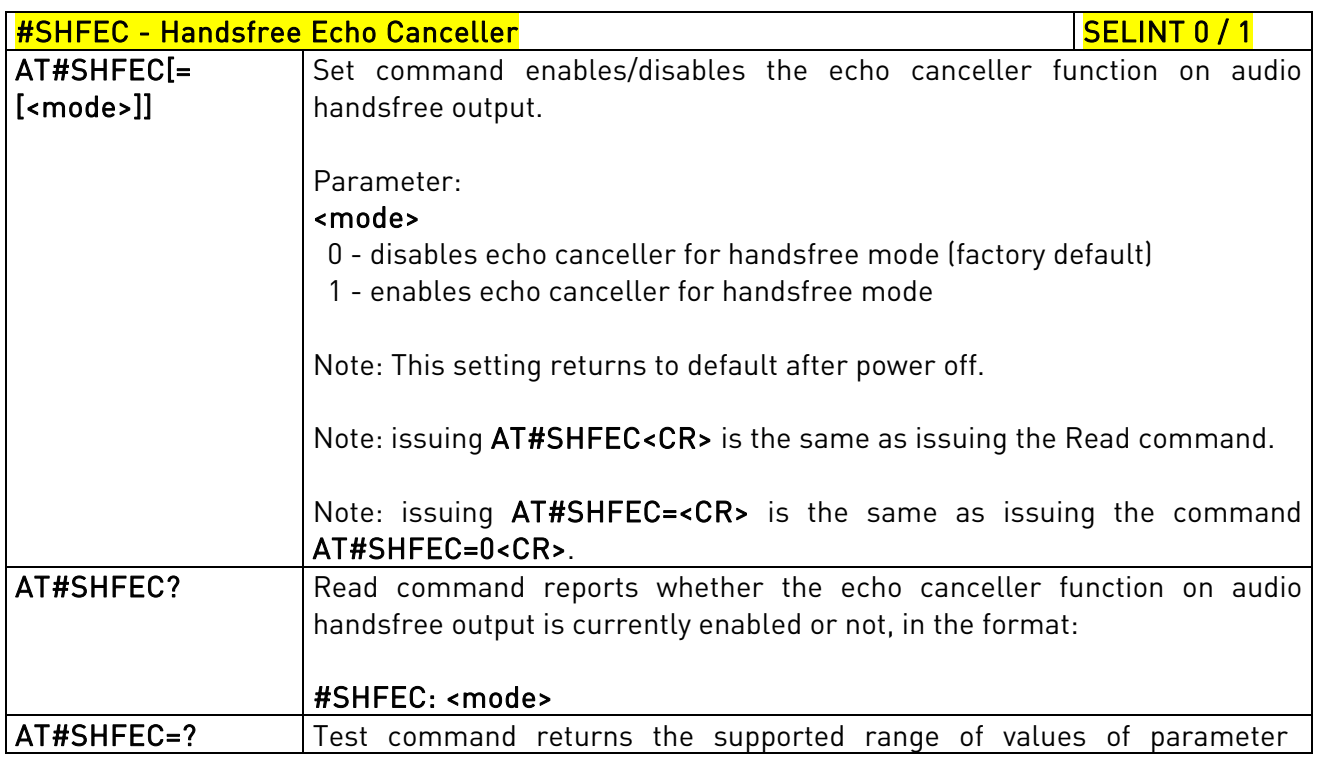

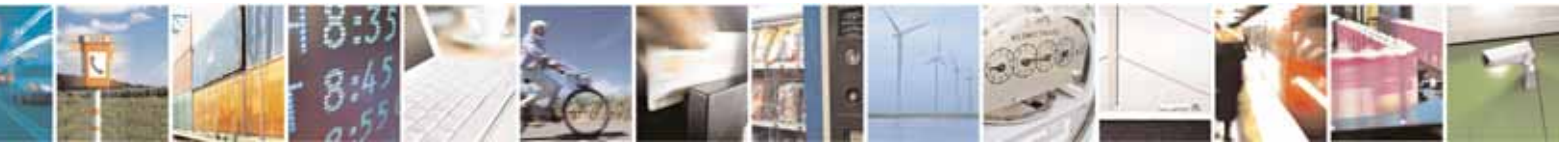

Reproduction forbidden without Telit Communications S.p.A. written authorization - All Rights Reserved page 587 of 604

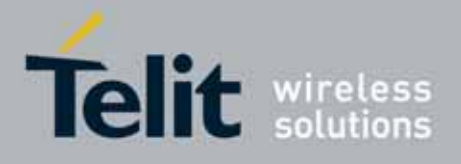

80000ST10025a Rev. 10 – 2011-02-17

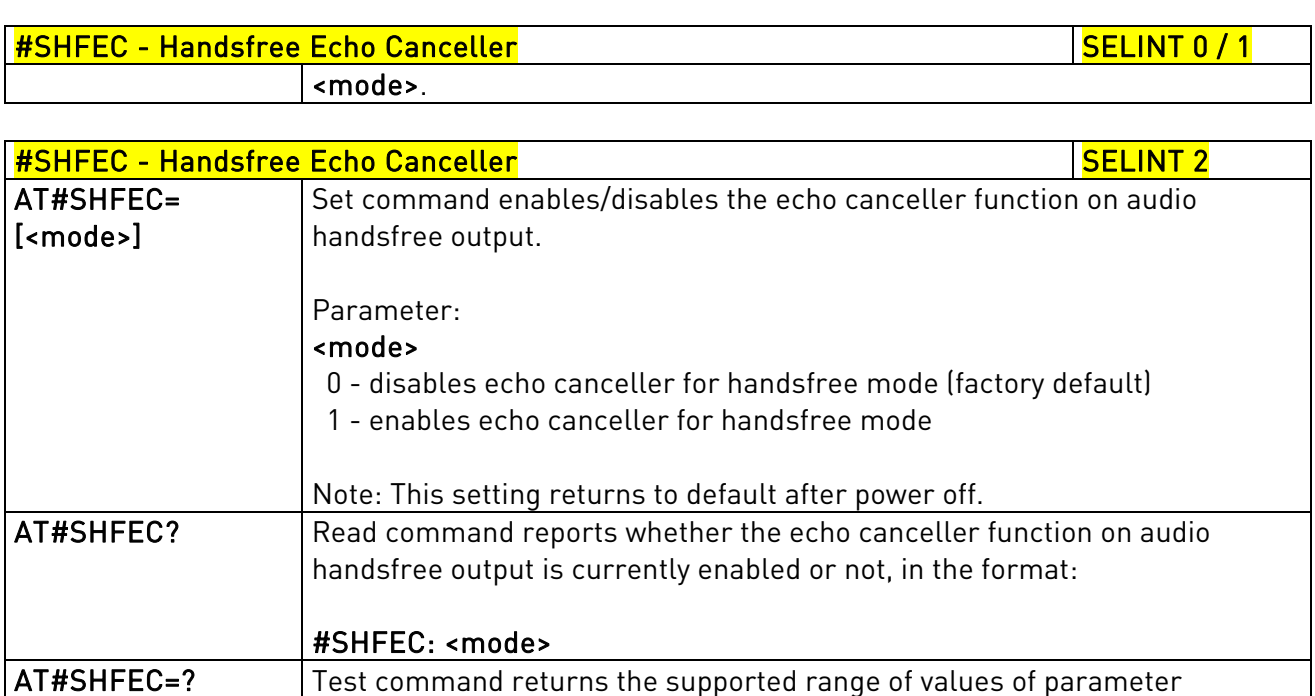

### 3.5.6.16.1.26. Handset Echo Canceller - #SHSEC

<mode>.

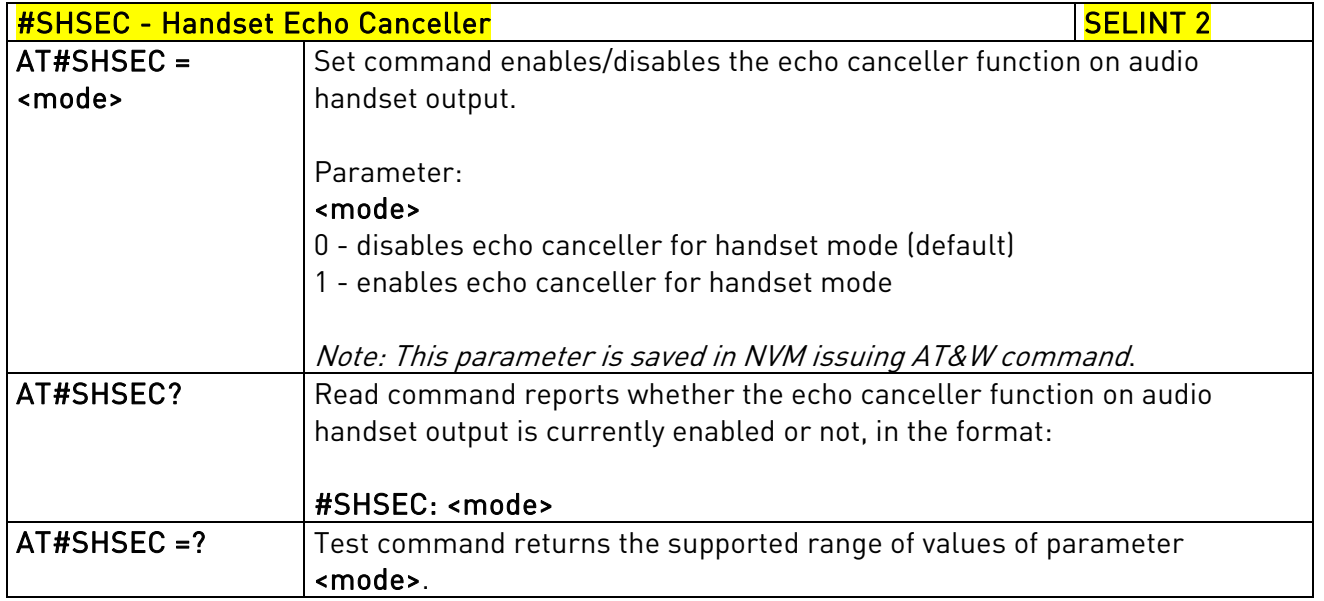

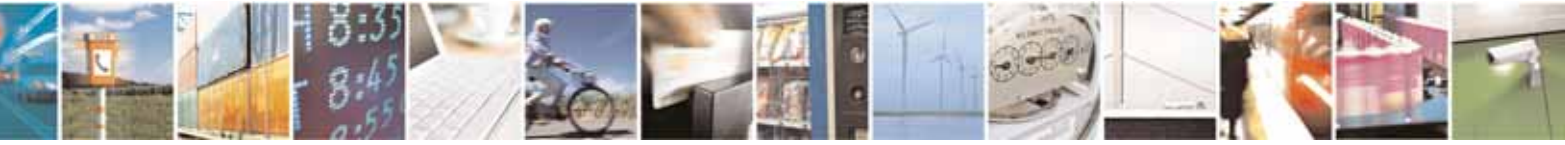

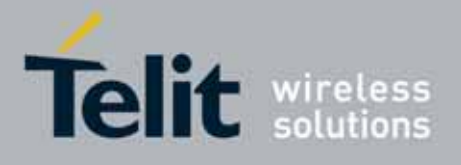

AT Commands Reference Guide 80000ST10025a Rev. 10 – 2011-02-17

#### 3.5.6.16.1.27. Handsfree Automatic Gain Control - #SHFAGC

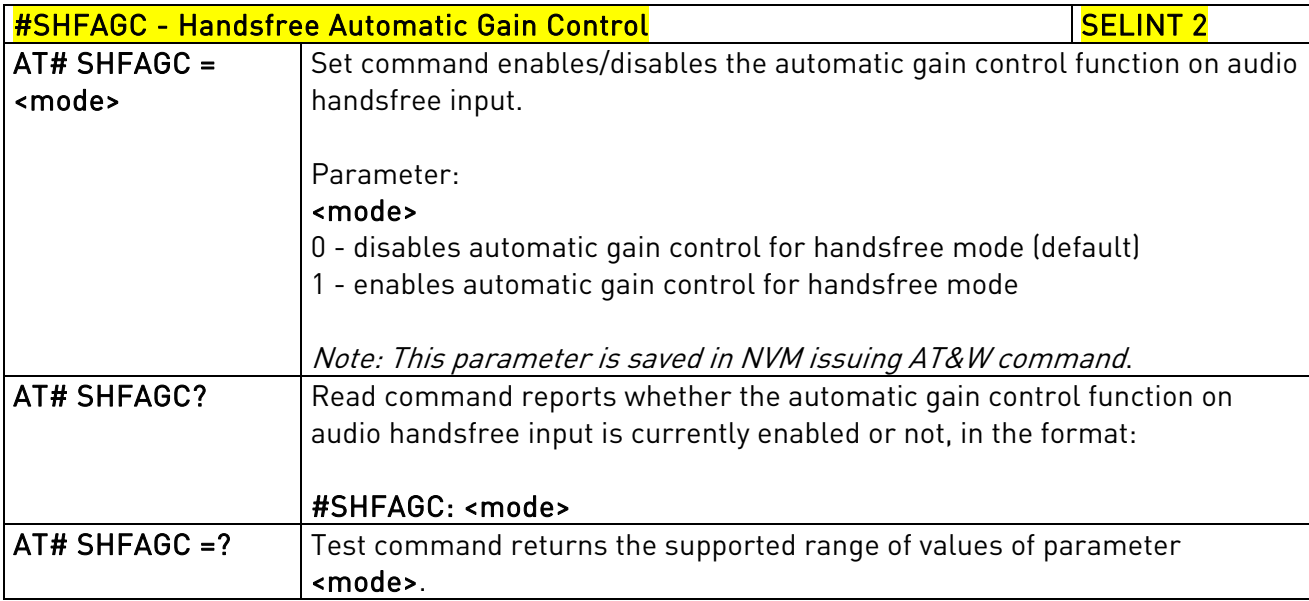

#### 3.5.6.16.1.28. Handset Automatic Gain Control - #SHSAGC

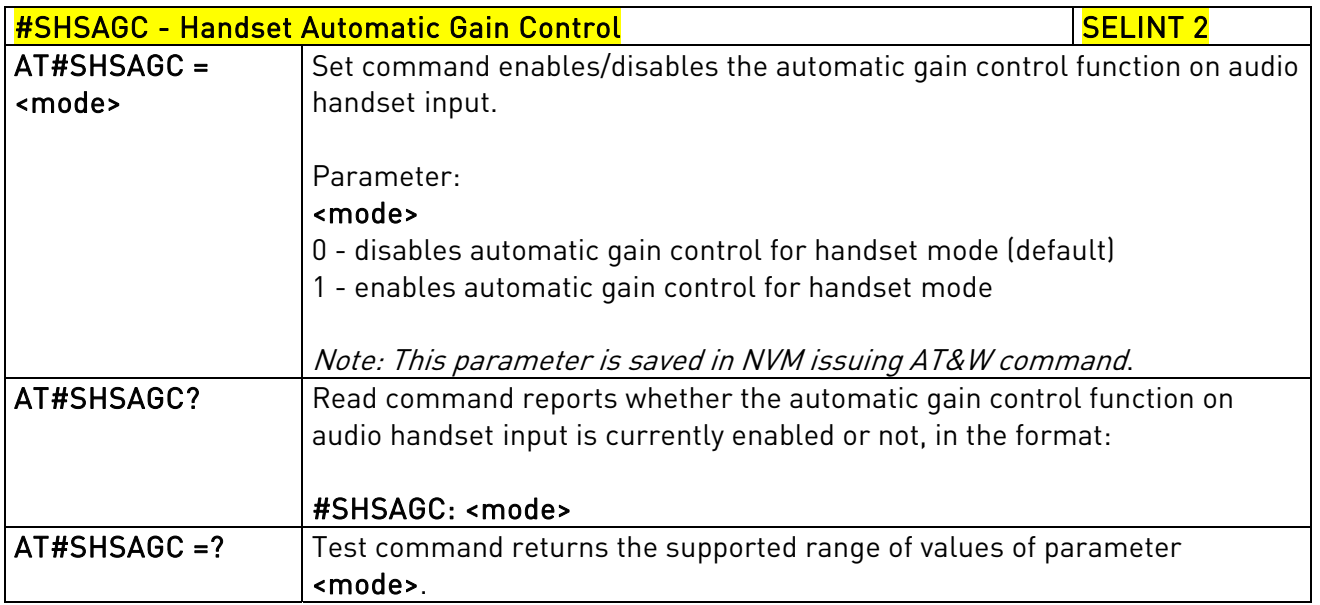

### 3.5.6.16.1.29. Handsfree Noise Reduction - #SHFNR

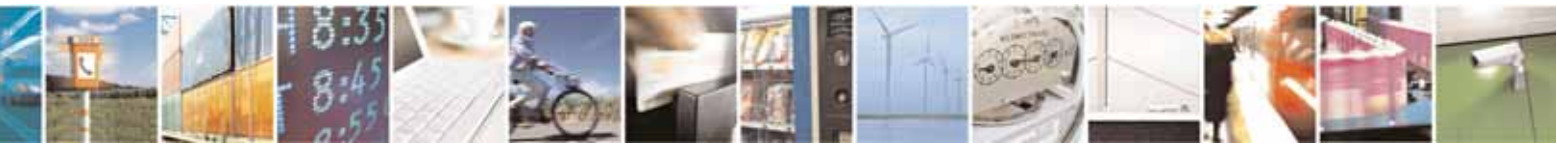

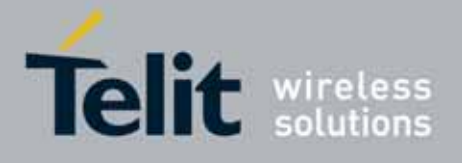

80000ST10025a Rev. 10 – 2011-02-17

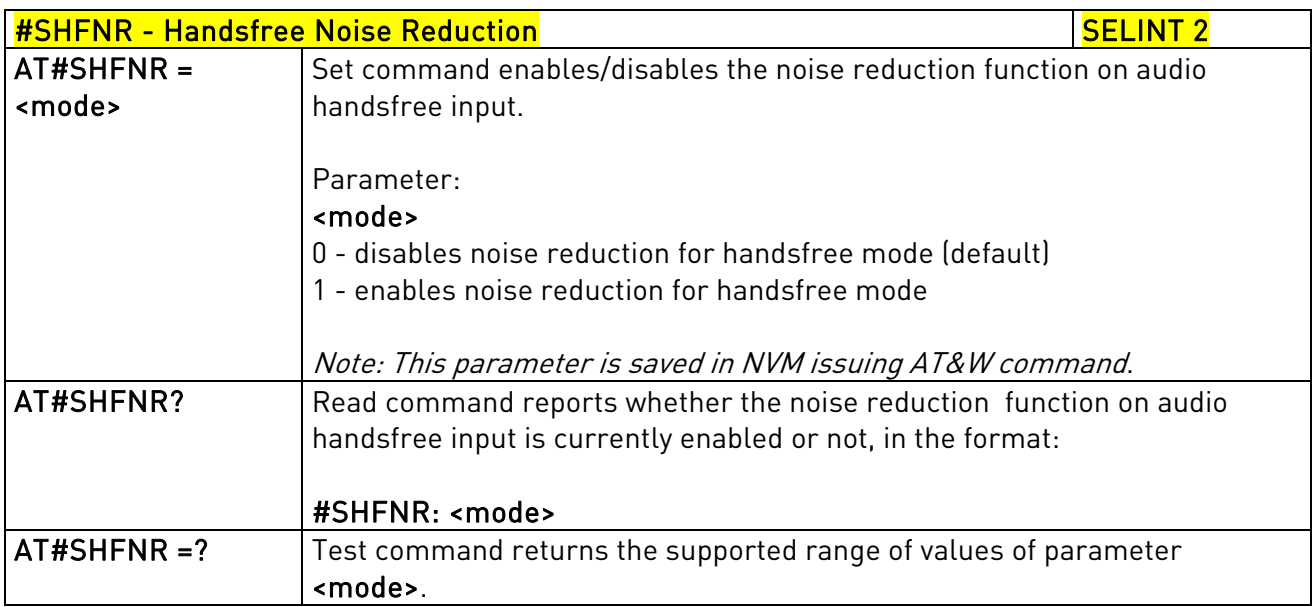

### 3.5.6.16.1.30. Handset Noise Reduction - #SHSNR

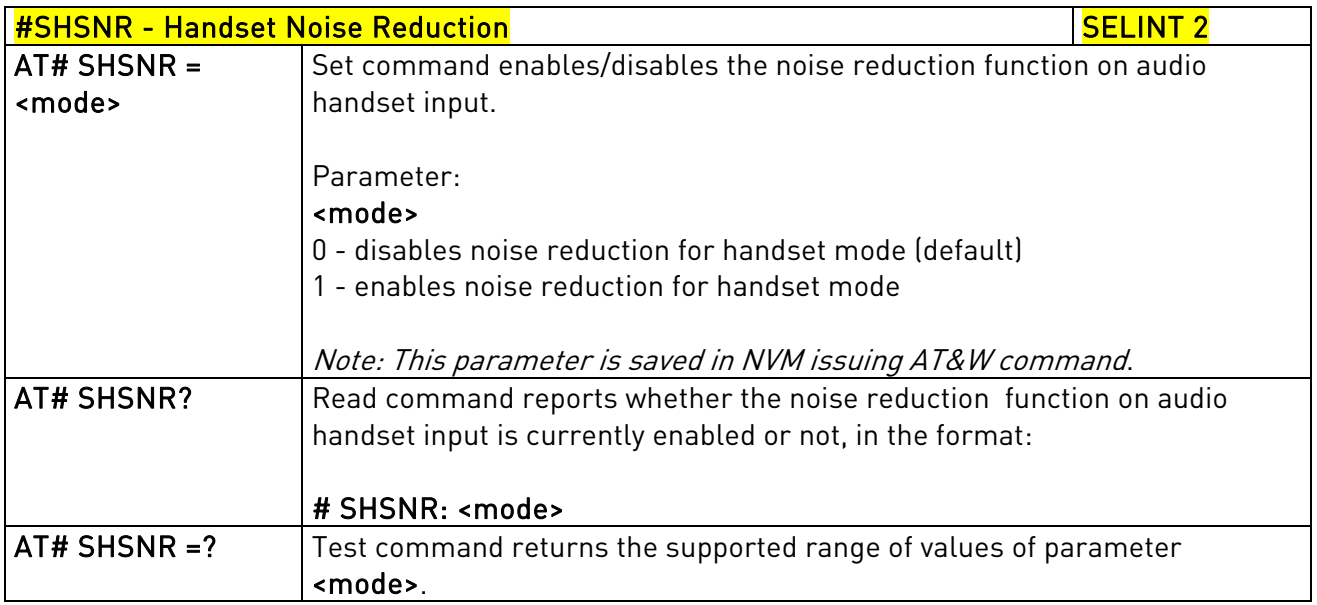

### 3.5.7.15.6. Audio filters

## 3.5.6.16.1.31. Cascaded filters - #BIQUADIN

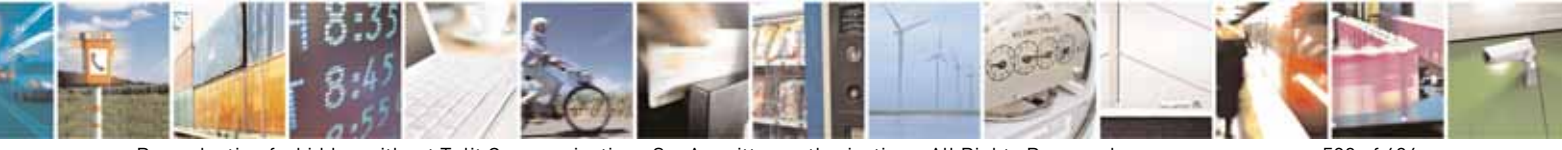

Reproduction forbidden without Telit Communications S.p.A. written authorization - All Rights Reserved page 590 of 604

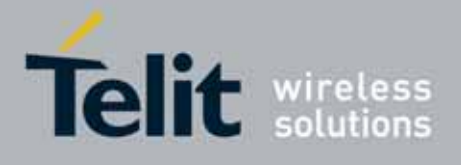

80000ST10025a Rev. 10 – 2011-02-17

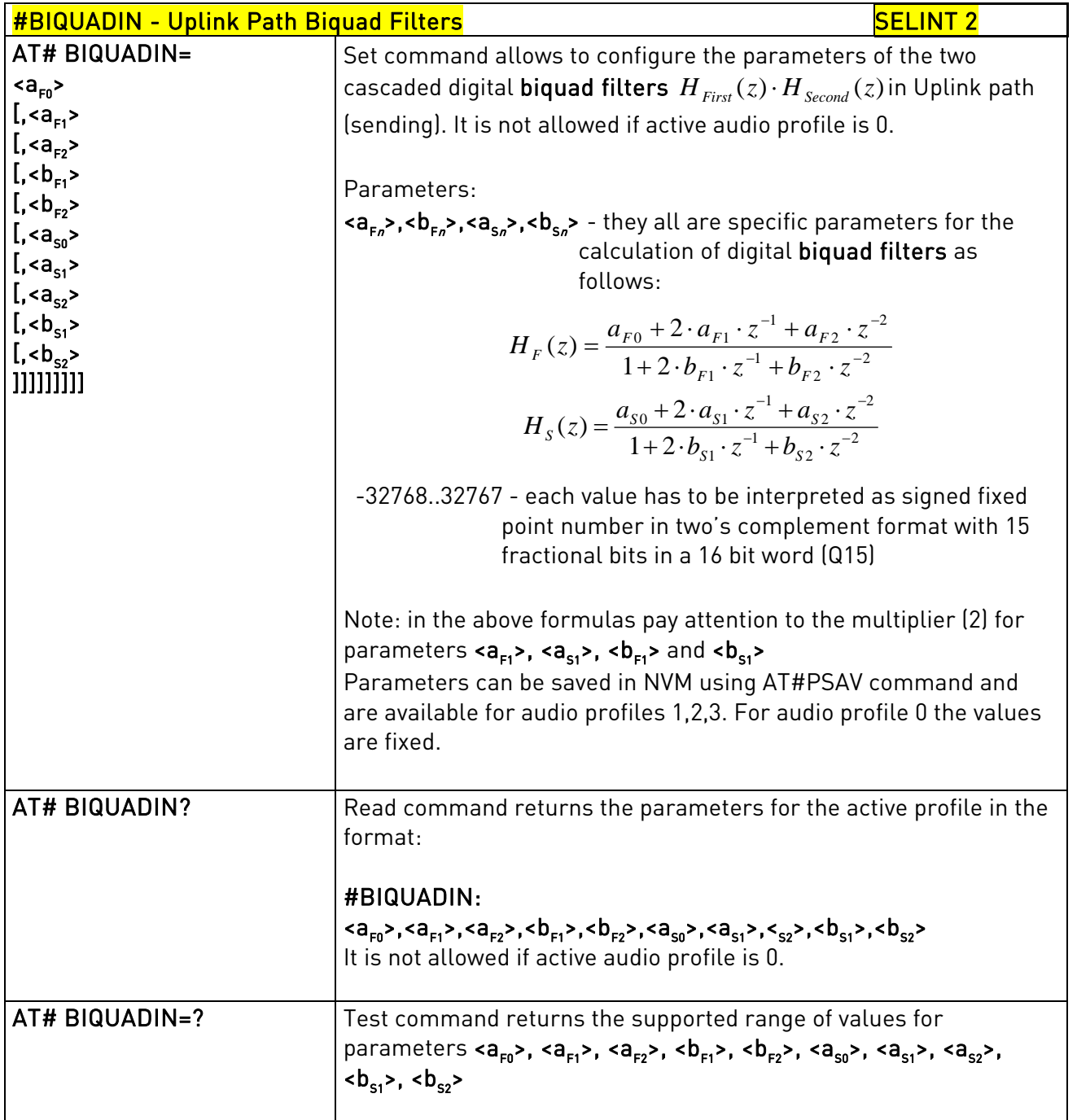

## 3.5.6.16.1.32. Cascaded filters - #BIQUADOUT

#BIQUADOUT - Downlink Path Biquad Filters New Section 1995 SELINT 2

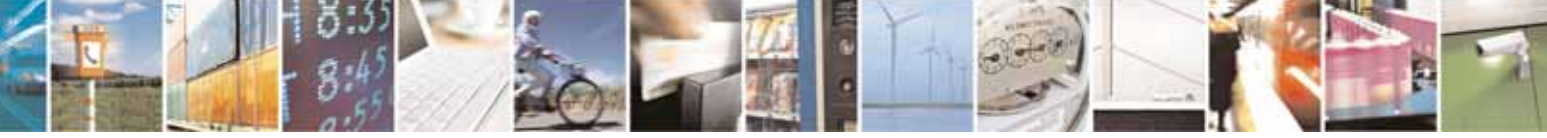

Reproduction forbidden without Telit Communications S.p.A. written authorization - All Rights Reserved page 591 of 604

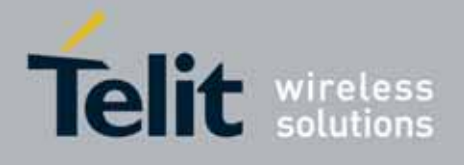

80000ST10025a Rev. 10 – 2011-02-17

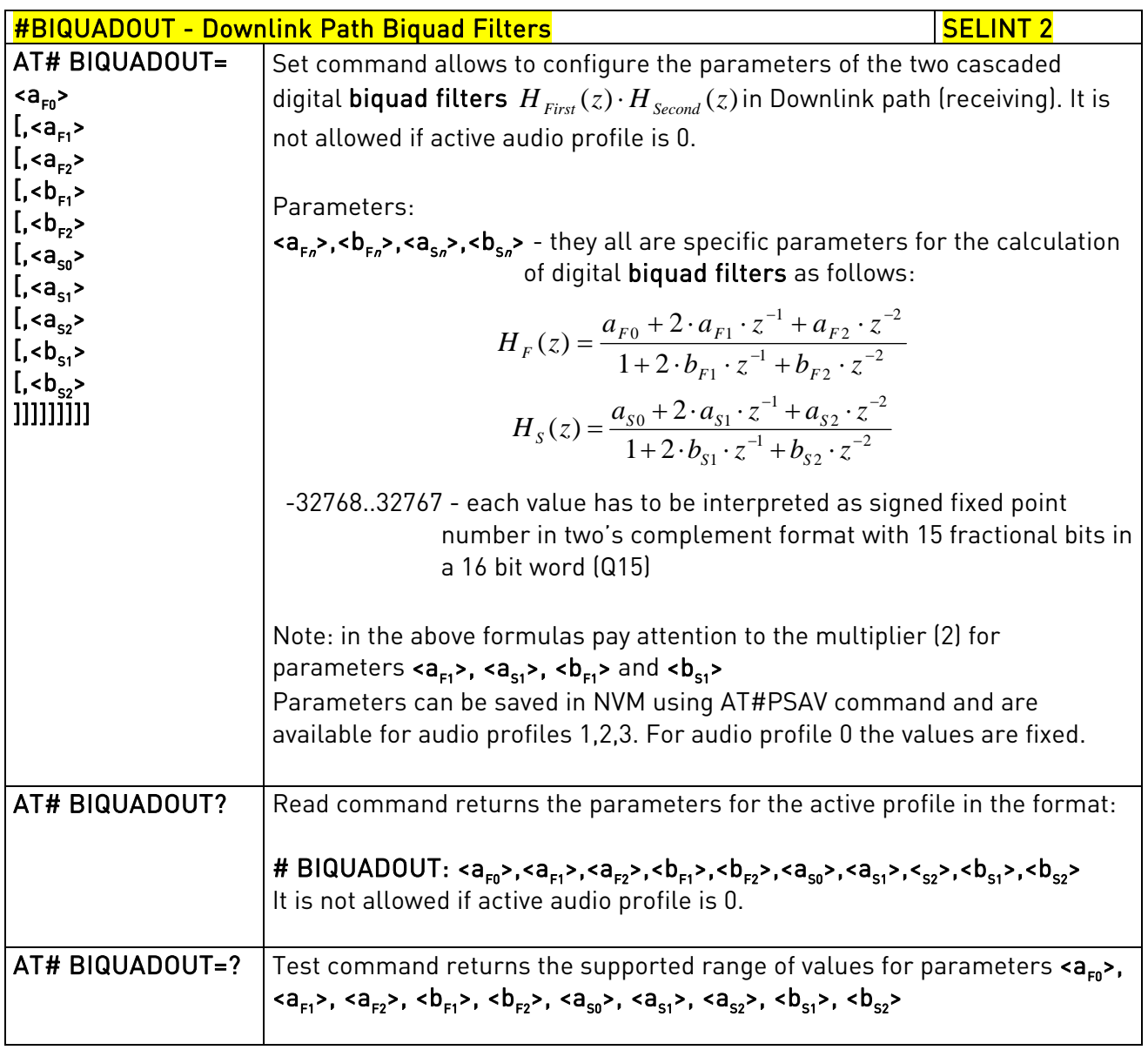

## 3.5.6.16.1.33. Extended Uplink Biquad Filters - #BIQUADINEX

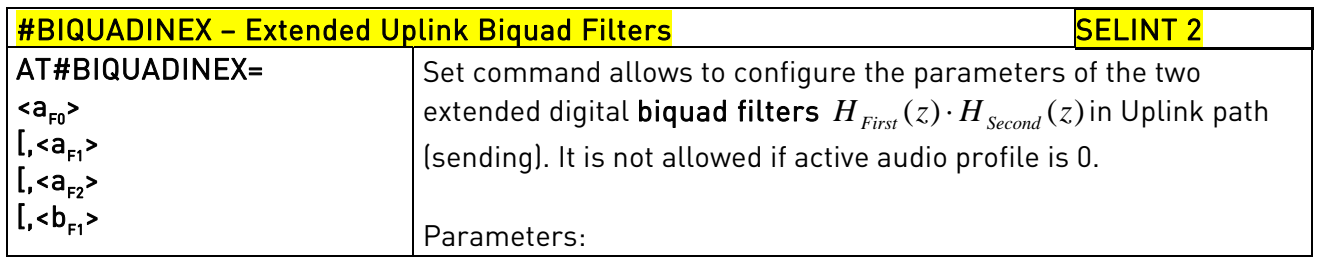

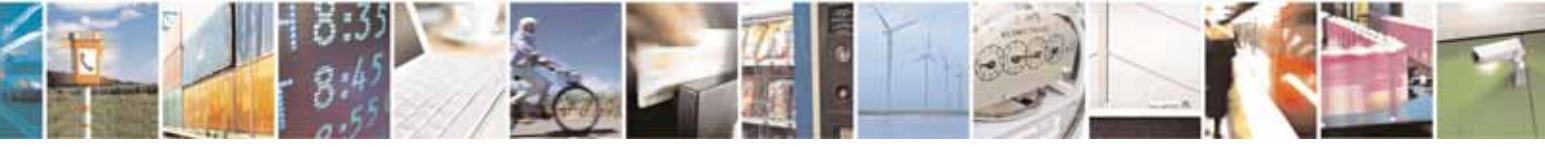

Reproduction forbidden without Telit Communications S.p.A. written authorization - All Rights Reserved page 592 of 604

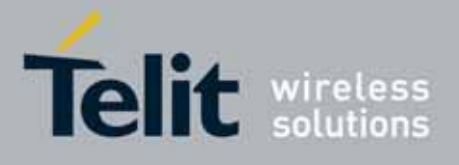

80000ST10025a Rev. 10 – 2011-02-17

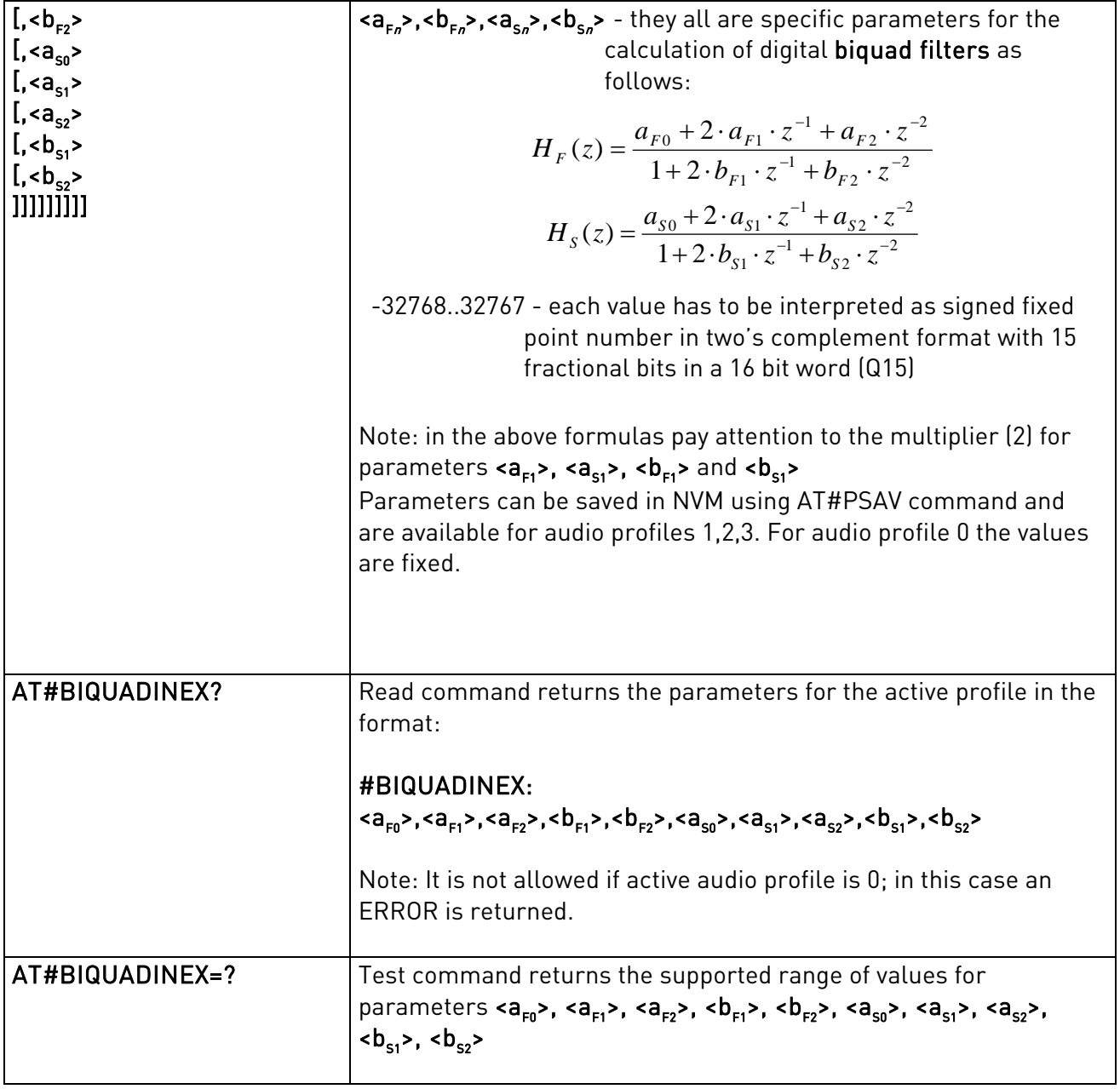

### 3.5.6.16.1.34. Extended Downlink Biquad Filters - #BIQUADOUTEX

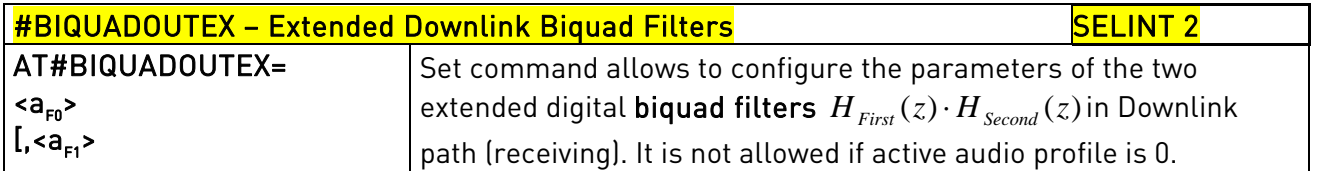

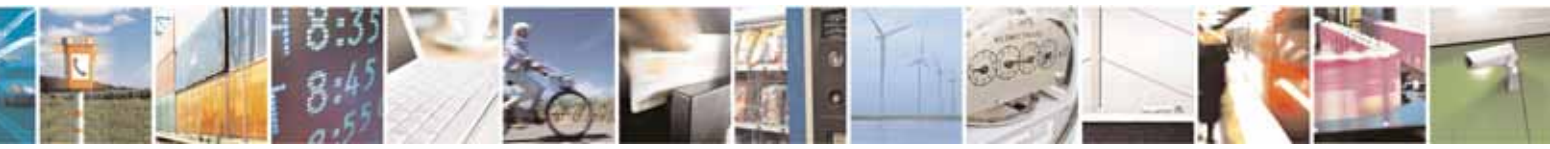

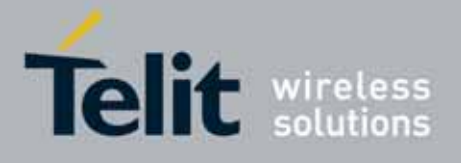

80000ST10025a Rev. 10 – 2011-02-17

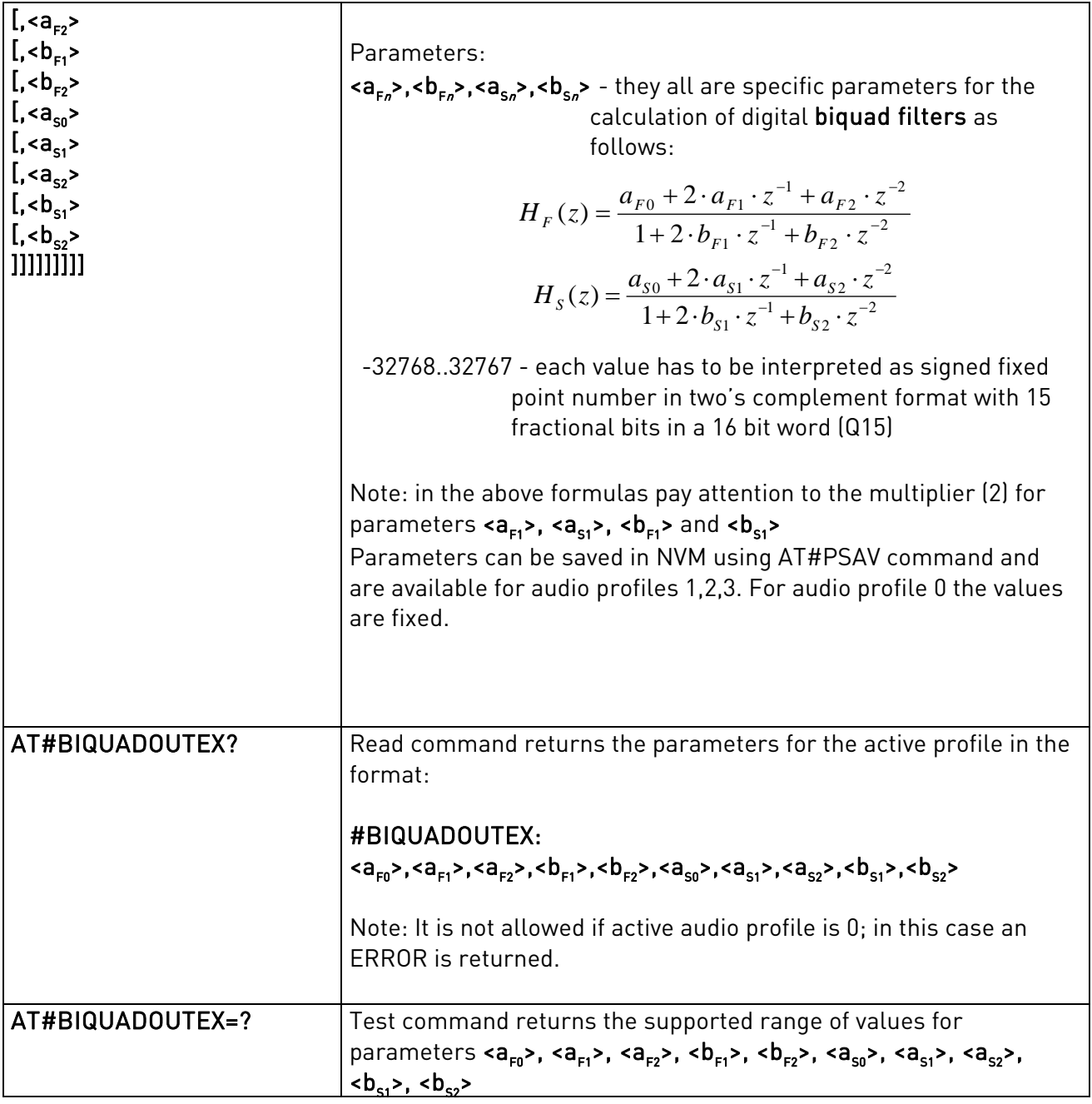

### 3.5.7.15.7. DTMF decoder

### 3.5.6.16.1.35. Embedded DTMF decoder enabling - #DTMF

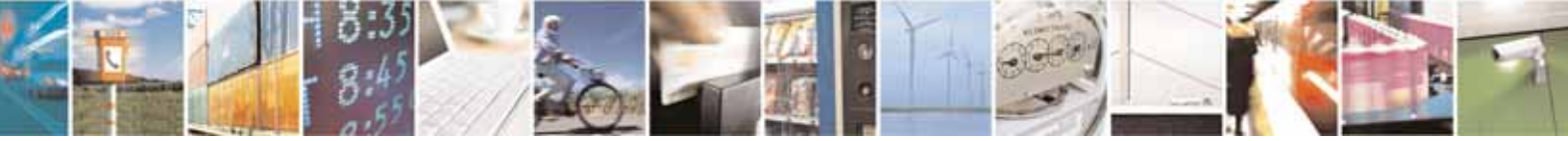

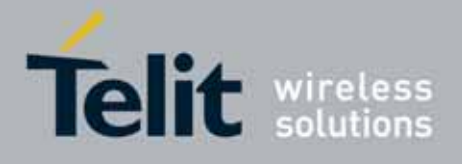

80000ST10025a Rev. 10 – 2011-02-17

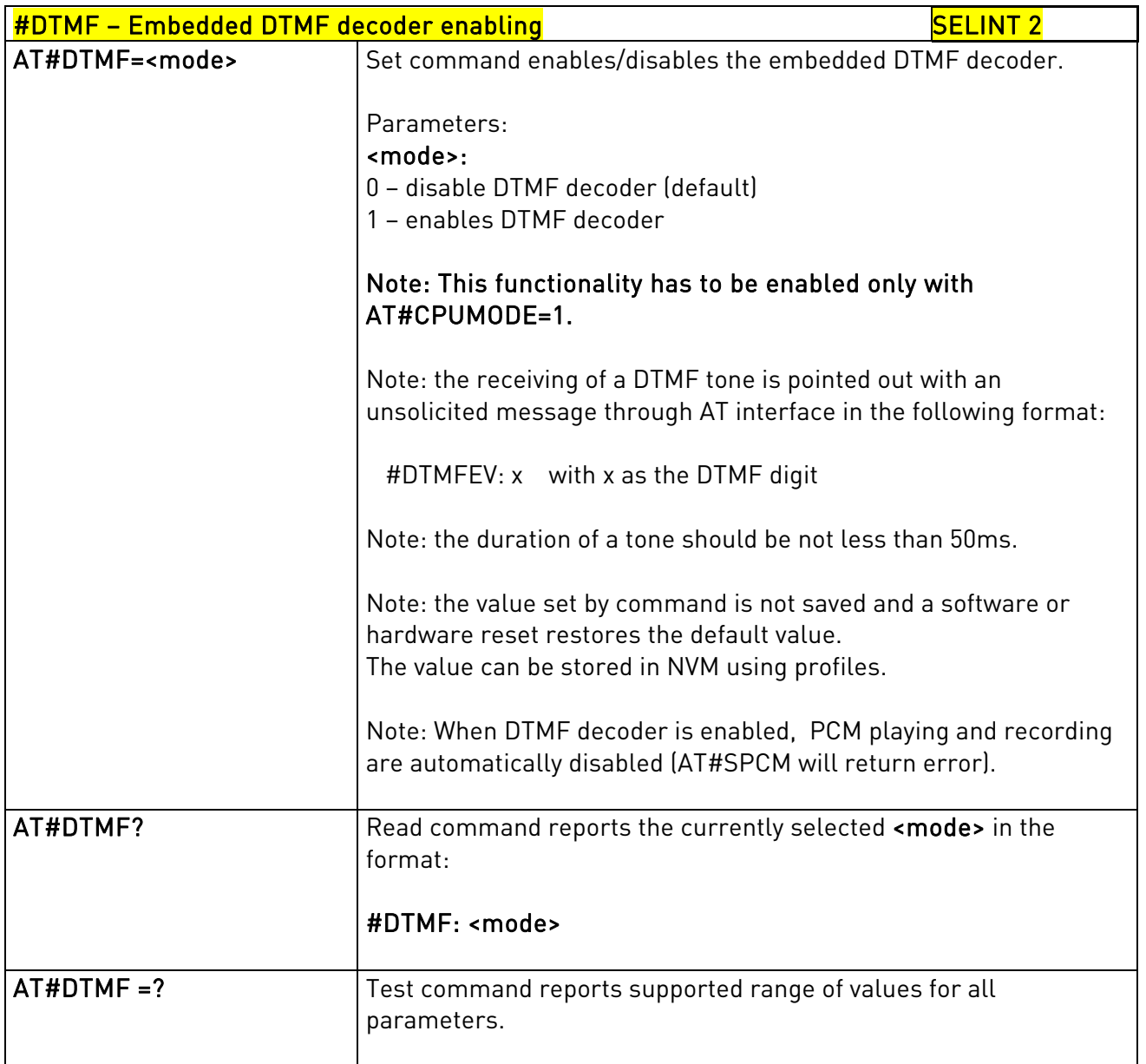

# 3.5.6.16.1.36. Embedded DTMF decoder configuration - #DTMFCFG

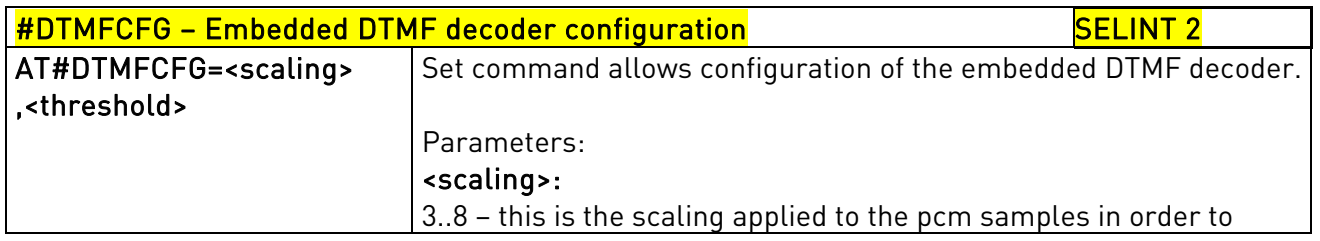

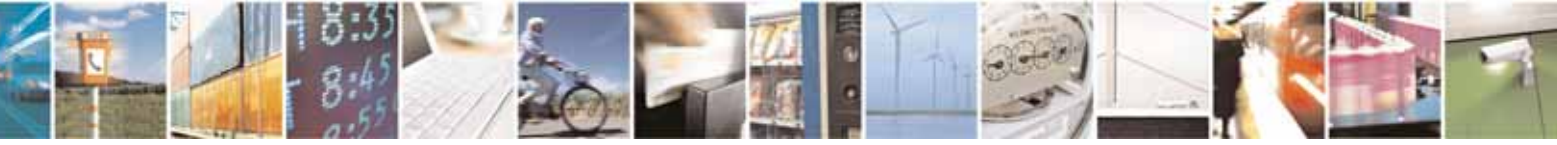

Reproduction forbidden without Telit Communications S.p.A. written authorization - All Rights Reserved page 595 of 604

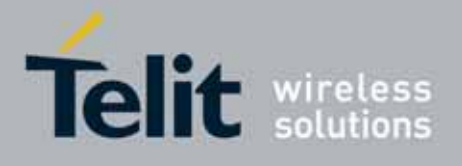

80000ST10025a Rev. 10 – 2011-02-17

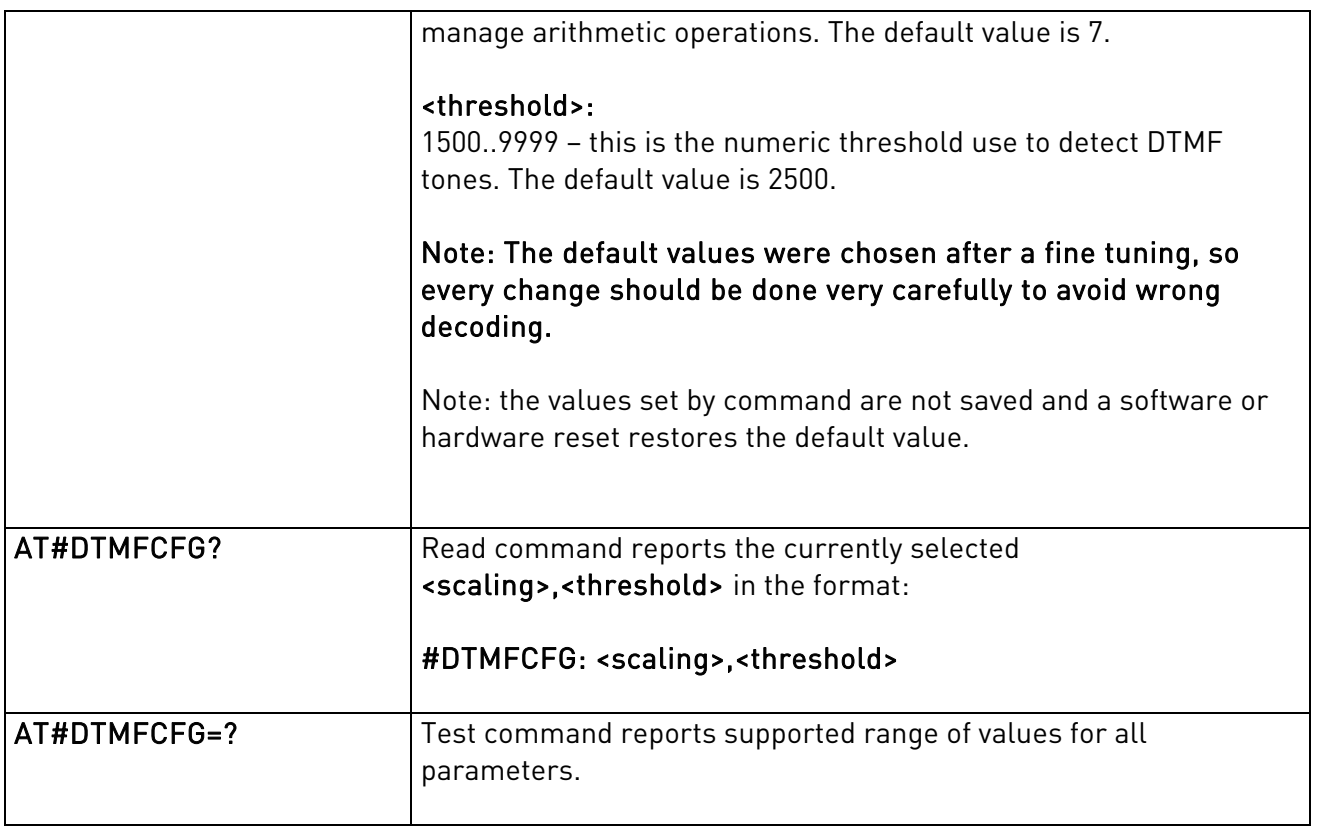

### 3.5.7.15.8. Misellaneous commands

## 3.5.6.16.1.37. PCM Play and Receive - #SPCM

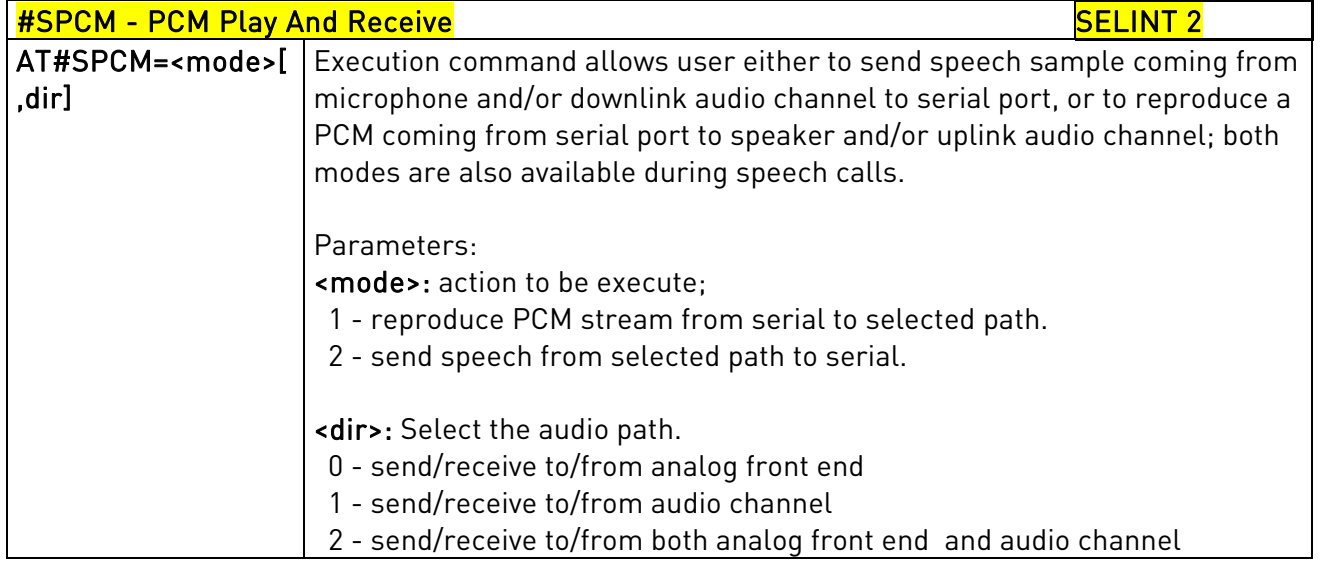

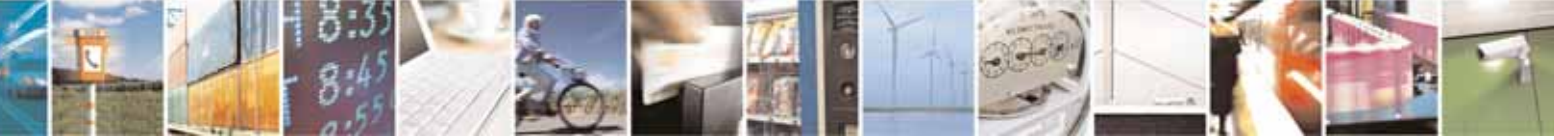

Reproduction forbidden without Telit Communications S.p.A. written authorization - All Rights Reserved page 596 of 604

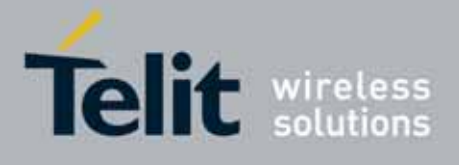

80000ST10025a Rev. 10 – 2011-02-17

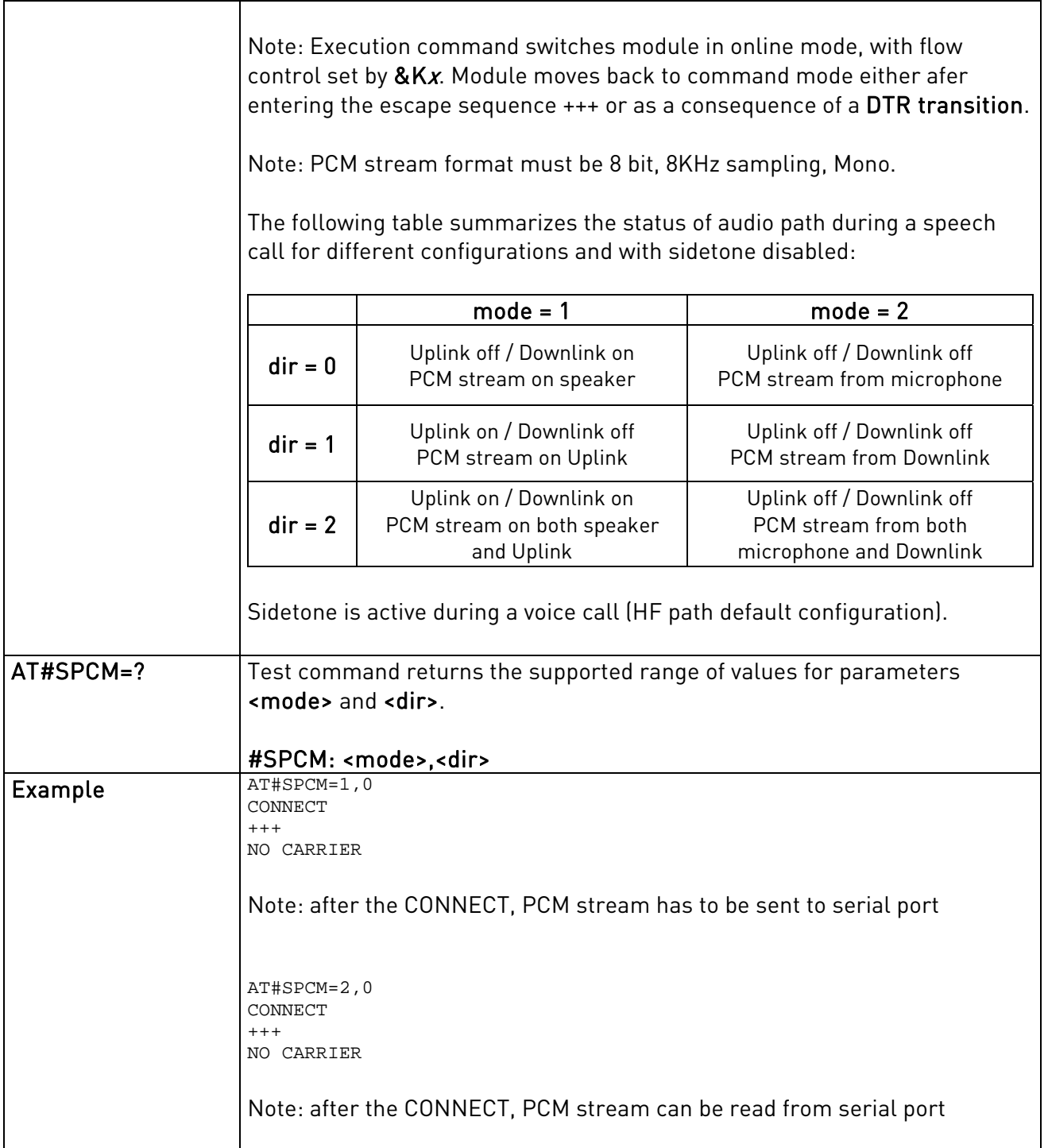

## 3.5.6.16.1.38. TeleType Writer - #TTY

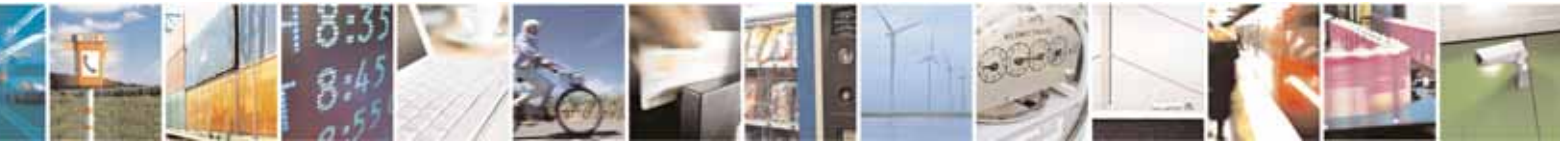

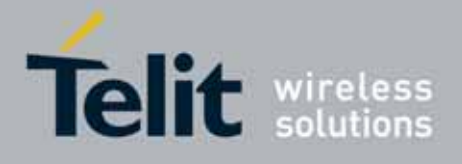

80000ST10025a Rev. 10 – 2011-02-17

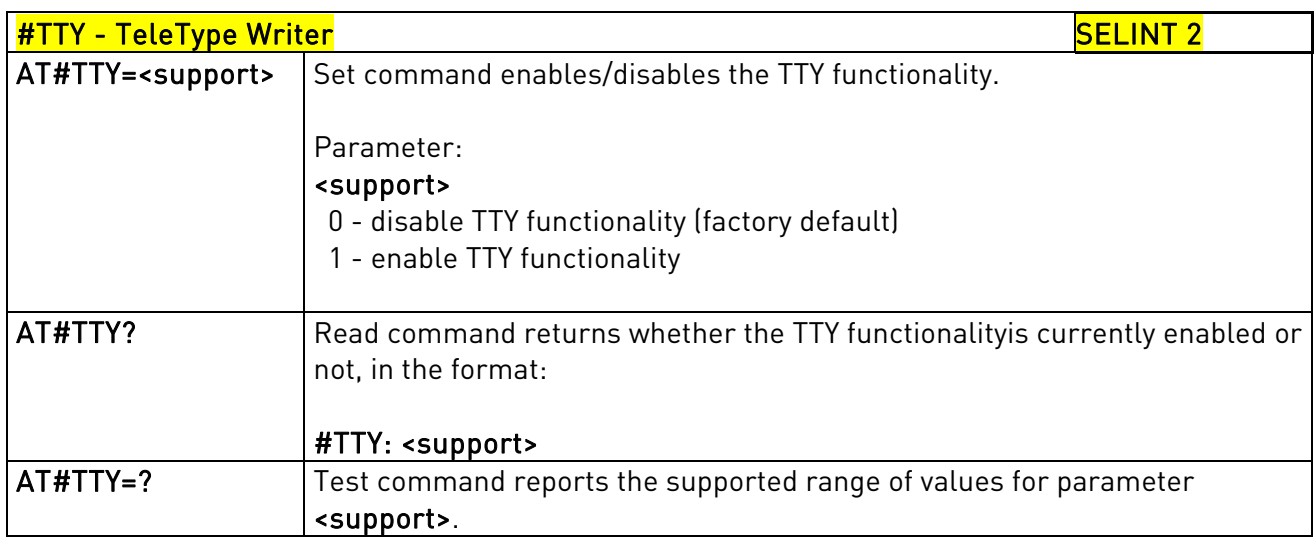

# 3.5.6.16.1.39. Digital Voiceband Interface - #DVI

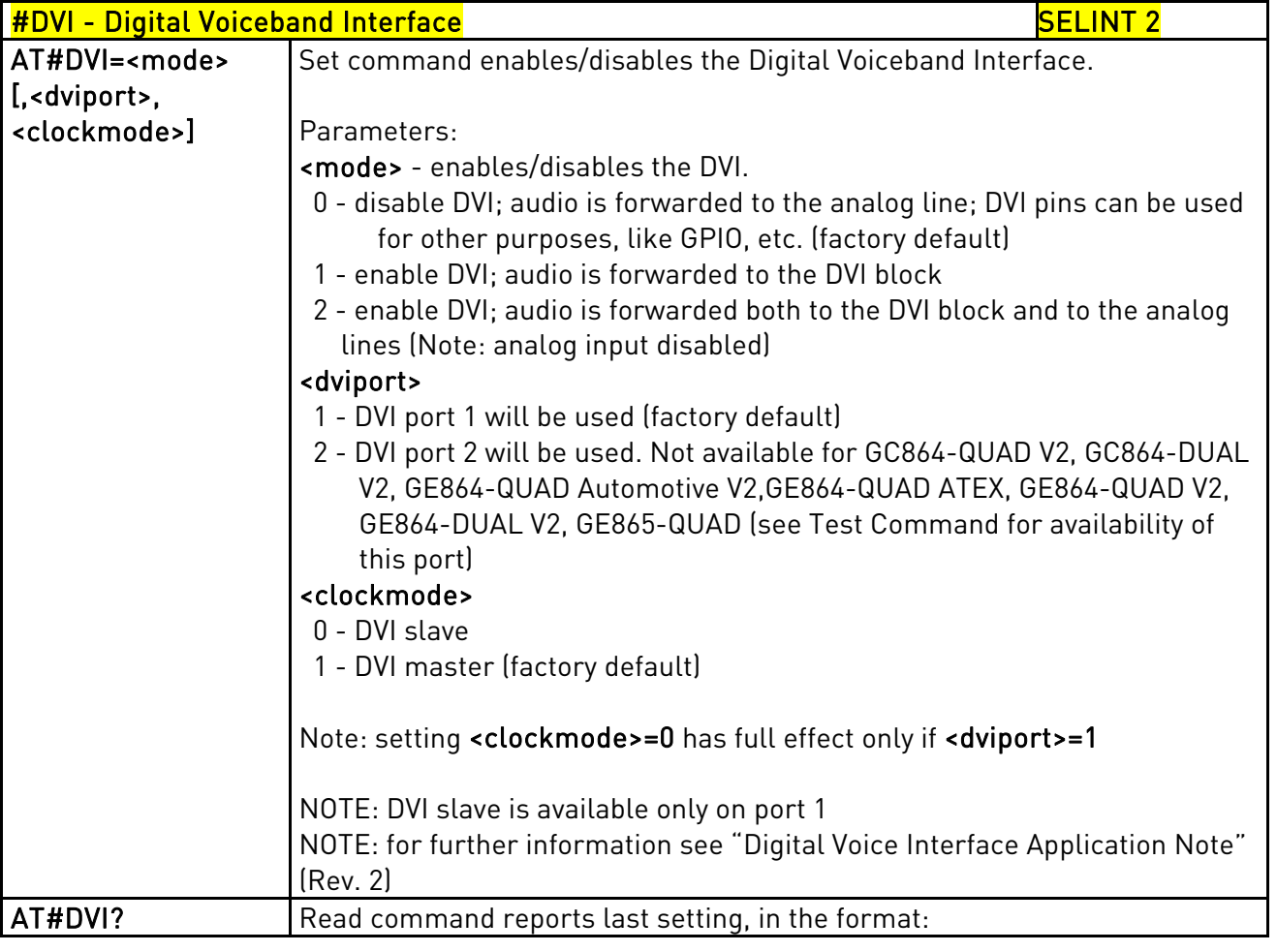

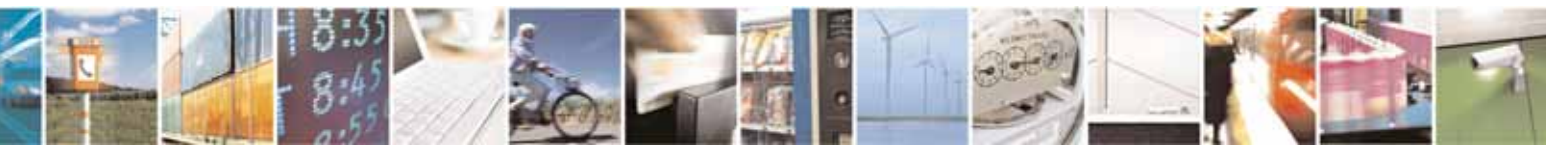

Reproduction forbidden without Telit Communications S.p.A. written authorization - All Rights Reserved page 598 of 604

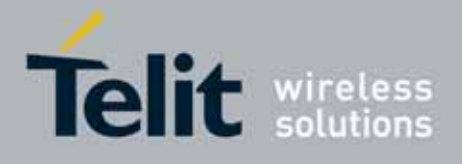

80000ST10025a Rev. 10 – 2011-02-17

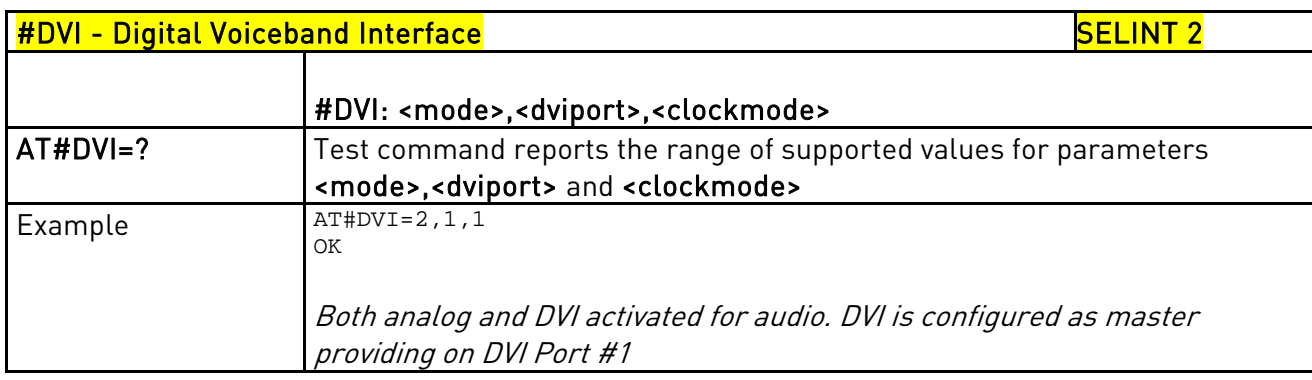

# 3.5.7.16. Emergency call and ECall Management

## 3.5.7.16.1. dial an emergency call - #EMRGD

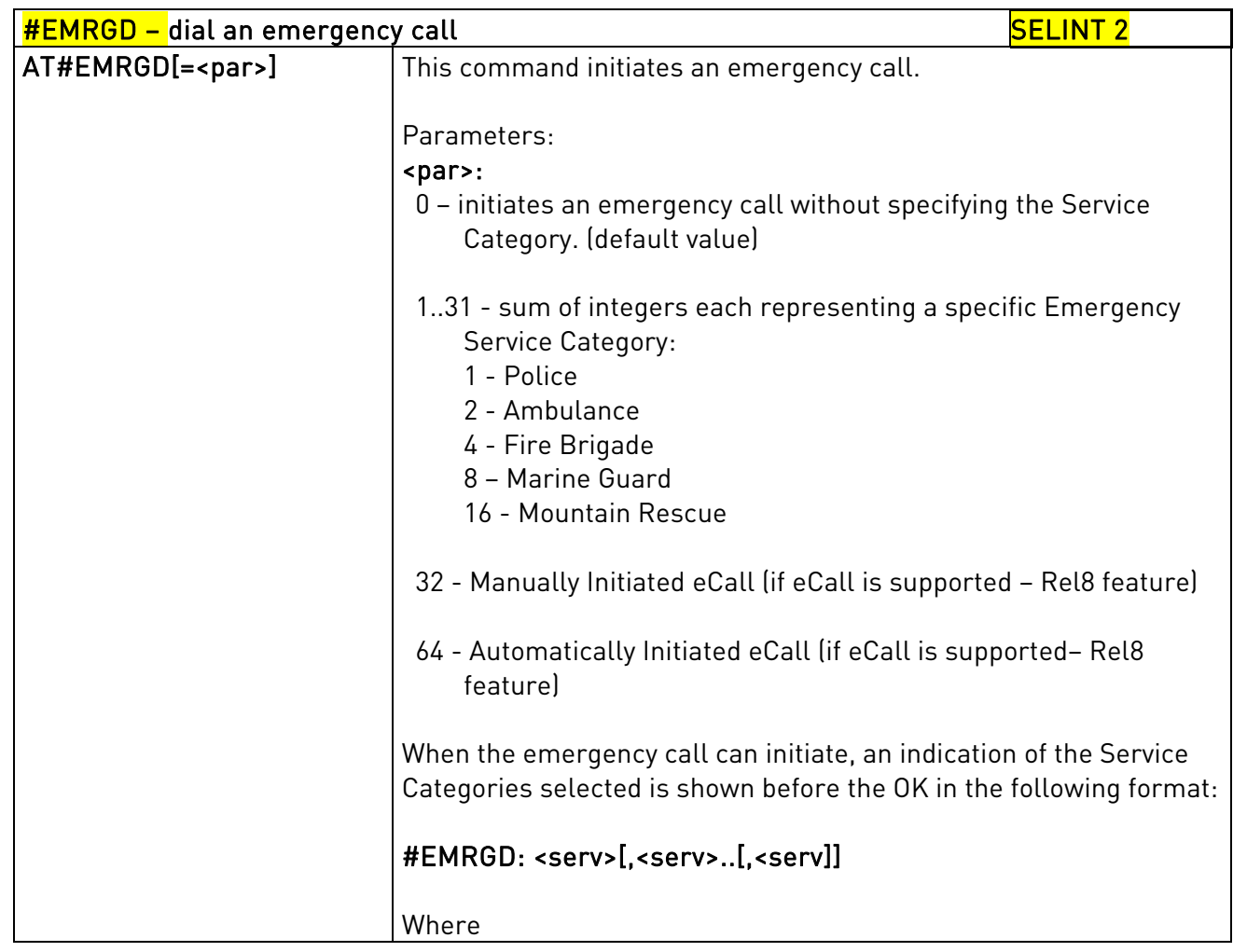

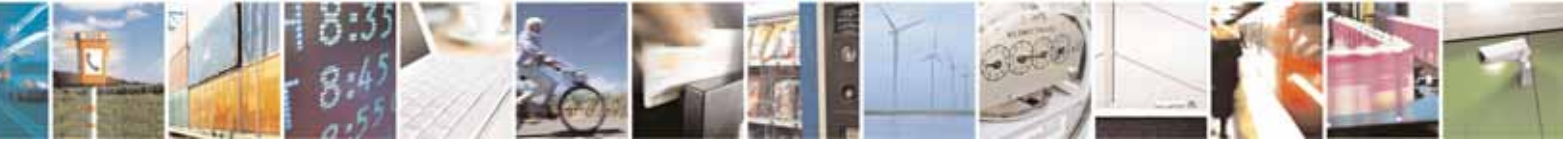

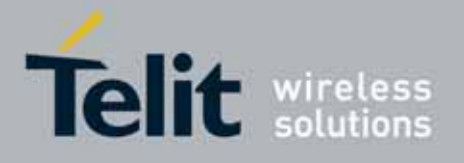

80000ST10025a Rev. 10 – 2011-02-17

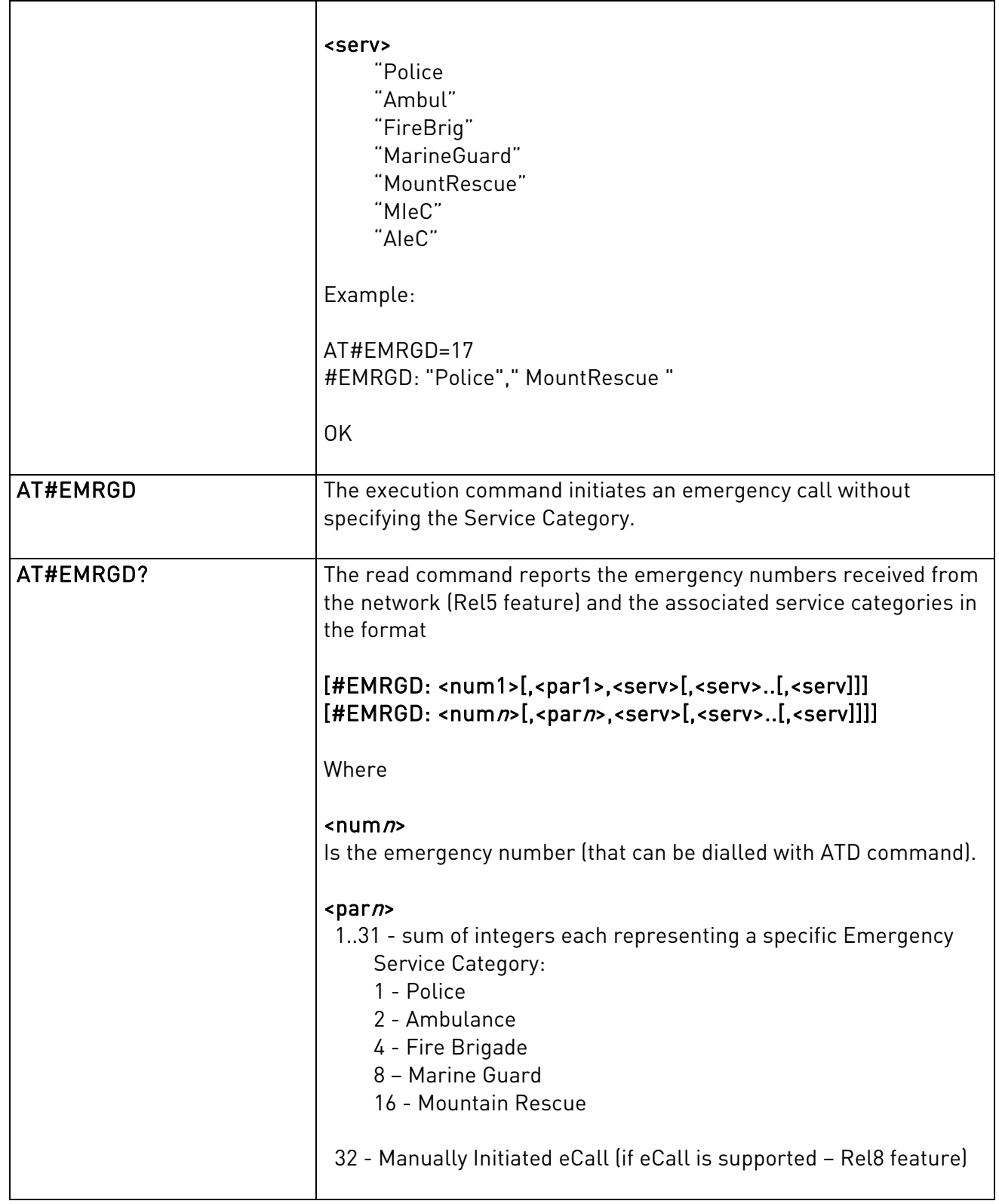

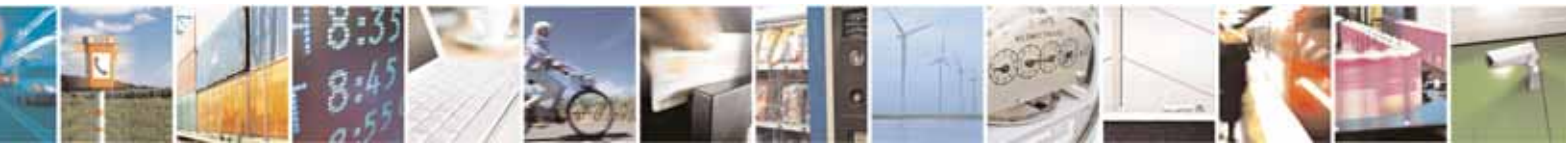

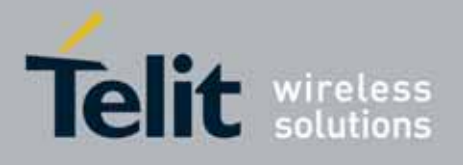

80000ST10025a Rev. 10 – 2011-02-17

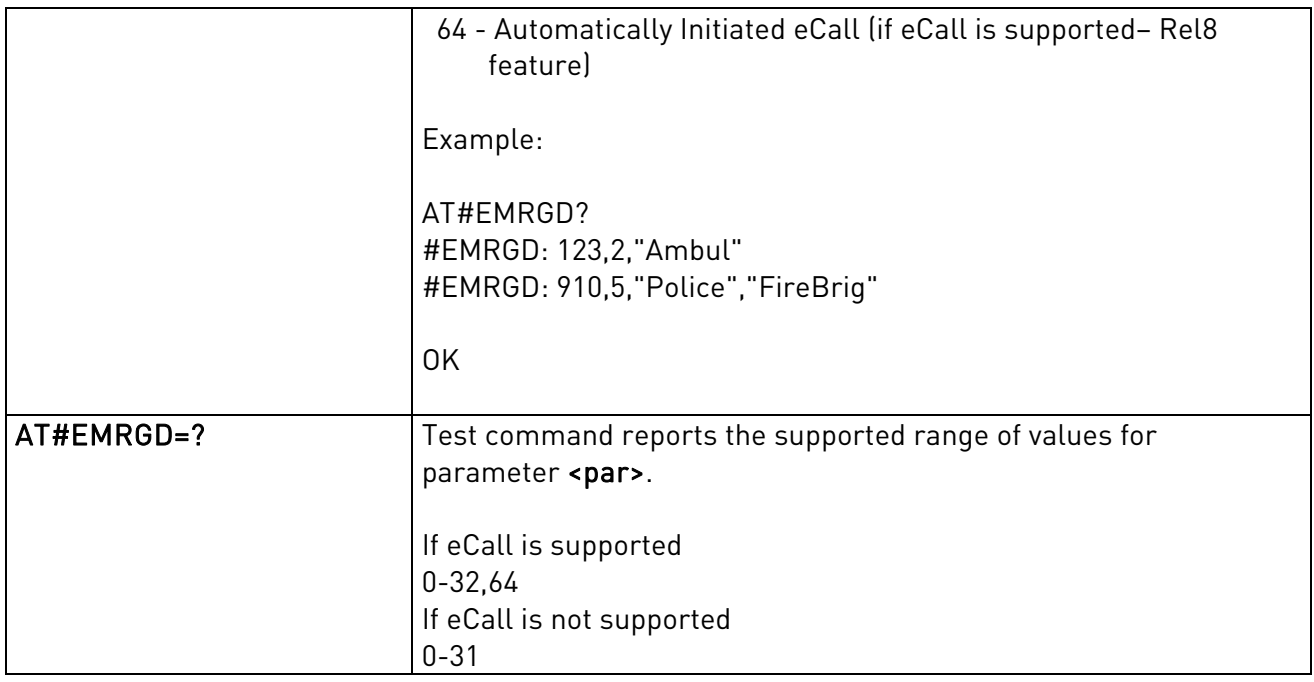

## 3.5.7.16.2. IVS push mode activation - #MSDPUSH

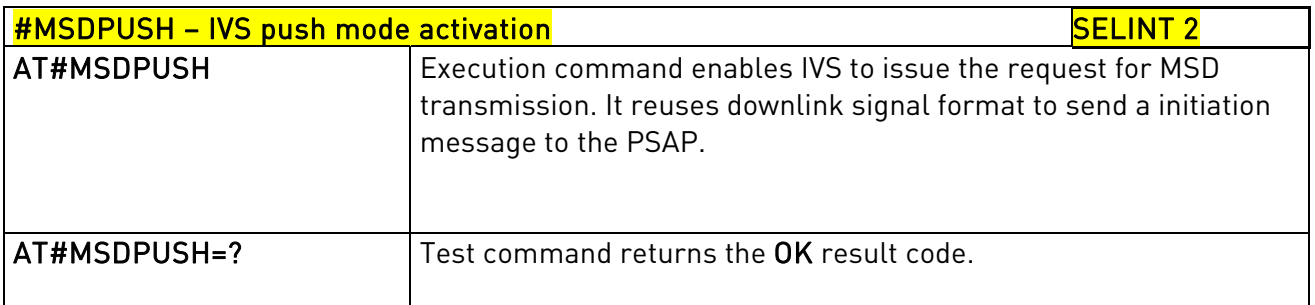

## 3.5.7.16.3. Sending MSD data to IVS - #MSDSEND

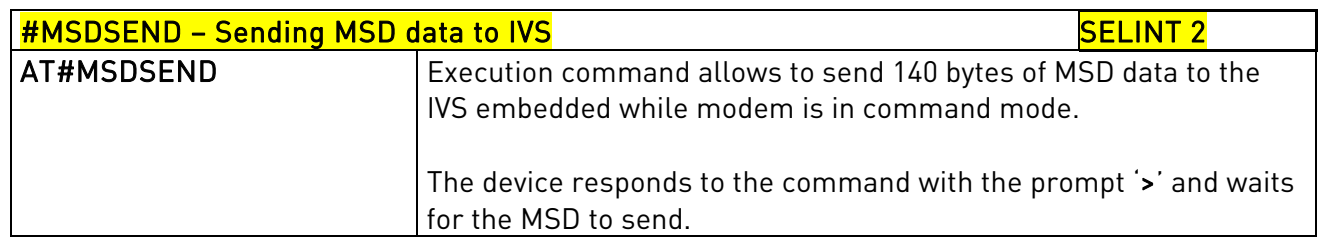

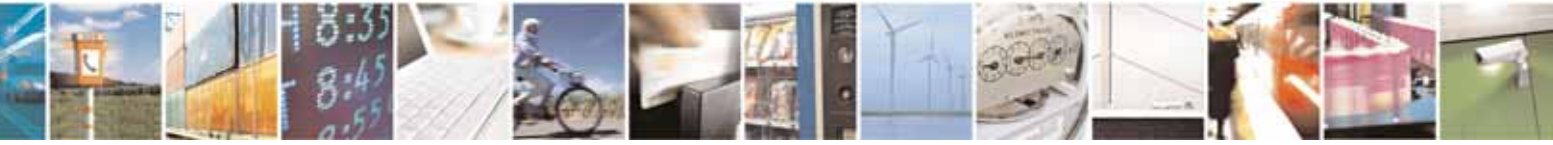

Reproduction forbidden without Telit Communications S.p.A. written authorization - All Rights Reserved page 601 of 604

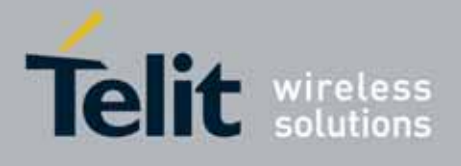

80000ST10025a Rev. 10 – 2011-02-17

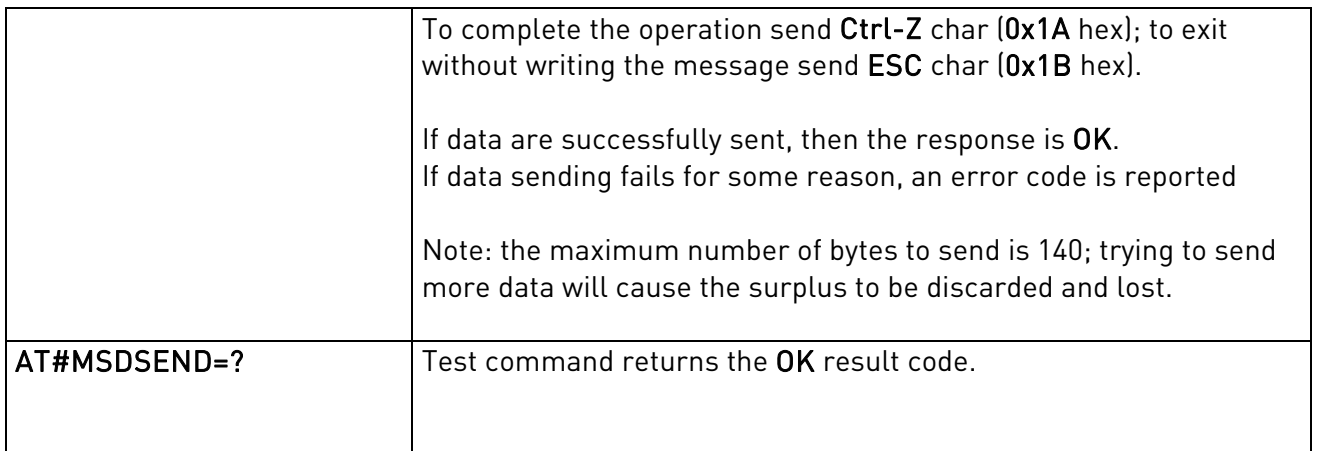

## 3.5.7.16.4. Initiate eCall - +CECALL

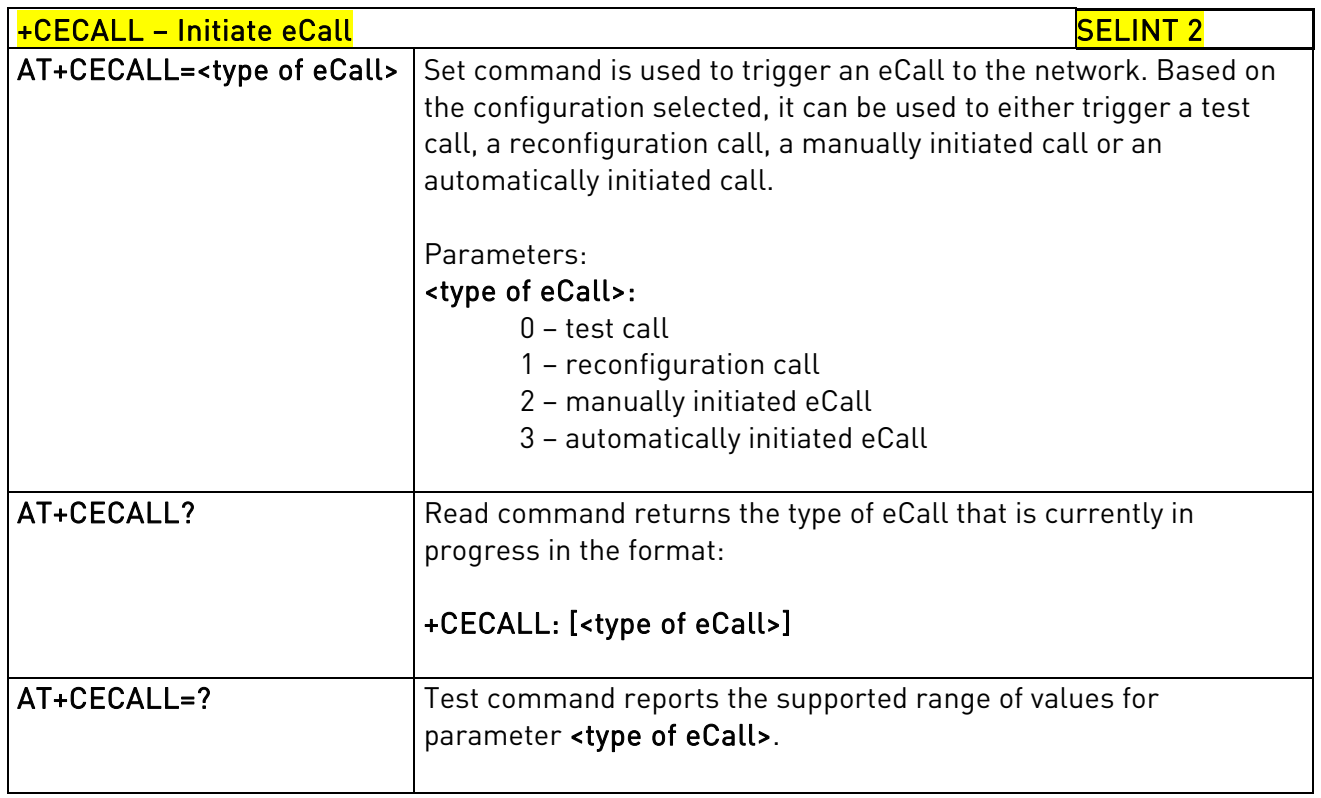

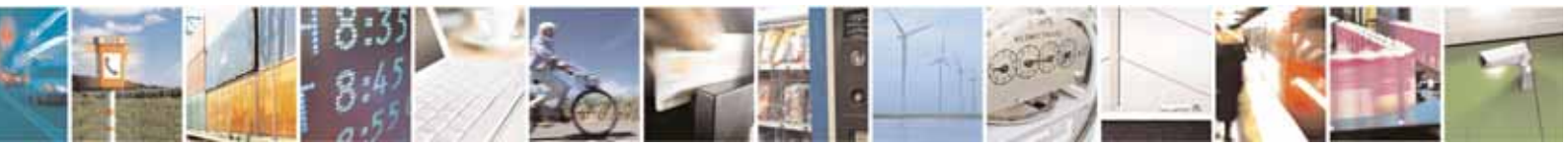

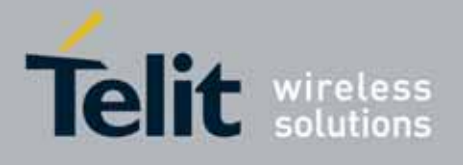

#### AT Commands Reference Guide 80000ST10025a Rev. 10 – 2011-02-17

**4. List of acronyms** 

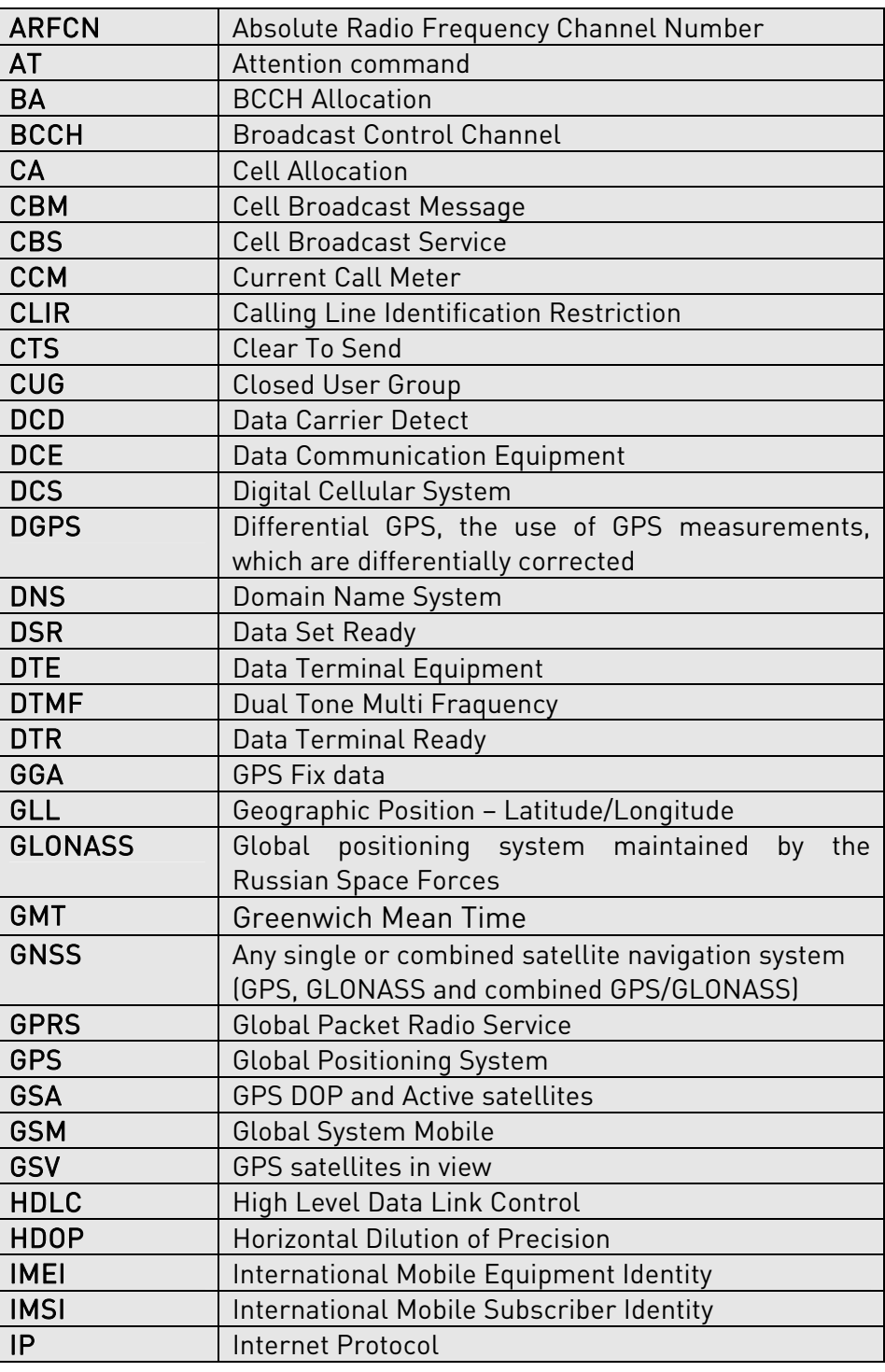

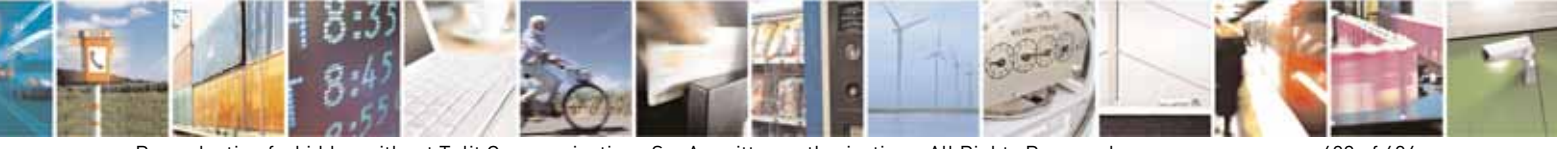

Reproduction forbidden without Telit Communications S.p.A. written authorization - All Rights Reserved page 603 of 604

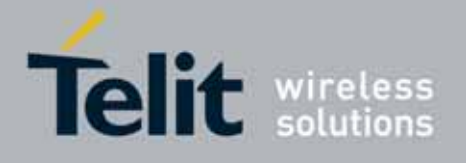

80000ST10025a Rev. 10 – 2011-02-17

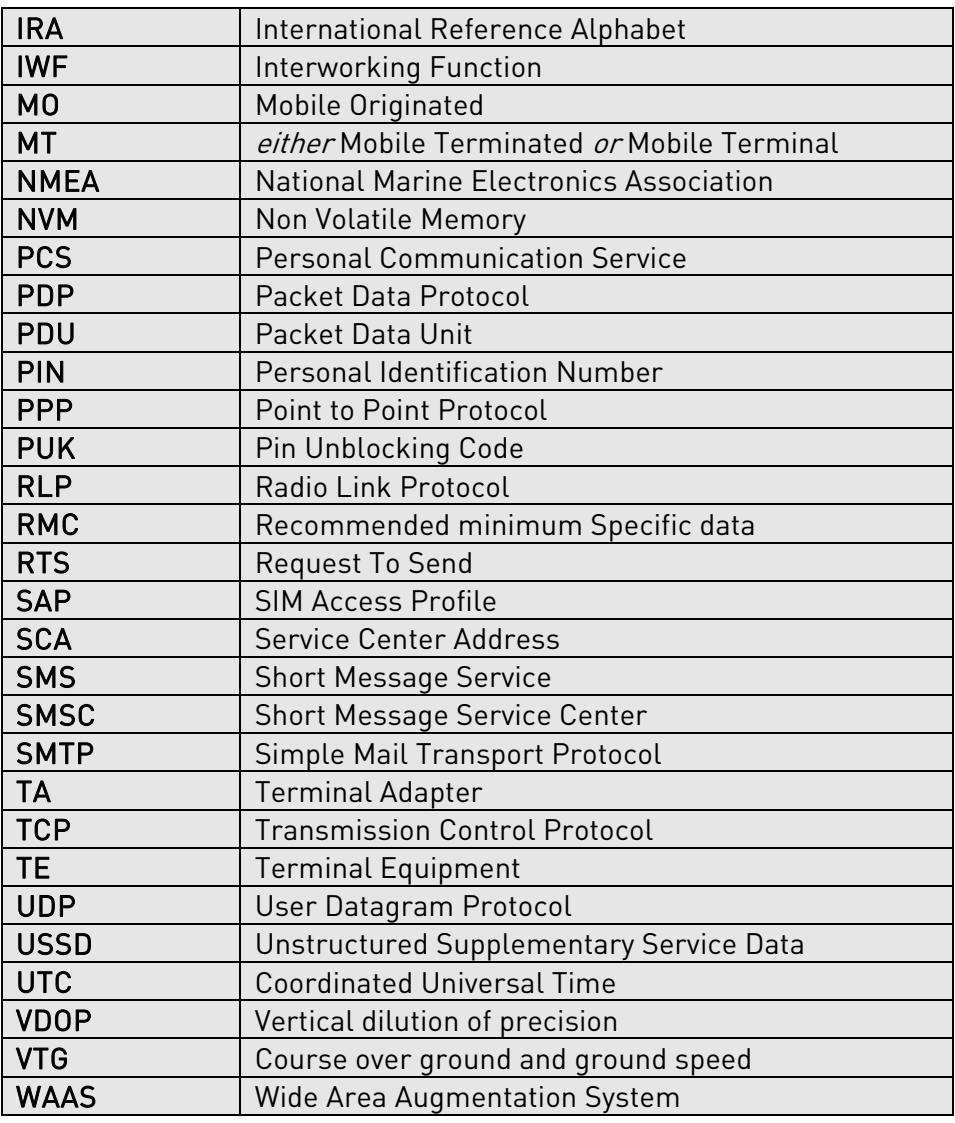

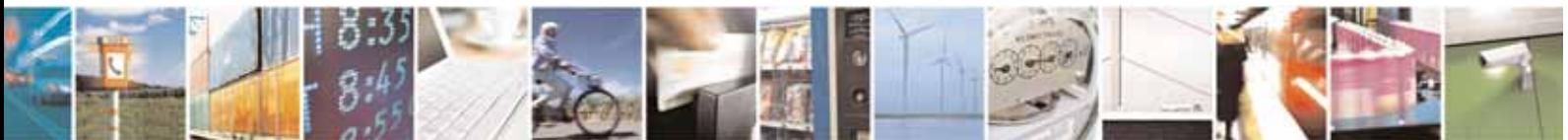

Reproduction forbidden without Telit Communications S.p.A. written authorization - All Rights Reserved page 604 of 604